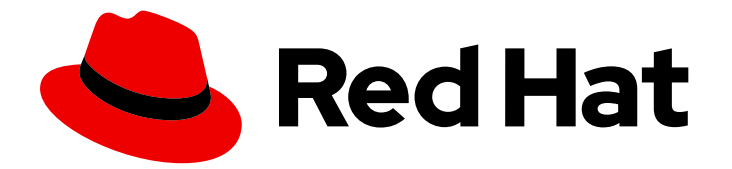

# Red Hat Enterprise Linux 8

# Manifiesto del paquete

Lista de paquetes para Red Hat Enterprise Linux 8

Last Updated: 2021-02-25

Lista de paquetes para Red Hat Enterprise Linux 8

Enter your first name here. Enter your surname here. Enter your organisation's name here. Enter your organisational division here. Enter your email address here.

#### Legal Notice

Copyright © 2021 | You need to change the HOLDER entity in the en-US/Package\_manifest.ent file | This material may only be distributed subject to the terms and conditions set forth in the GNU Free Documentation License (GFDL), V1.2 or later (the latest version is presently available at http://www.gnu.org/licenses/fdl.txt).

#### Resumen

El documento del manifiesto de paquetes proporciona una lista de los paquetes disponibles en Red Hat Enterprise Linux 8.3.

#### **Table of Contents**

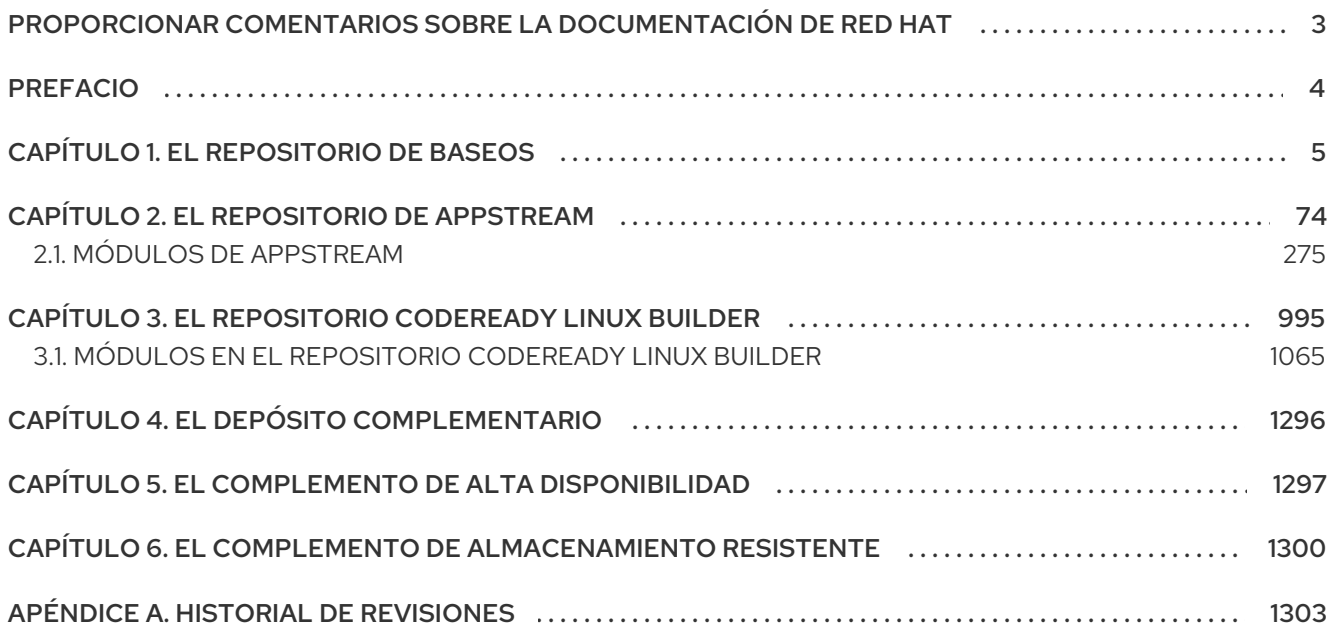

## PROPORCIONAR COMENTARIOS SOBRE LA DOCUMENTACIÓN DE RED HAT

<span id="page-6-0"></span>Agradecemos su opinión sobre nuestra documentación. Por favor, díganos cómo podemos mejorarla. Para ello:

- Para realizar comentarios sencillos sobre pasajes concretos, asegúrese de que está viendo la documentación en el formato HTML multipágina. Resalte la parte del texto que desea comentar. A continuación, haga clic en la ventana emergente Add Feedback que aparece debajo del texto resaltado y siga las instrucciones que aparecen.
- Para enviar comentarios más complejos, cree un ticket de Bugzilla:
	- 1. Vaya al sitio web de [Bugzilla](https://bugzilla.redhat.com/enter_bug.cgi?product=Red Hat Enterprise Linux 8).
	- 2. Como componente, utilice Documentation.
	- 3. Rellene el campo Description con su sugerencia de mejora. Incluya un enlace a la(s) parte(s) pertinente(s) de la documentación.
	- 4. Haga clic en Submit Bug.

### PREFACIO

<span id="page-7-0"></span>El documento Package manifest proporciona un listado de paquetes para Red Hat Enterprise Linux 8.3.

Las capacidades y límites de RHEL 8 en comparación con otras versiones del sistema están disponibles en el artículo de la base de [conocimientos](https://access.redhat.com/articles/rhel-limits) Capacidades y límites de la tecnología Red Hat Enterprise Linux.

La información relativa al ciclo de vida de RHEL se [proporciona](https://access.redhat.com/support/policy/updates/errata/) en el documento Ciclo de vida de Red Hat Enterprise Linux.

Los cambios detallados en cada versión menor de RHEL se documentan en las notas de la [versión](https://access.redhat.com/documentation/en-us/red_hat_enterprise_linux/8/).

Los cambios en los paquetes entre RHEL 7 y RHEL 8, así como los cambios entre las versiones menores de RHEL 8, se enumeran en [Consideraciones](https://access.redhat.com/documentation/en-us/red_hat_enterprise_linux/8/html-single/considerations_in_adopting_rhel_8/index#changes-to-packages_considerations-in-adopting-RHEL-8) al adoptar RHEL 8 .

# CAPÍTULO 1. EL REPOSITORIO DE BASEOS

<span id="page-8-0"></span>El contenido en el repositorio *BaseOS* está destinado a proporcionar un conjunto básico de la funcionalidad subyacente del sistema operativo que proporciona la base para todas las instalaciones. Este contenido está disponible en el formato RPM y está sujeto a términos de soporte similares a los de versiones anteriores de Red Hat Enterprise Linux. Para más [información,](https://access.redhat.com/node/490973#Red_Hat_Enterprise_Linux_version_8) consulte el documento Detalles del alcance de la cobertura.

La siguiente tabla enumera todos los paquetes del repositorio de BaseOS junto con su licencia.

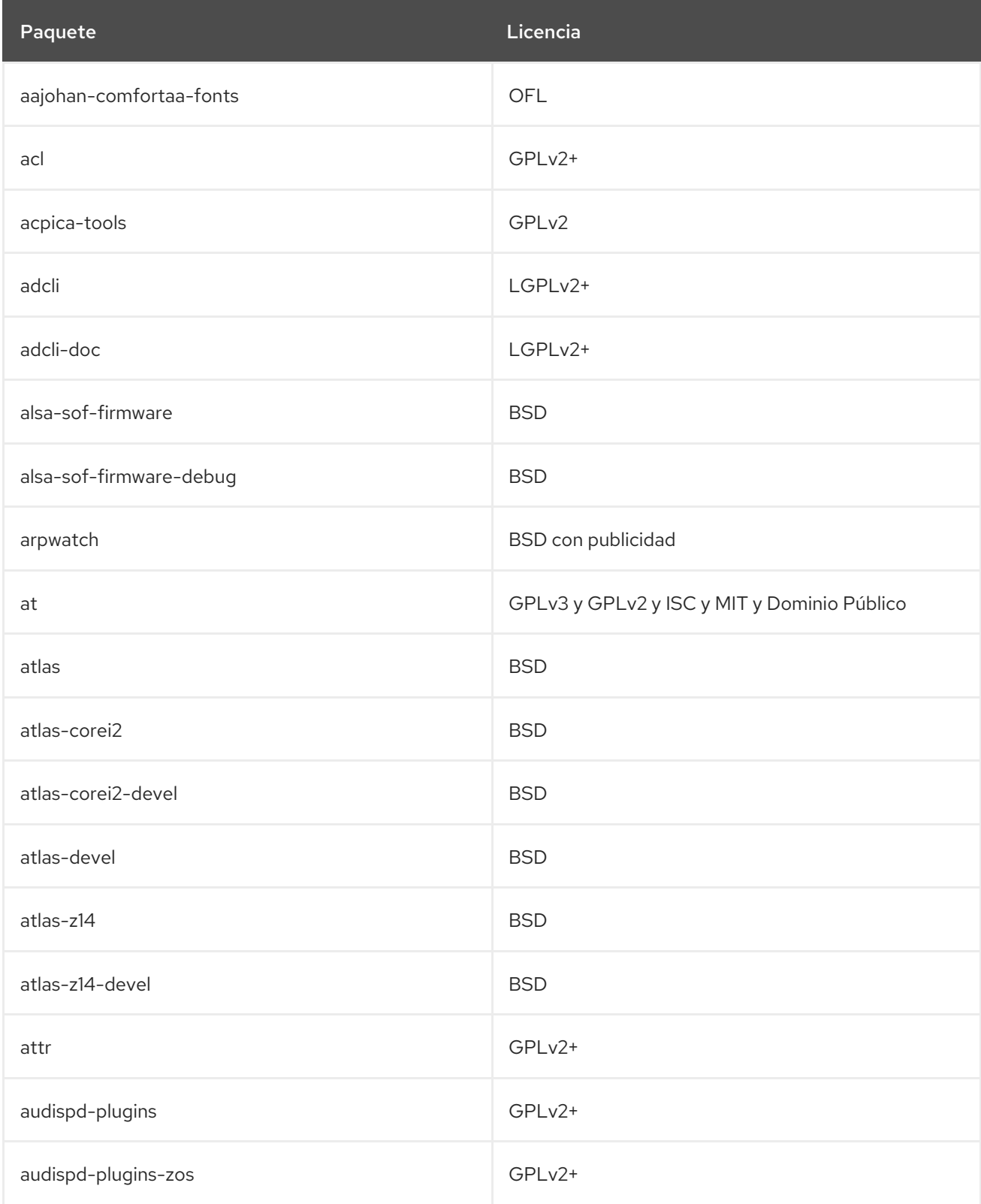

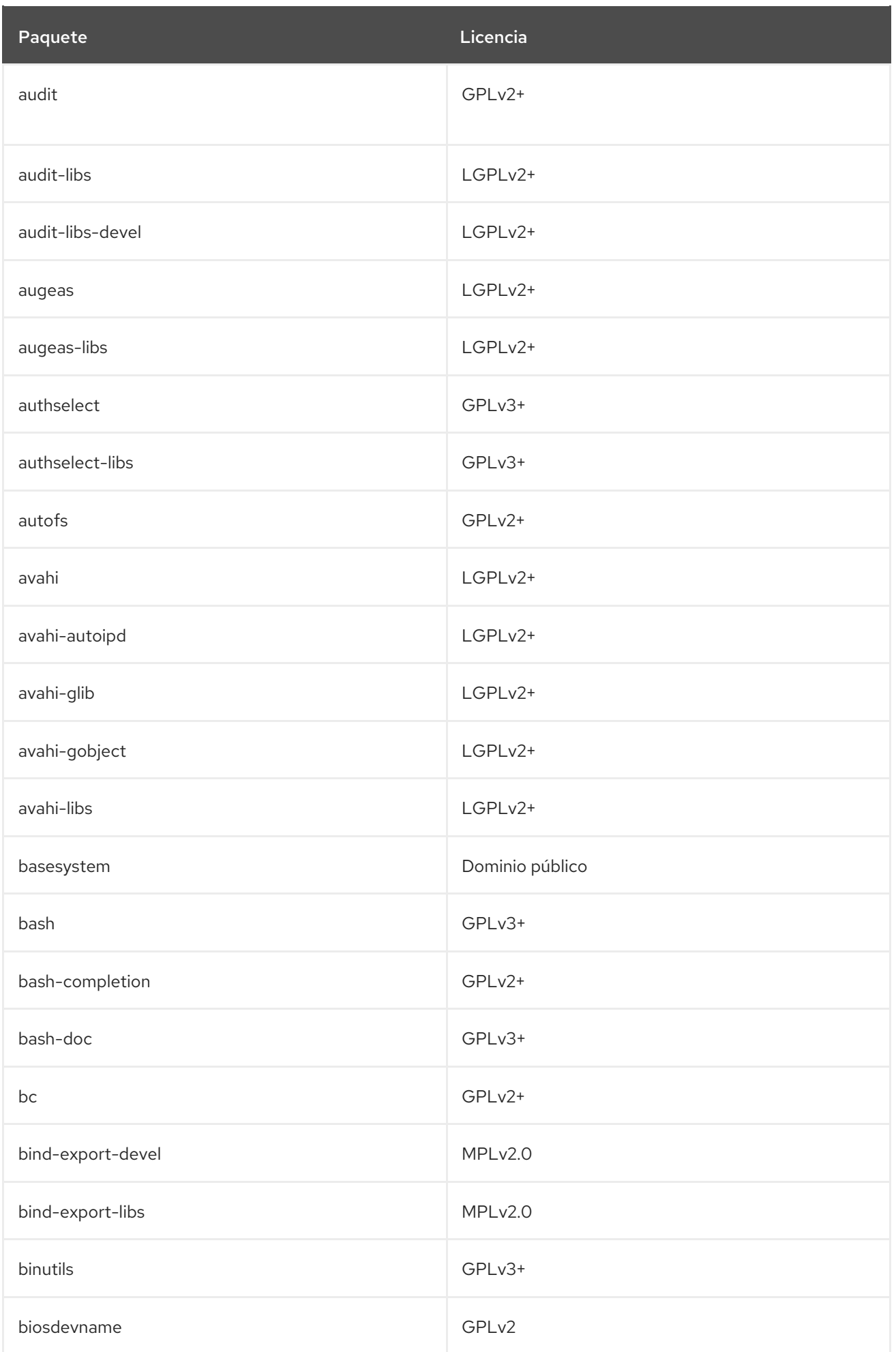

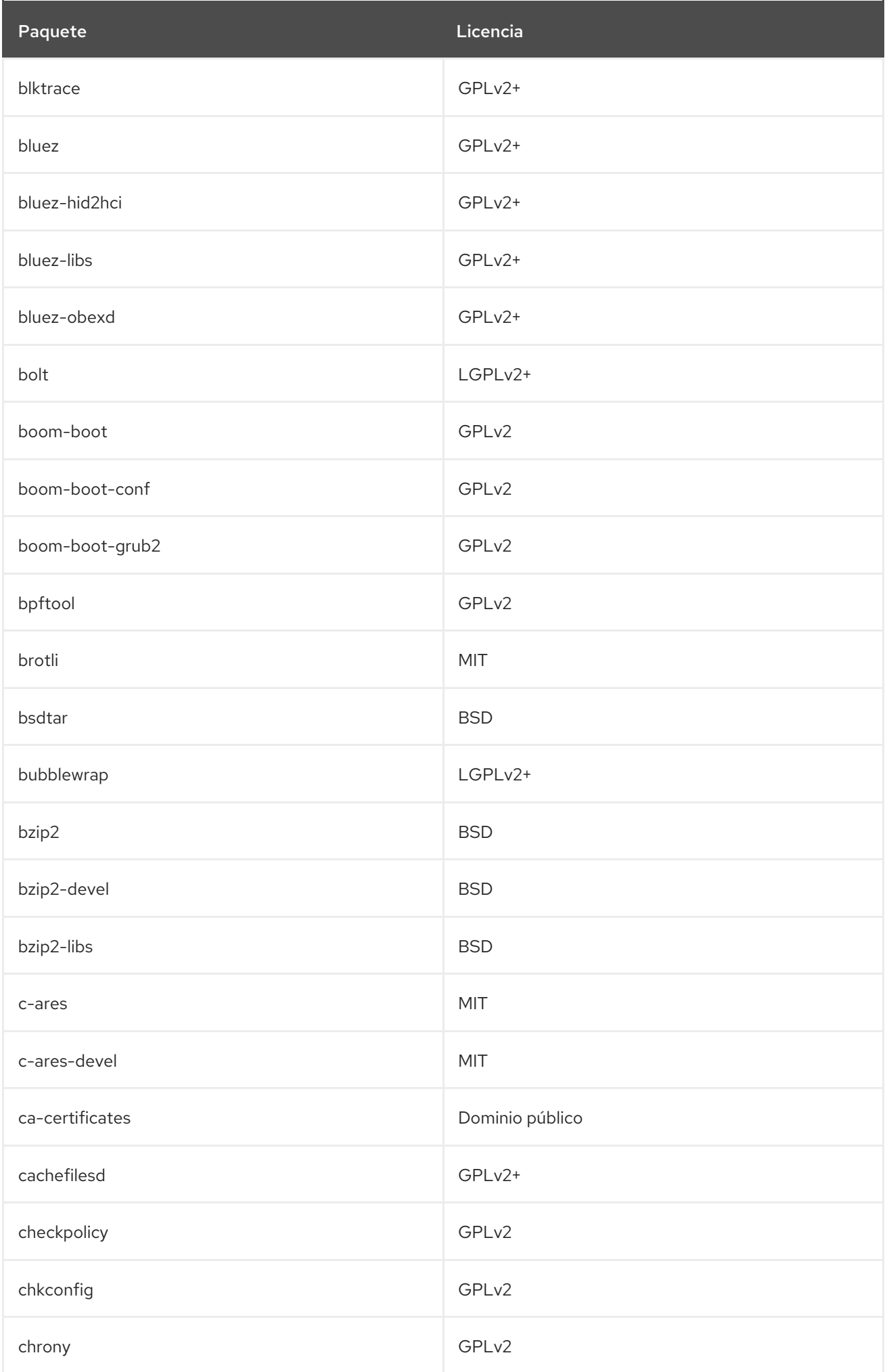

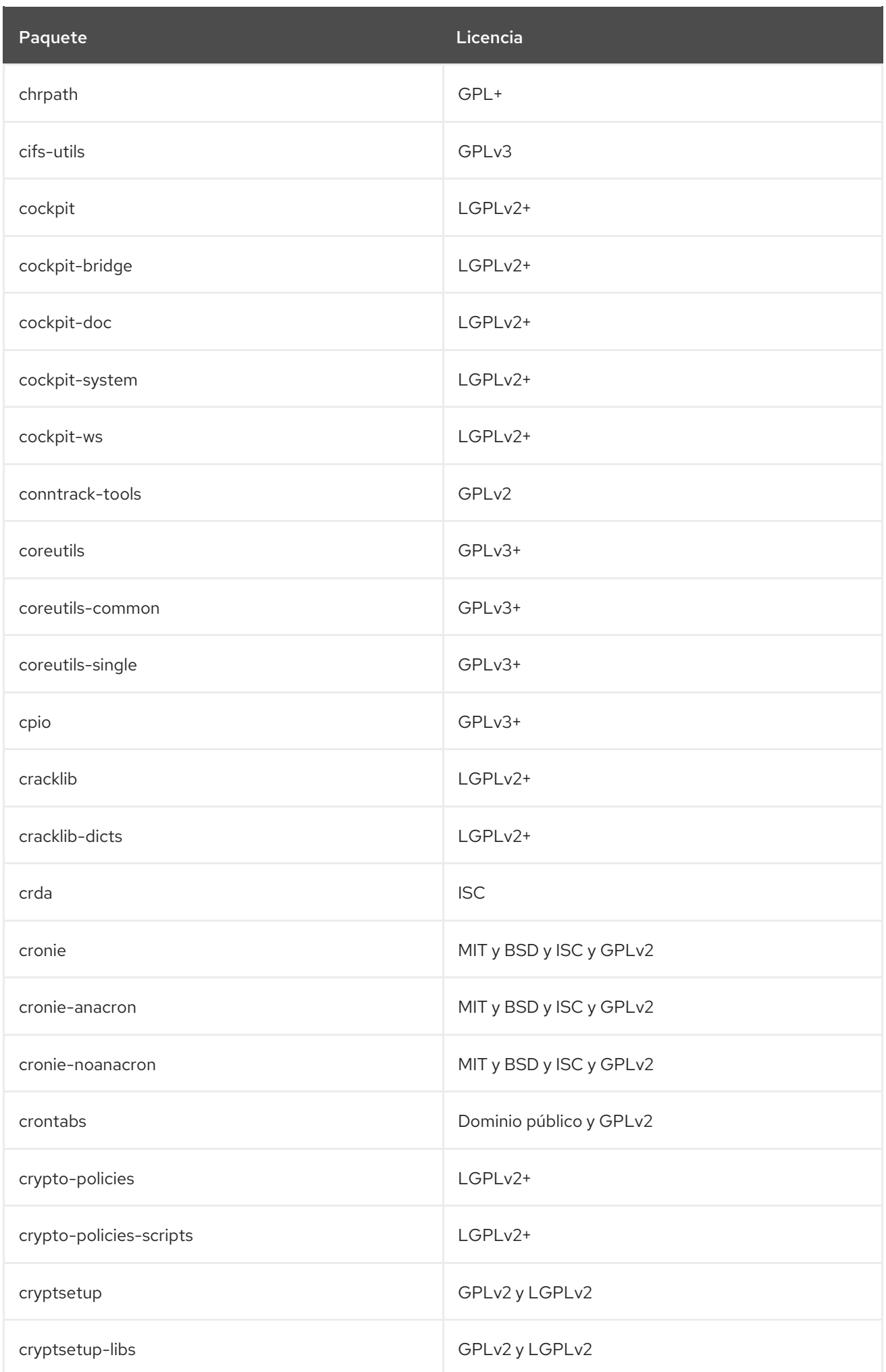

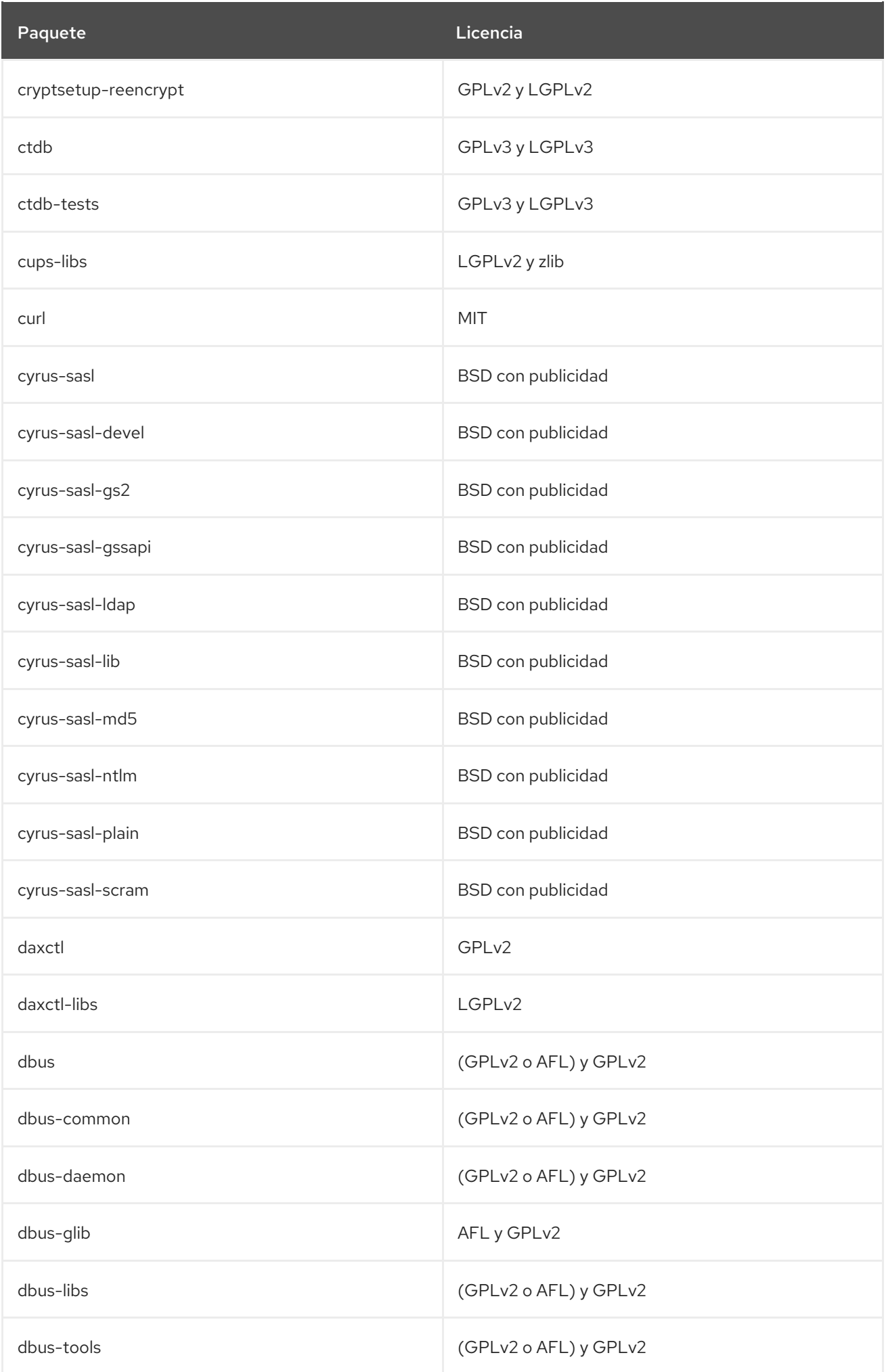

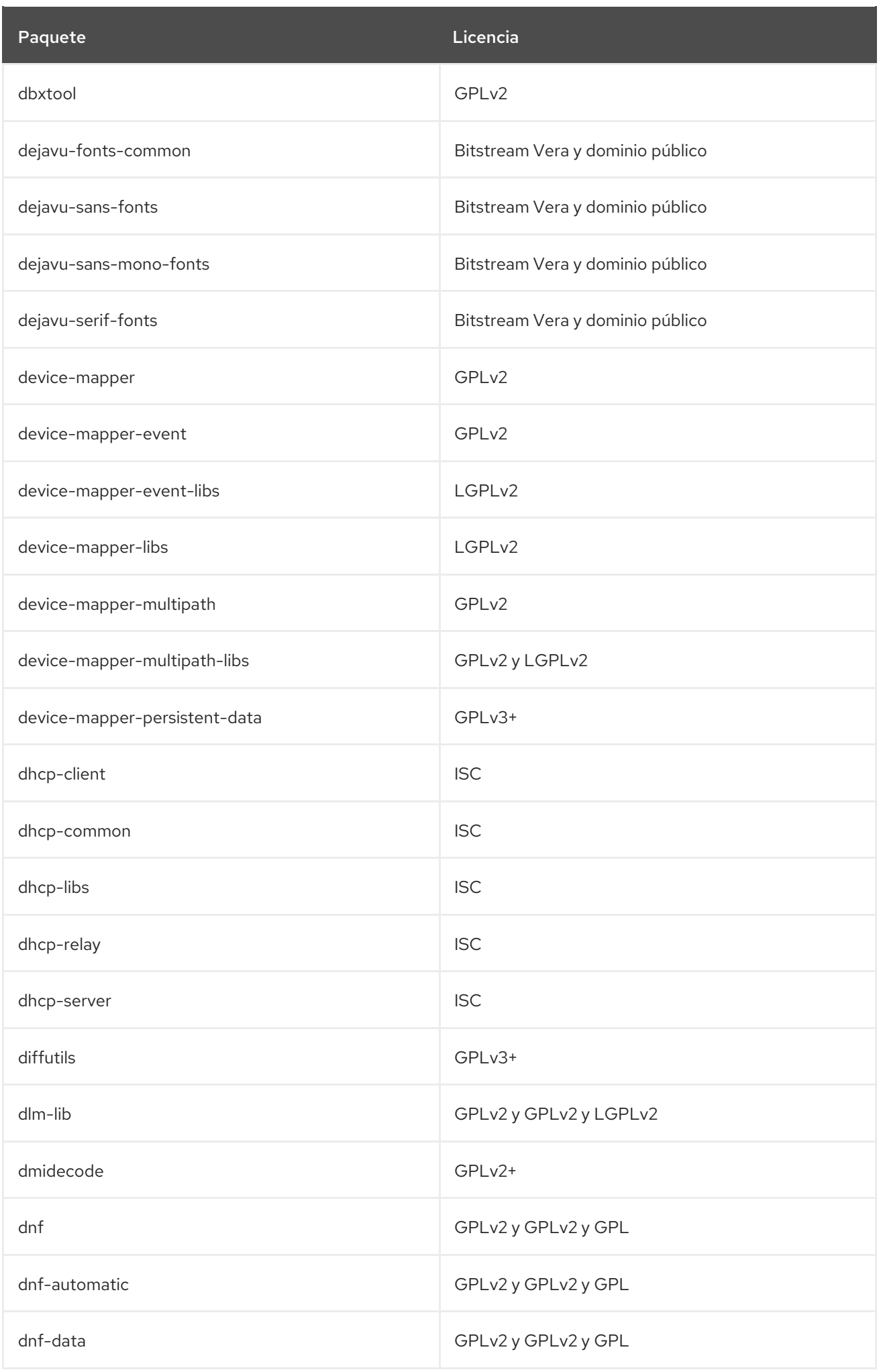

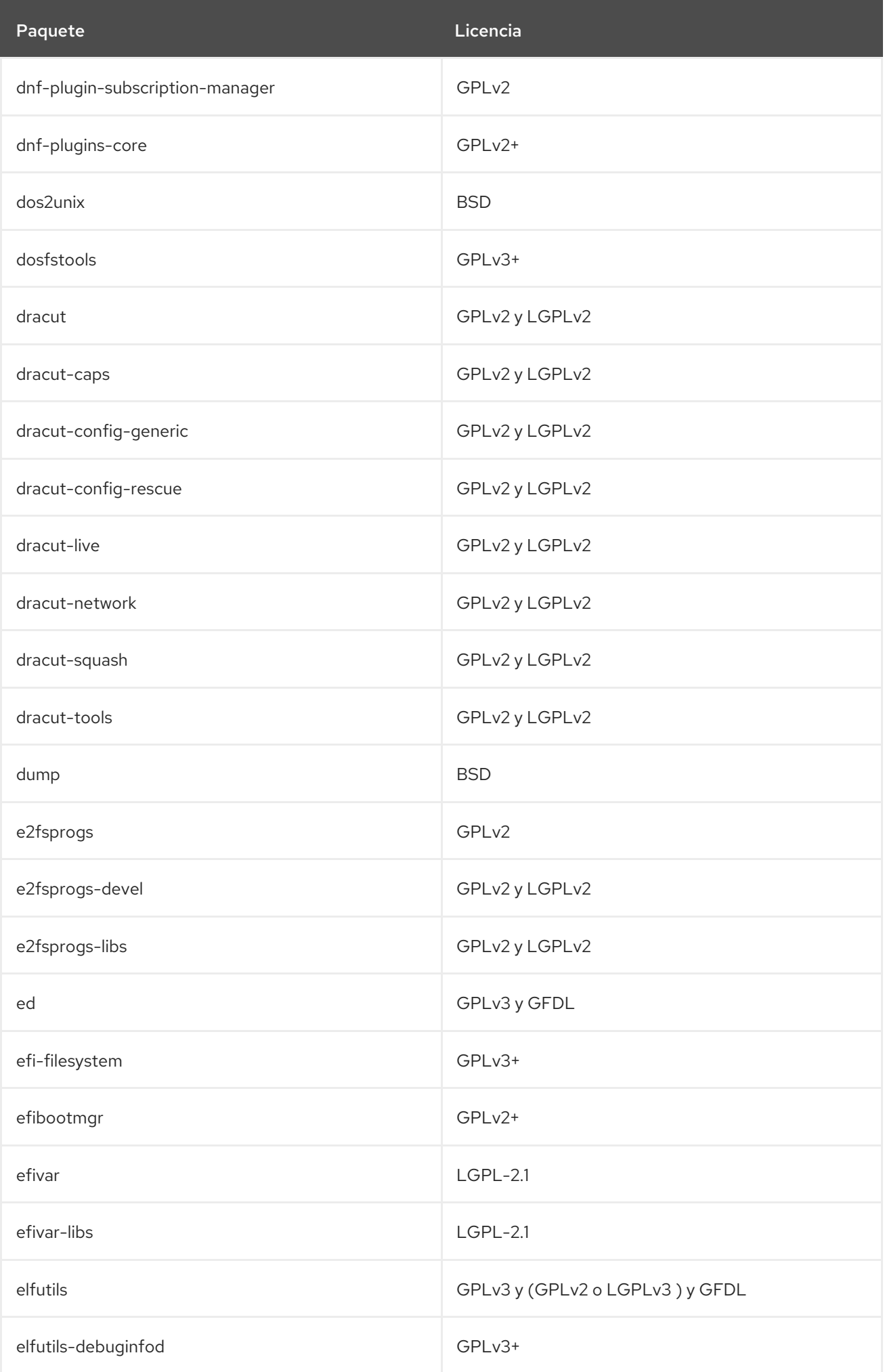

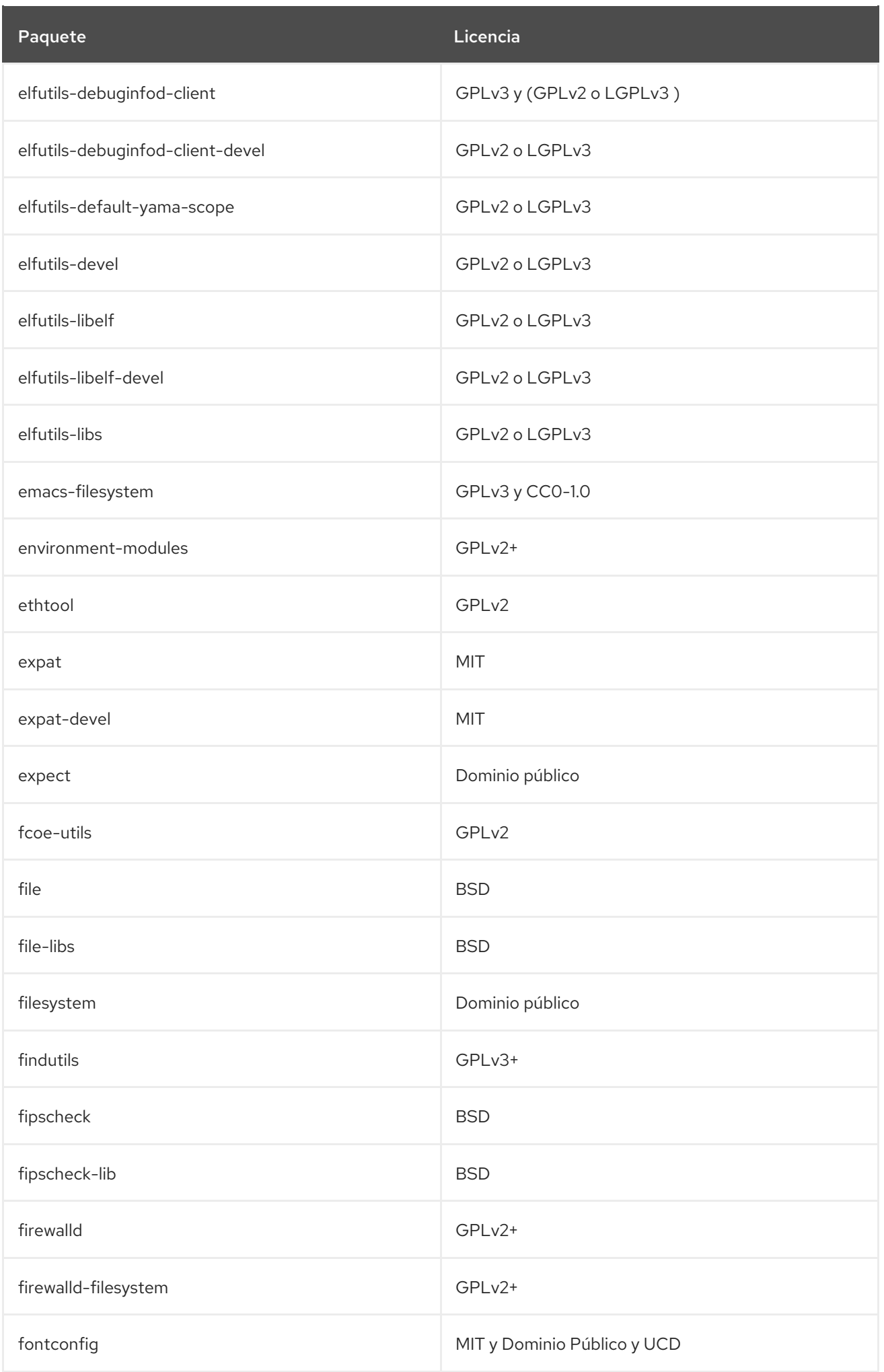

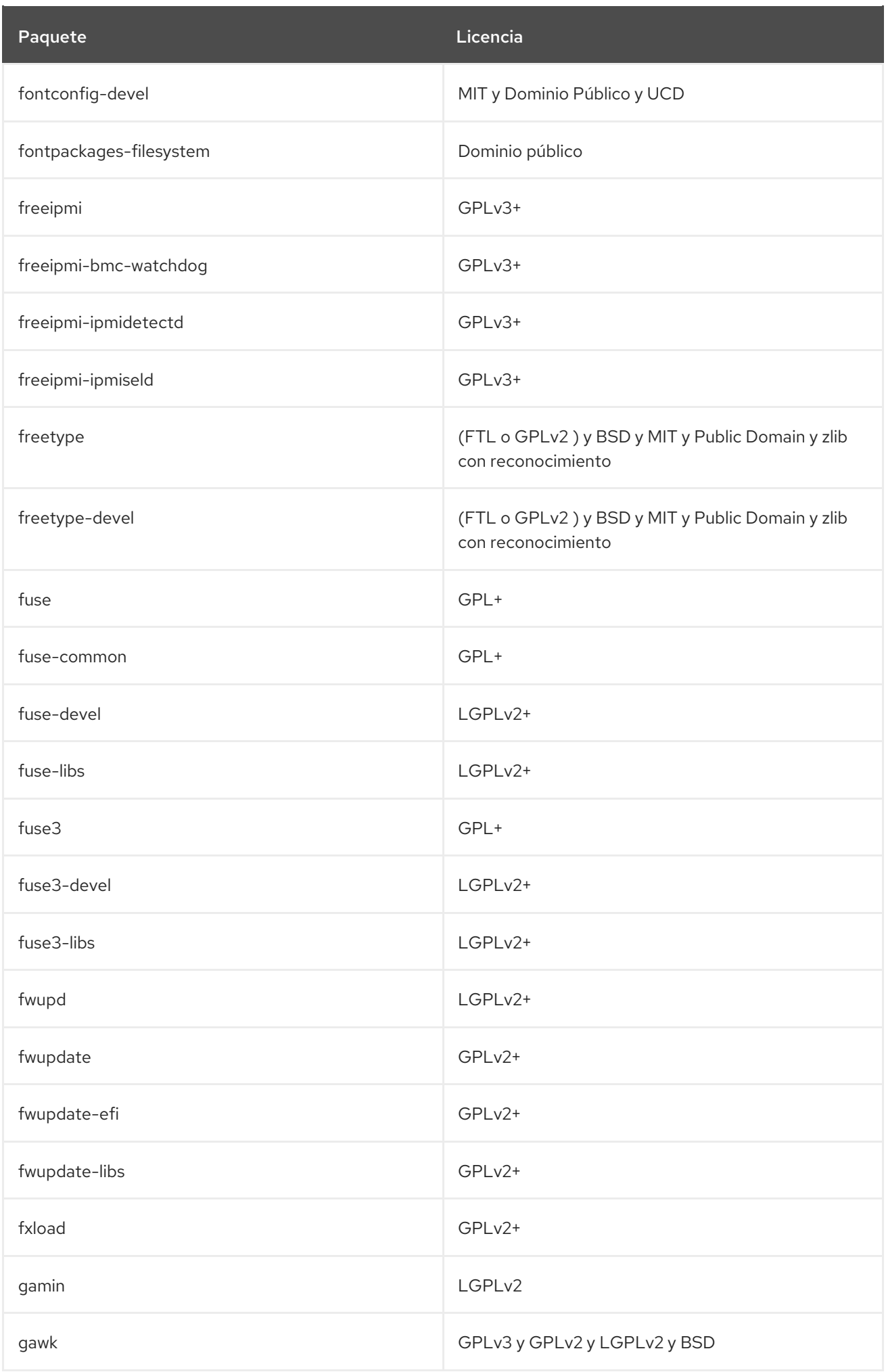

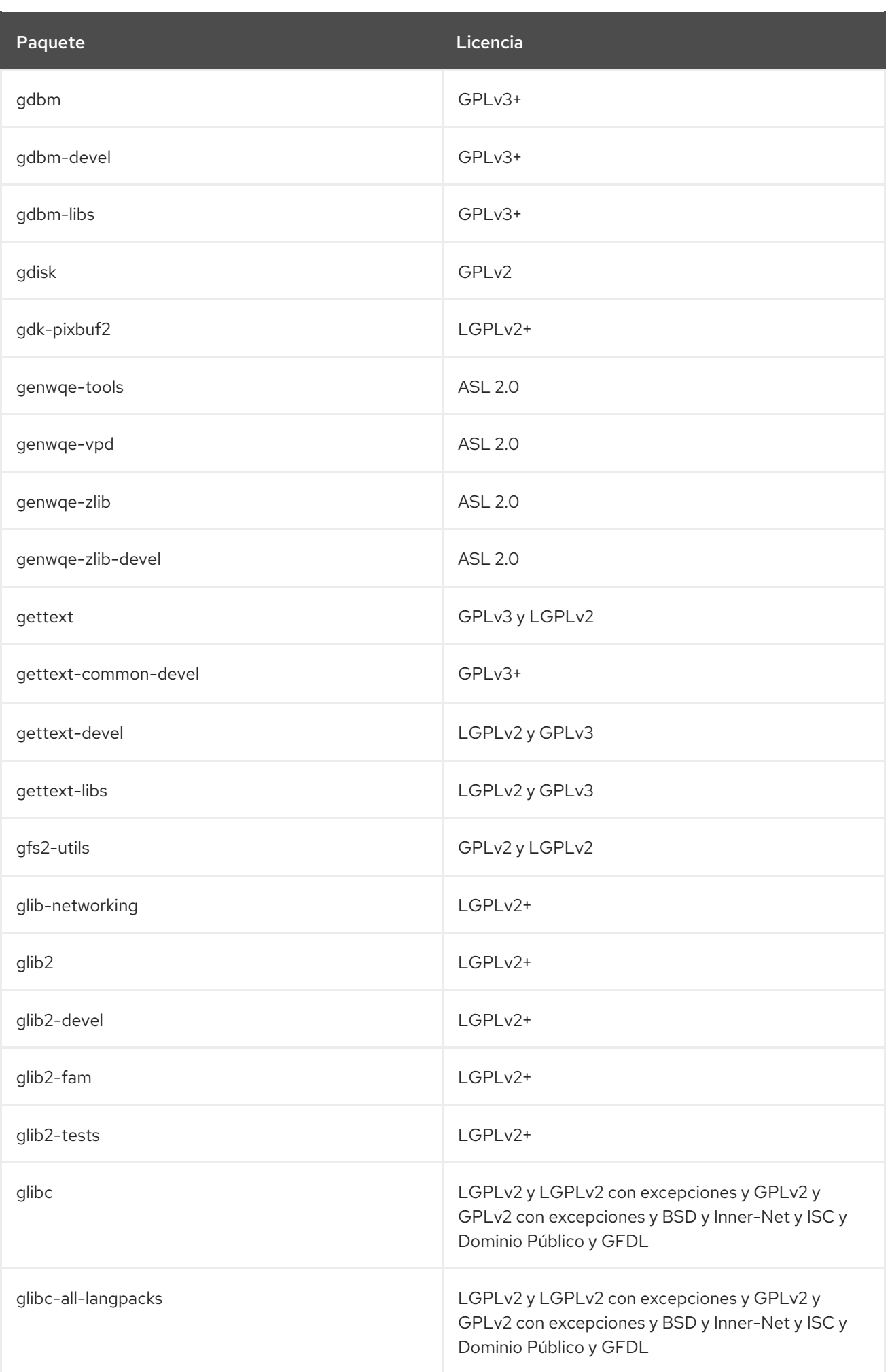

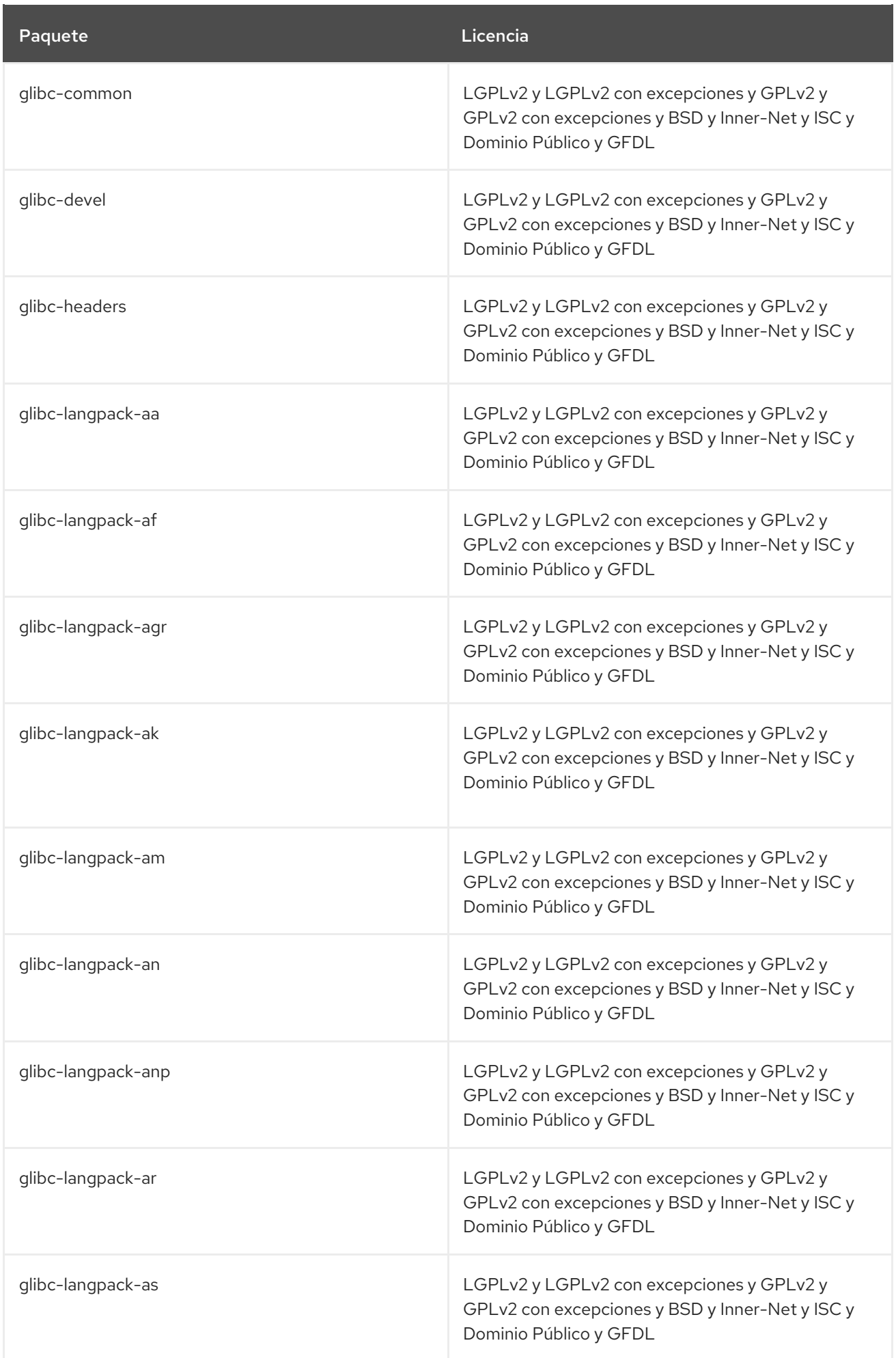

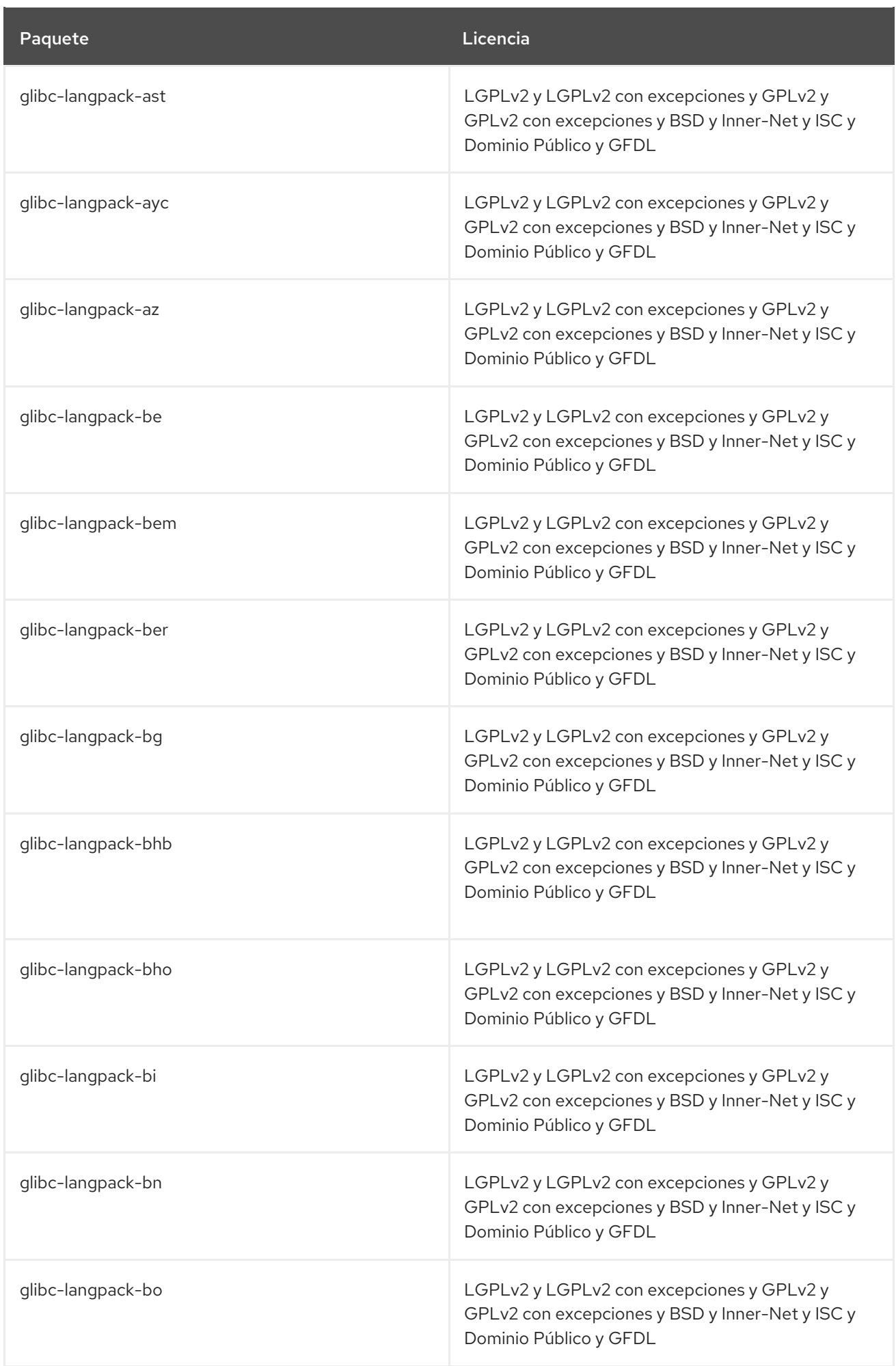

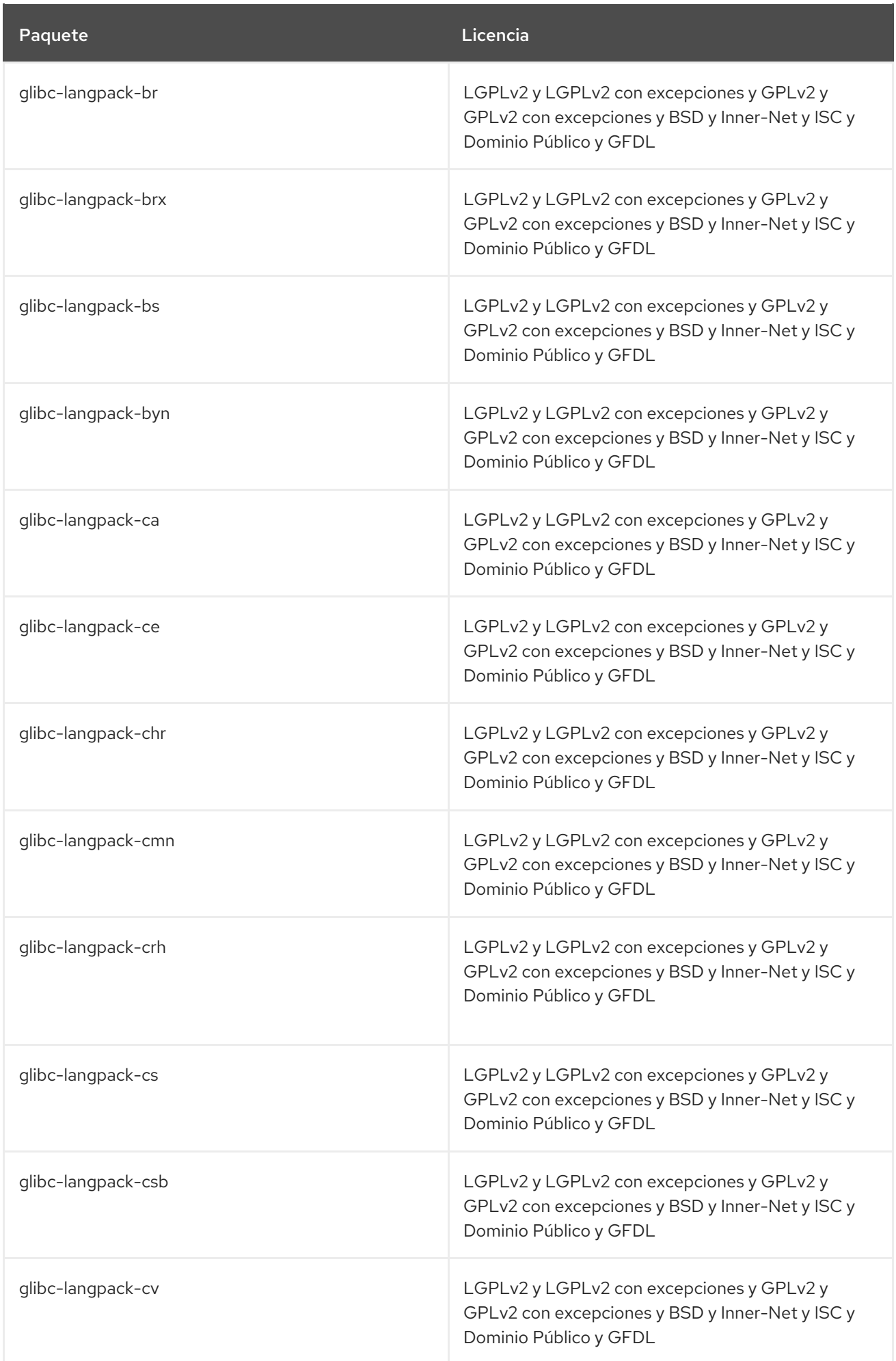

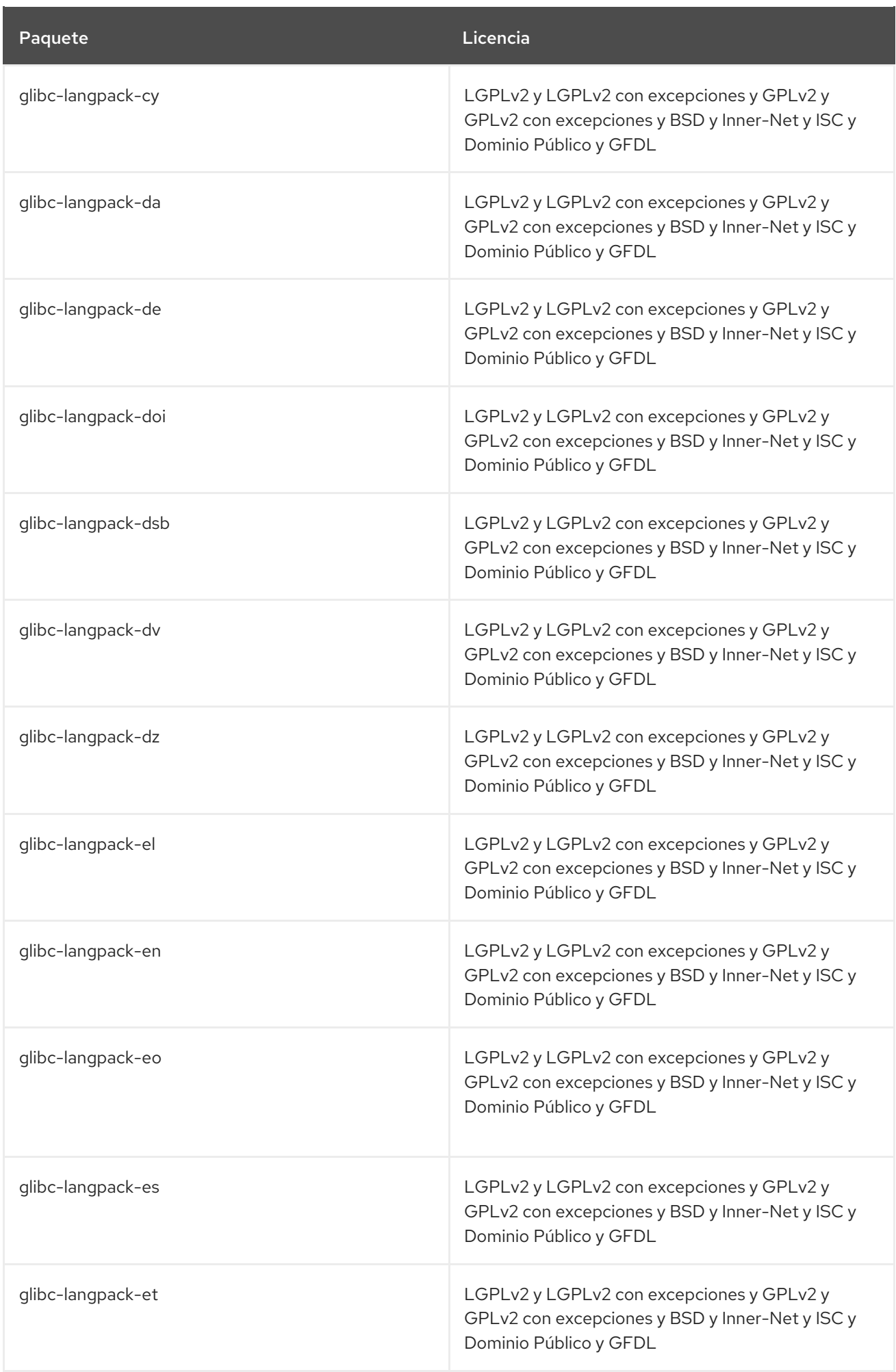

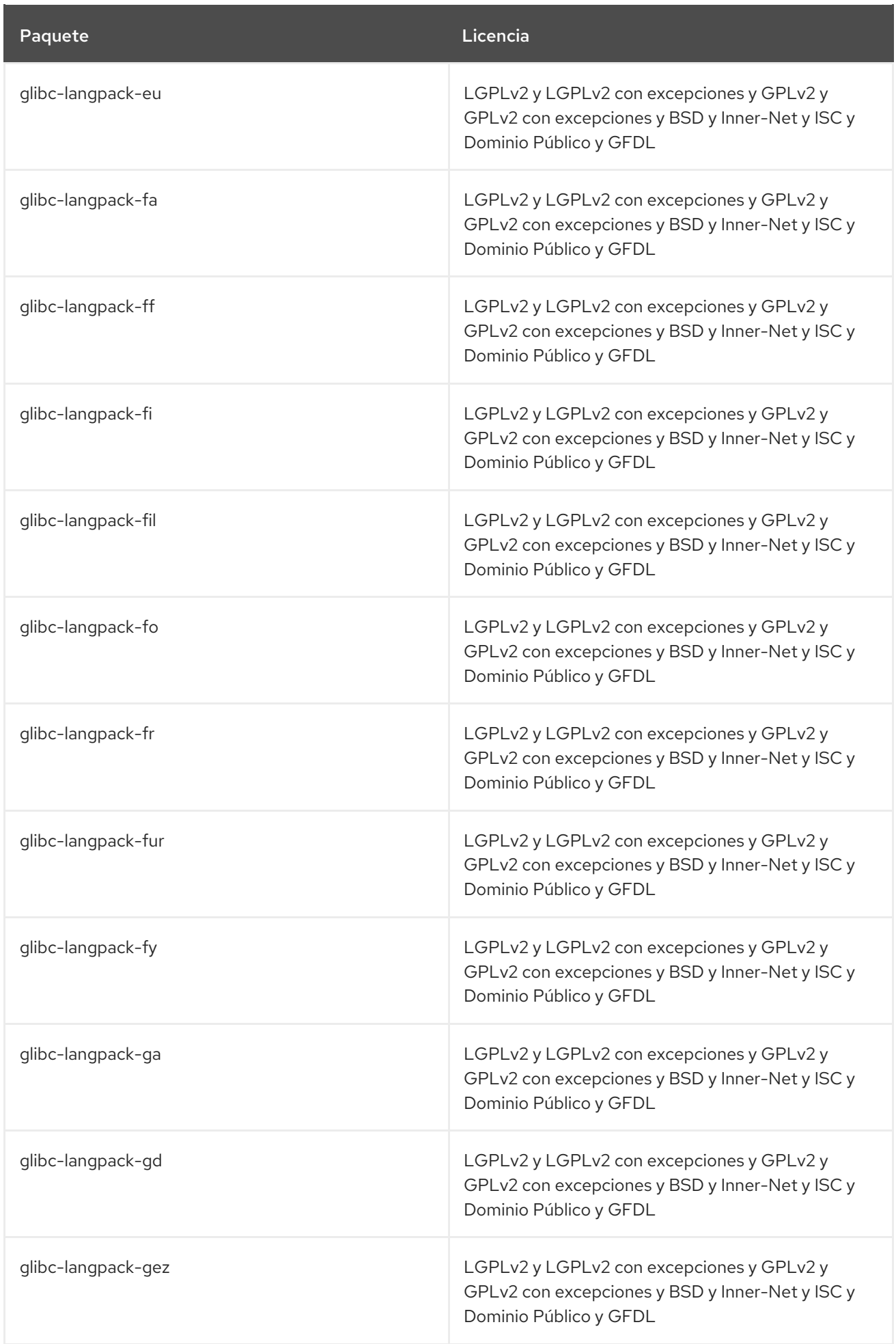

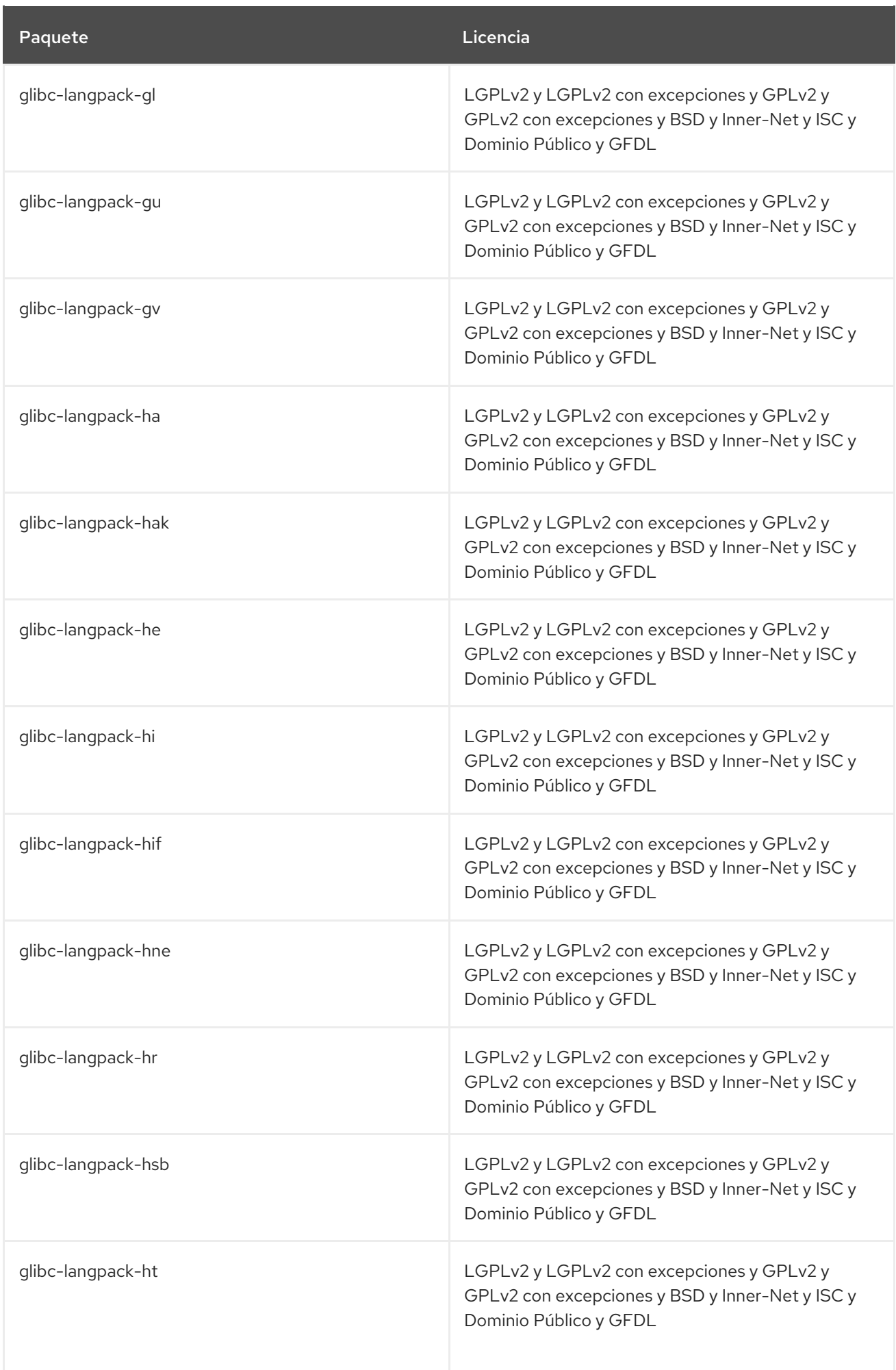

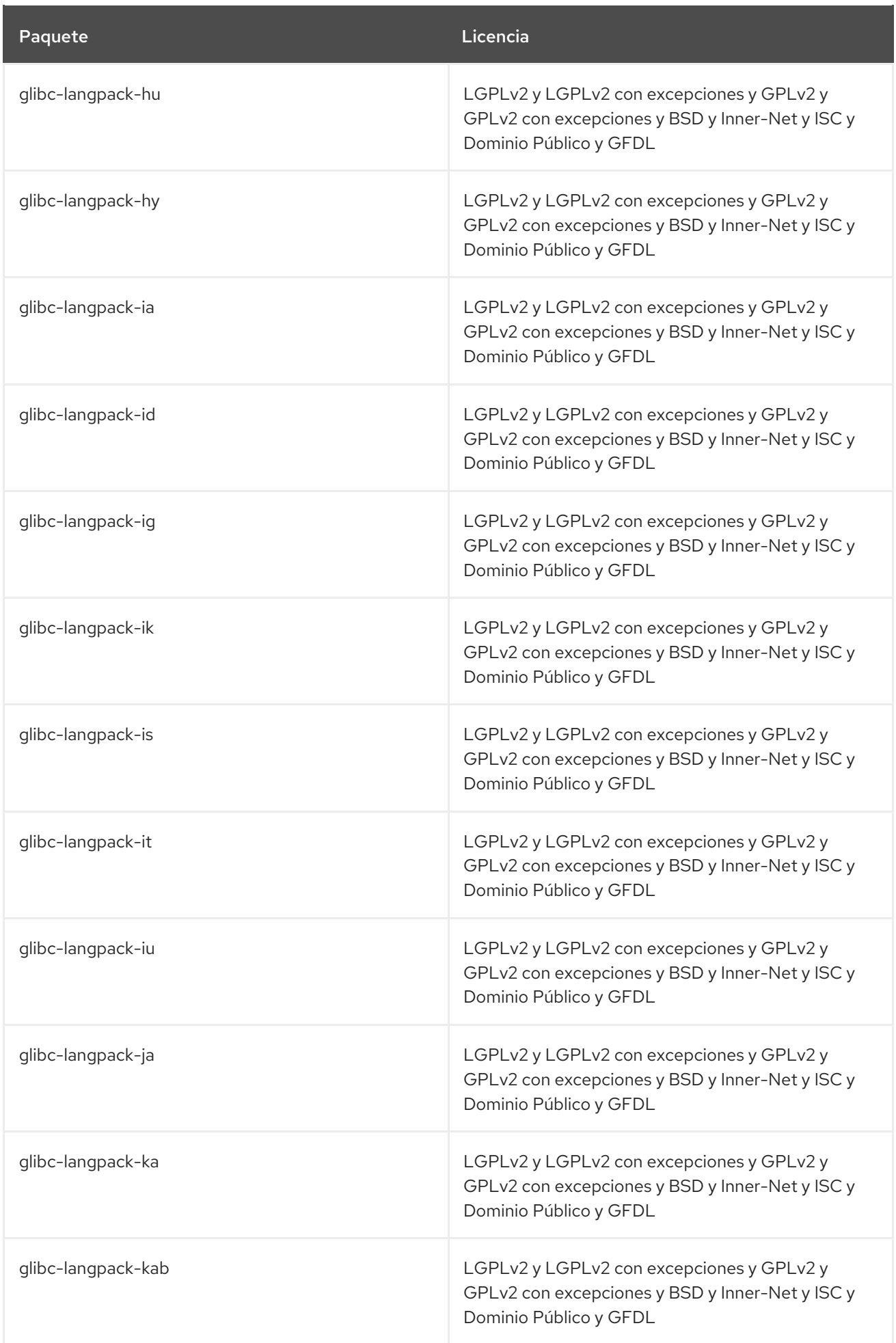

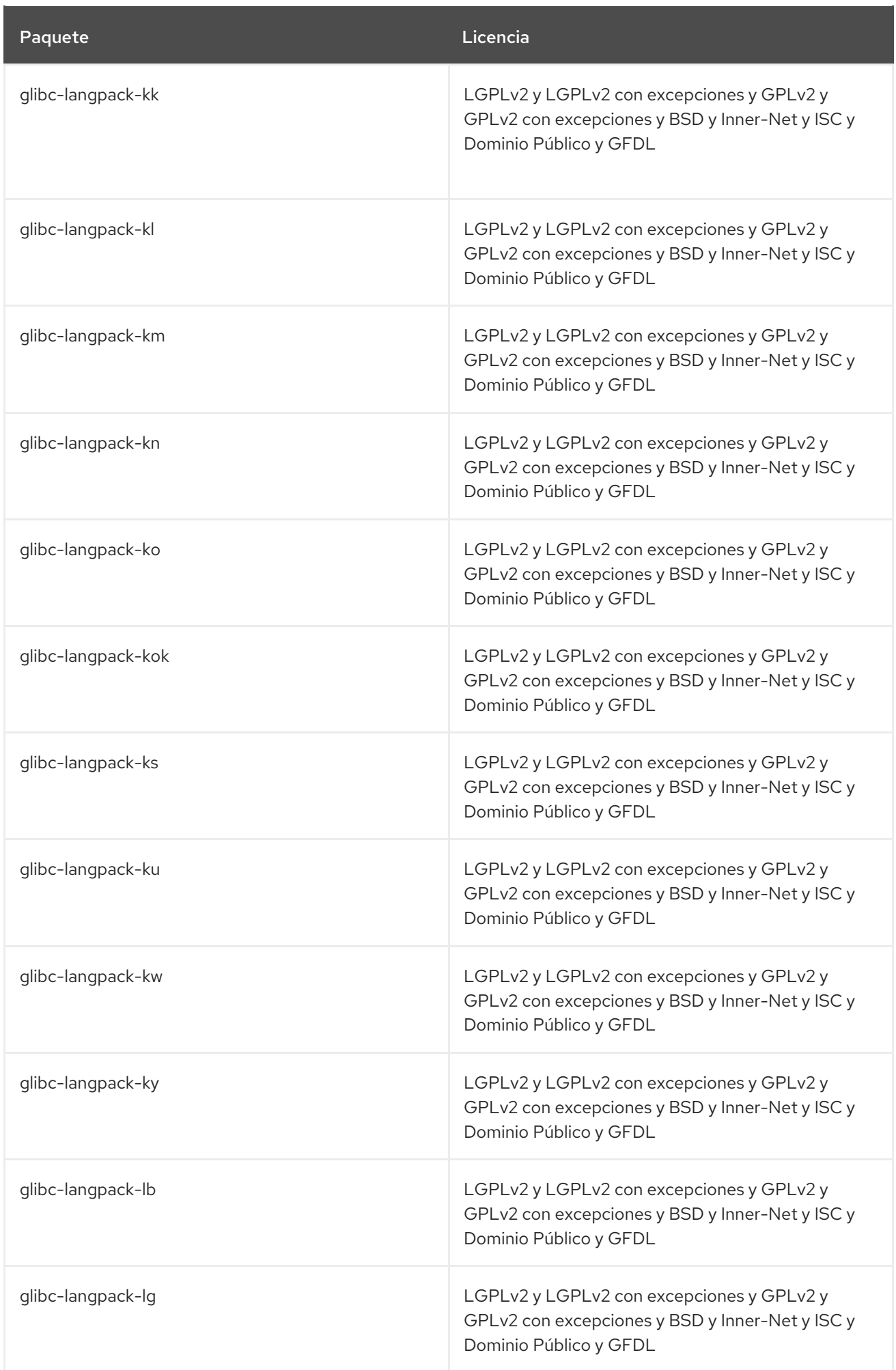

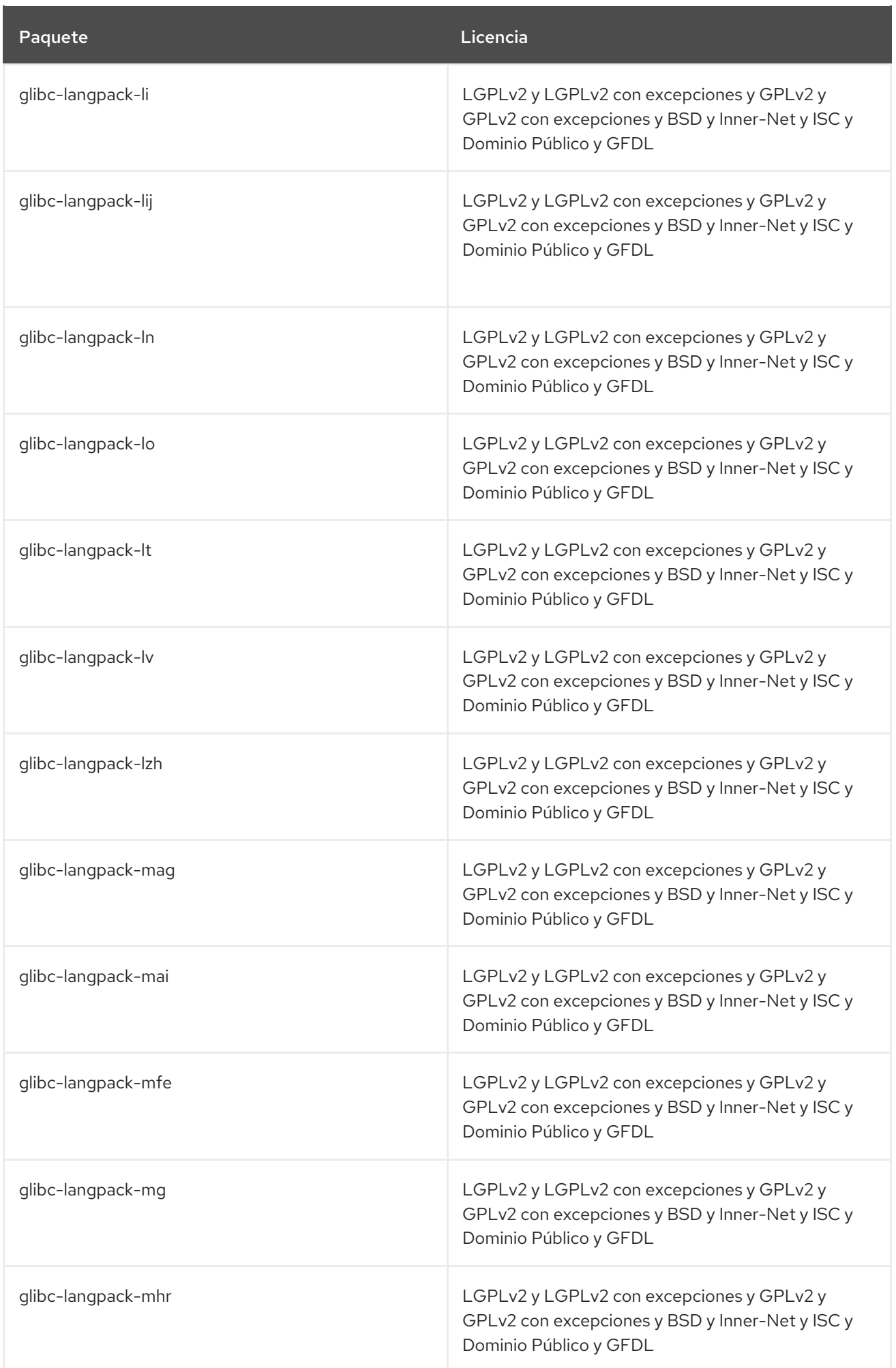

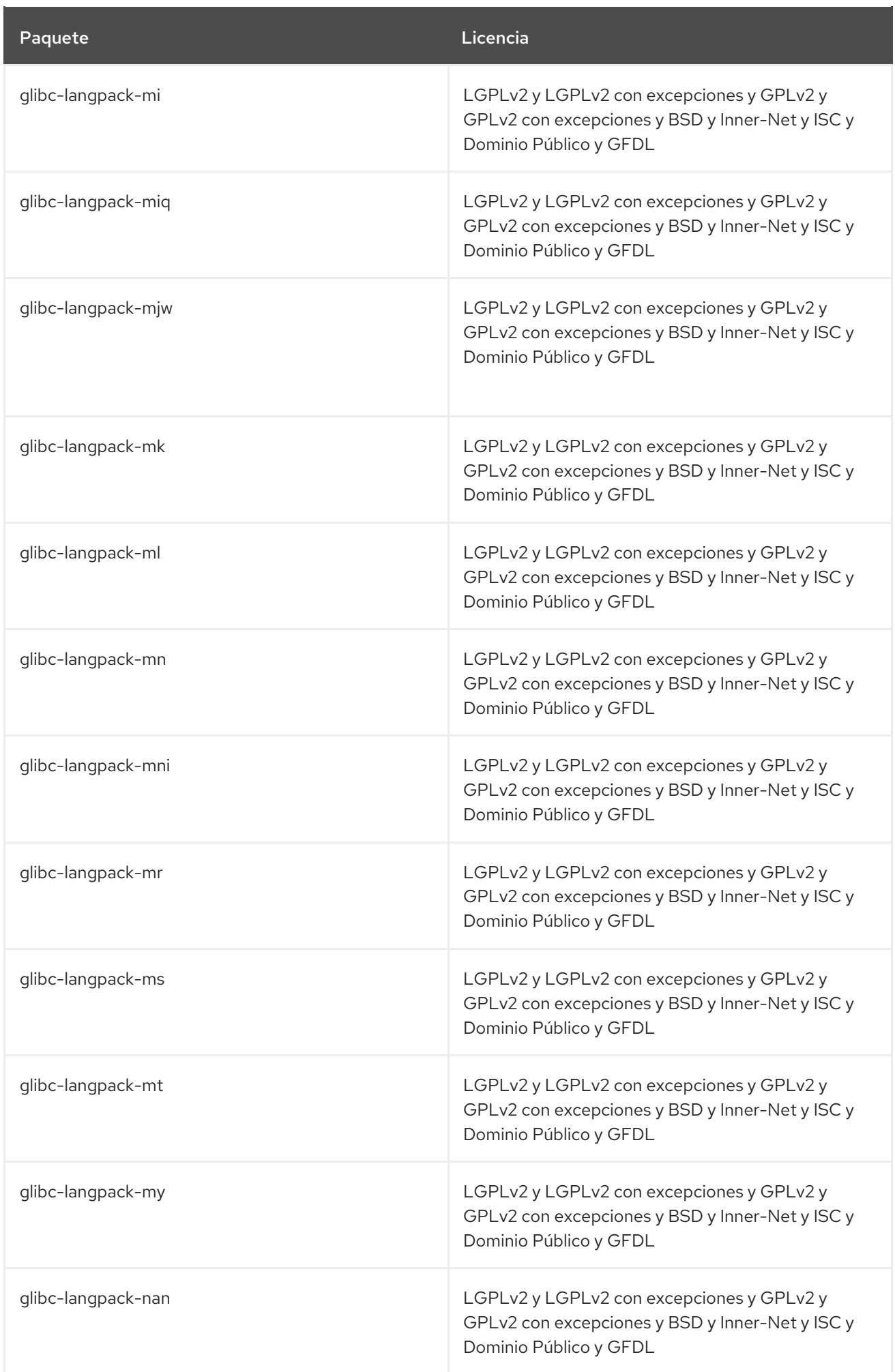

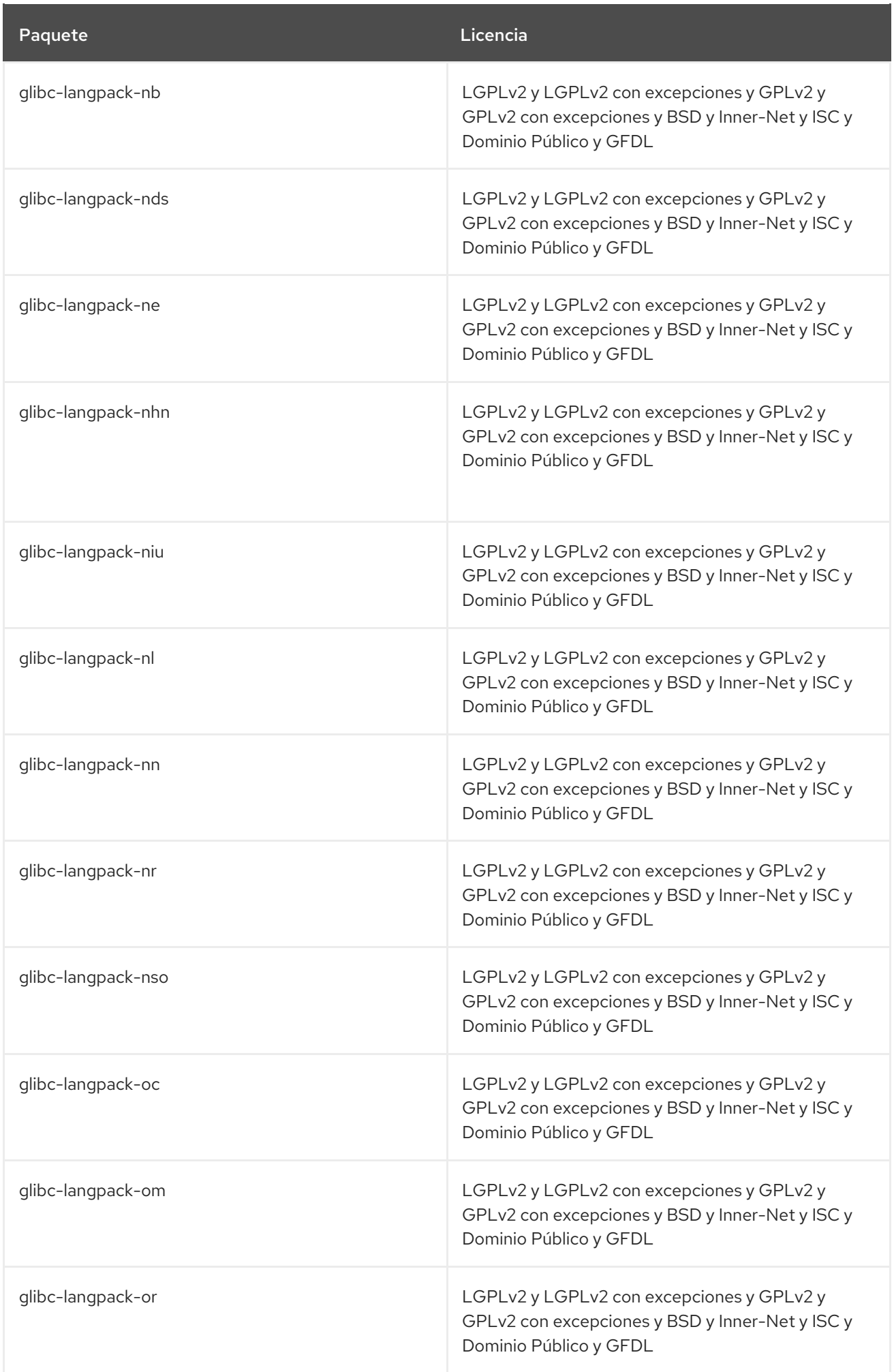

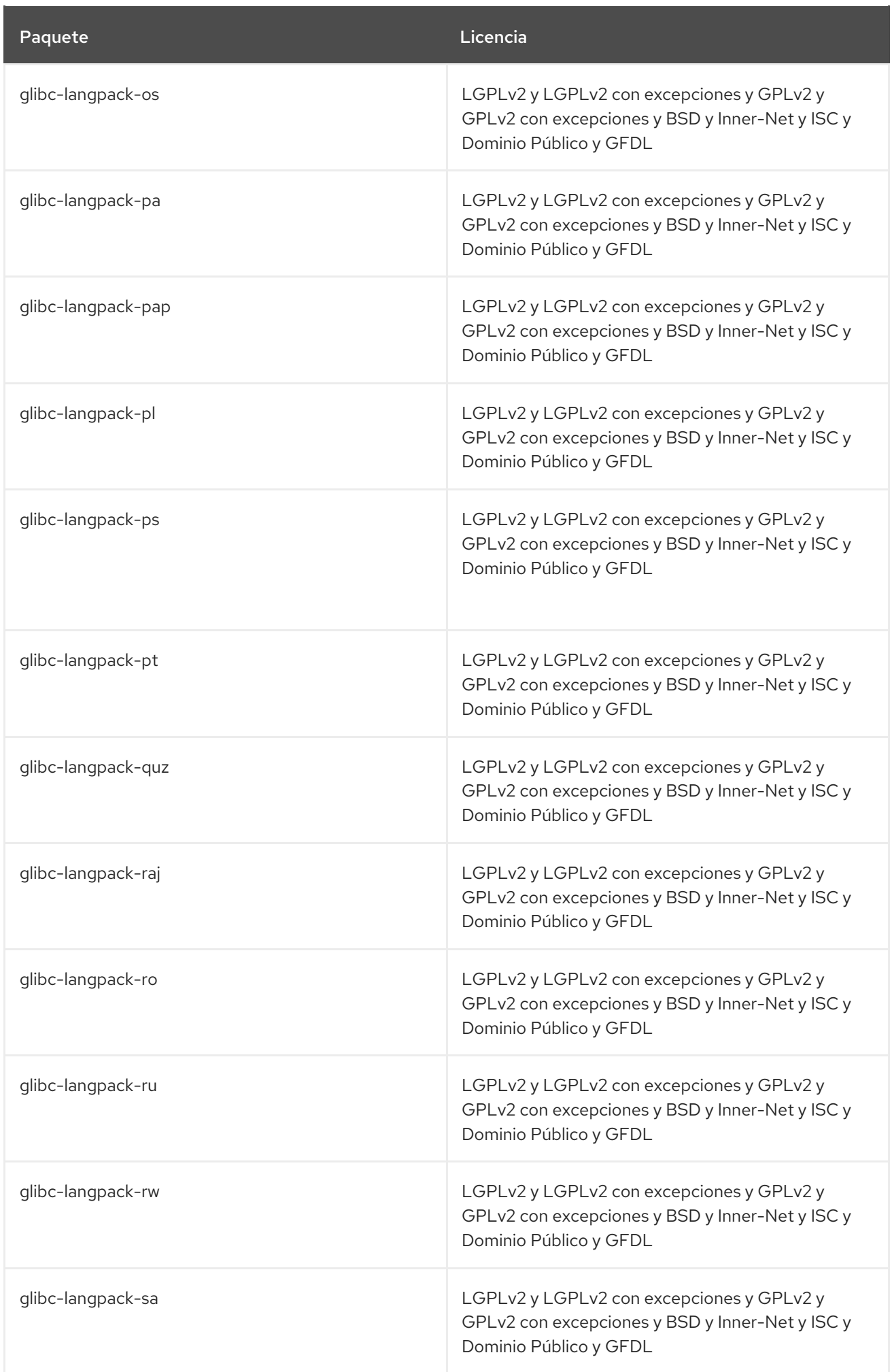

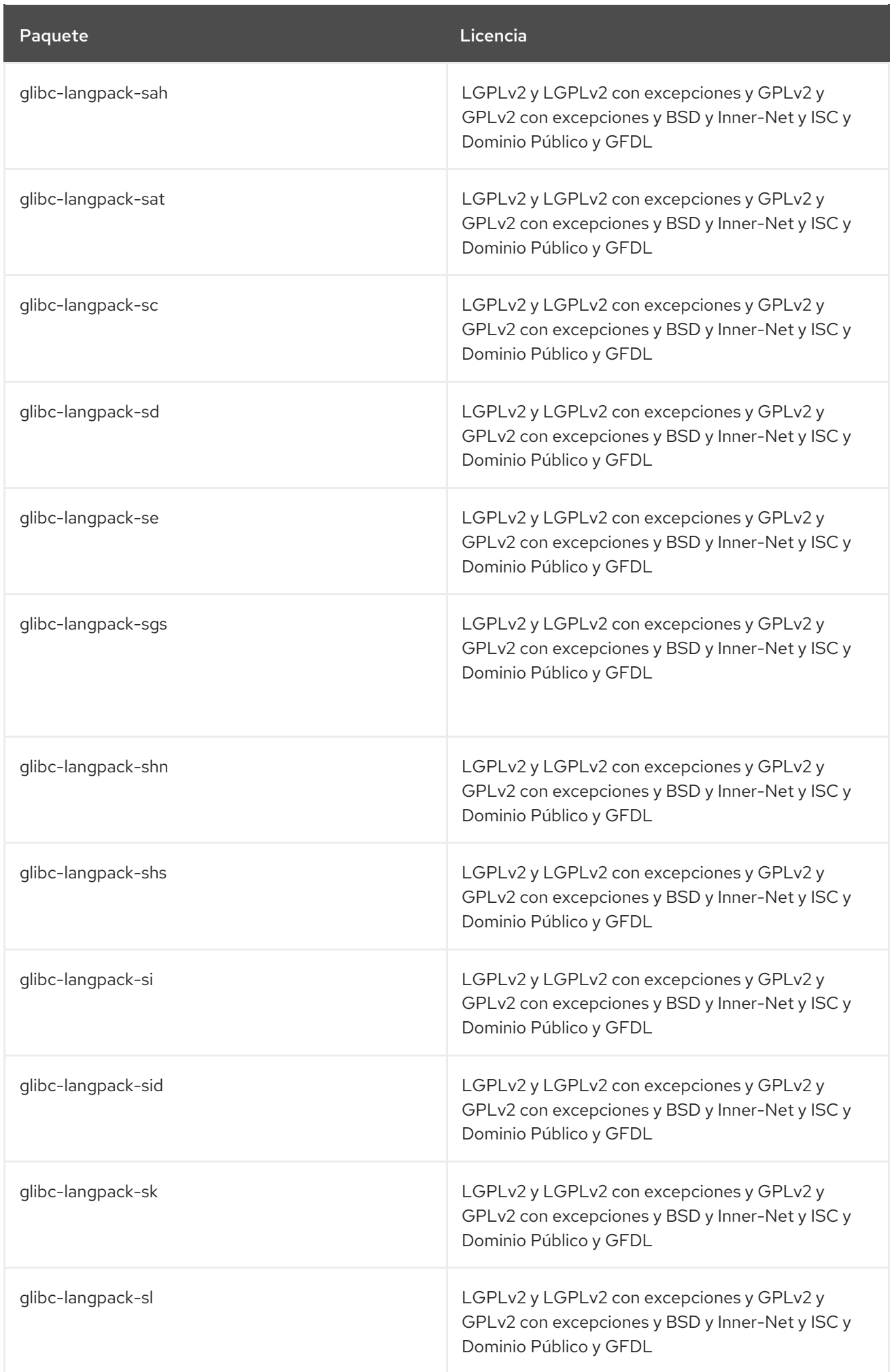

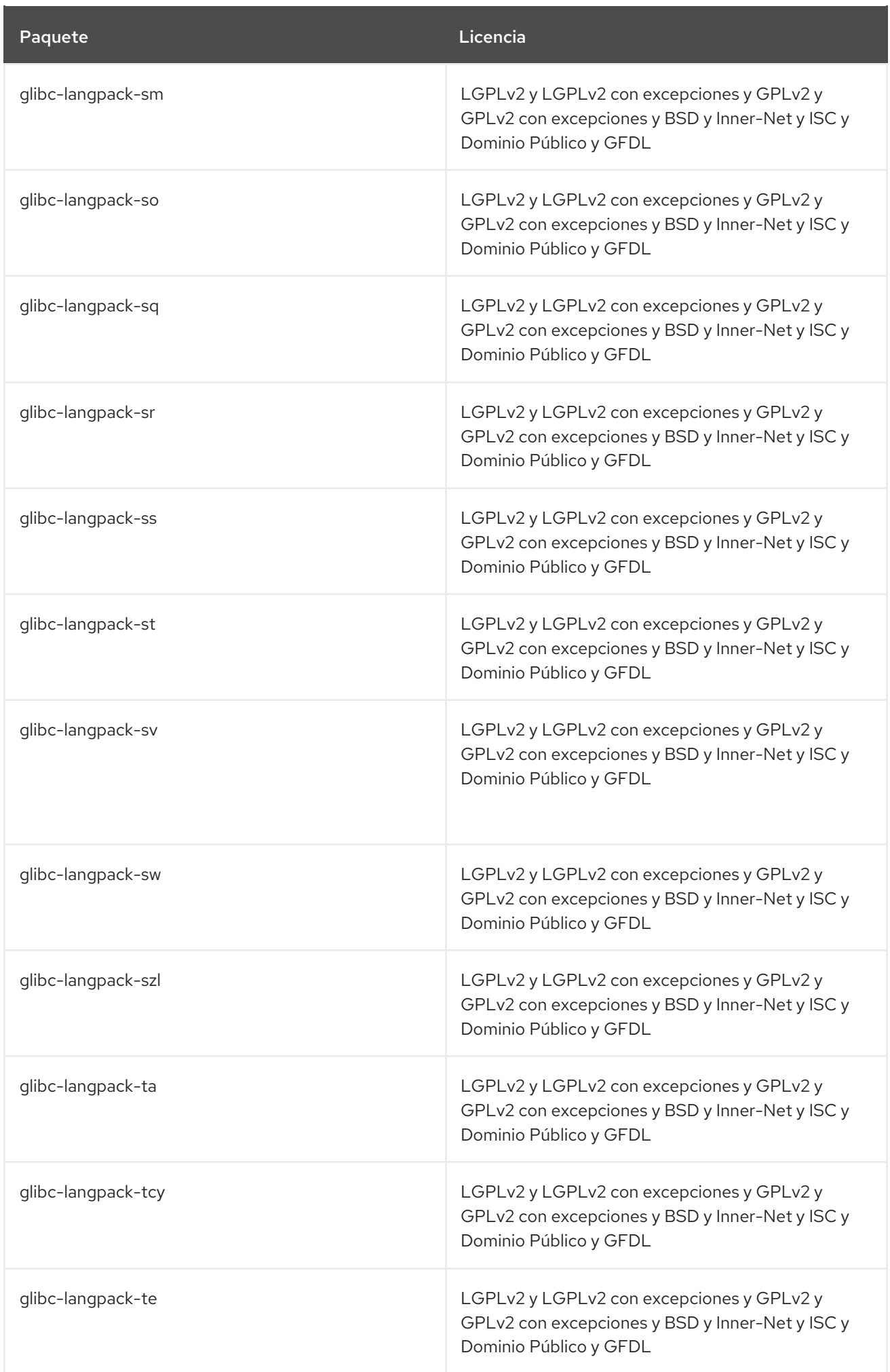

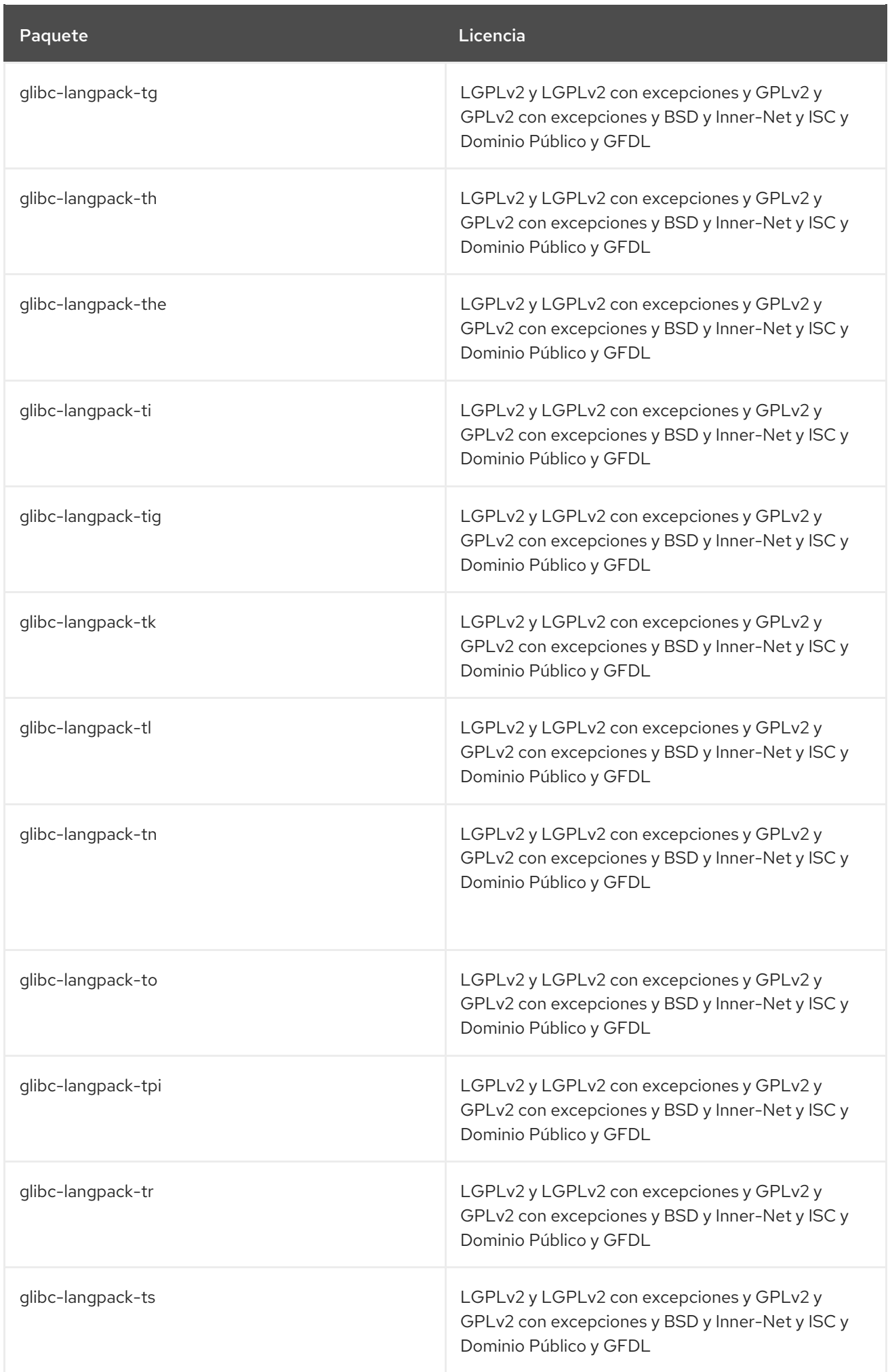

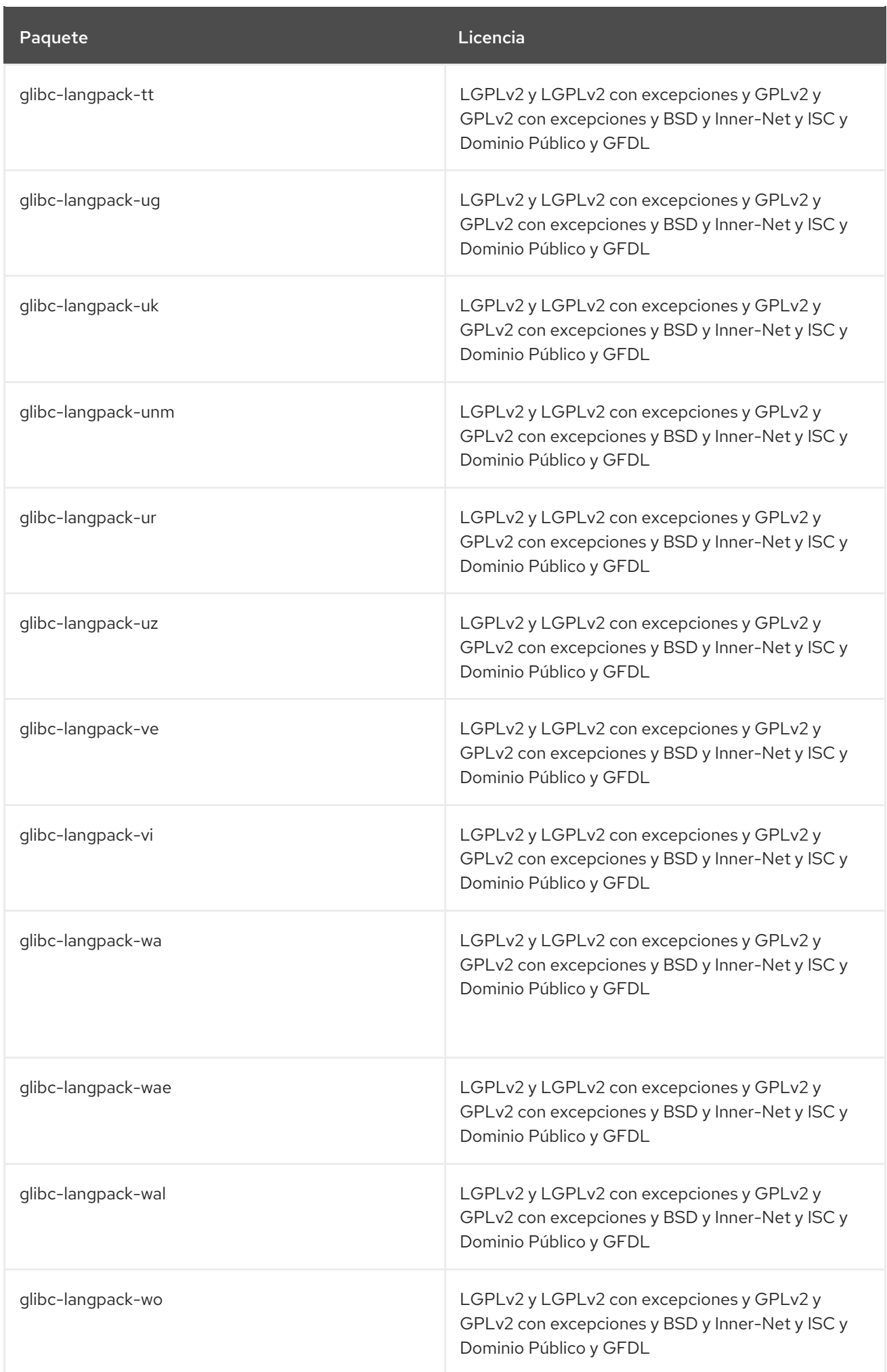

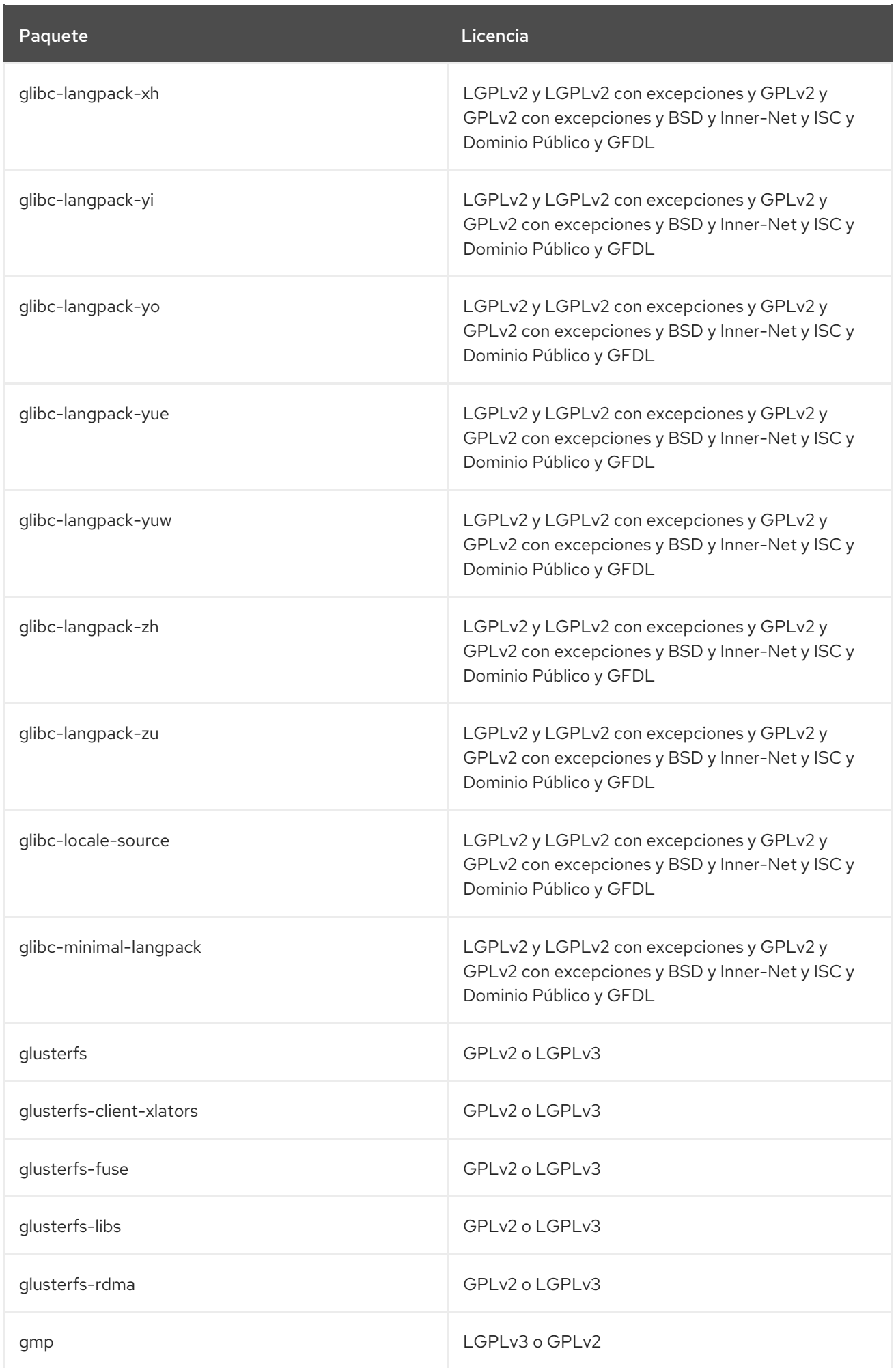

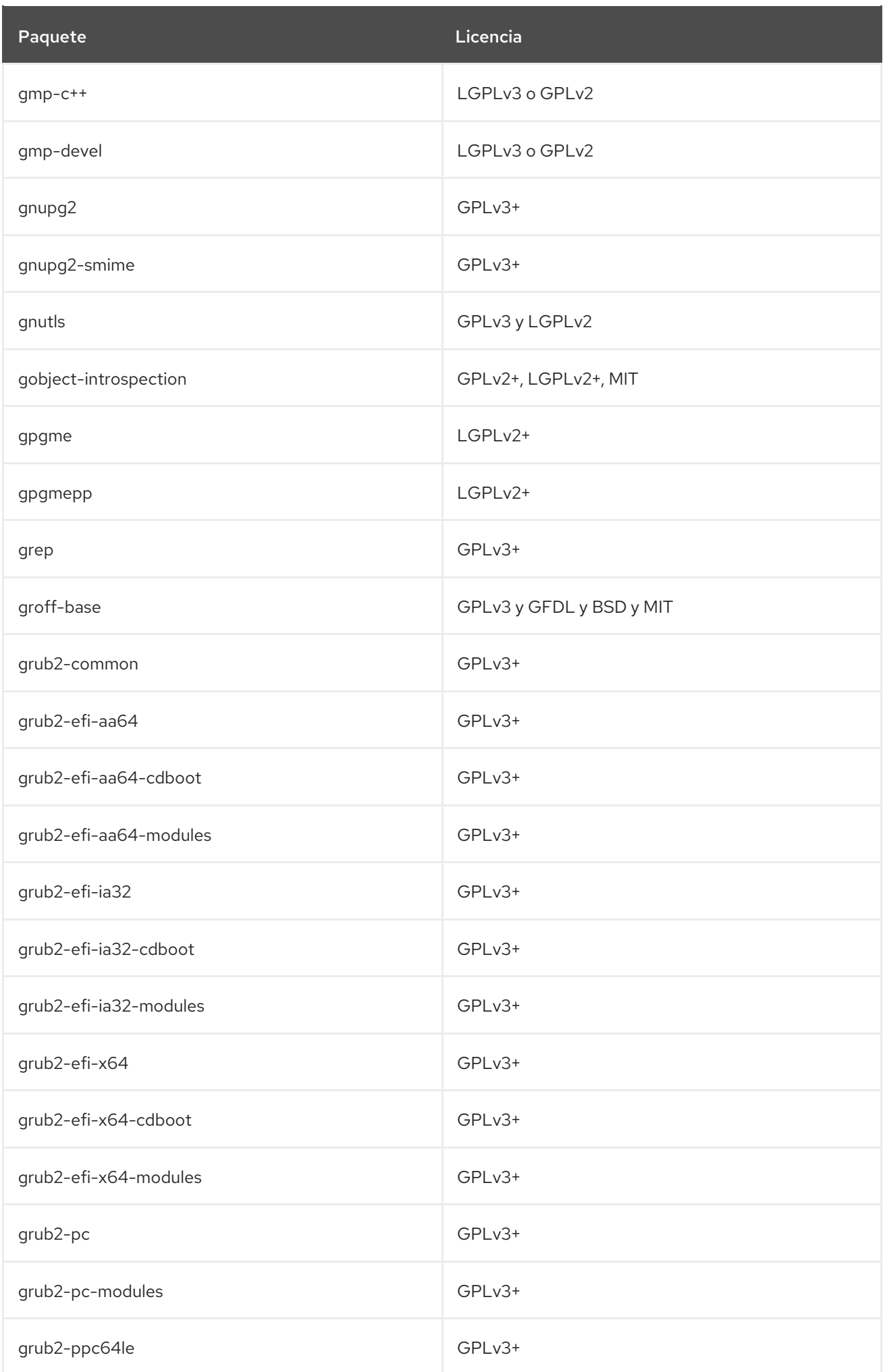
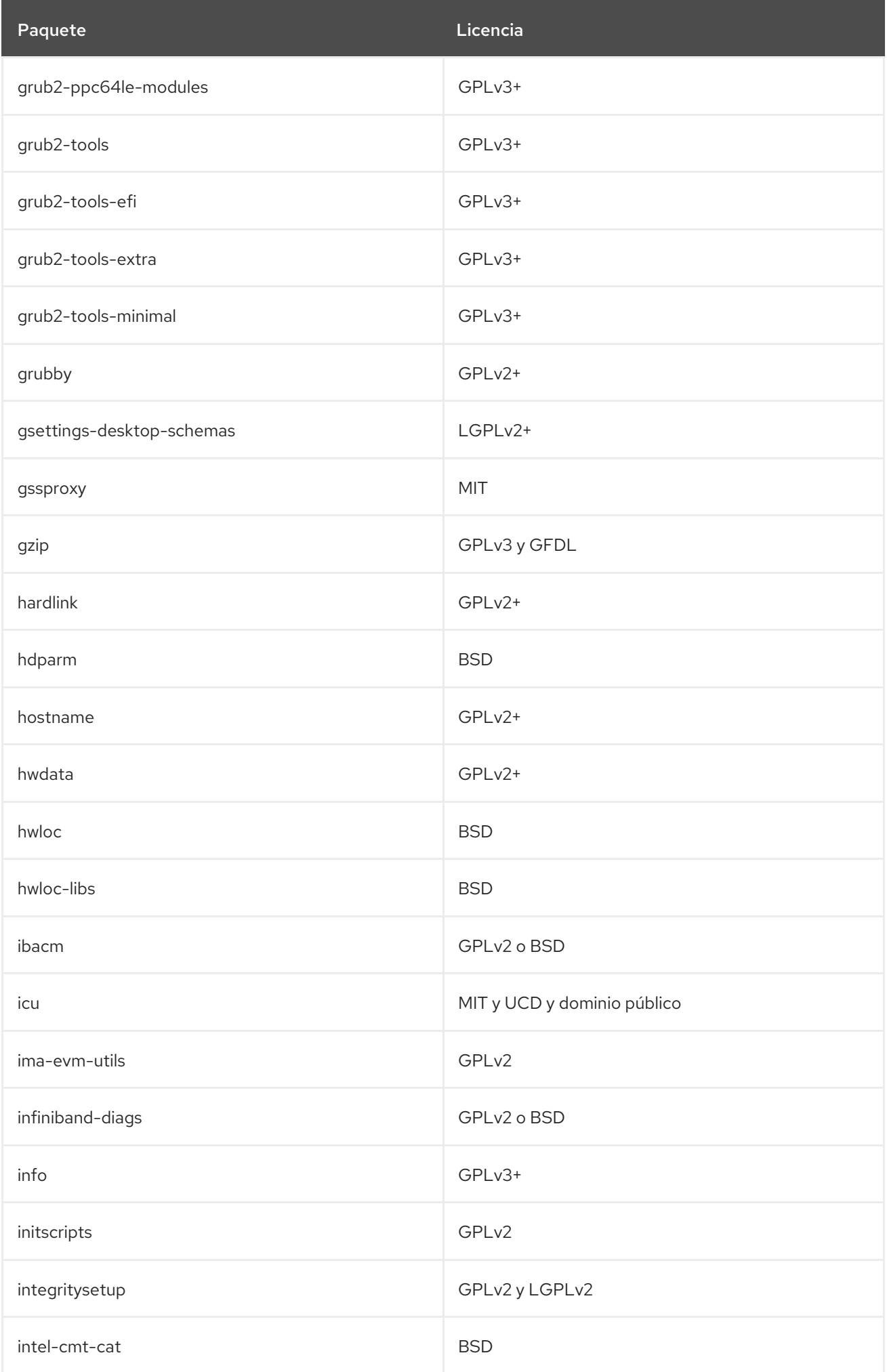

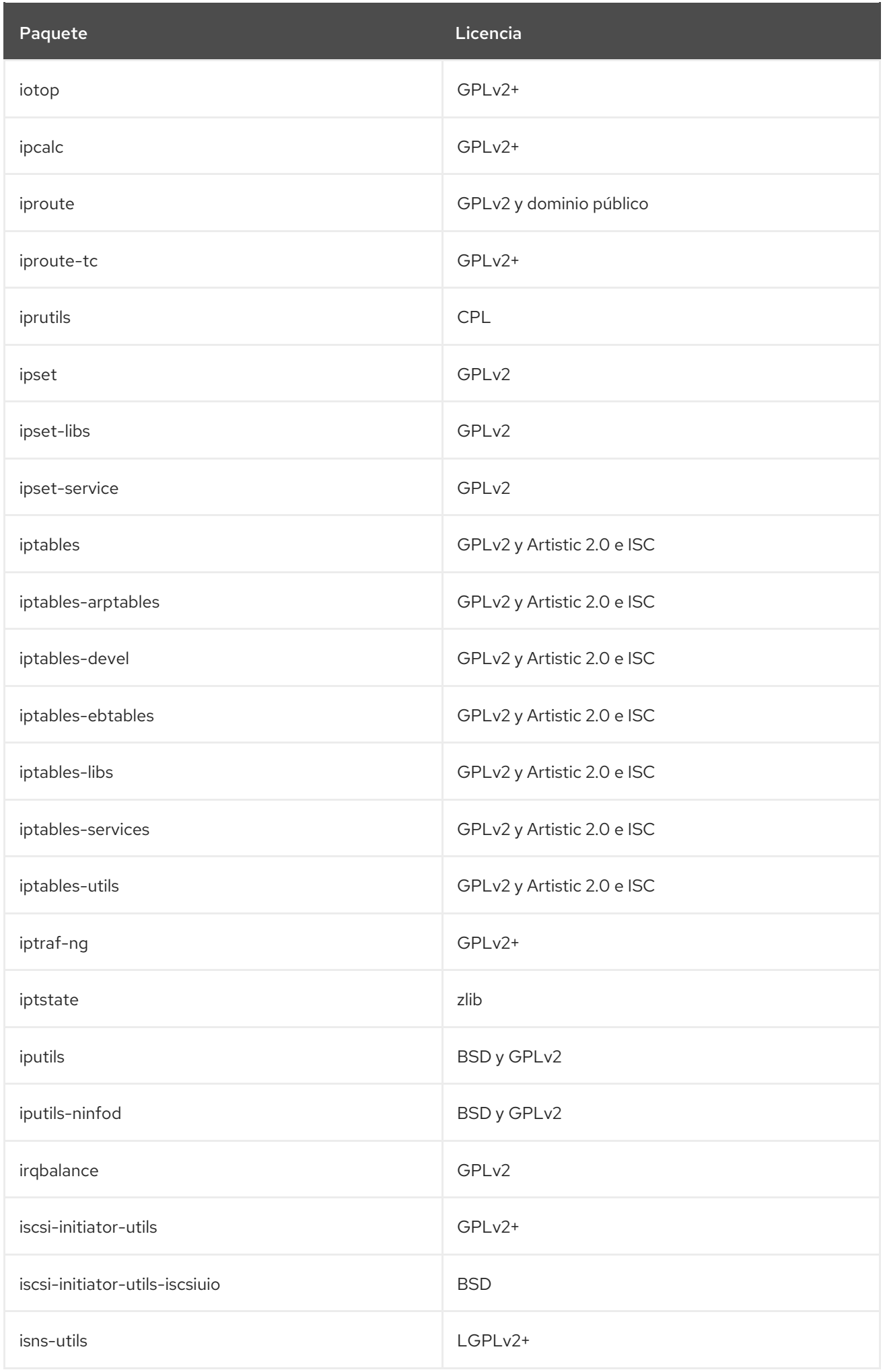

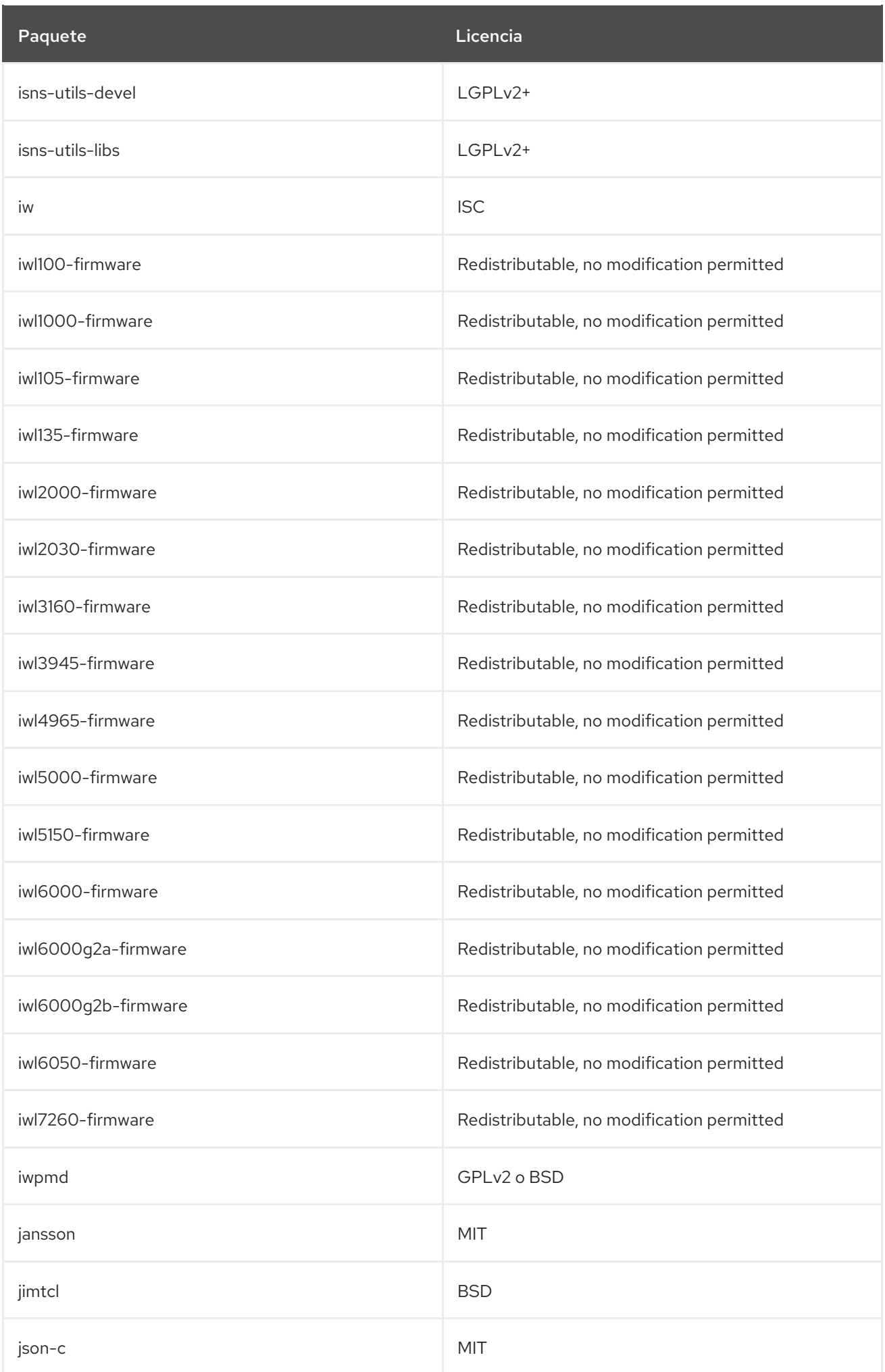

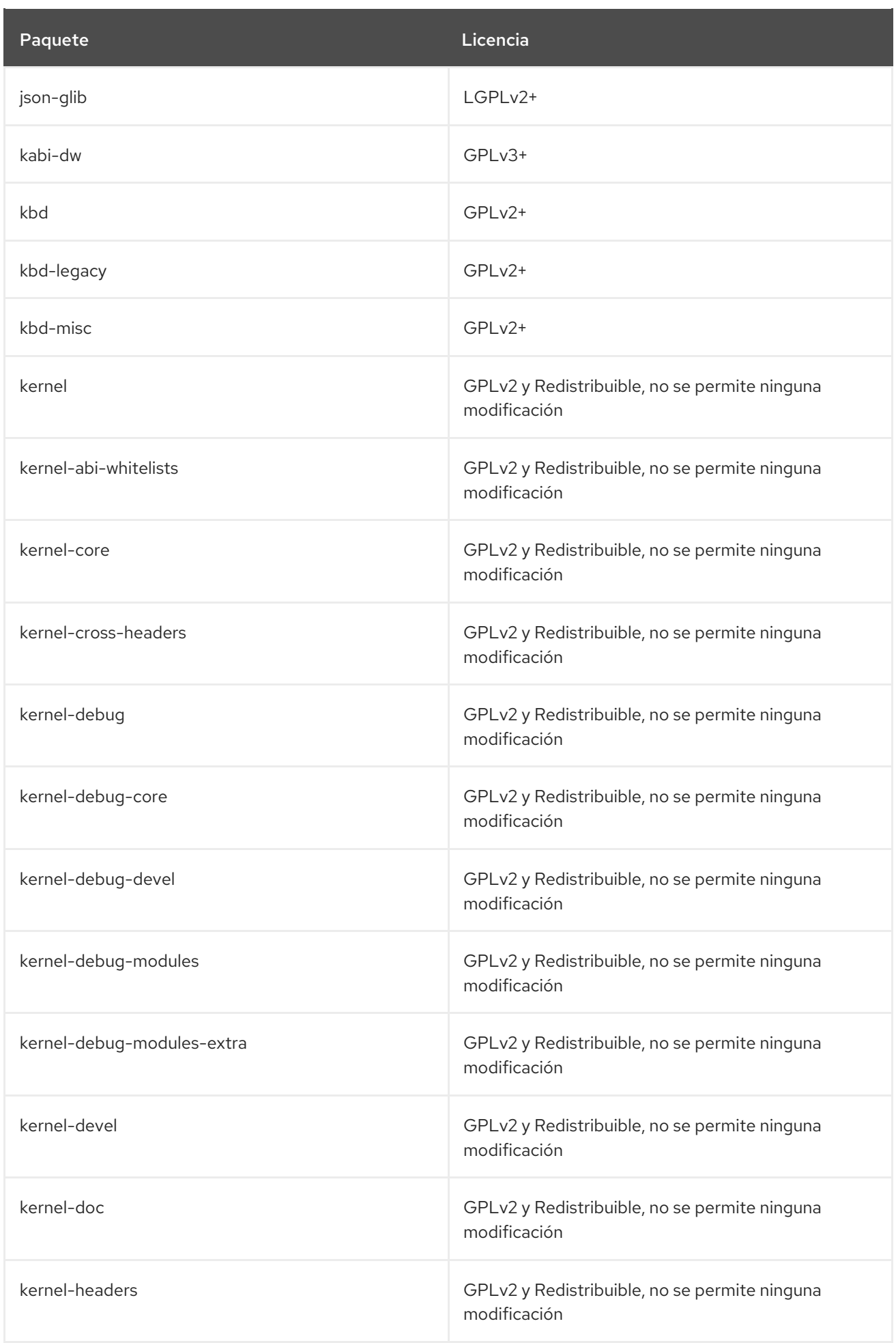

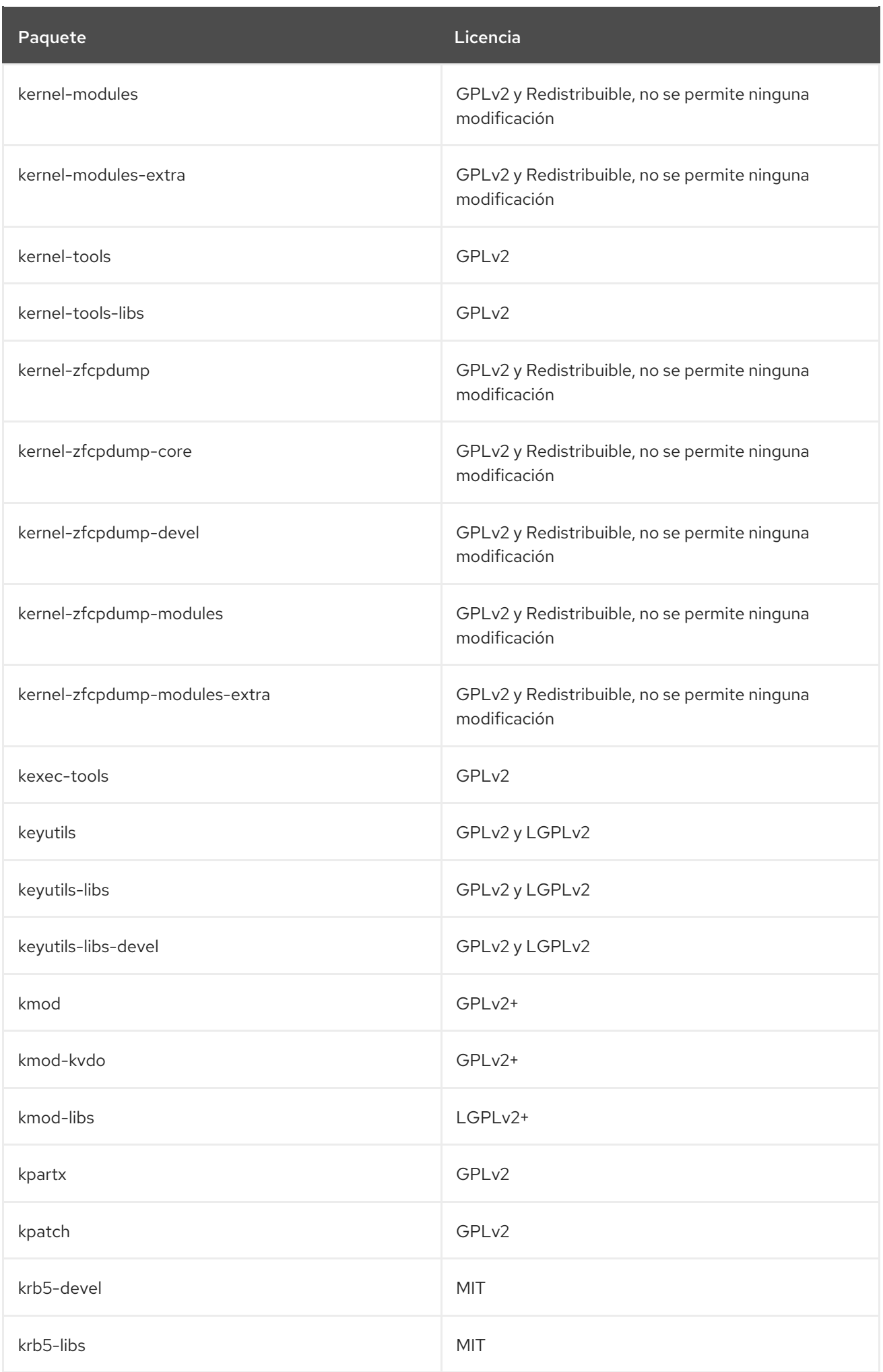

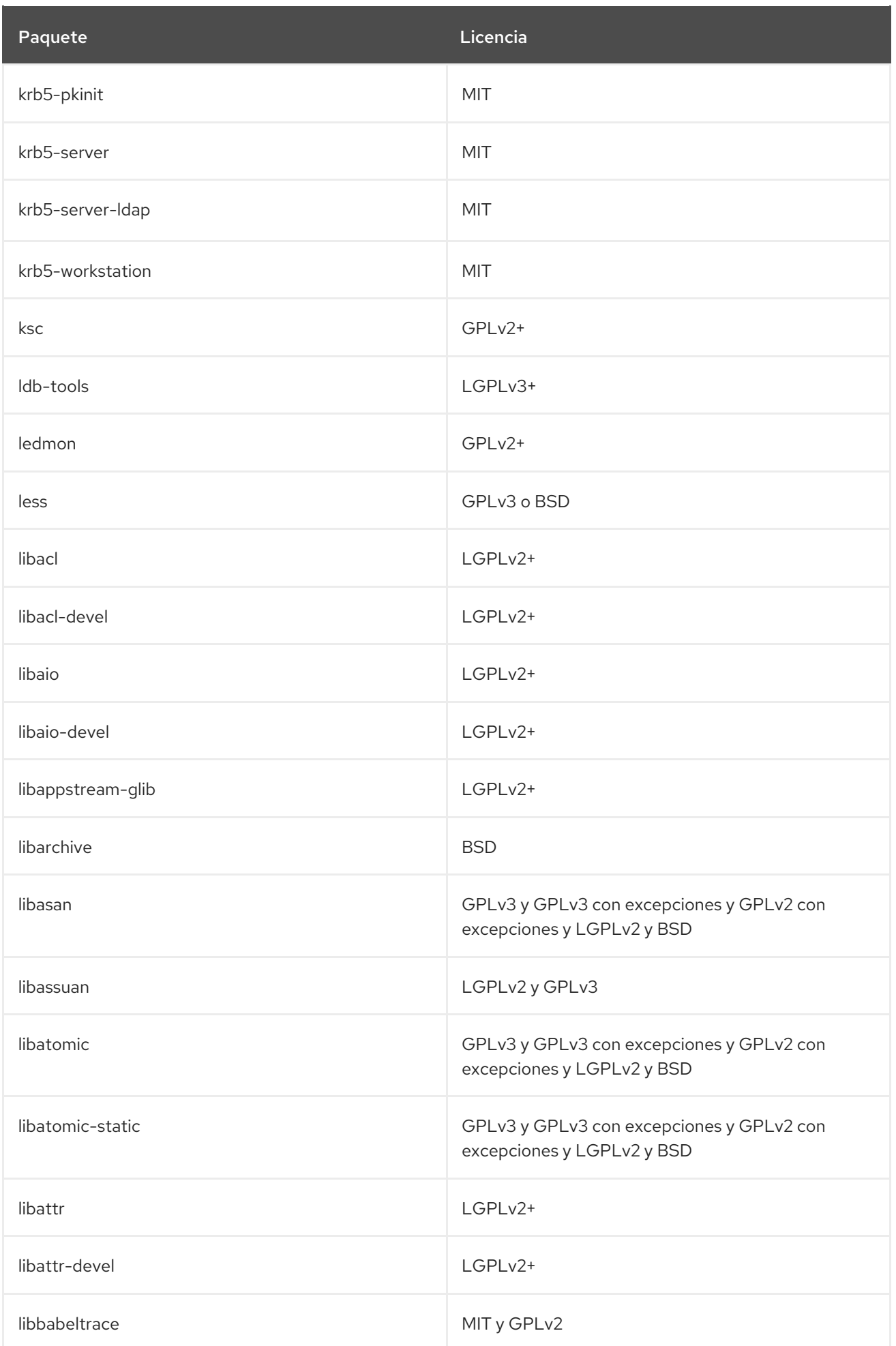

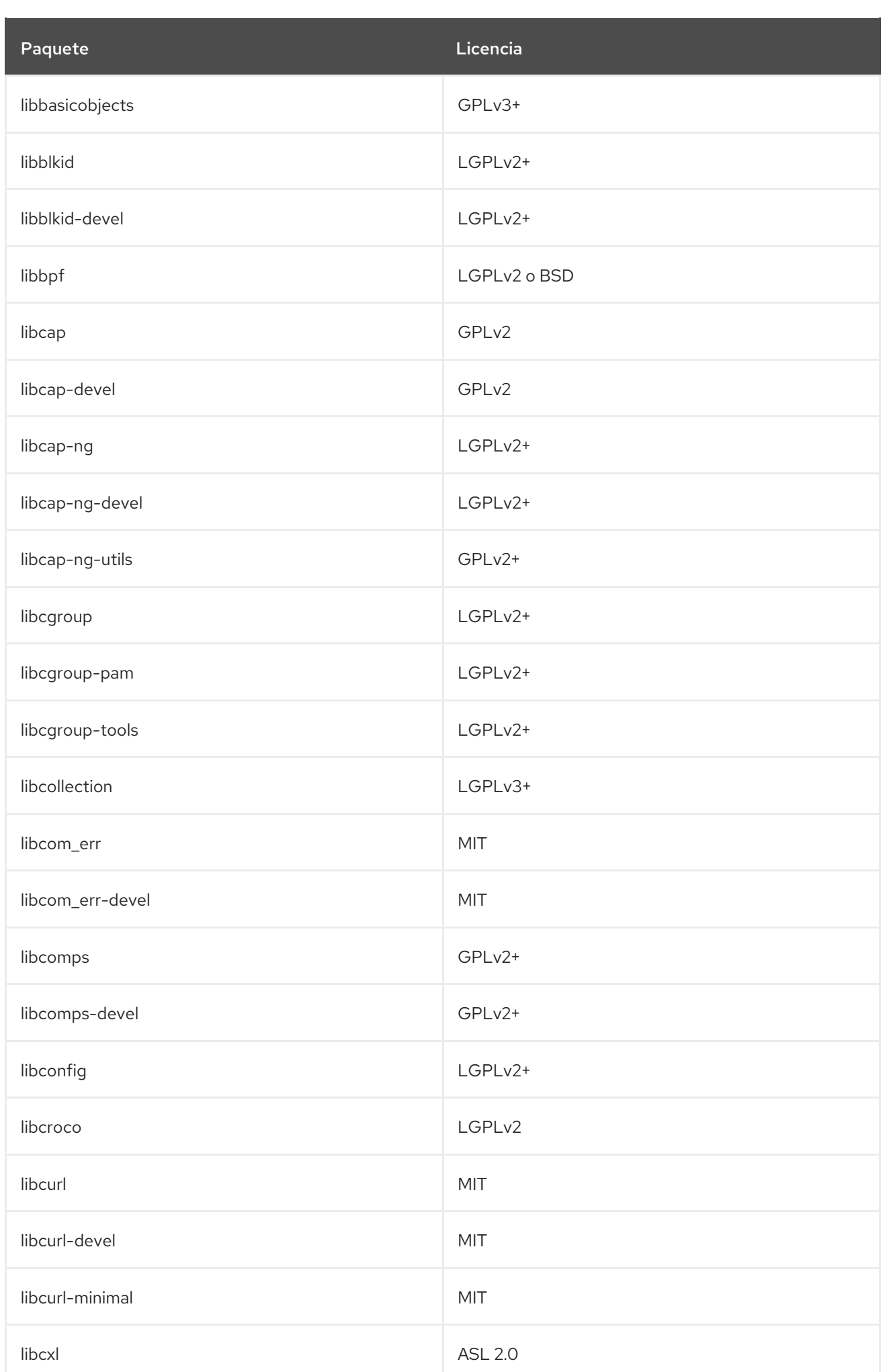

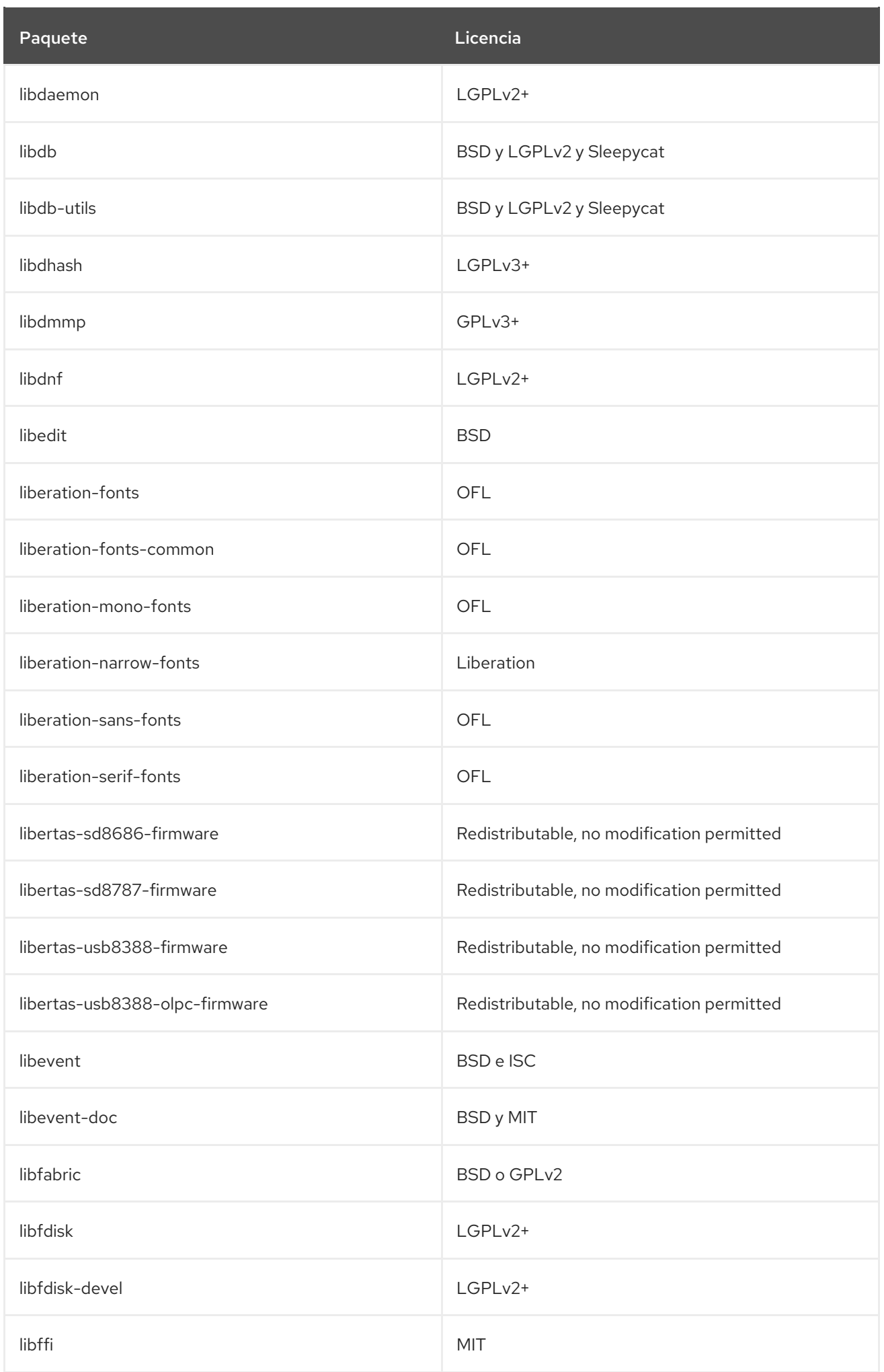

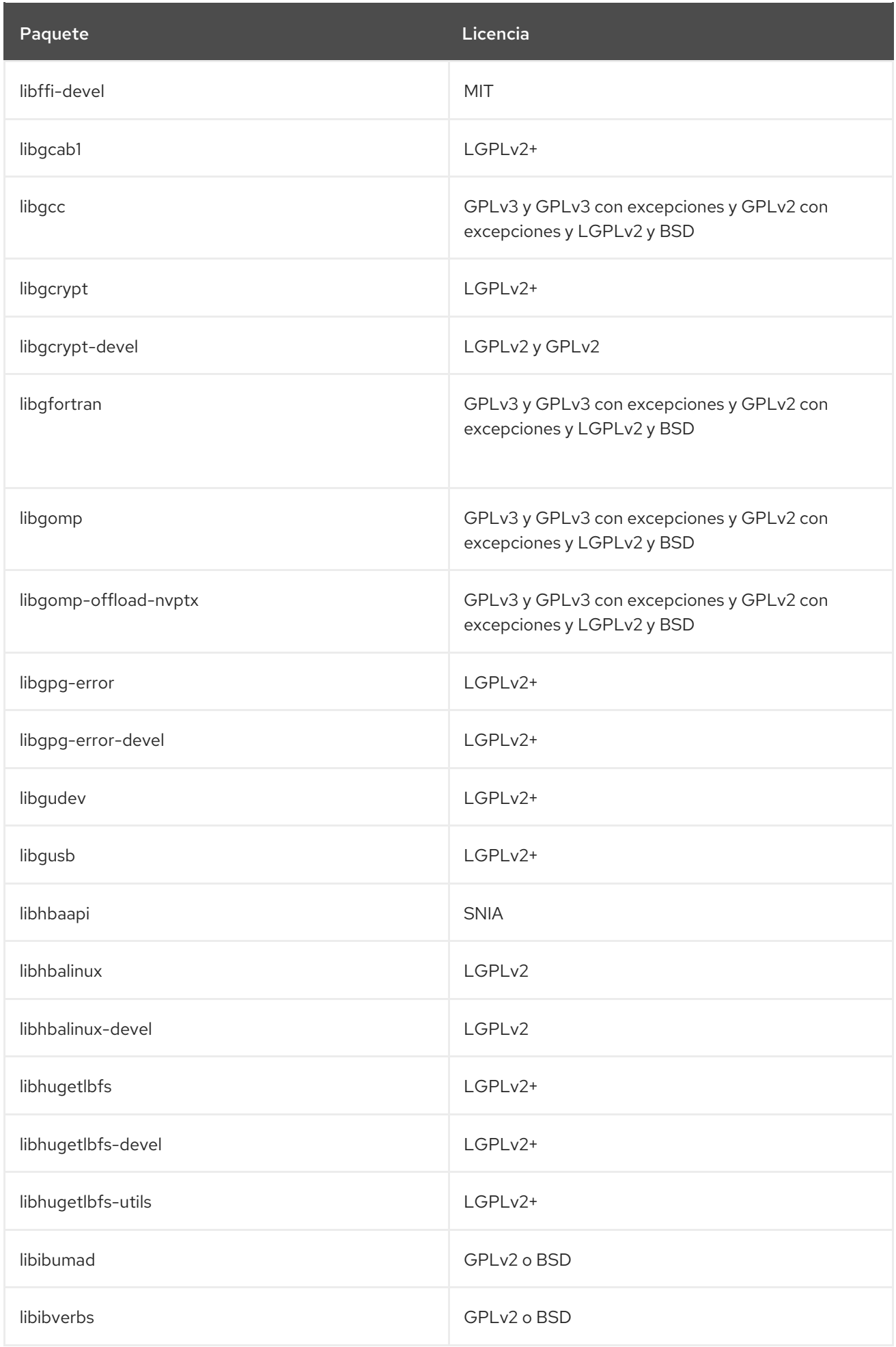

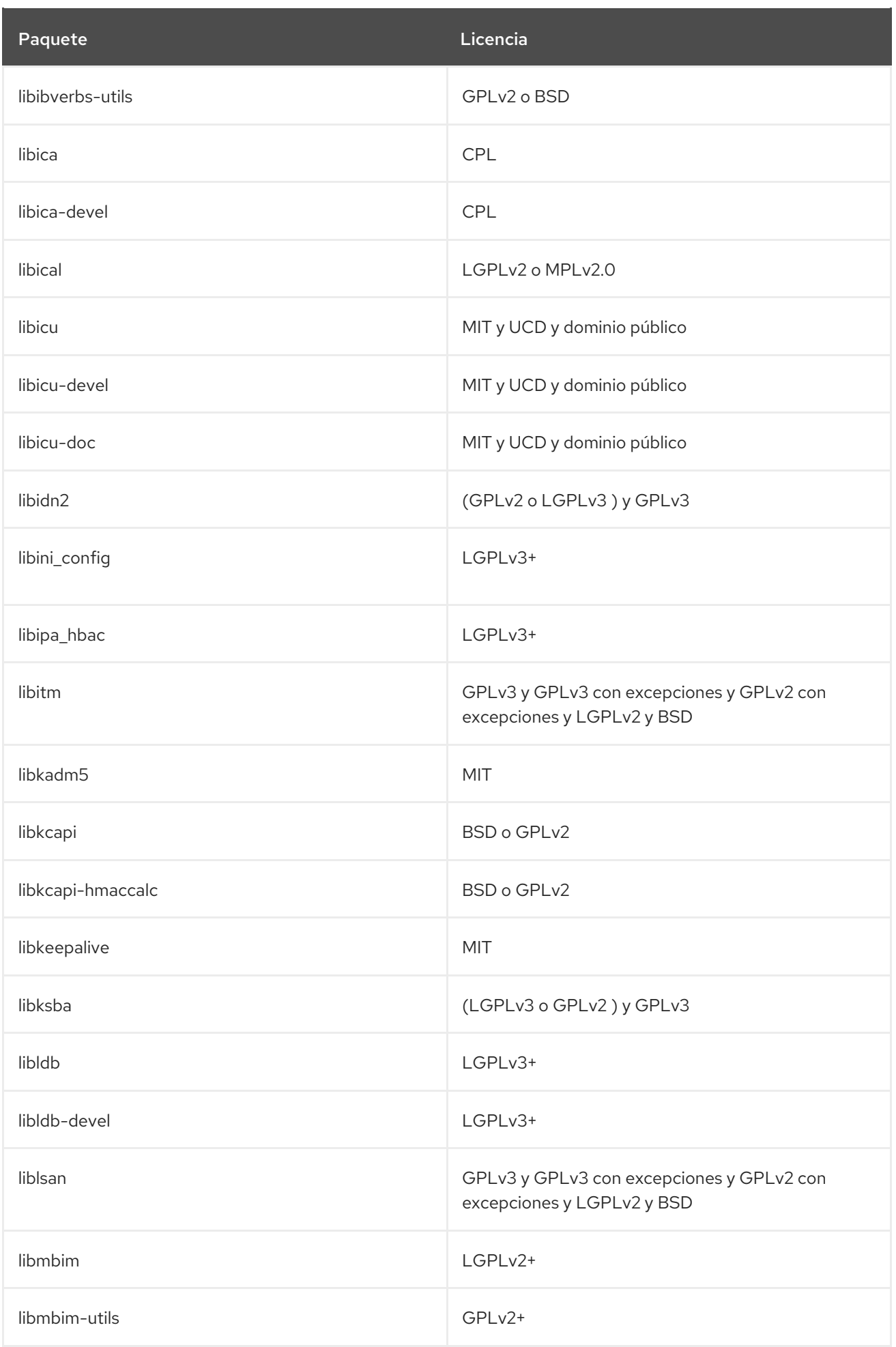

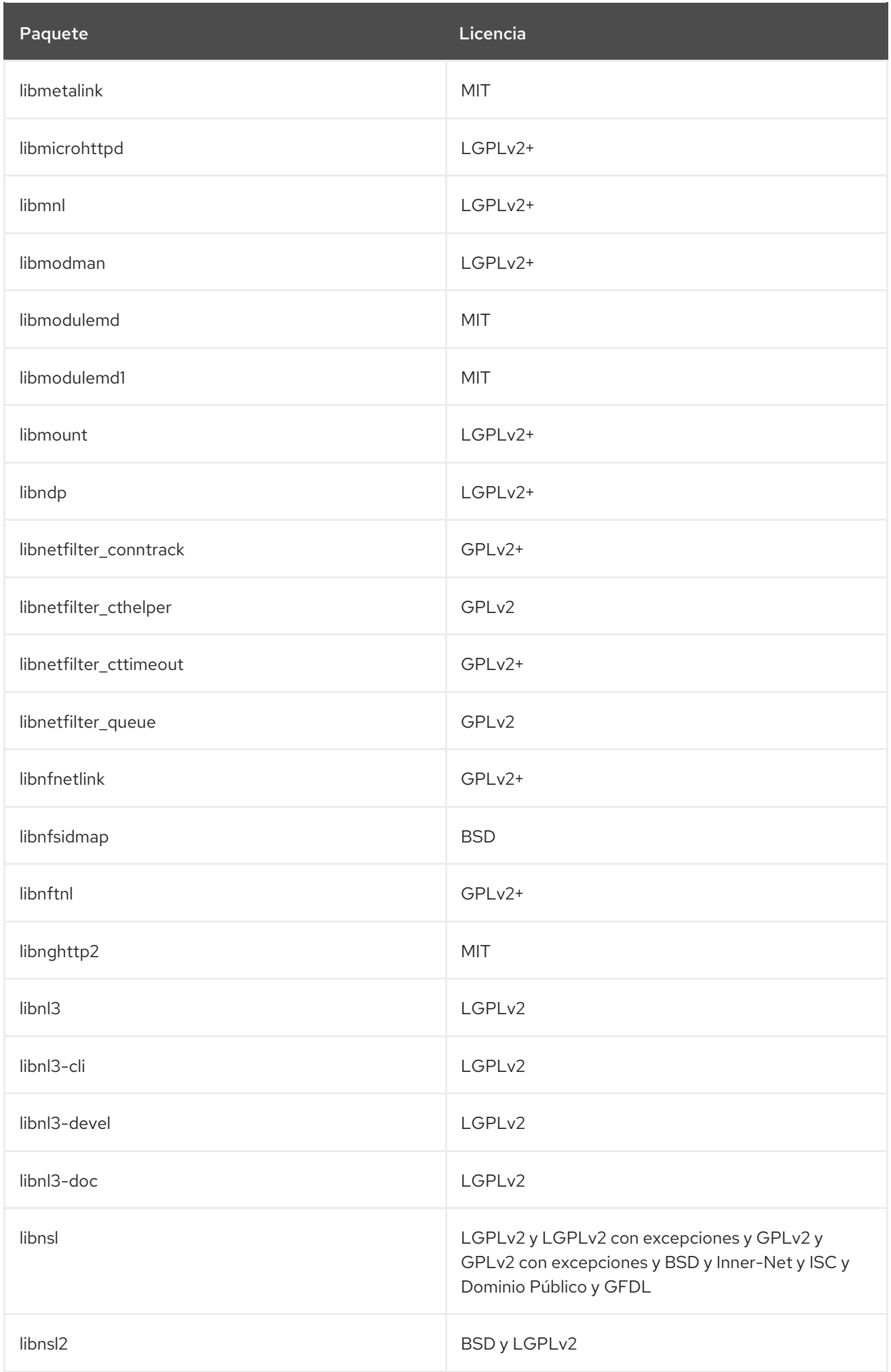

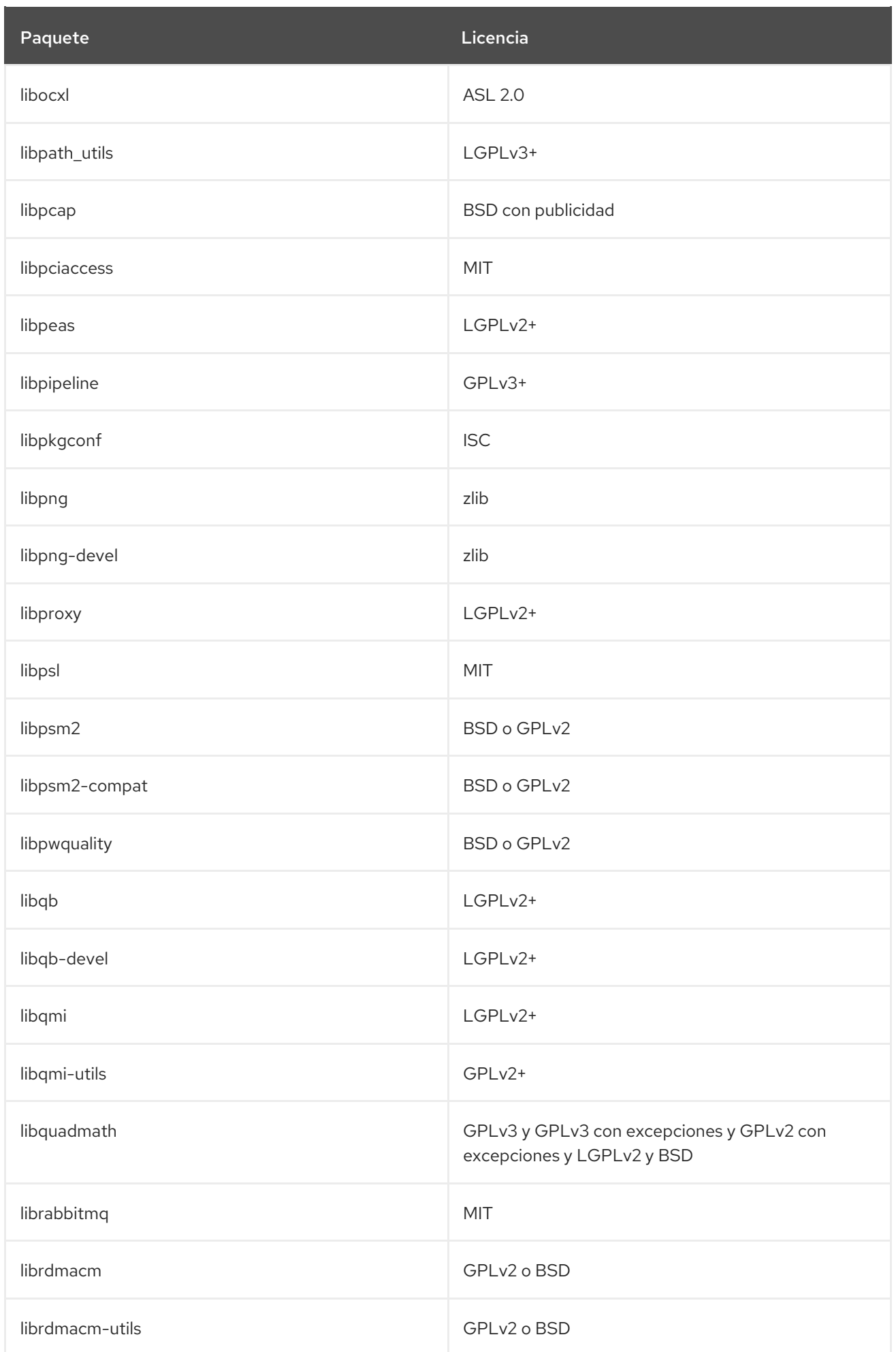

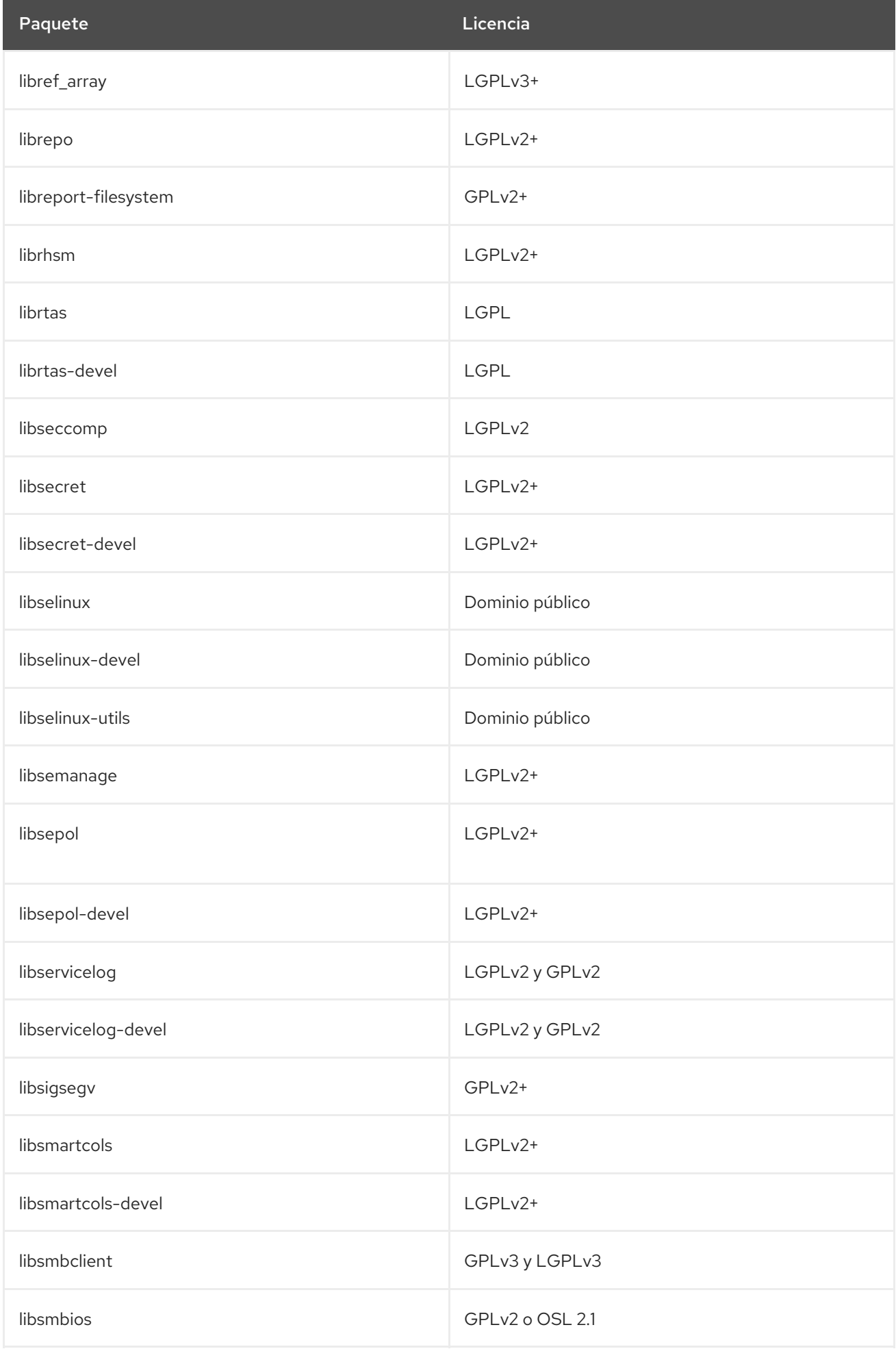

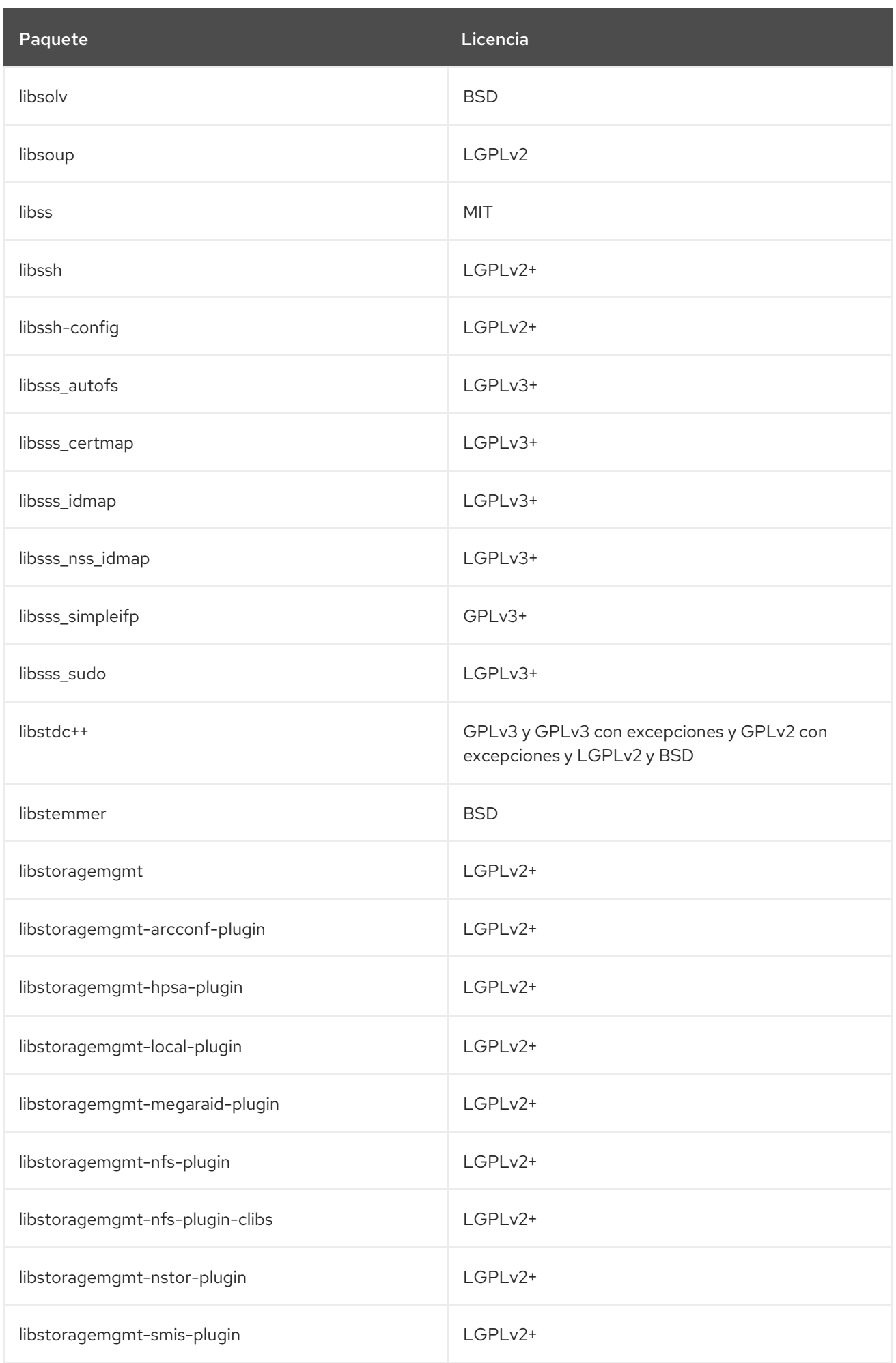

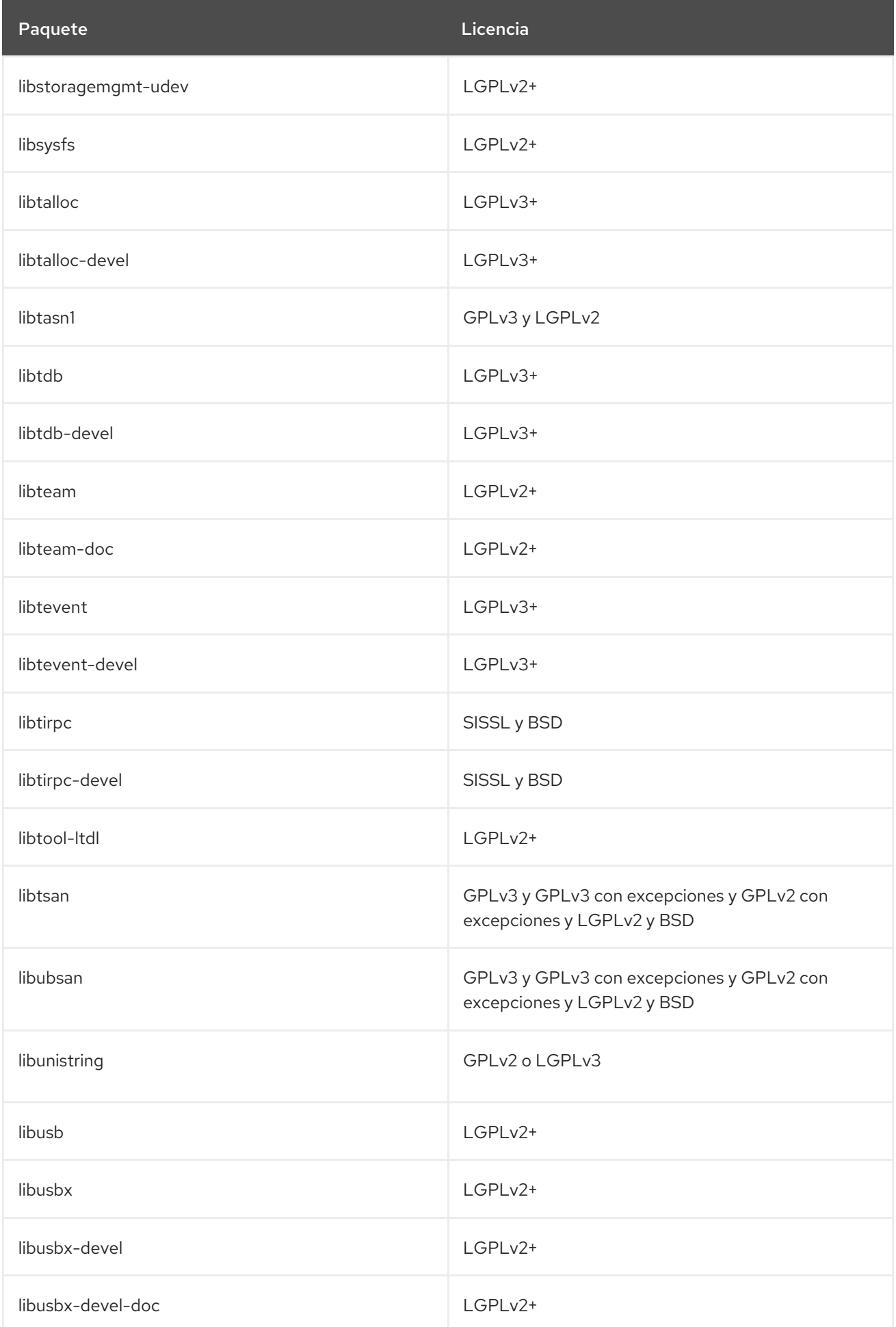

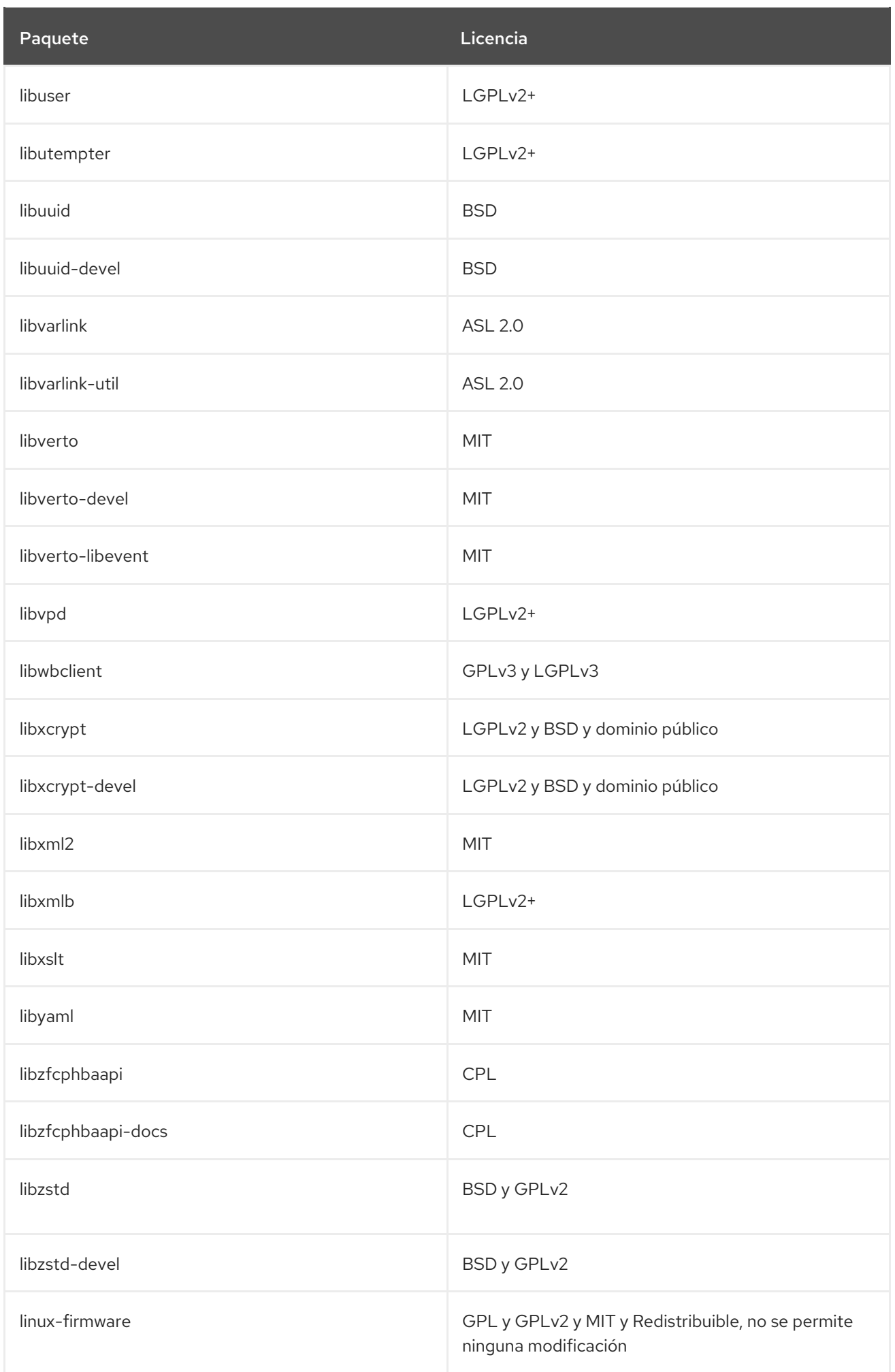

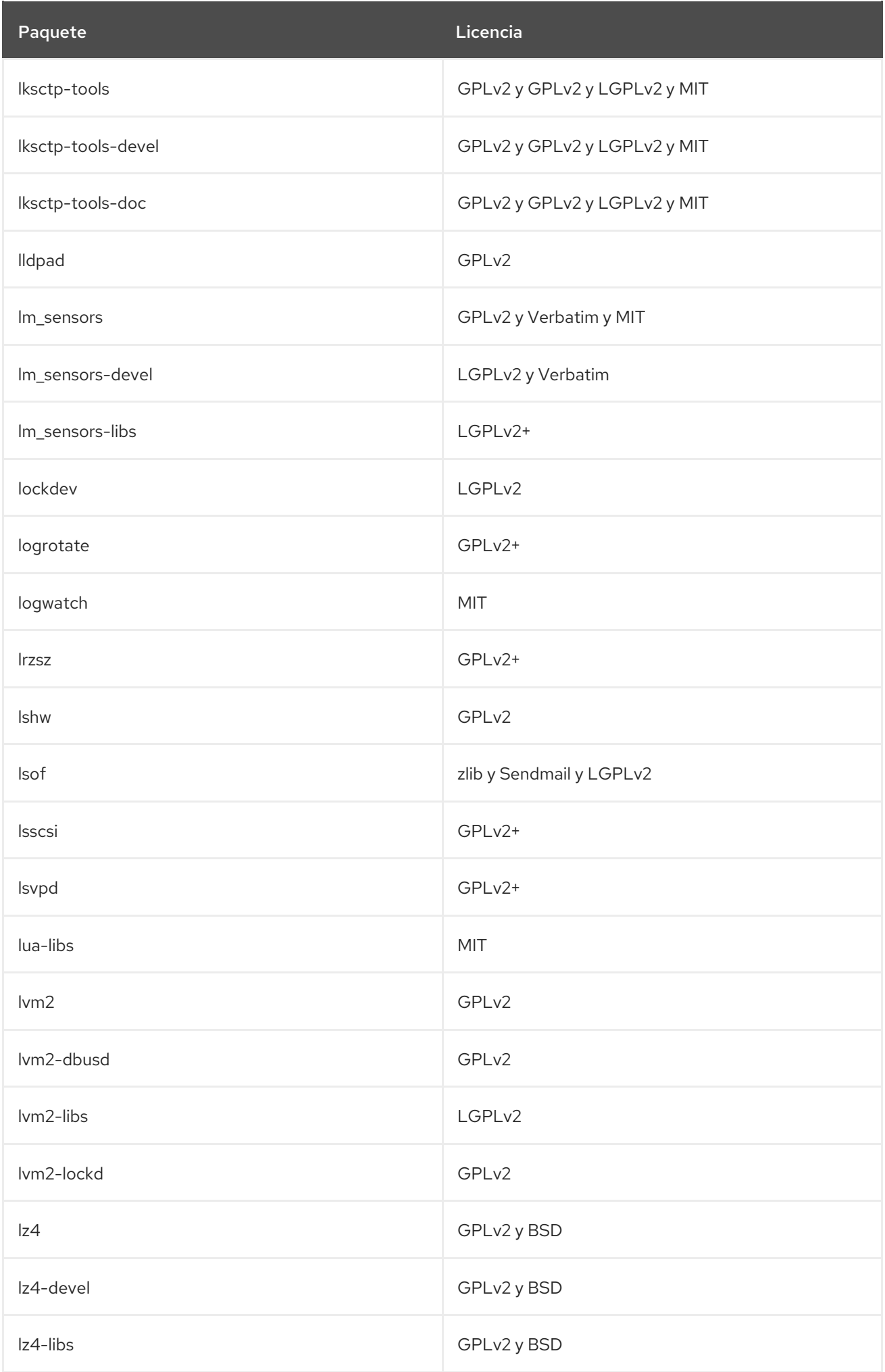

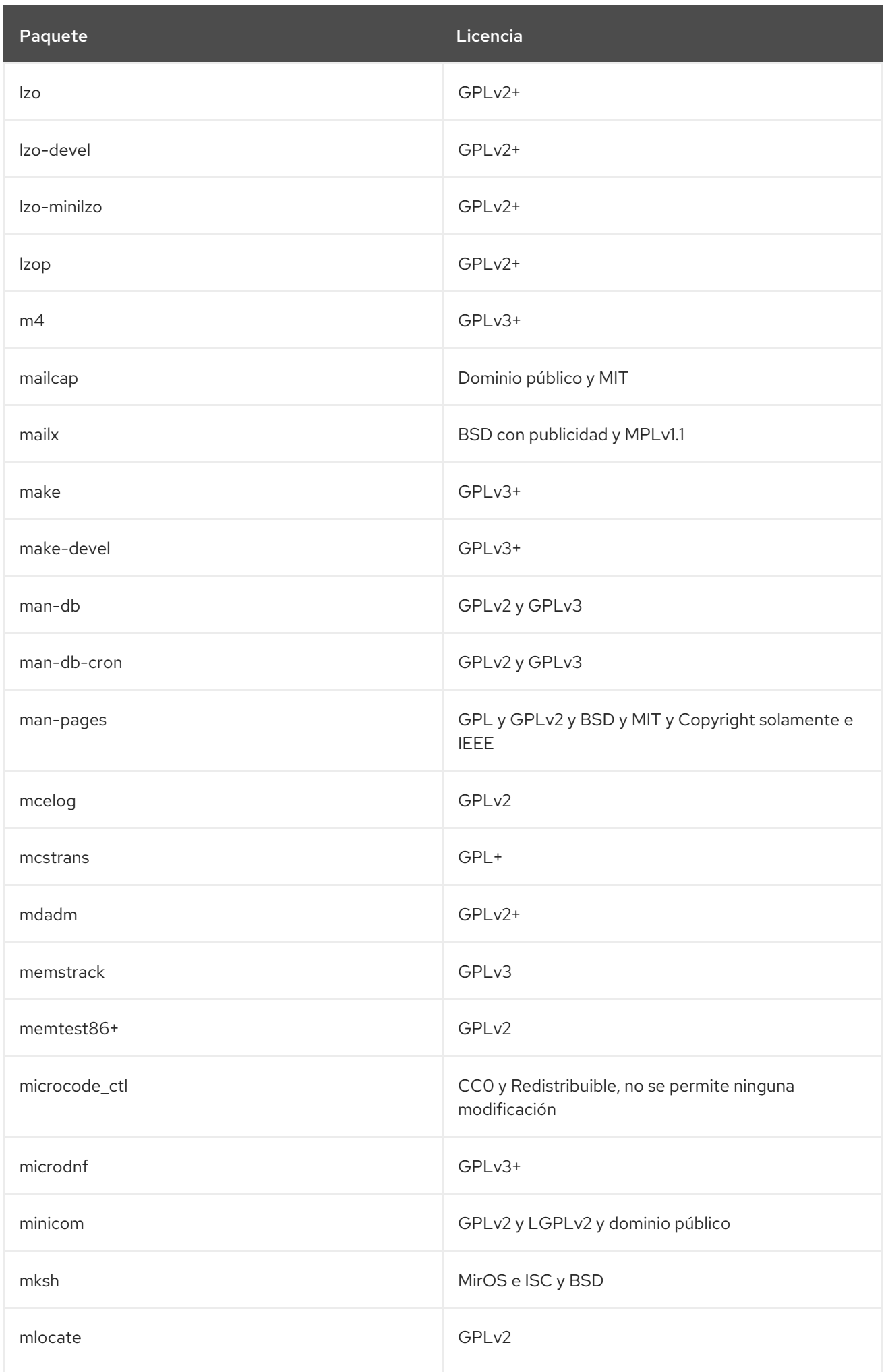

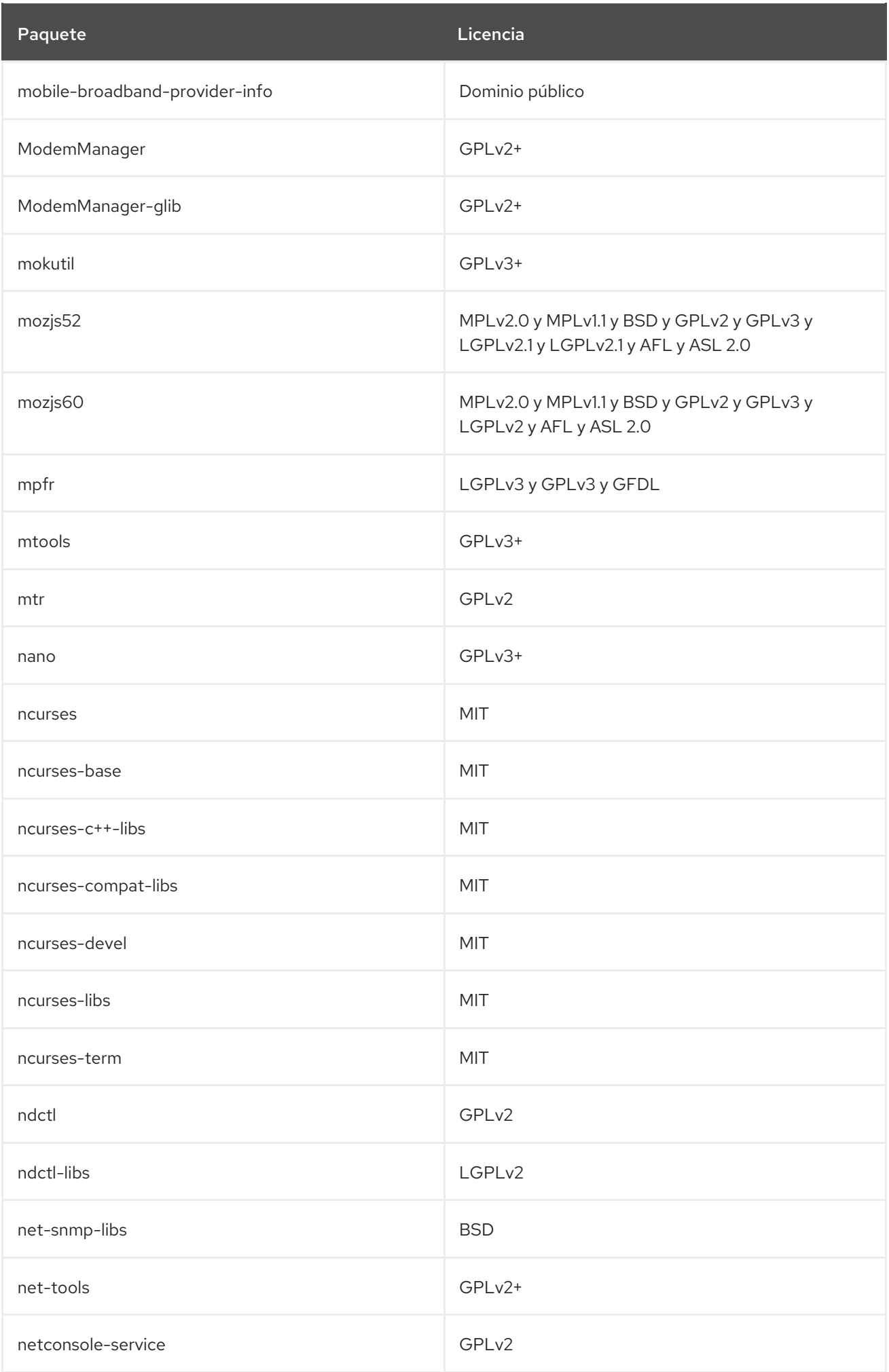

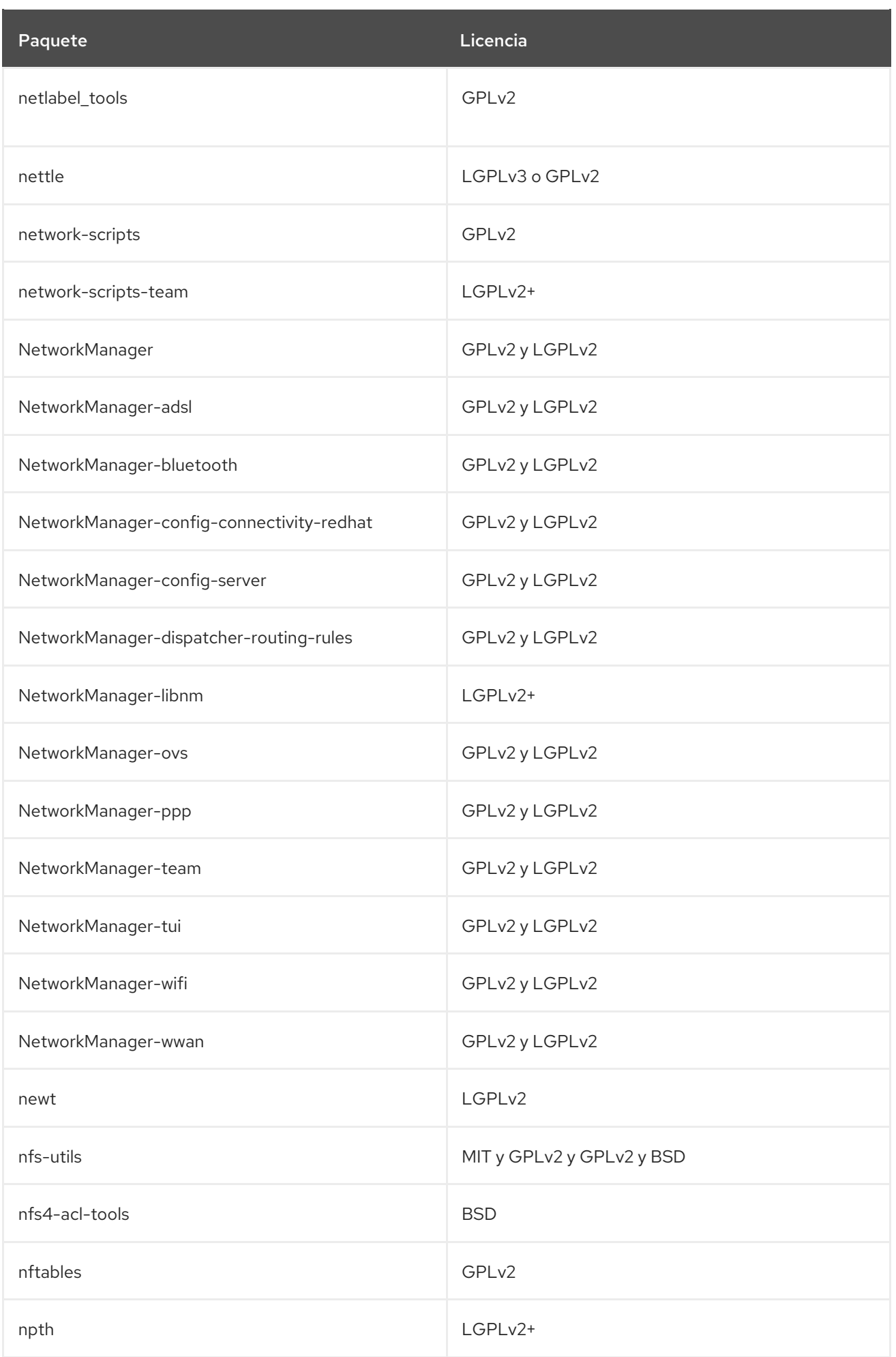

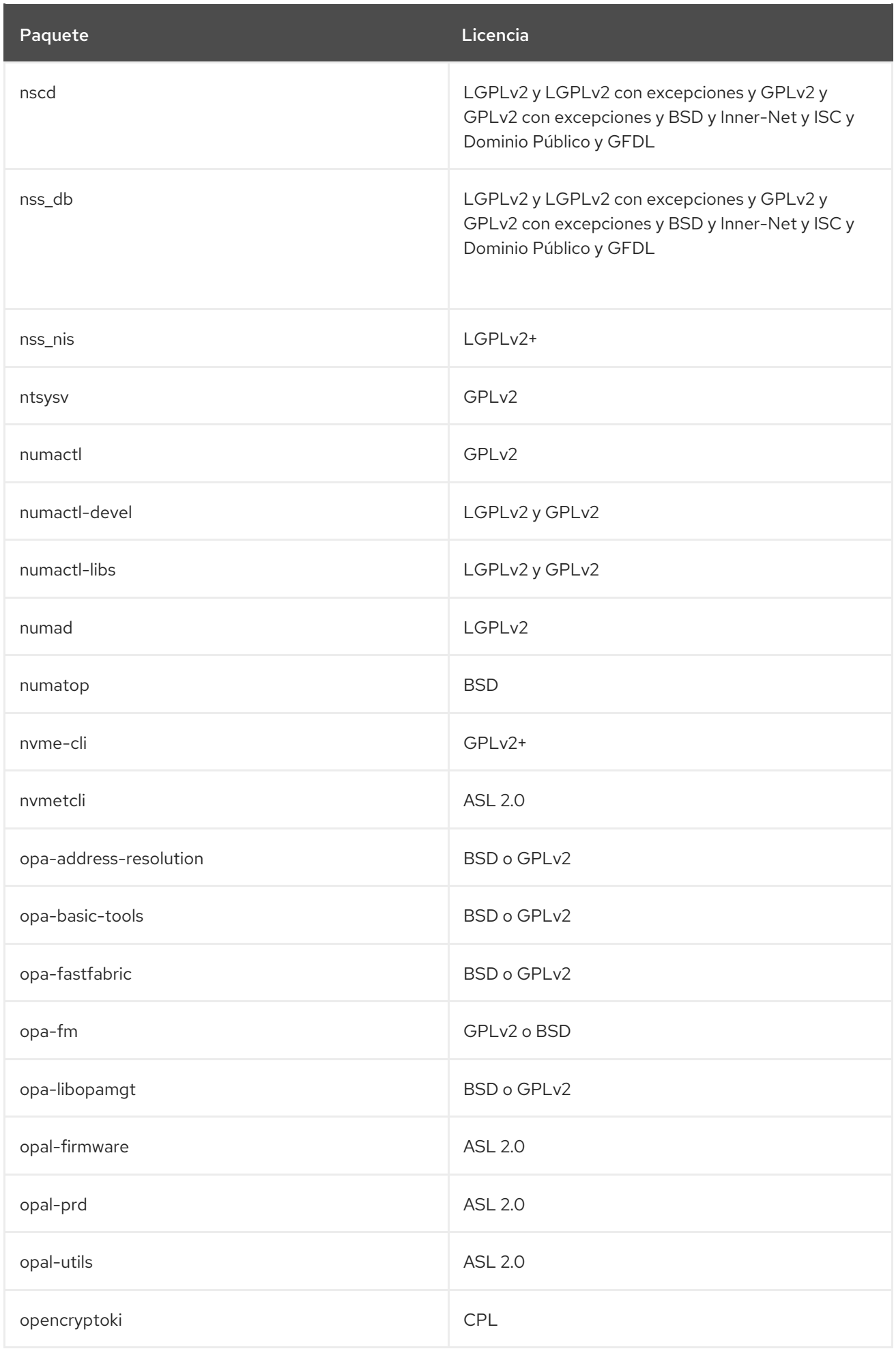

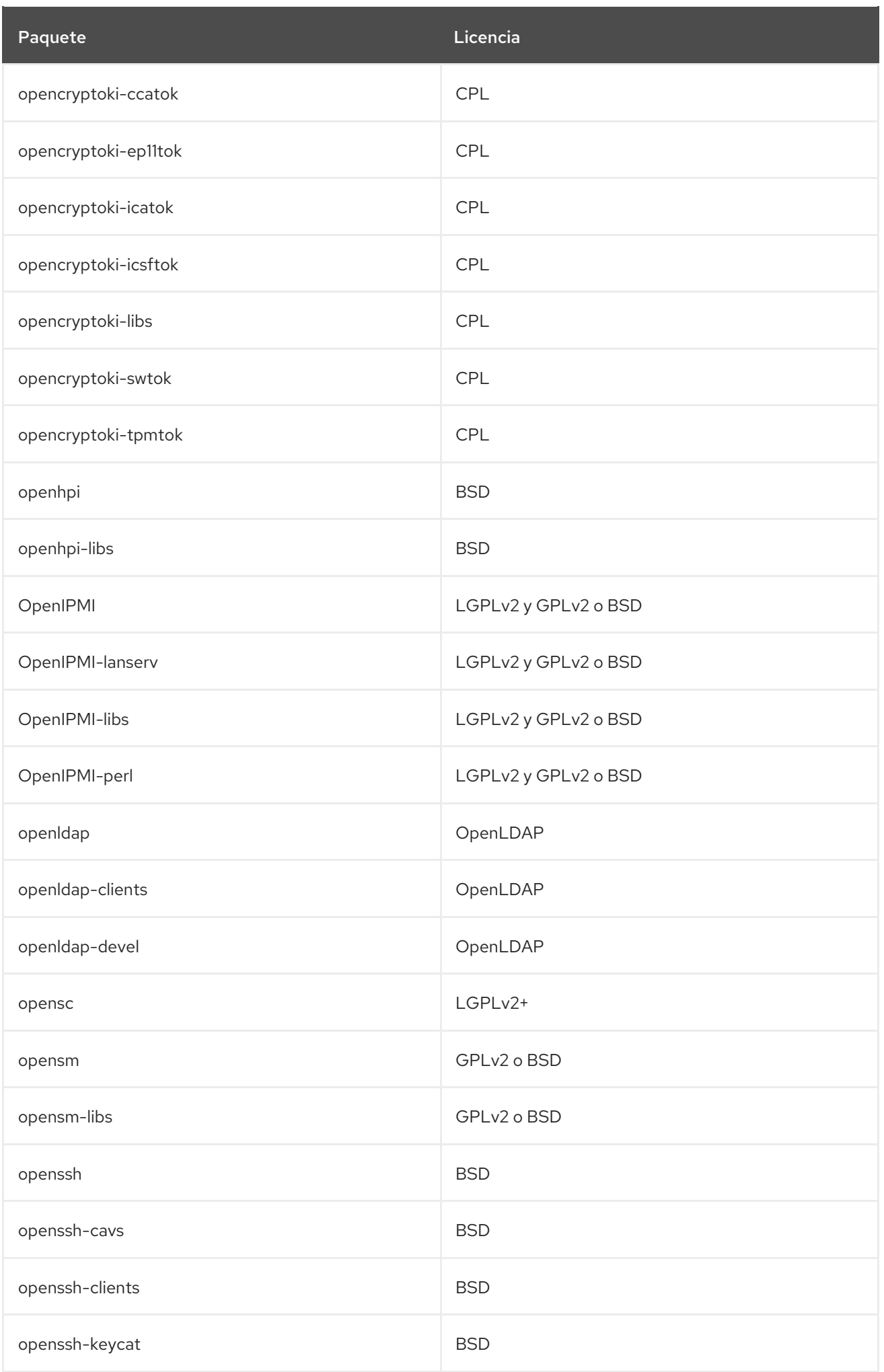

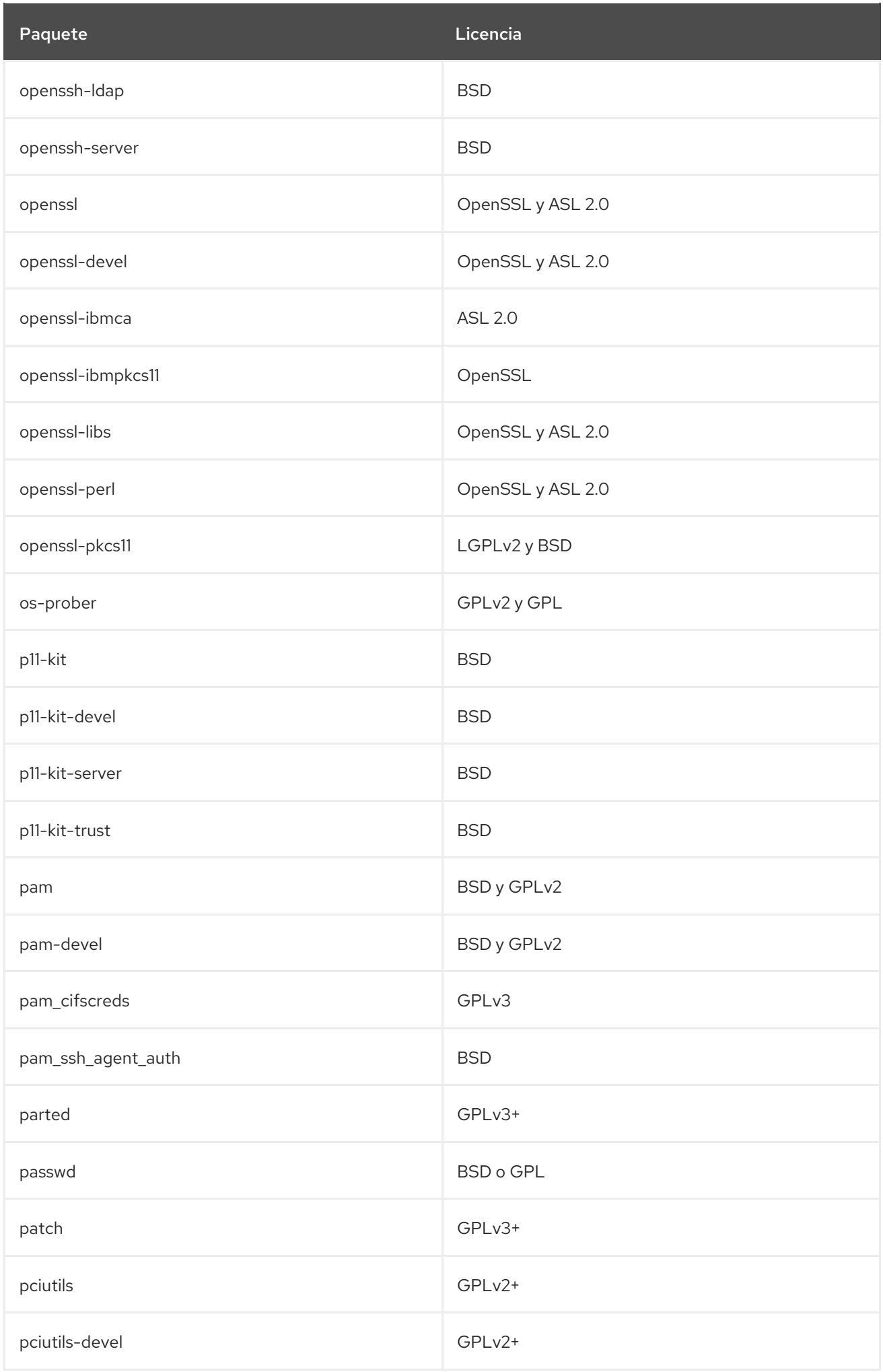

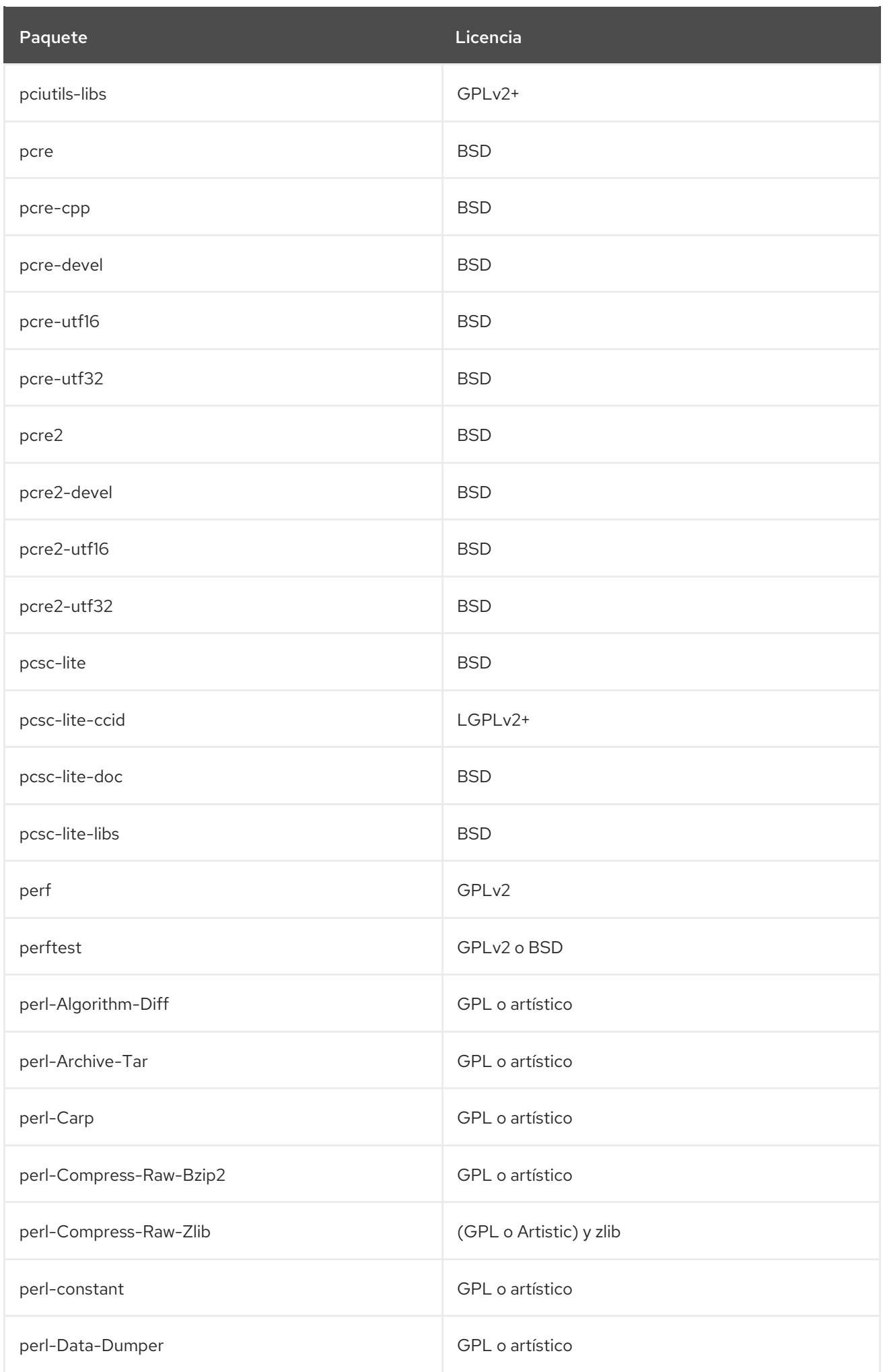

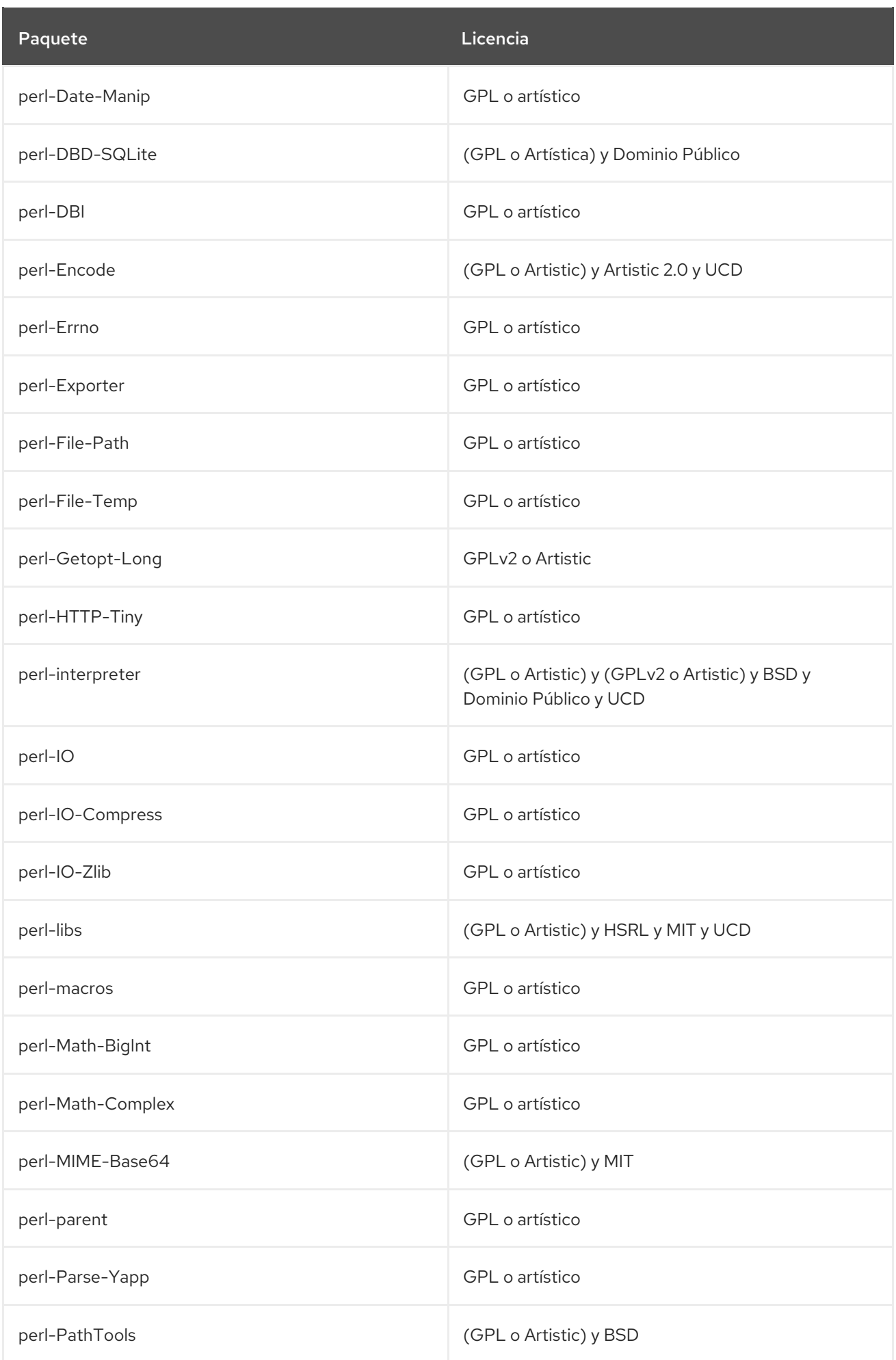

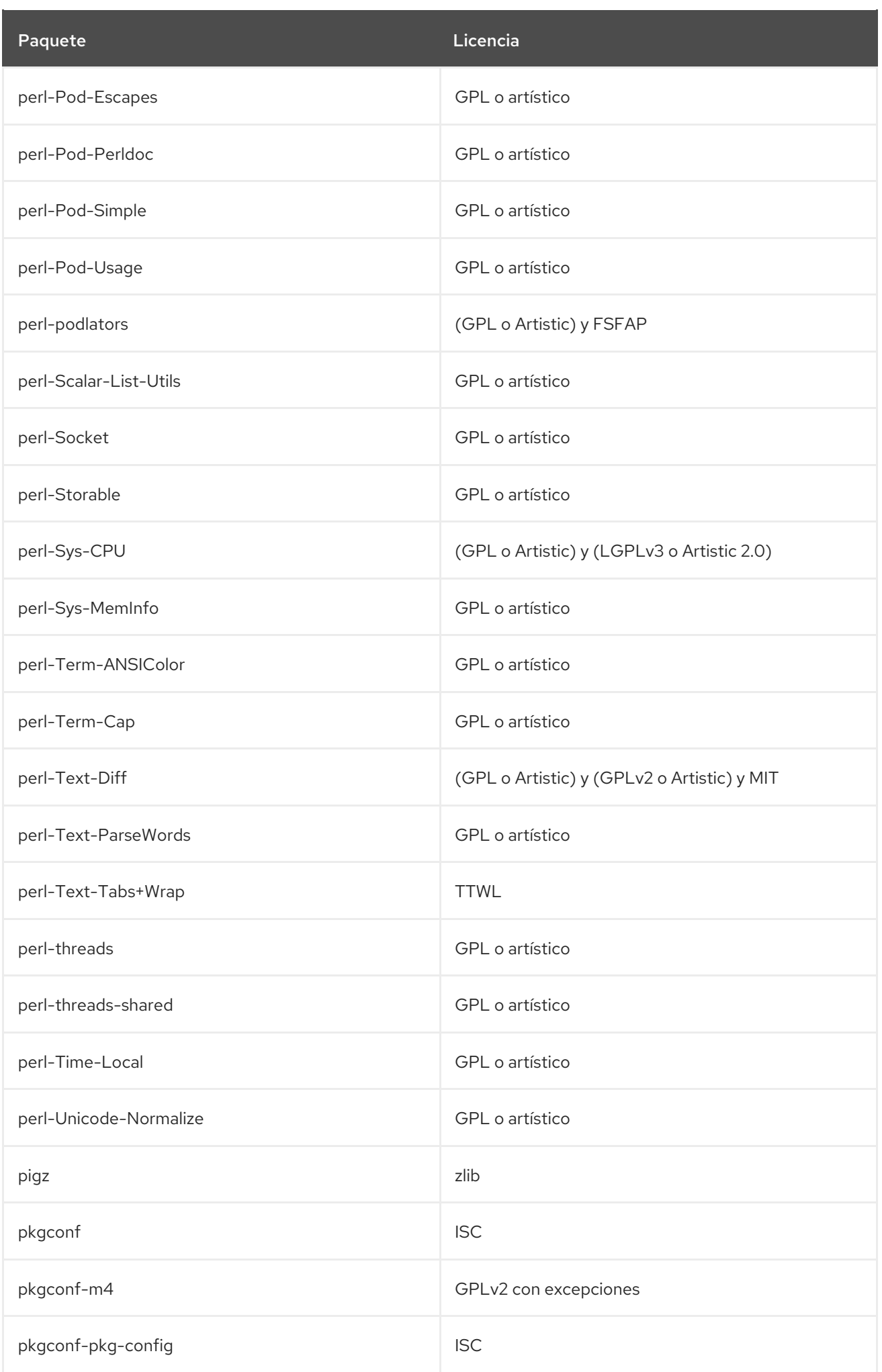

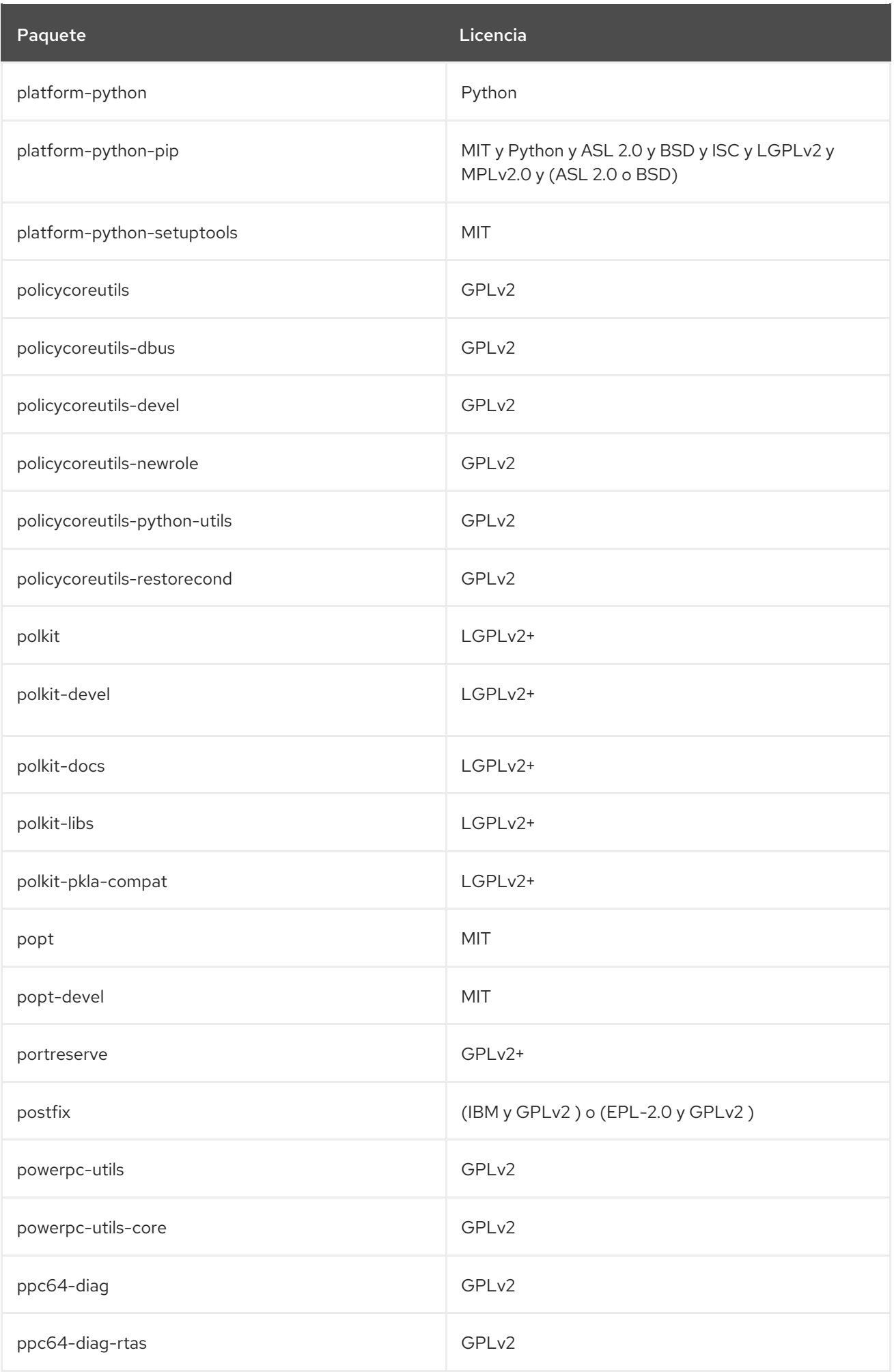

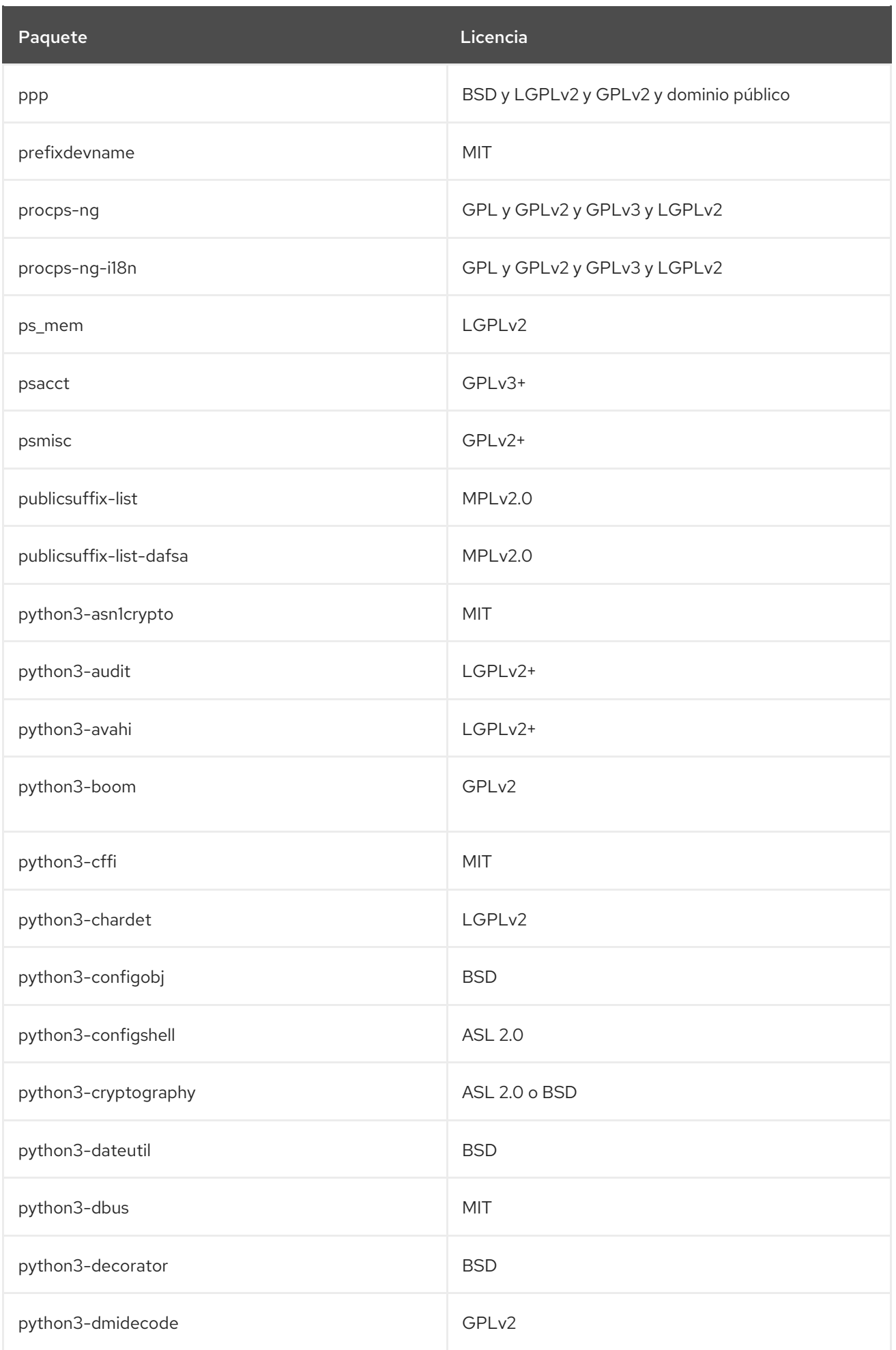

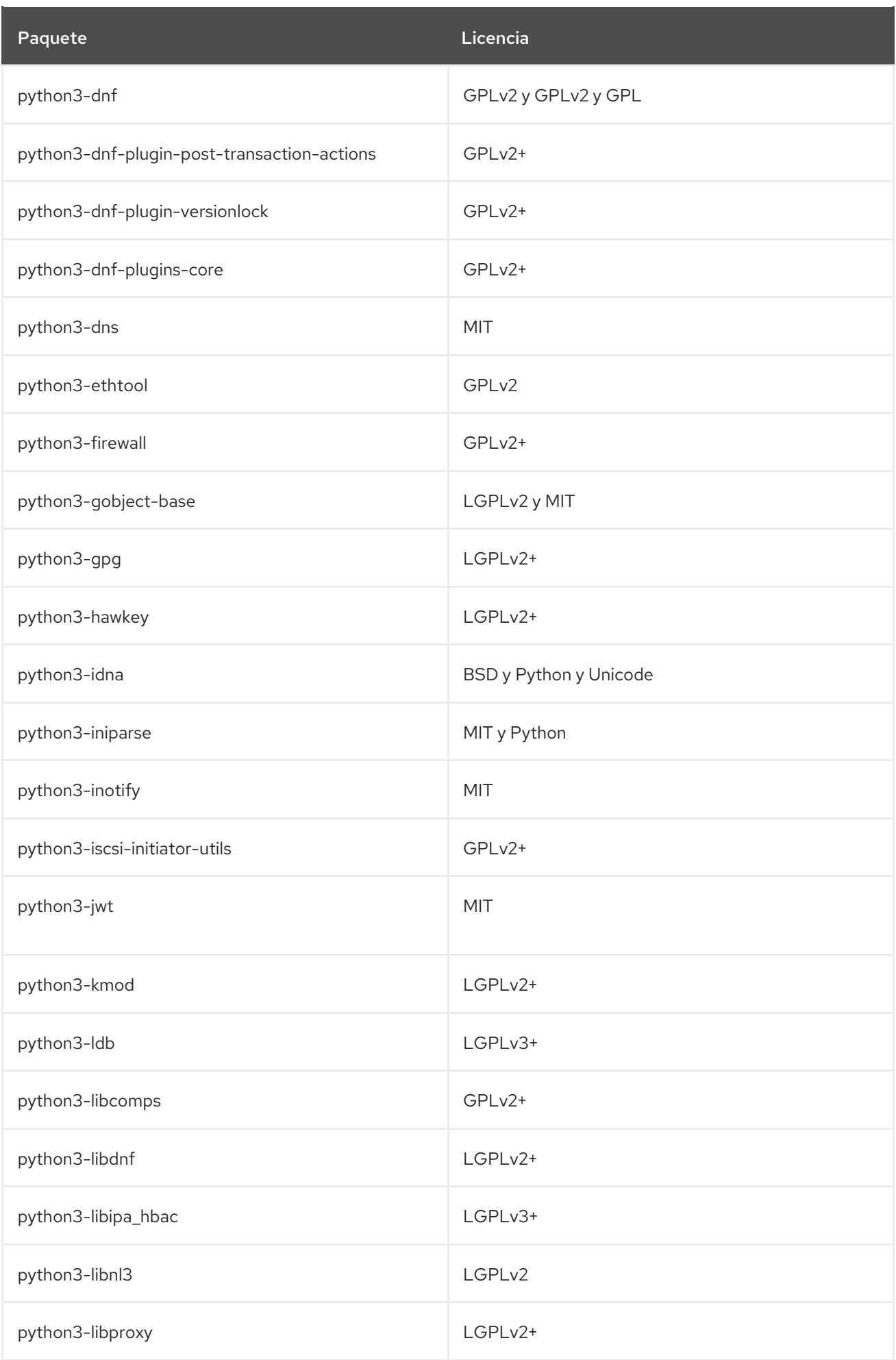

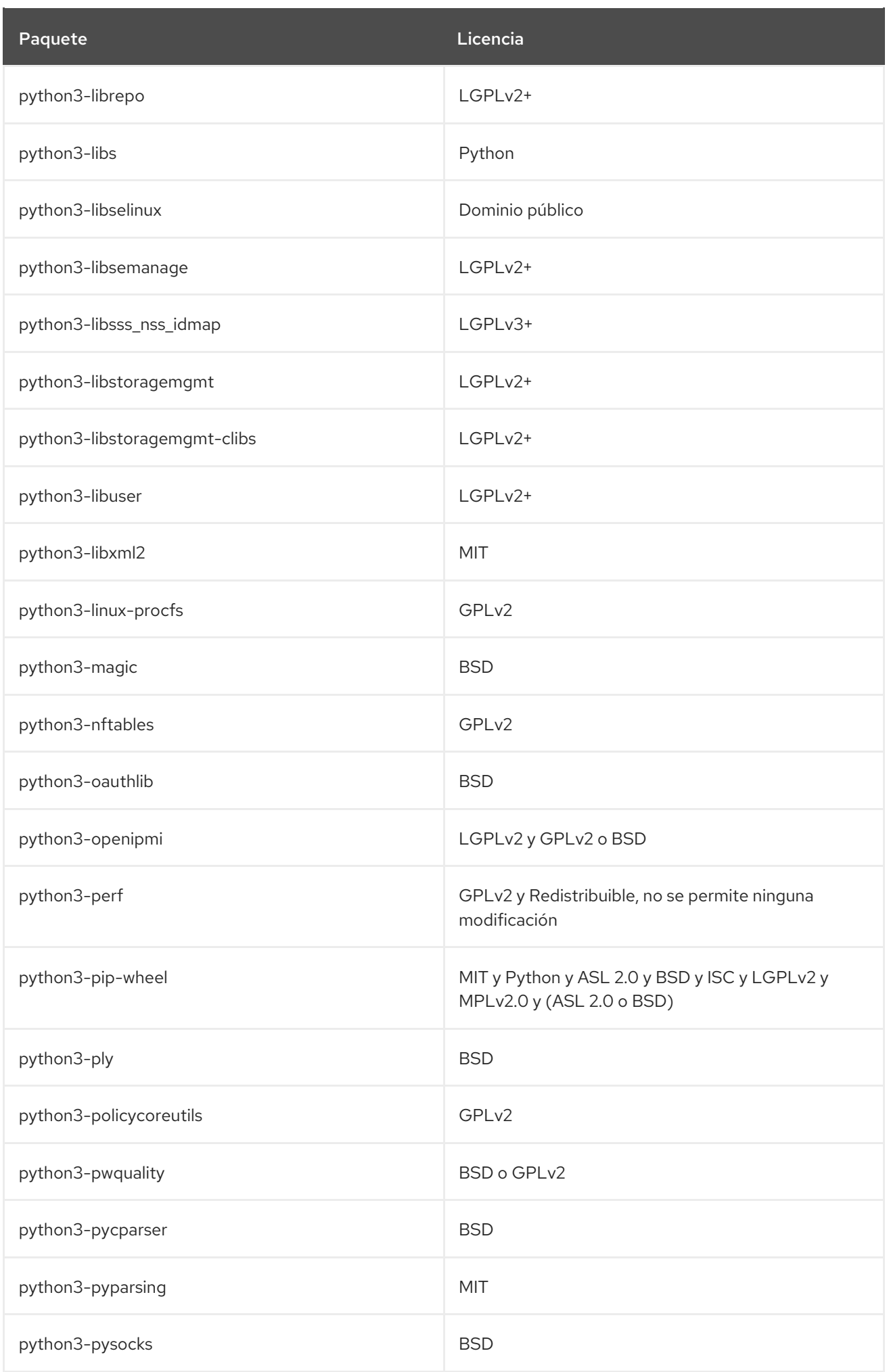

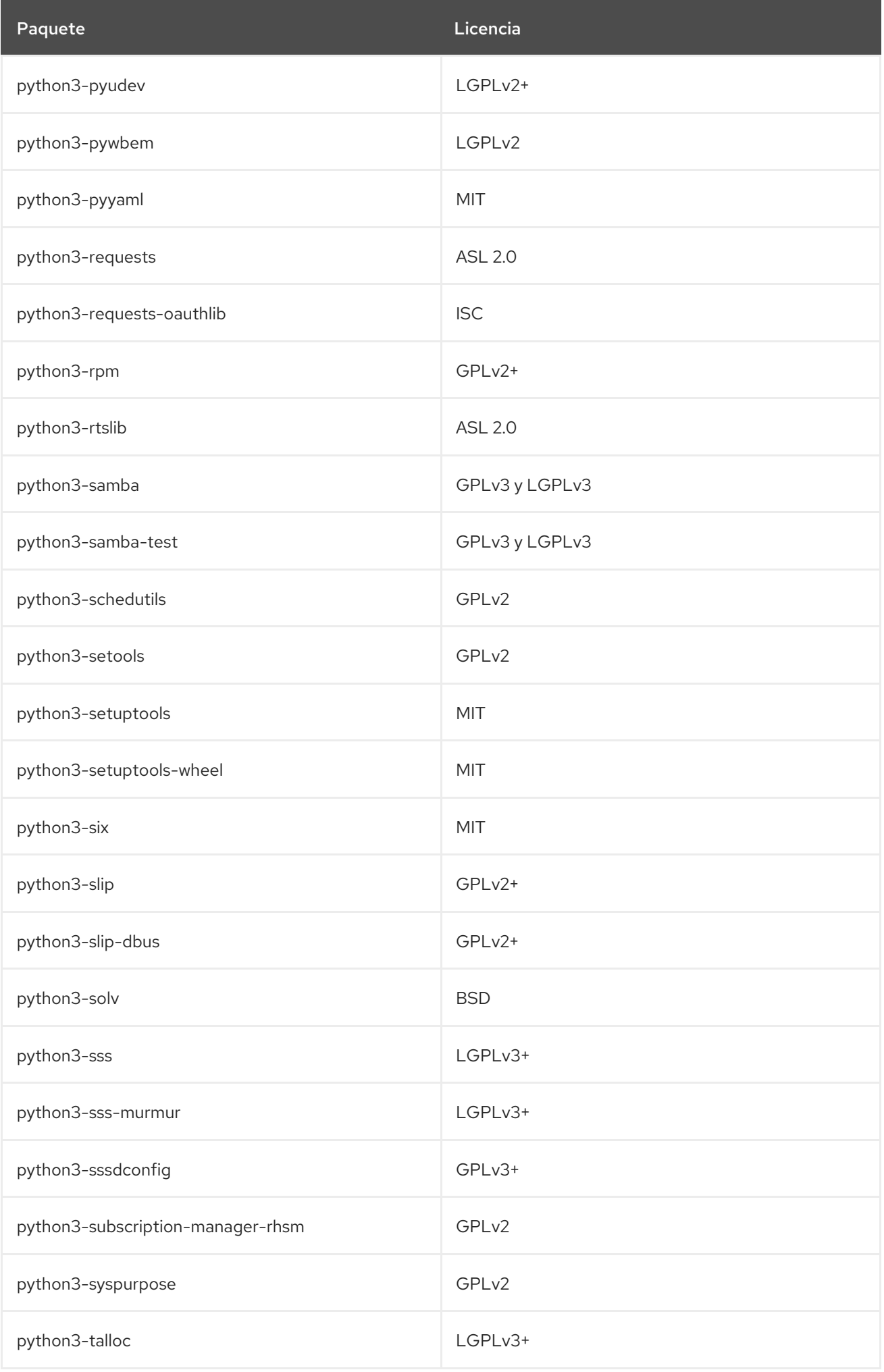

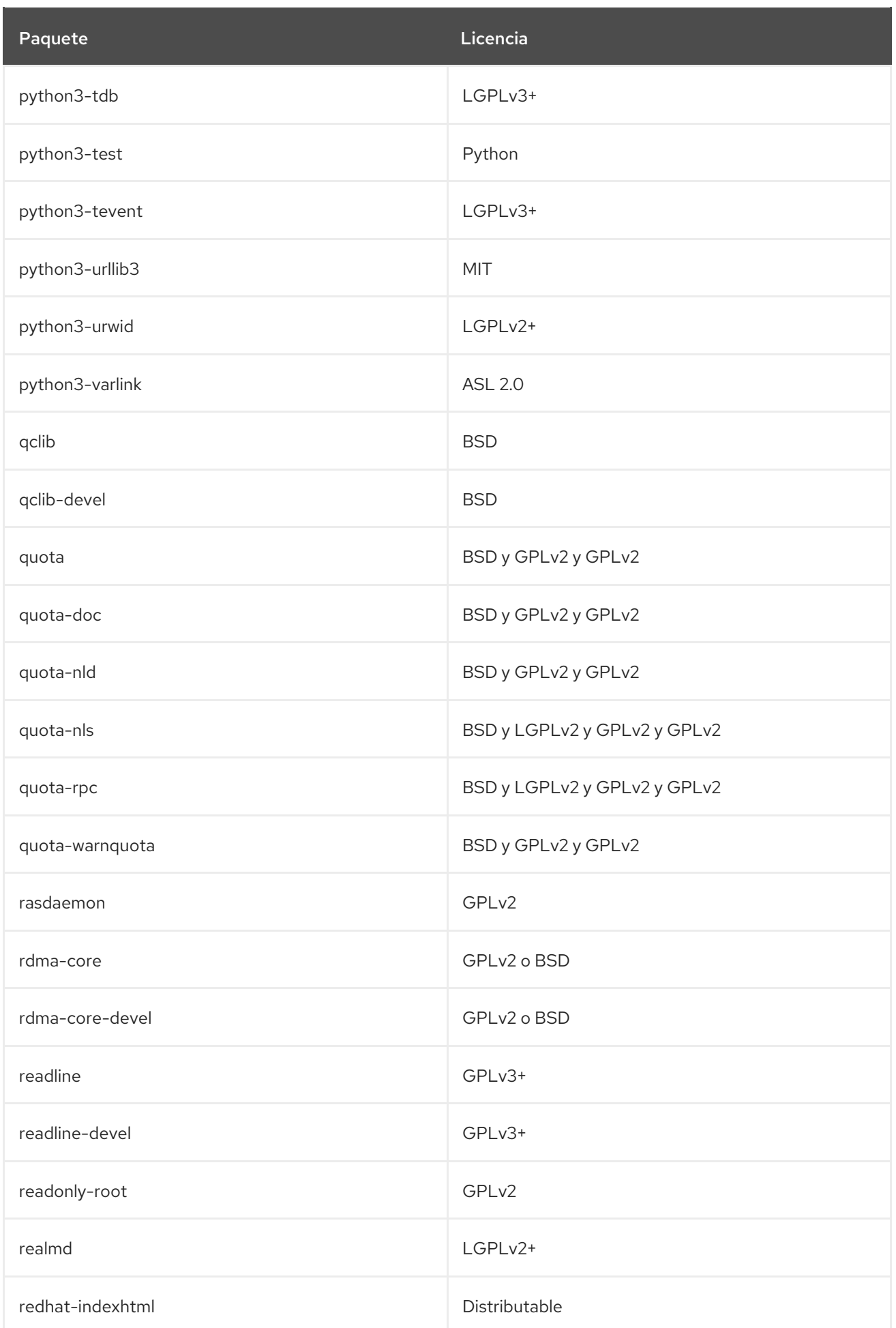

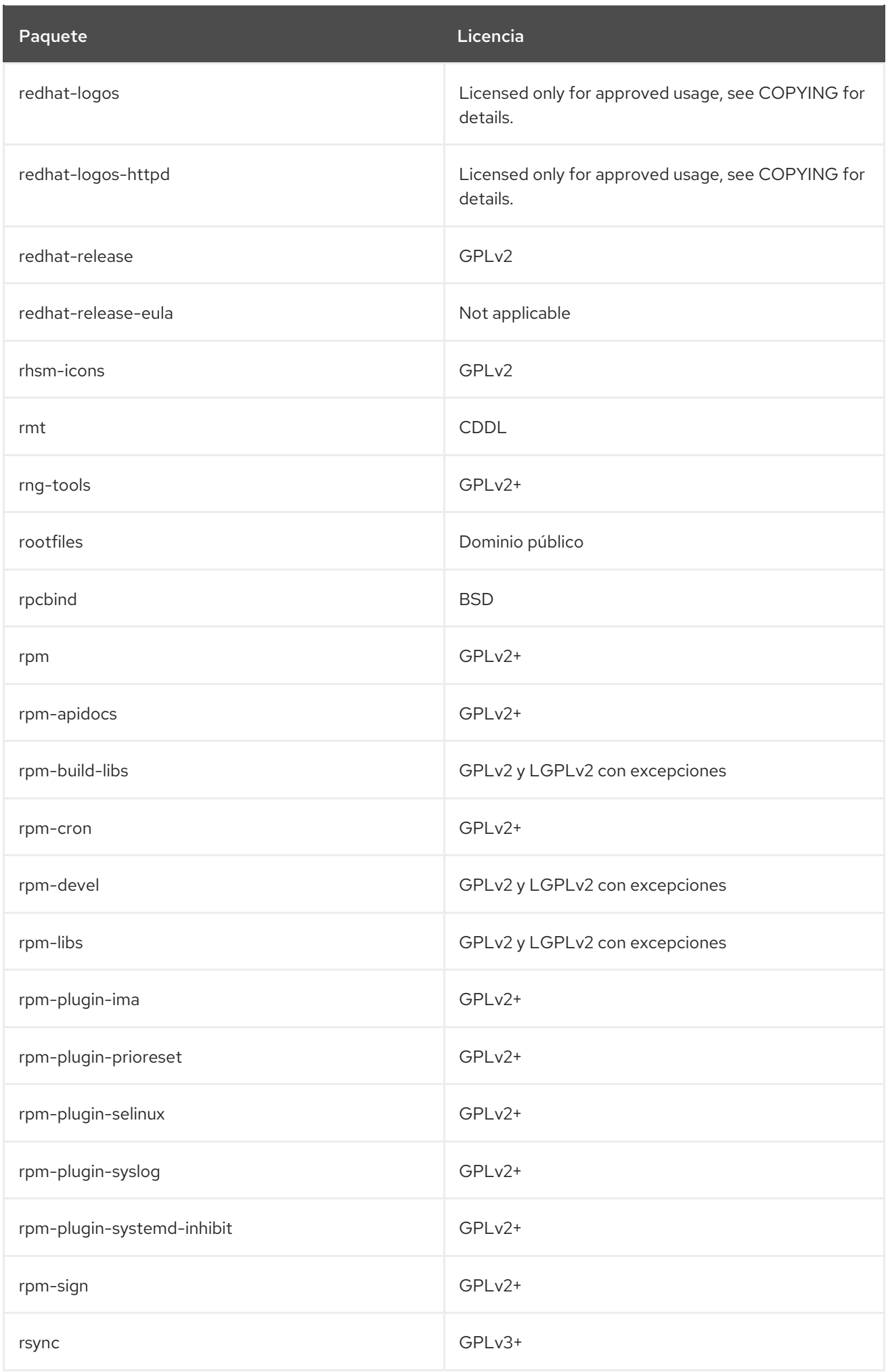

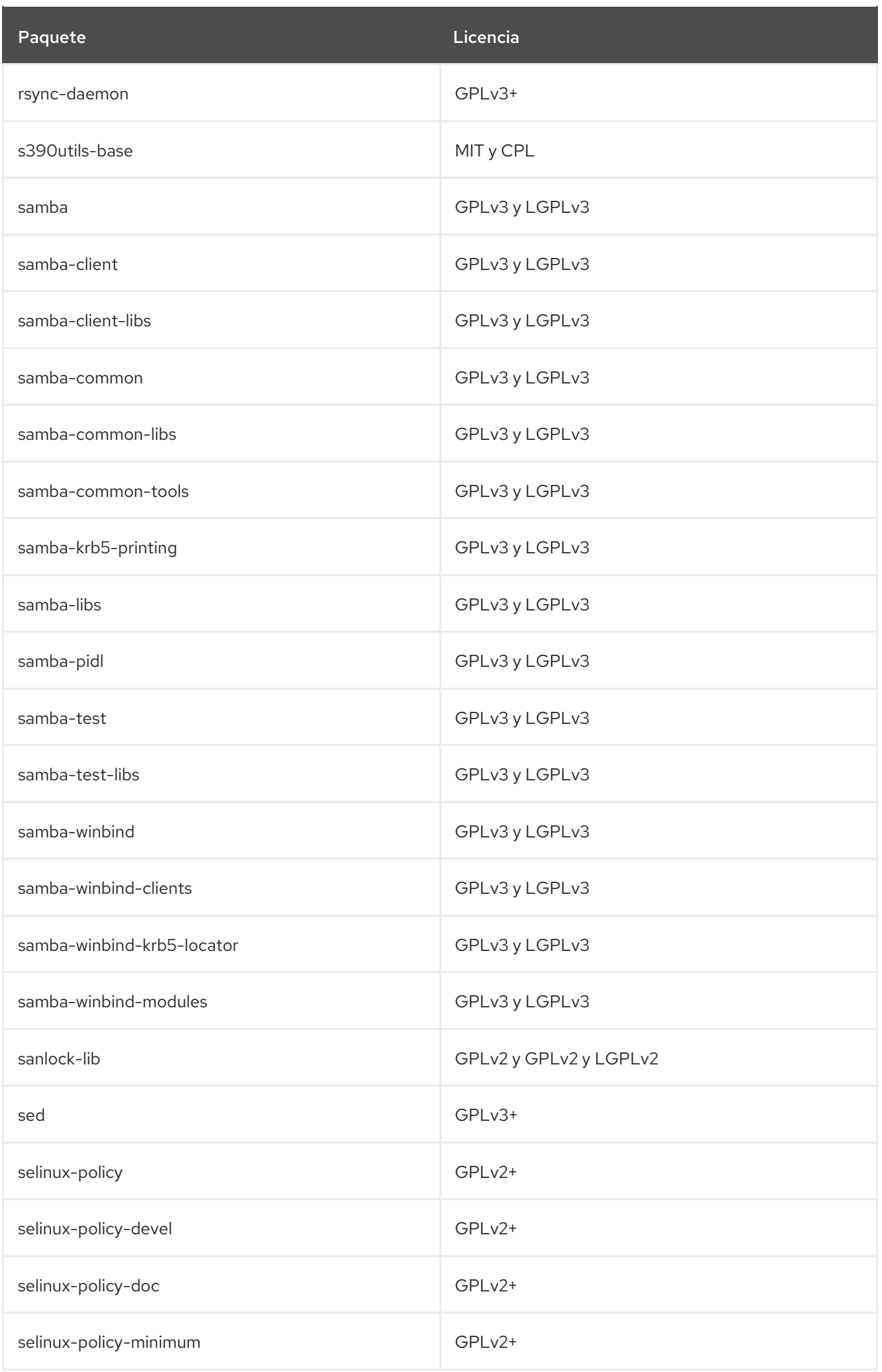

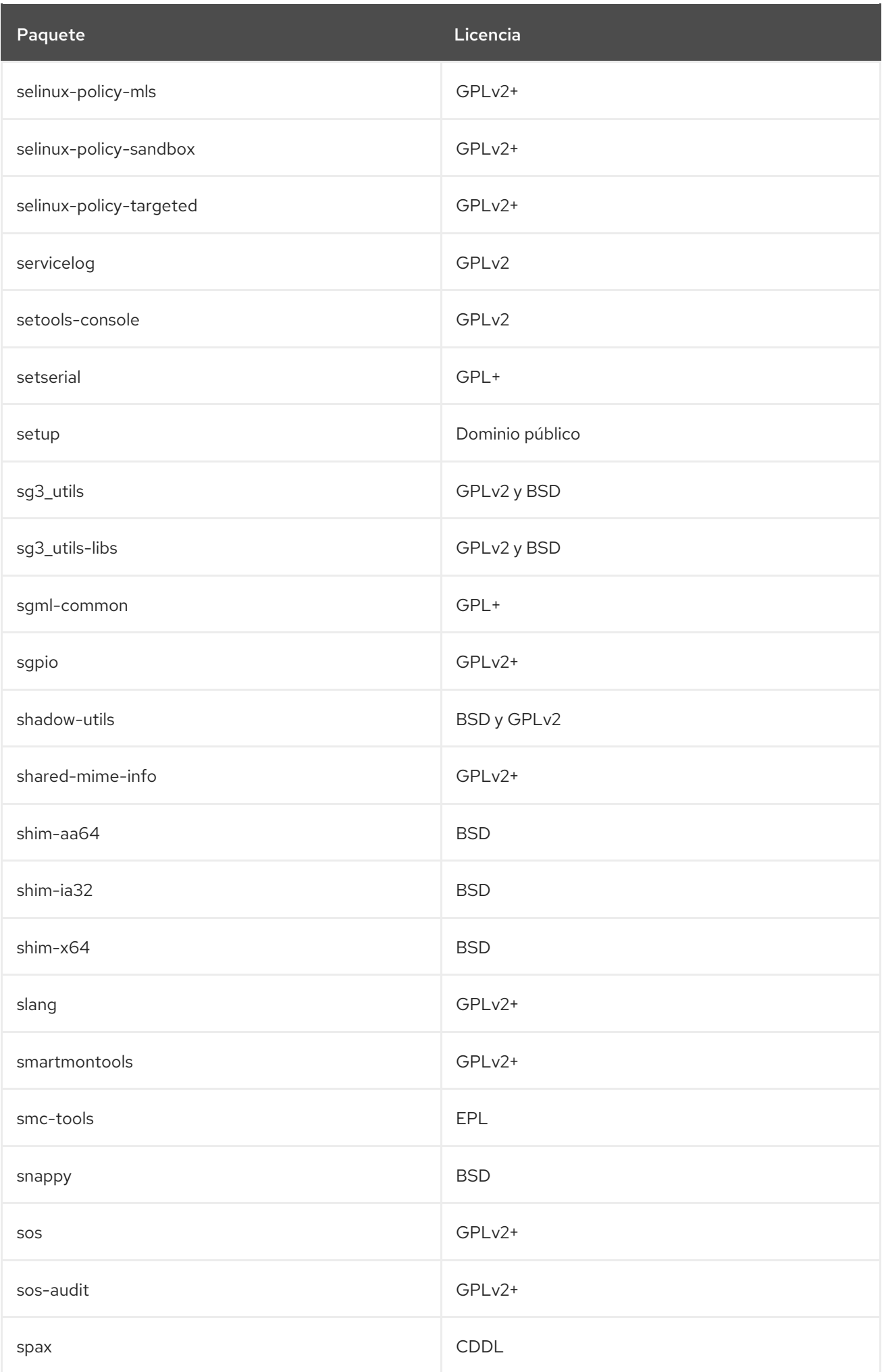

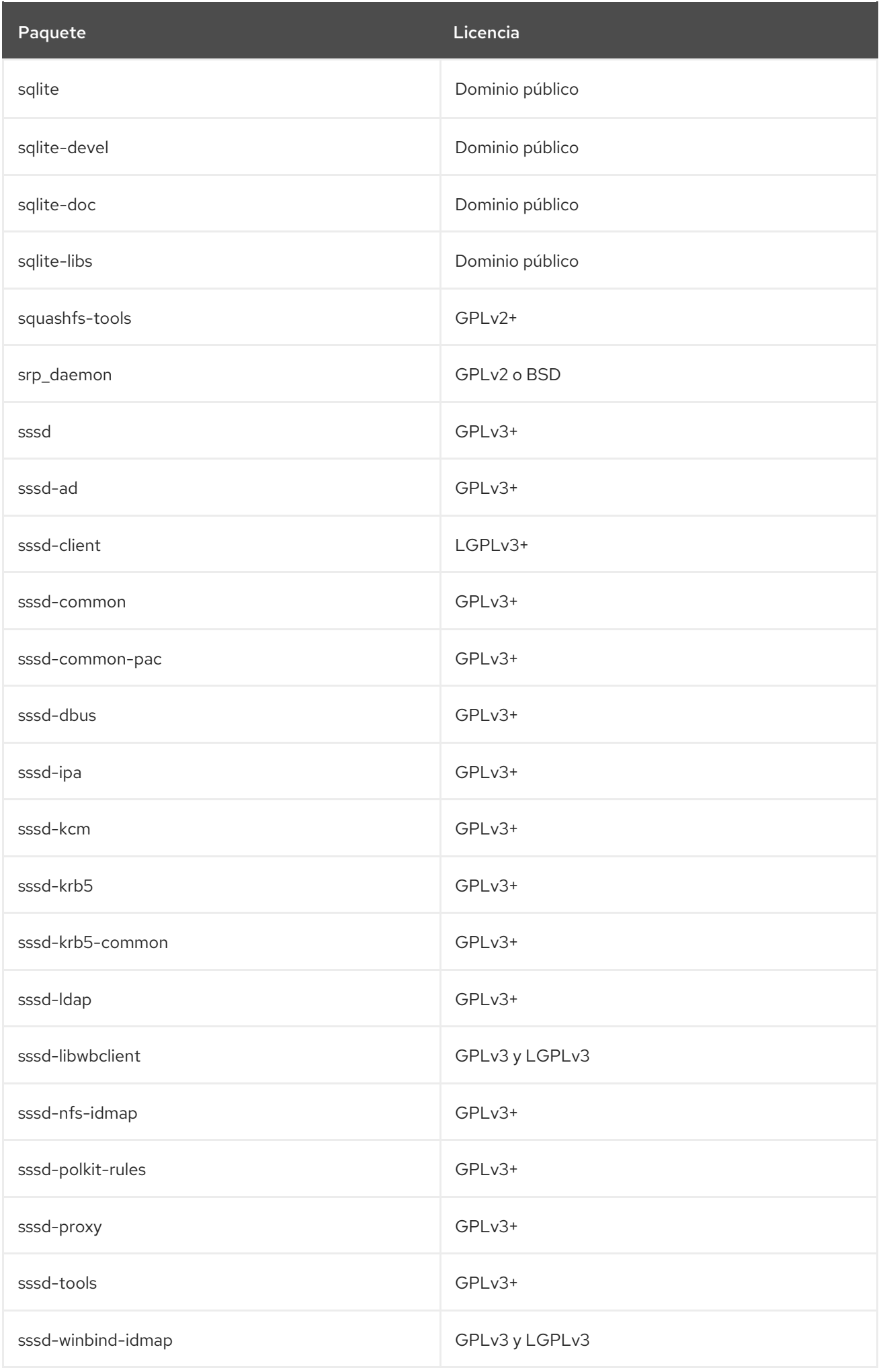
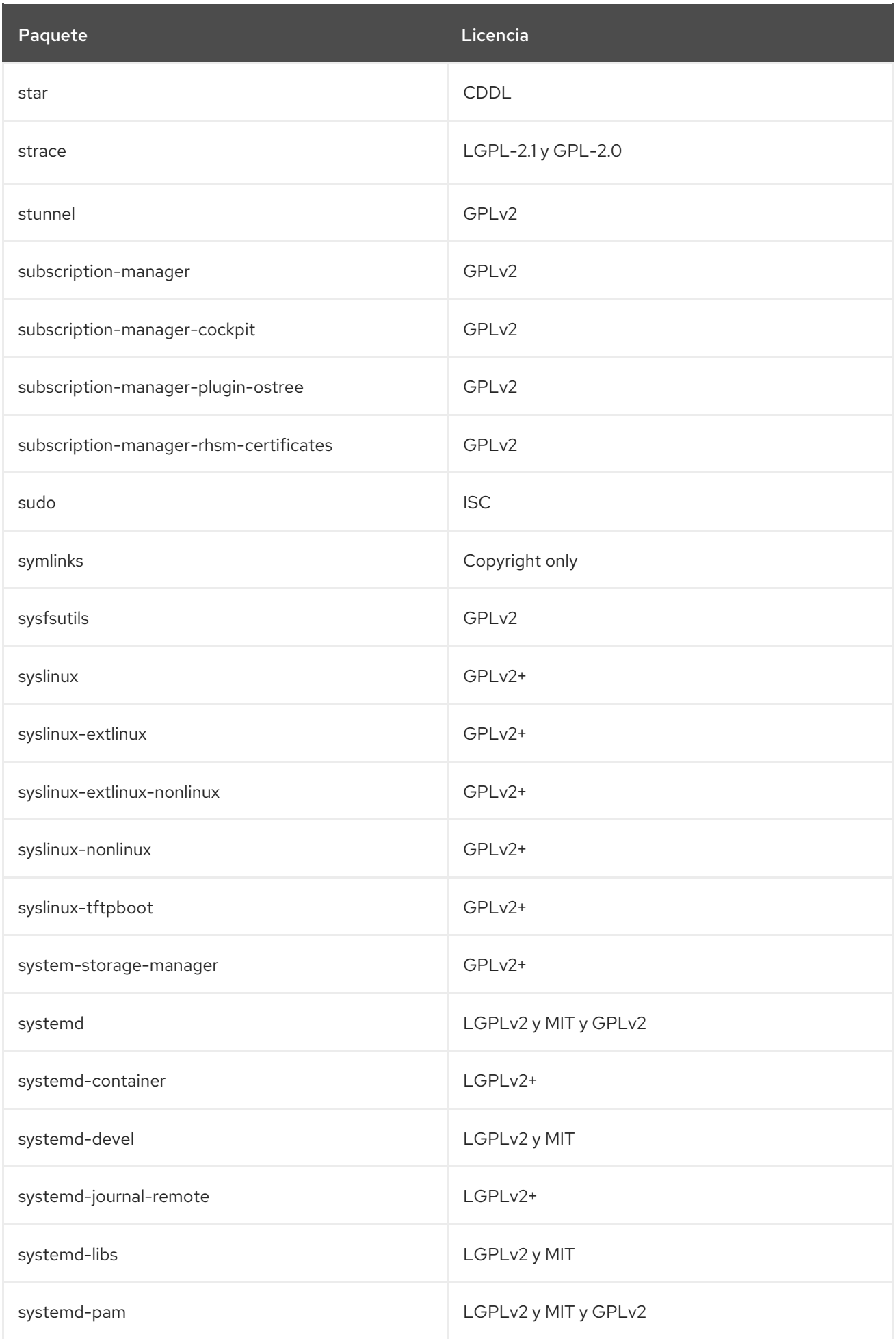

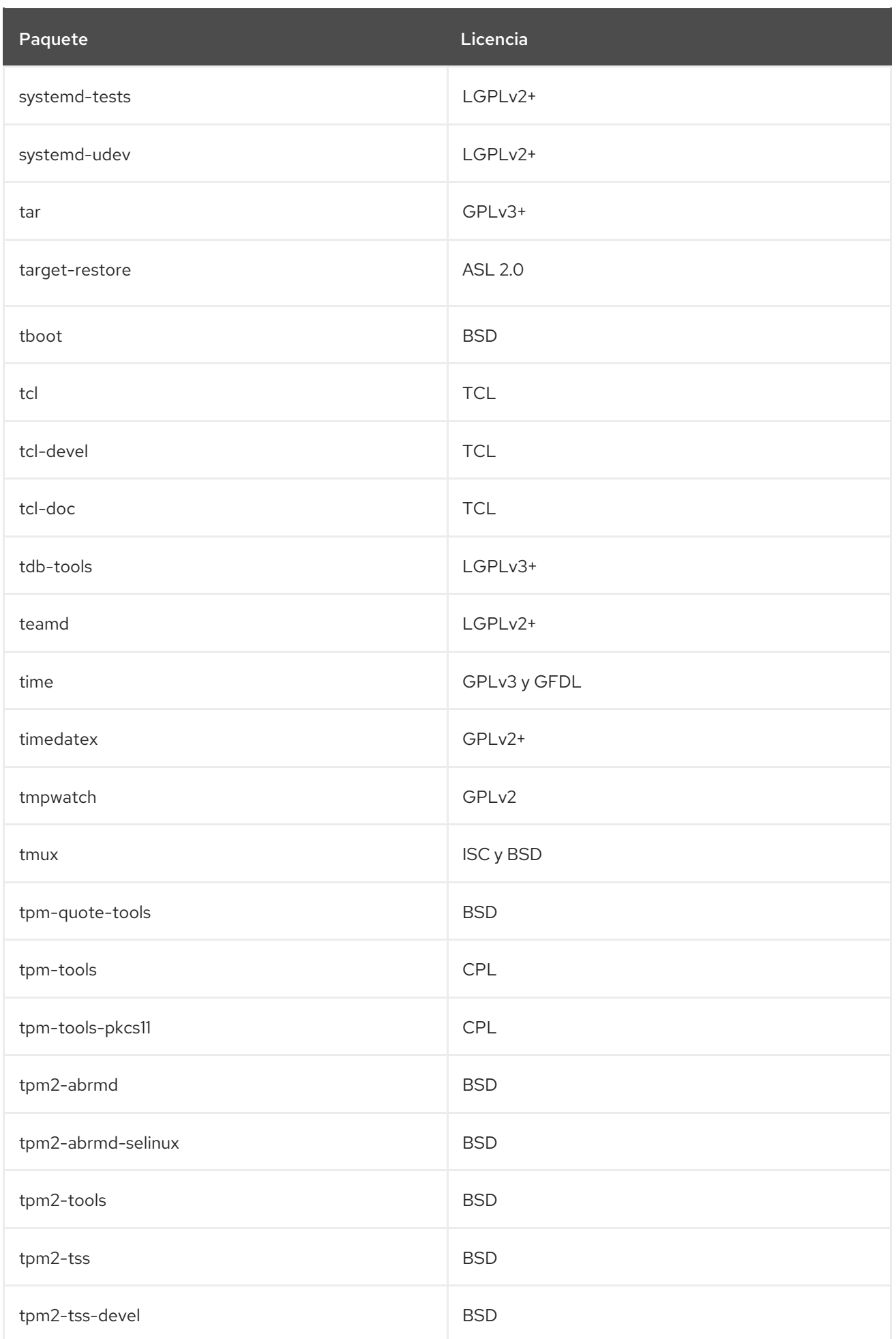

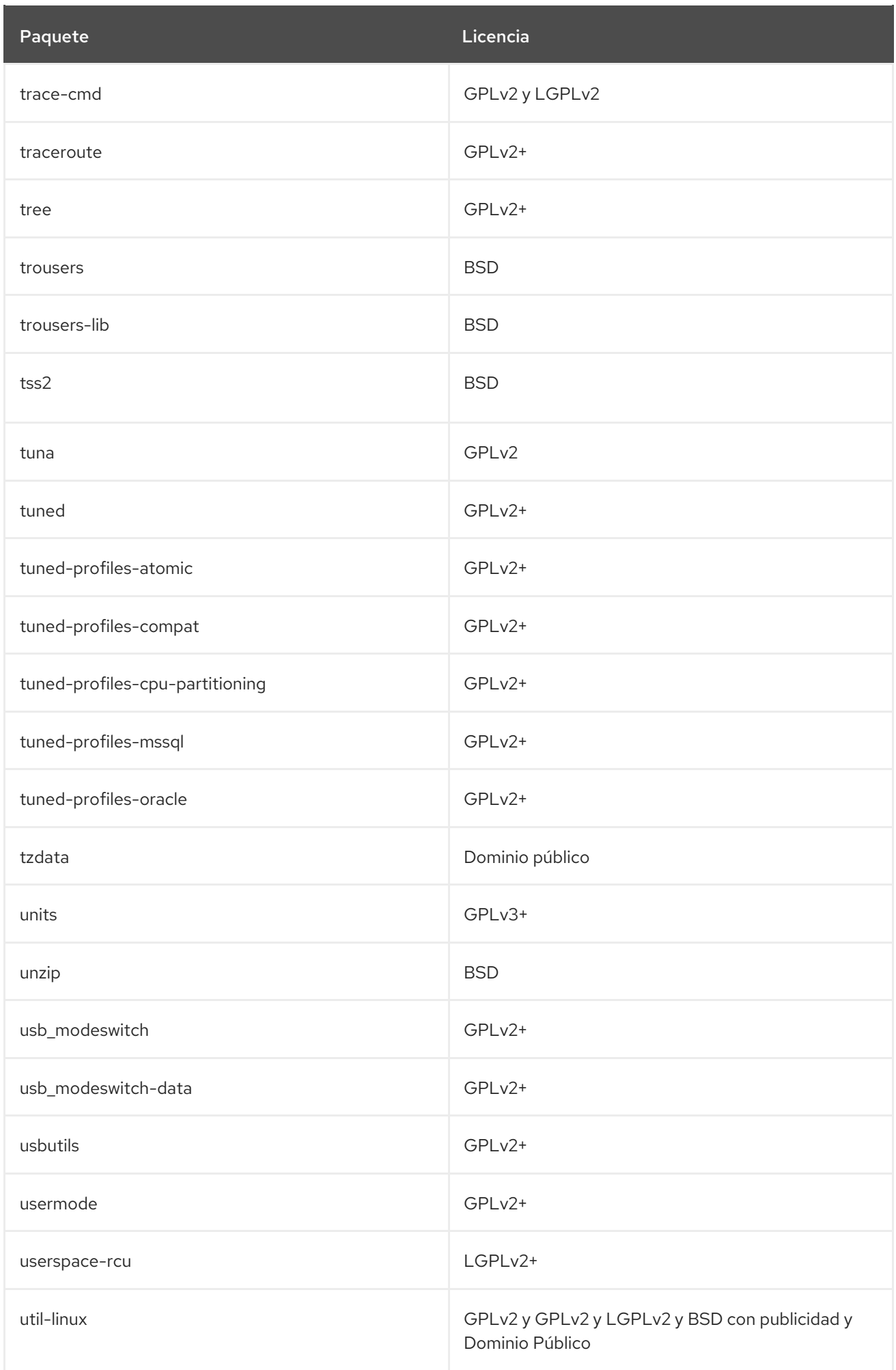

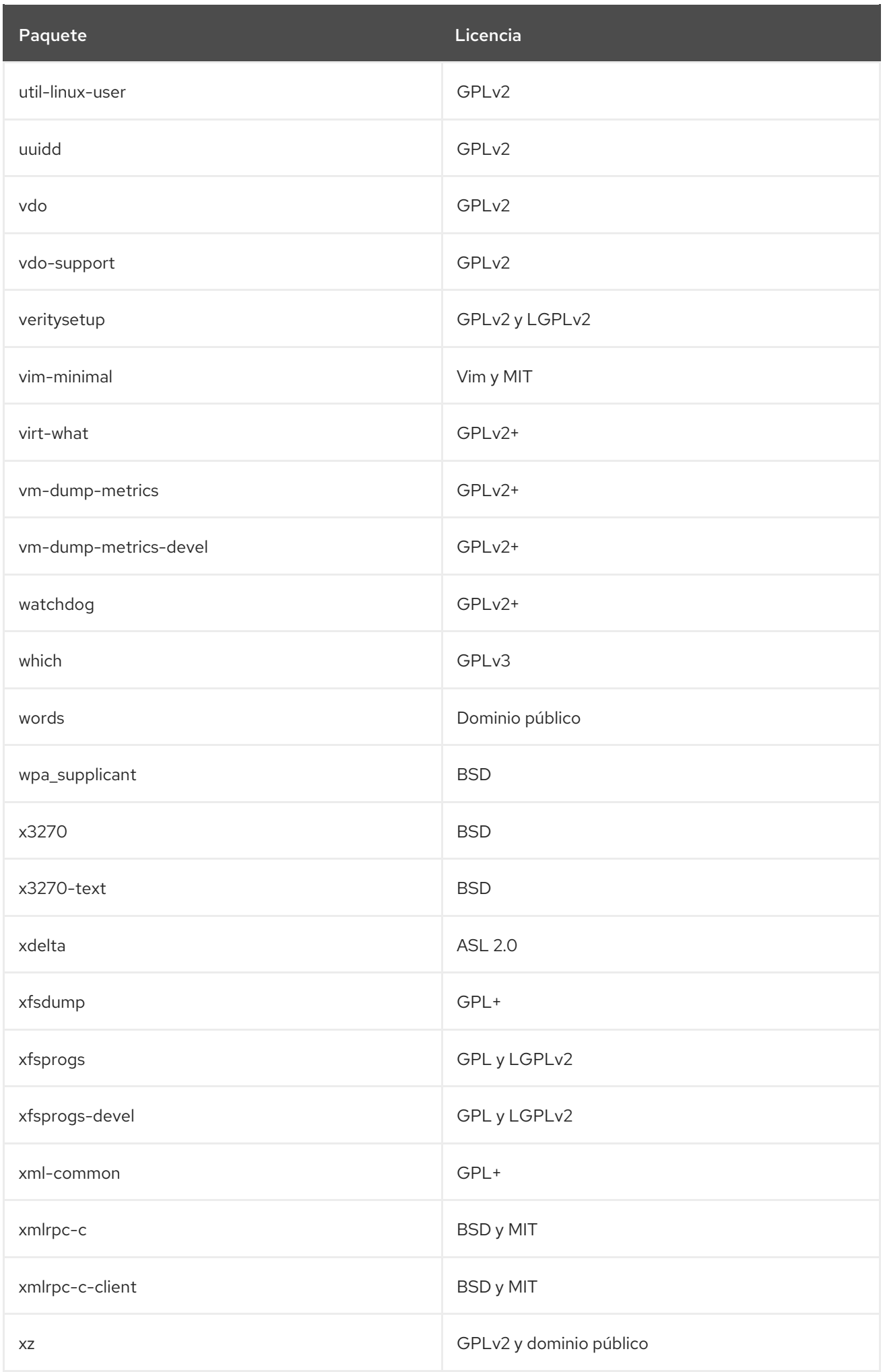

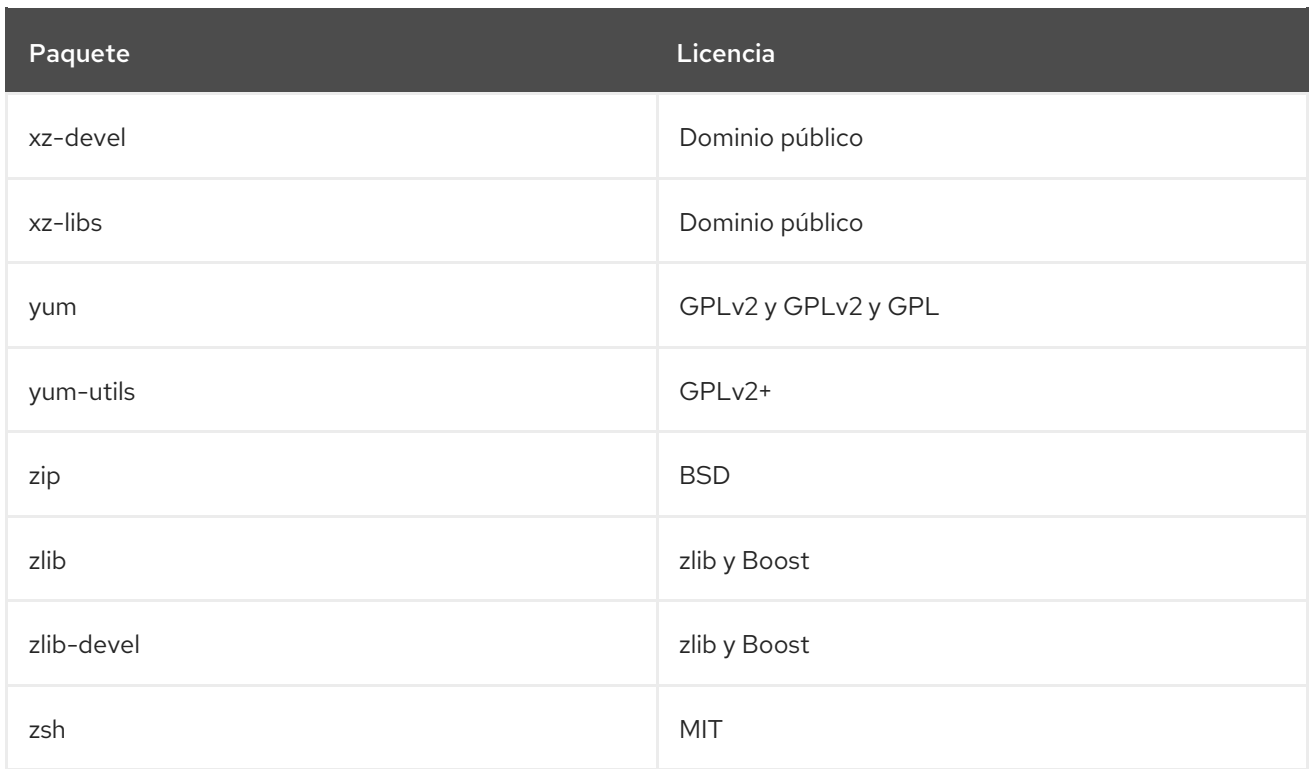

## CAPÍTULO 2. EL REPOSITORIO DE APPSTREAM

El contenido del repositorio *AppStream* incluye aplicaciones adicionales del espacio de usuario, lenguajes de ejecución y bases de datos para apoyar las variadas cargas de trabajo y casos de uso.

Algunos componentes del espacio de usuario distribuidos en el repositorio de AppStream son Application Streams. Los Application Streams se entregan en una cadencia adecuada para cada paquete, lo que hace que la distribución sea diversificada. Los Application Streams ofrecen varias versiones de un mismo paquete para su instalación en RHEL 8, lo que supone una mejora respecto a los métodos anteriores de poner a disposición múltiples versiones de paquetes. RHEL 8 también consolida los canales de distribución anteriores en un único lugar.

Los flujos de aplicaciones están disponibles en el conocido formato RPM, como una extensión del formato RPM llamada *modules*, o como colecciones de software.

Para obtener información detallada sobre la duración del soporte de Application Streams, consulte el ciclo de vida de [Application](https://access.redhat.com/node/4079021) Streams de Red Hat Enterprise Linux 8 . Para información sobre los otros [componentes](https://access.redhat.com/node/490973#Red_Hat_Enterprise_Linux_version_8) o paquetes en el repositorio de AppStream, vea el documento de Detalles del Alcance de la Cobertura.

La siguiente tabla enumera todos los paquetes del repositorio de AppStream junto con su licencia. Para obtener una lista de los módulos y flujos disponibles, consulte Sección 2.1, "Módulos de [AppStream".](#page-638-0)

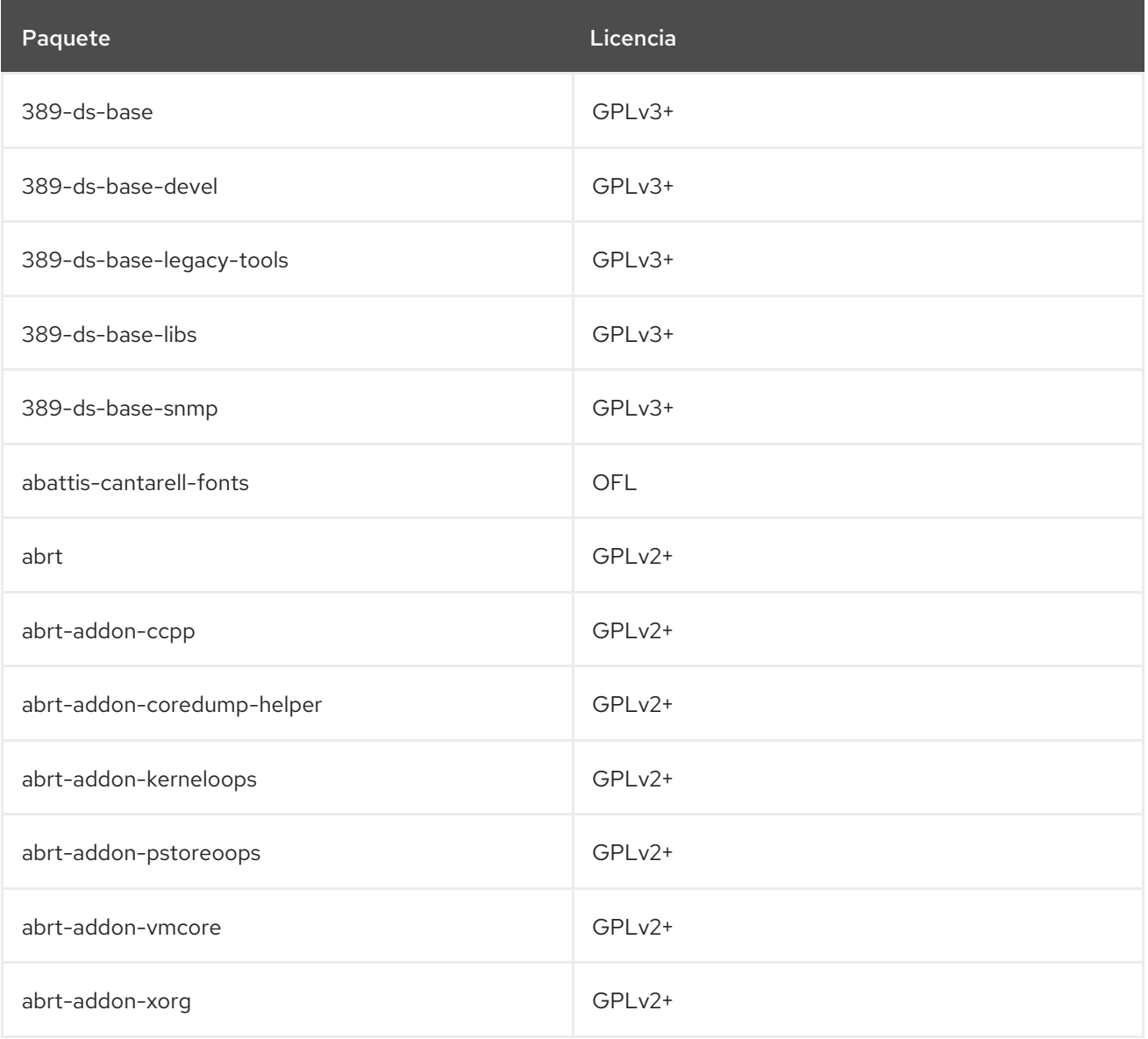

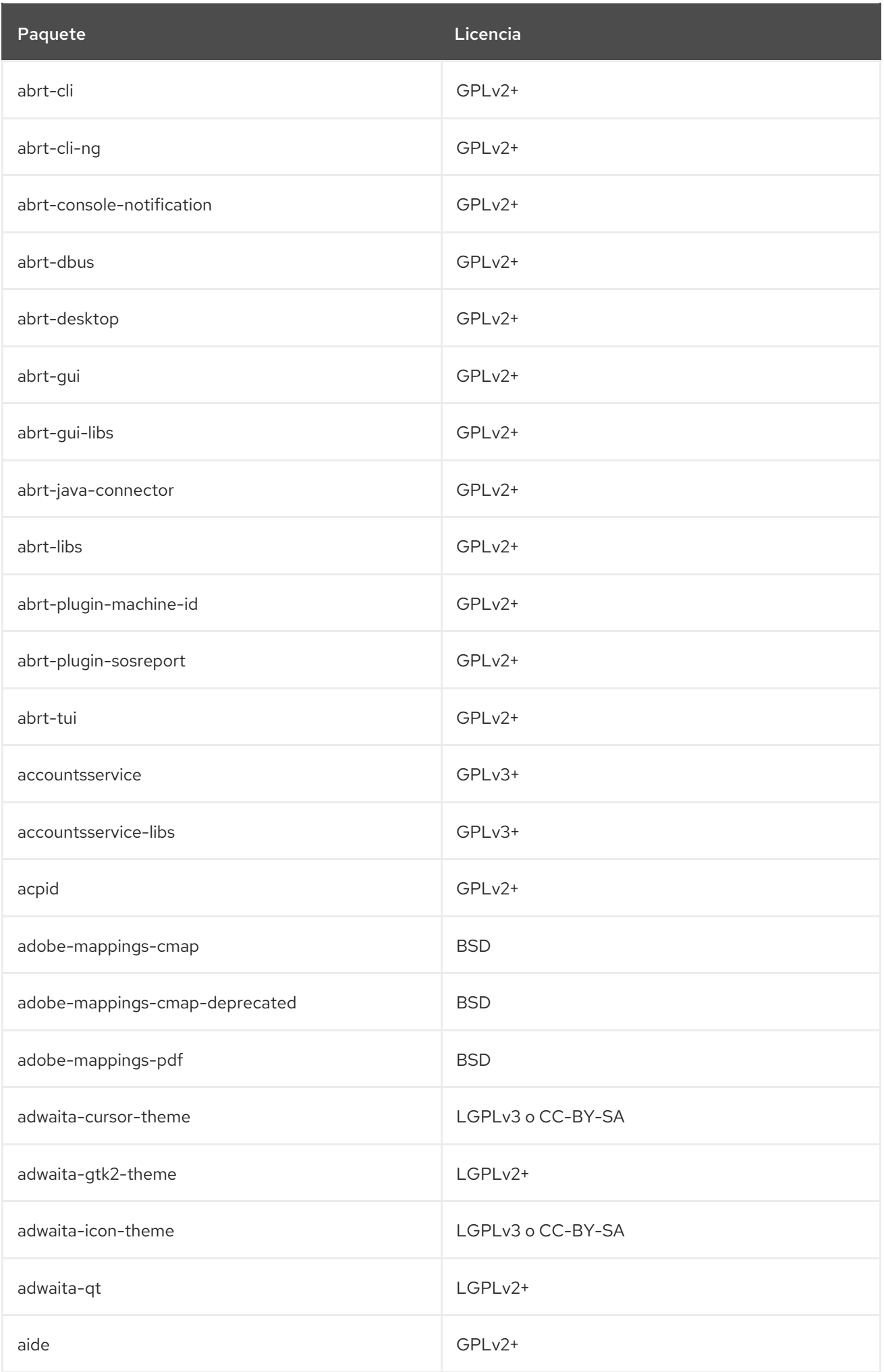

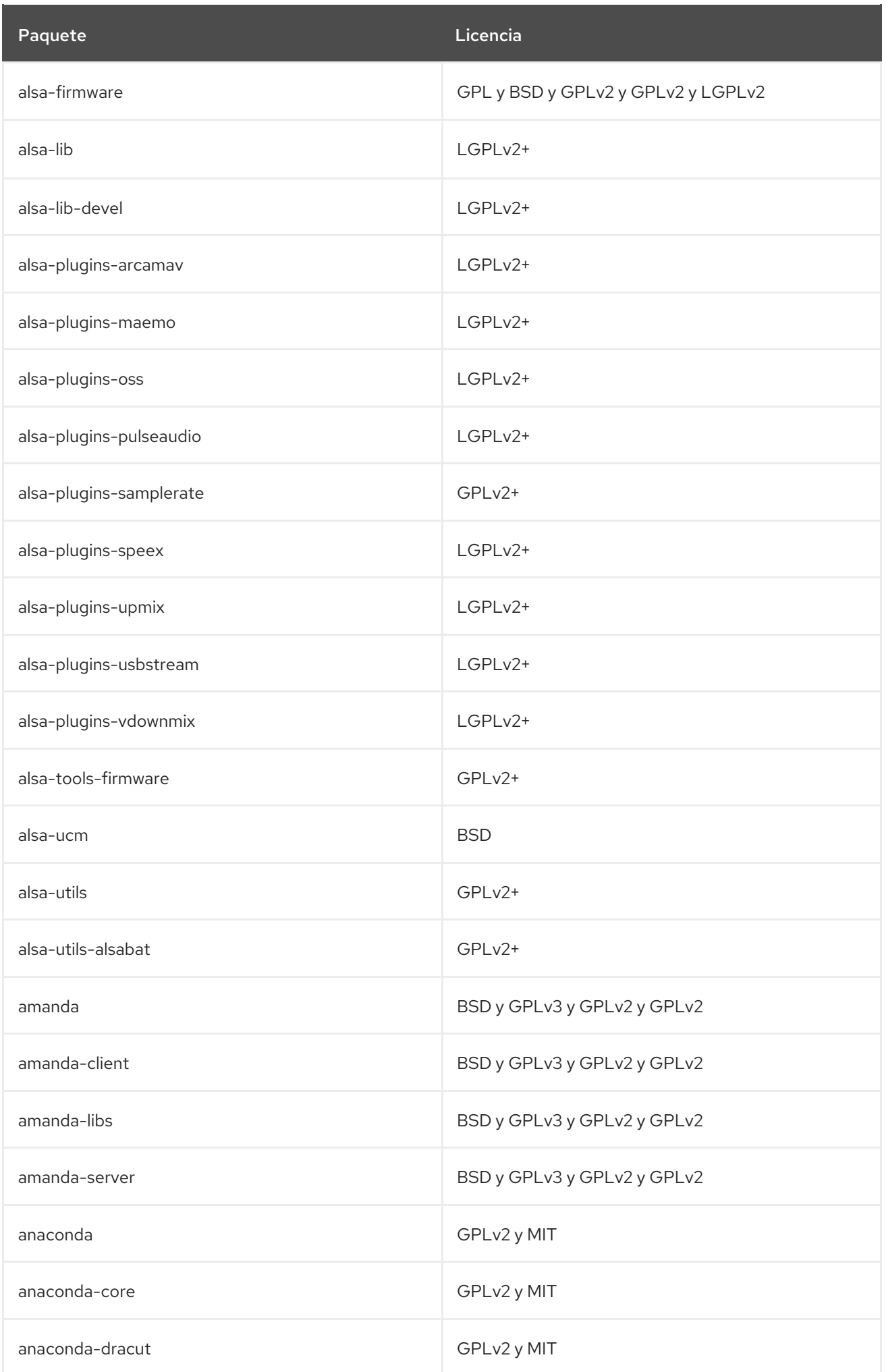

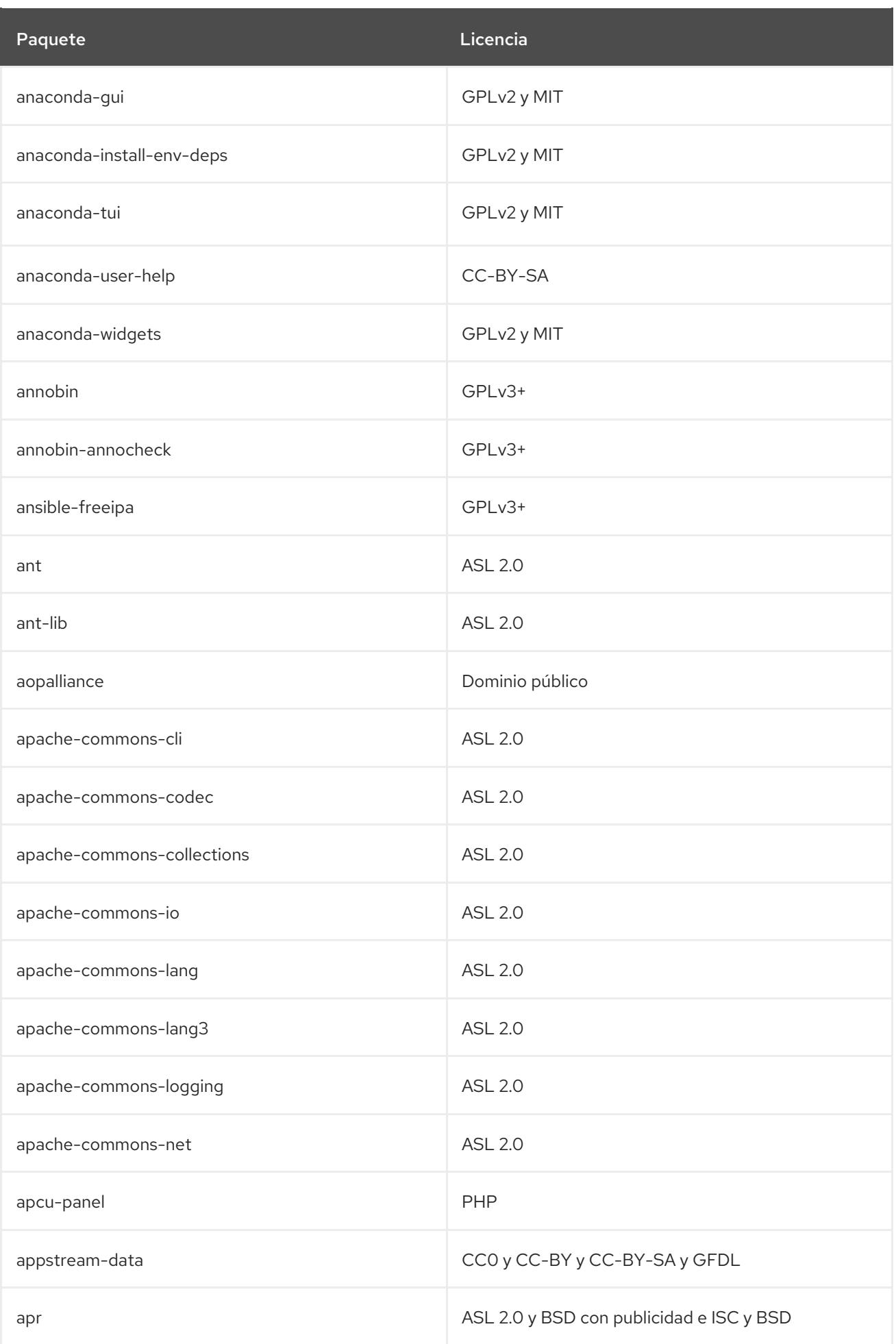

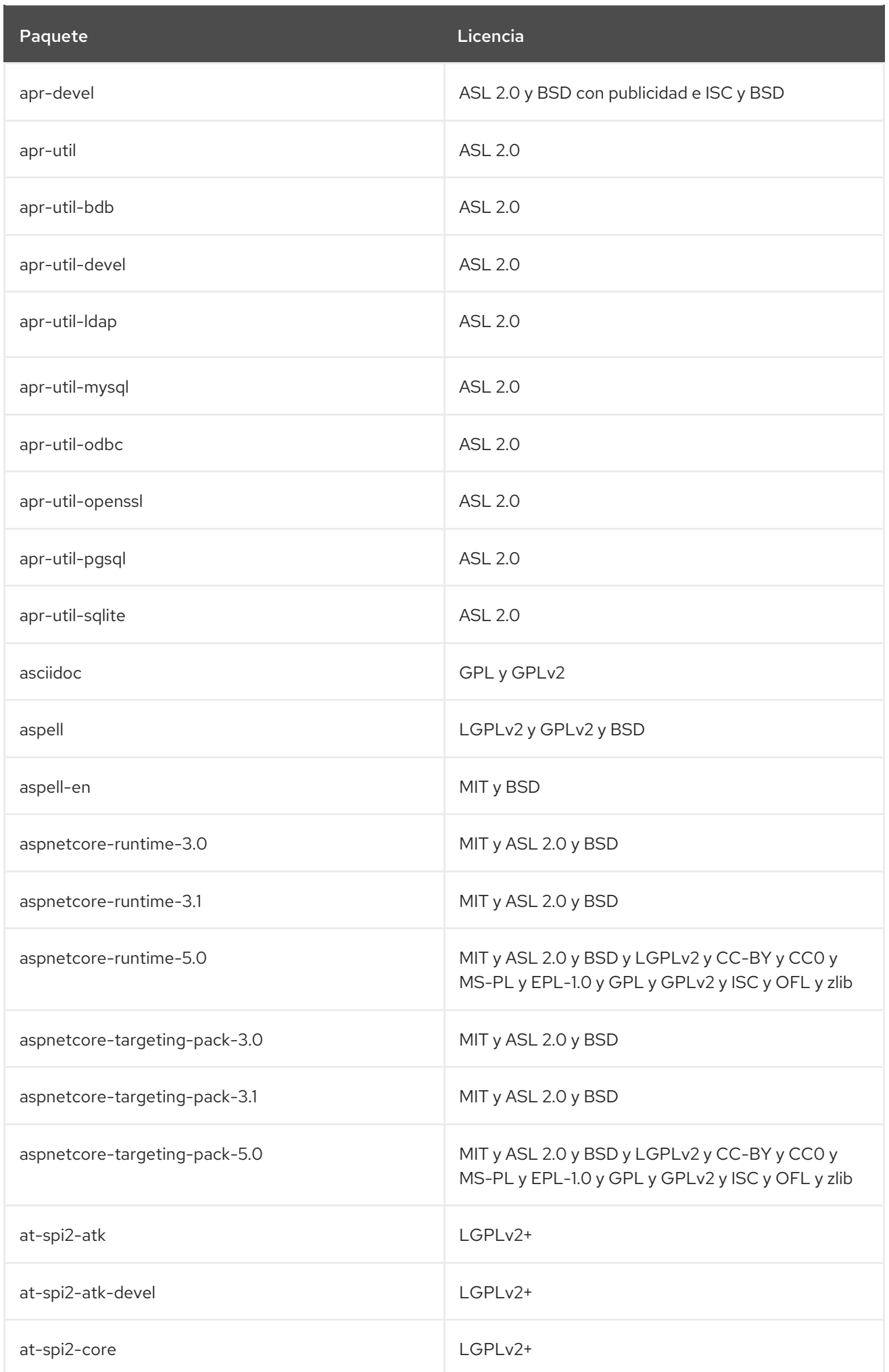

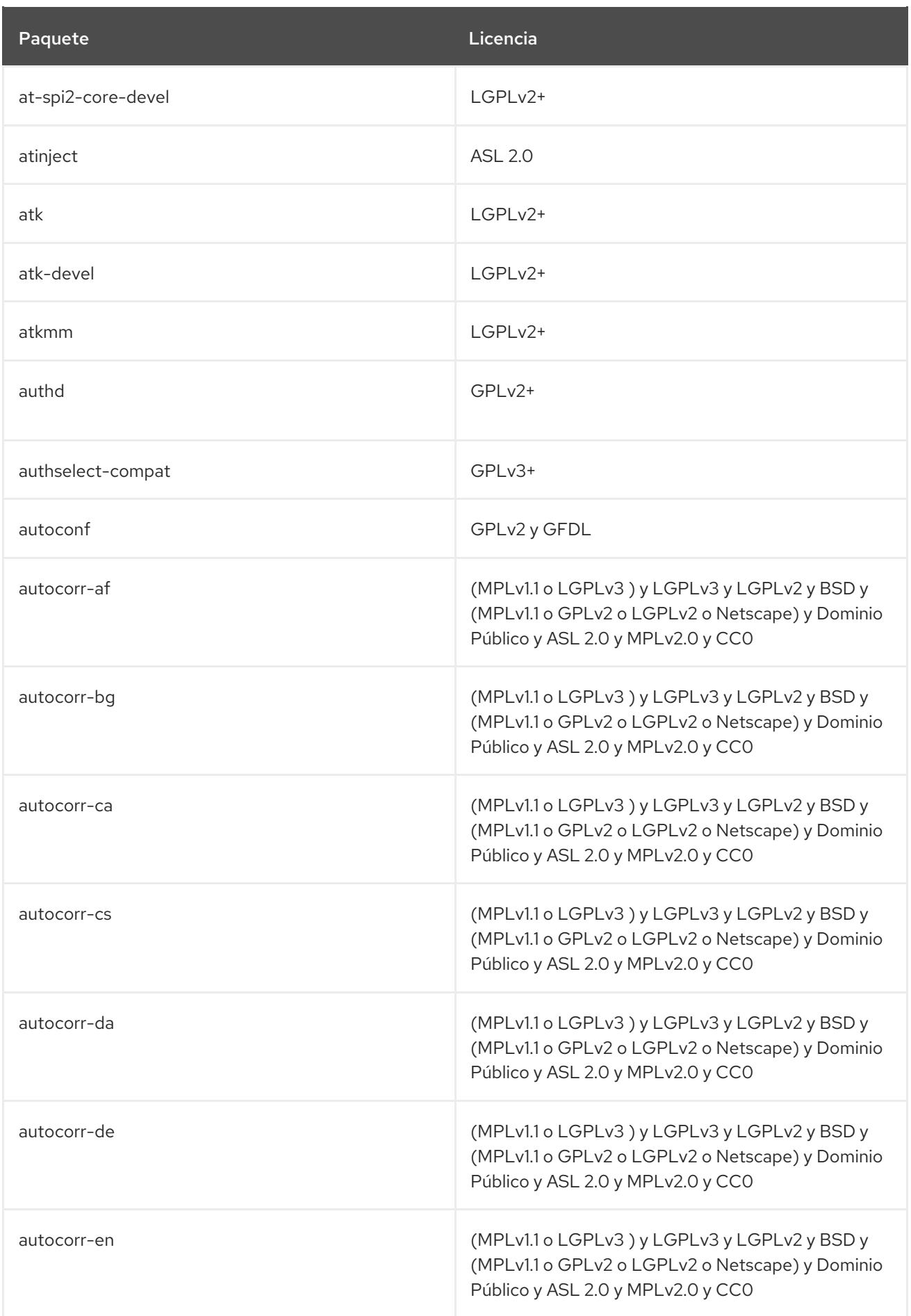

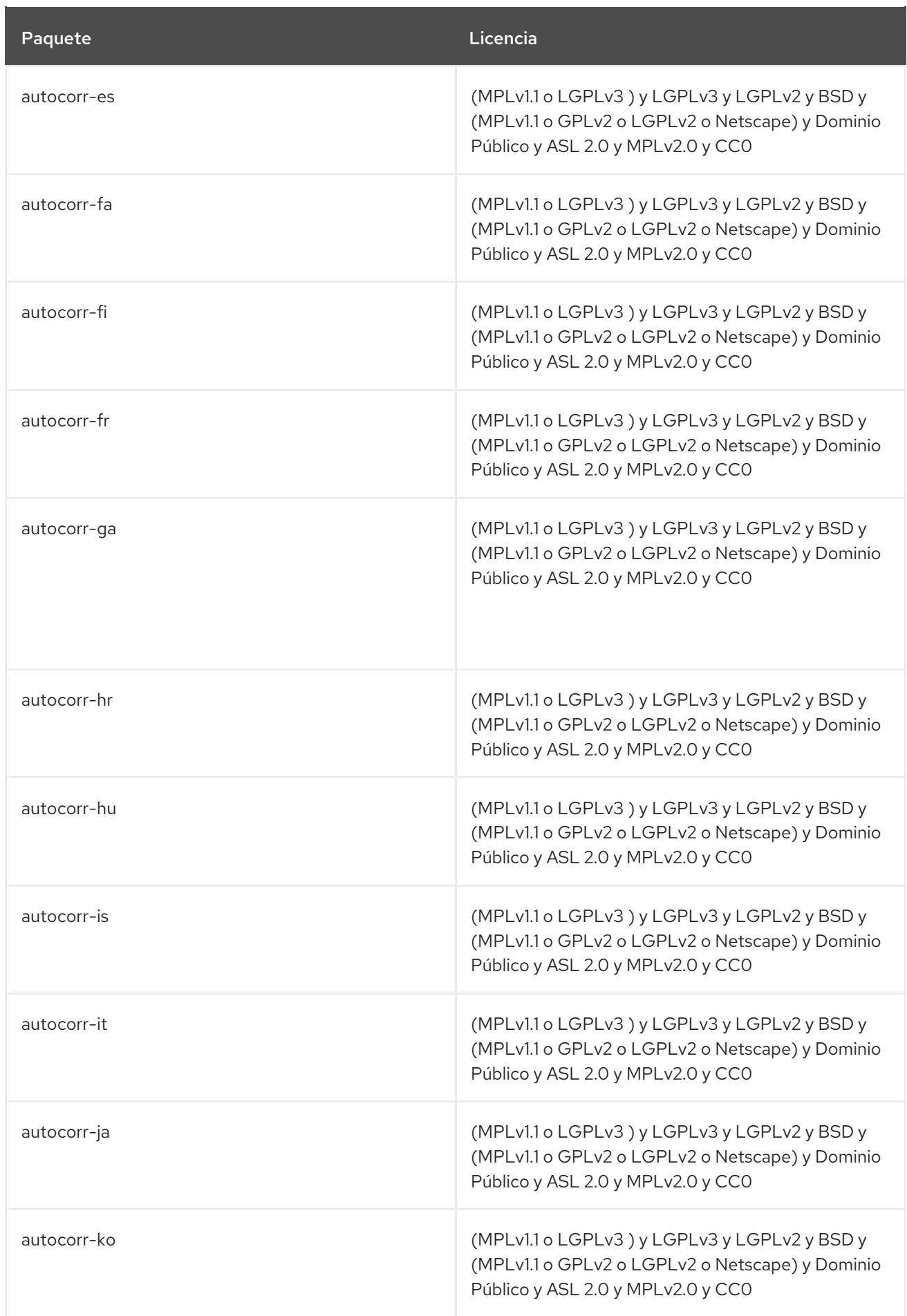

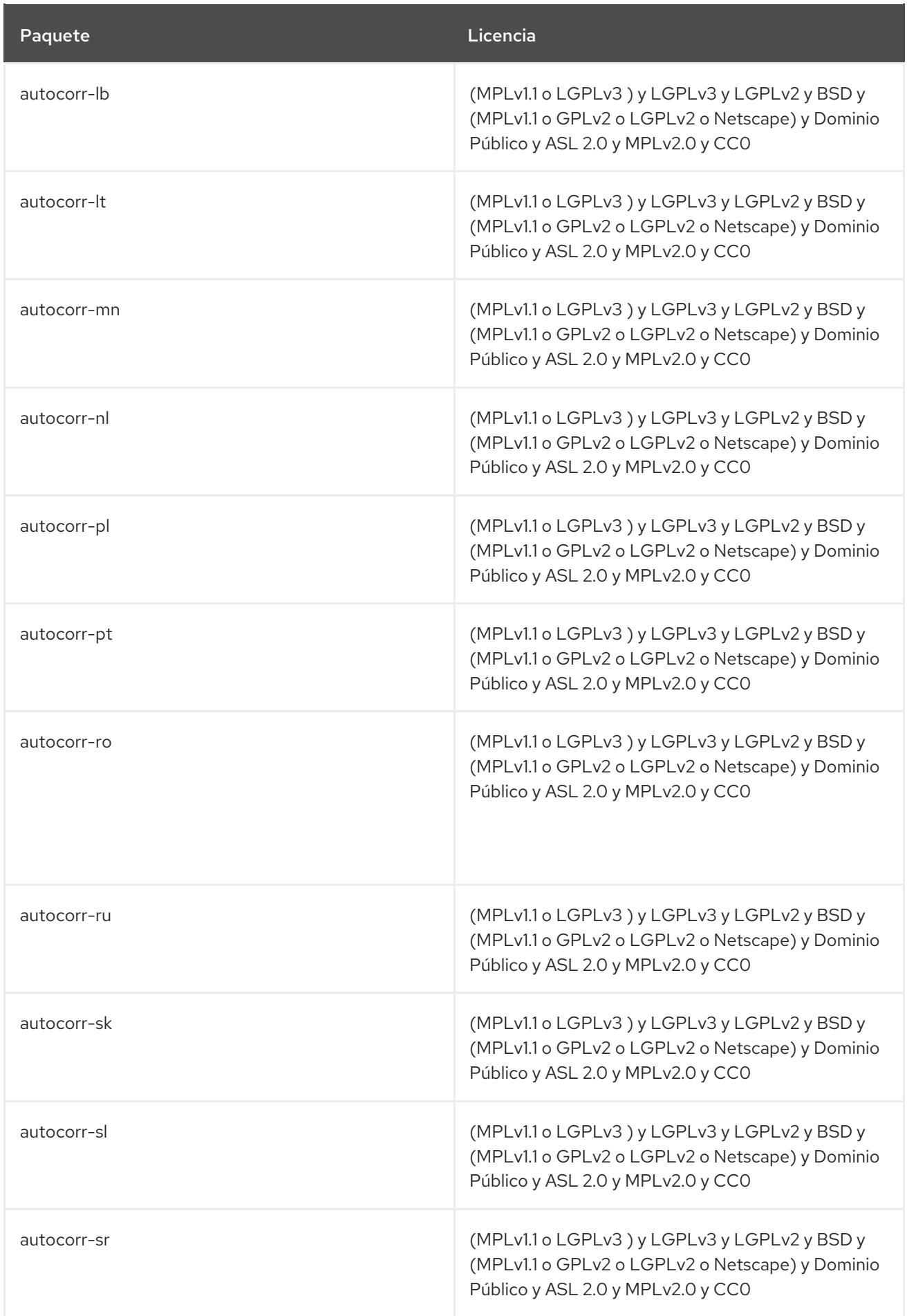

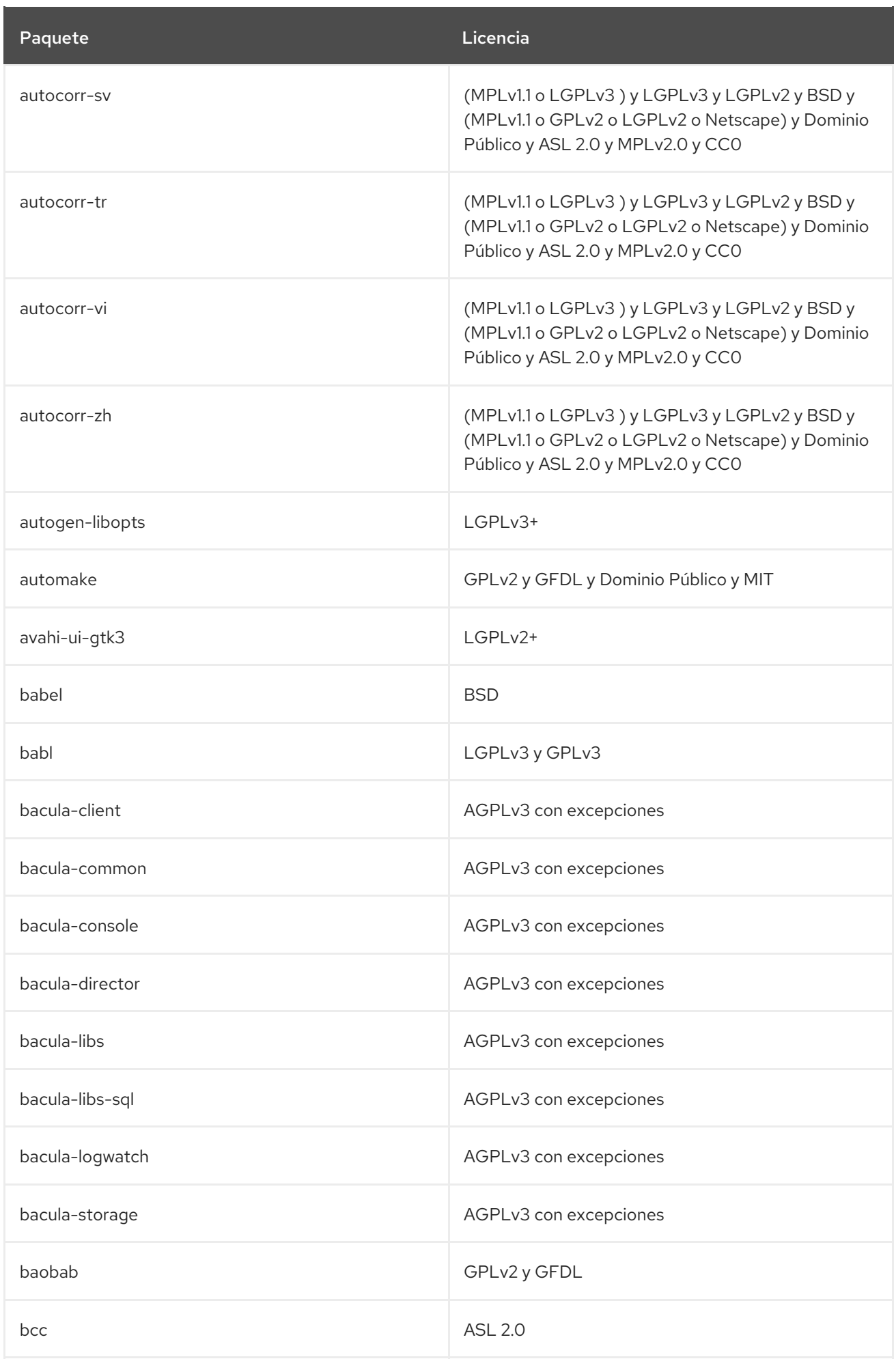

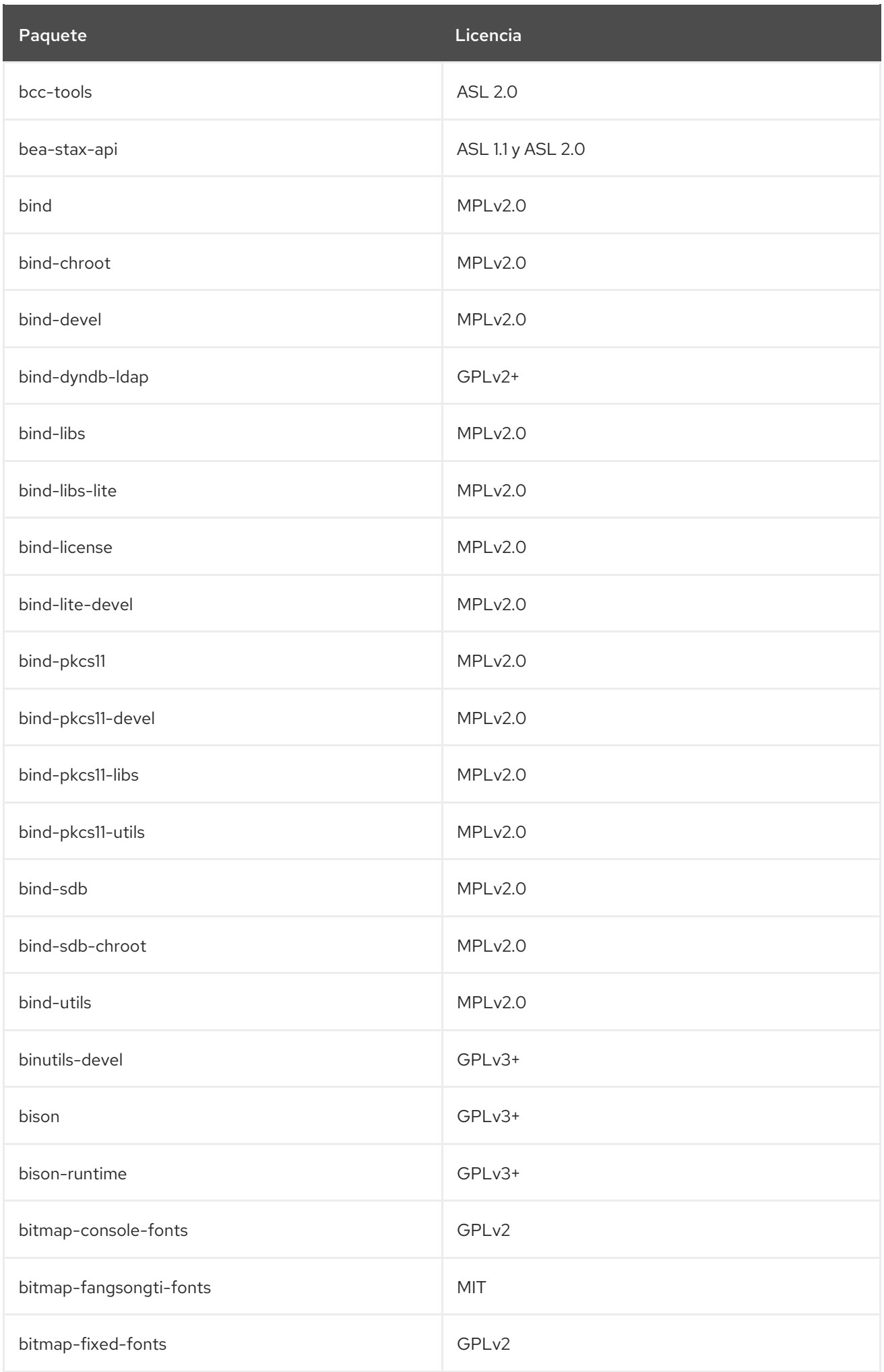

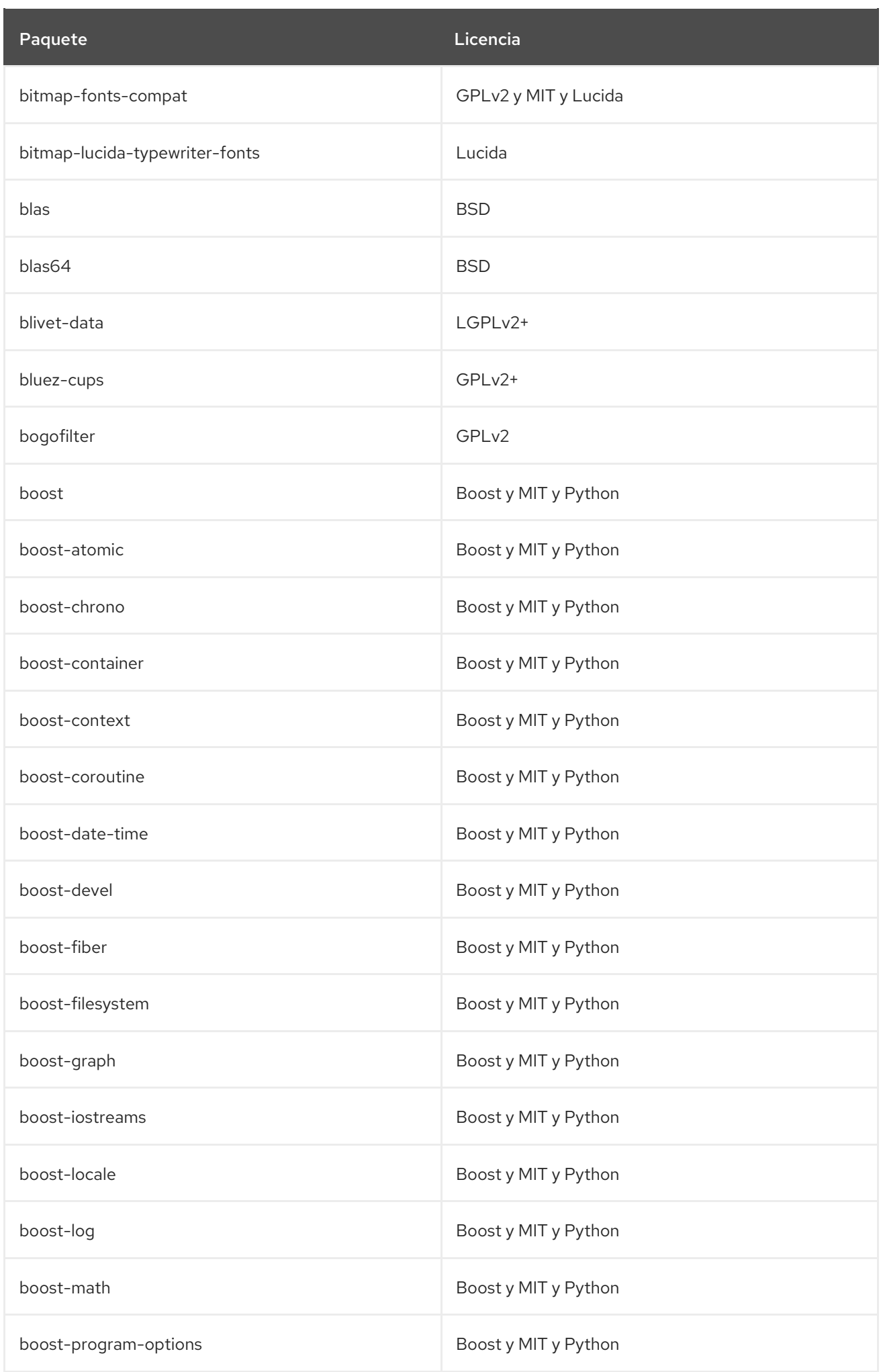

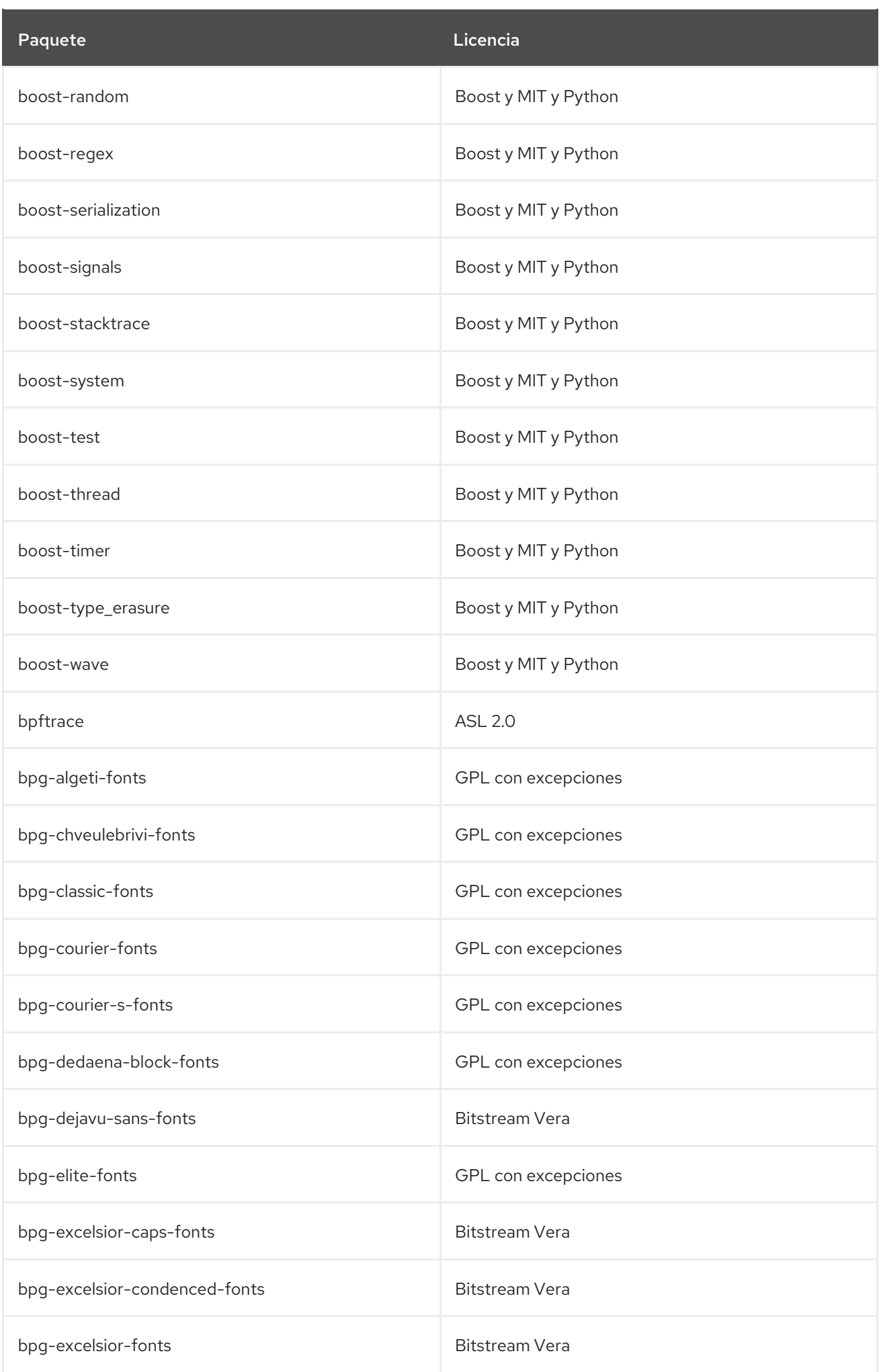

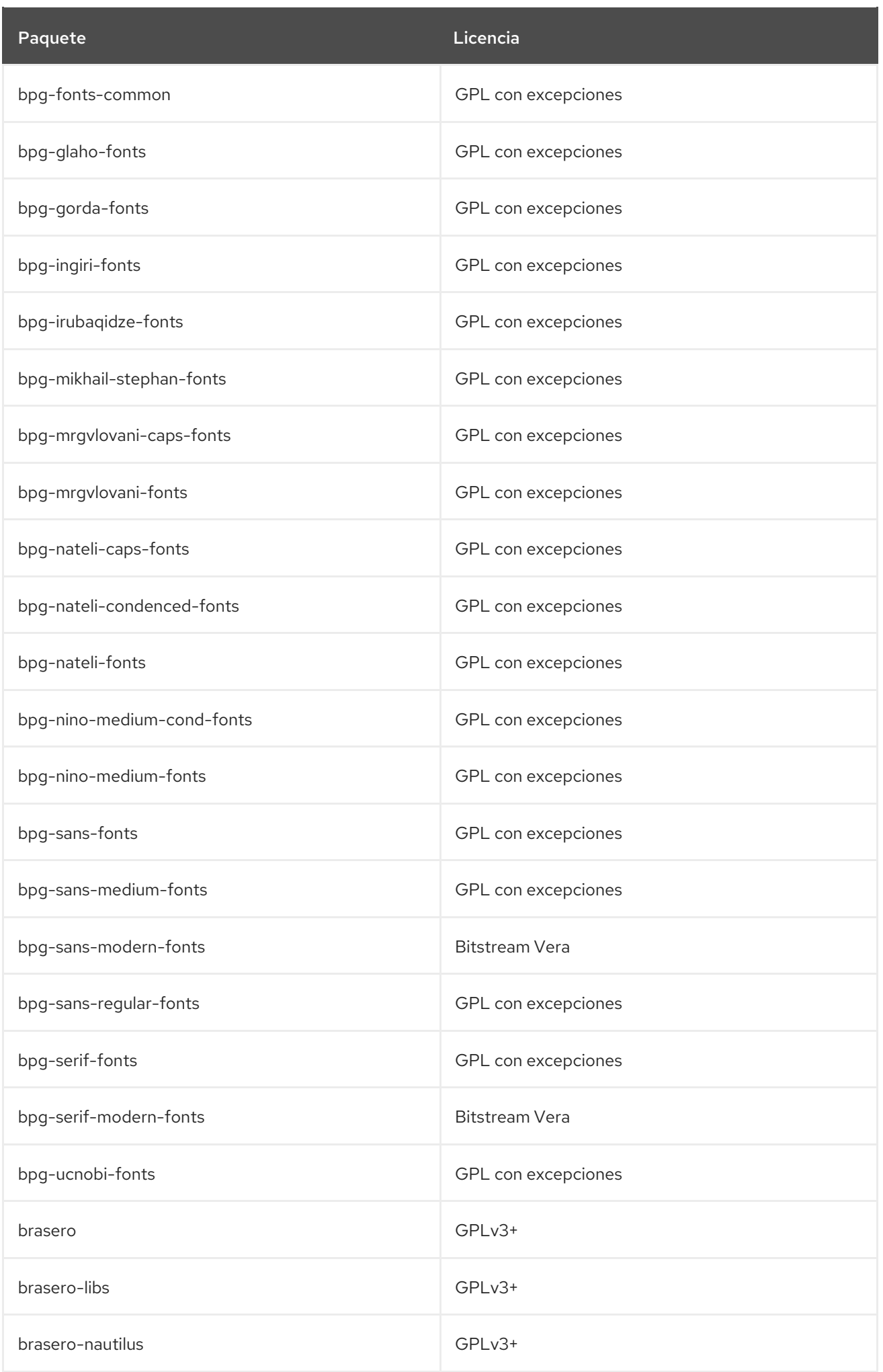

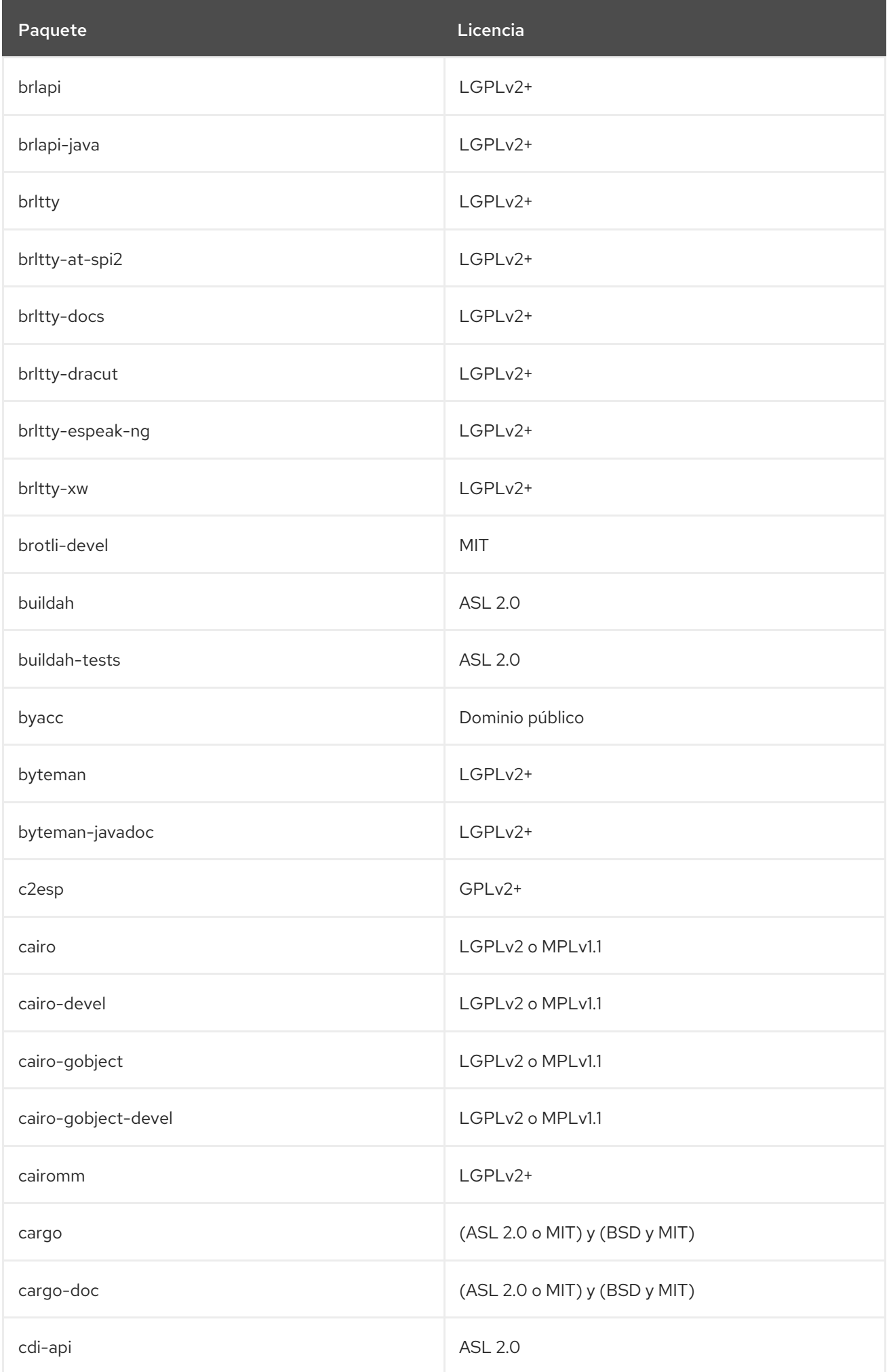

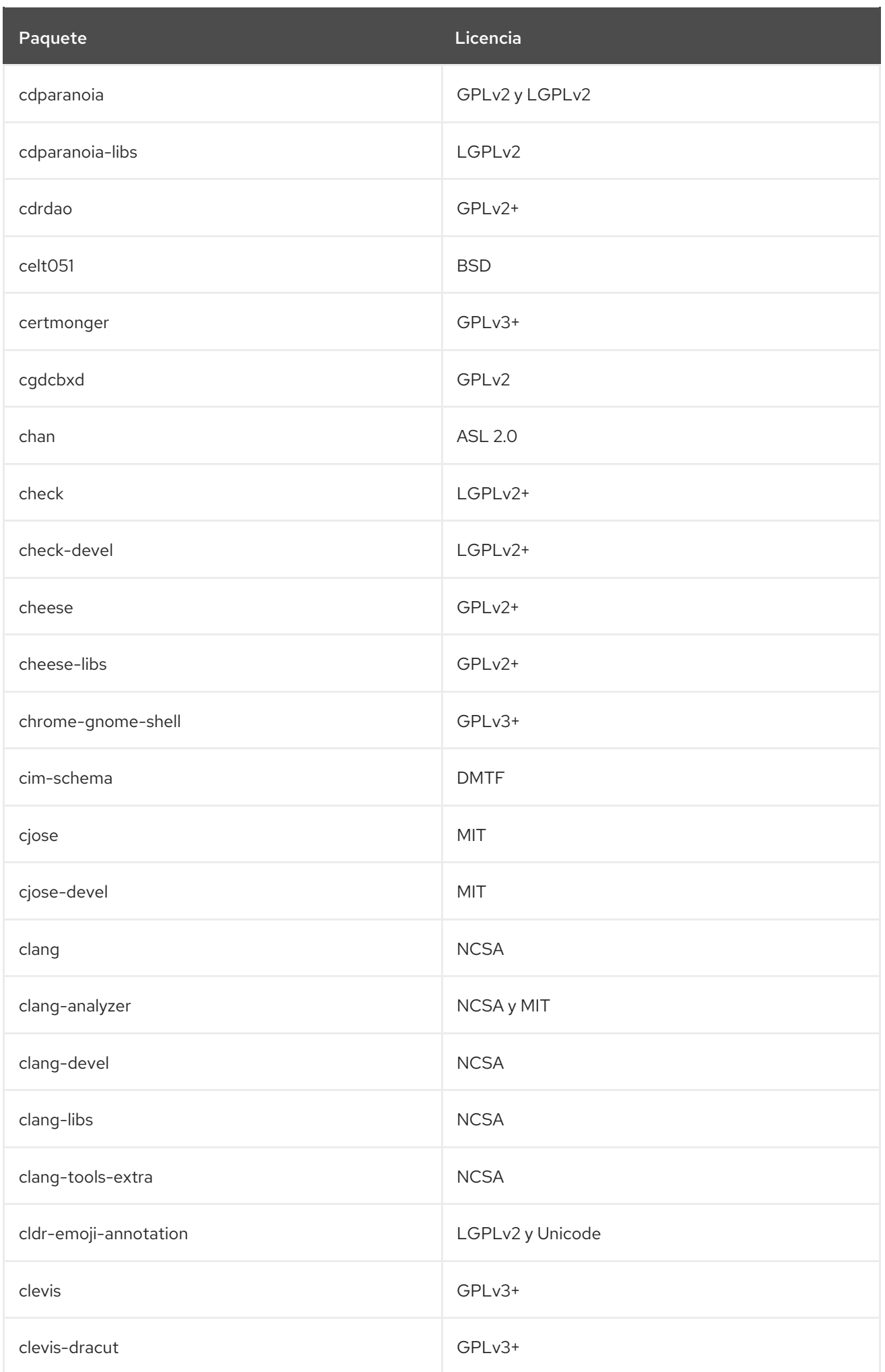

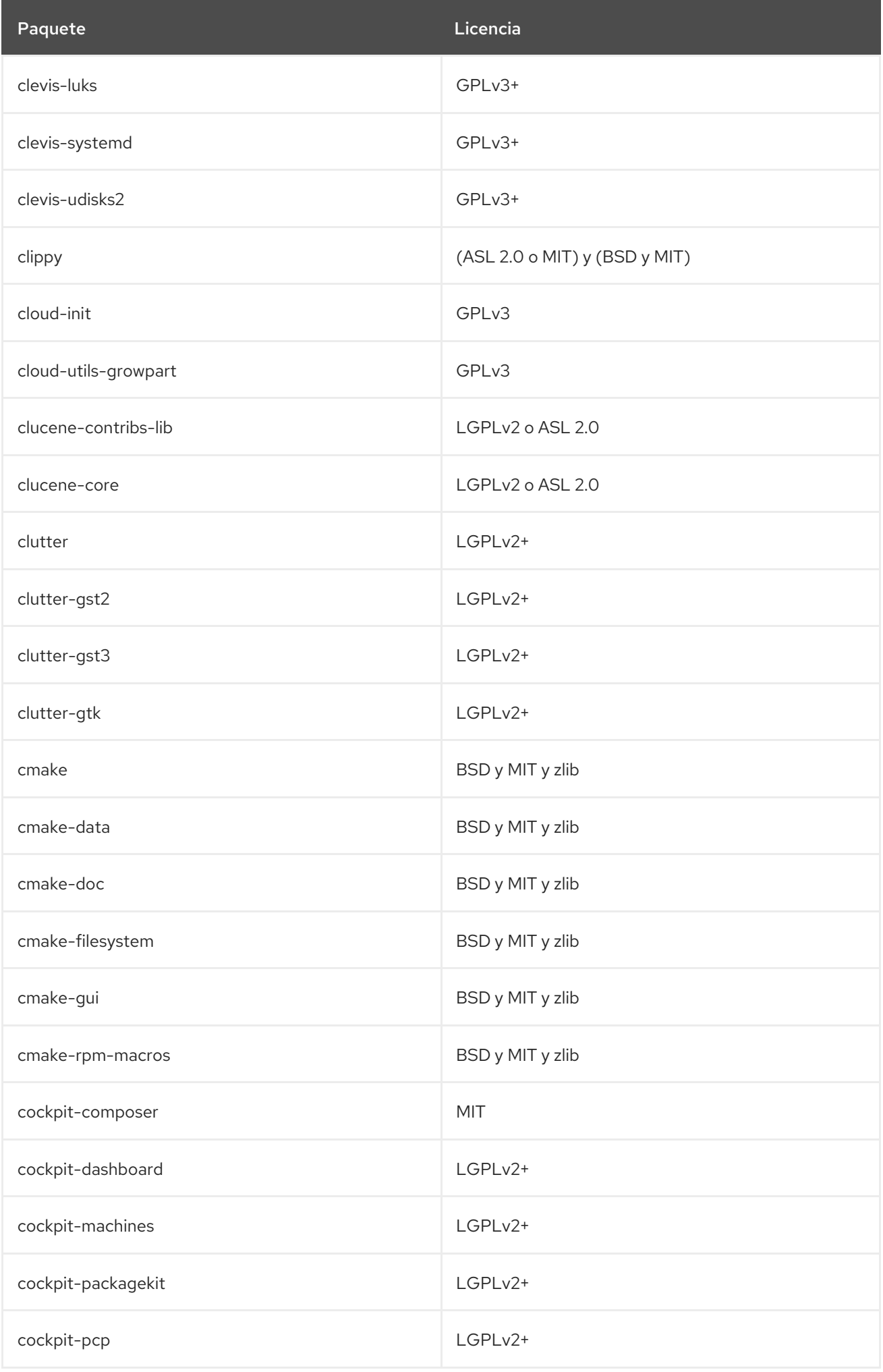

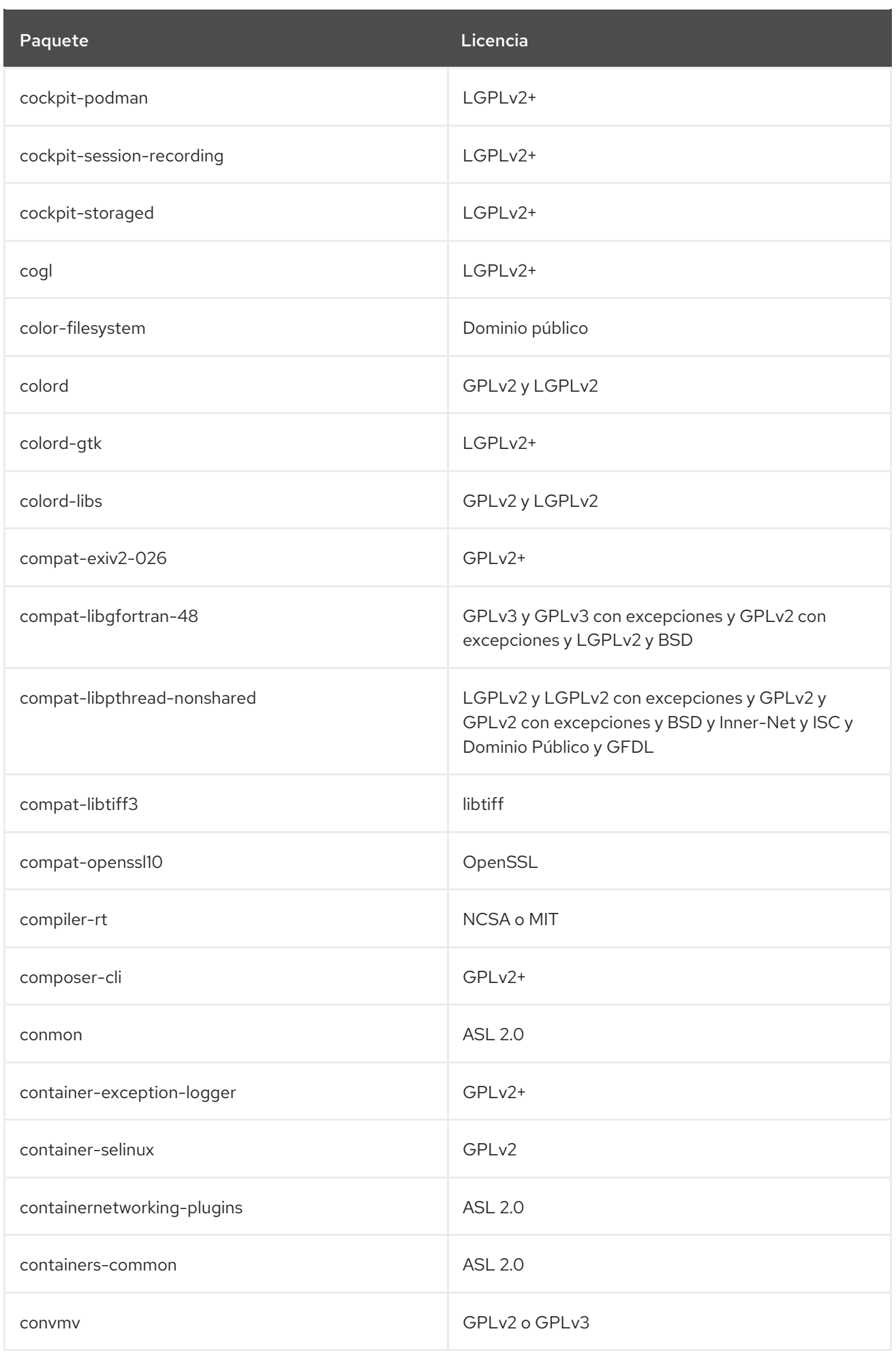

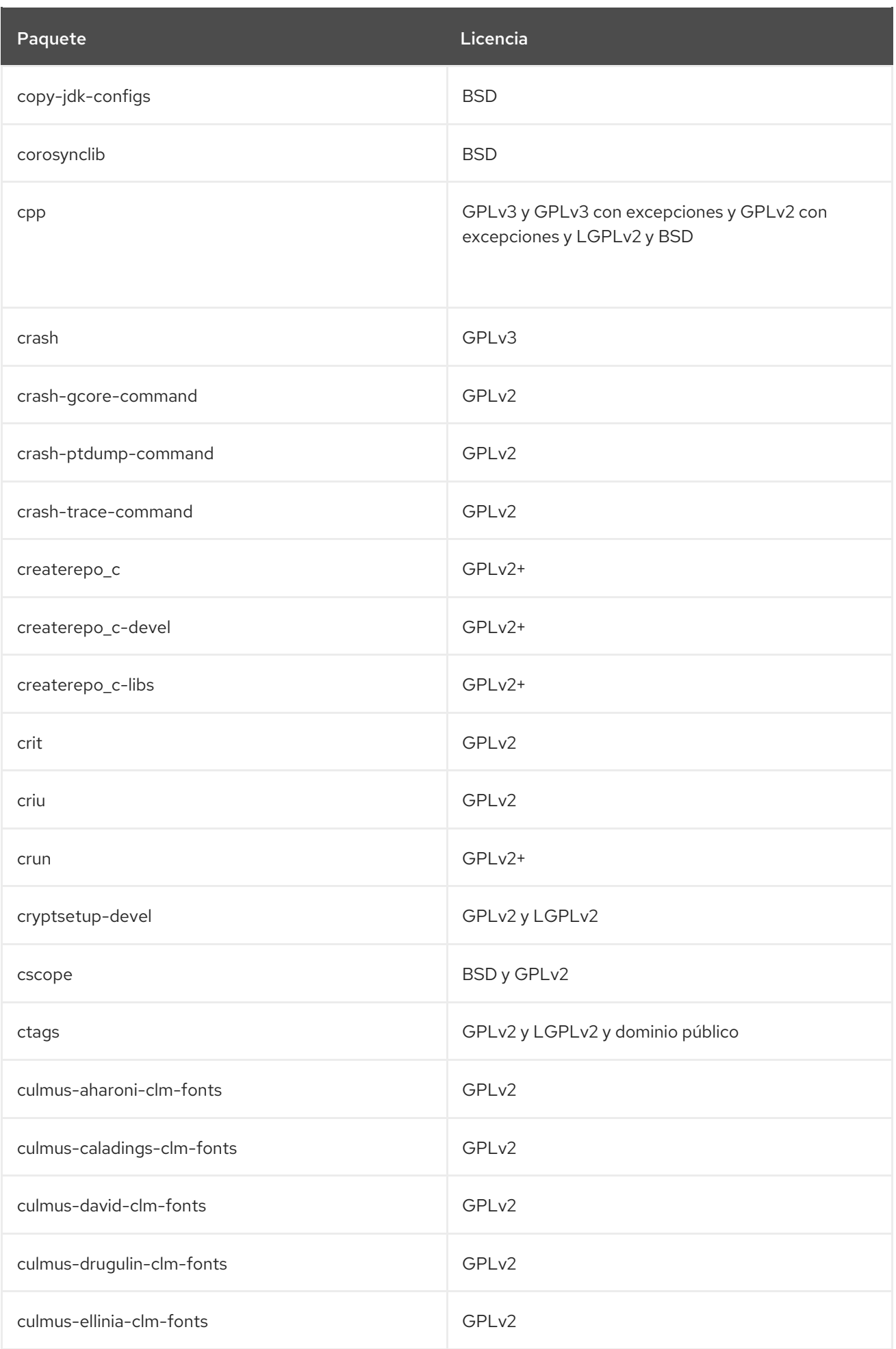

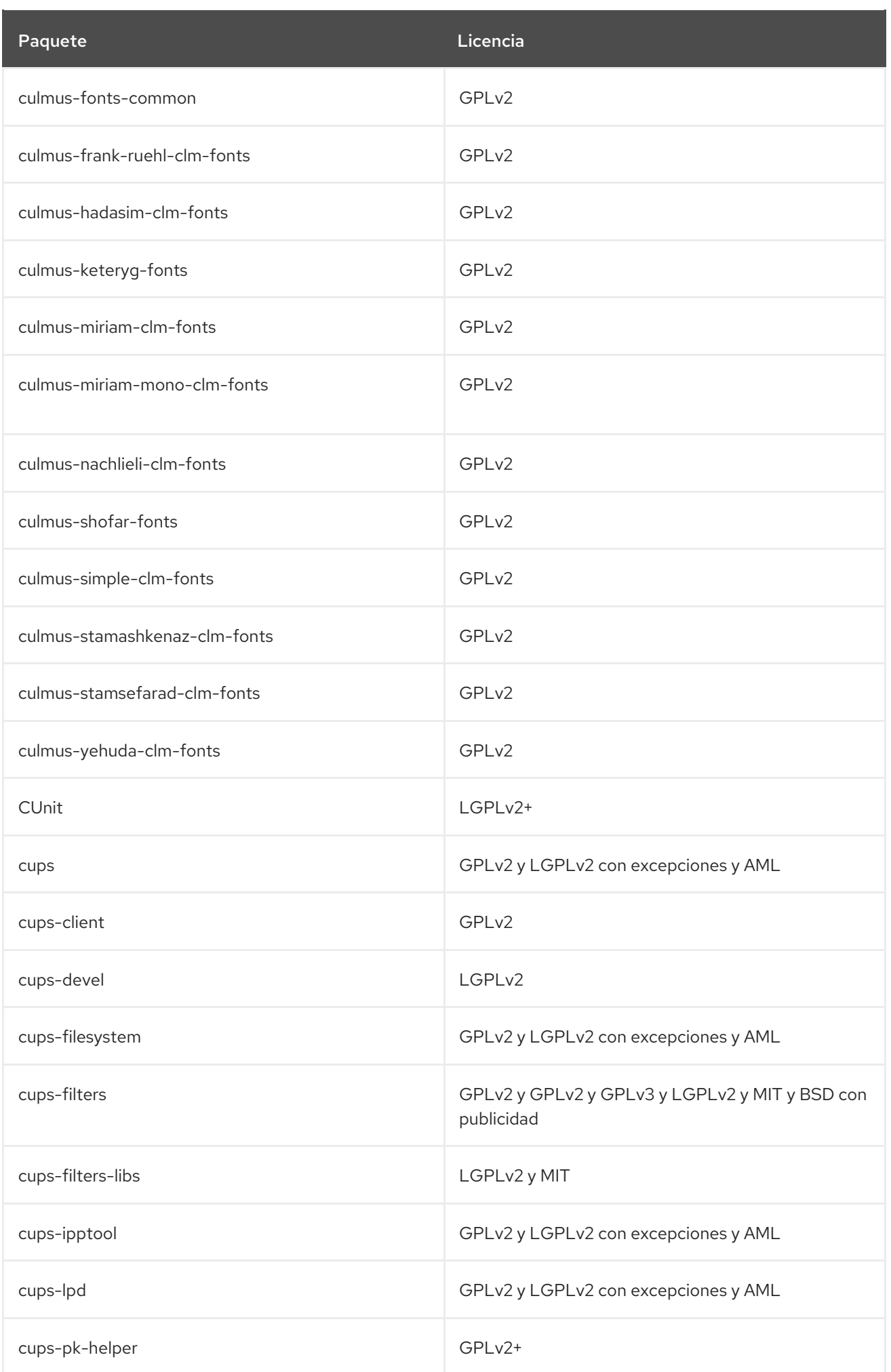

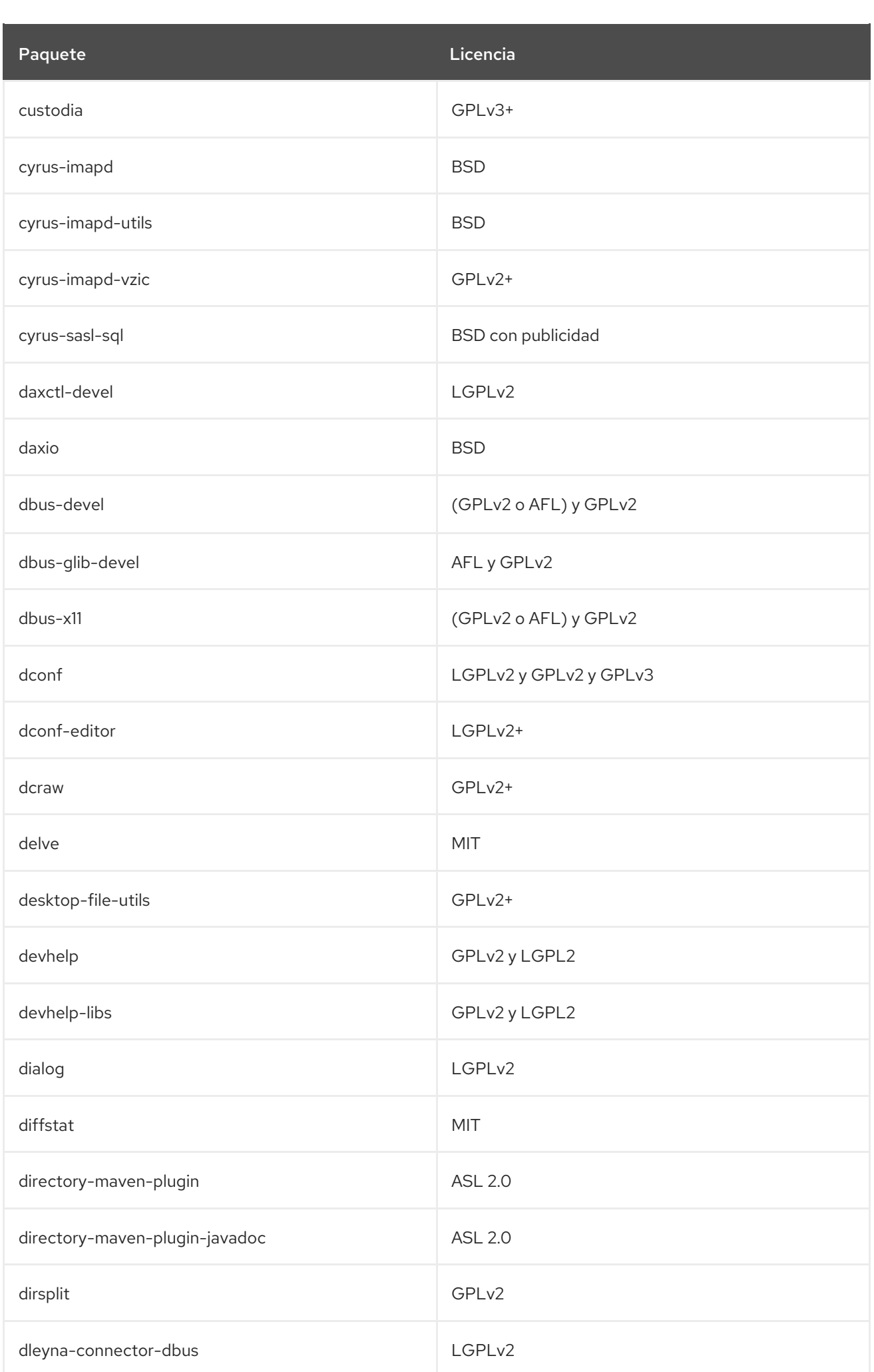

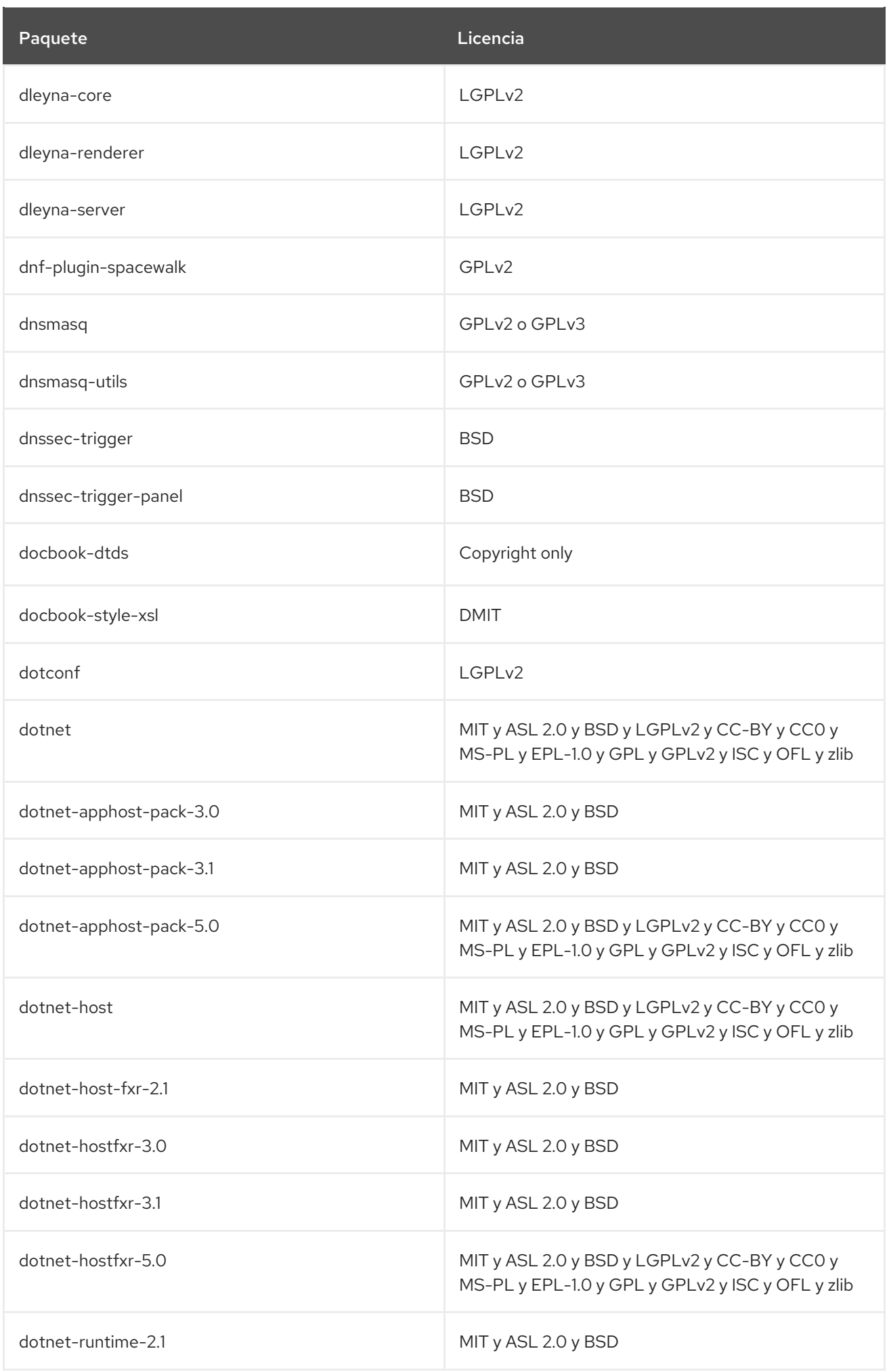

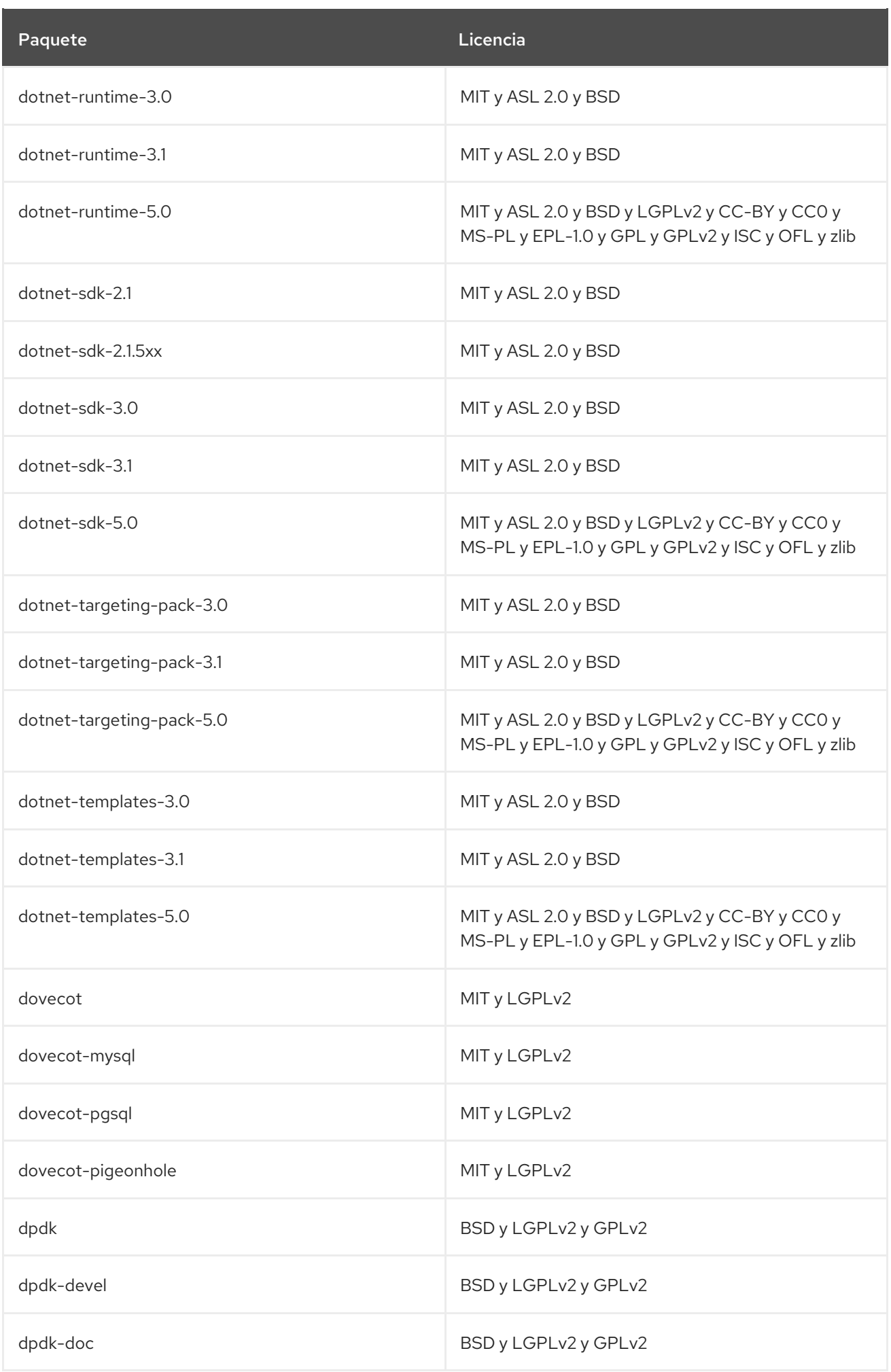

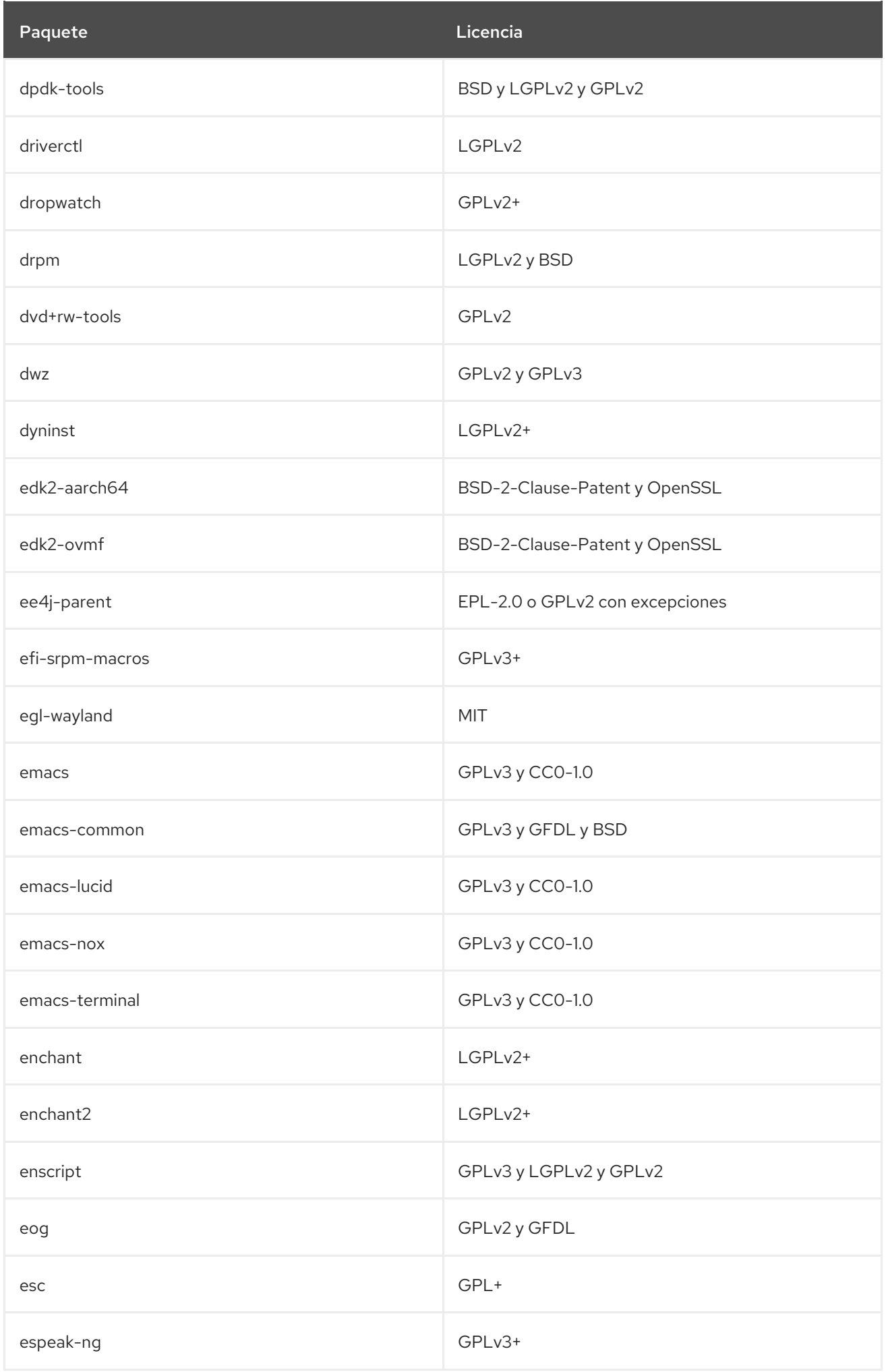

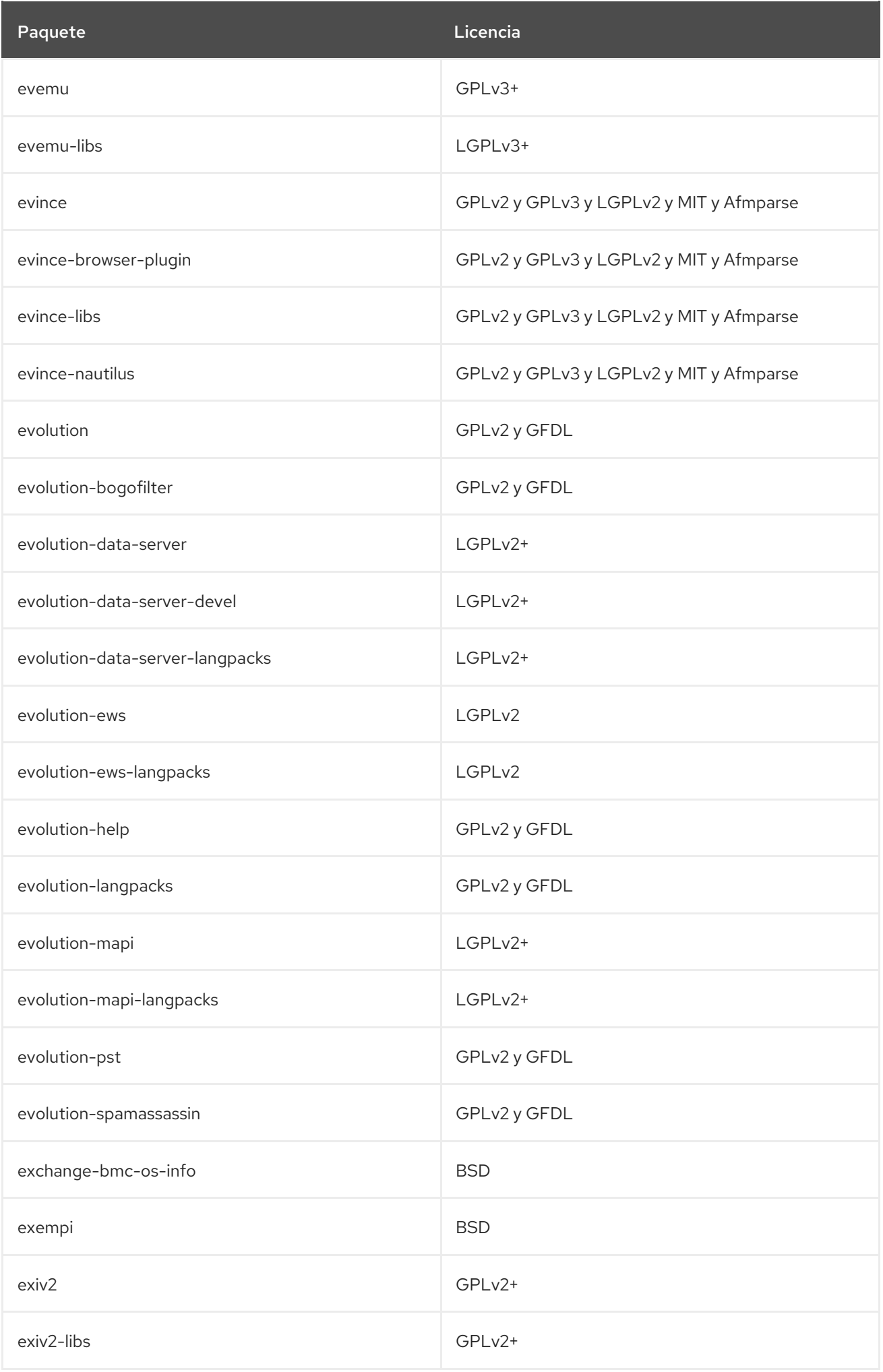

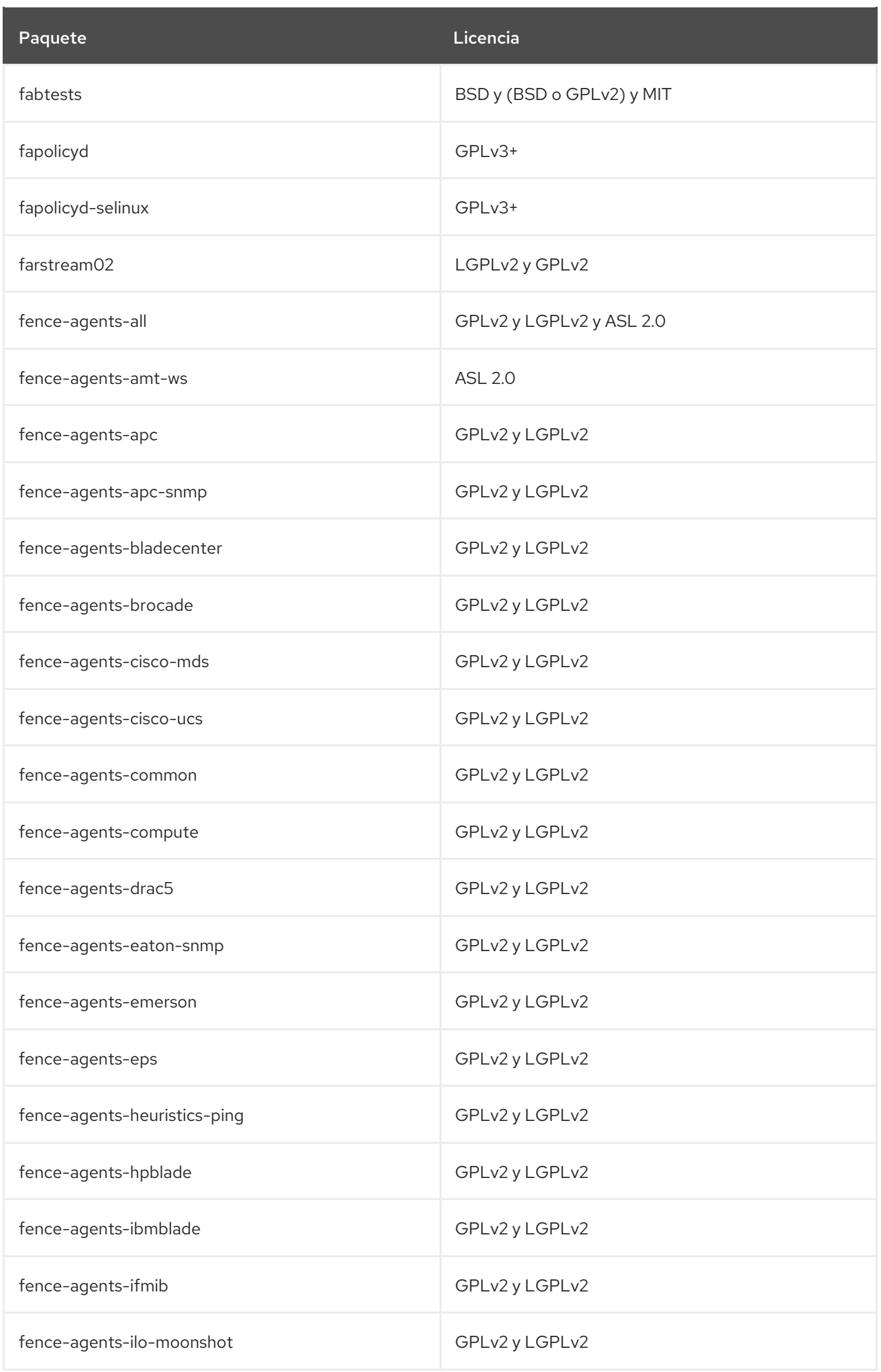

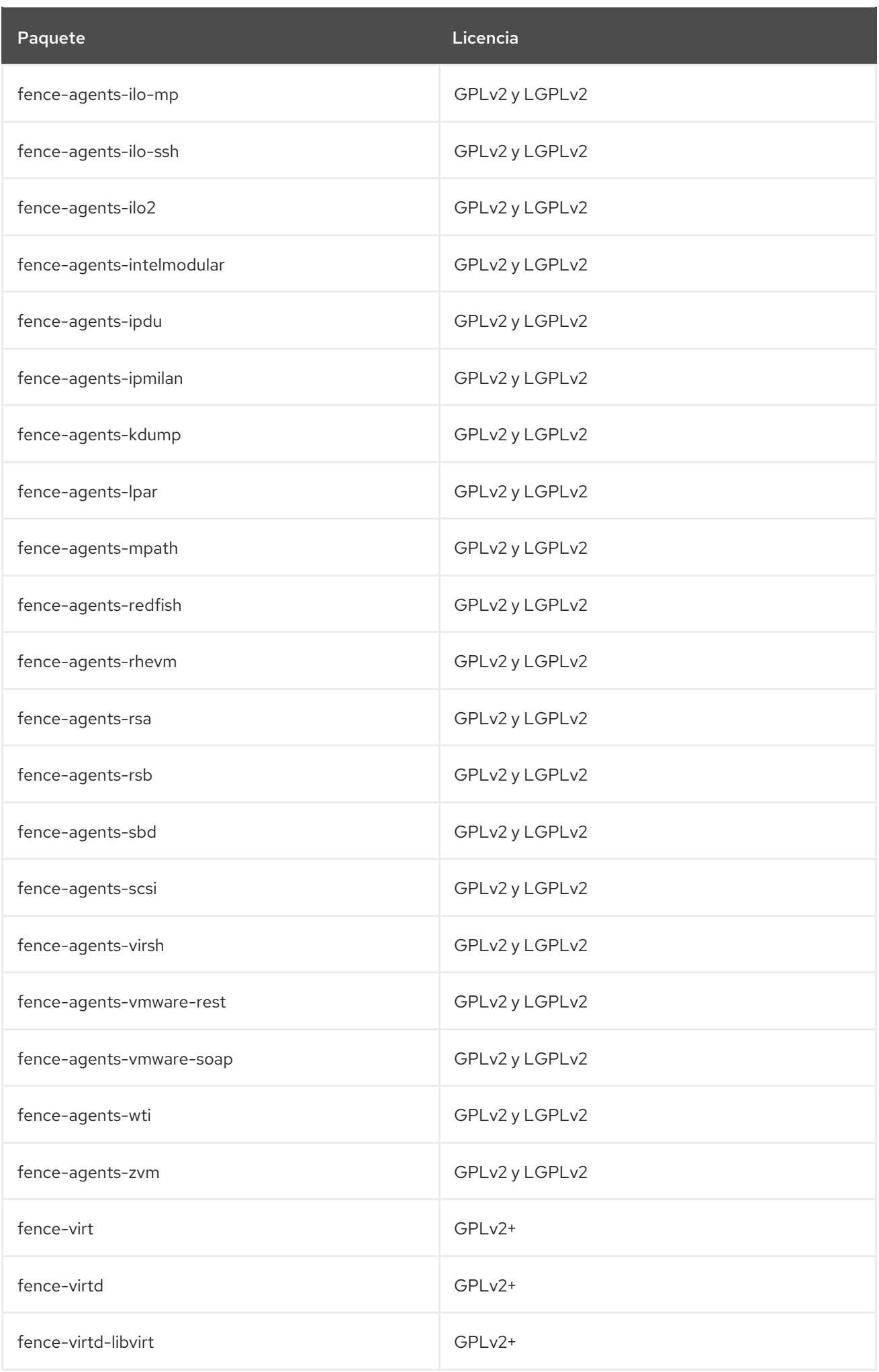

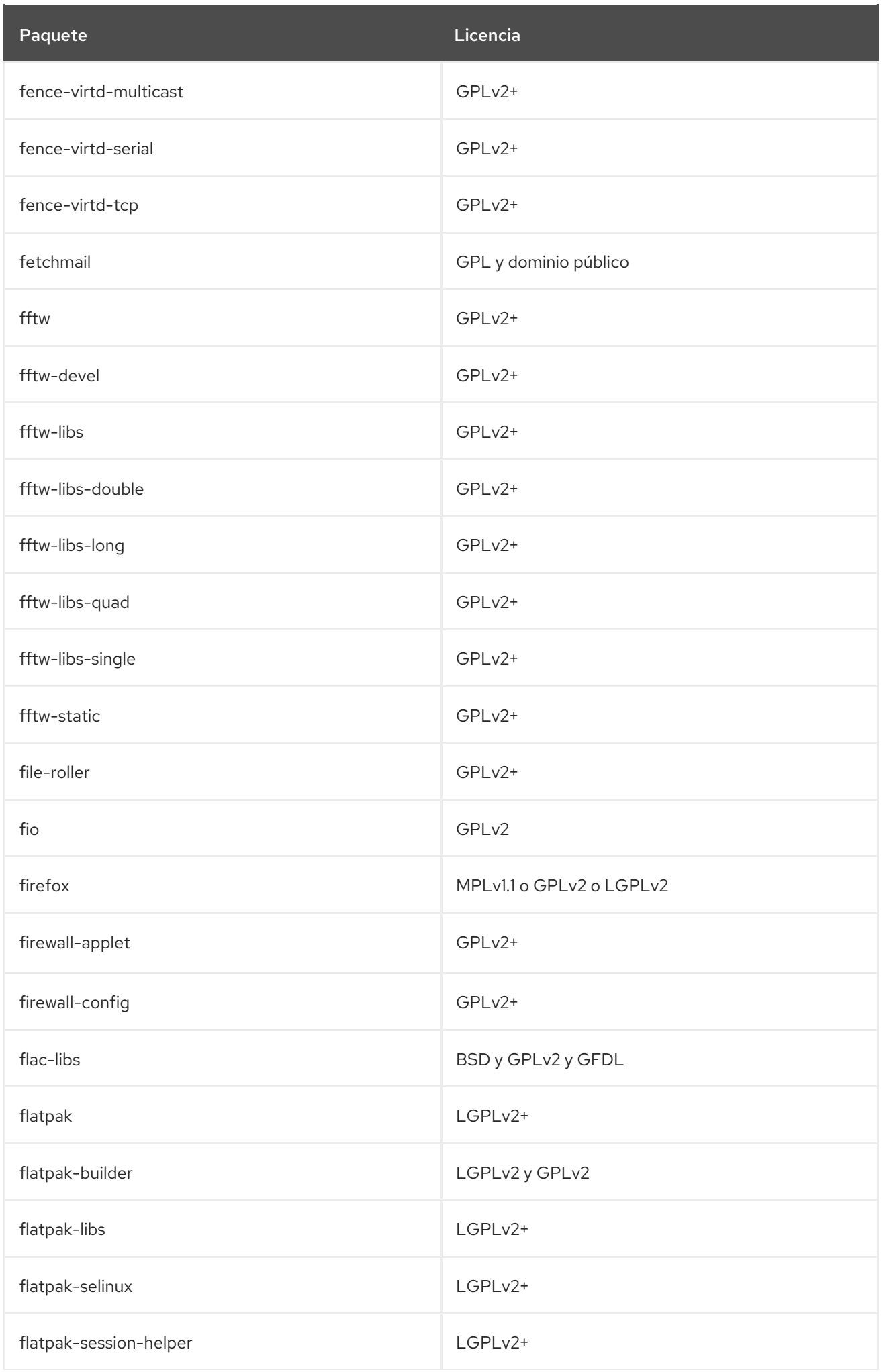

101

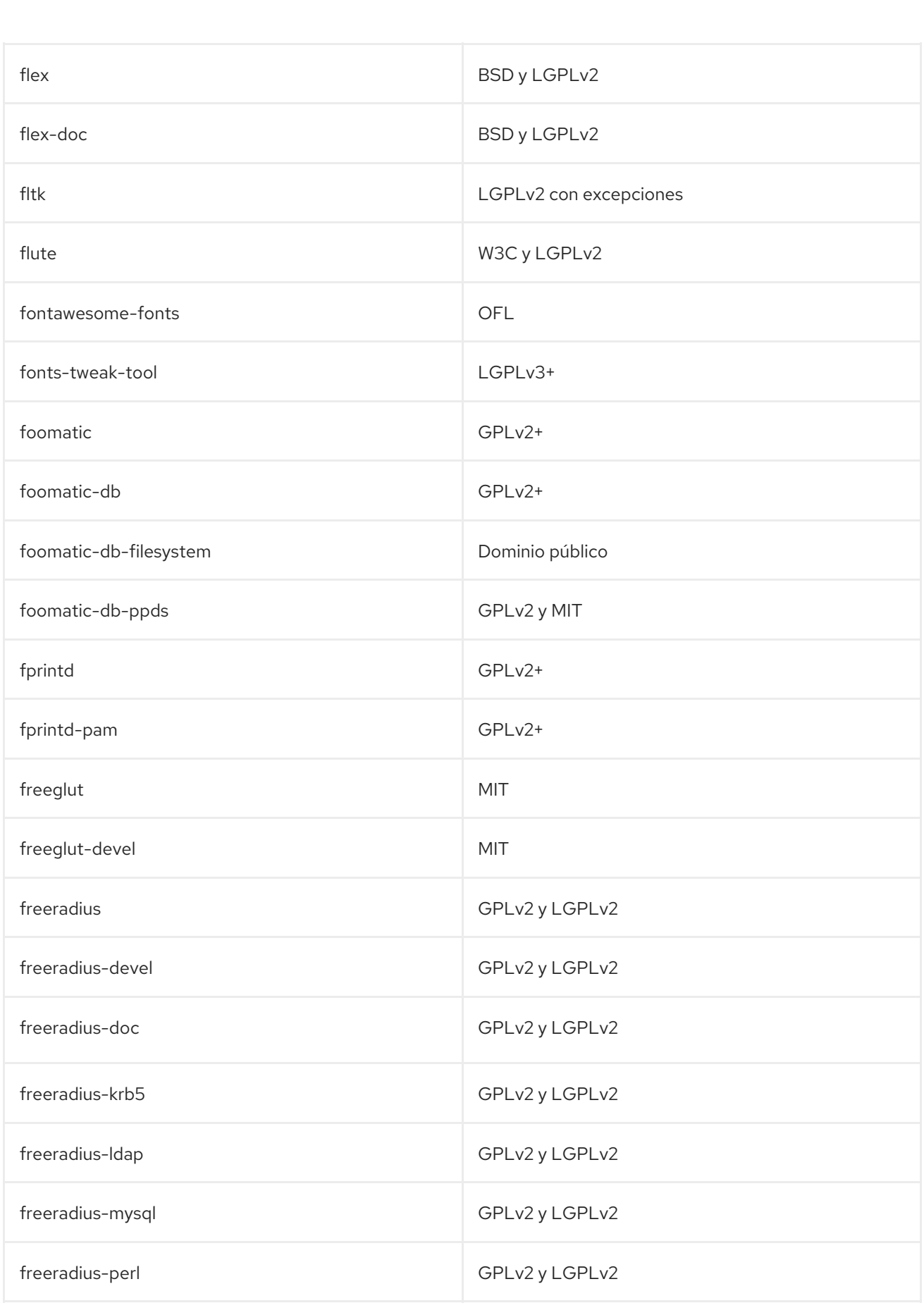

Paquete **Licencia** 

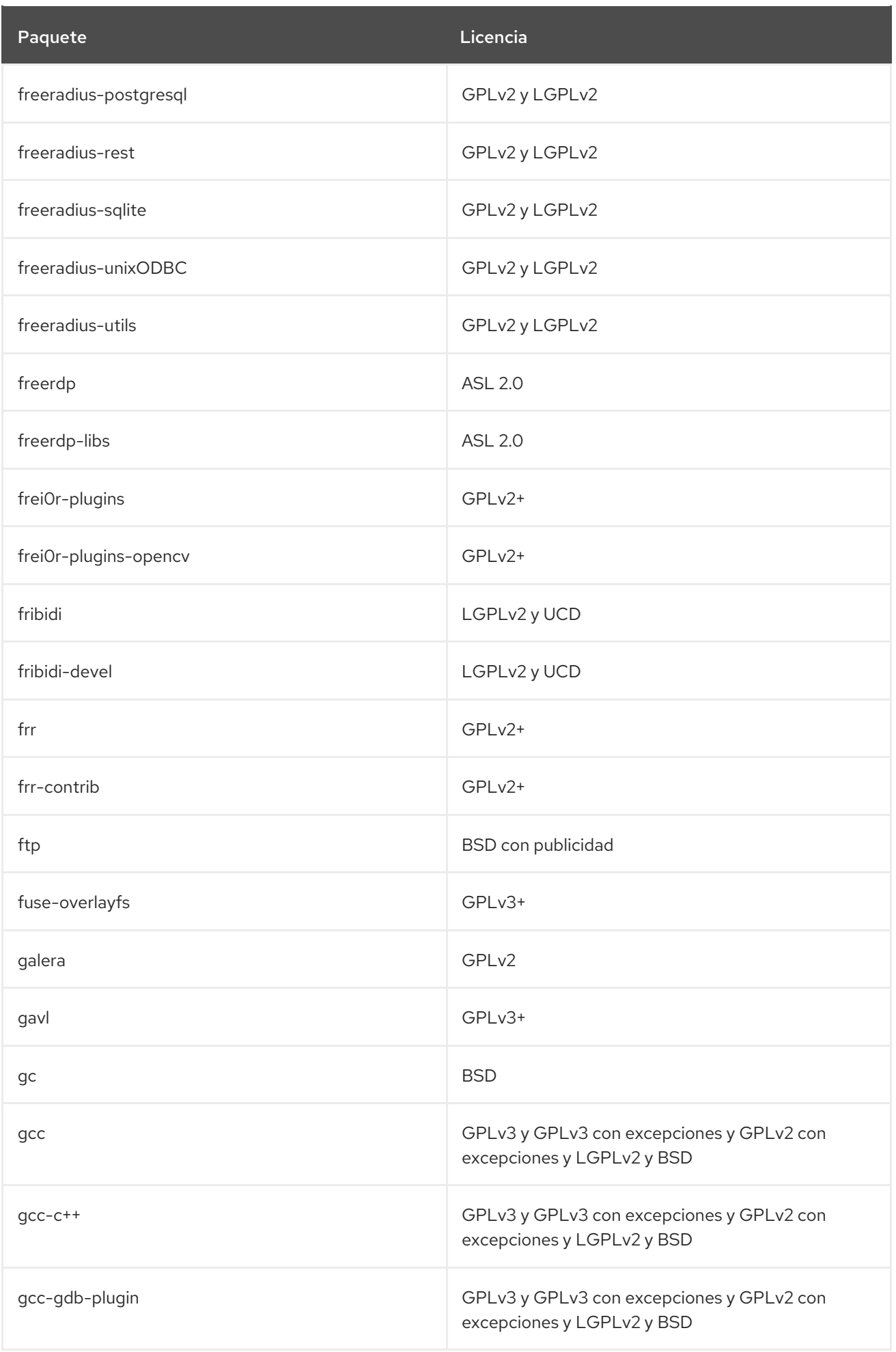

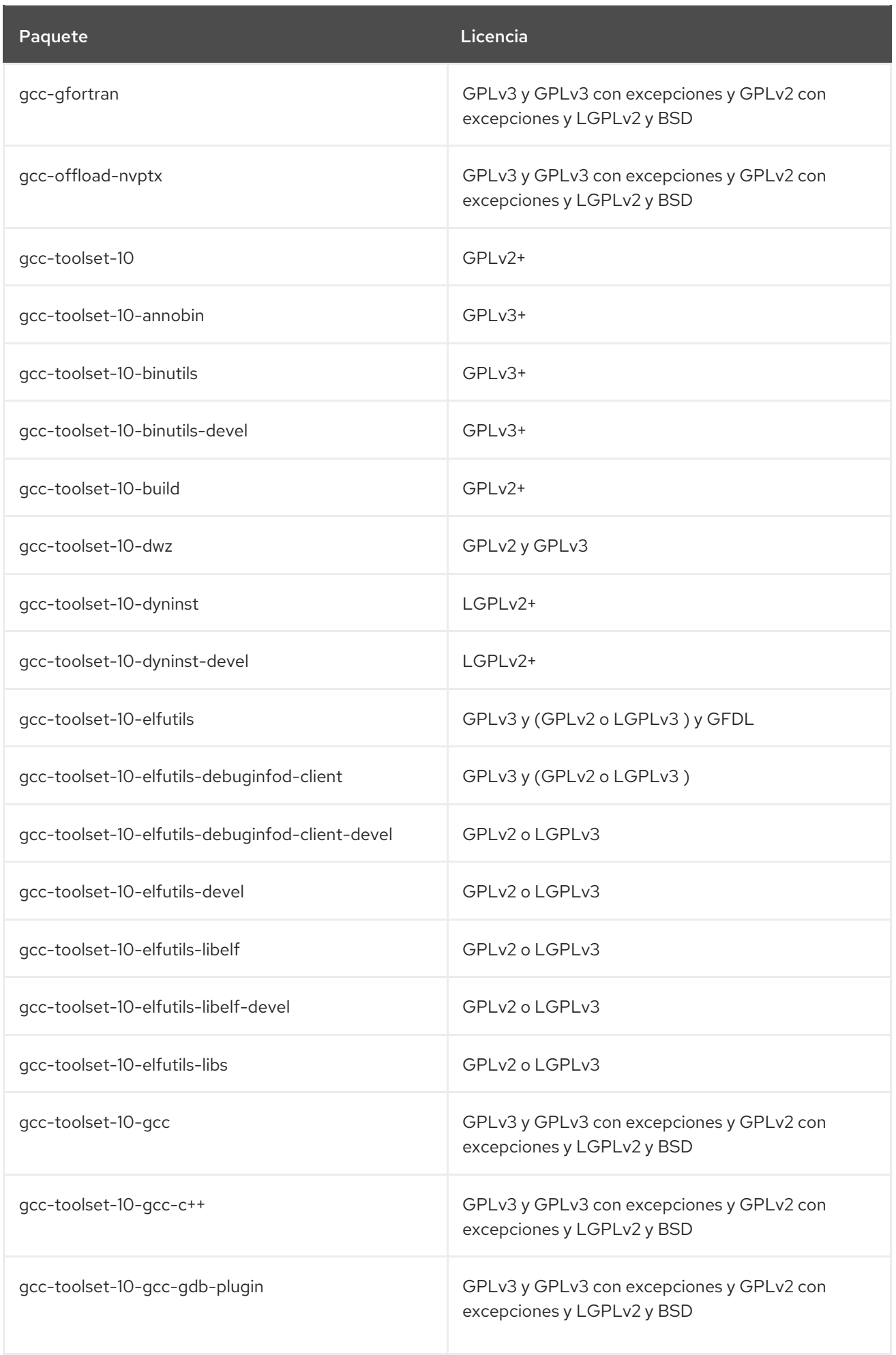

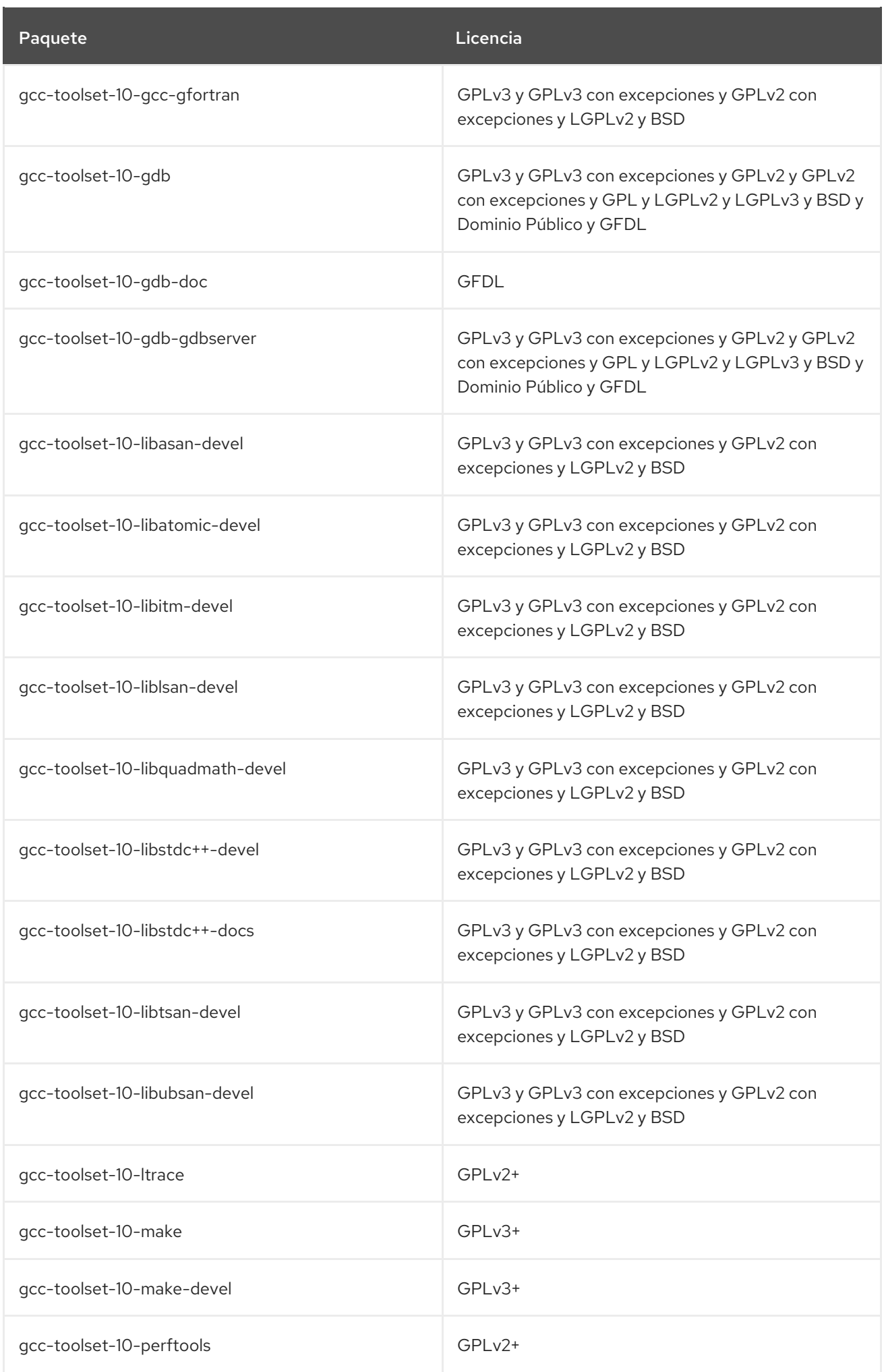
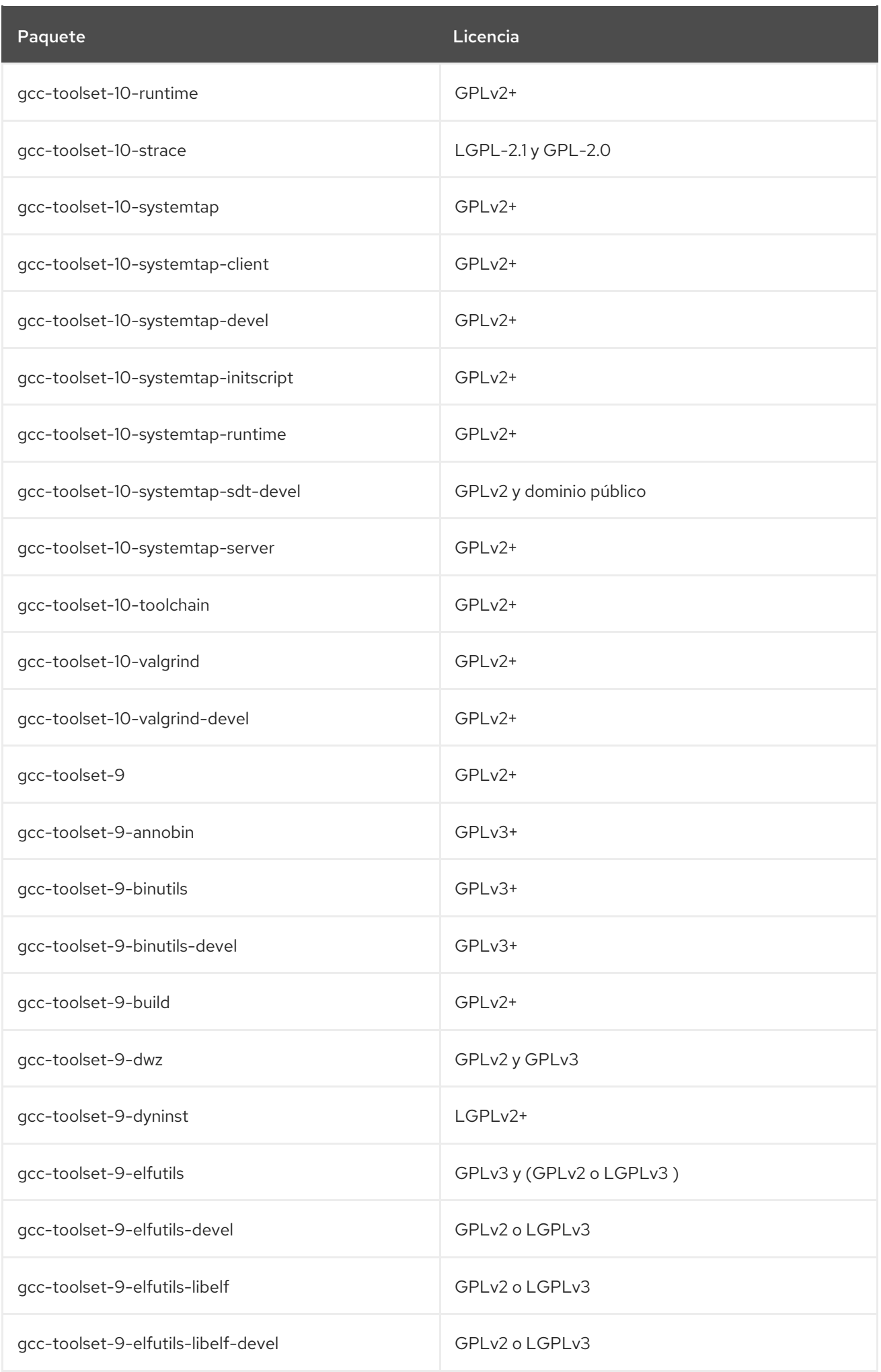

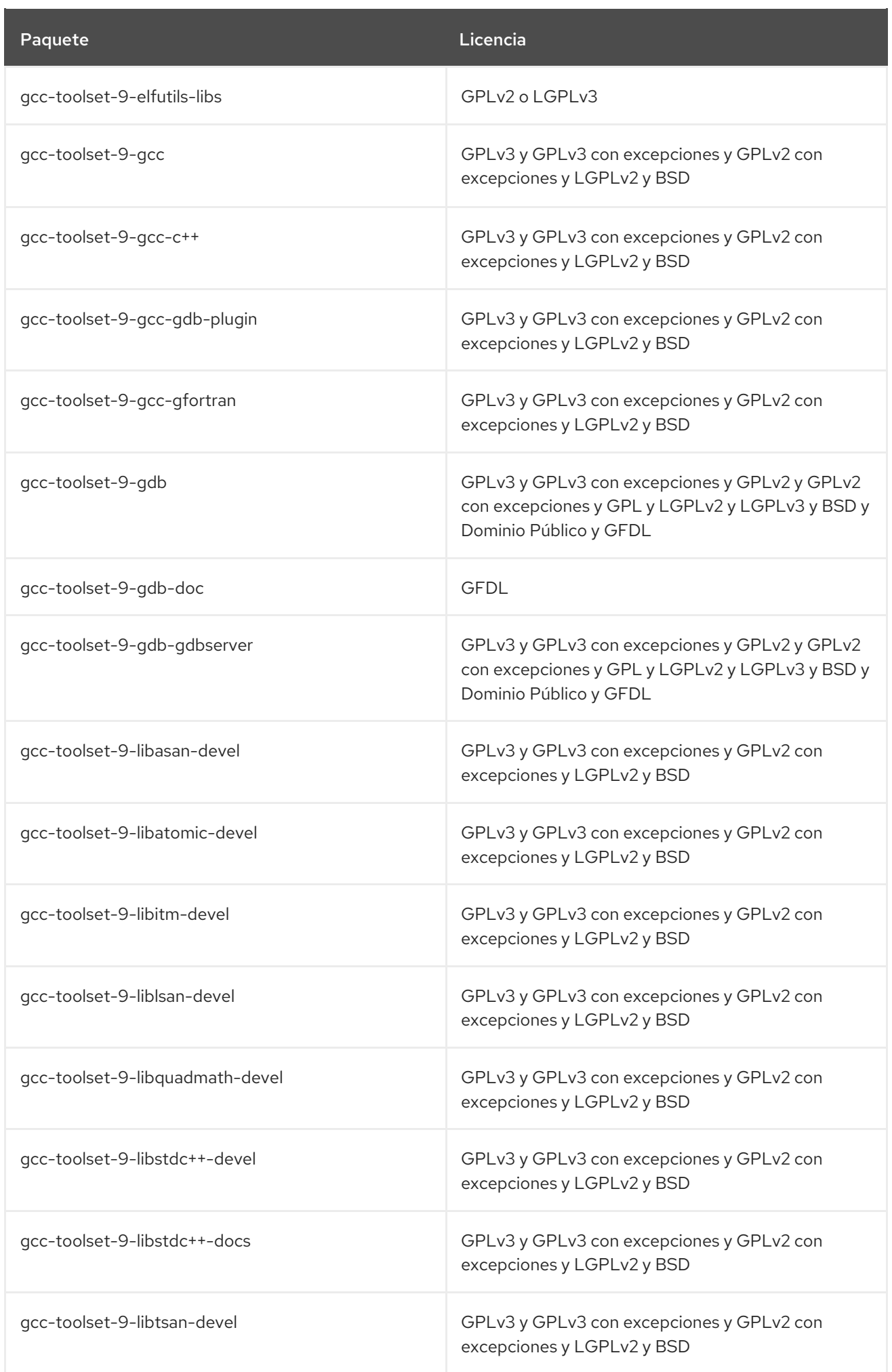

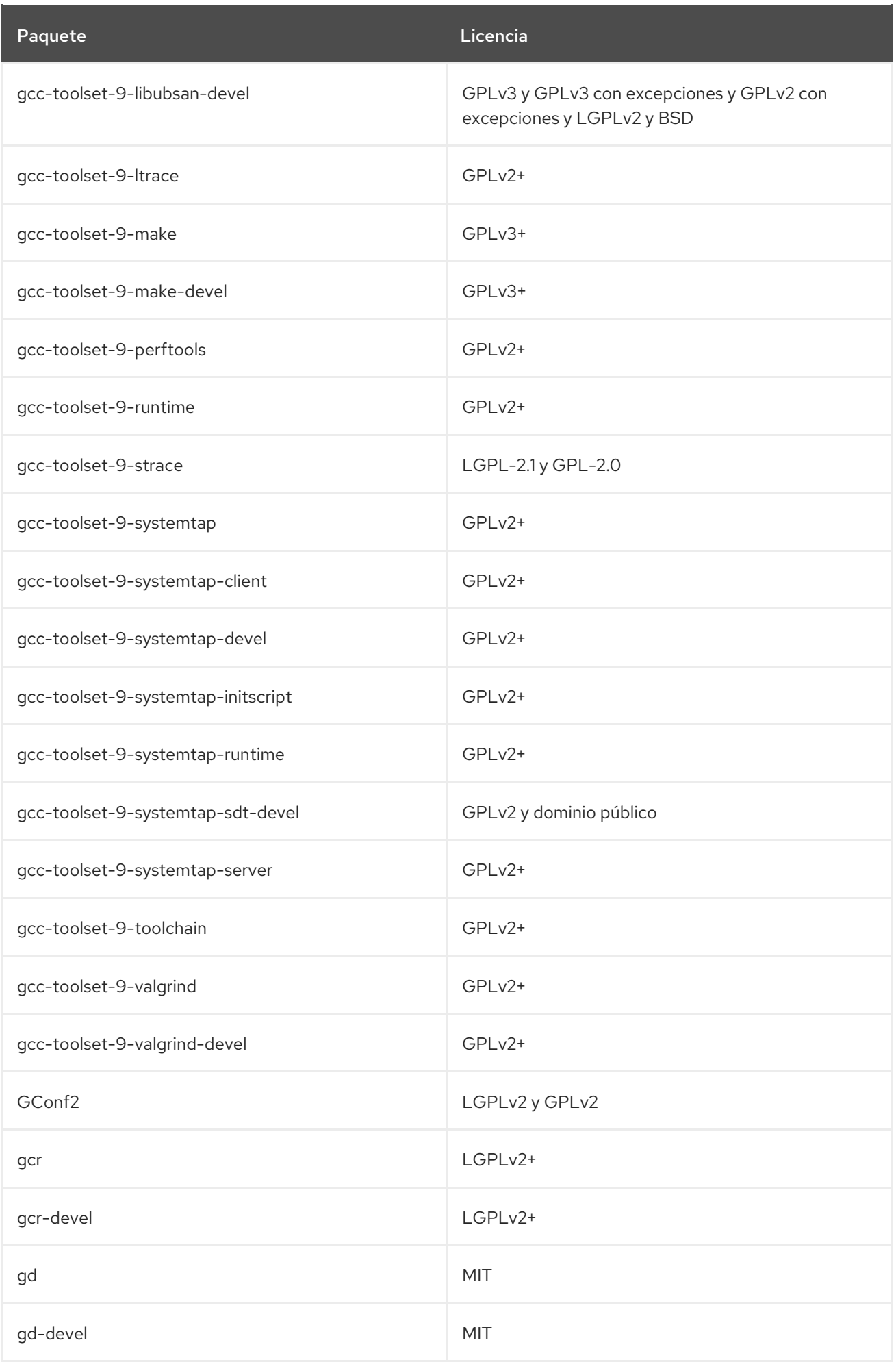

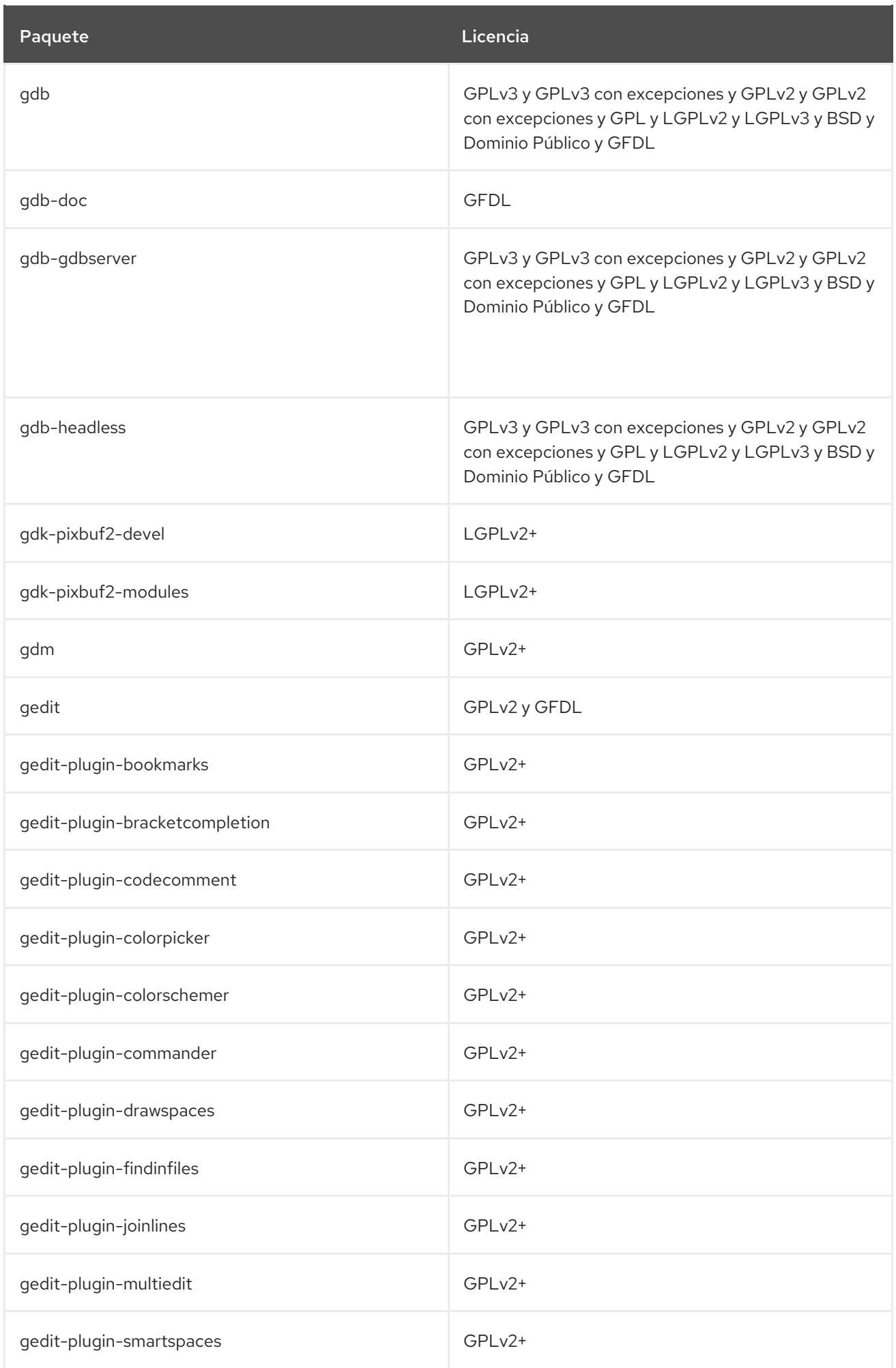

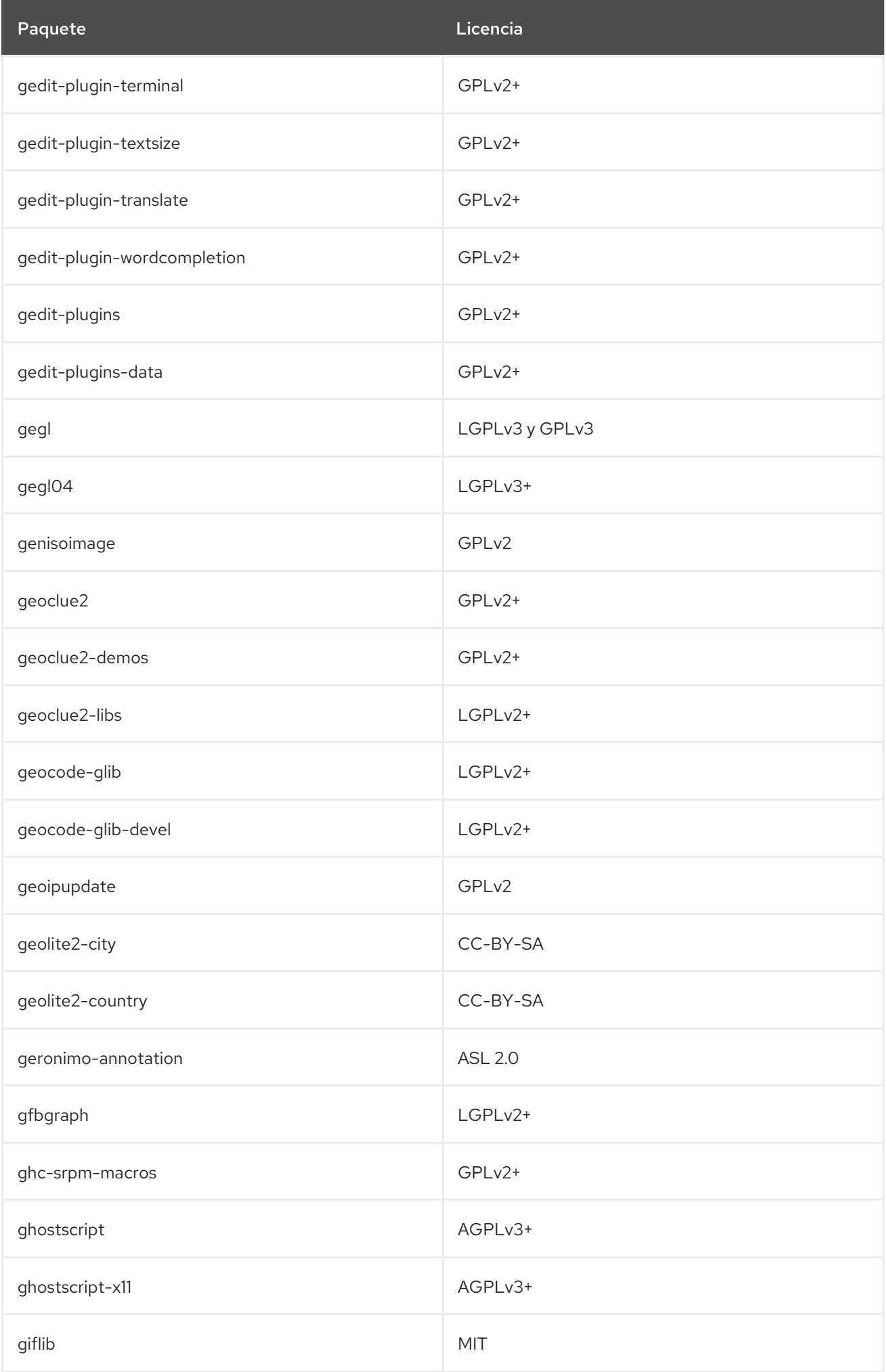

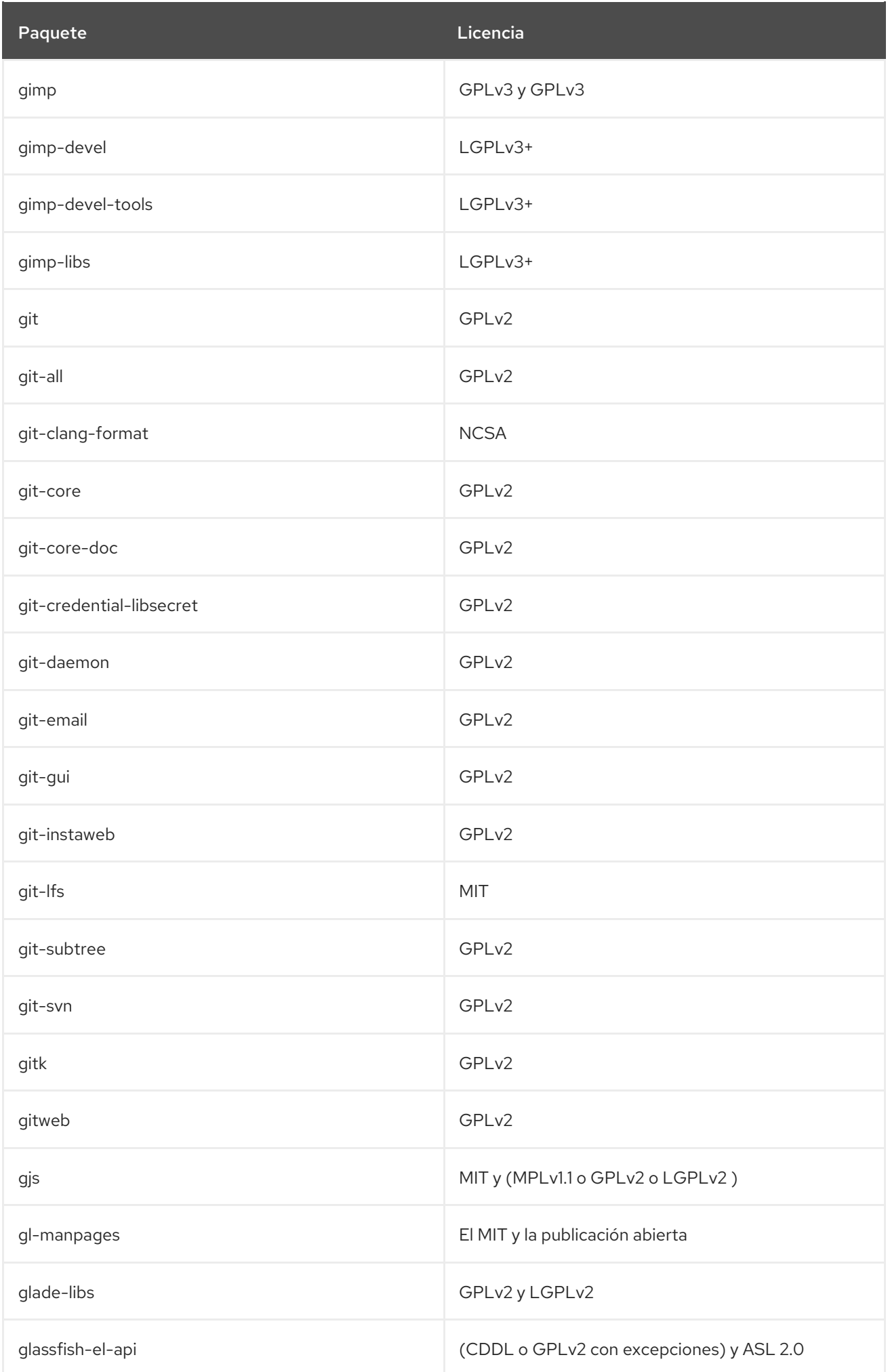

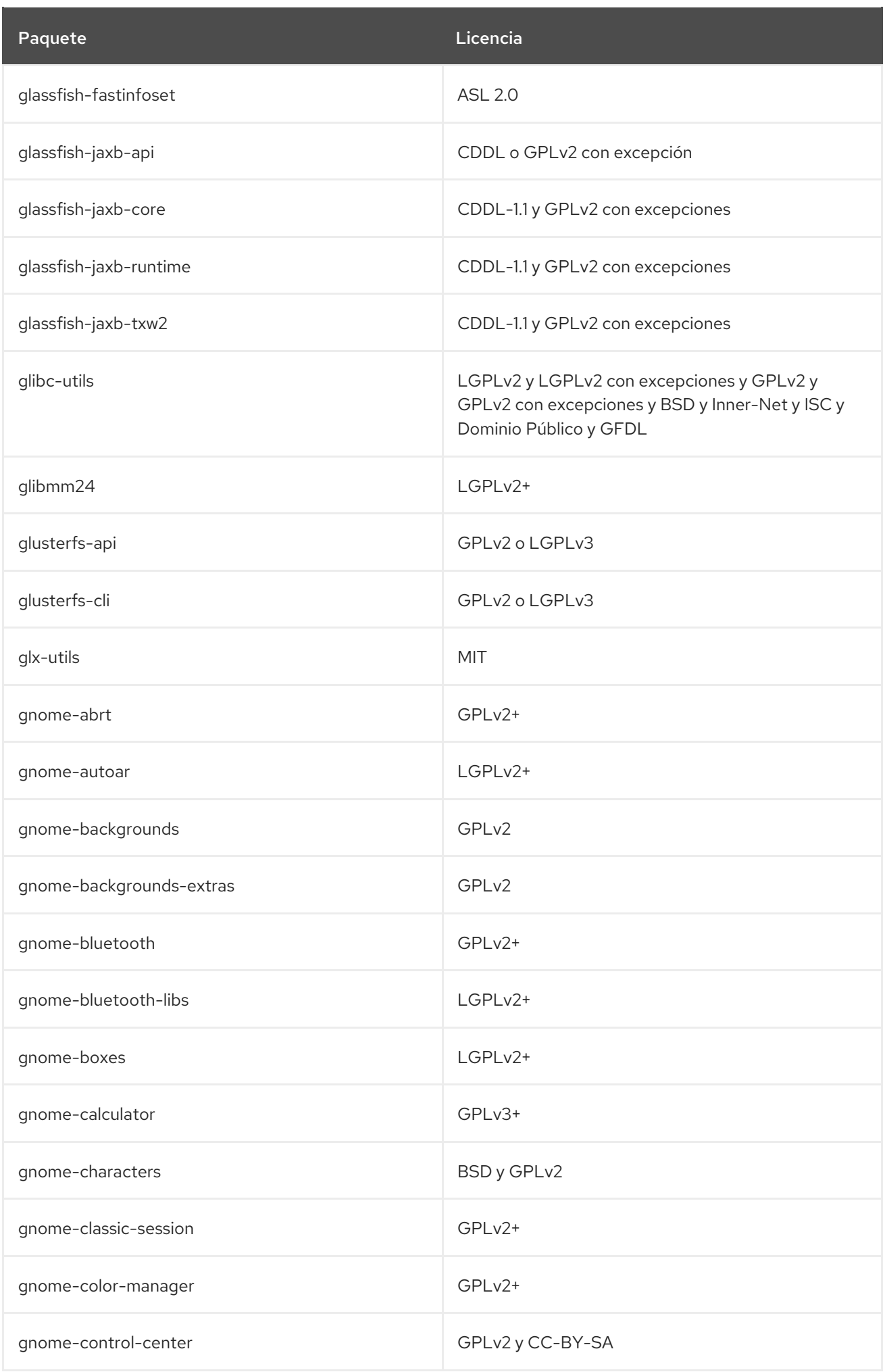

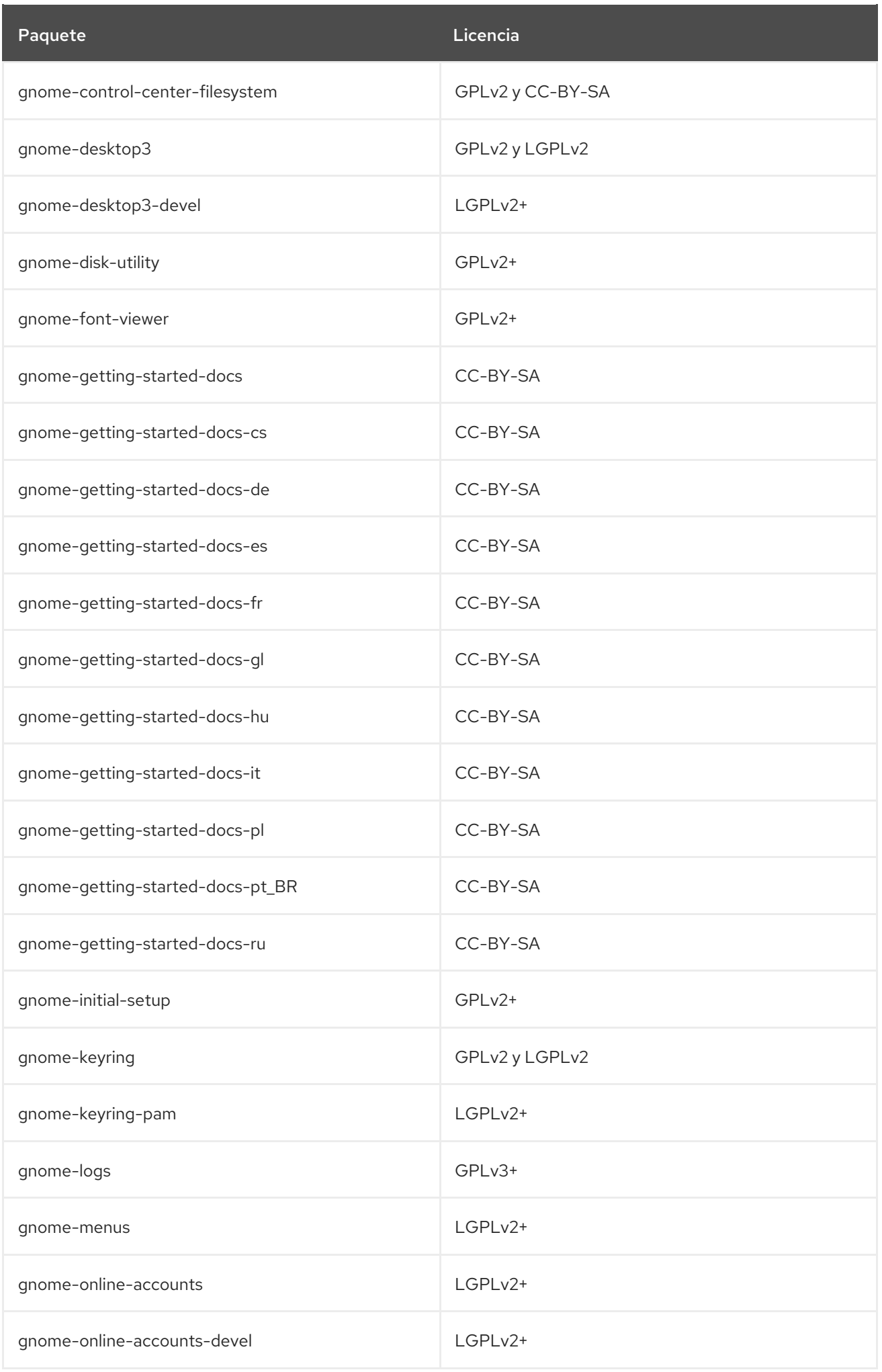

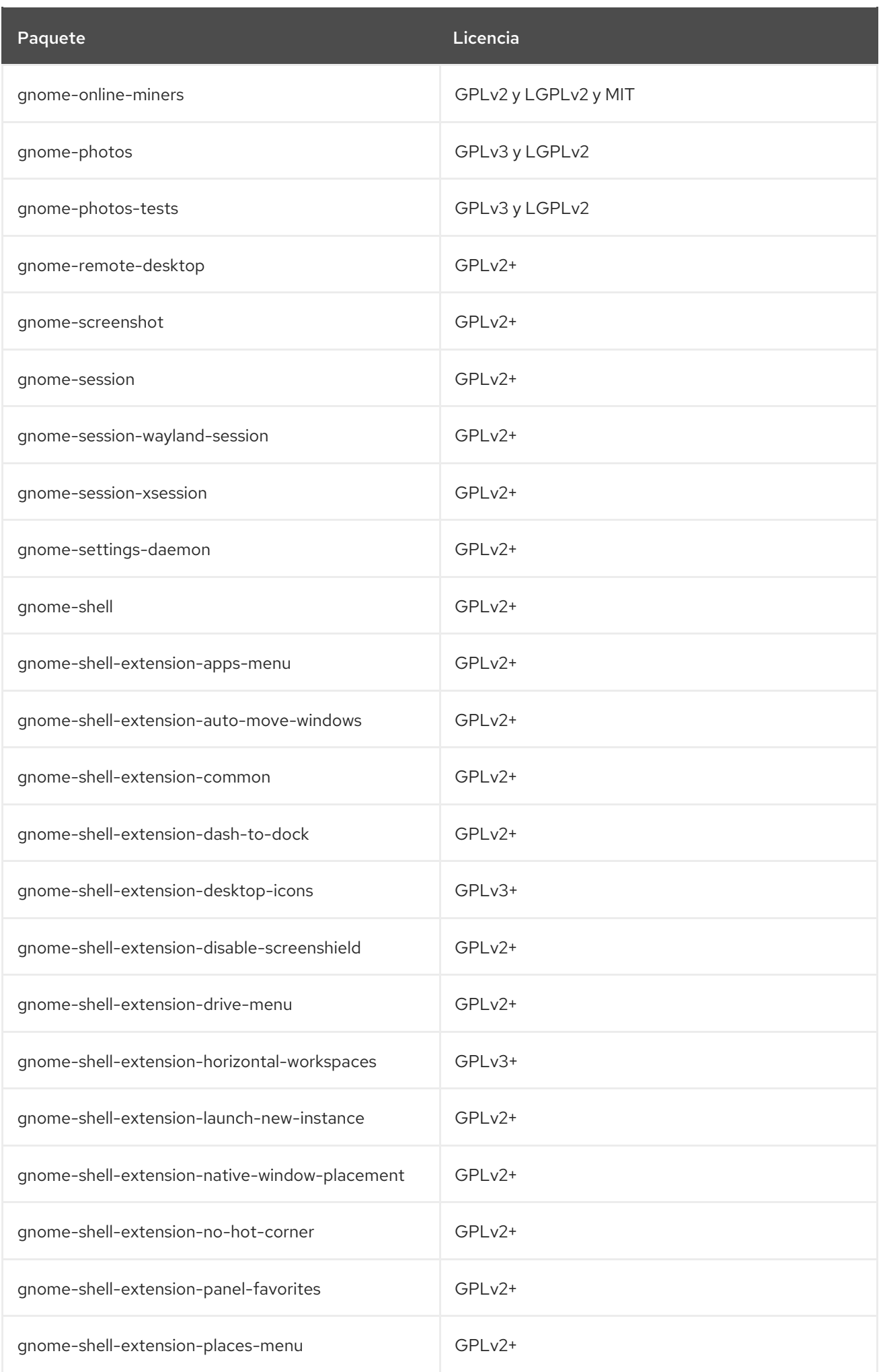

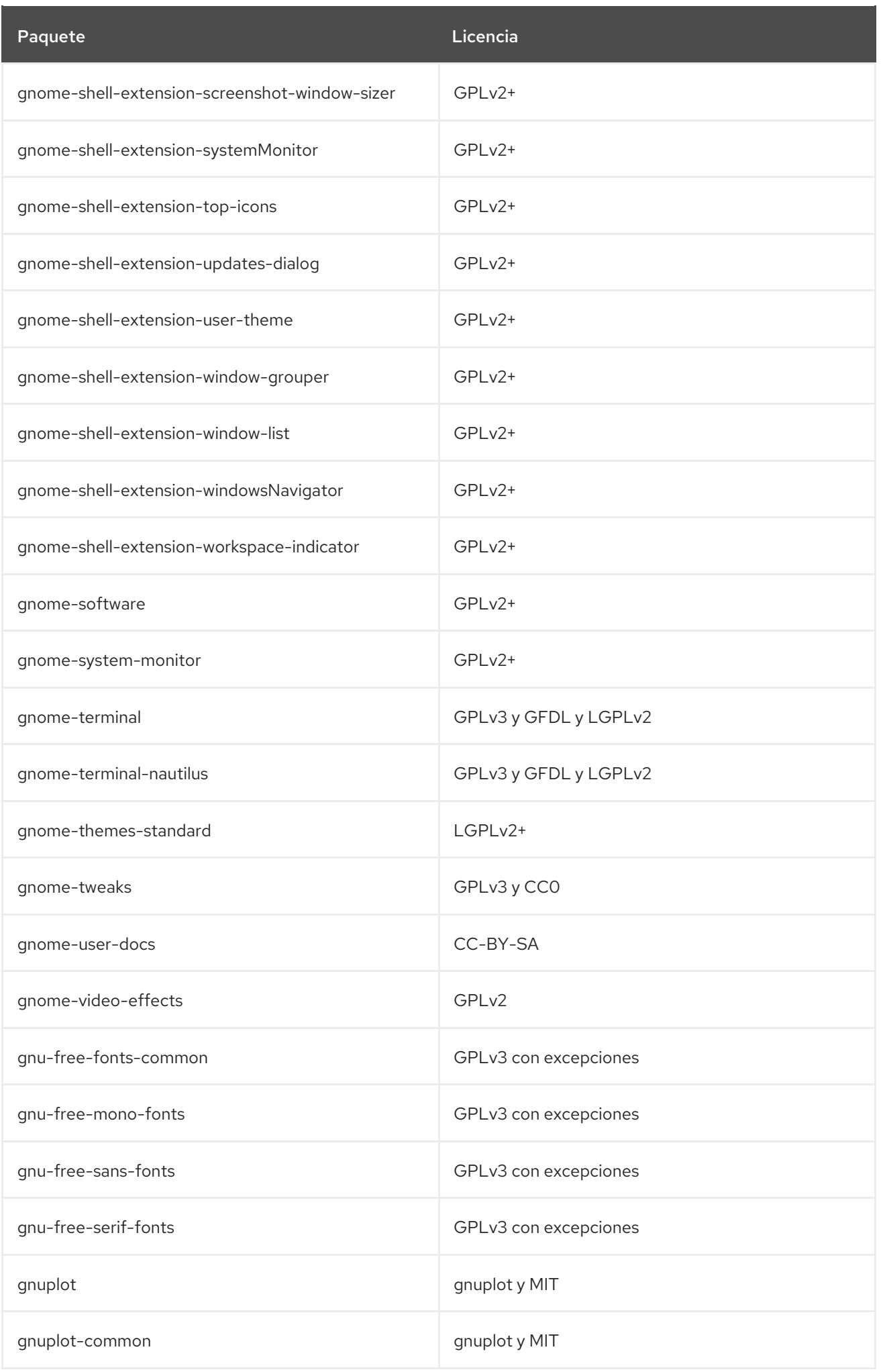

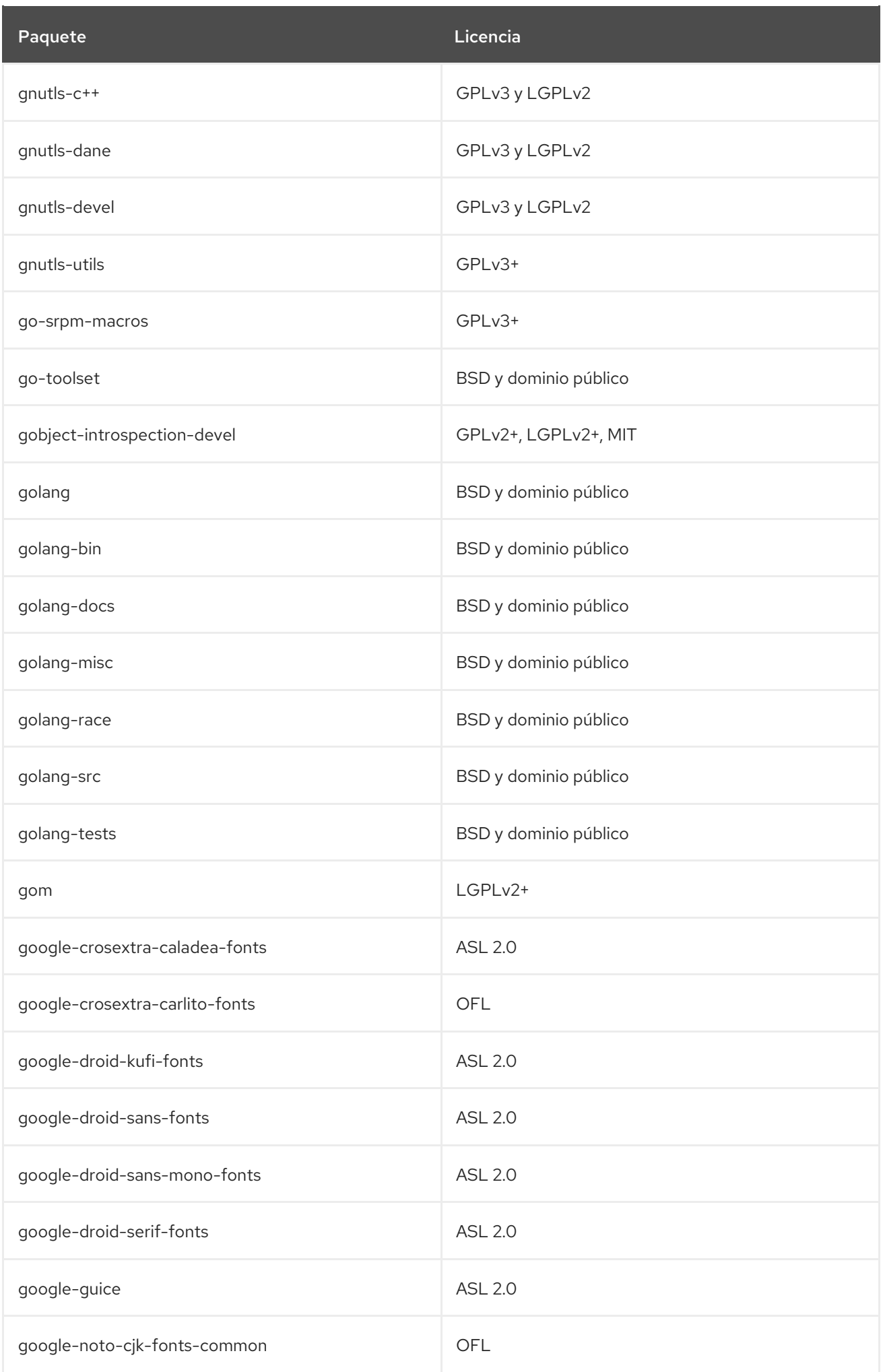

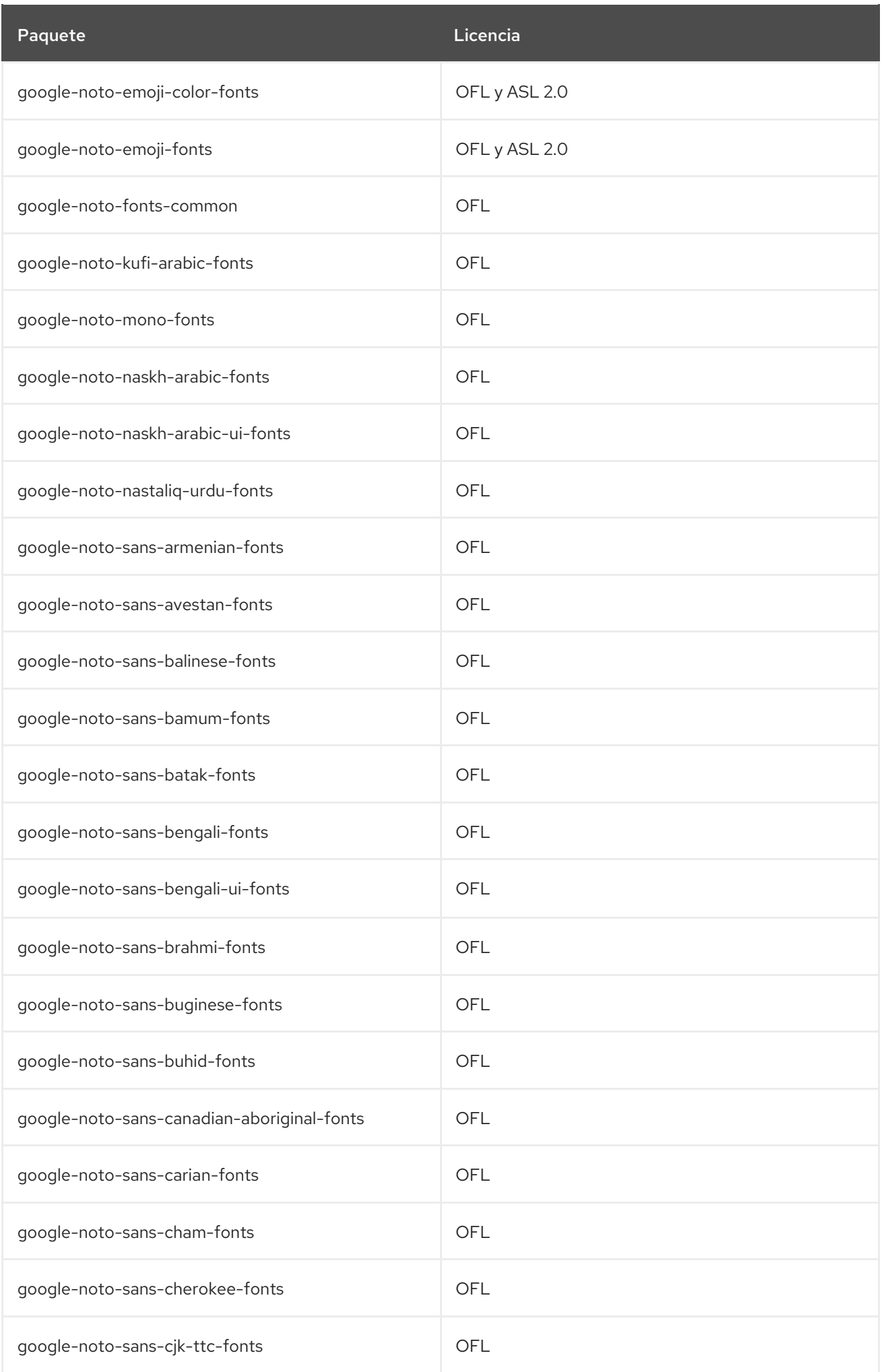

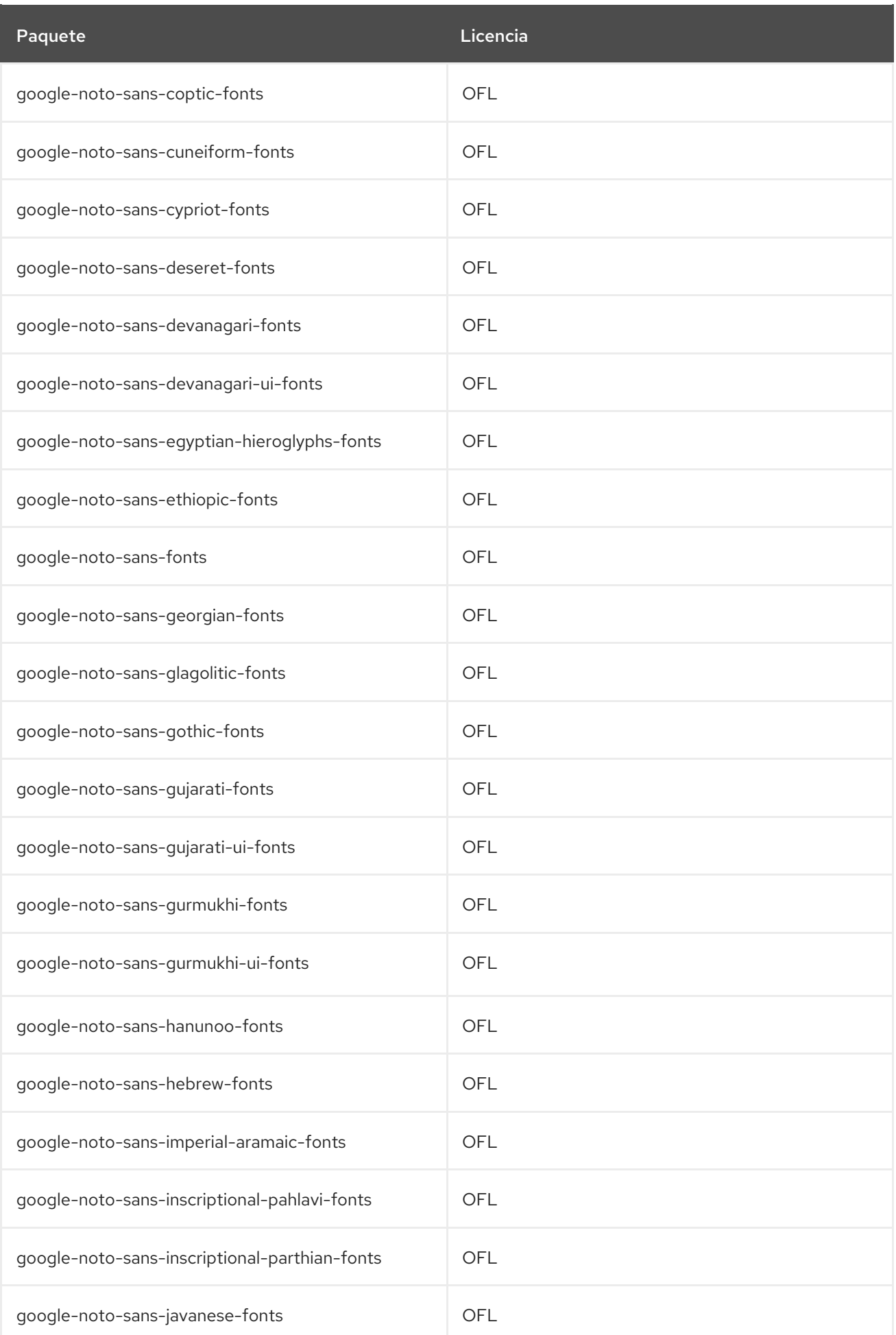

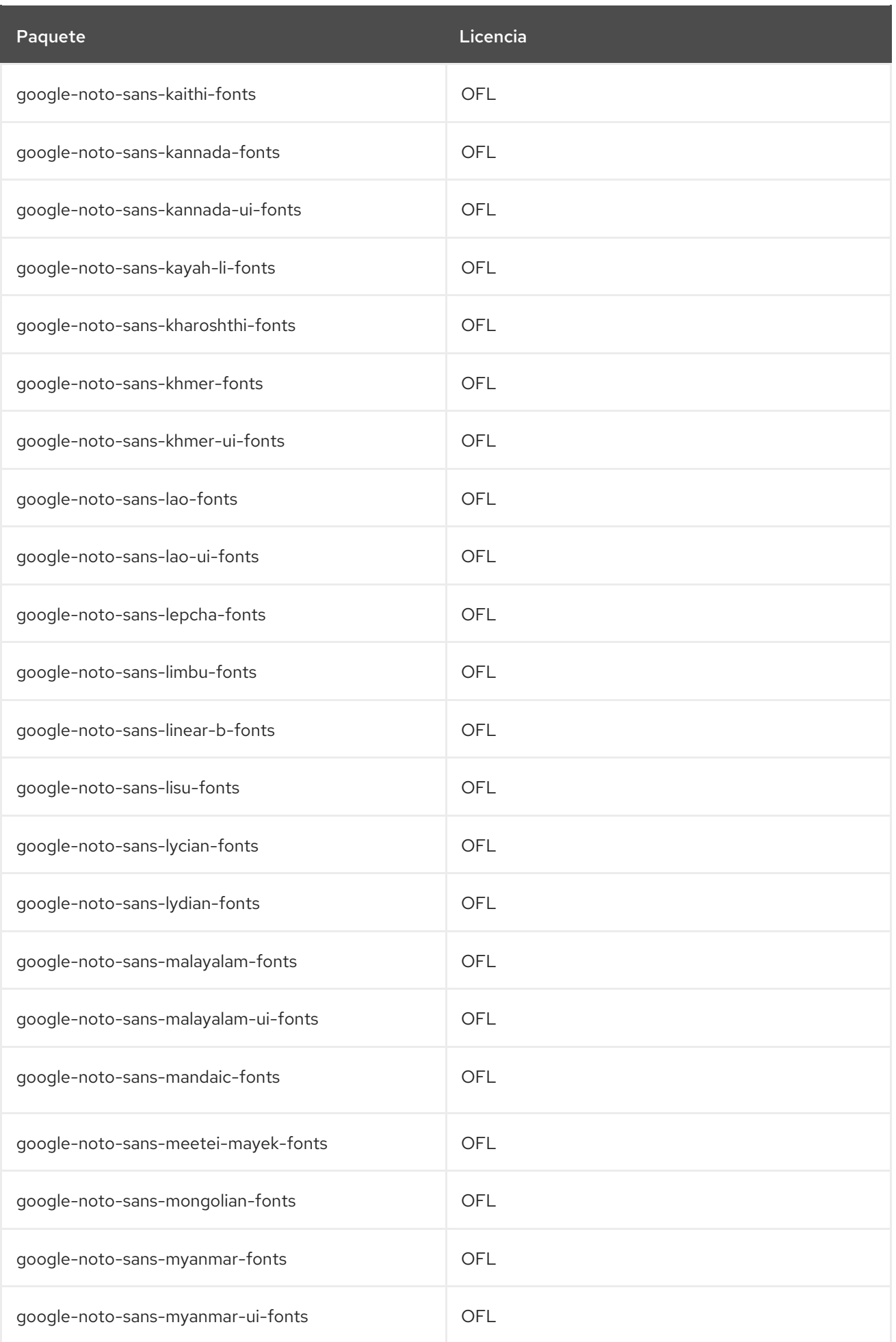

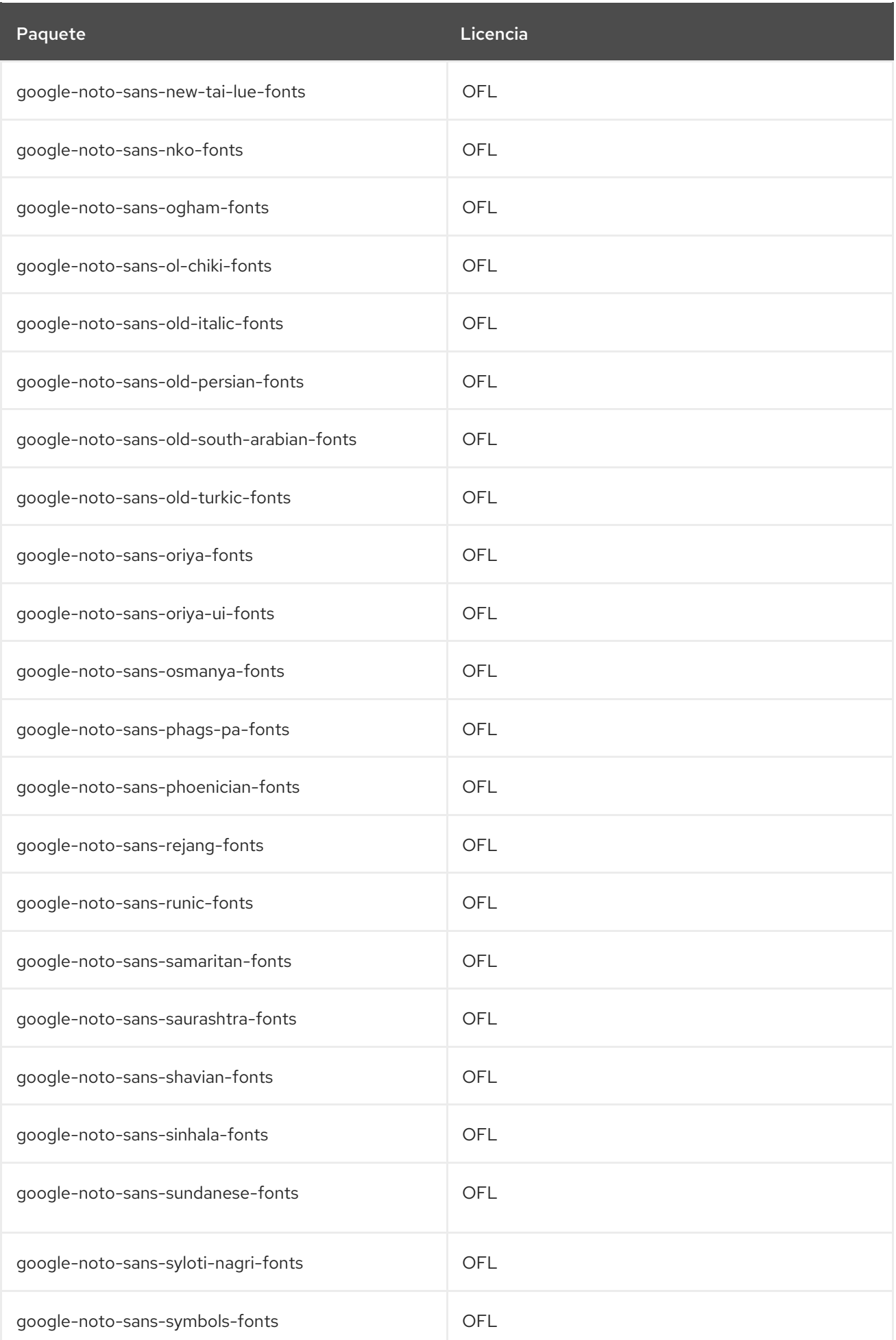

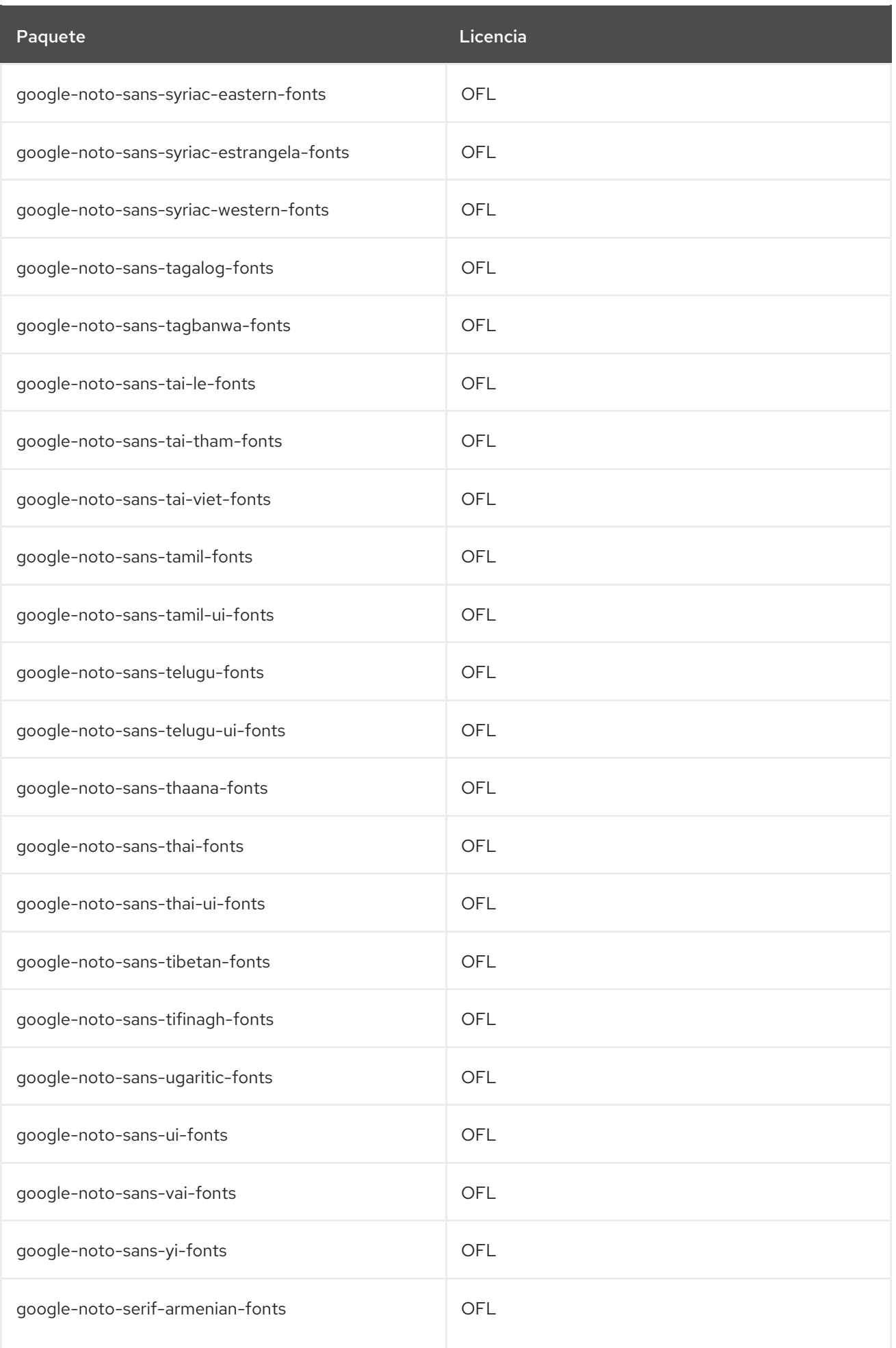

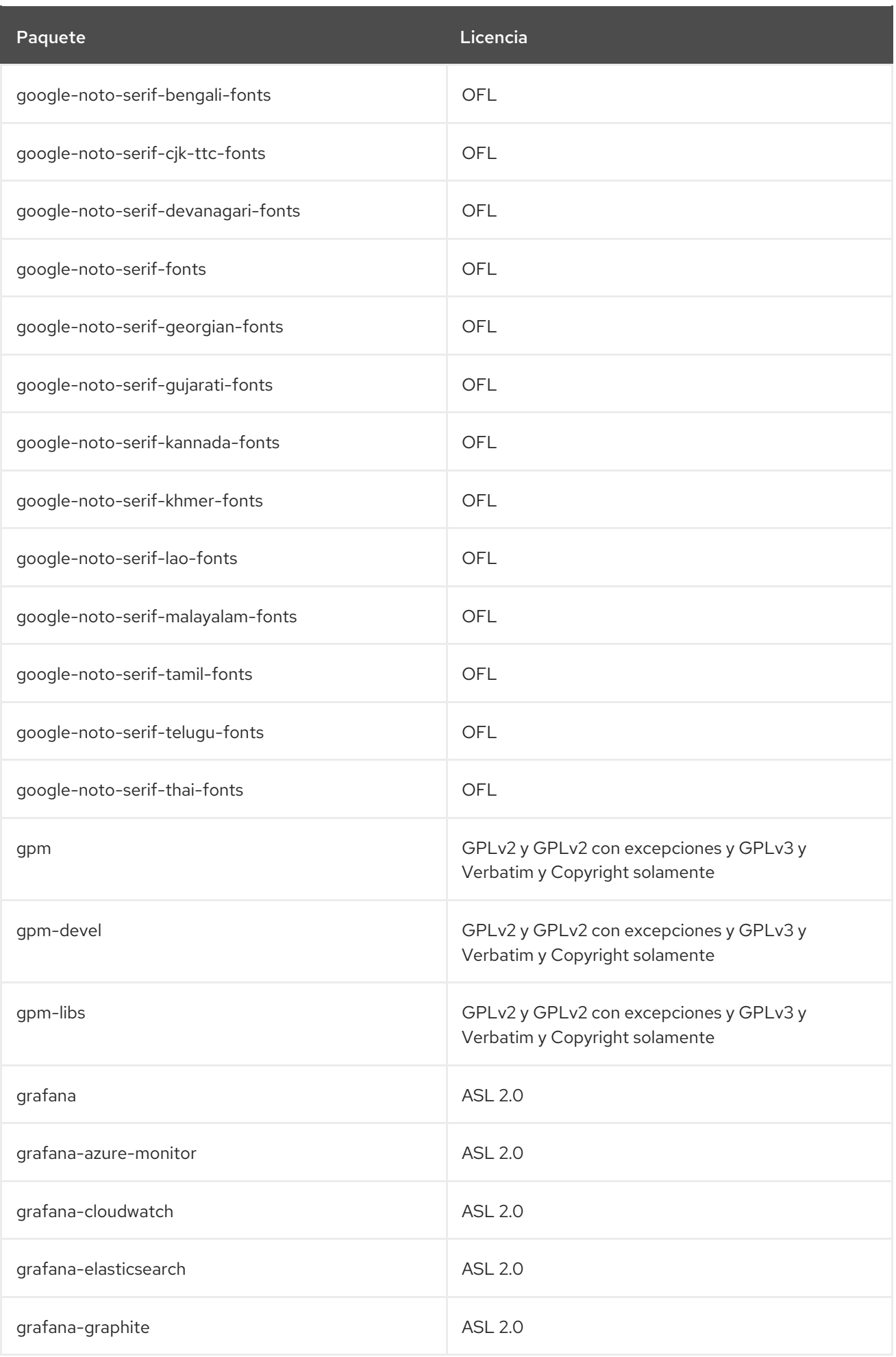

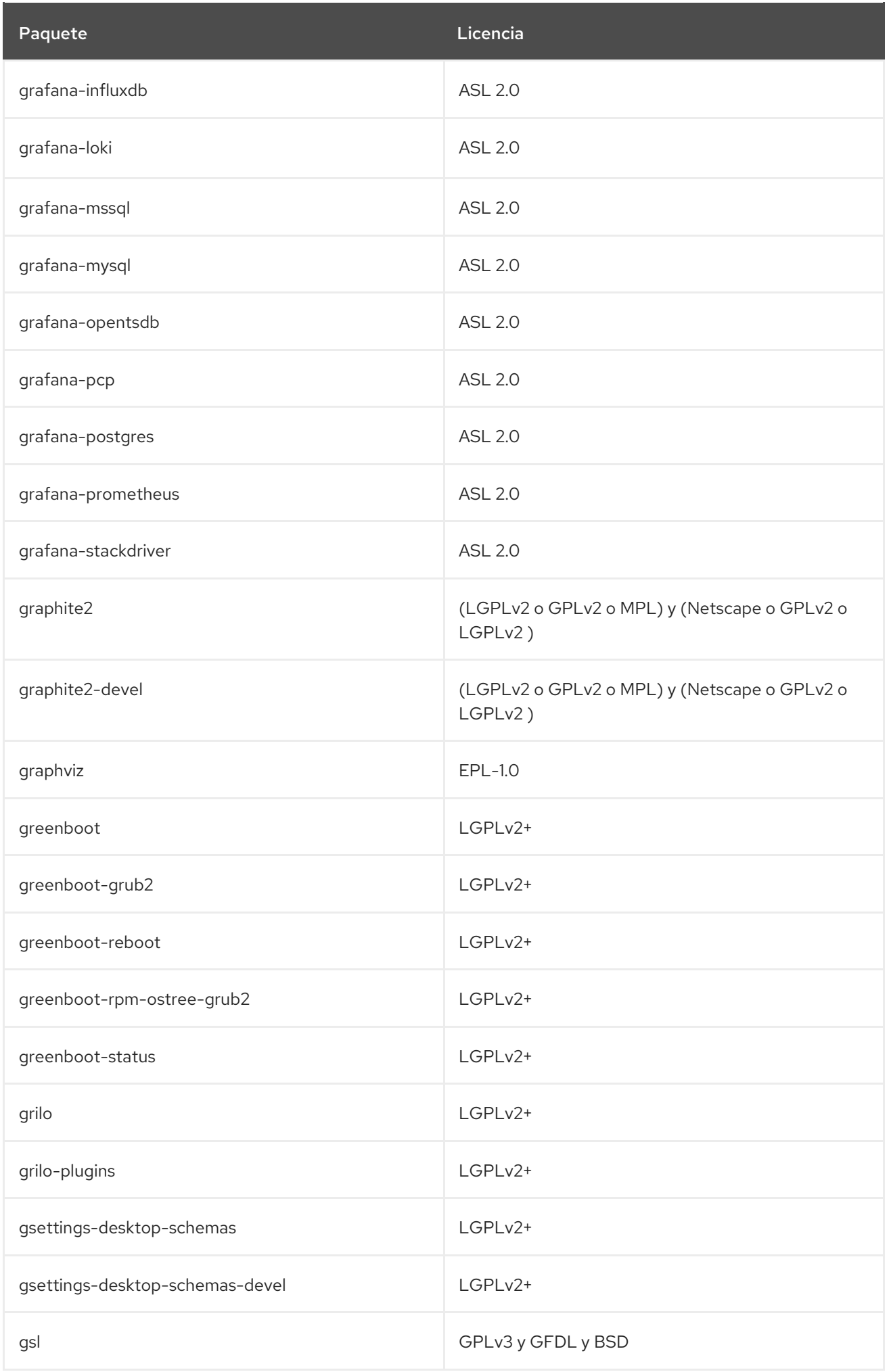

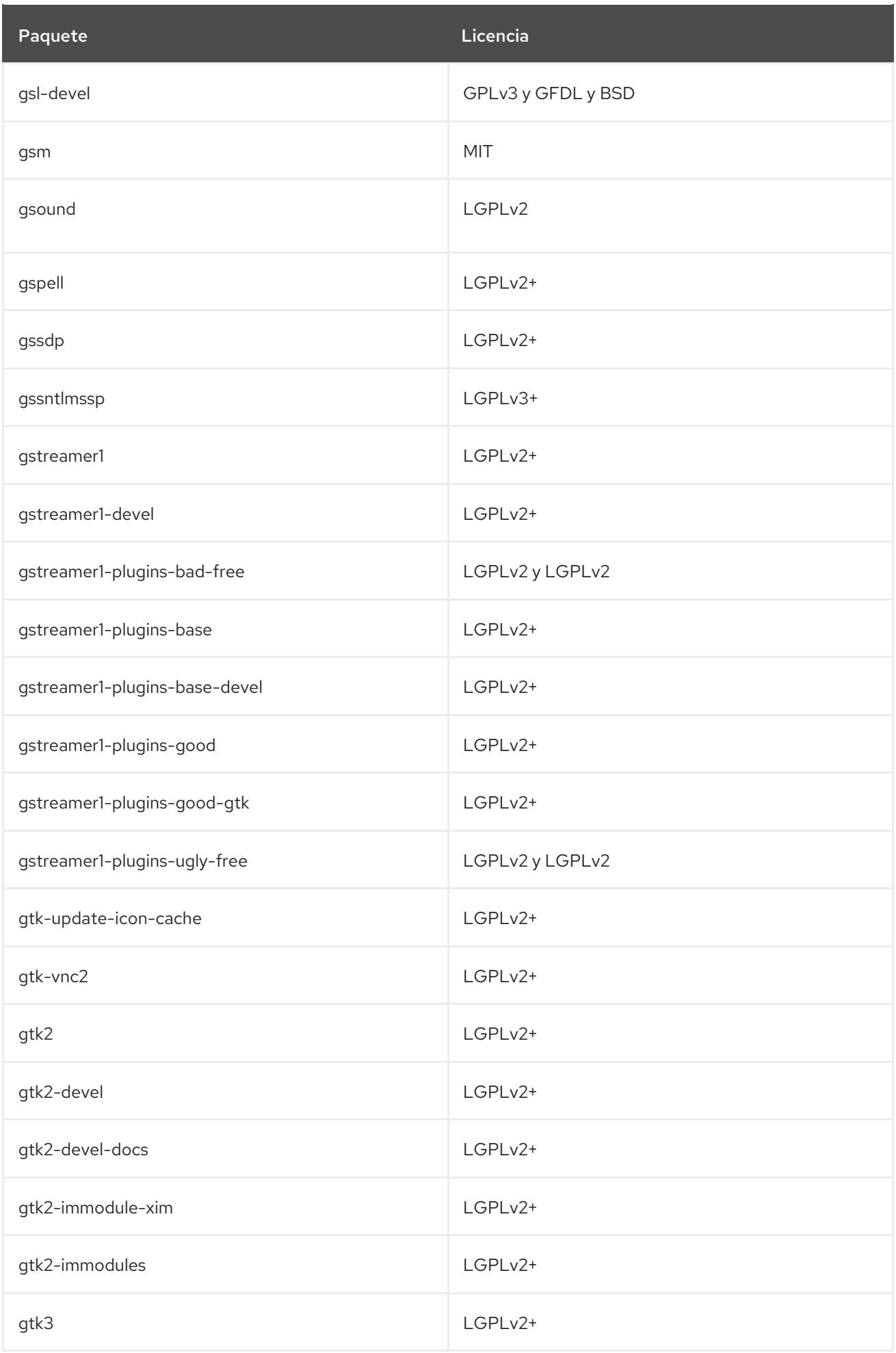

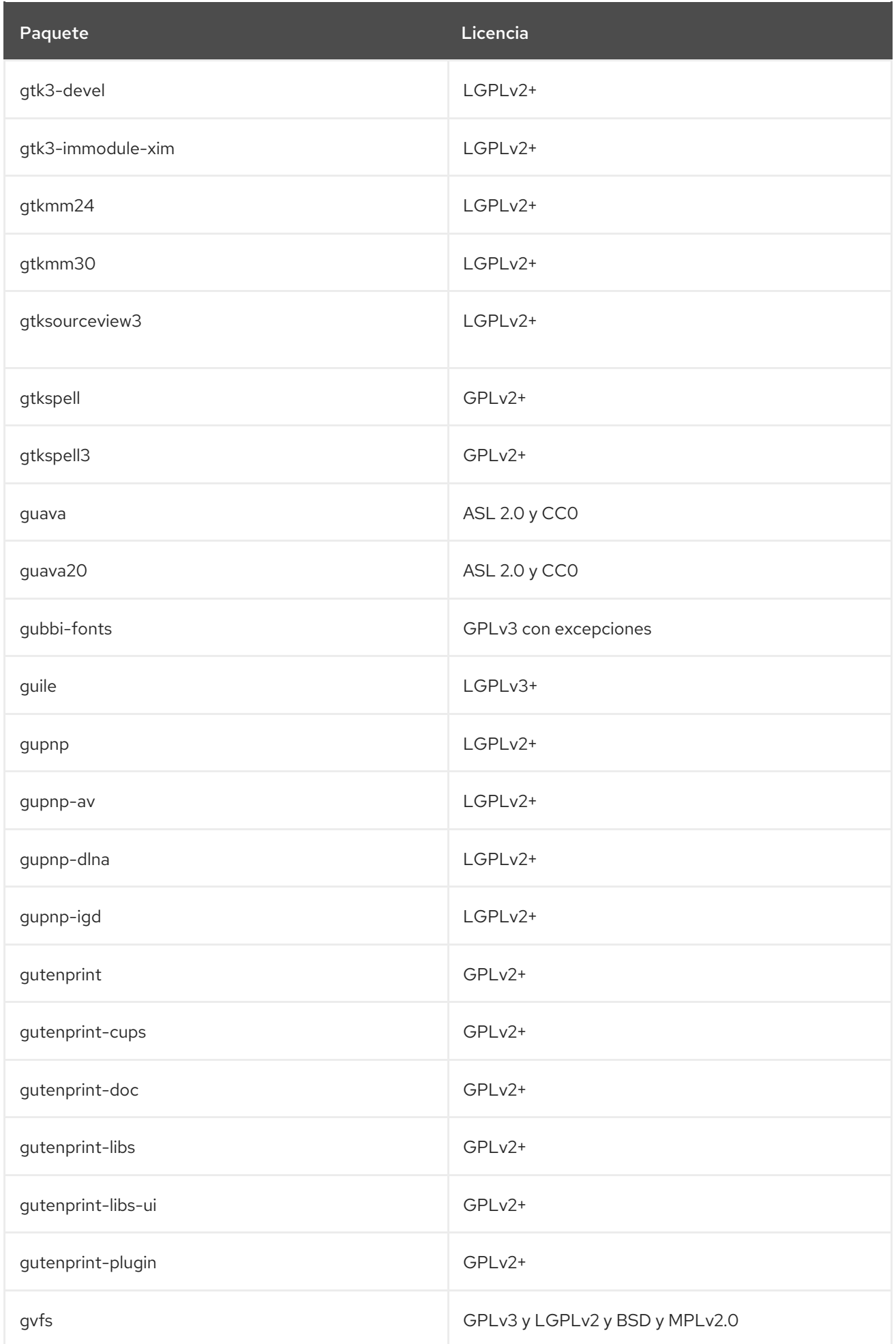

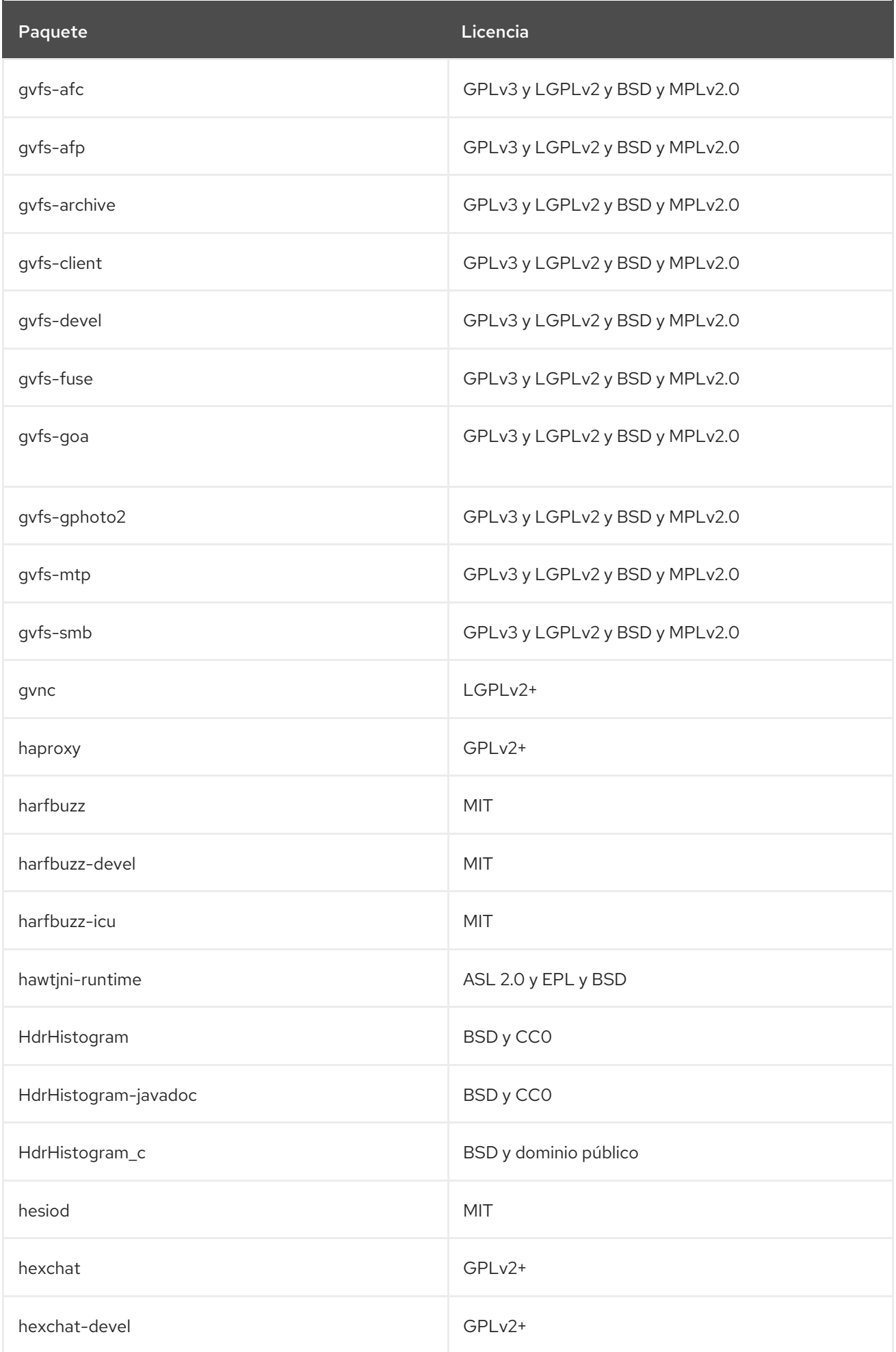

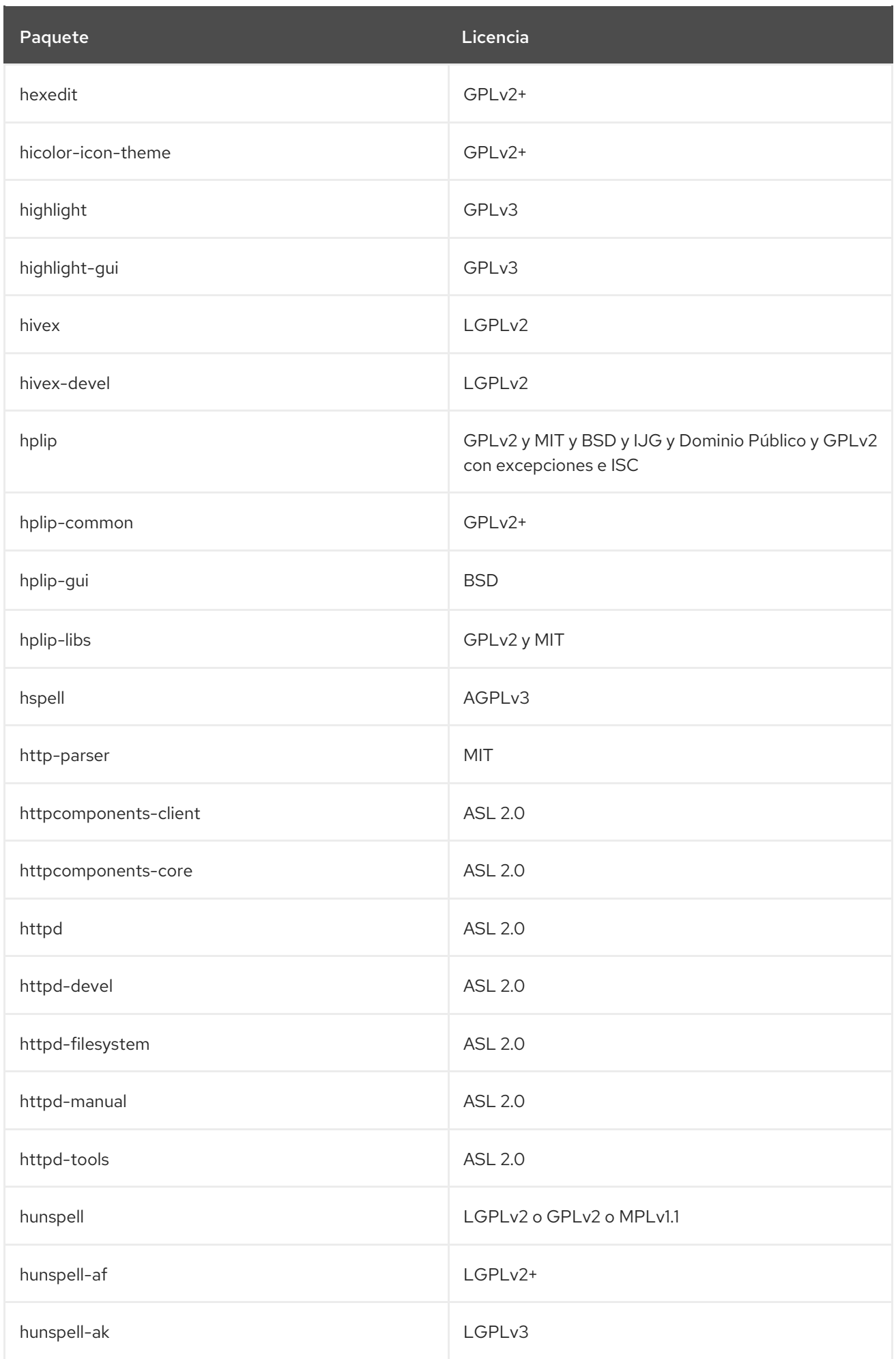

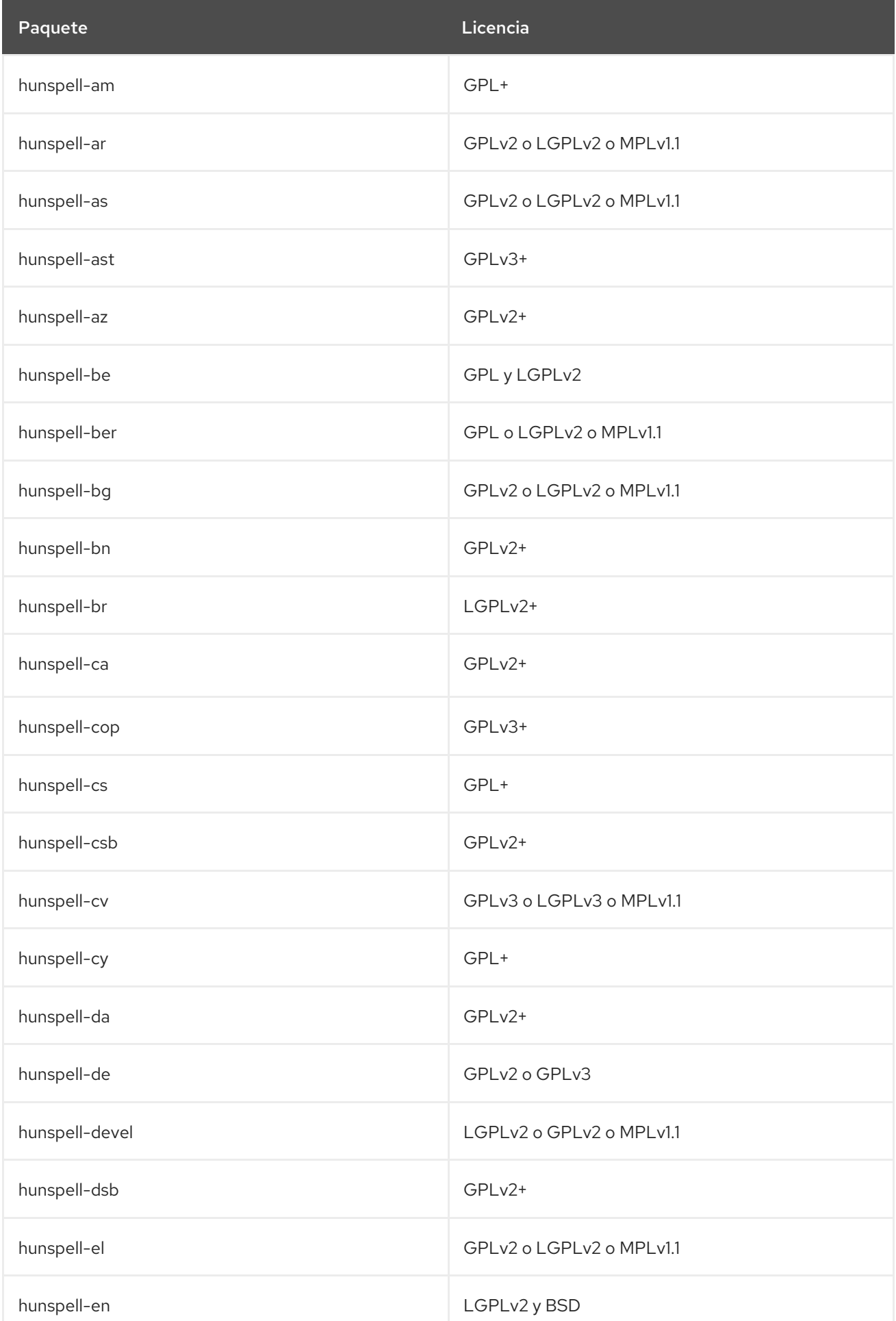

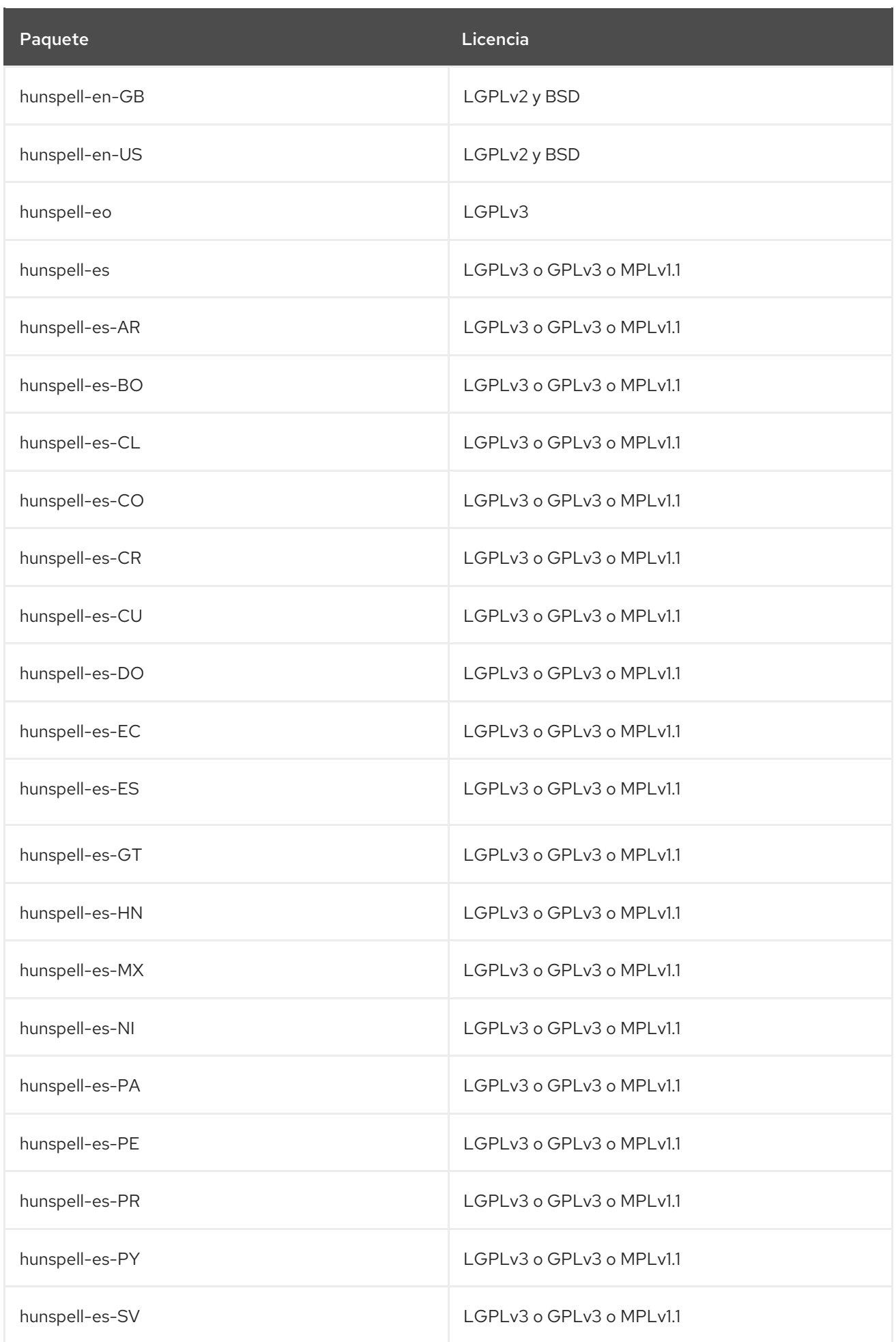

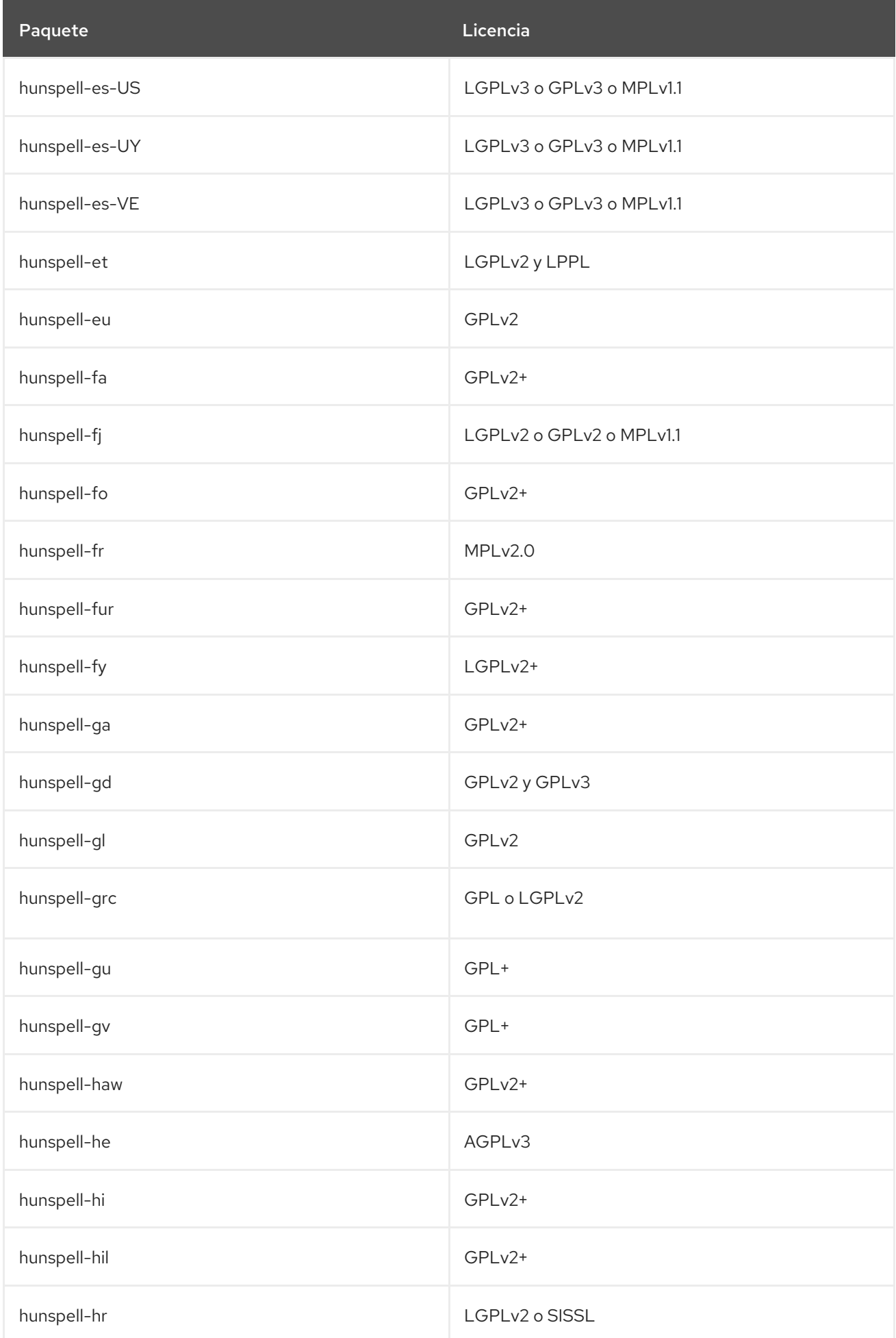

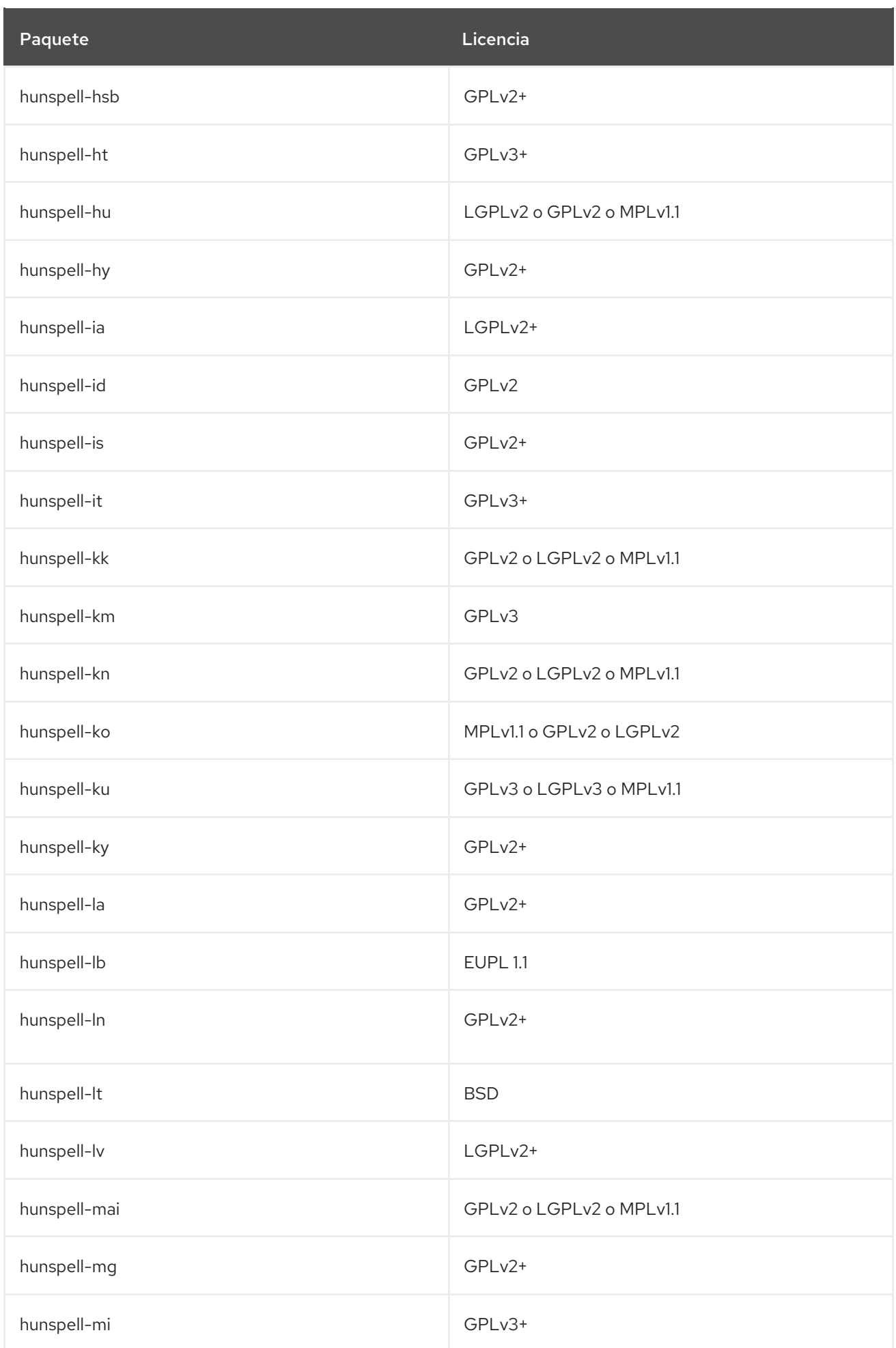

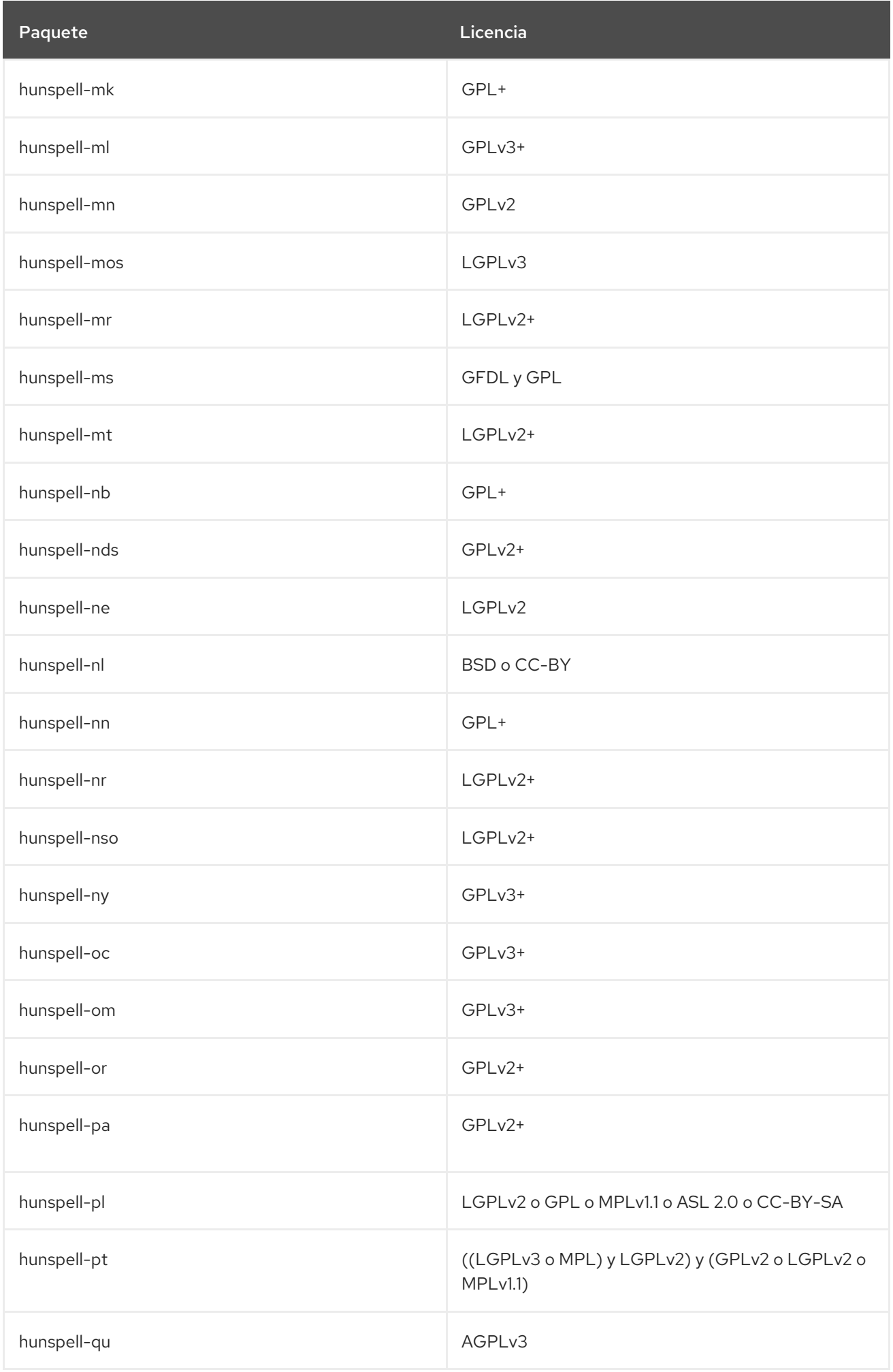

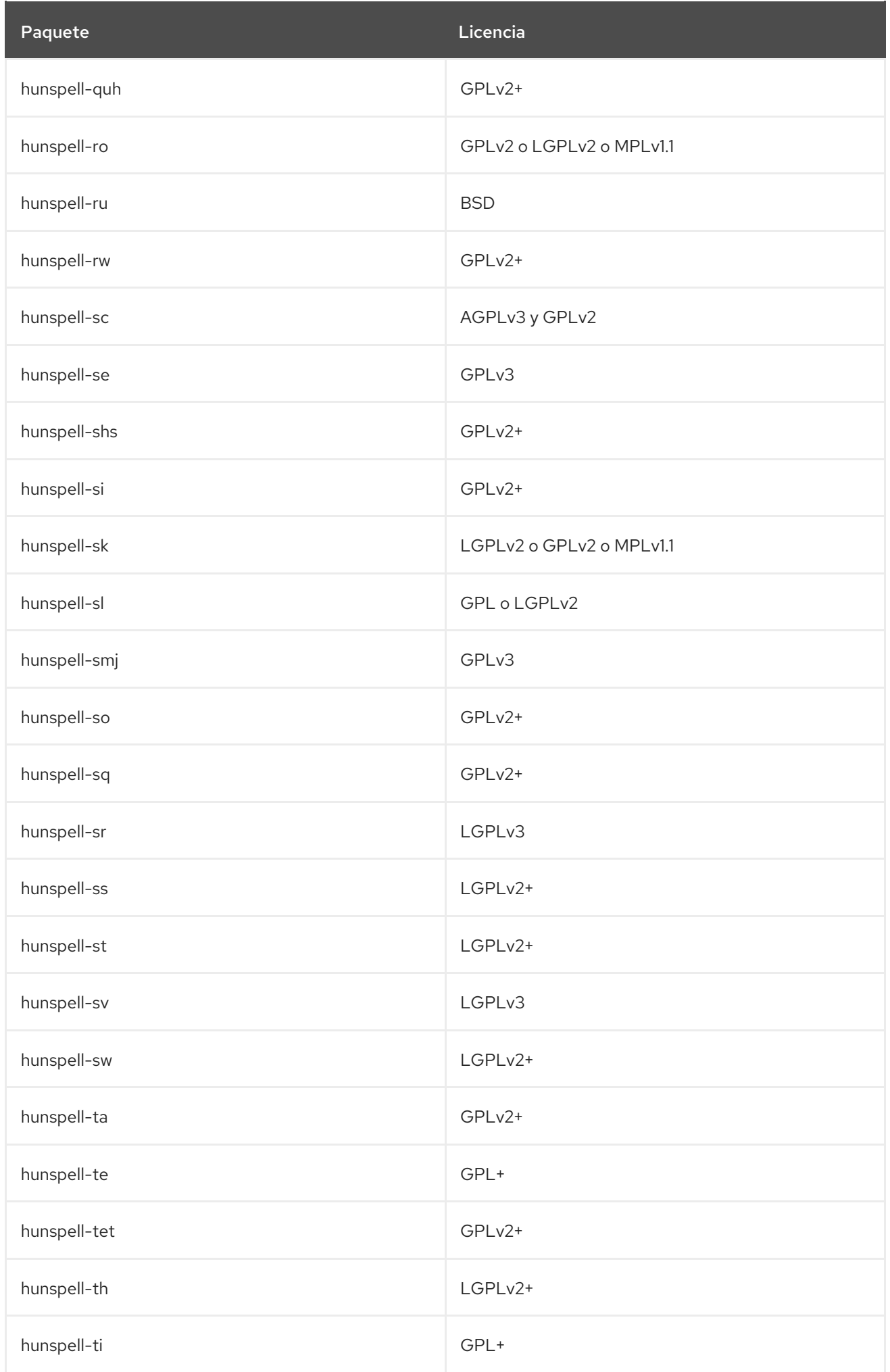

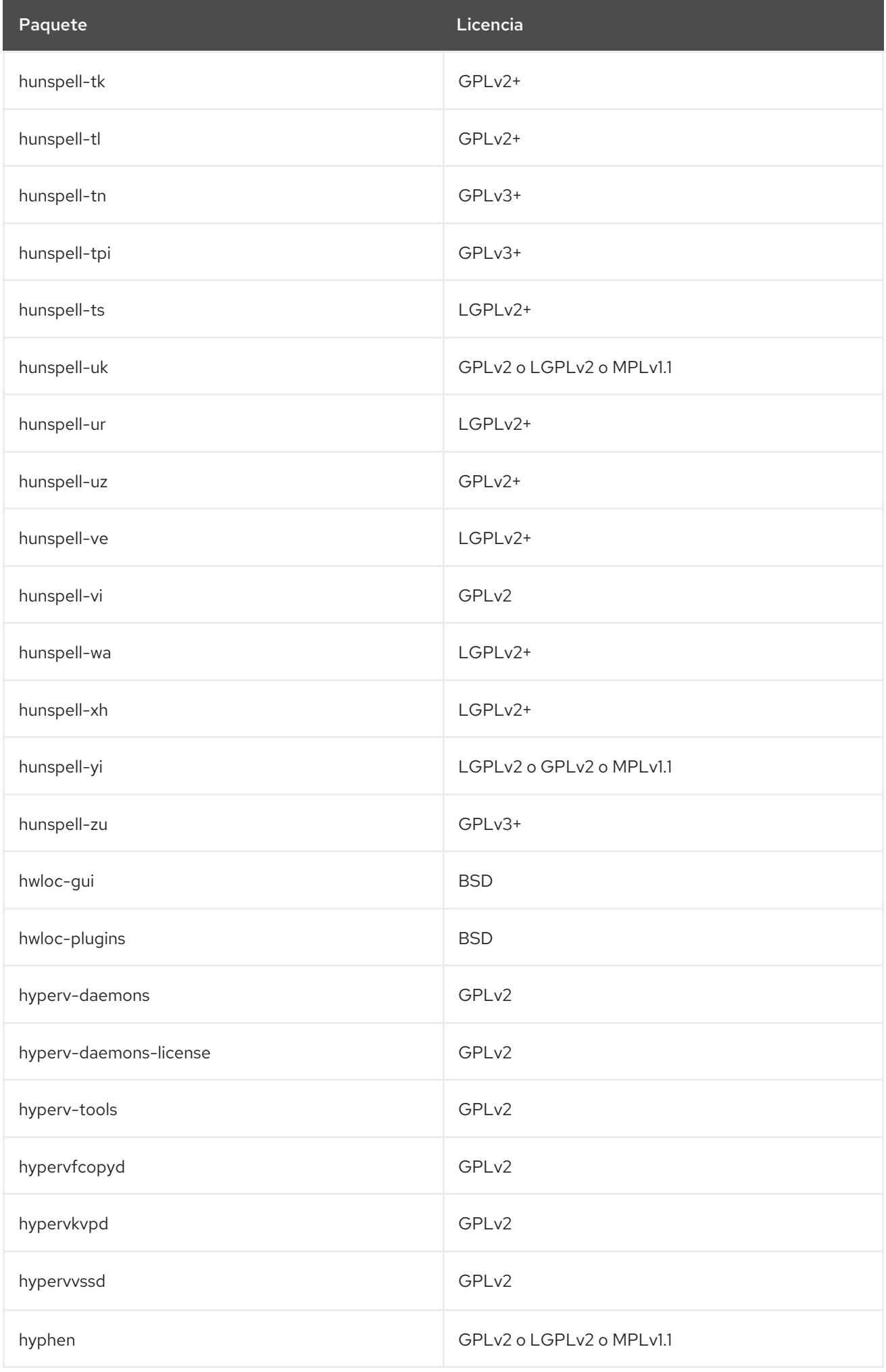

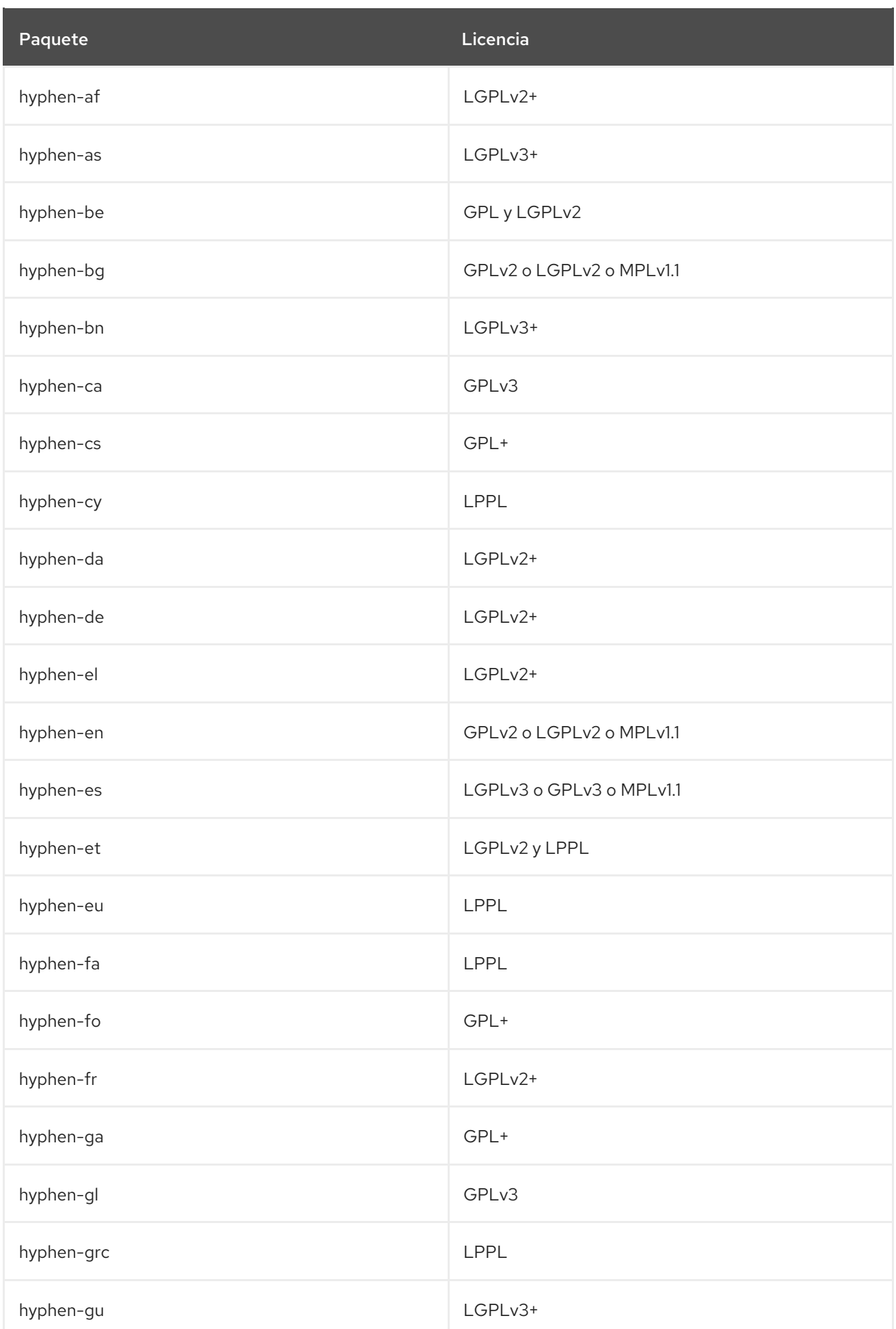

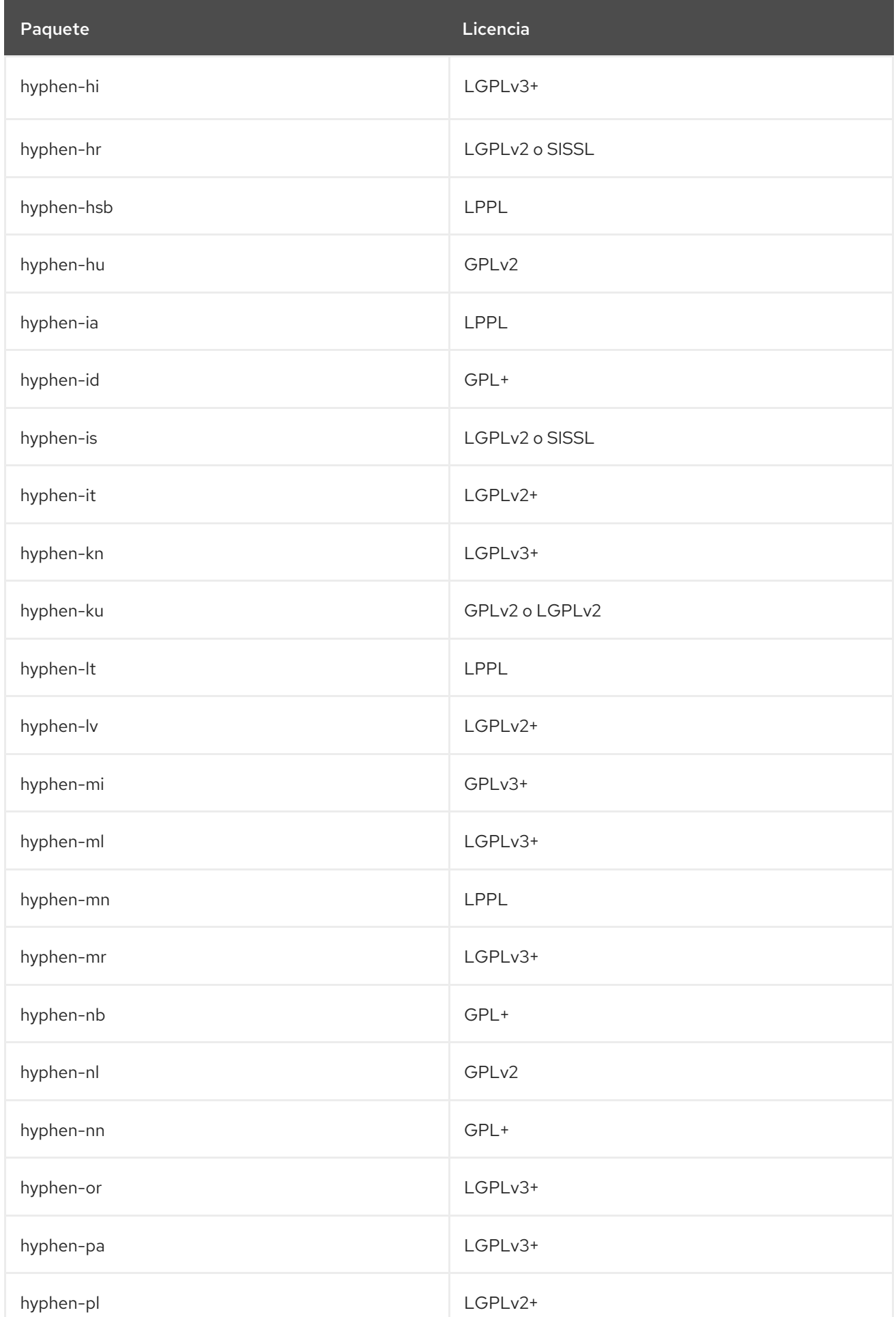

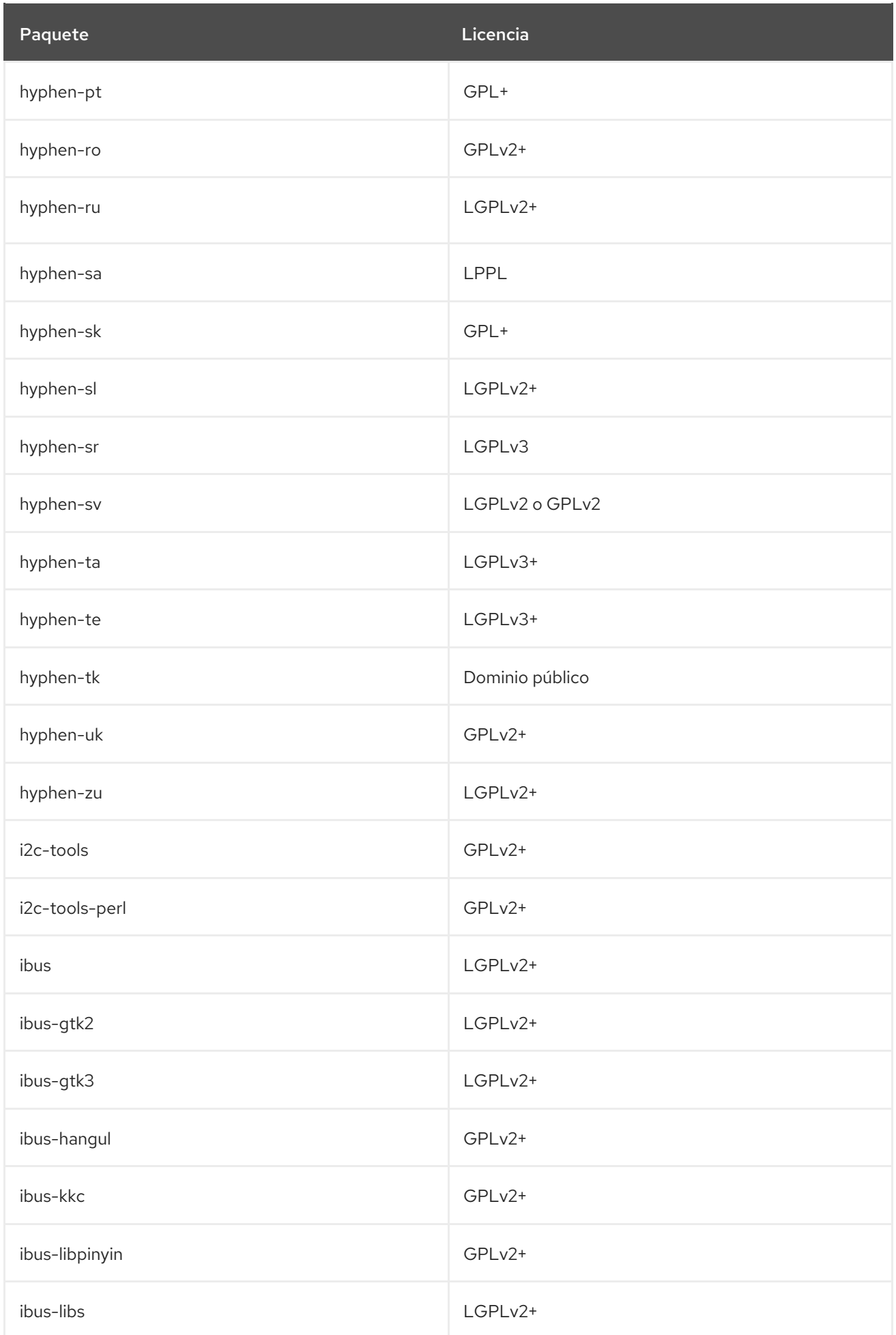

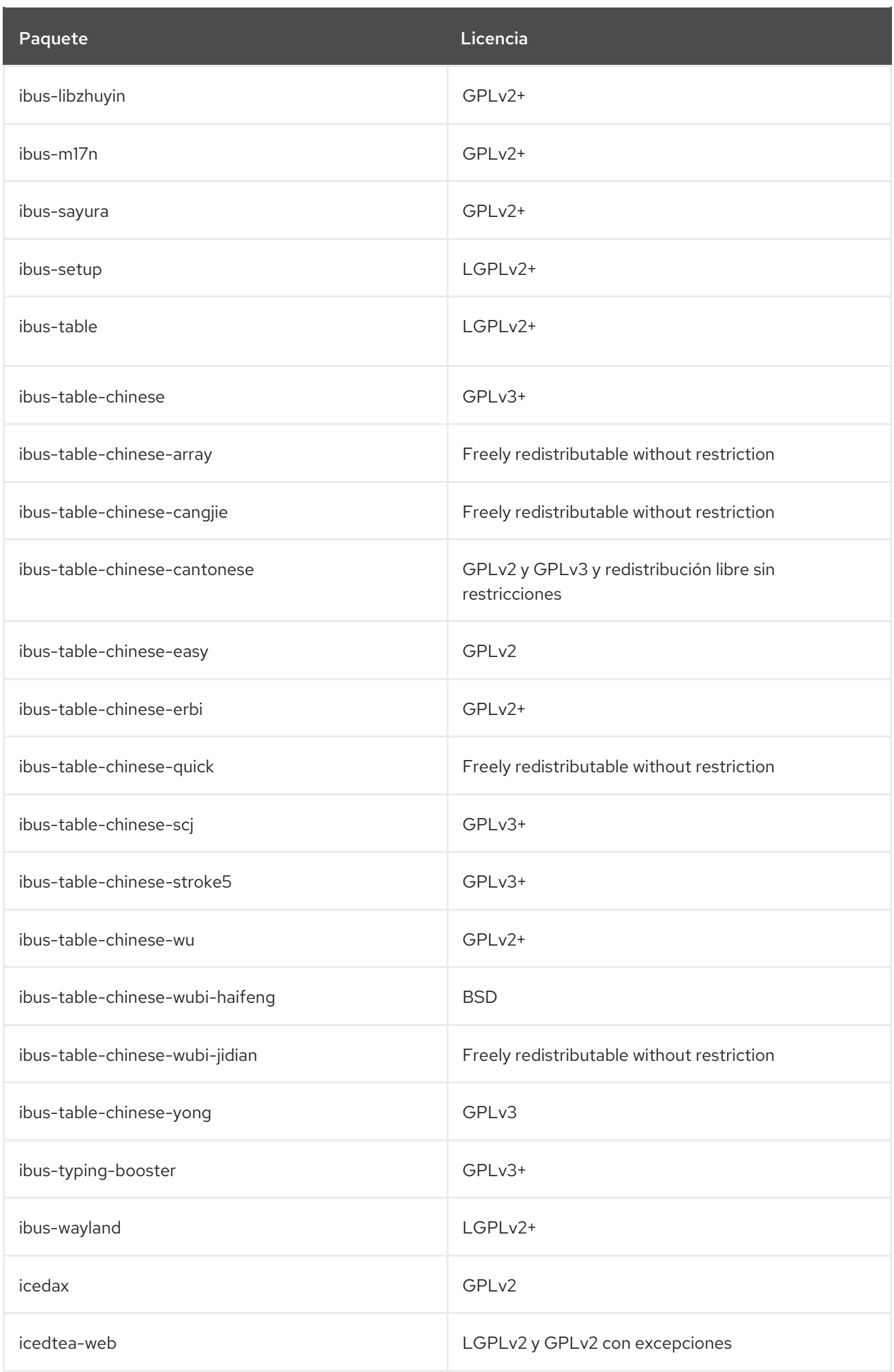

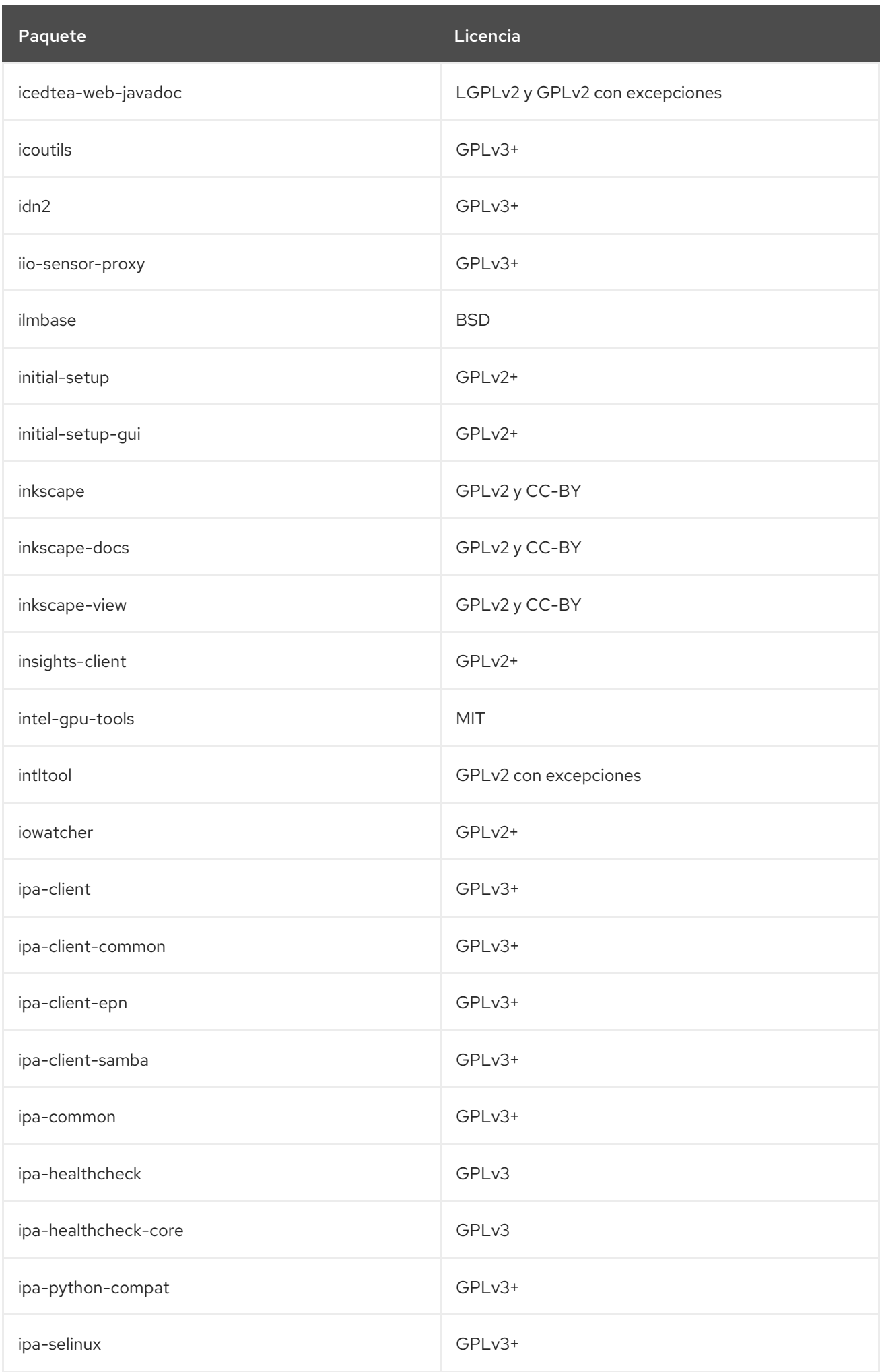

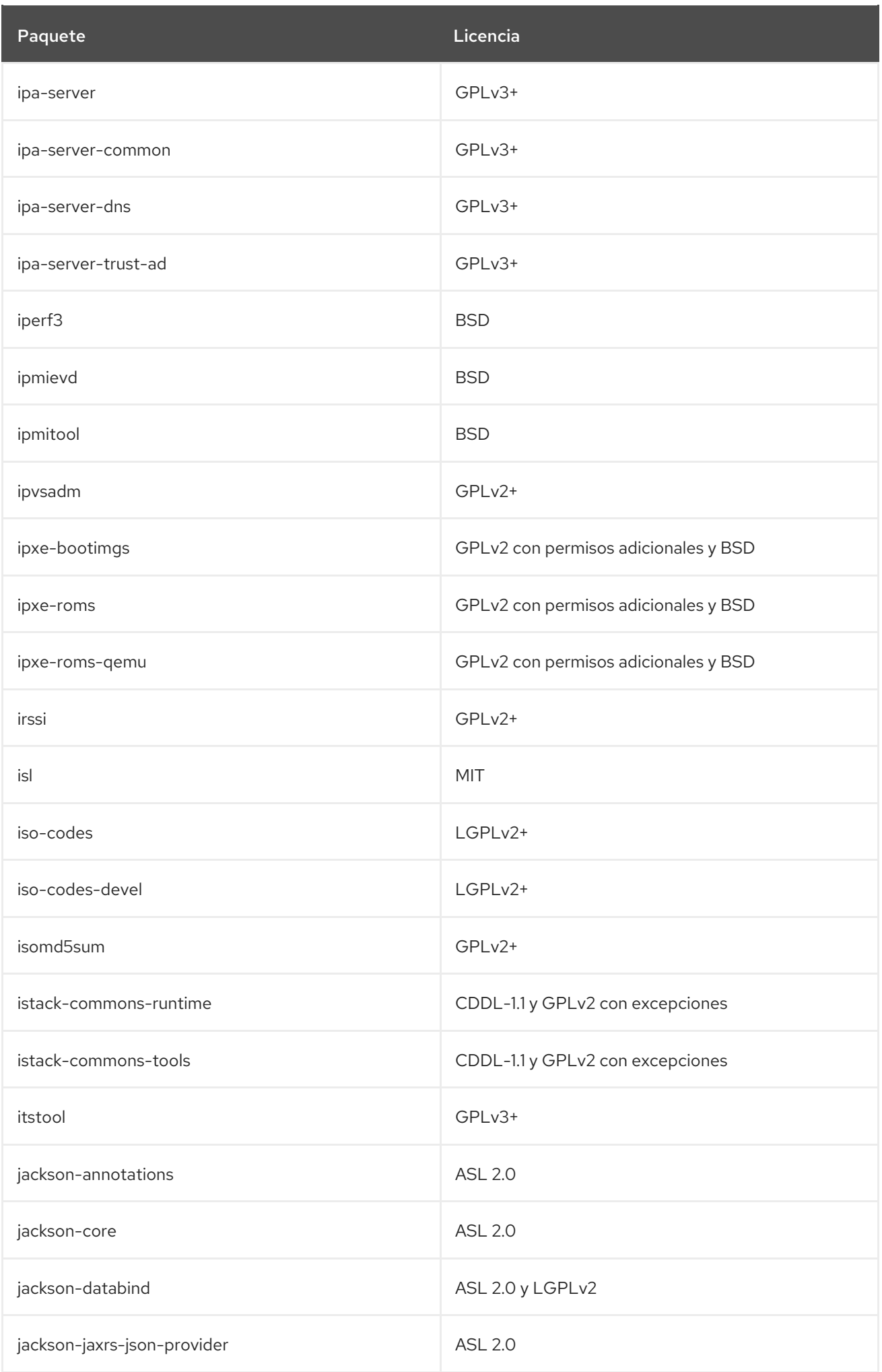

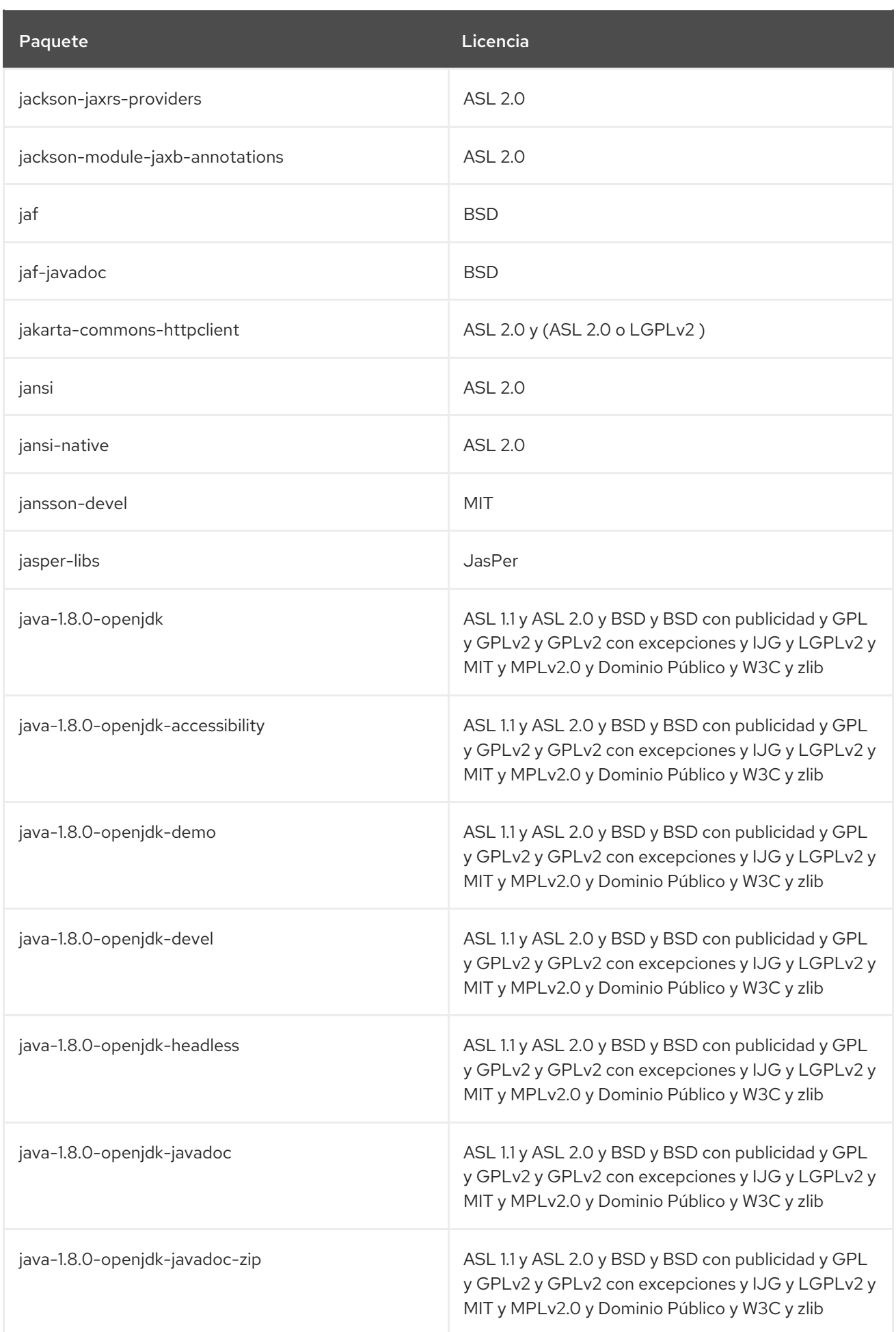
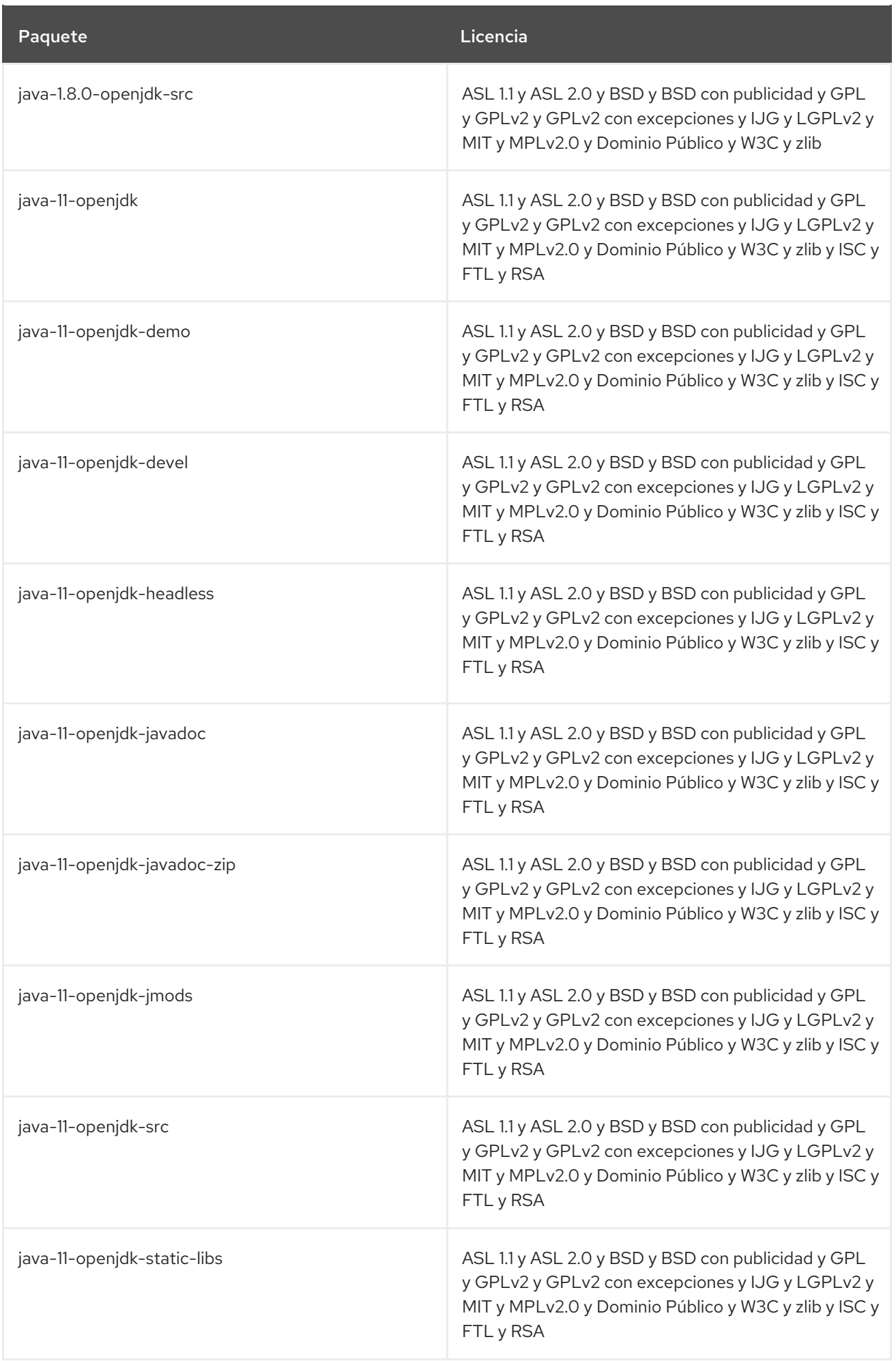

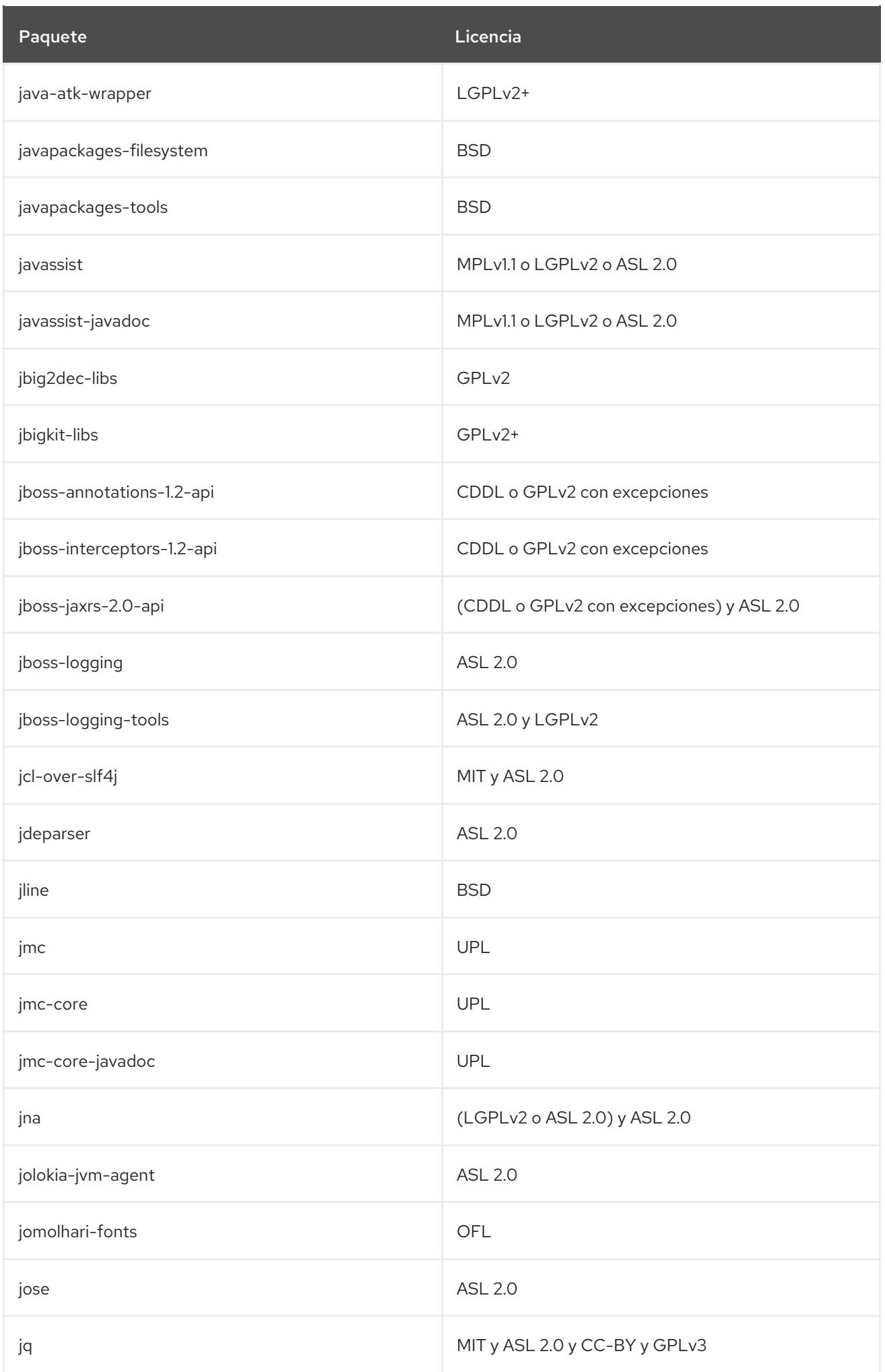

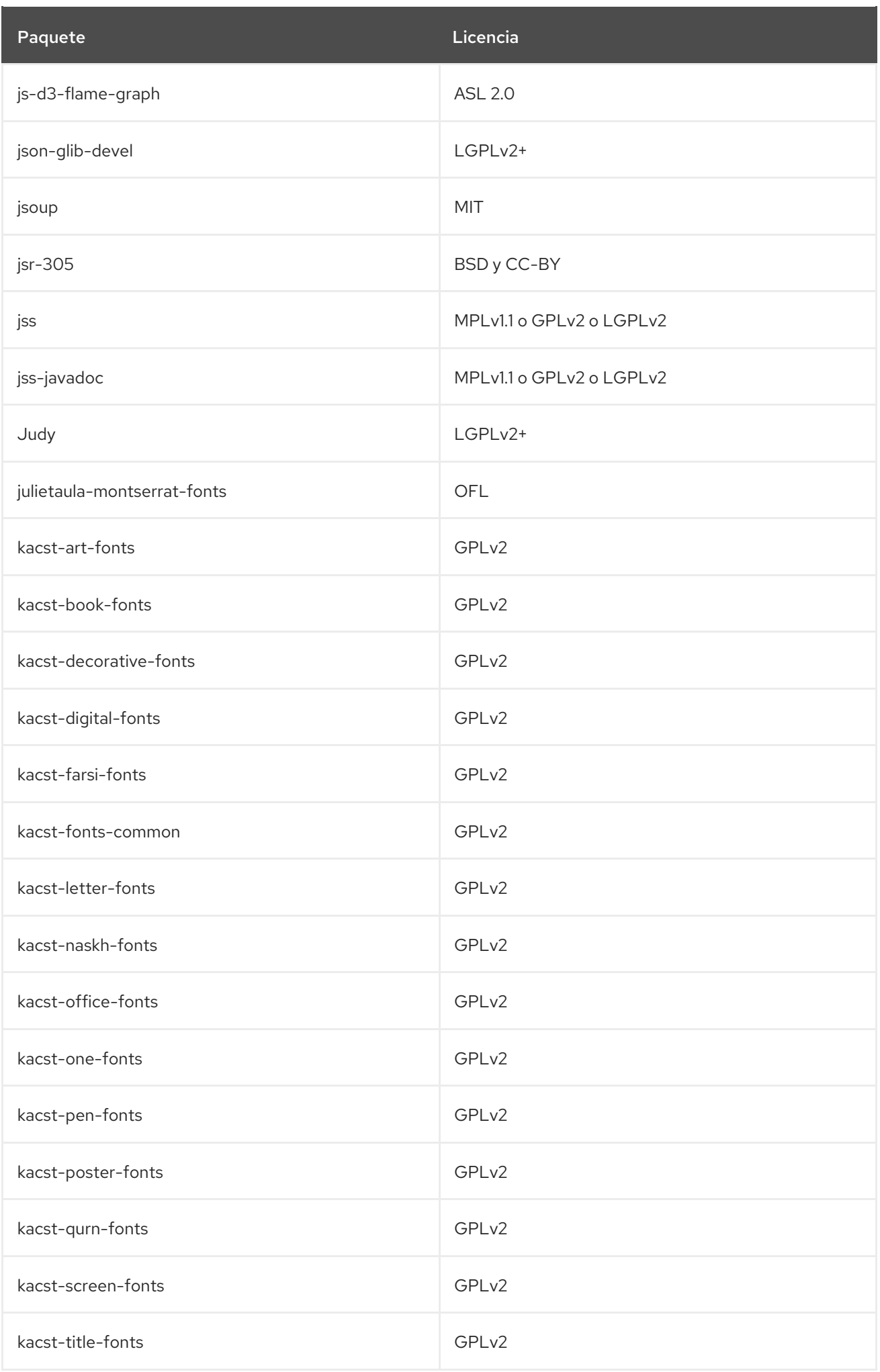

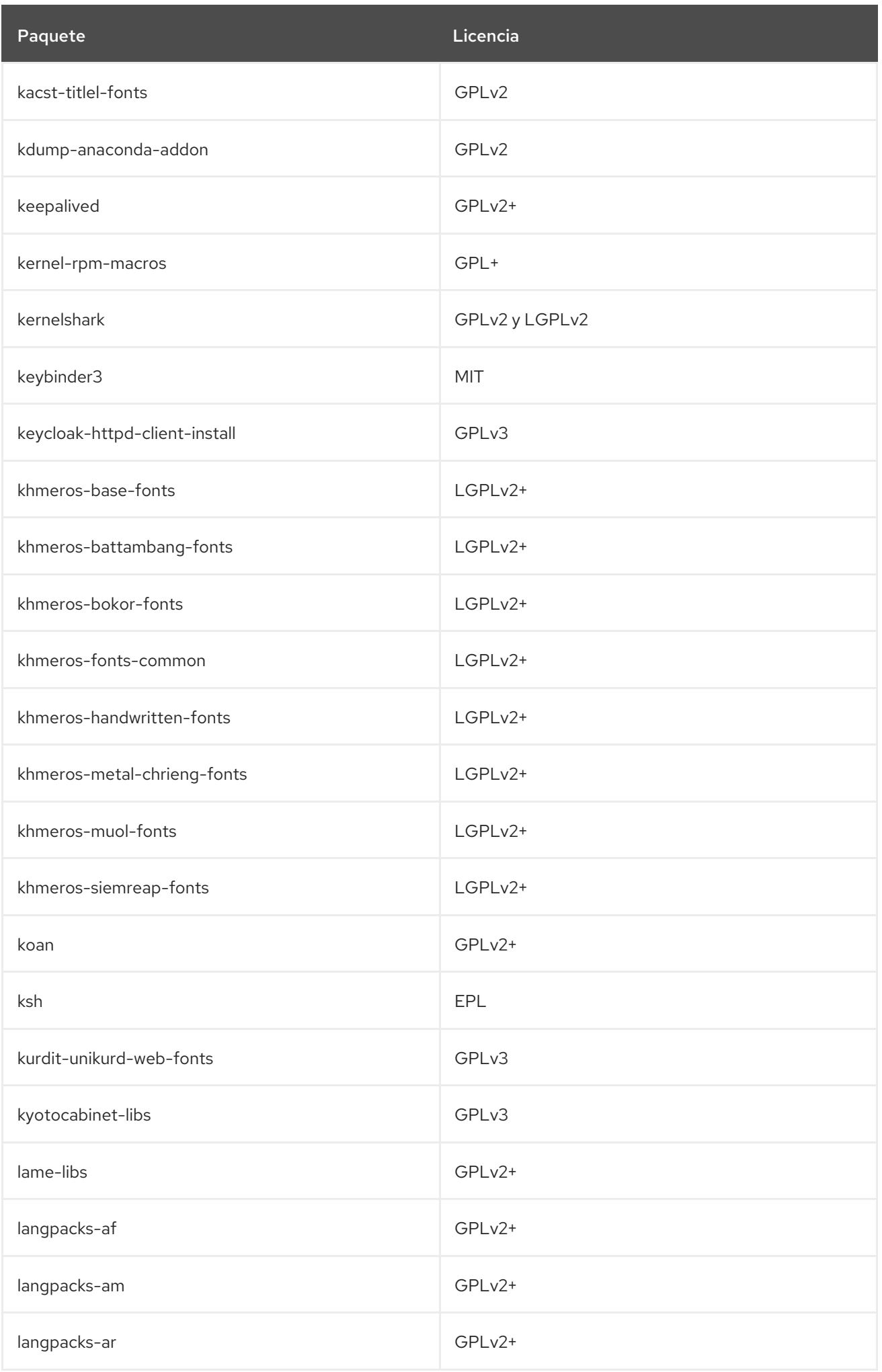

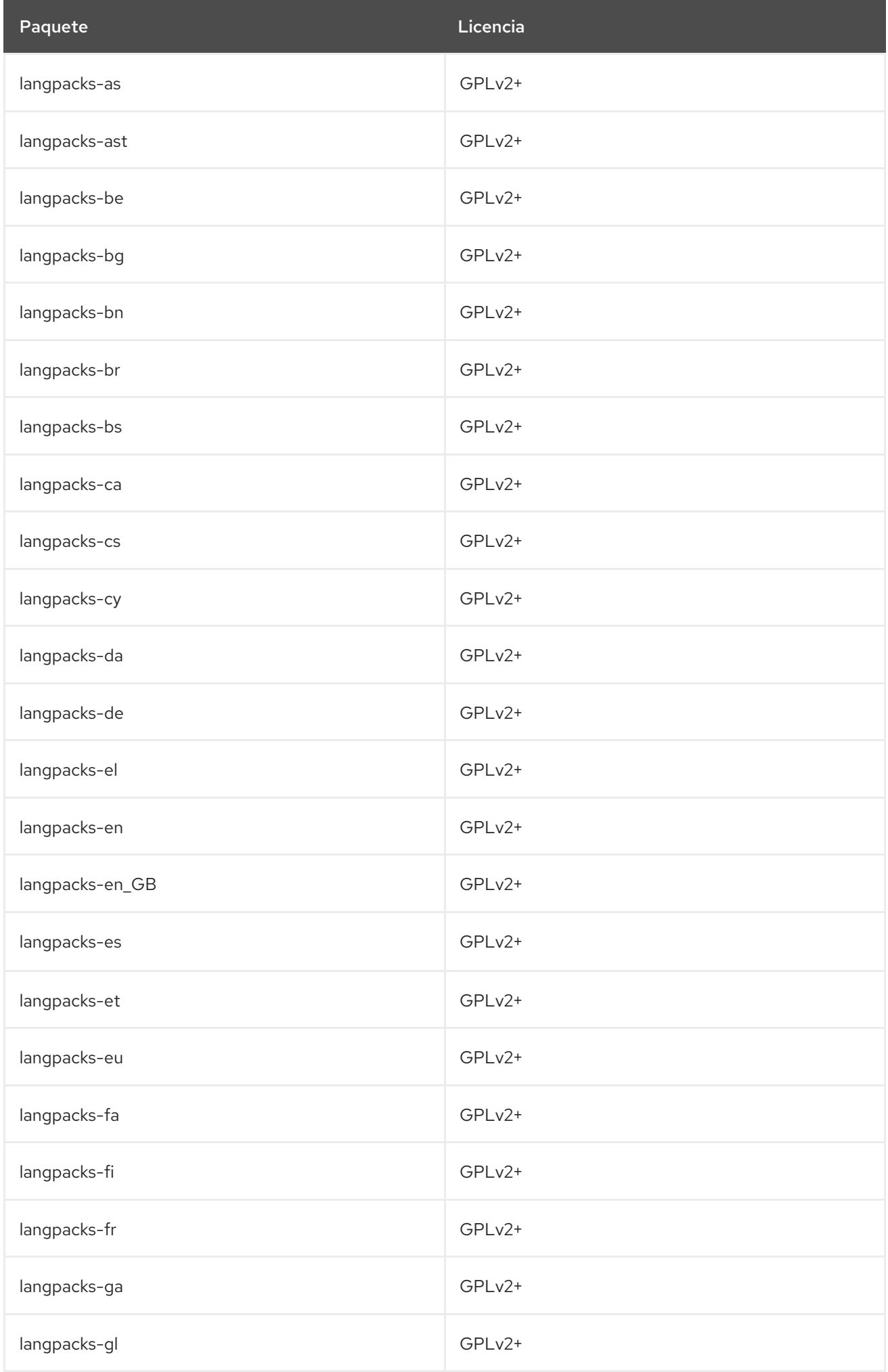

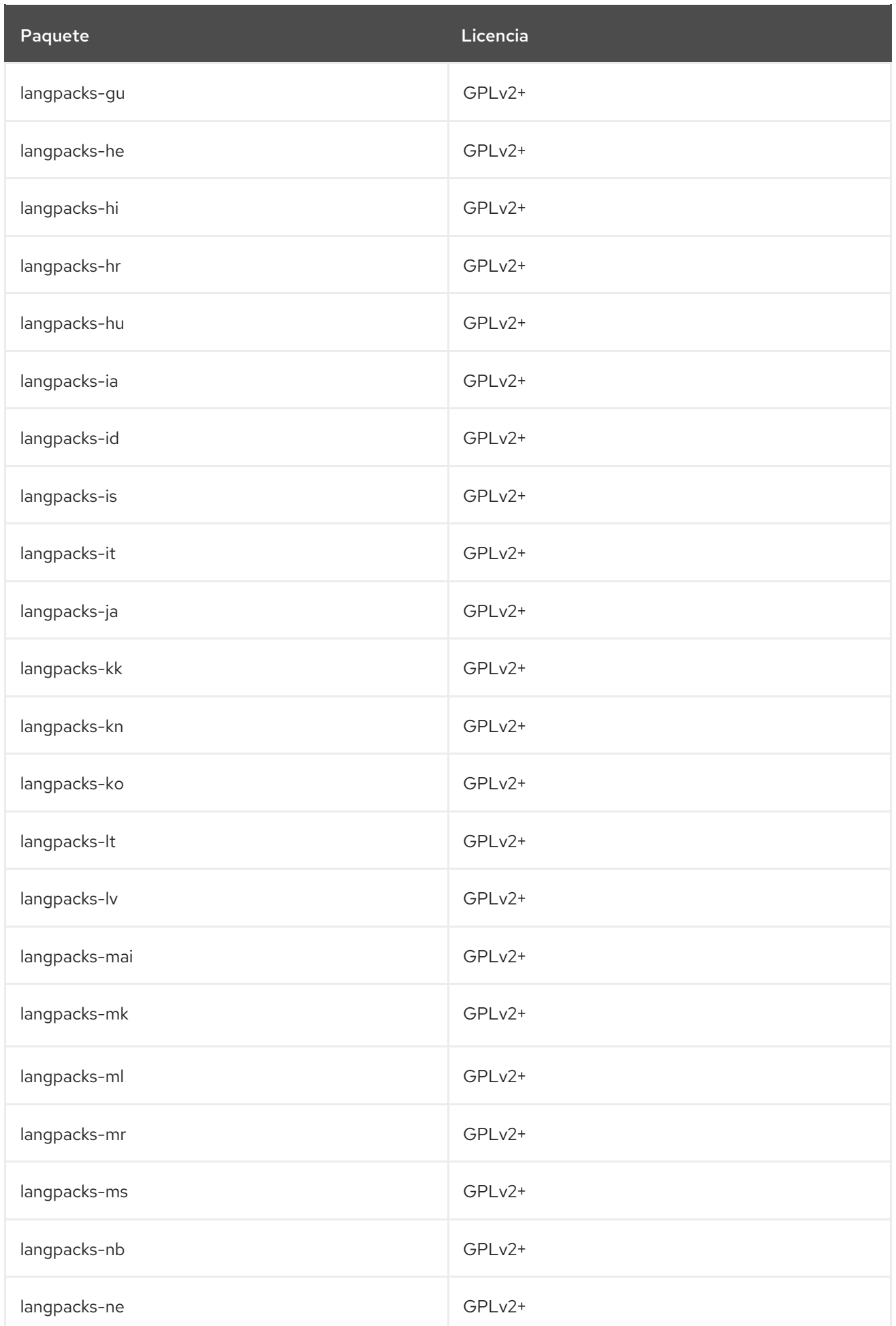

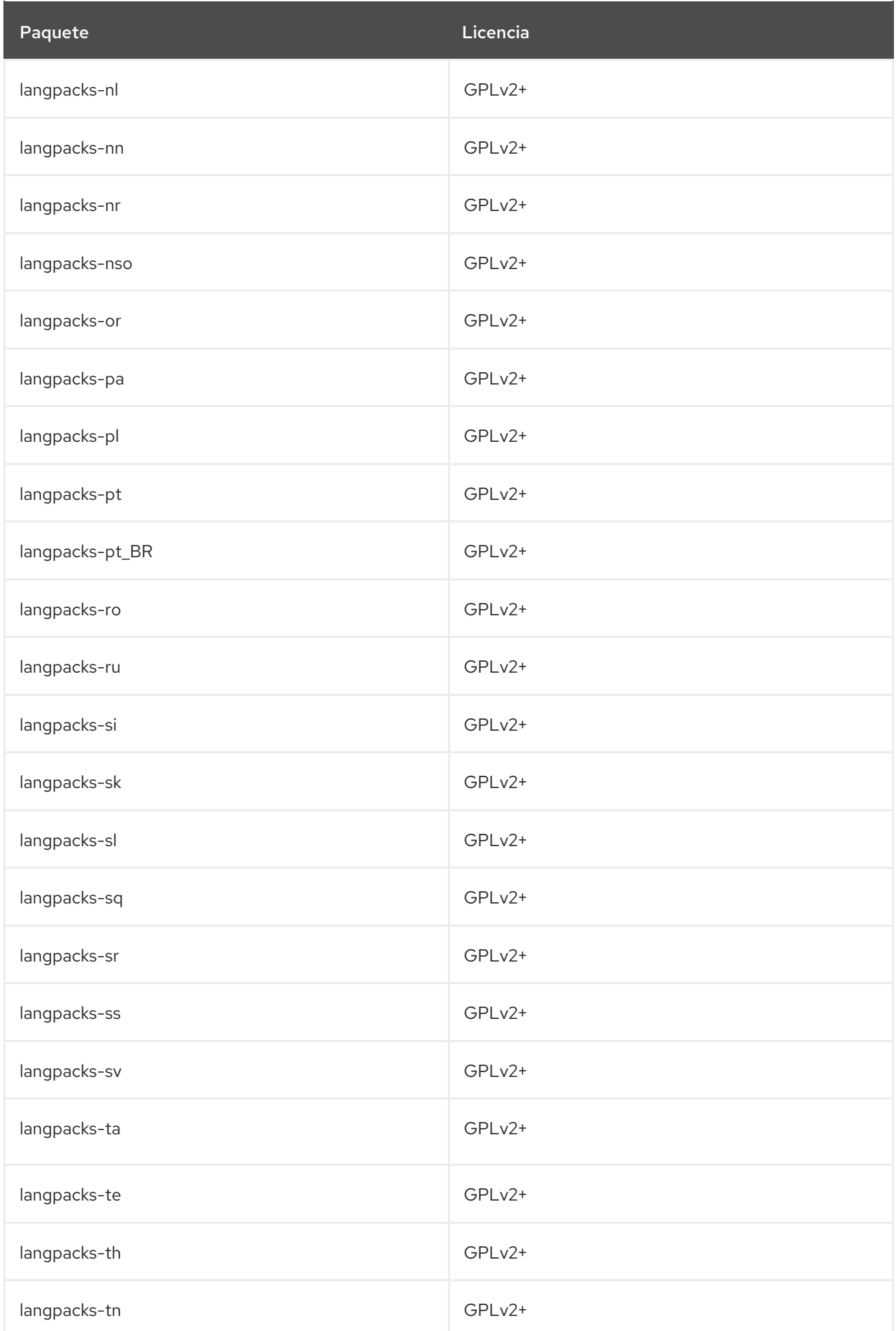

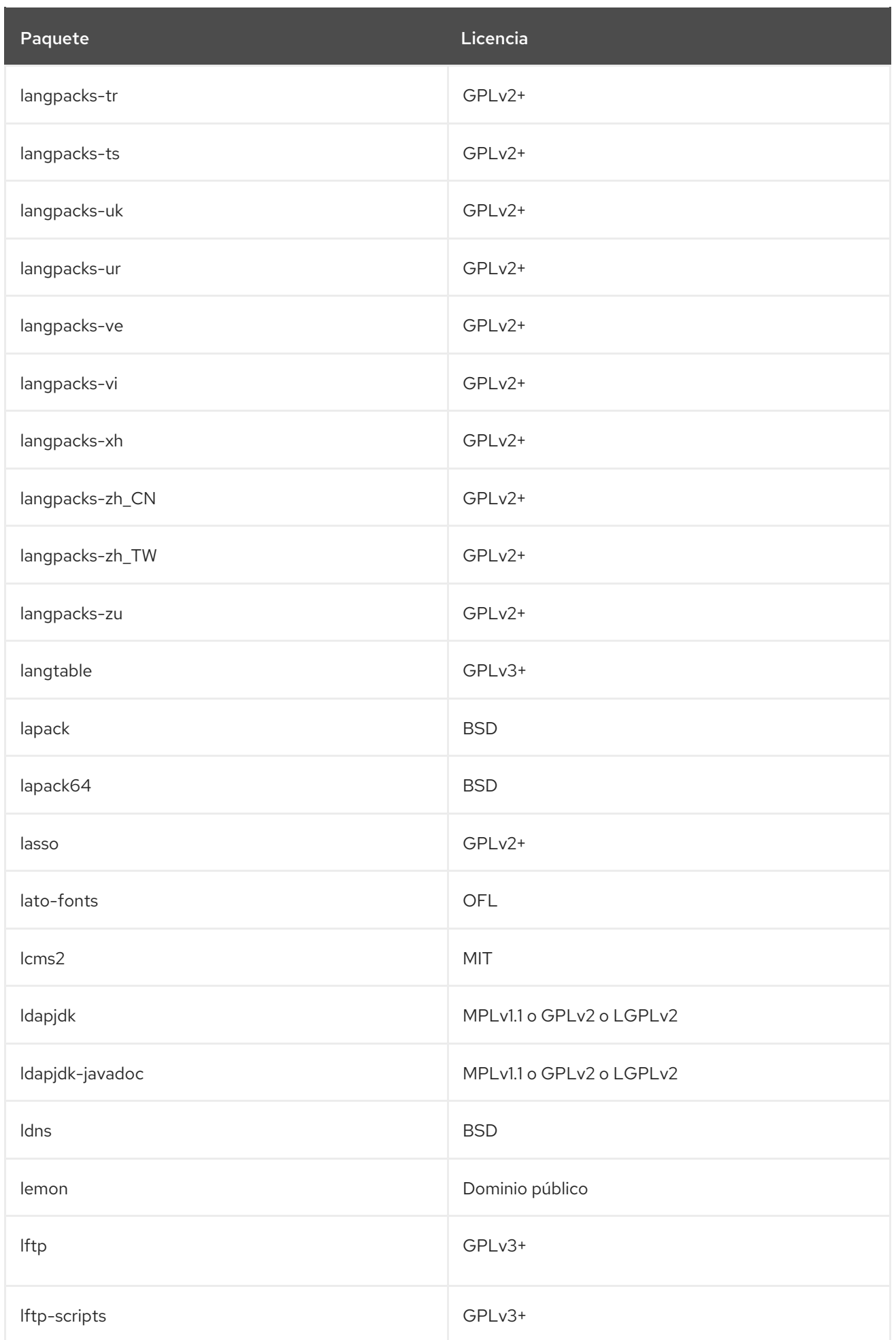

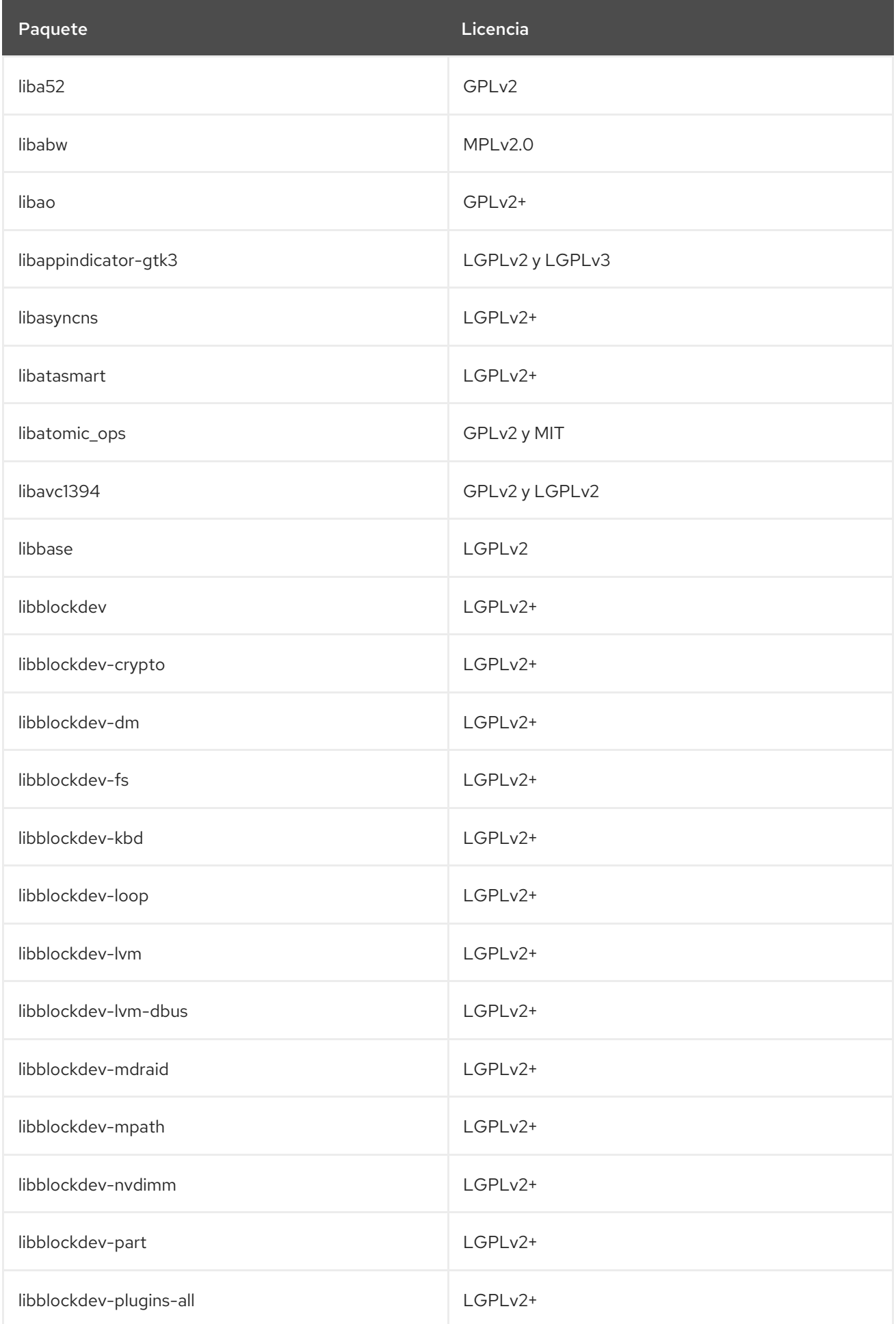

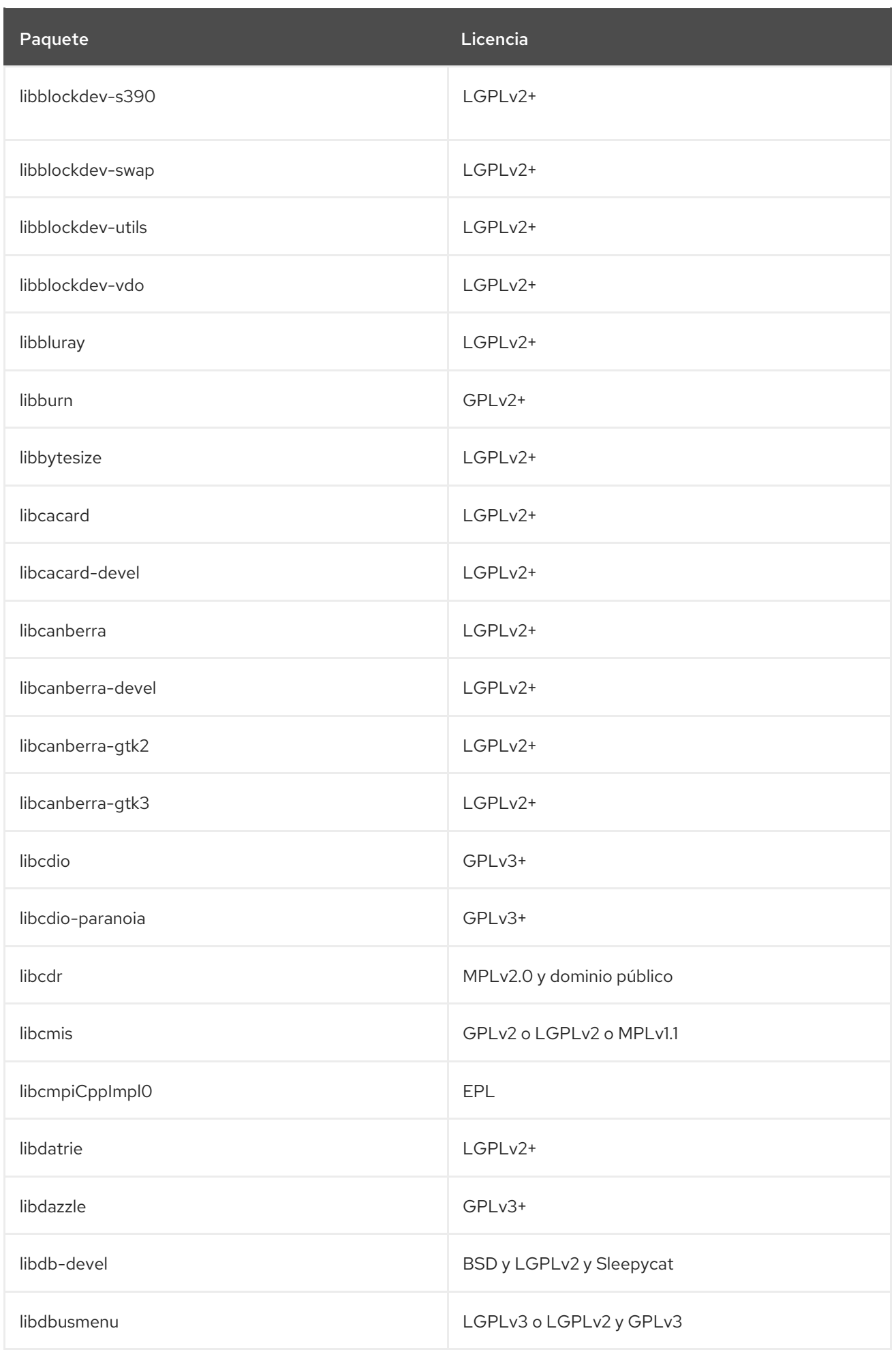

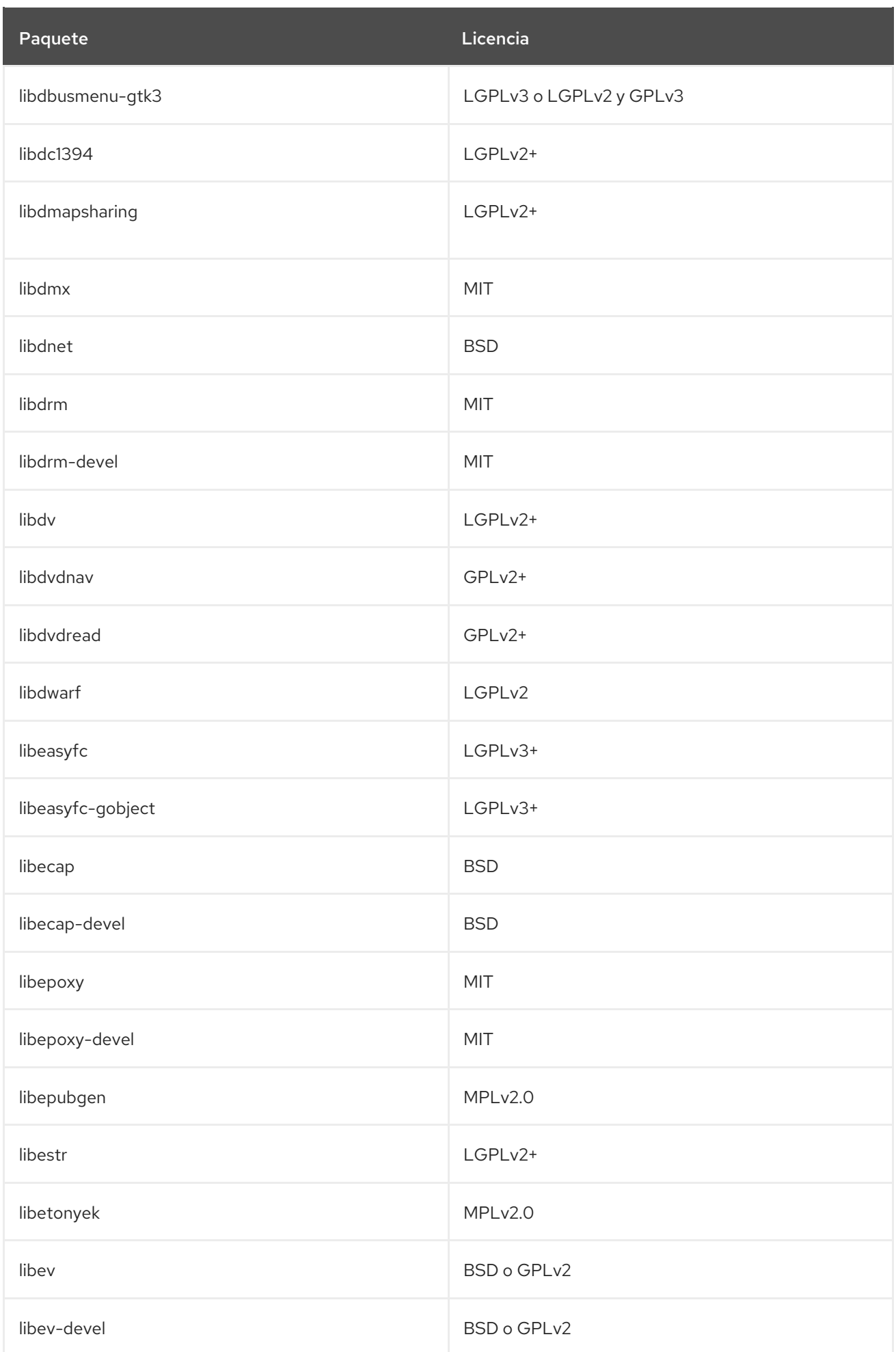

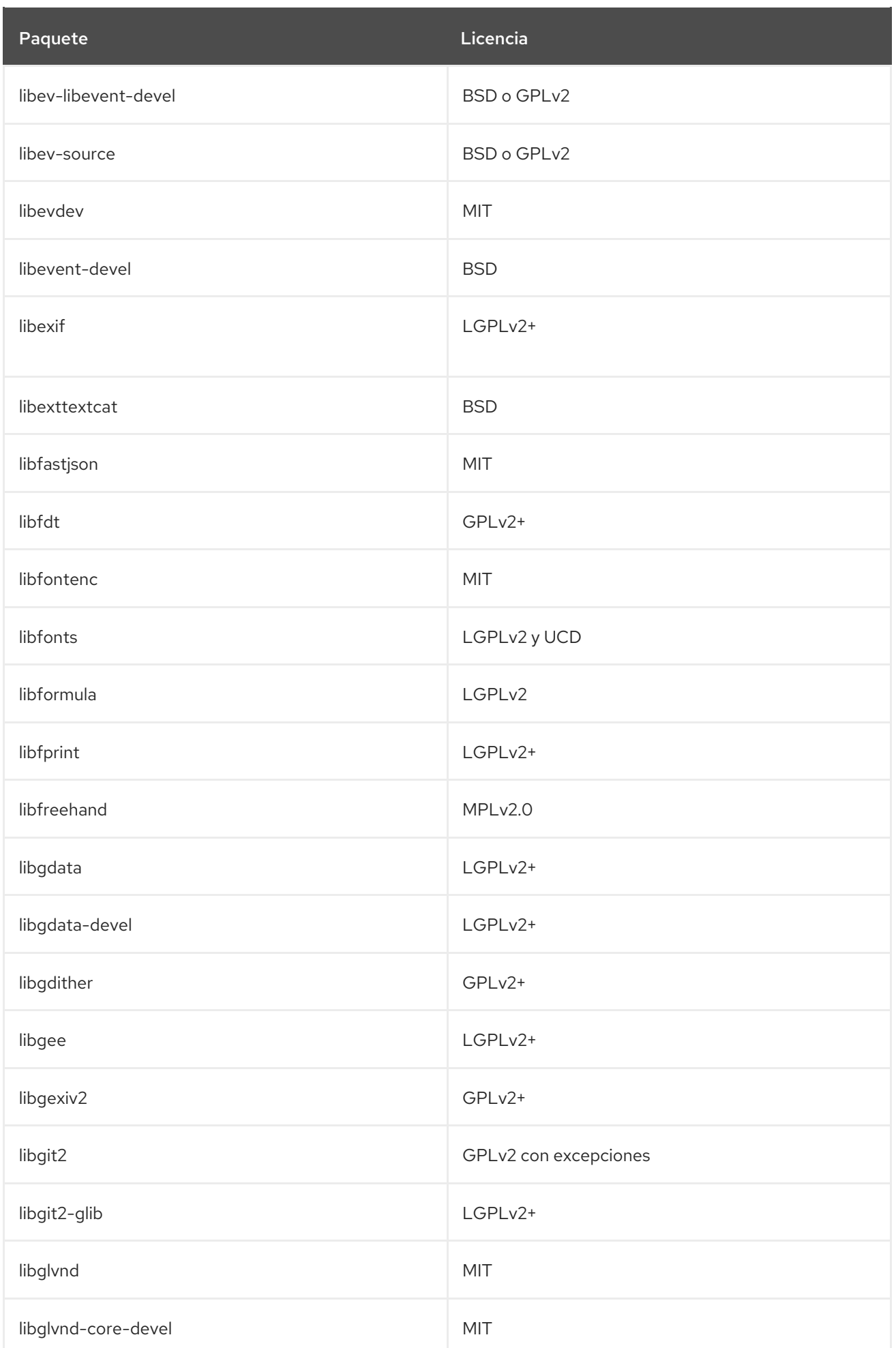

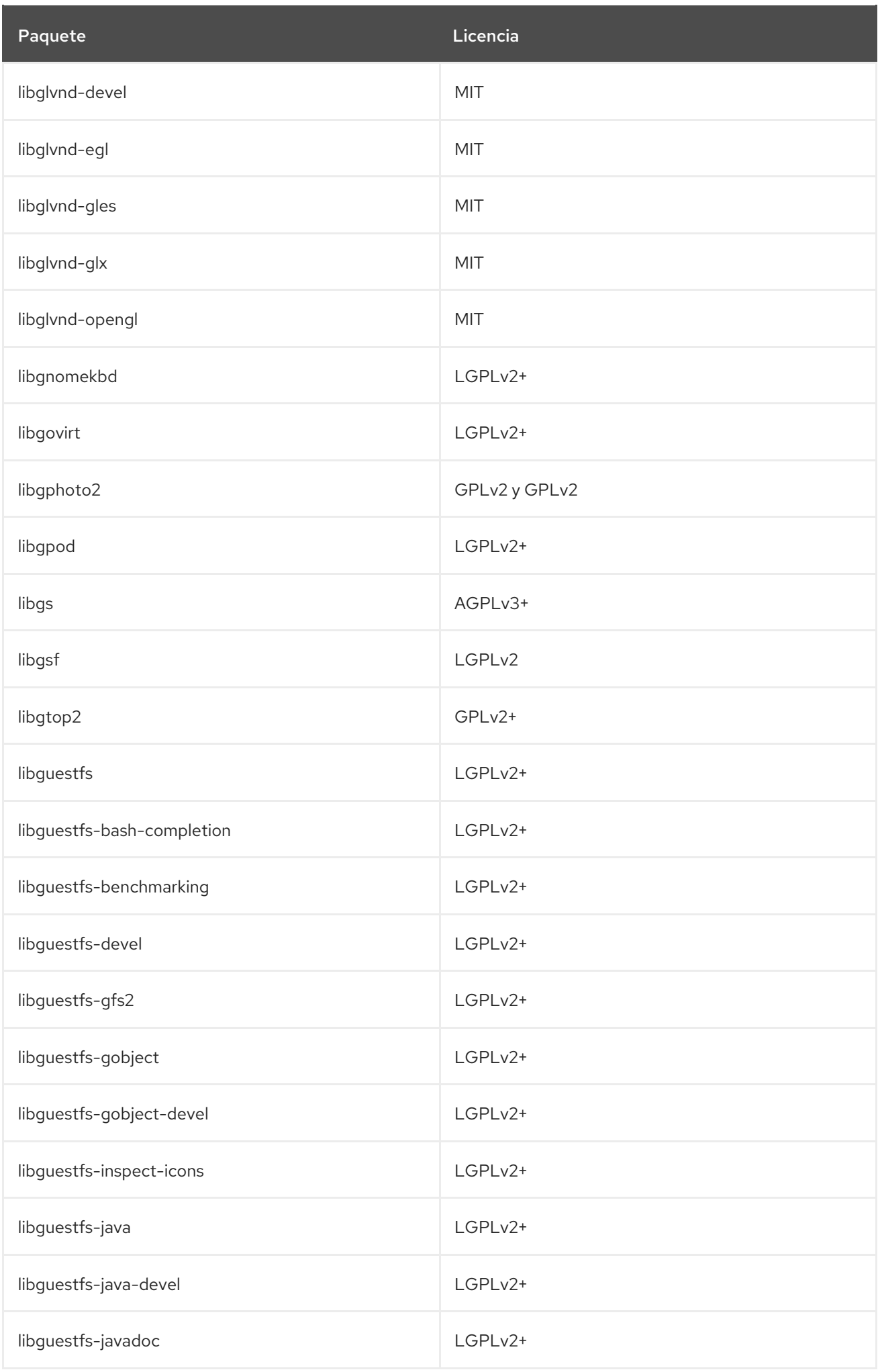

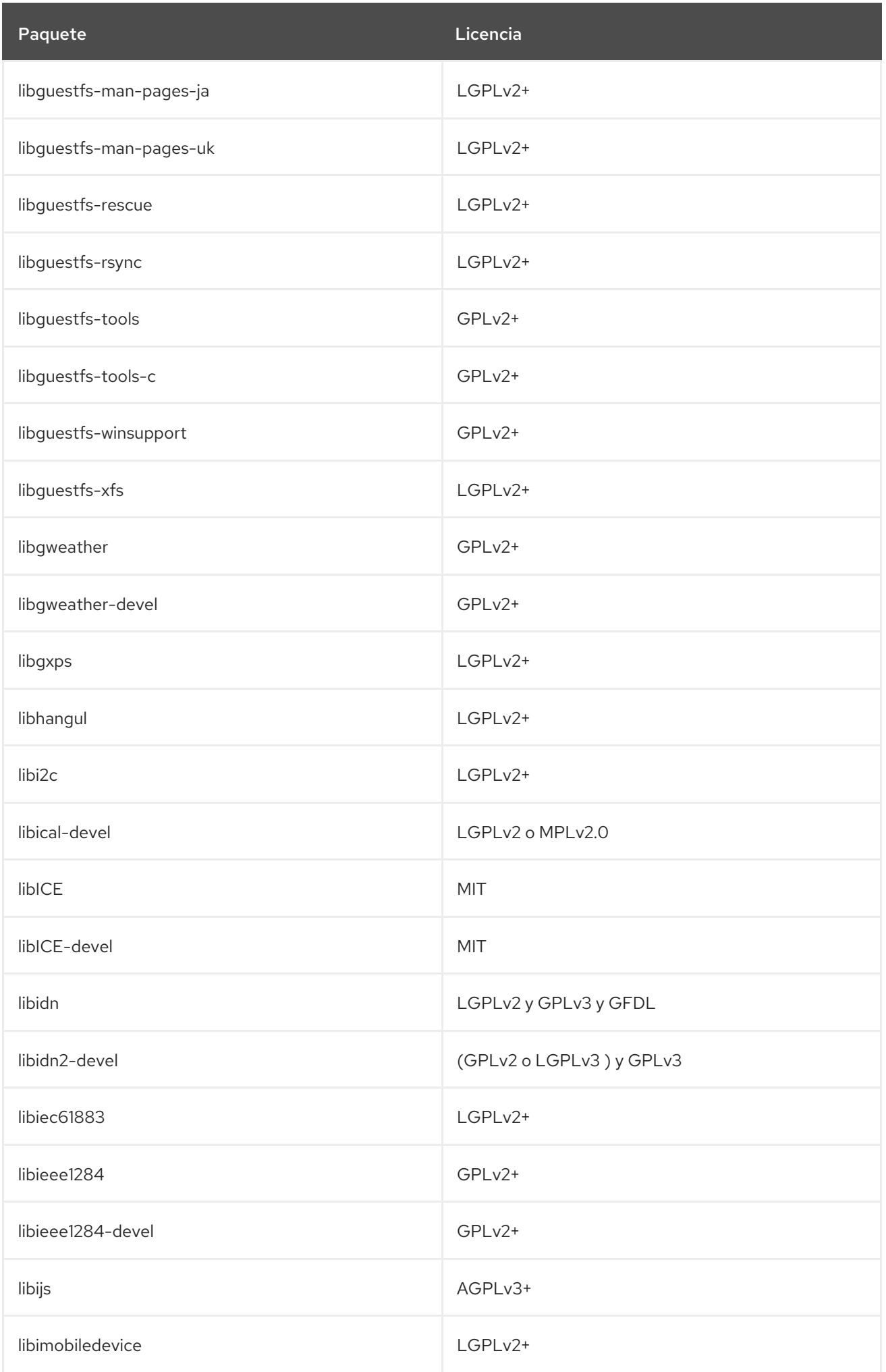

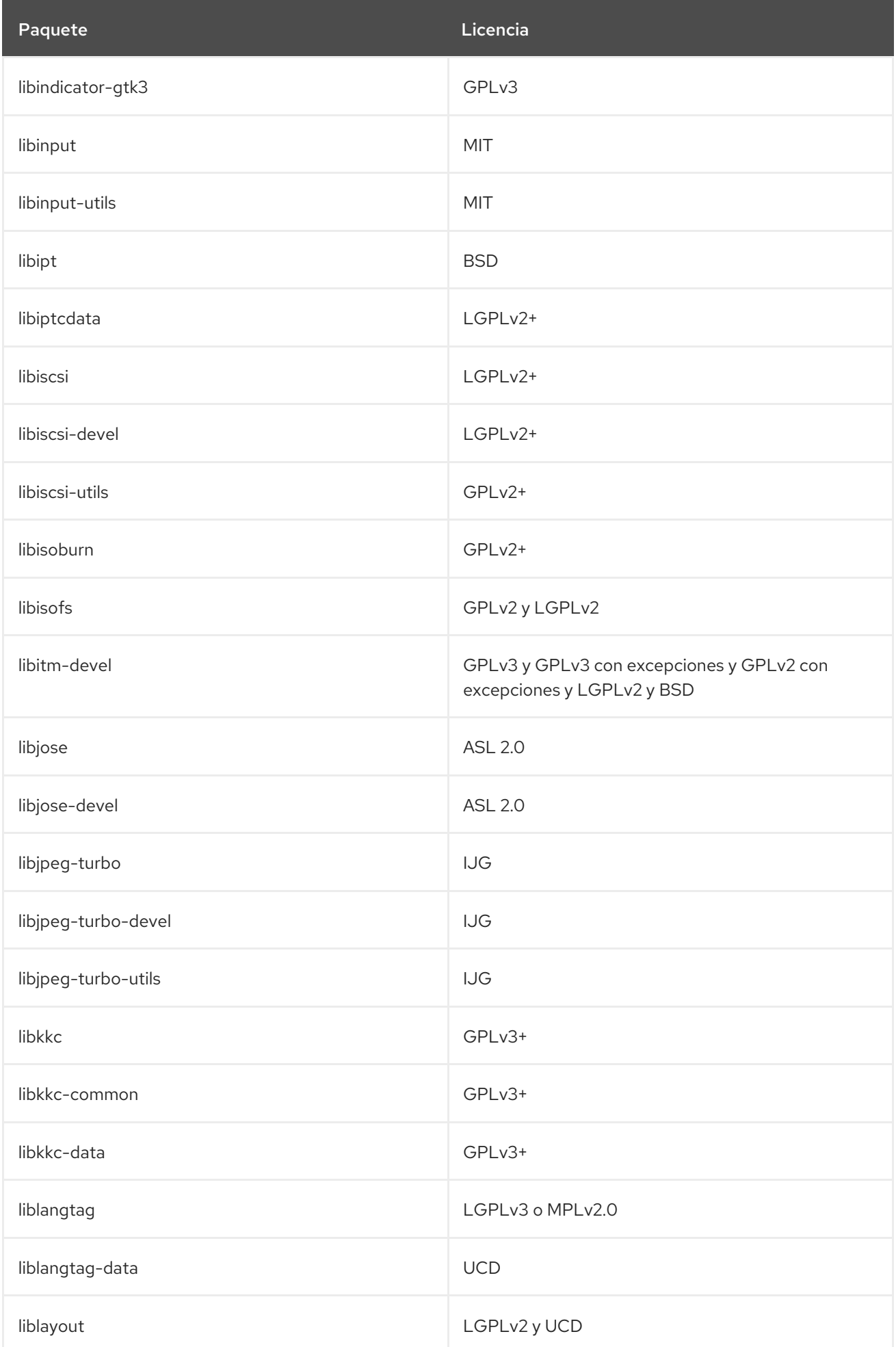

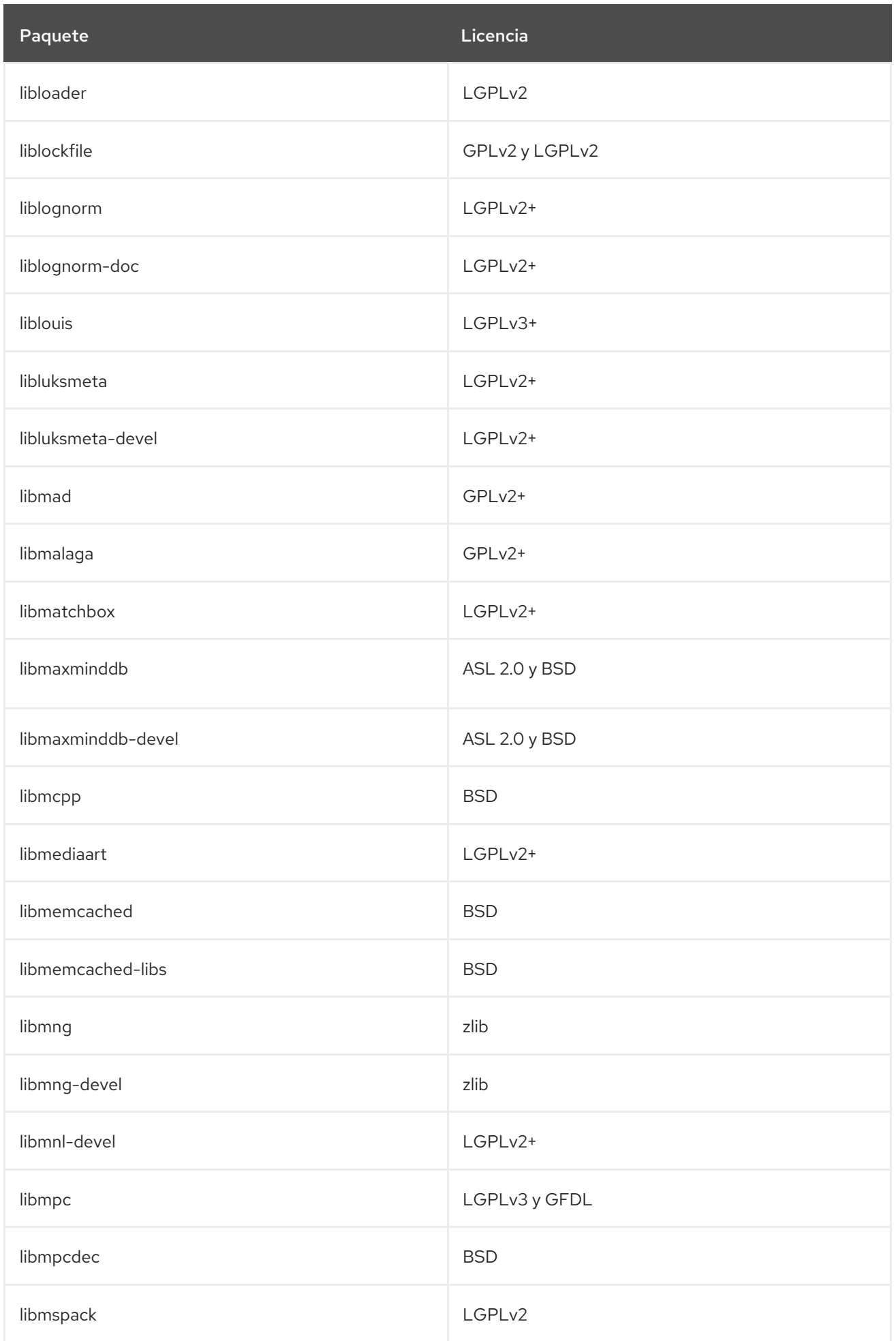

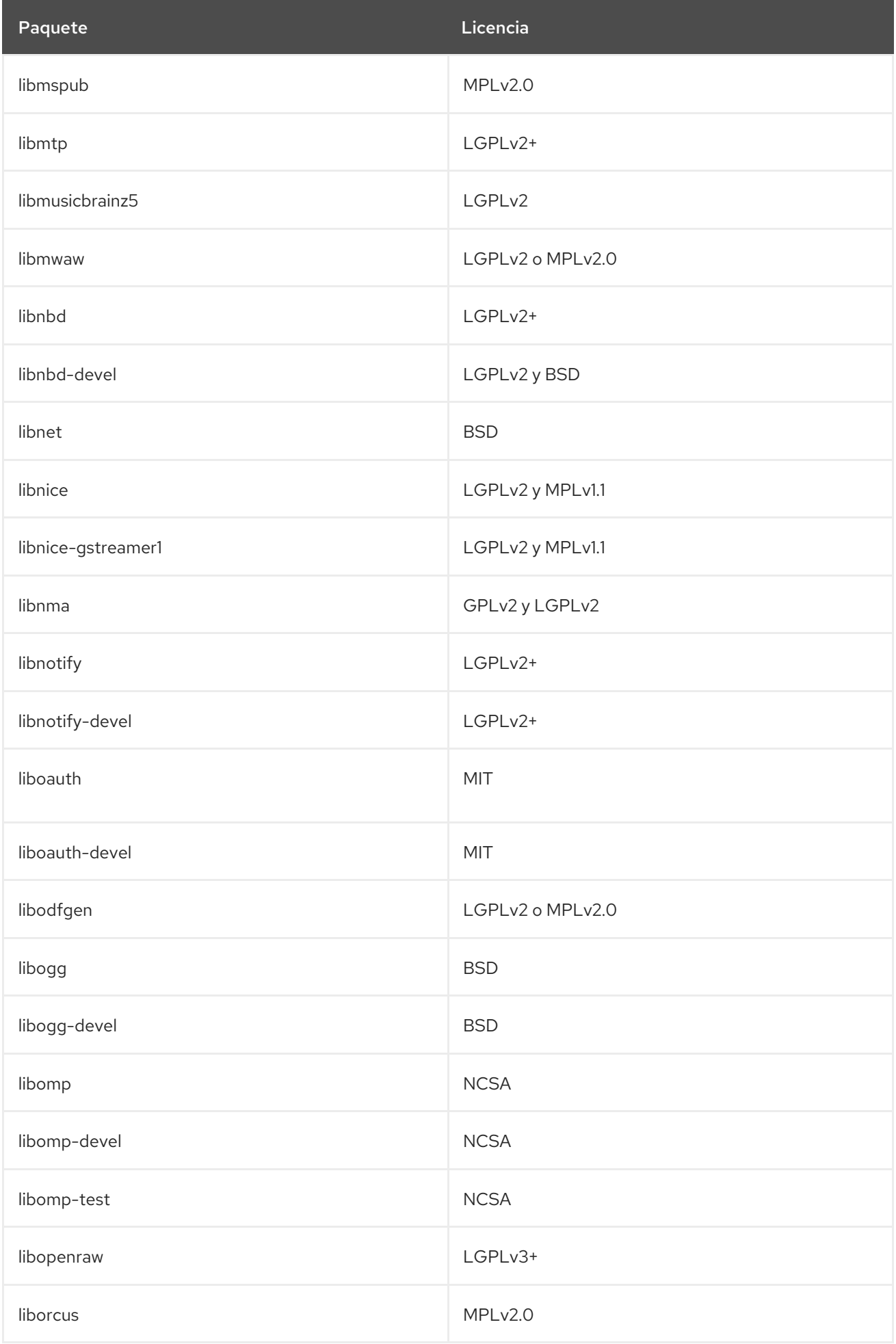

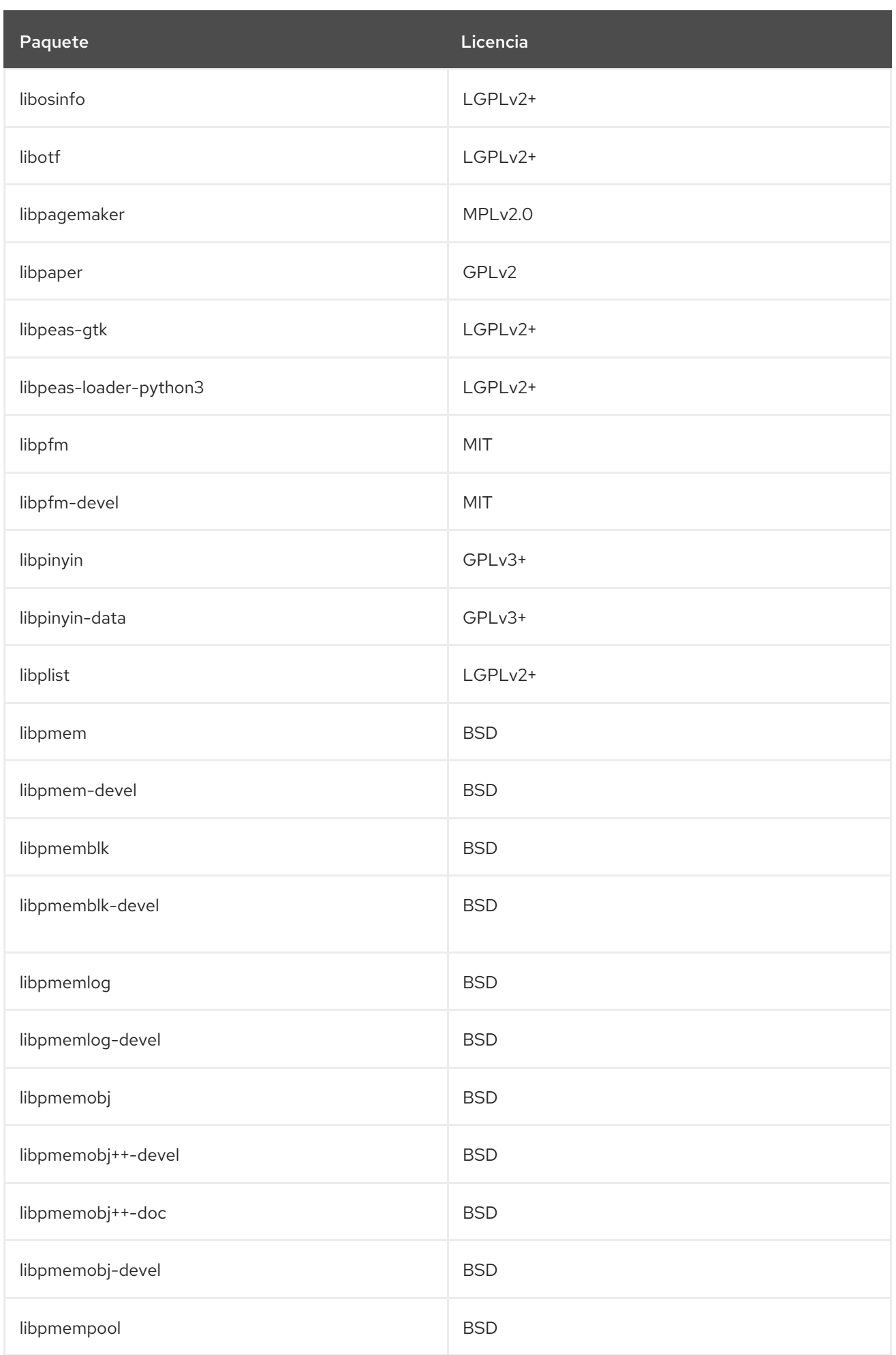

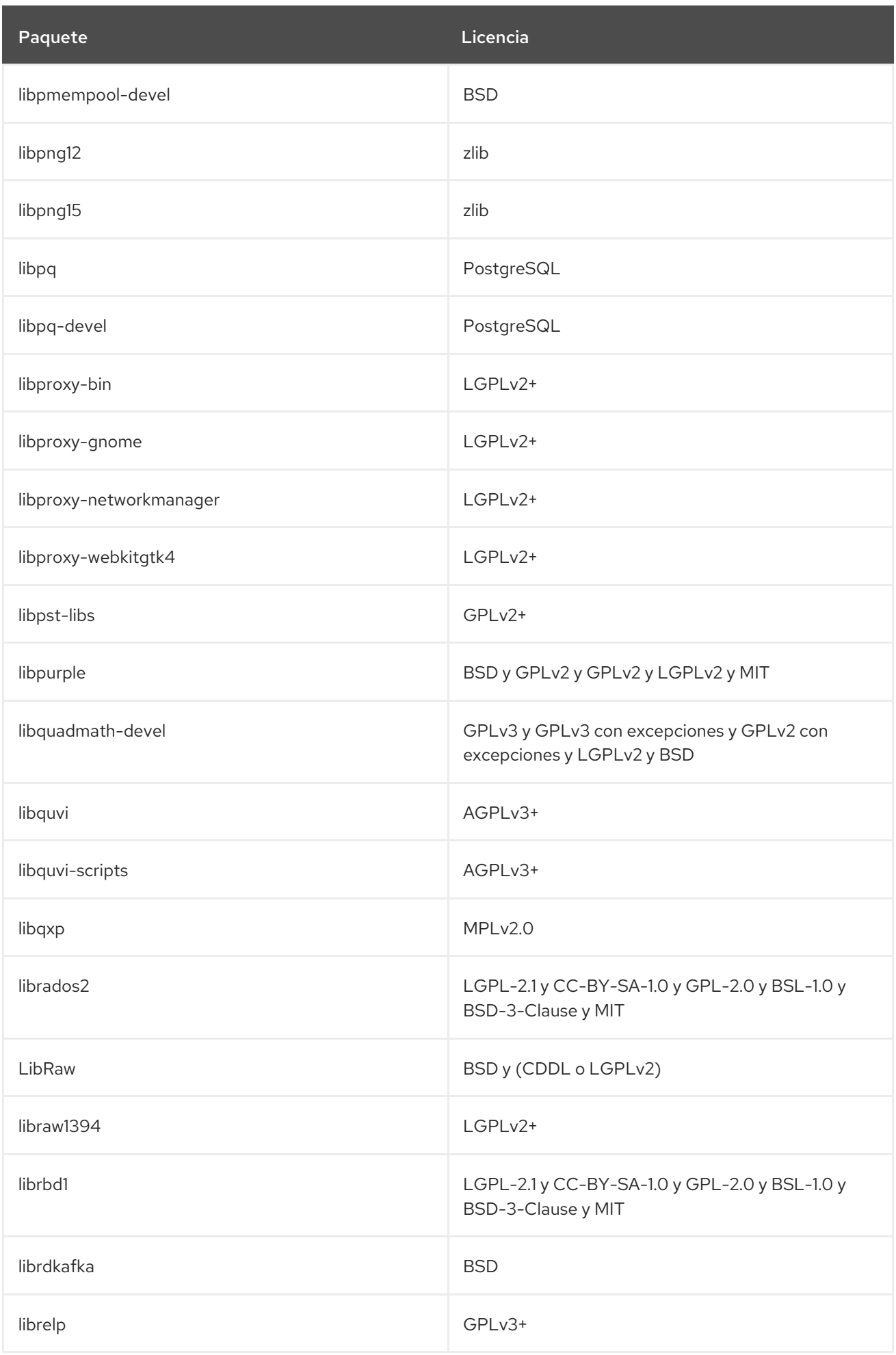

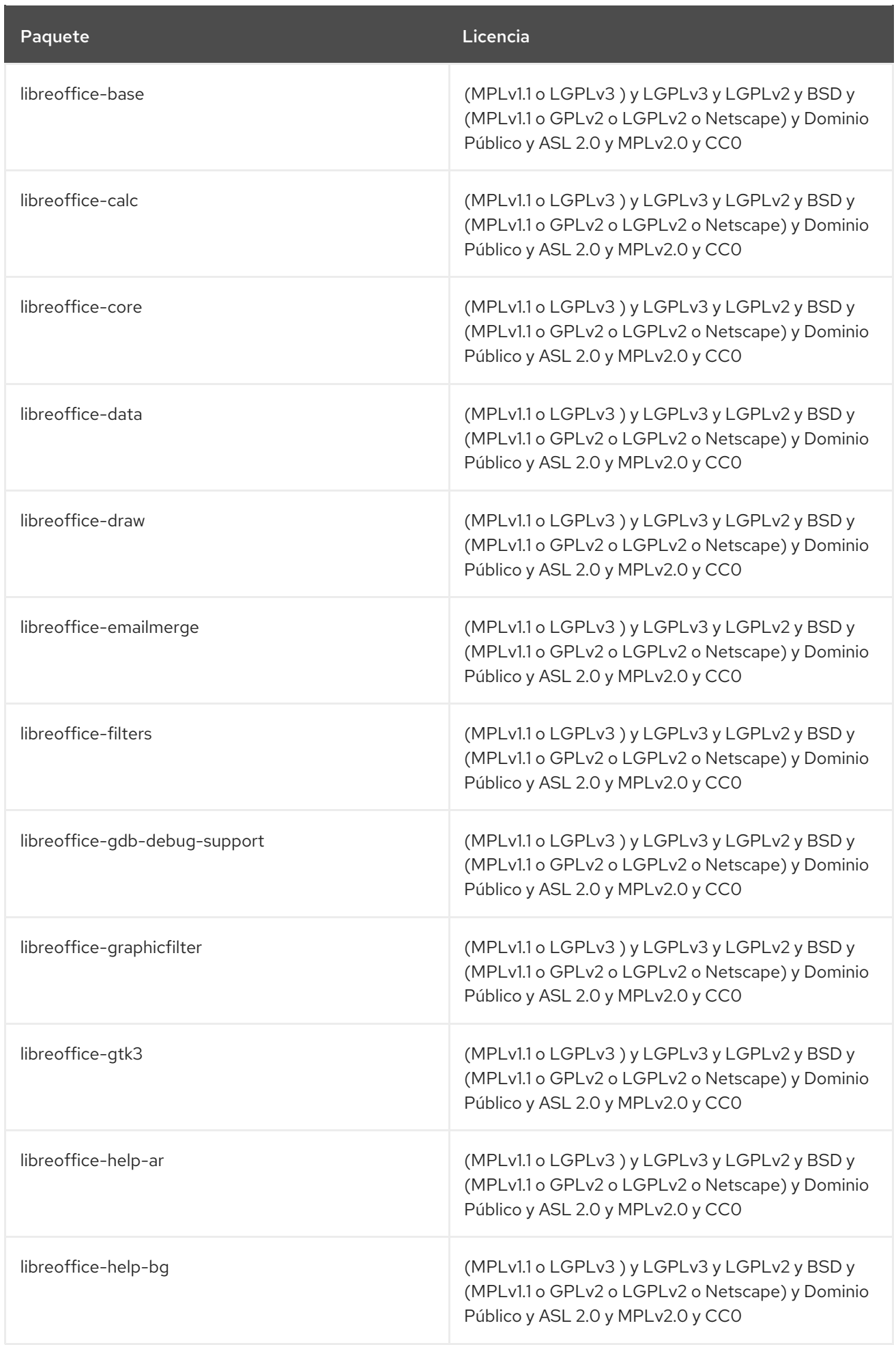

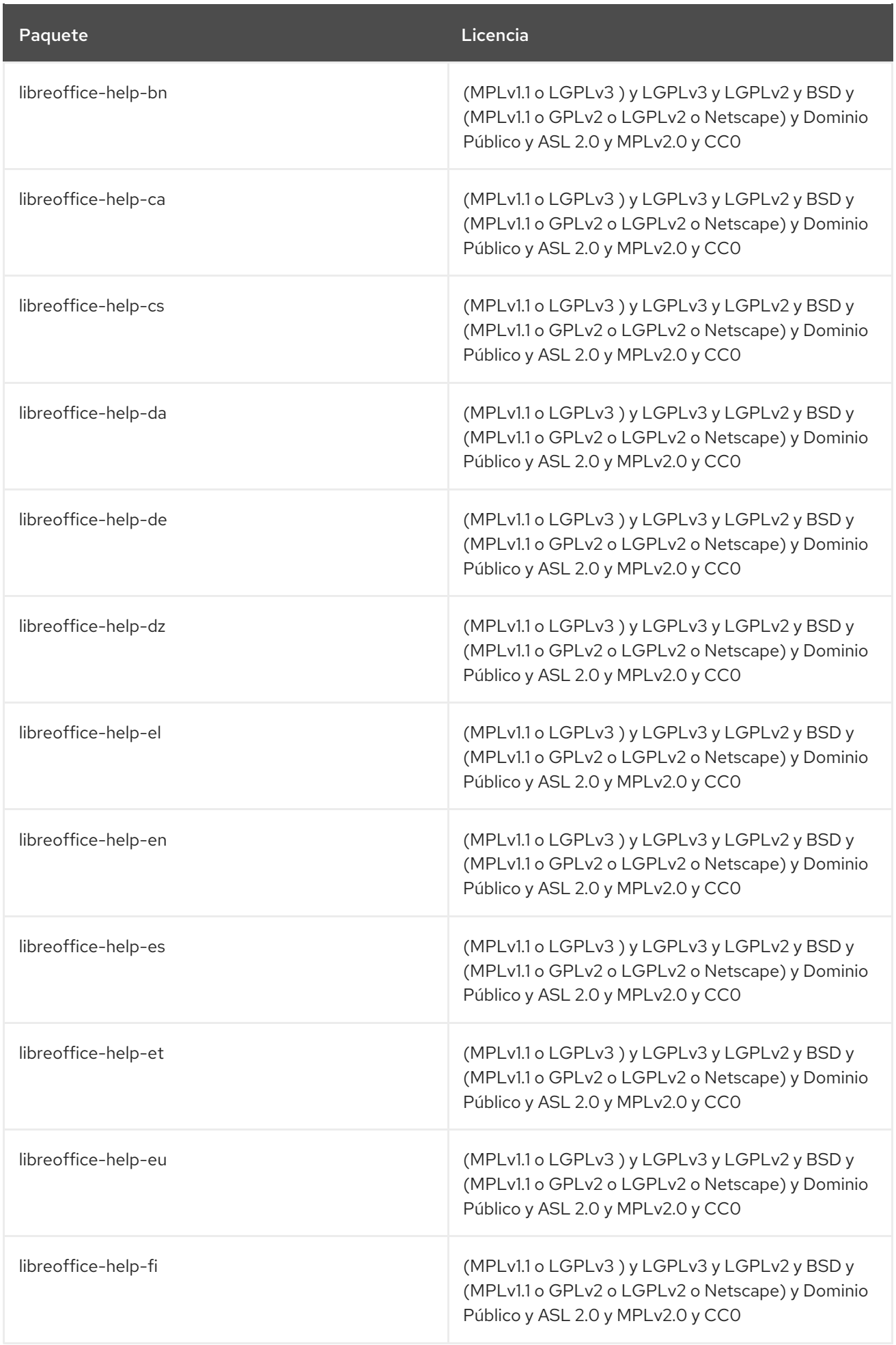

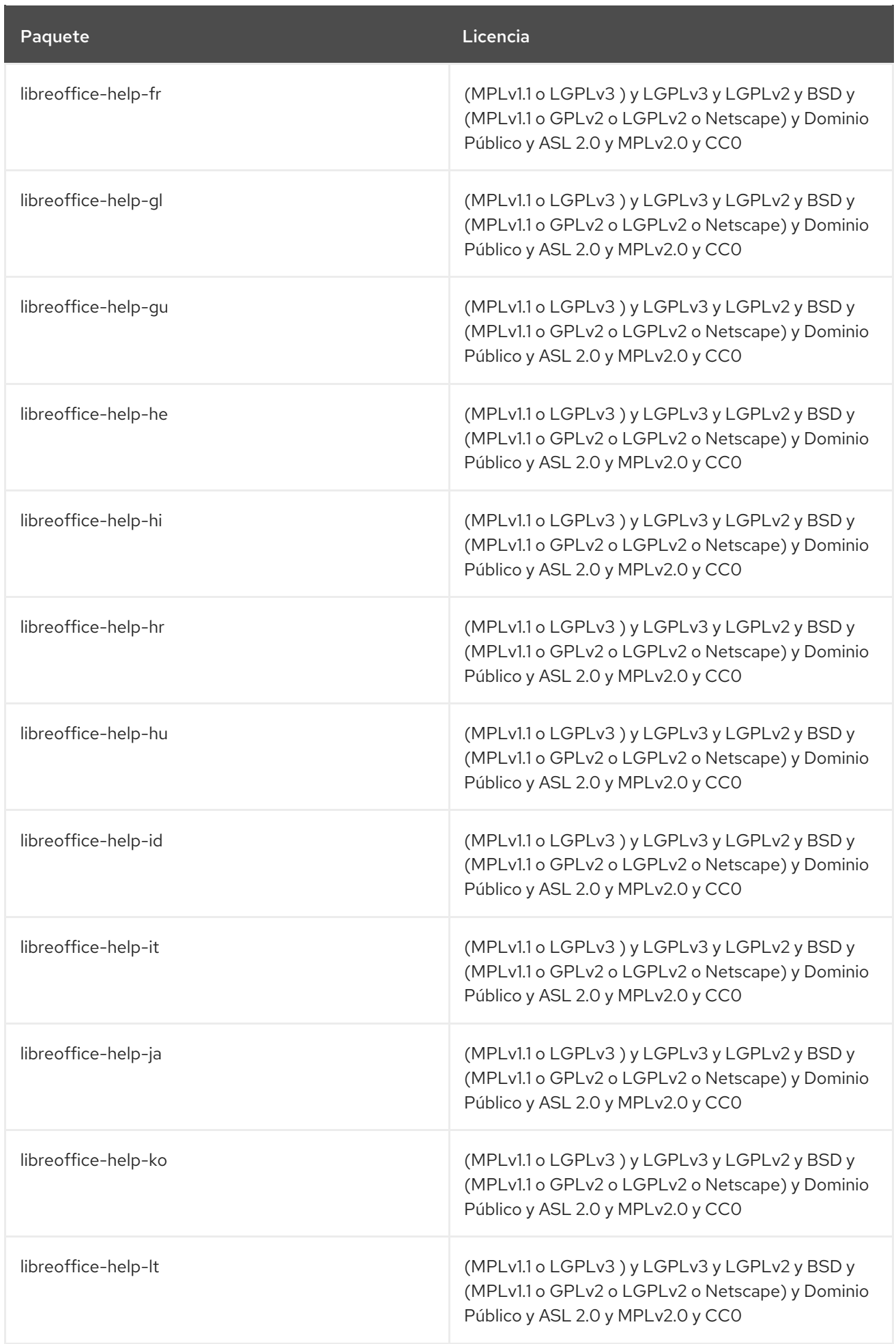

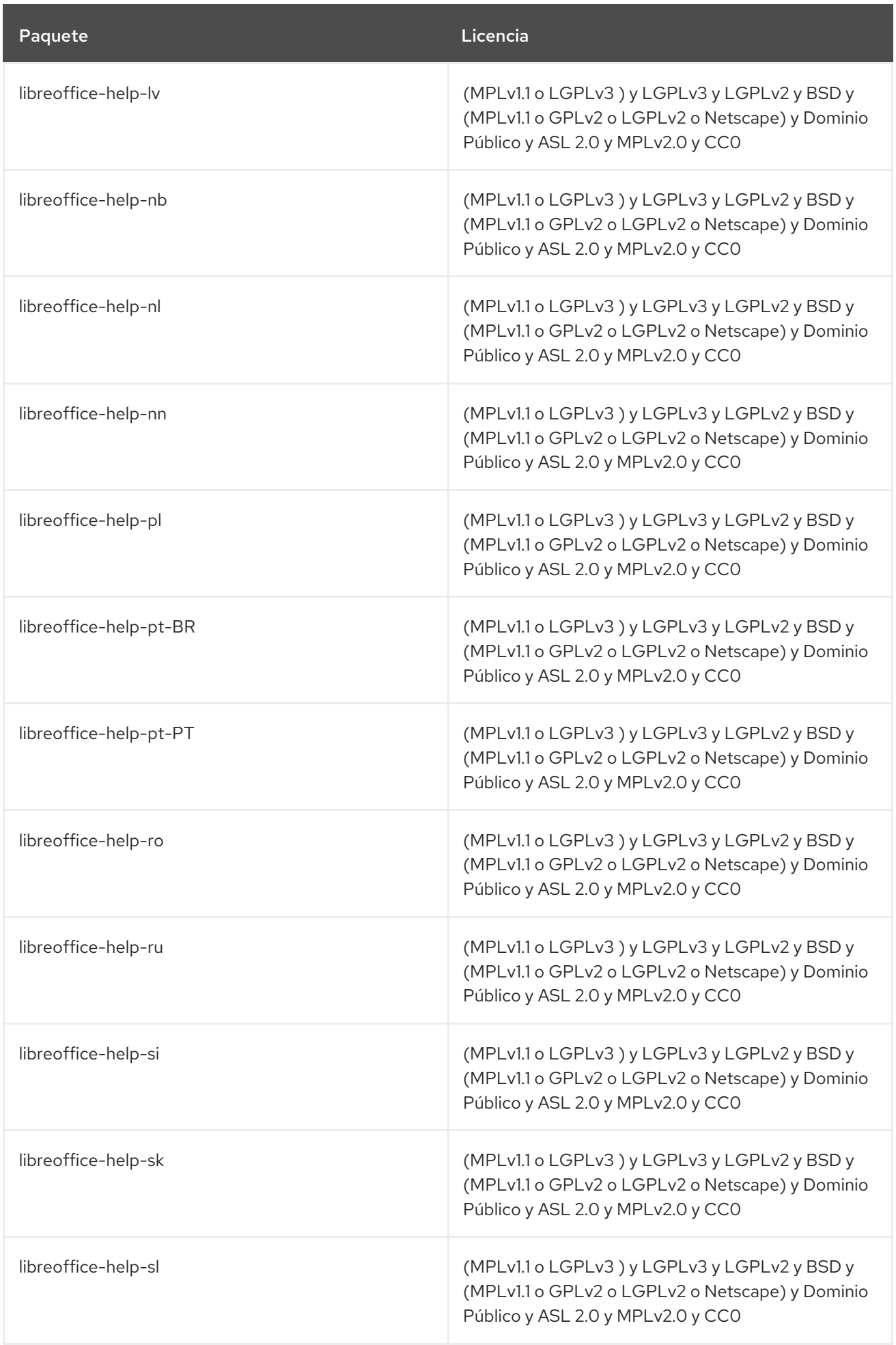

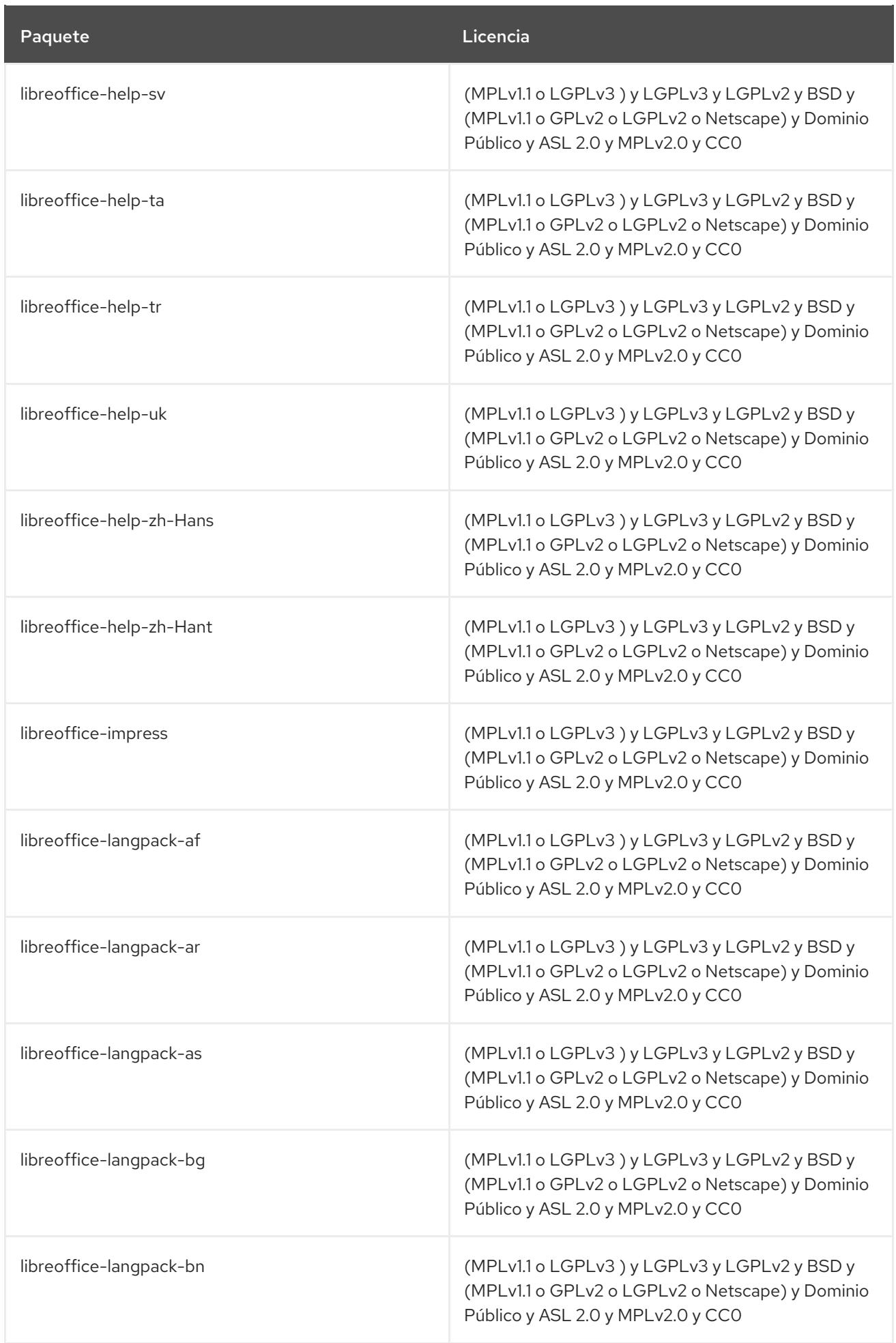

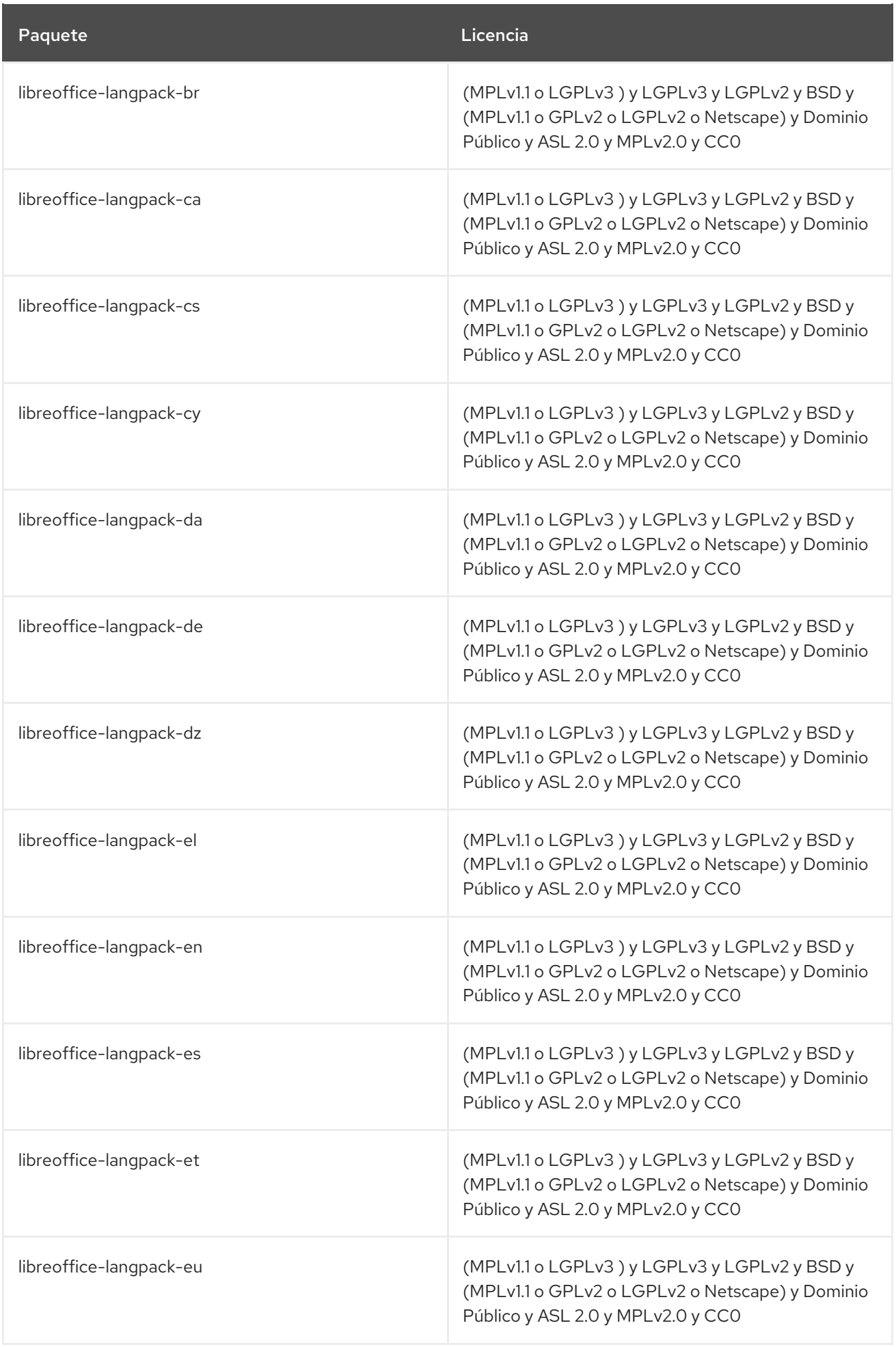

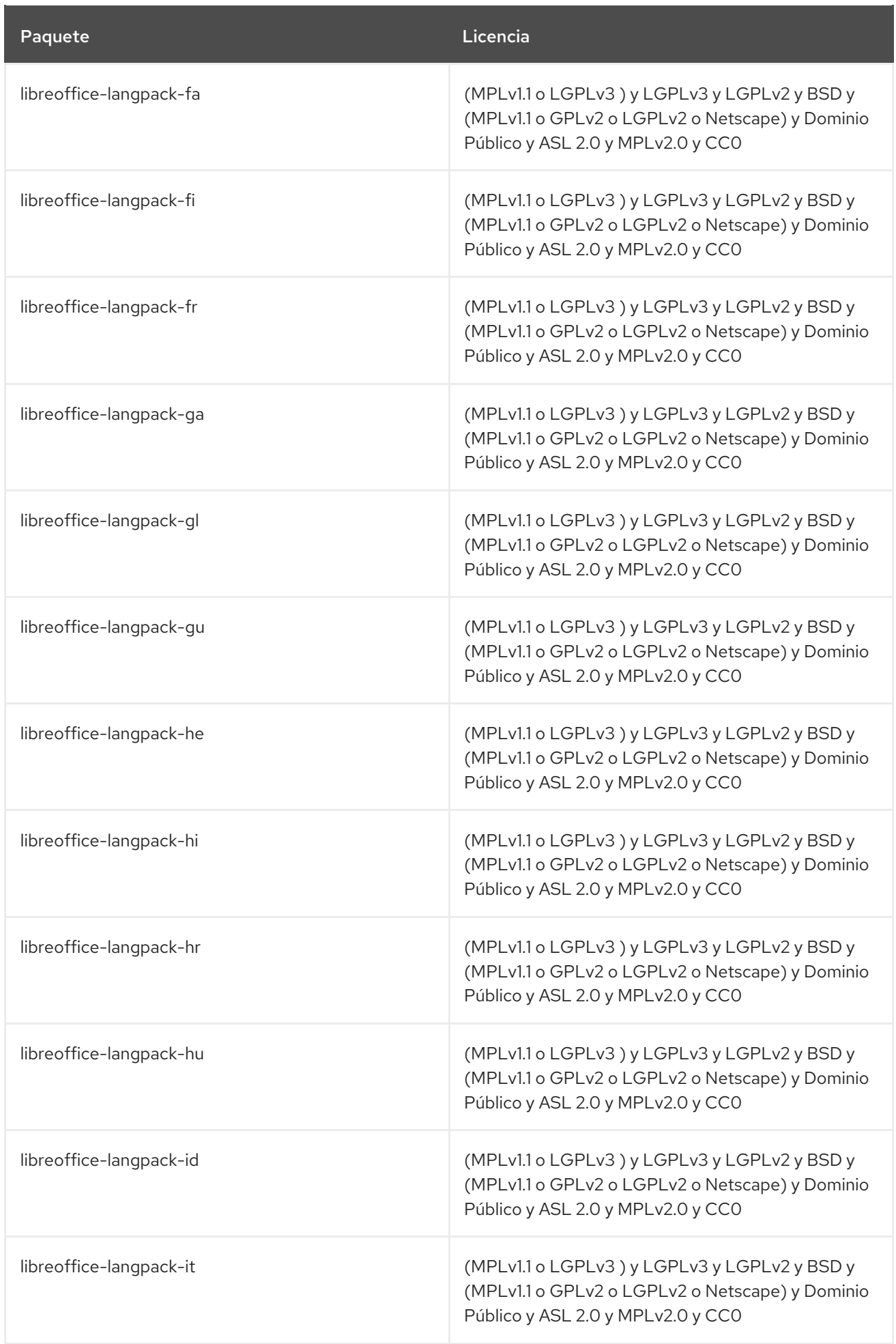

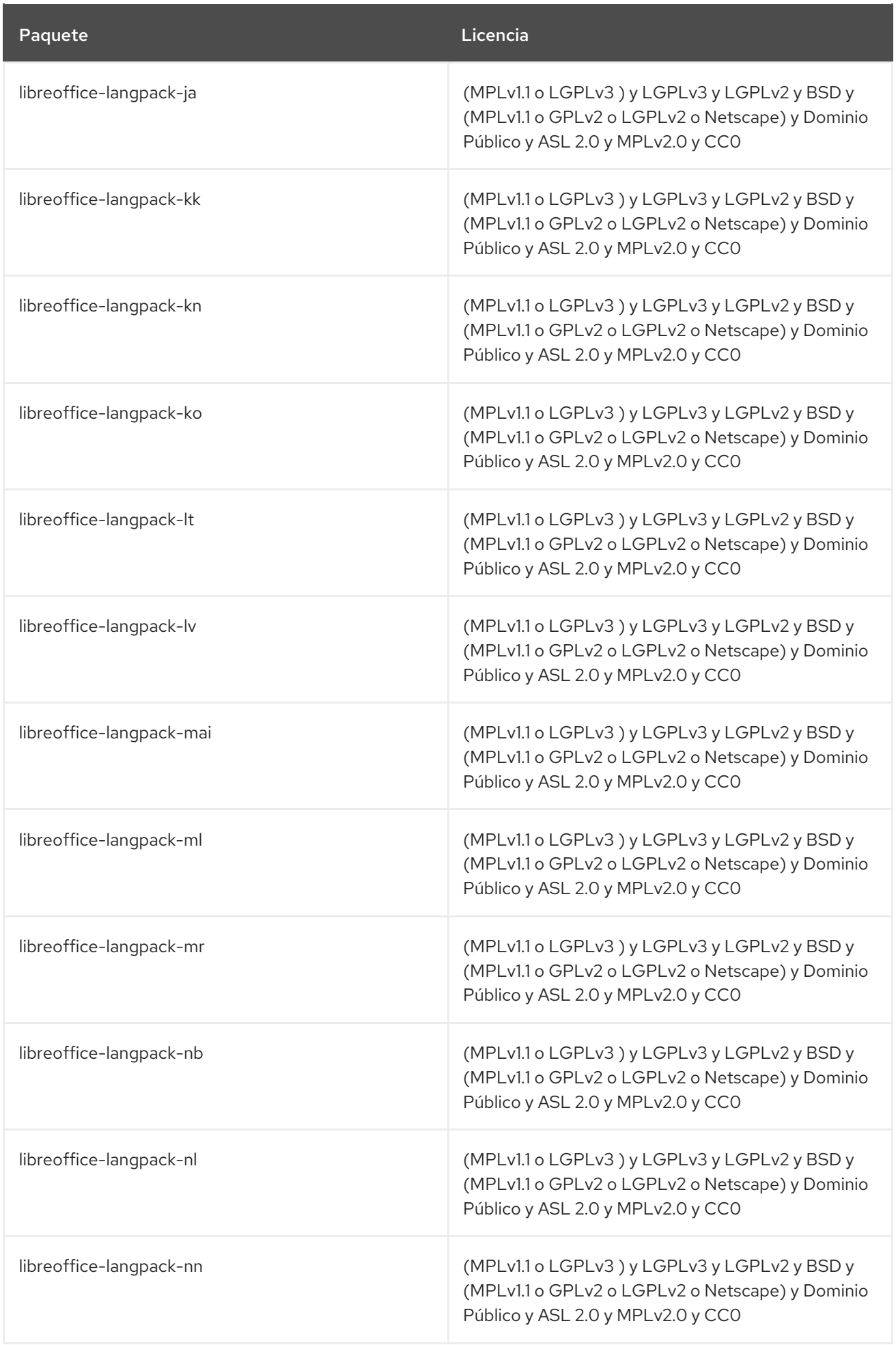

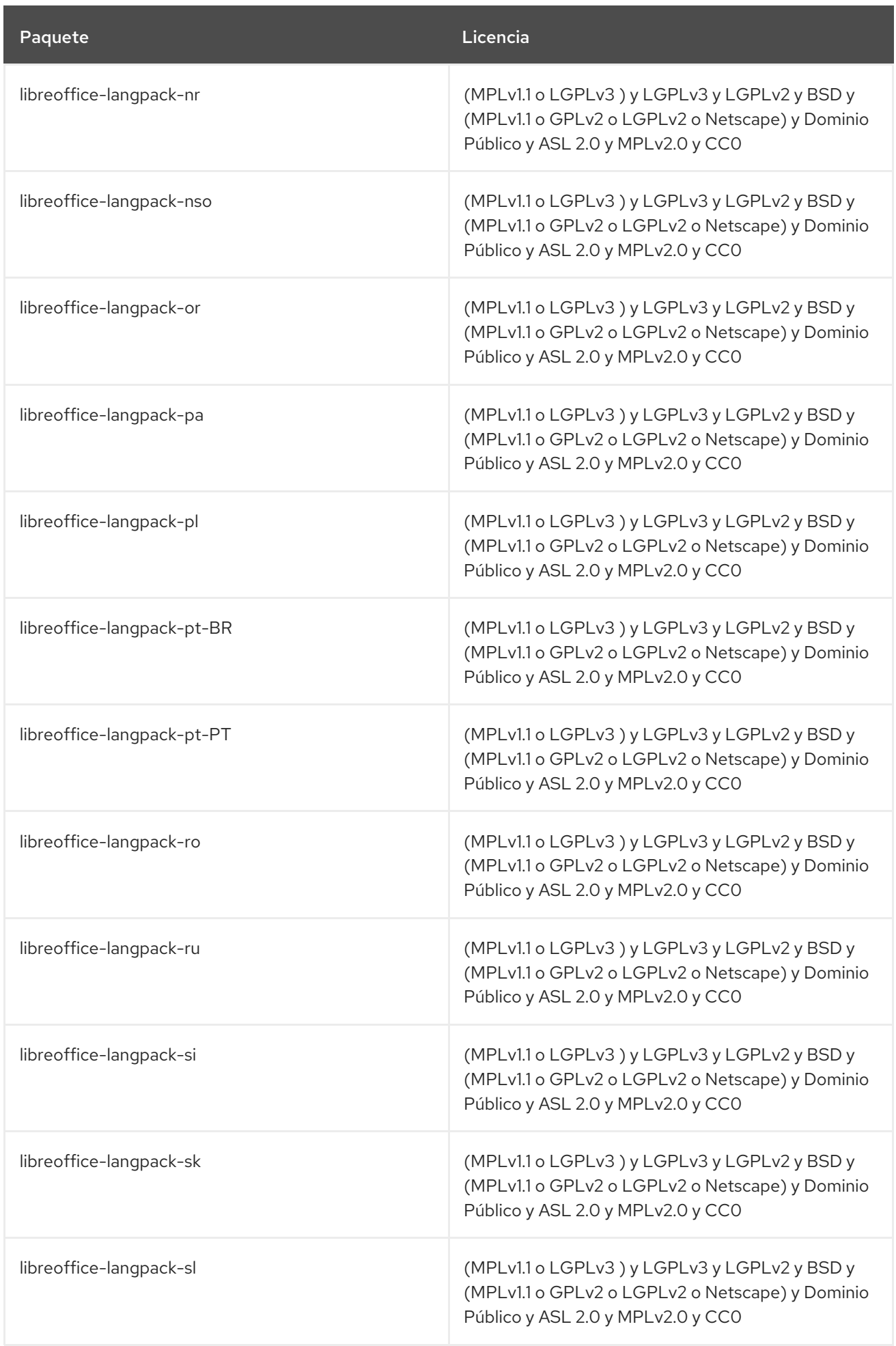

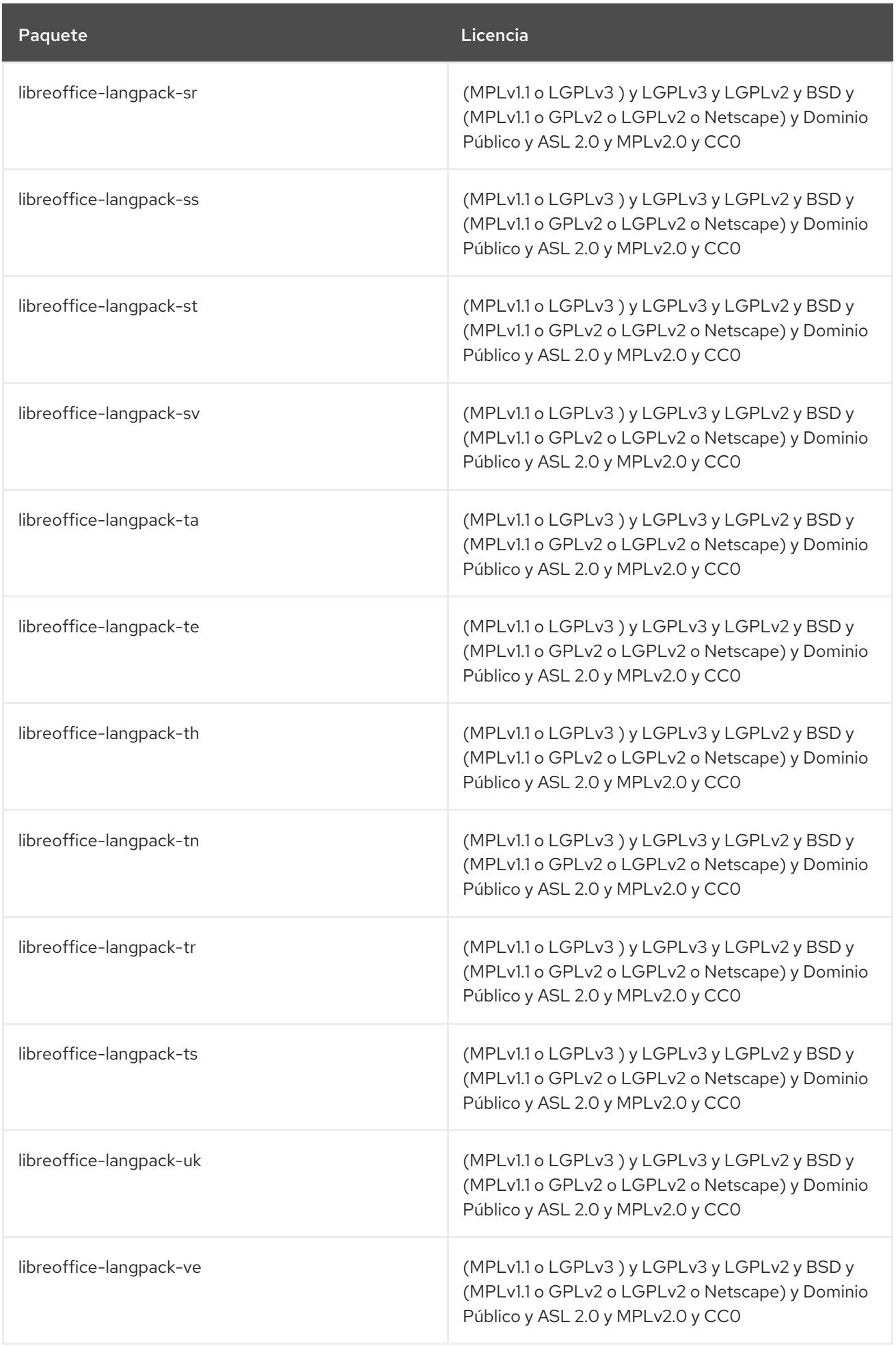

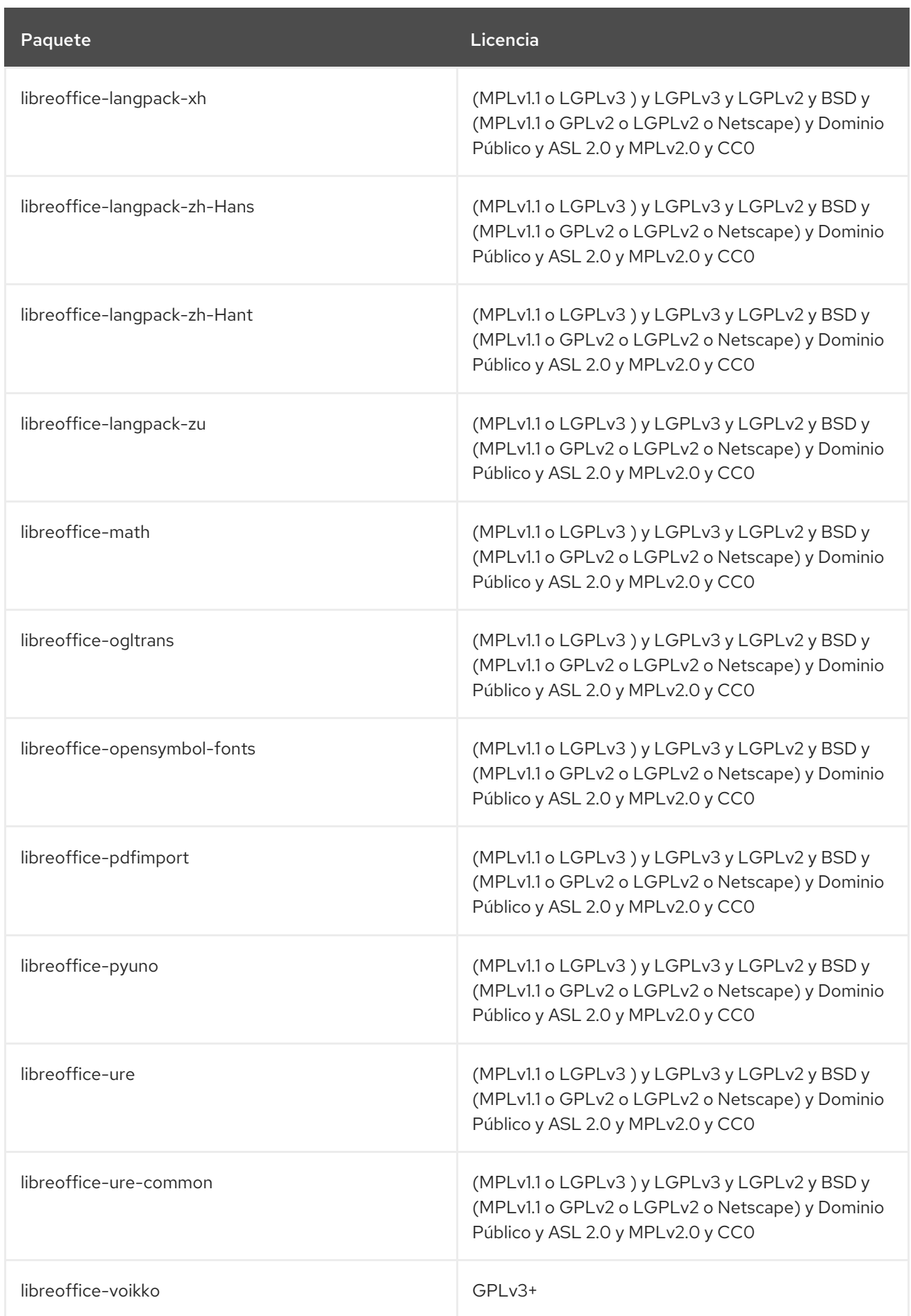

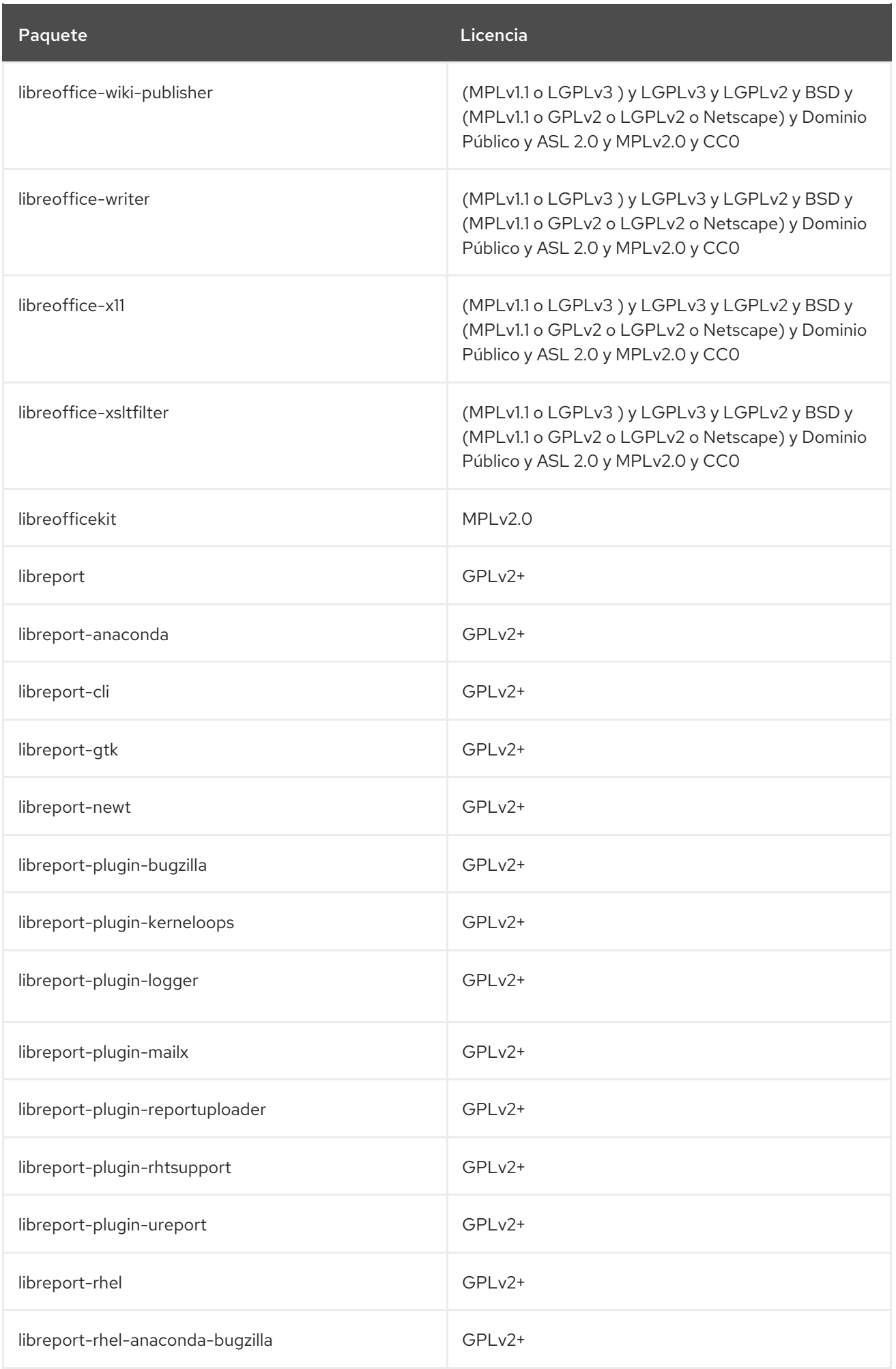

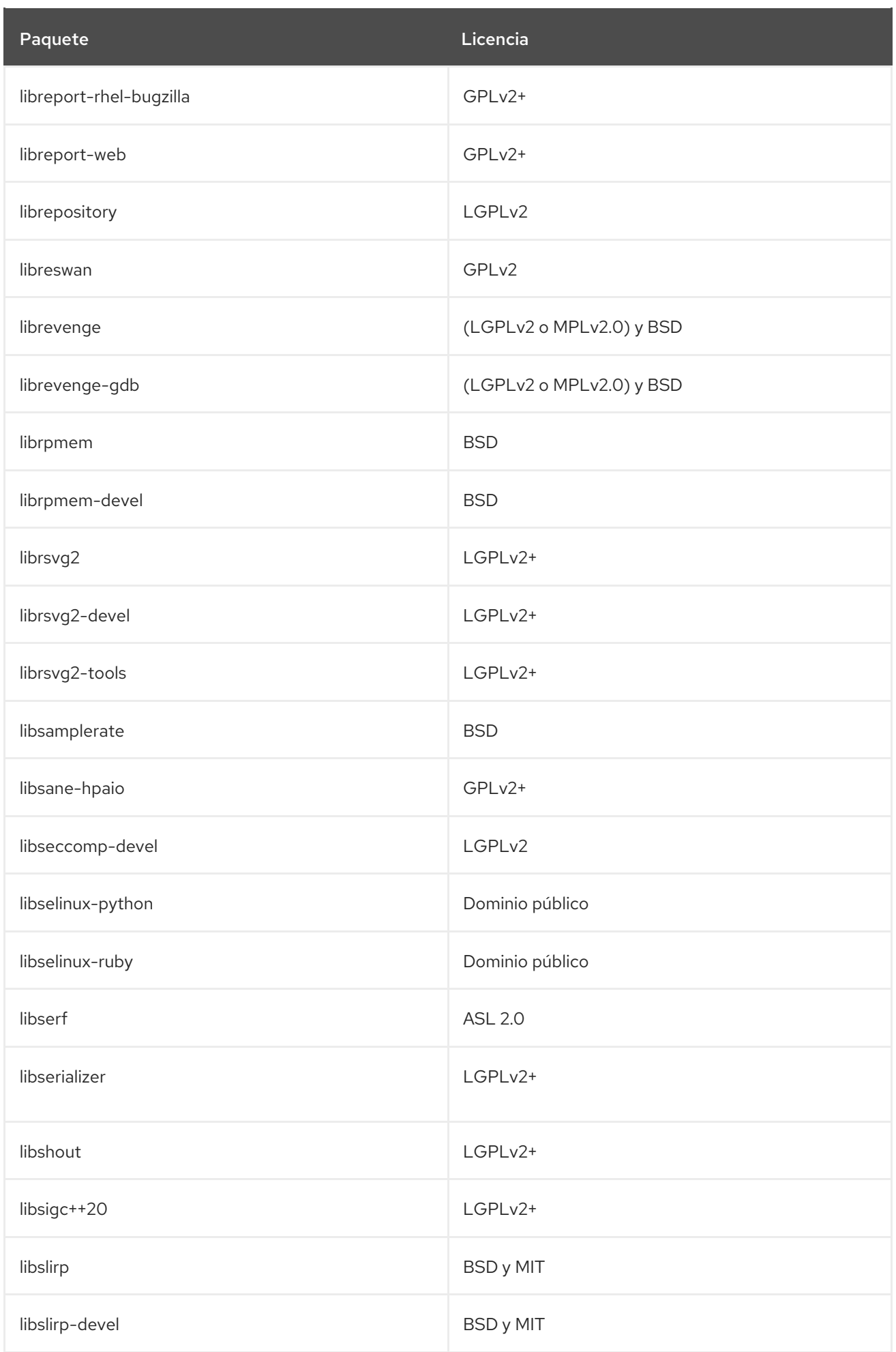

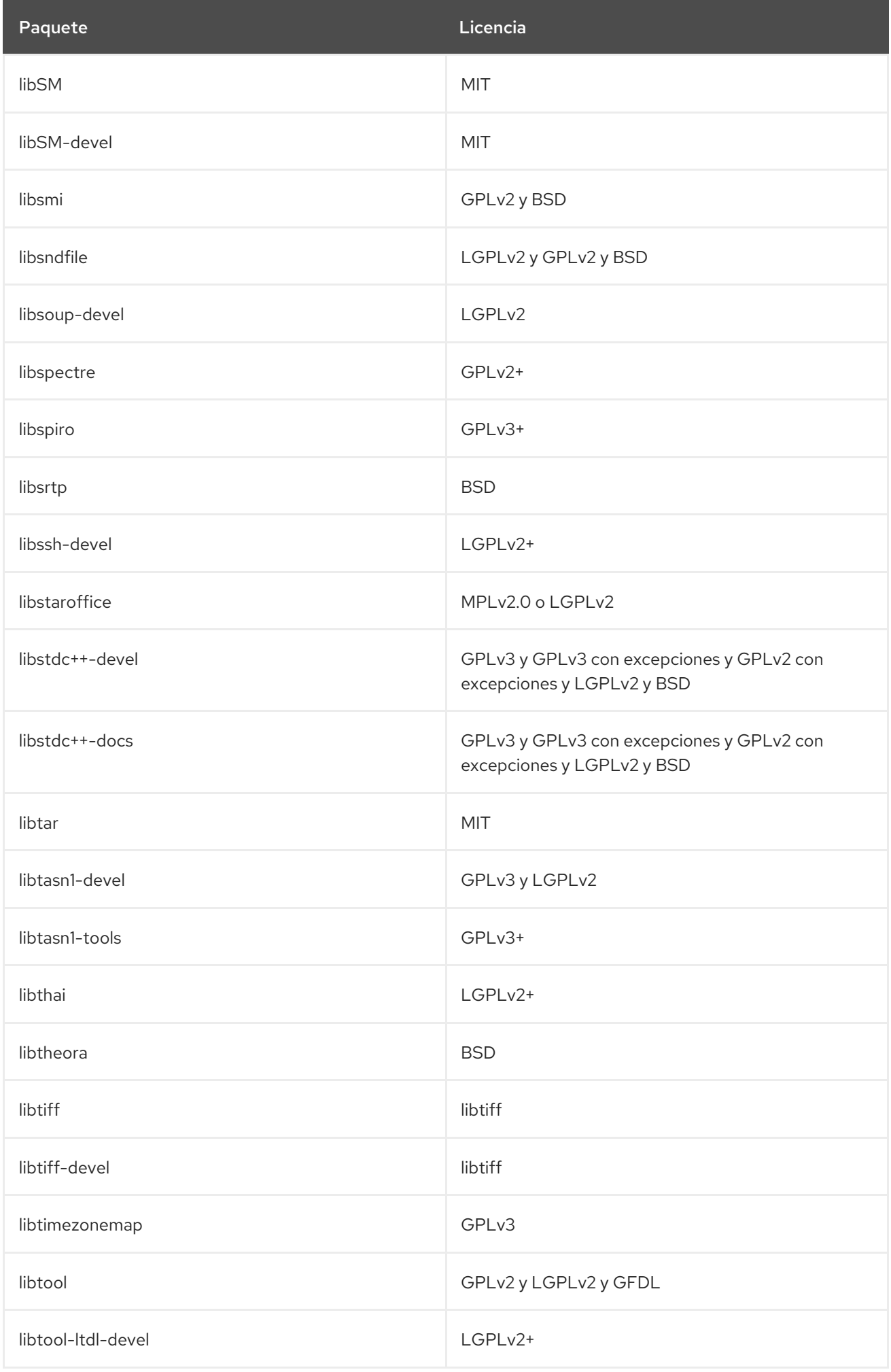

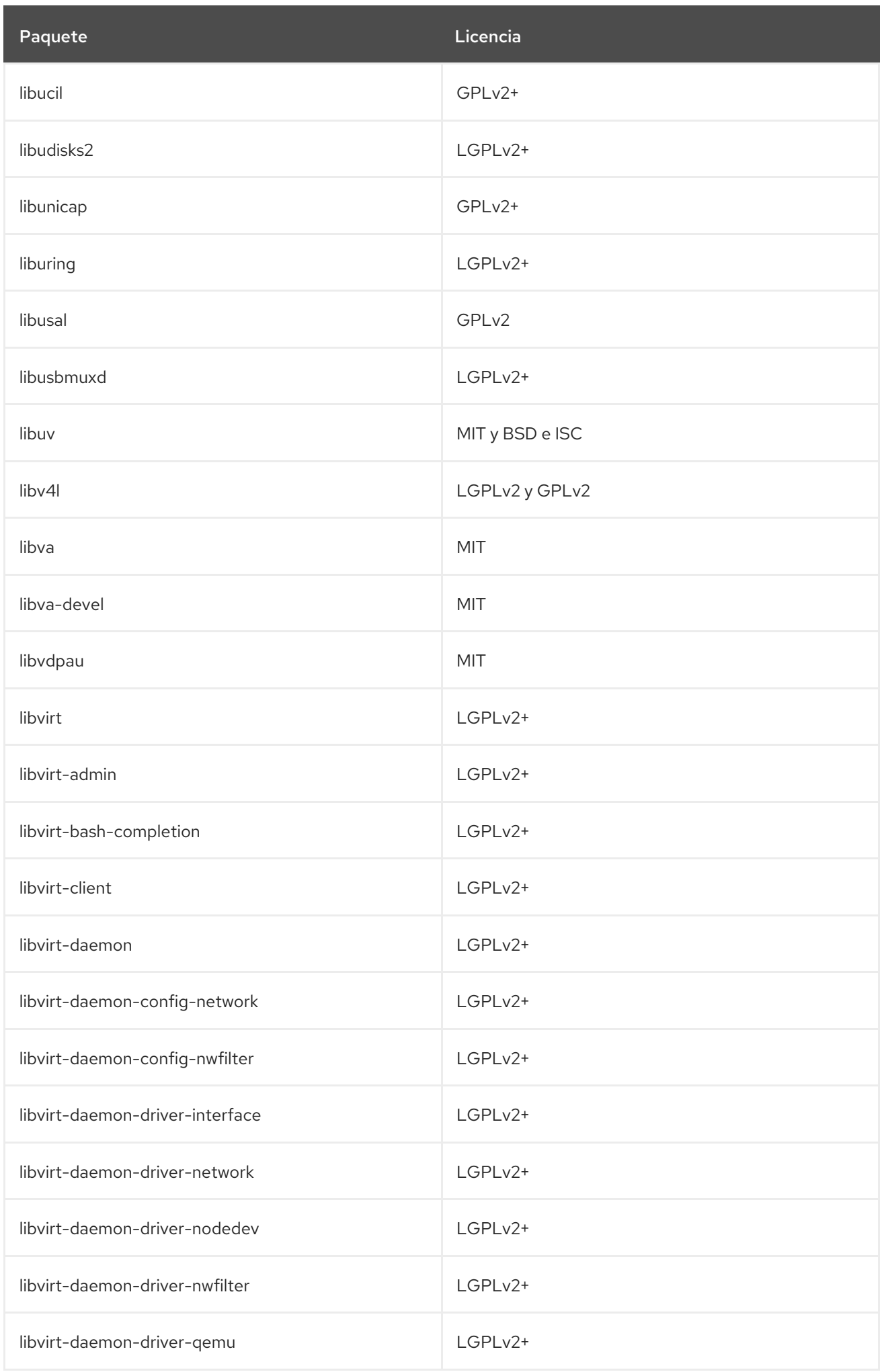

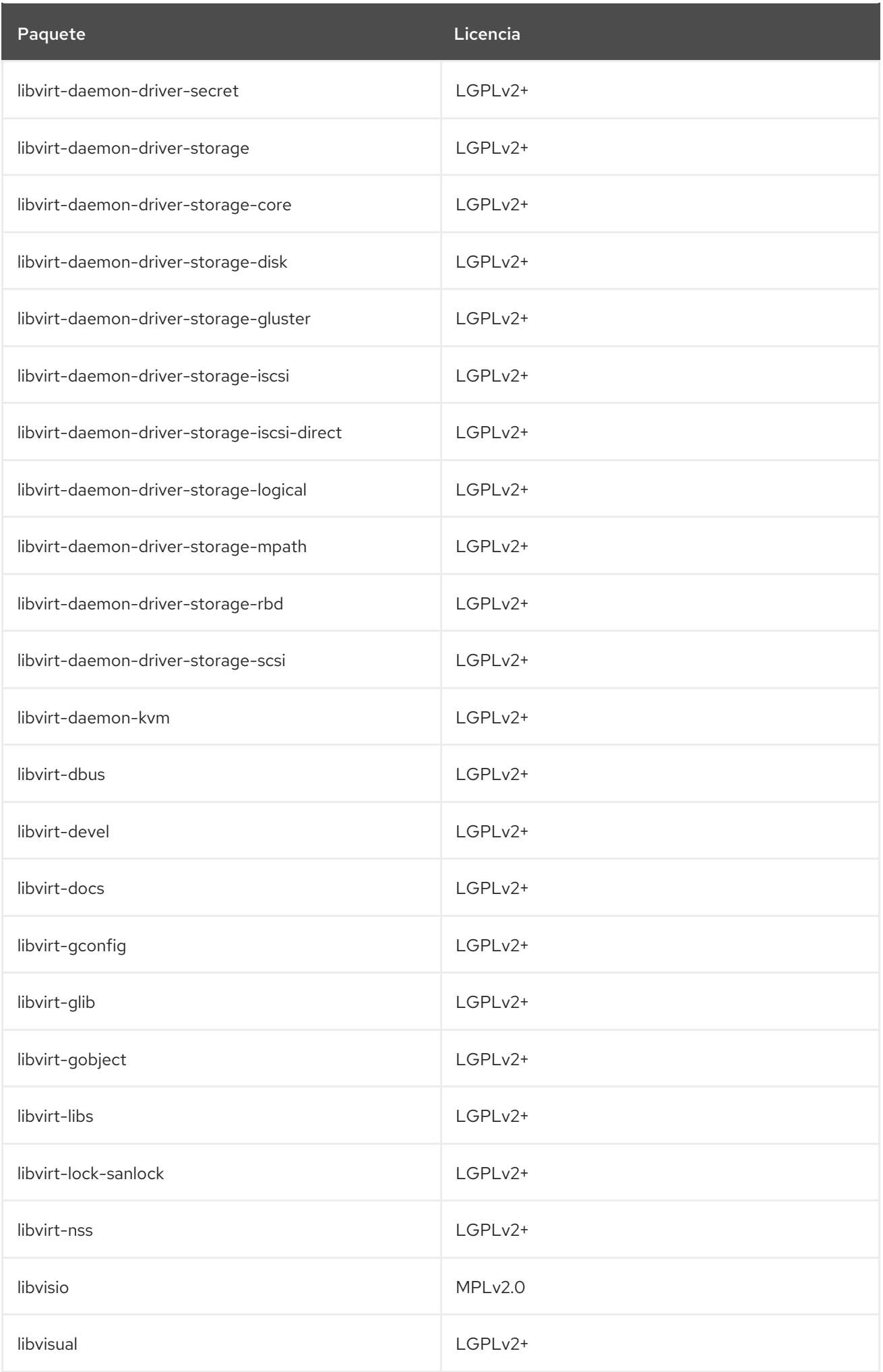

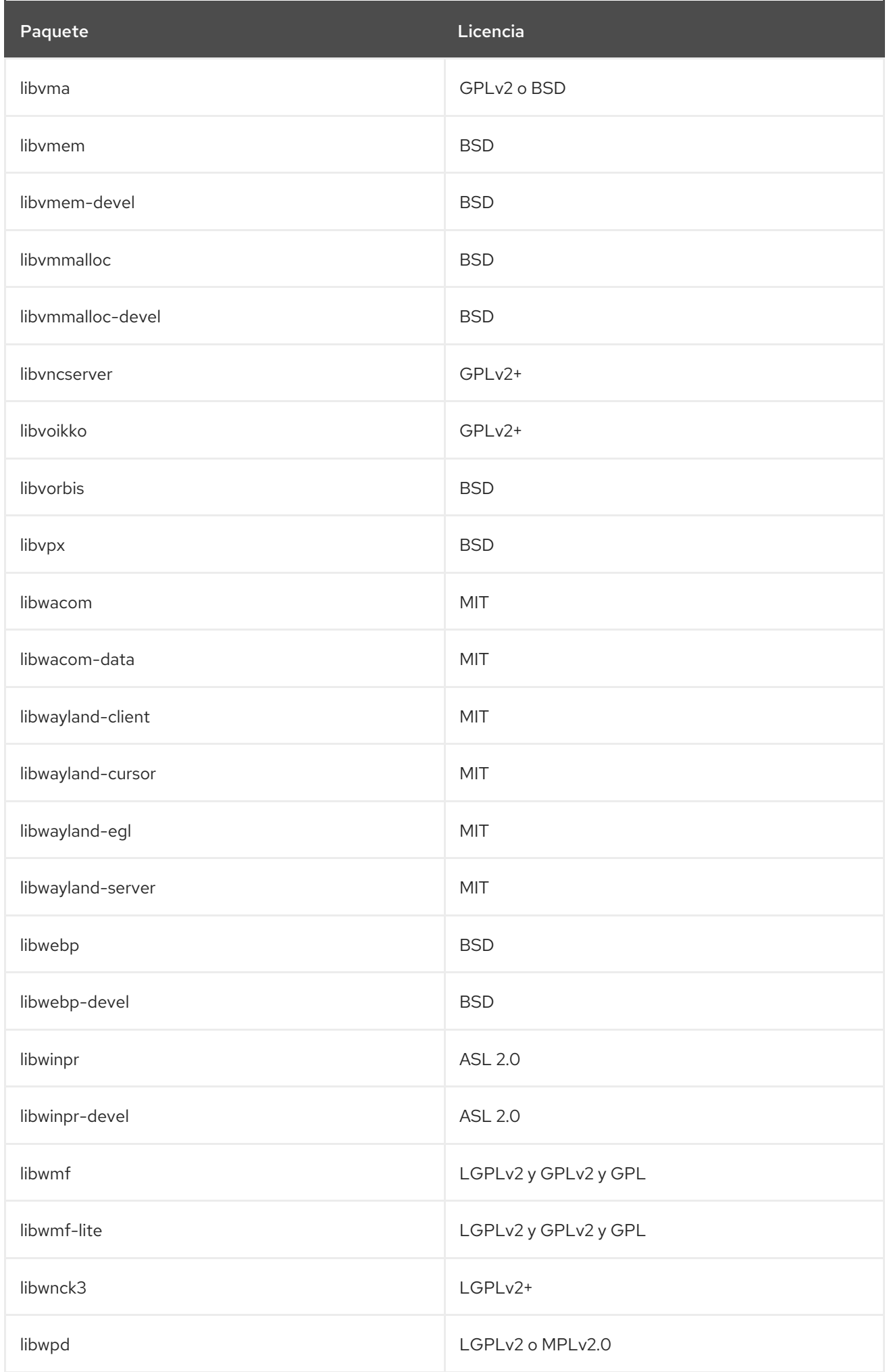
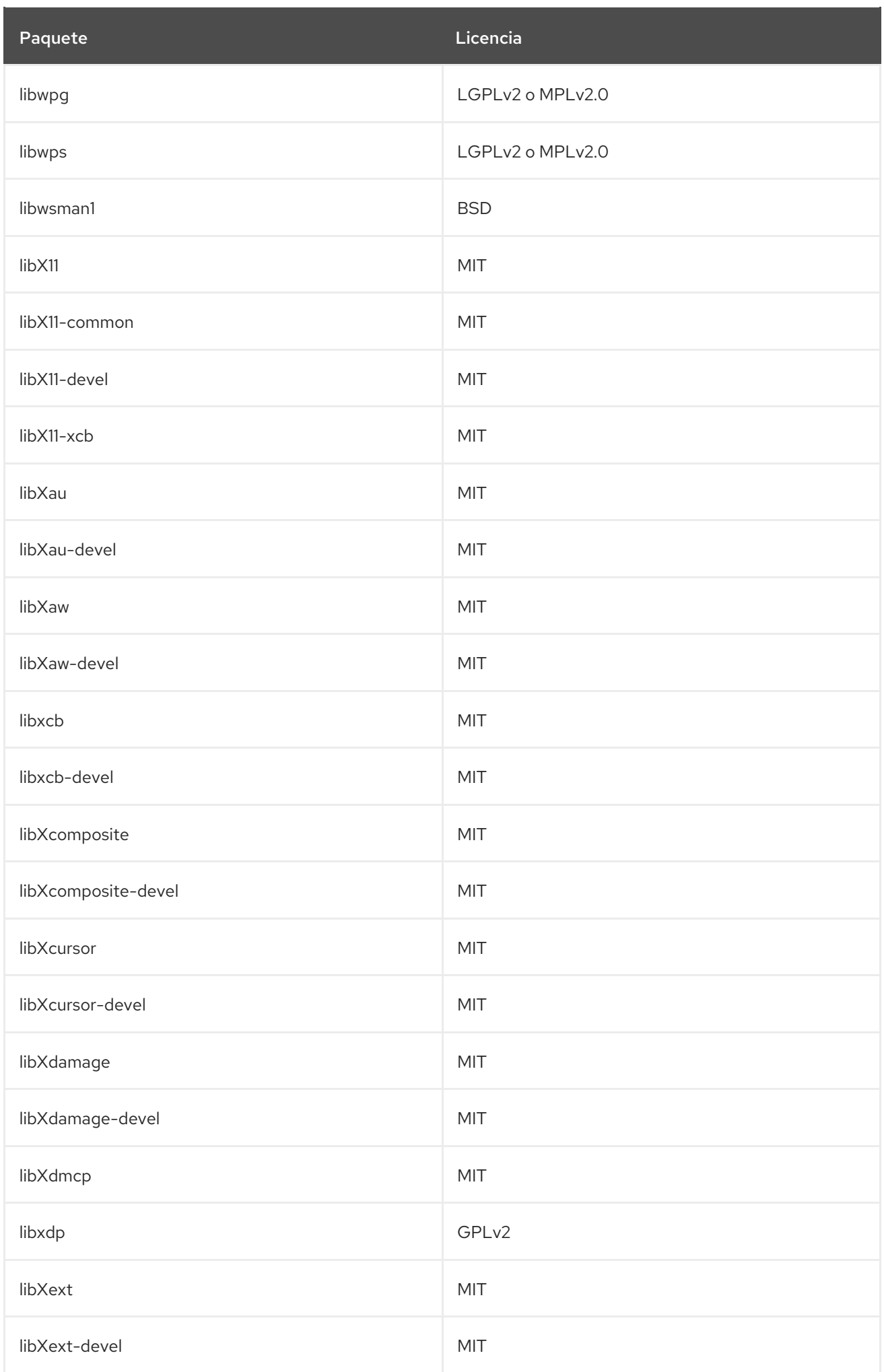

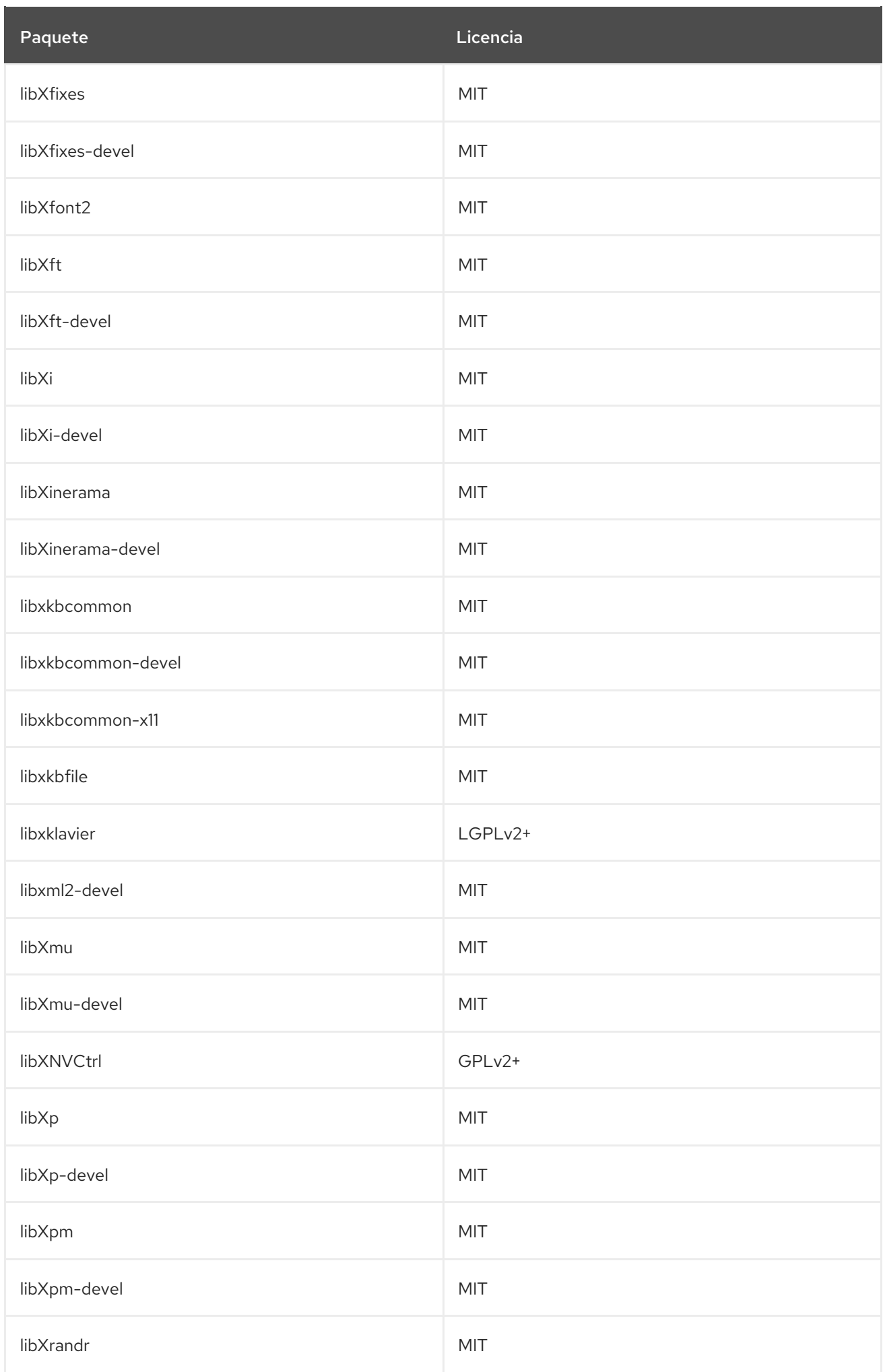

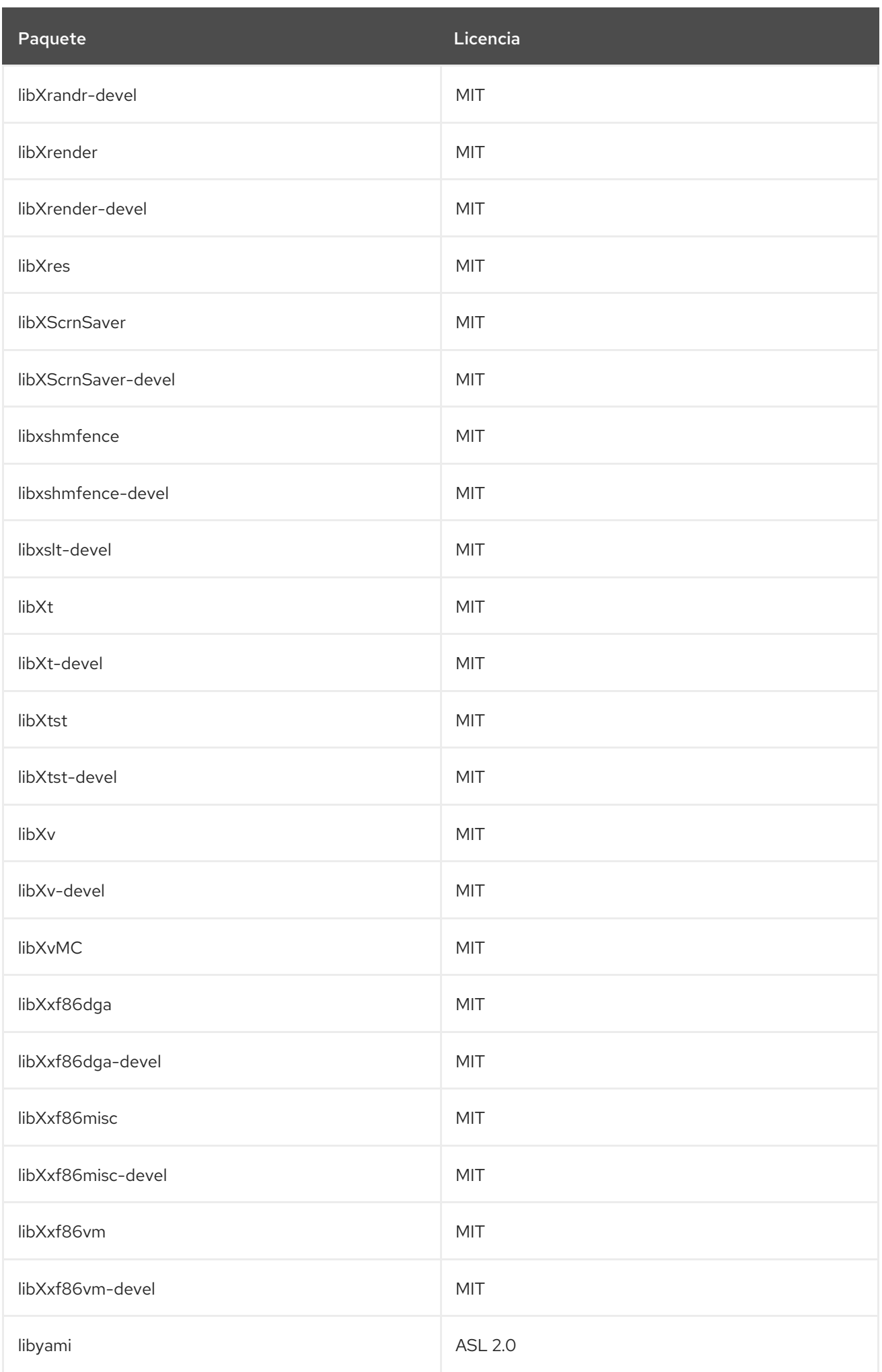

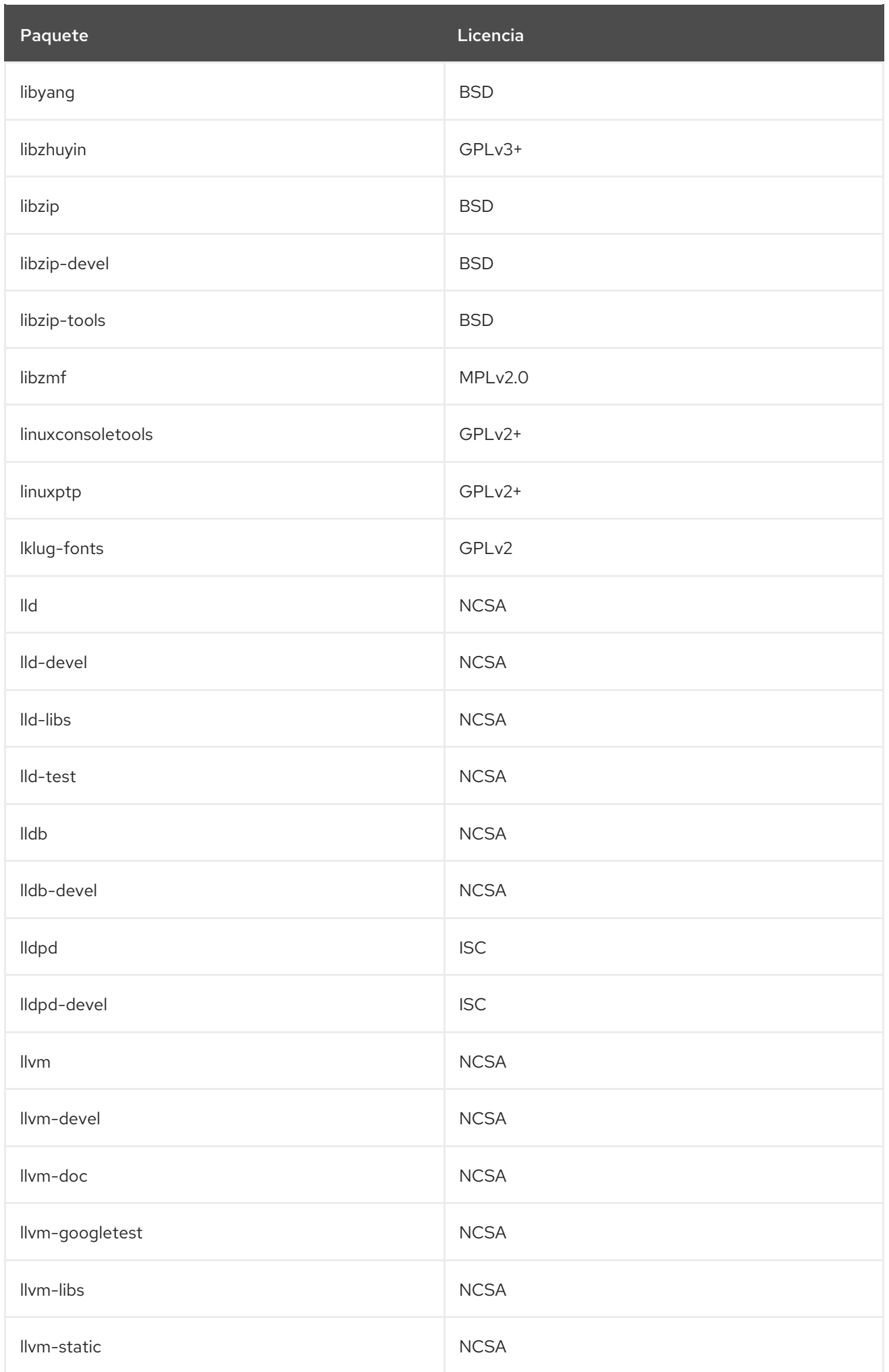

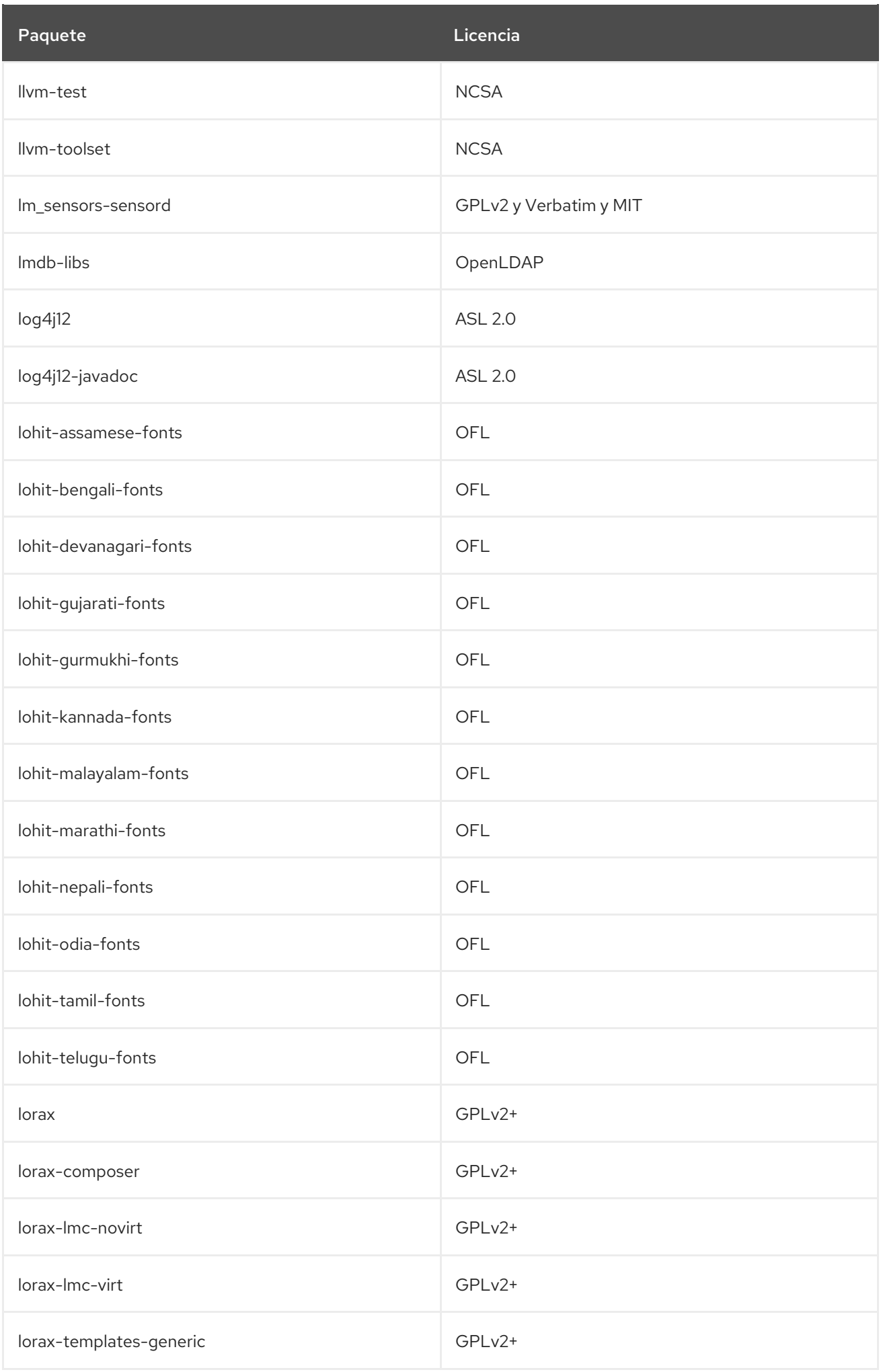

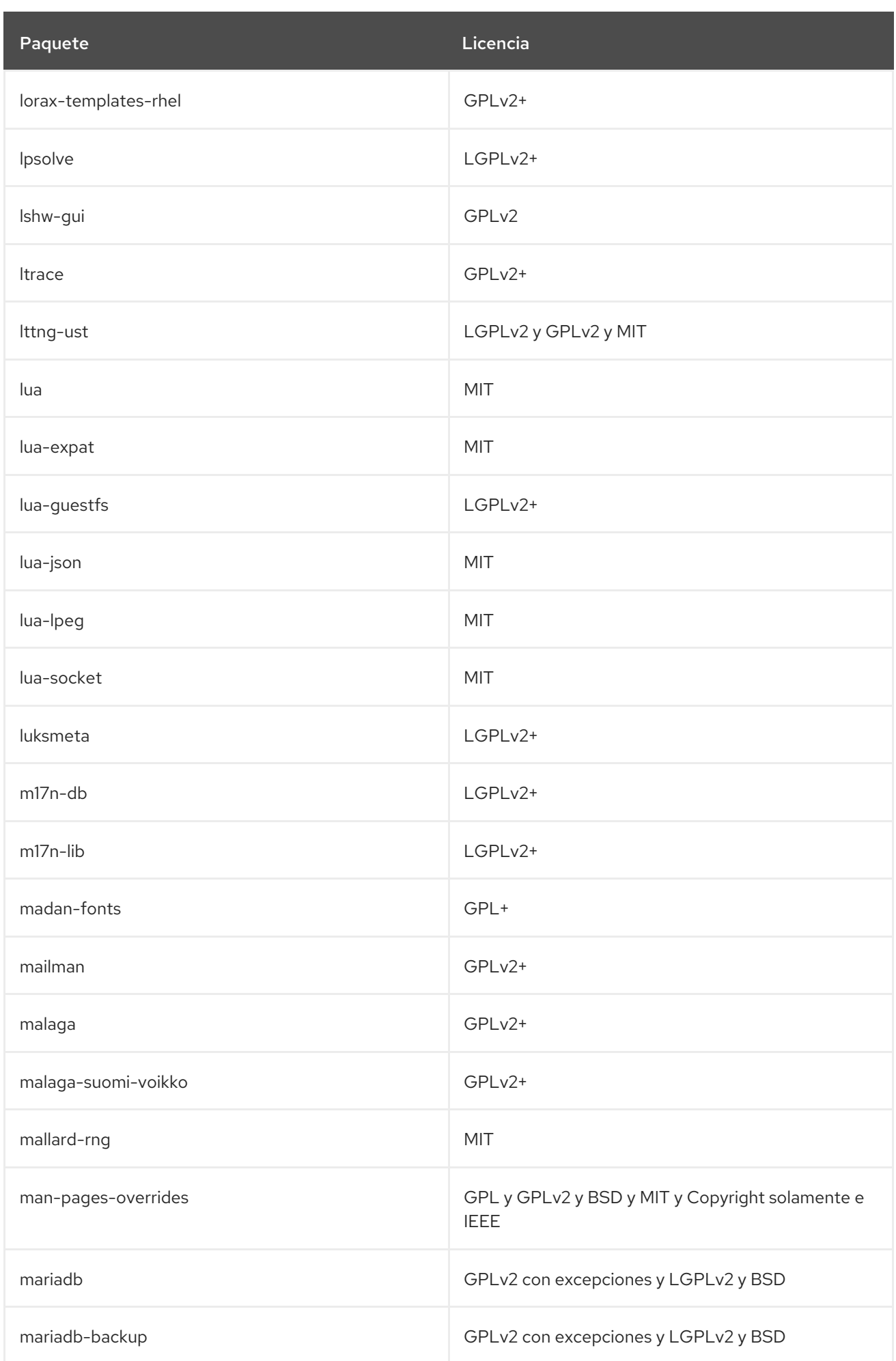

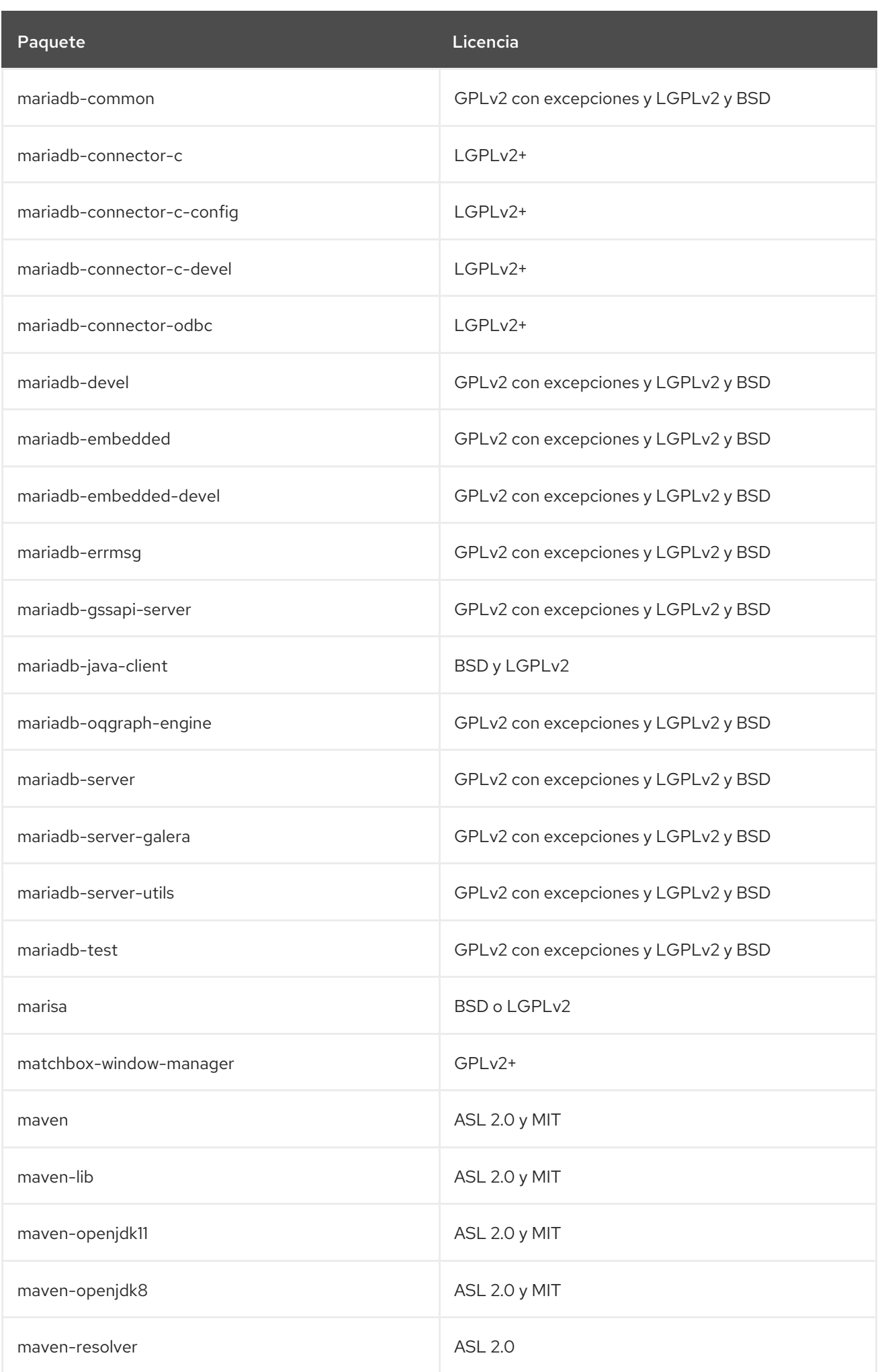

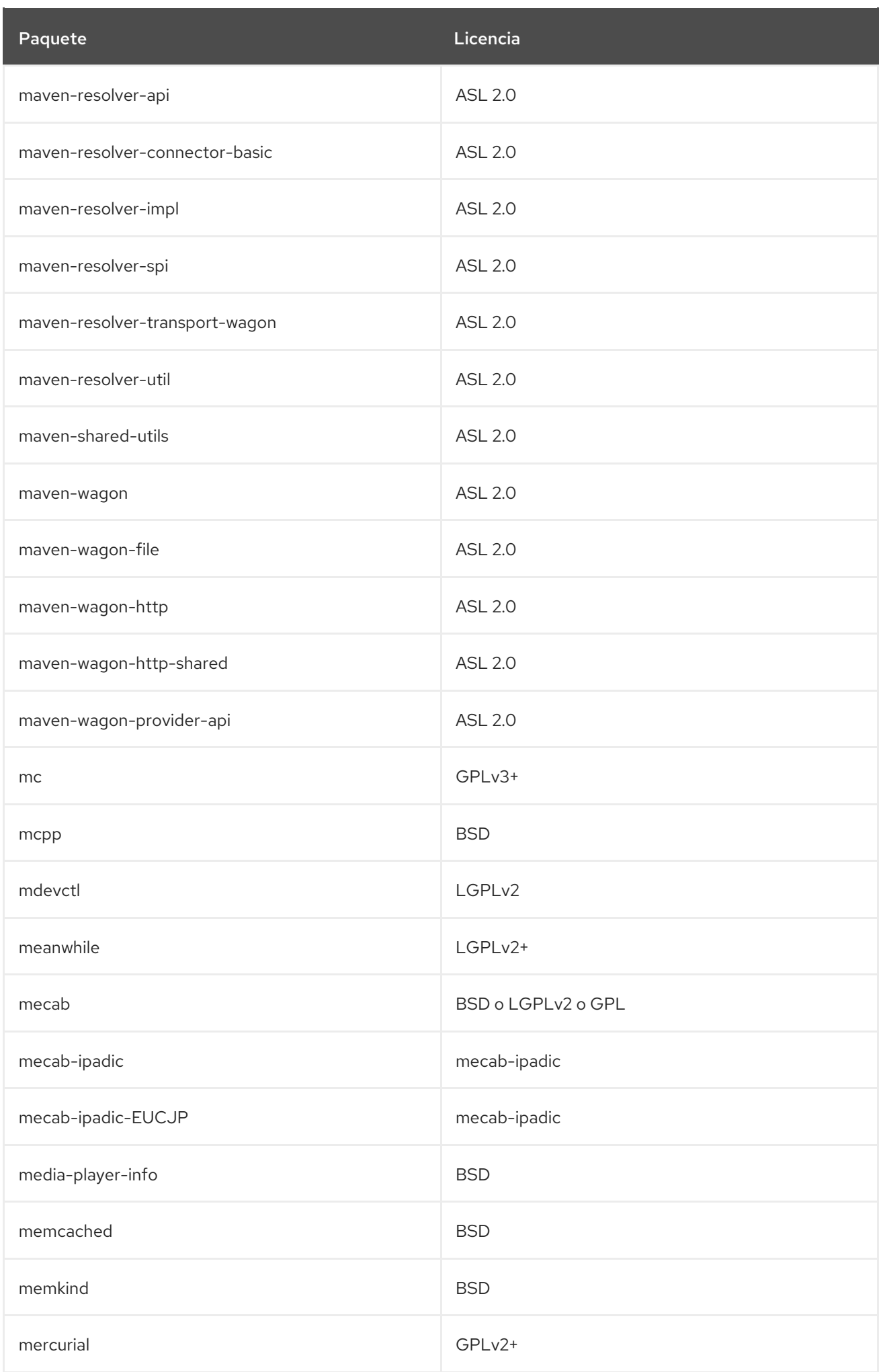

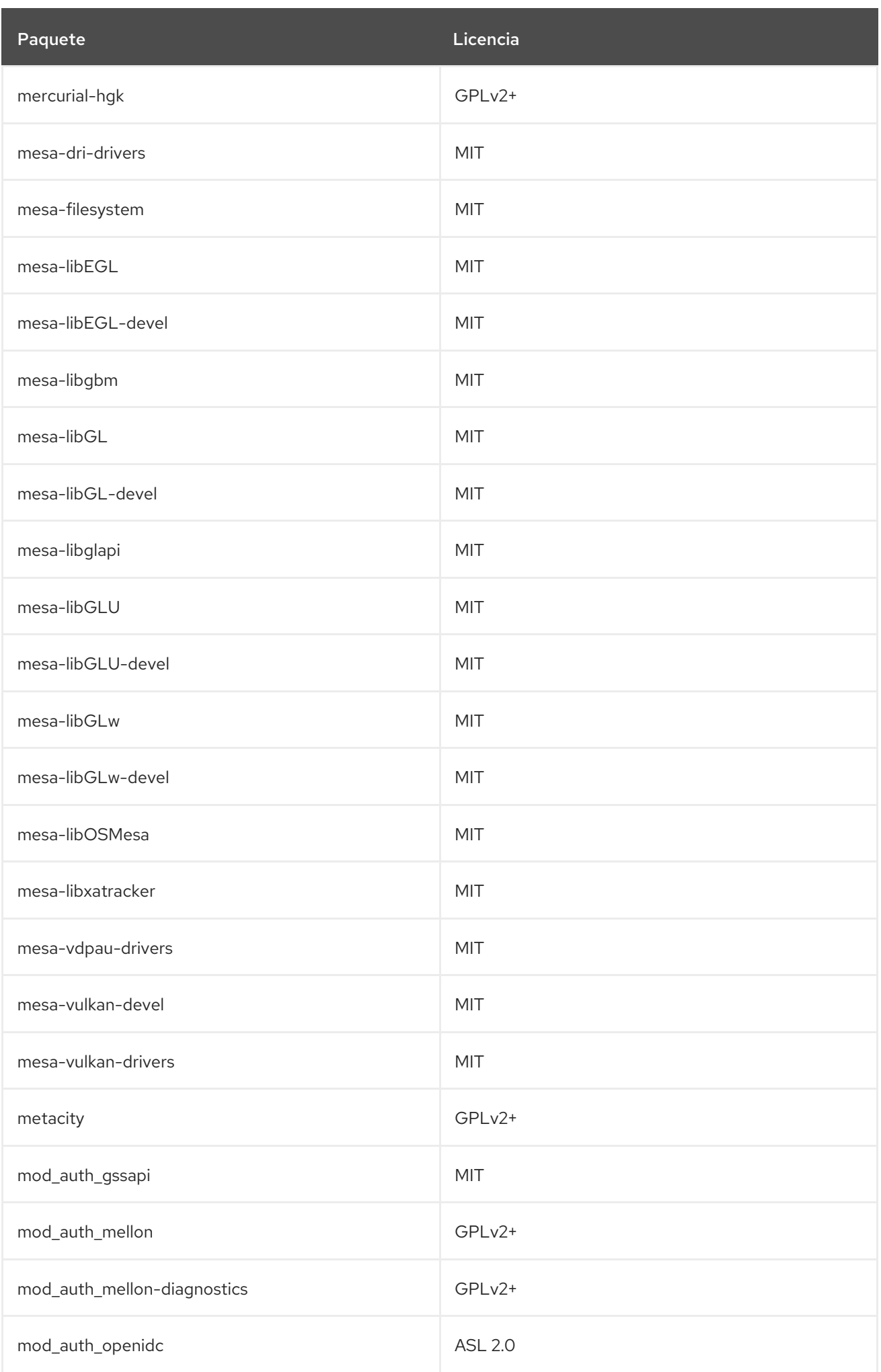

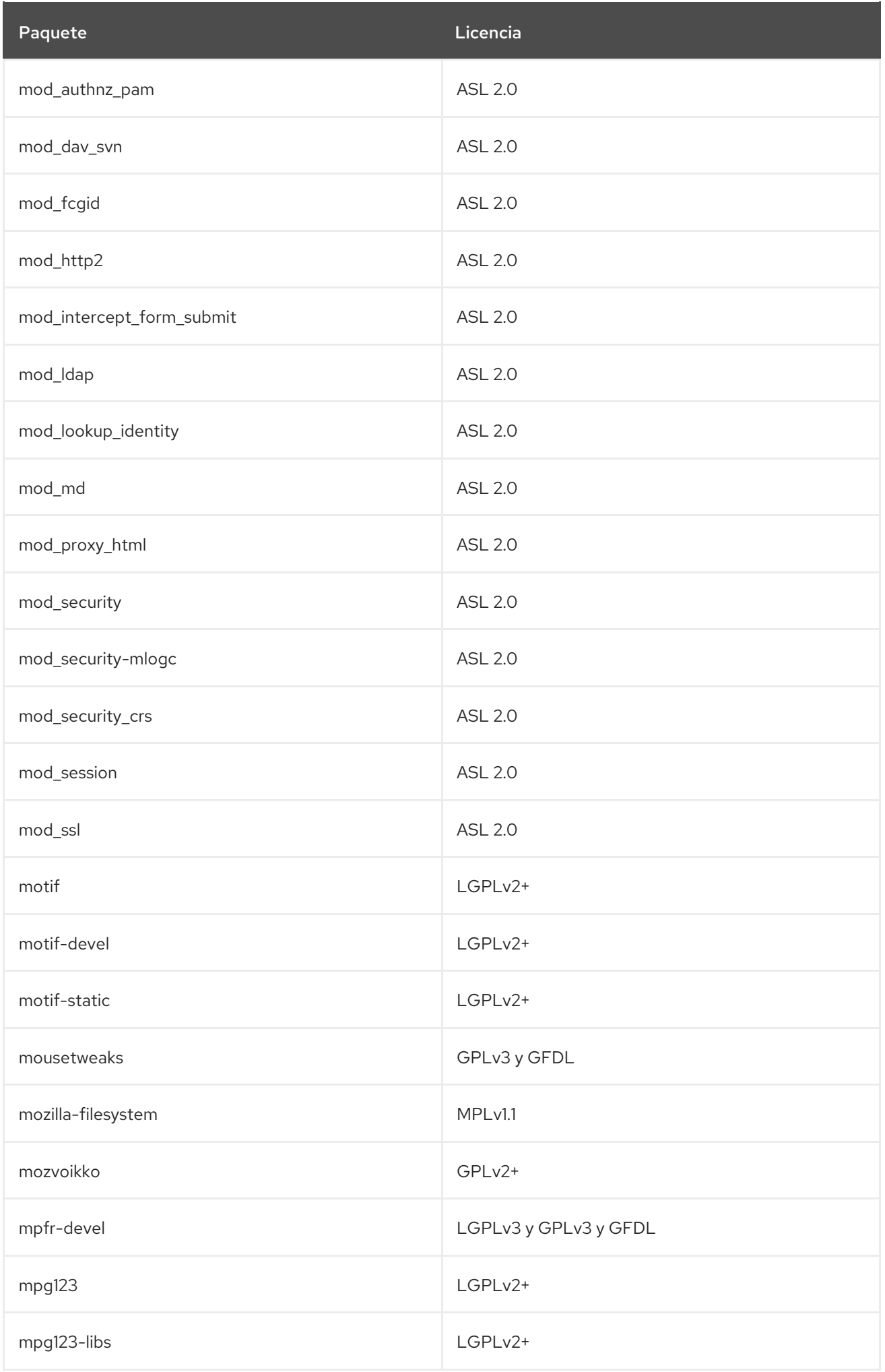

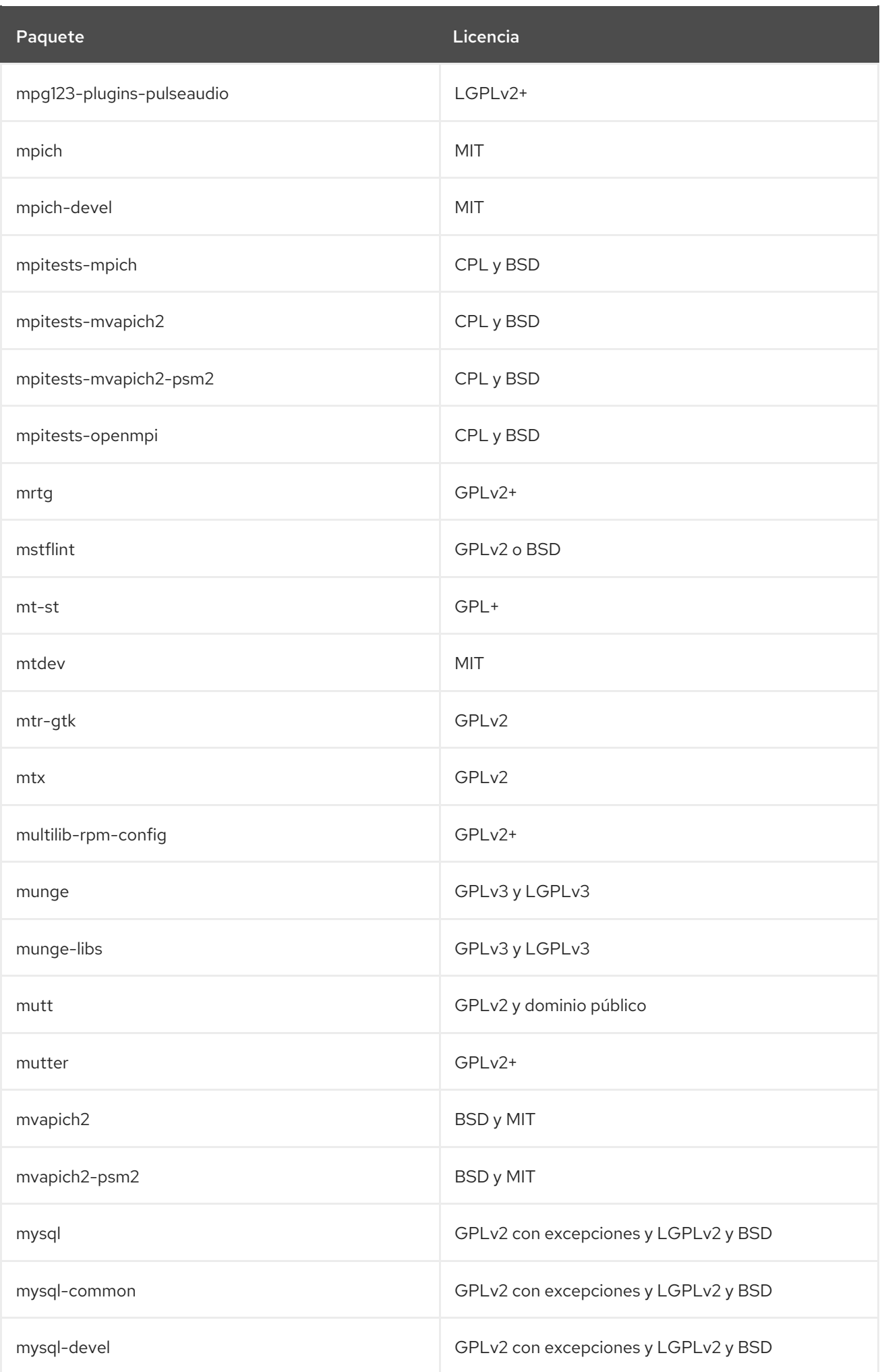

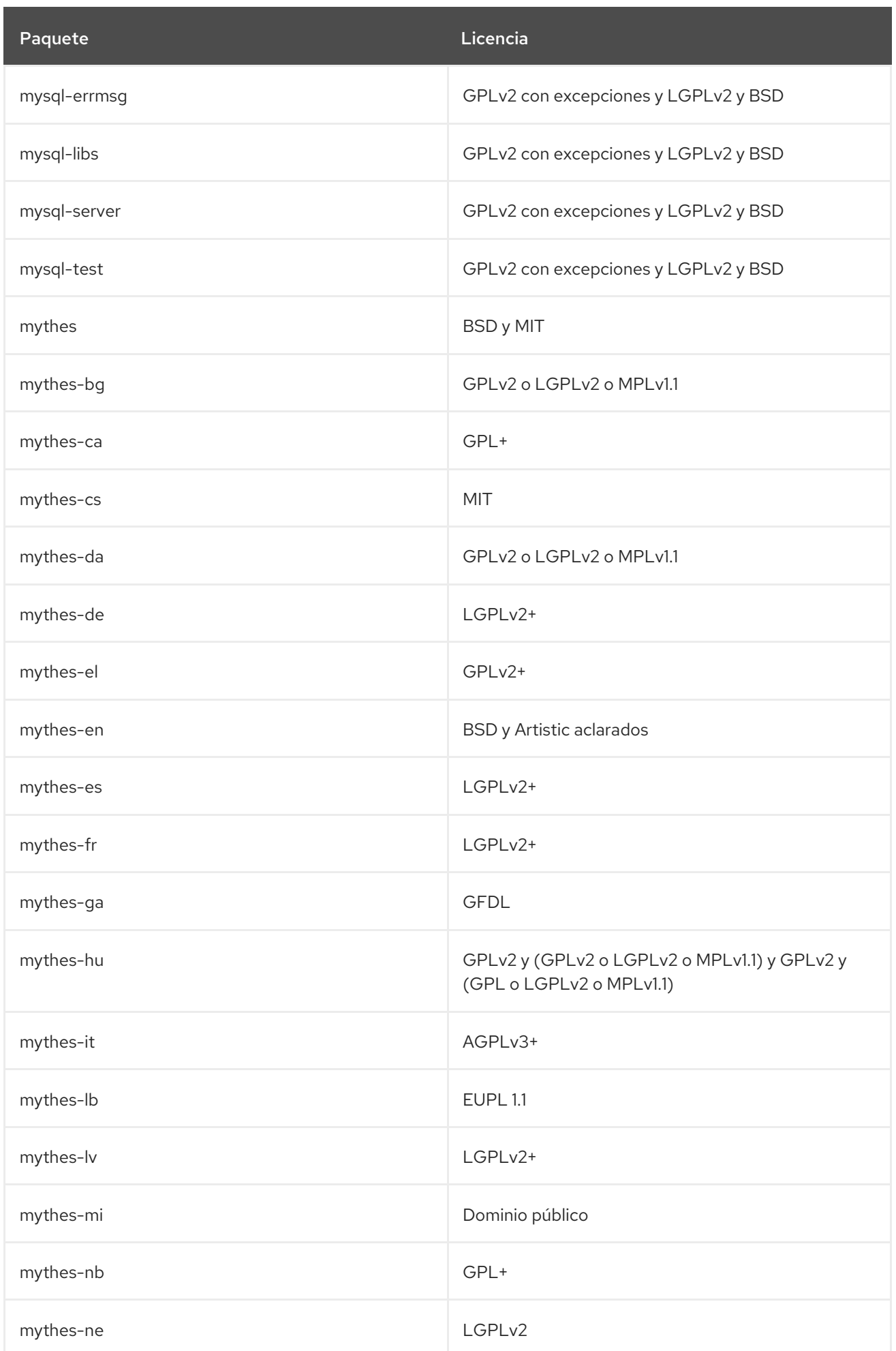

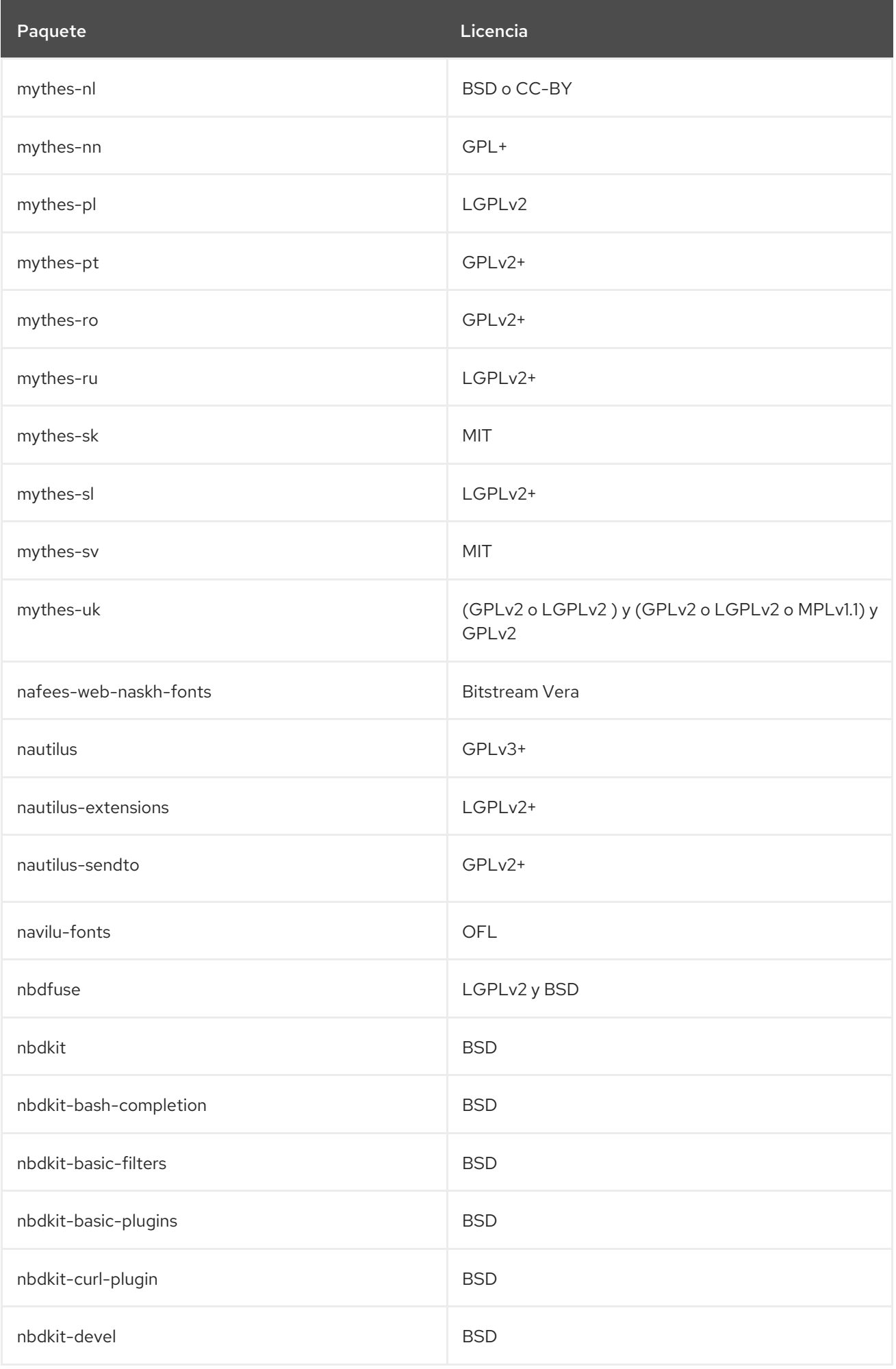

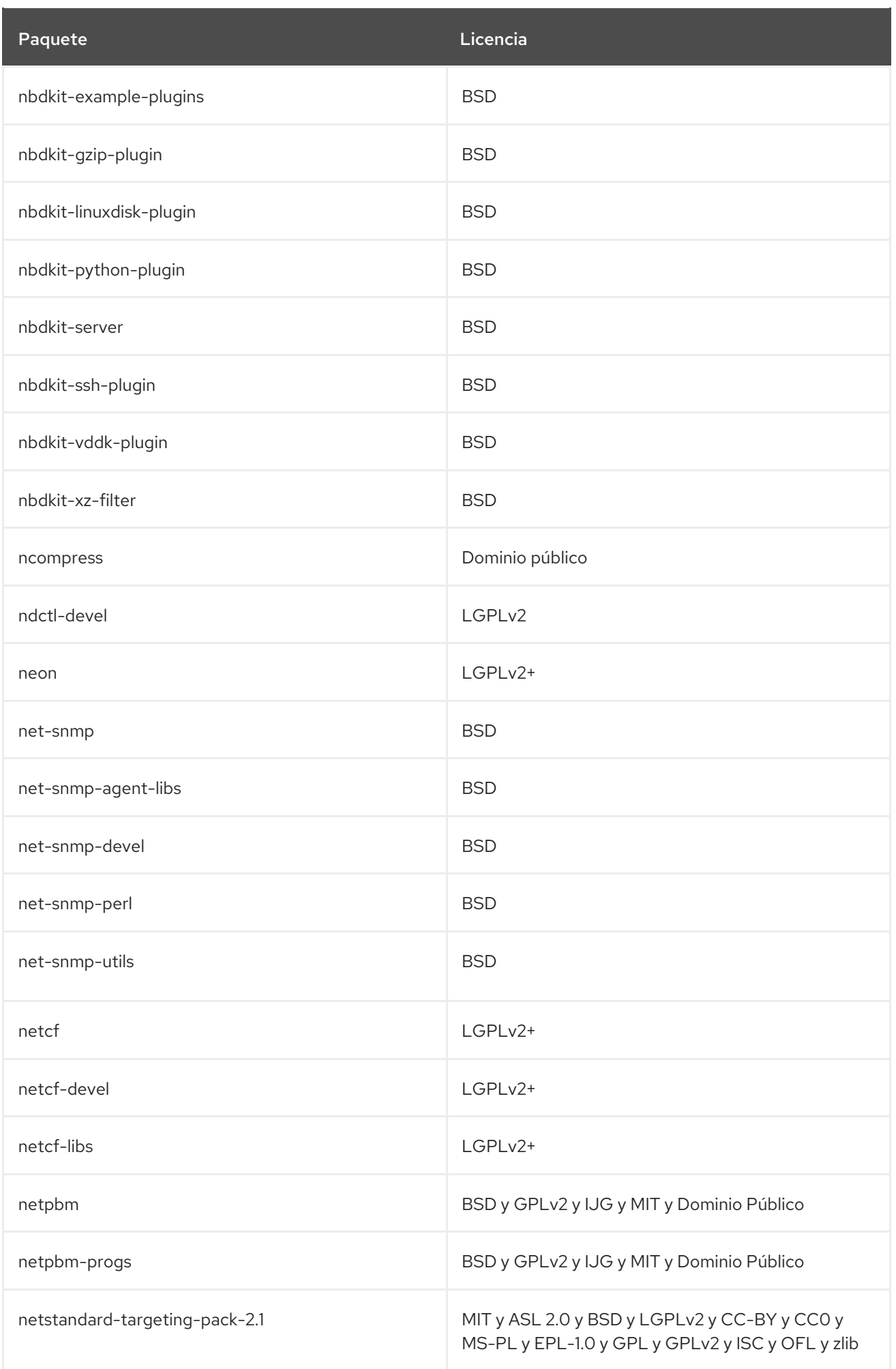

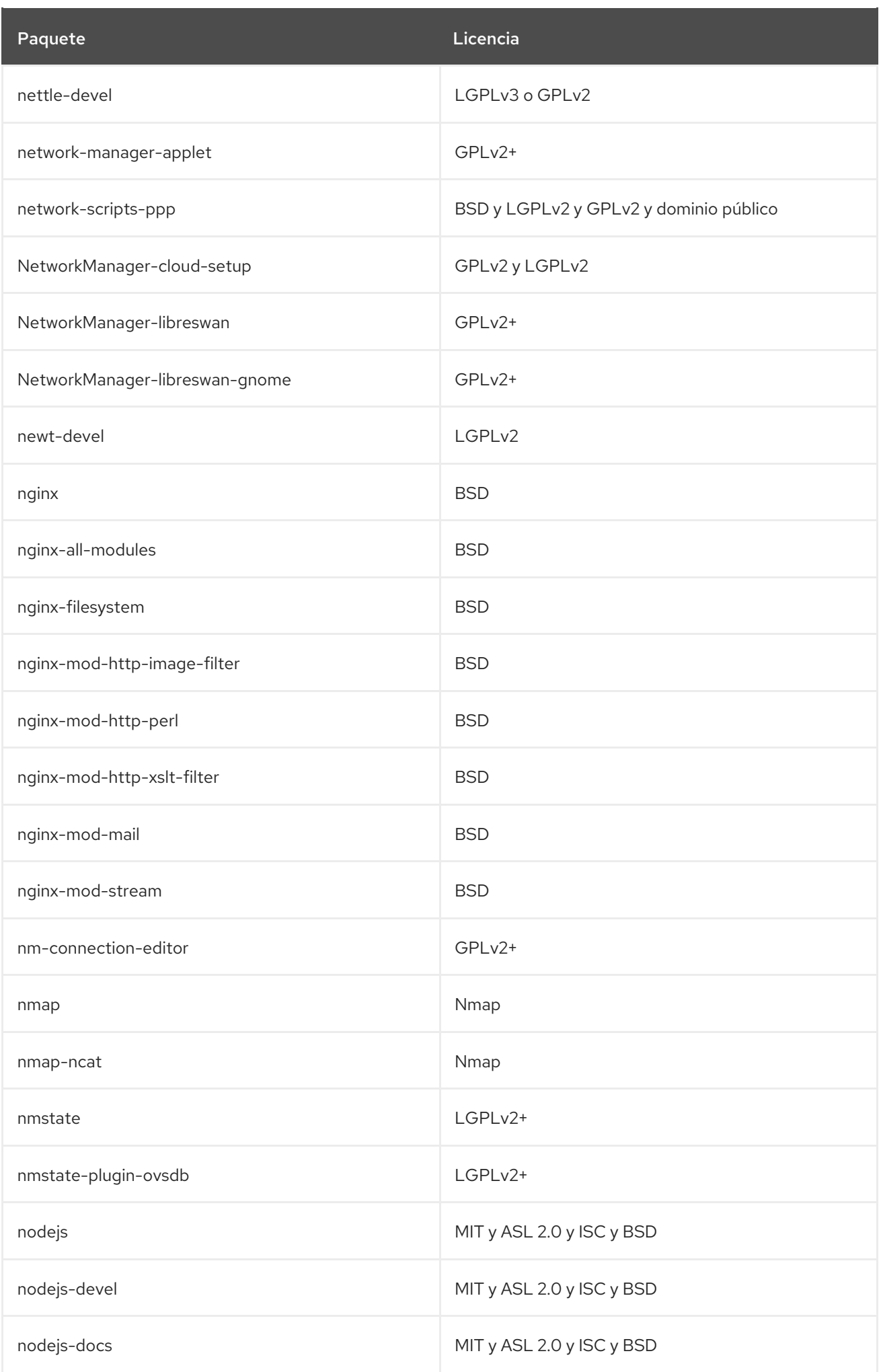

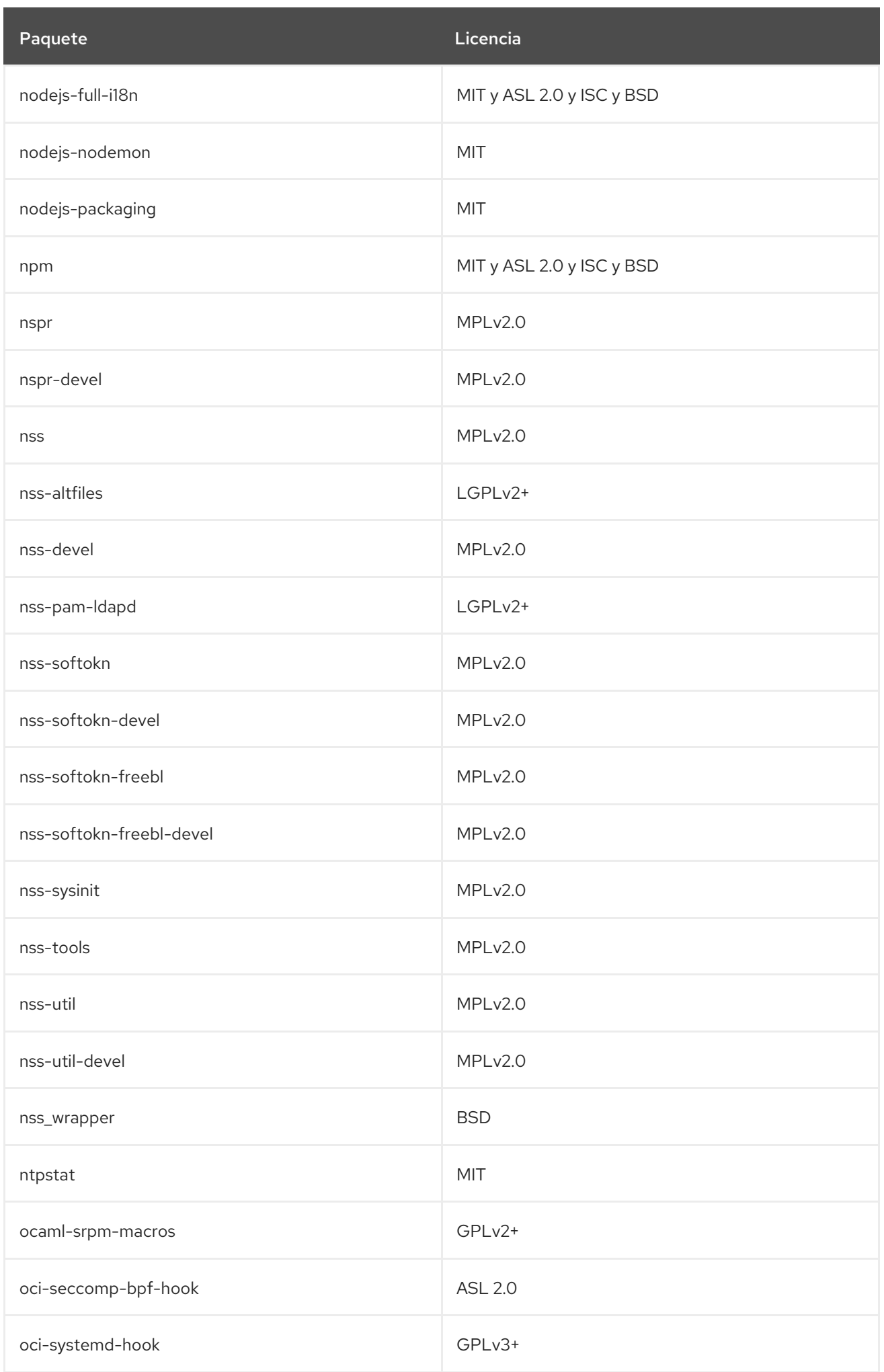

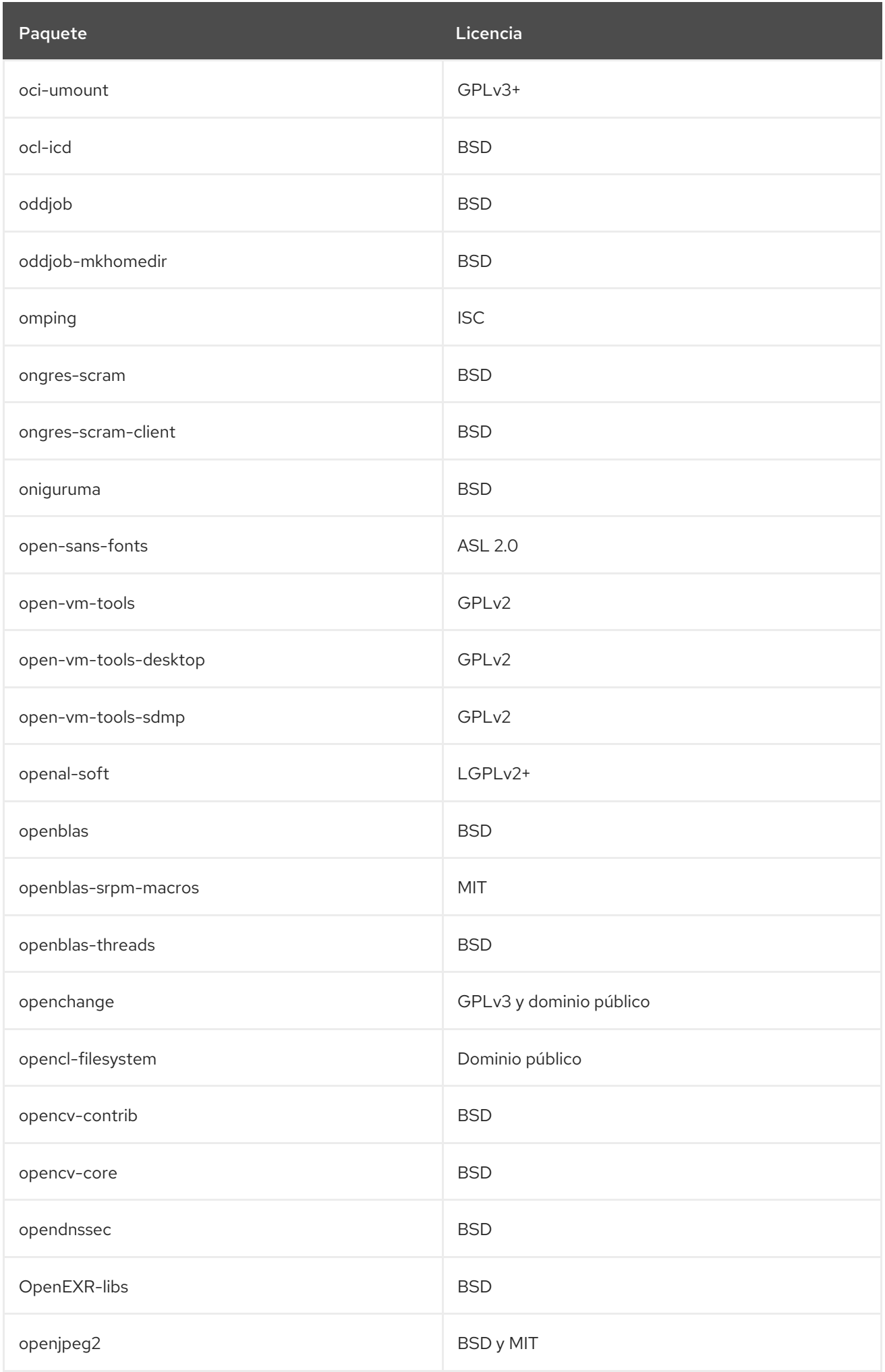

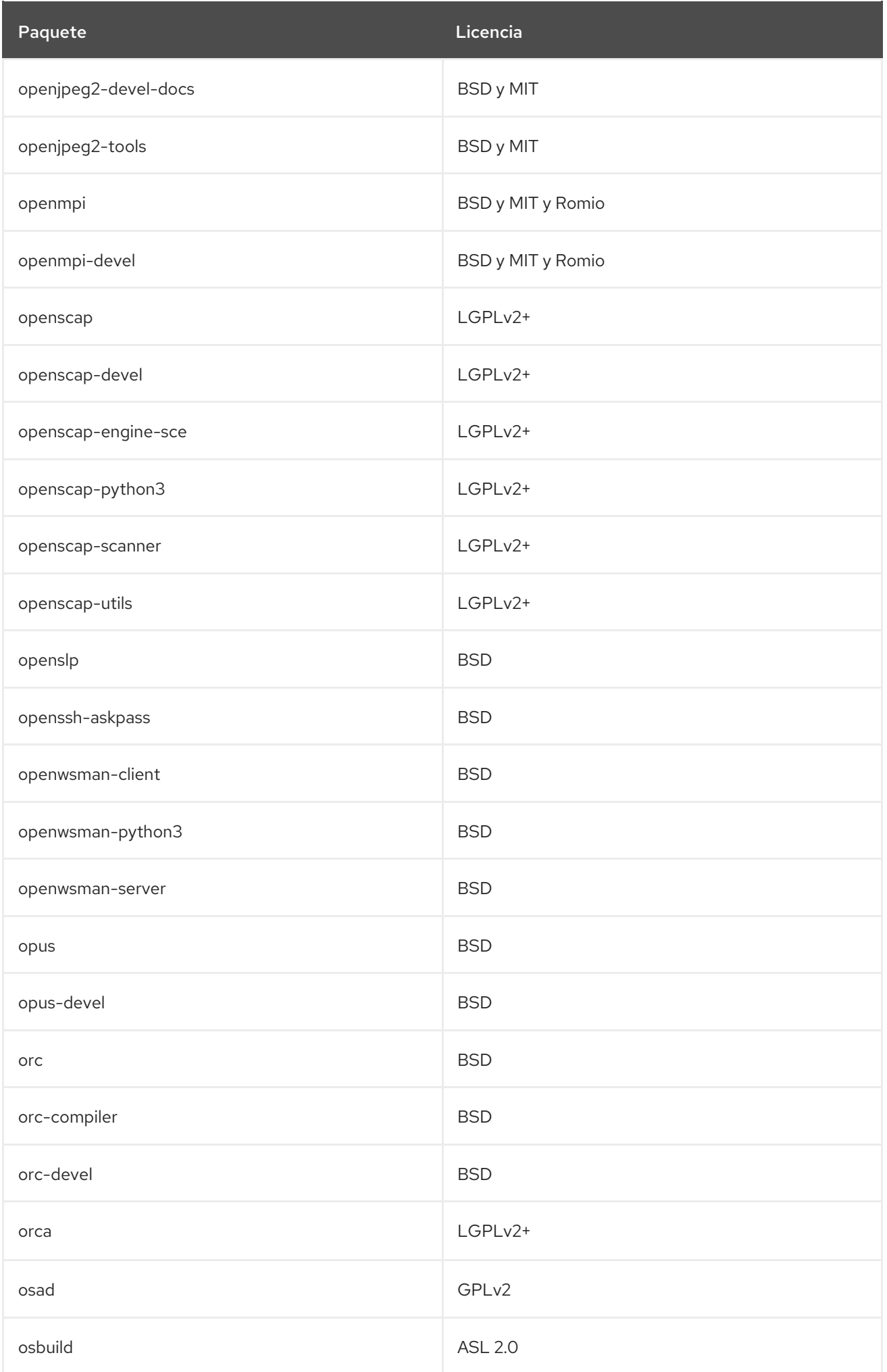

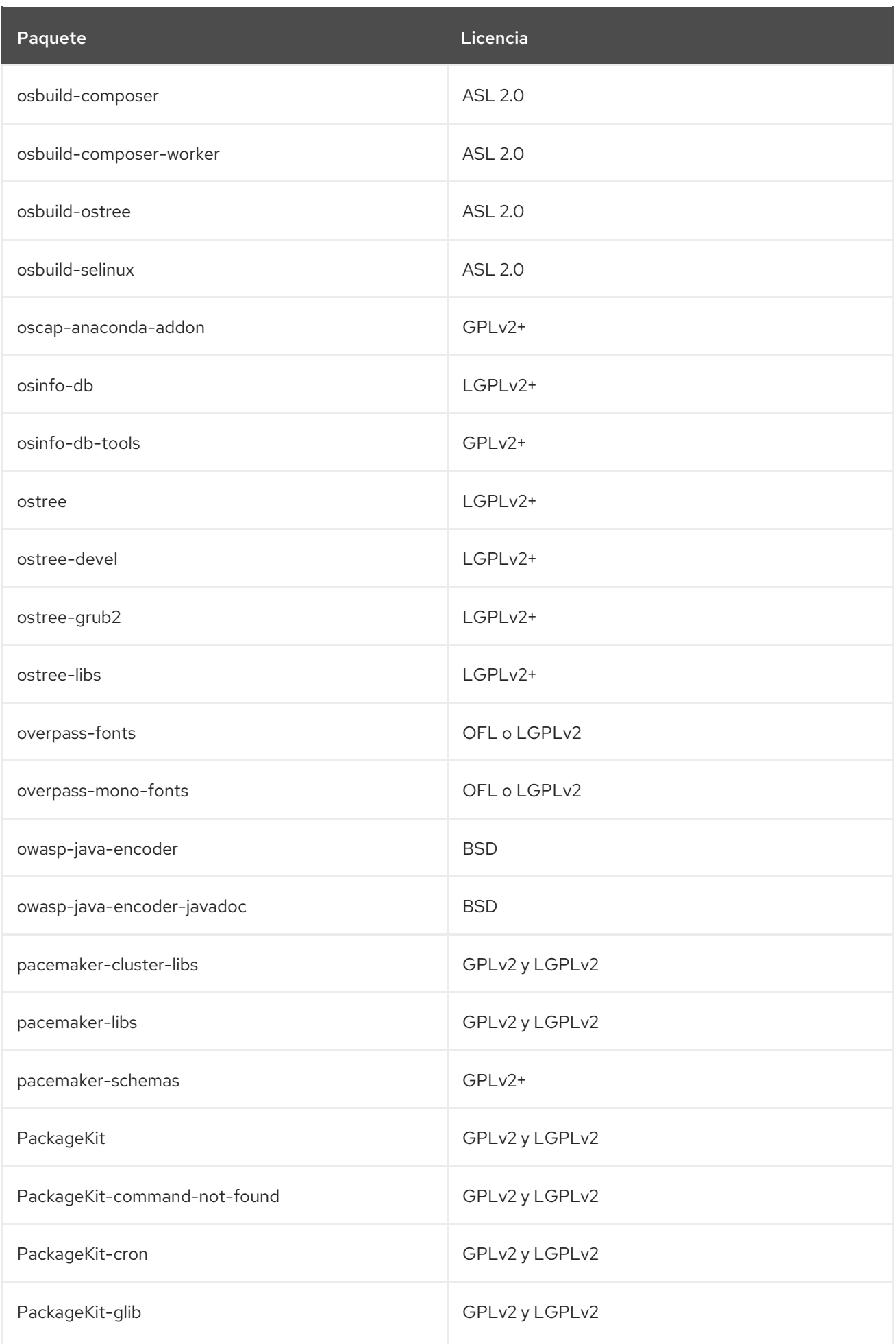

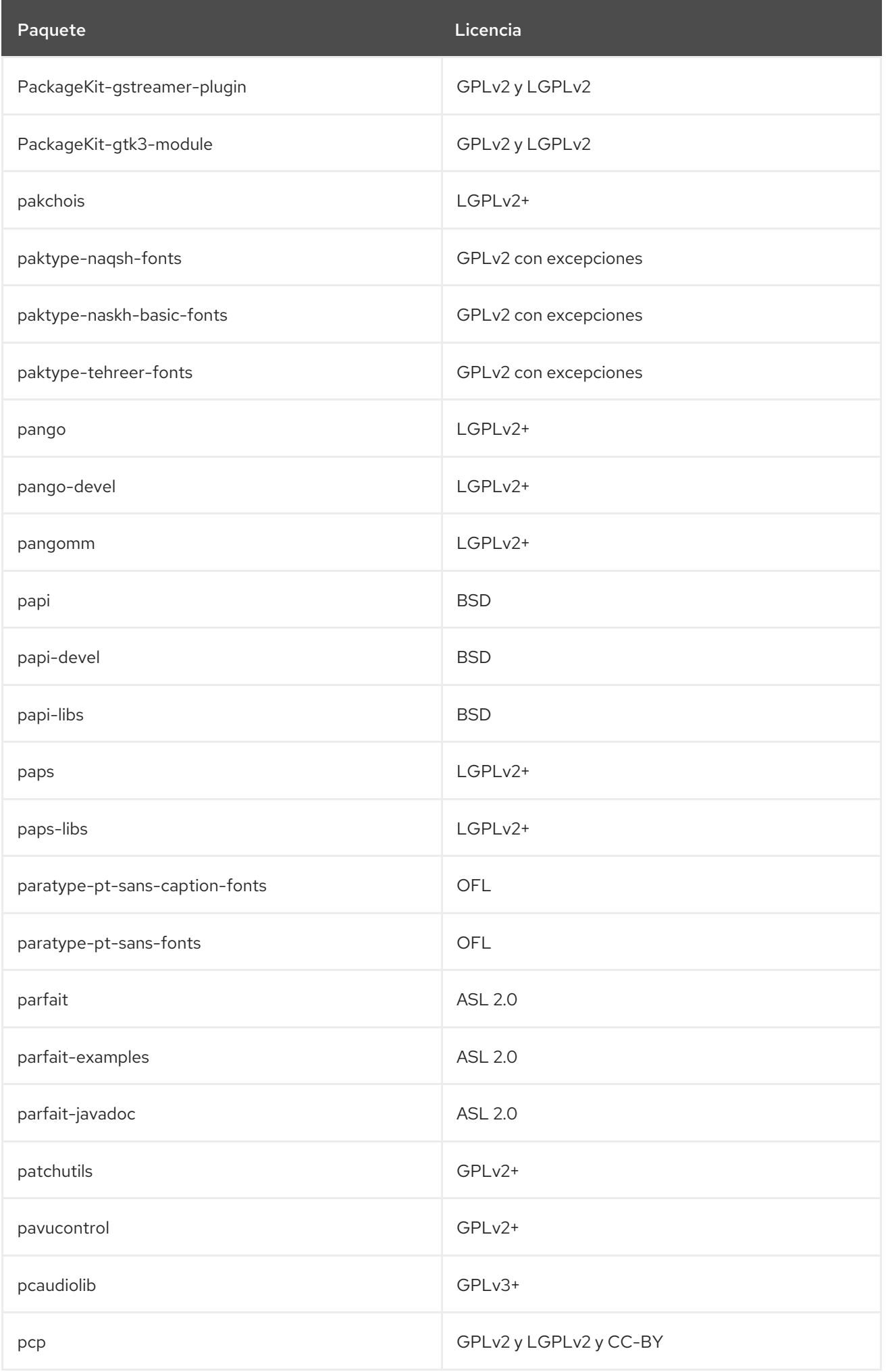

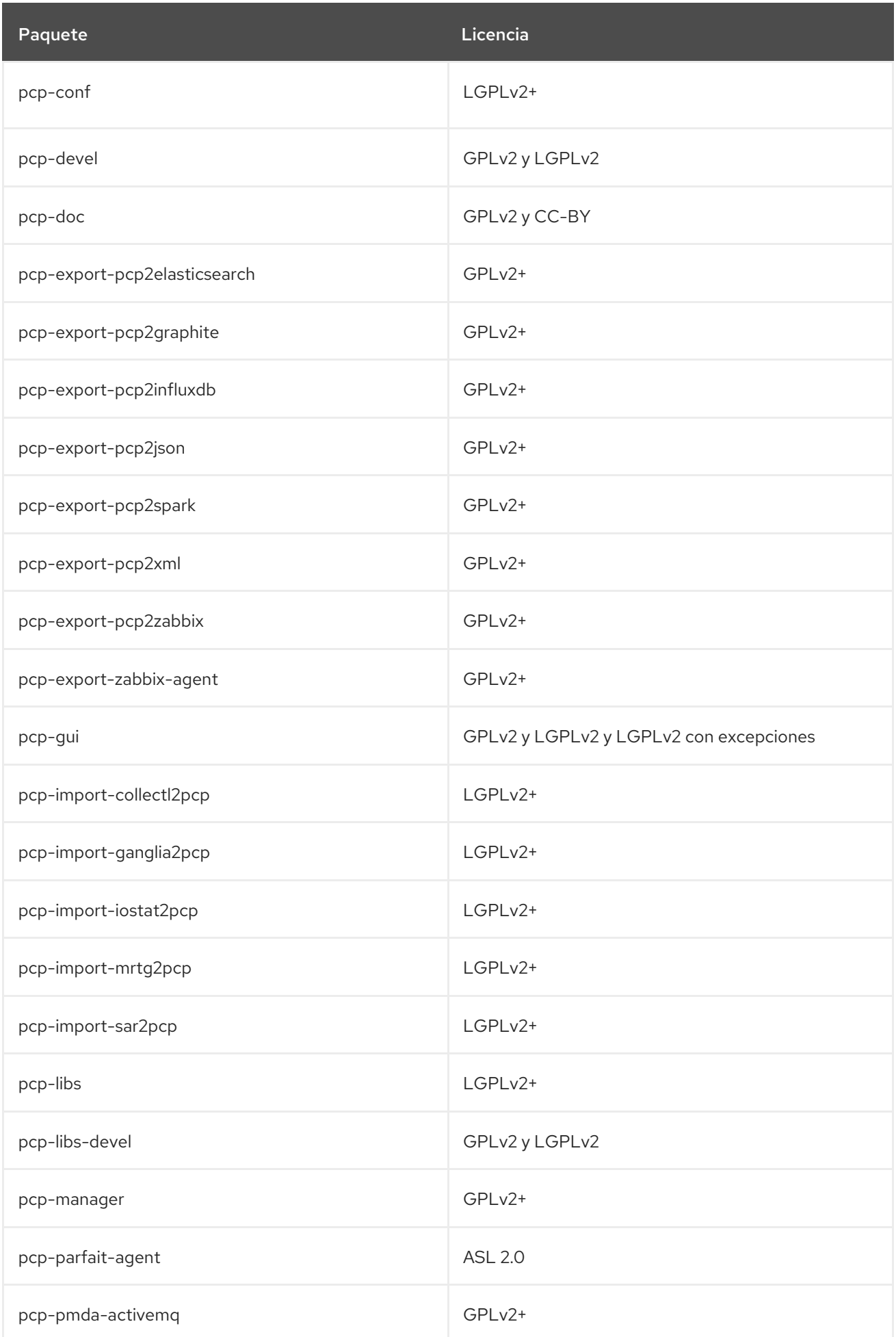

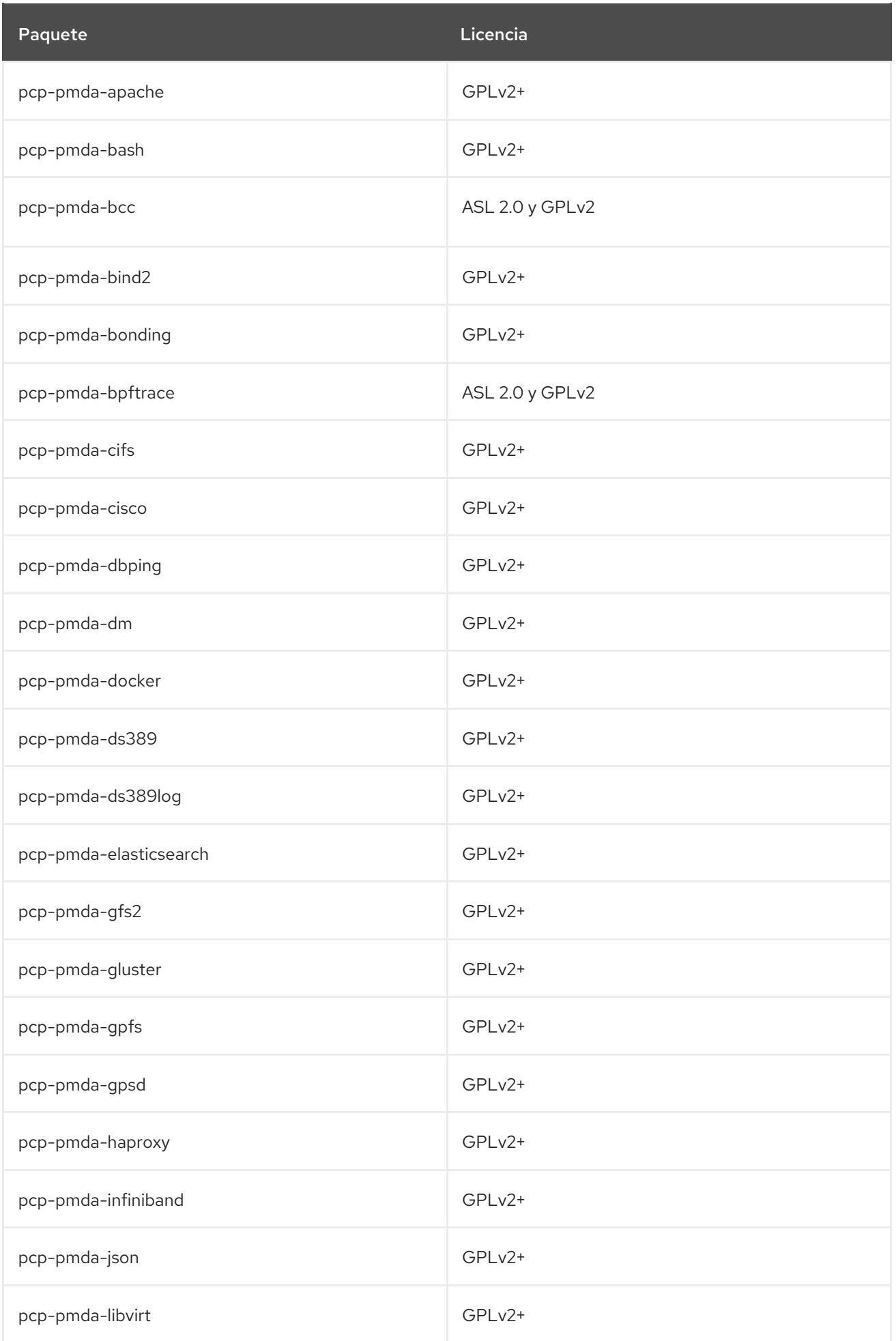

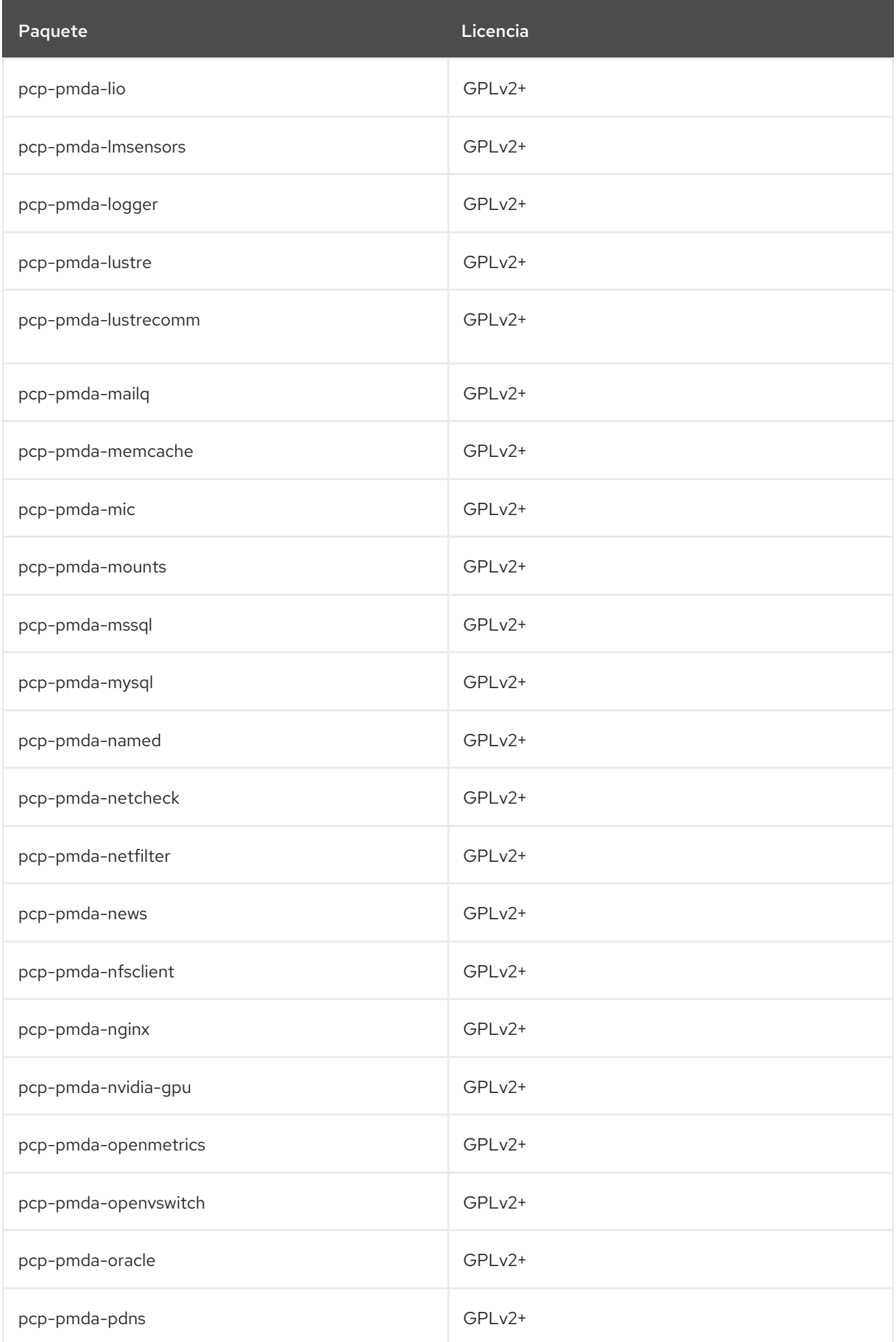

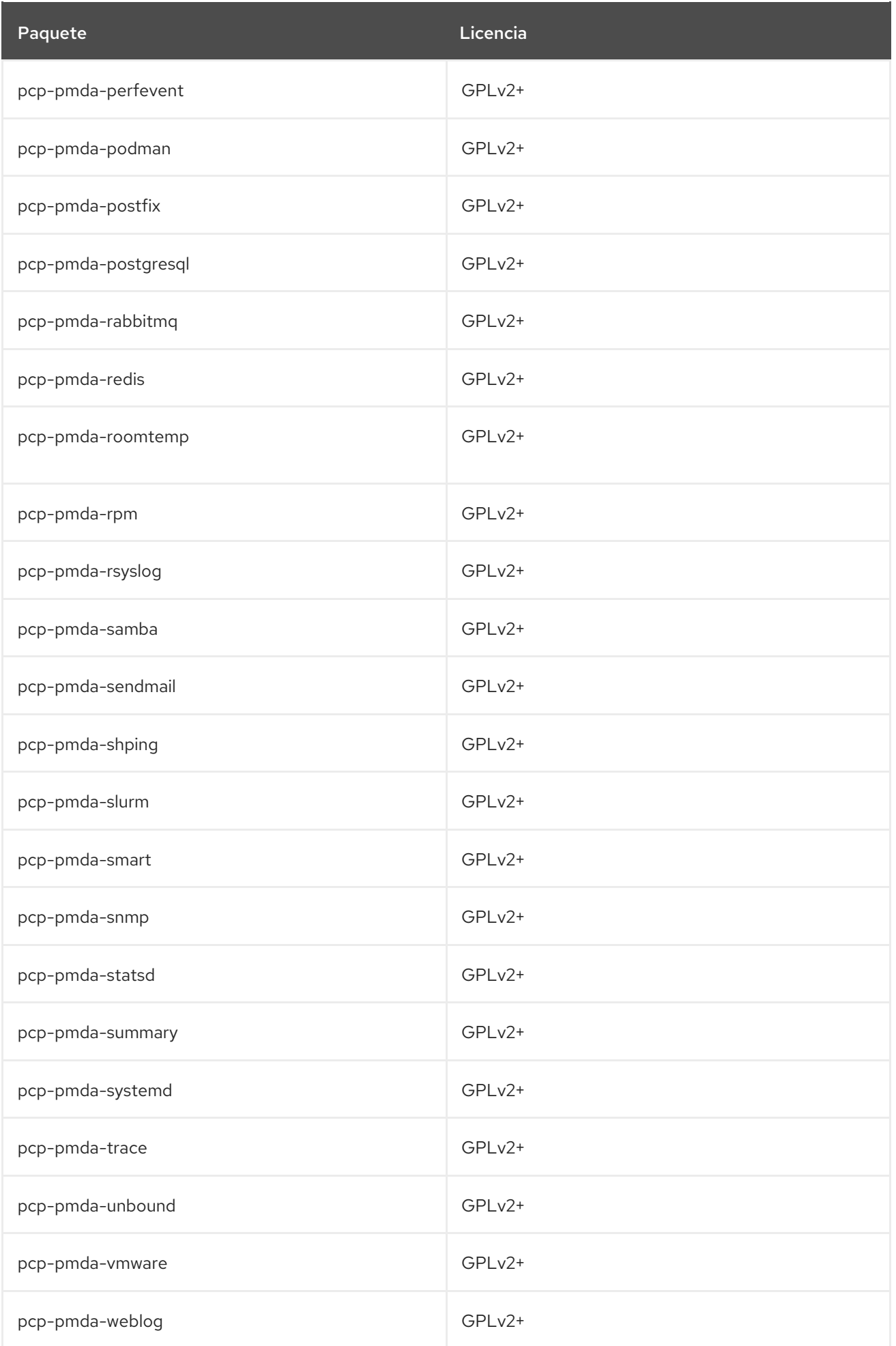

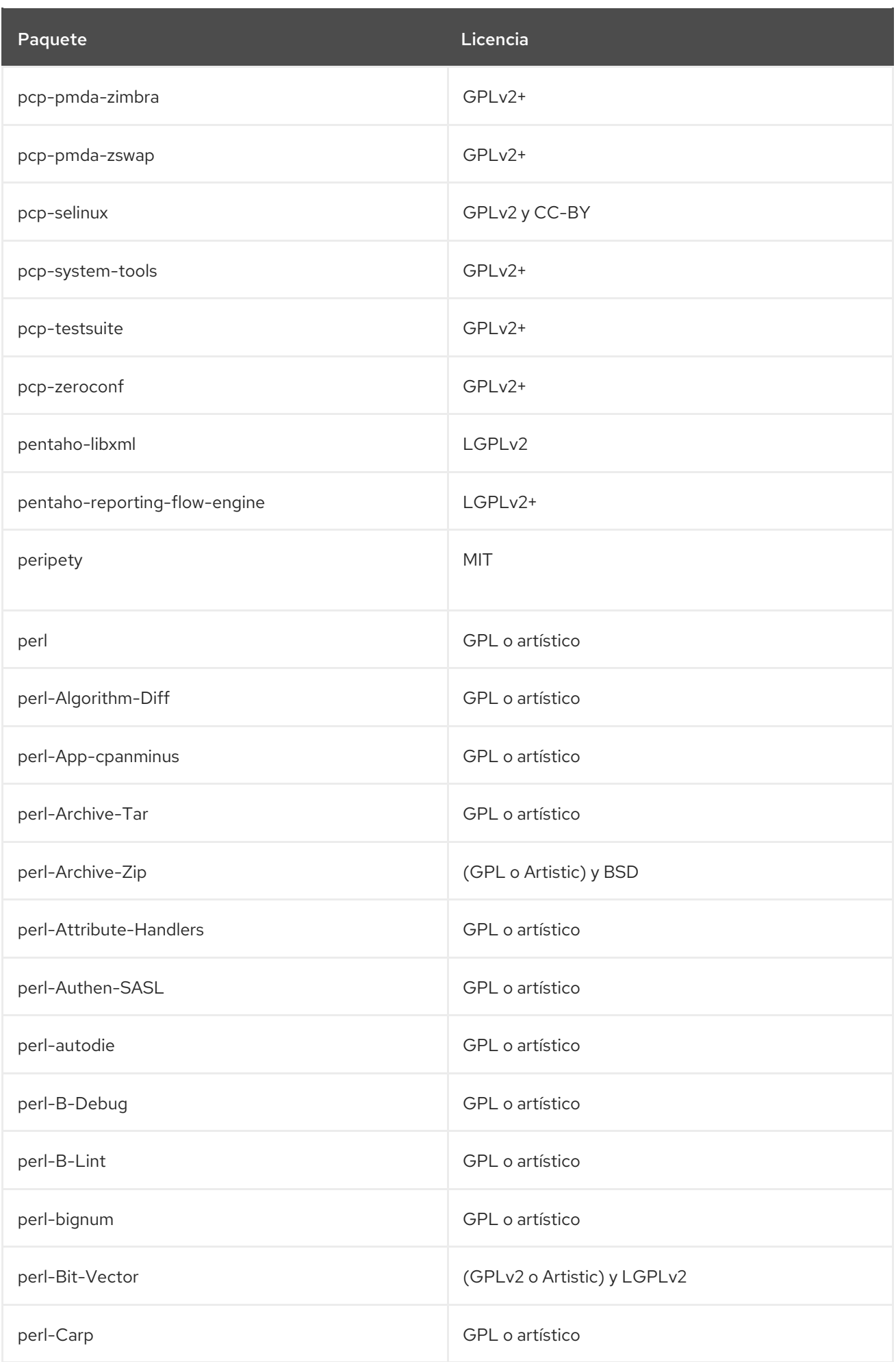

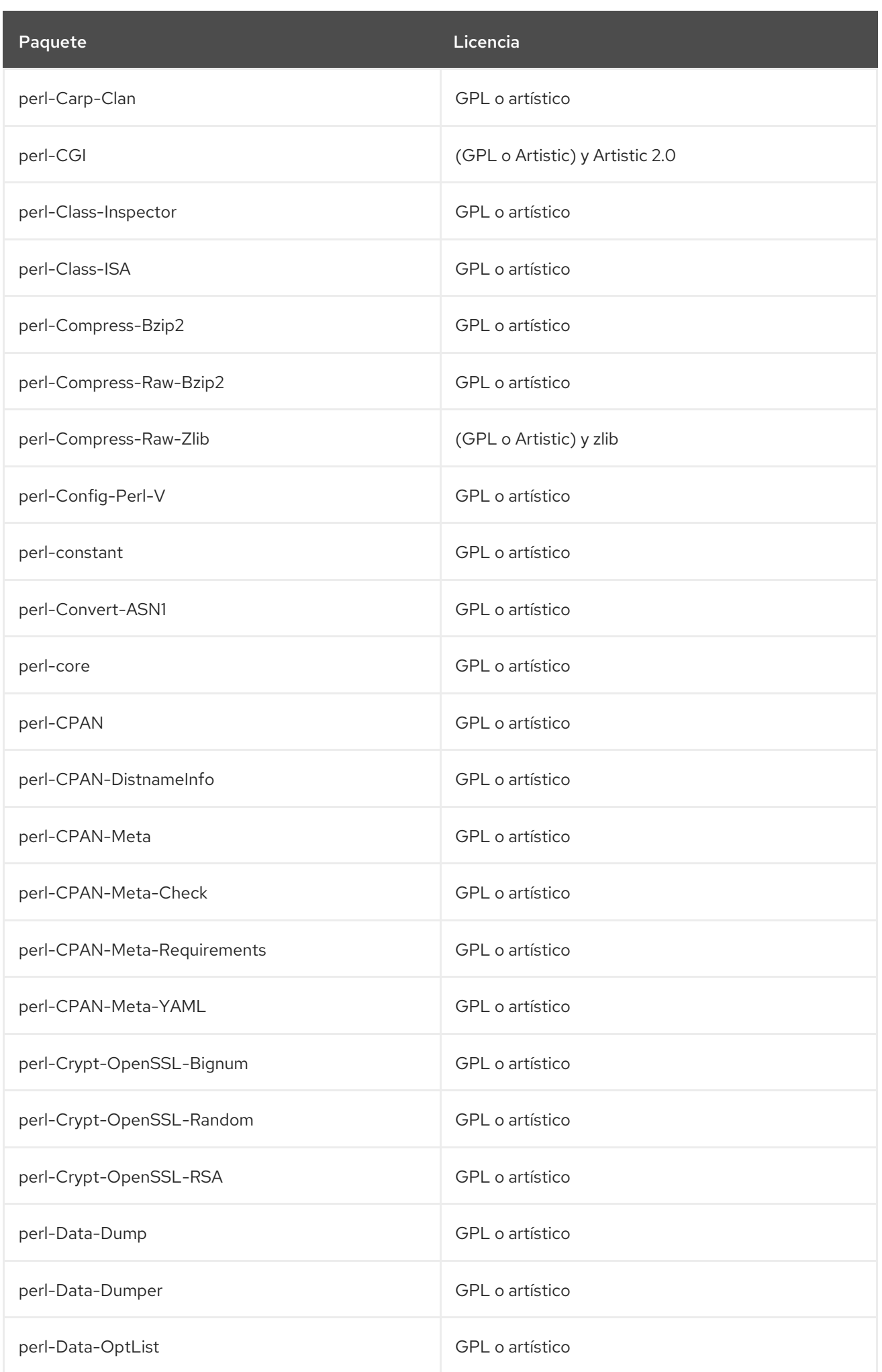

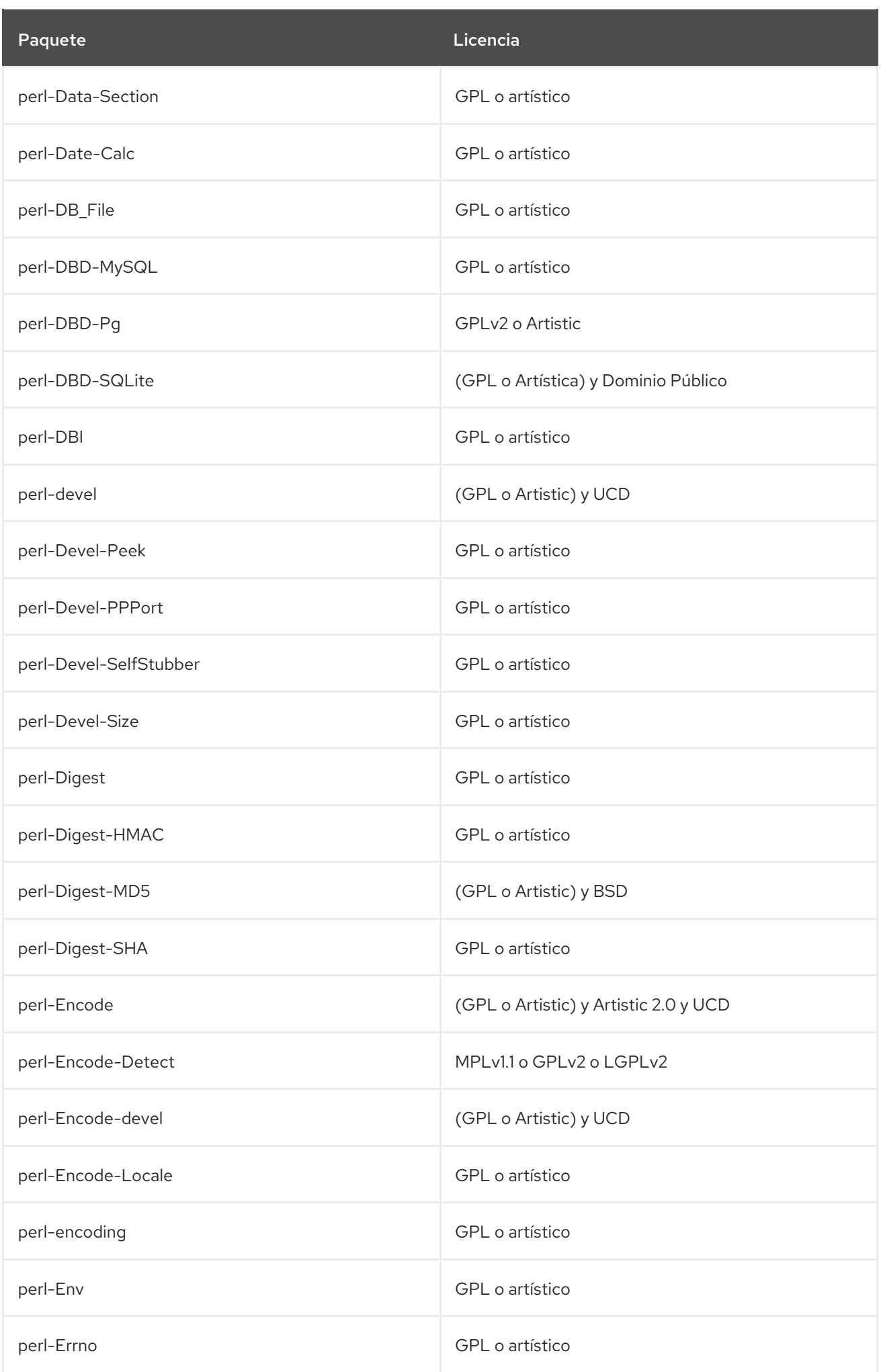

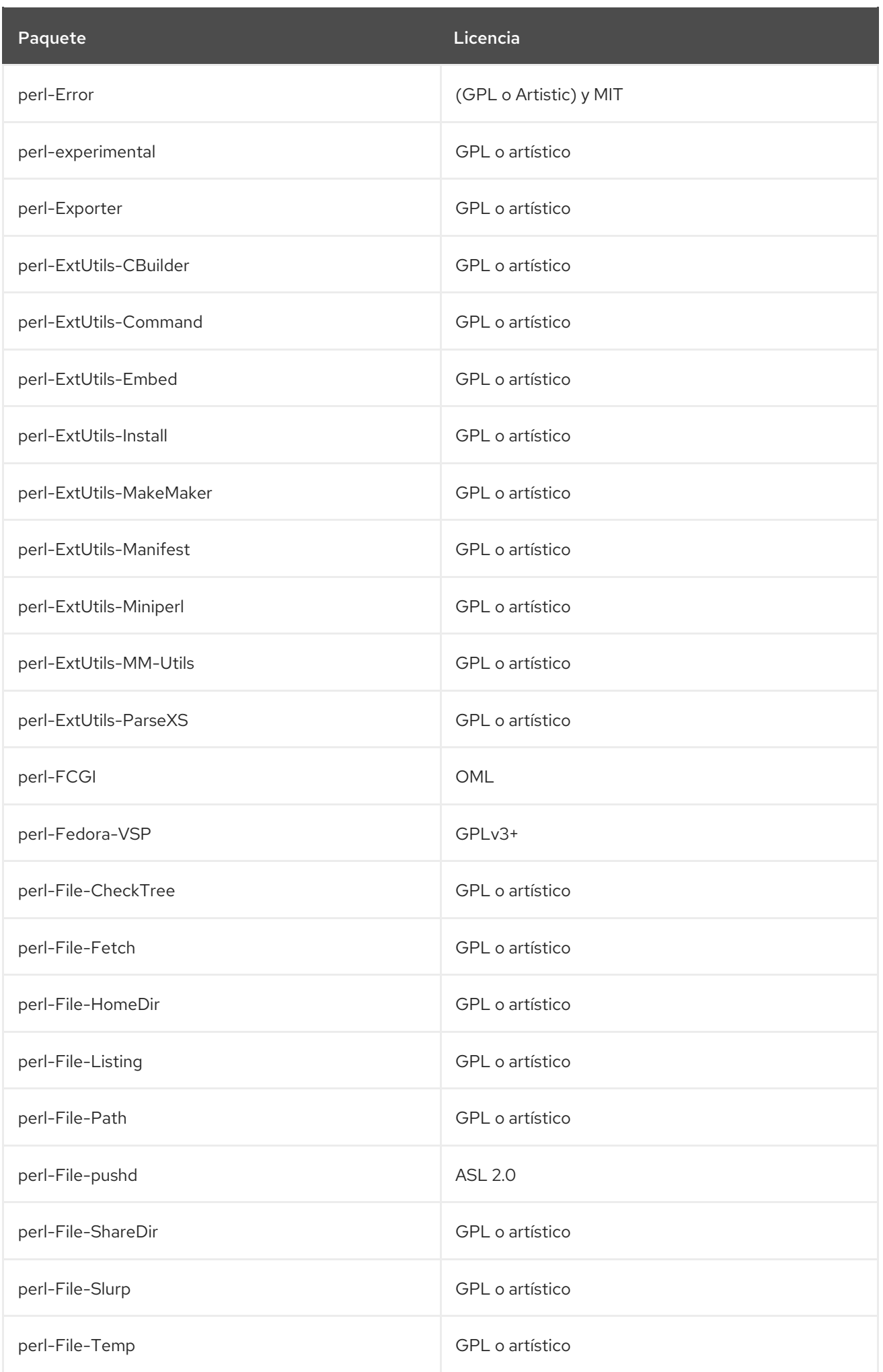

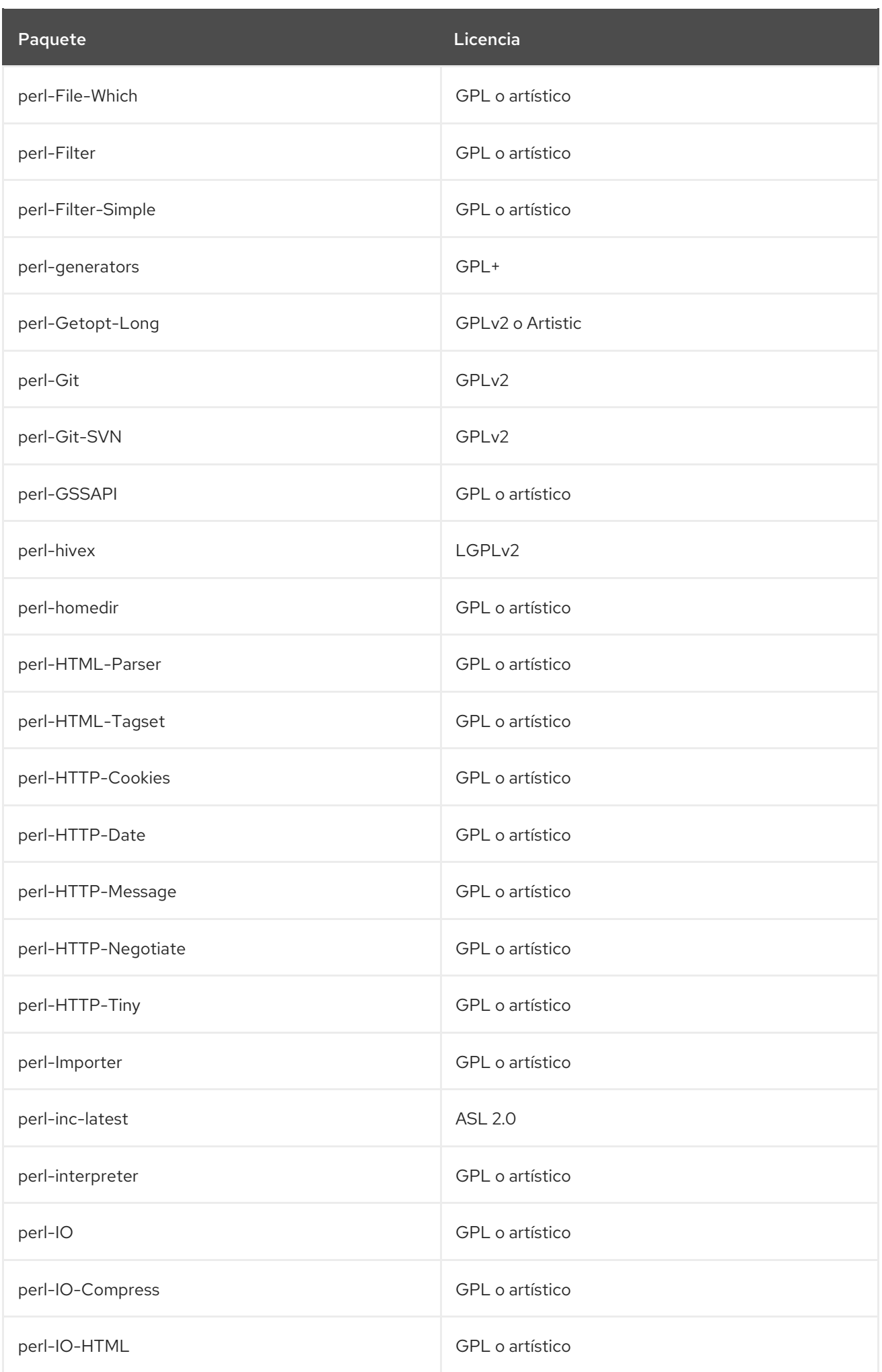

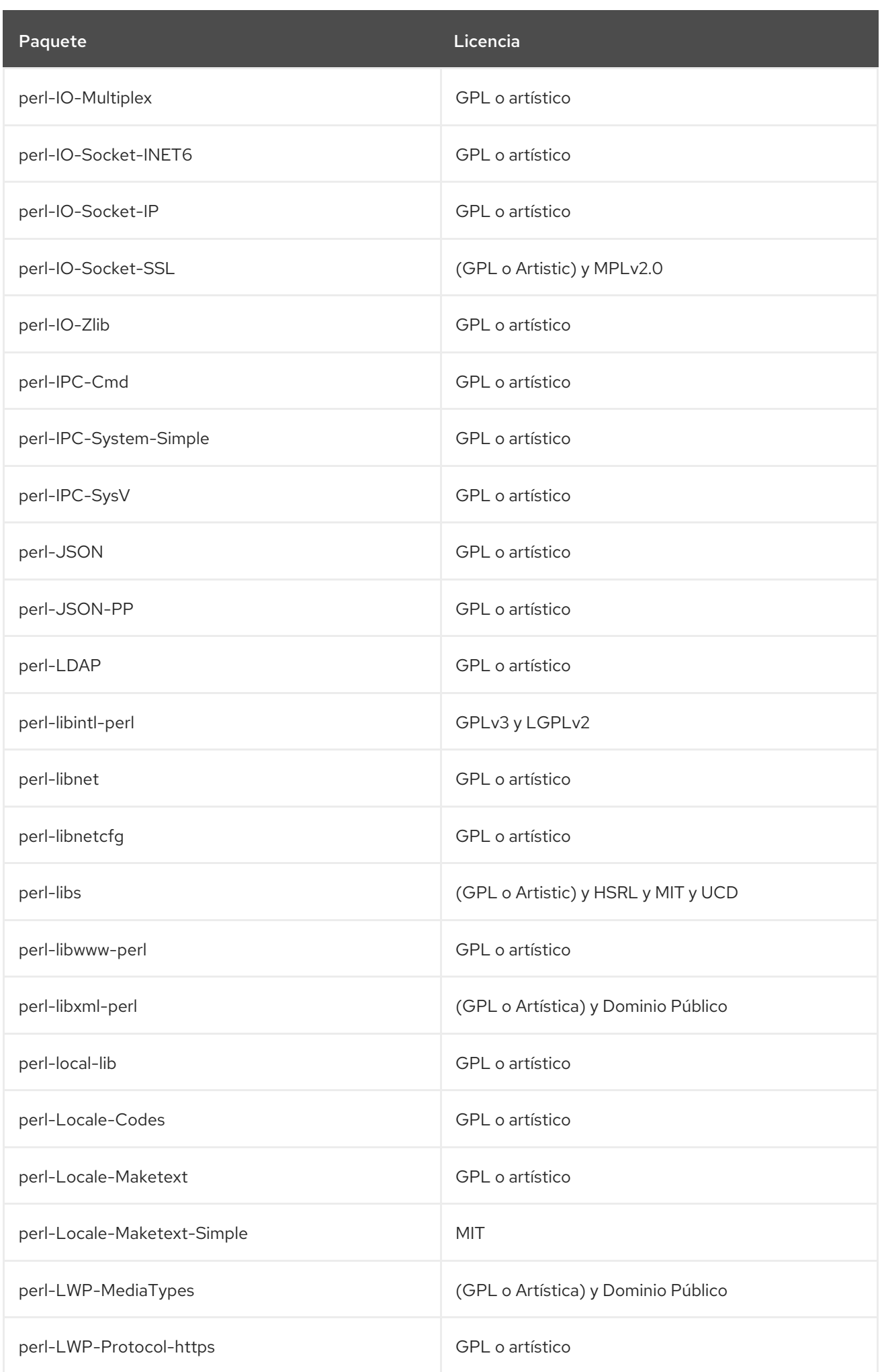

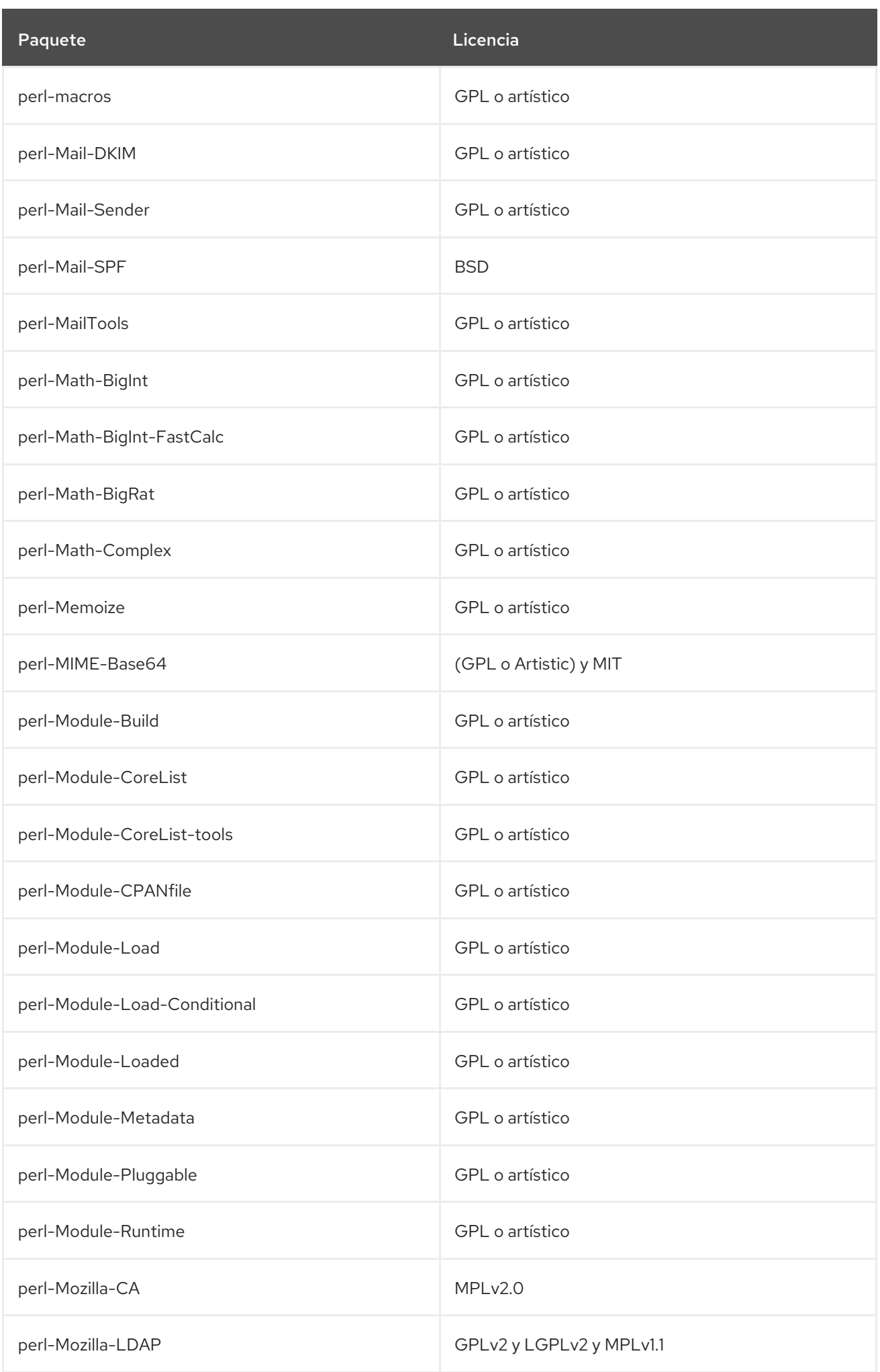

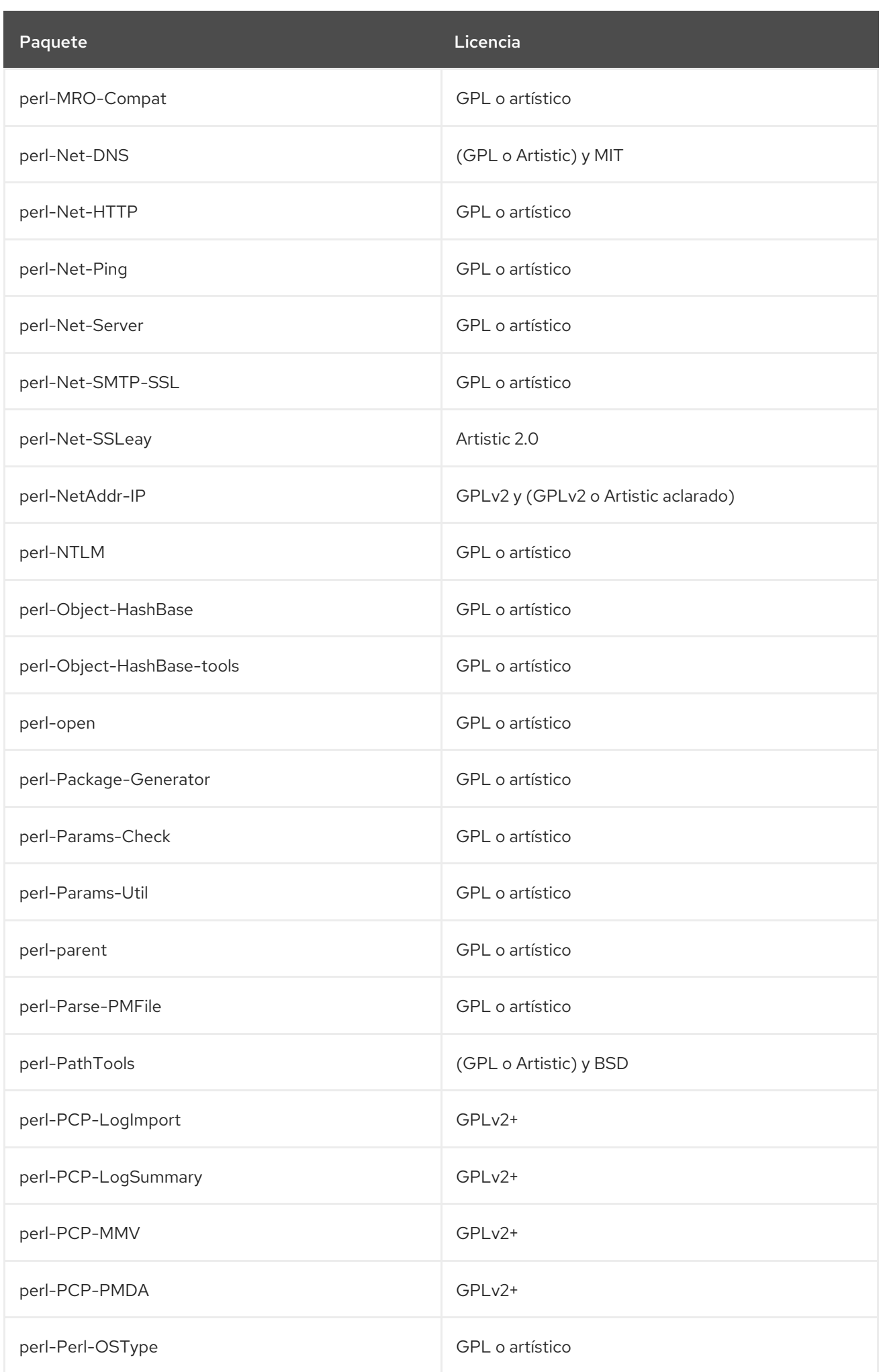

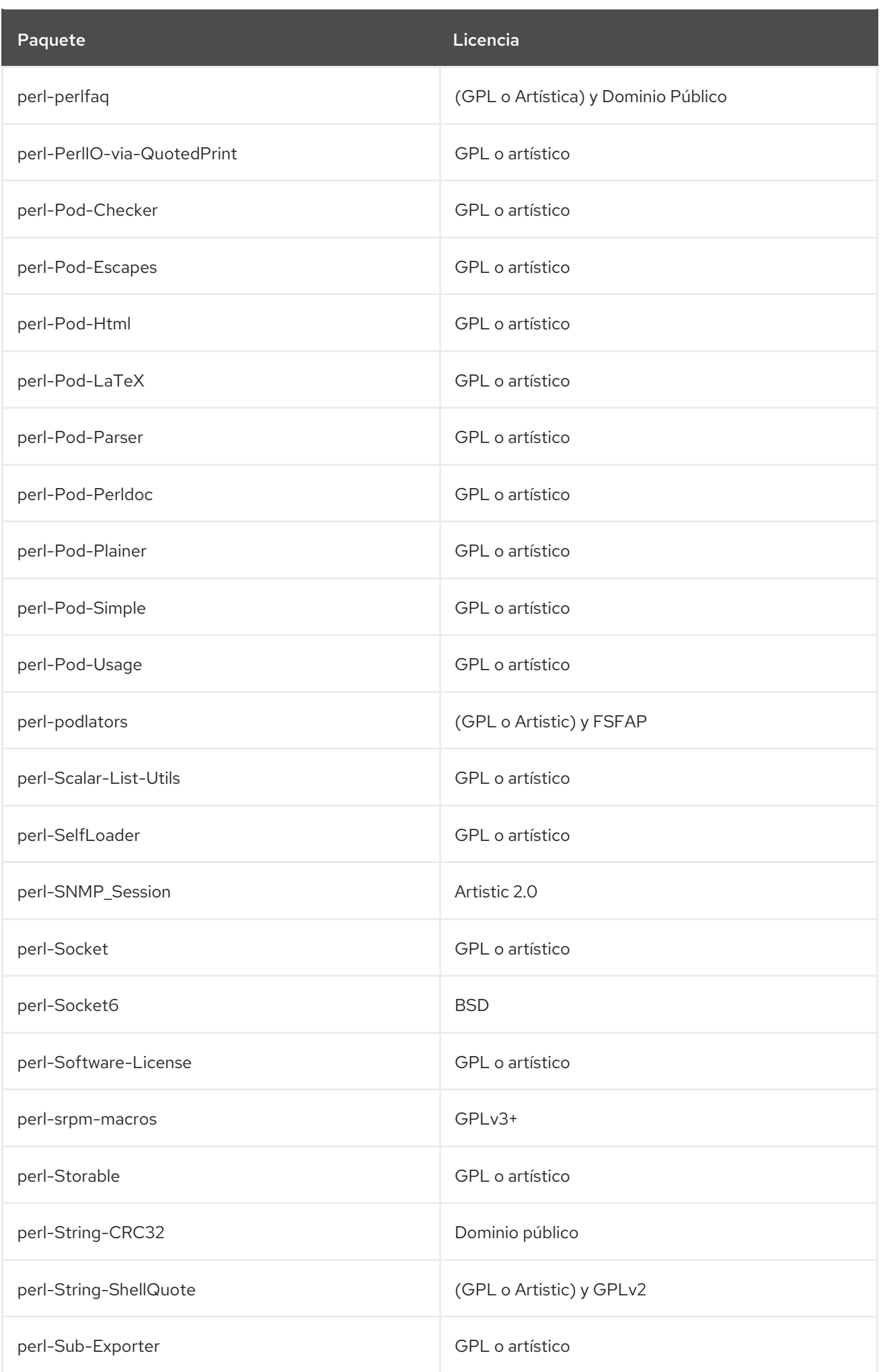

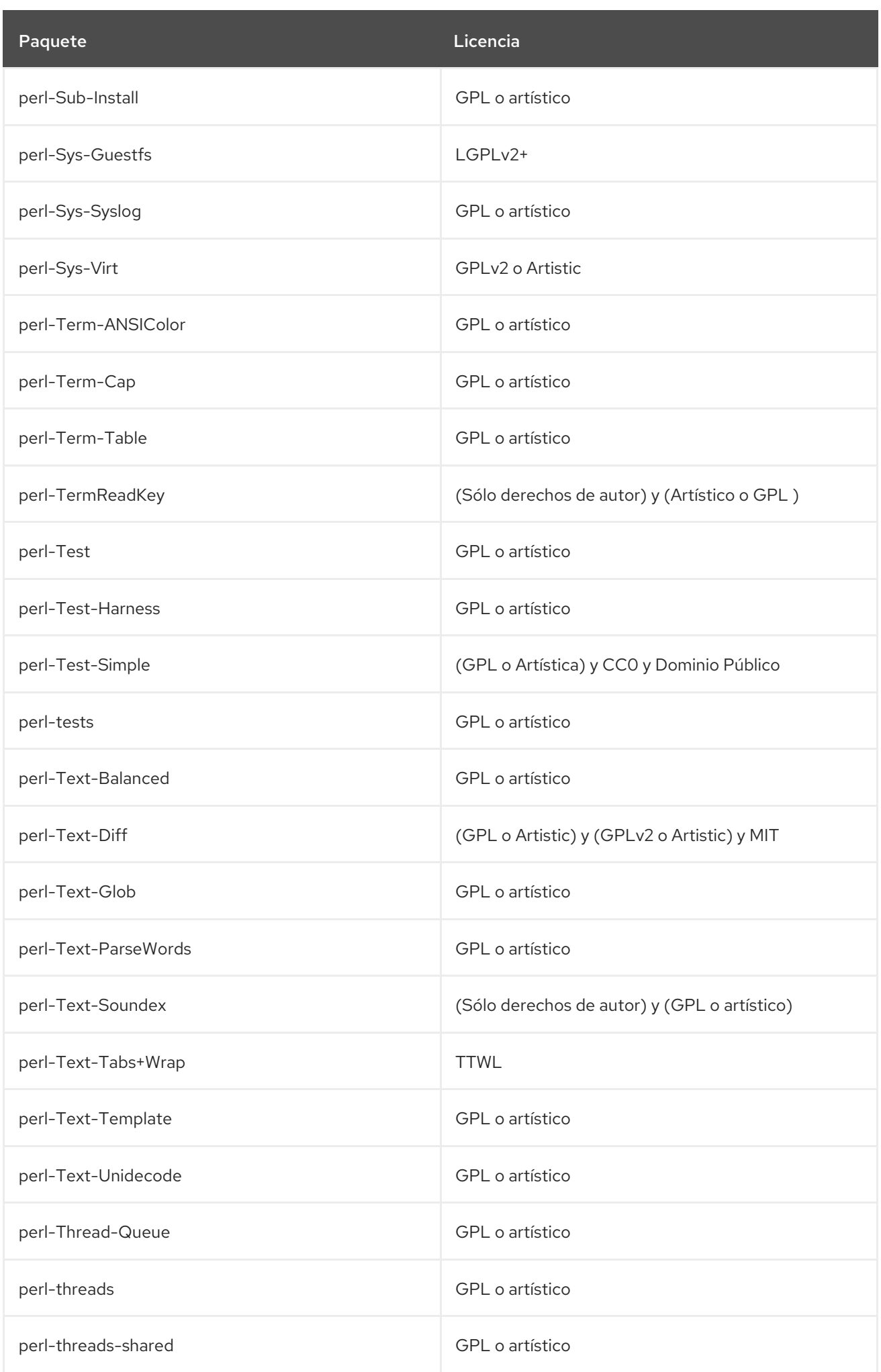

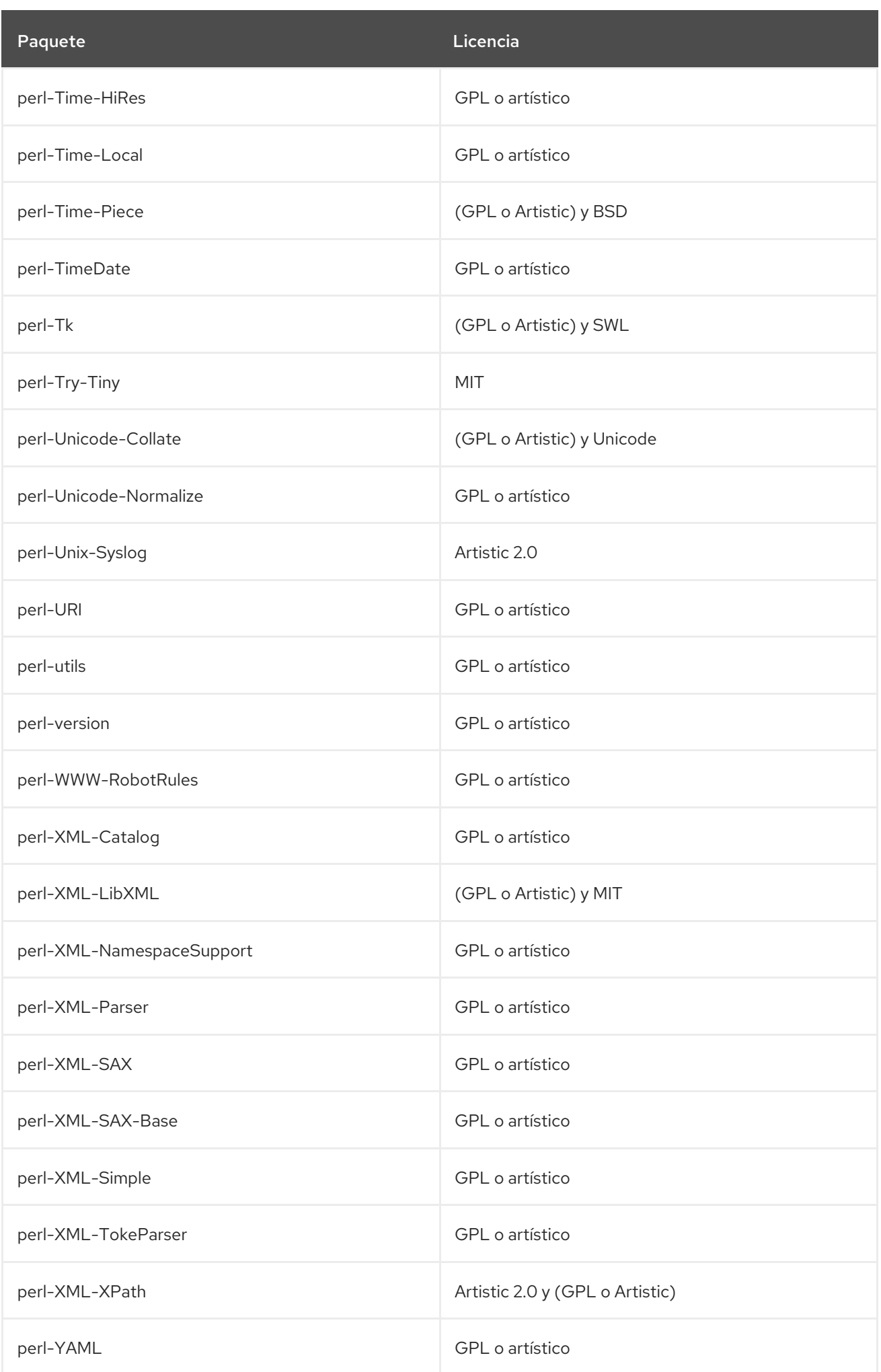

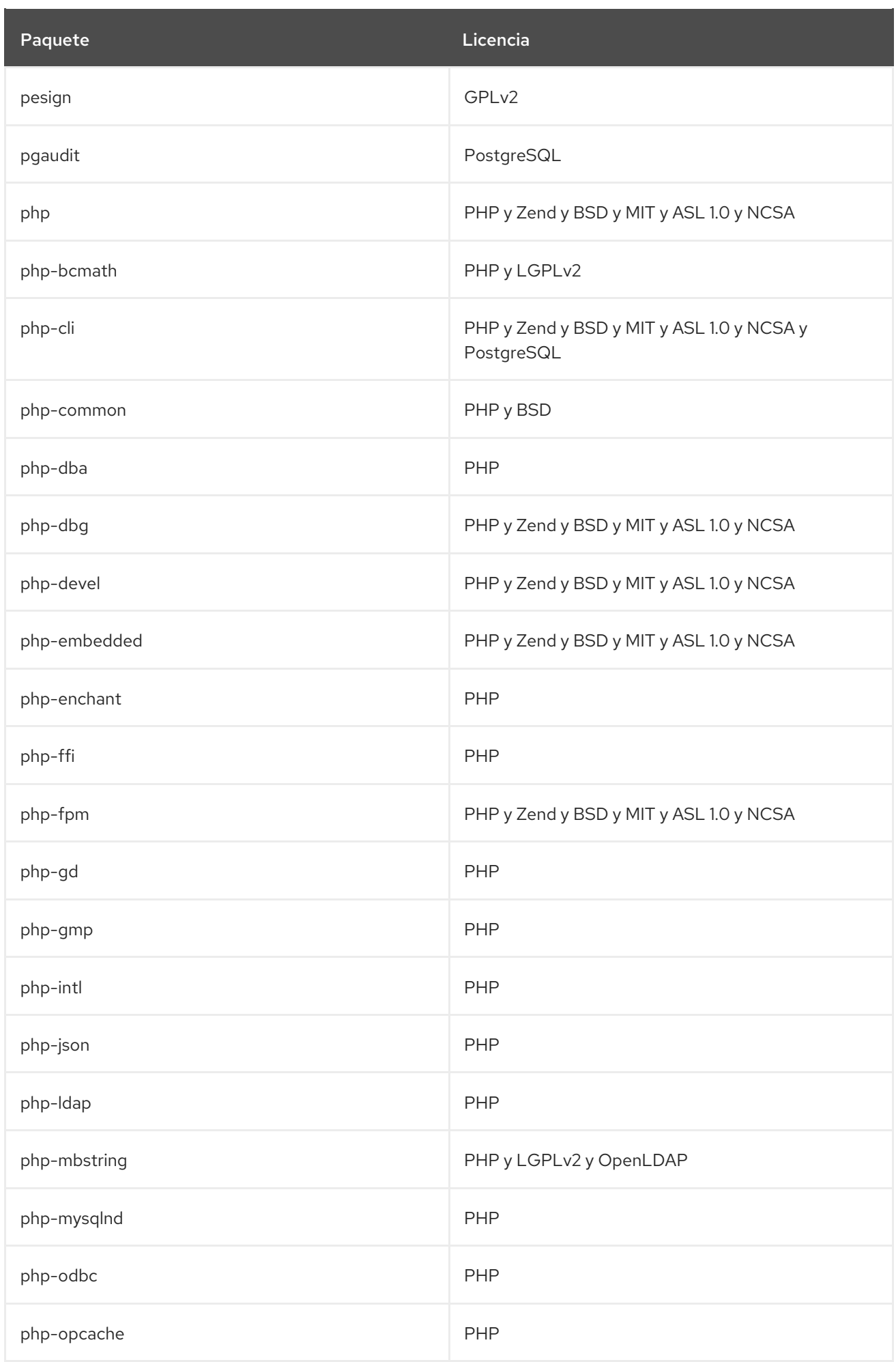
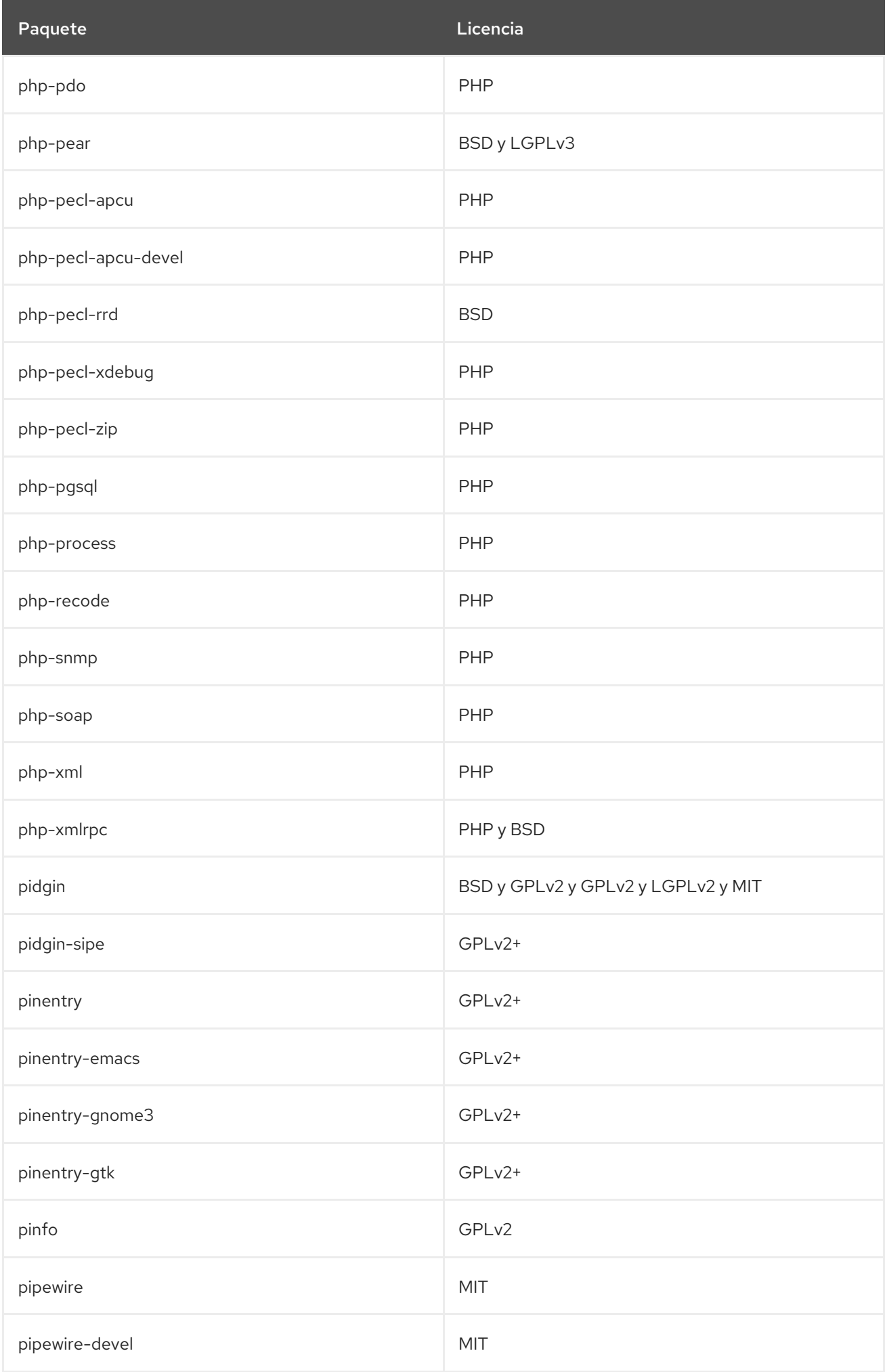

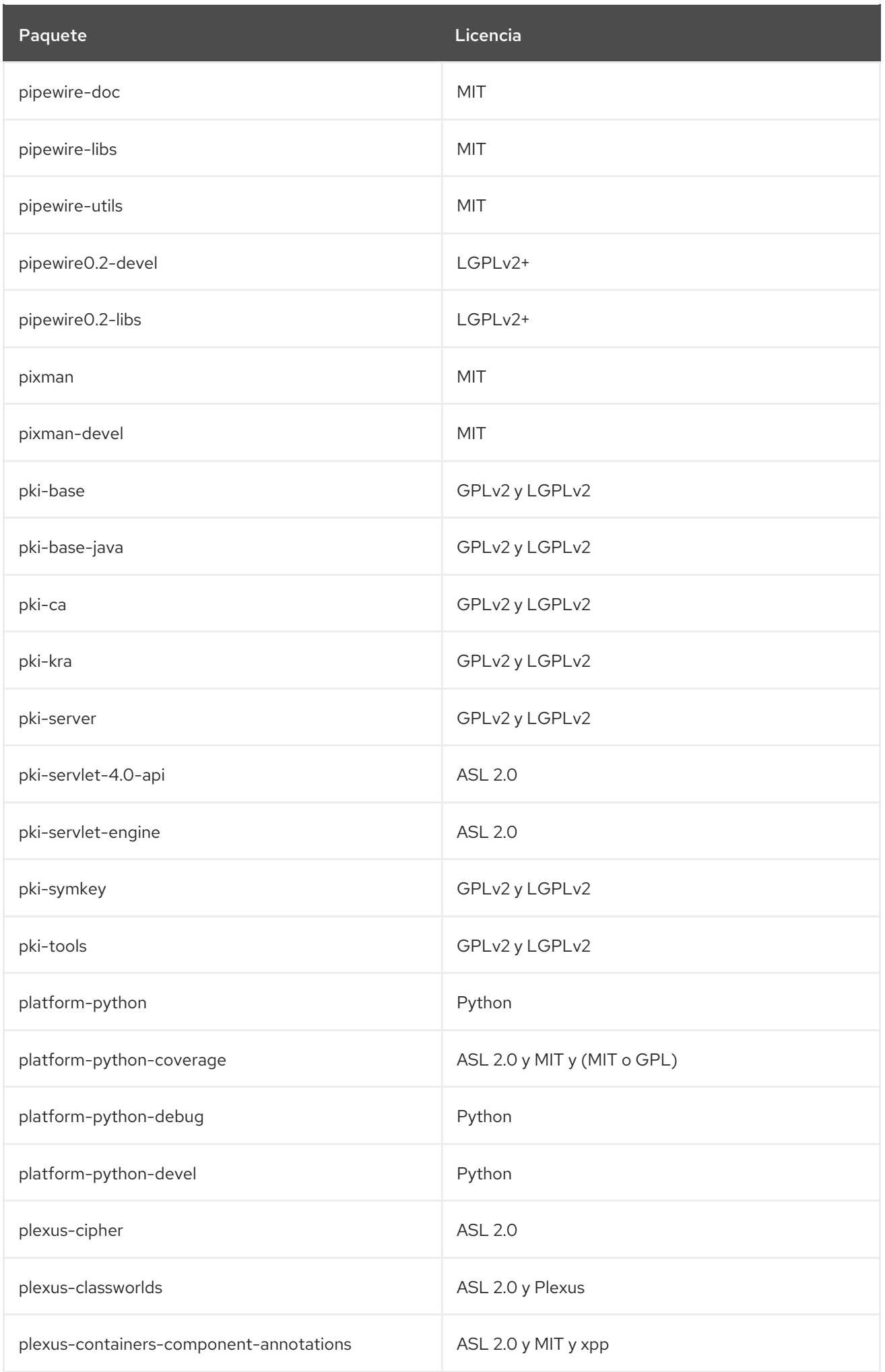

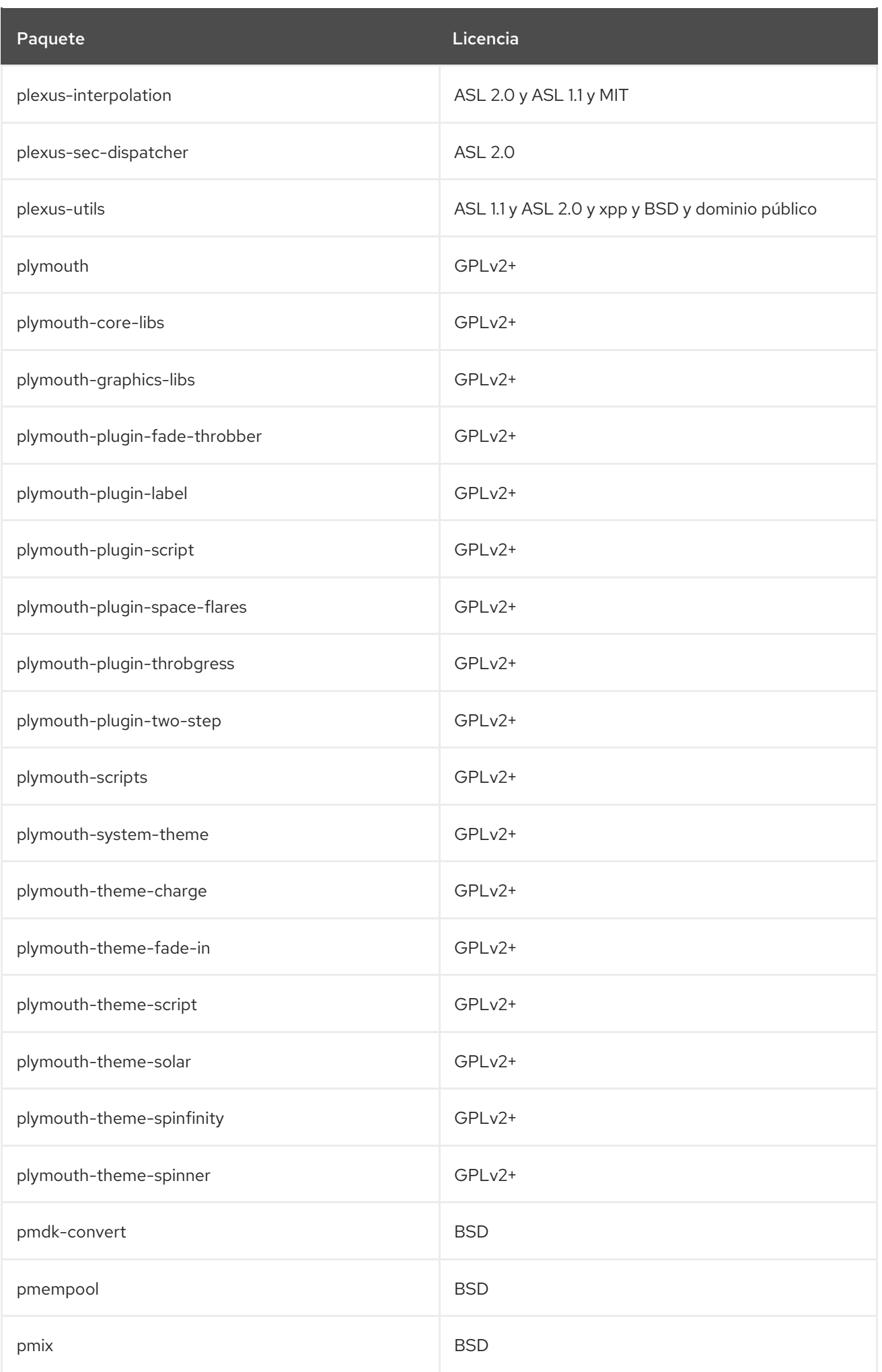

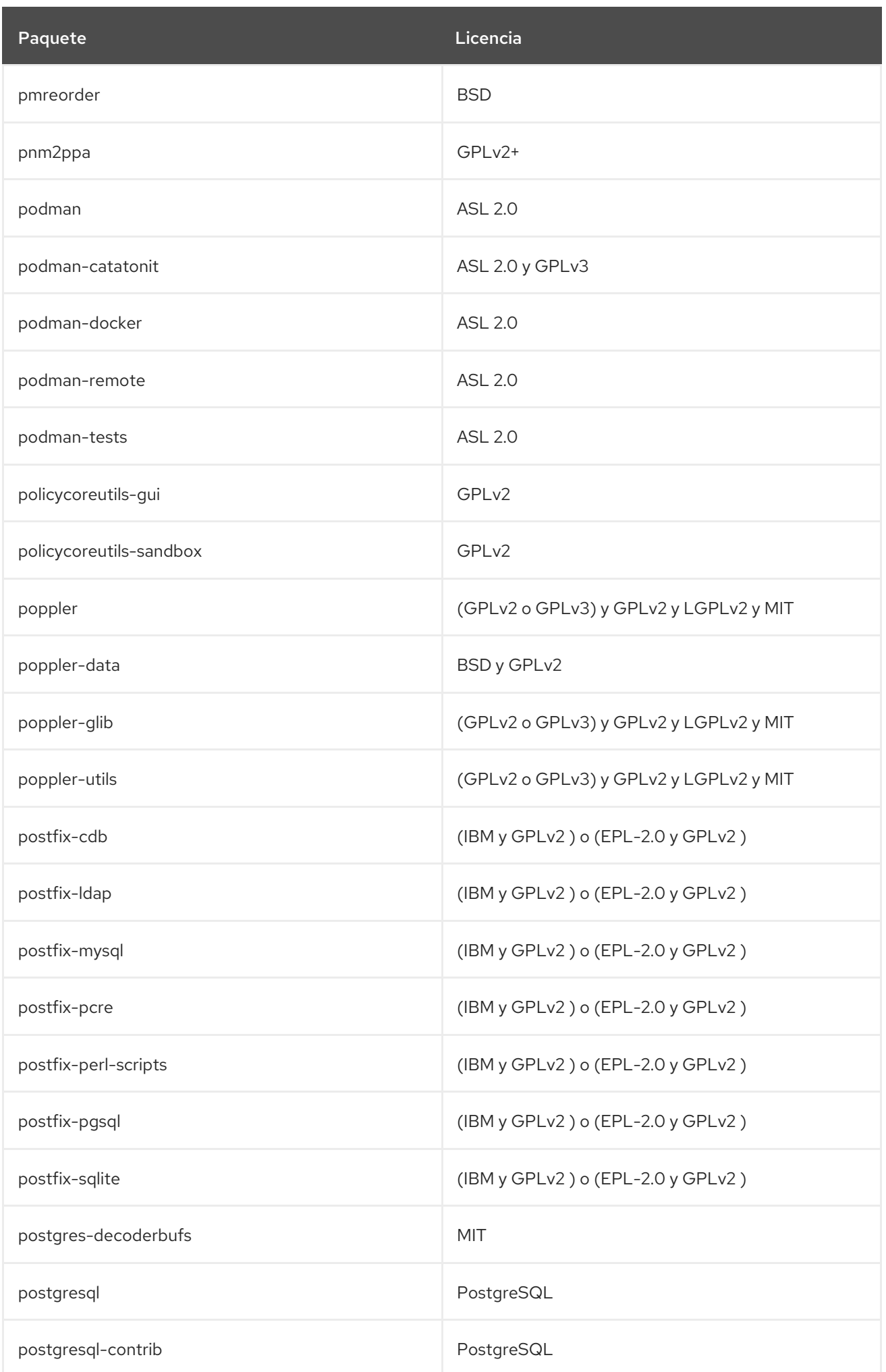

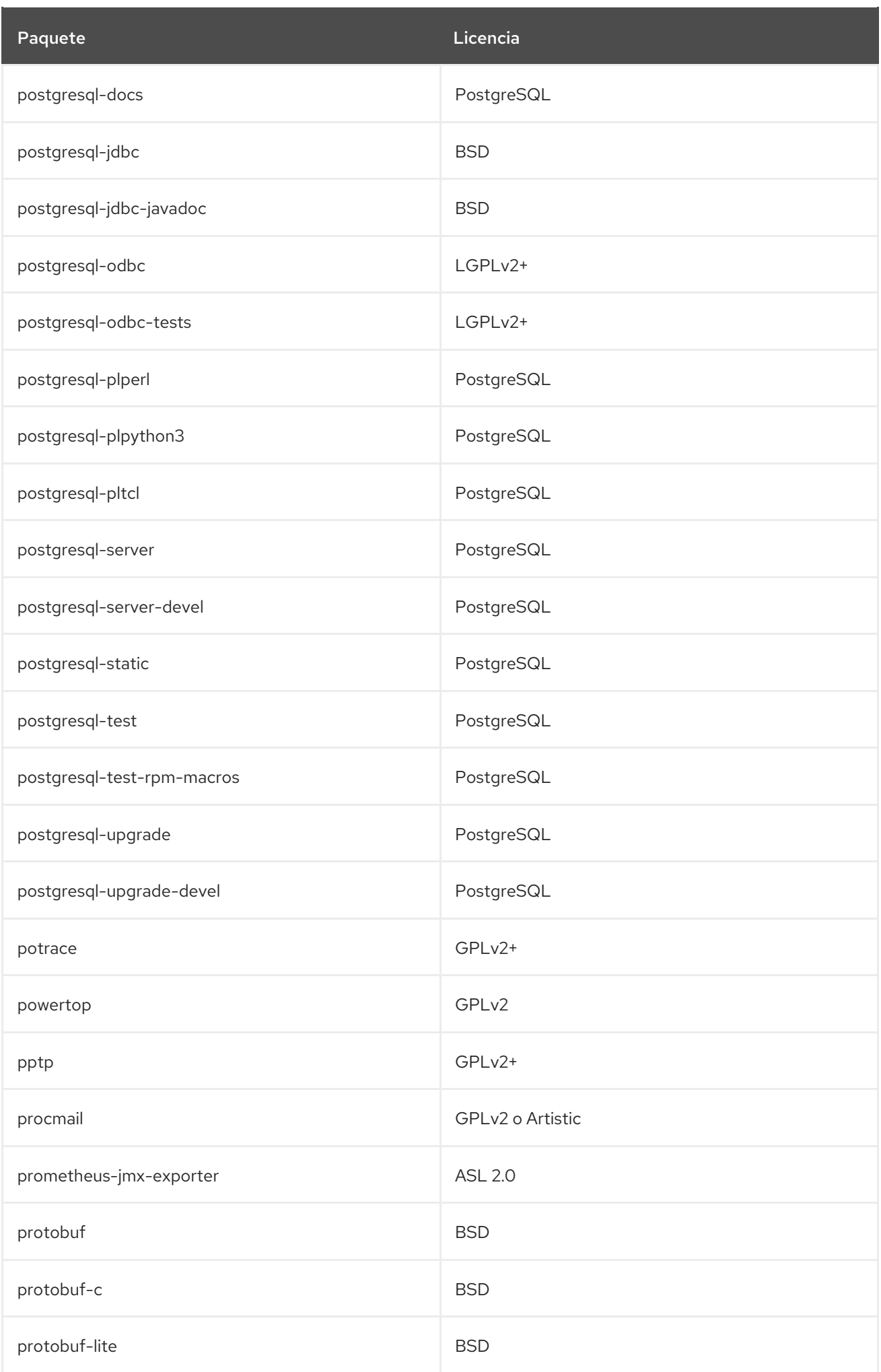

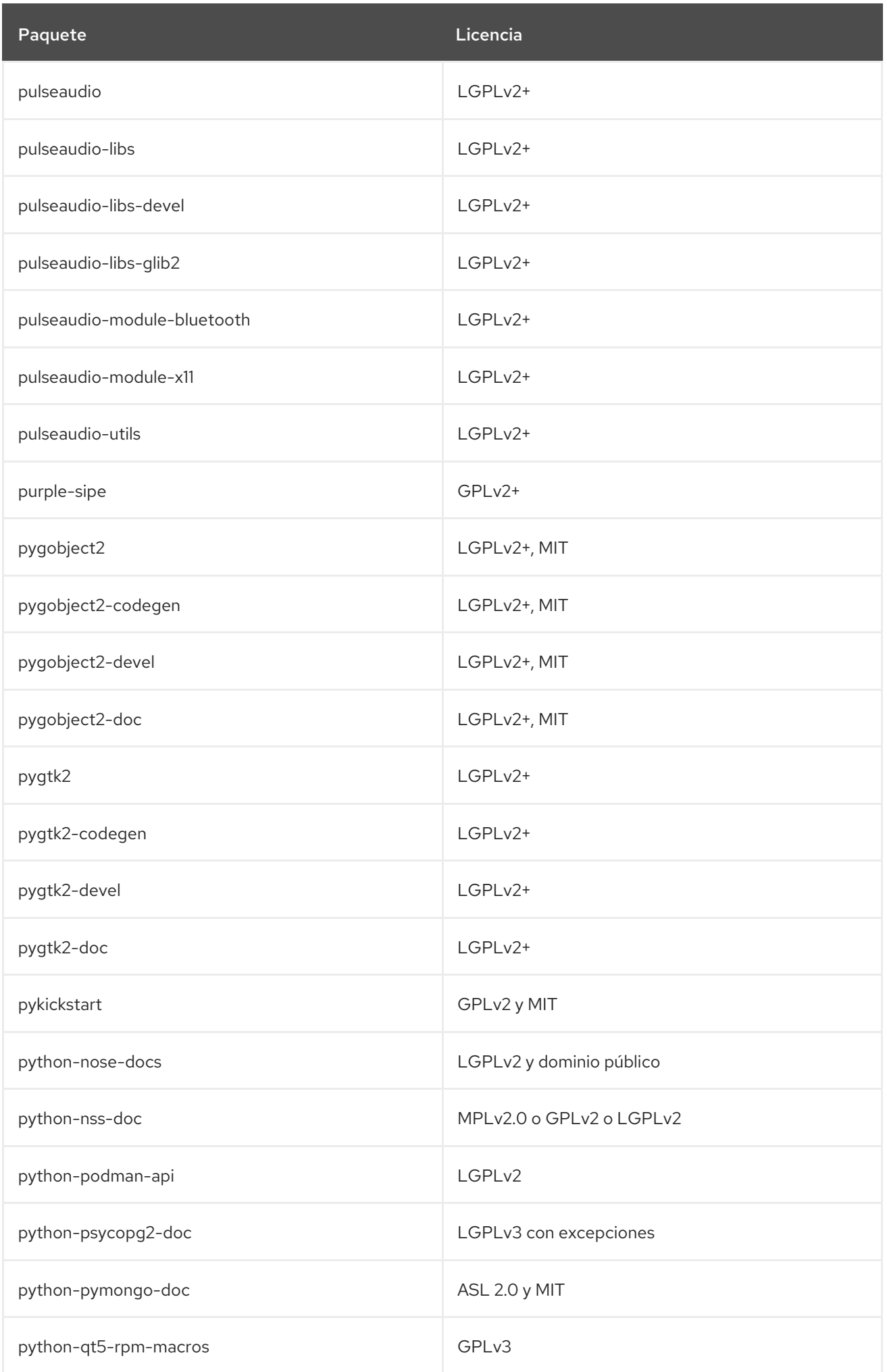

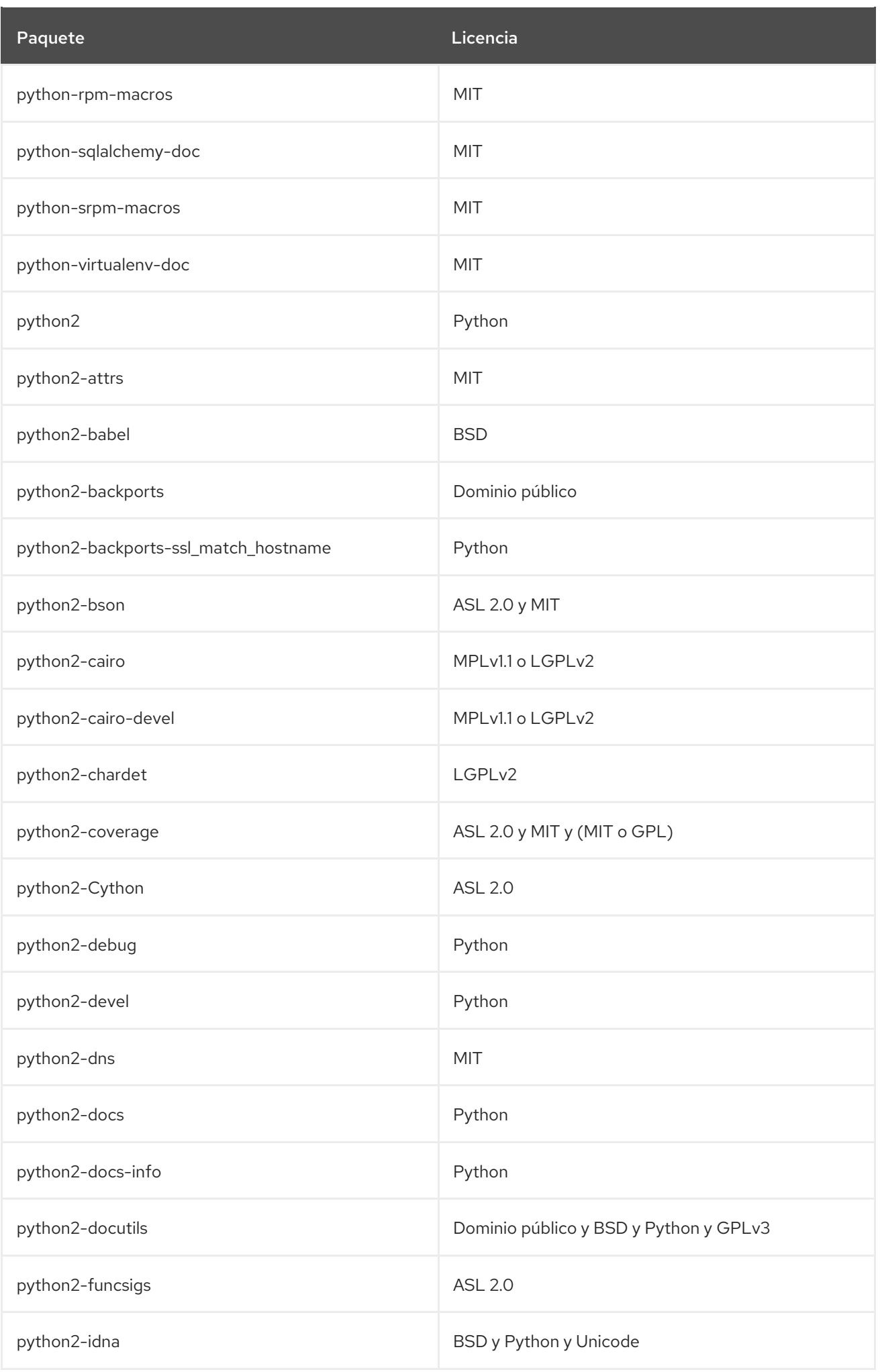

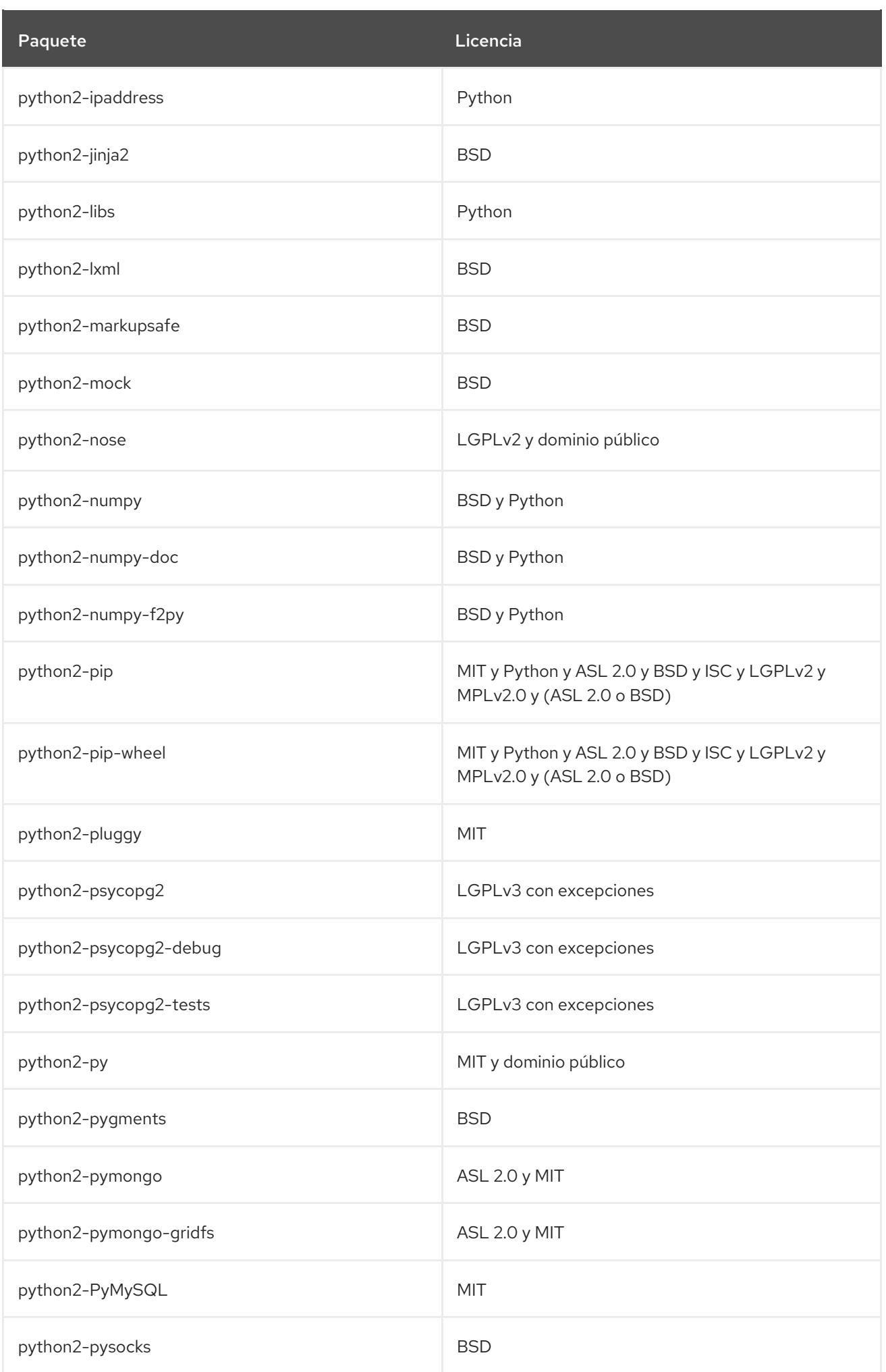

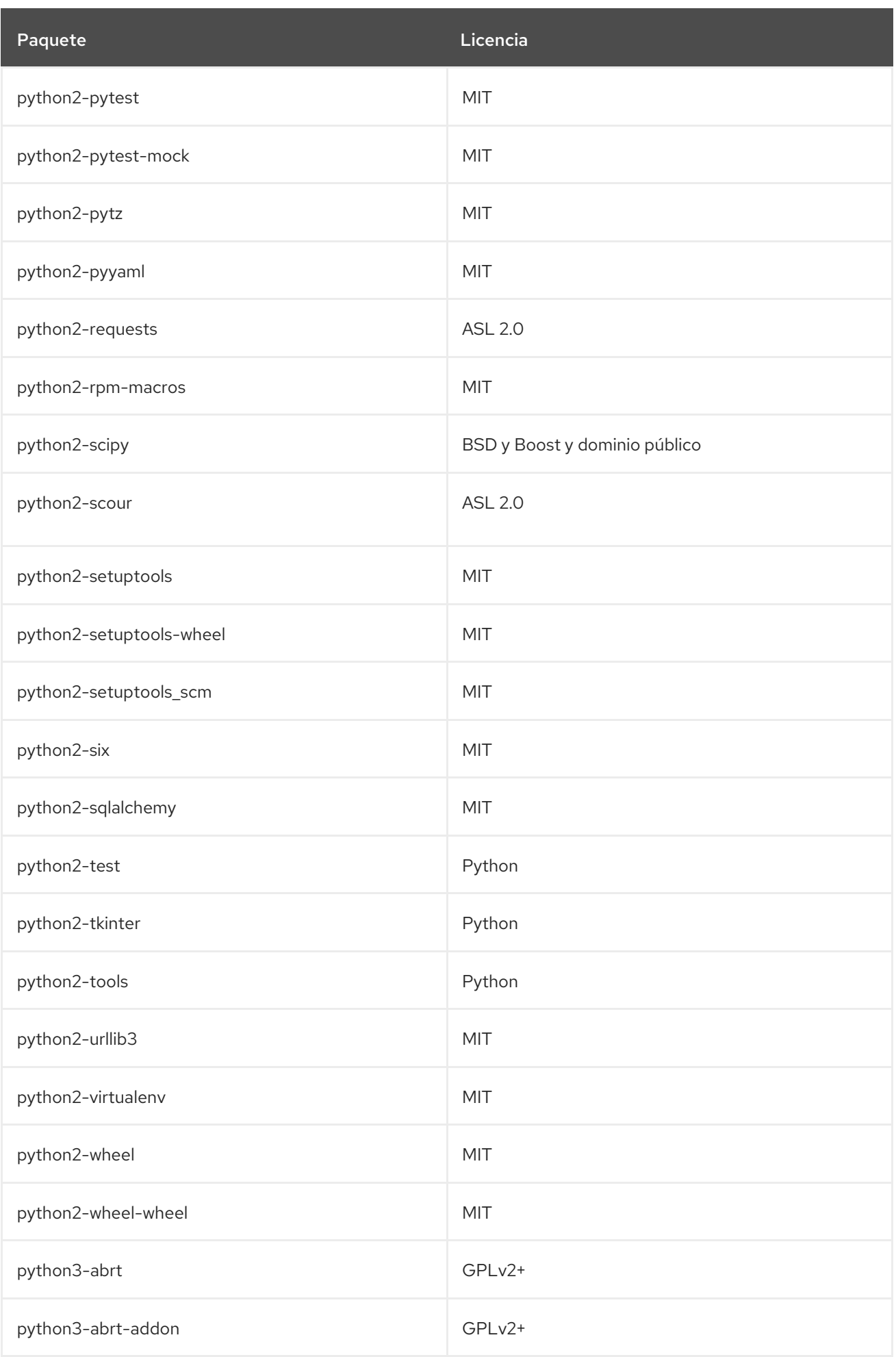

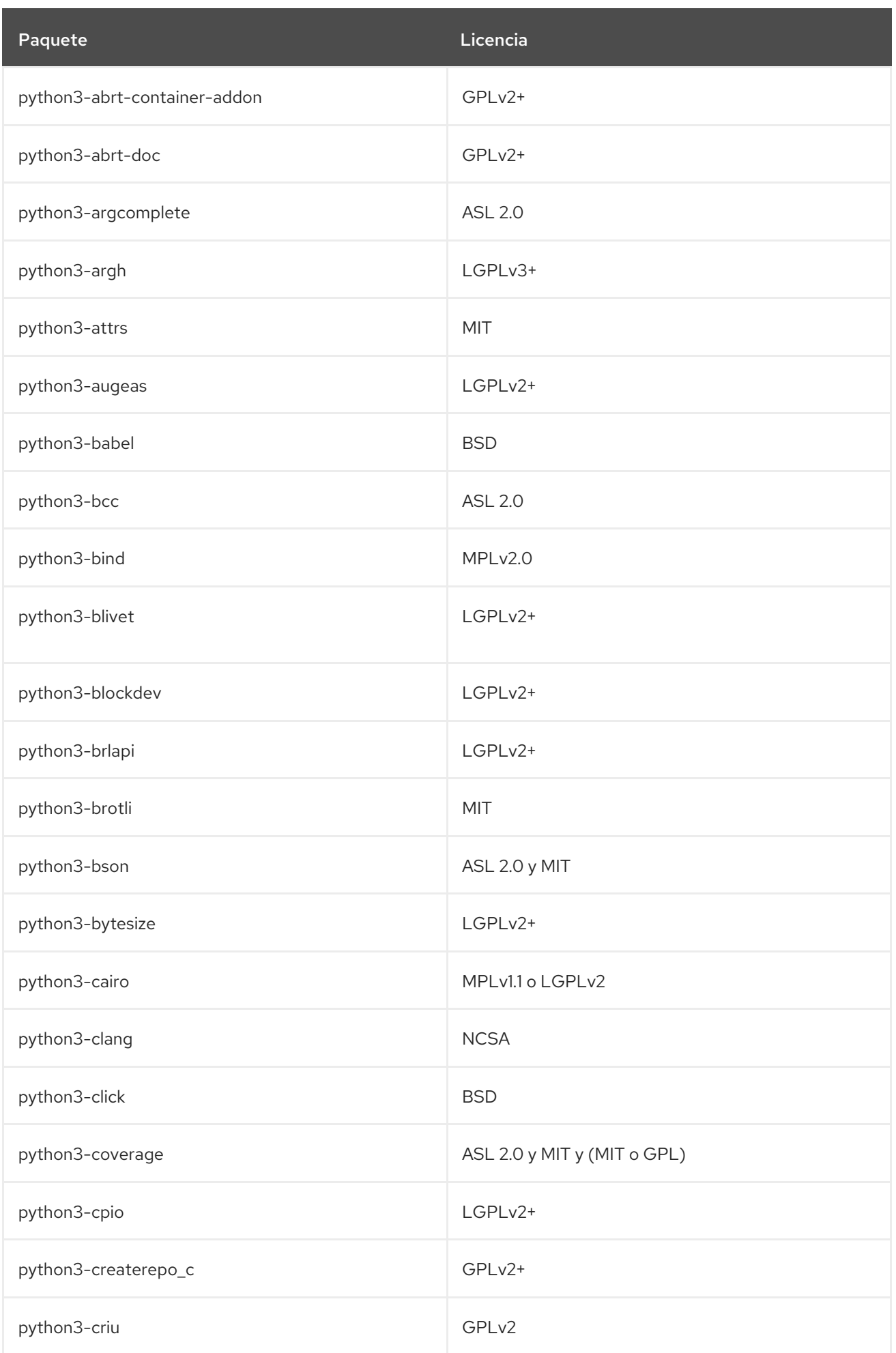

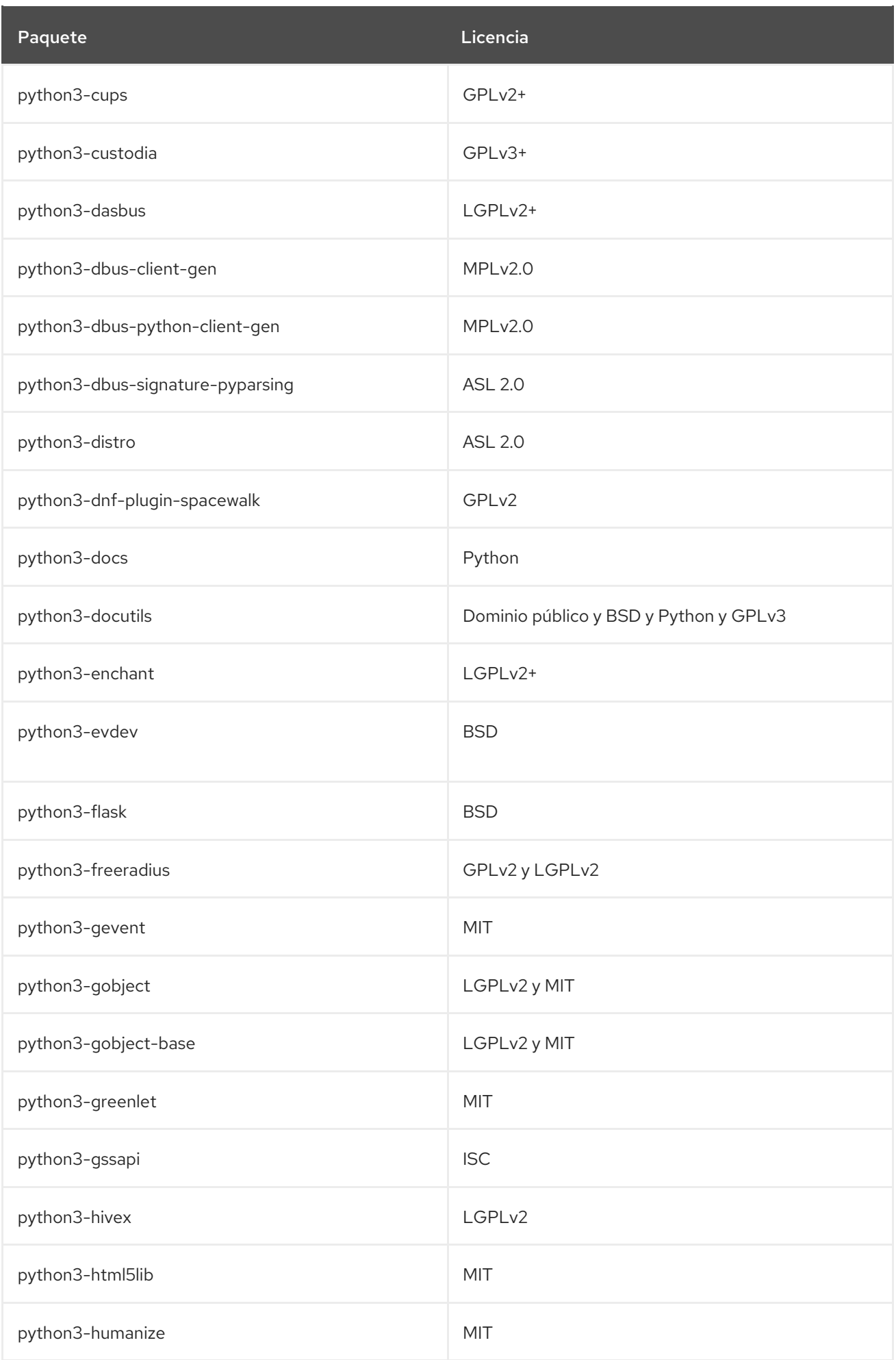

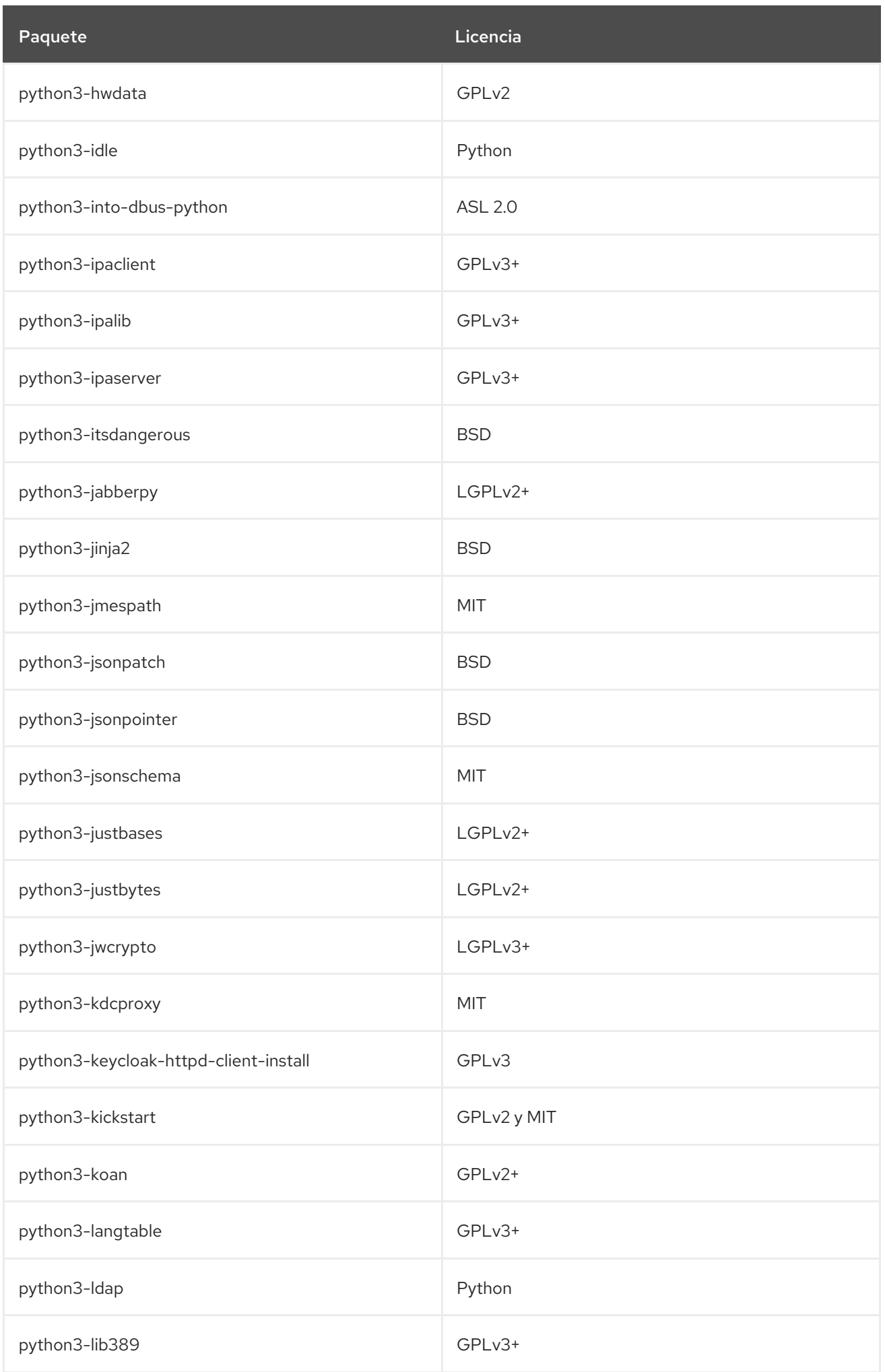

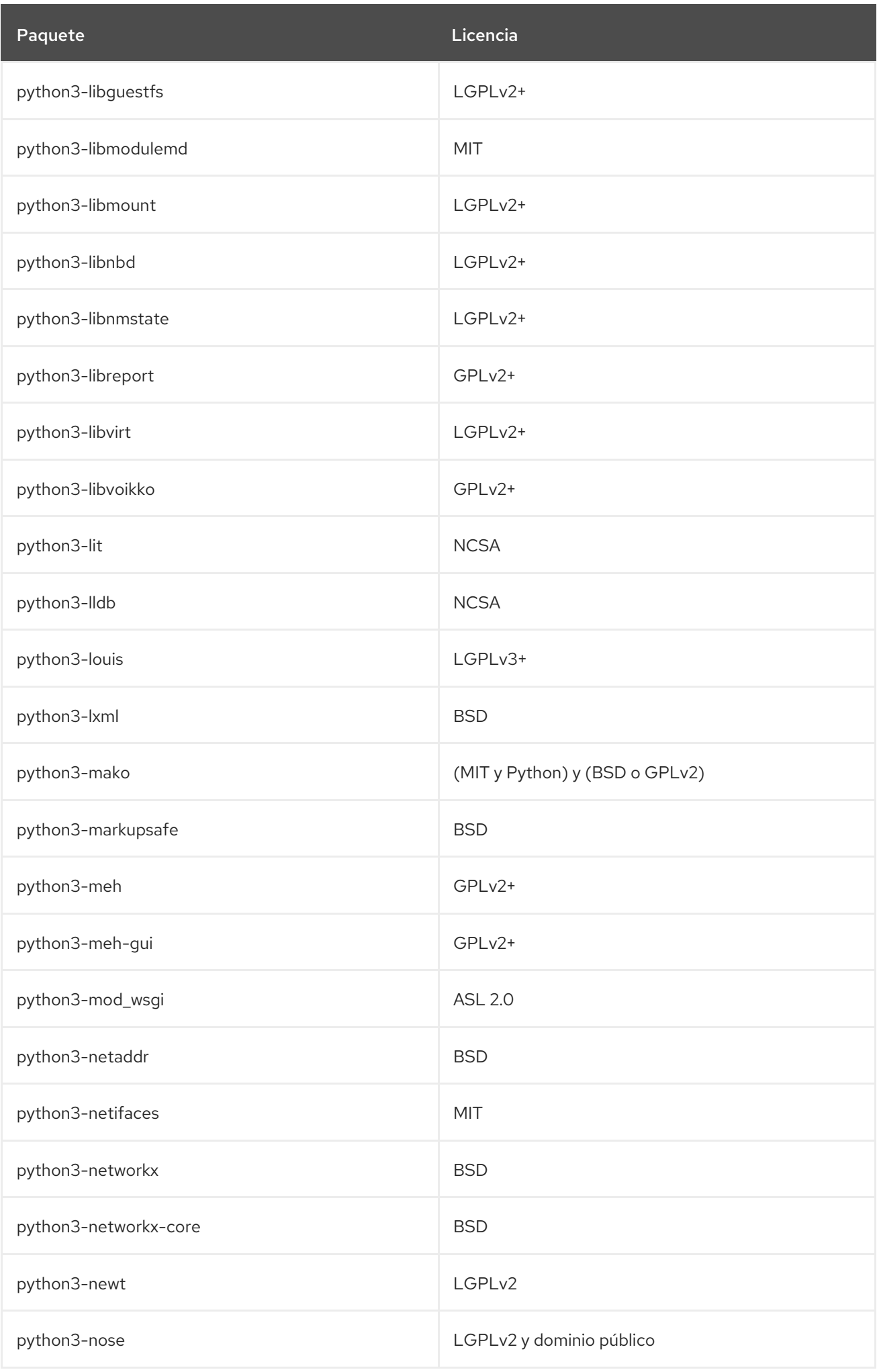

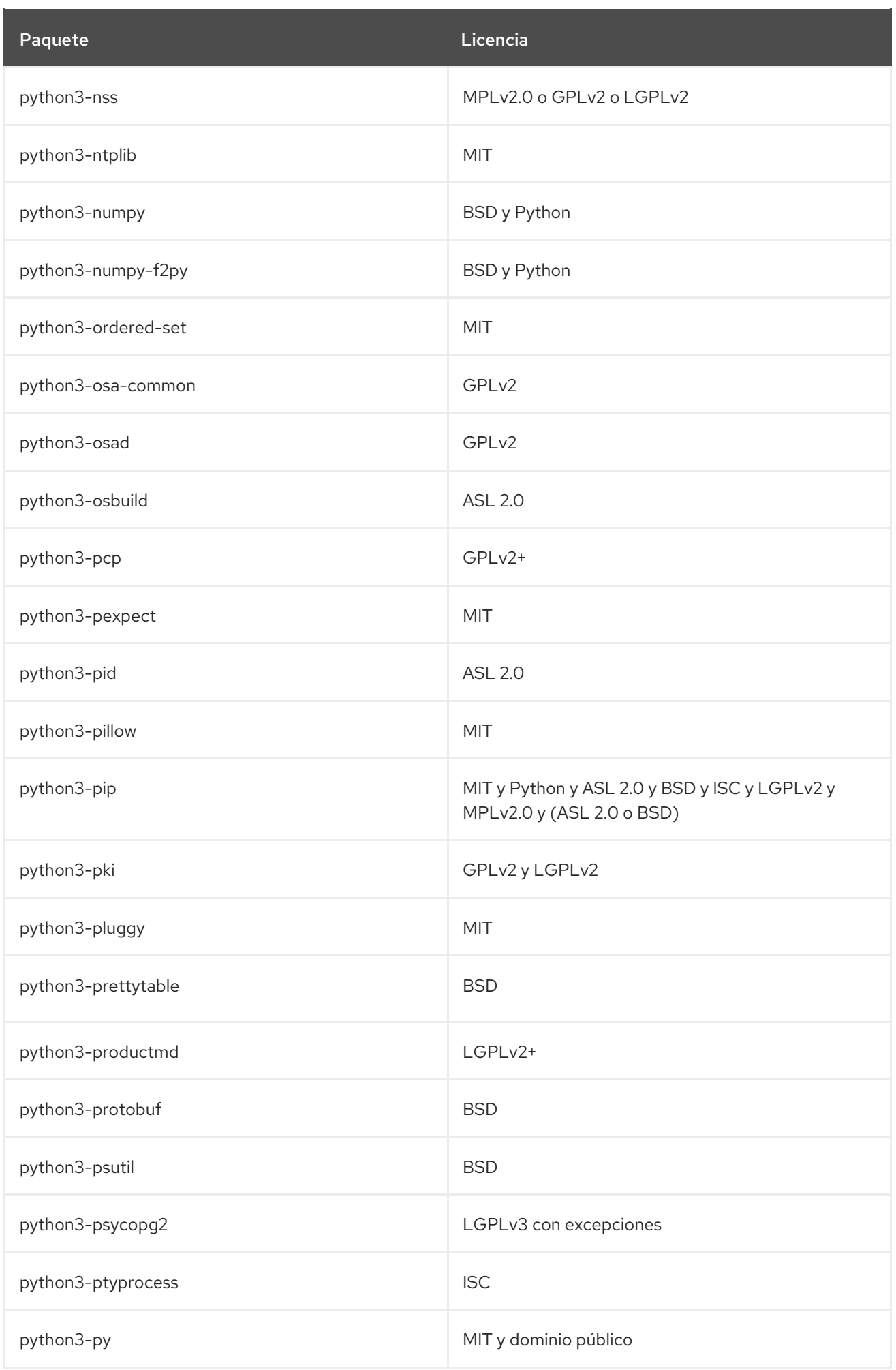

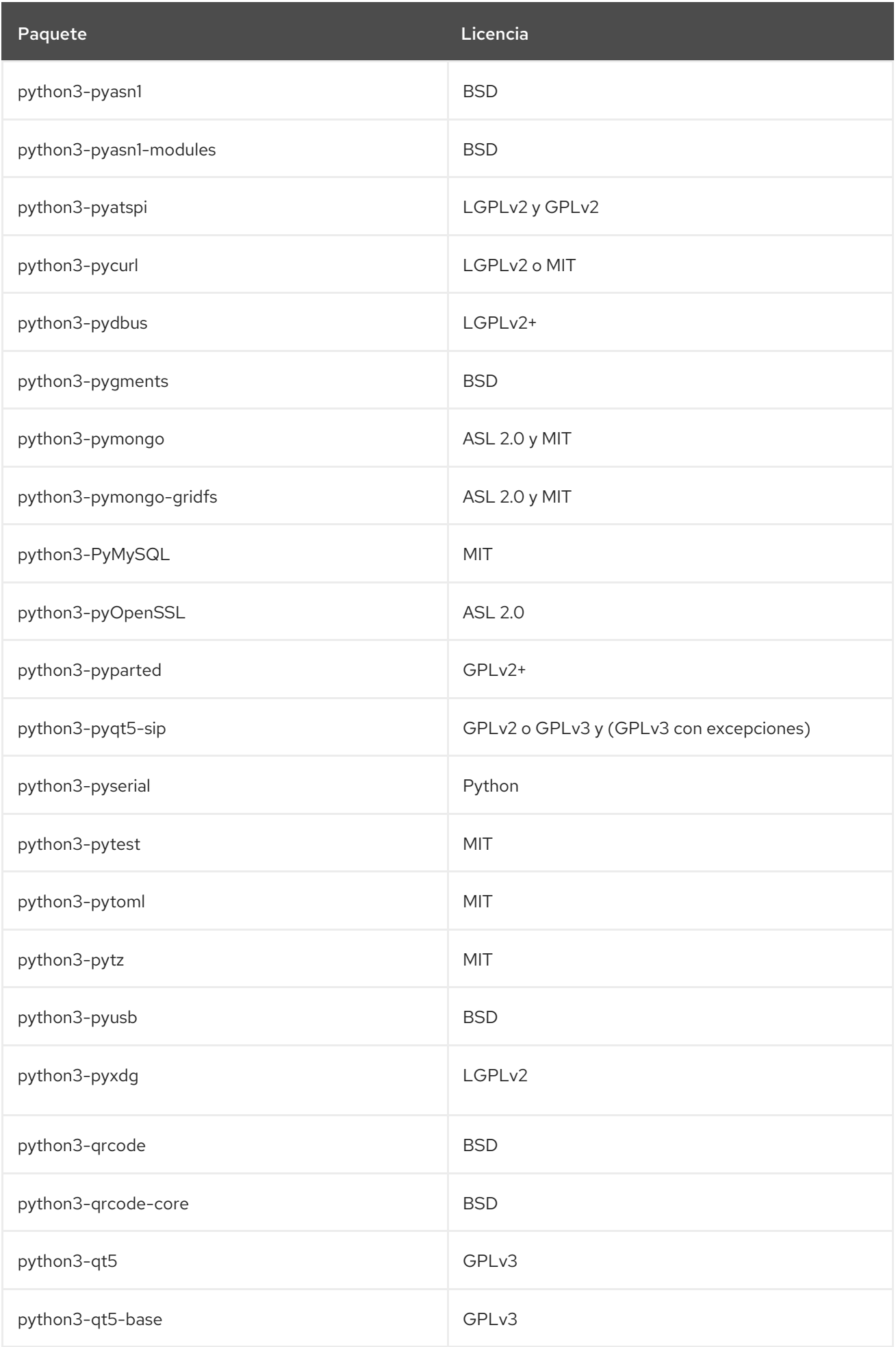

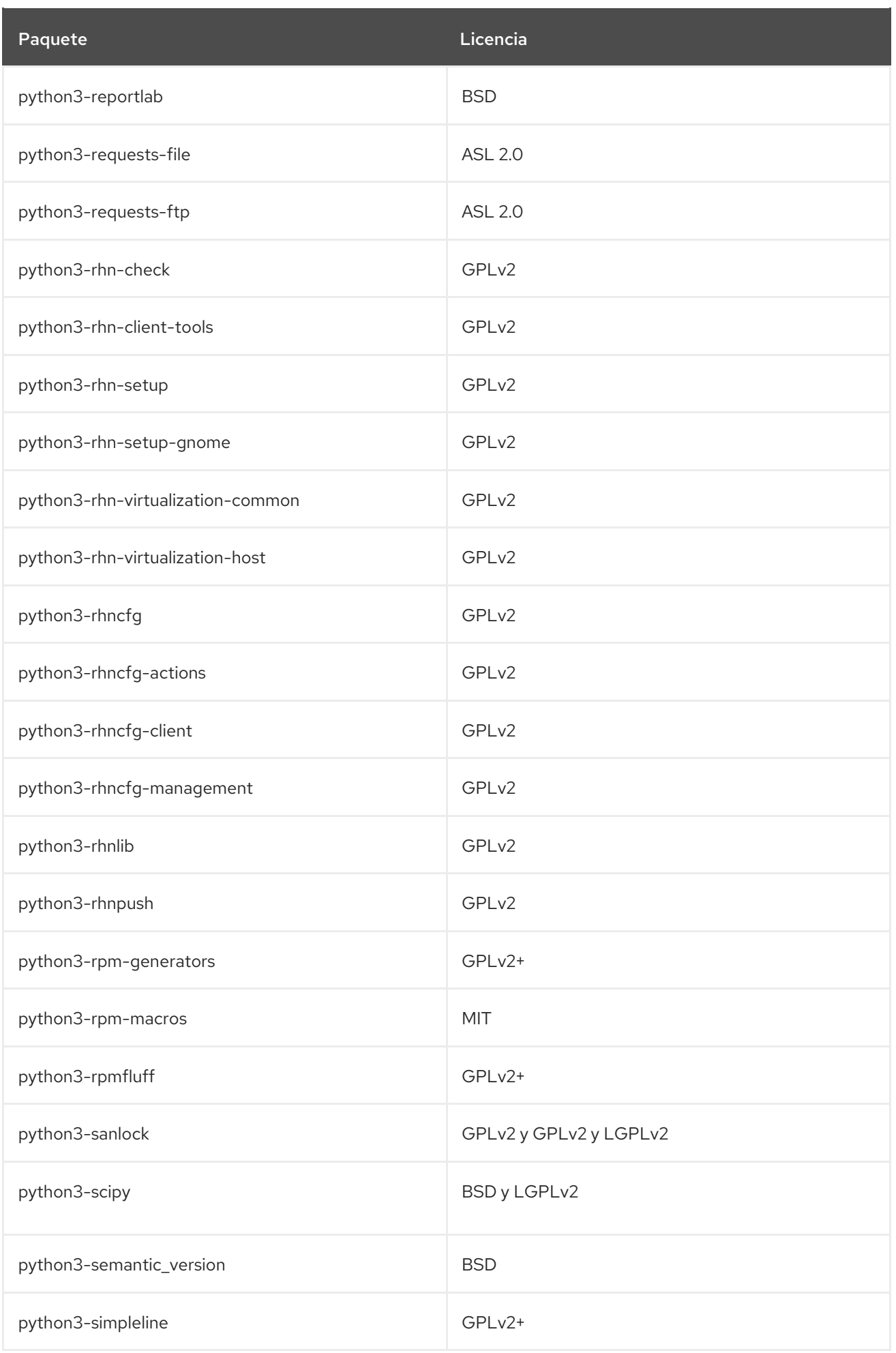

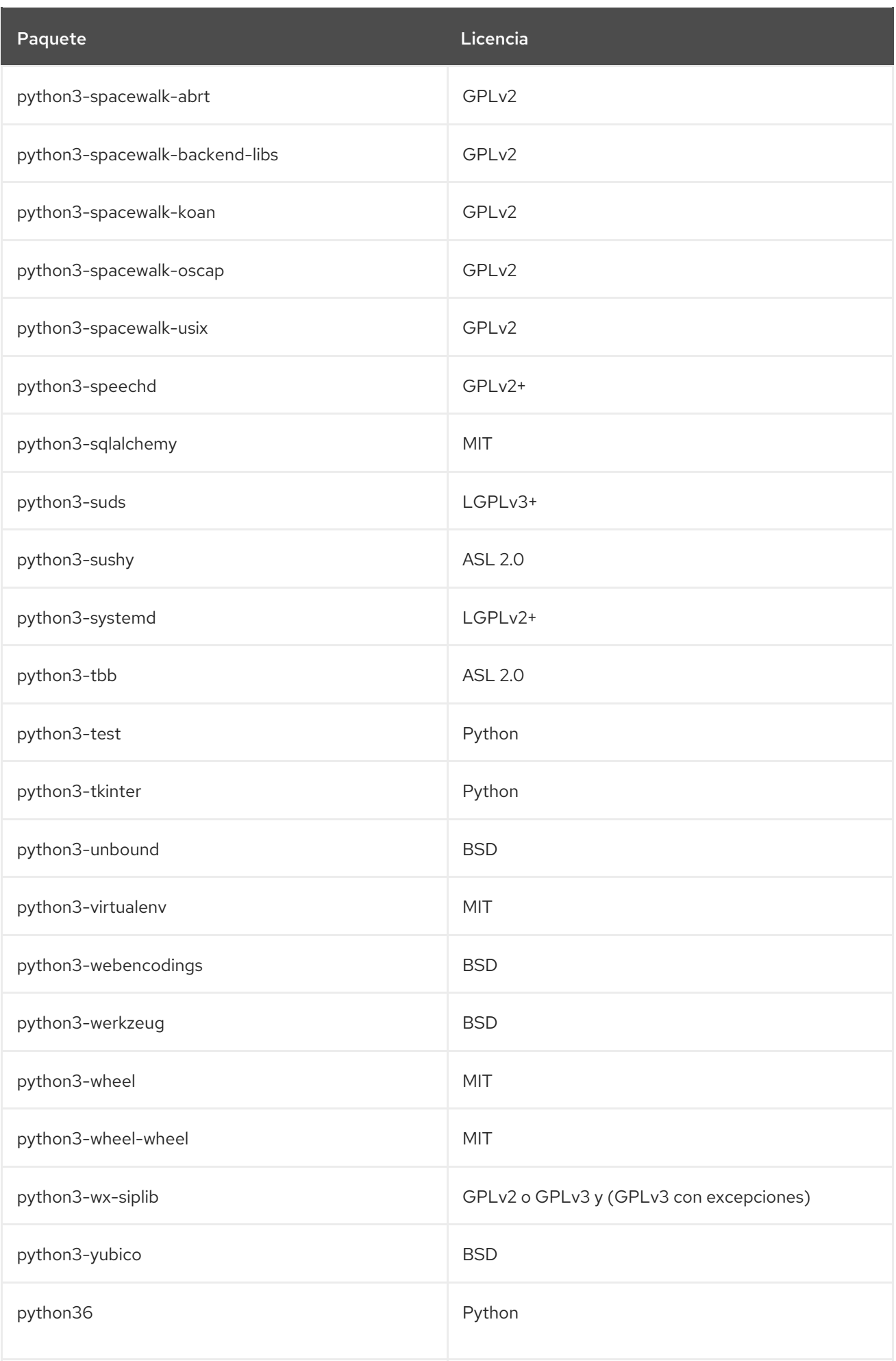

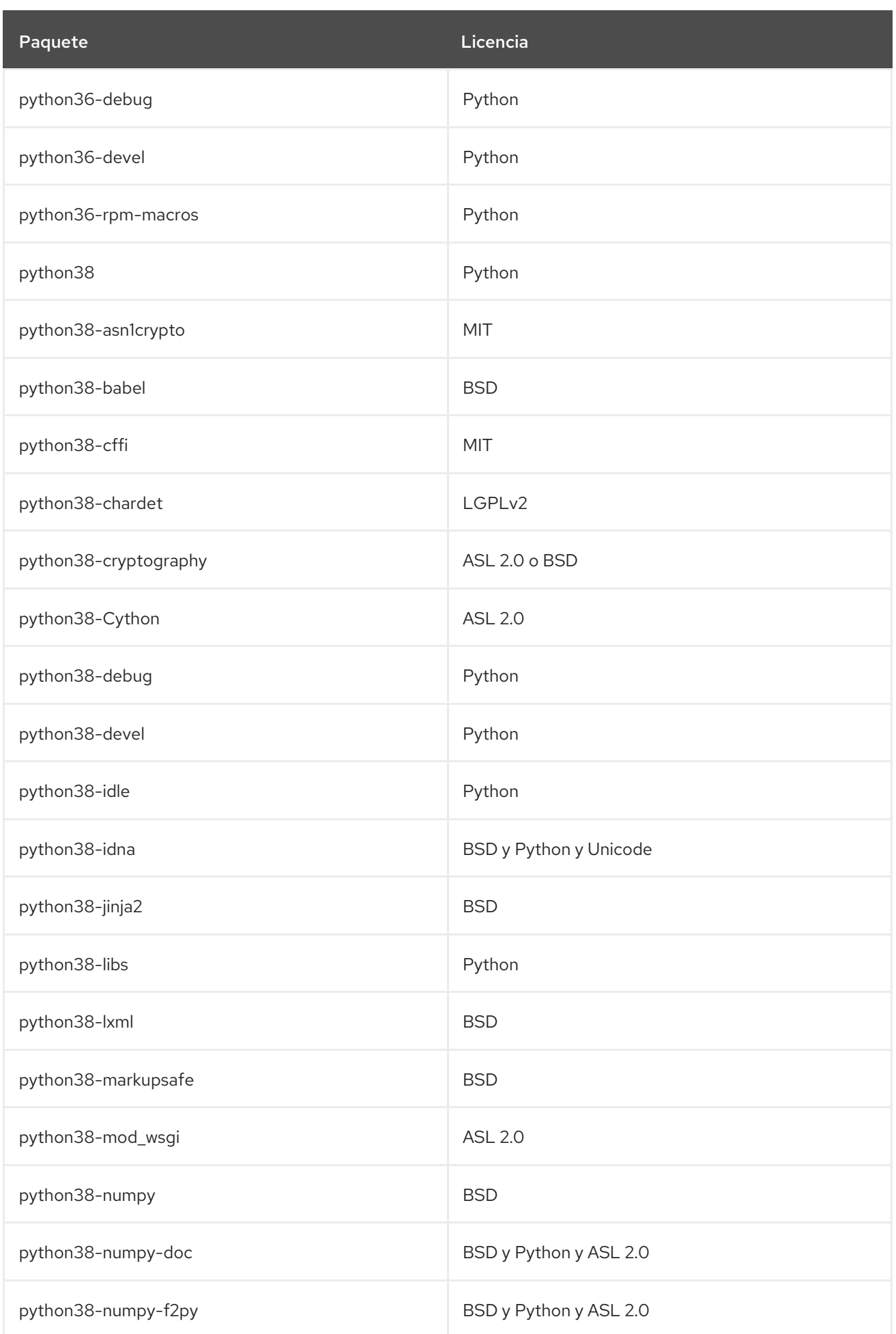

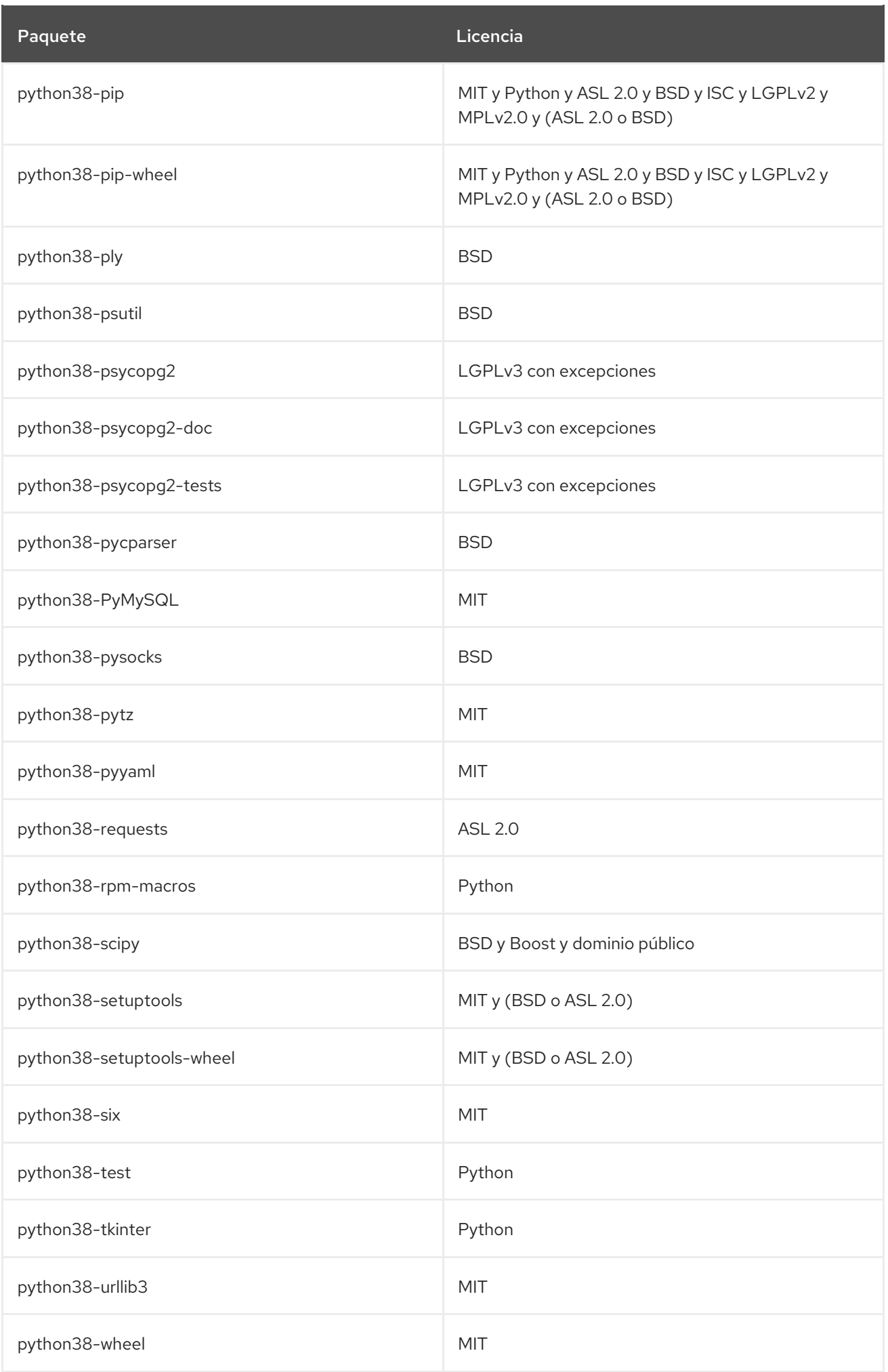

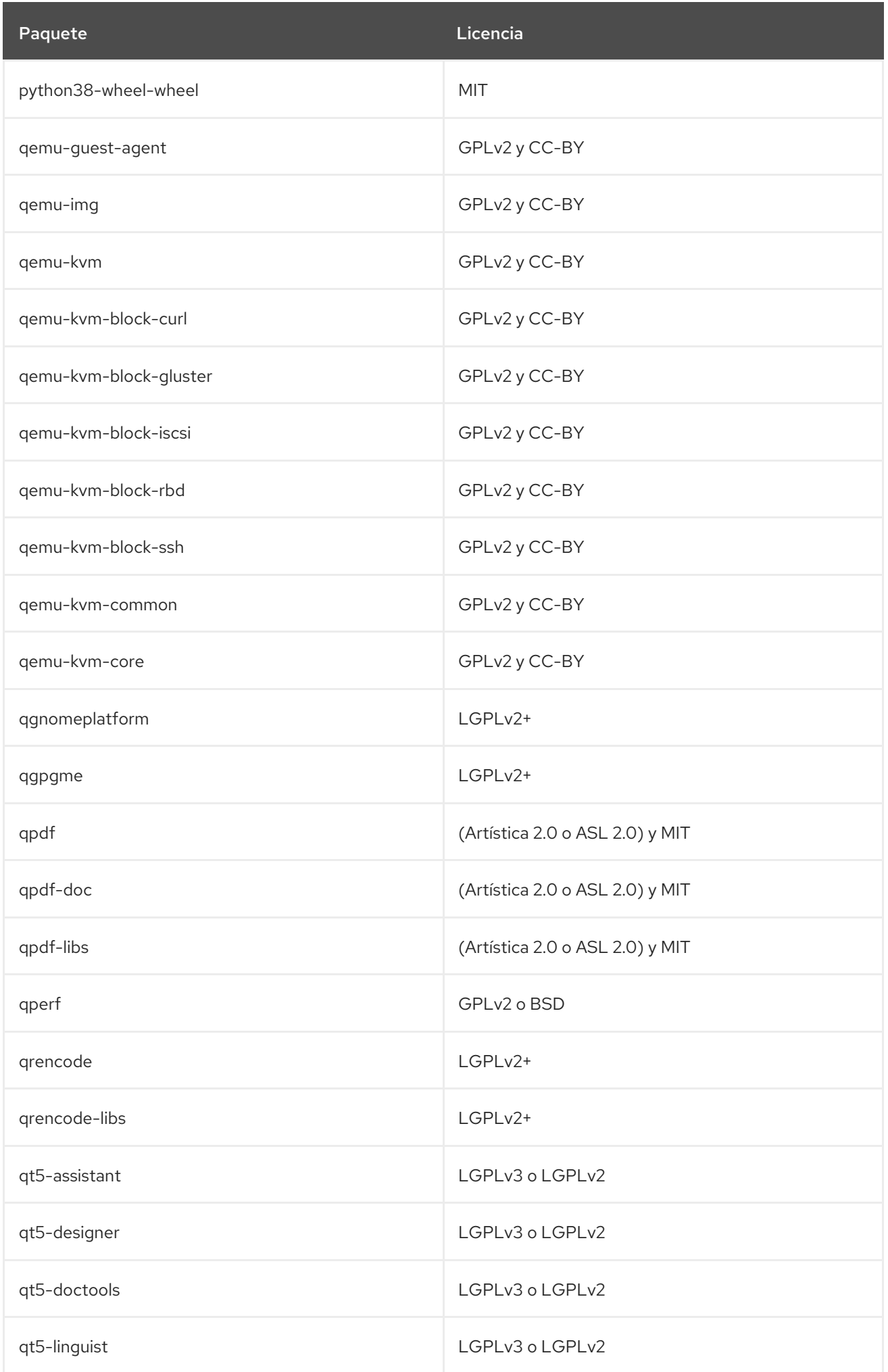

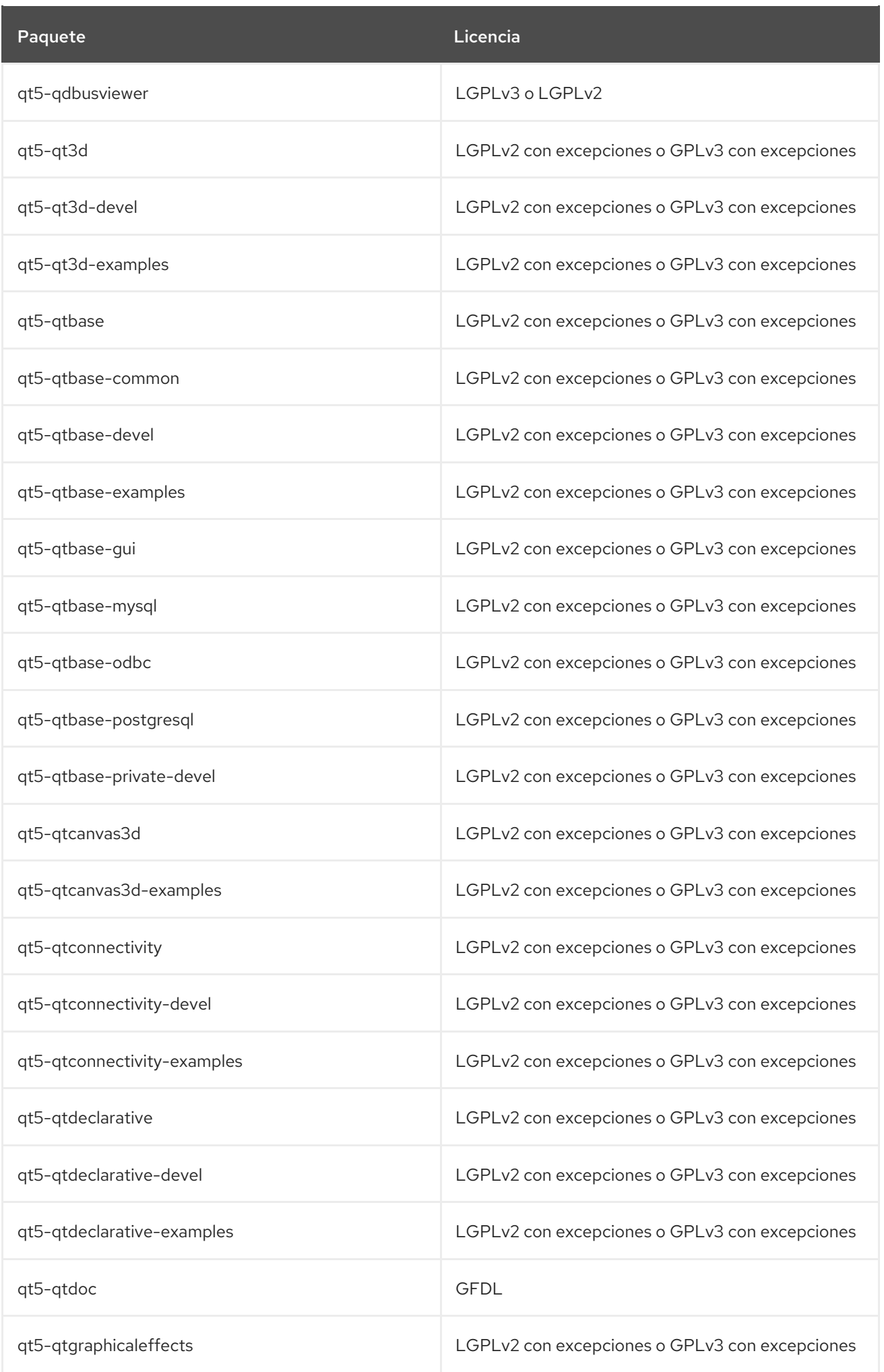

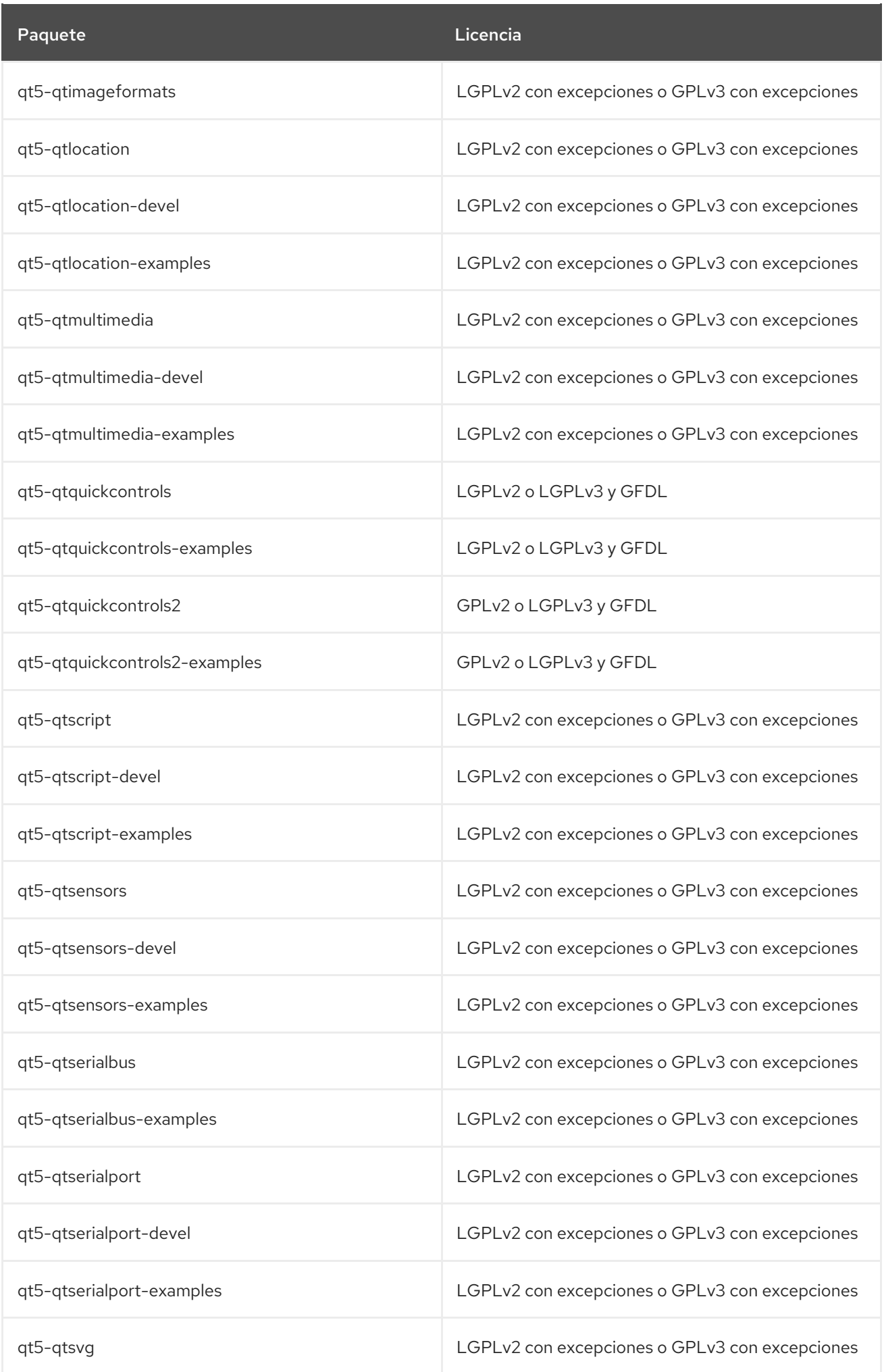

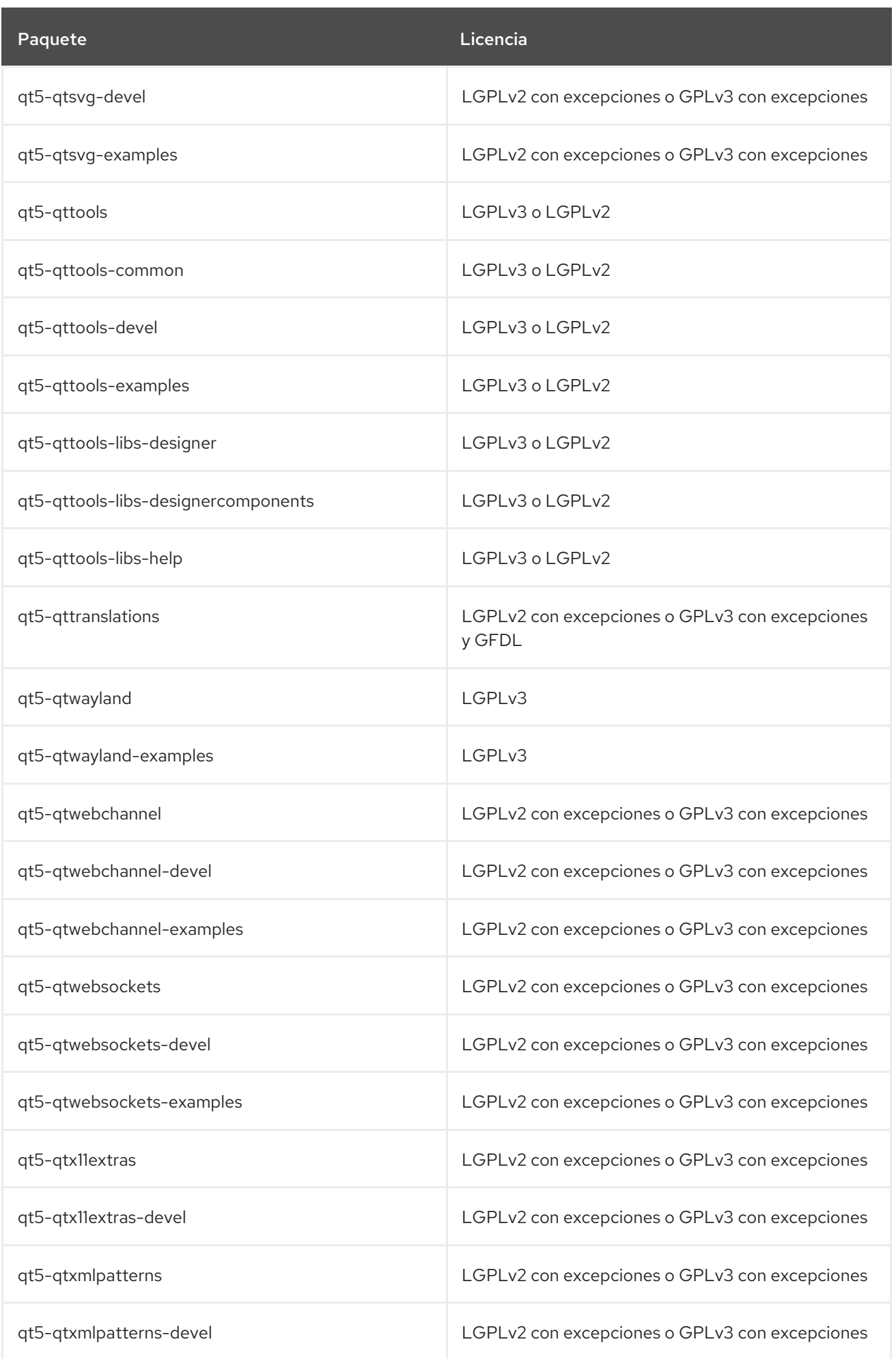

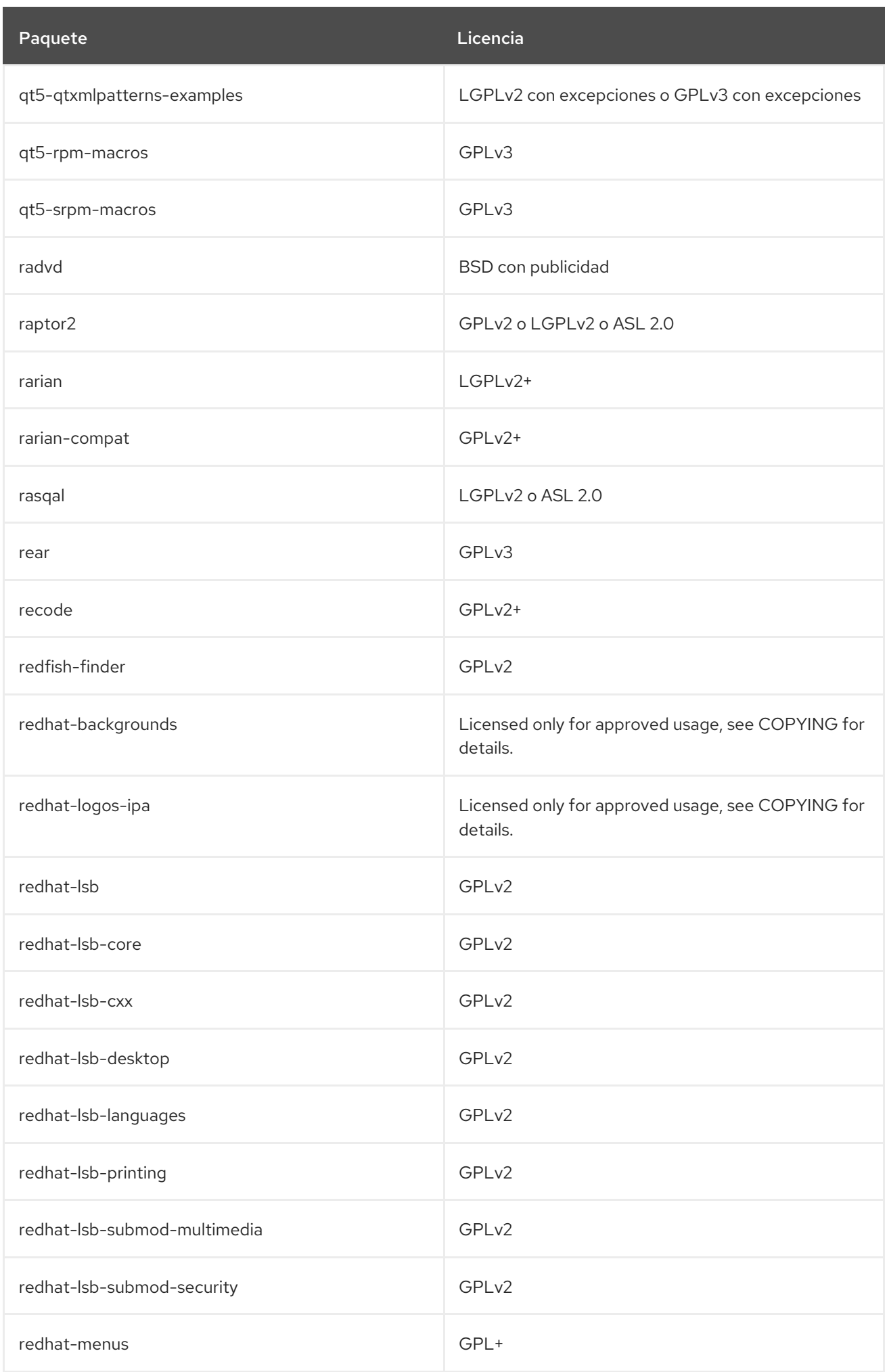

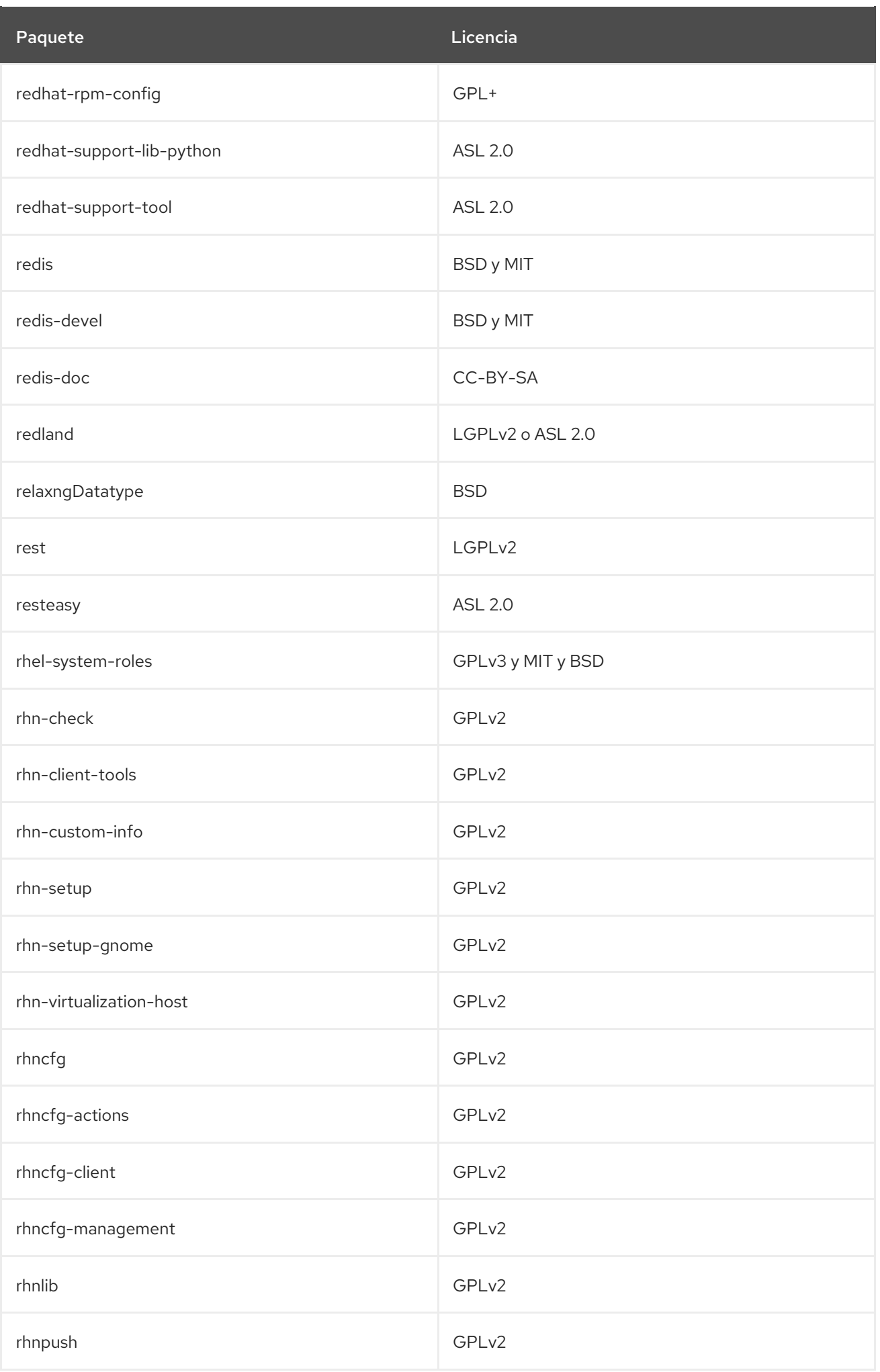

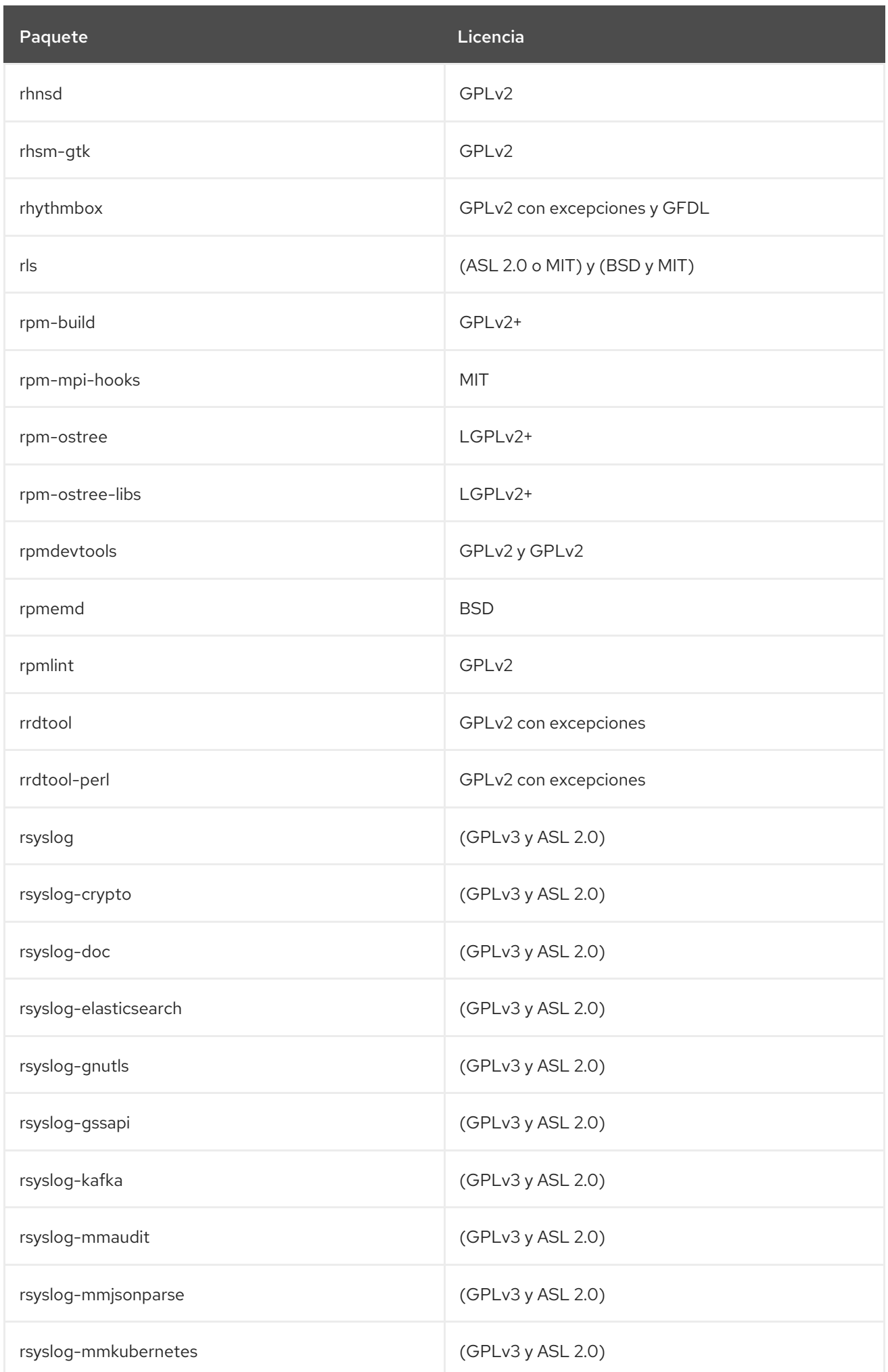

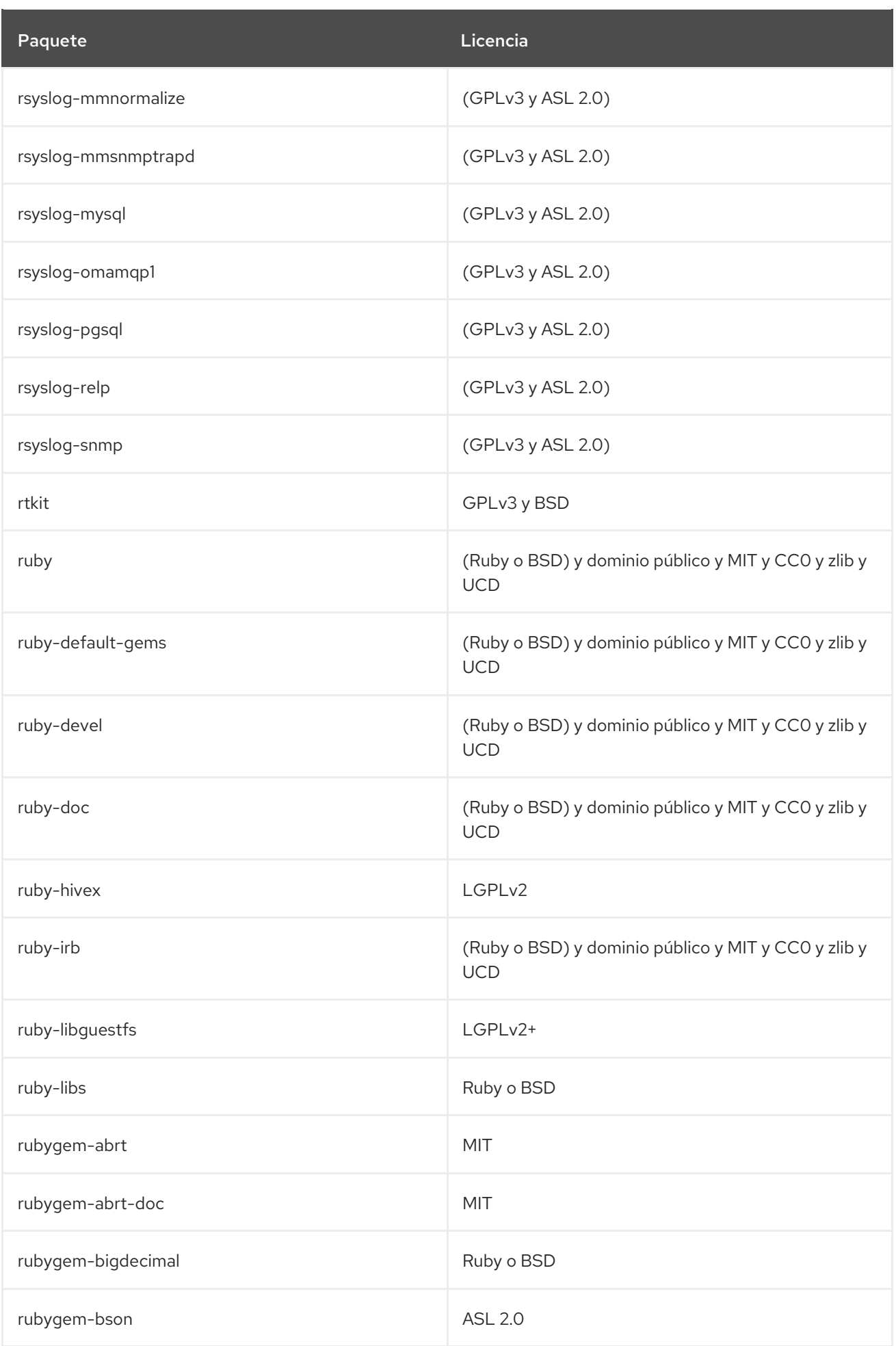

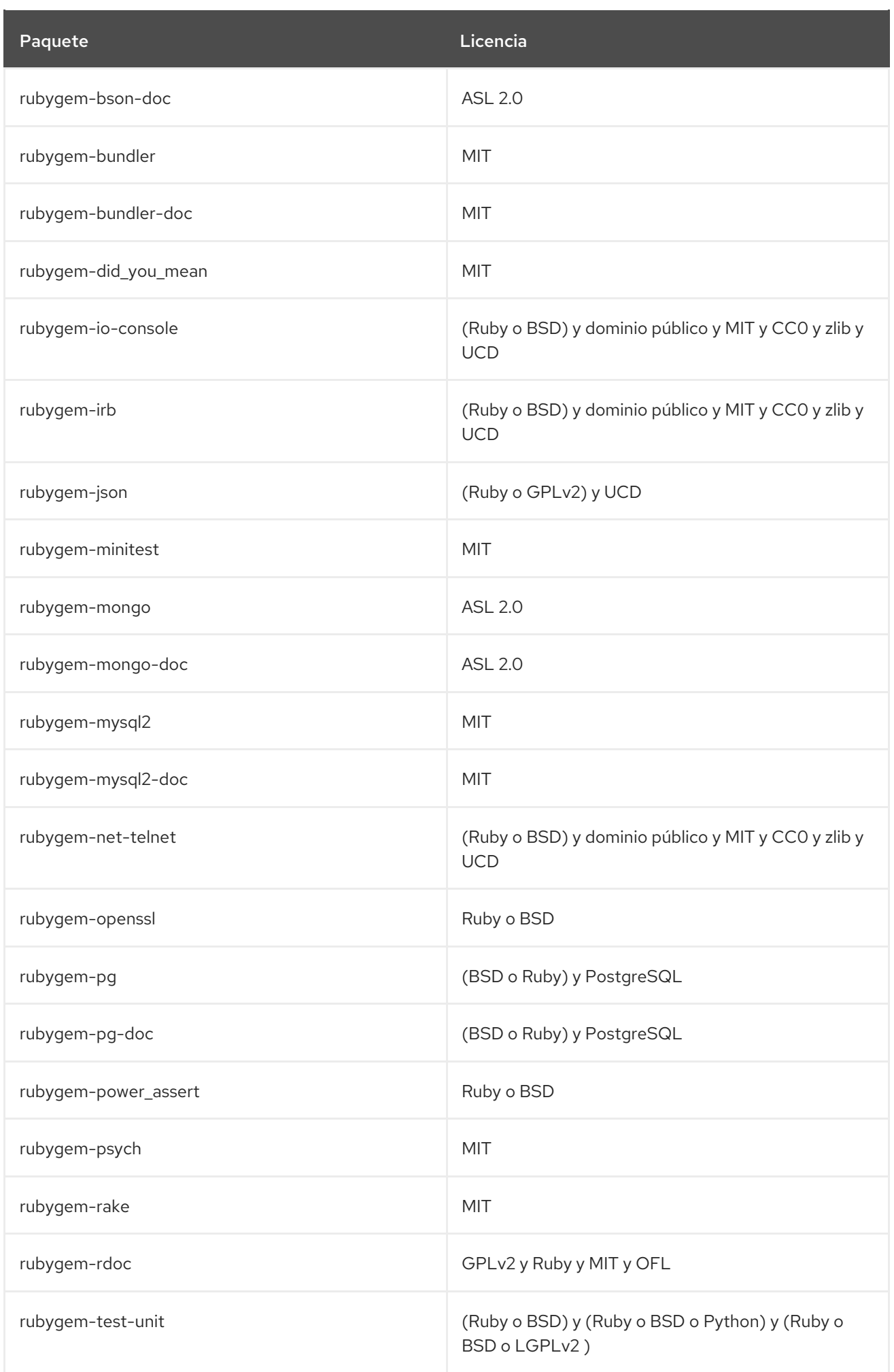

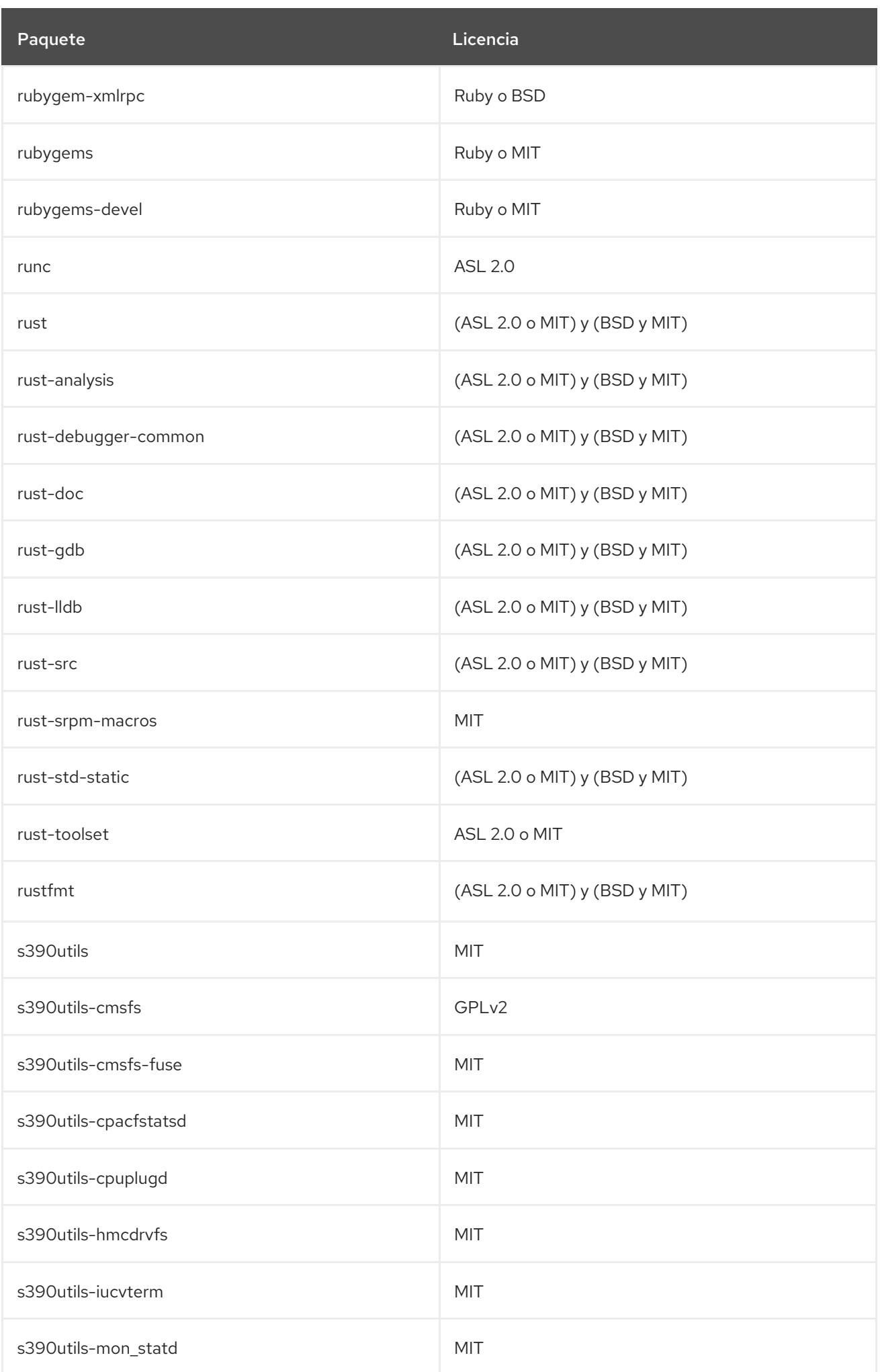

Paquete **Licencia** Contractor Contractor Contractor Contractor Contractor Contractor Contractor Contractor Contra

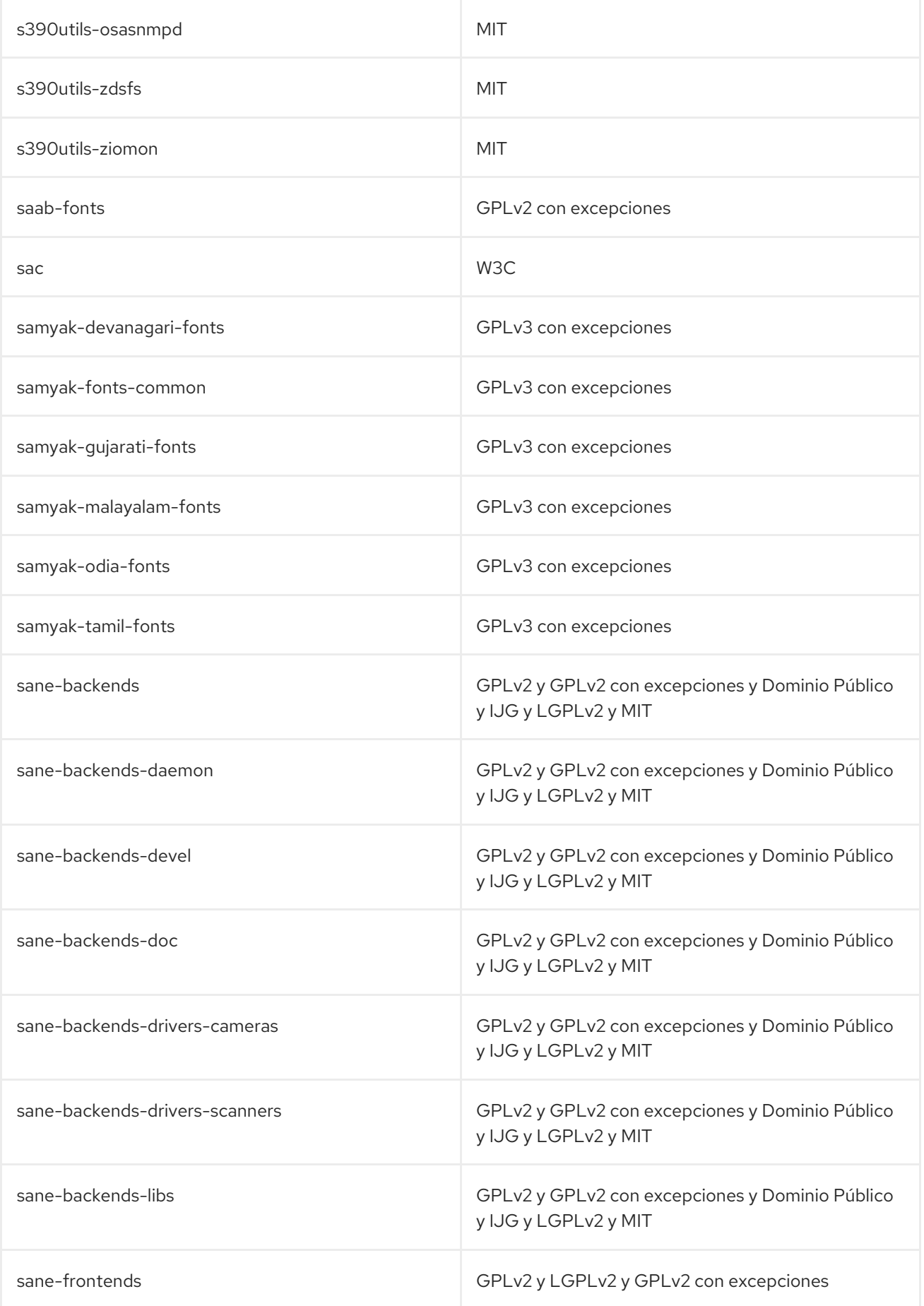

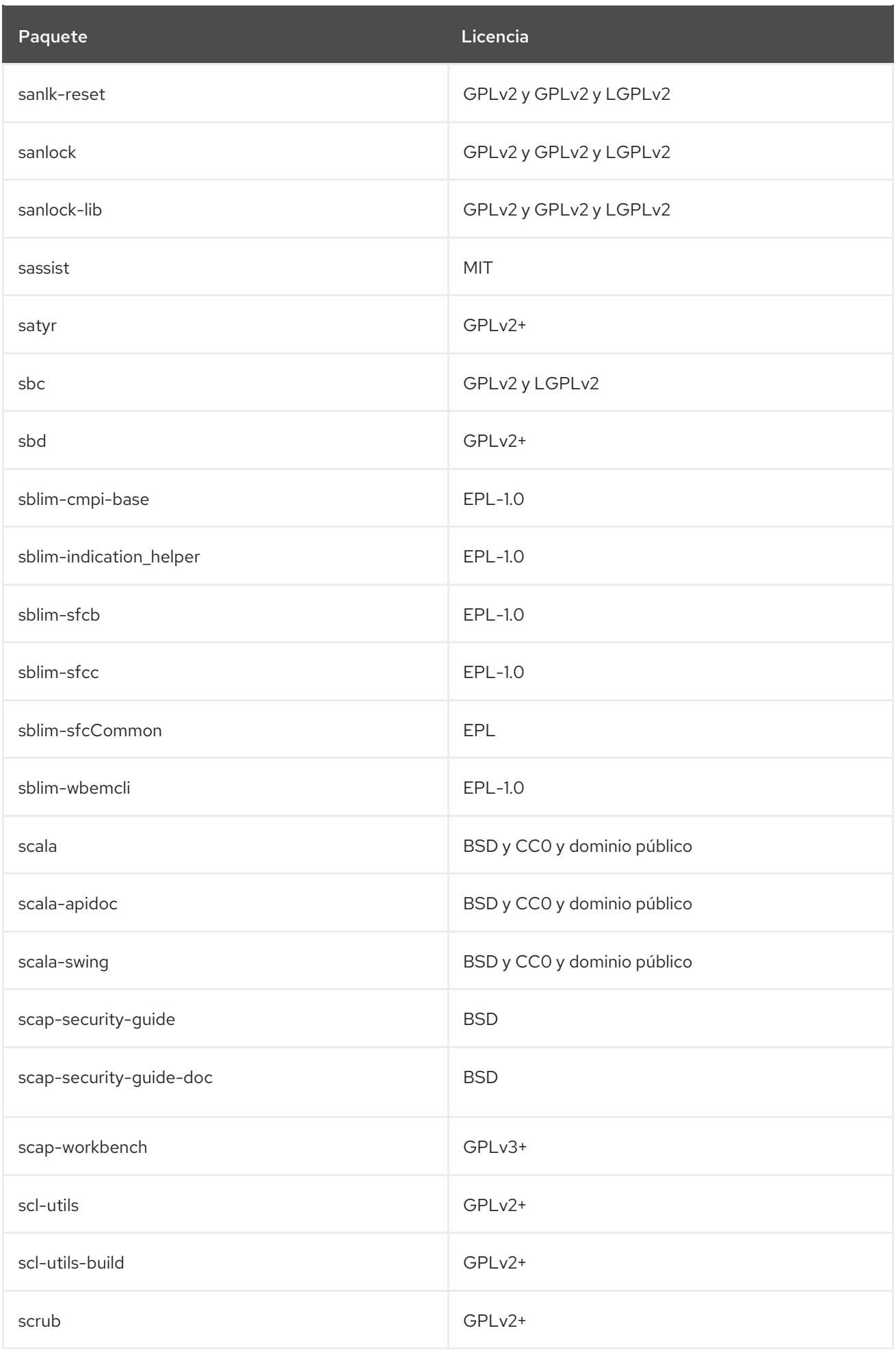

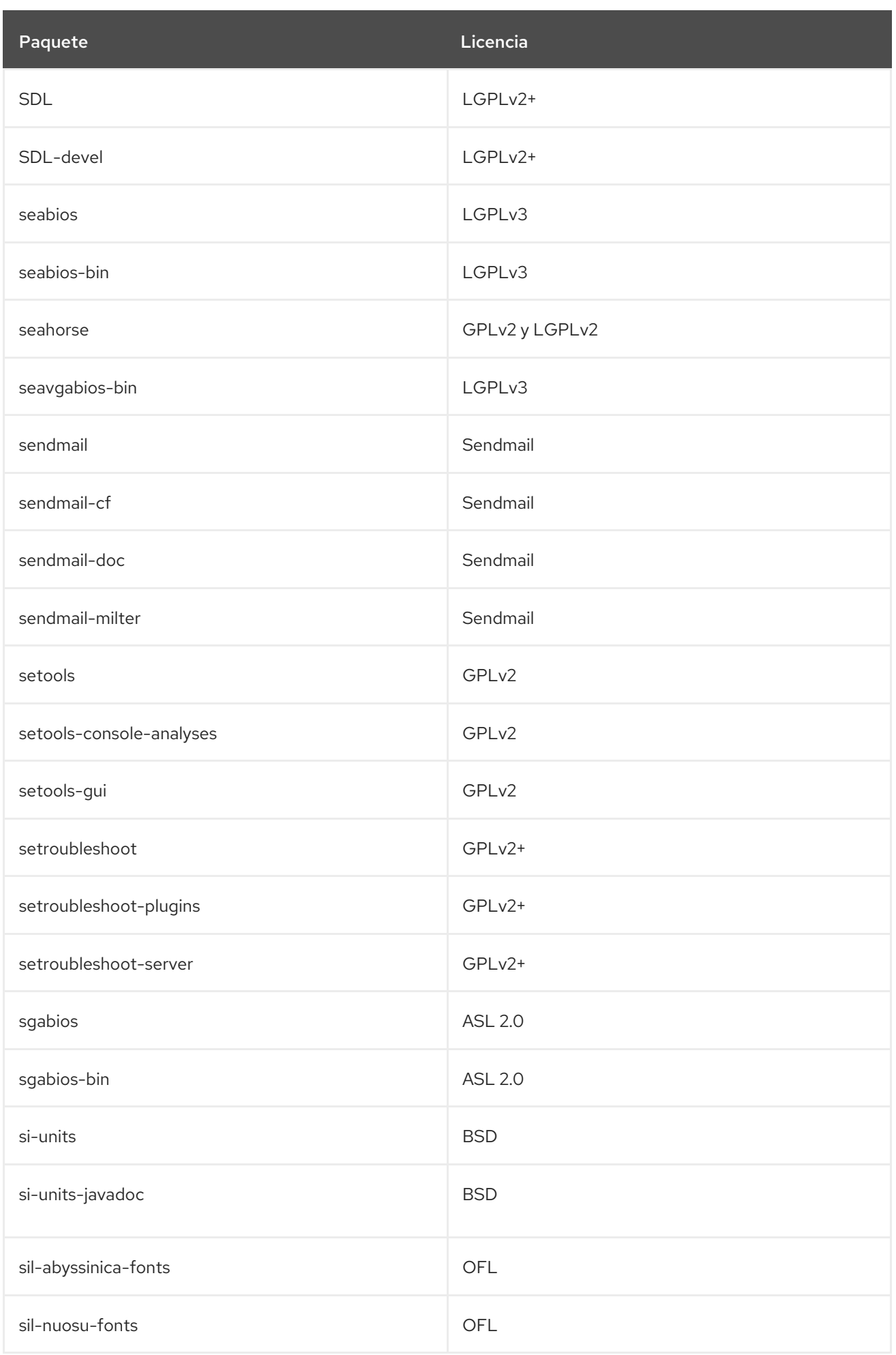

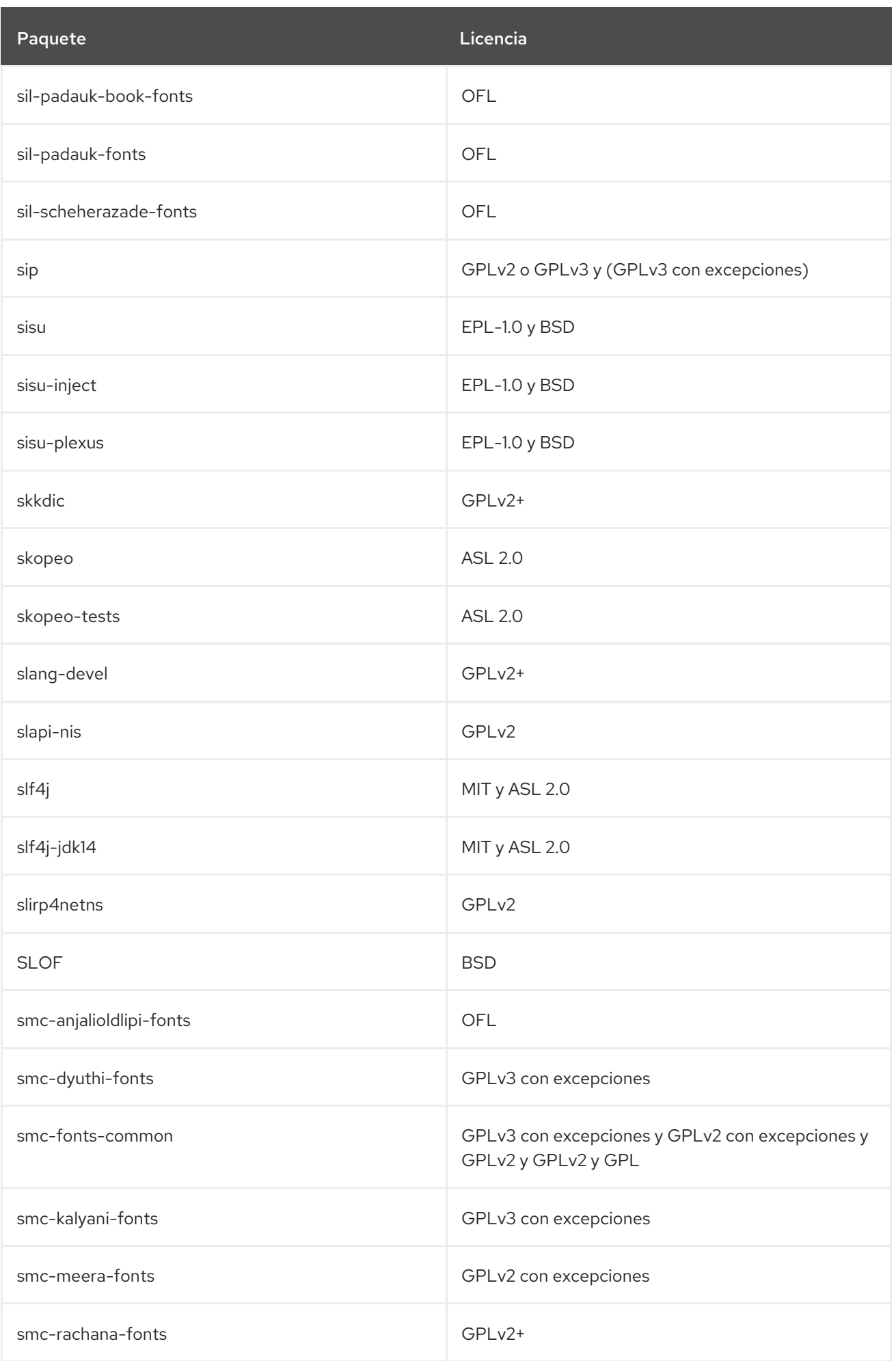

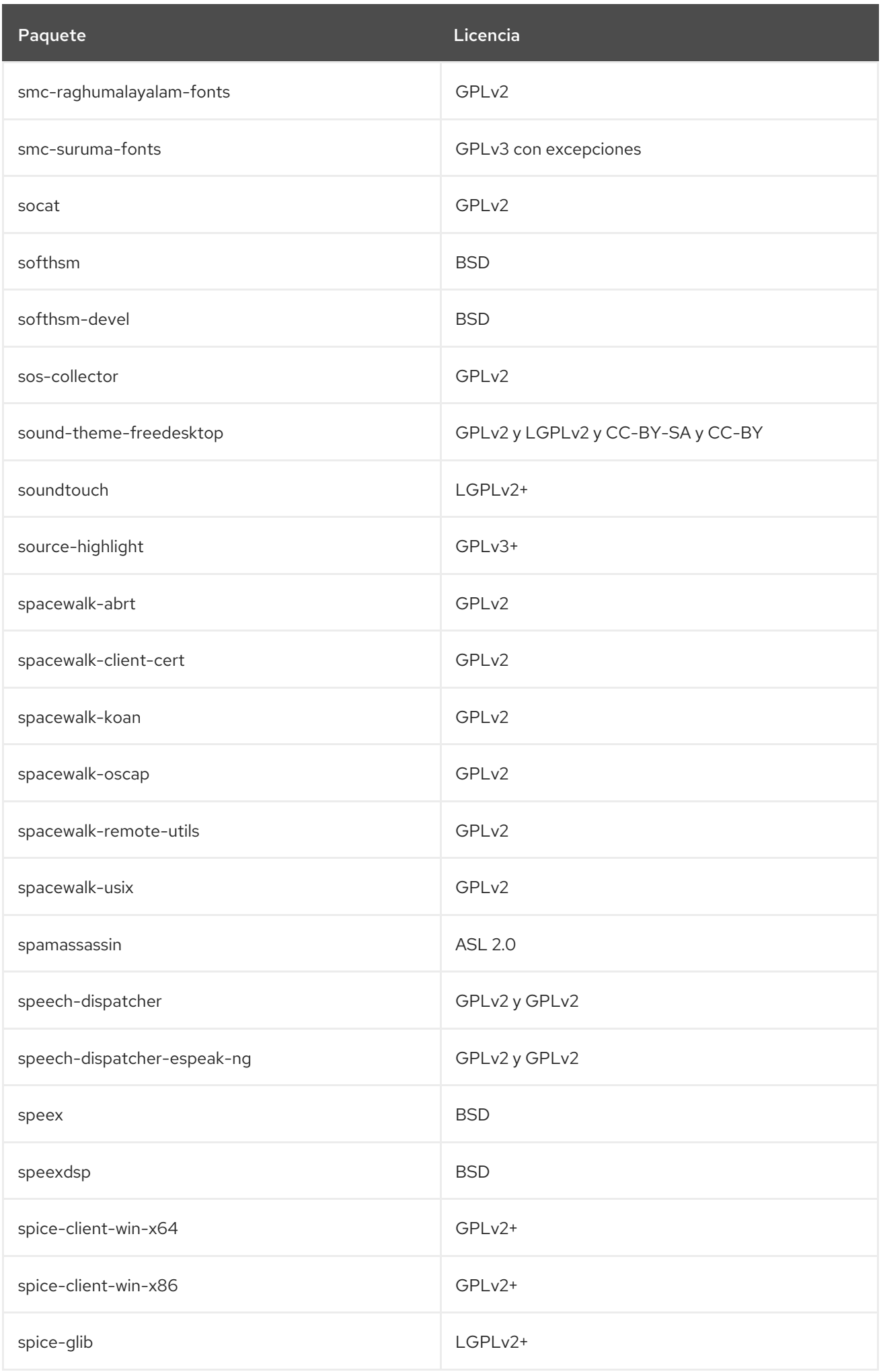

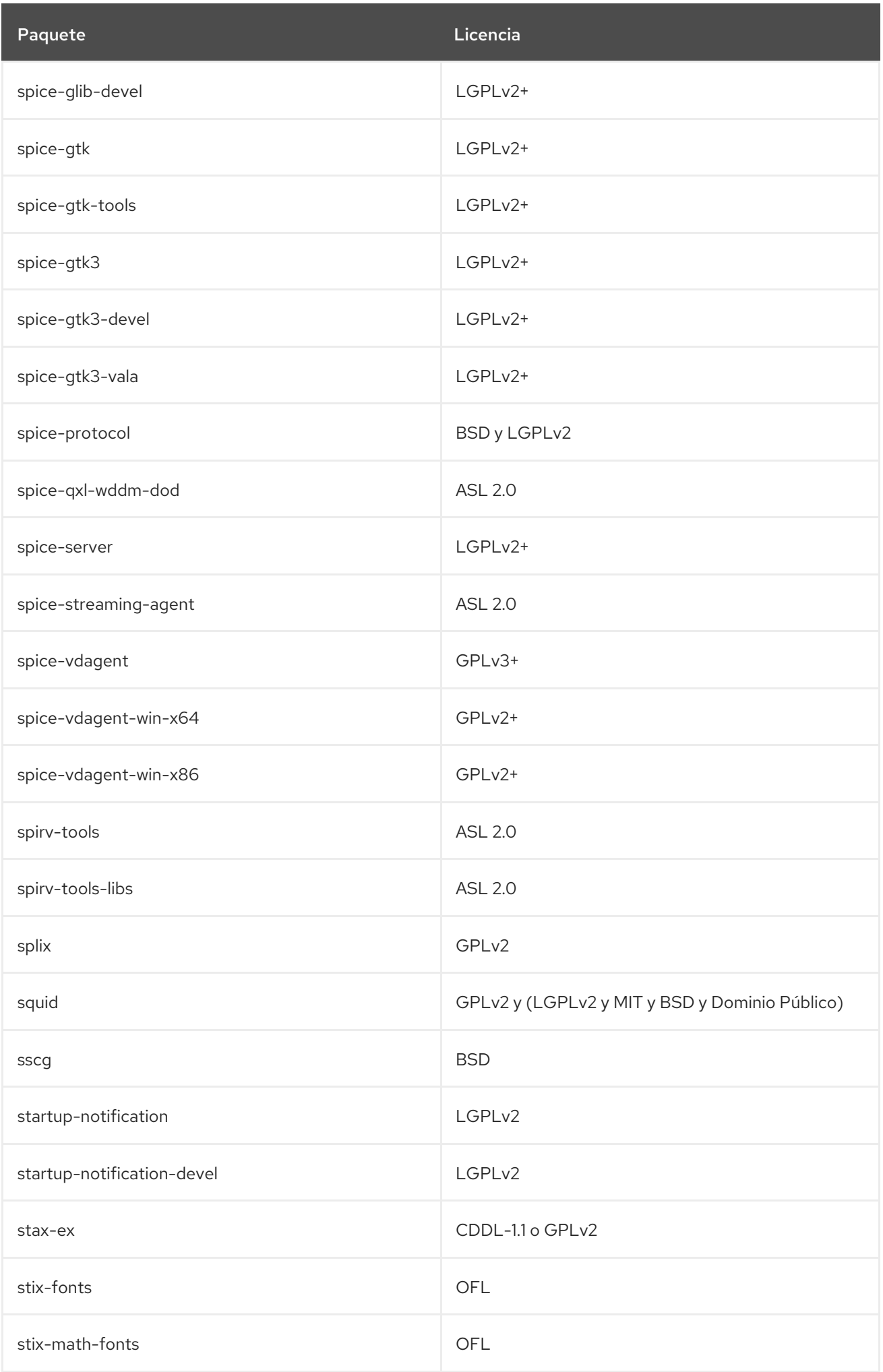

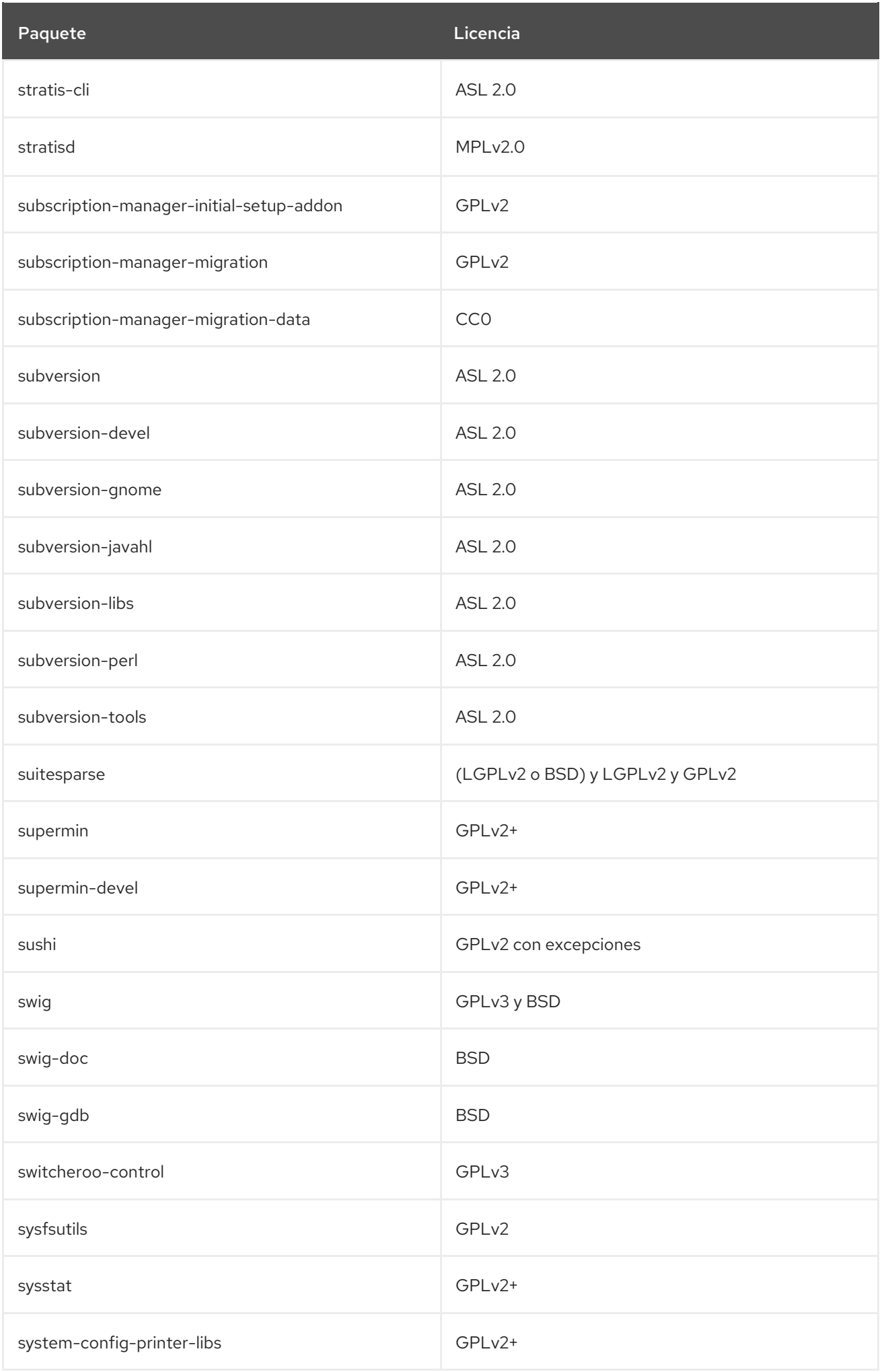
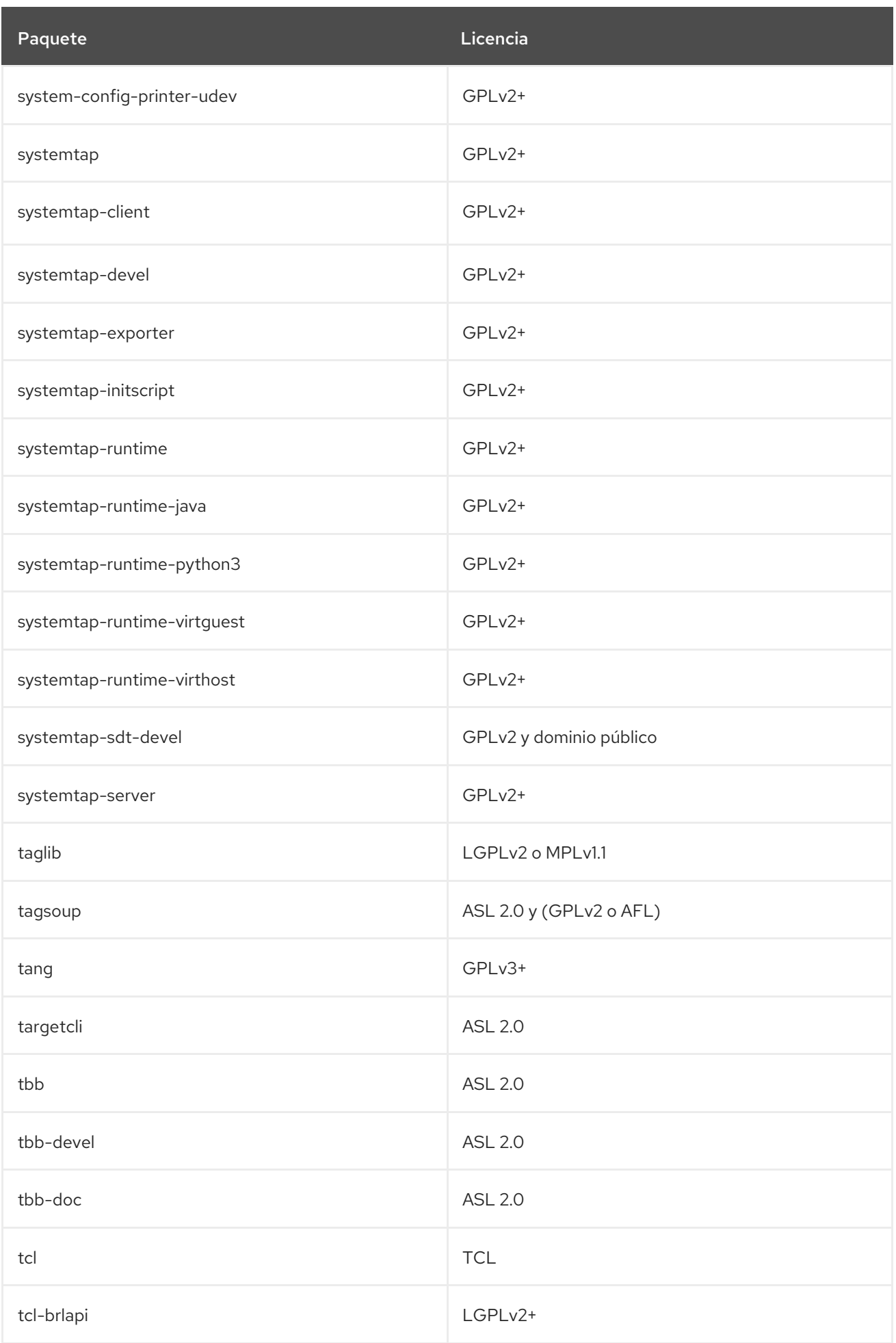

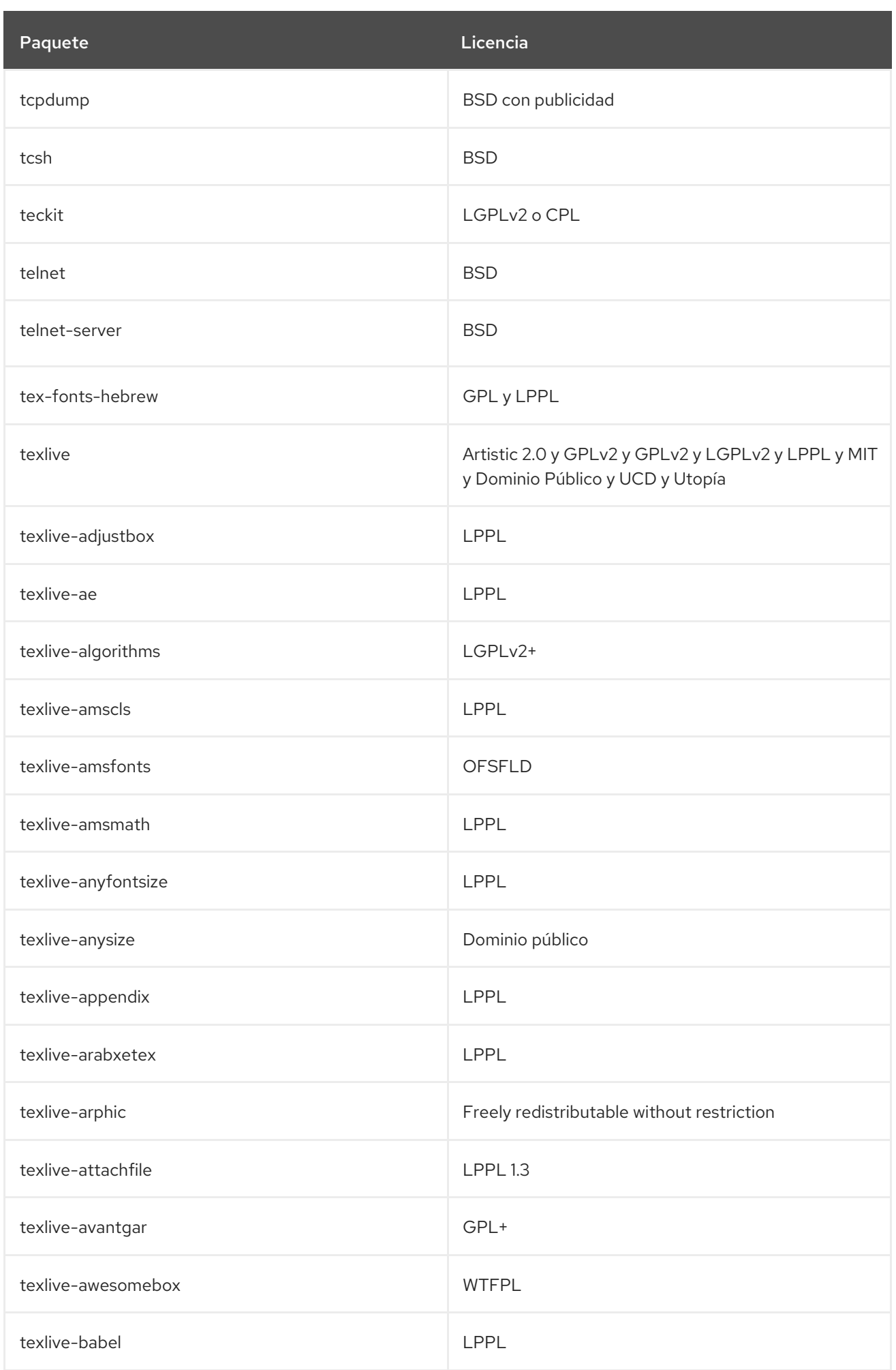

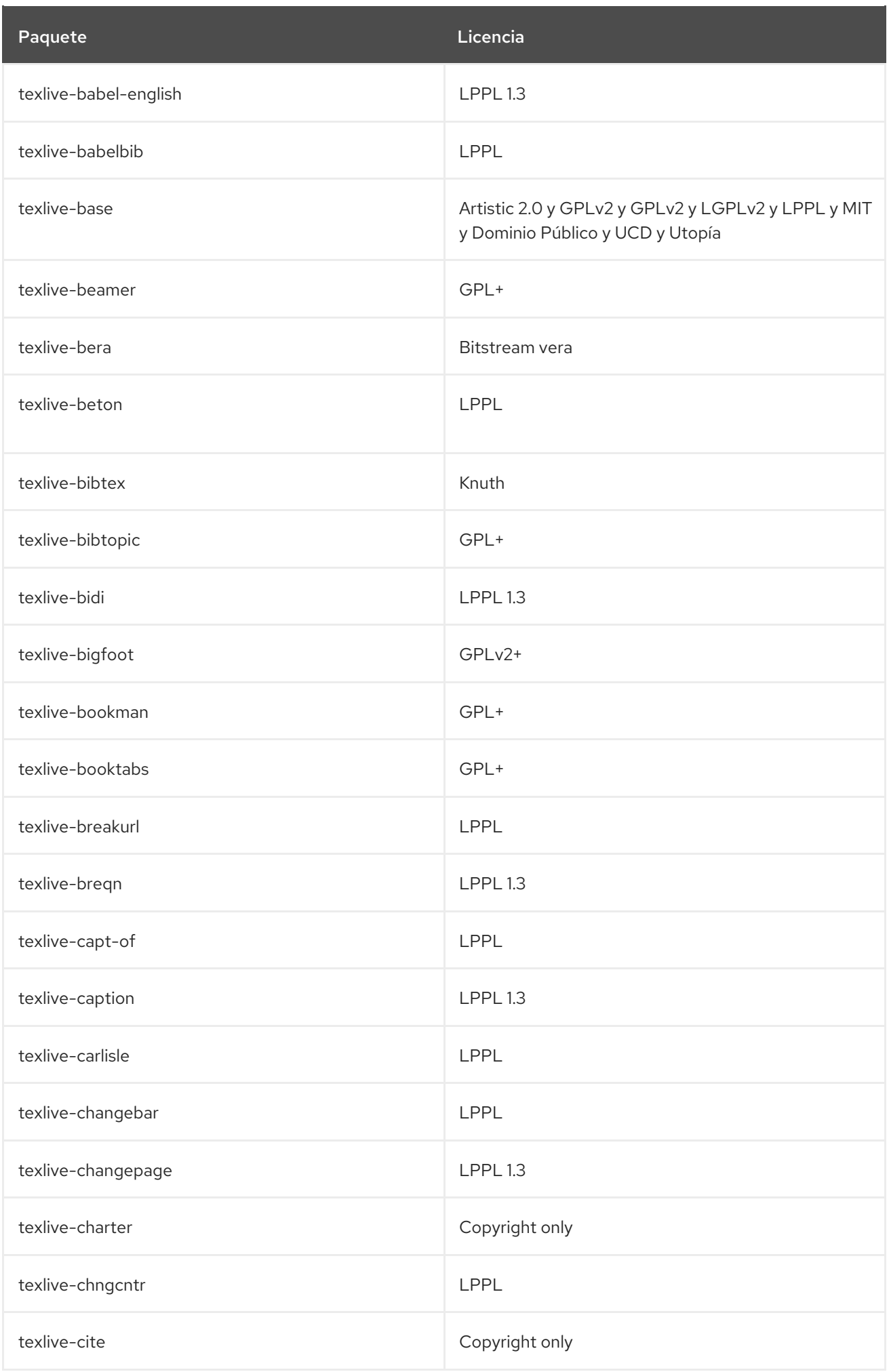

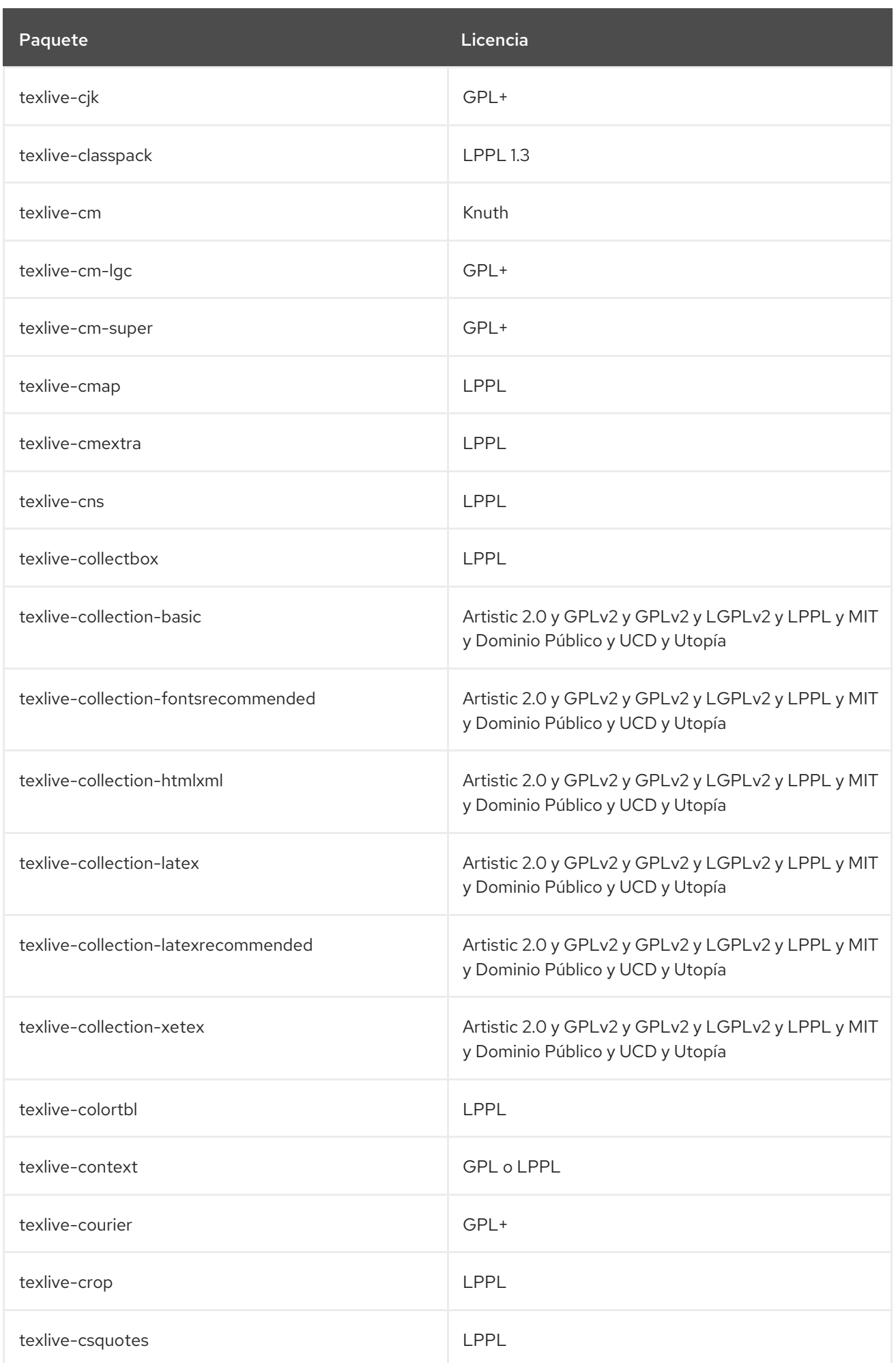

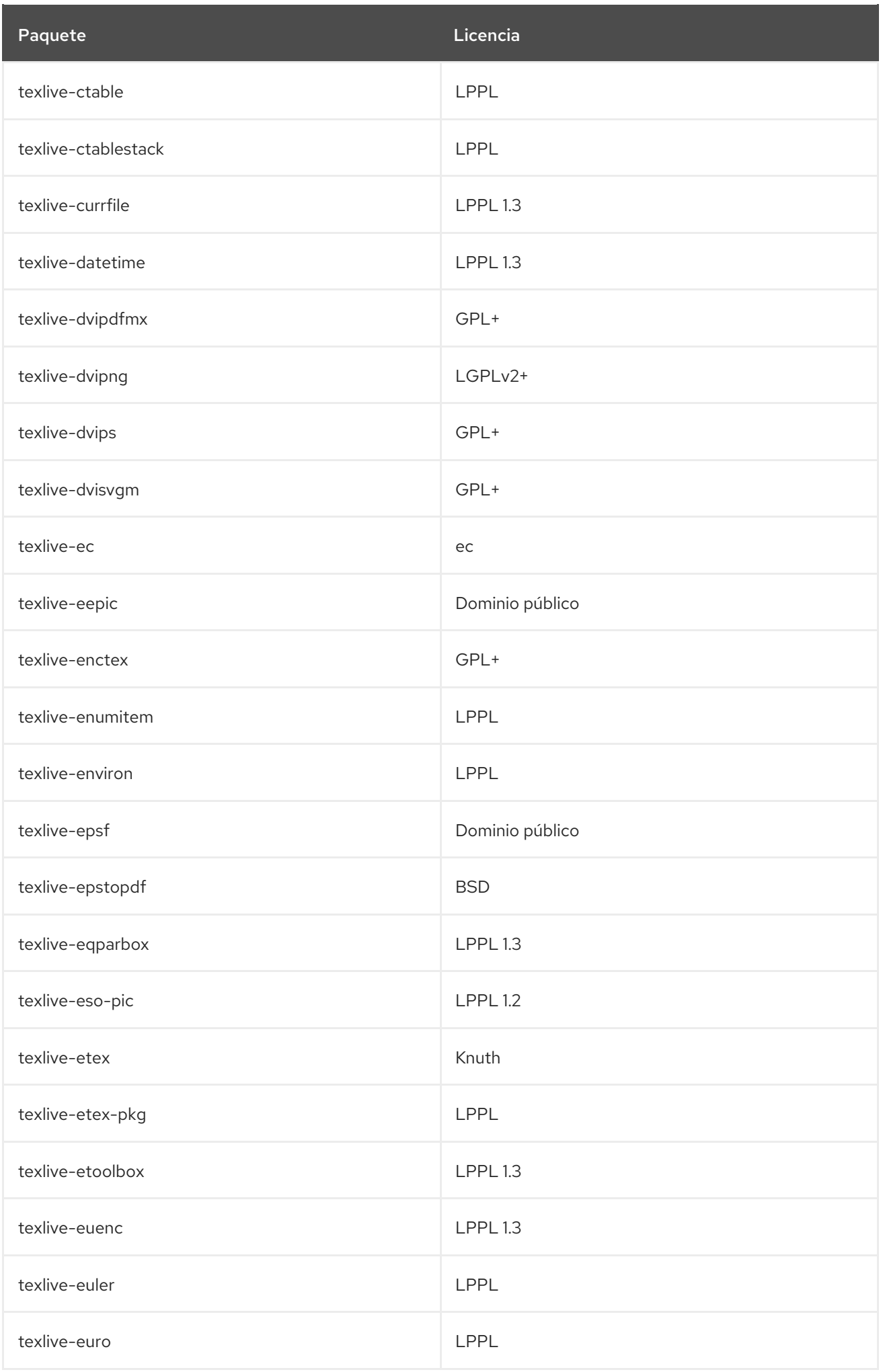

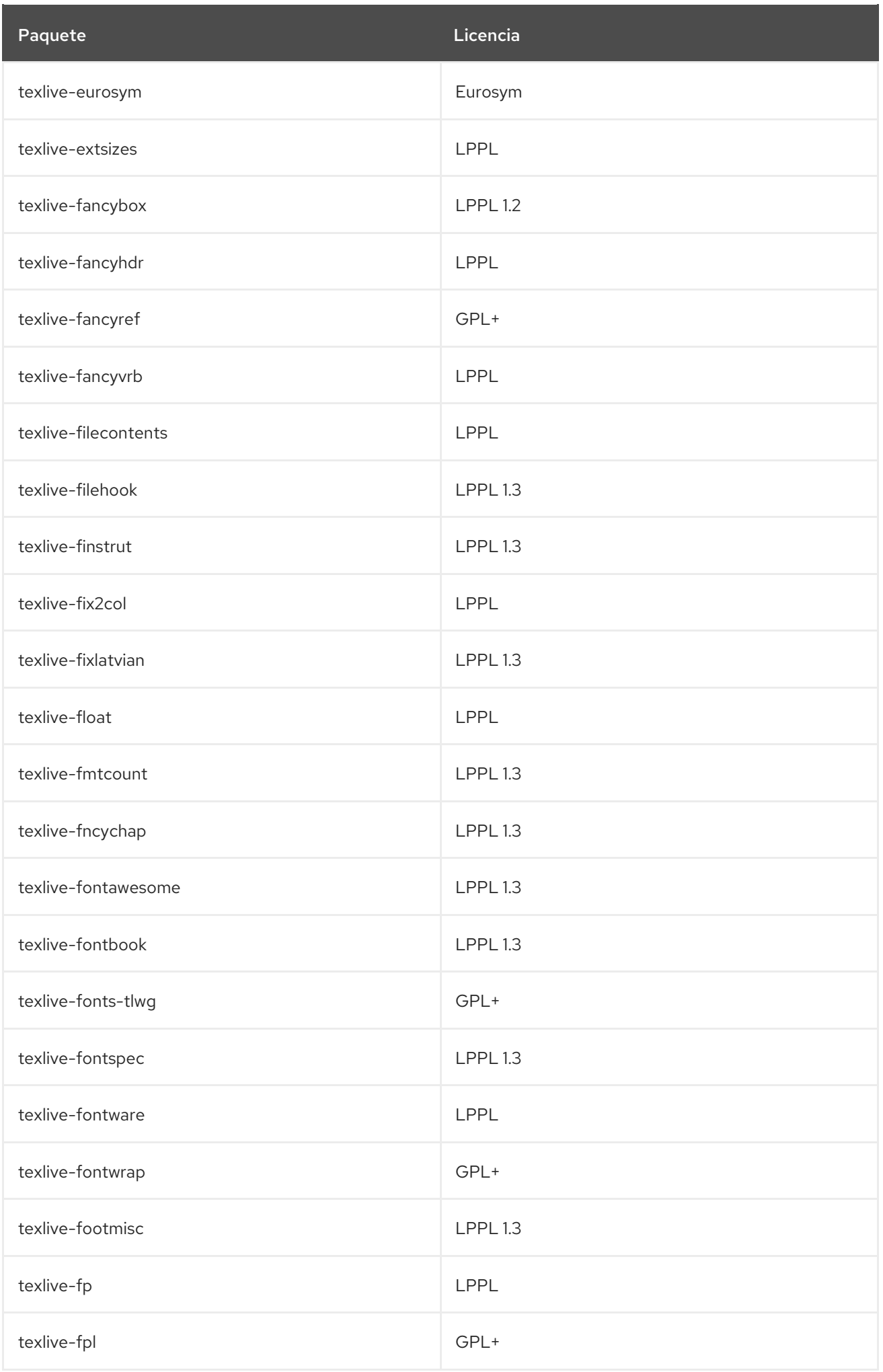

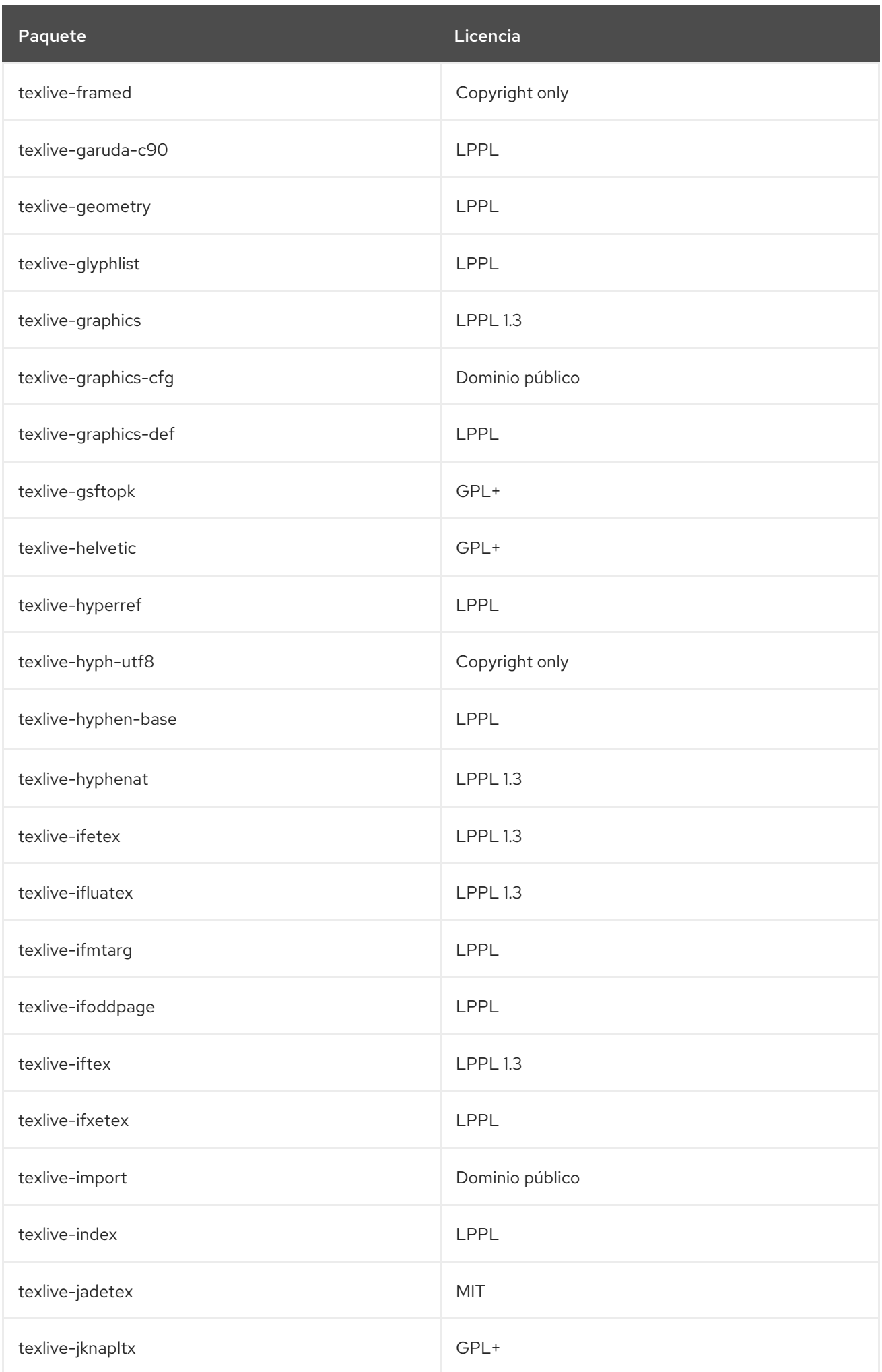

Licencia Paquete

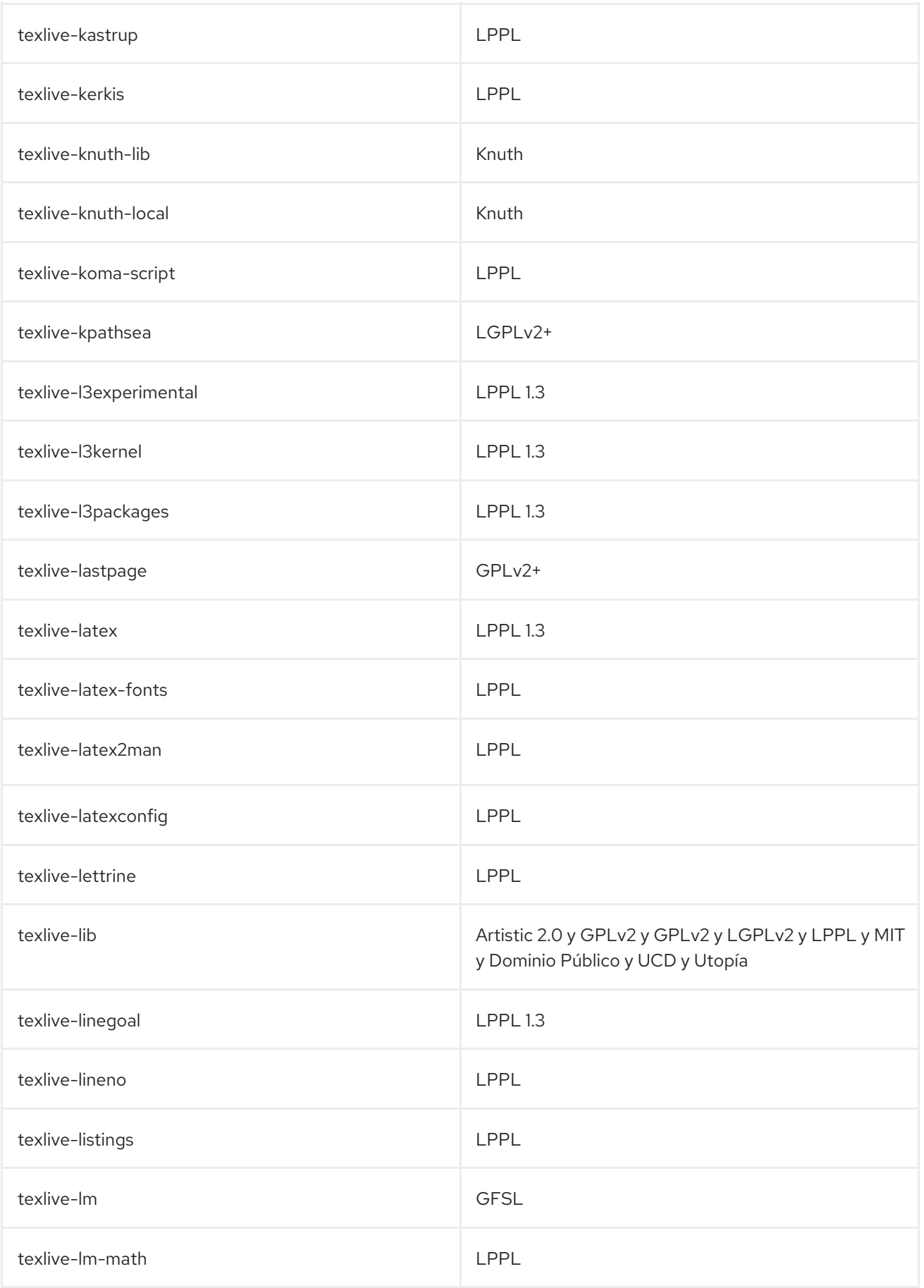

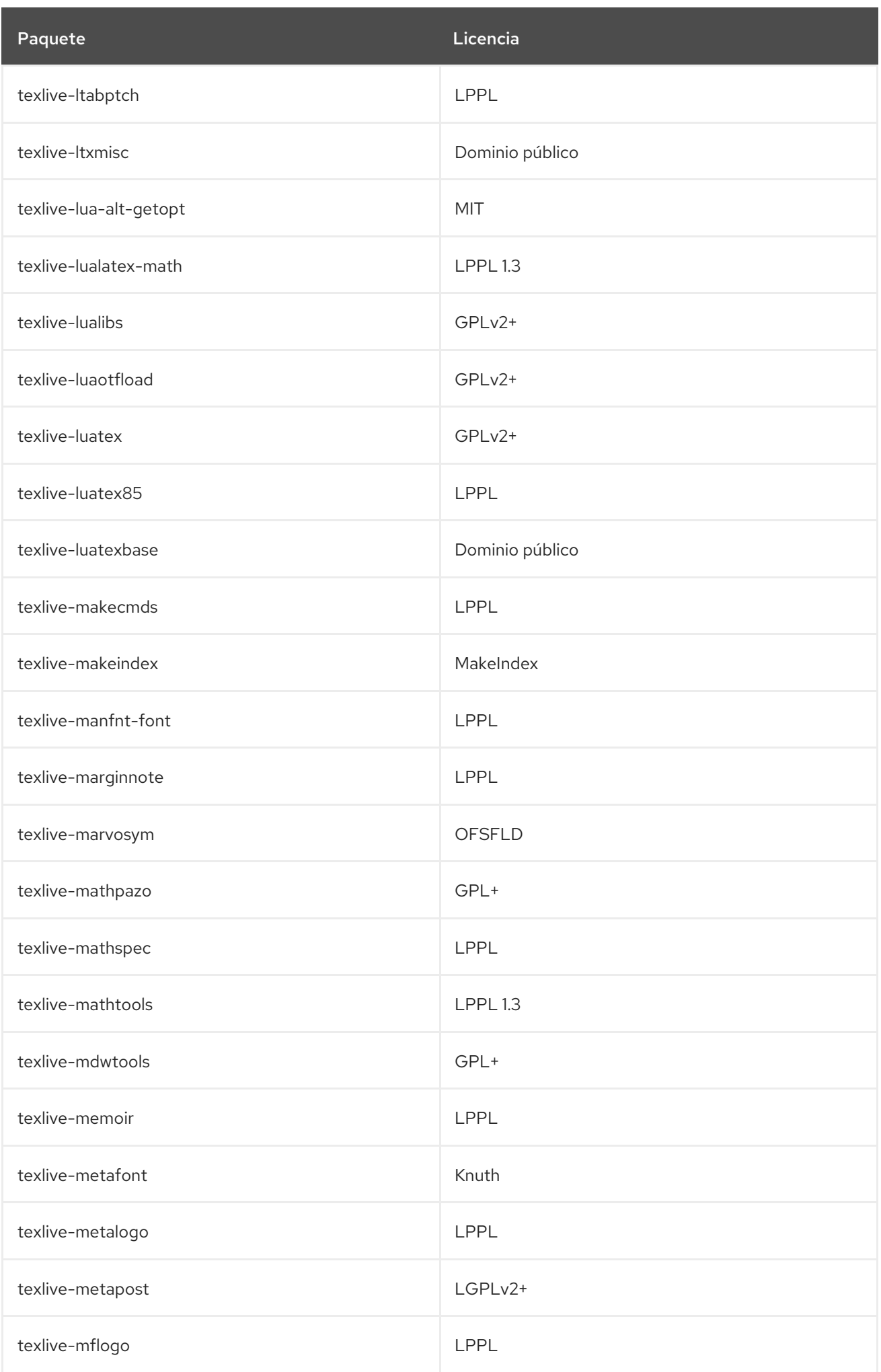

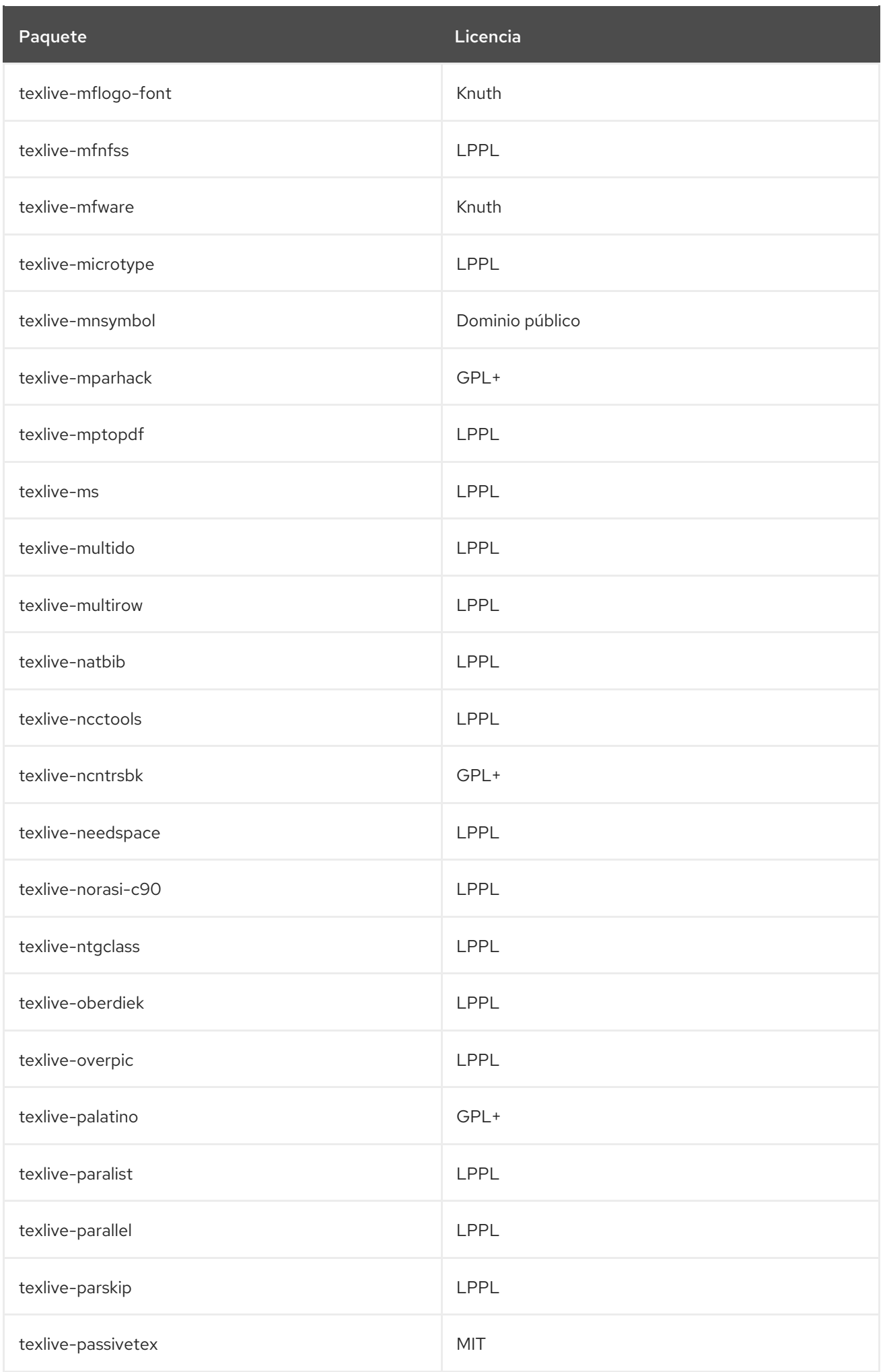

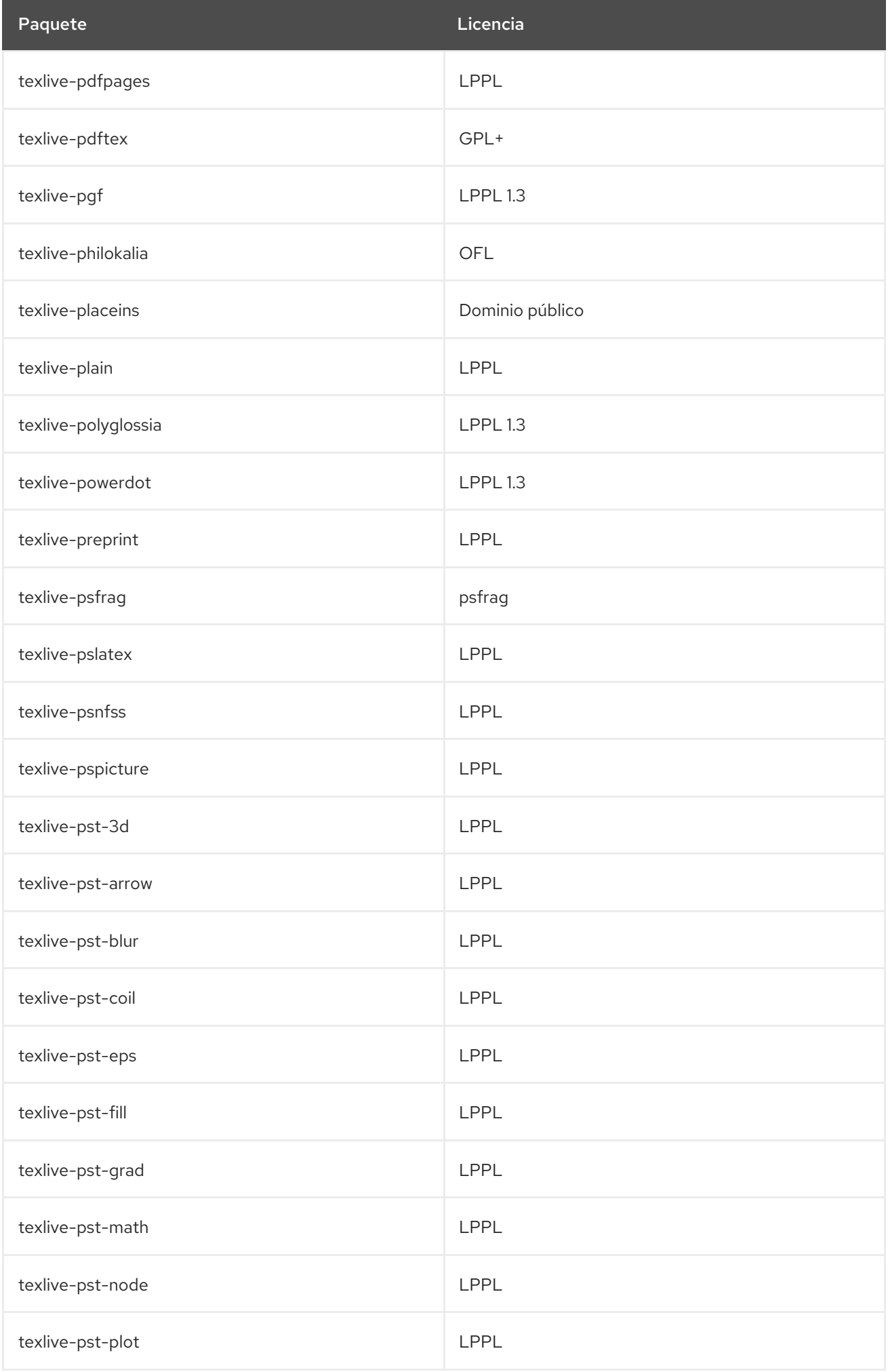

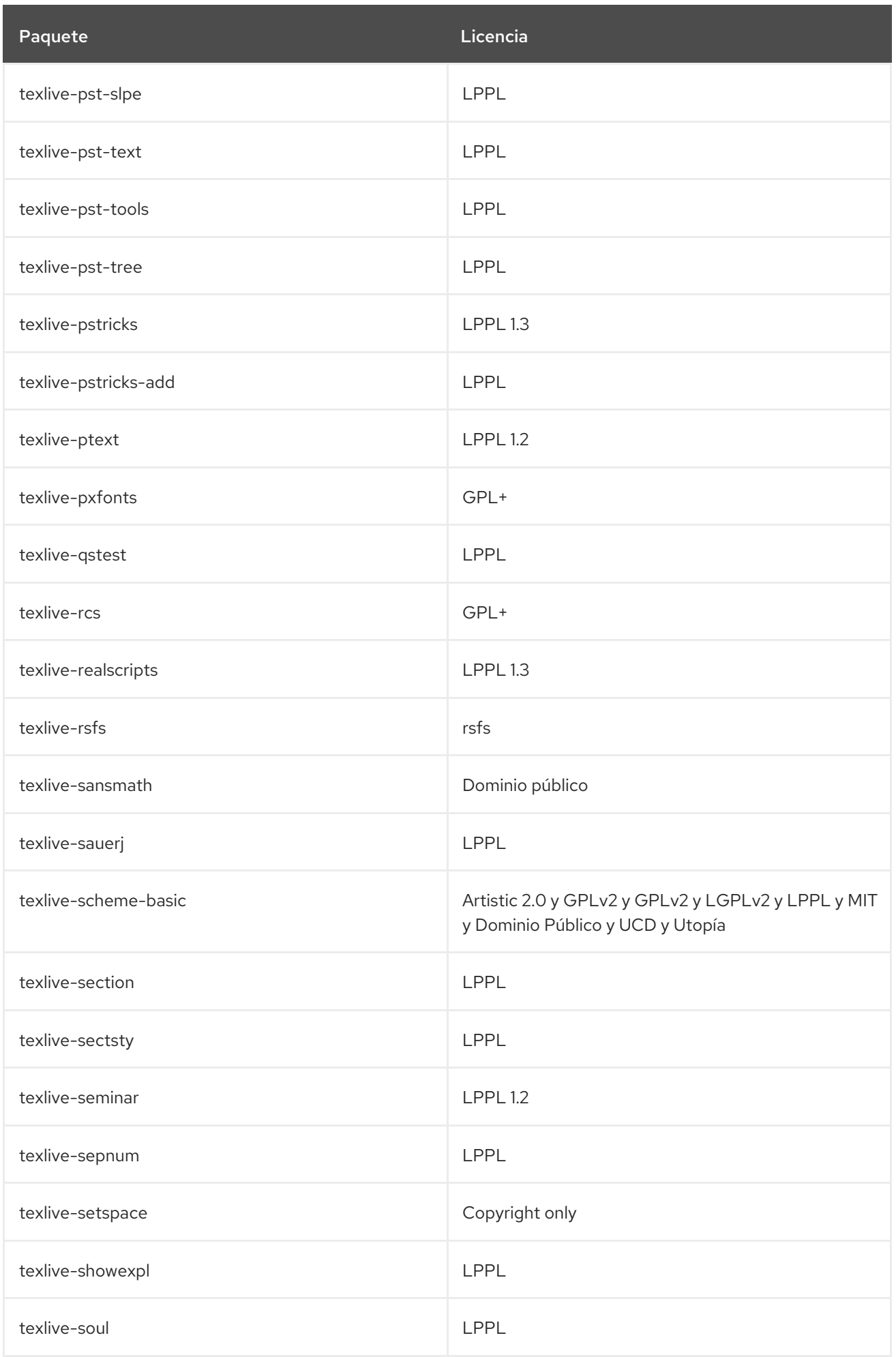

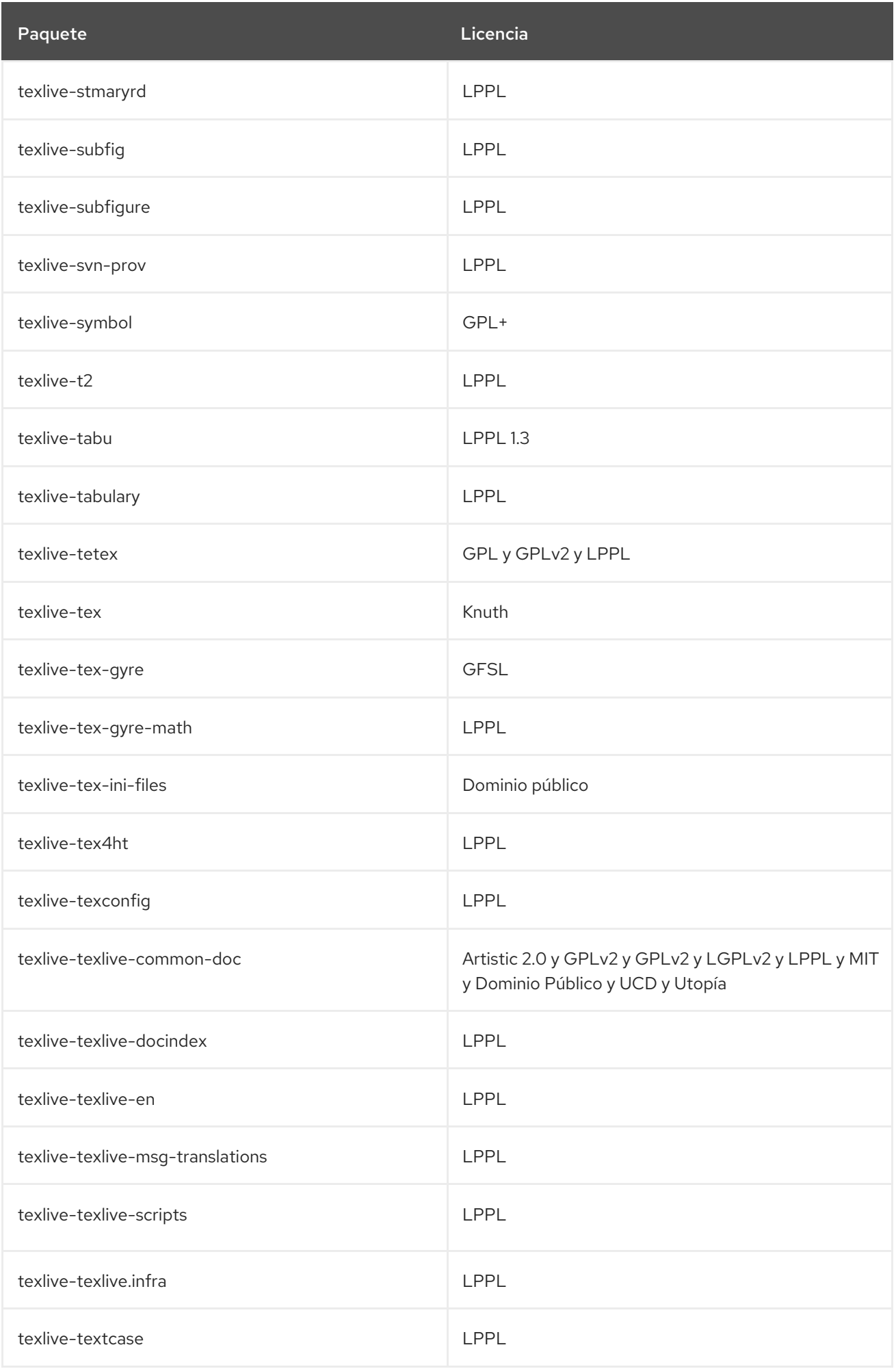

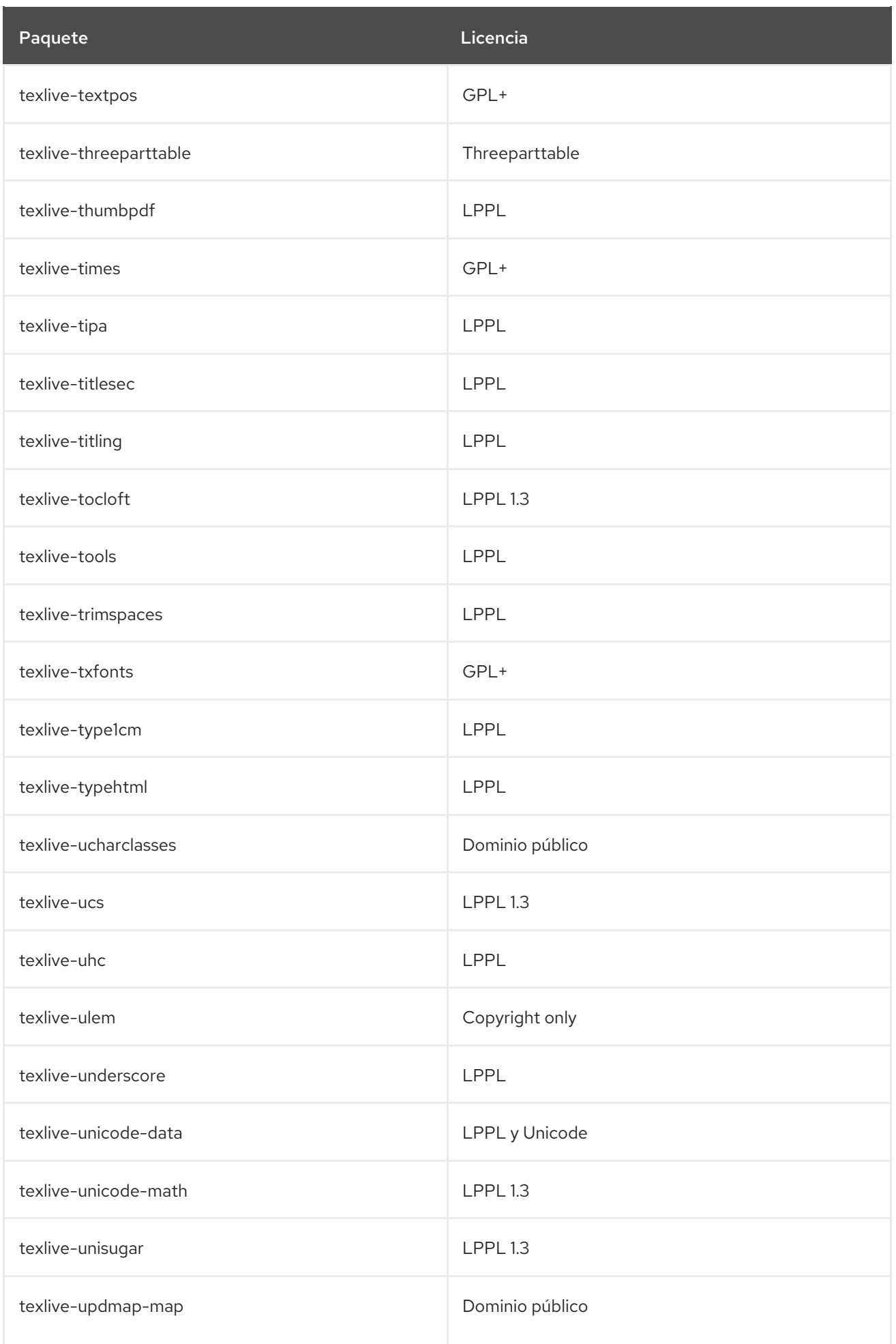

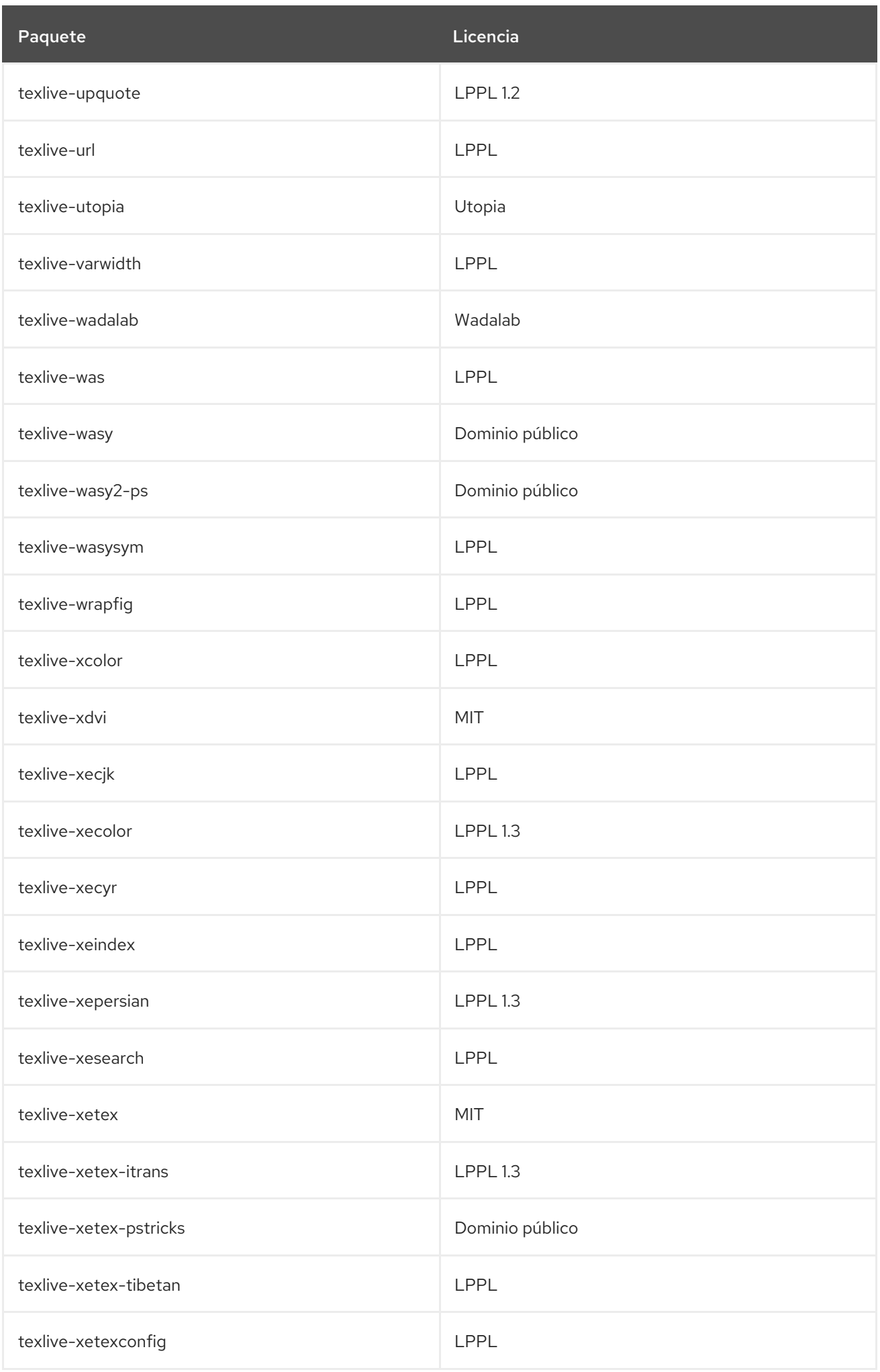

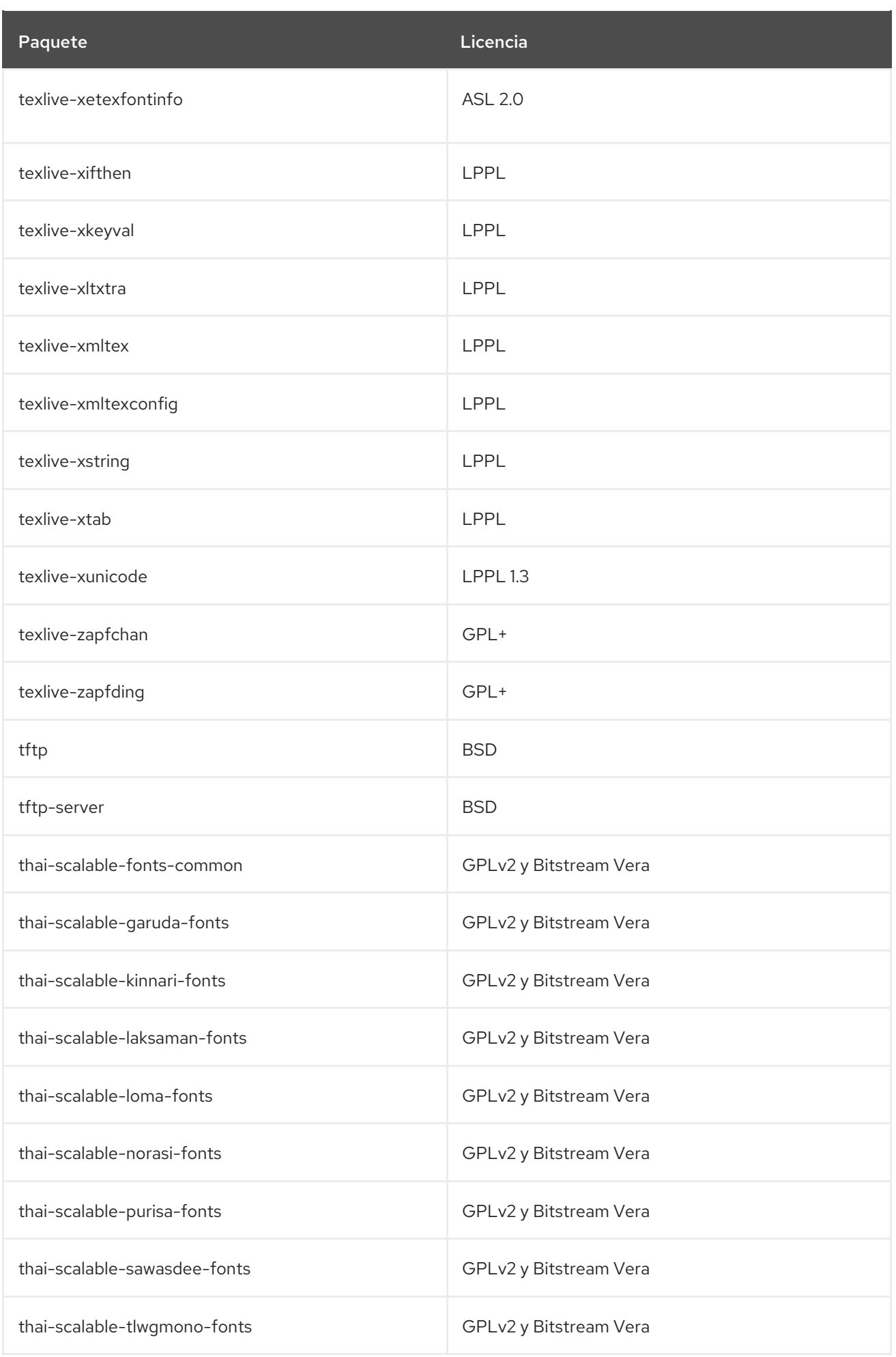

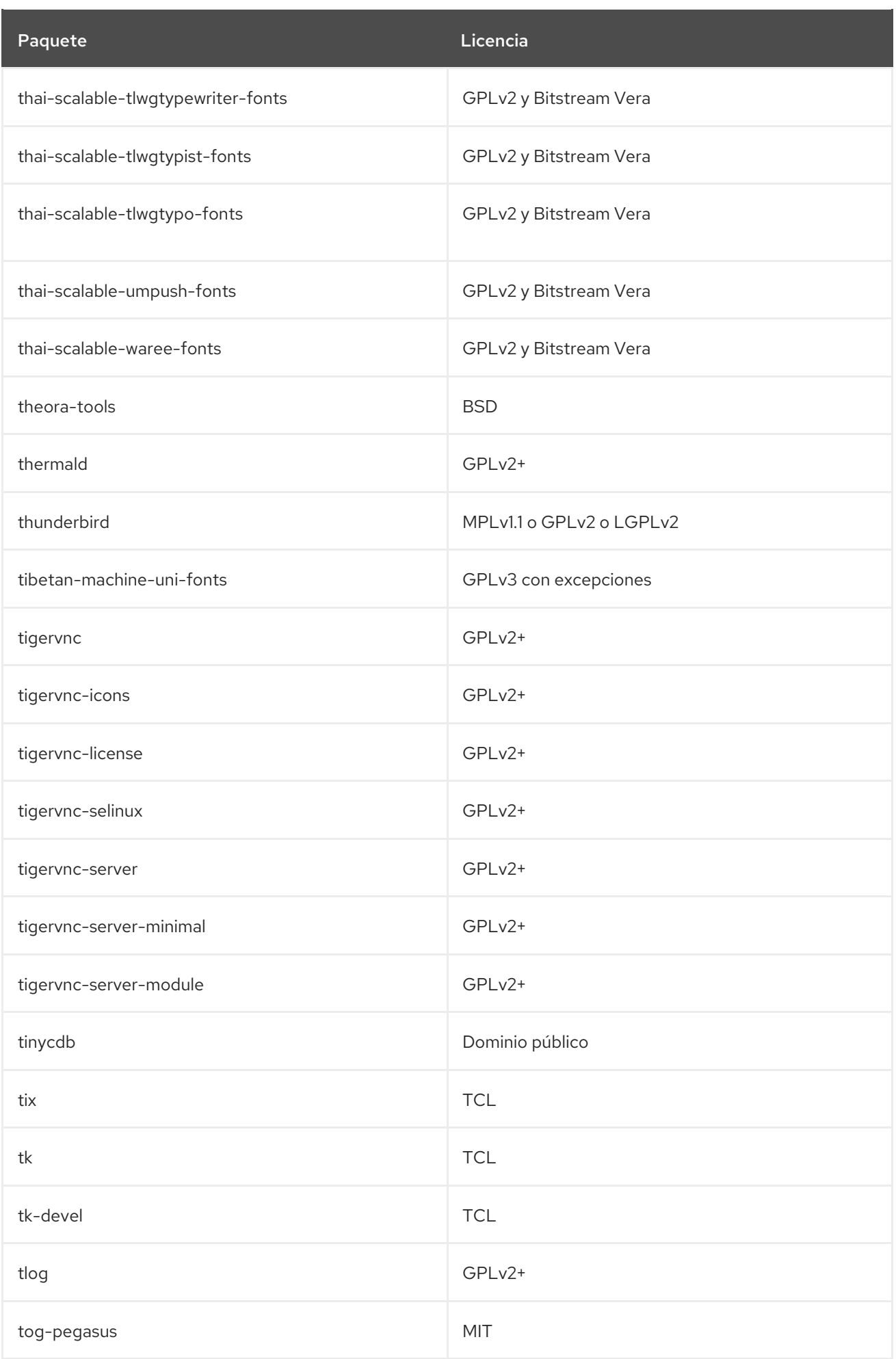

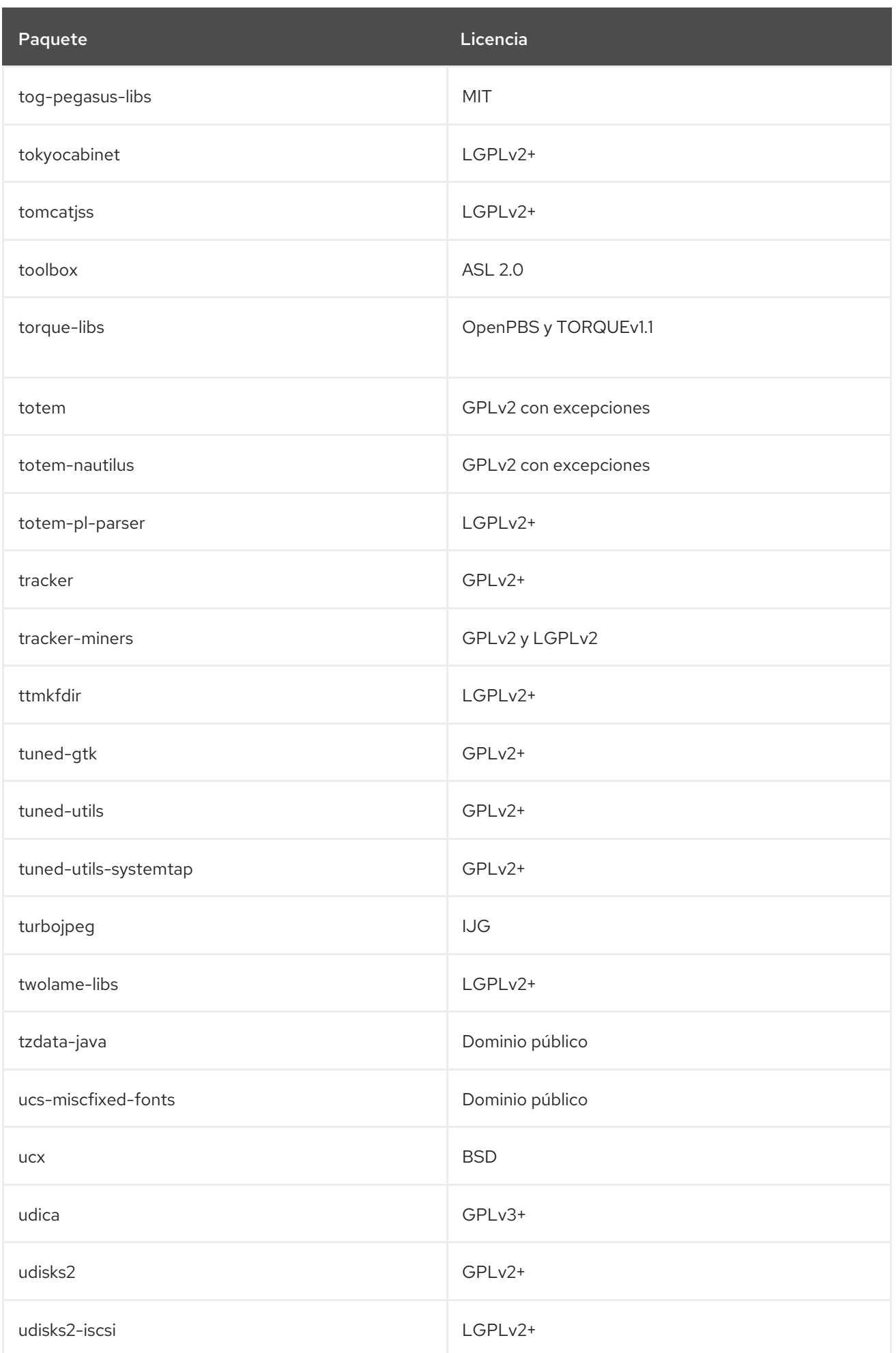

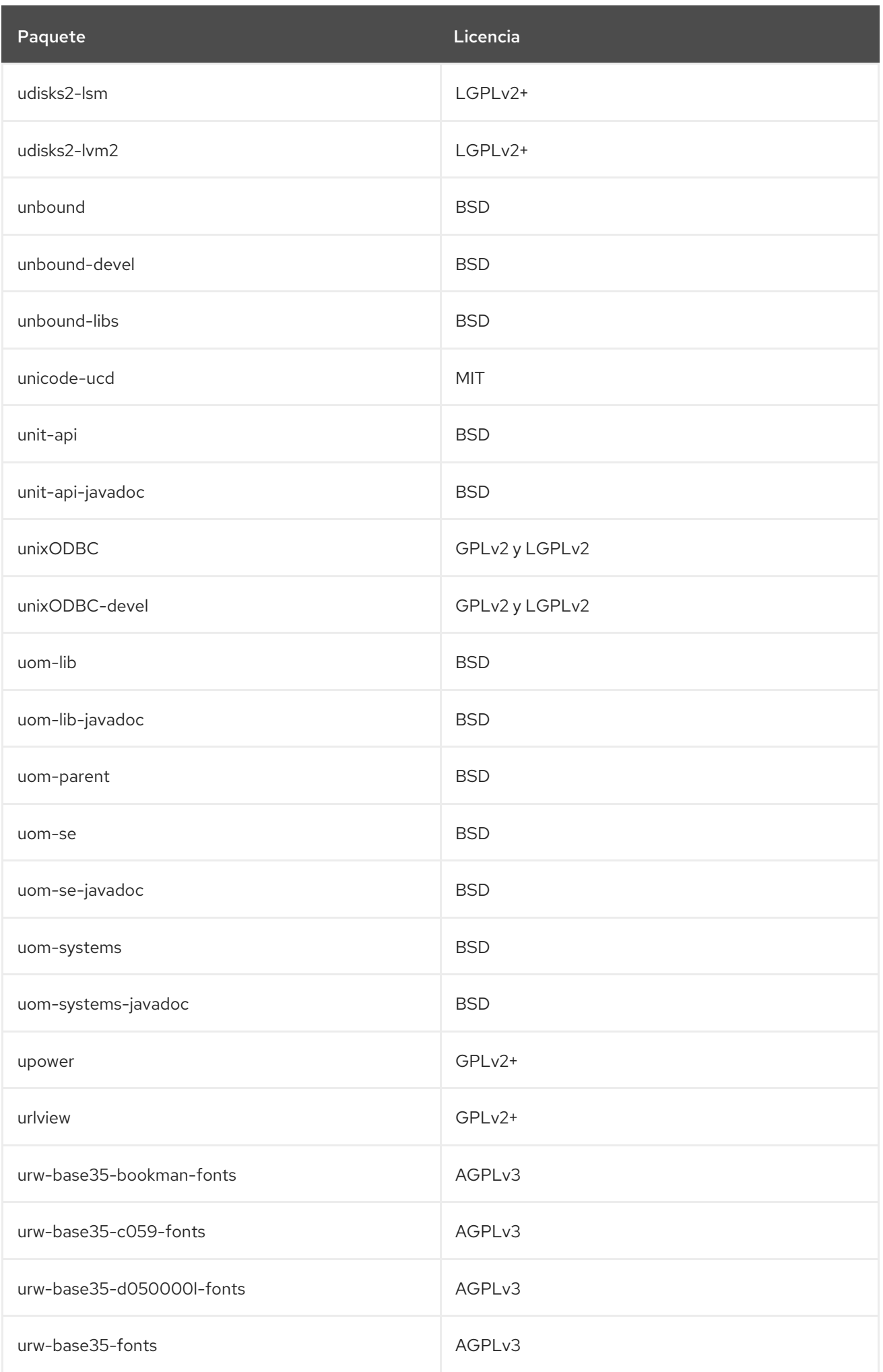

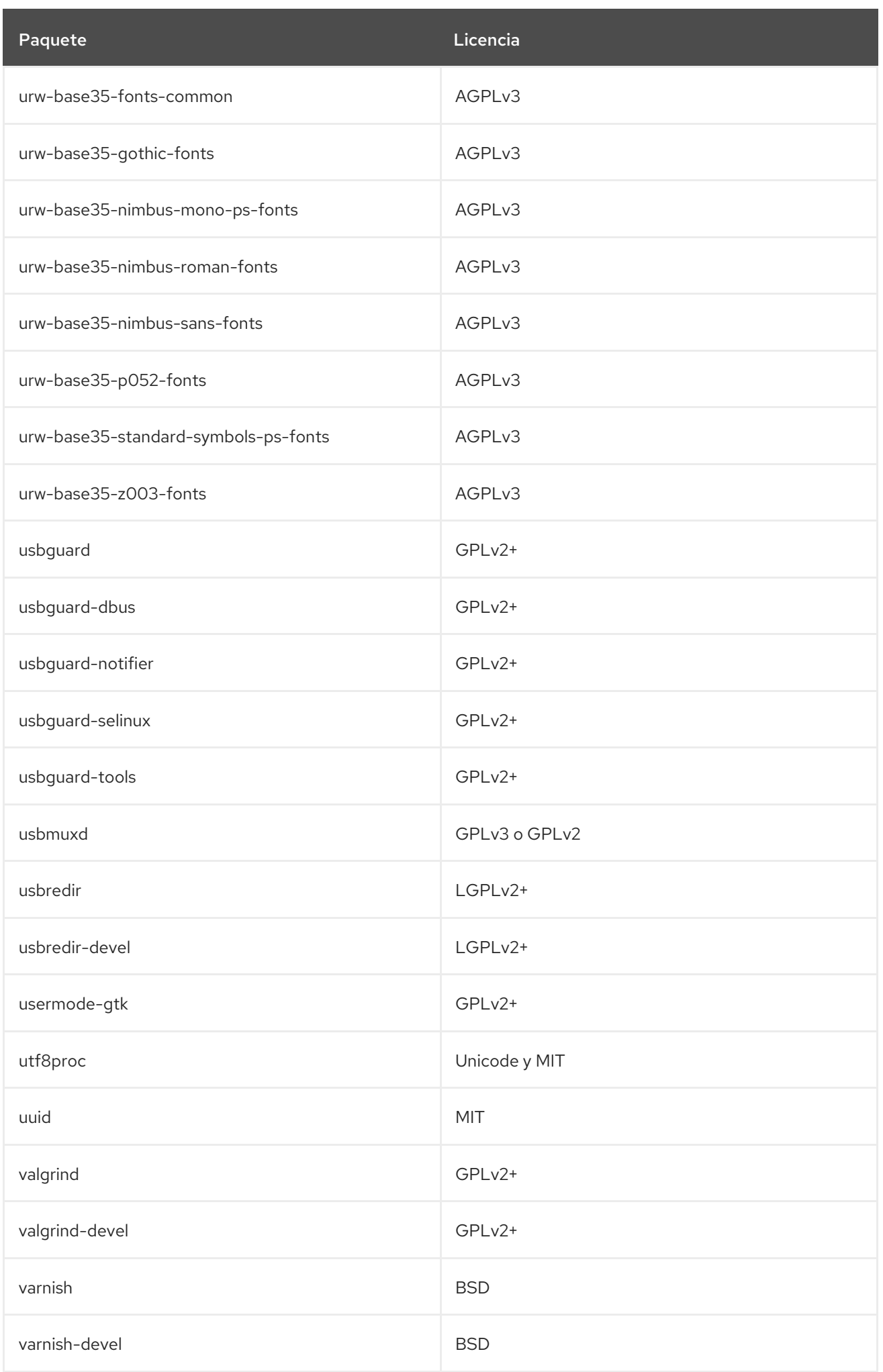

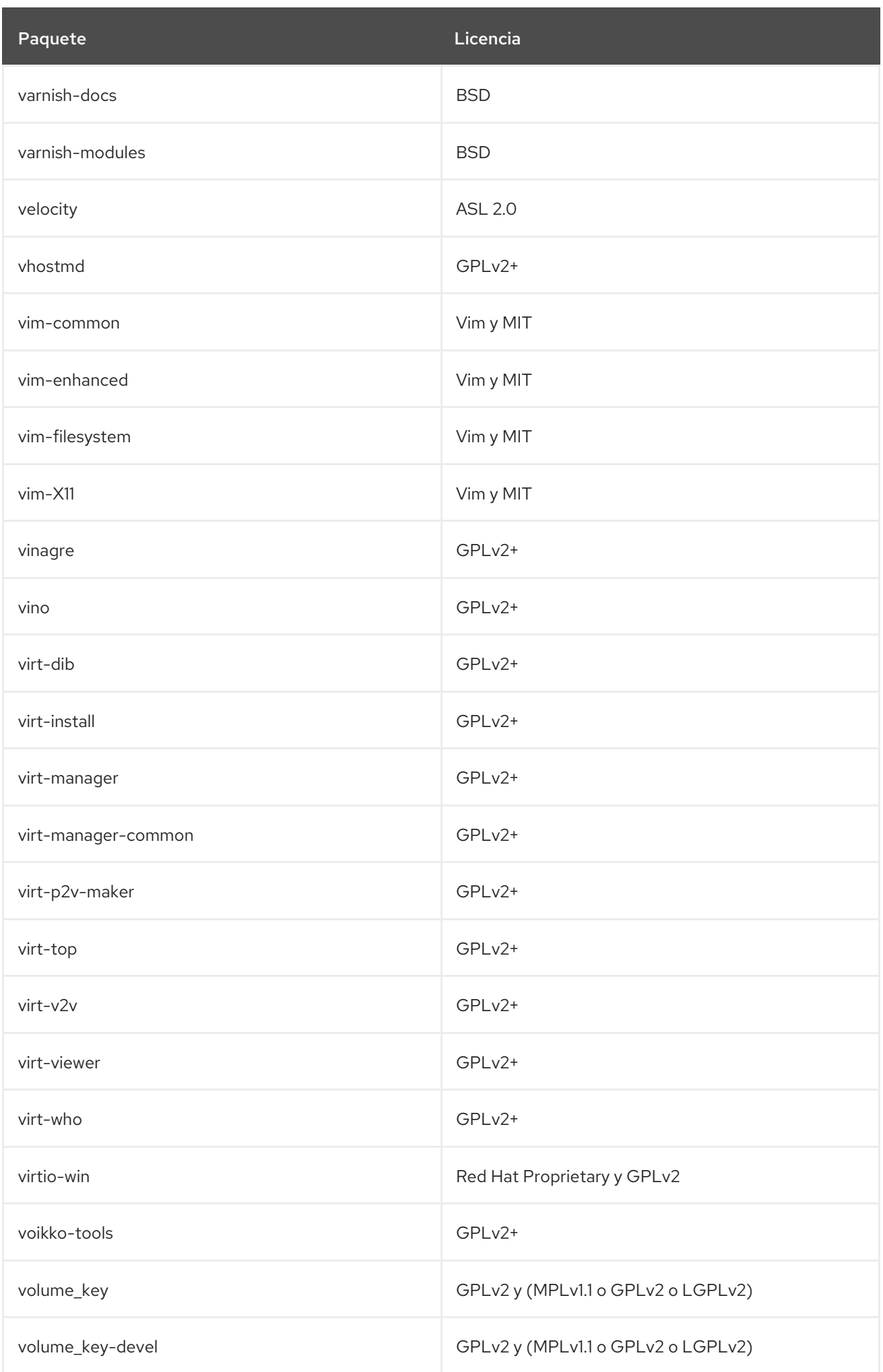

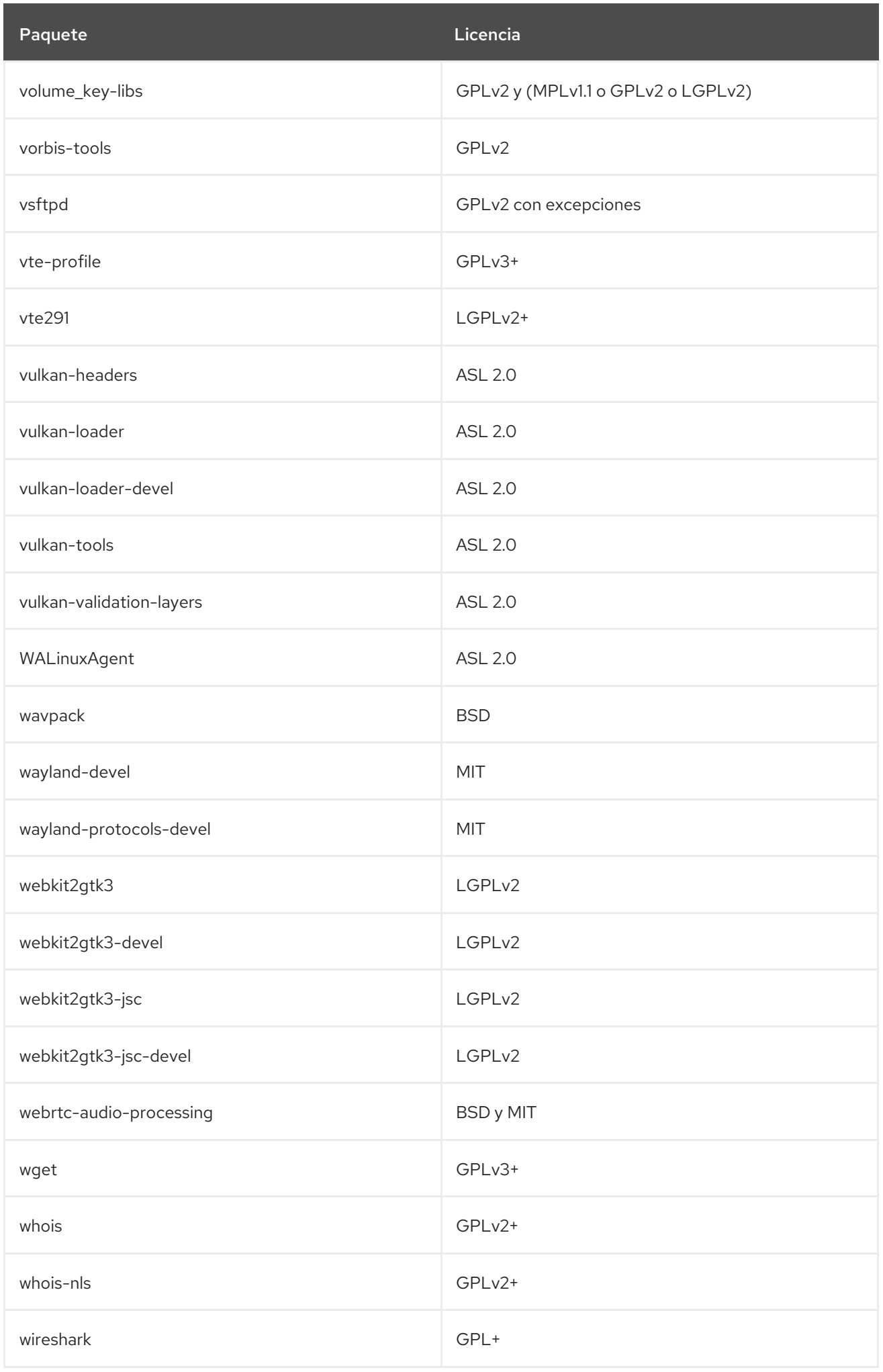

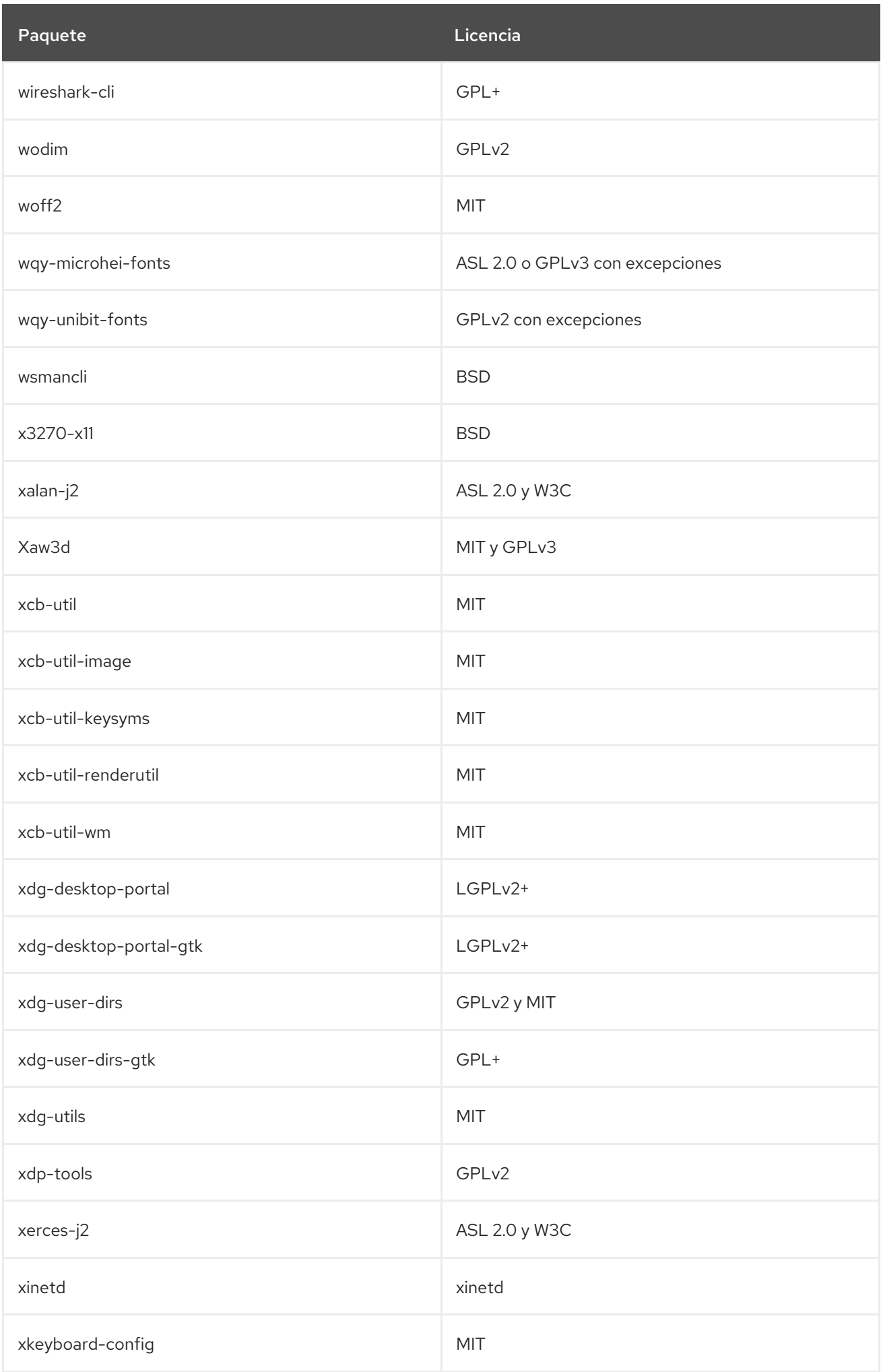

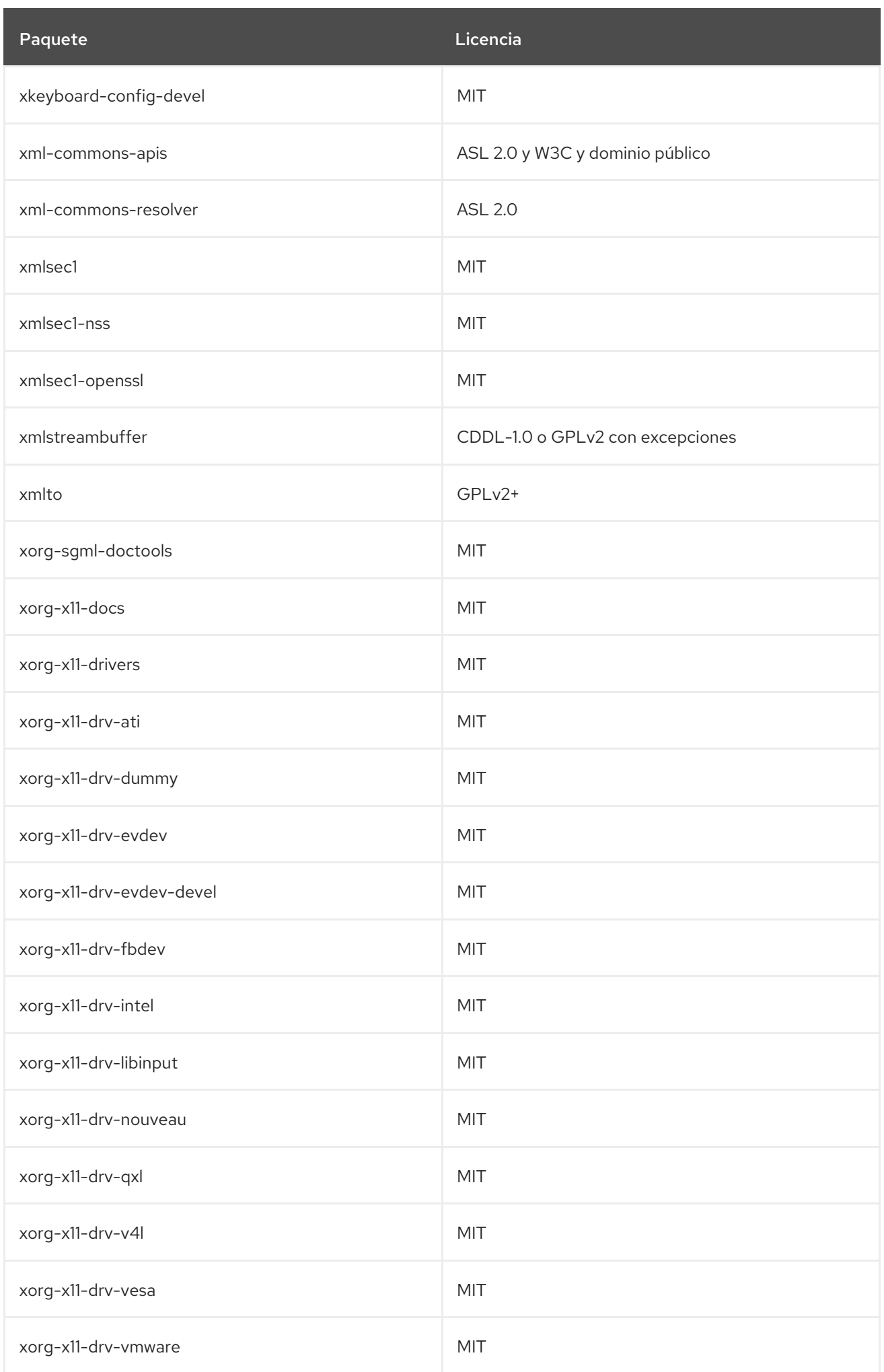

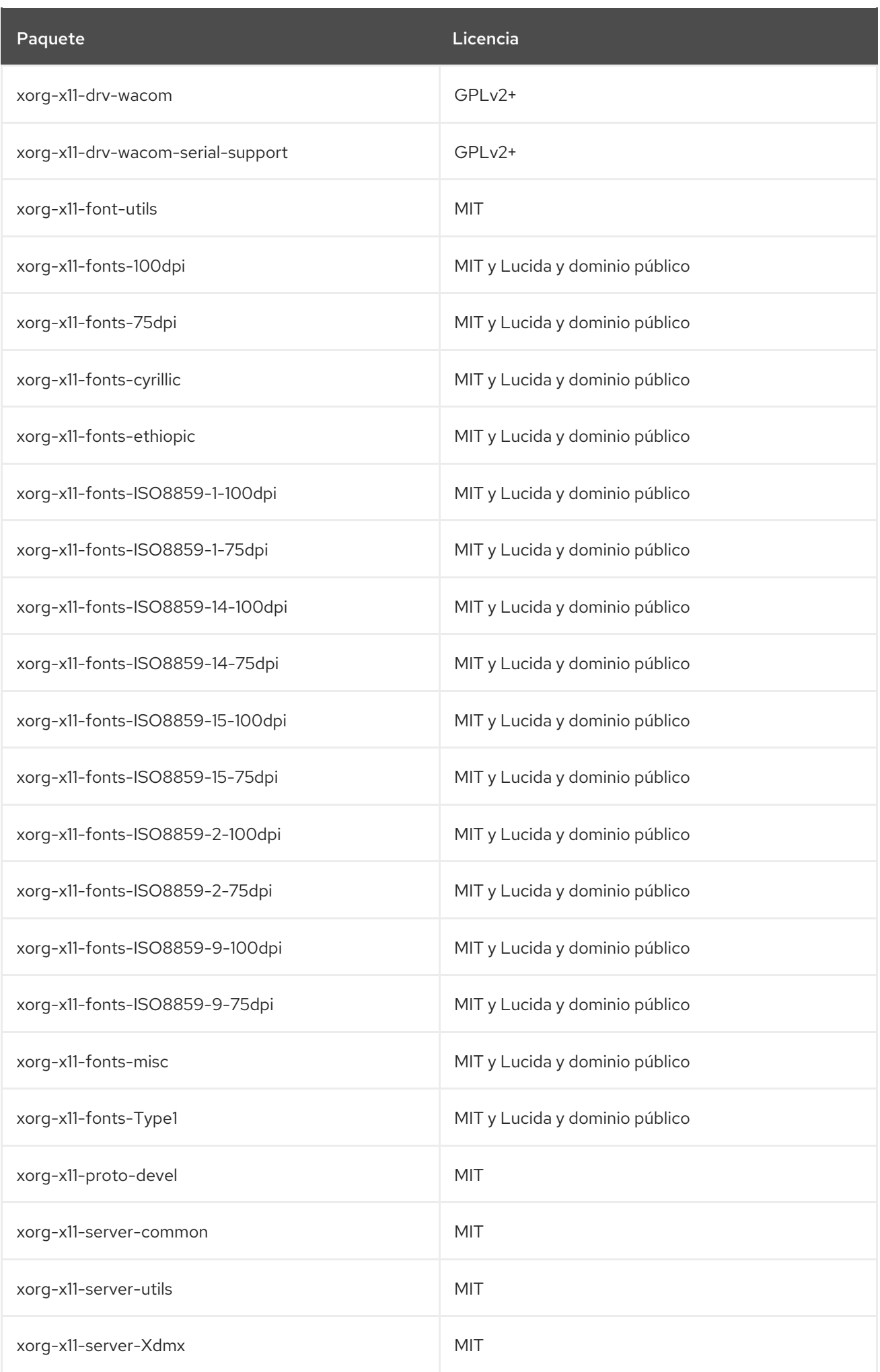

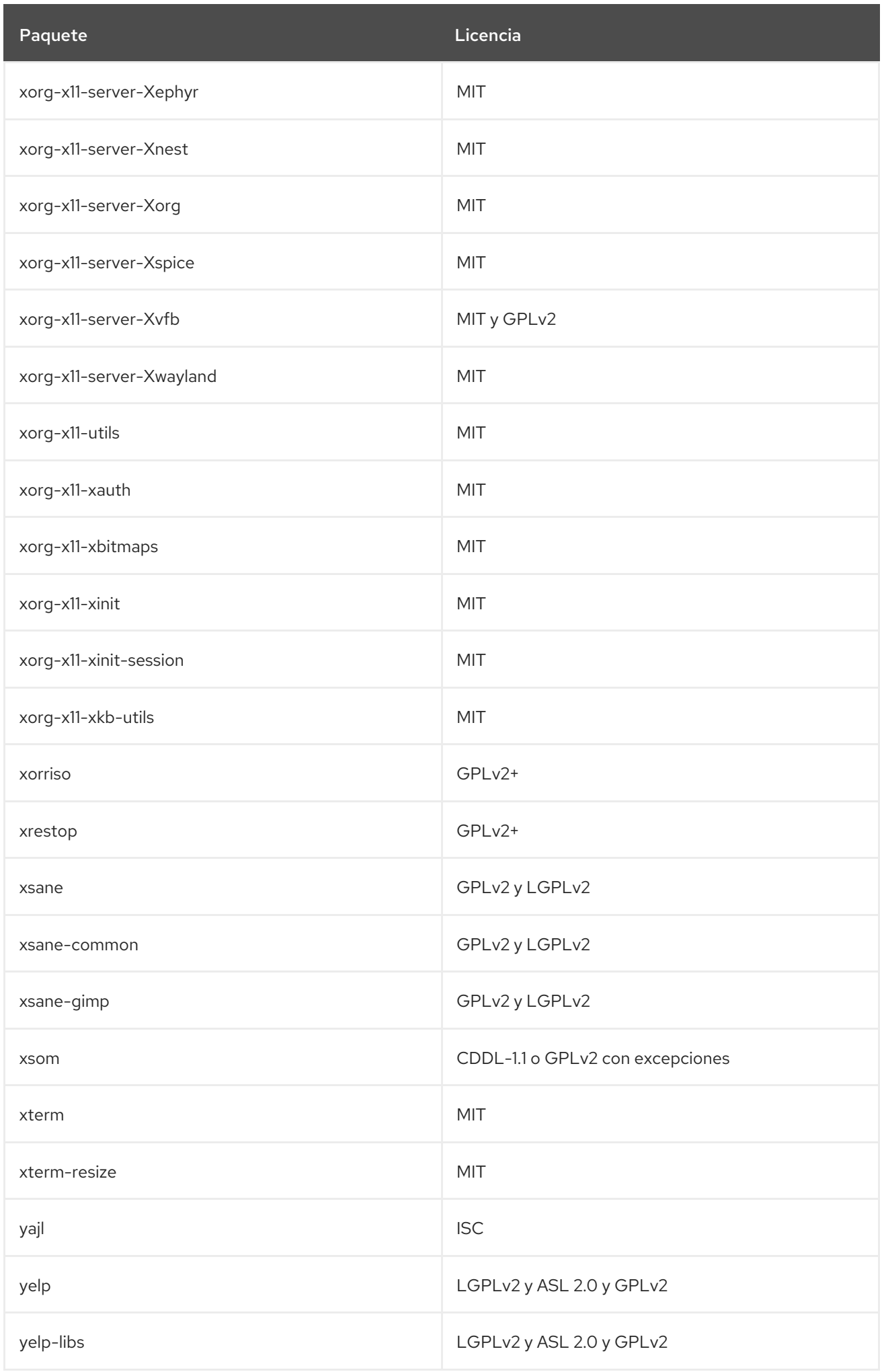

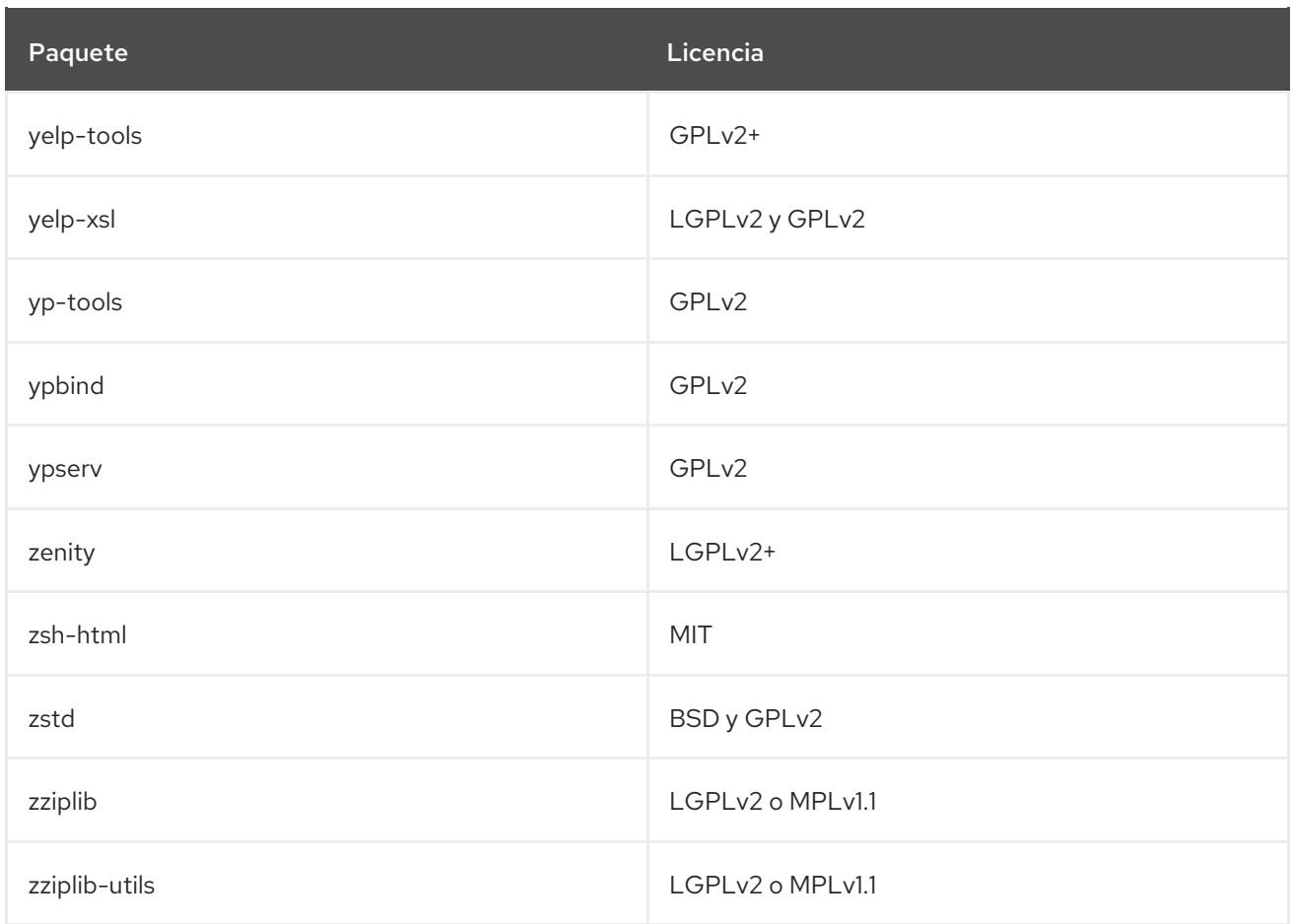

## 2.1. MÓDULOS DE APPSTREAM

La siguiente tabla enumera los paquetes del repositorio de AppStream por módulo y flujo. Tenga en cuenta que no todos los paquetes del repositorio de AppStream se distribuyen dentro de un módulo. Para ver todos los paquetes del repositorio de [AppStream,](#page-537-0) consulte Capítulo 2, *El repositorio de AppStream*.

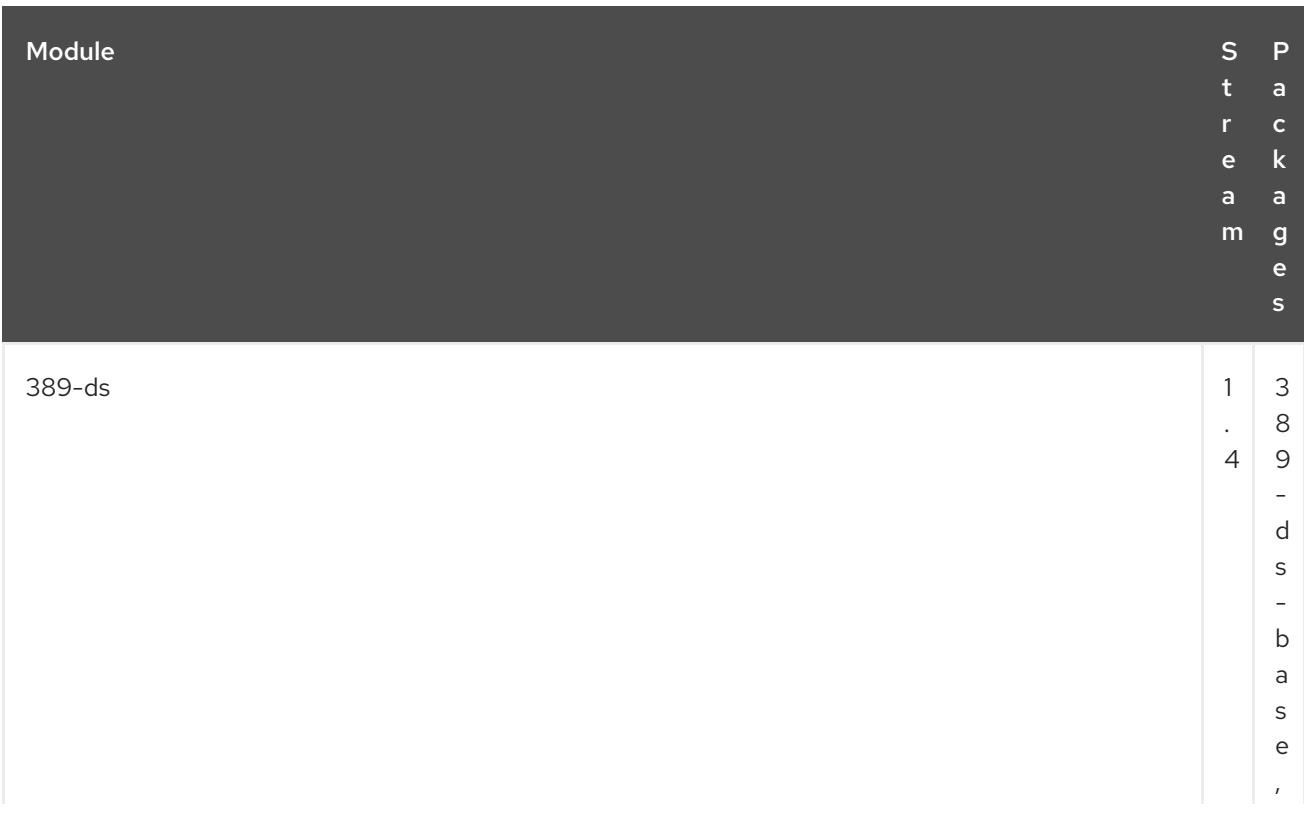

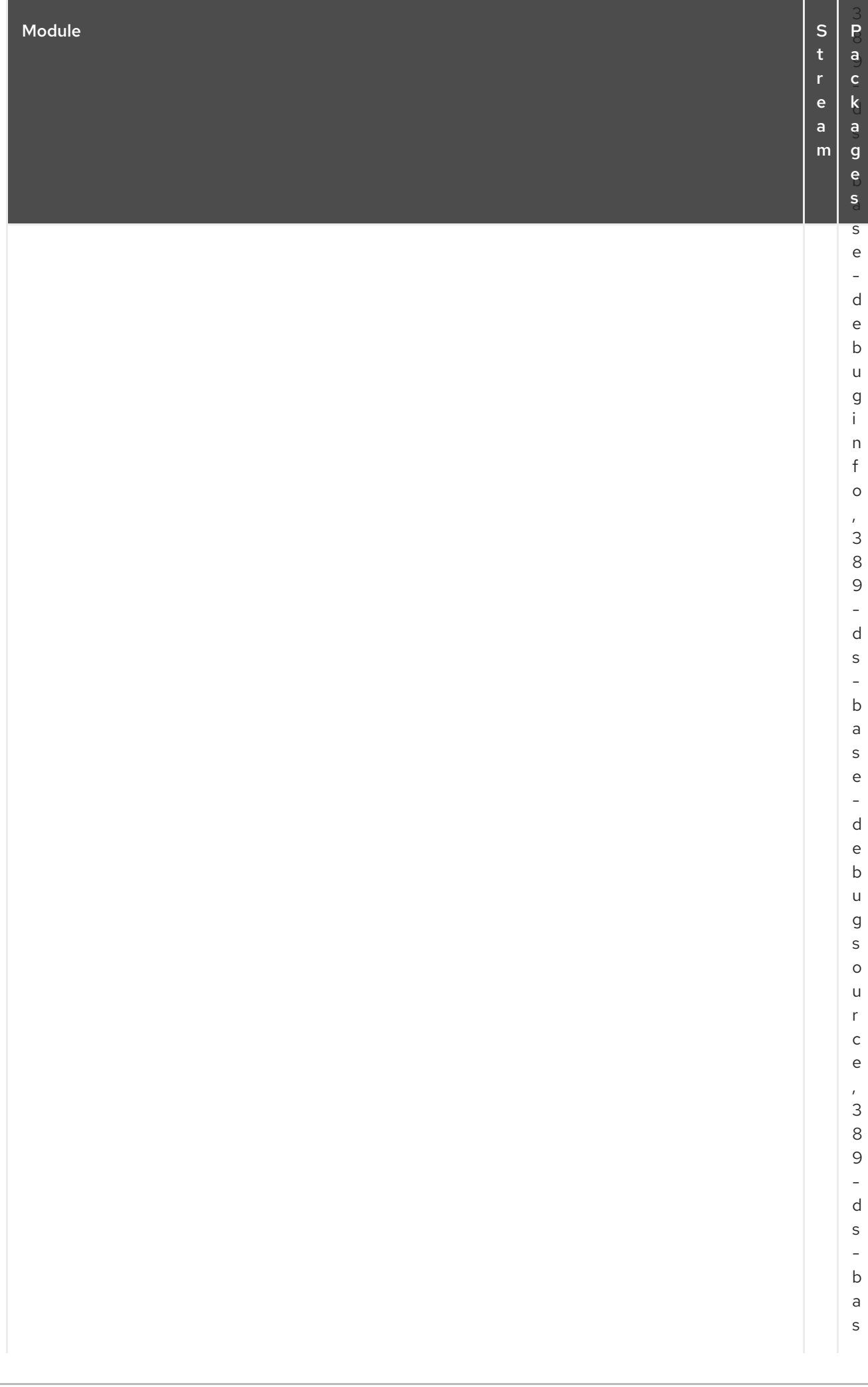

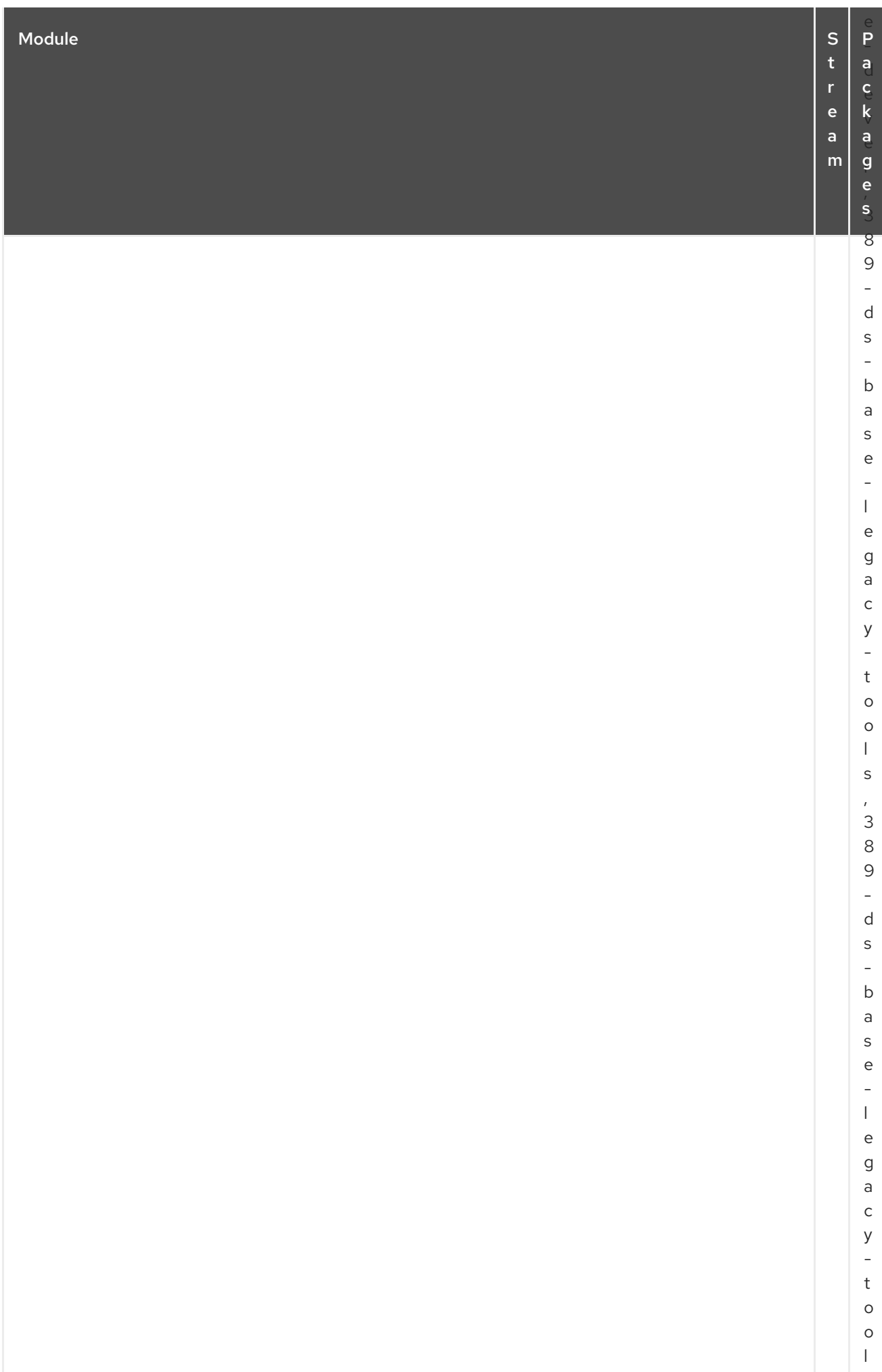

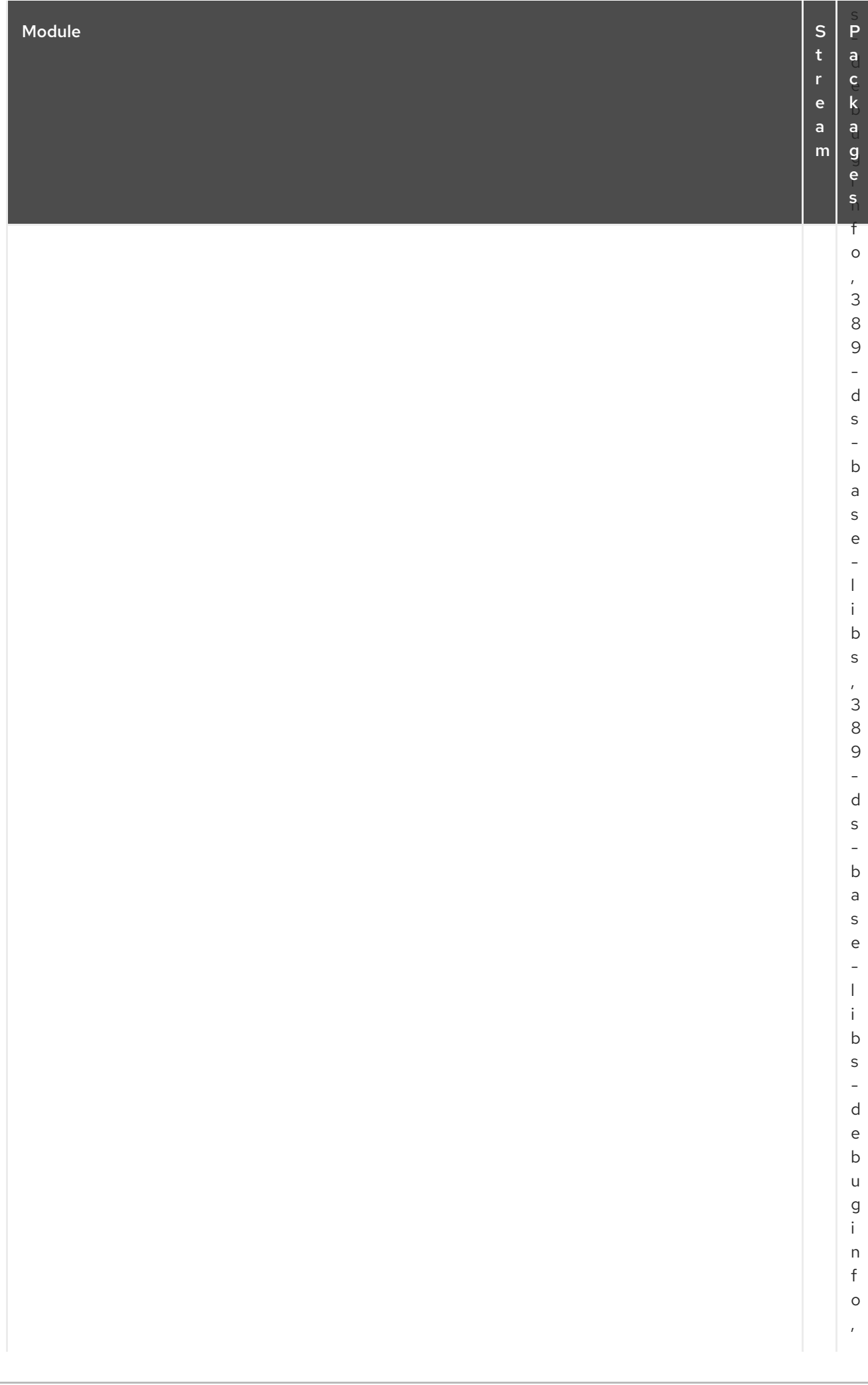

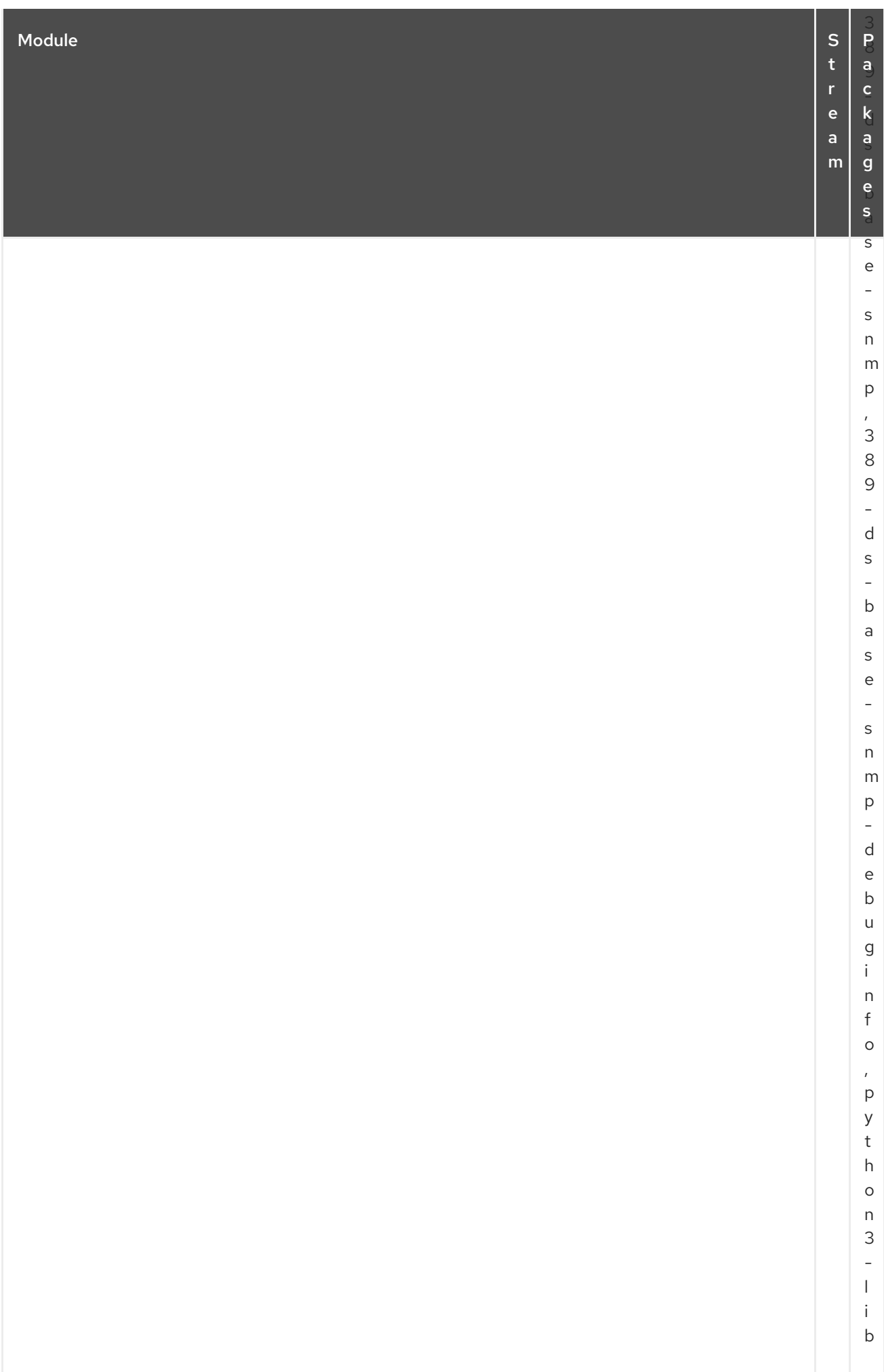

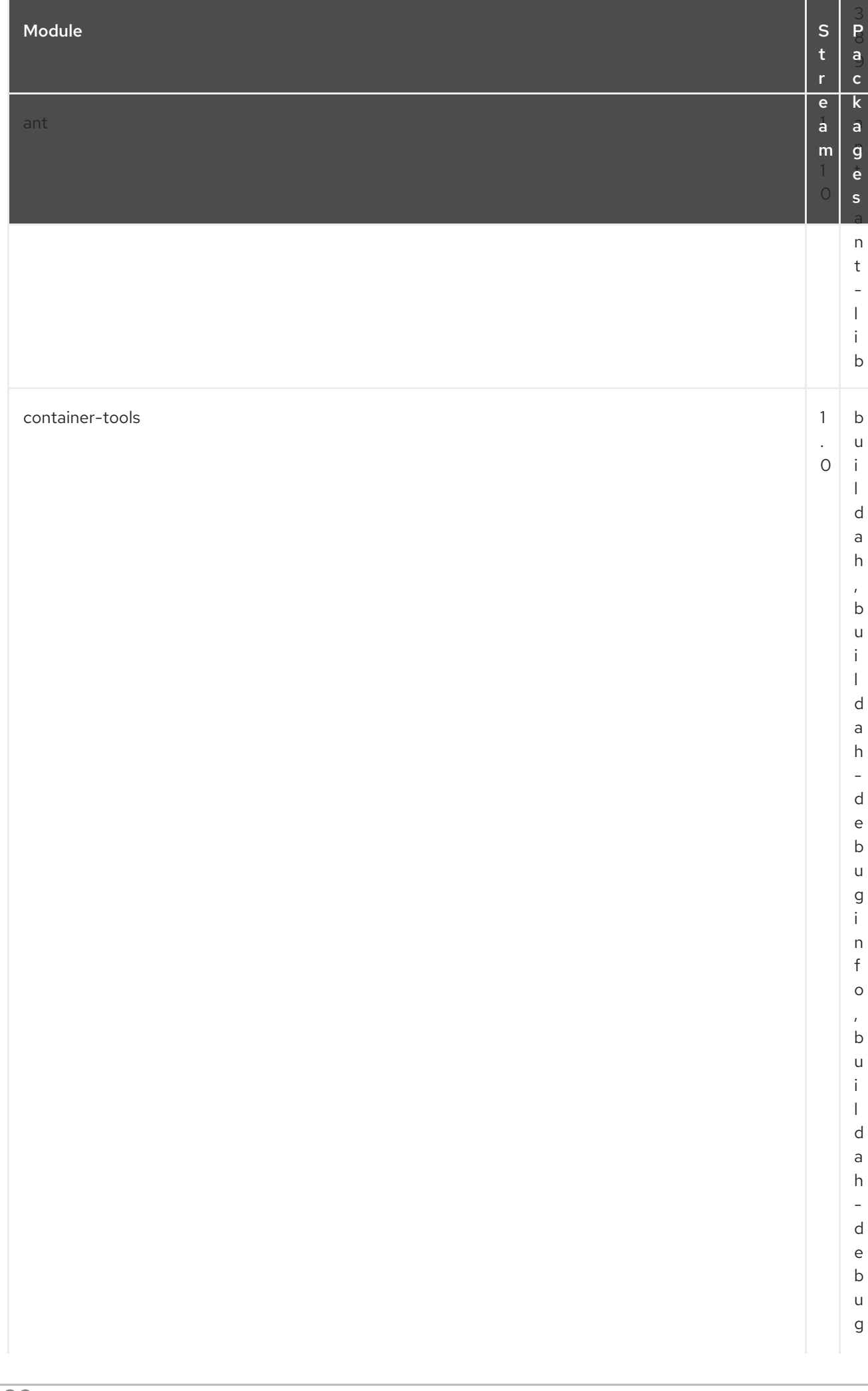

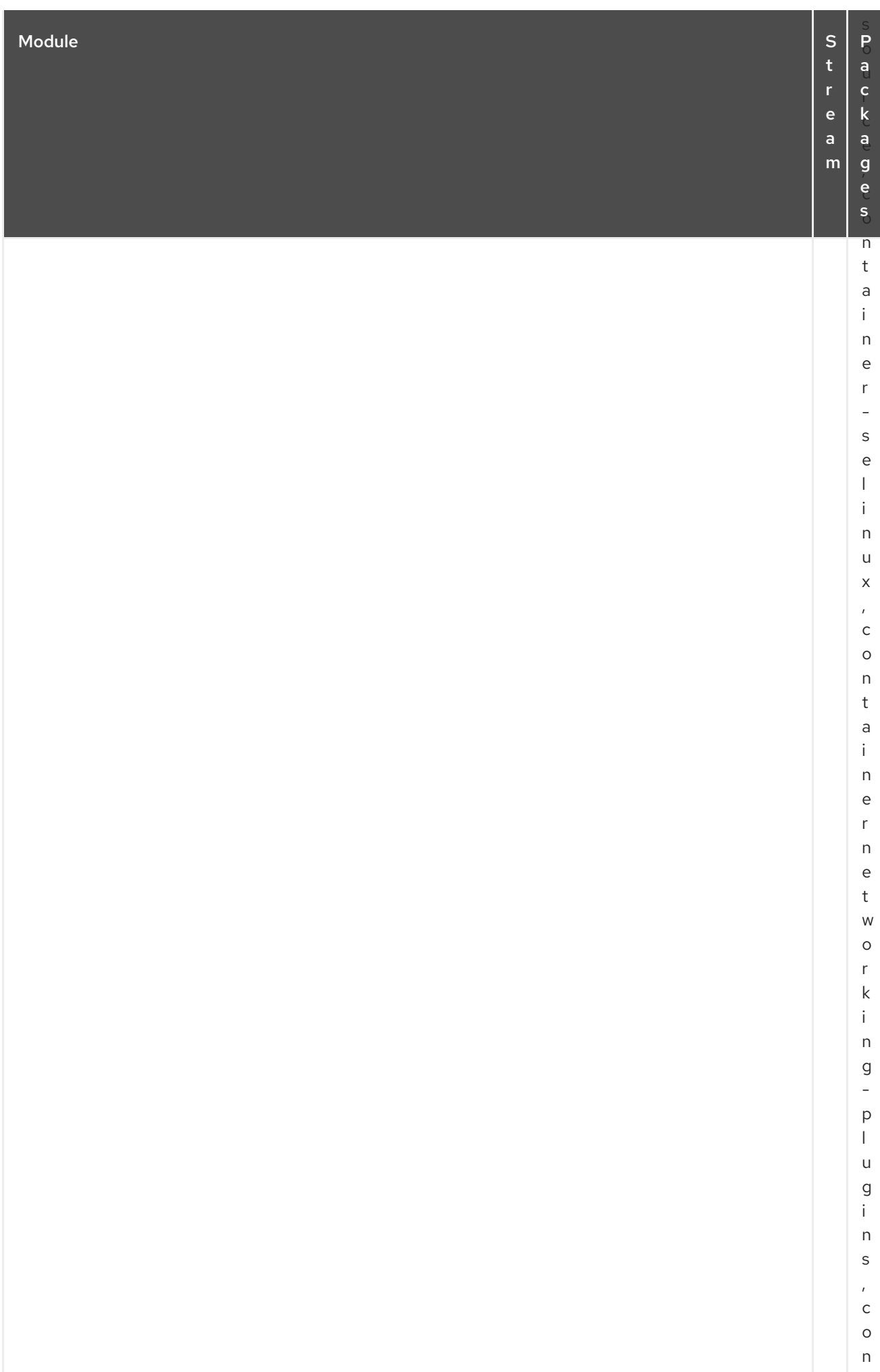

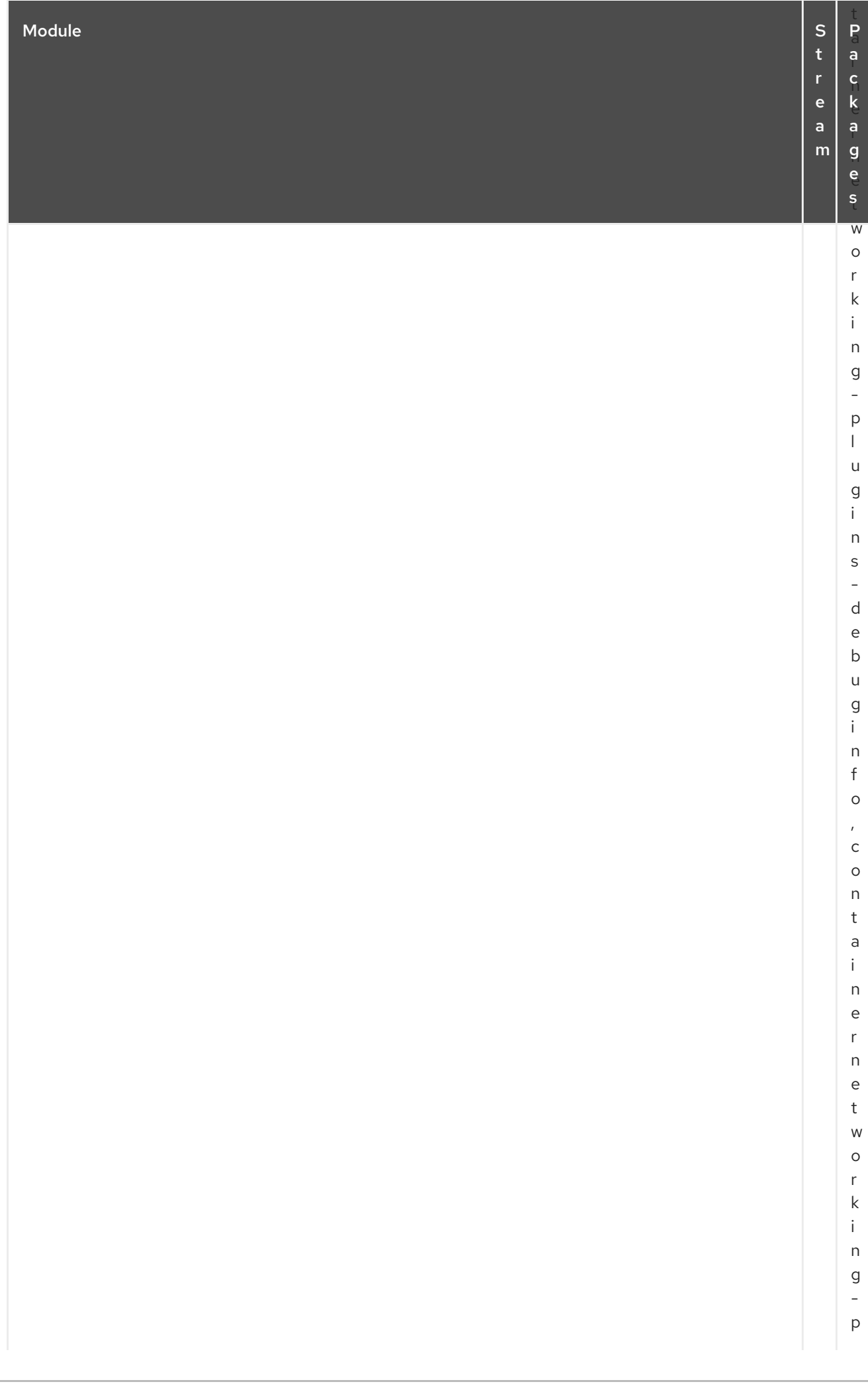

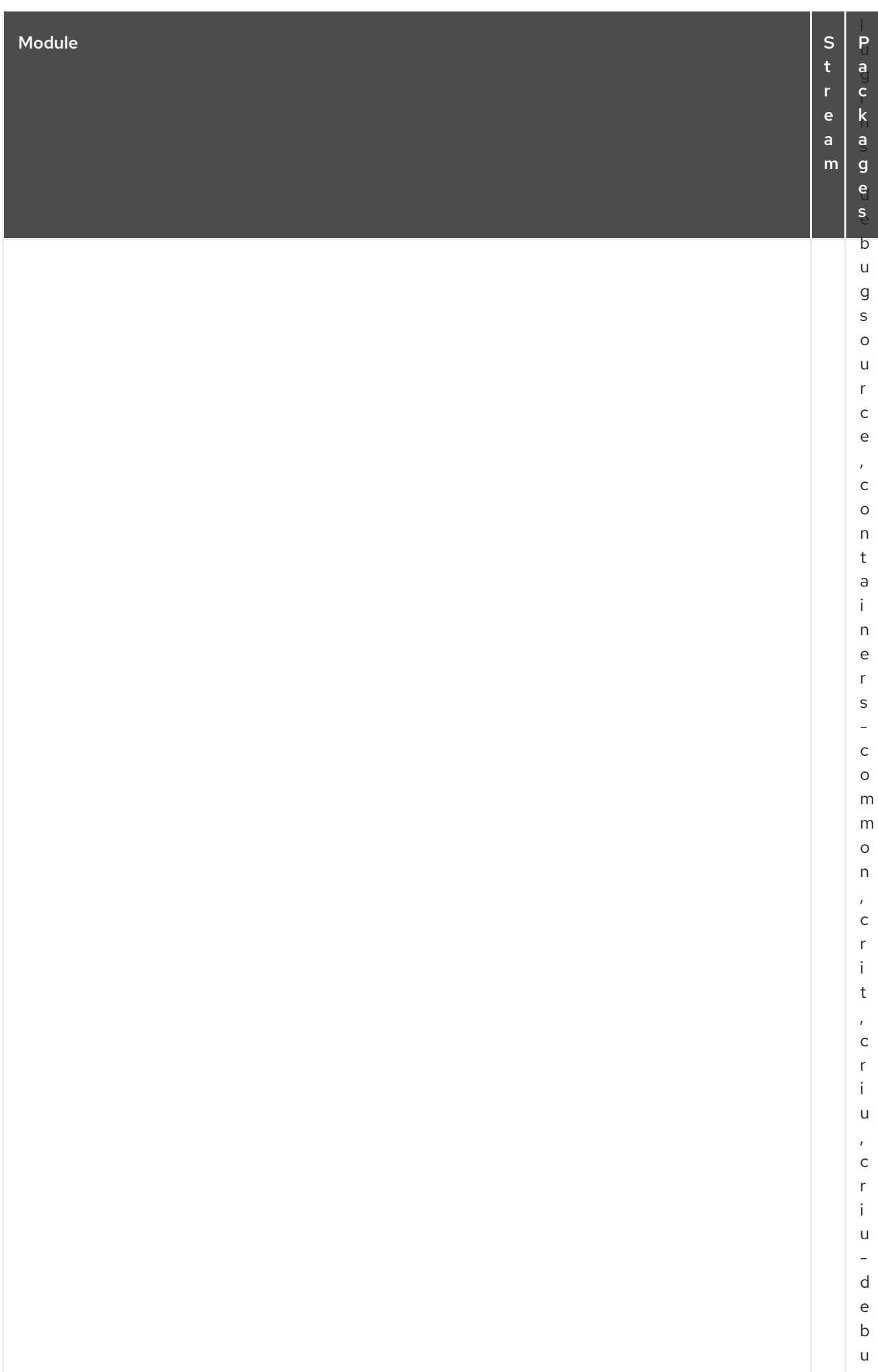

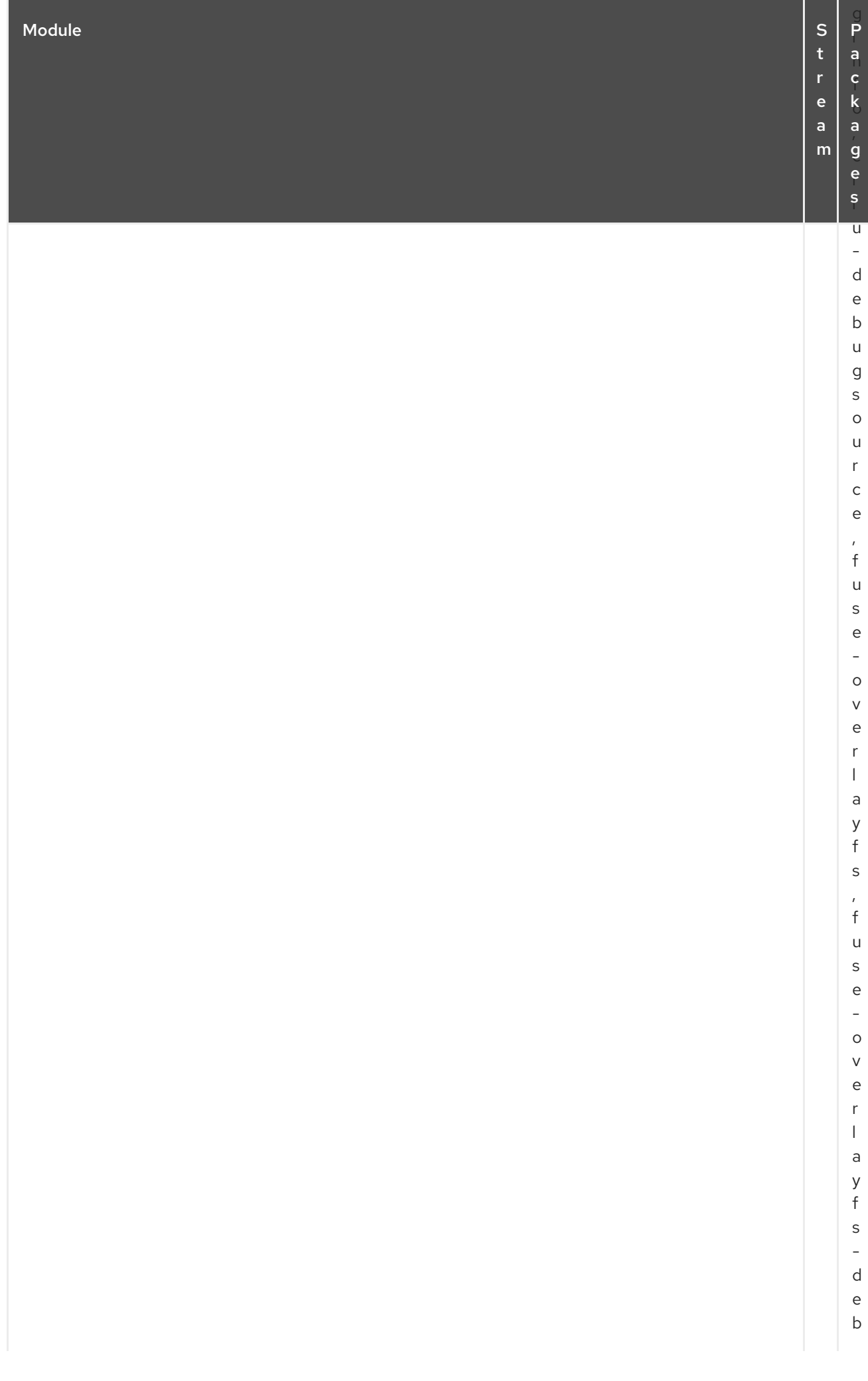
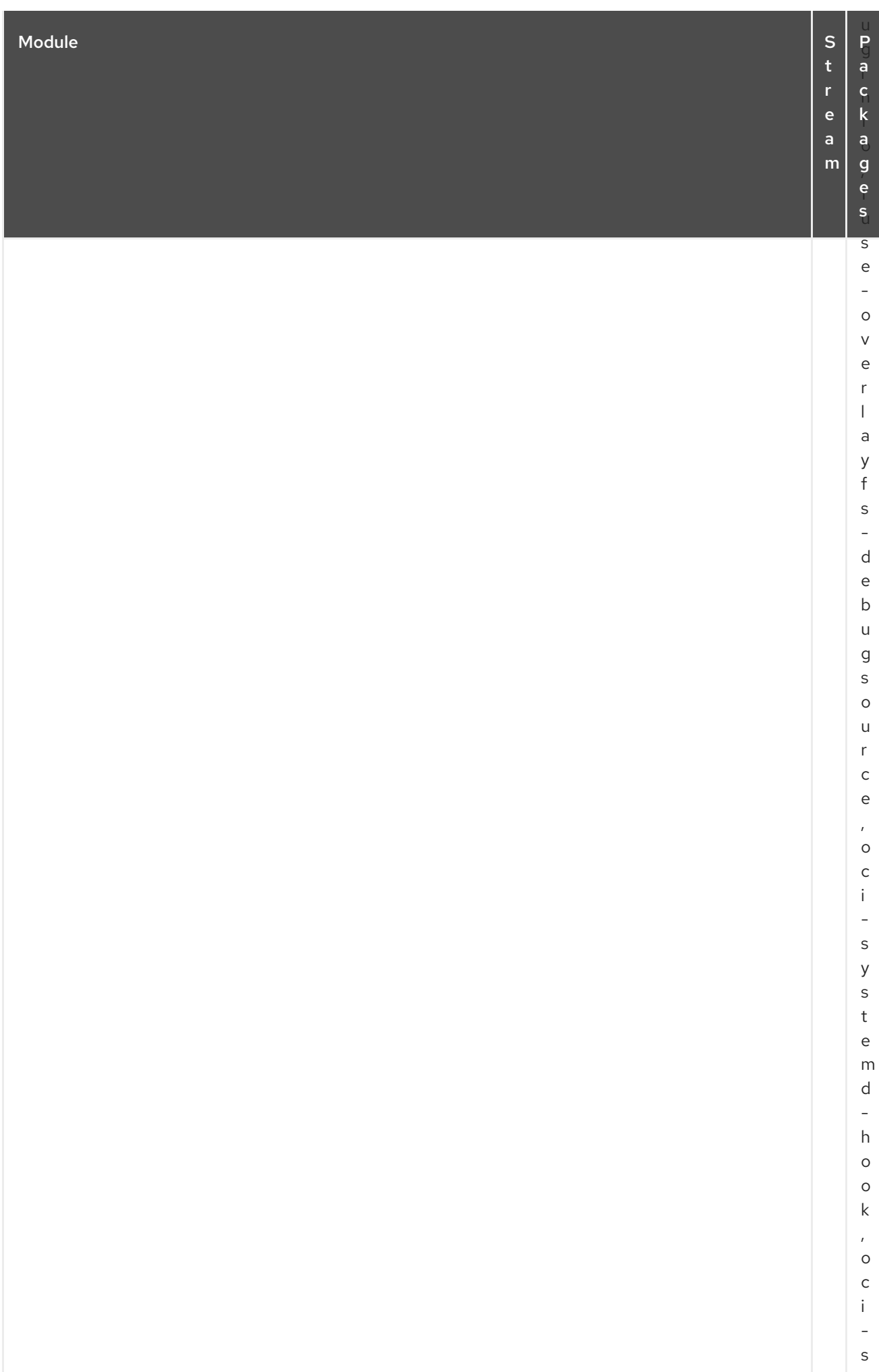

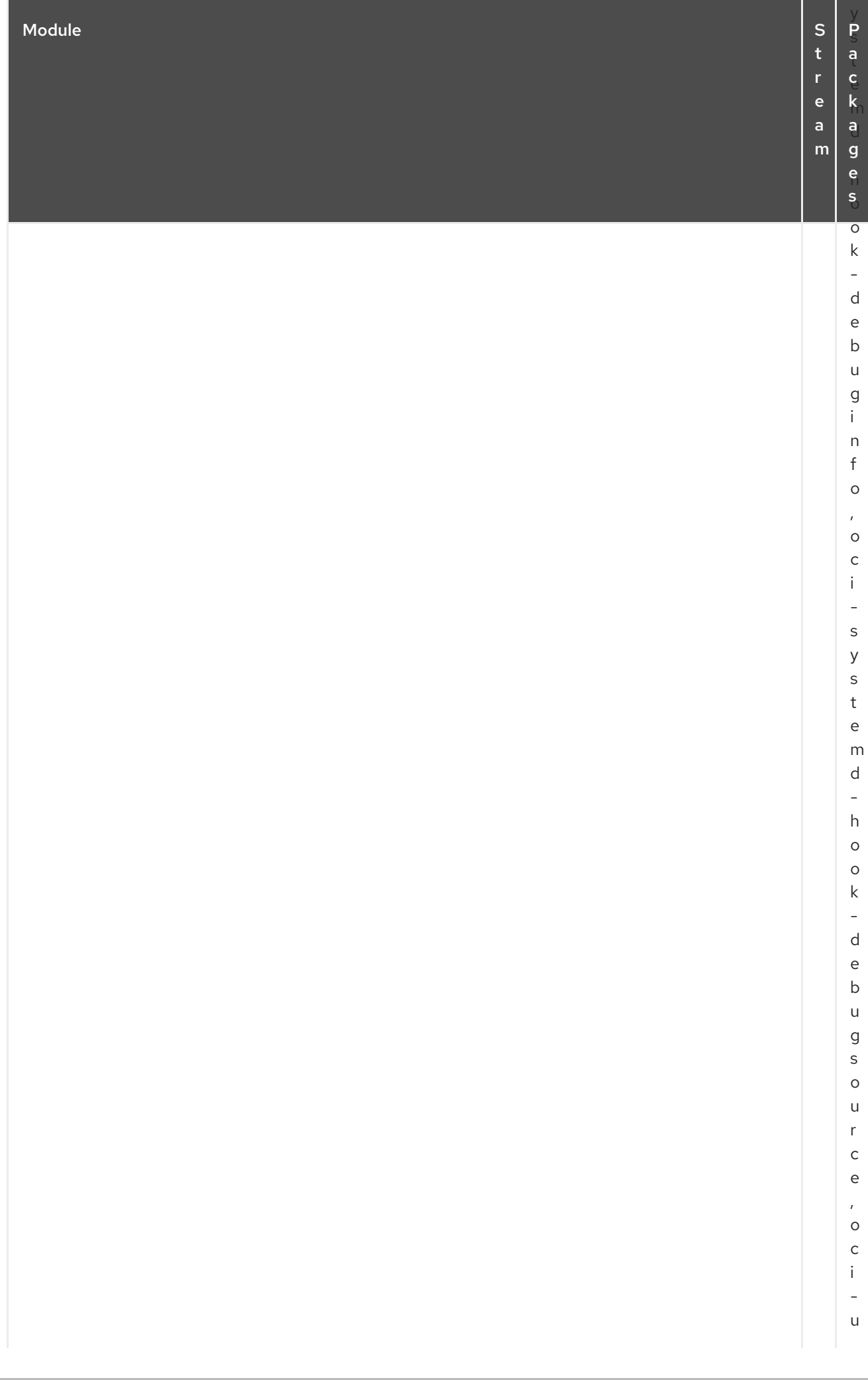

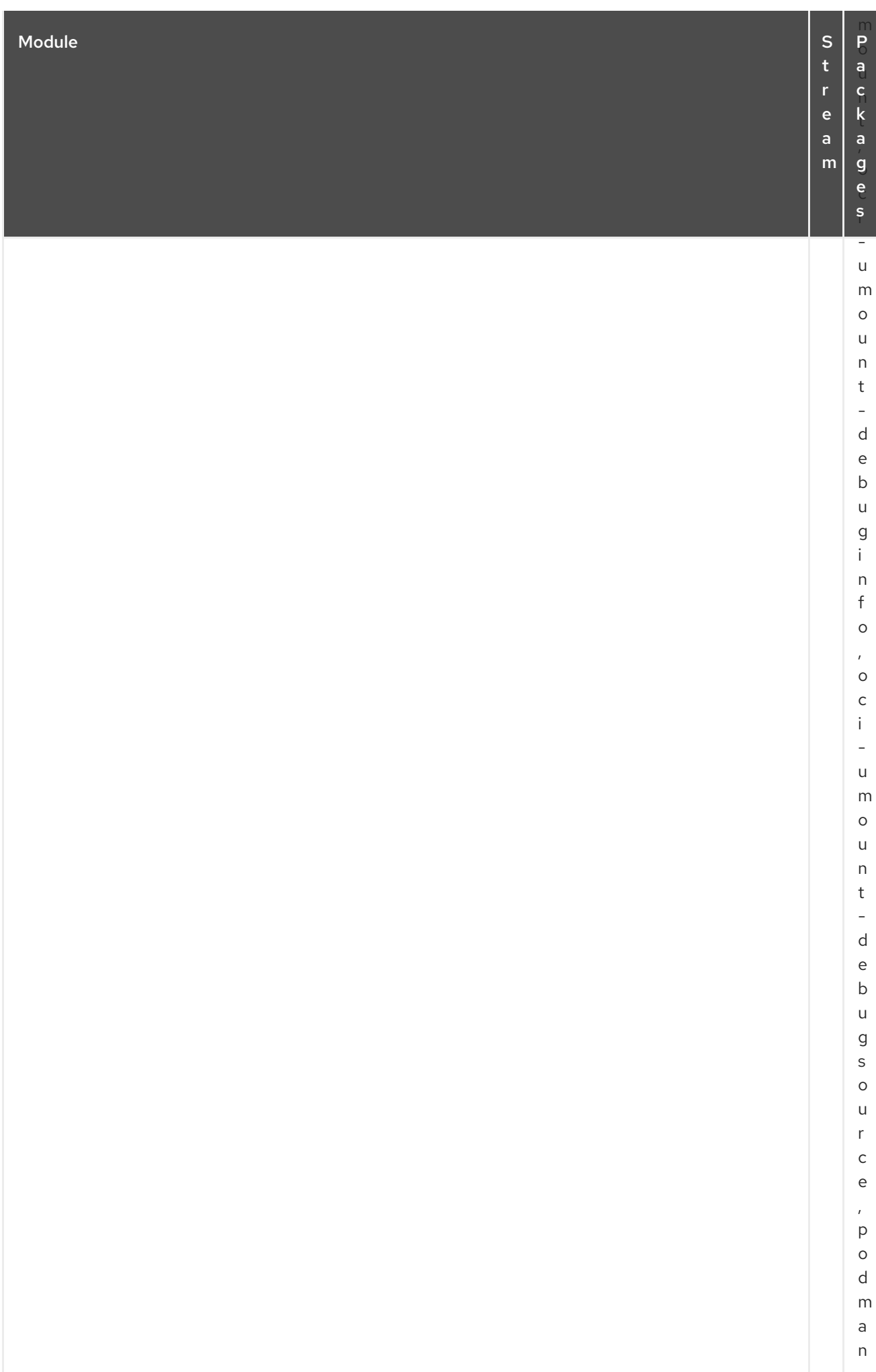

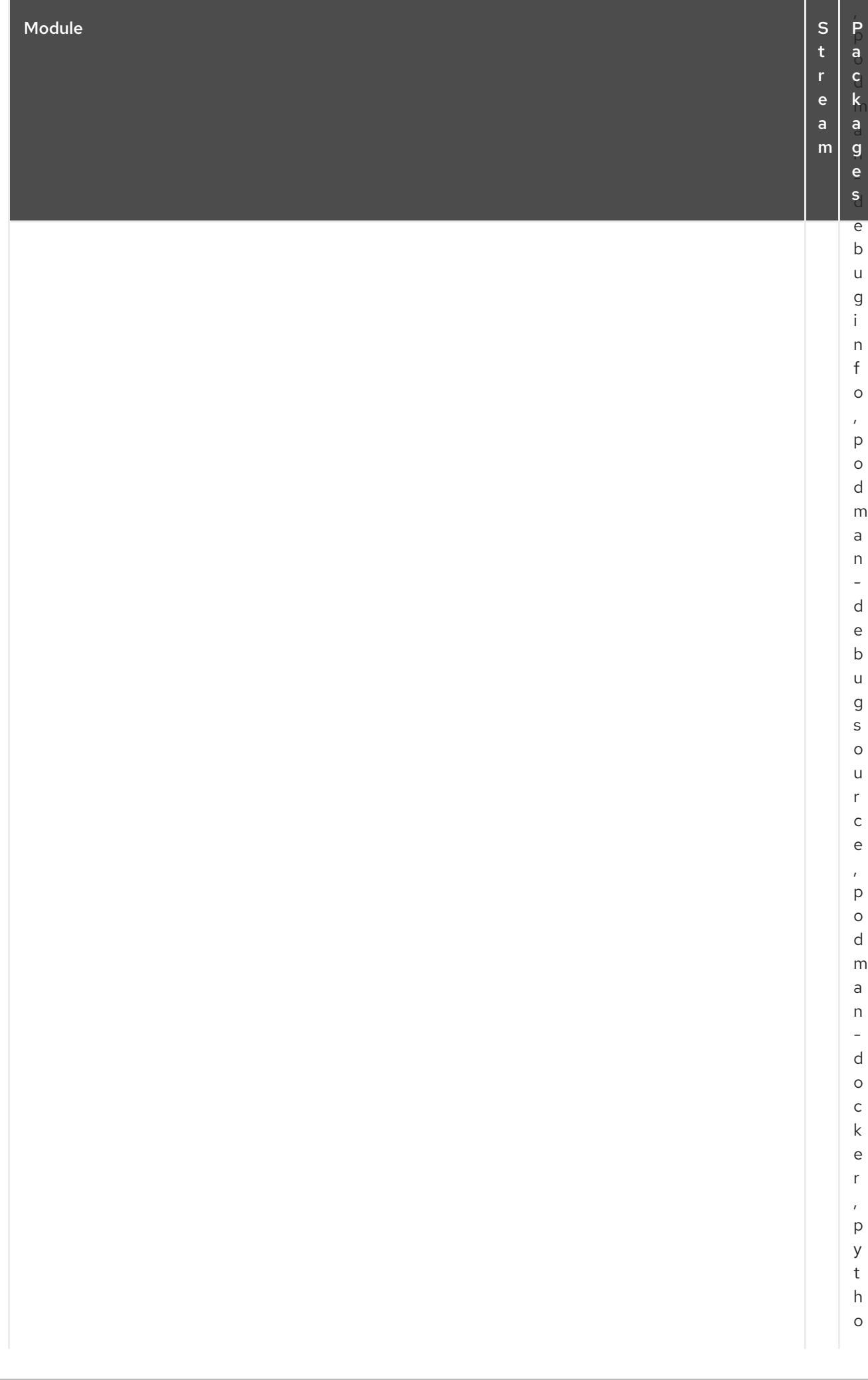

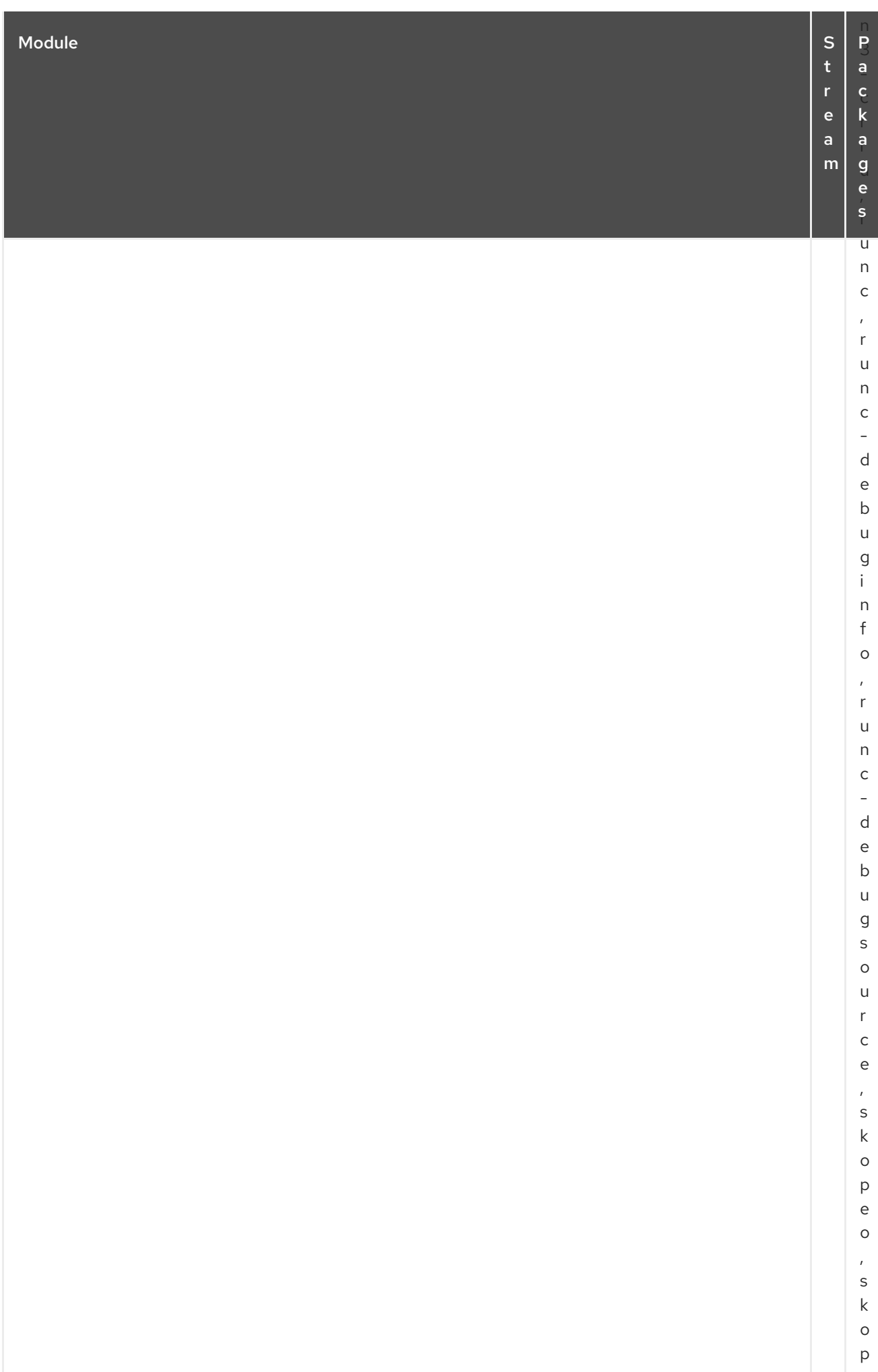

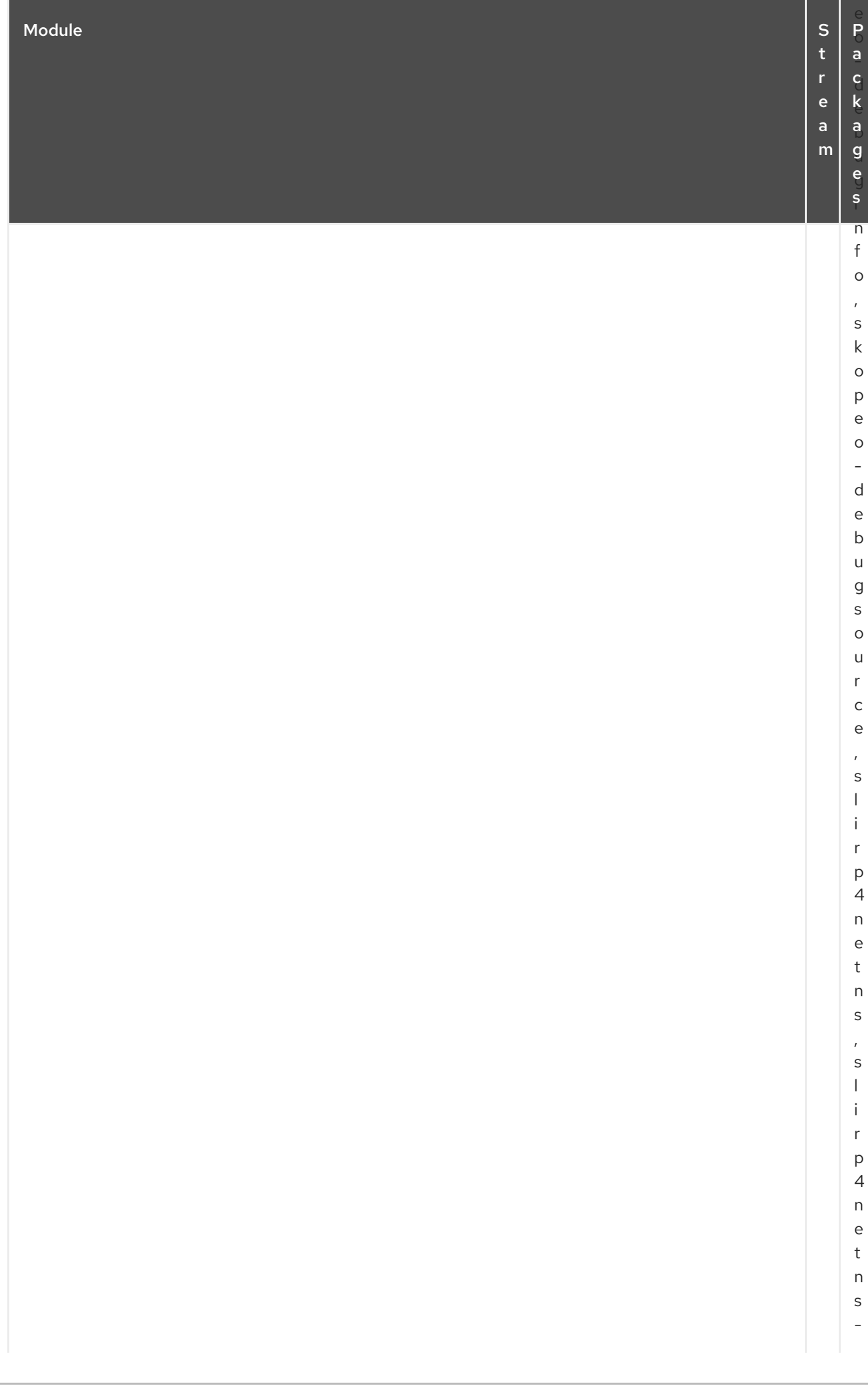

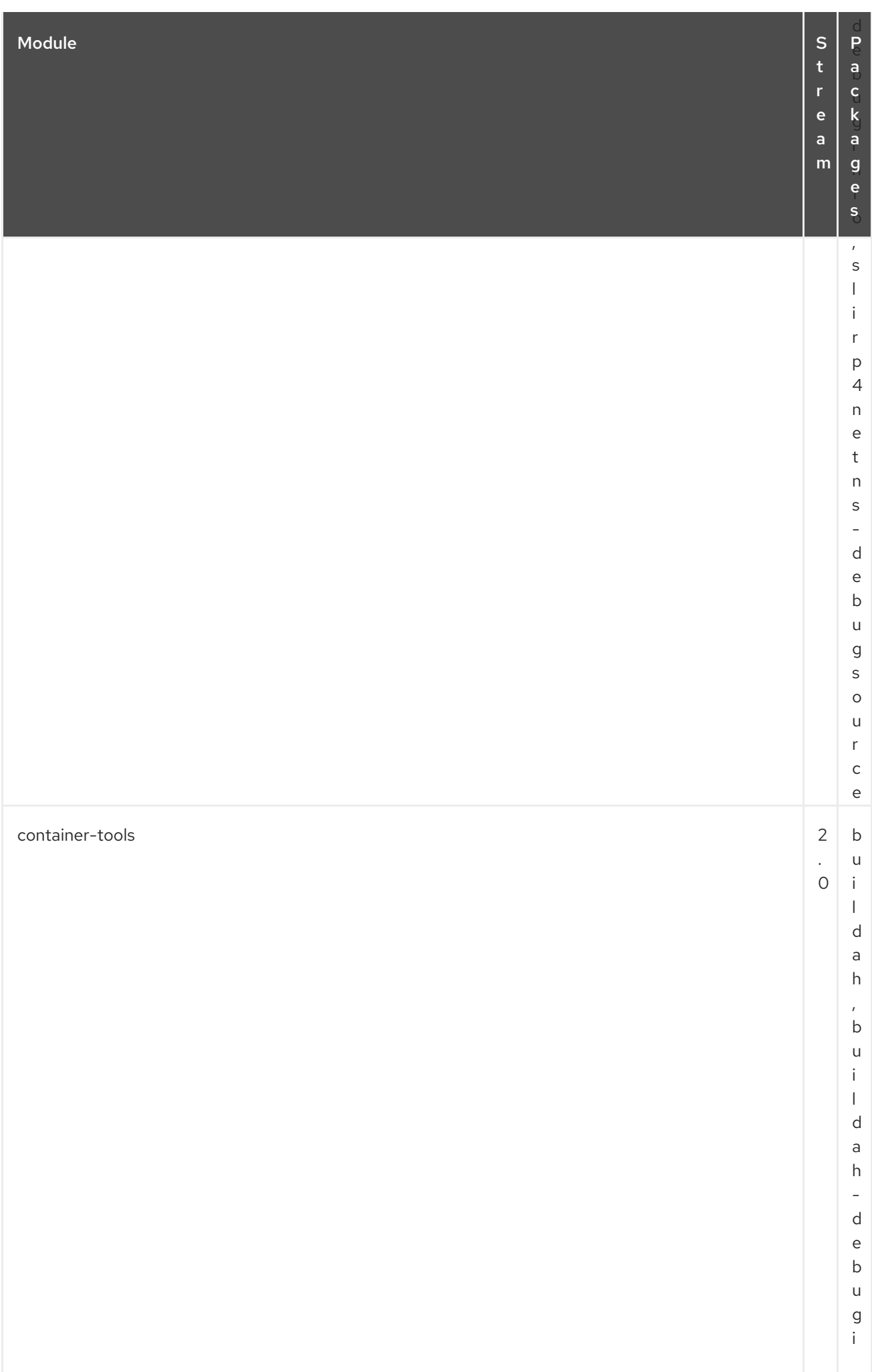

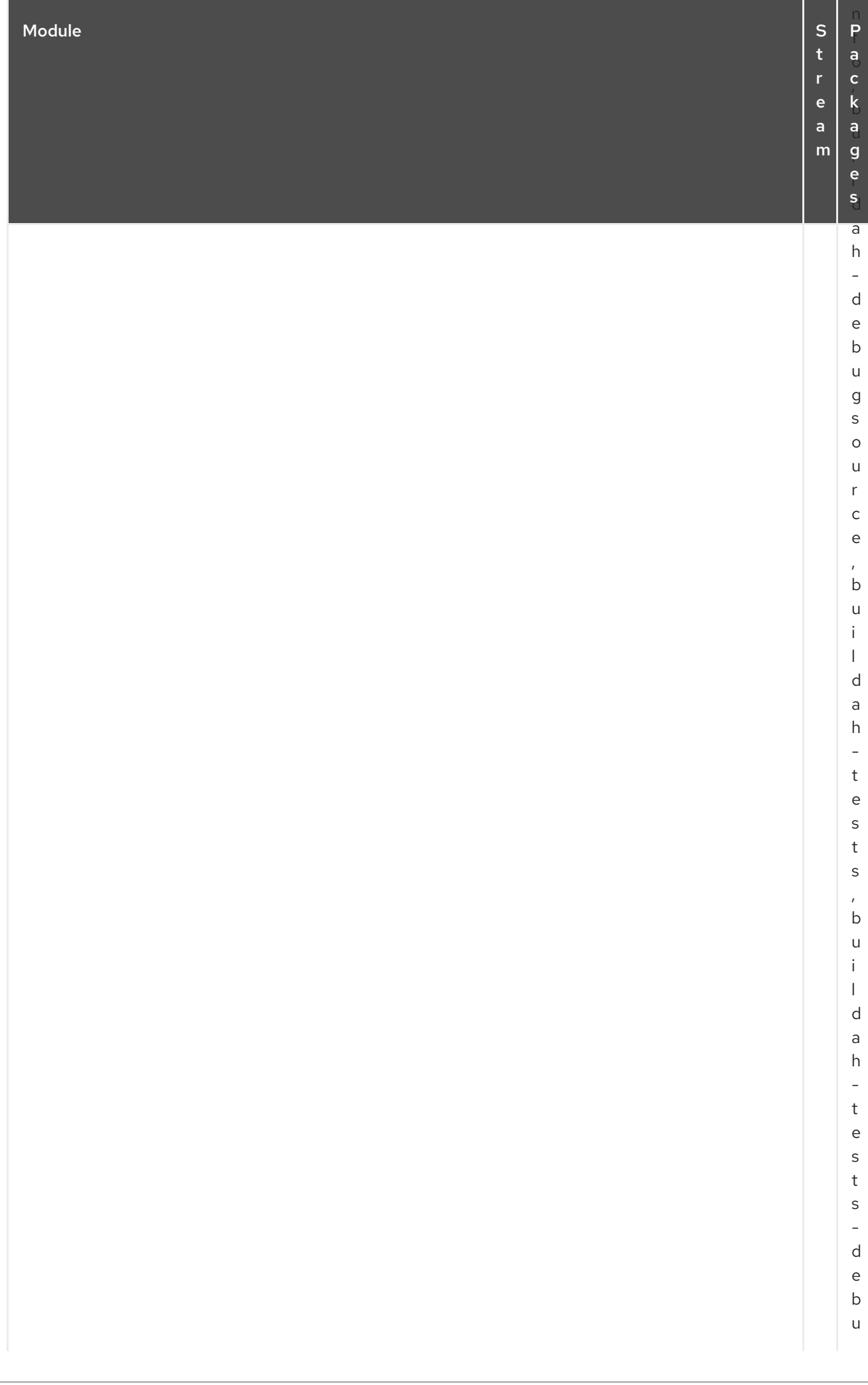

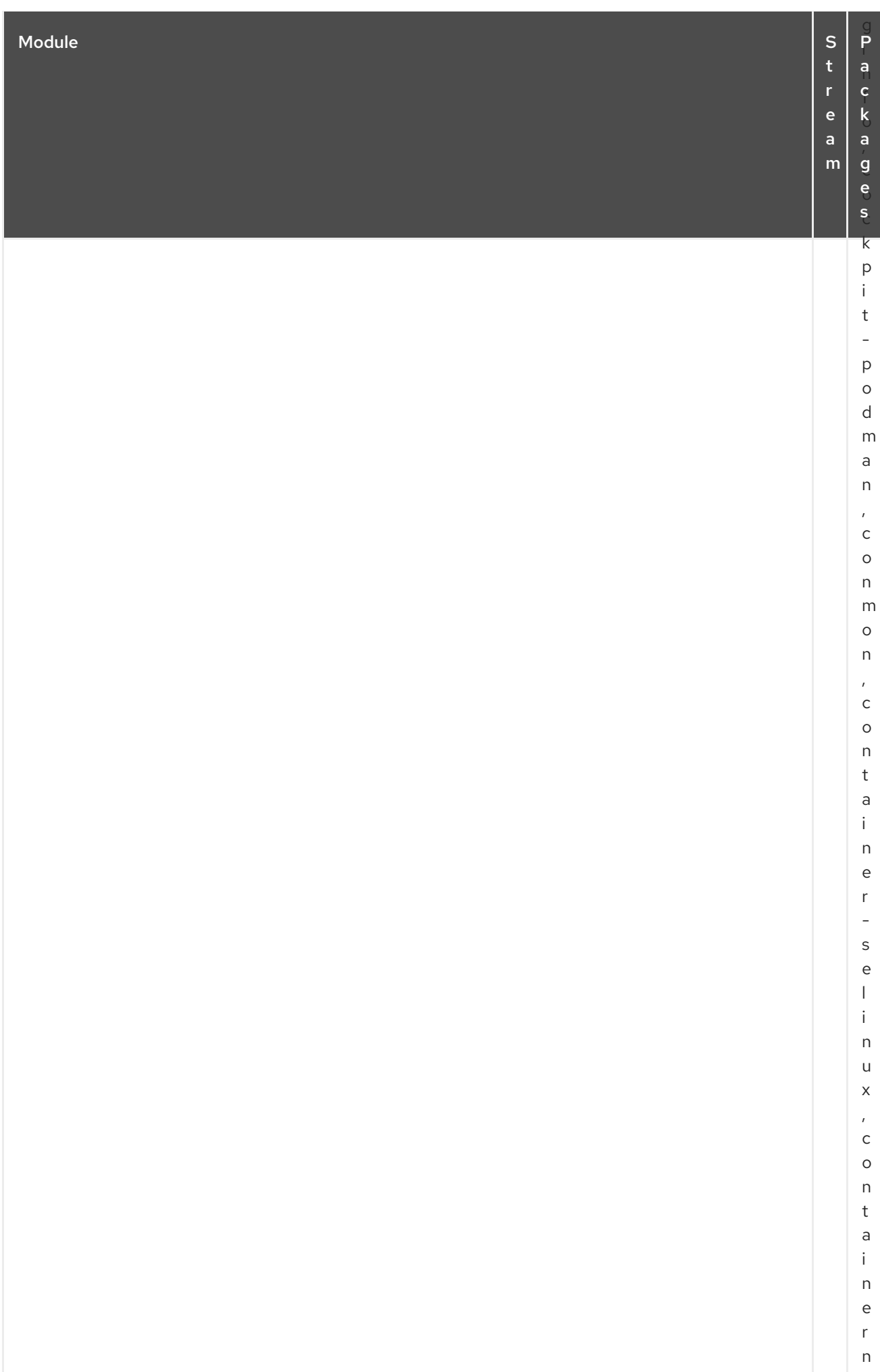

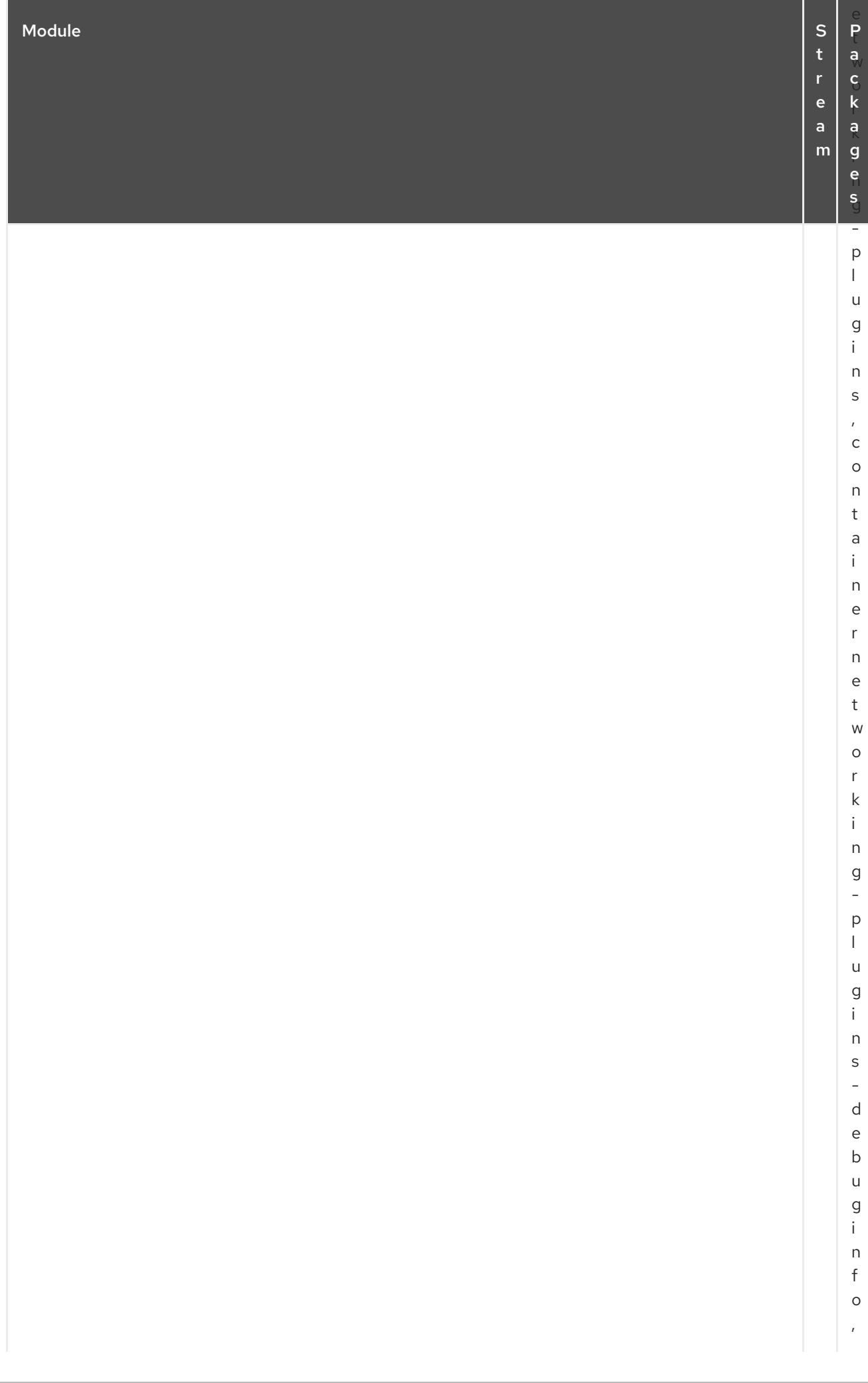

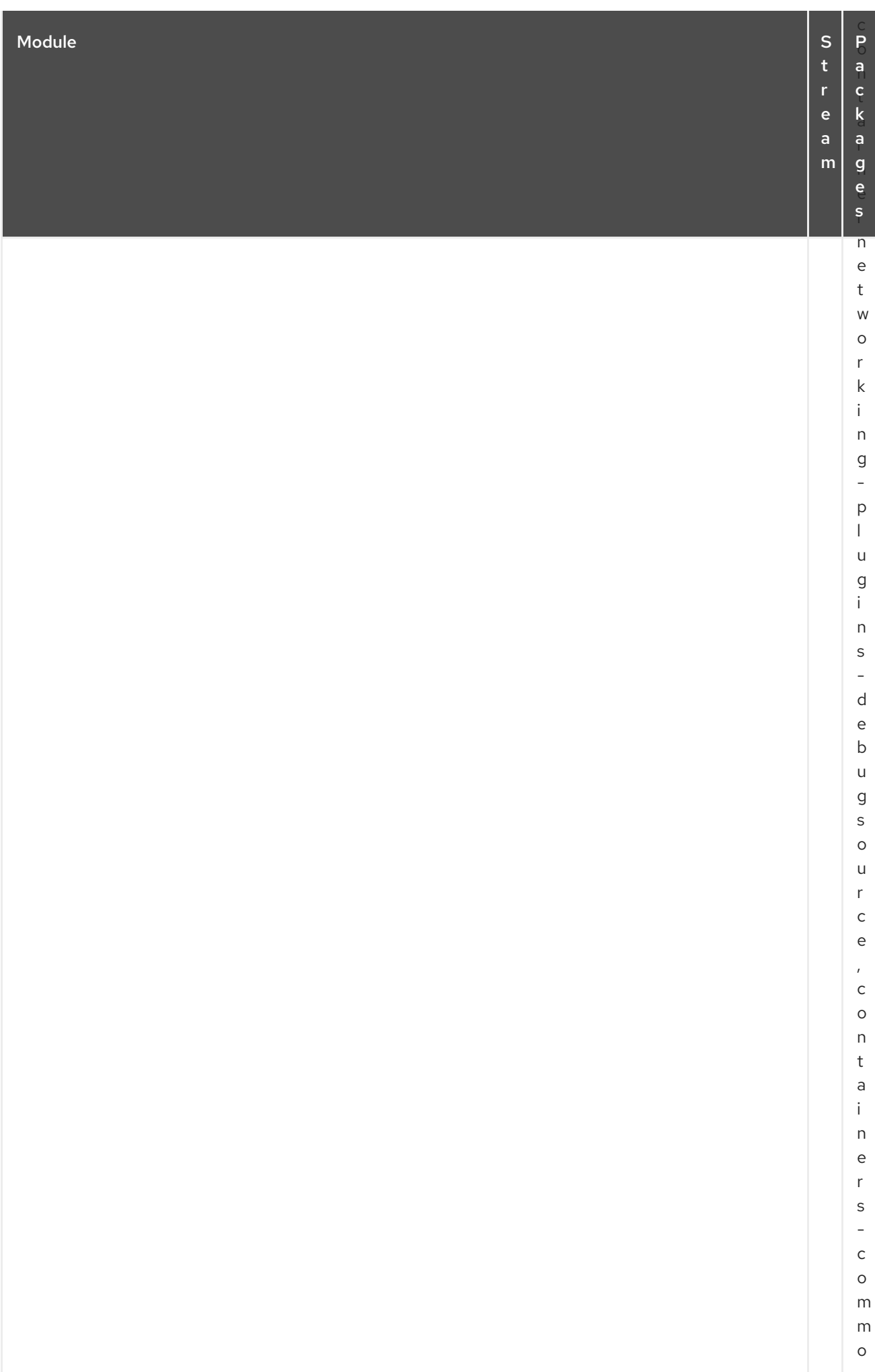

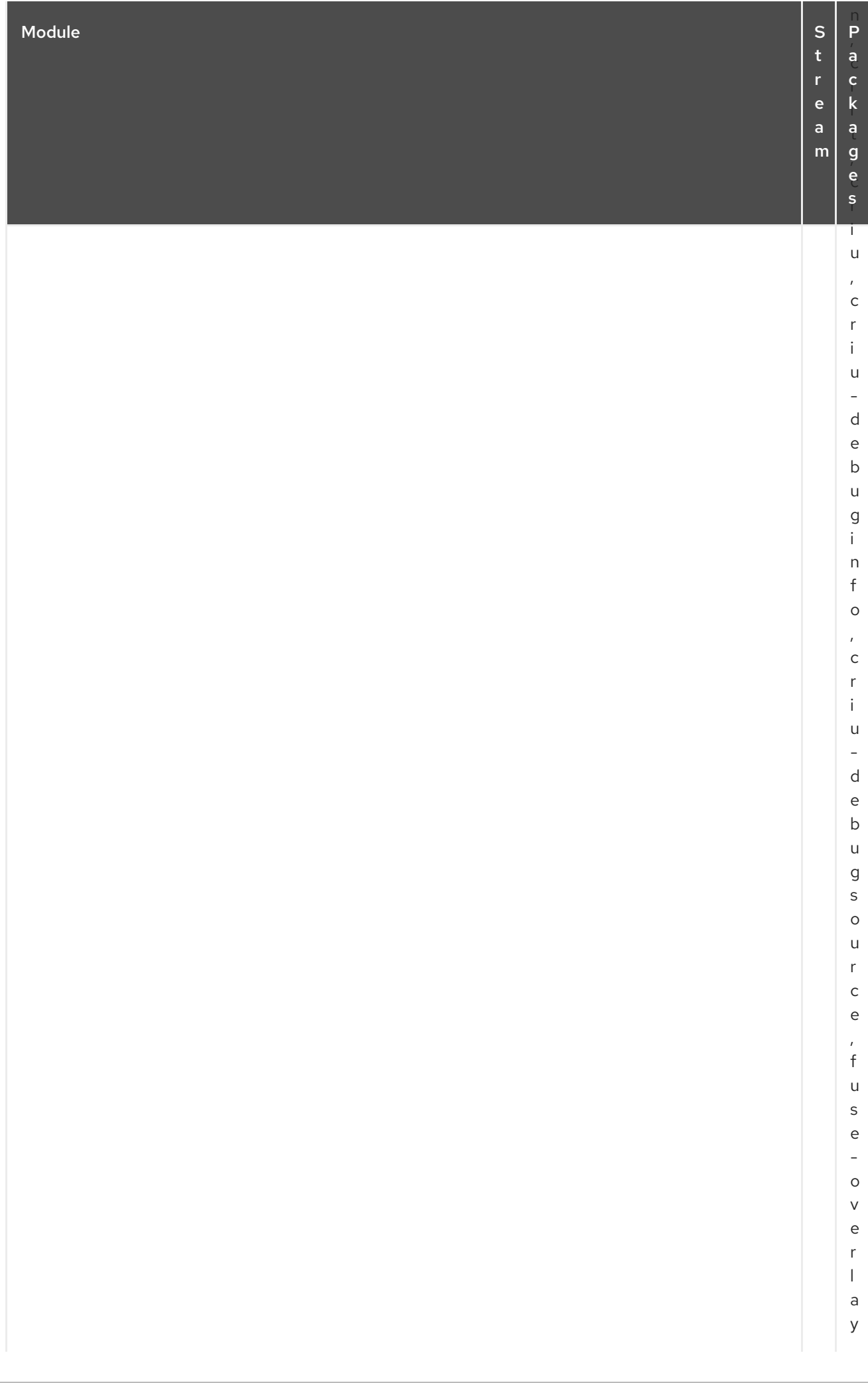

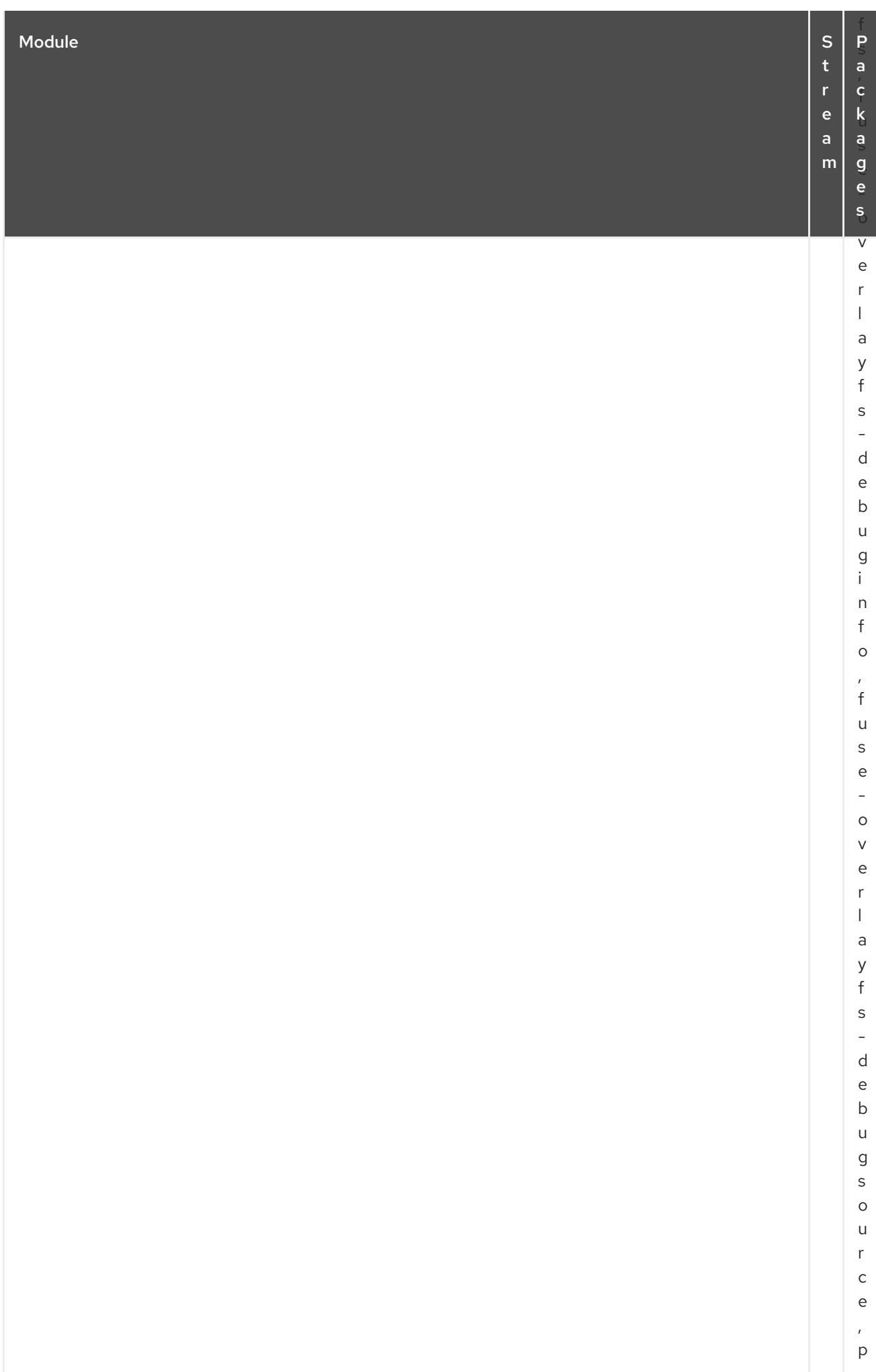

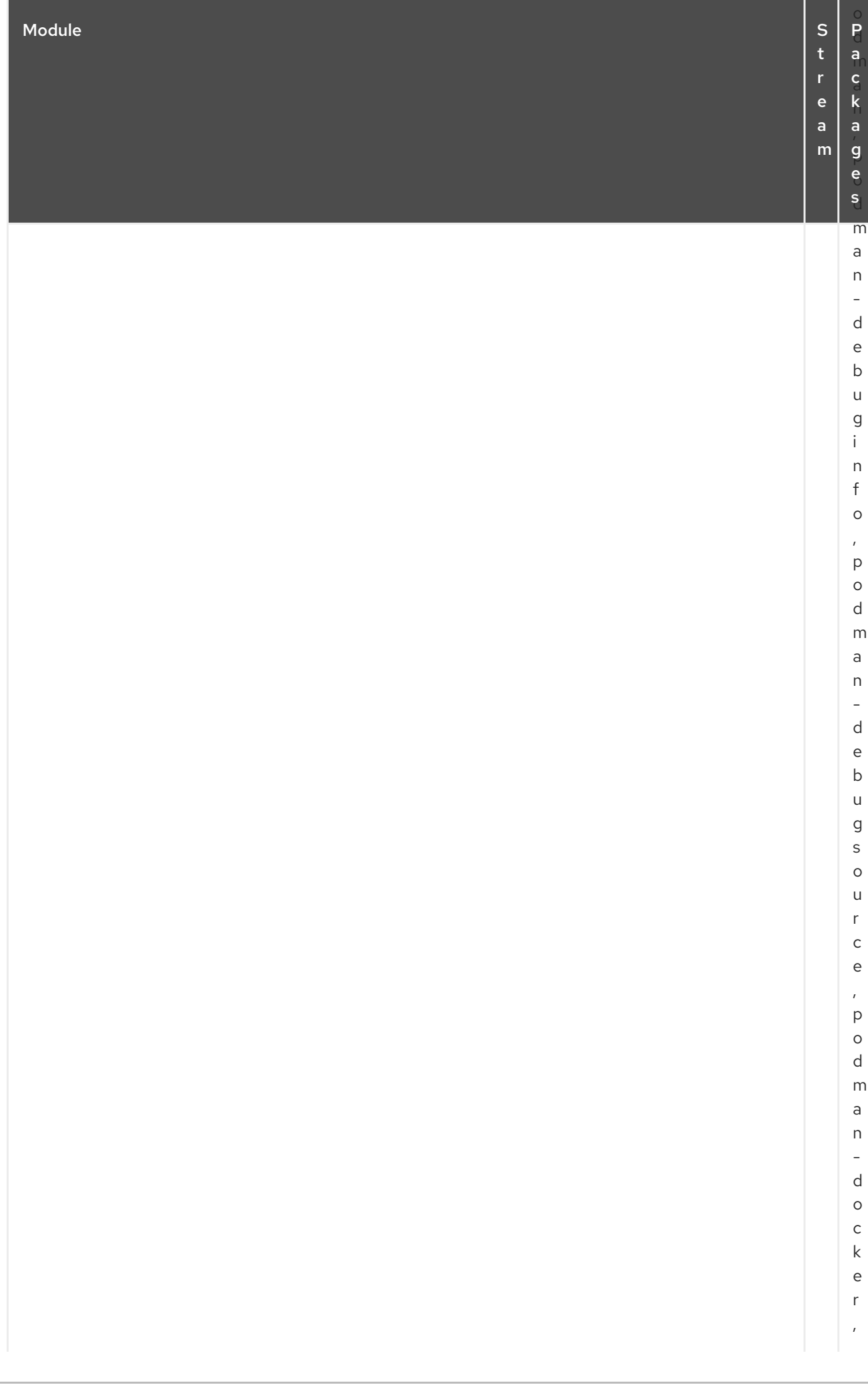

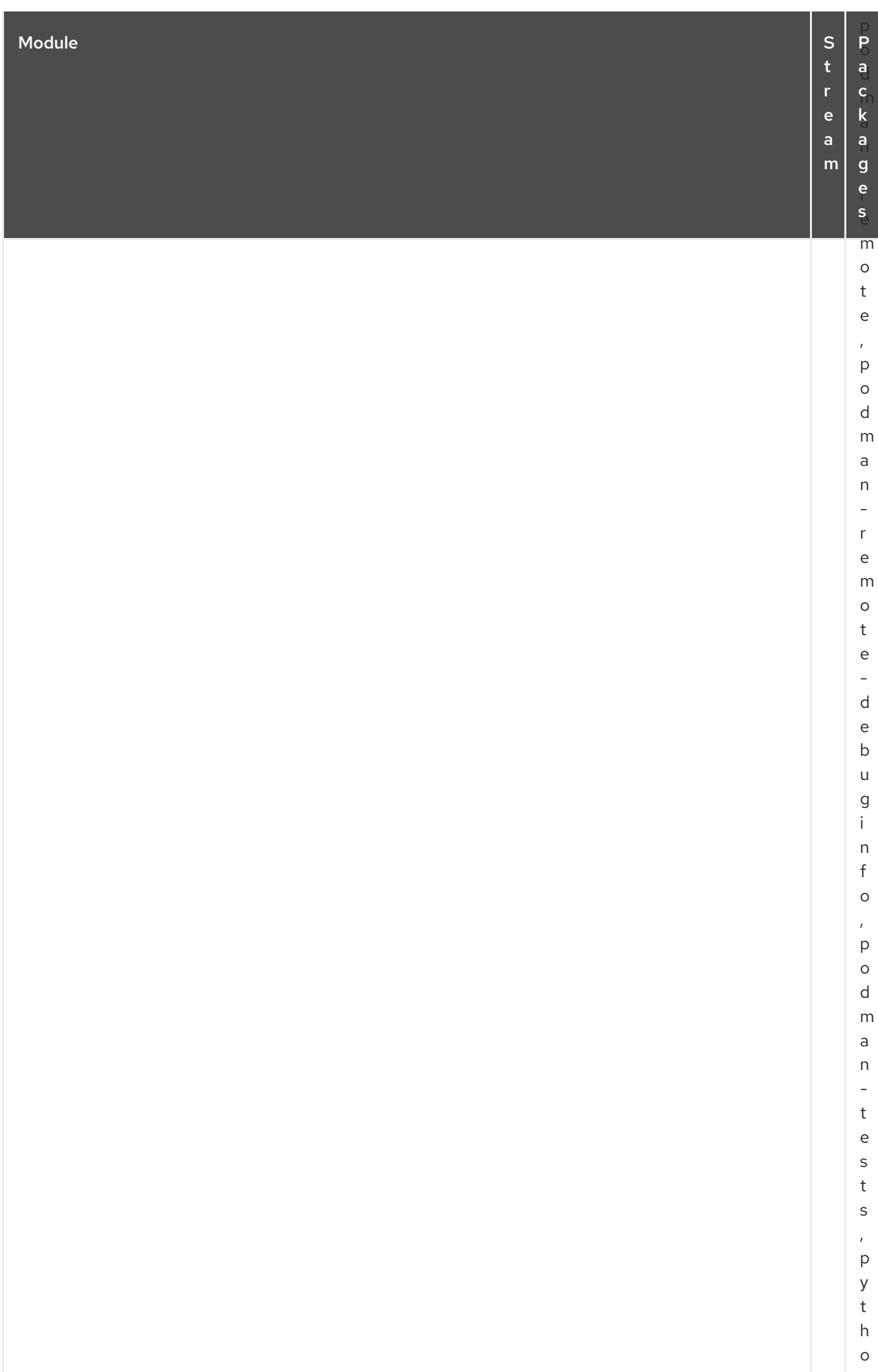

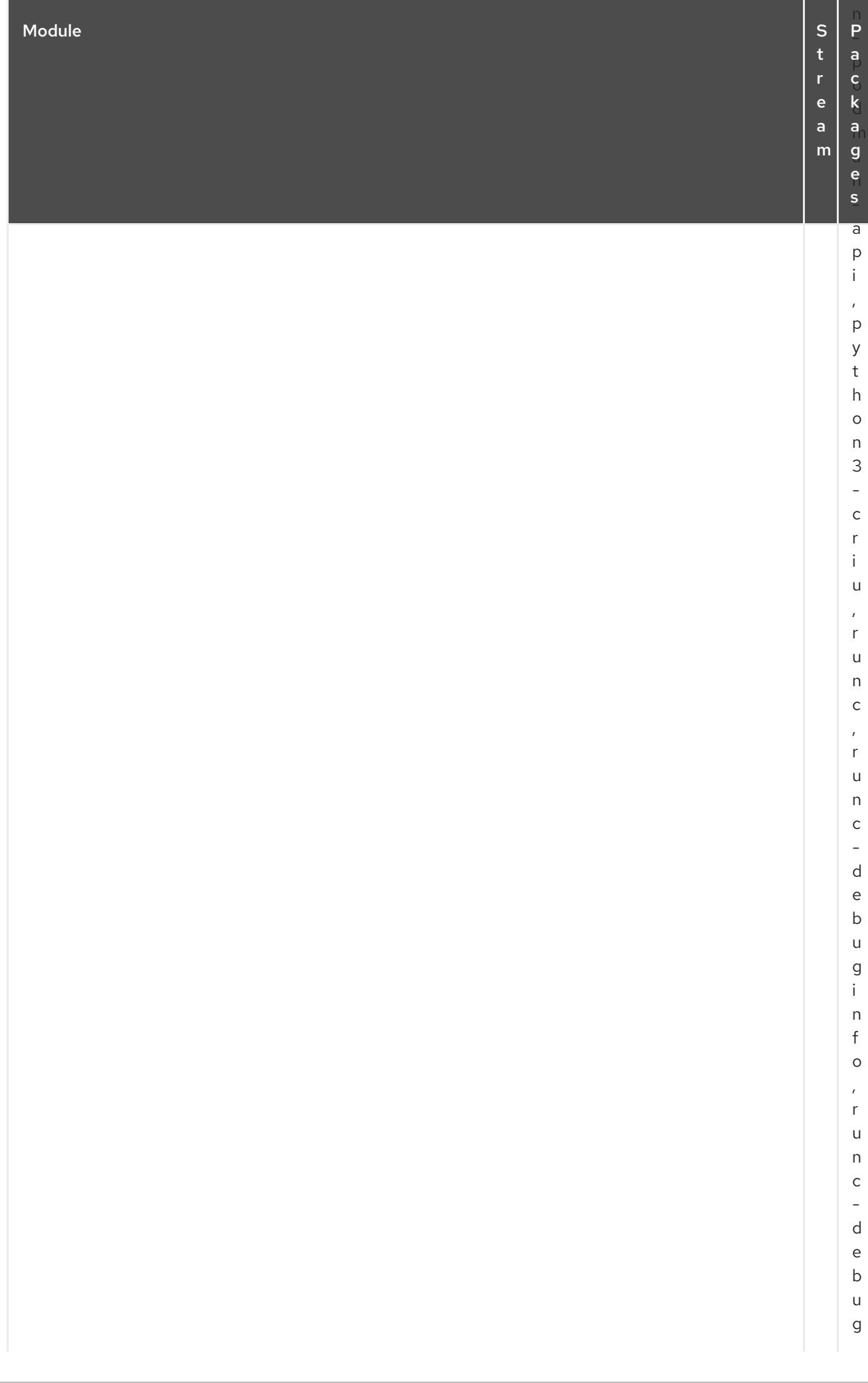

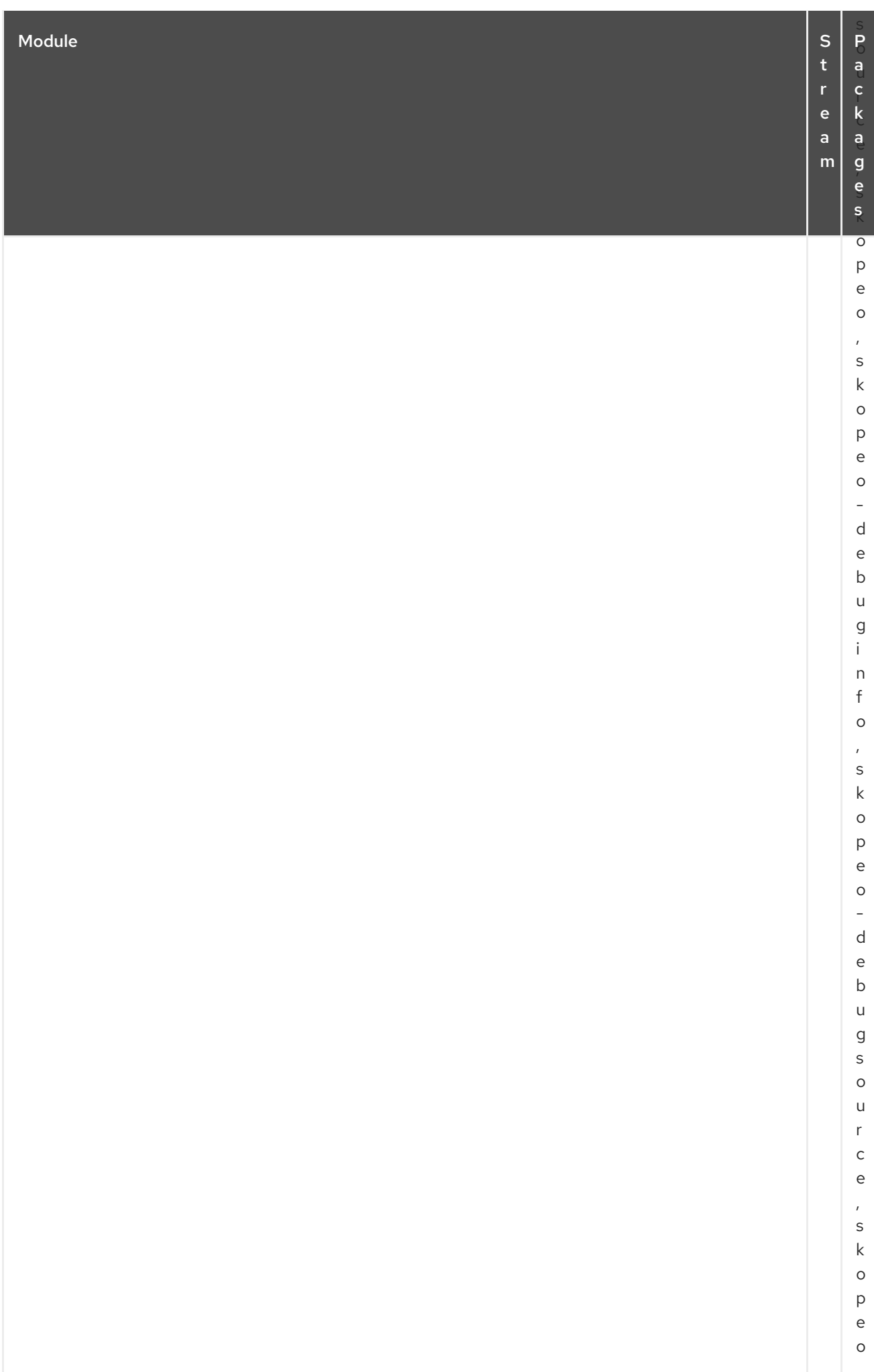

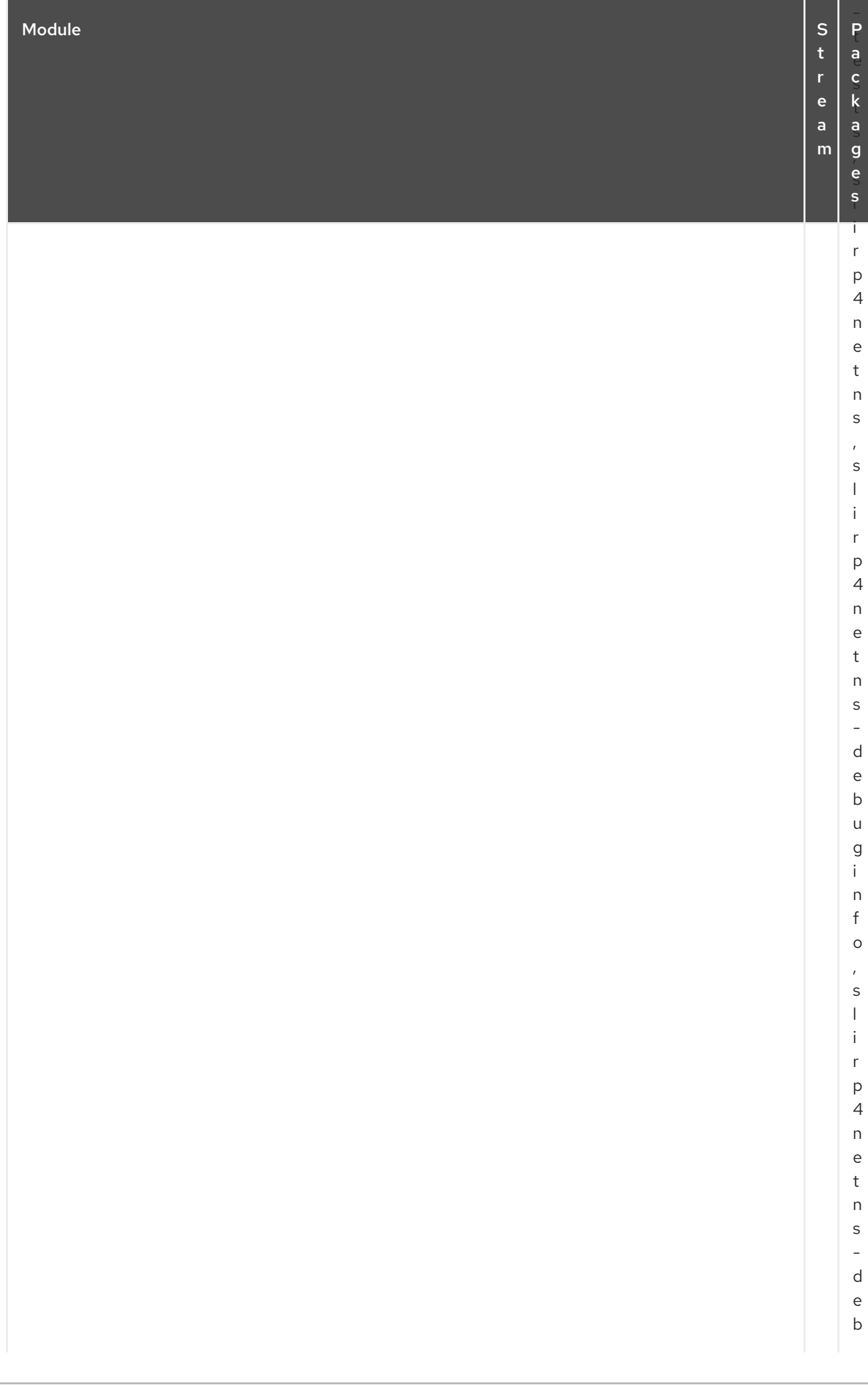

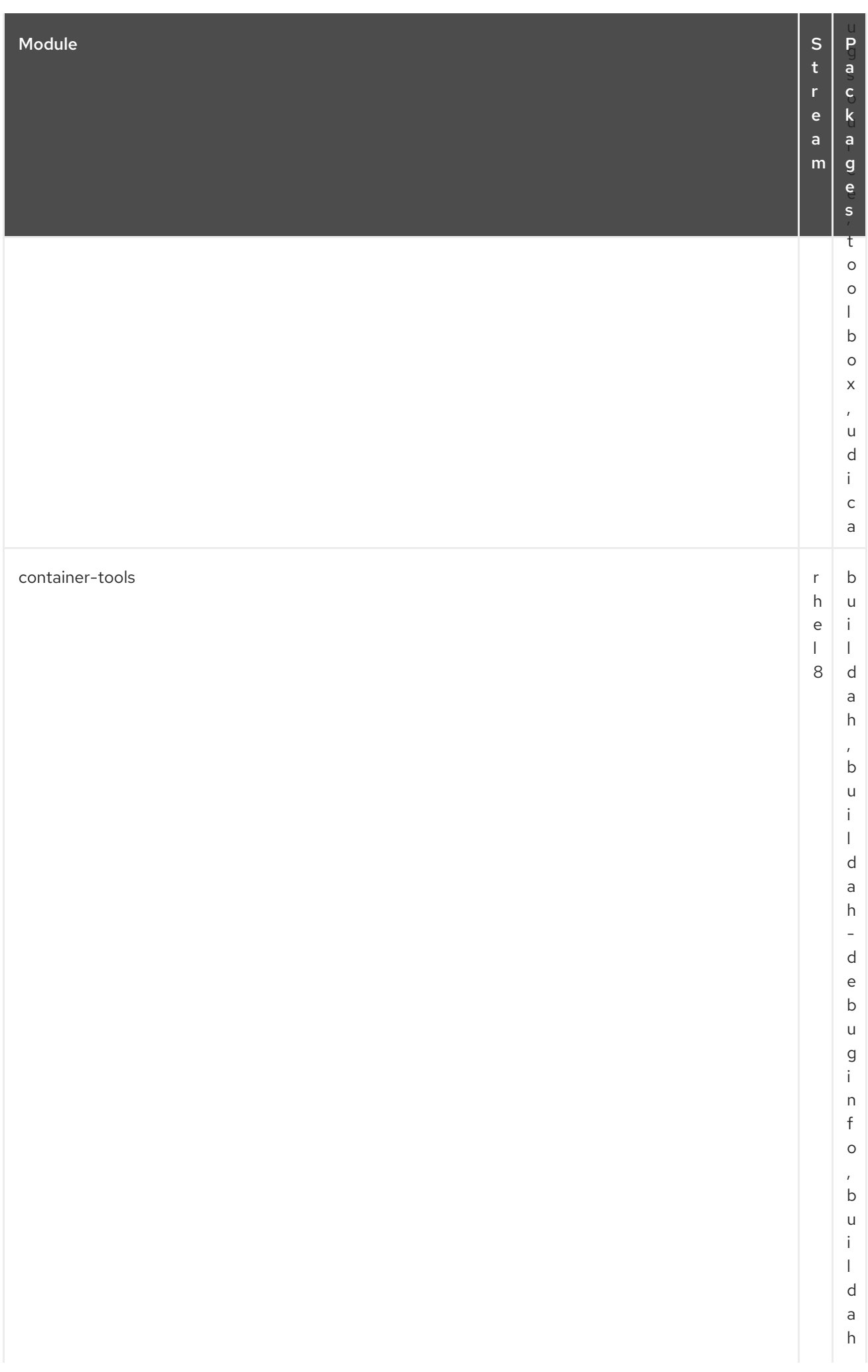

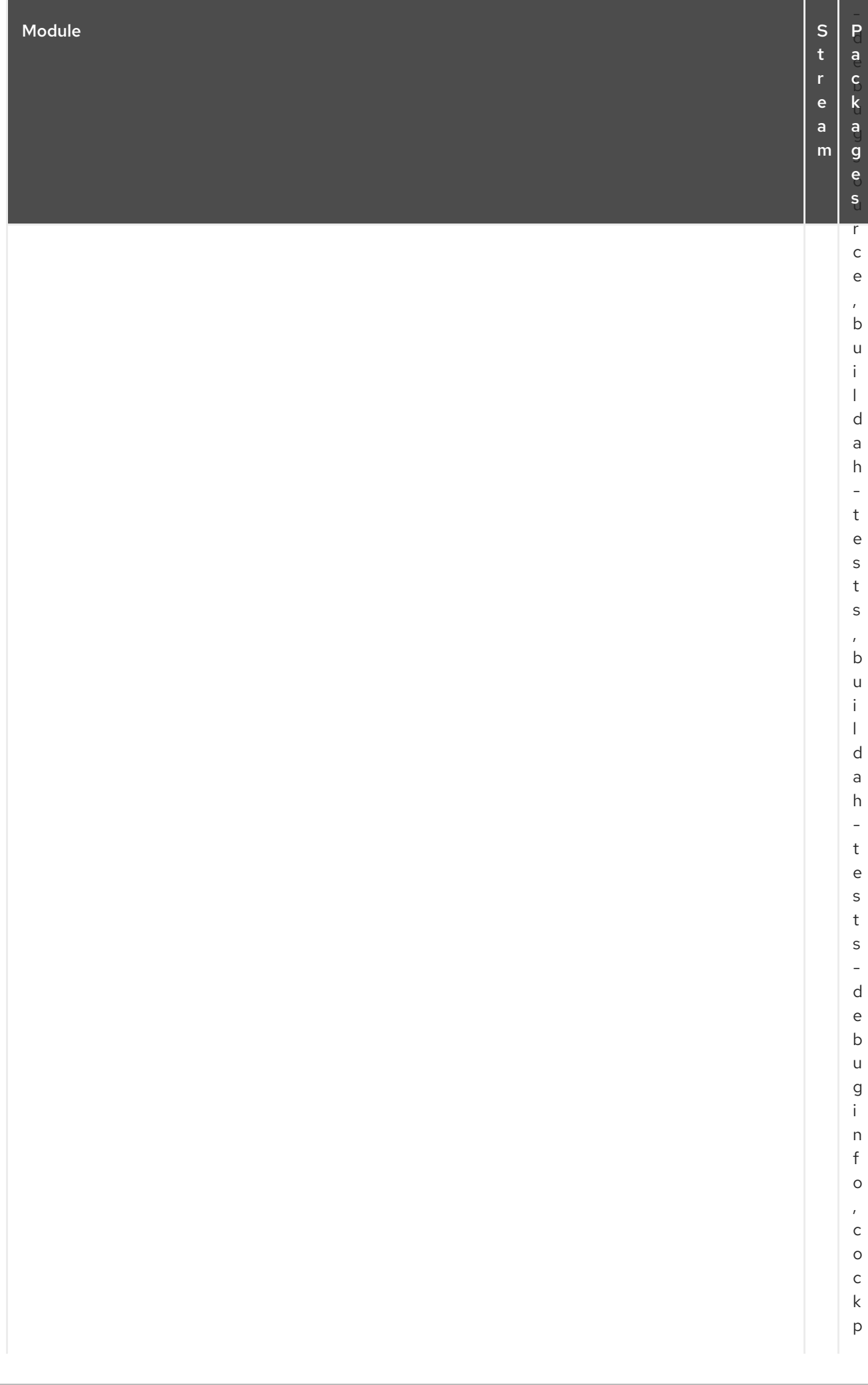

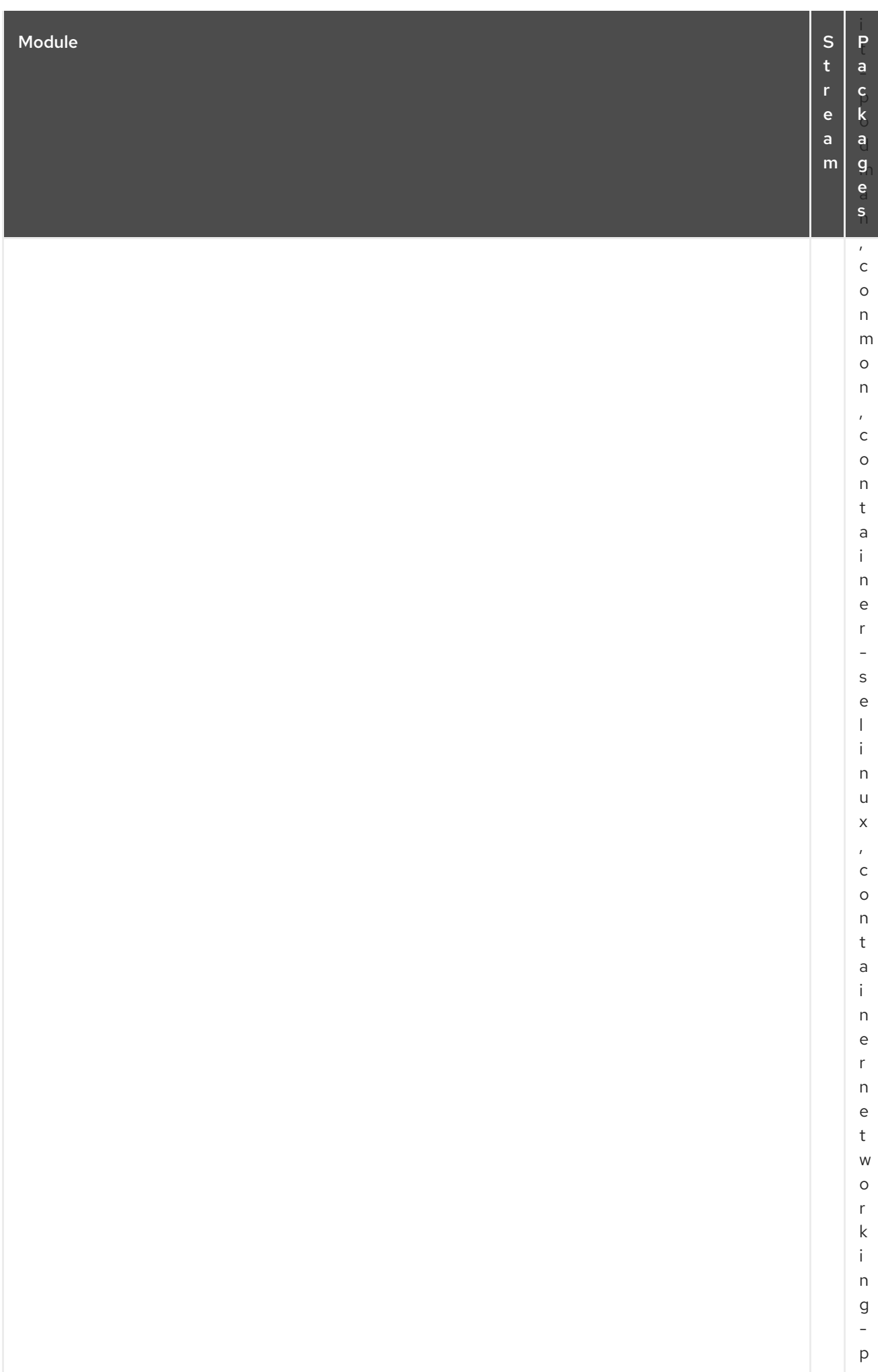

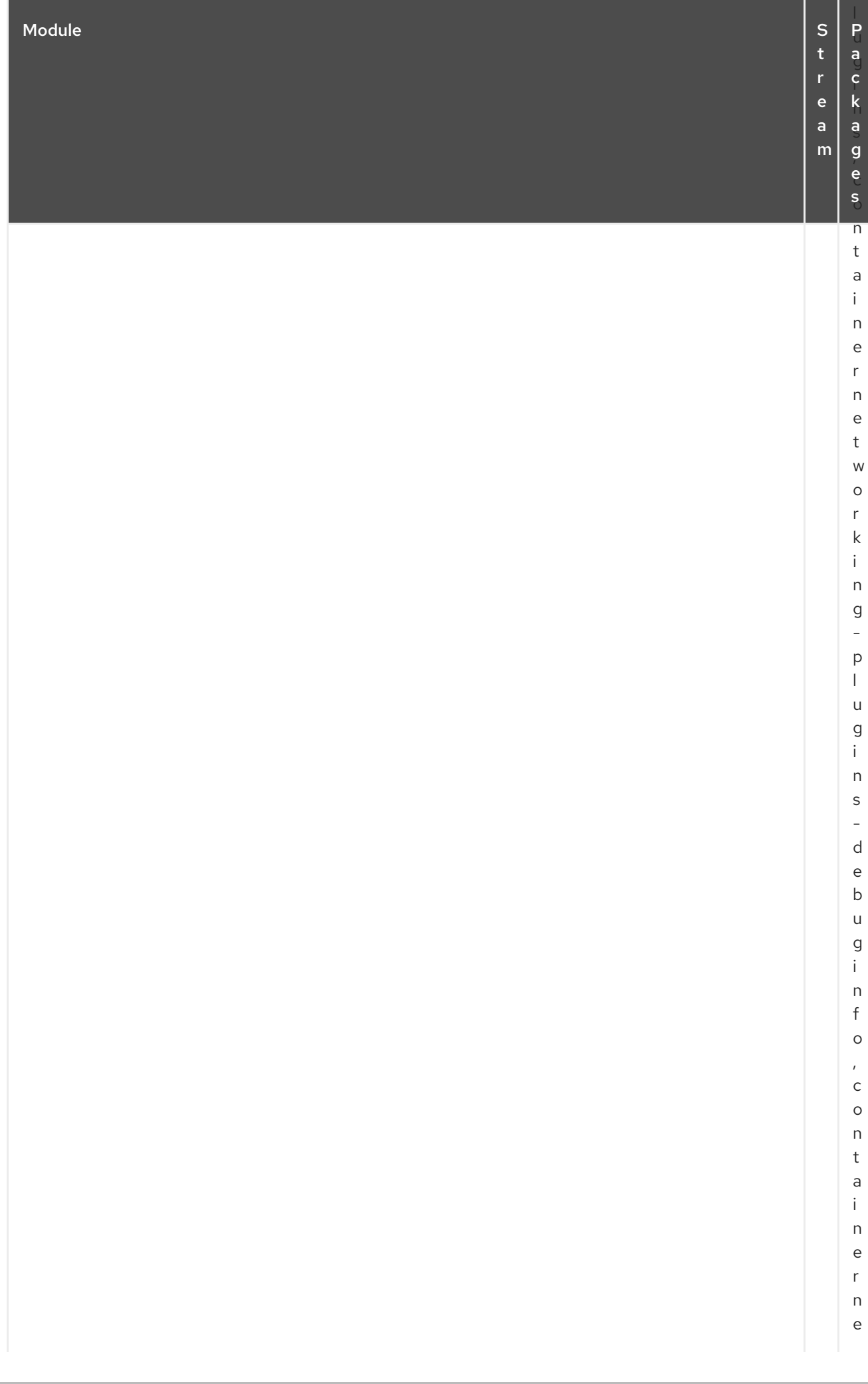

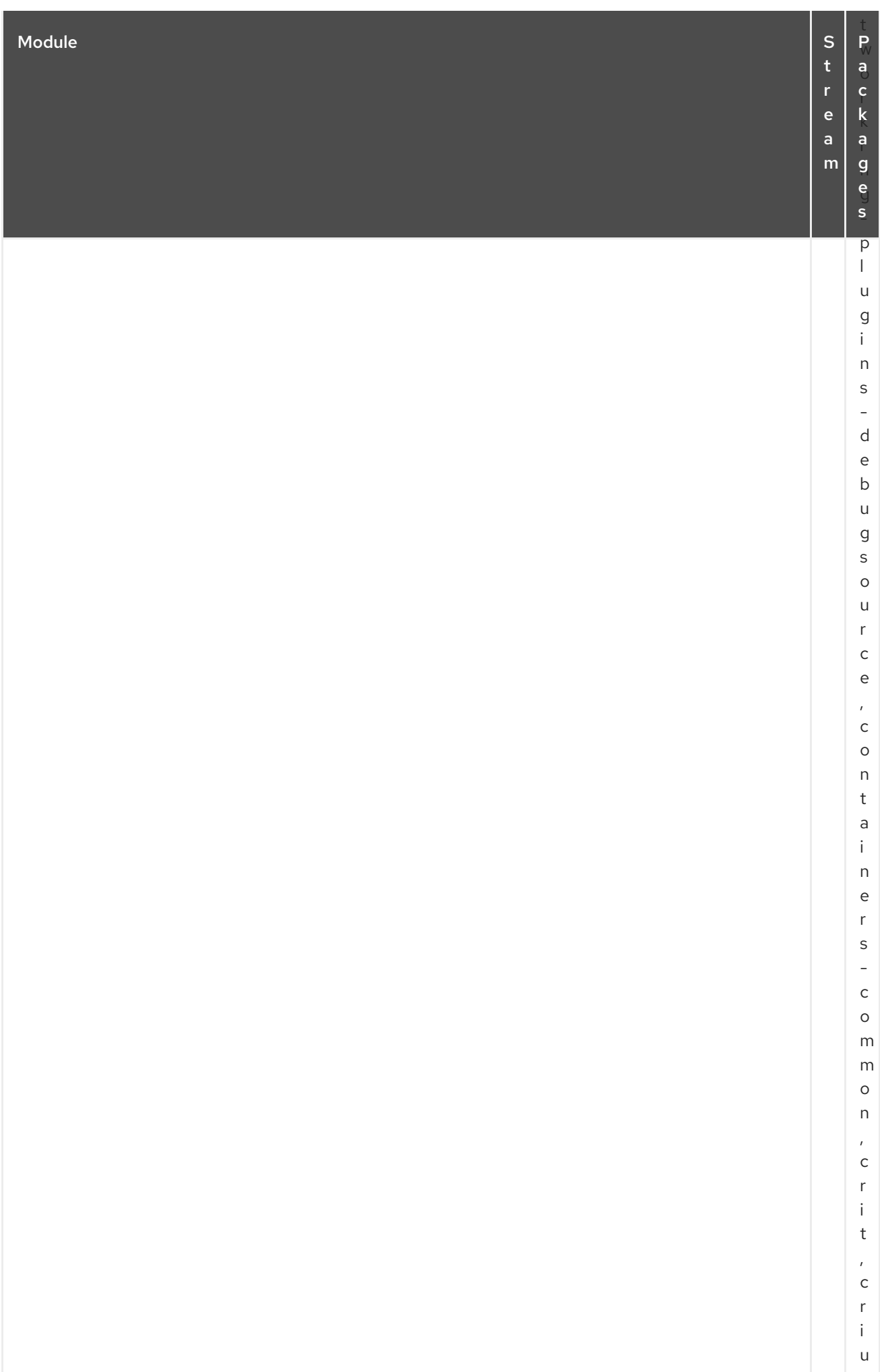

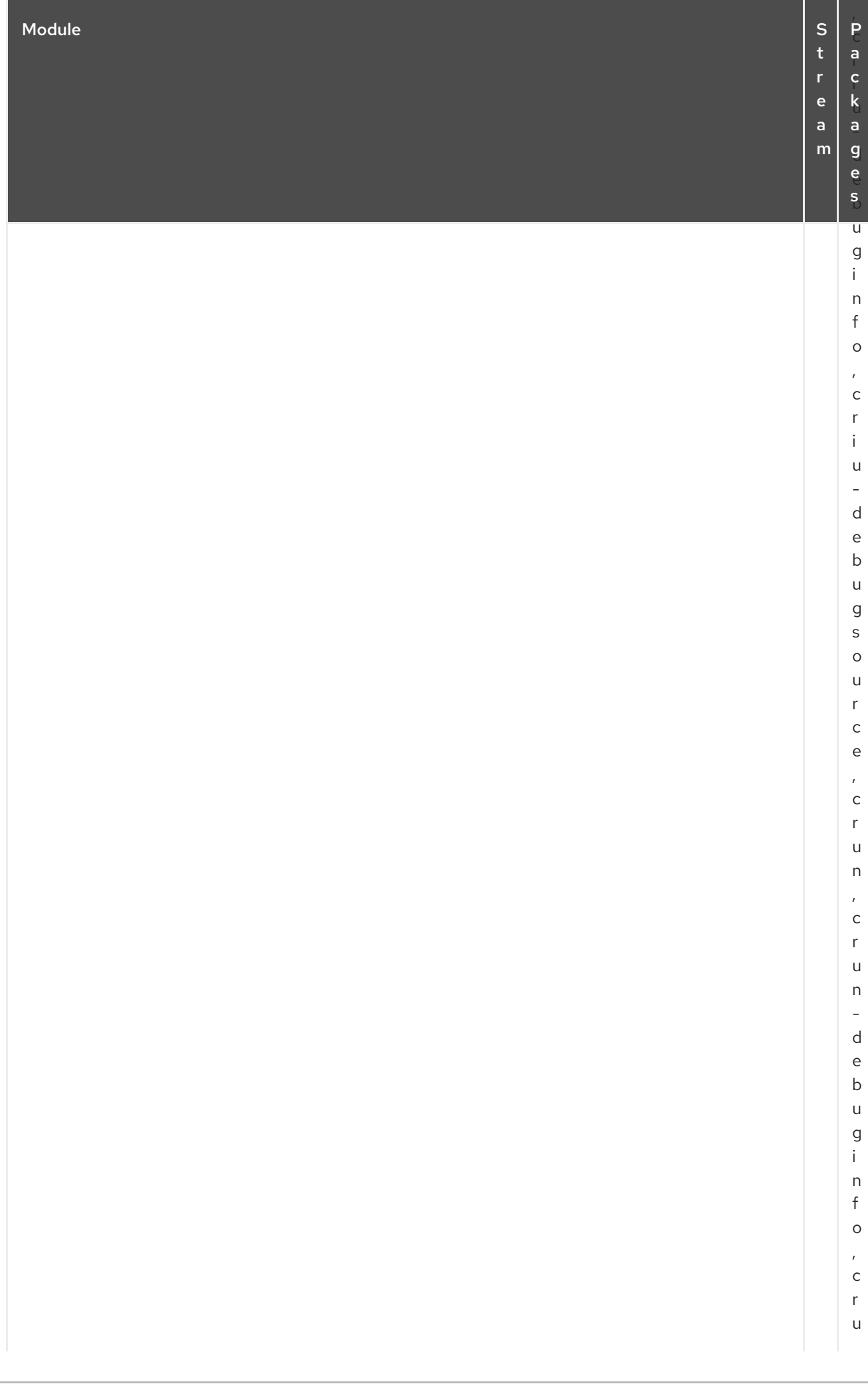

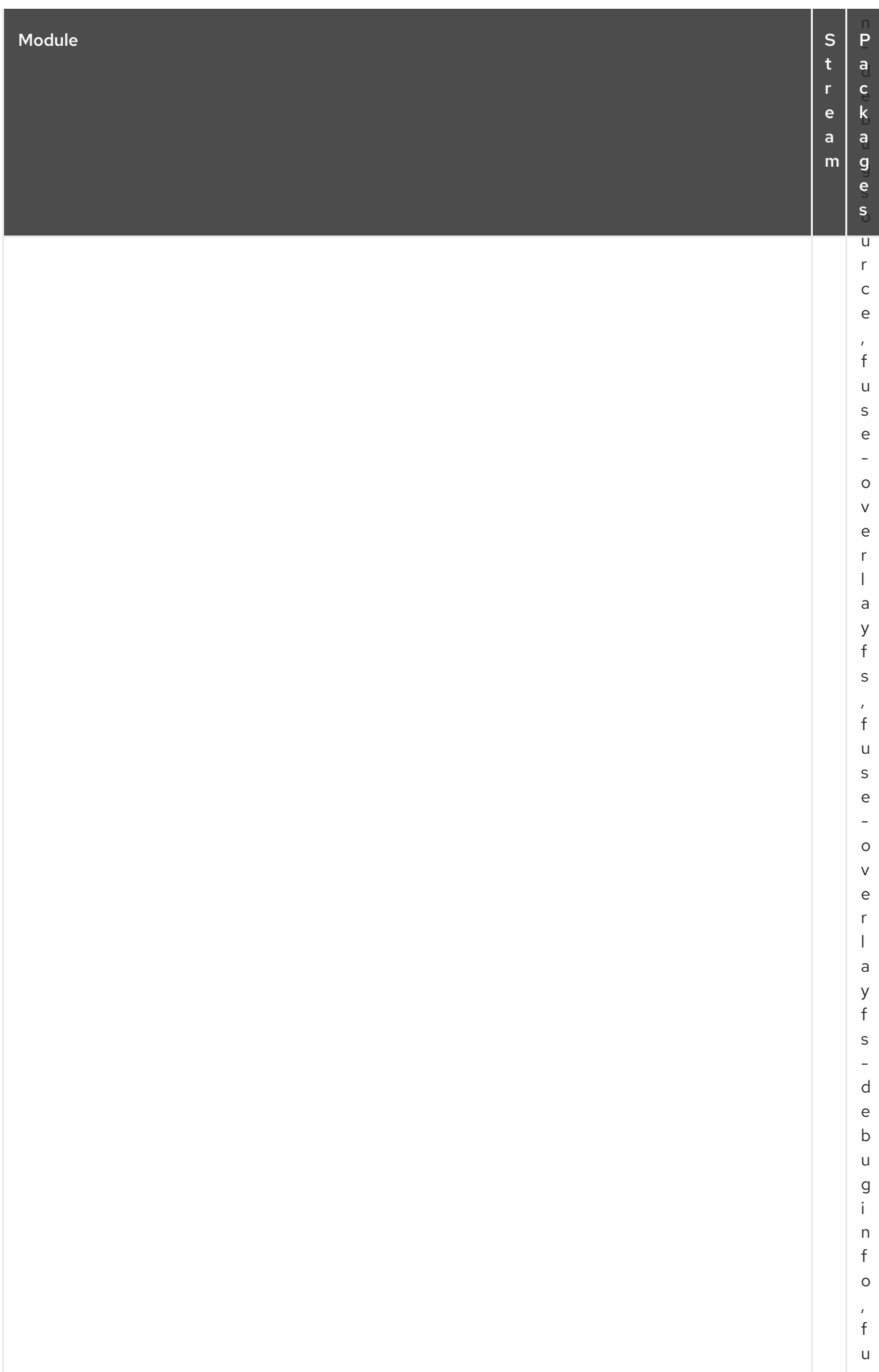

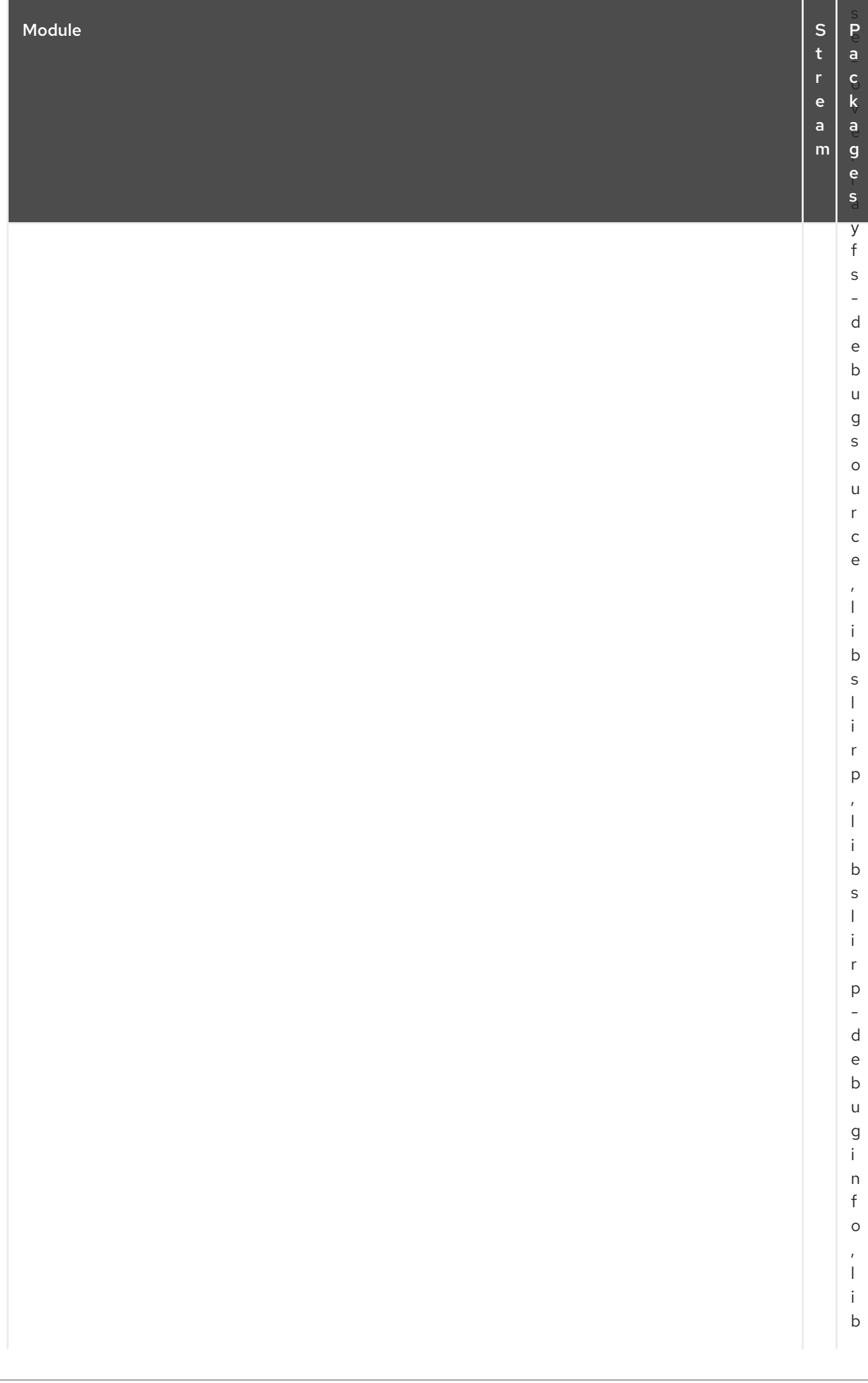

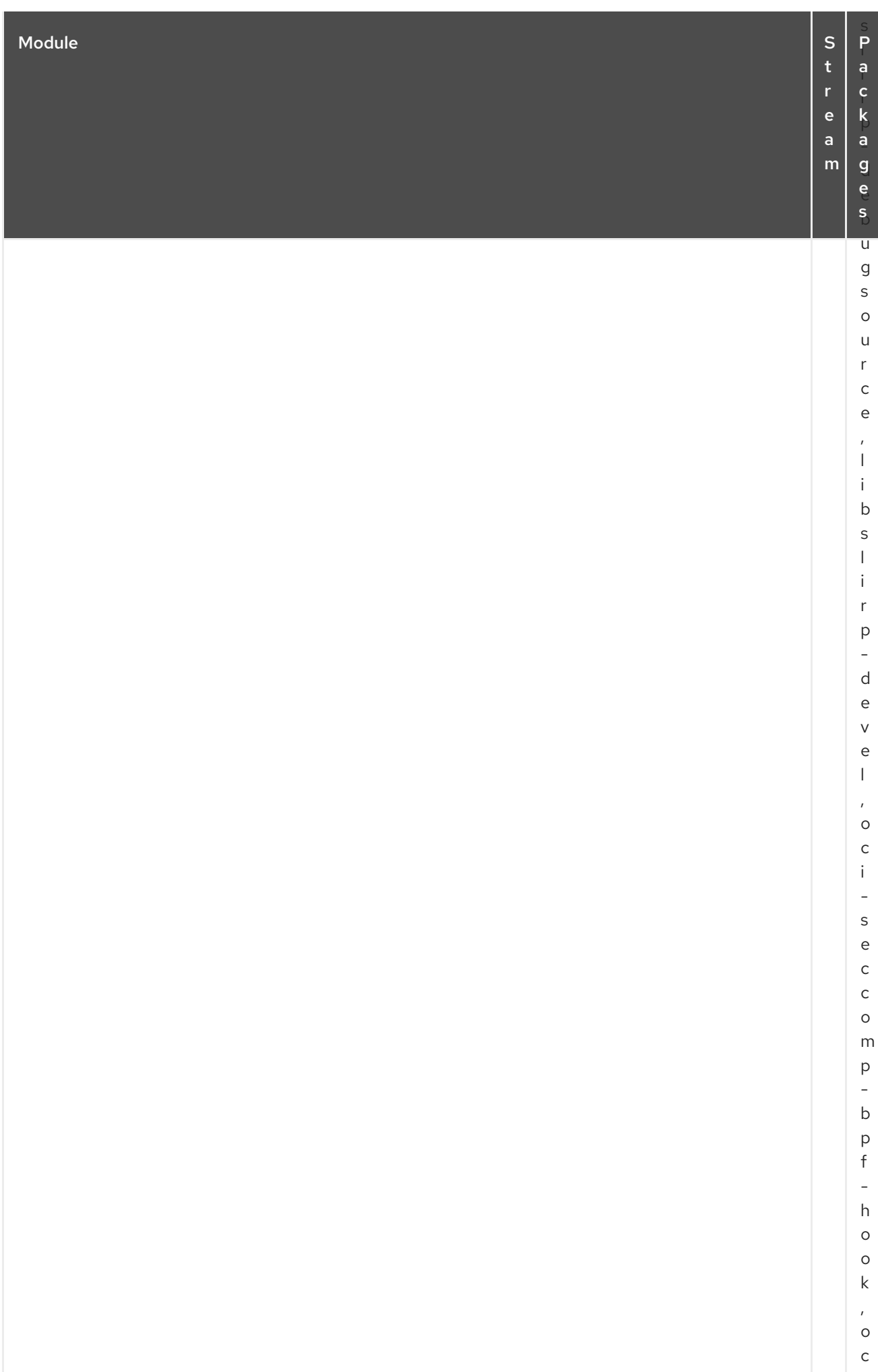

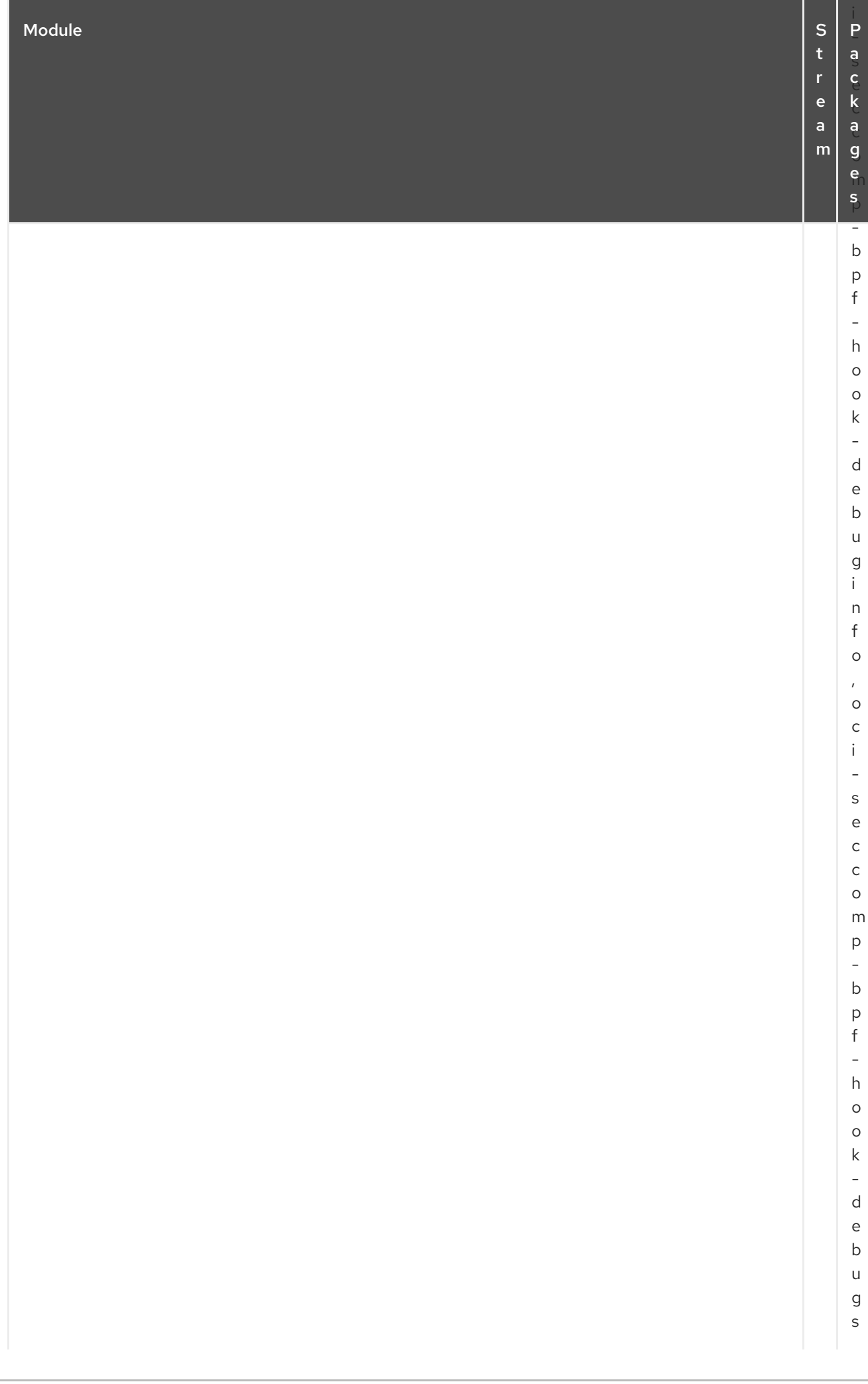

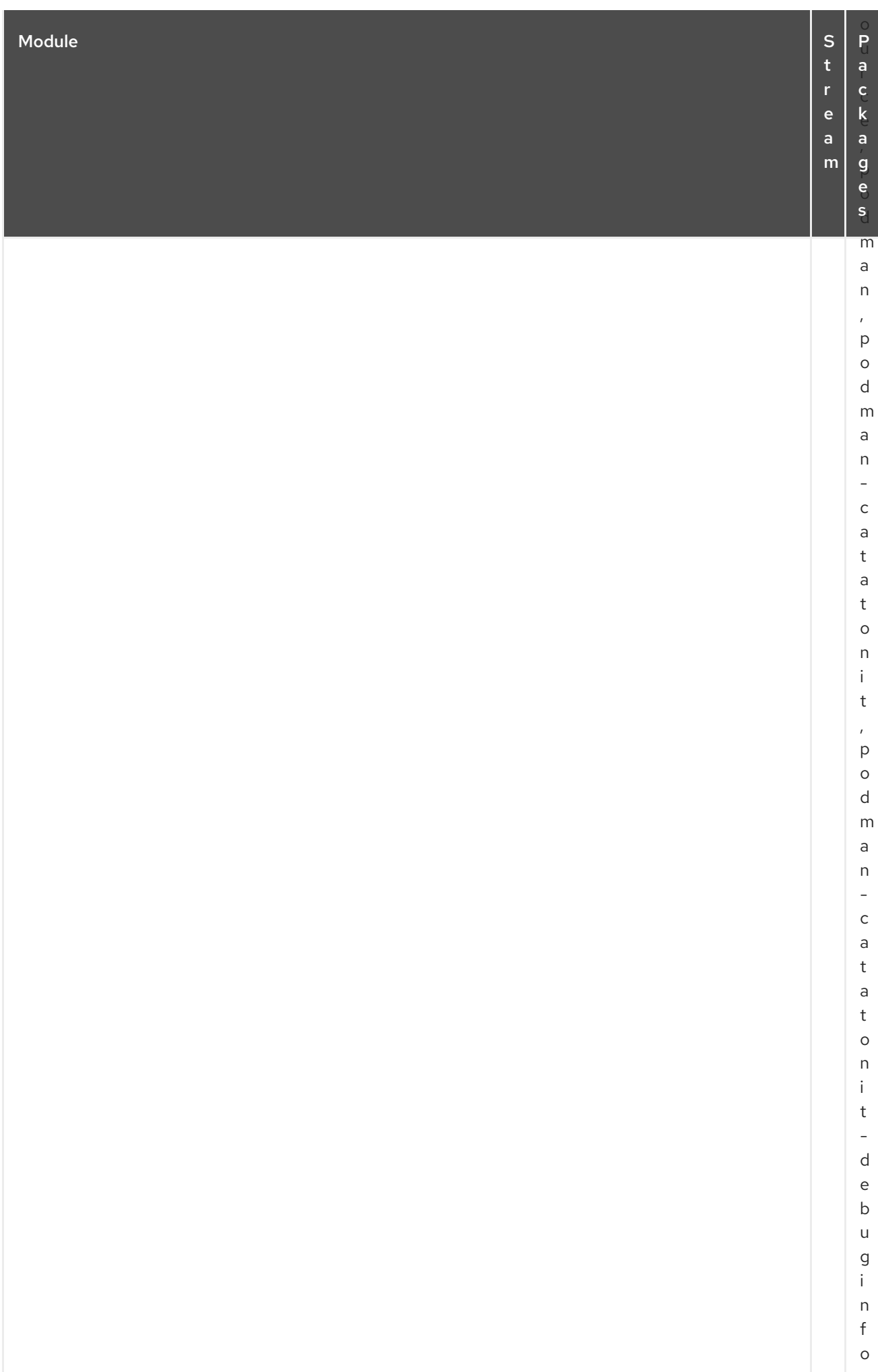

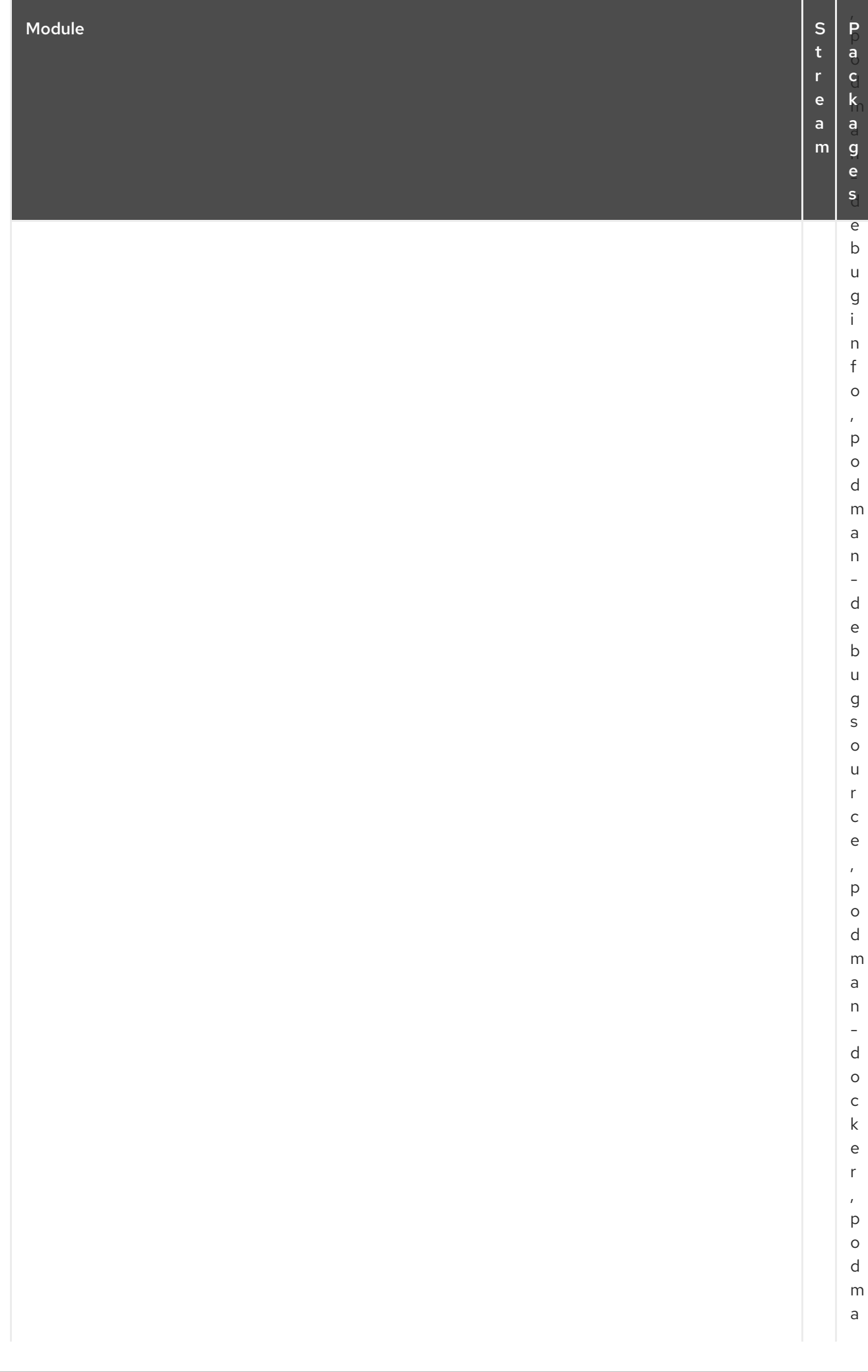

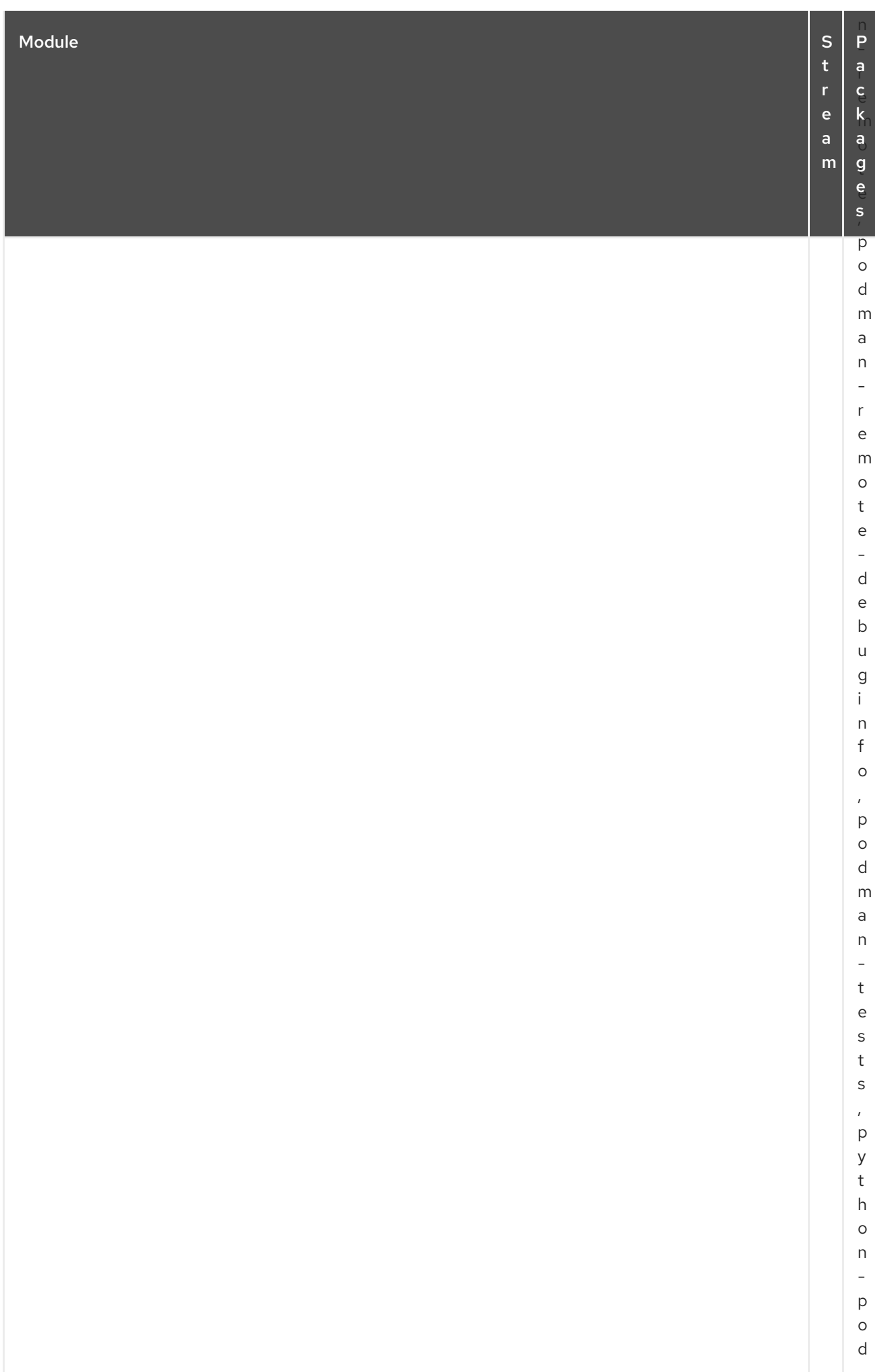

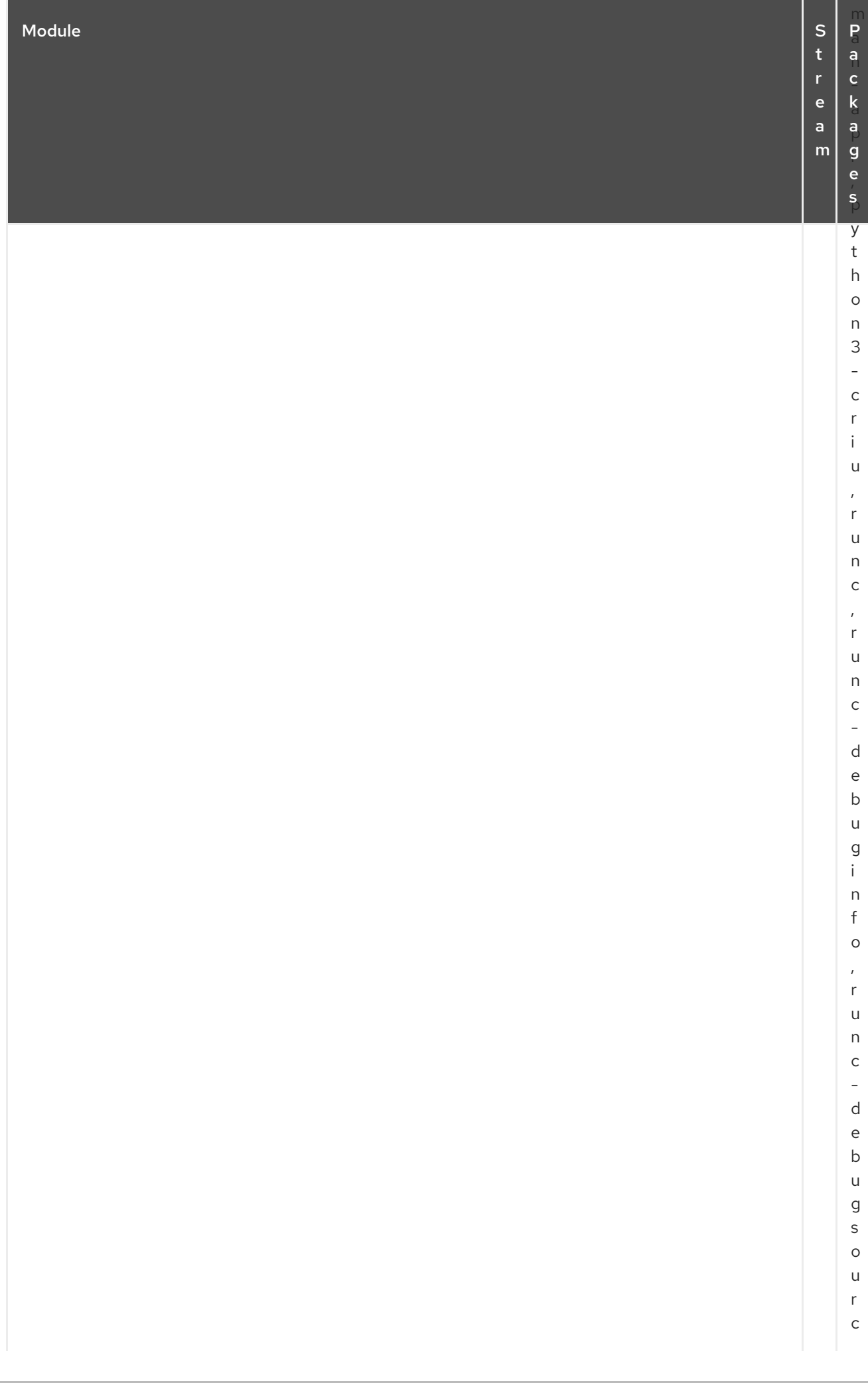

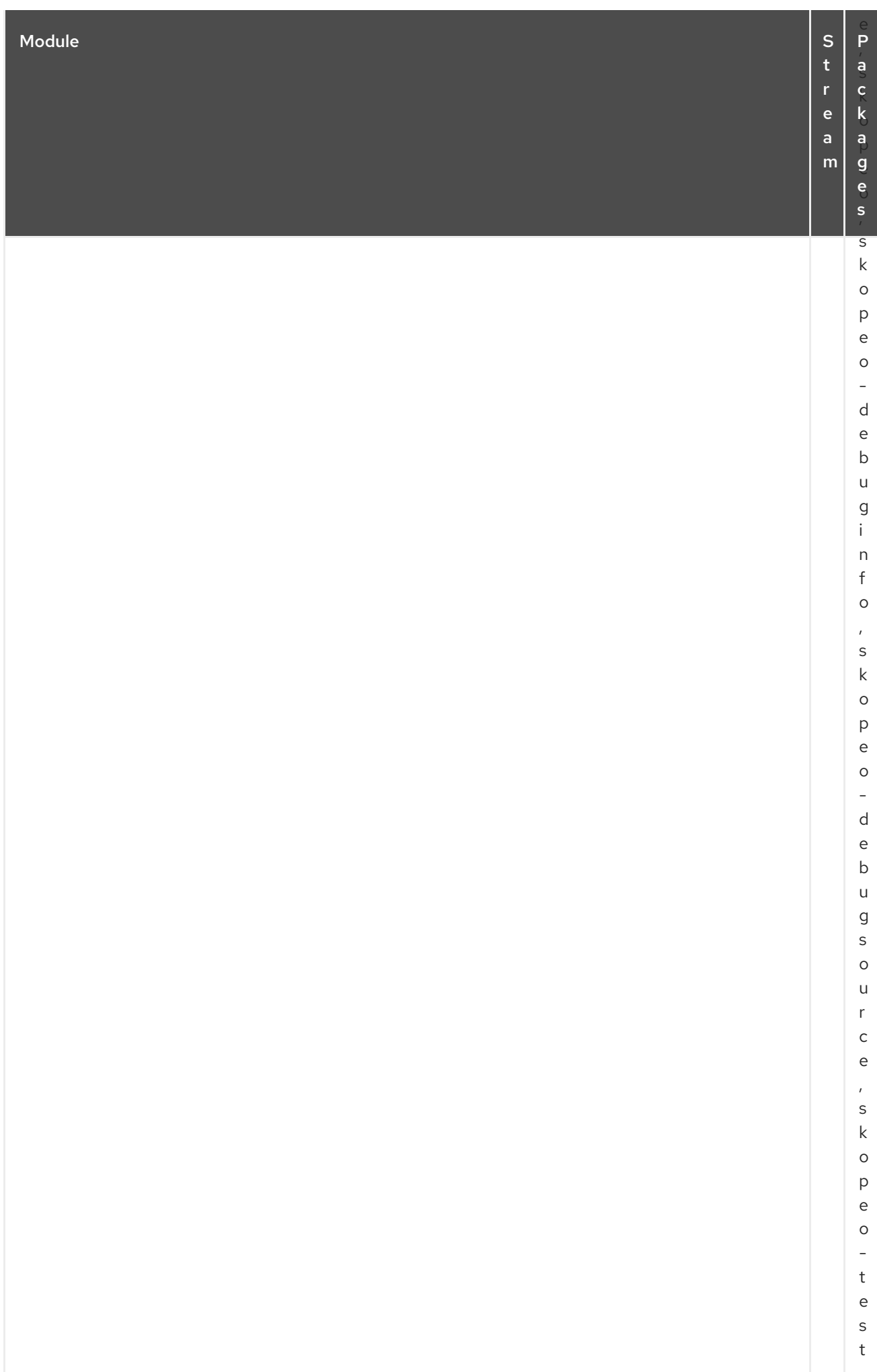

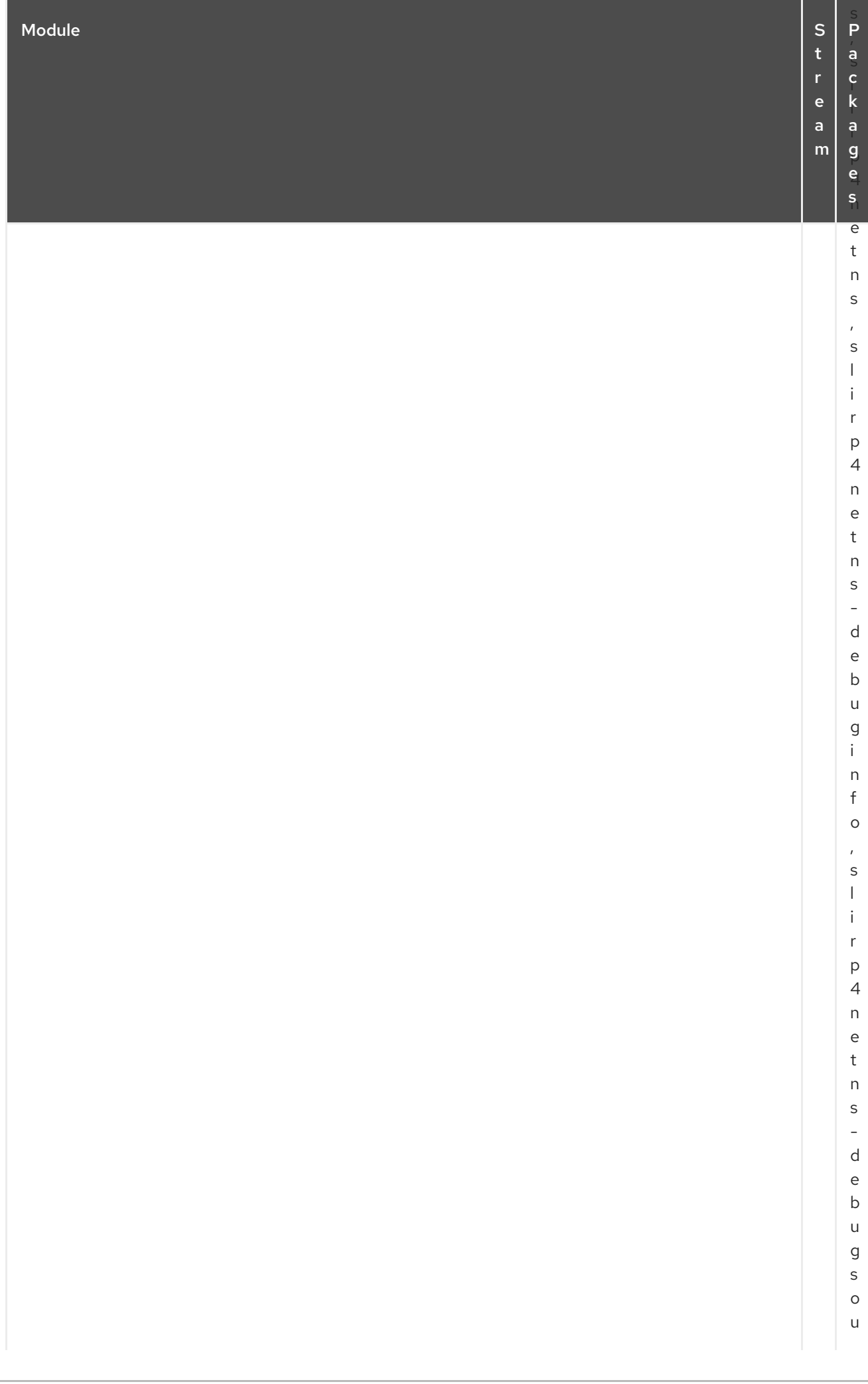

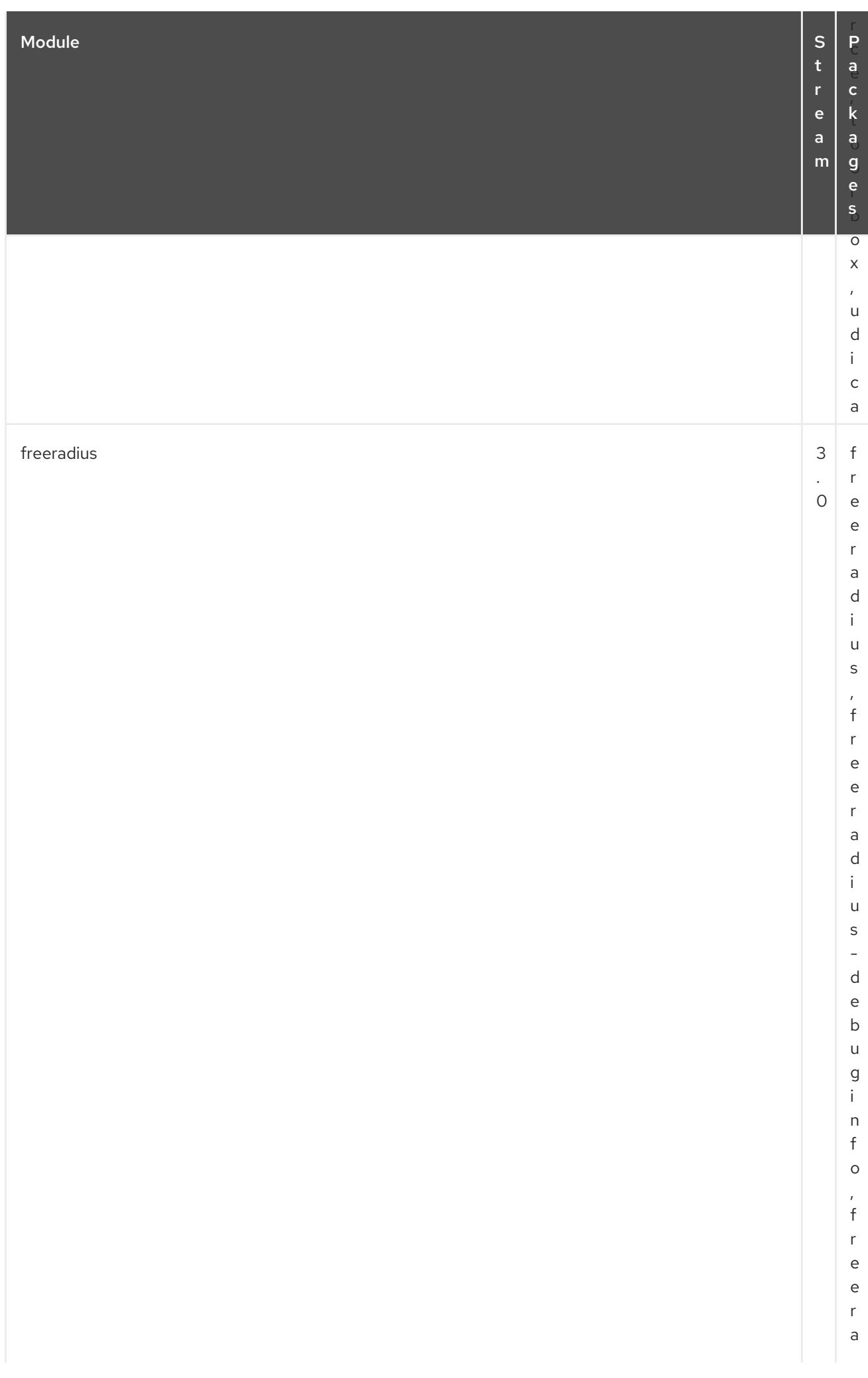

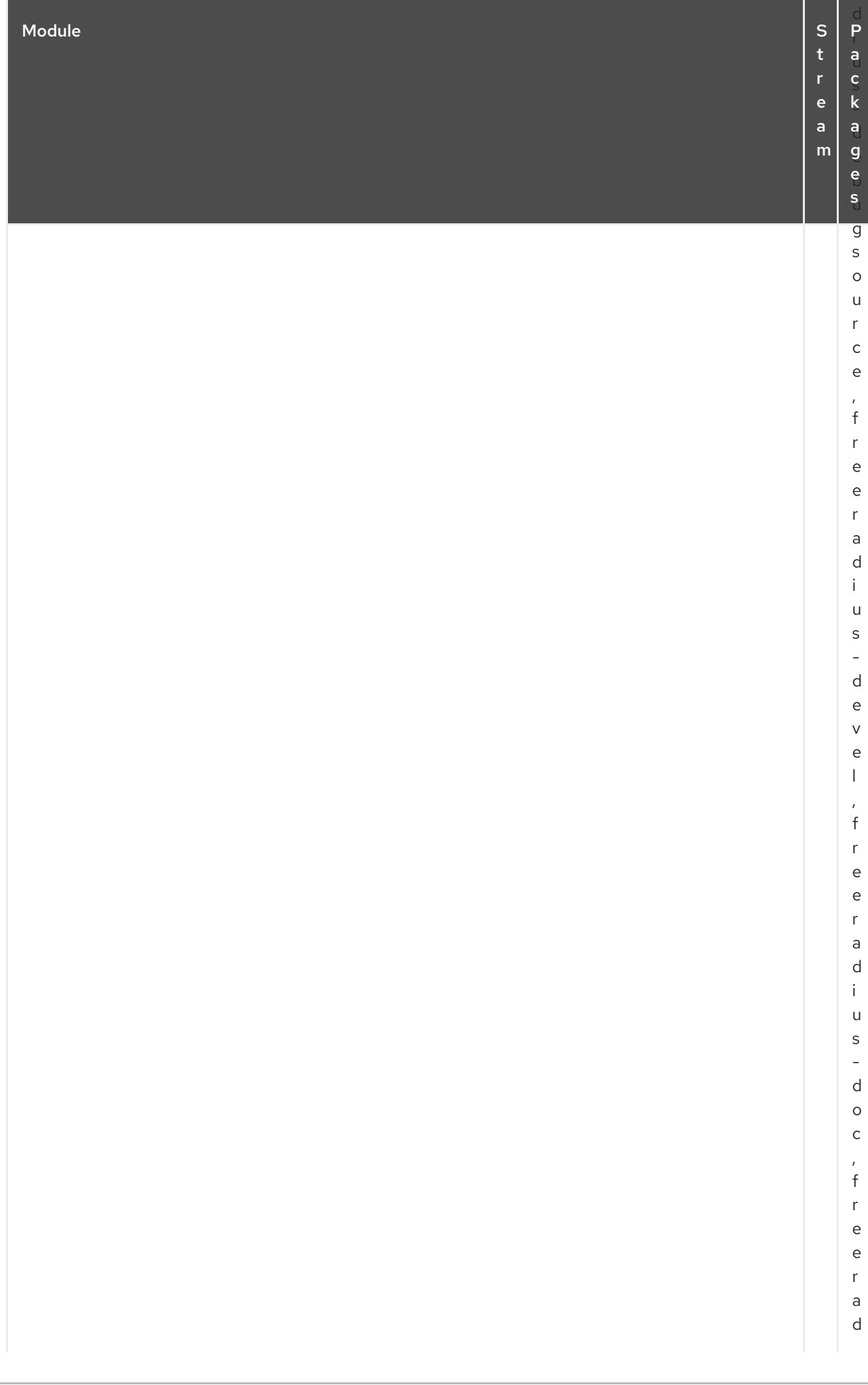
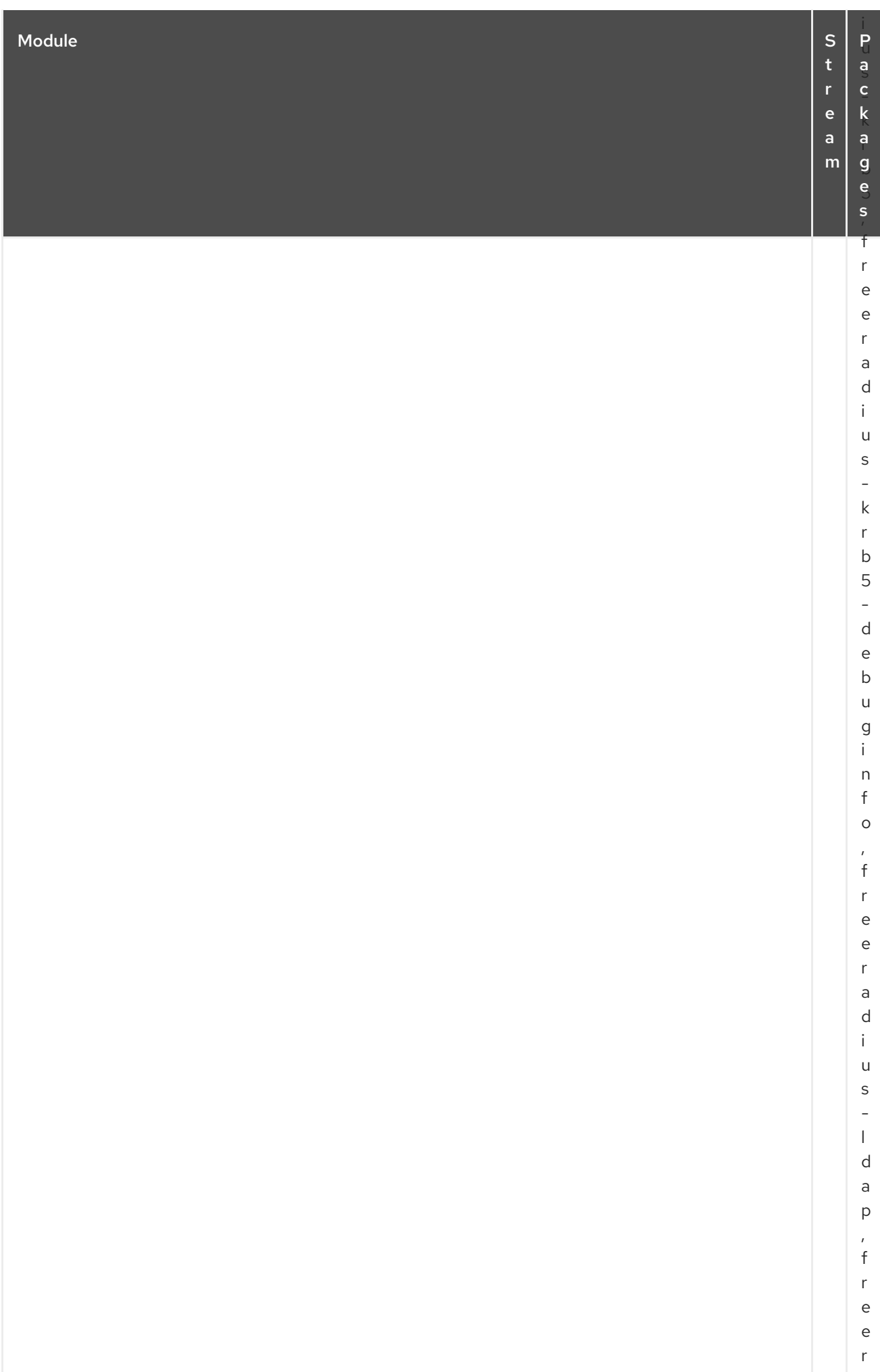

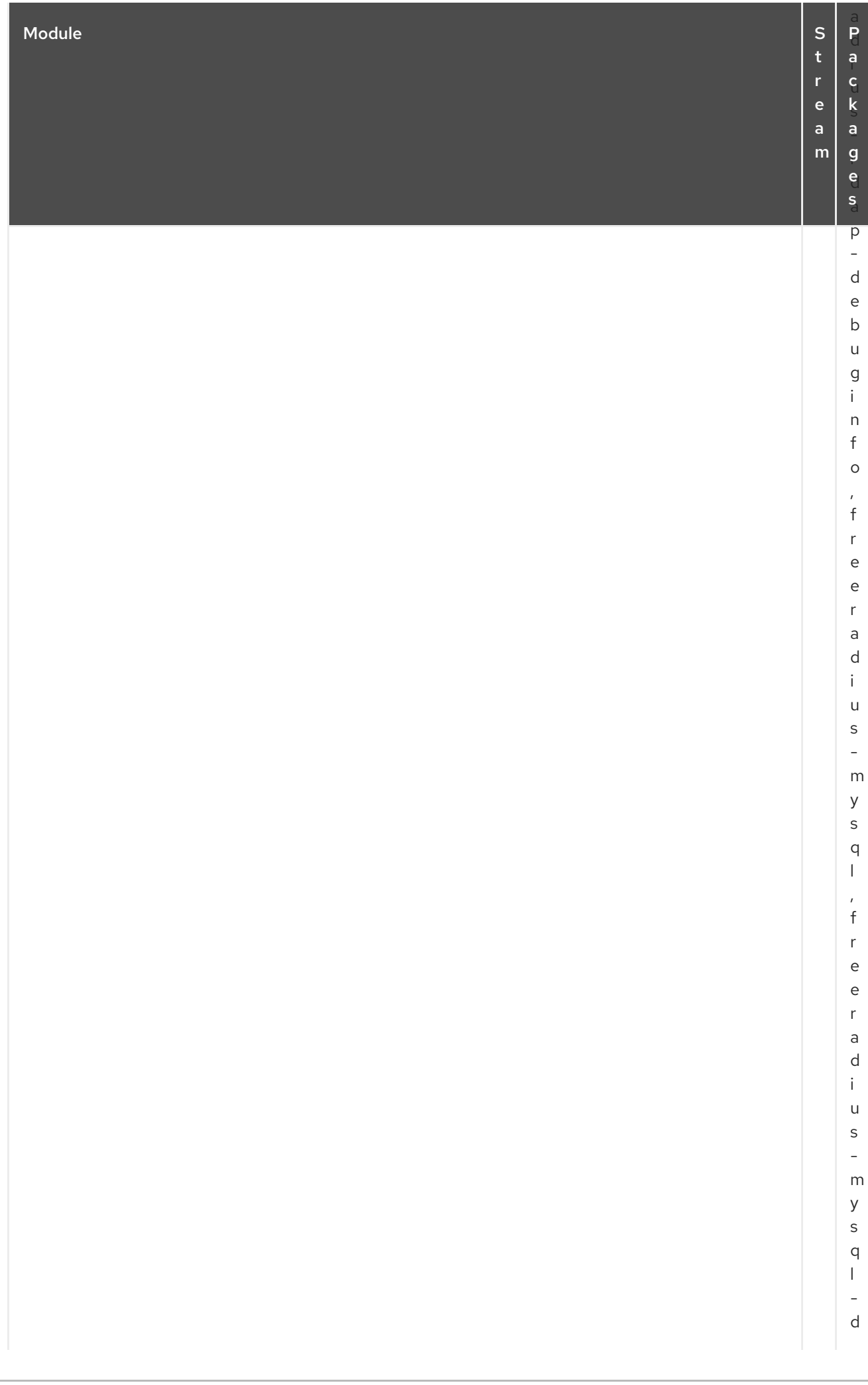

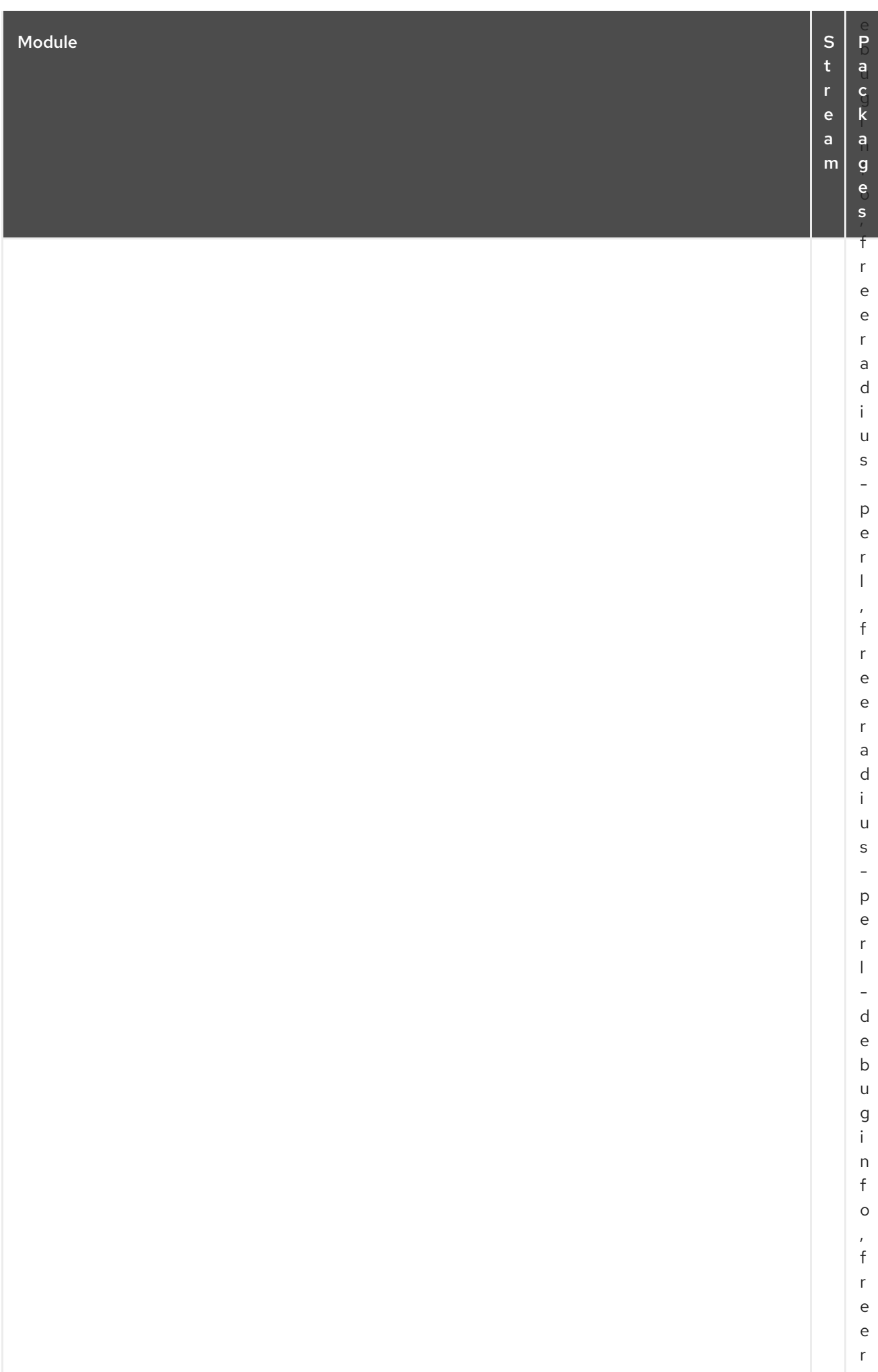

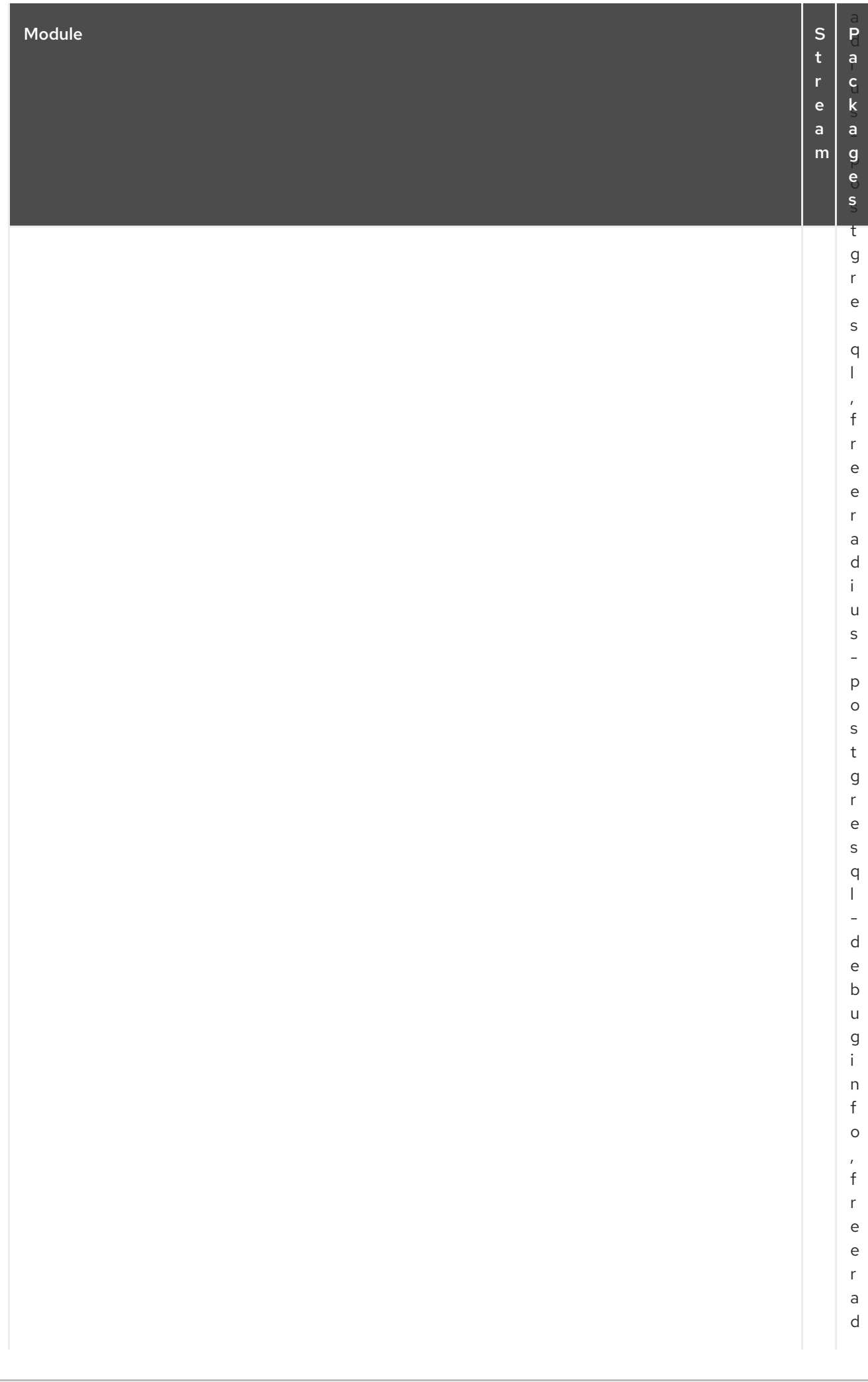

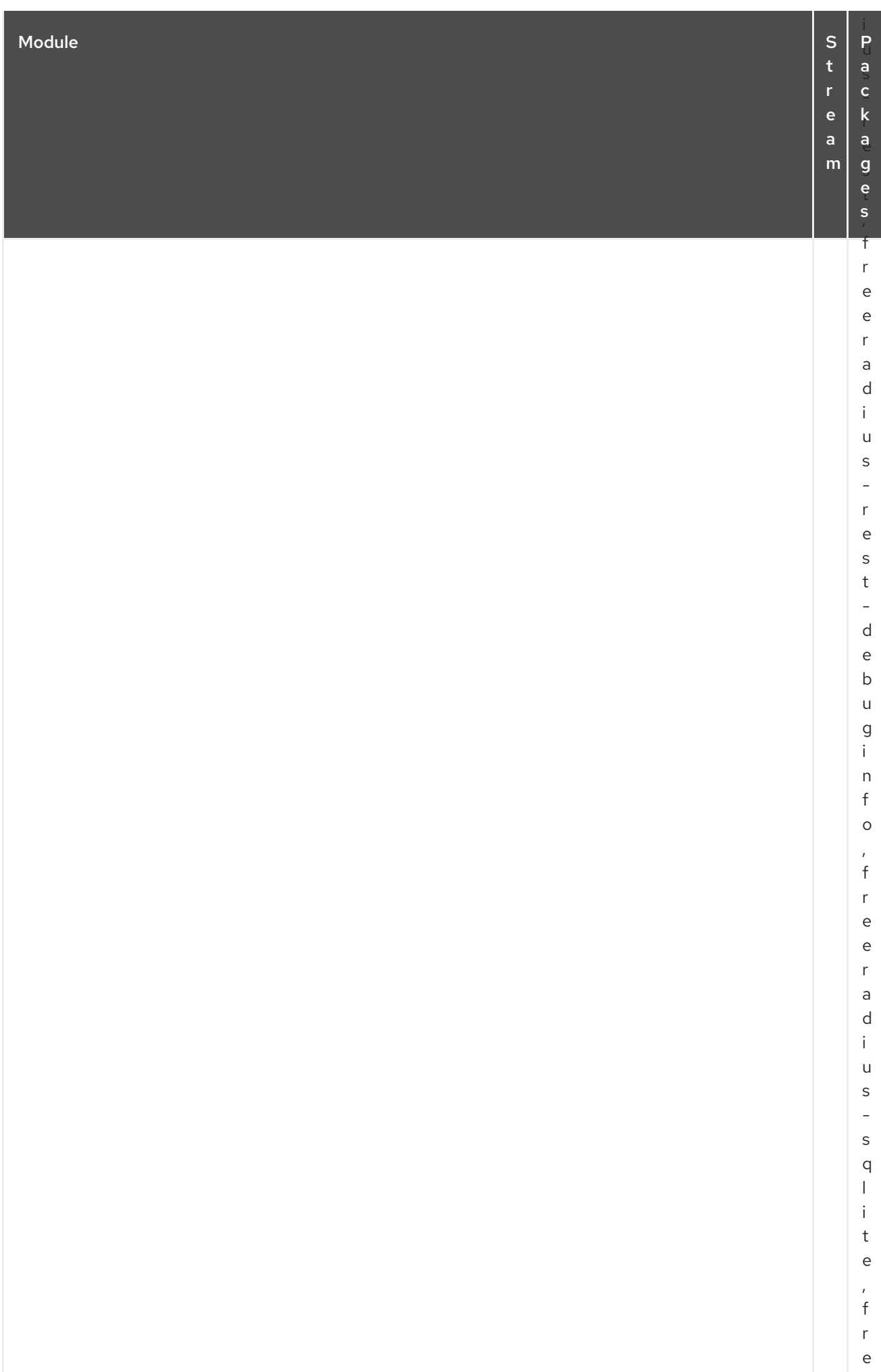

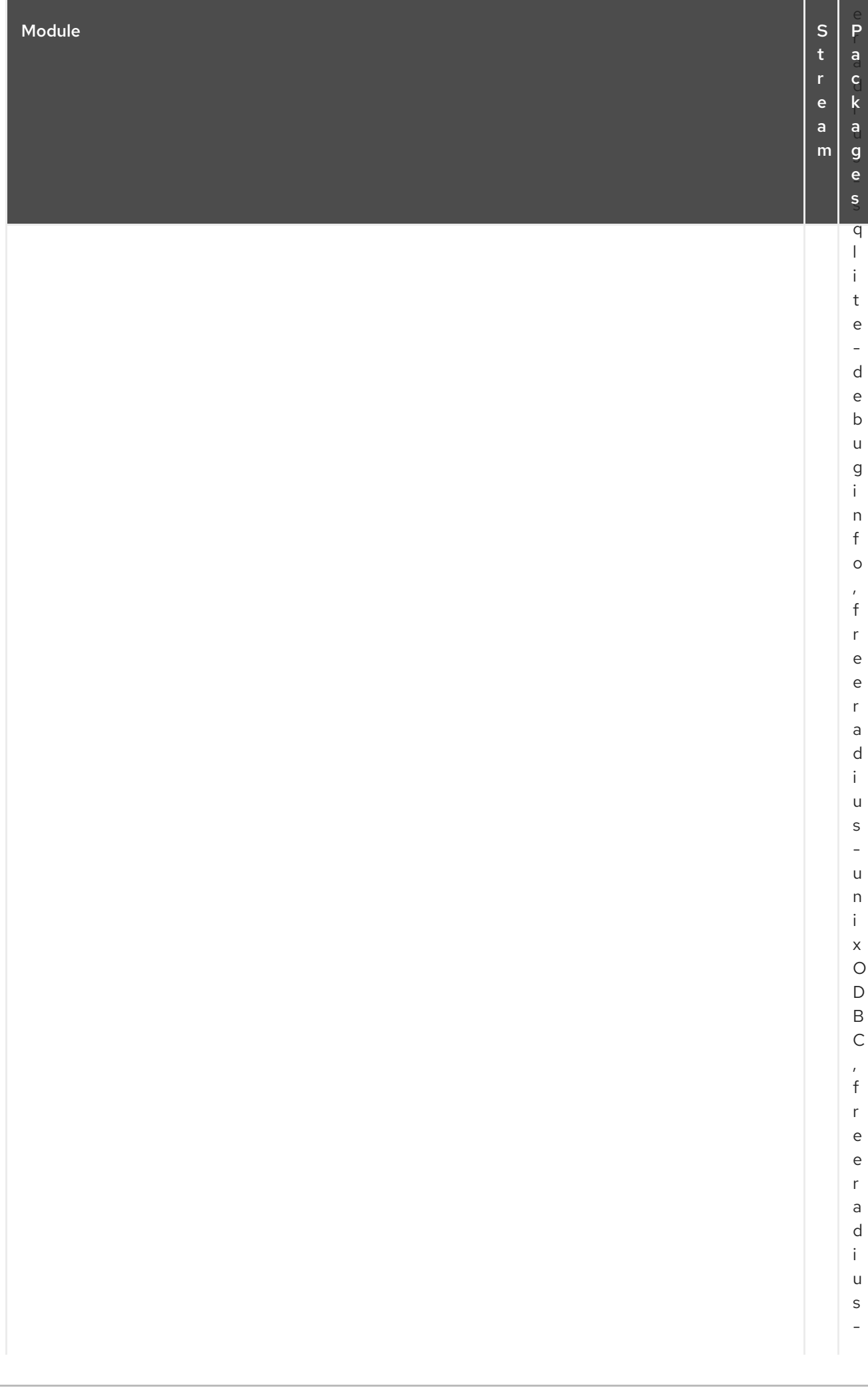

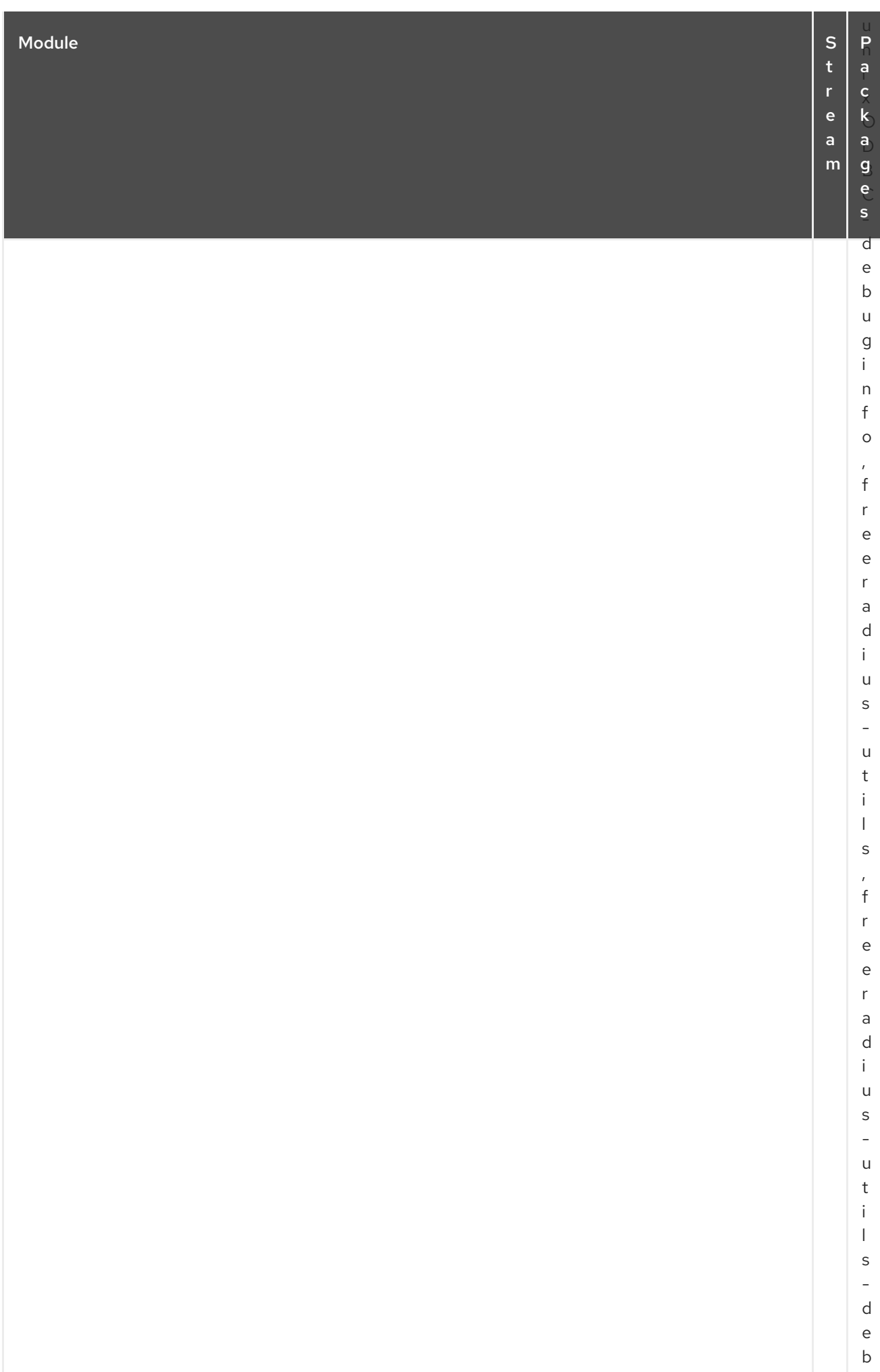

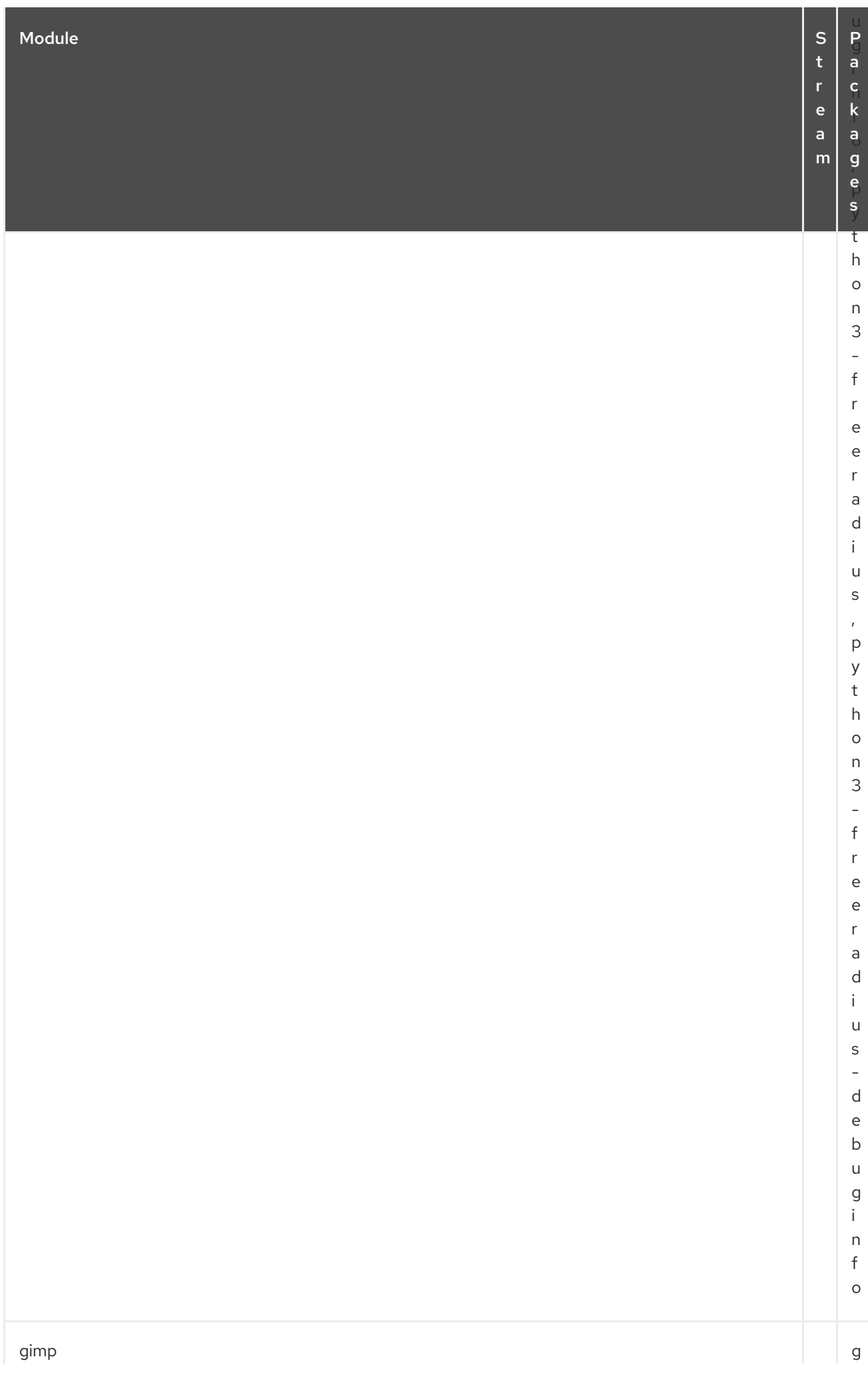

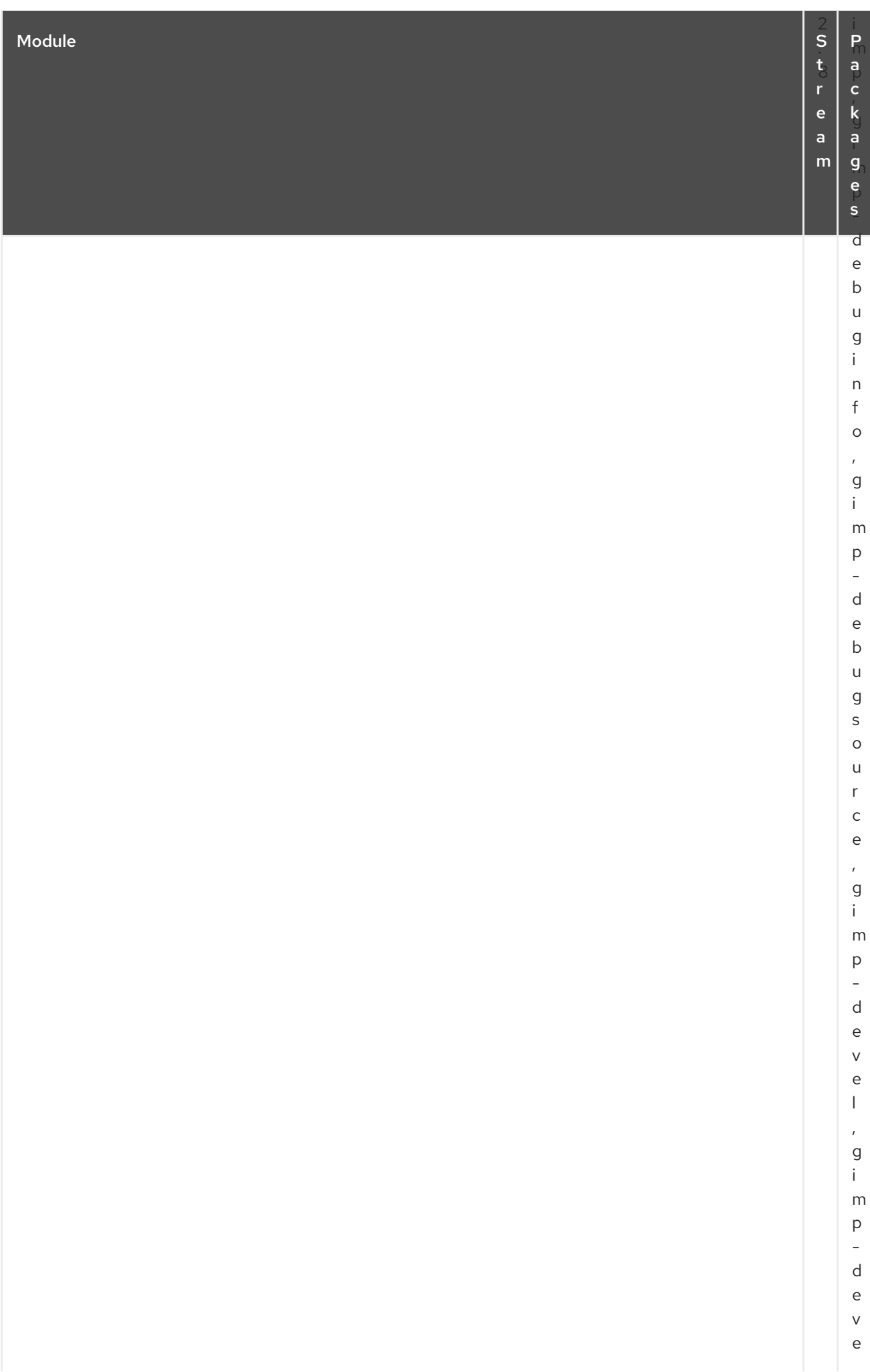

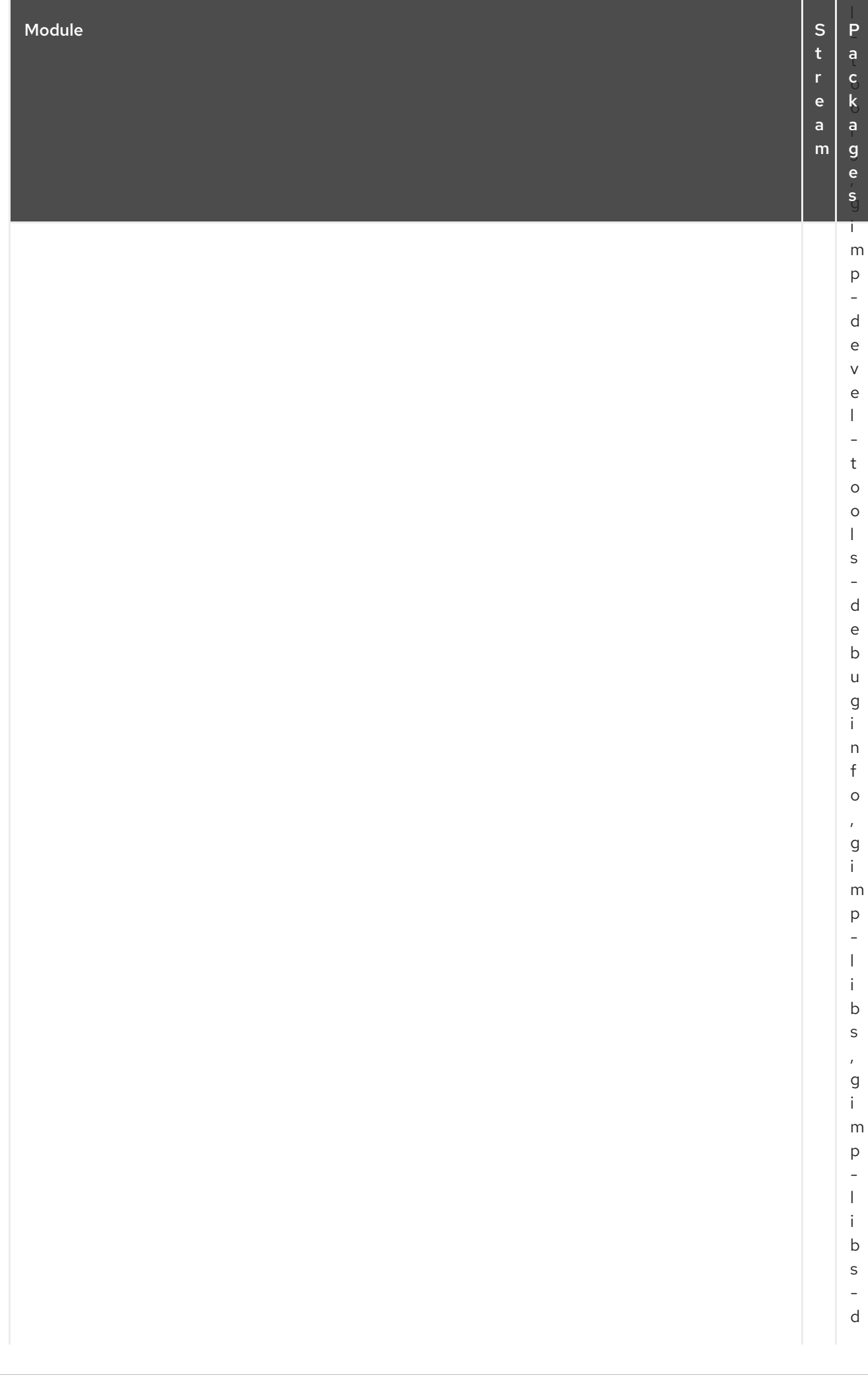

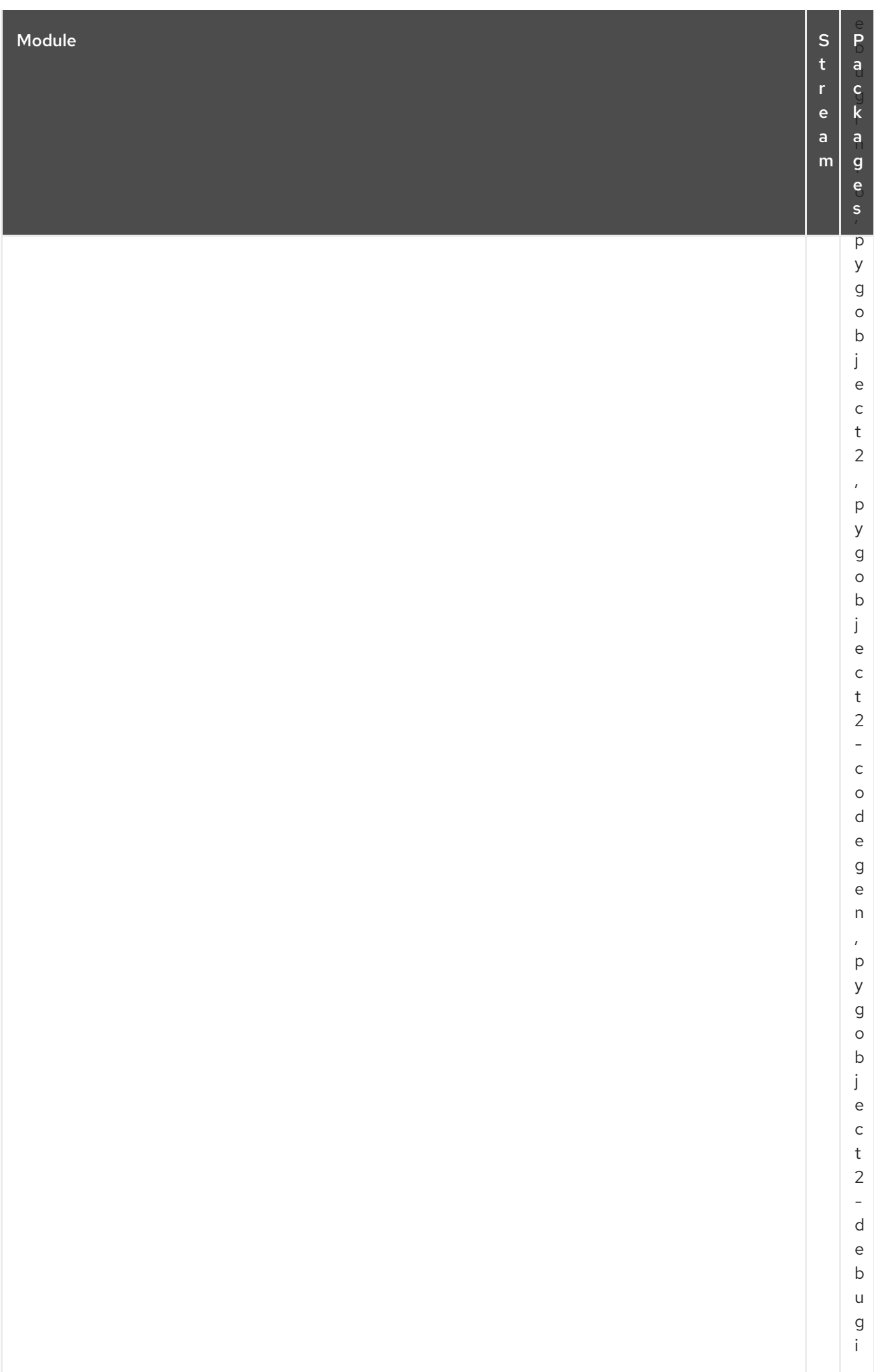

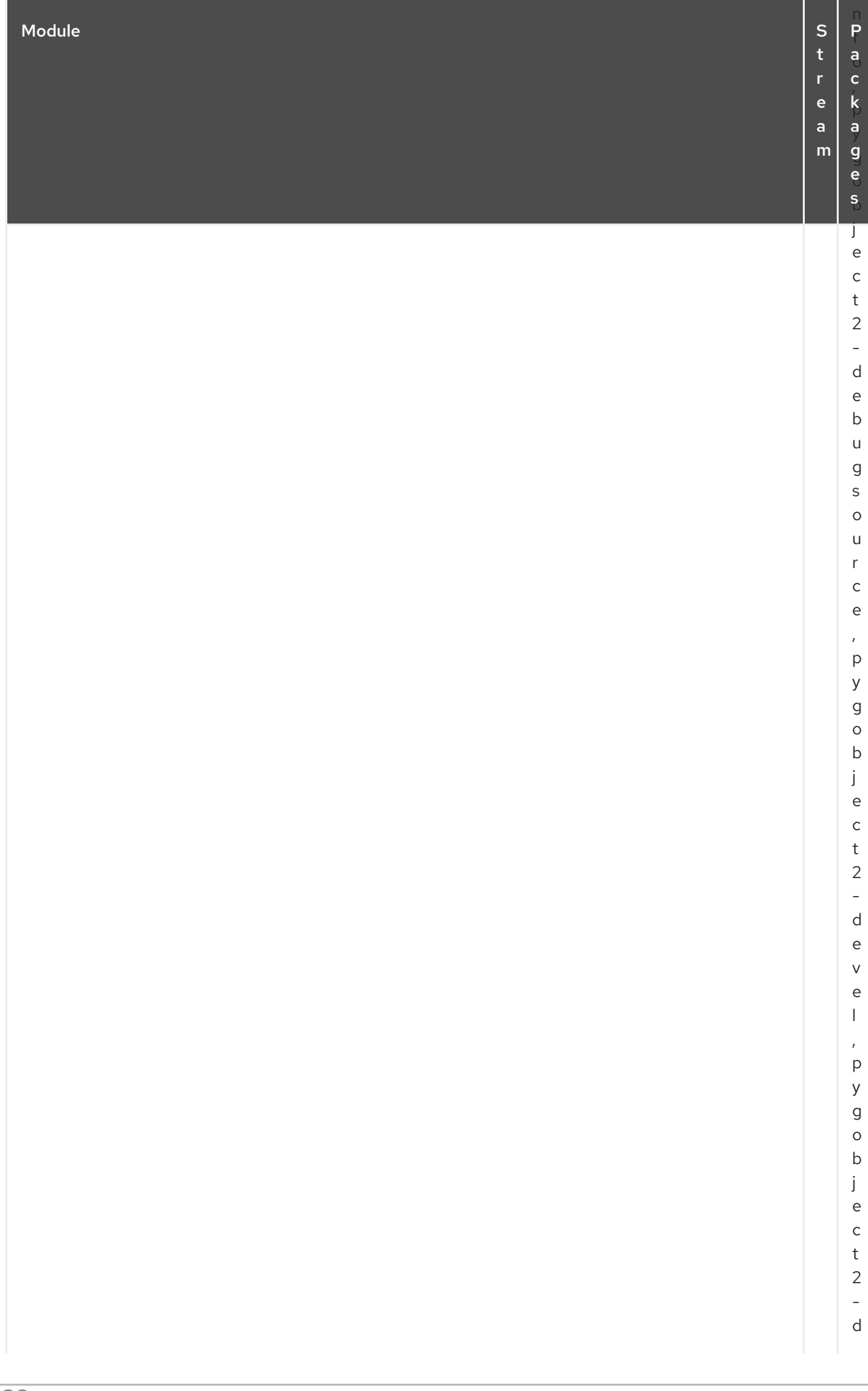

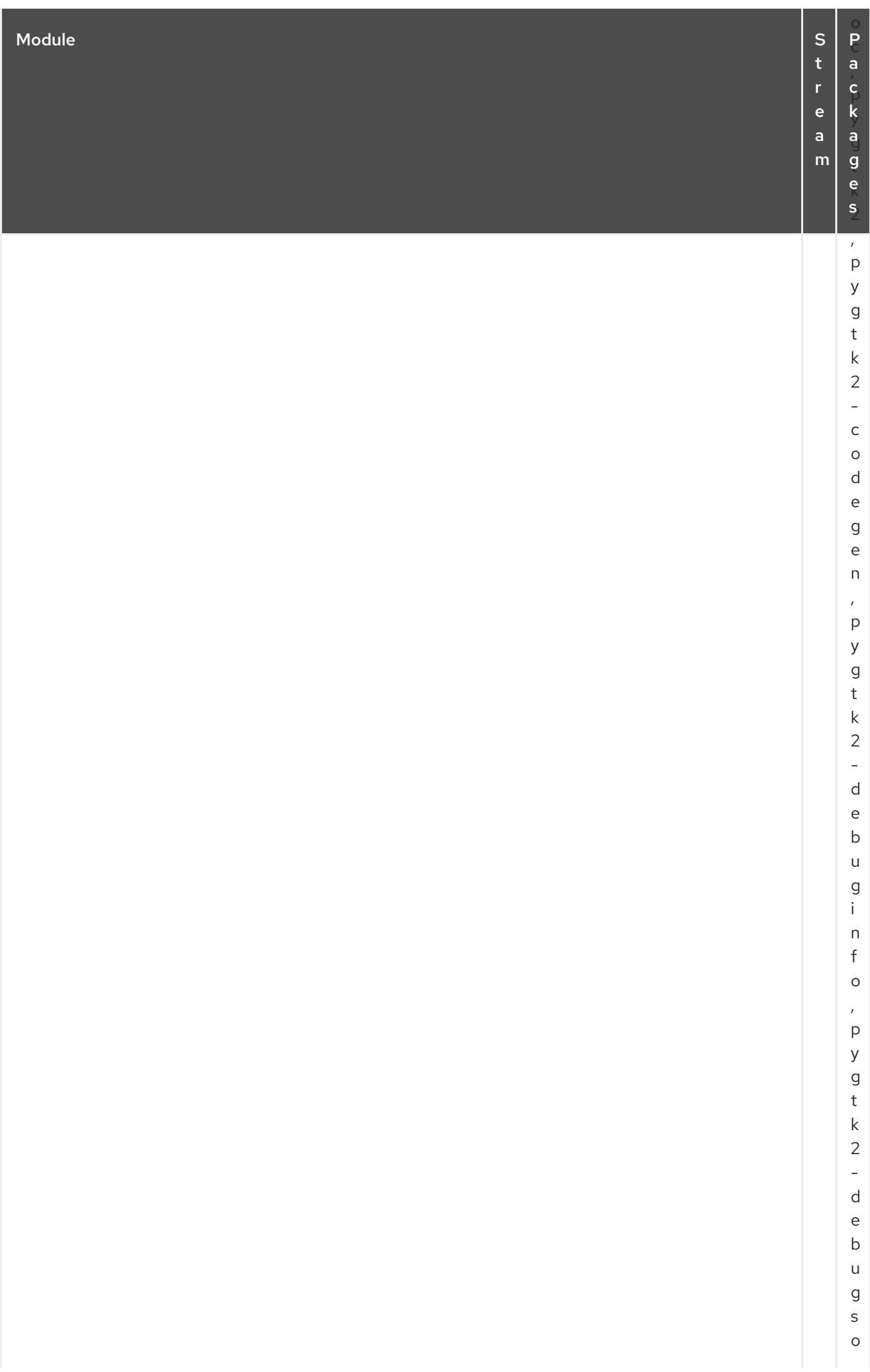

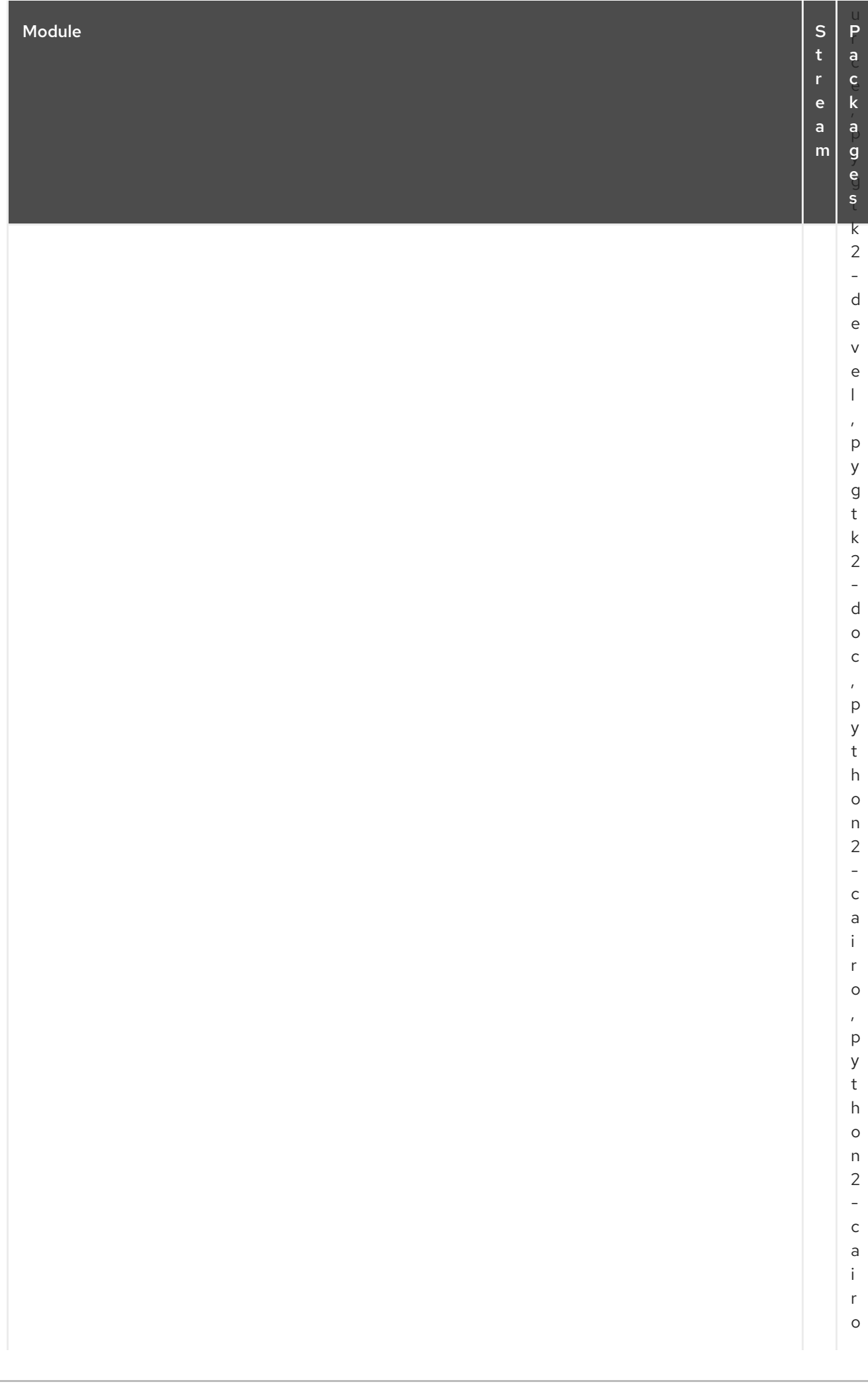

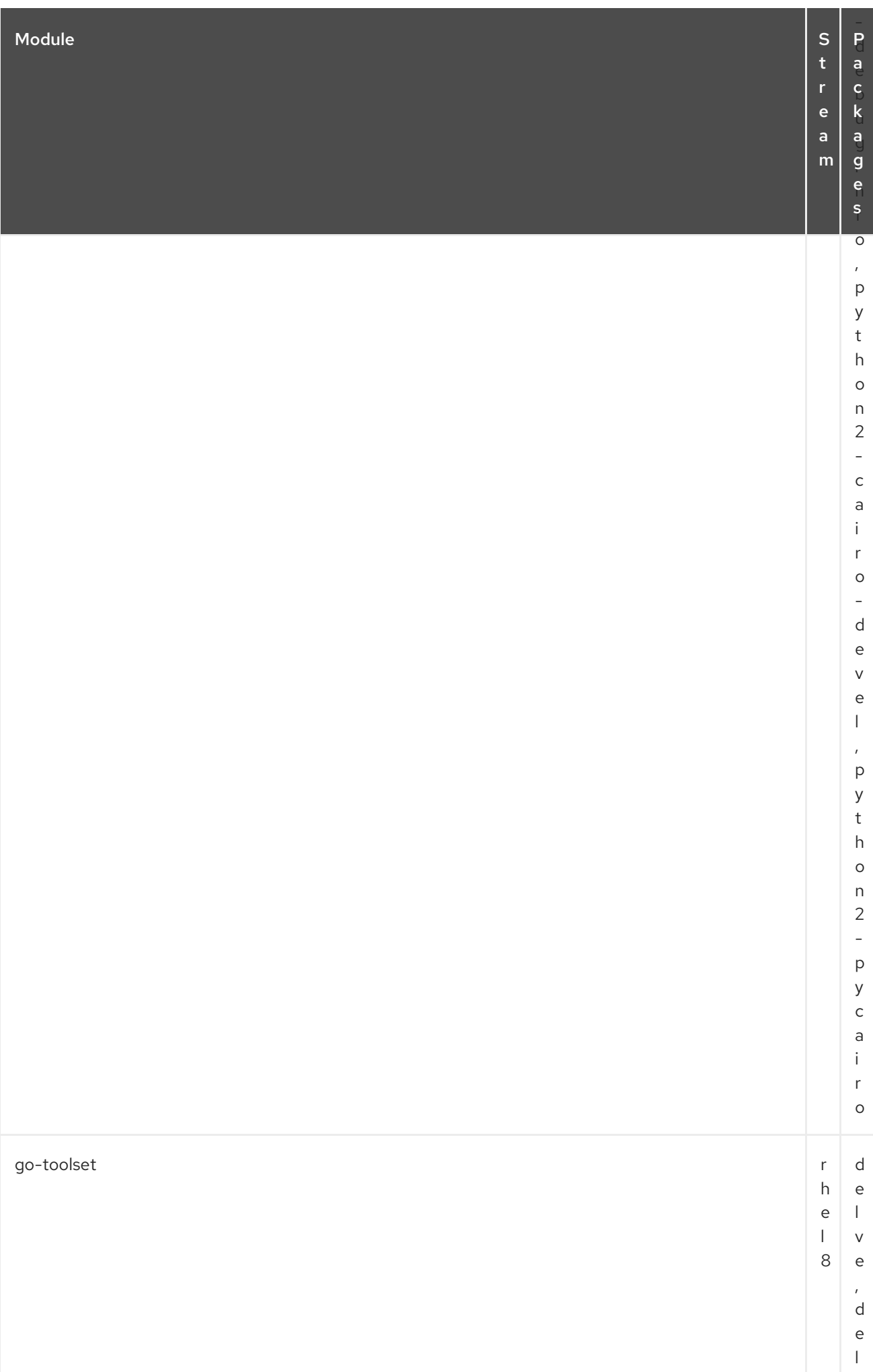

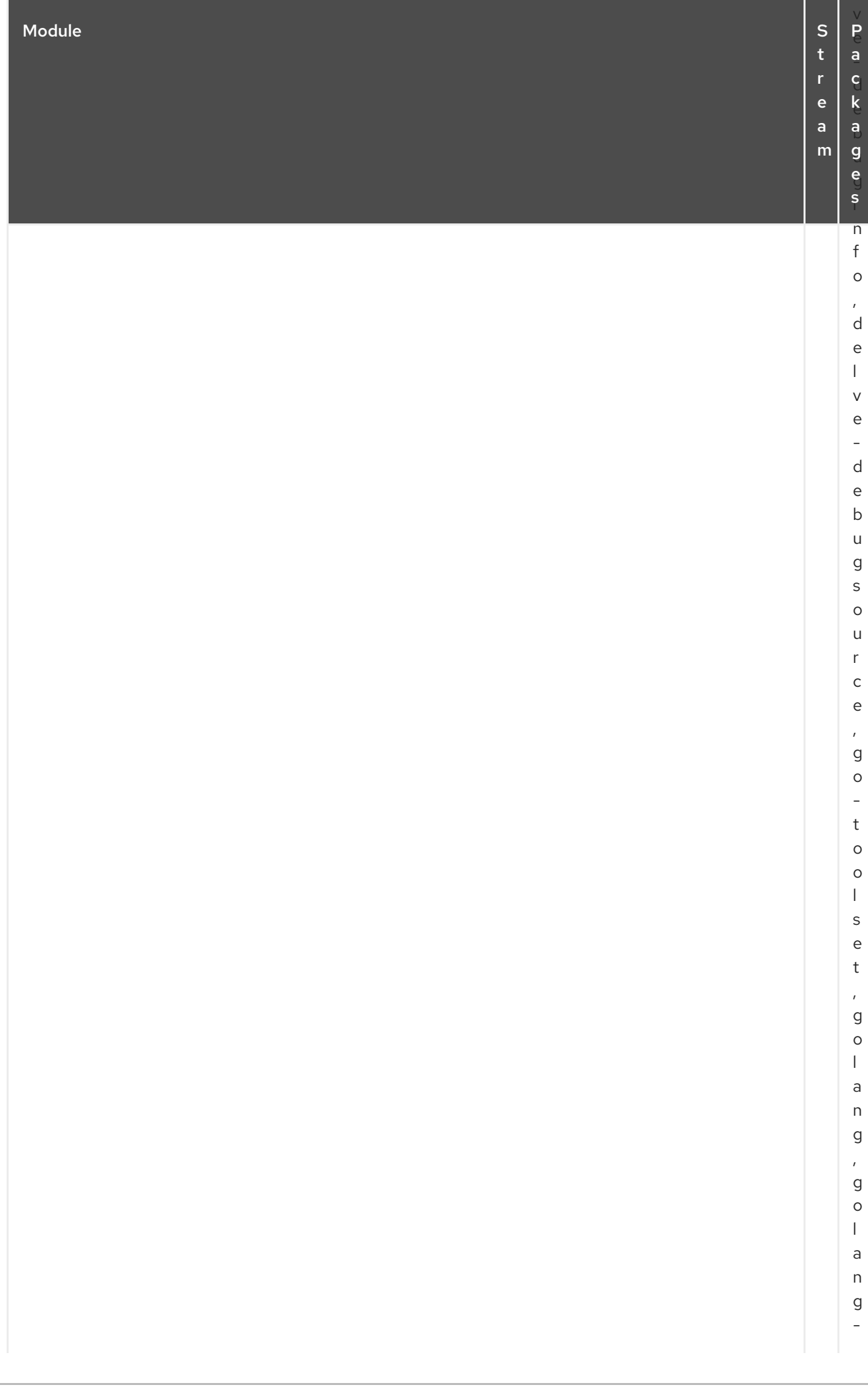

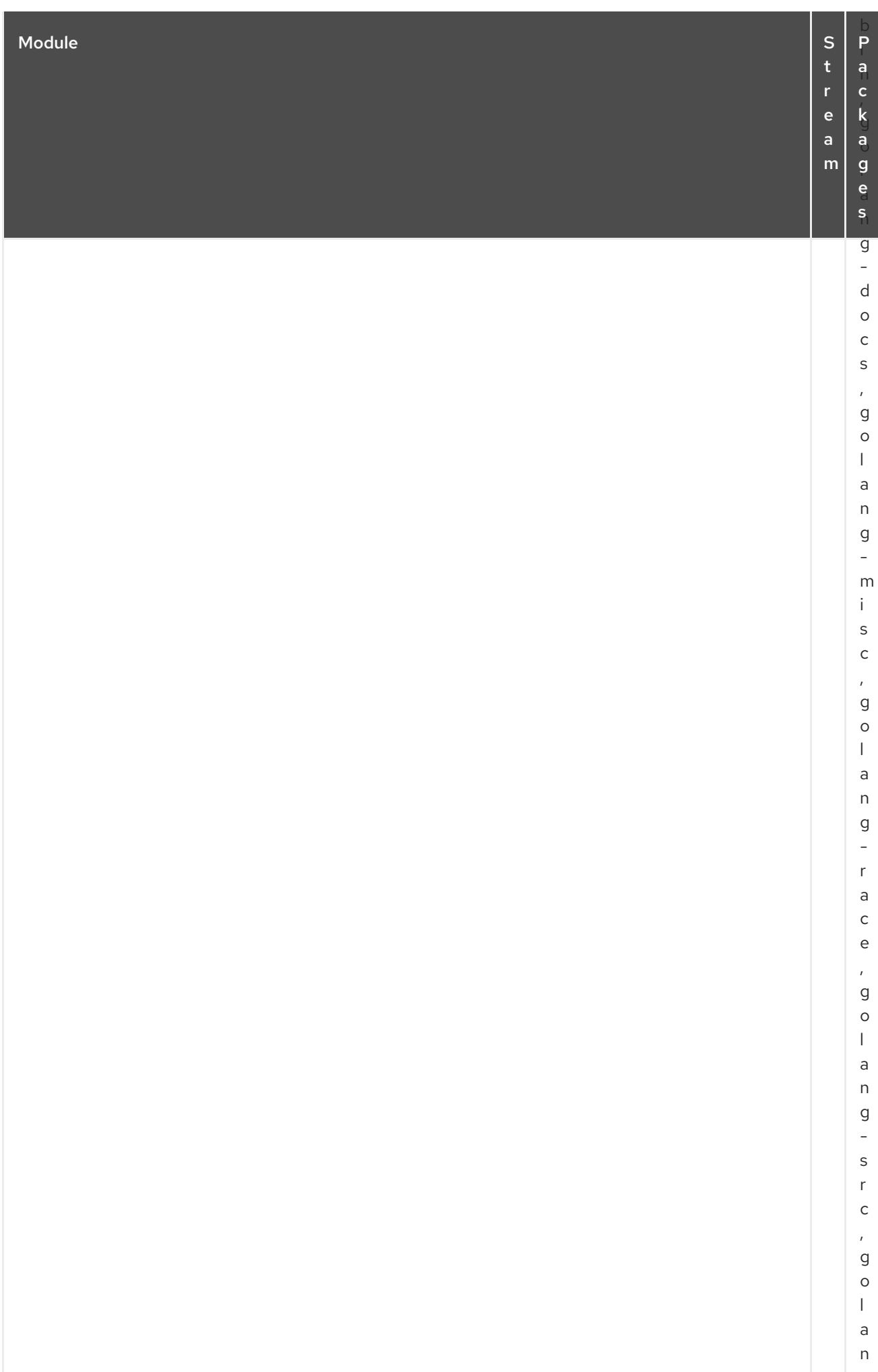

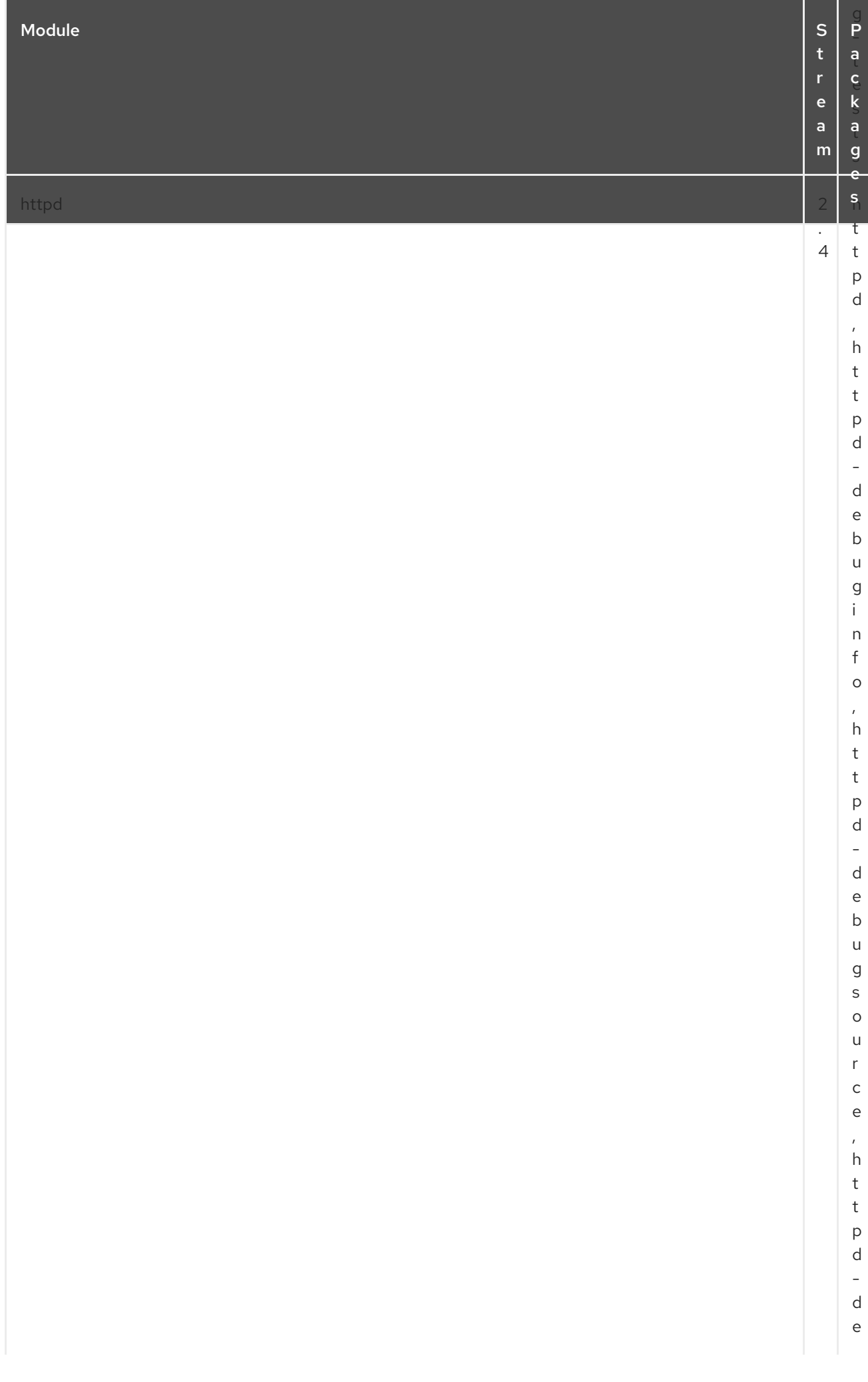

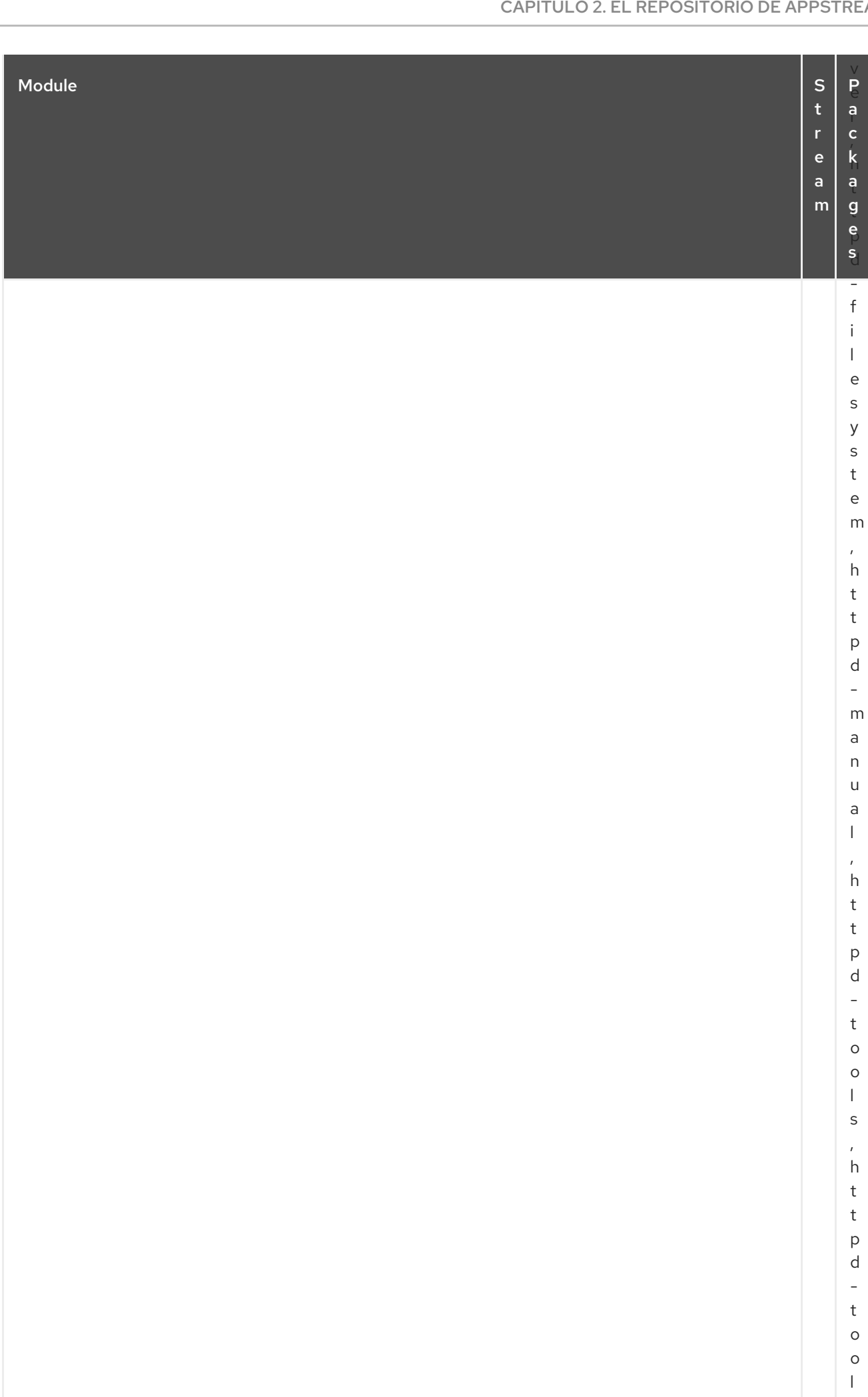

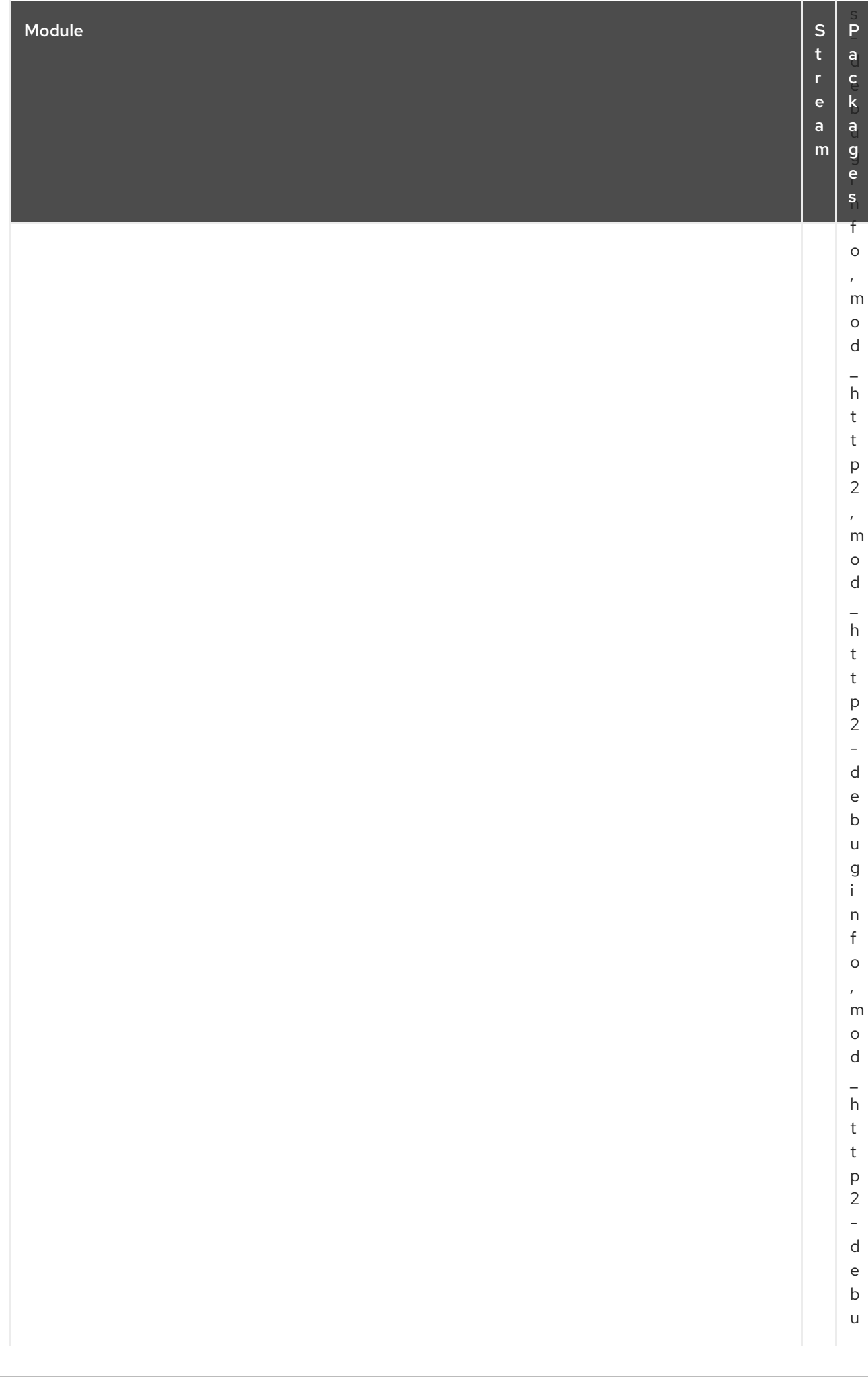

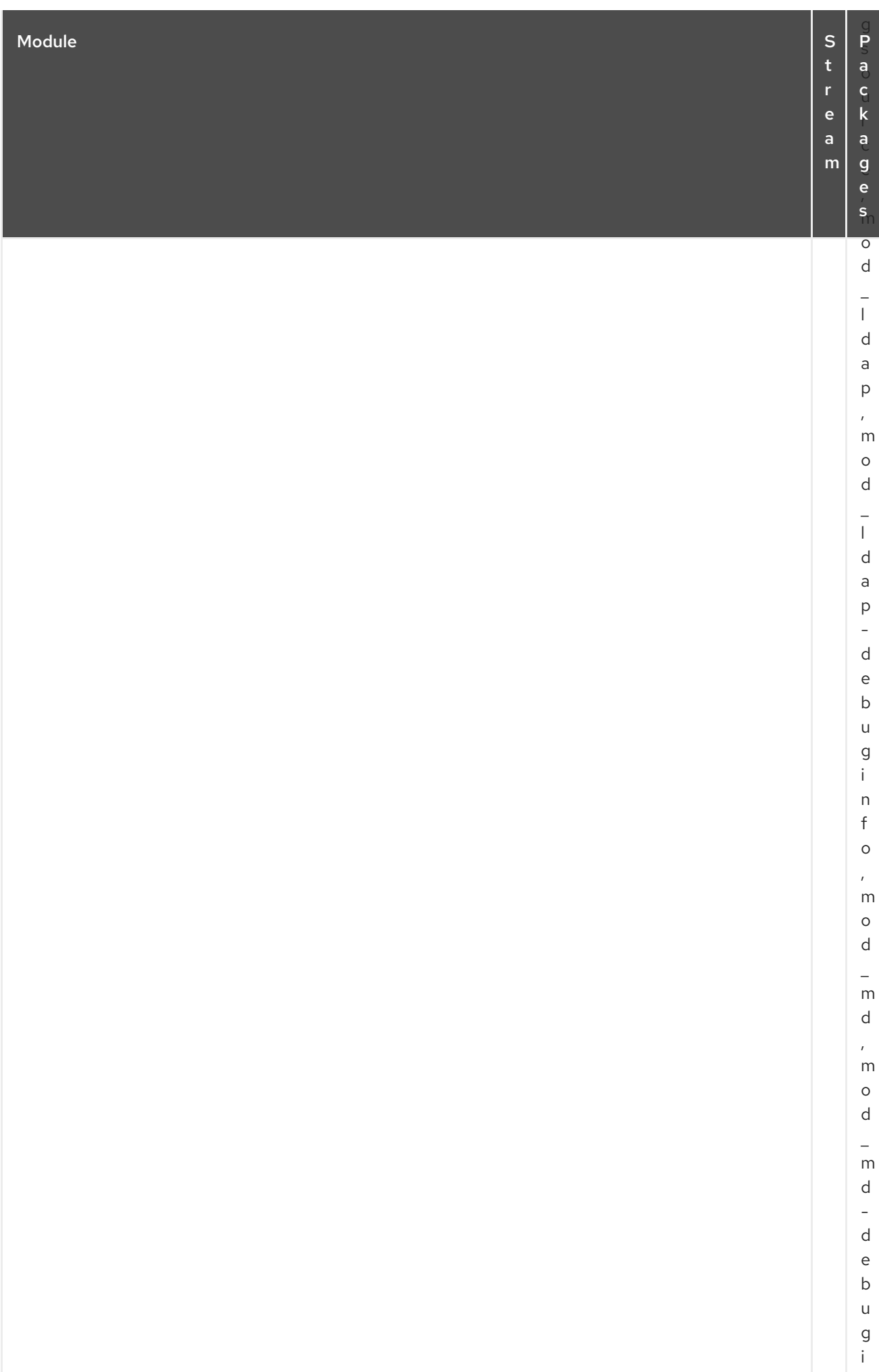

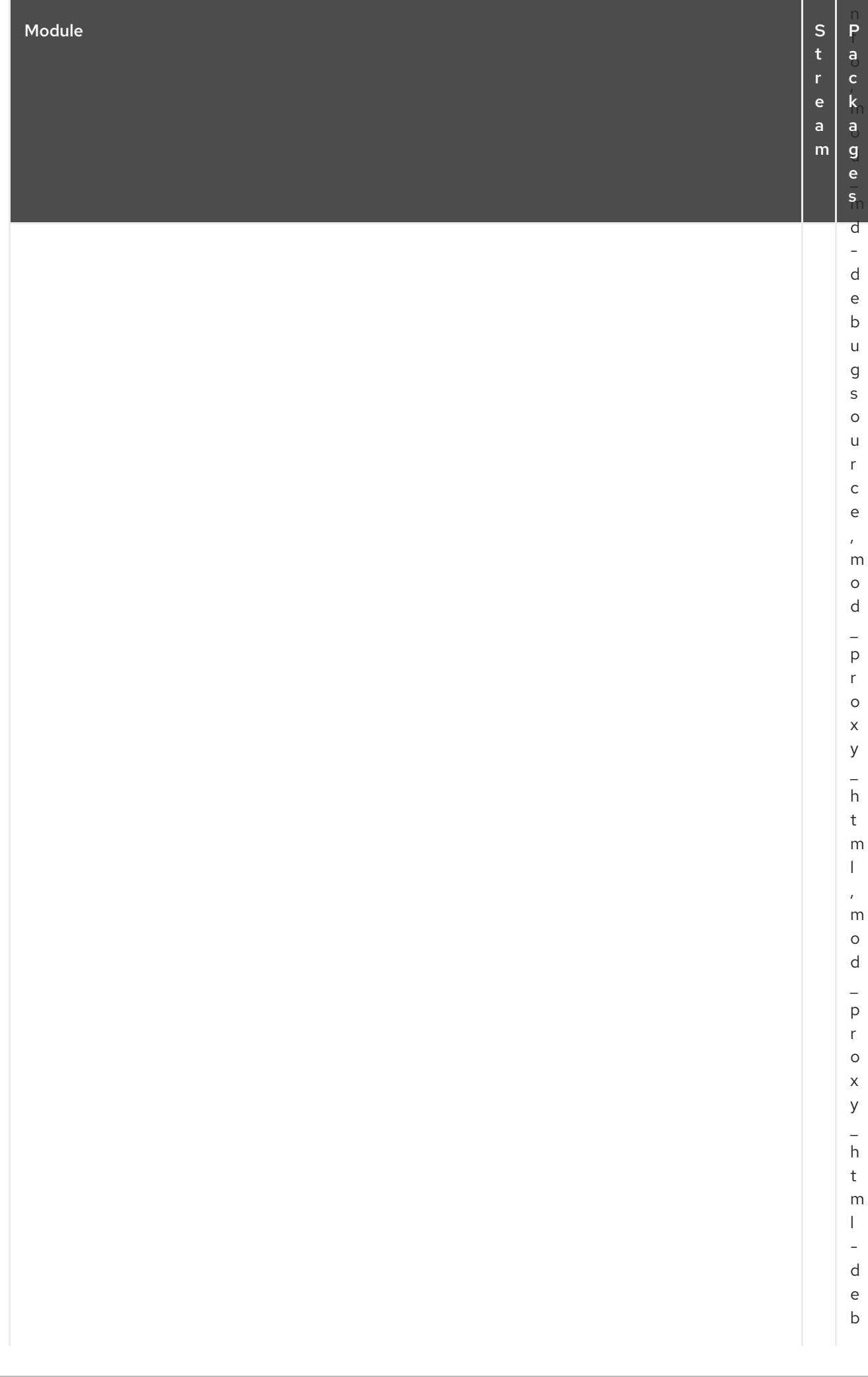

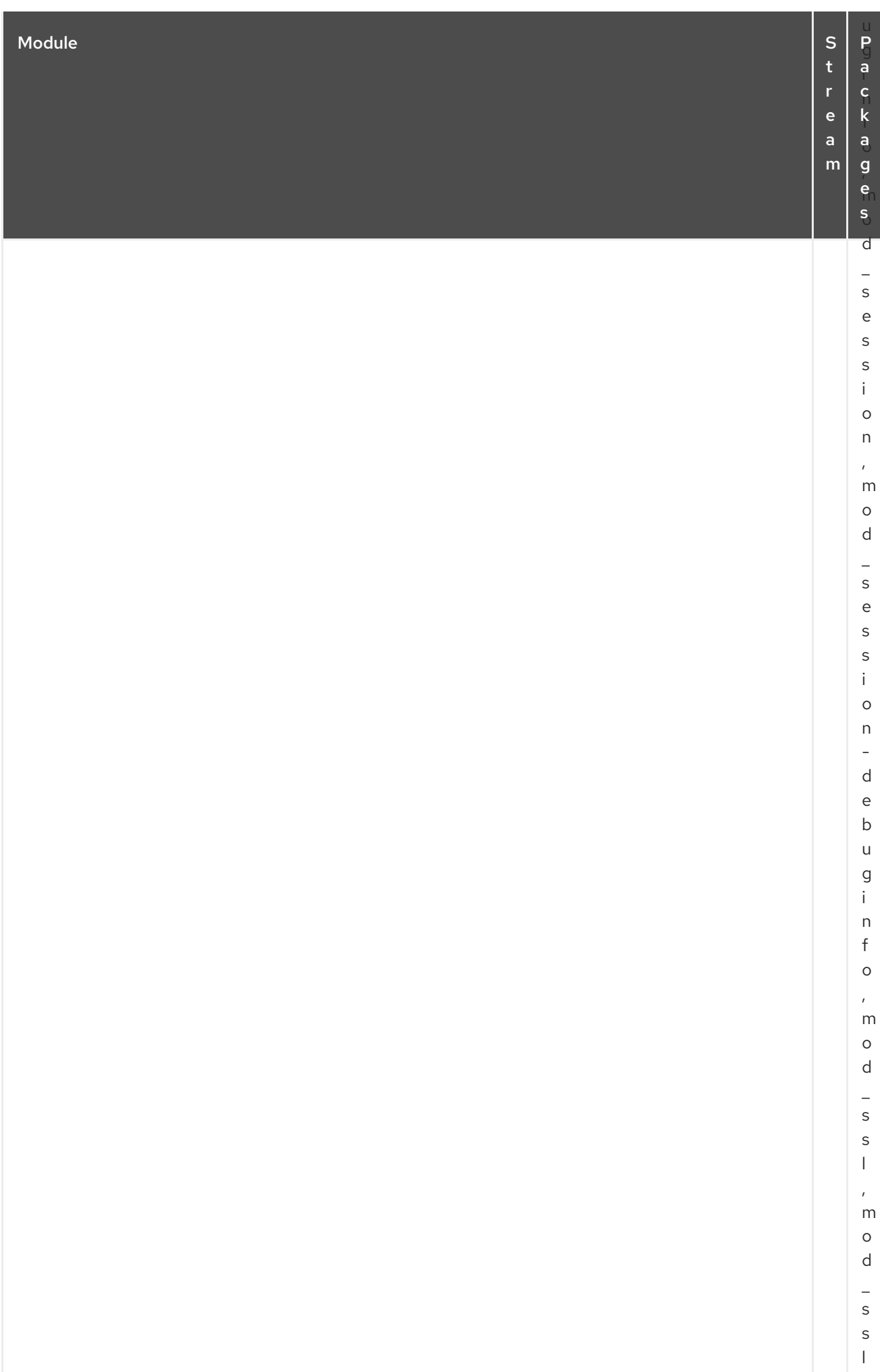

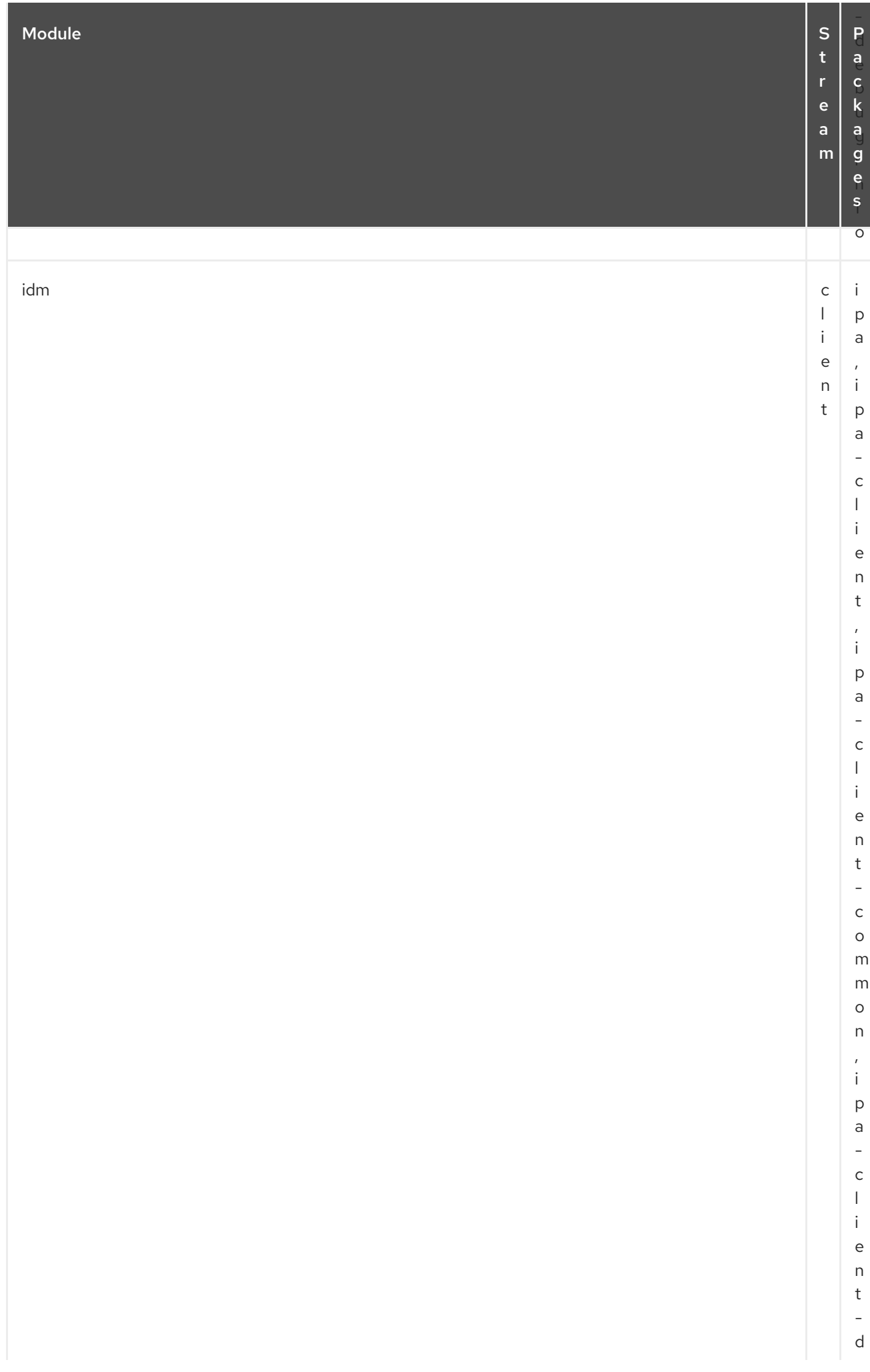

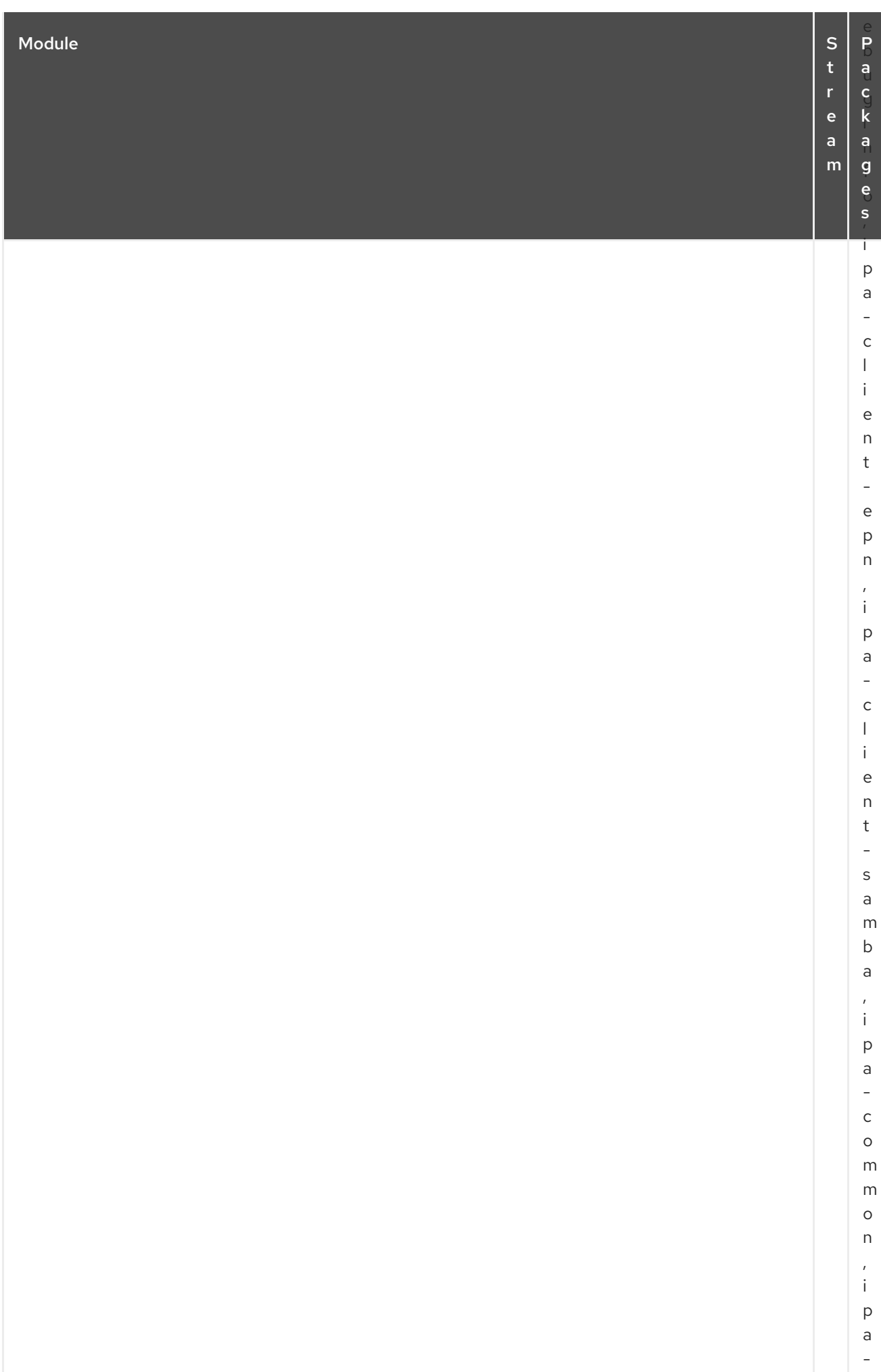

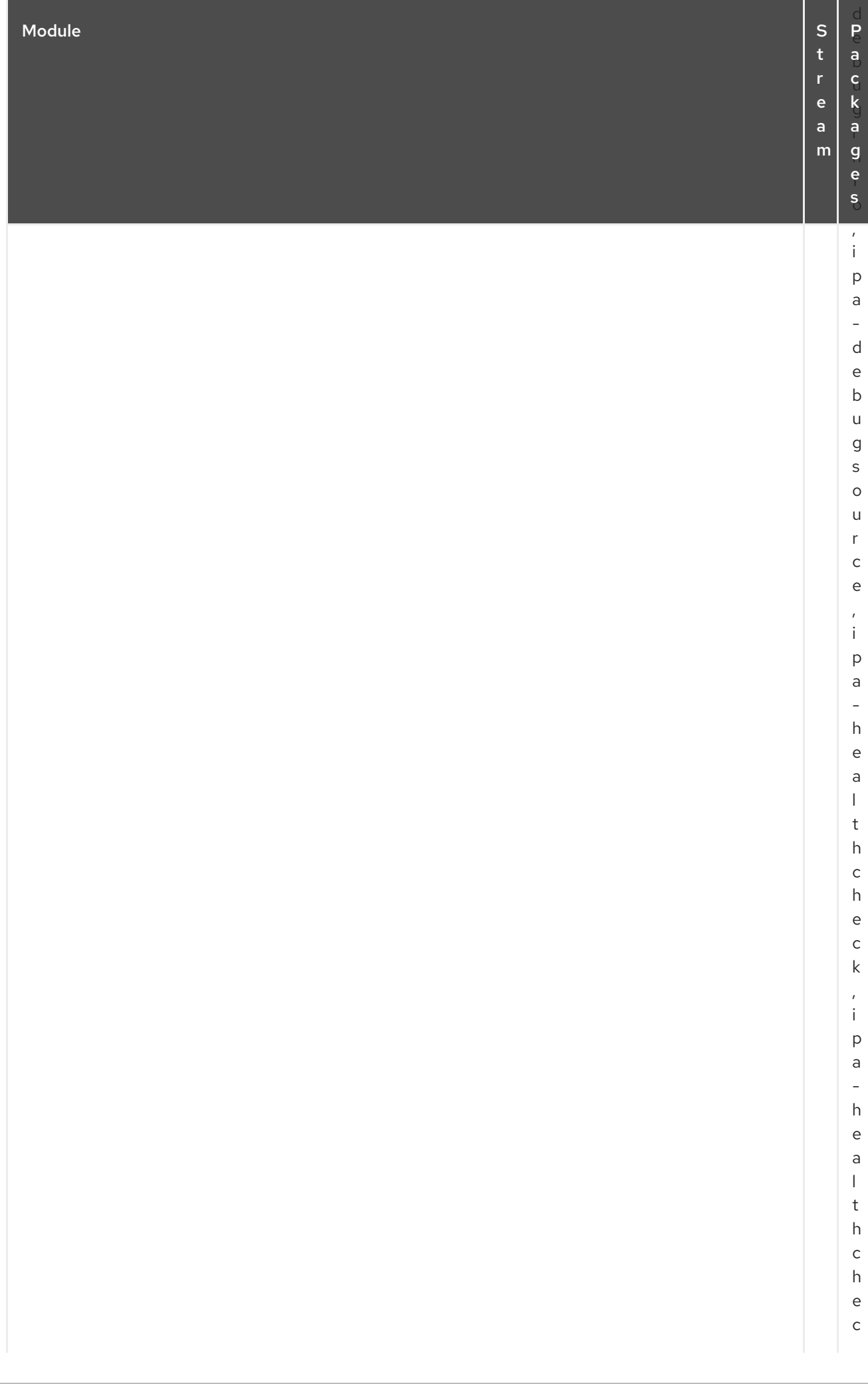

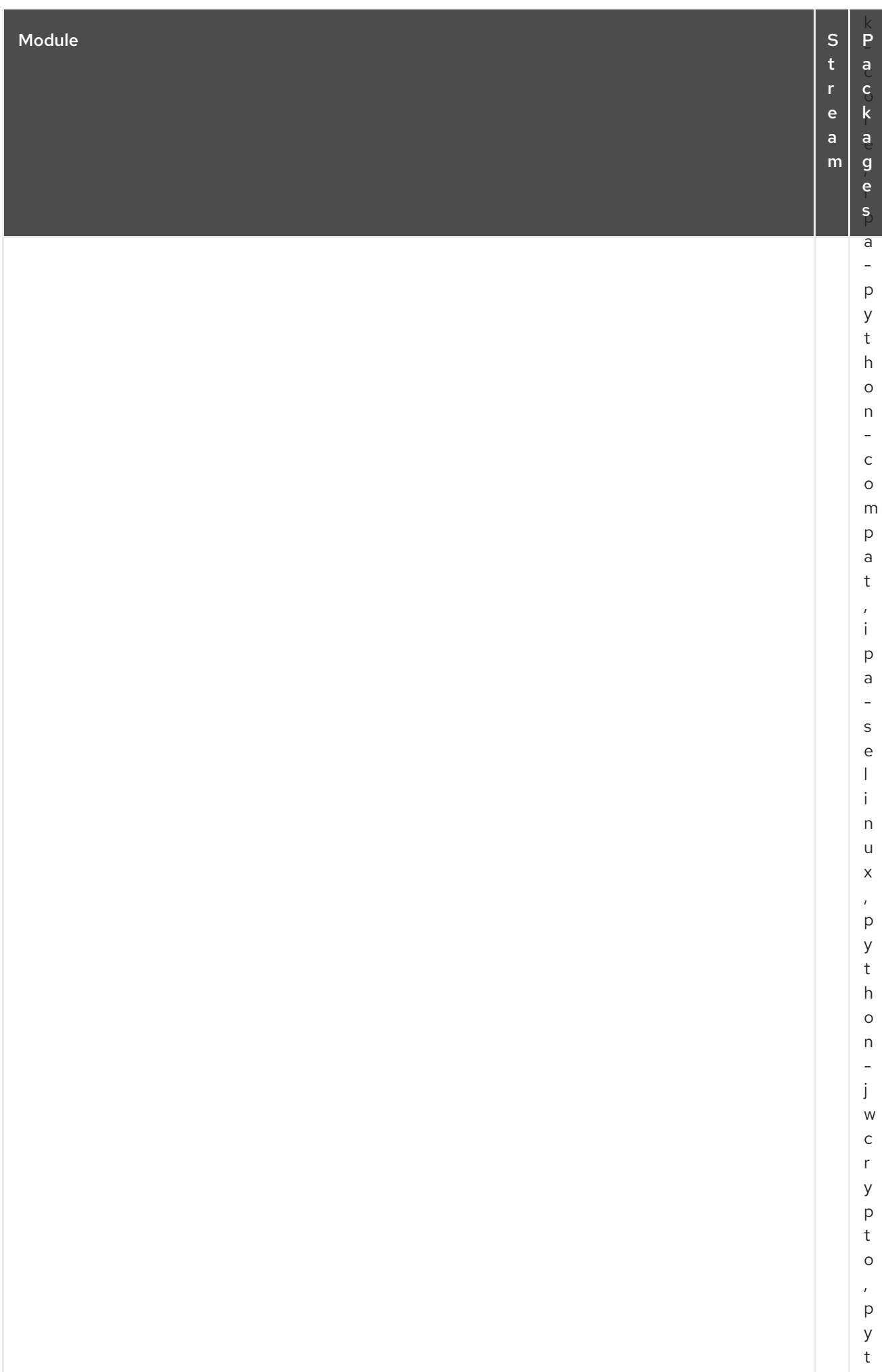

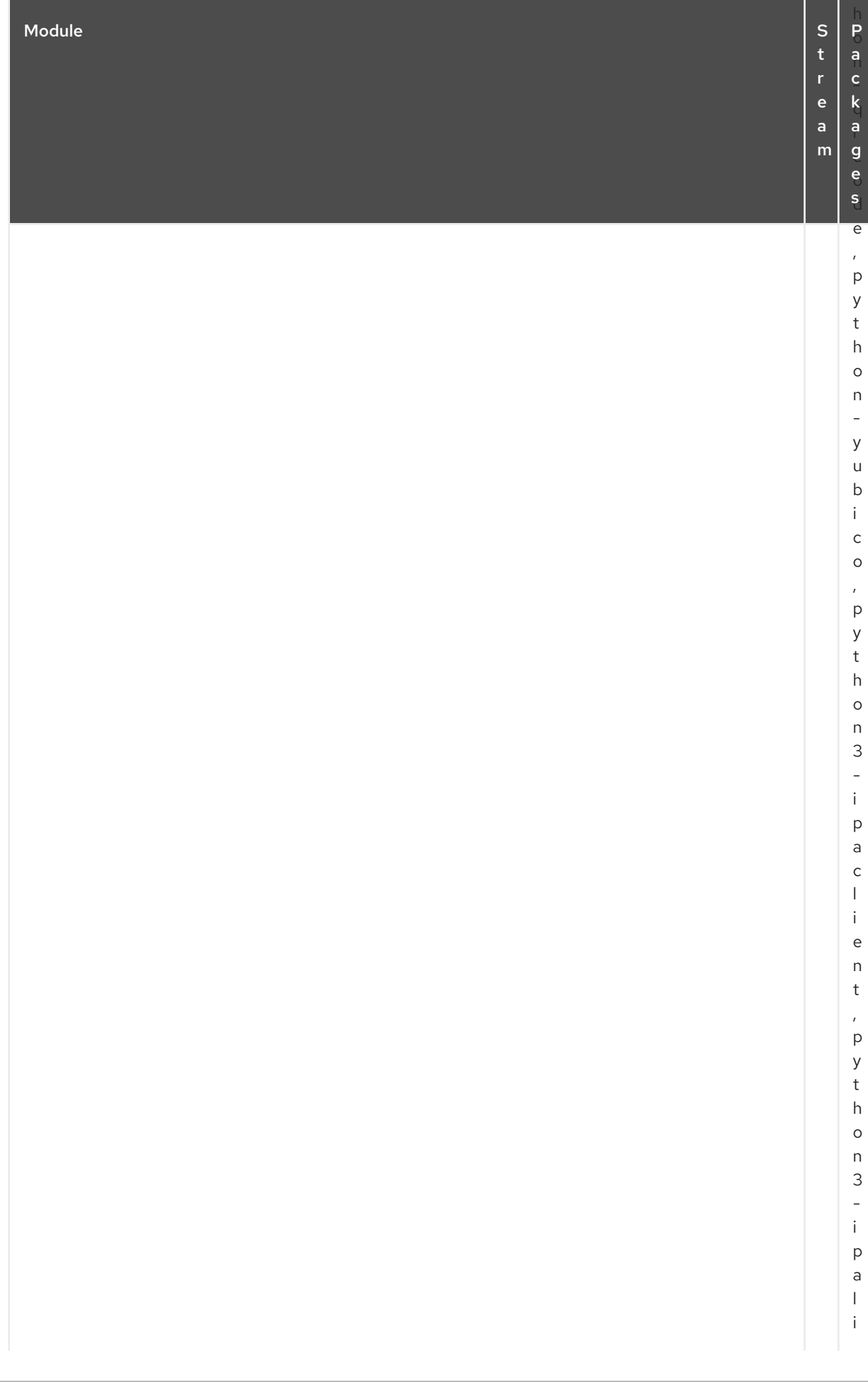

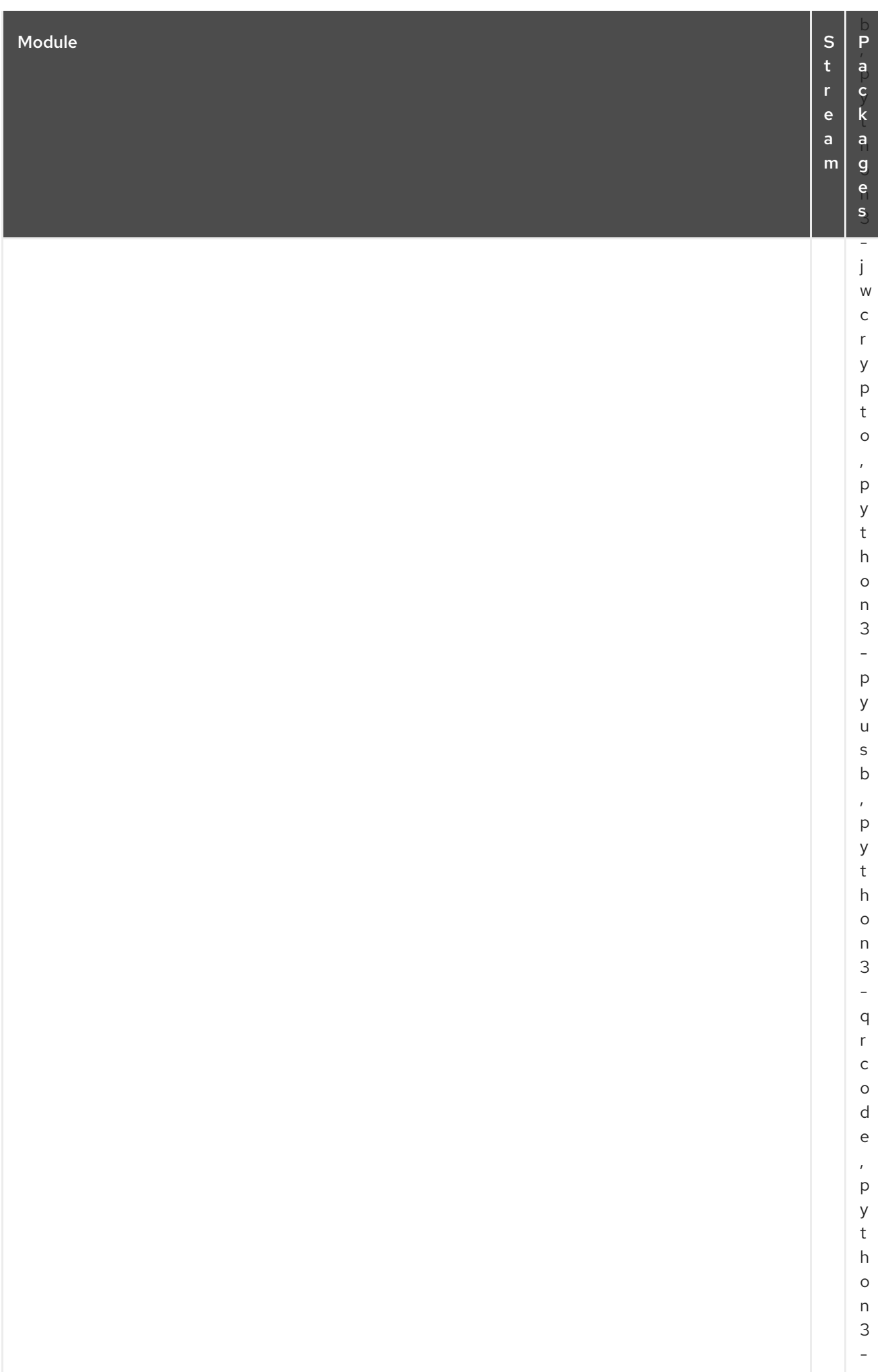

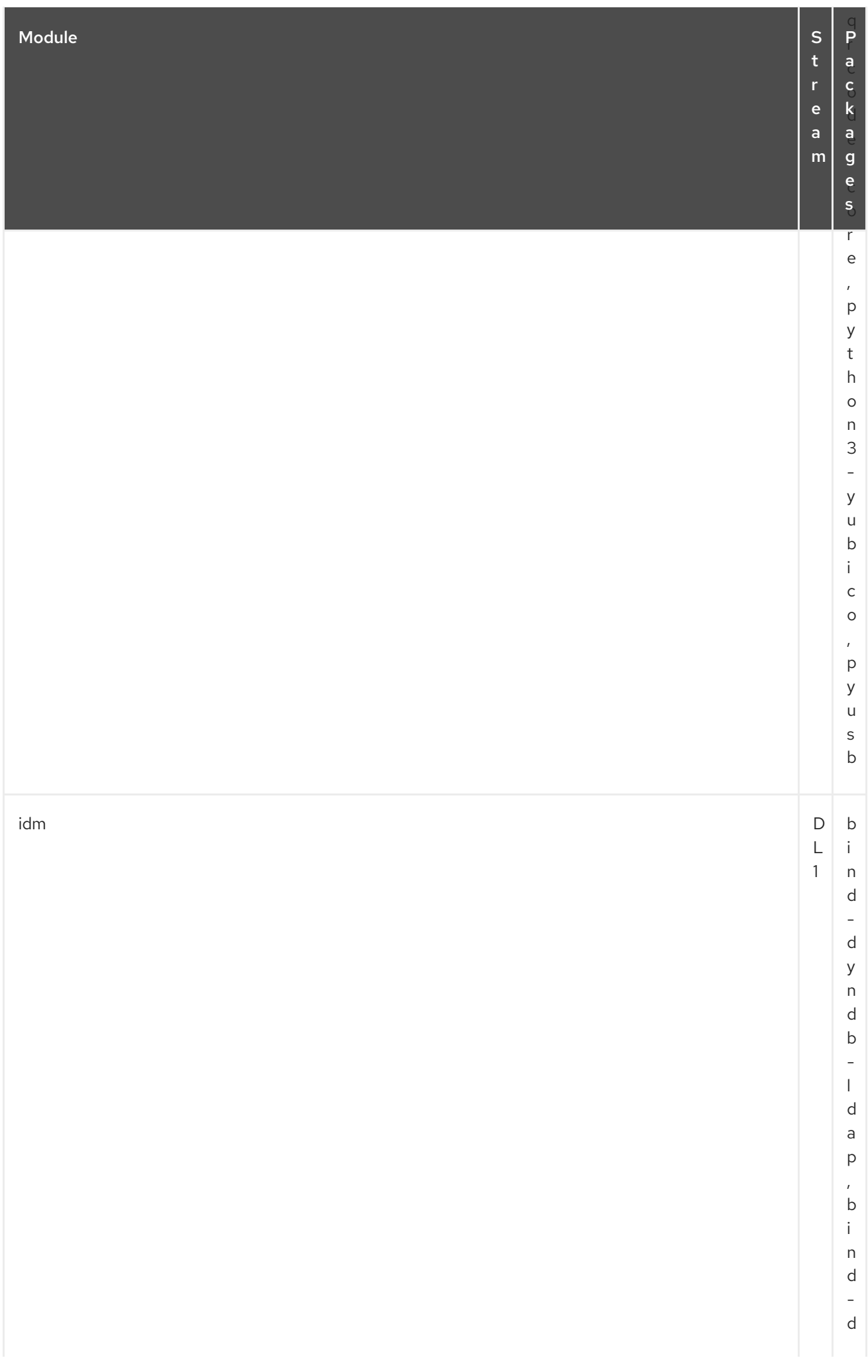

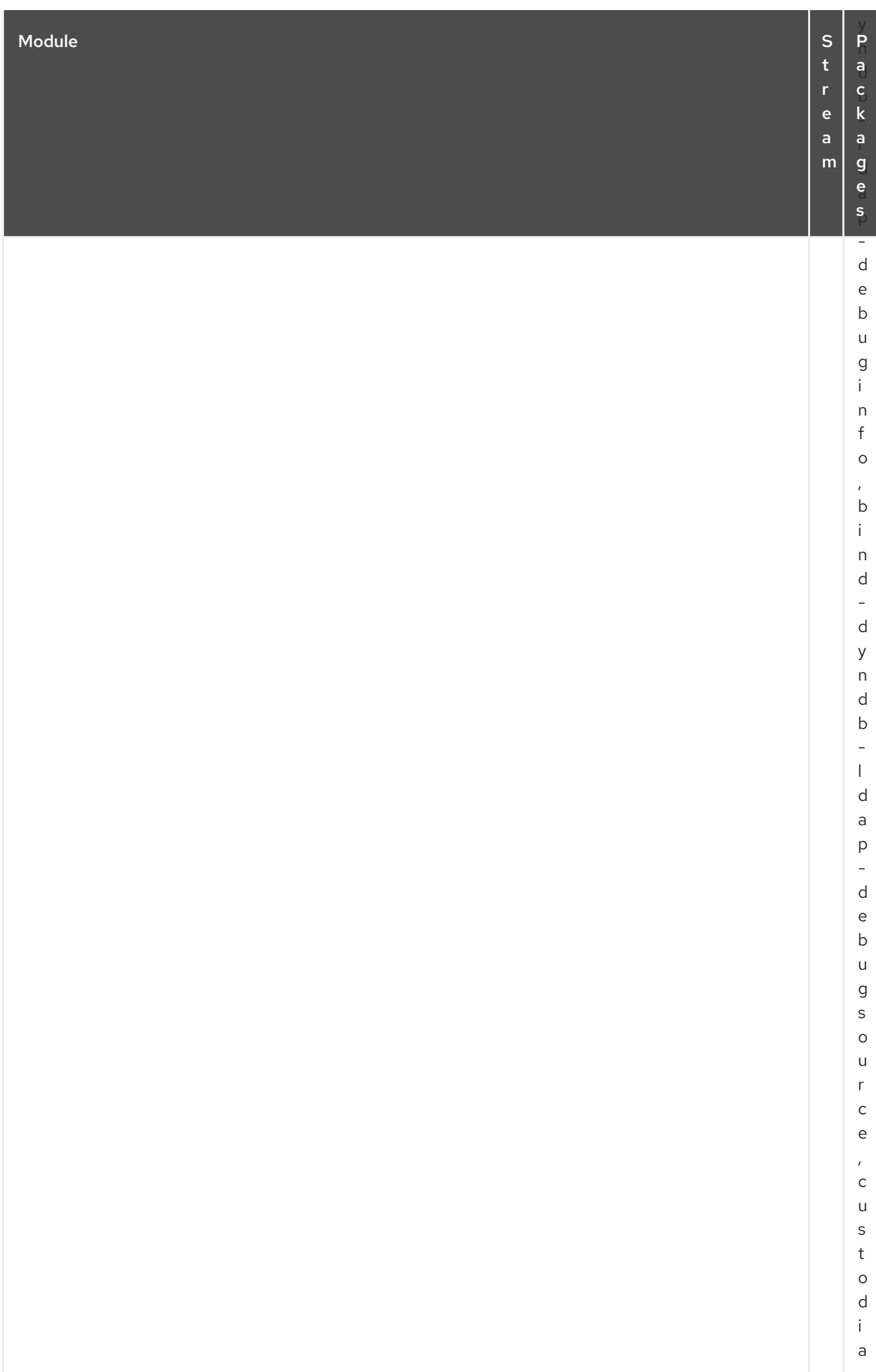

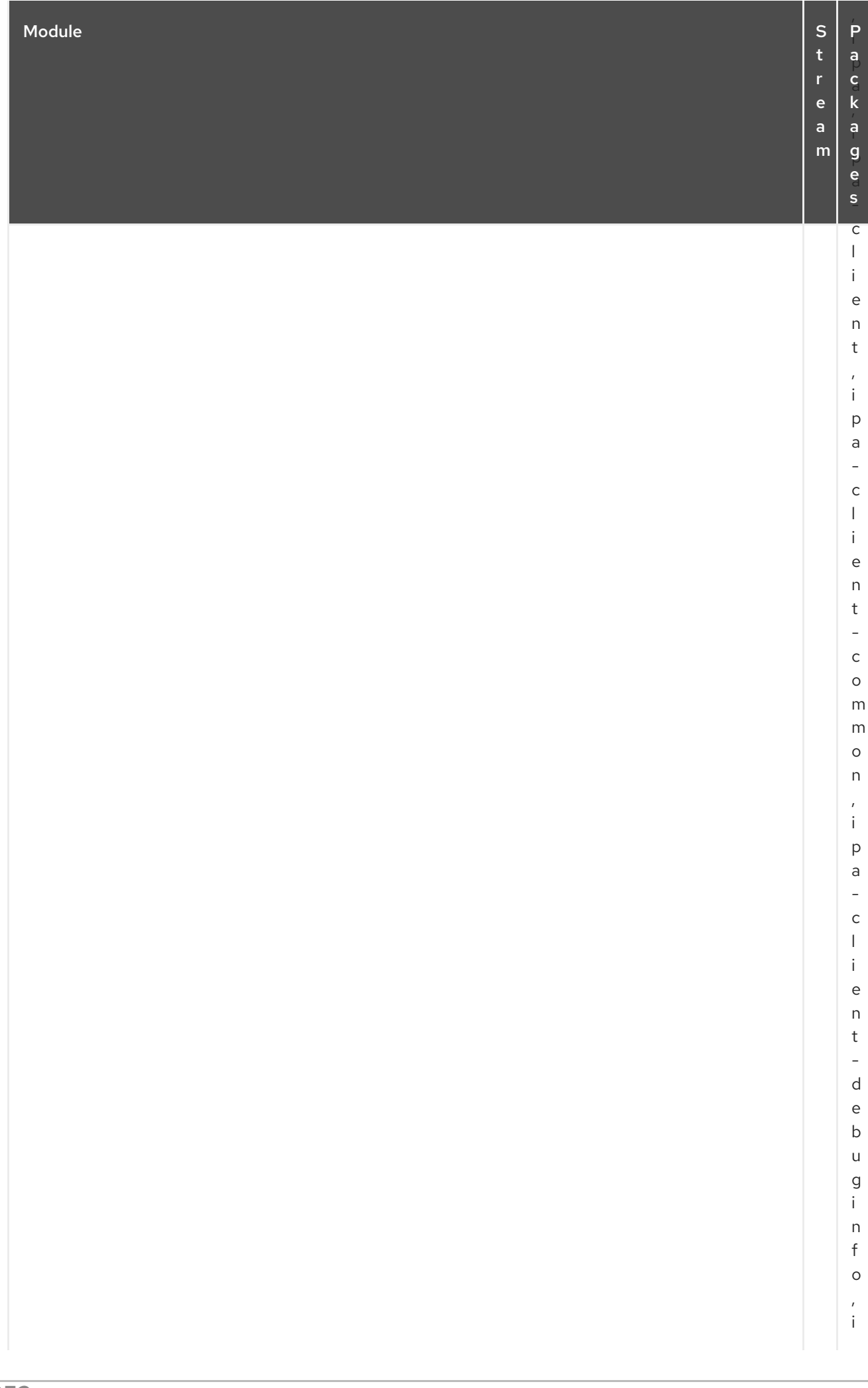

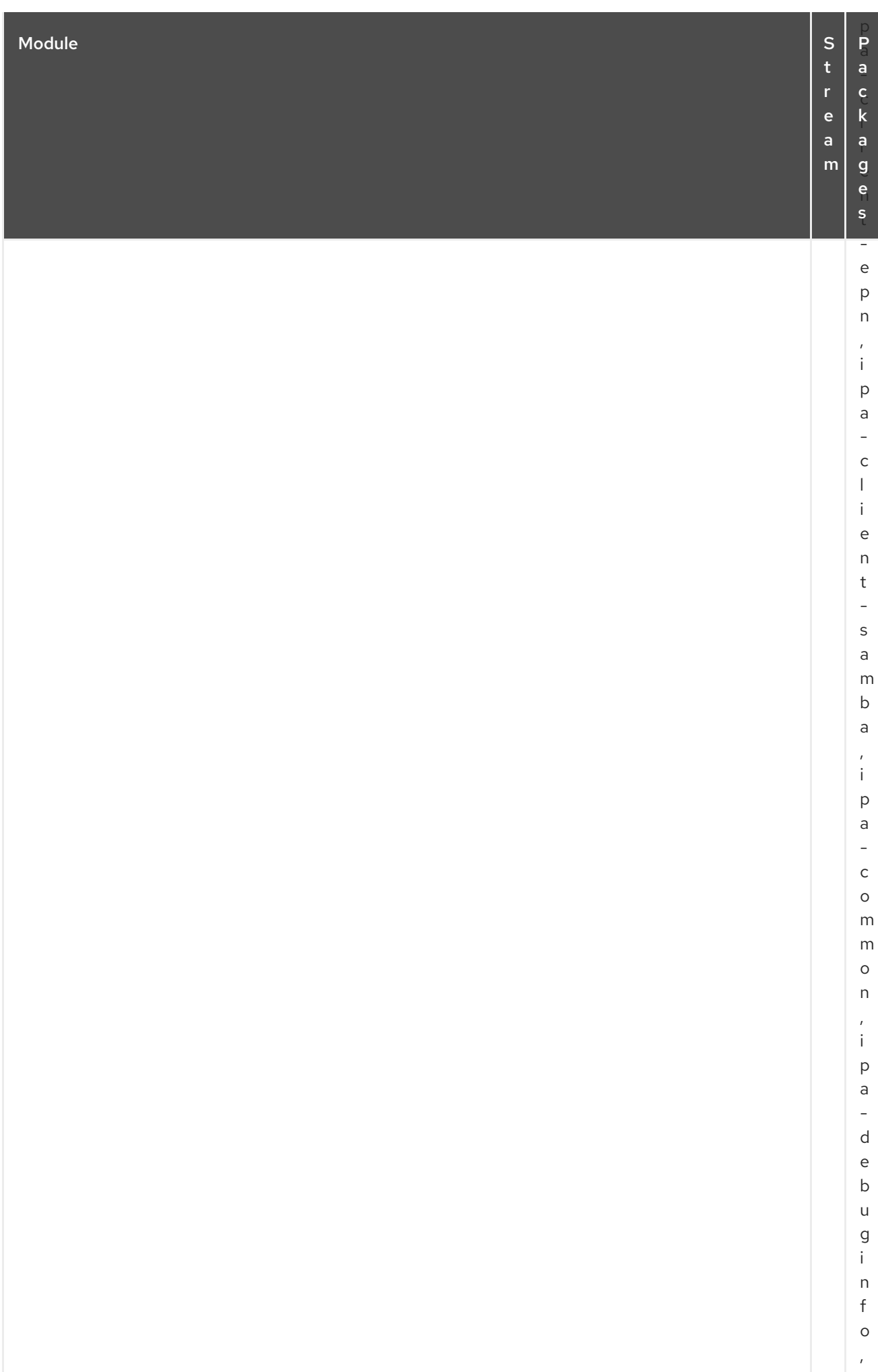

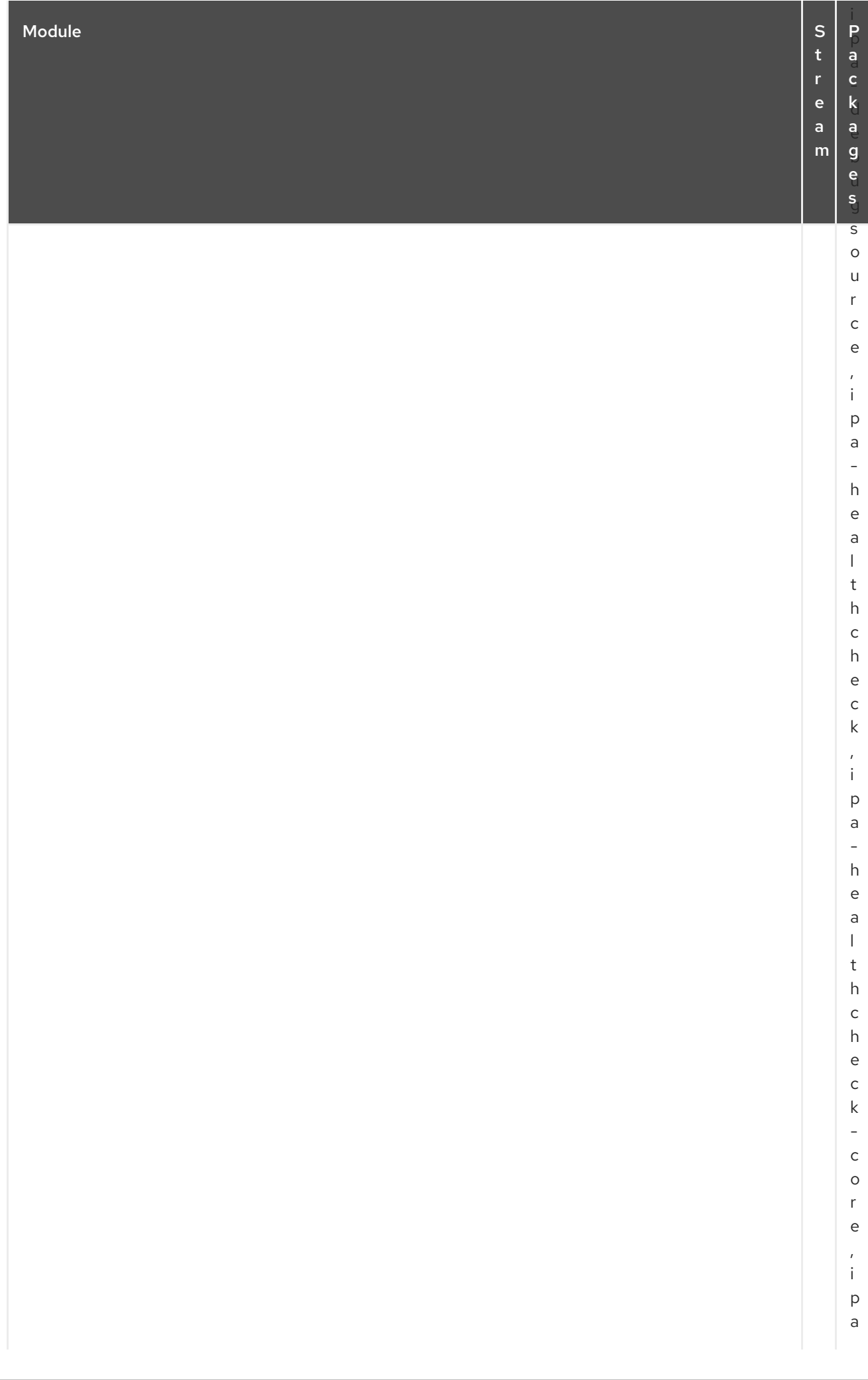

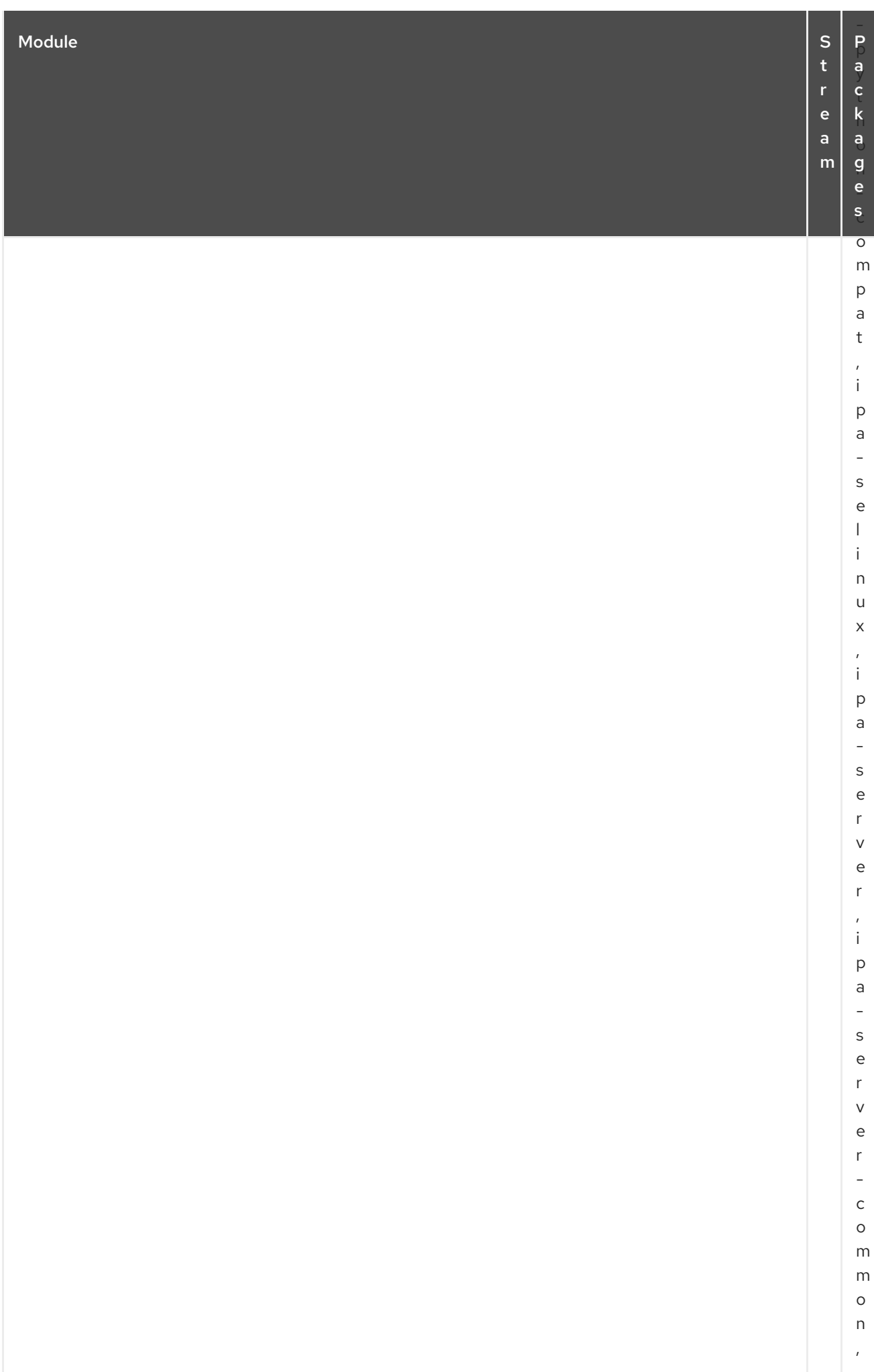

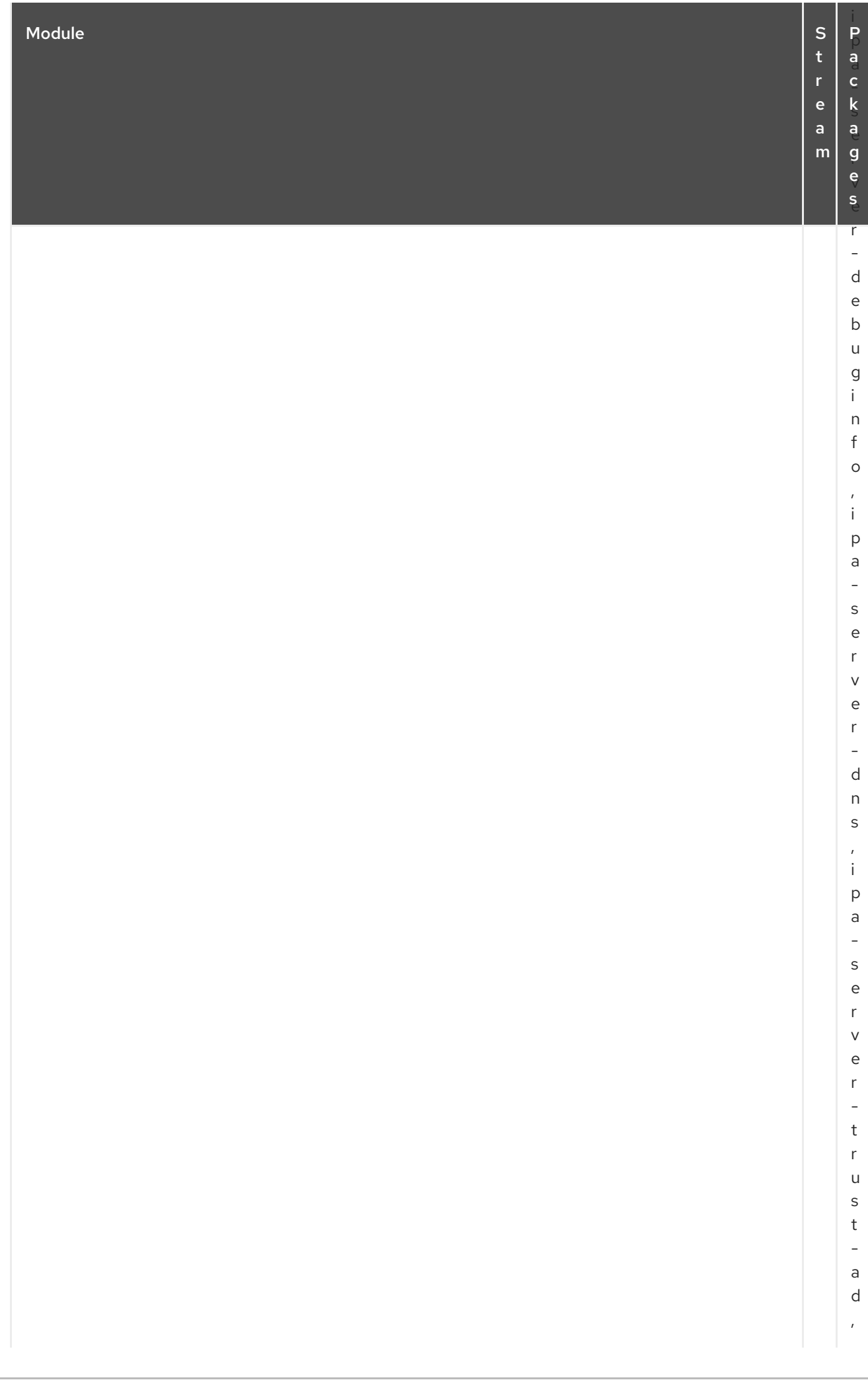
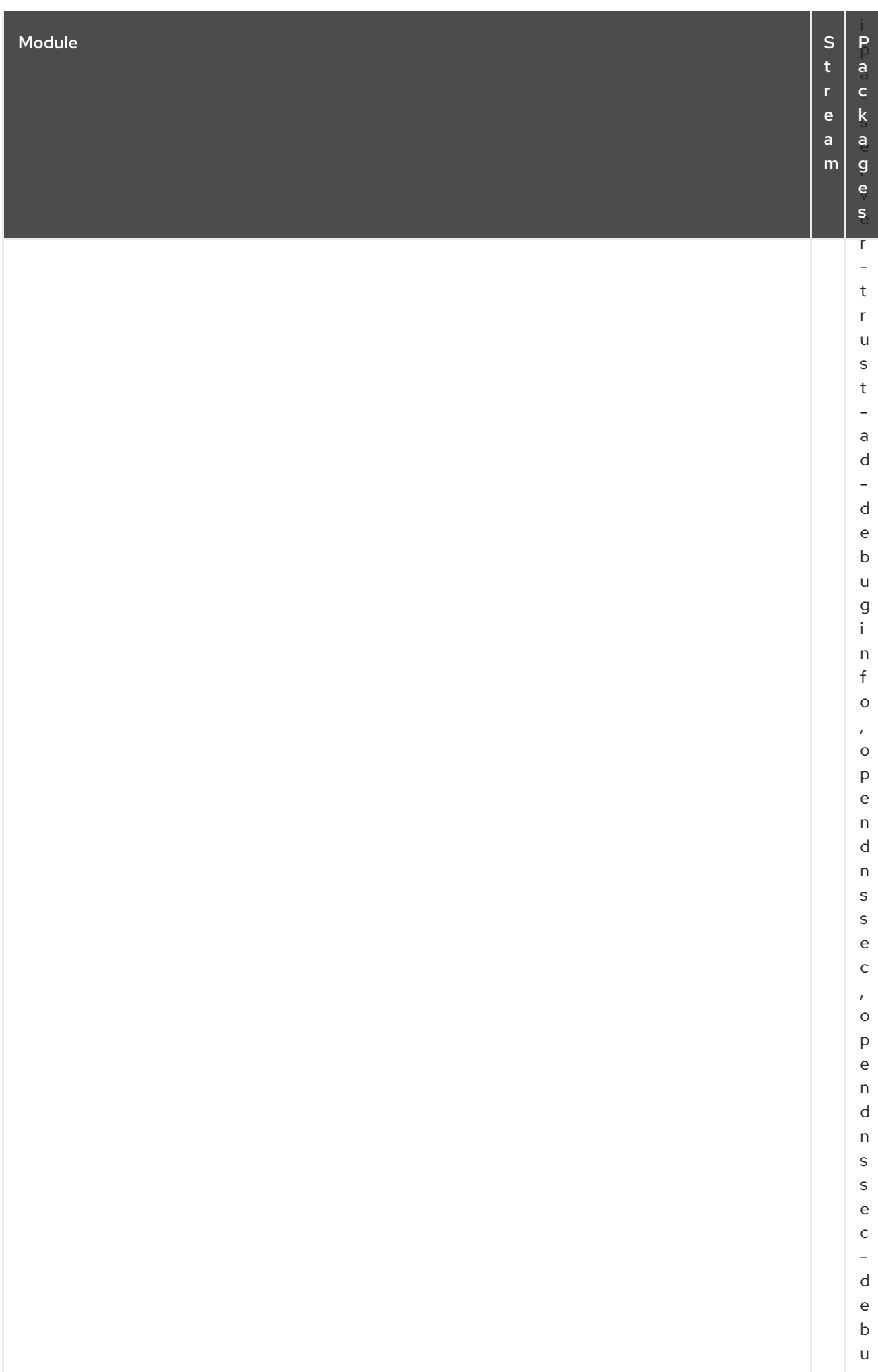

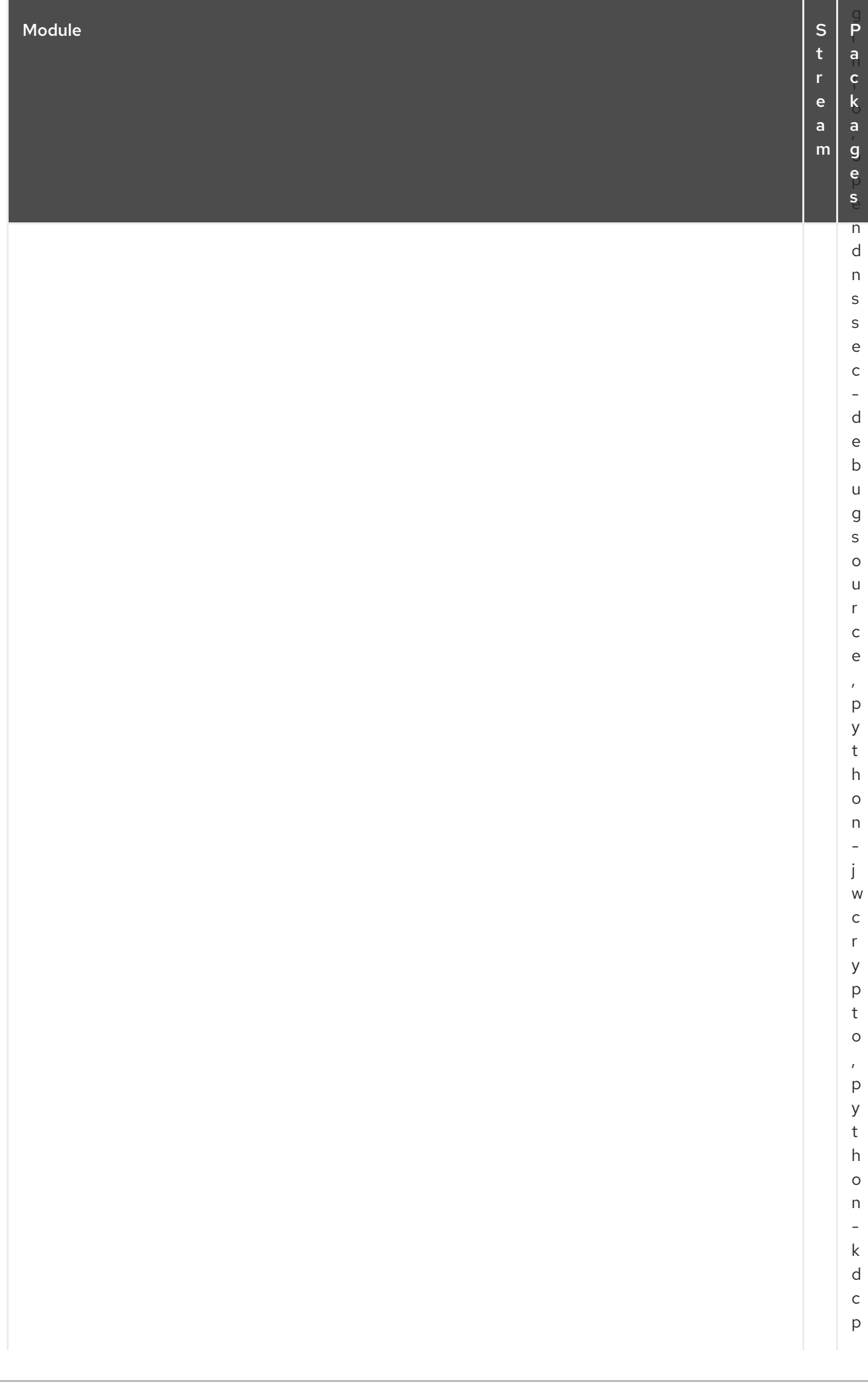

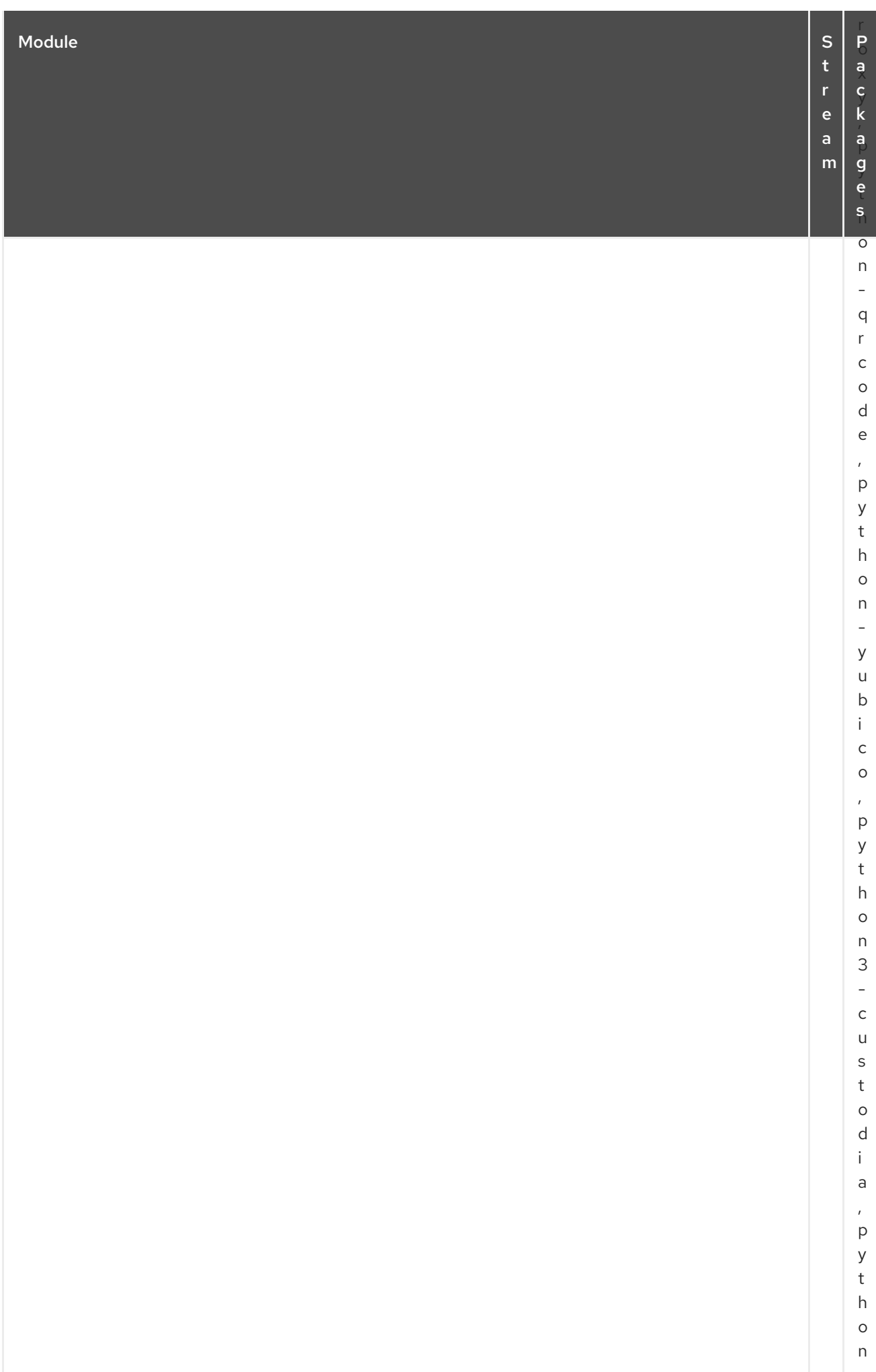

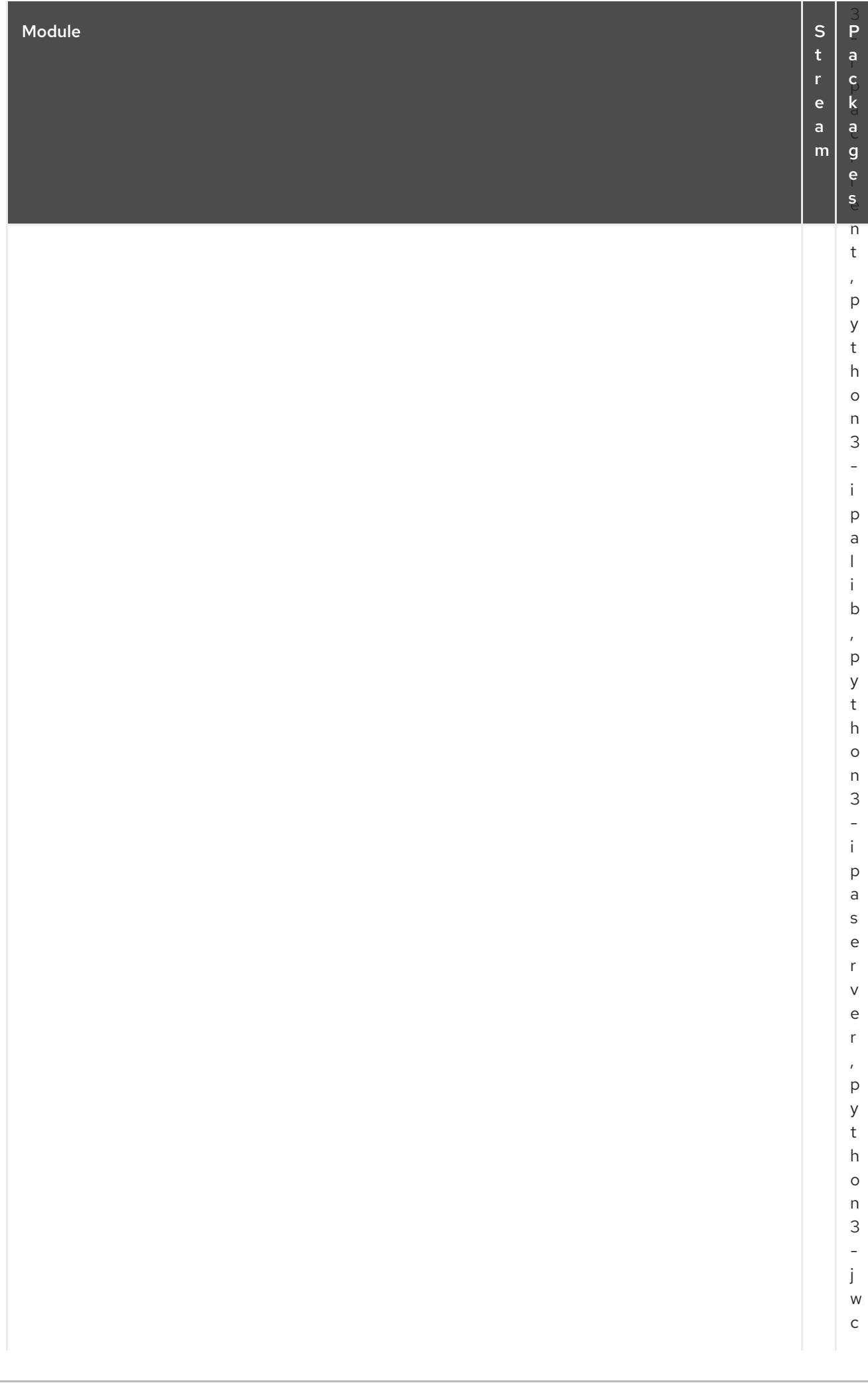

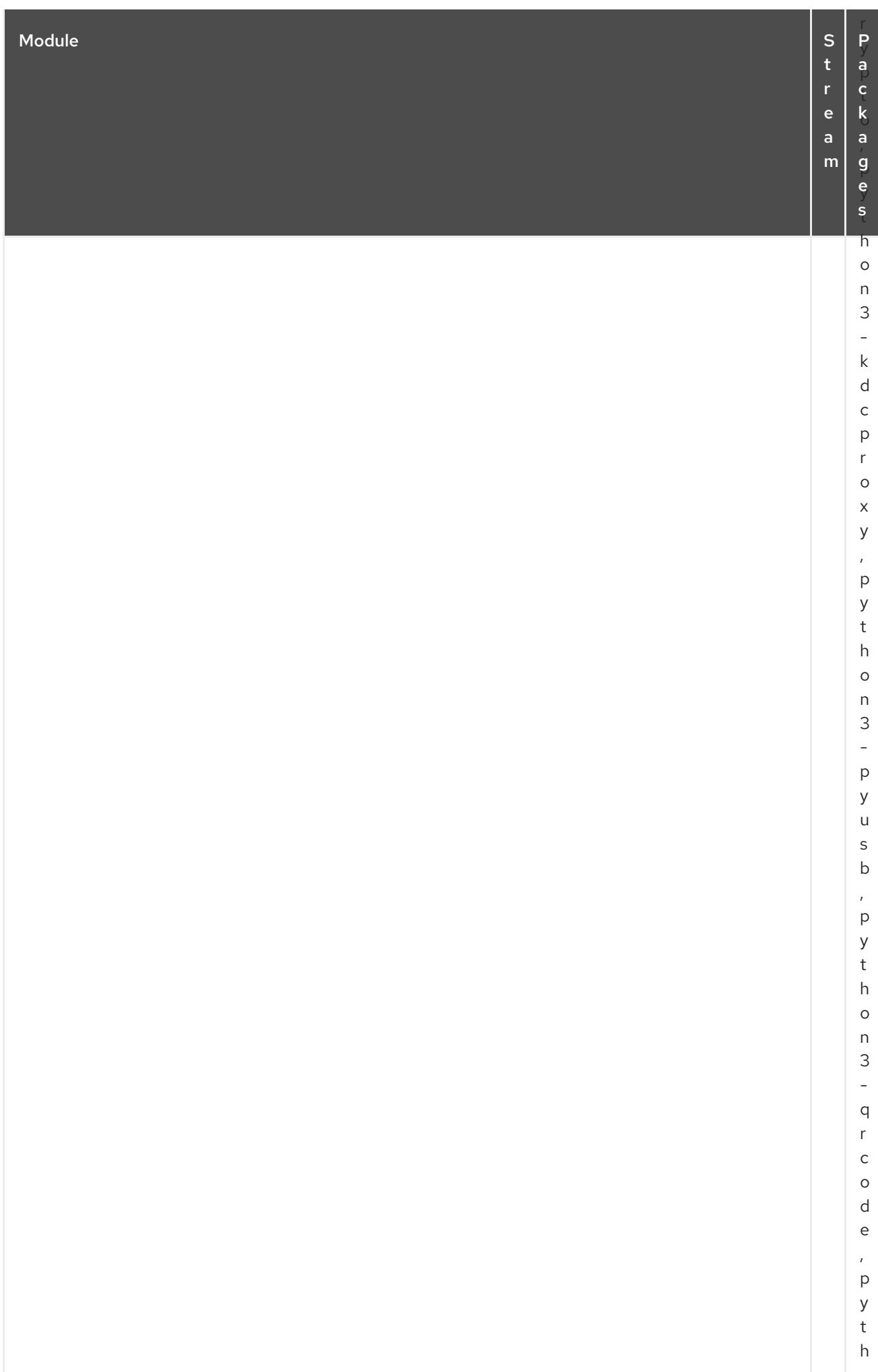

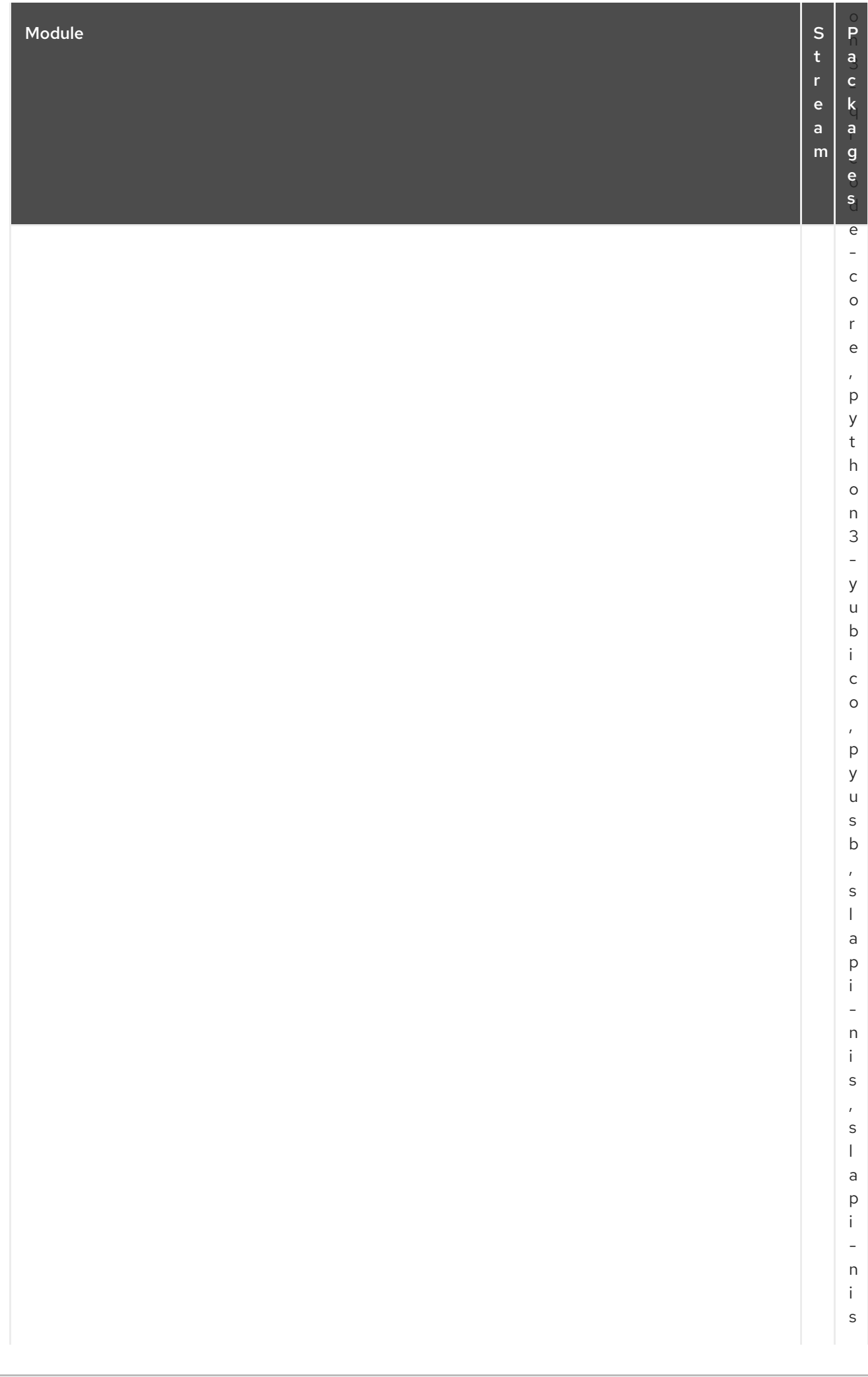

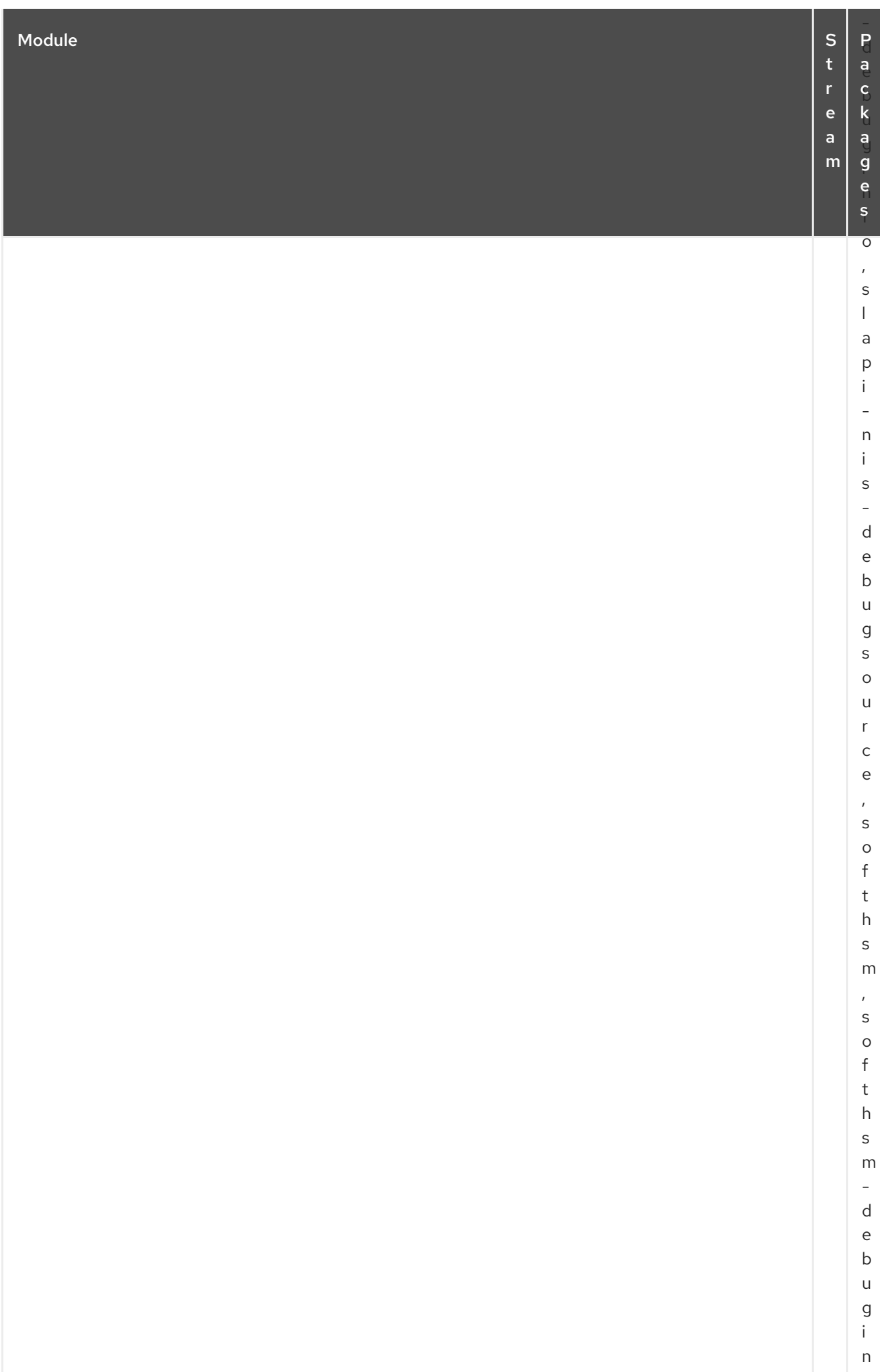

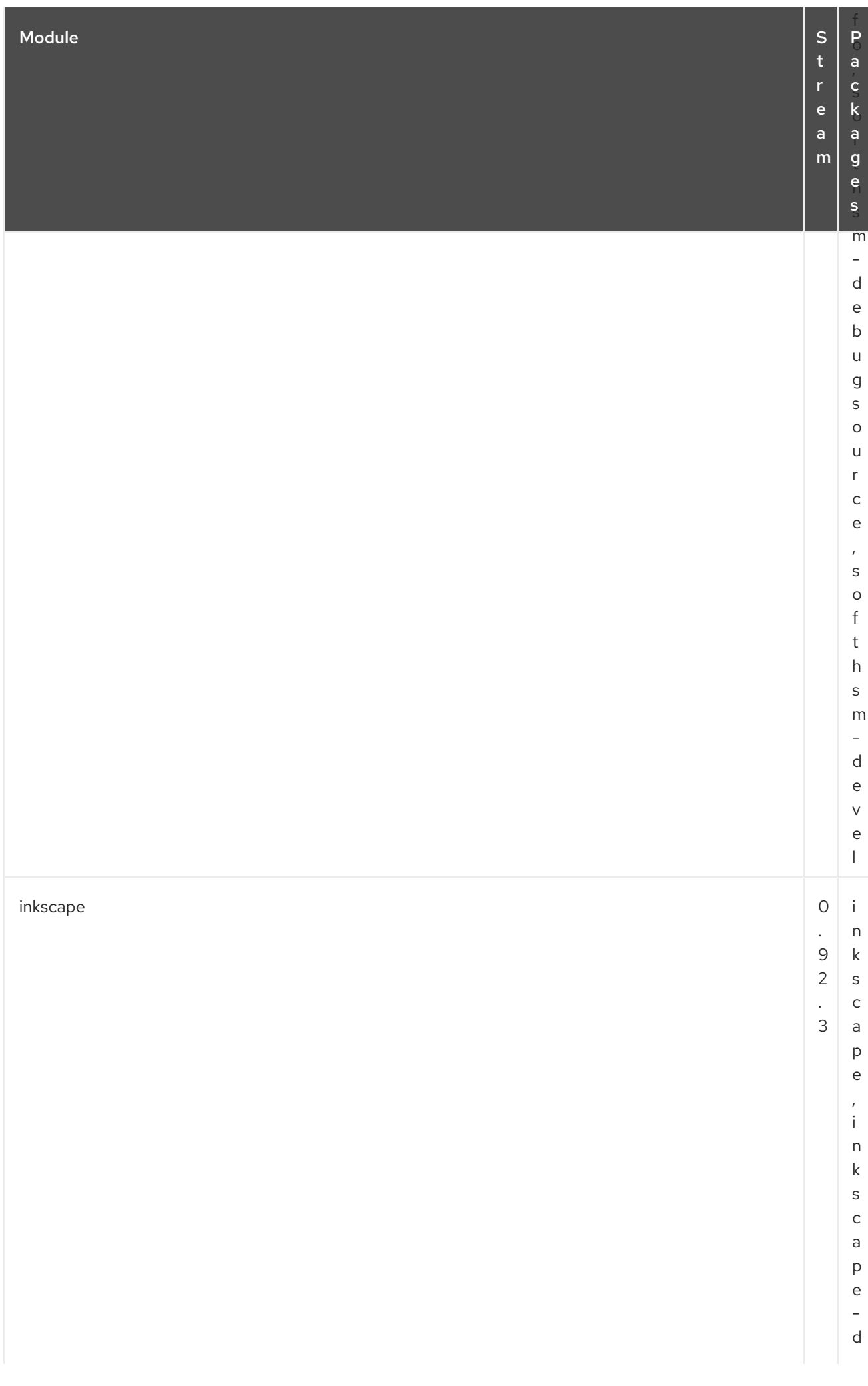

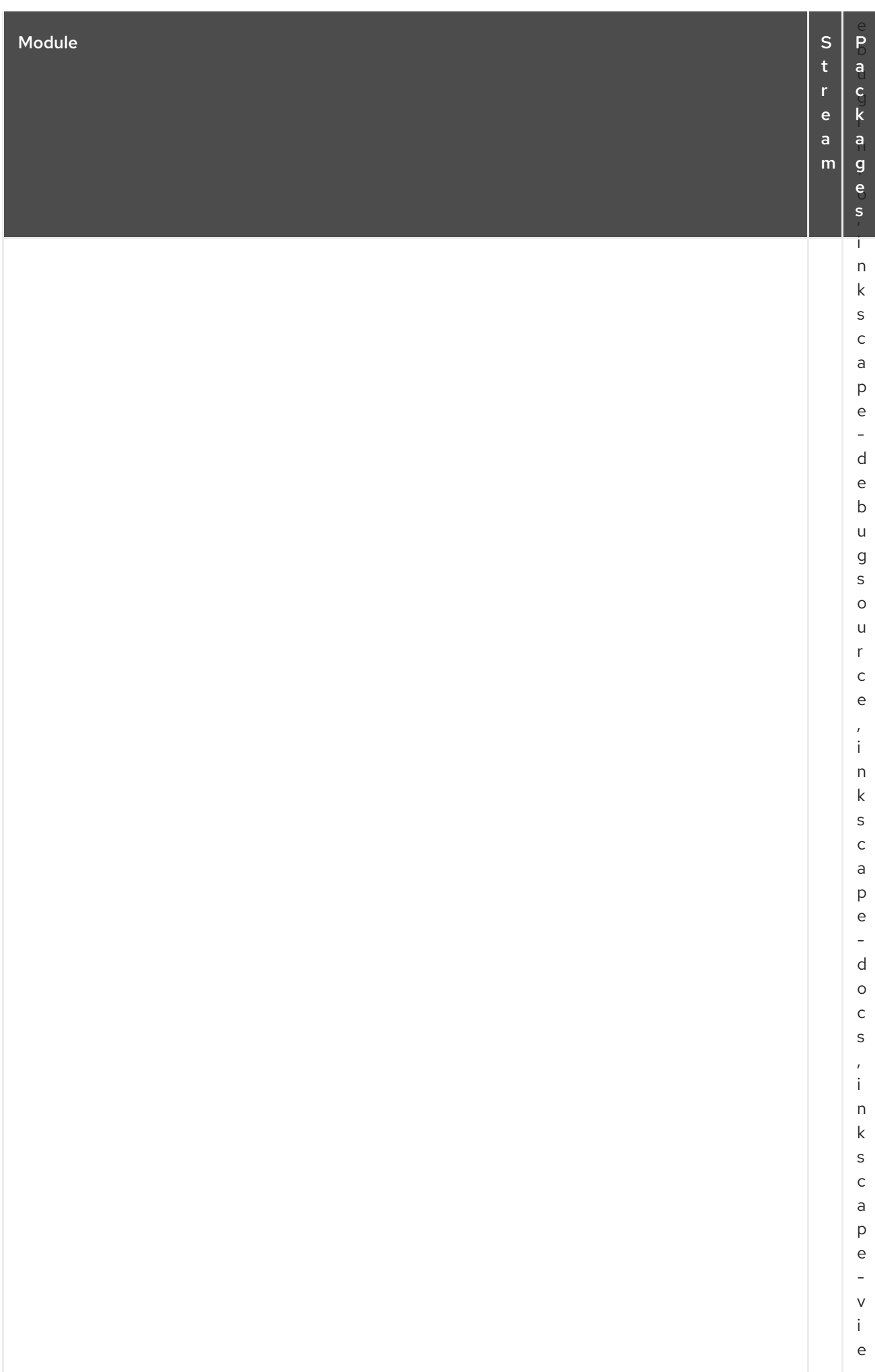

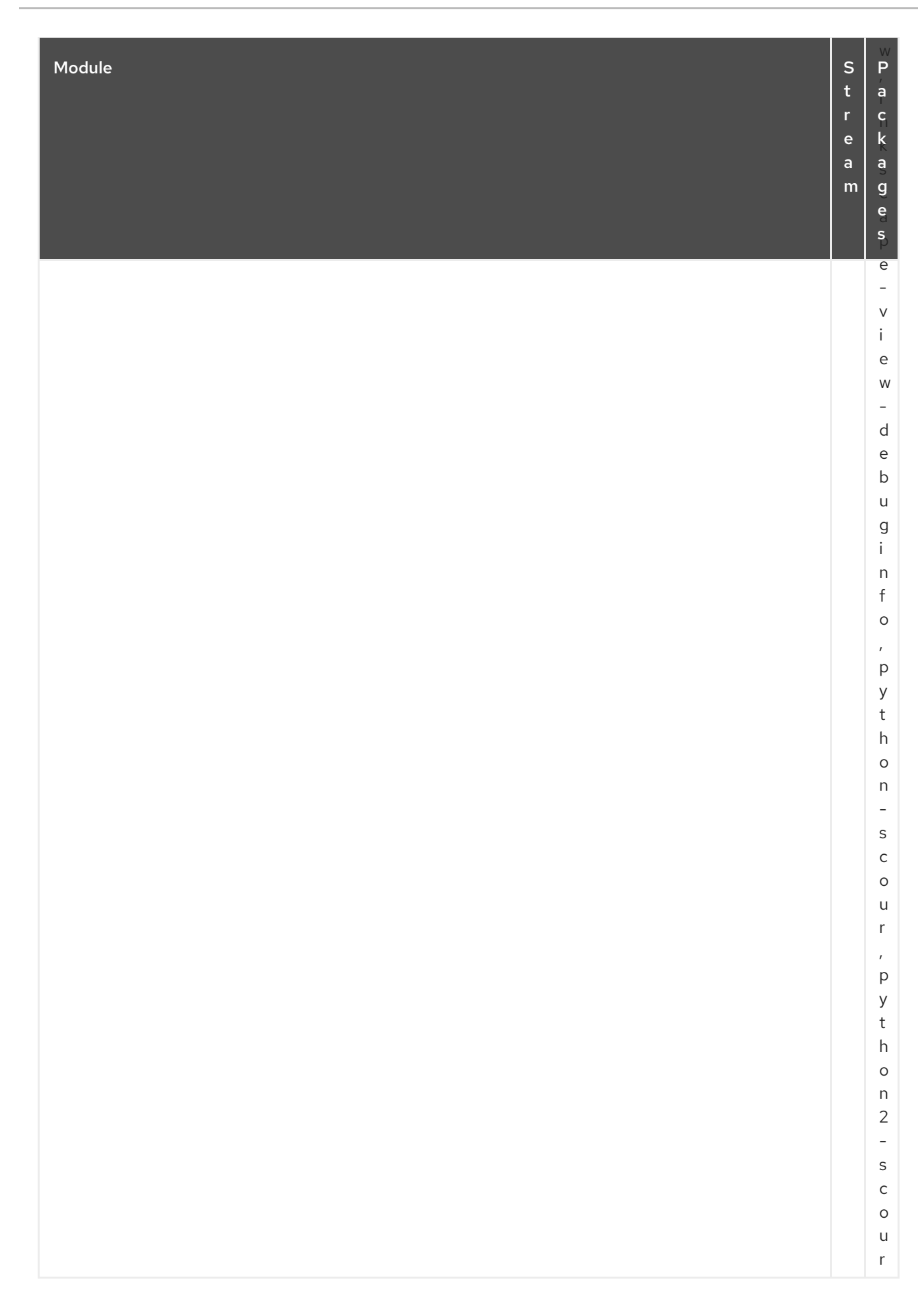

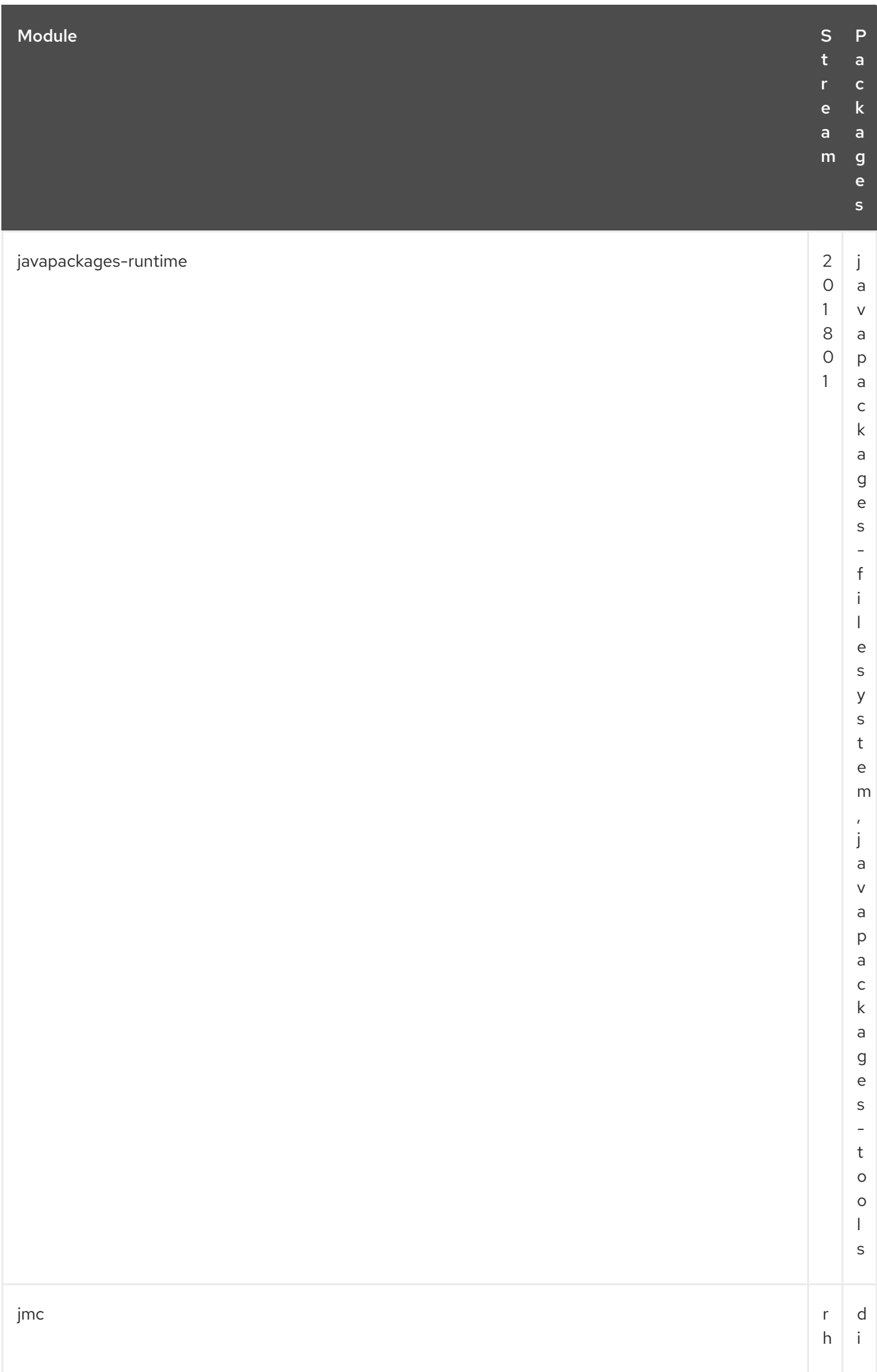

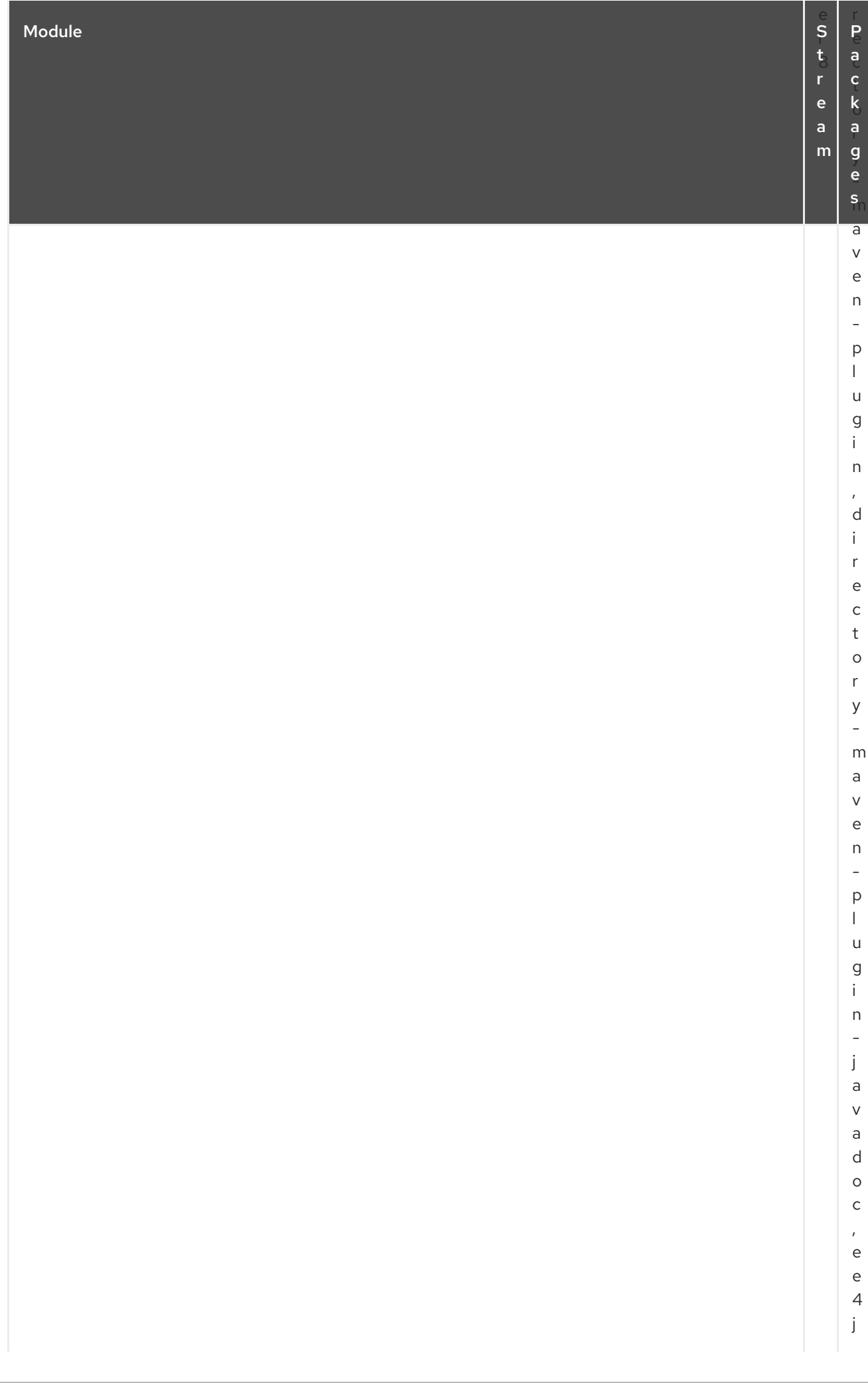

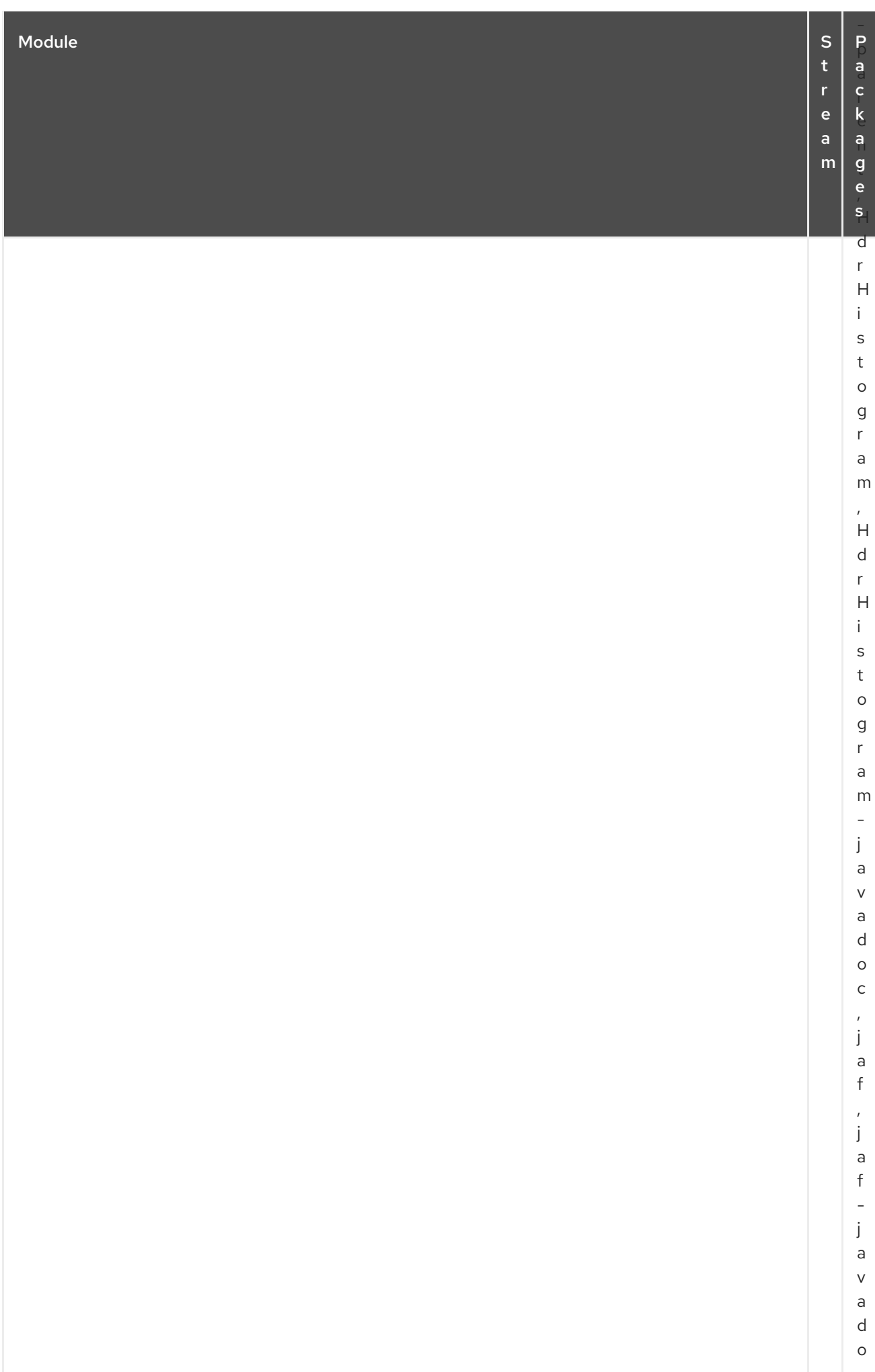

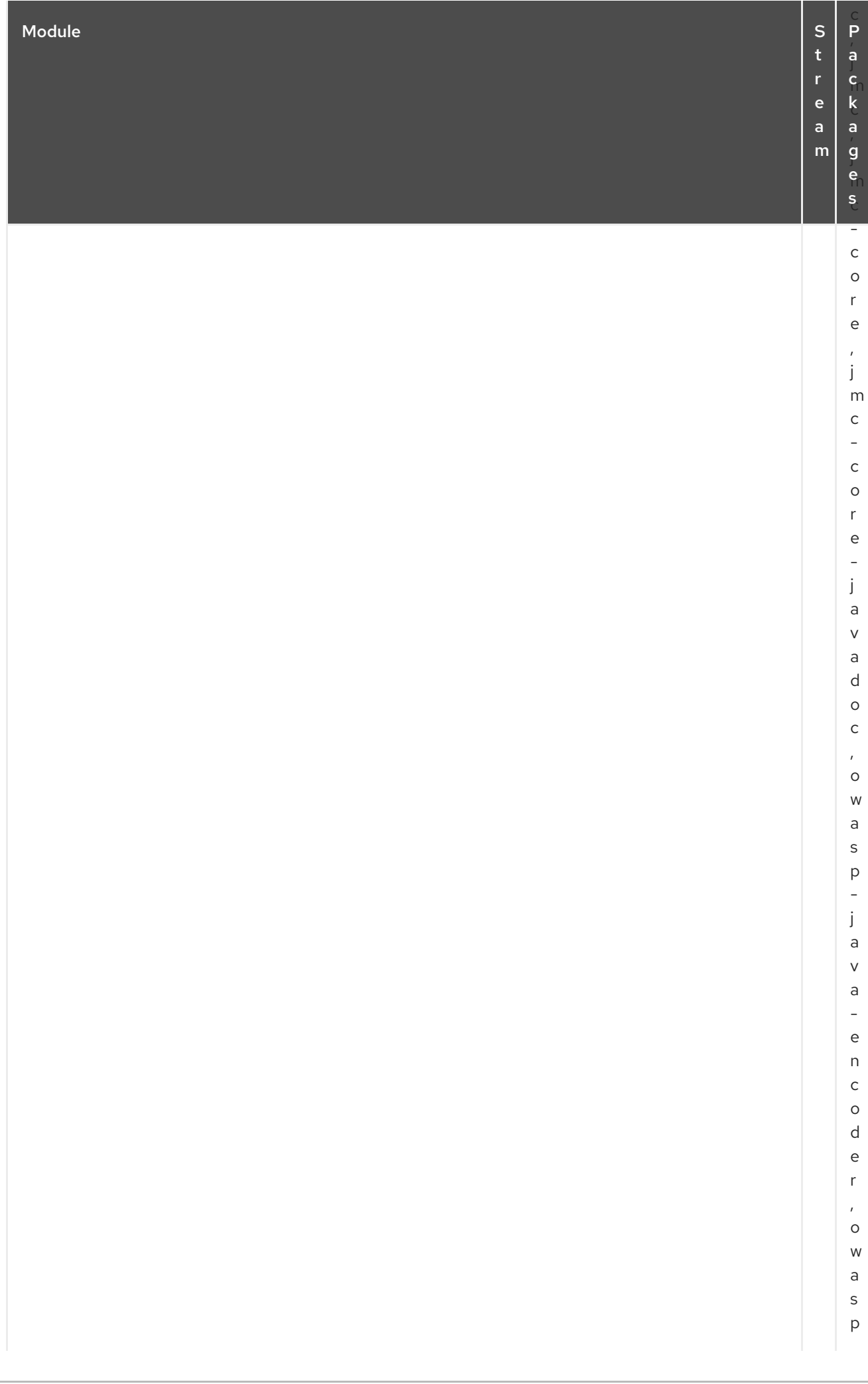

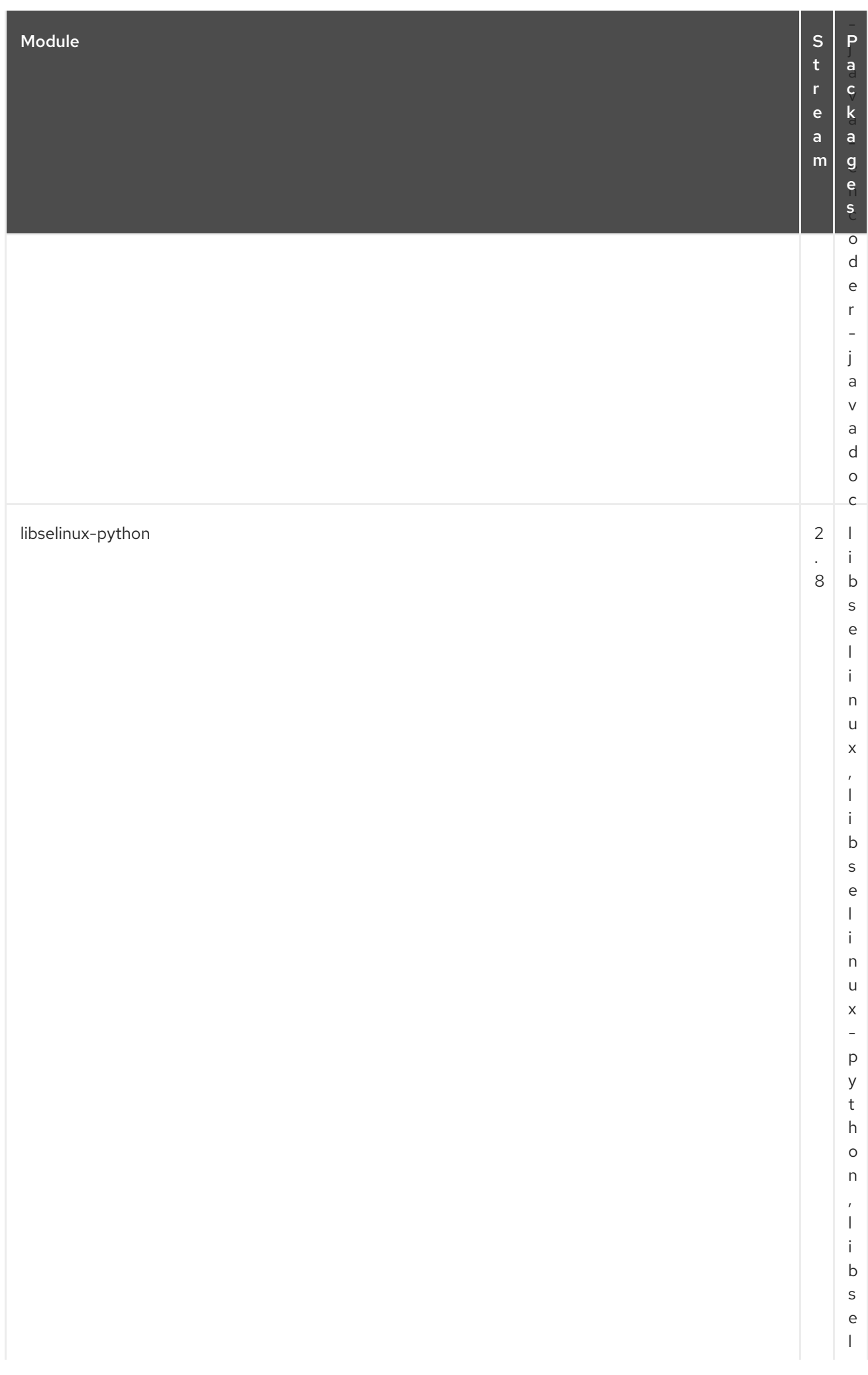

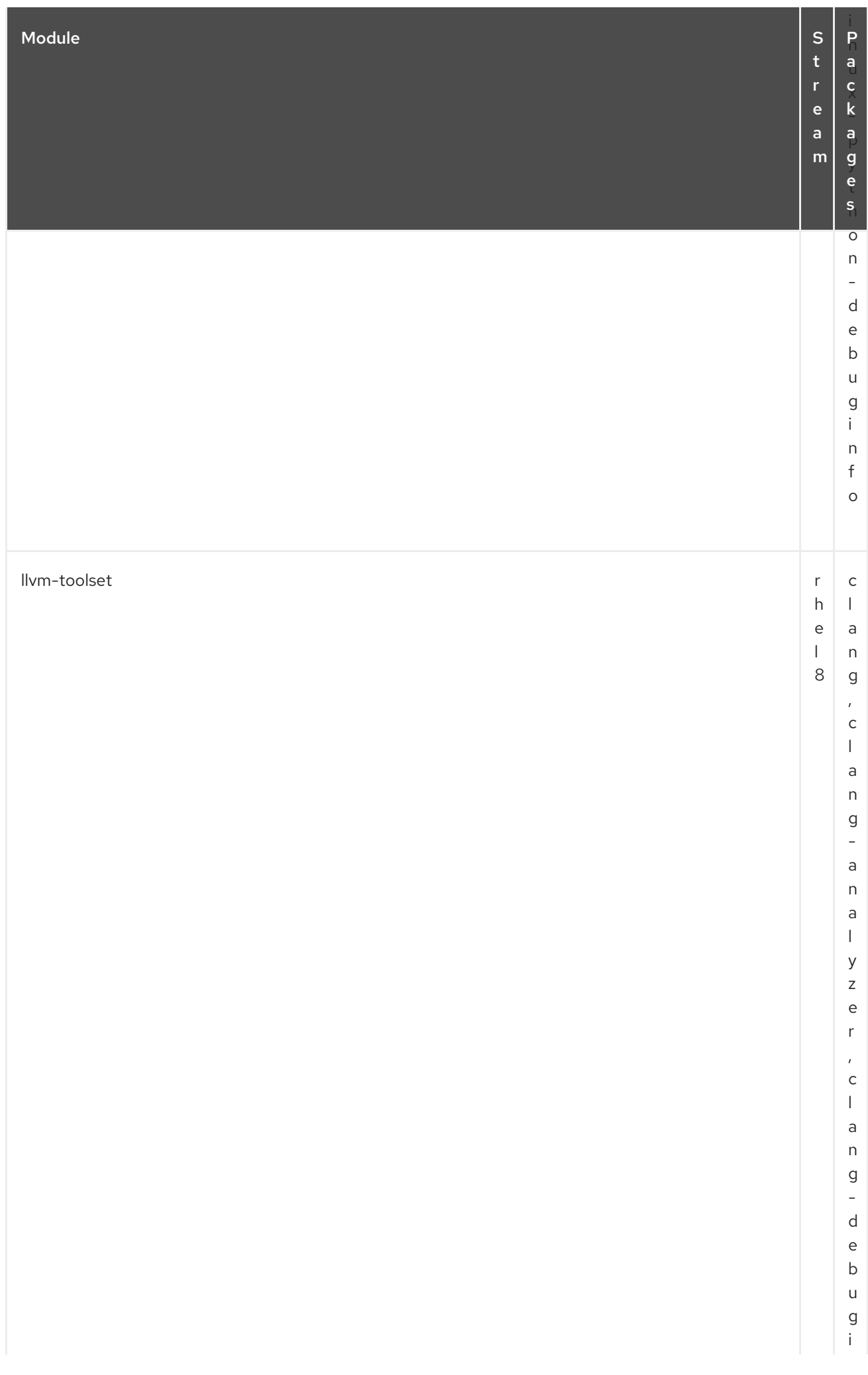

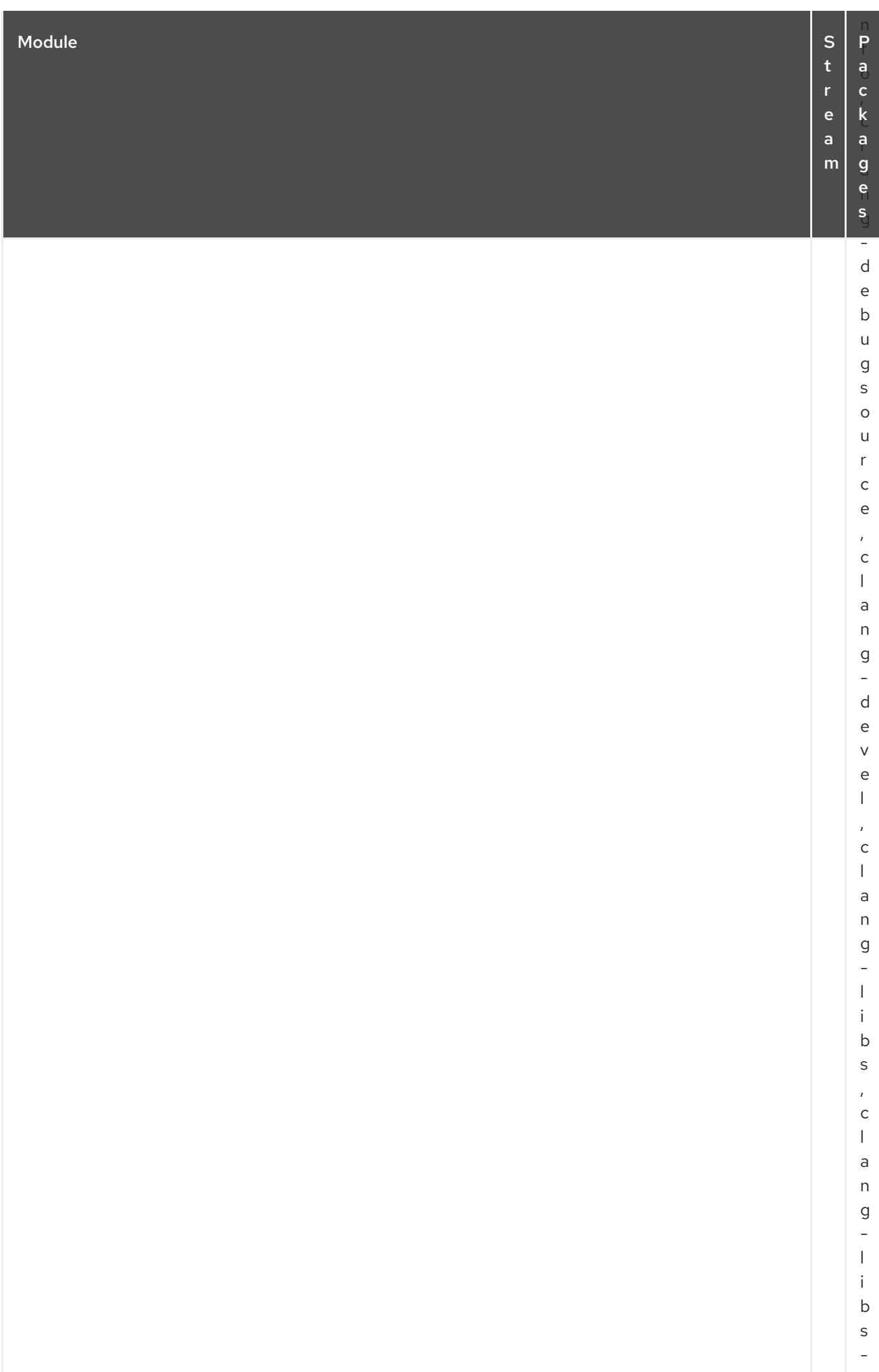

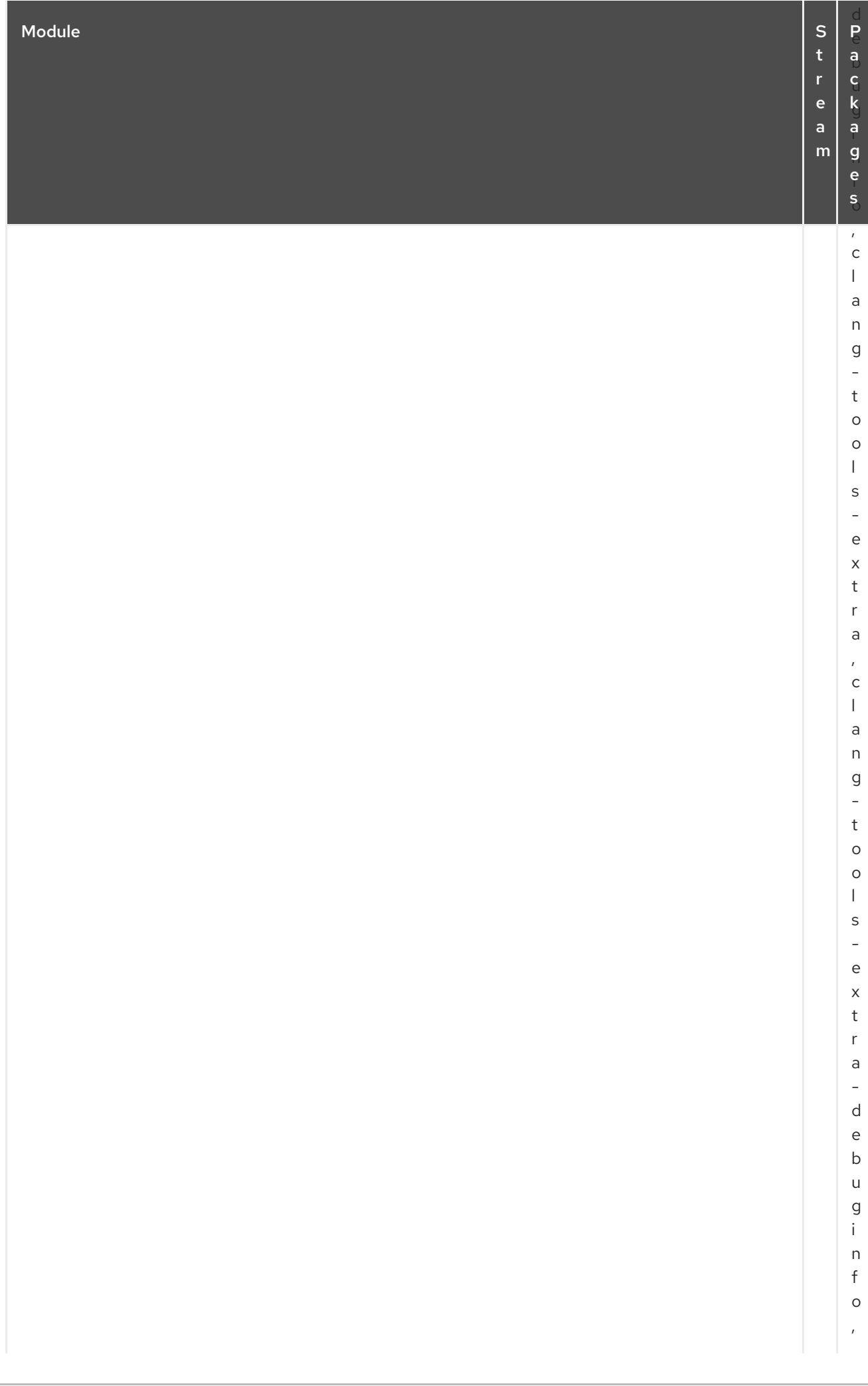

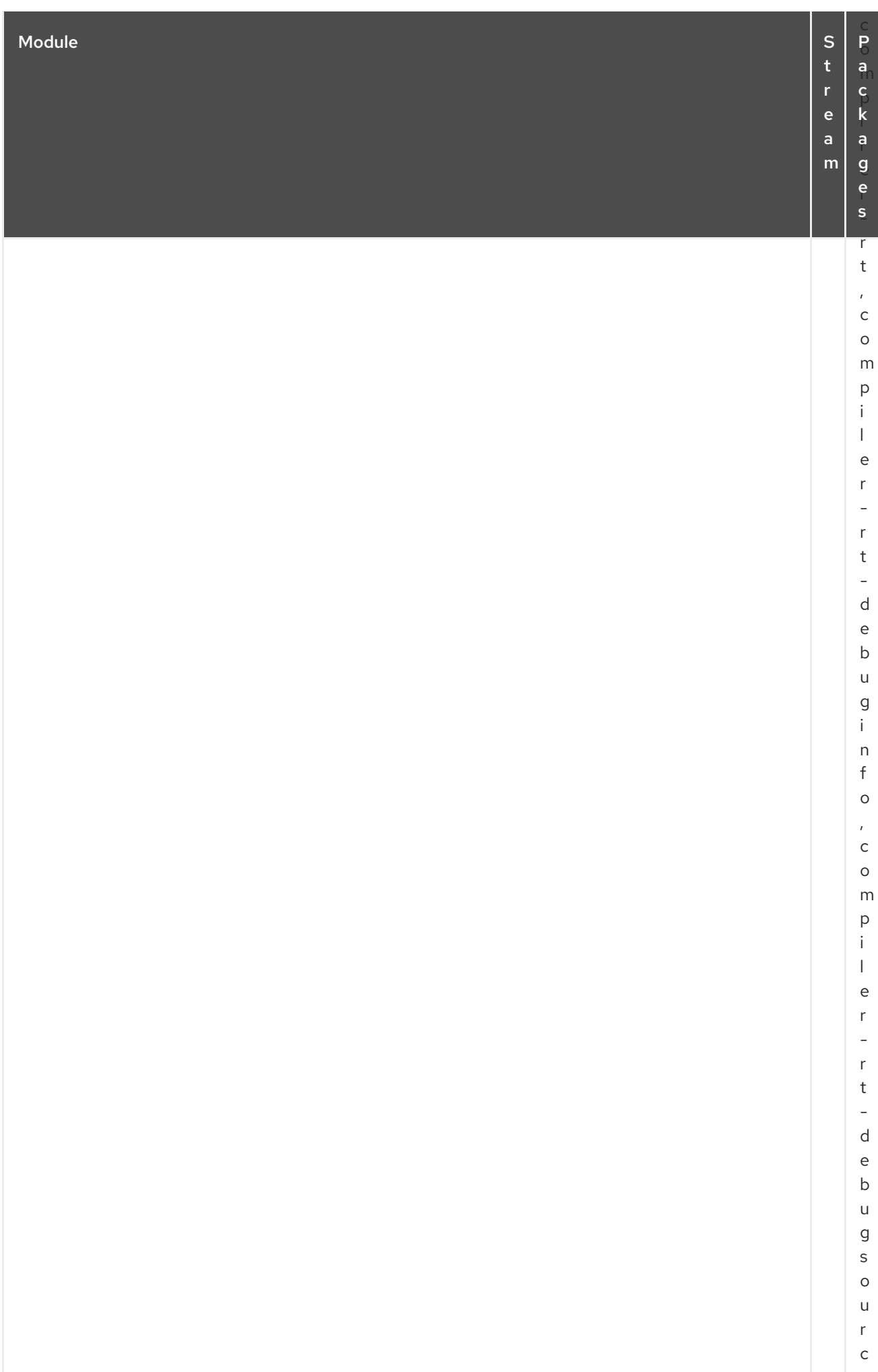

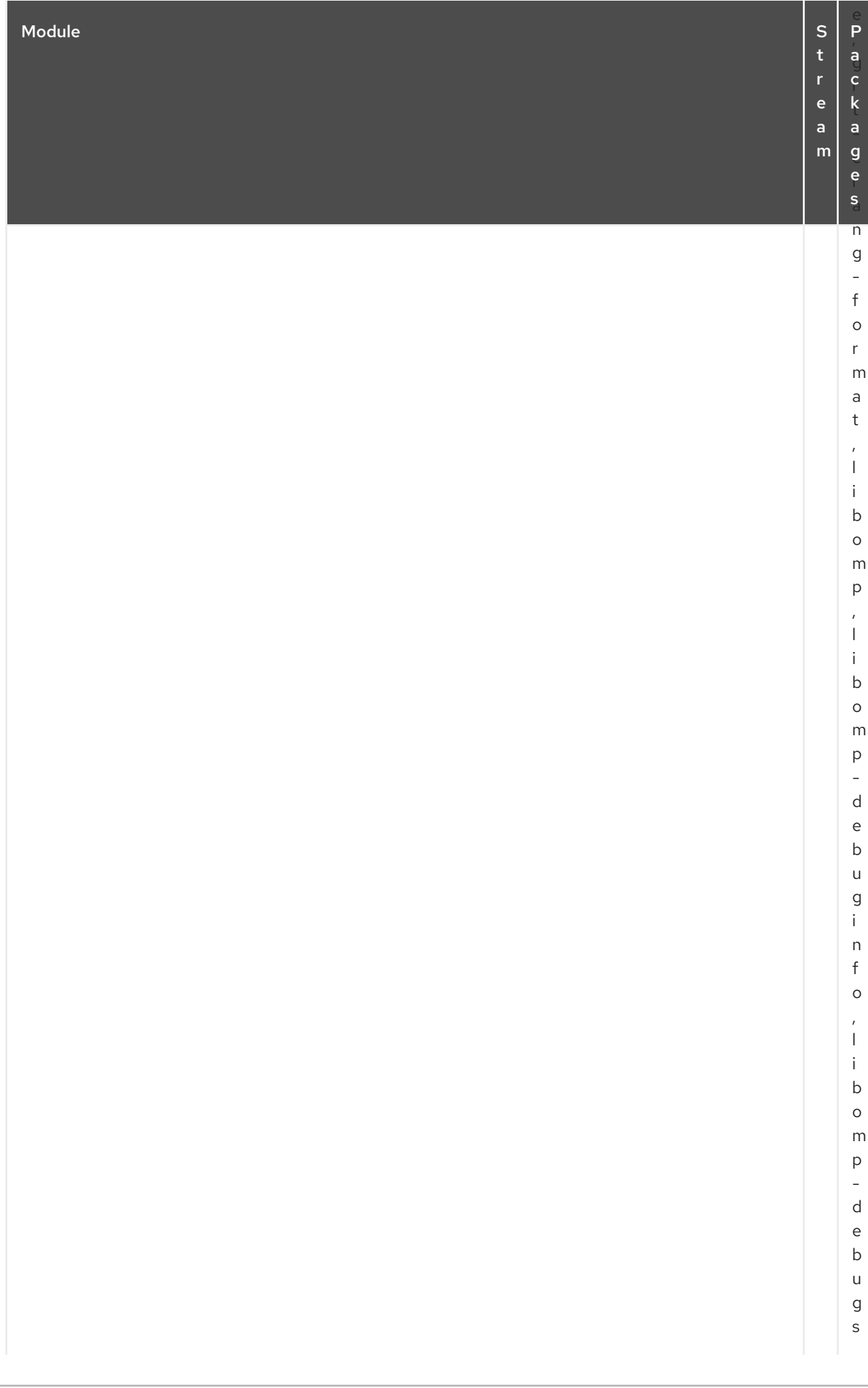

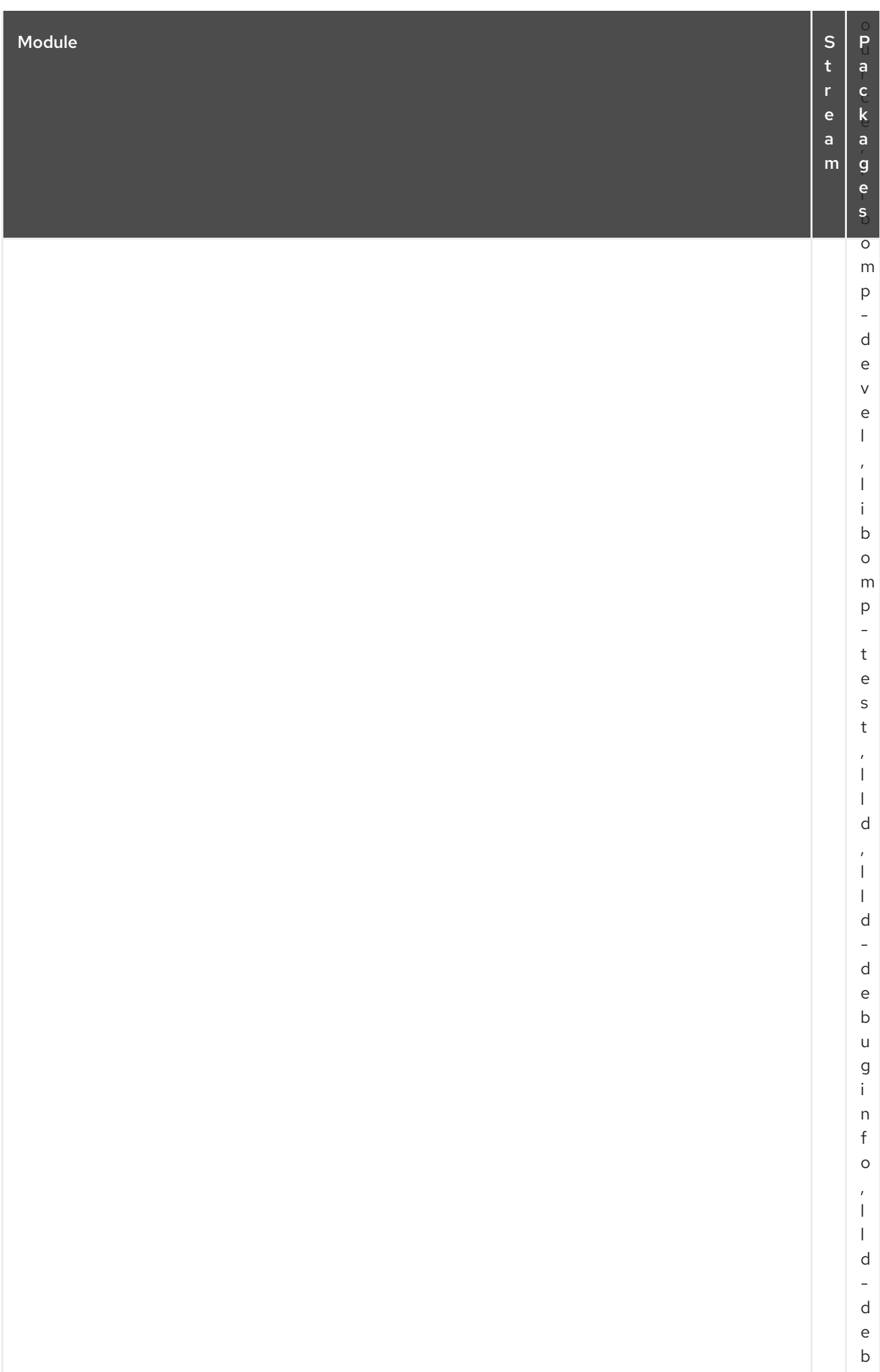

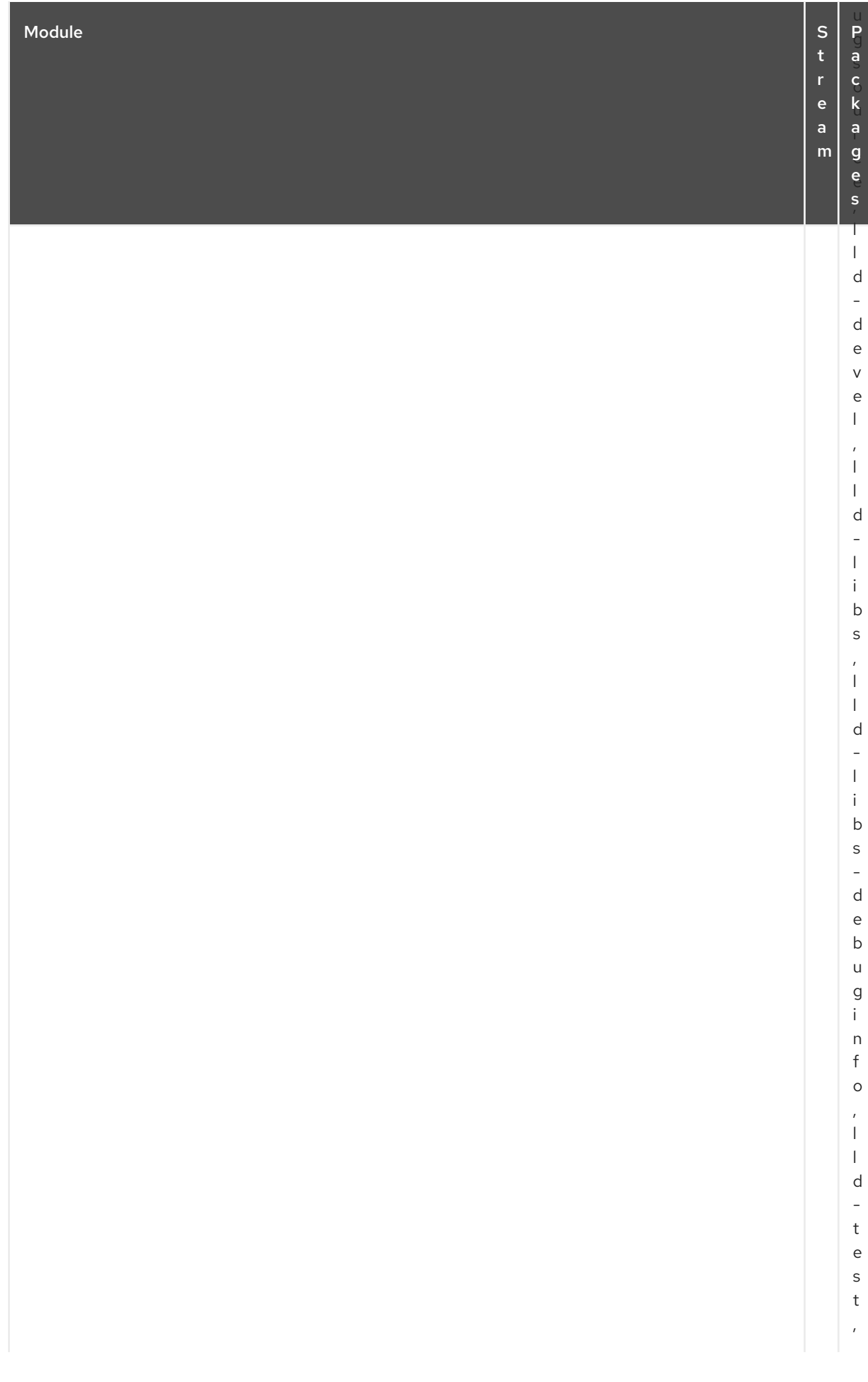

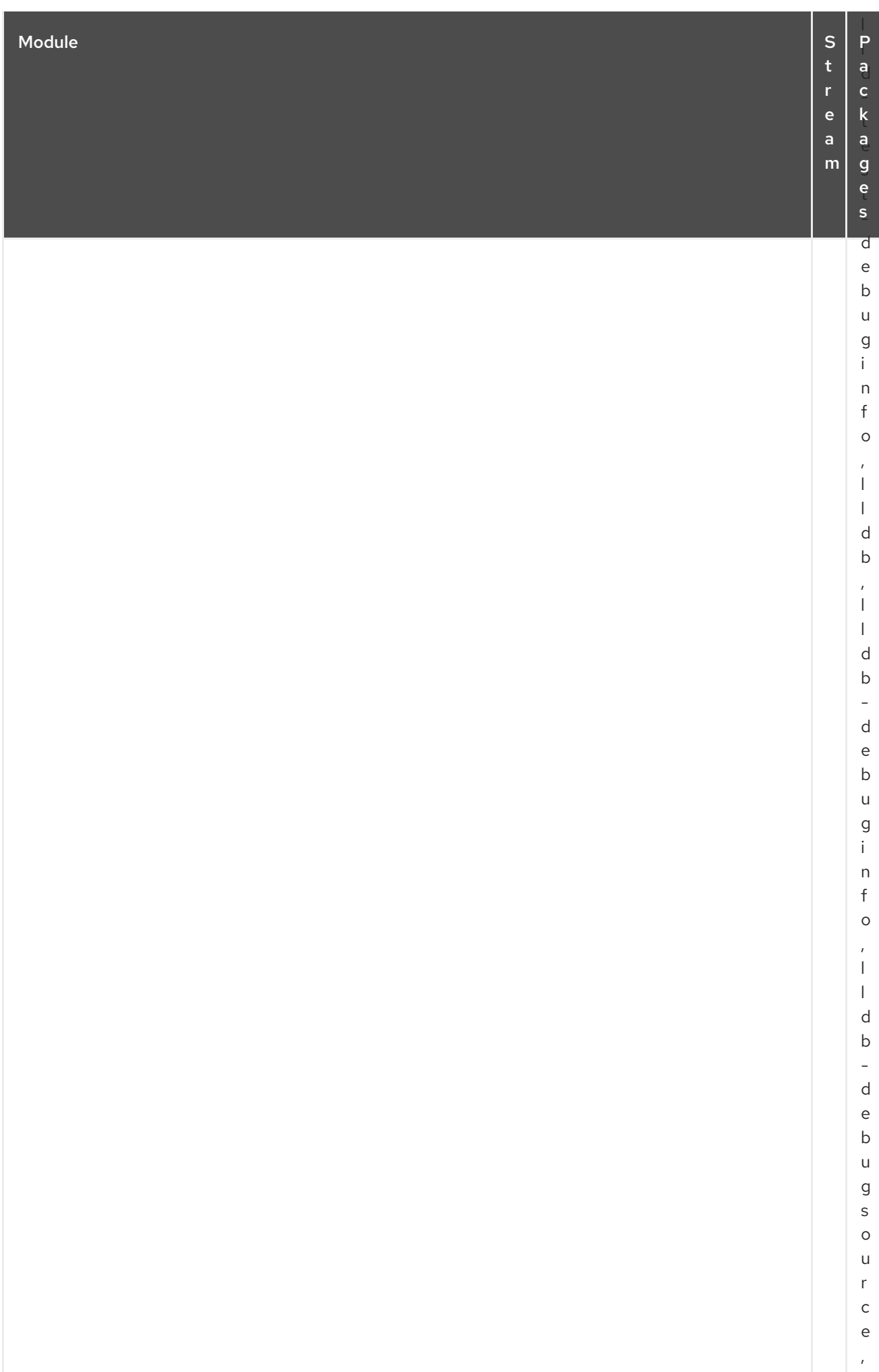

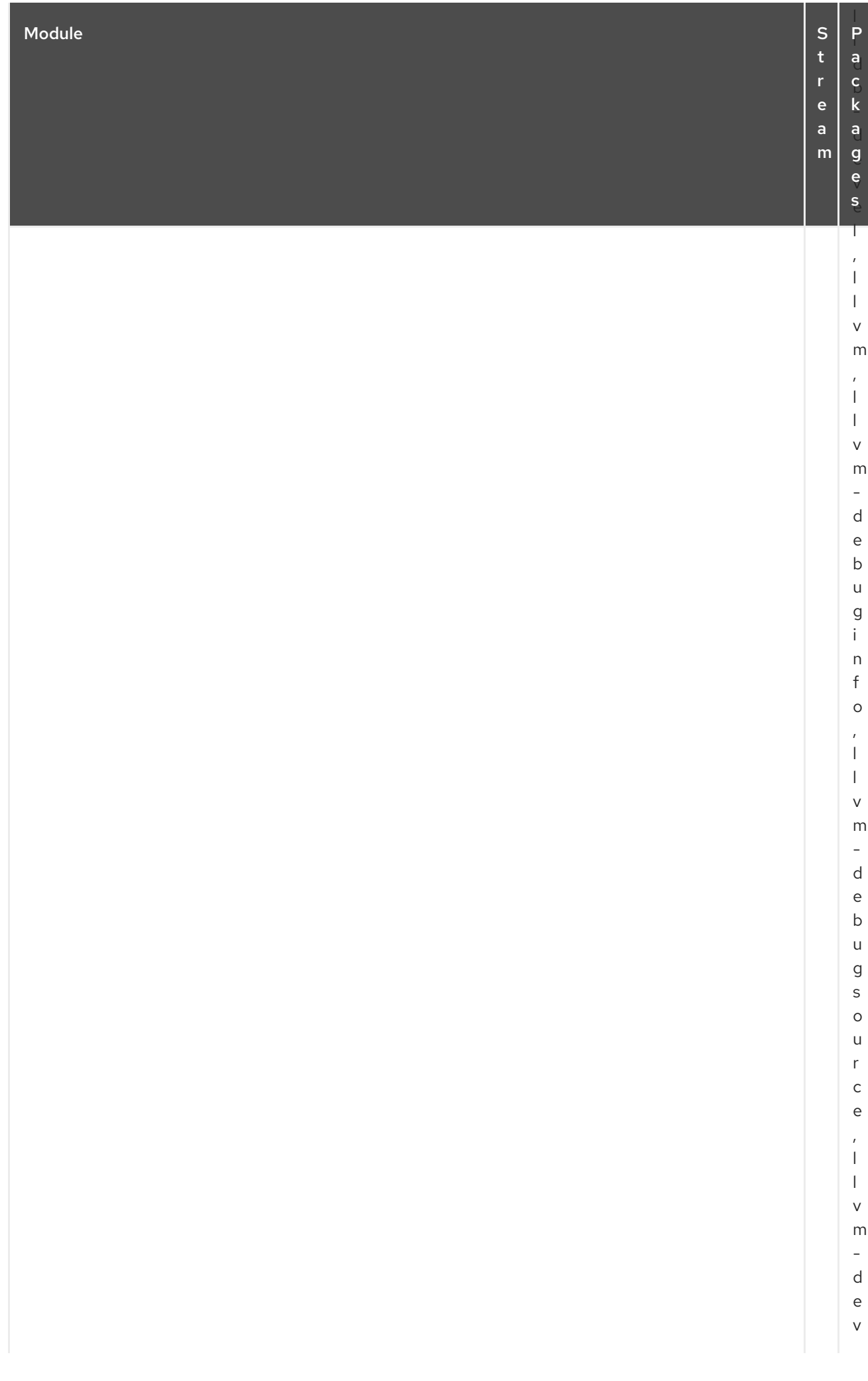

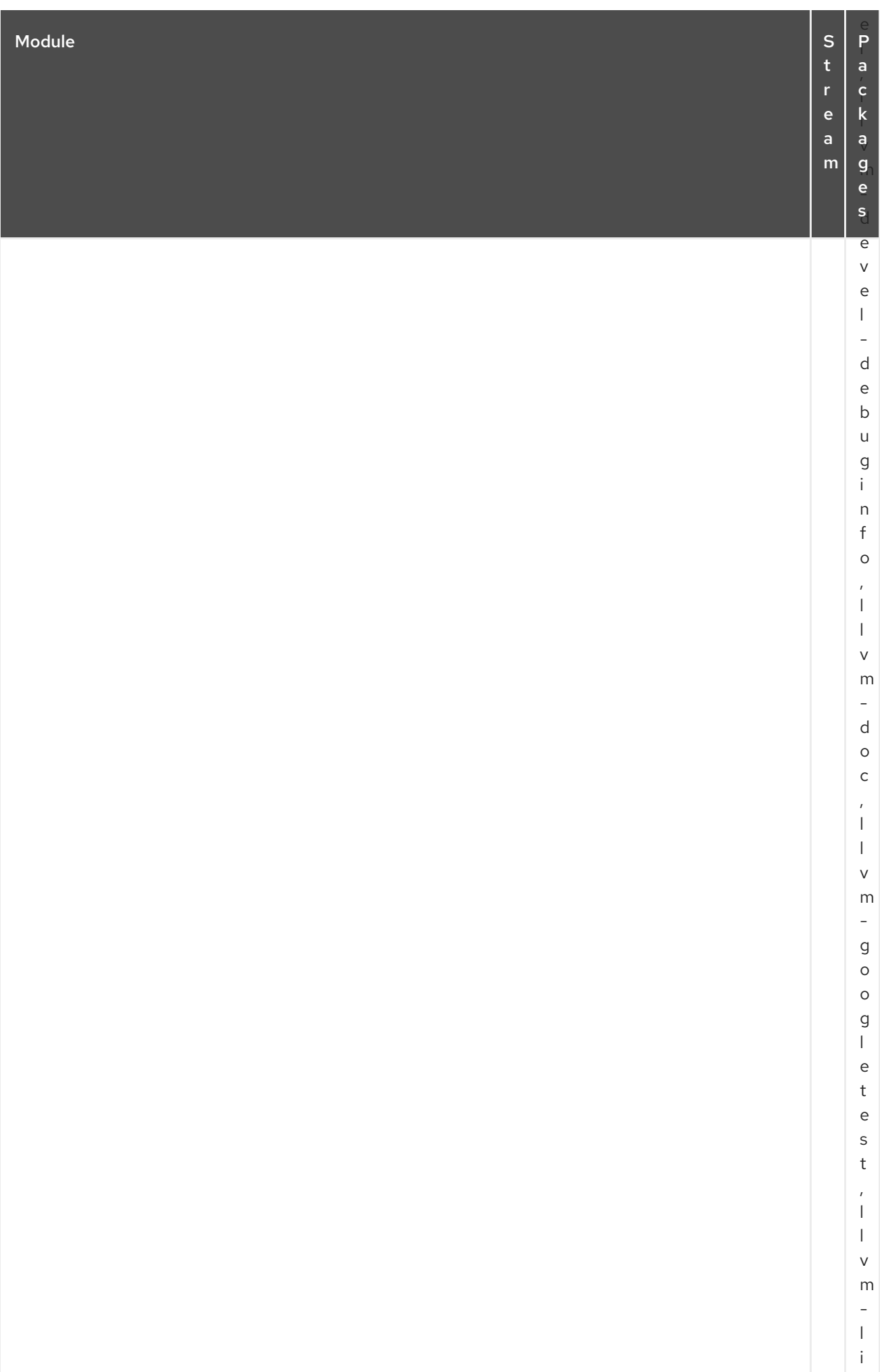

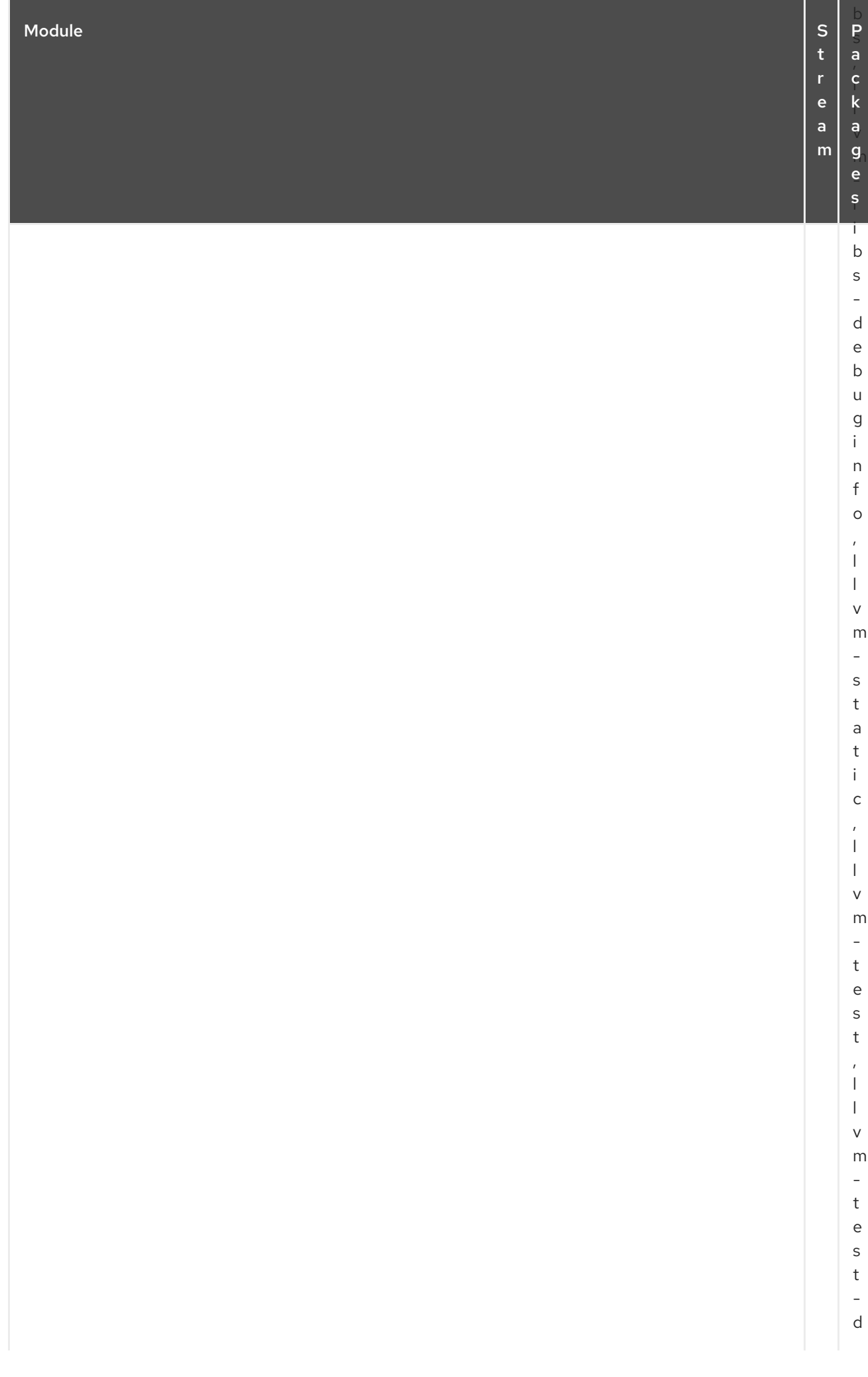

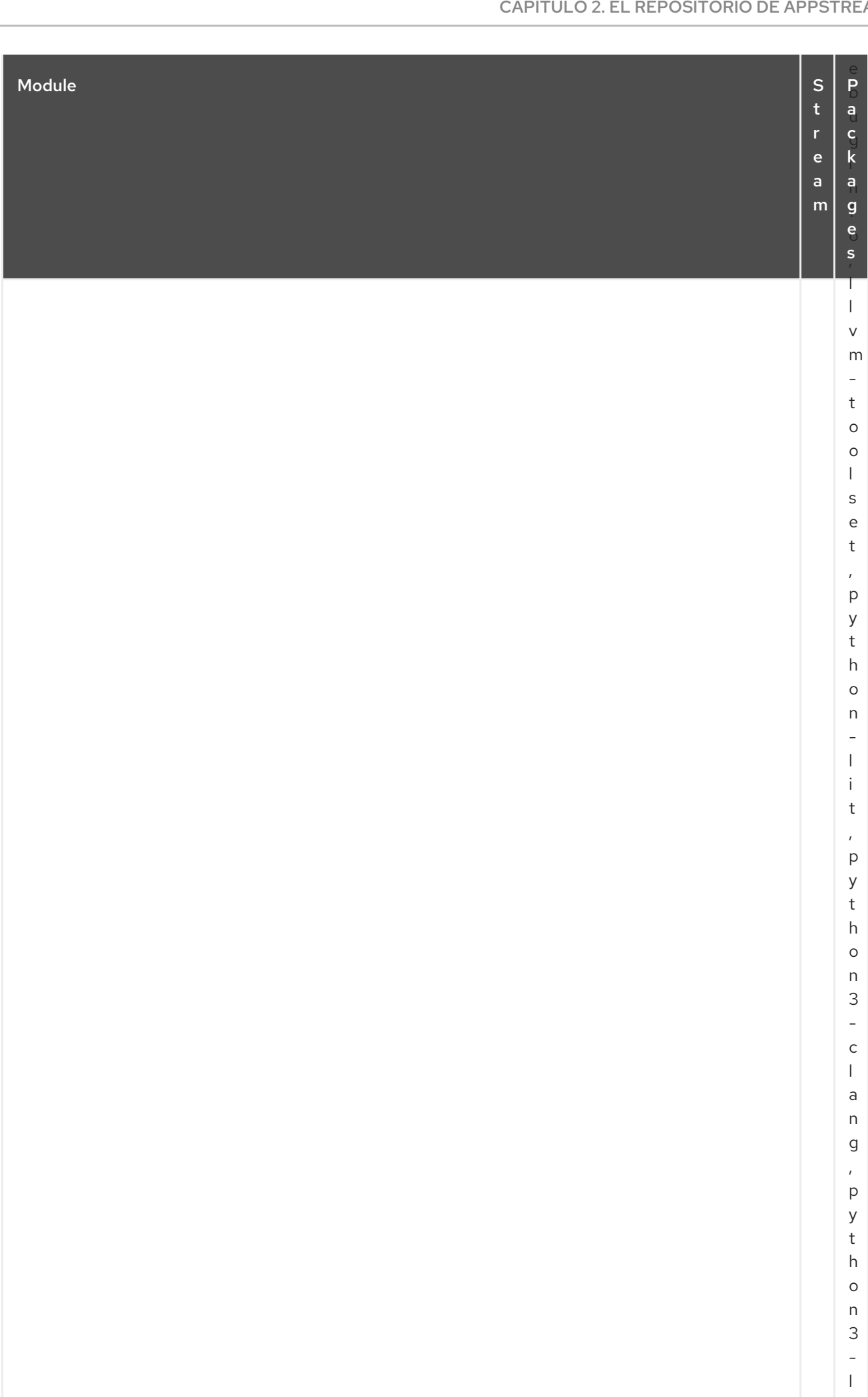

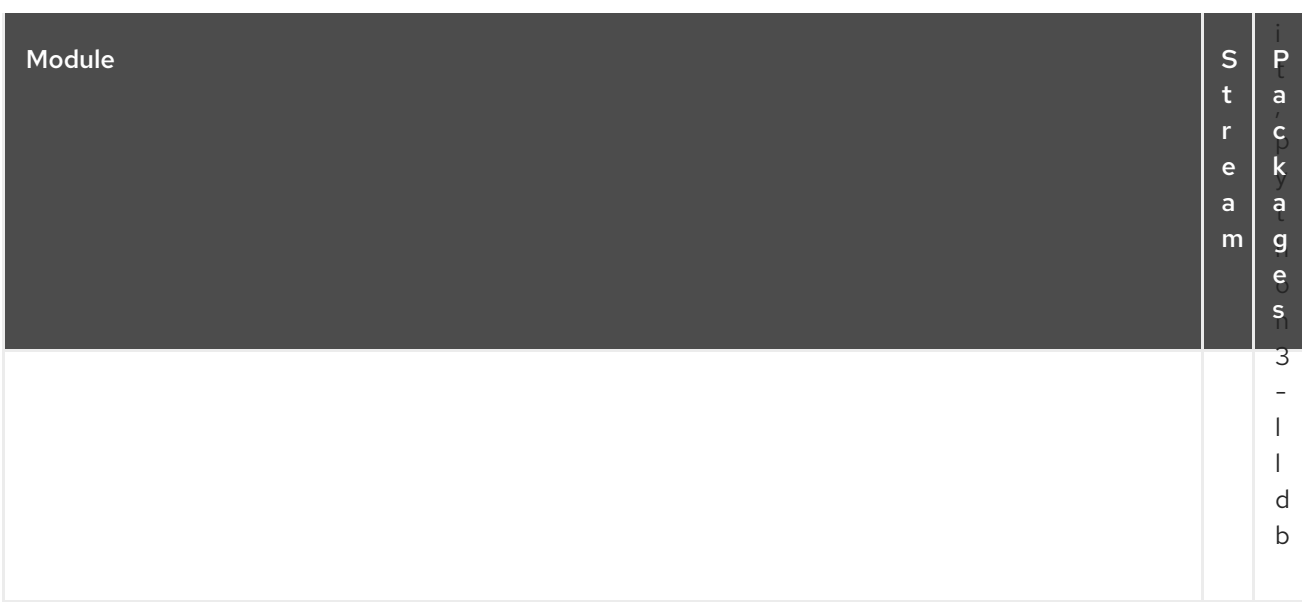

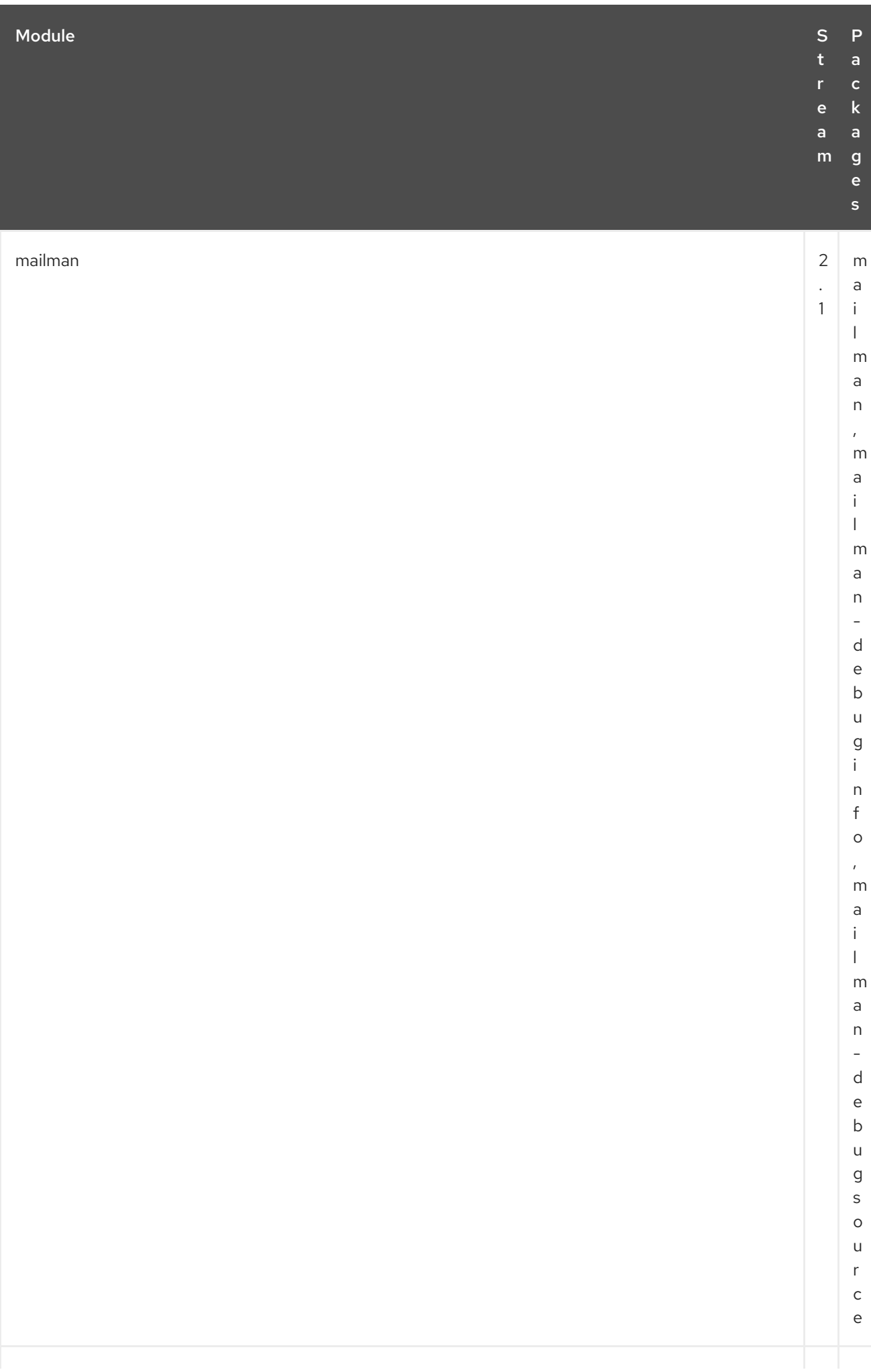

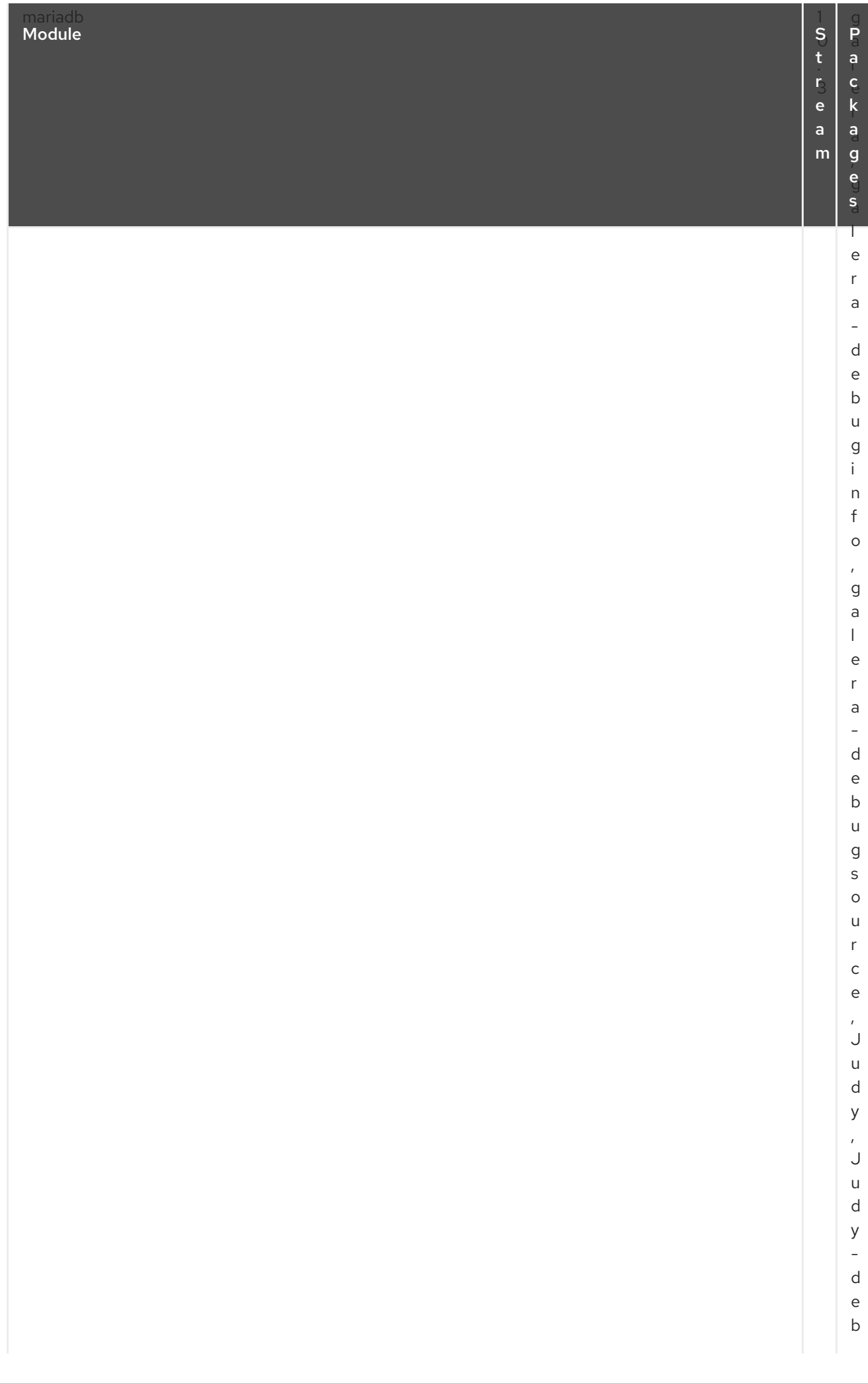

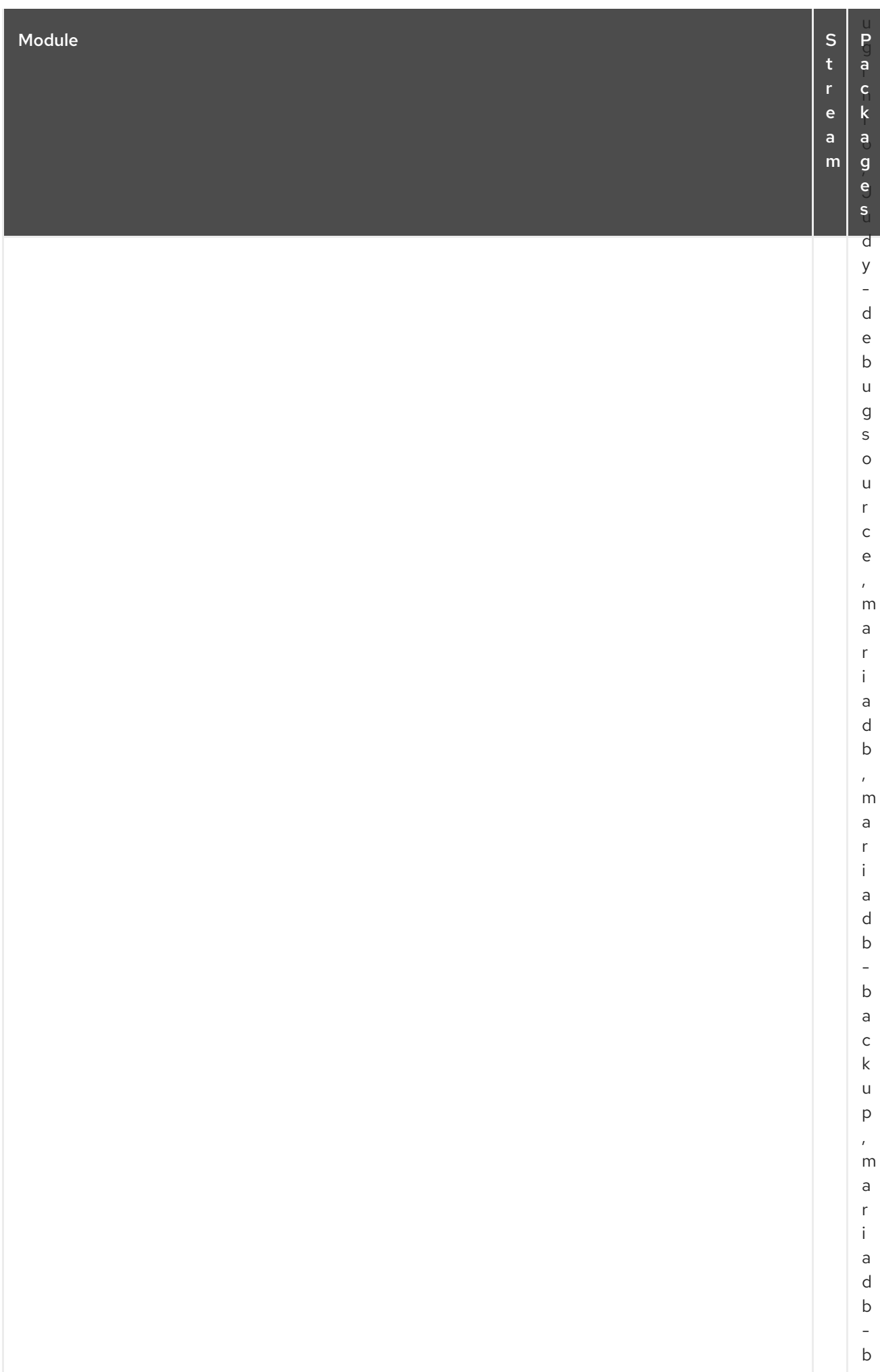

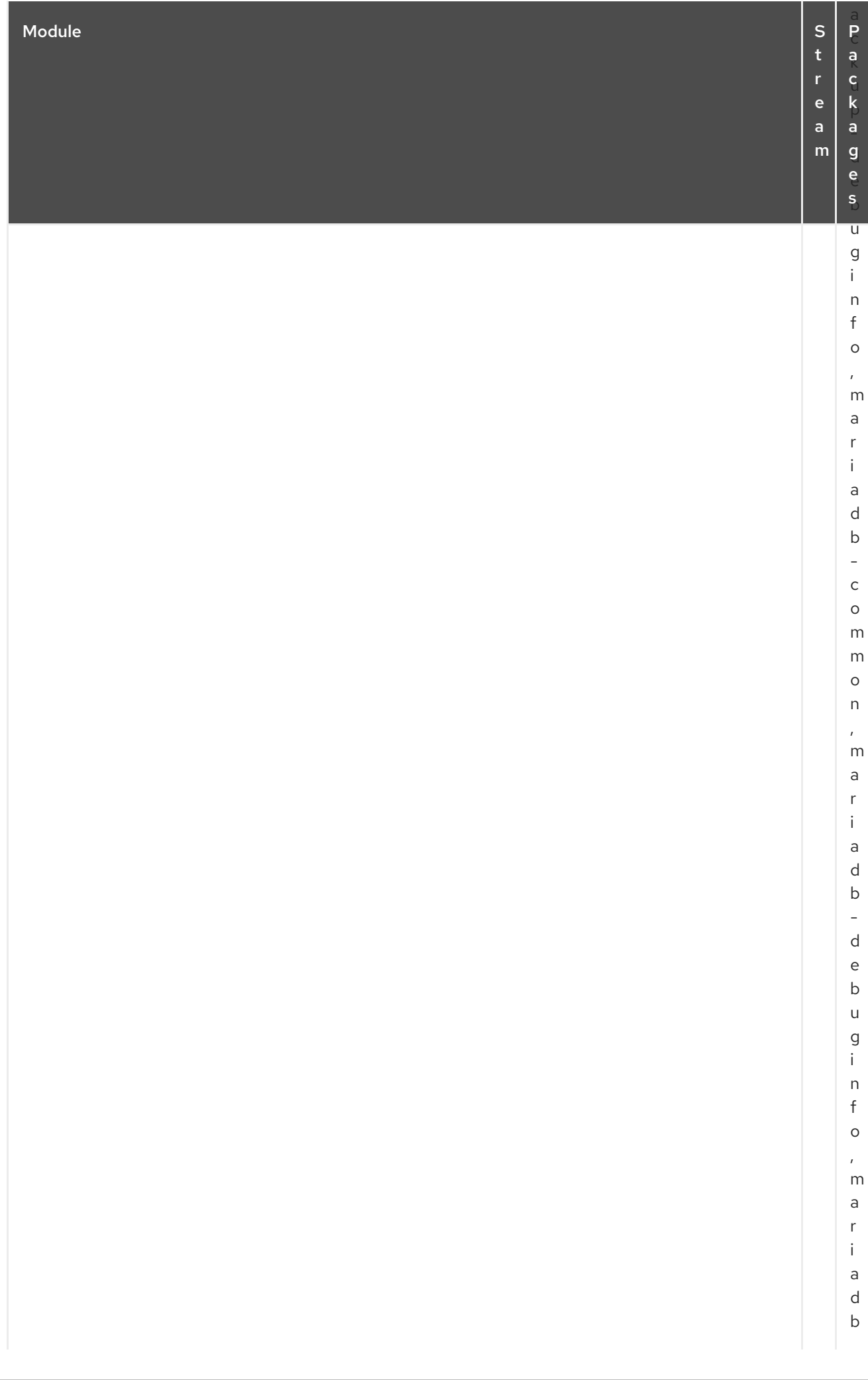

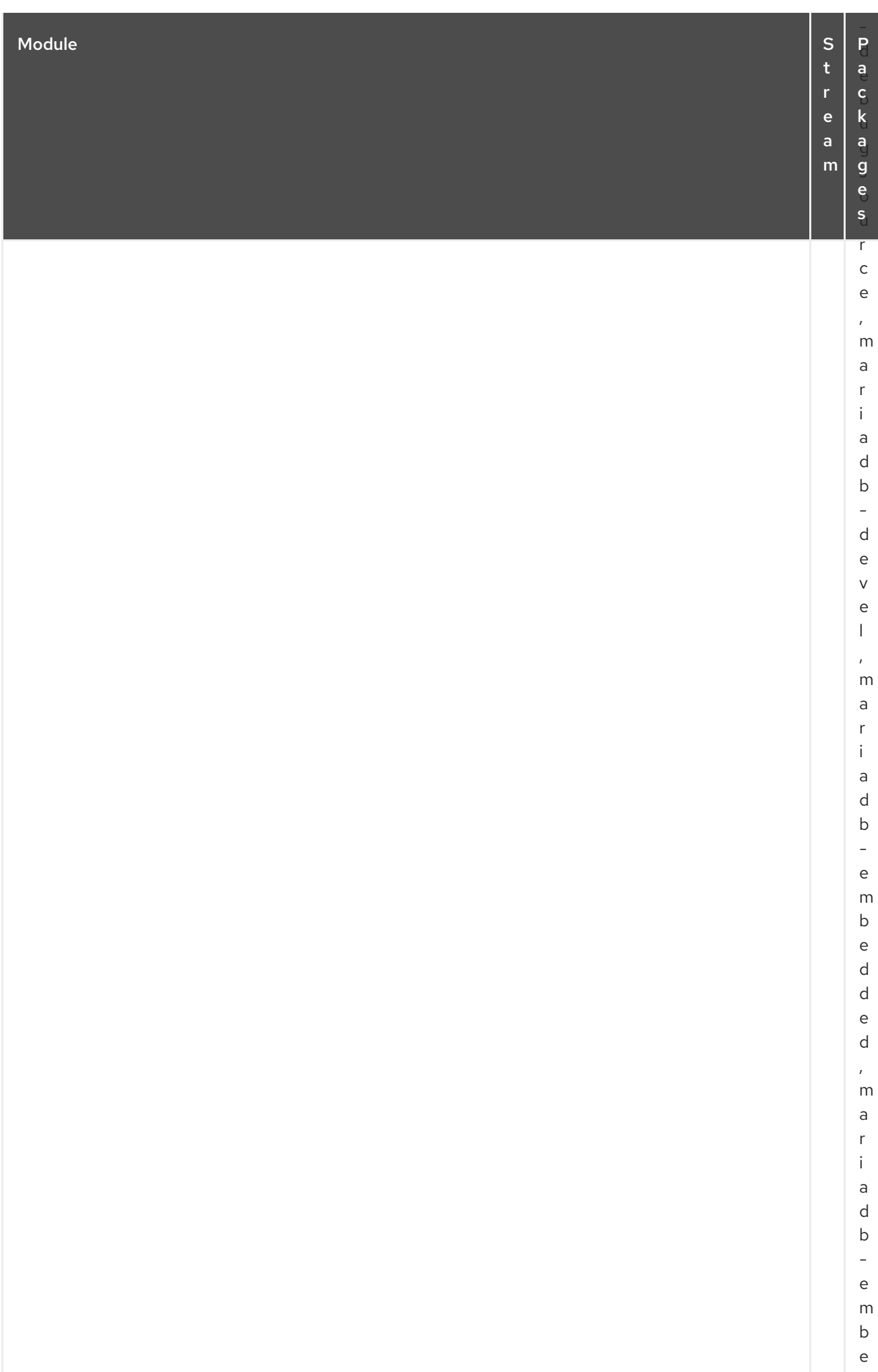

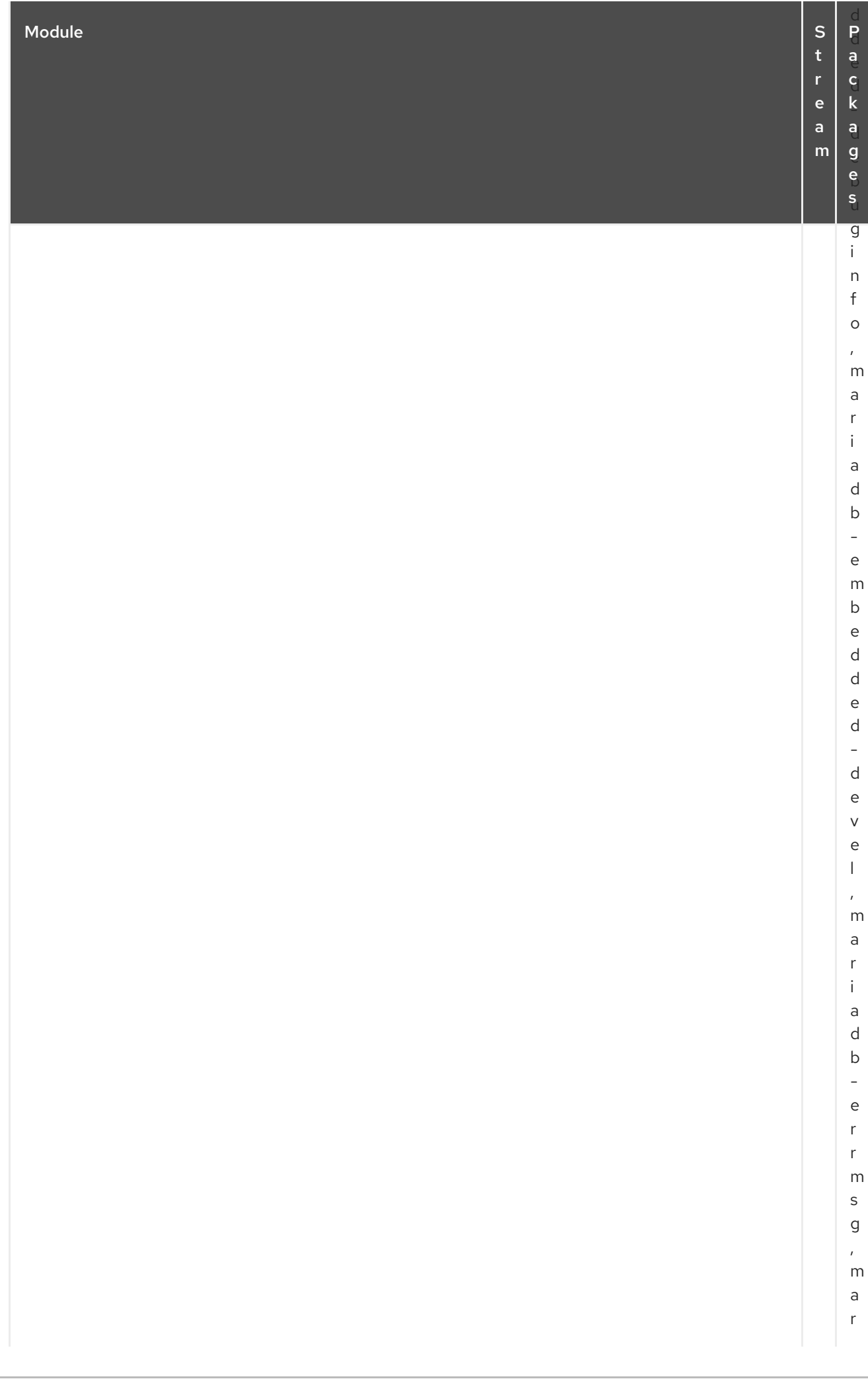

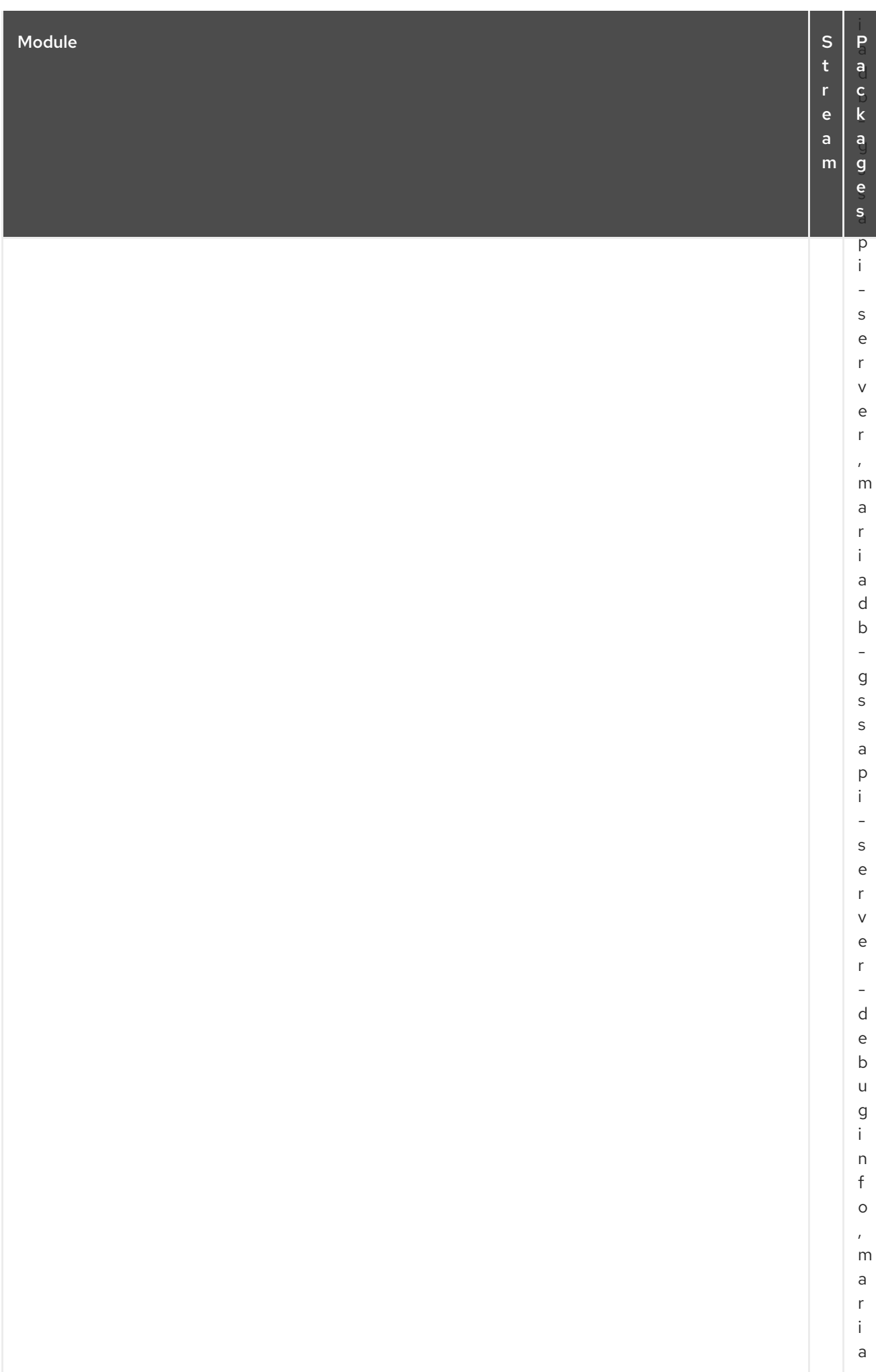

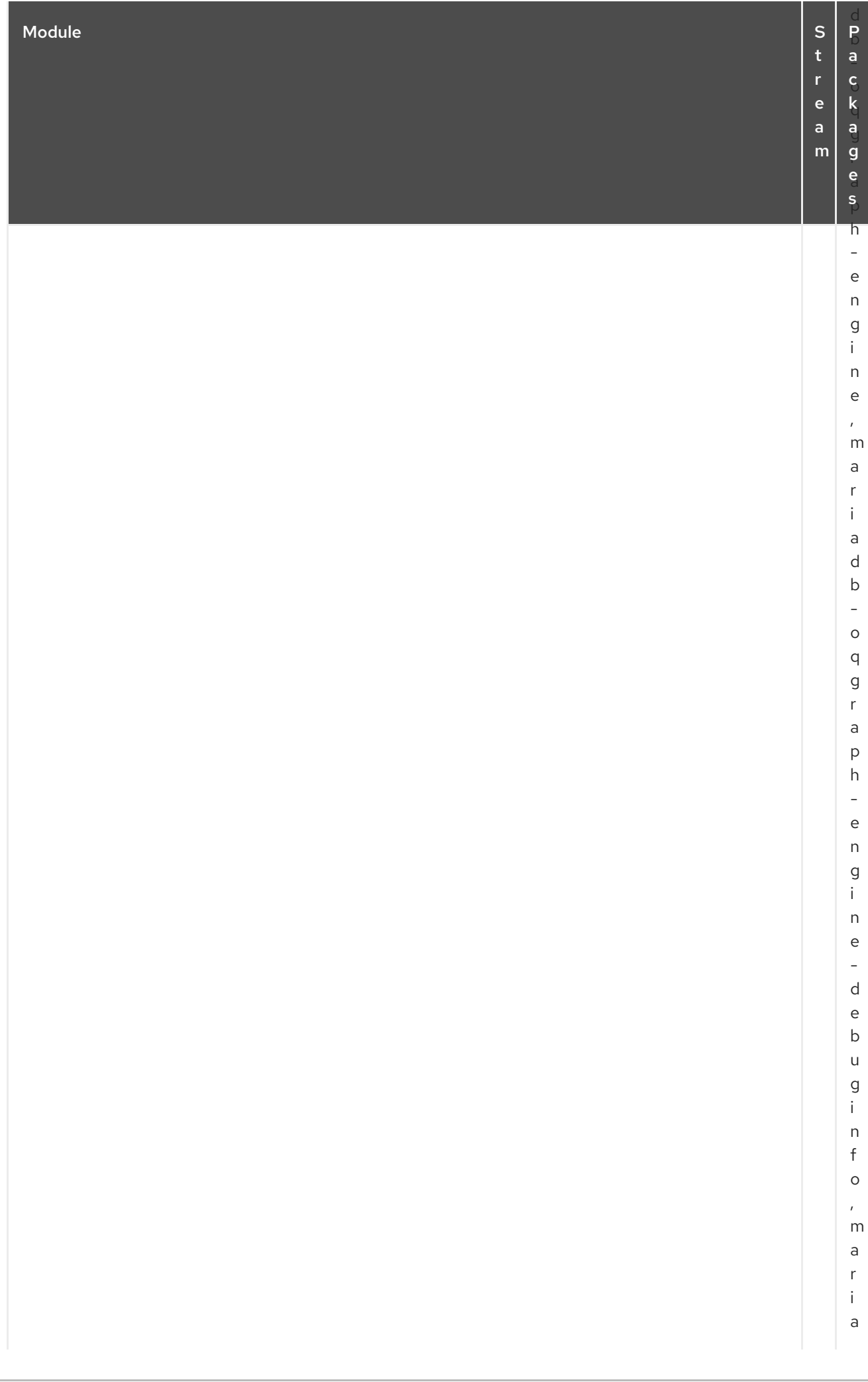
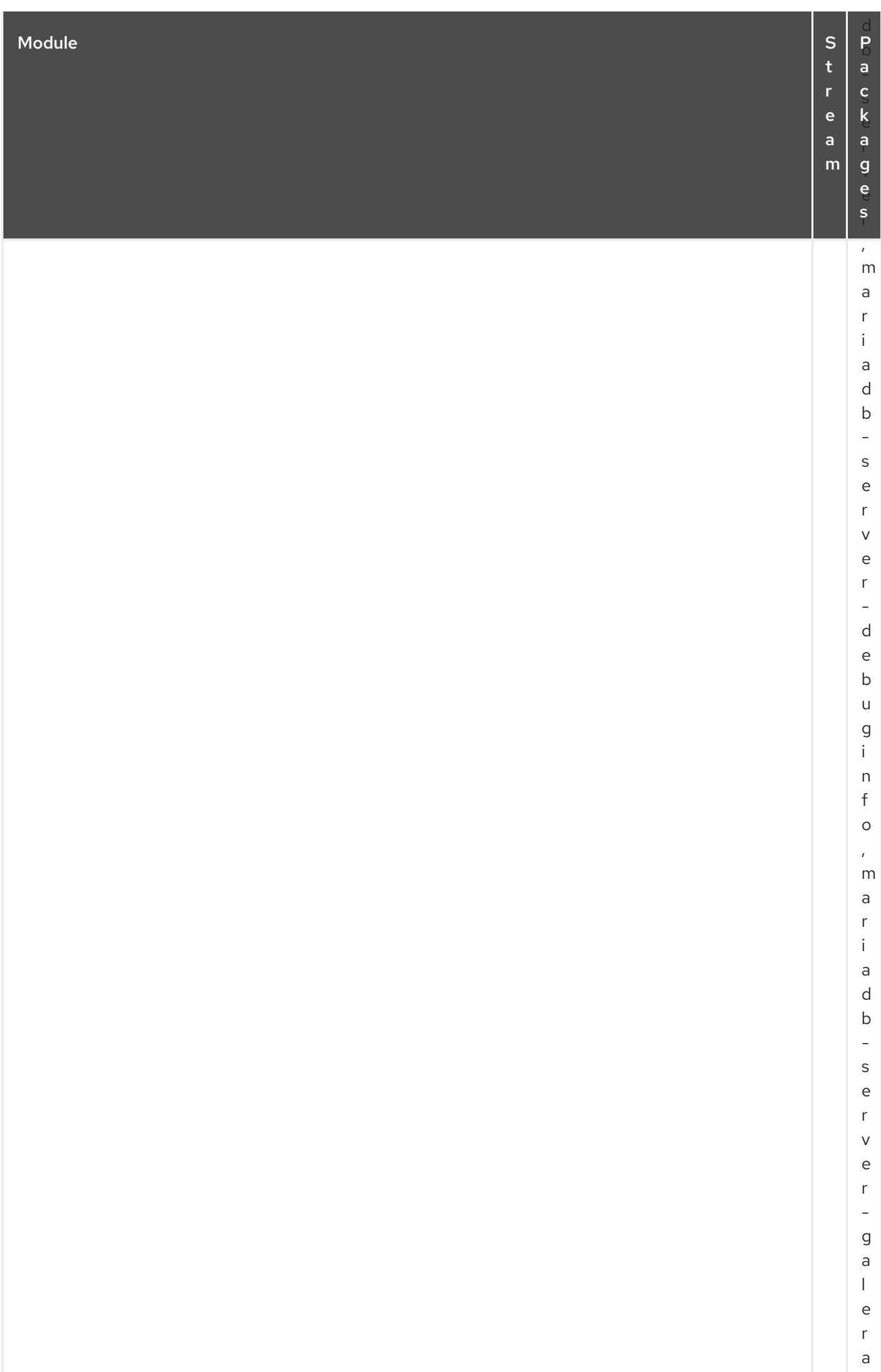

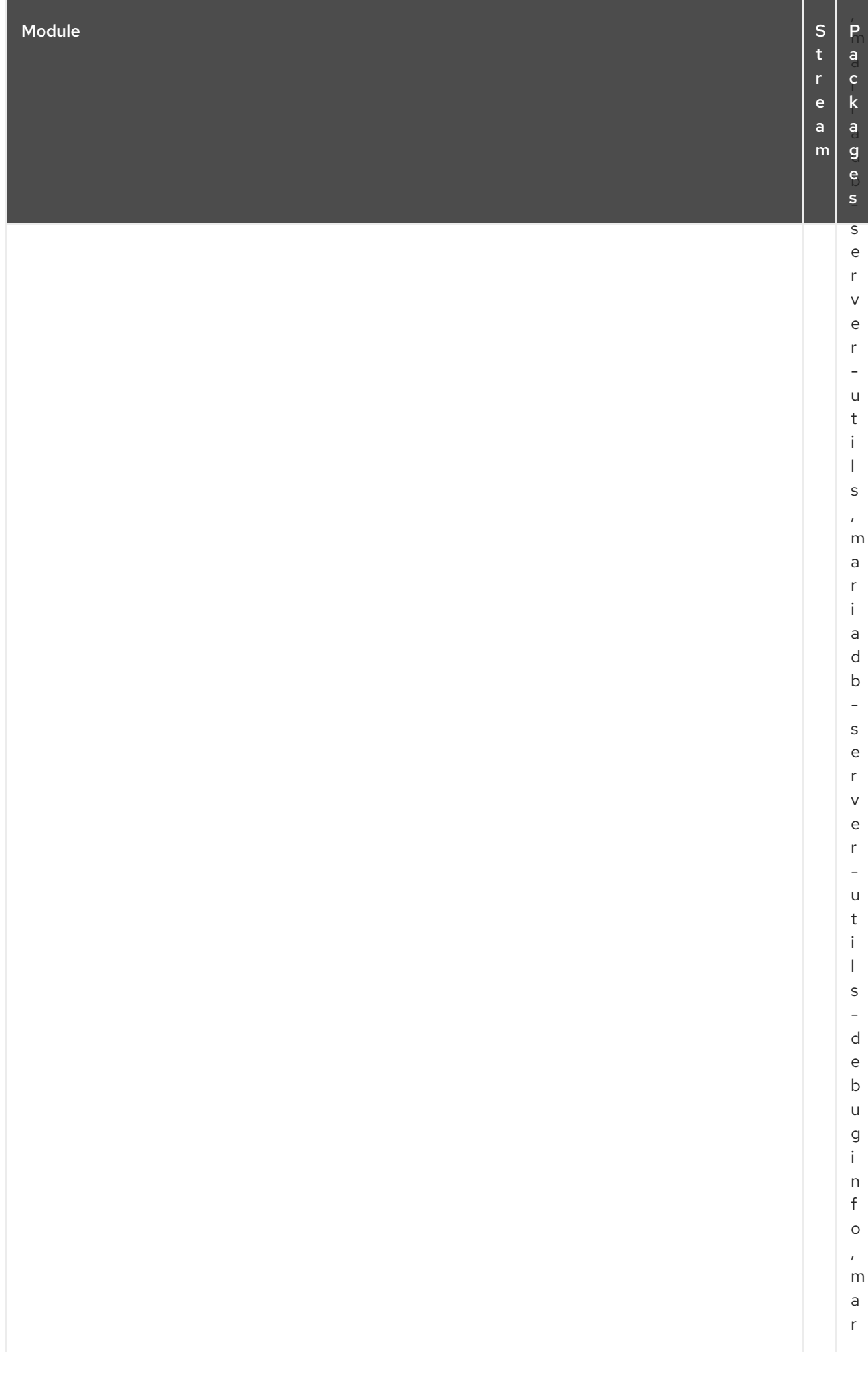

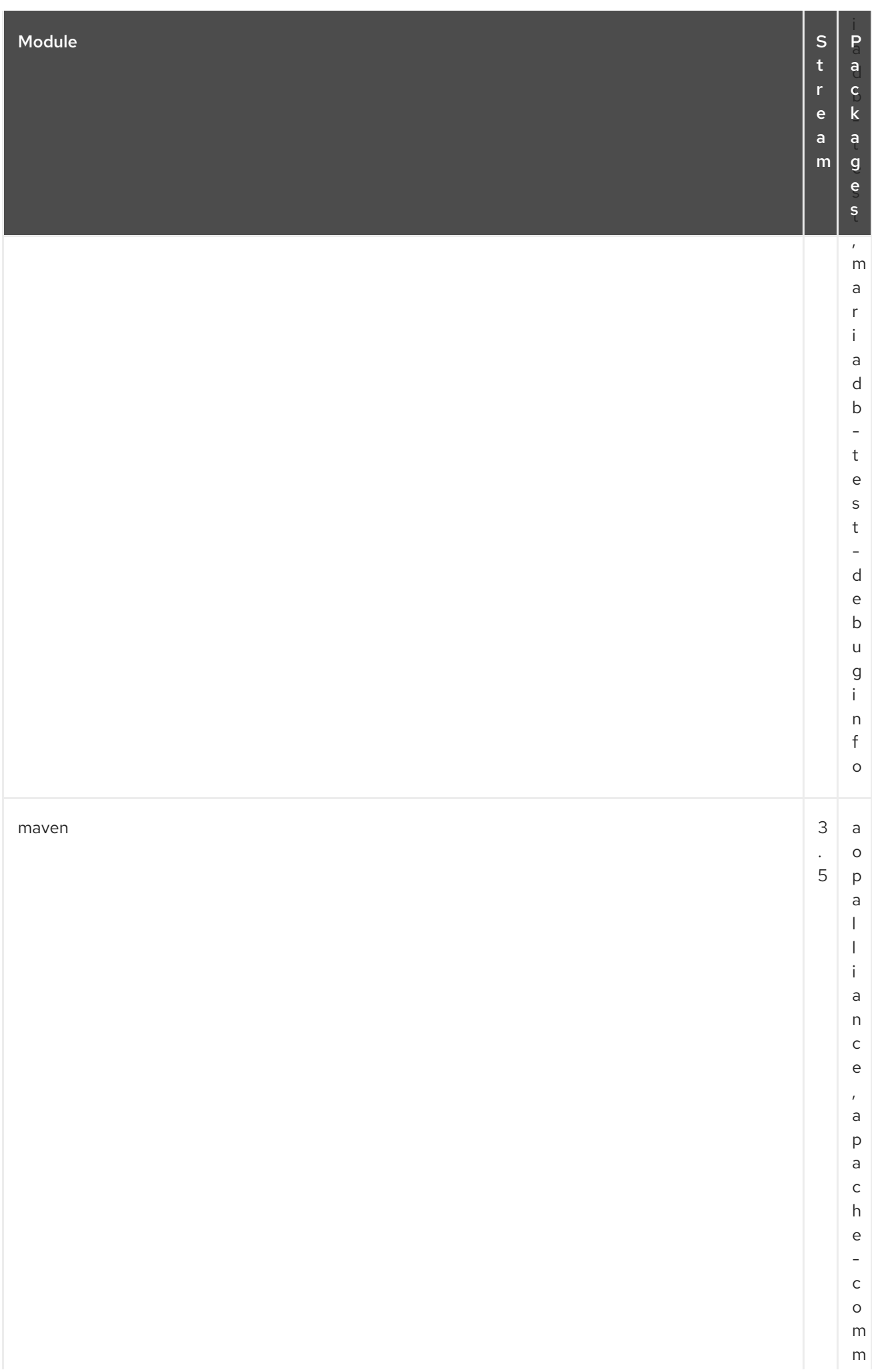

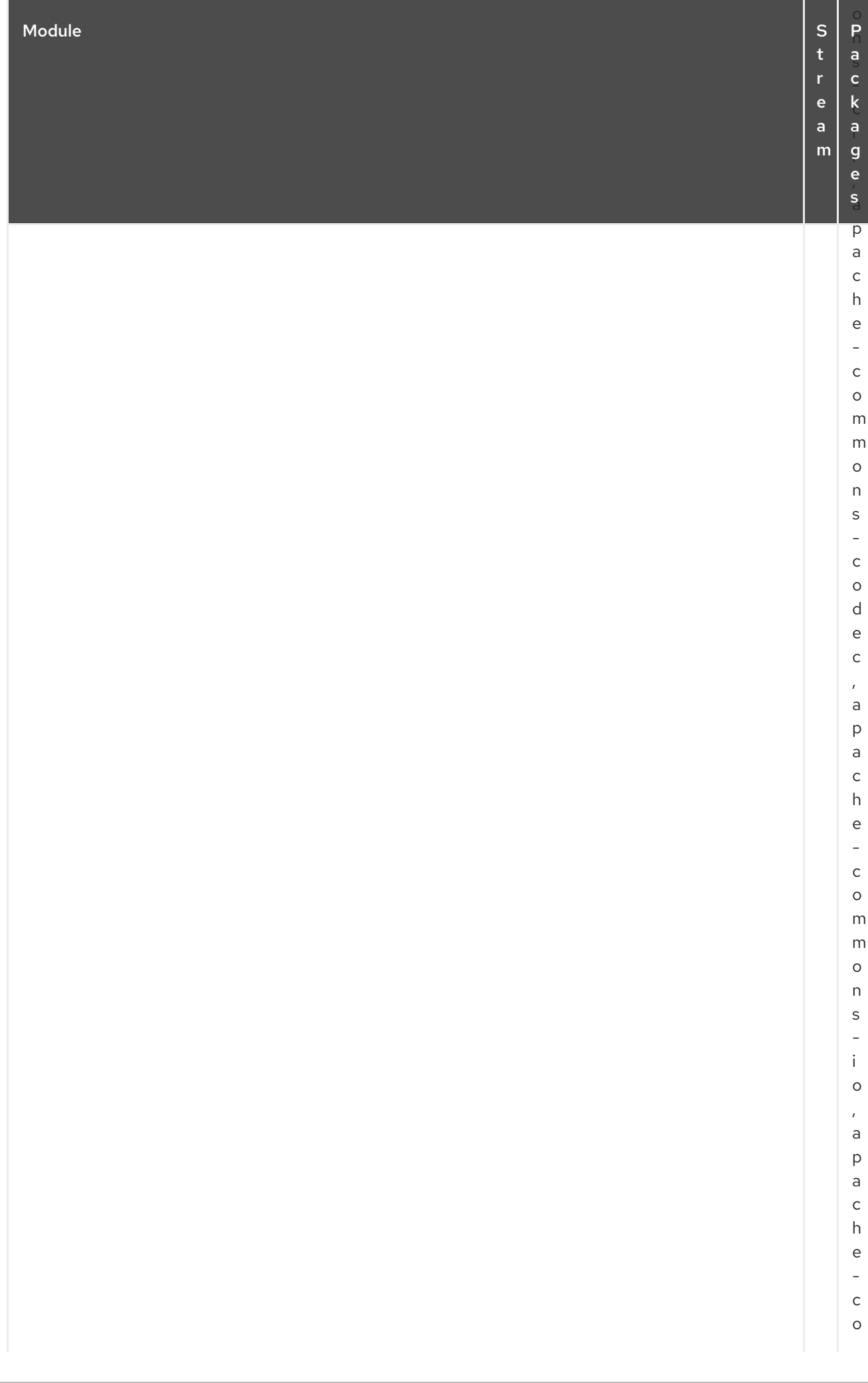

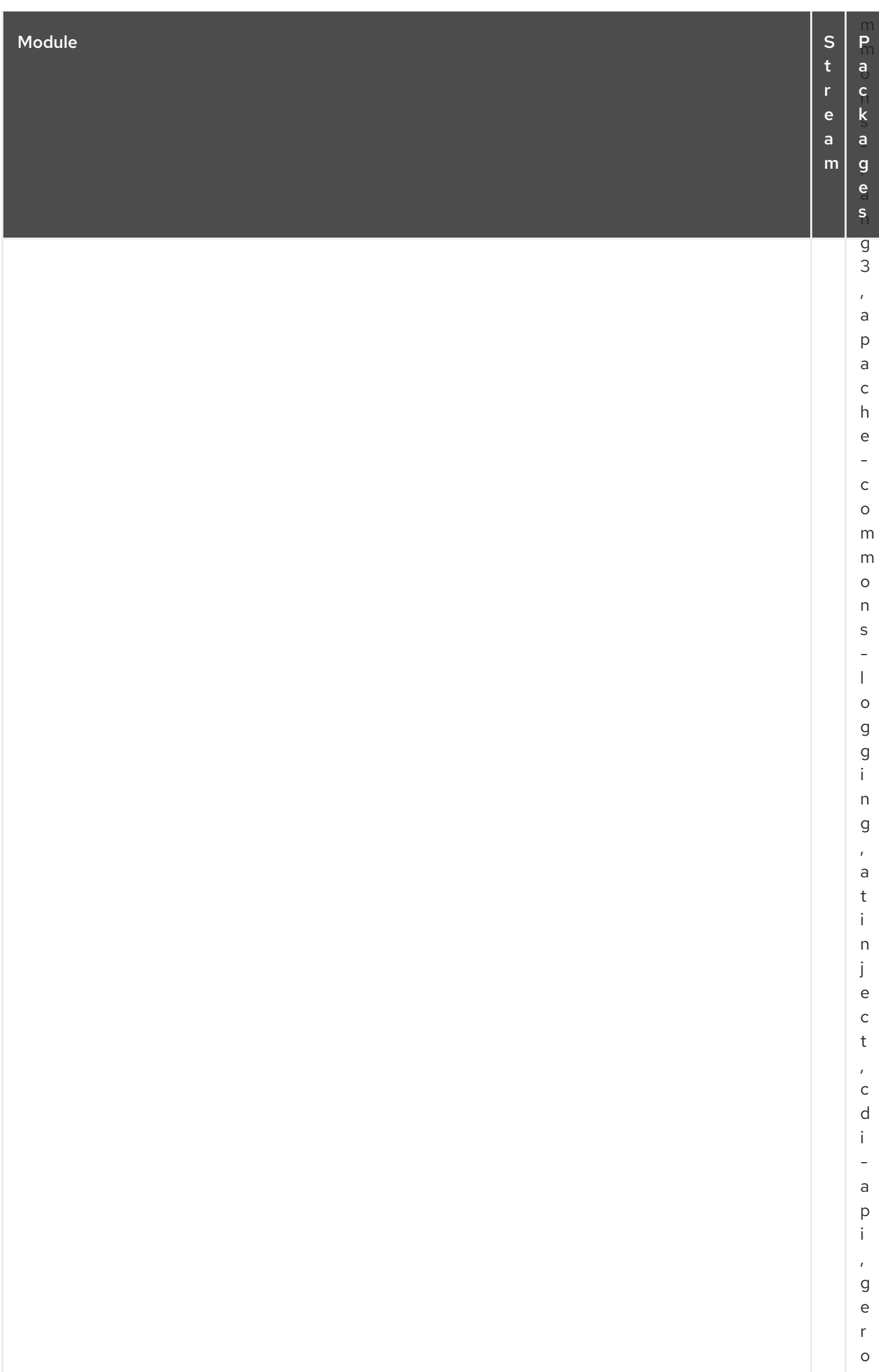

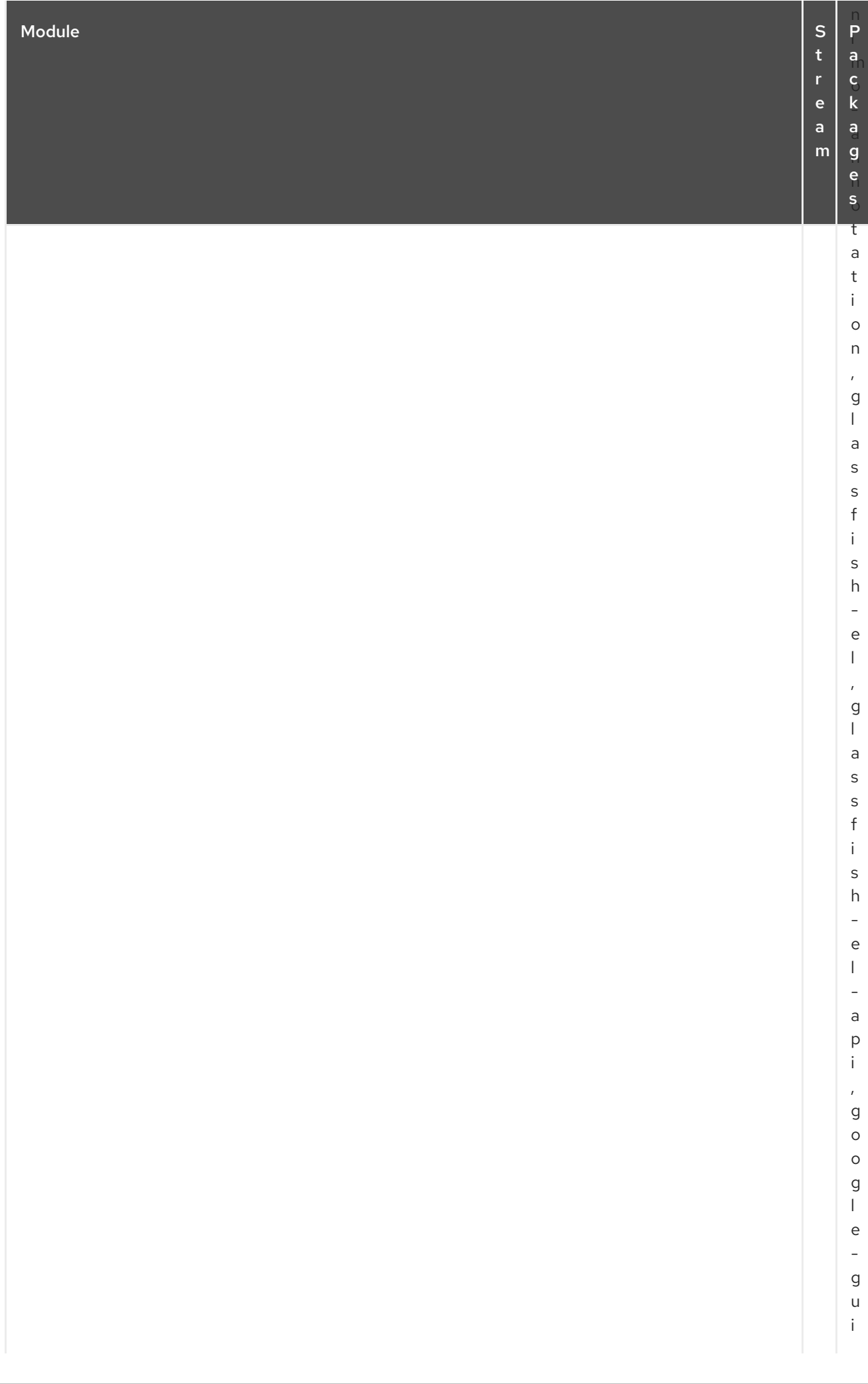

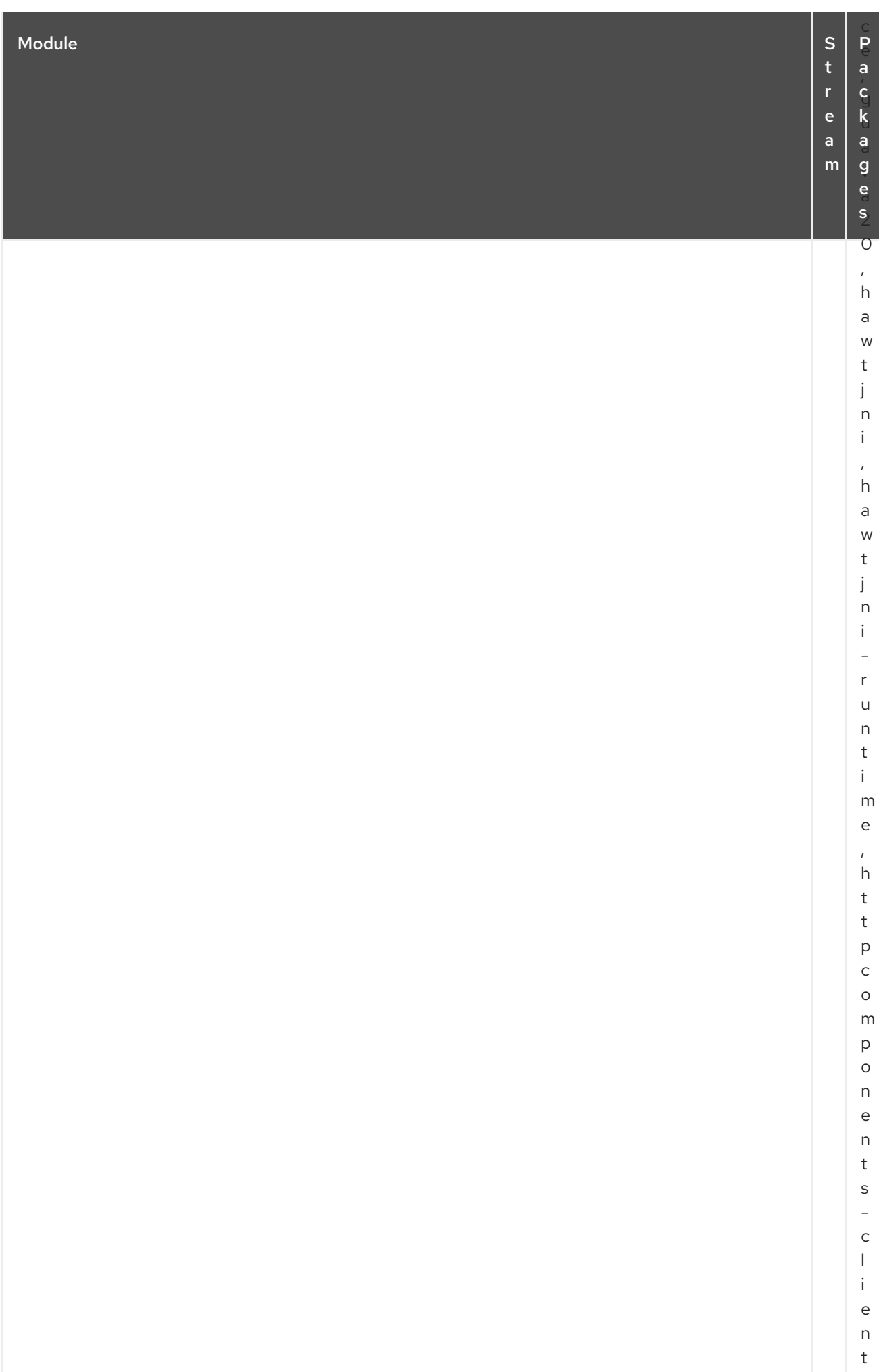

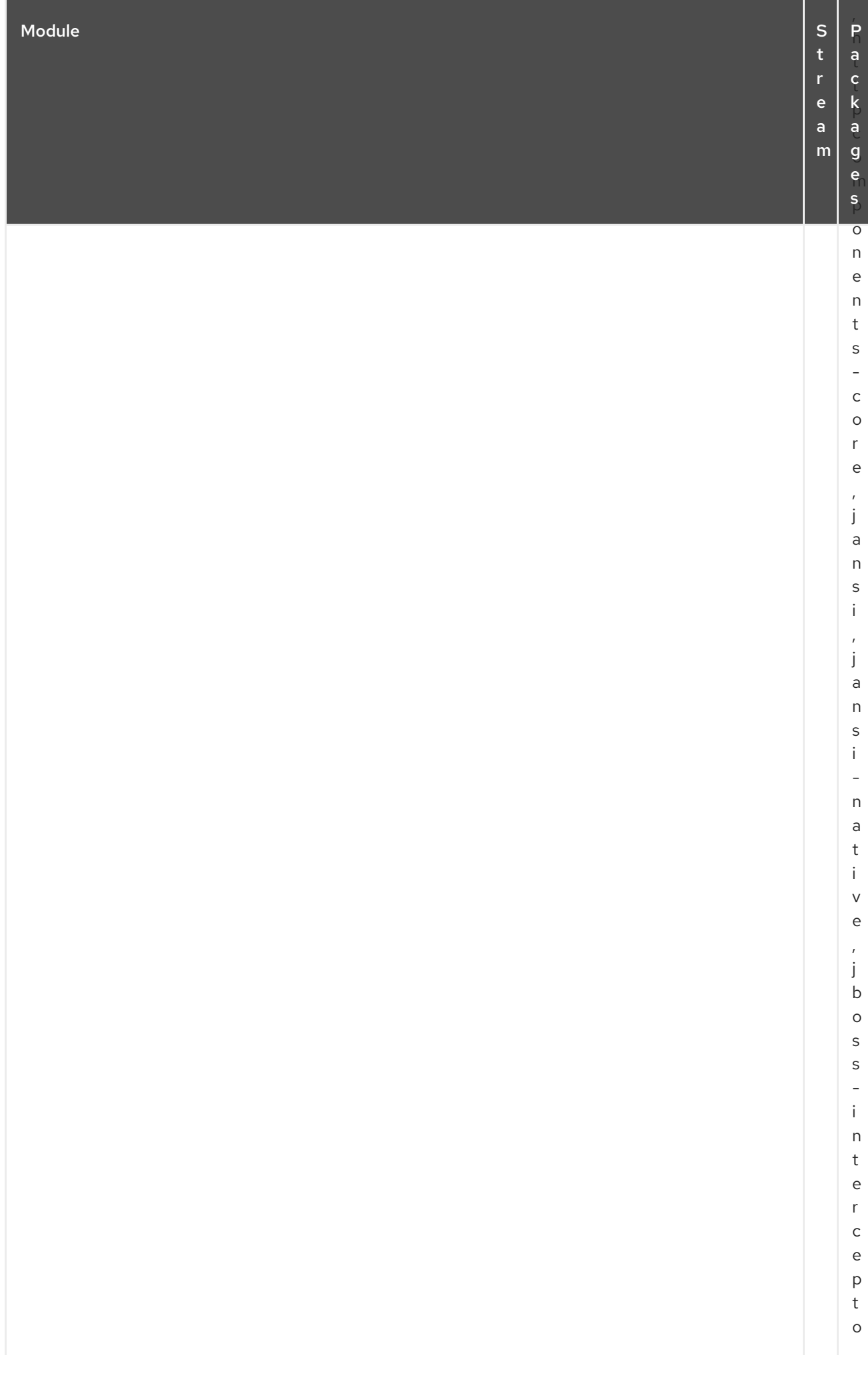

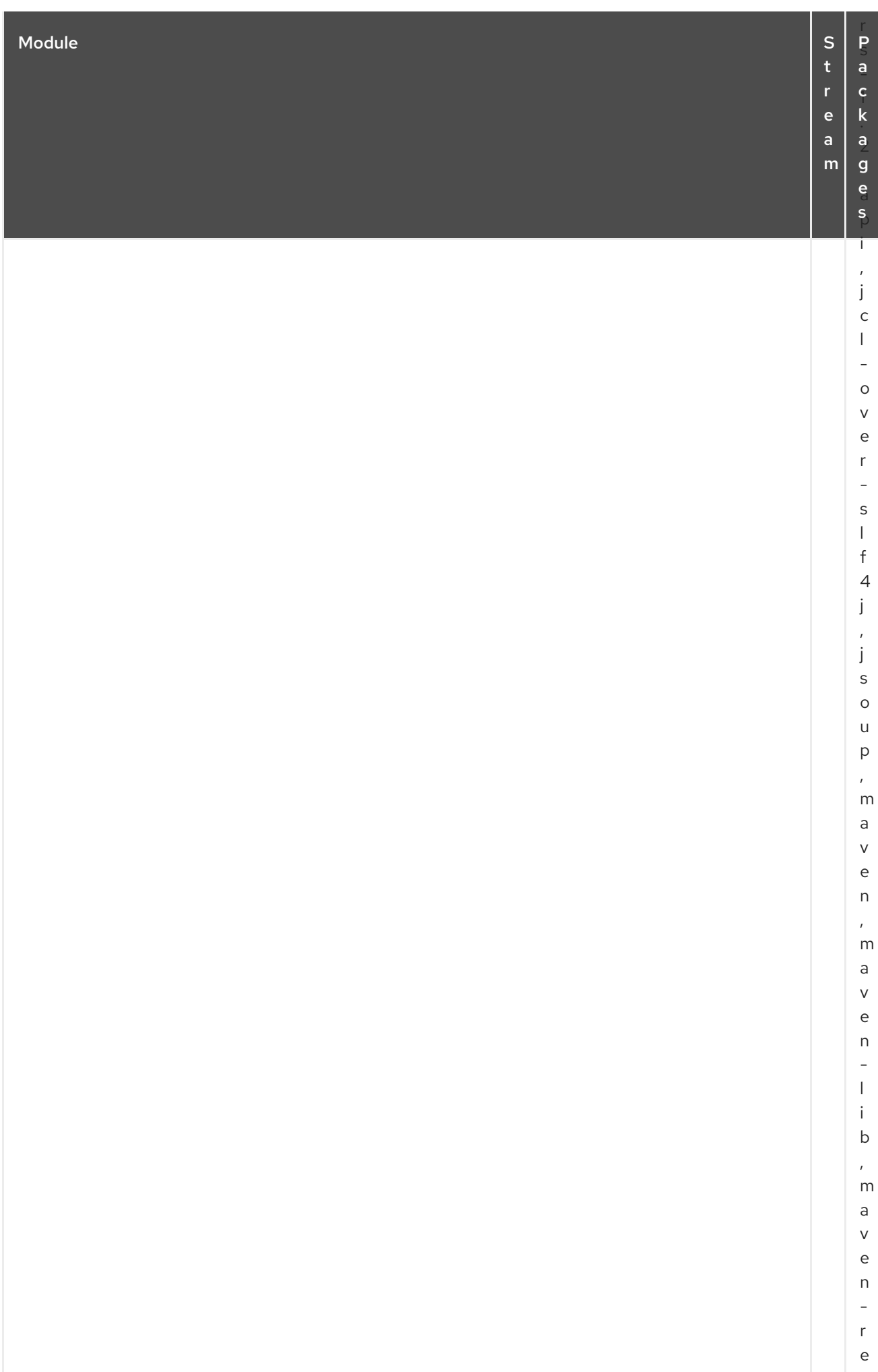

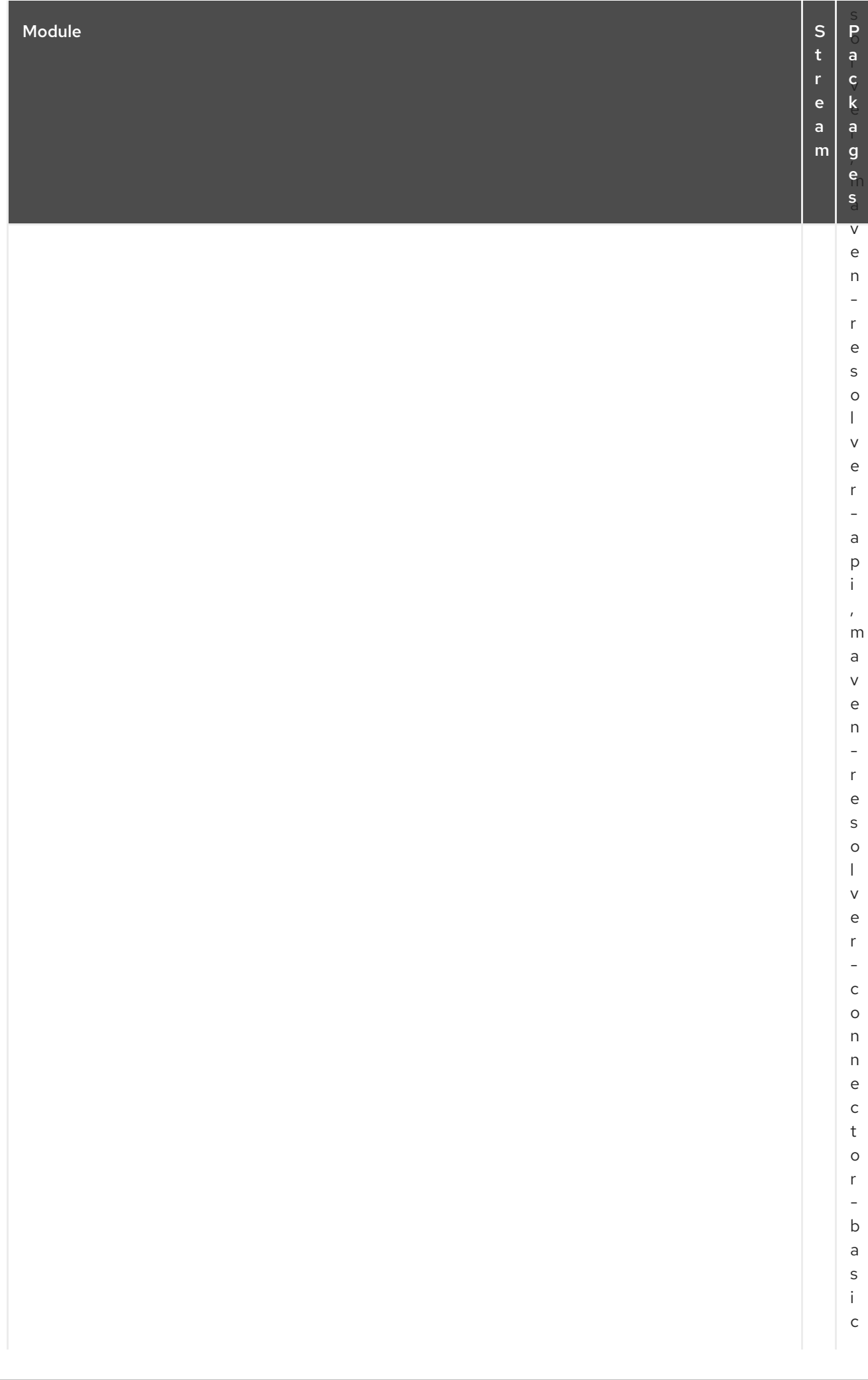

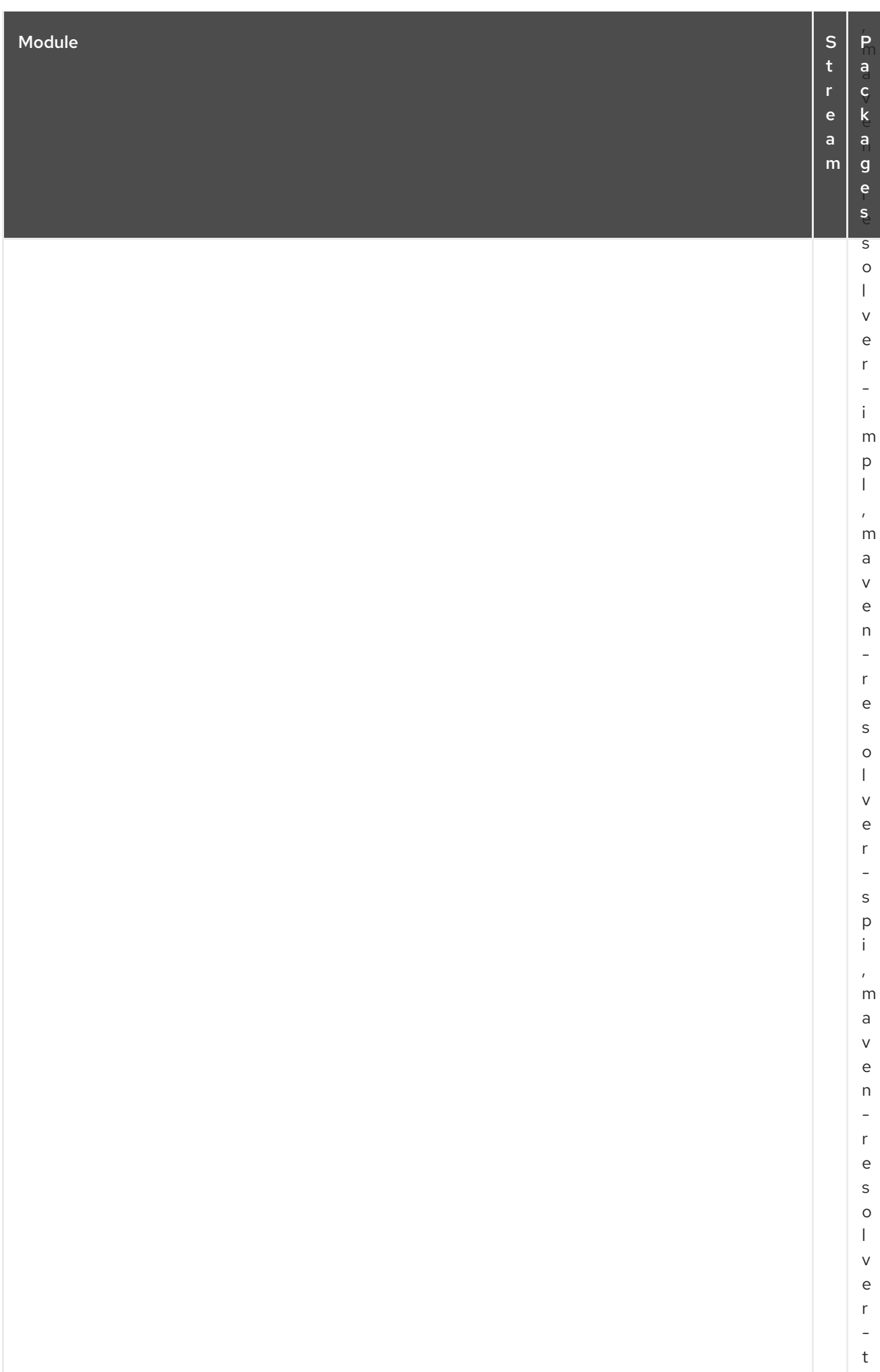

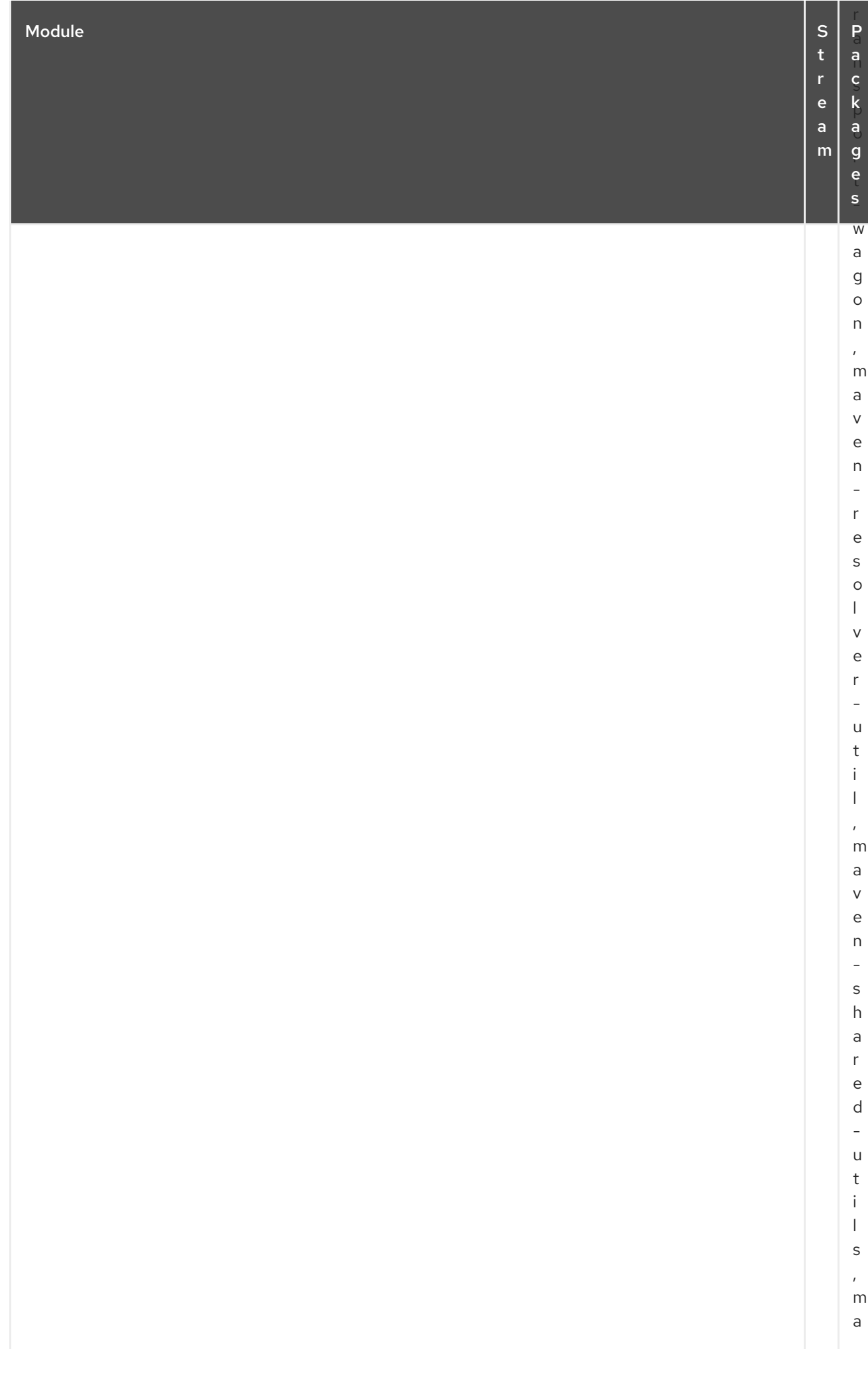

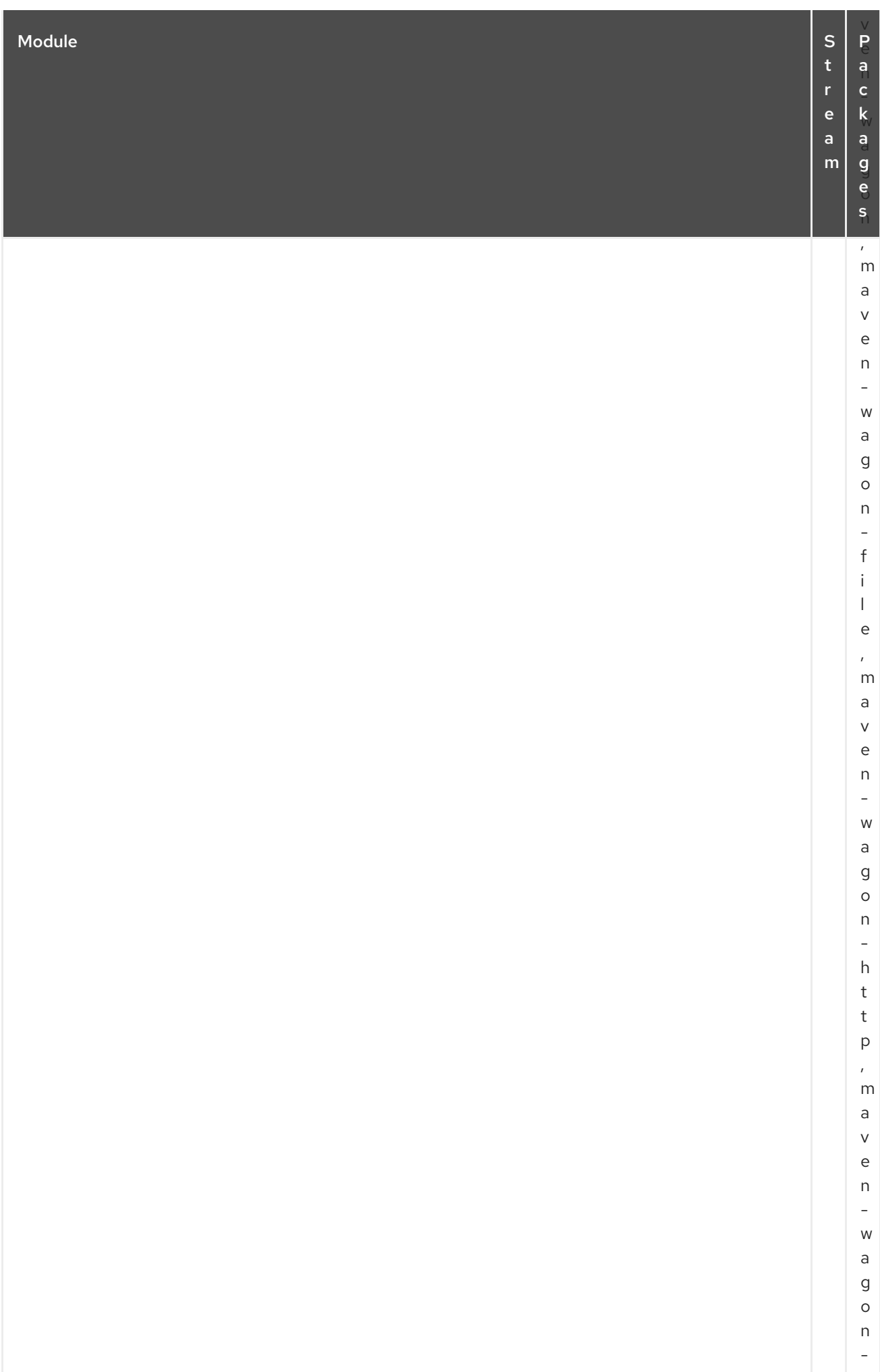

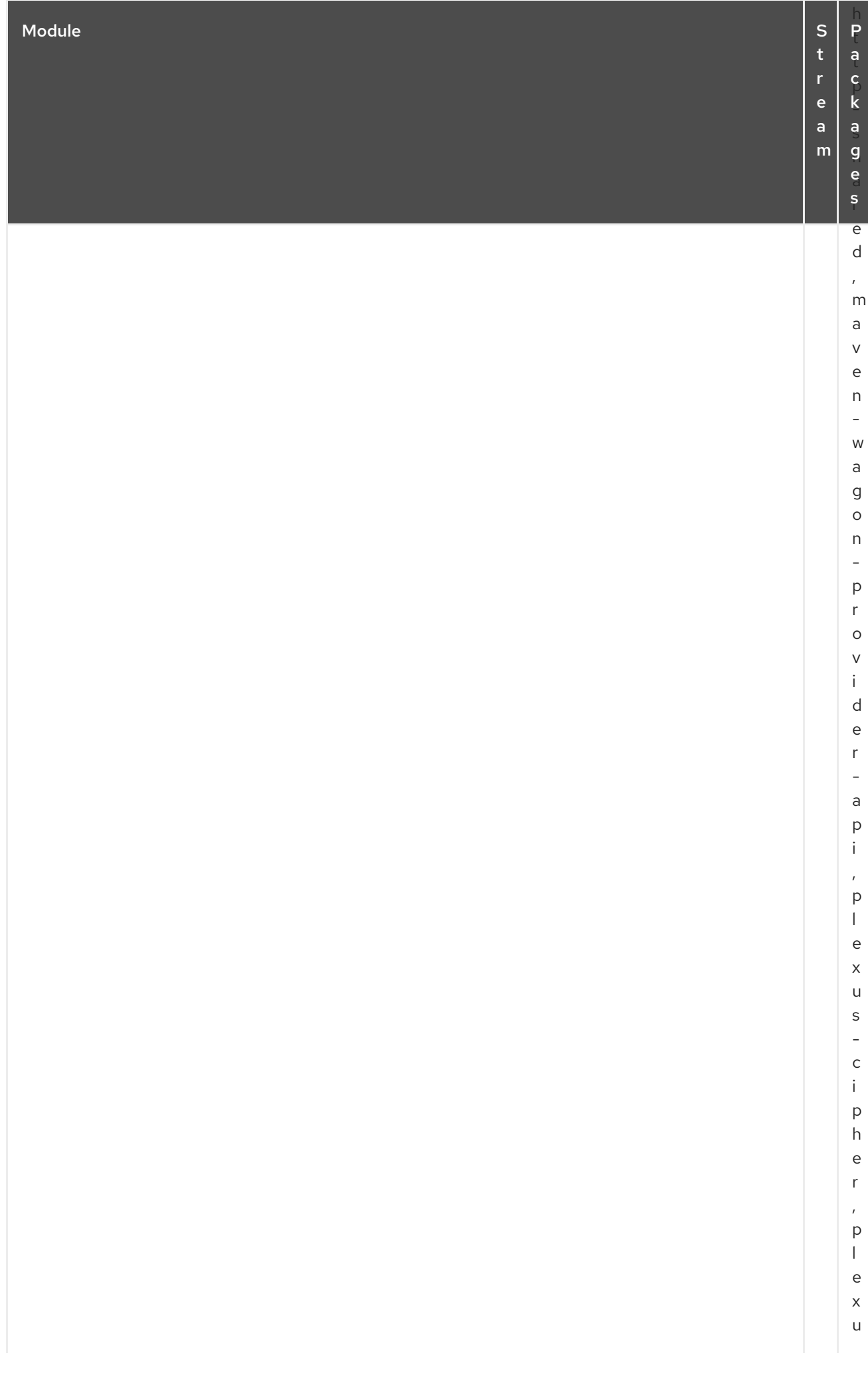

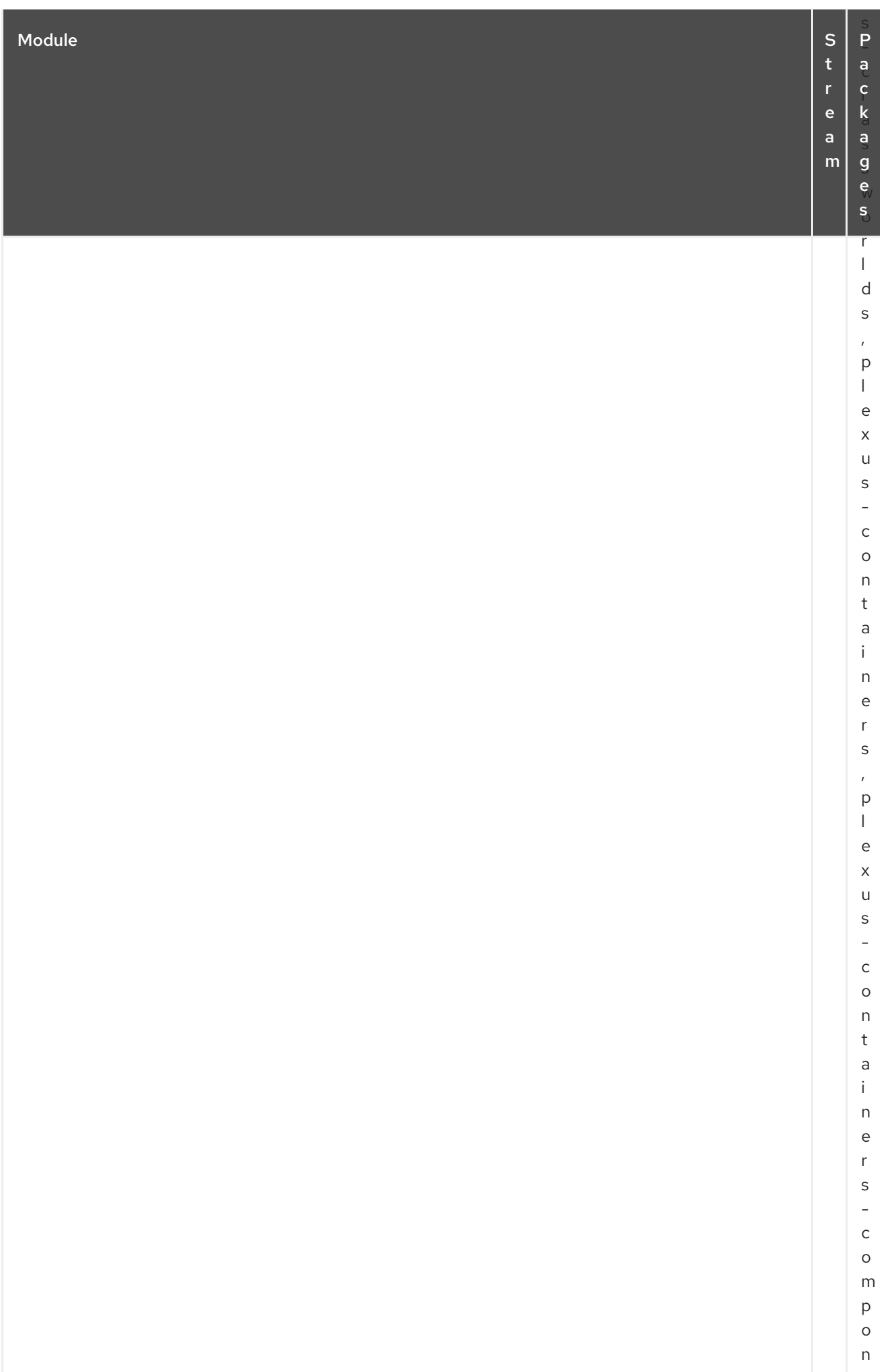

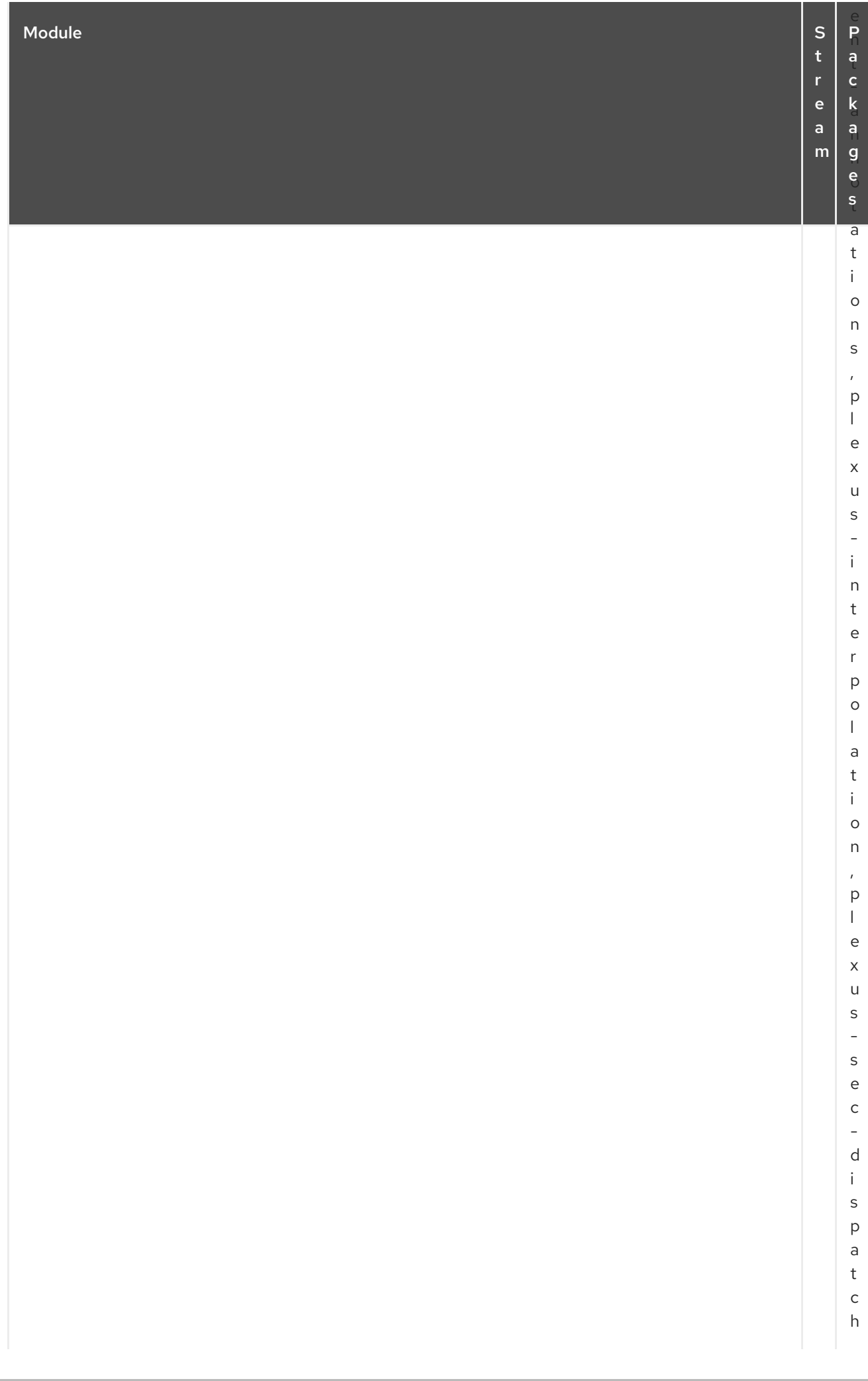

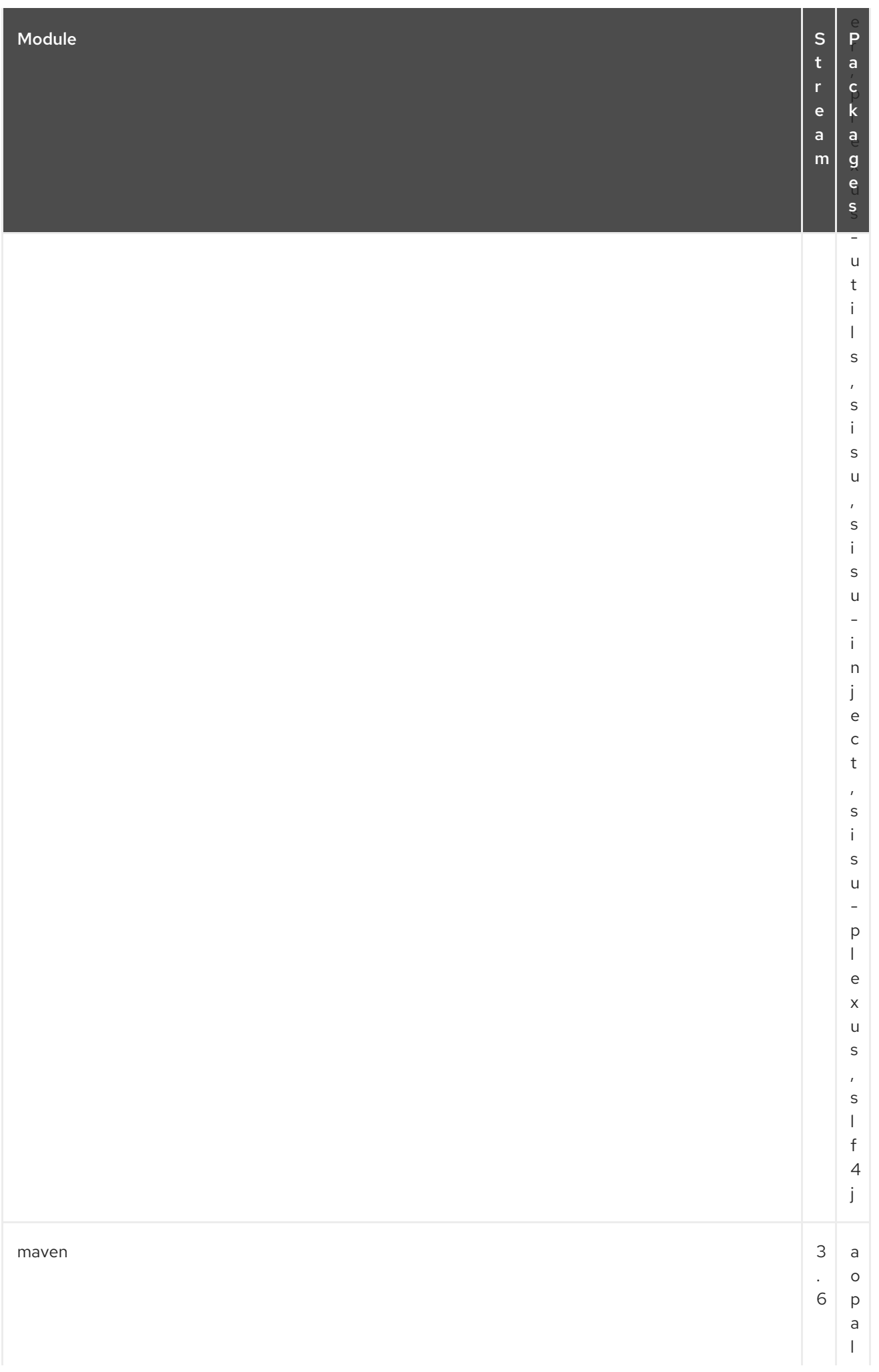

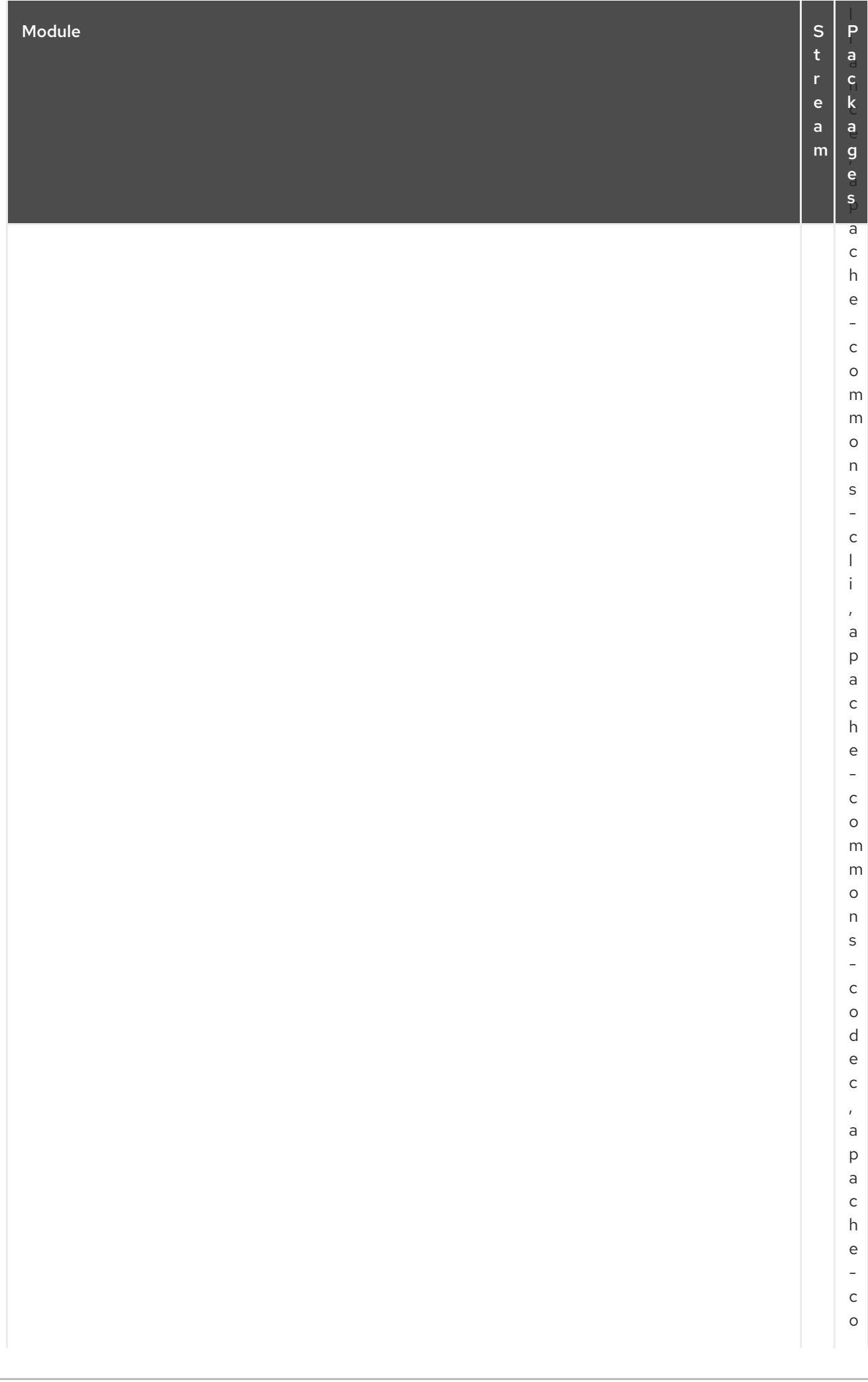

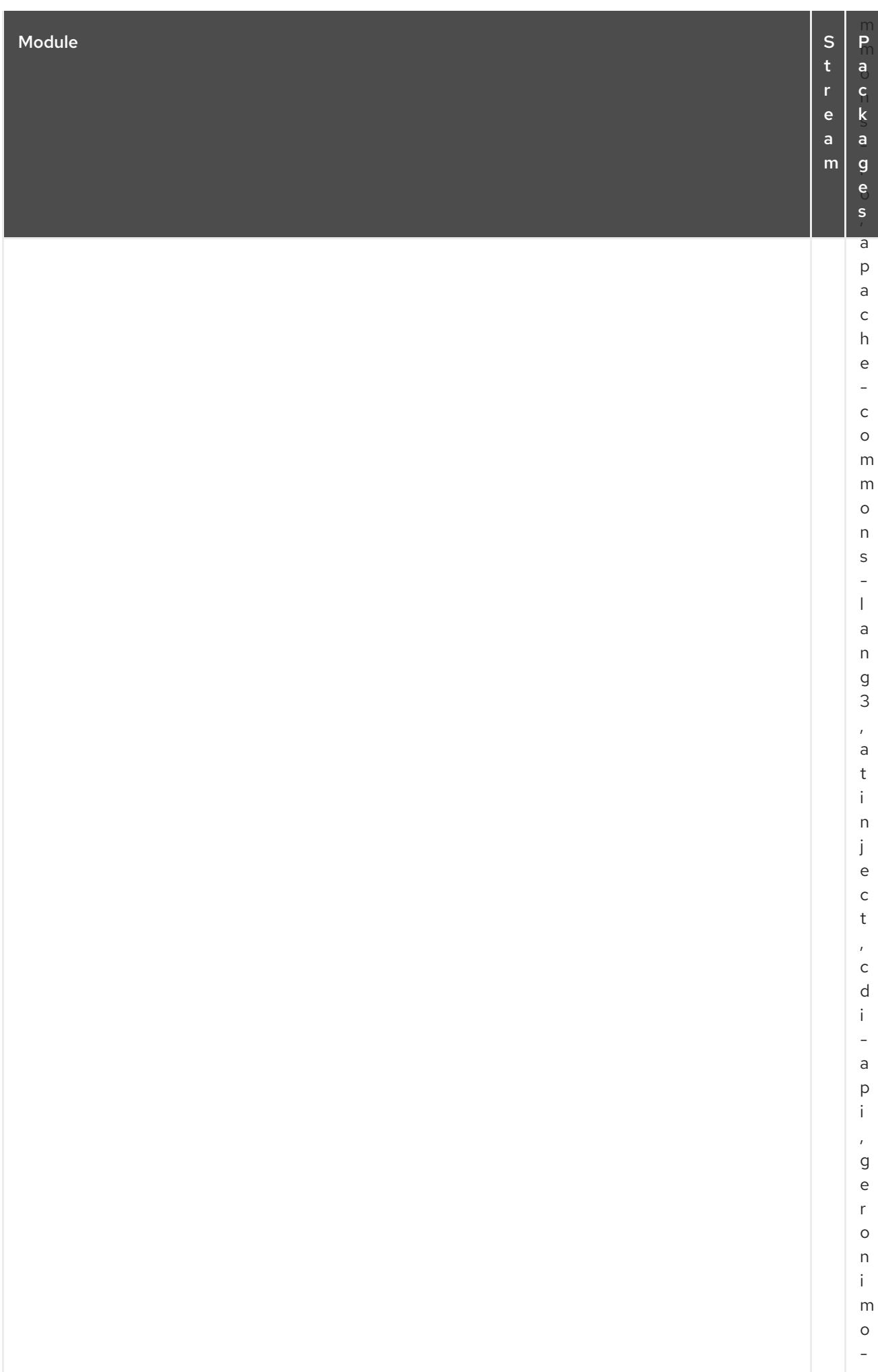

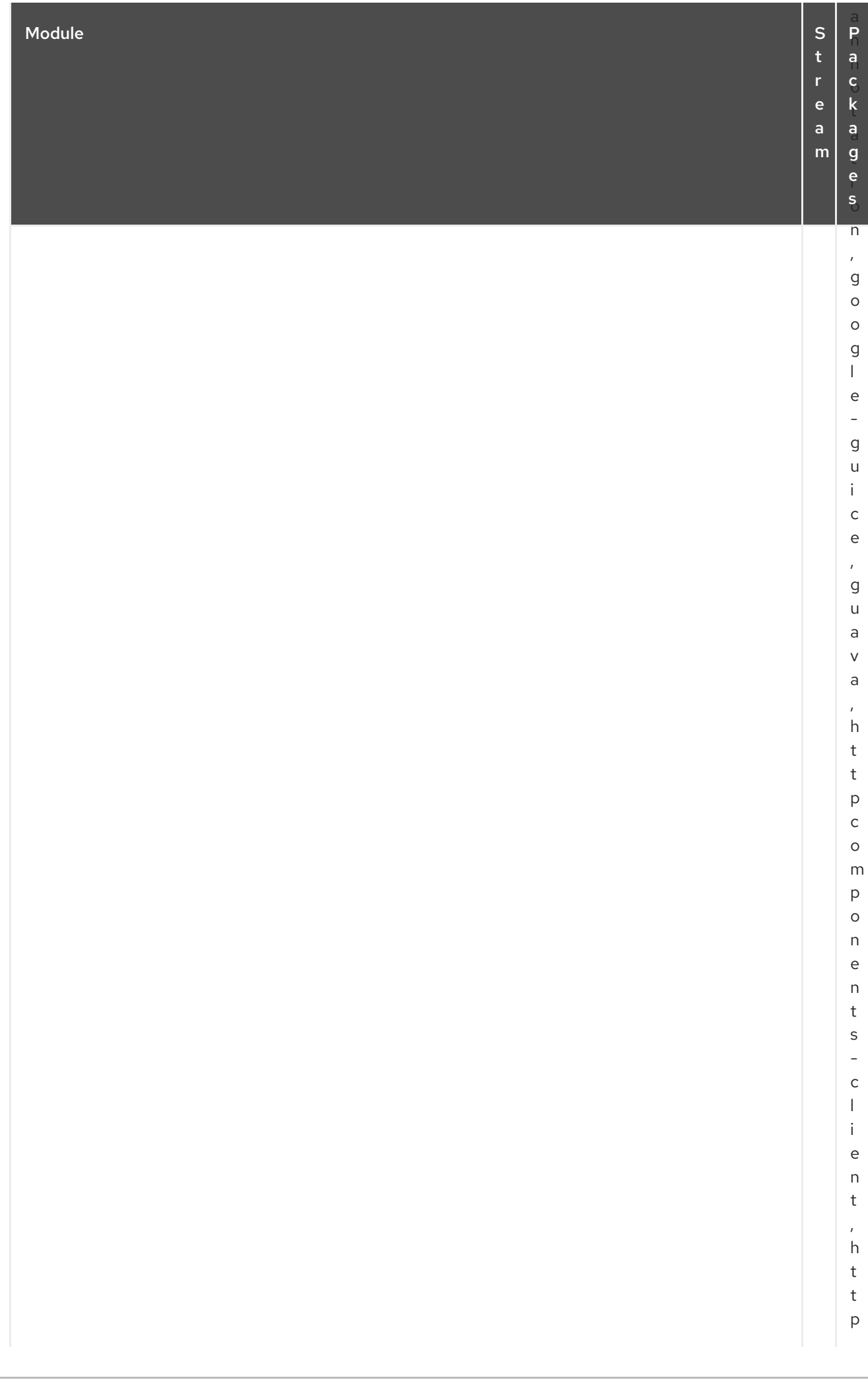

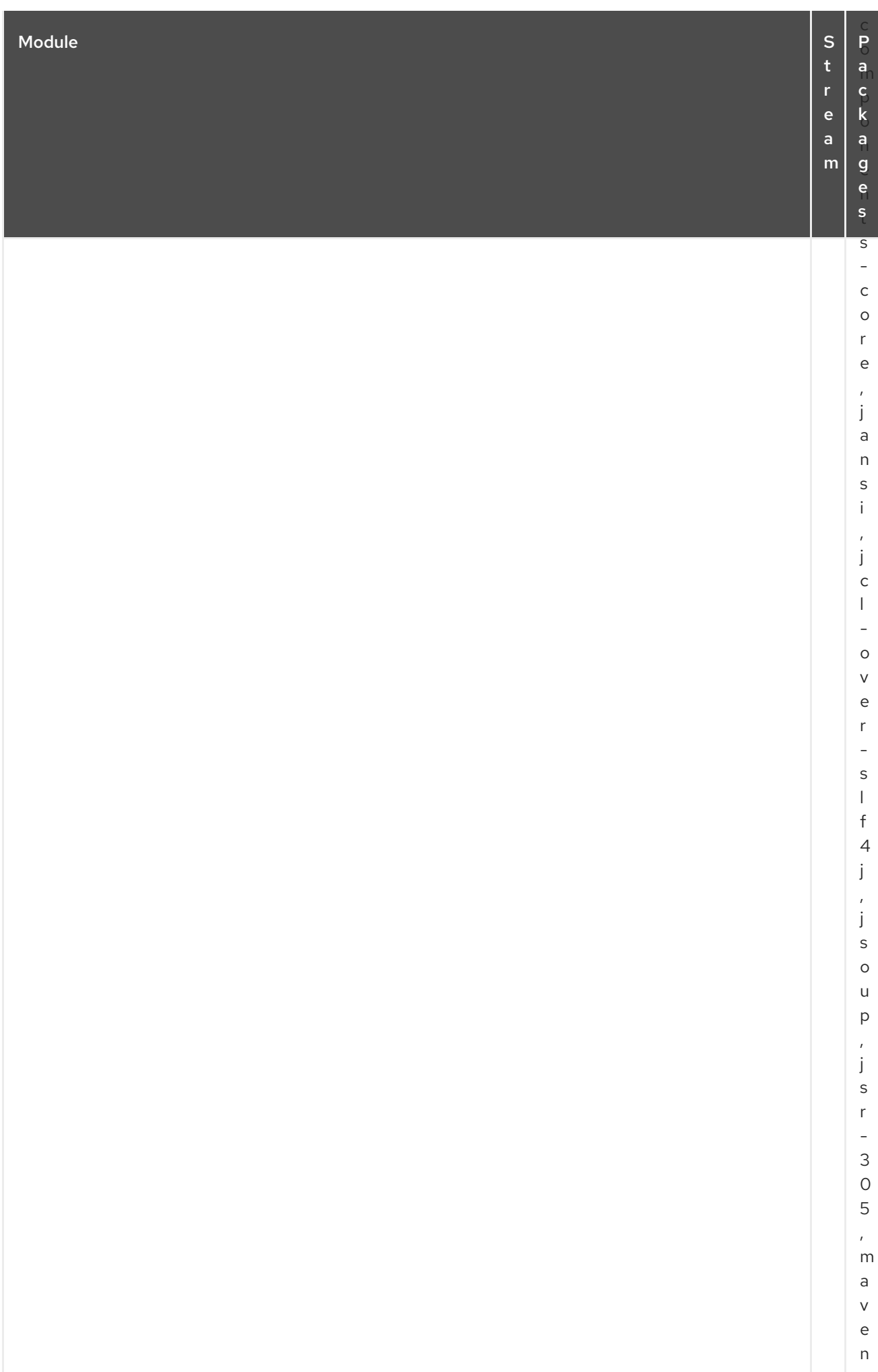

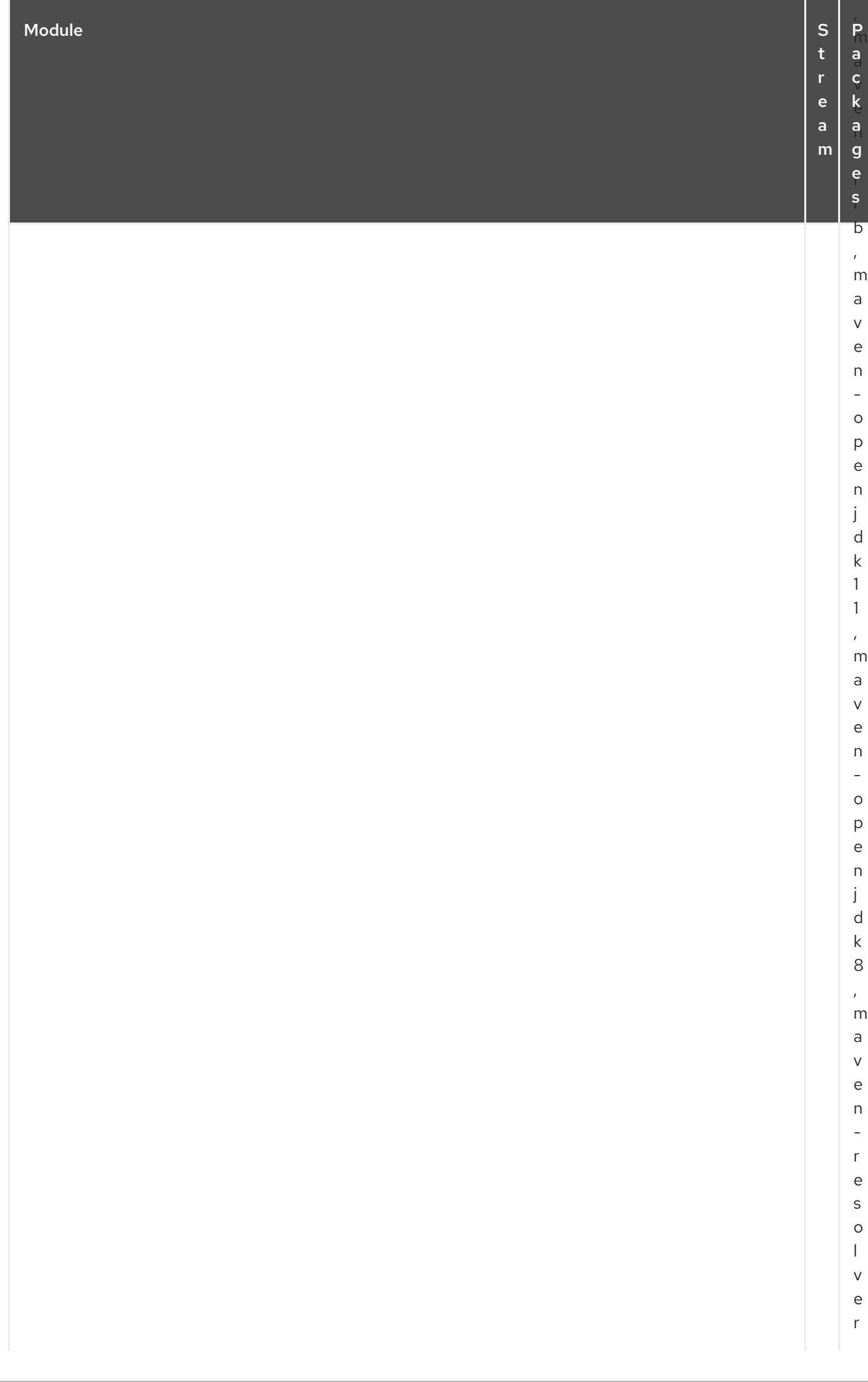

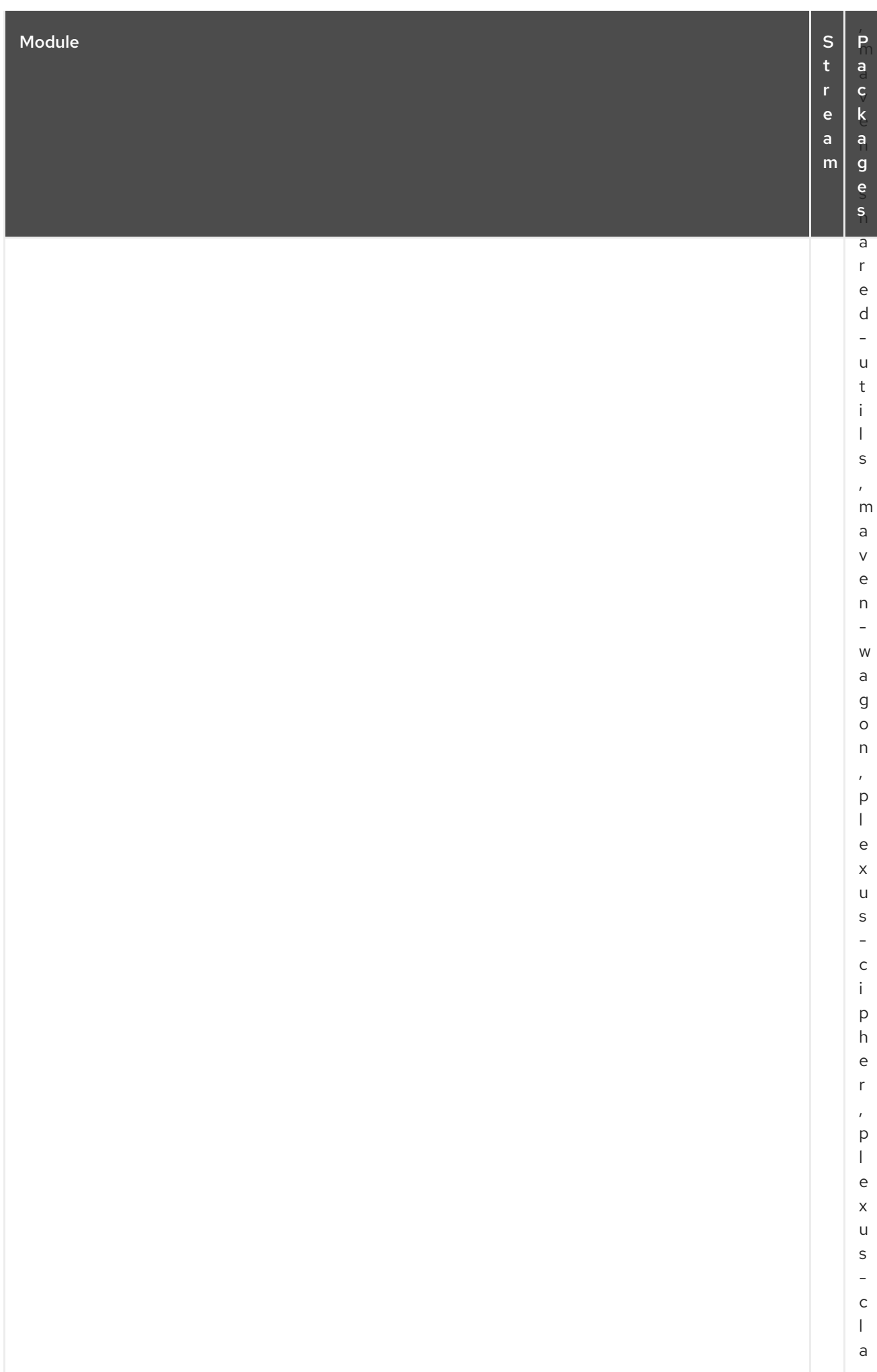

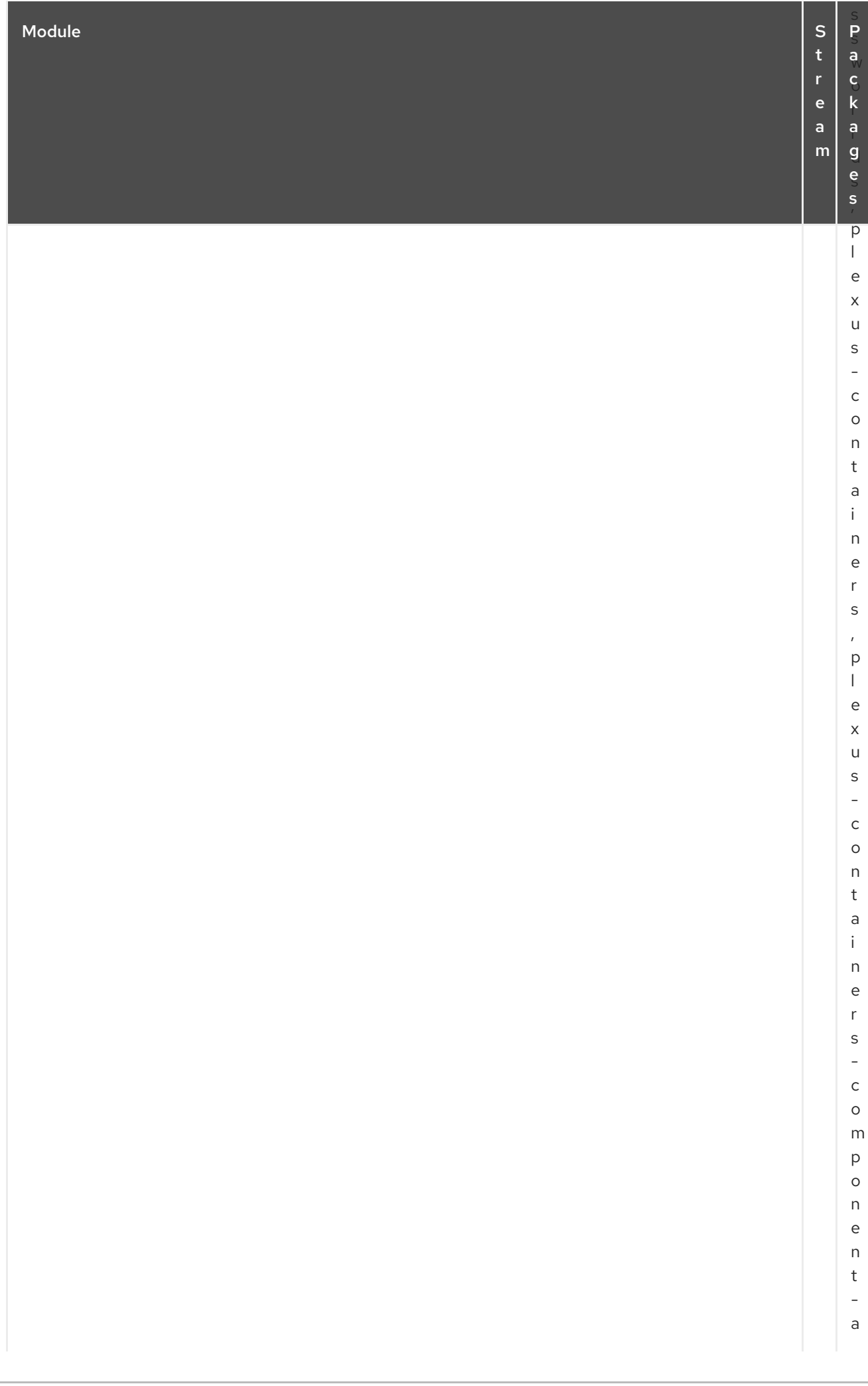

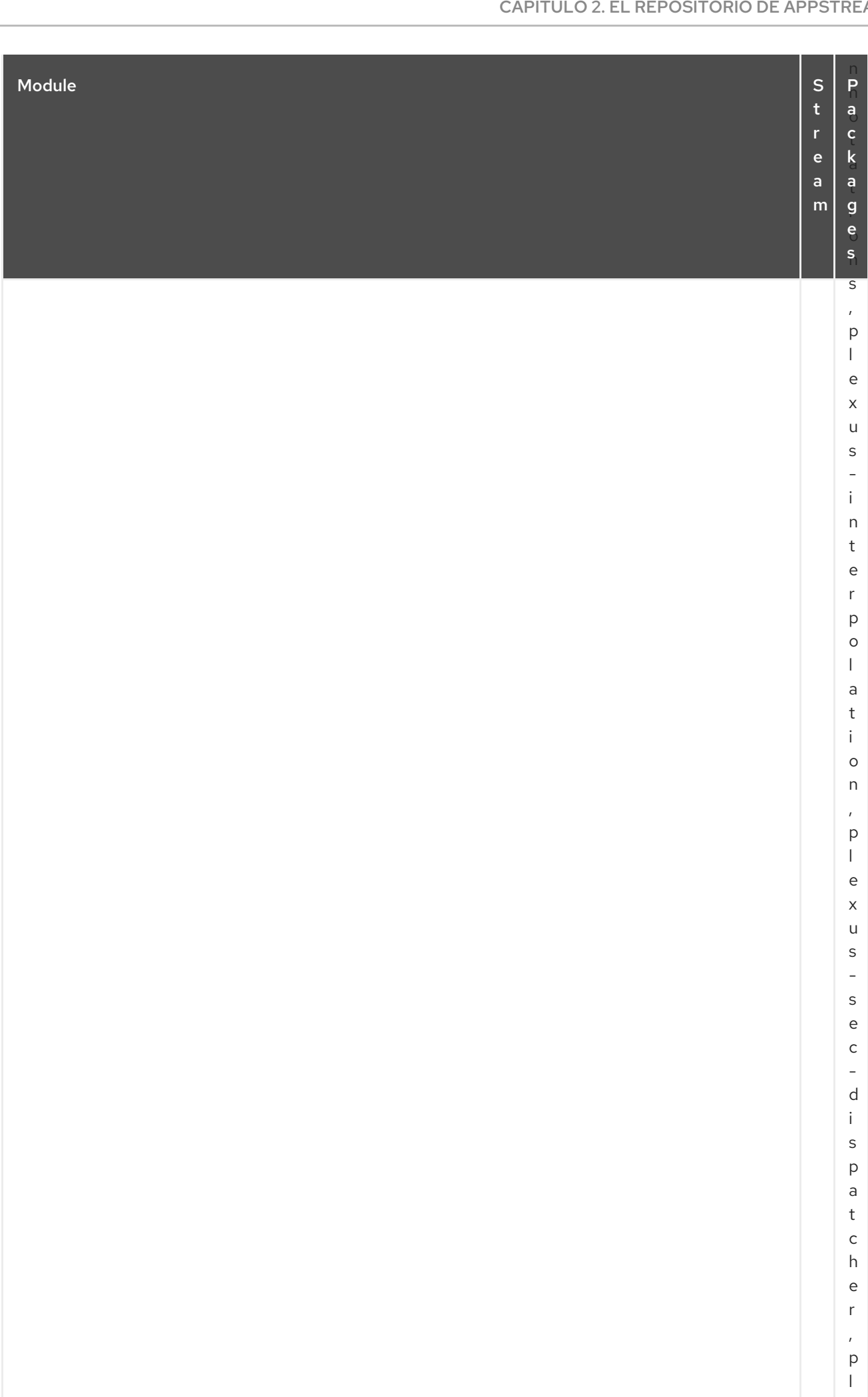

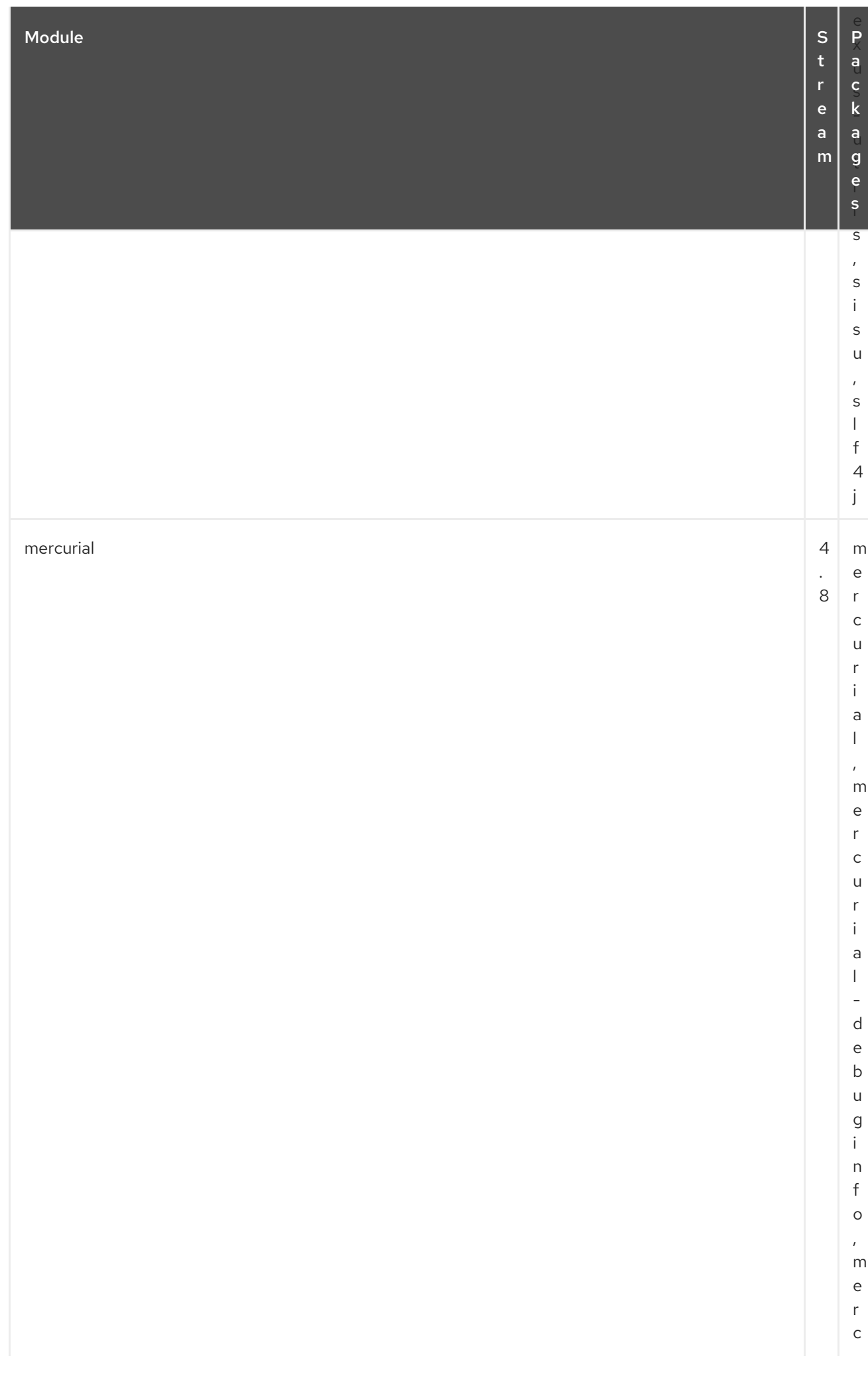

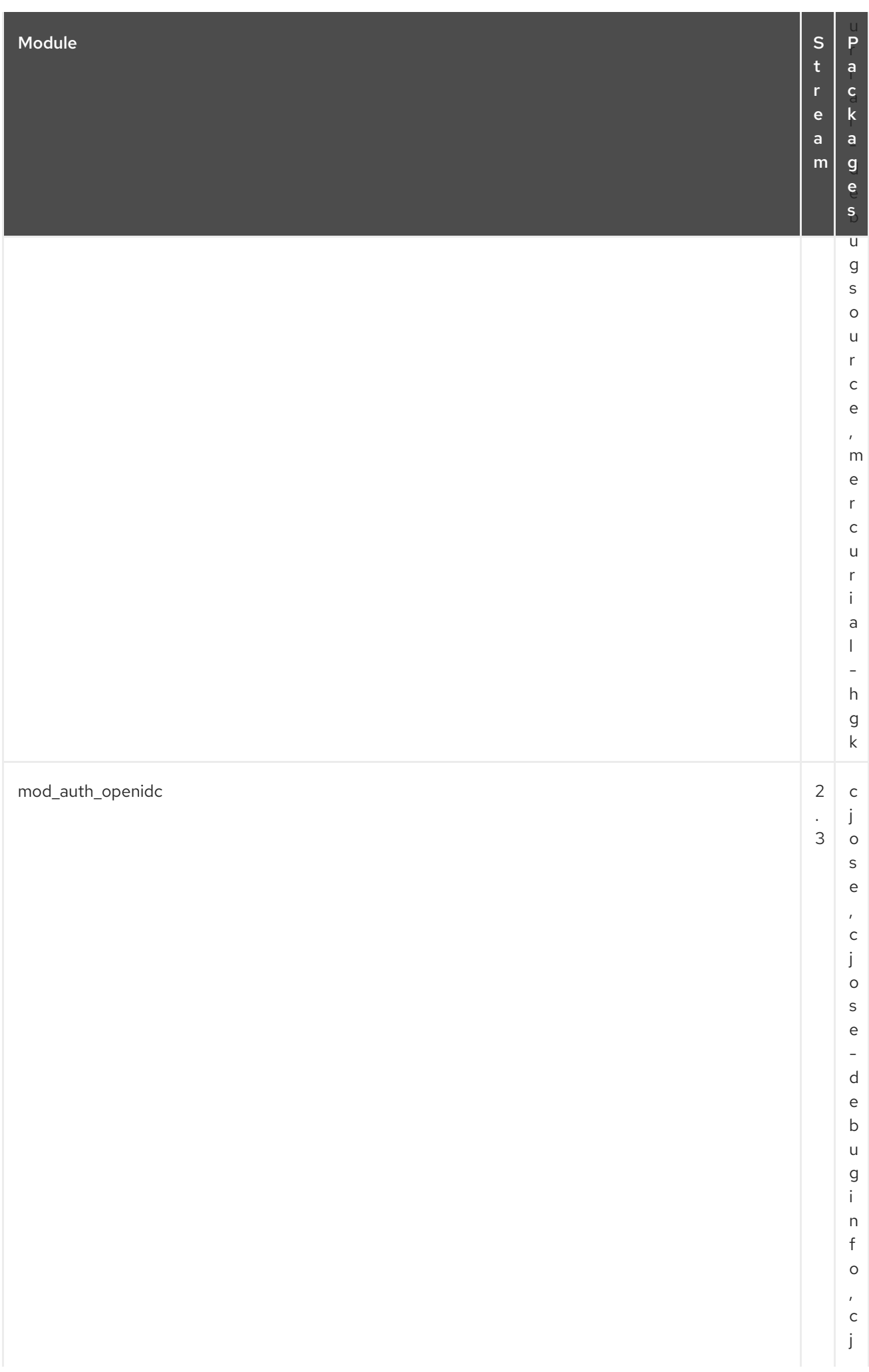

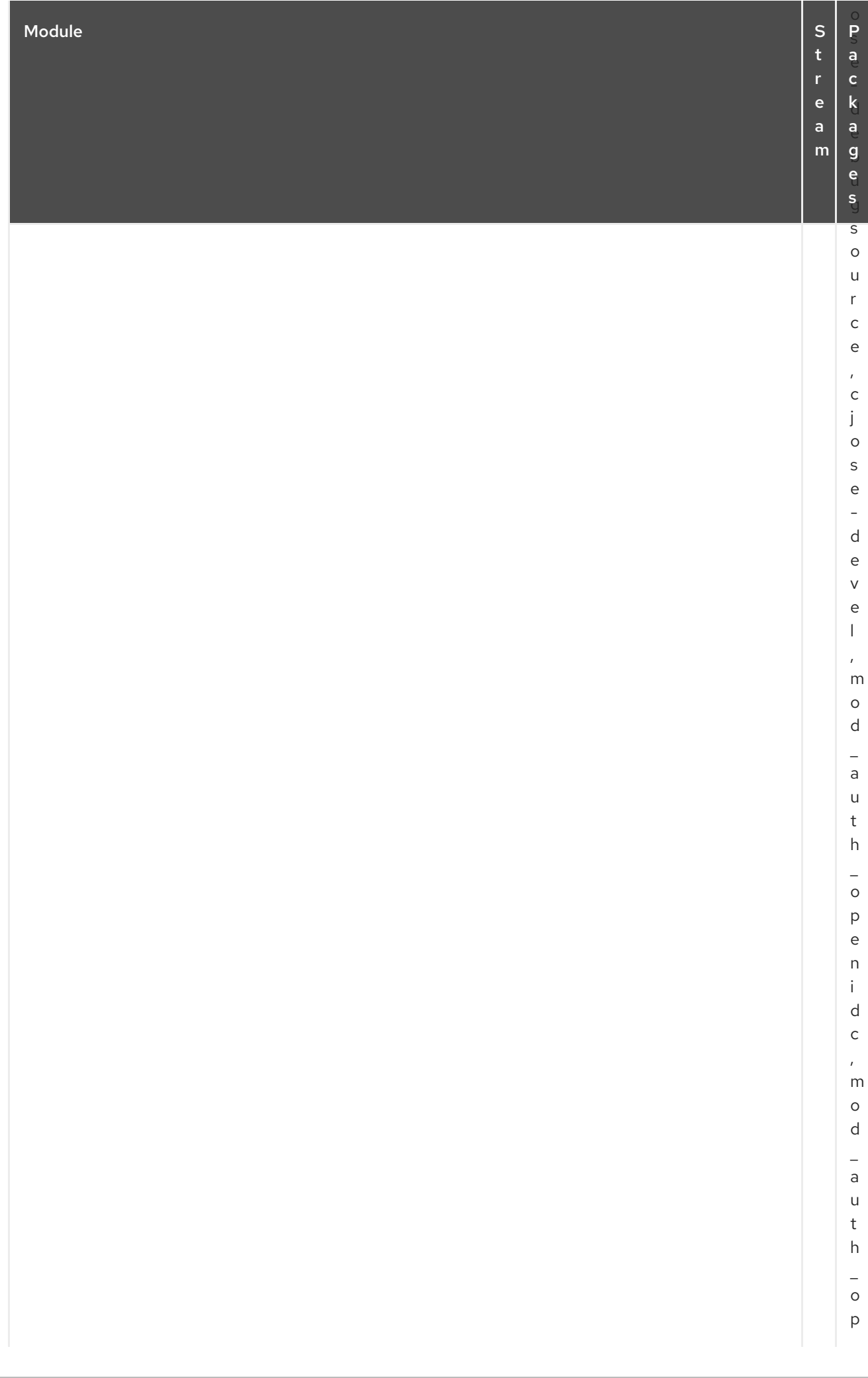

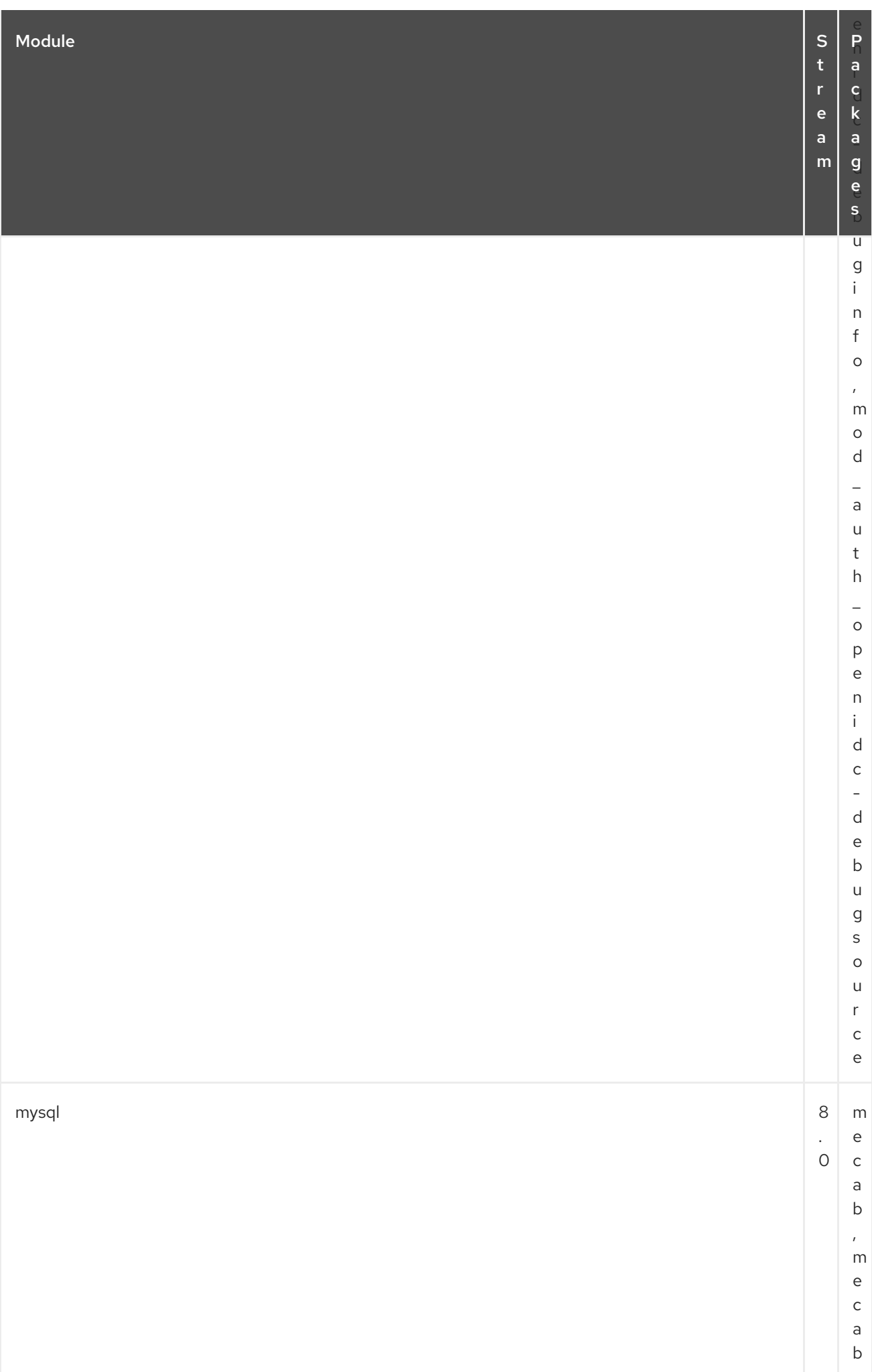

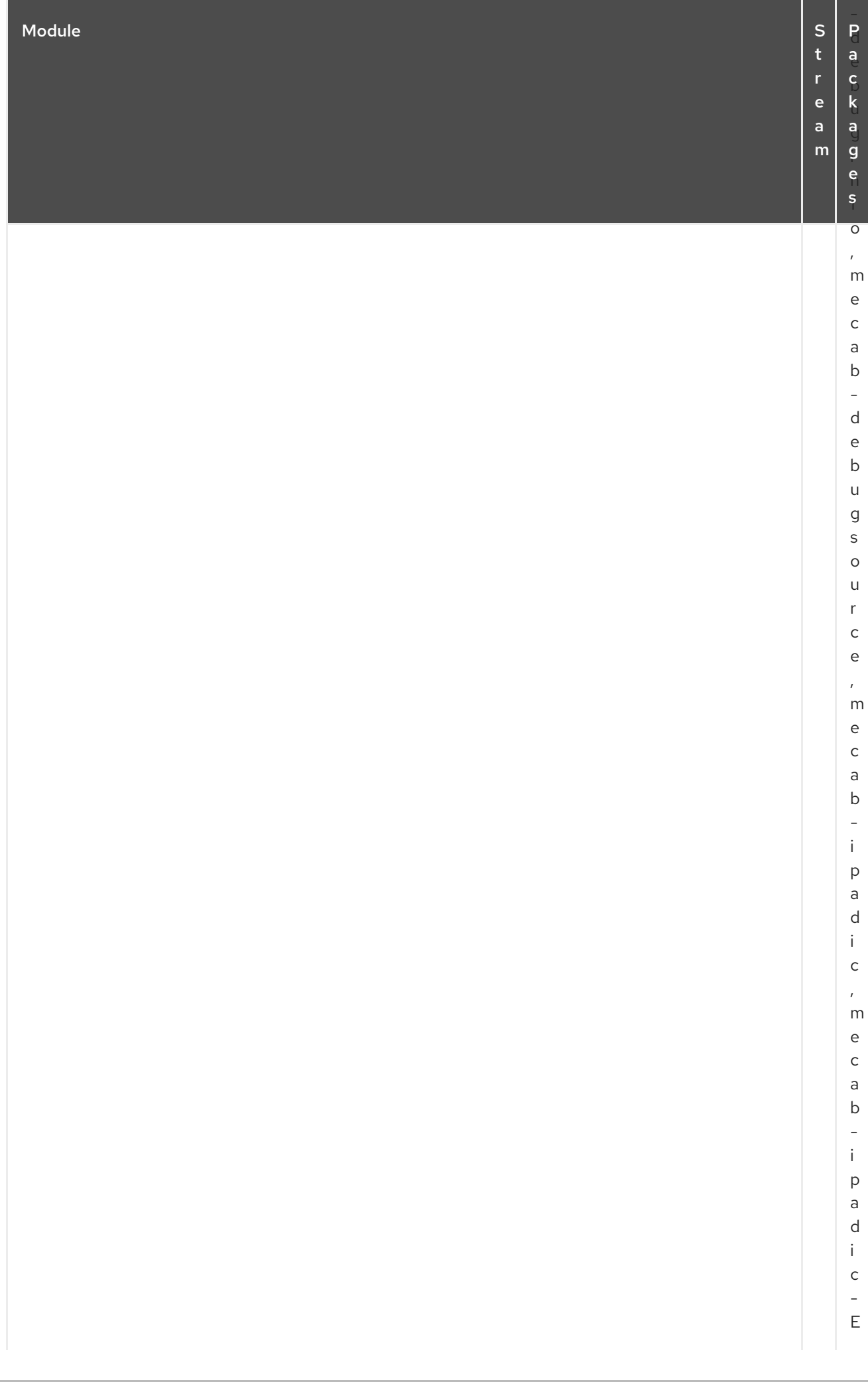

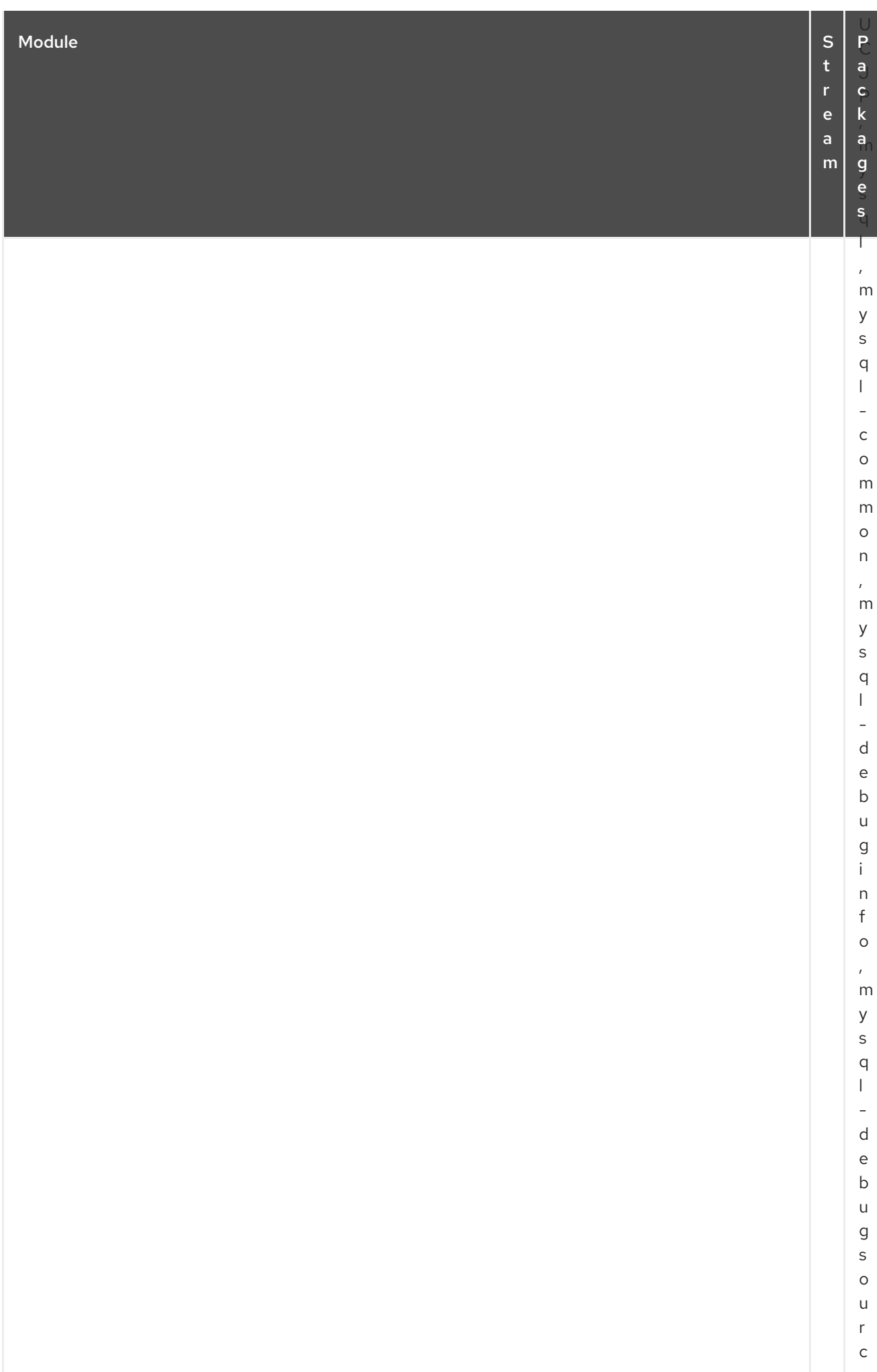

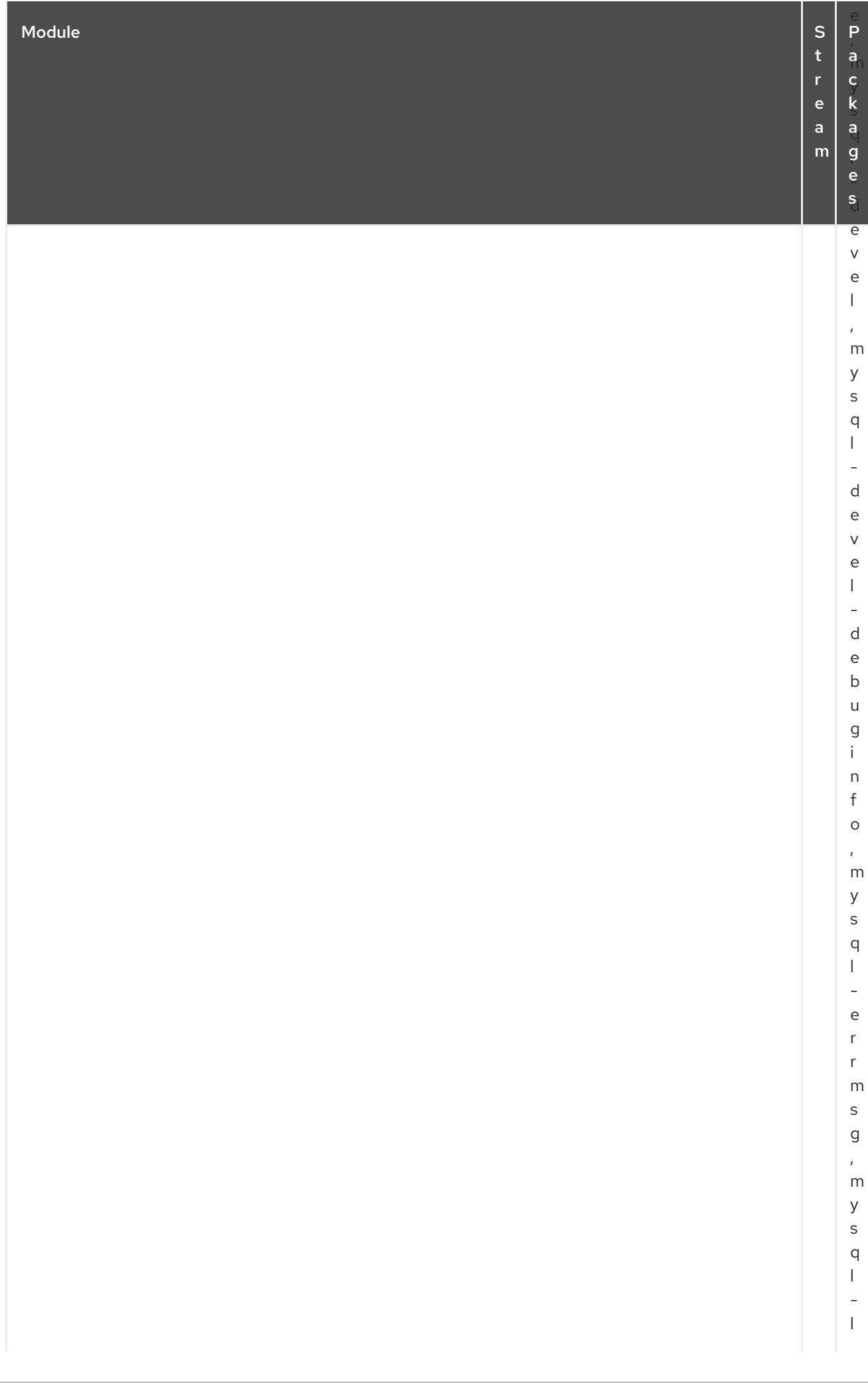

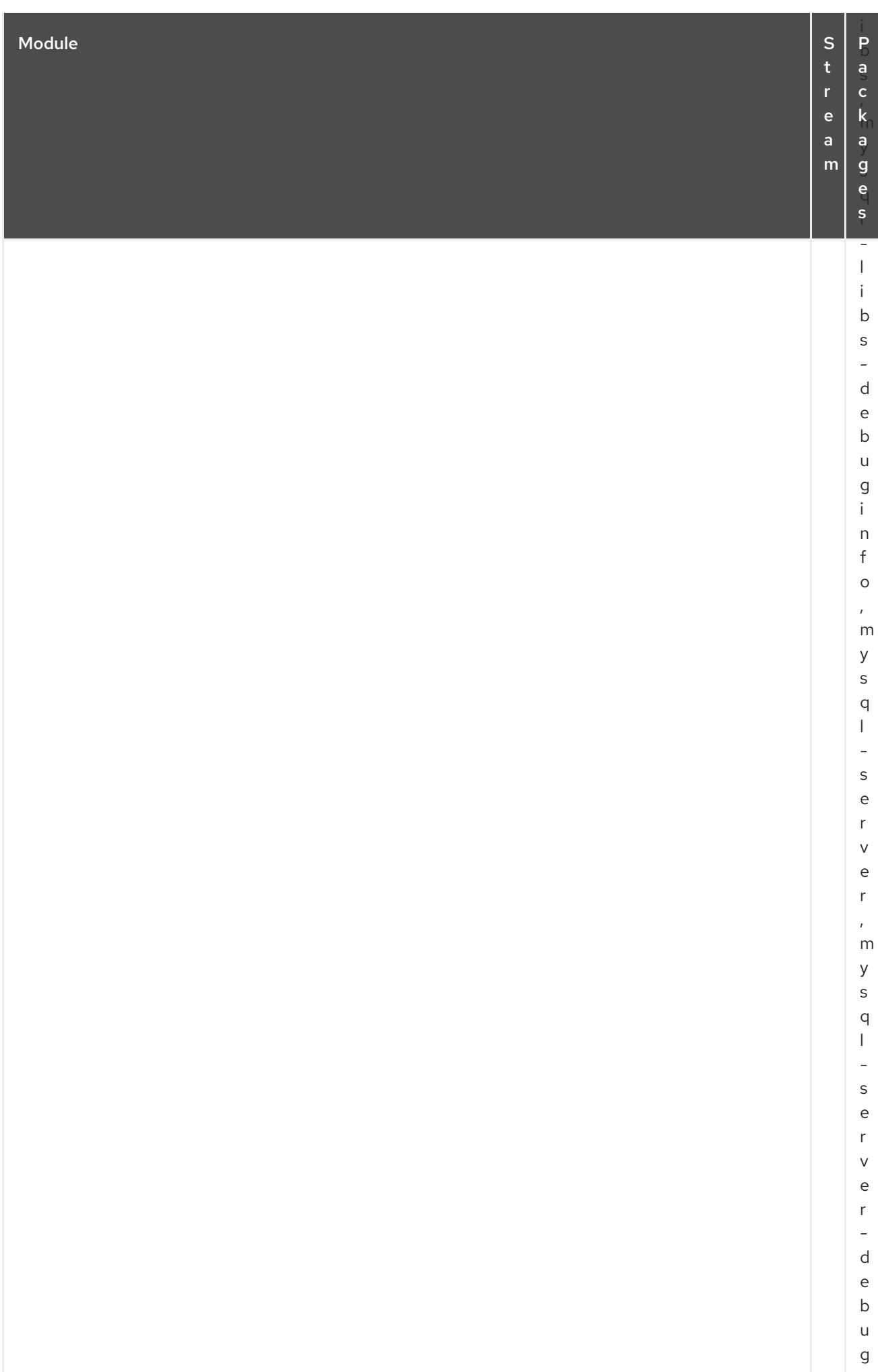

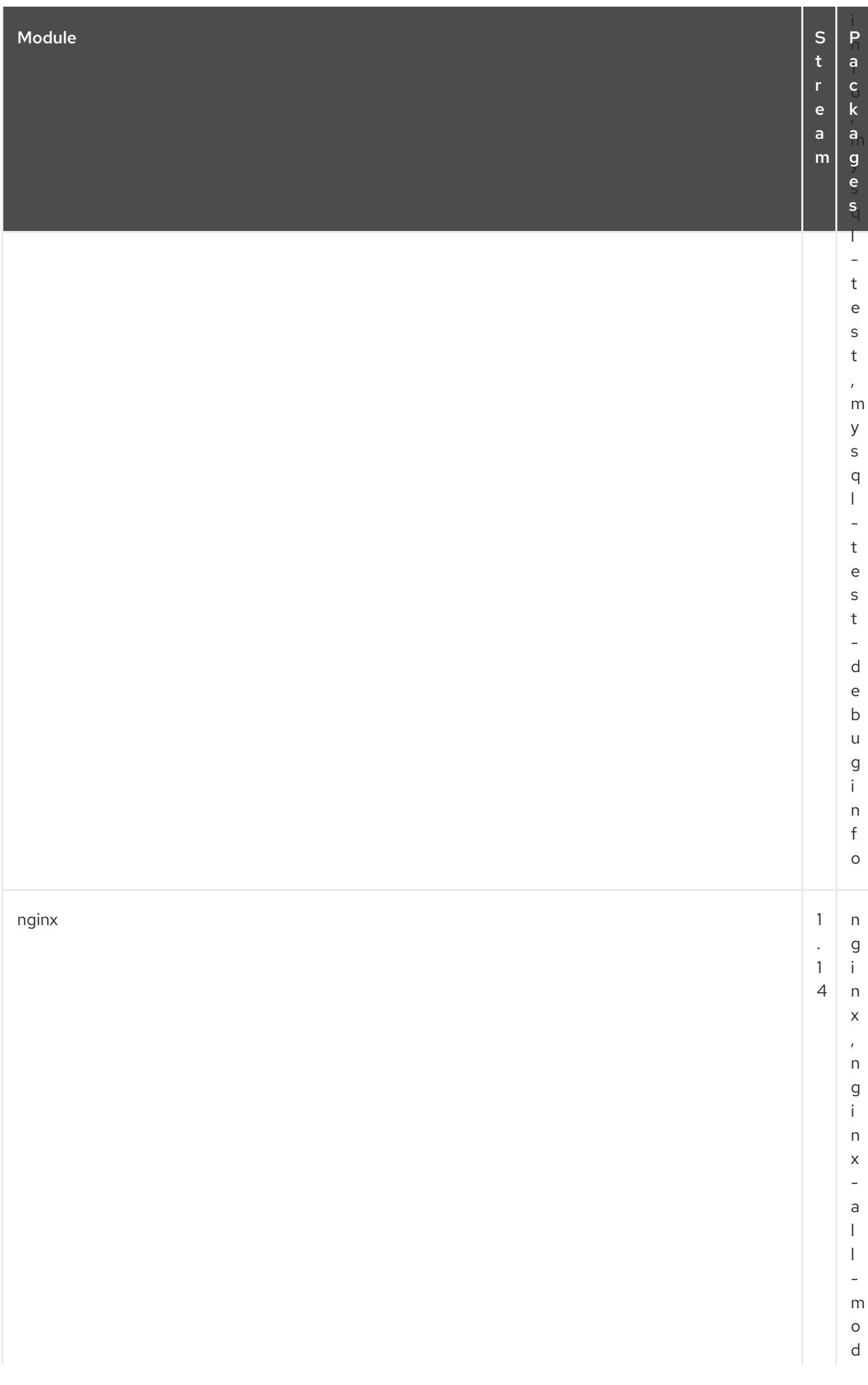

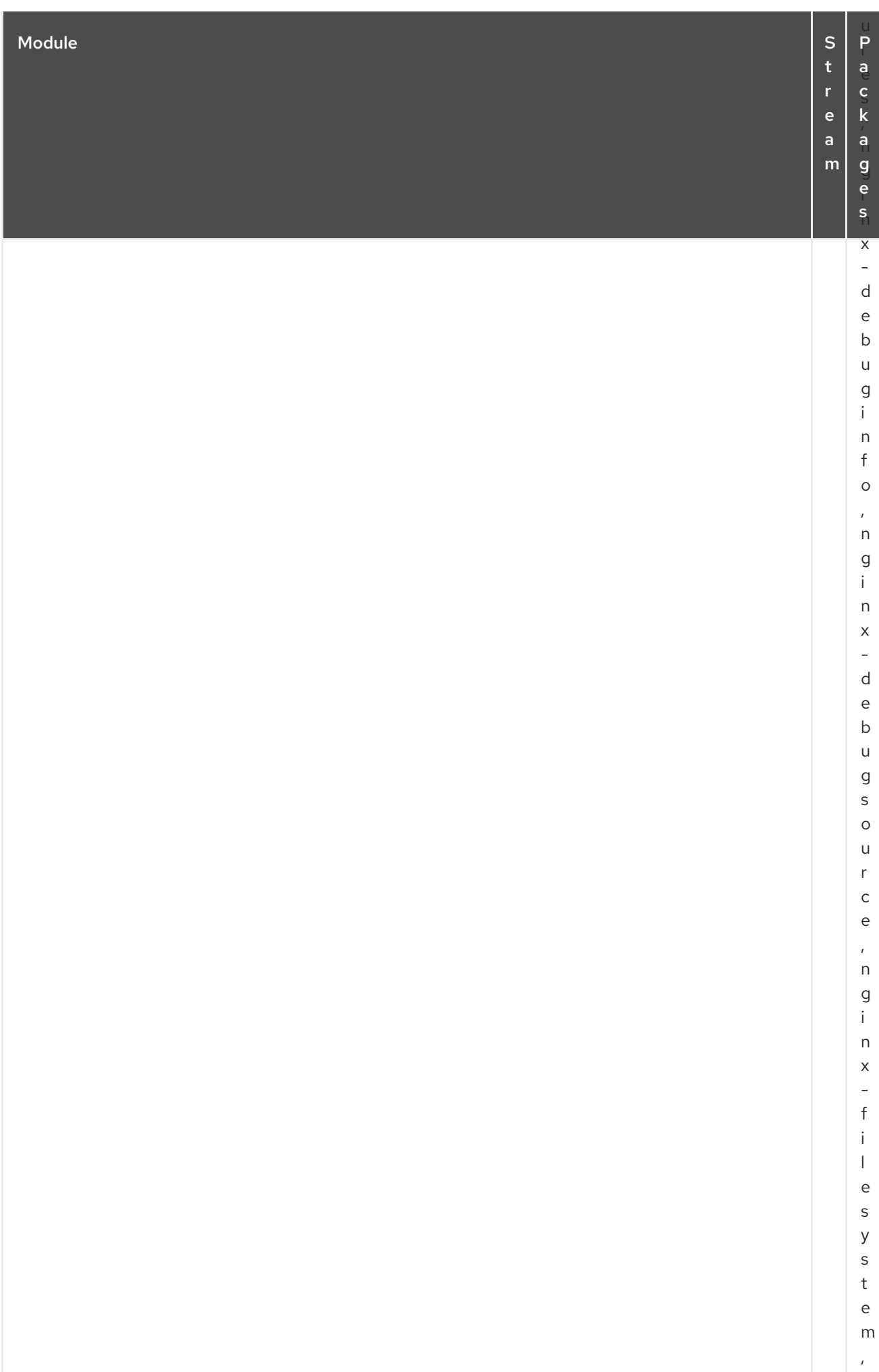

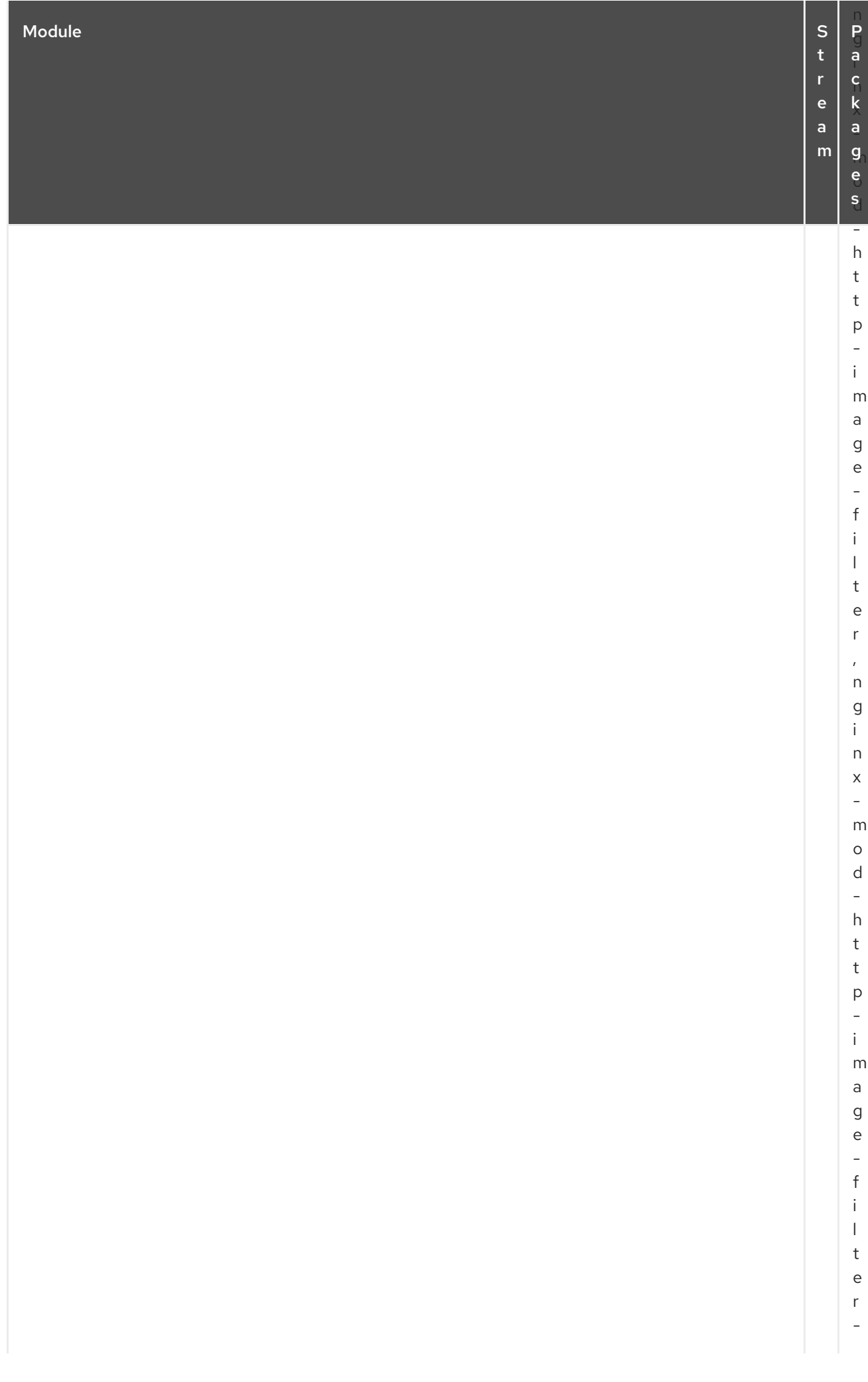
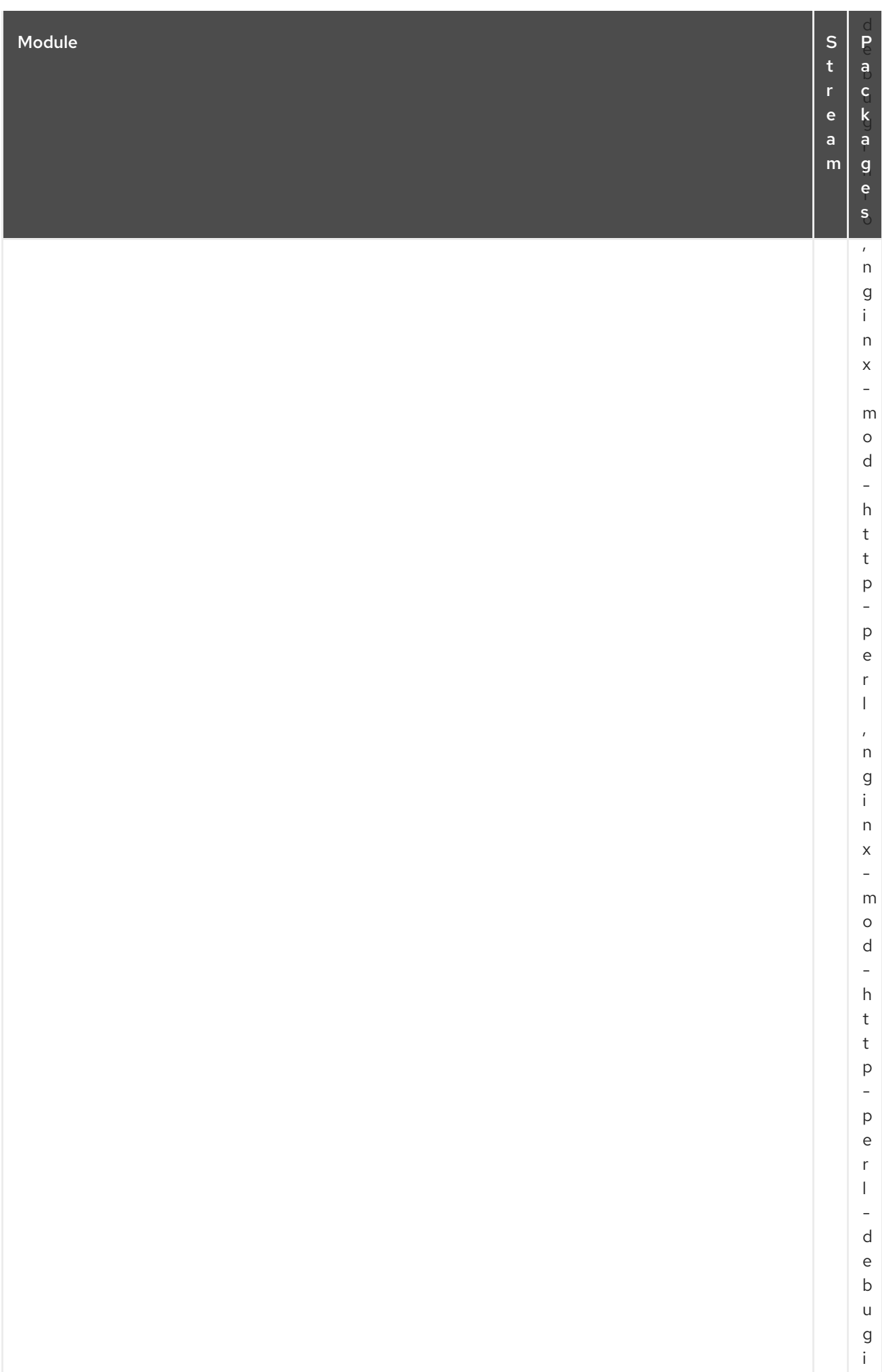

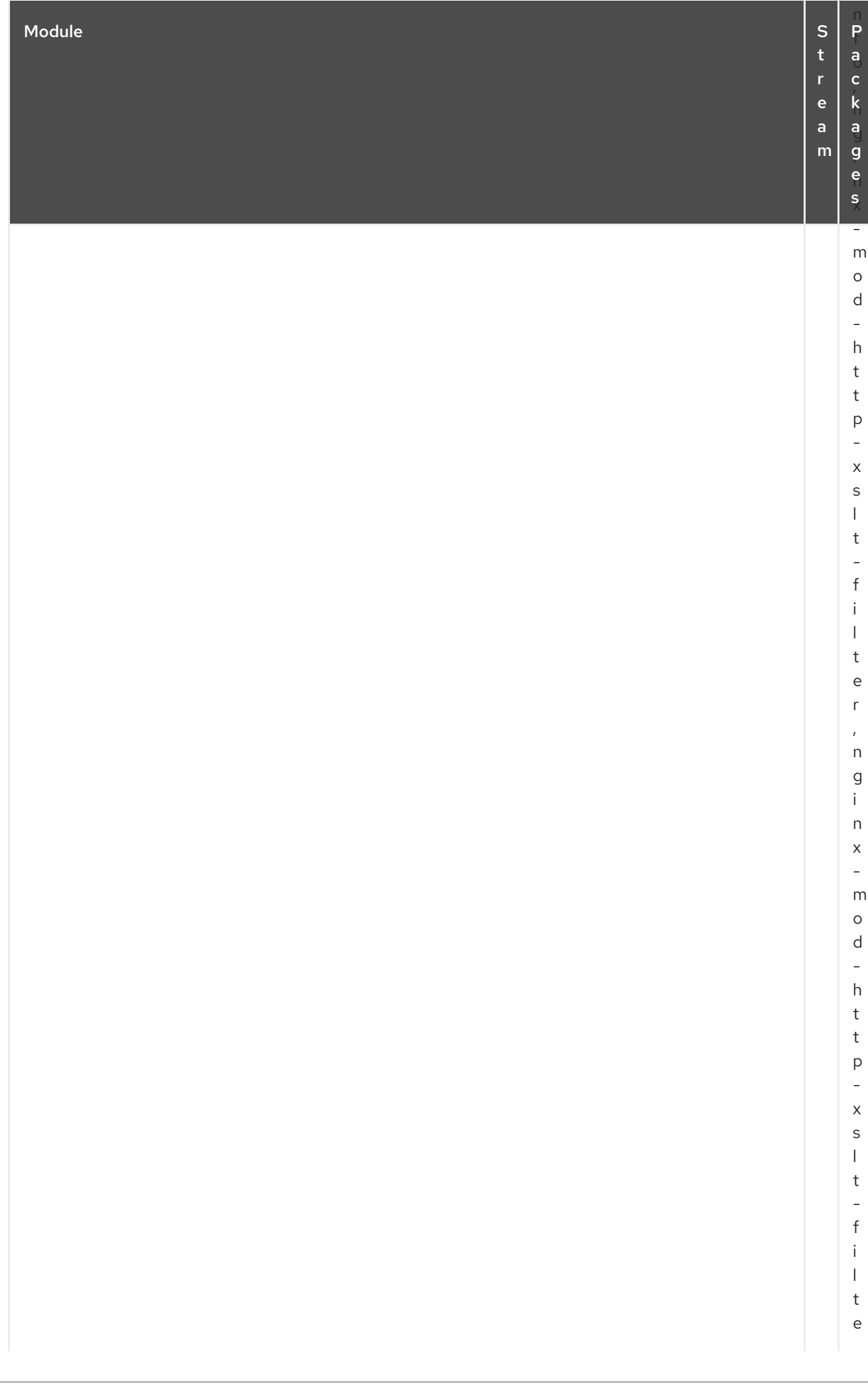

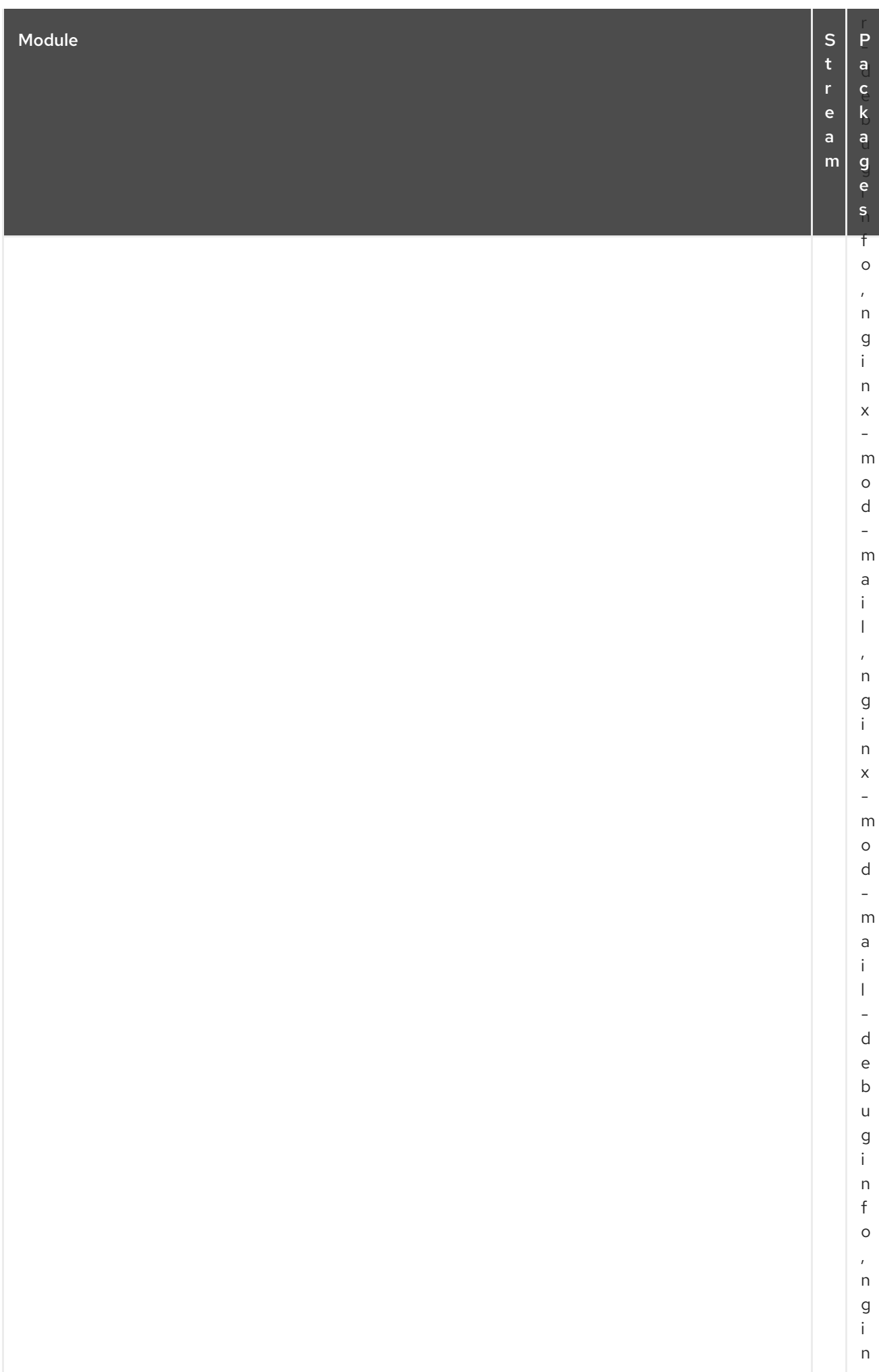

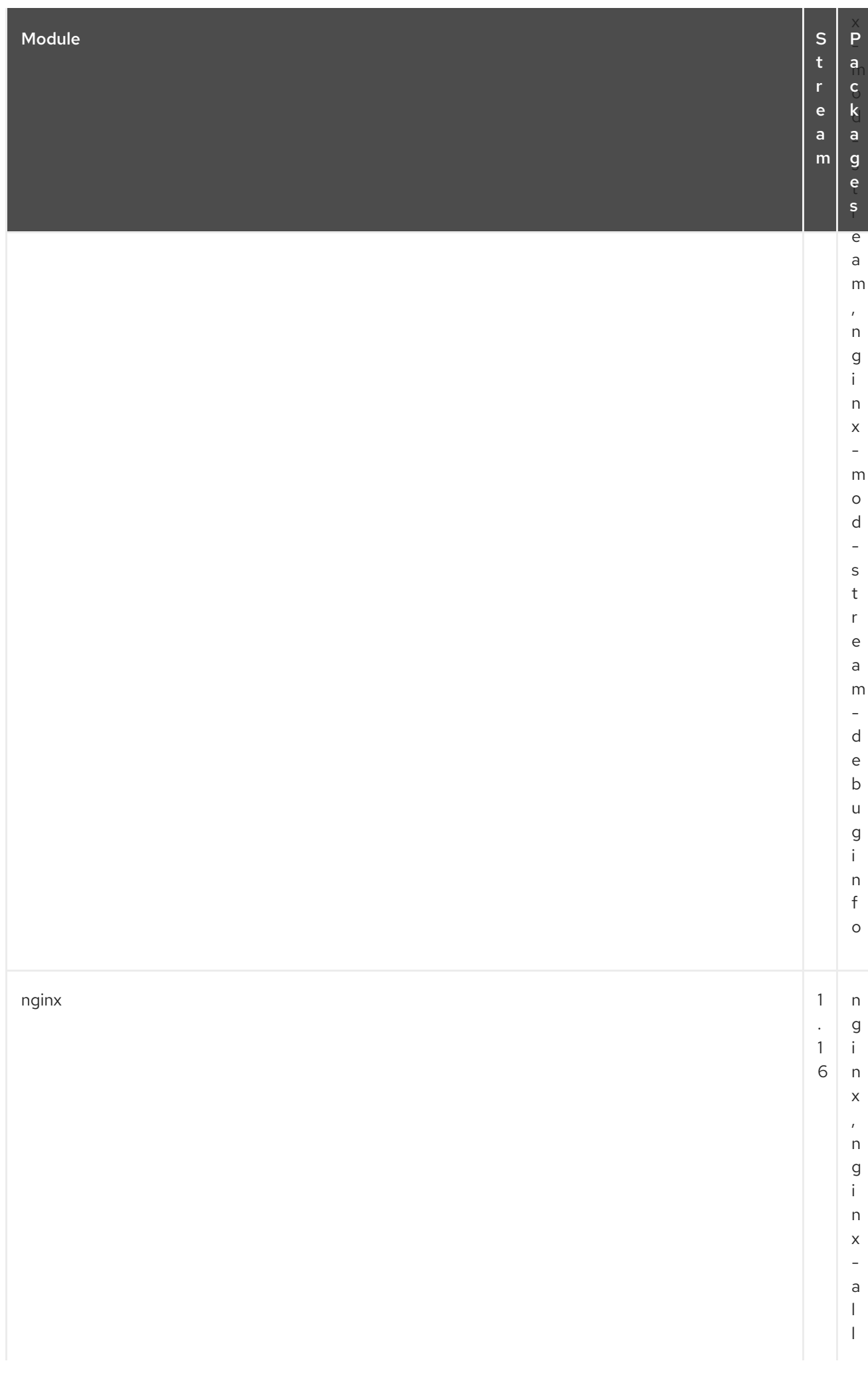

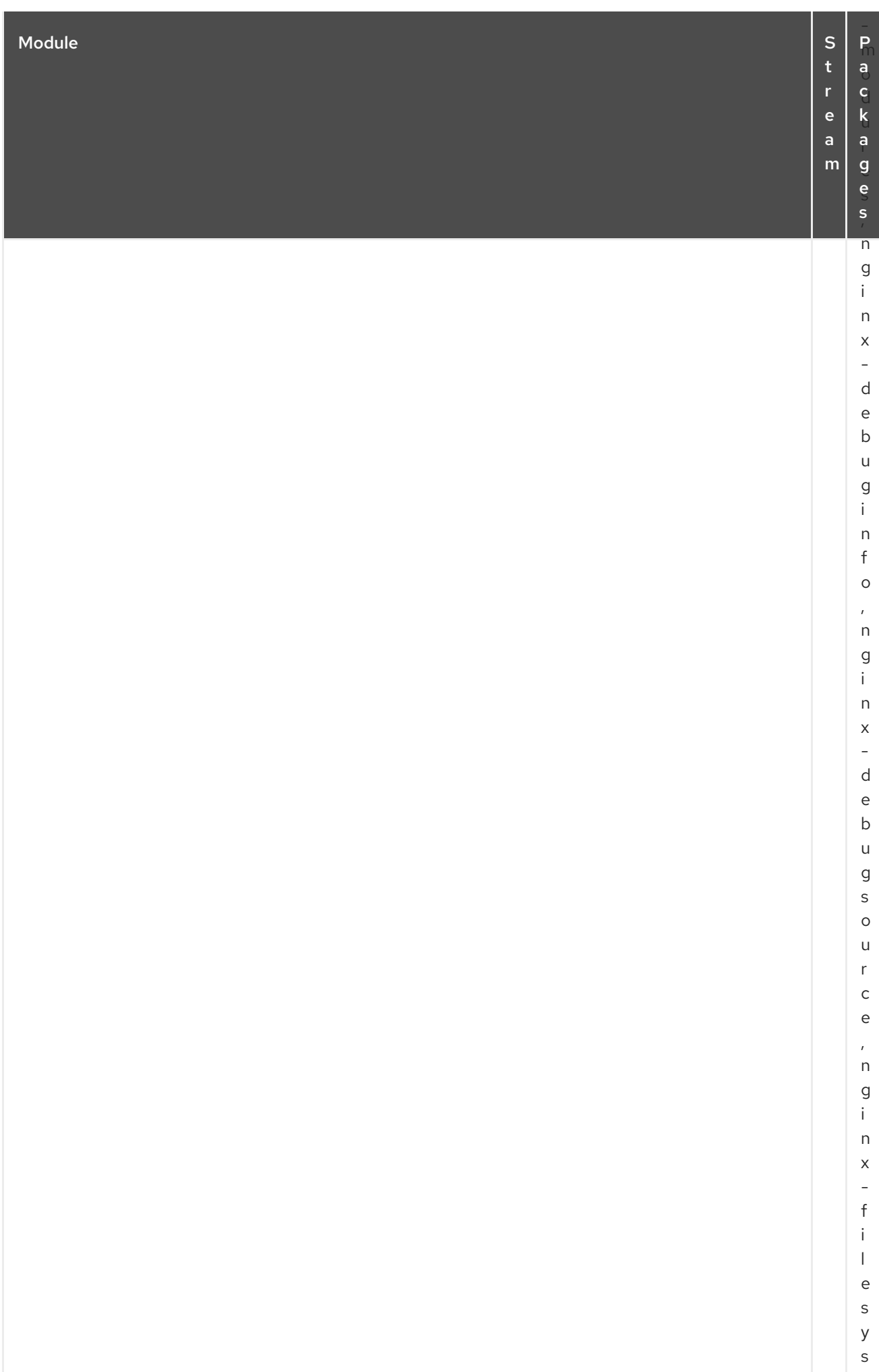

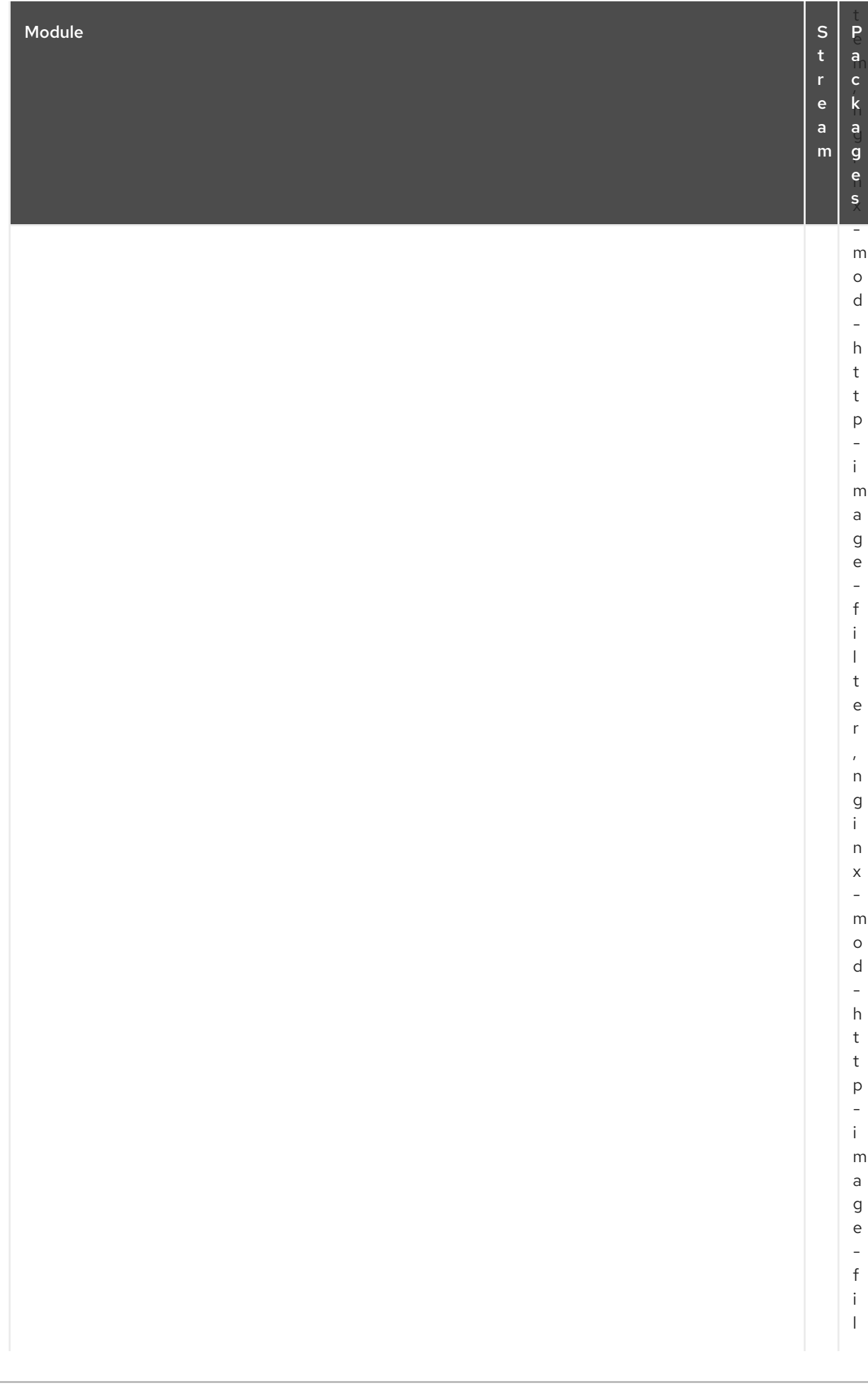

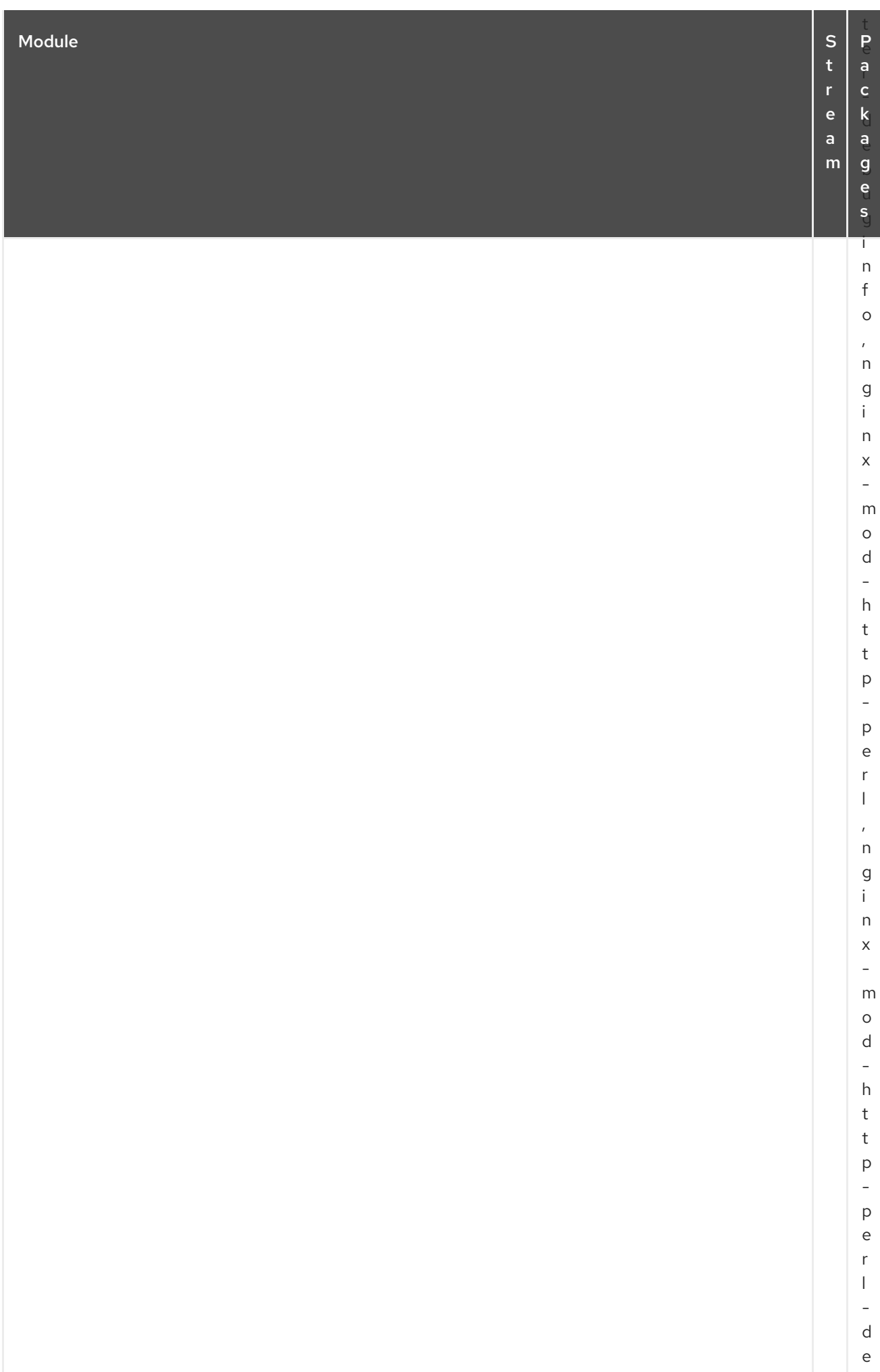

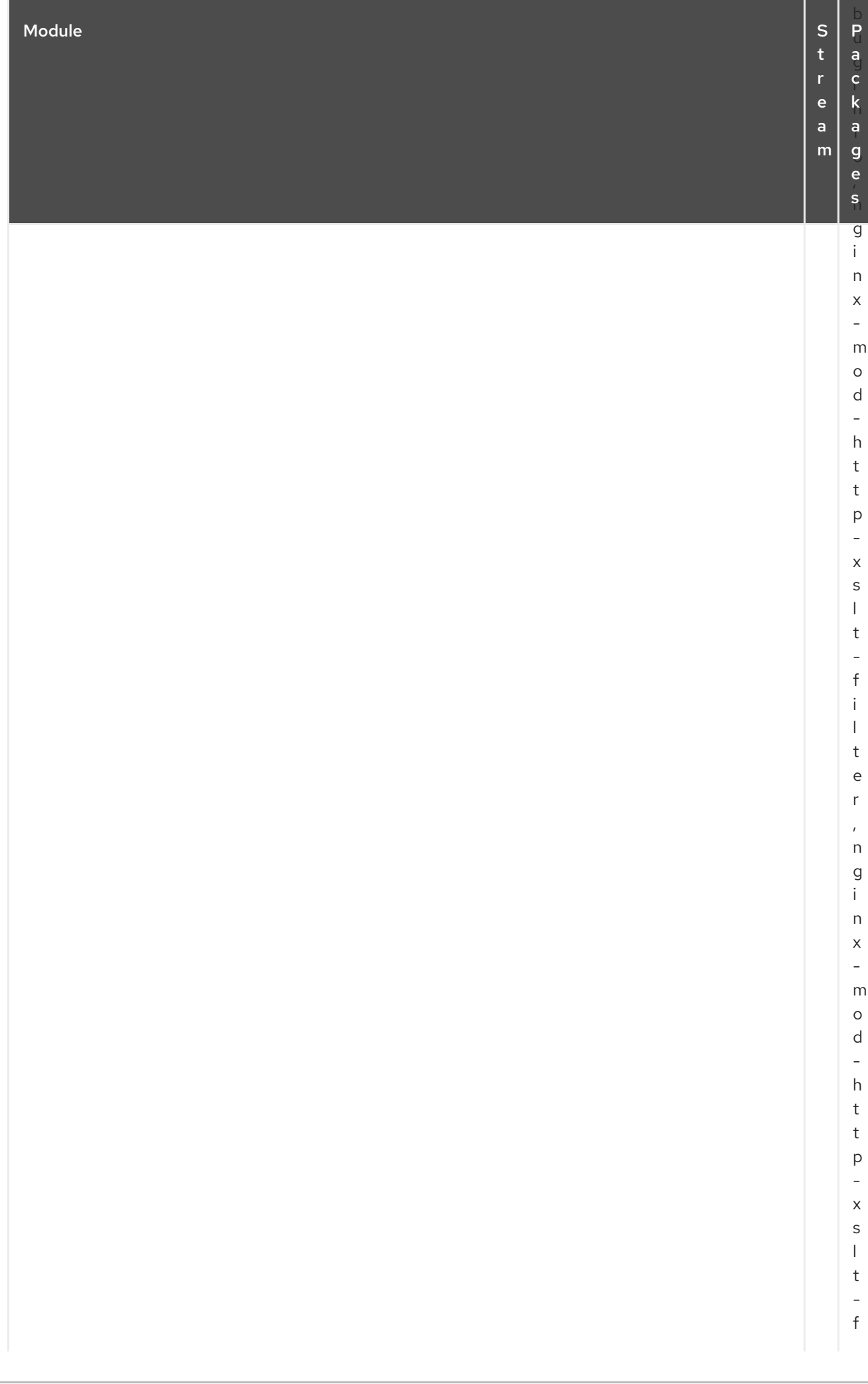

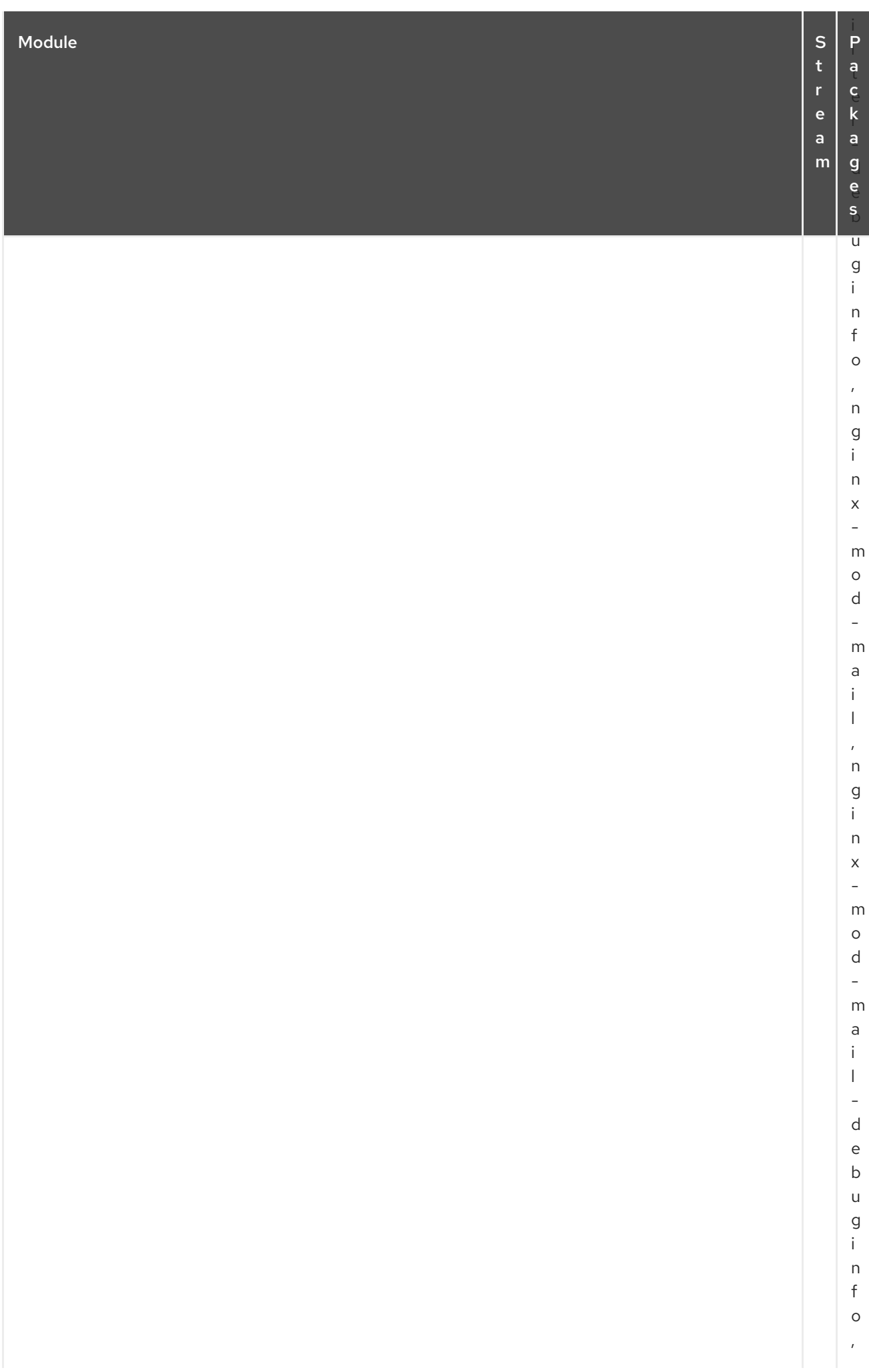

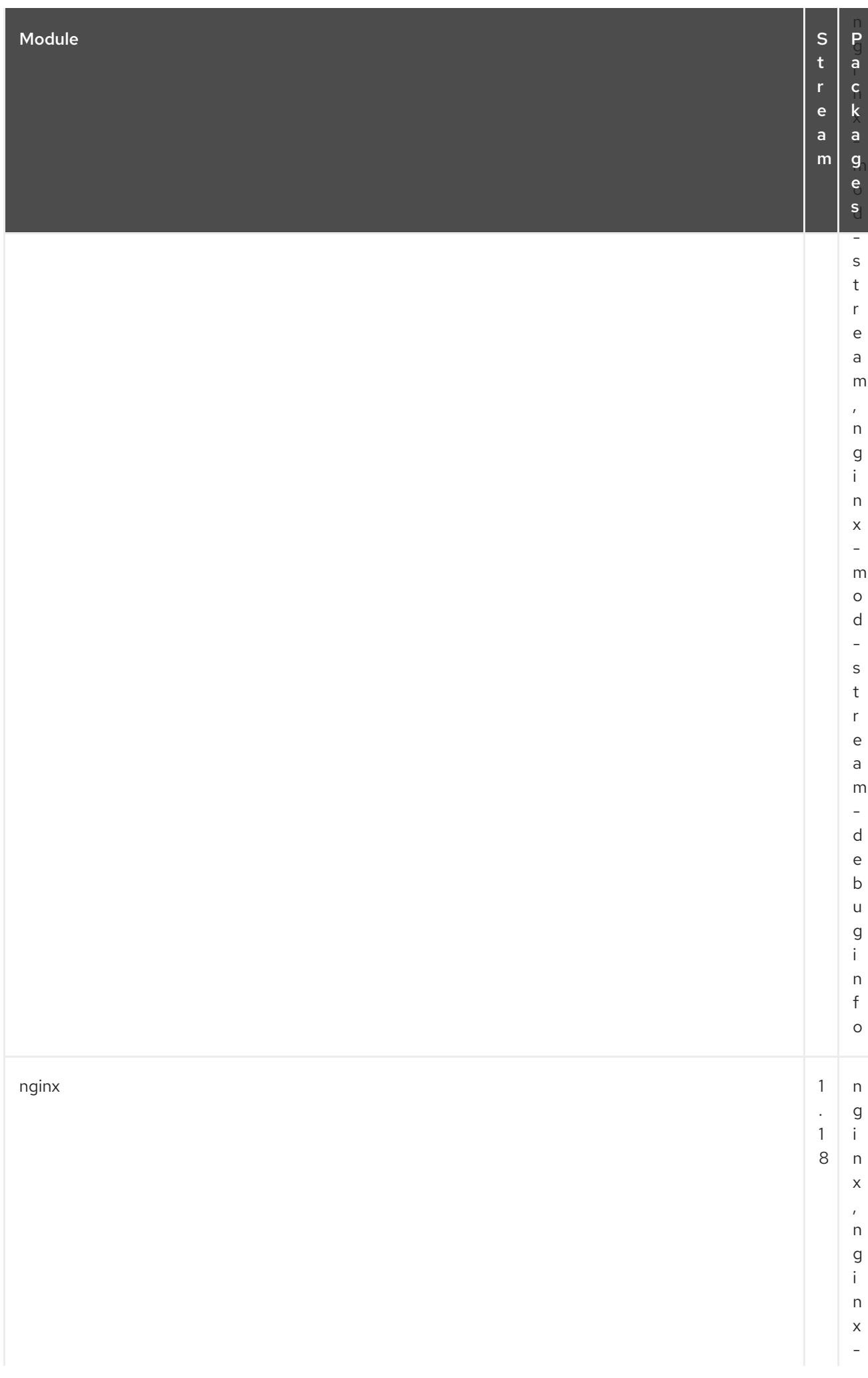

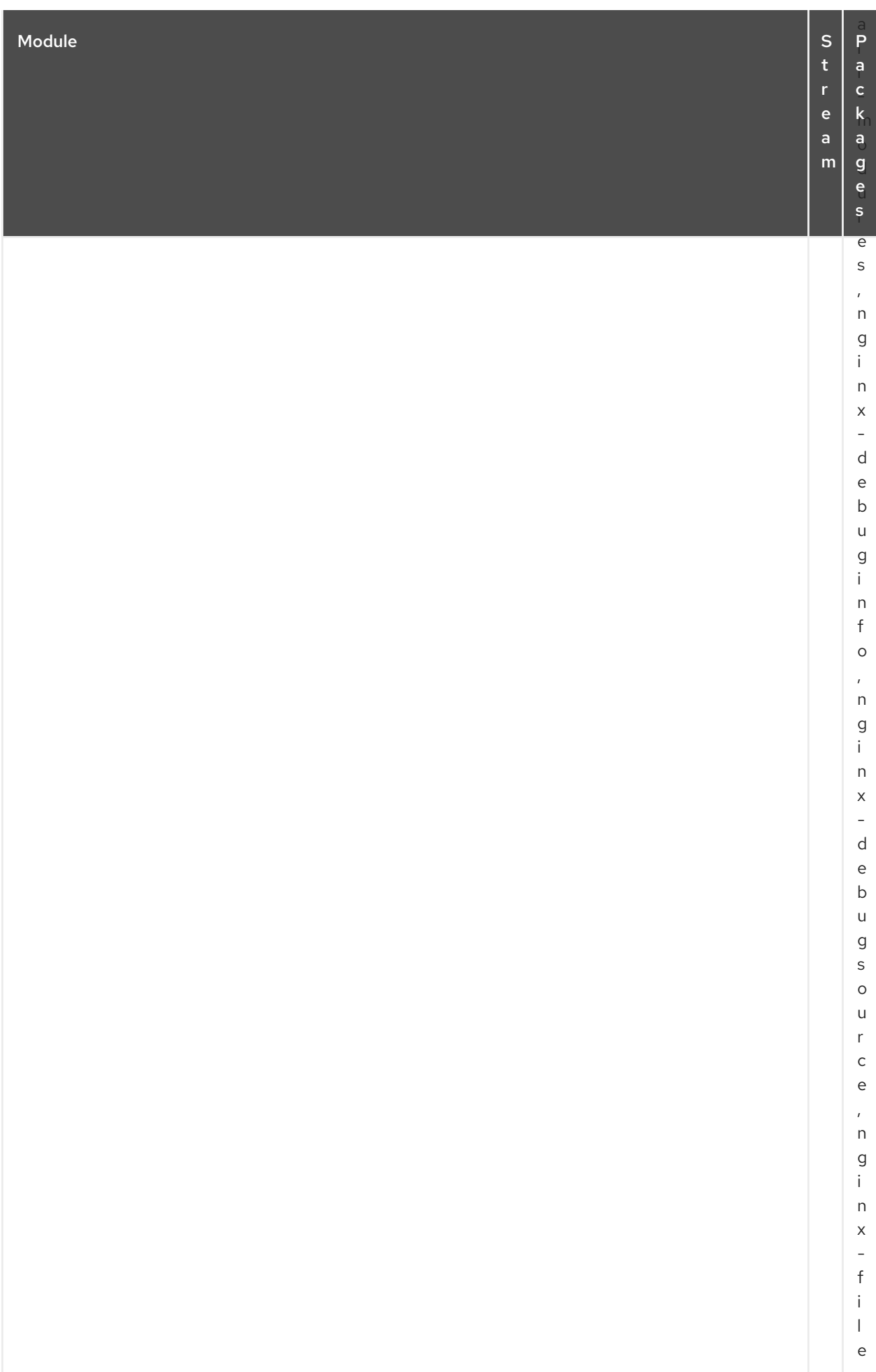

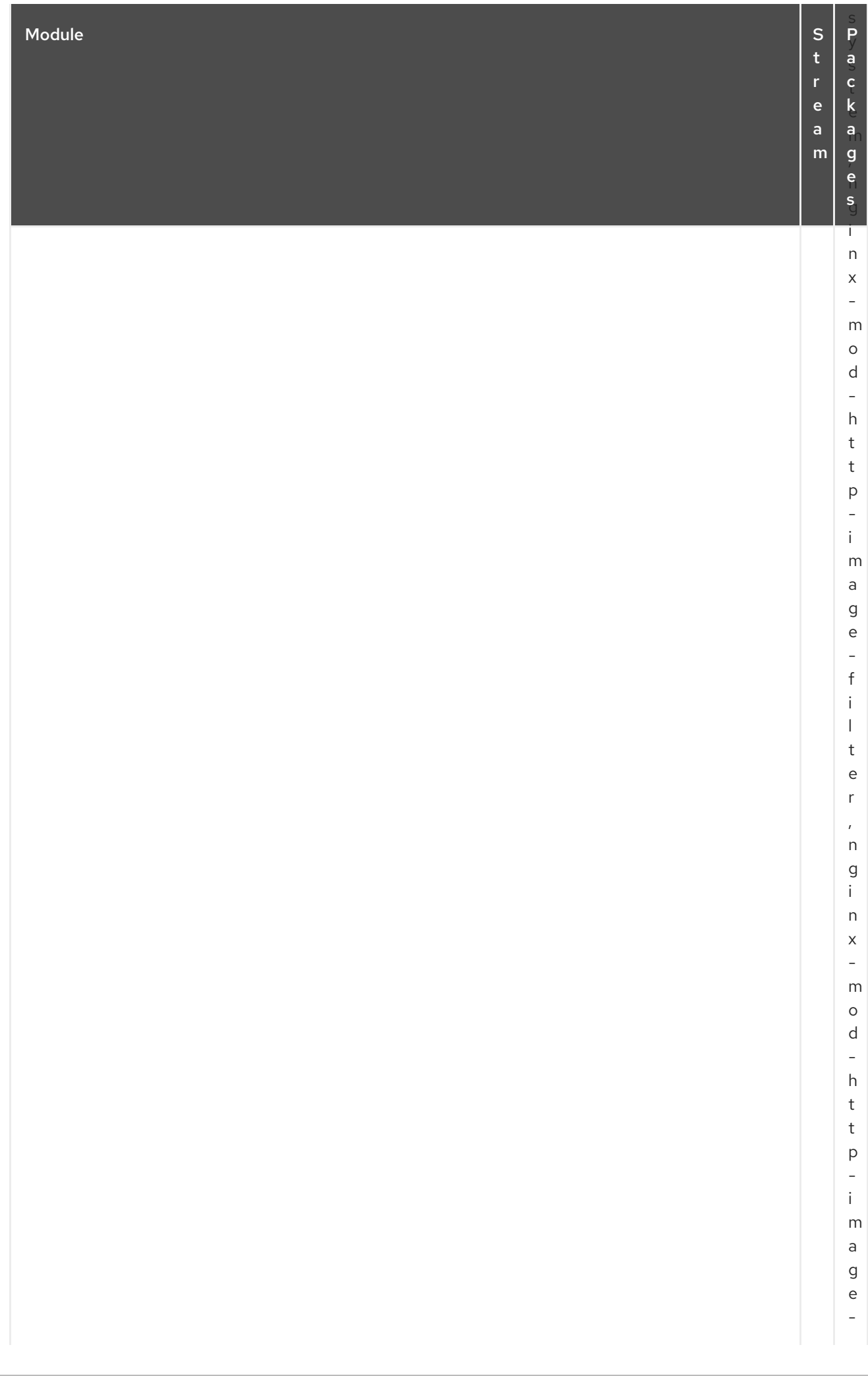

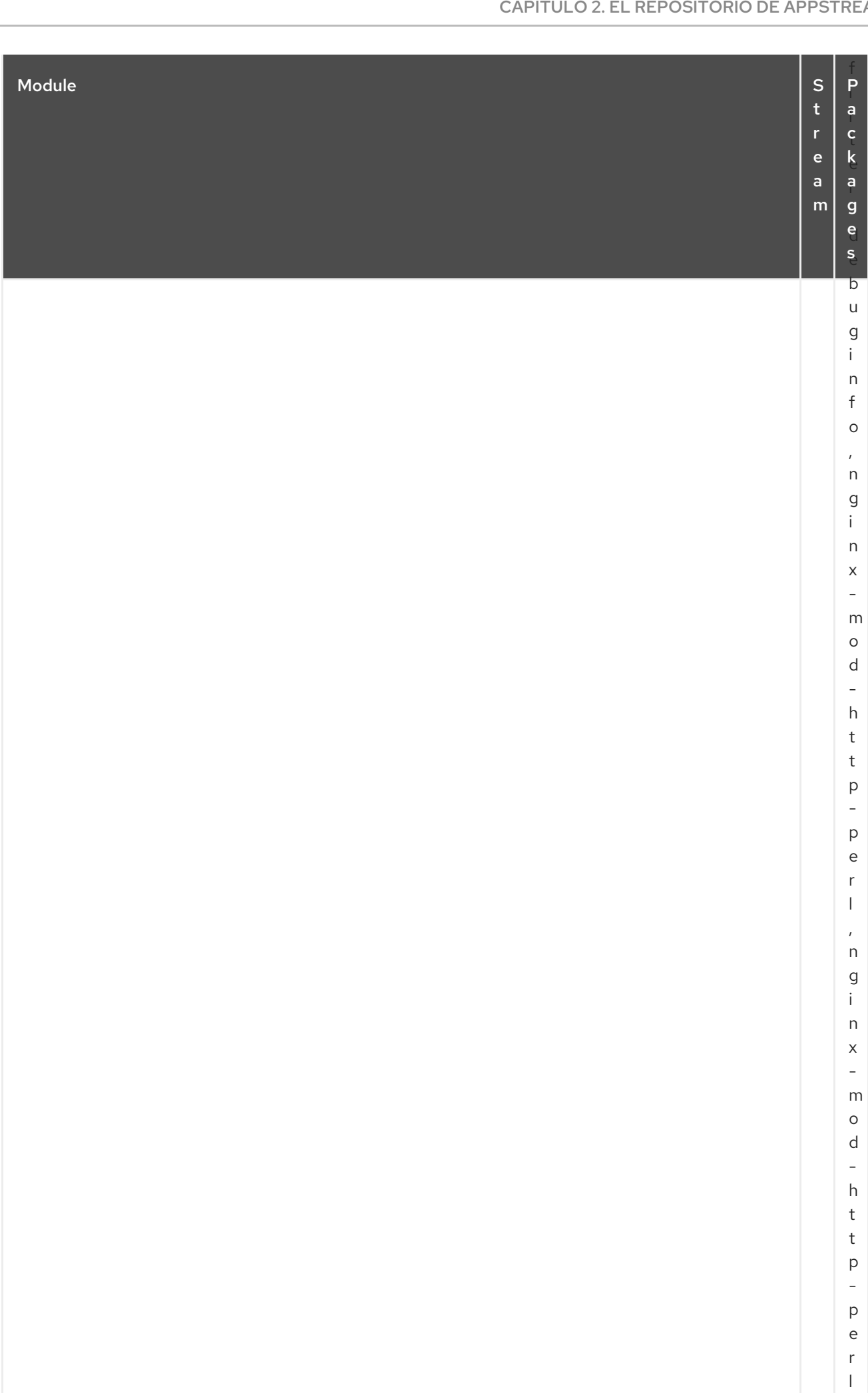

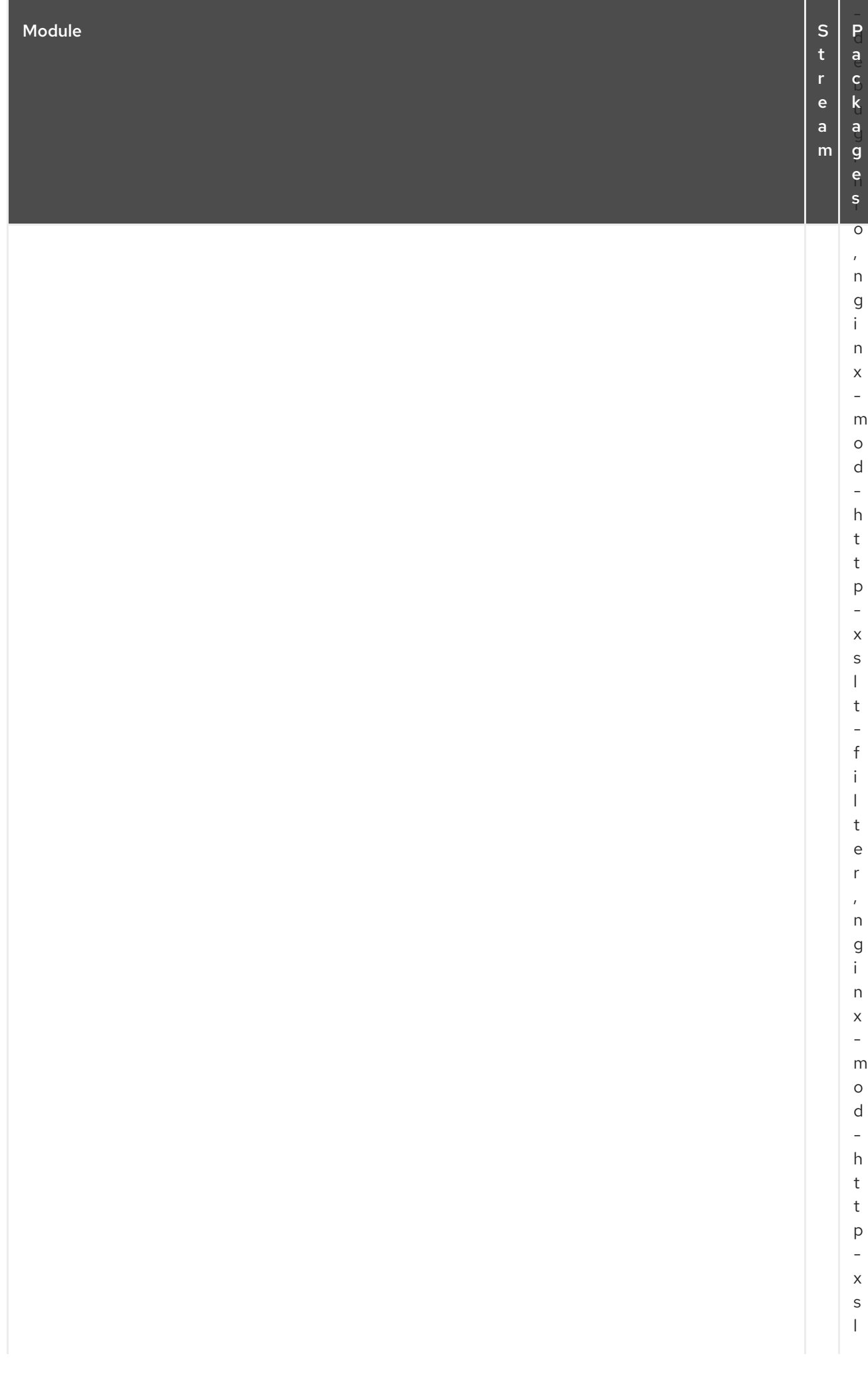

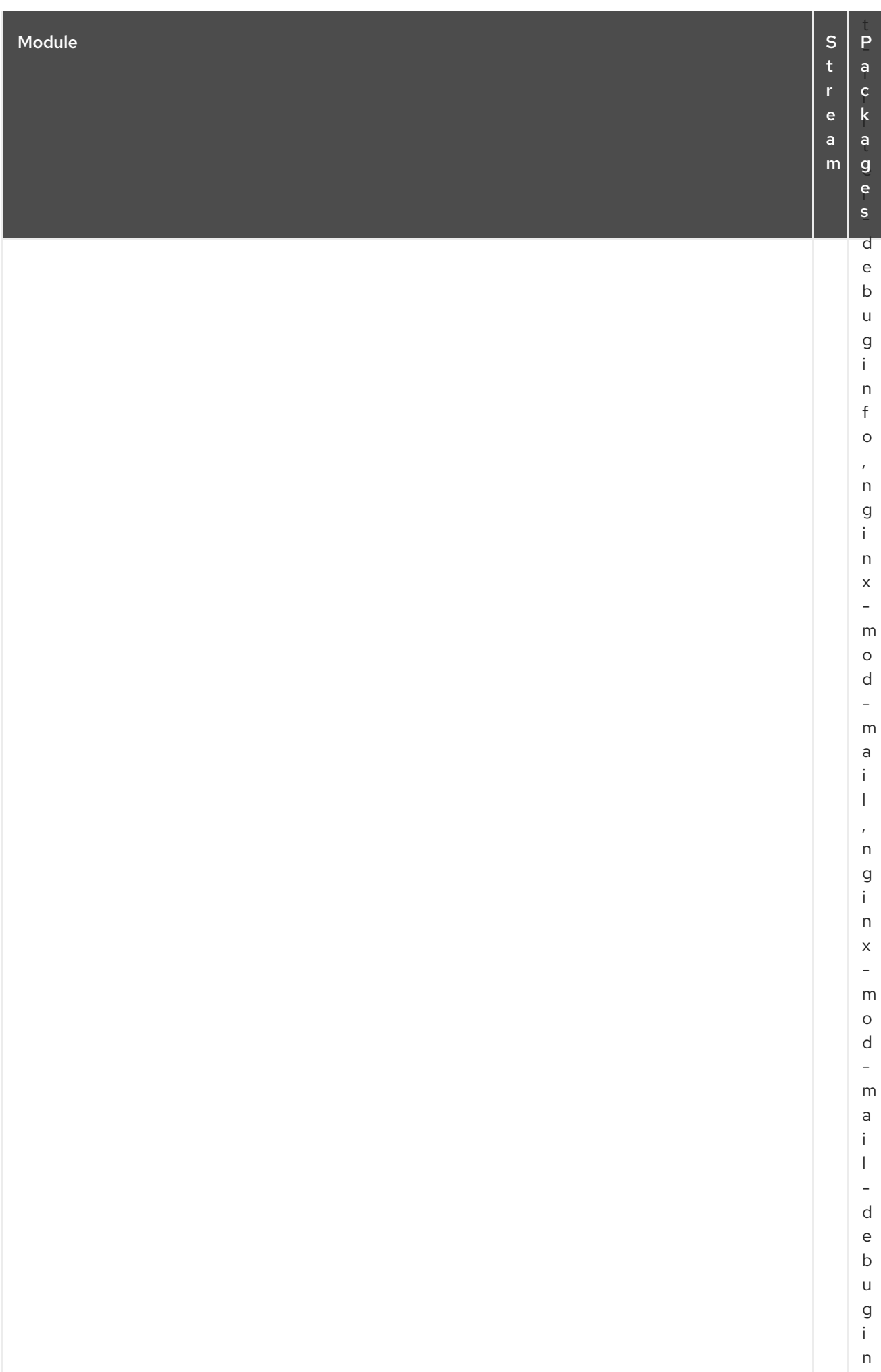

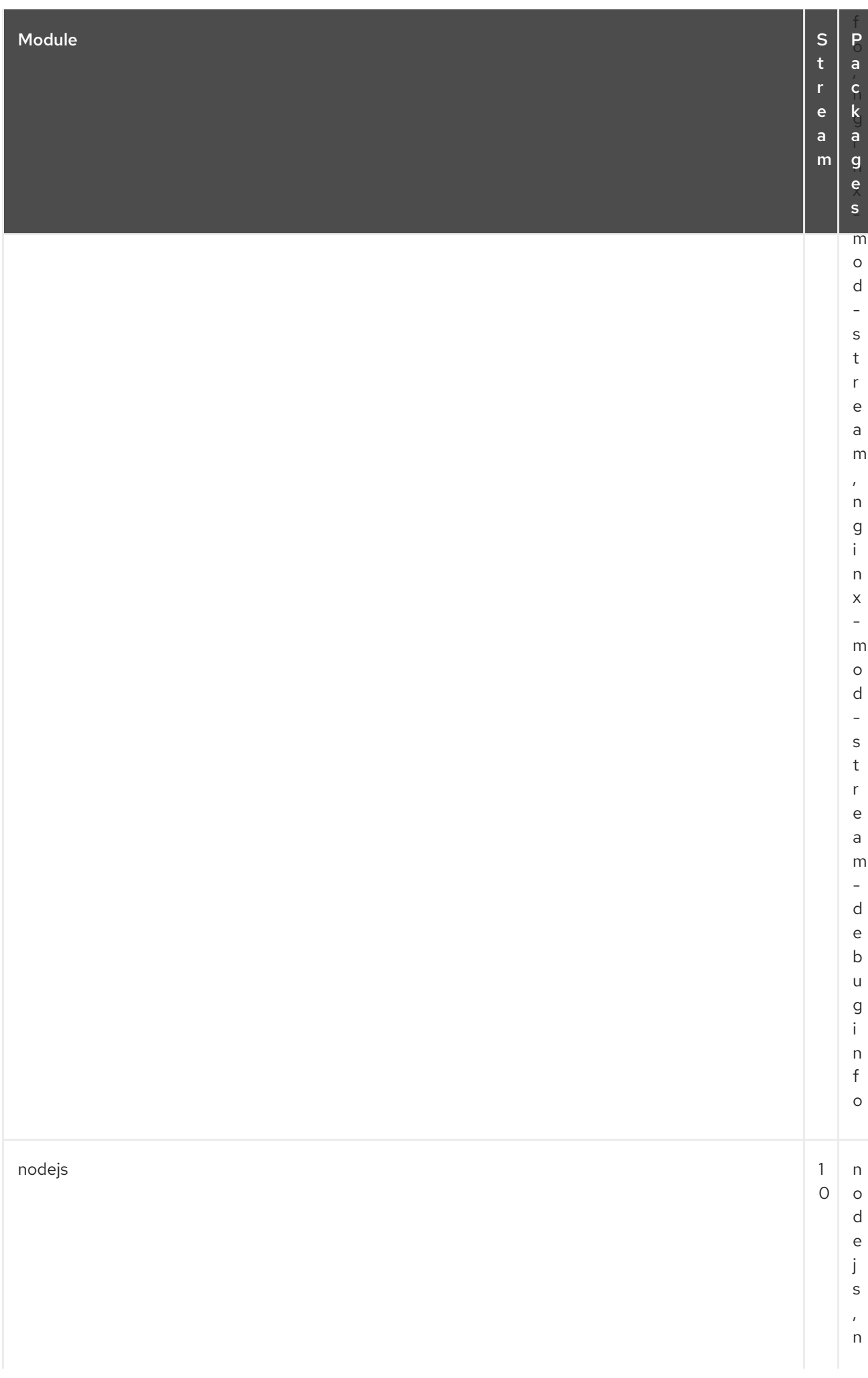

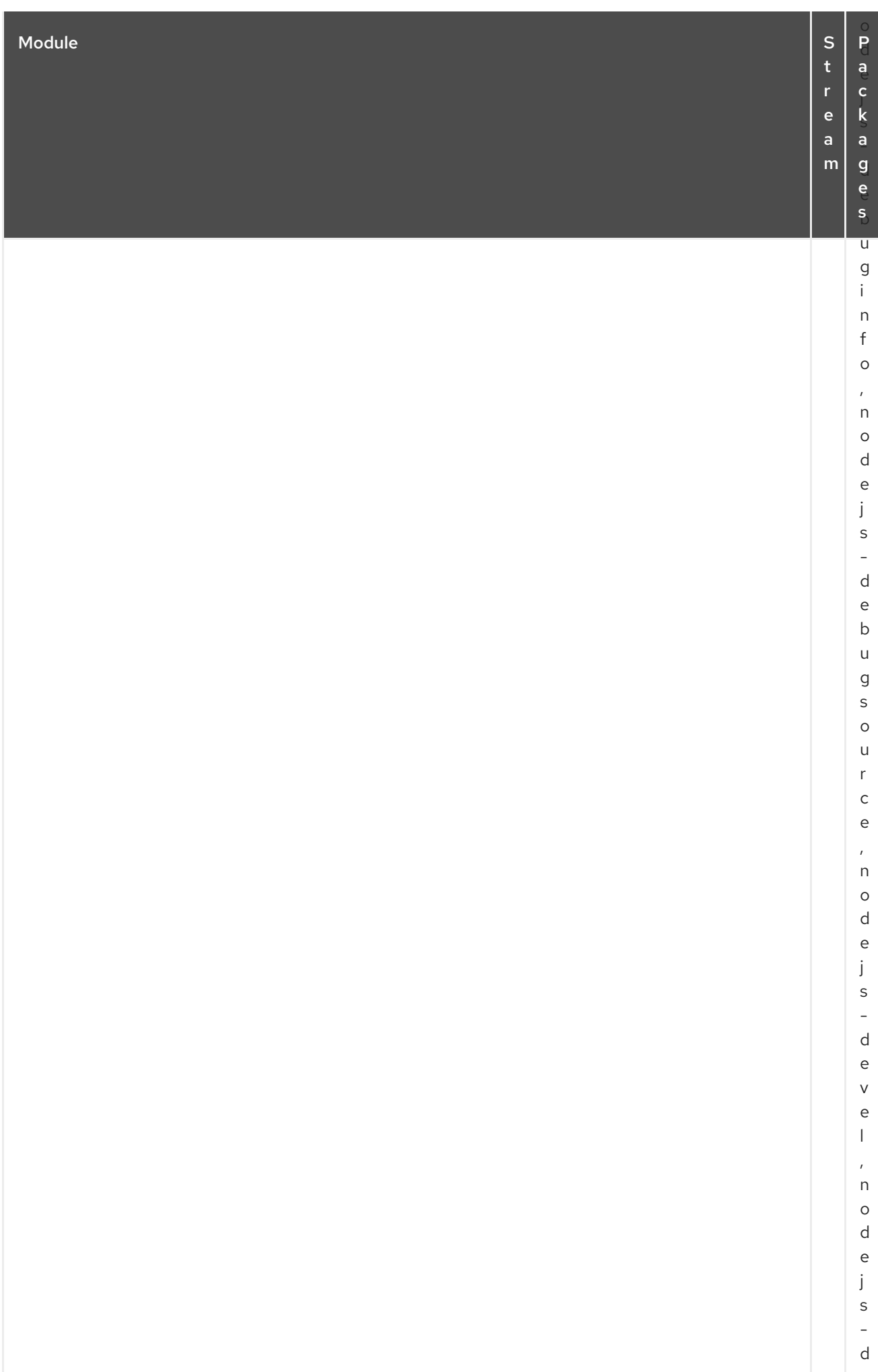

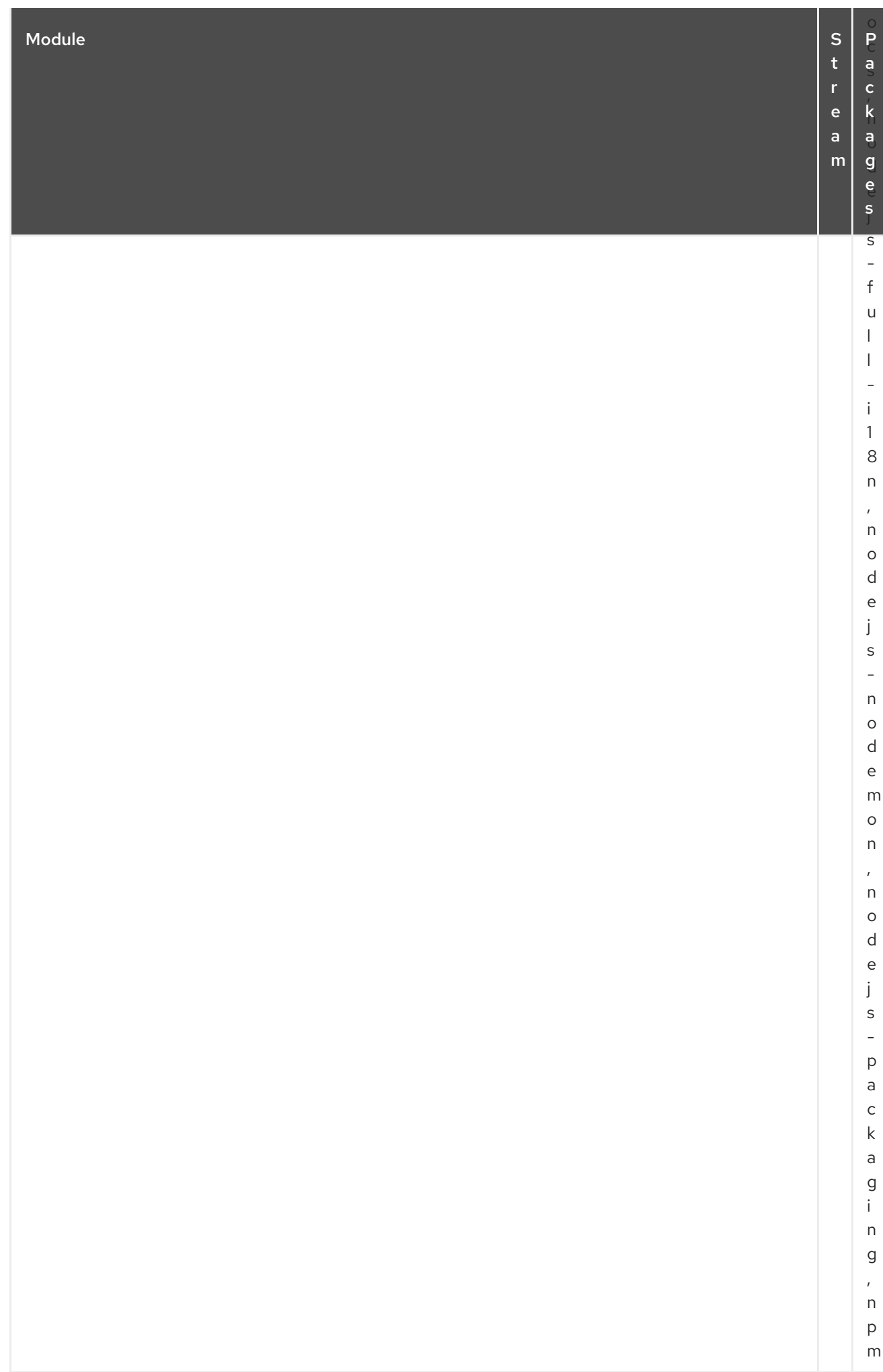

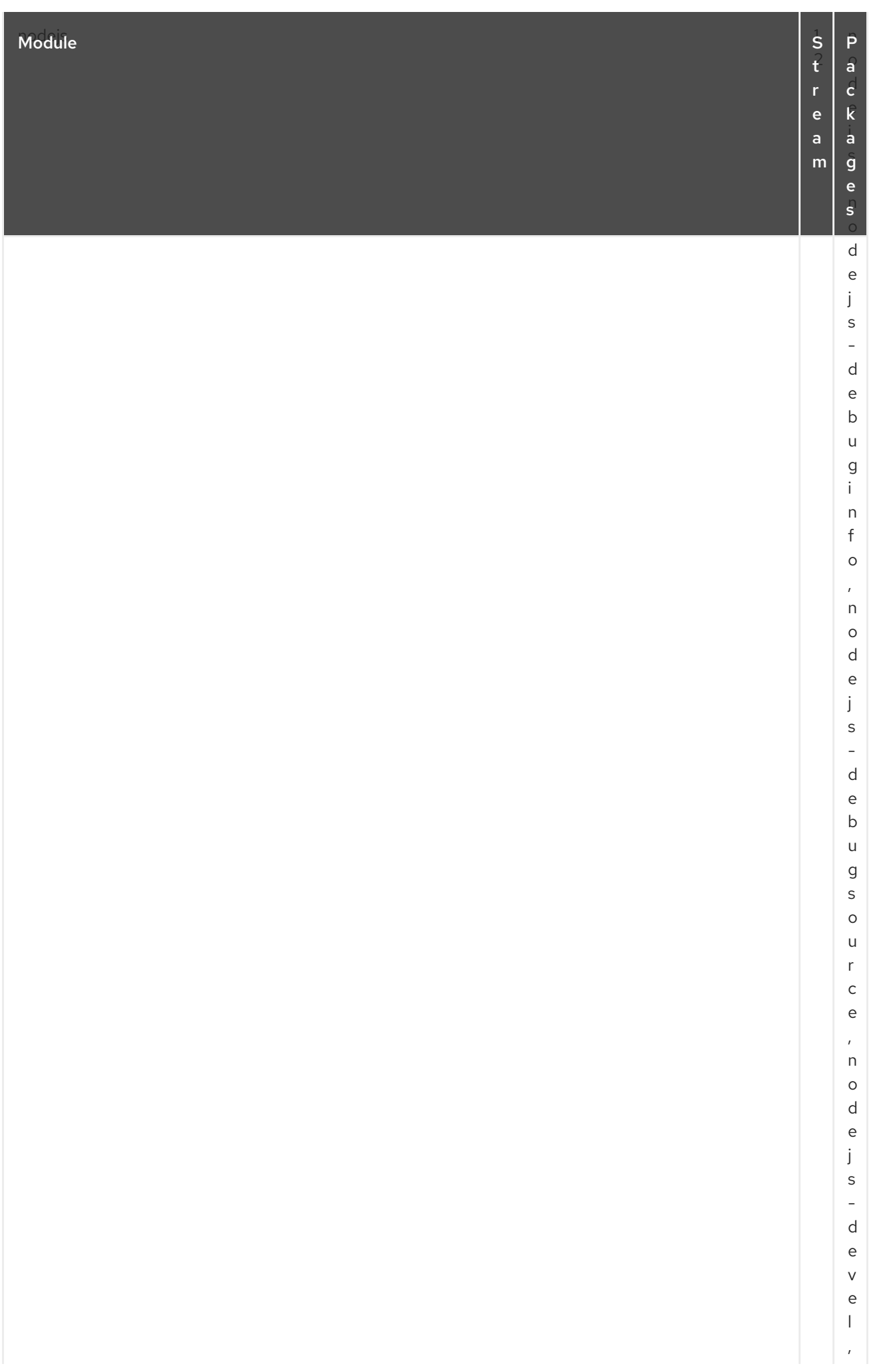

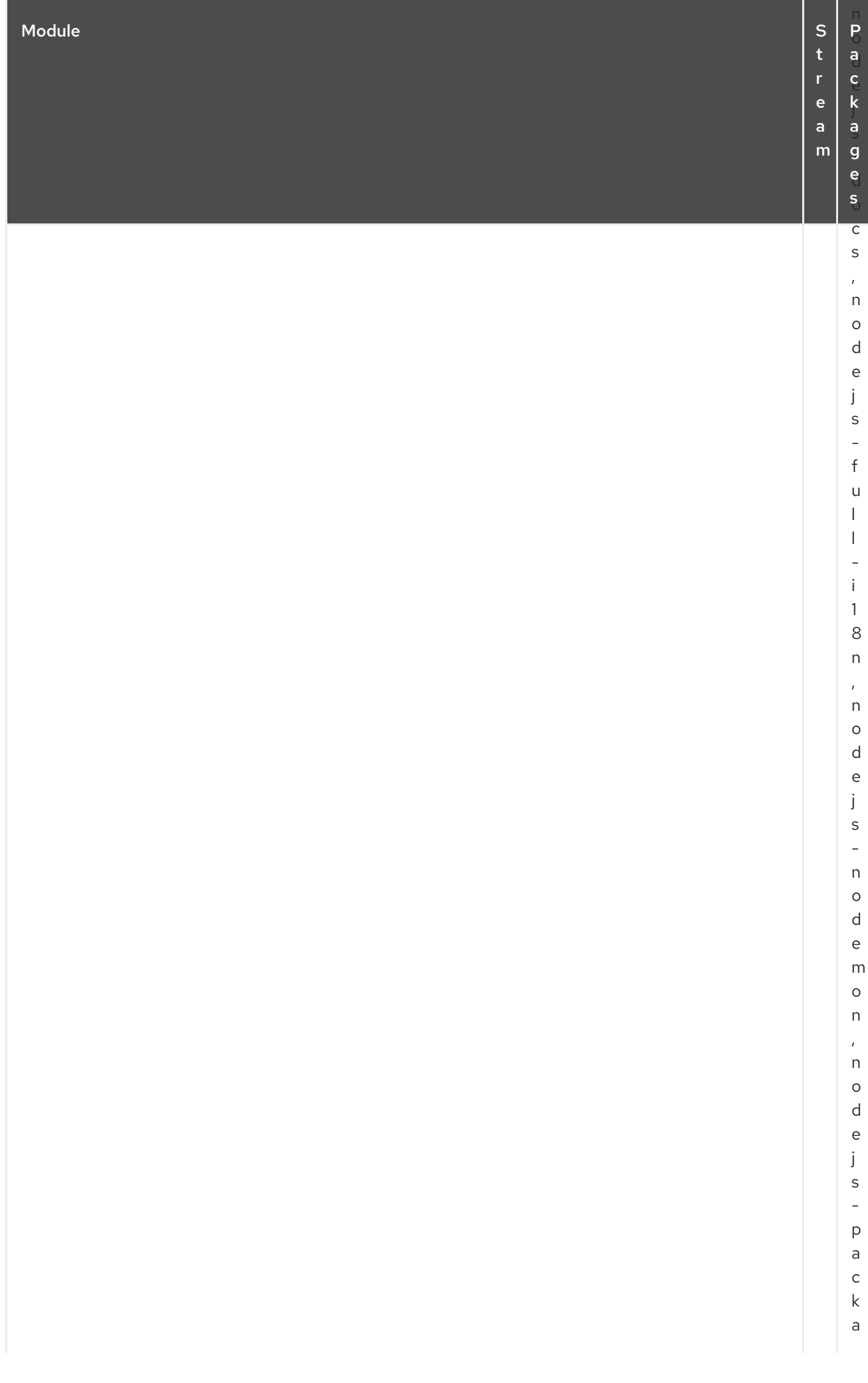

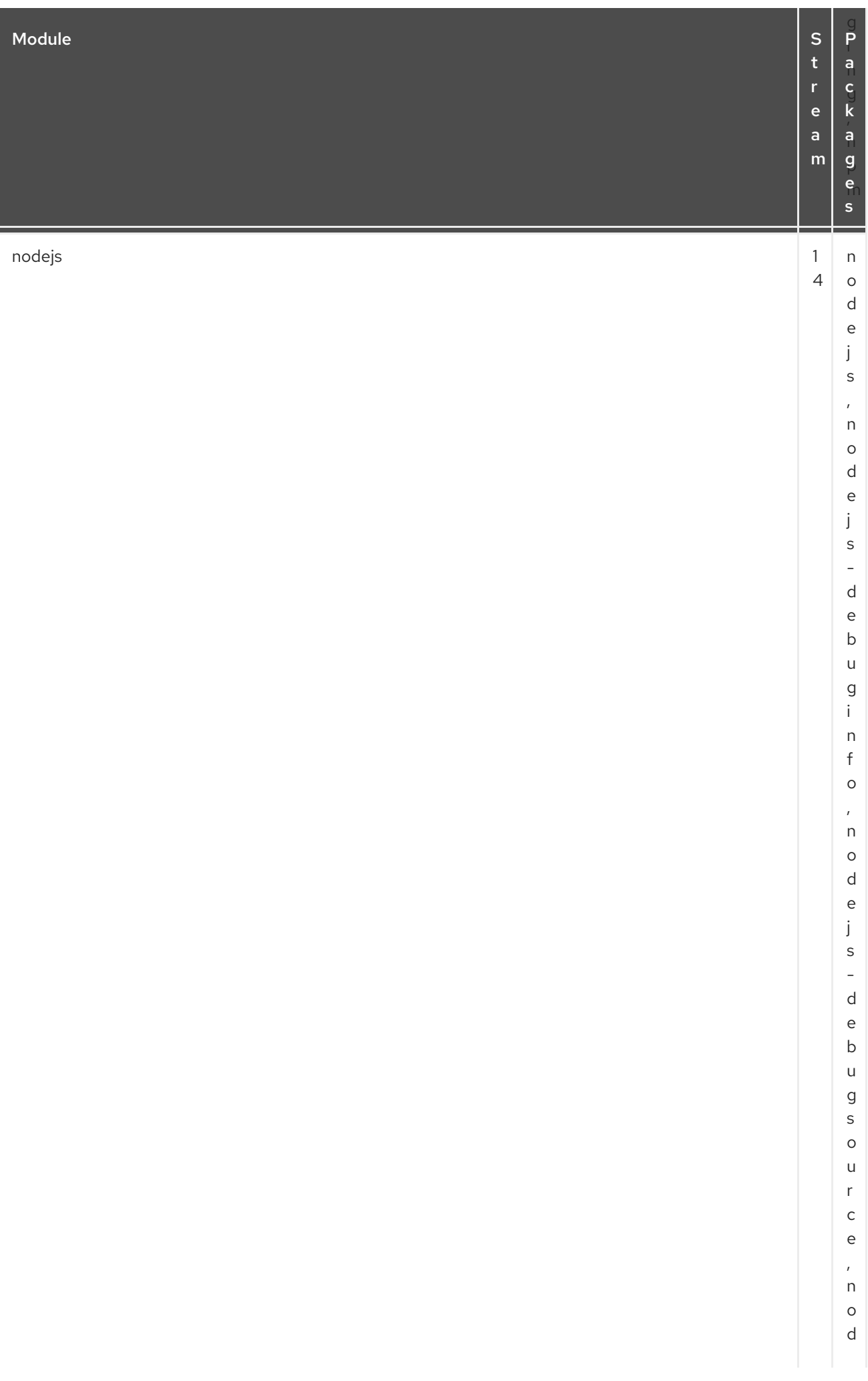

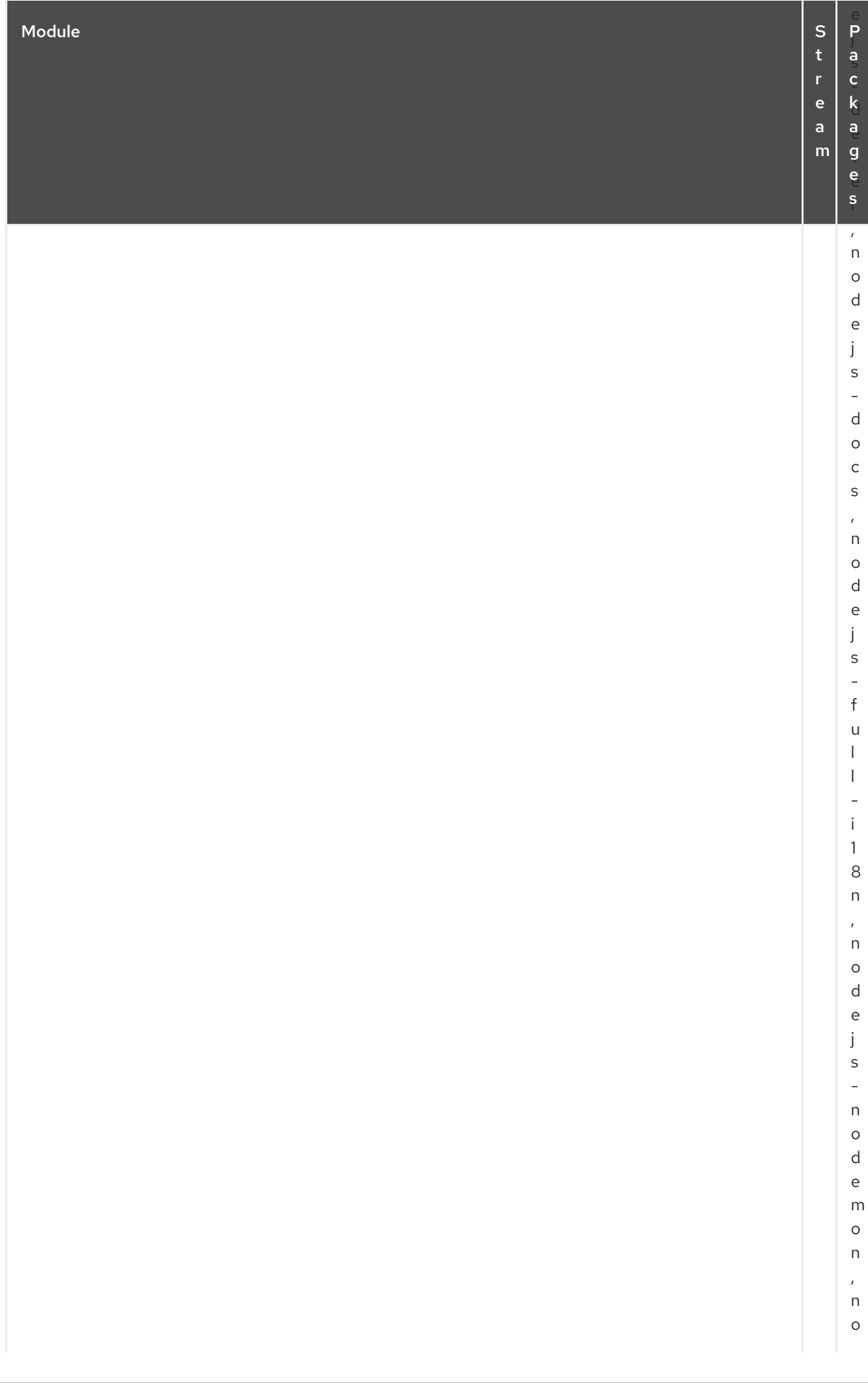

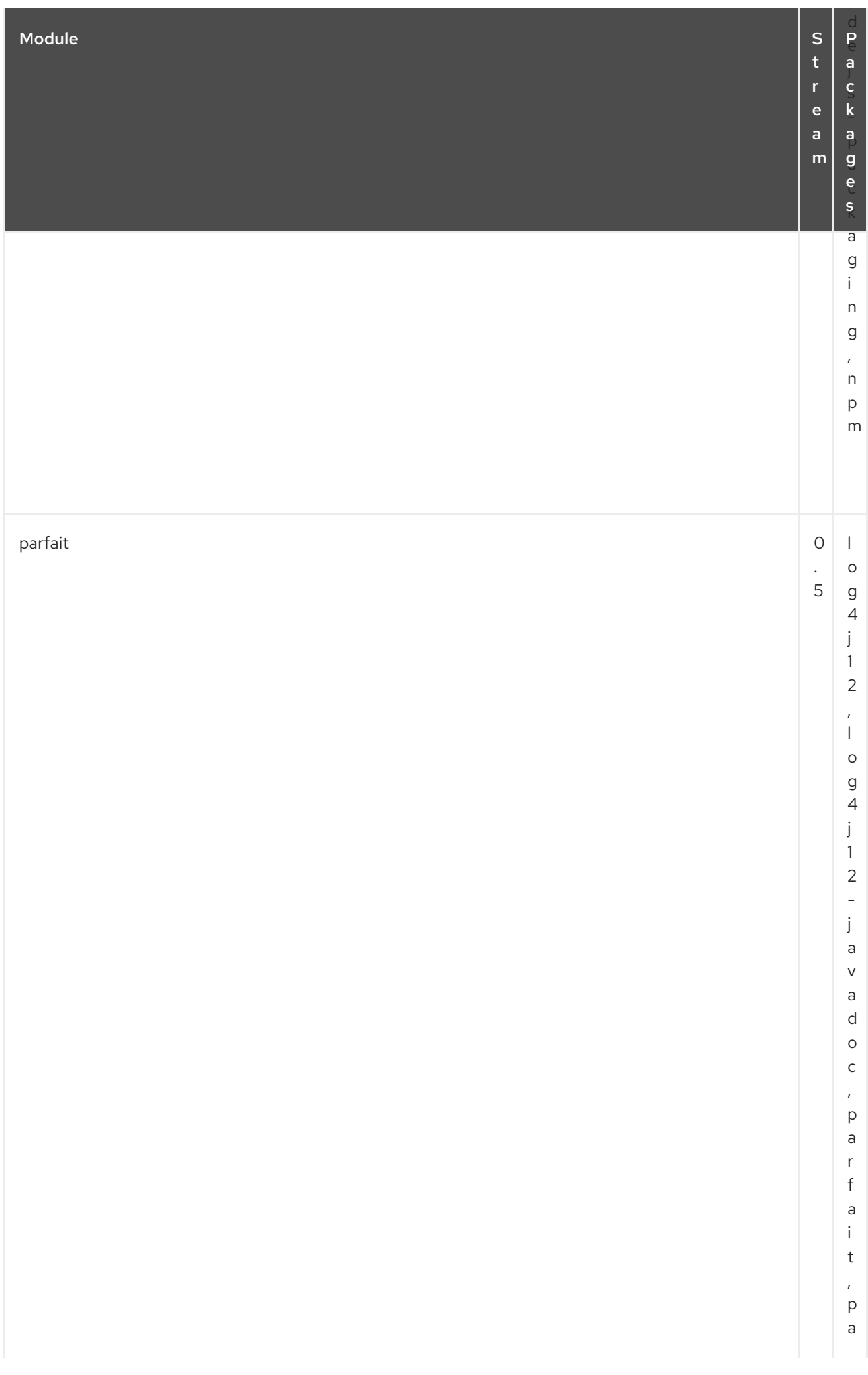

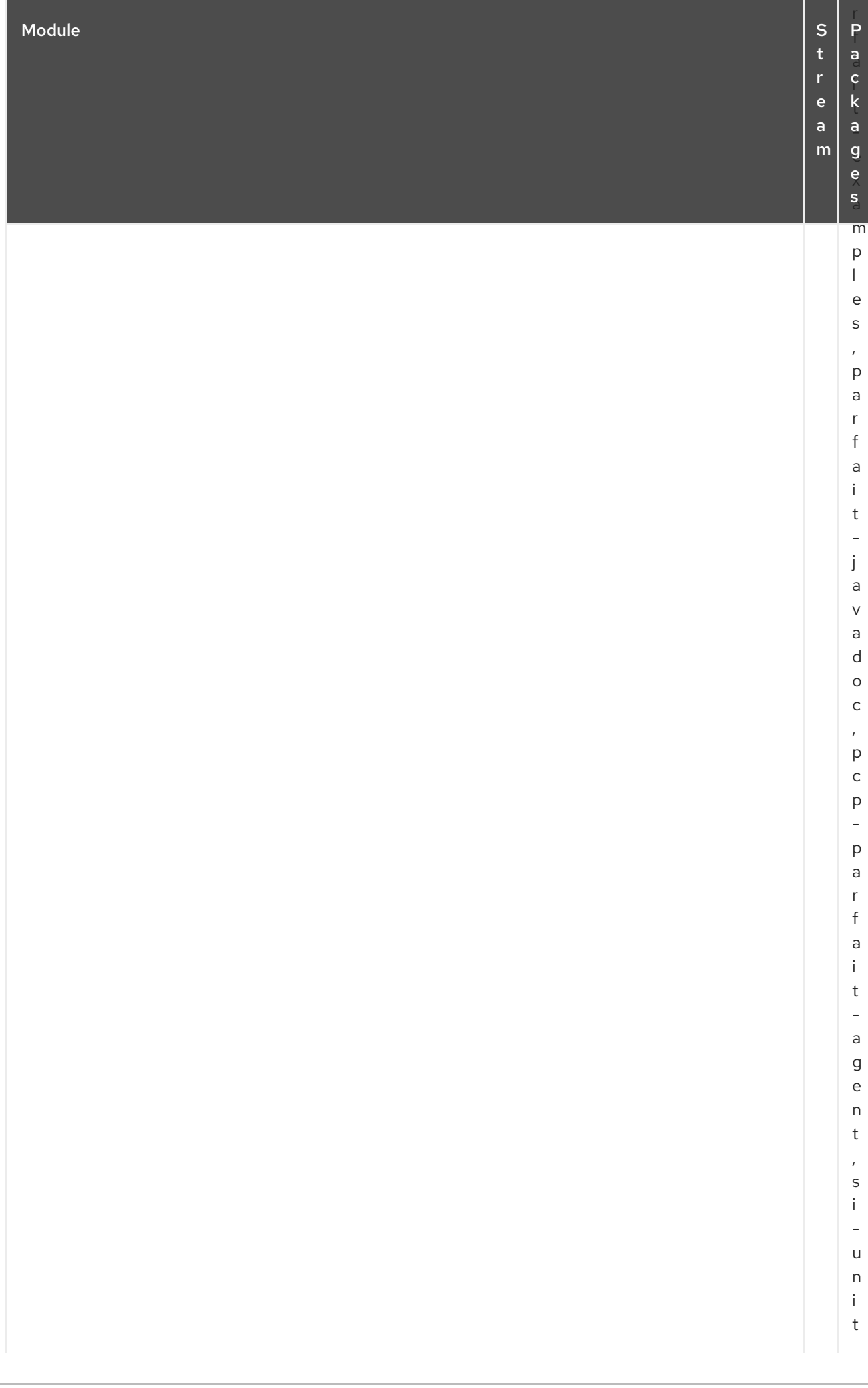

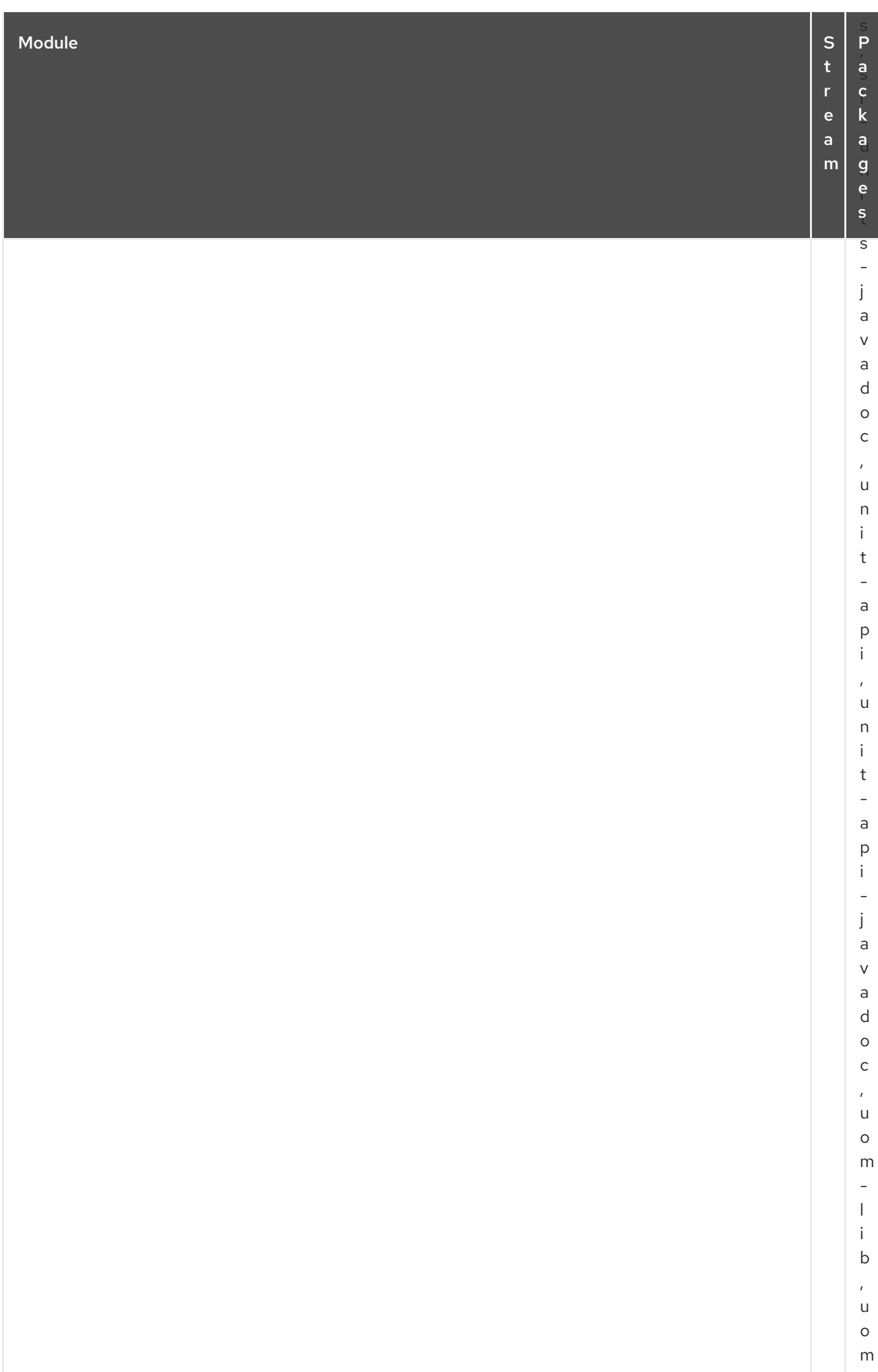

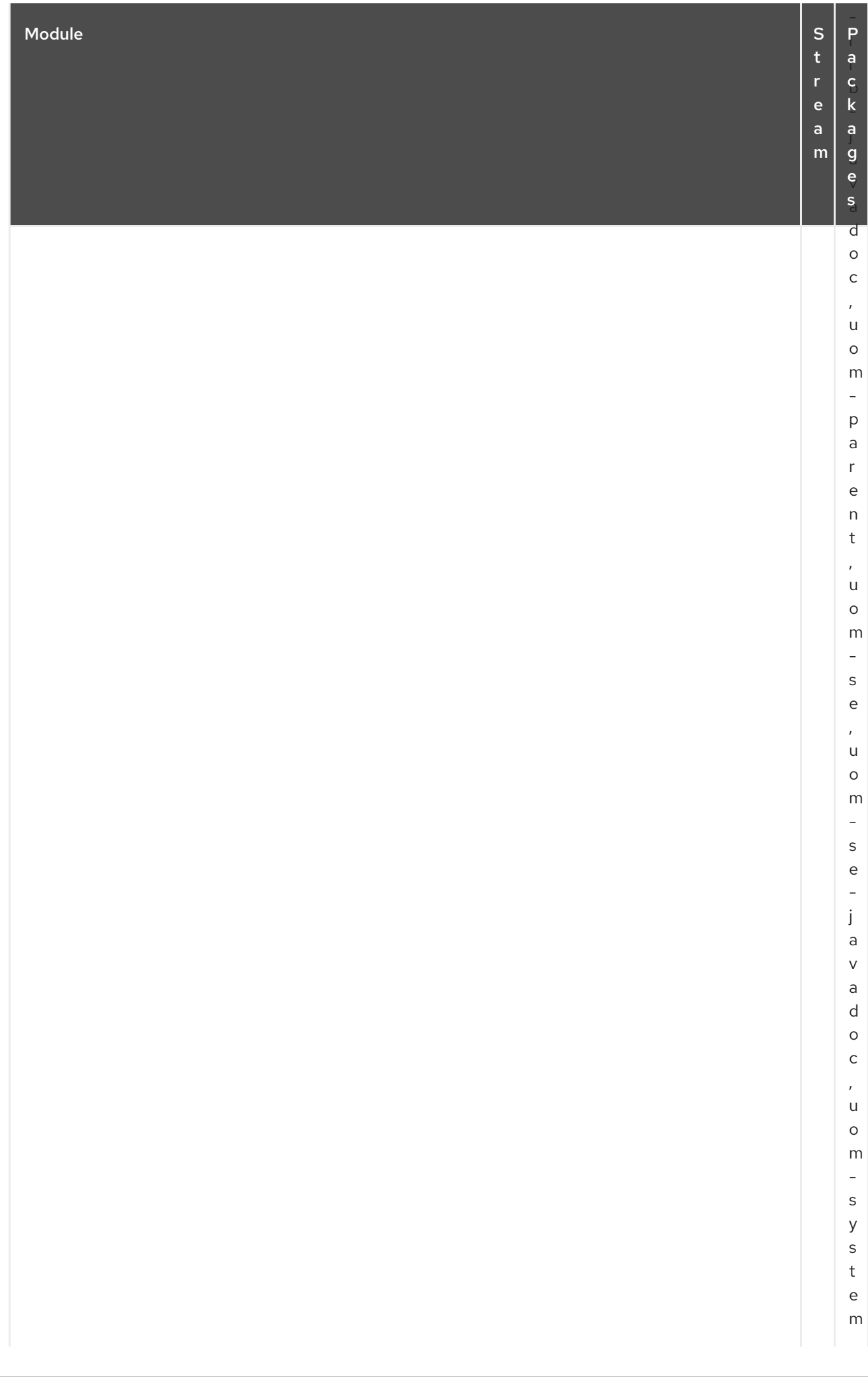

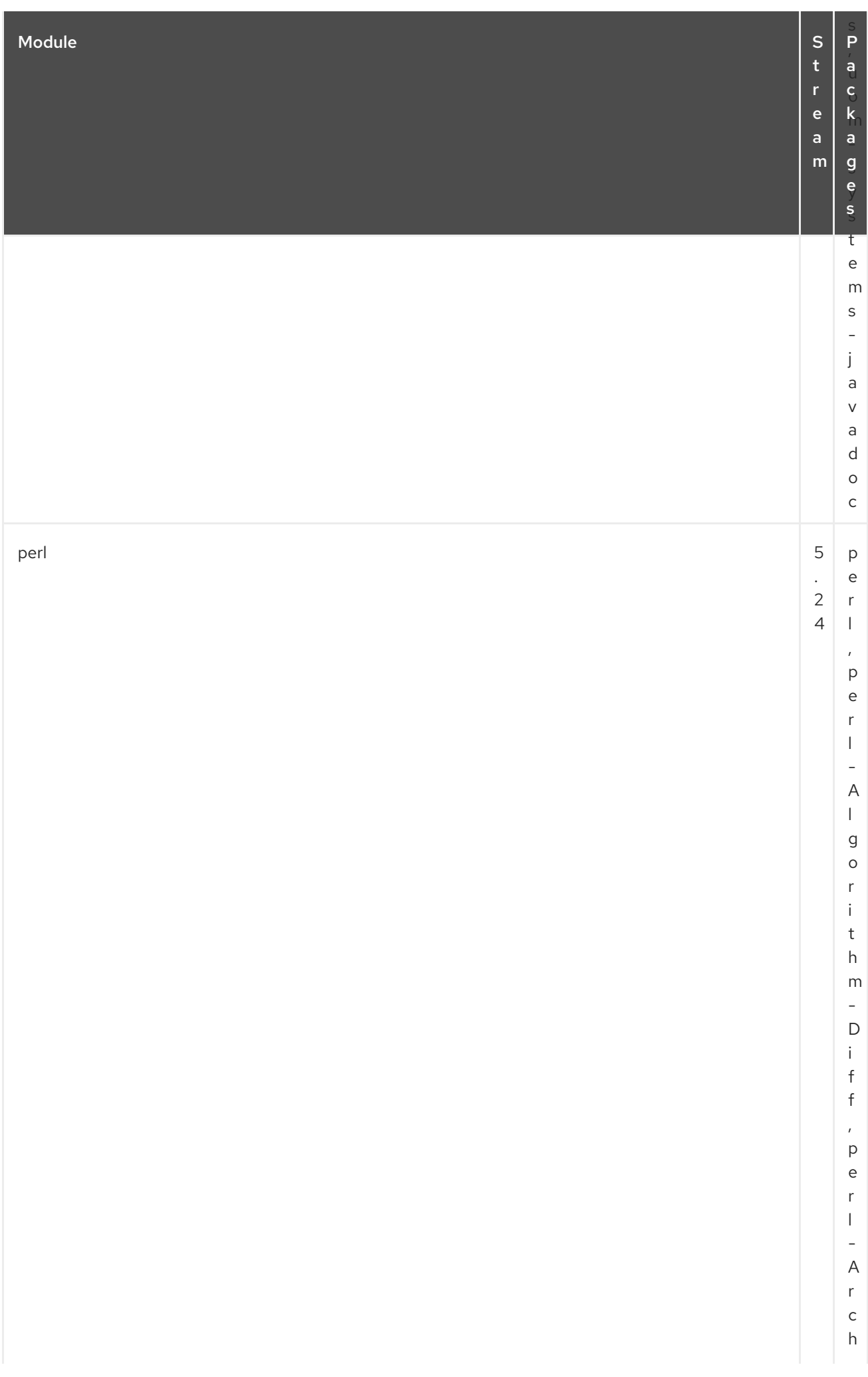

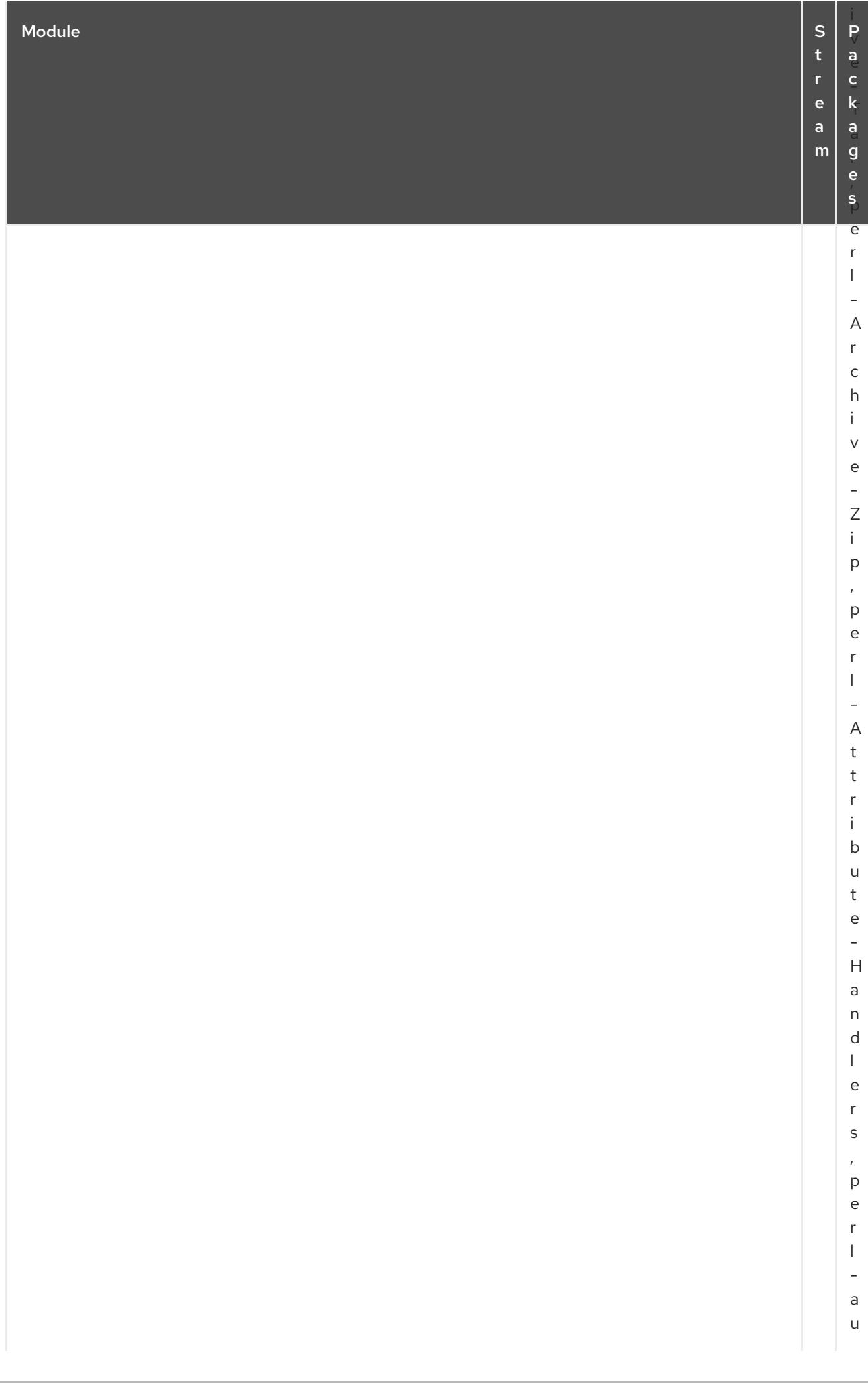

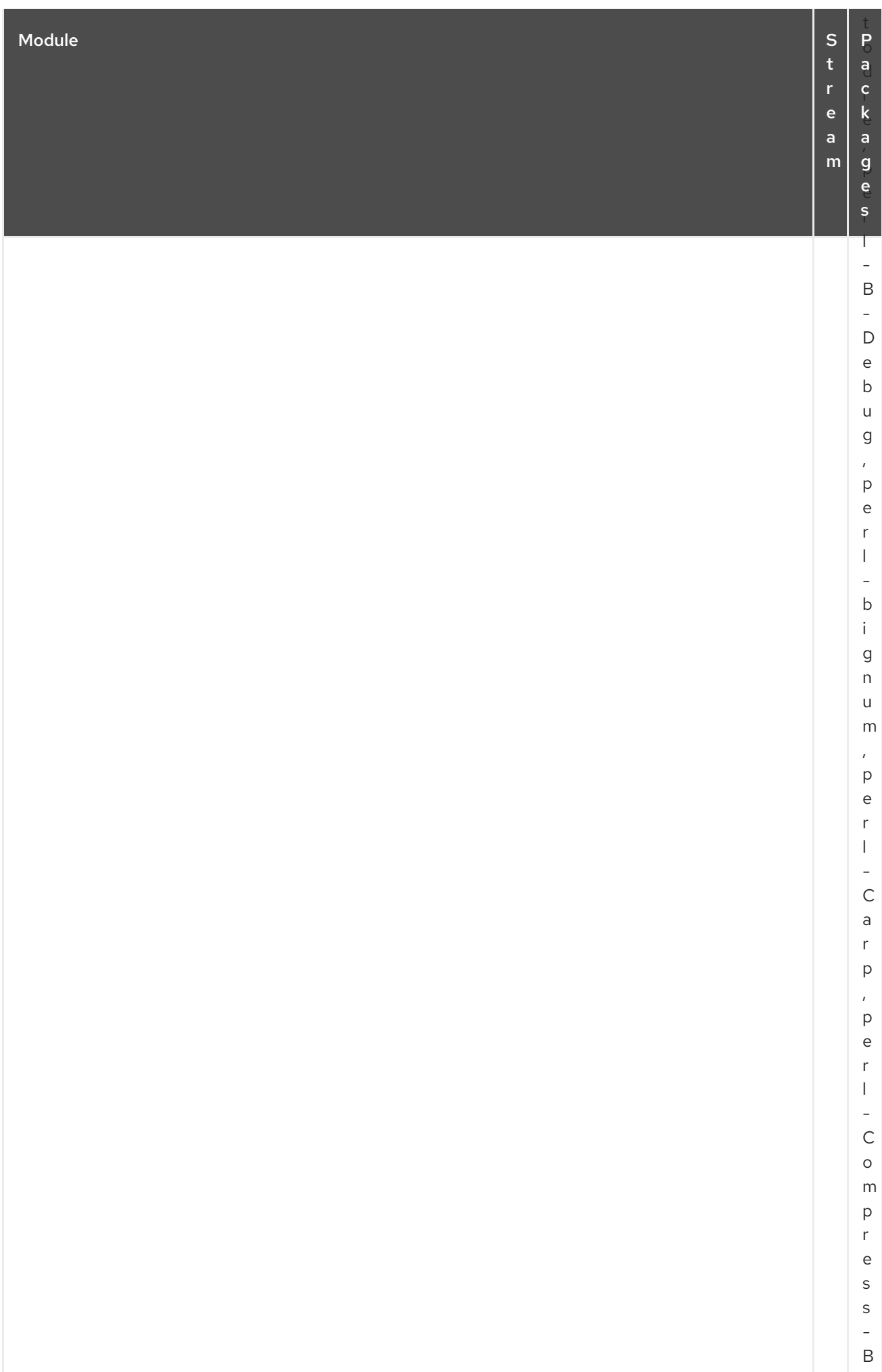

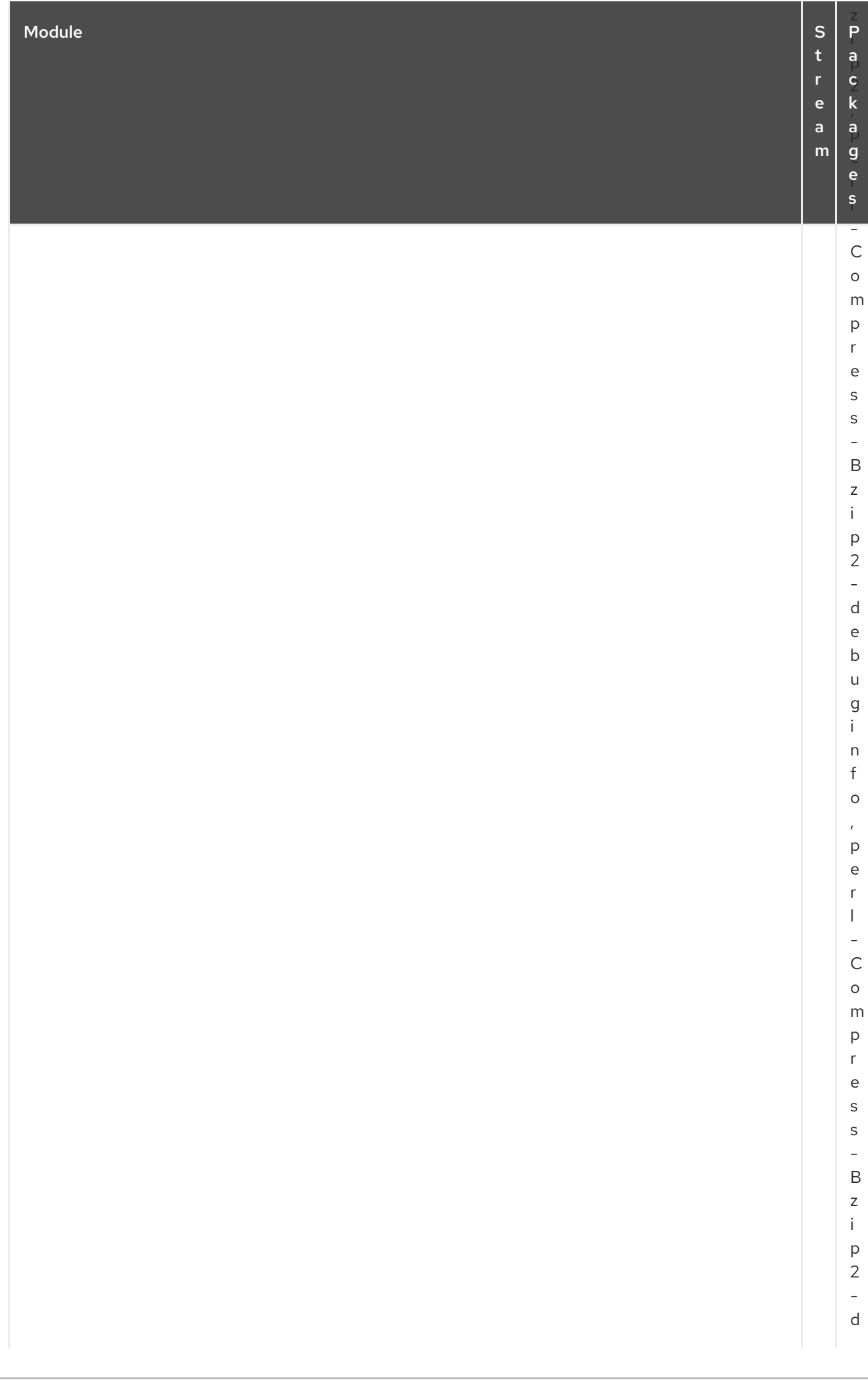

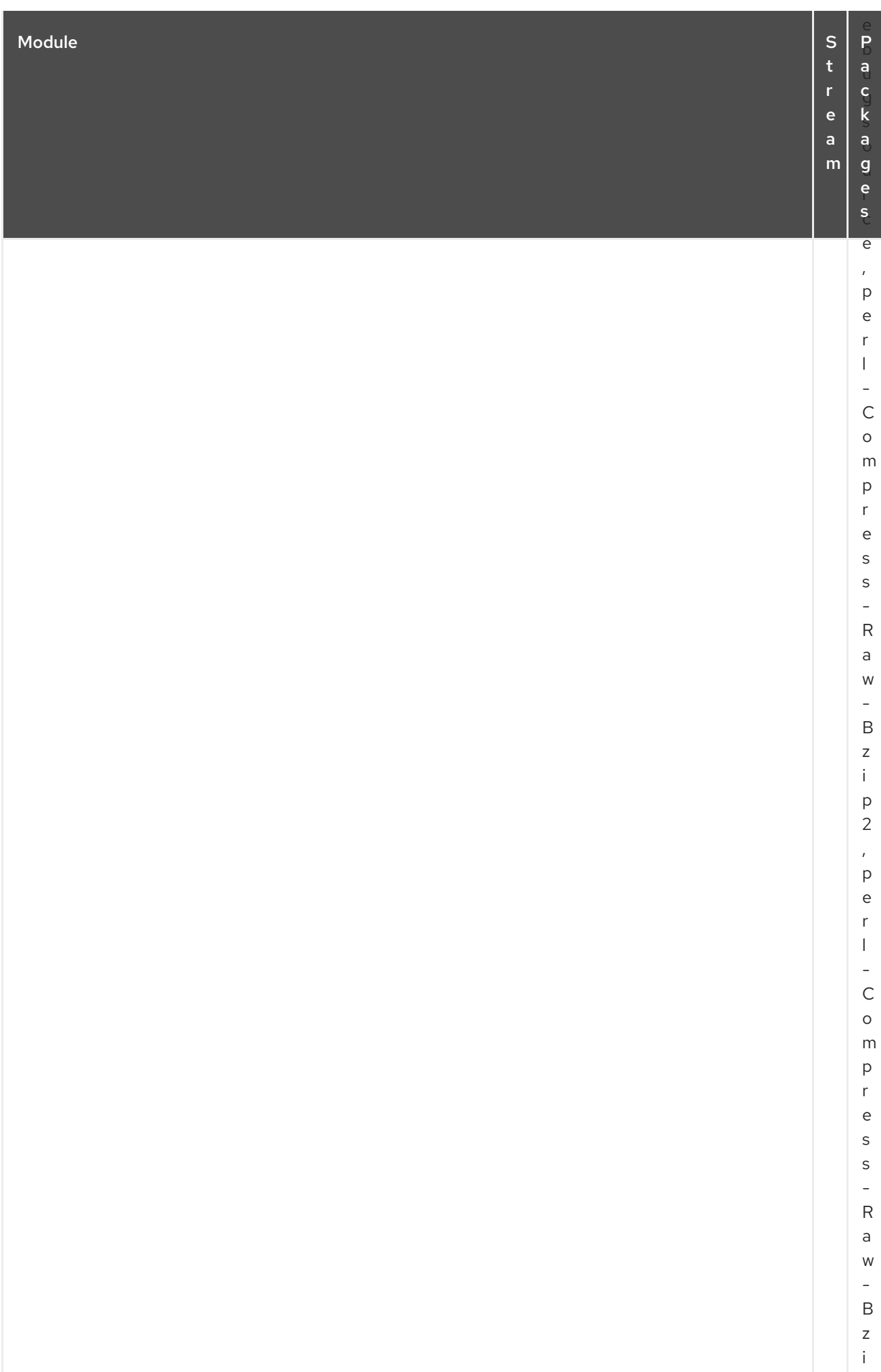

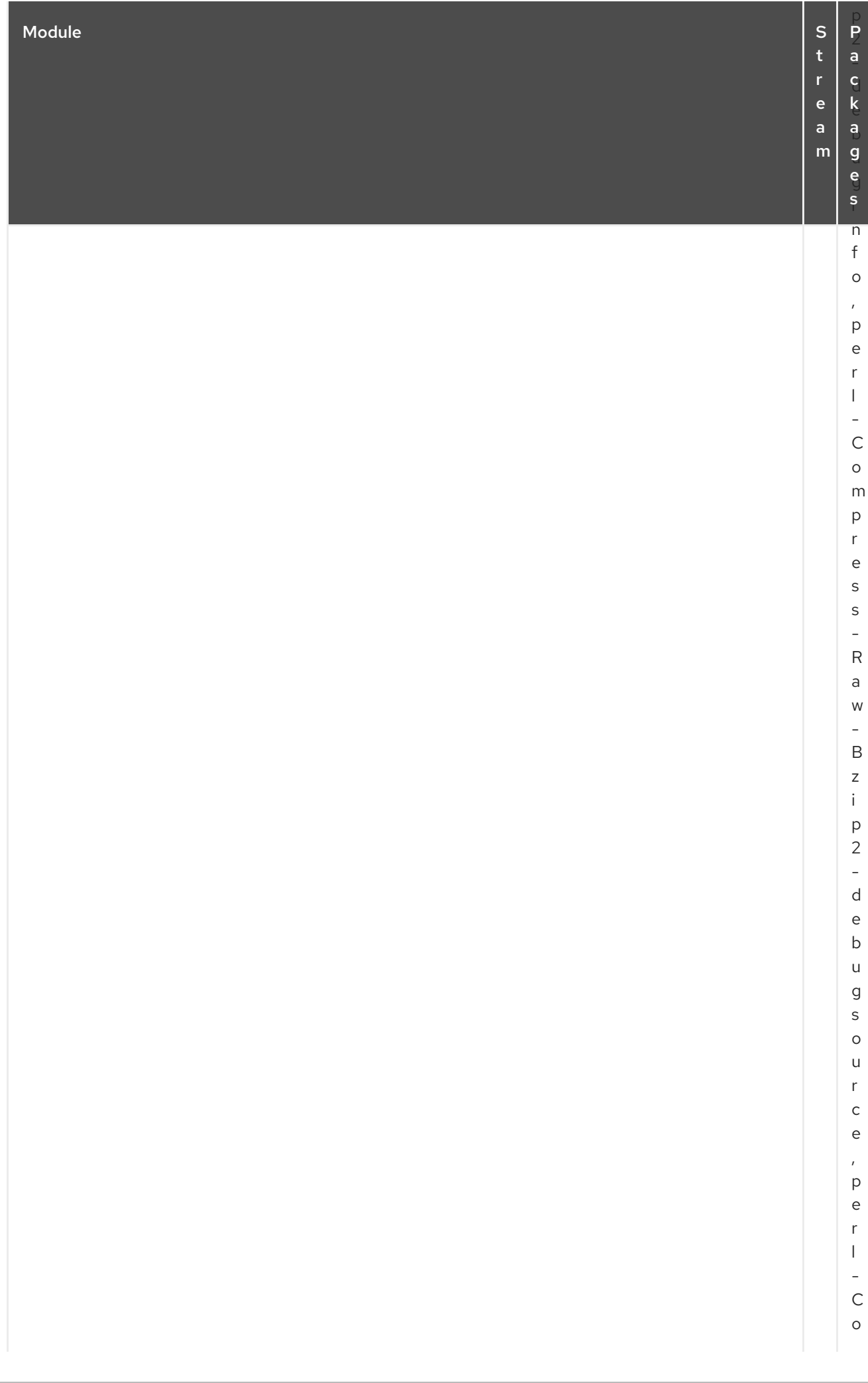

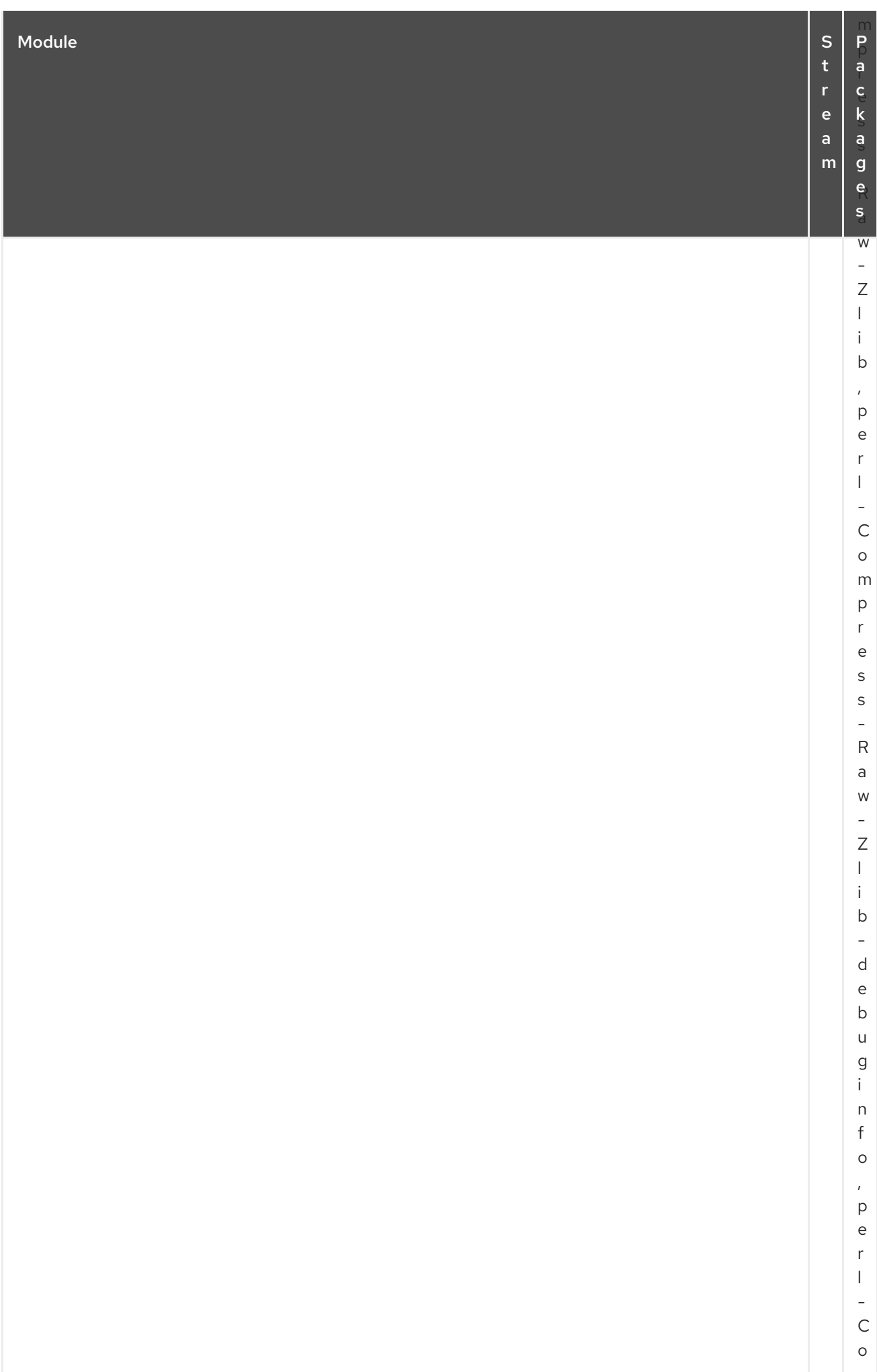

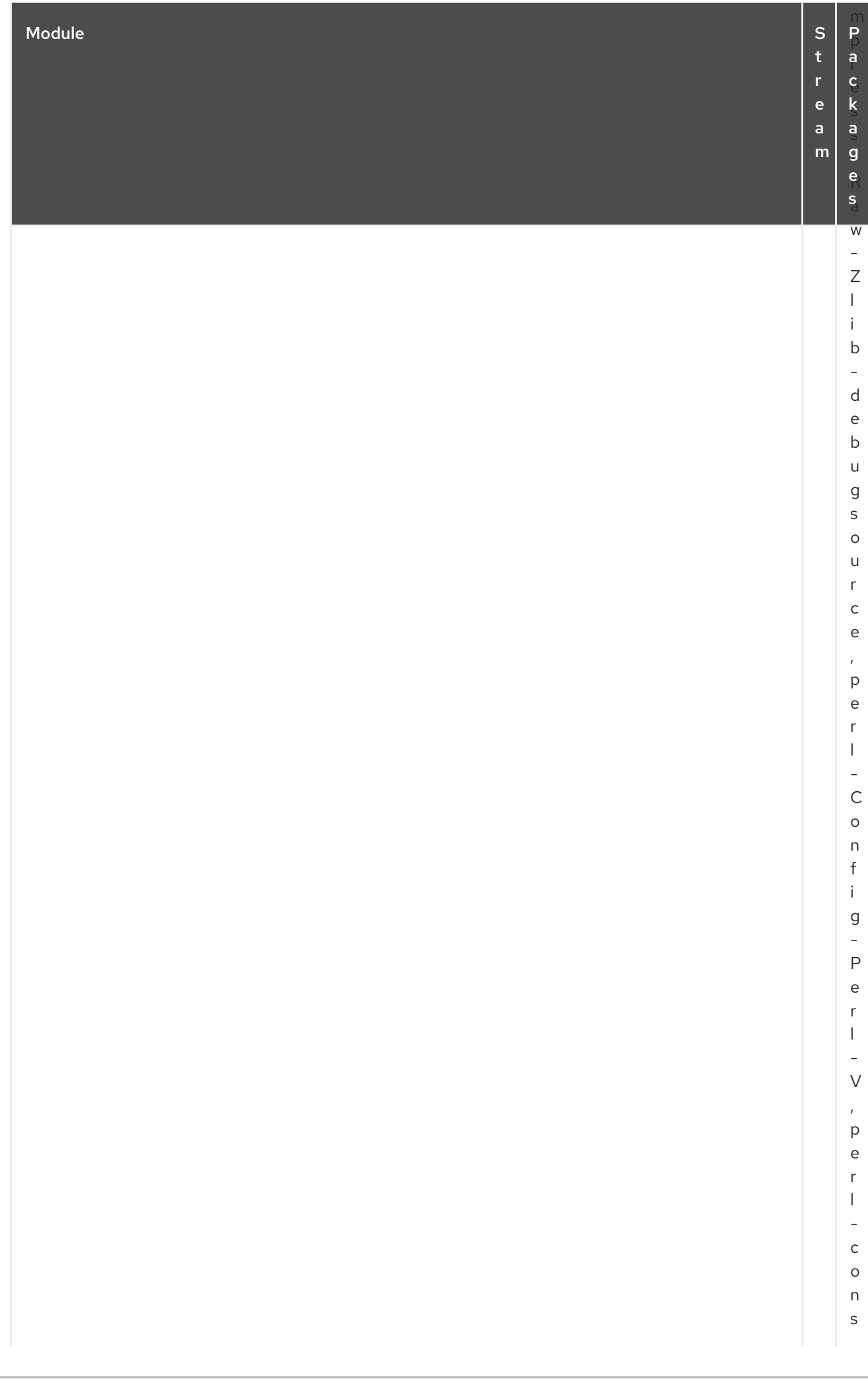

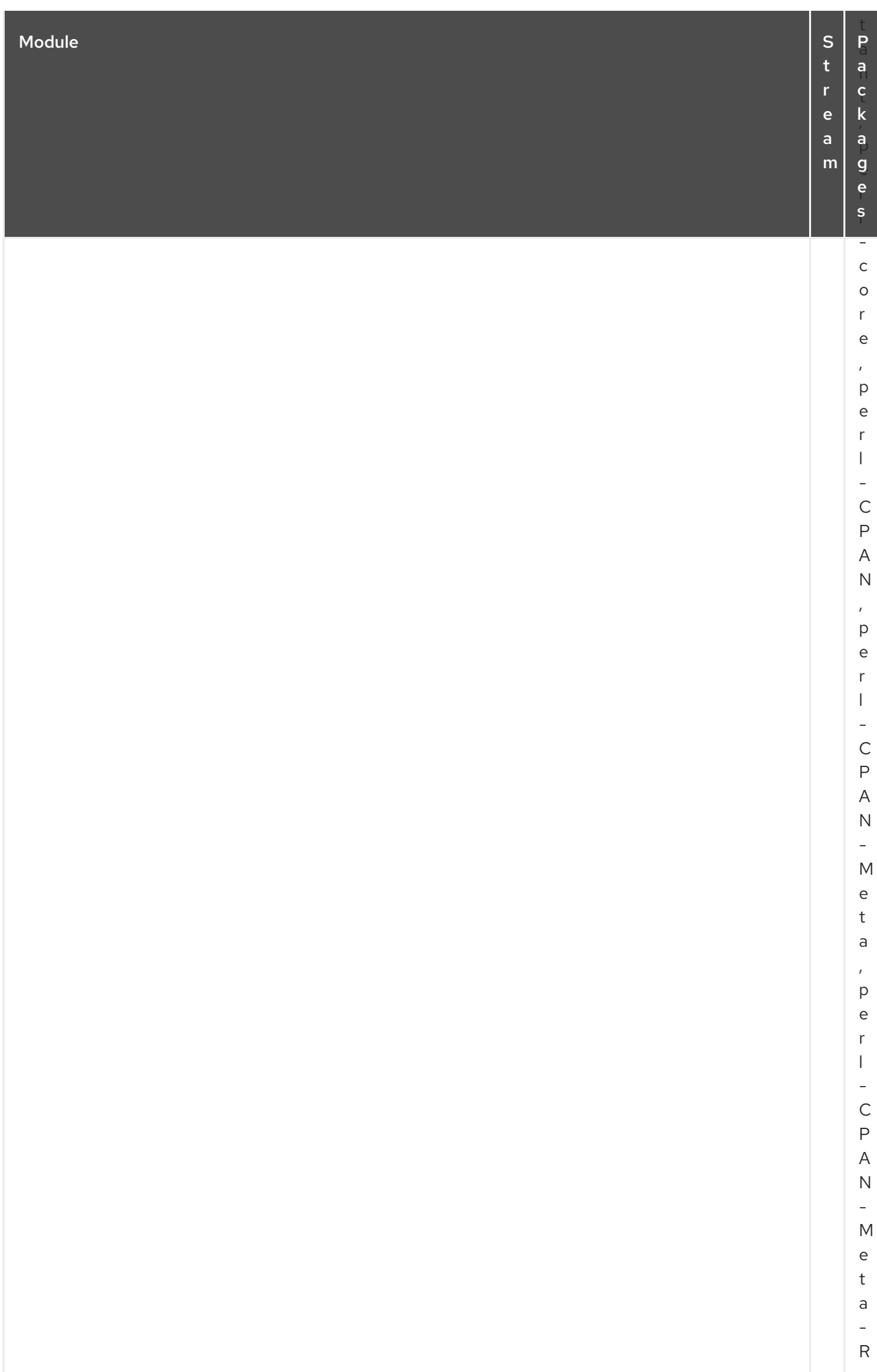

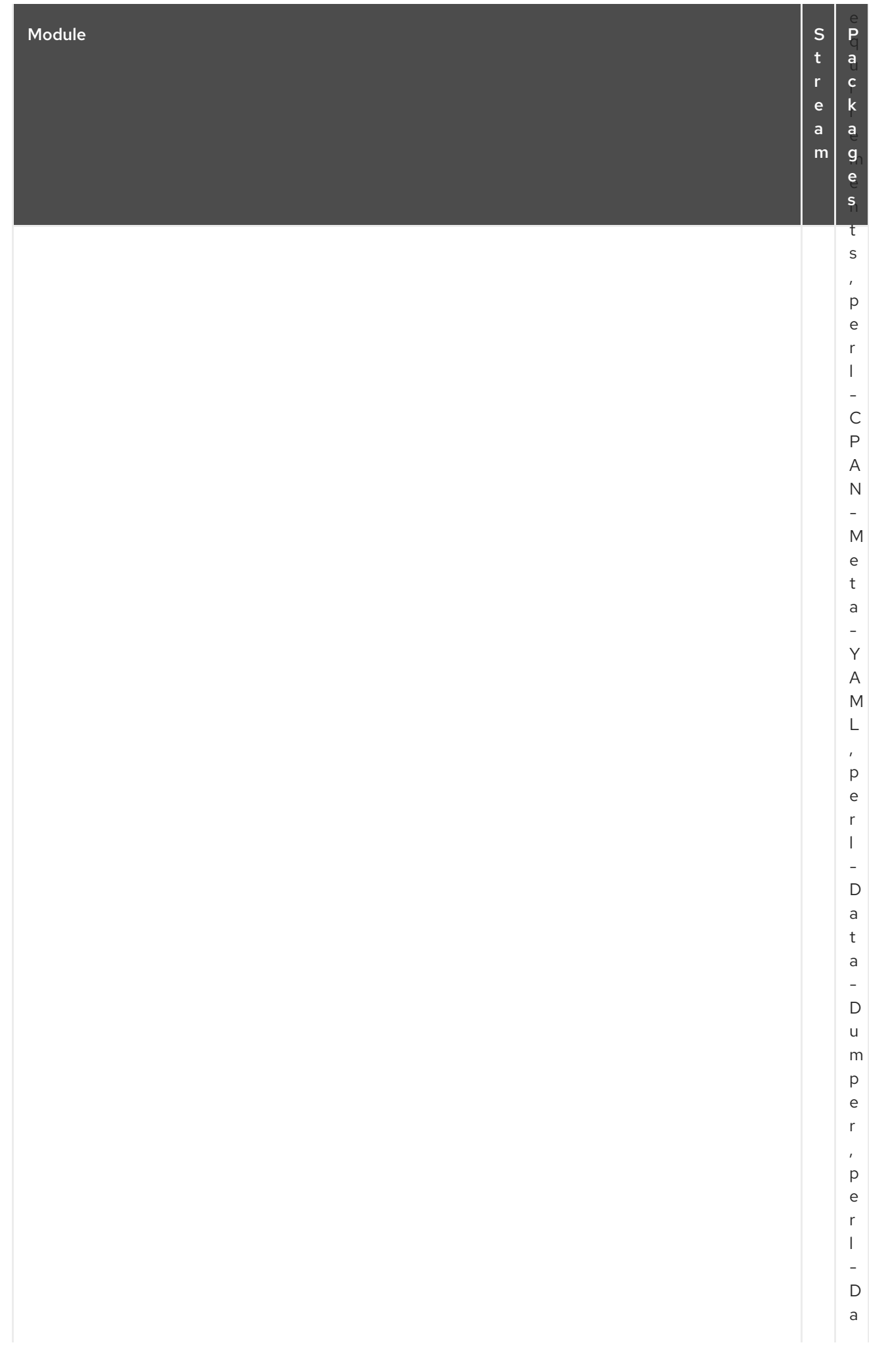
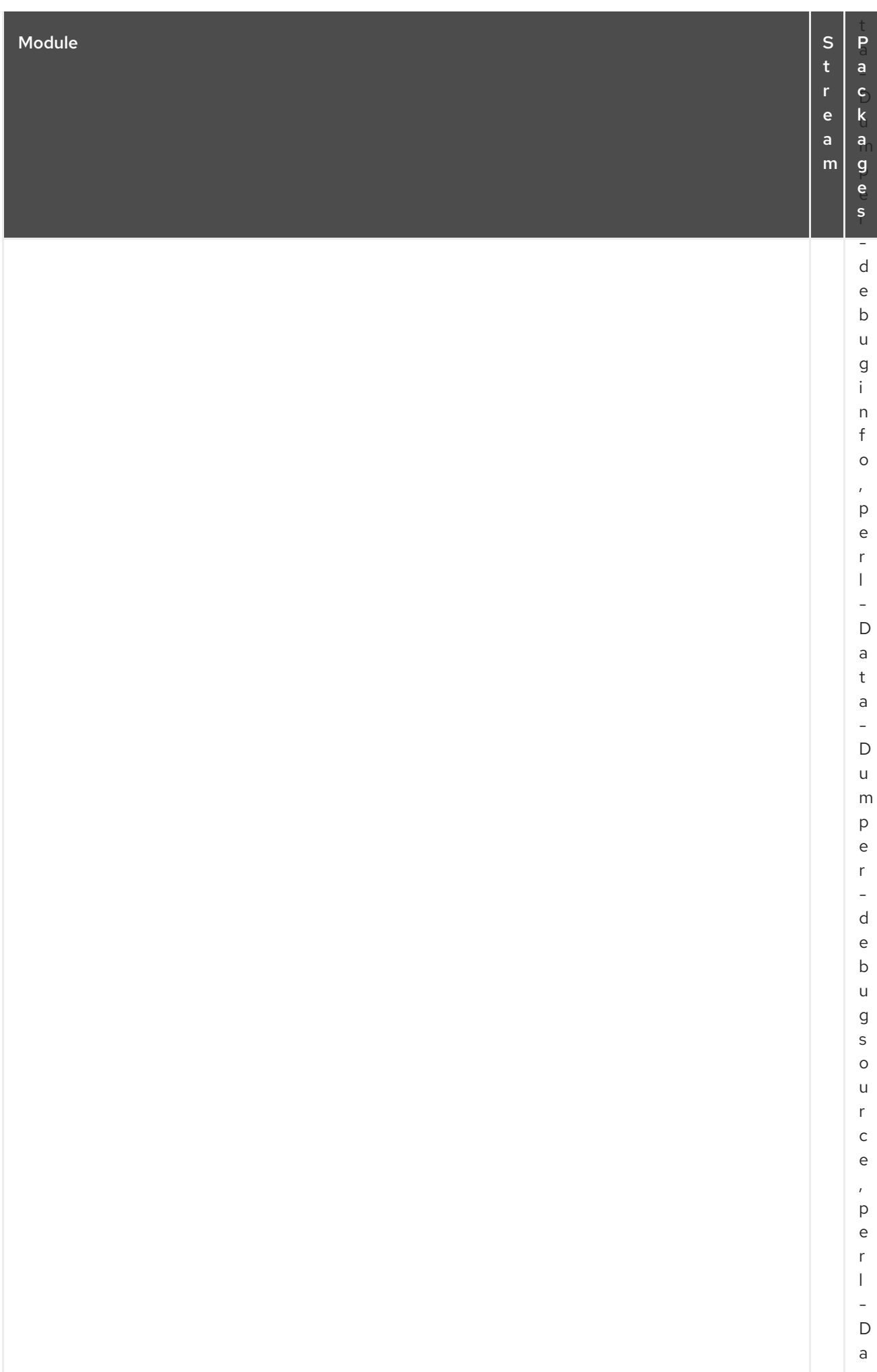

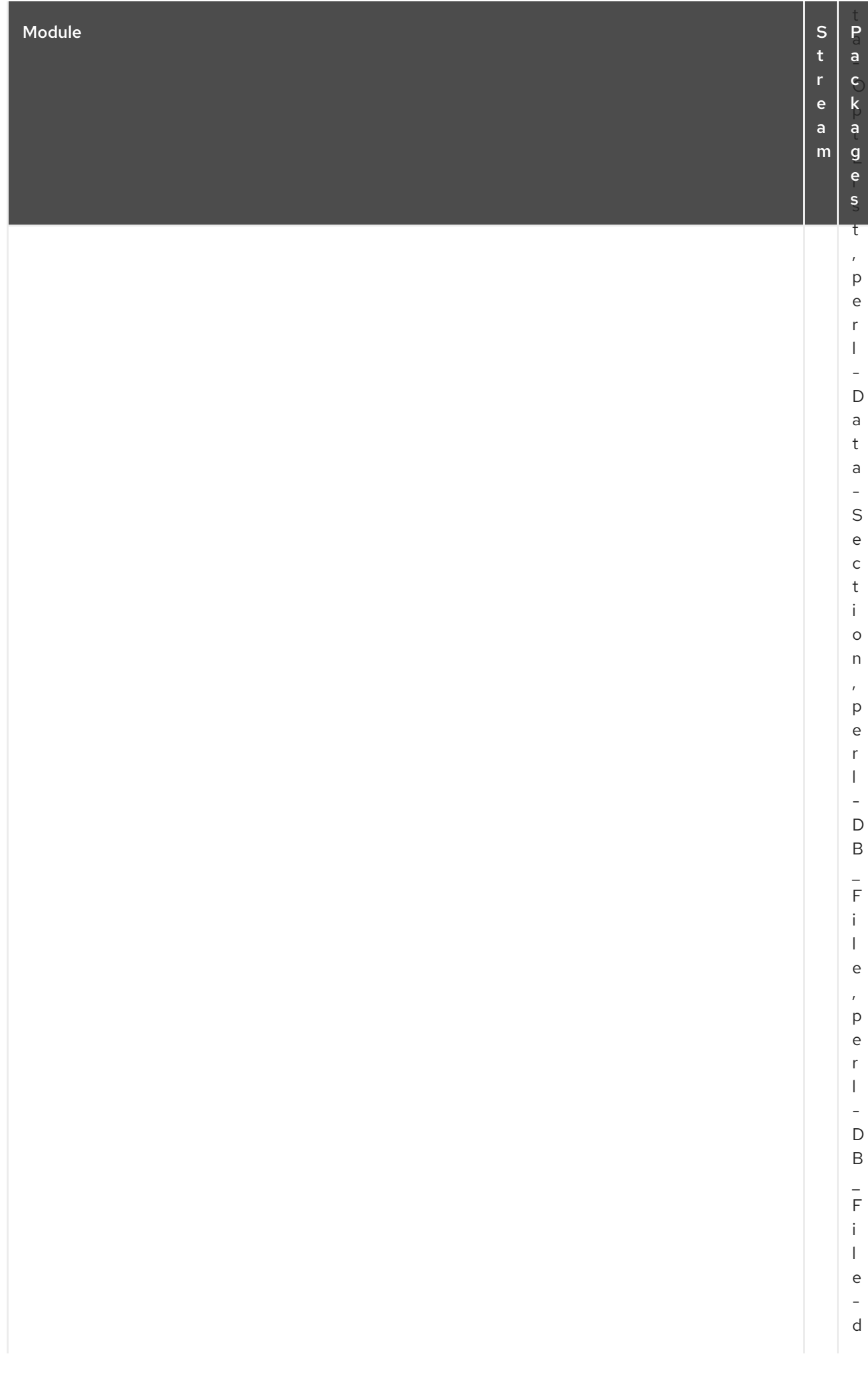

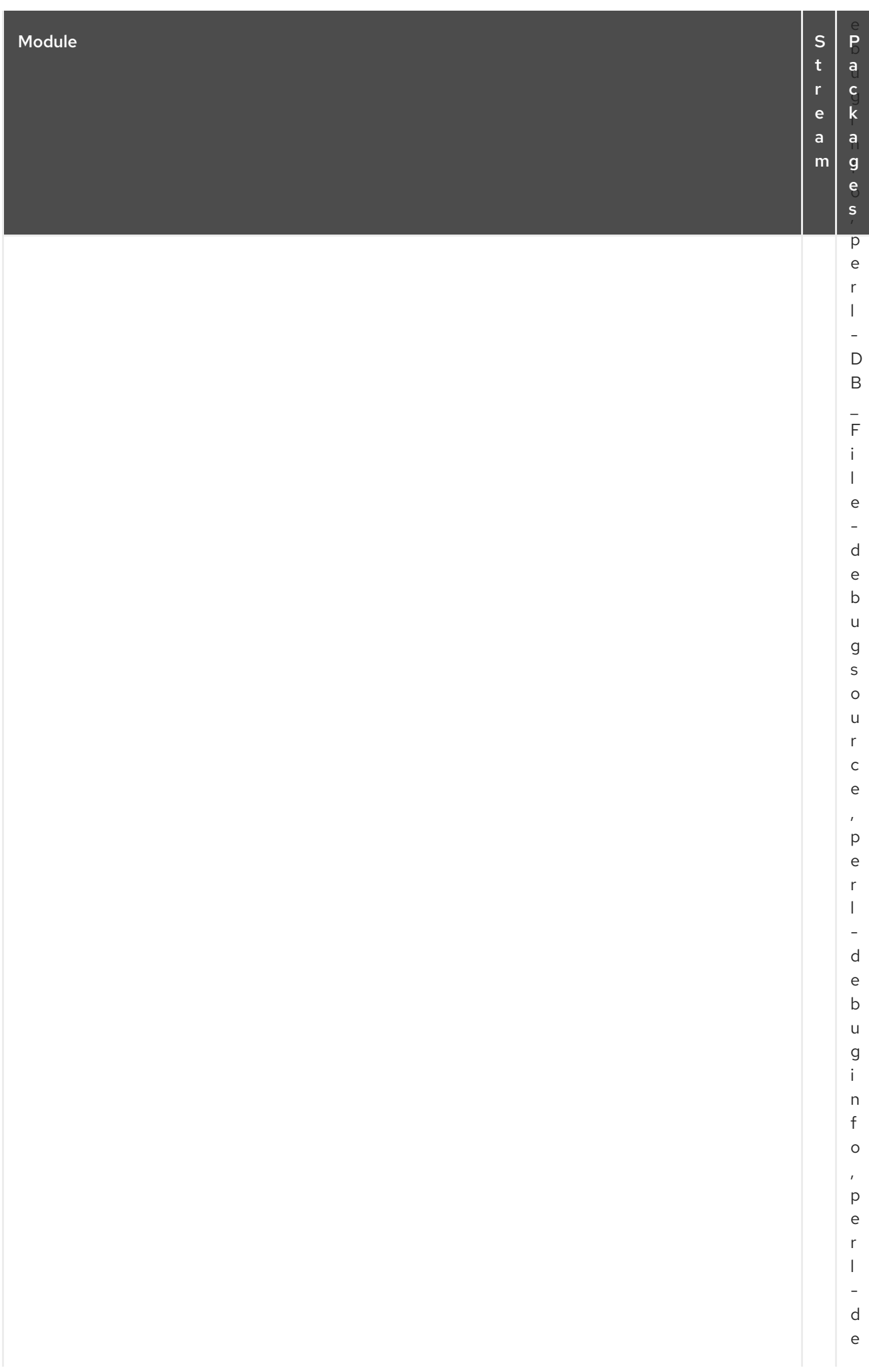

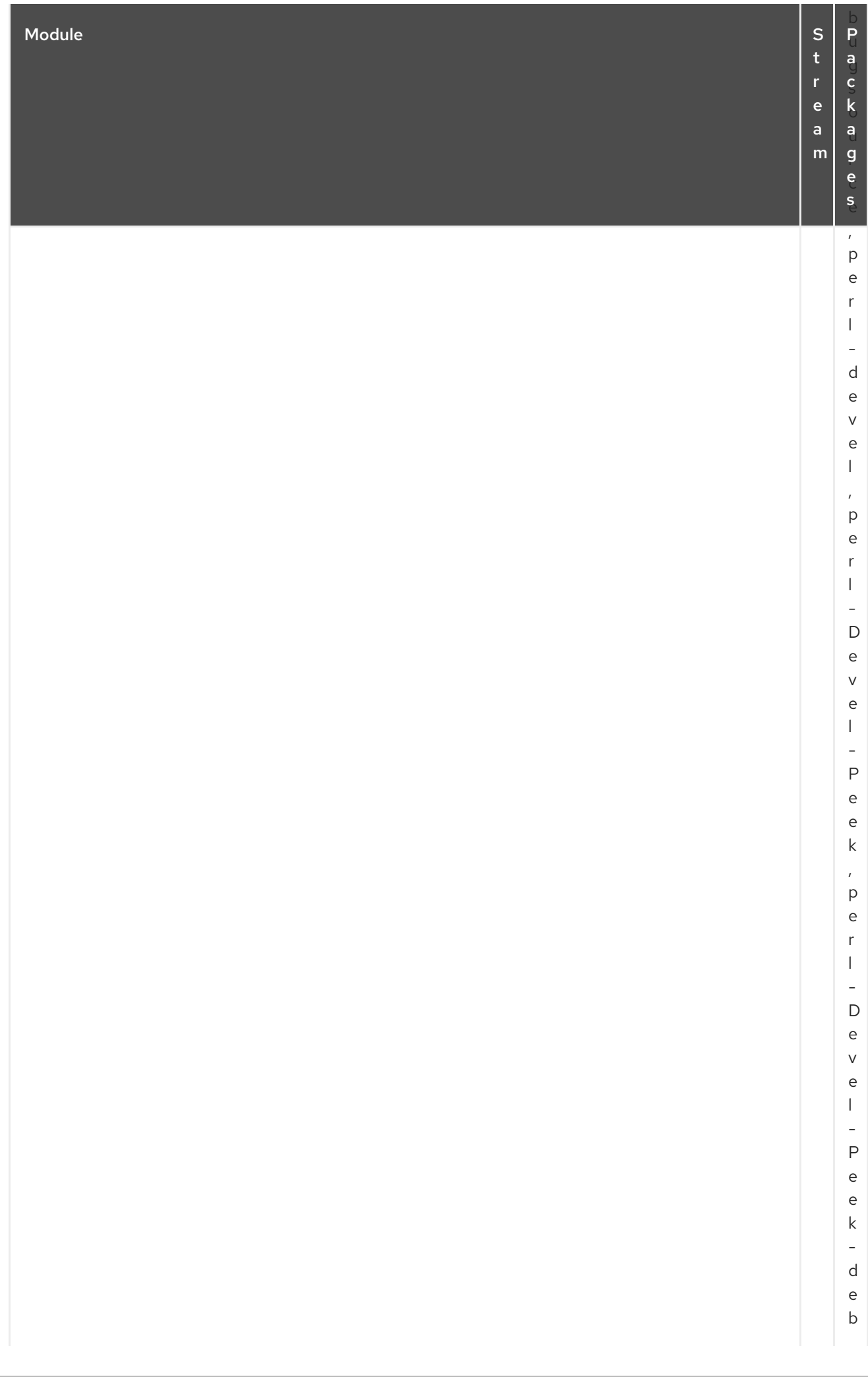

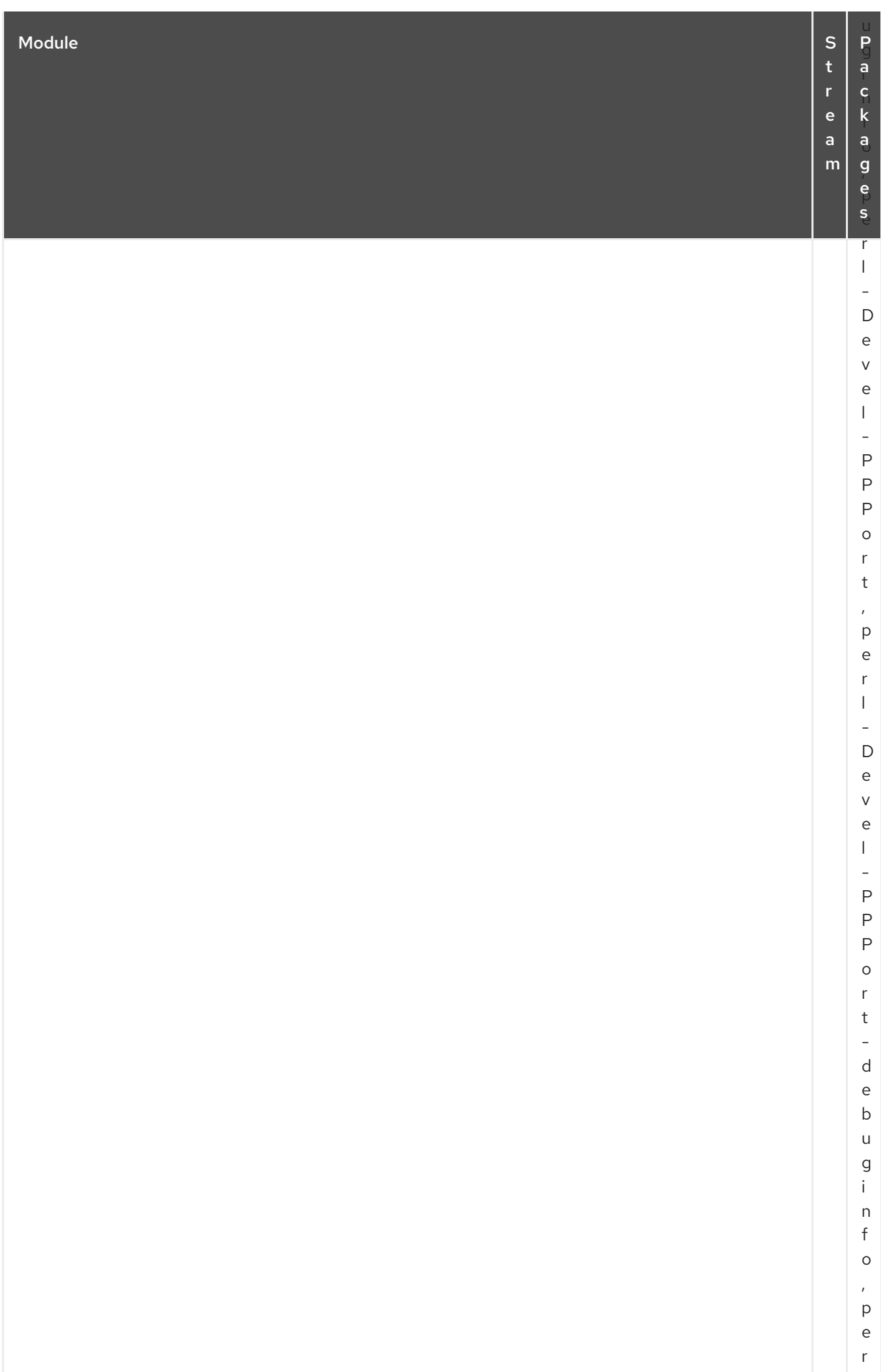

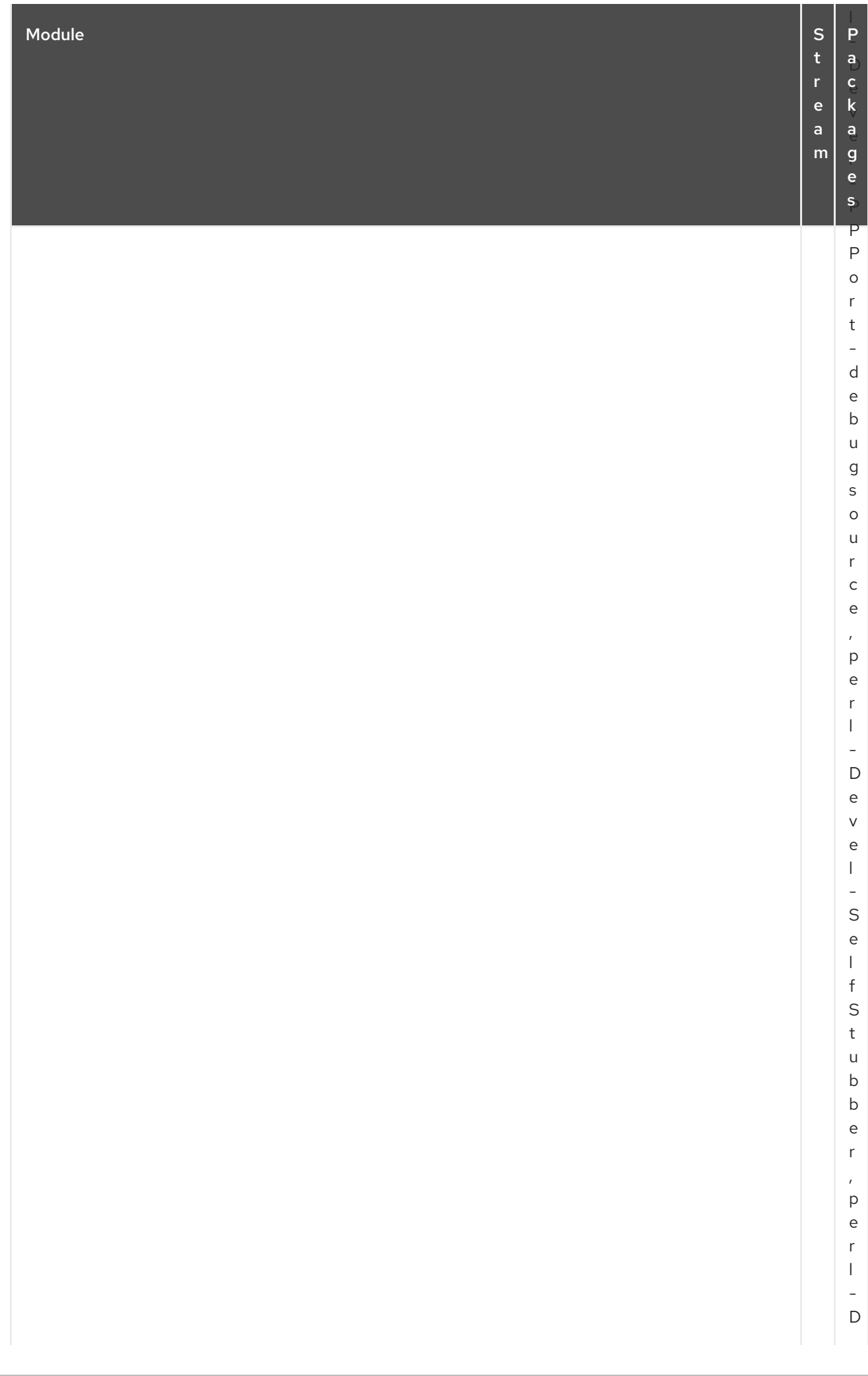

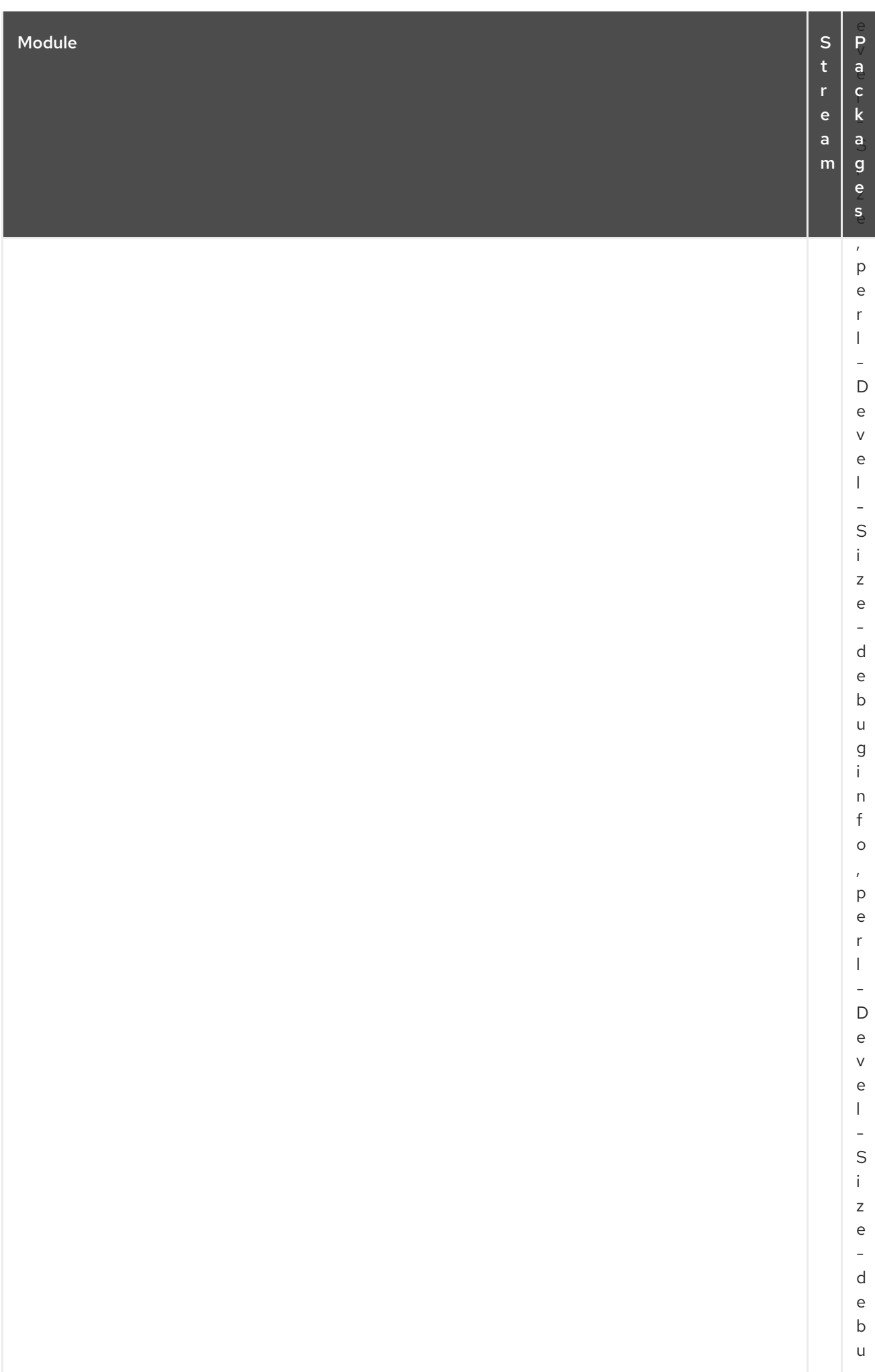

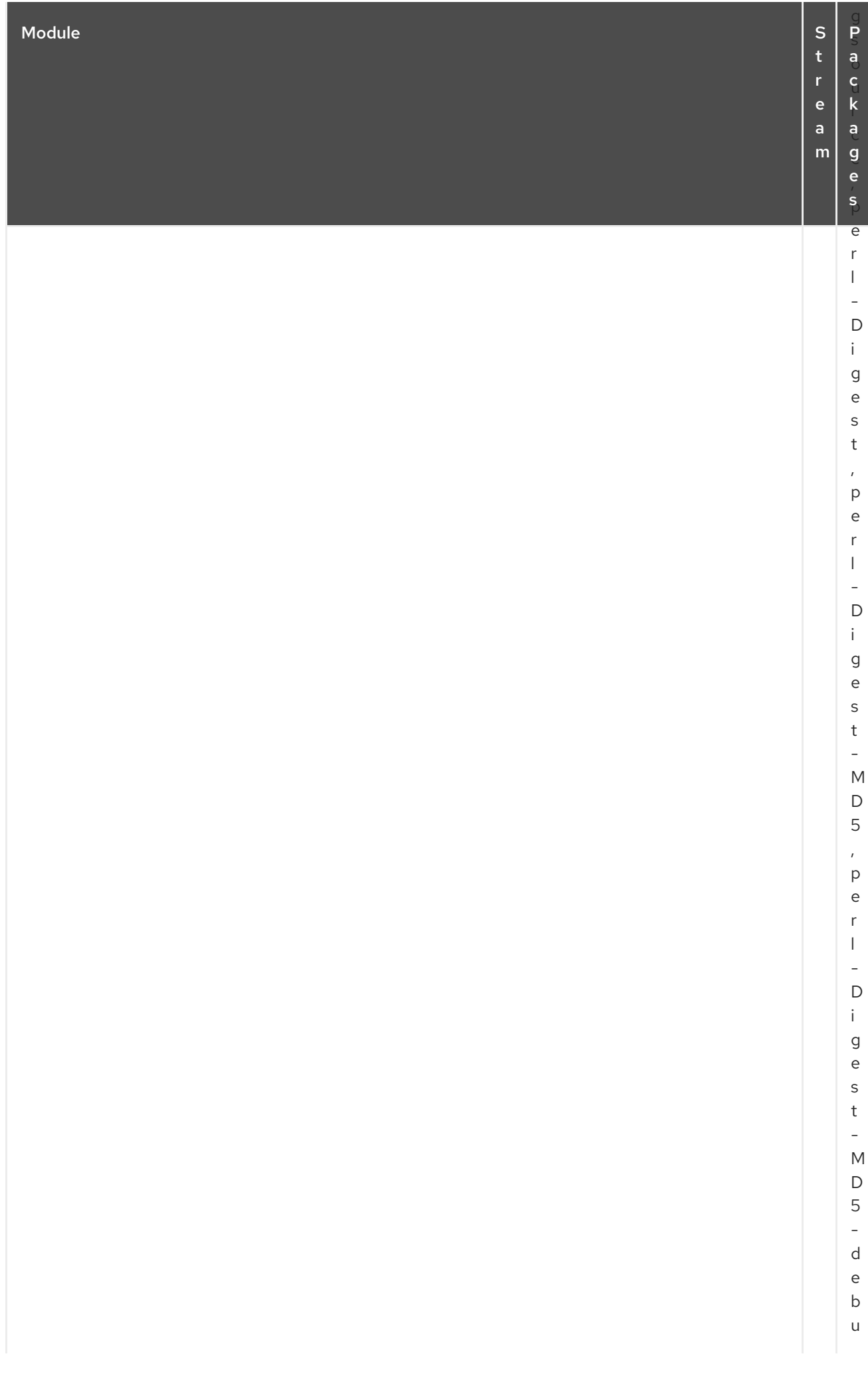

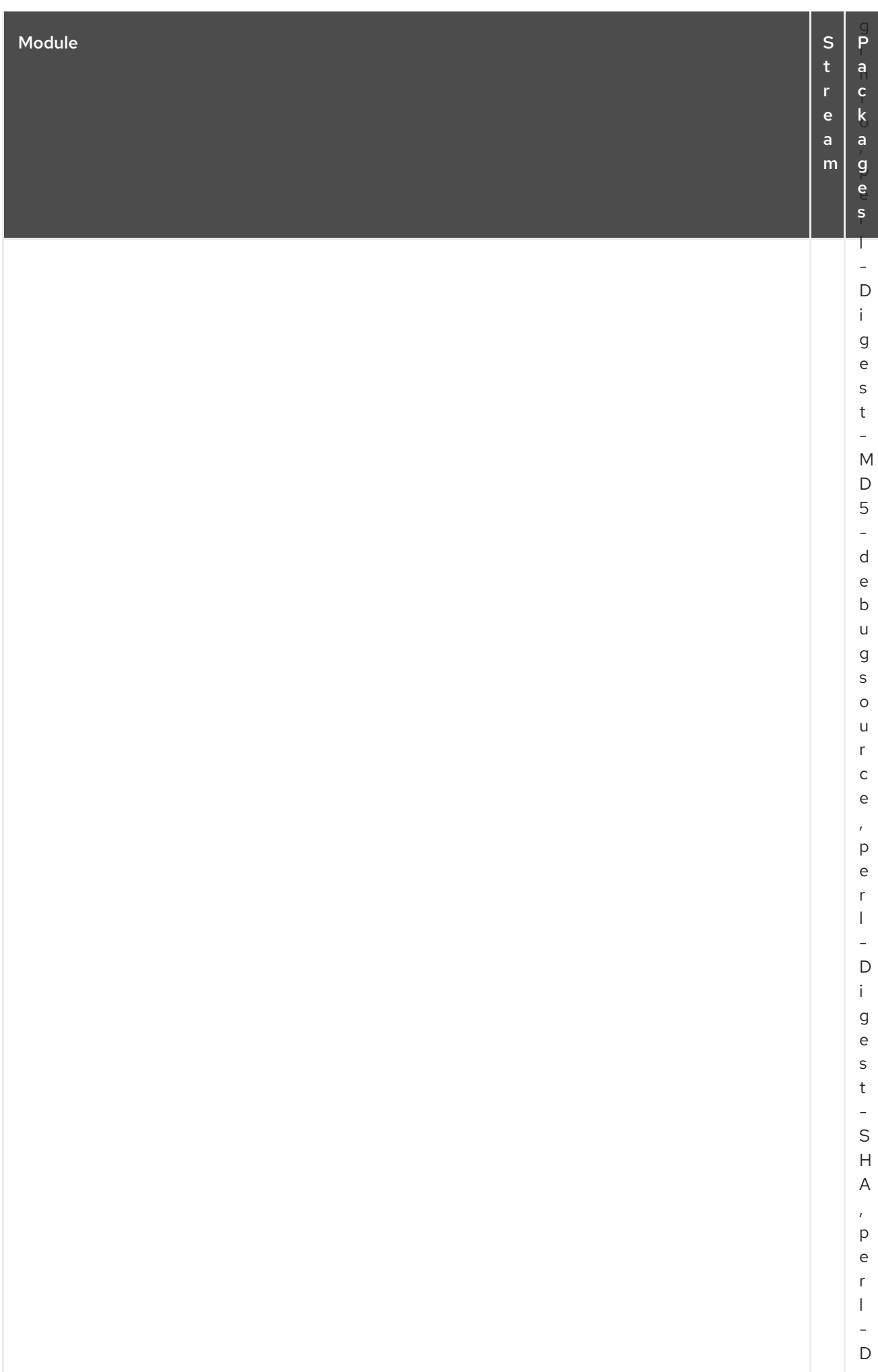

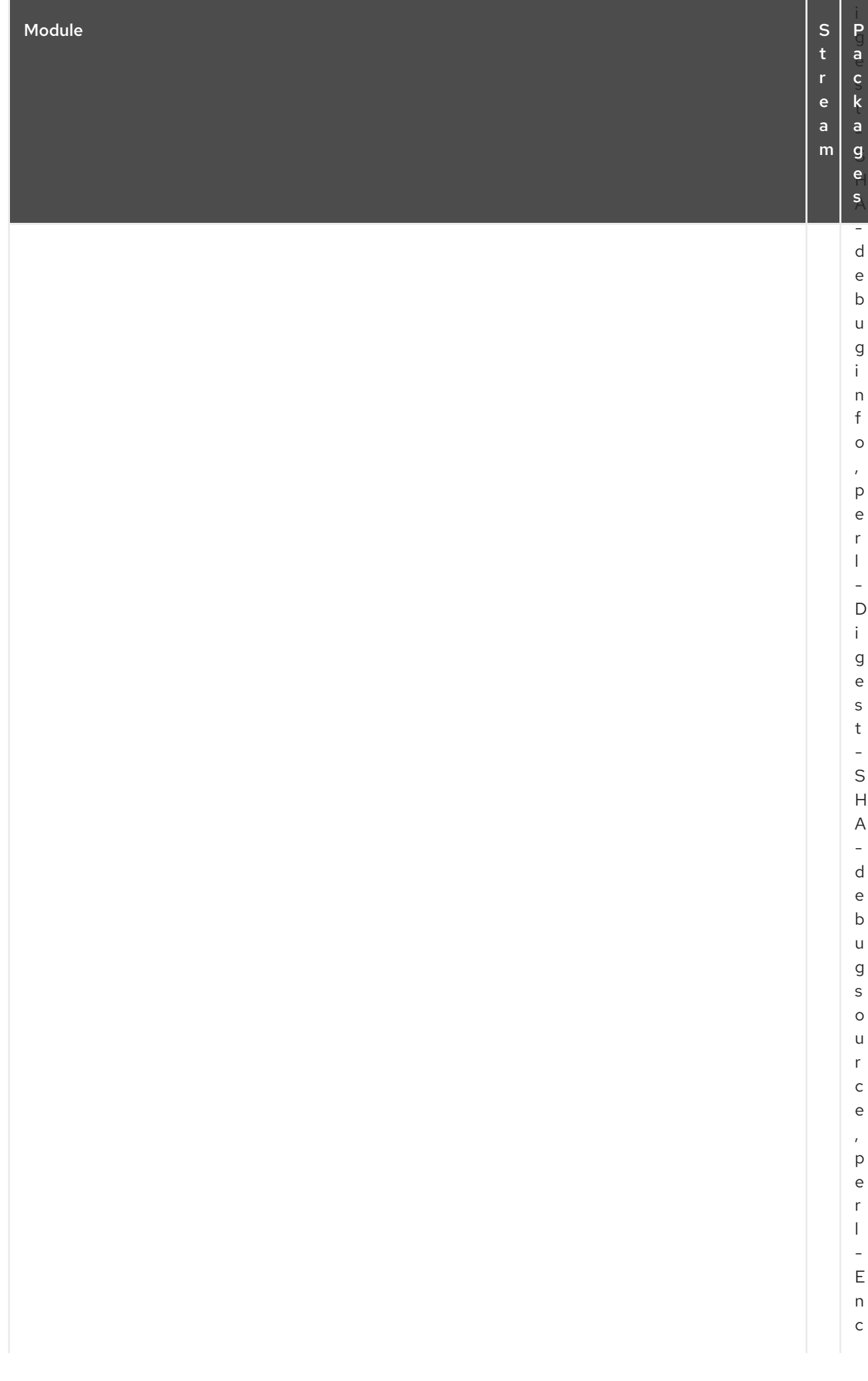

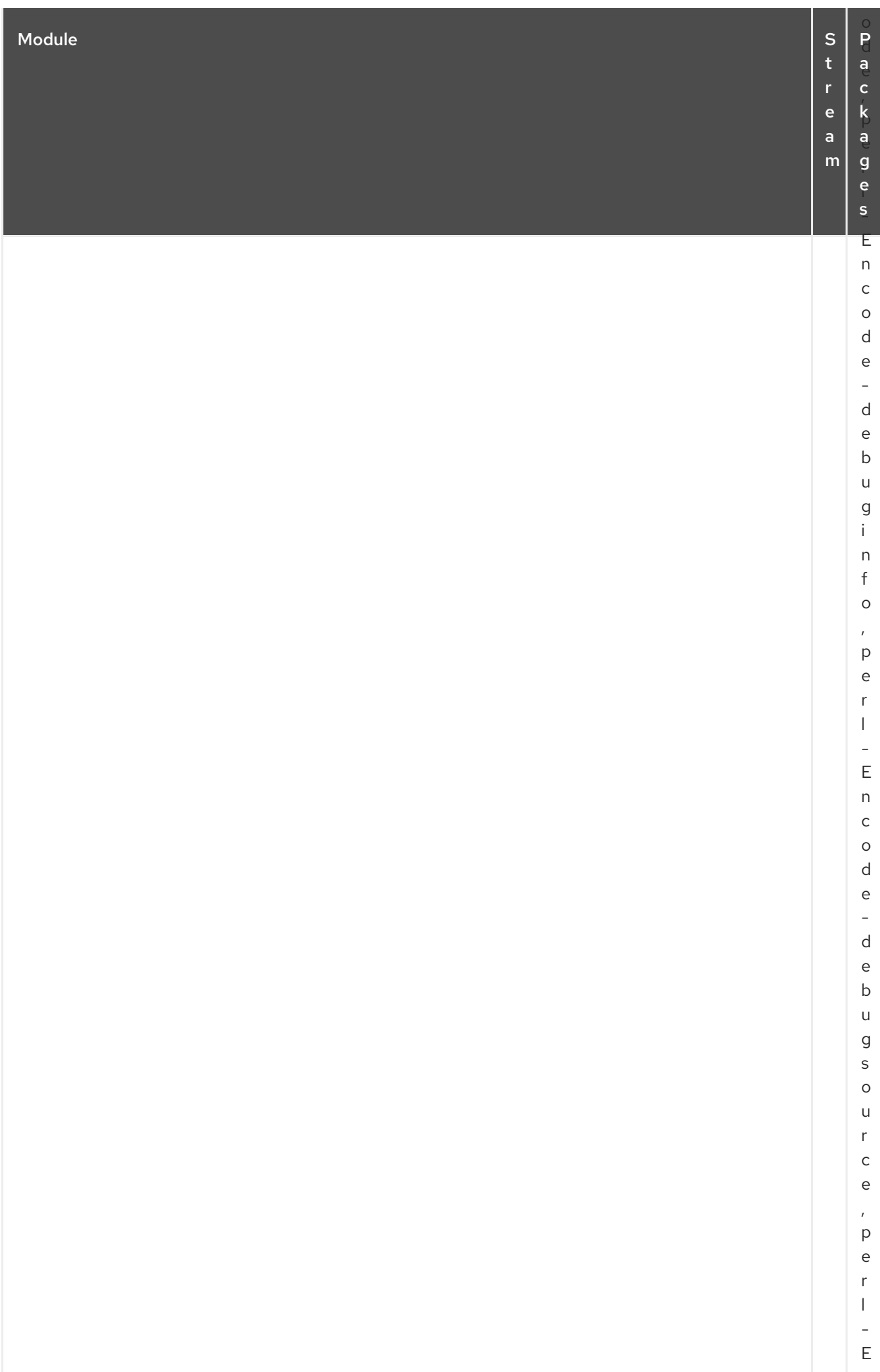

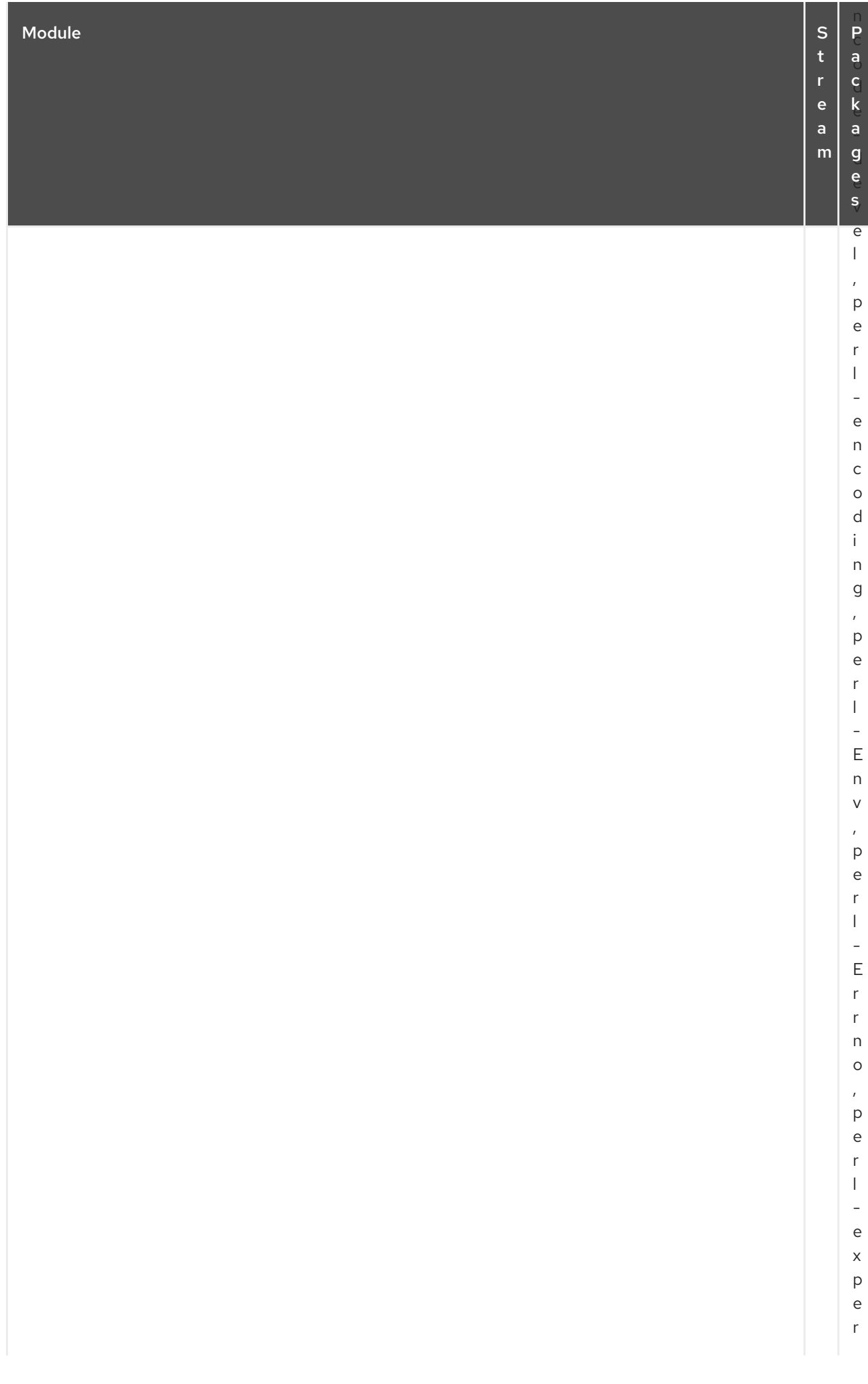

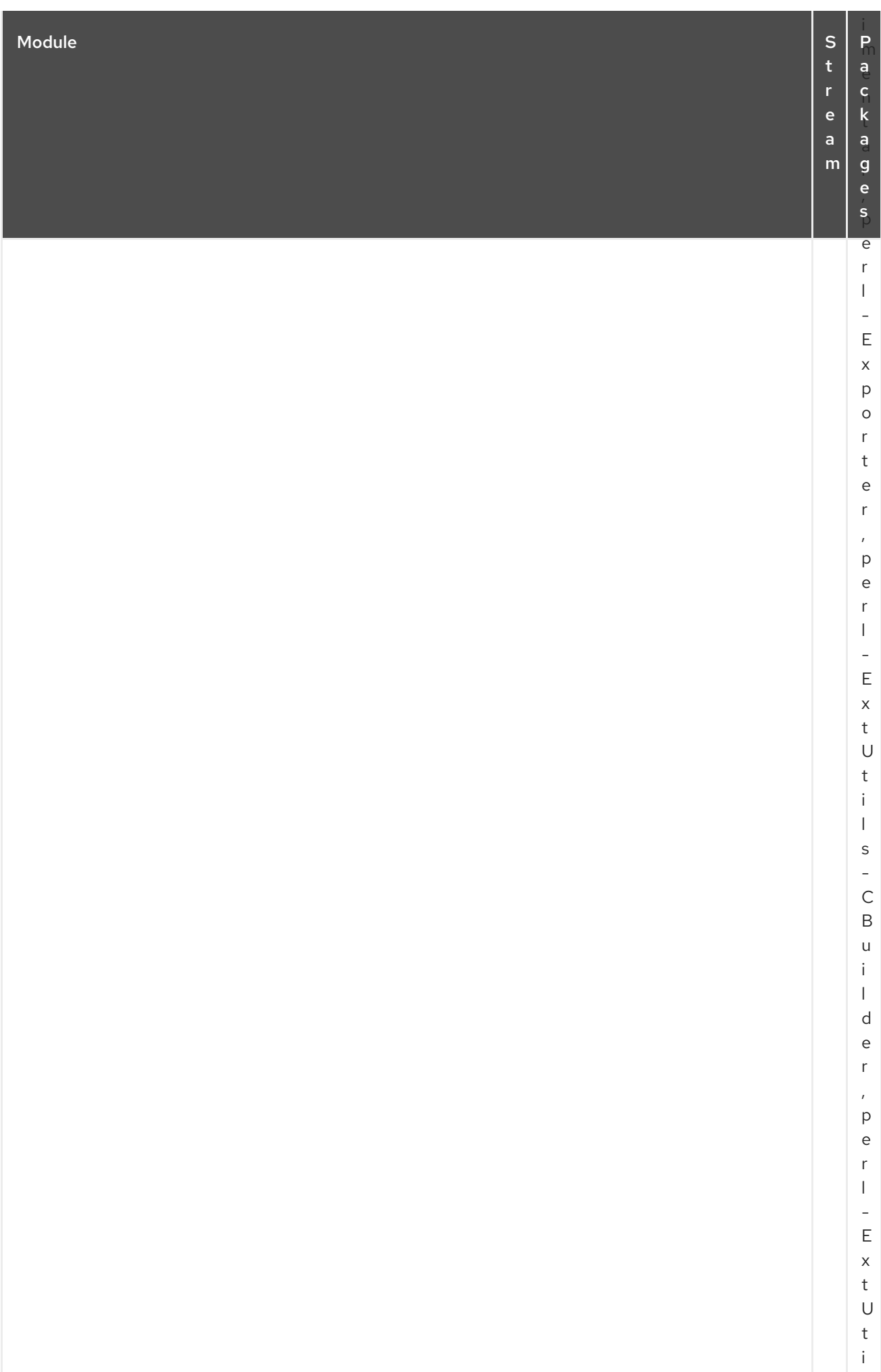

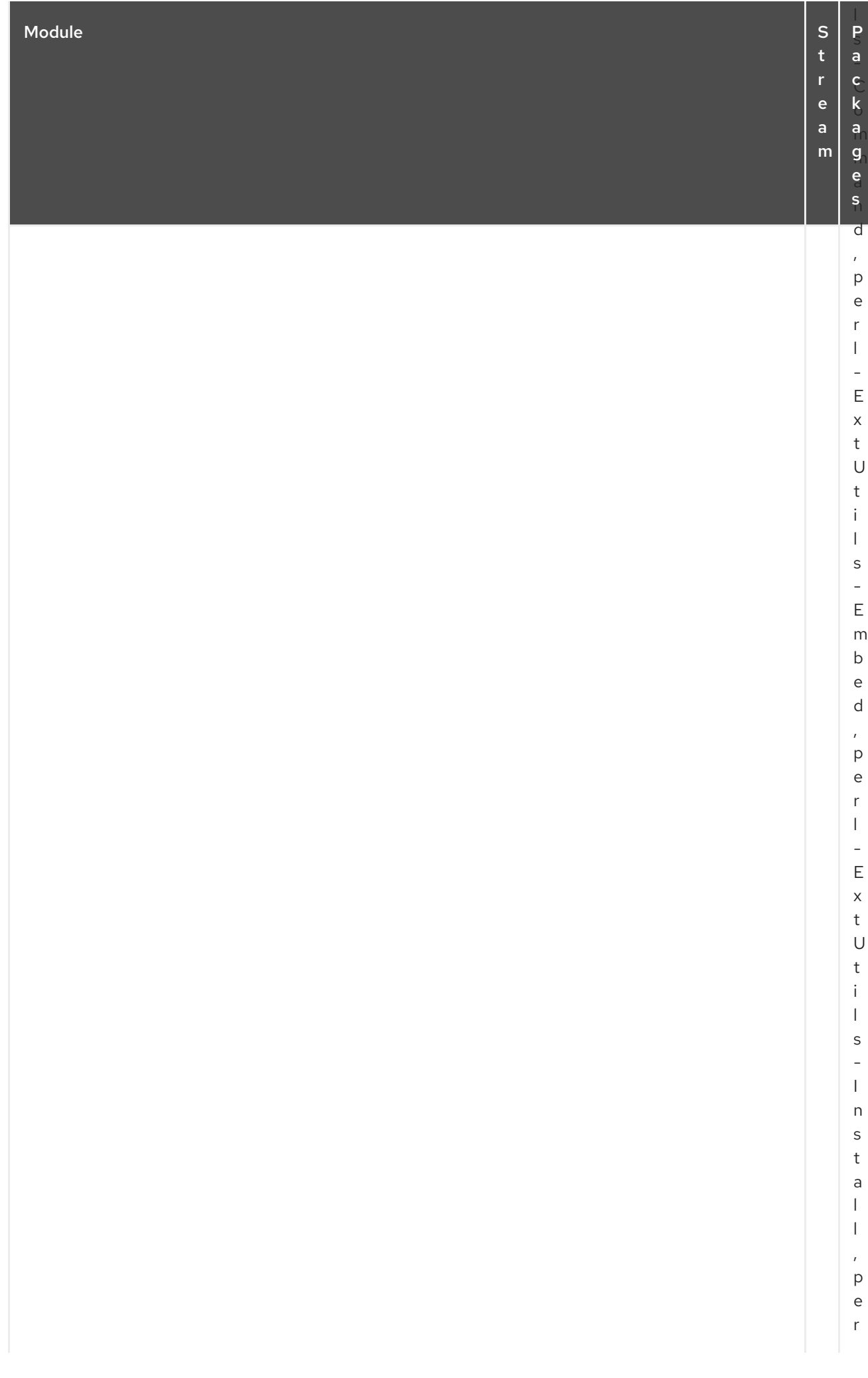

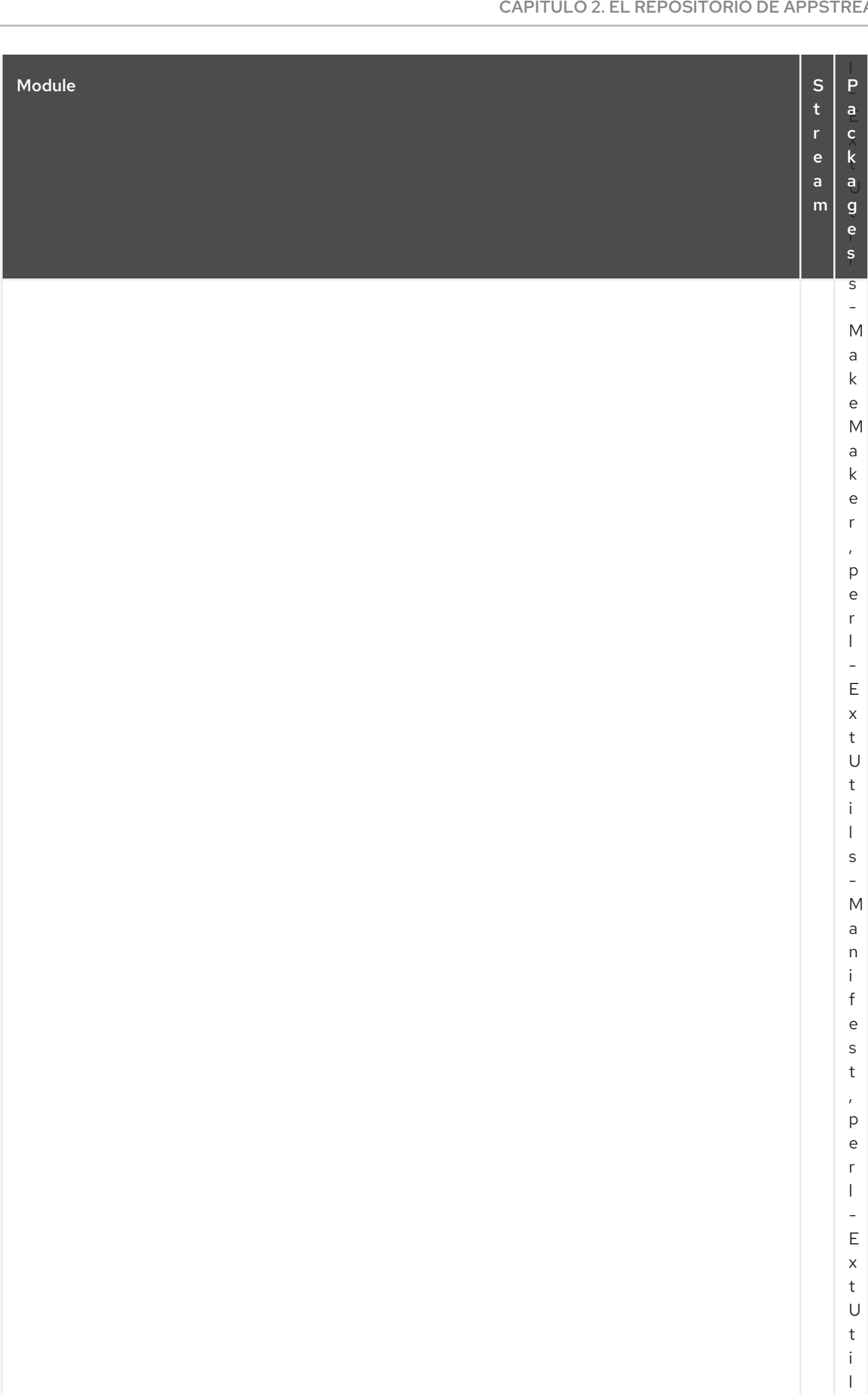

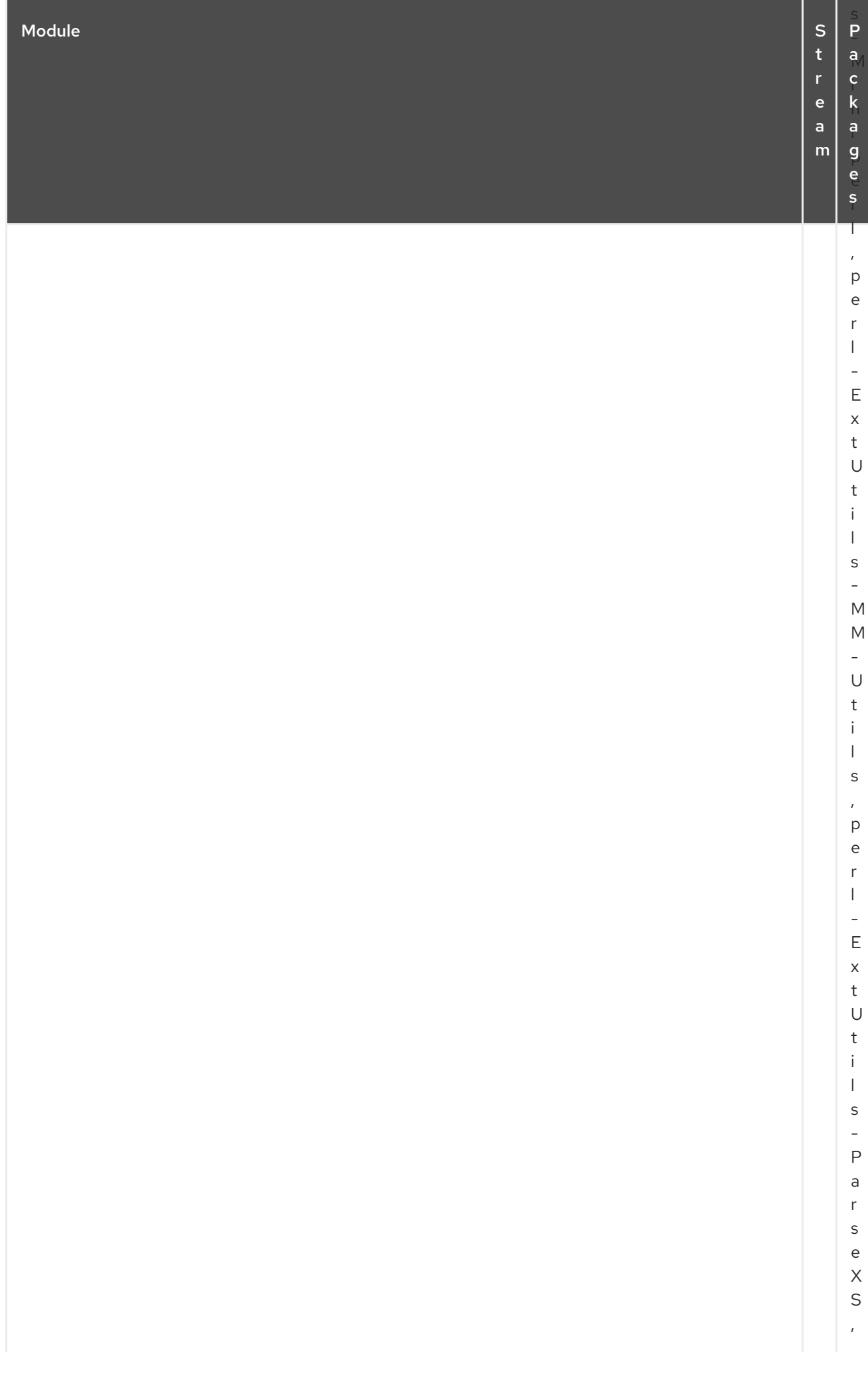

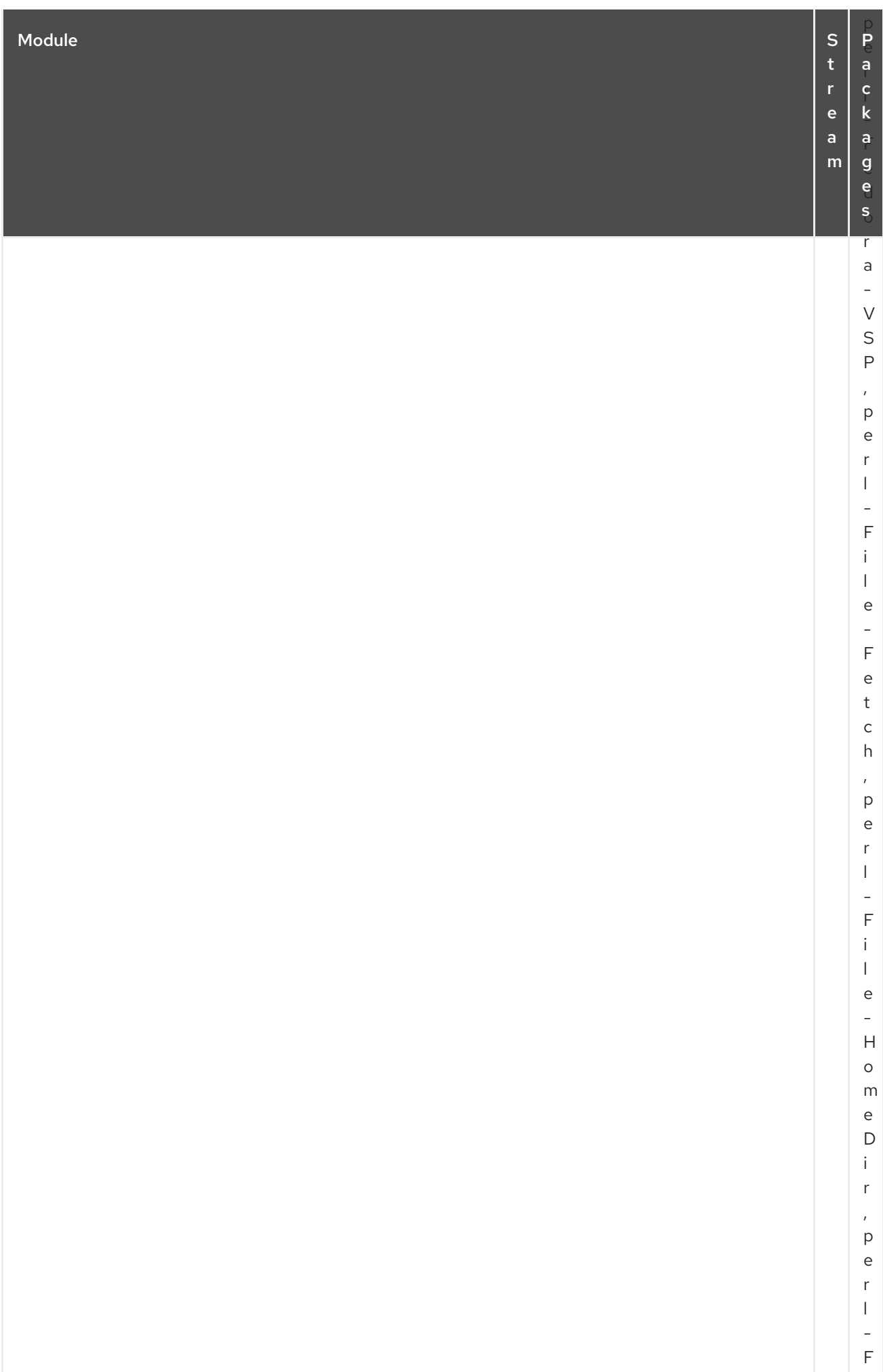

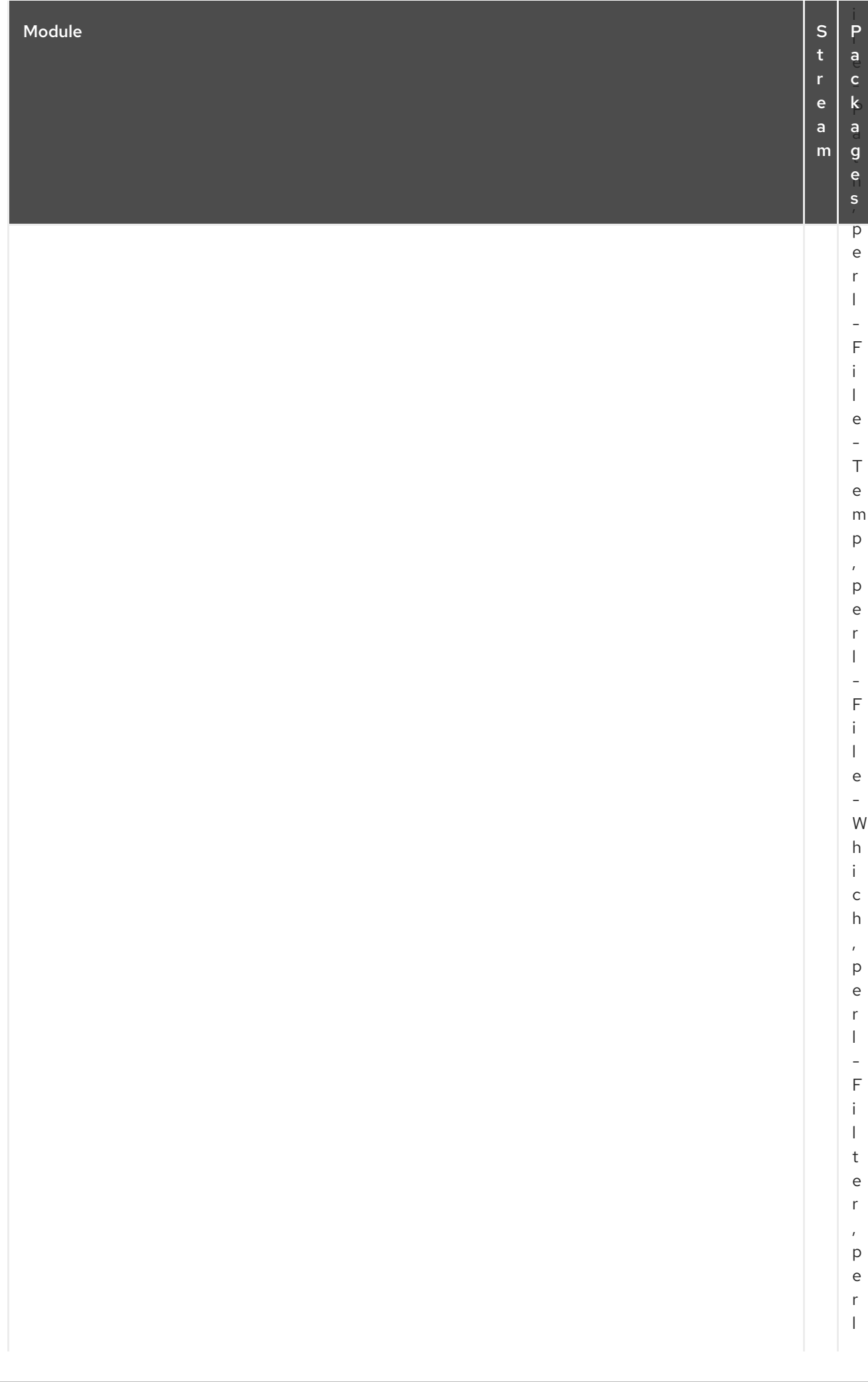

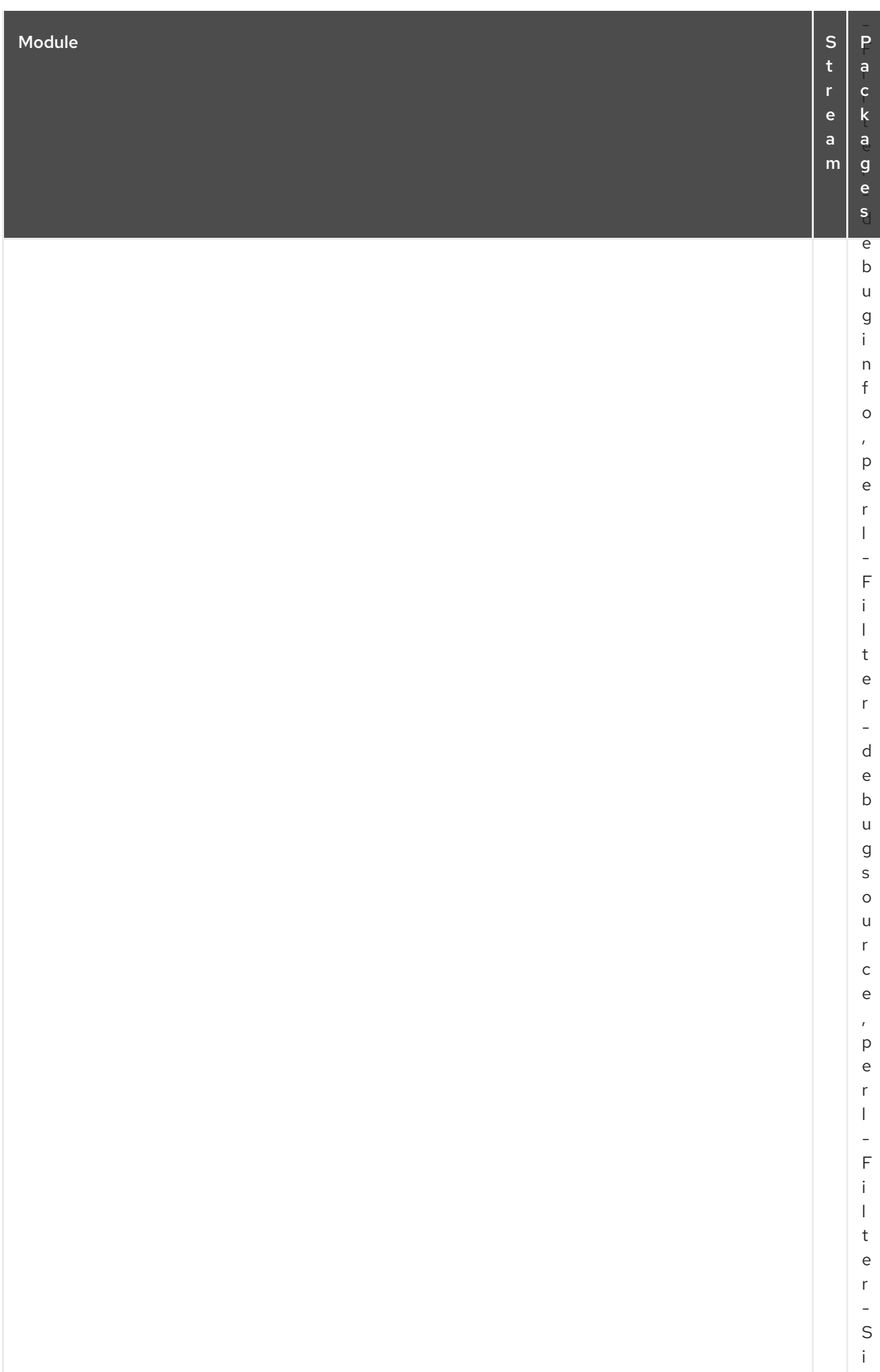

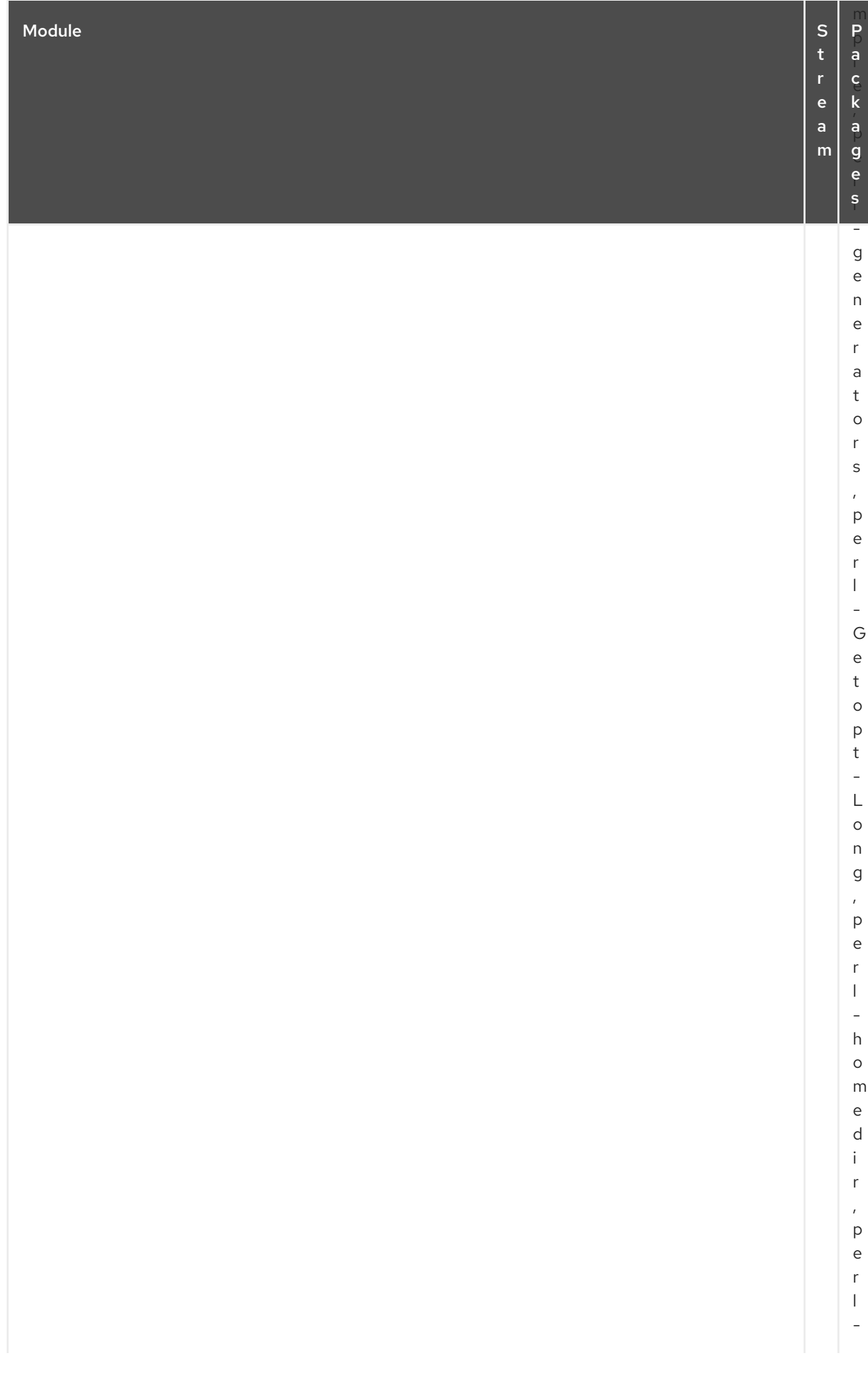

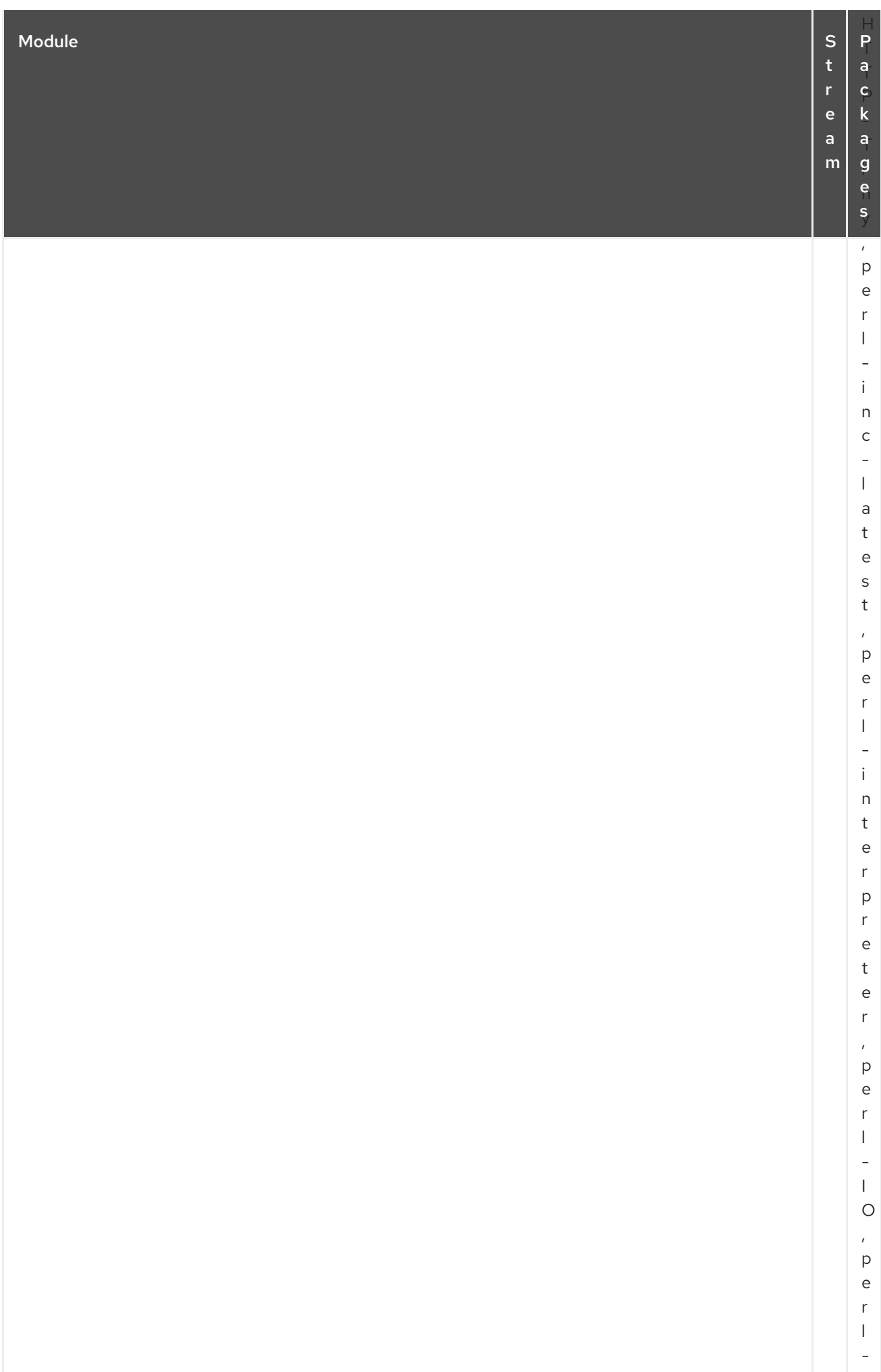

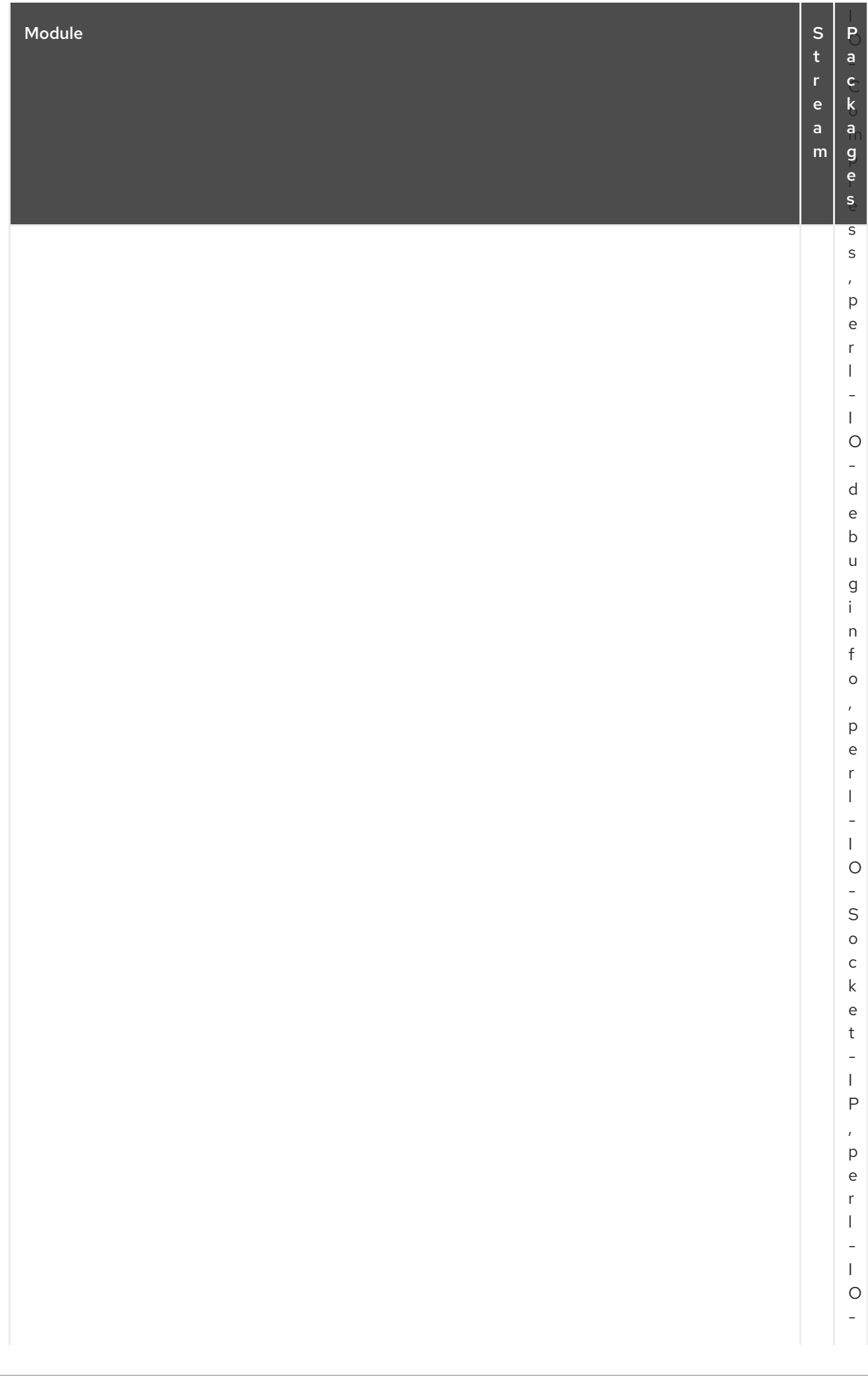

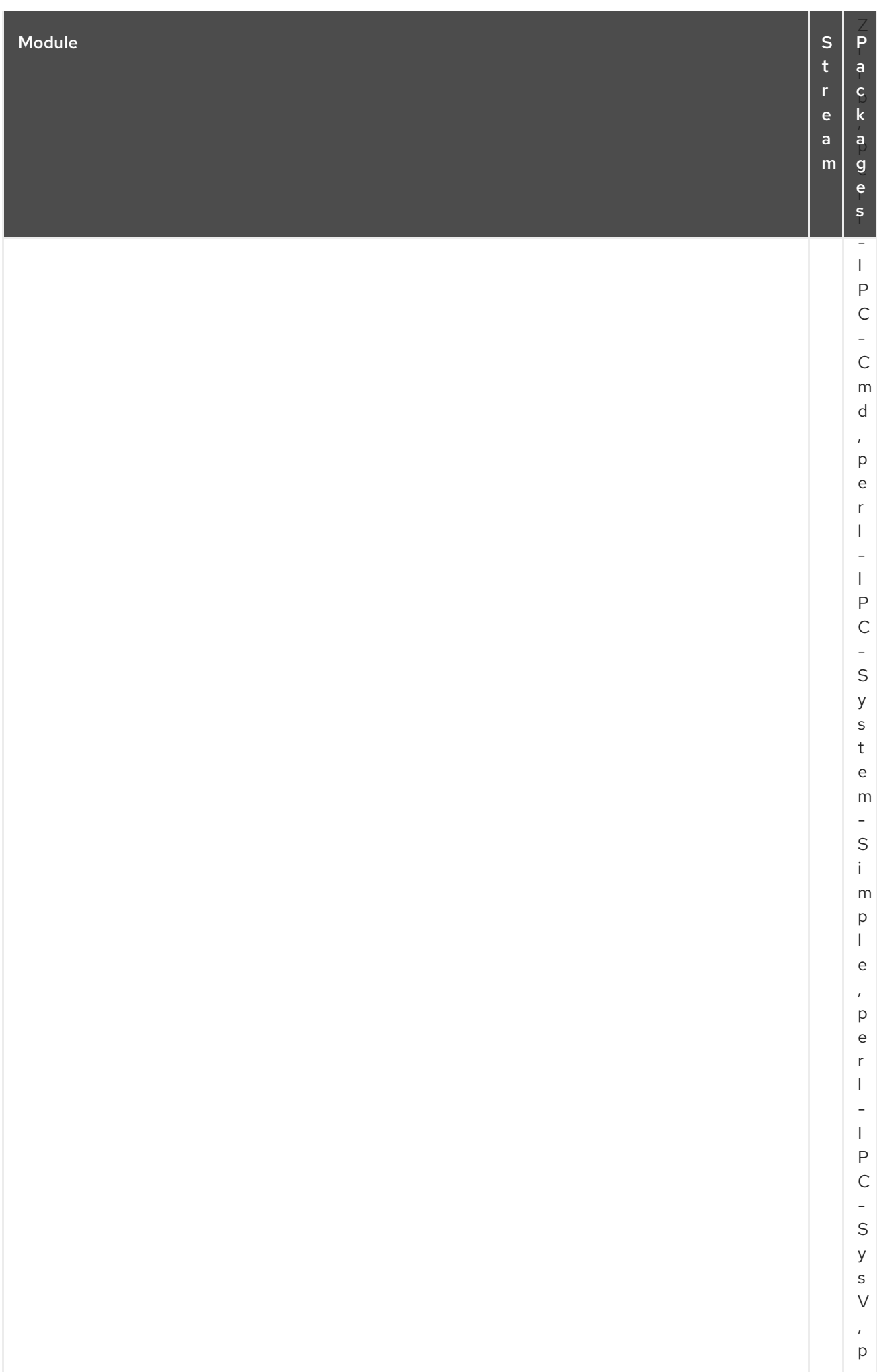

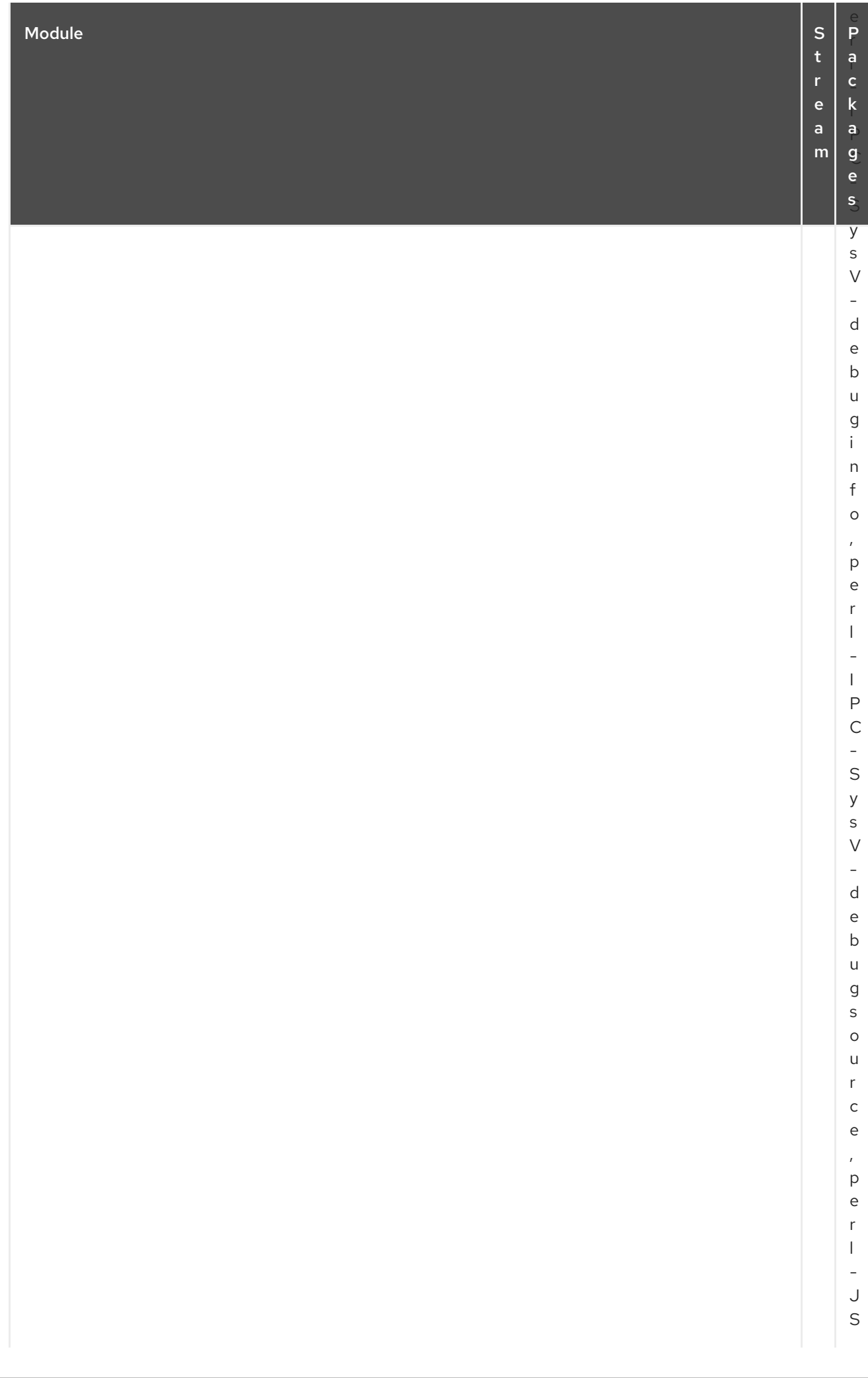

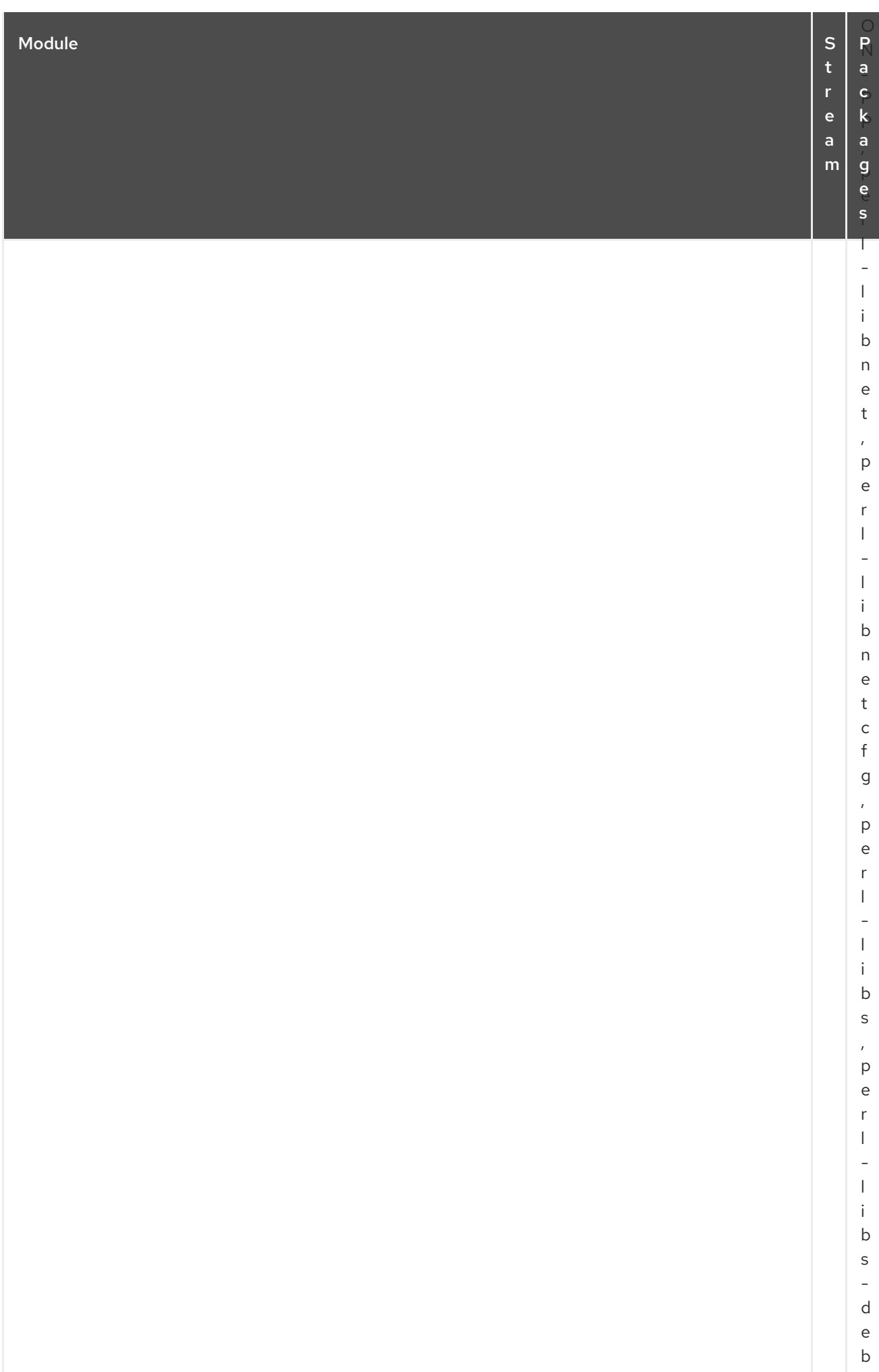

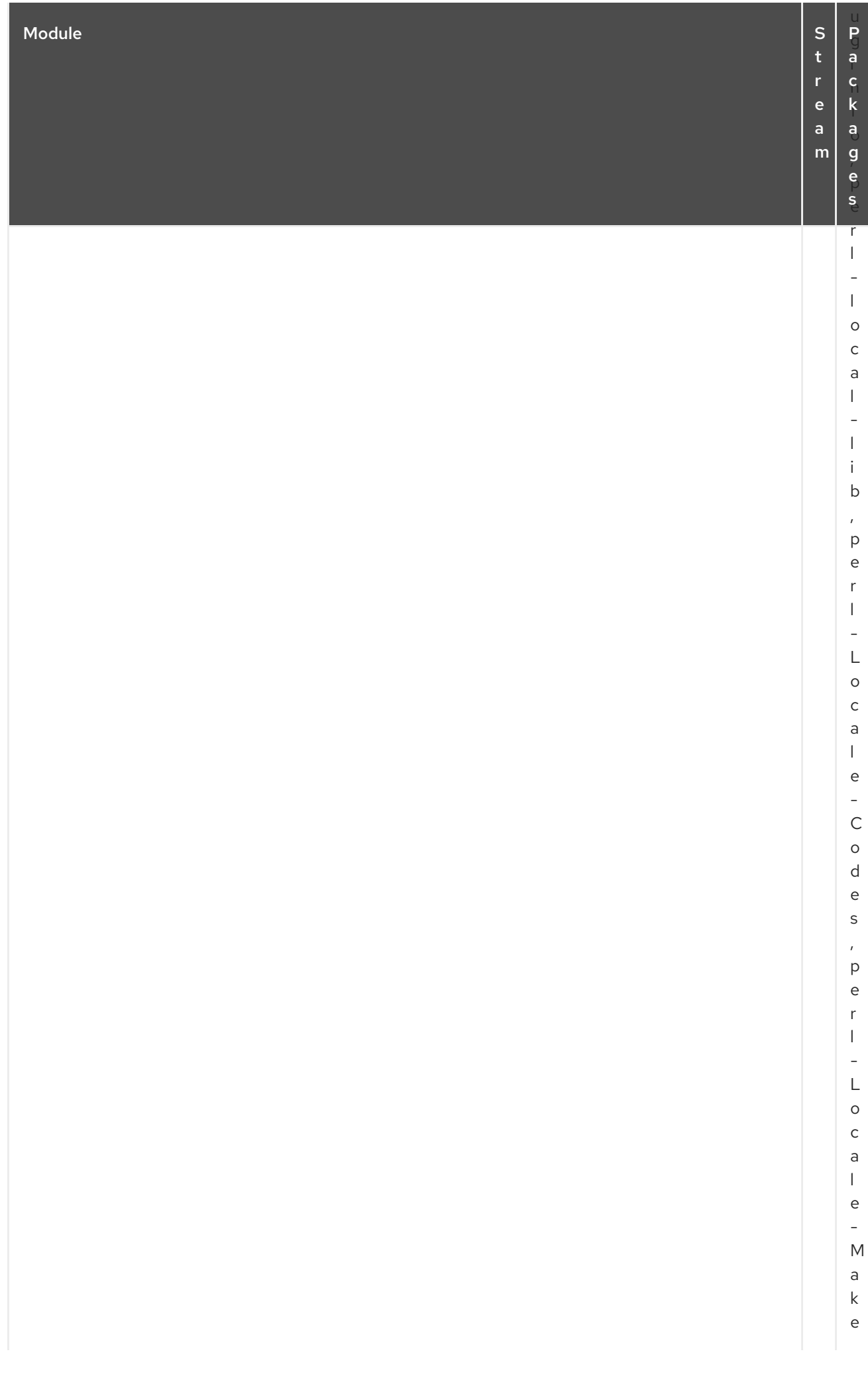

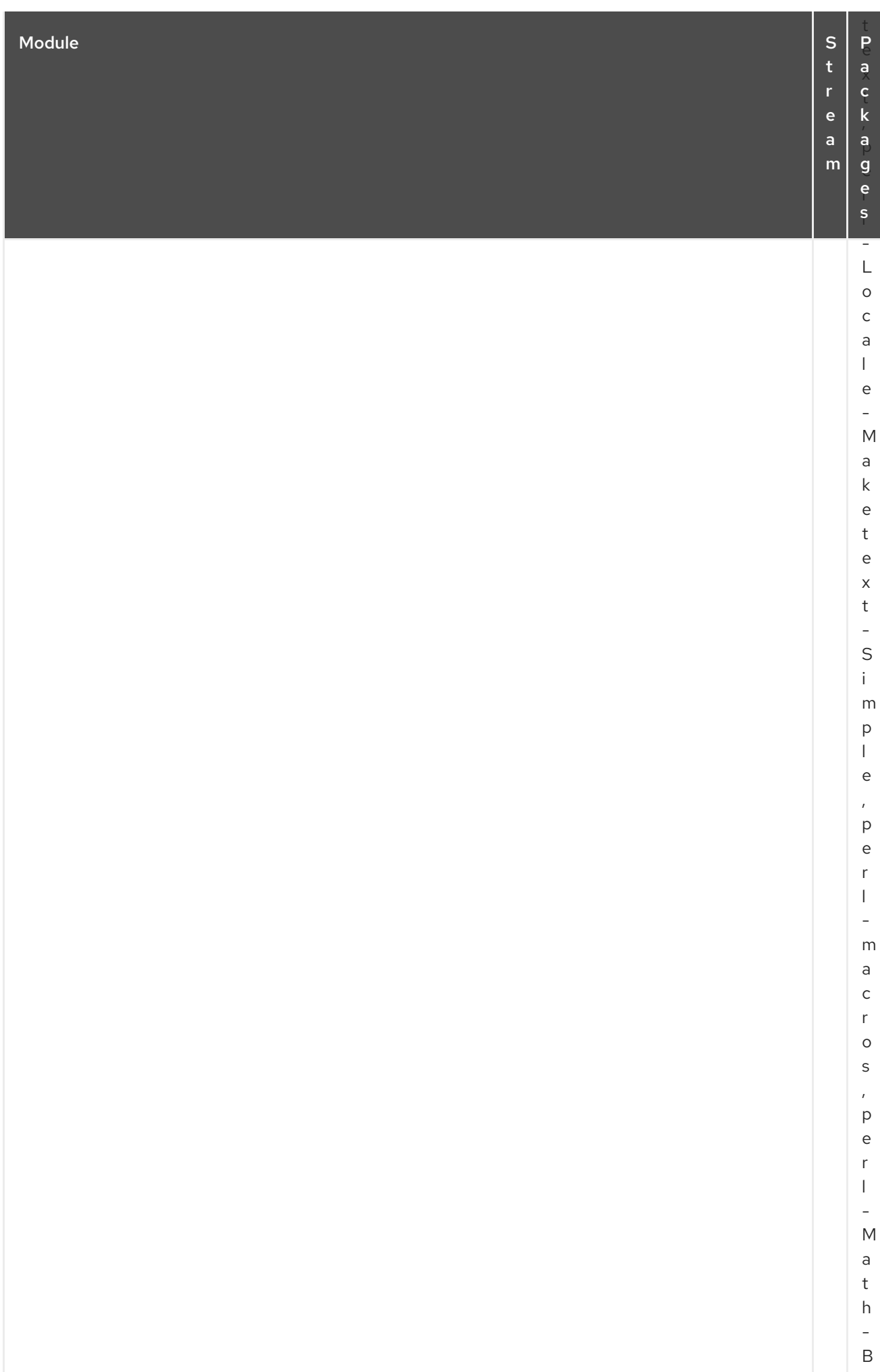

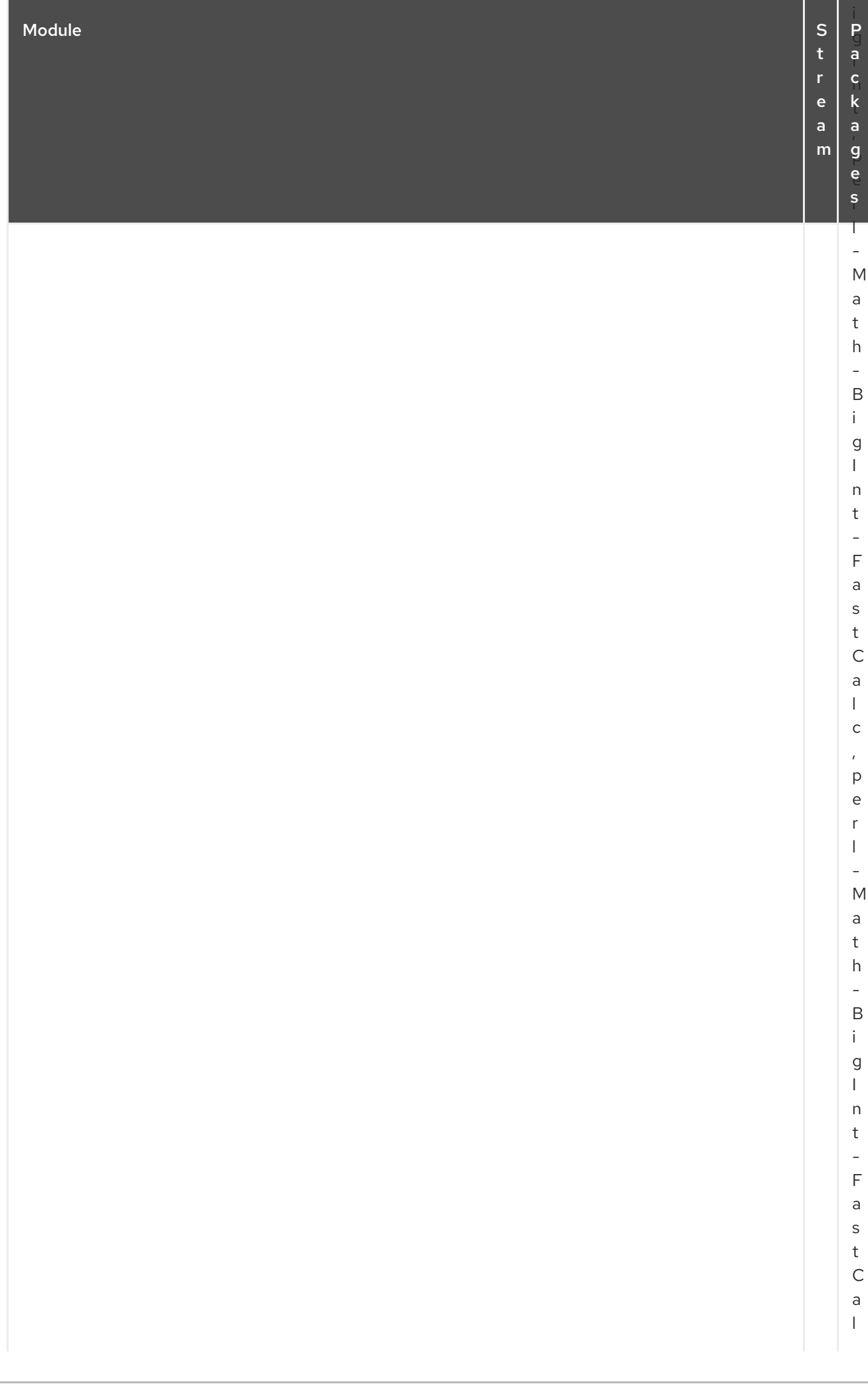

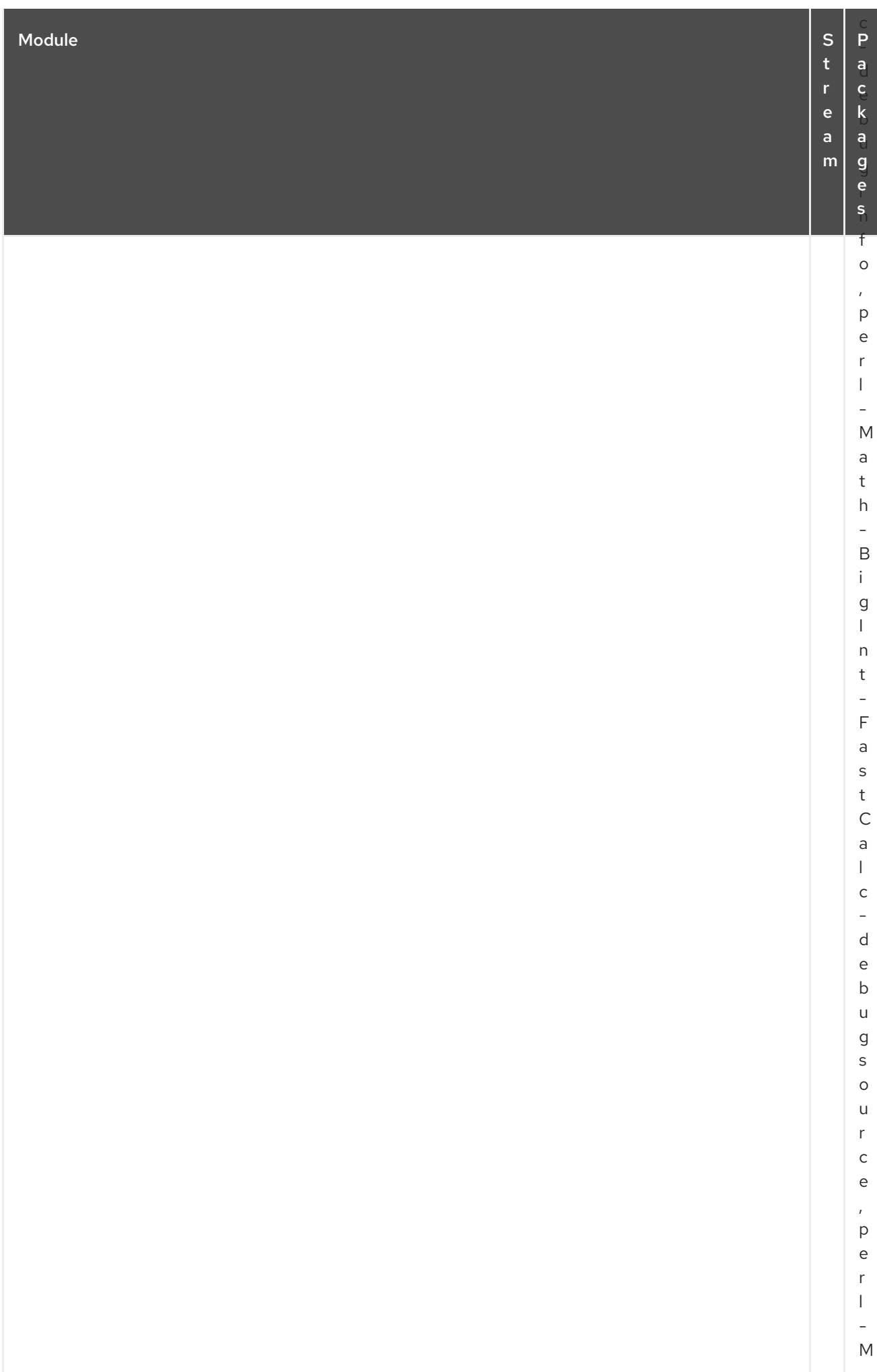

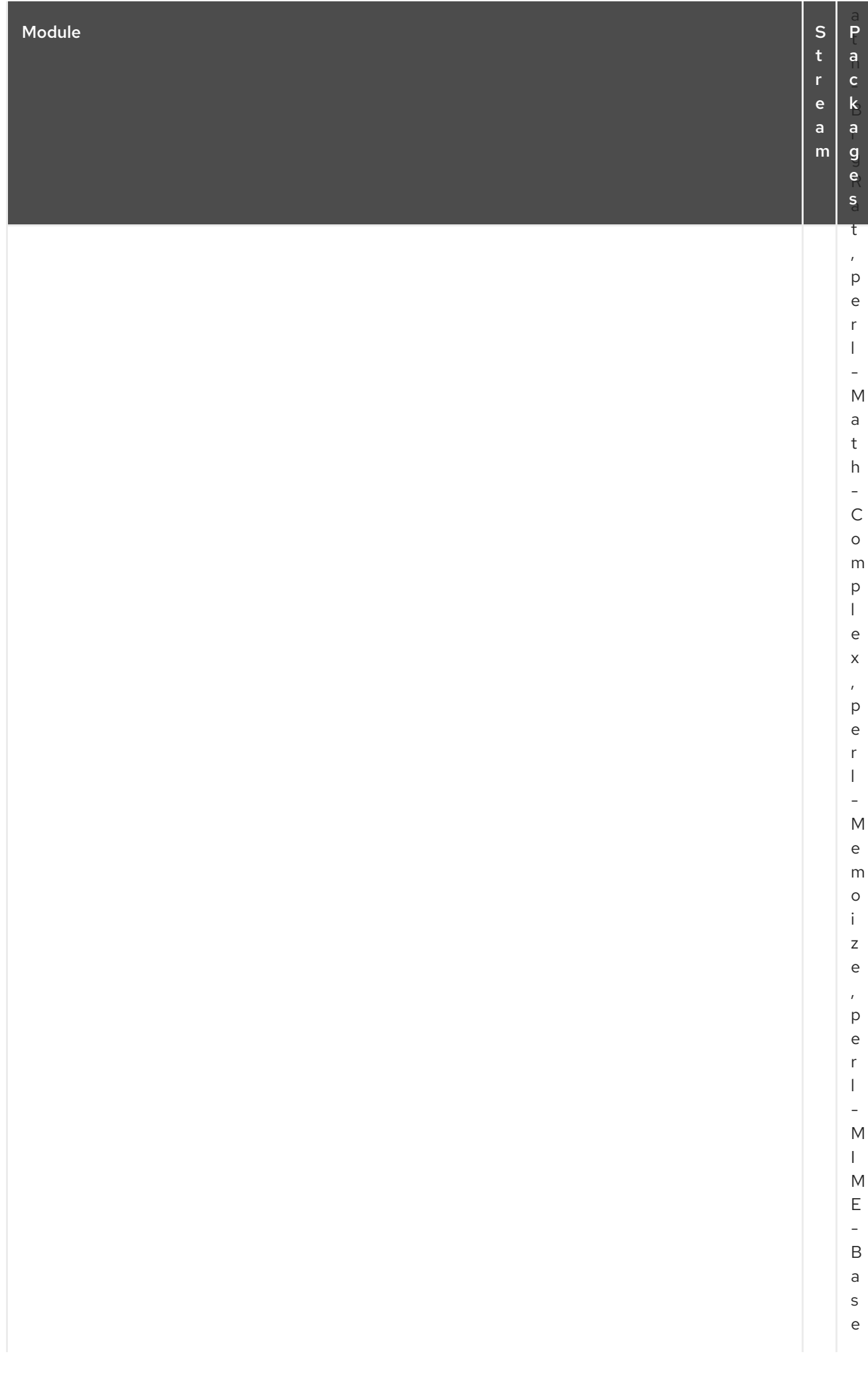

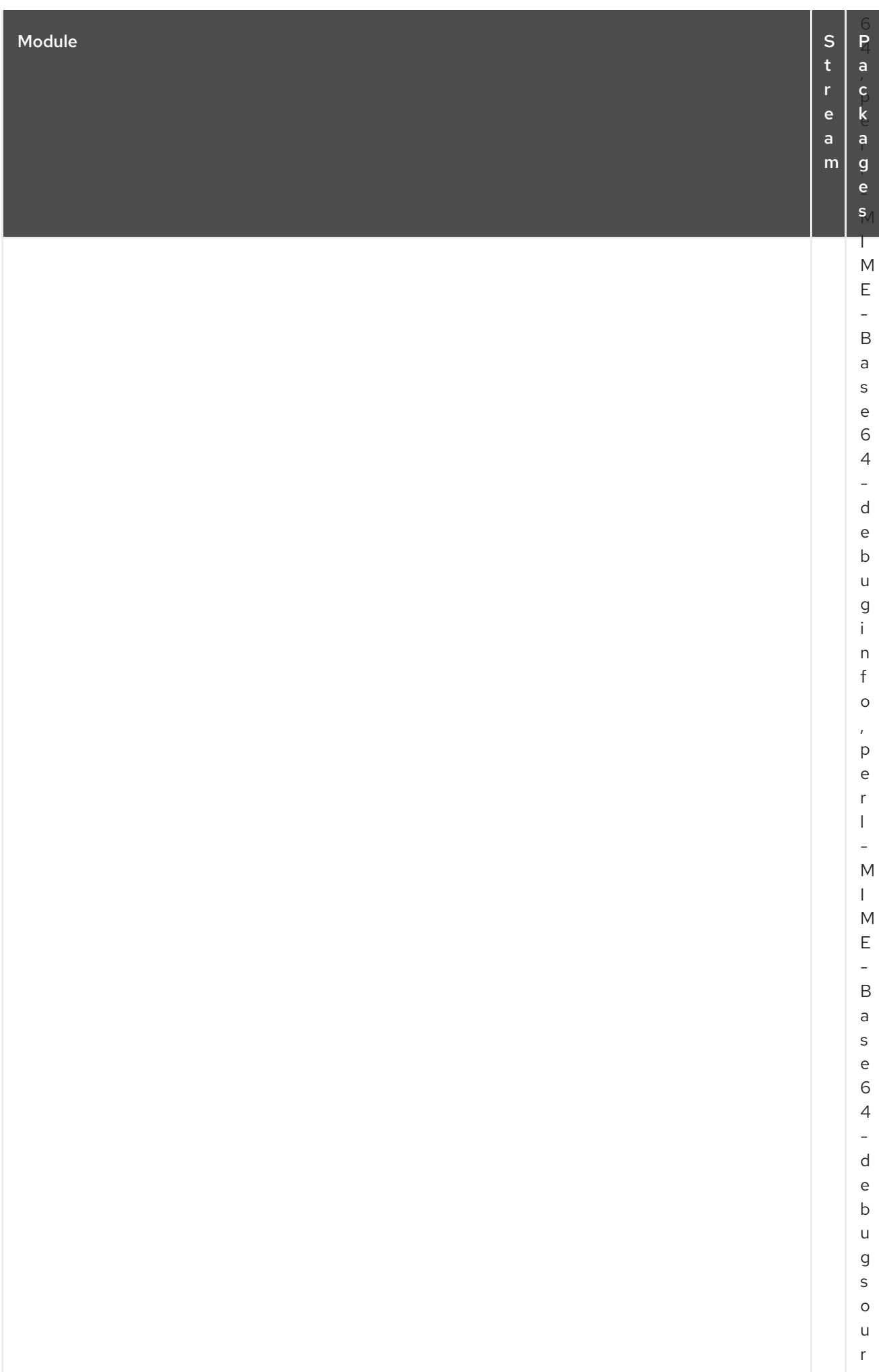

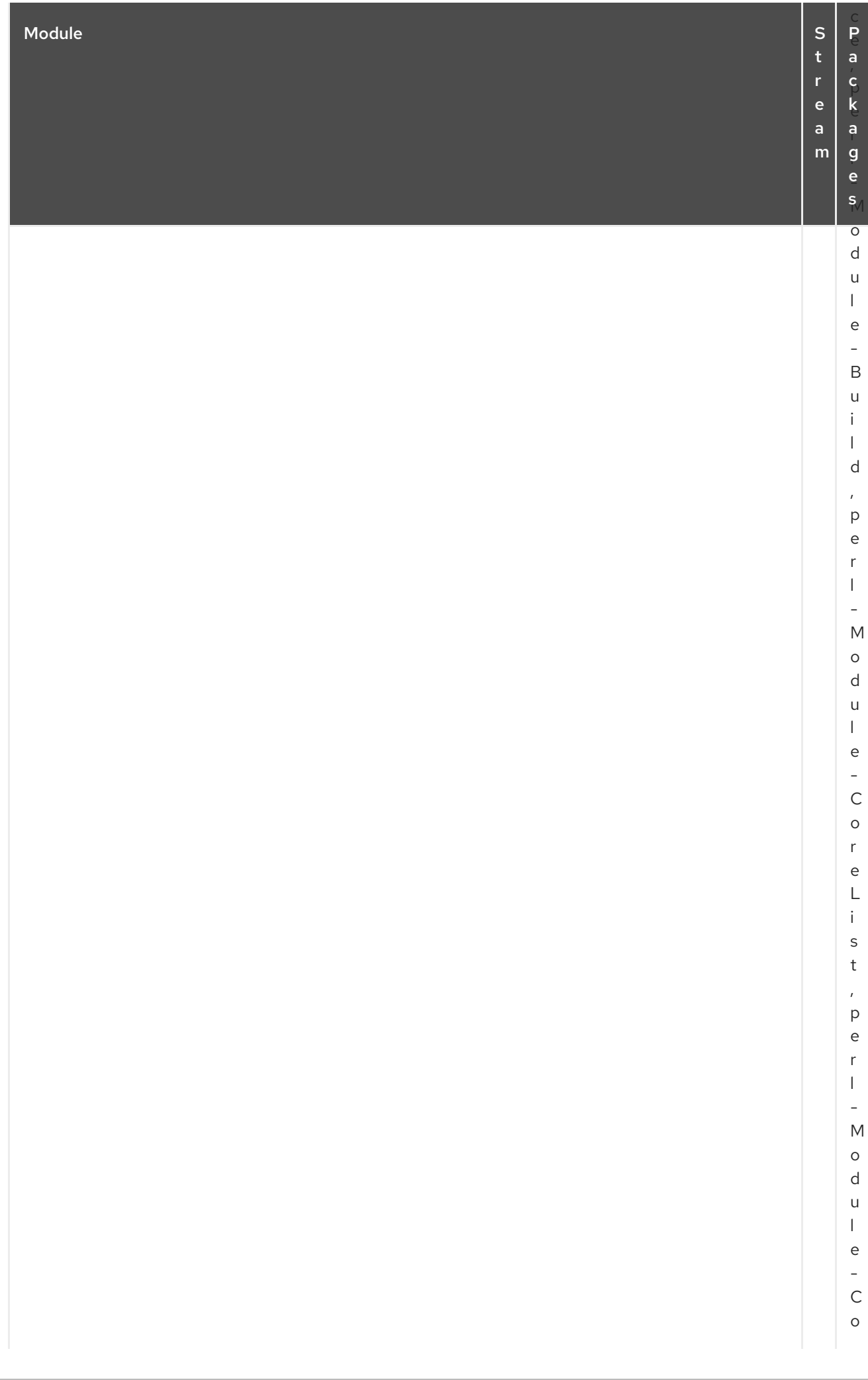

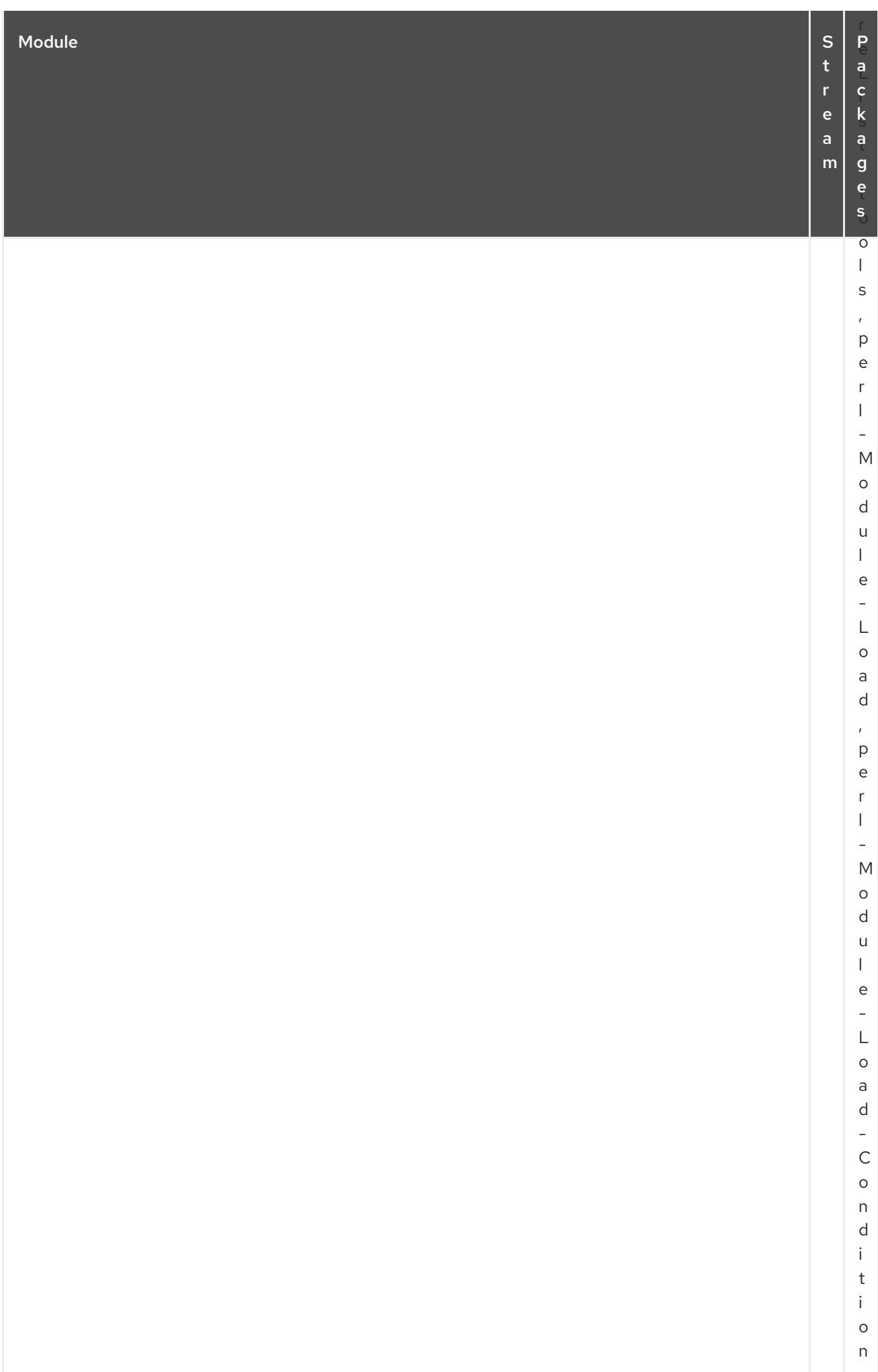

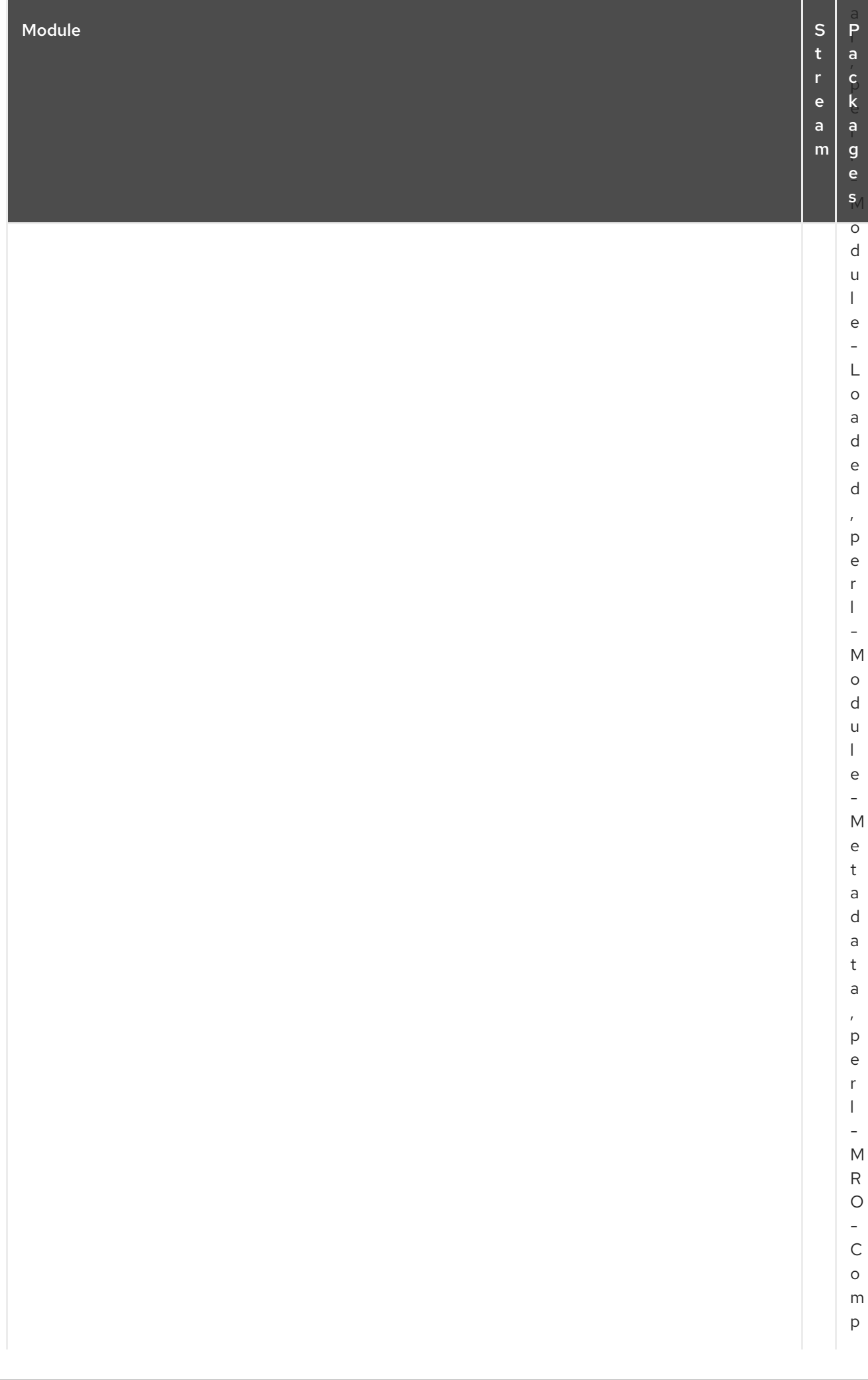

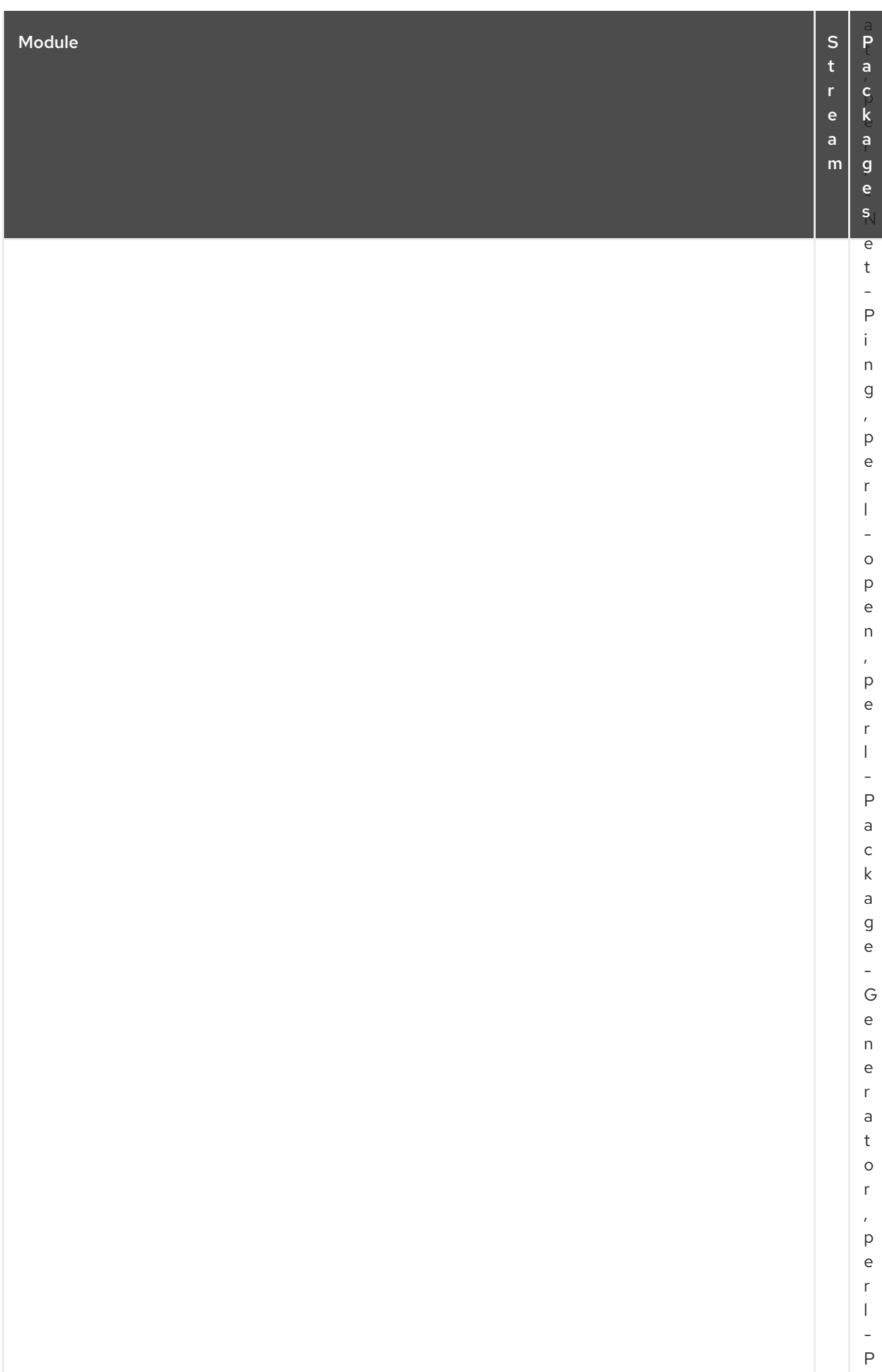

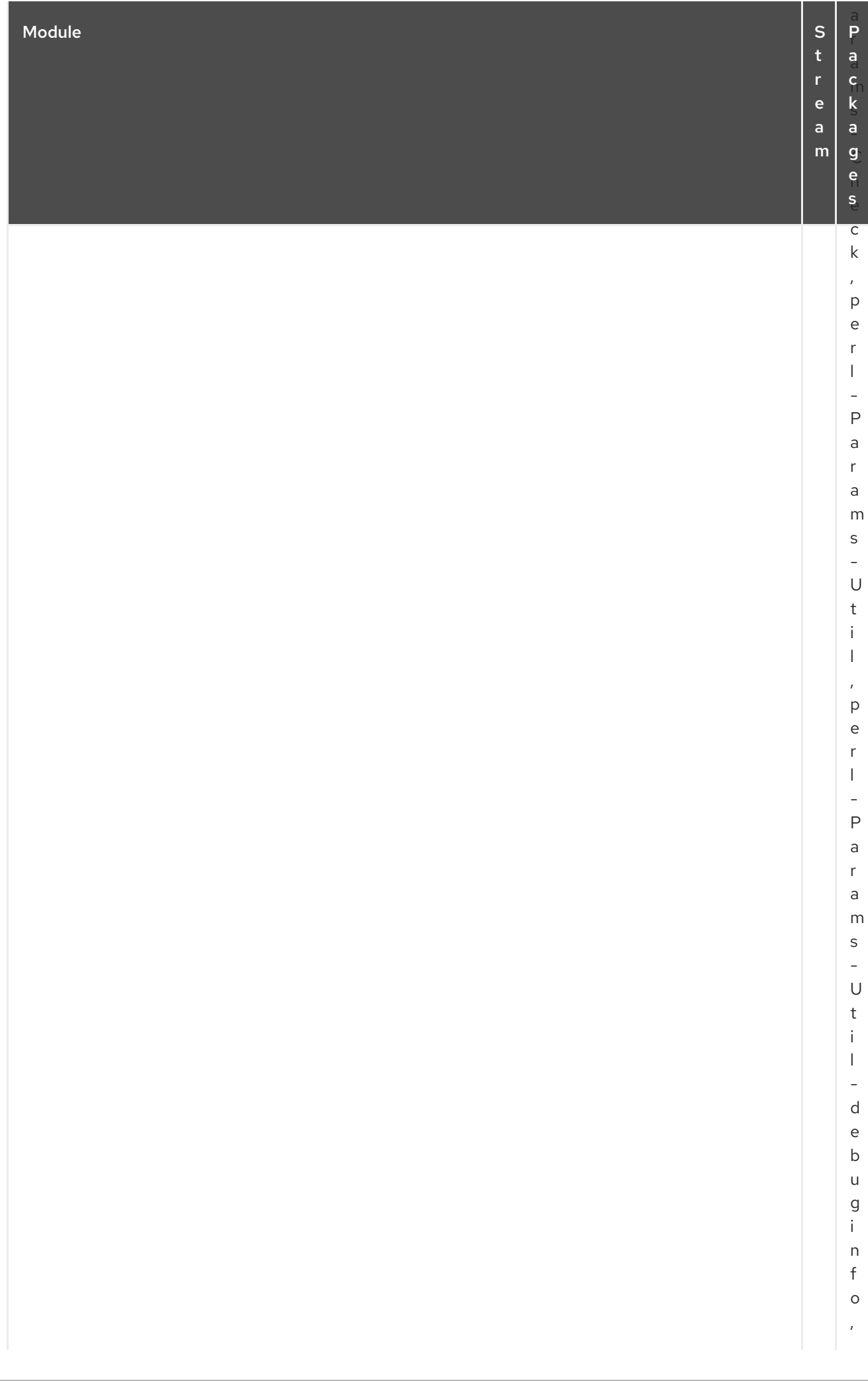
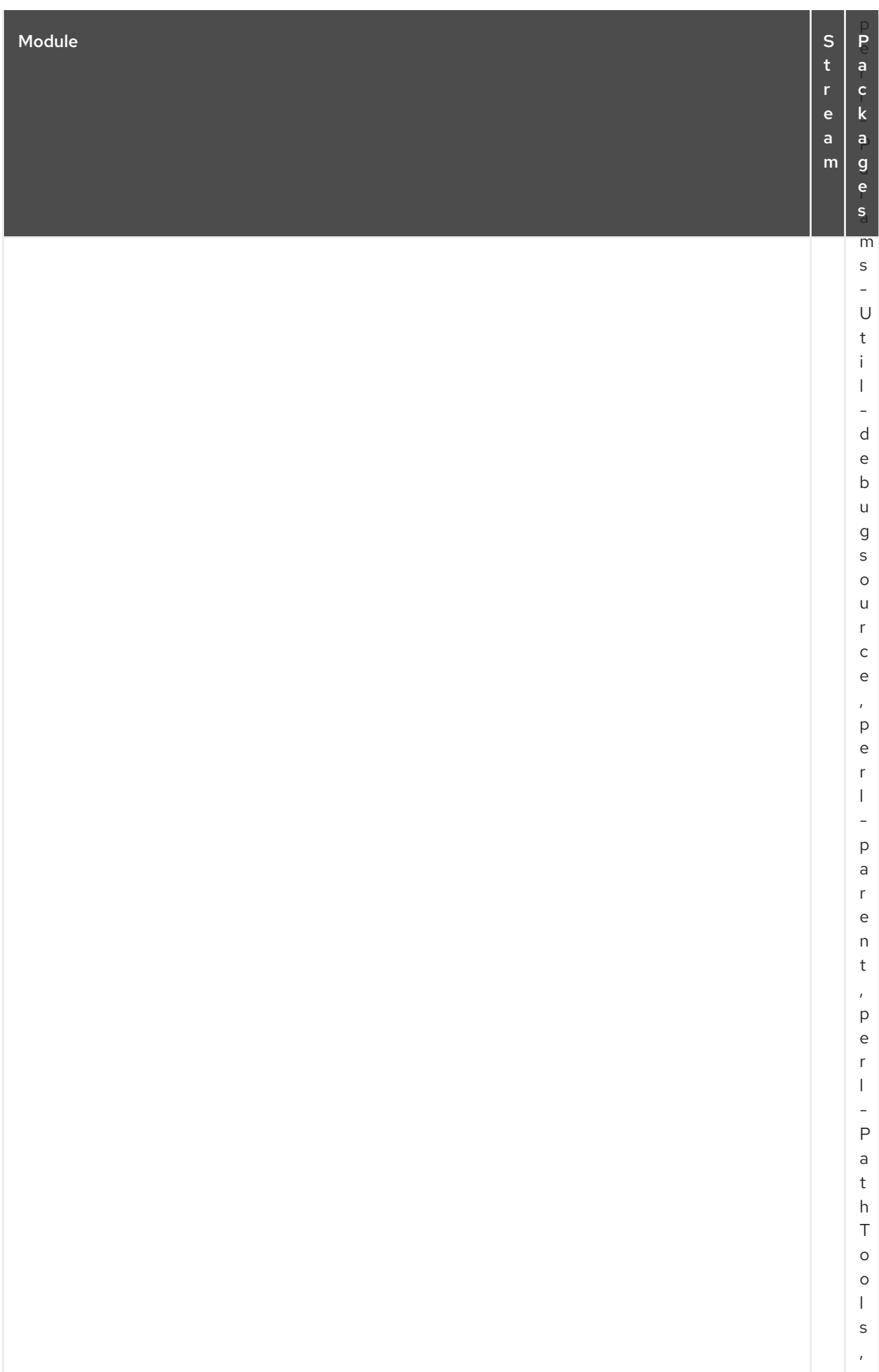

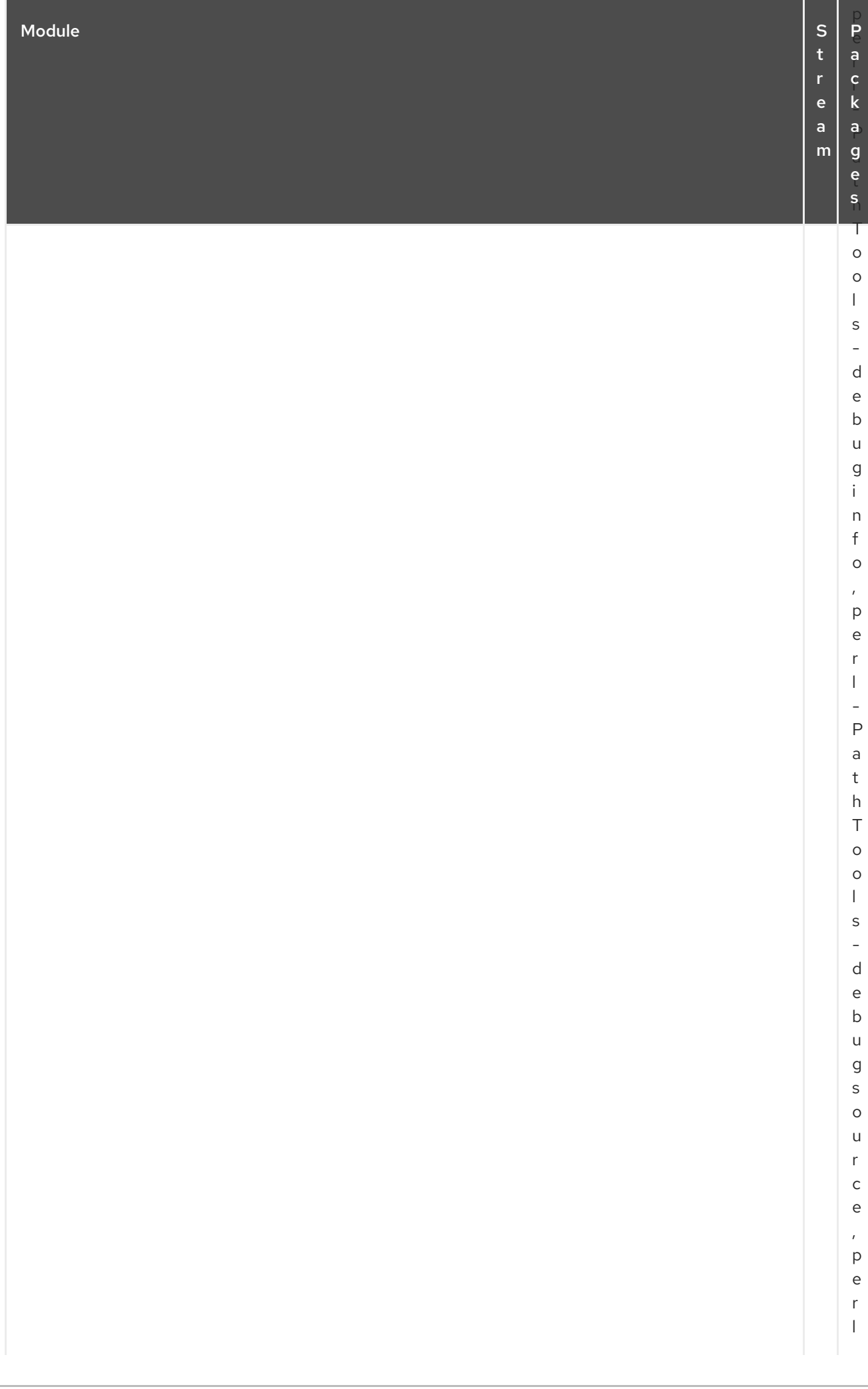

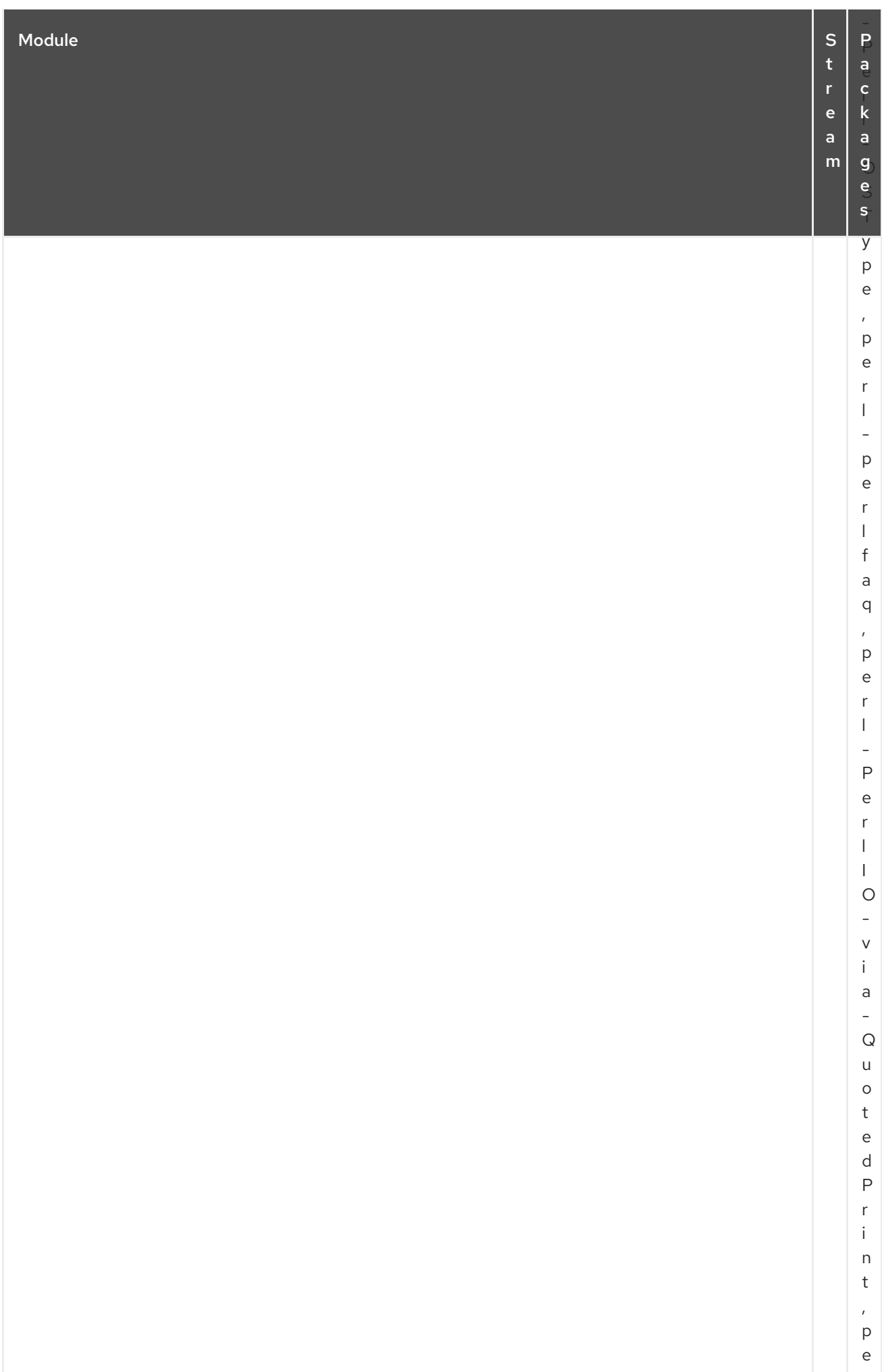

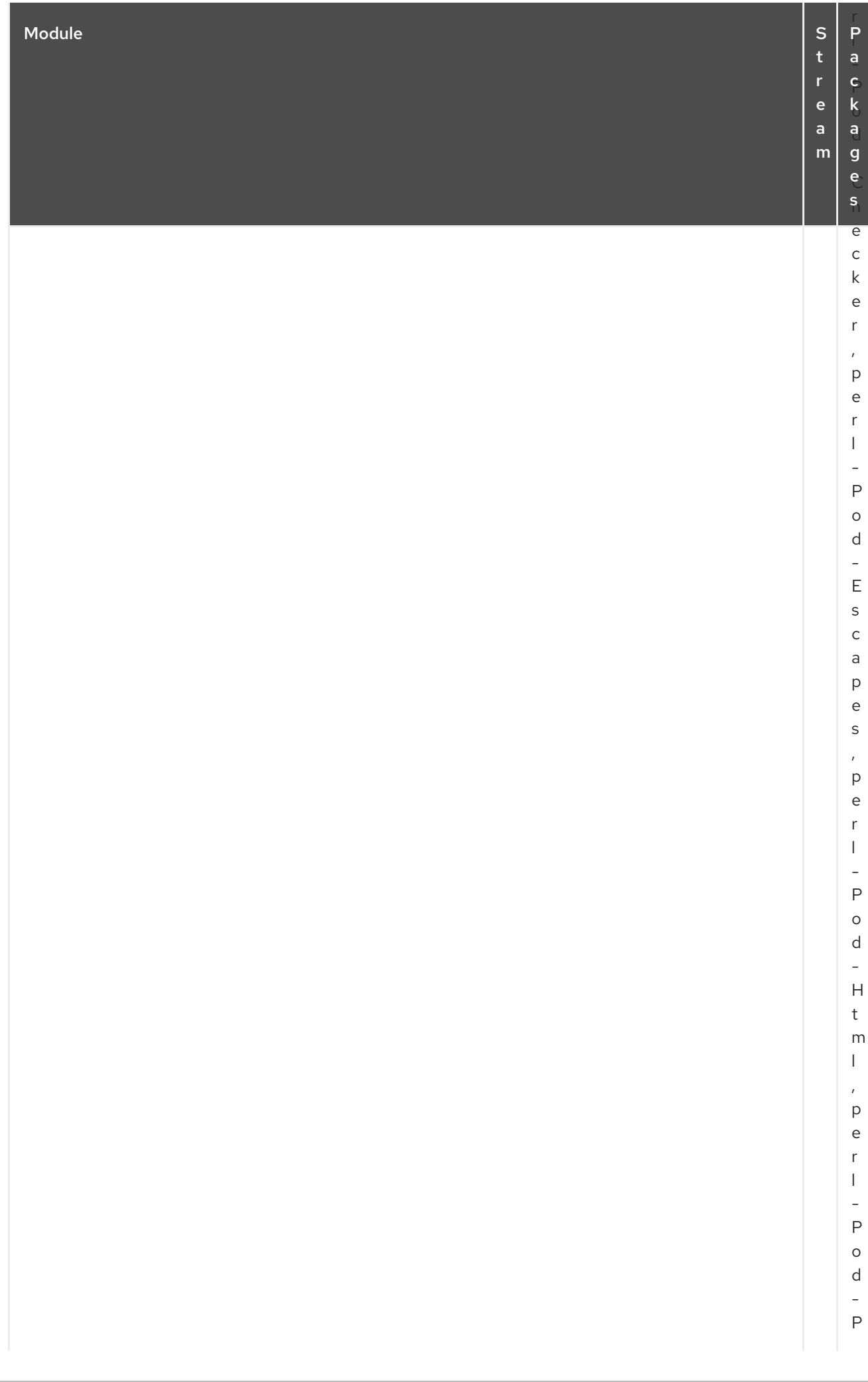

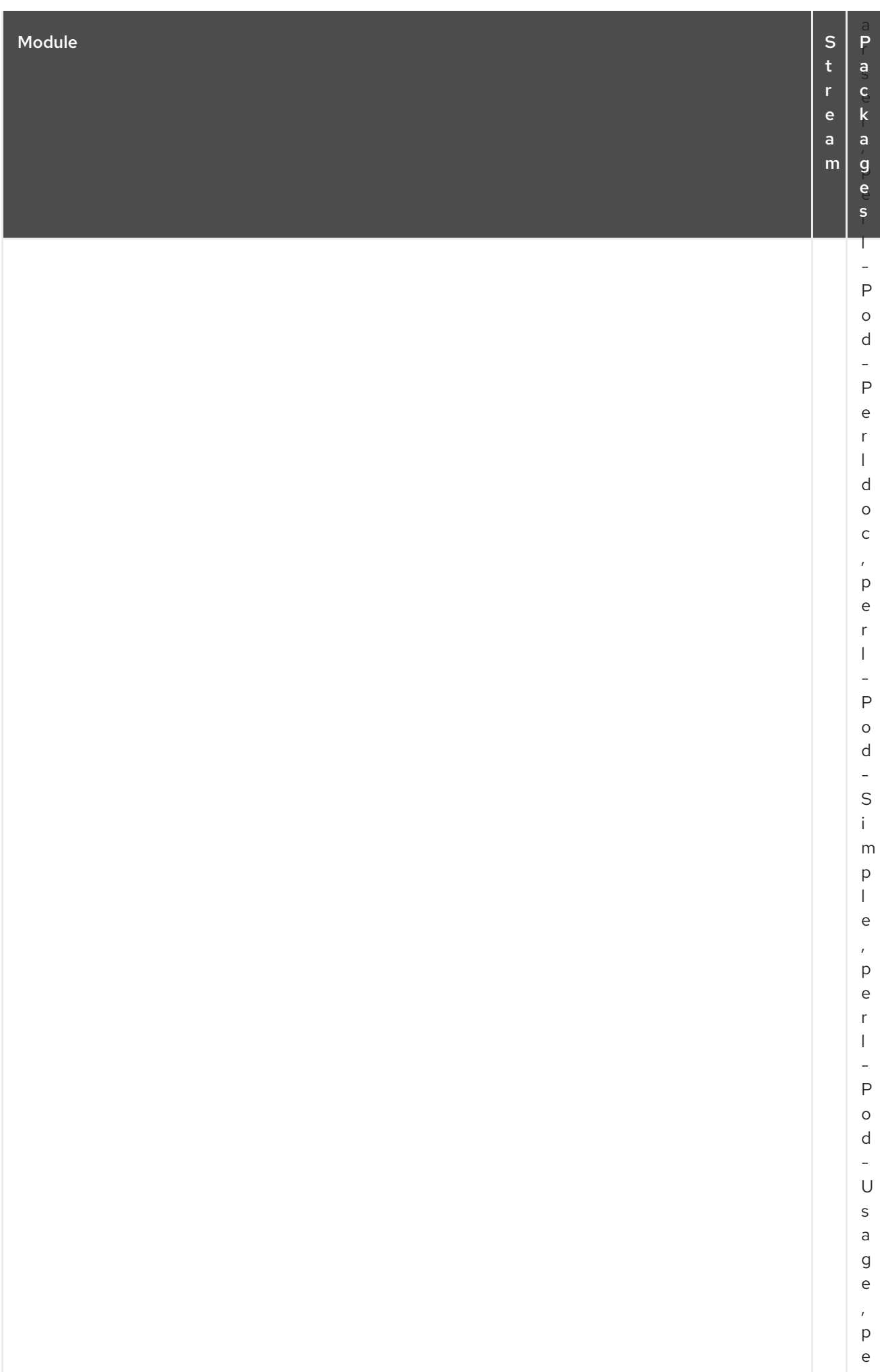

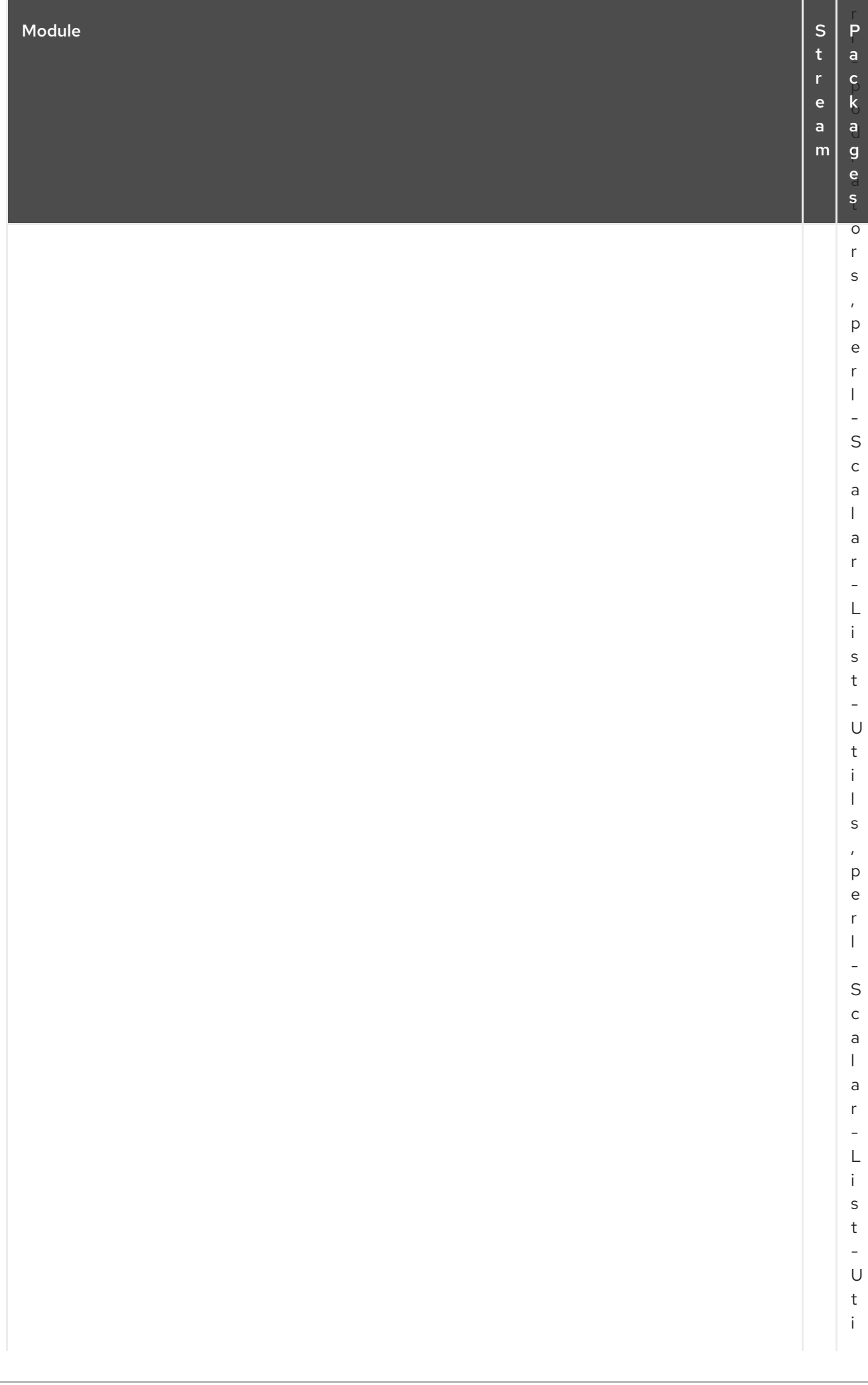

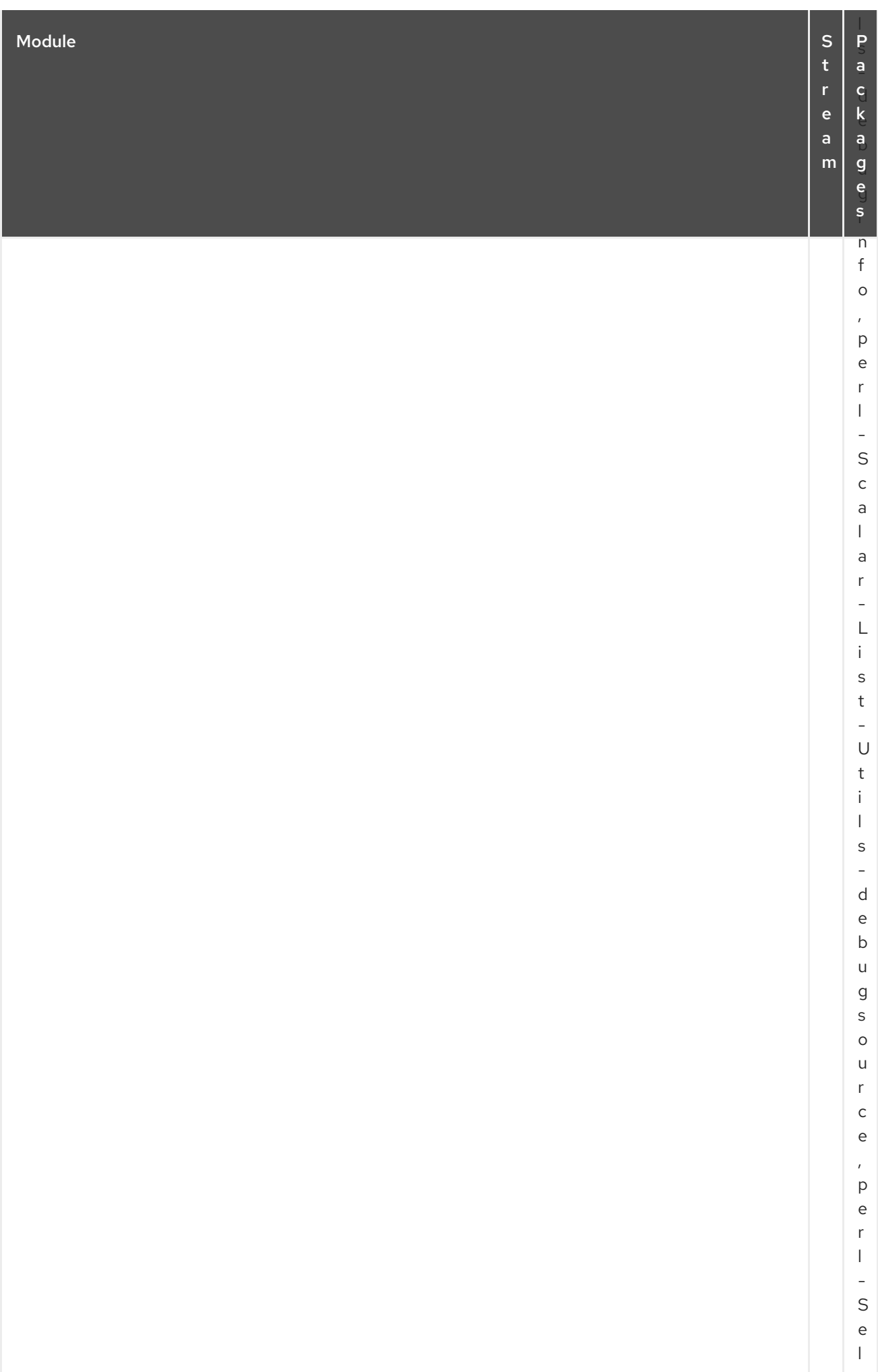

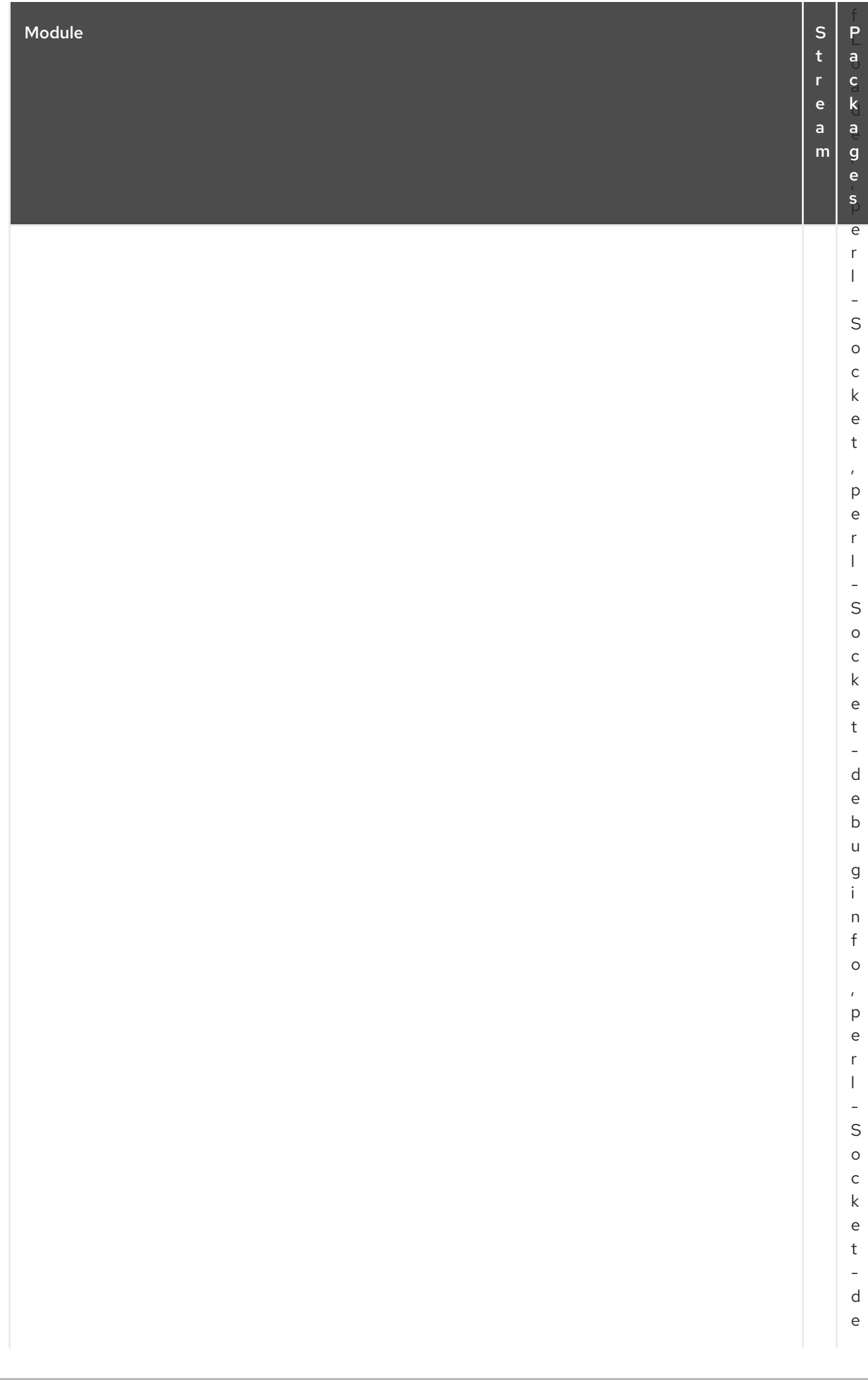

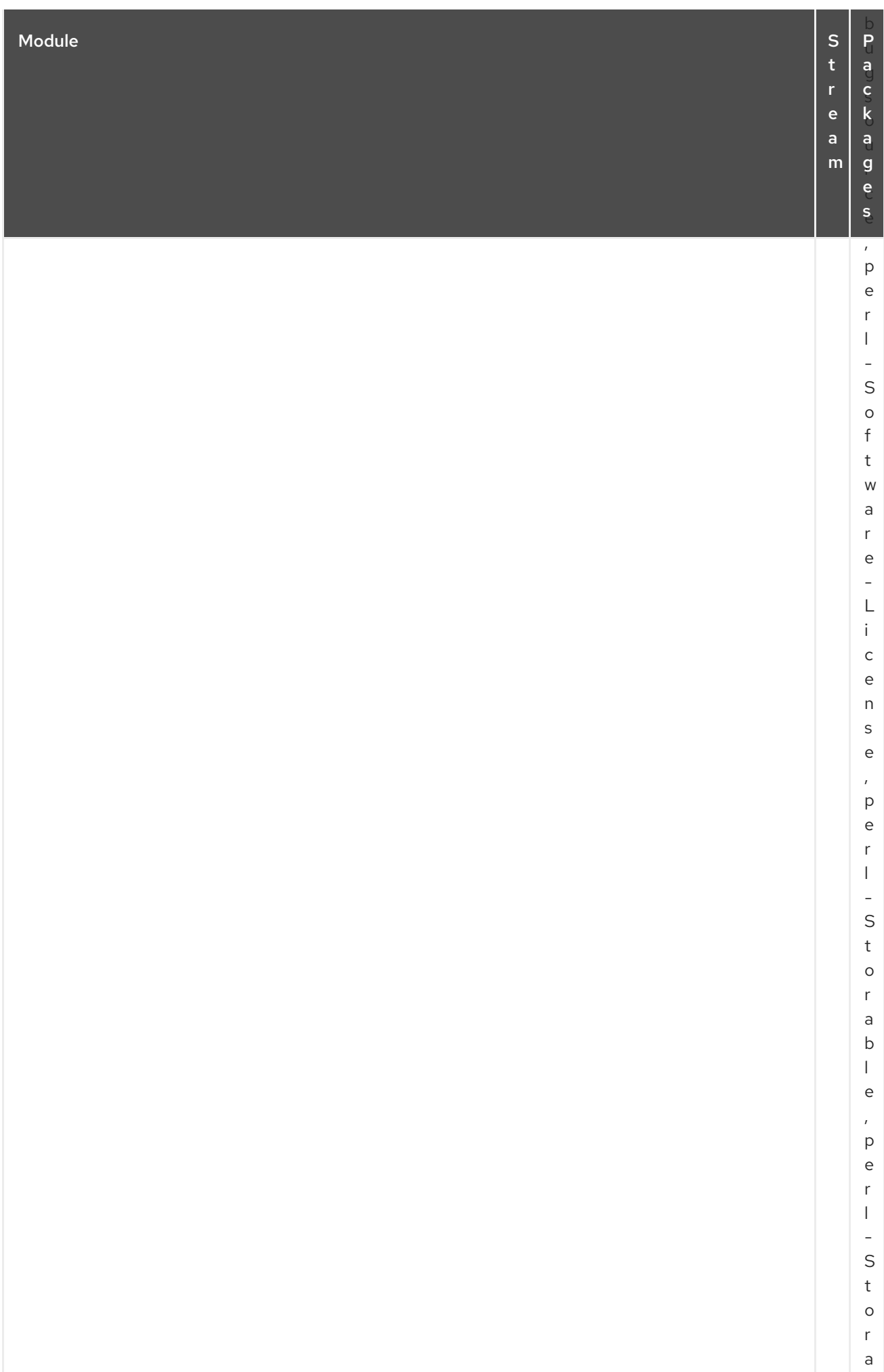

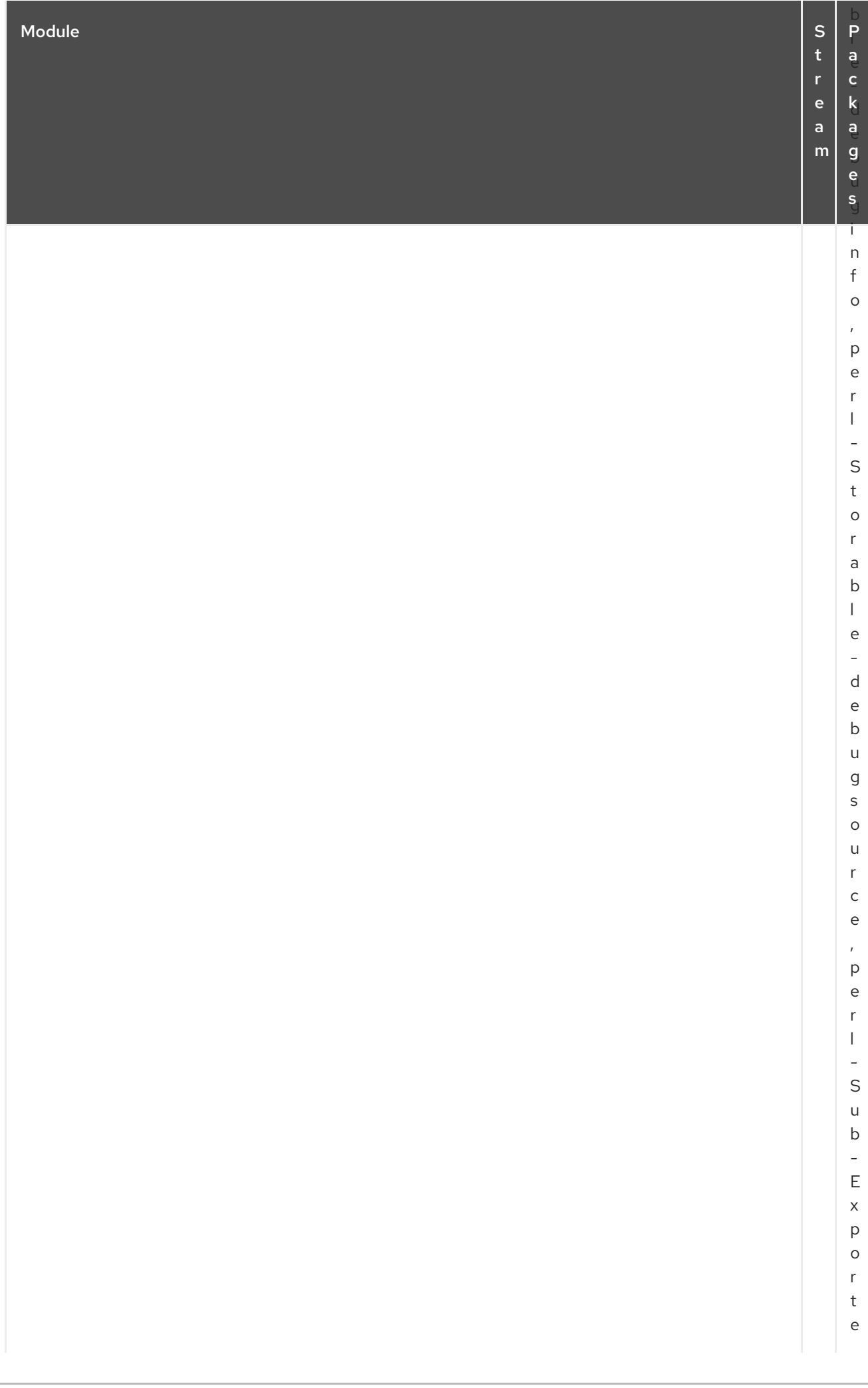

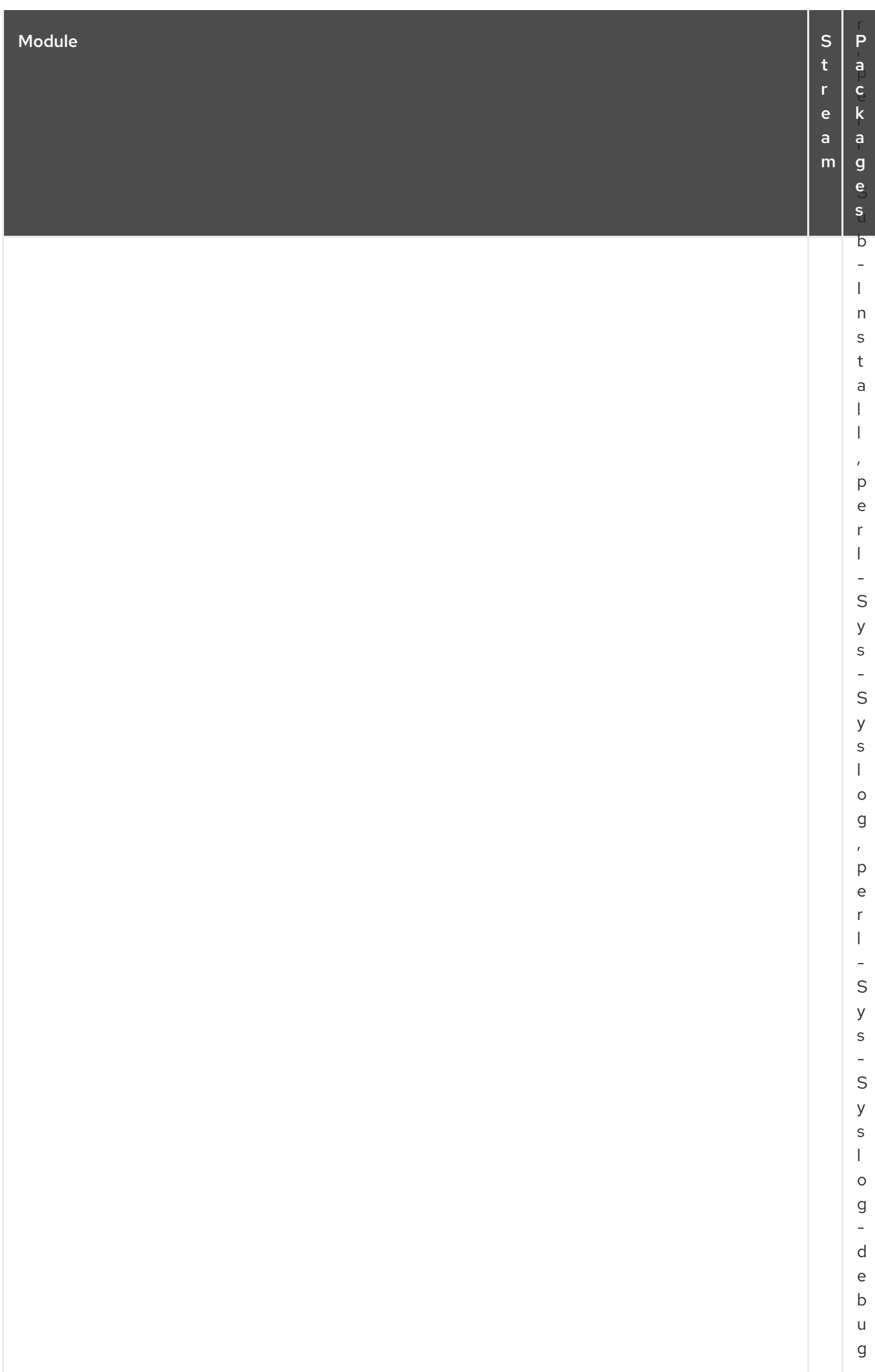

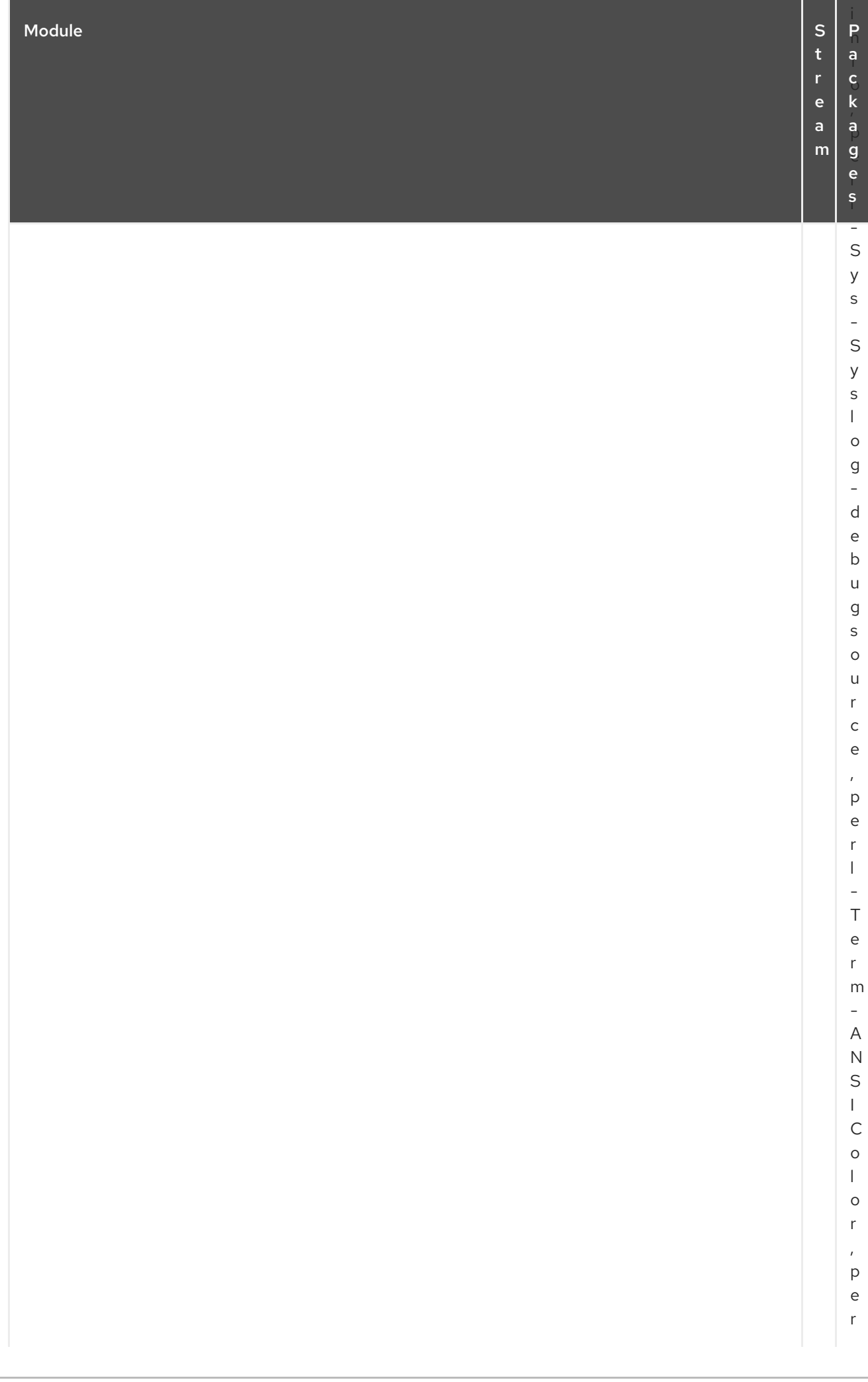

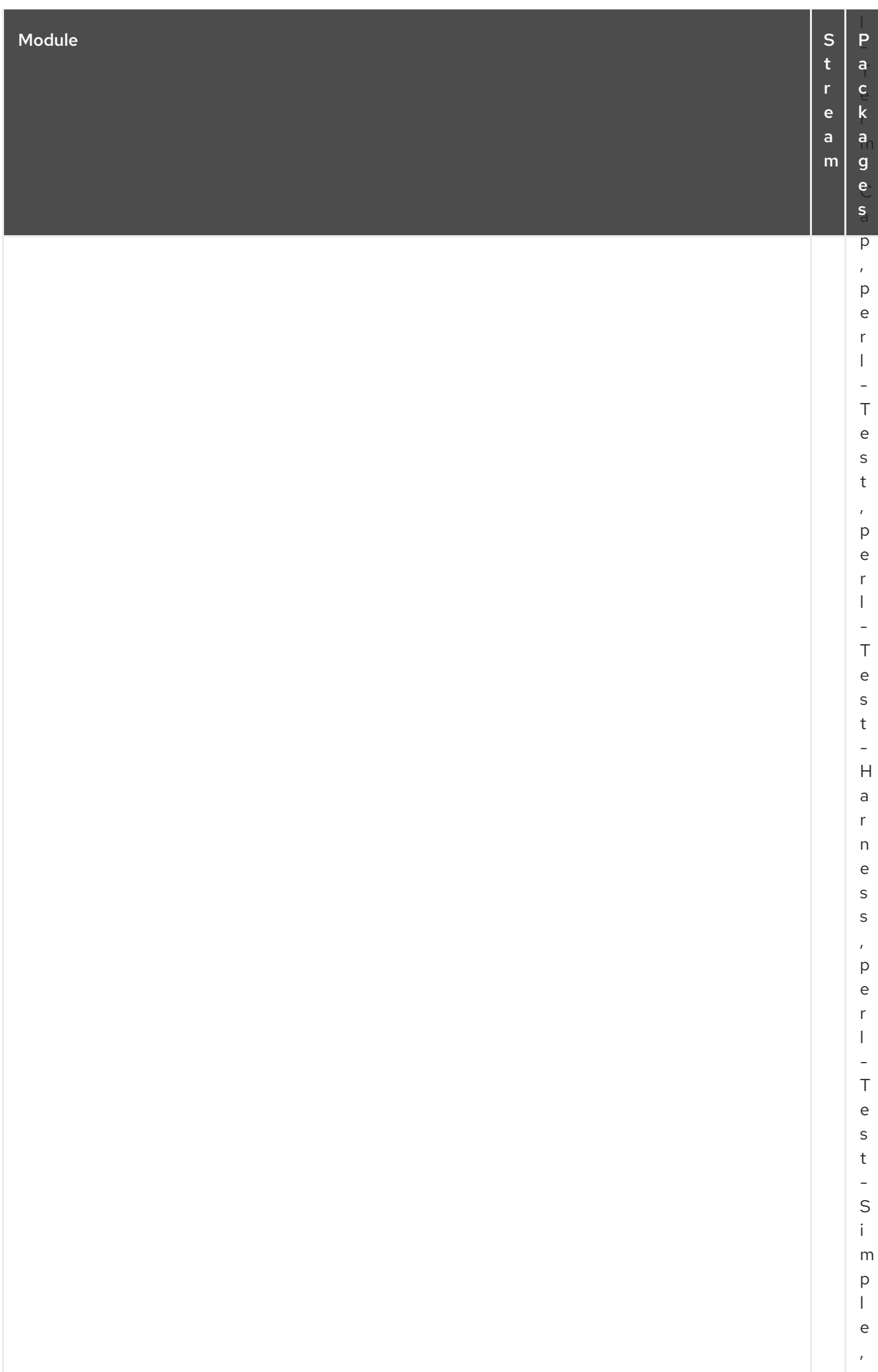

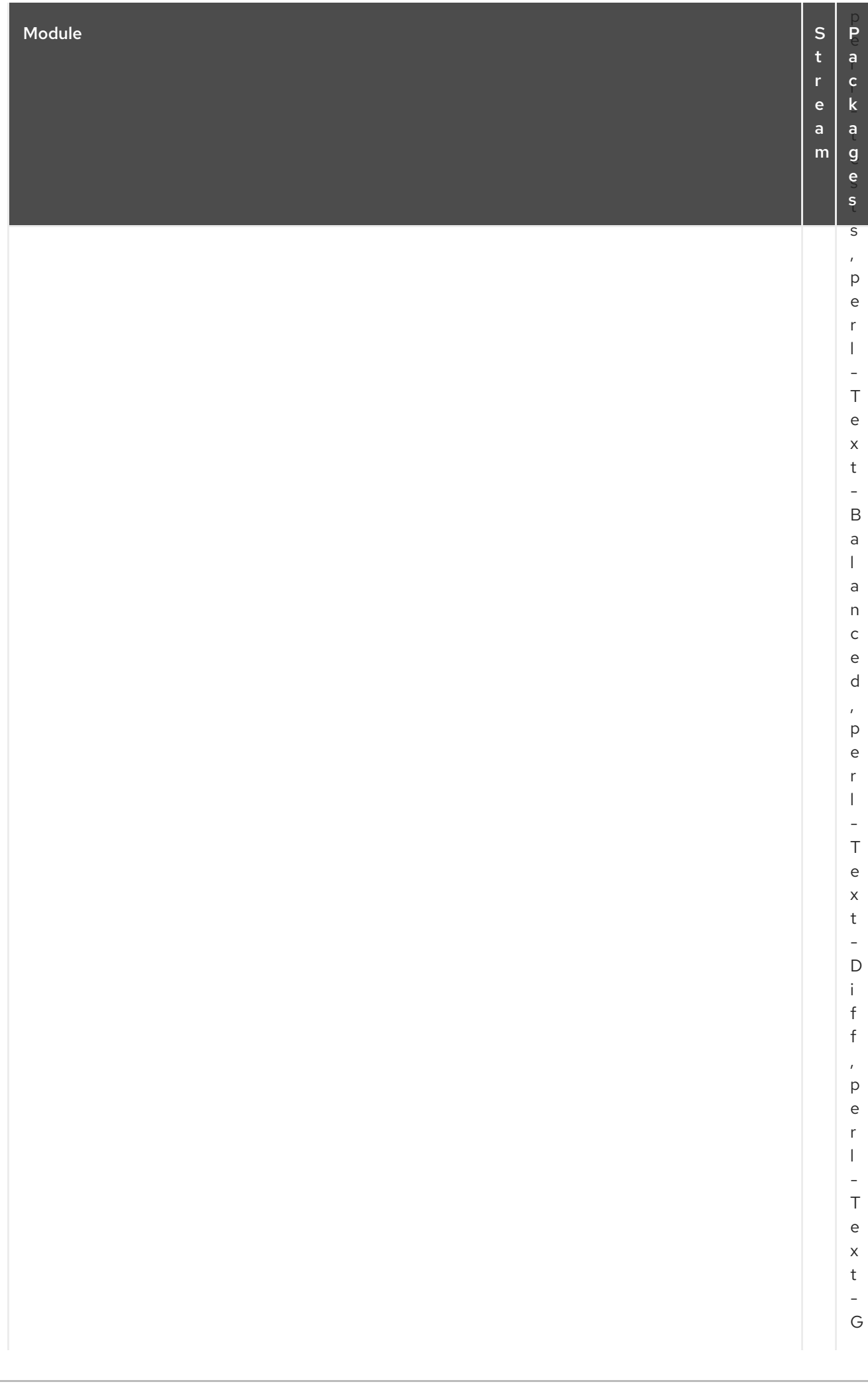

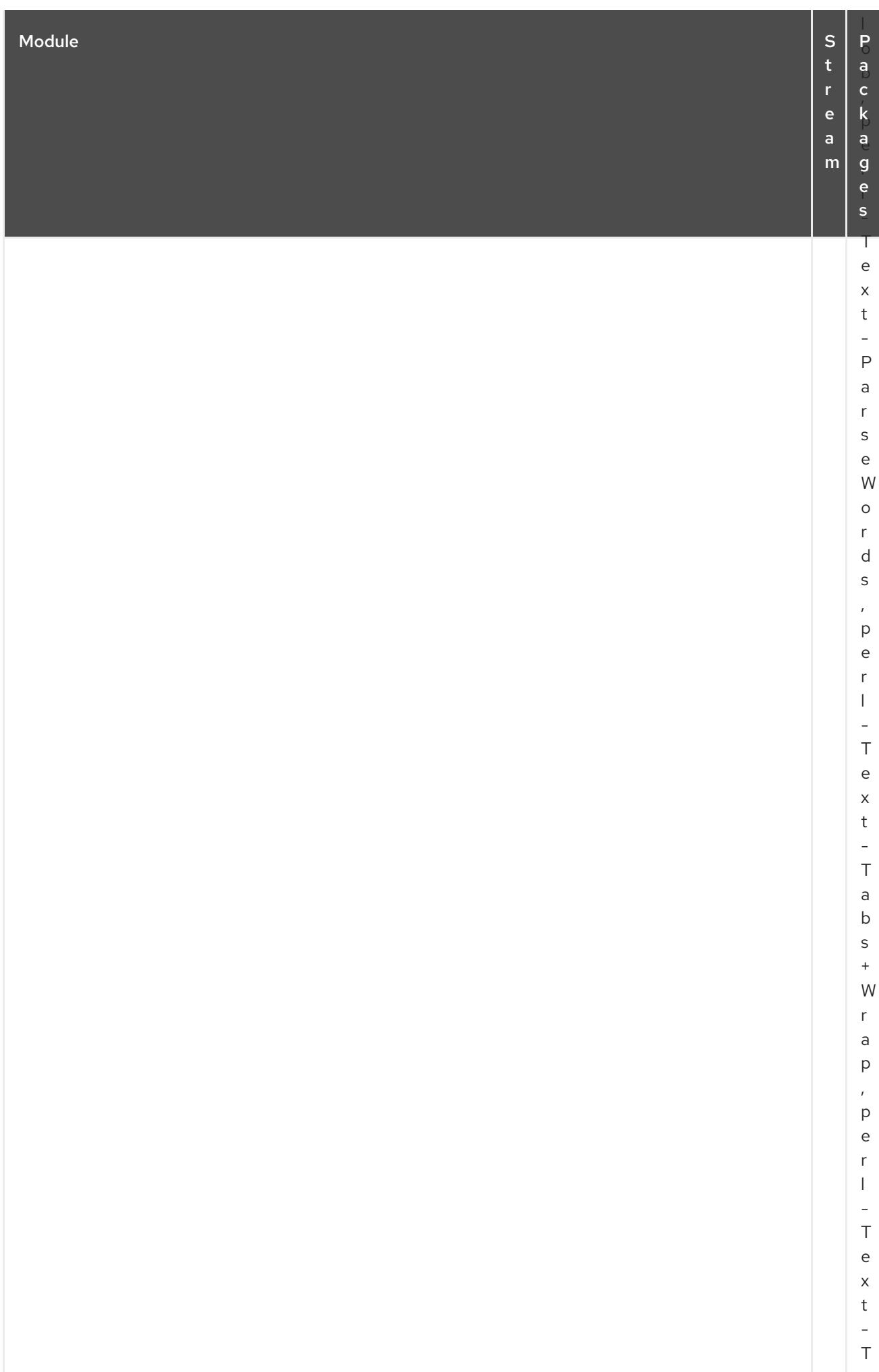

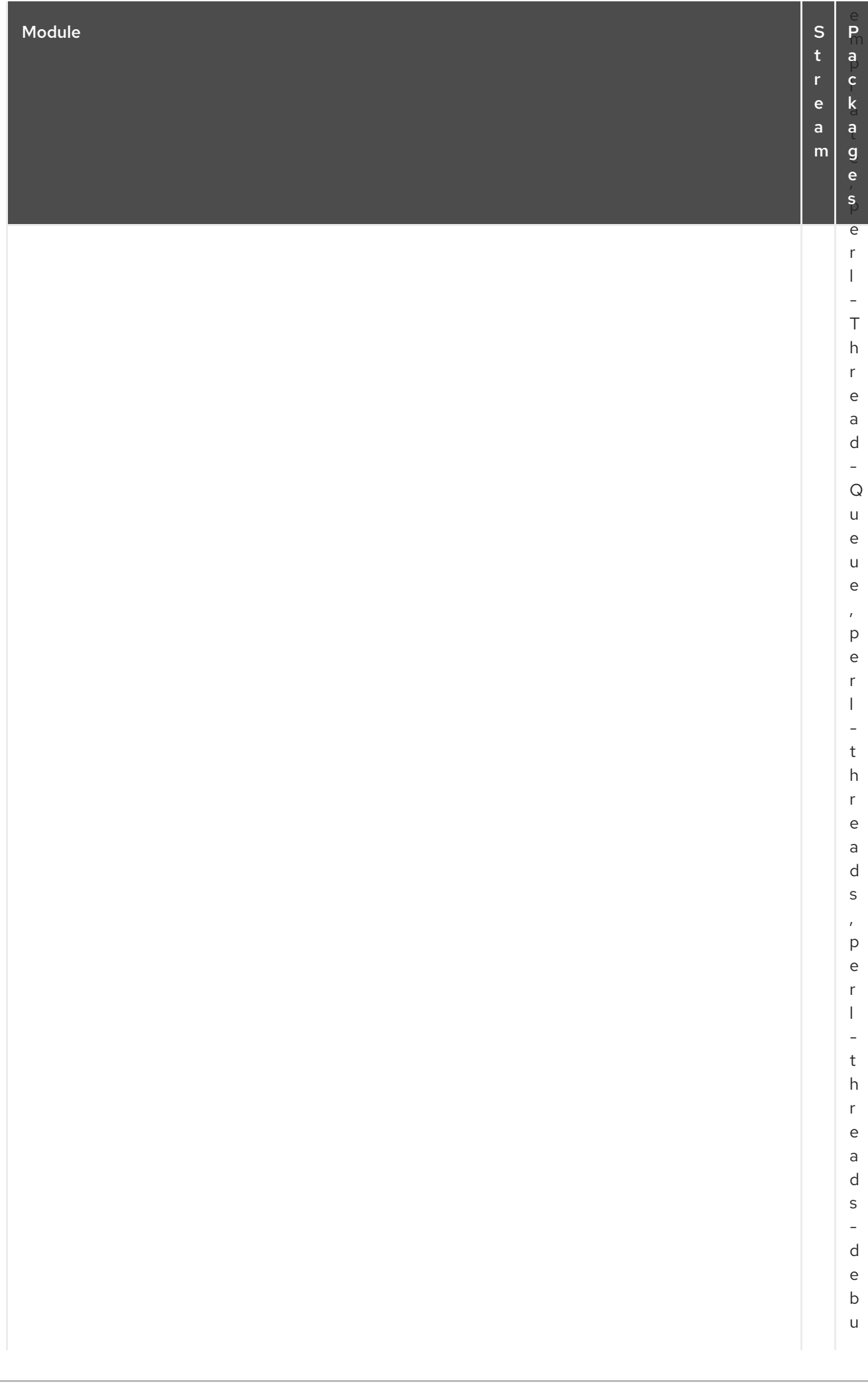

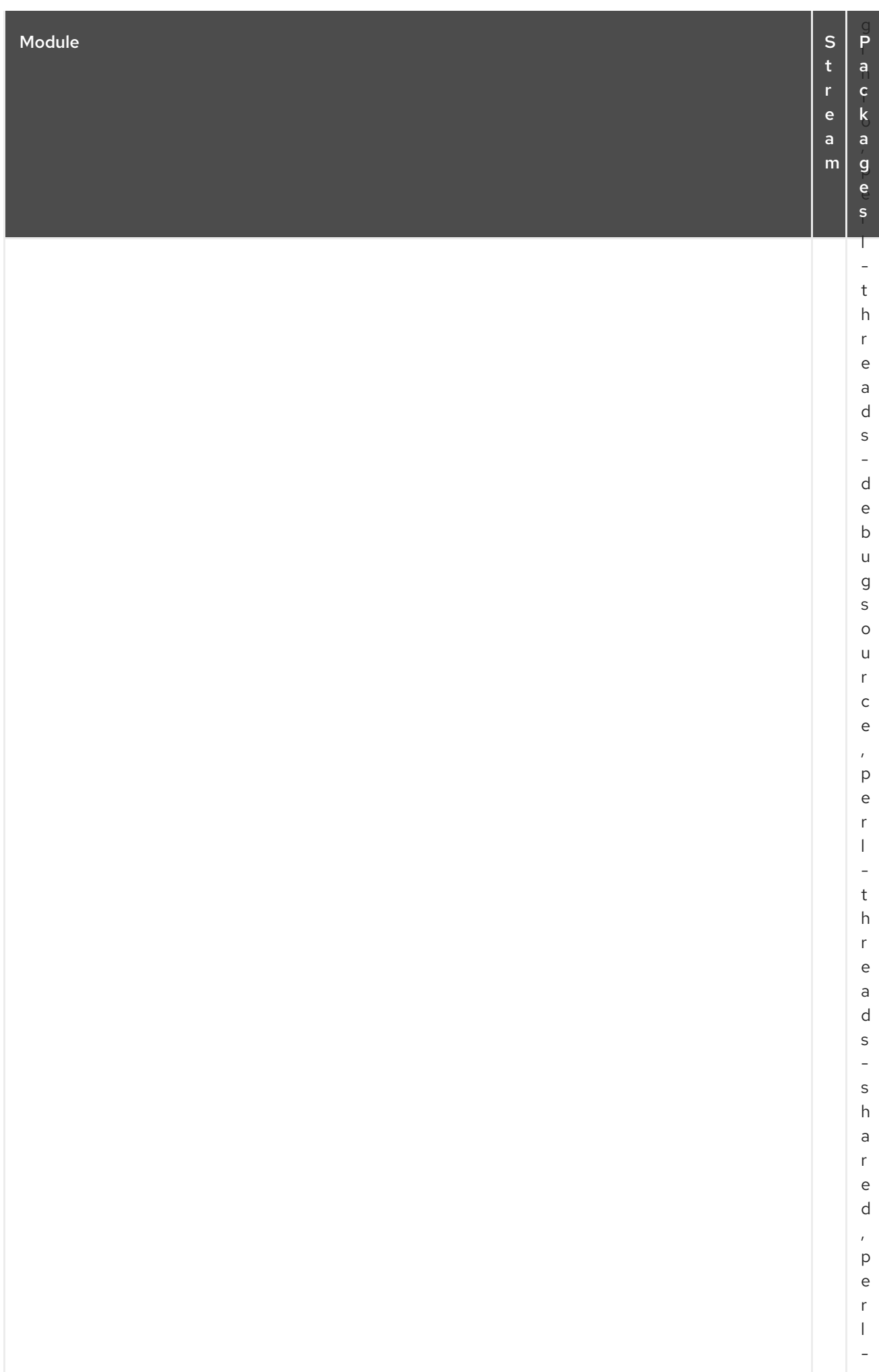

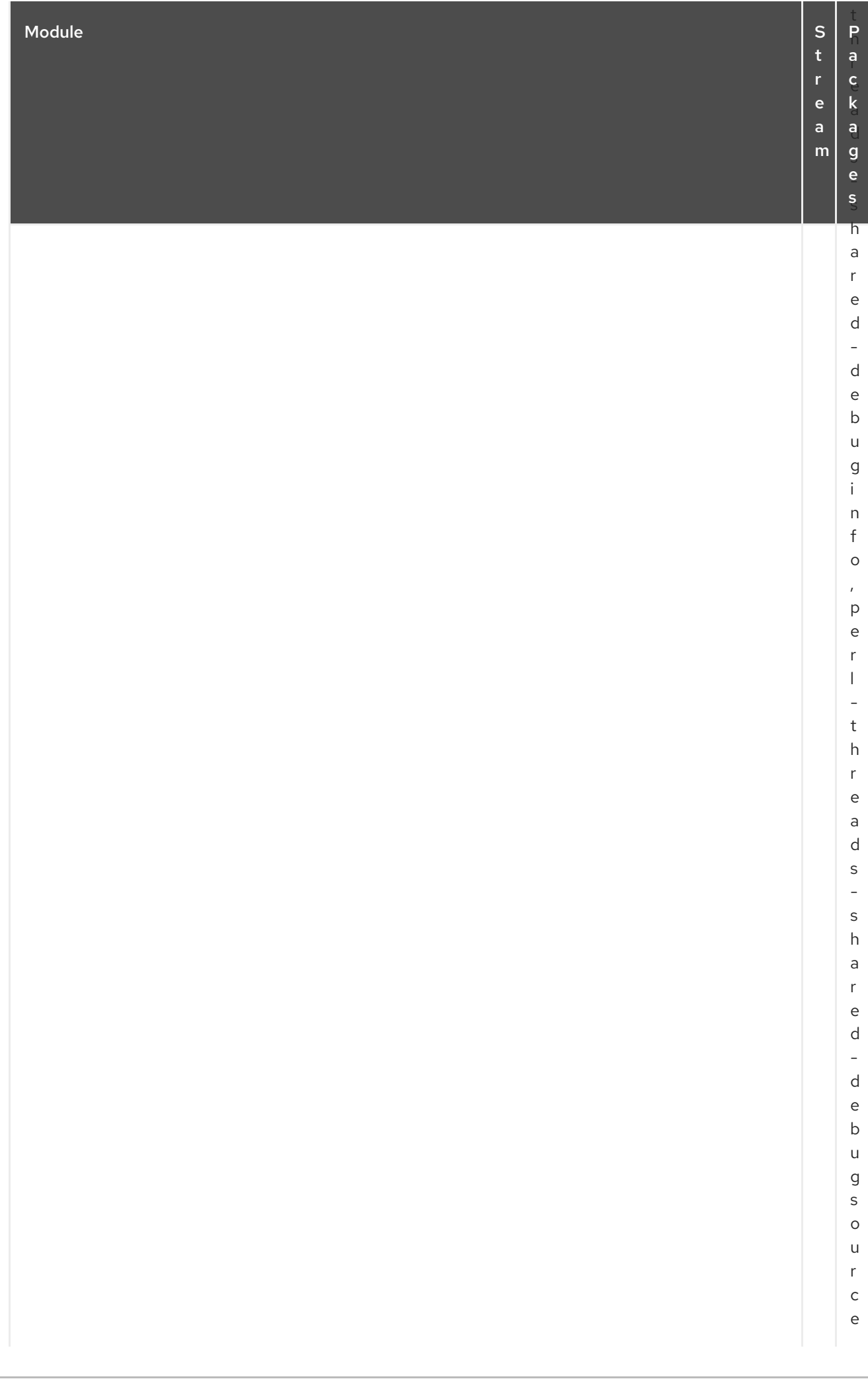

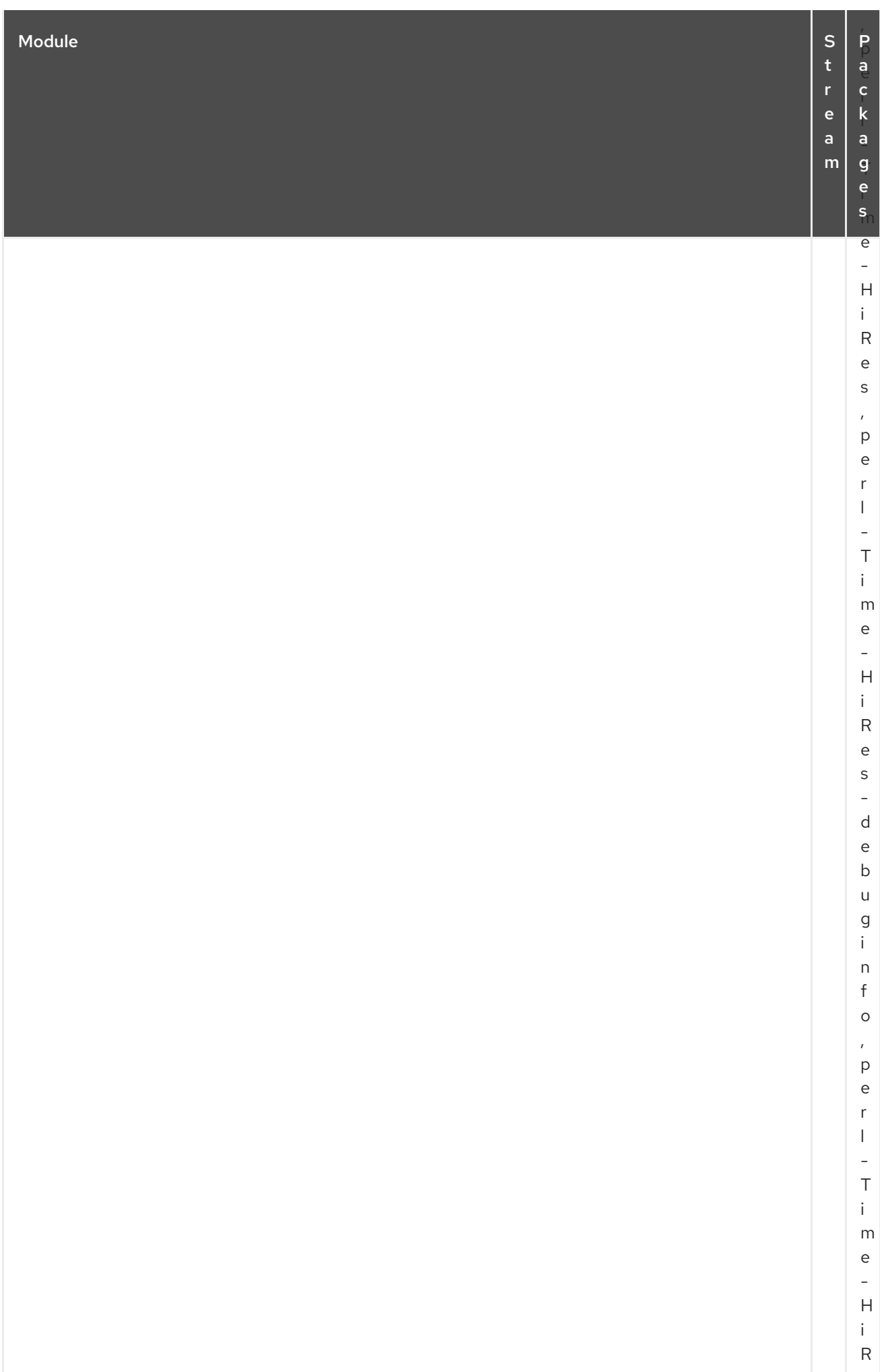

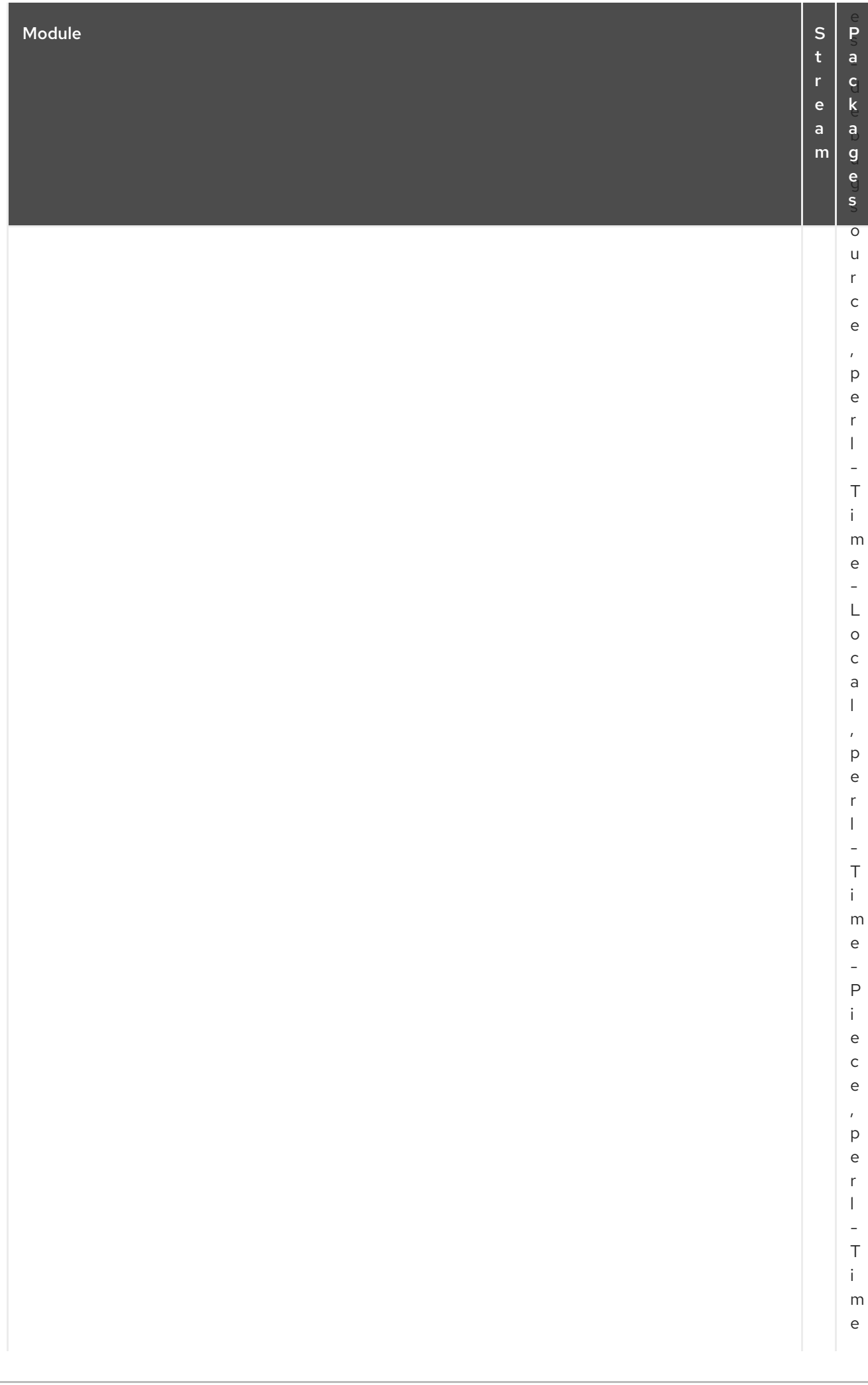

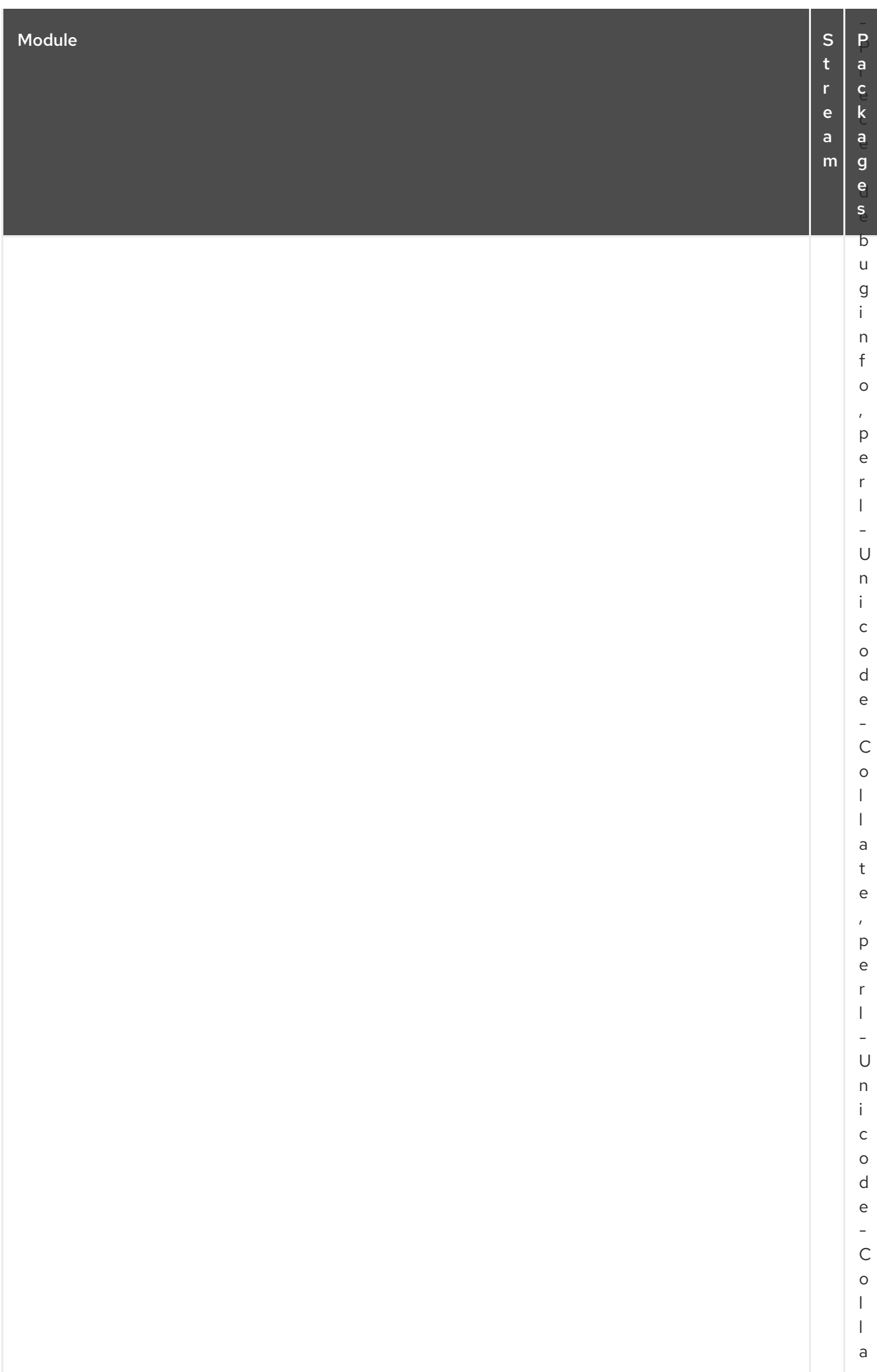

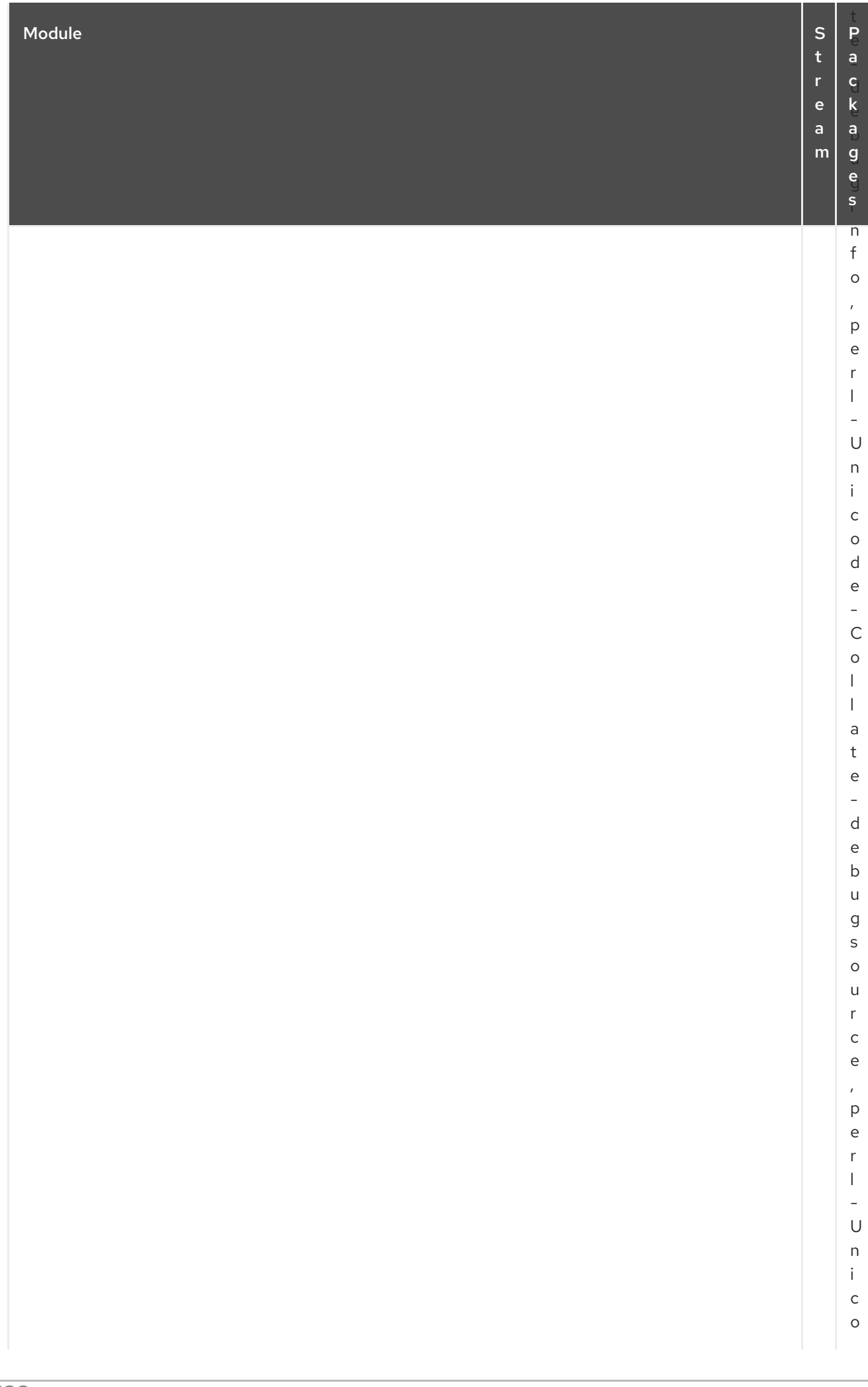

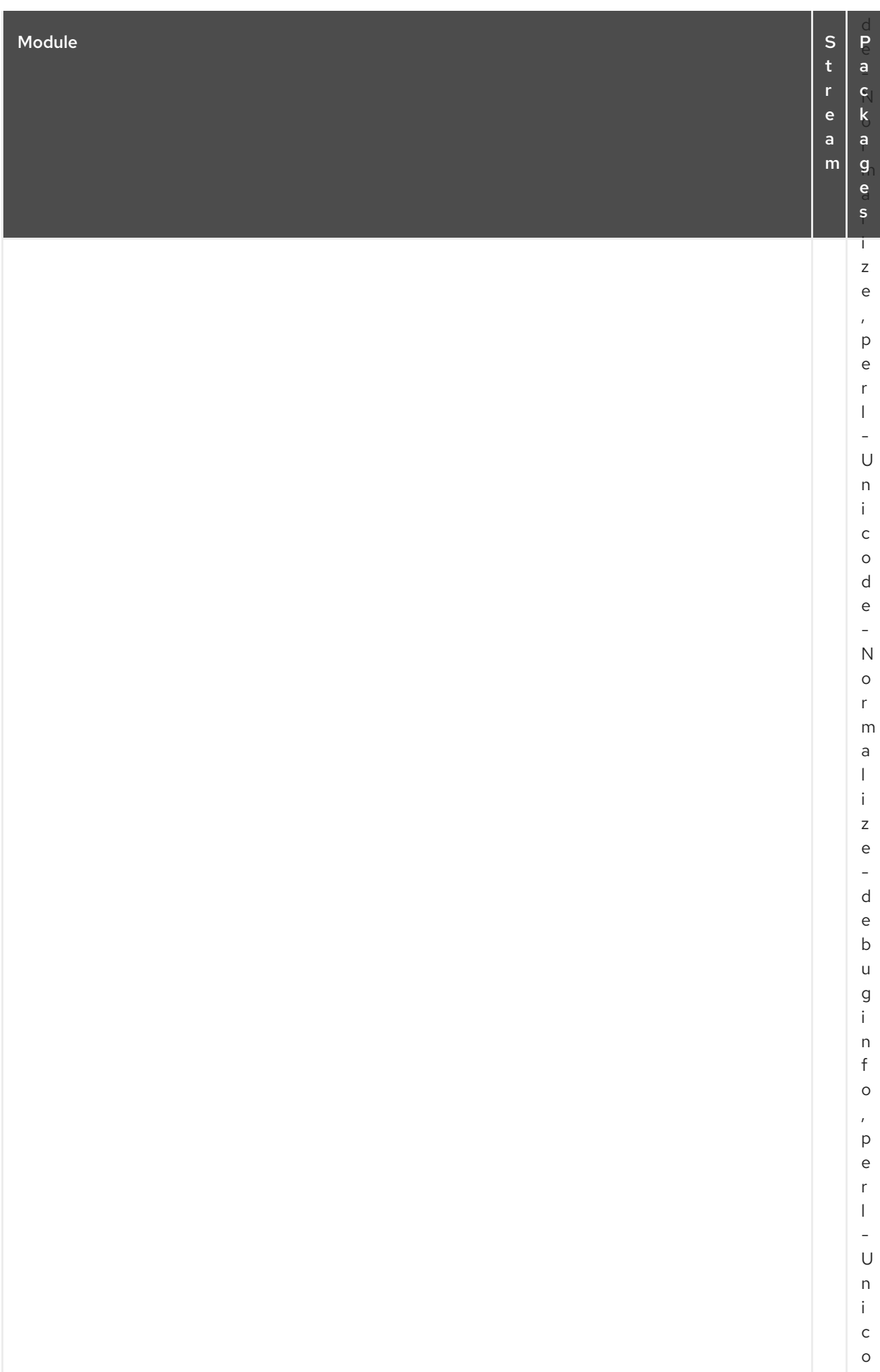

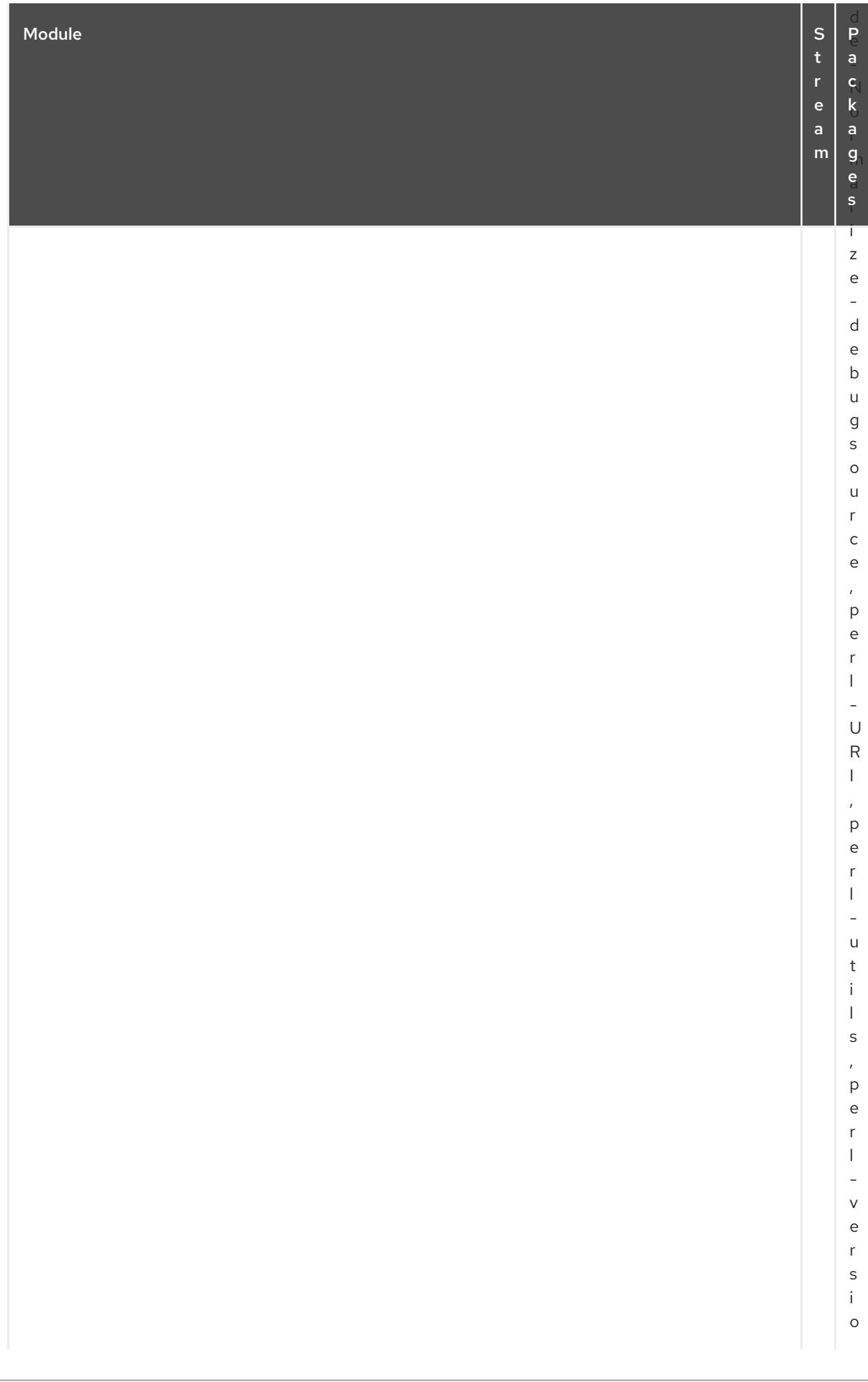

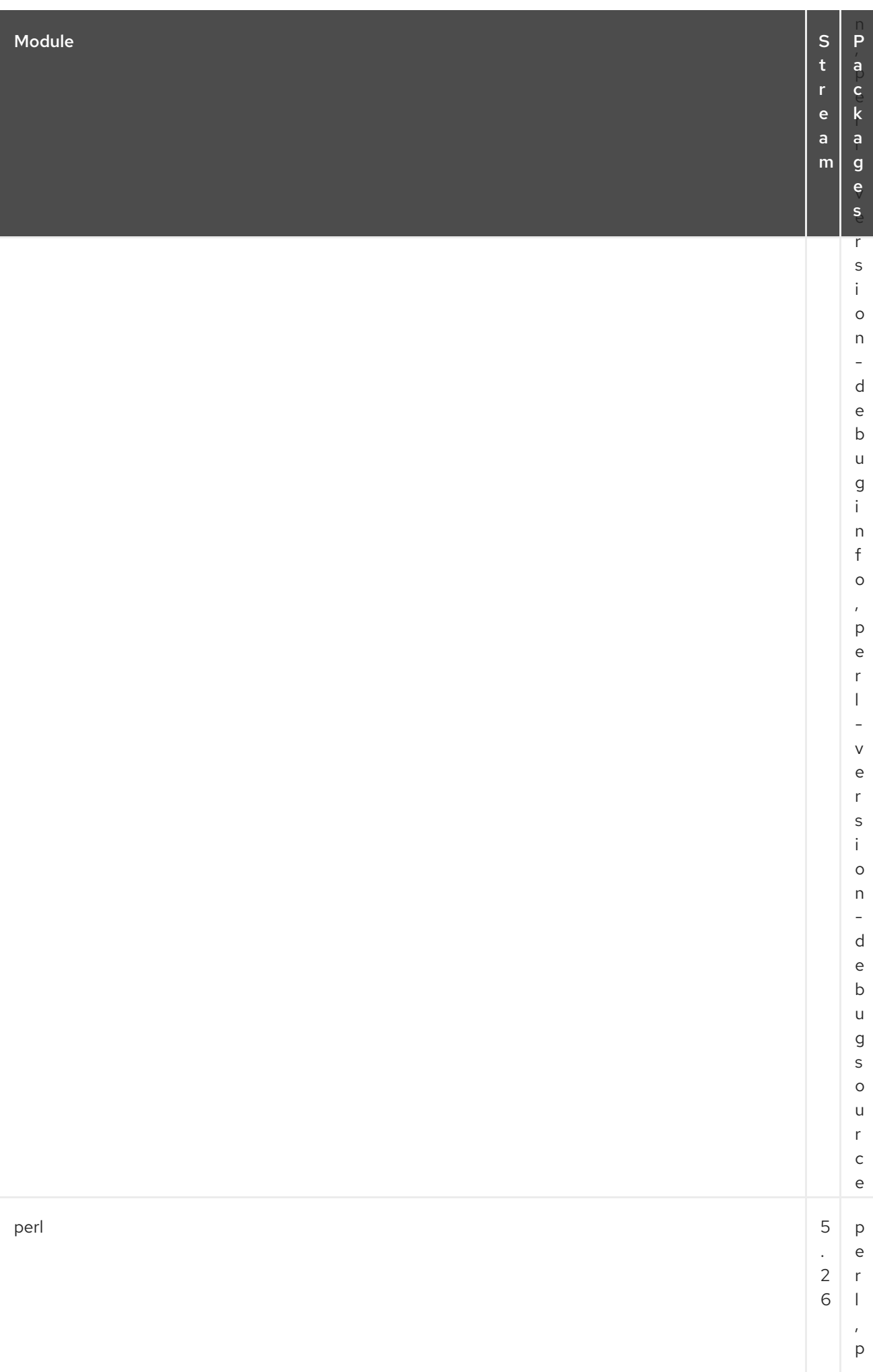

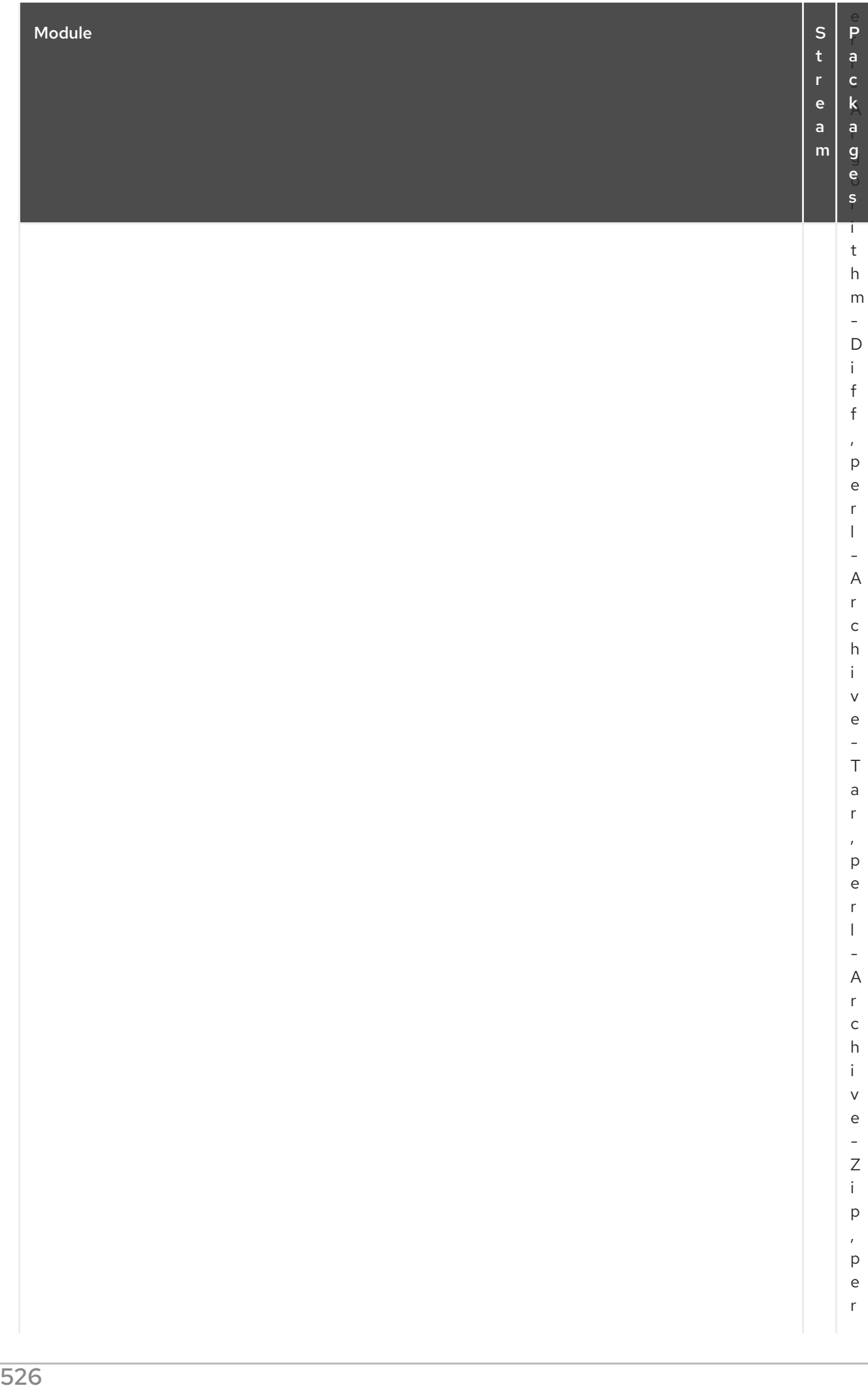

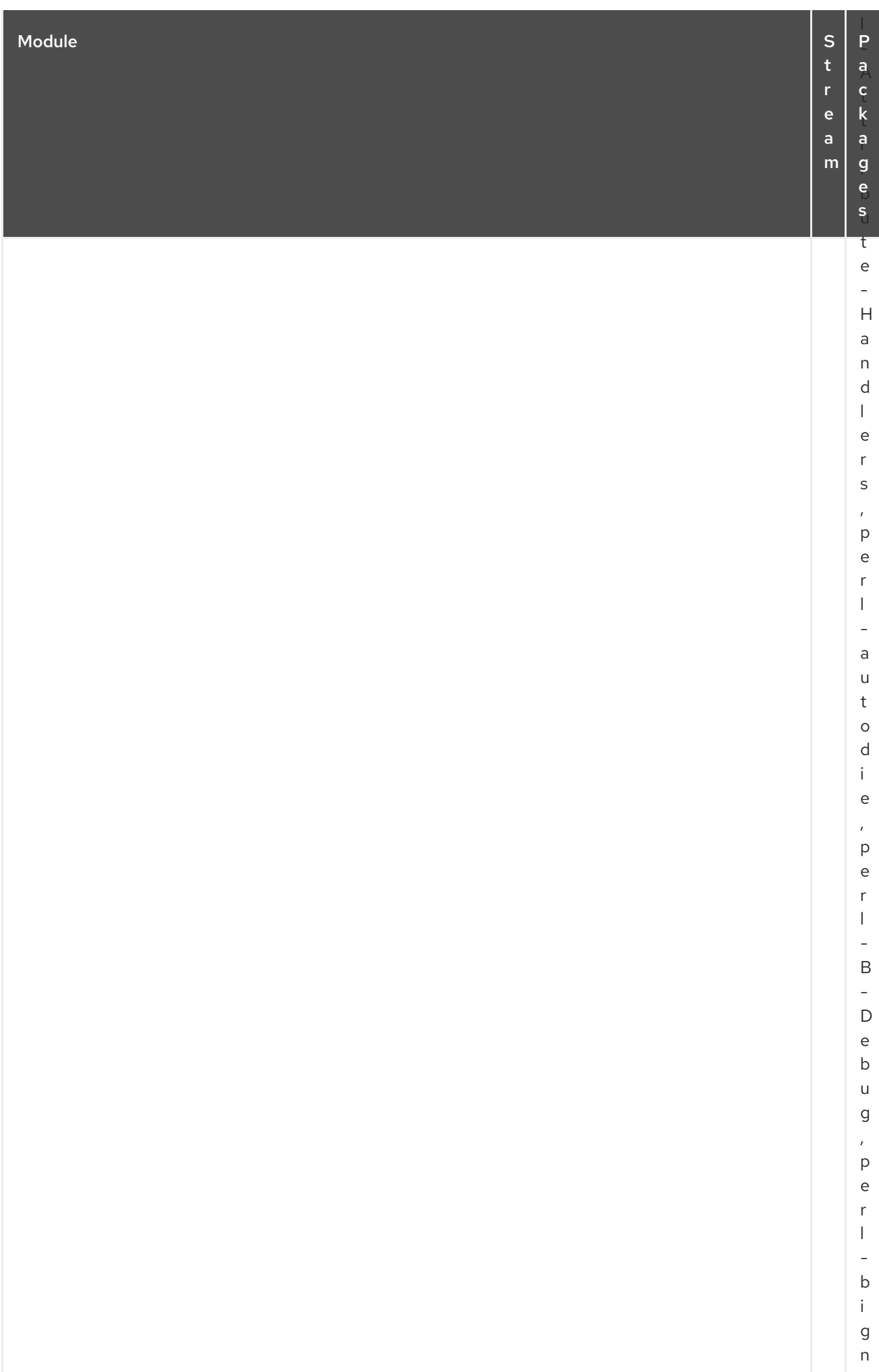

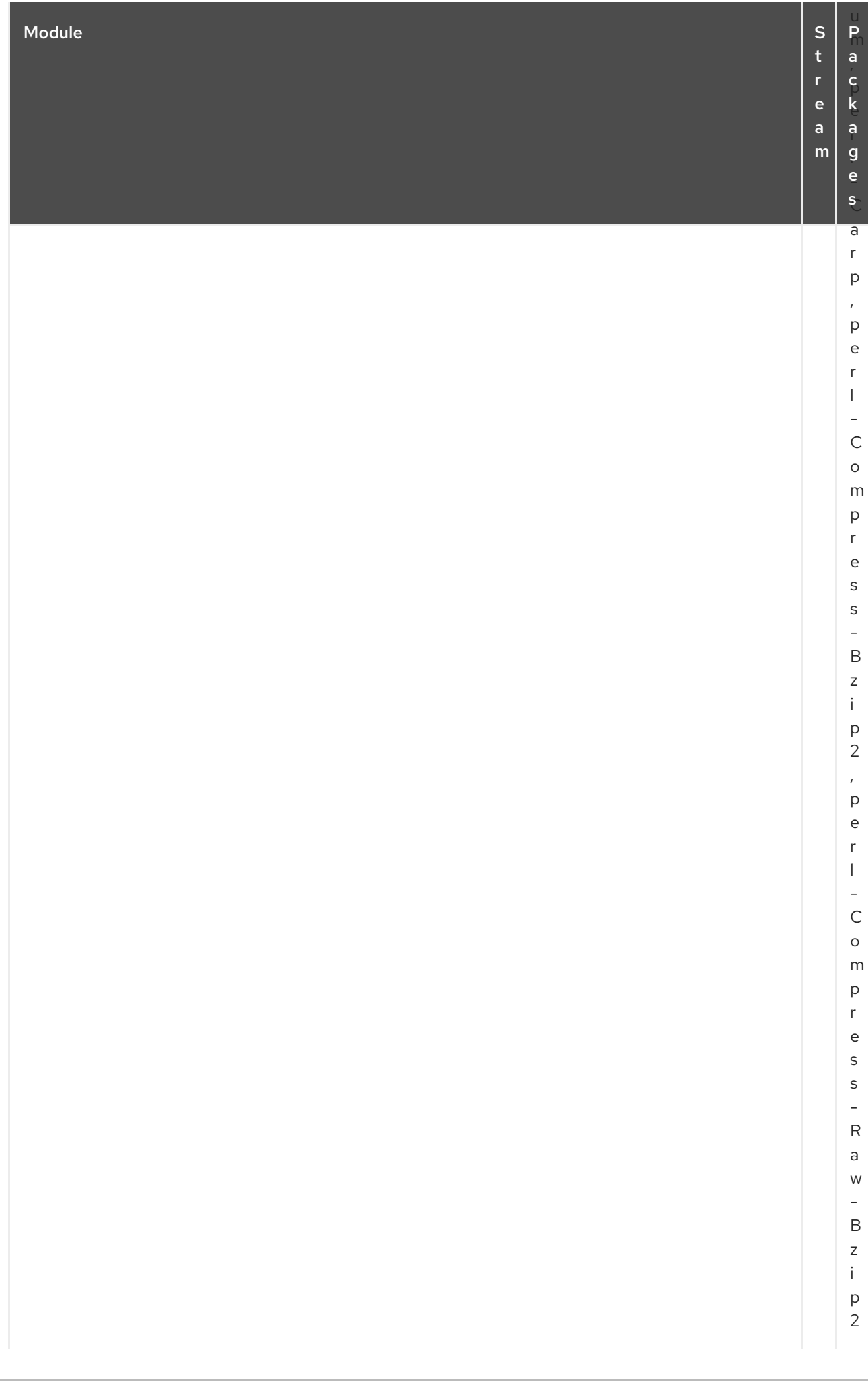

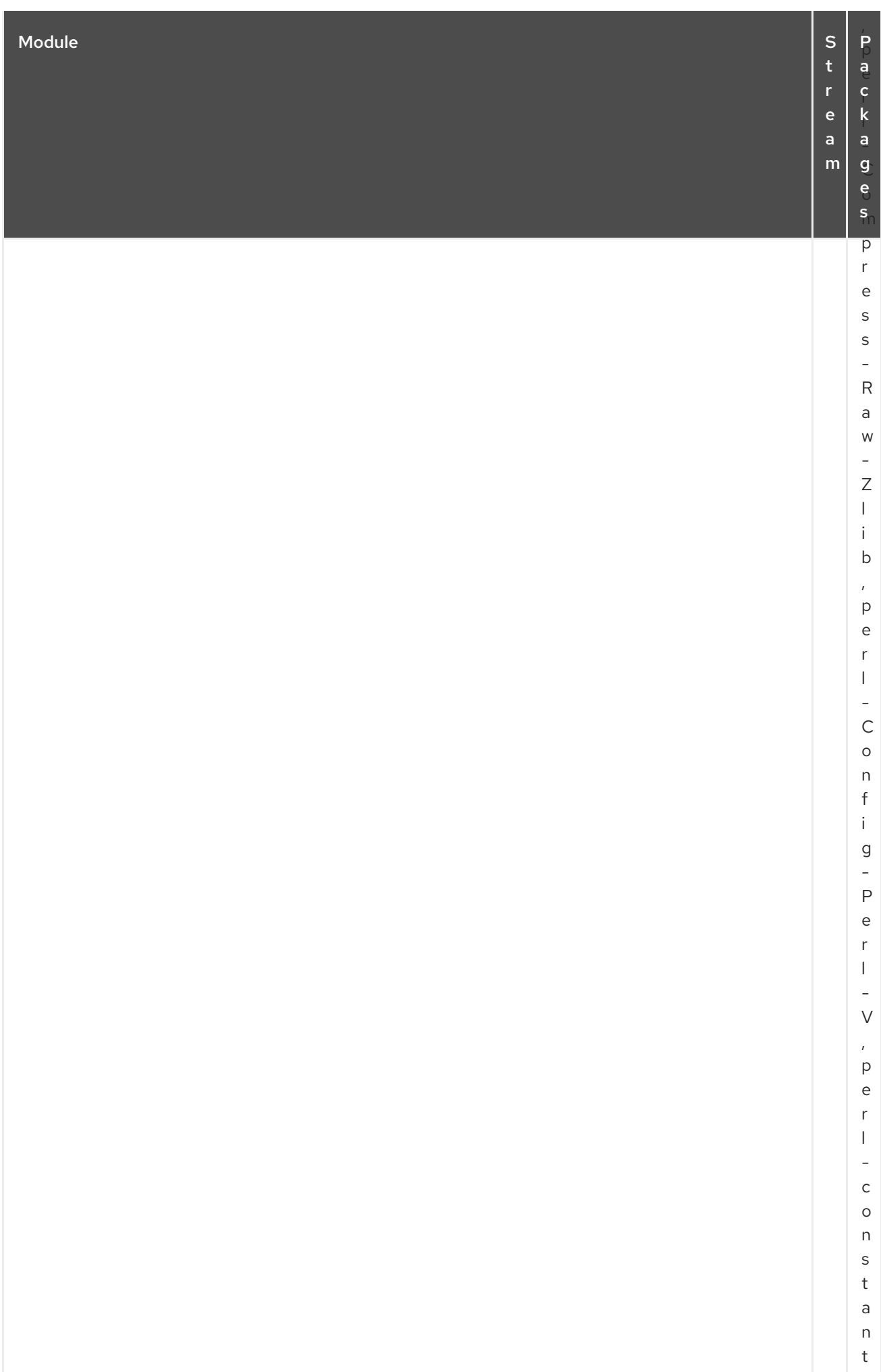

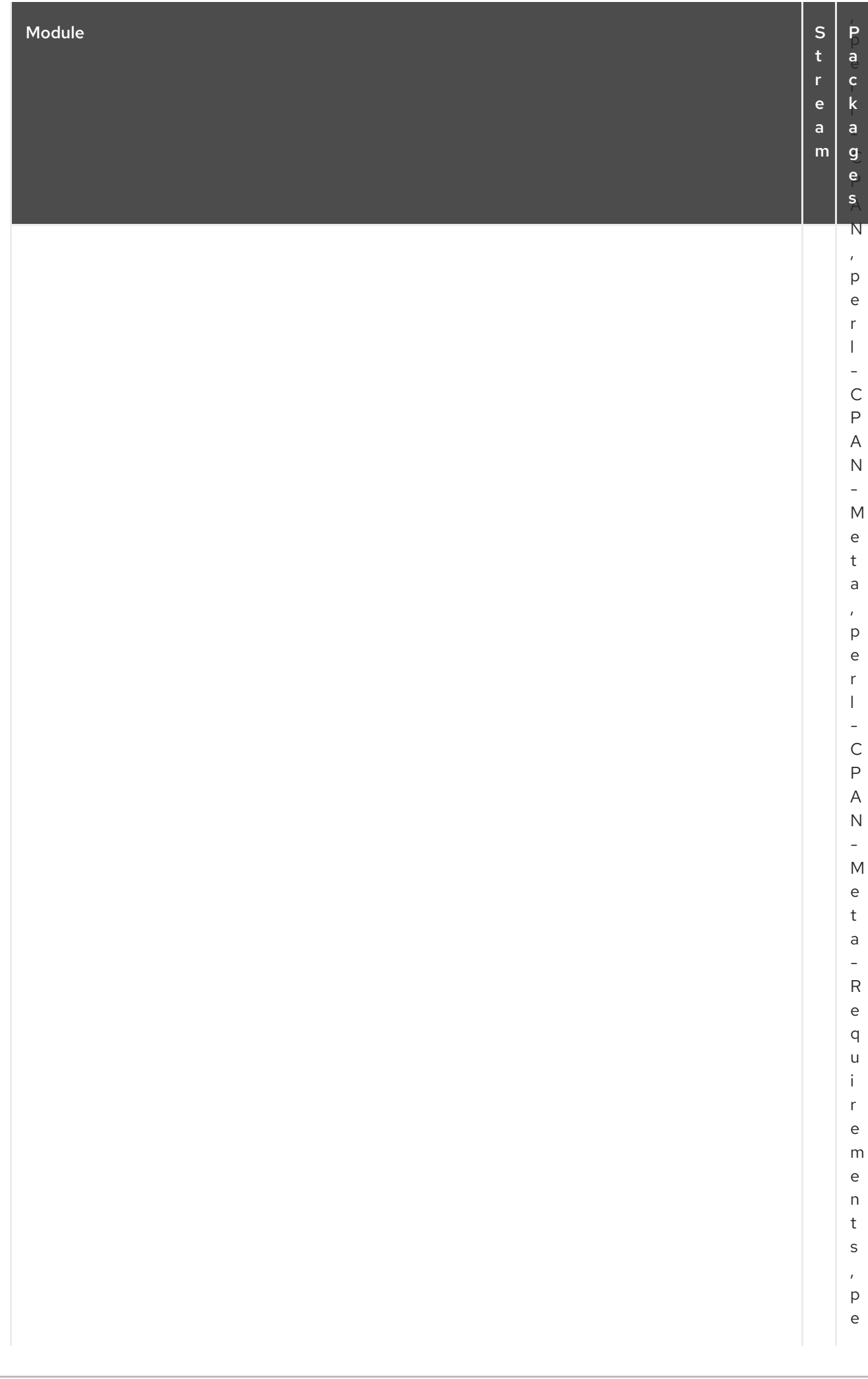

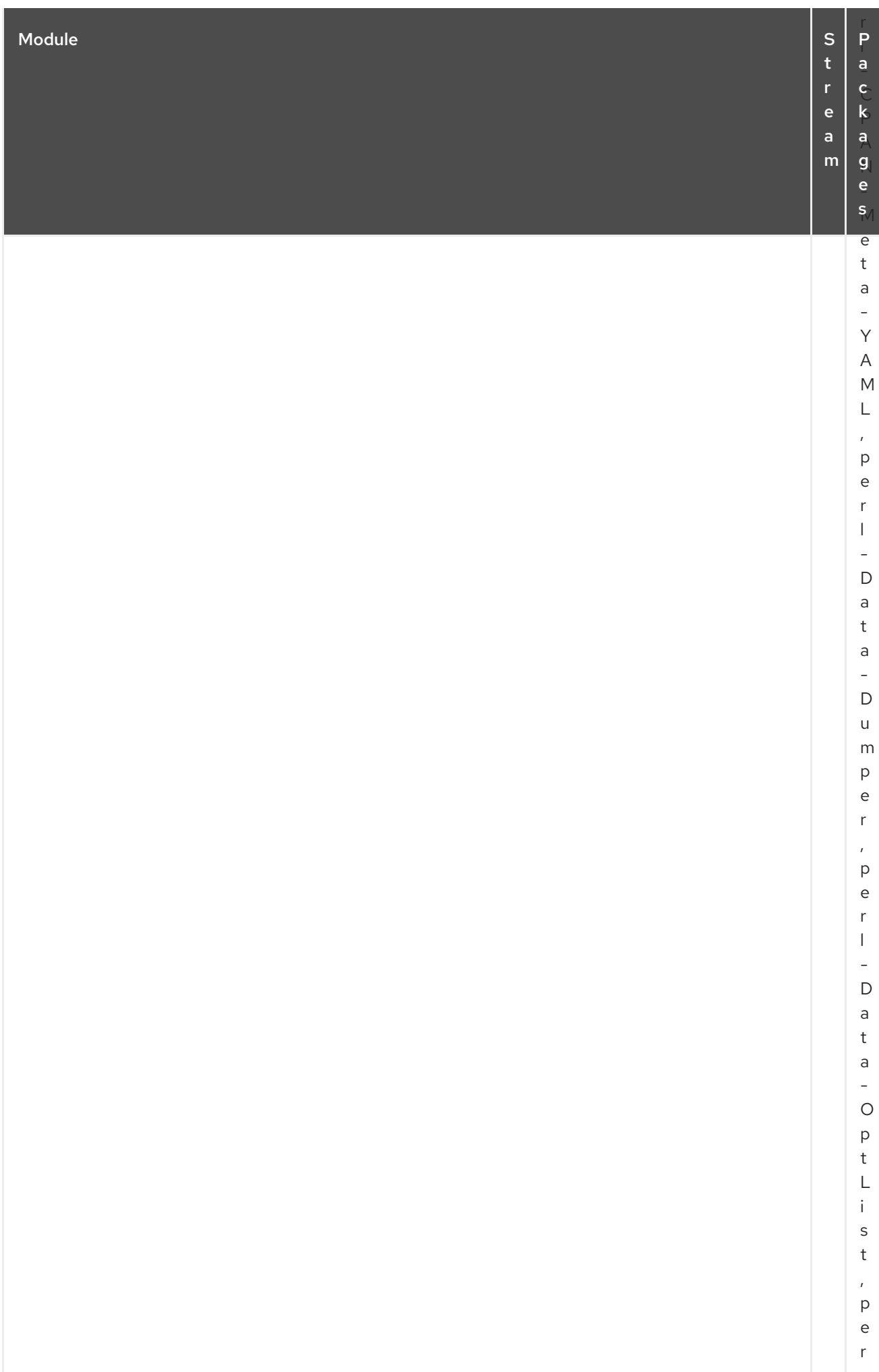

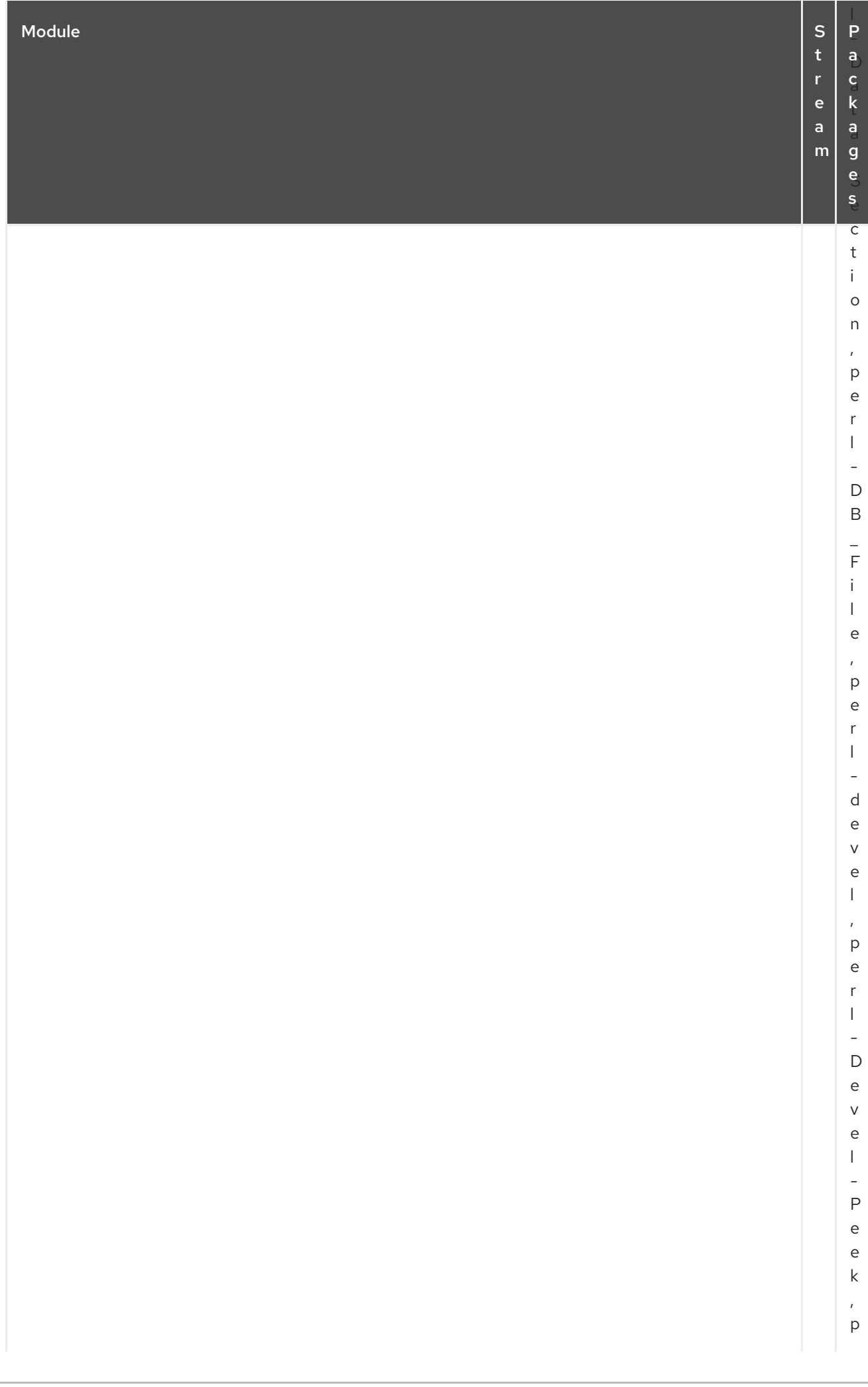

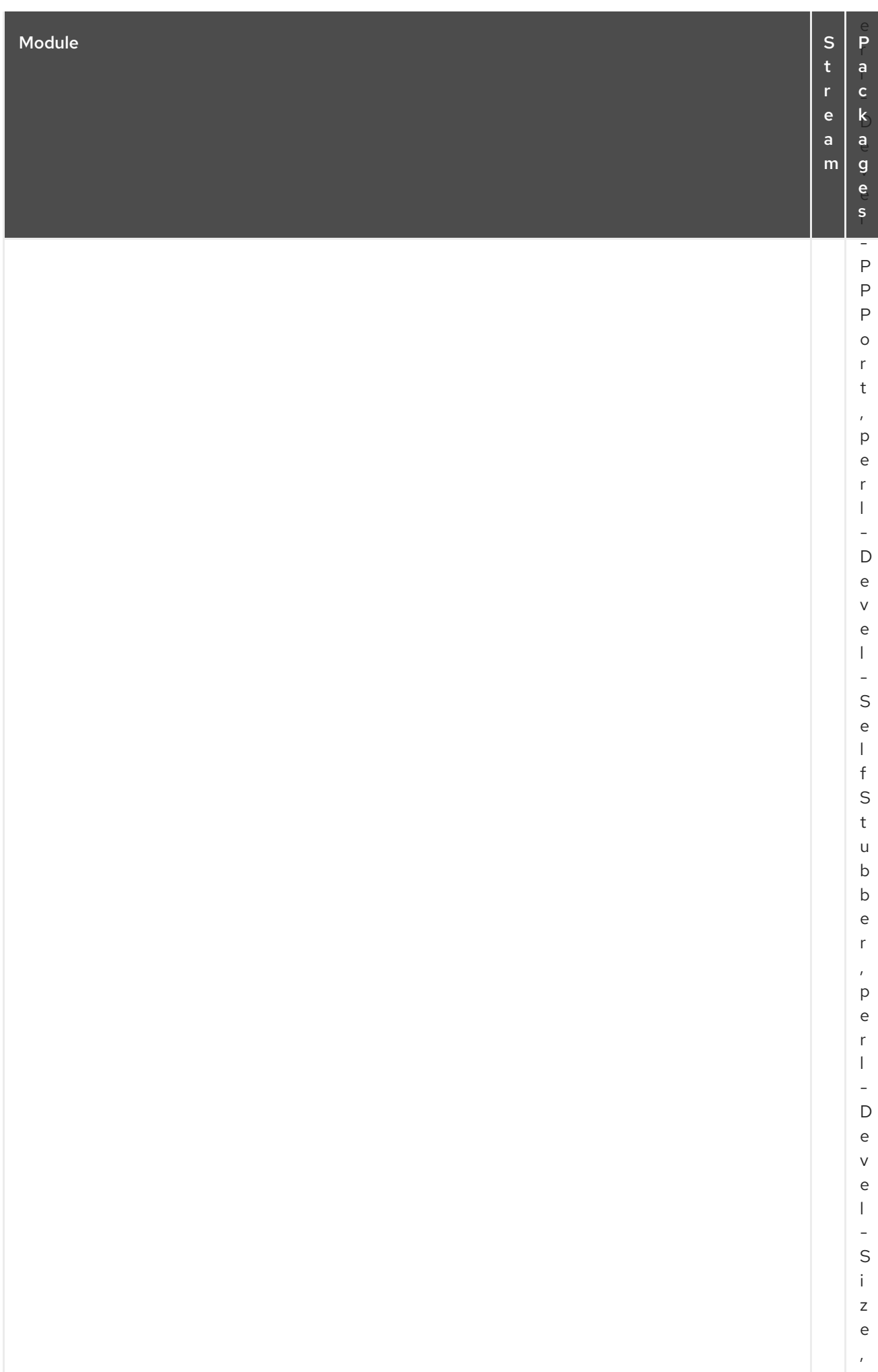

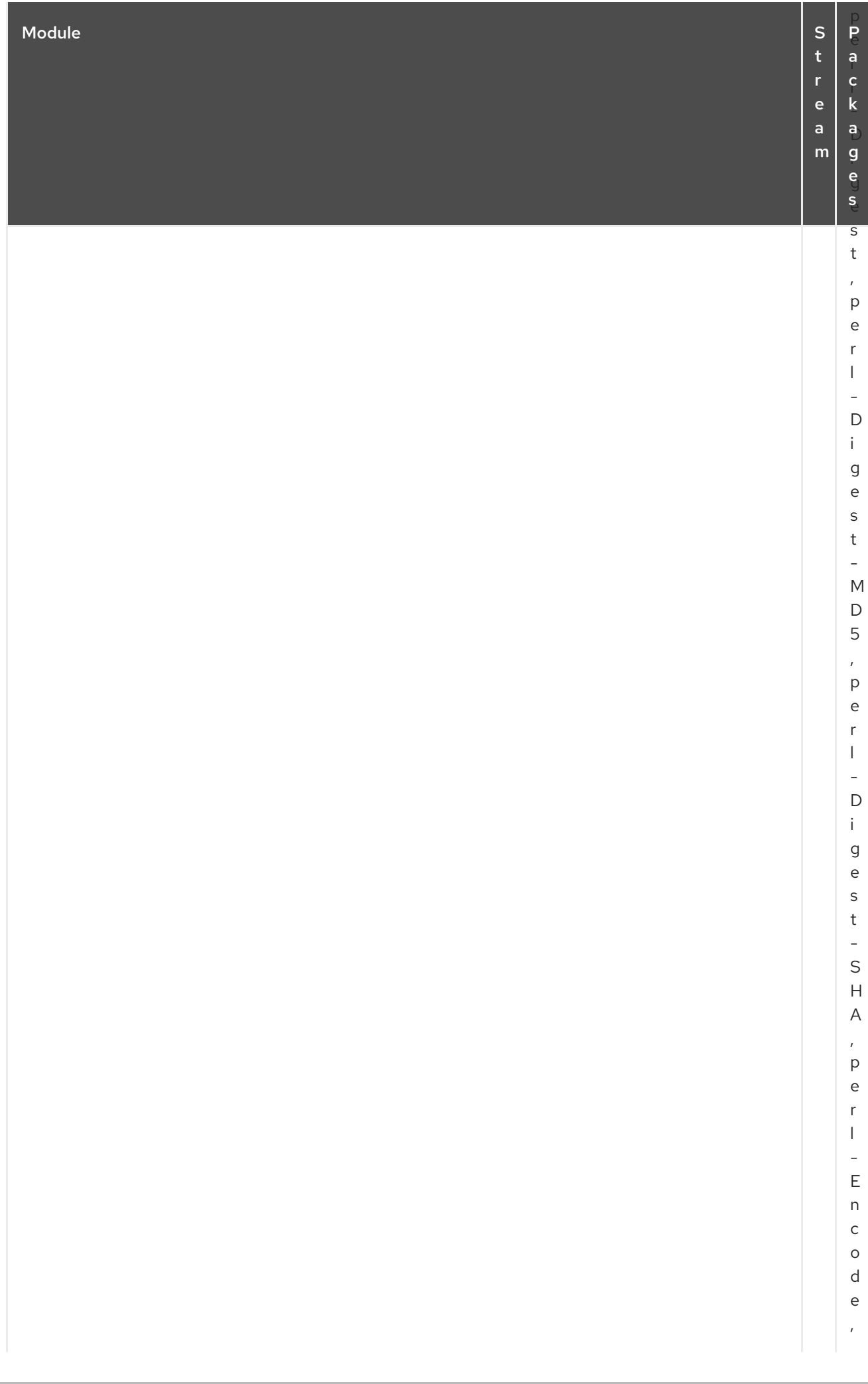

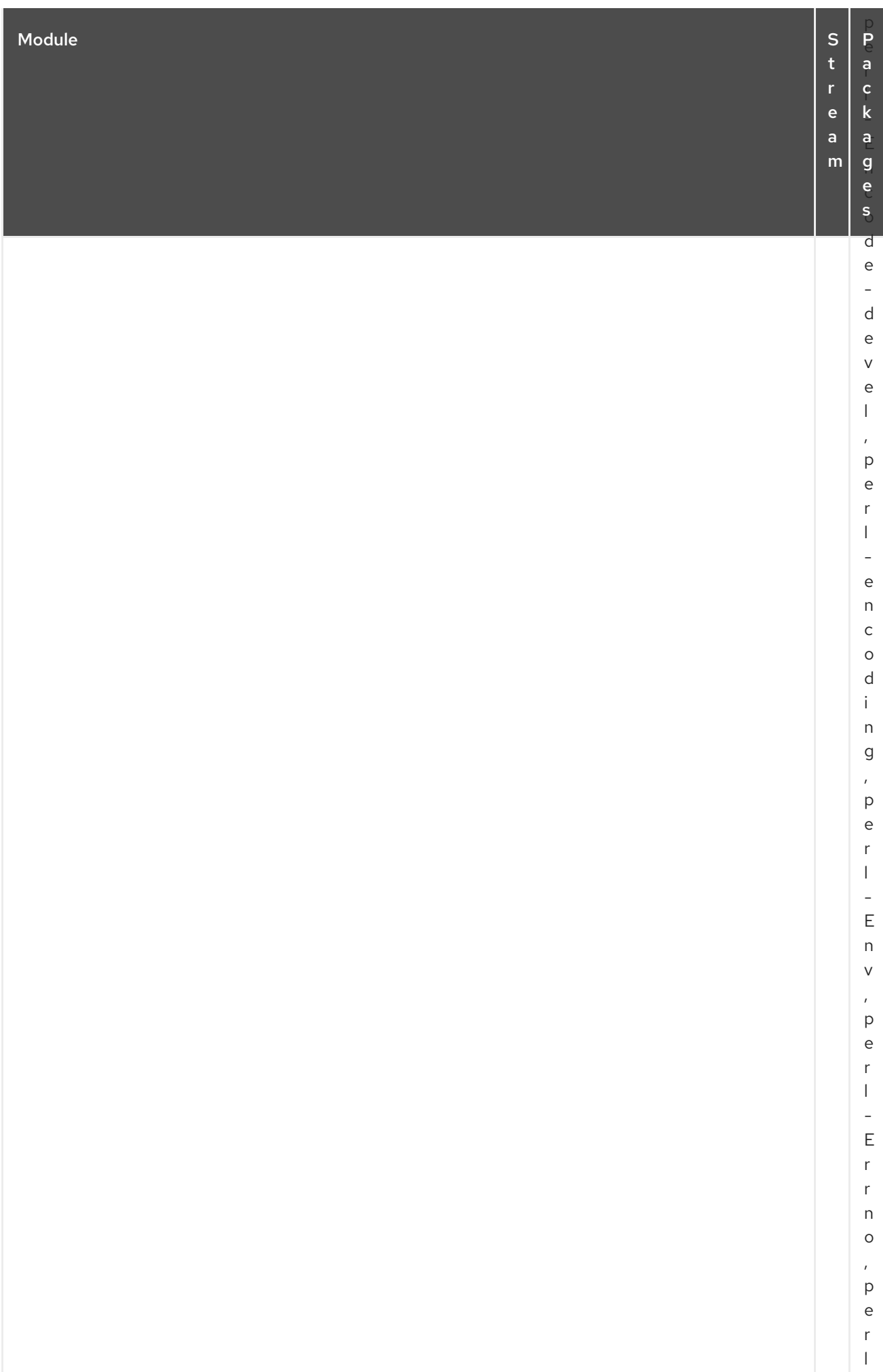

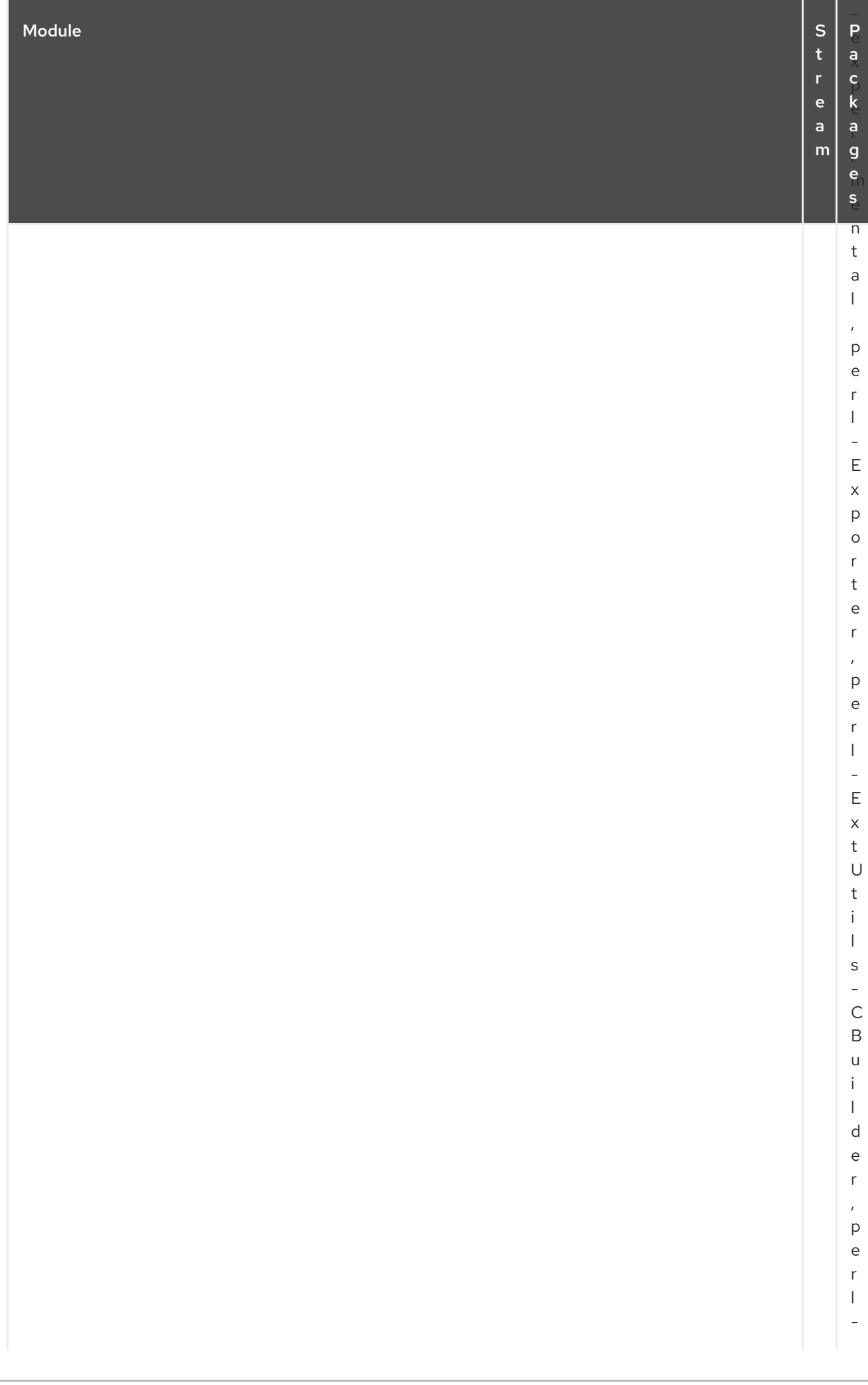
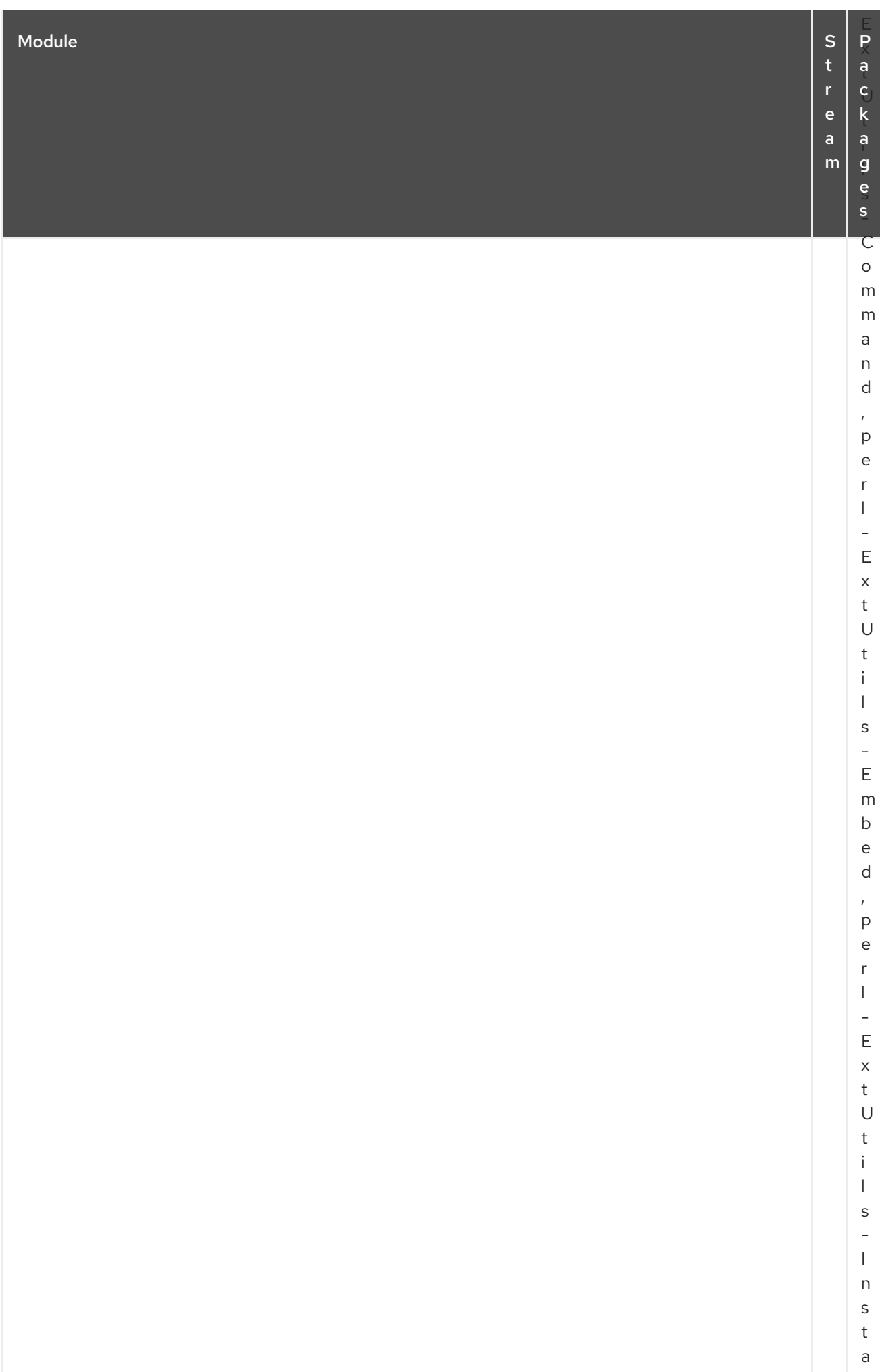

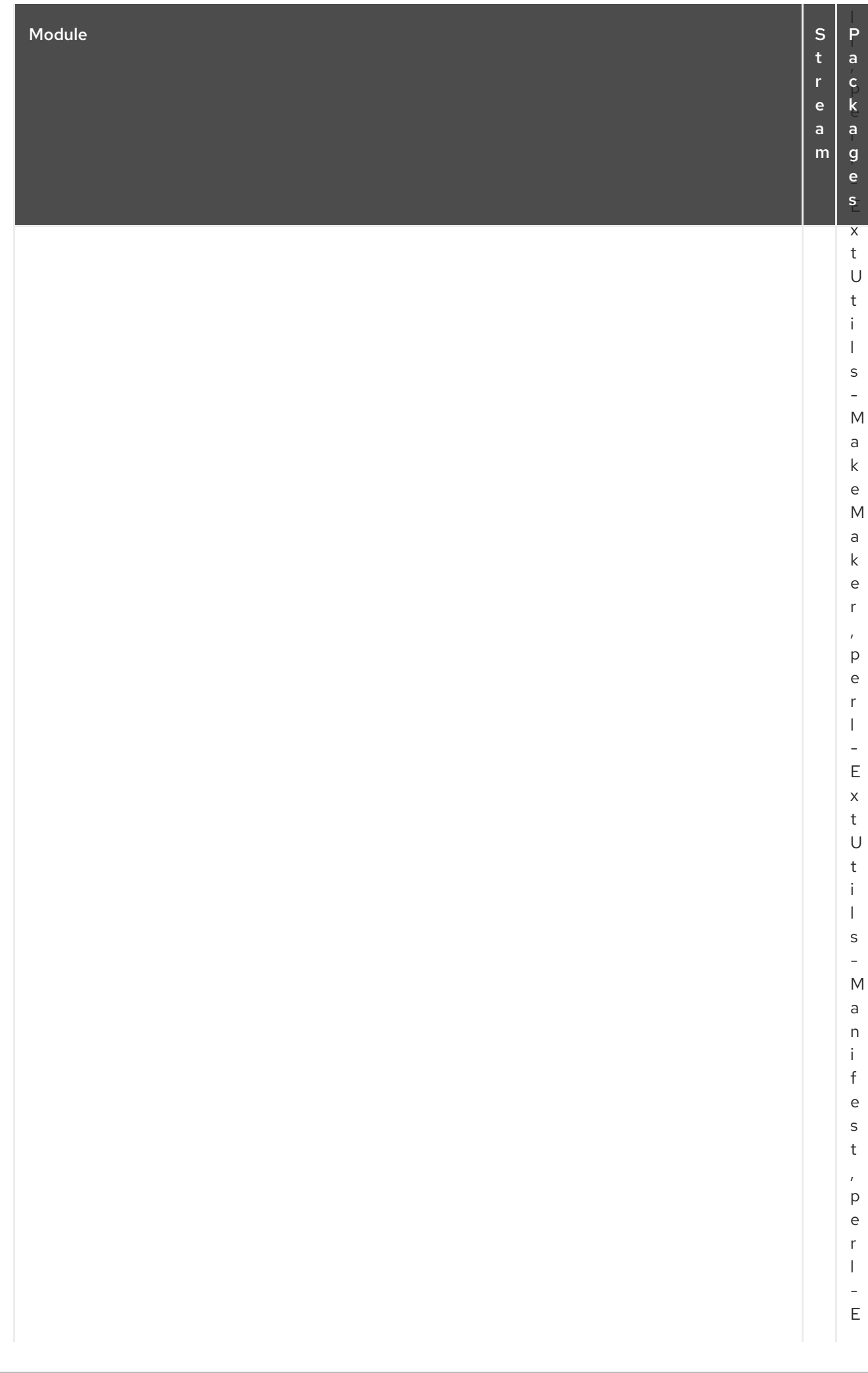

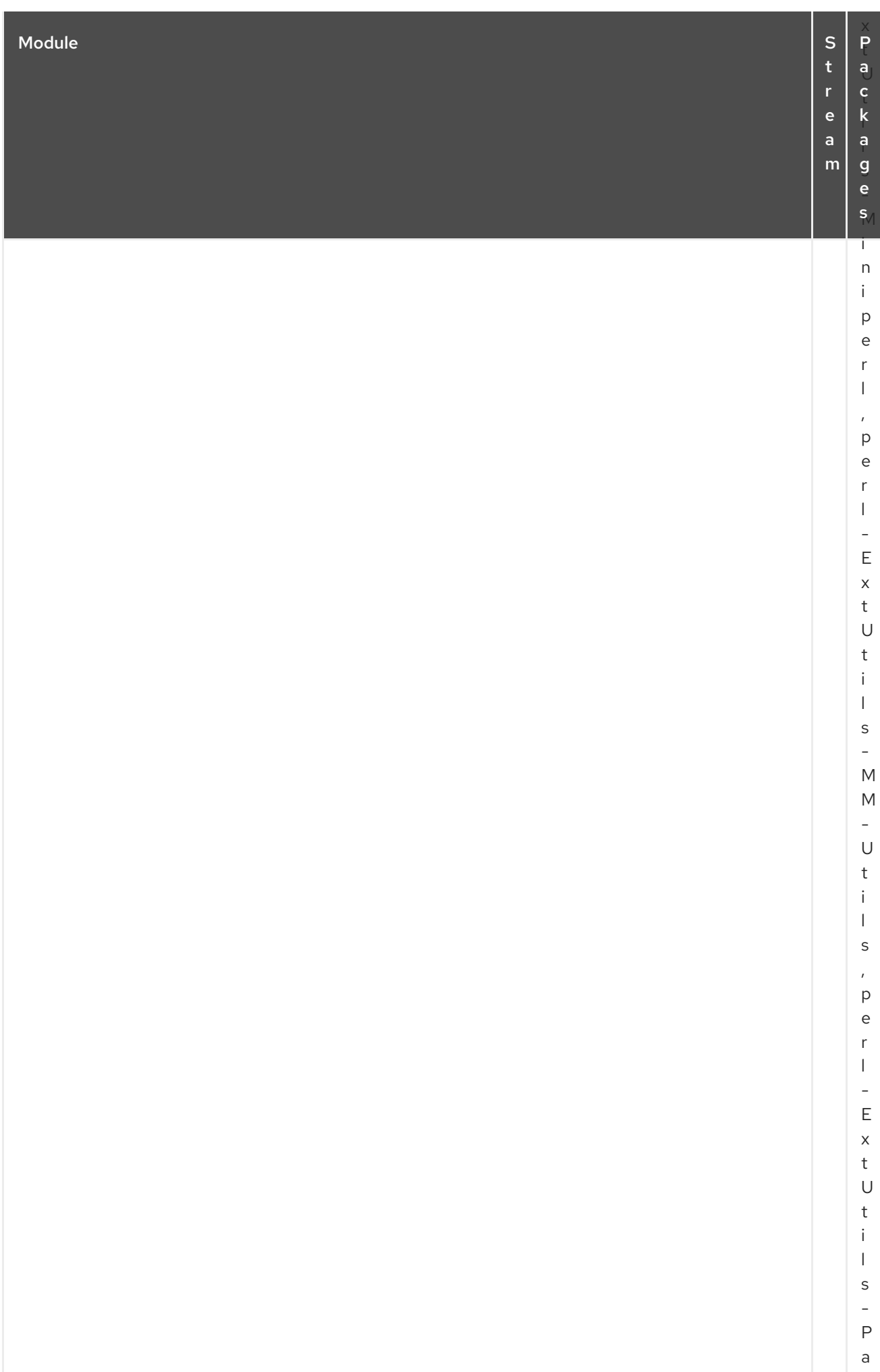

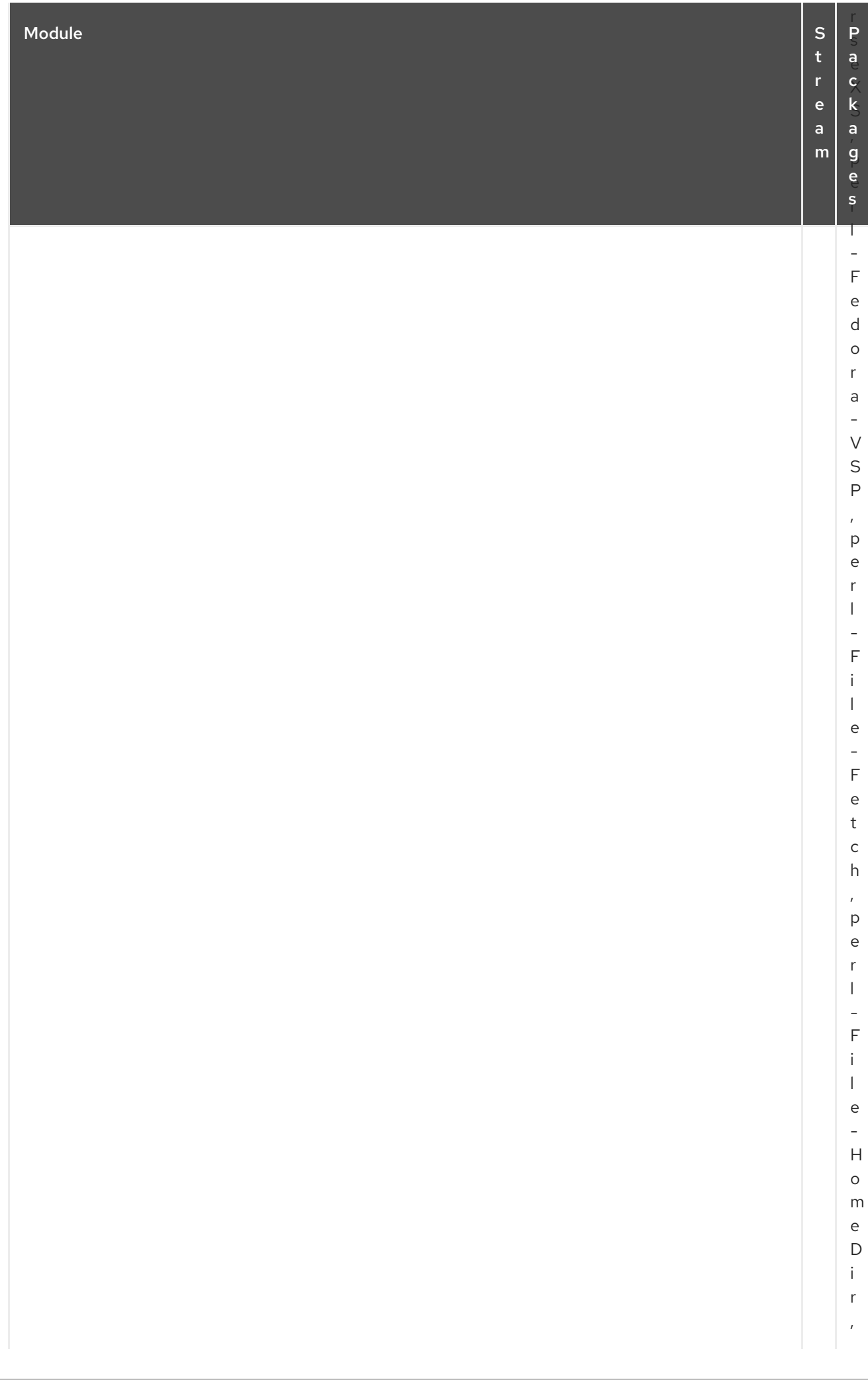

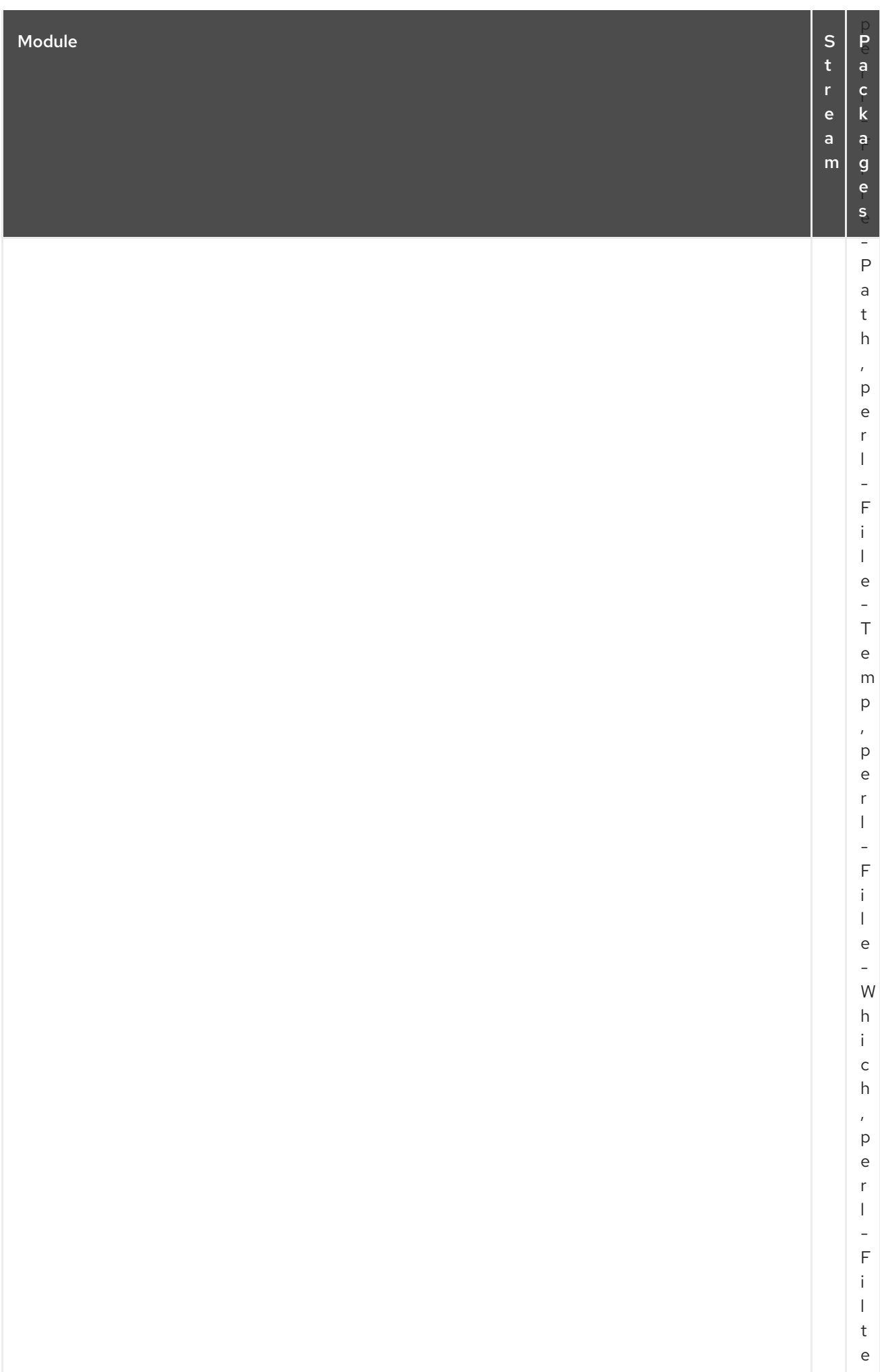

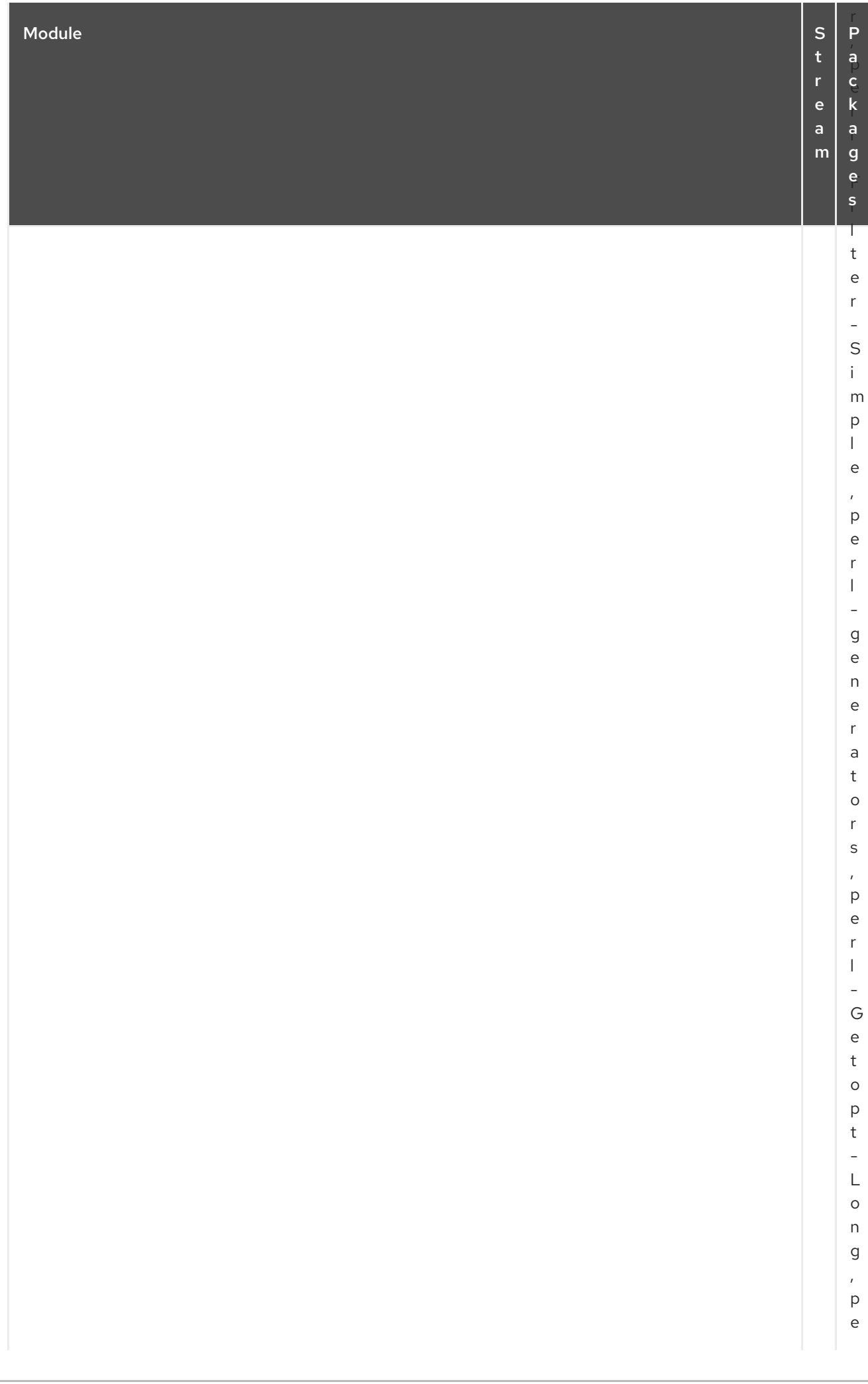

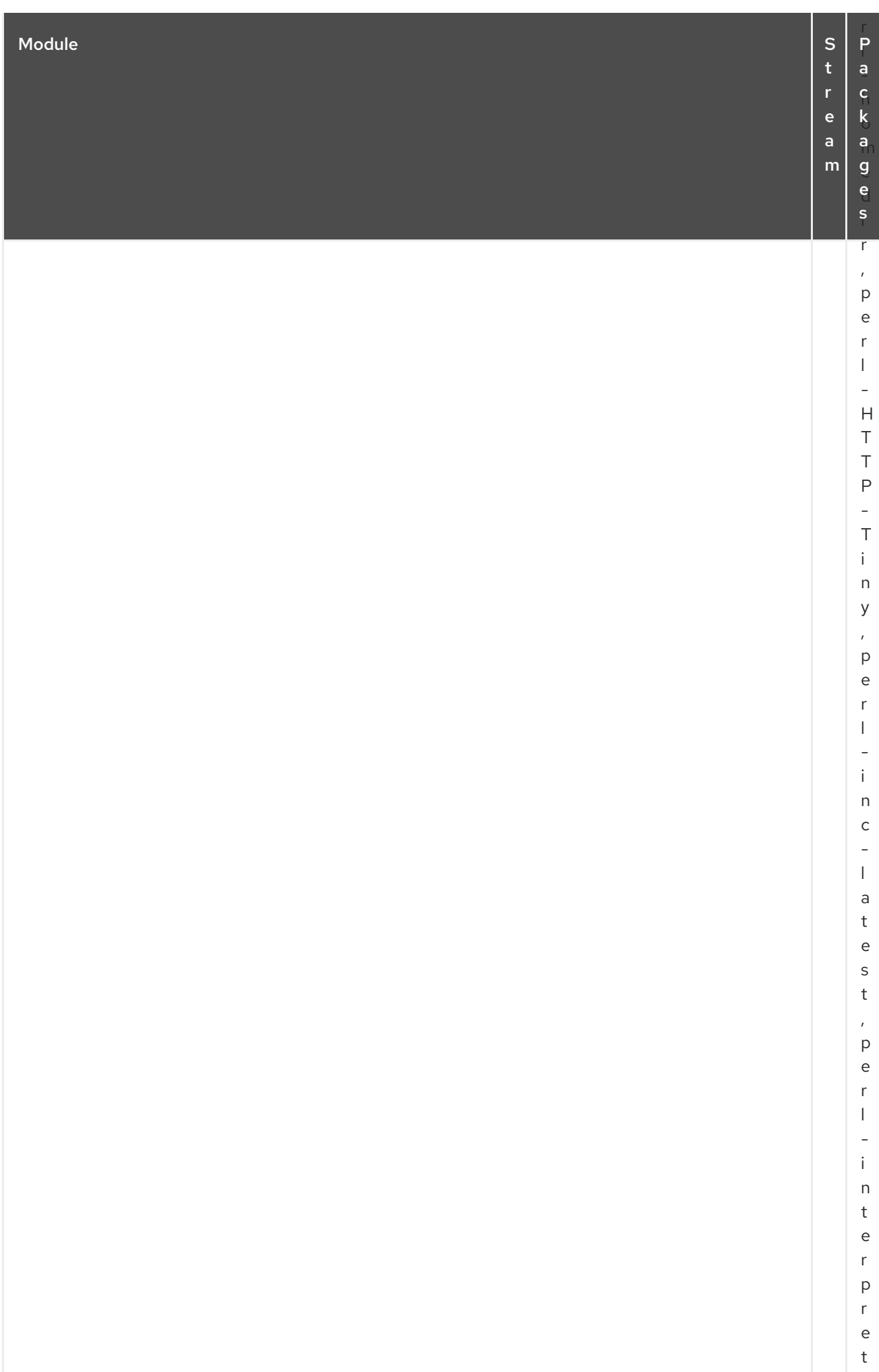

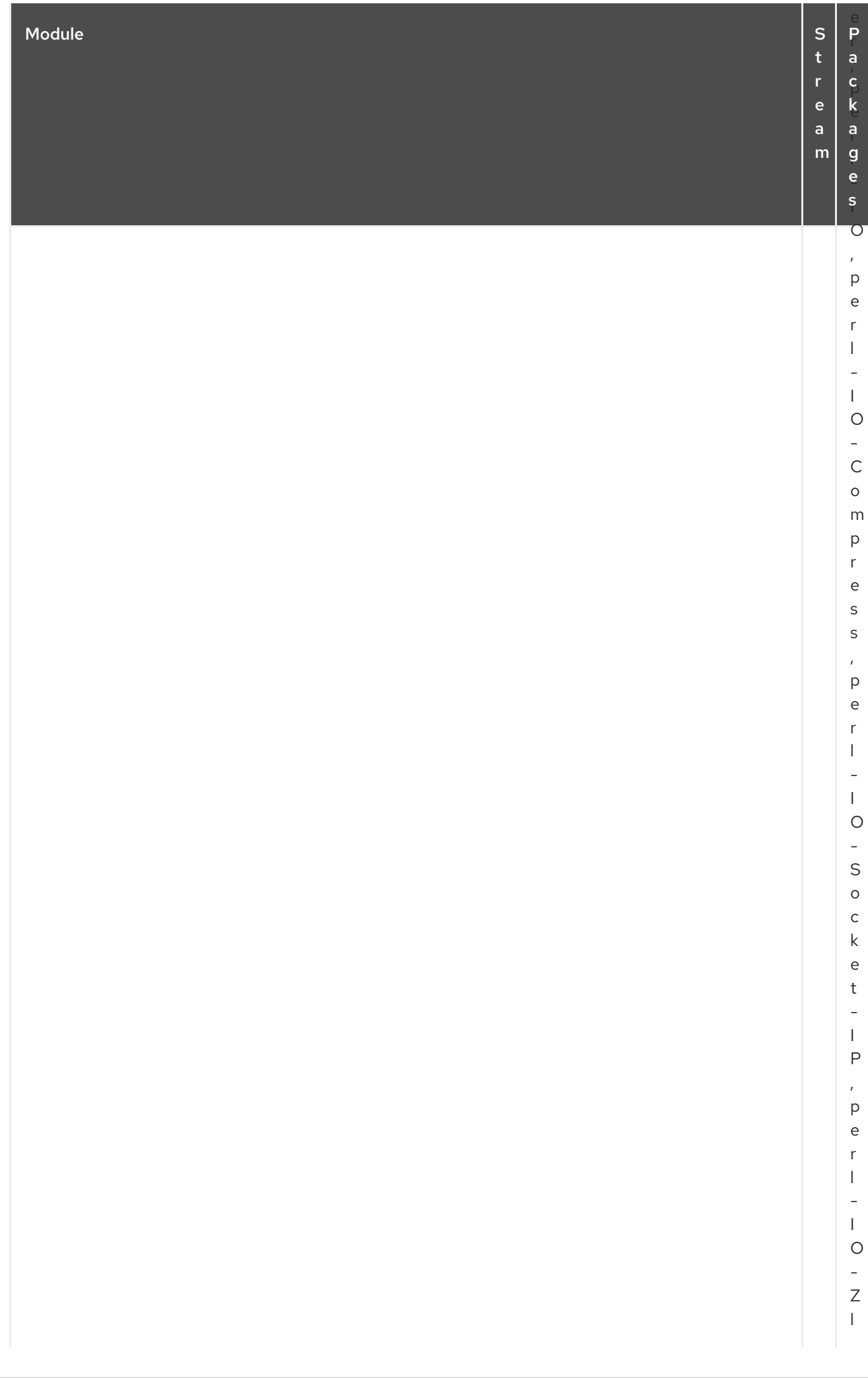

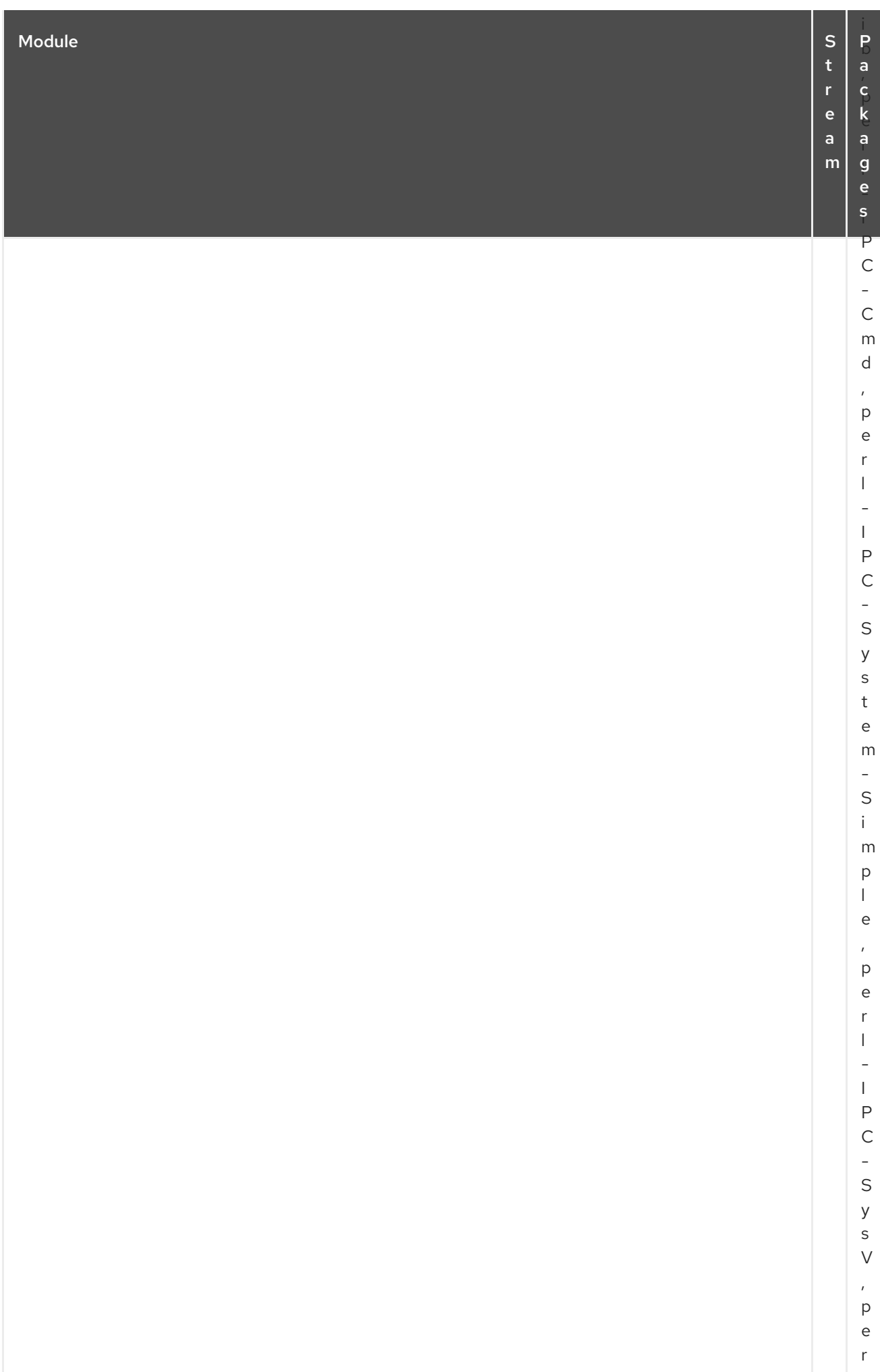

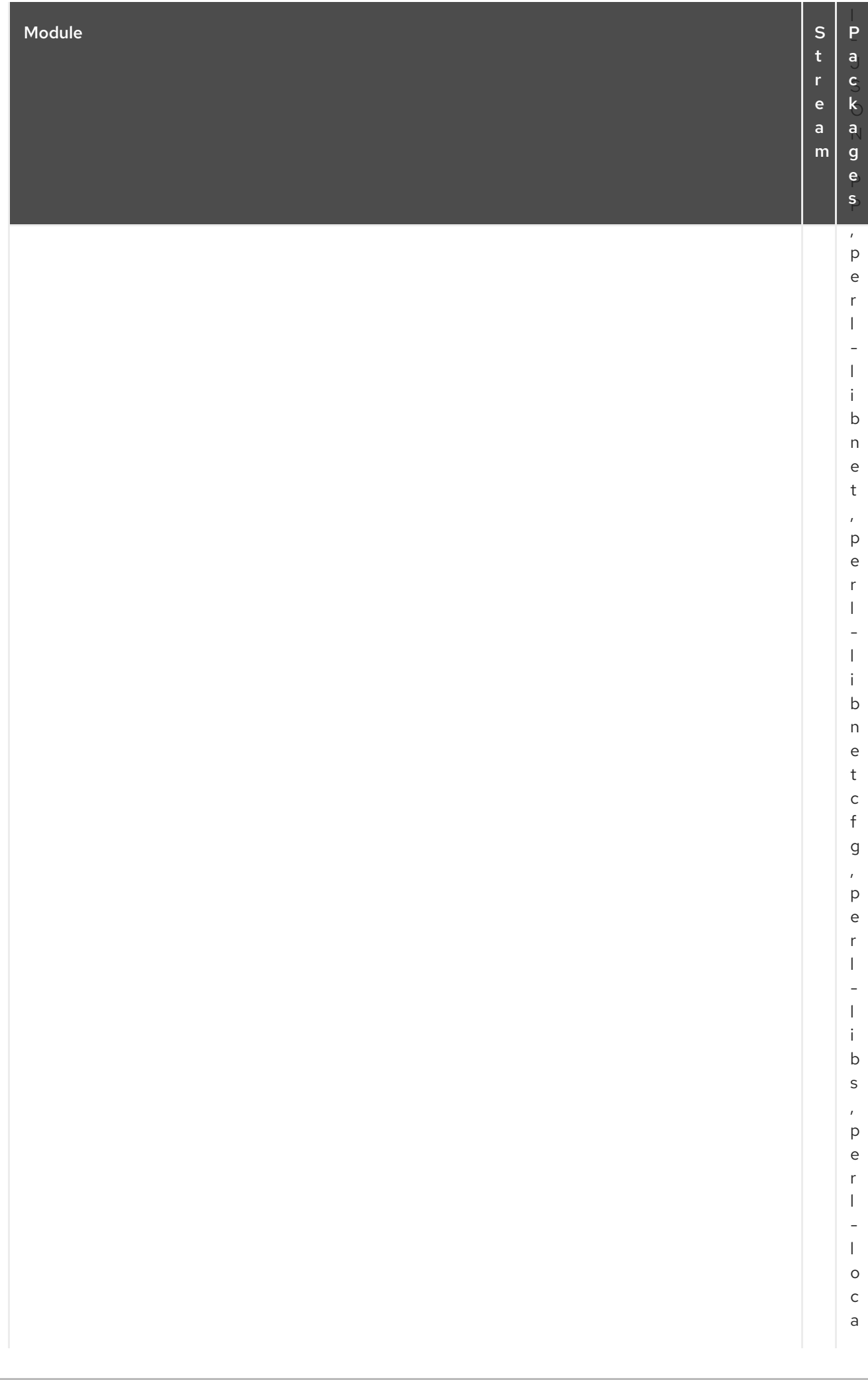

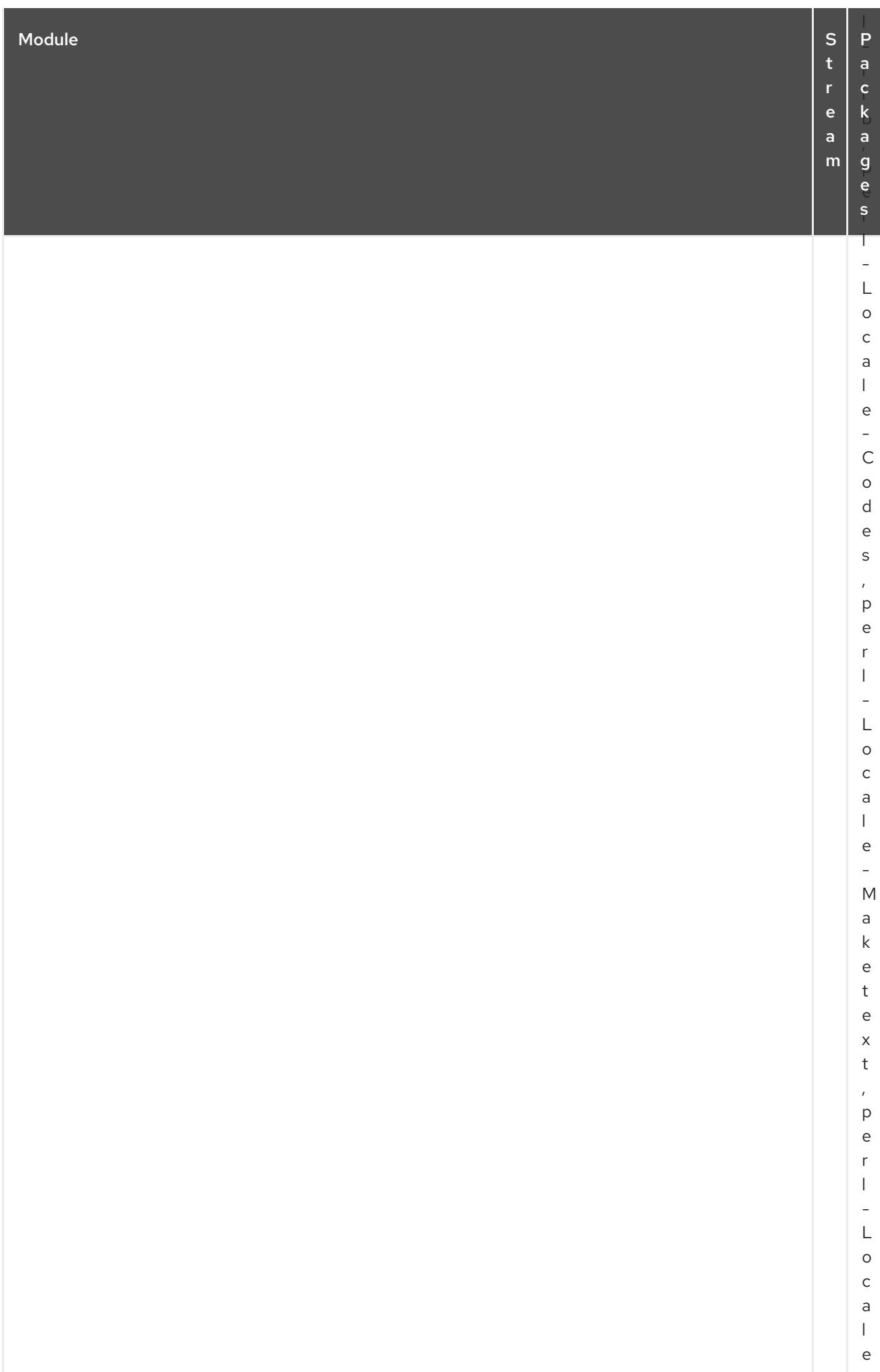

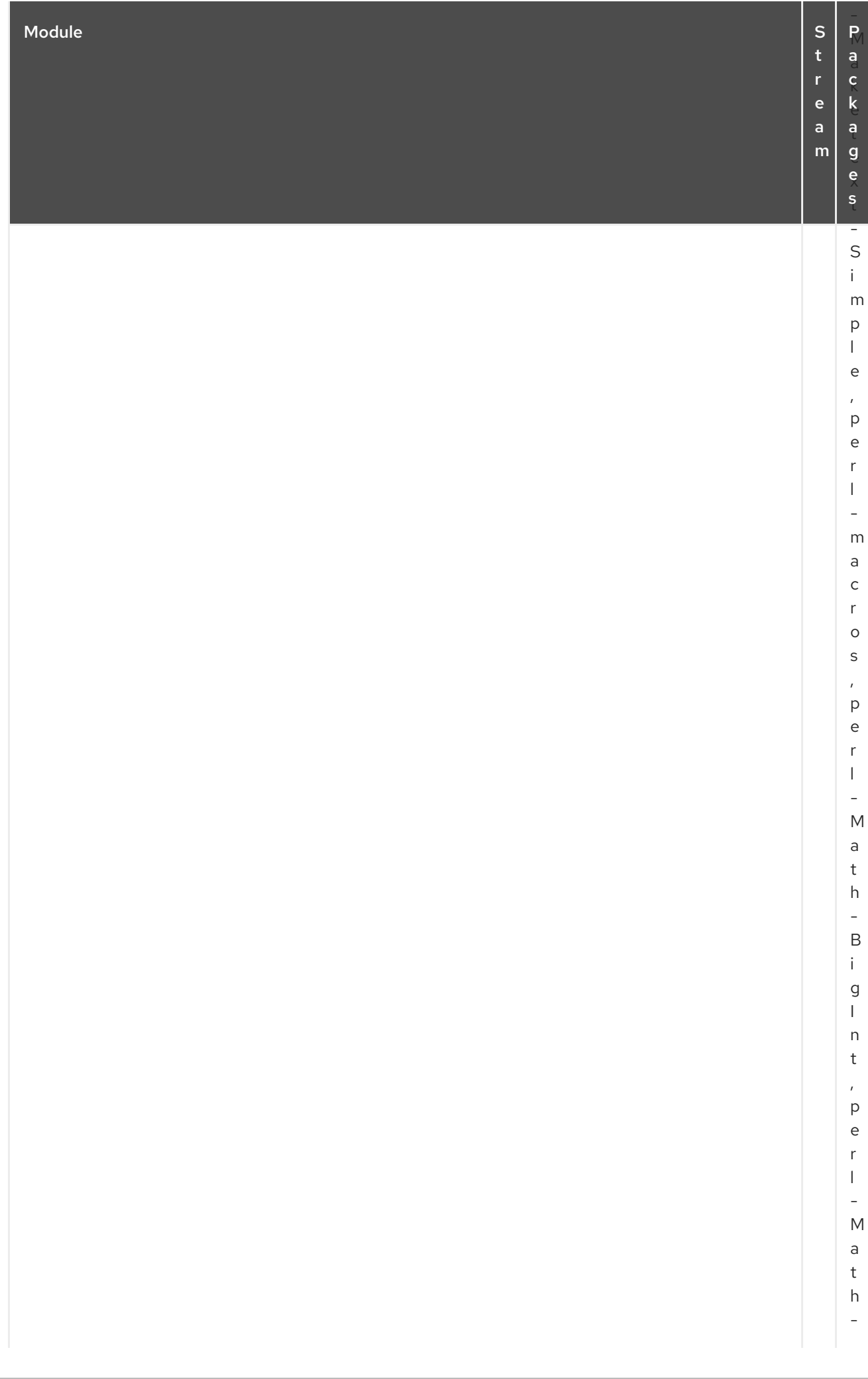

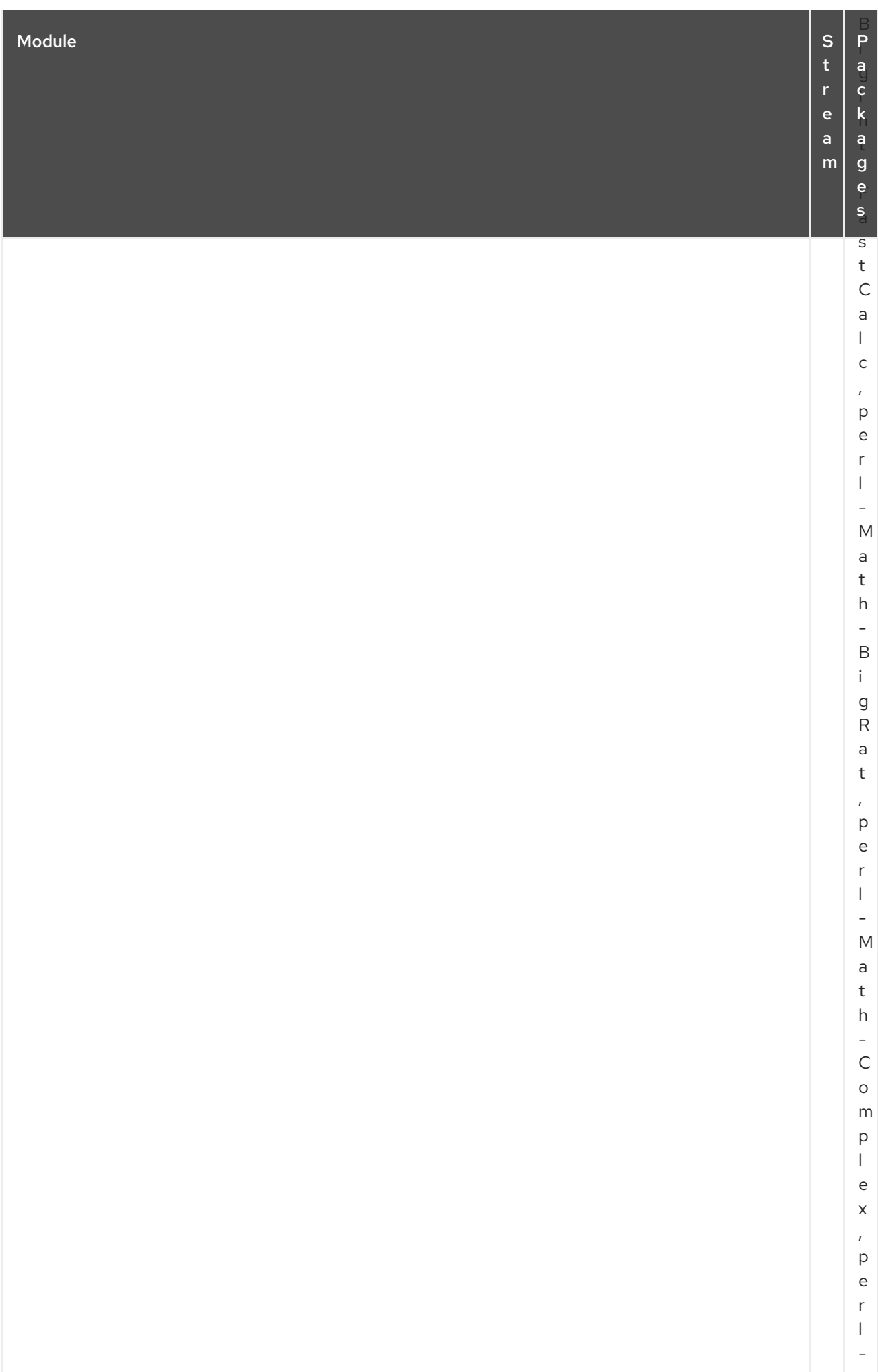

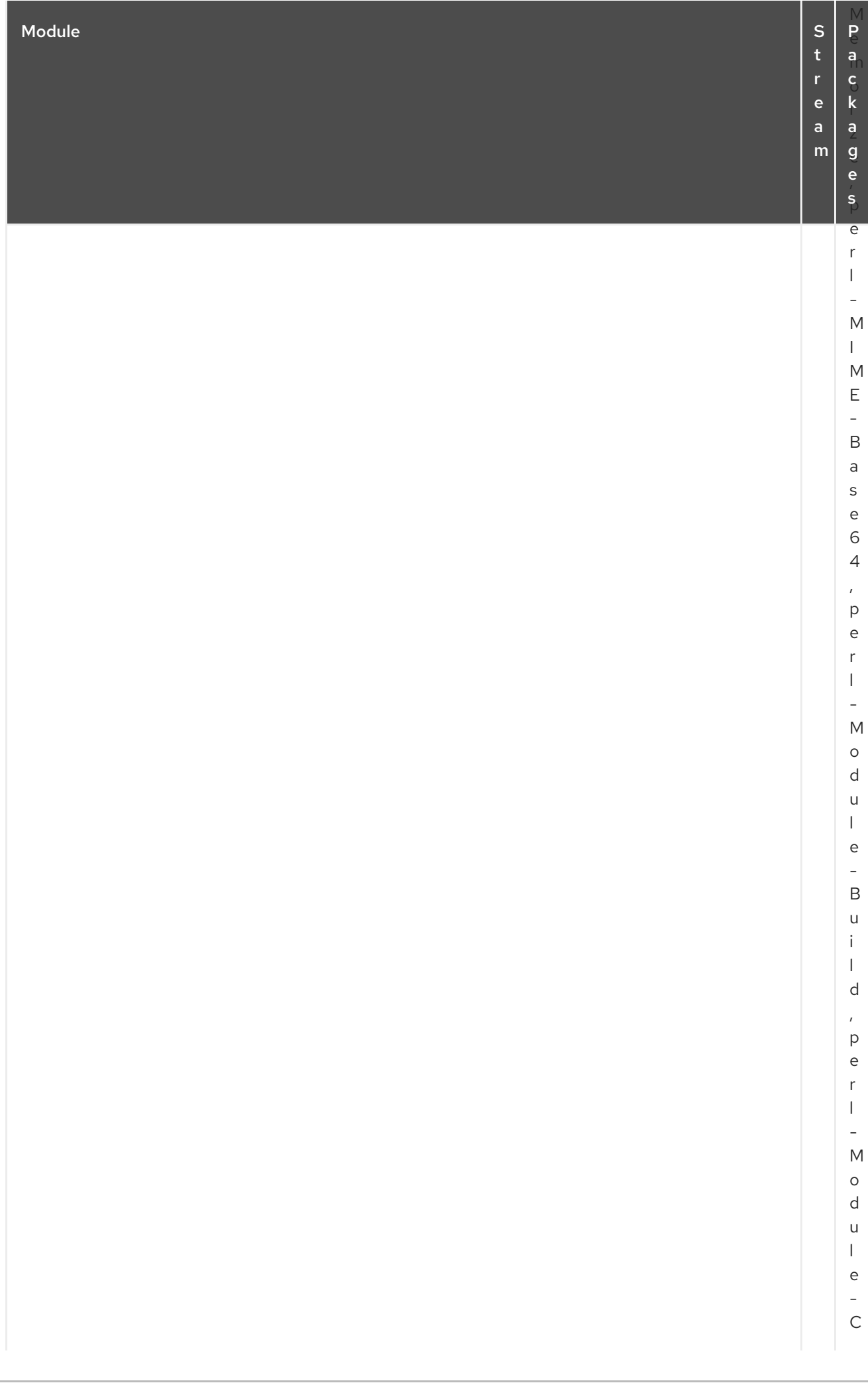

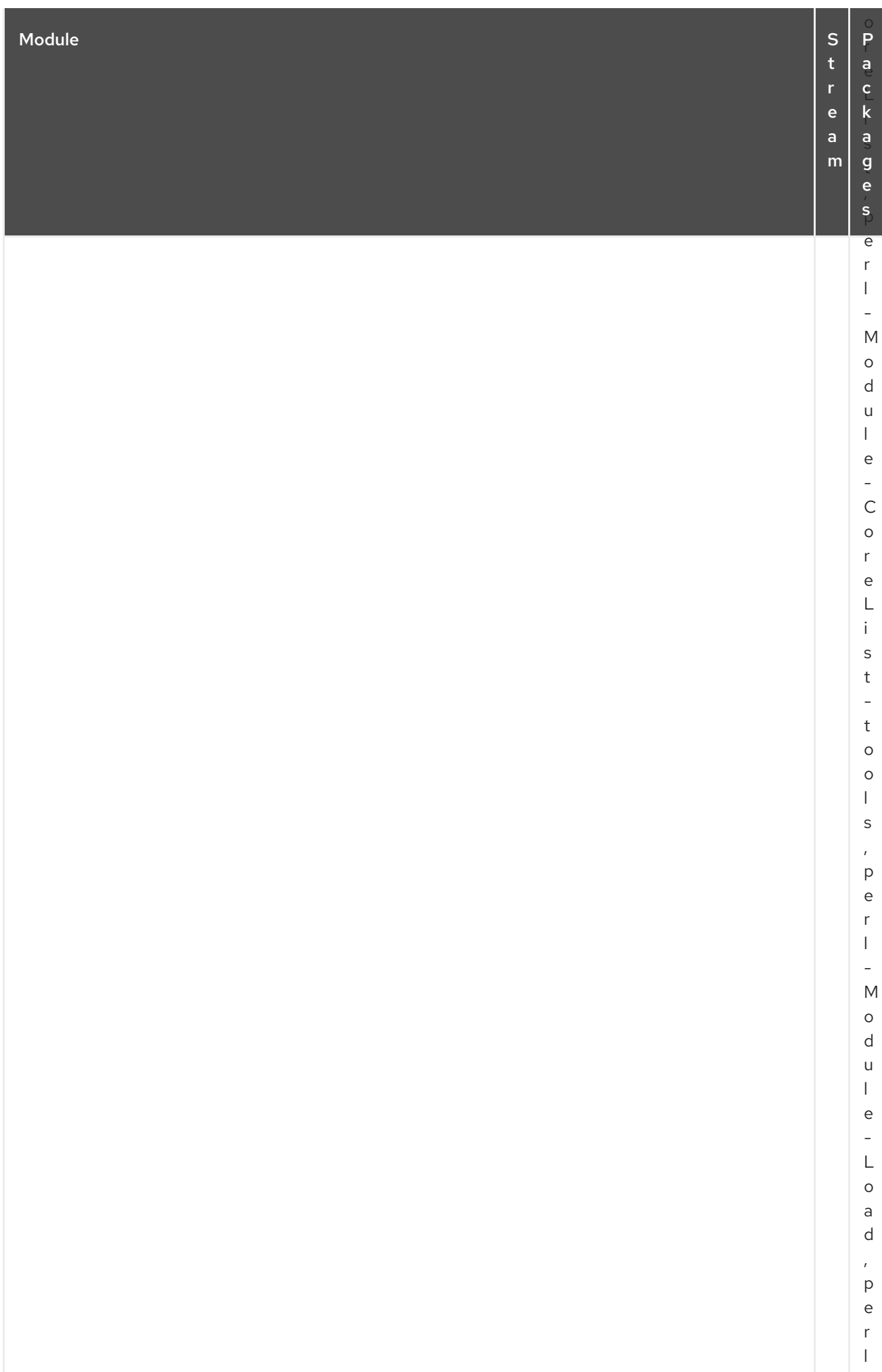

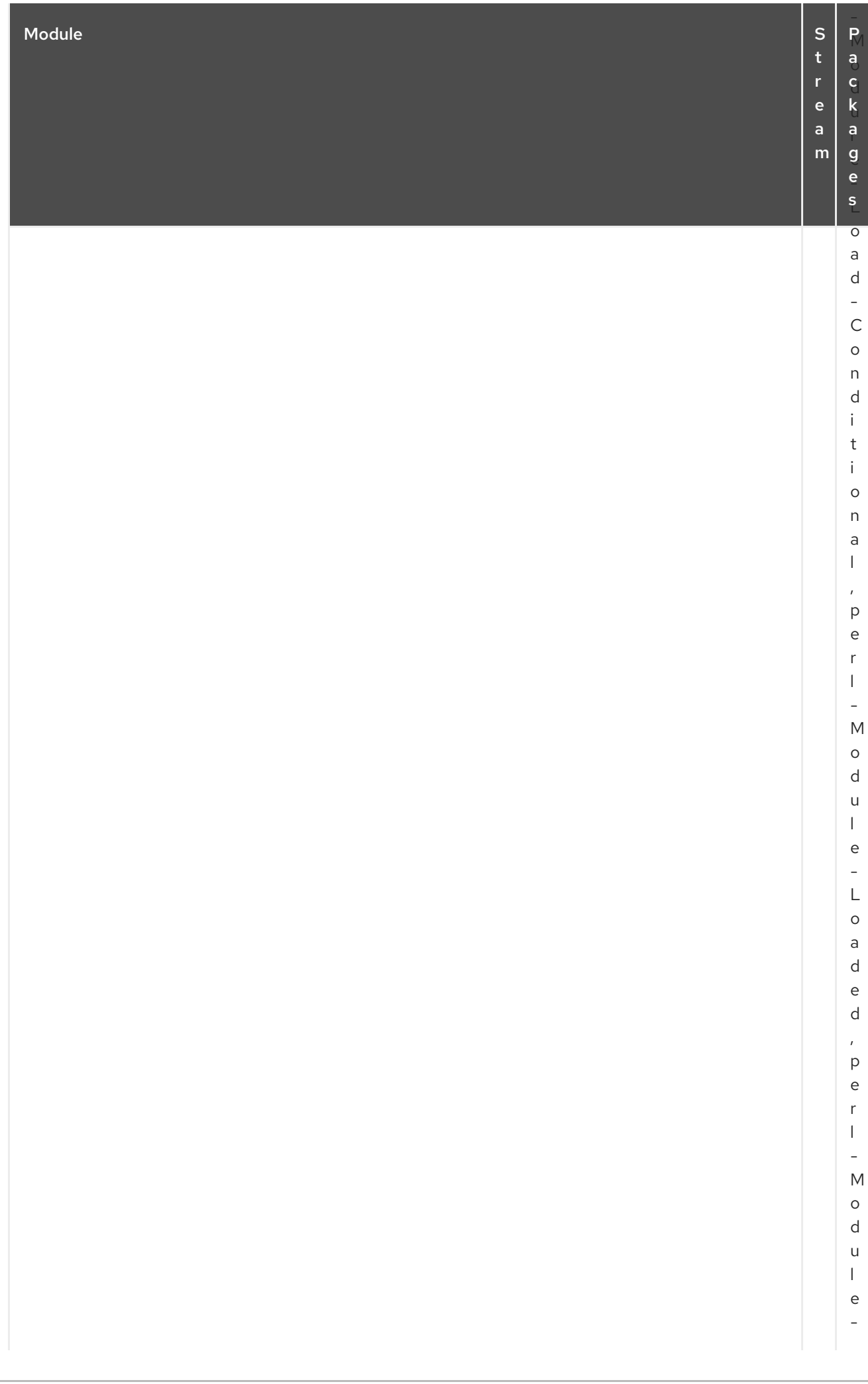

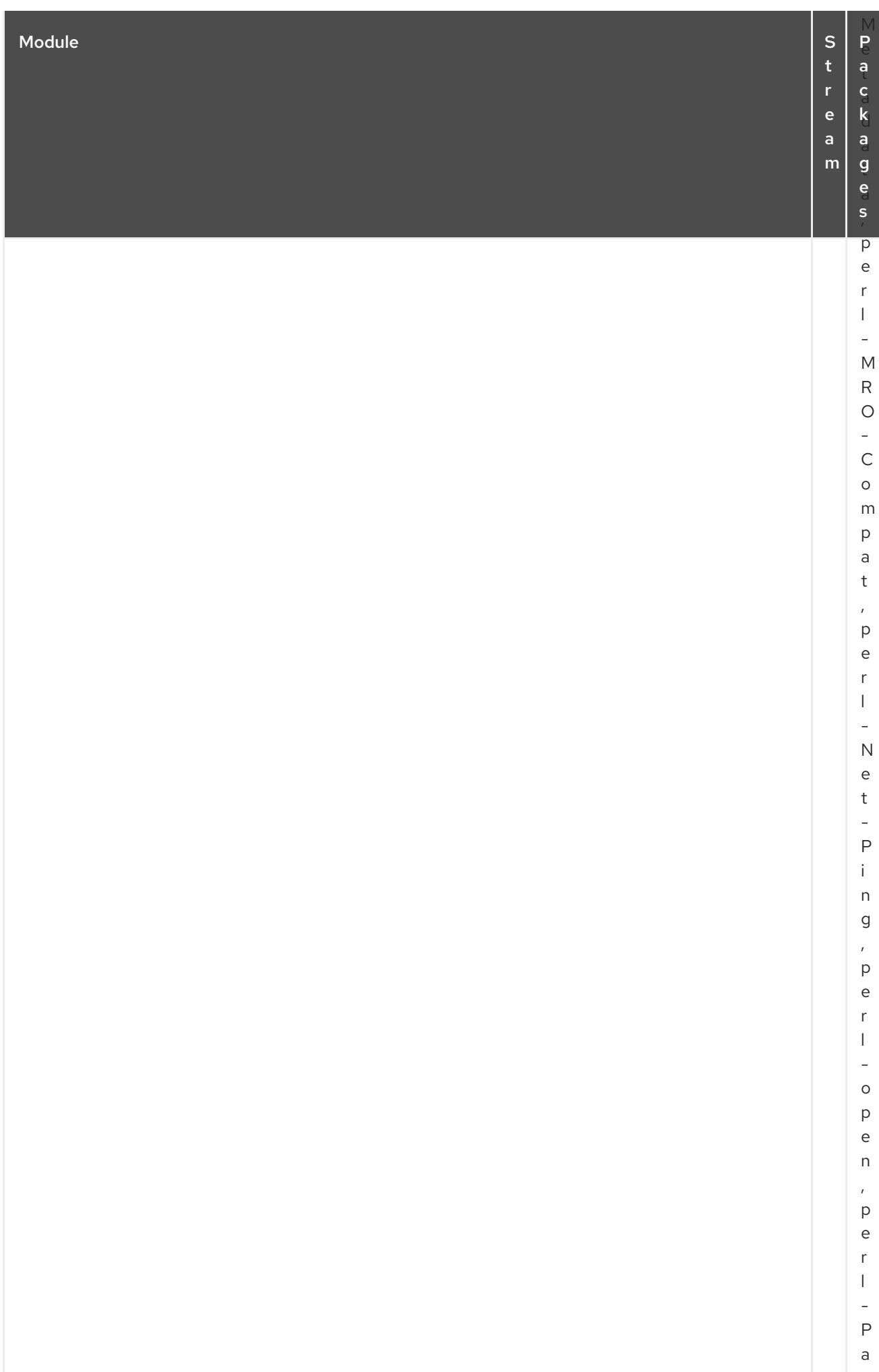

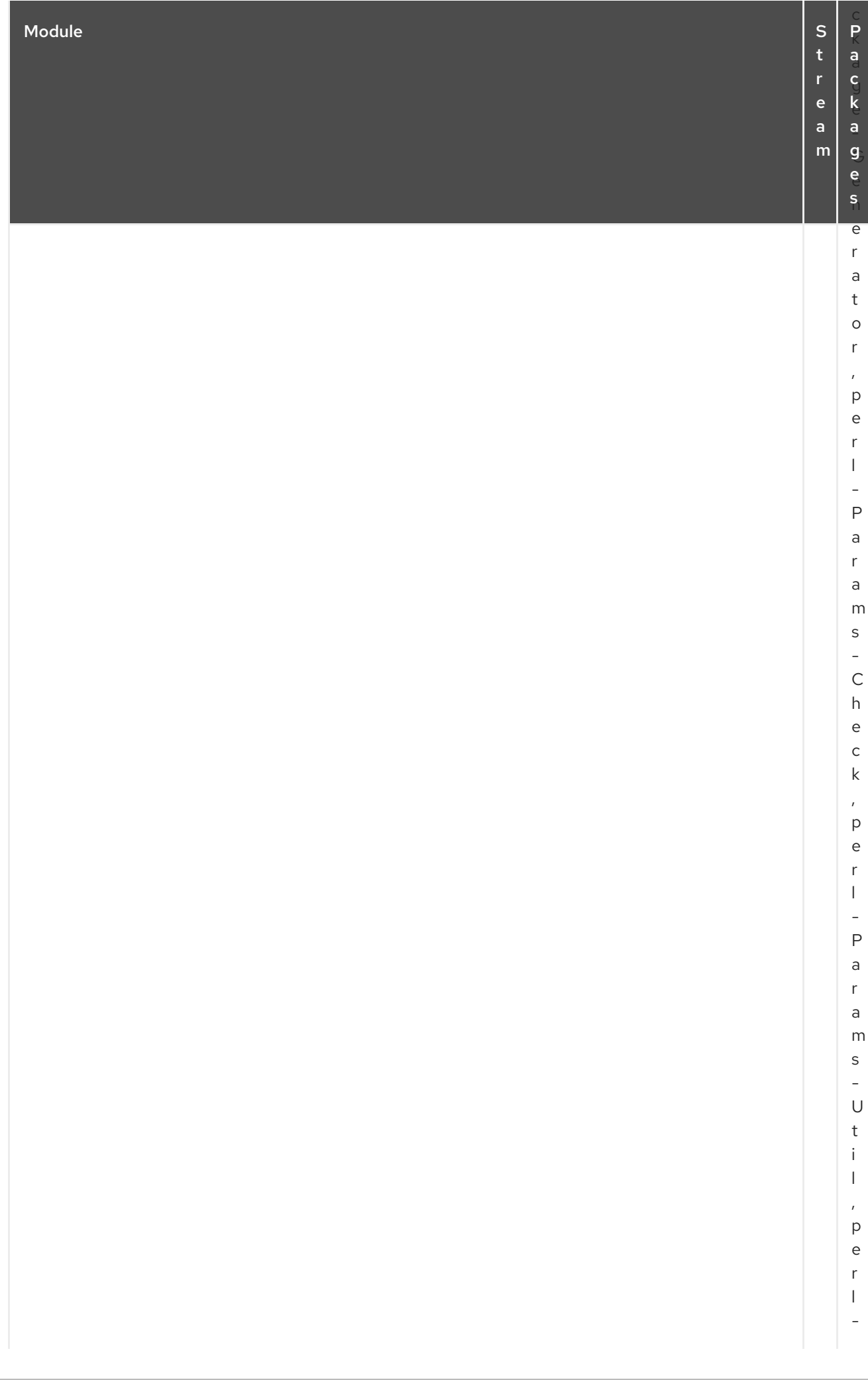

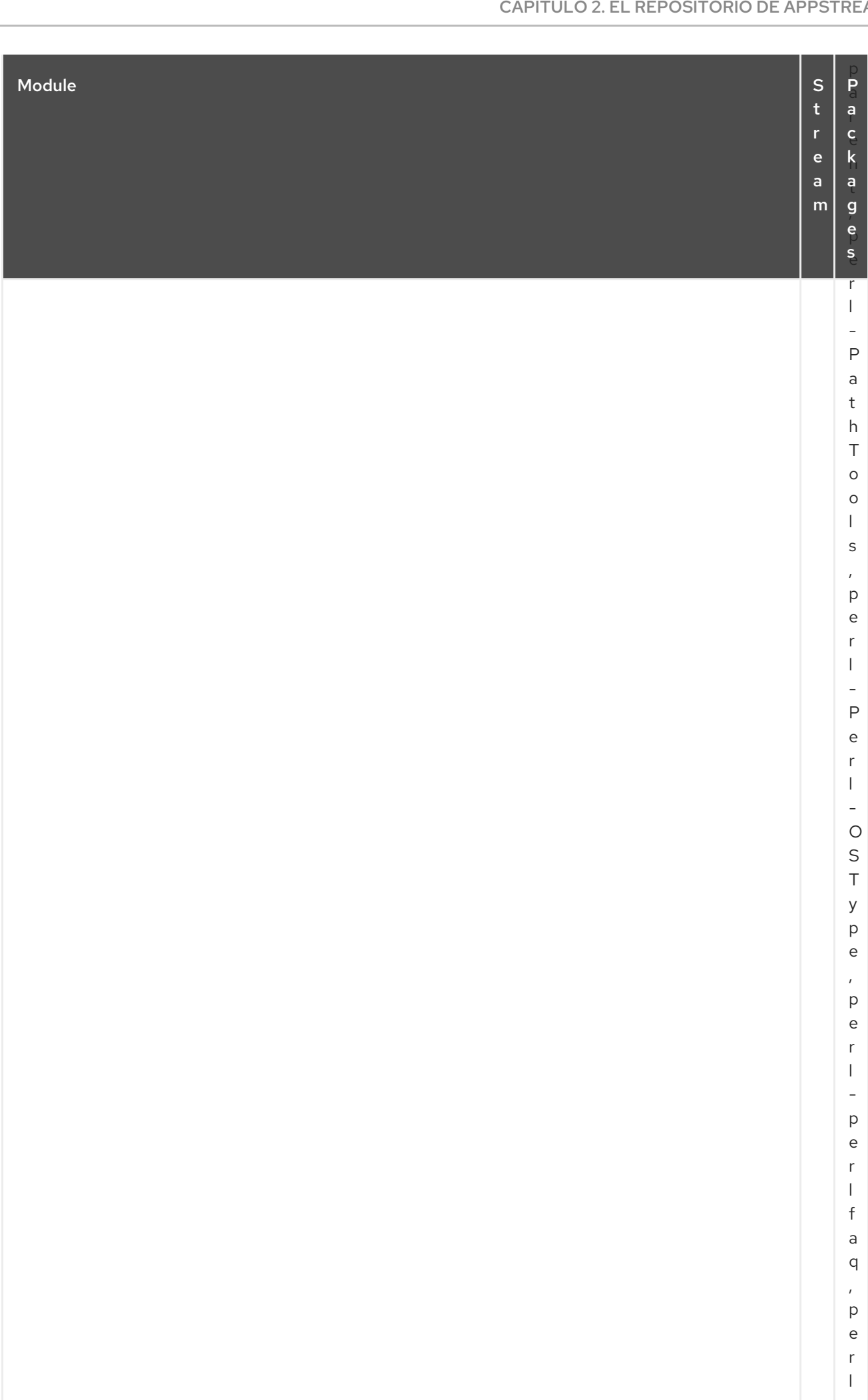

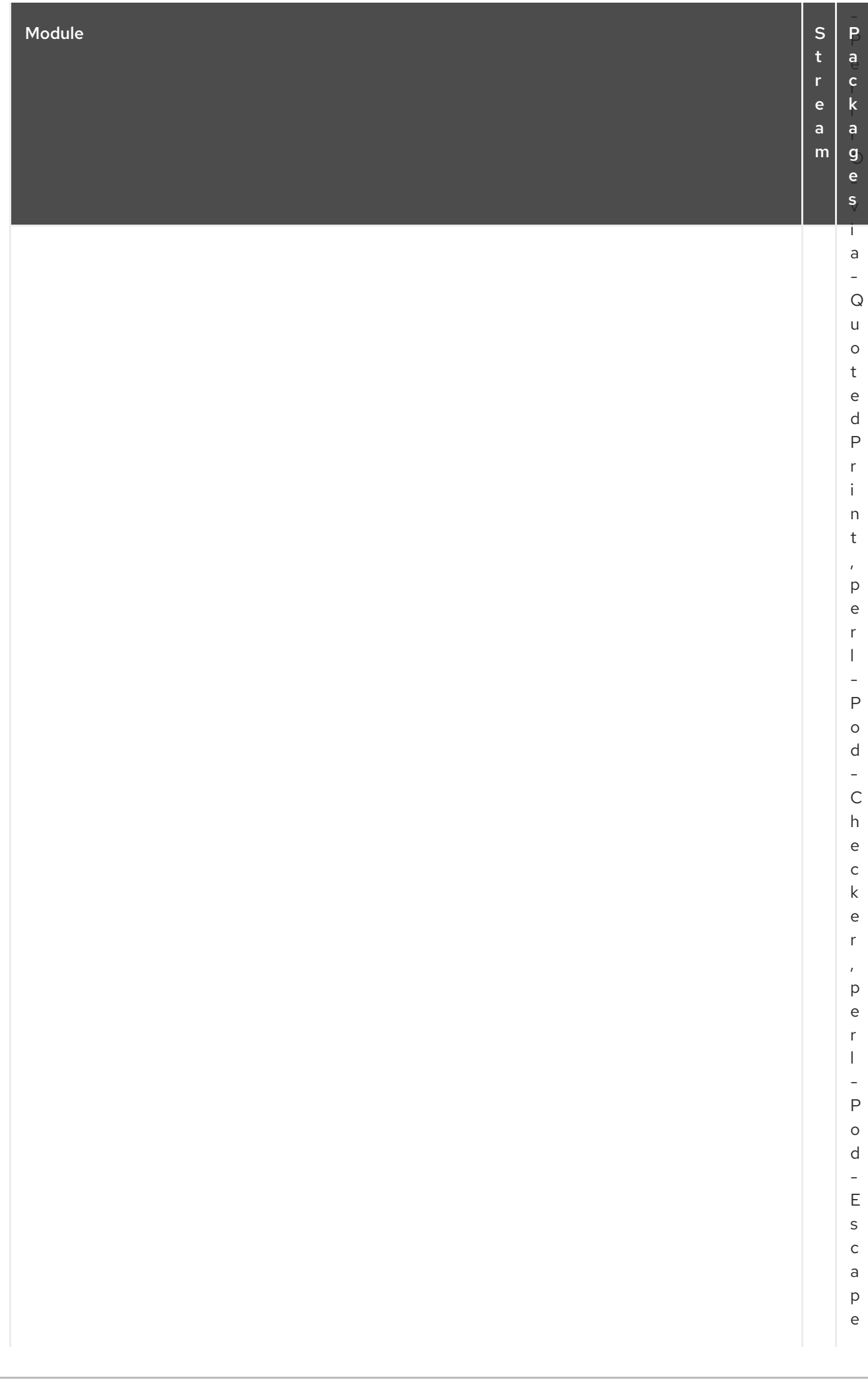

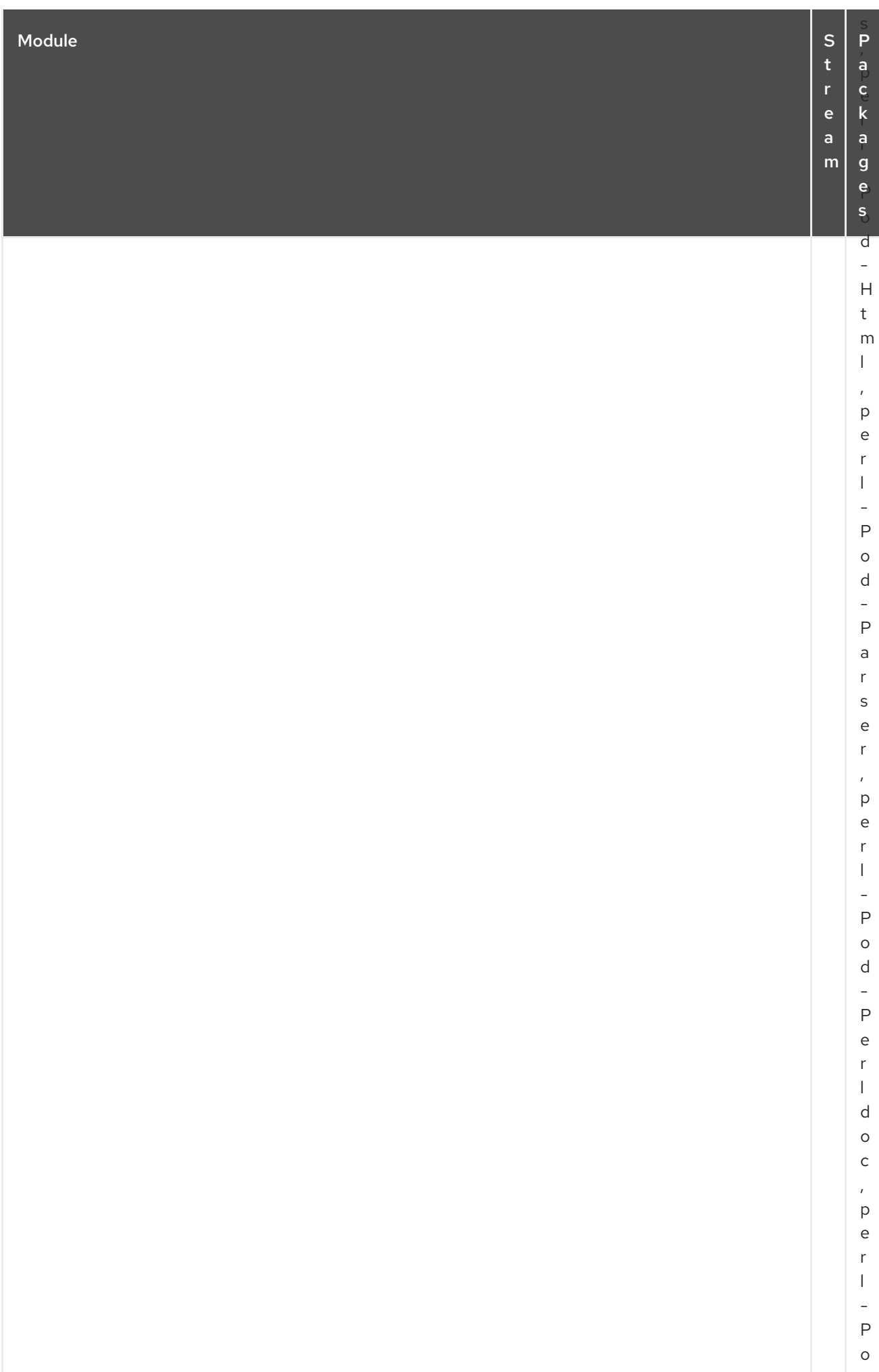

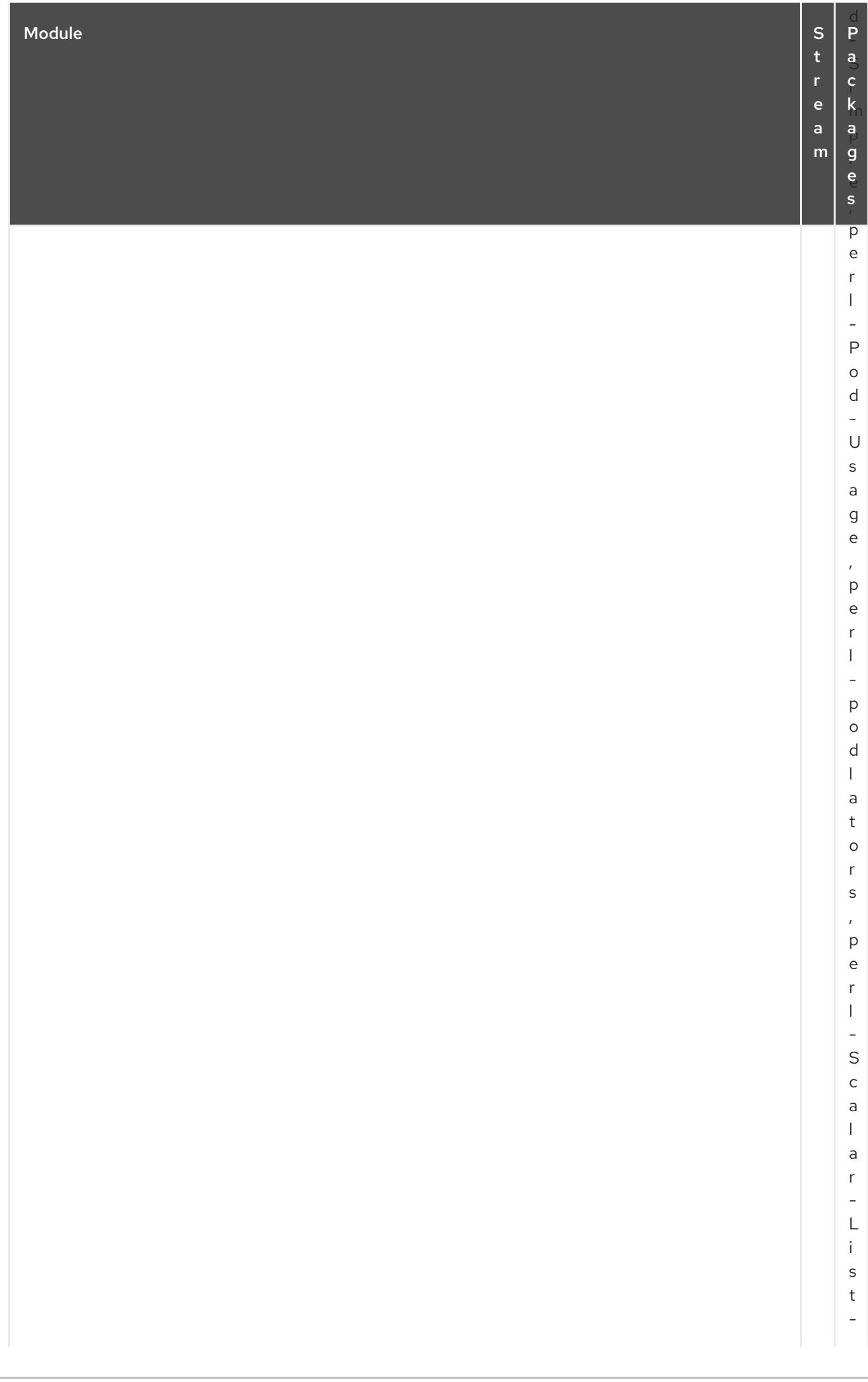

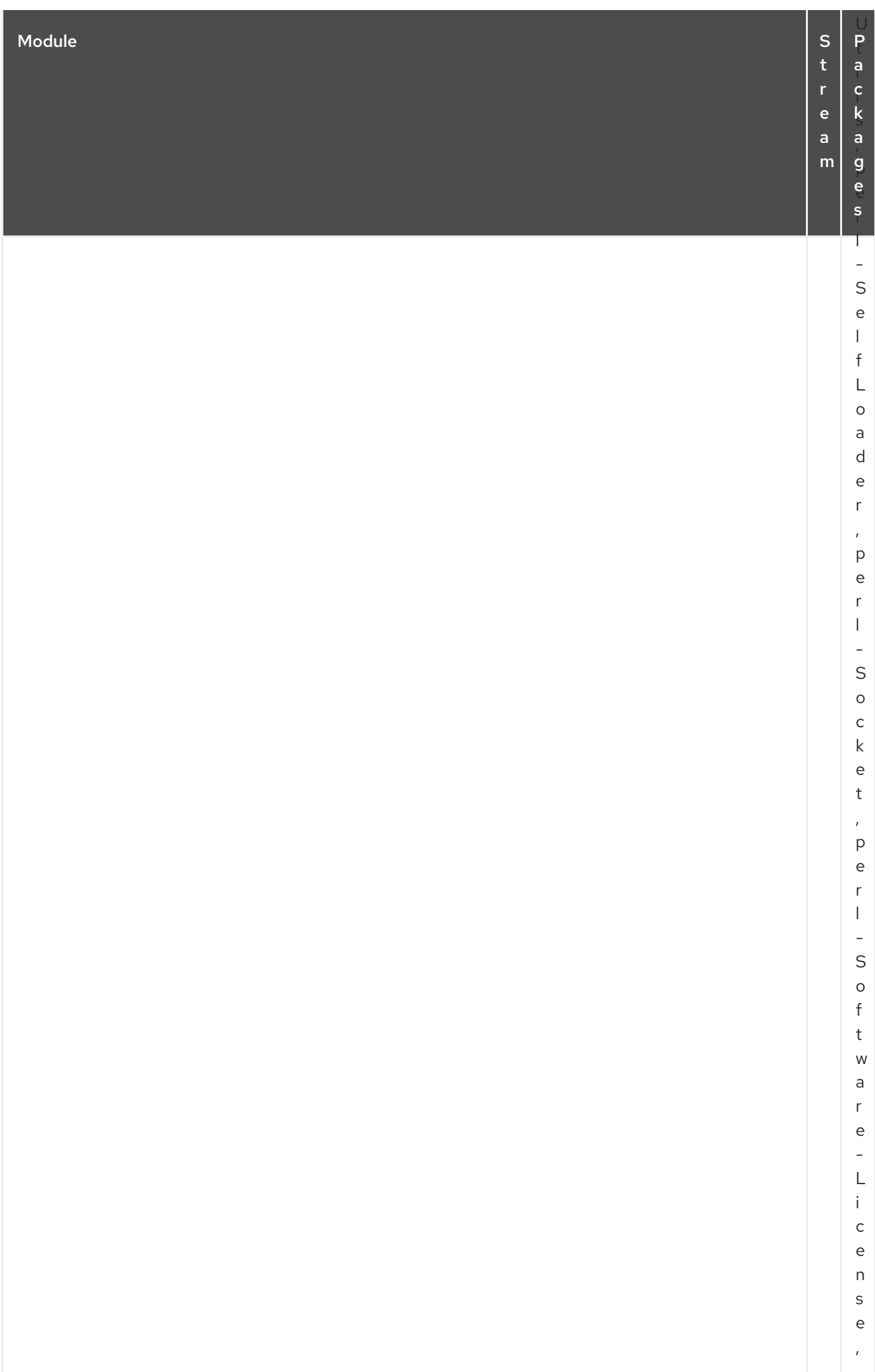

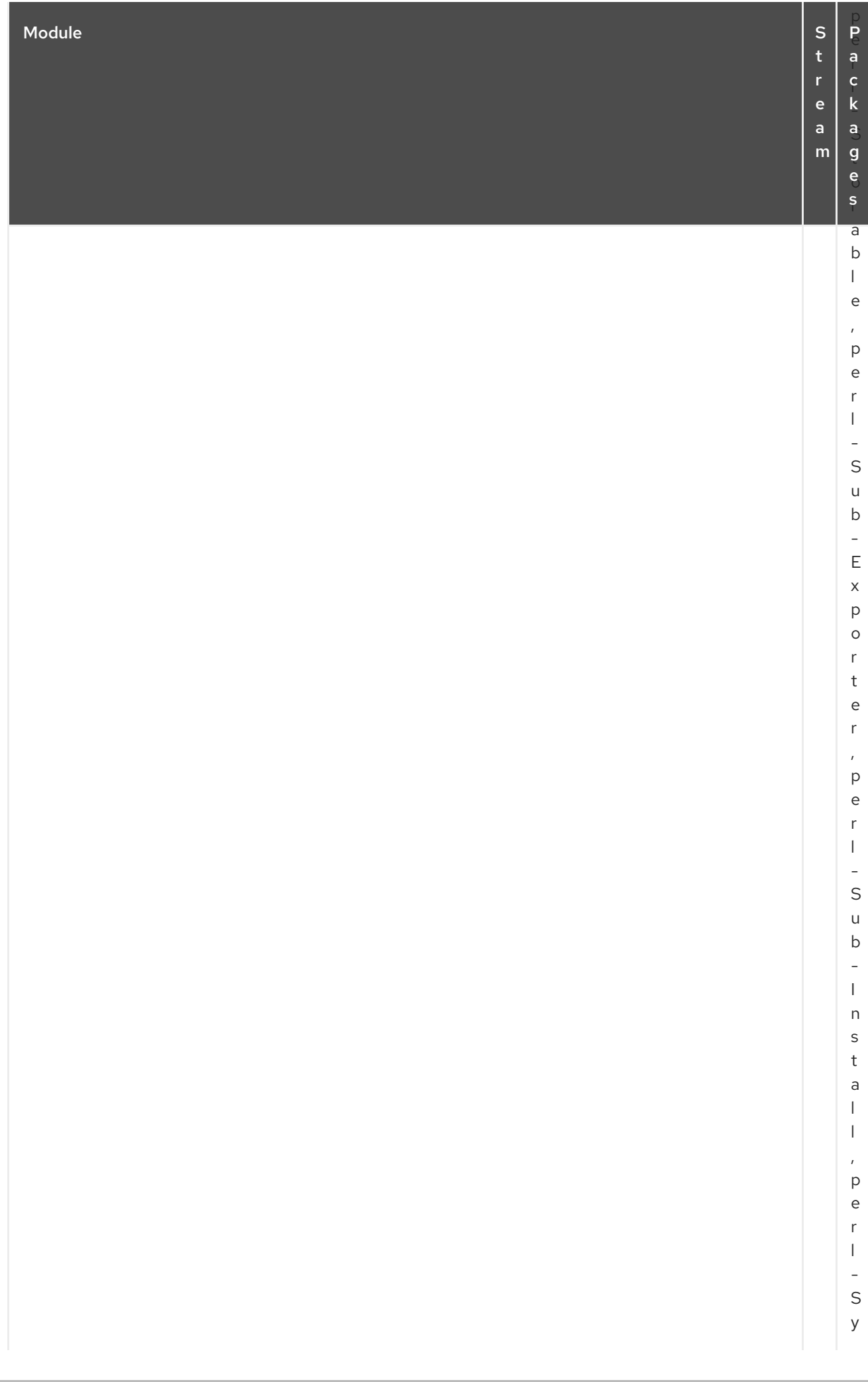

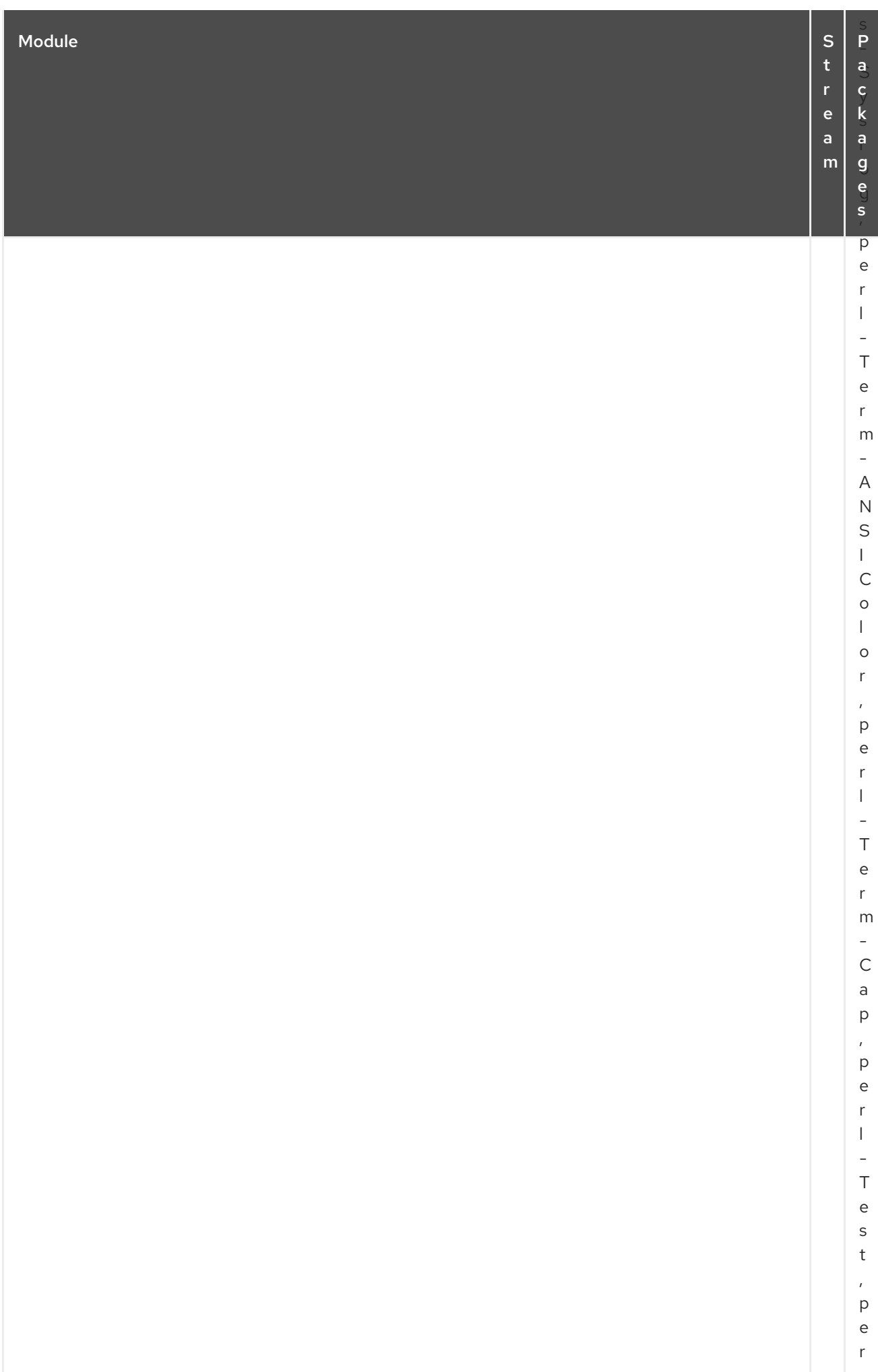

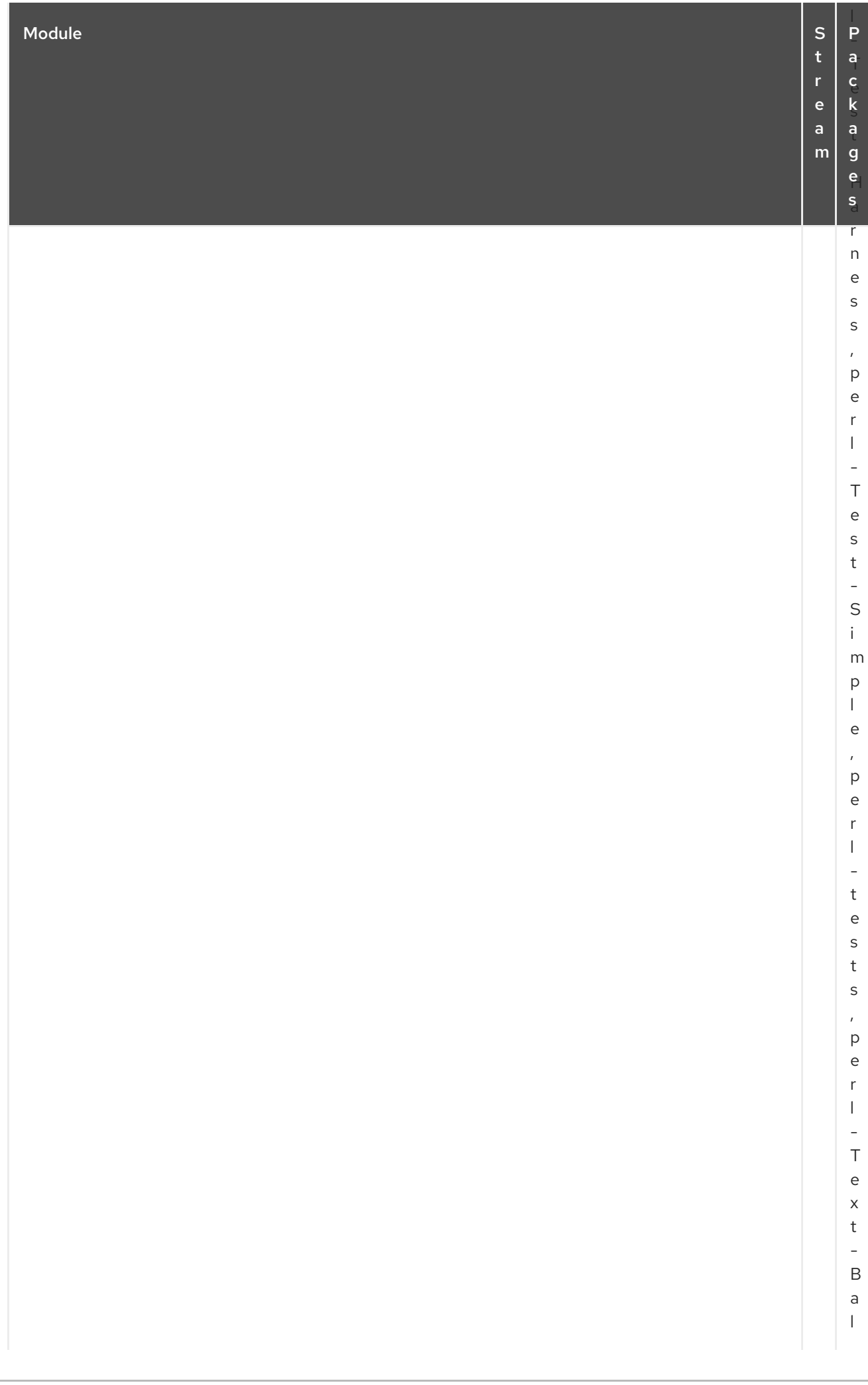

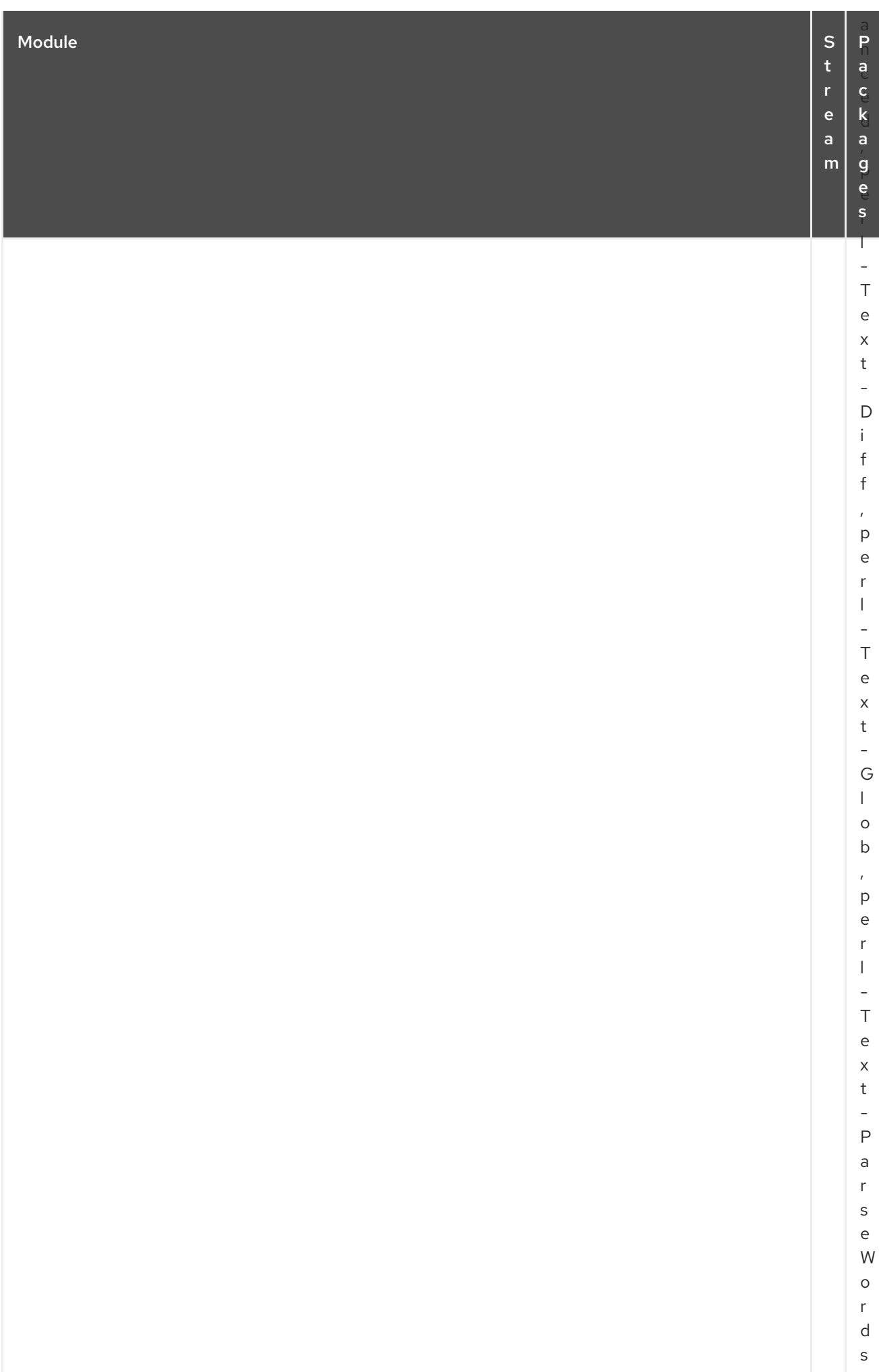

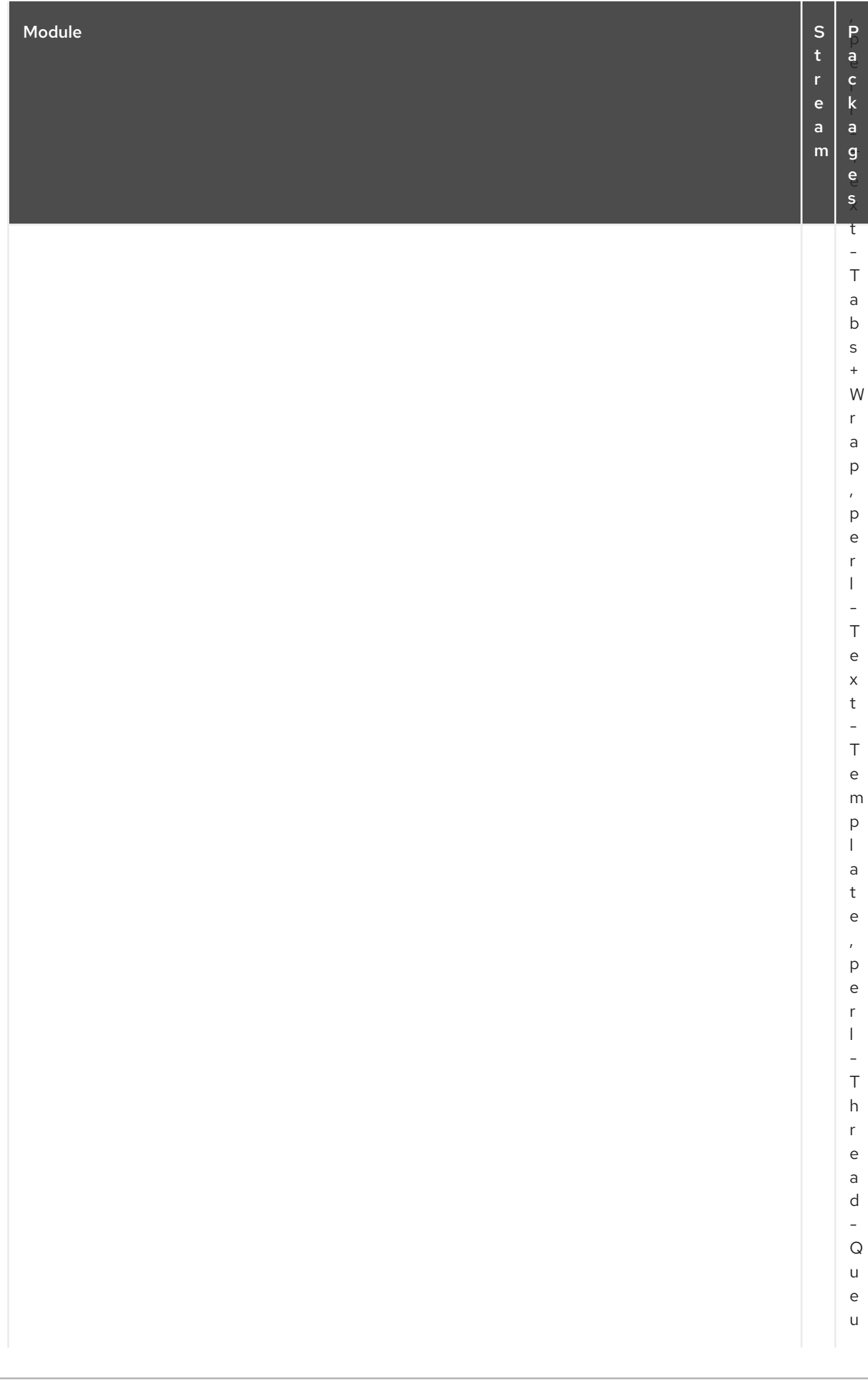

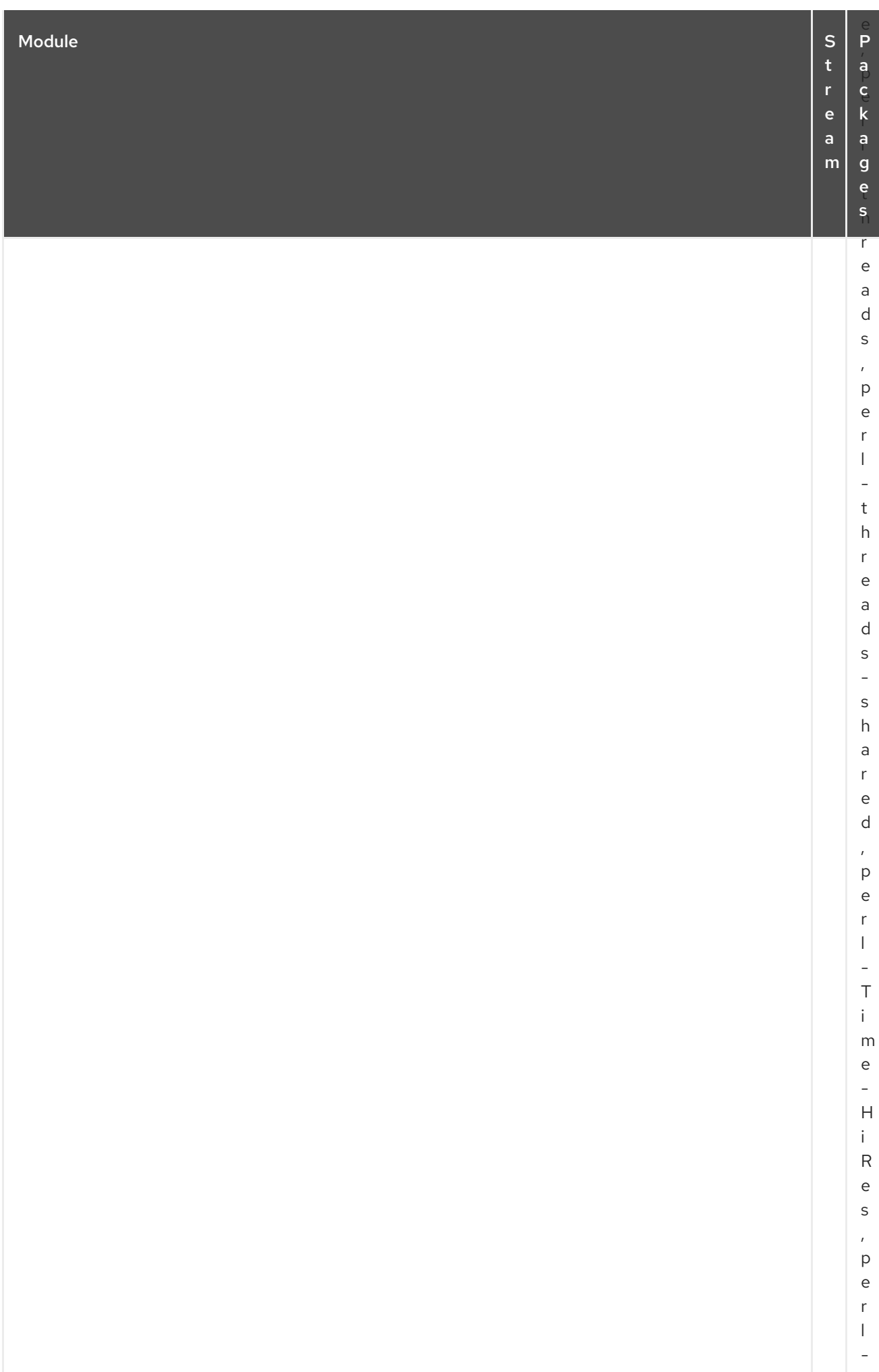

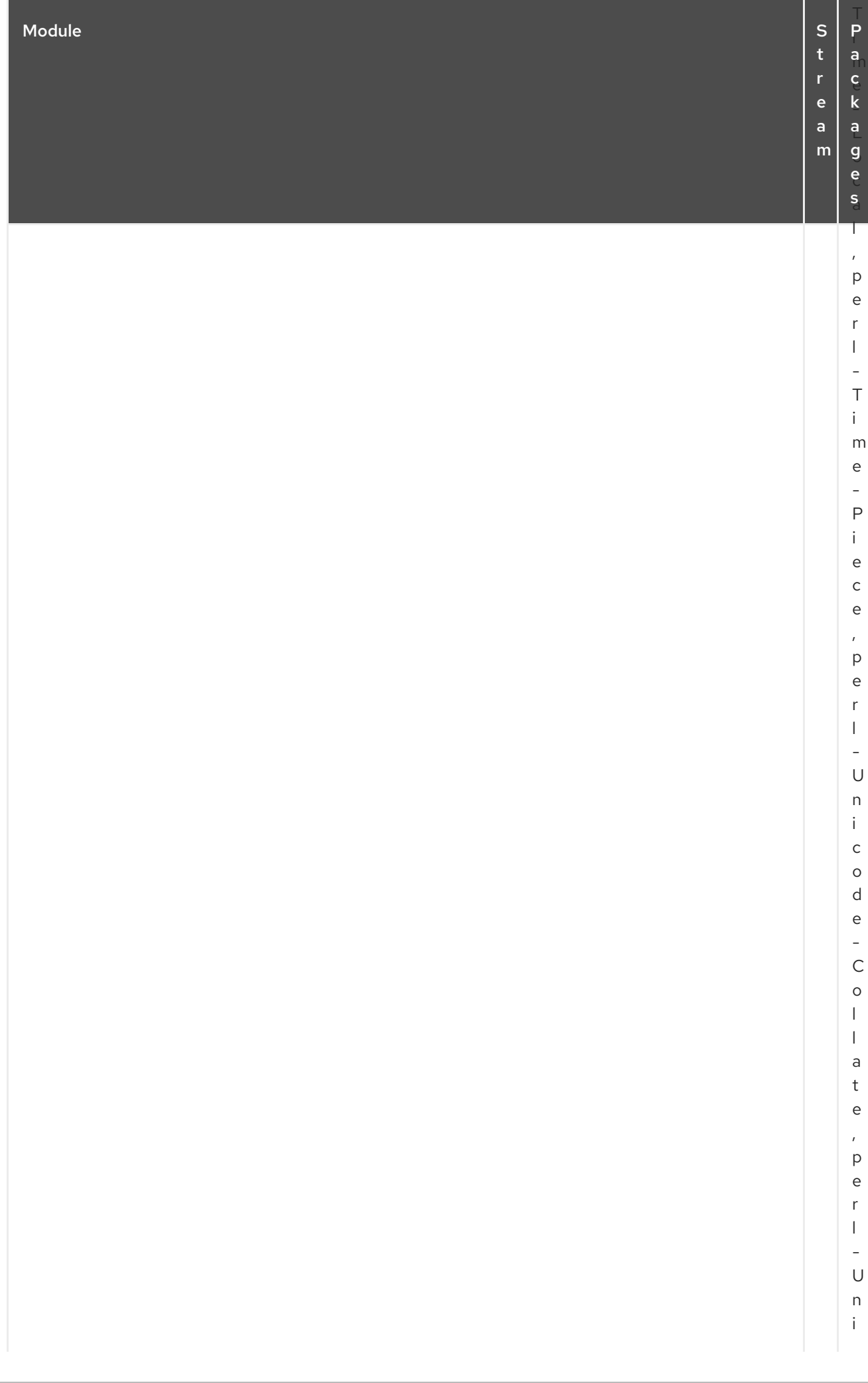

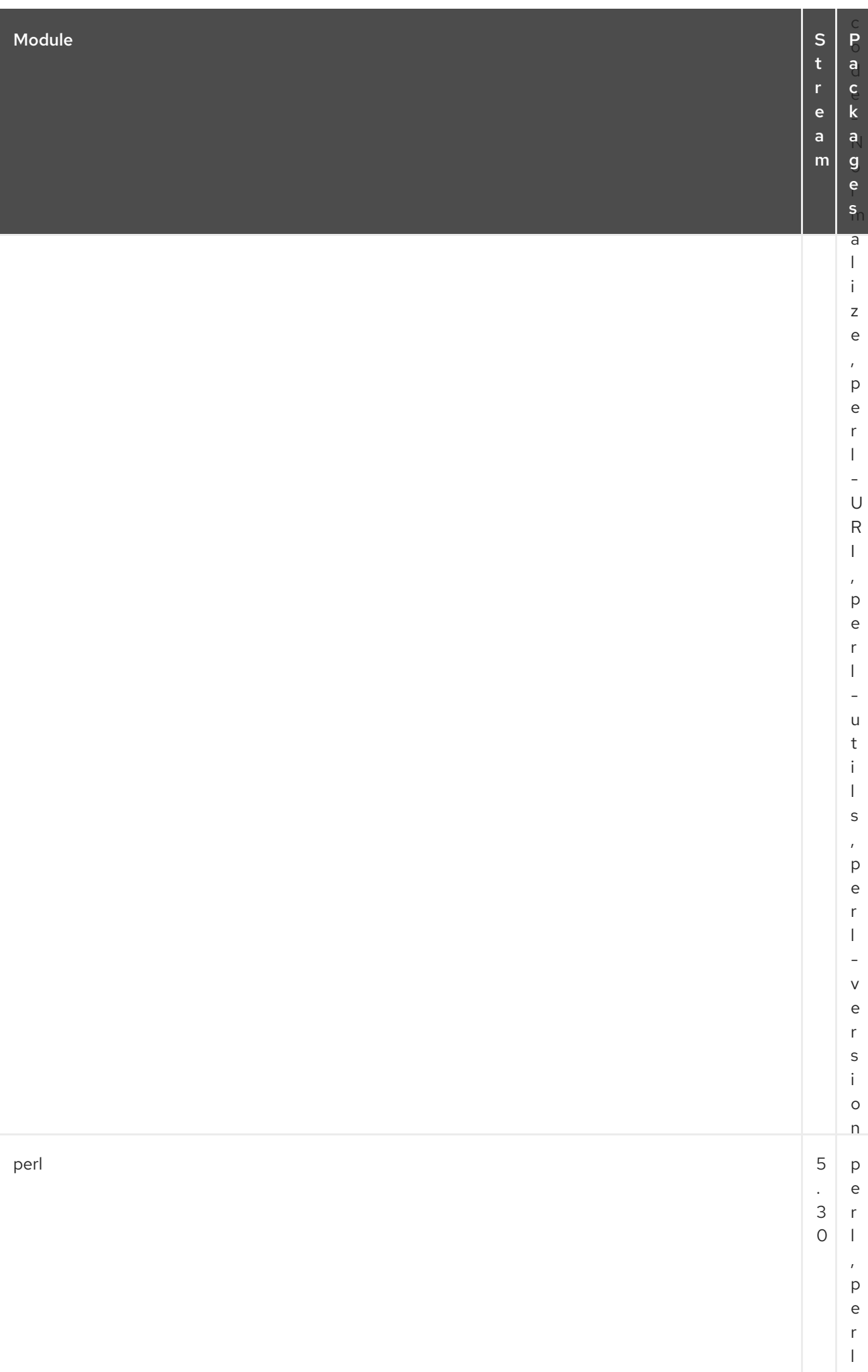

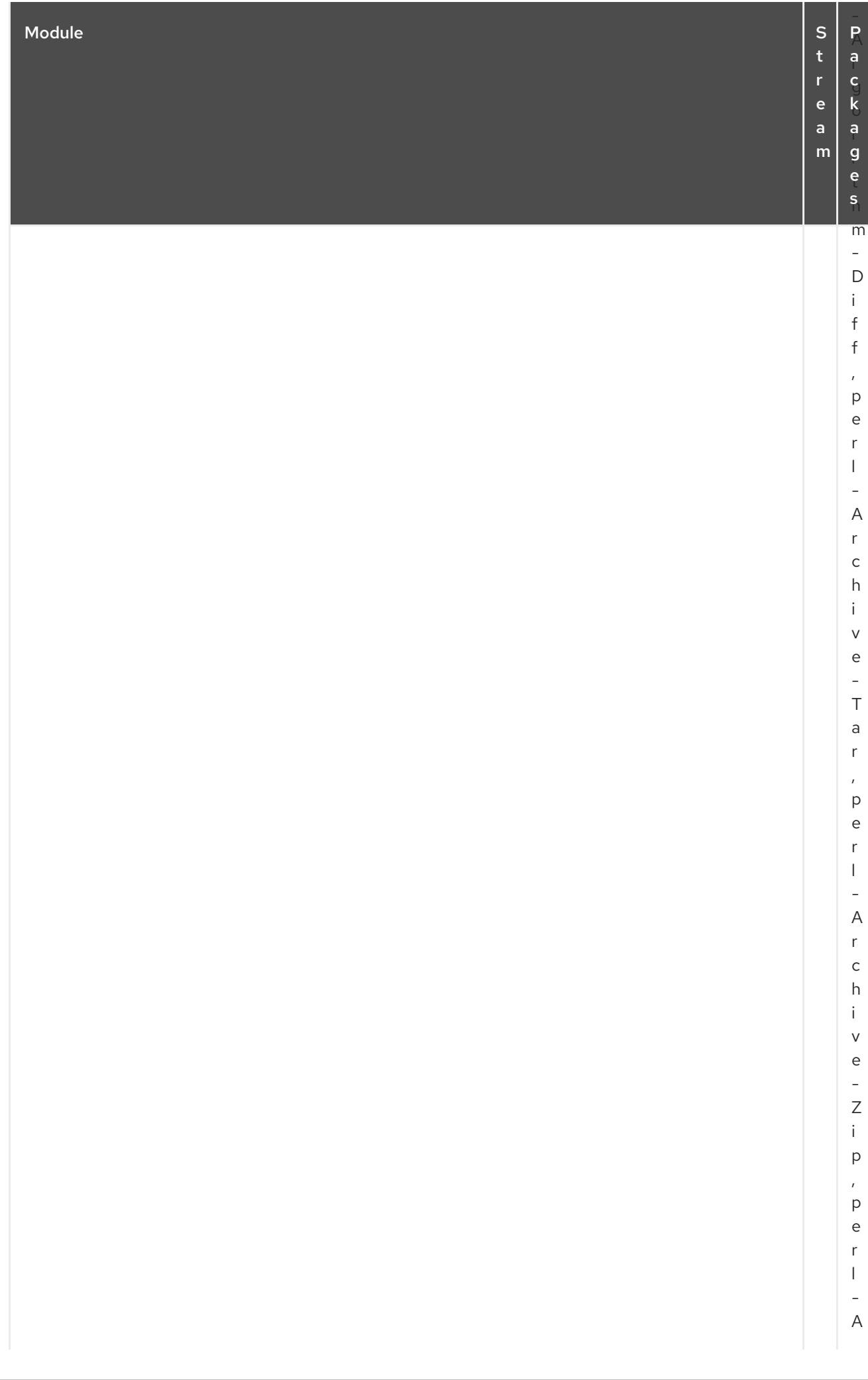

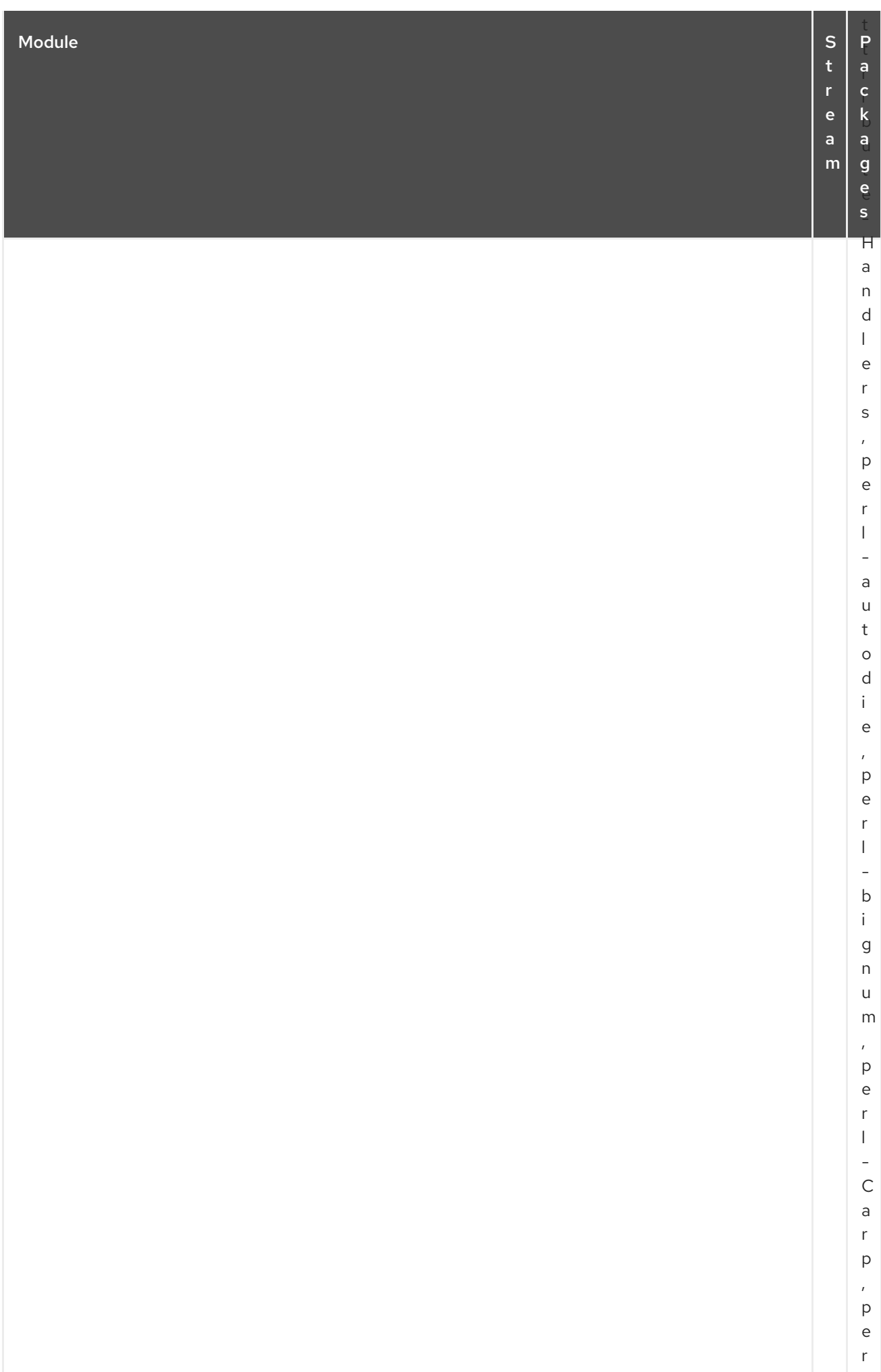

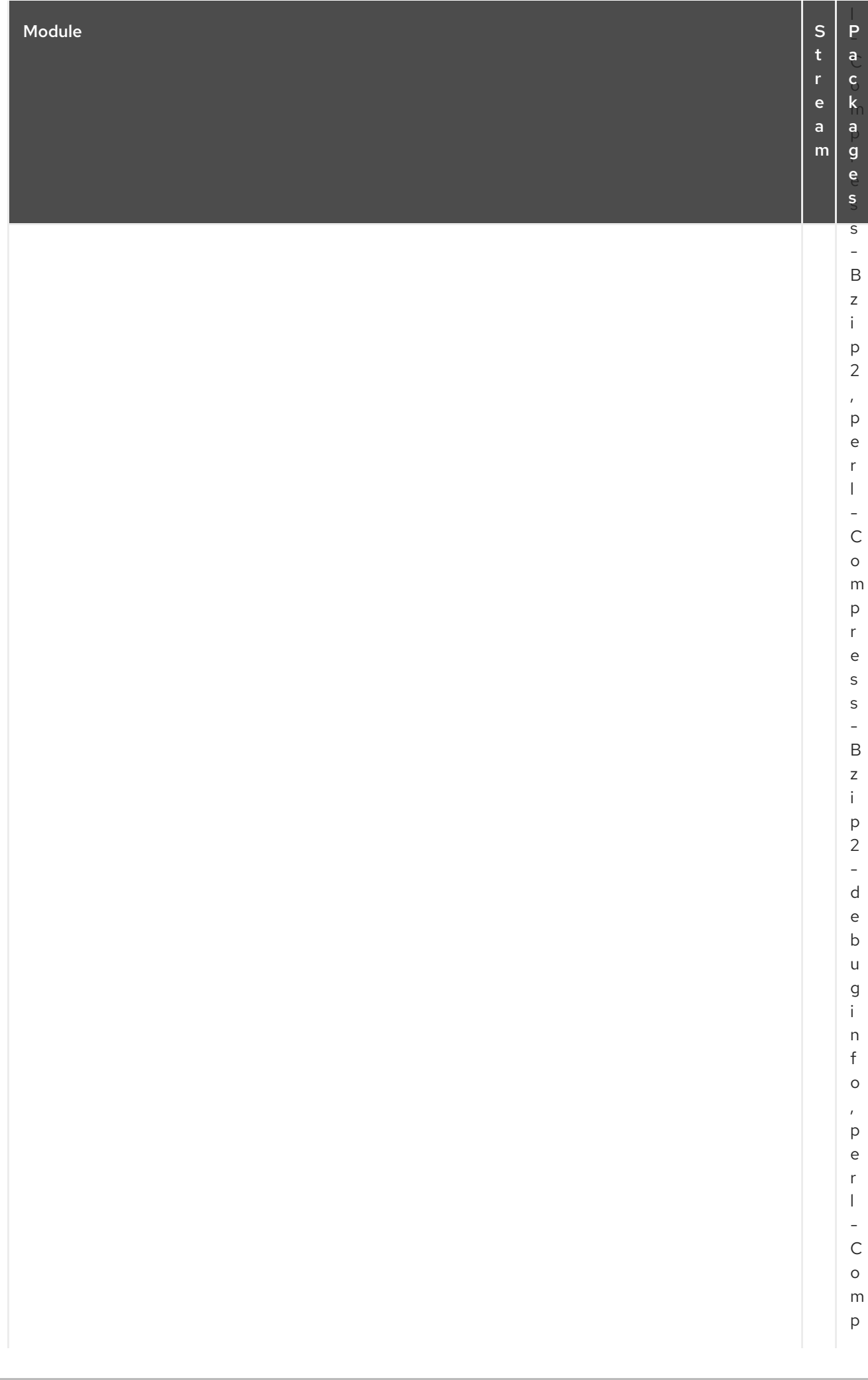

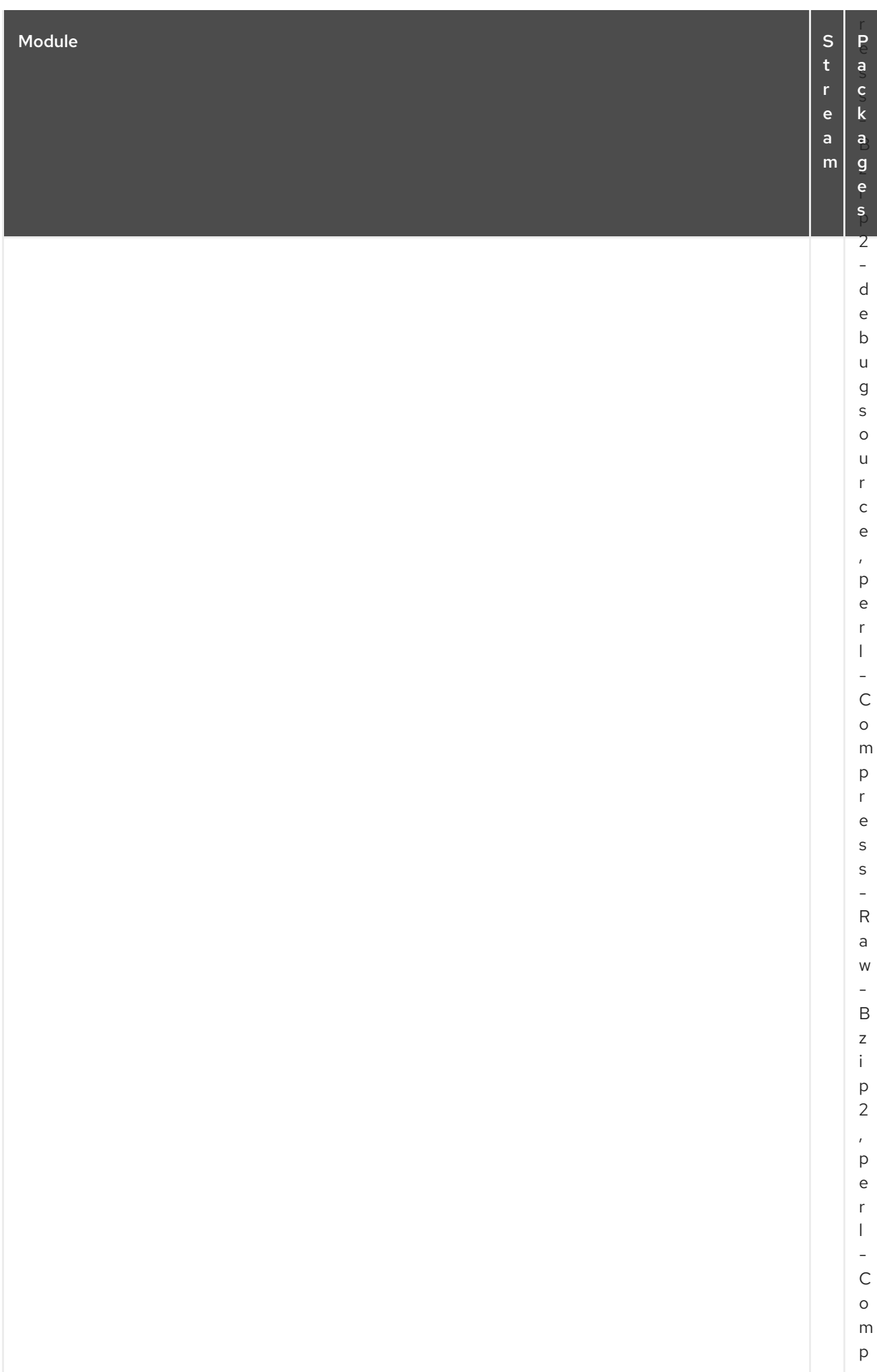

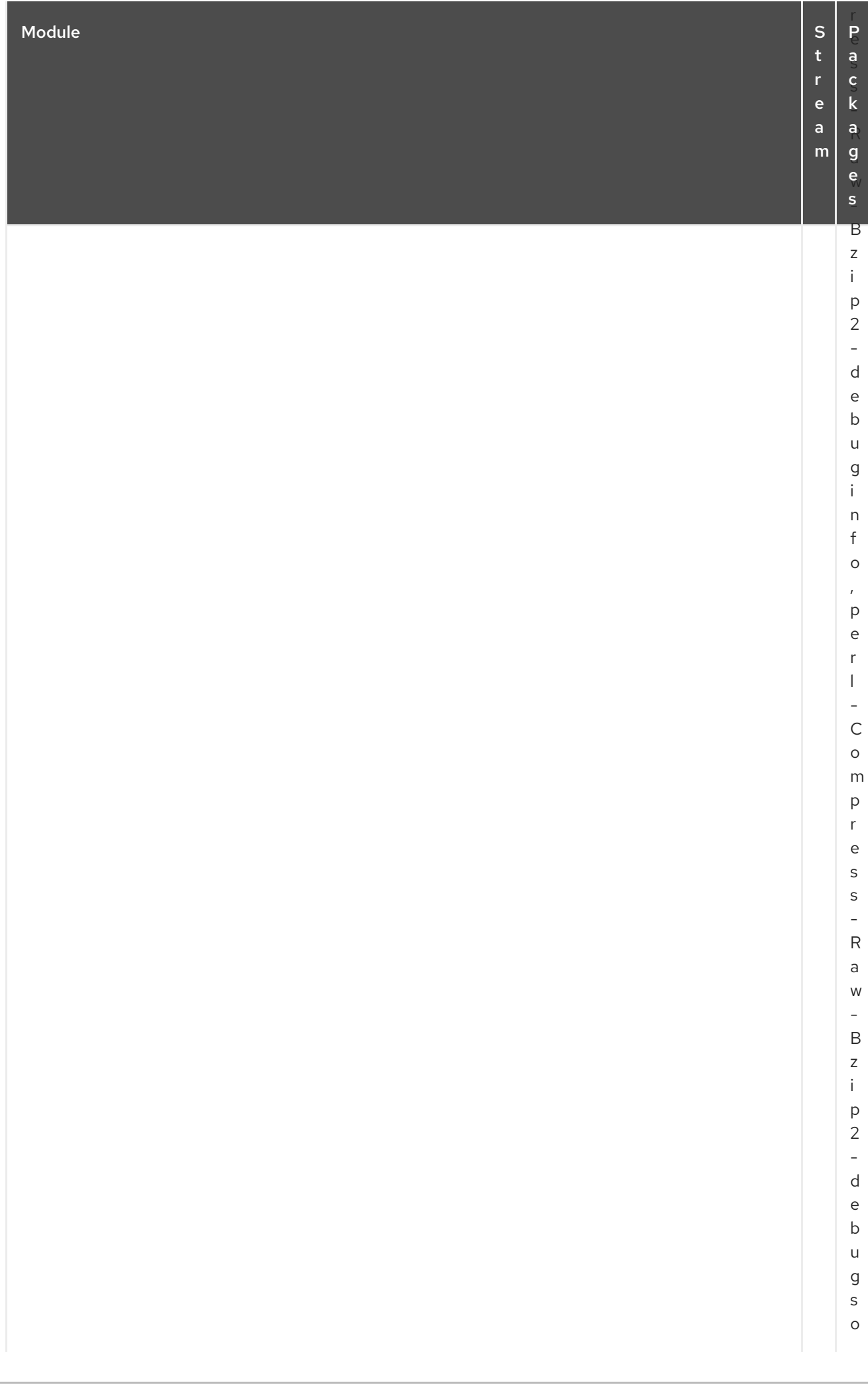
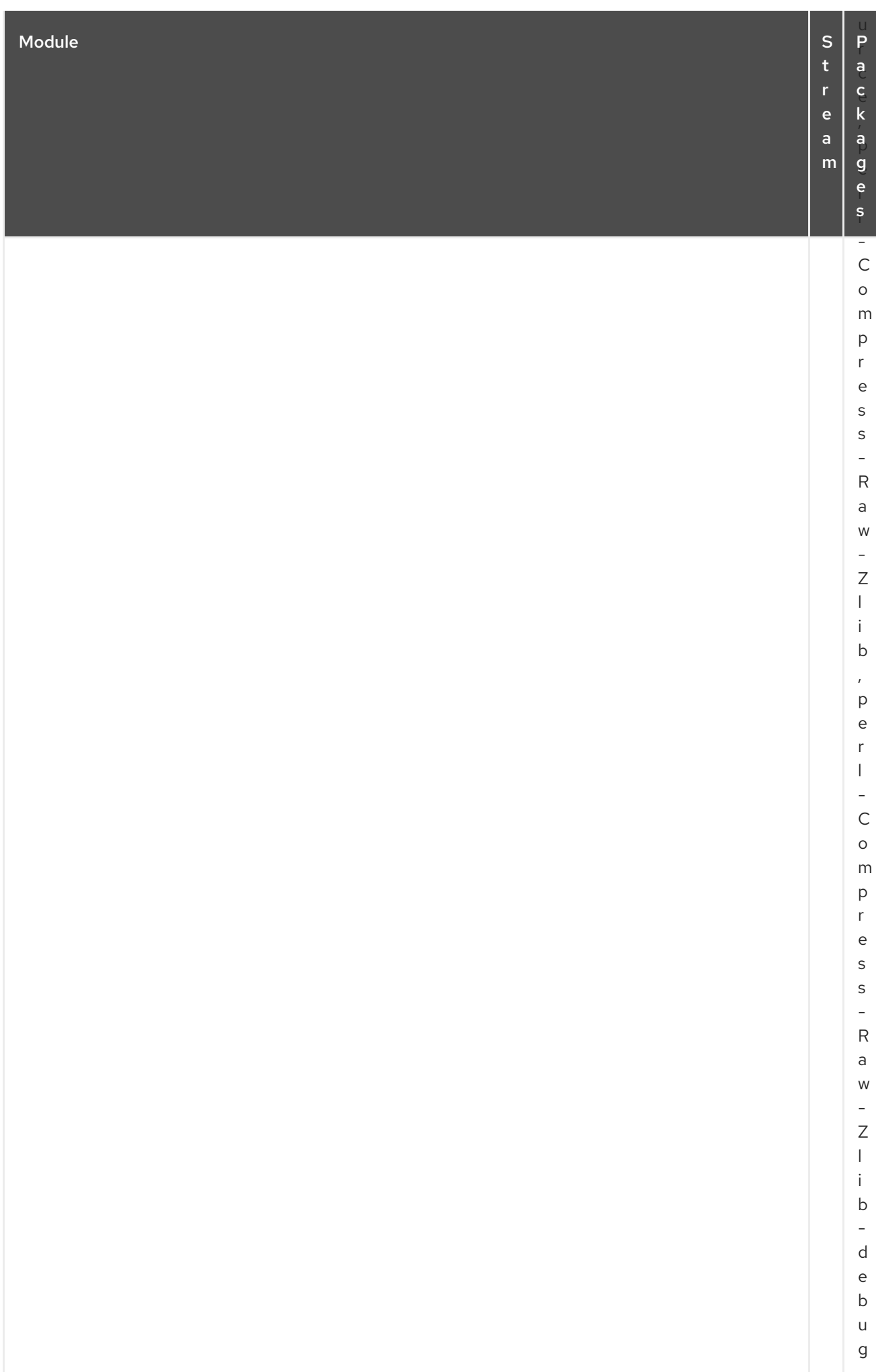

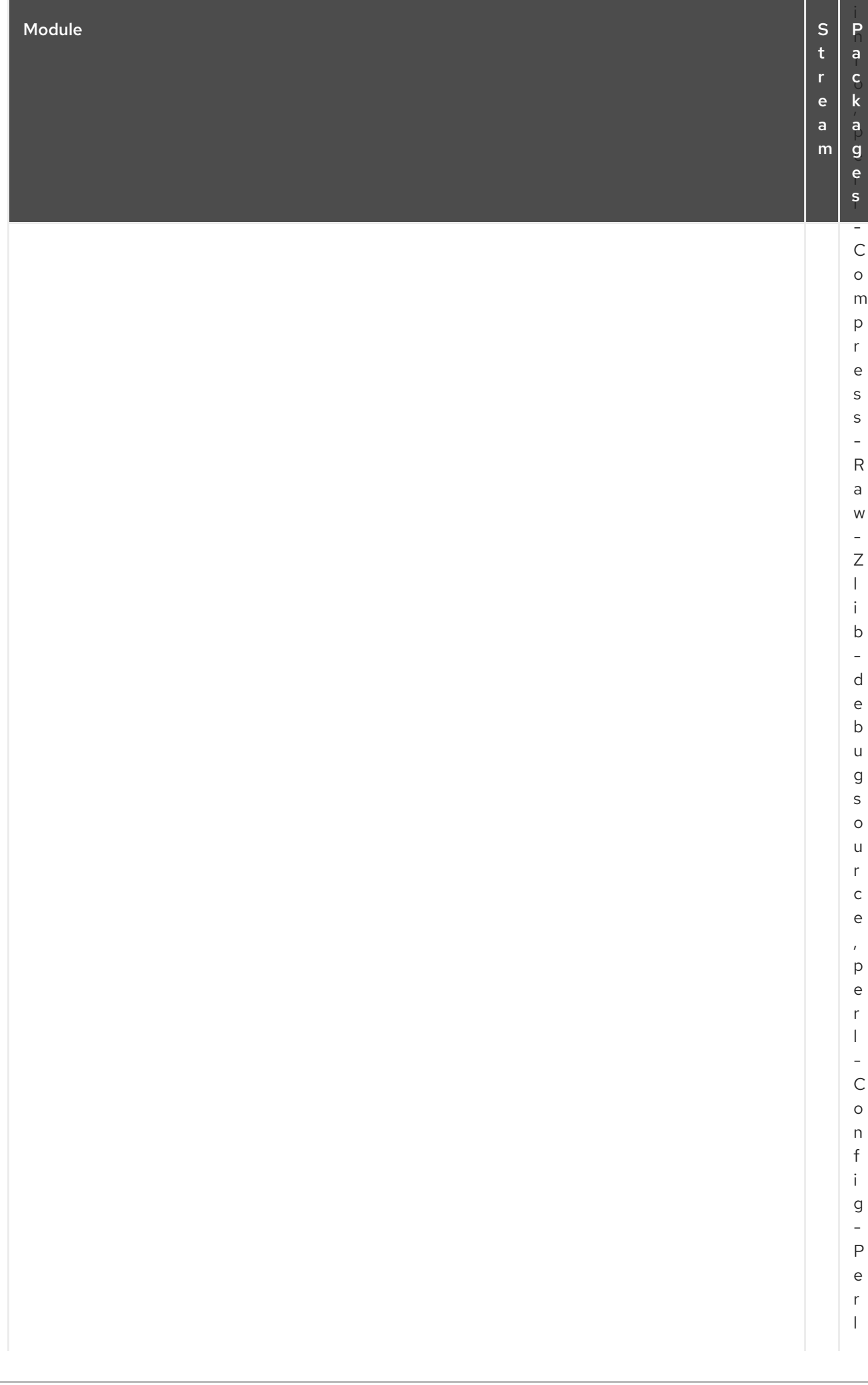

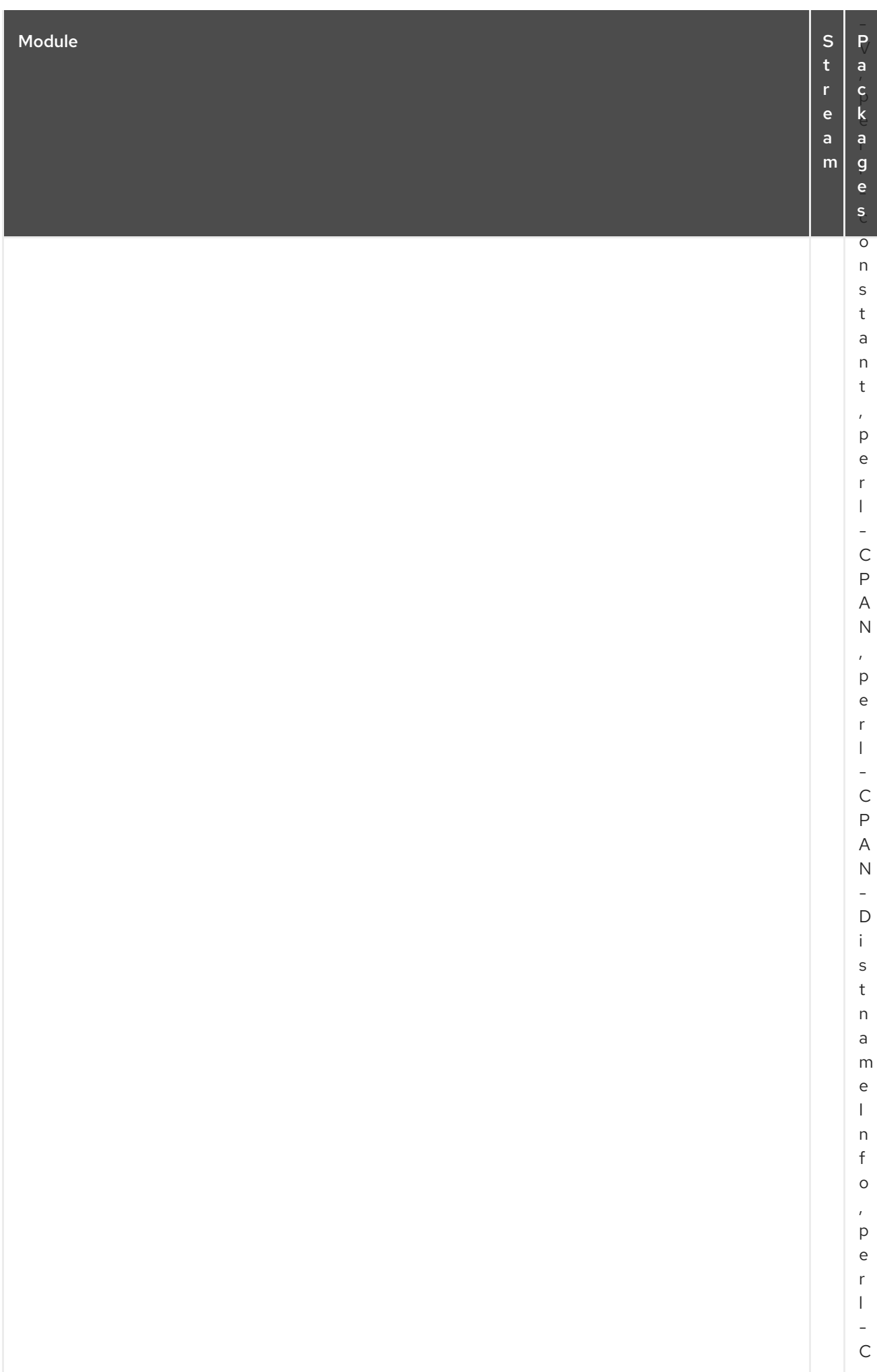

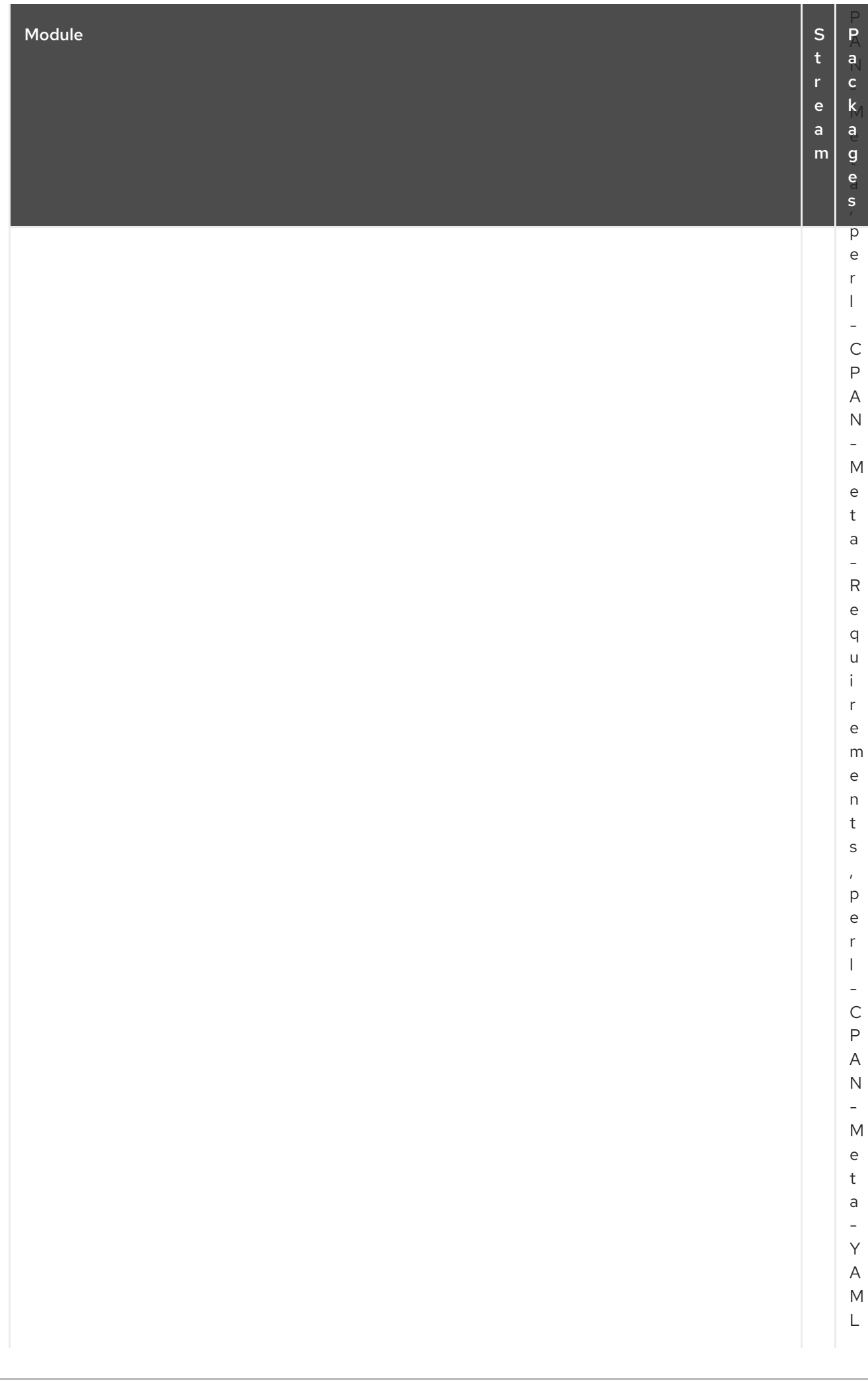

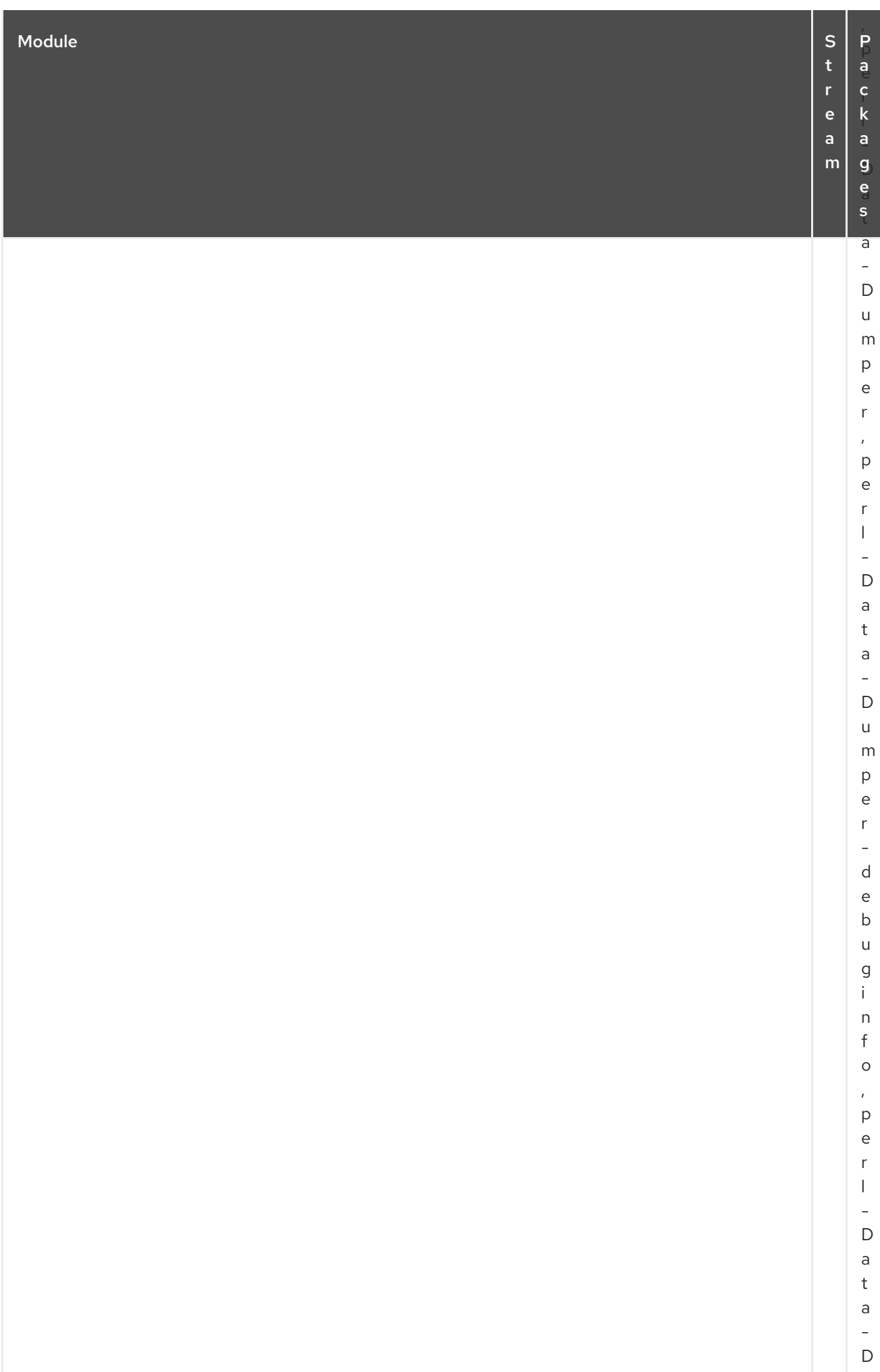

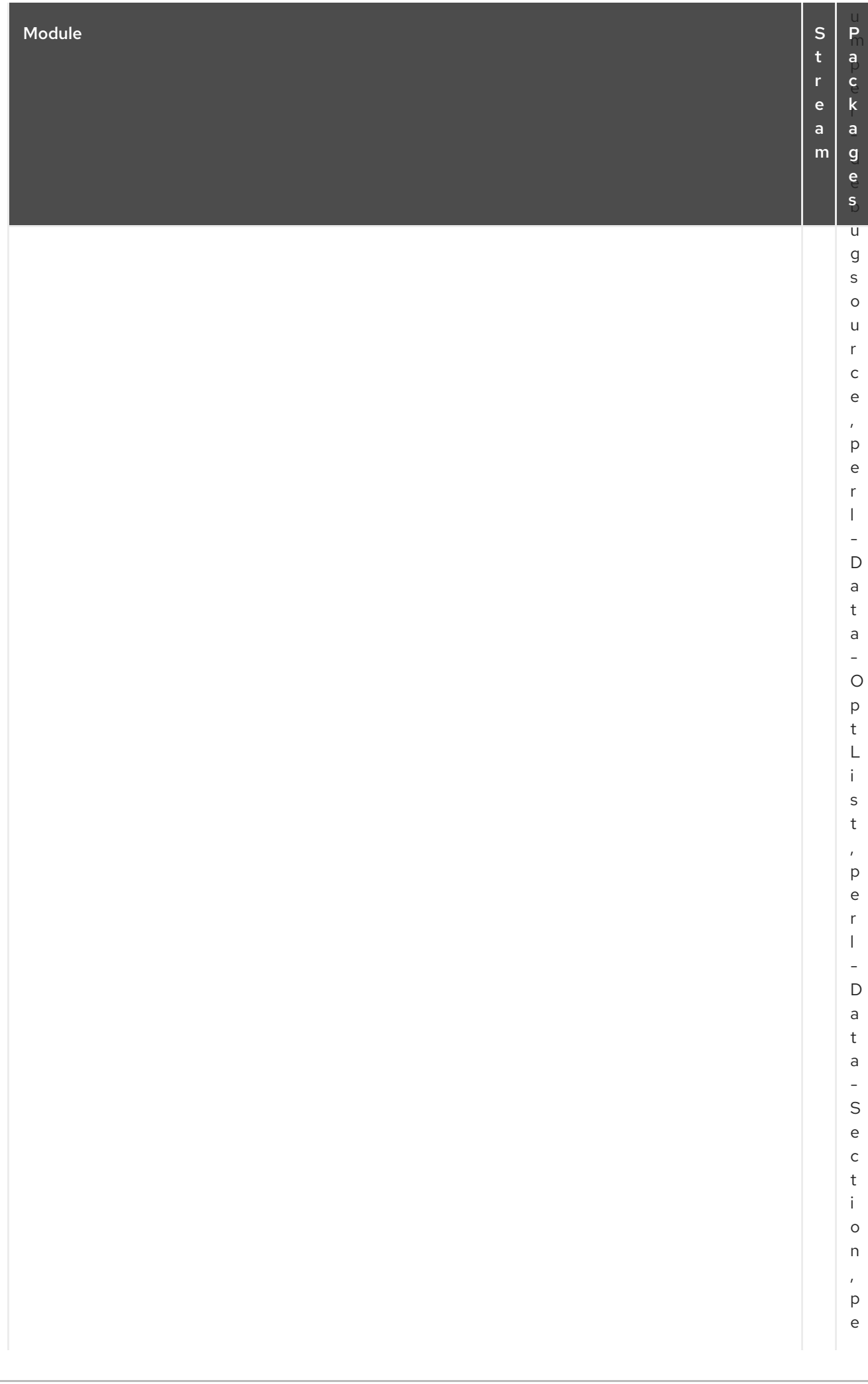

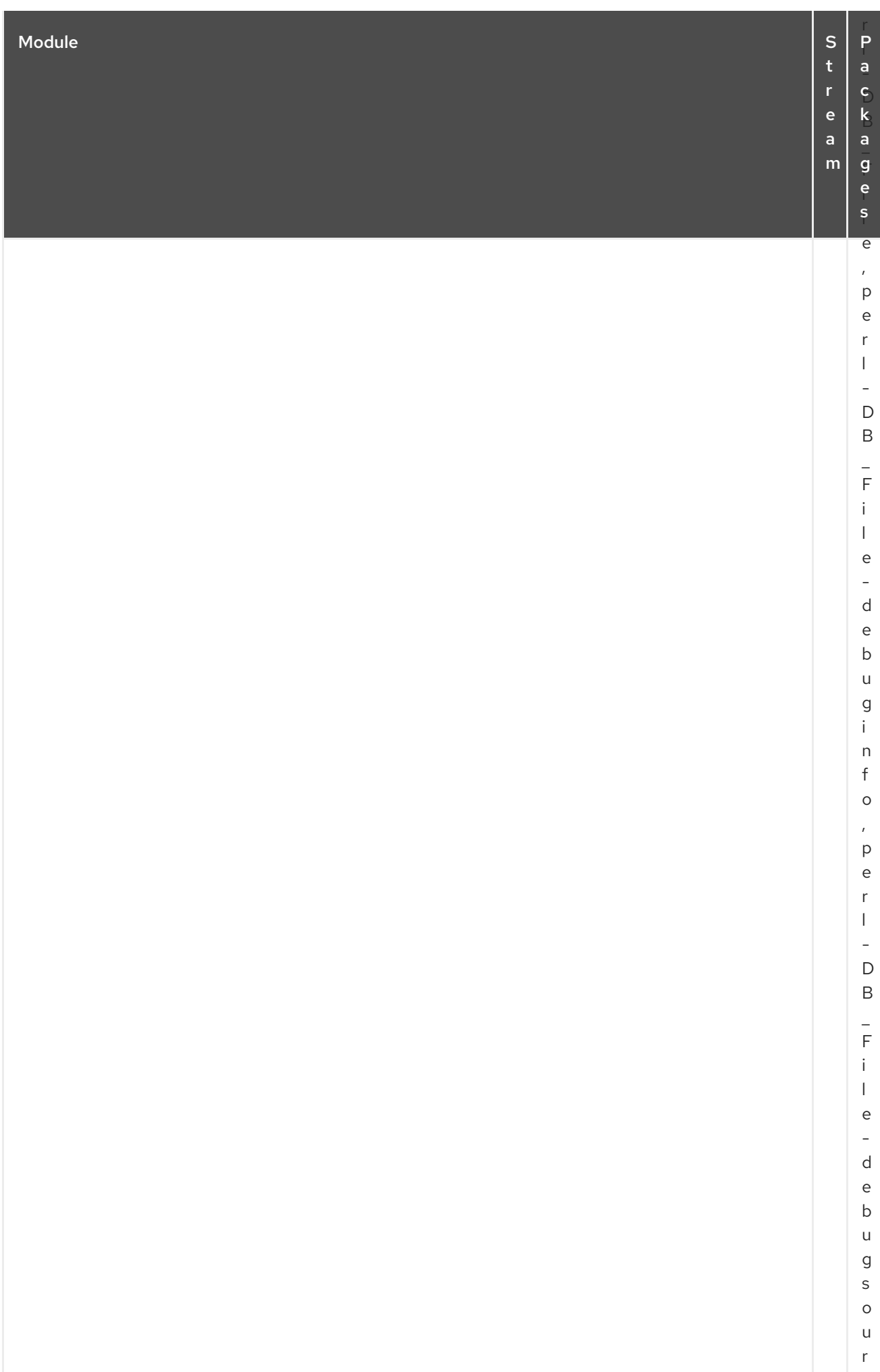

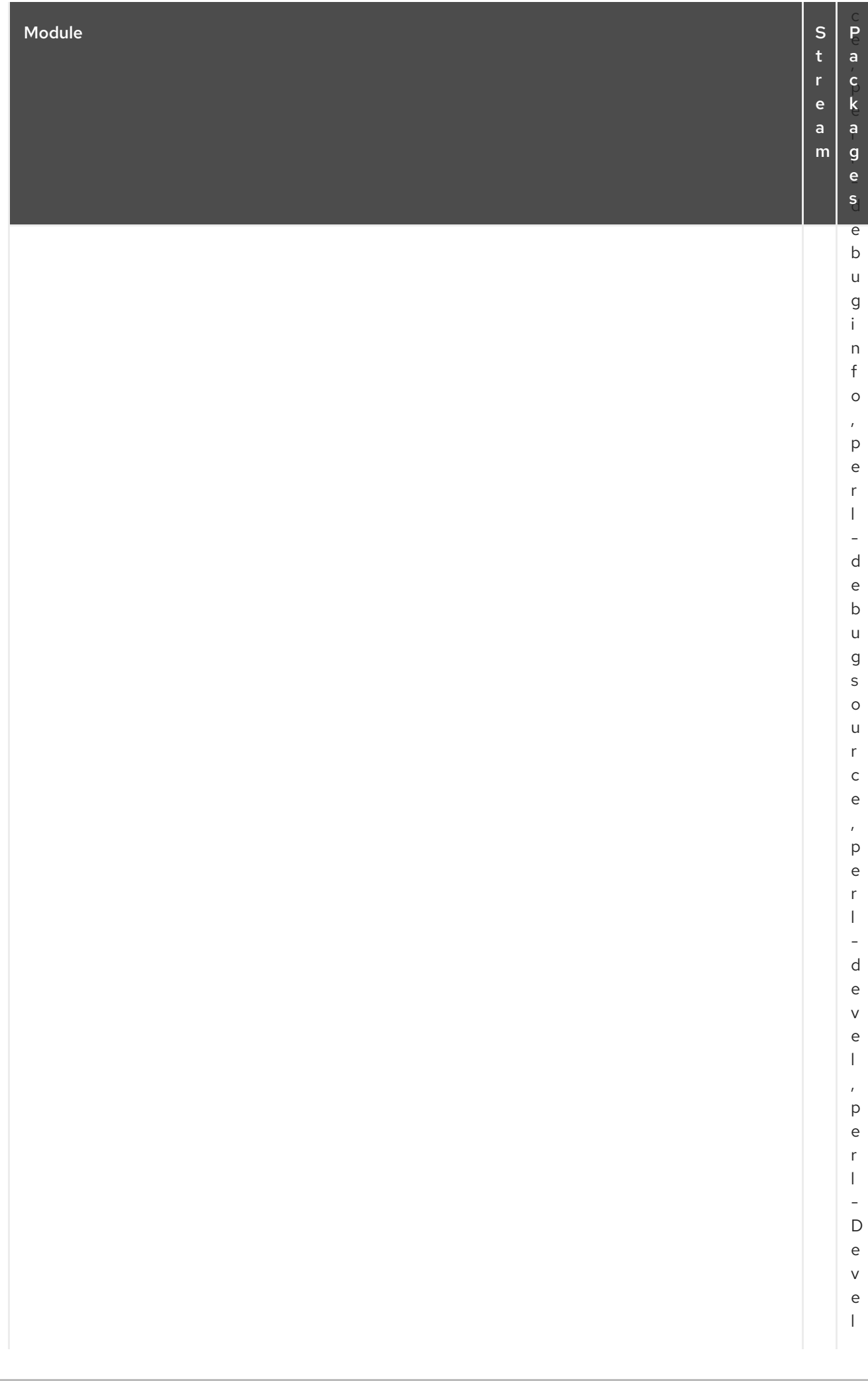

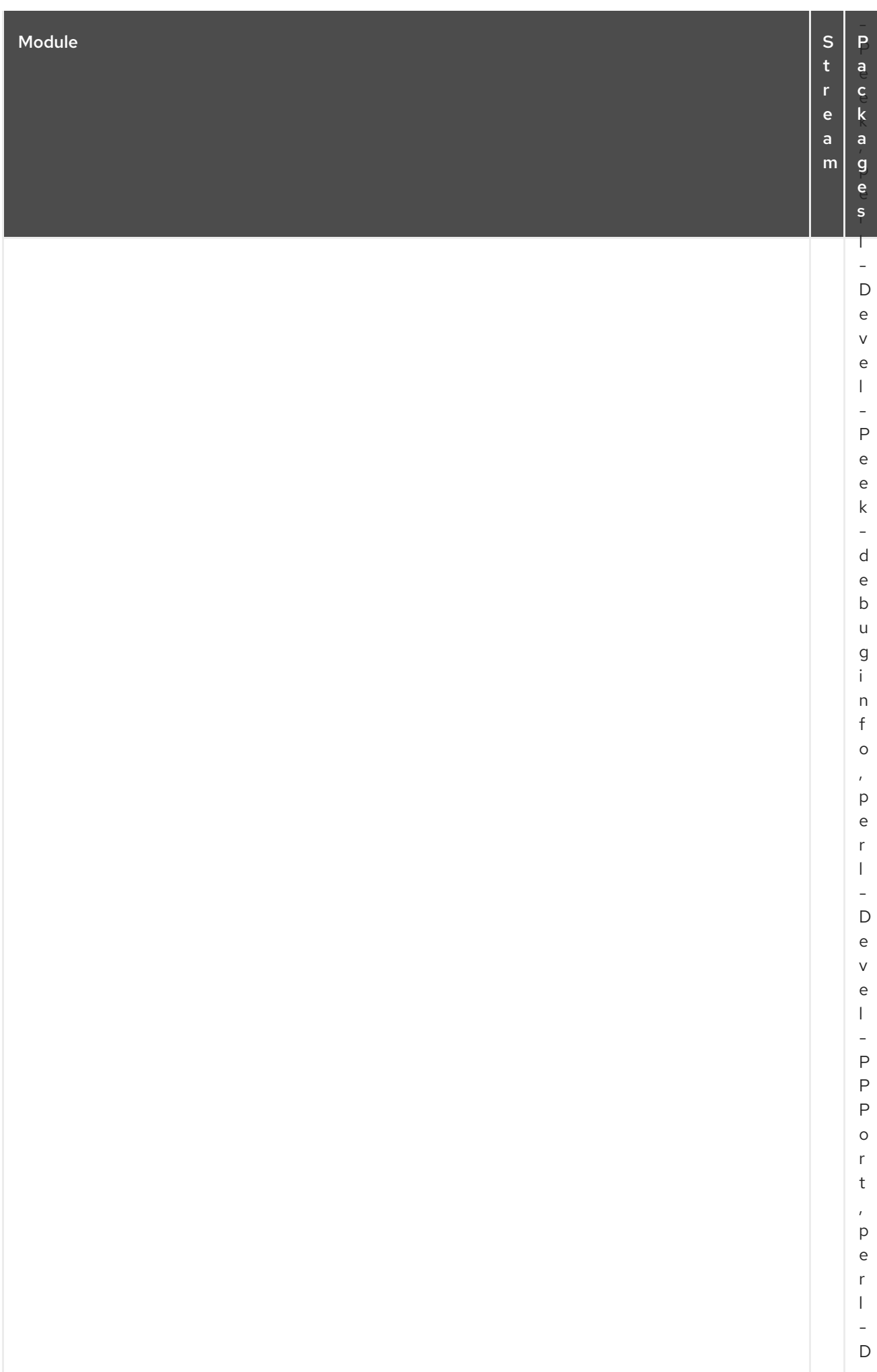

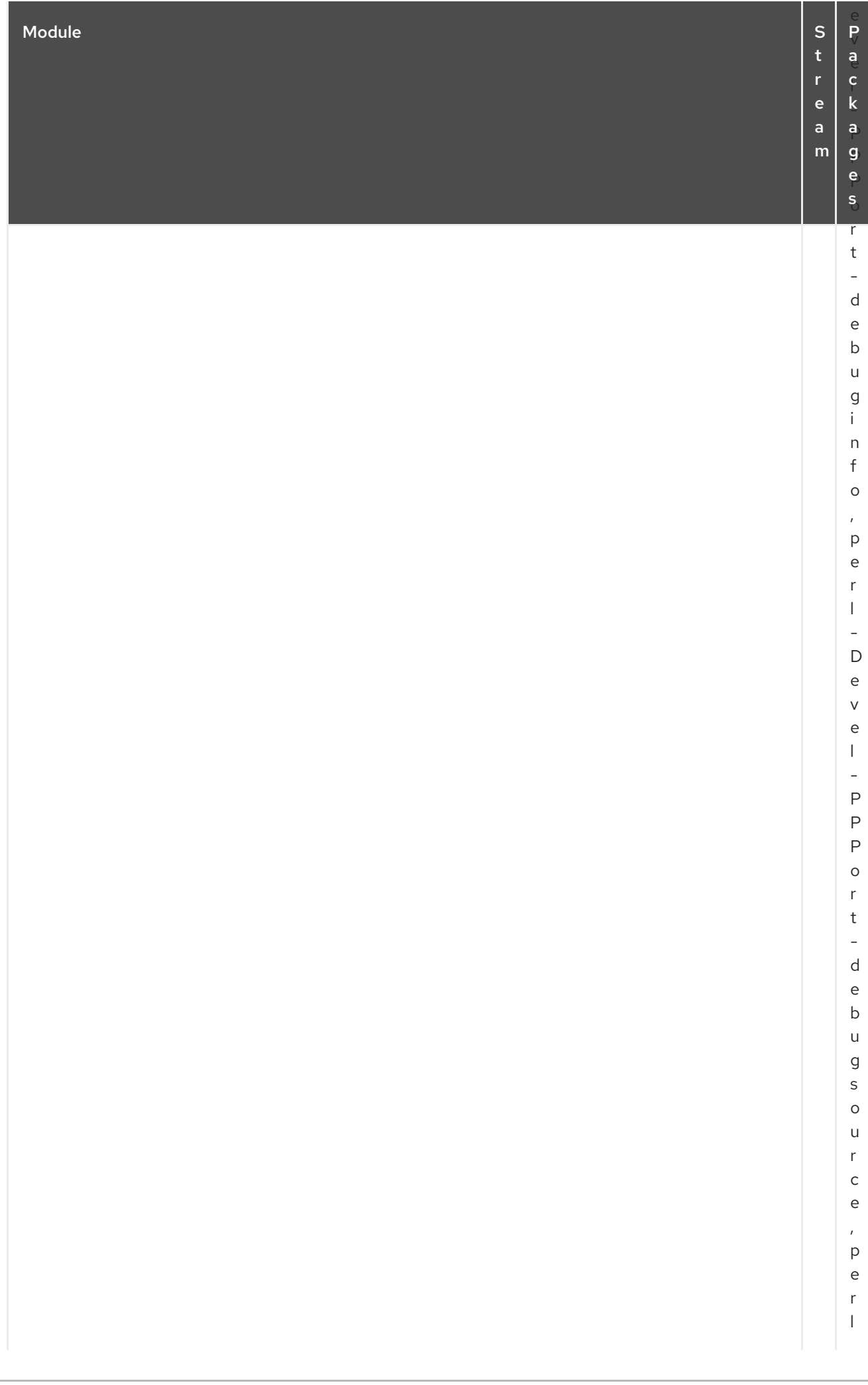

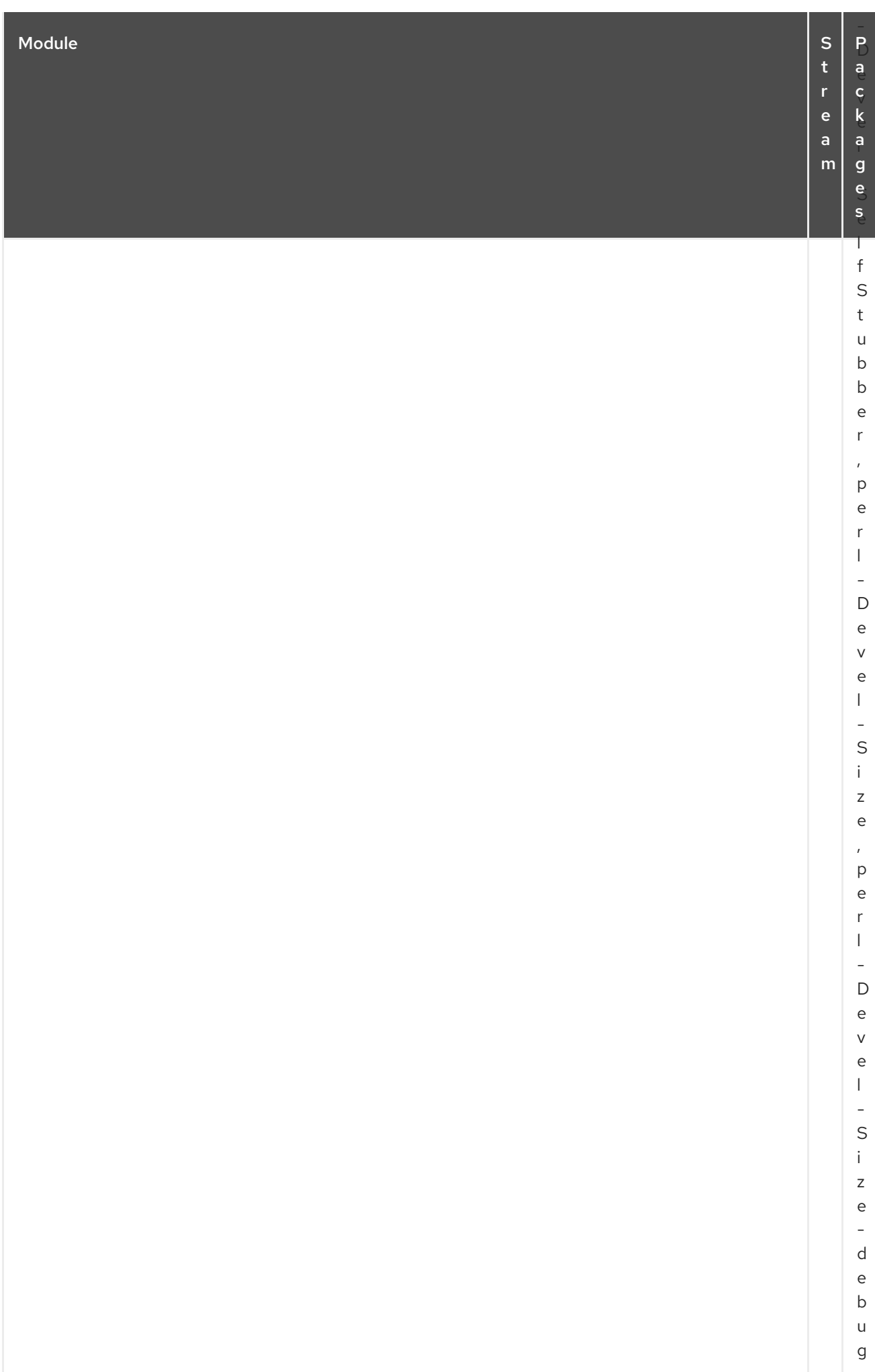

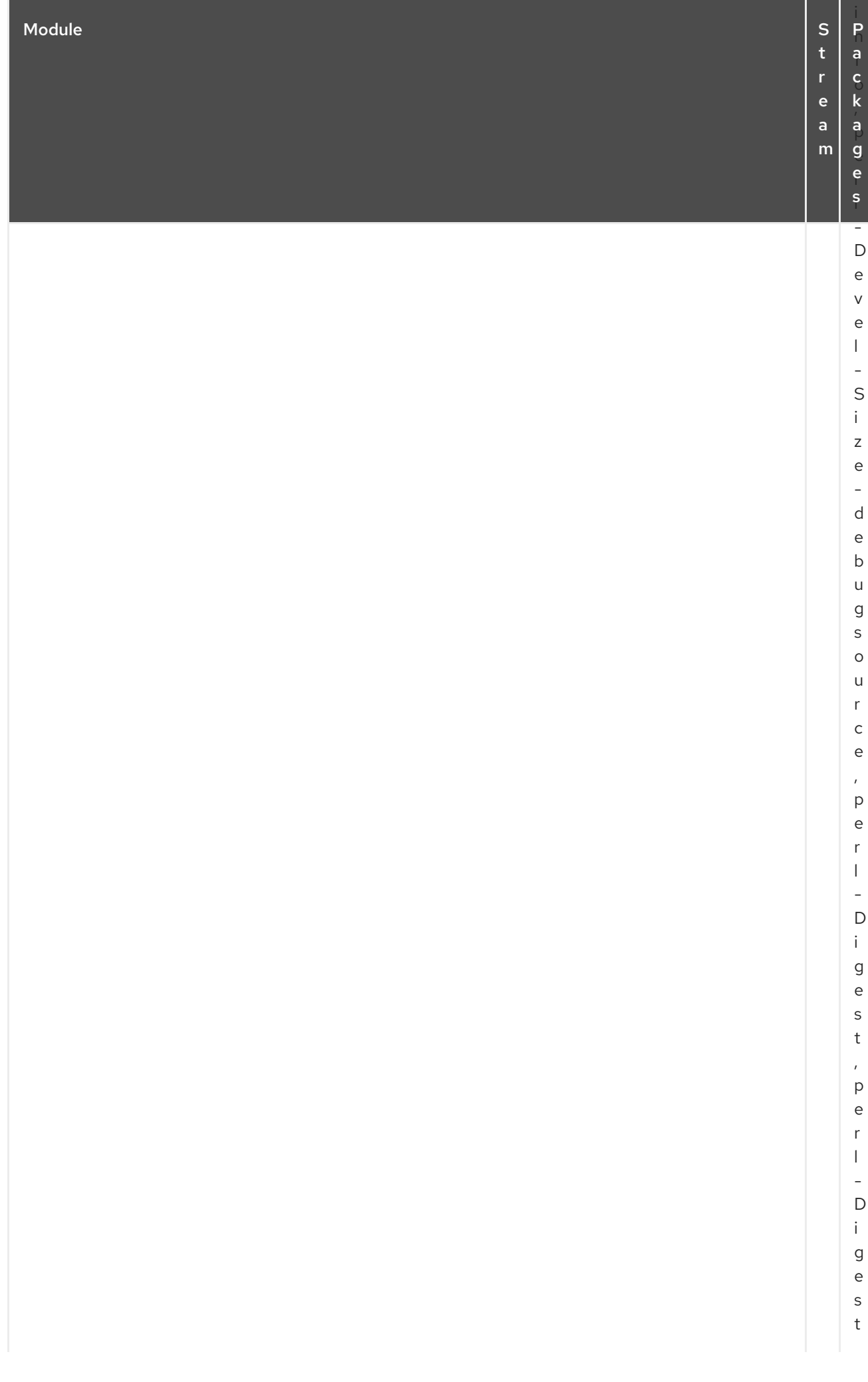

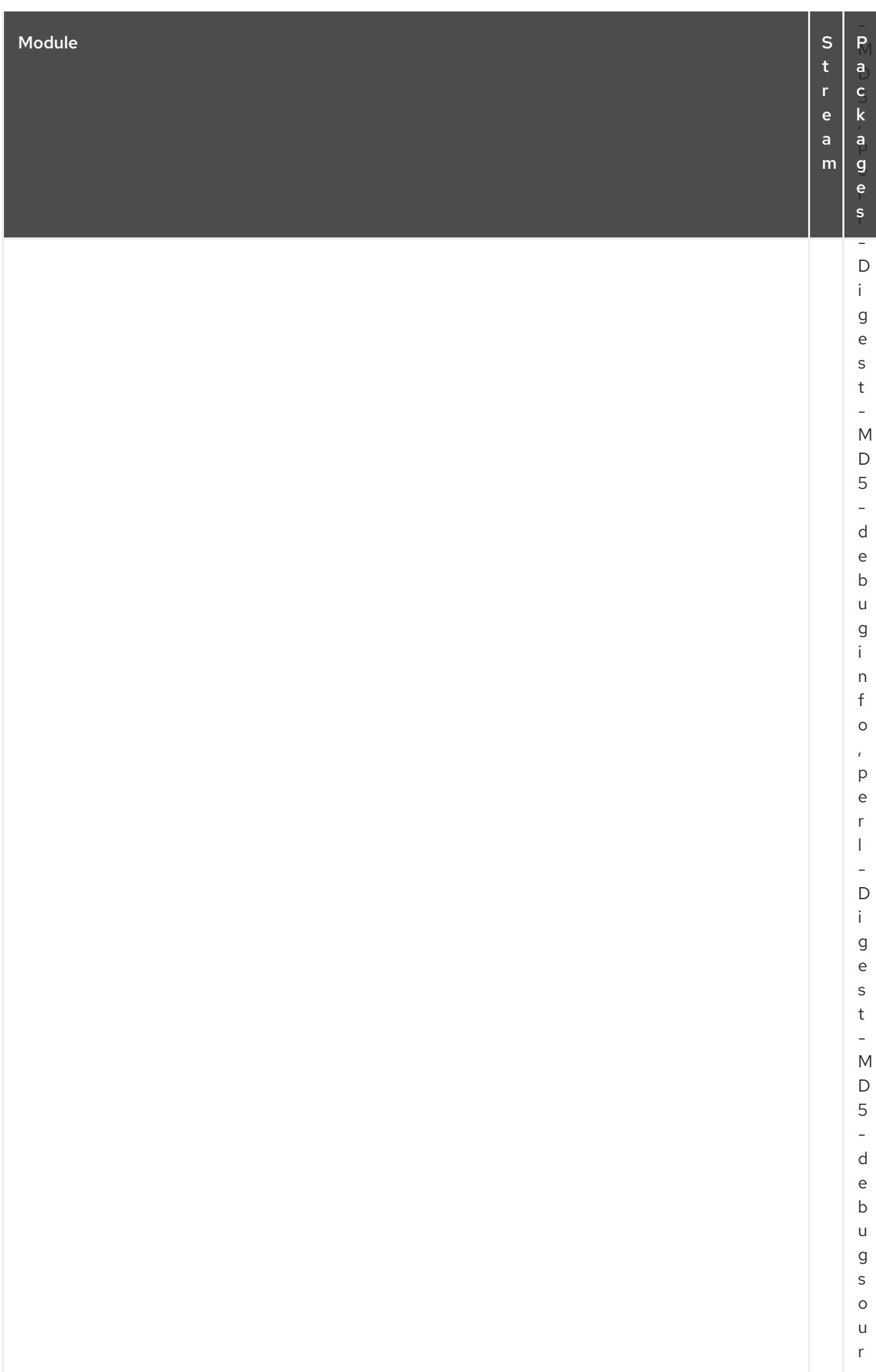

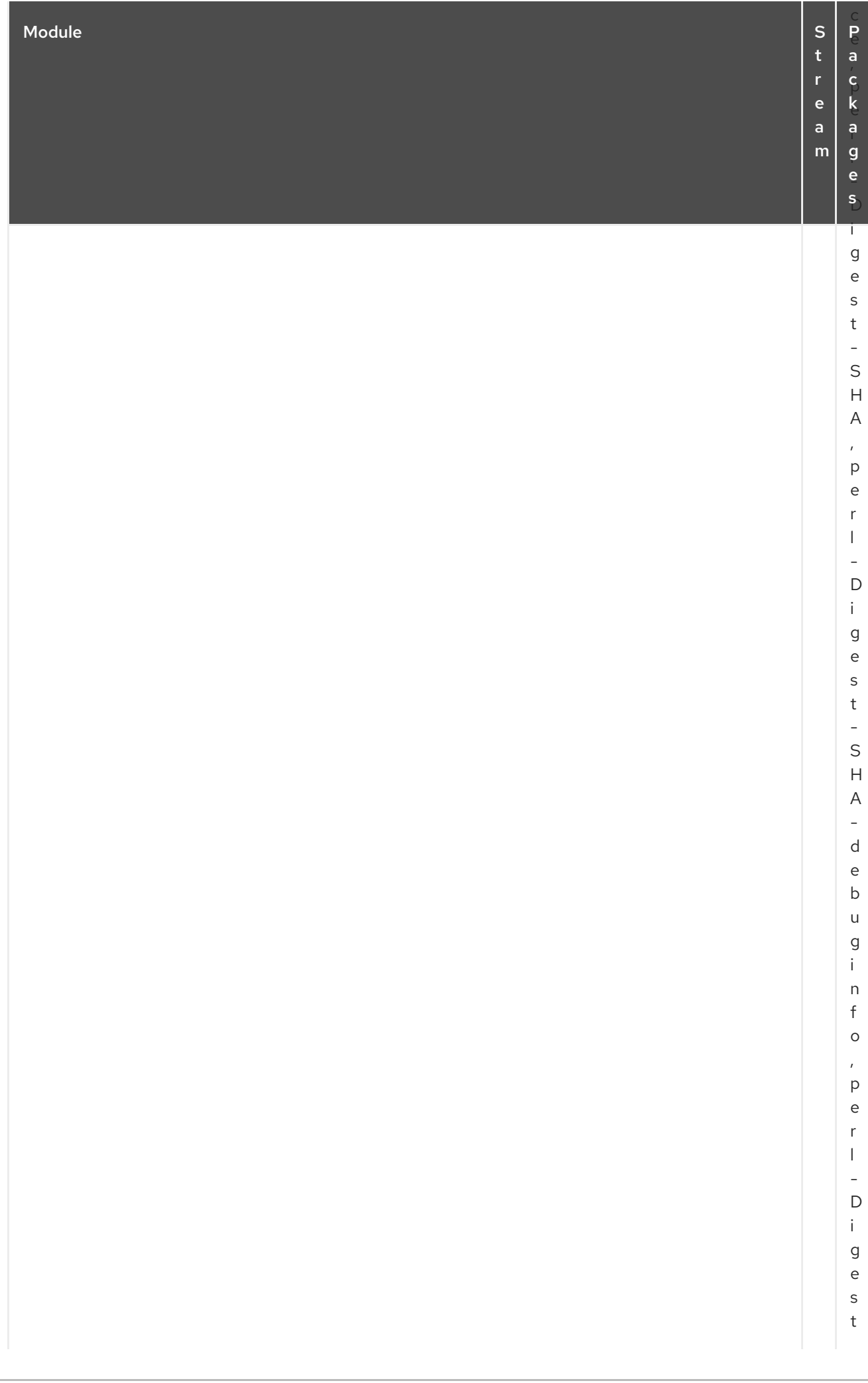

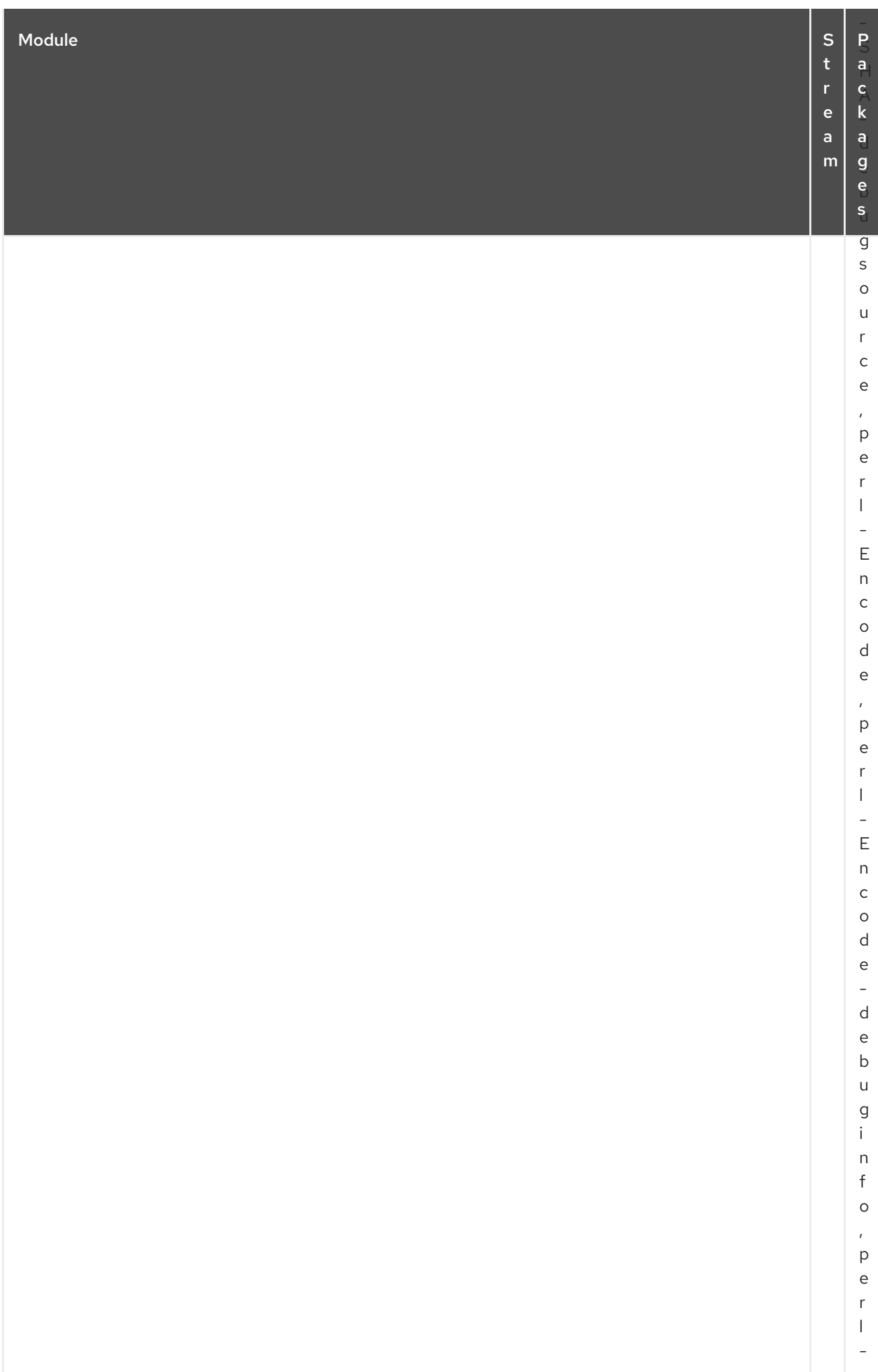

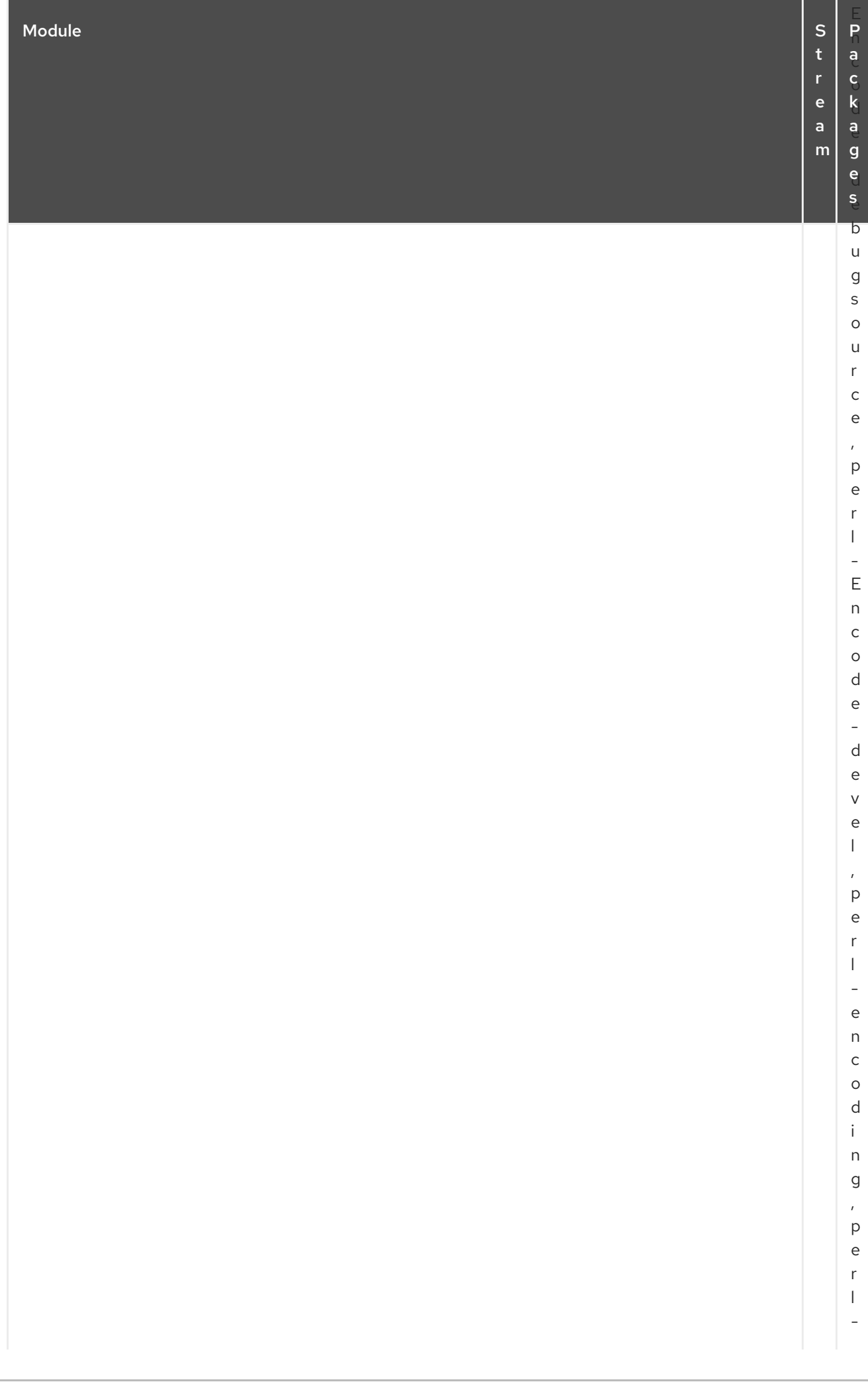

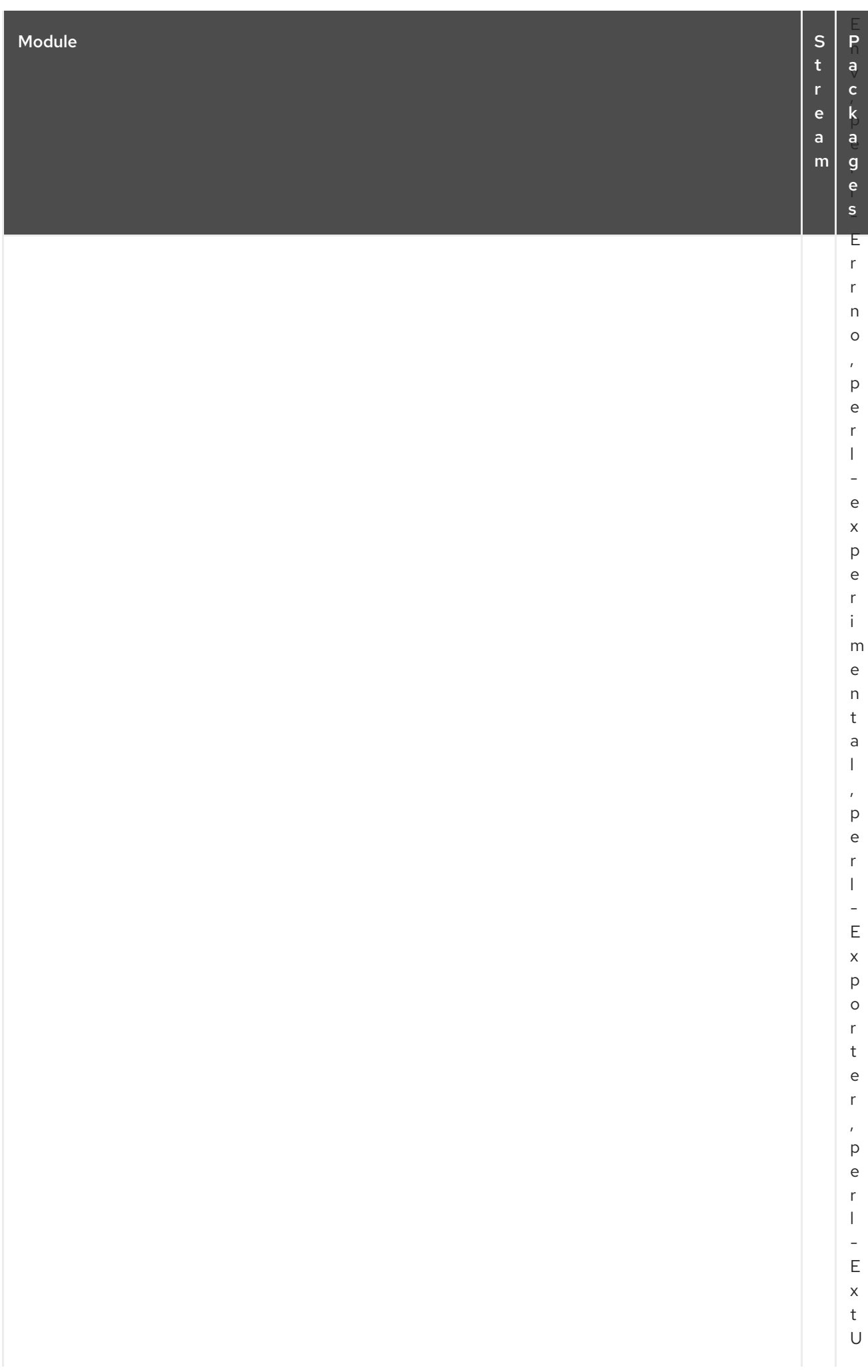

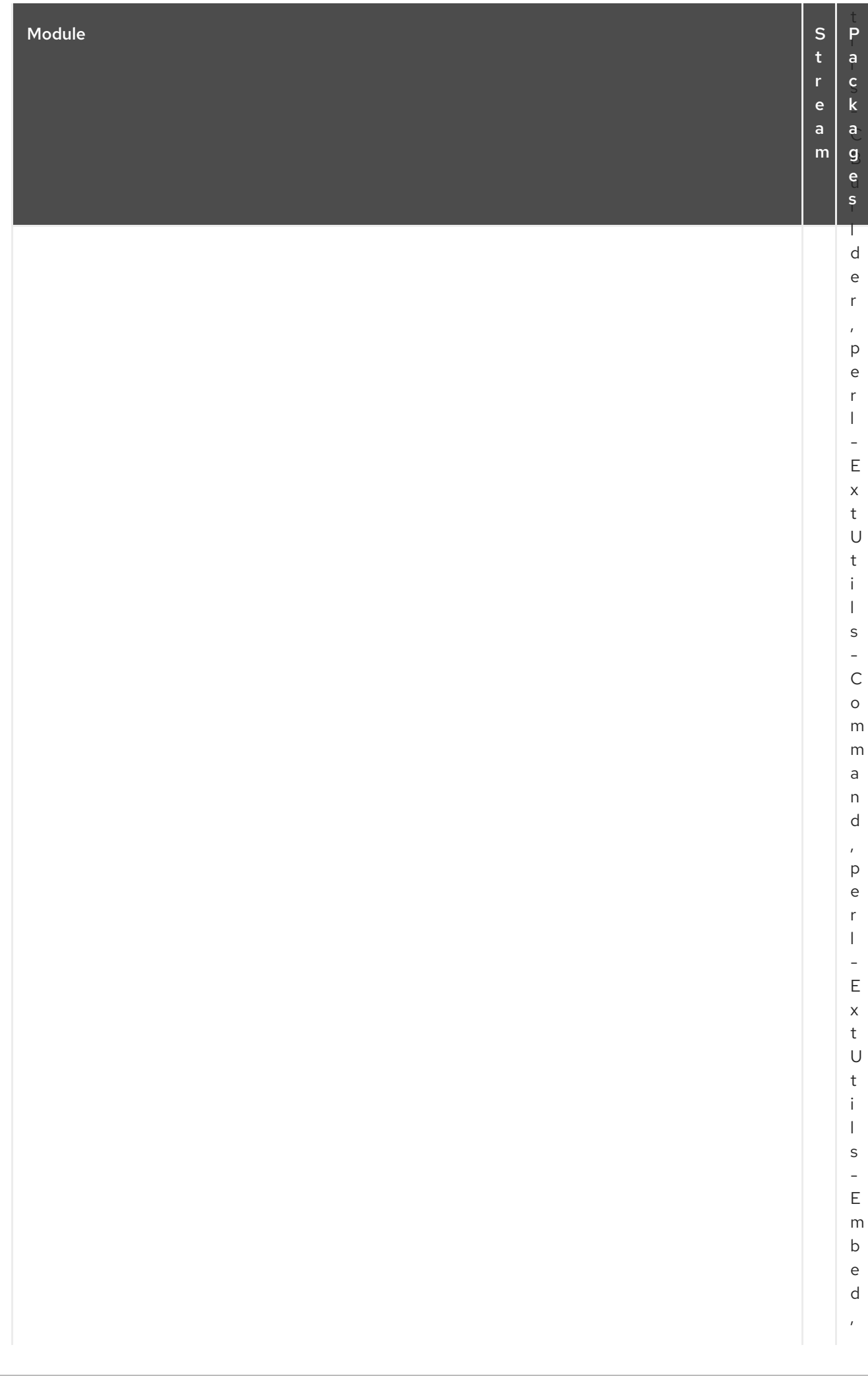

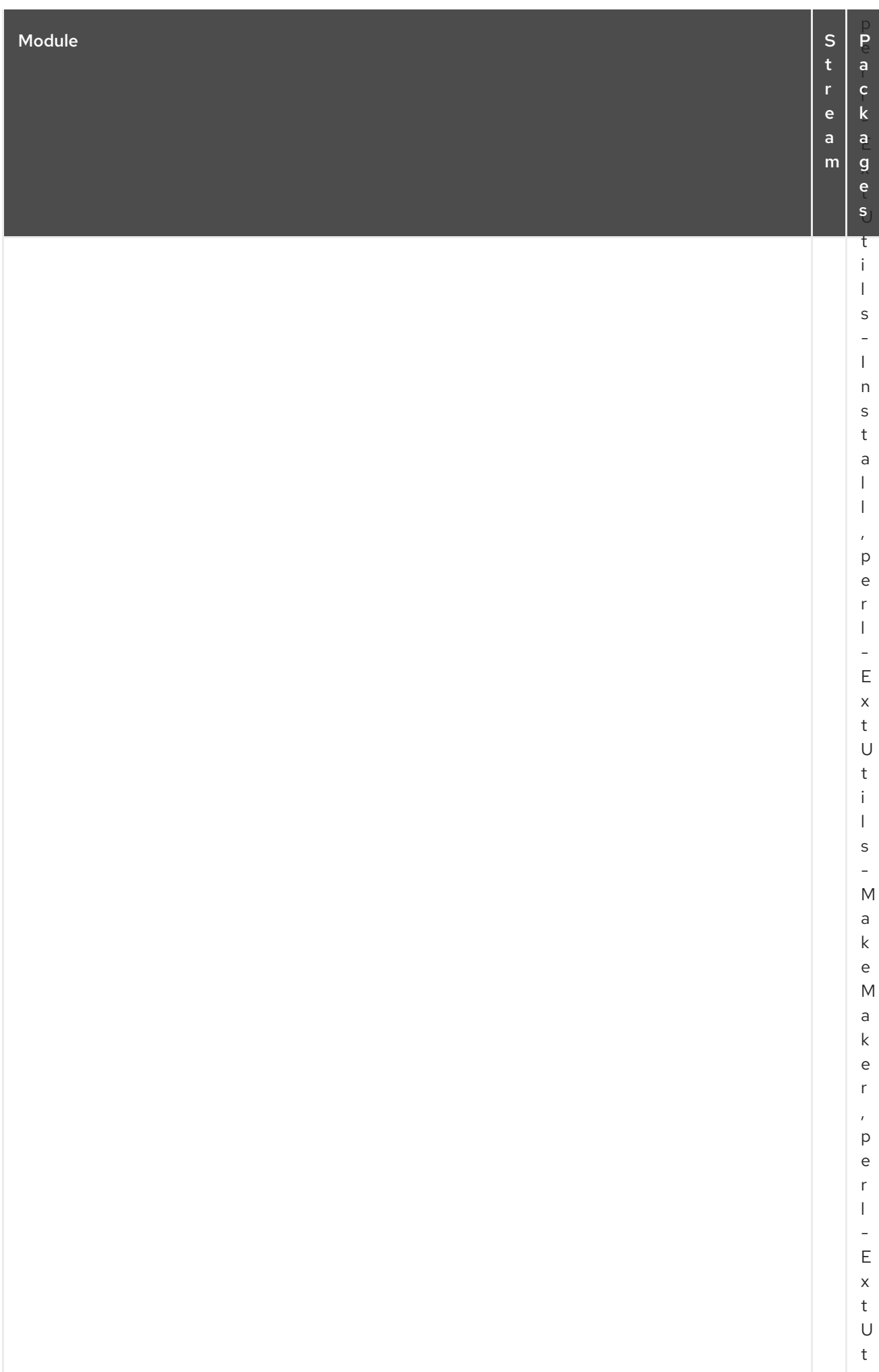

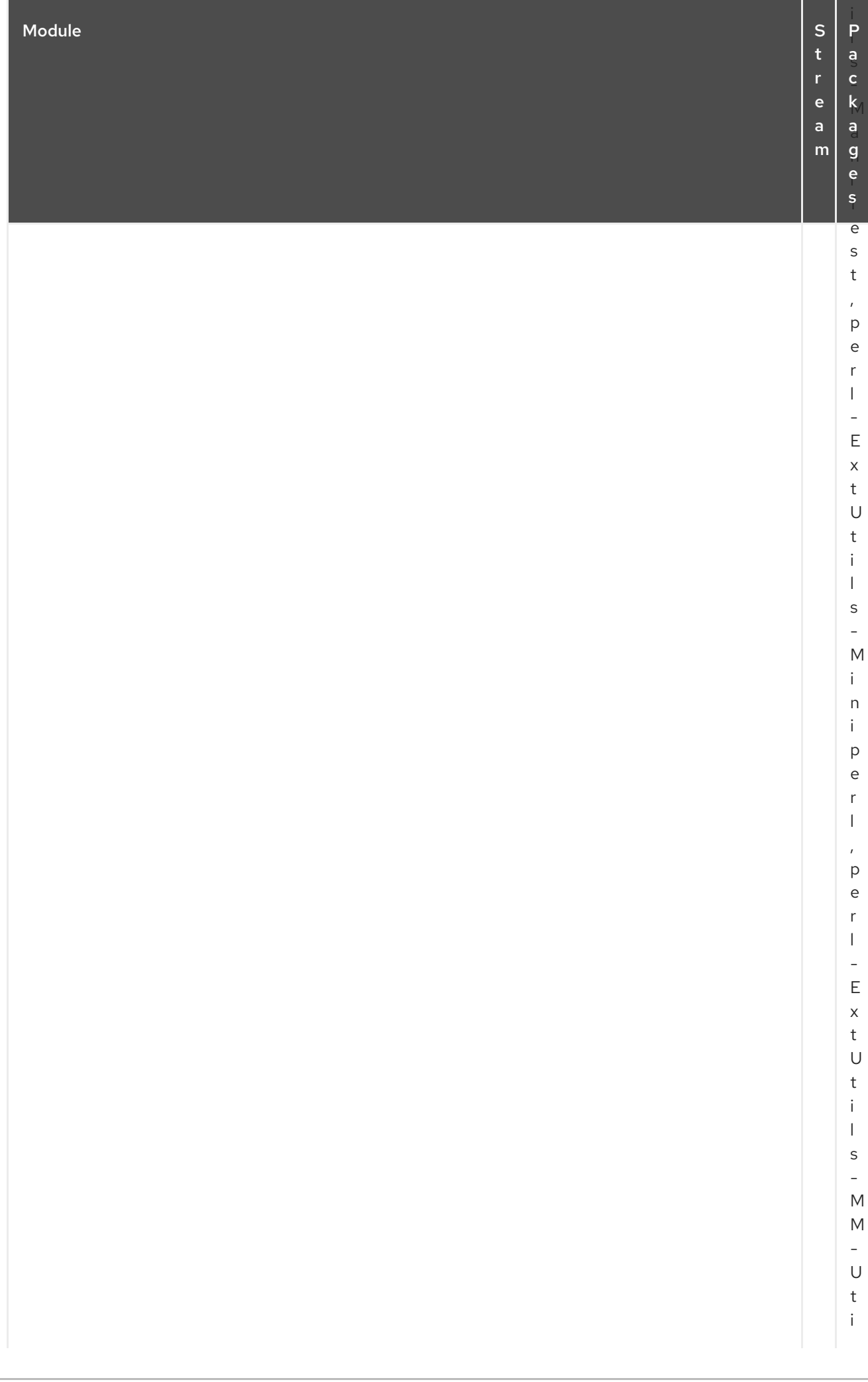

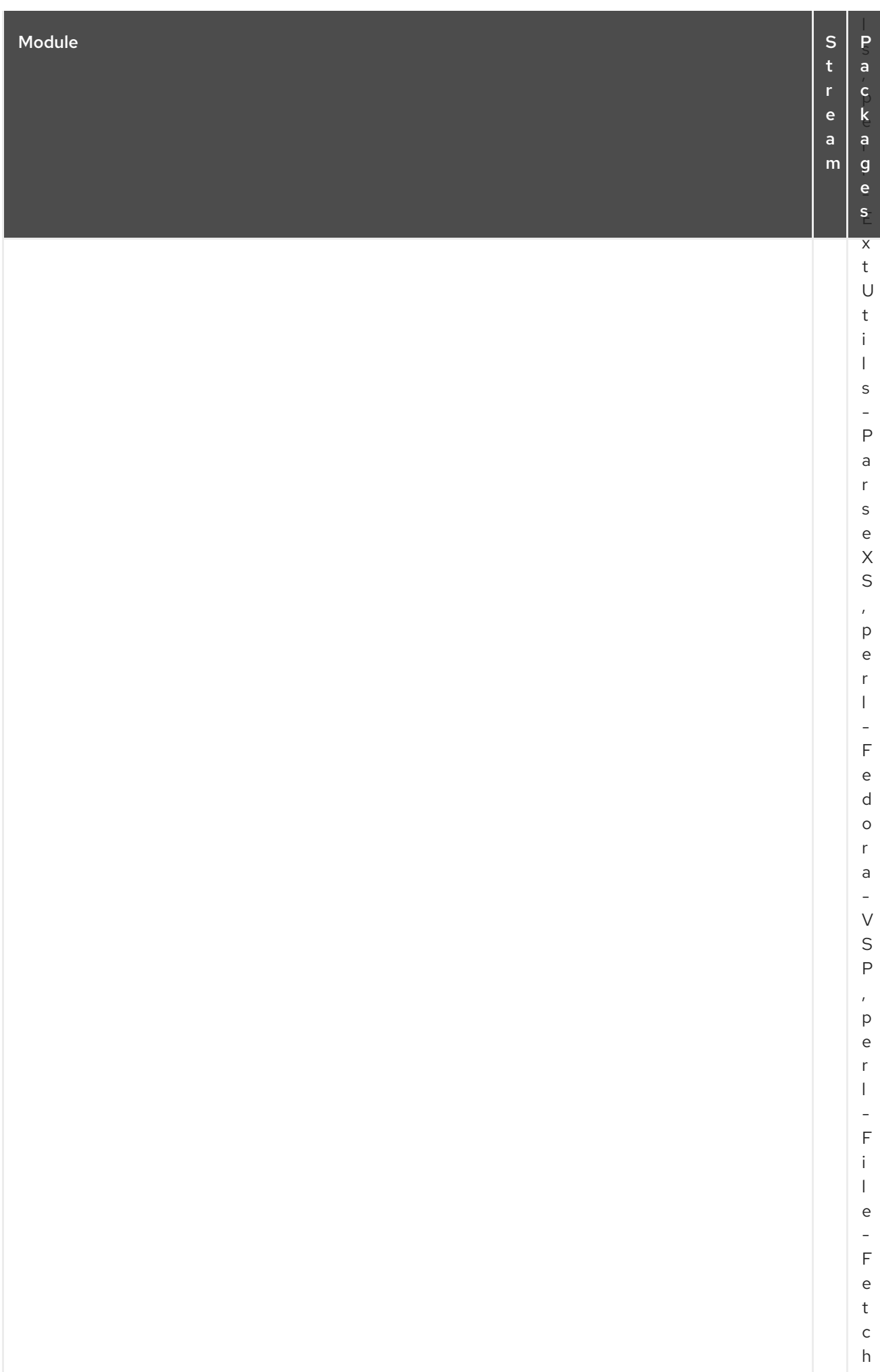

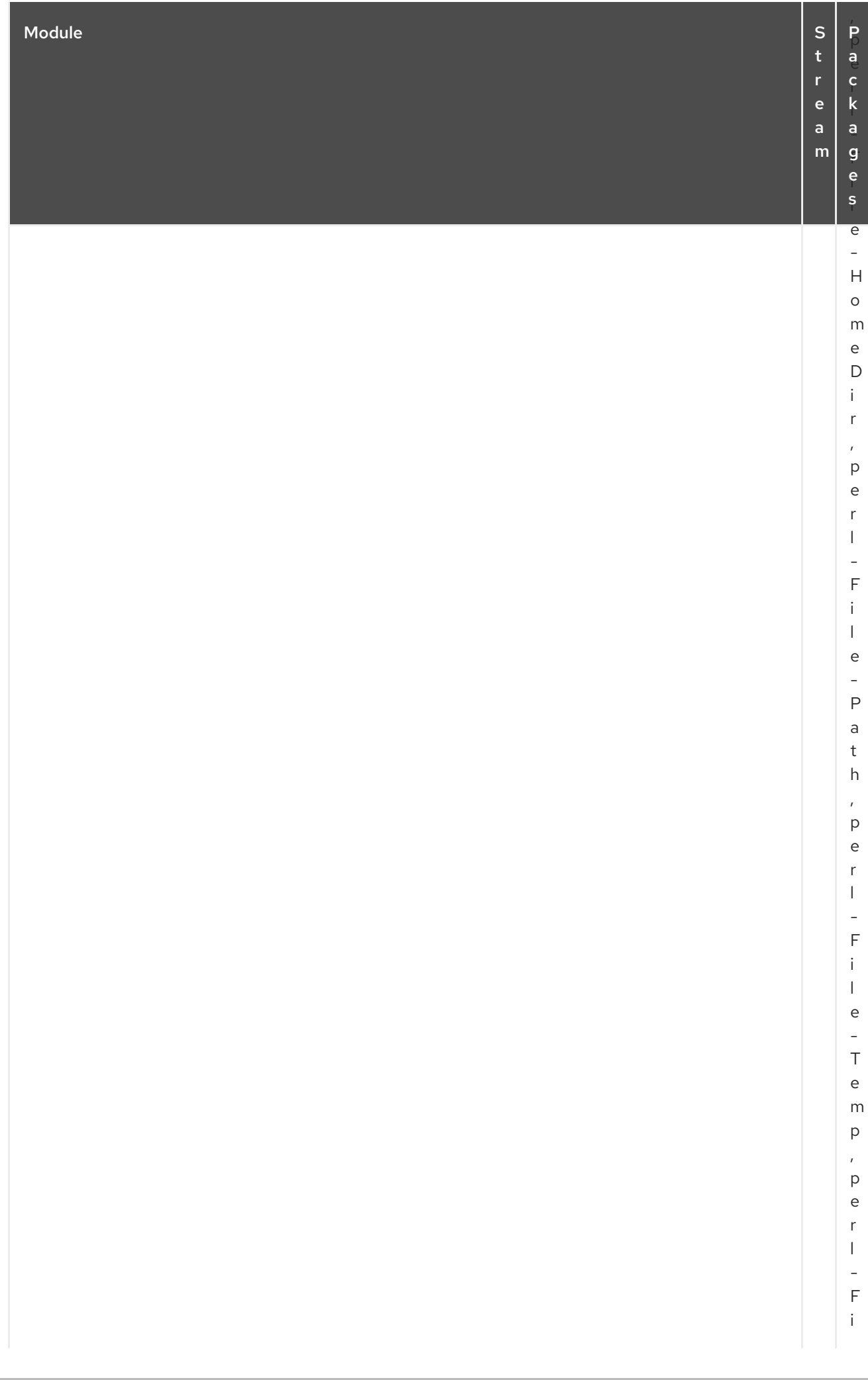

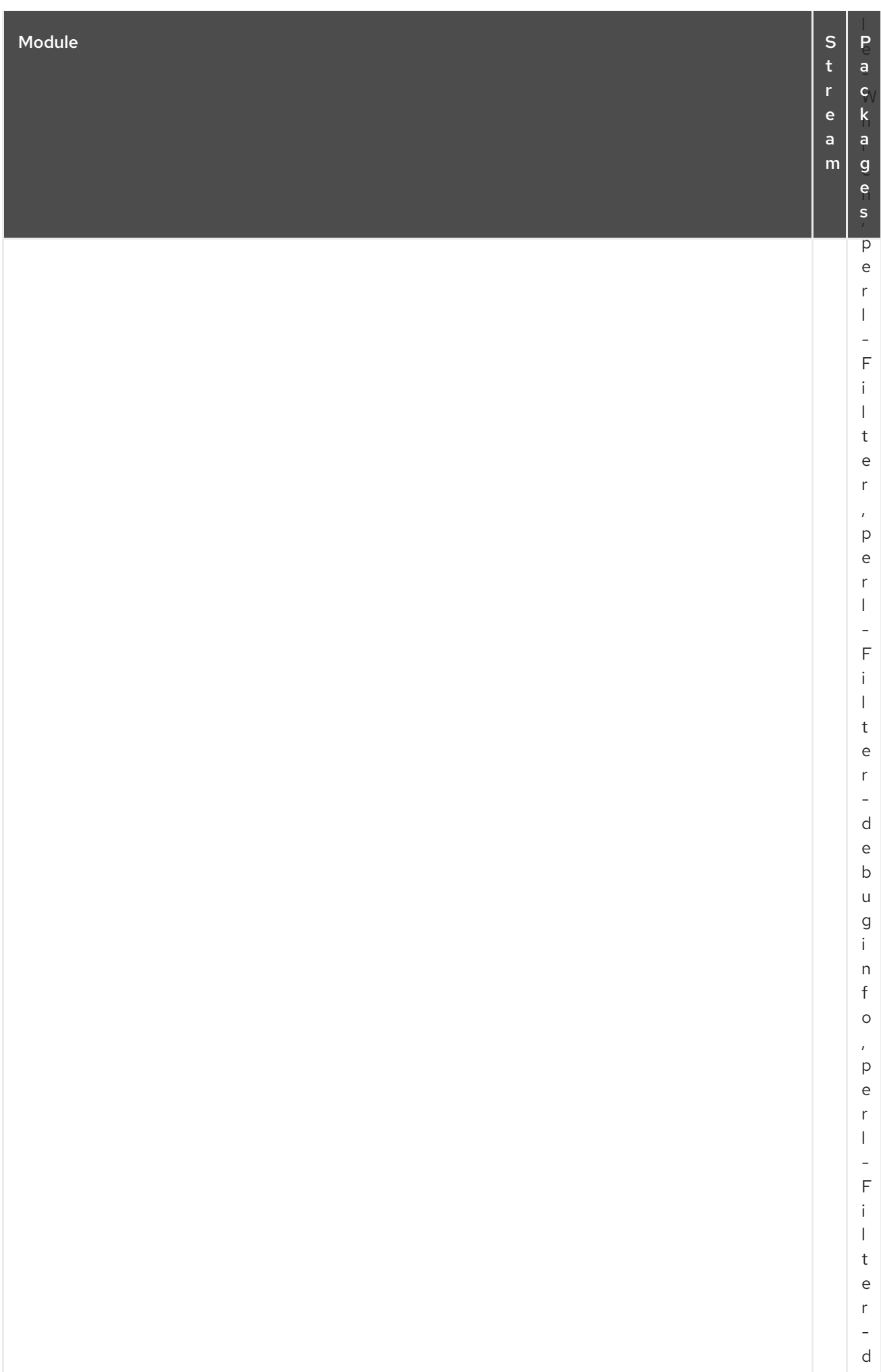

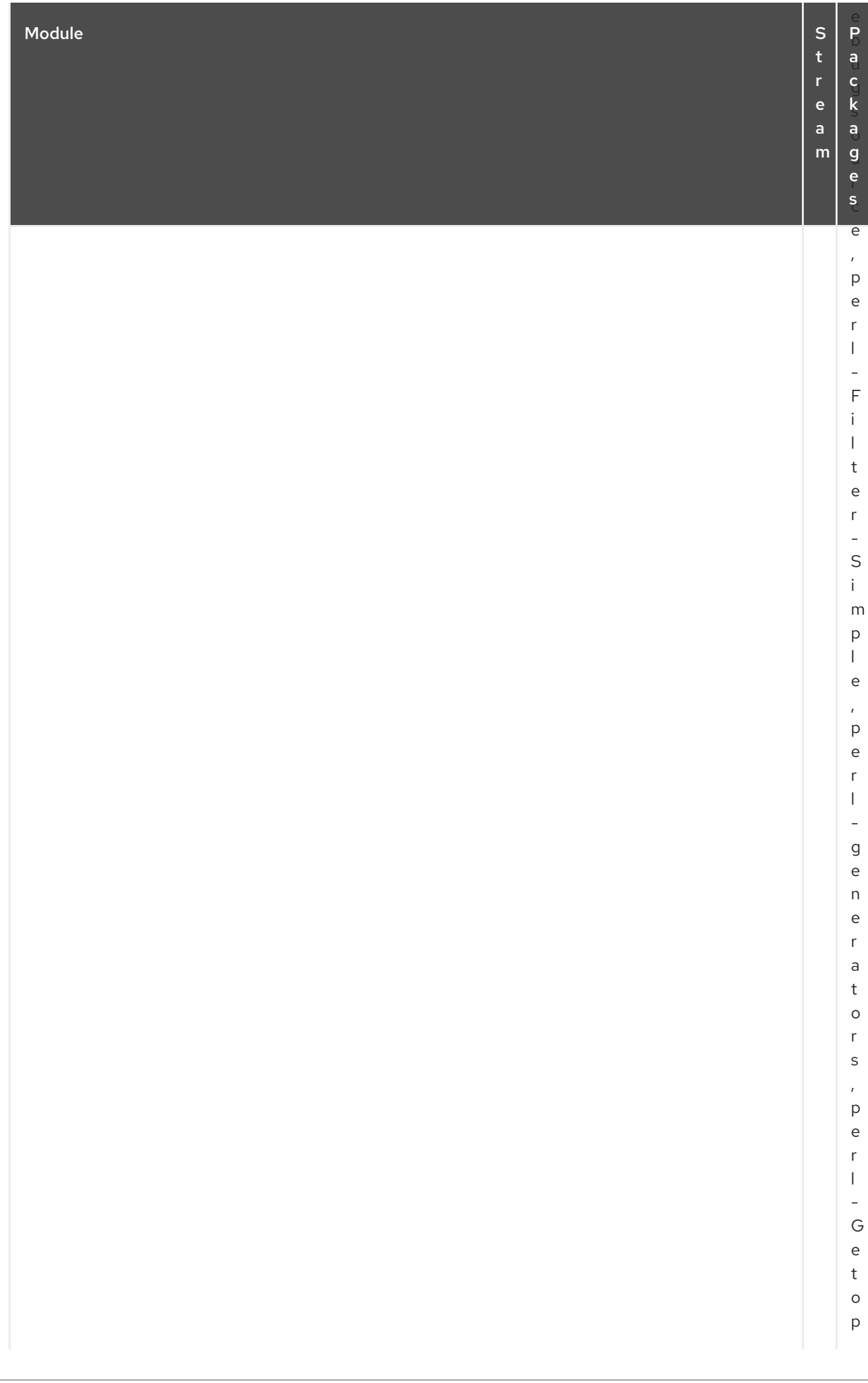

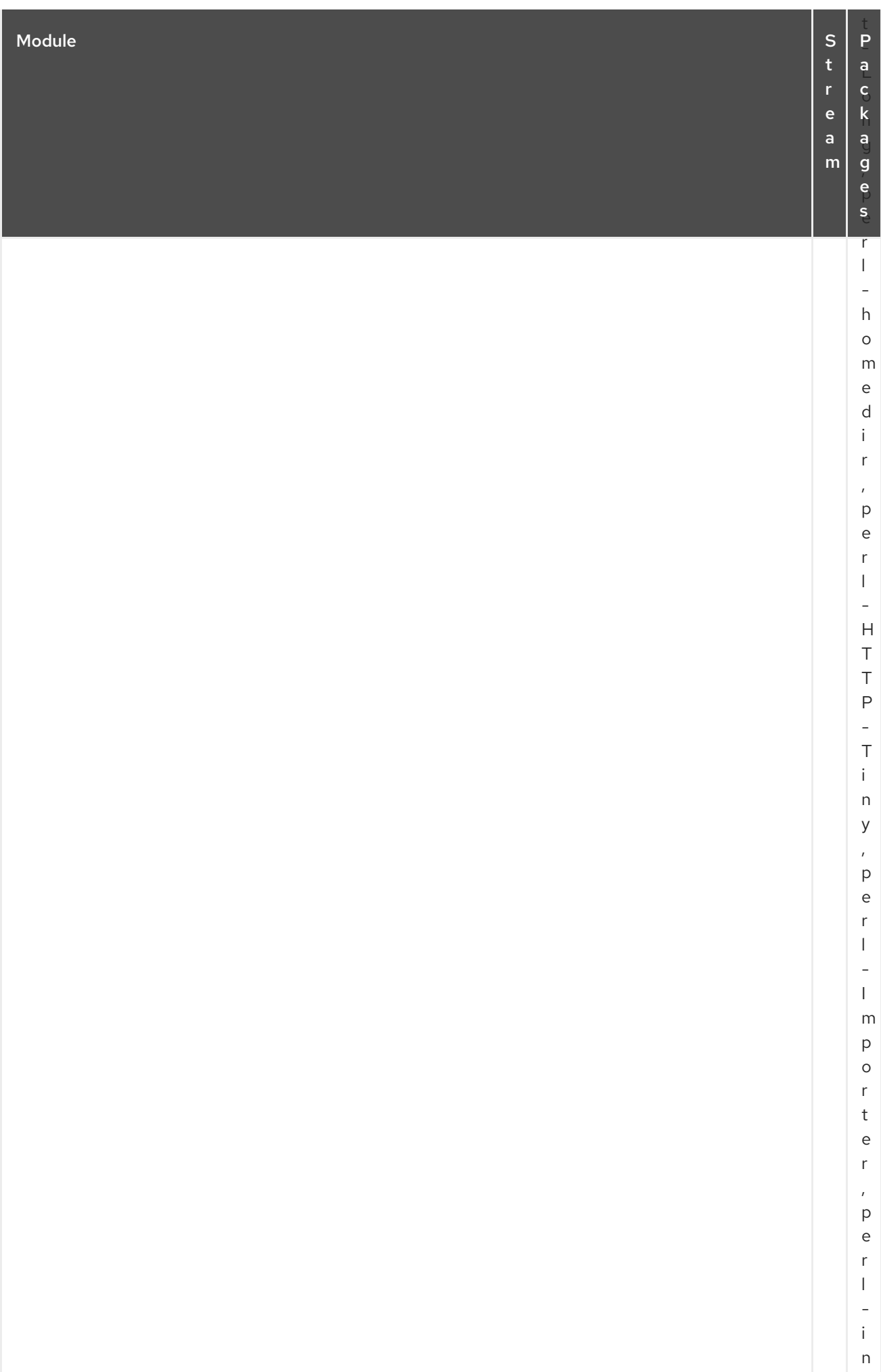

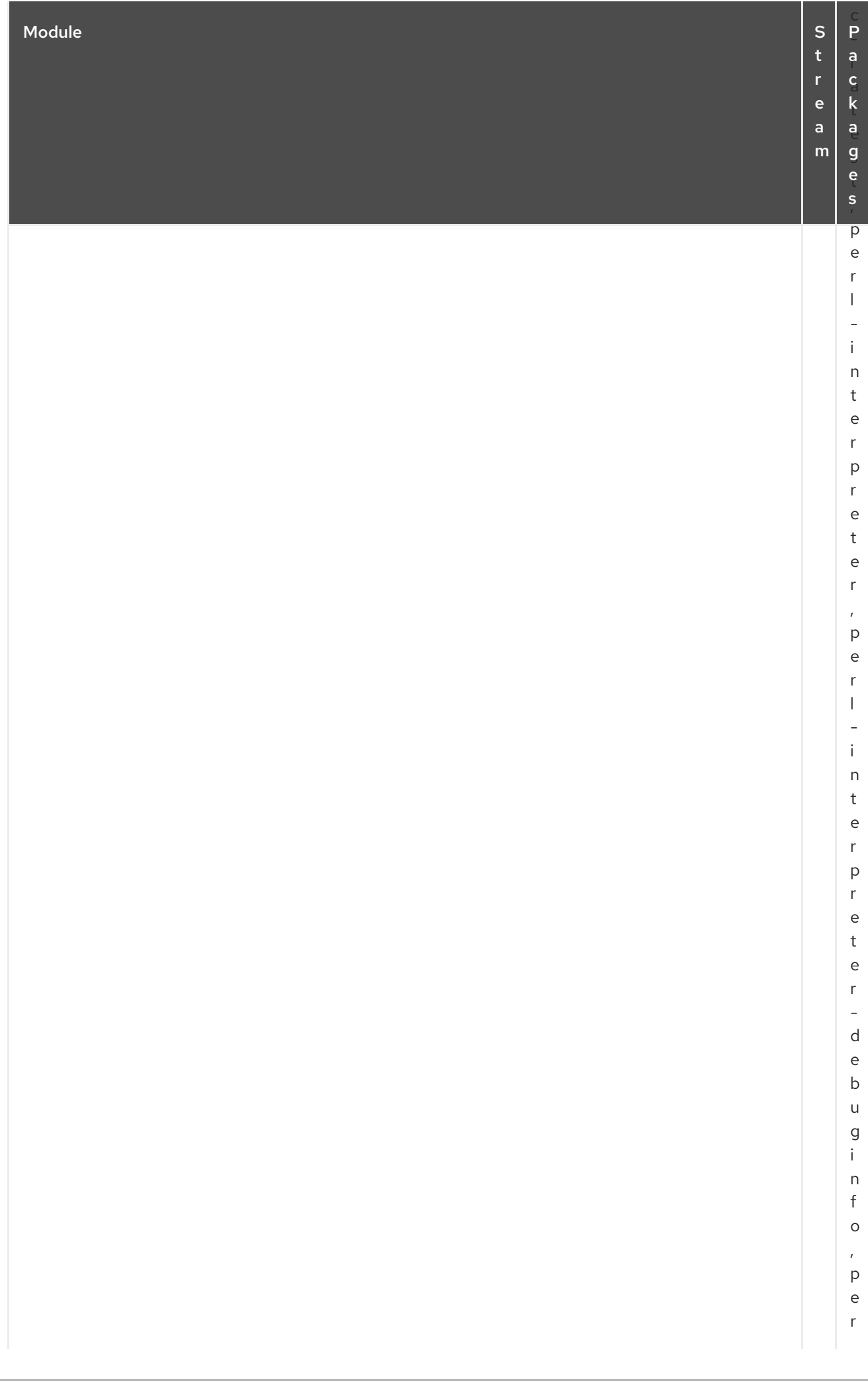

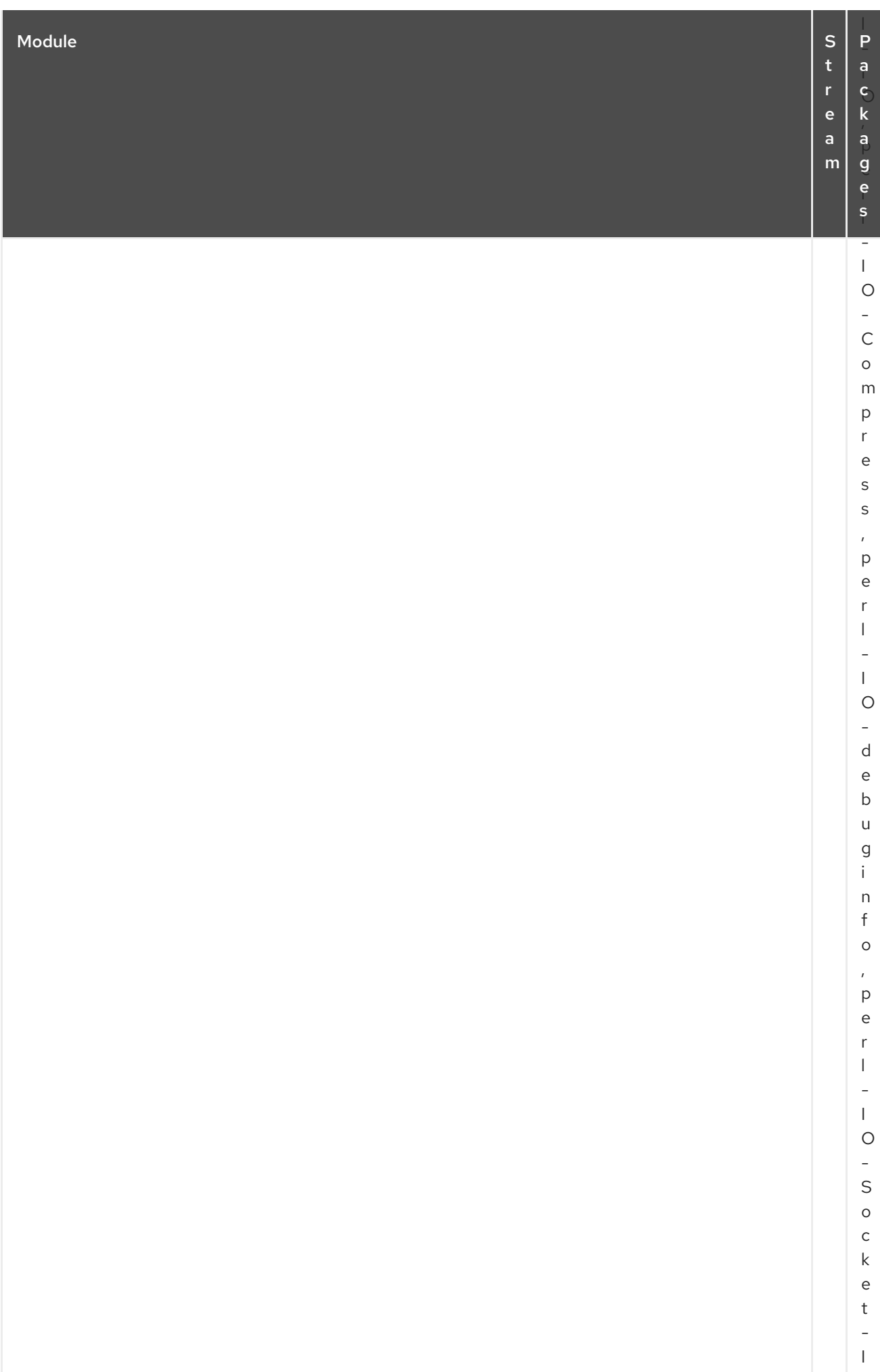

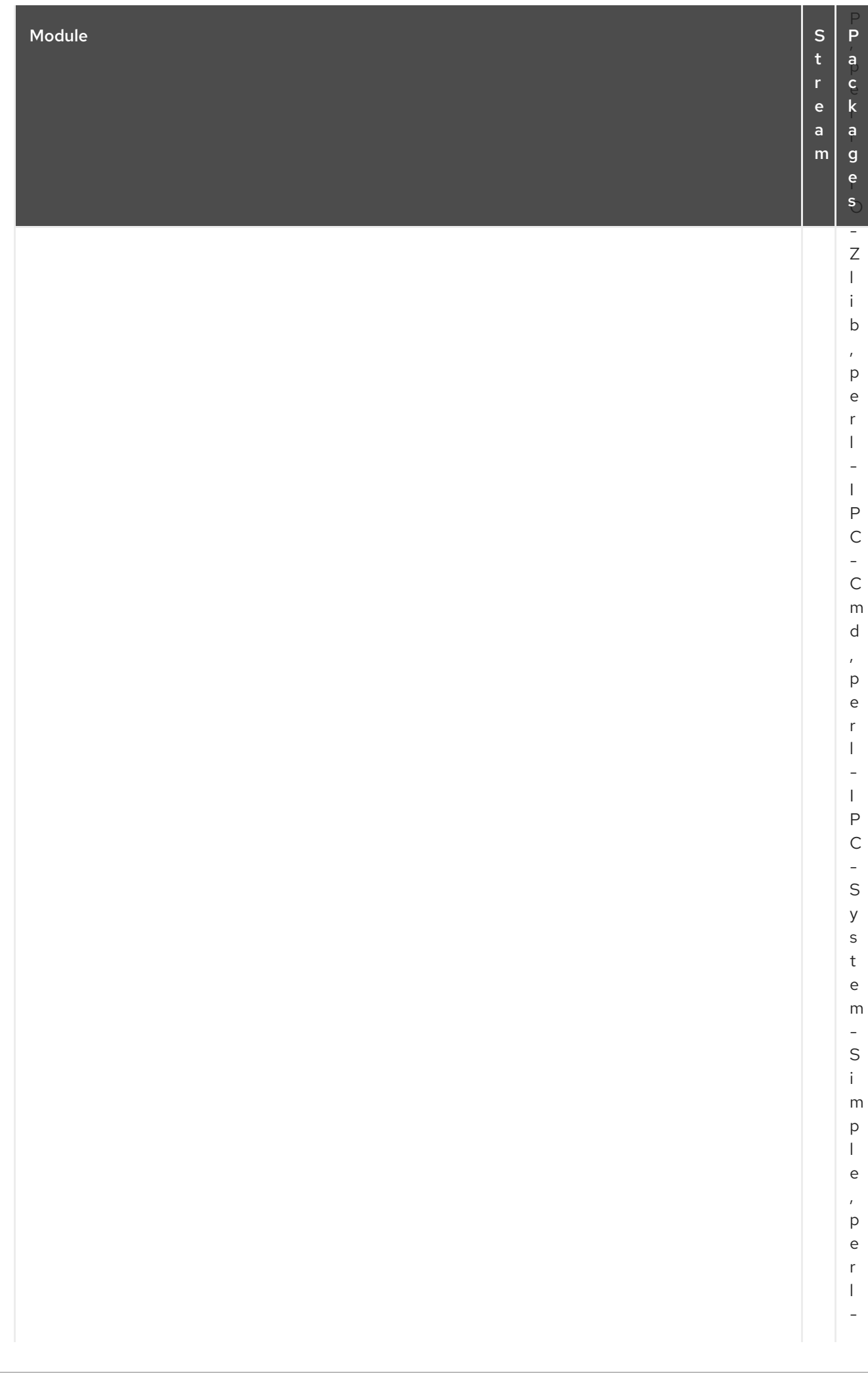

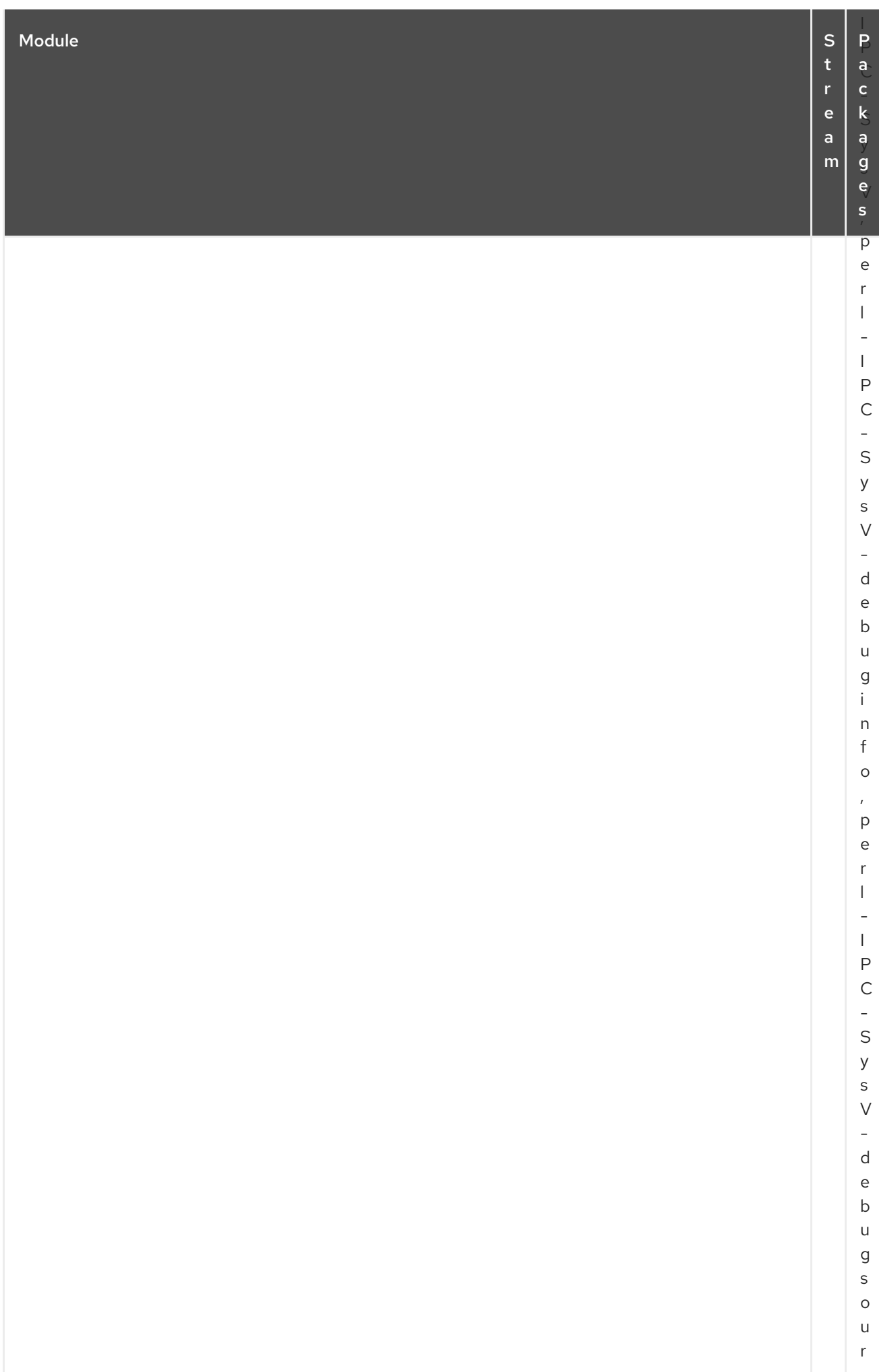

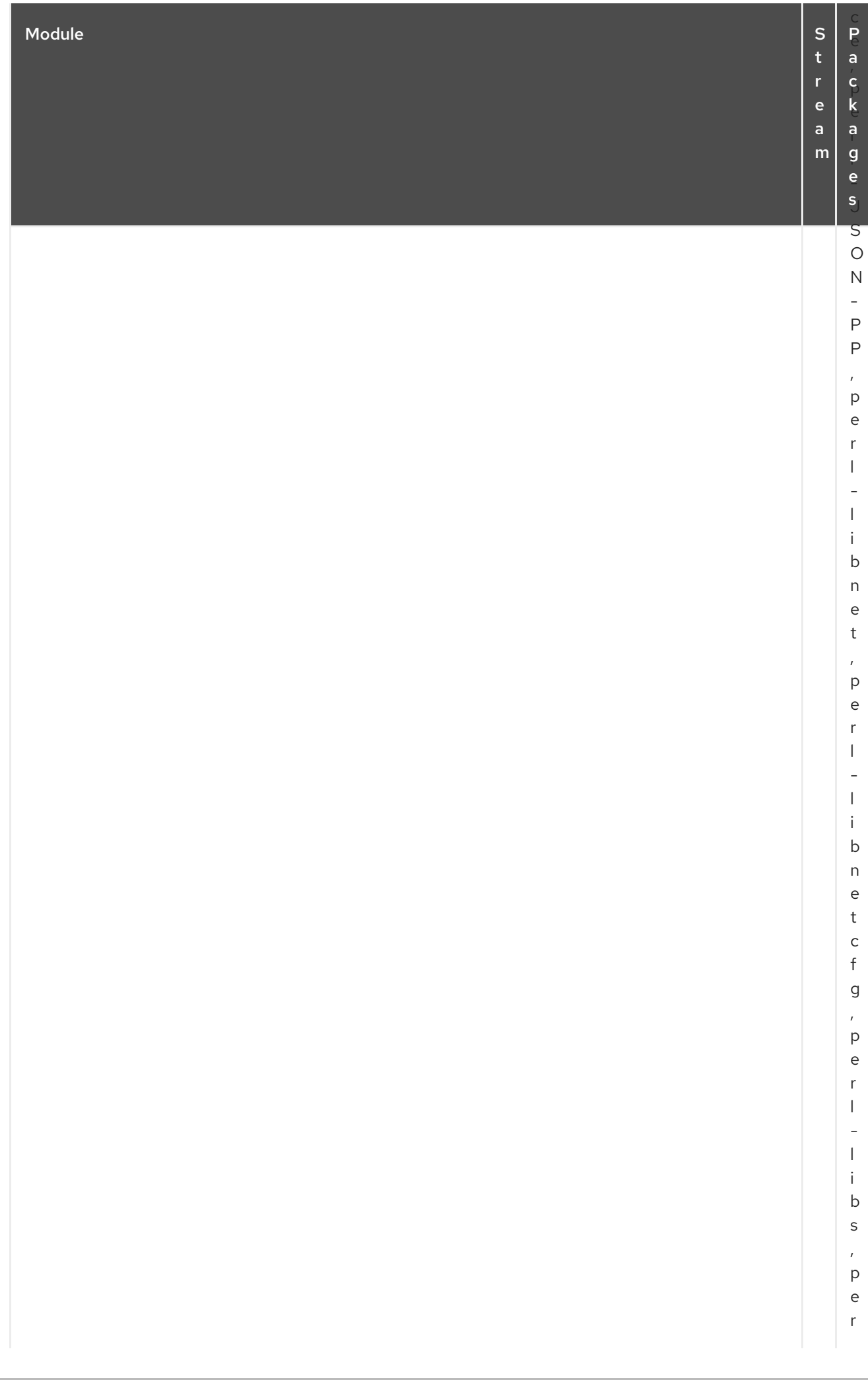

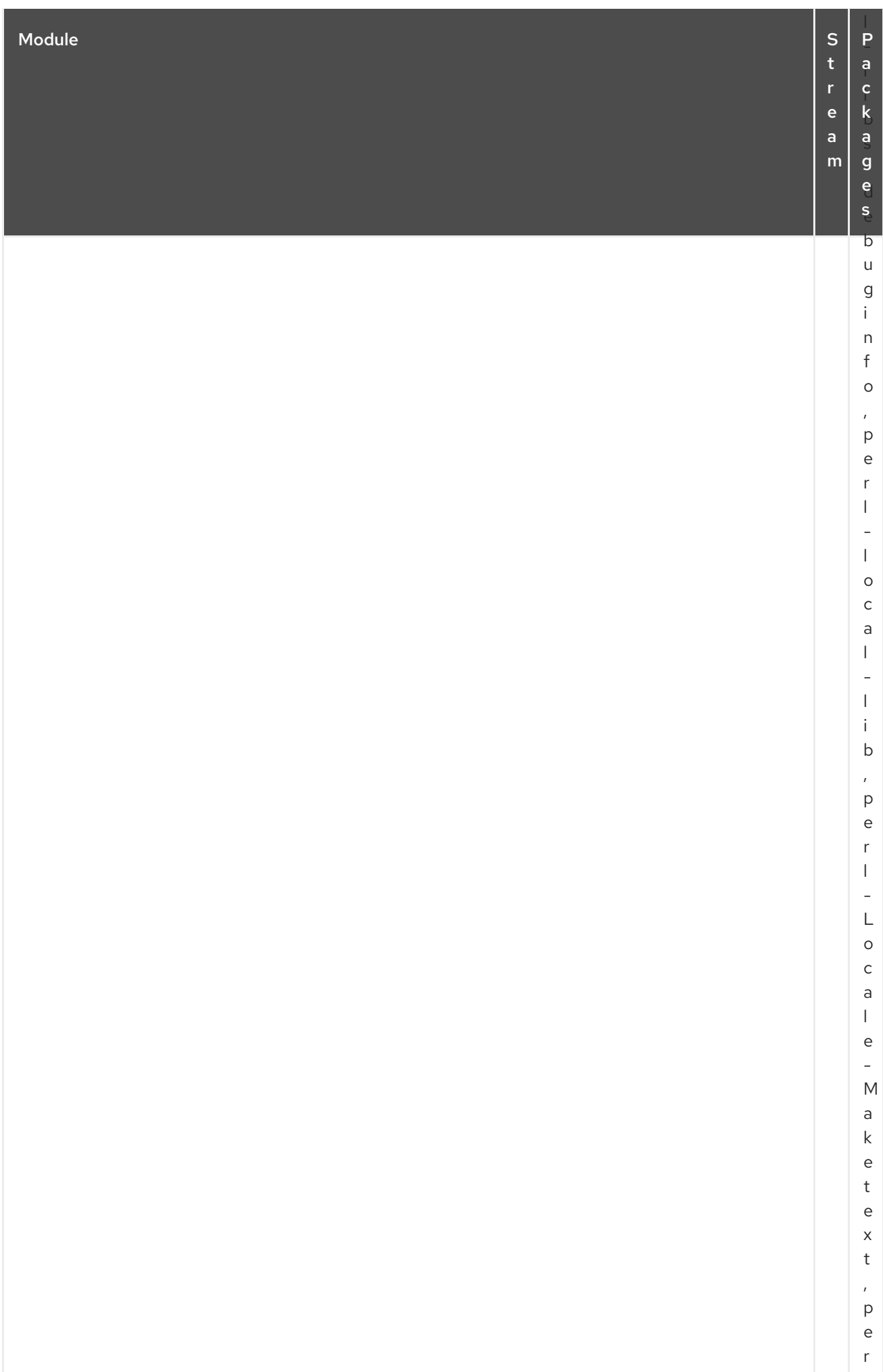

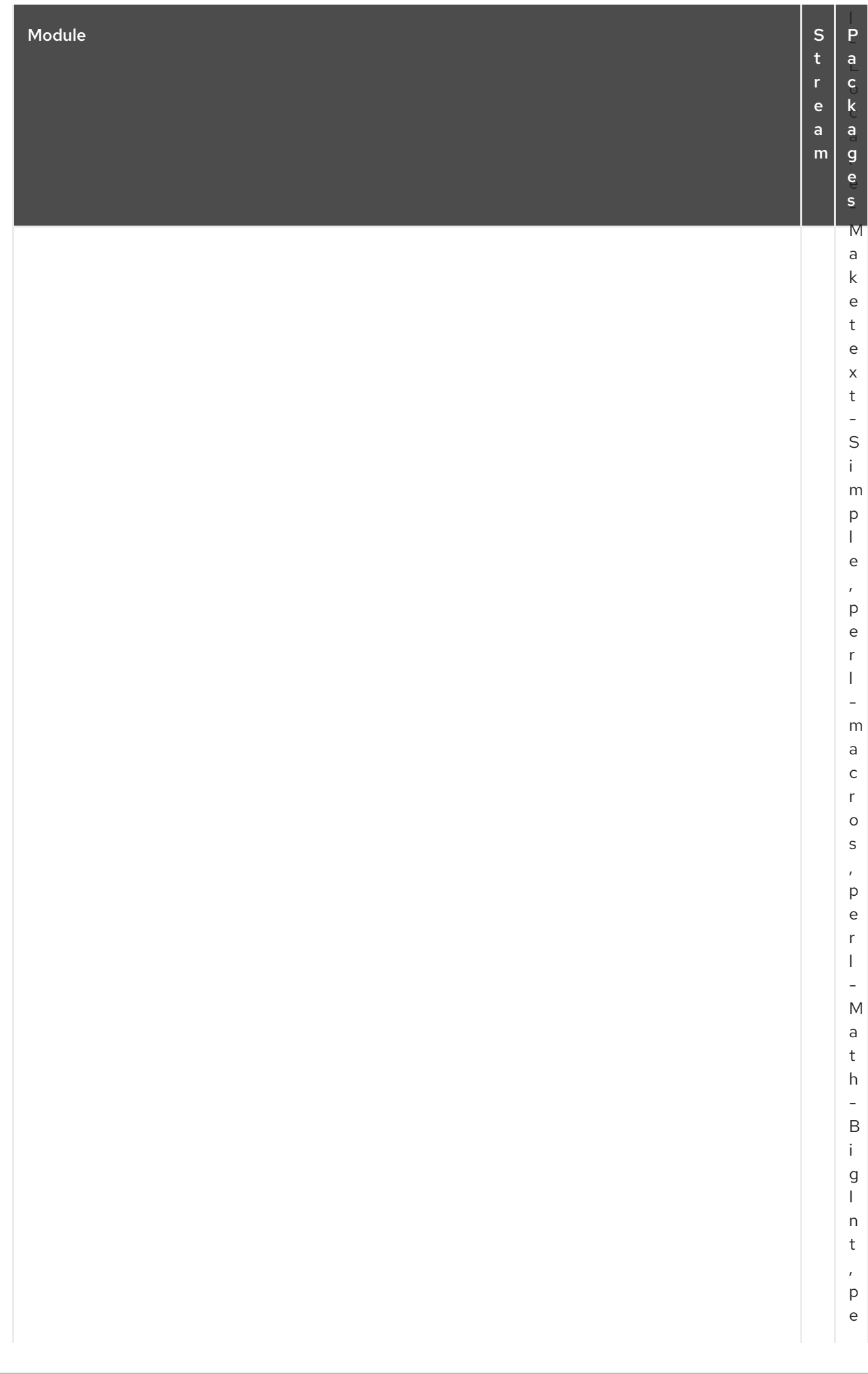

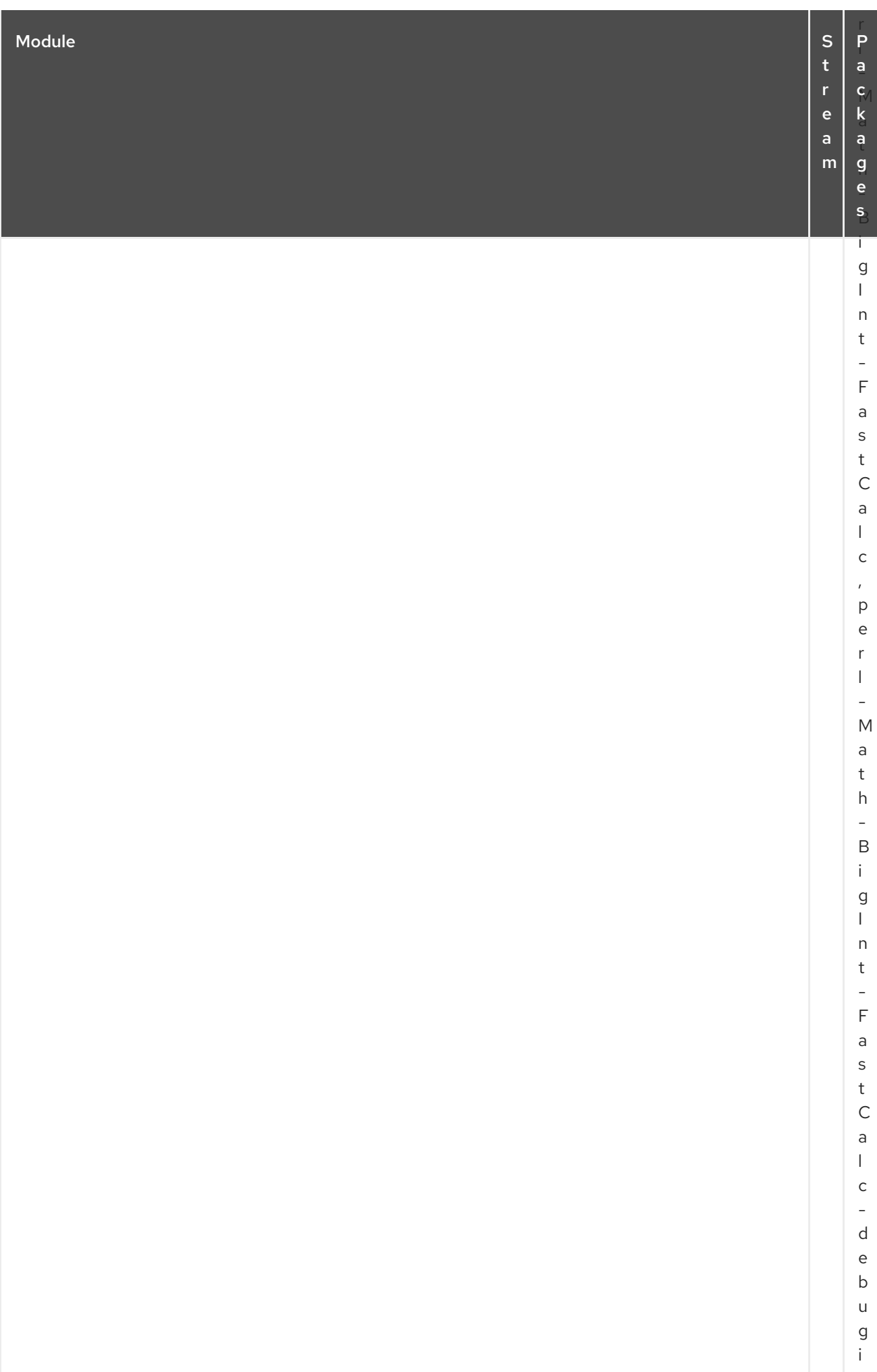

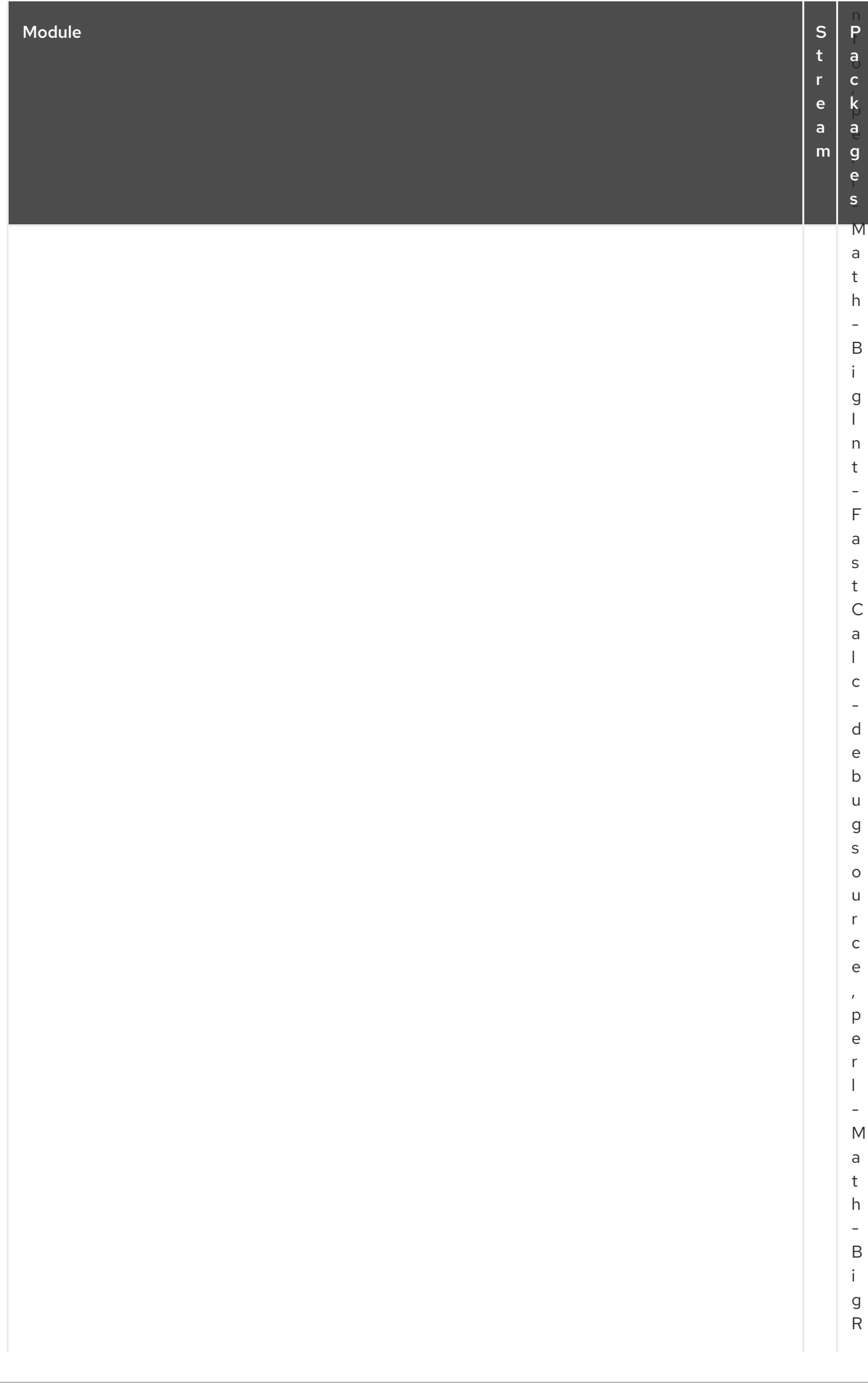

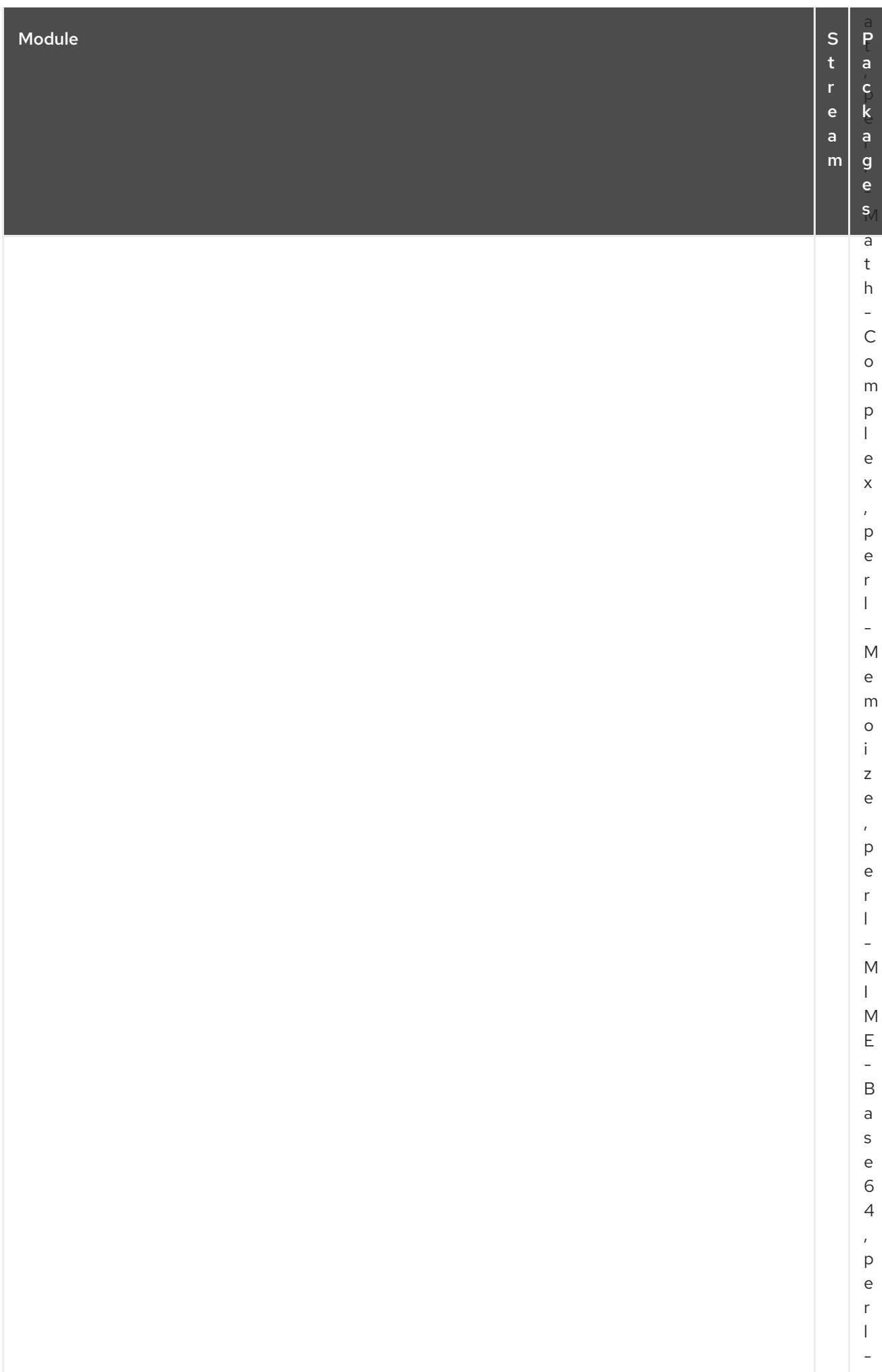

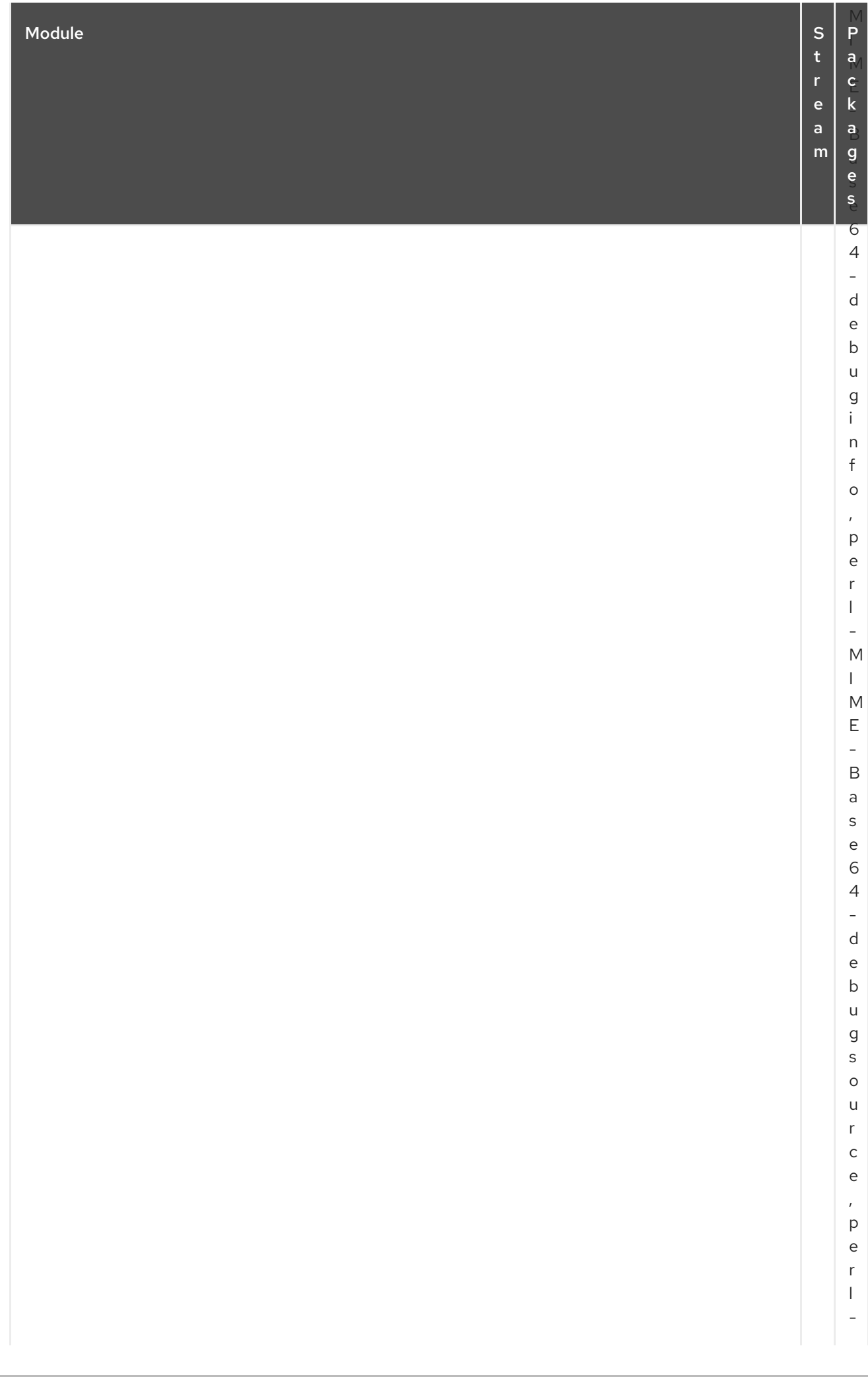
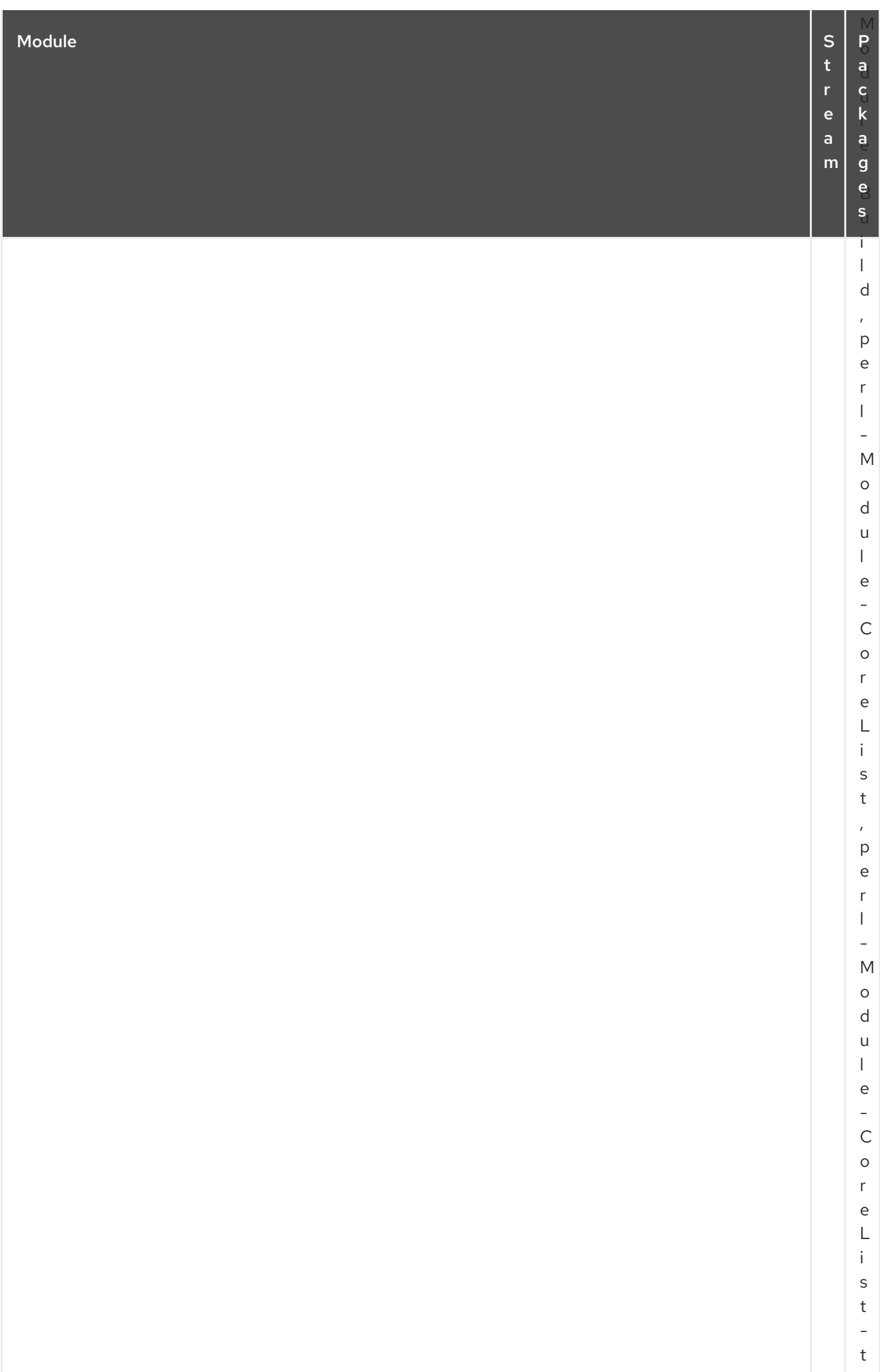

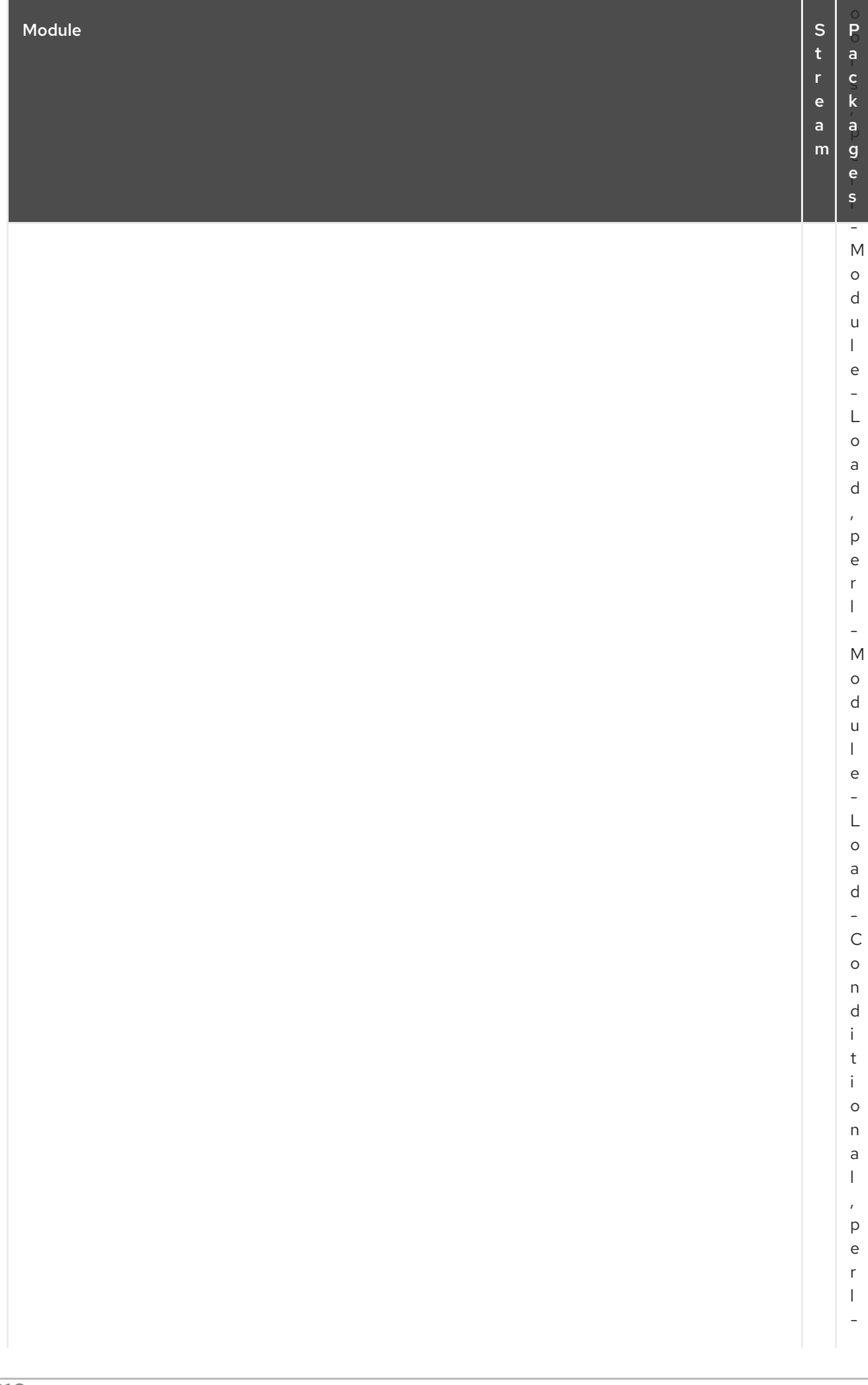

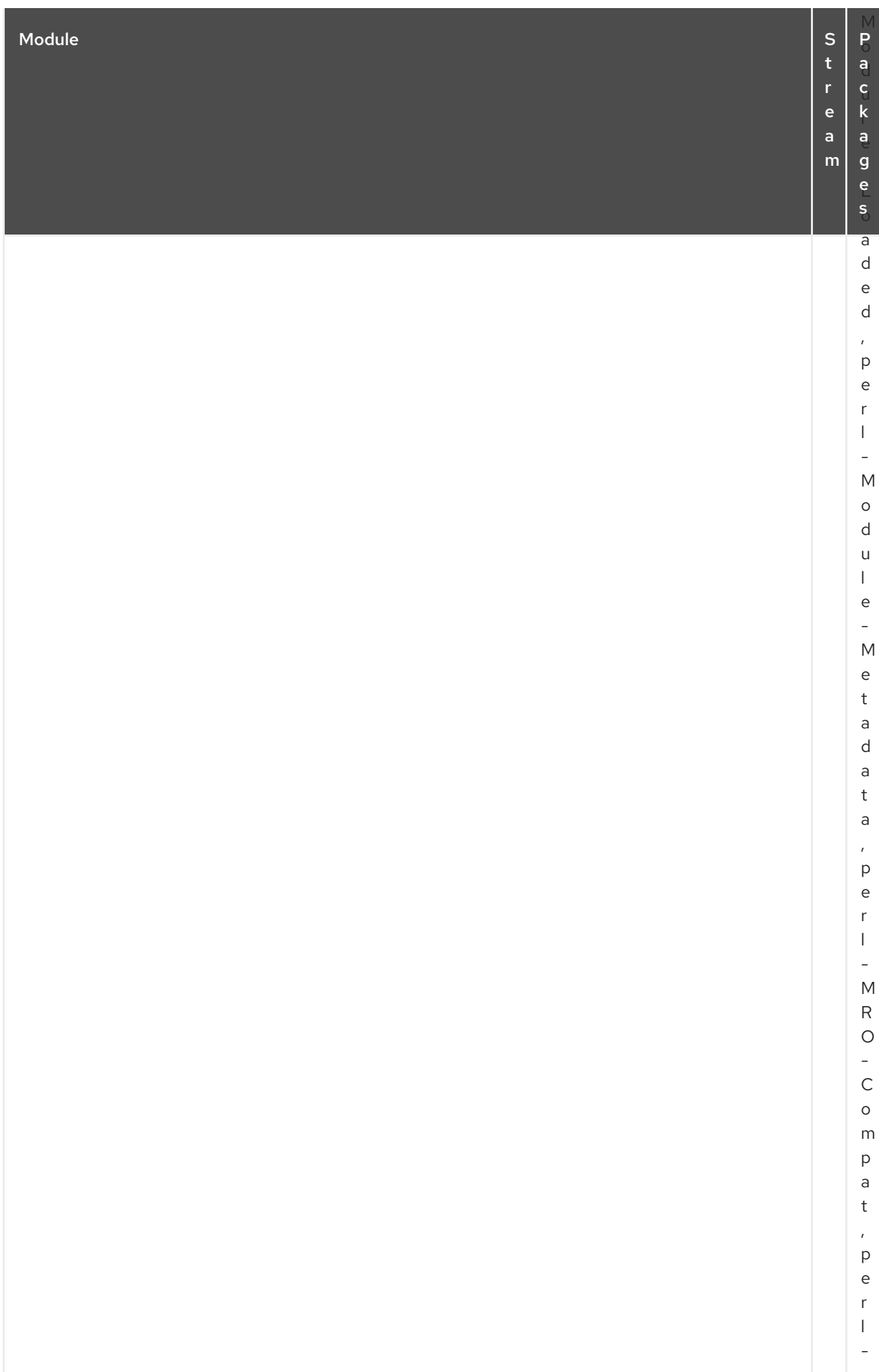

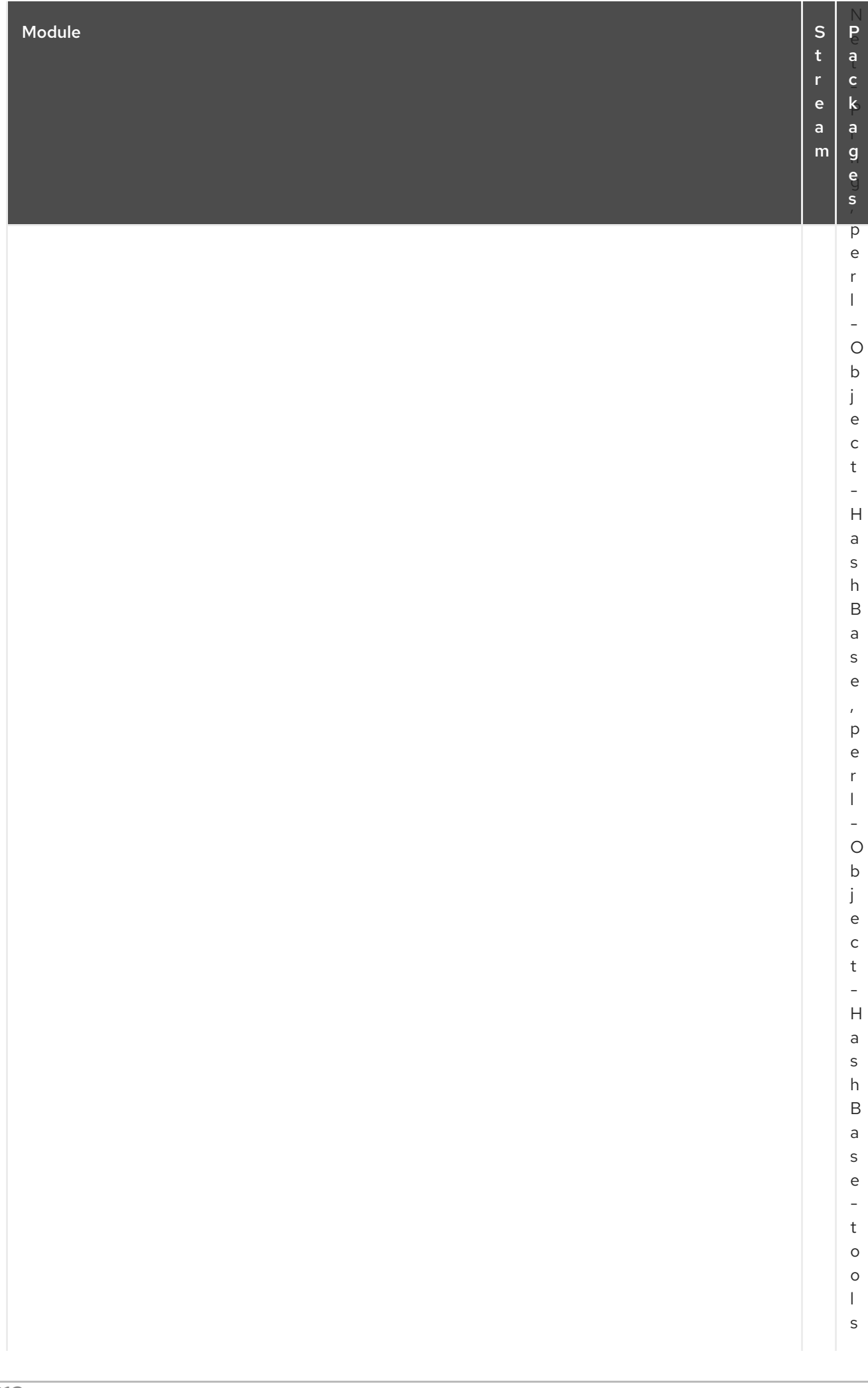

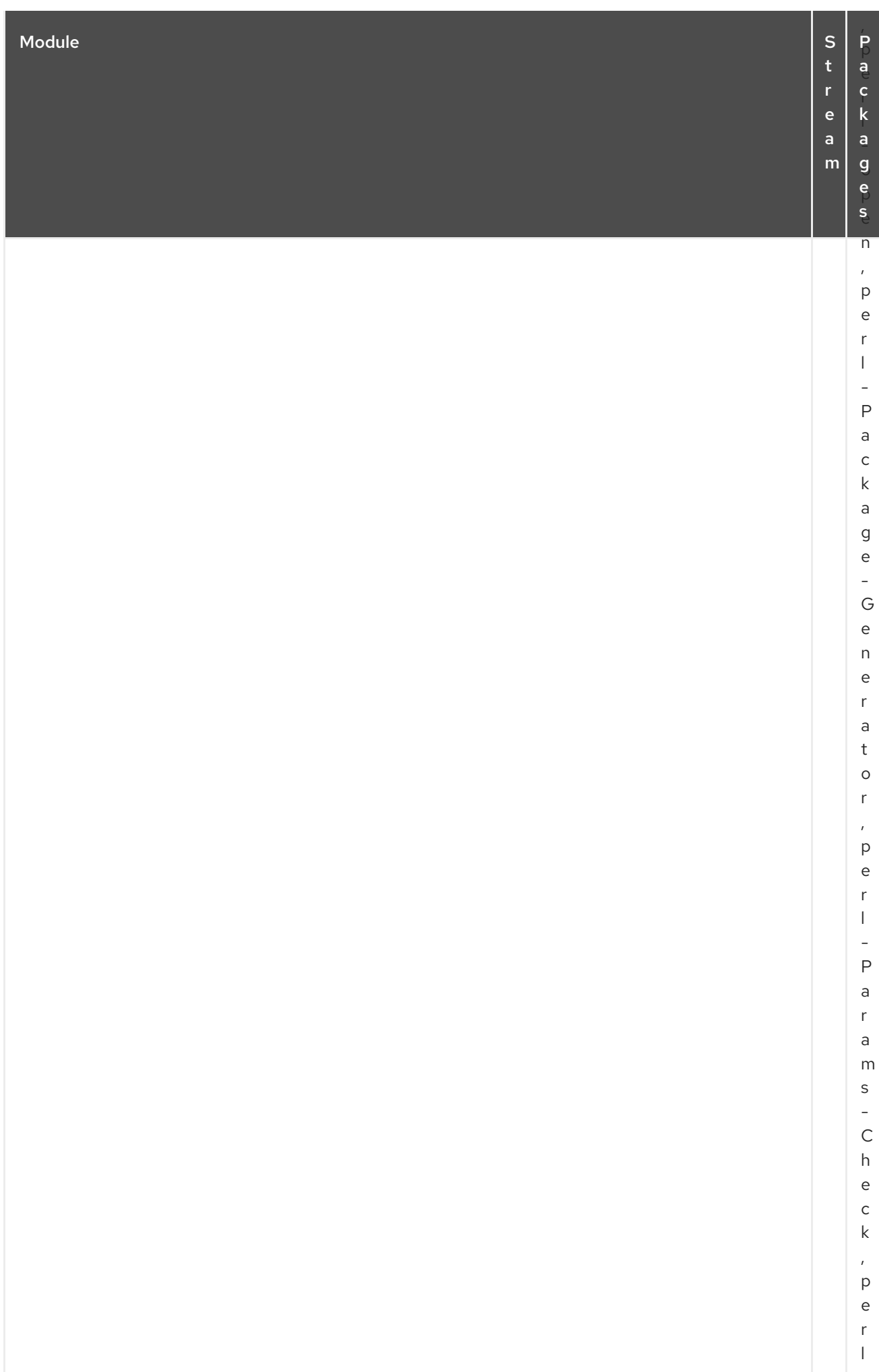

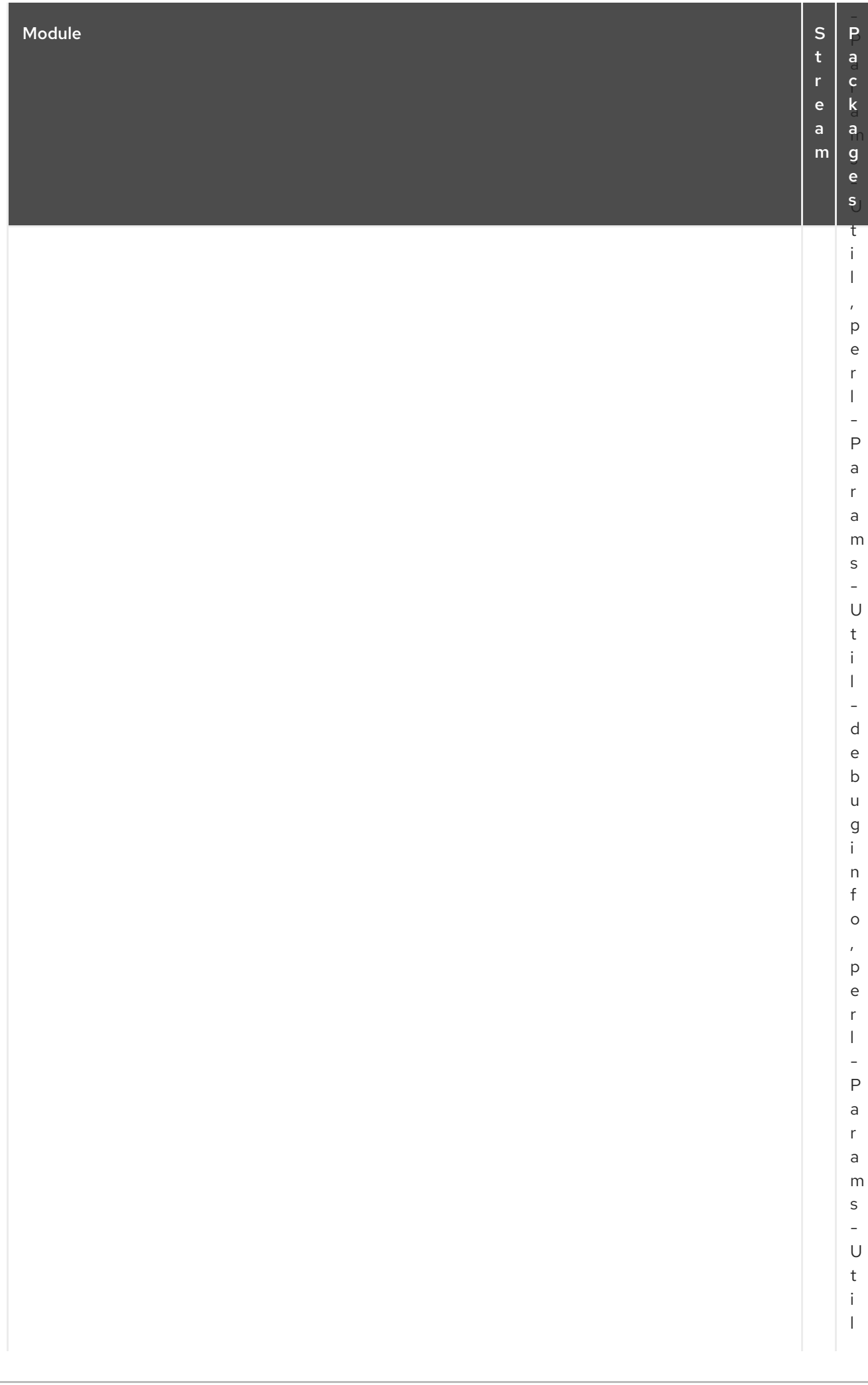

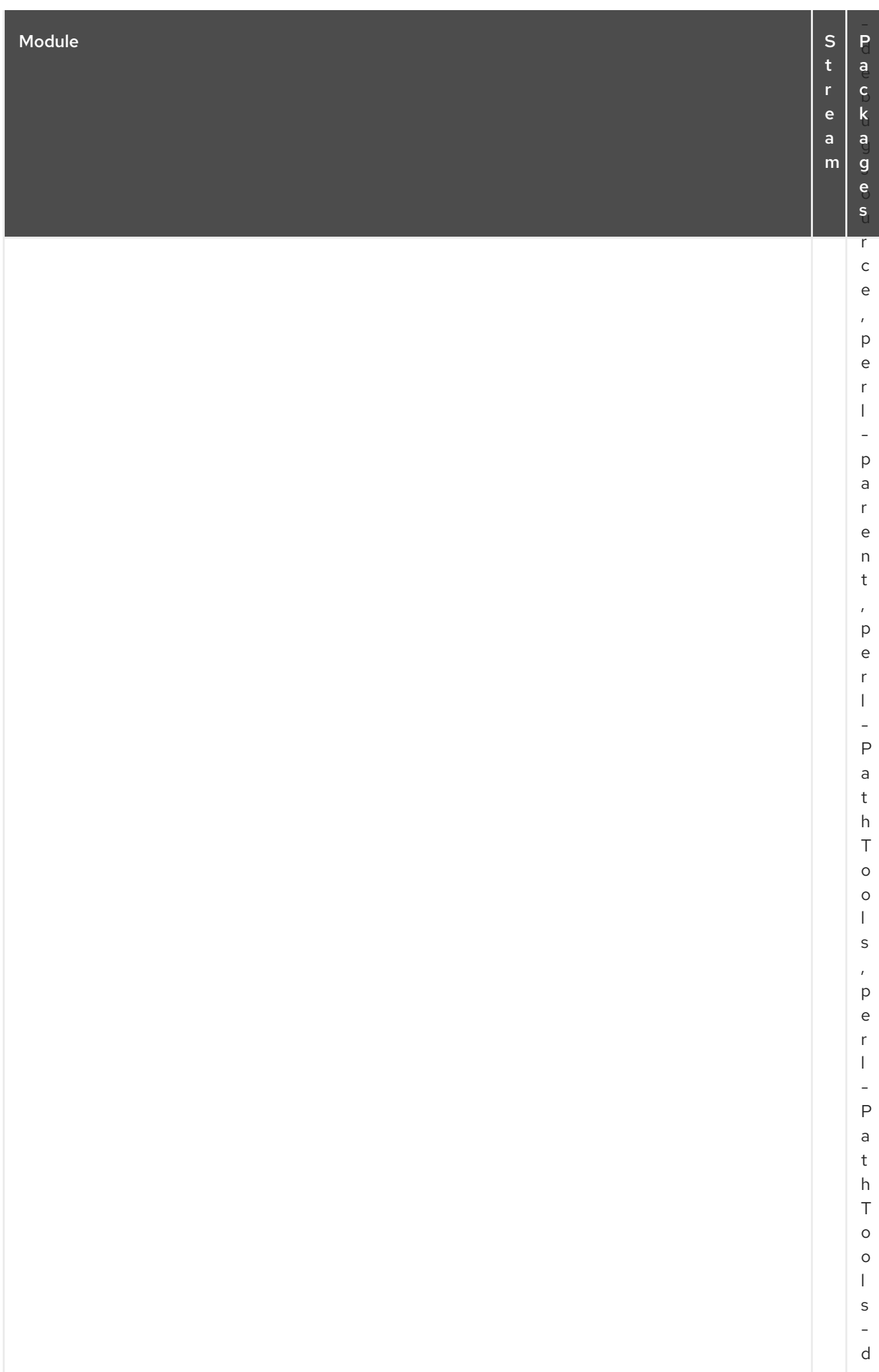

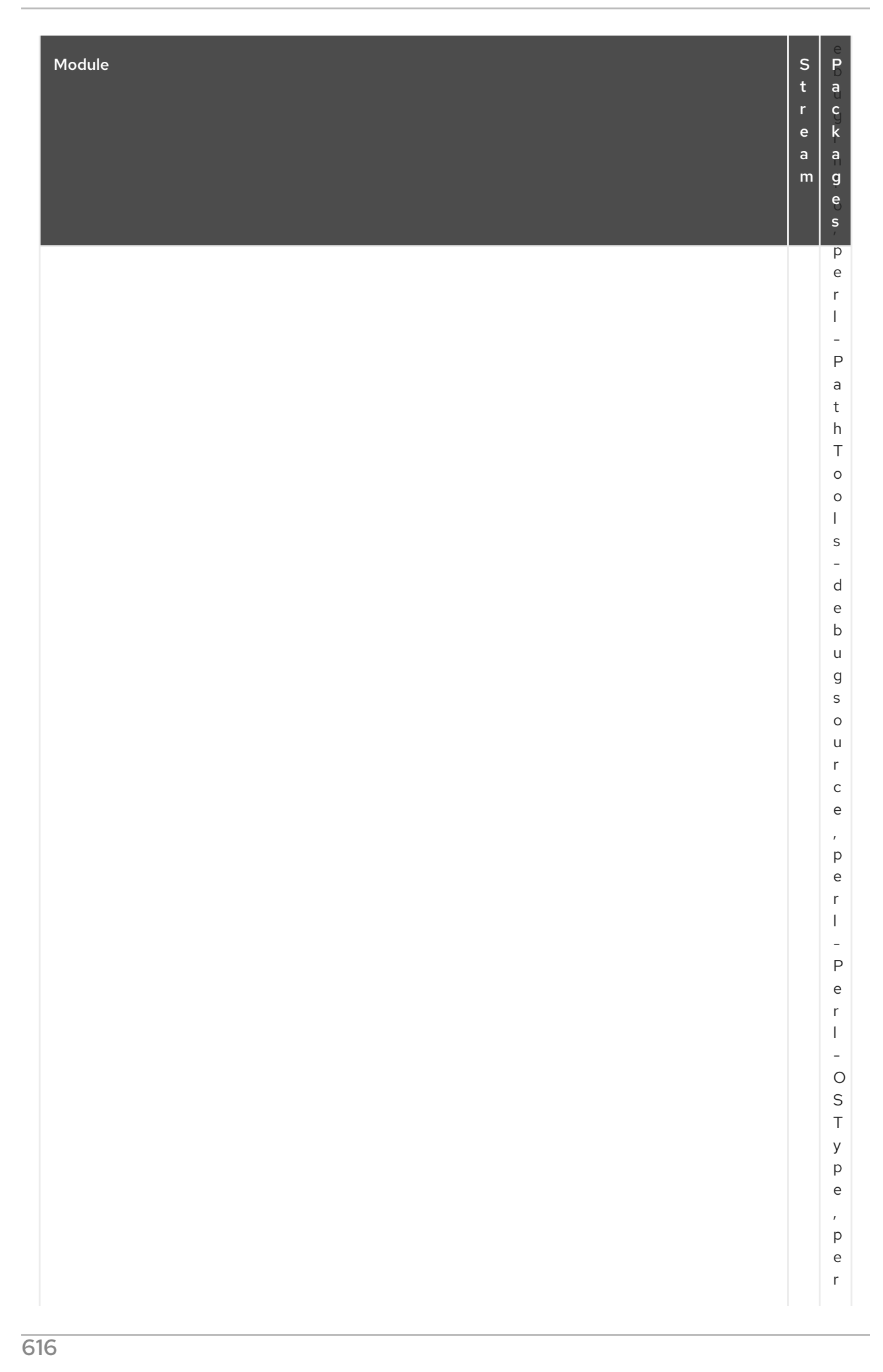

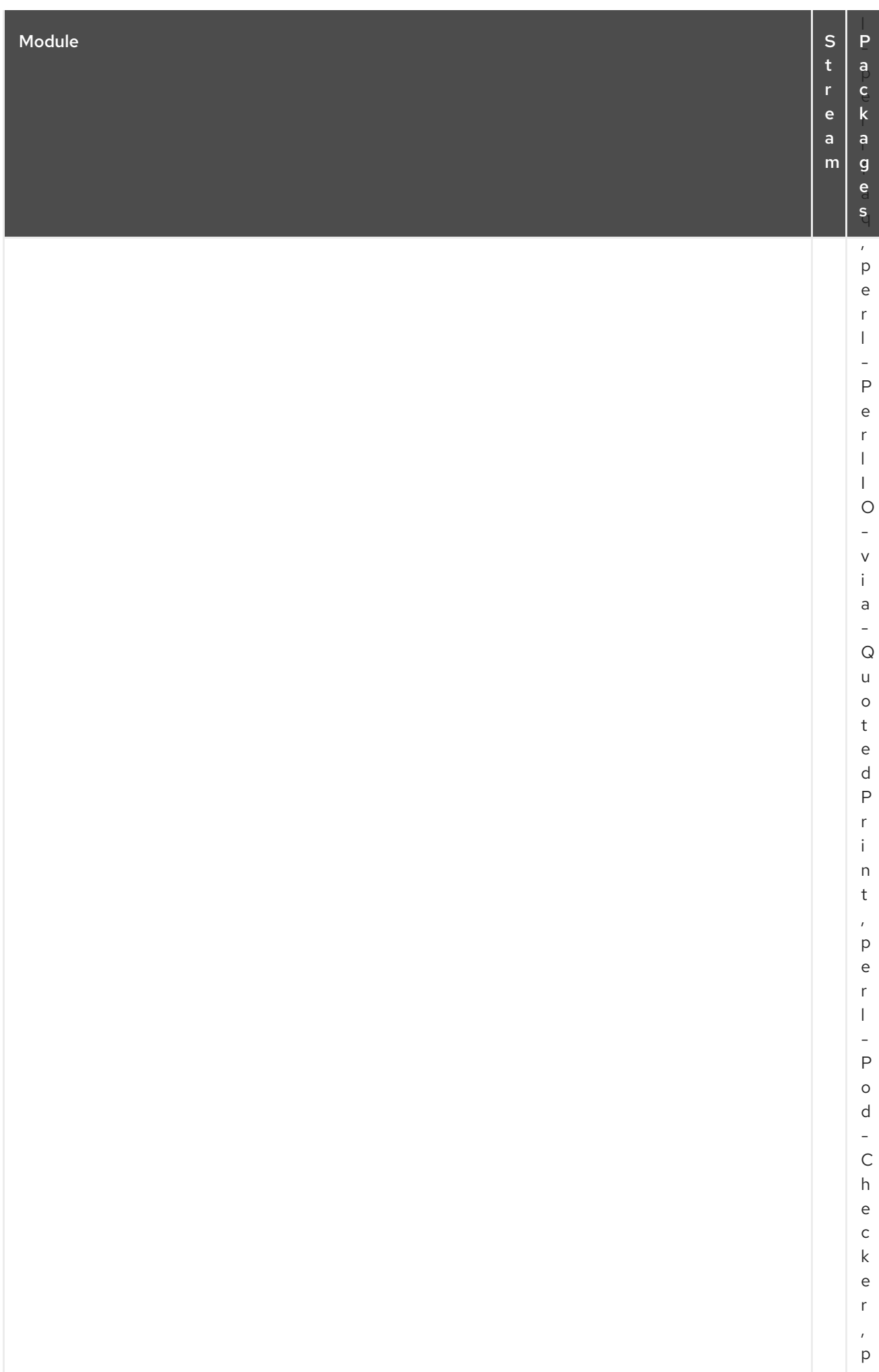

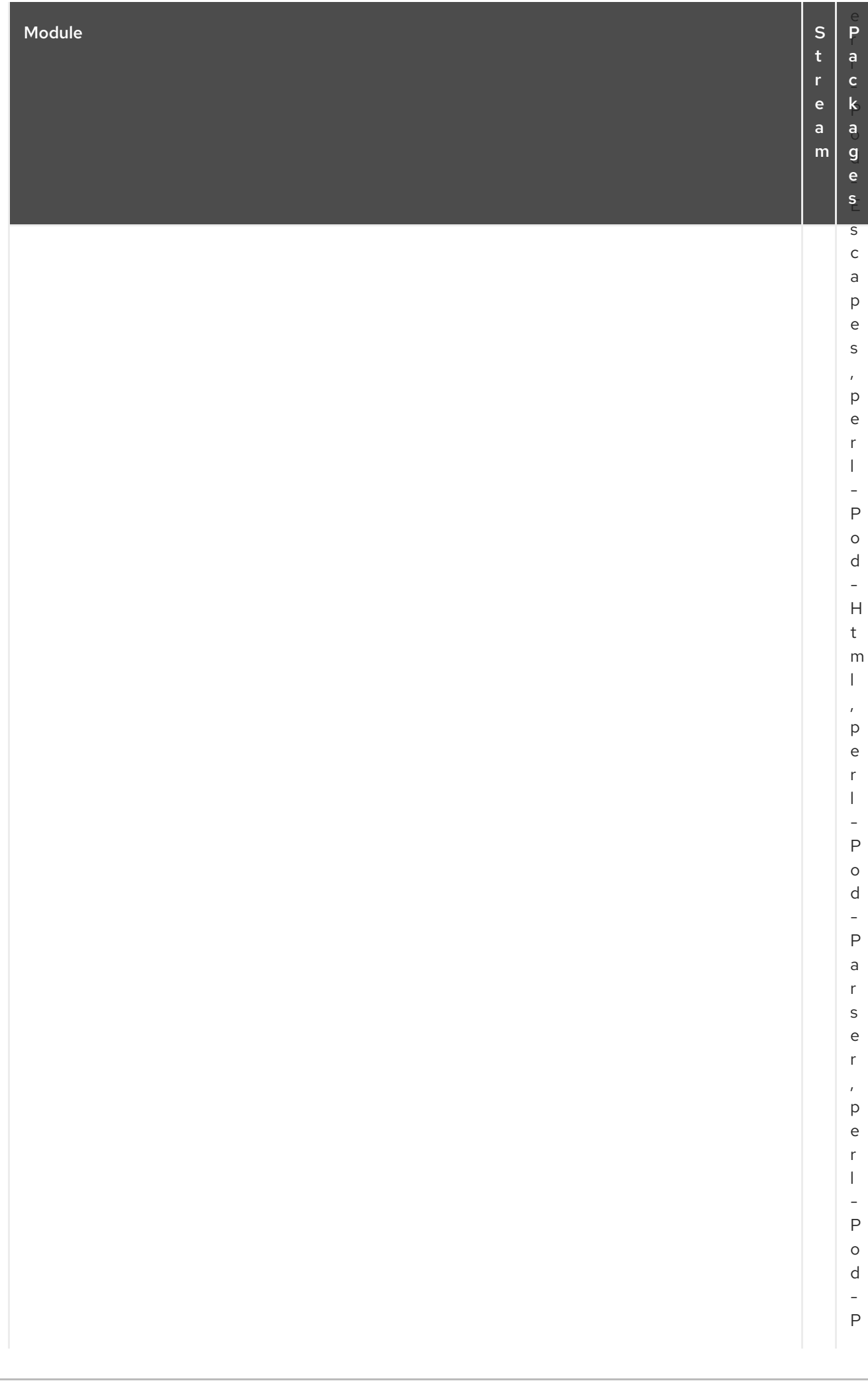

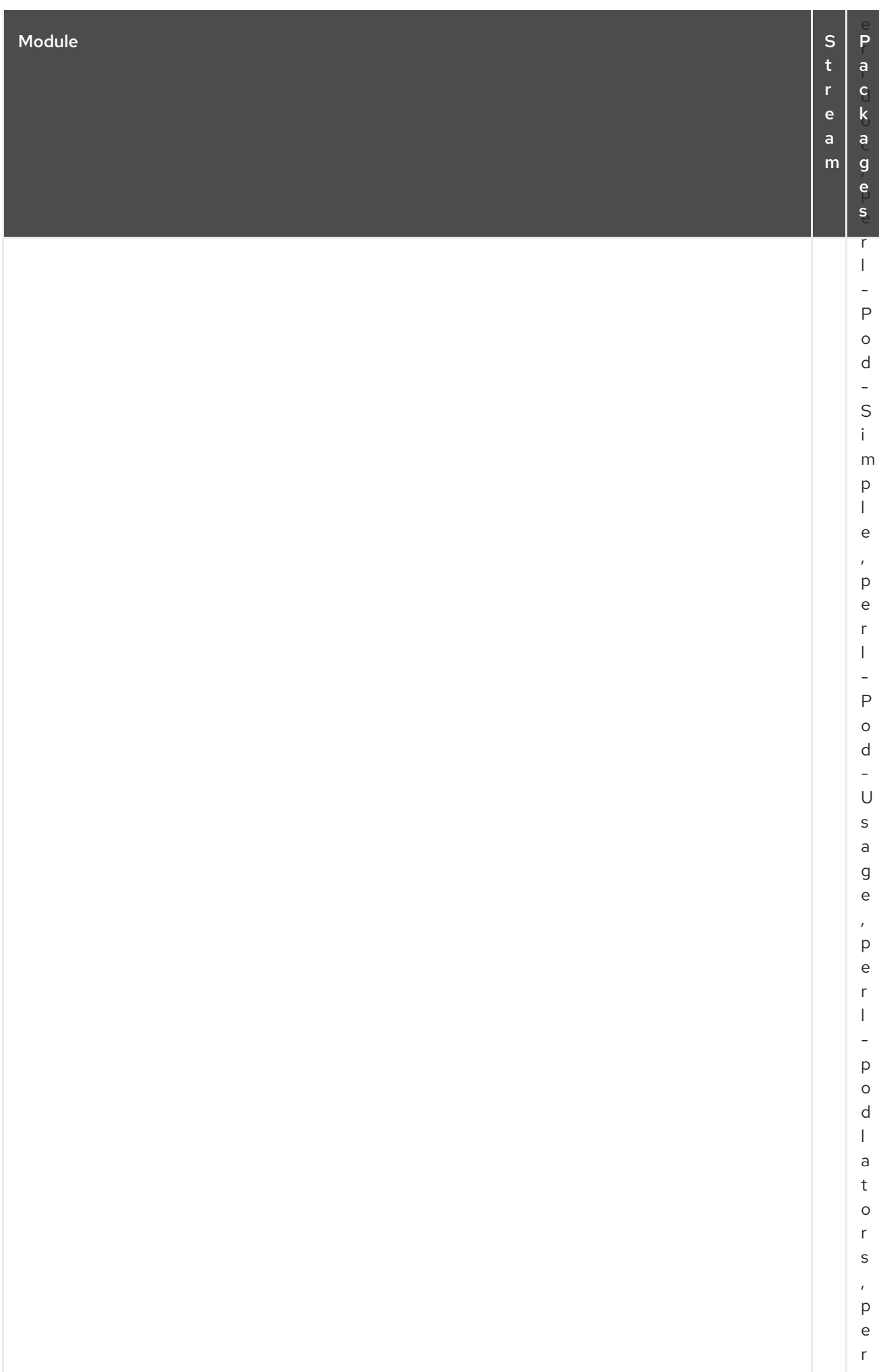

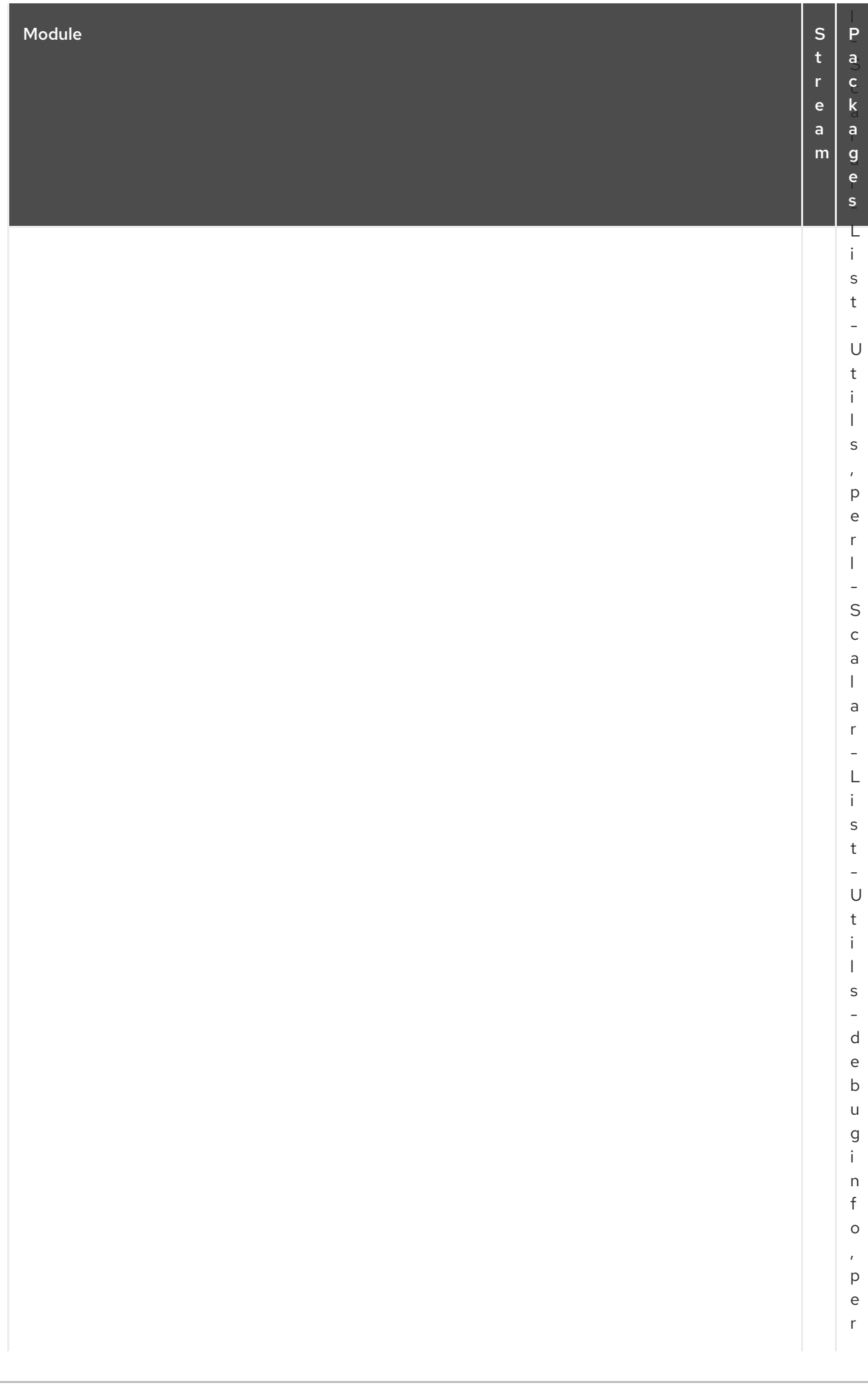

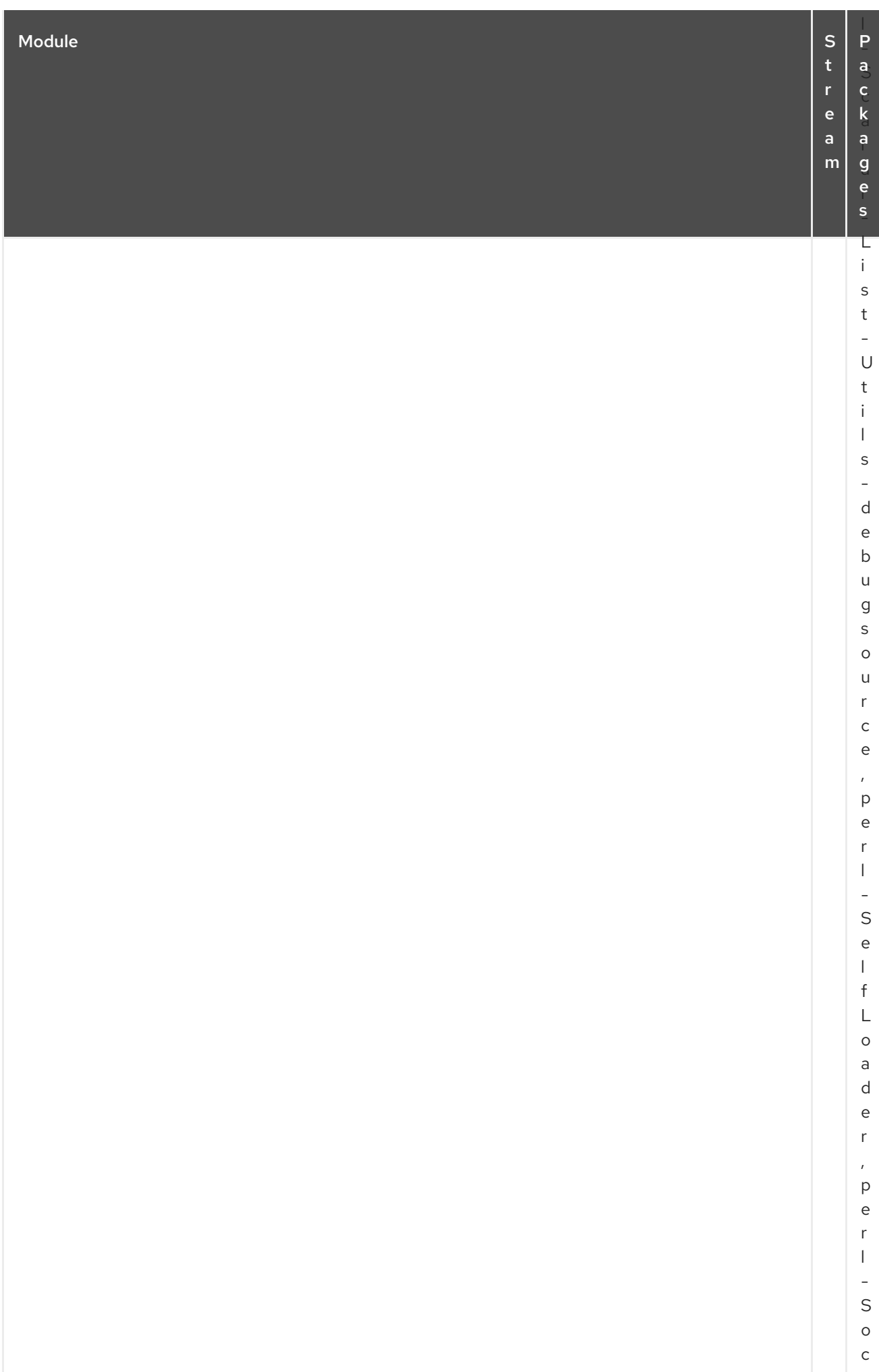

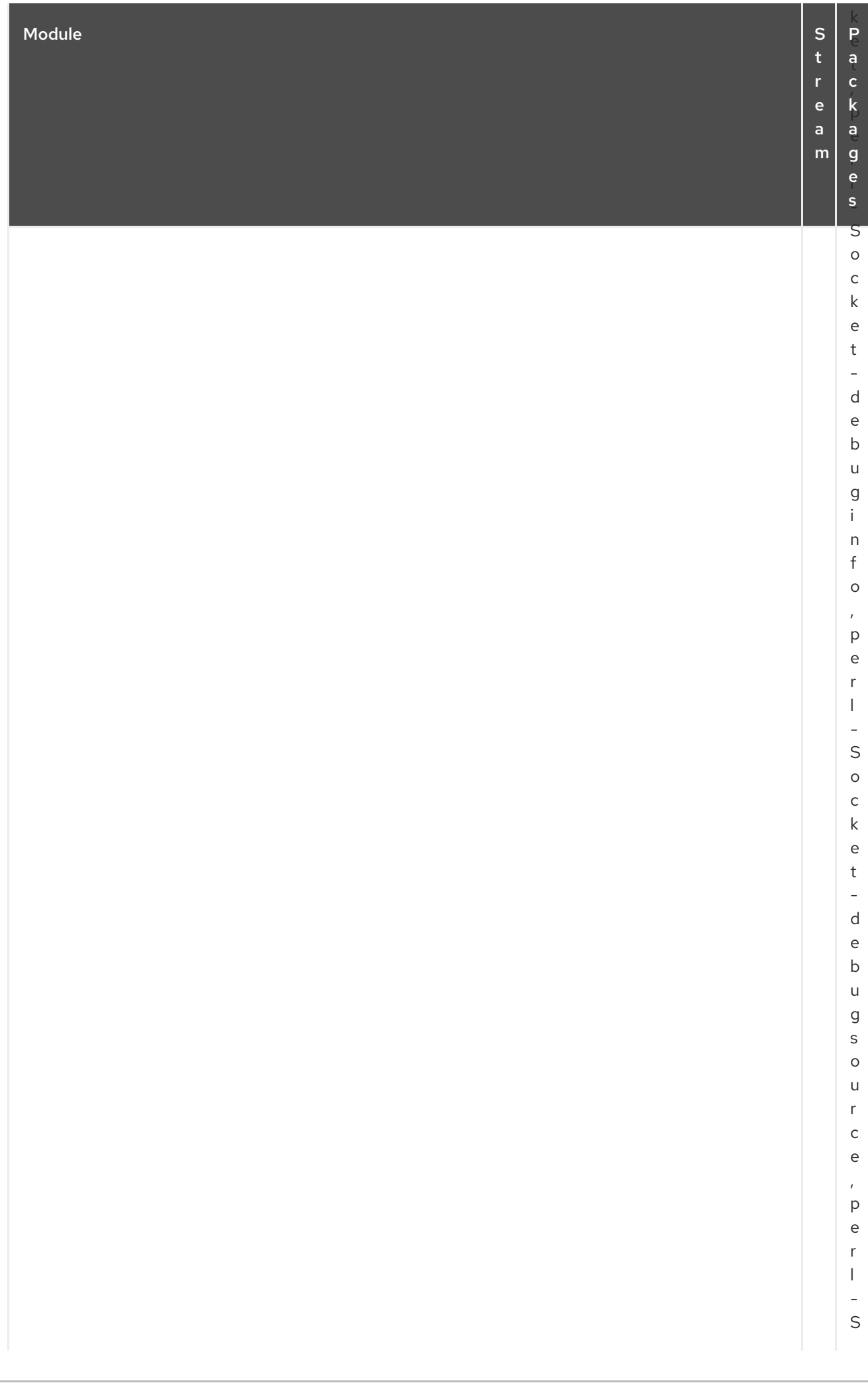

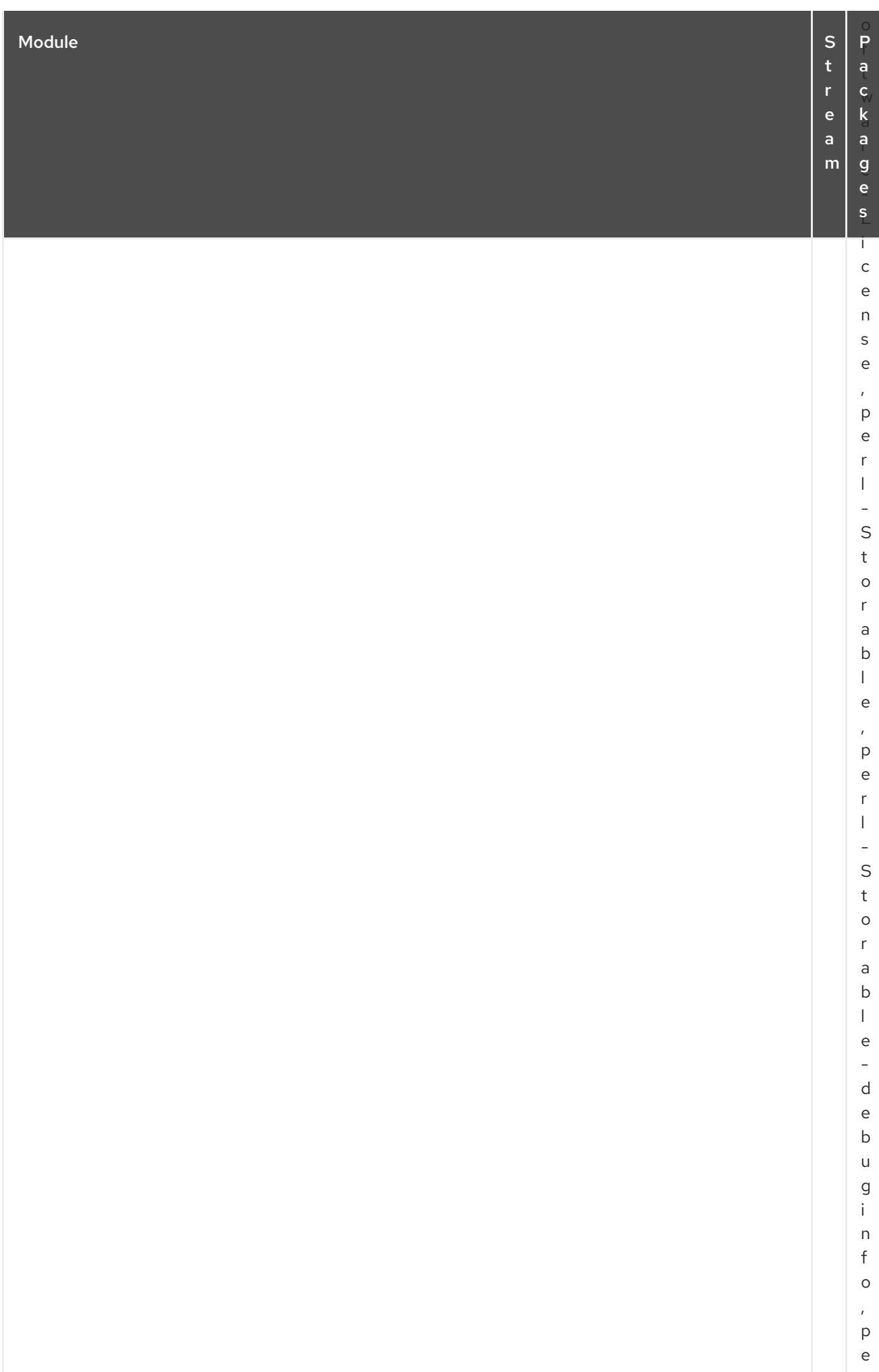

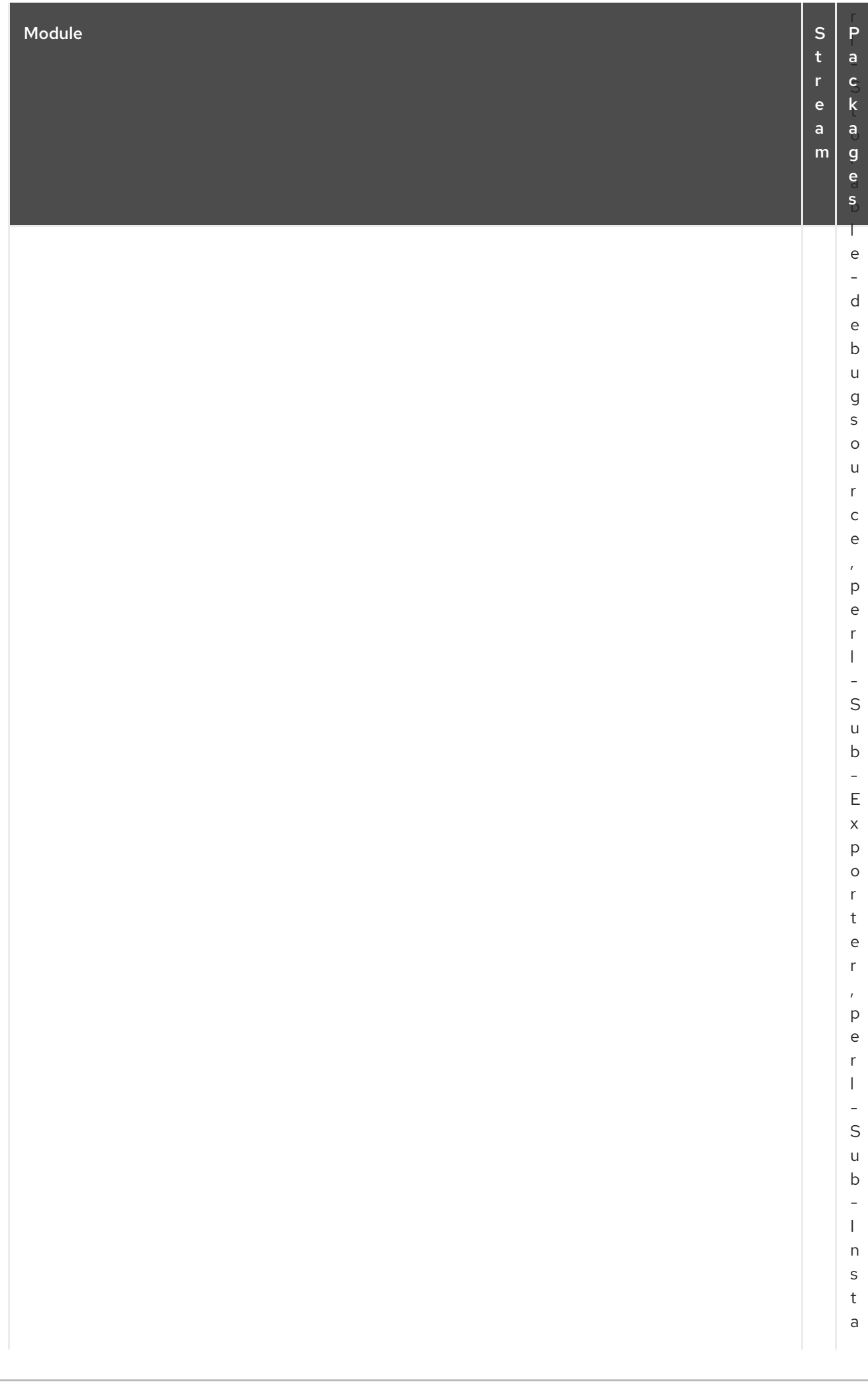

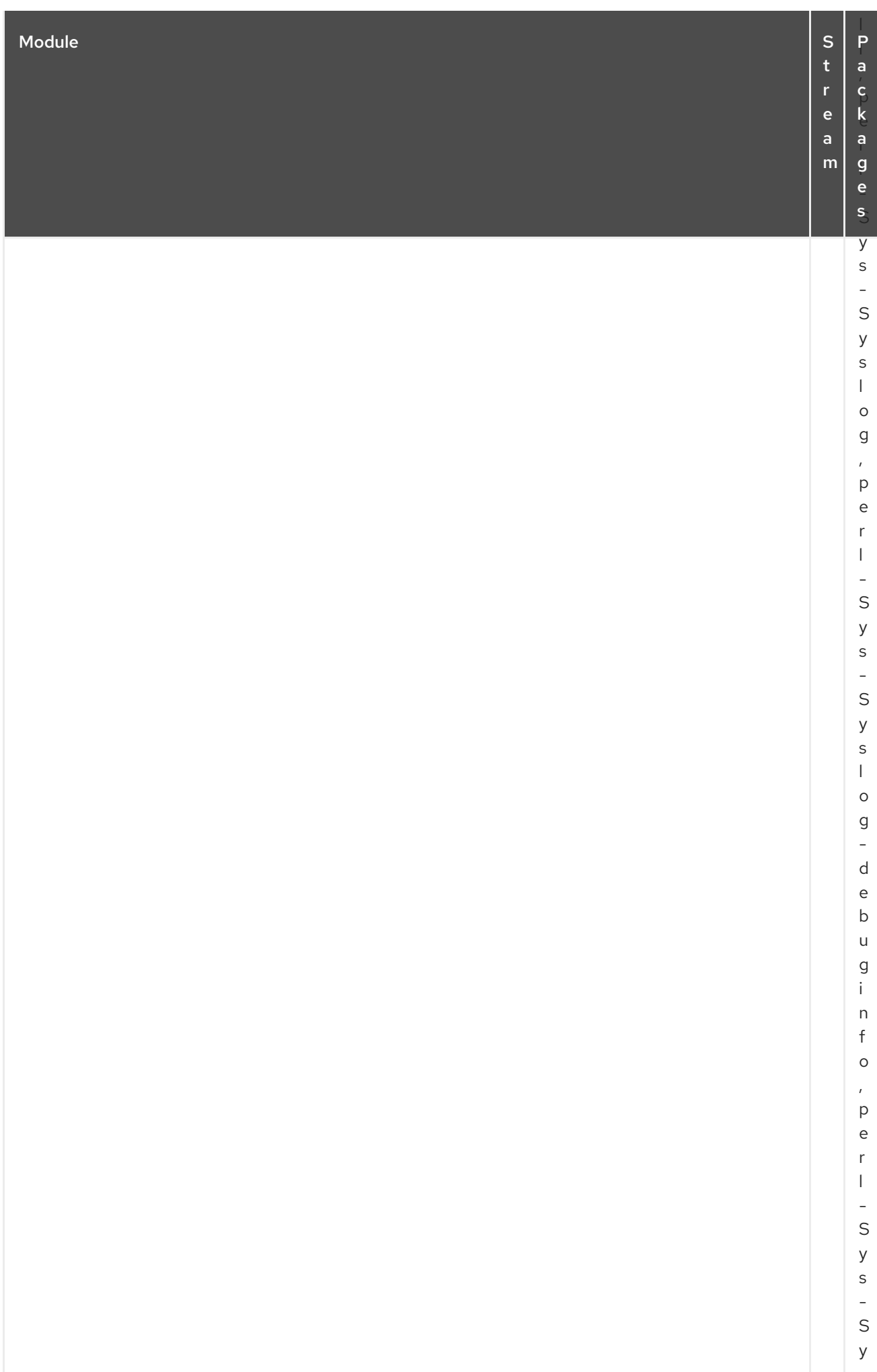

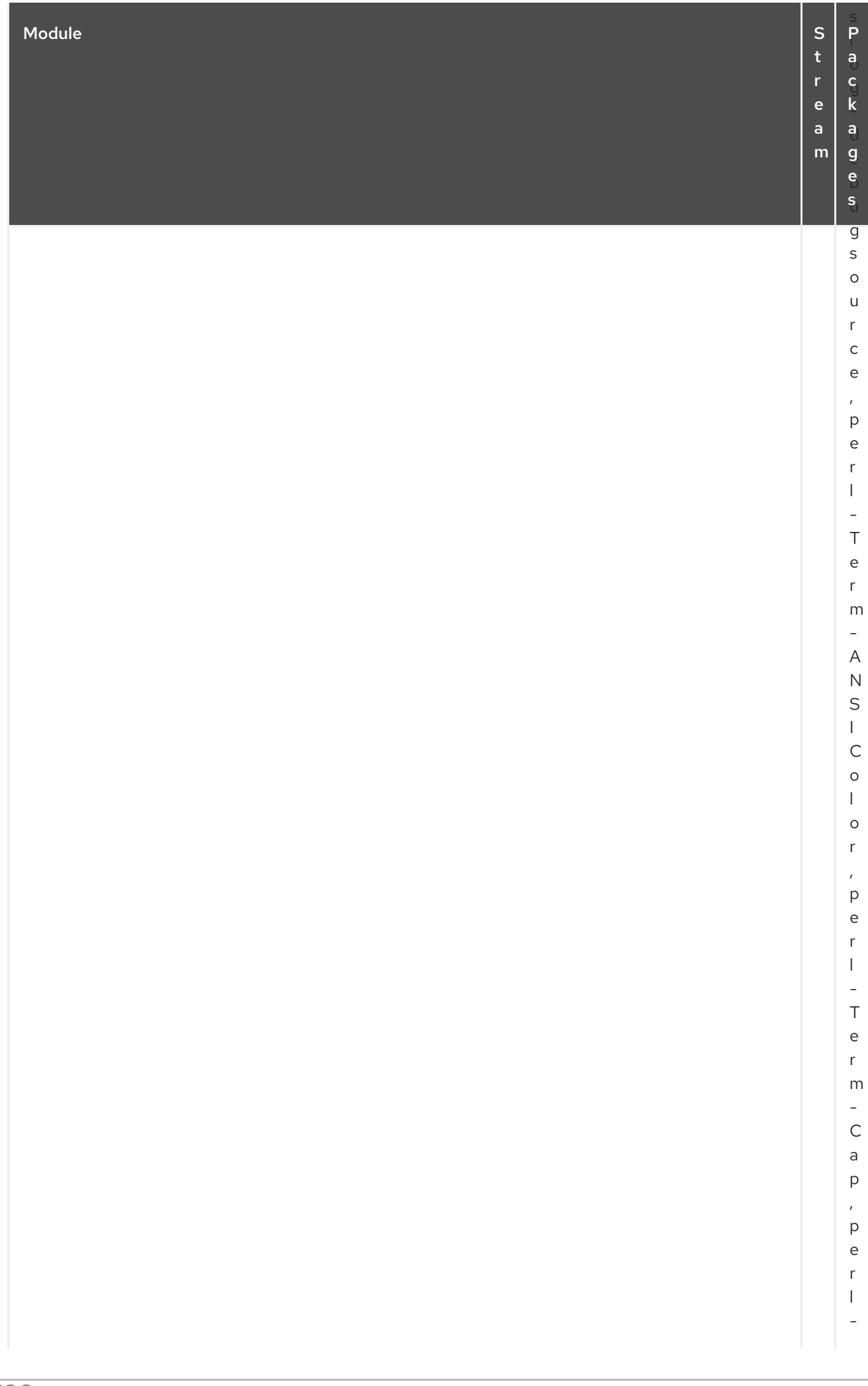

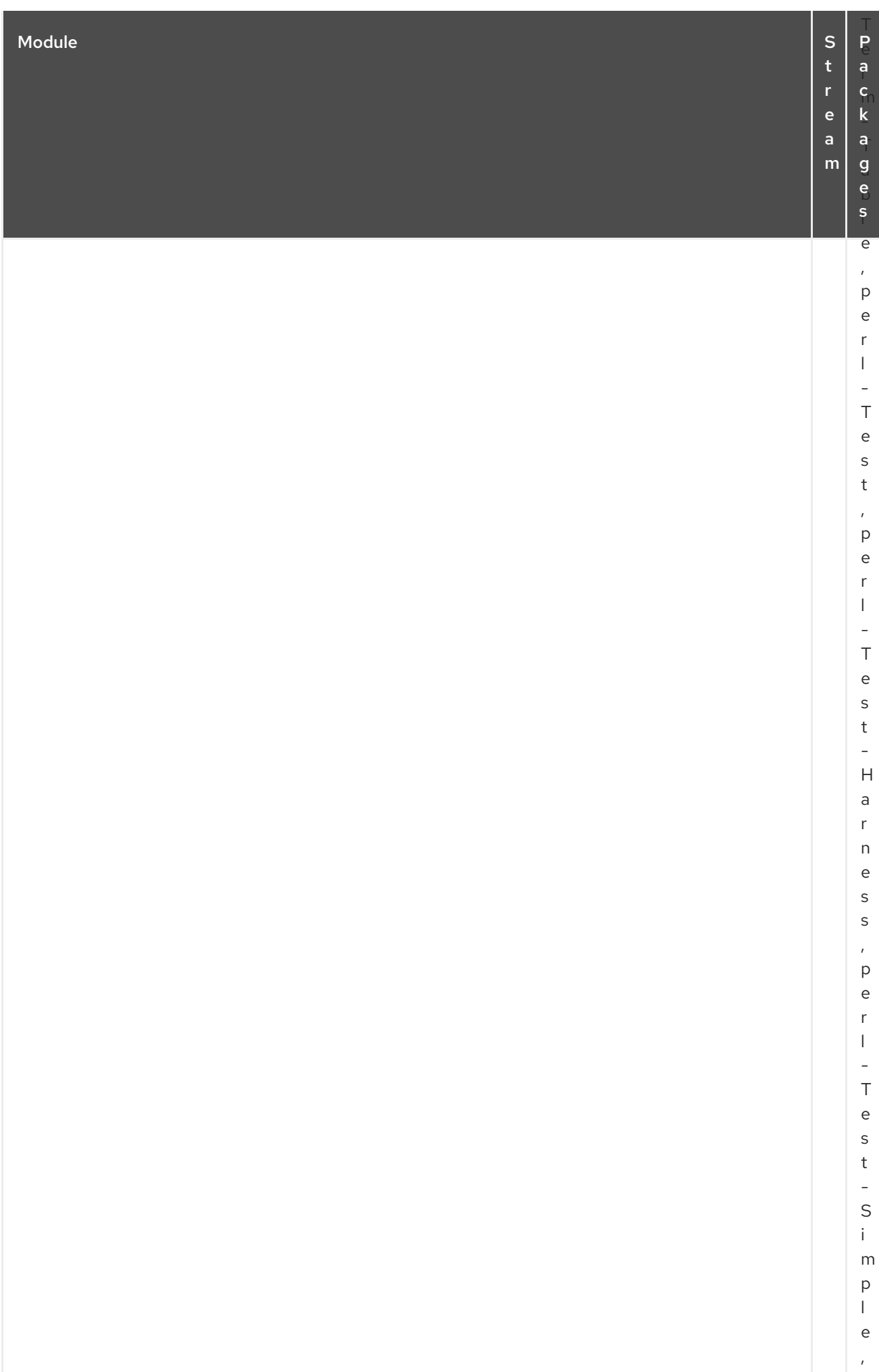

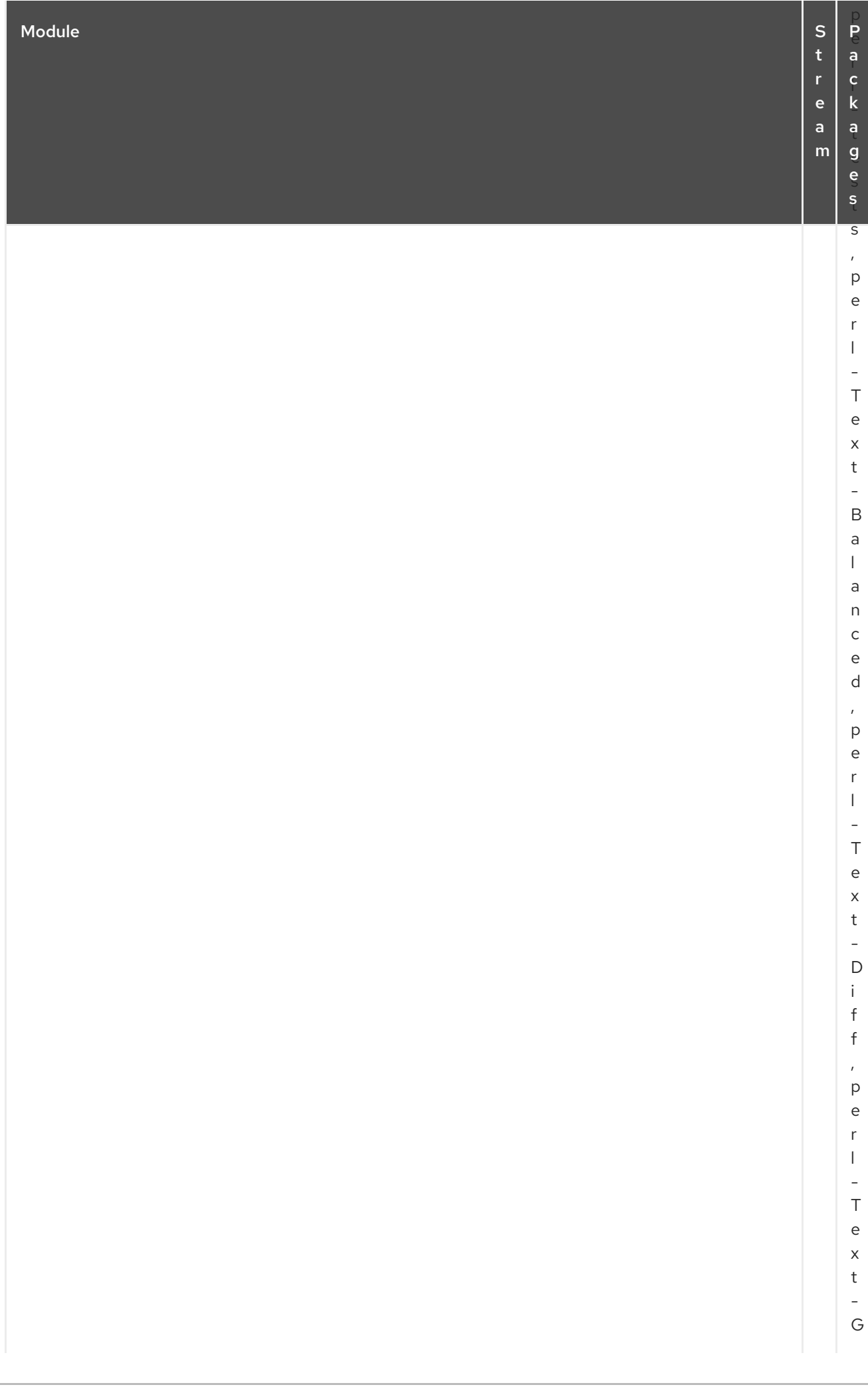

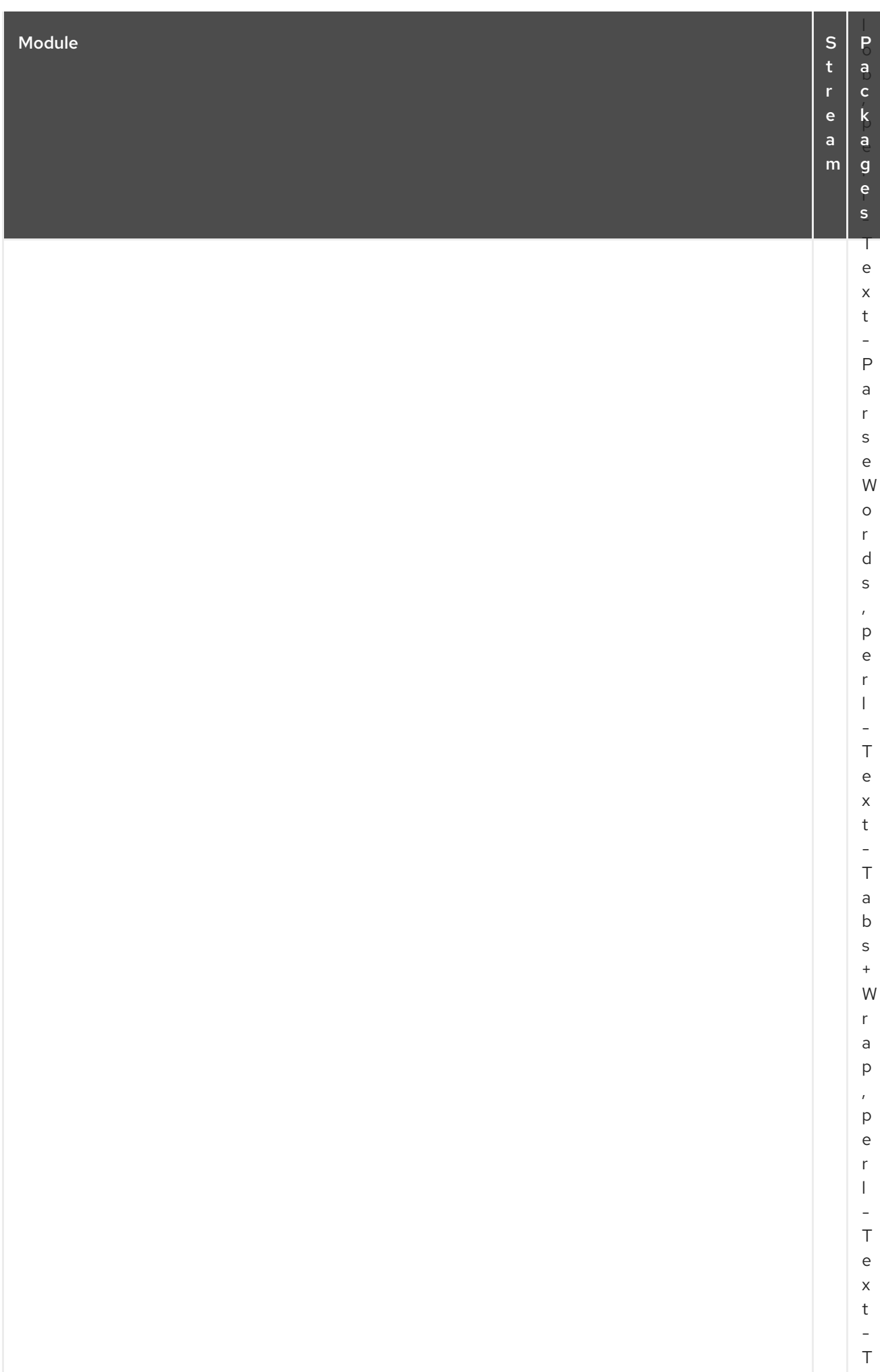

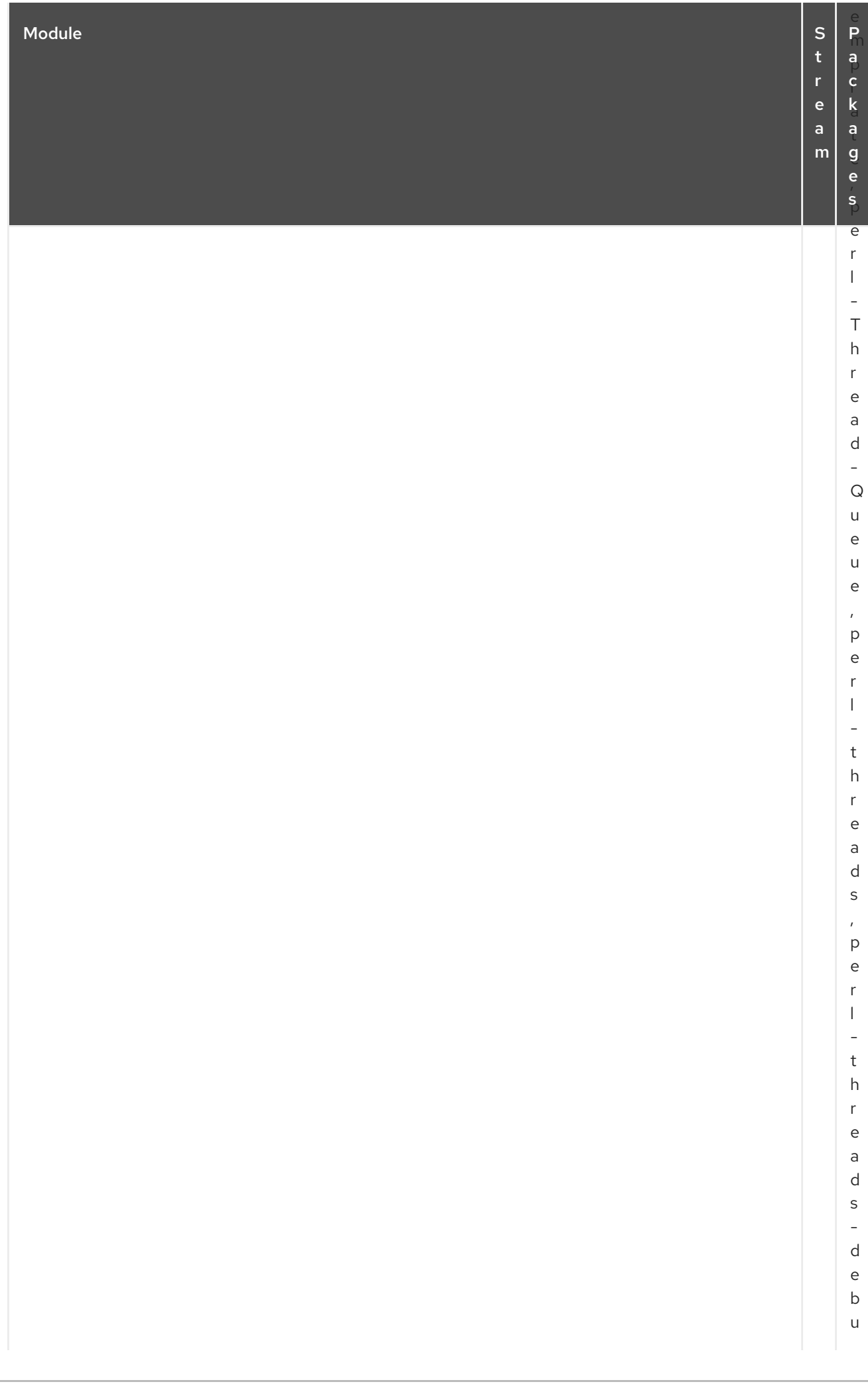

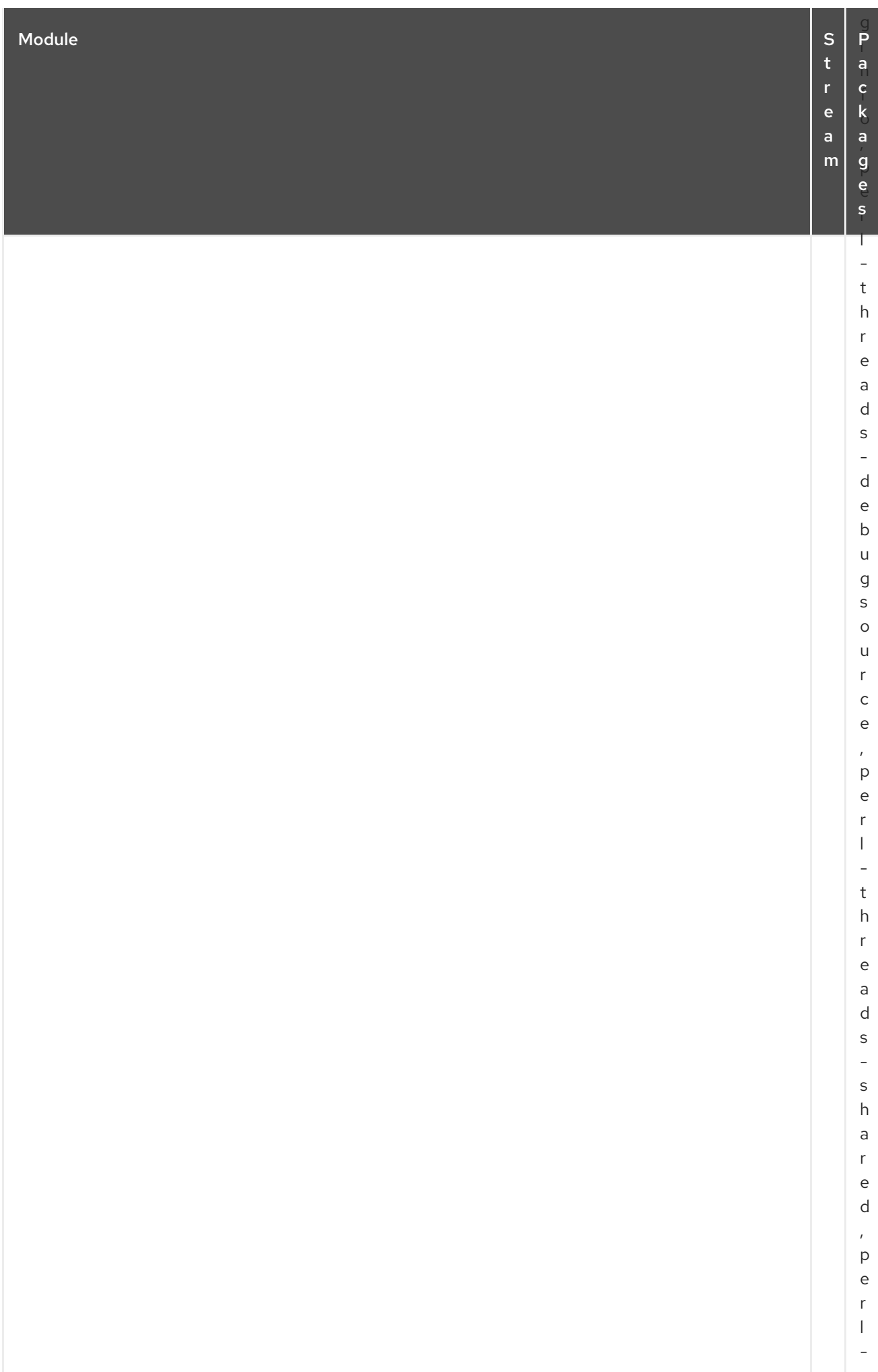

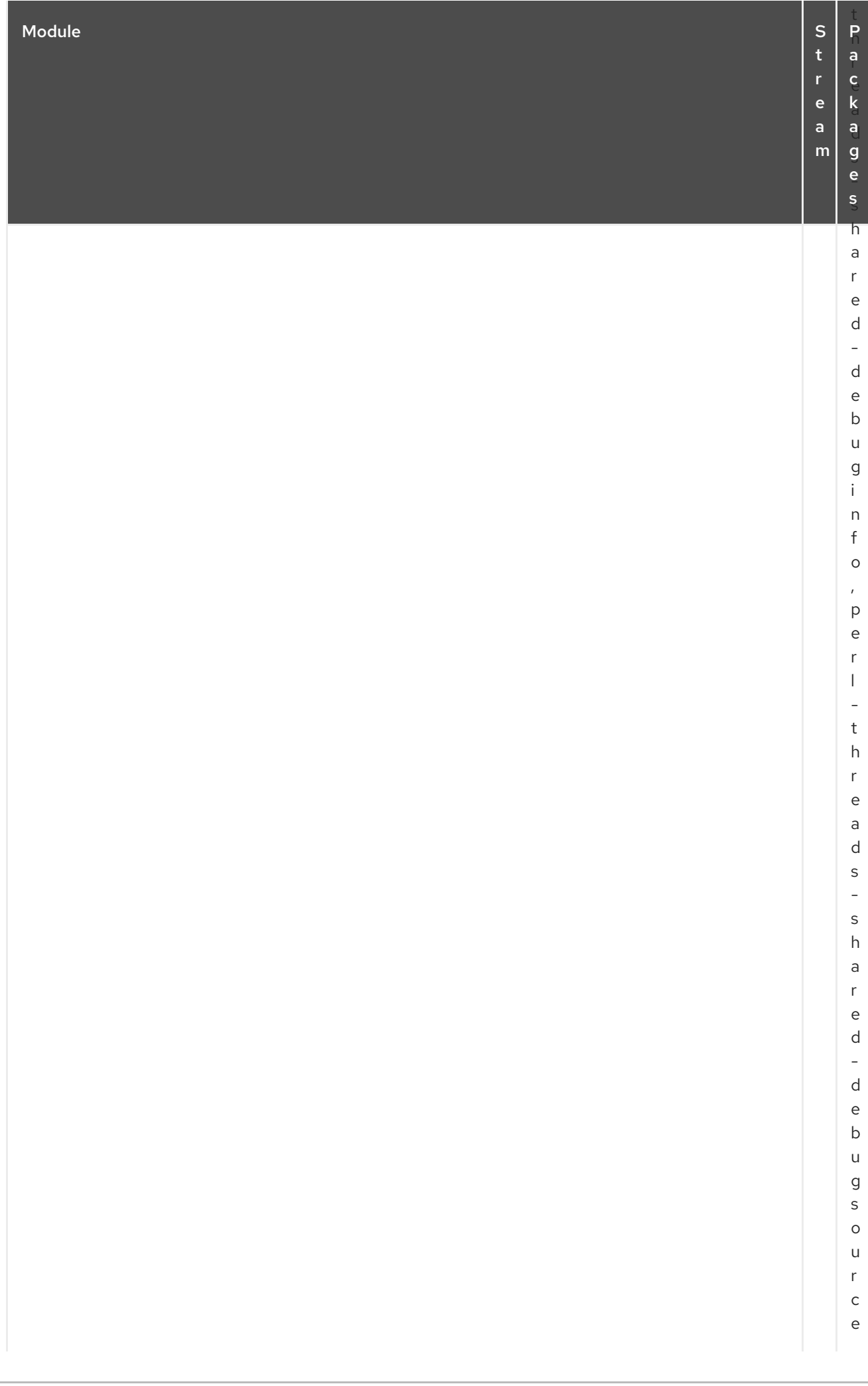

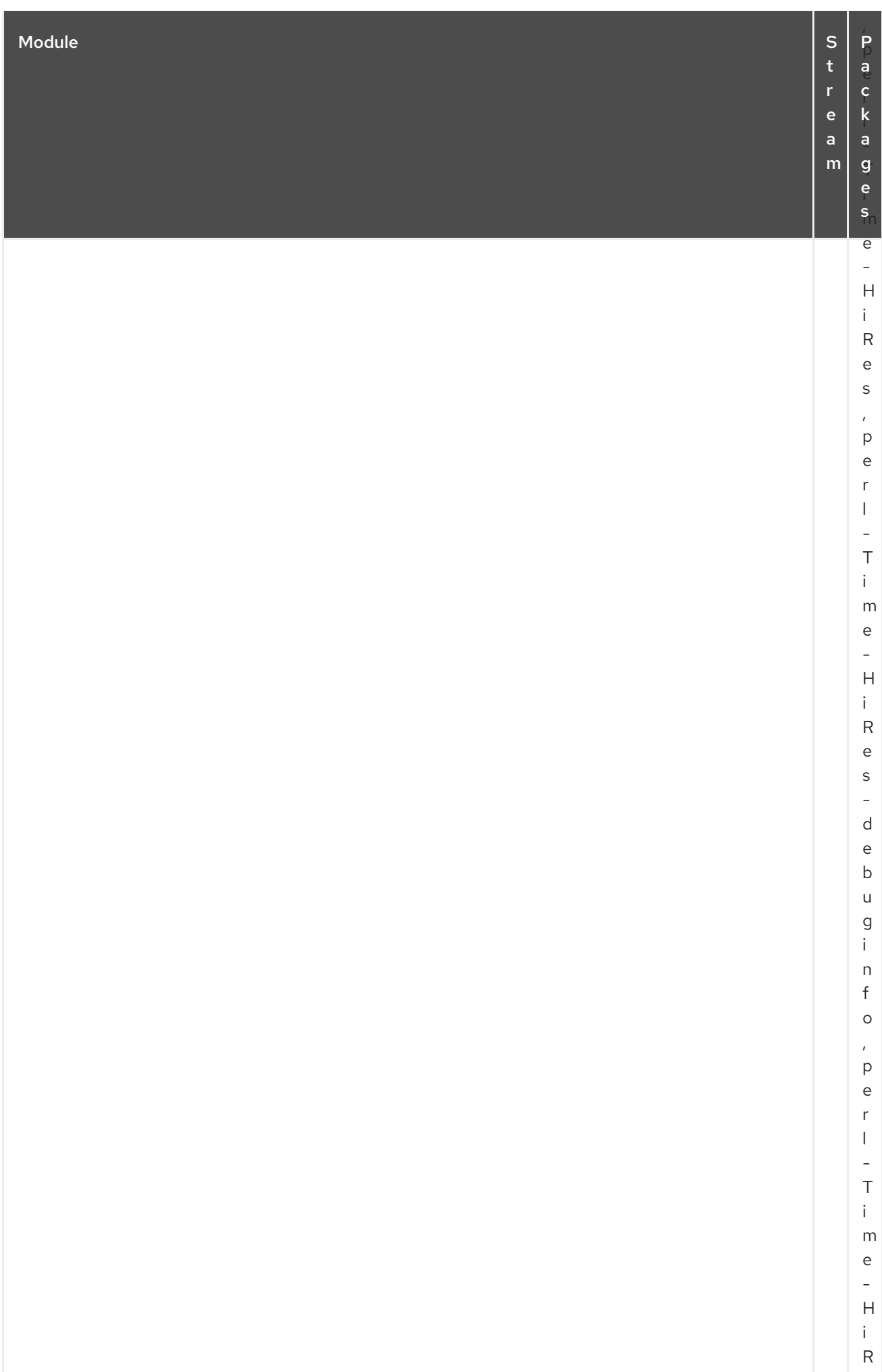

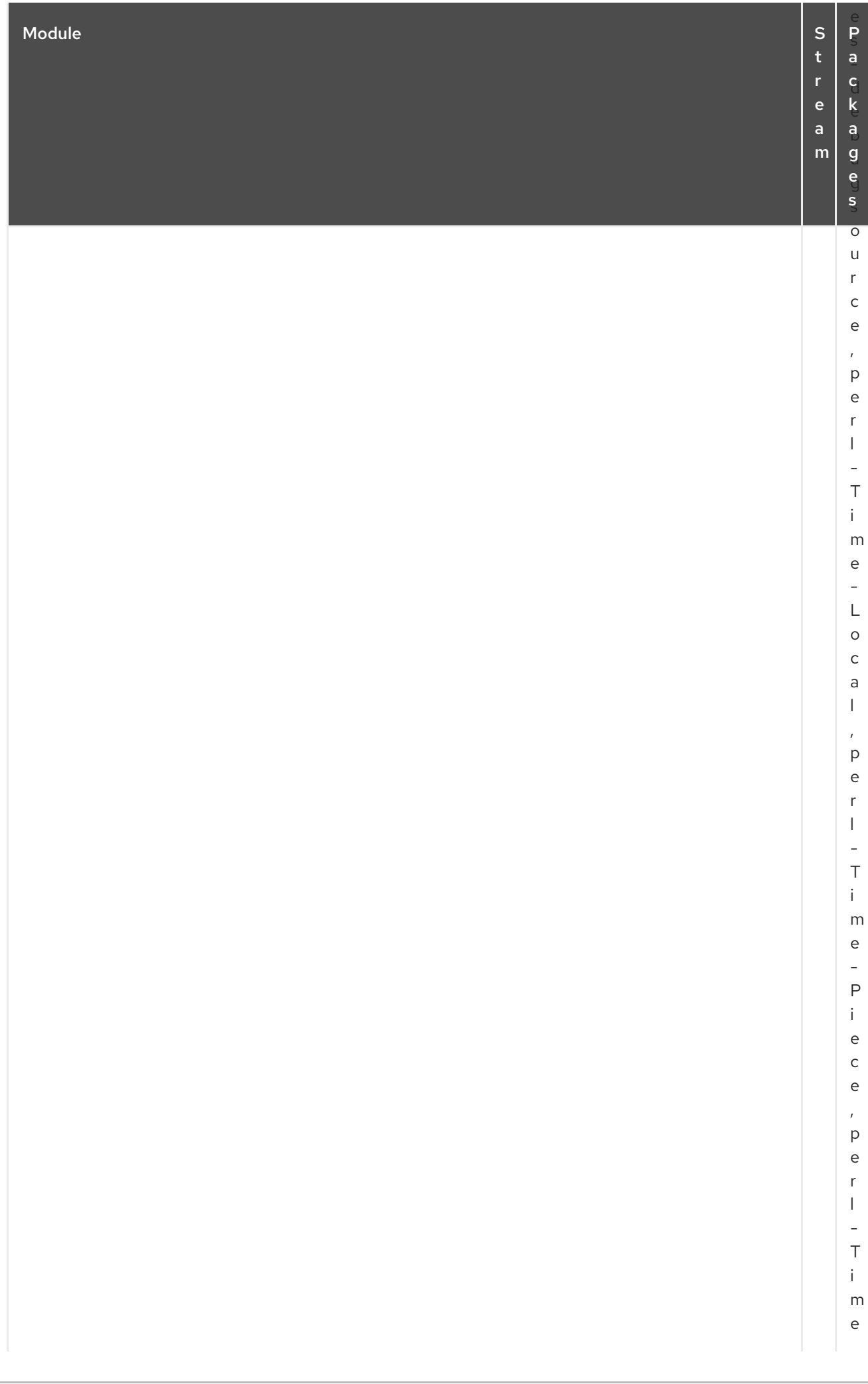

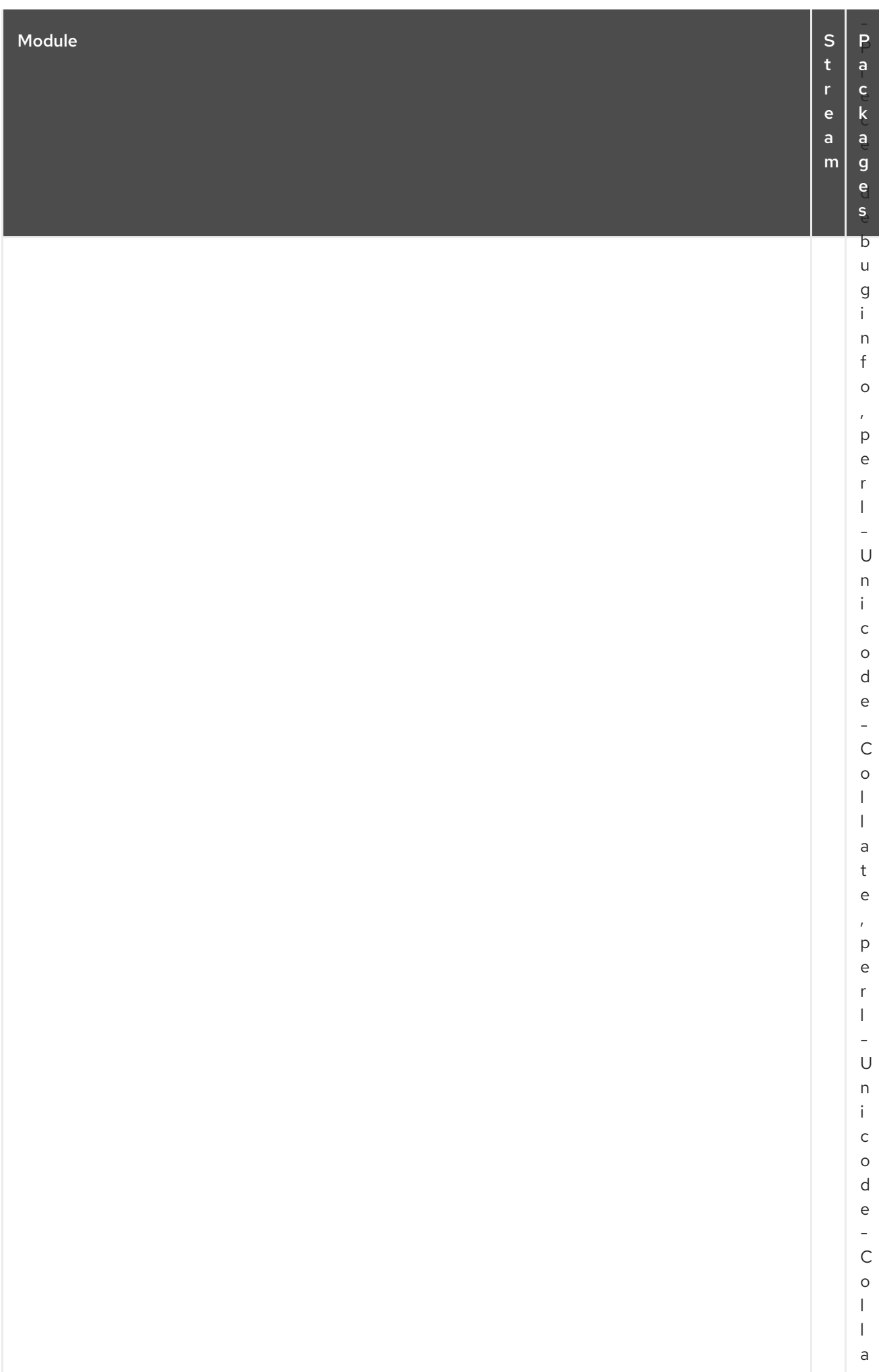

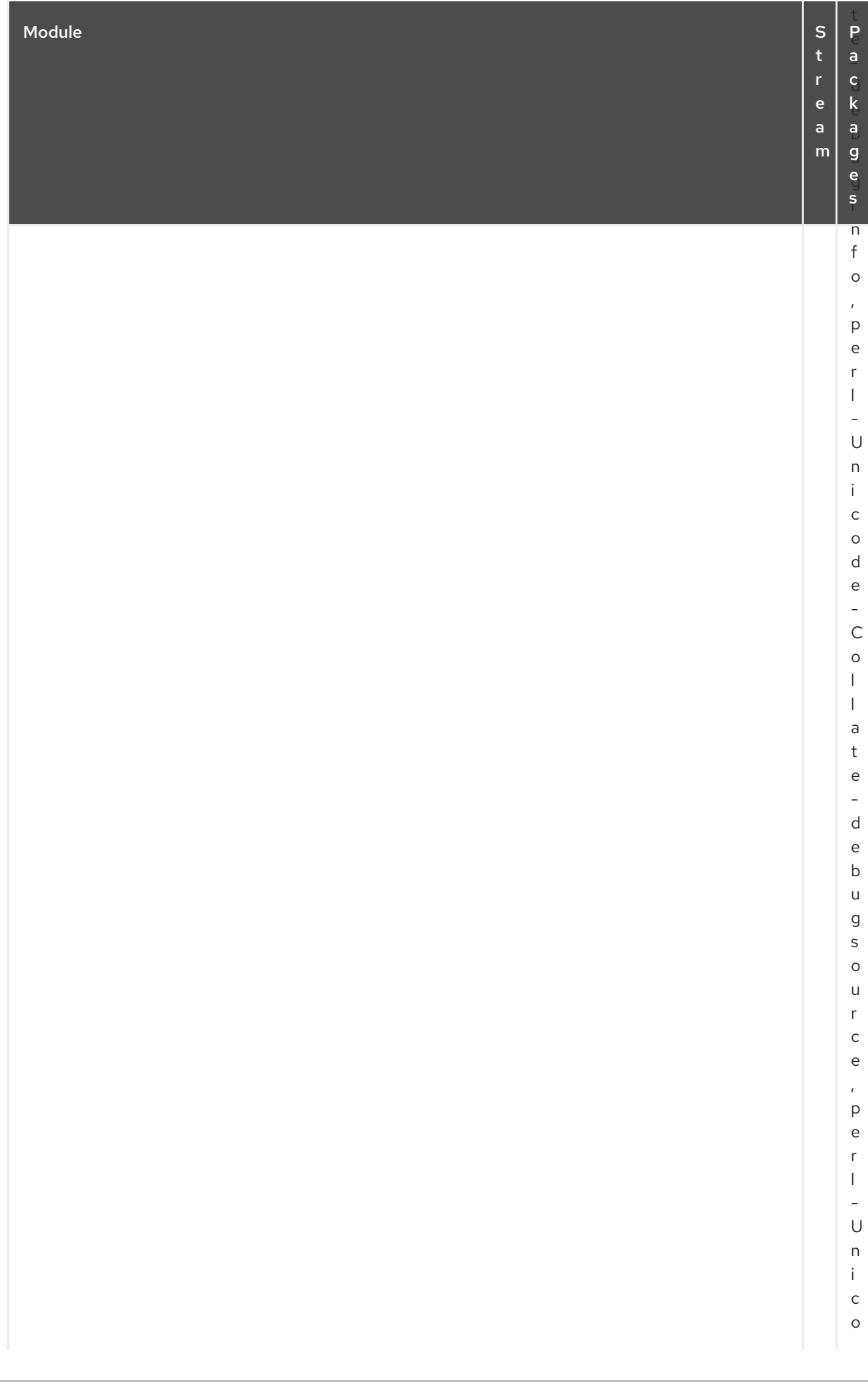

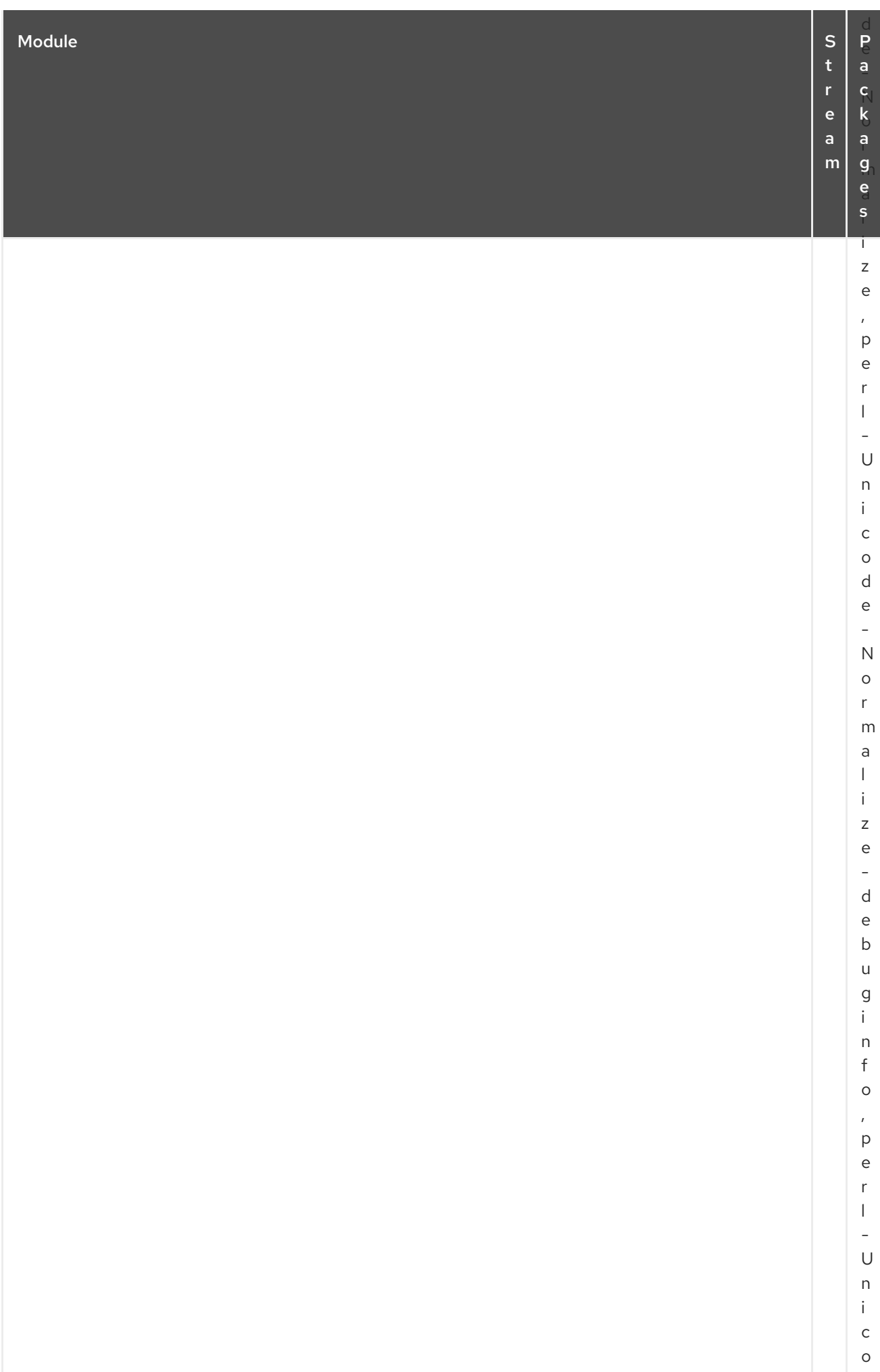

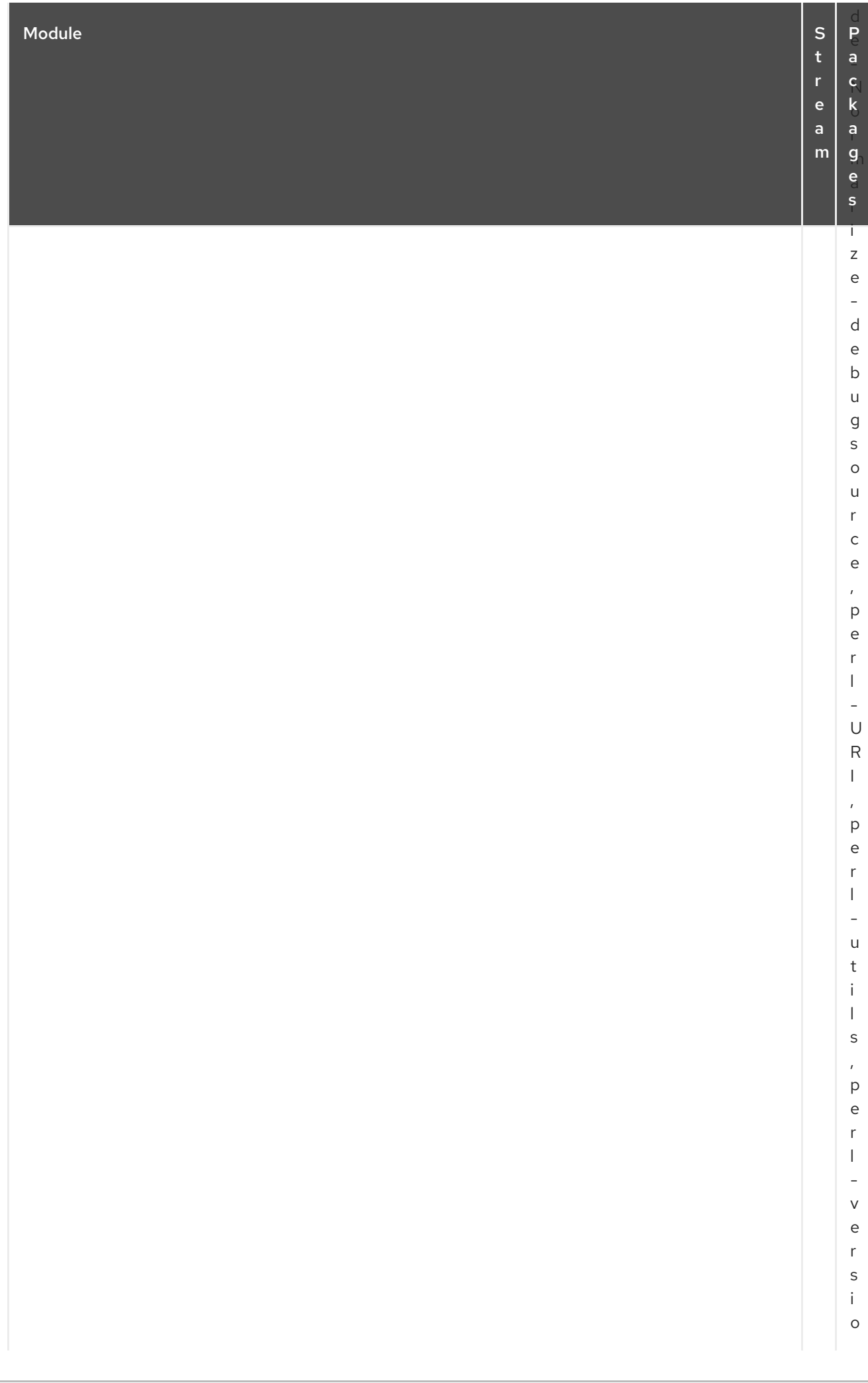

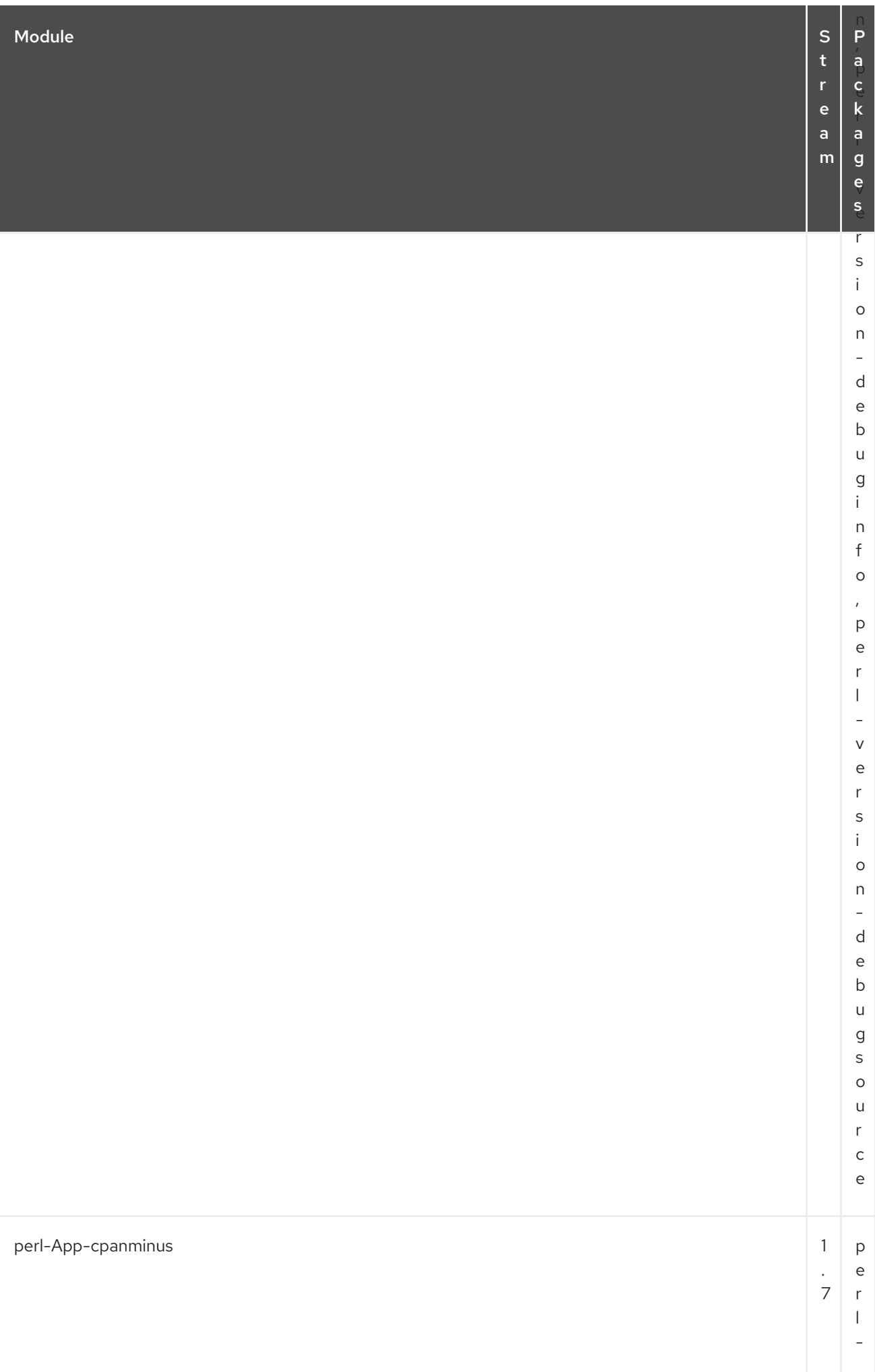

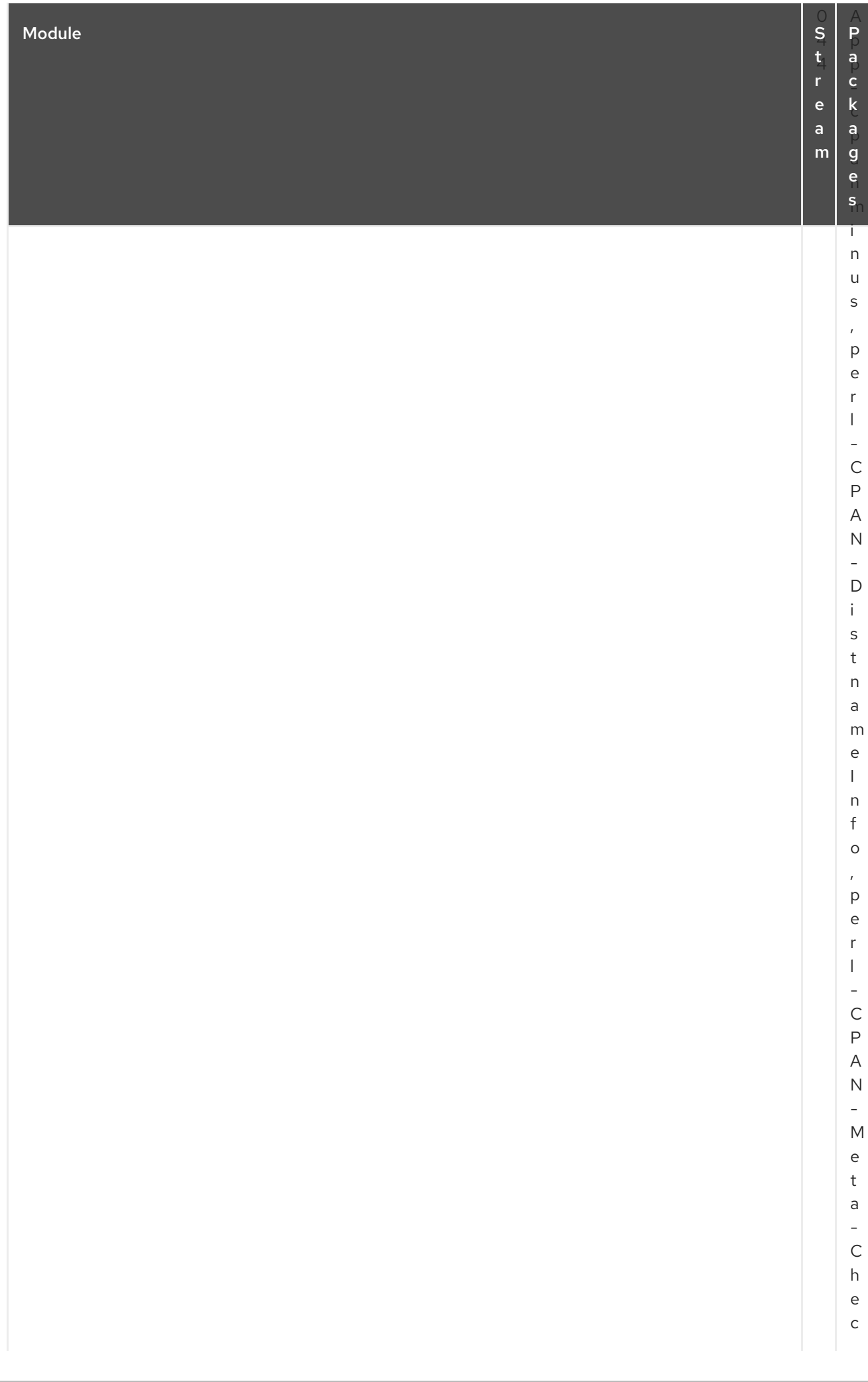

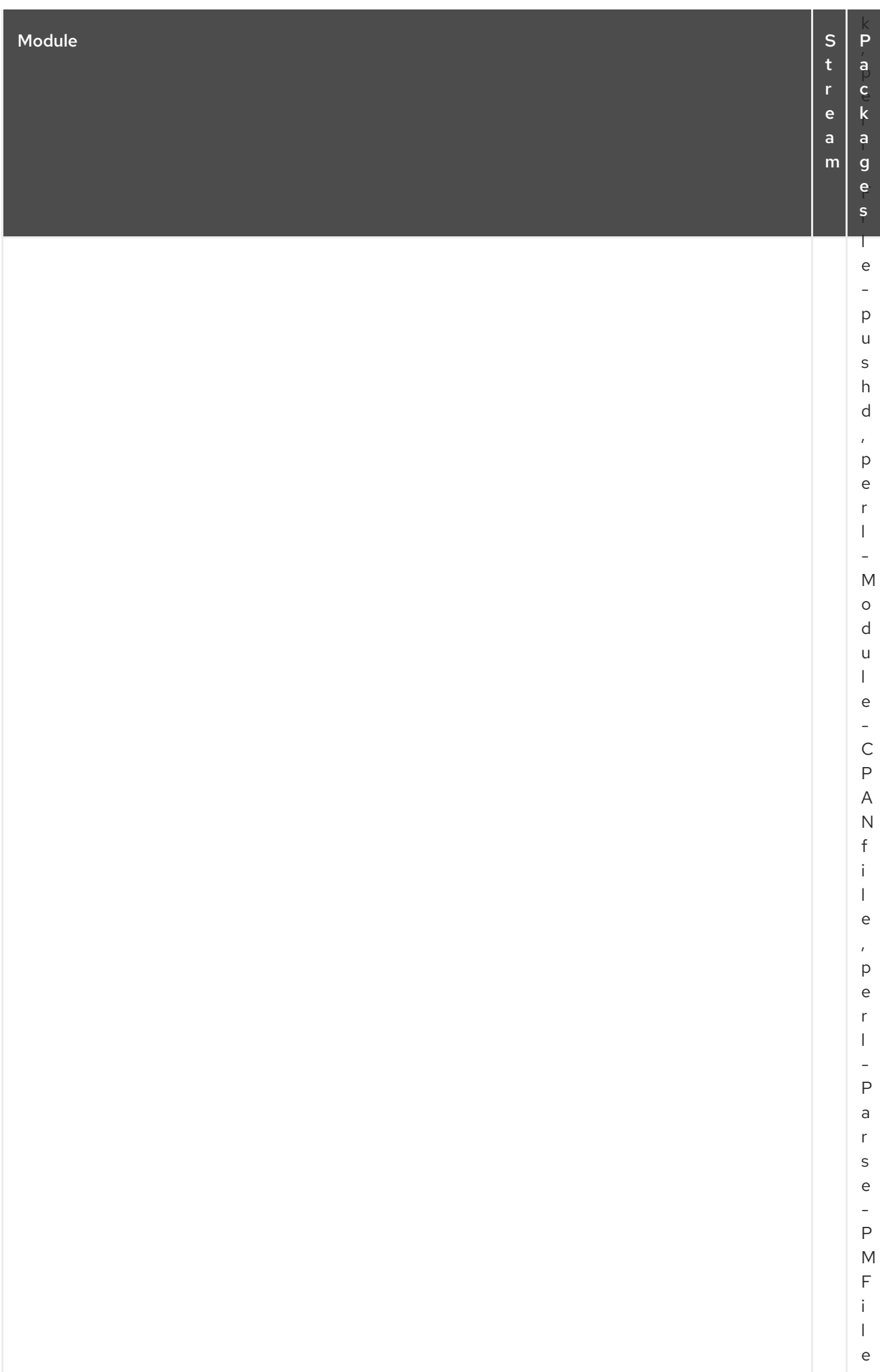

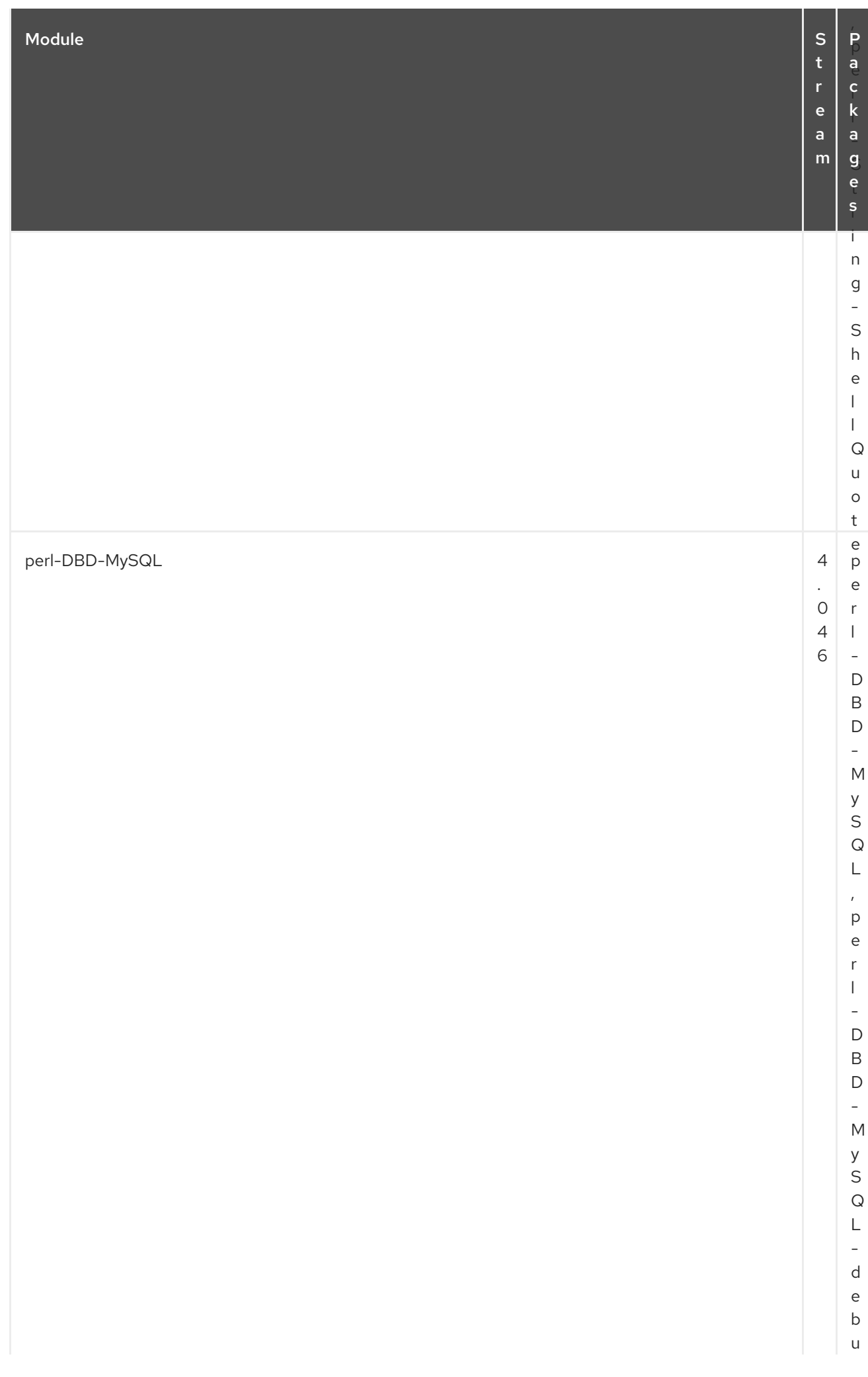

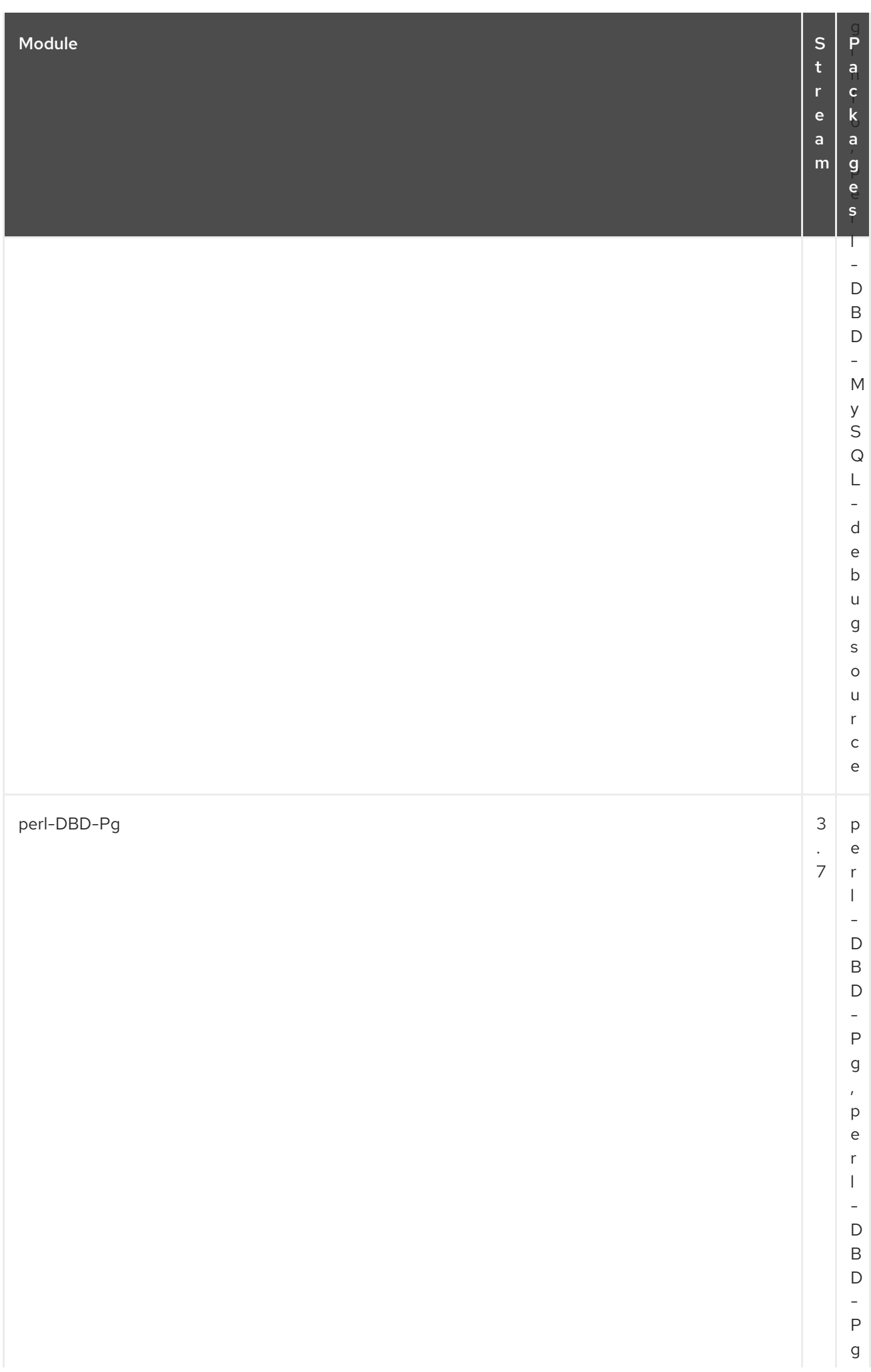

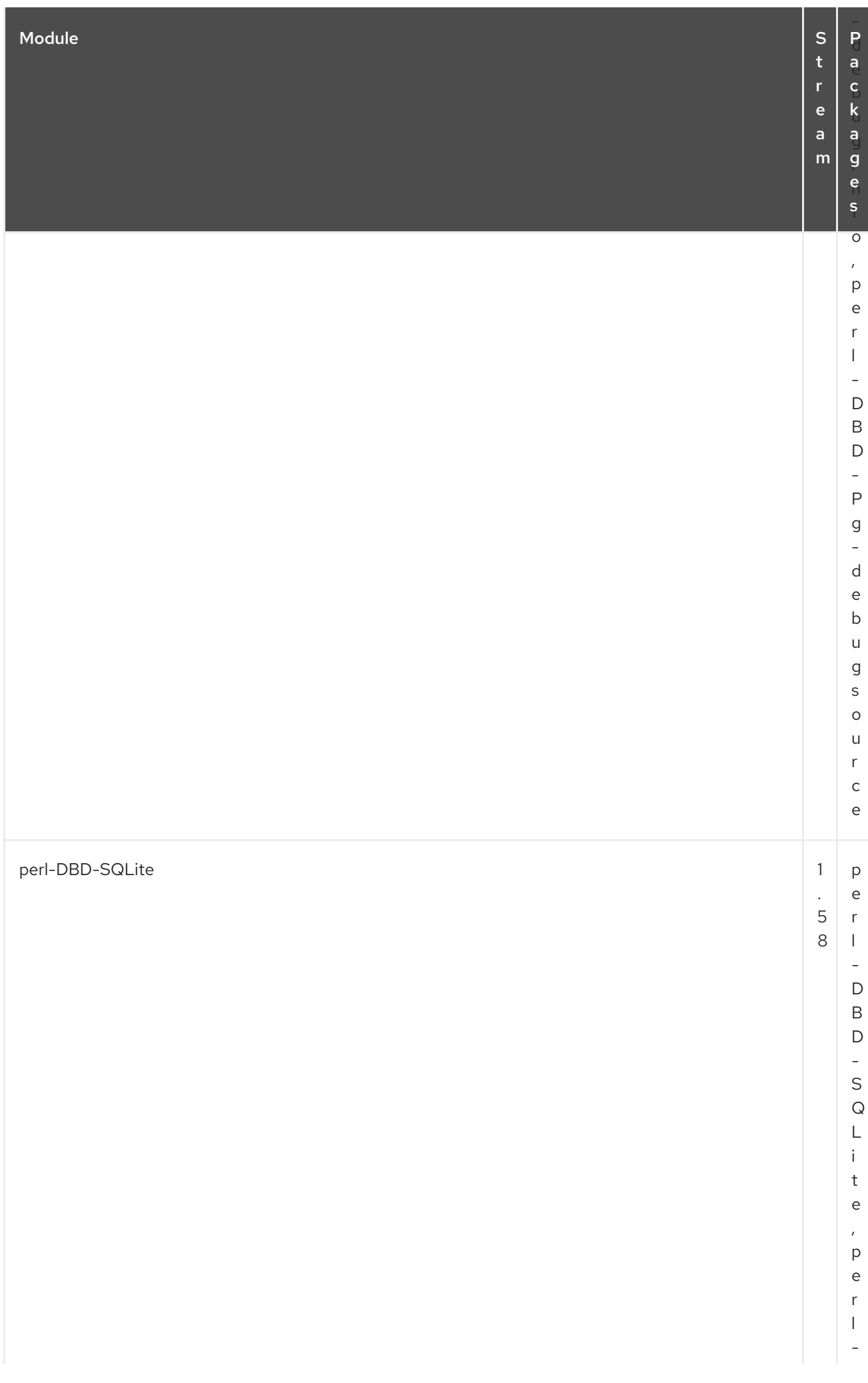
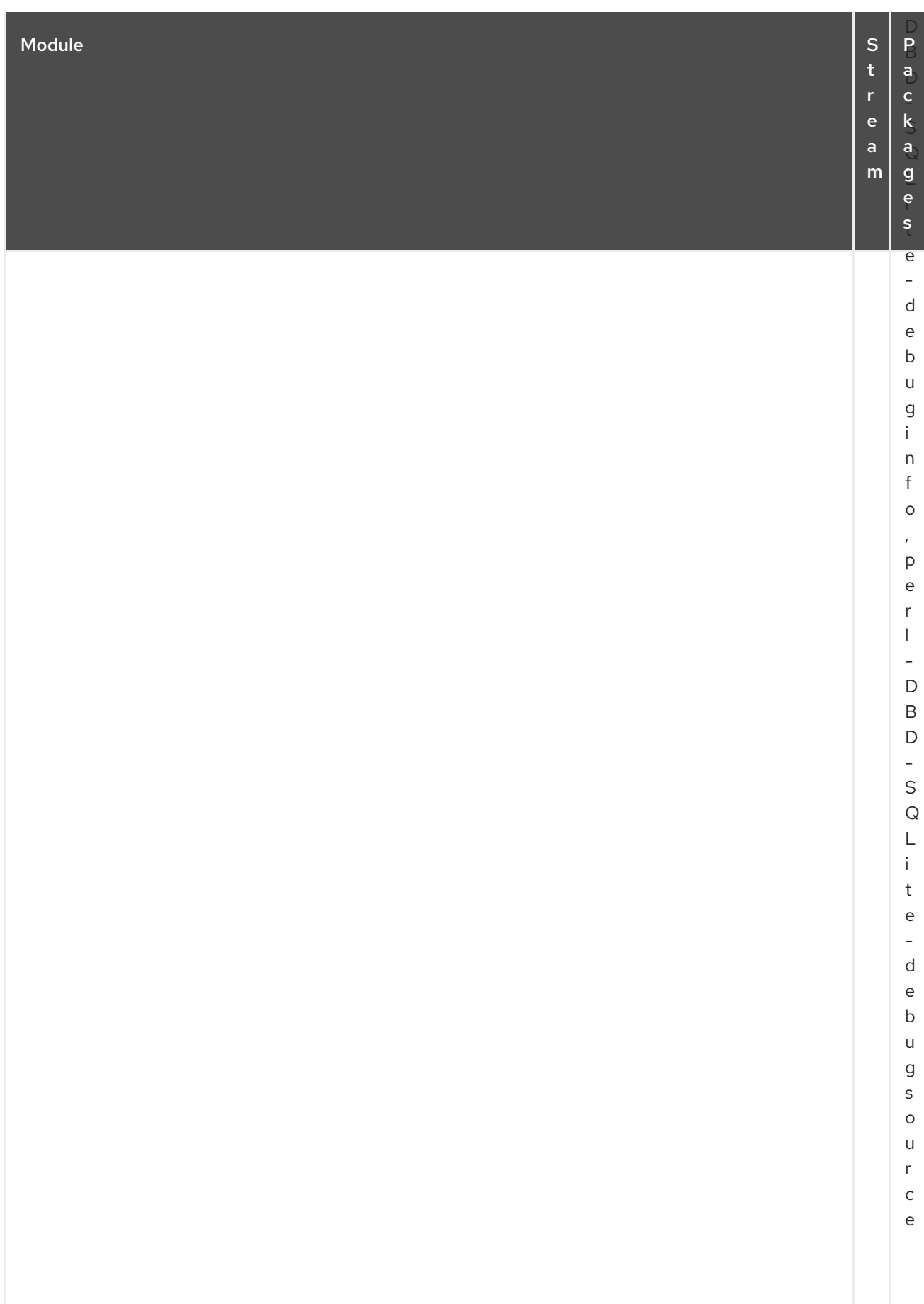

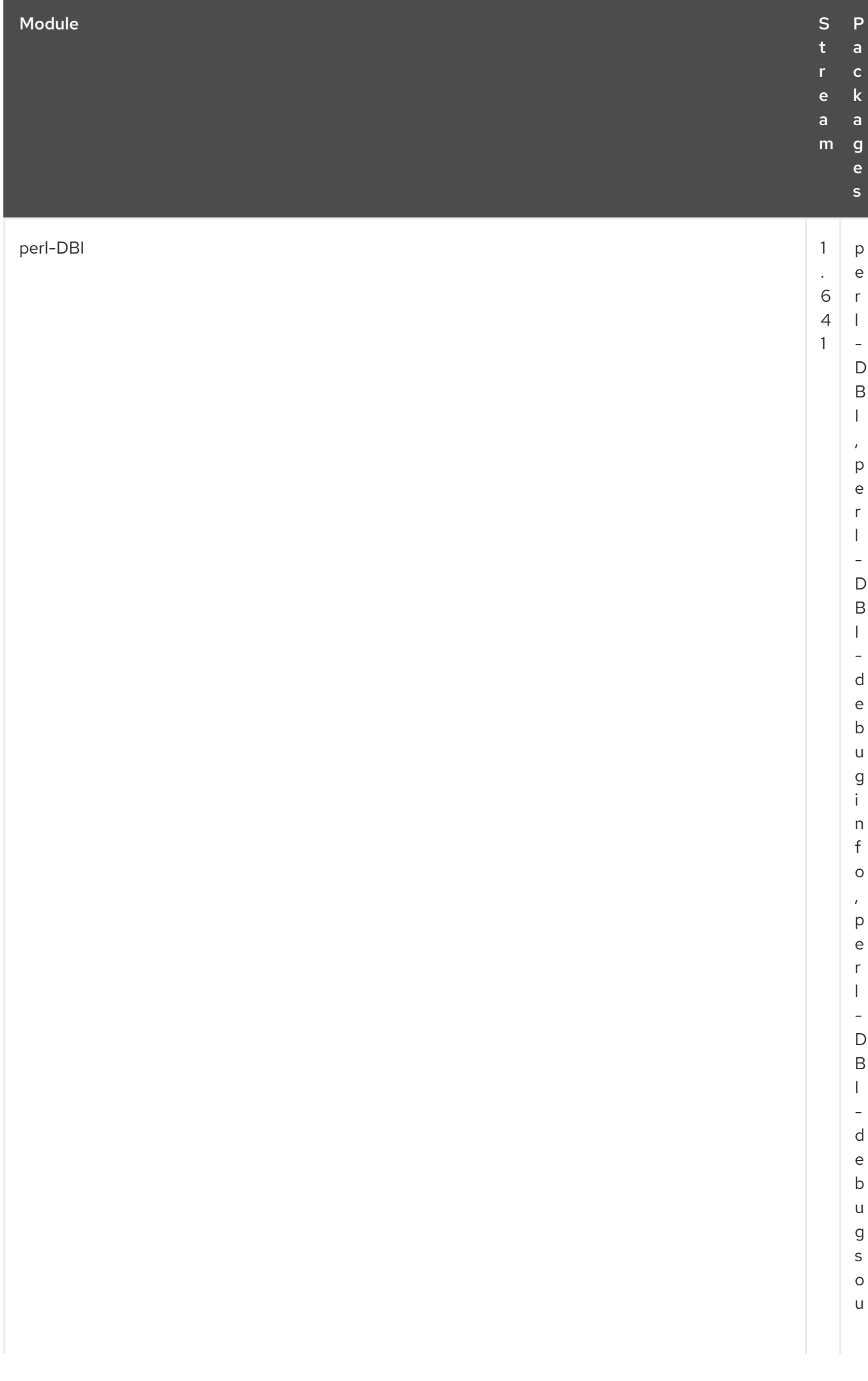

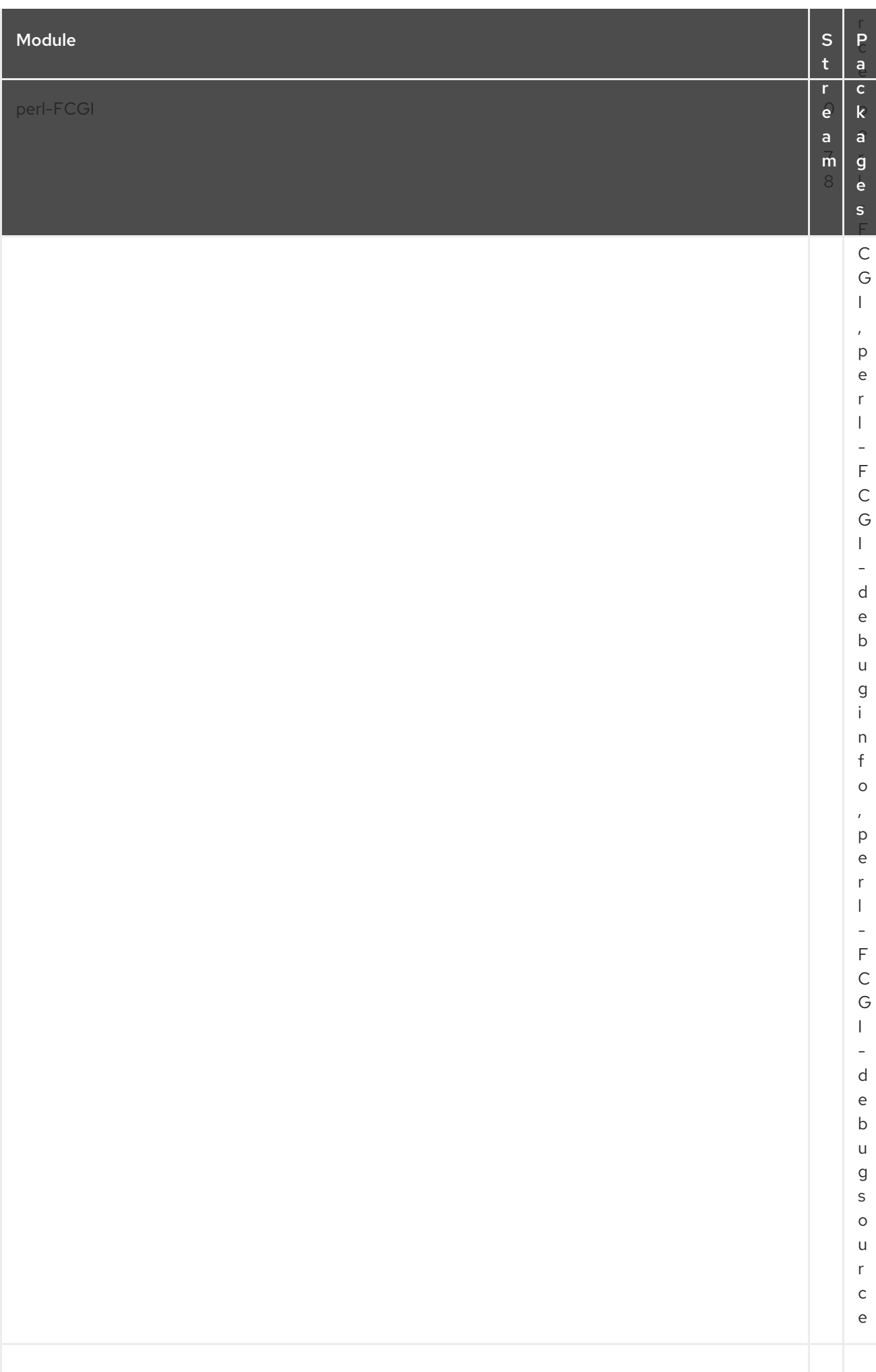

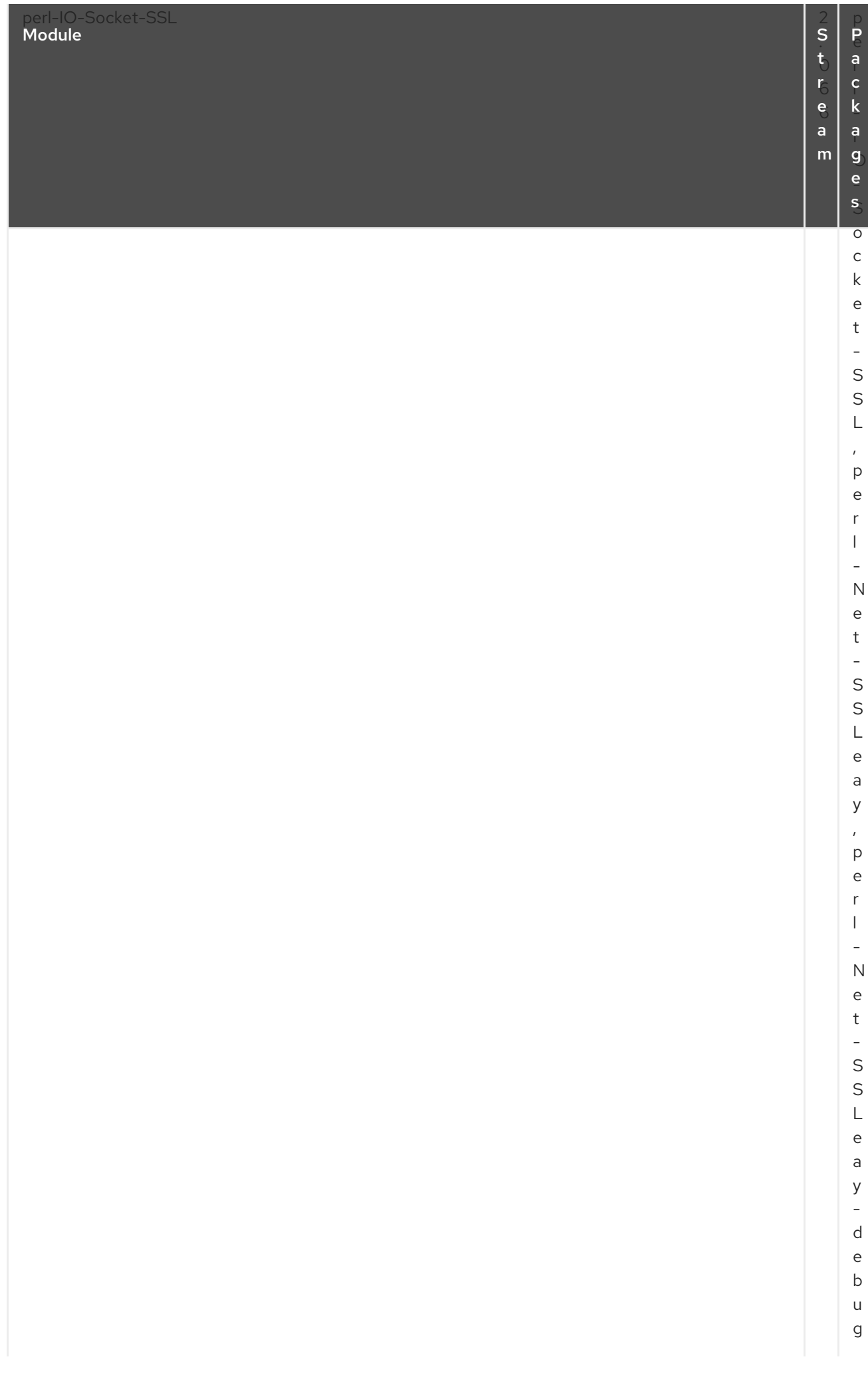

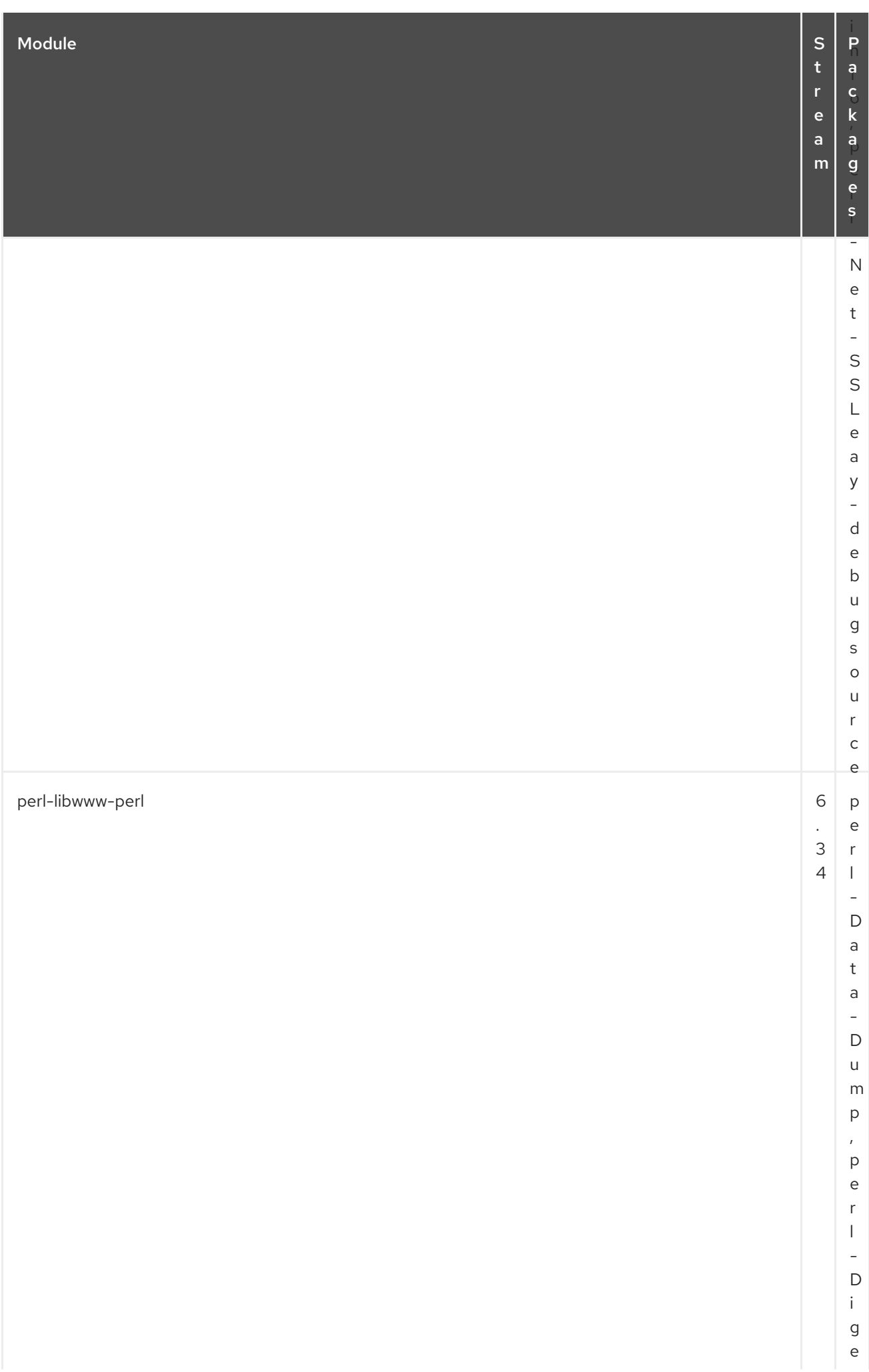

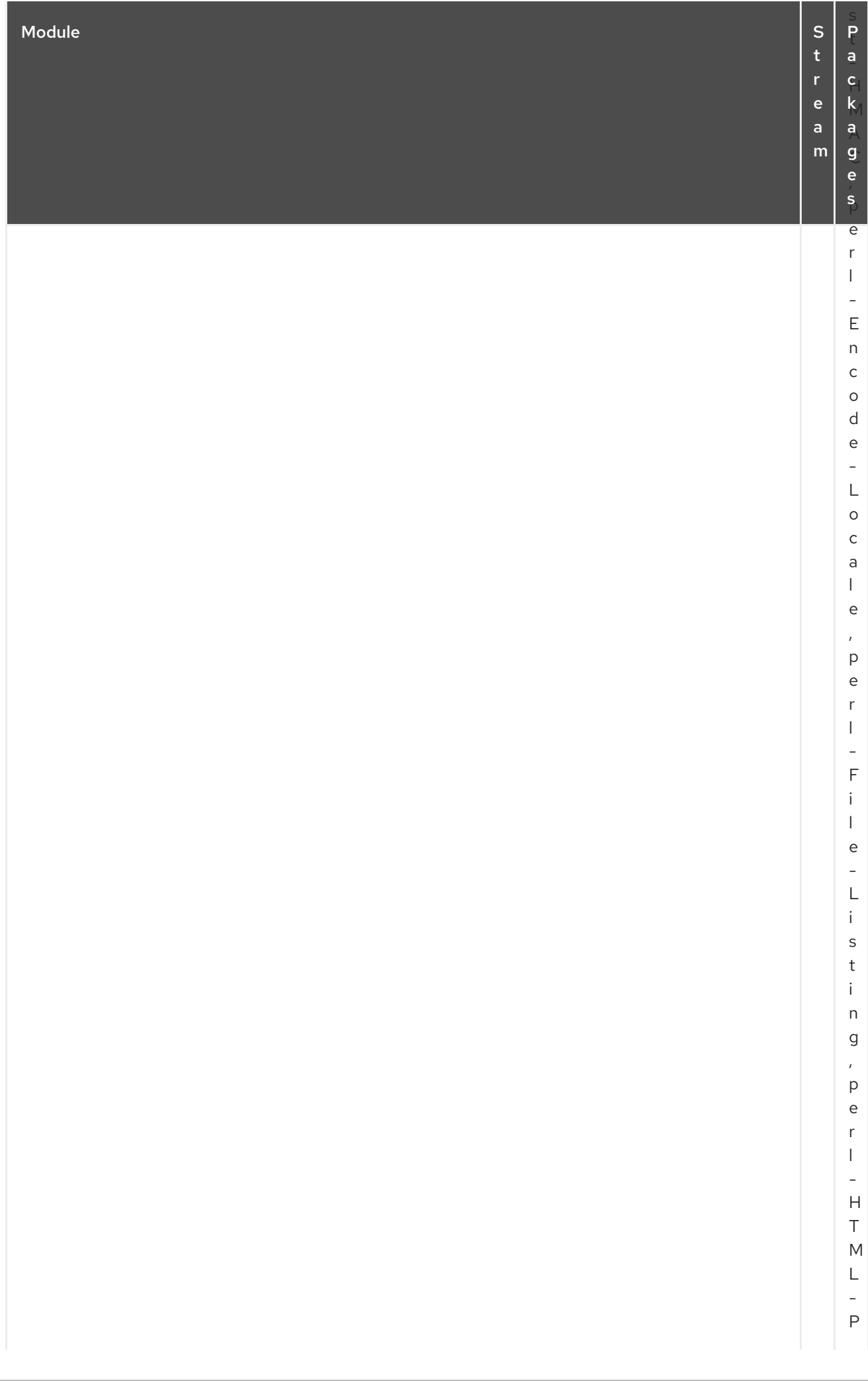

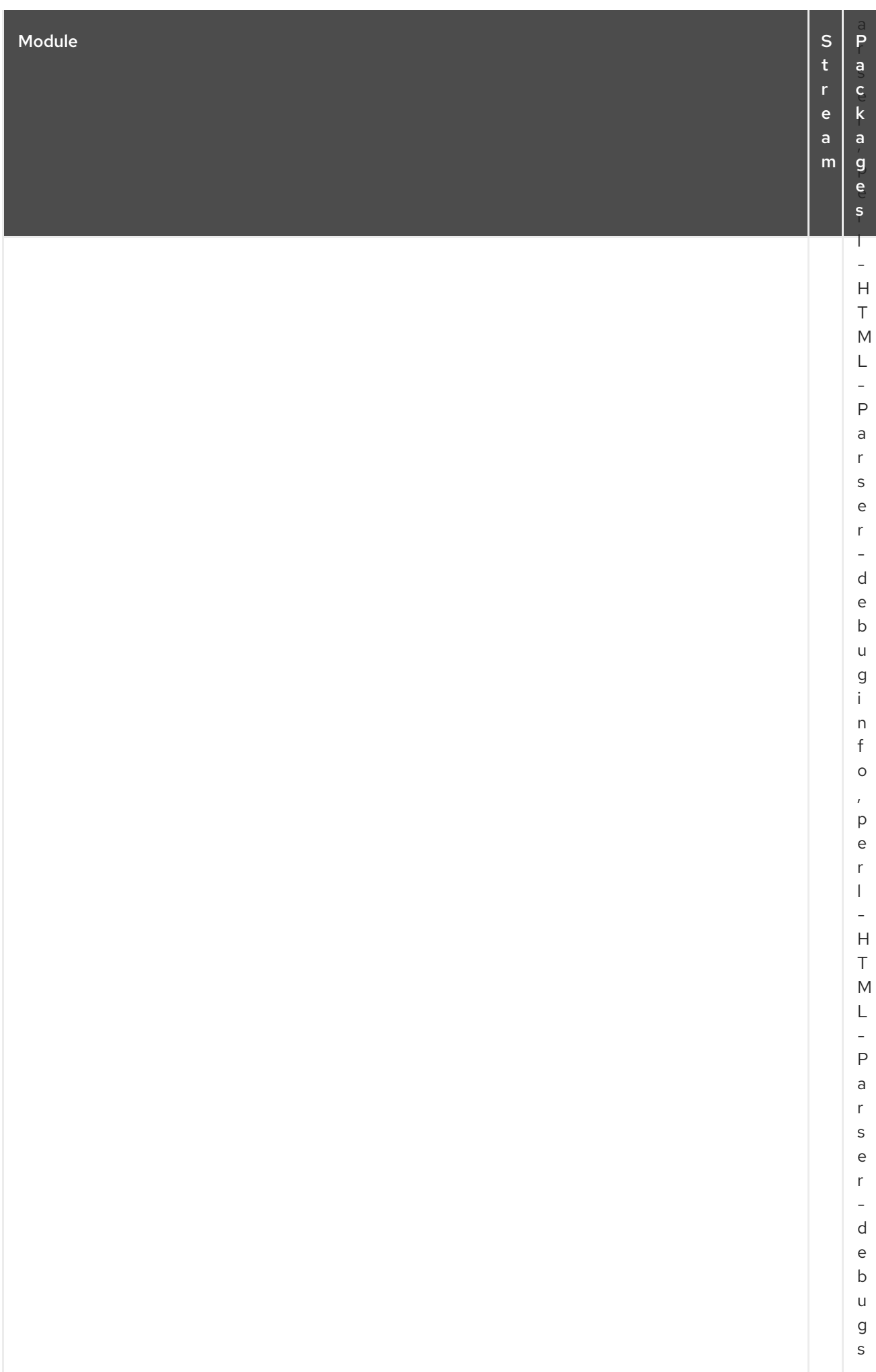

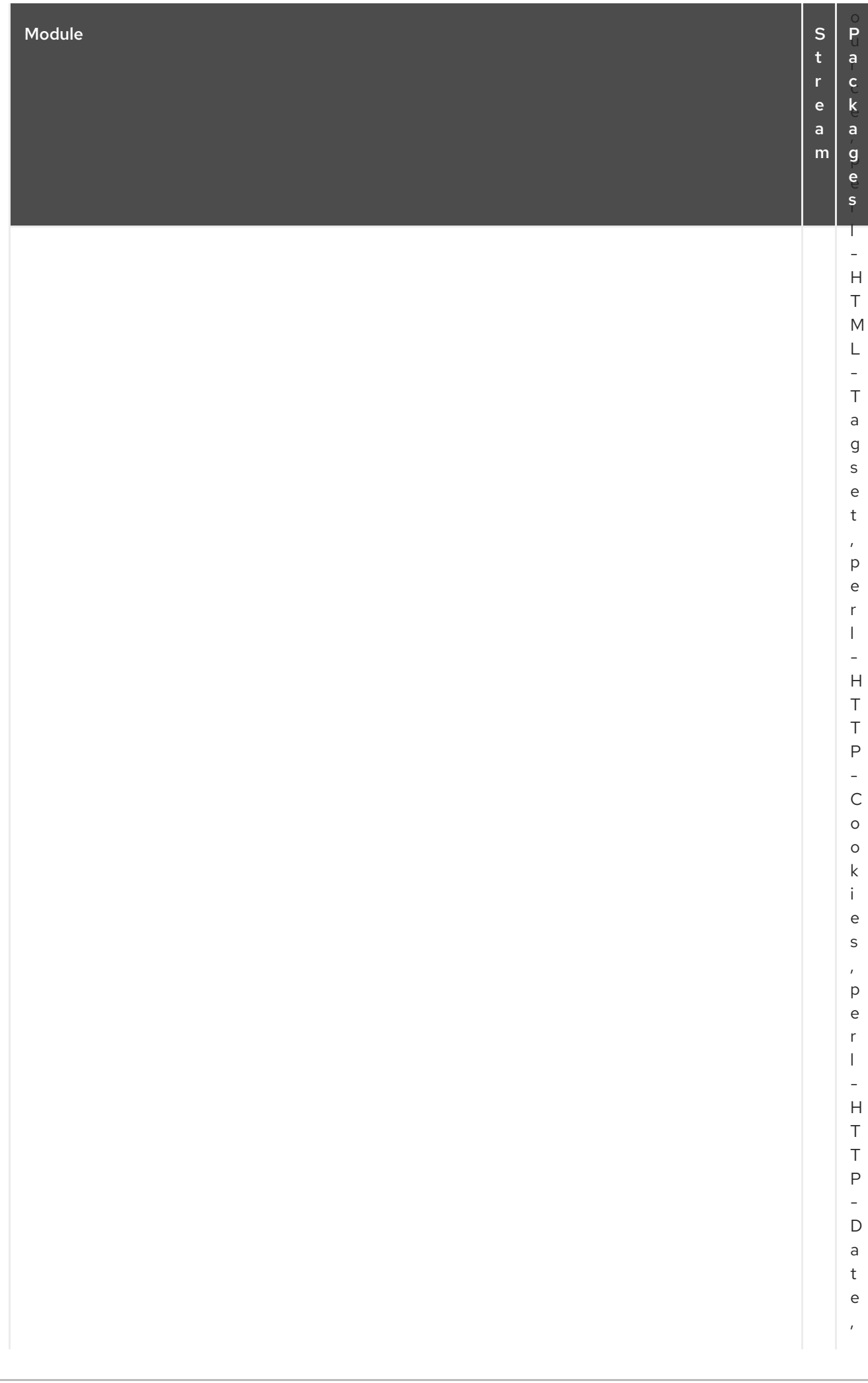

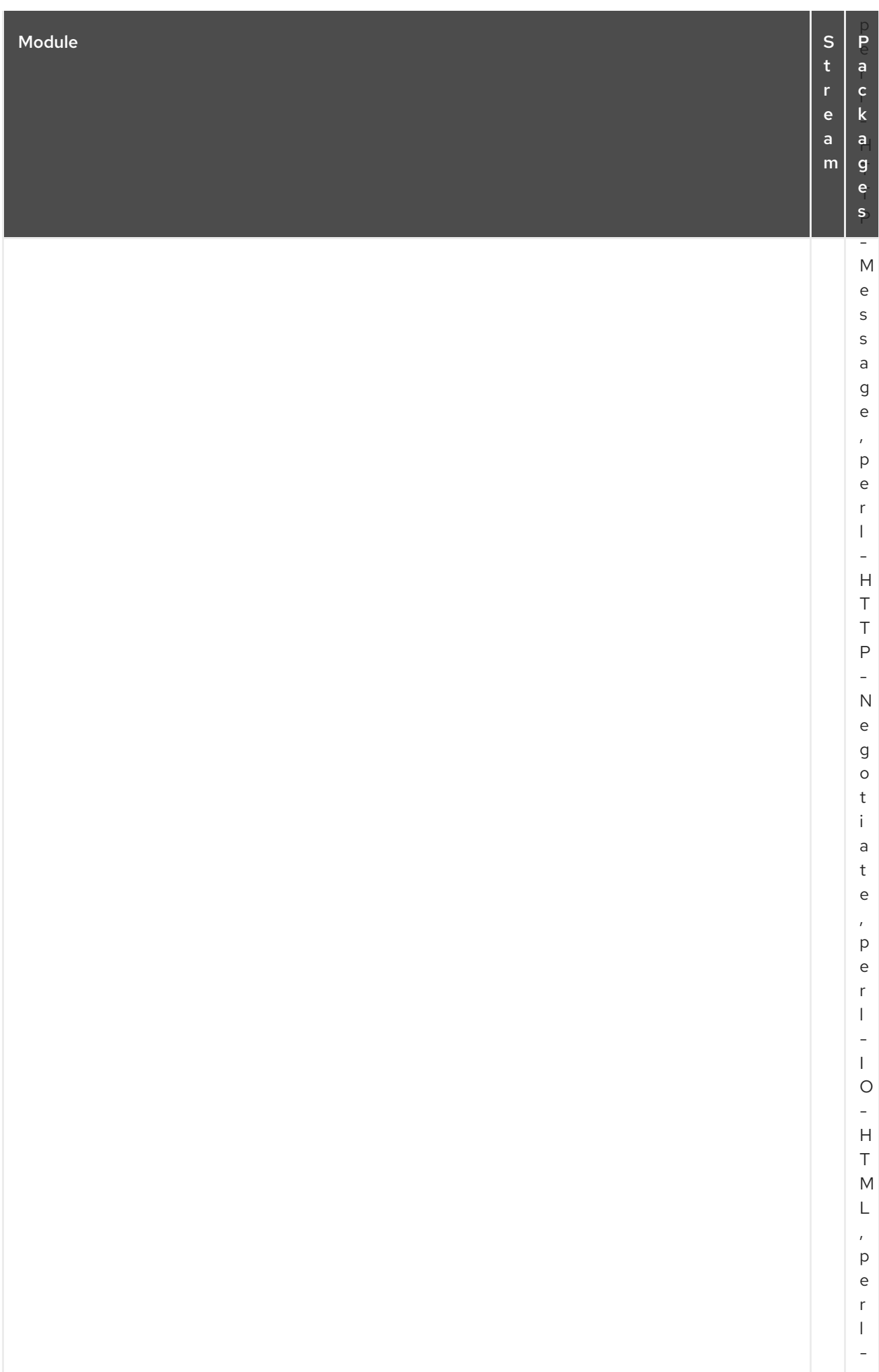

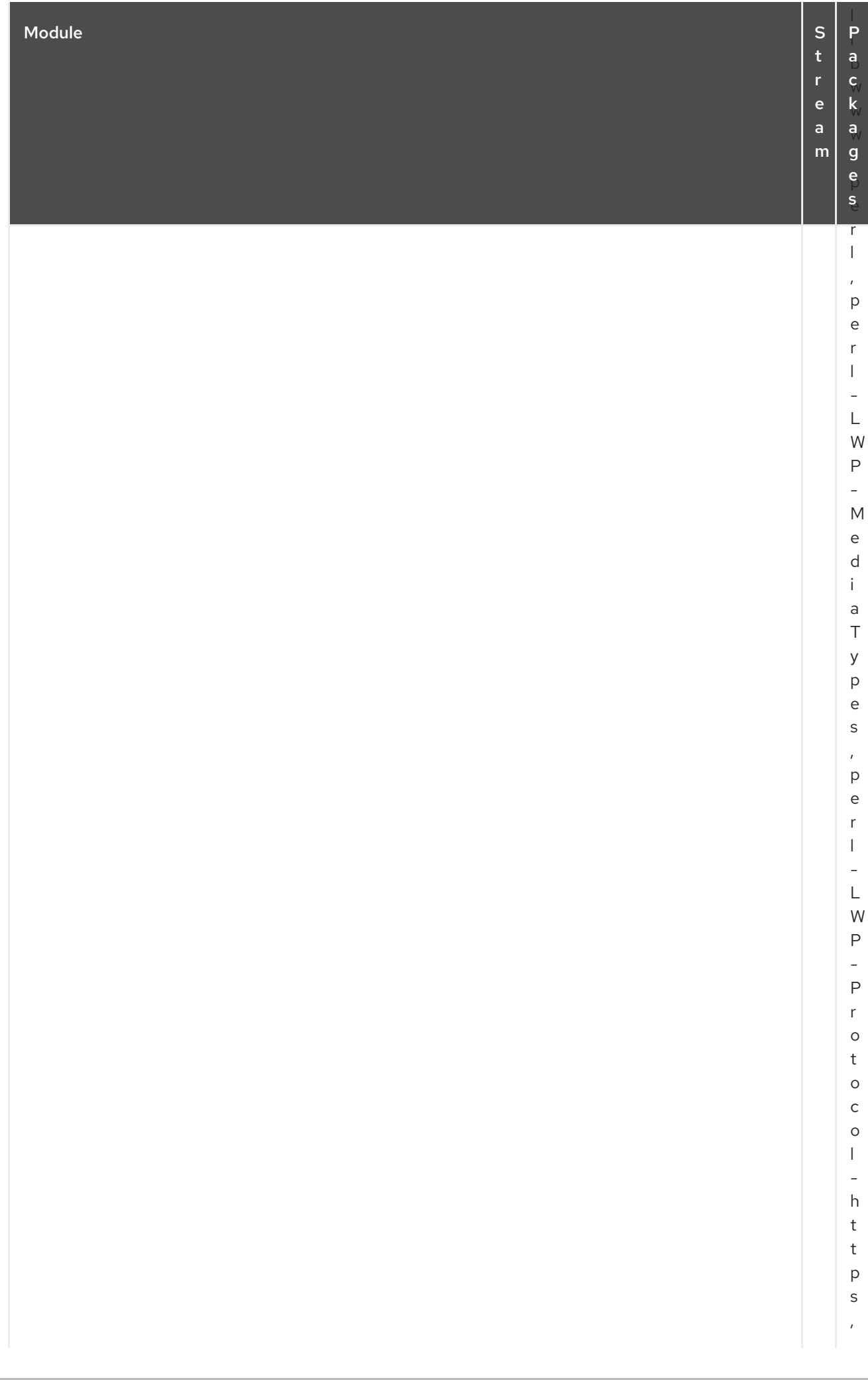

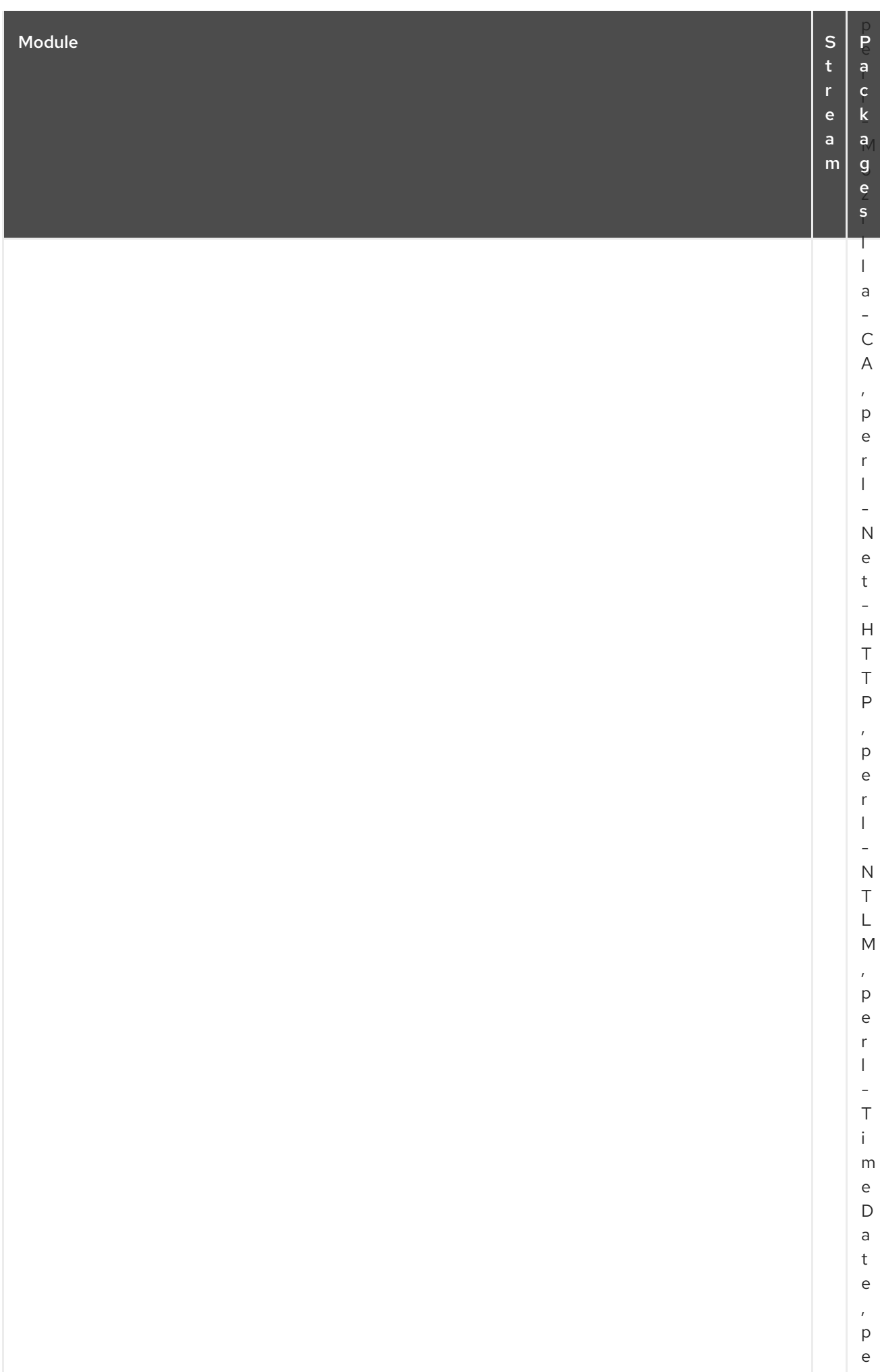

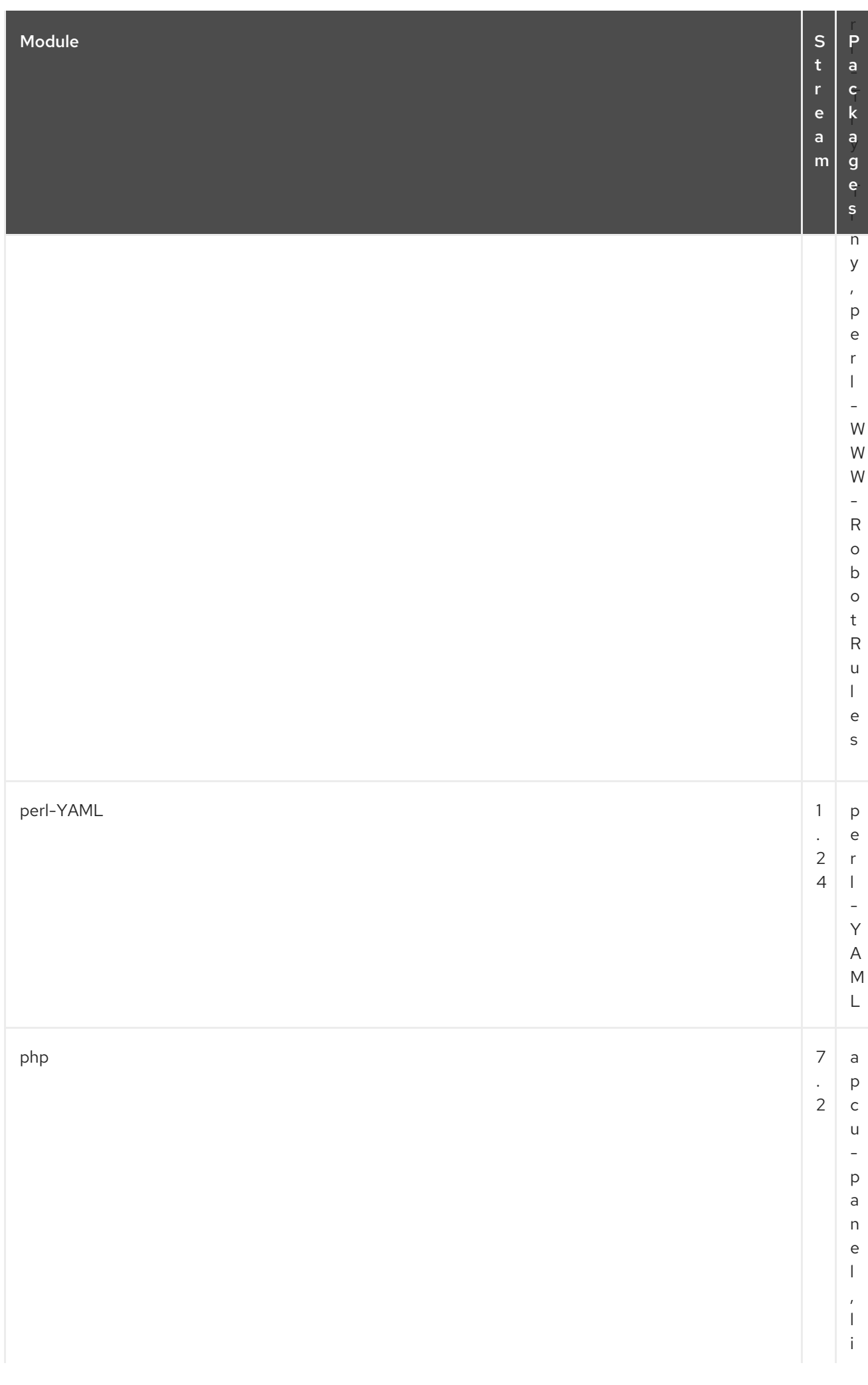

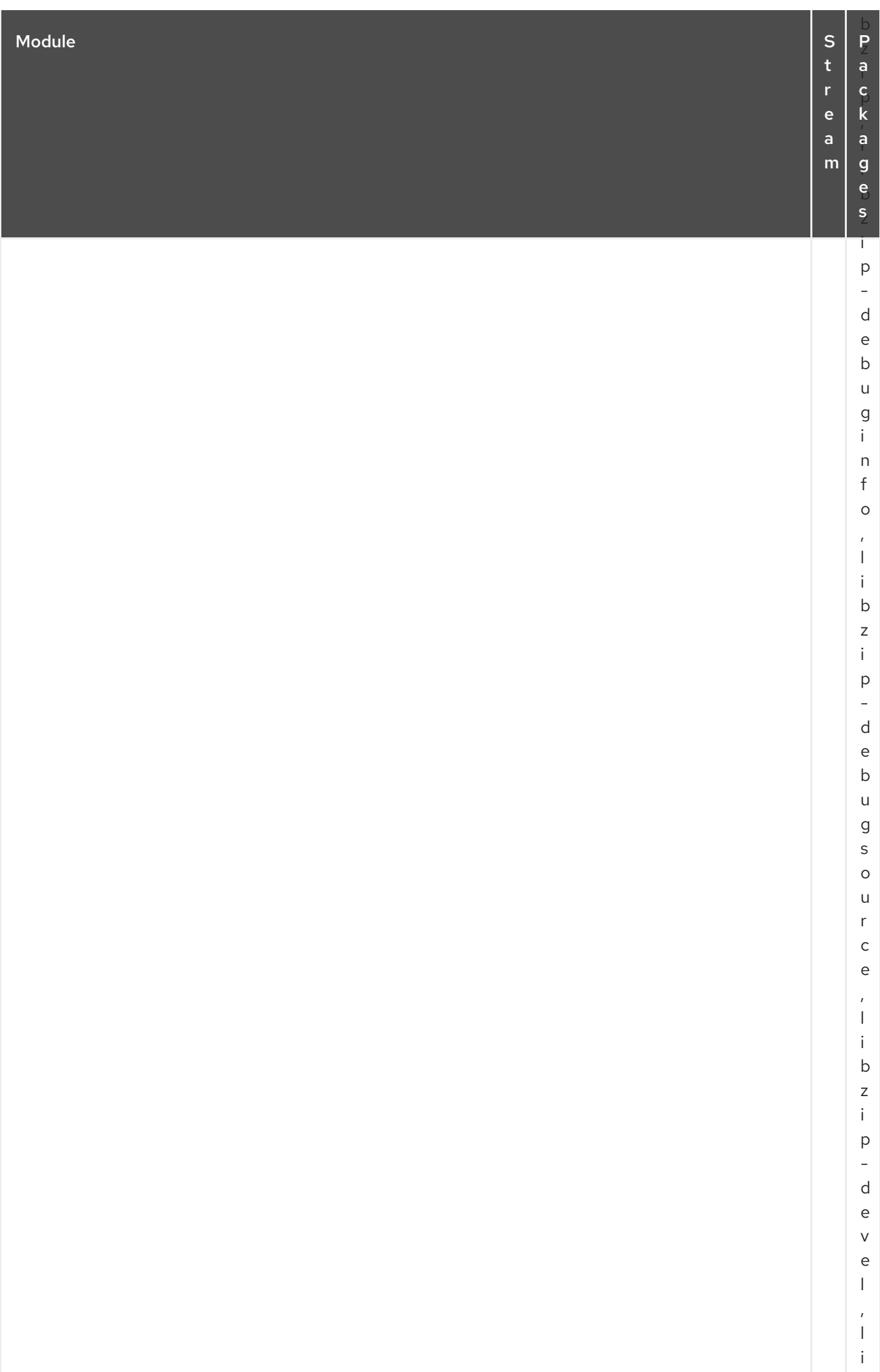

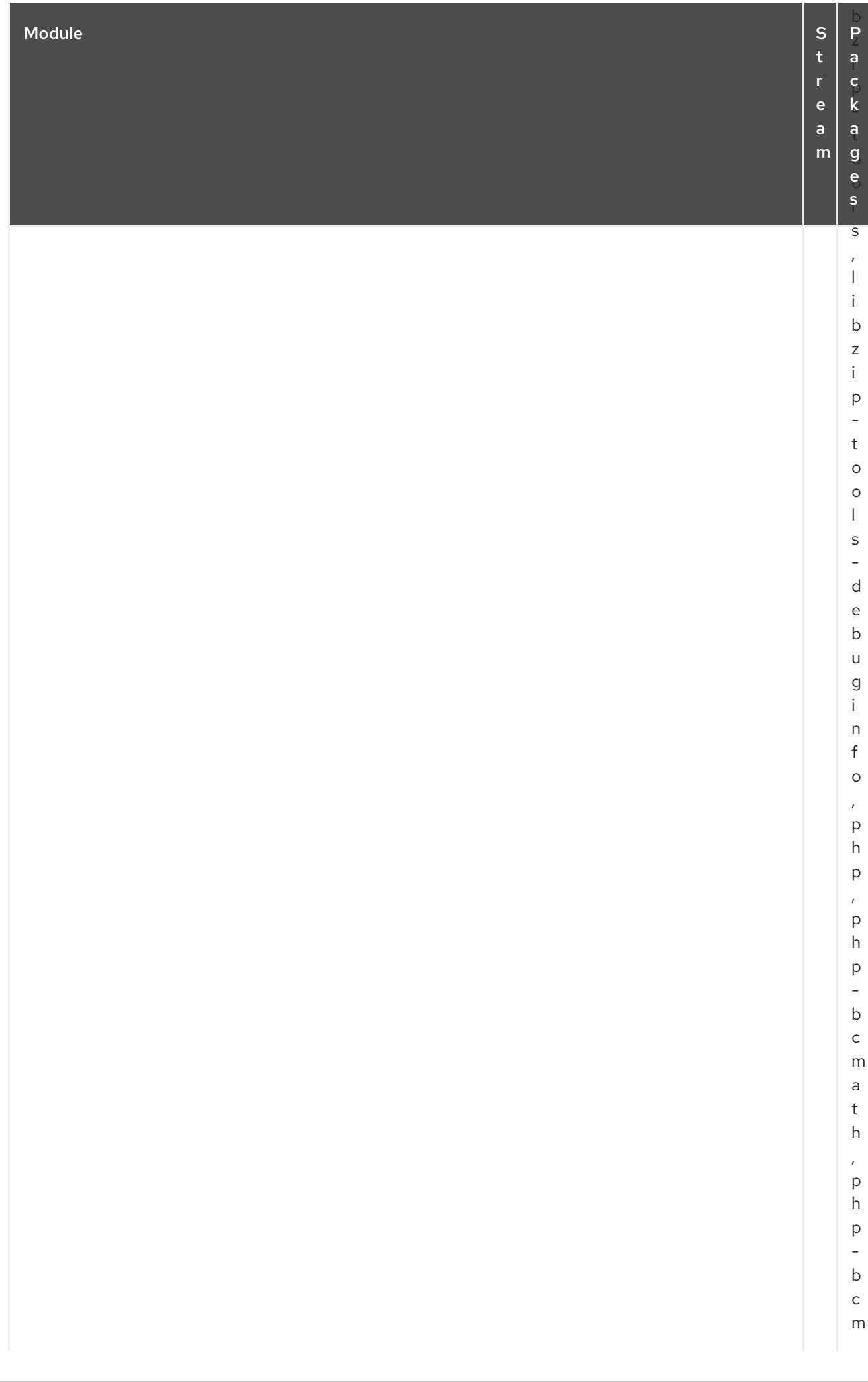

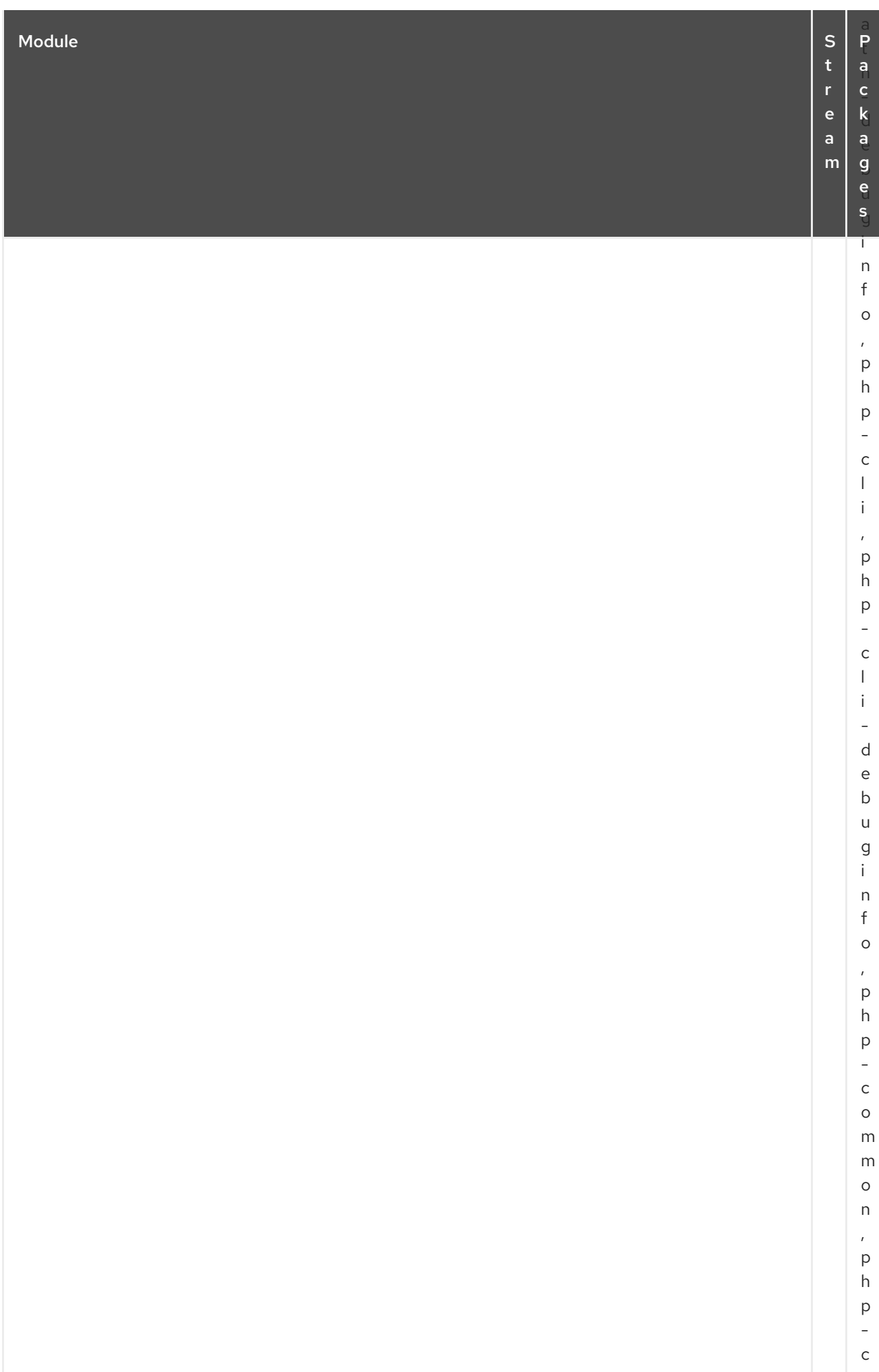

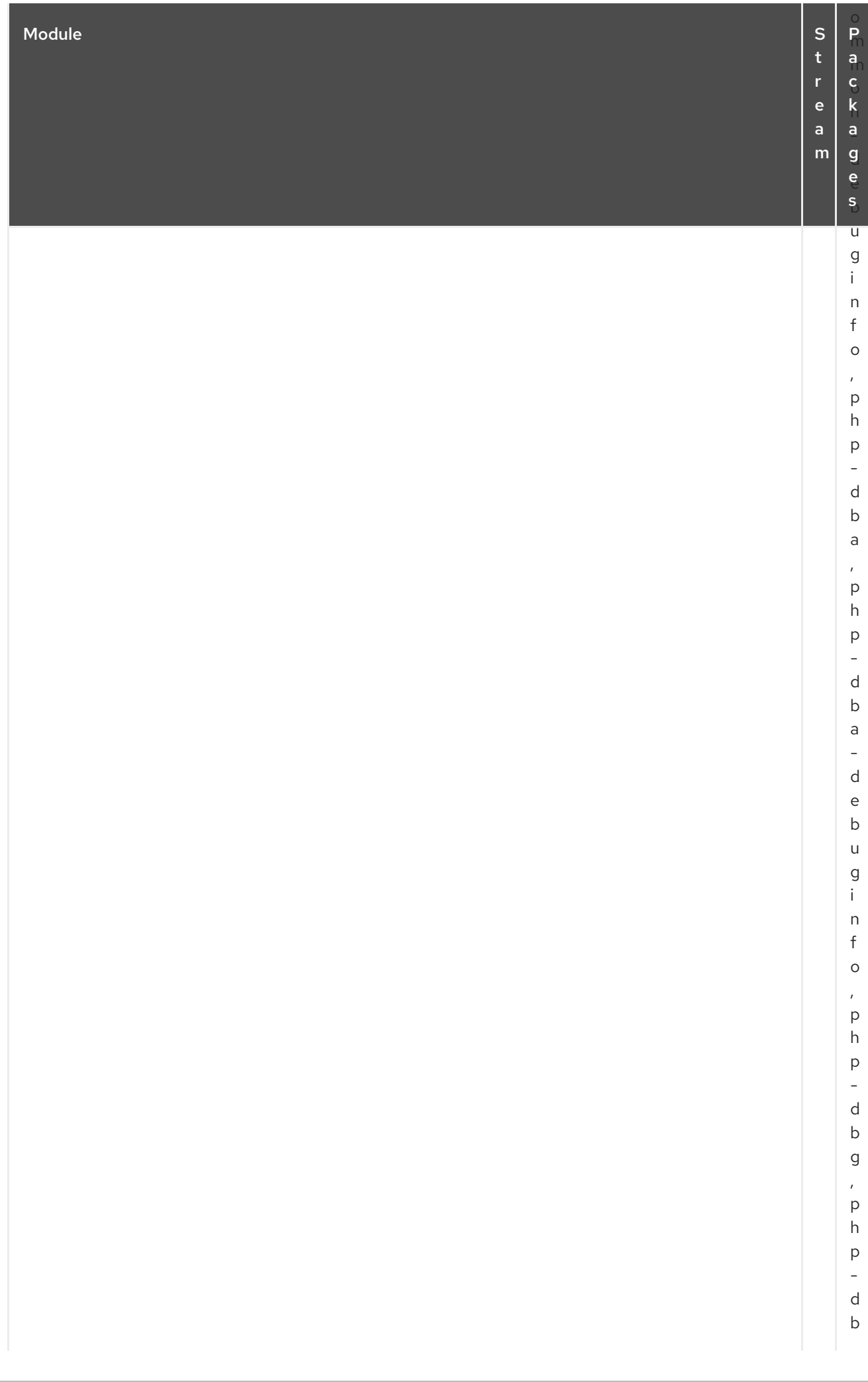

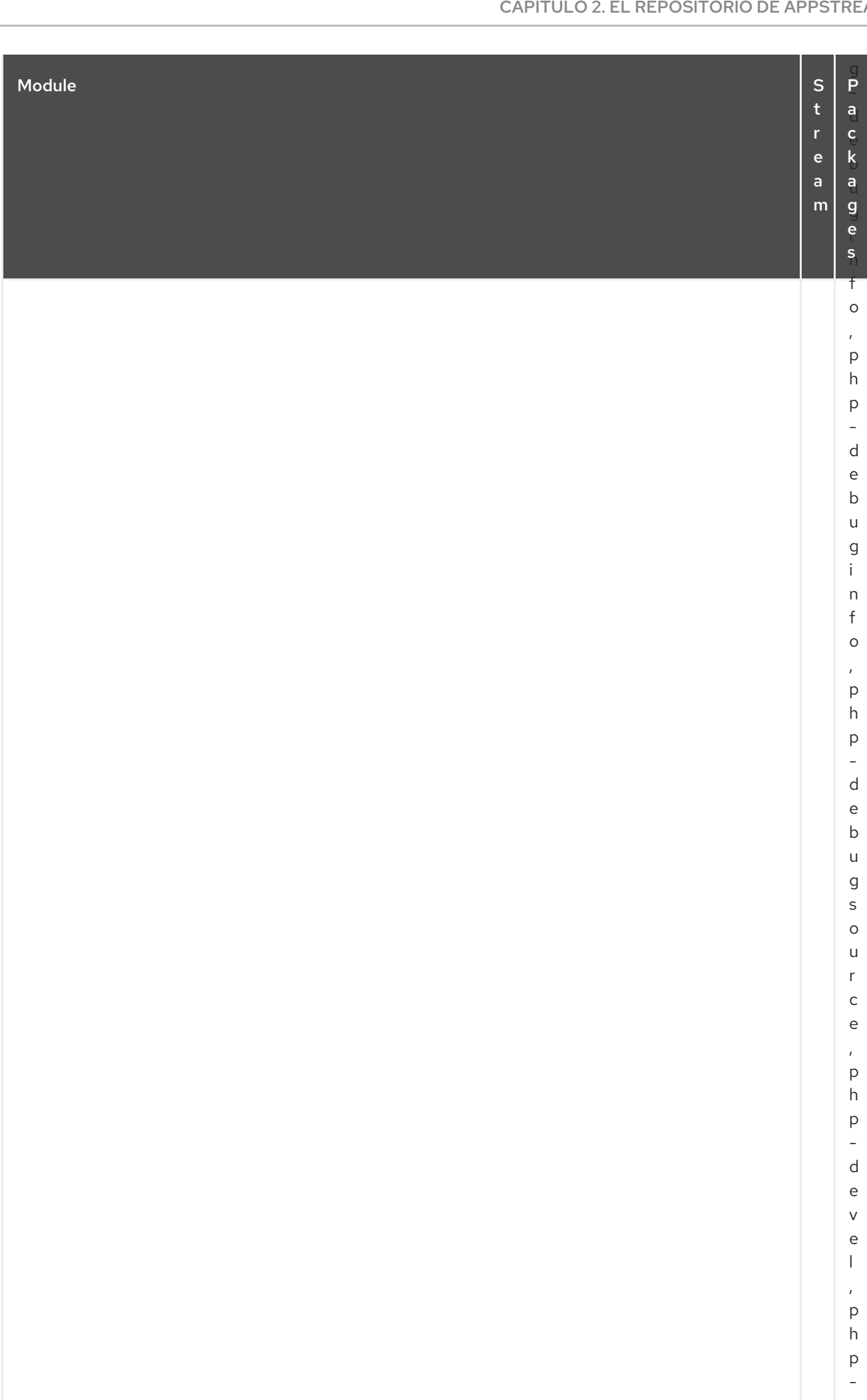

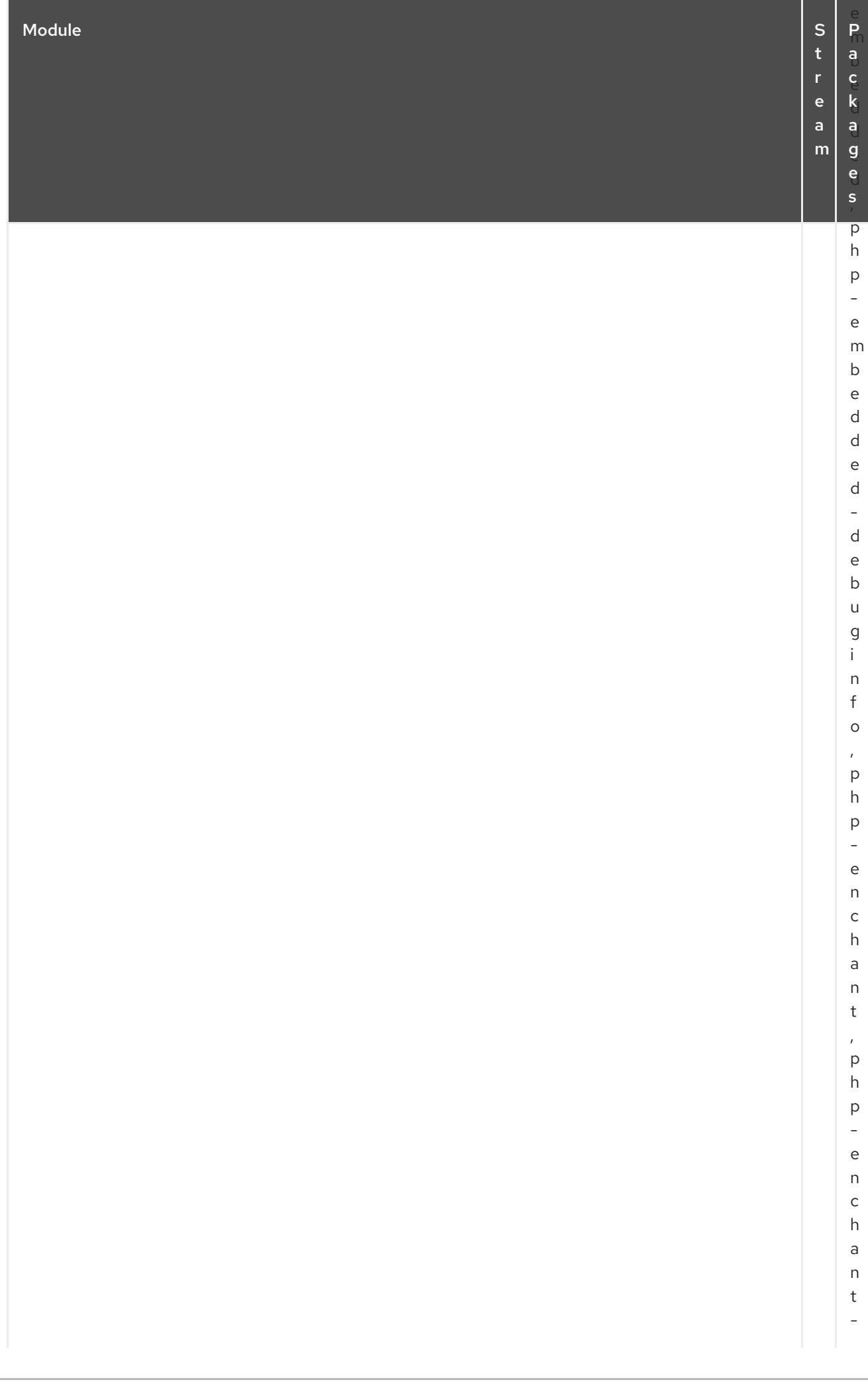

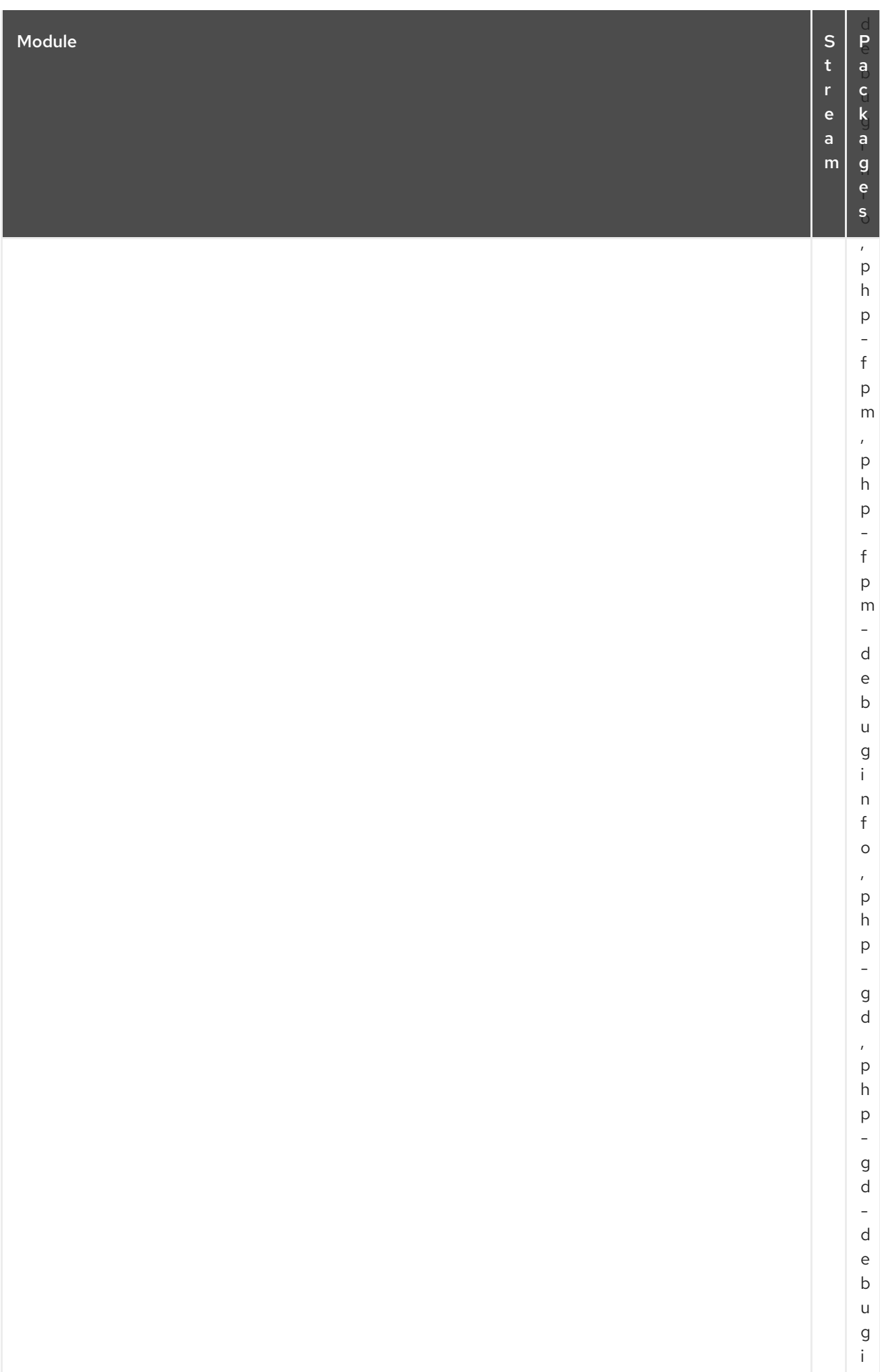

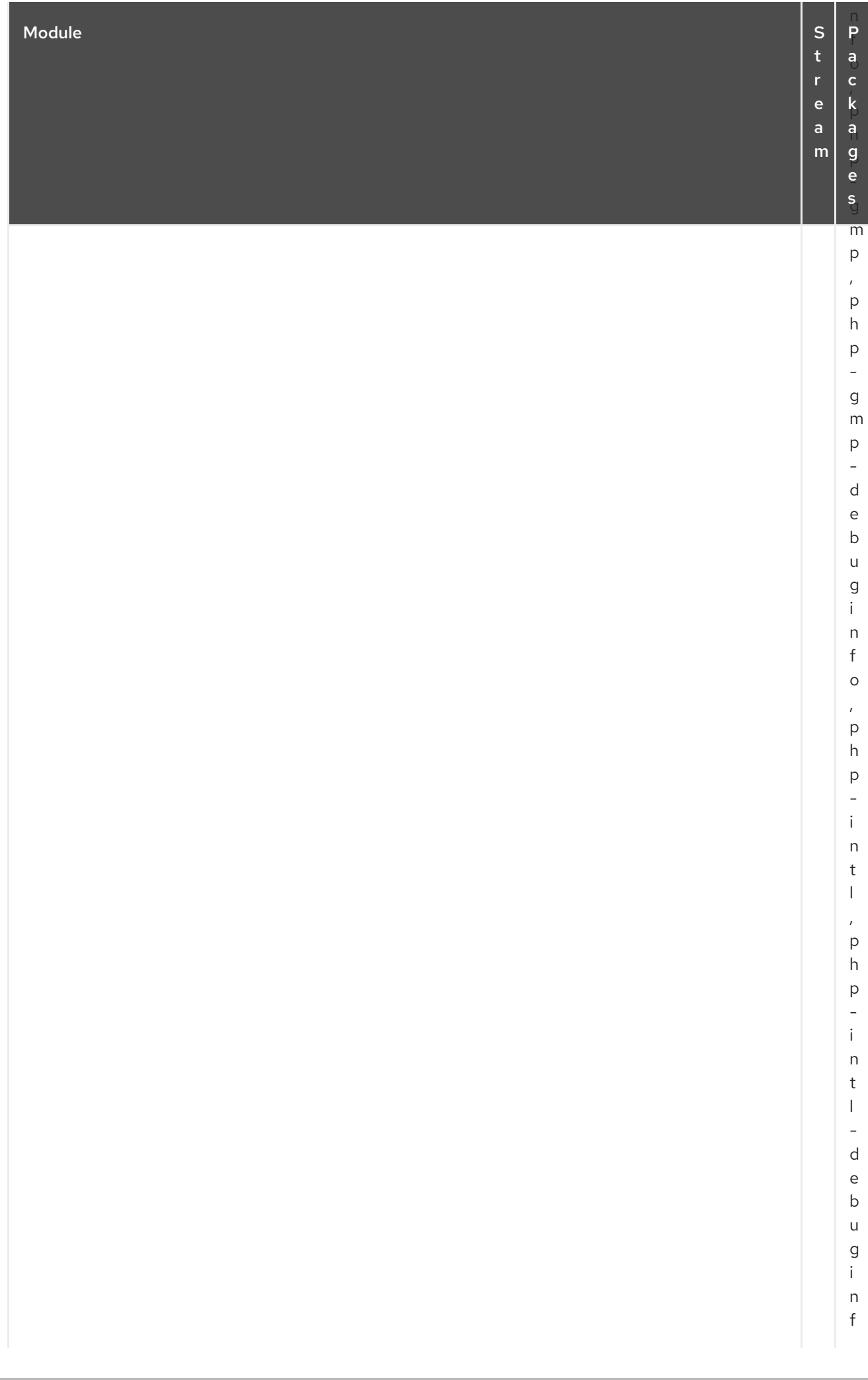

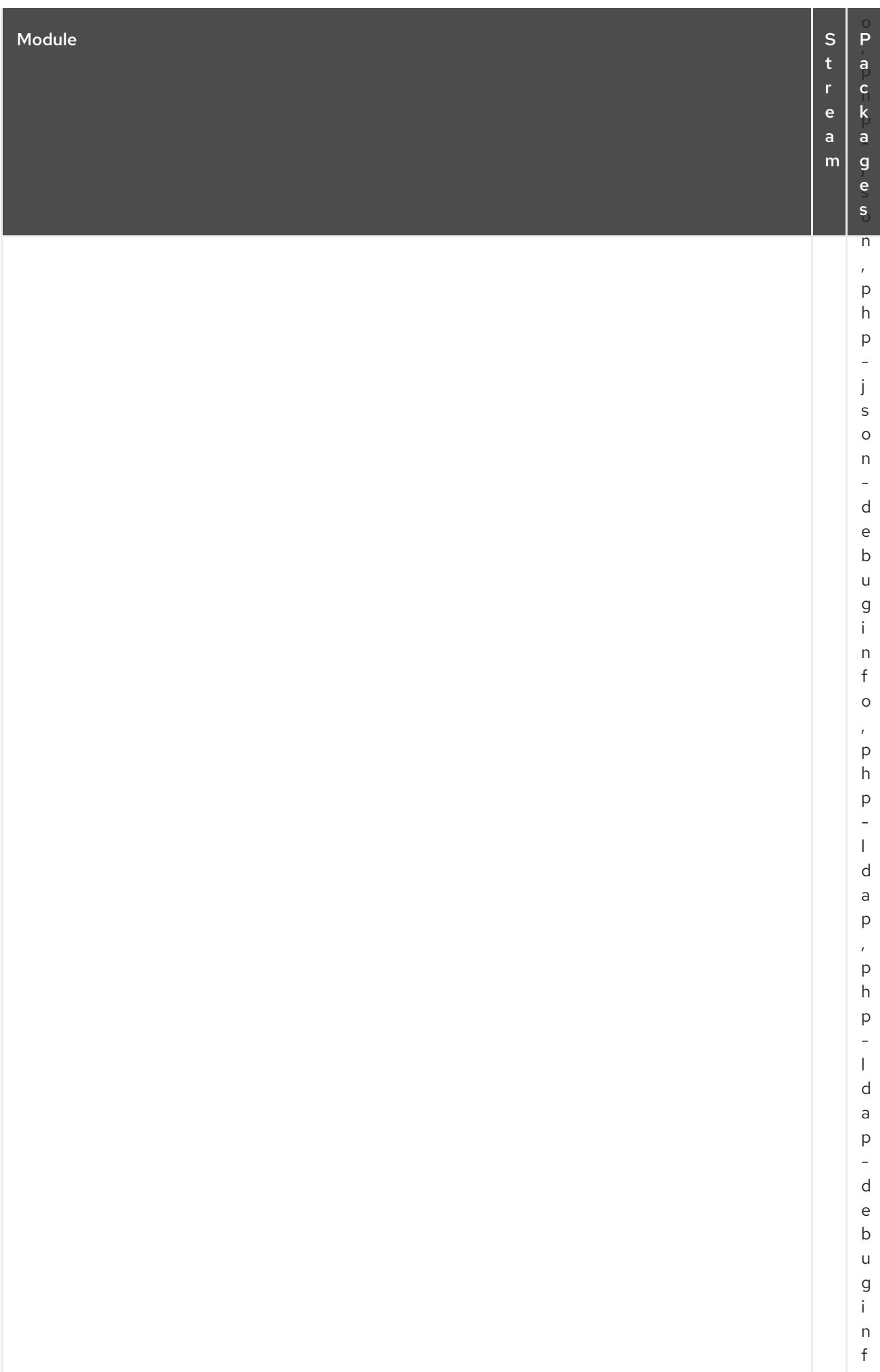

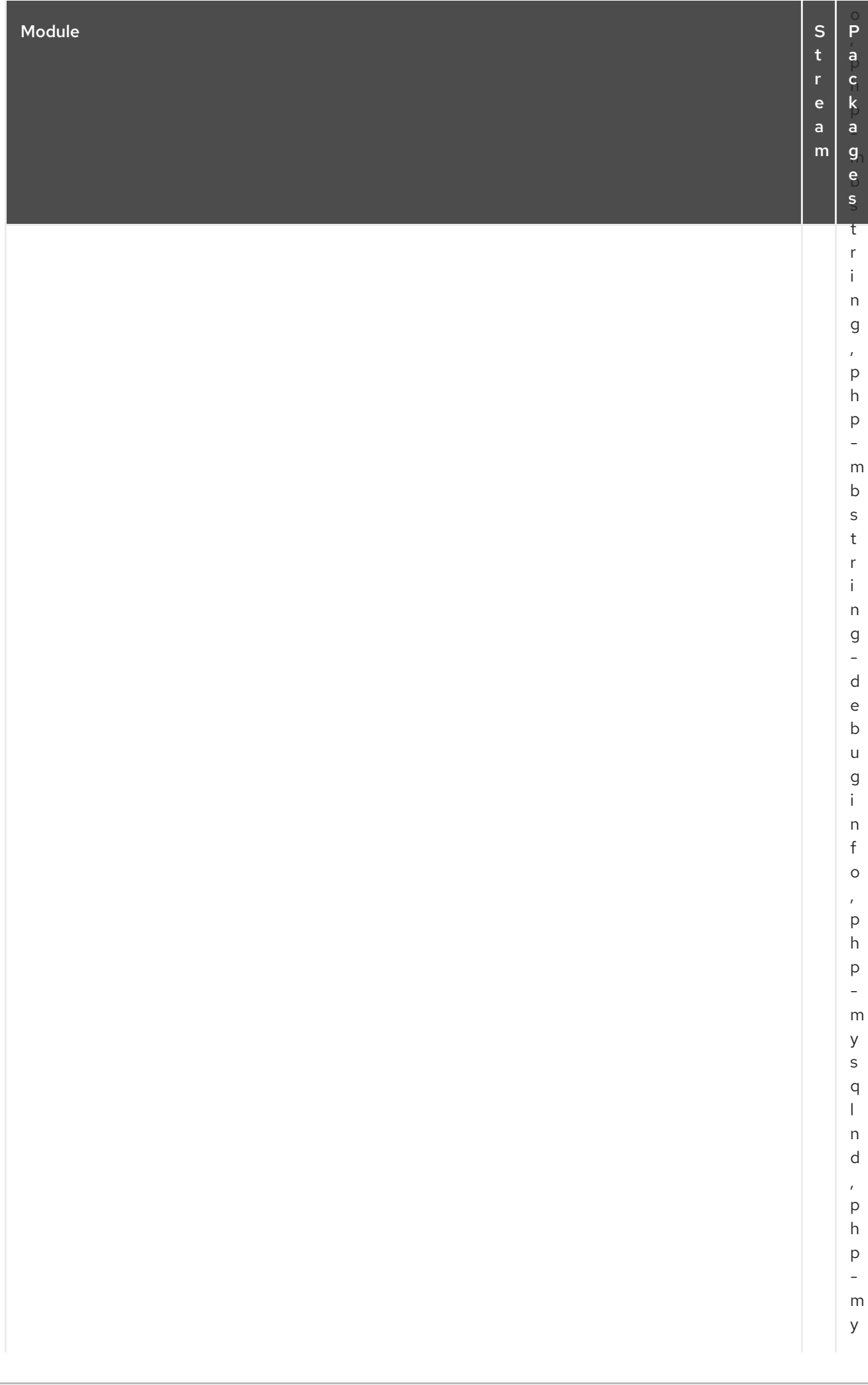

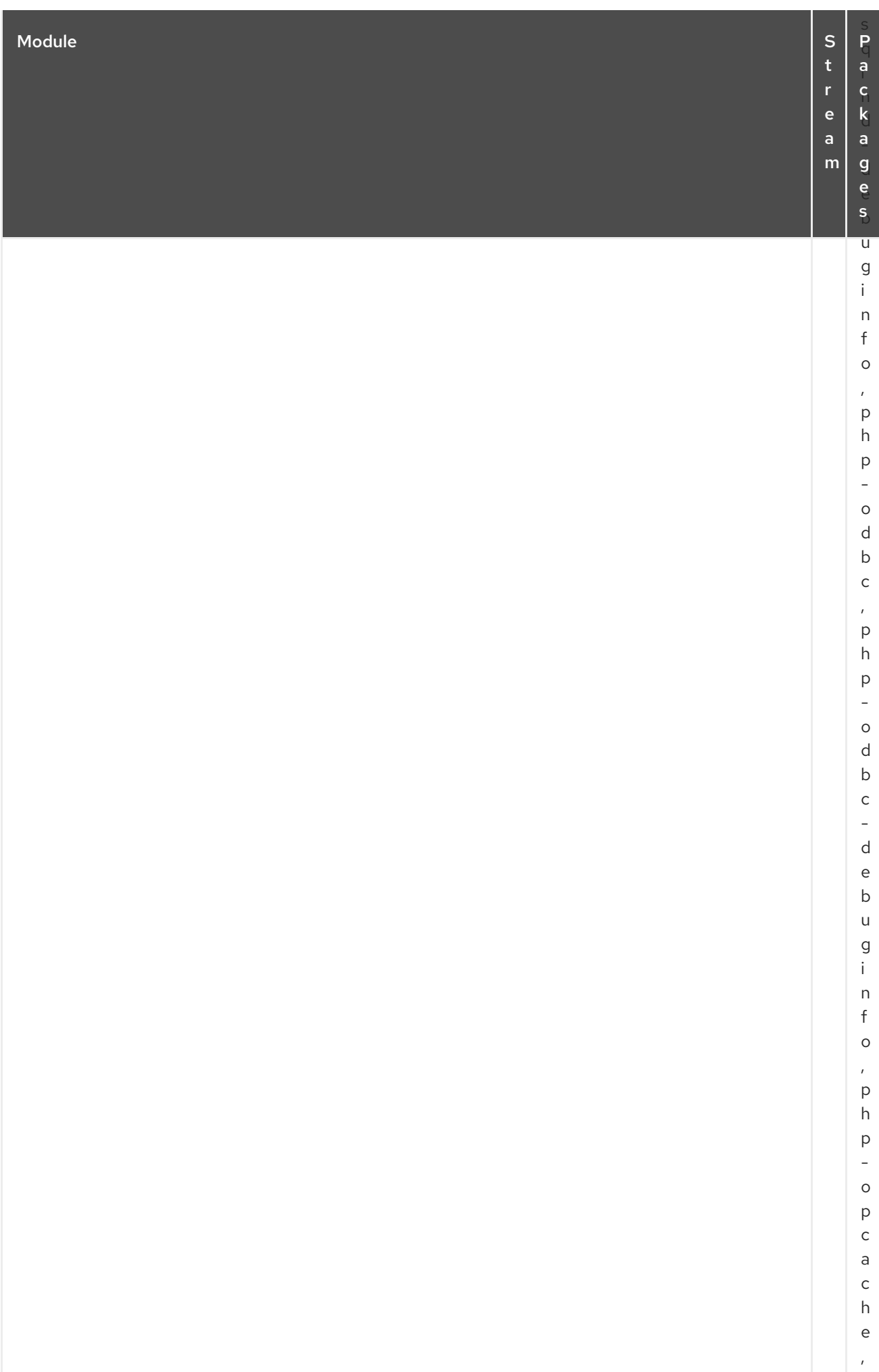

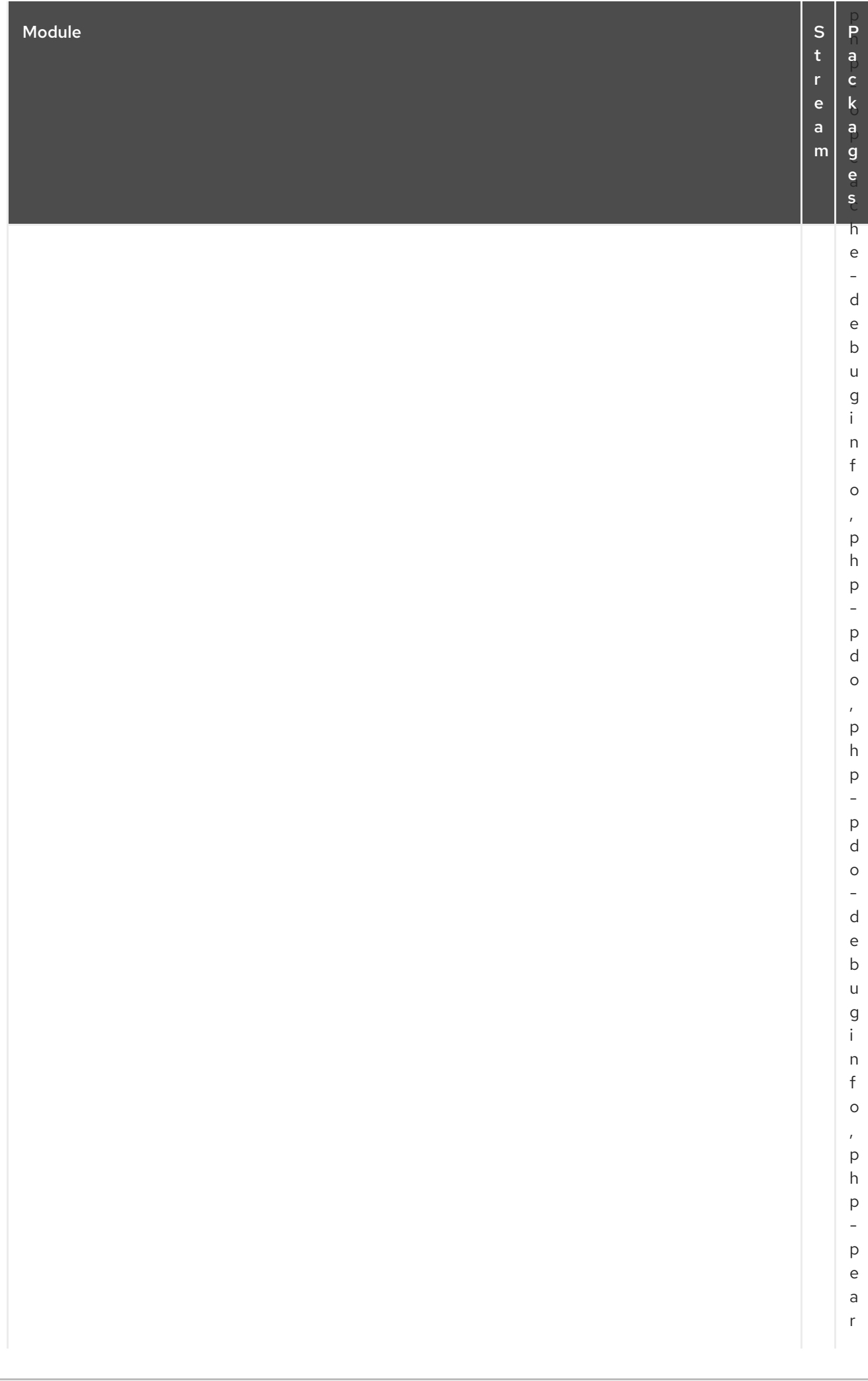

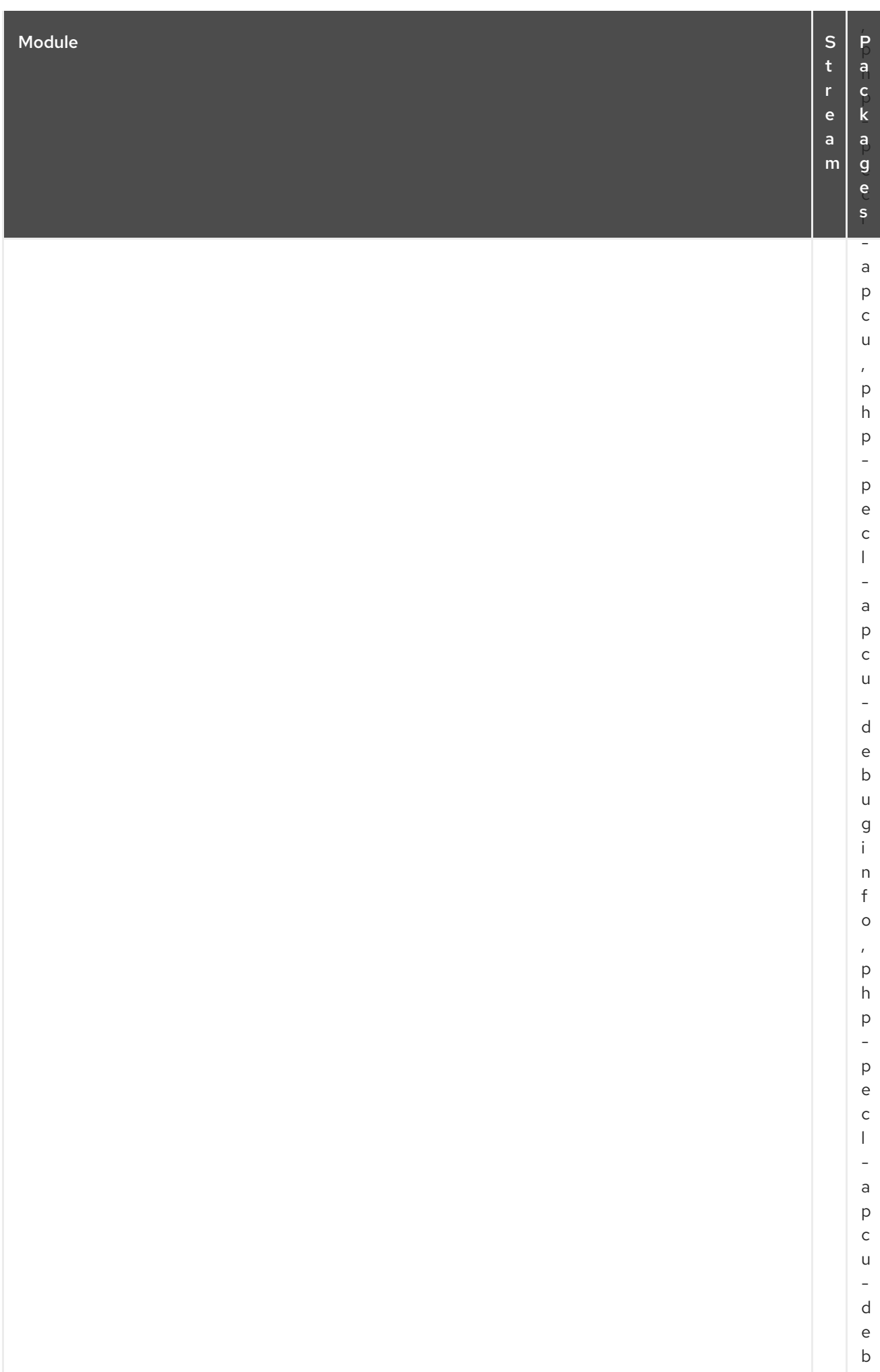

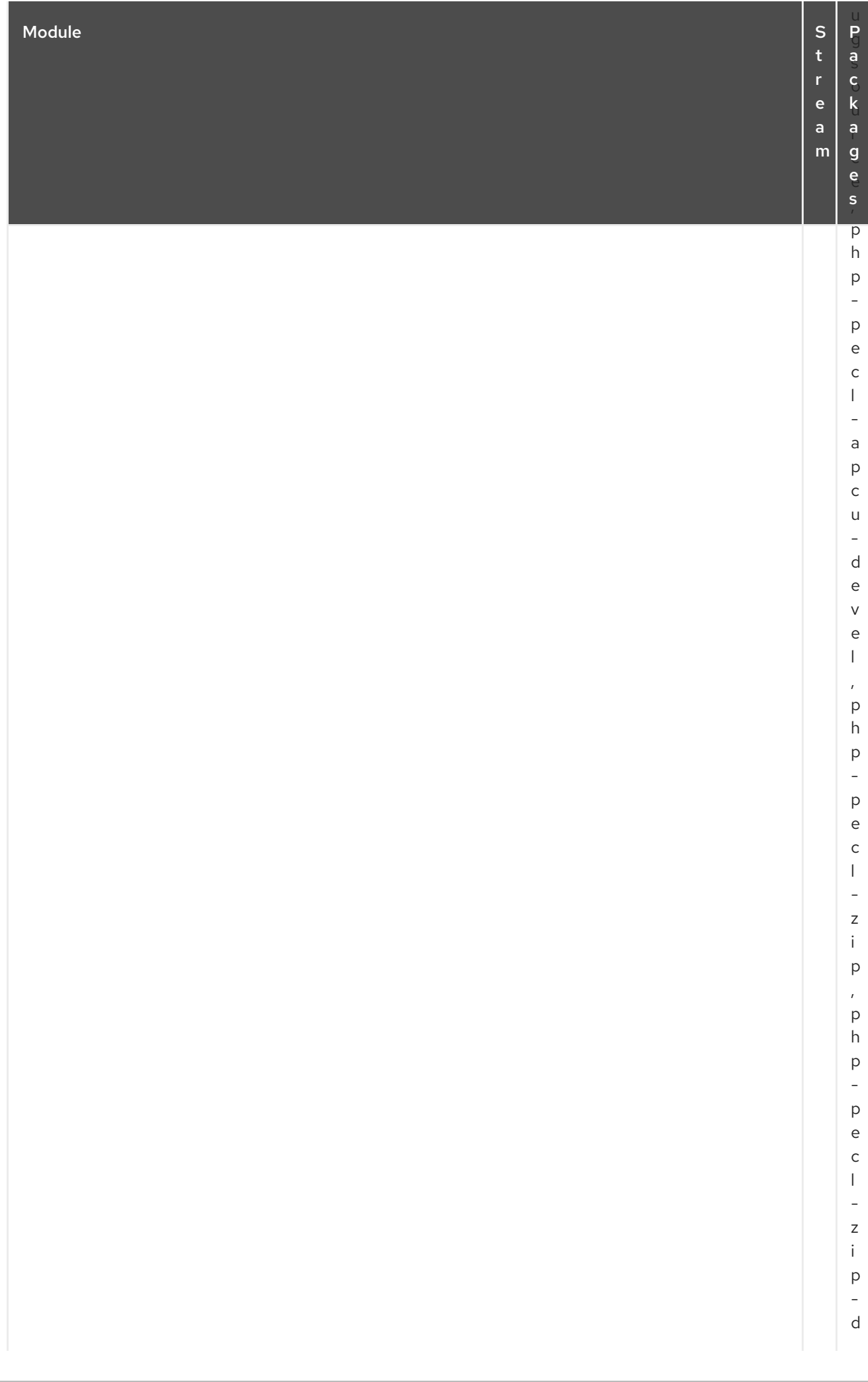

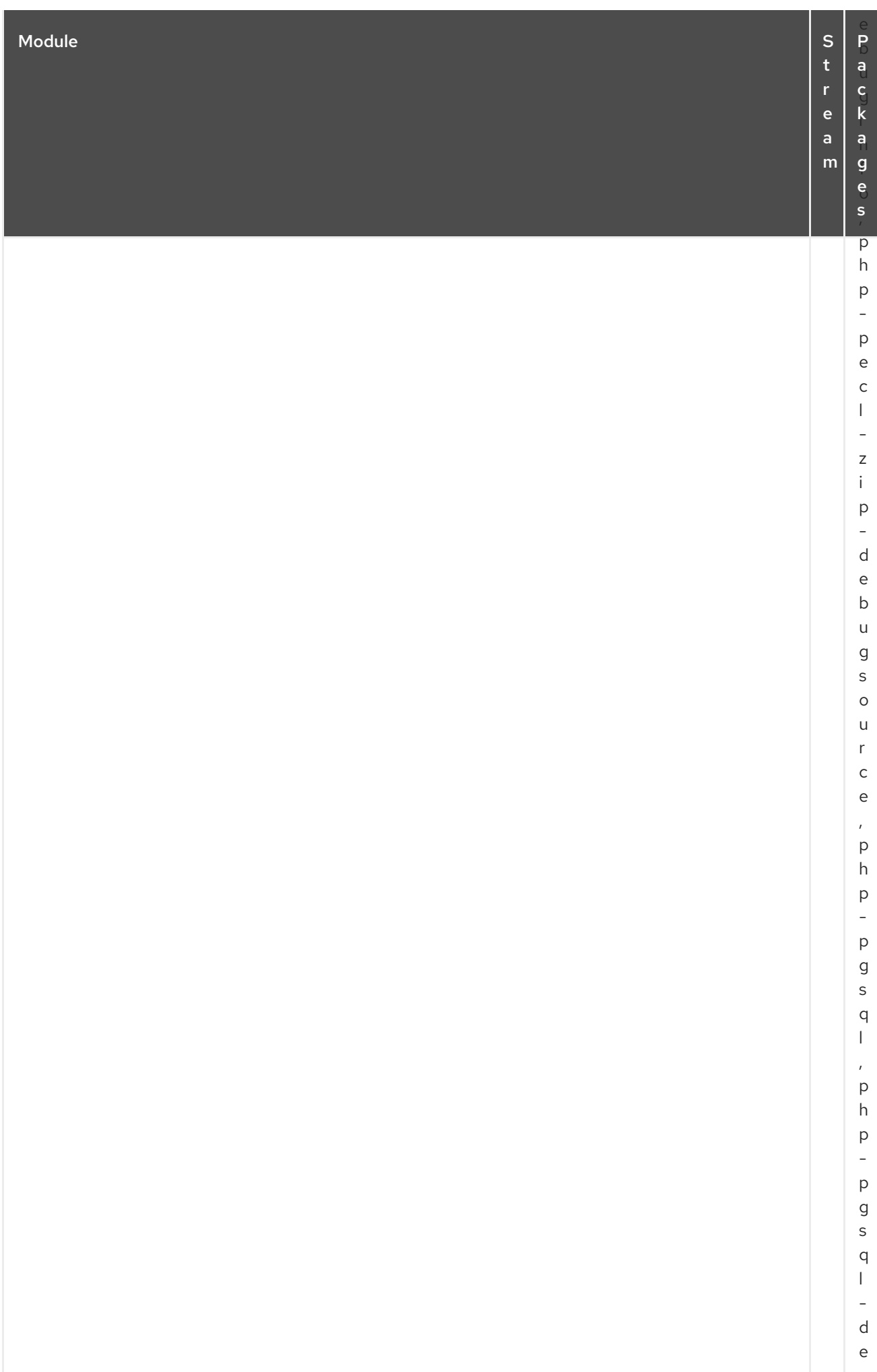

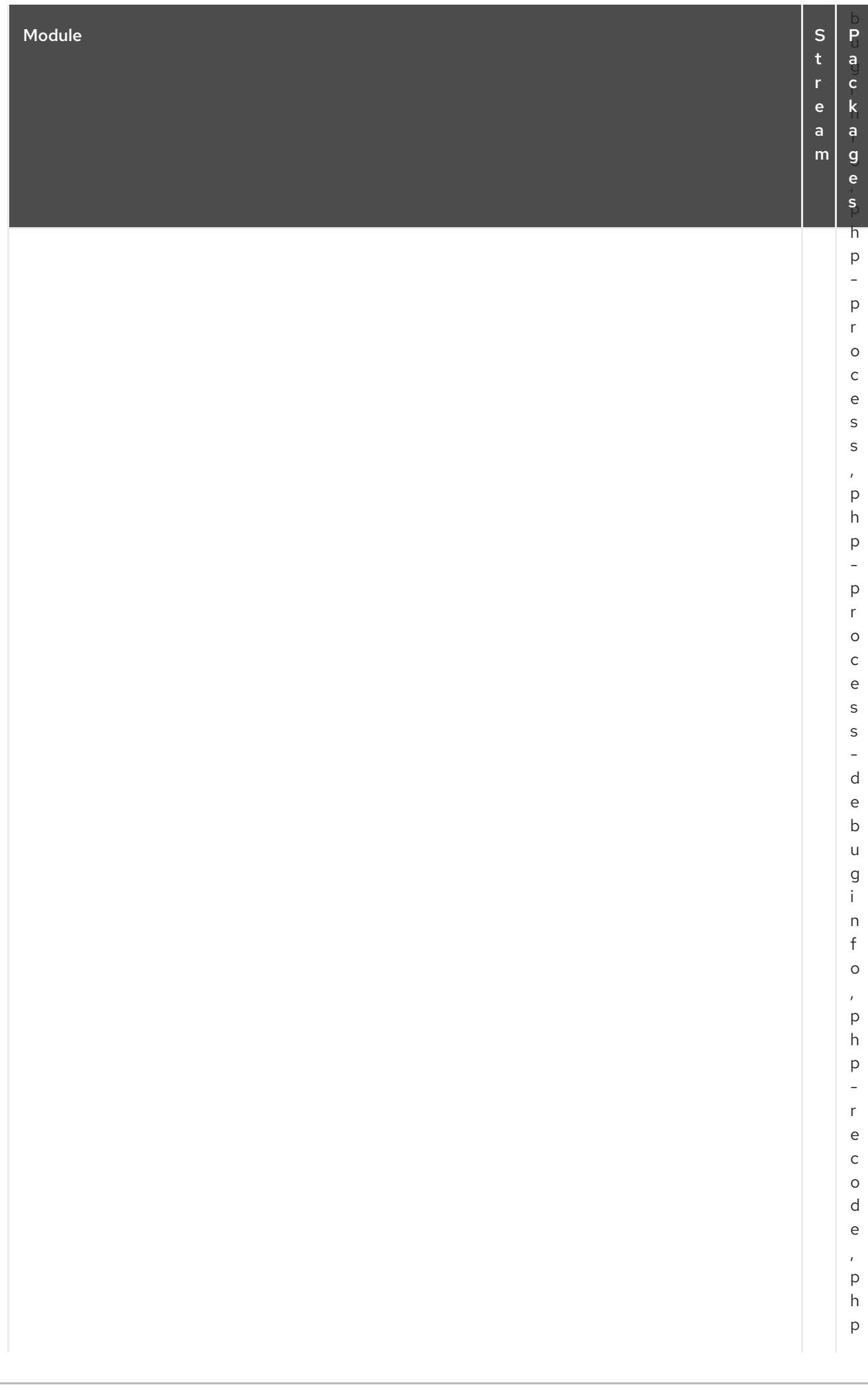

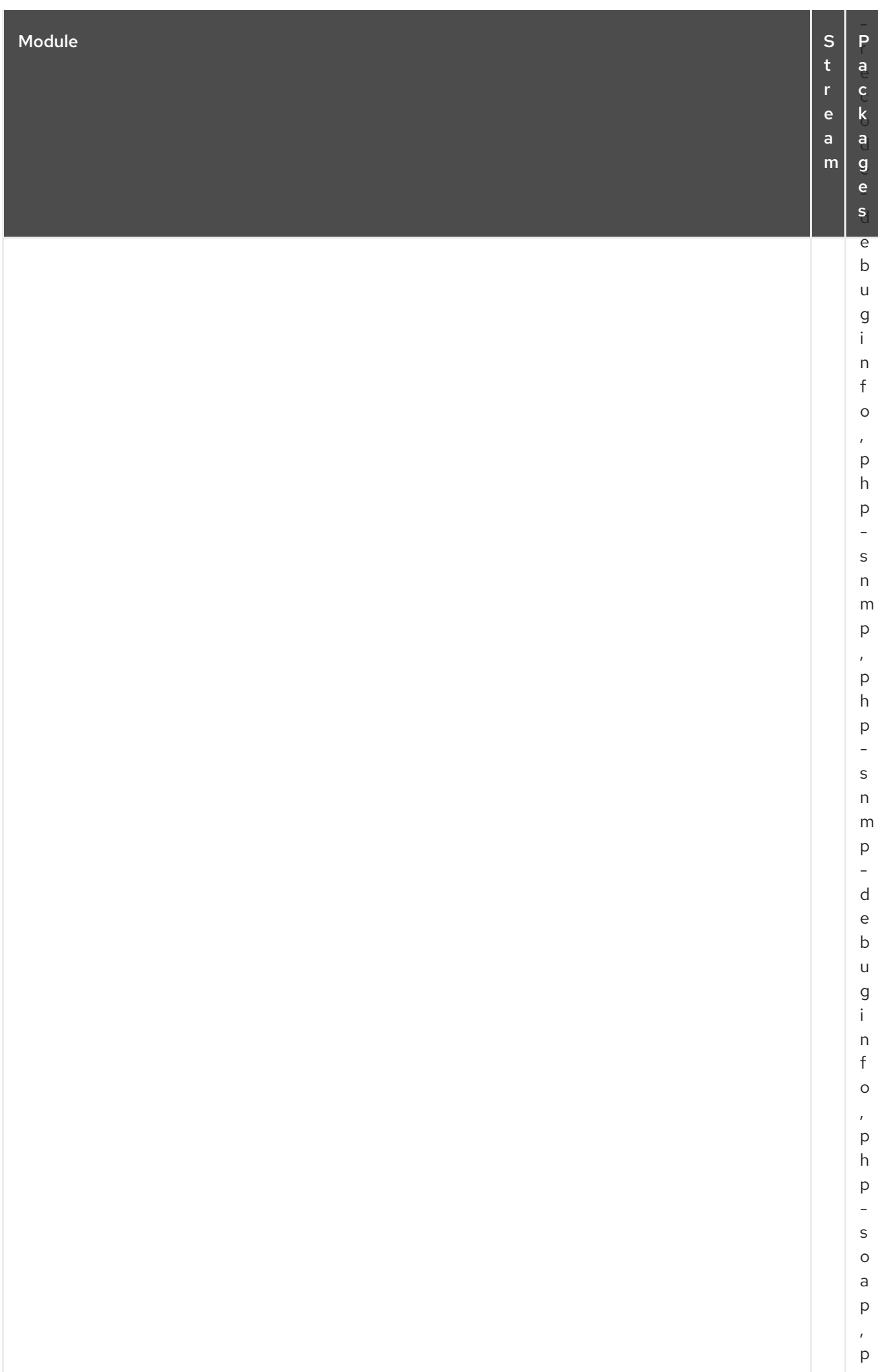

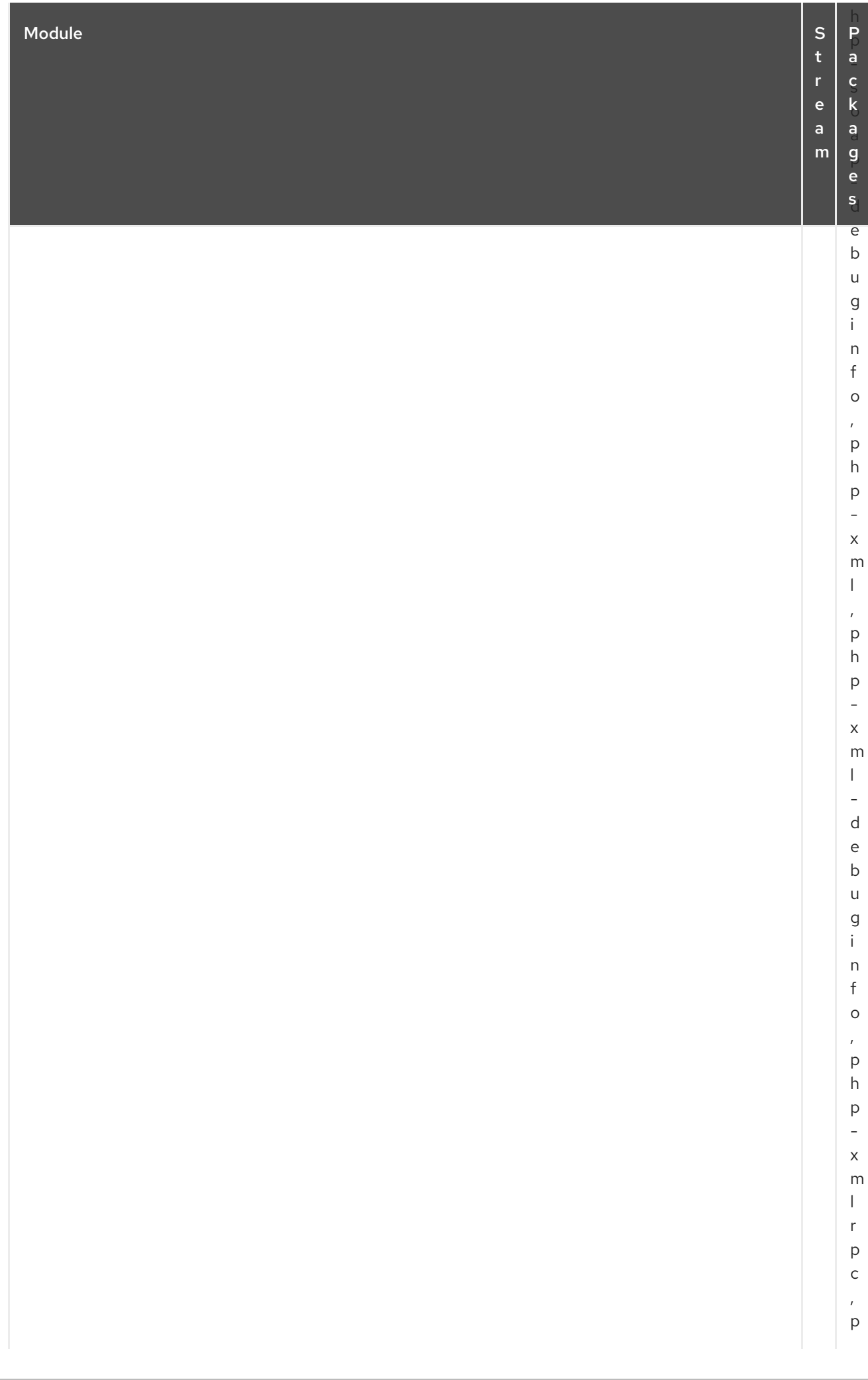

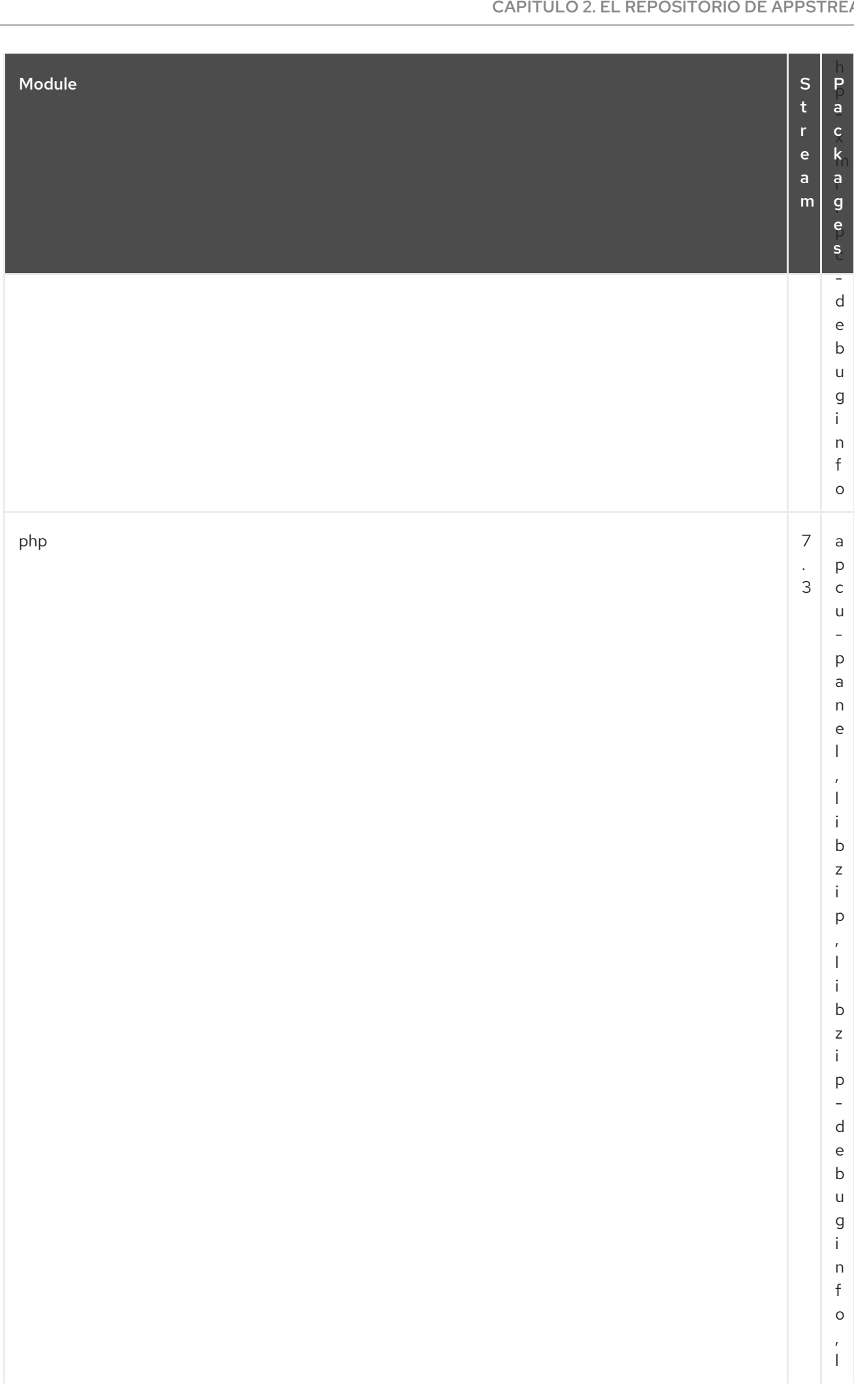

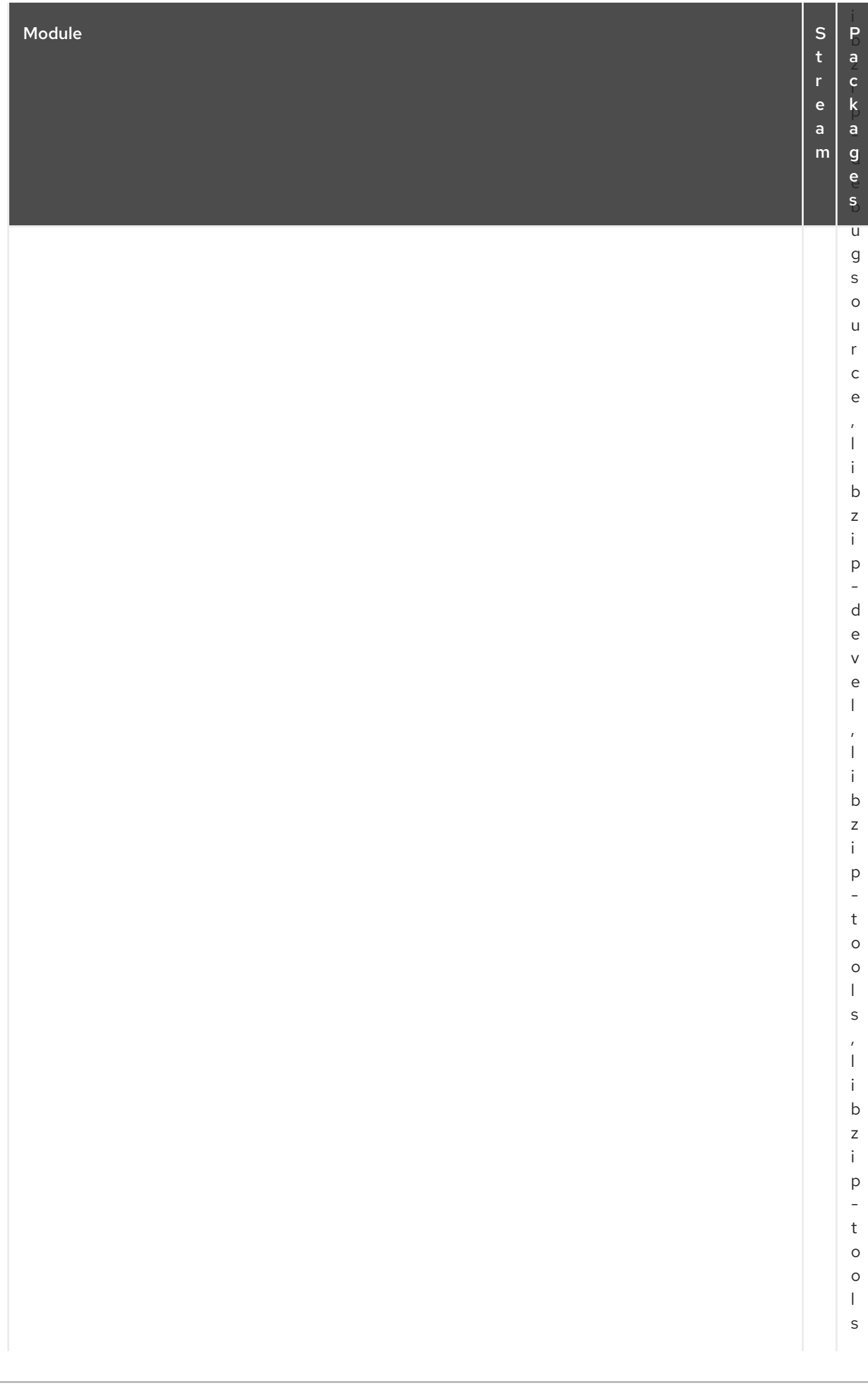

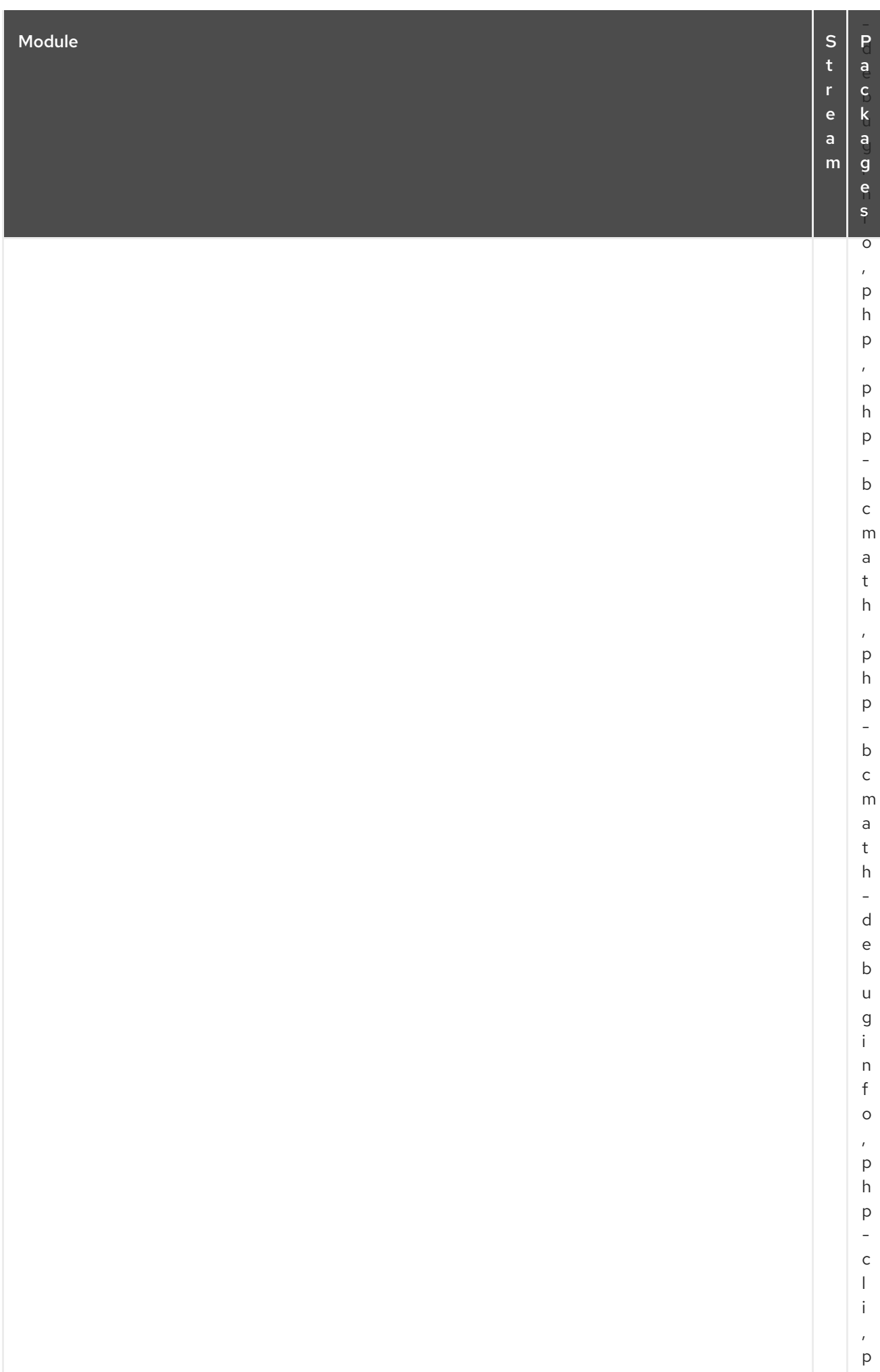

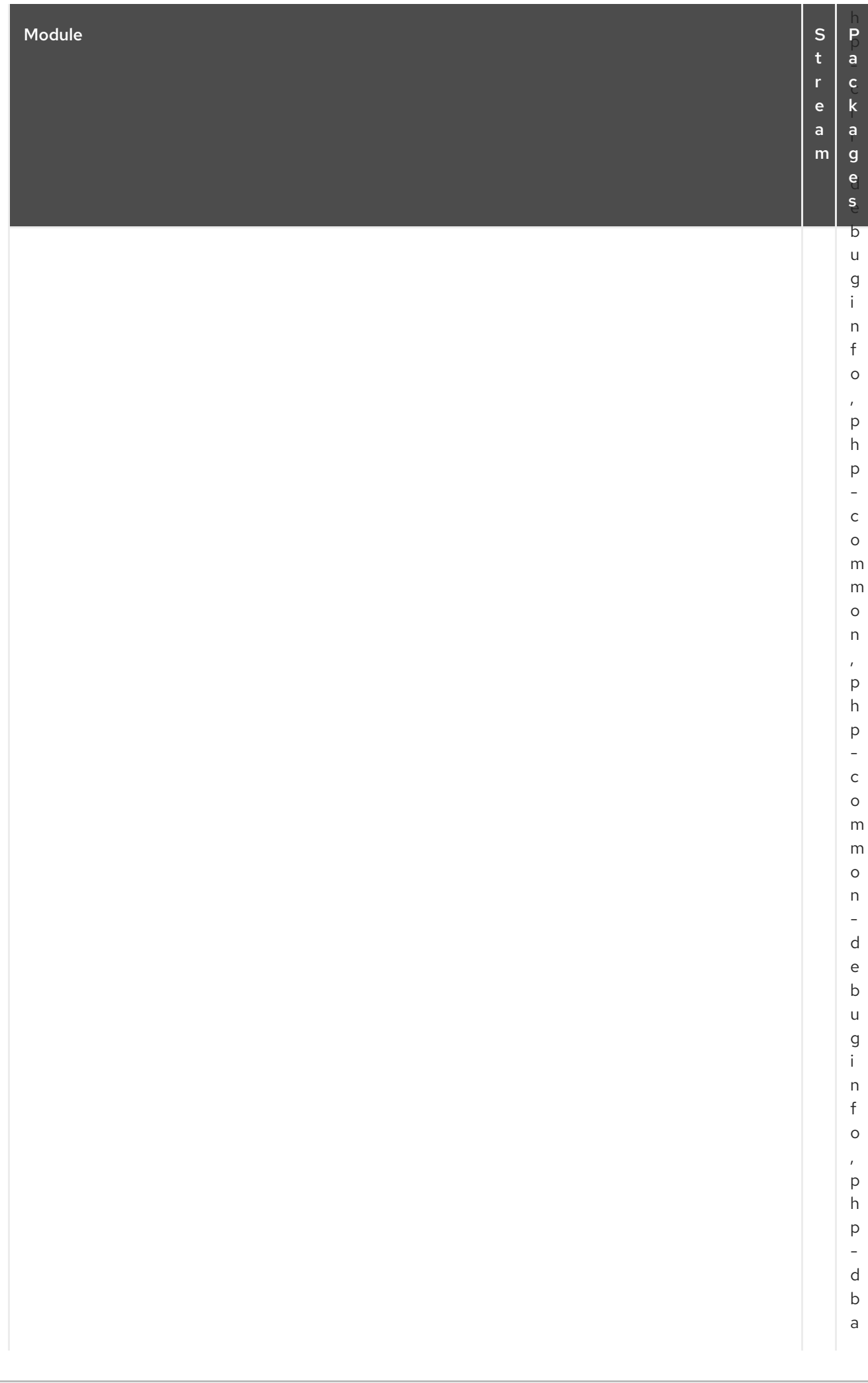

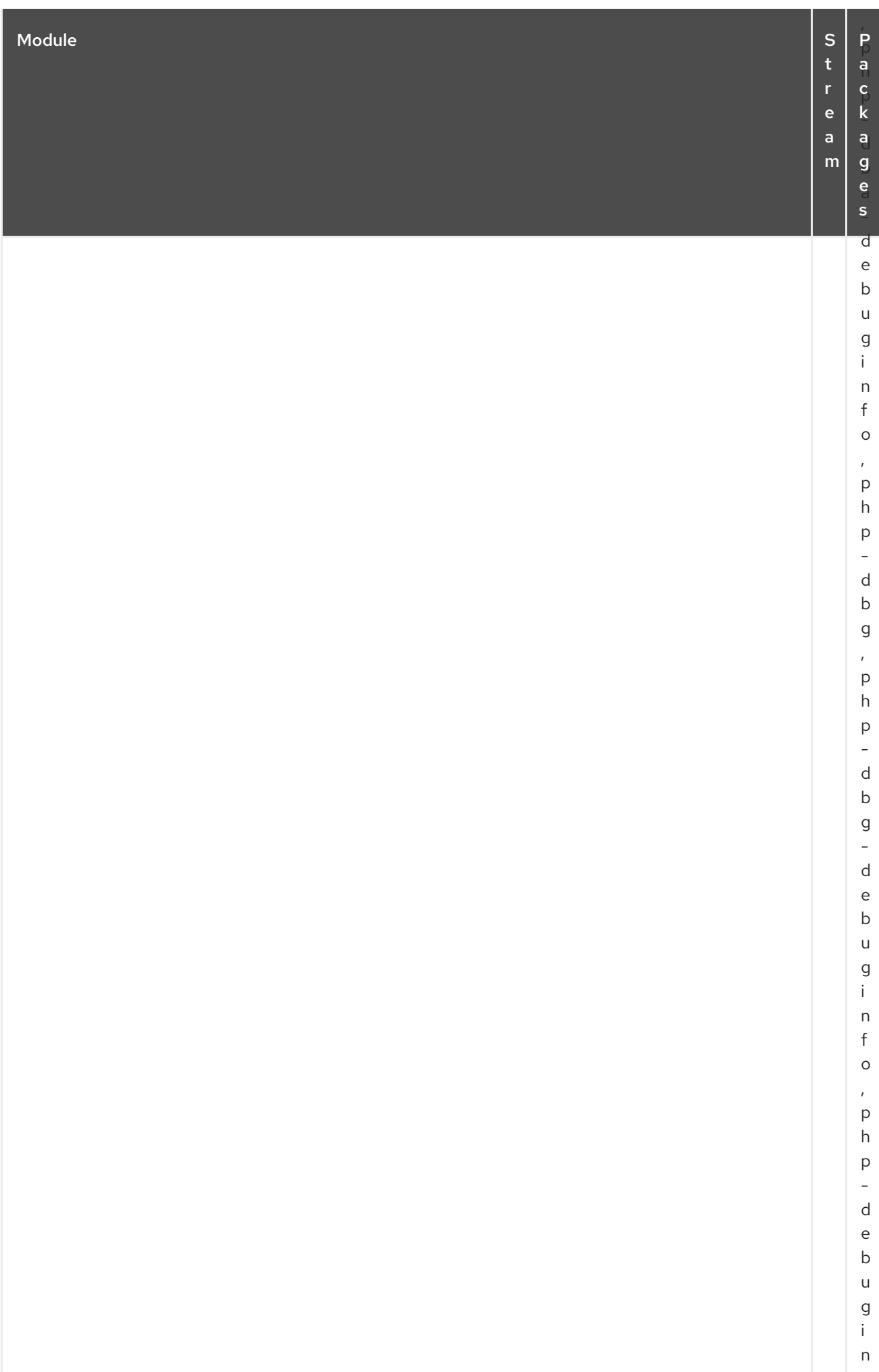

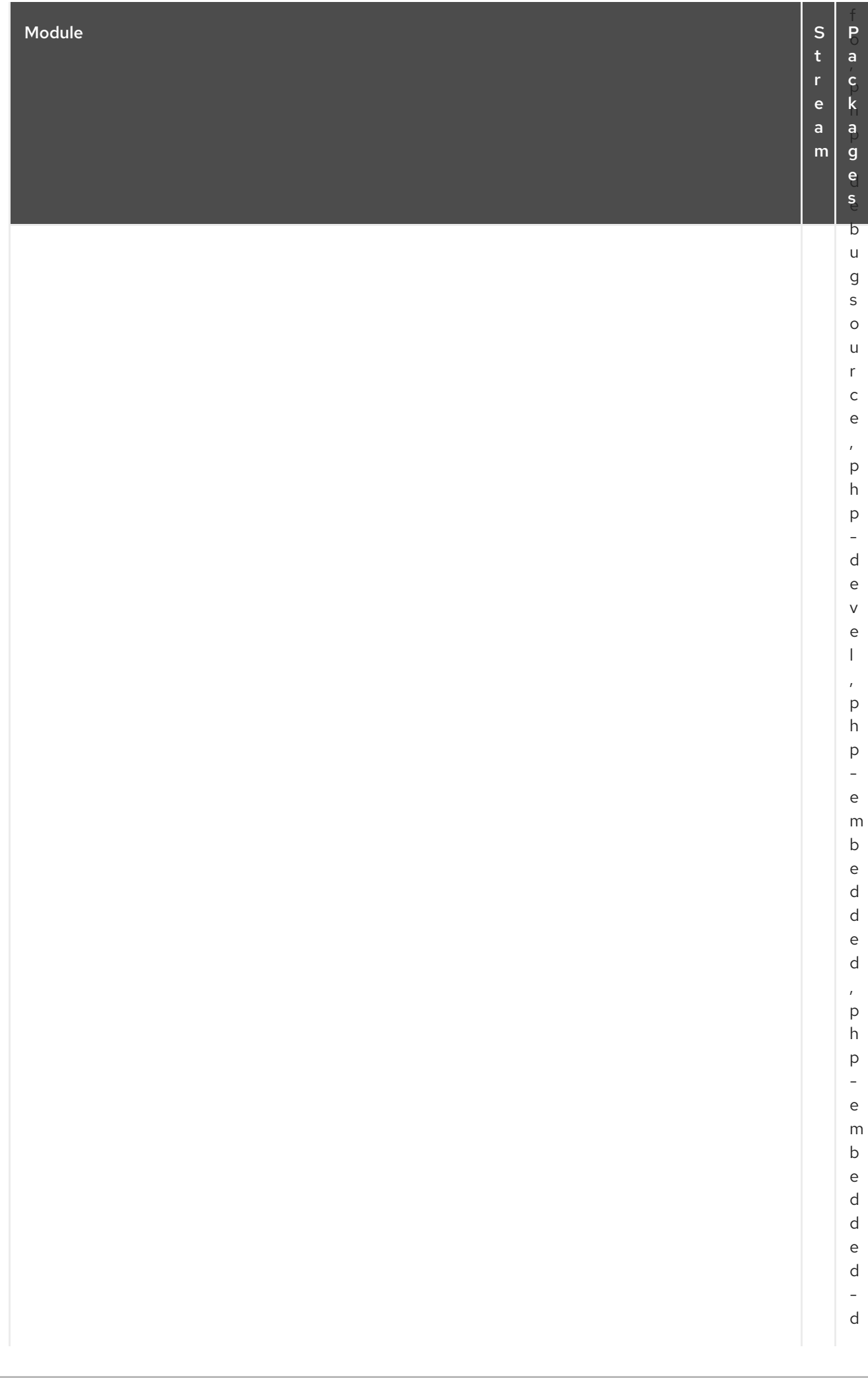
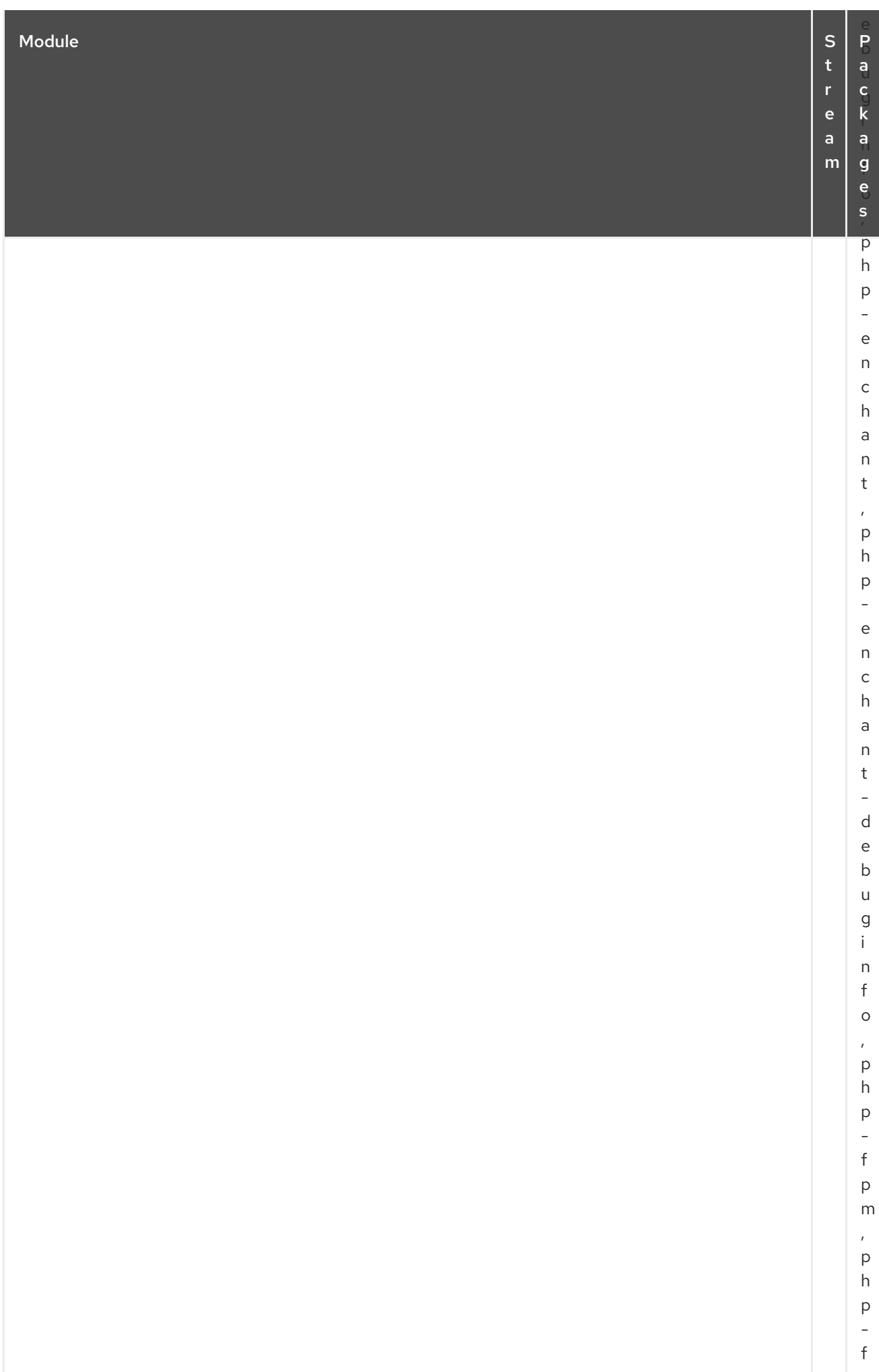

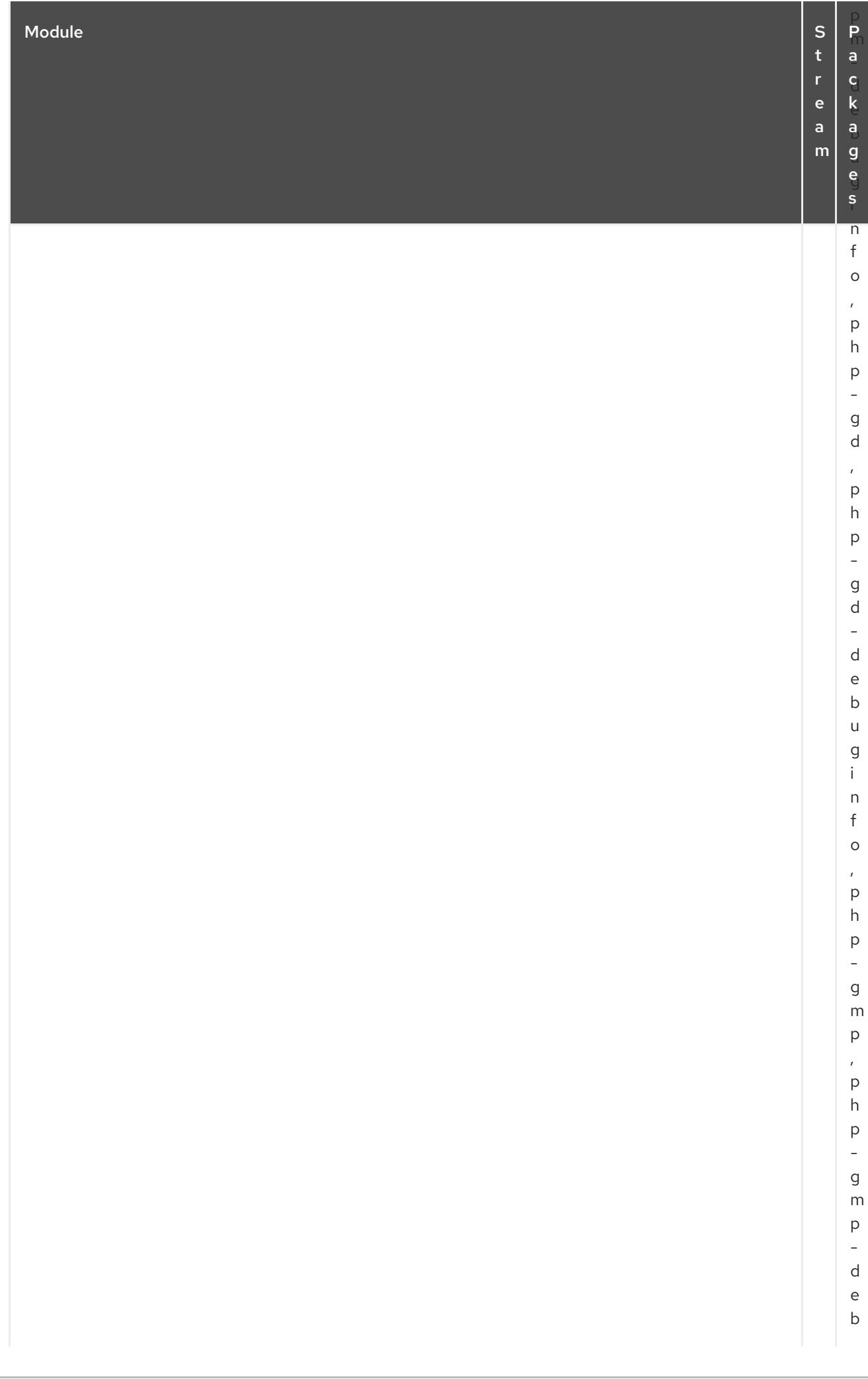

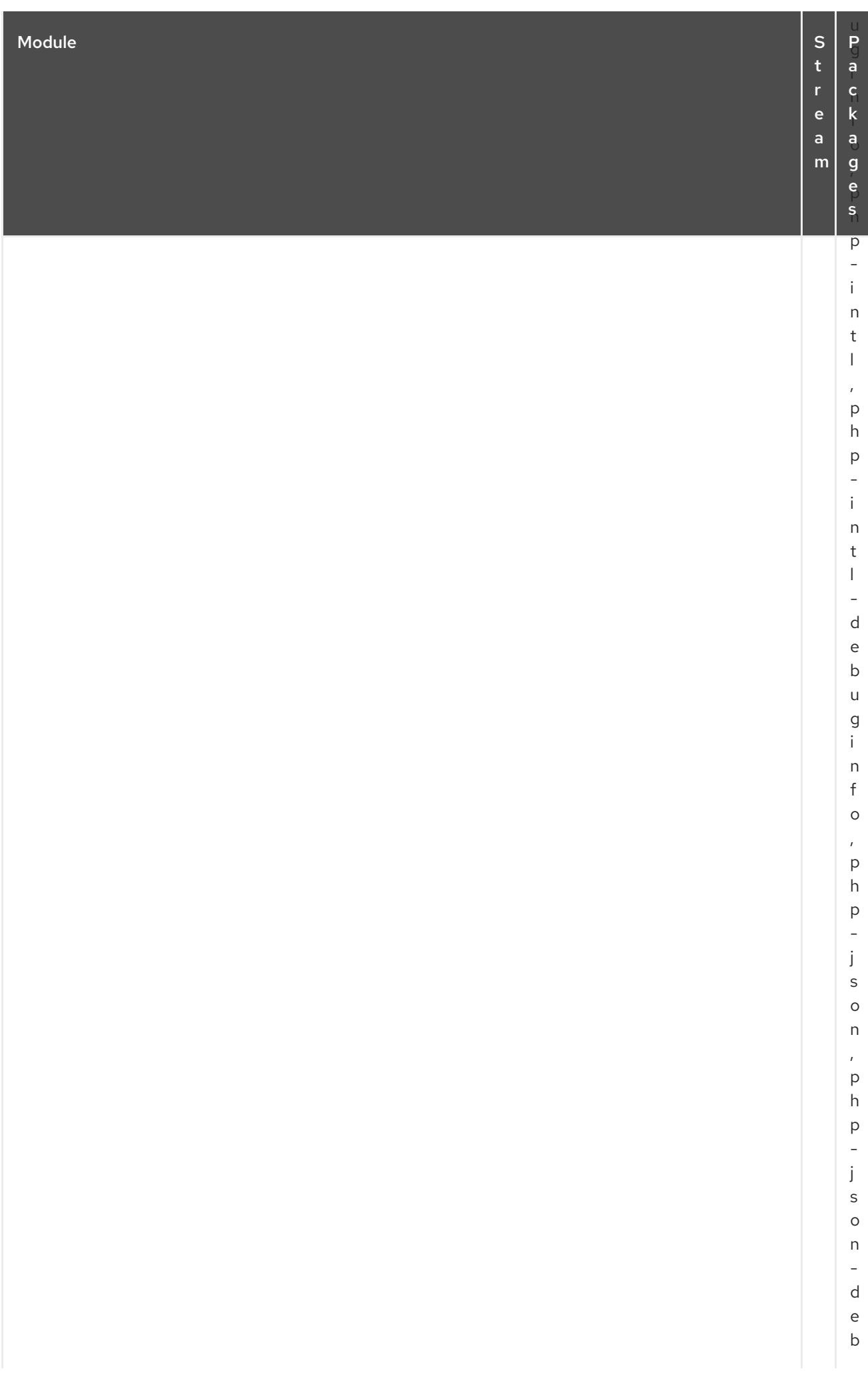

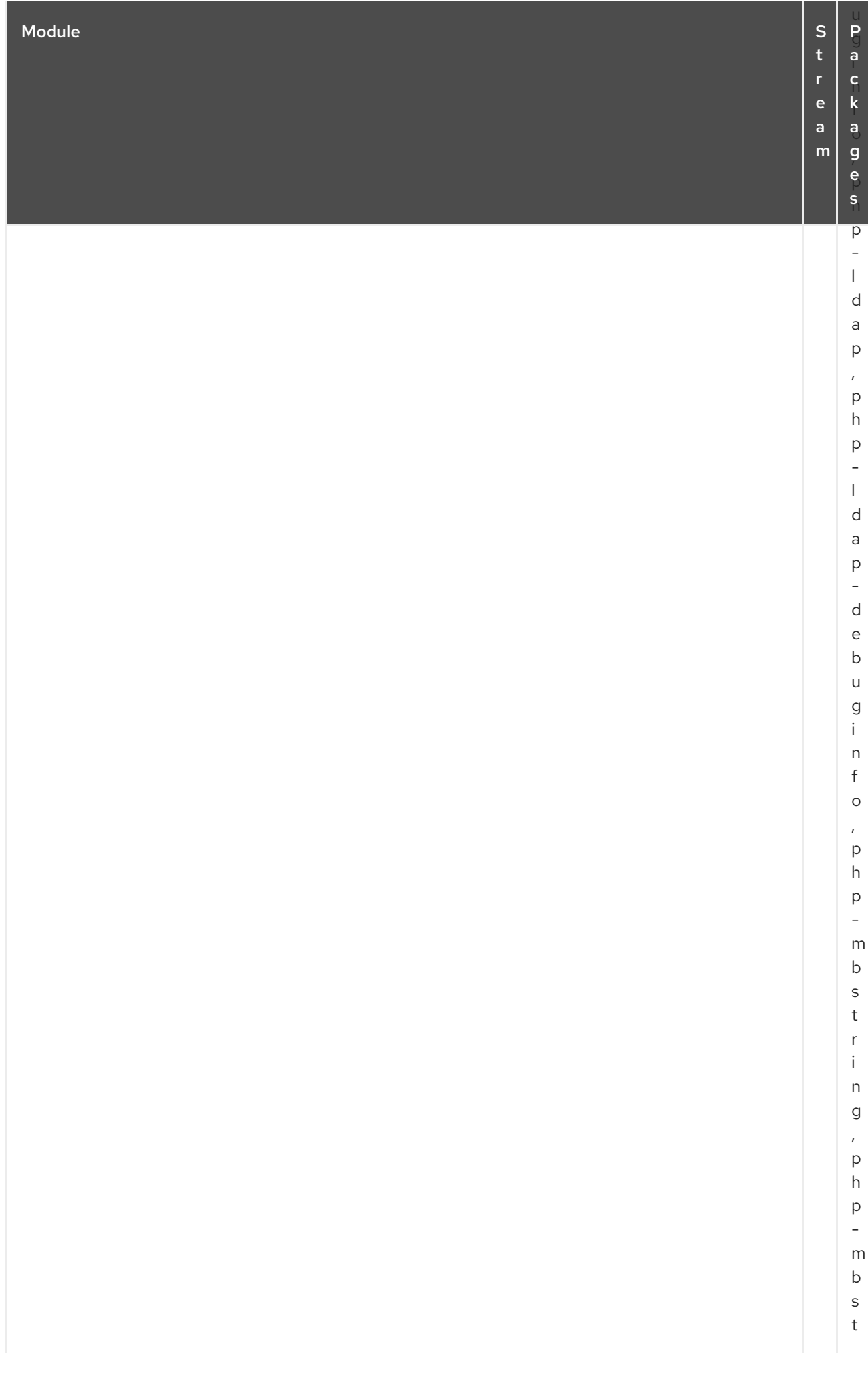

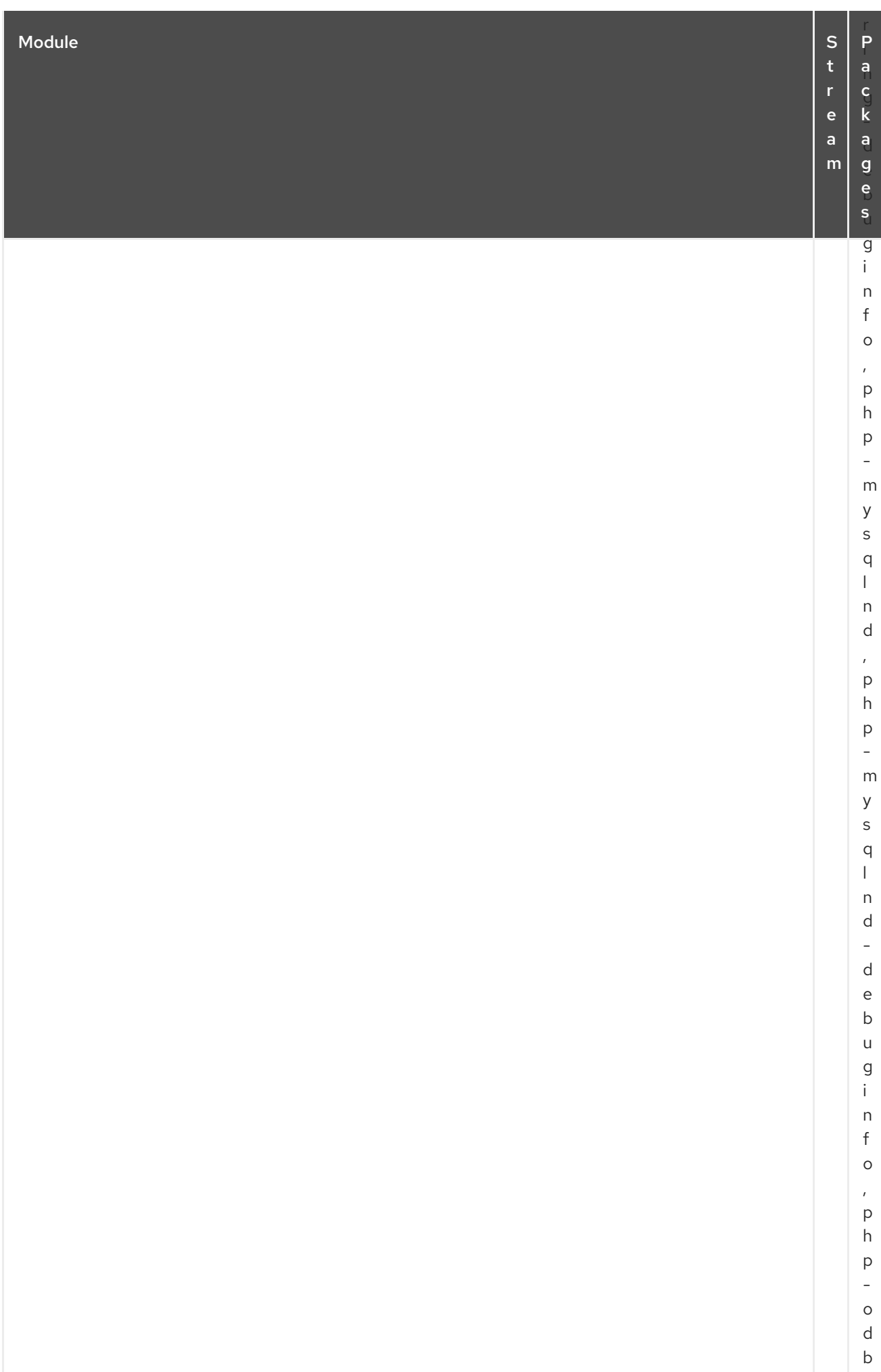

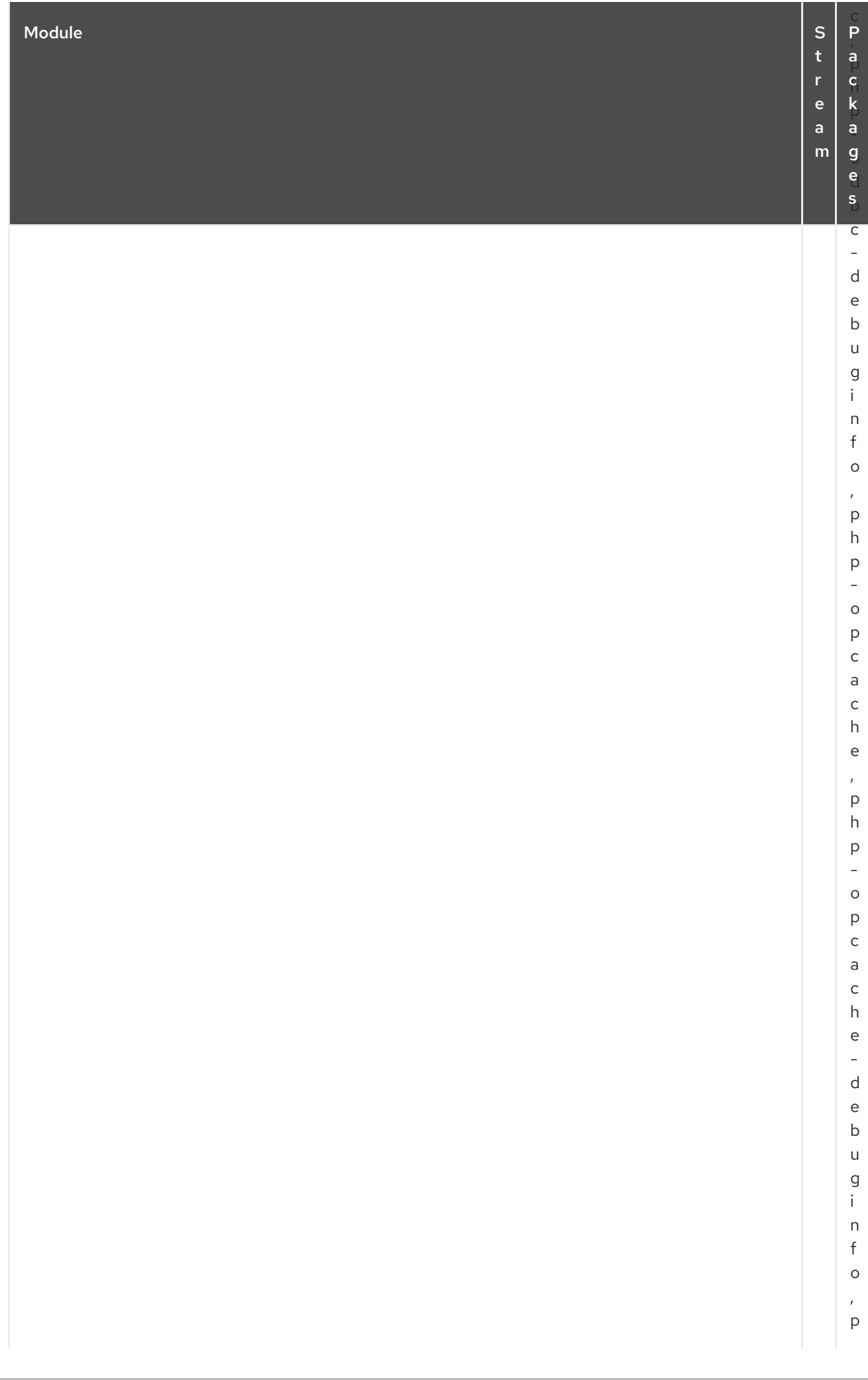

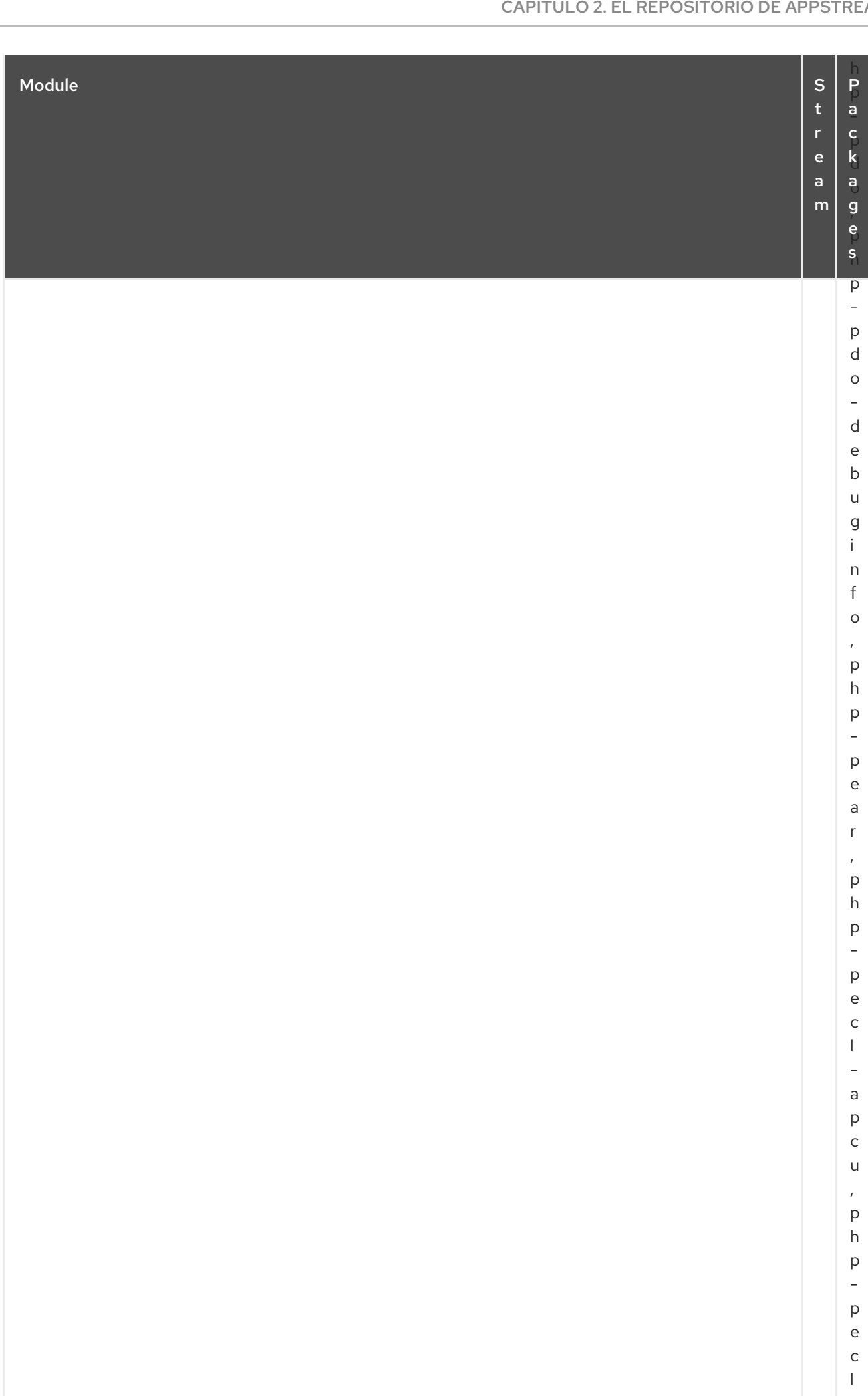

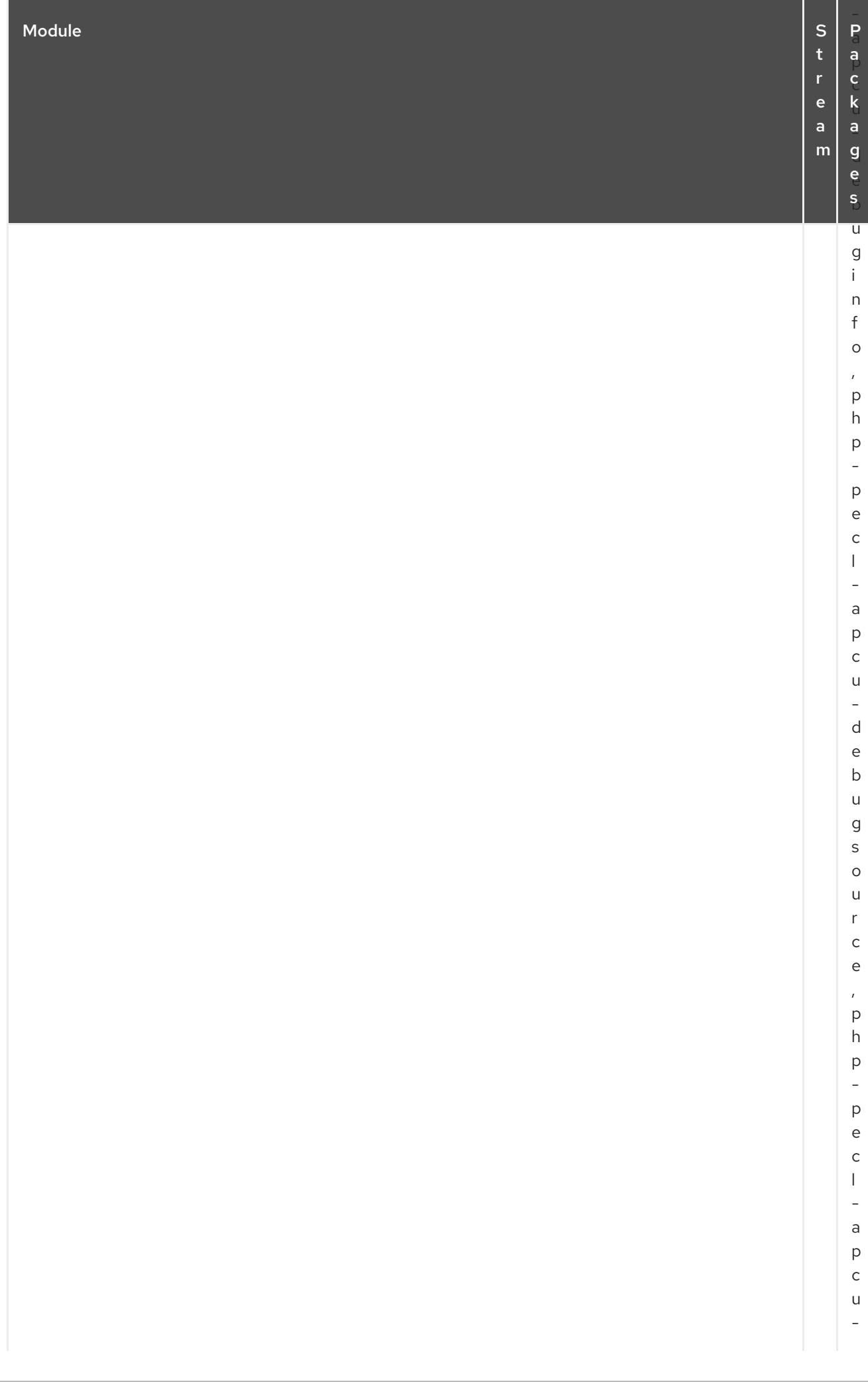

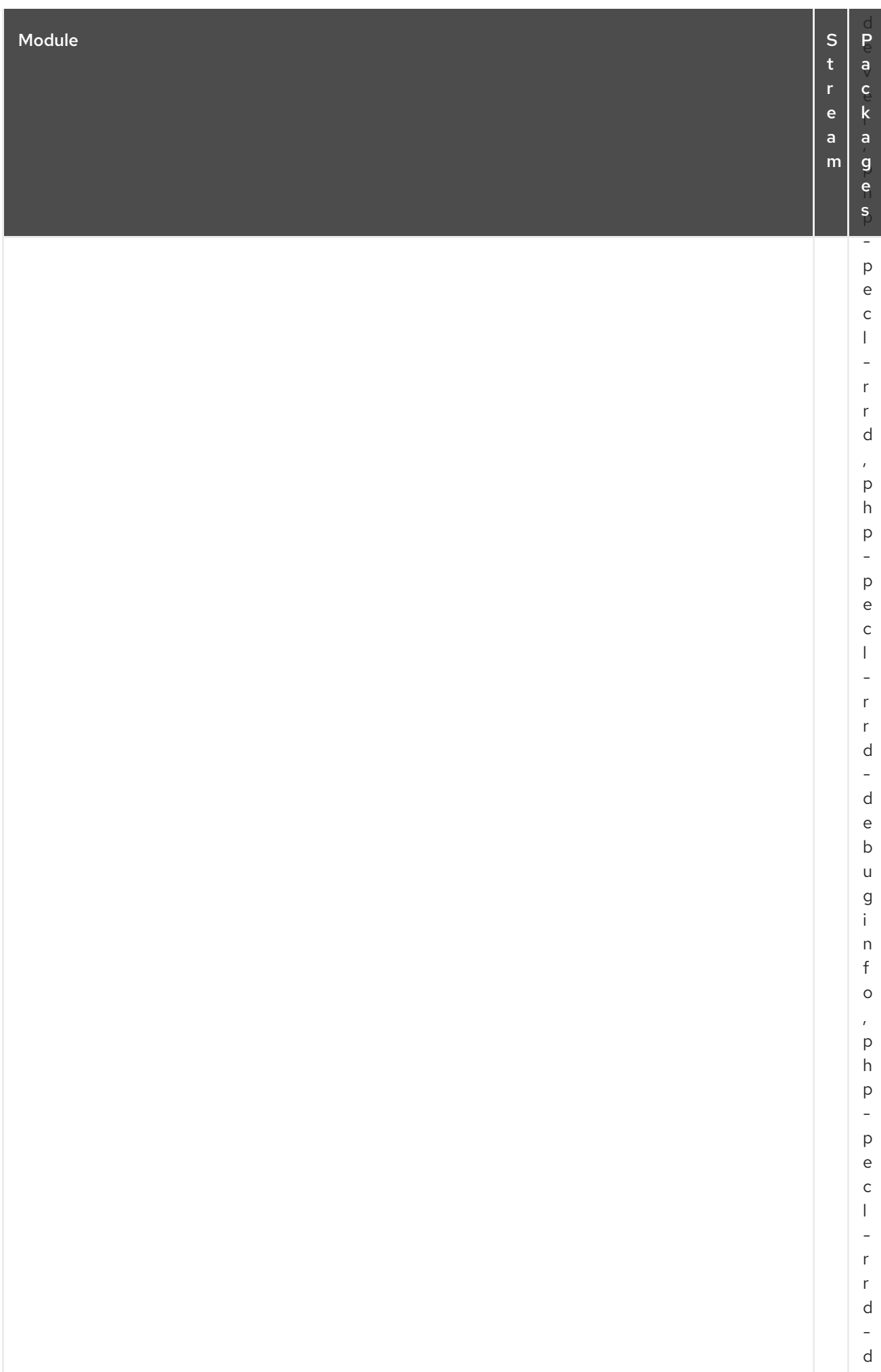

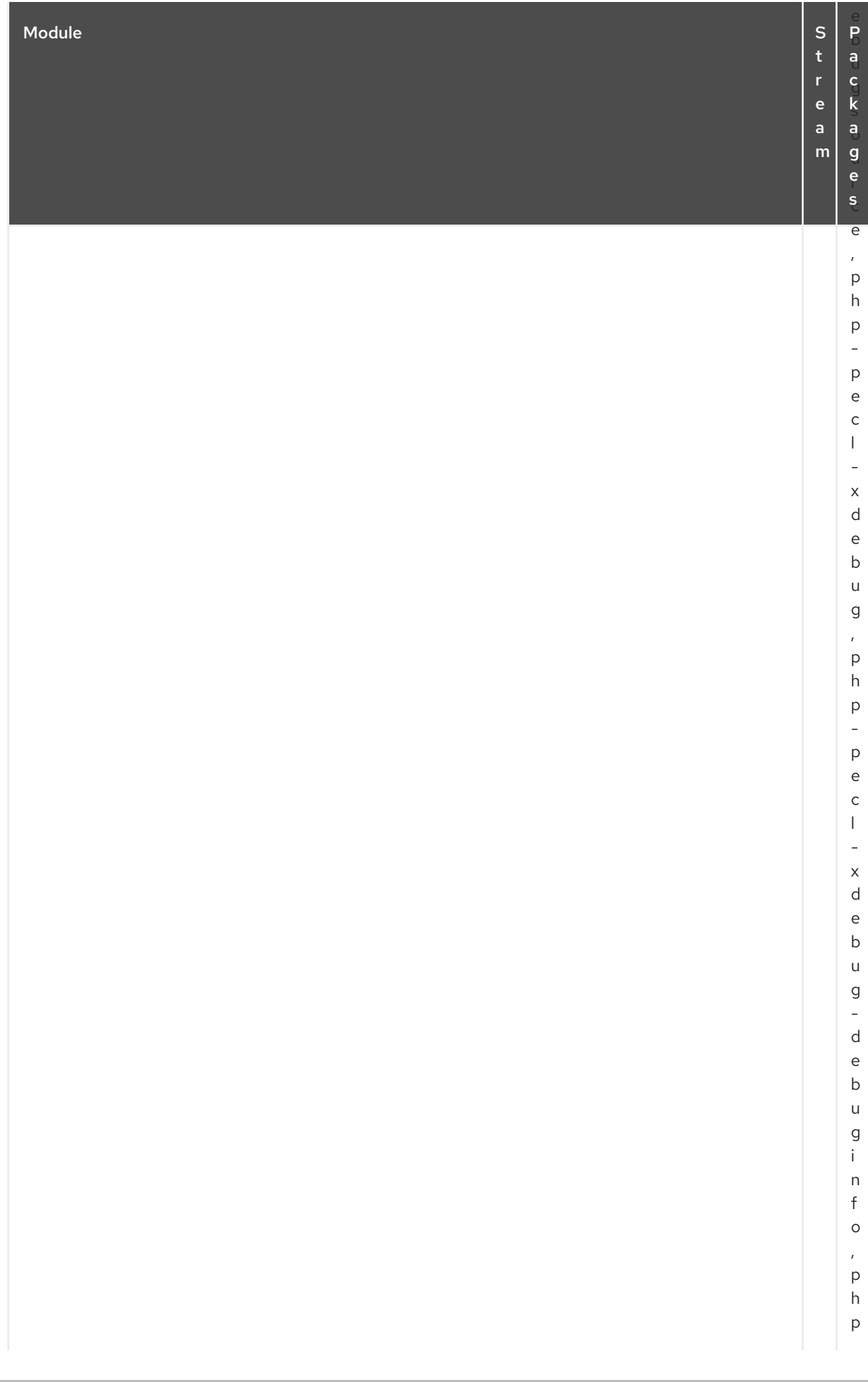

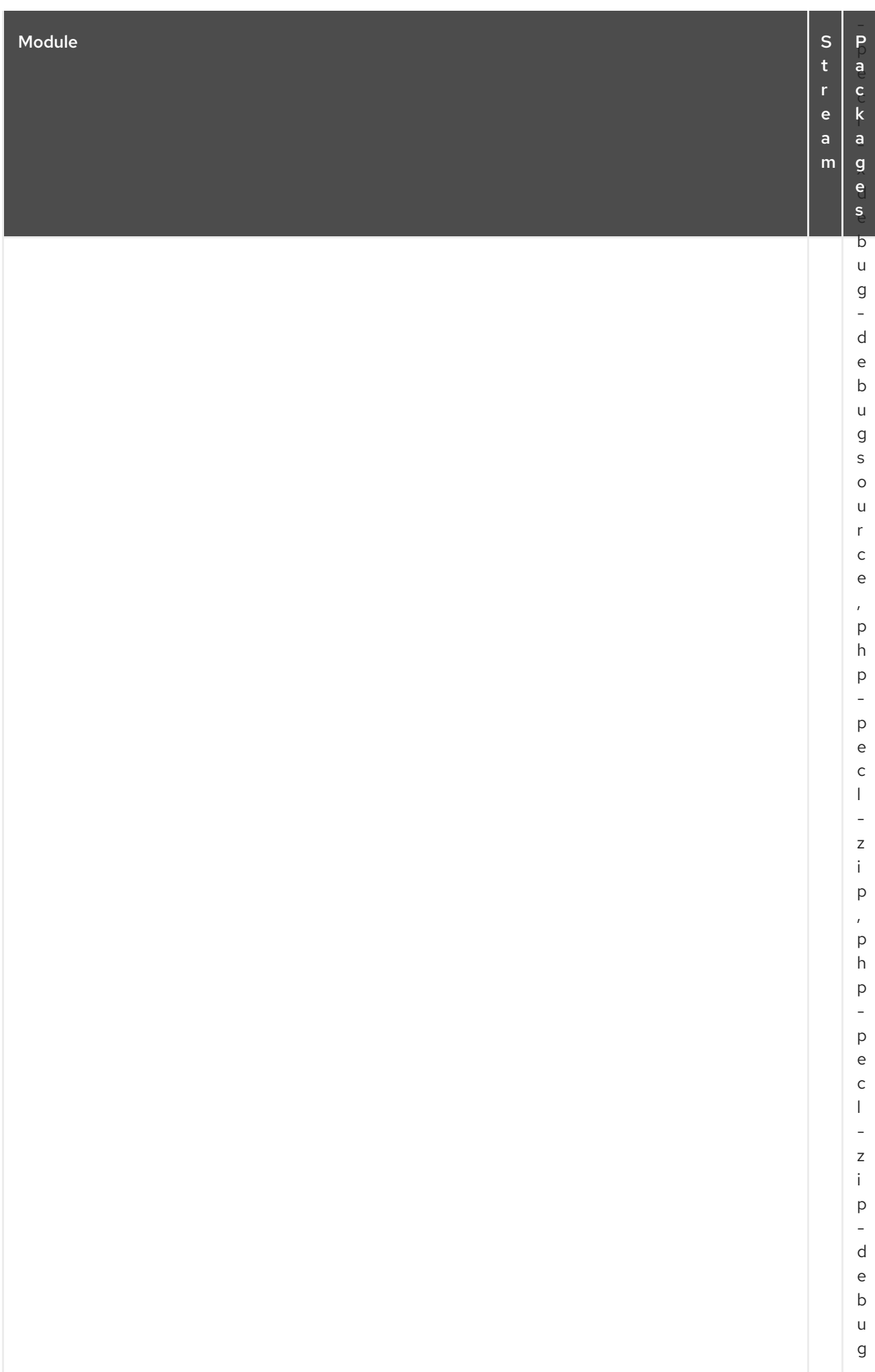

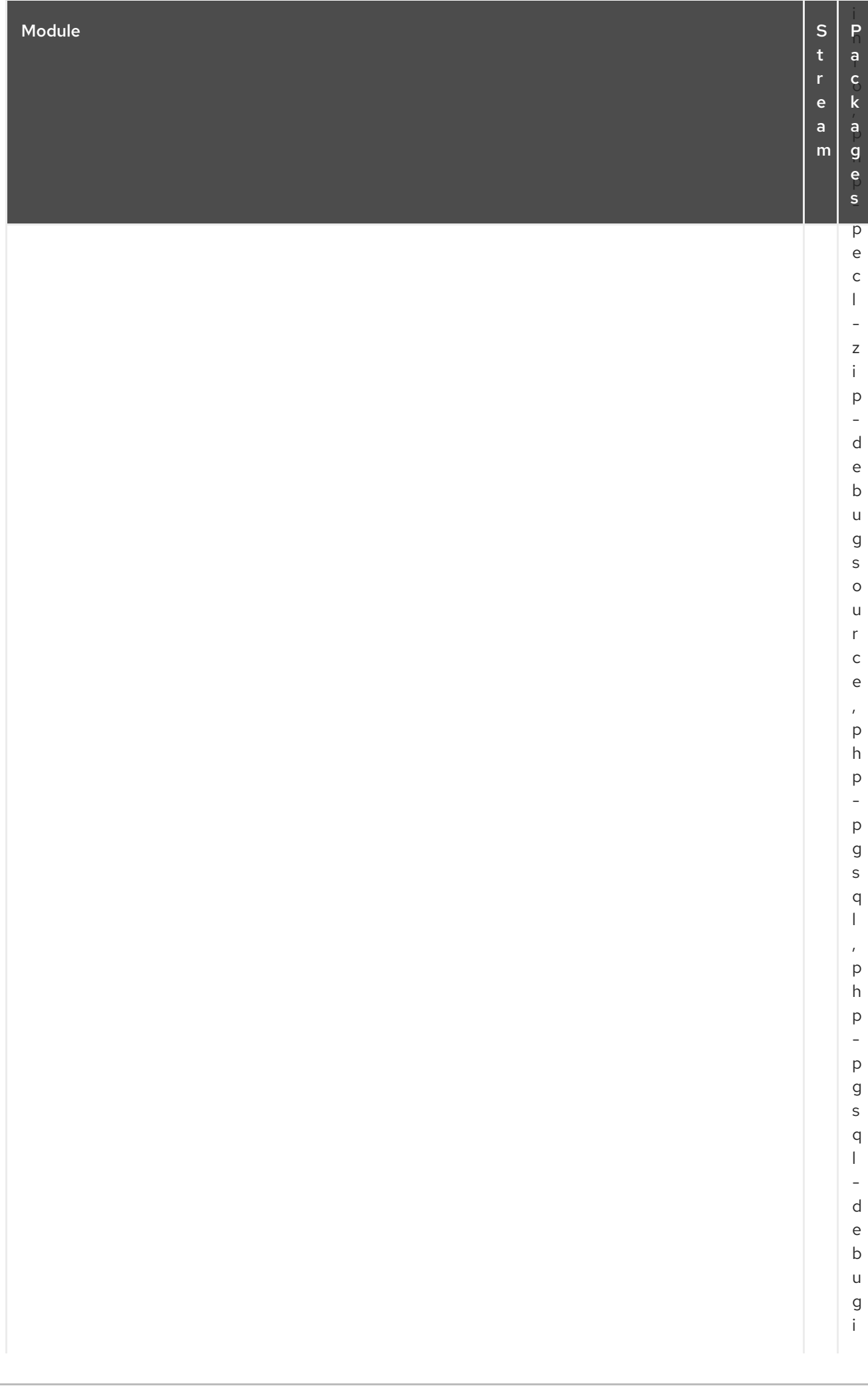

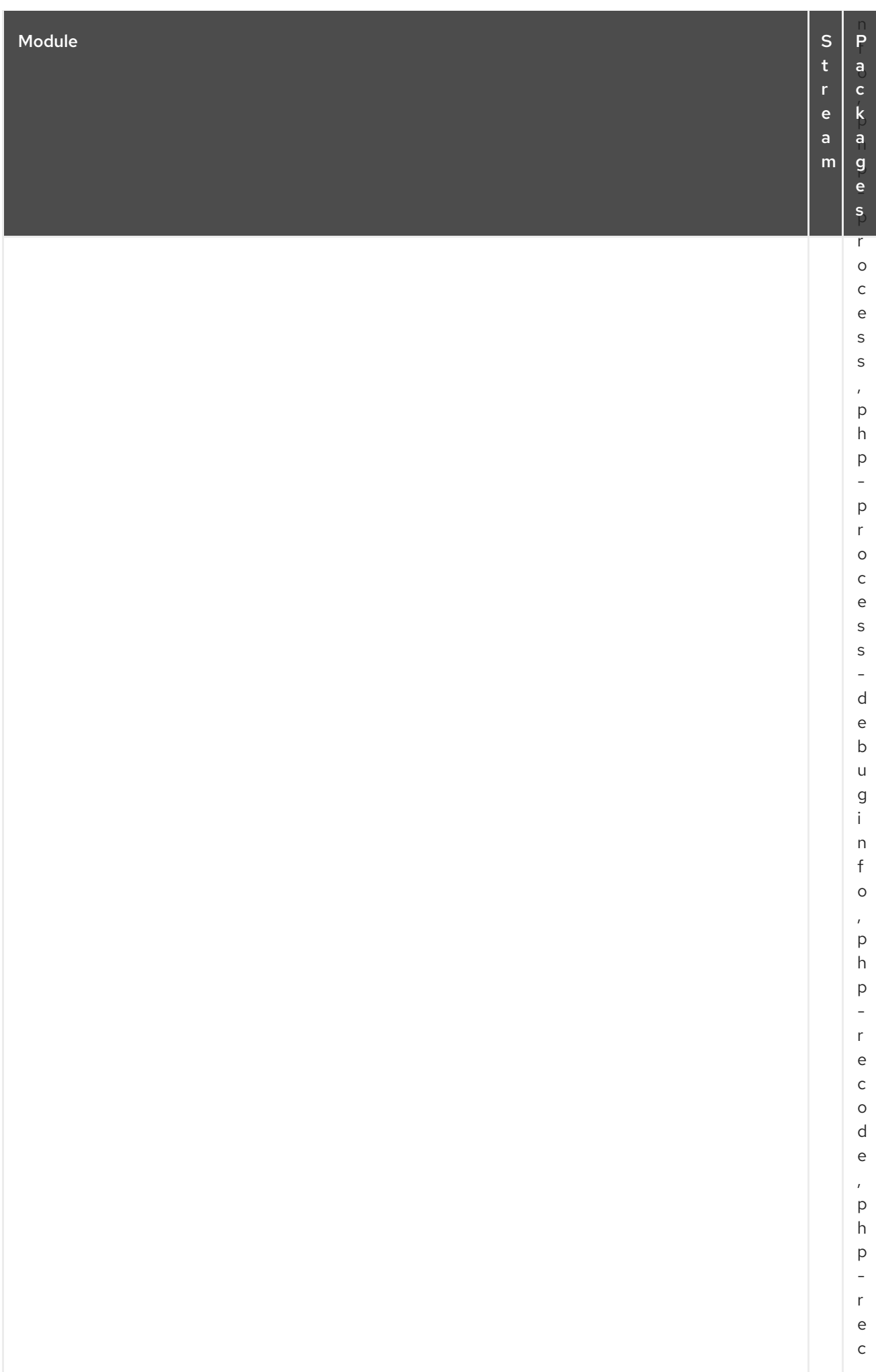

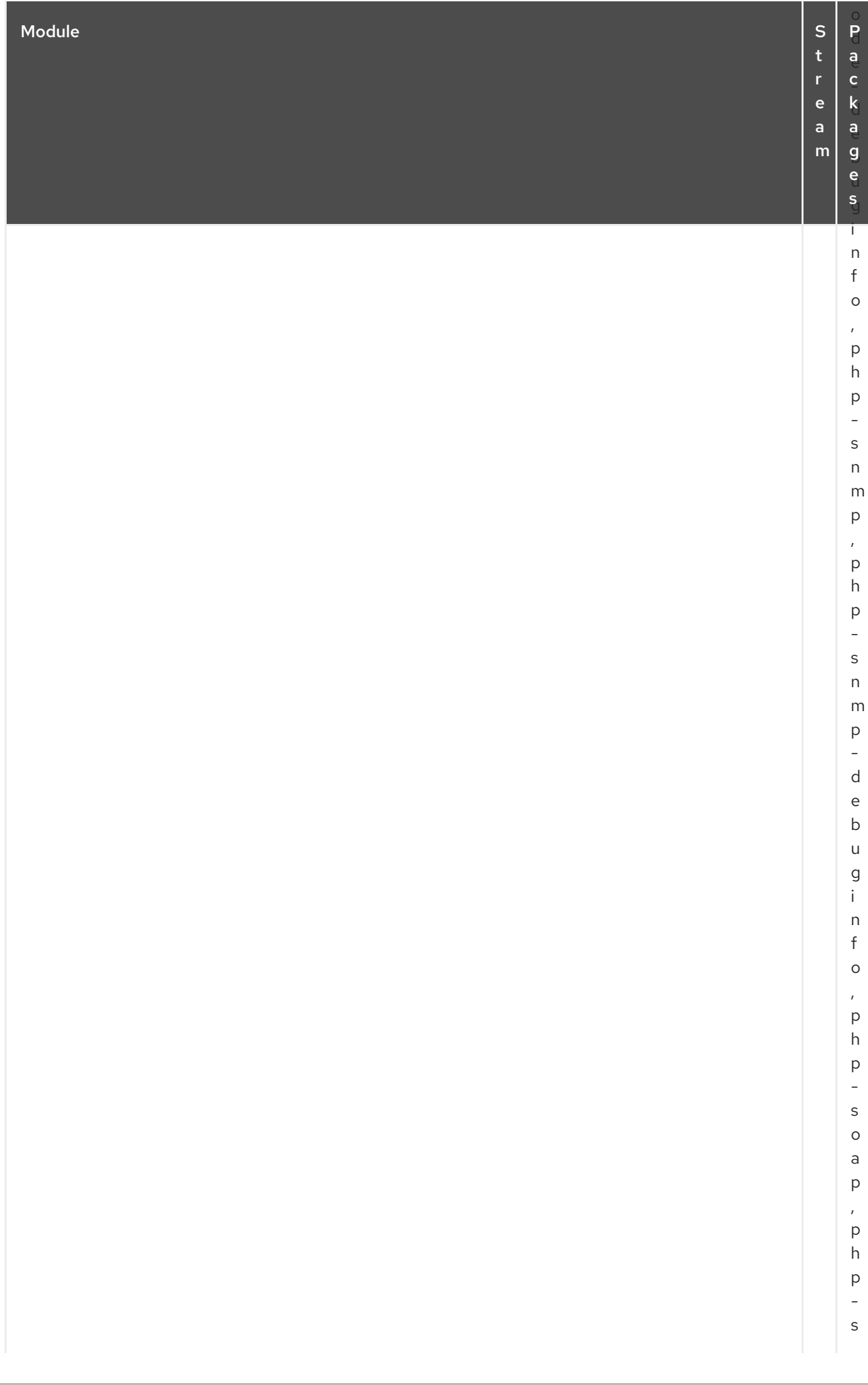

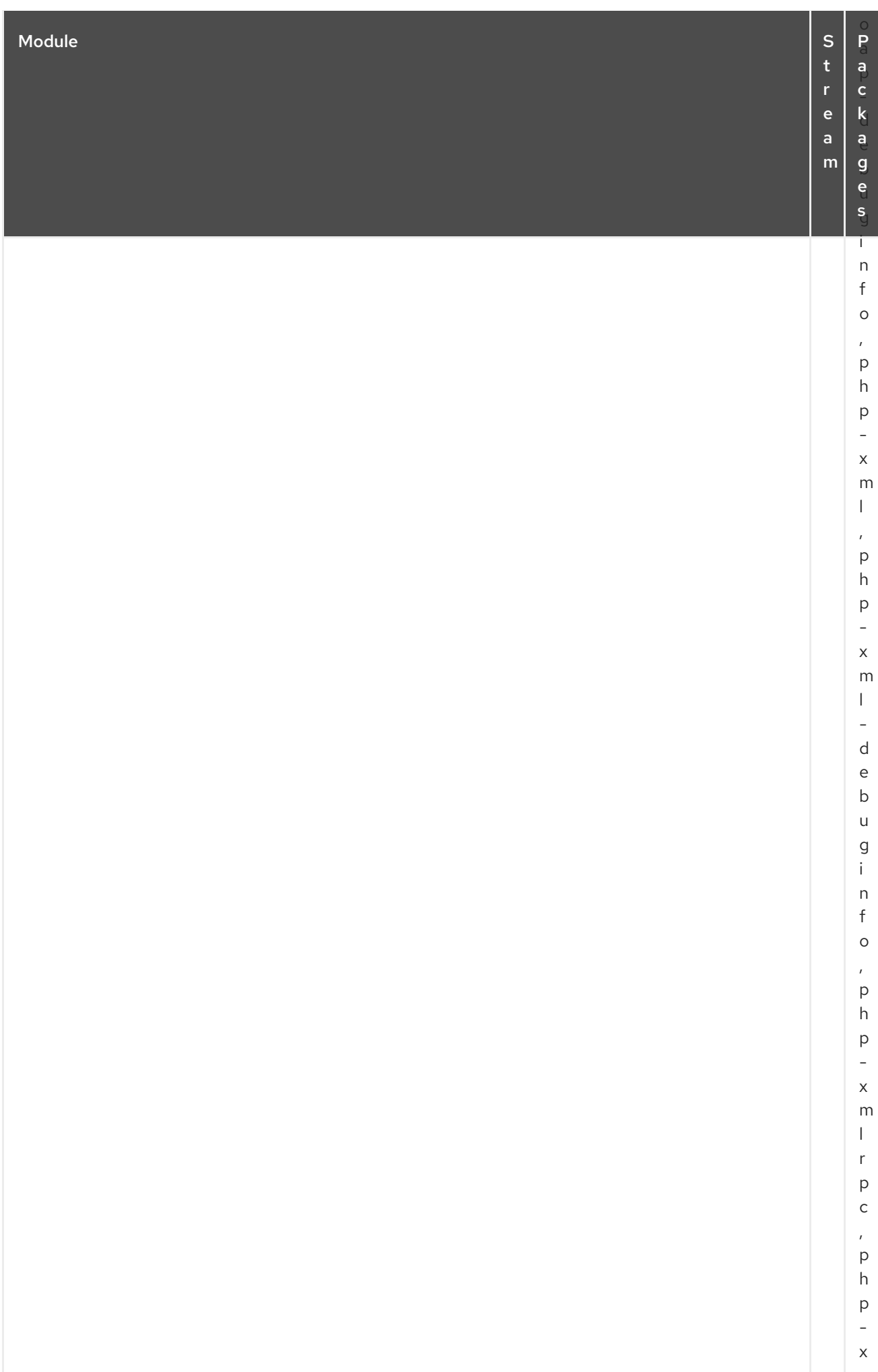

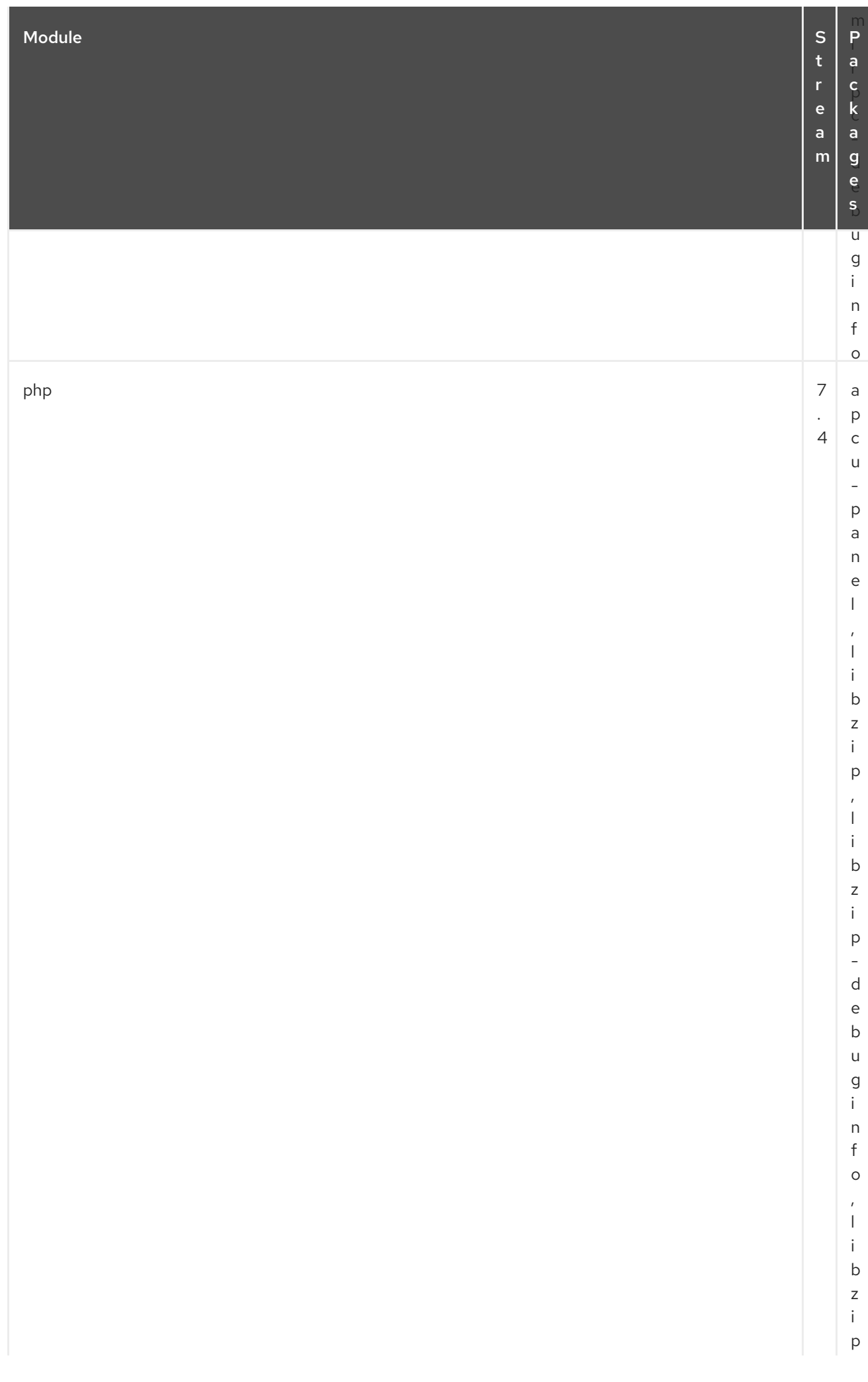

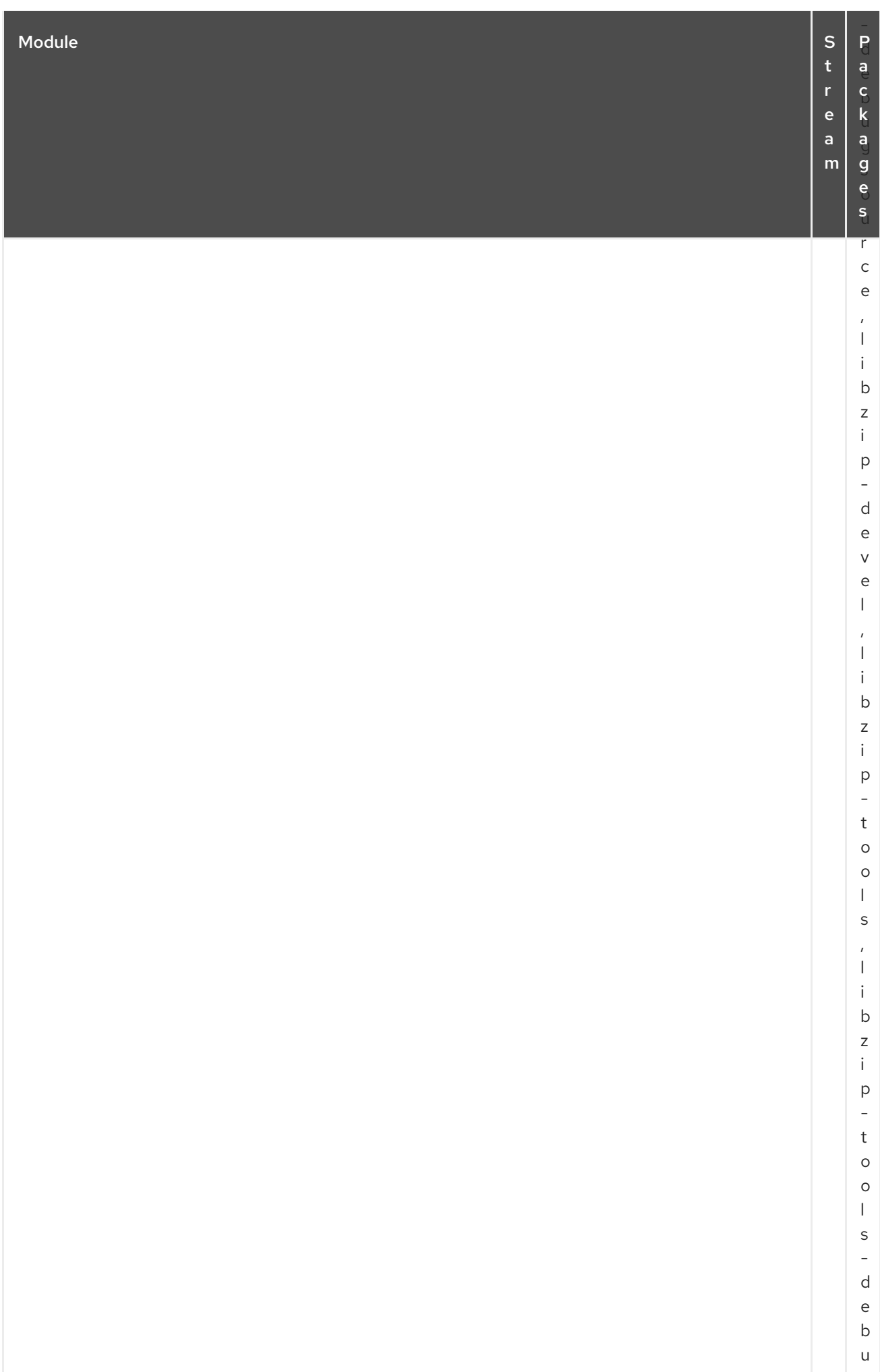

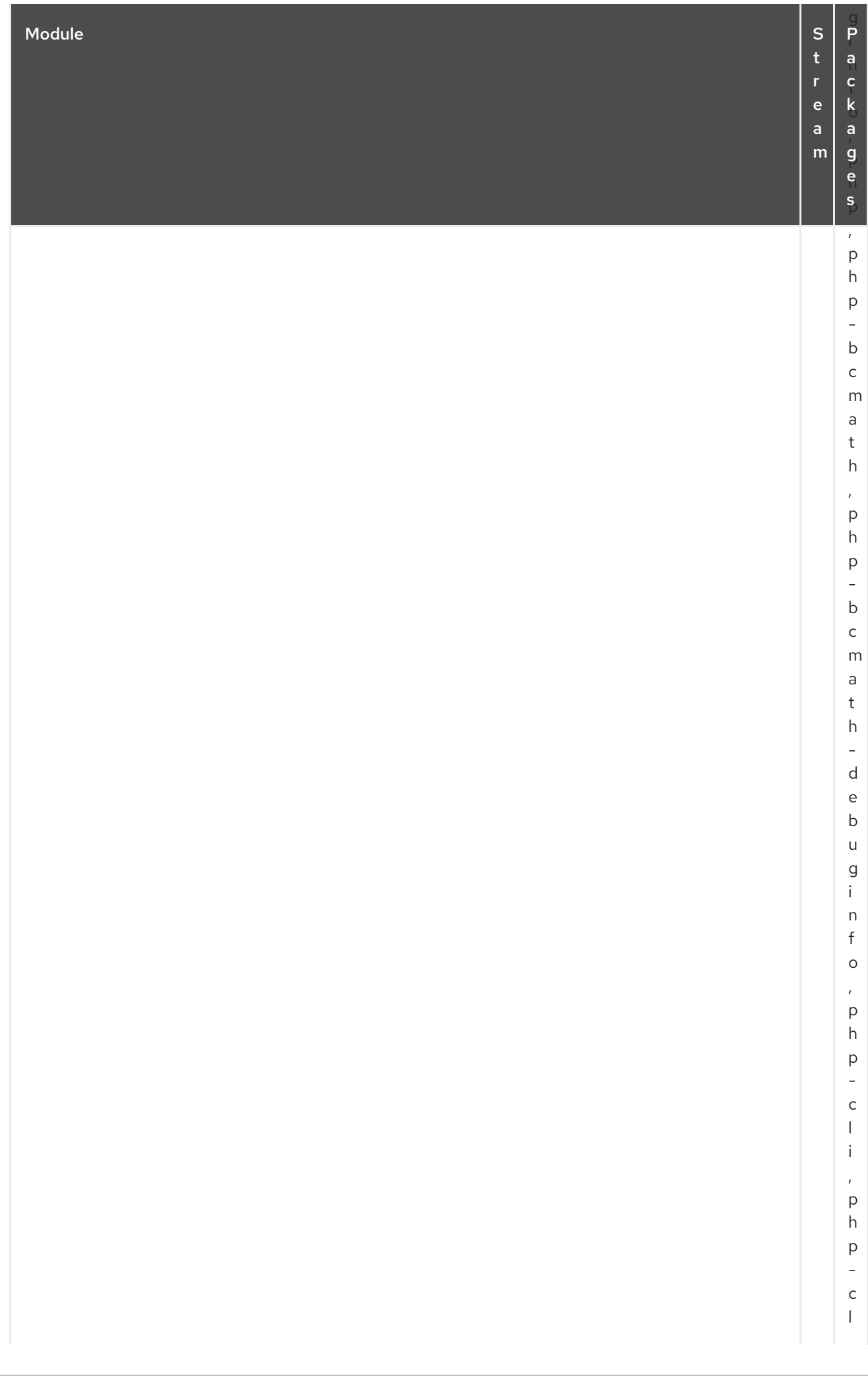

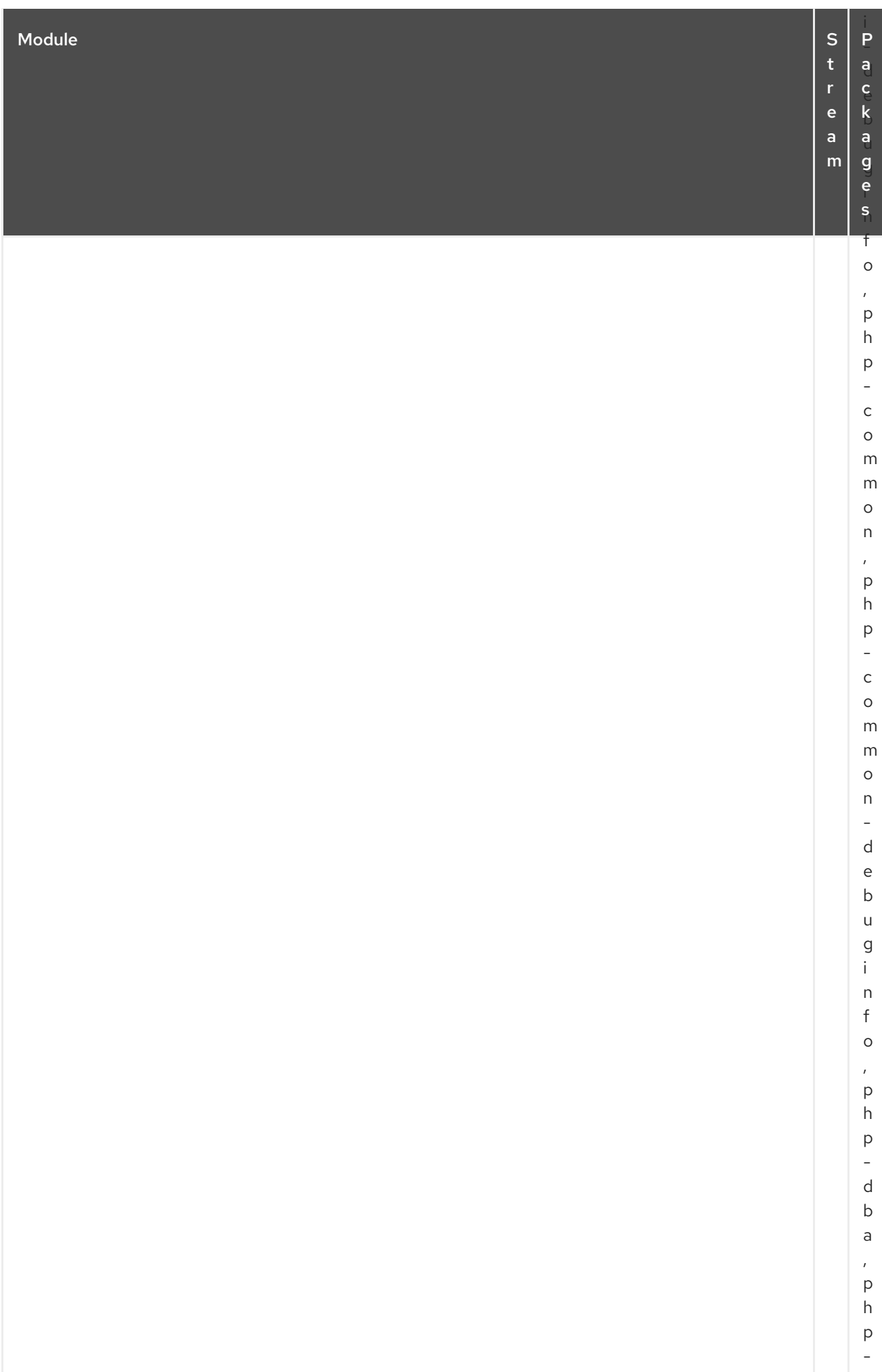

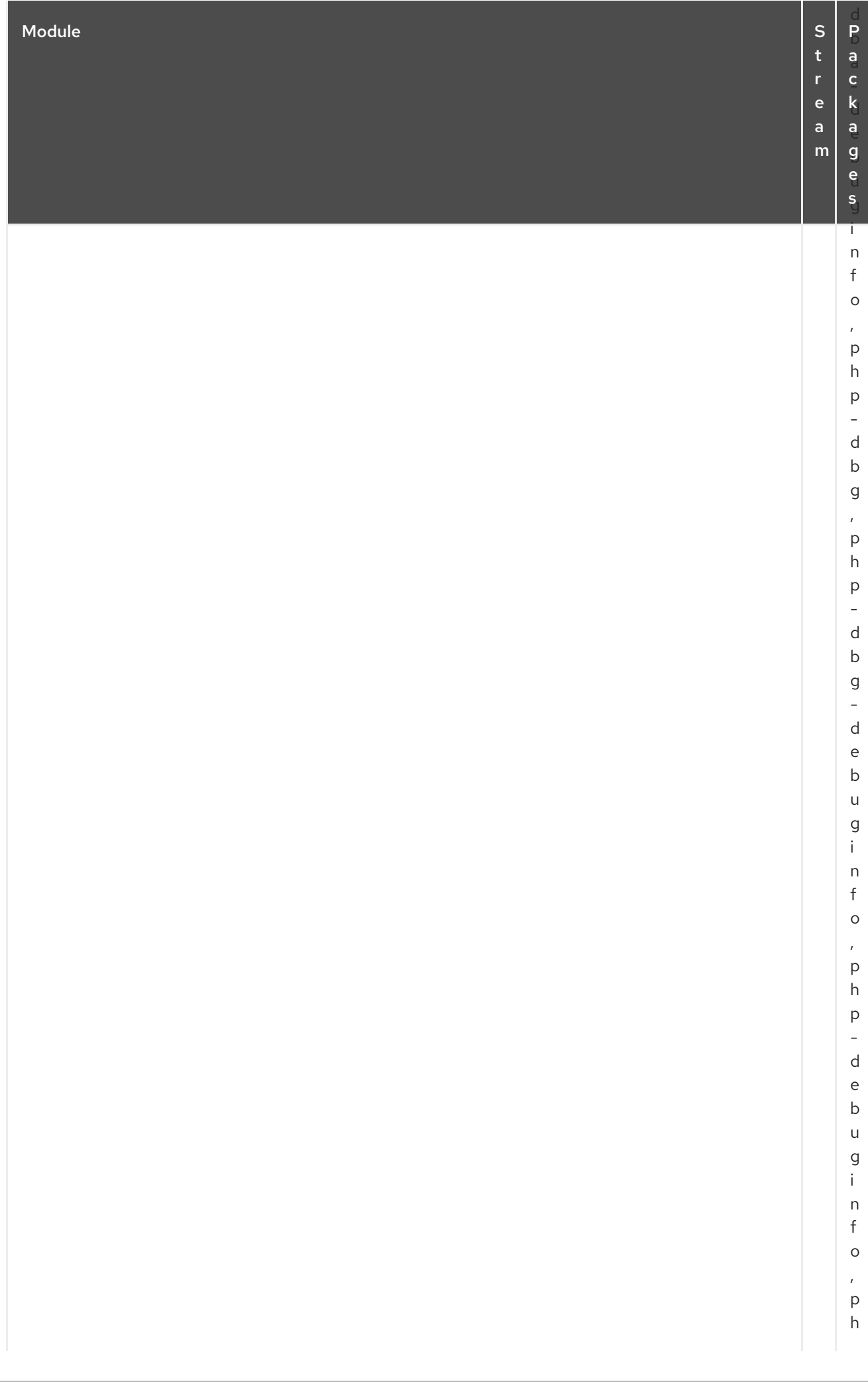

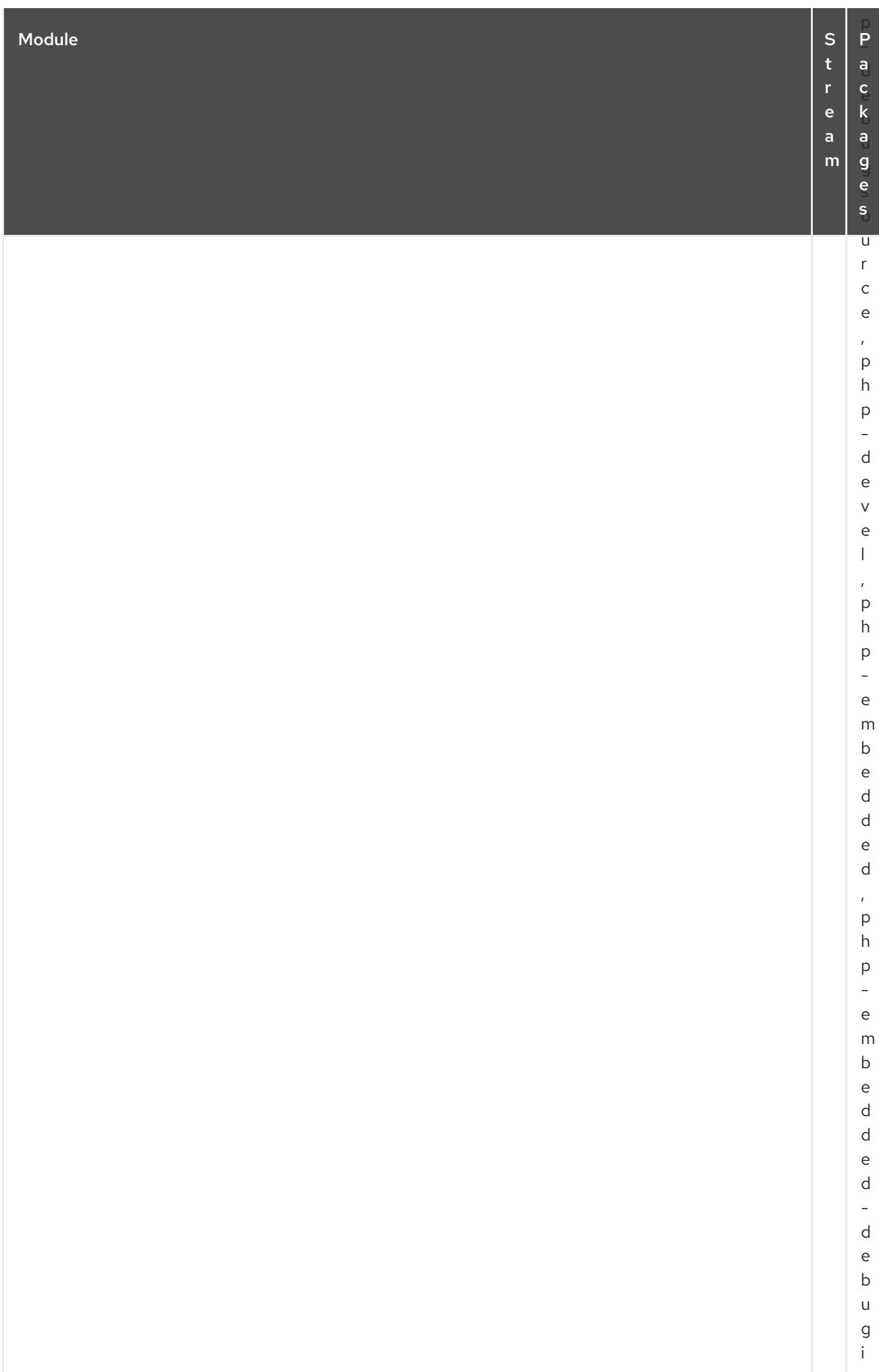

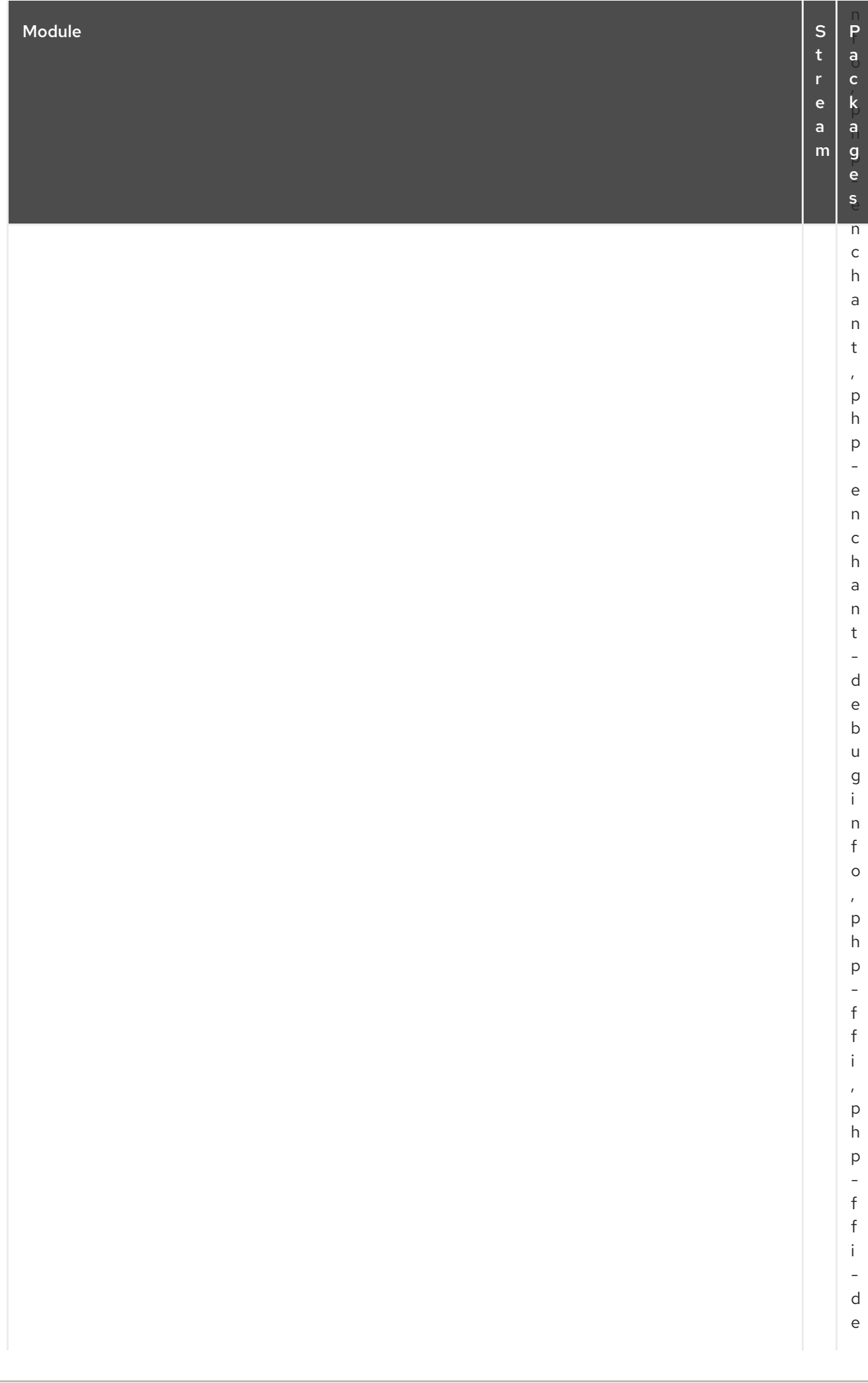

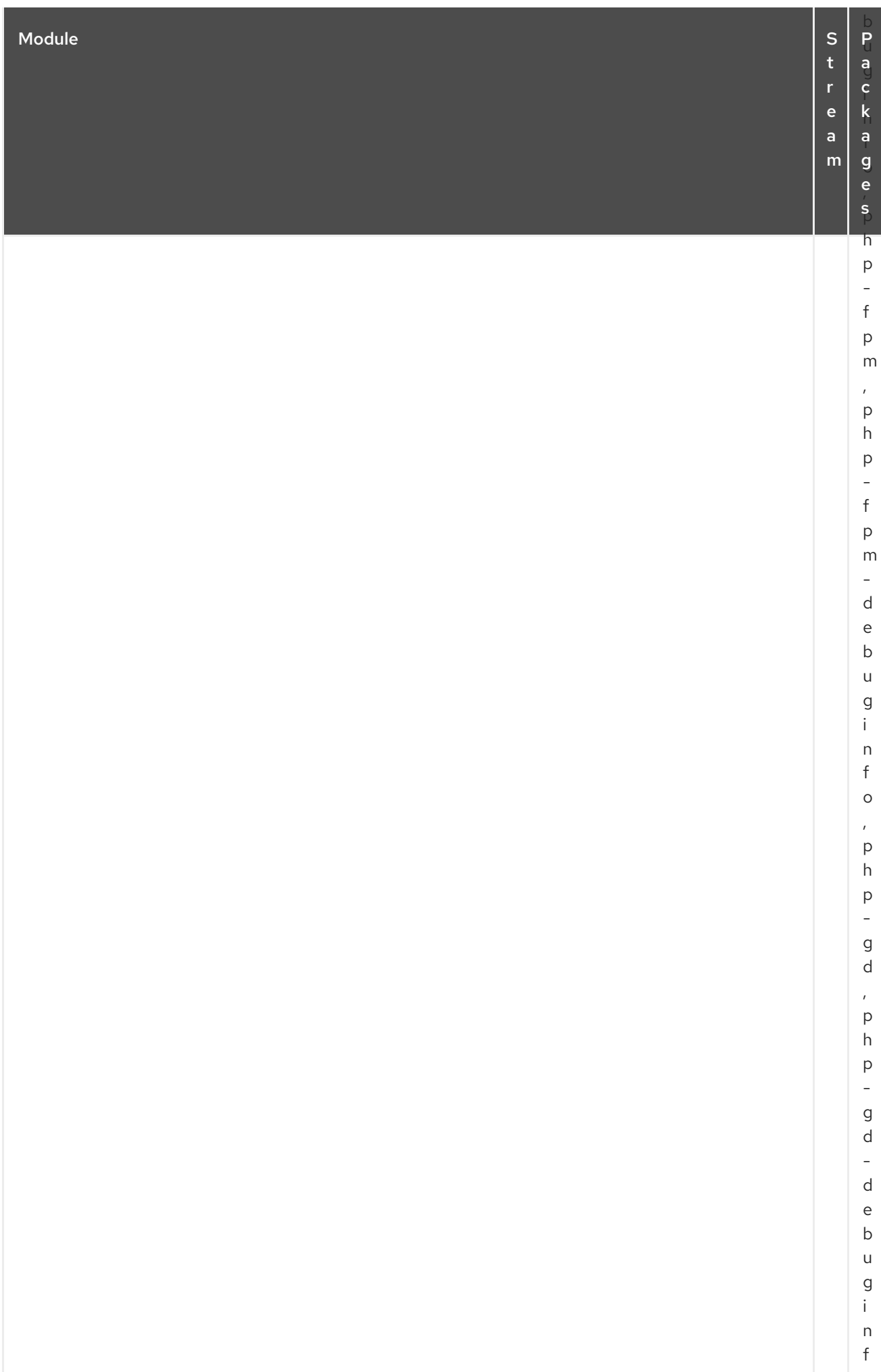

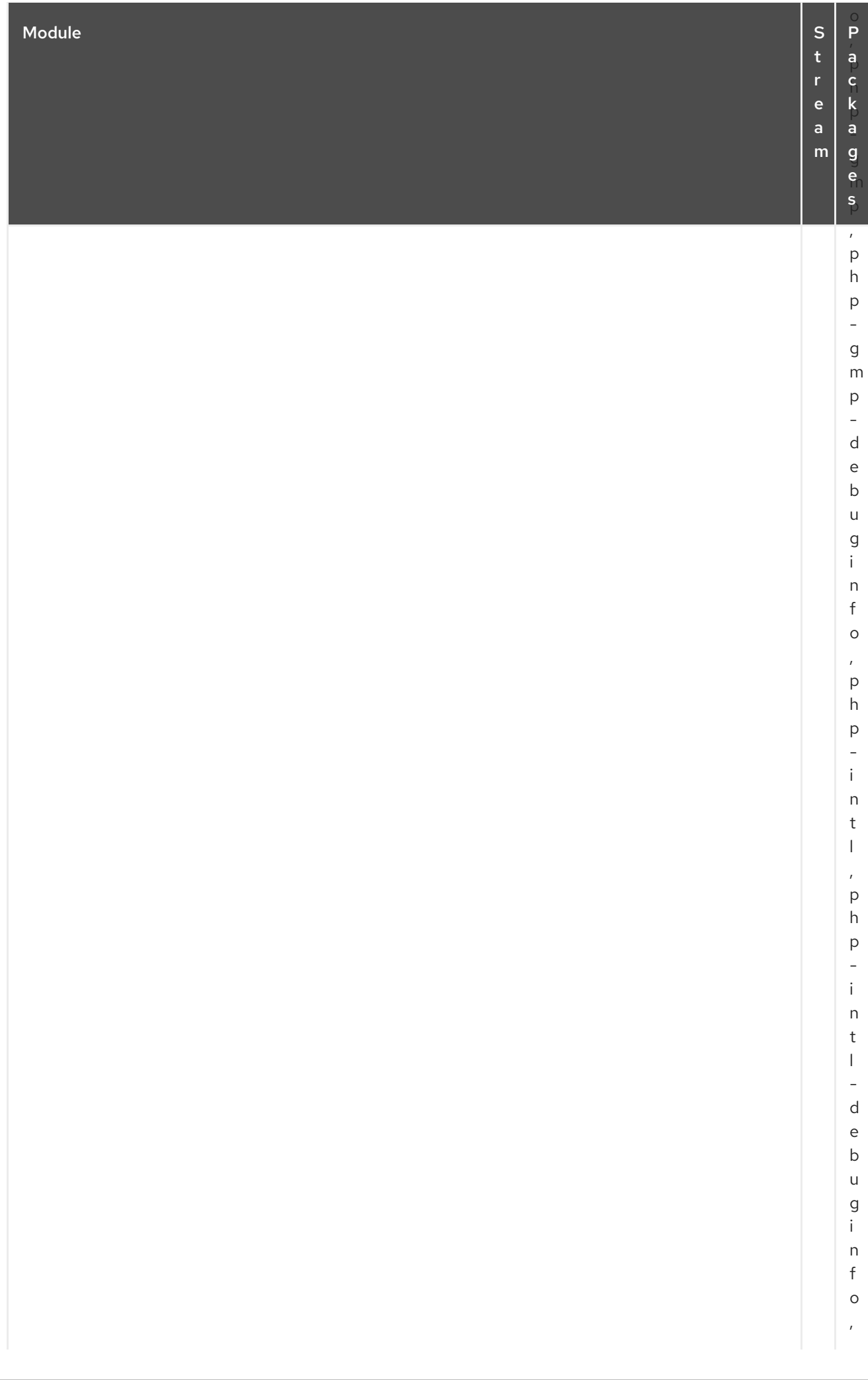

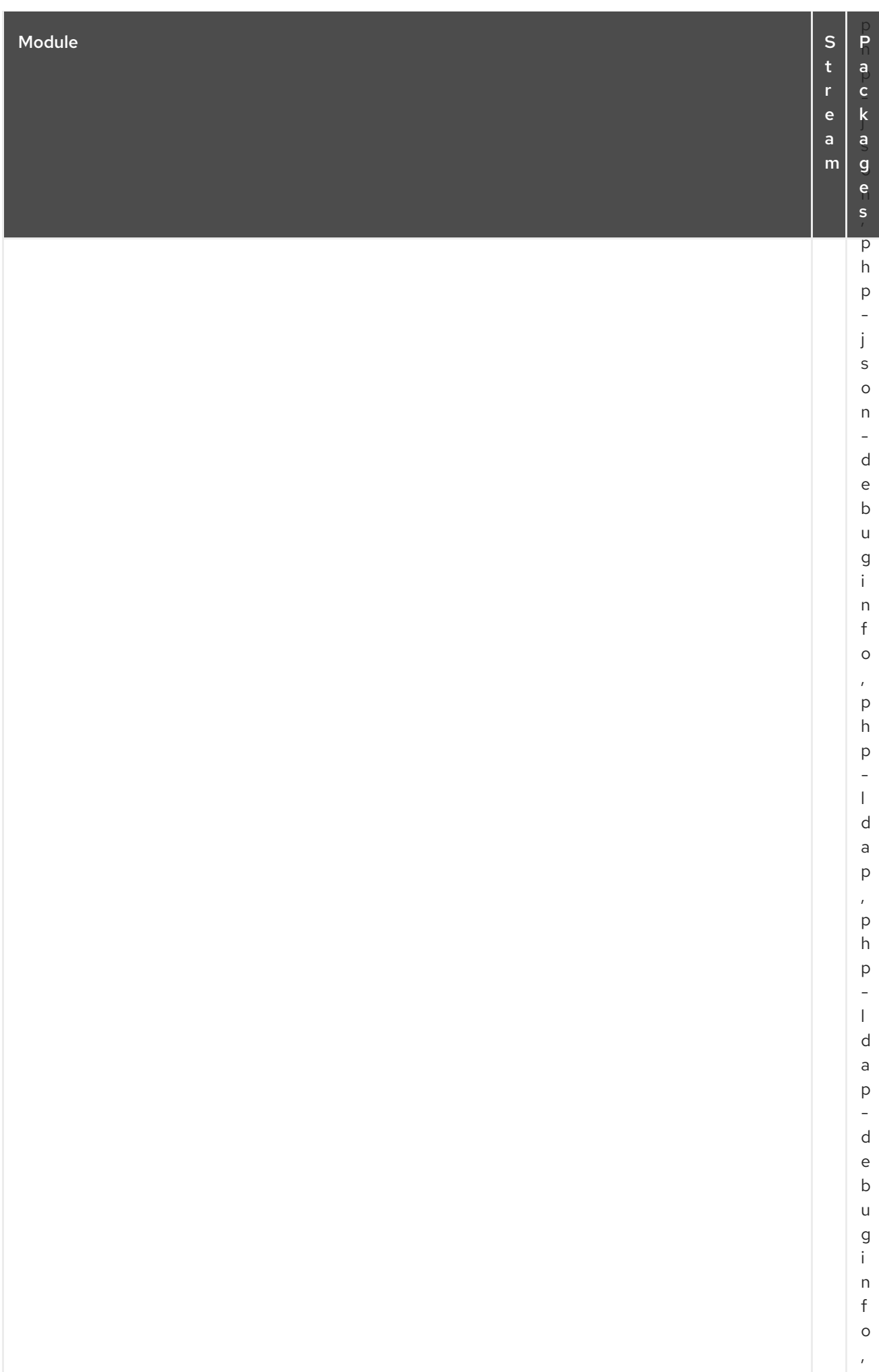

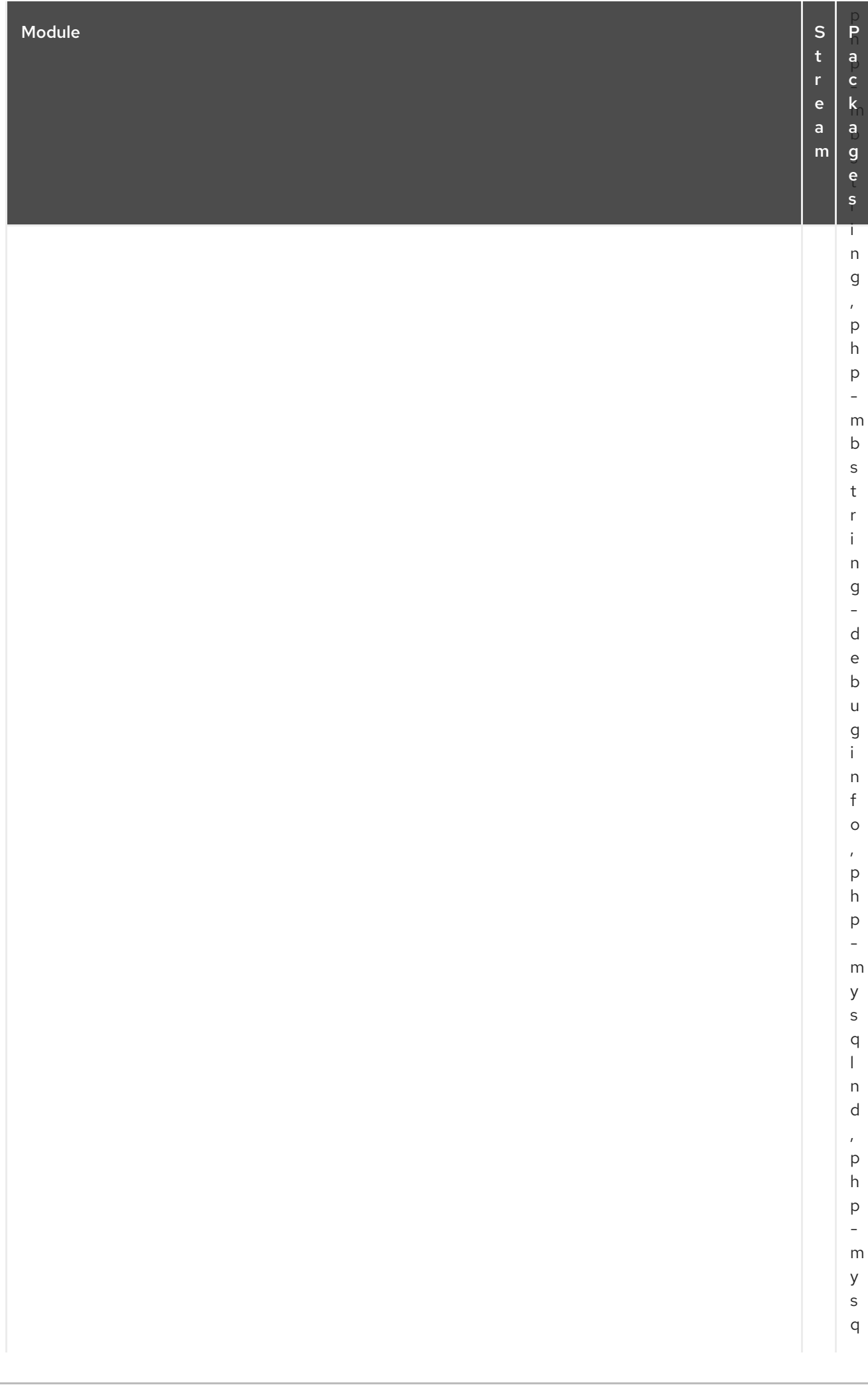

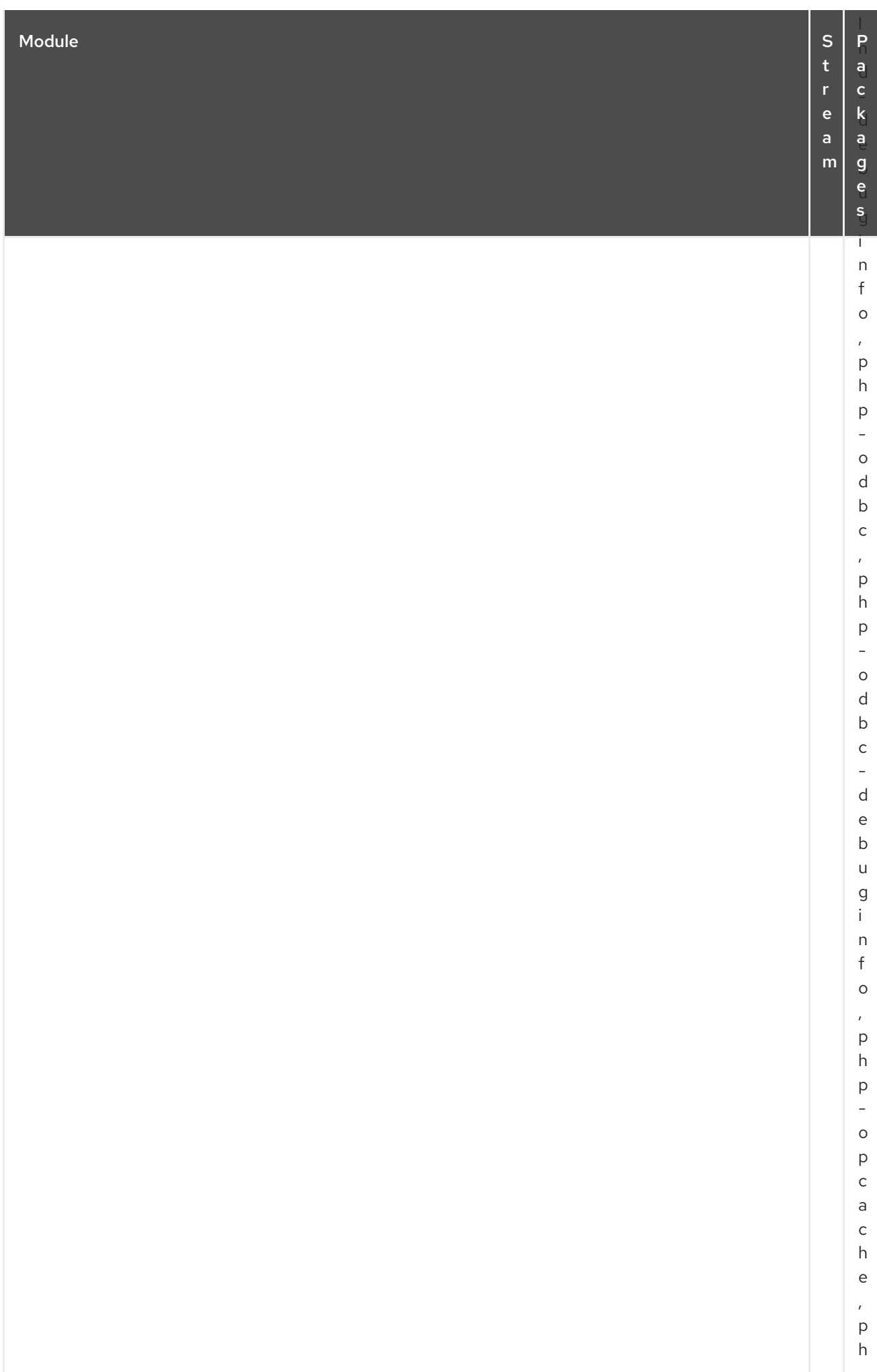

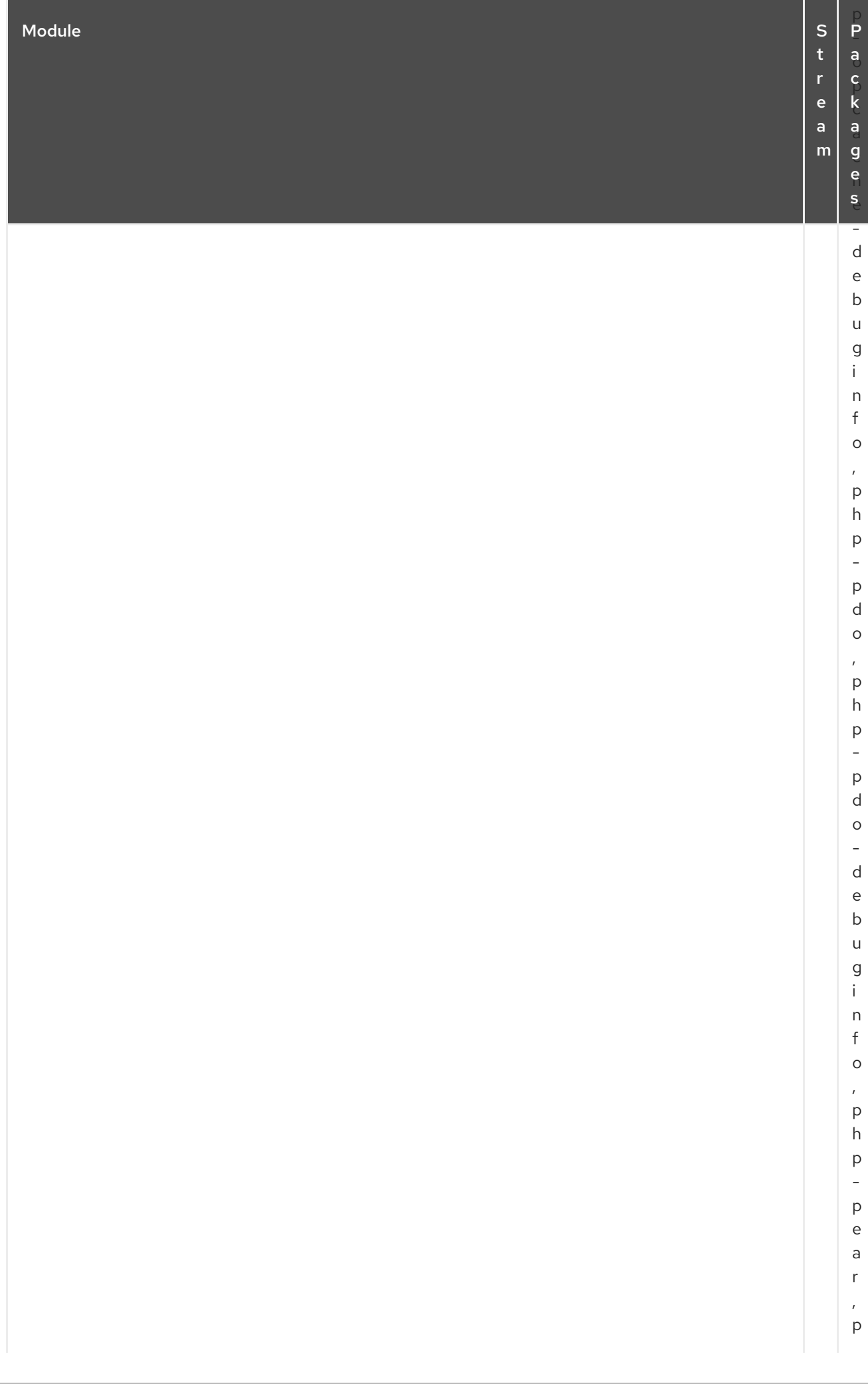

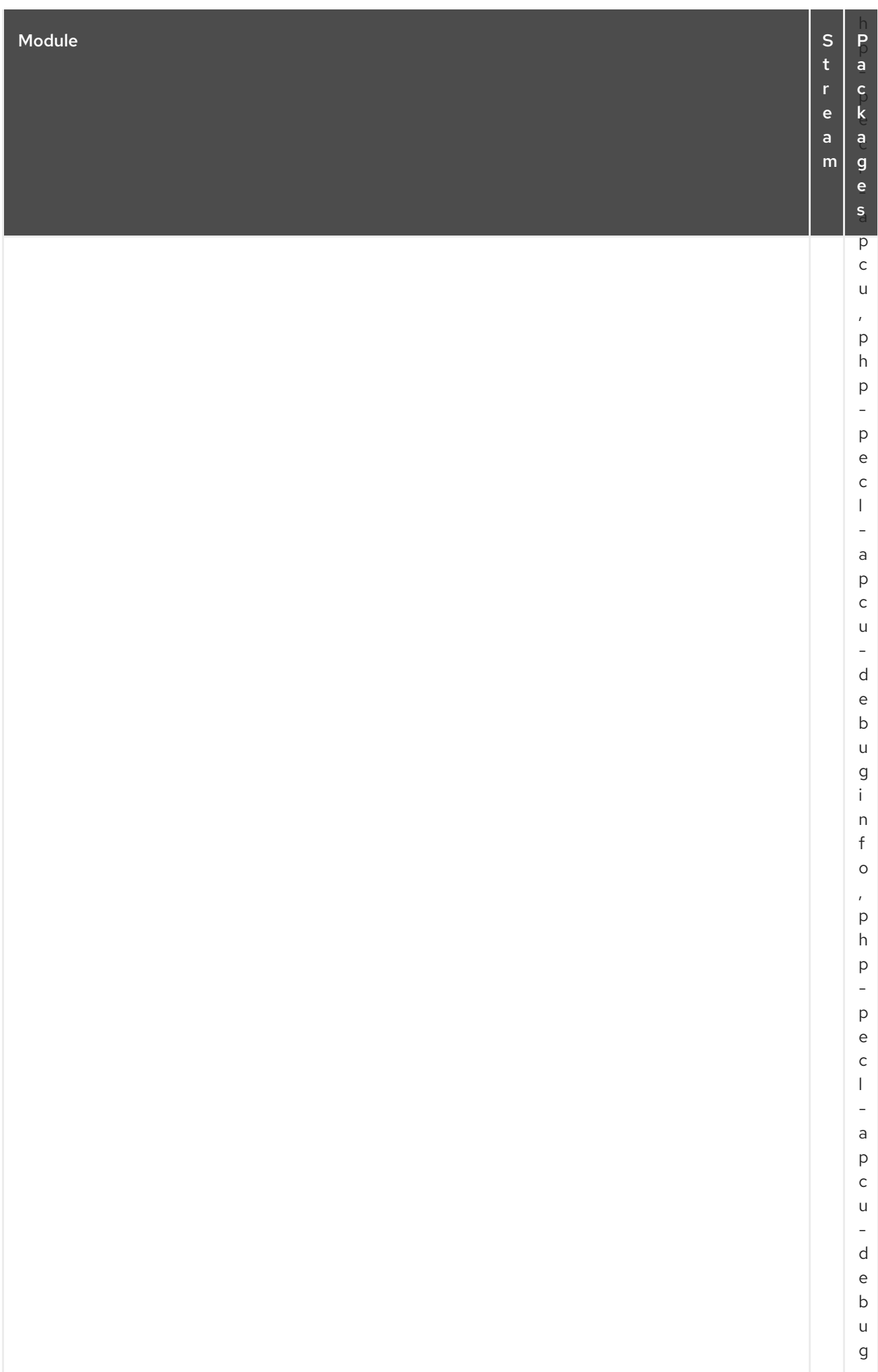

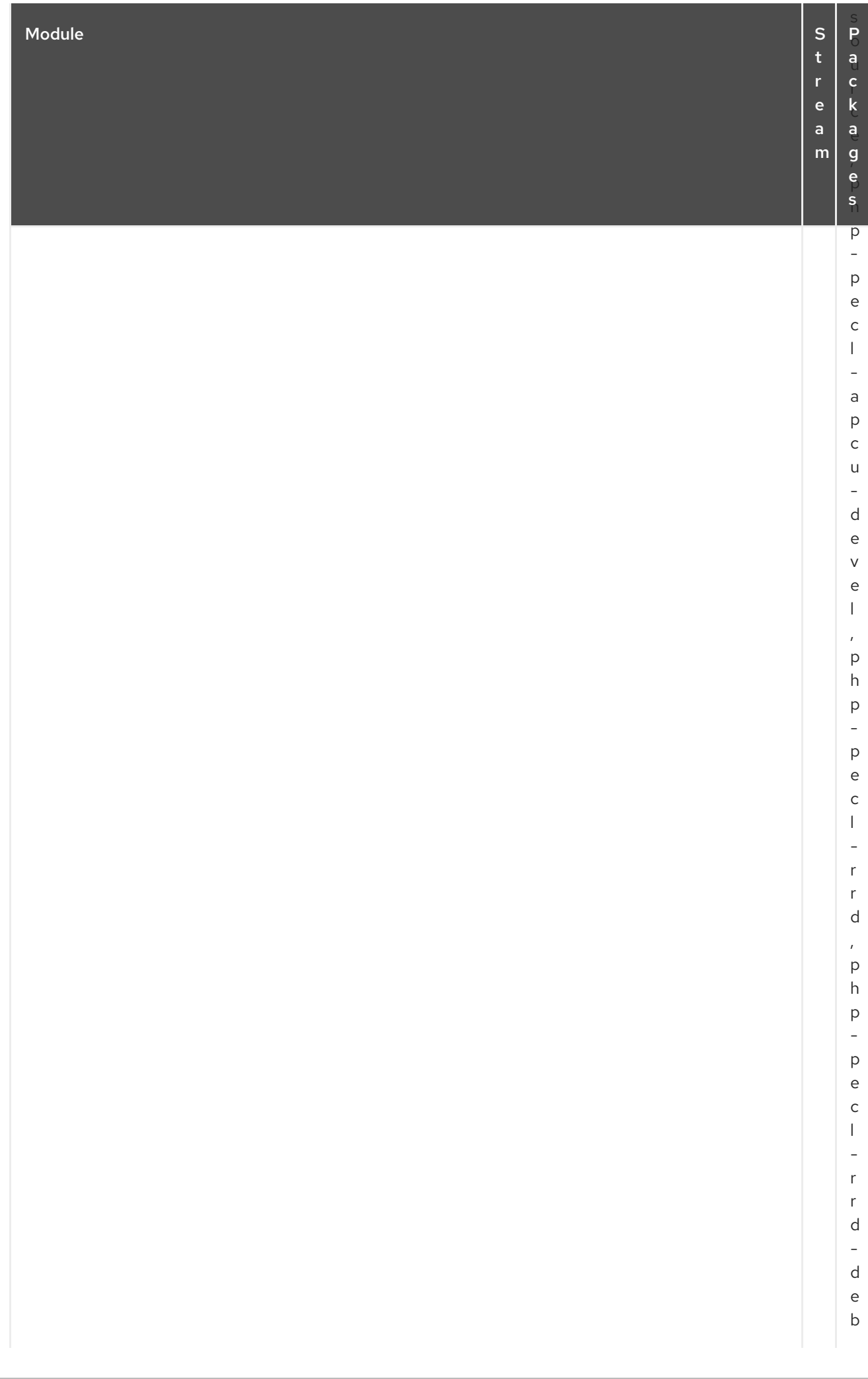

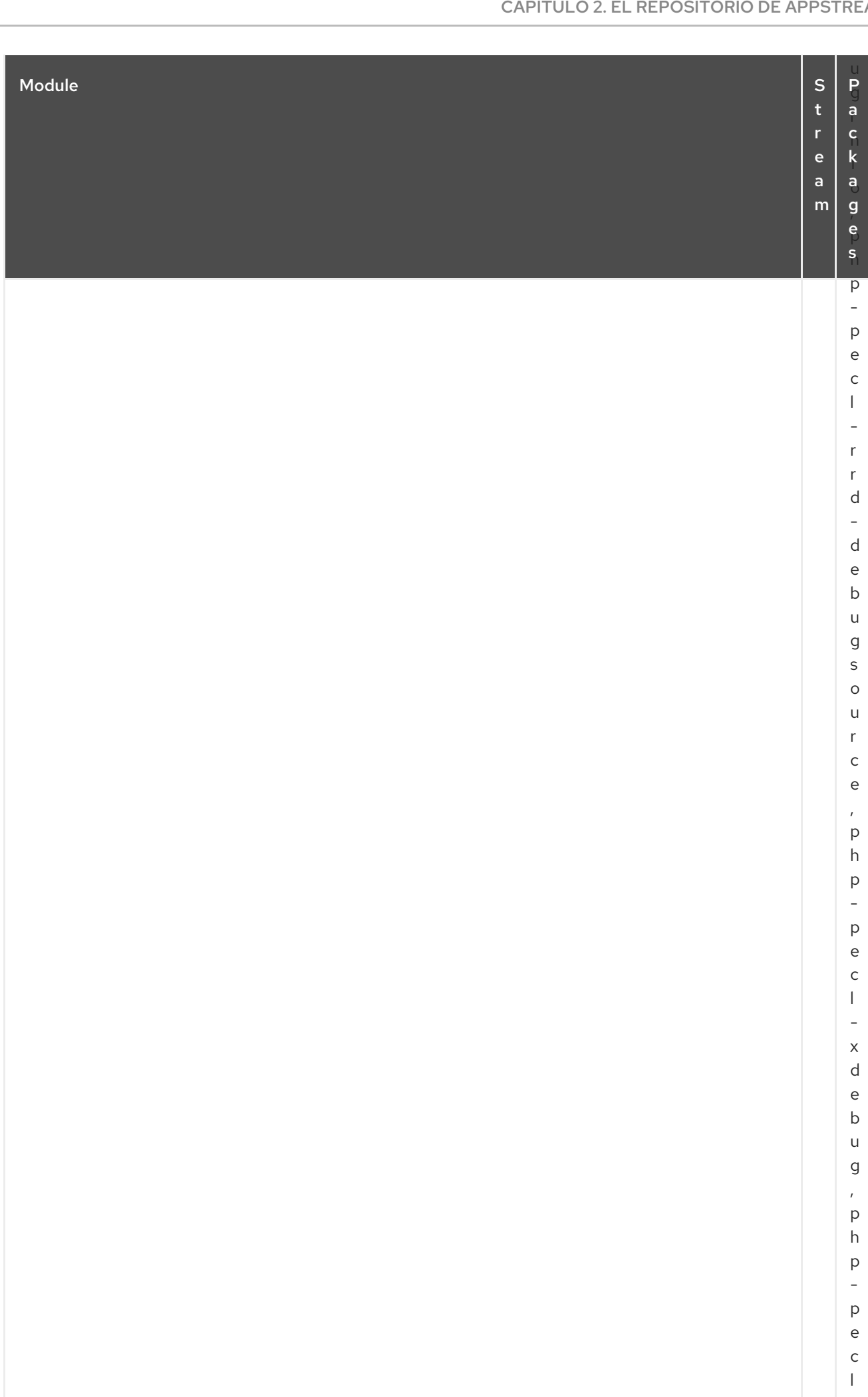

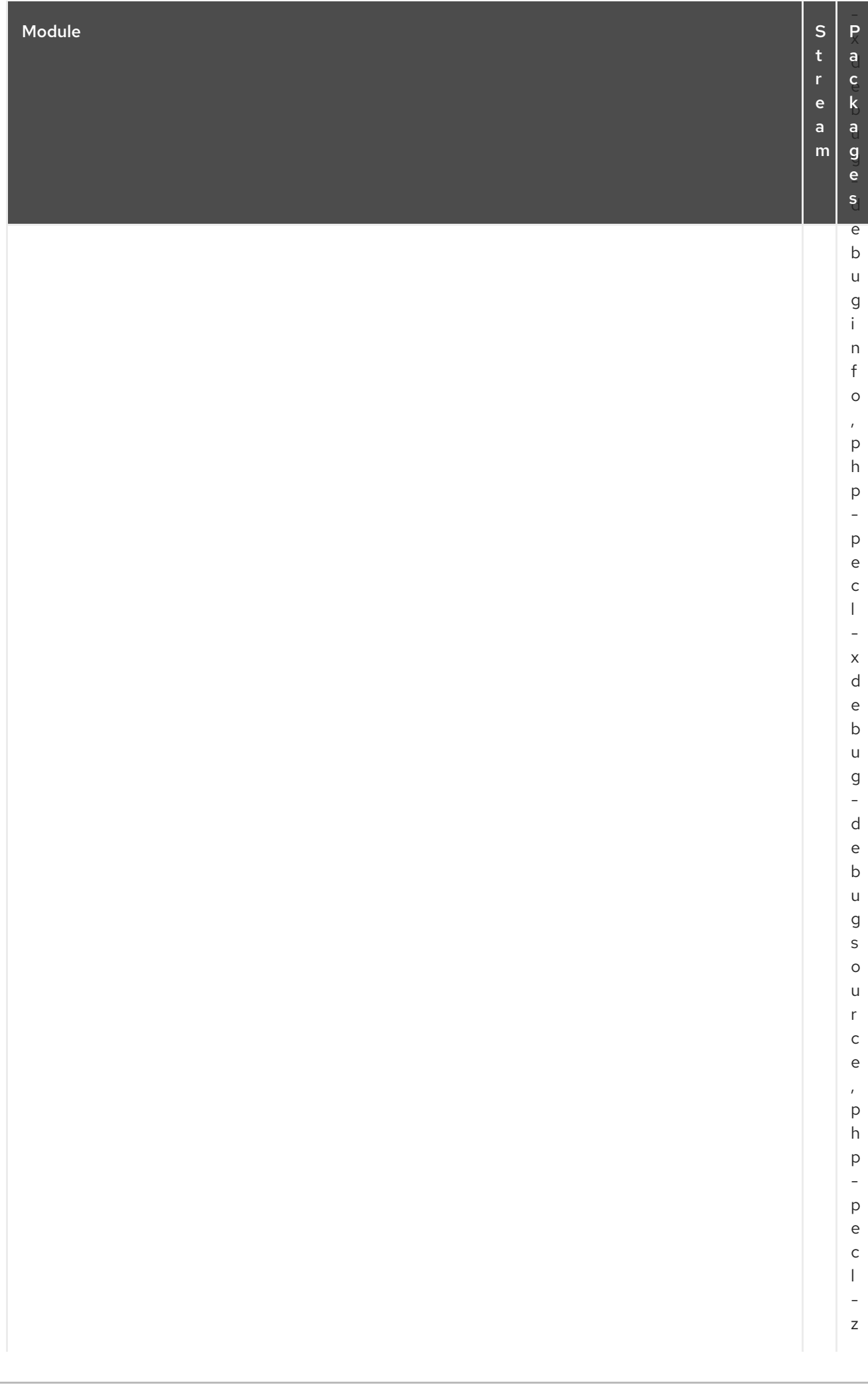

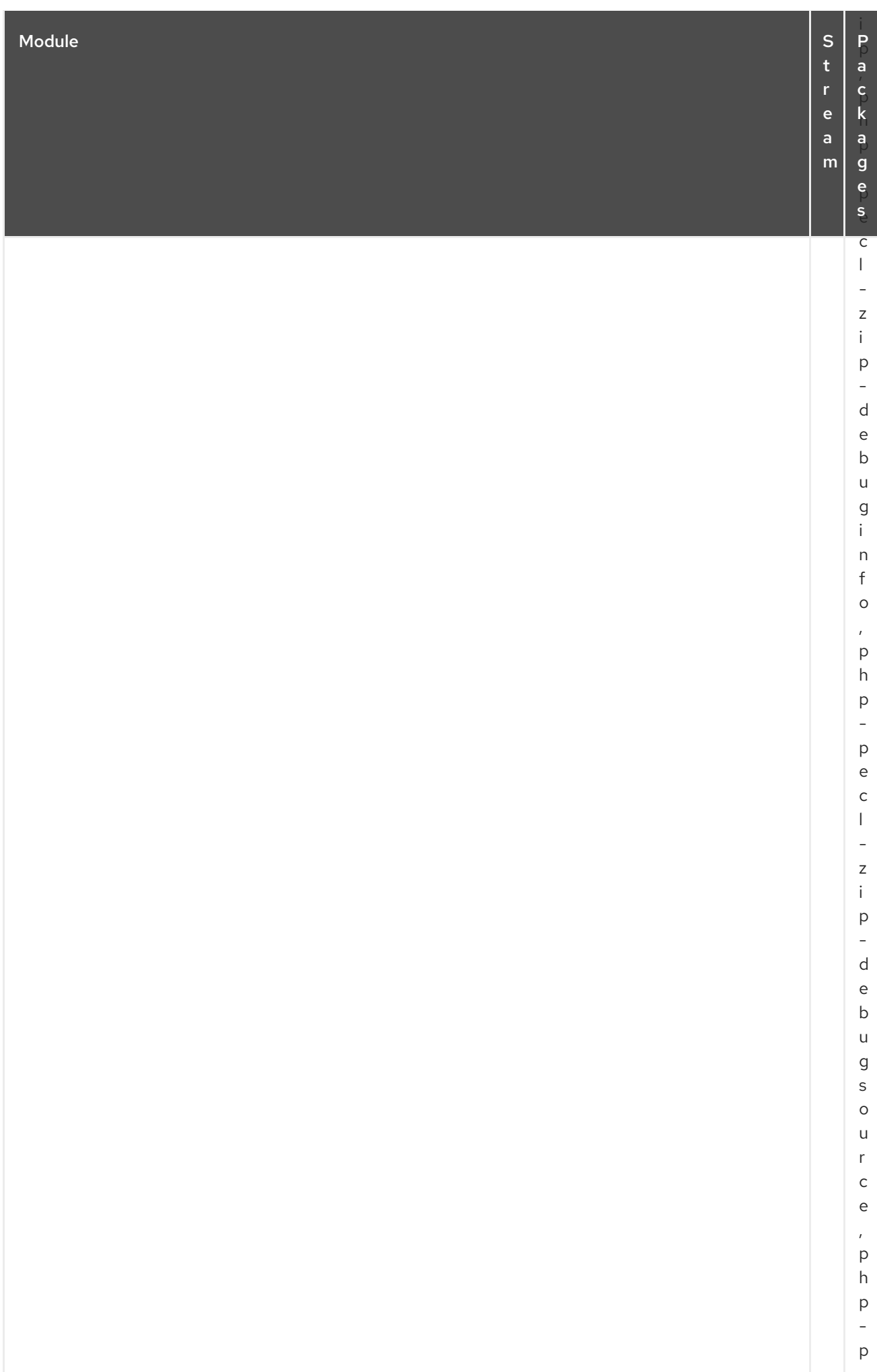

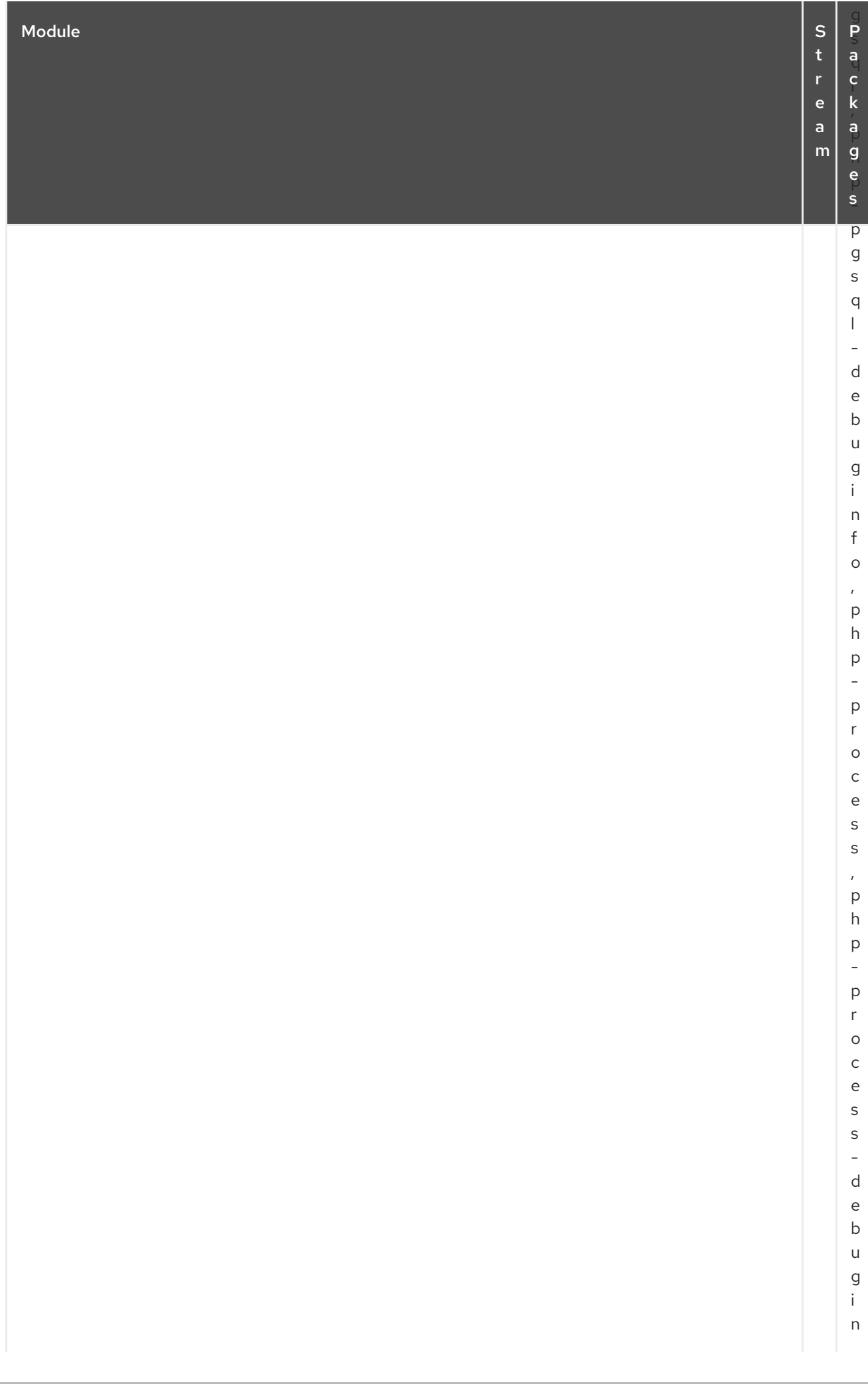

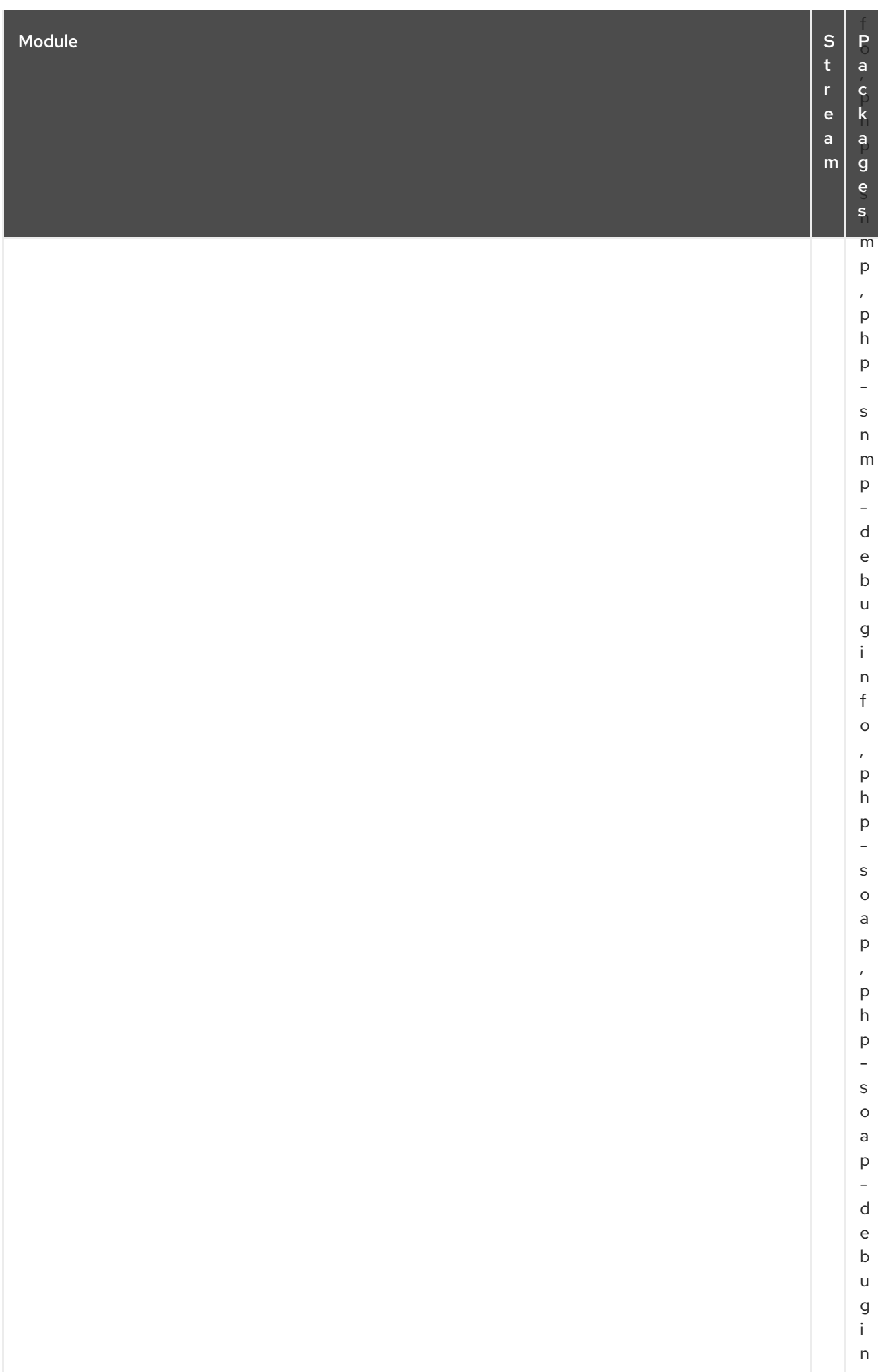

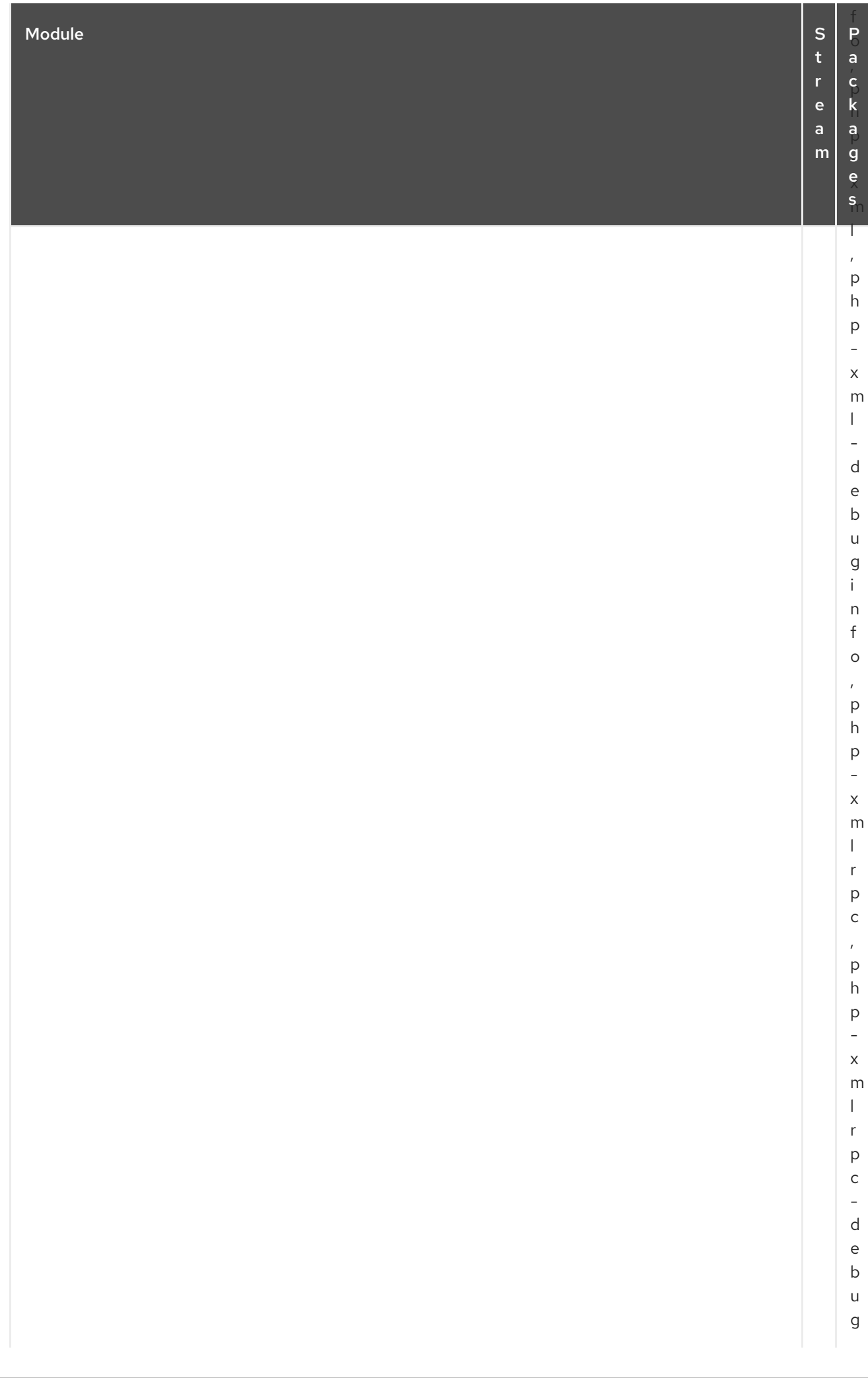
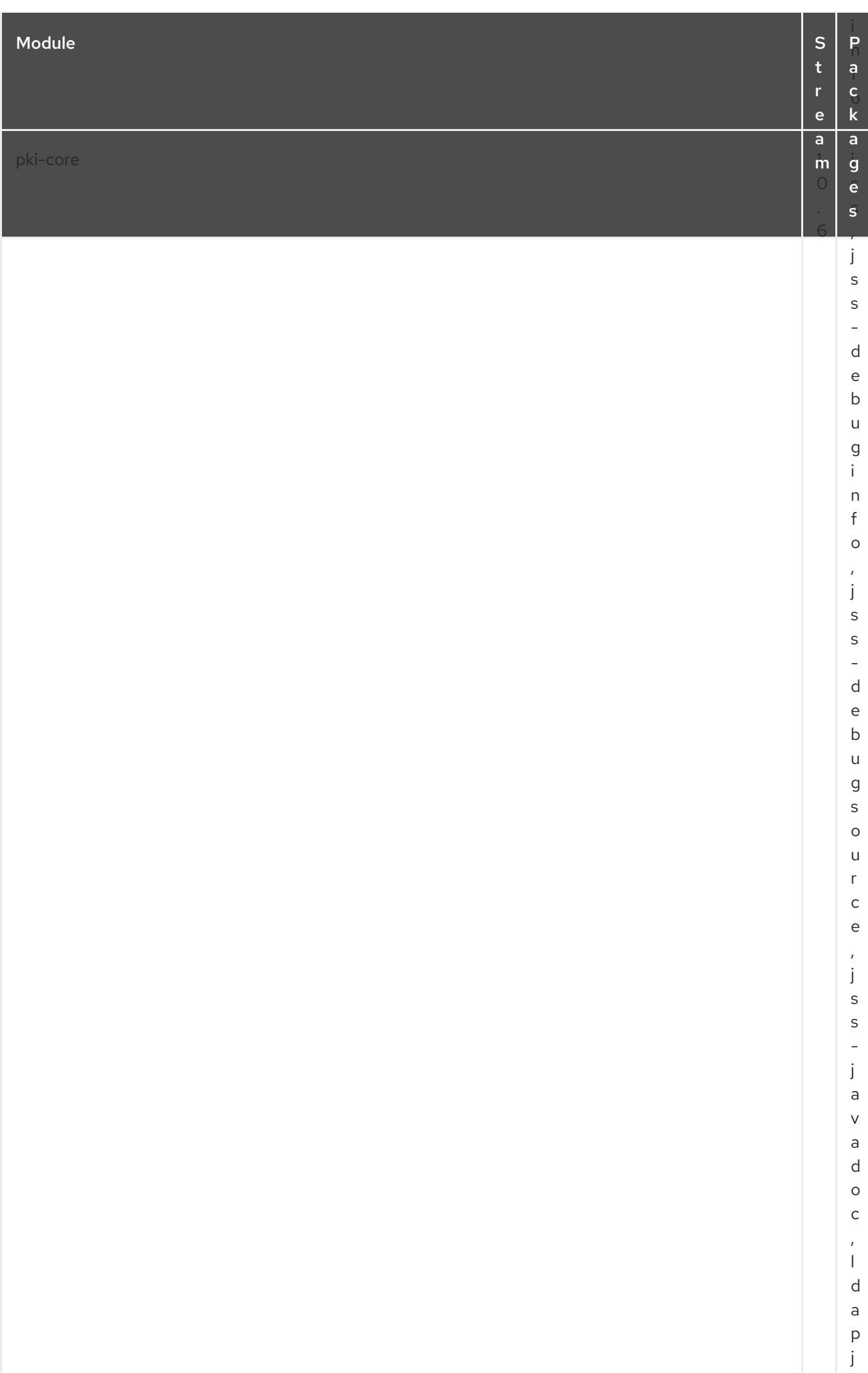

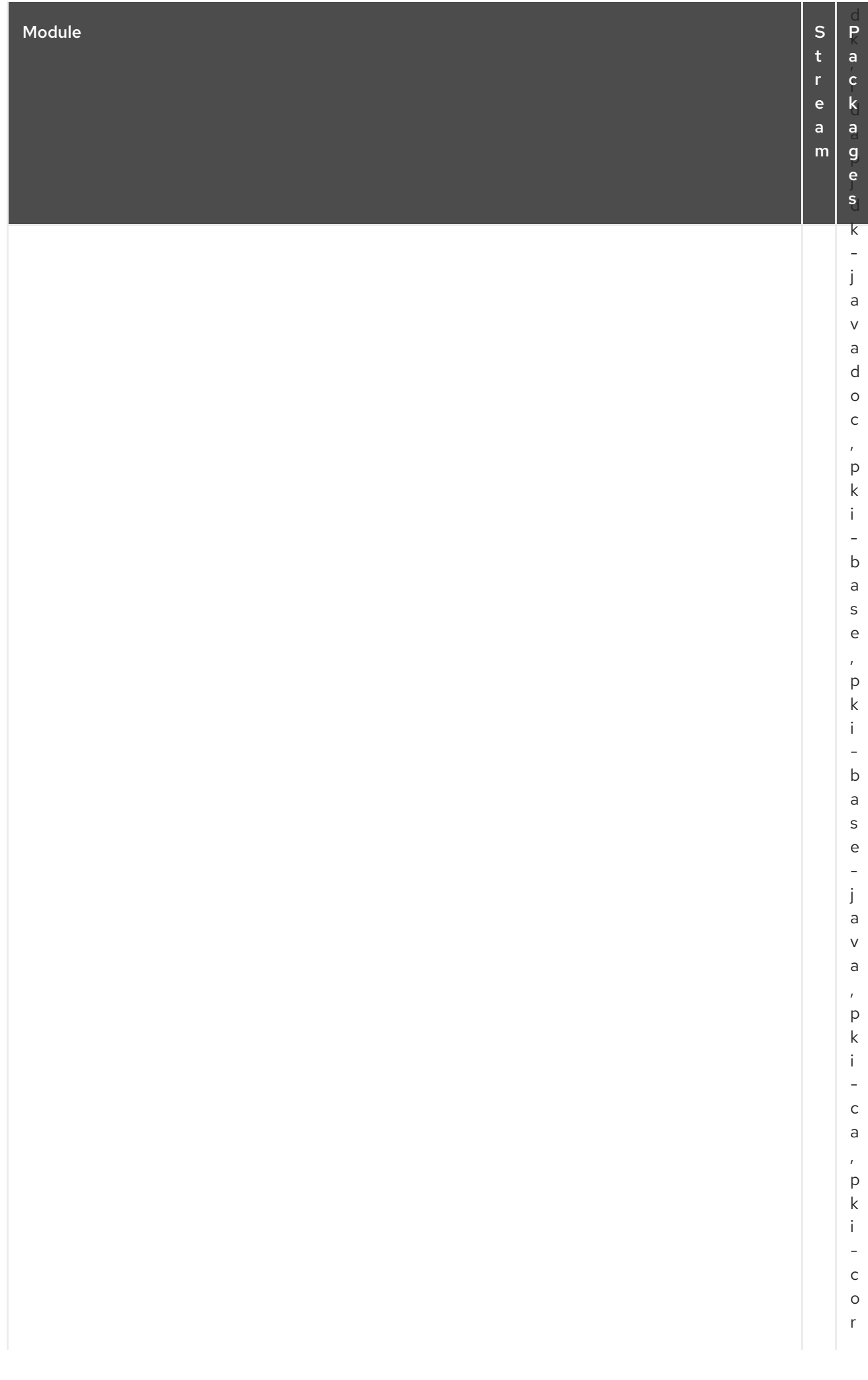

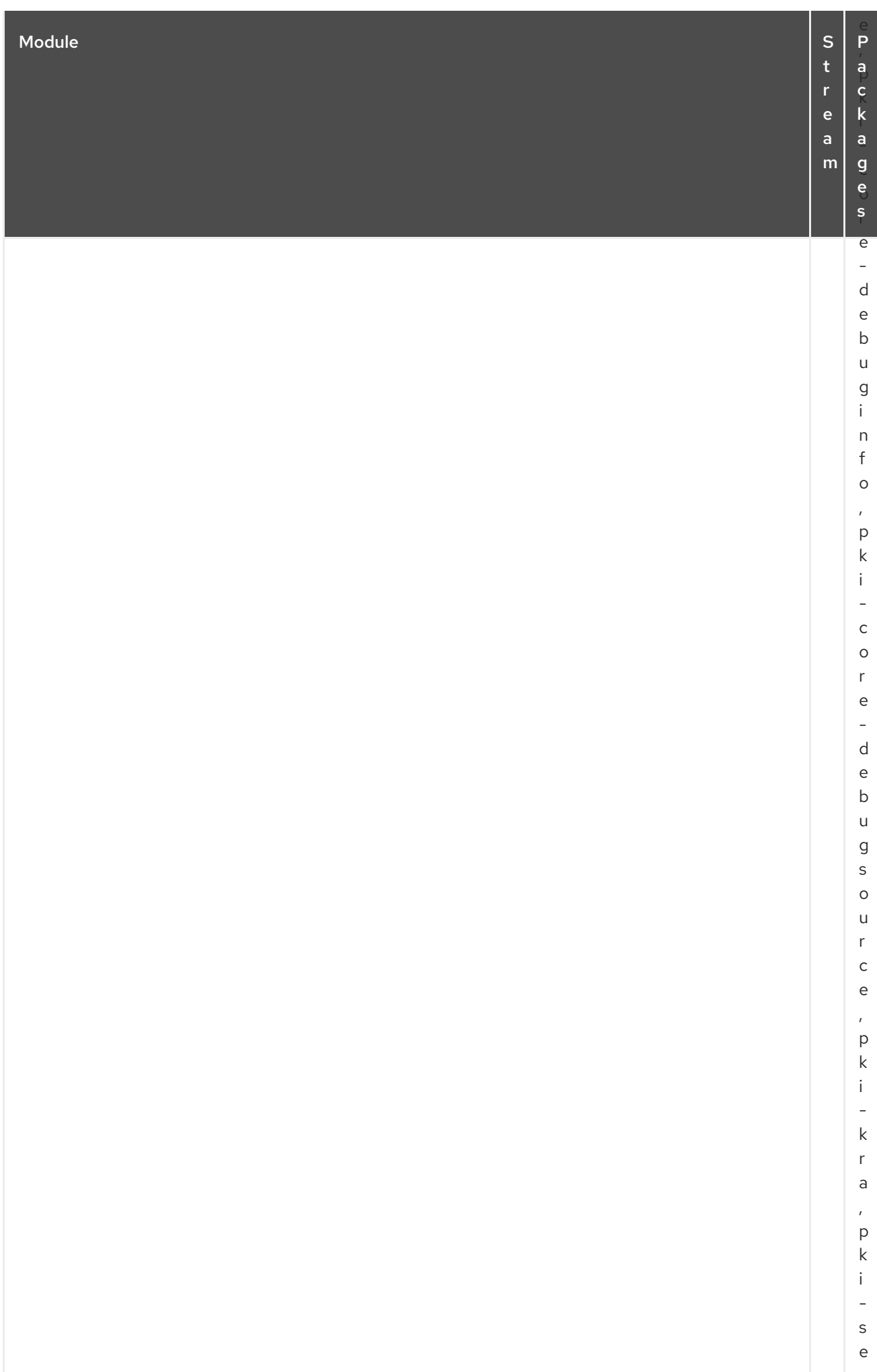

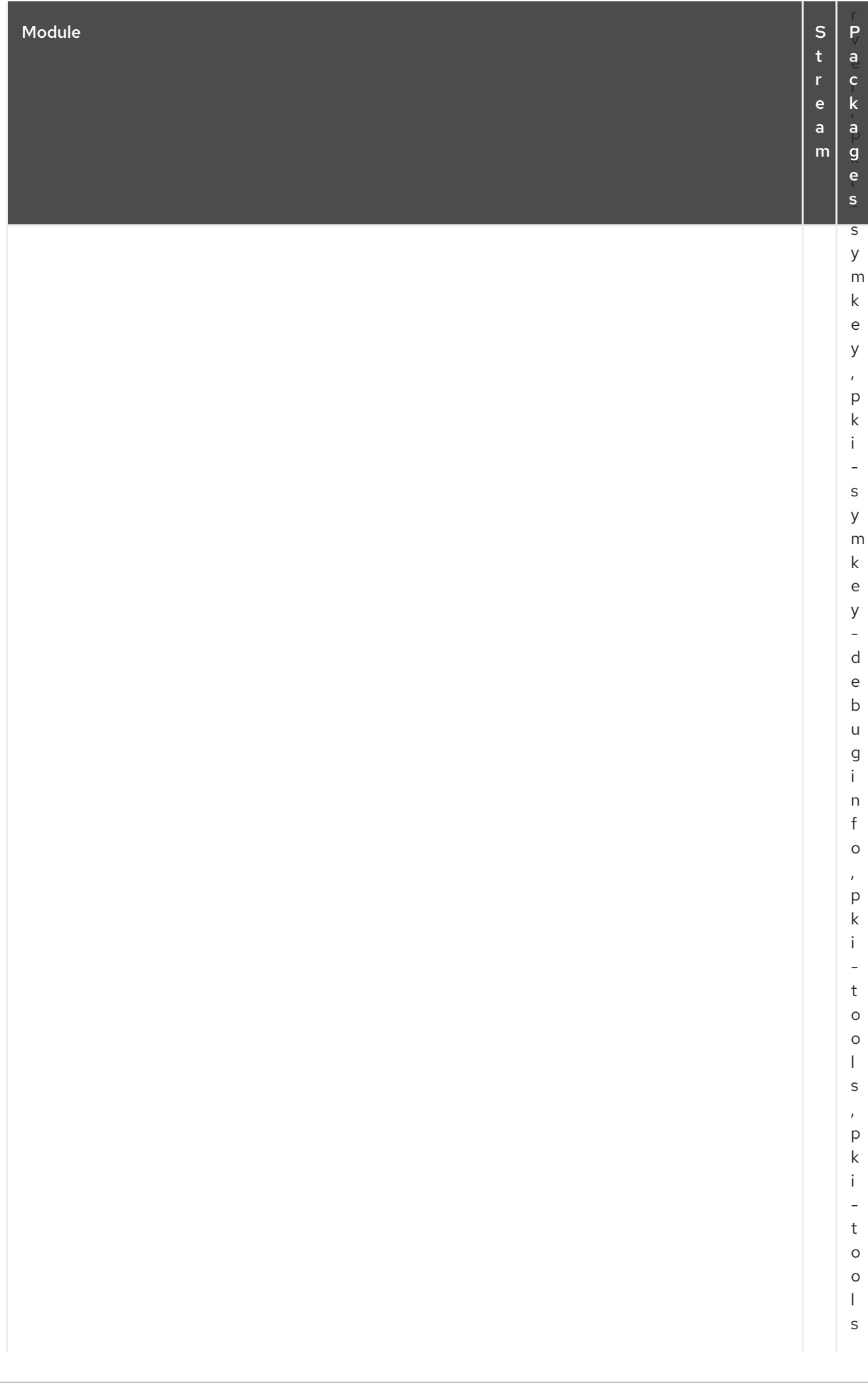

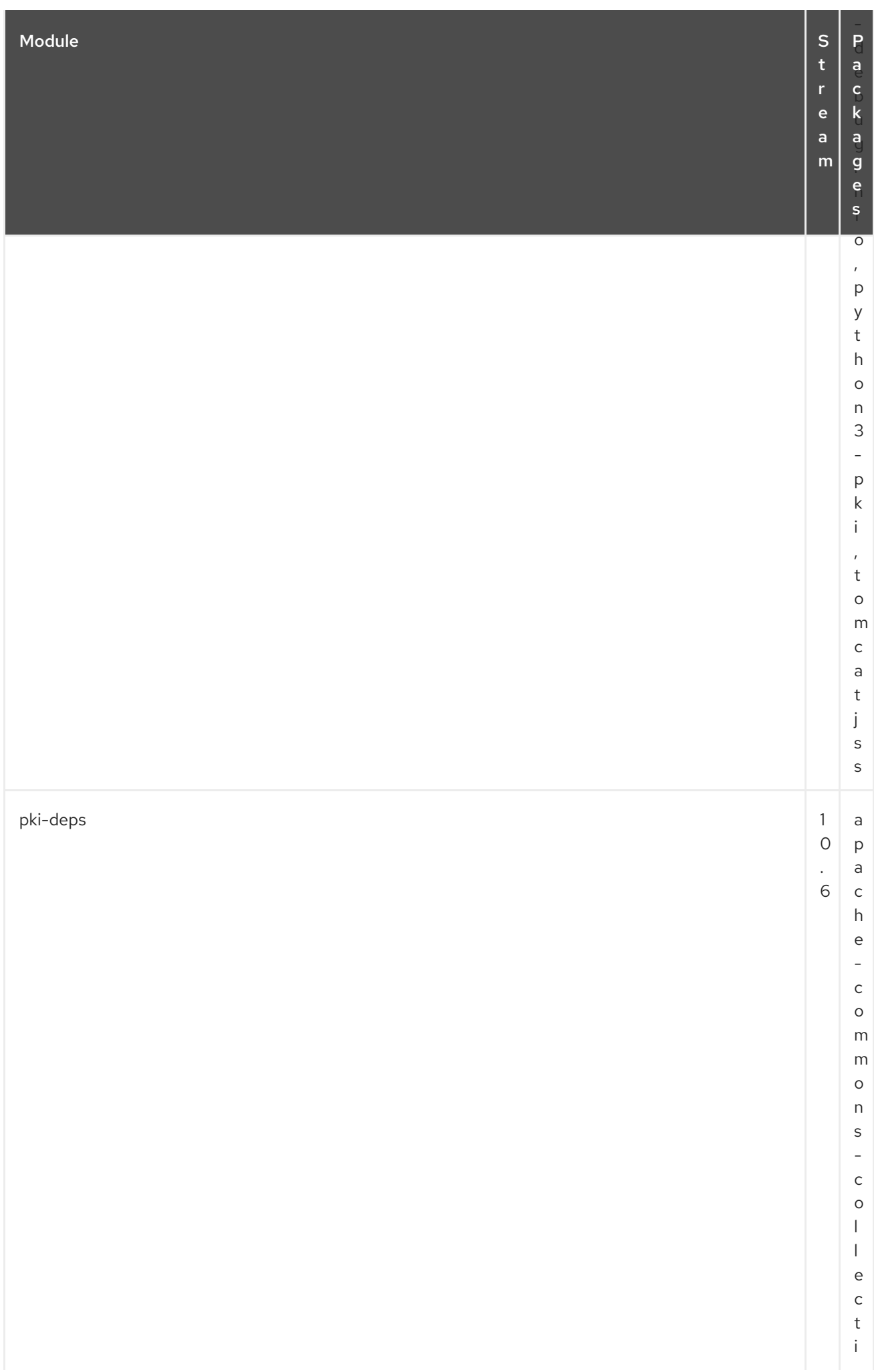

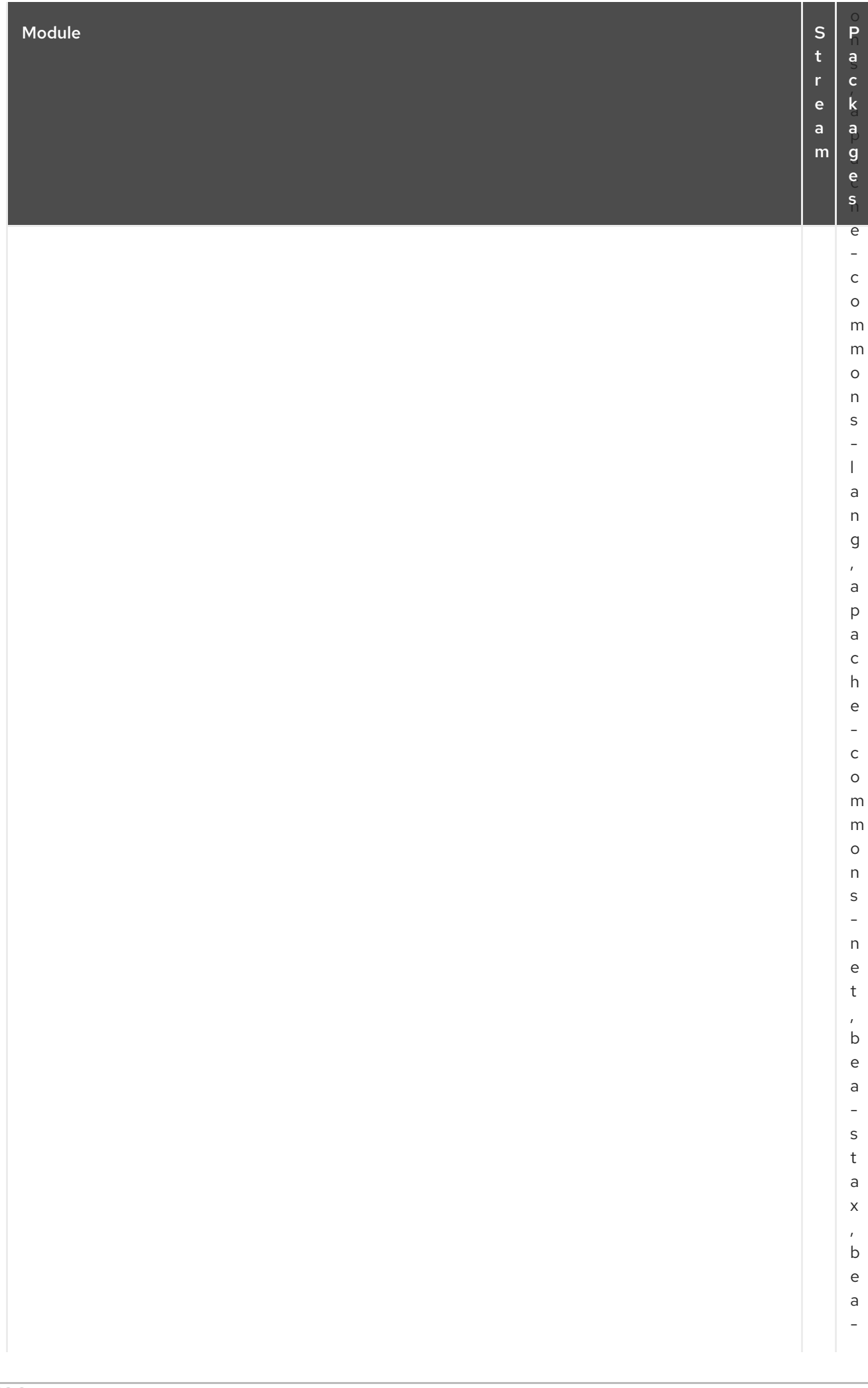

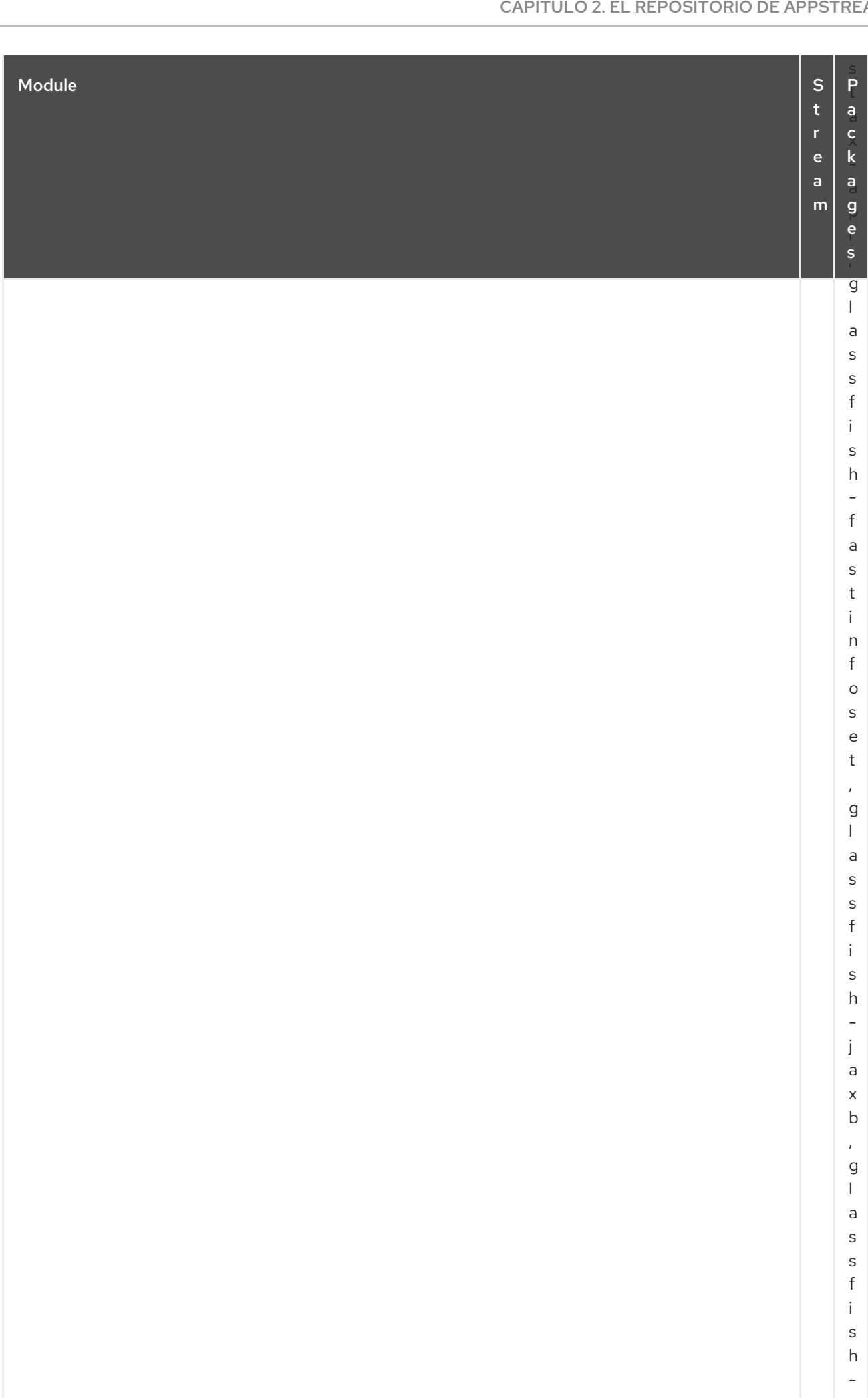

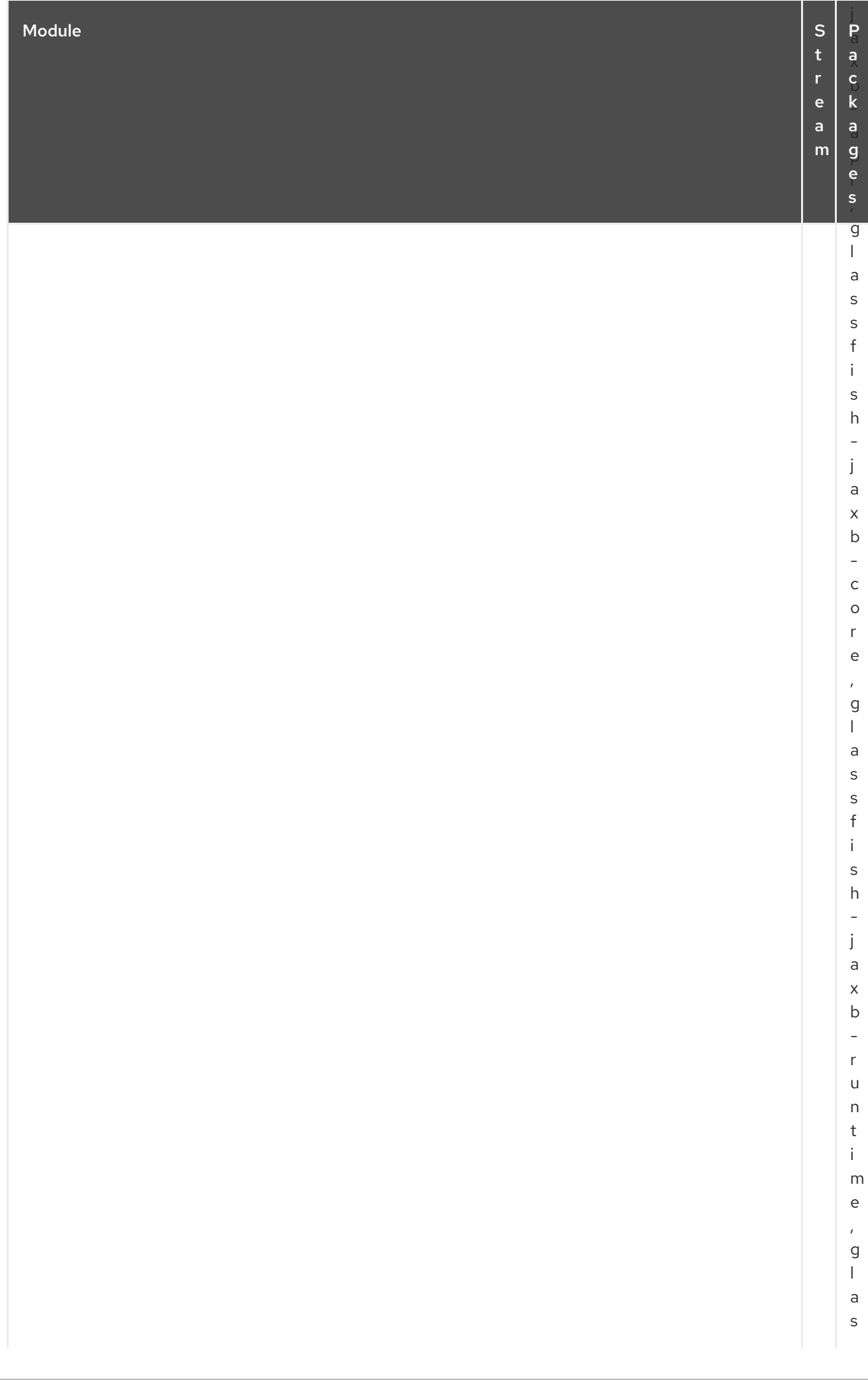

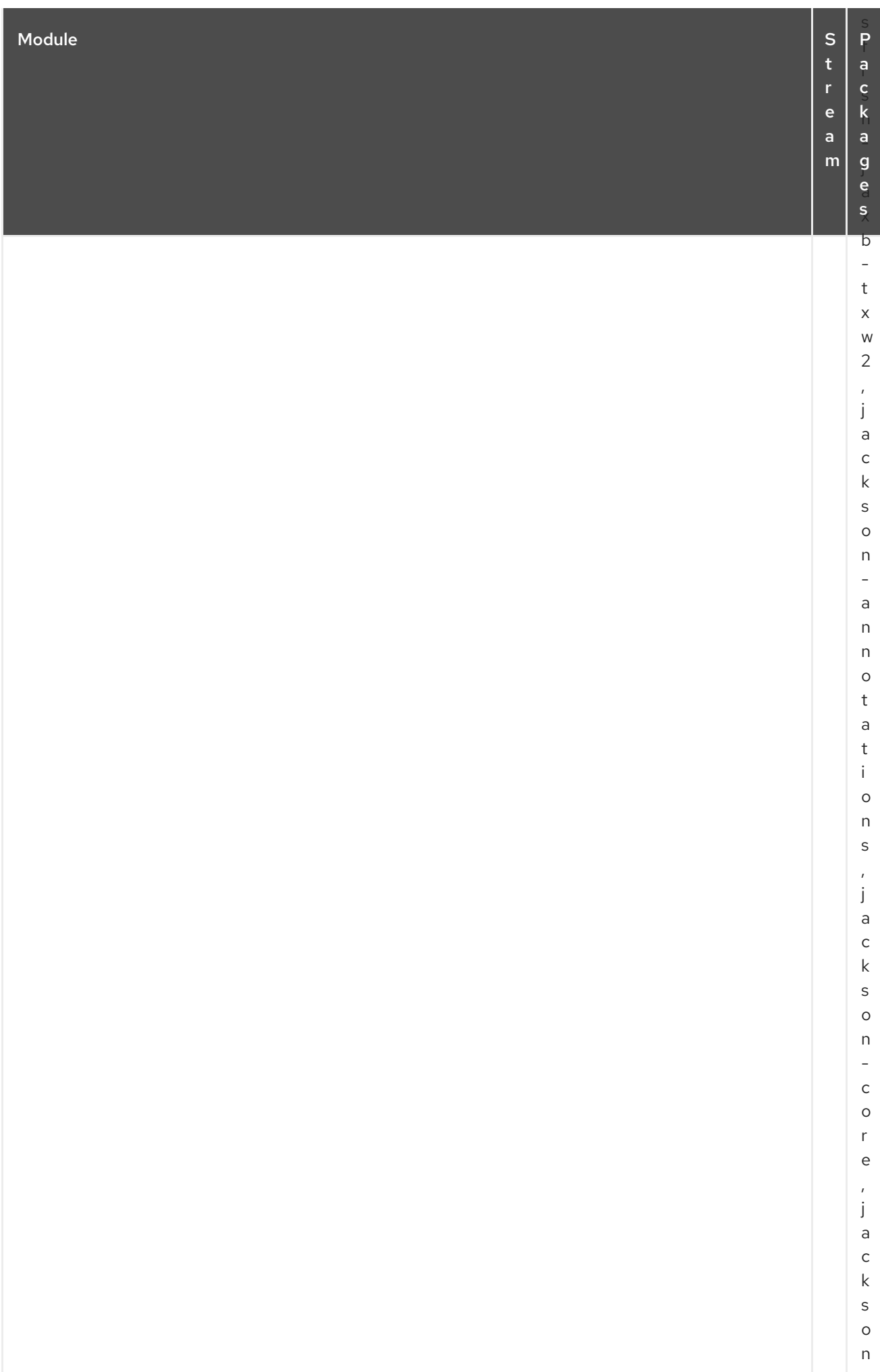

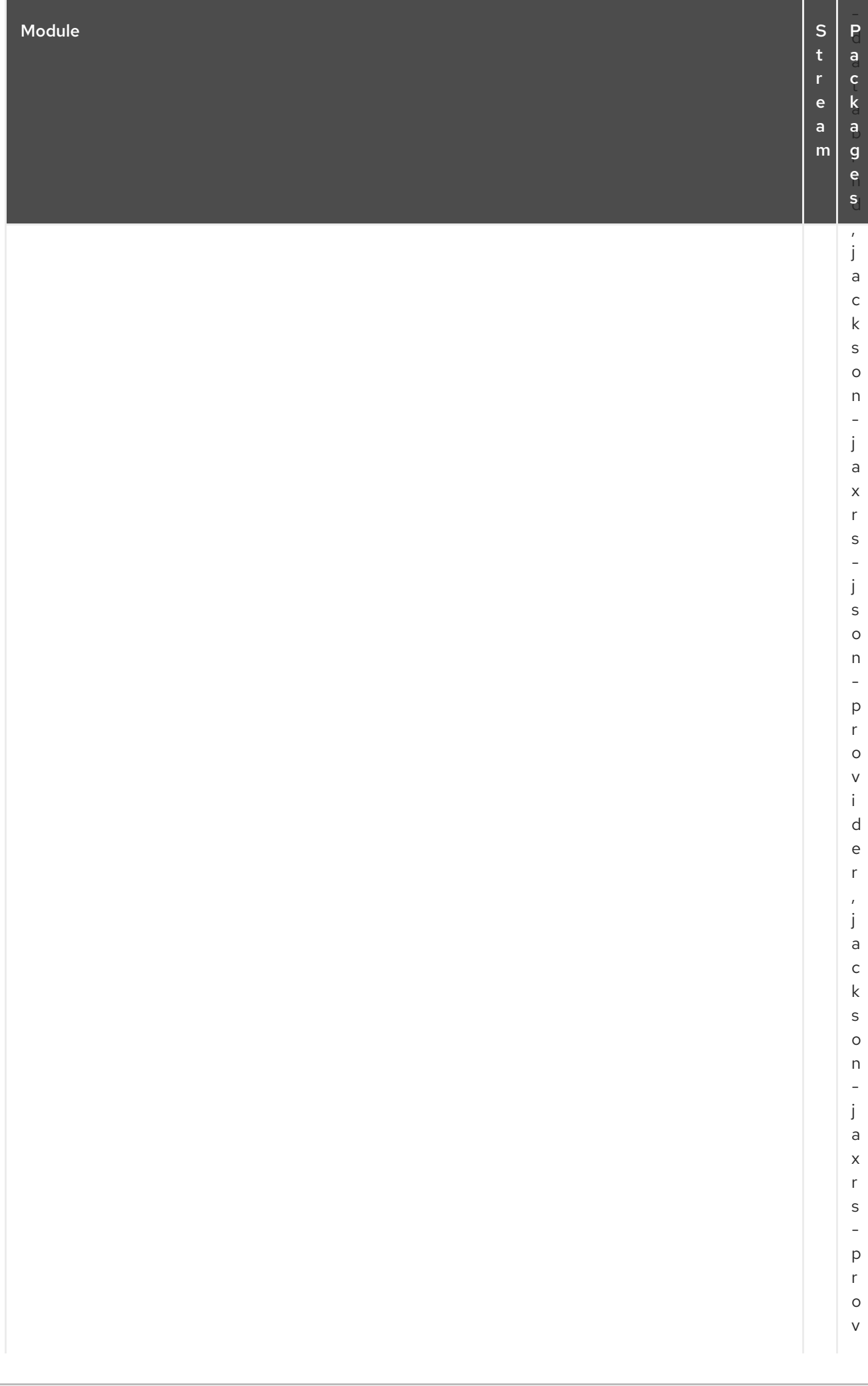

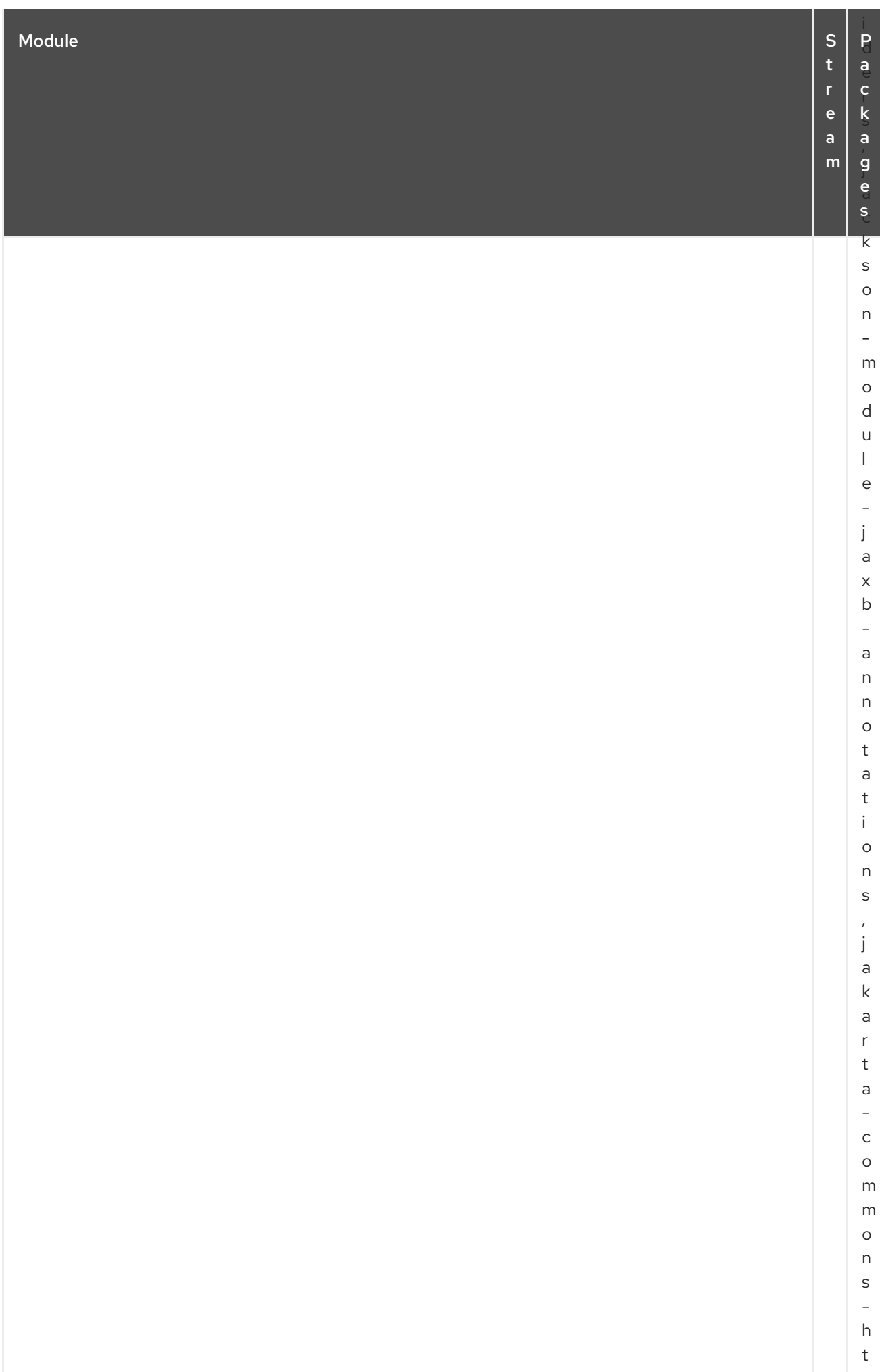

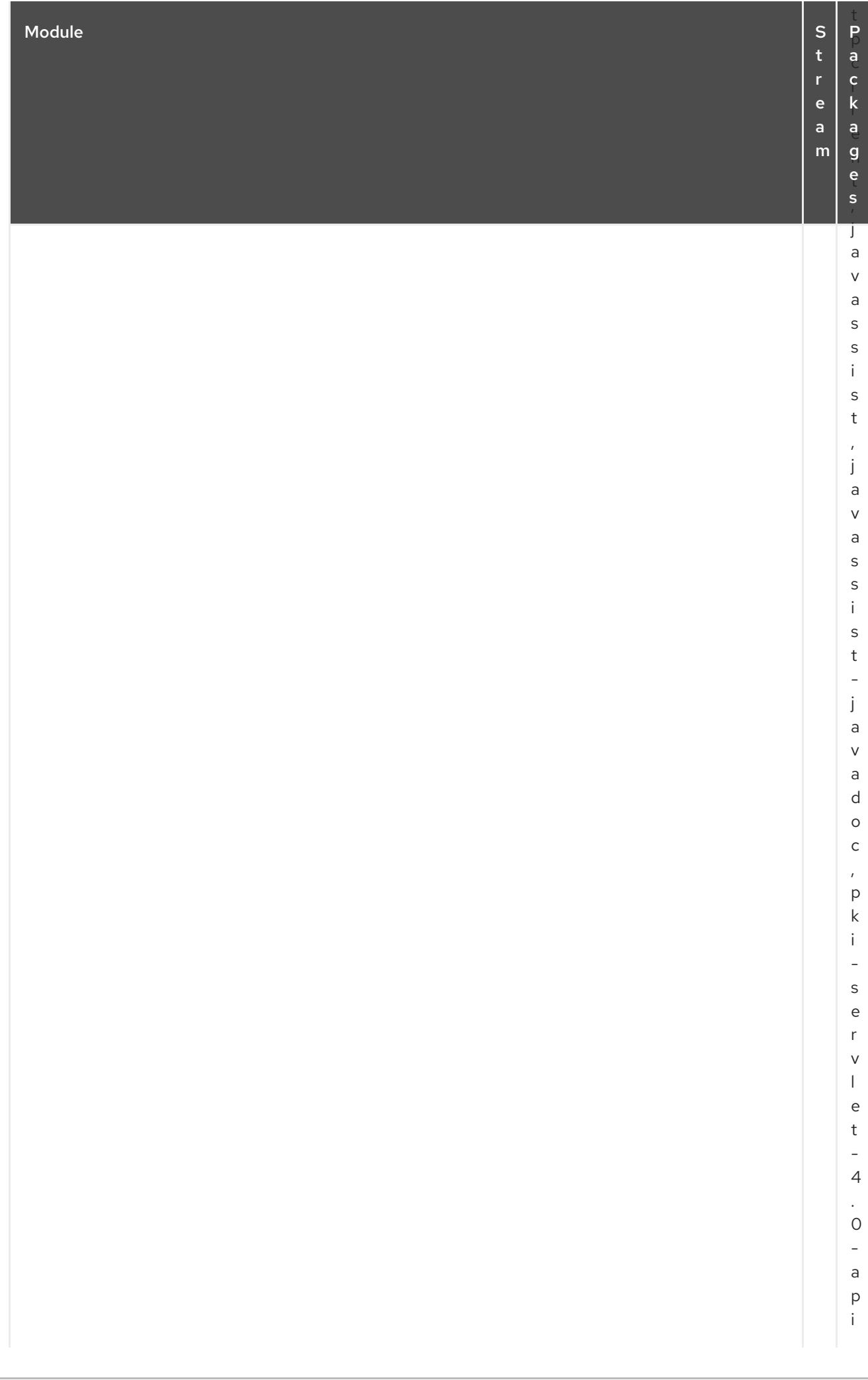

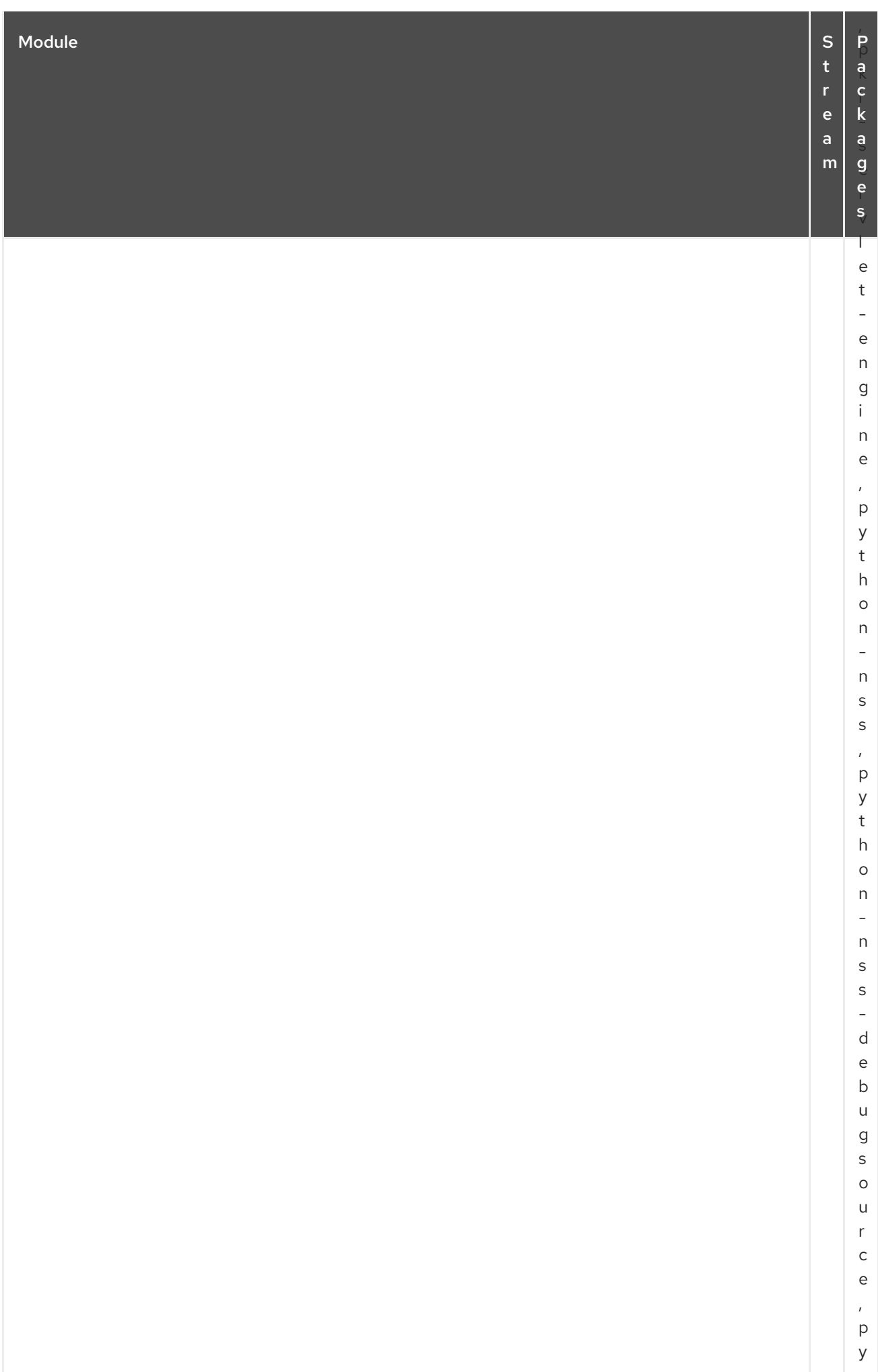

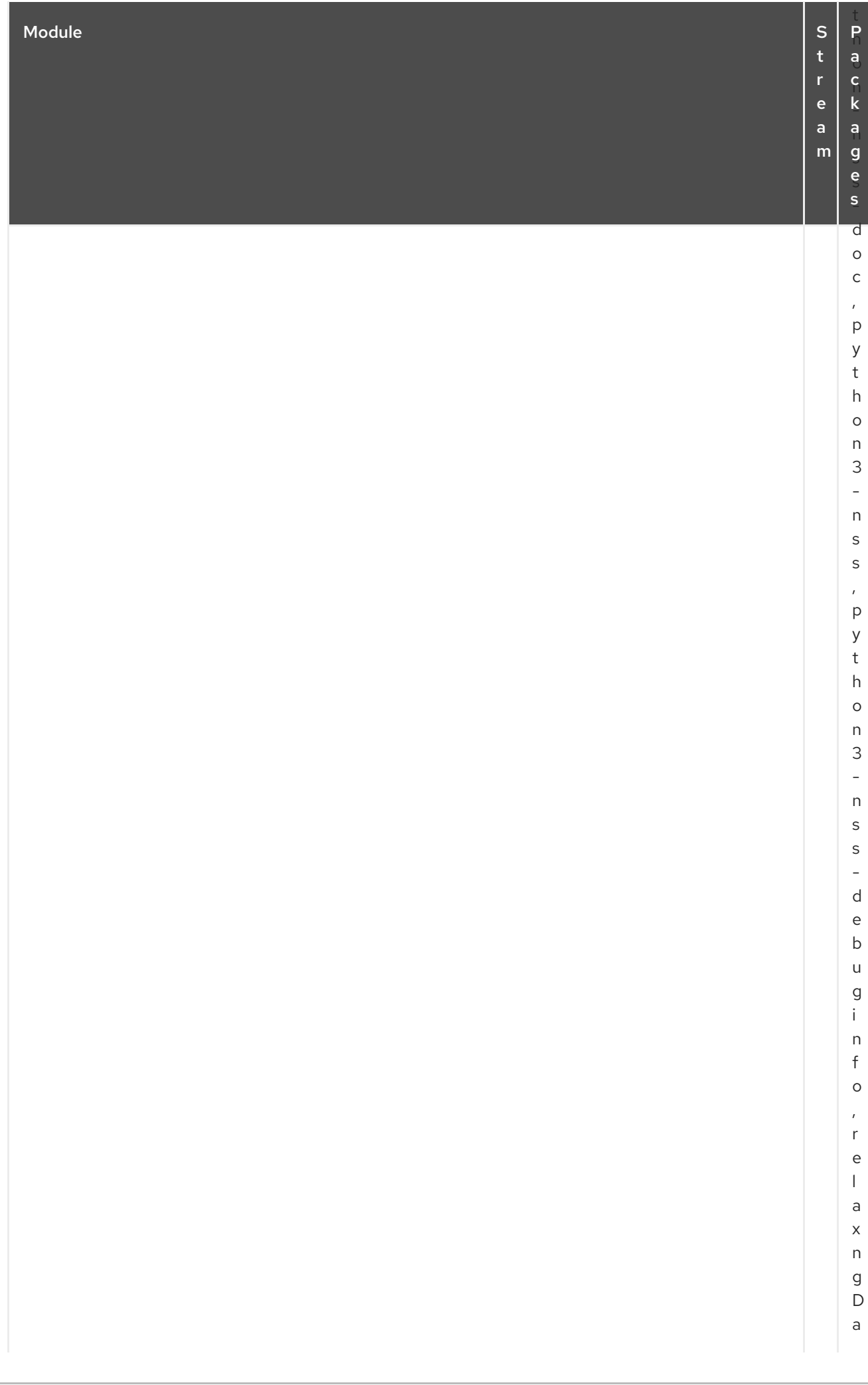

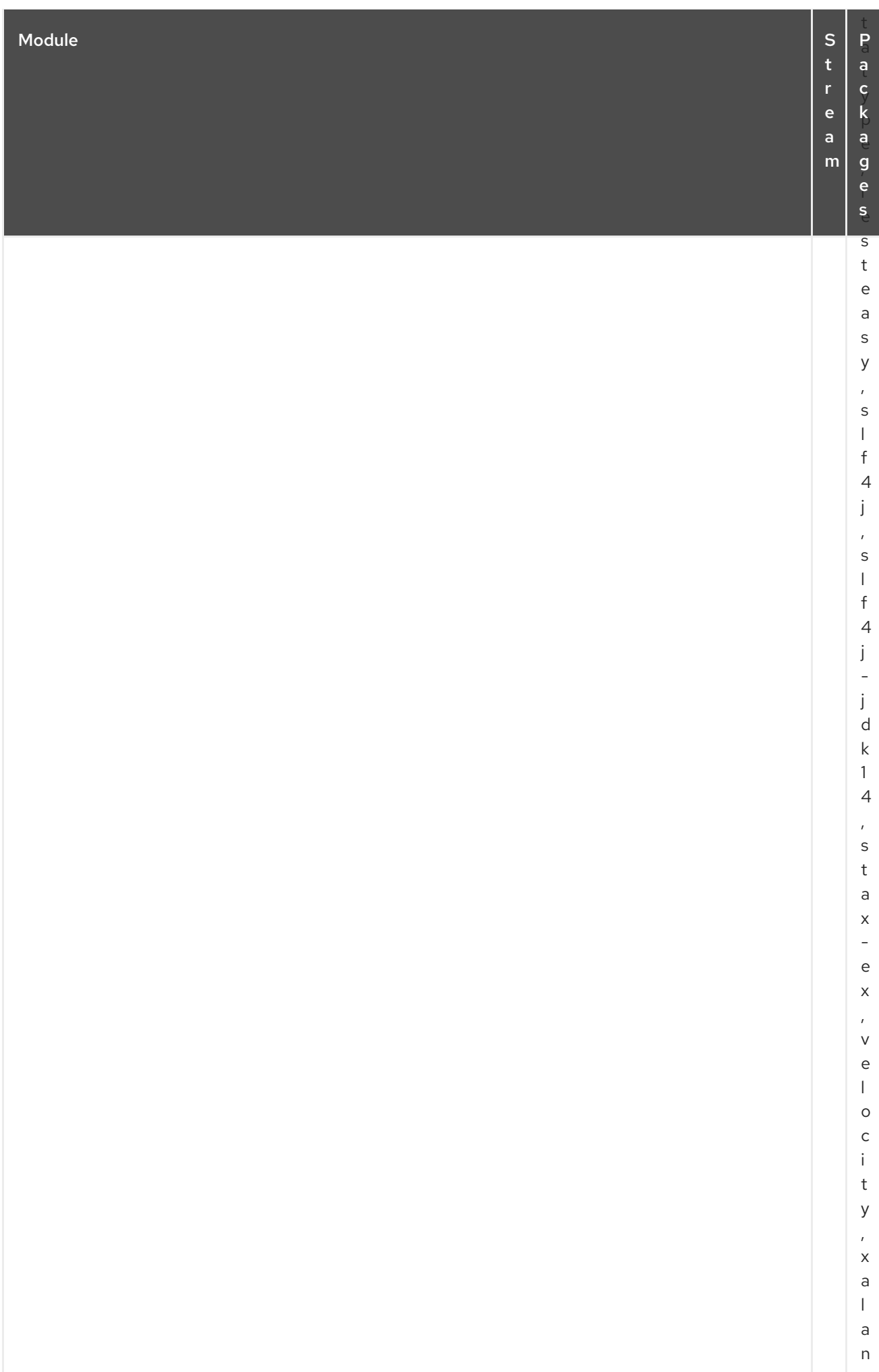

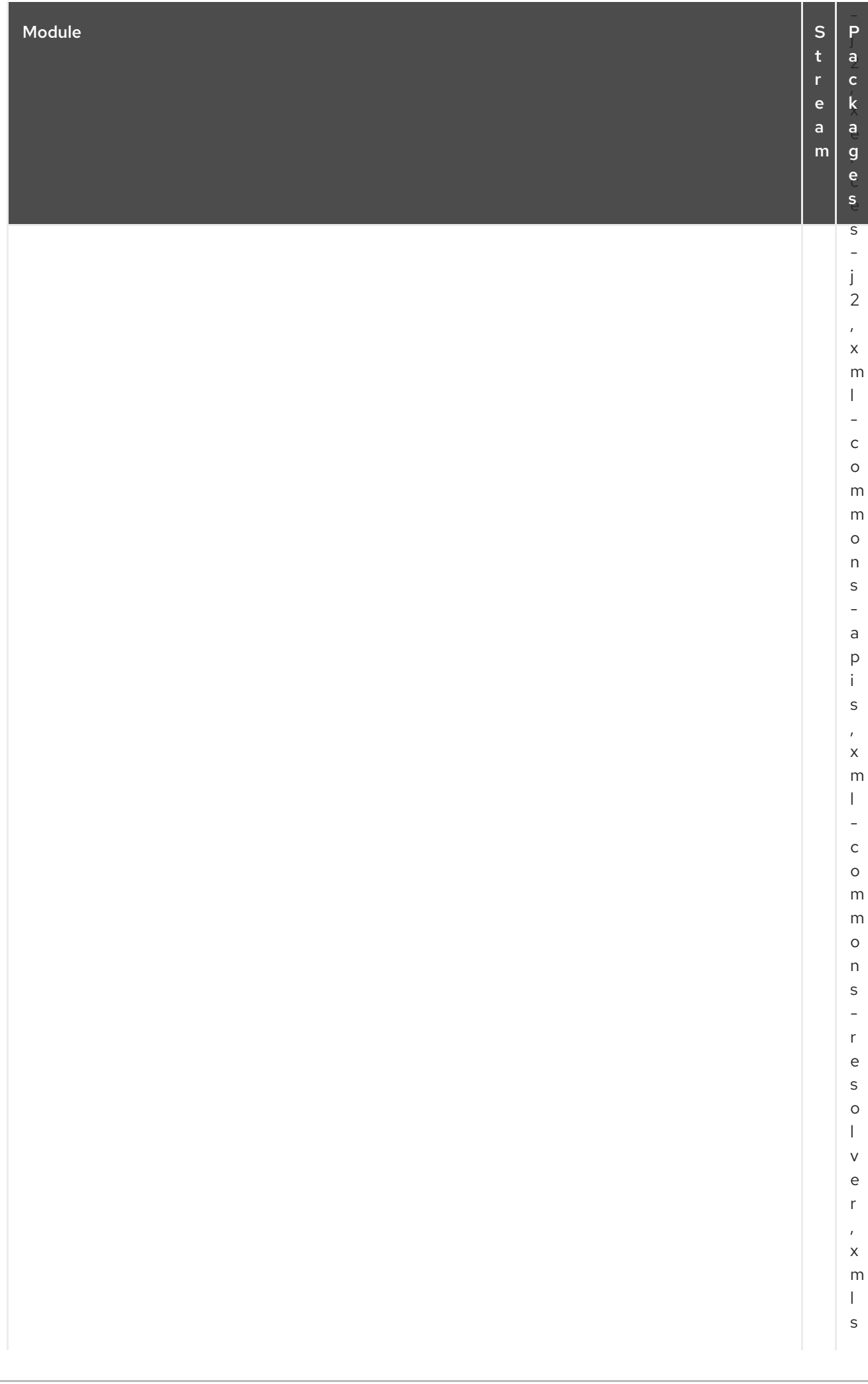

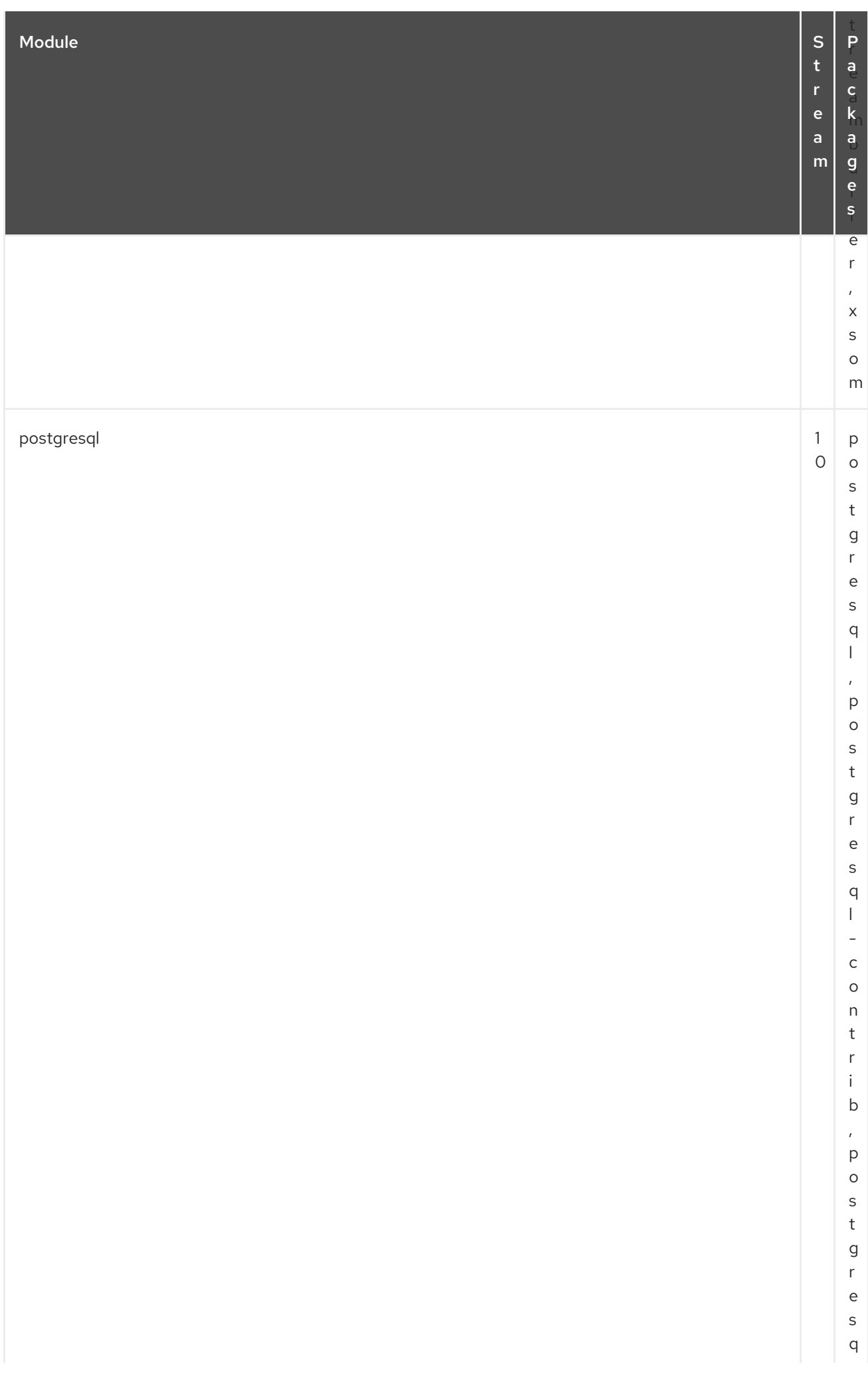

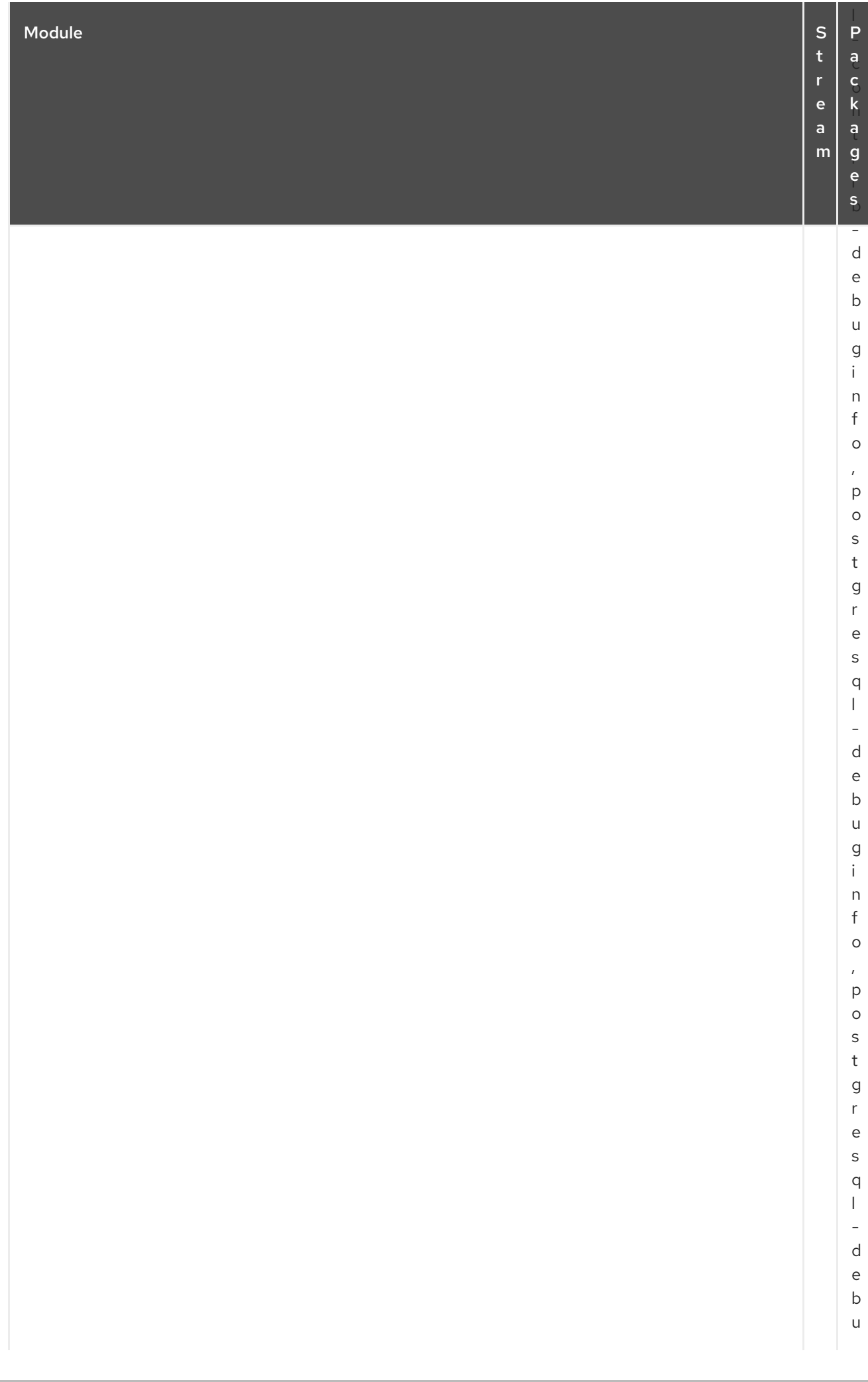

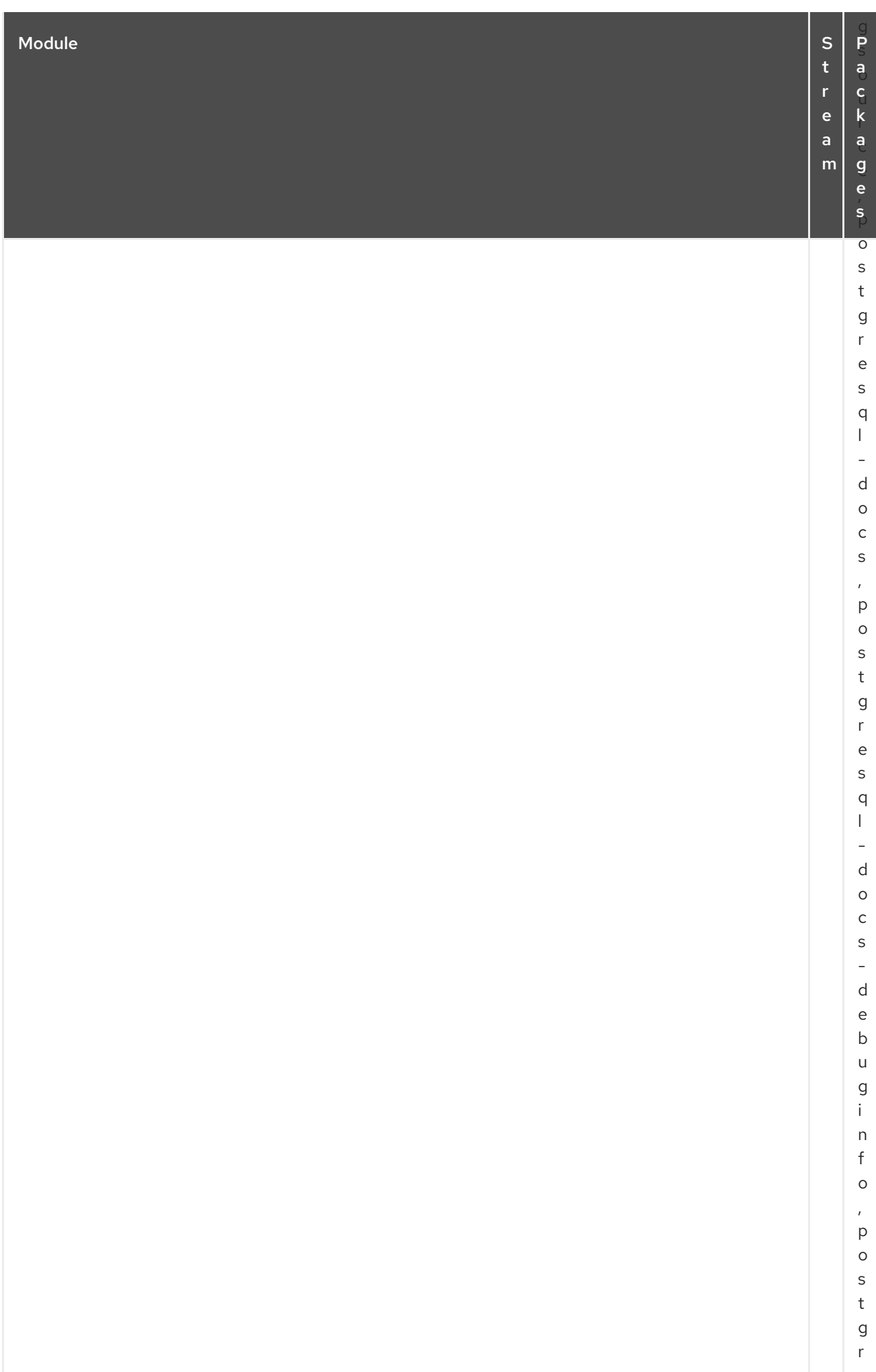

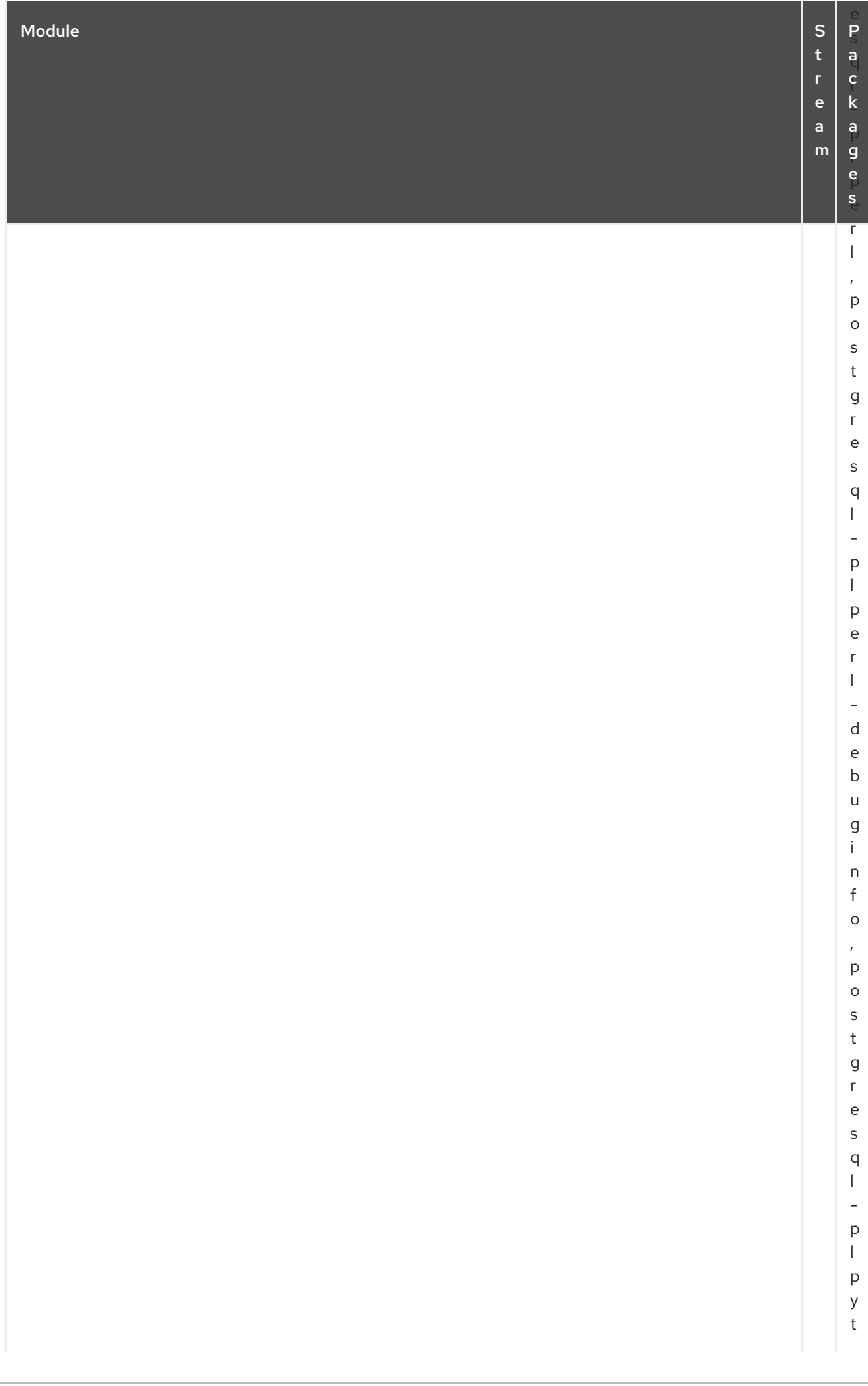

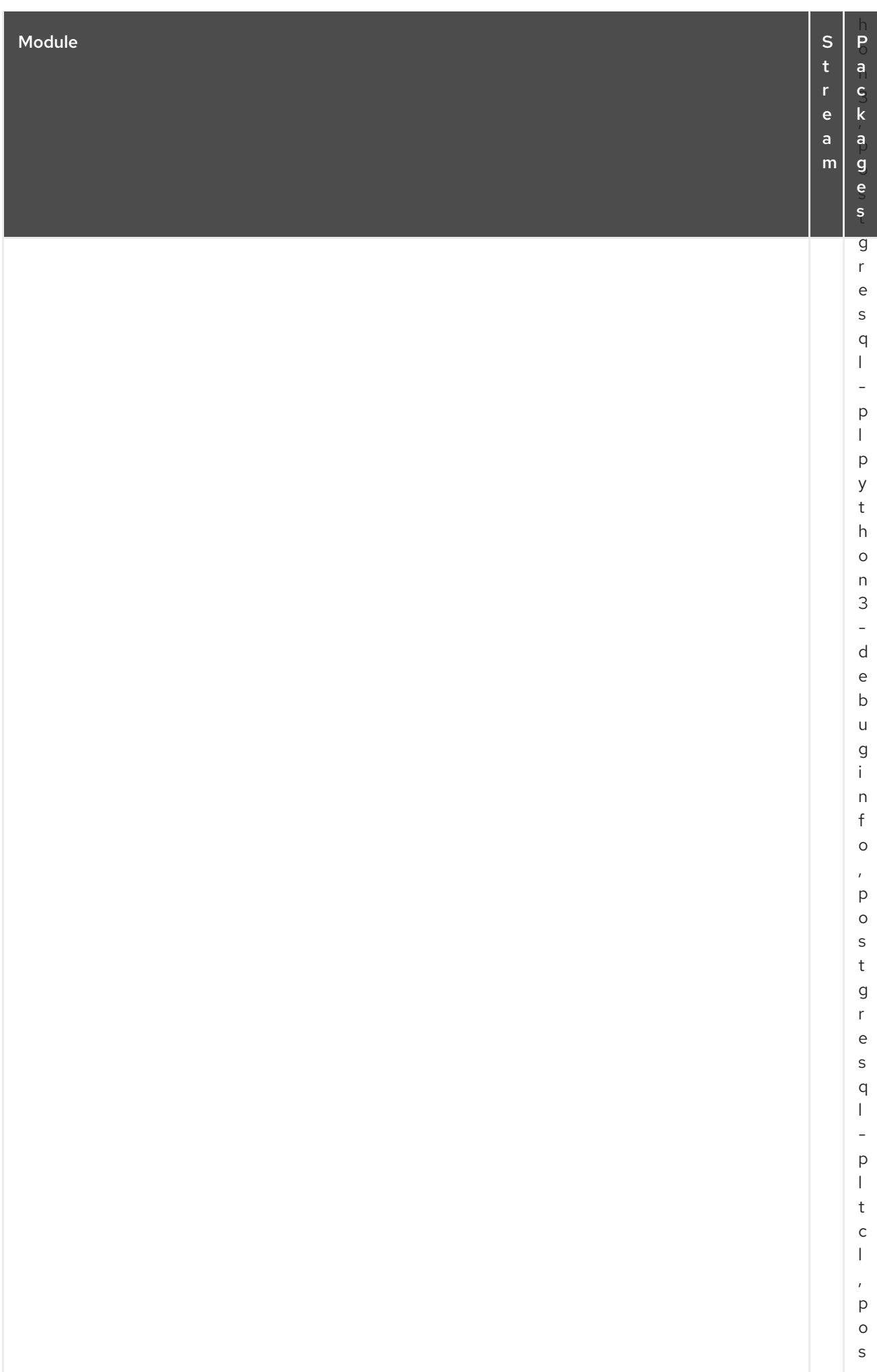

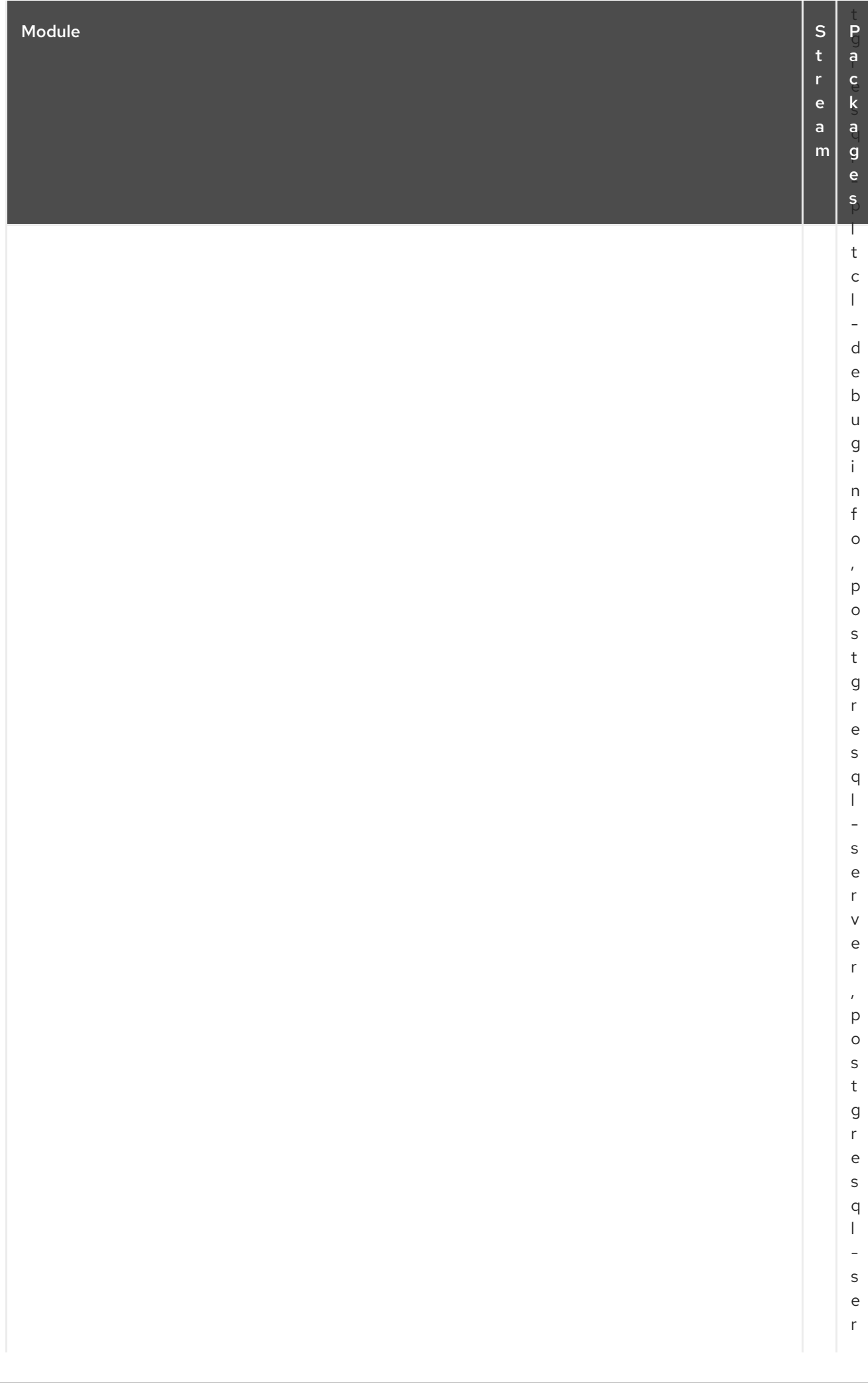

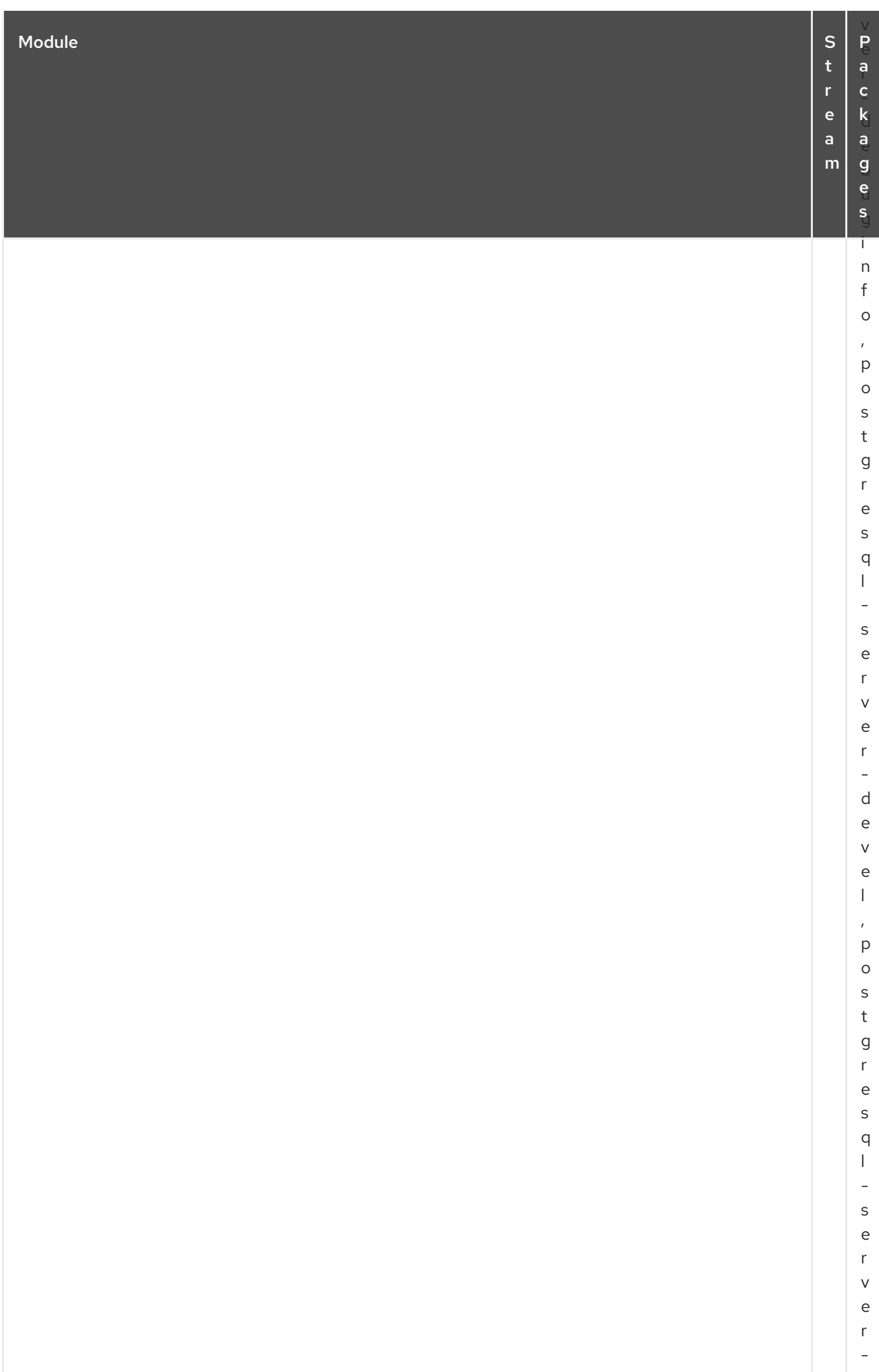

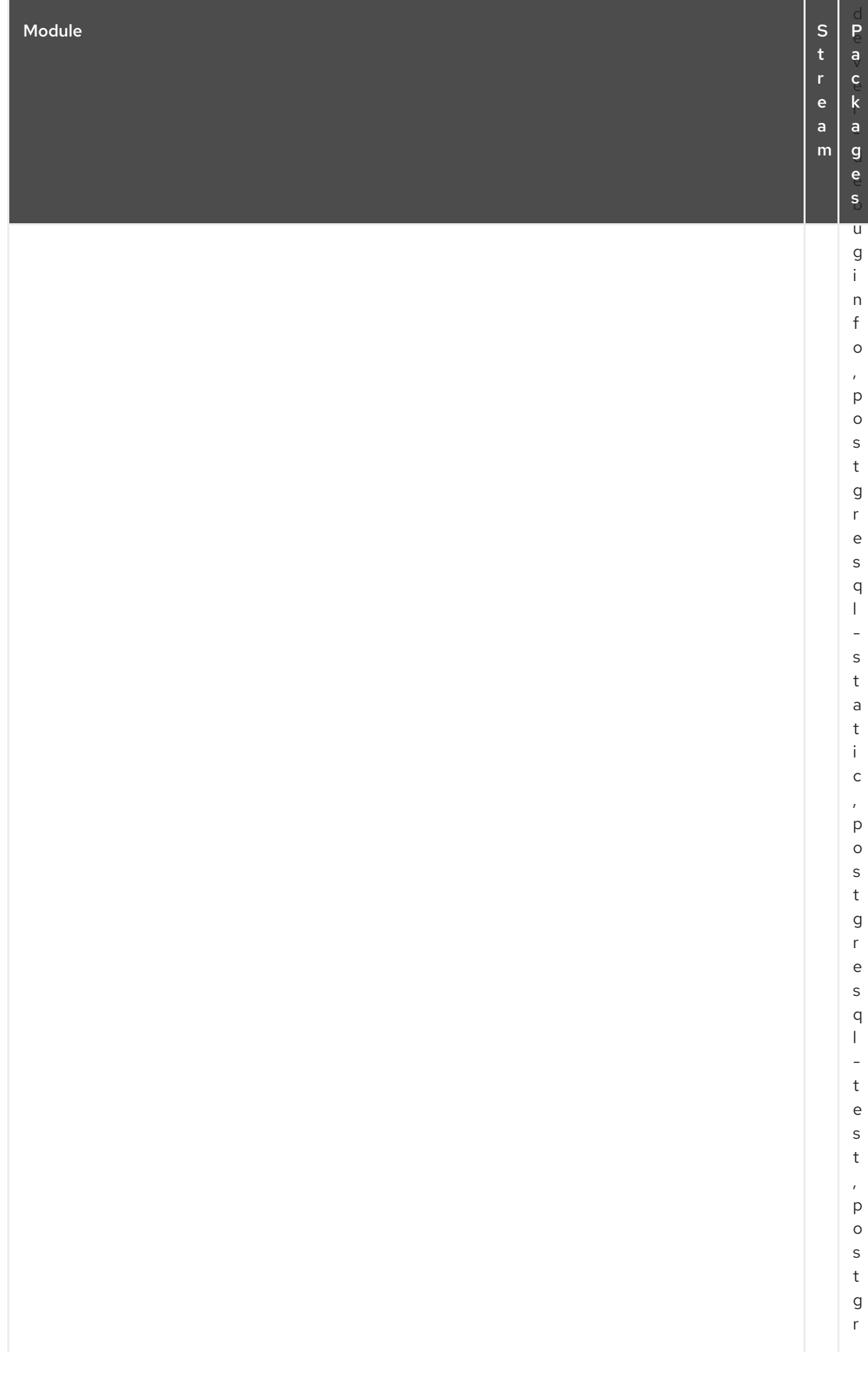

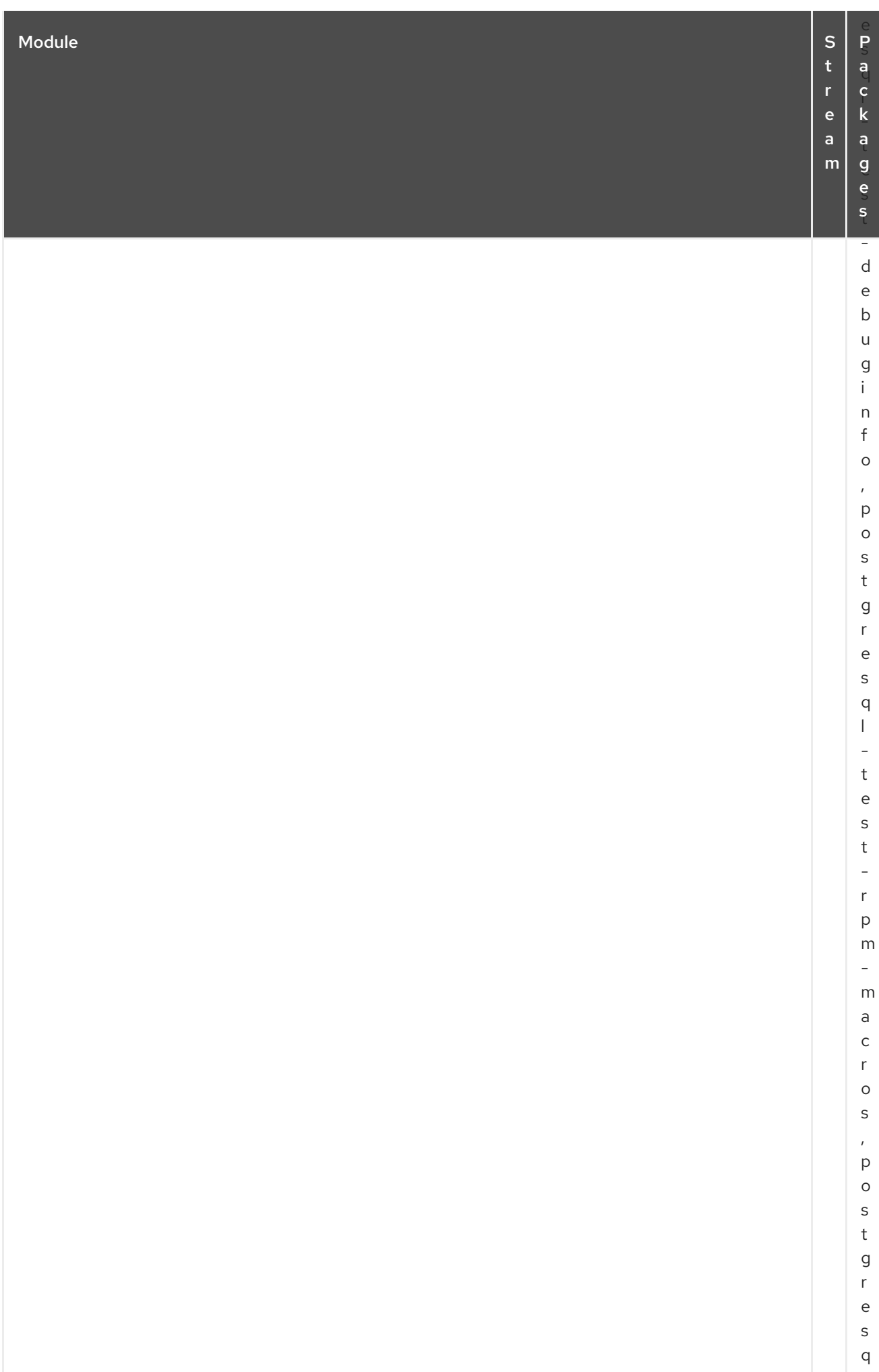

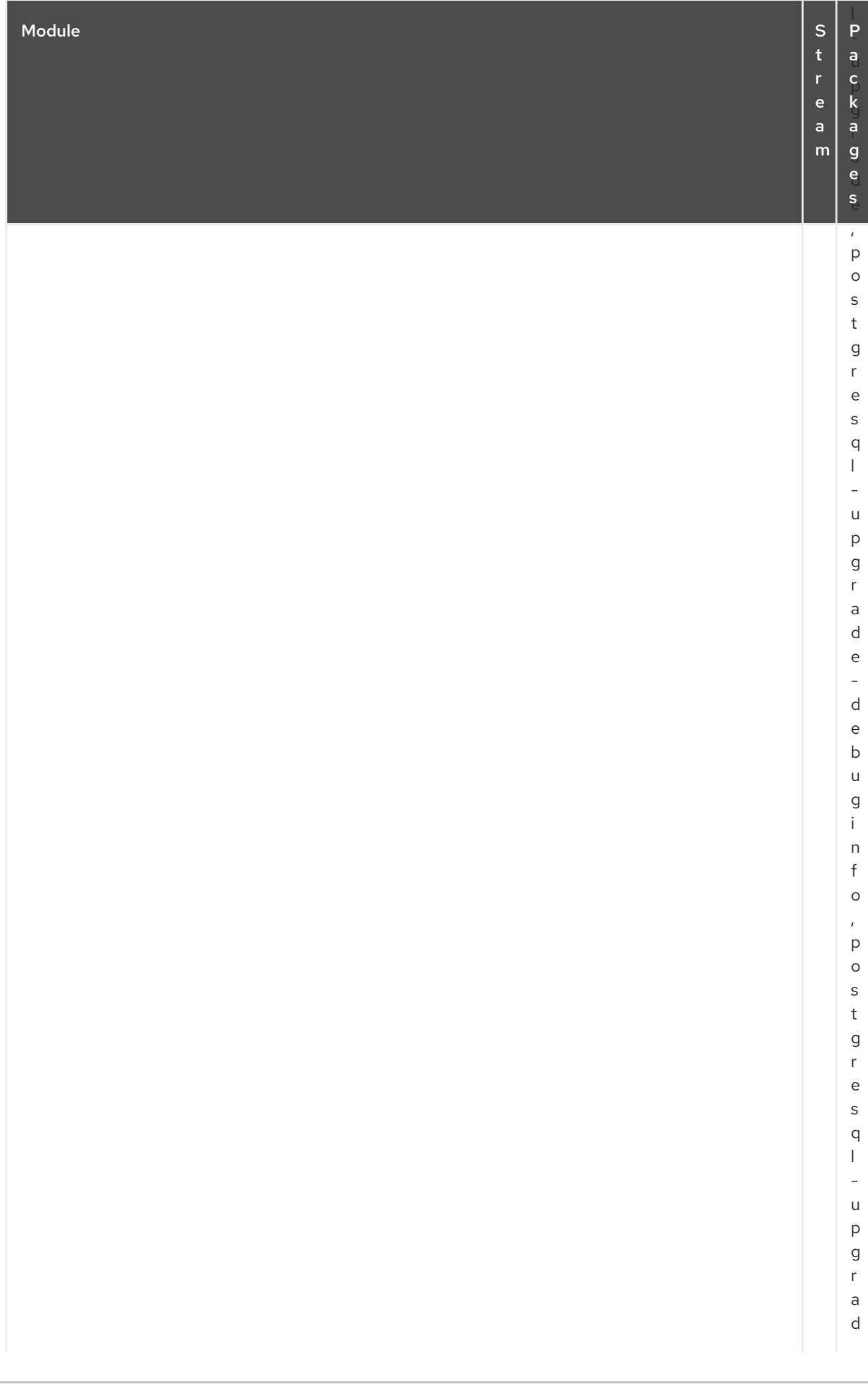

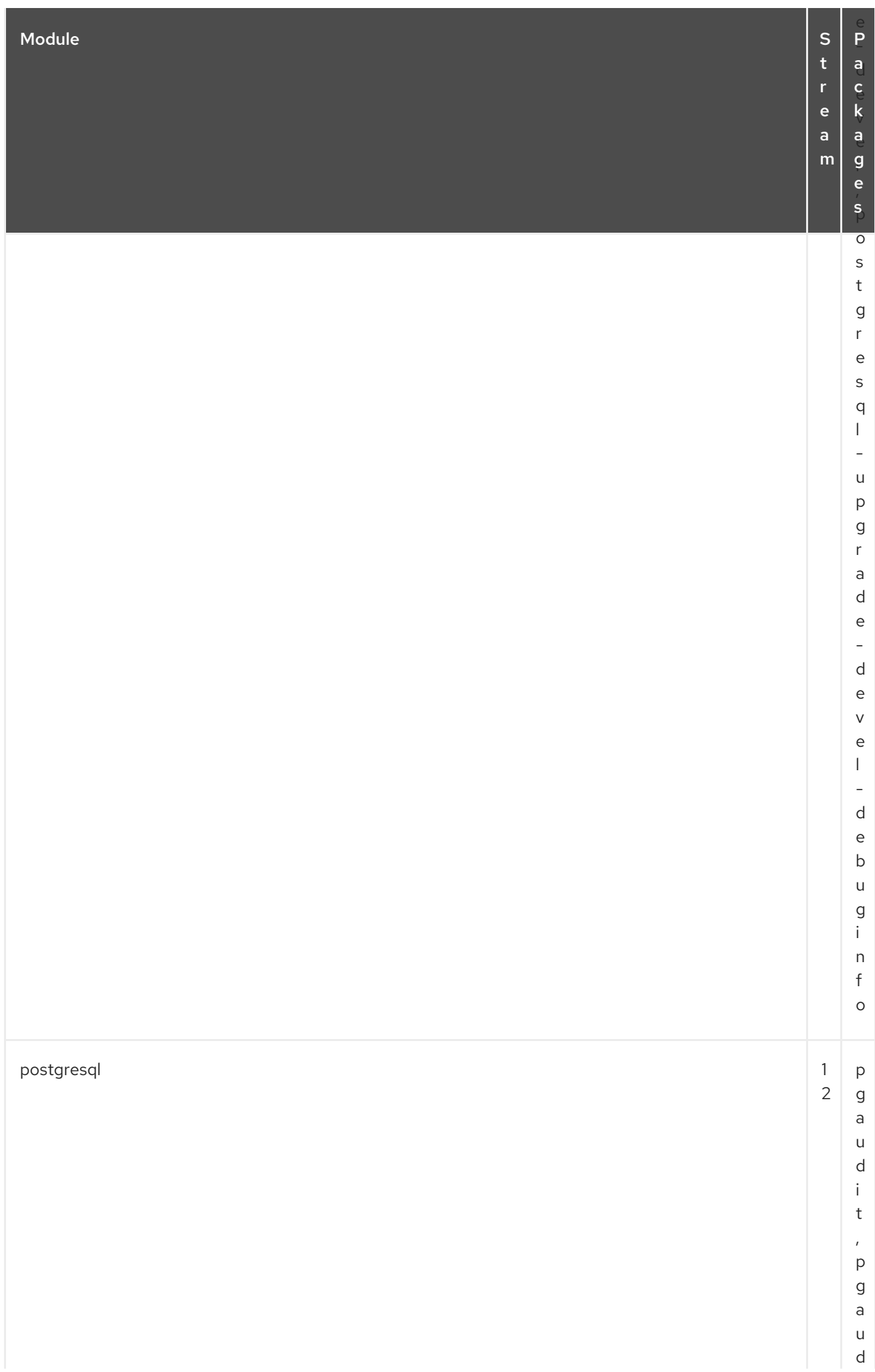

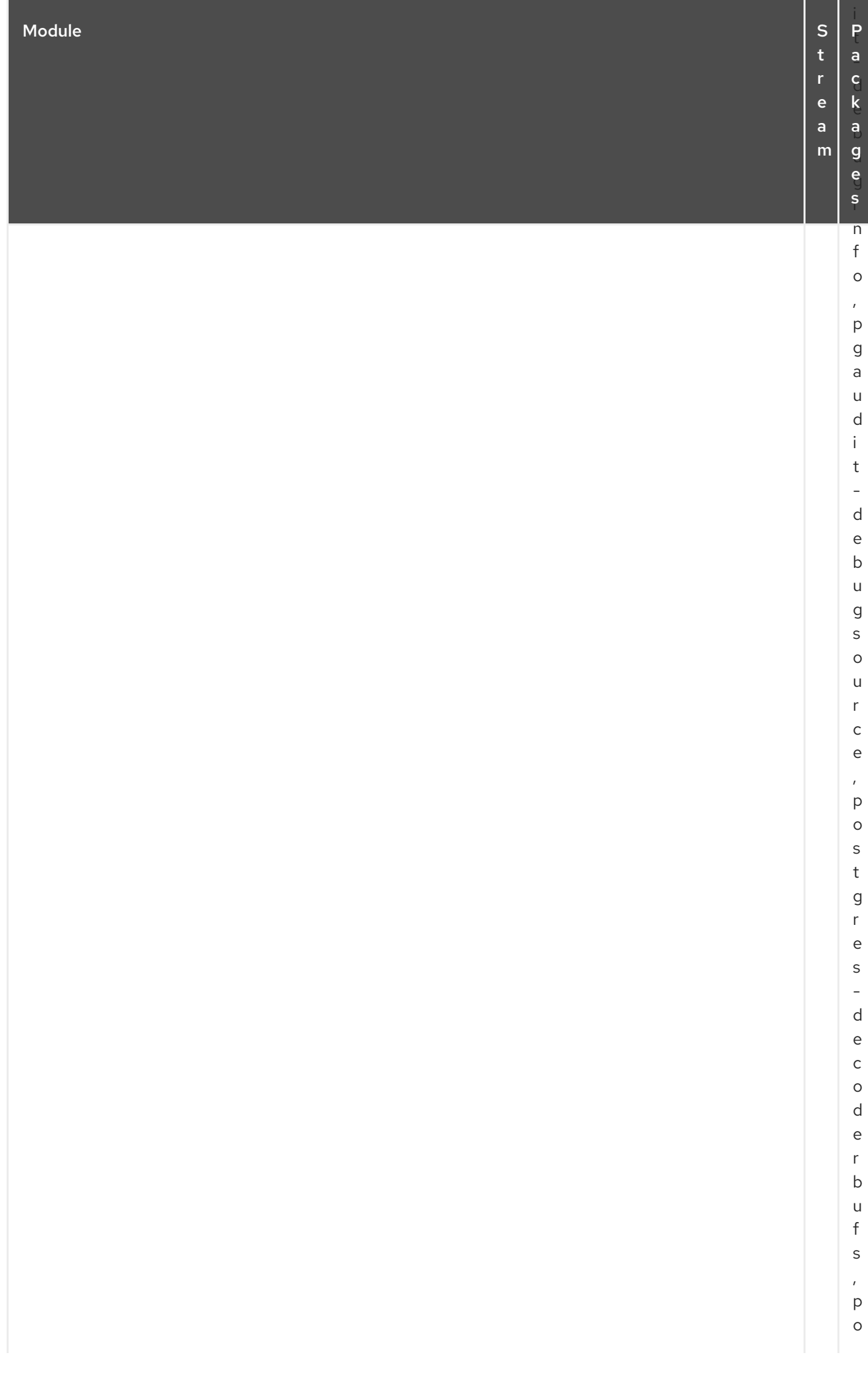

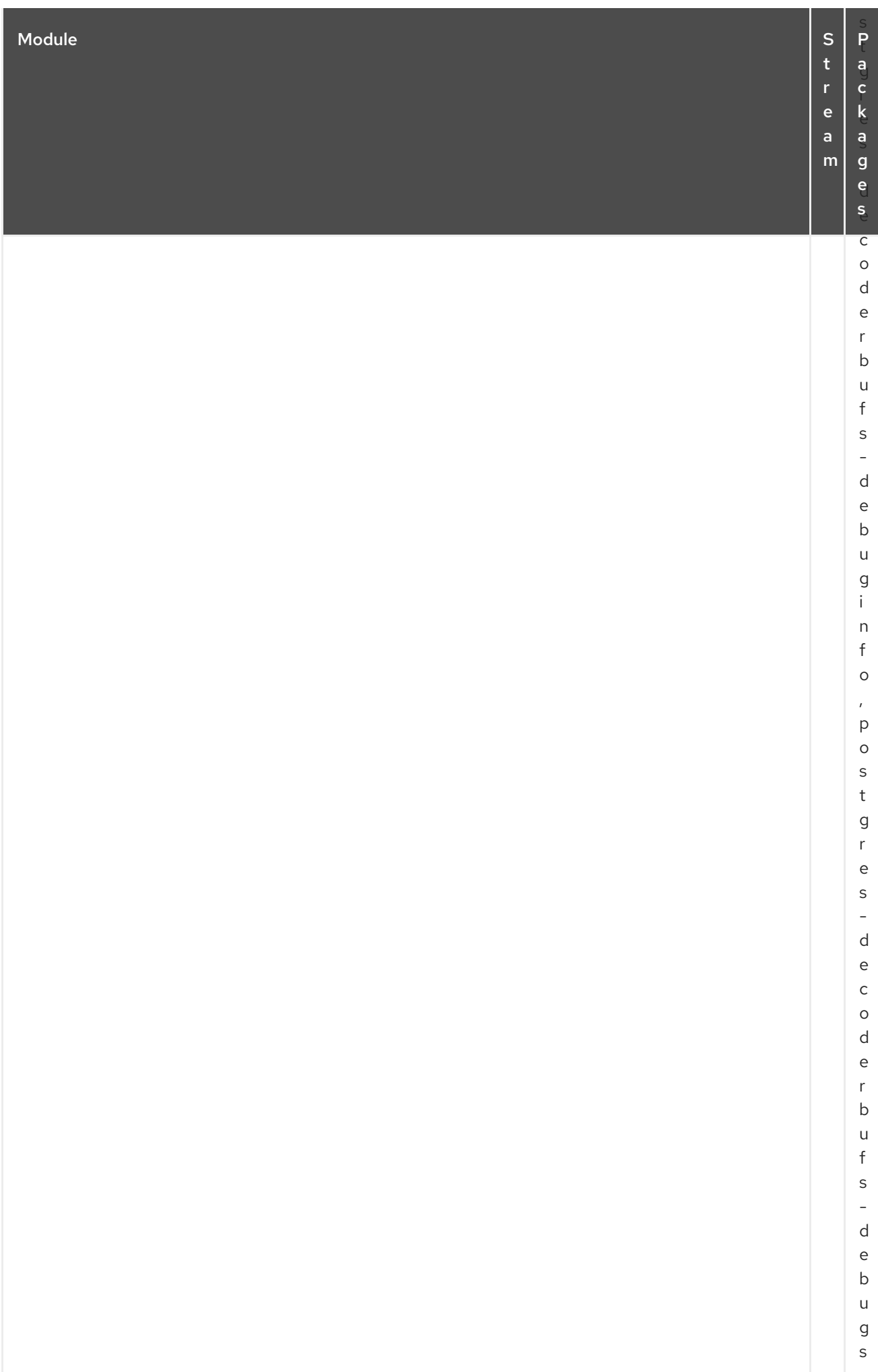

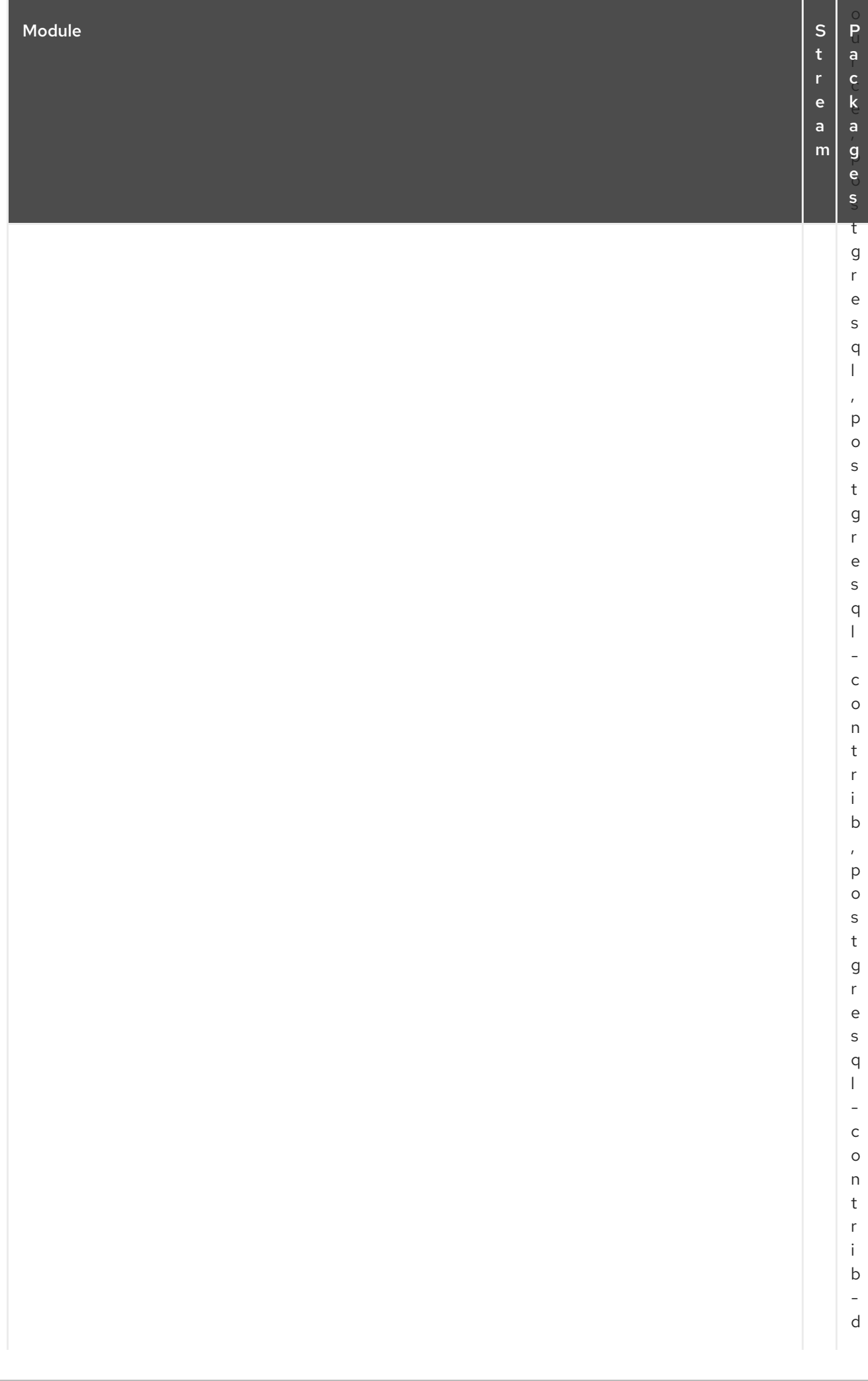

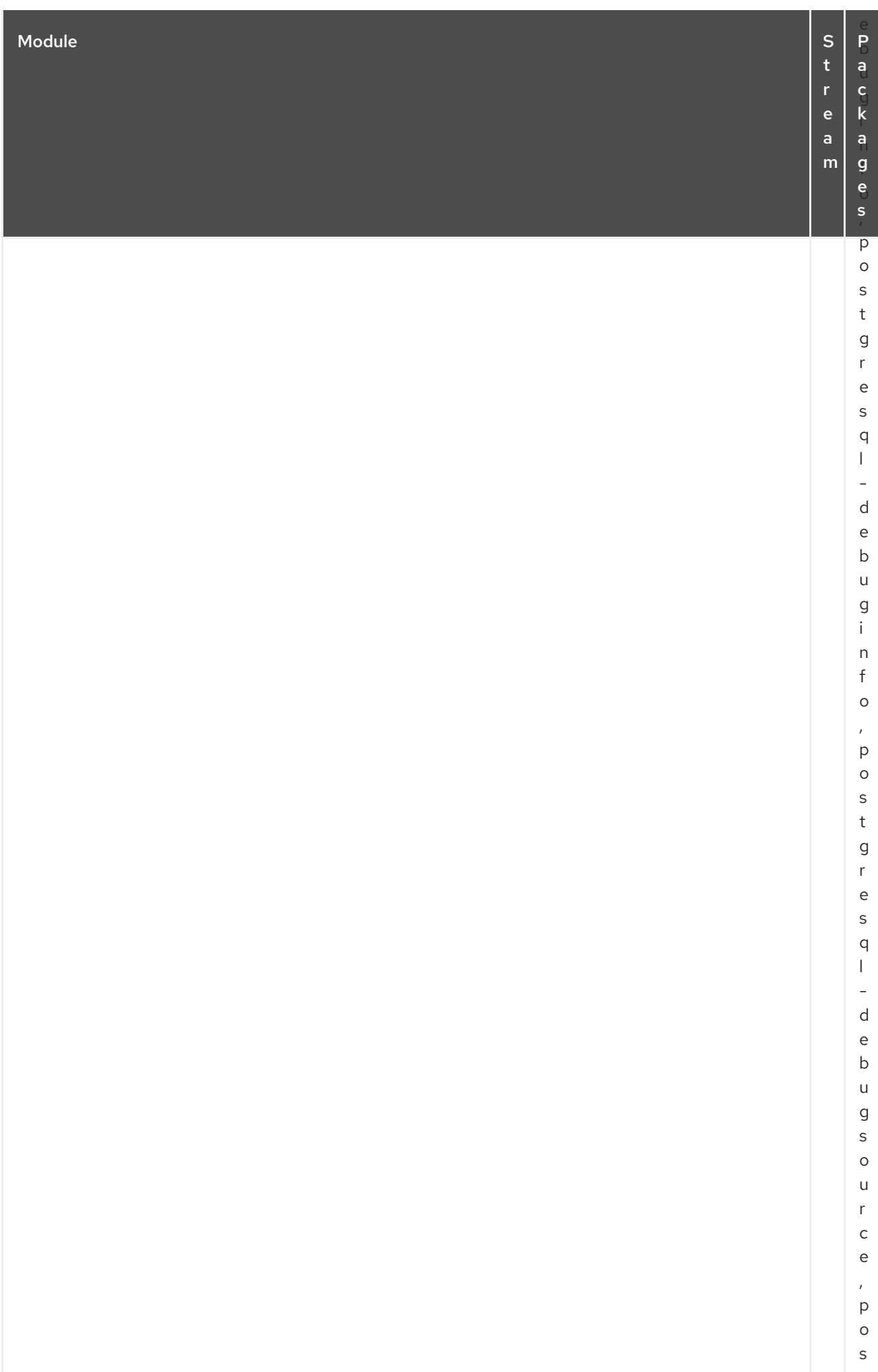

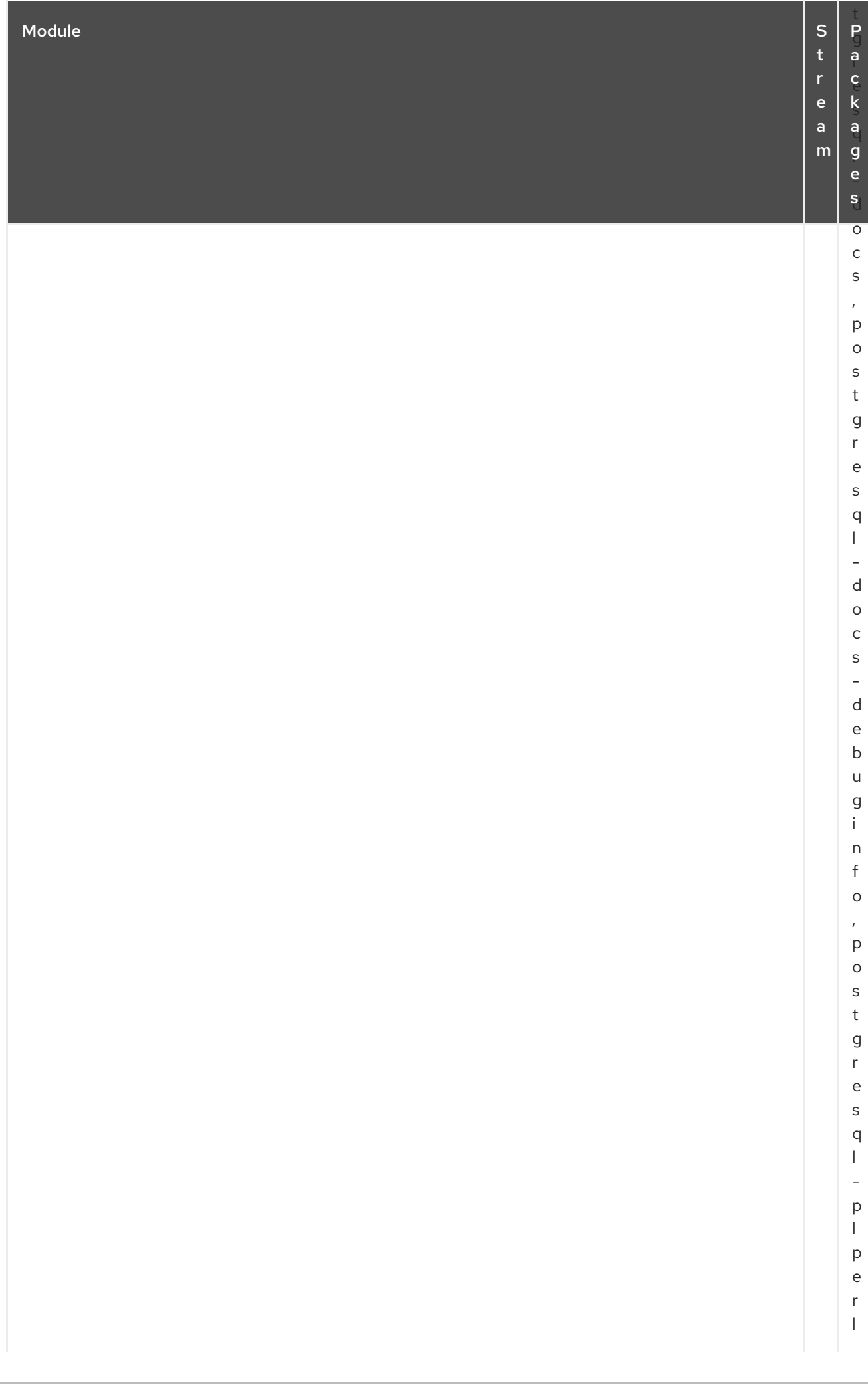

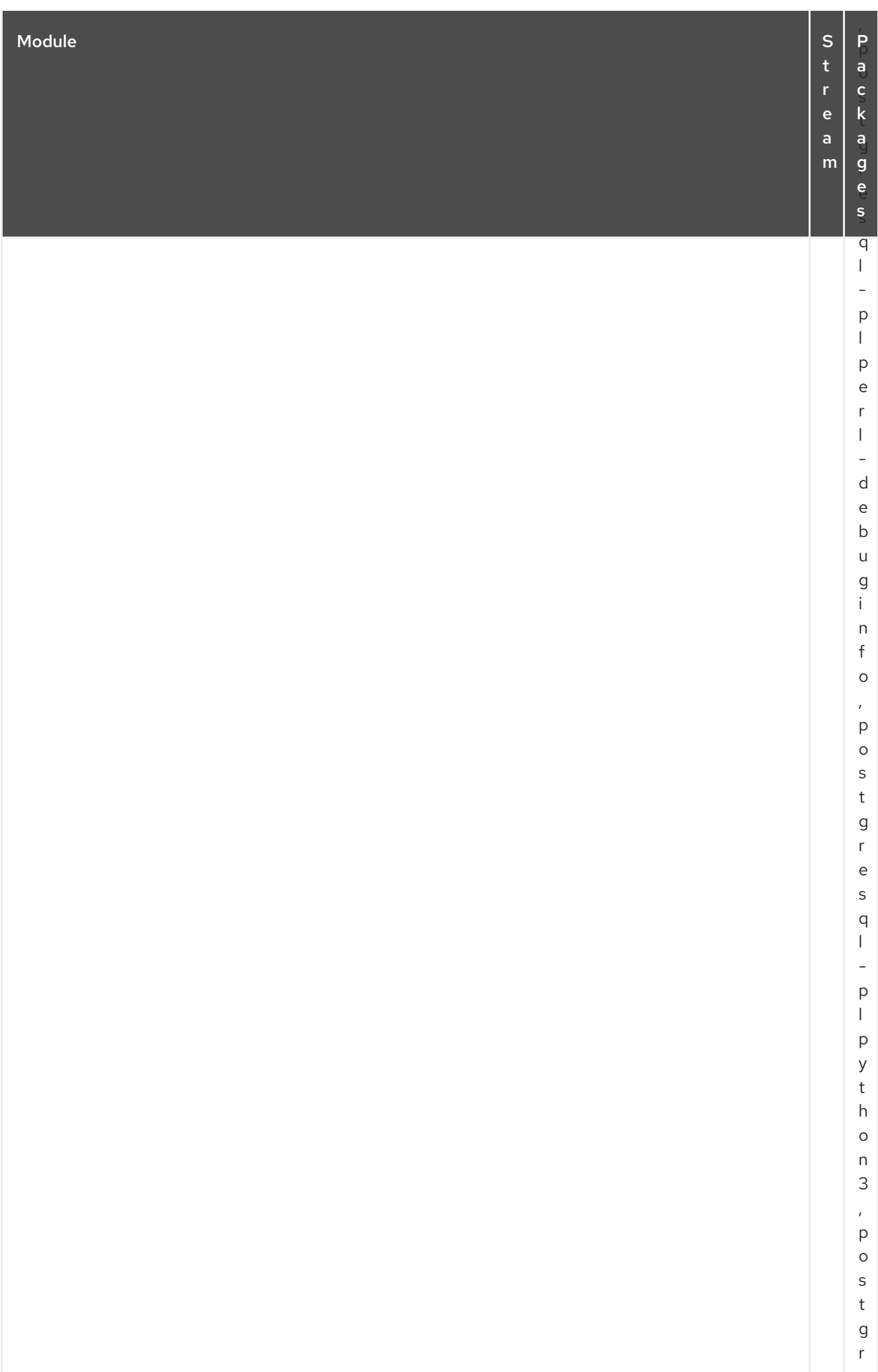

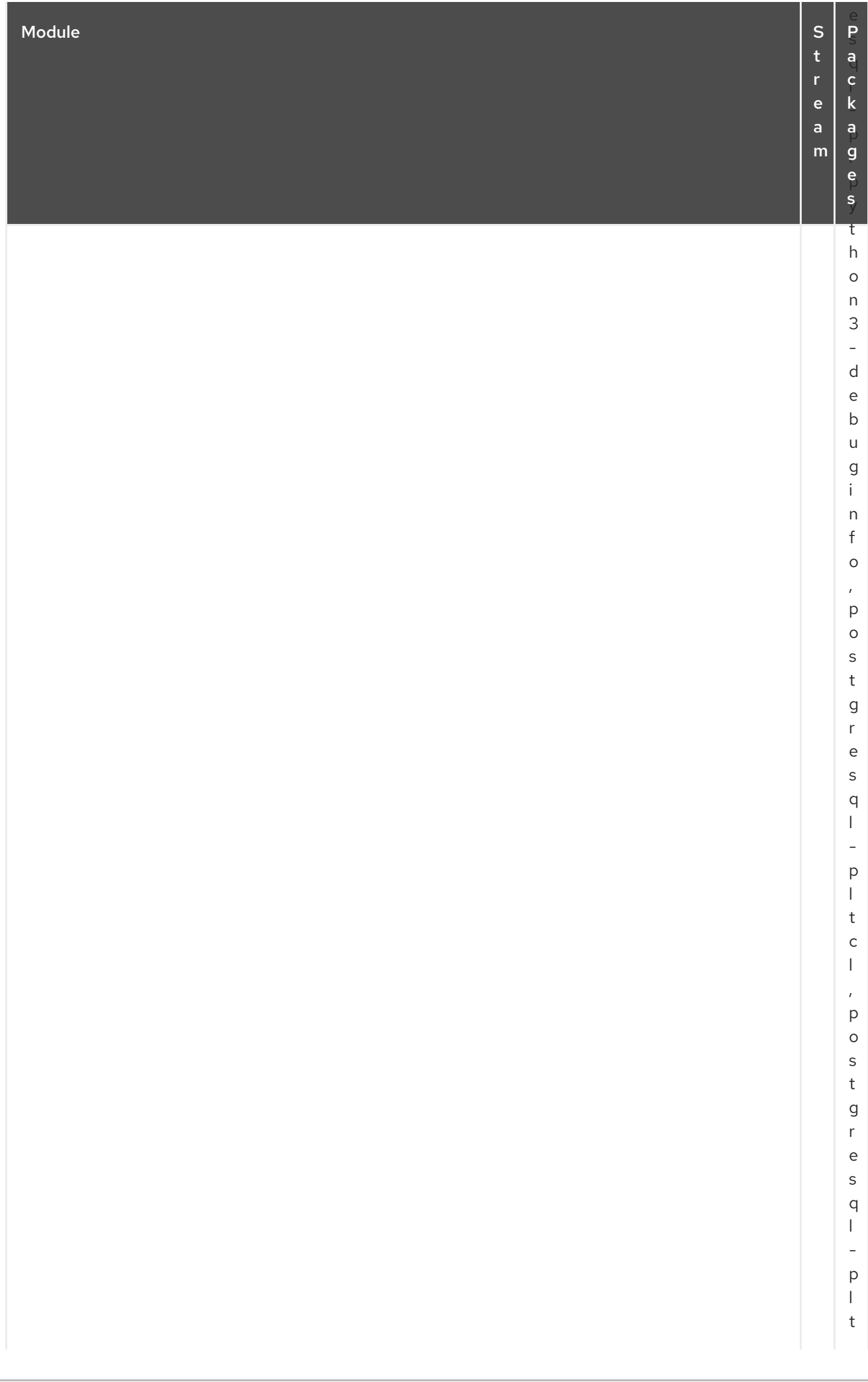

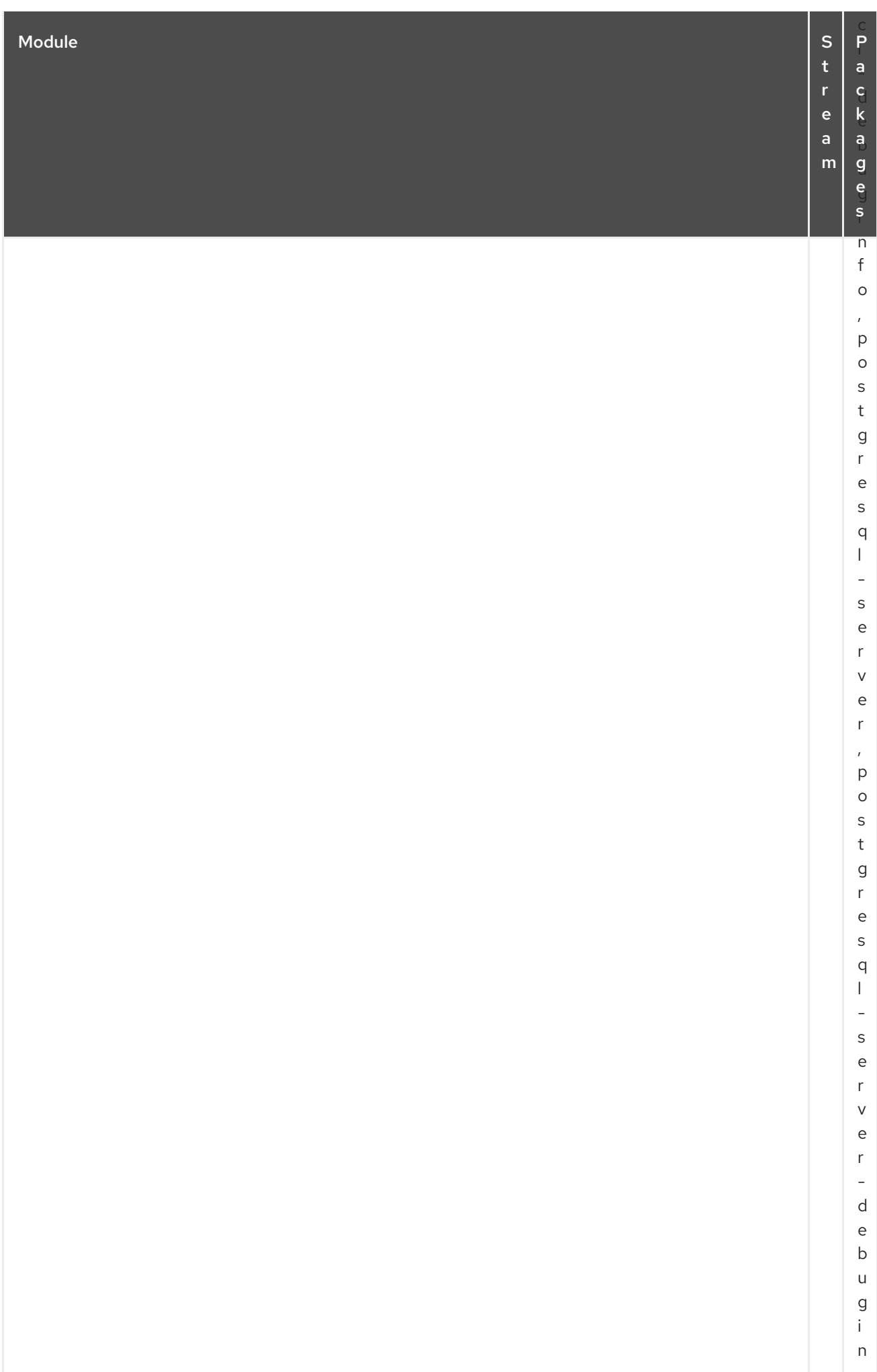

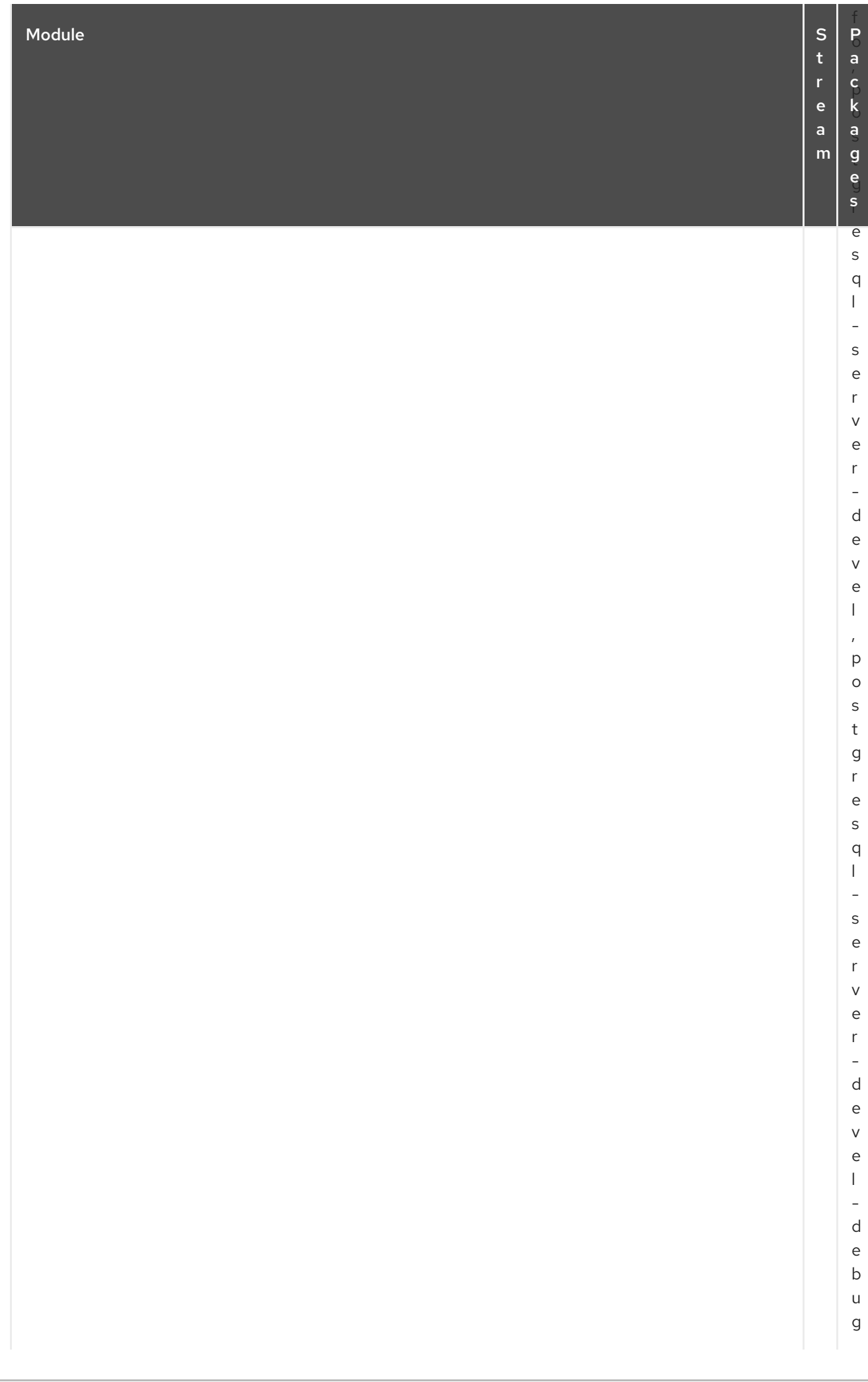
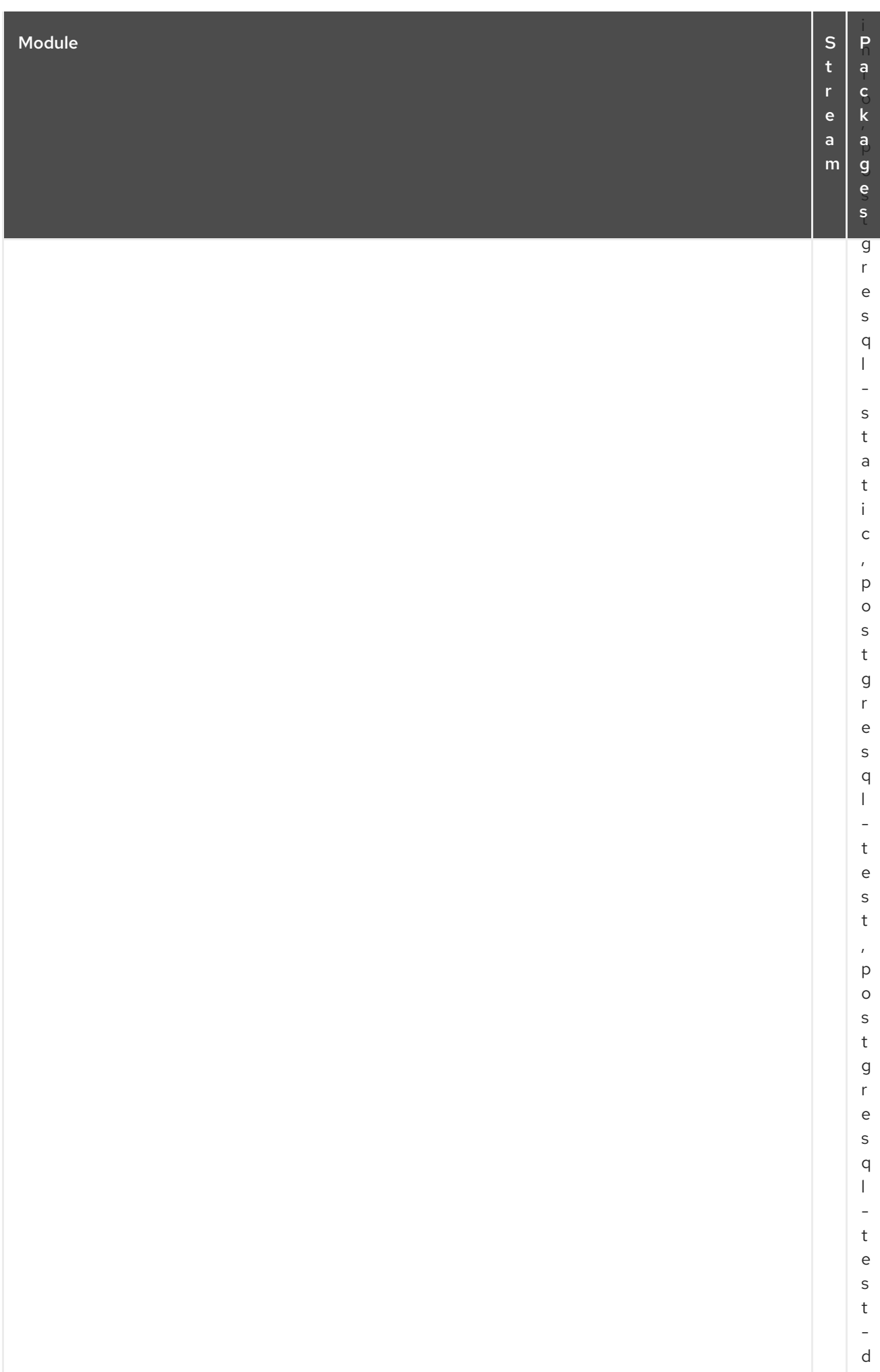

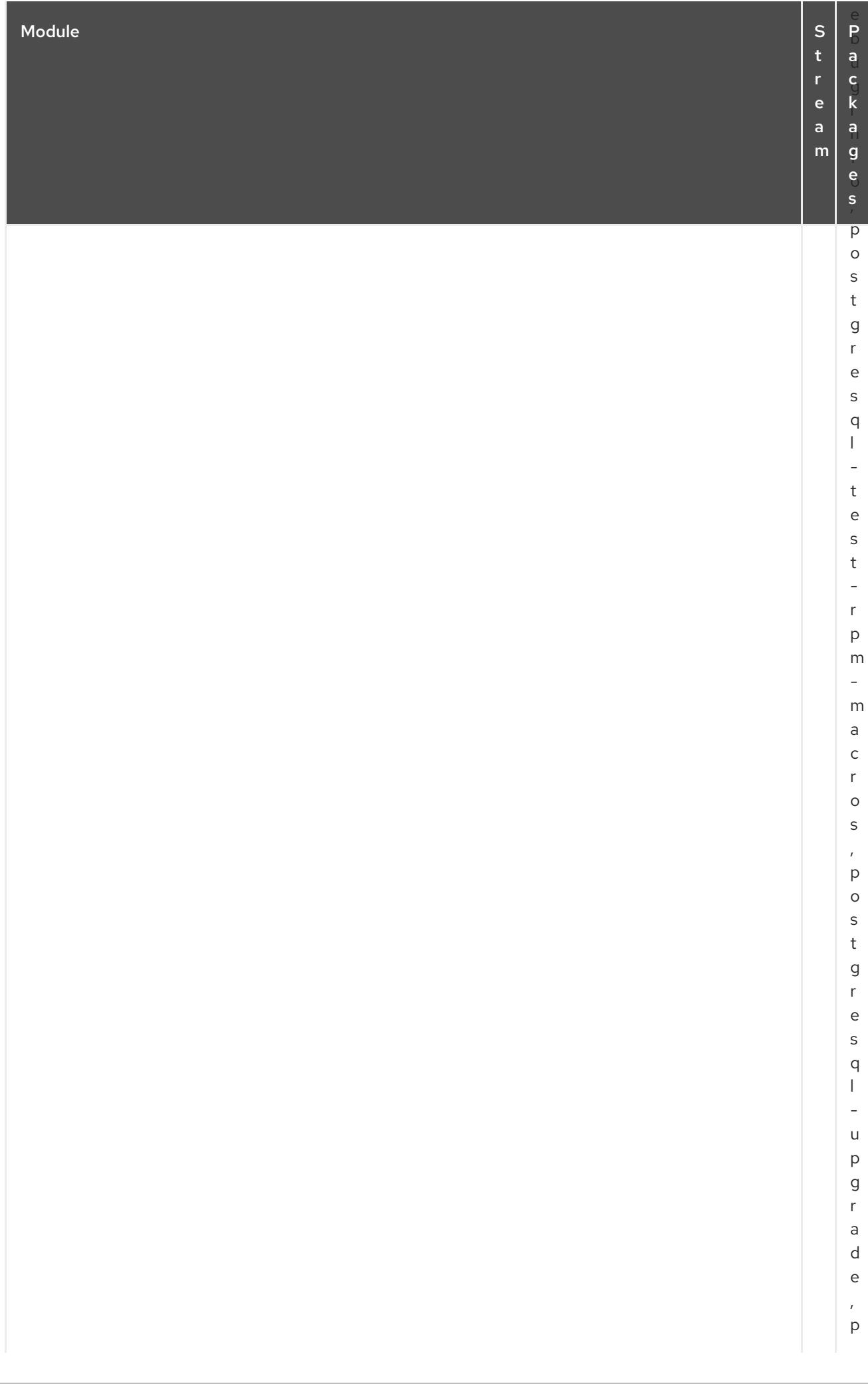

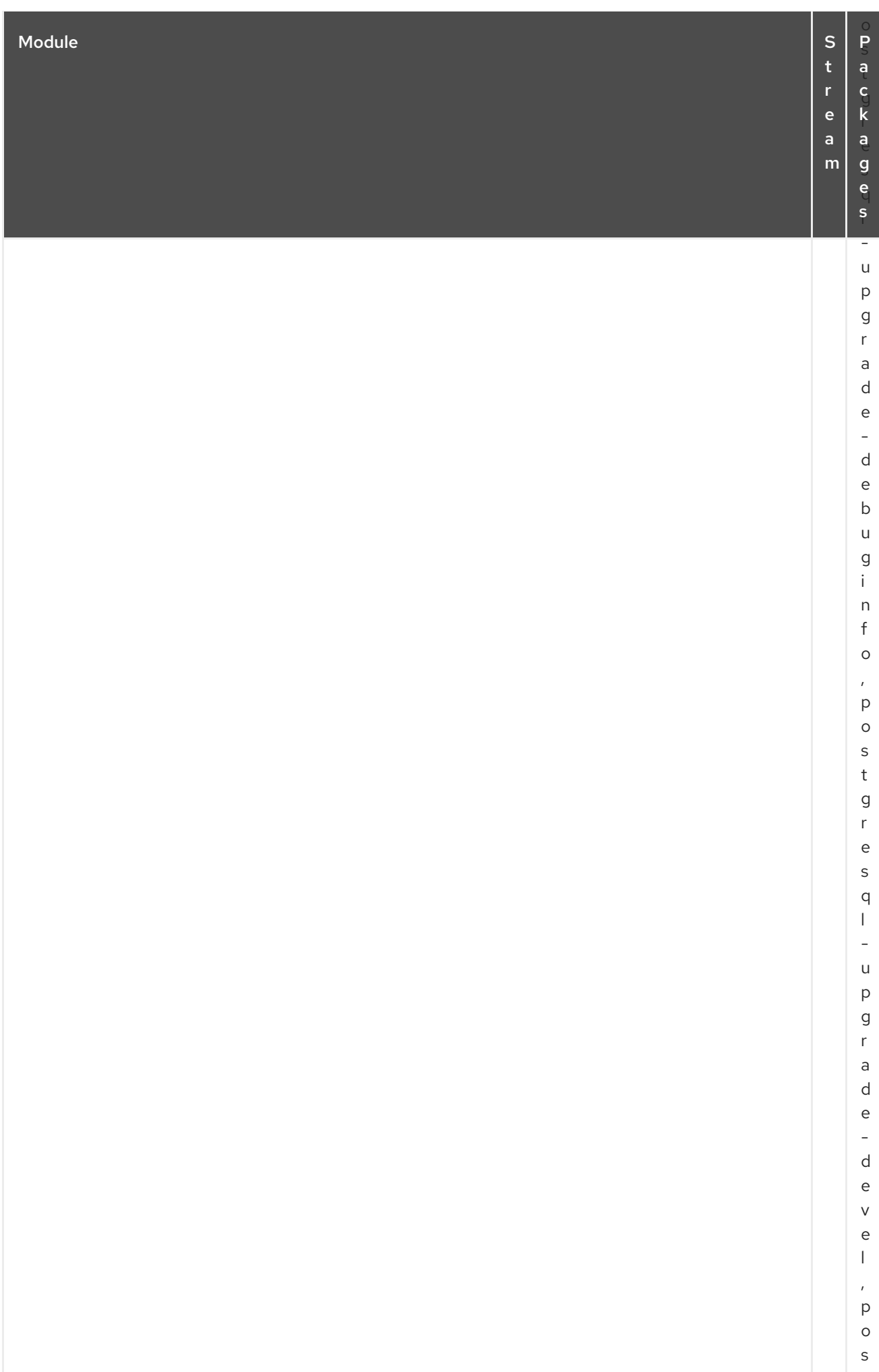

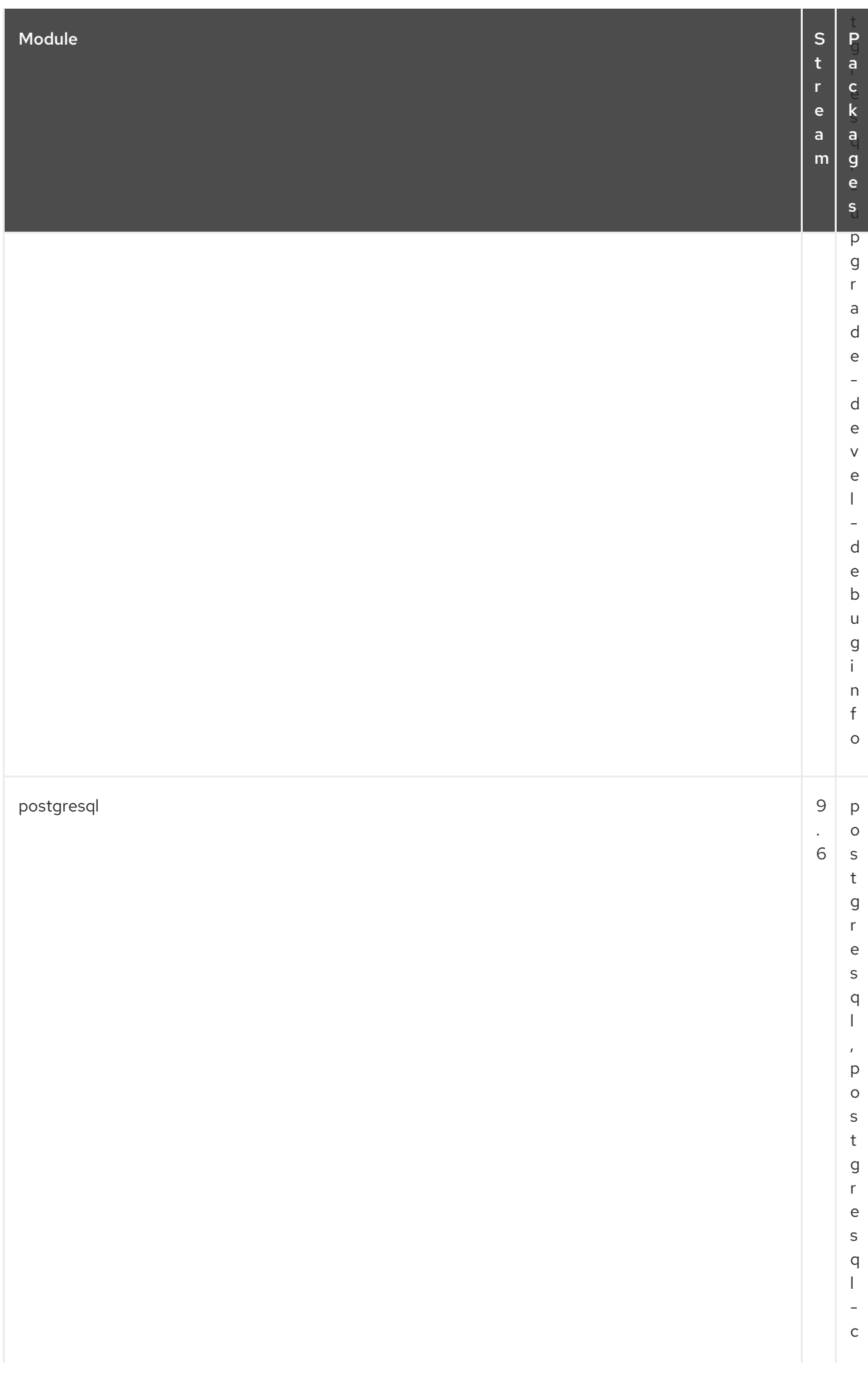

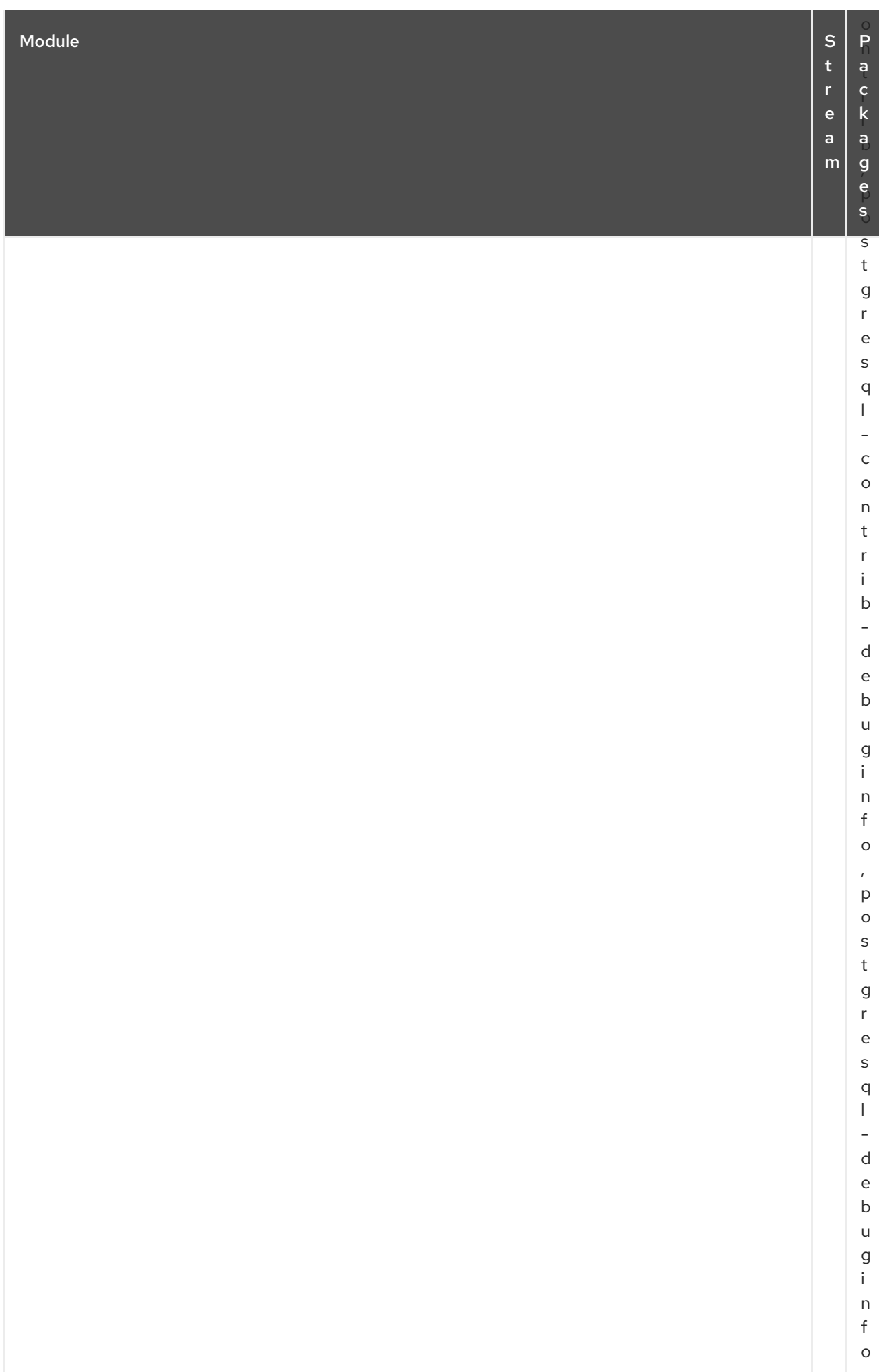

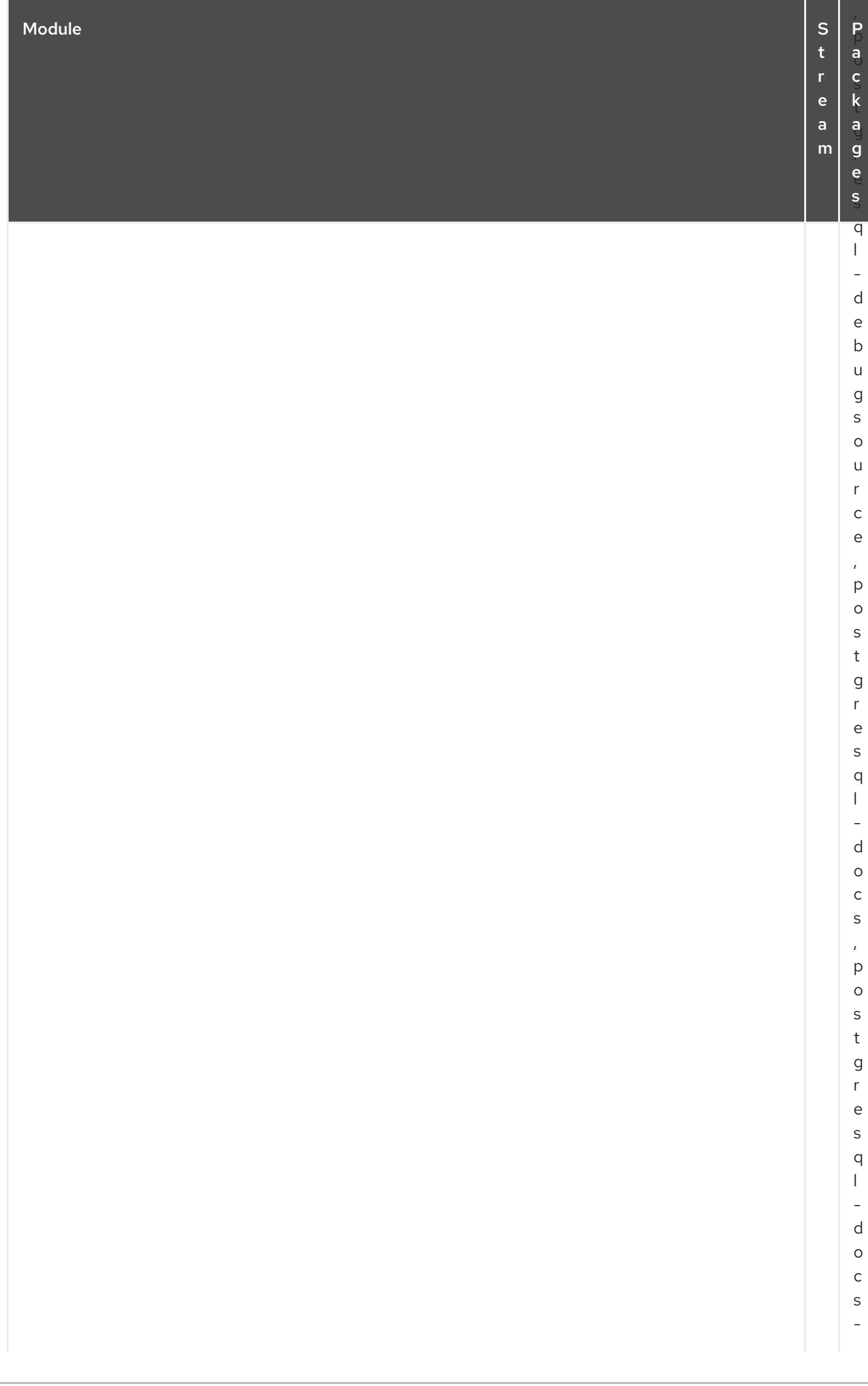

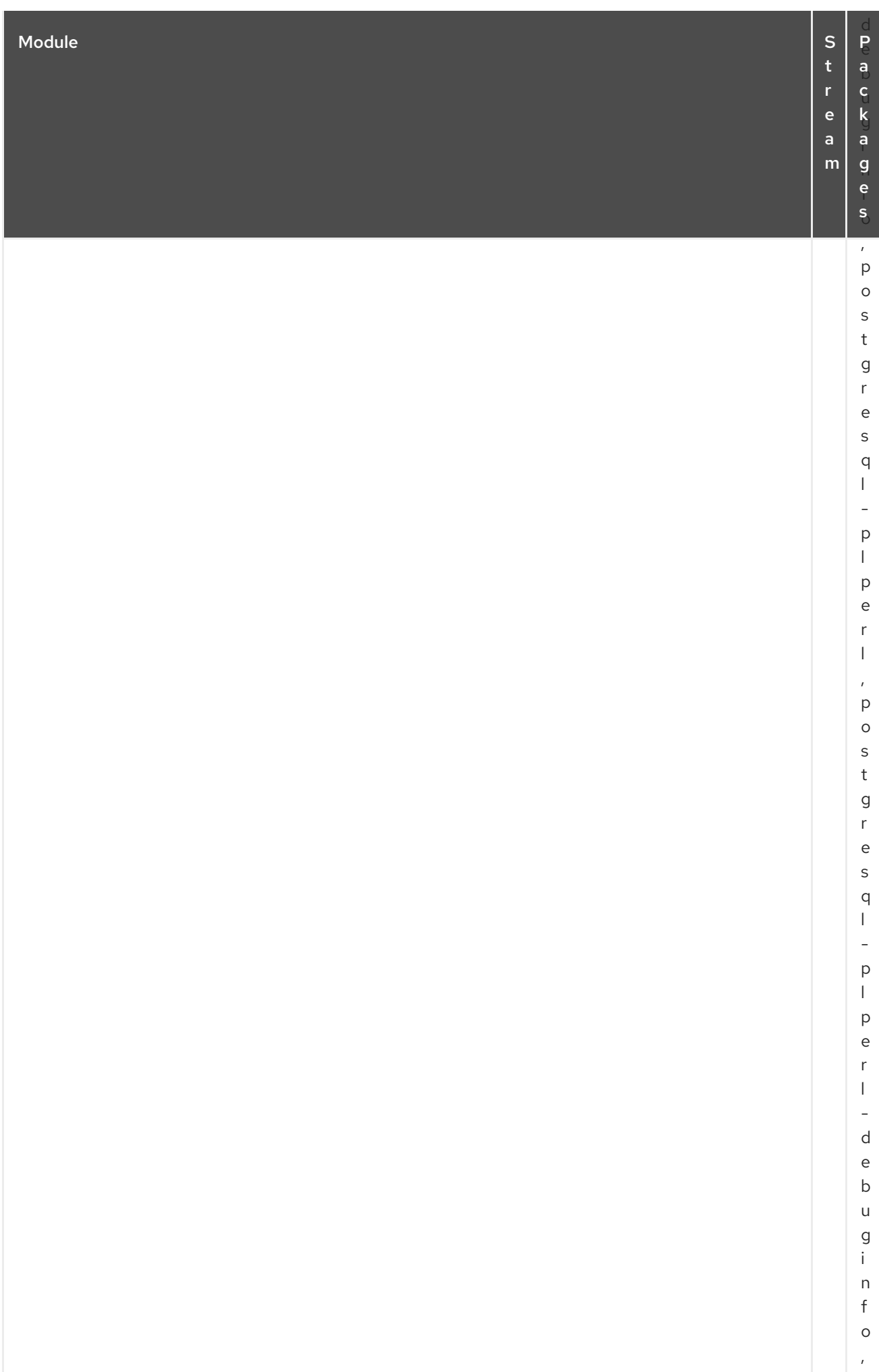

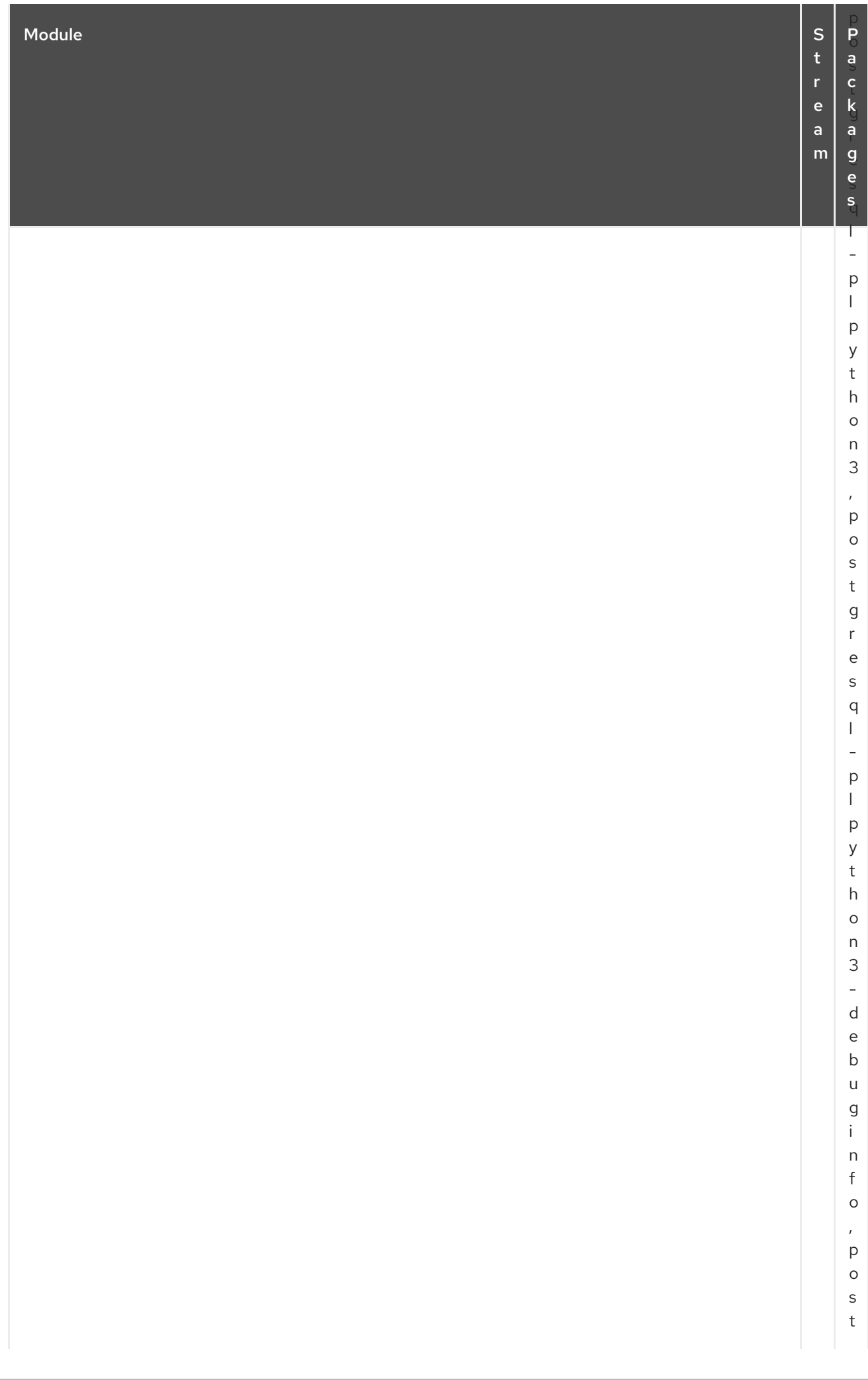

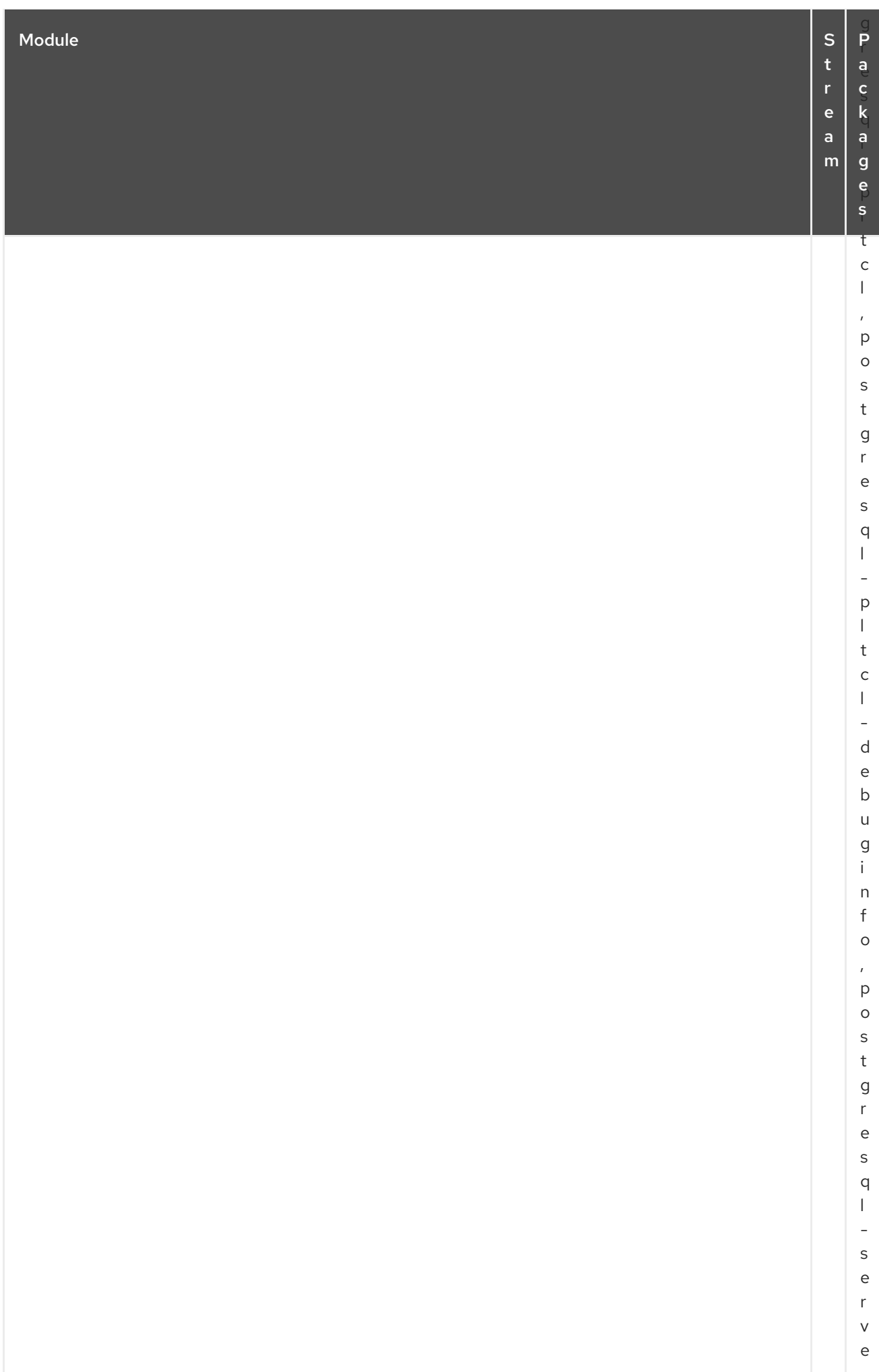

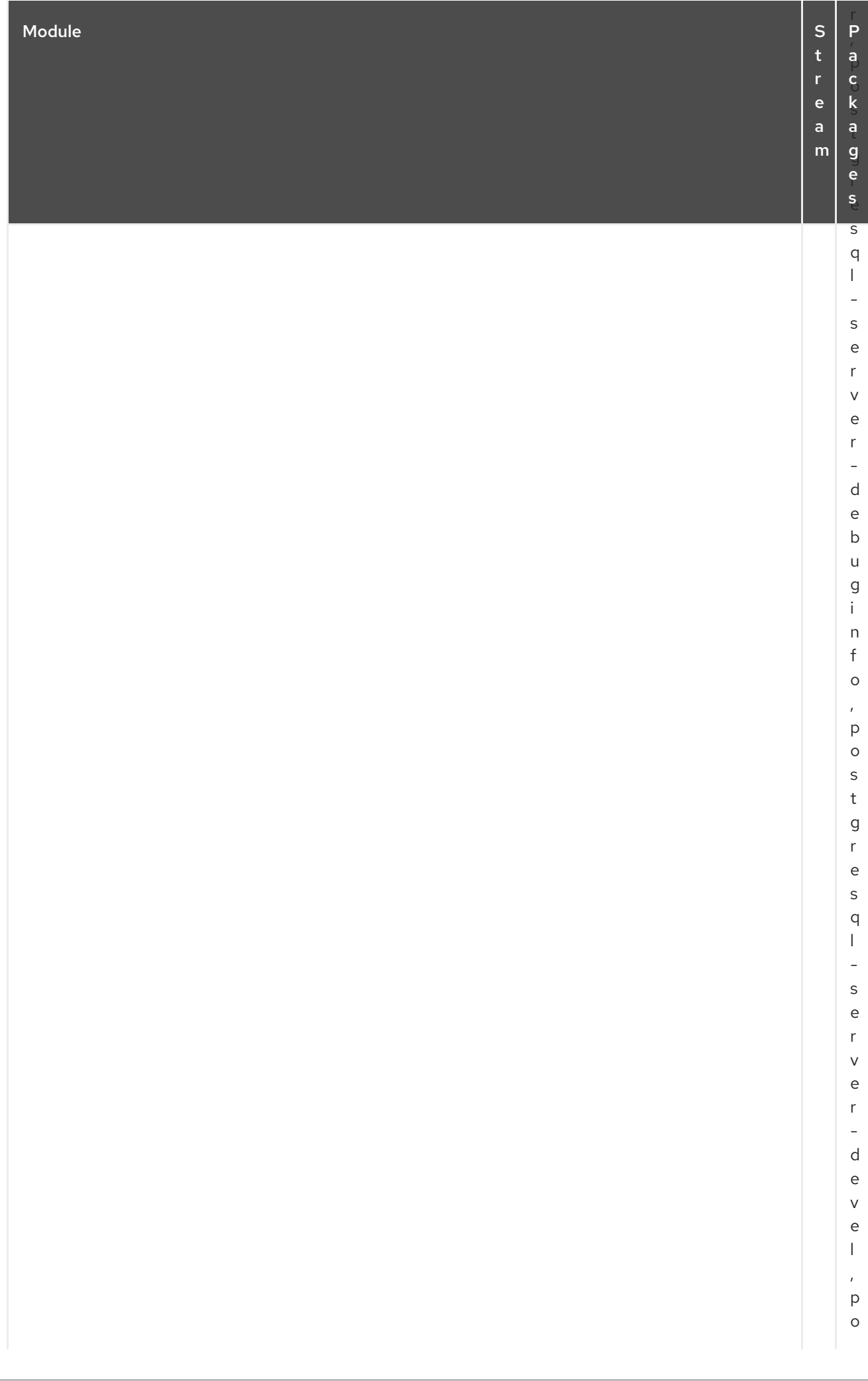

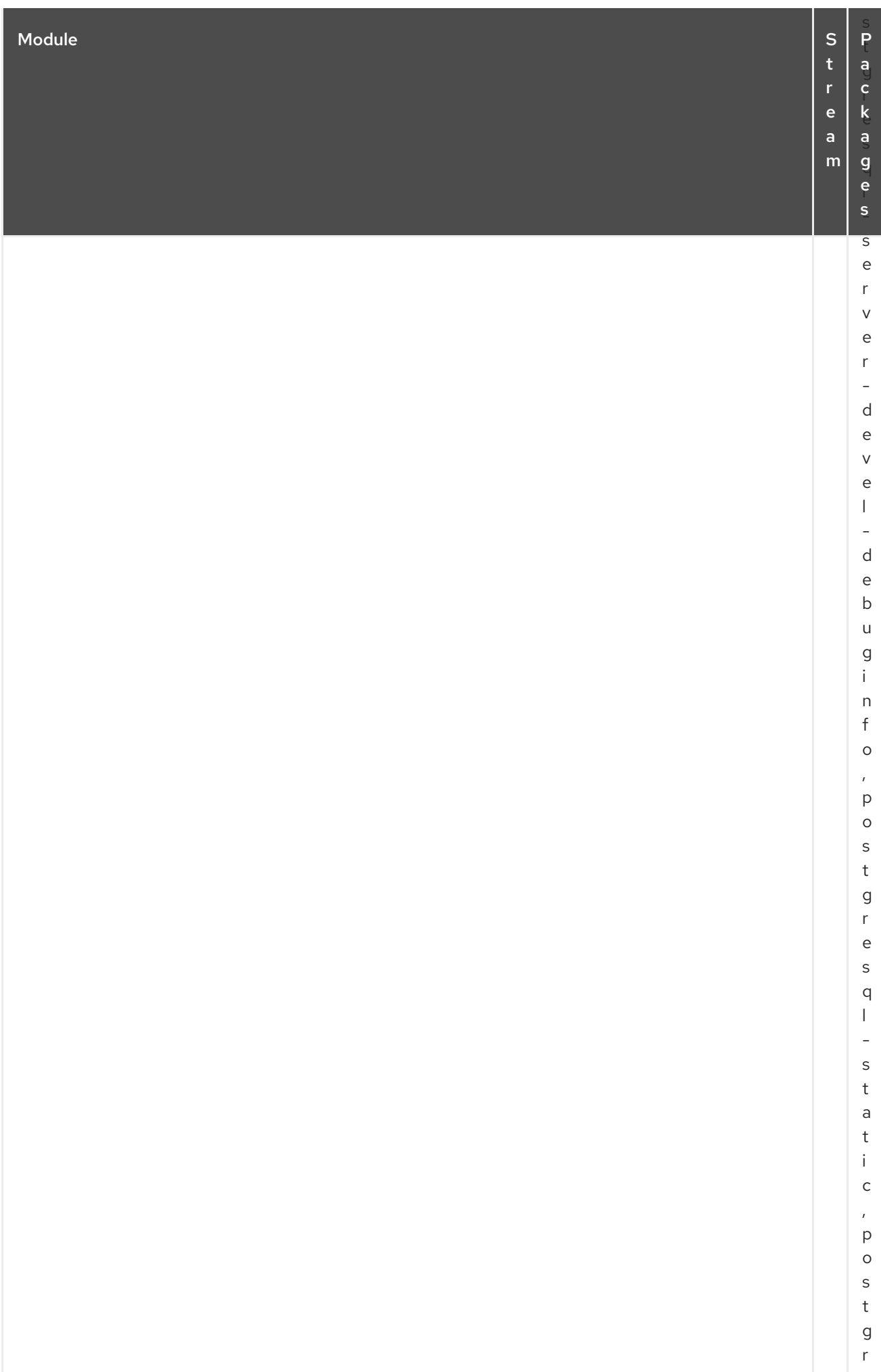

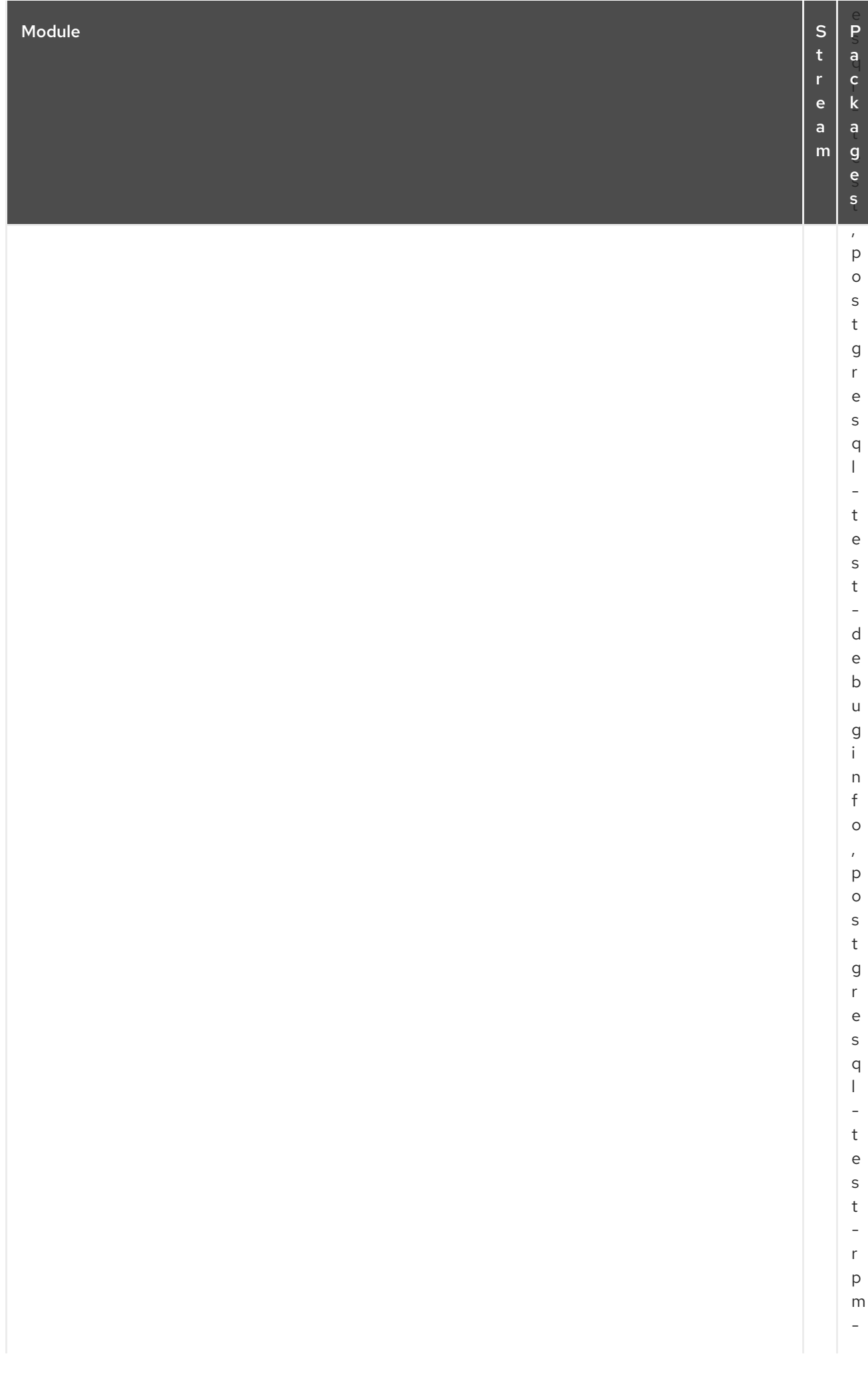

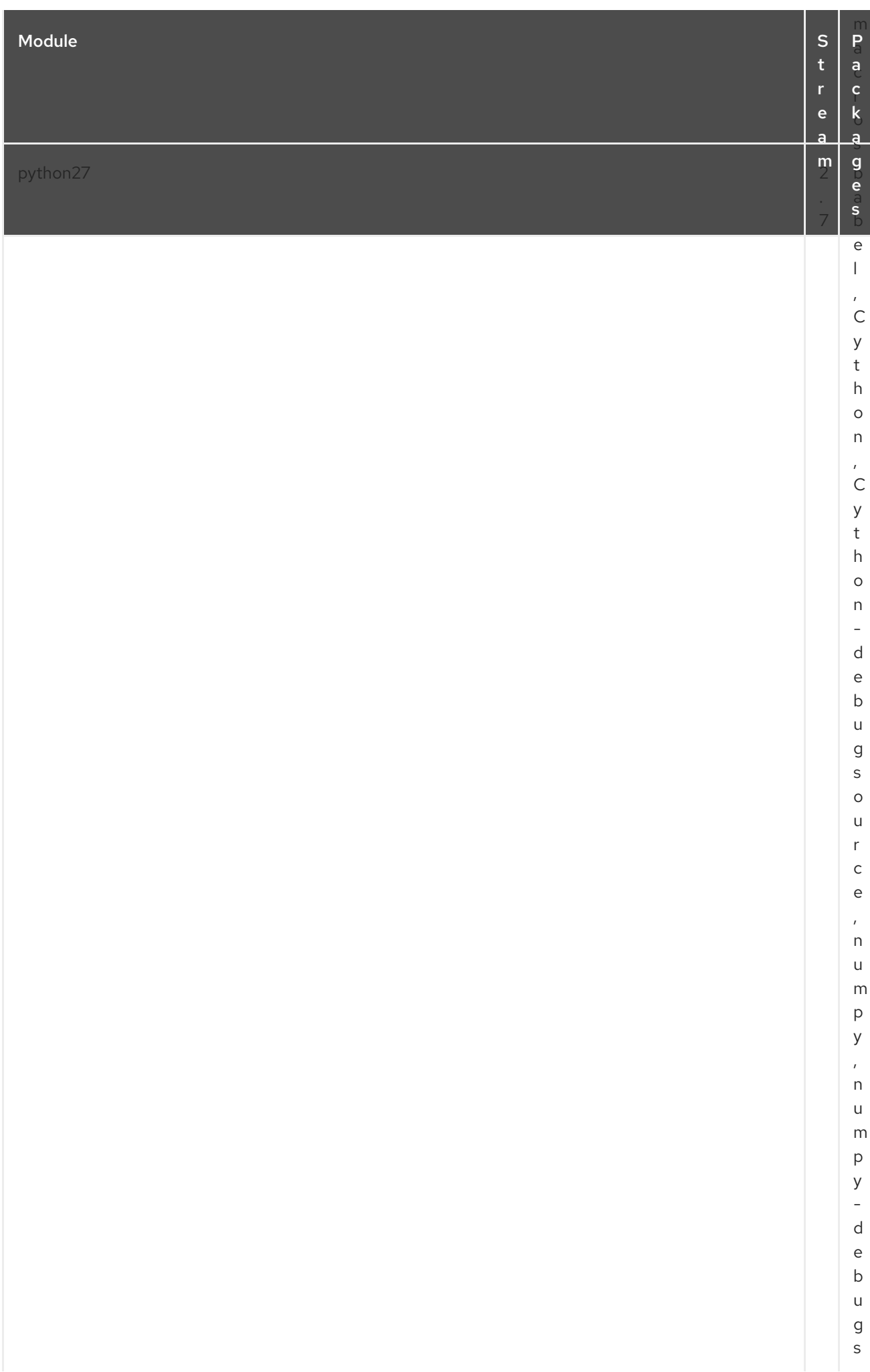

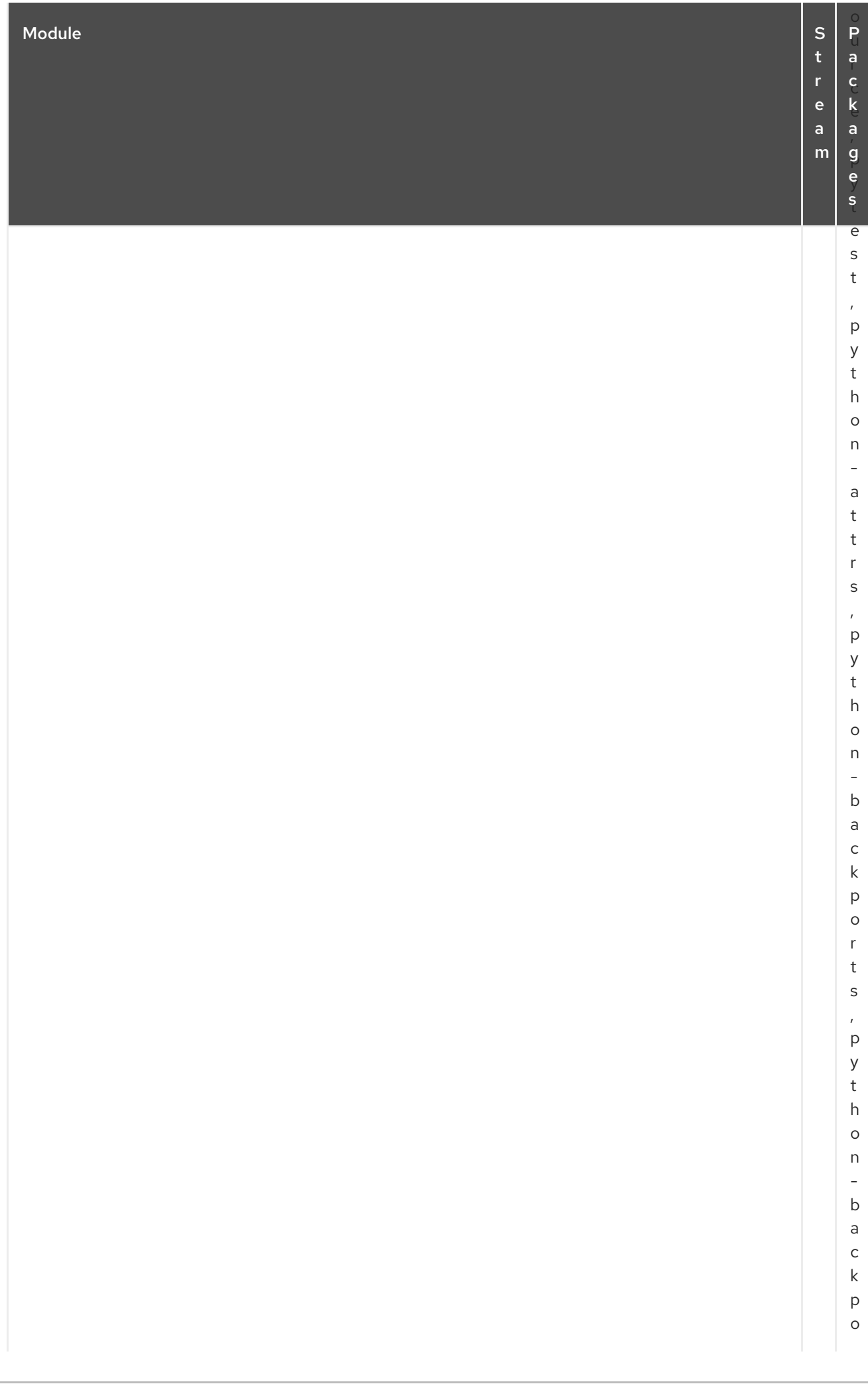

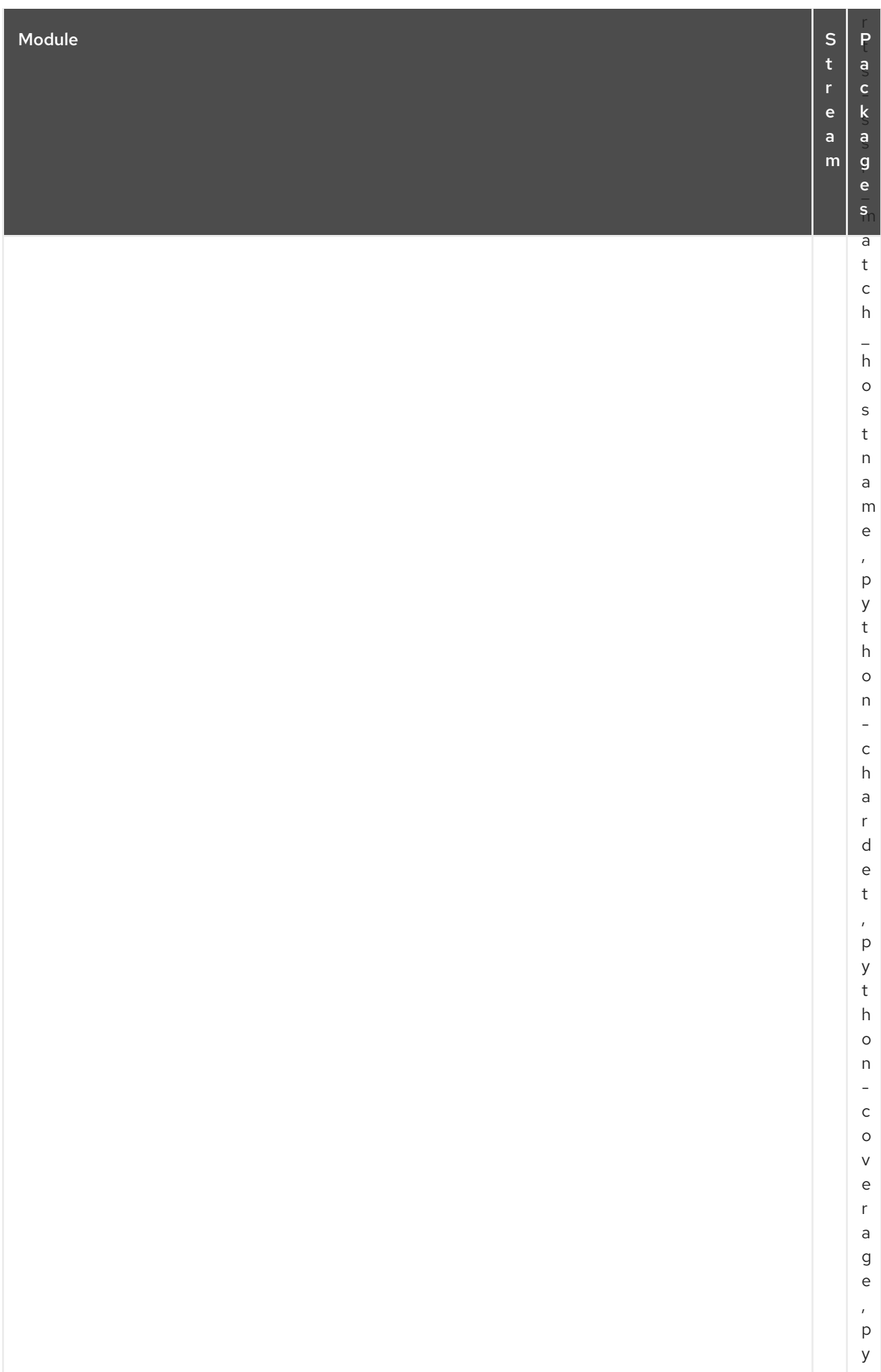

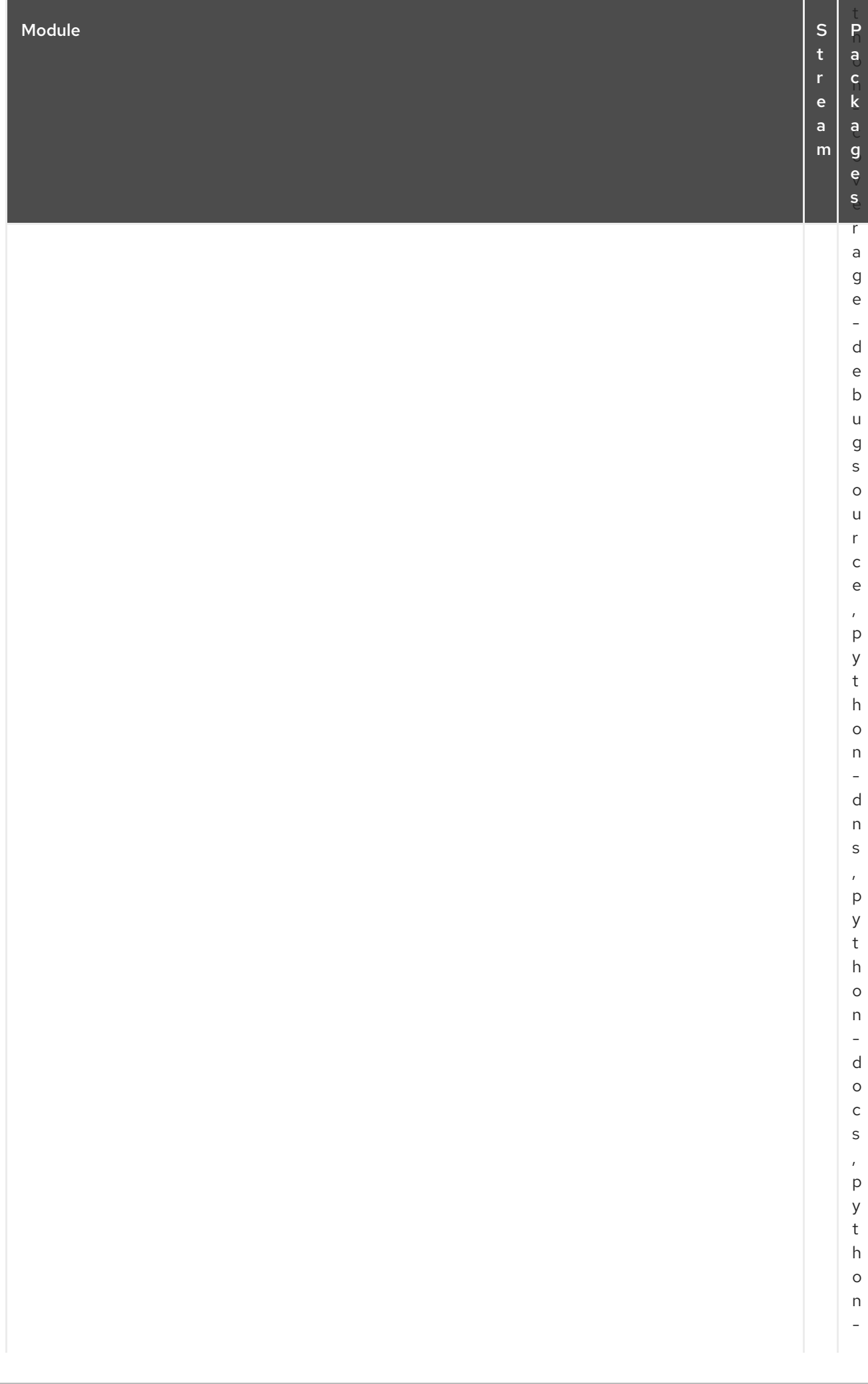

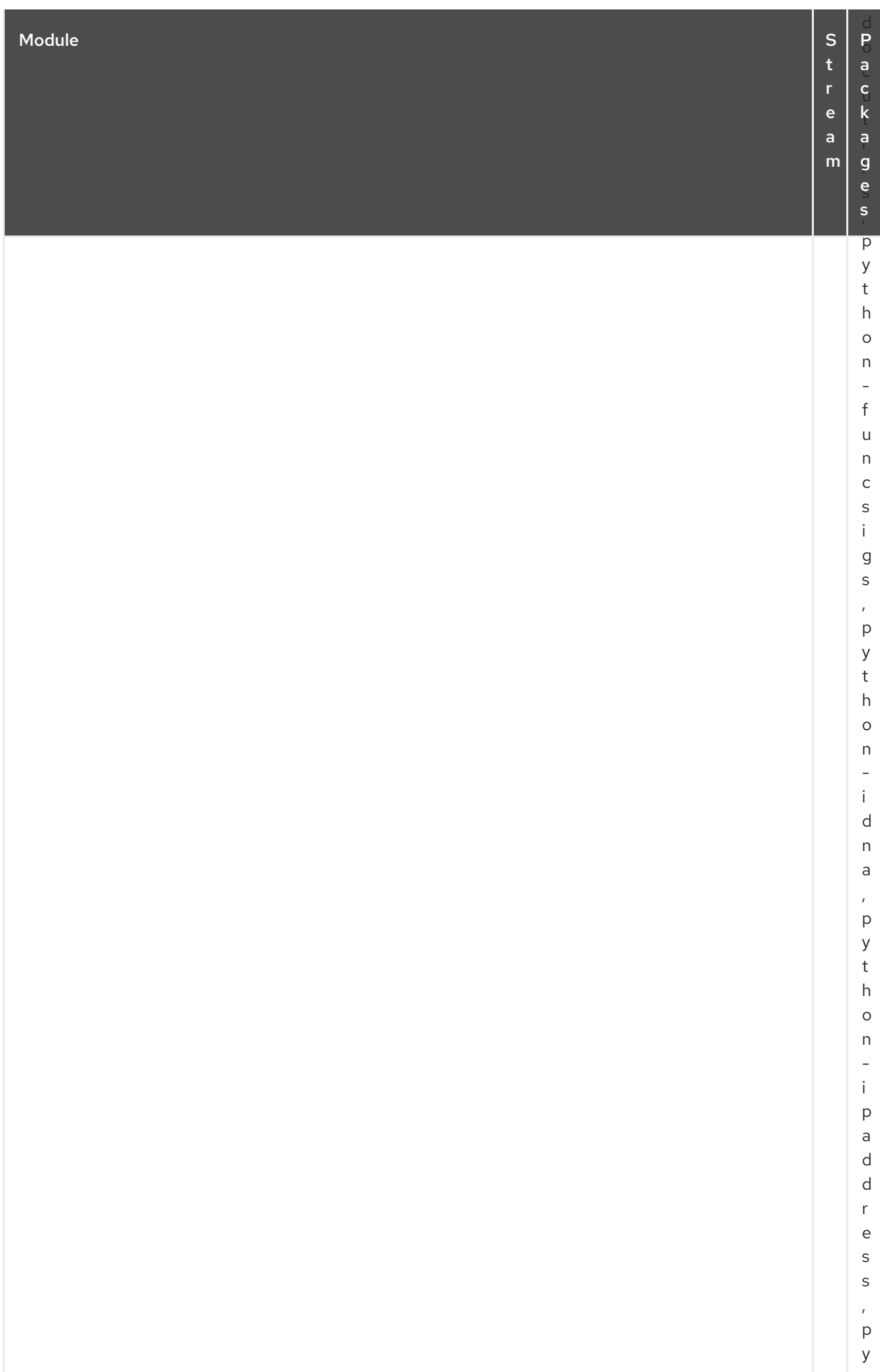

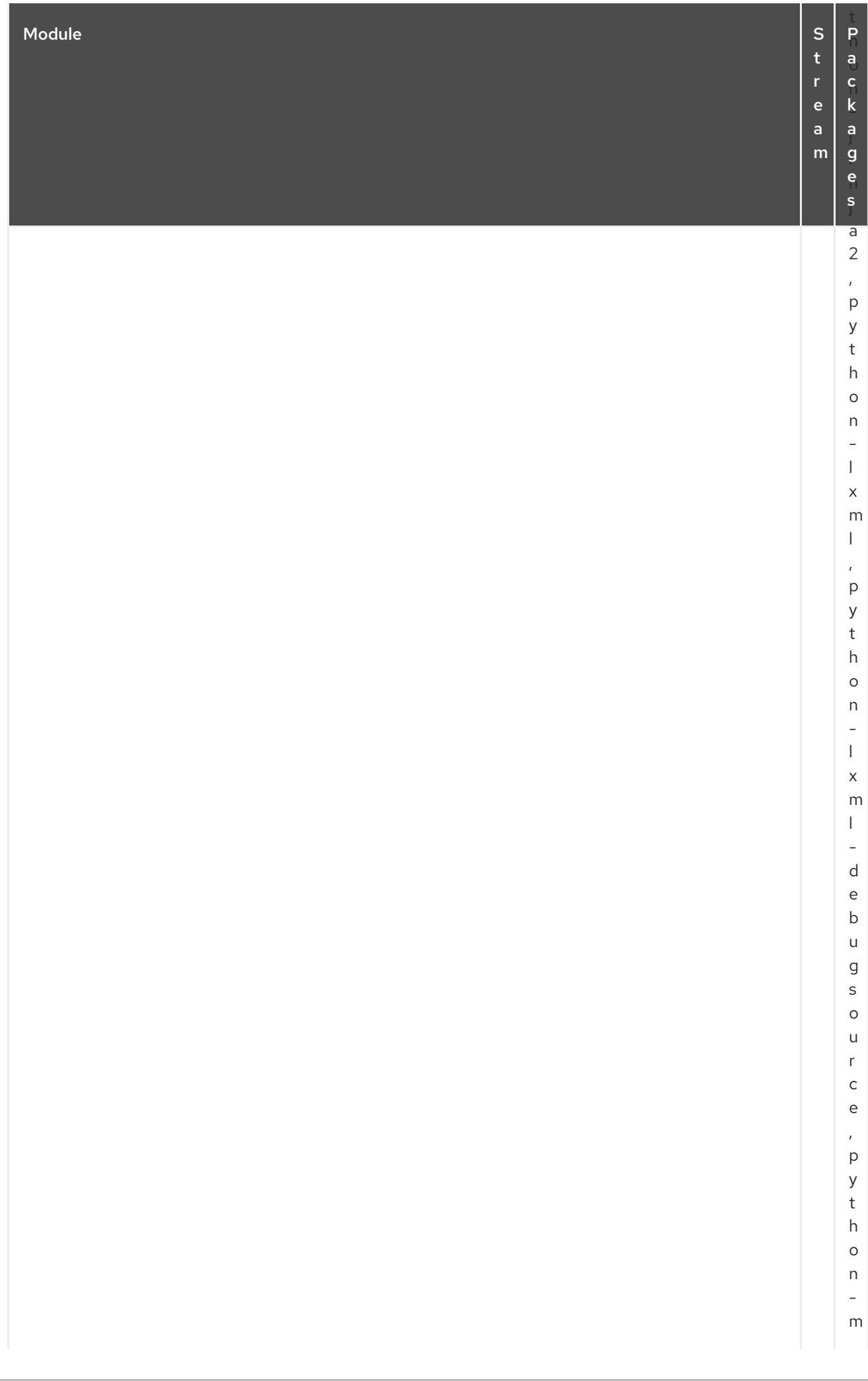

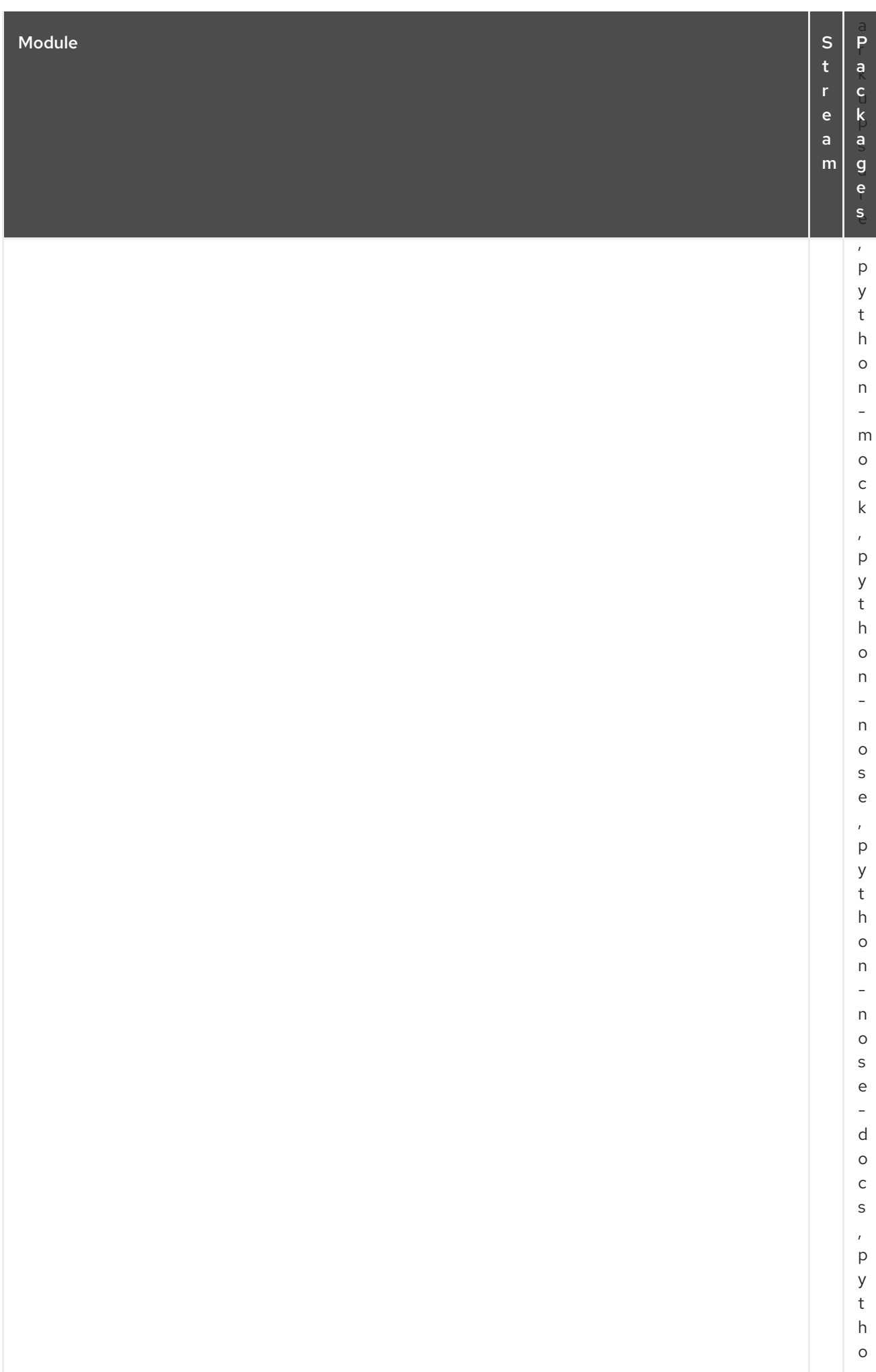

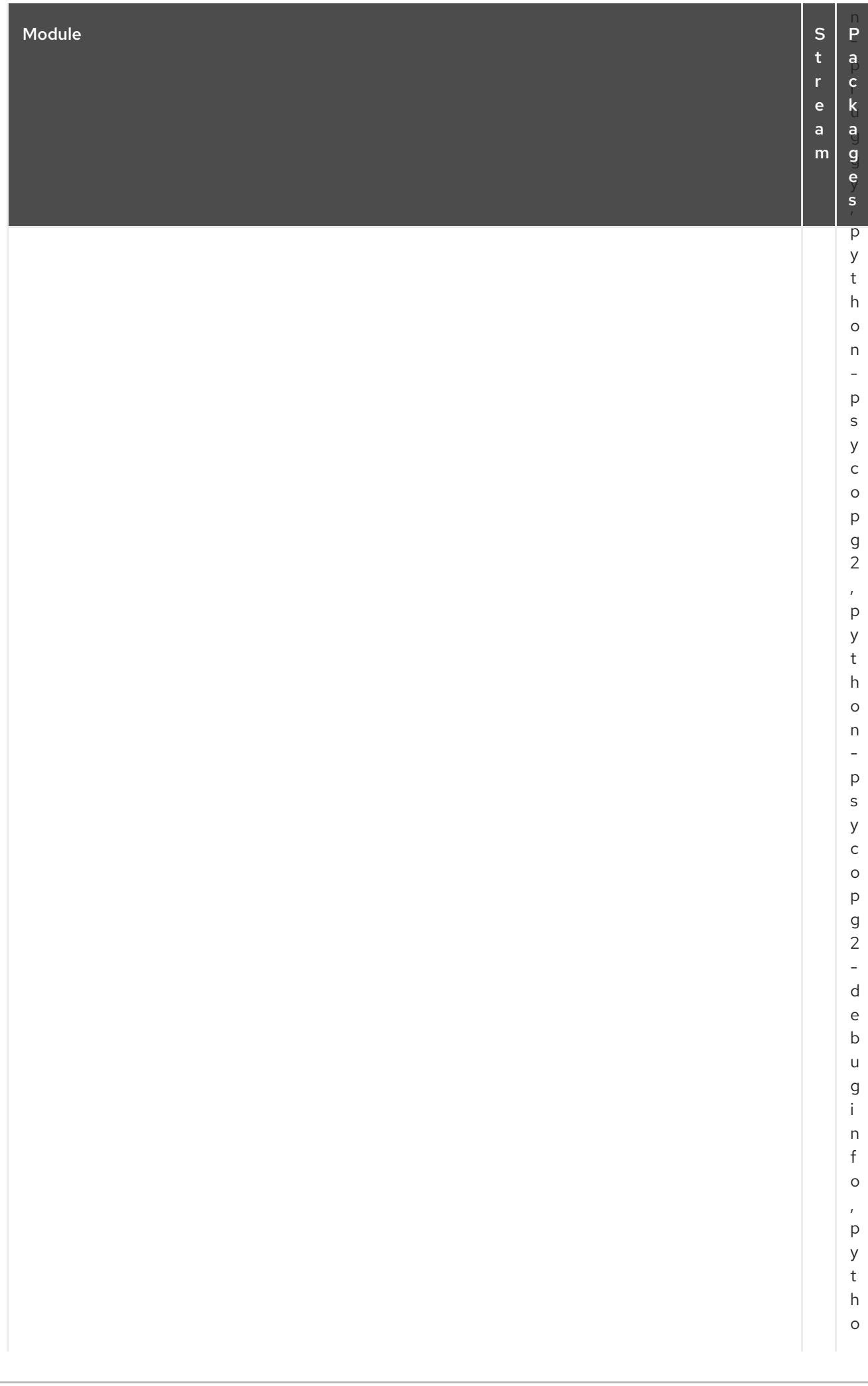

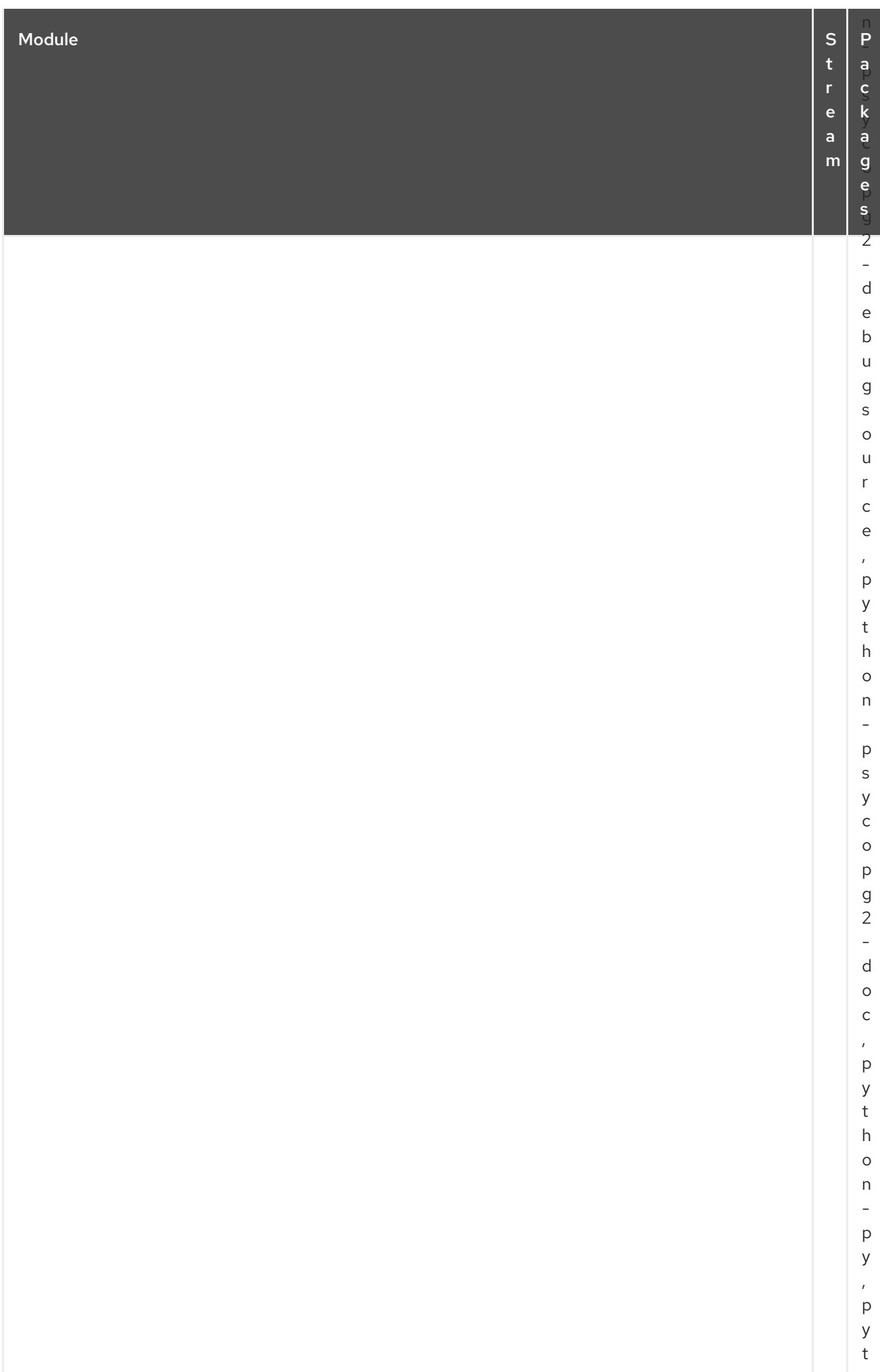

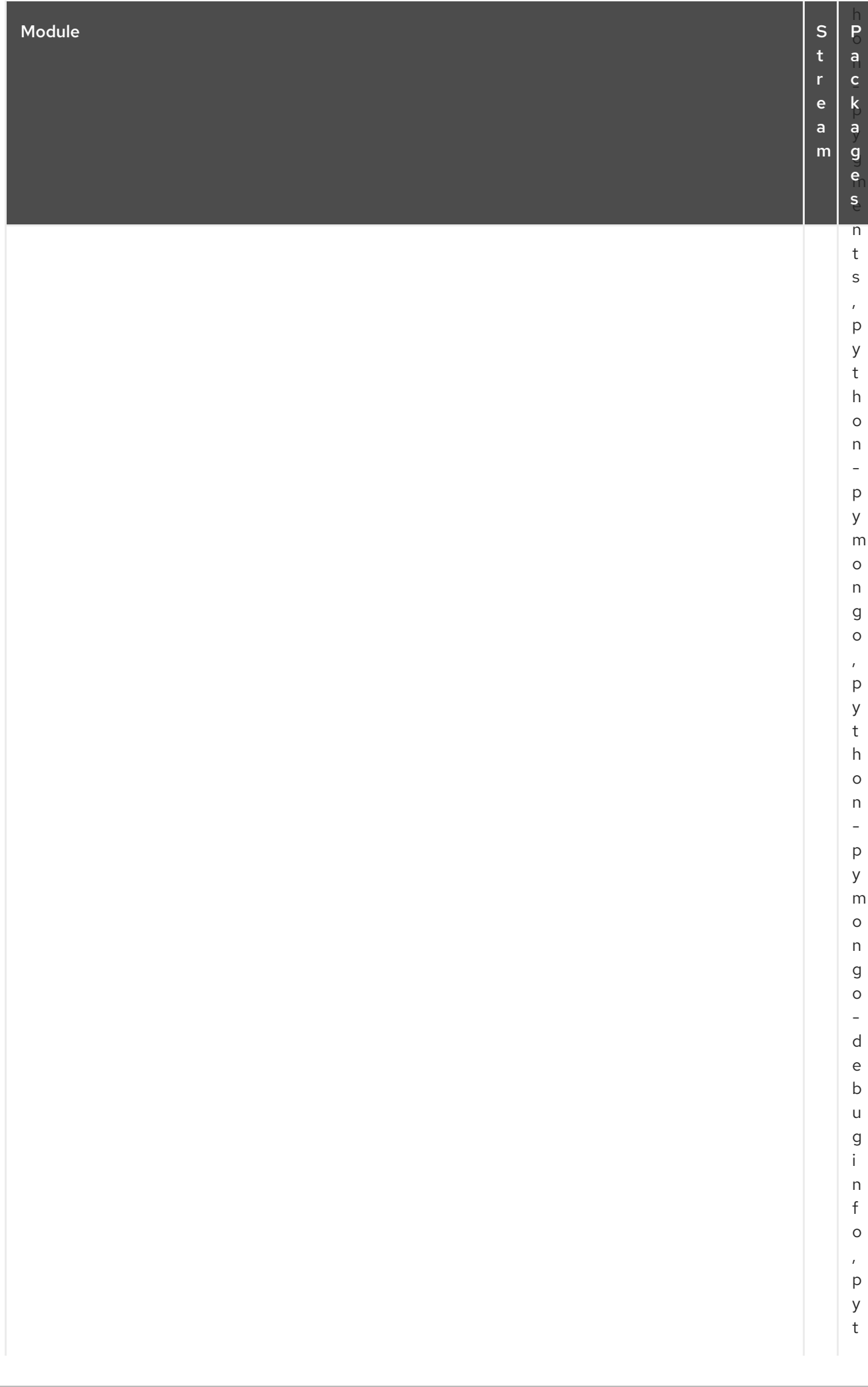

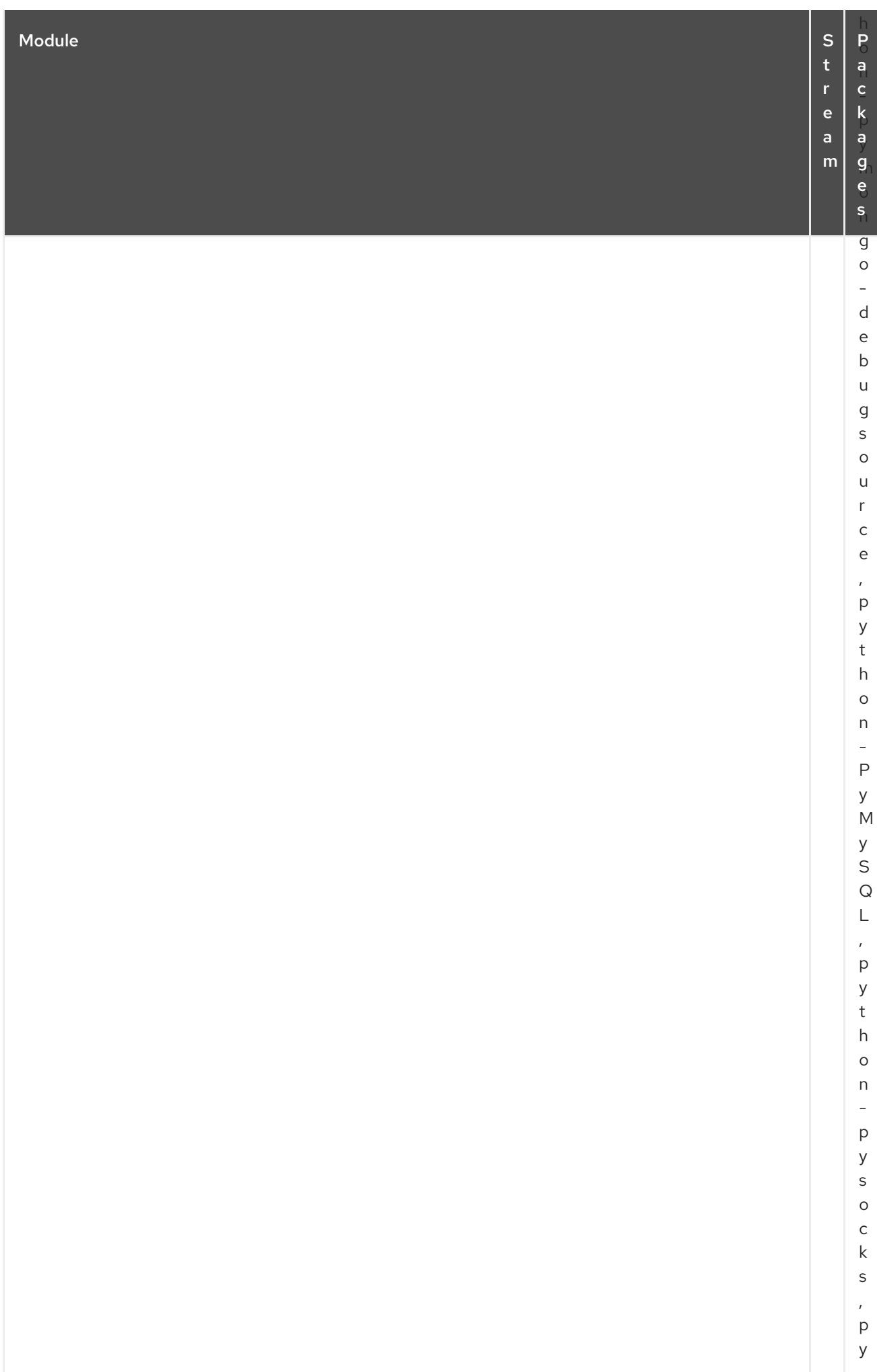

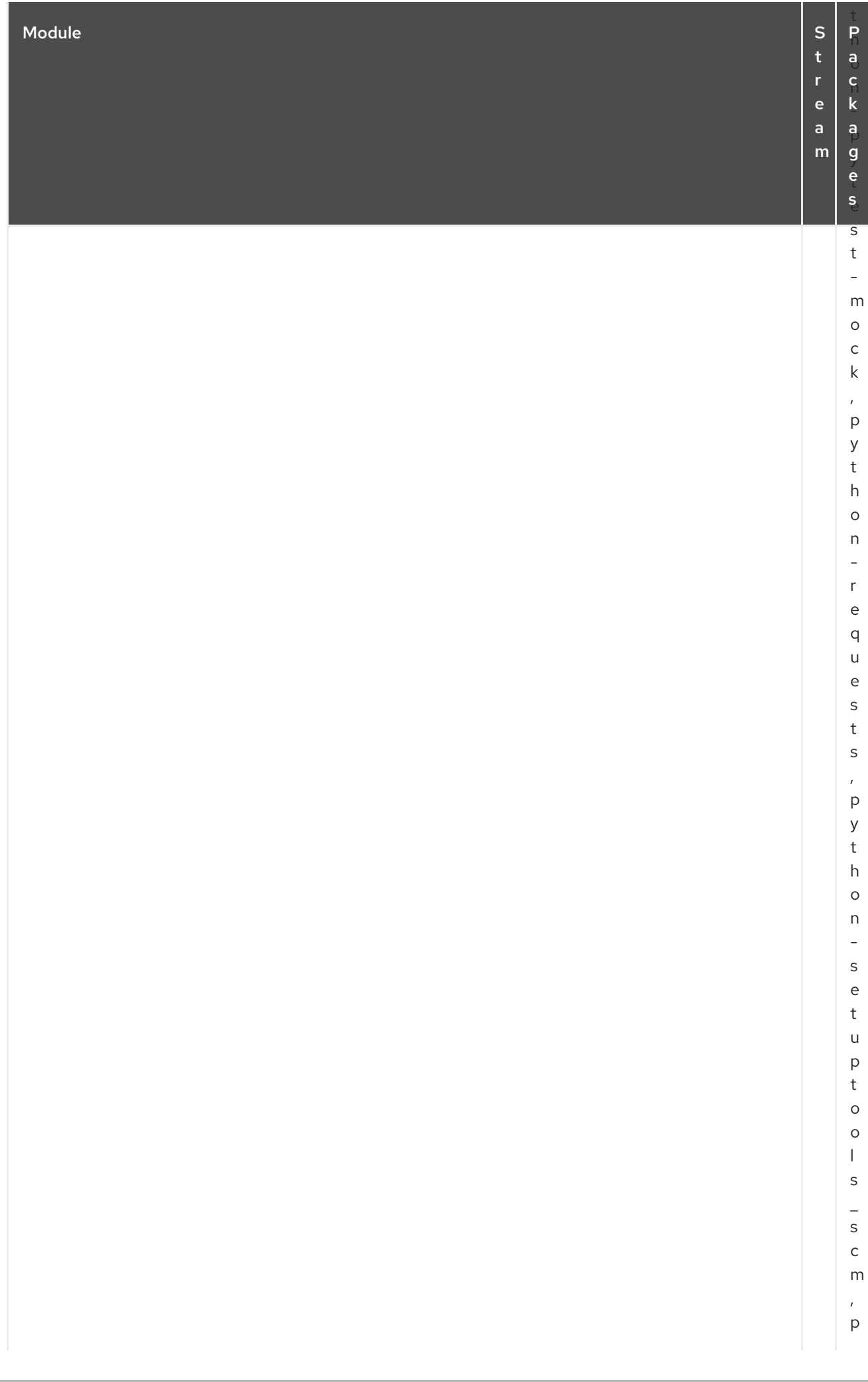

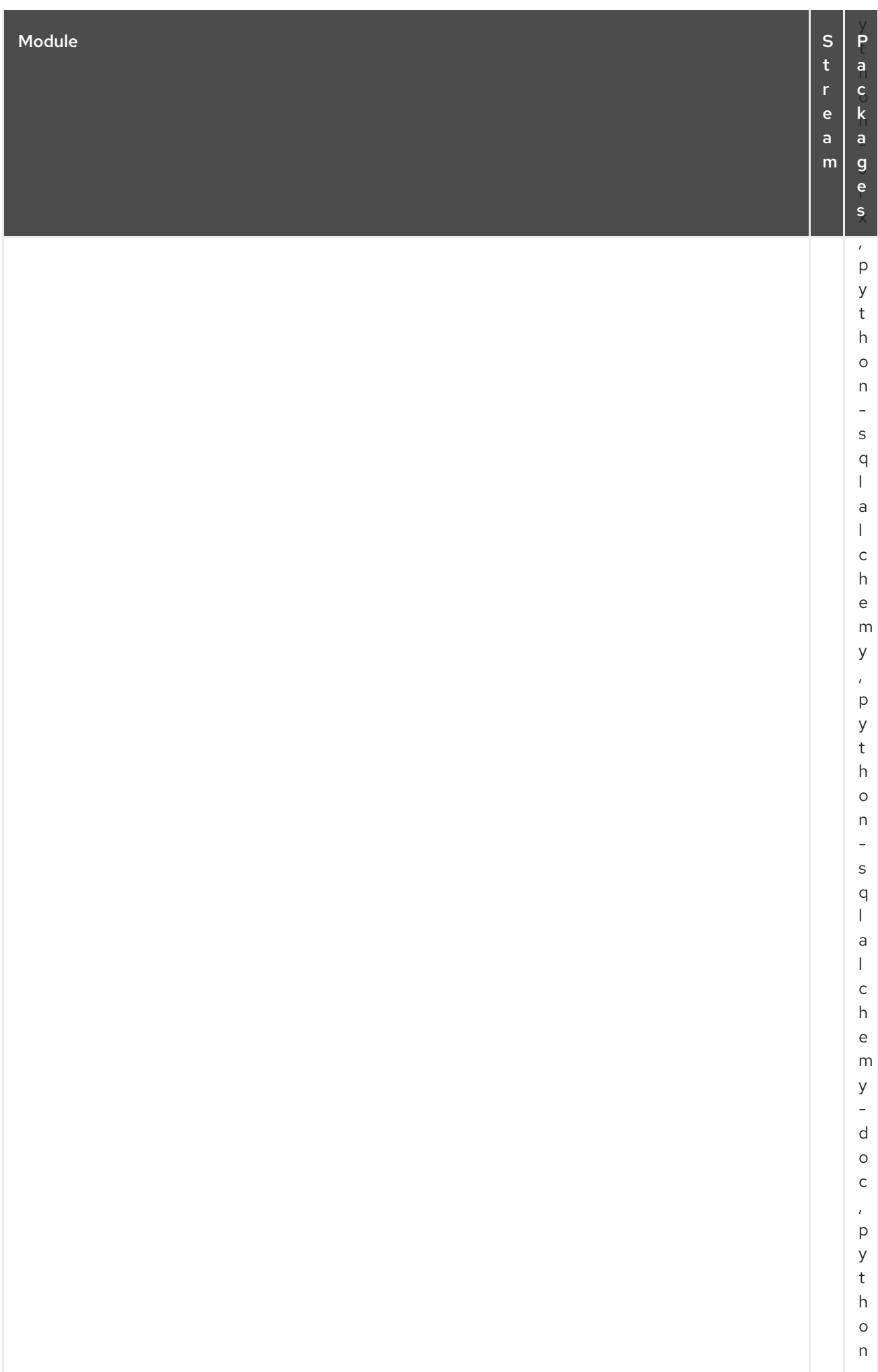

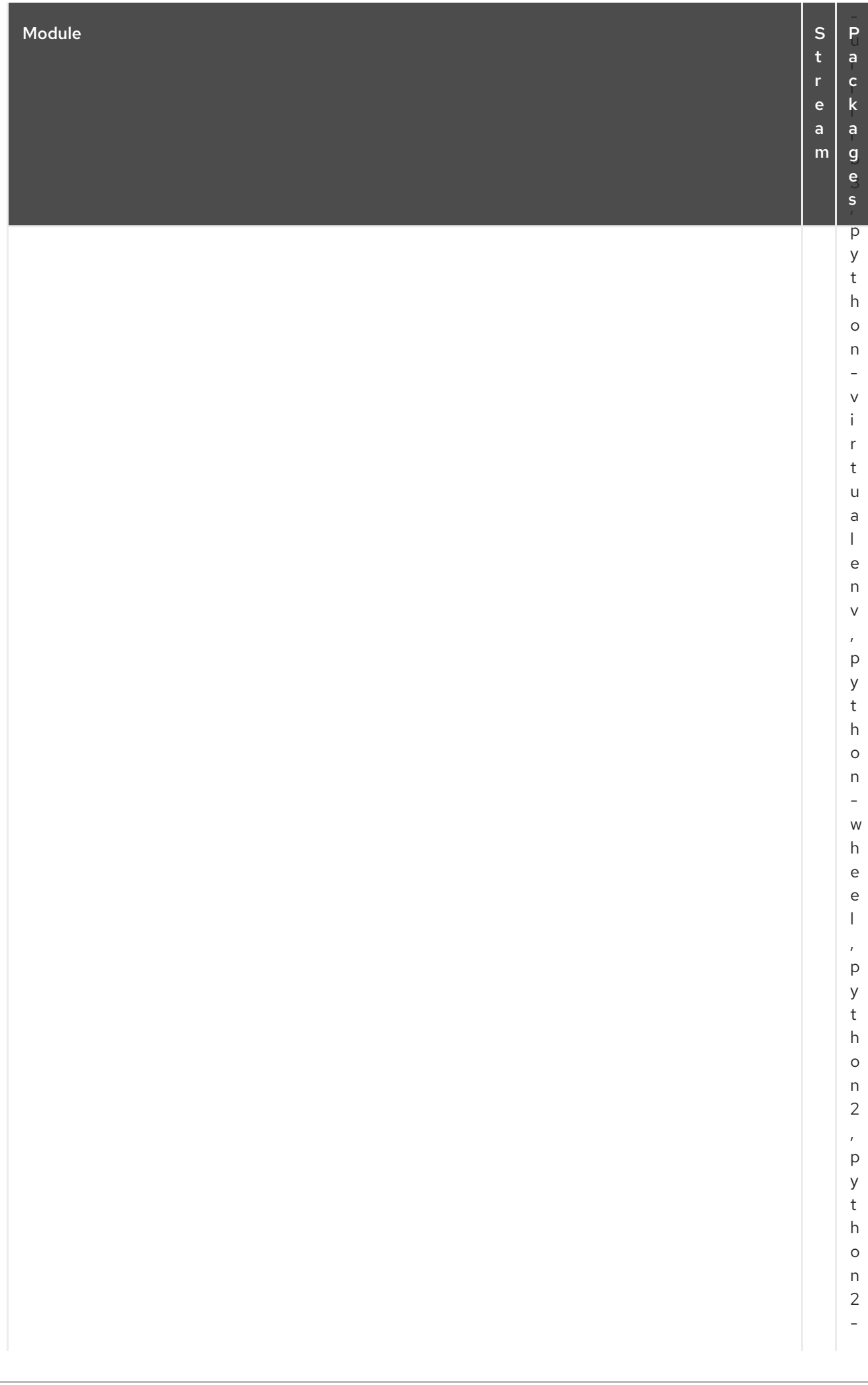

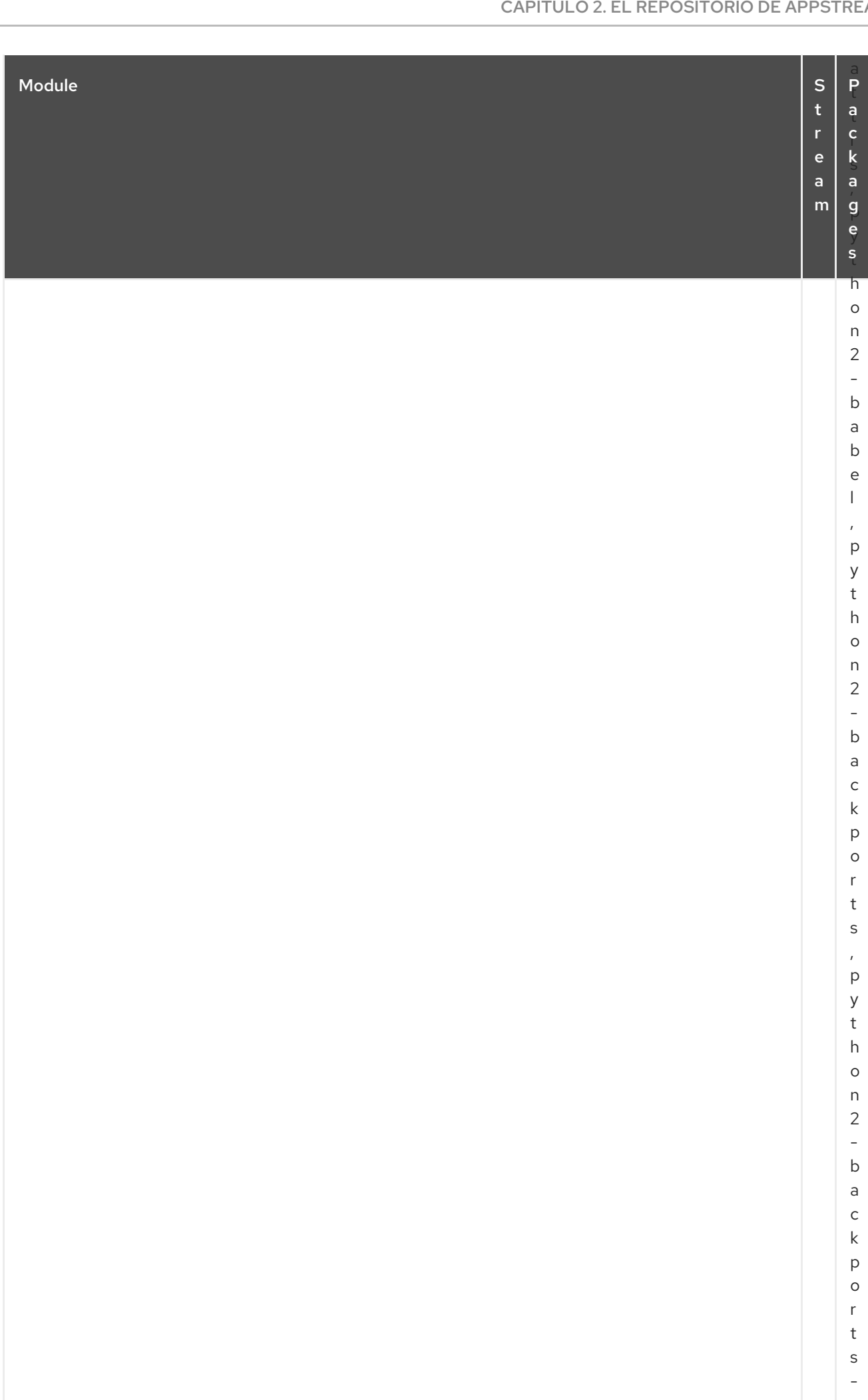

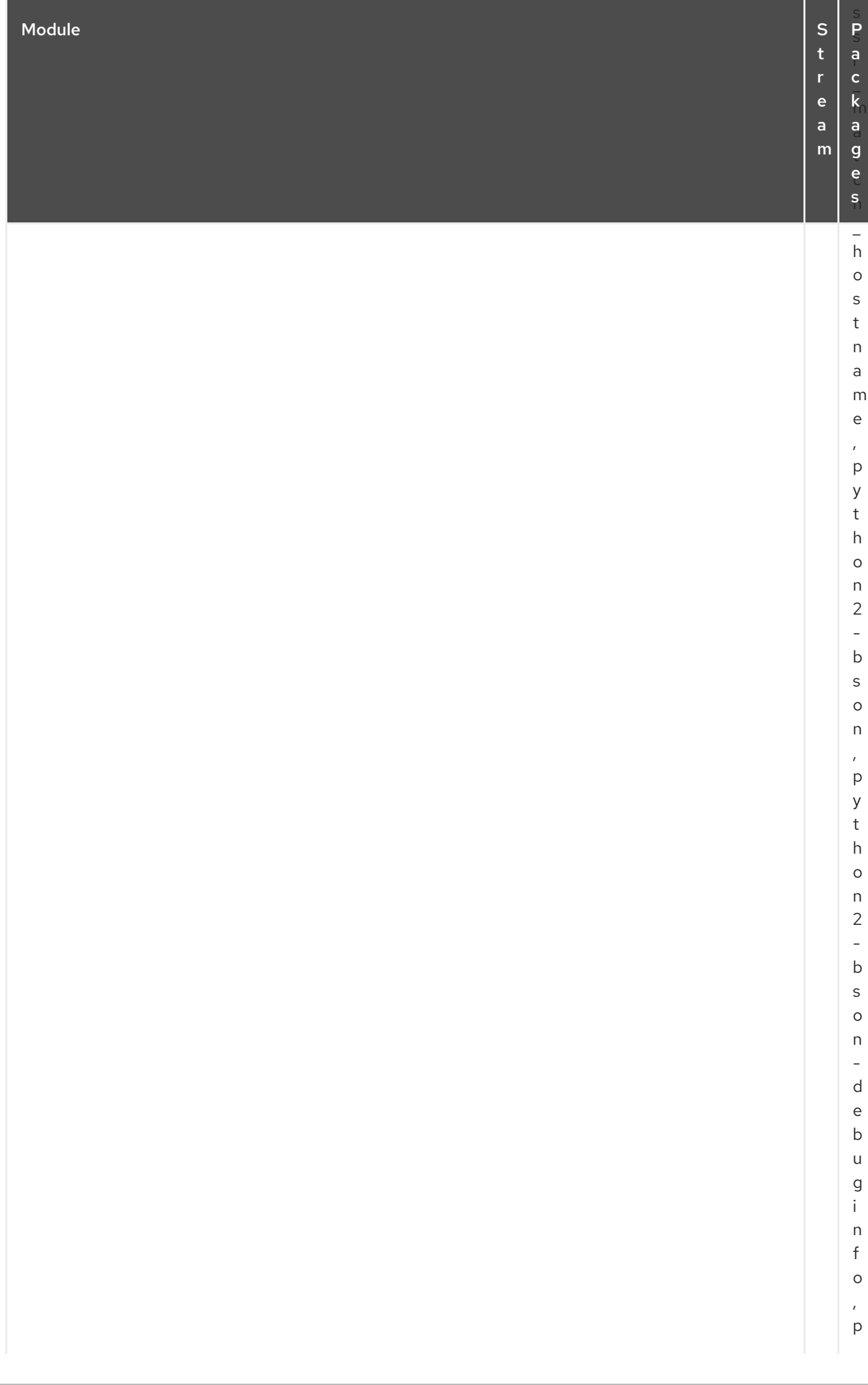

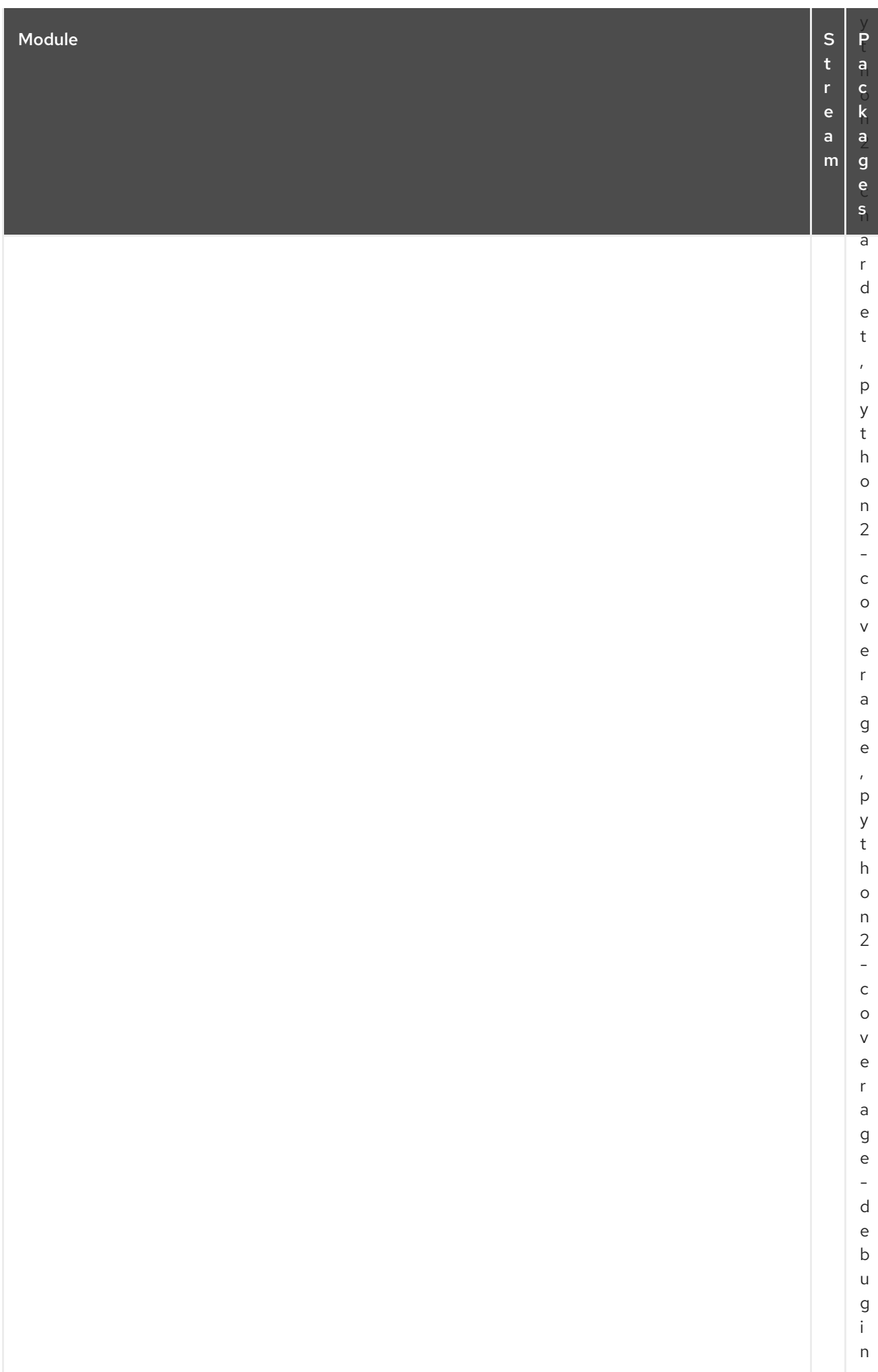

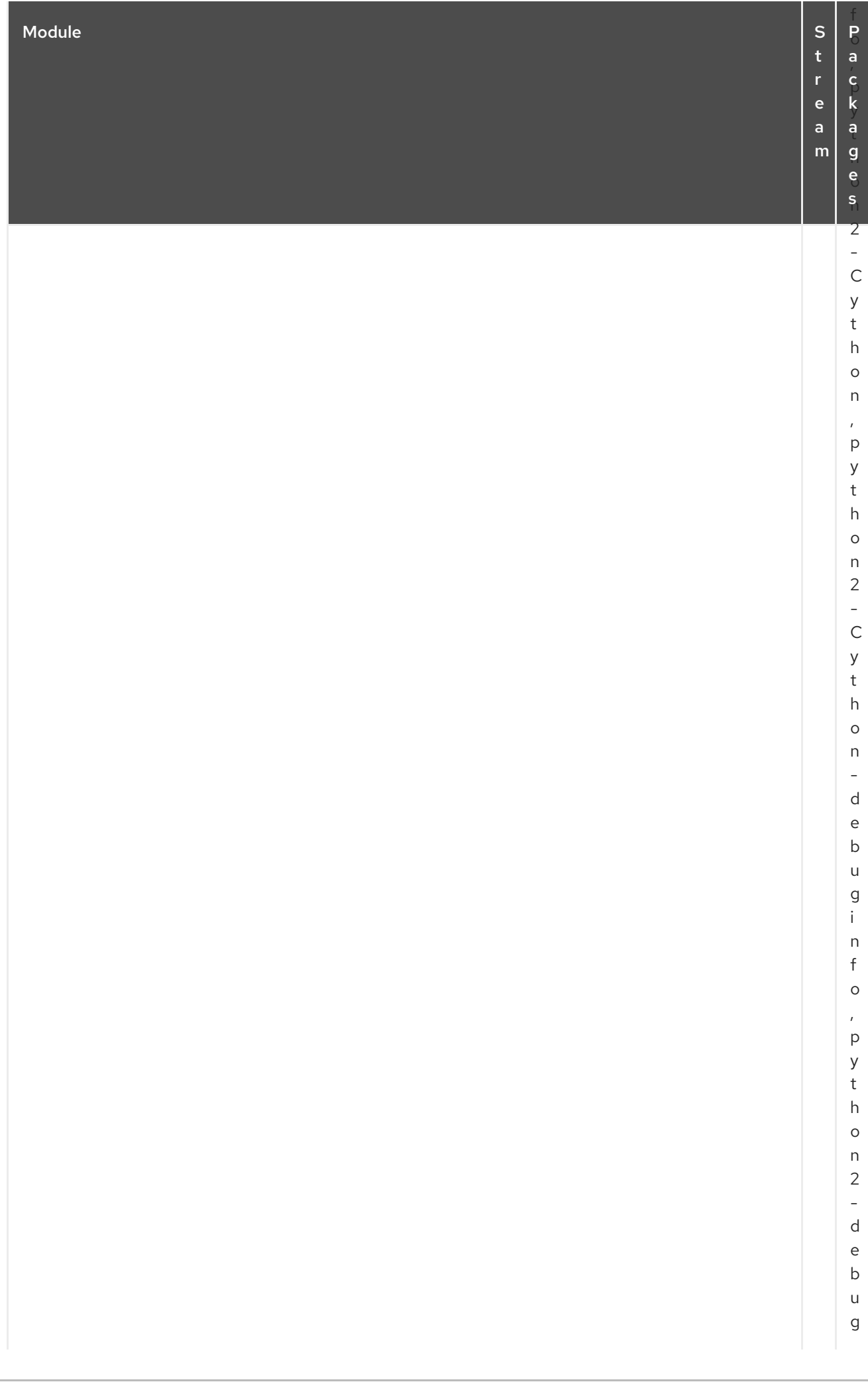

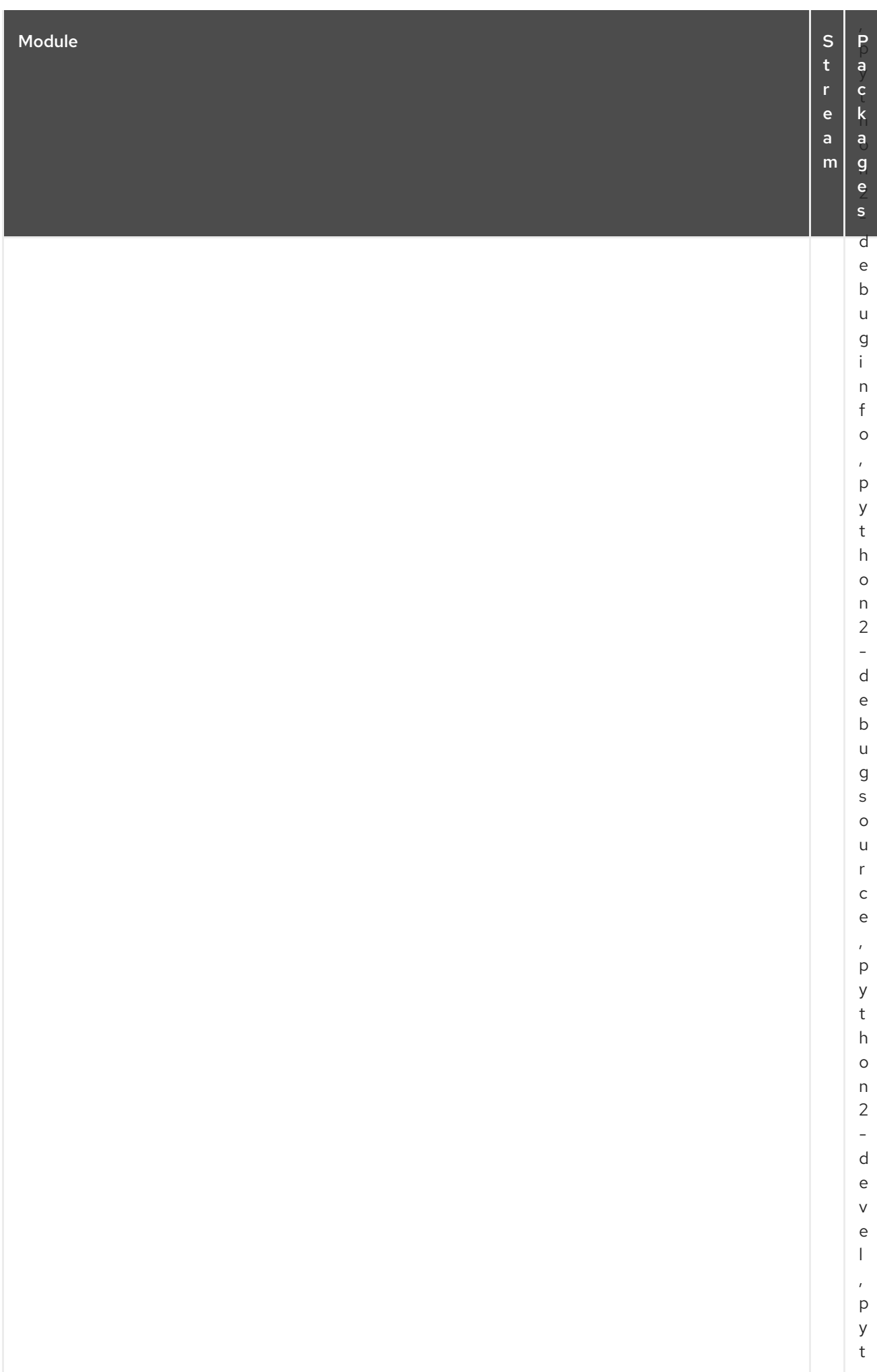

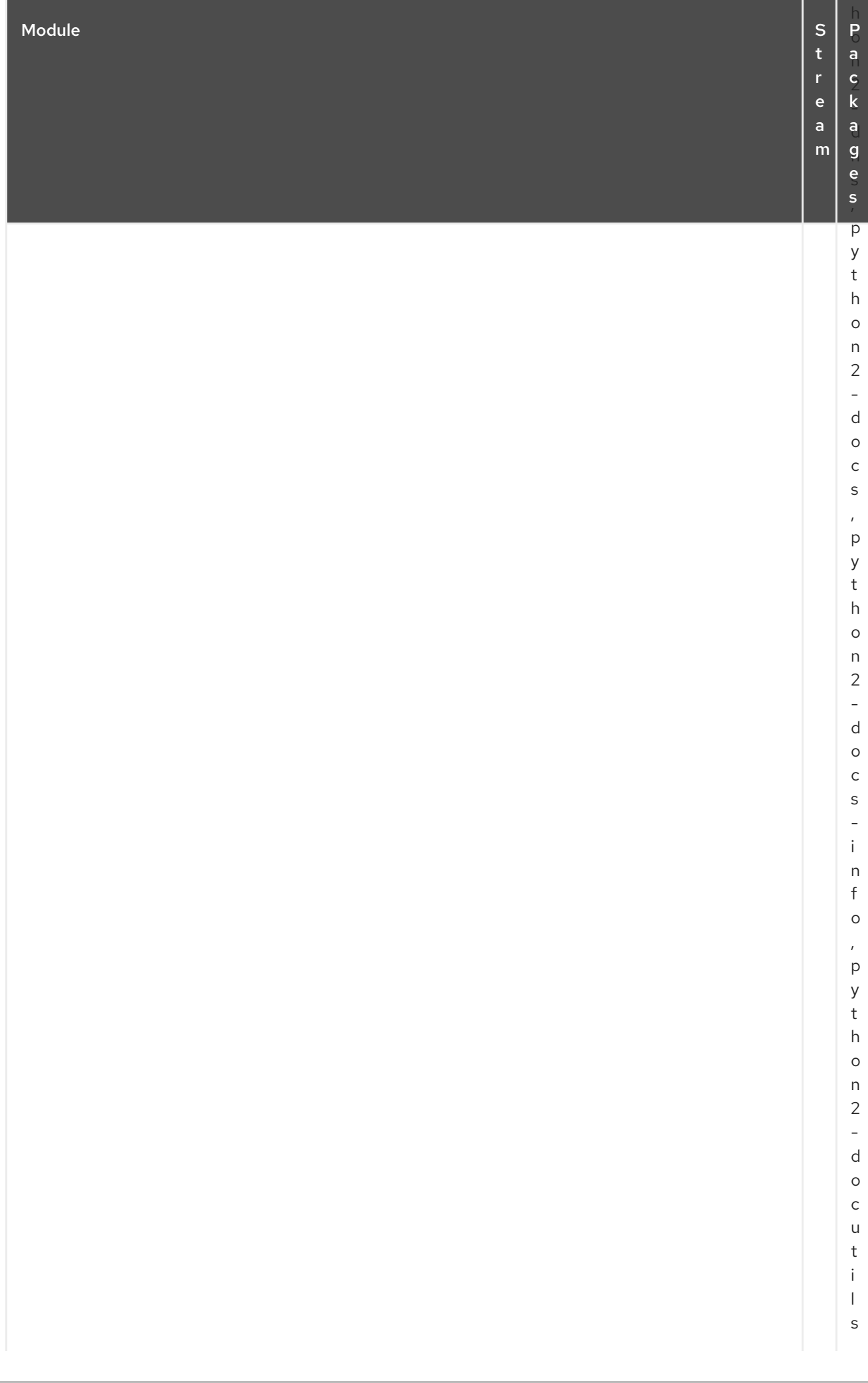

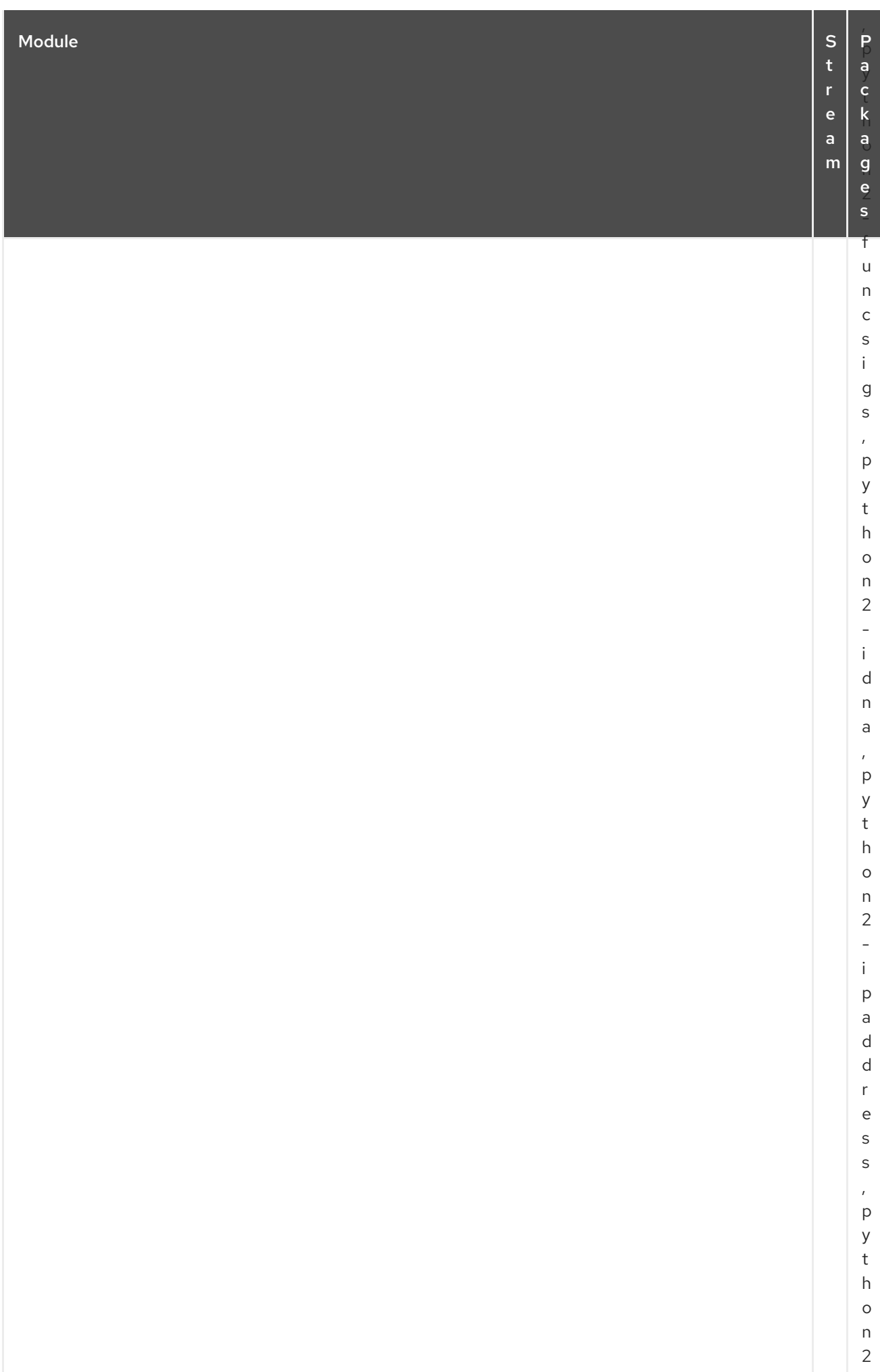

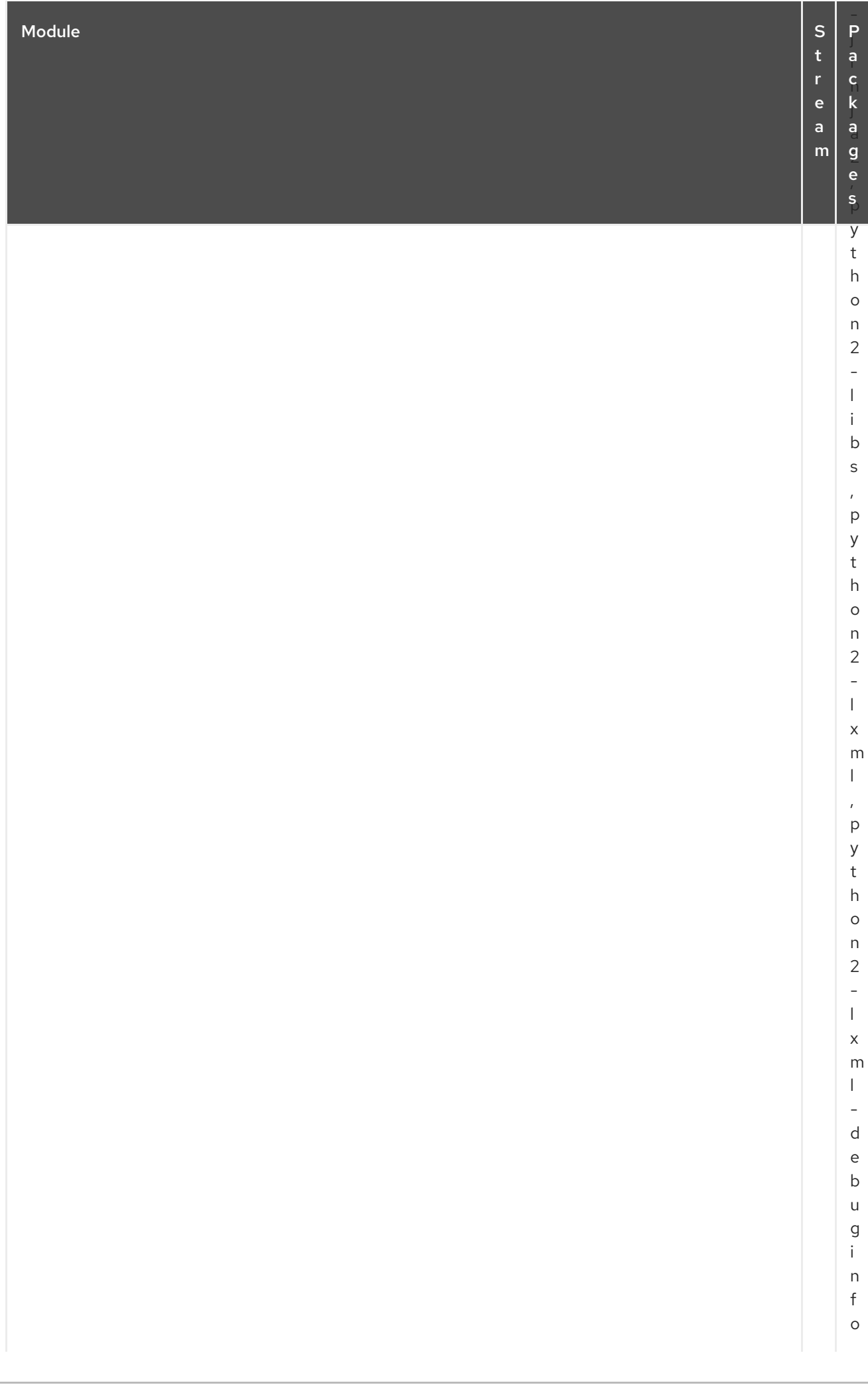

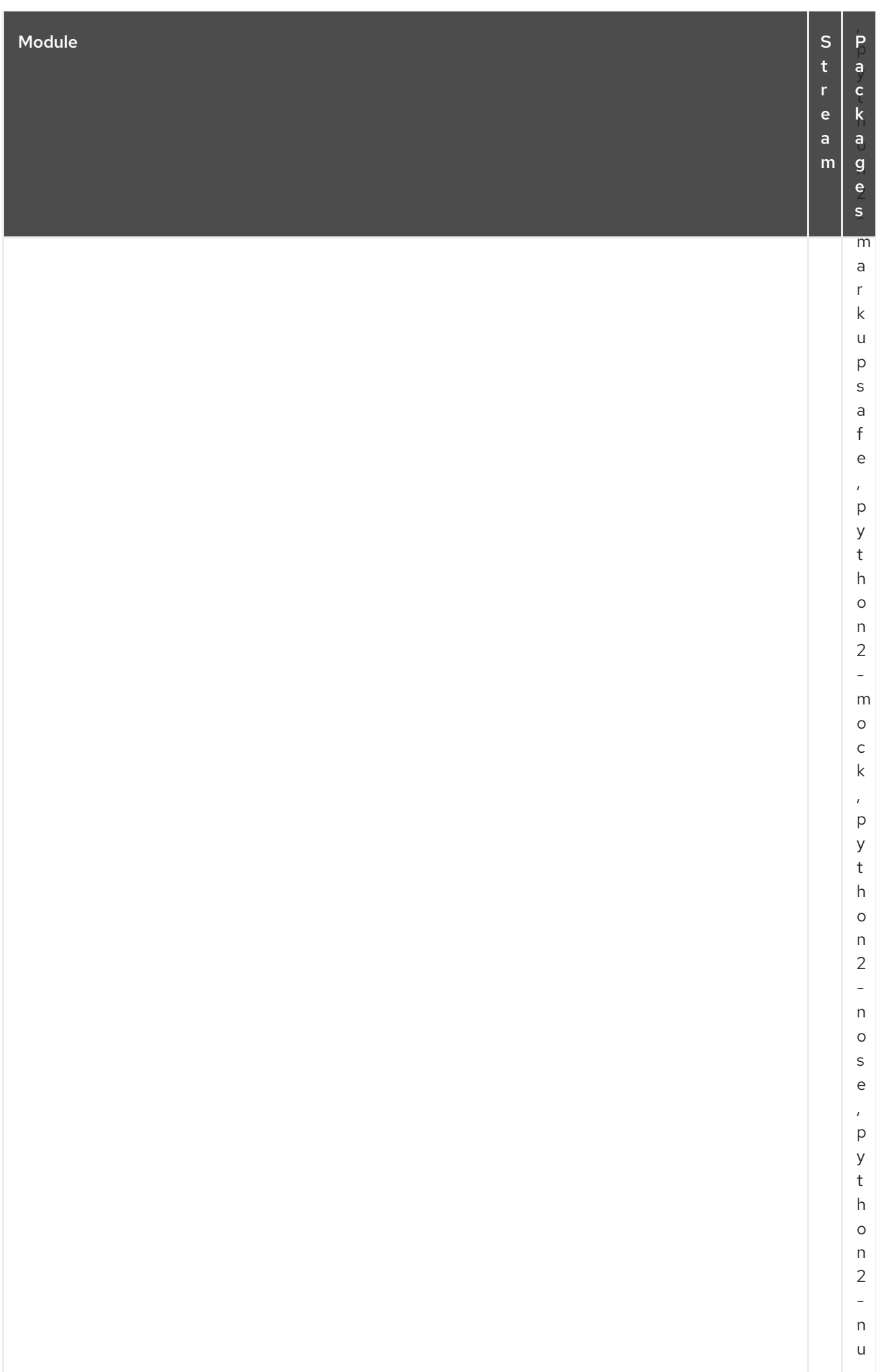

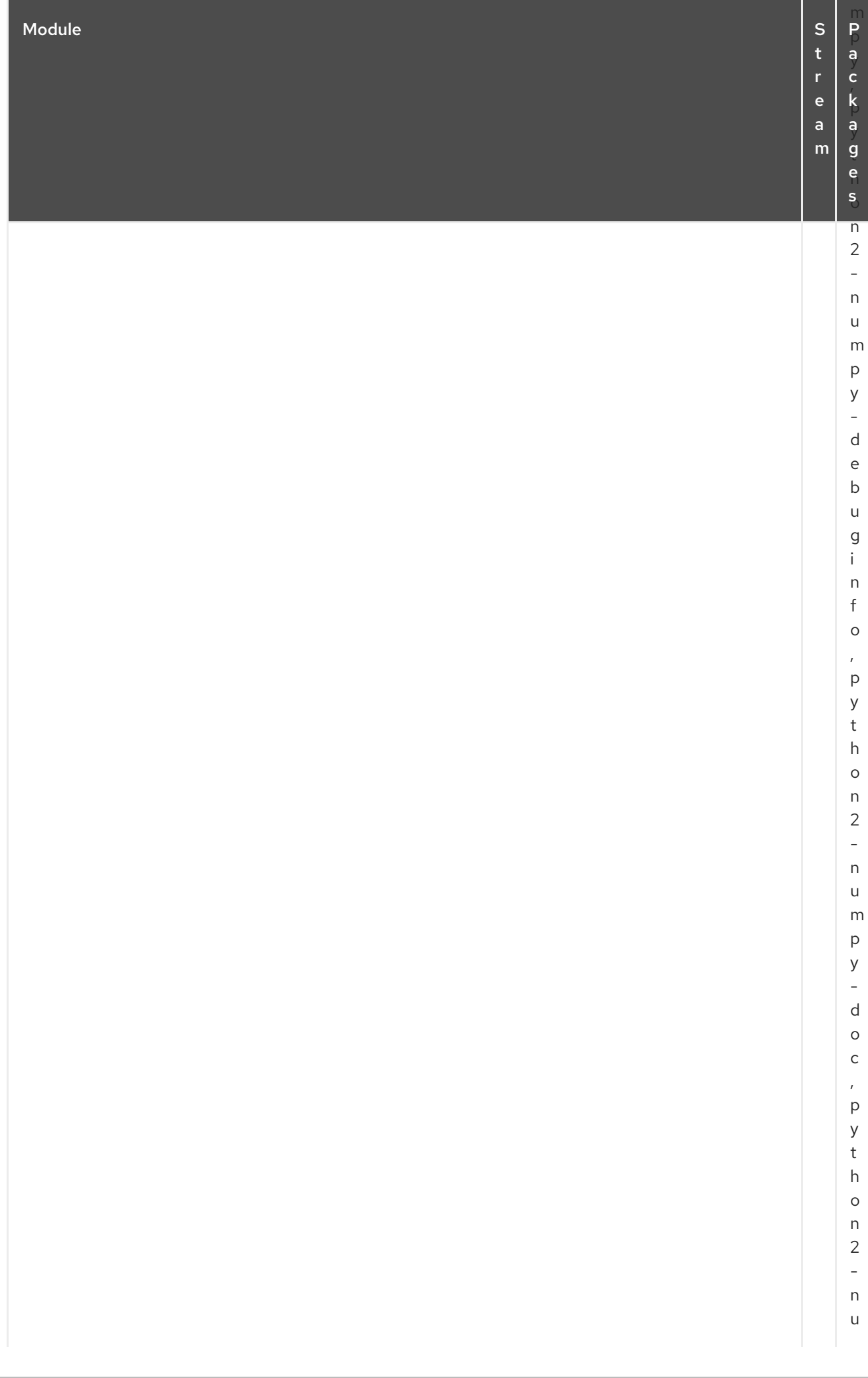
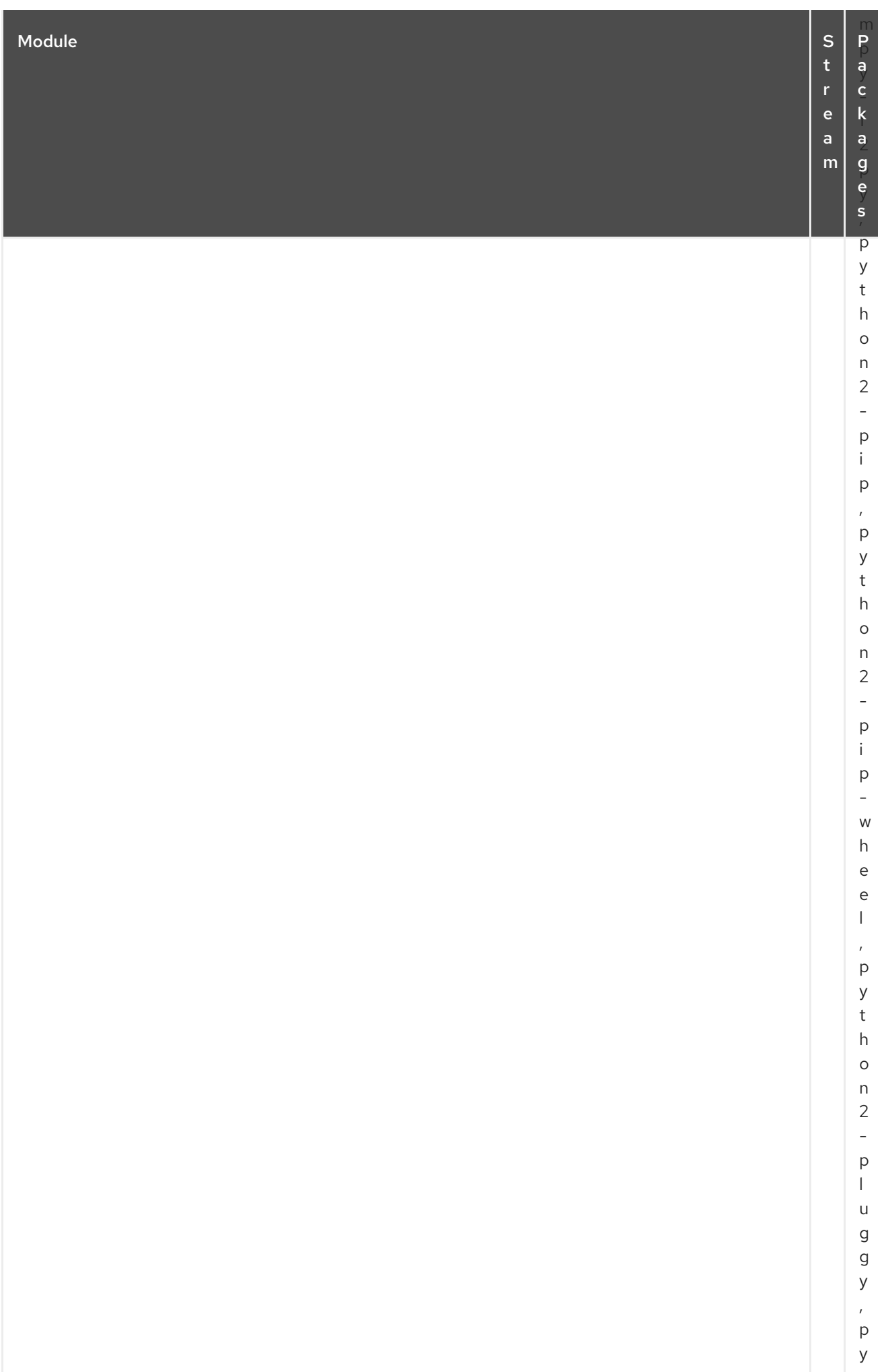

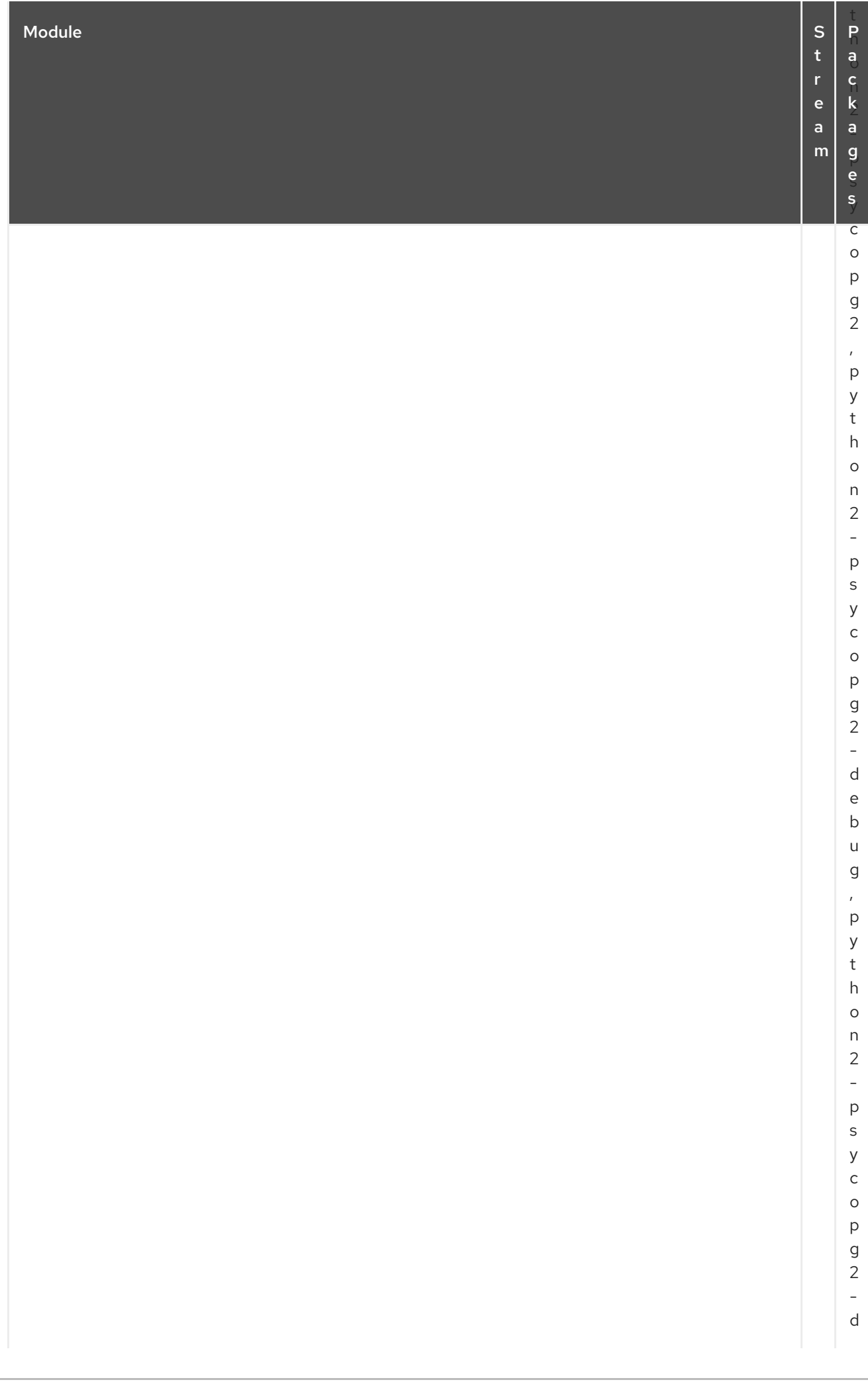

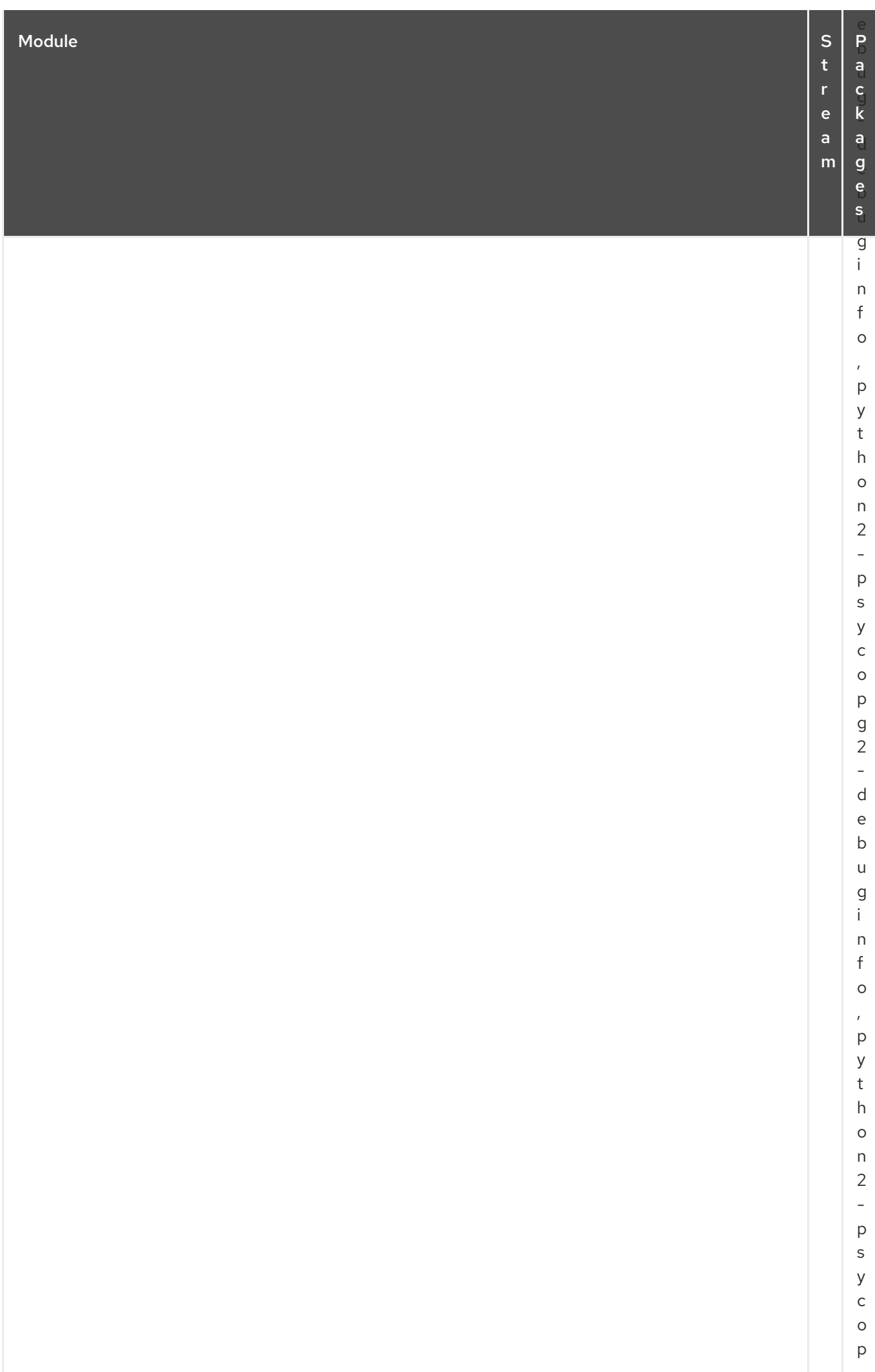

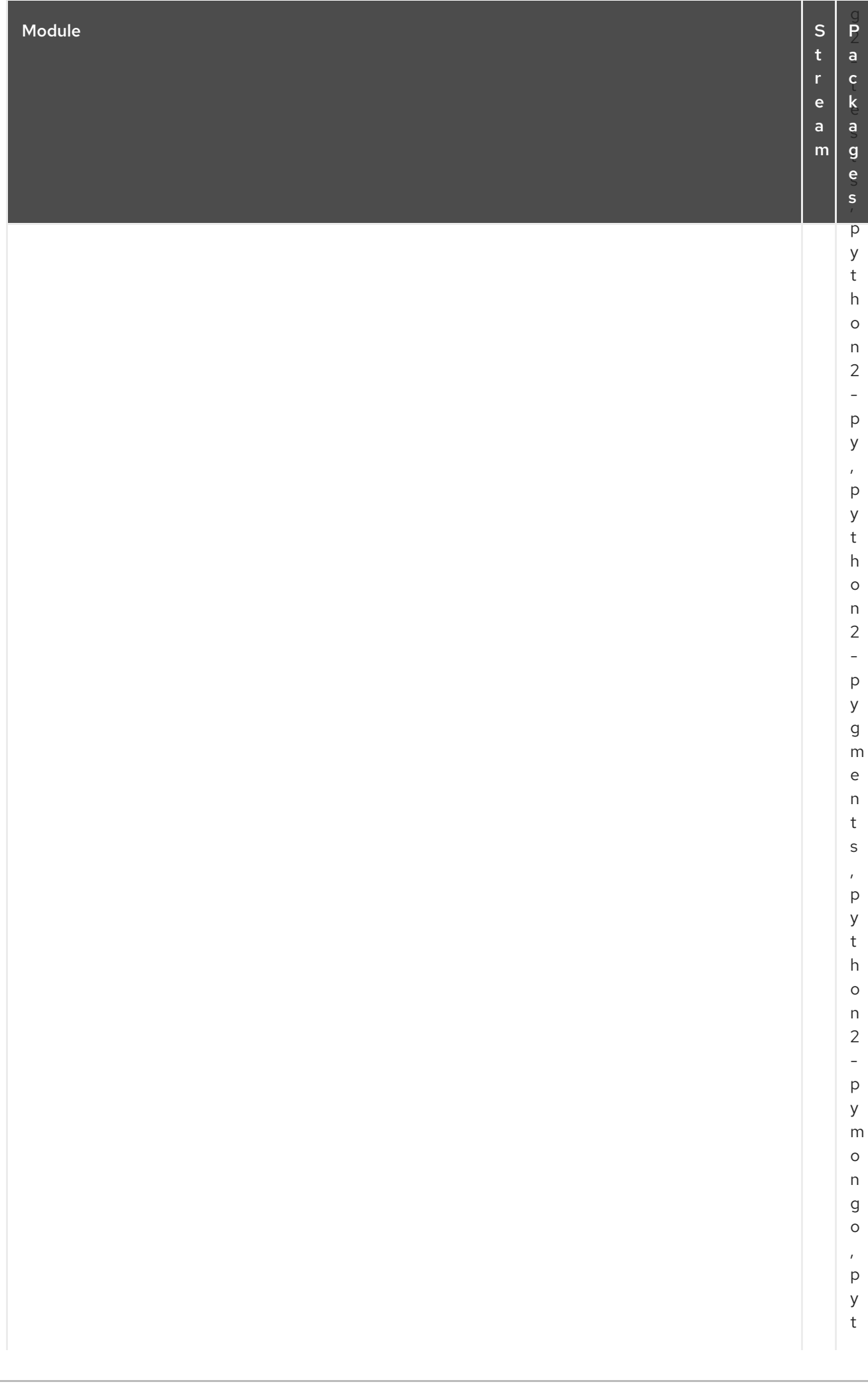

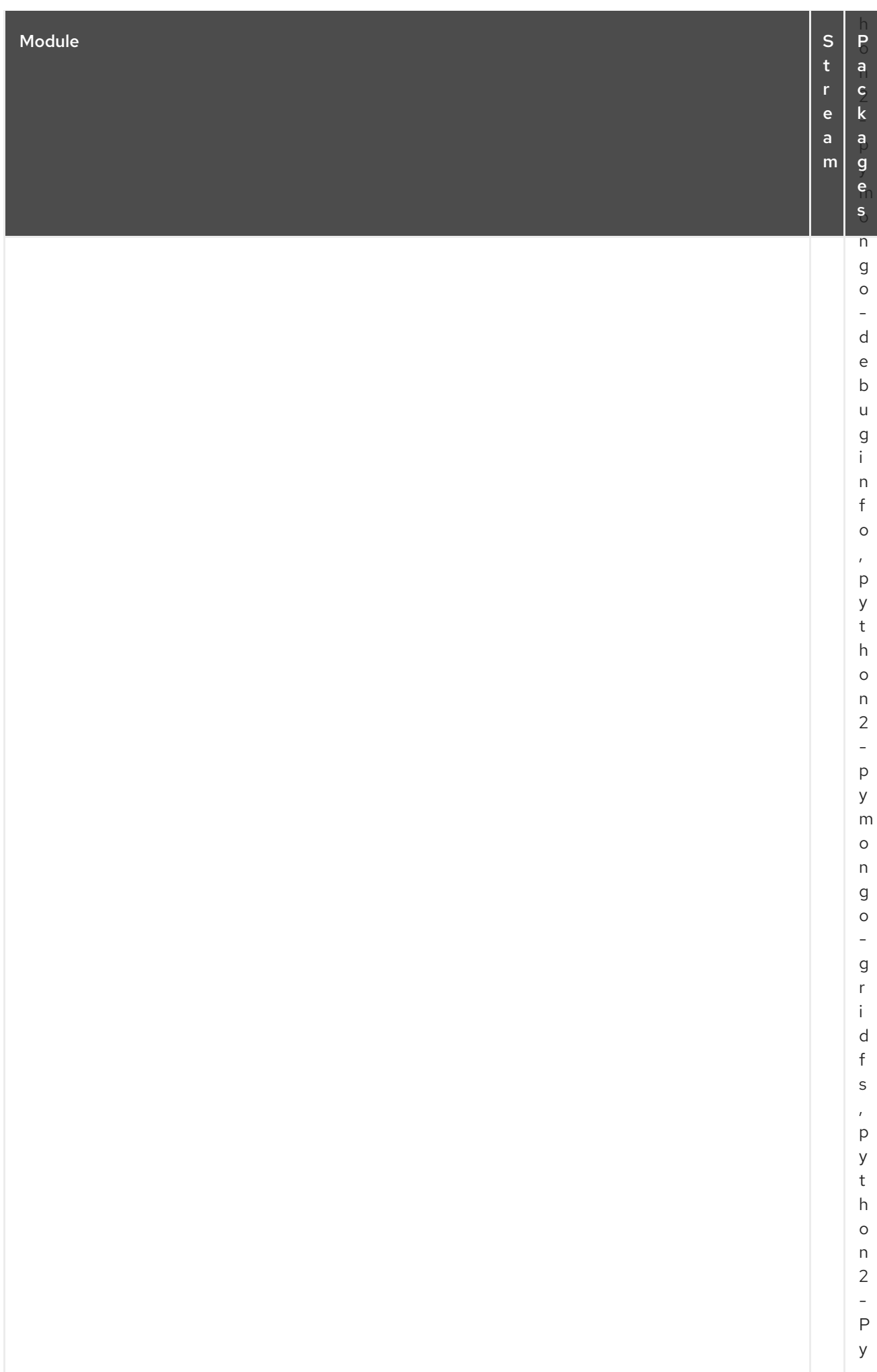

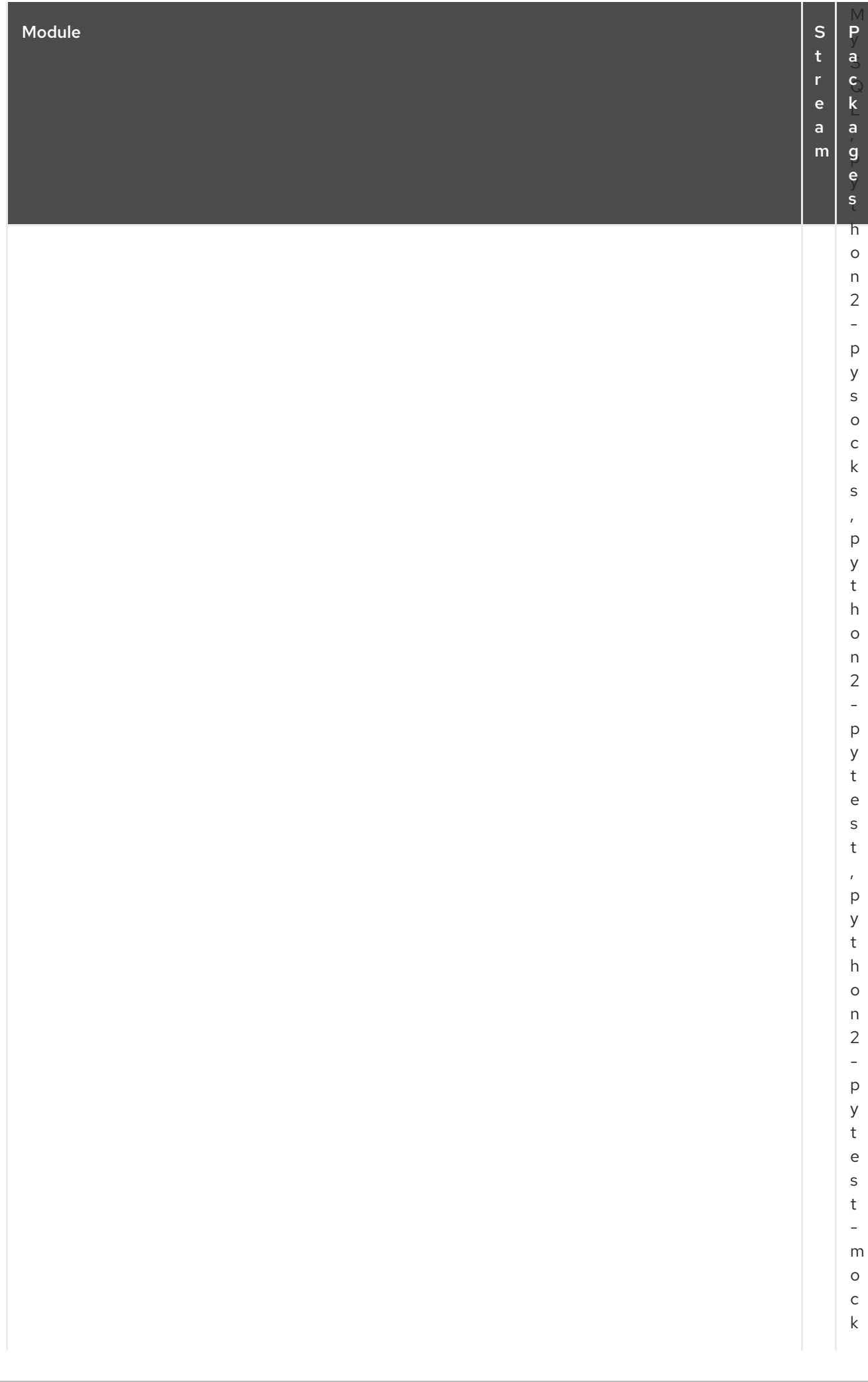

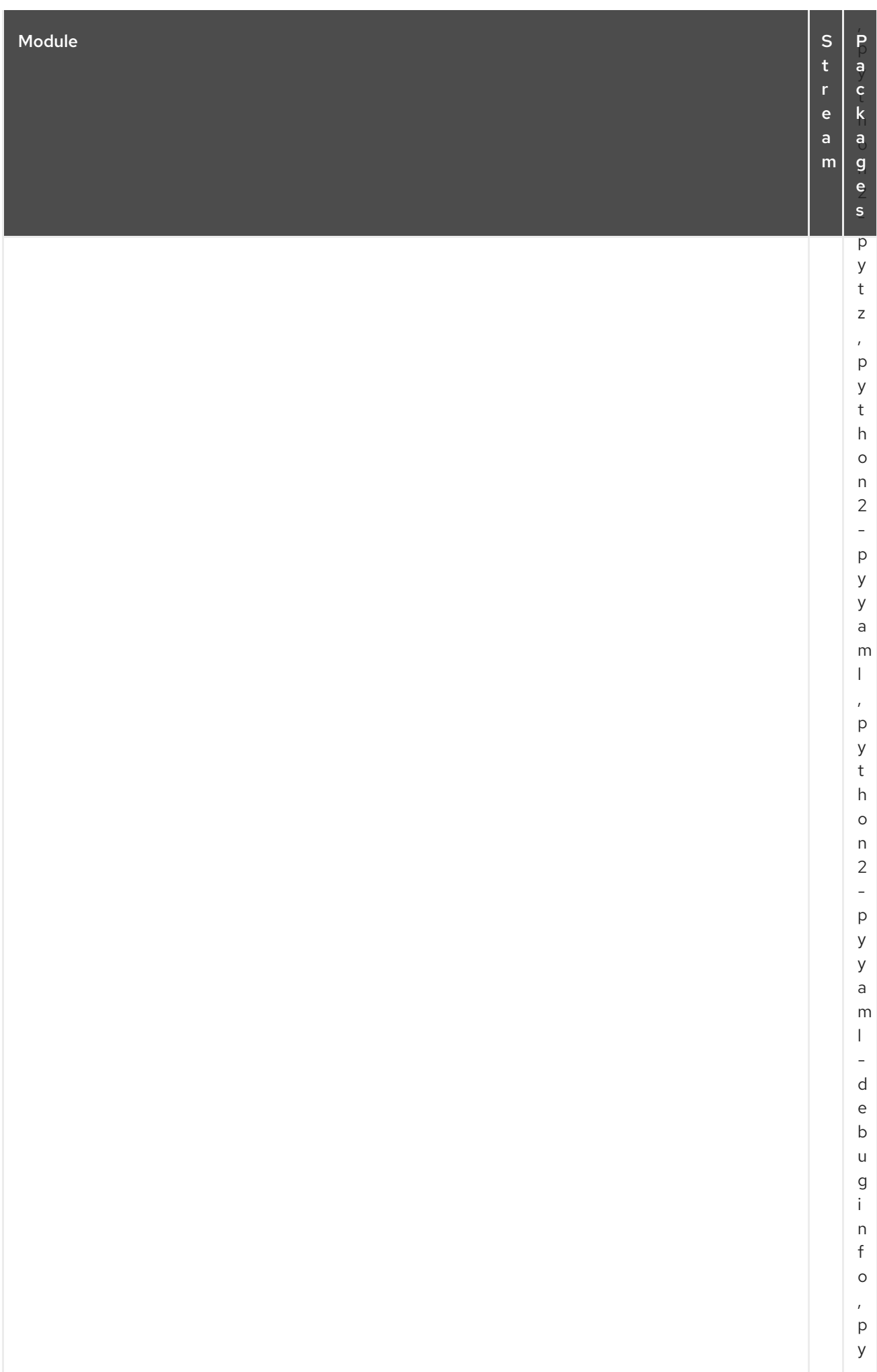

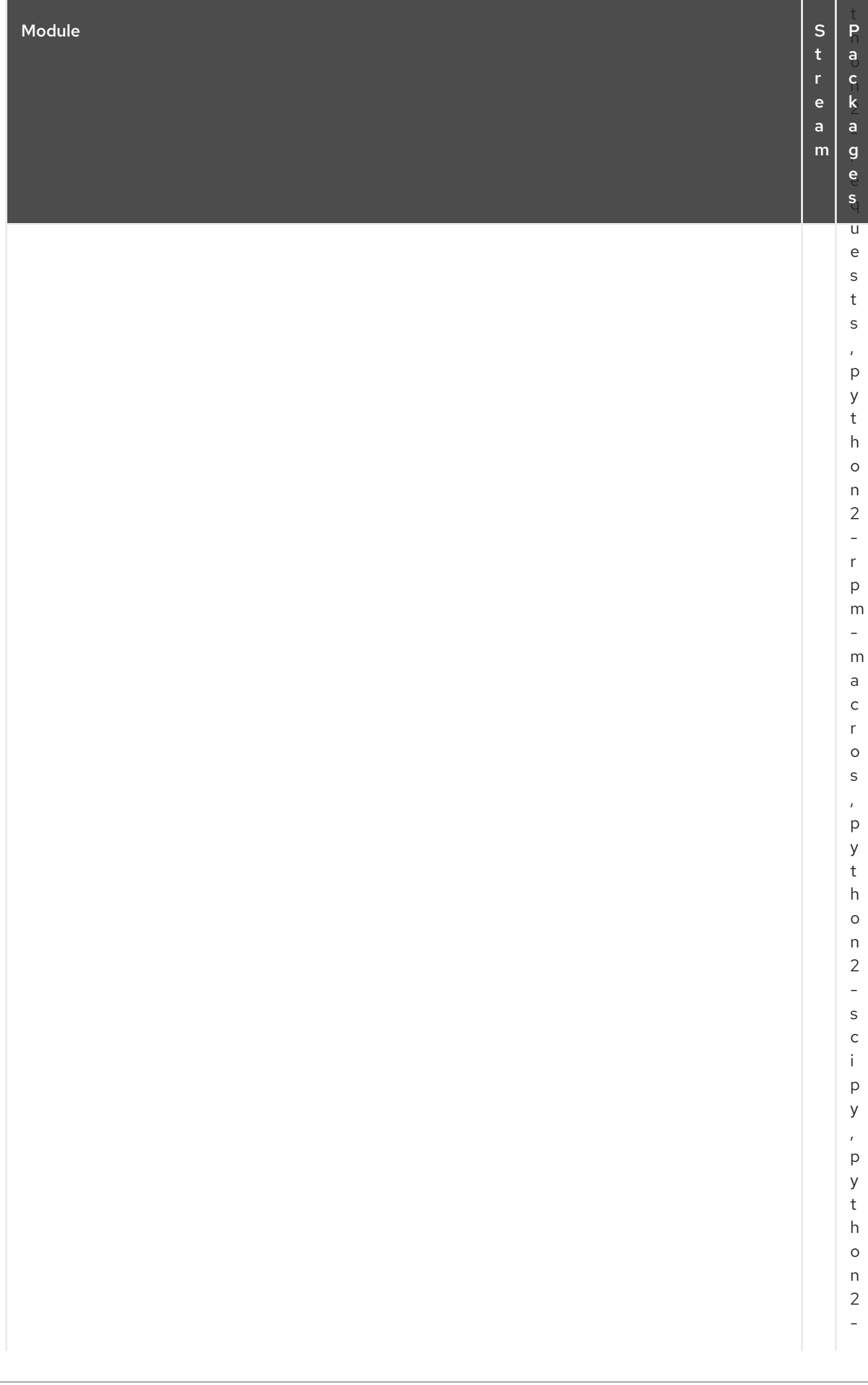

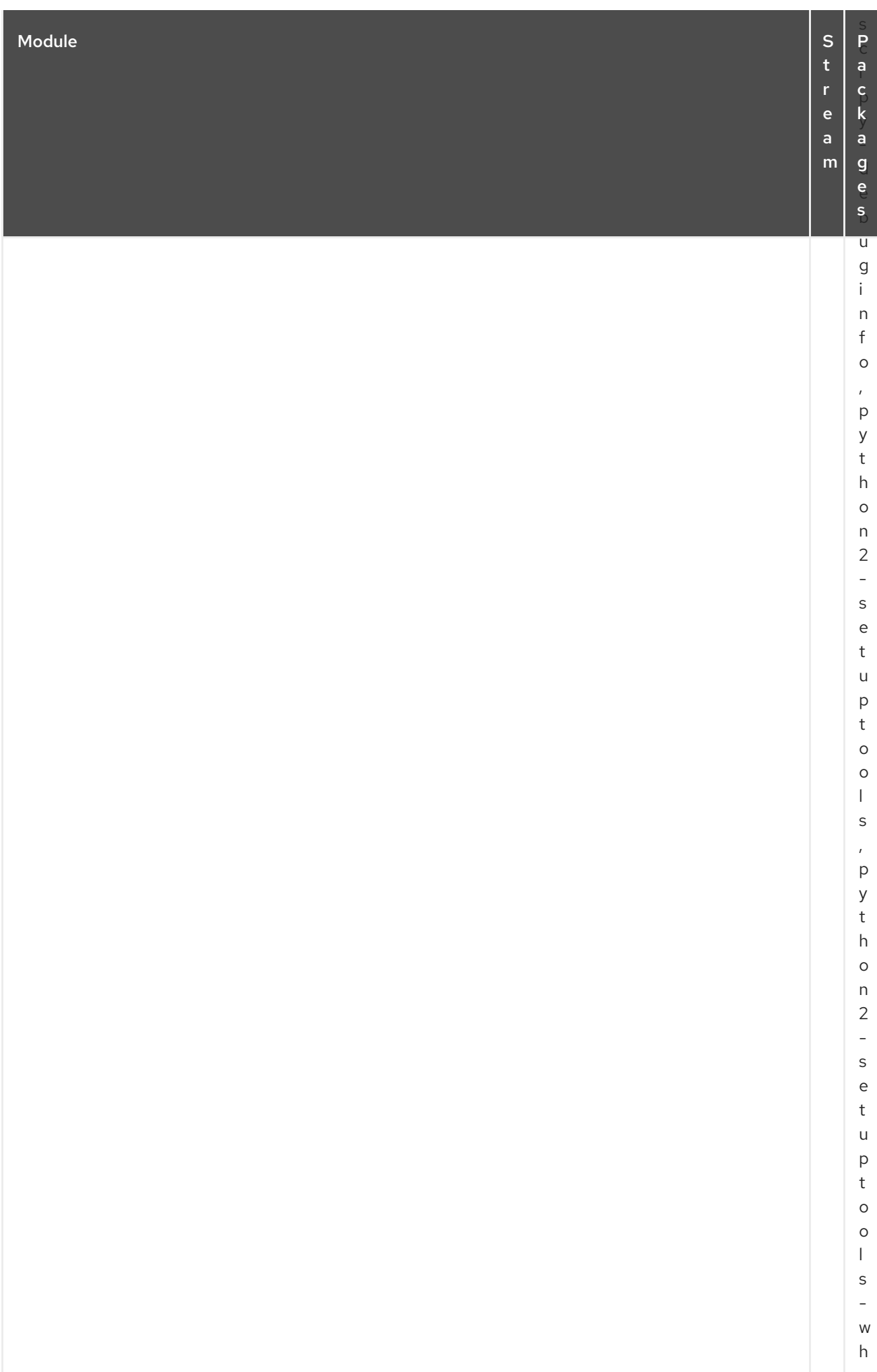

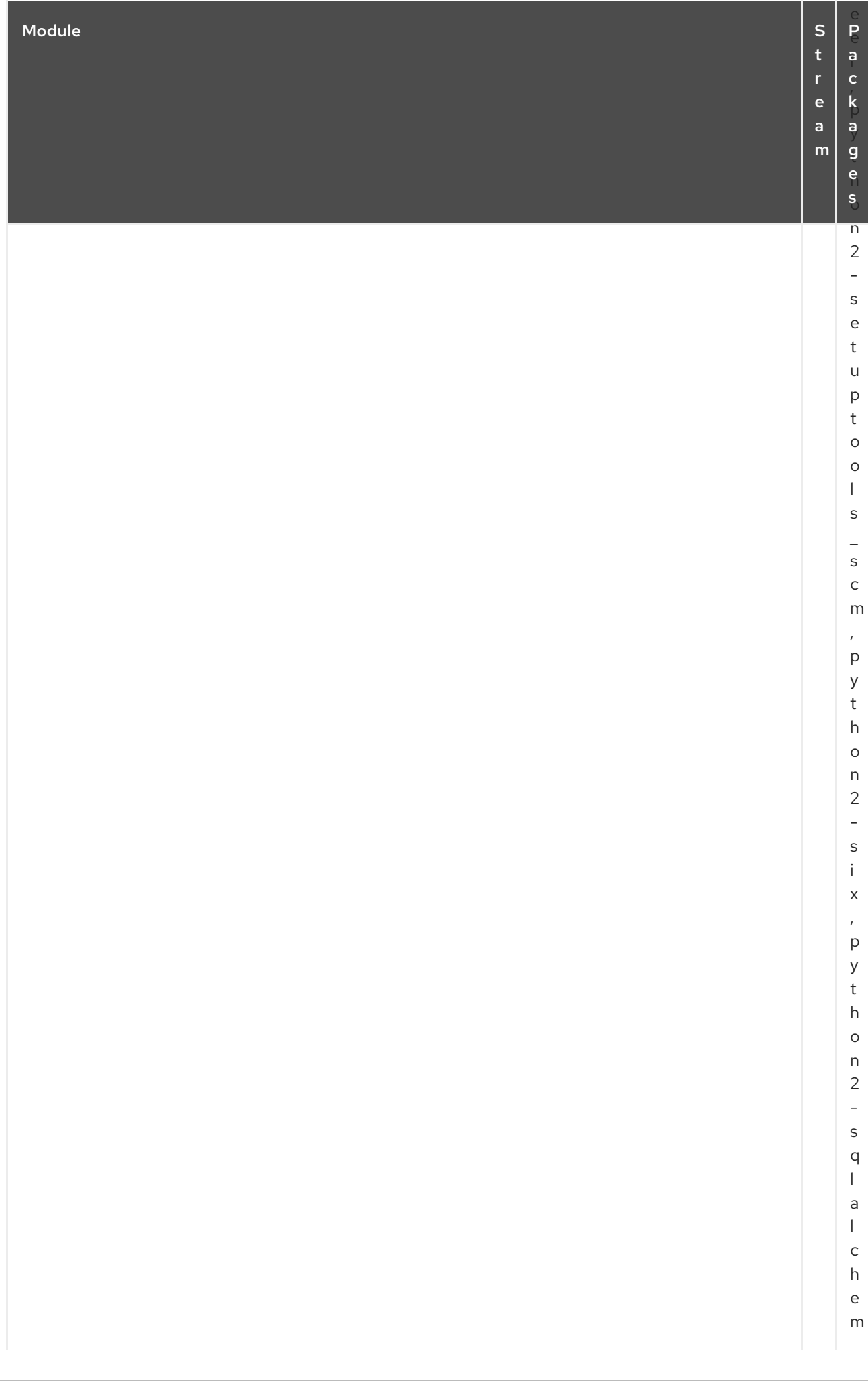

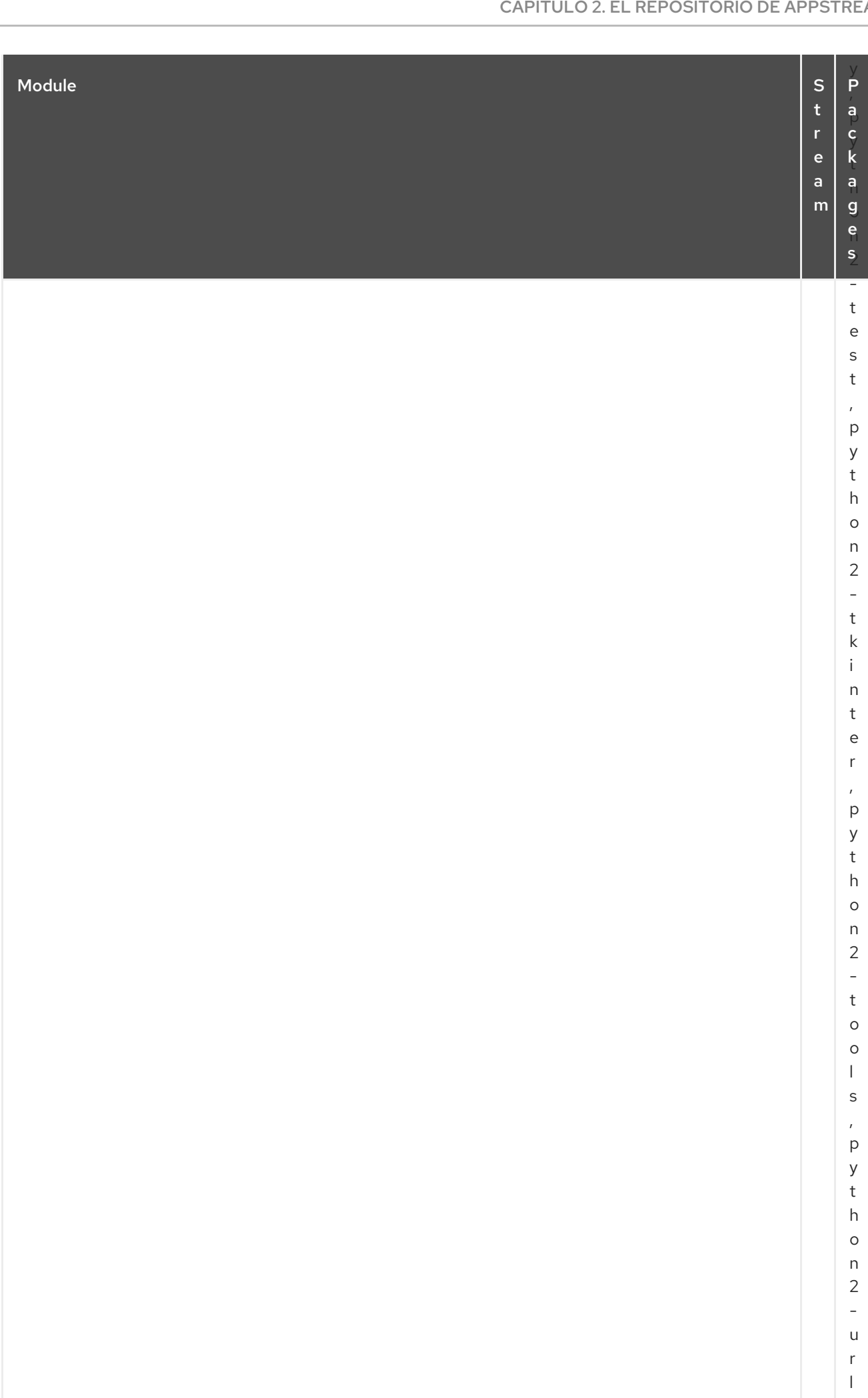

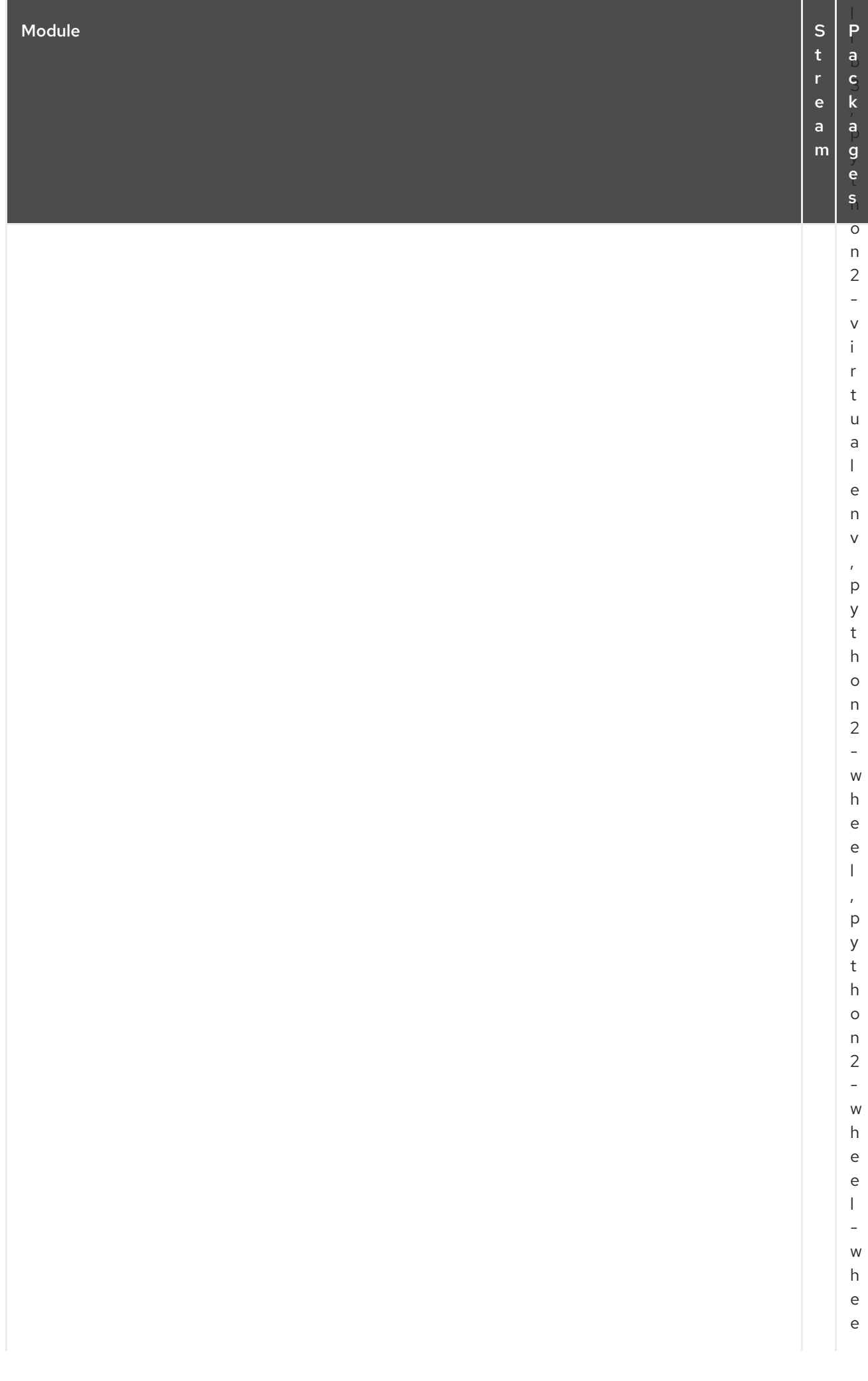

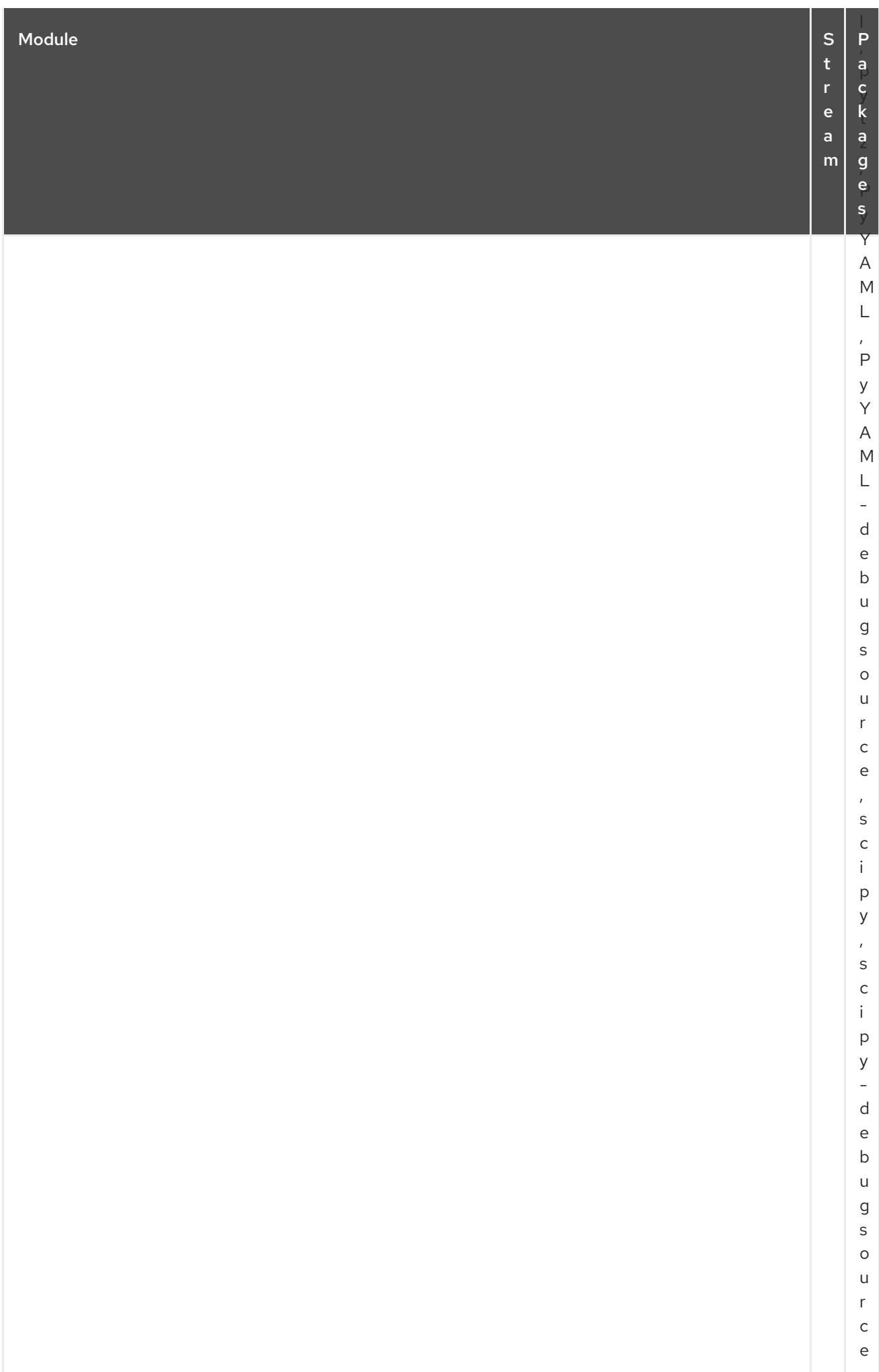

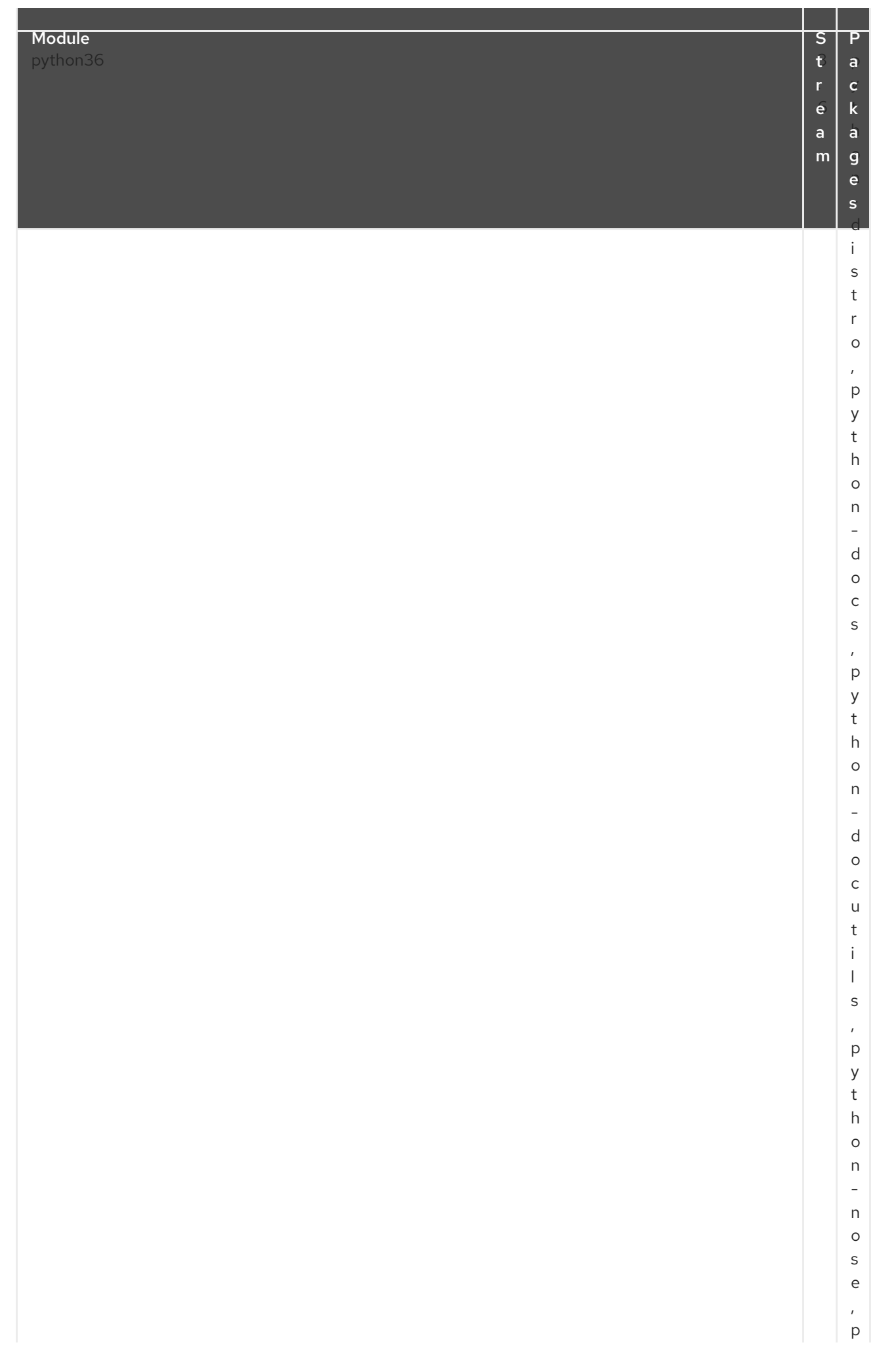

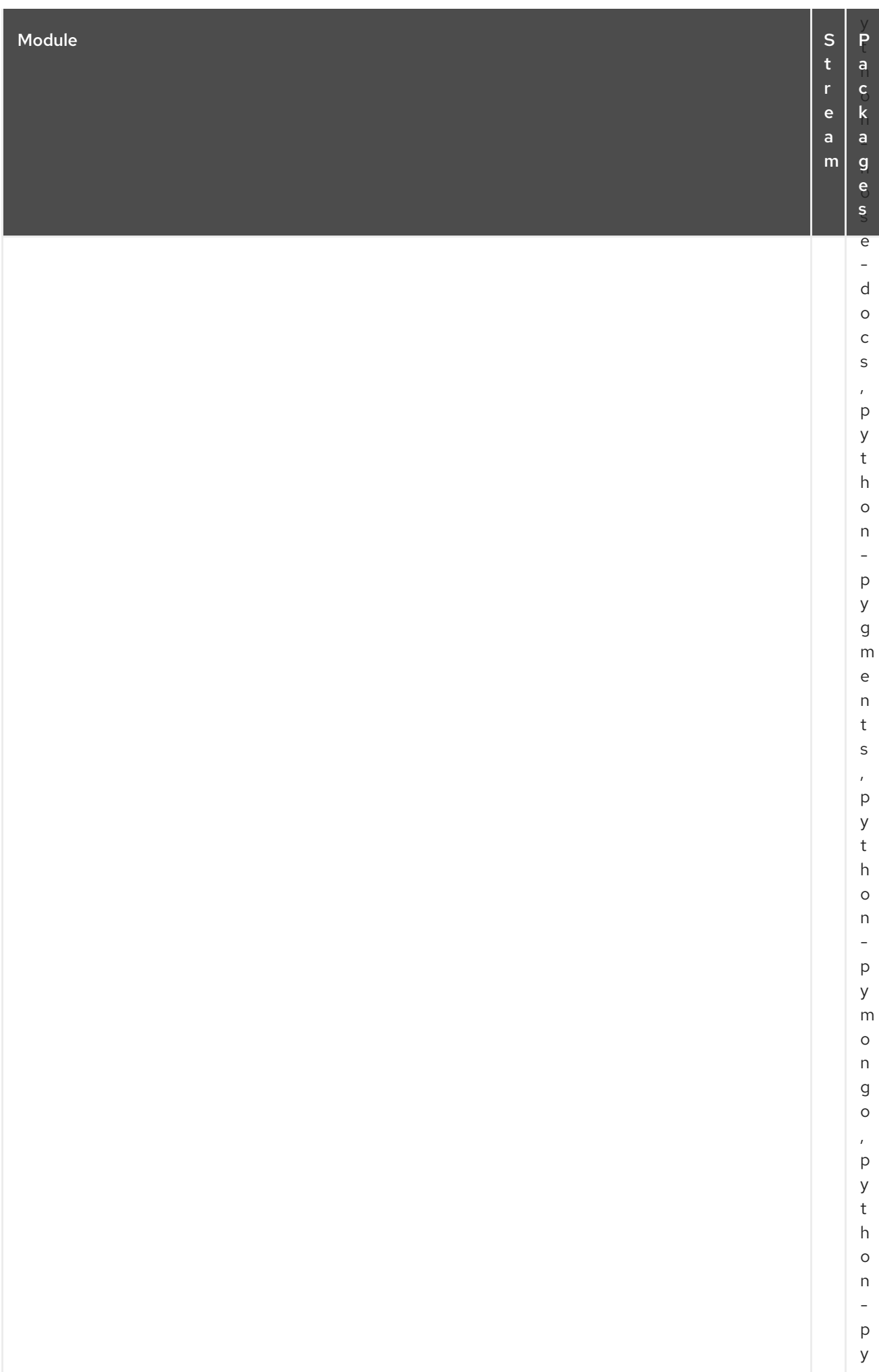

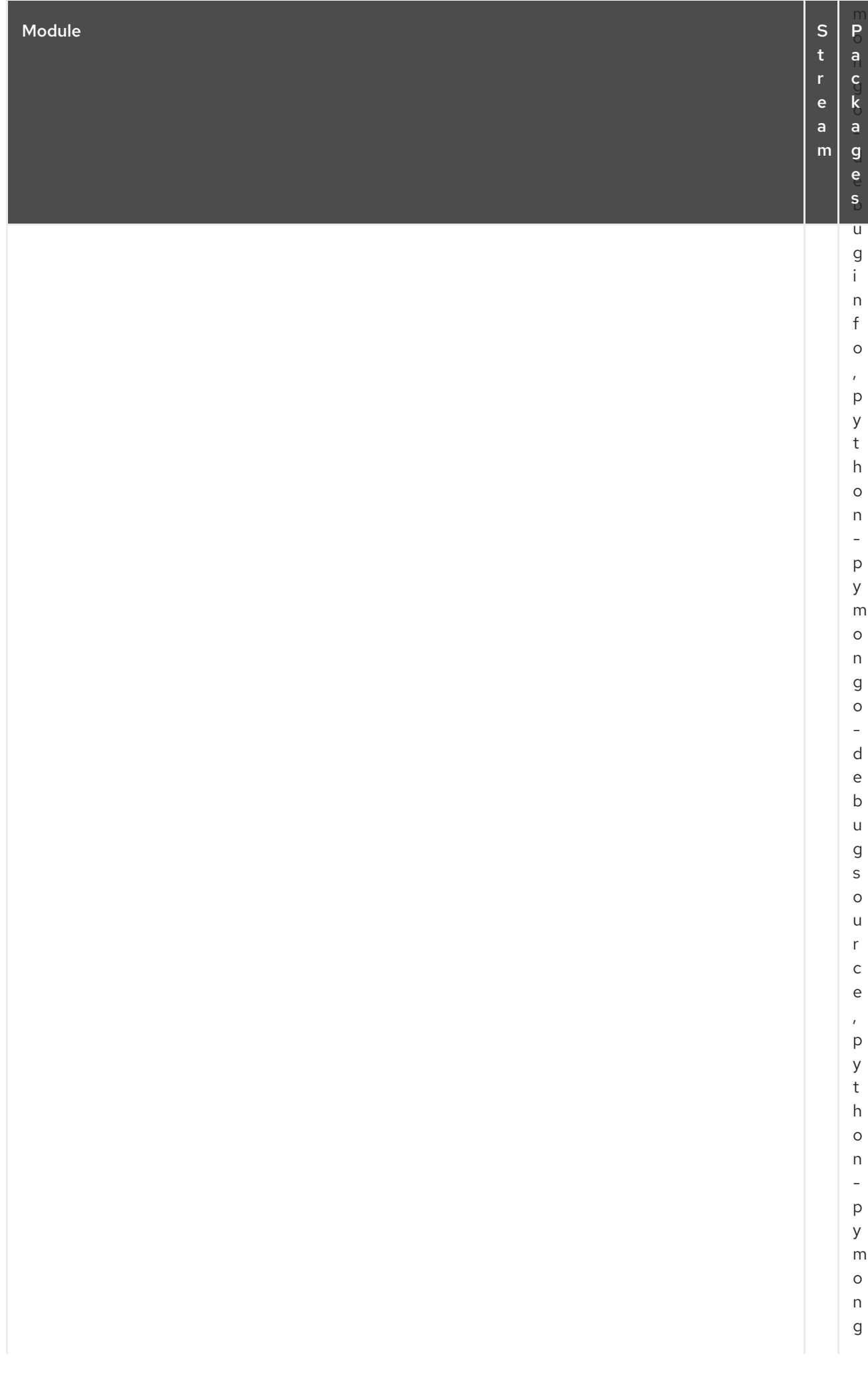

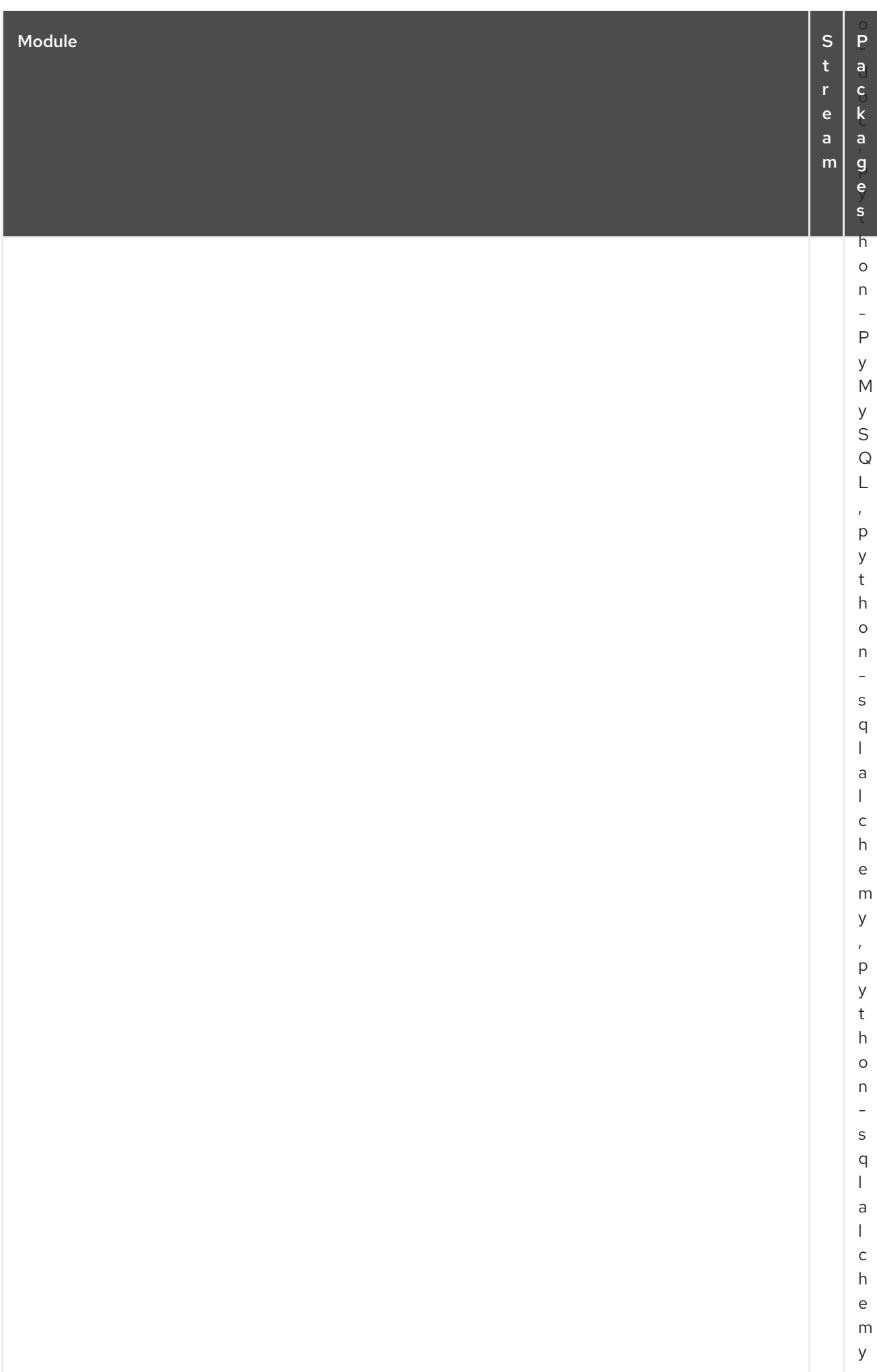

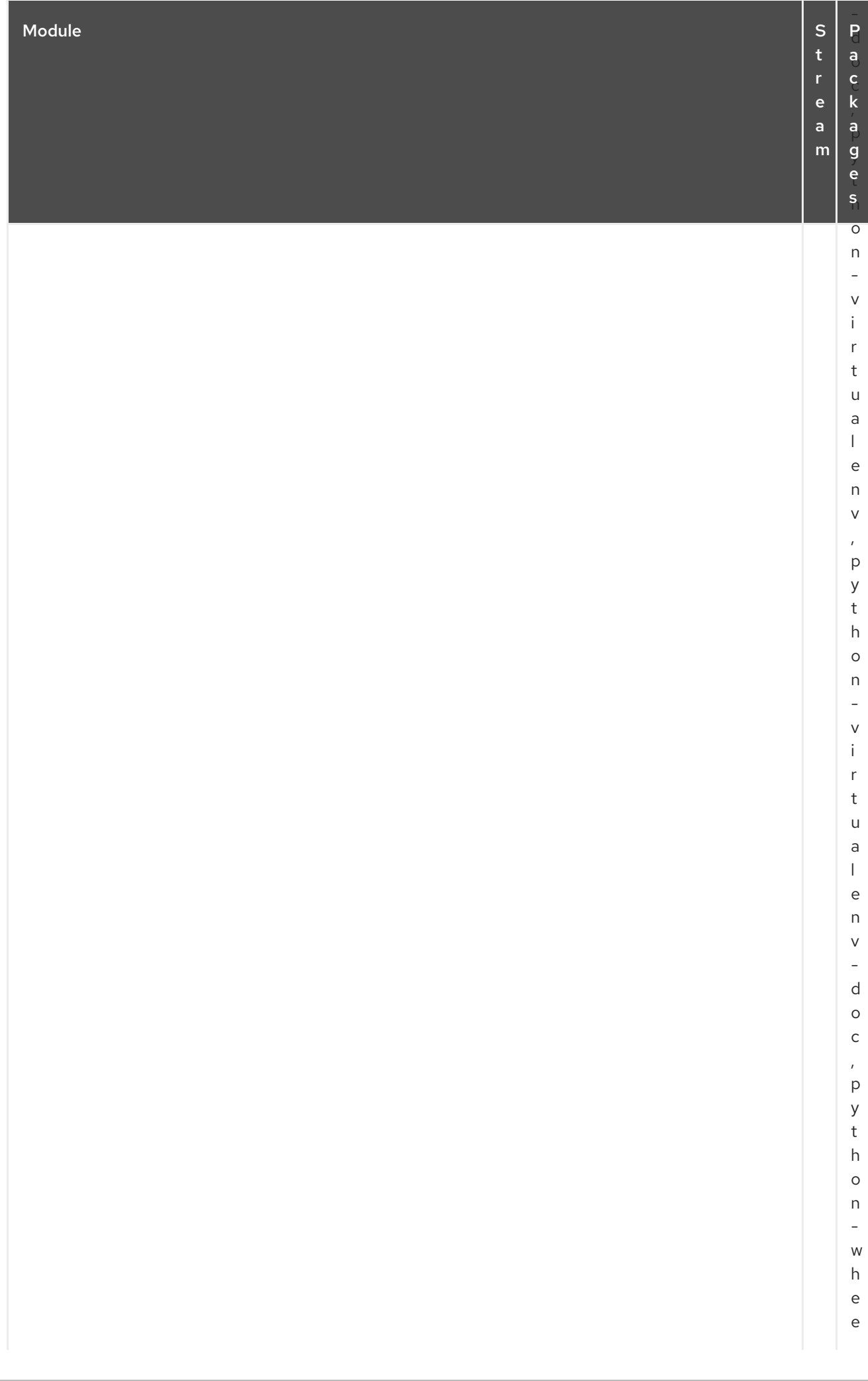

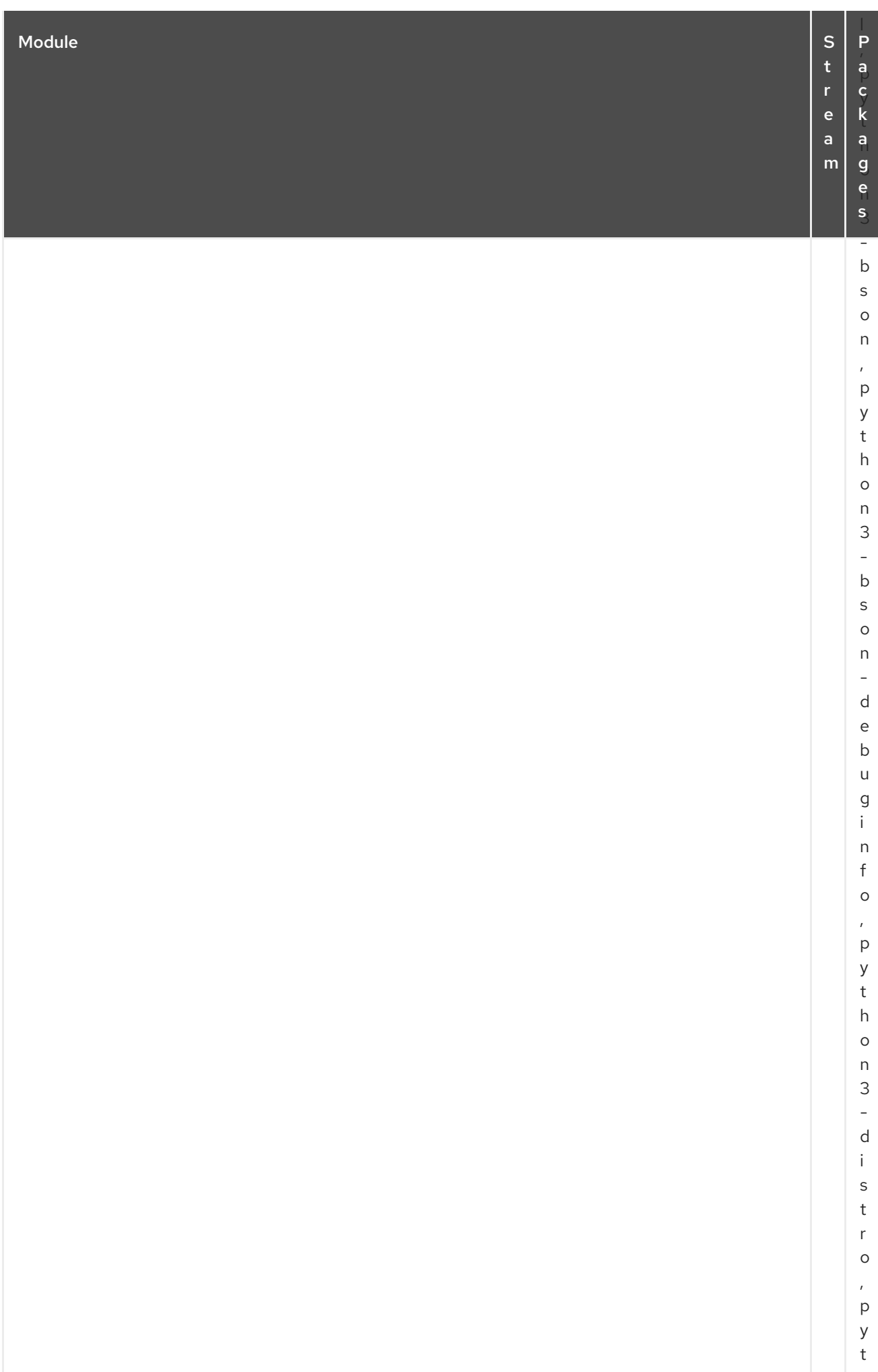

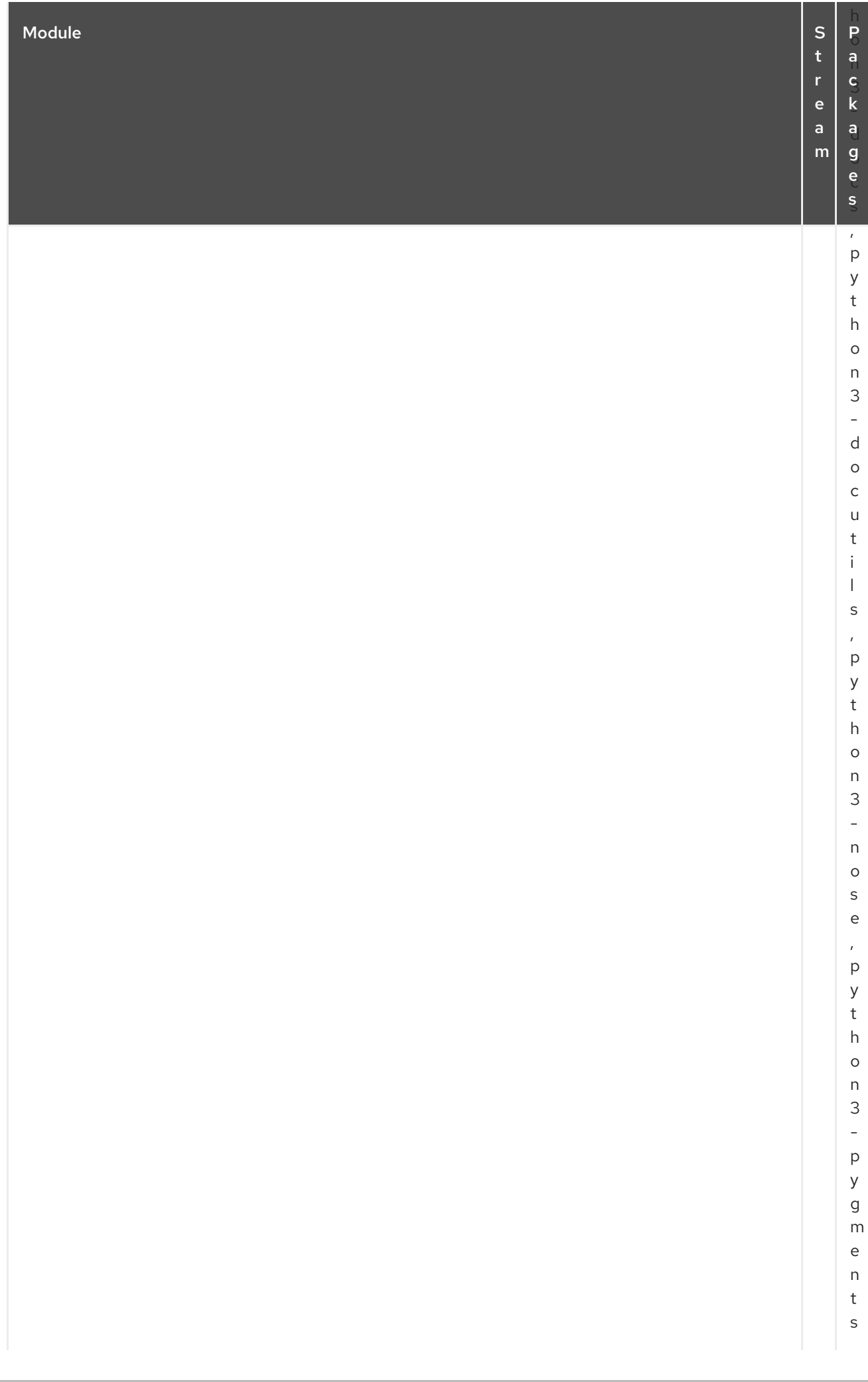

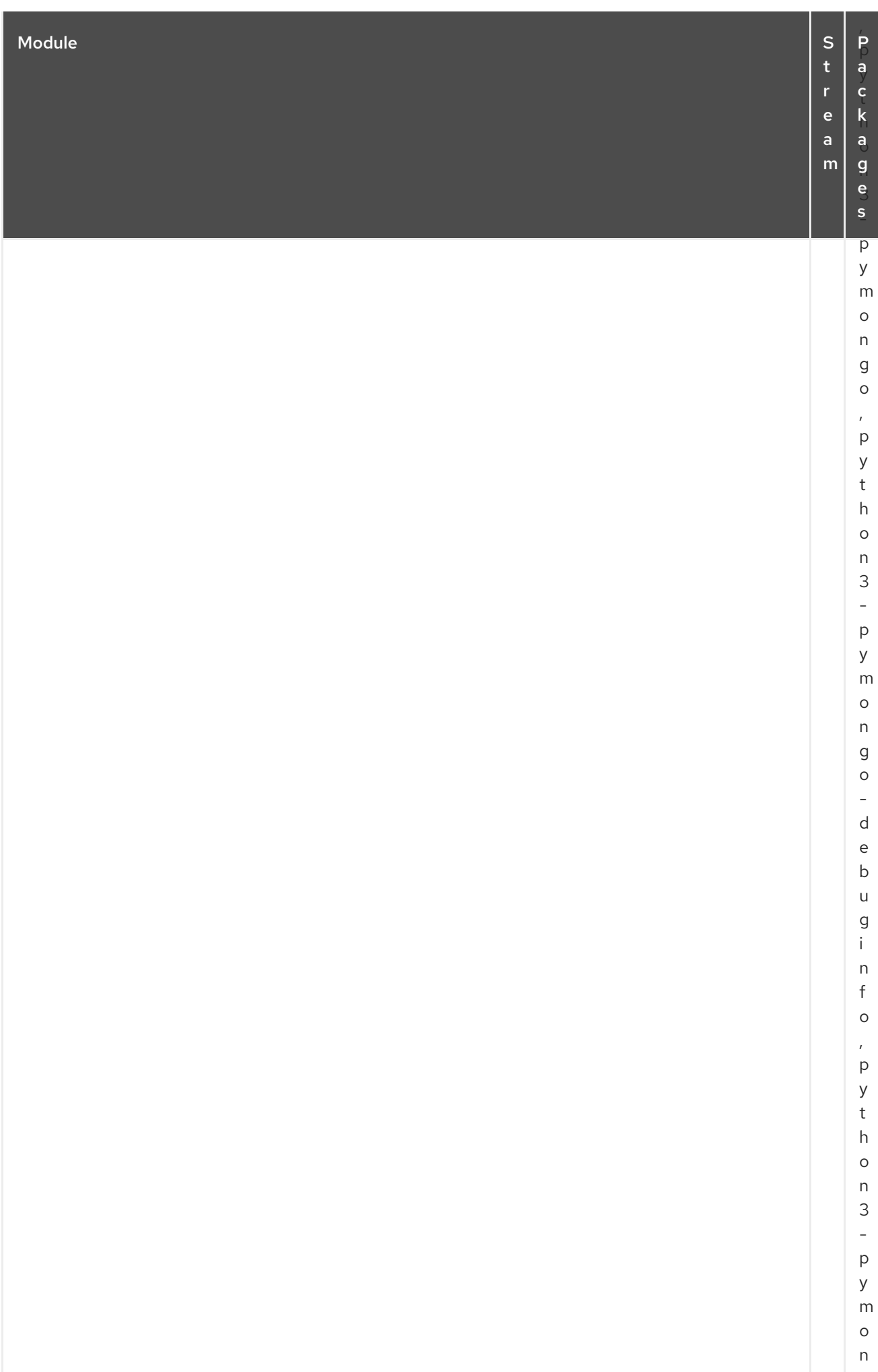

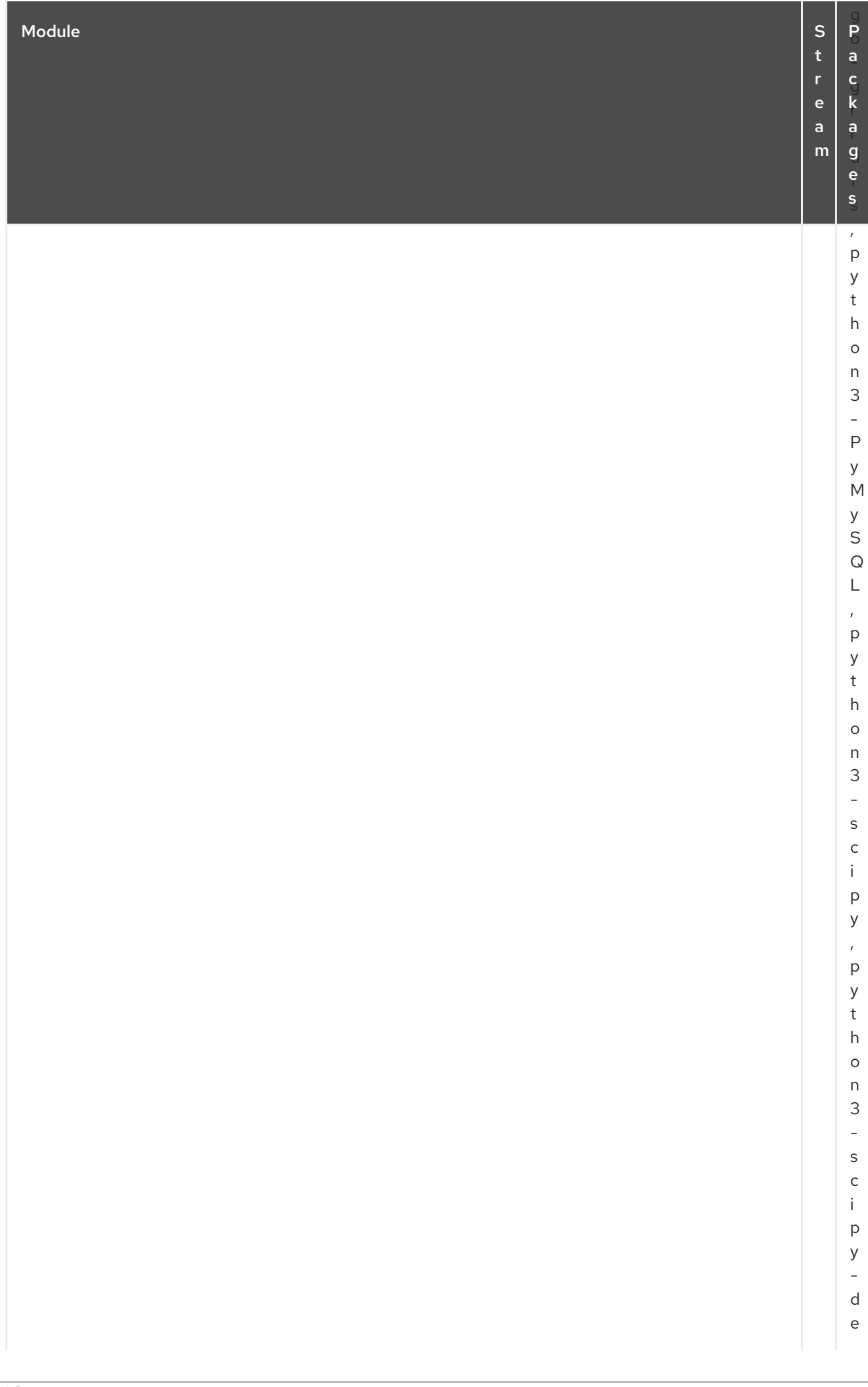

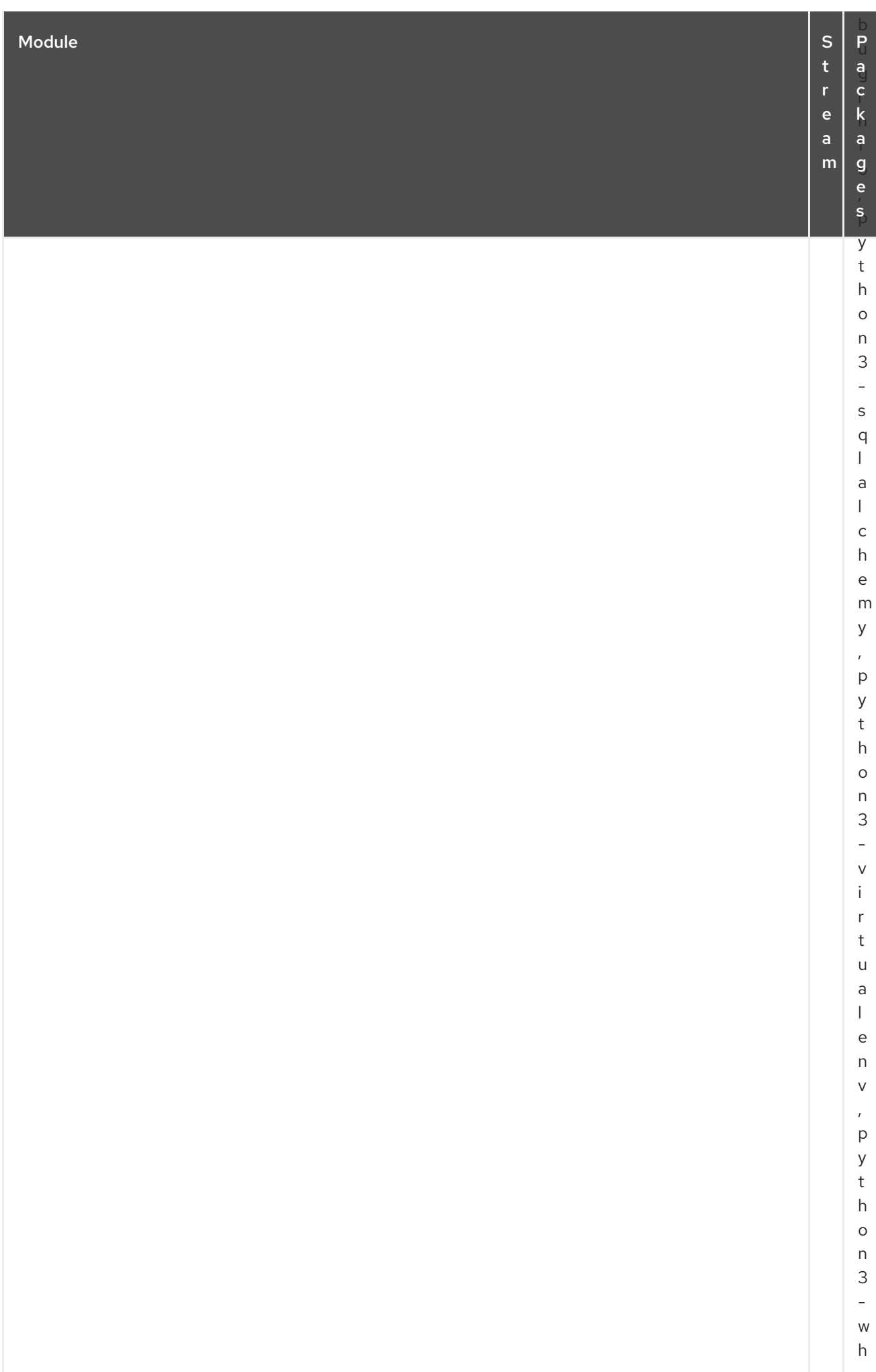

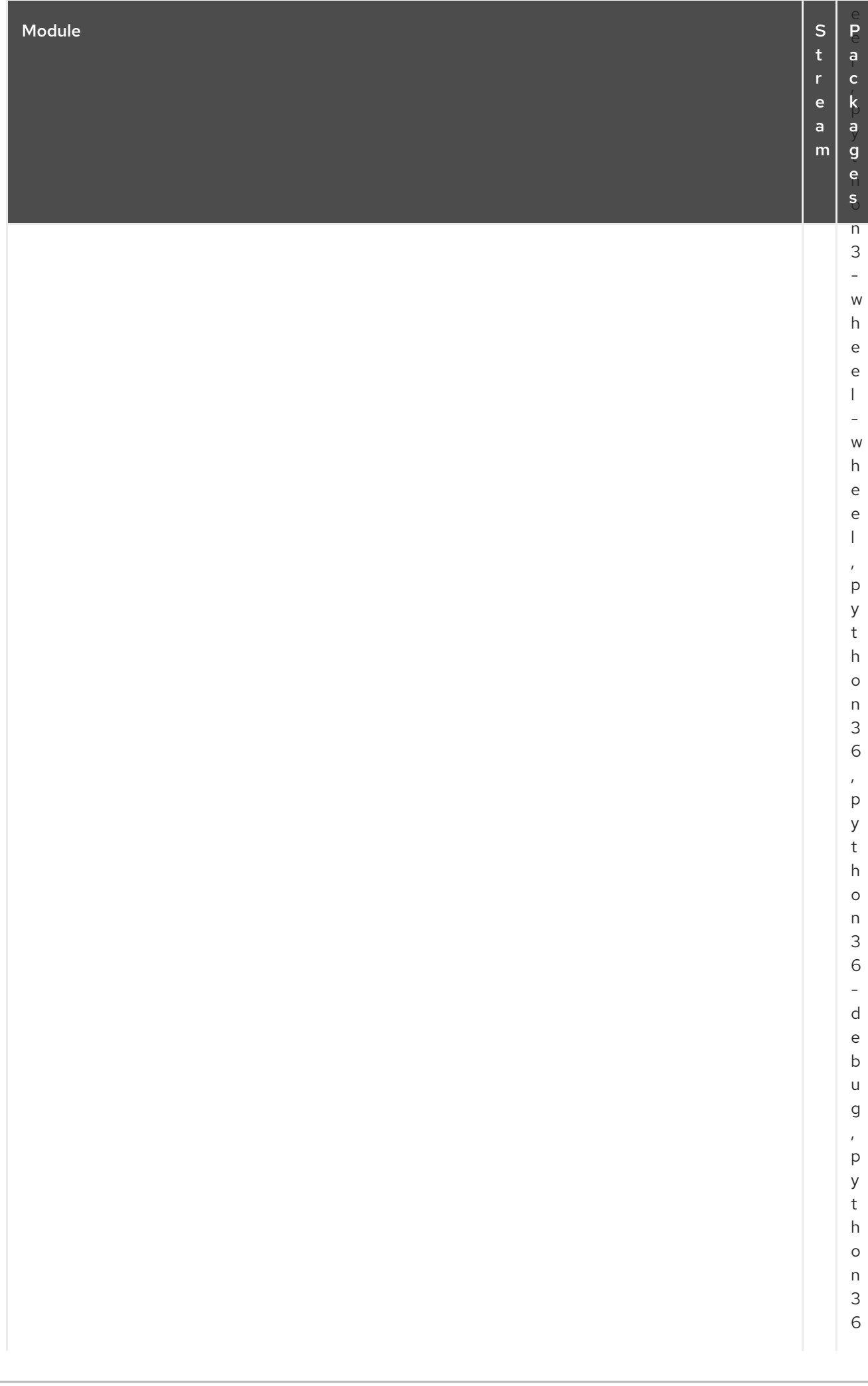

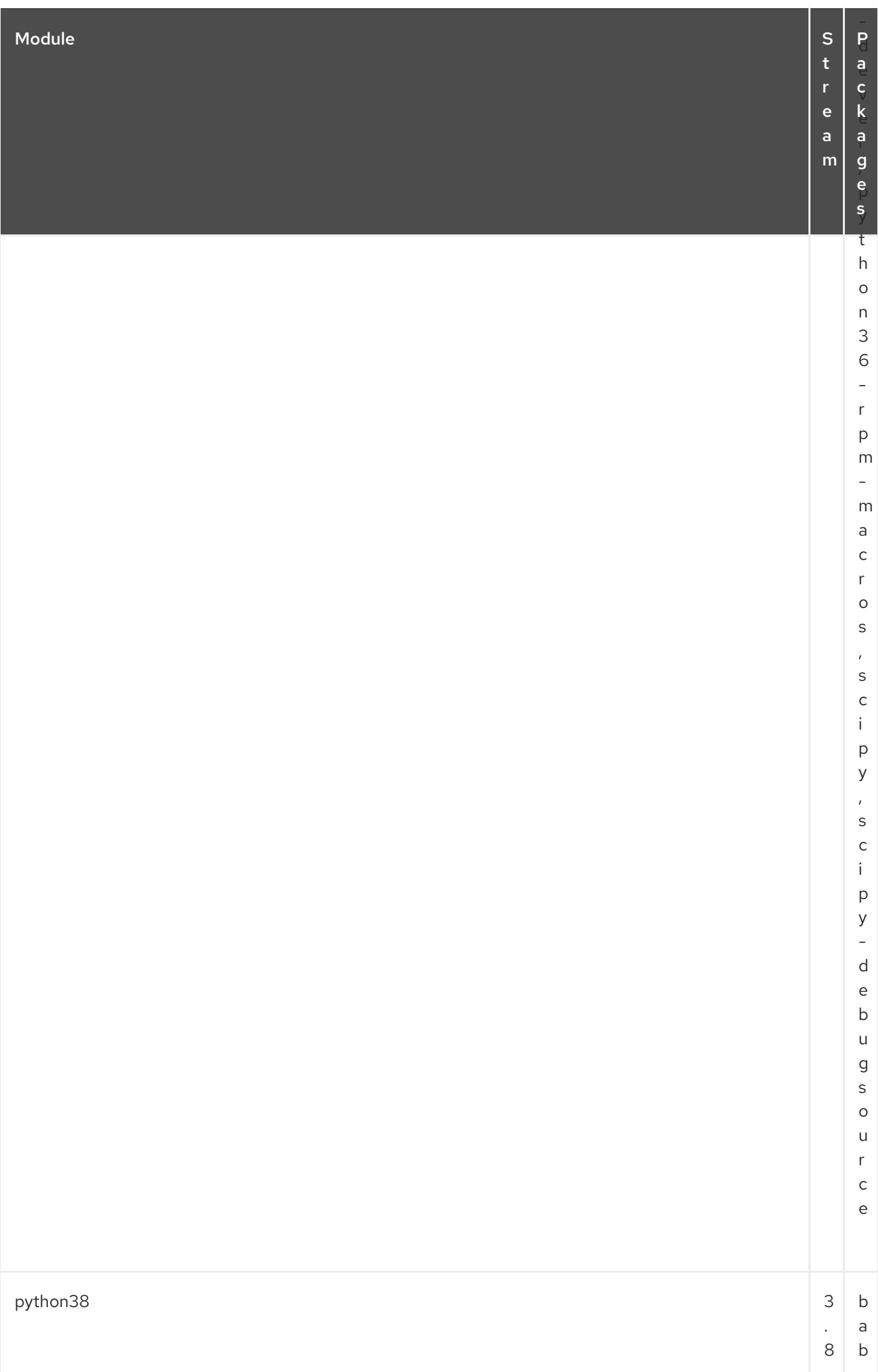

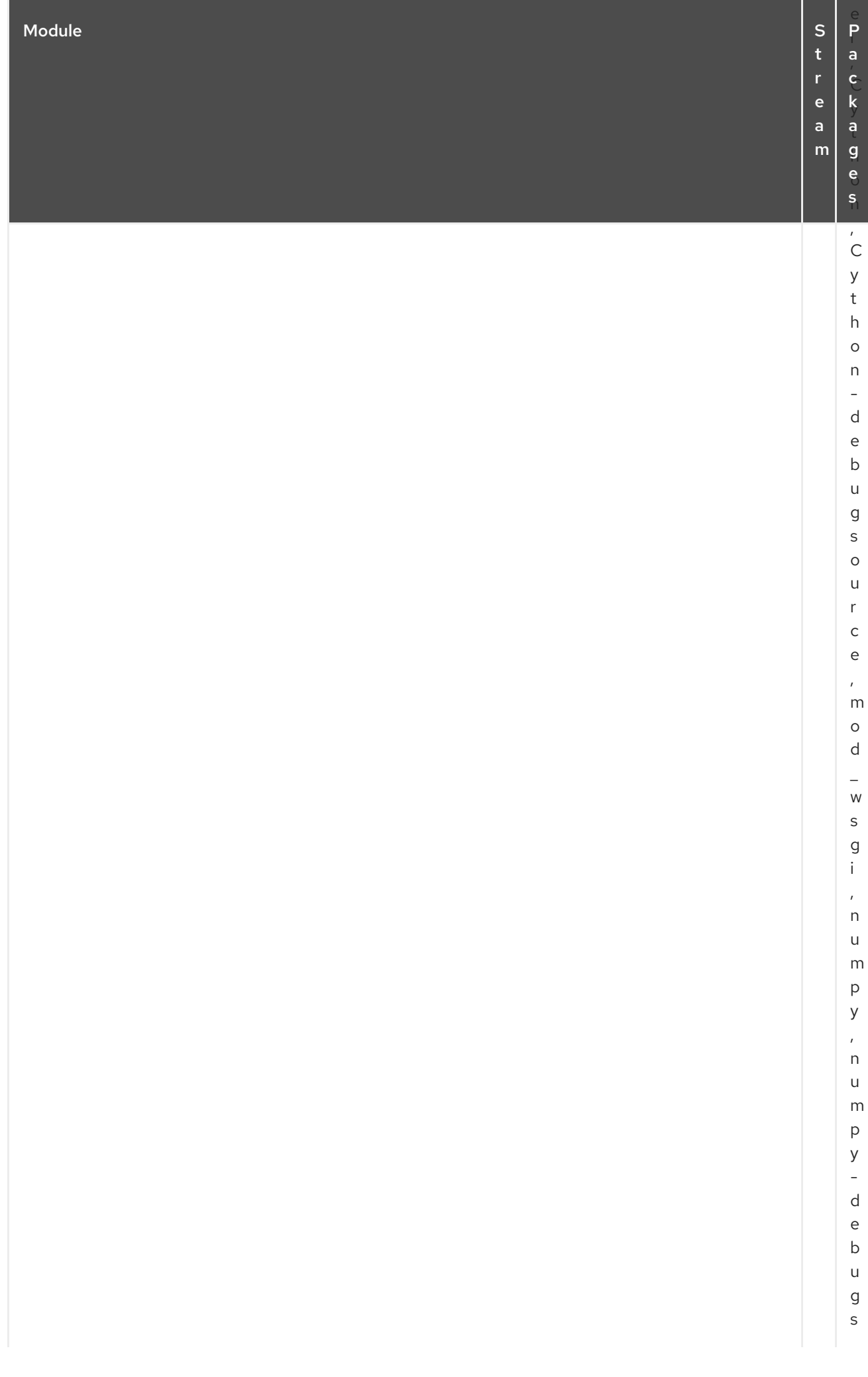

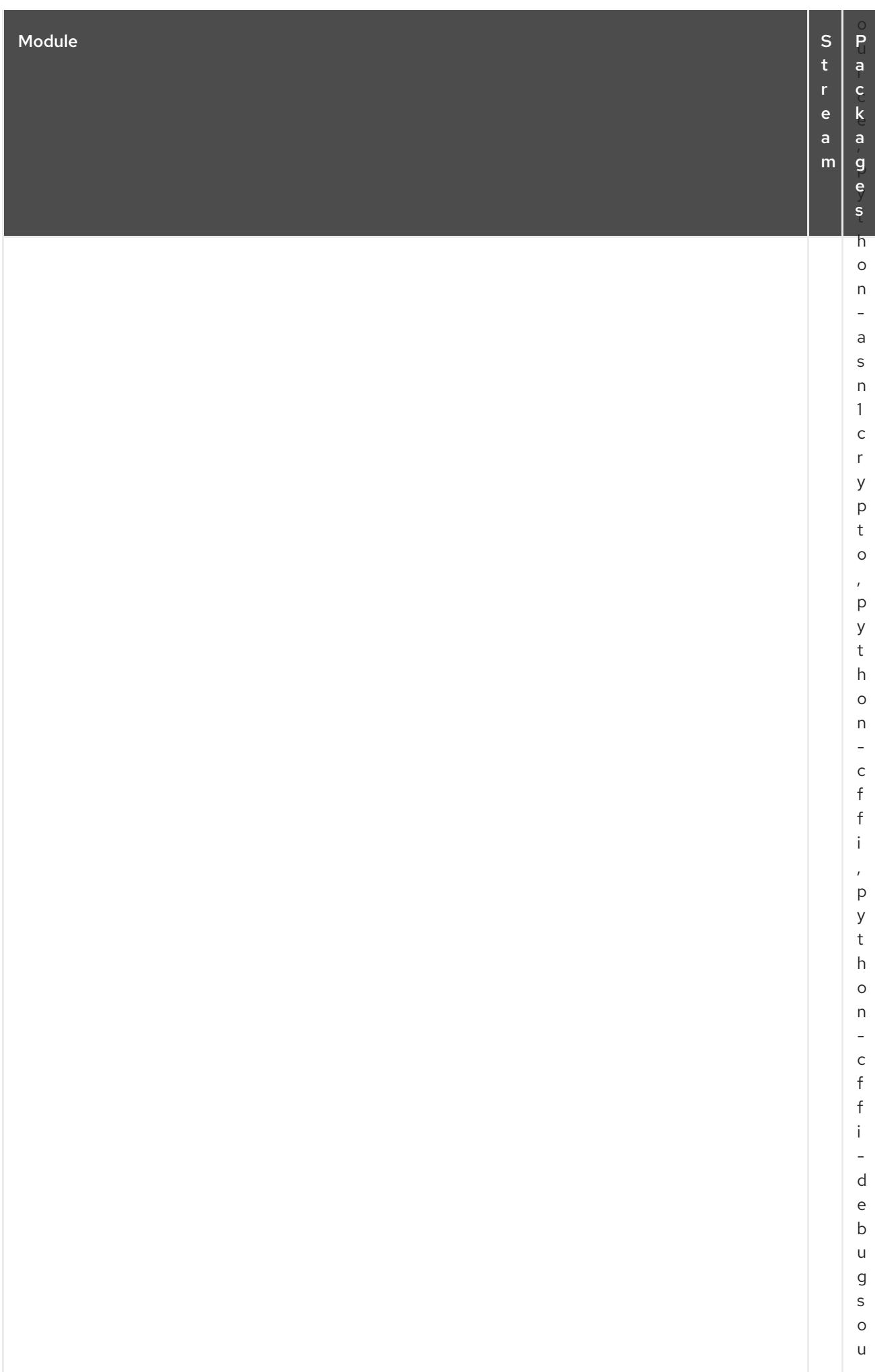

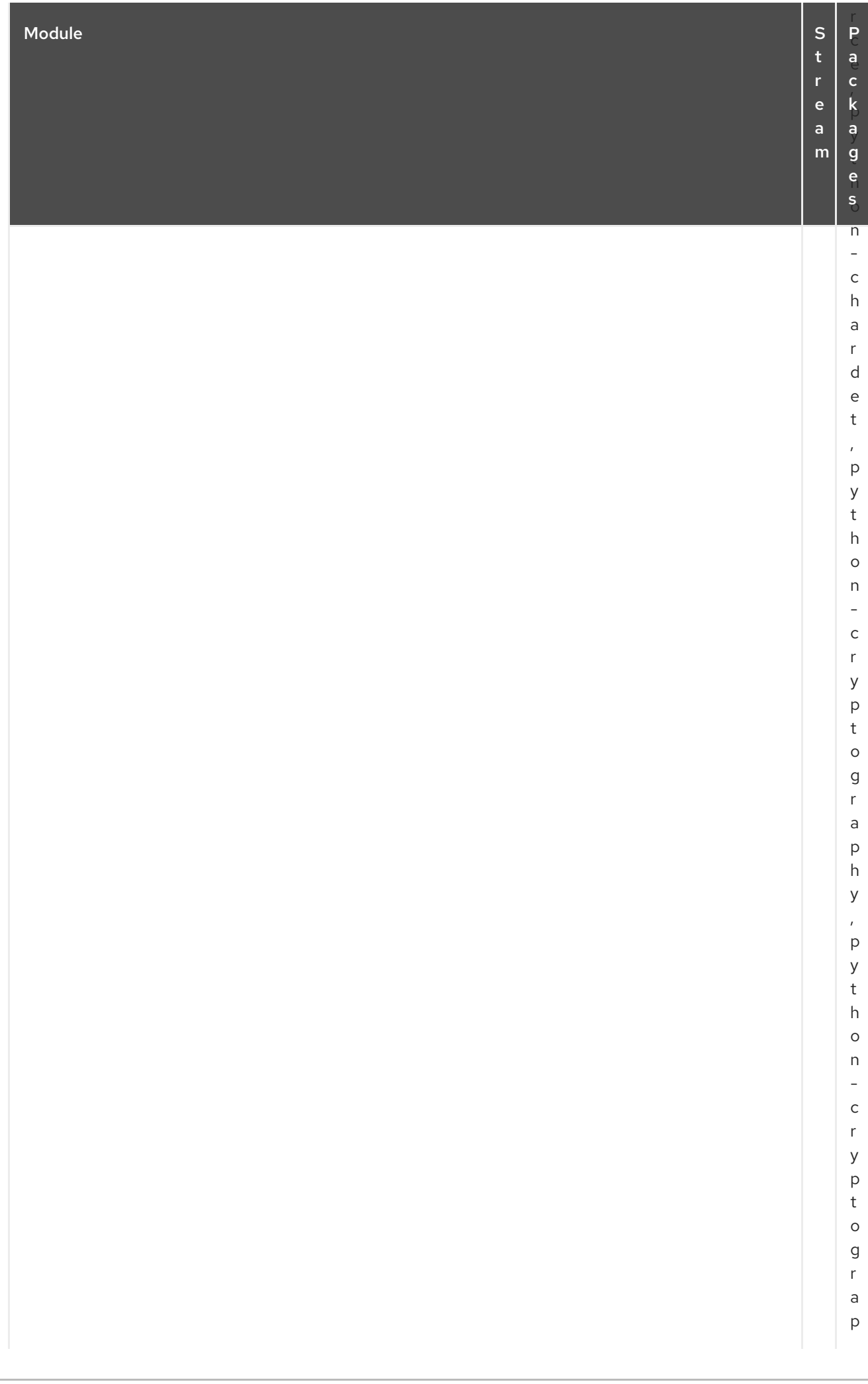

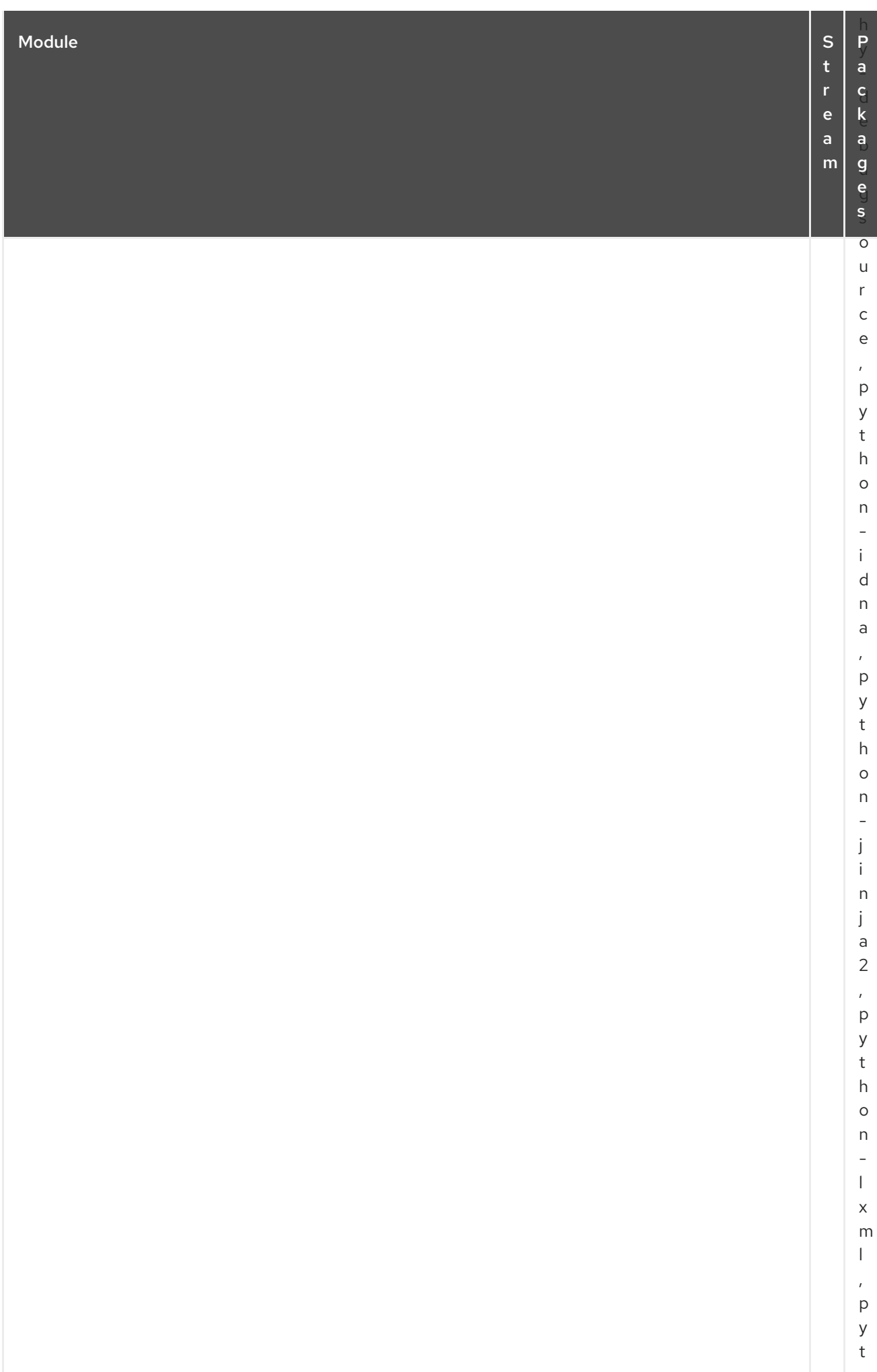

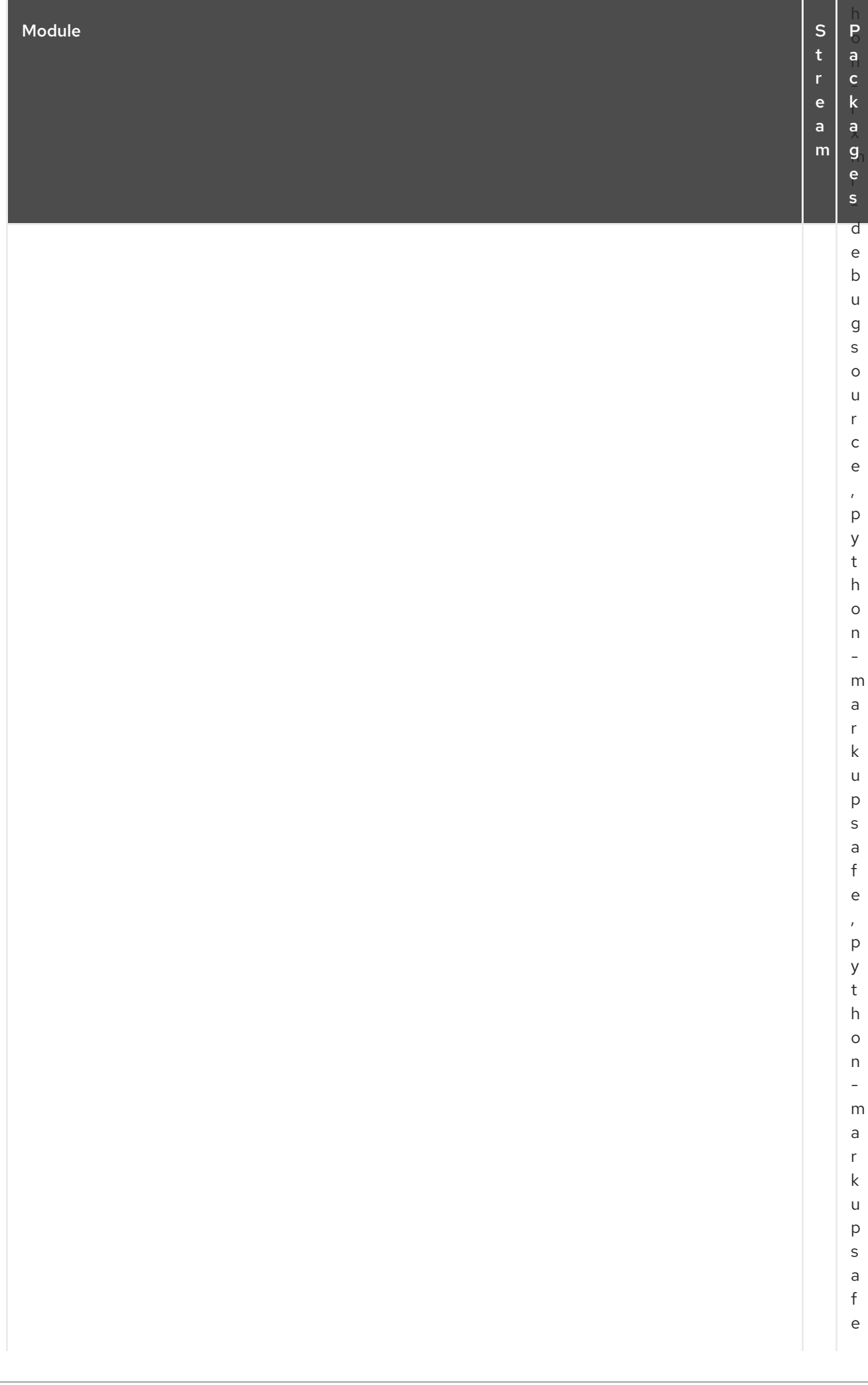

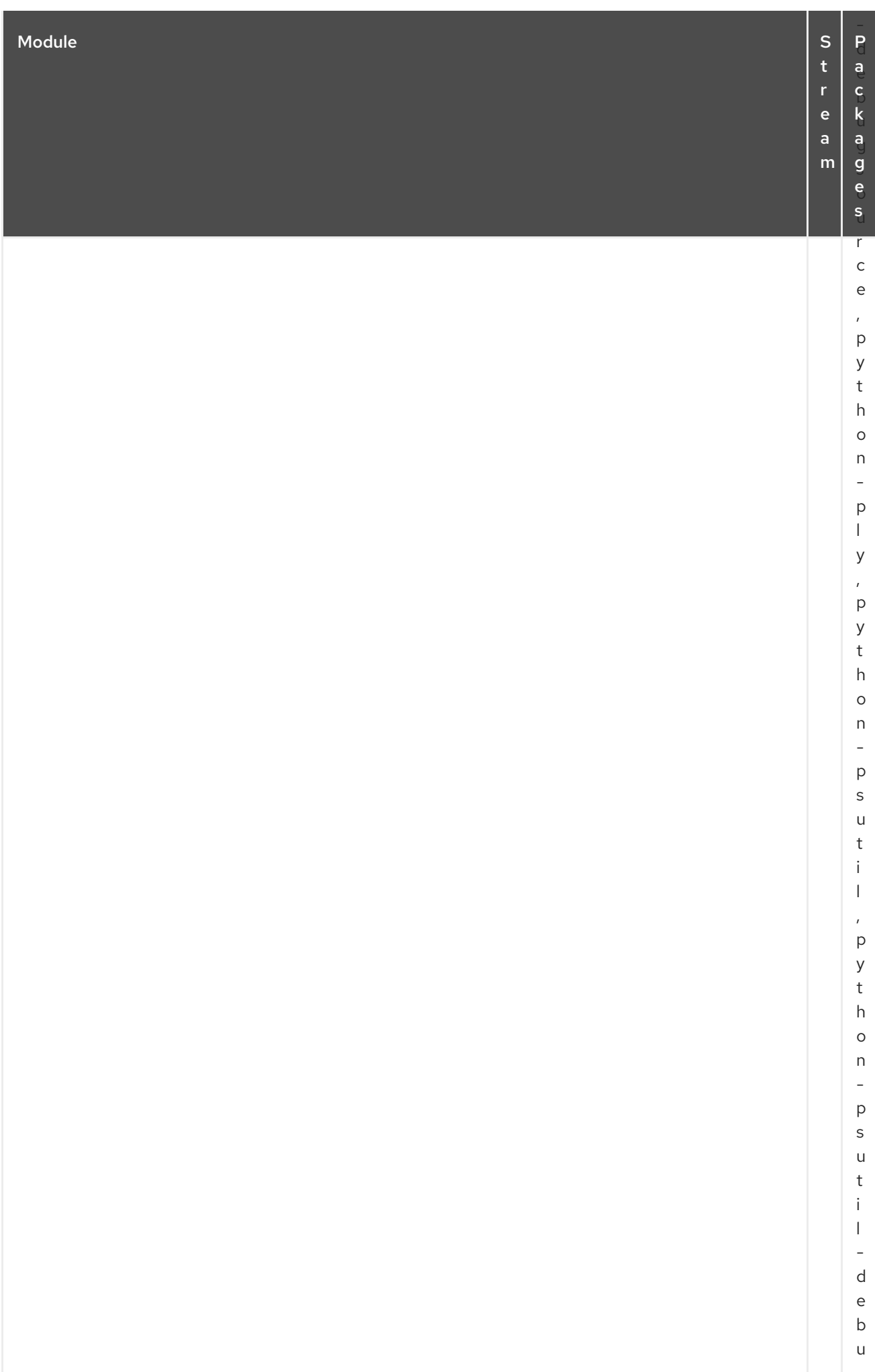

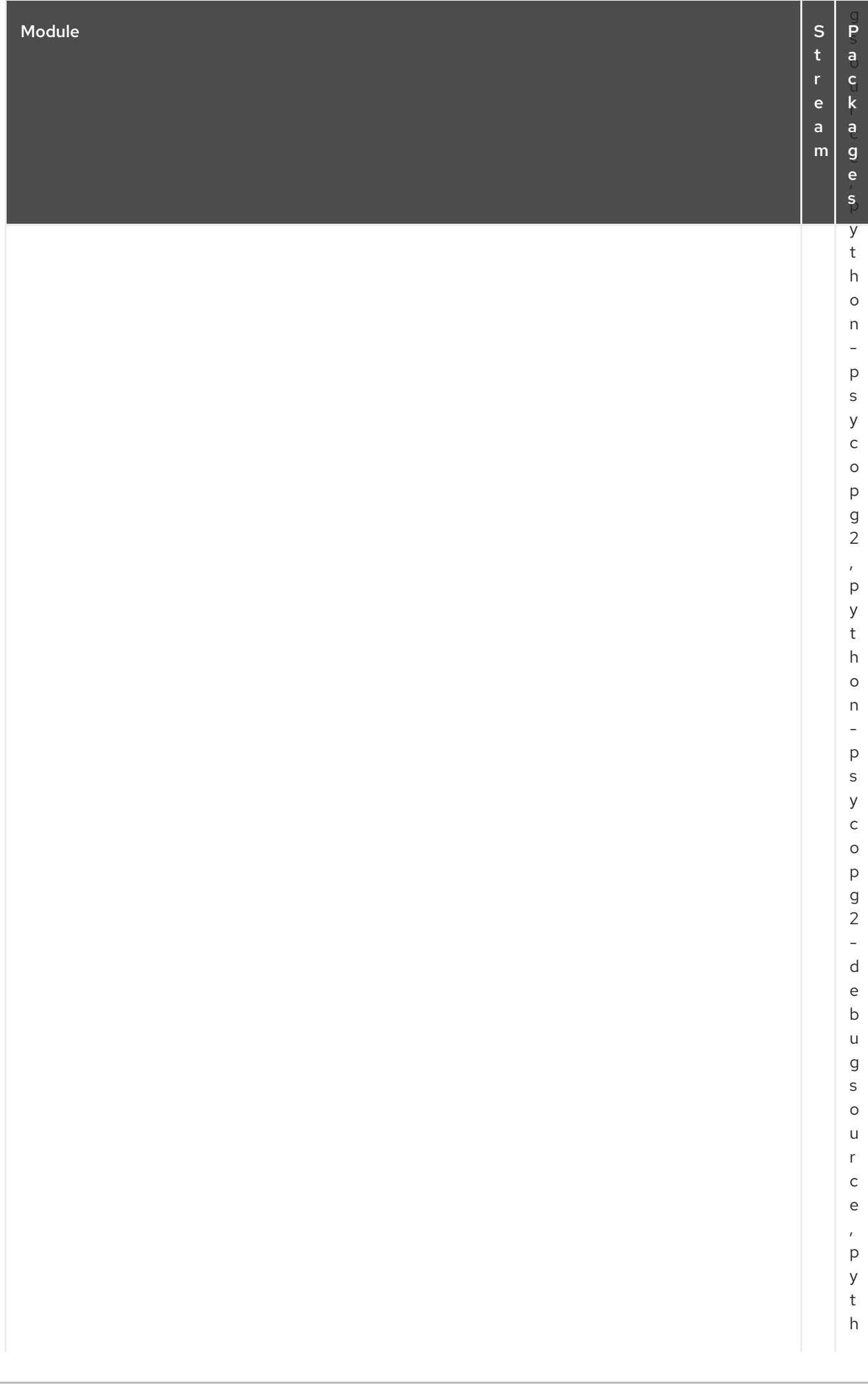

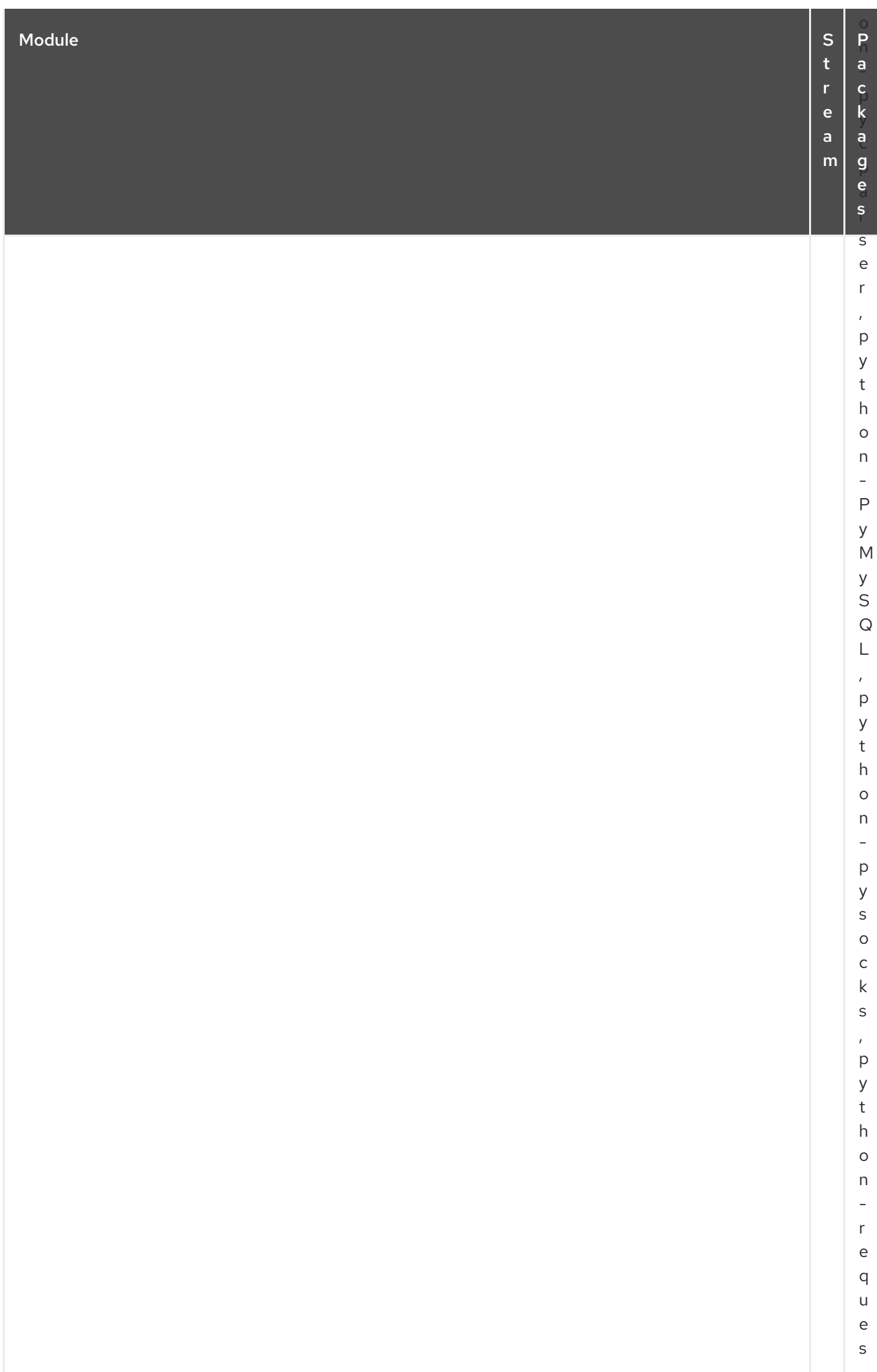

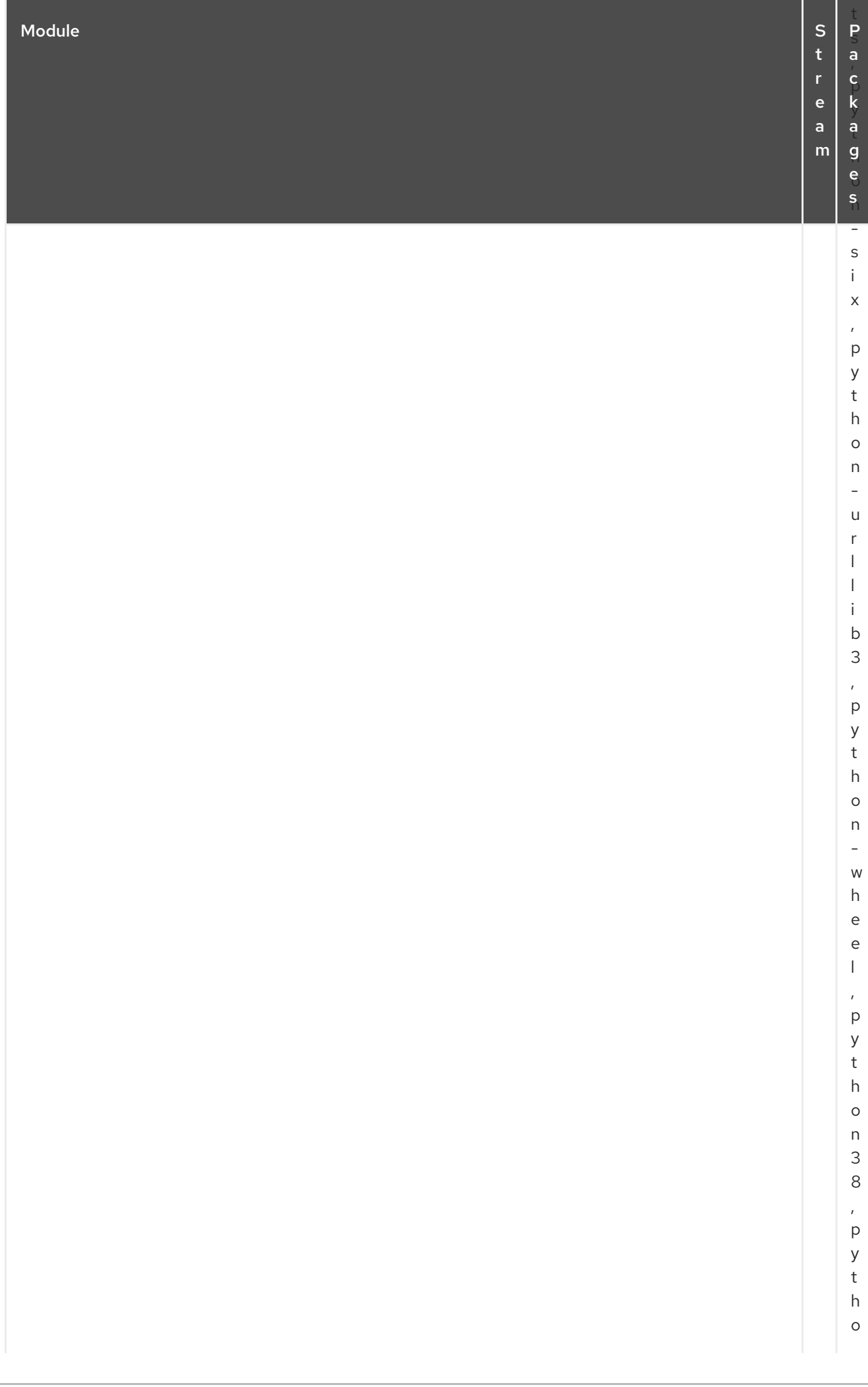

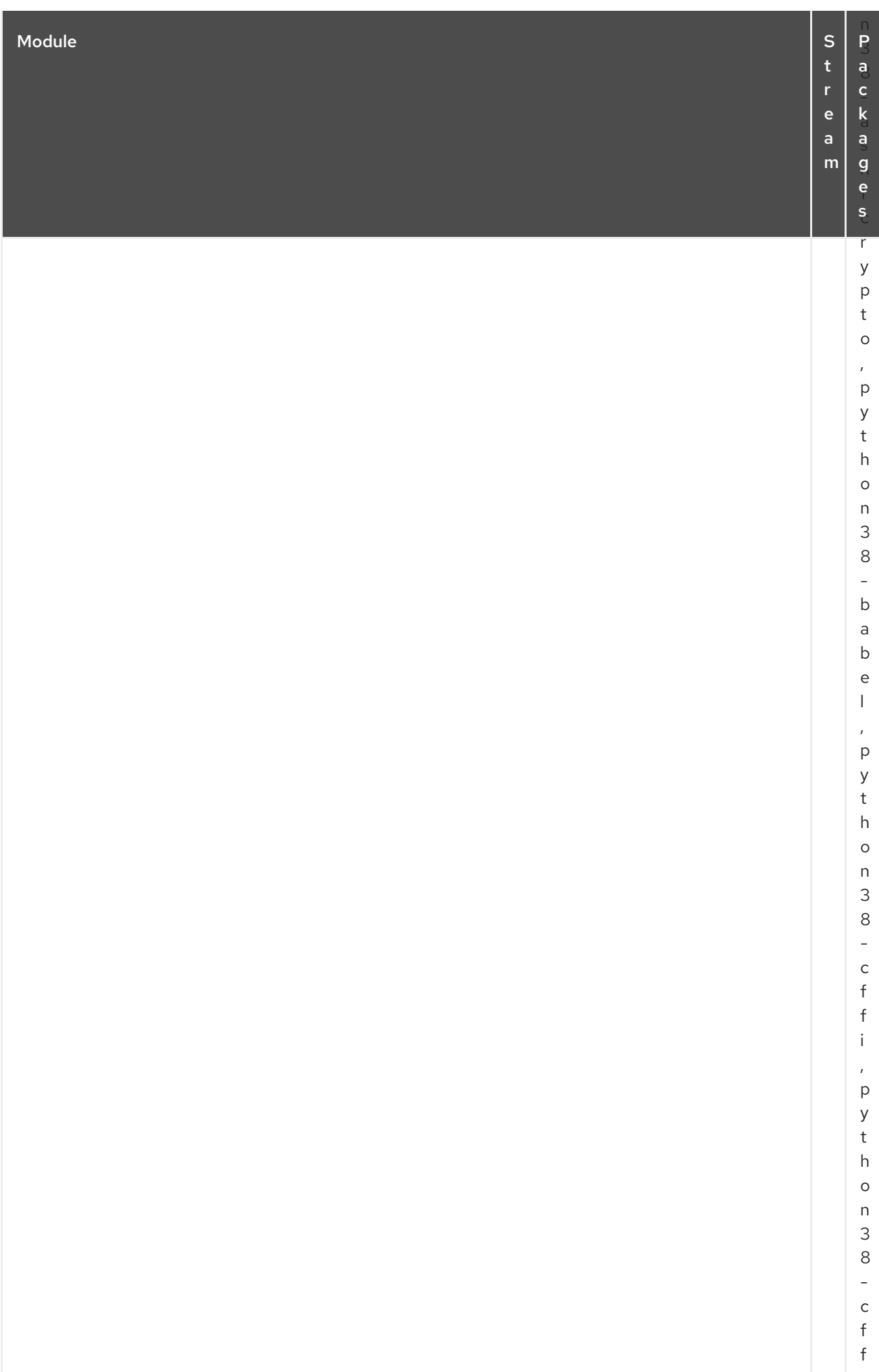

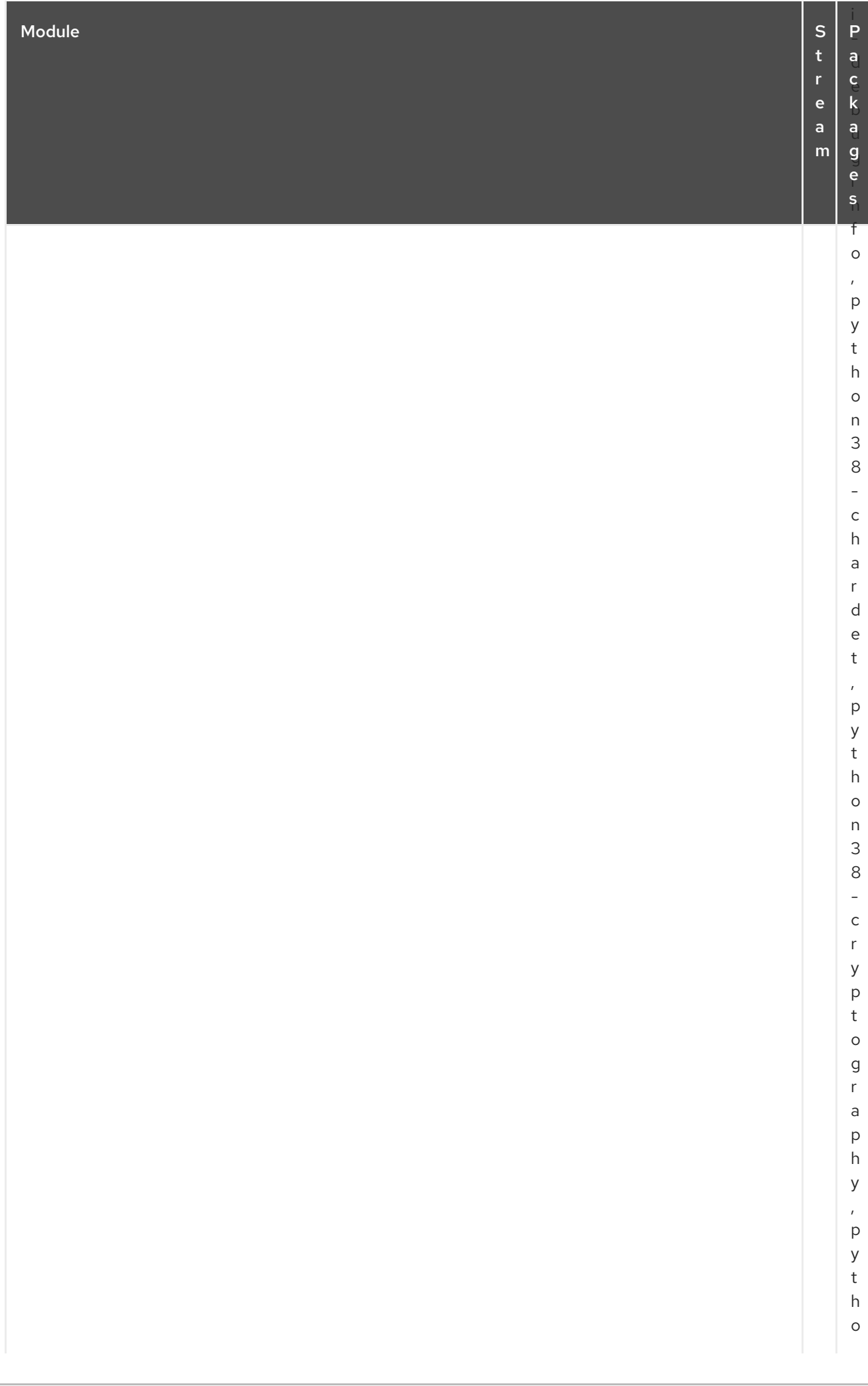
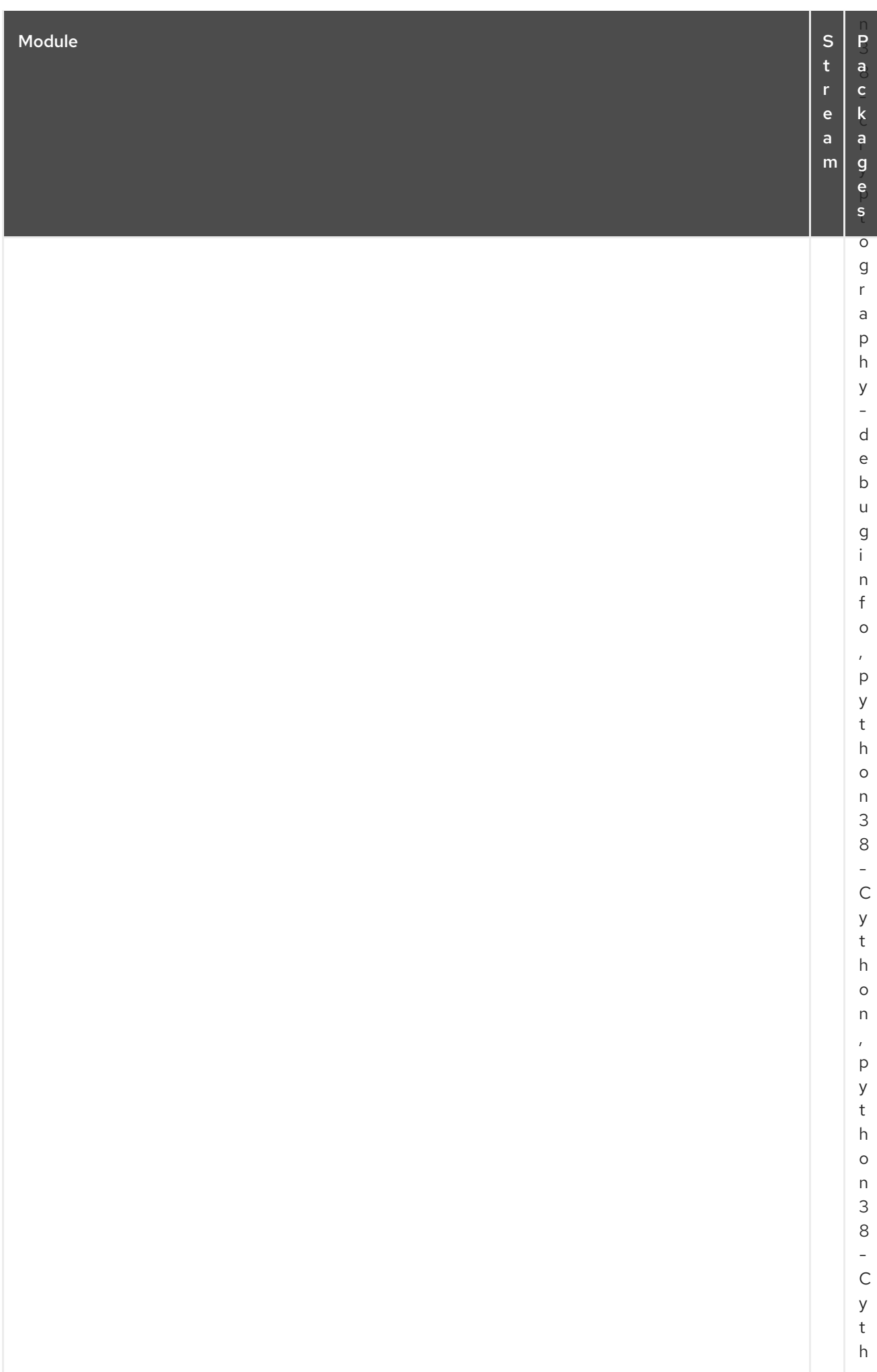

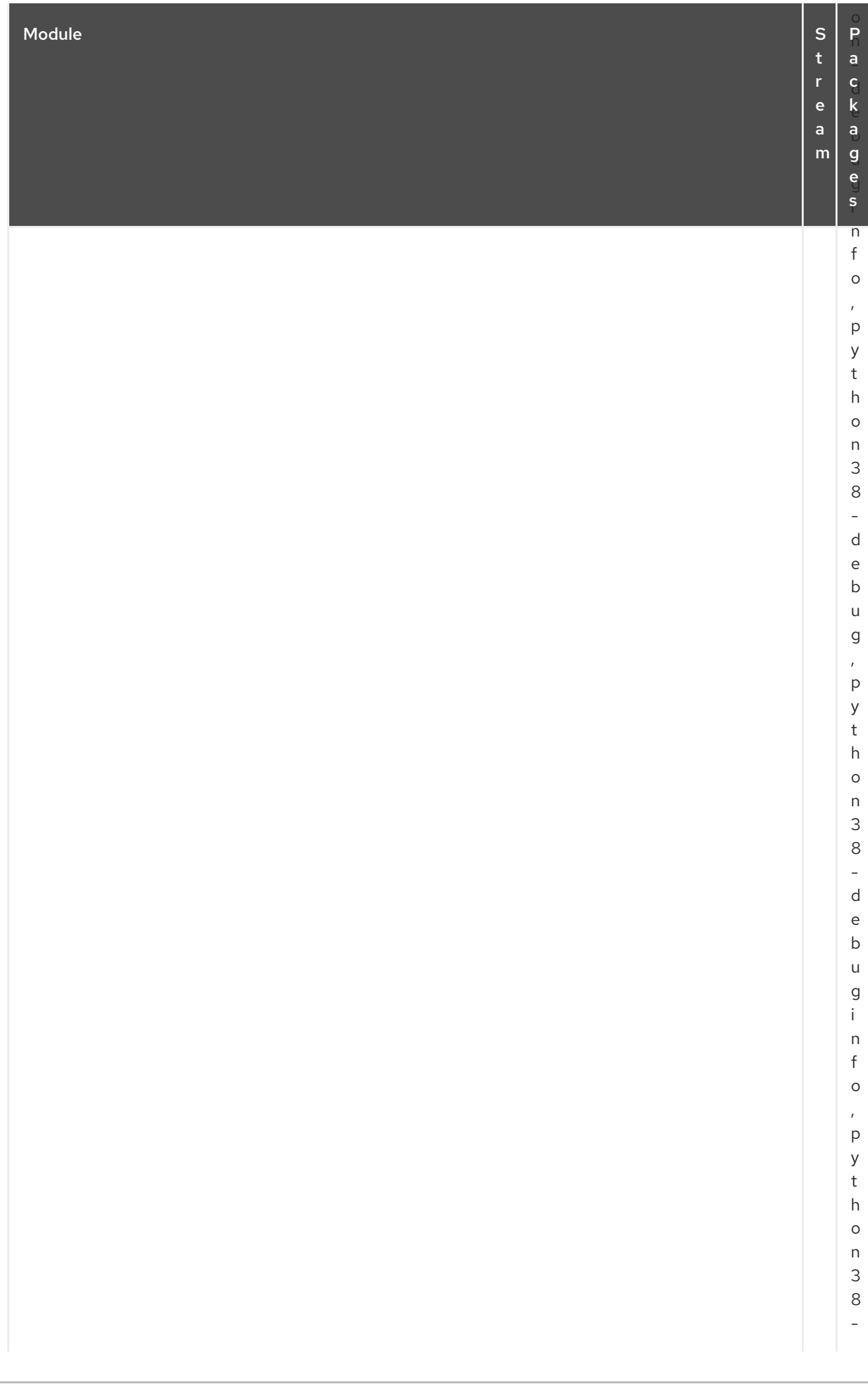

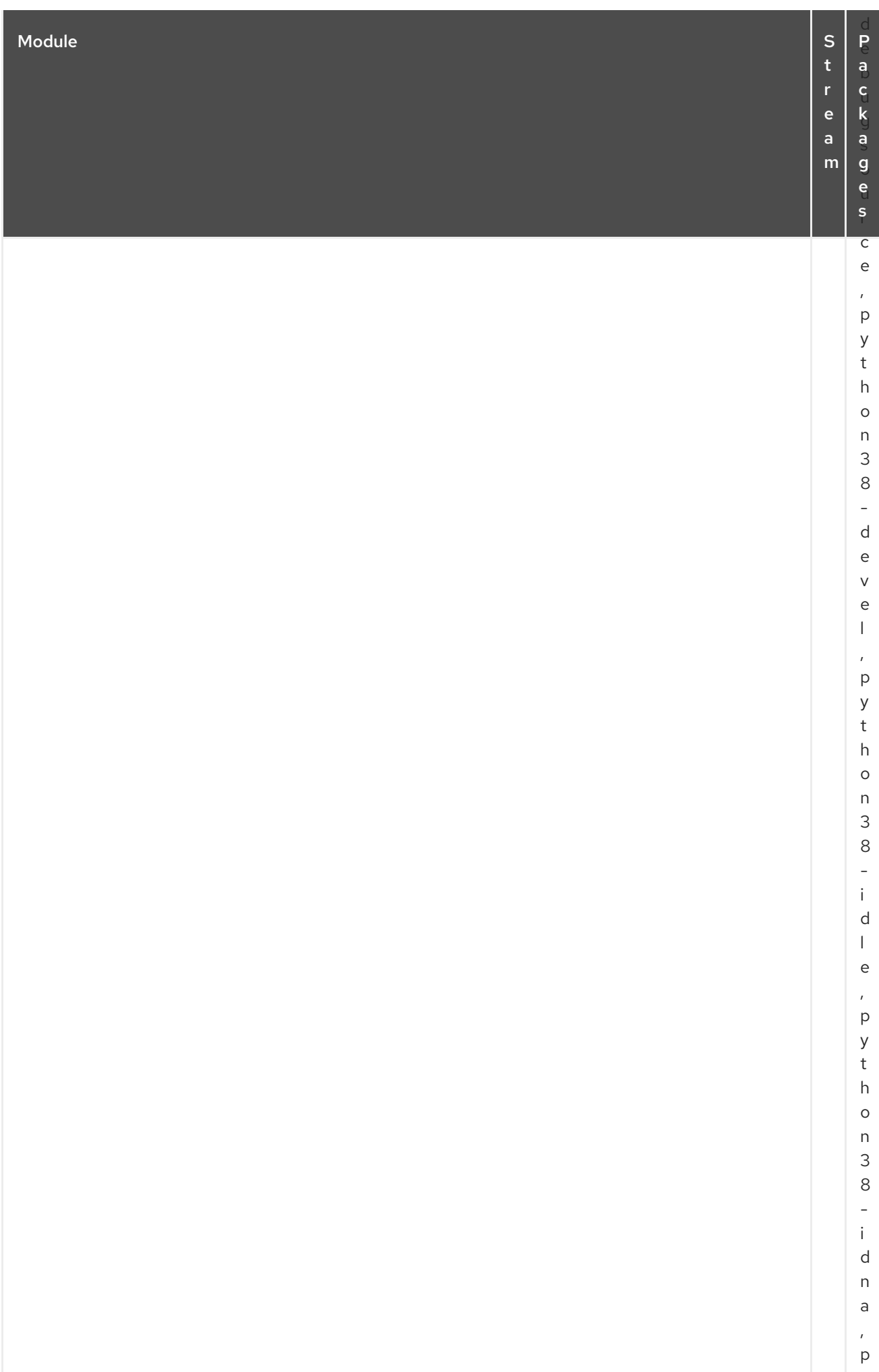

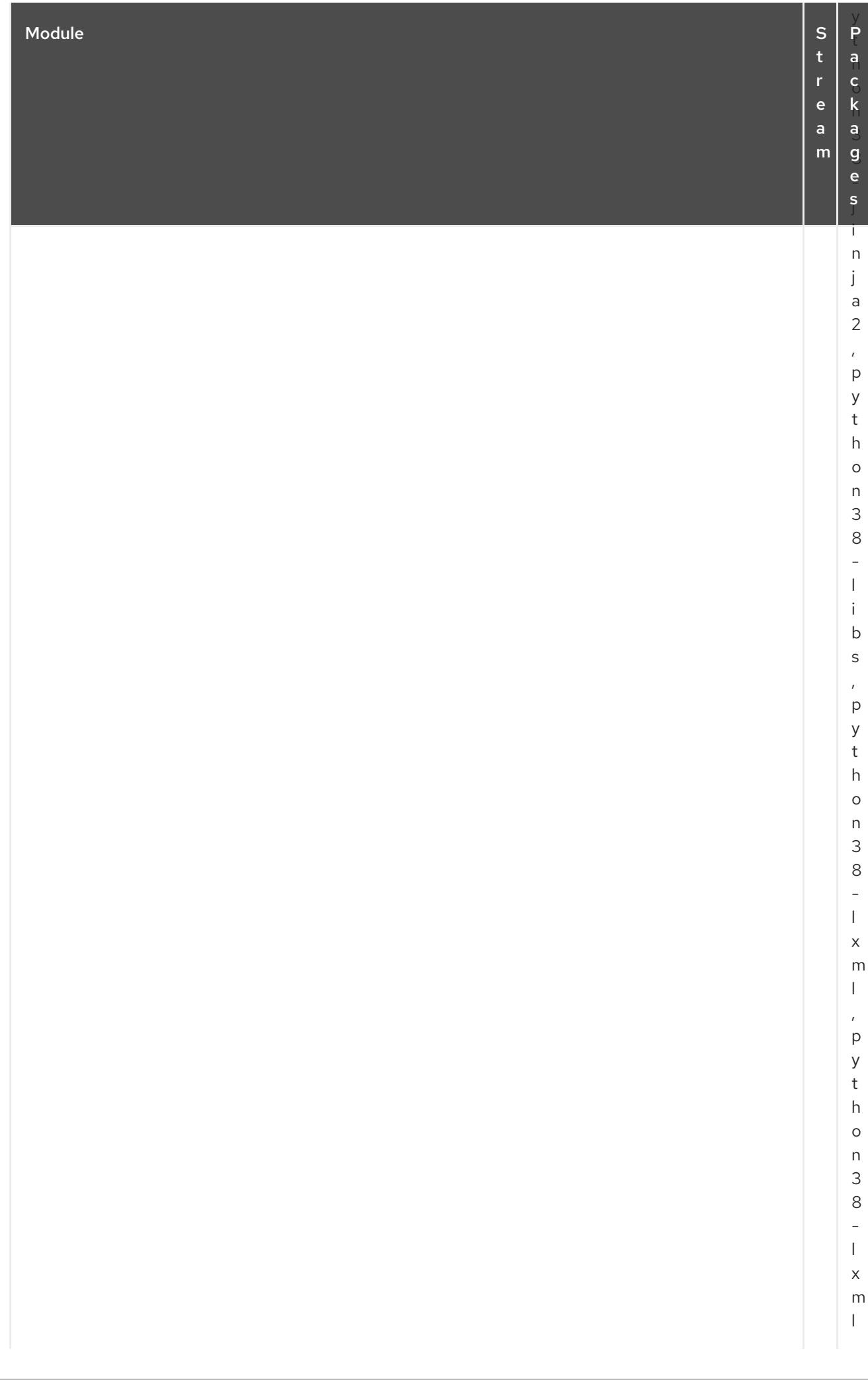

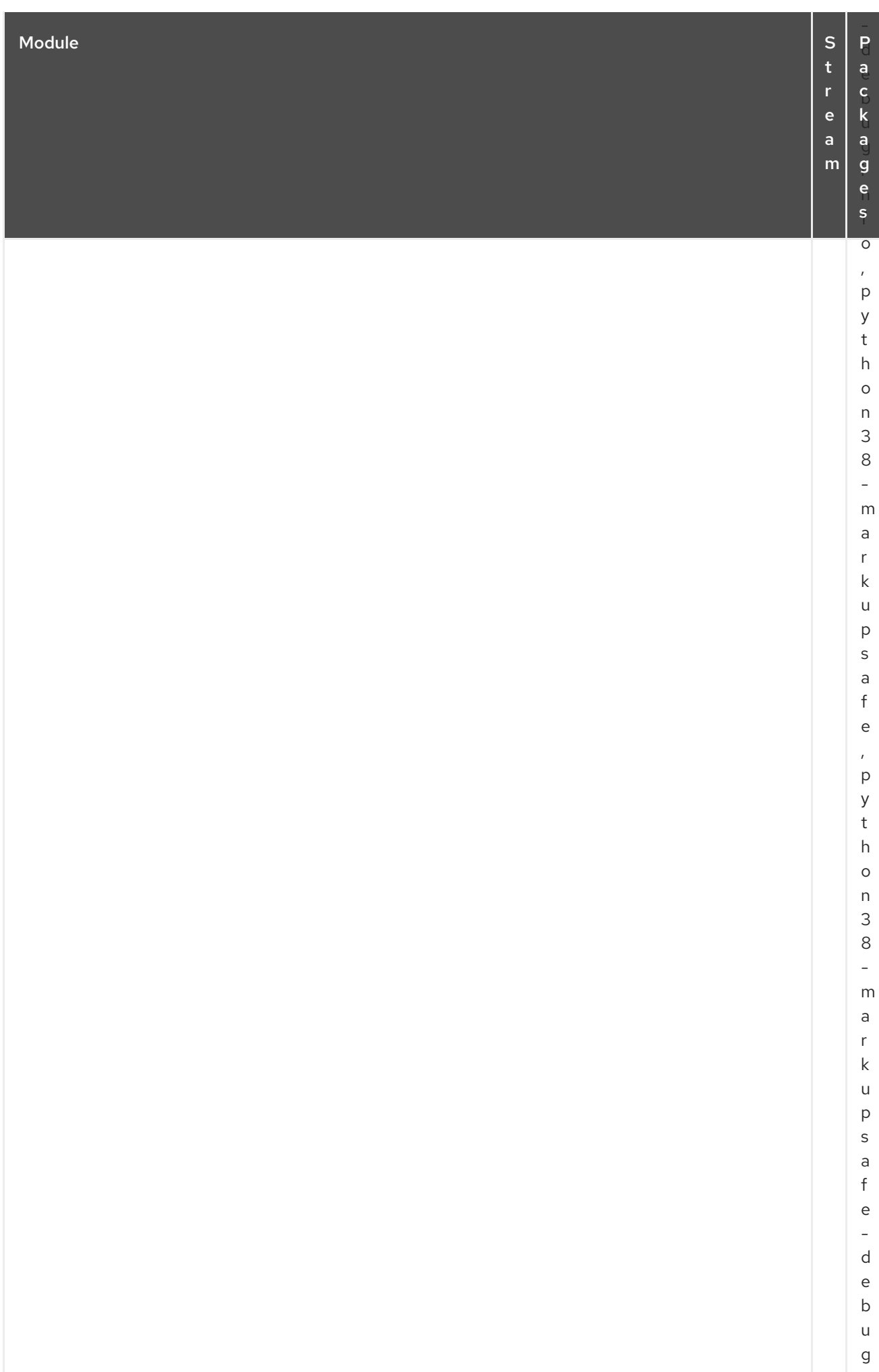

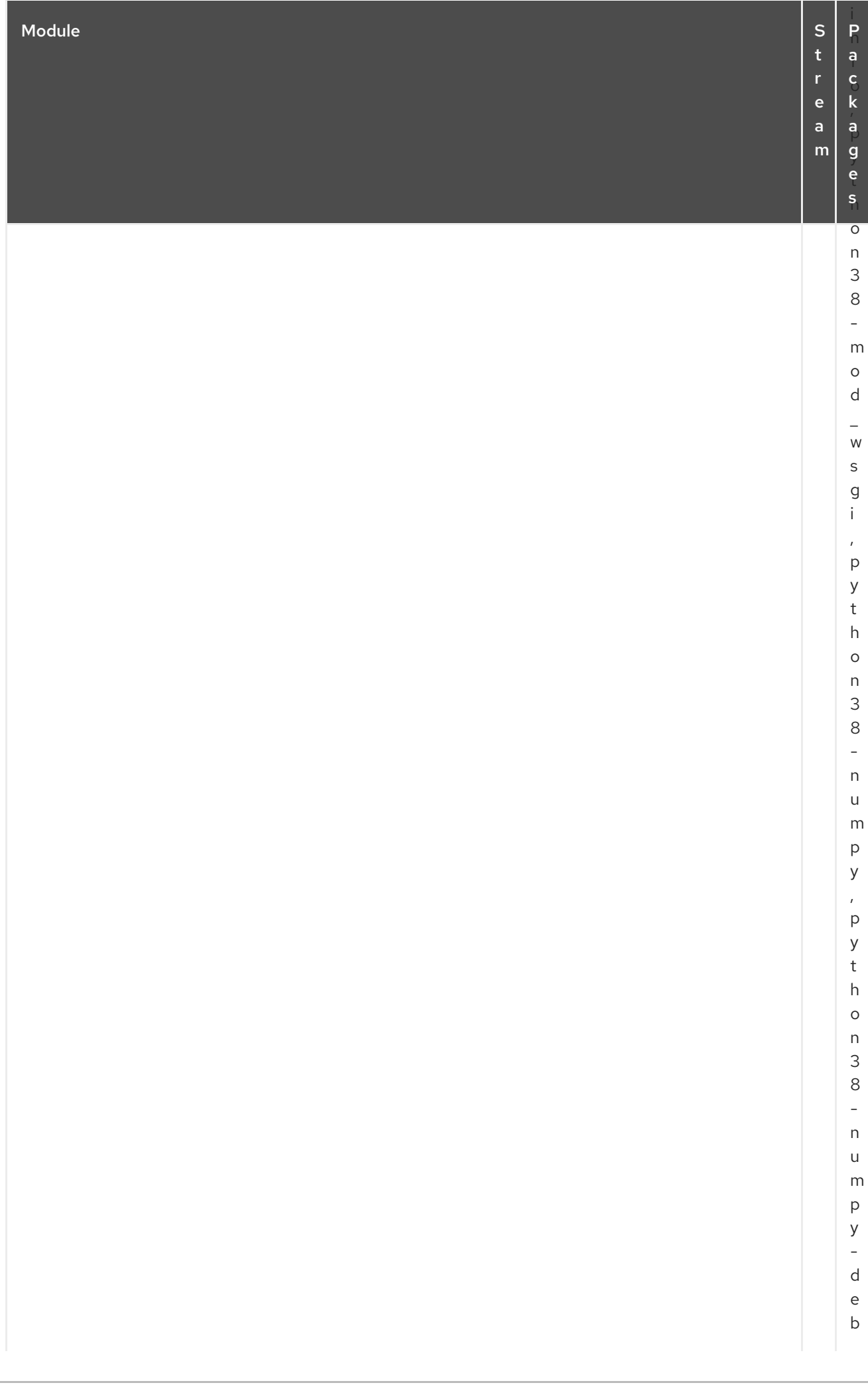

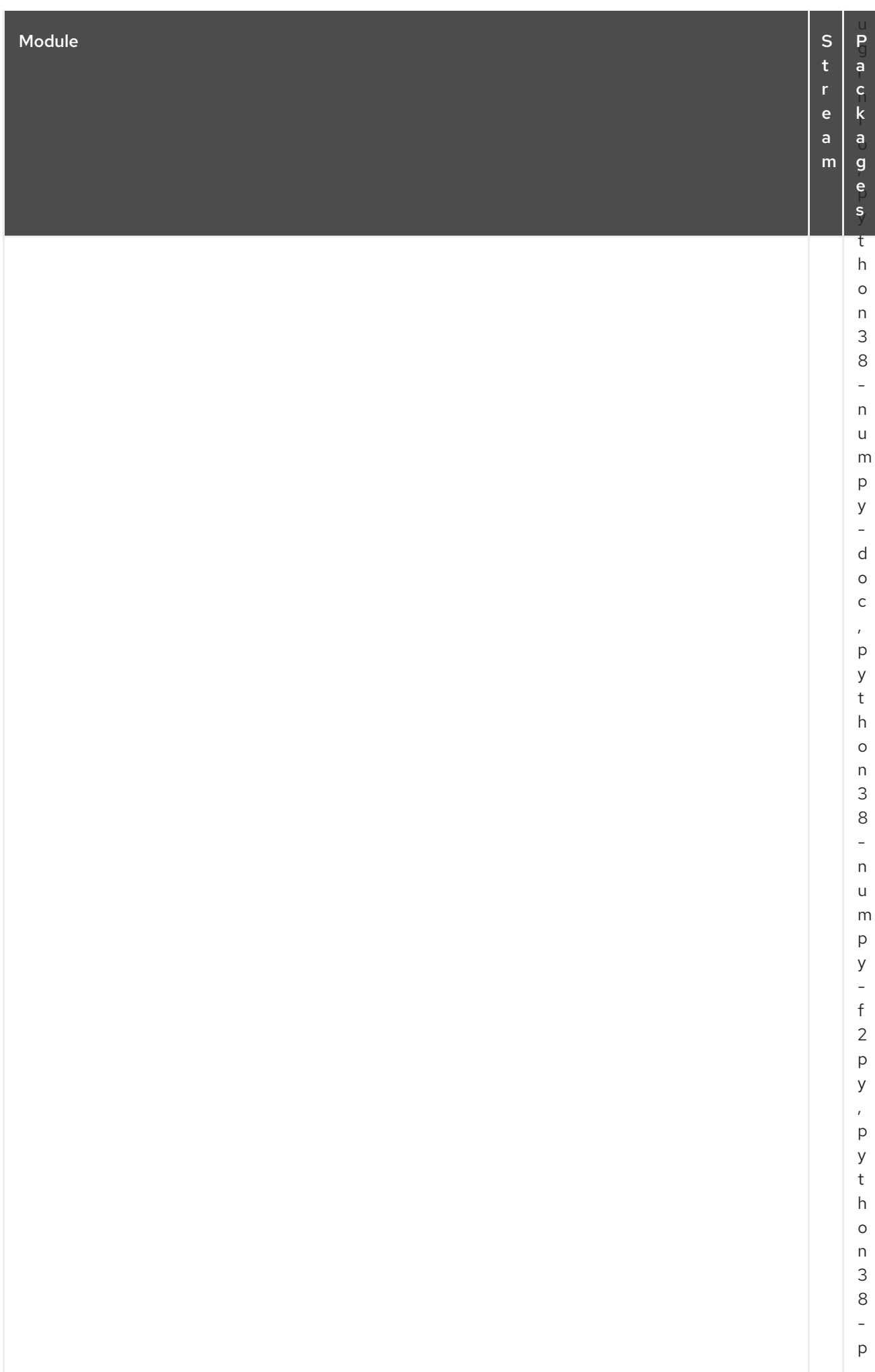

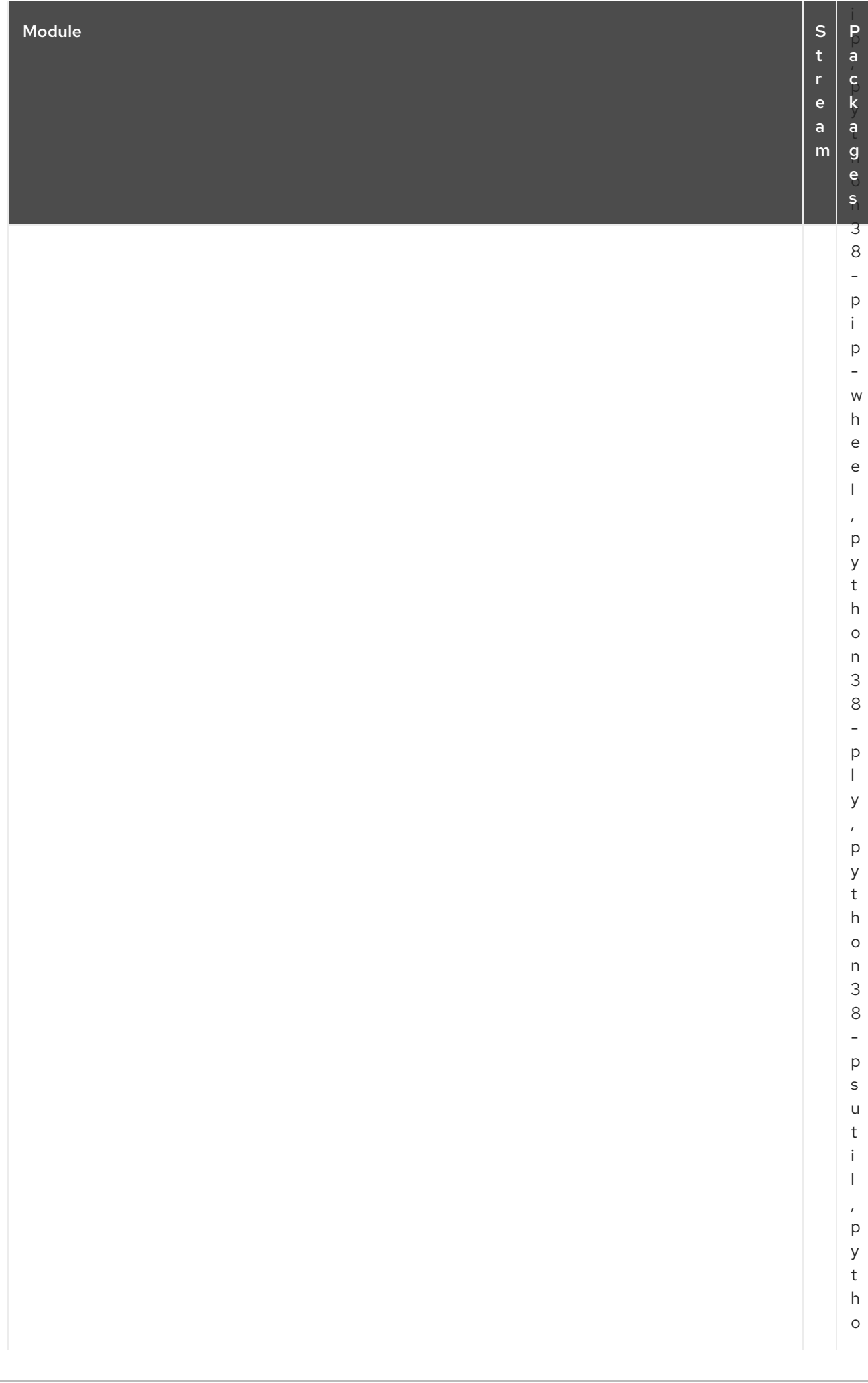

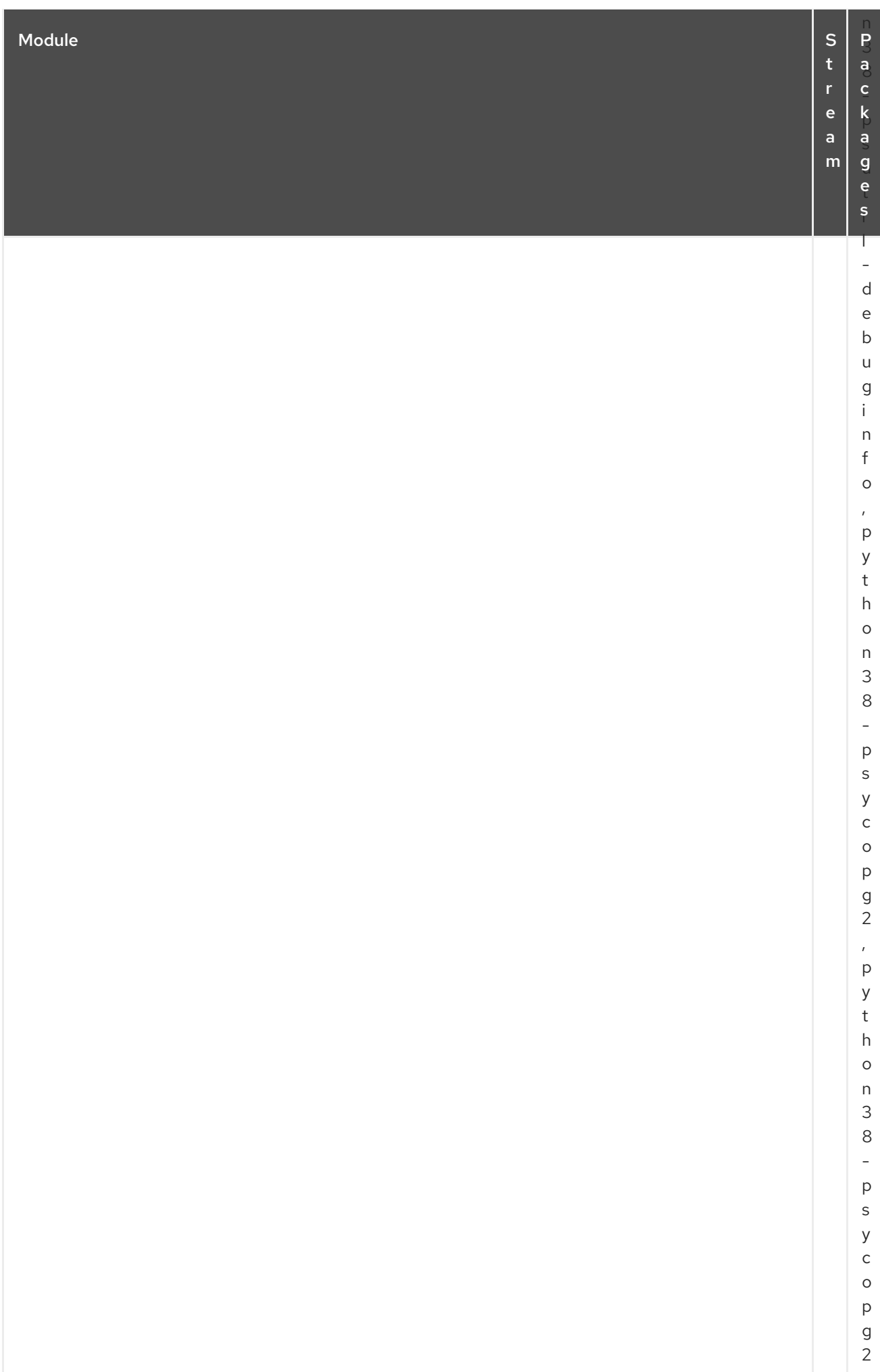

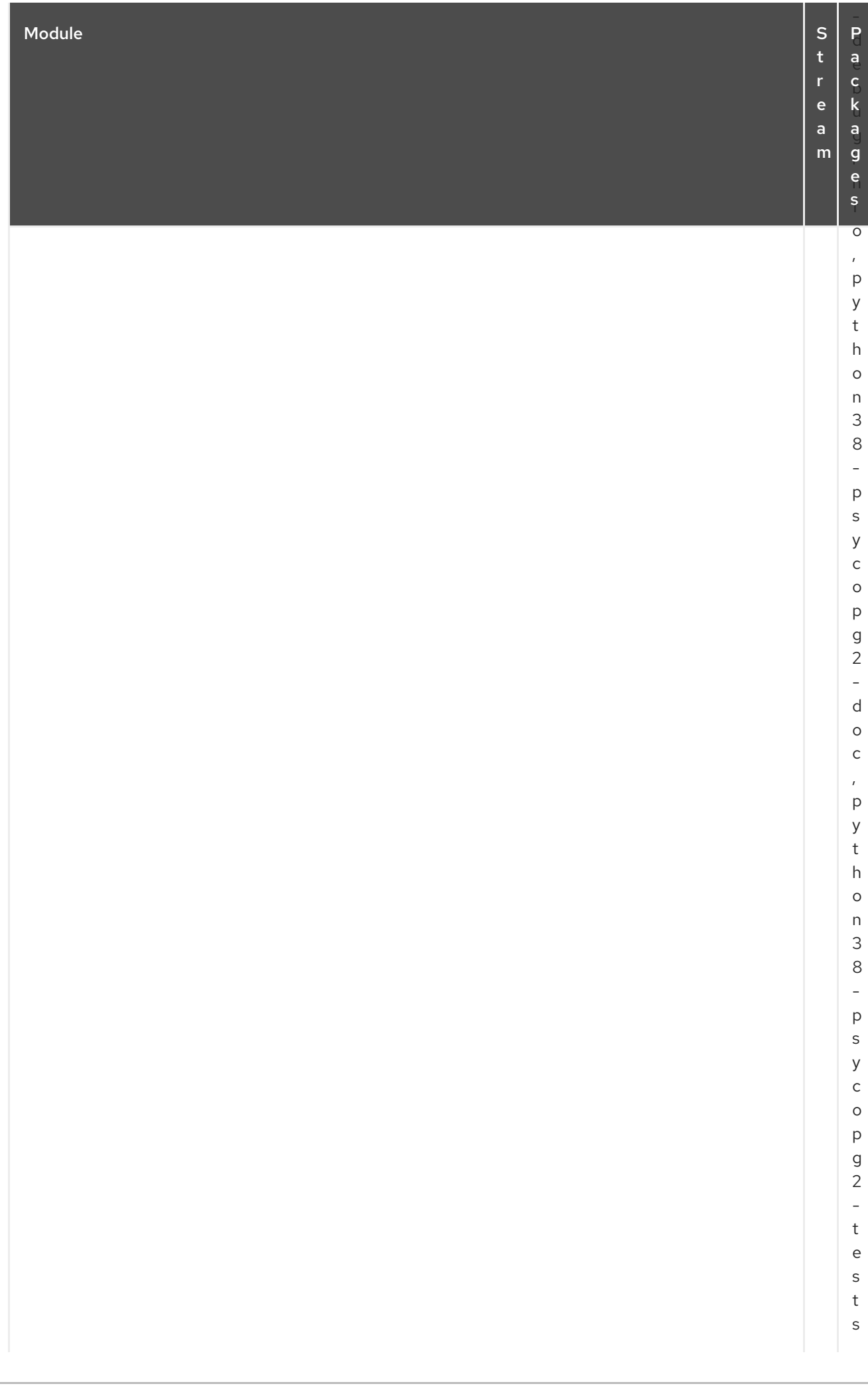

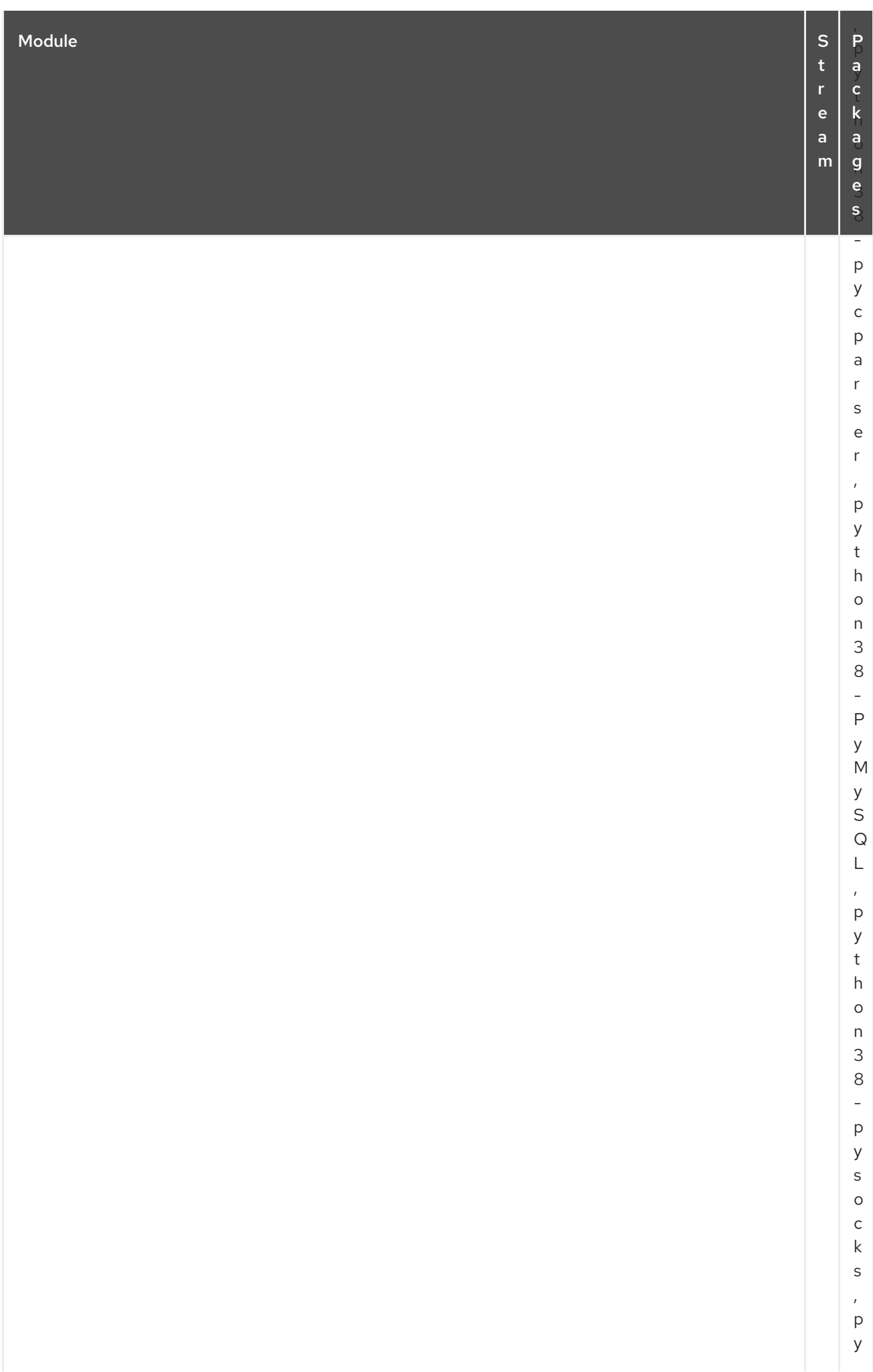

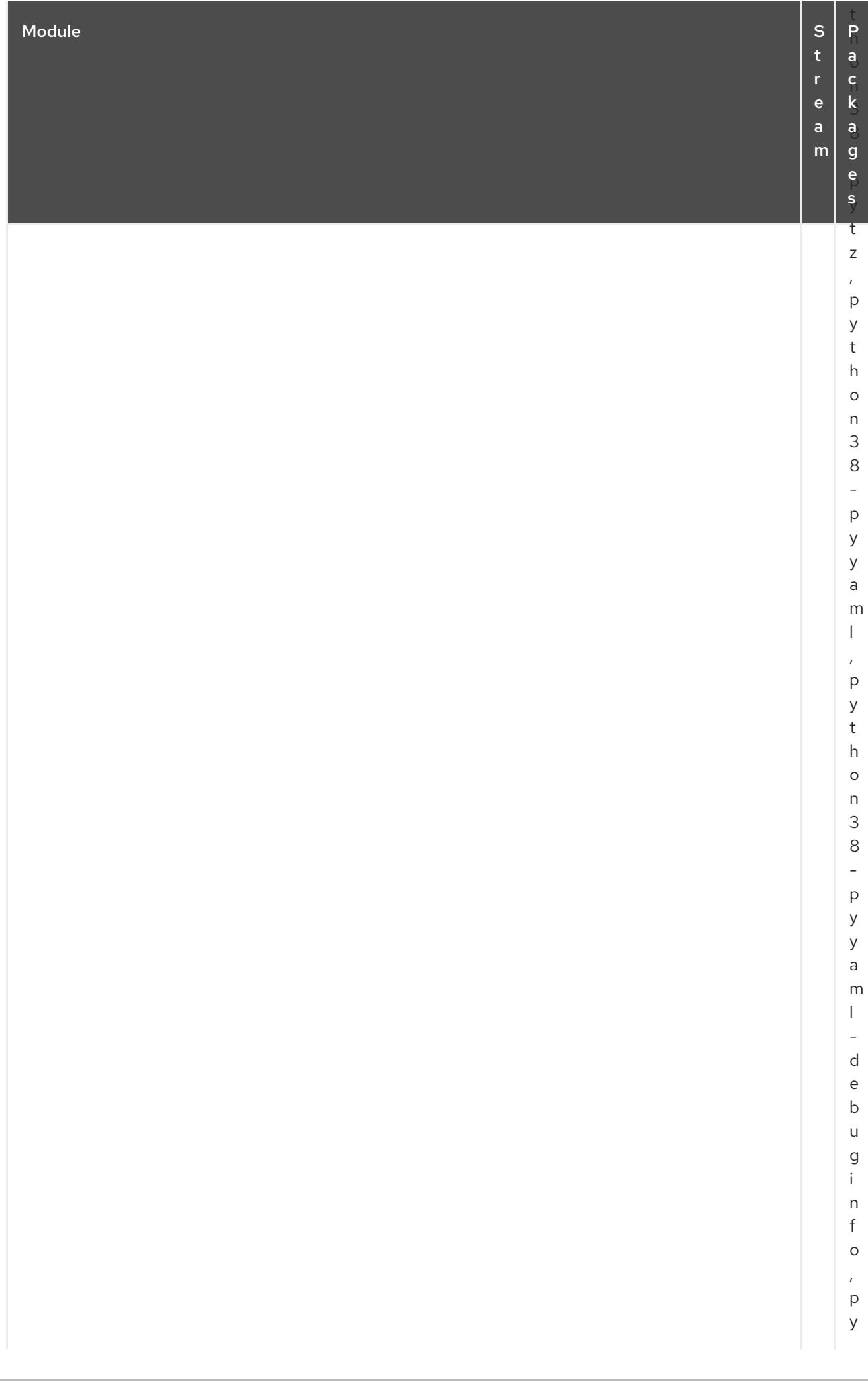

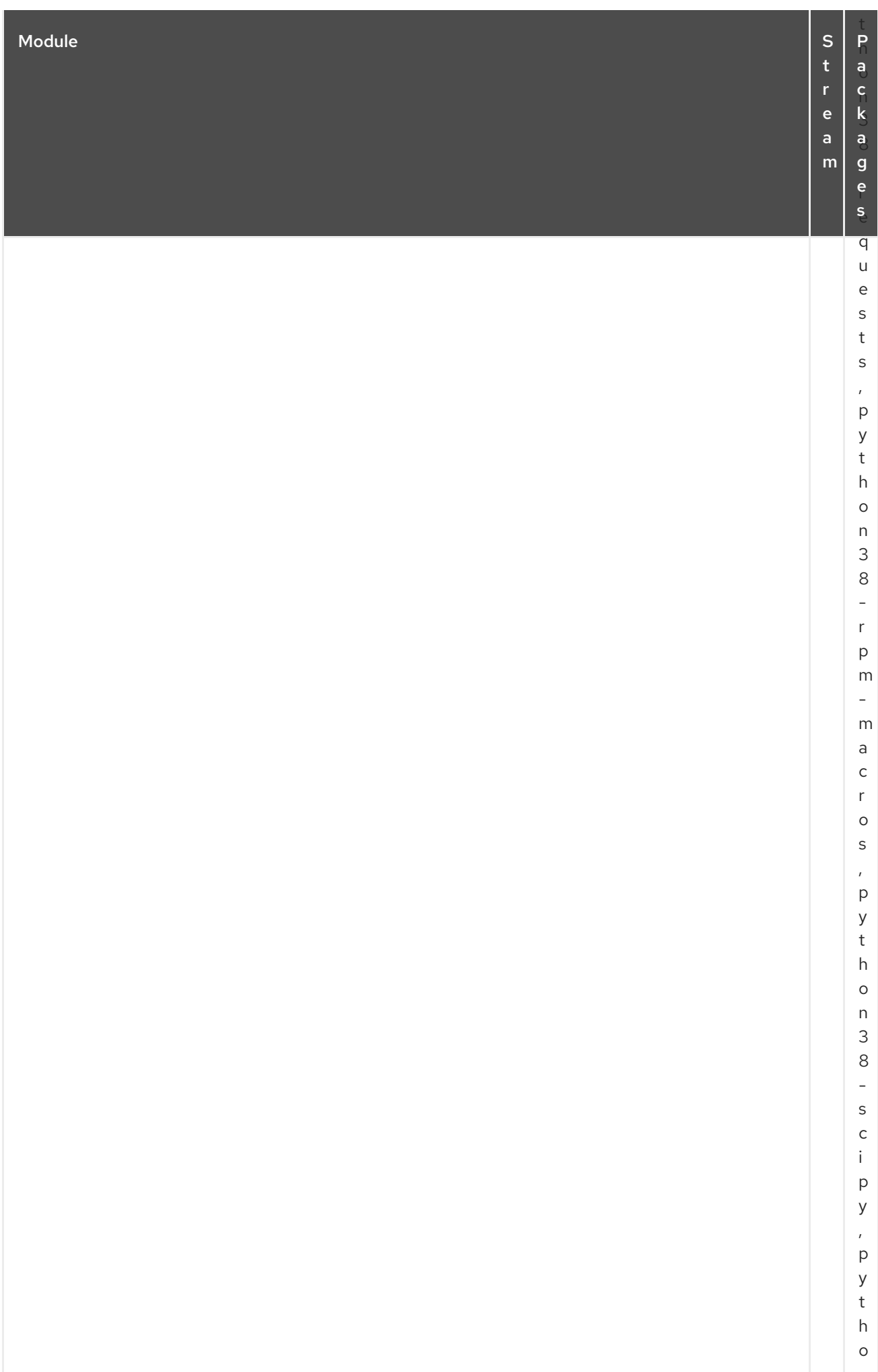

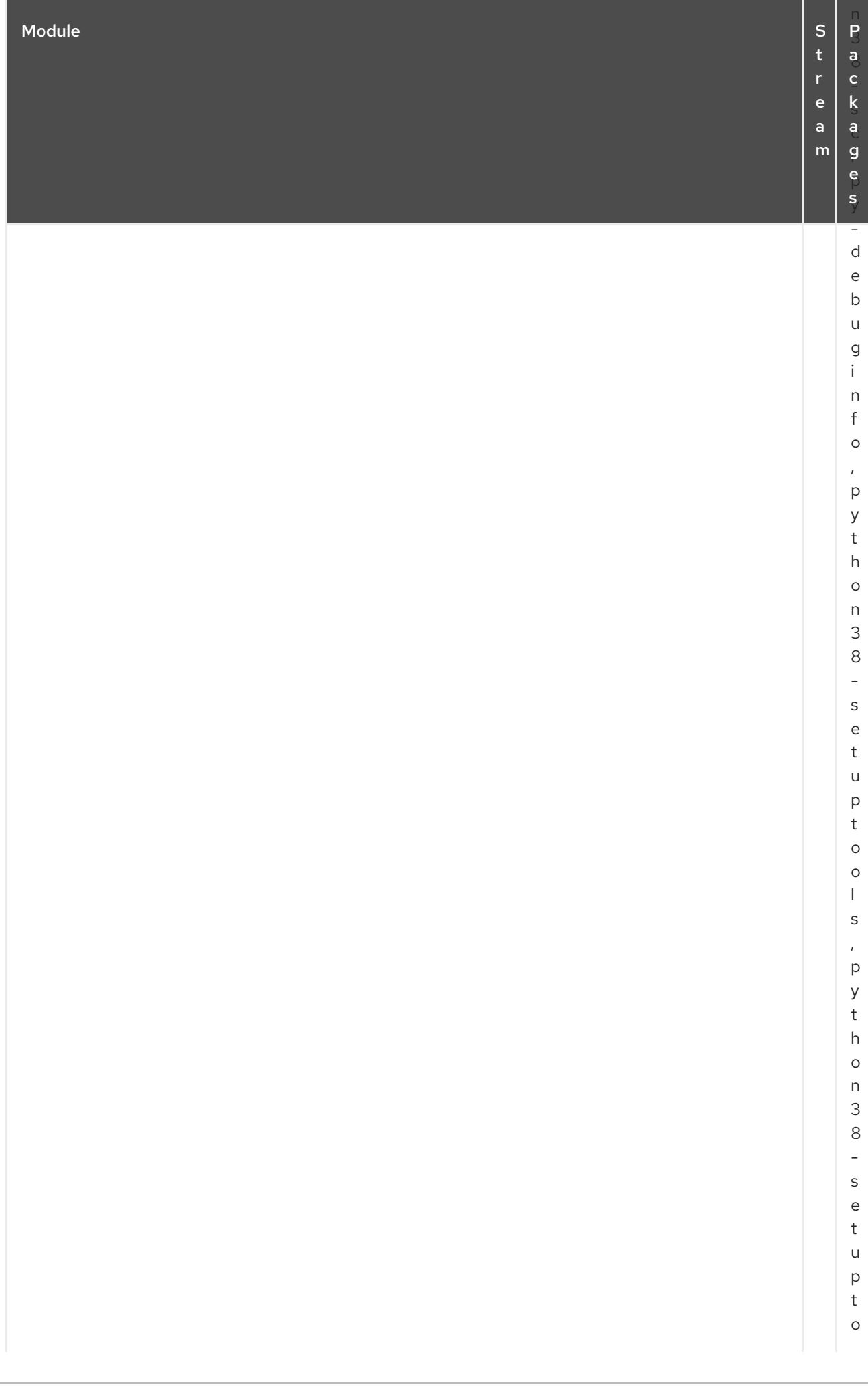

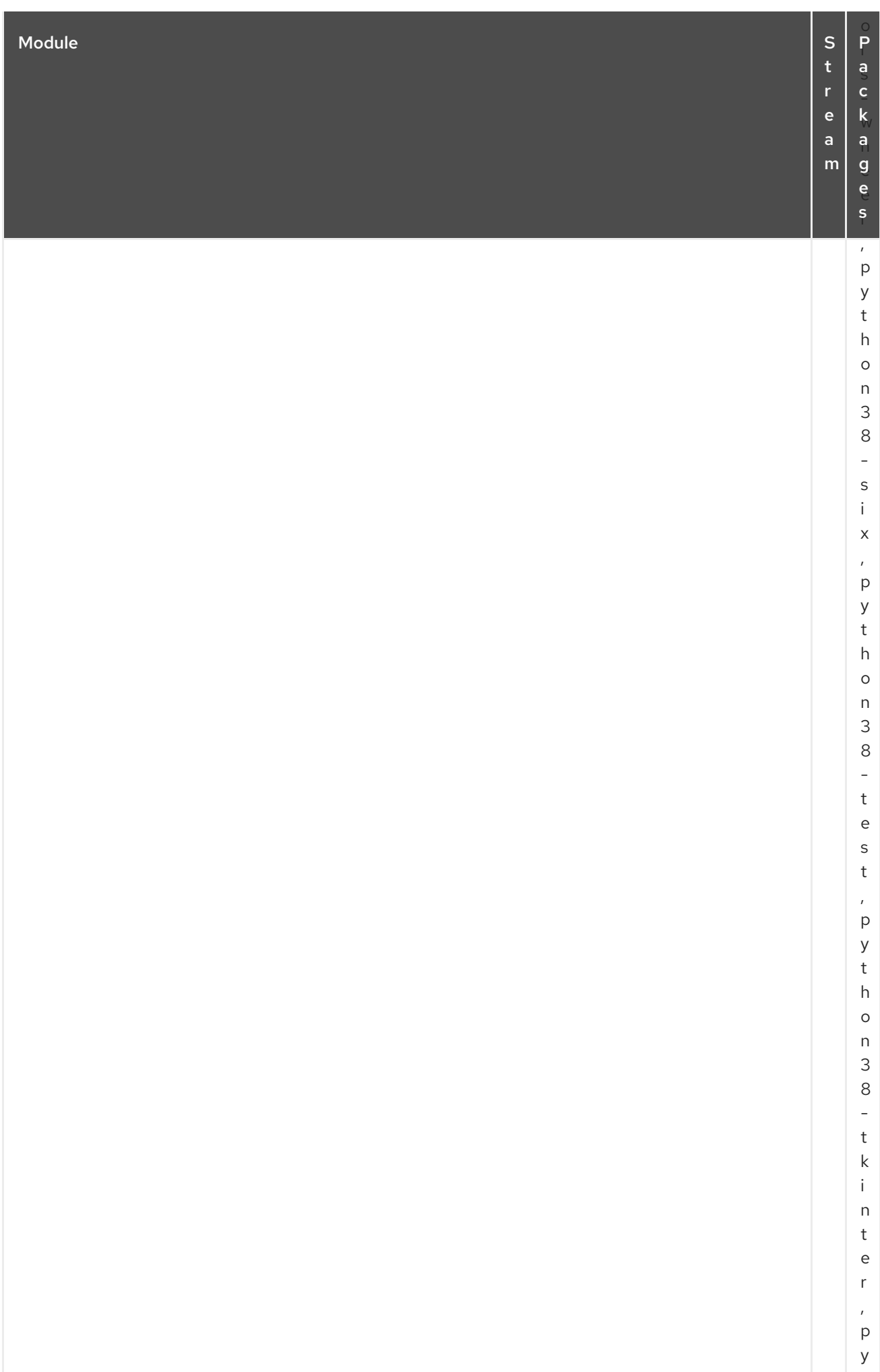

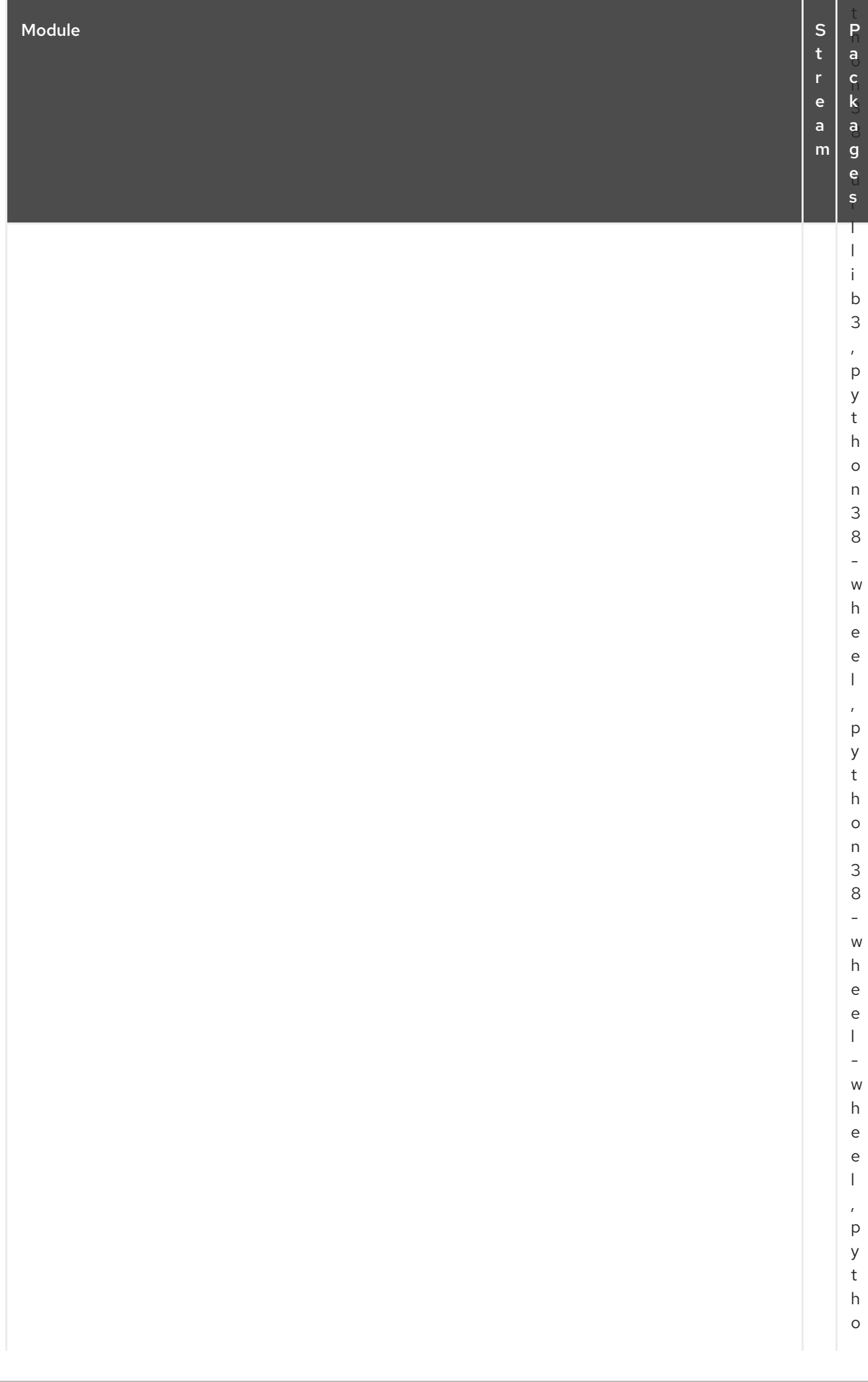

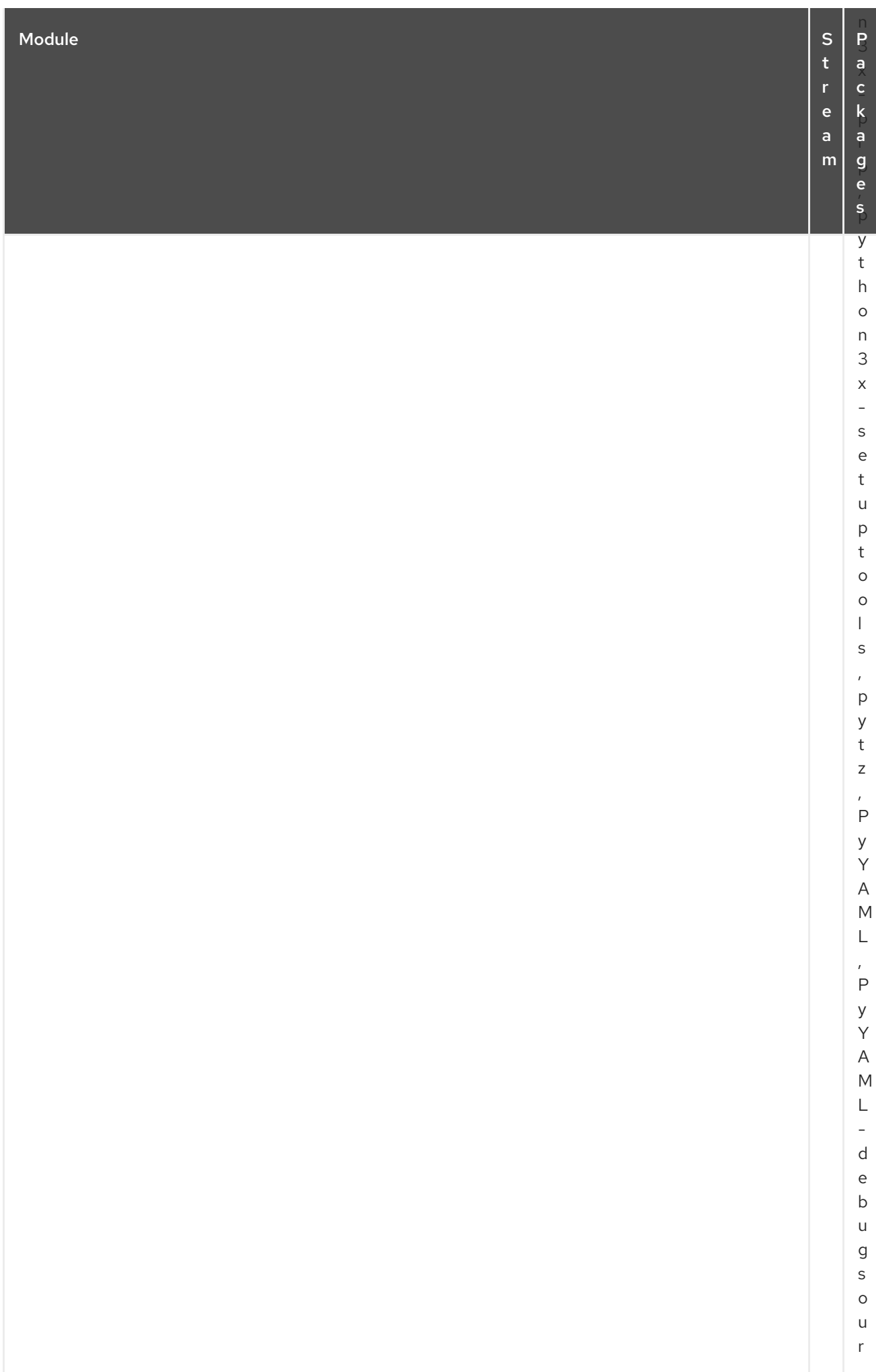

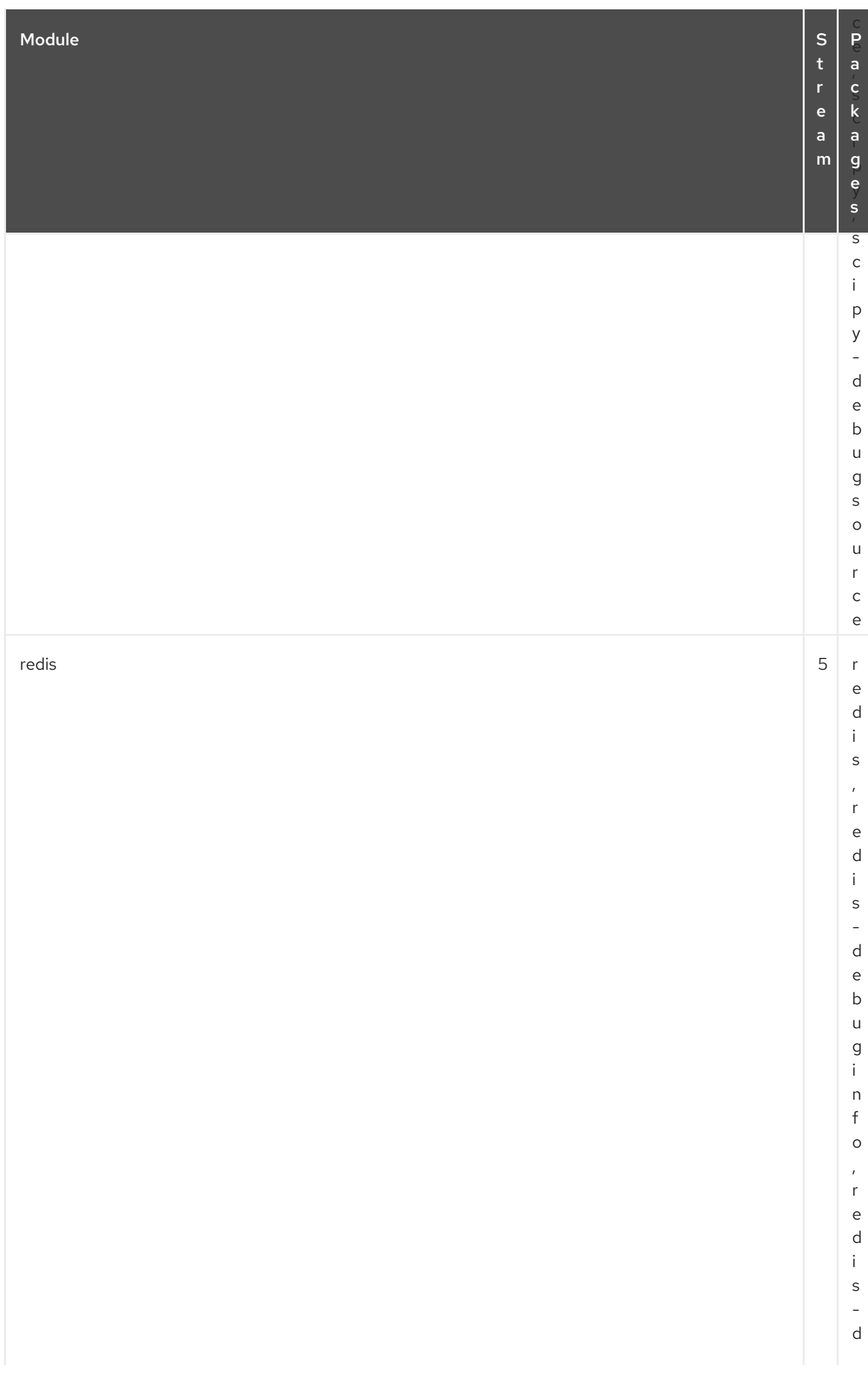

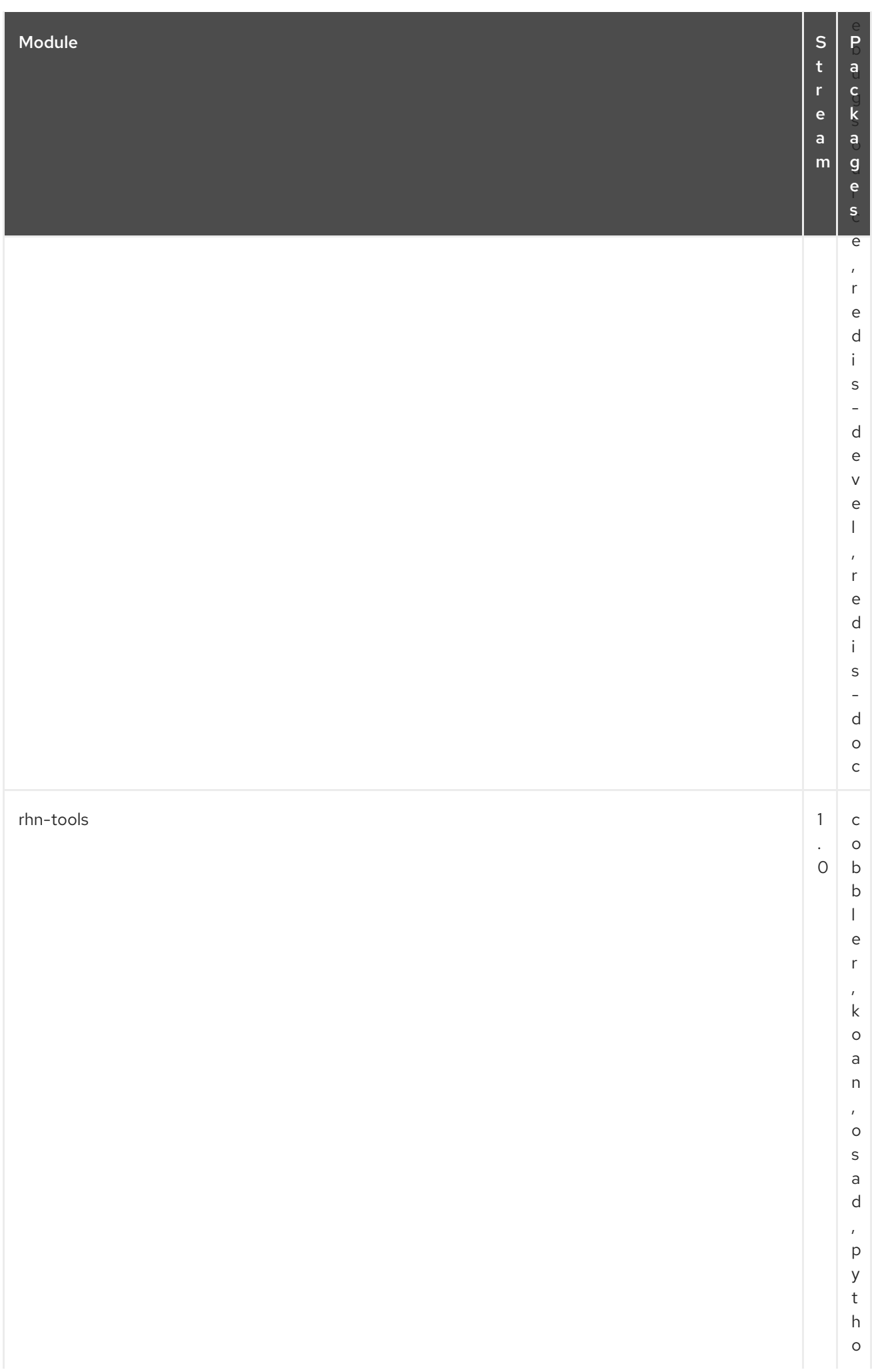

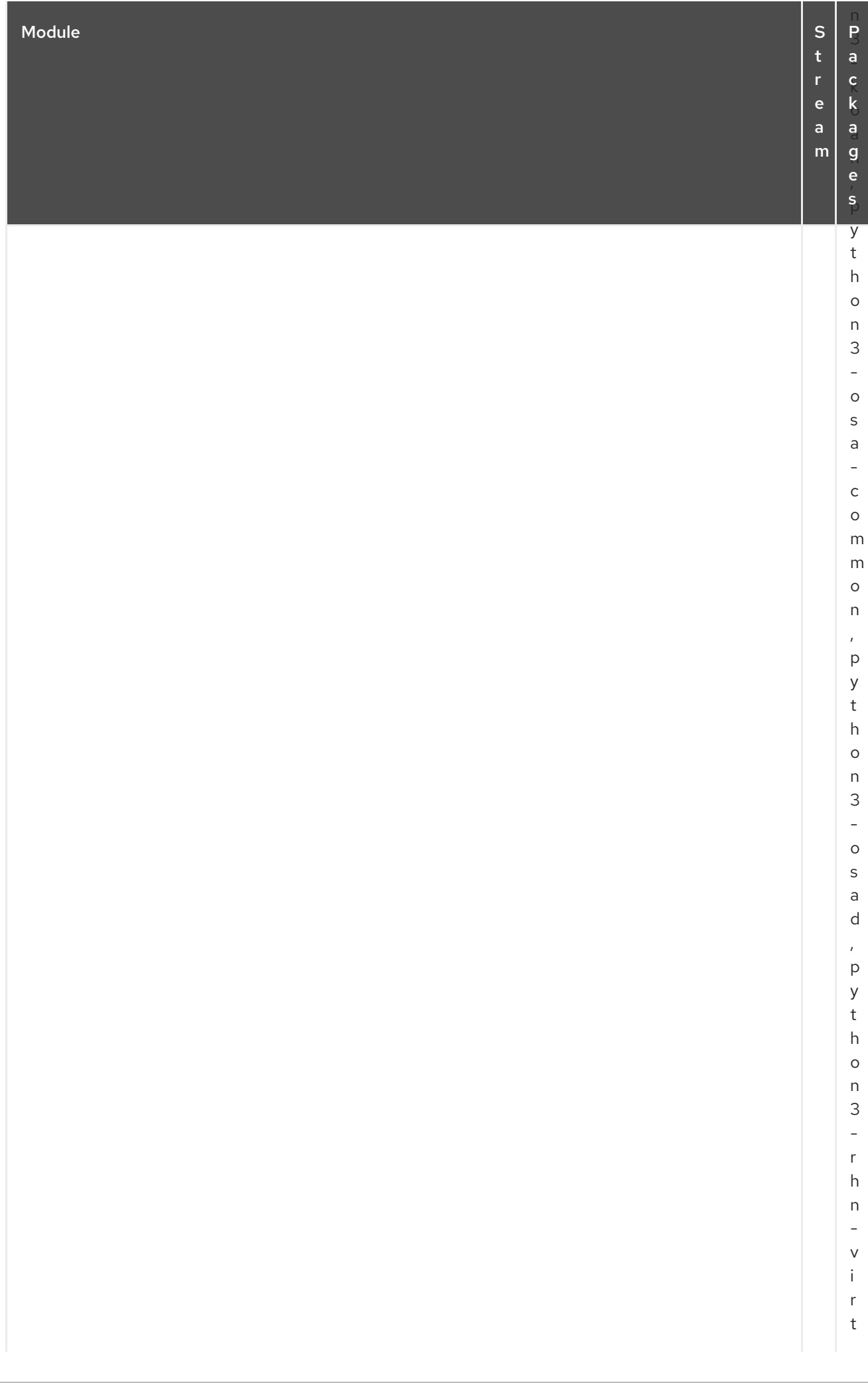

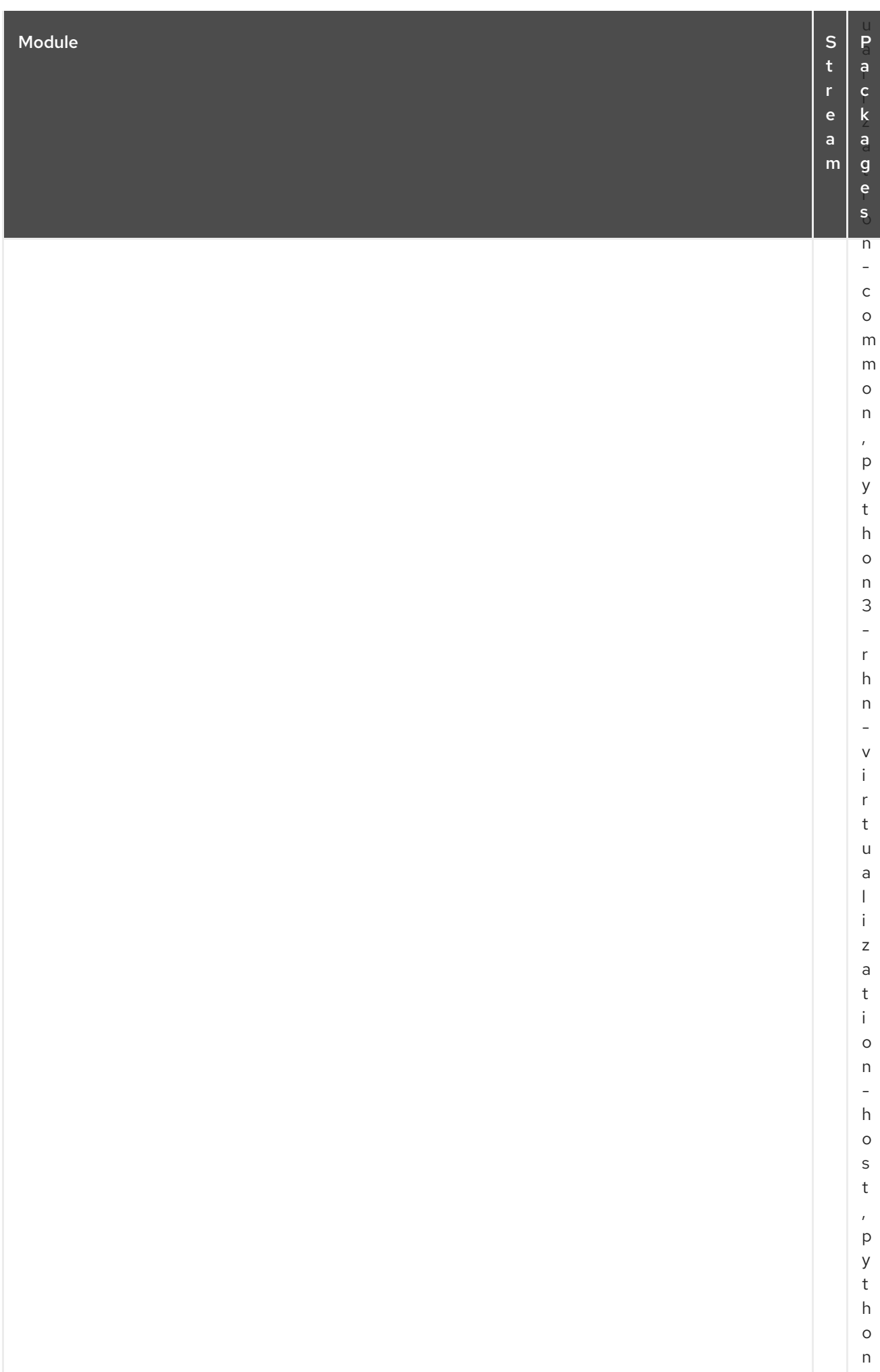

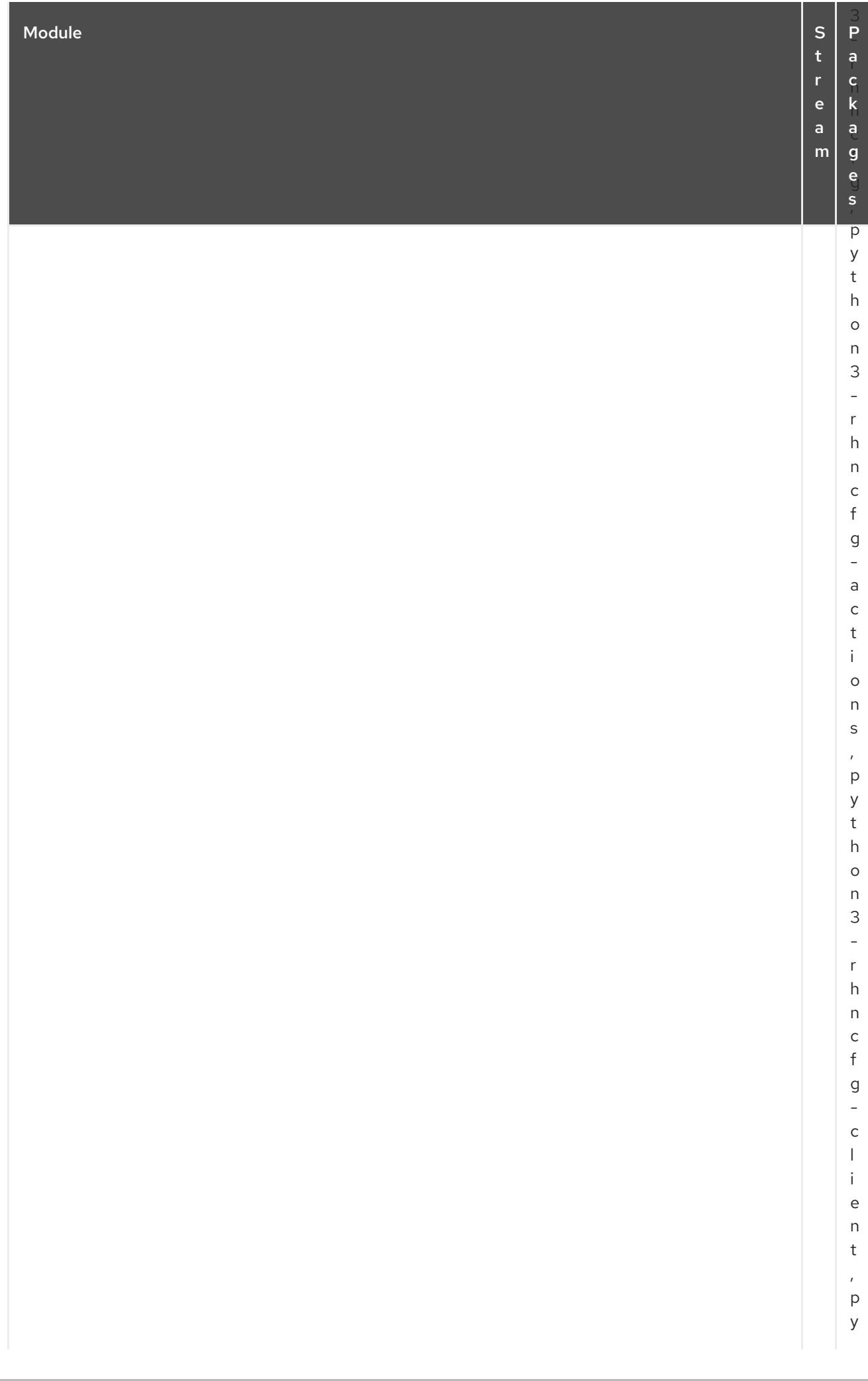

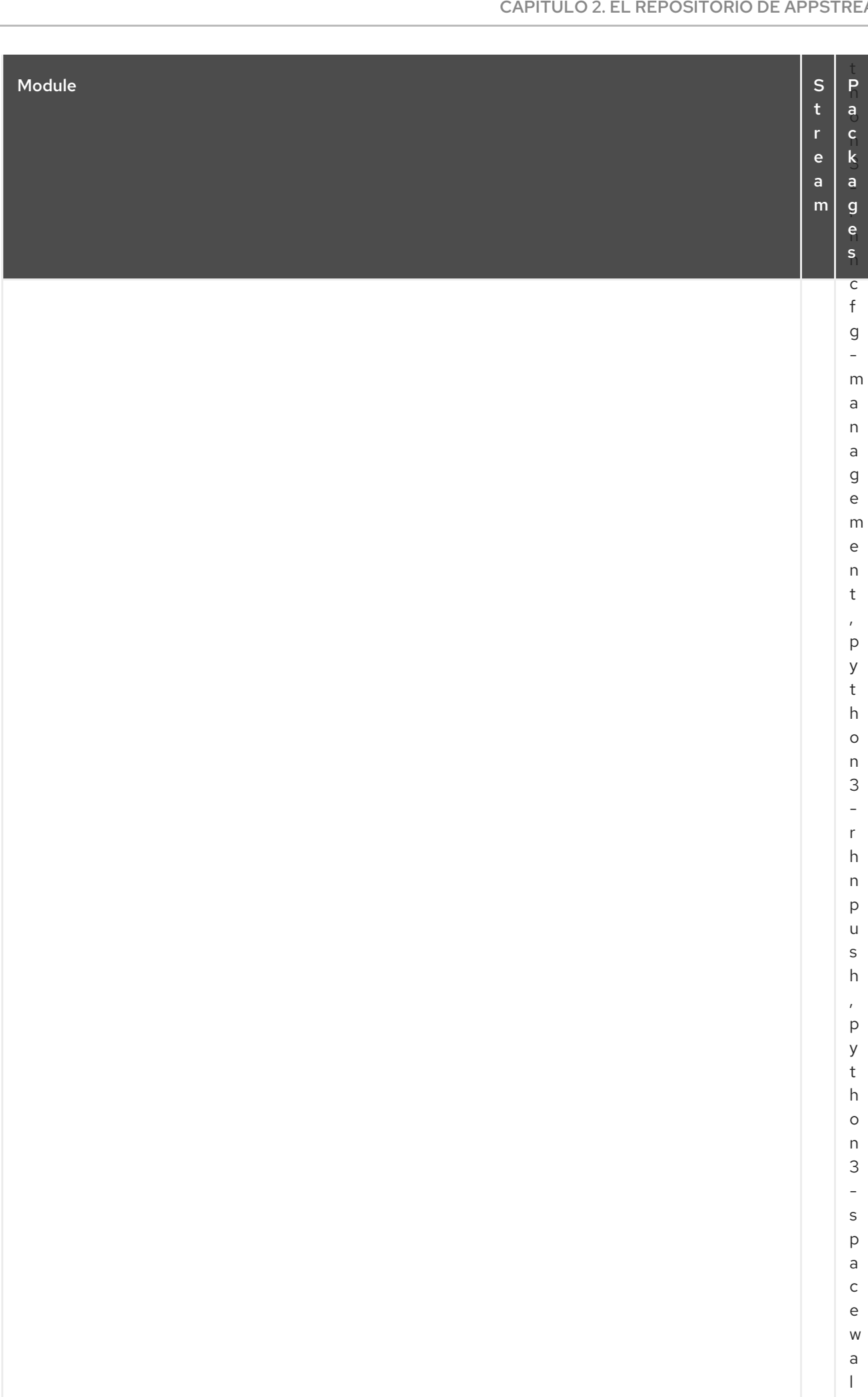

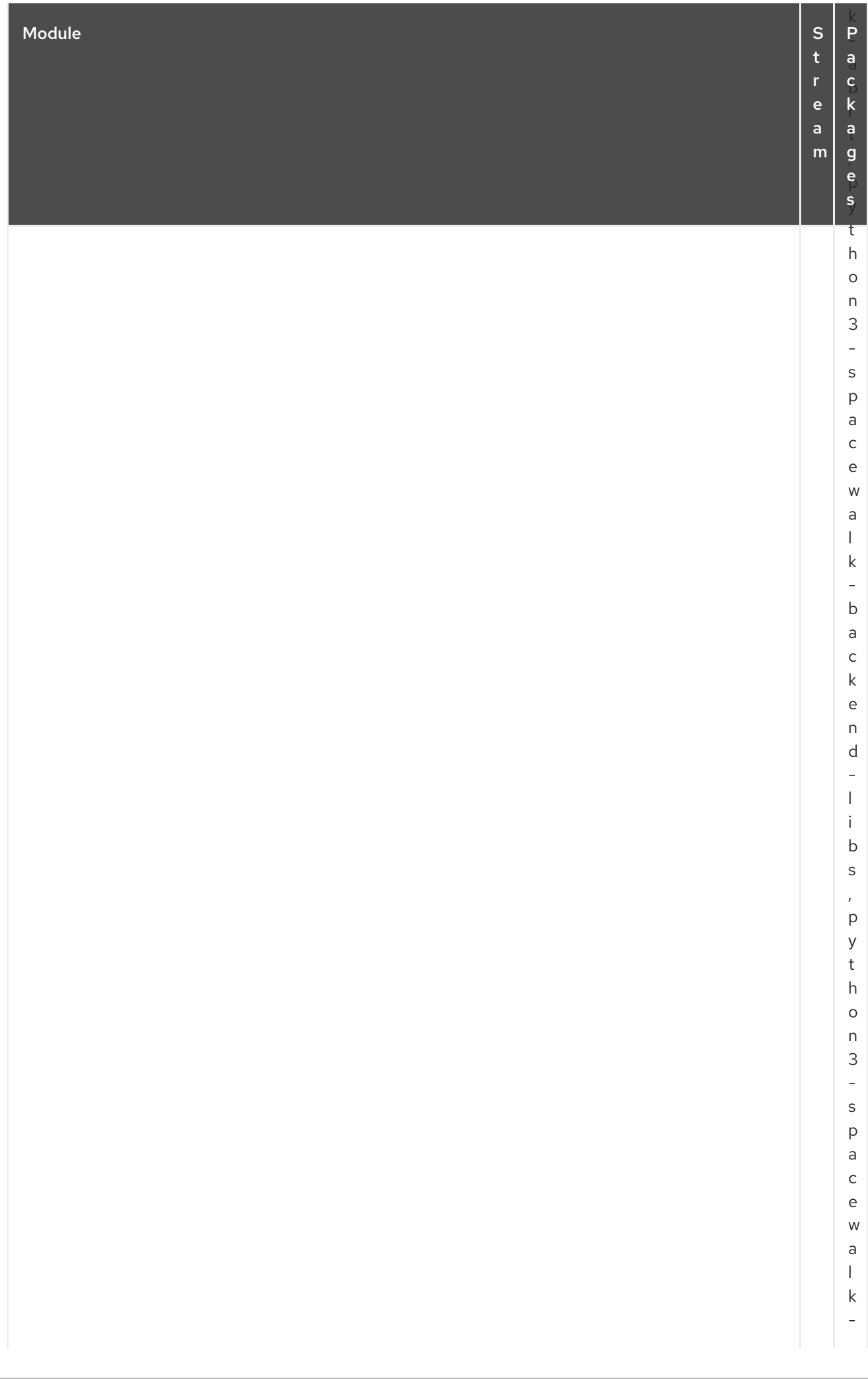

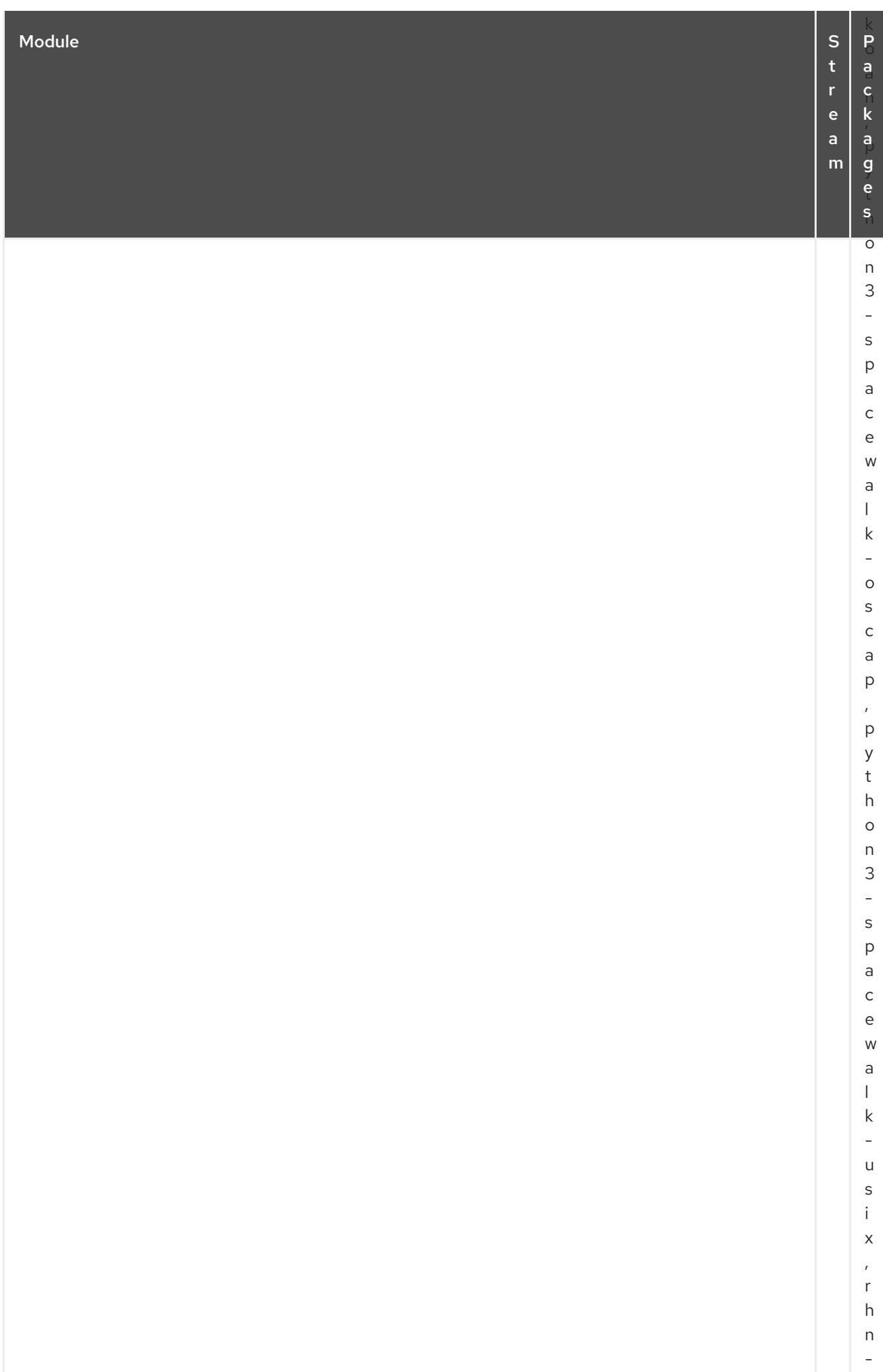

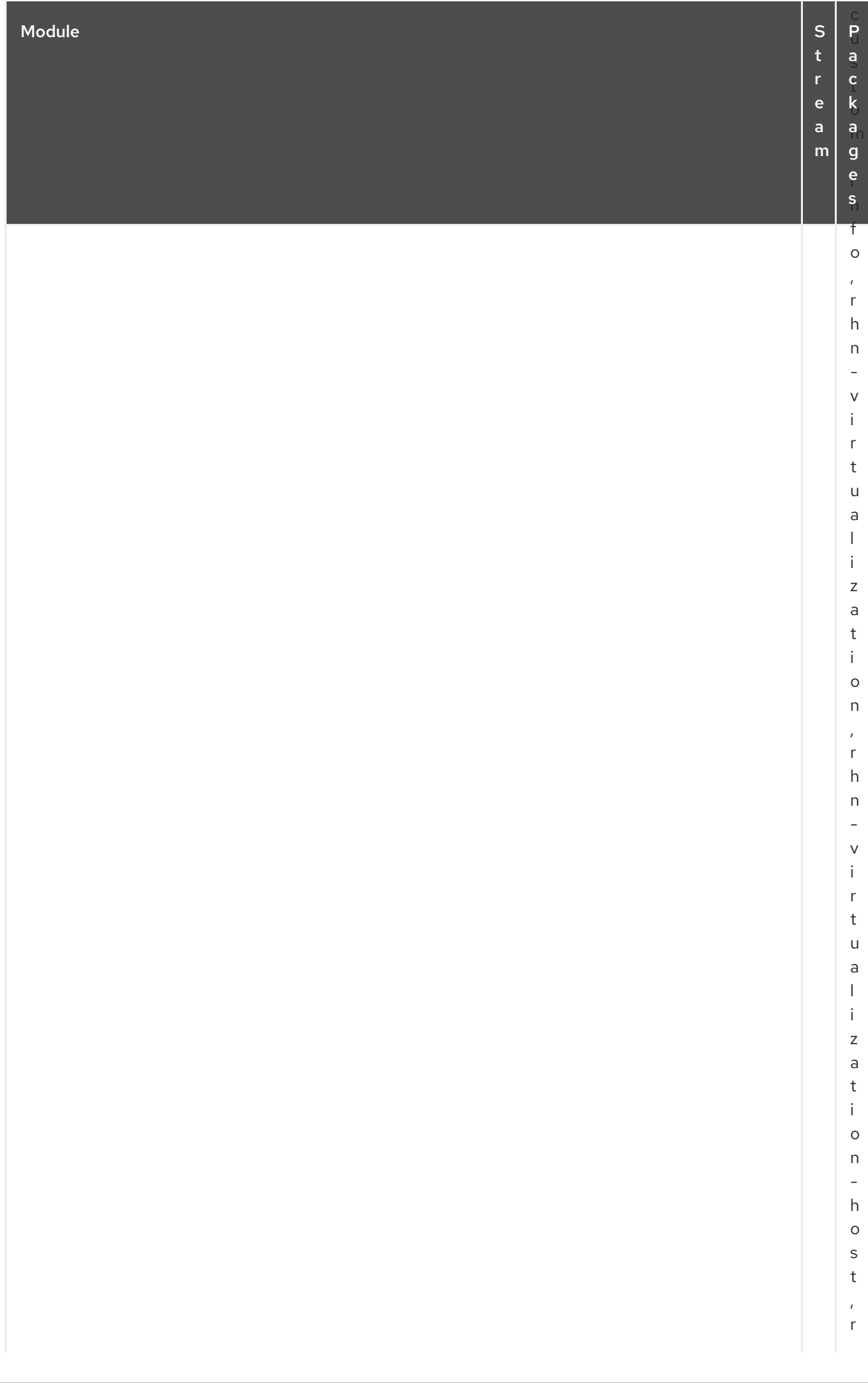

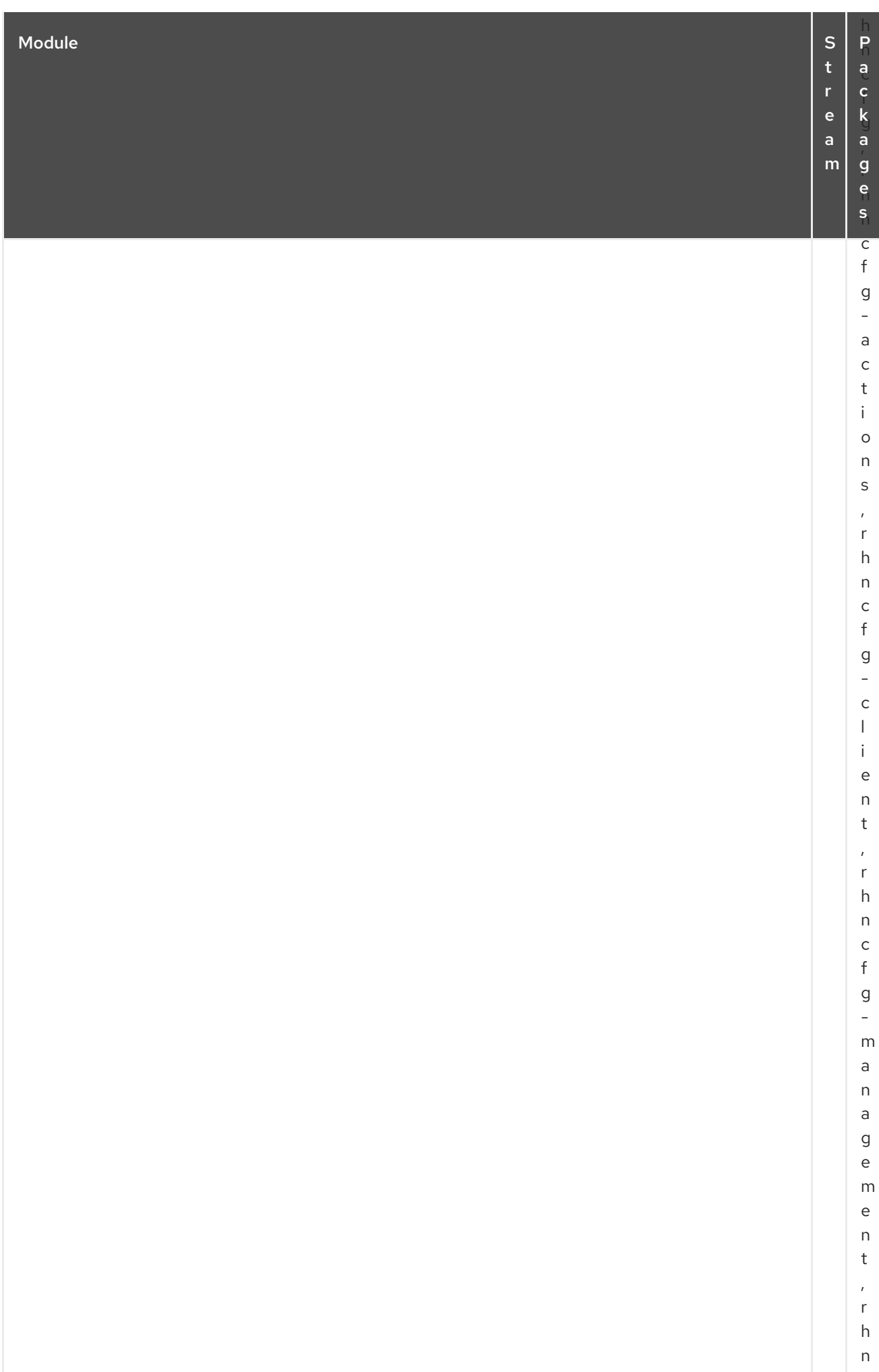

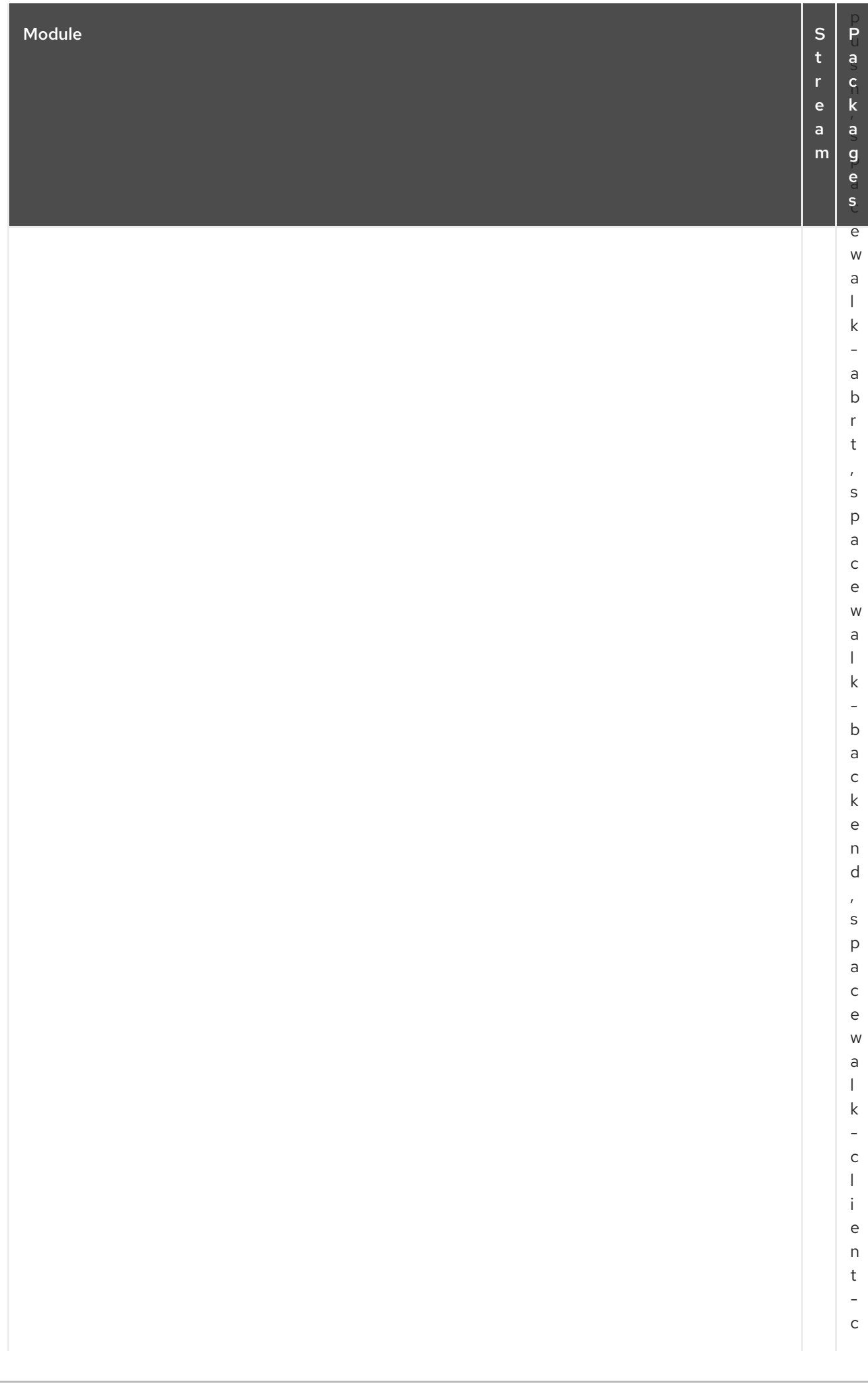

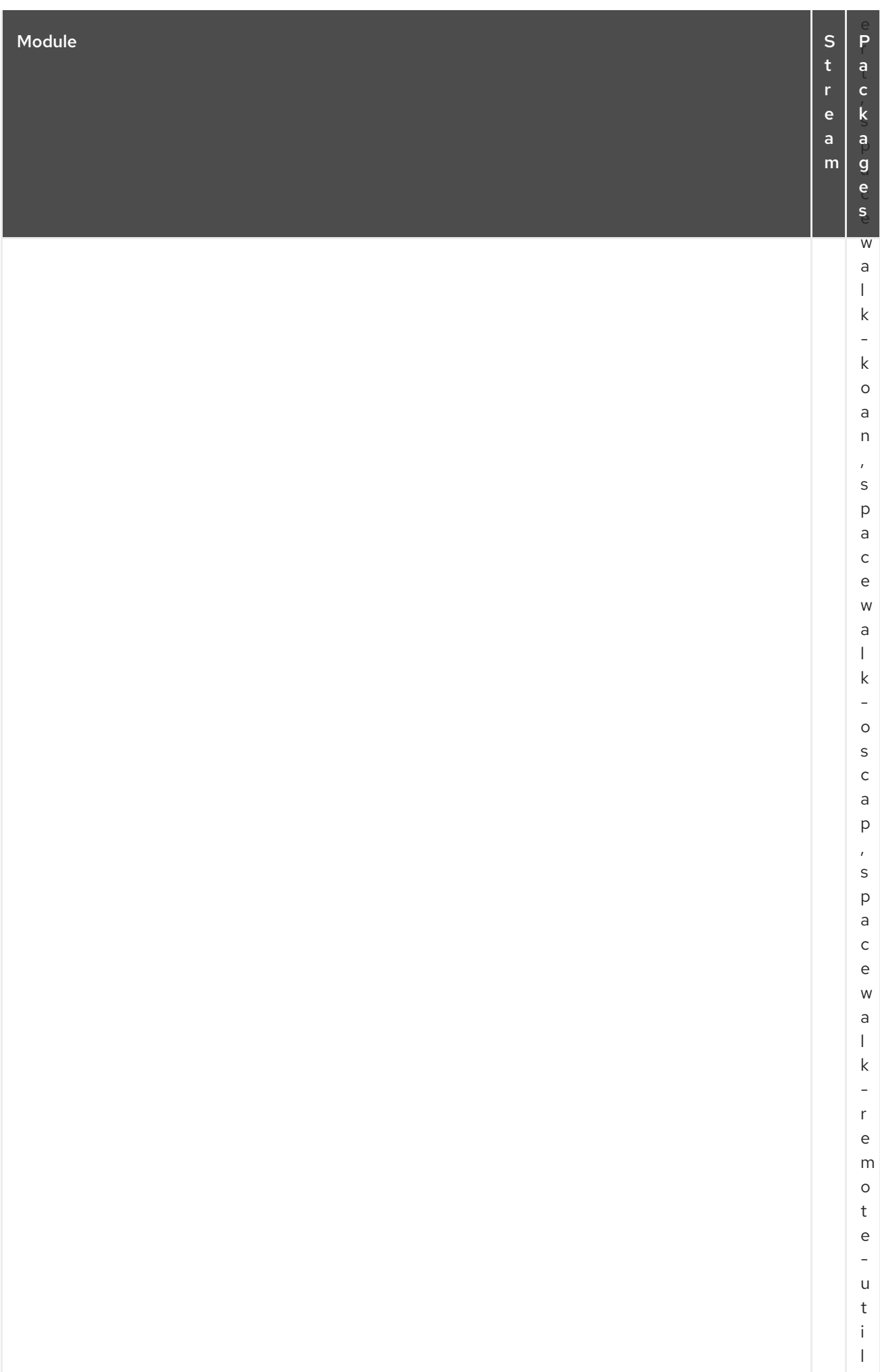

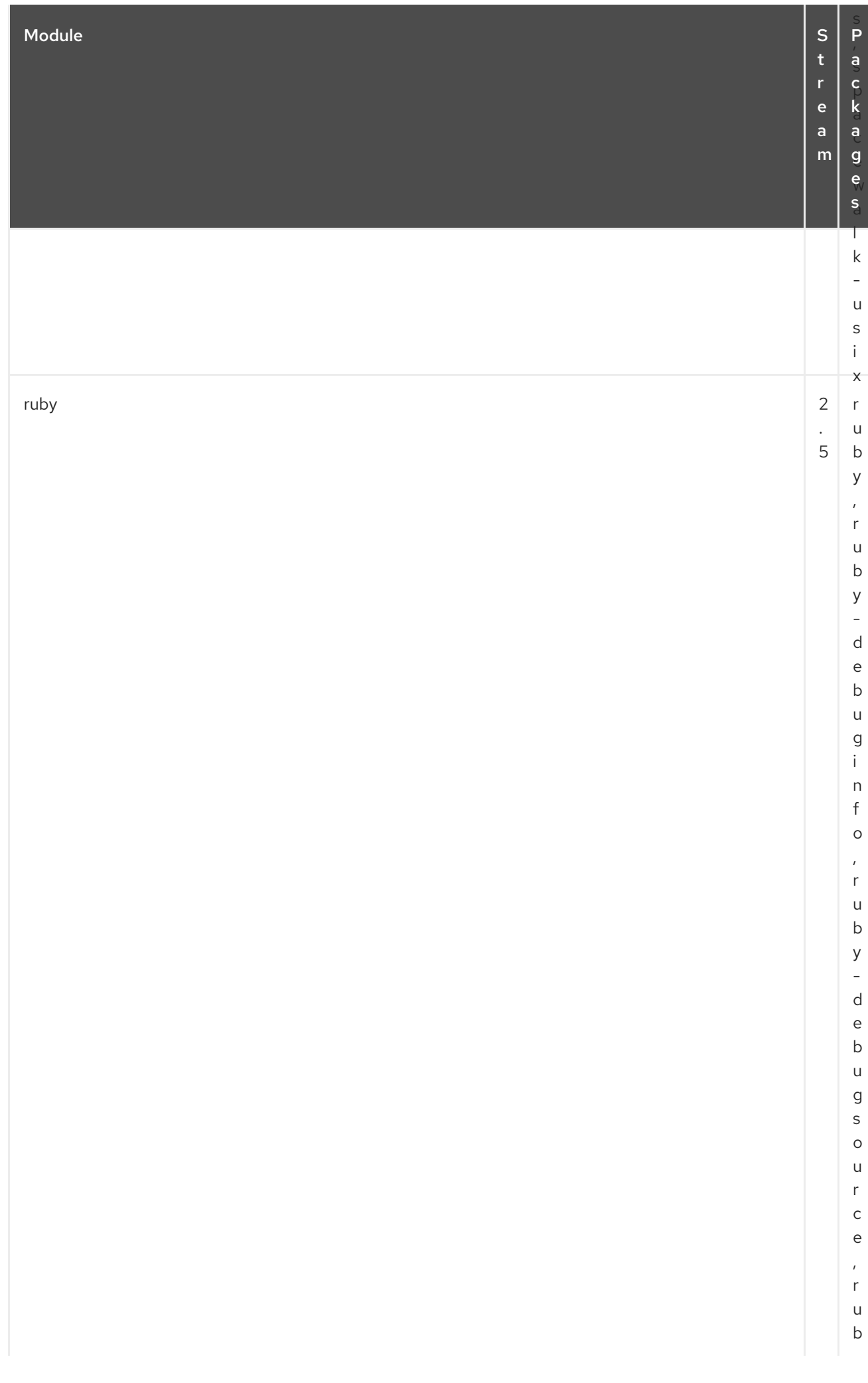

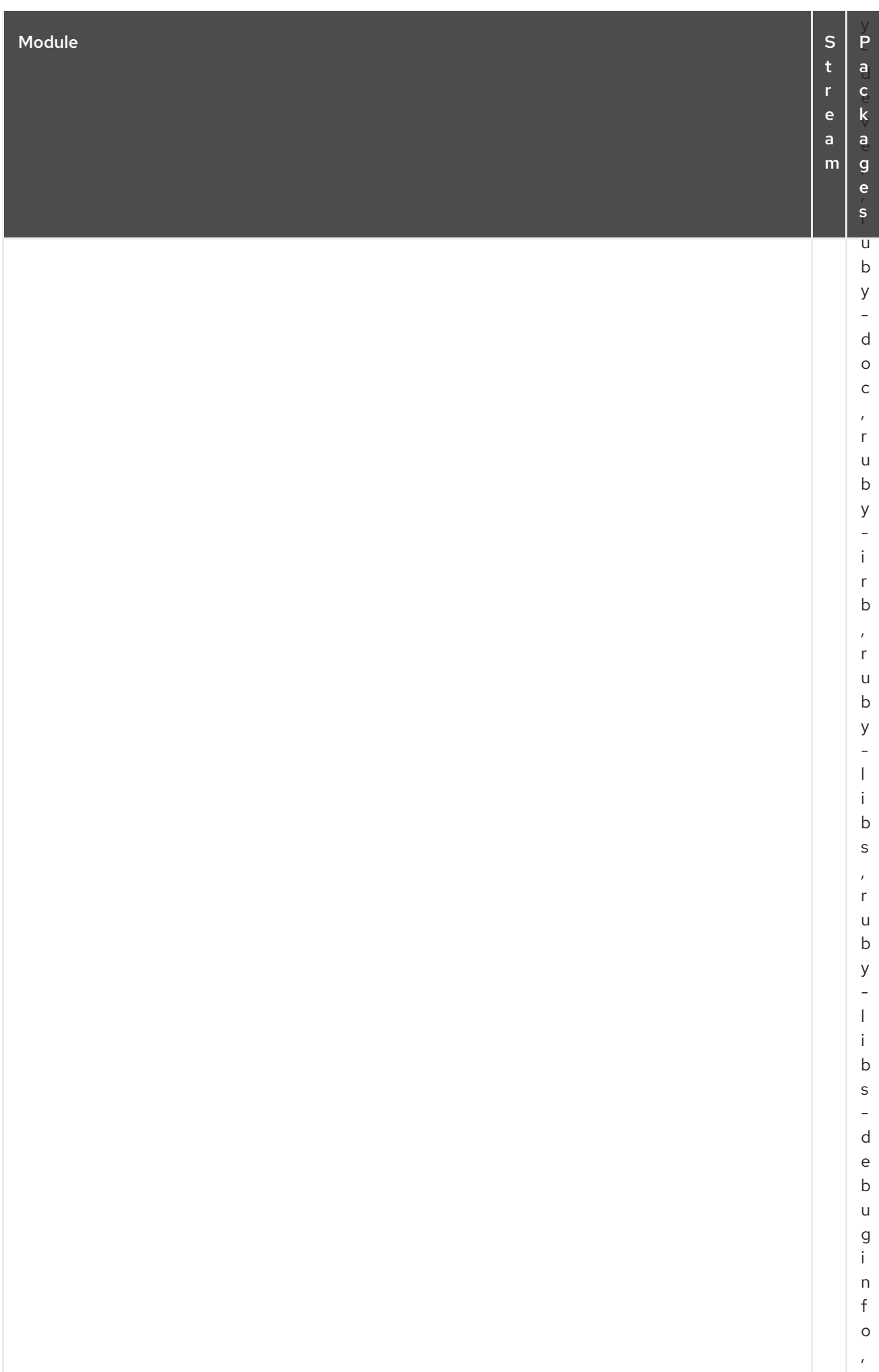

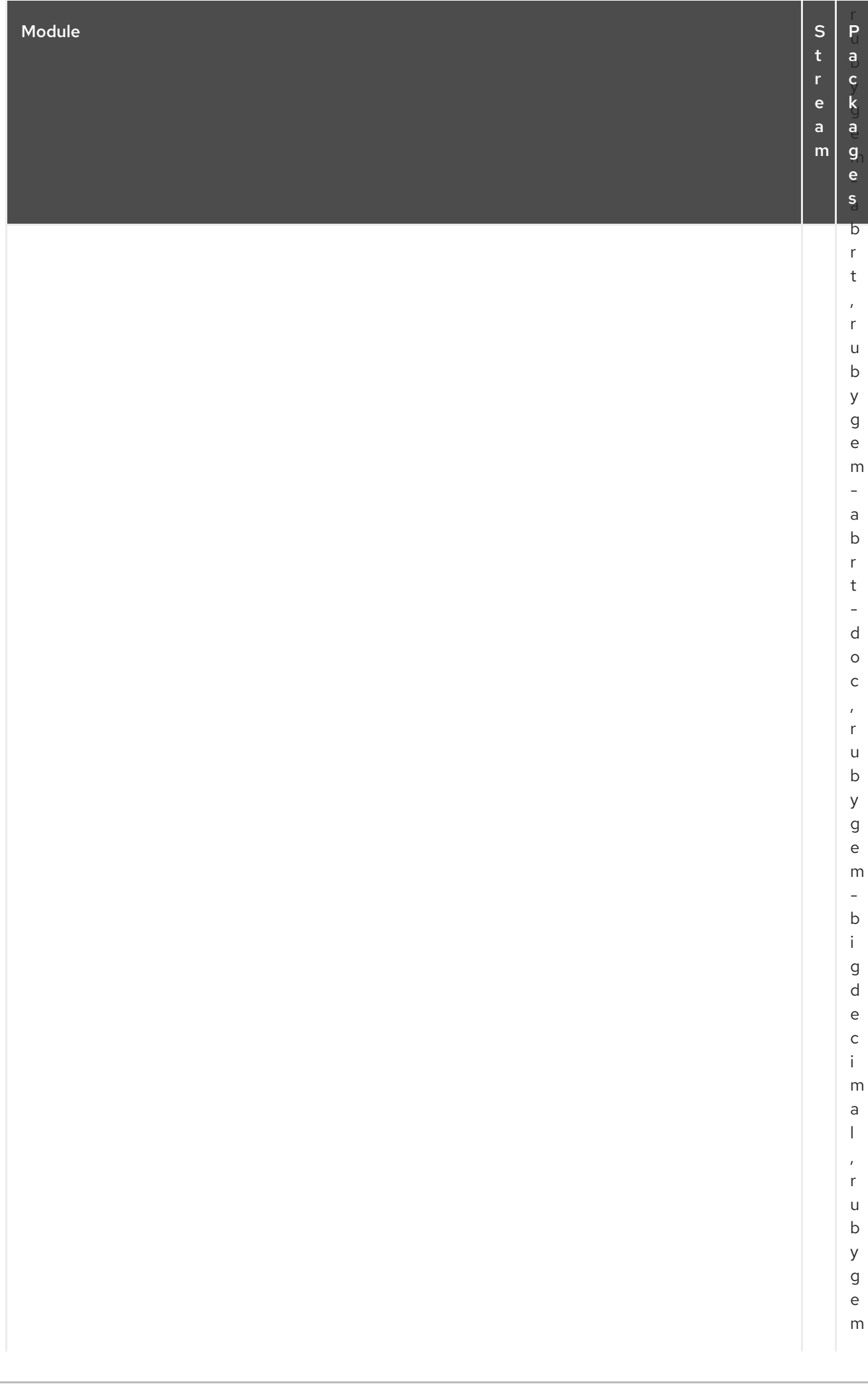

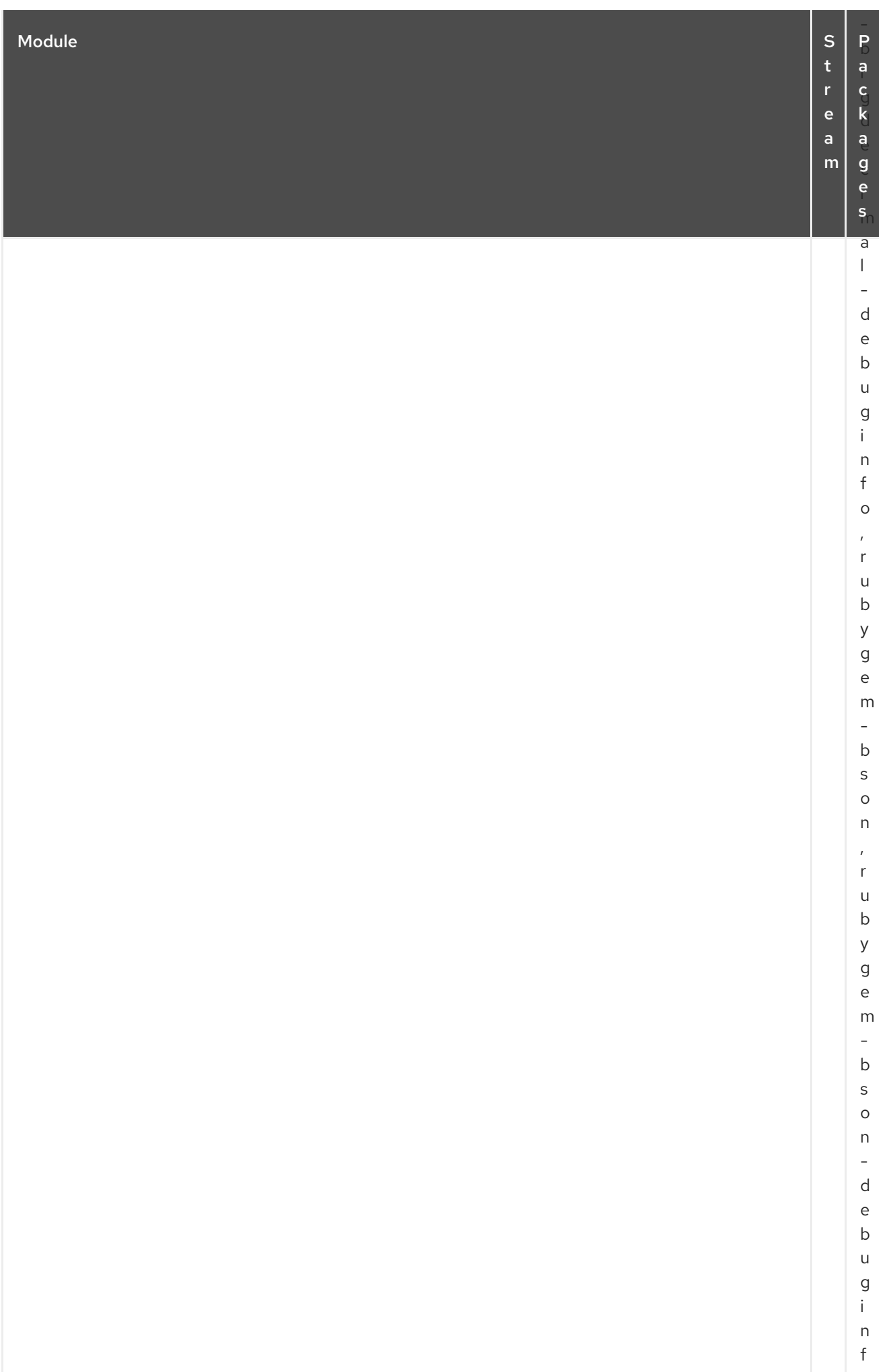

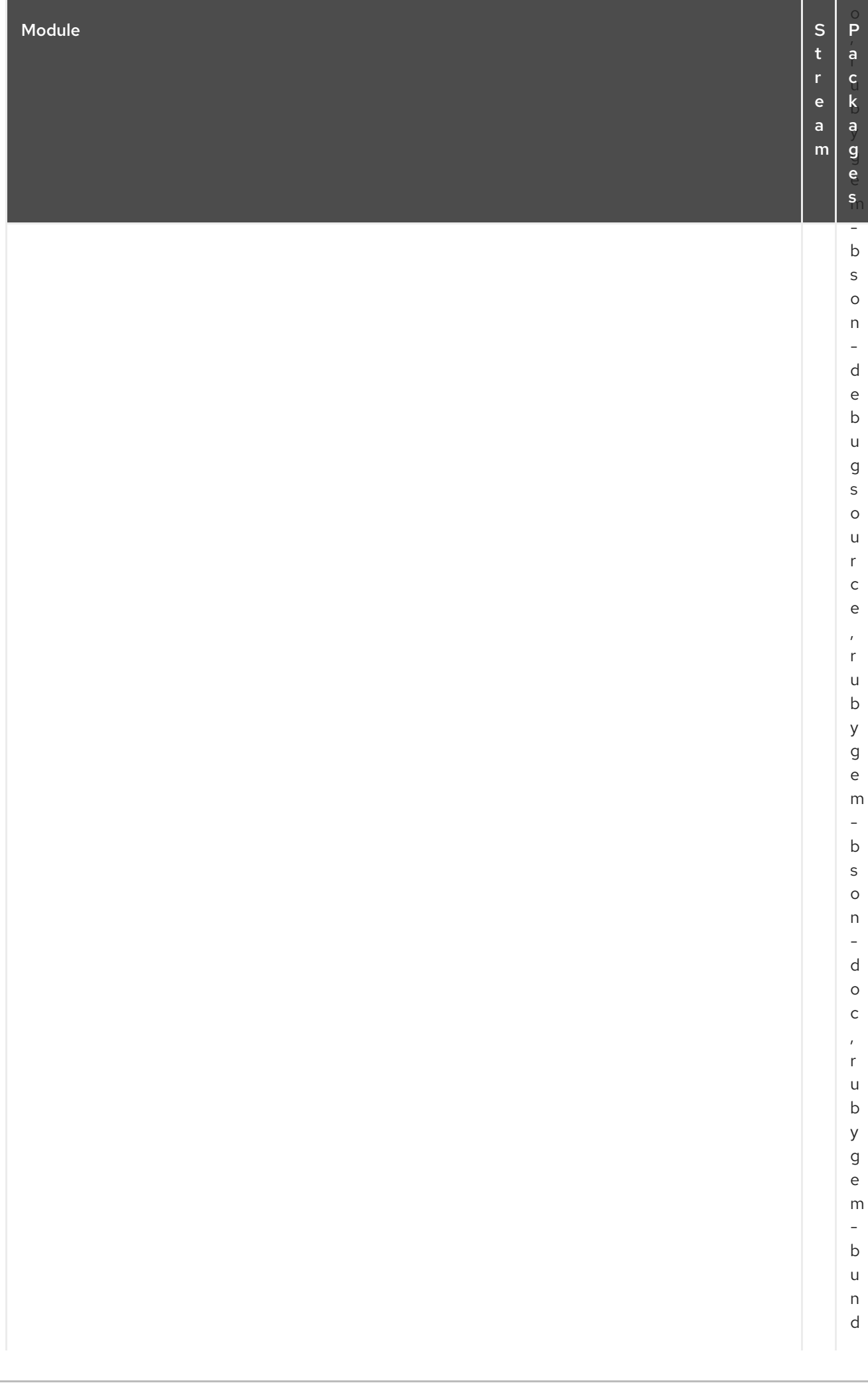

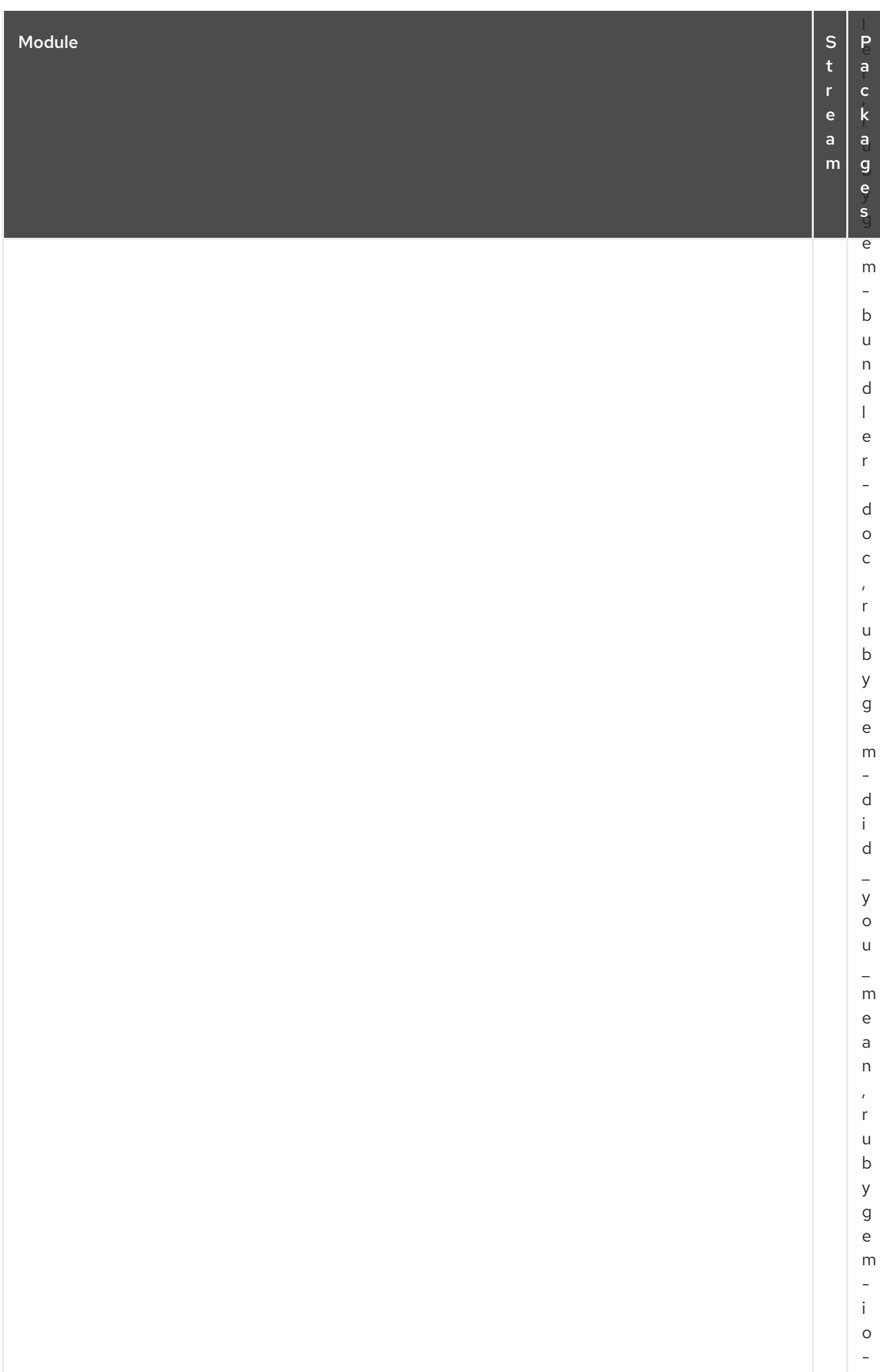

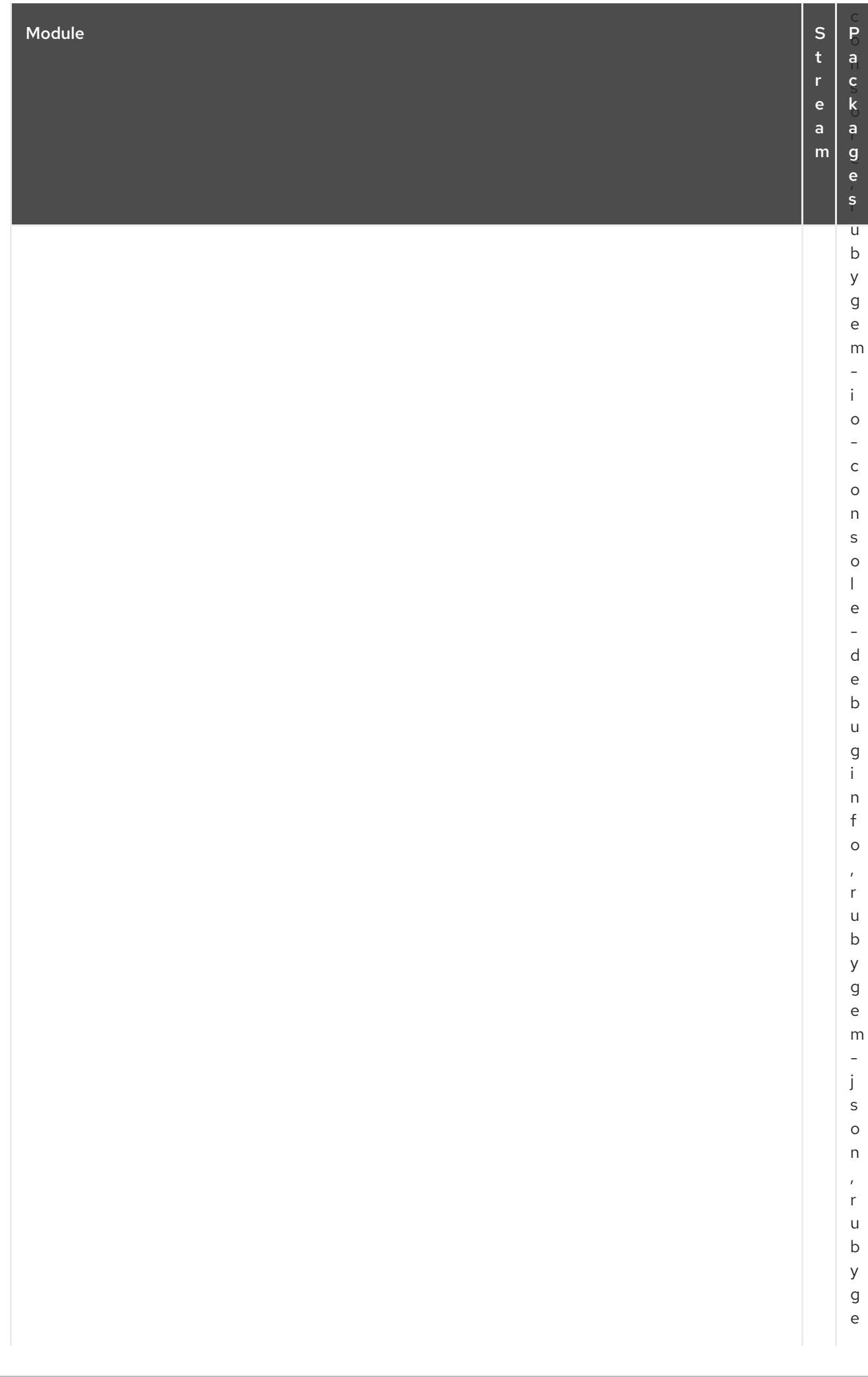
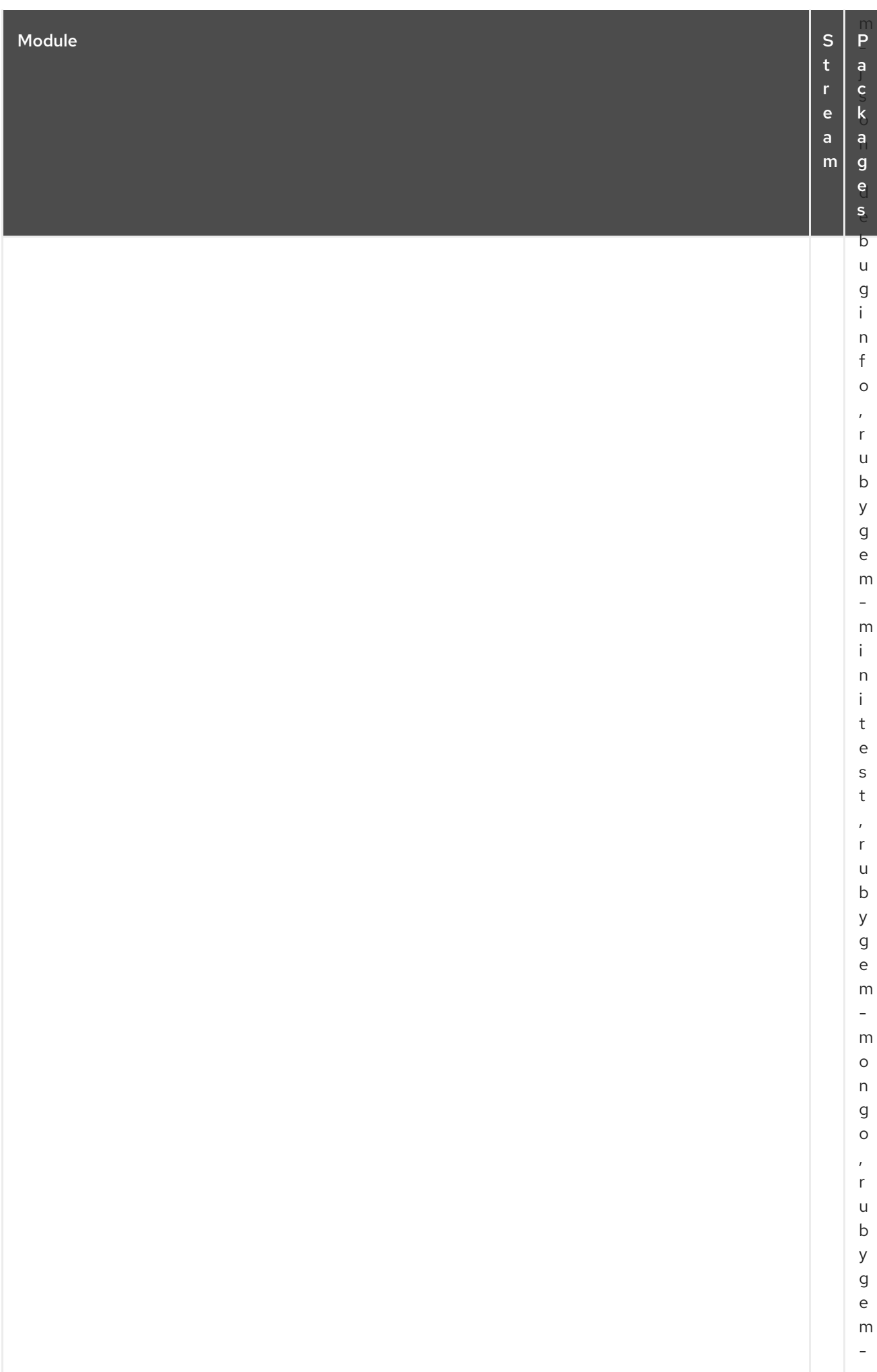

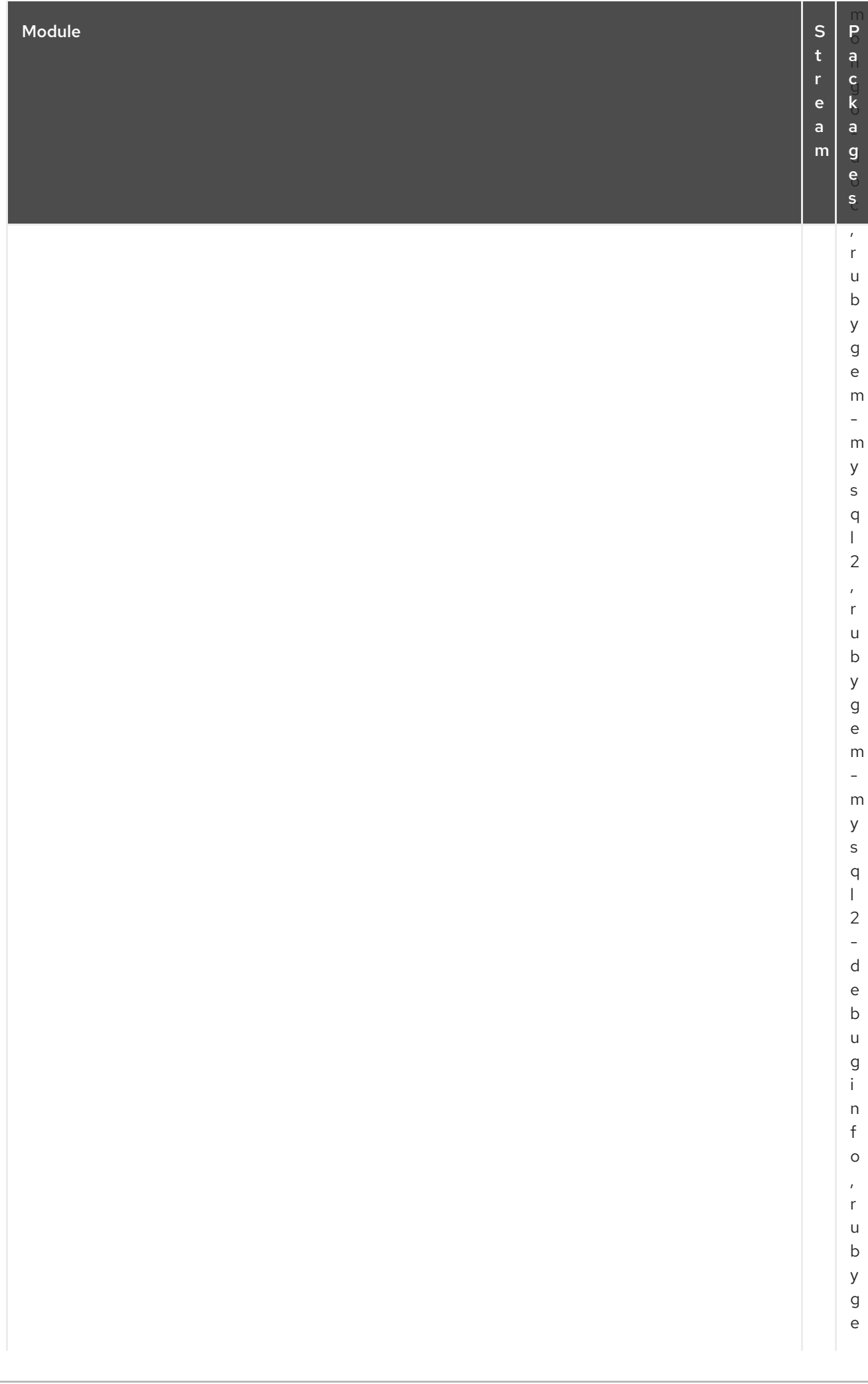

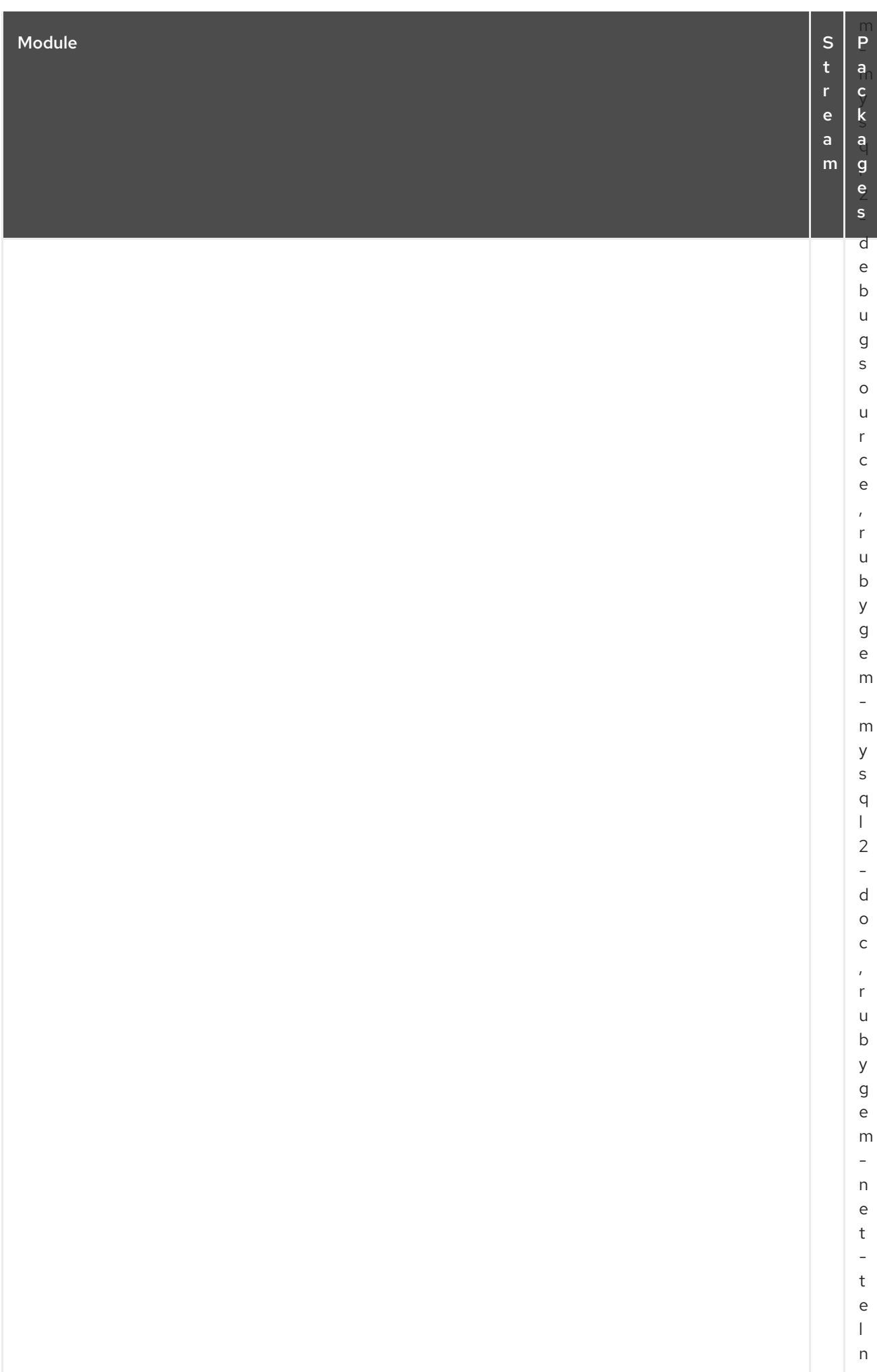

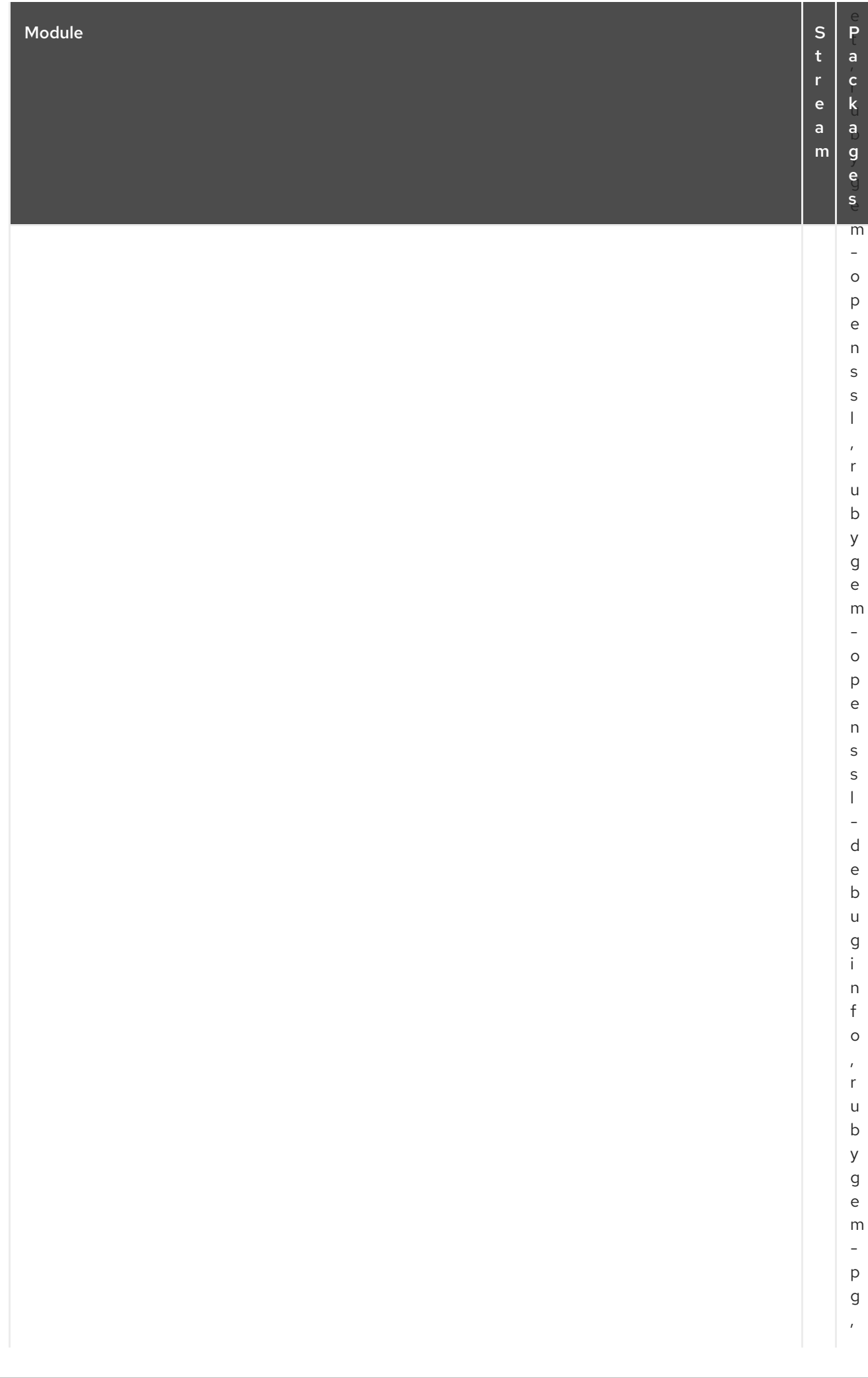

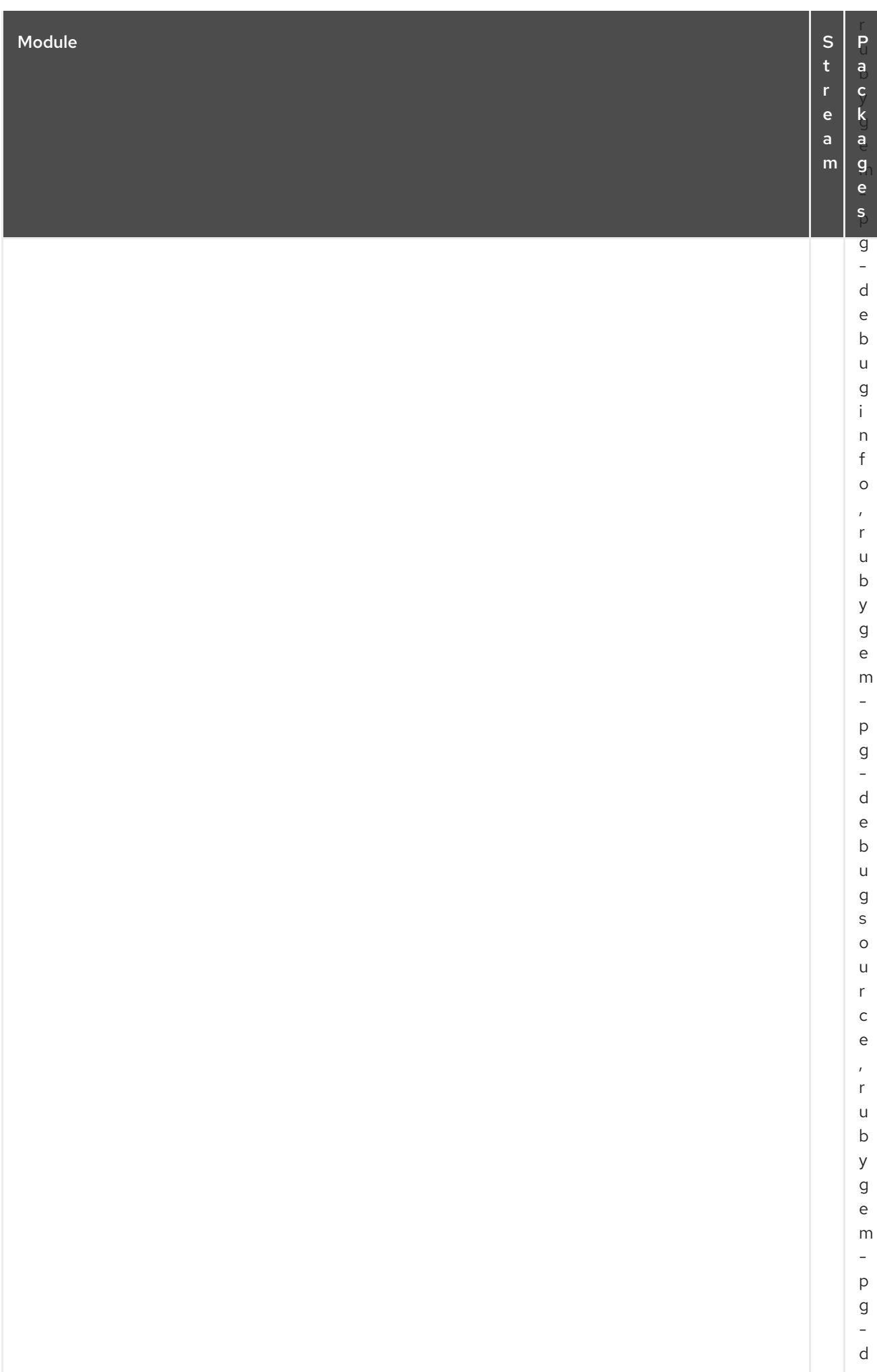

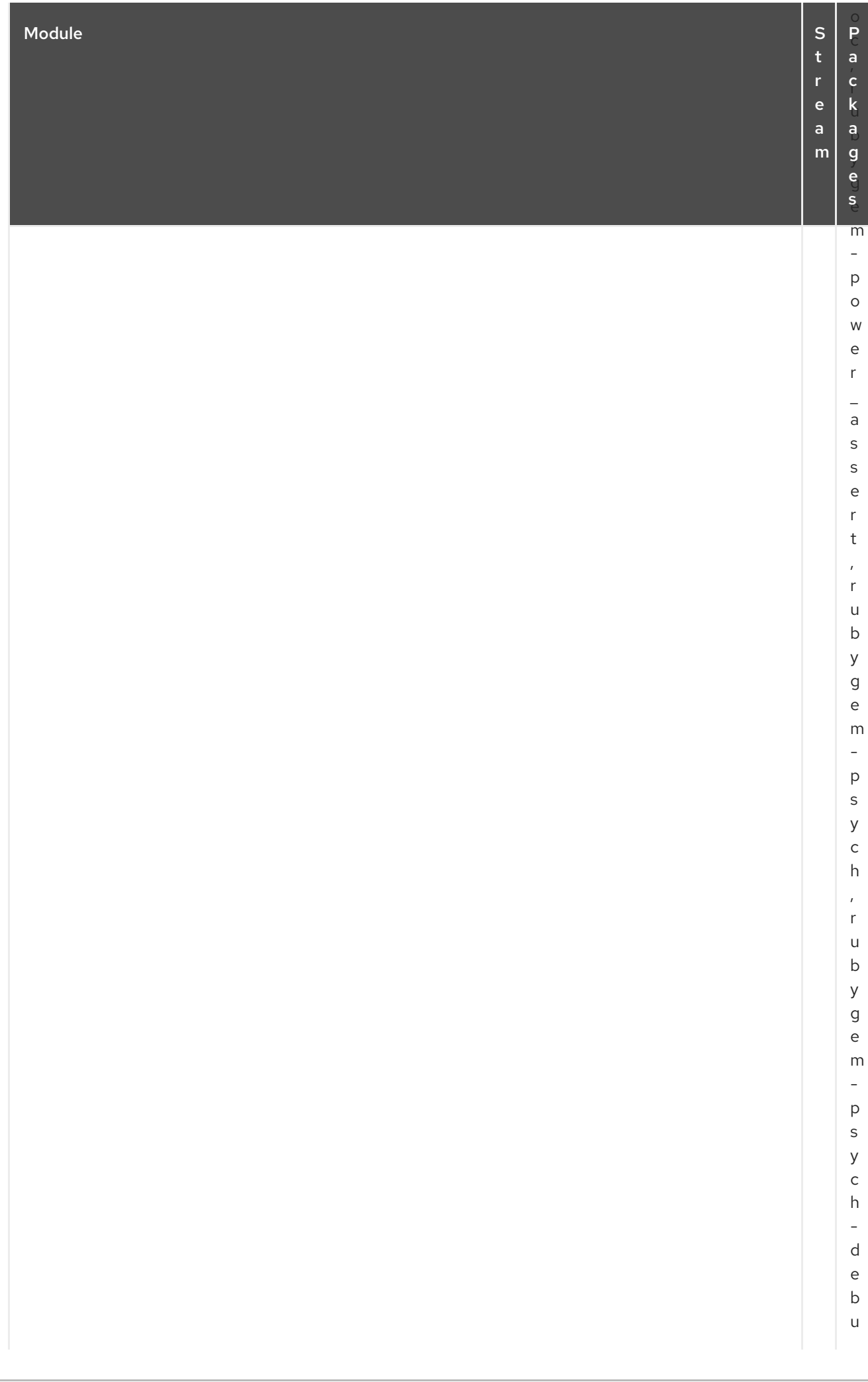

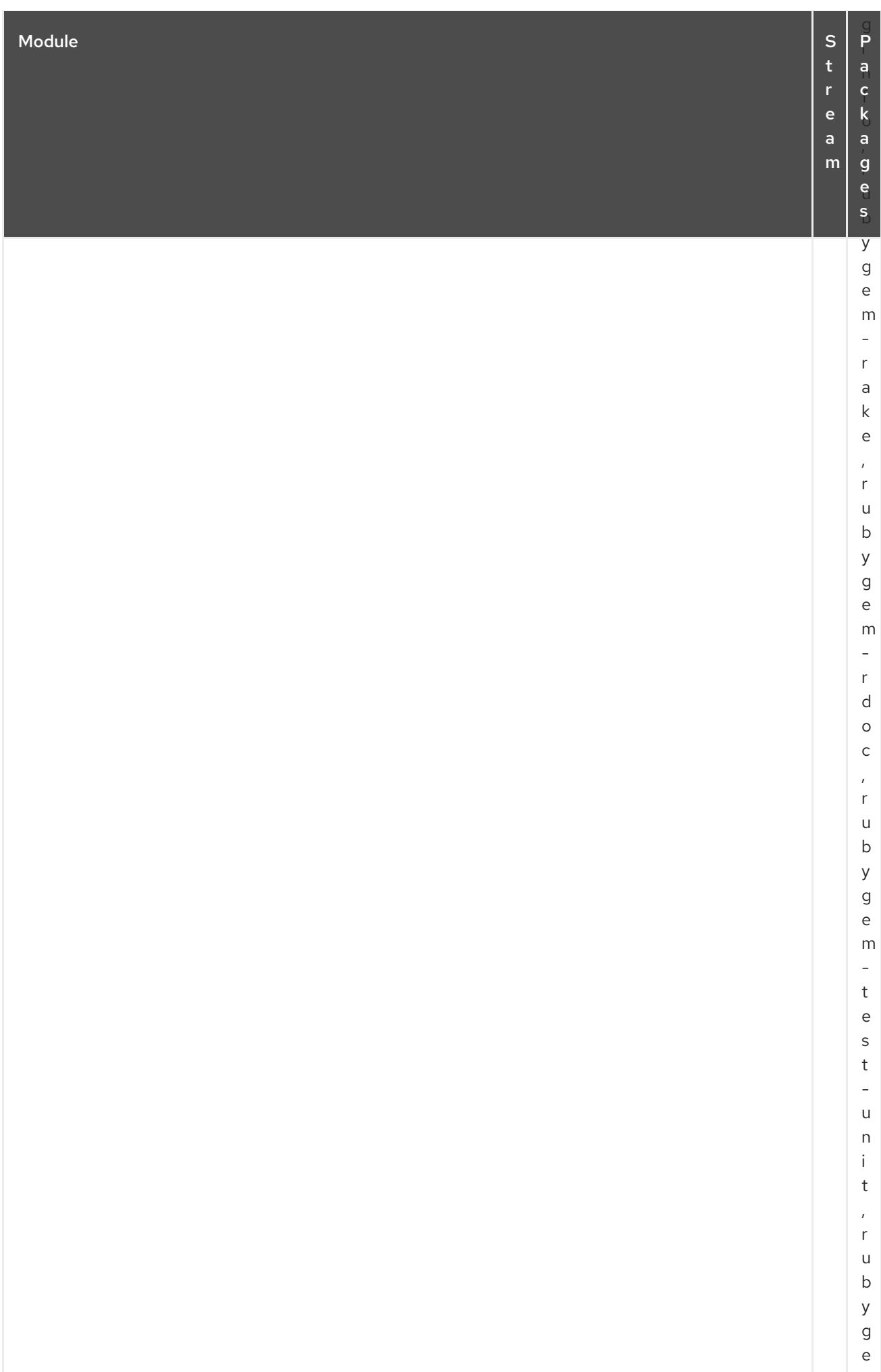

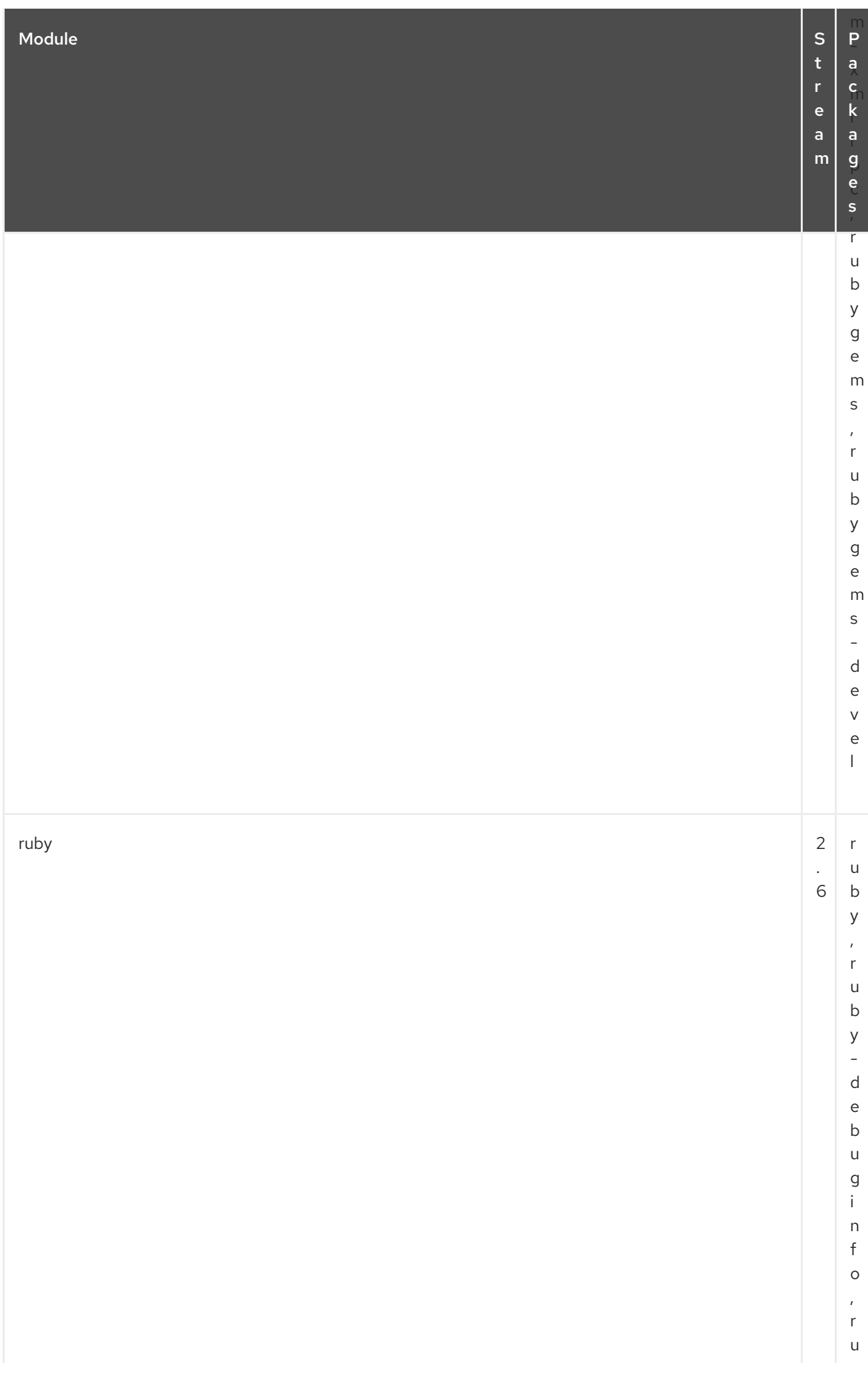

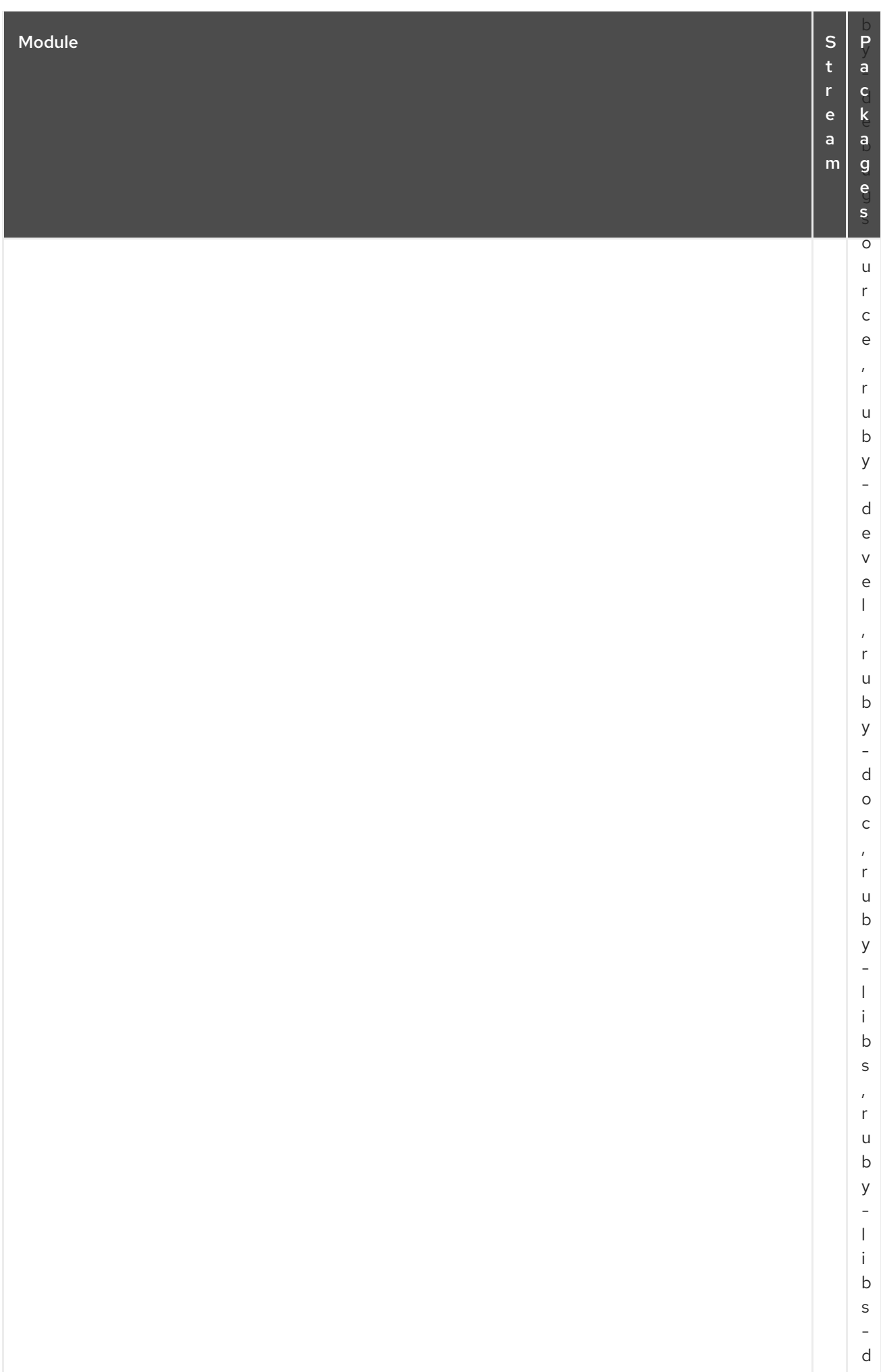

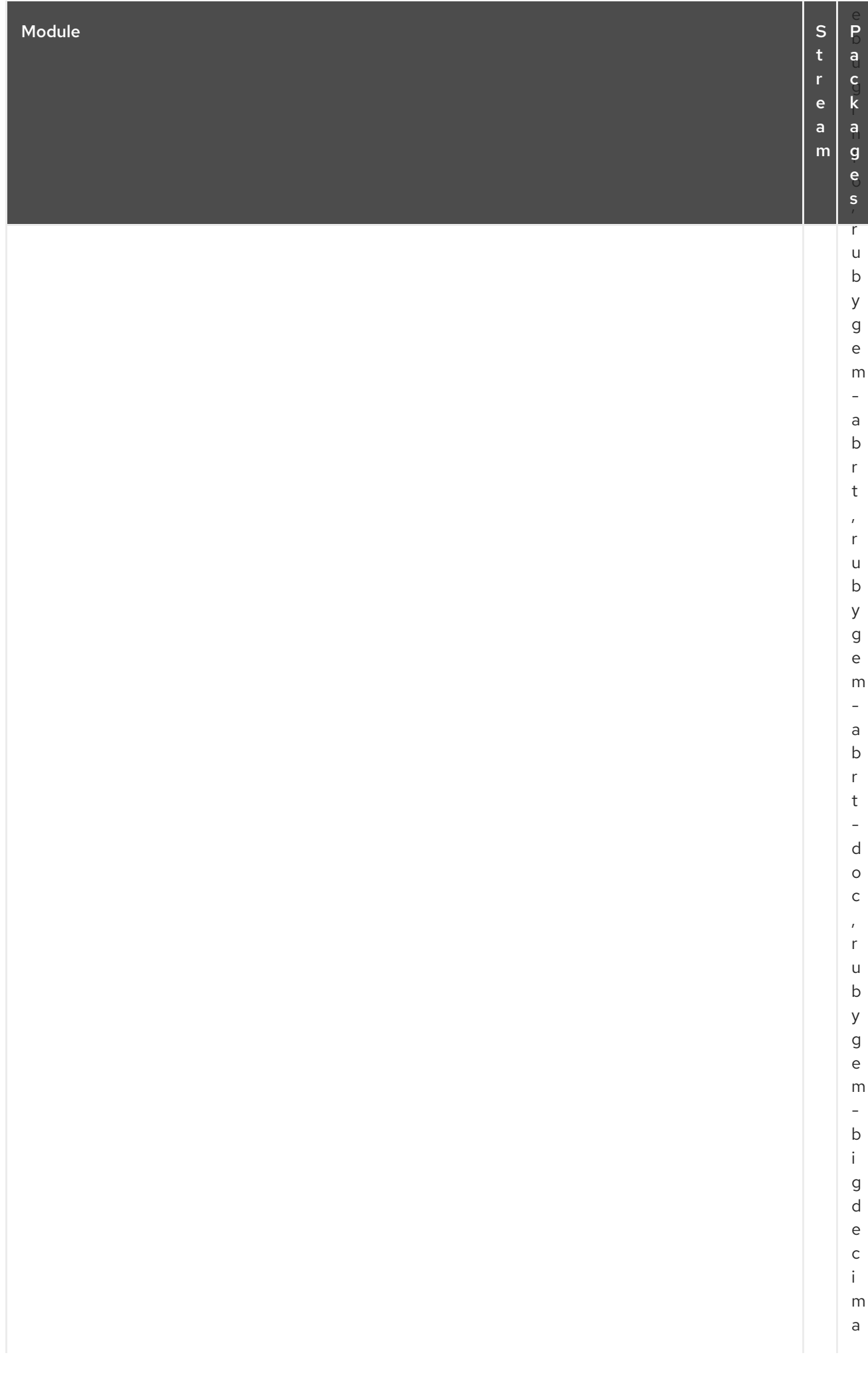

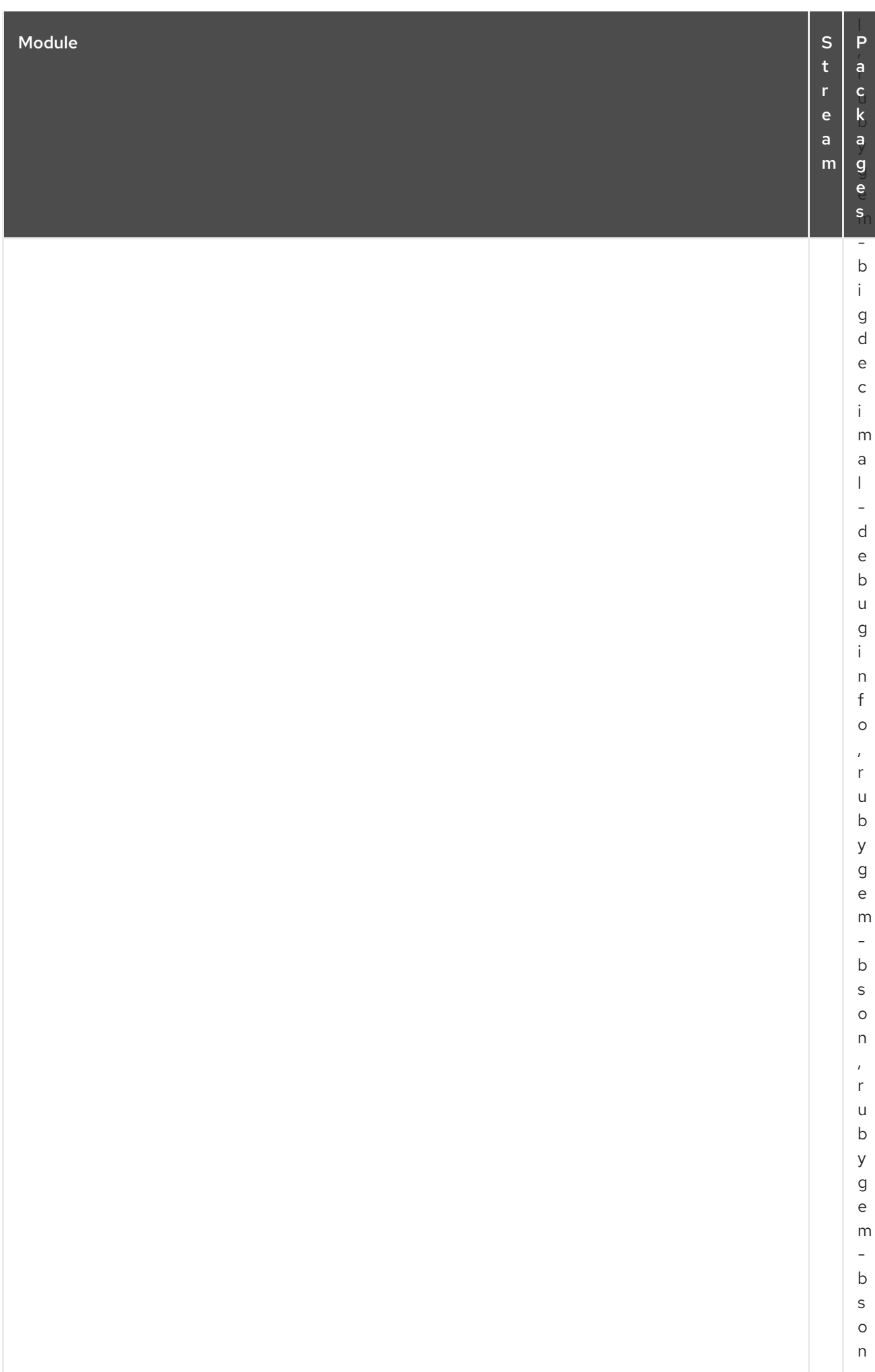

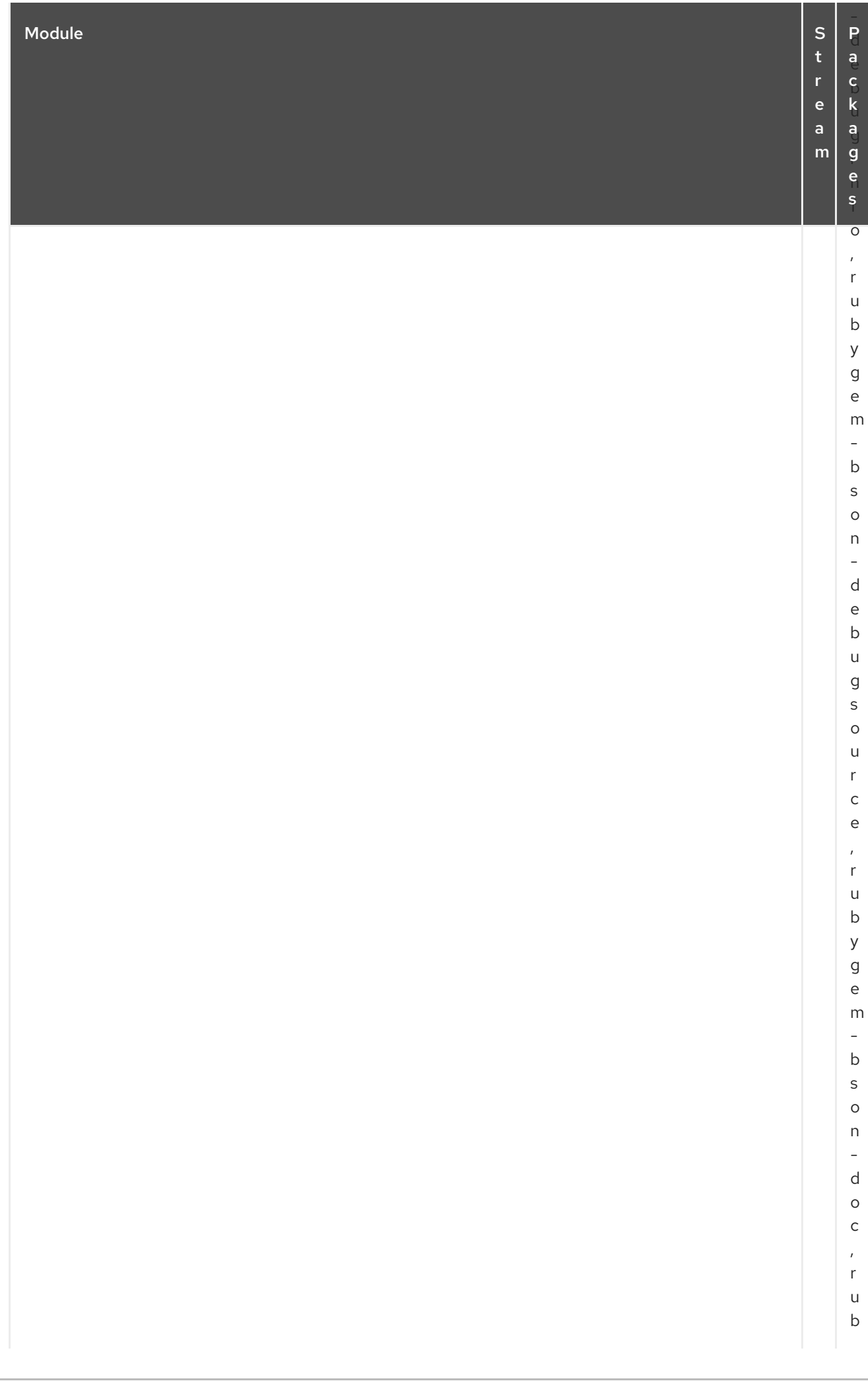

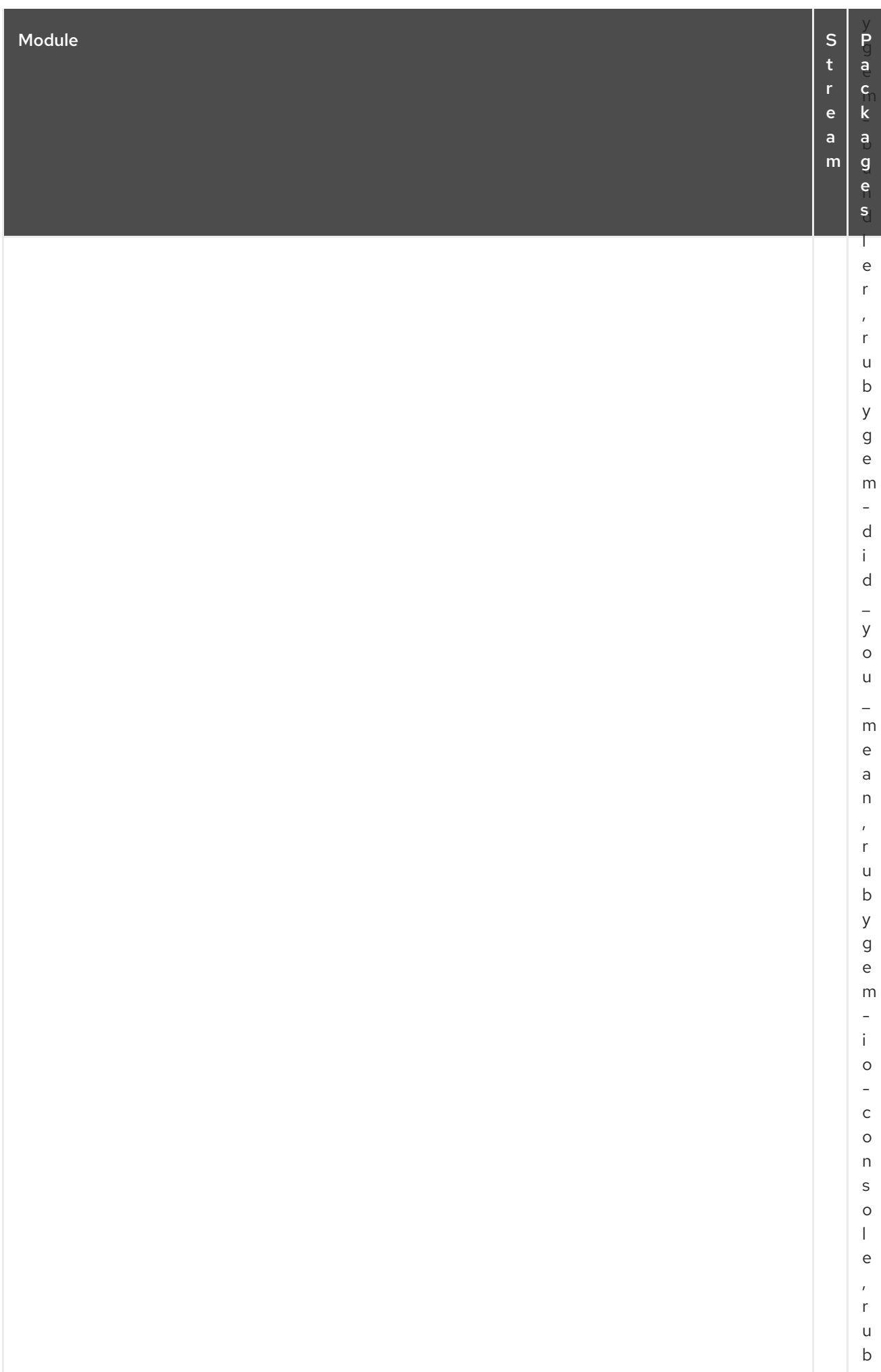

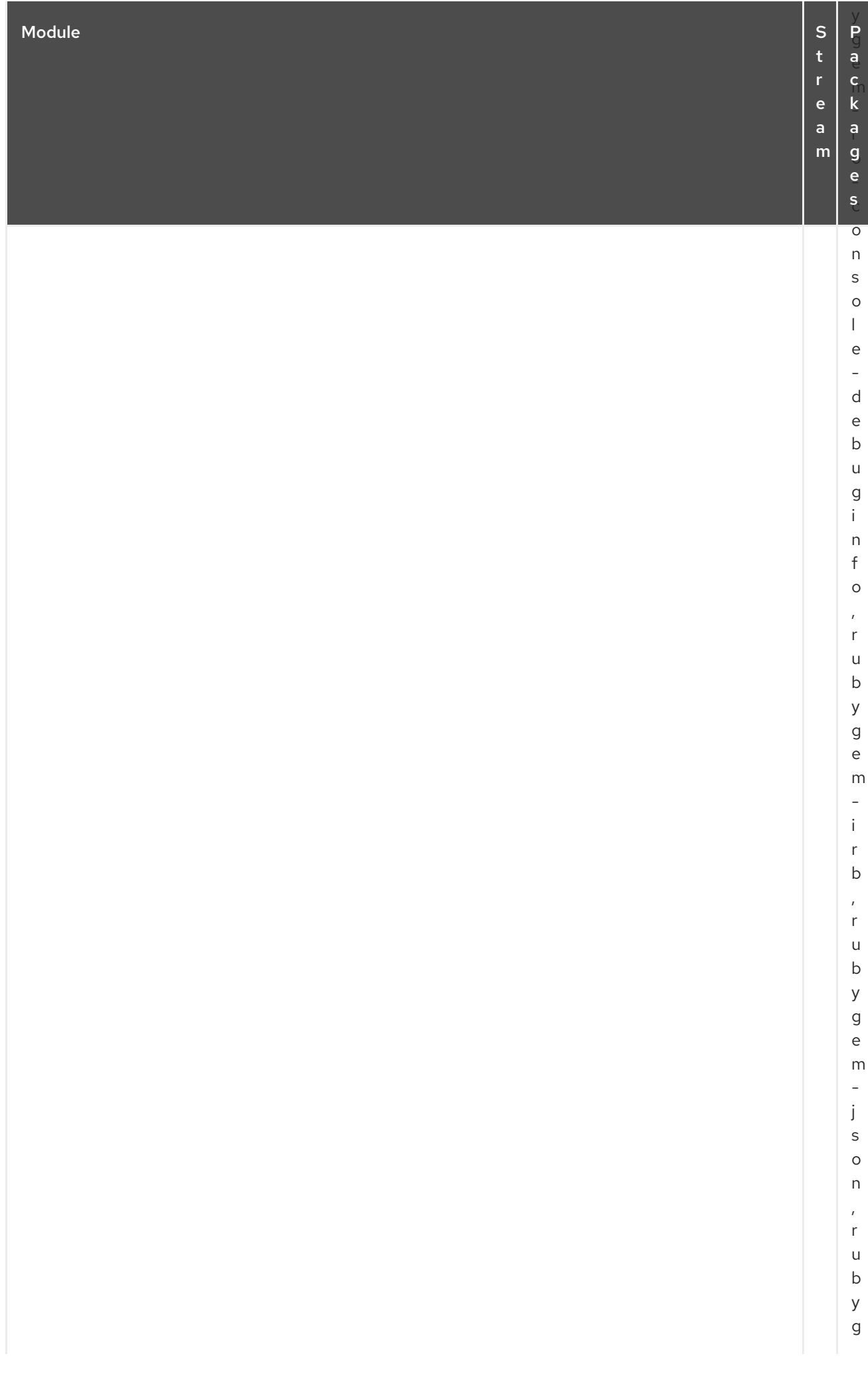

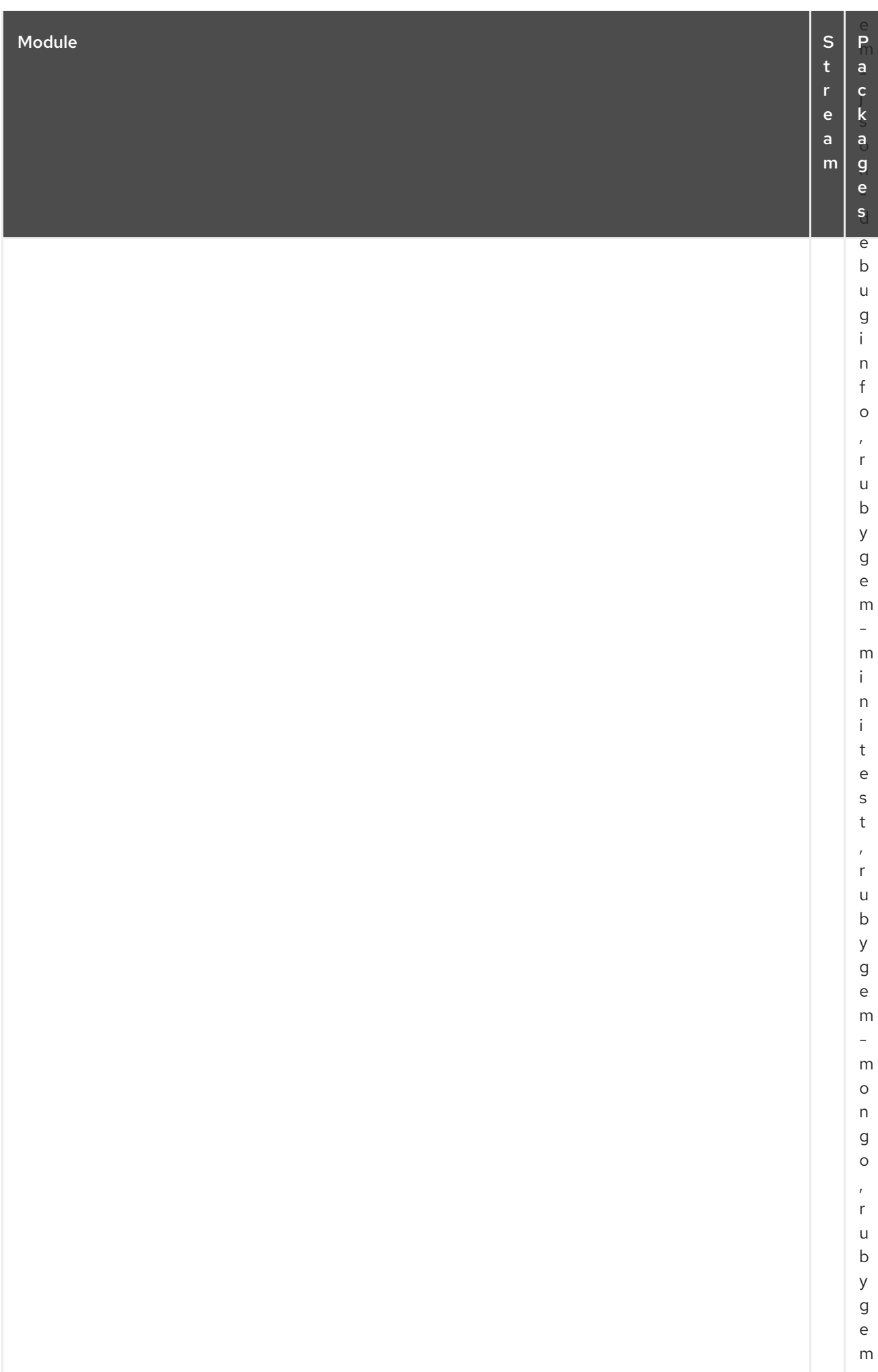

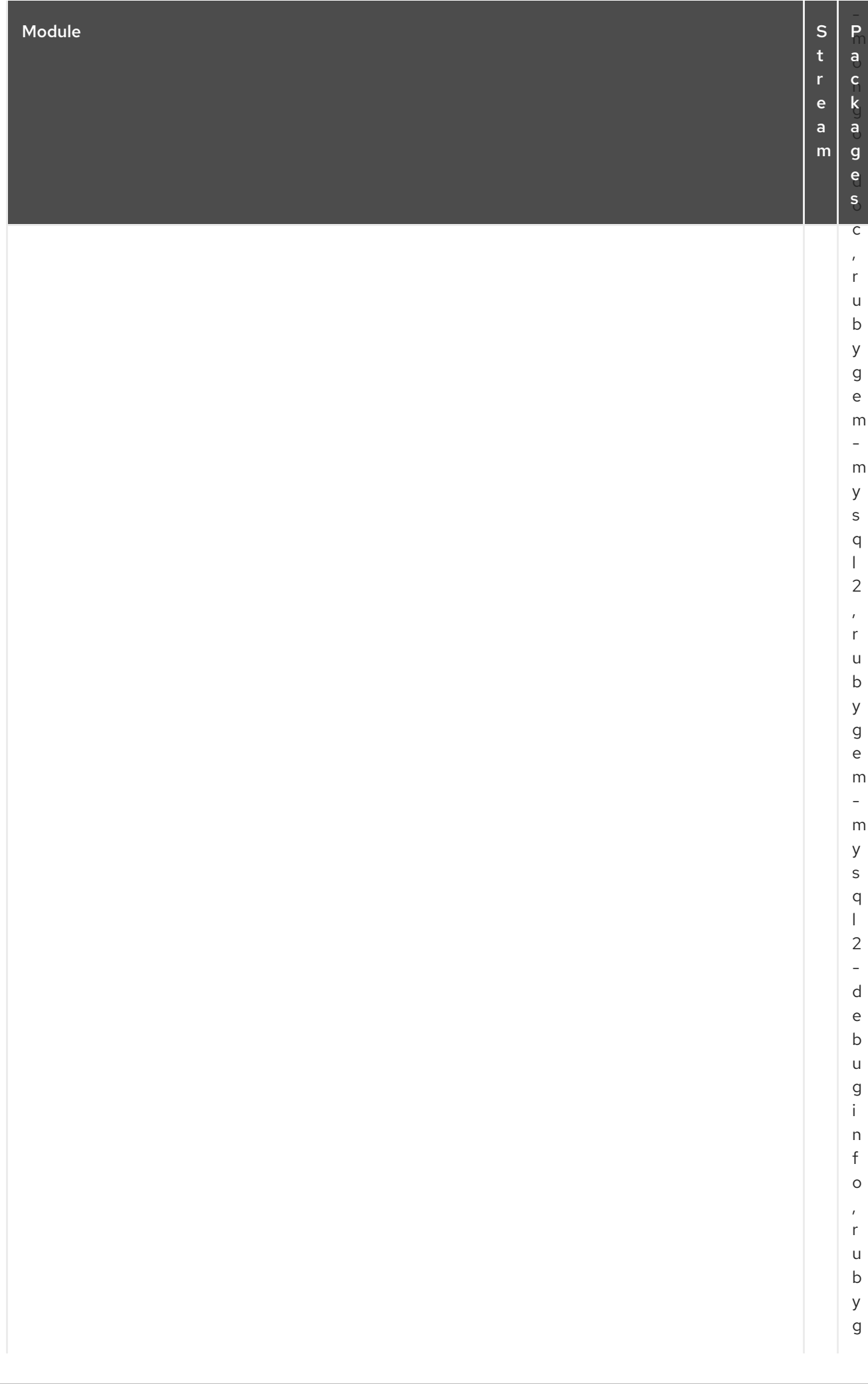

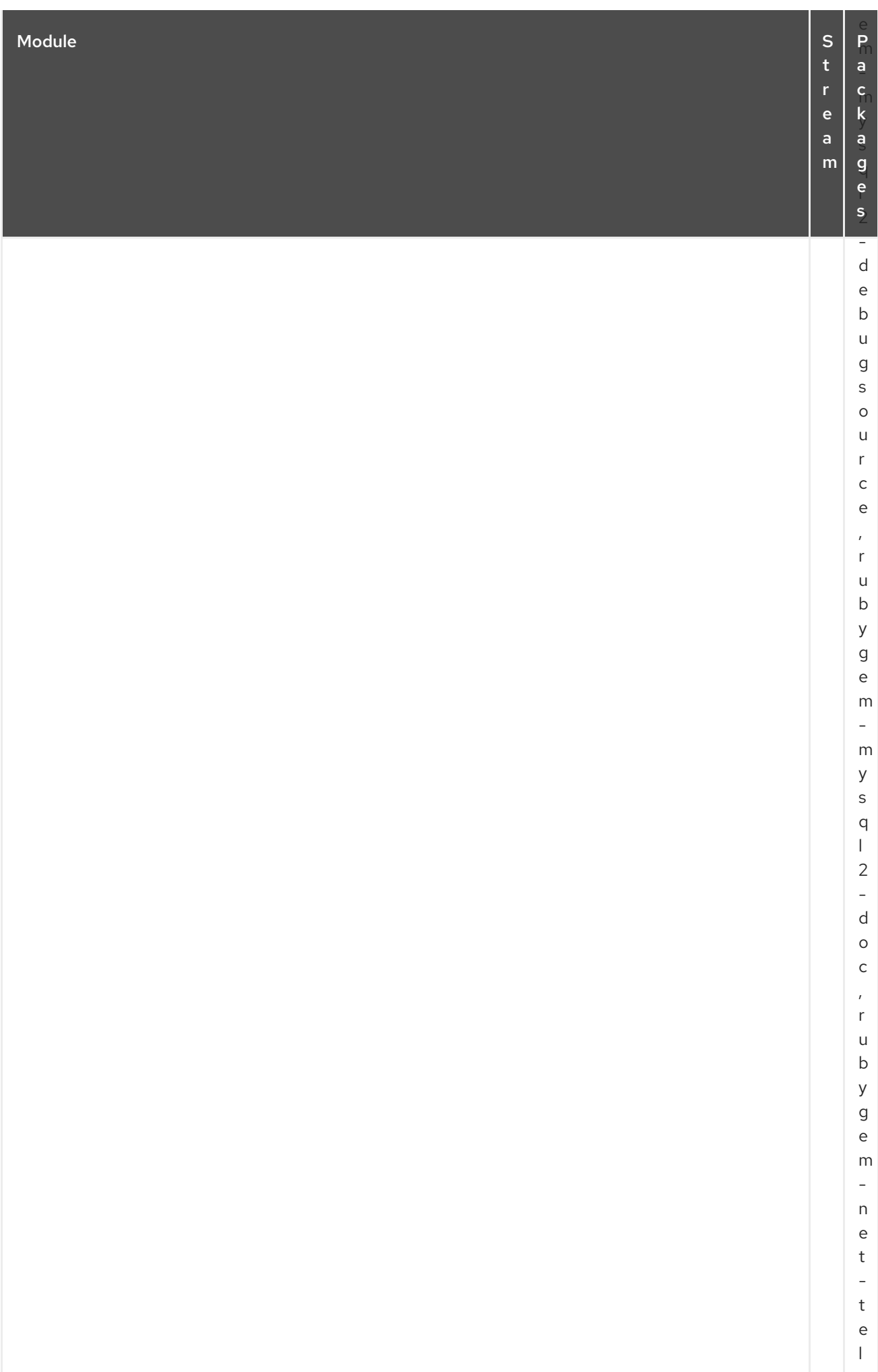

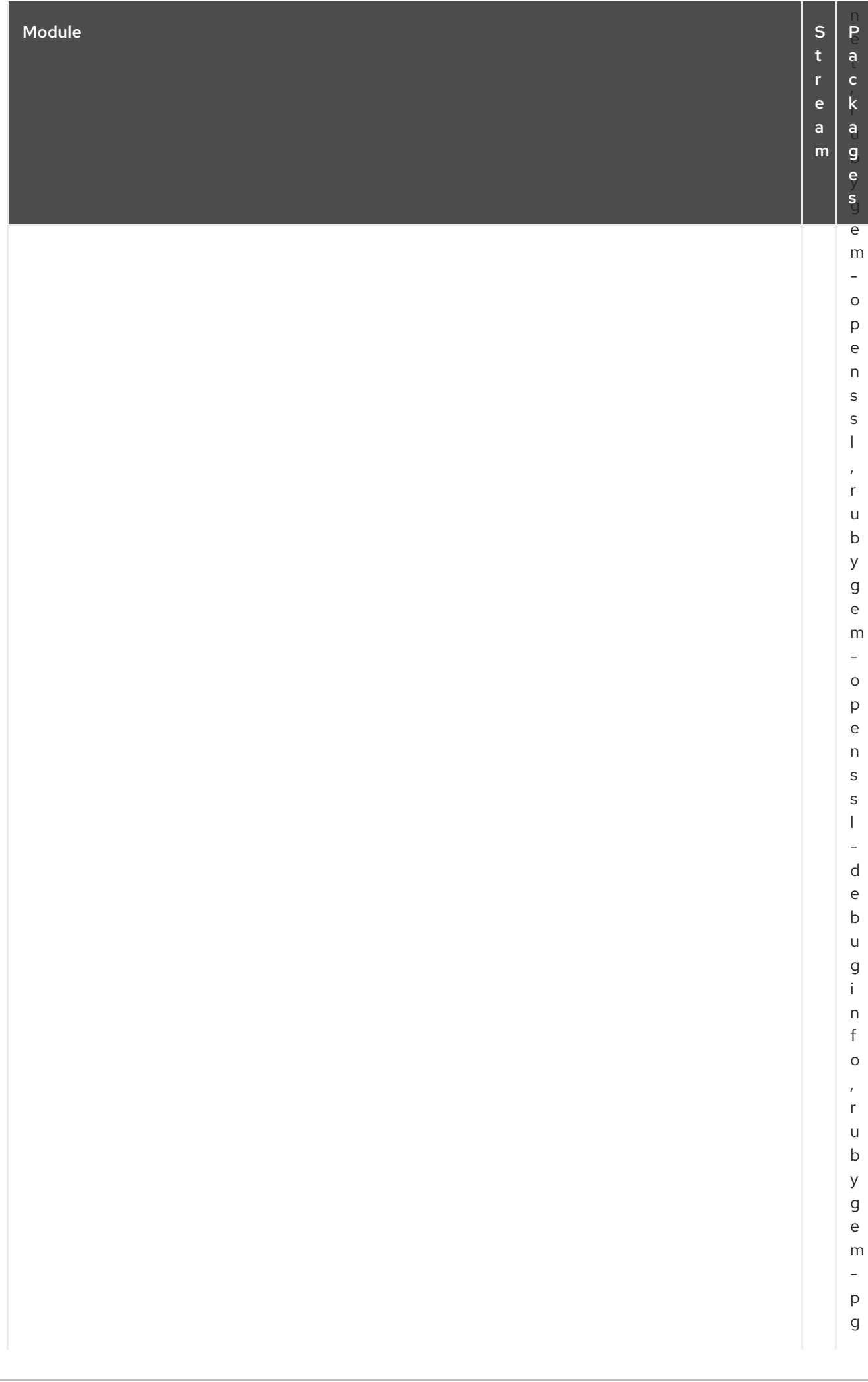

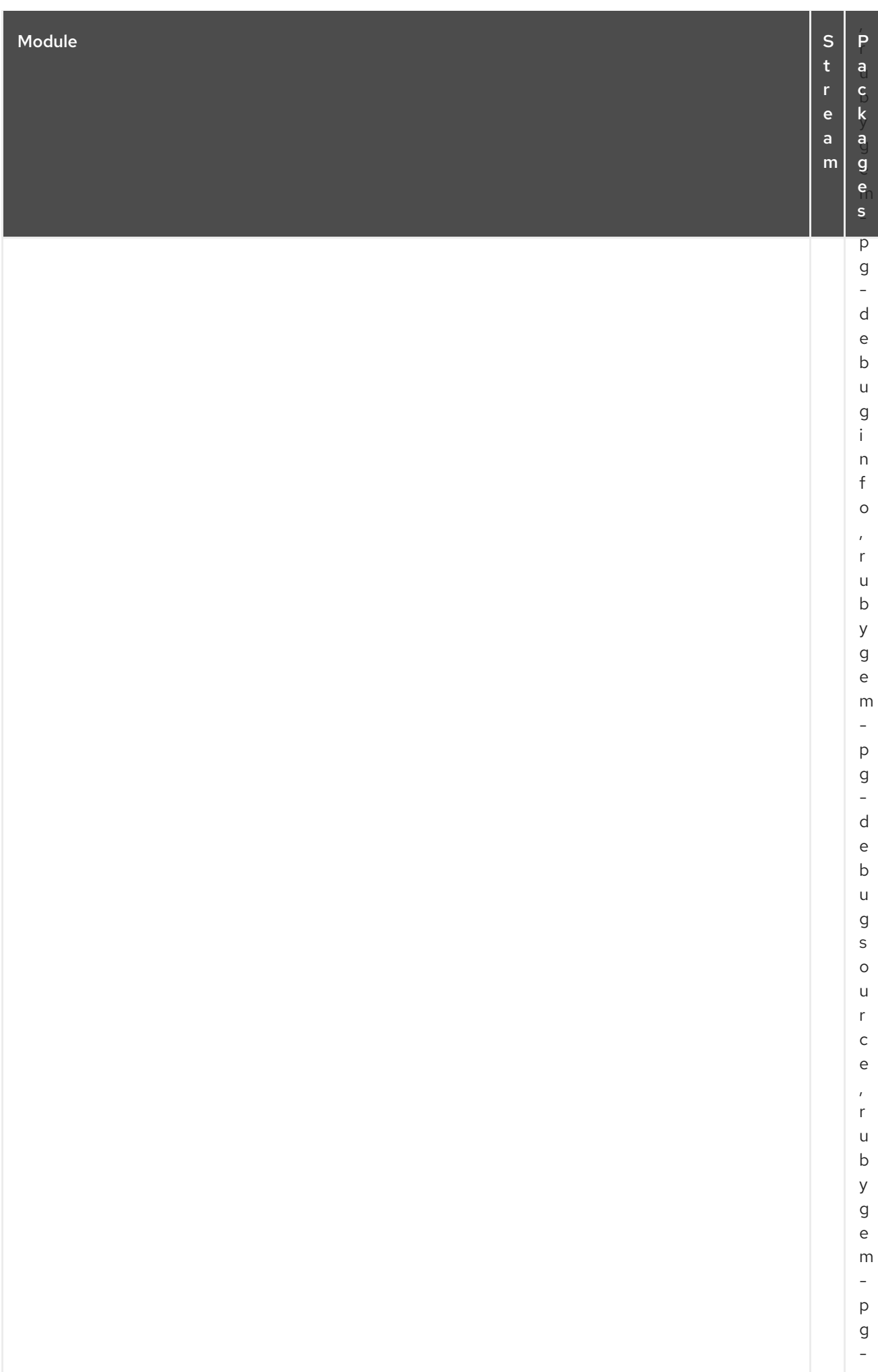

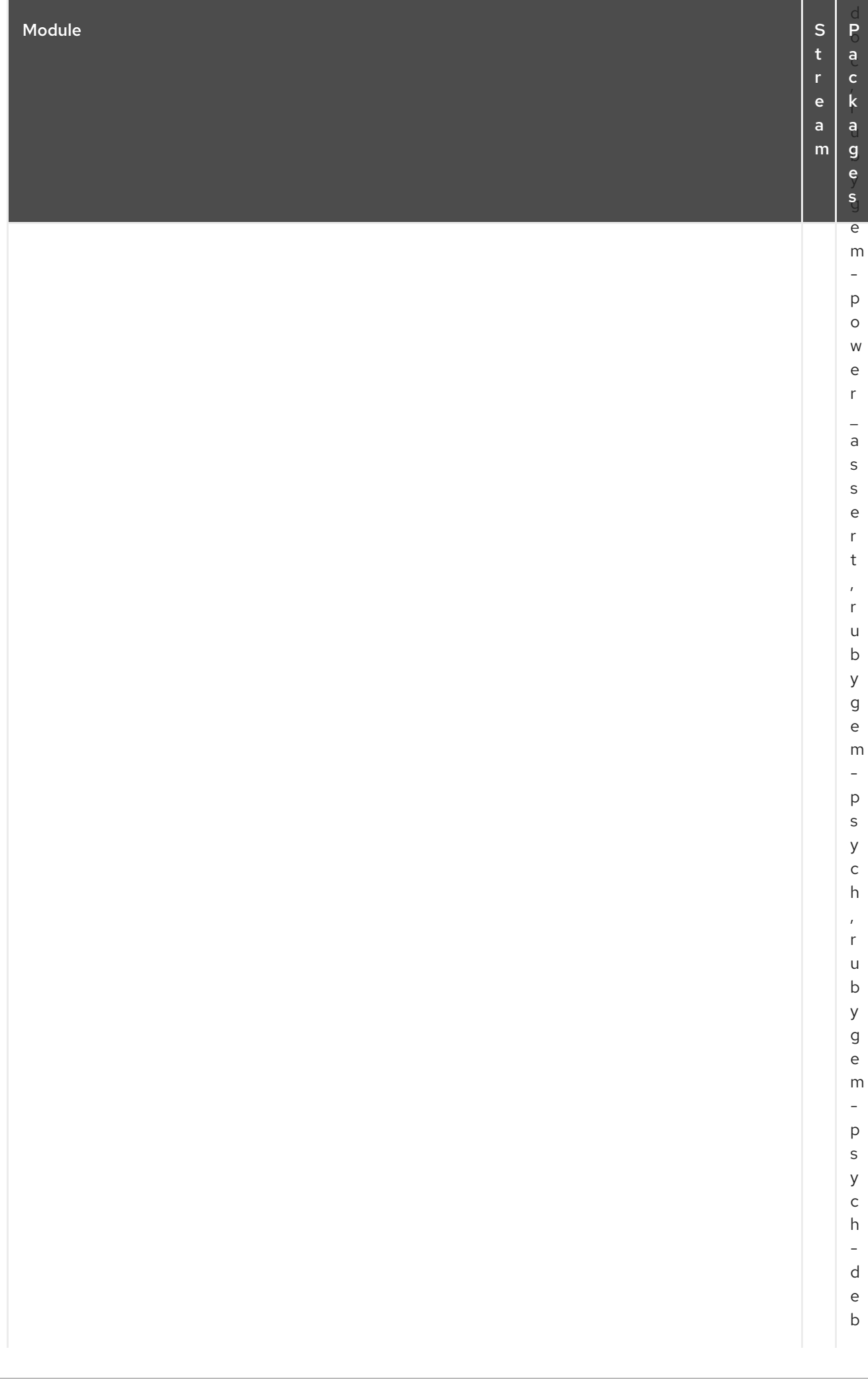

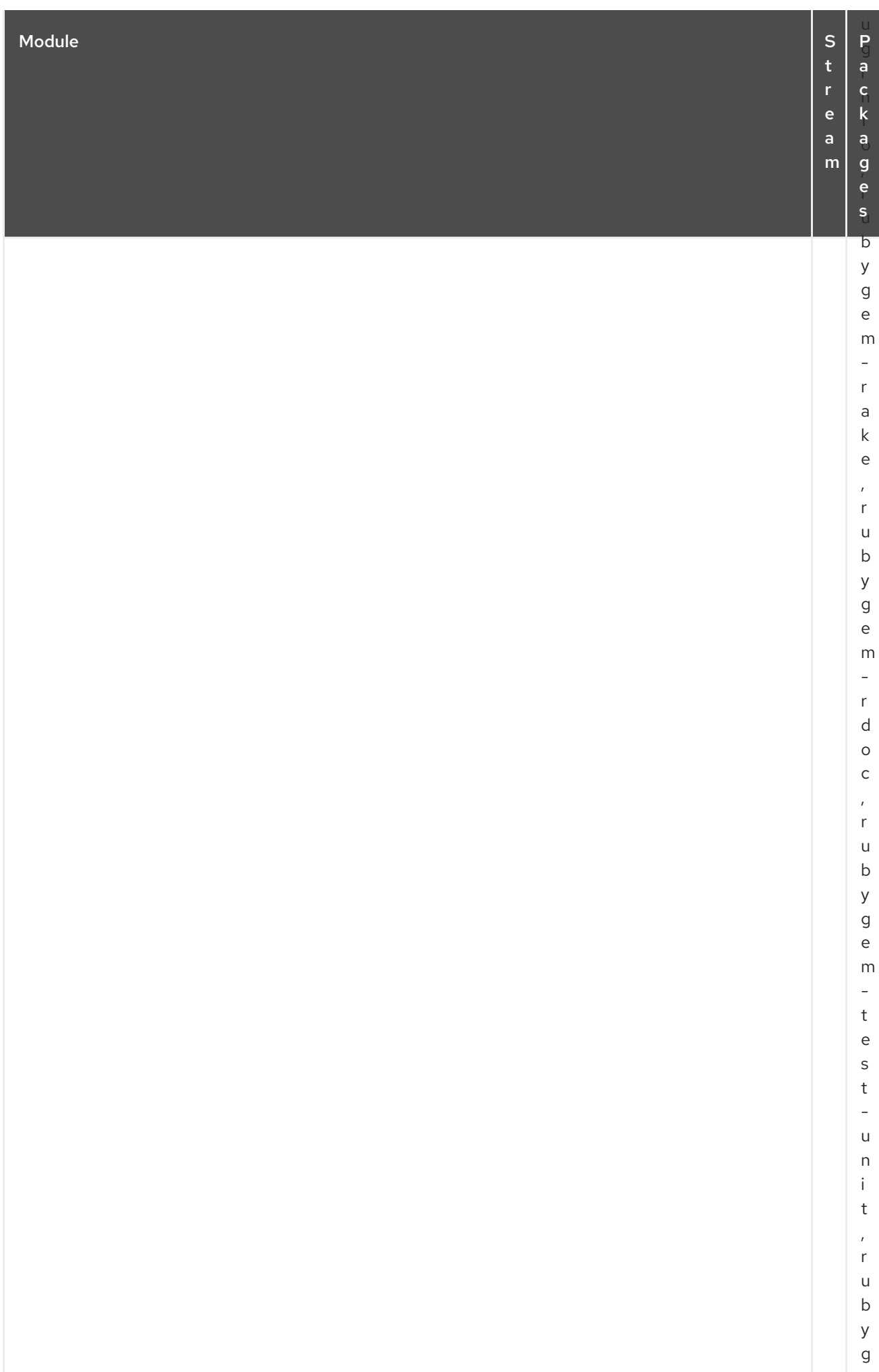

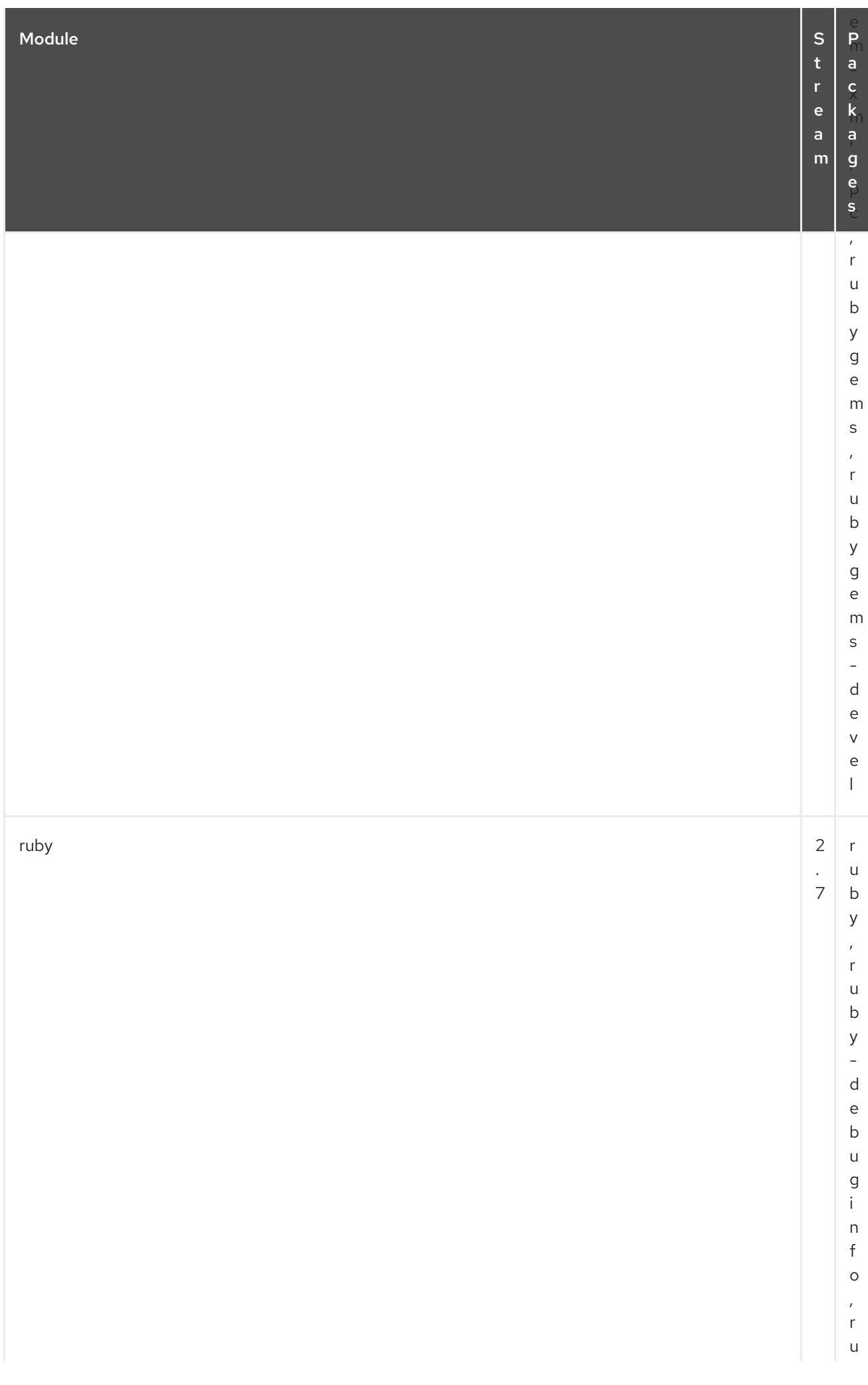

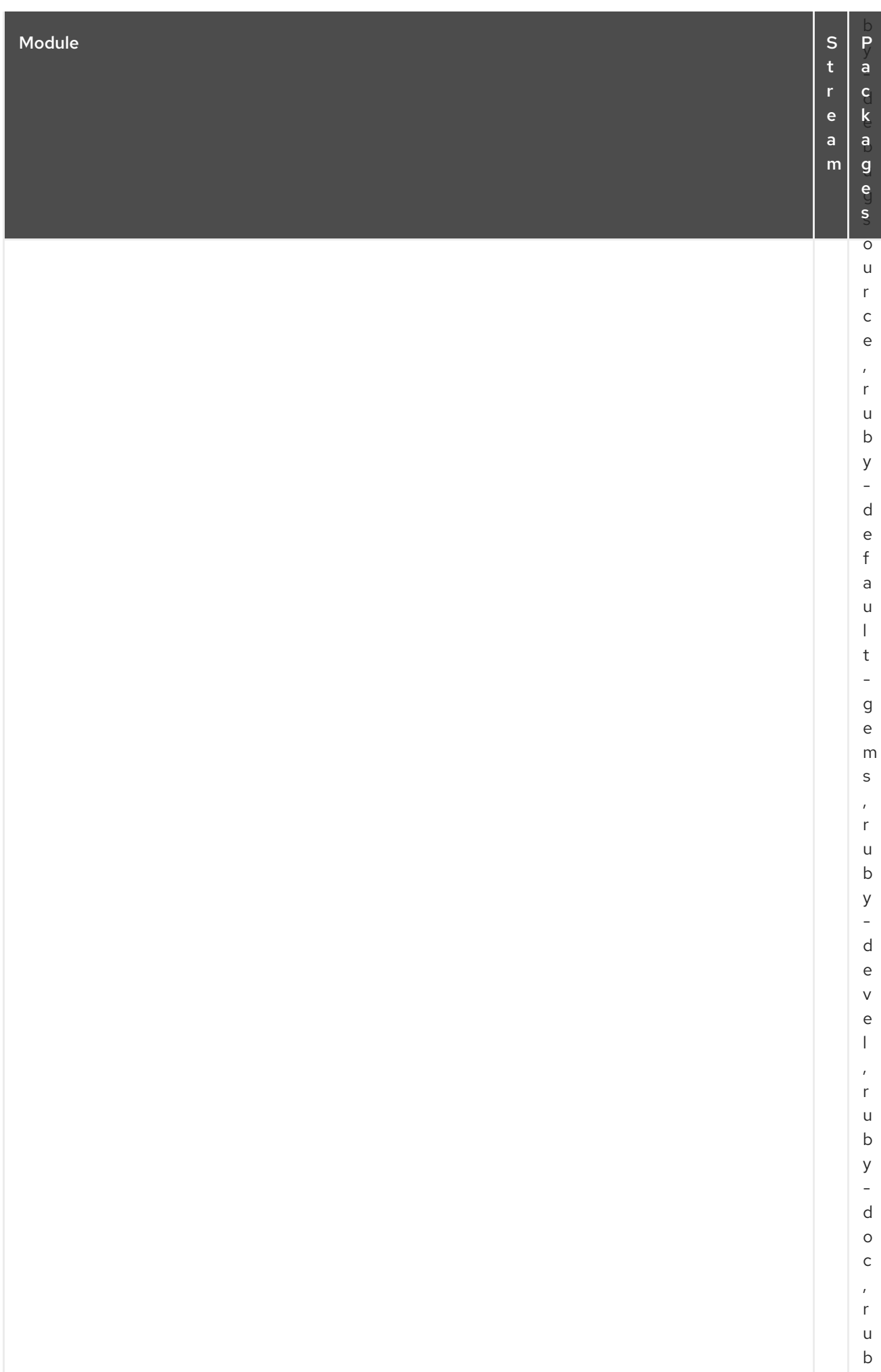

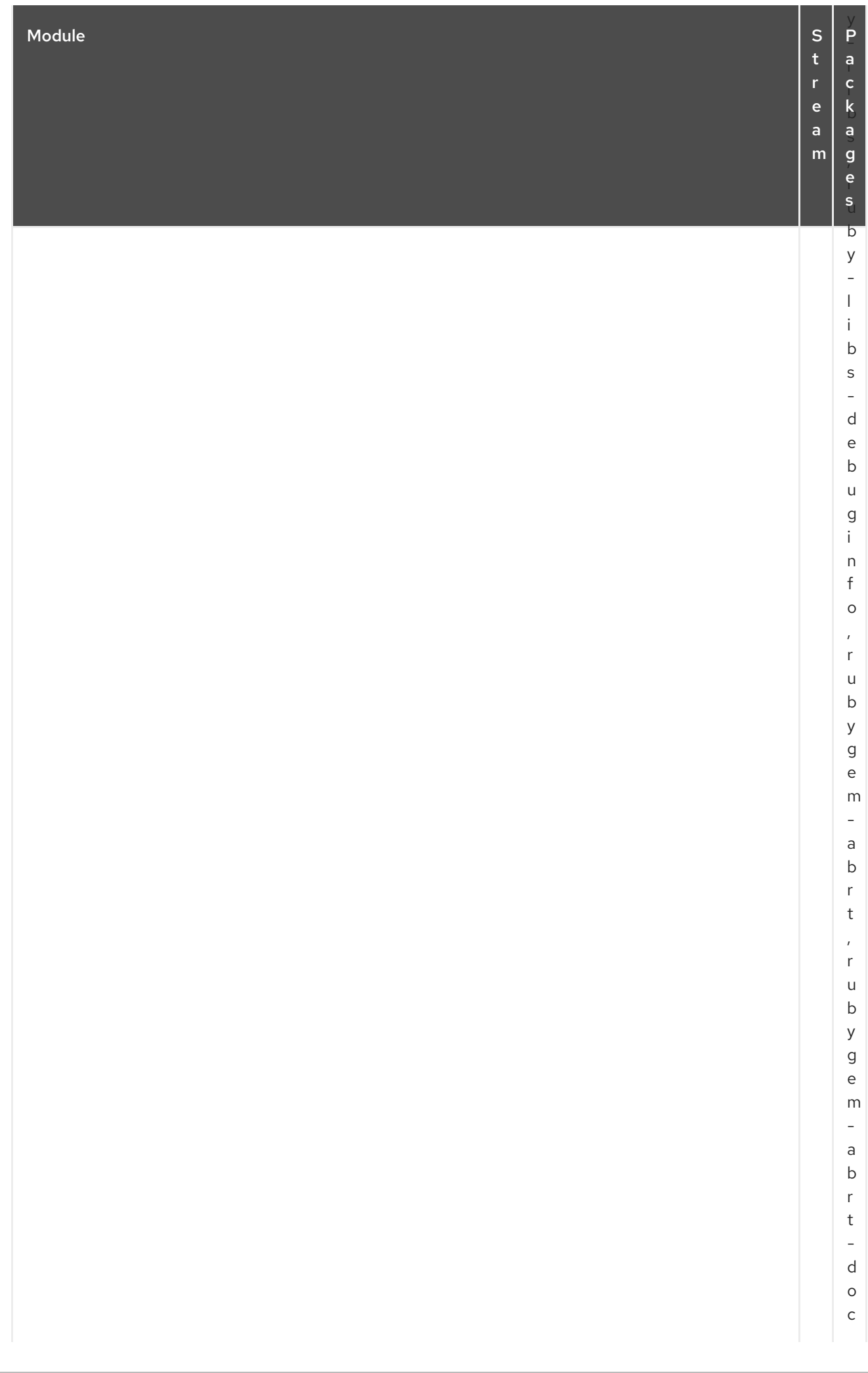

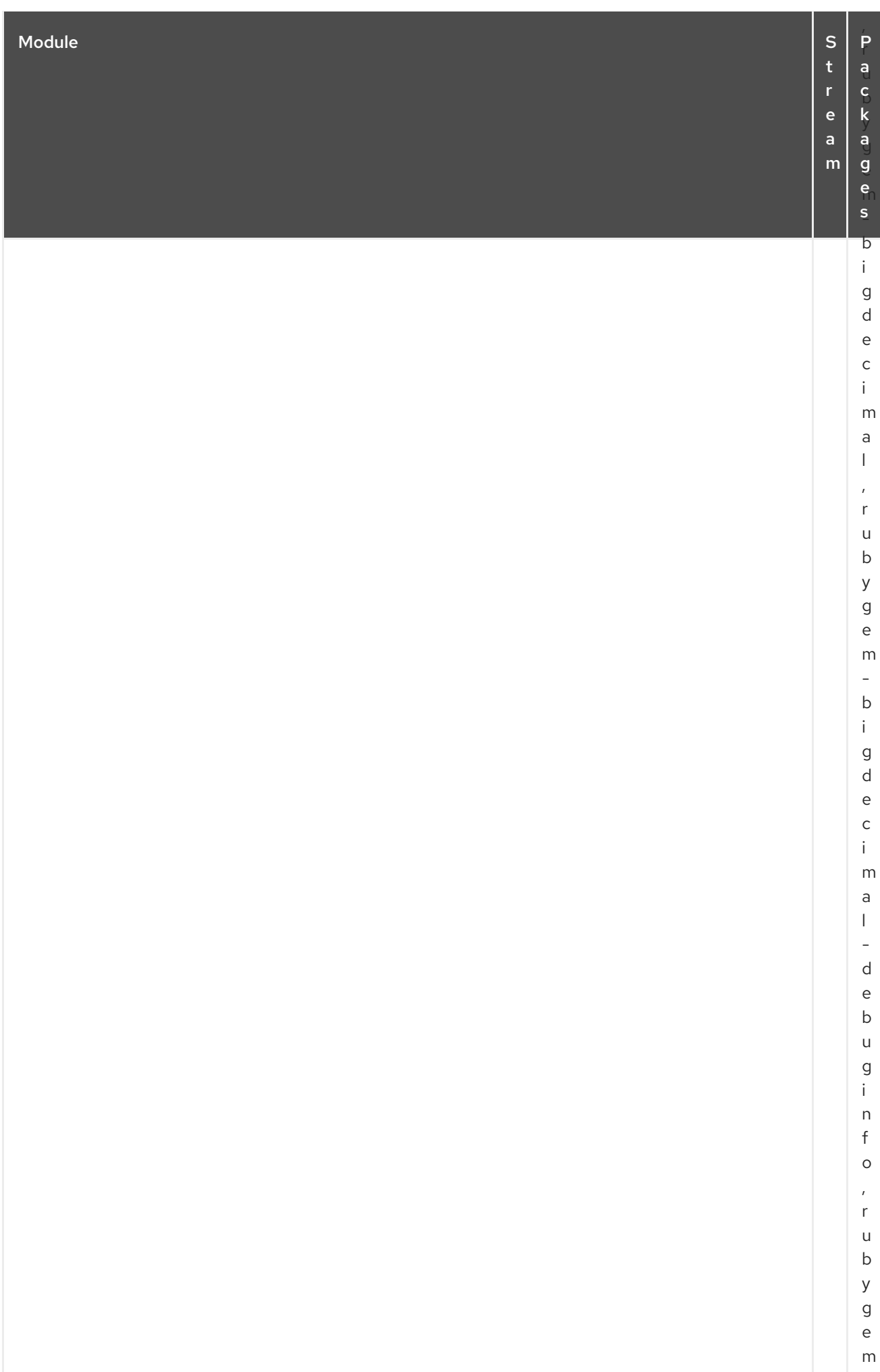

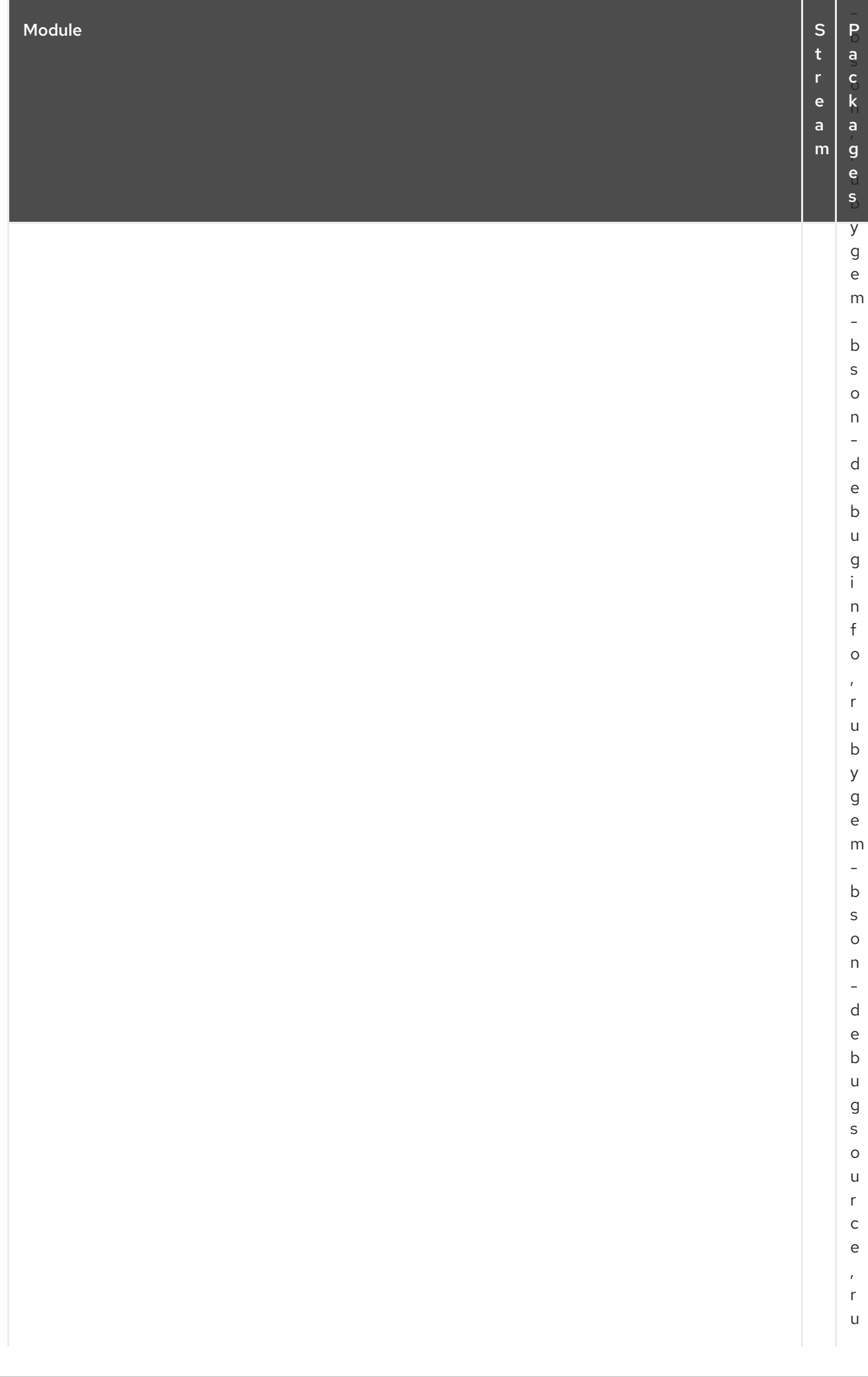

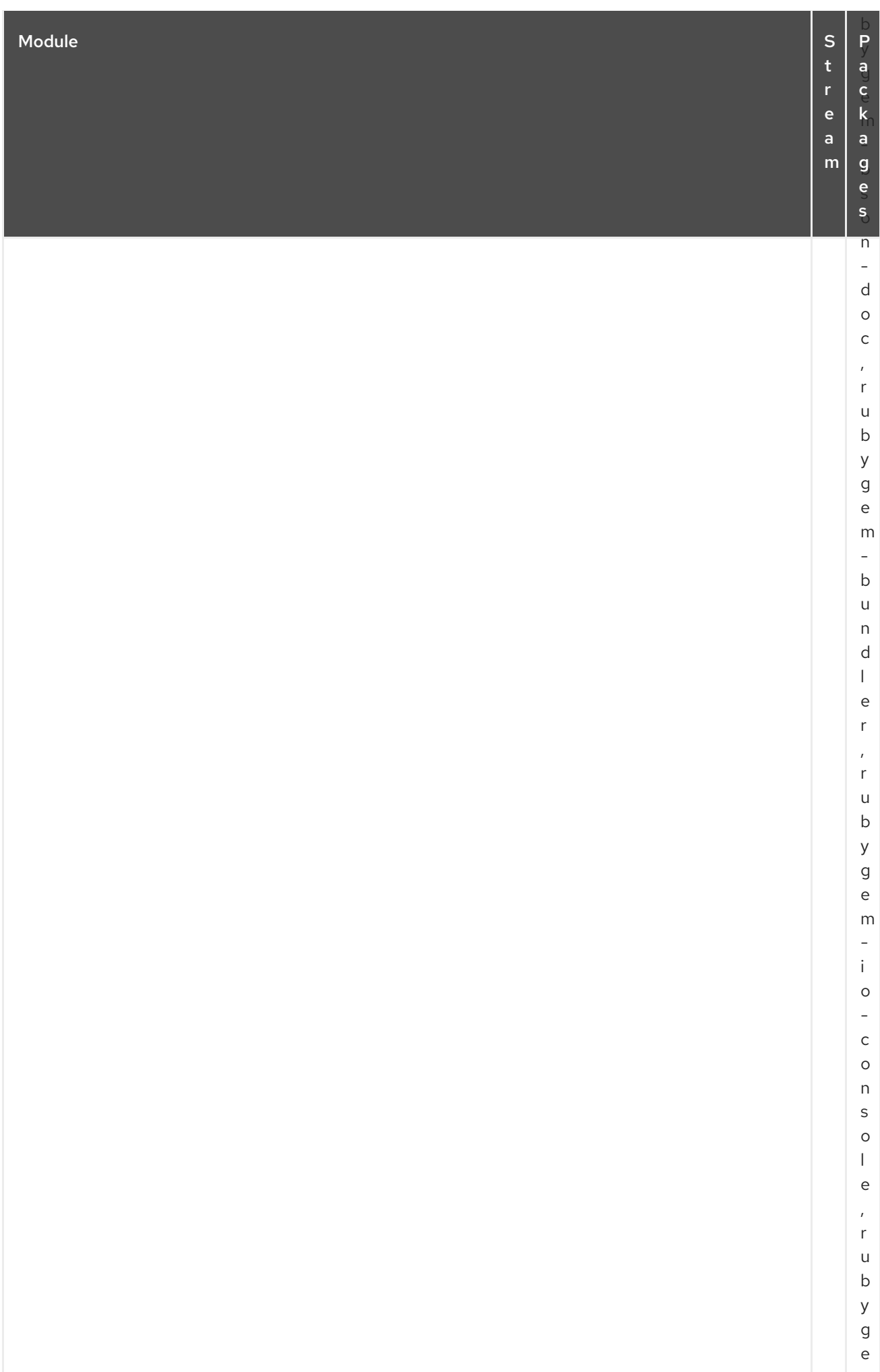

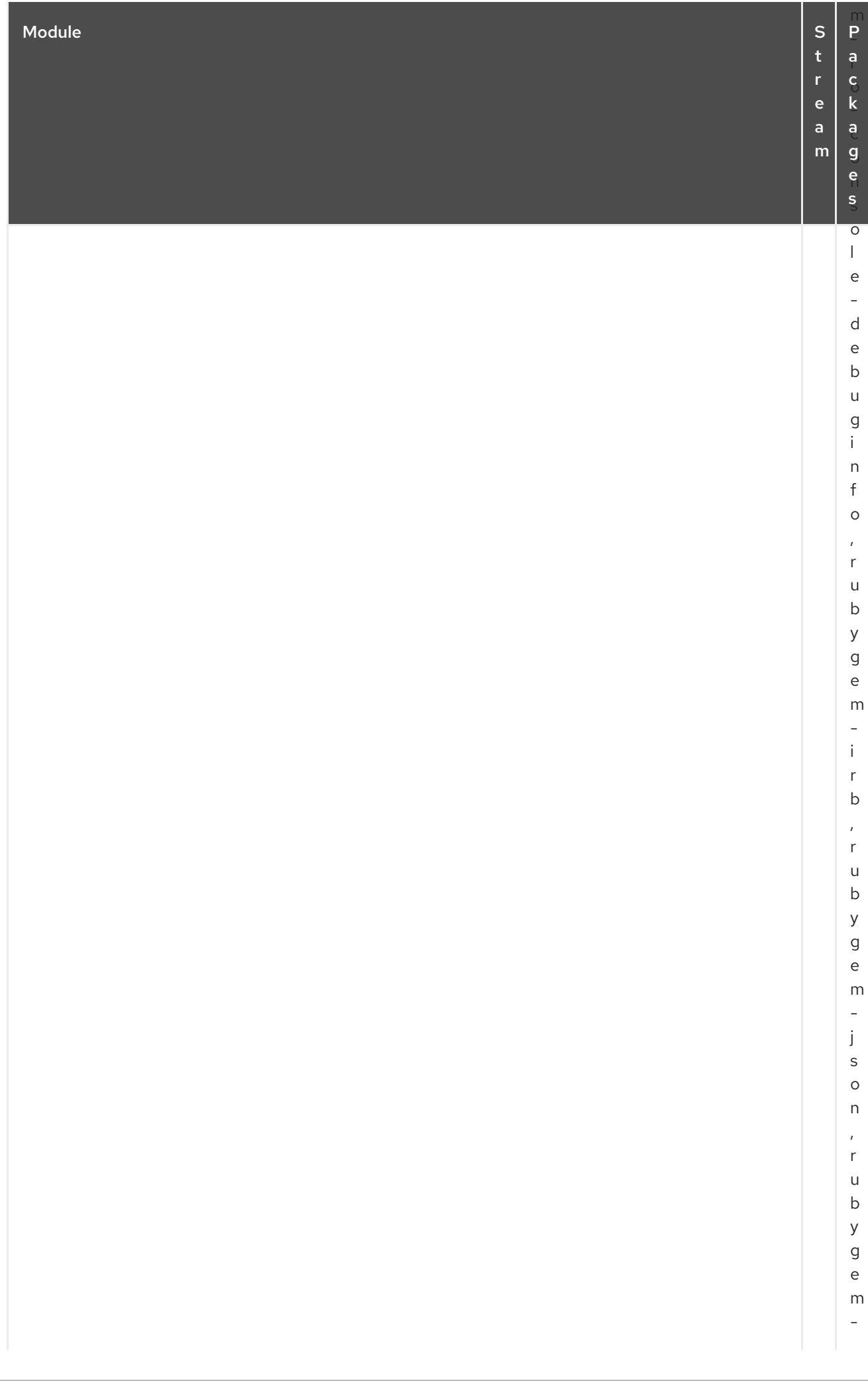

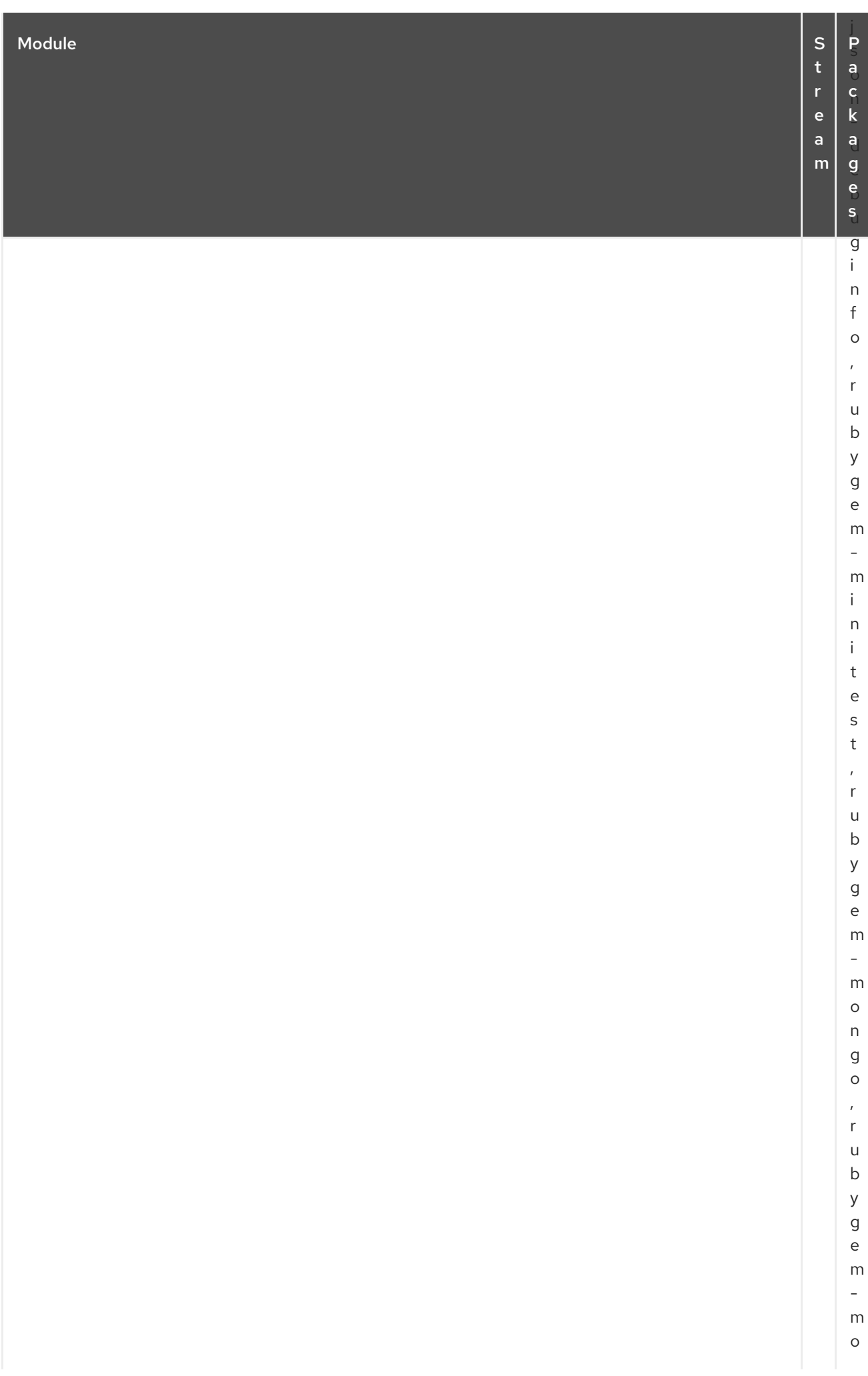

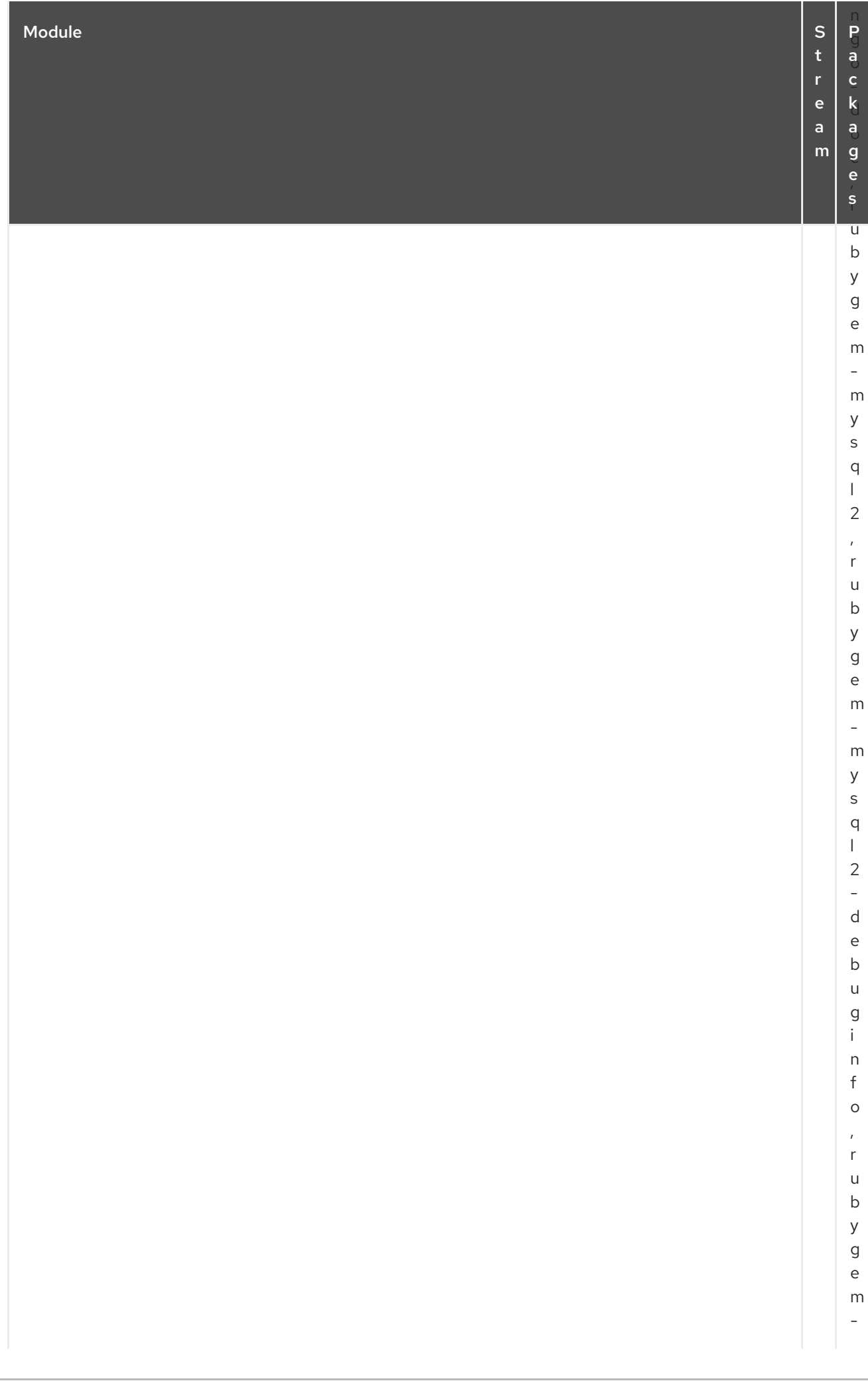

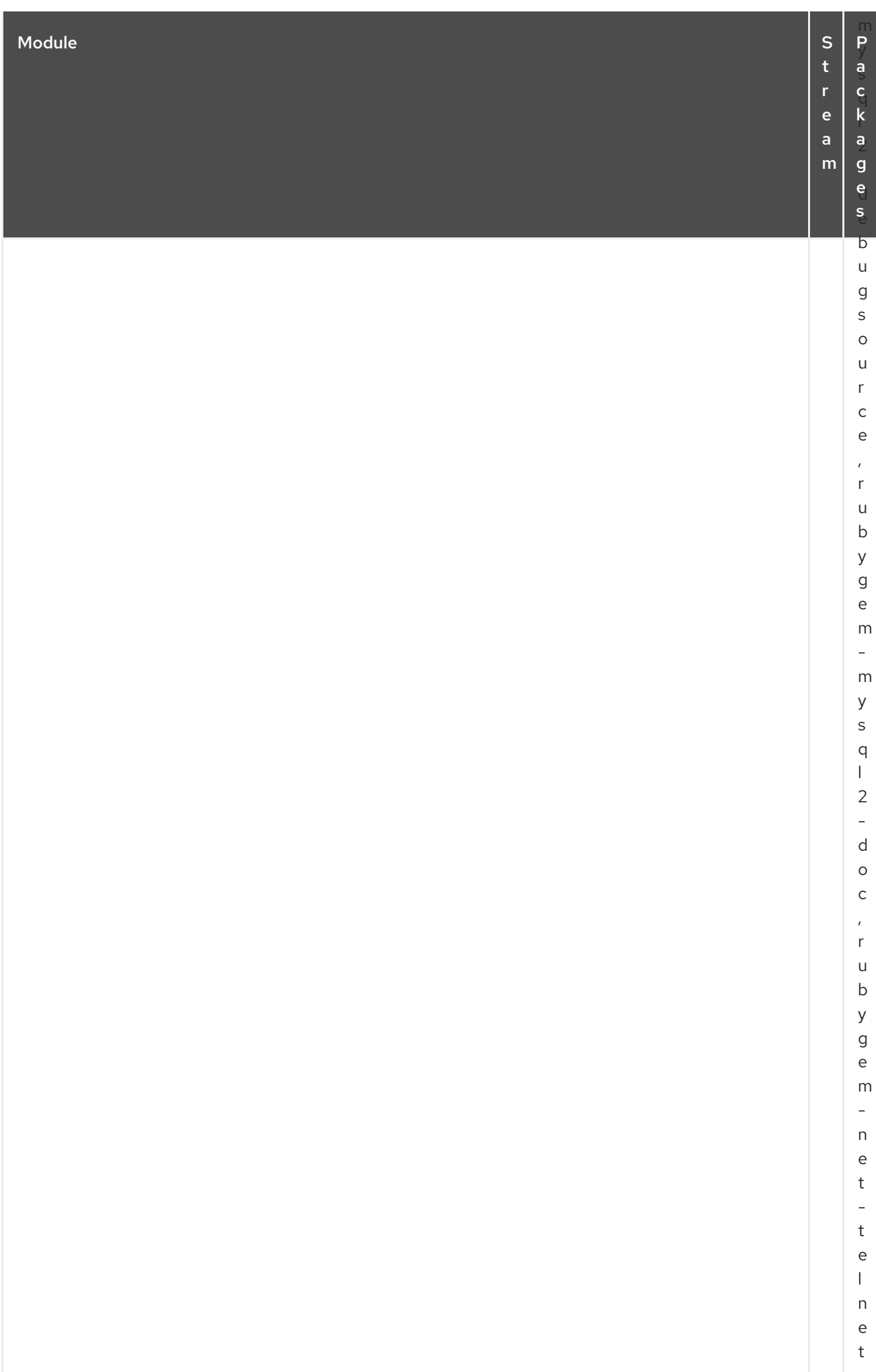

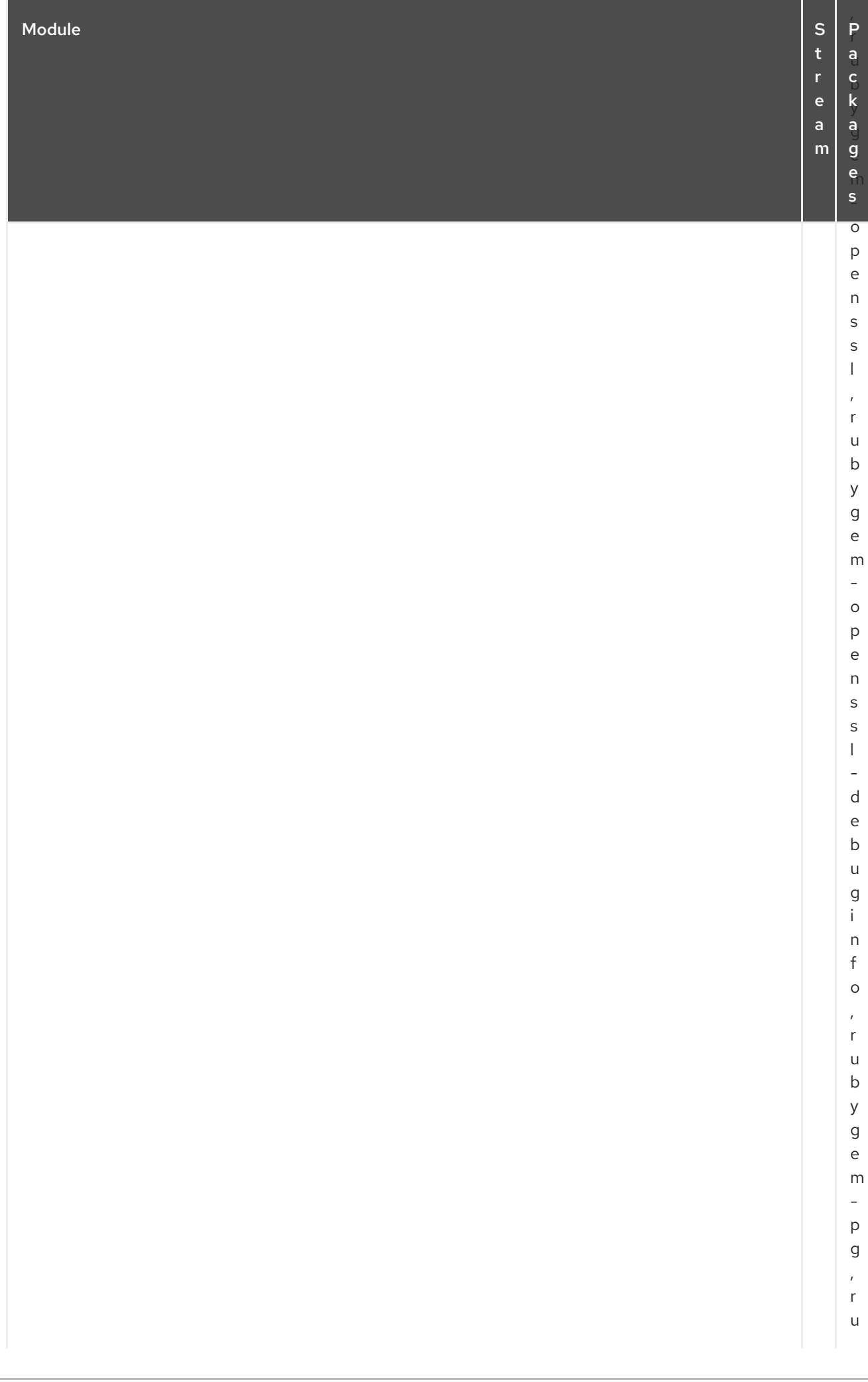

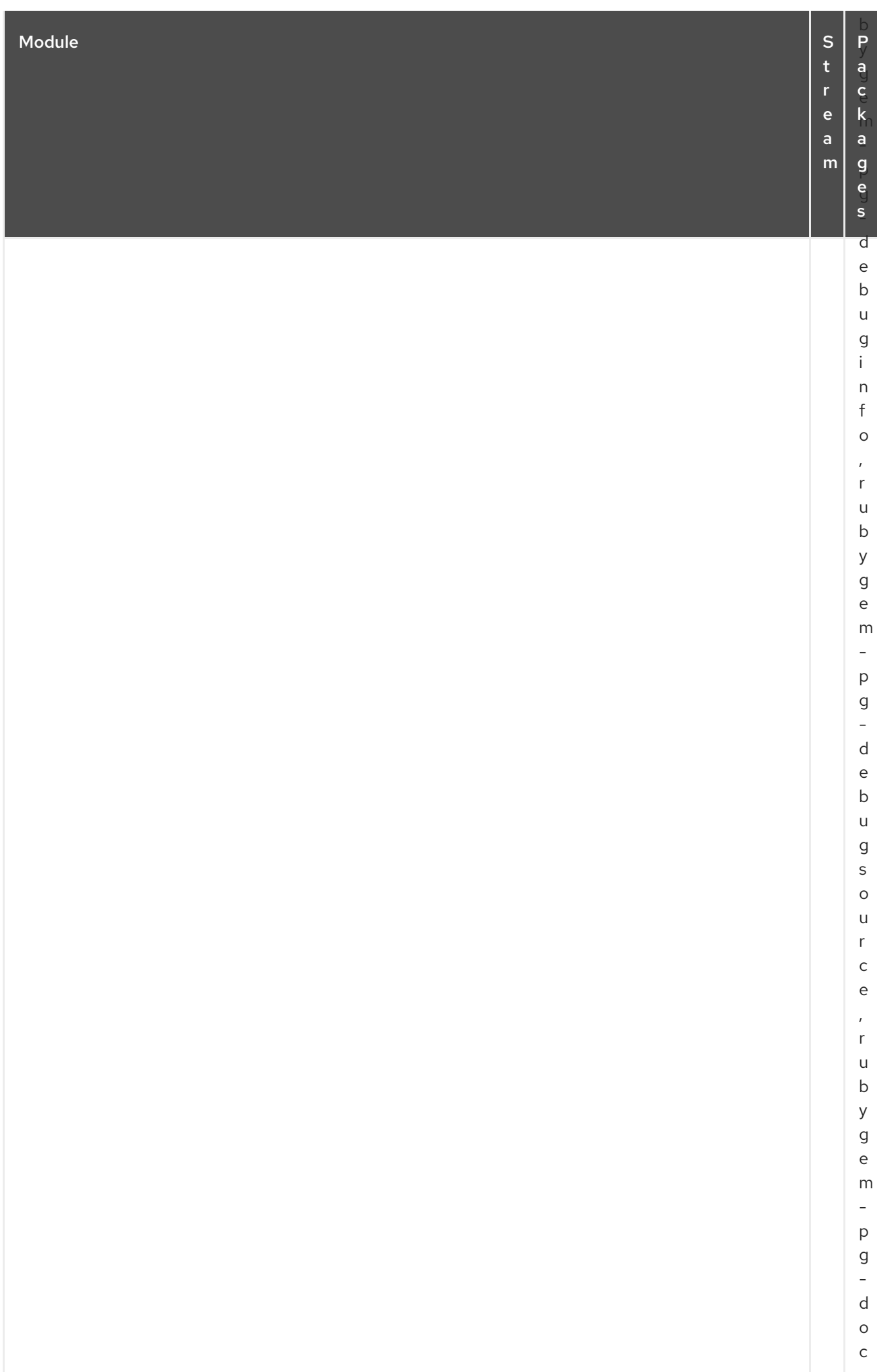

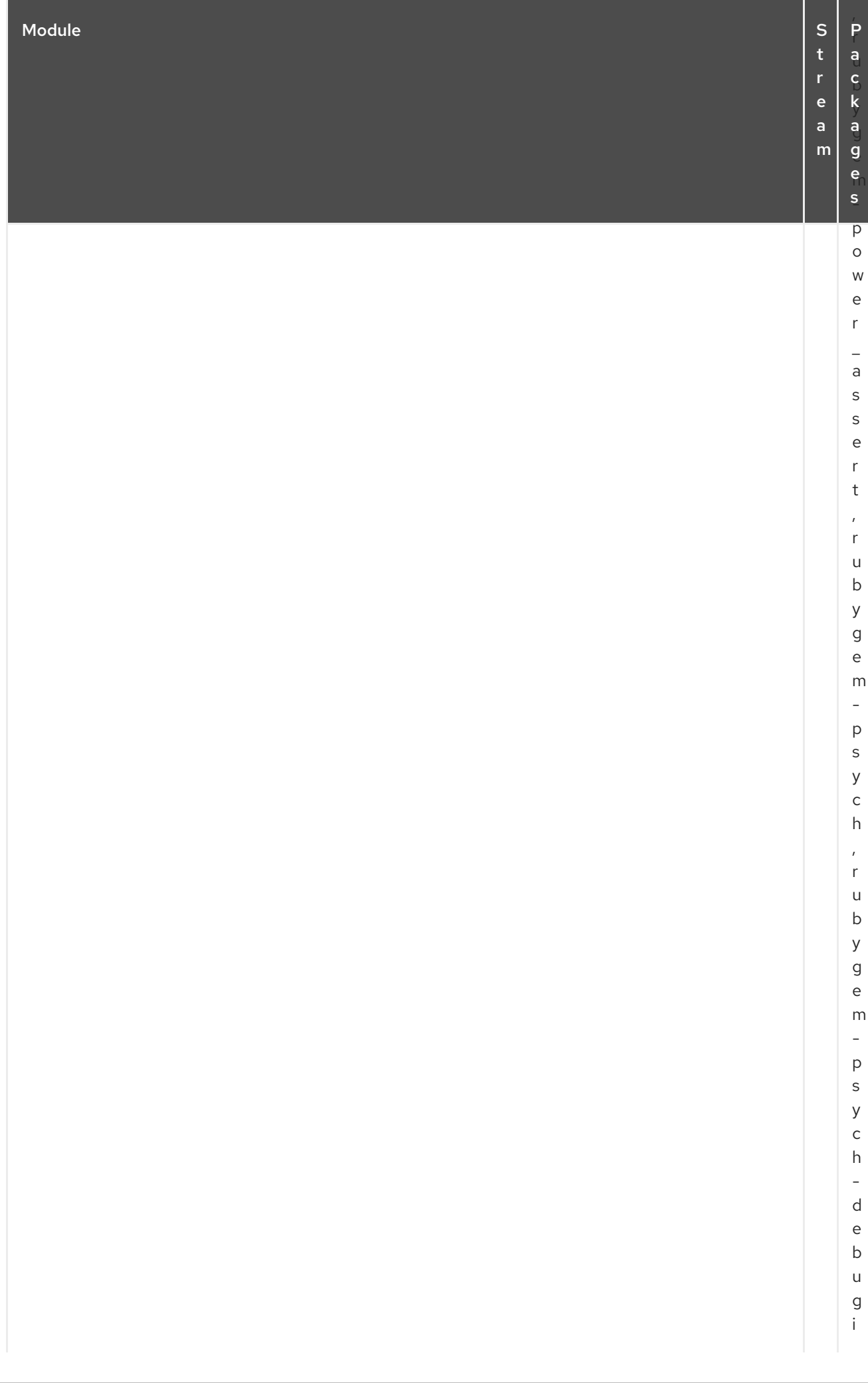

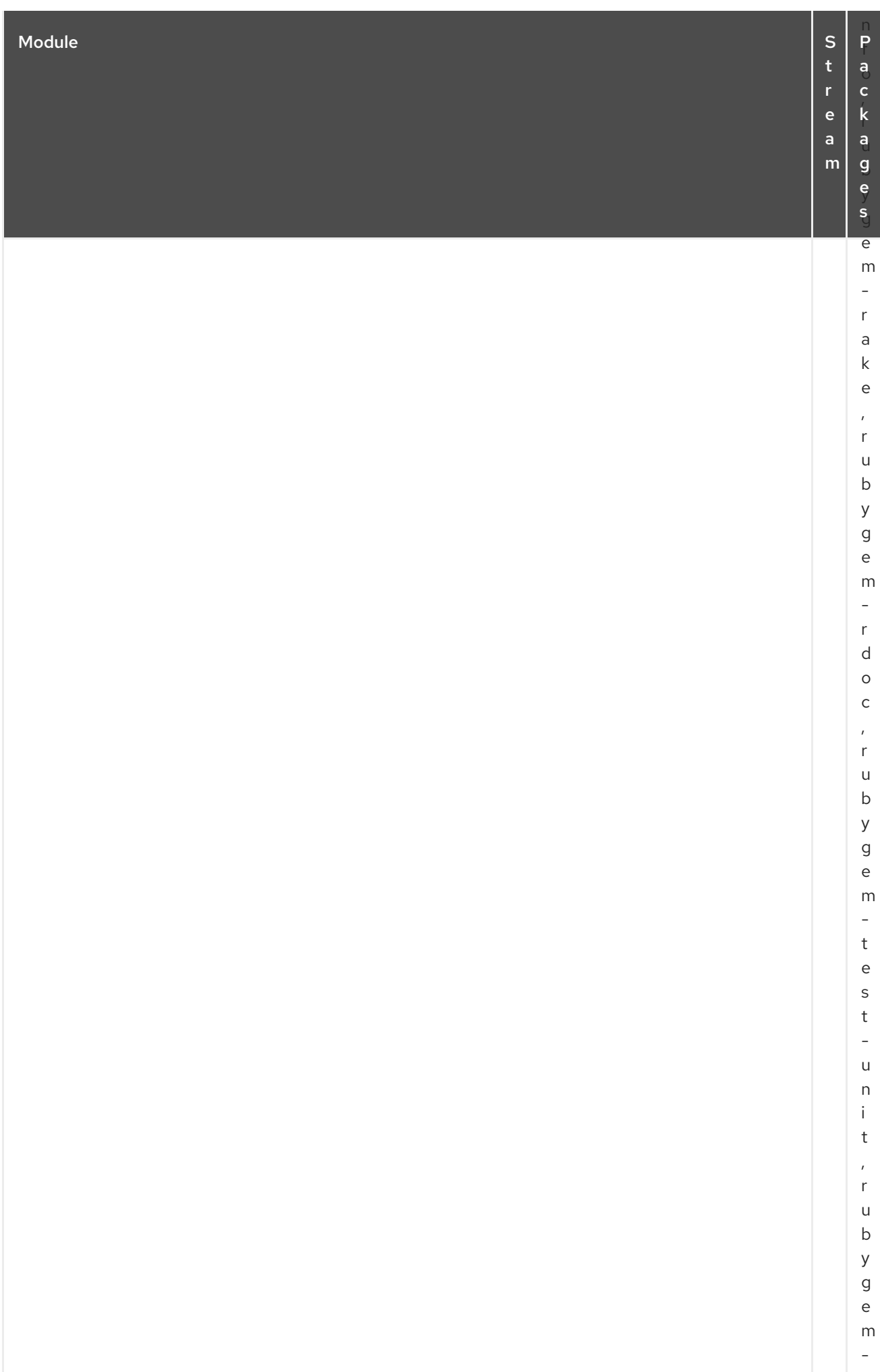

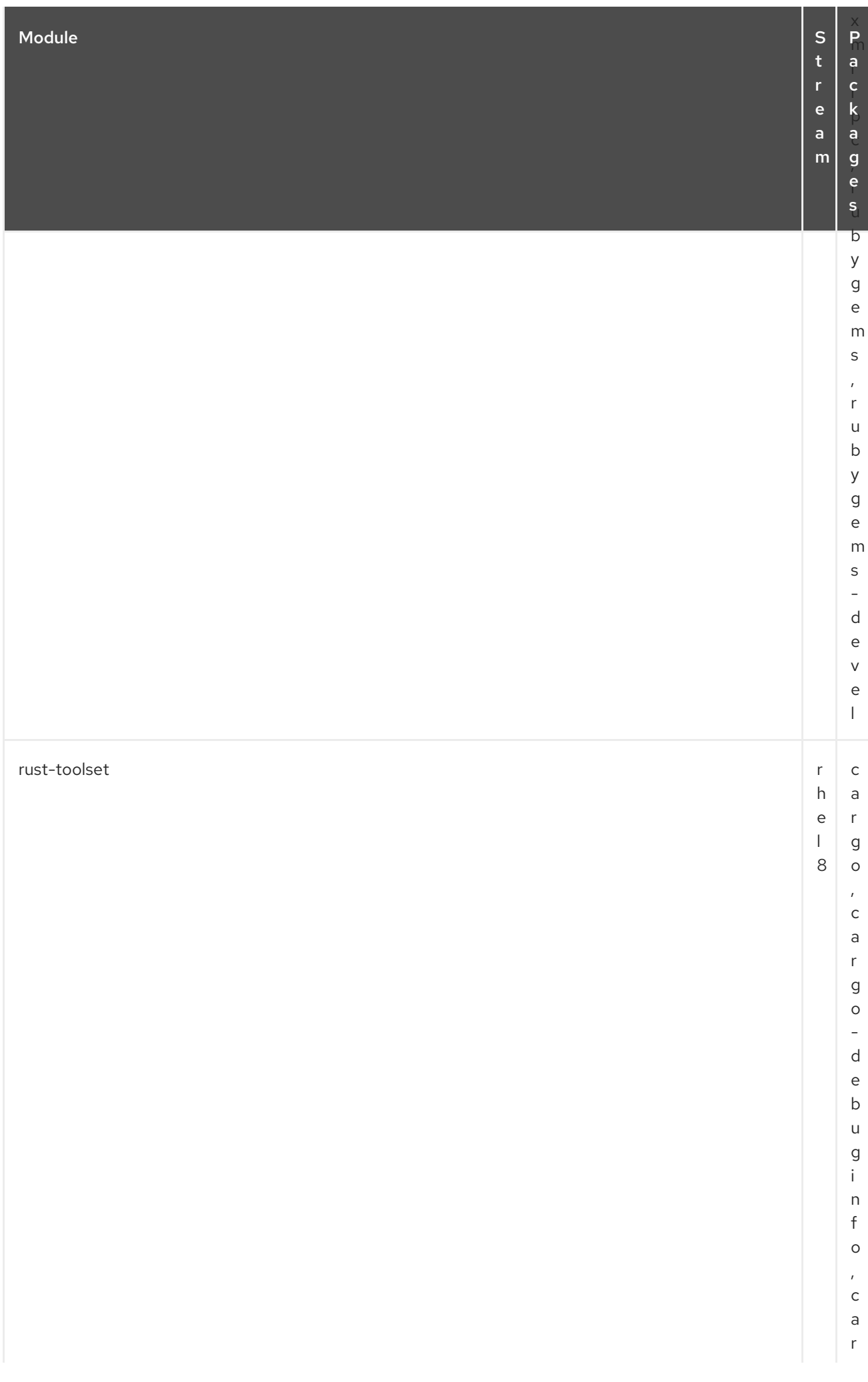
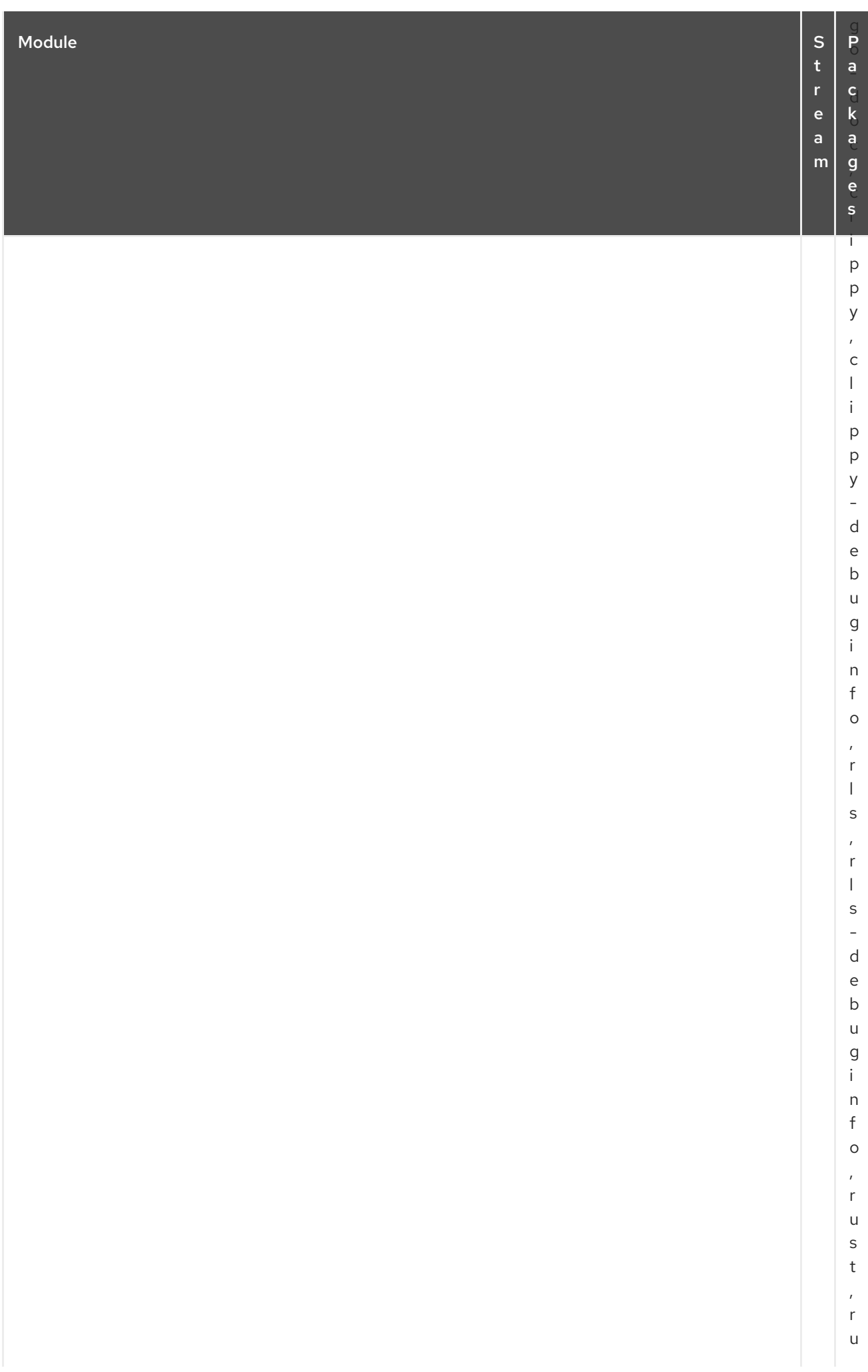

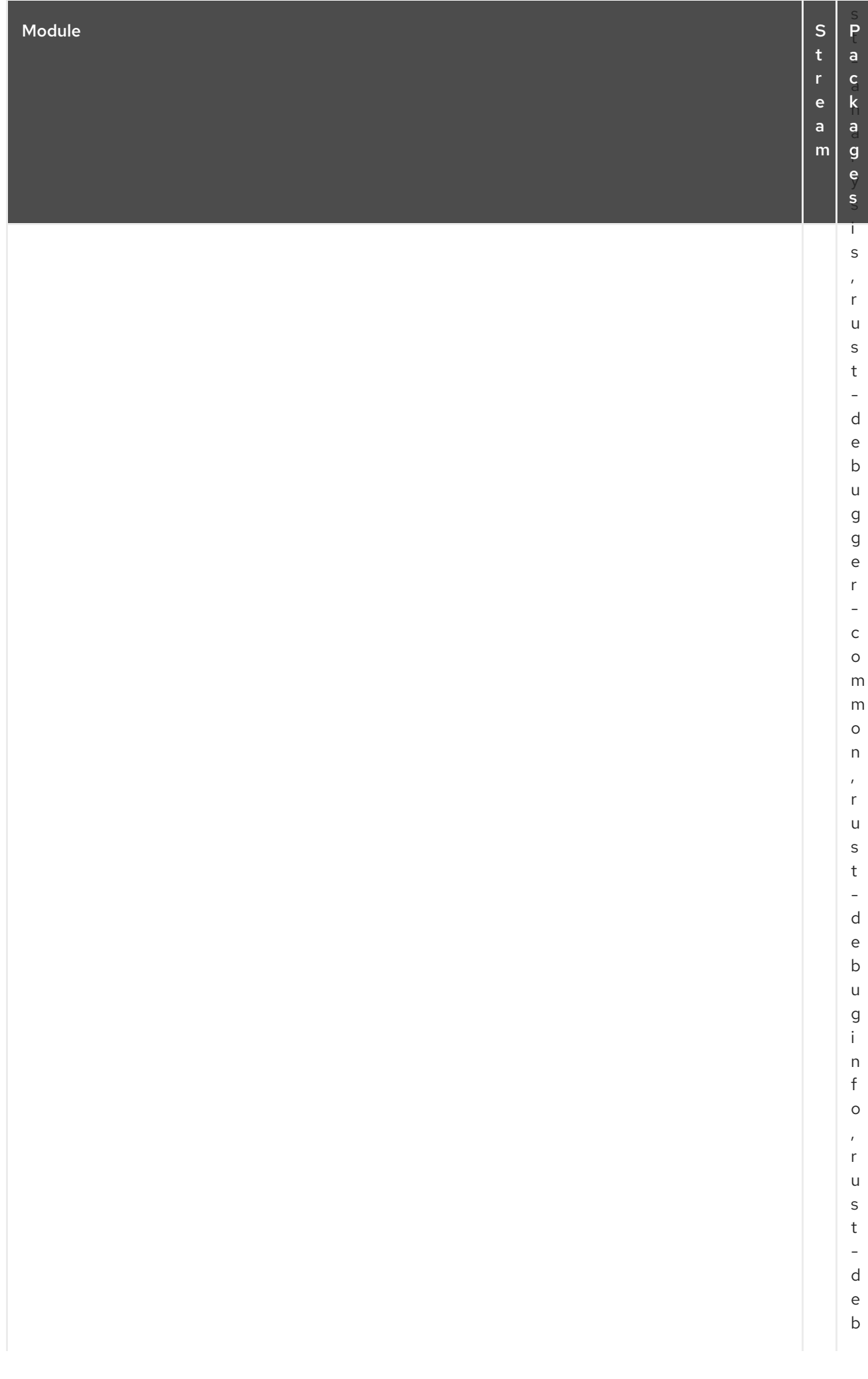

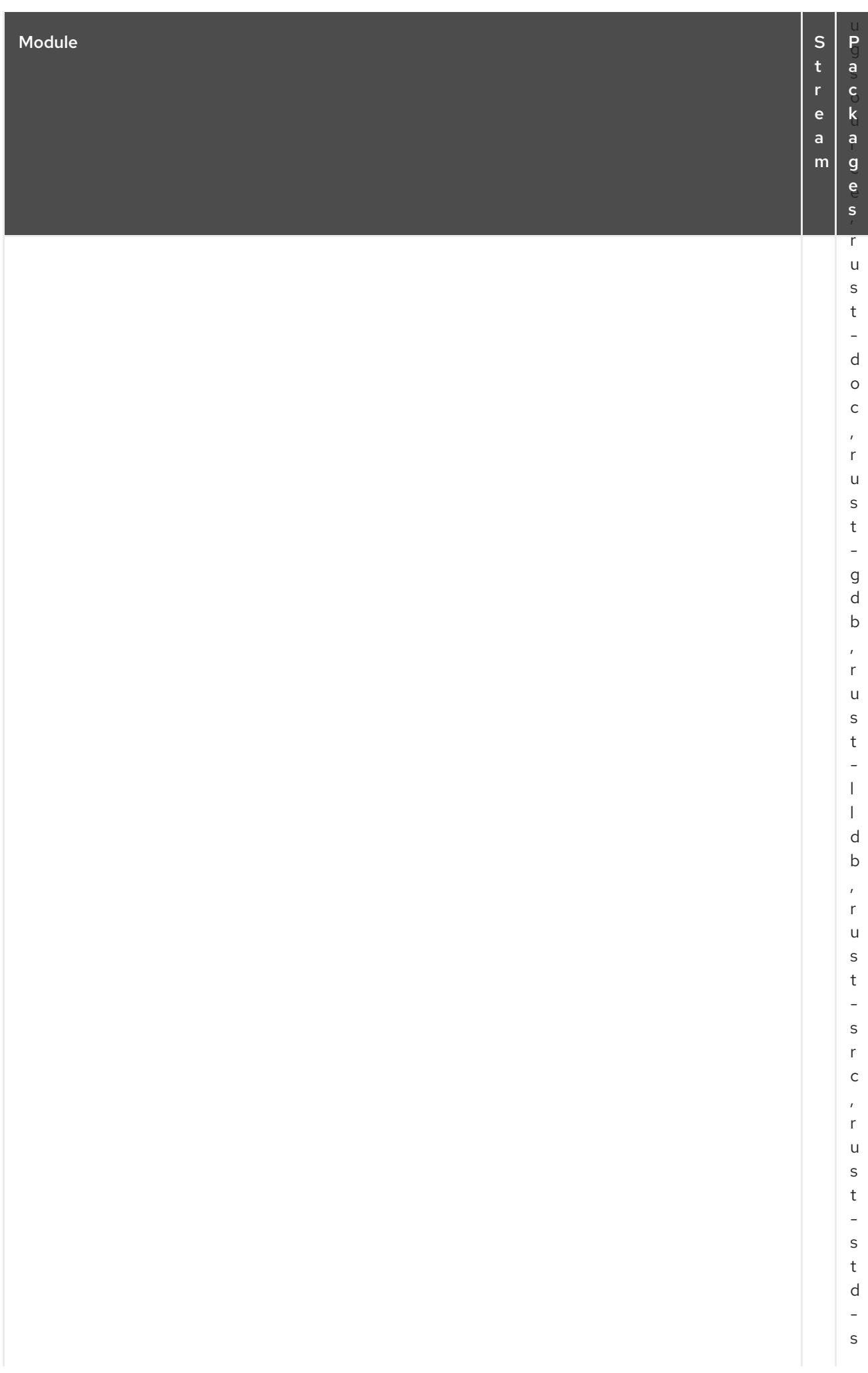

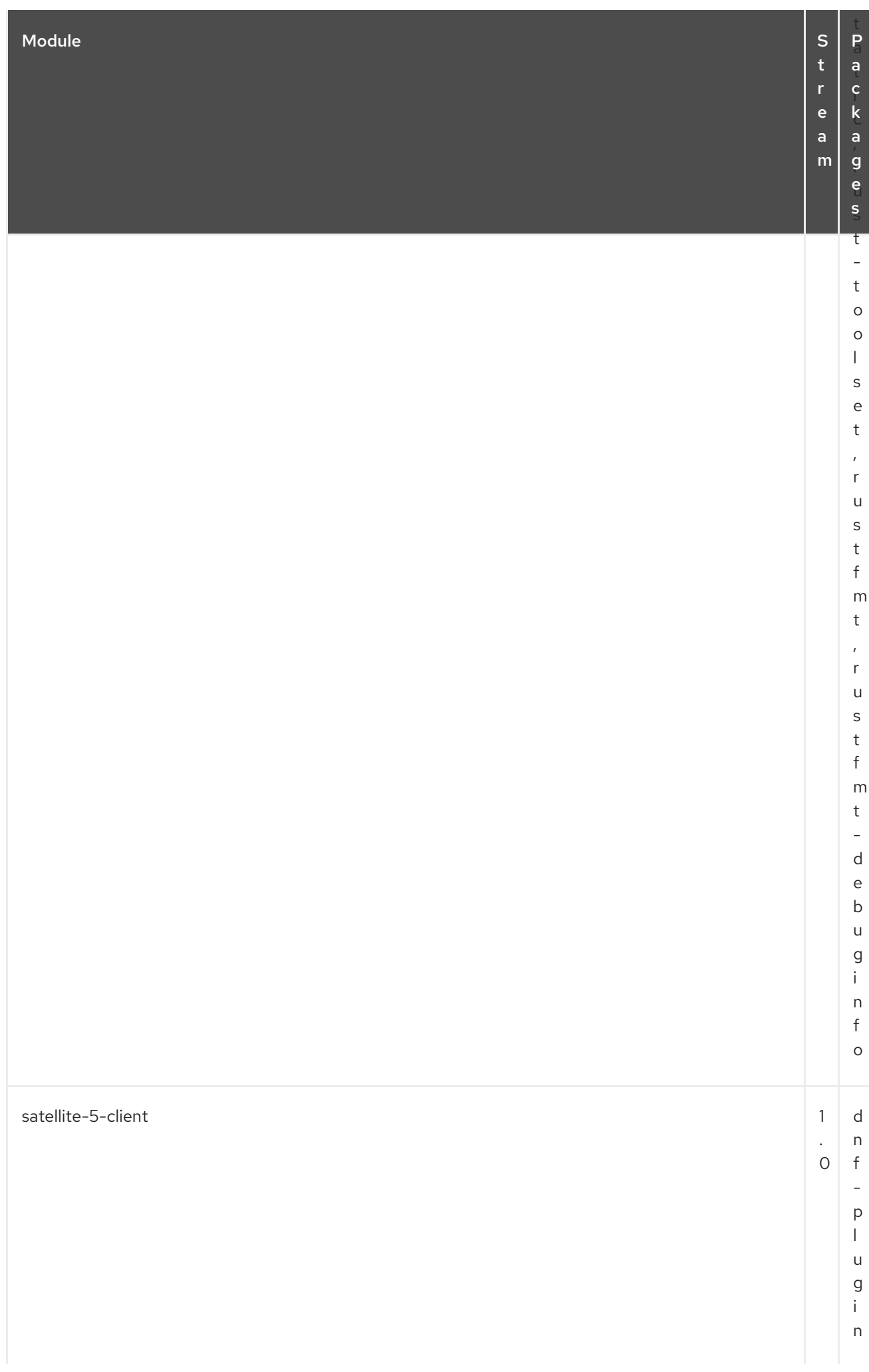

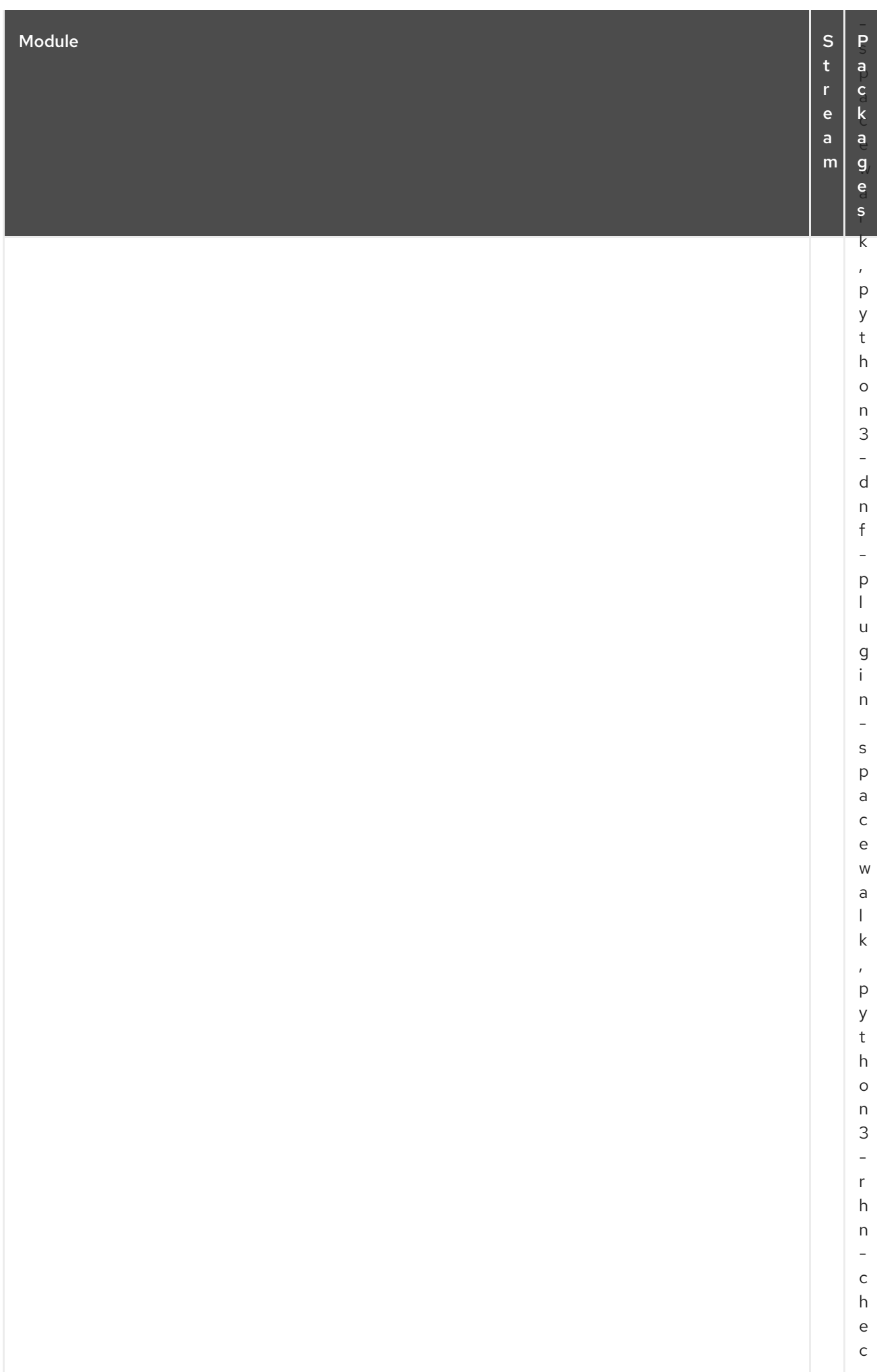

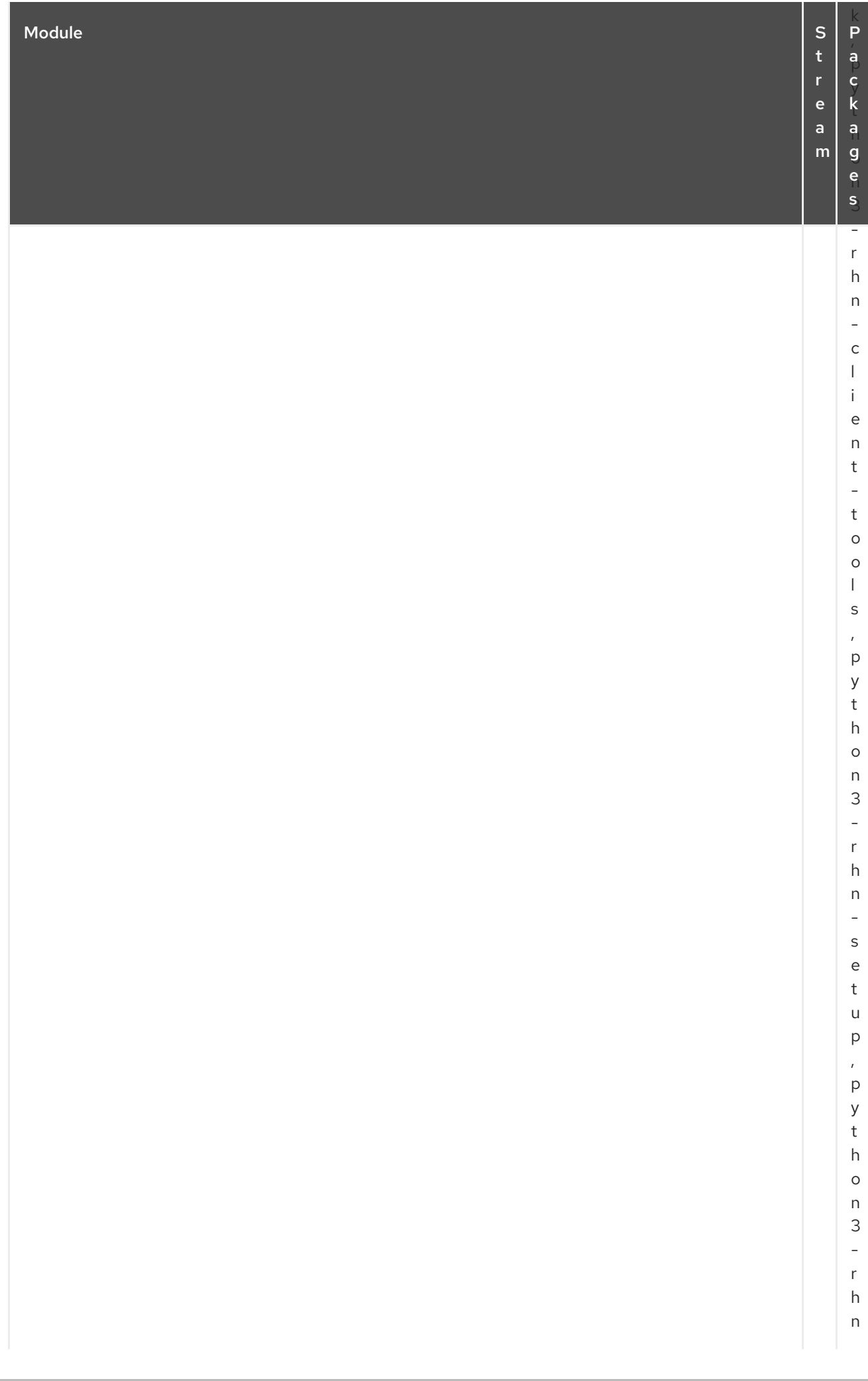

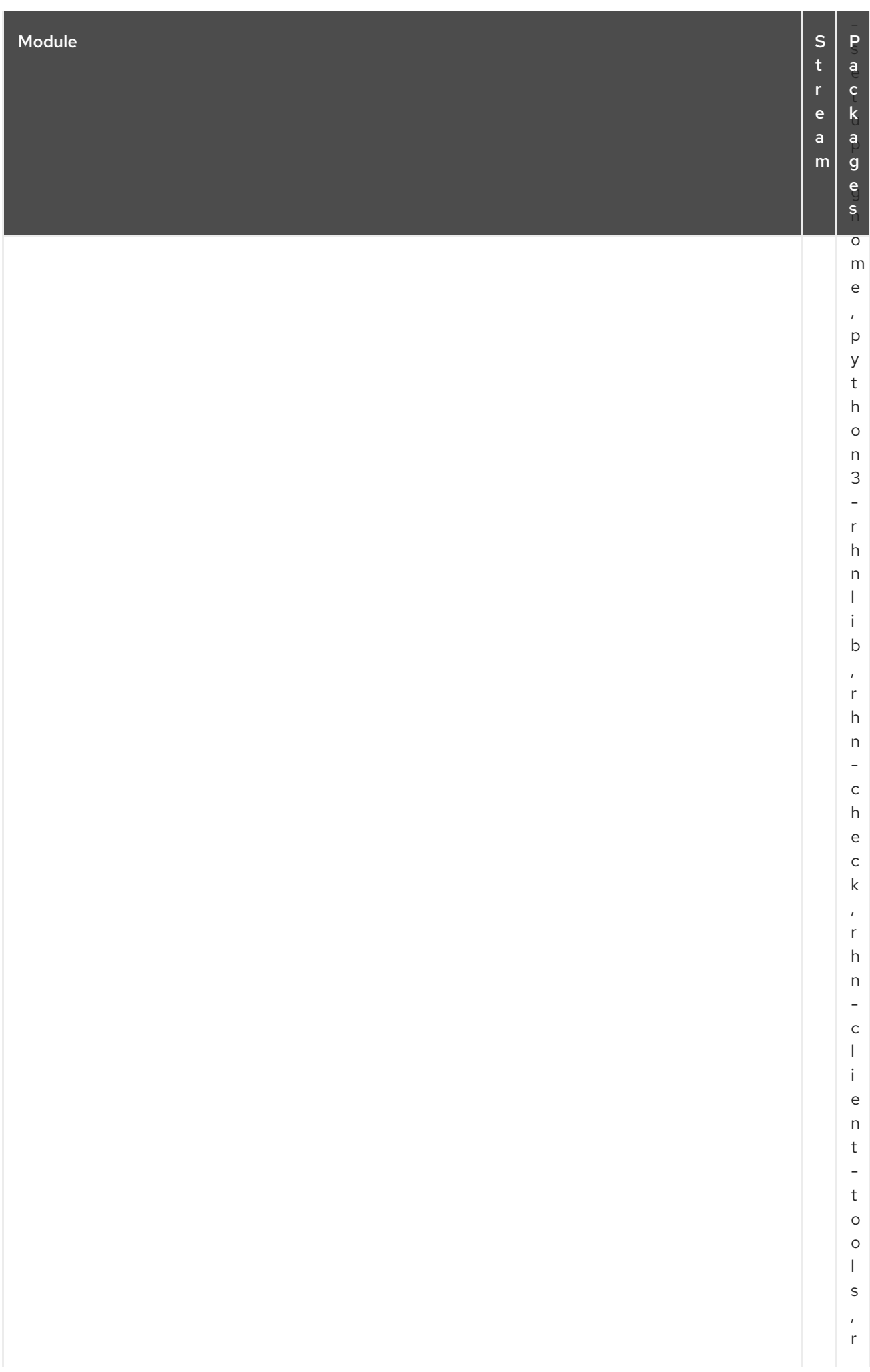

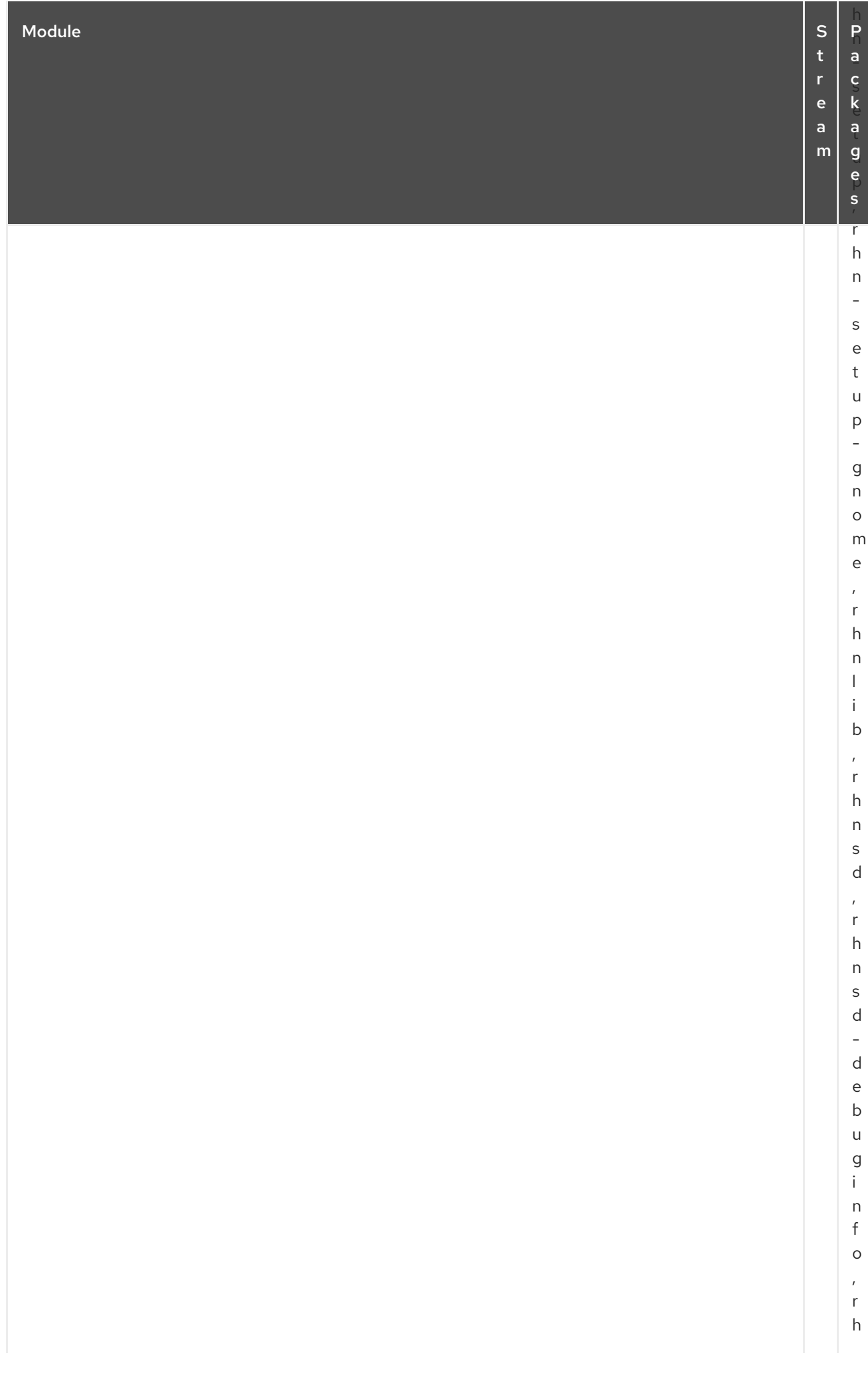

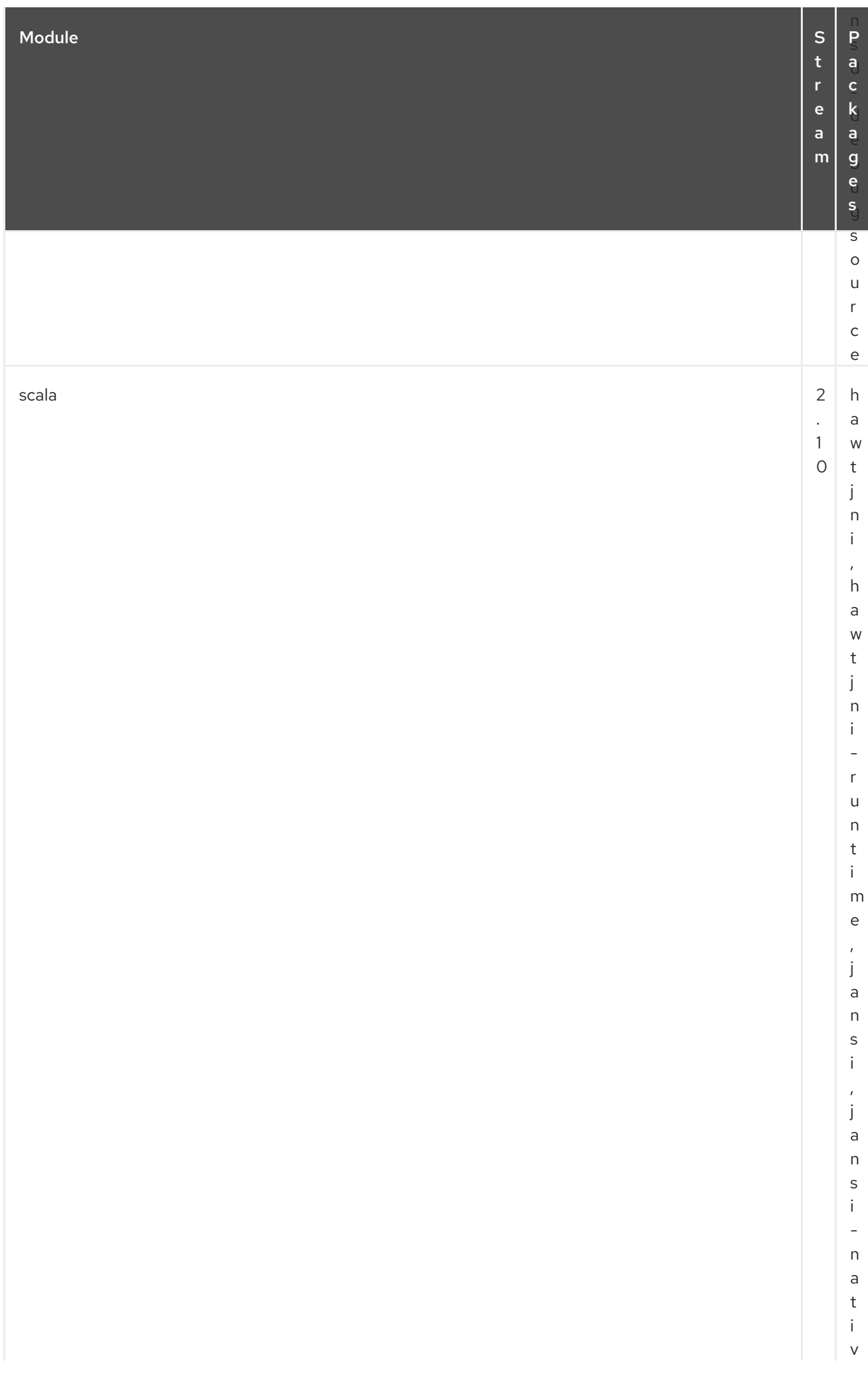

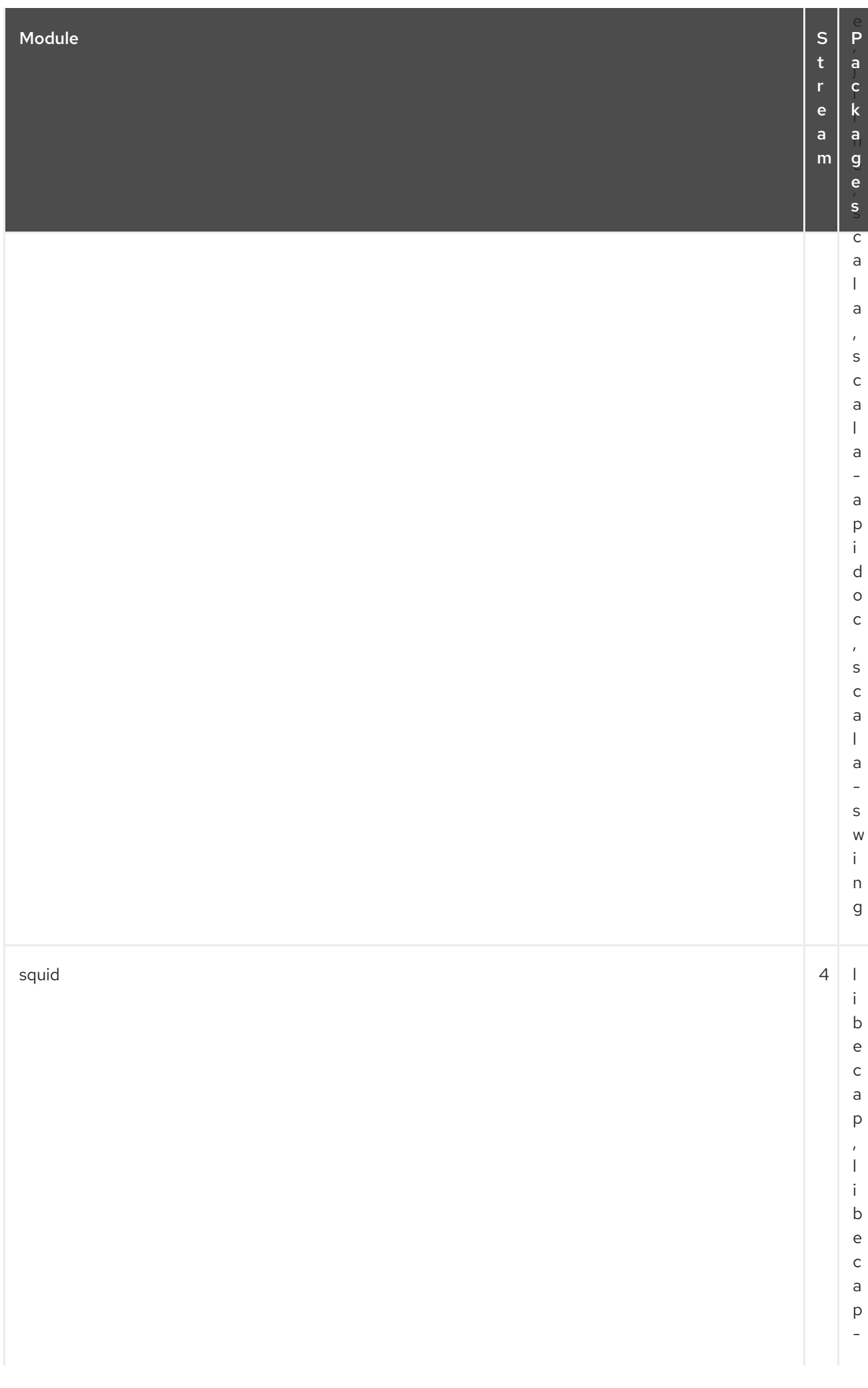

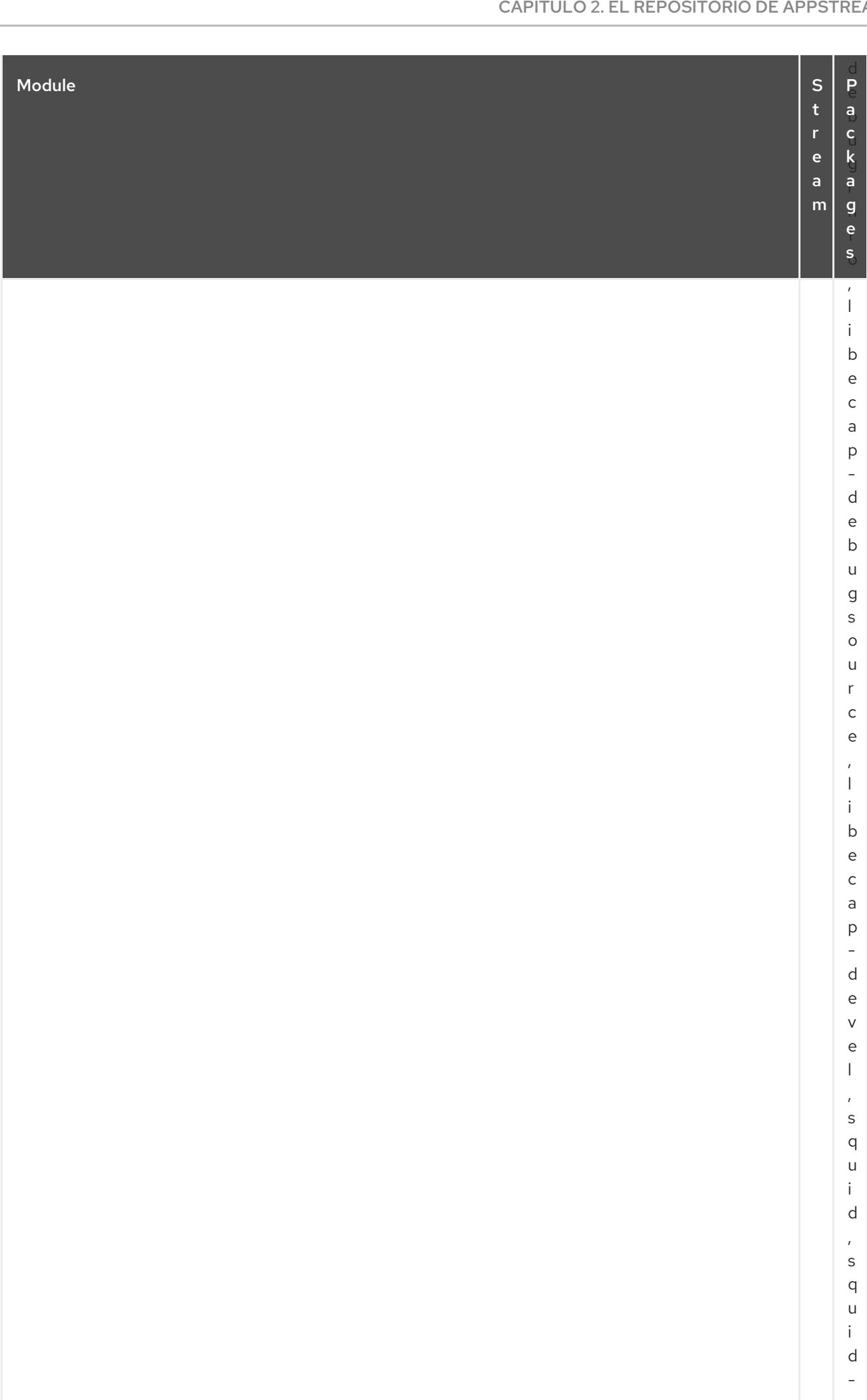

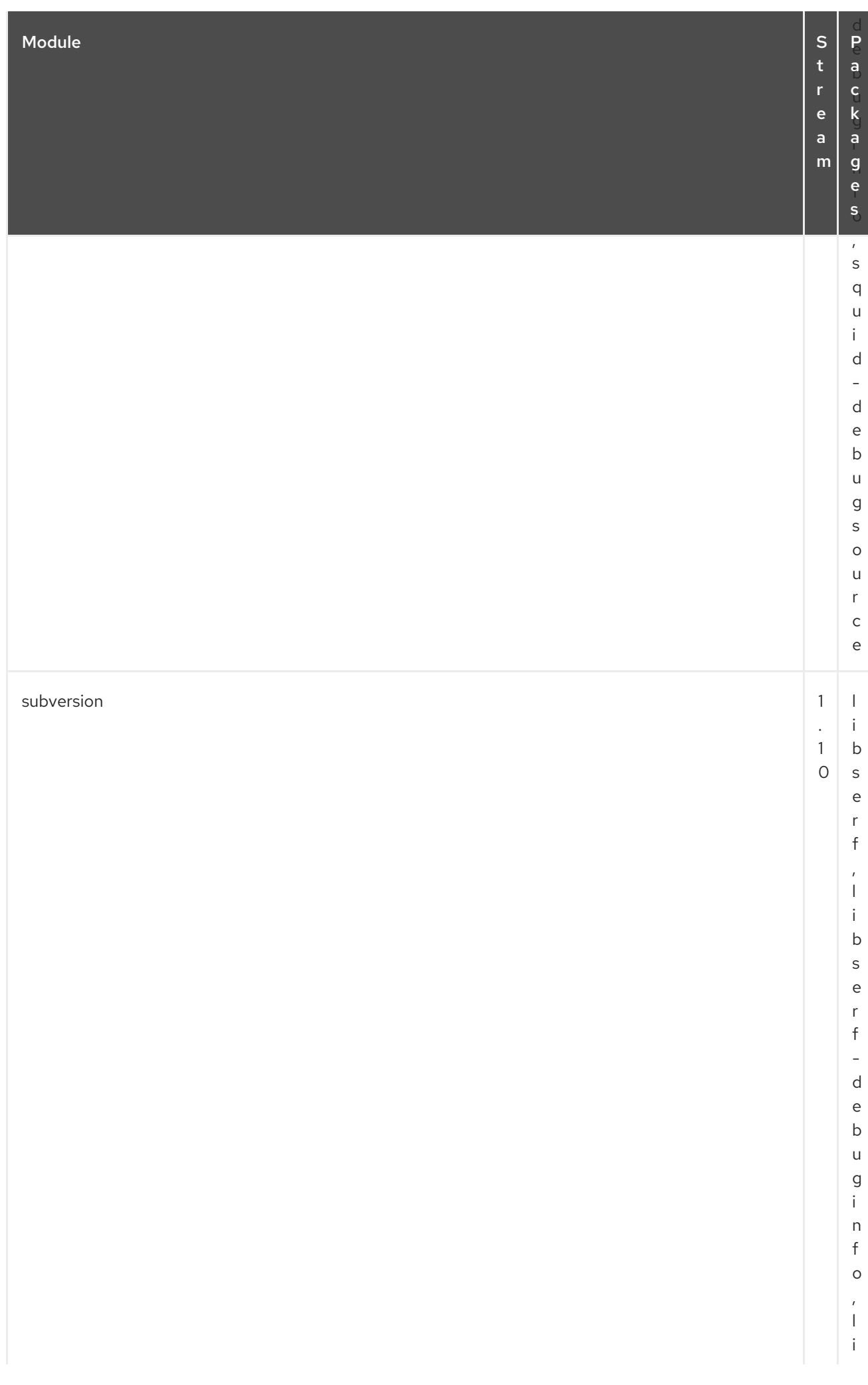

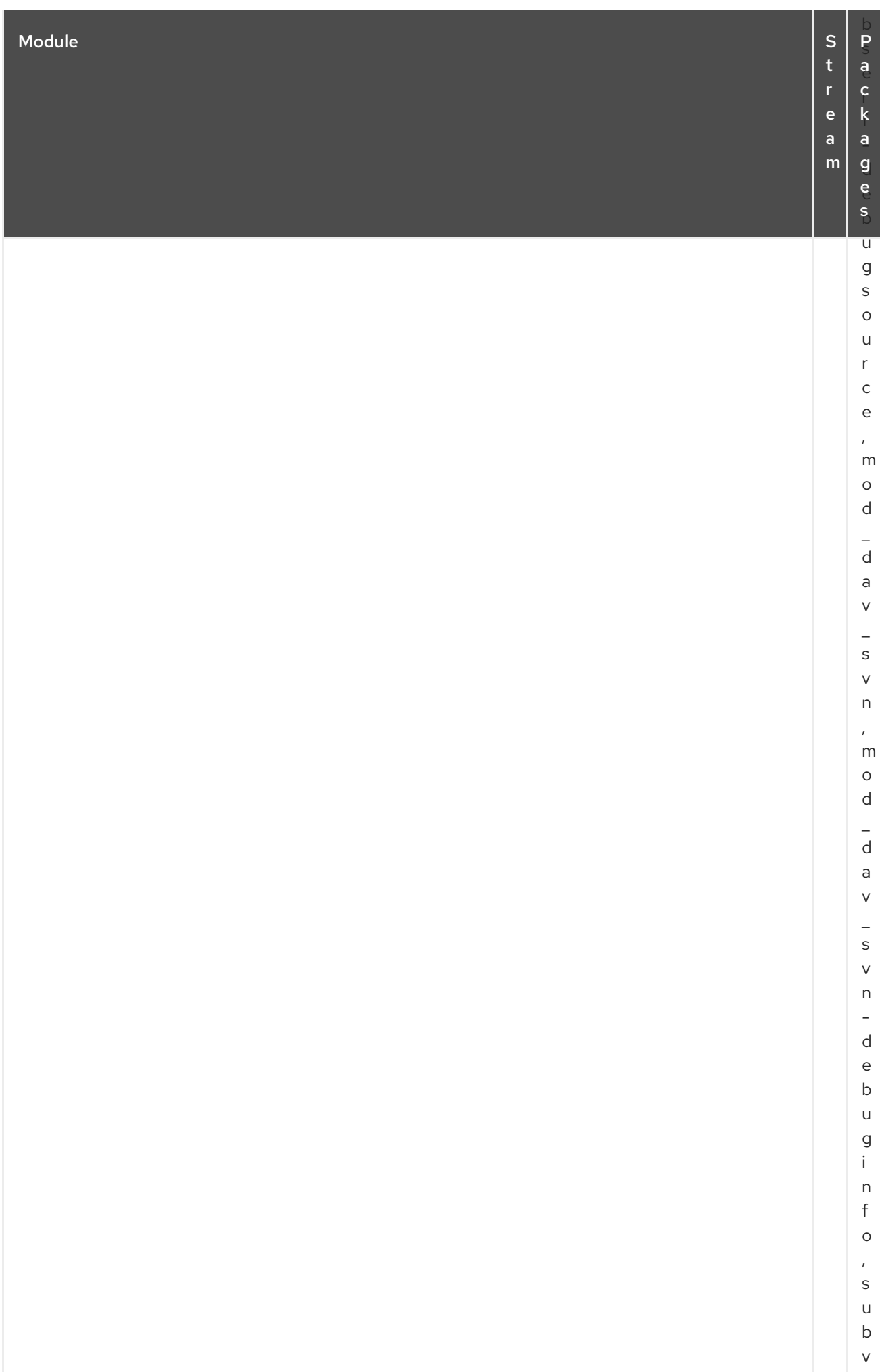

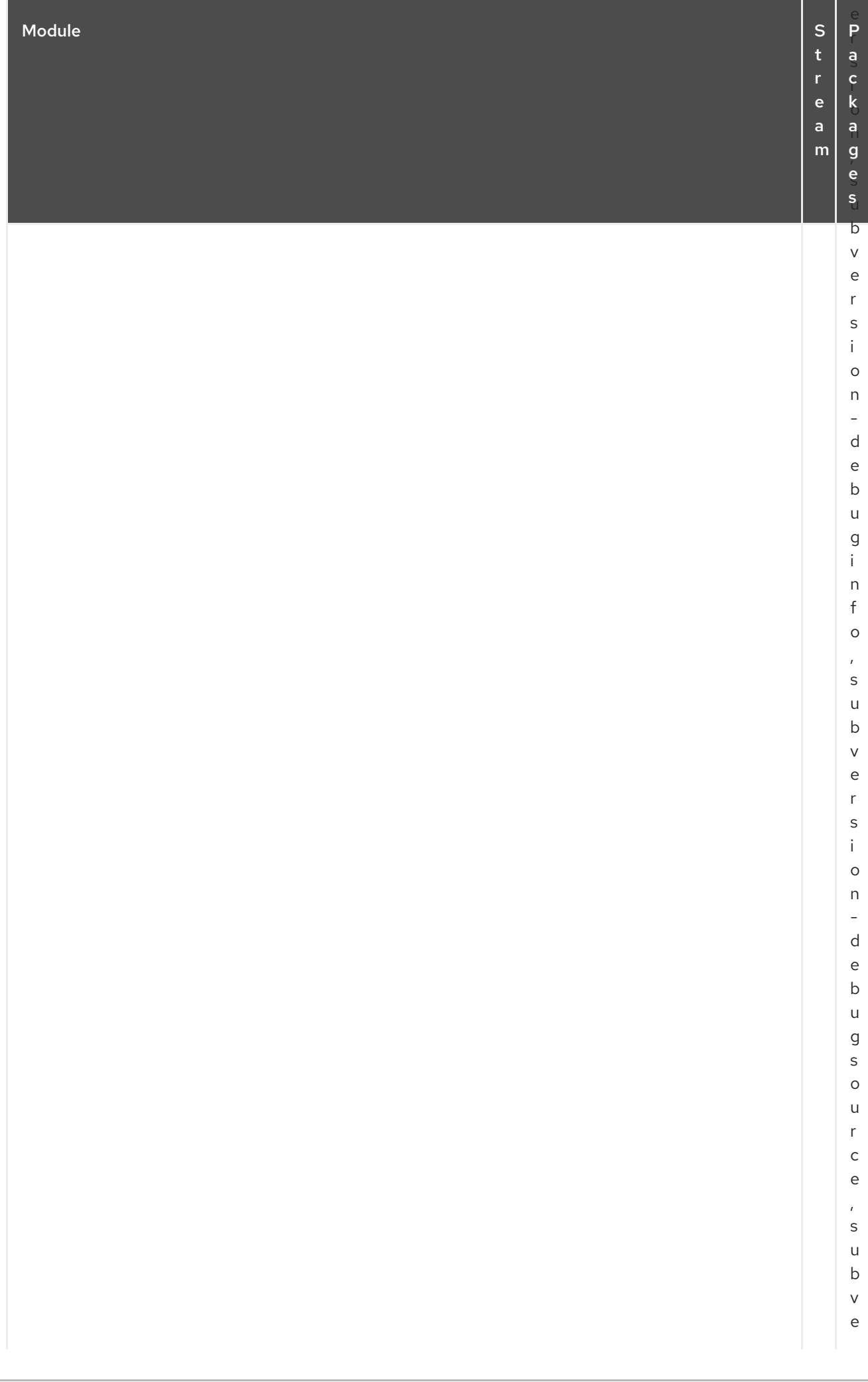

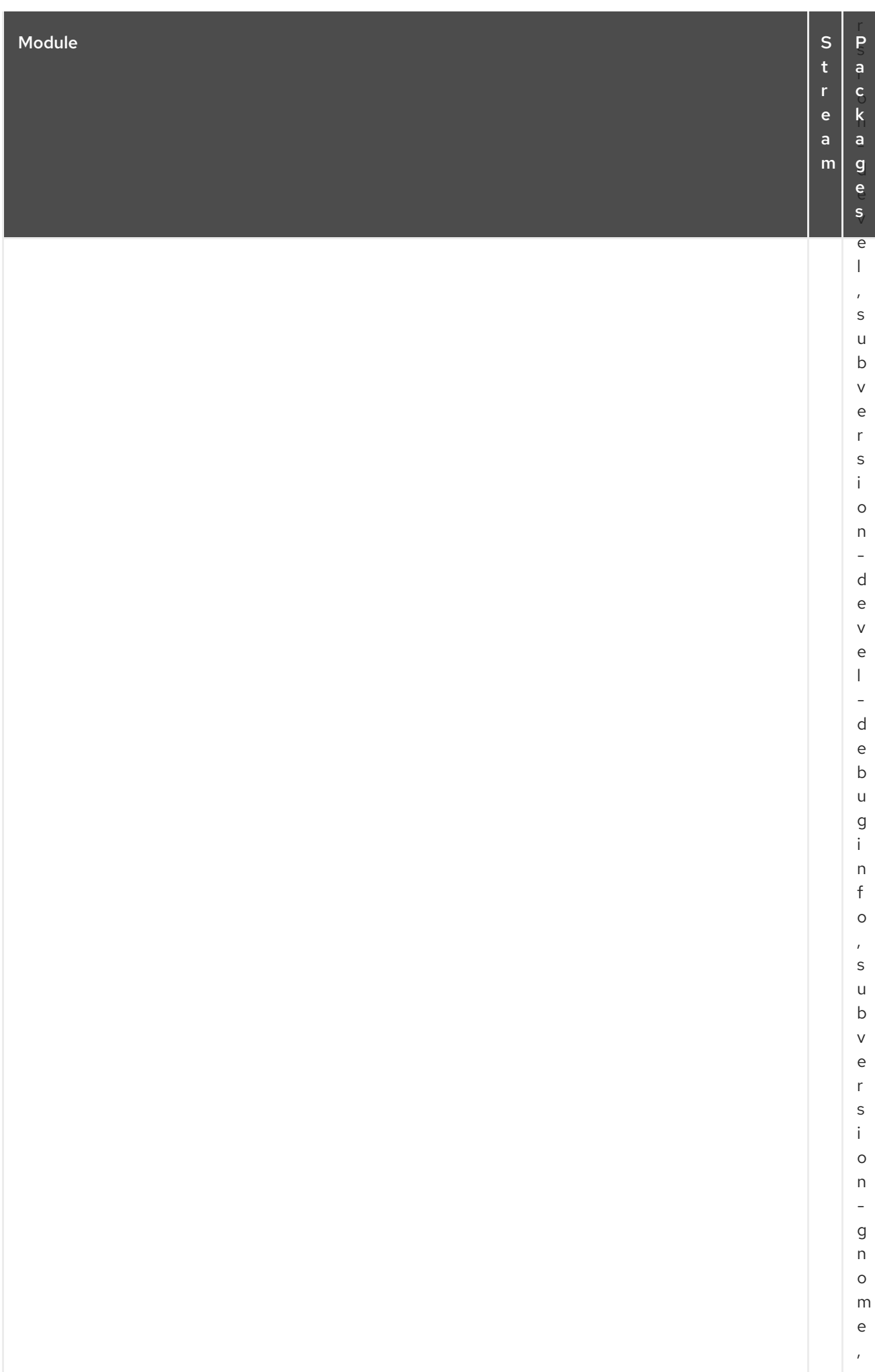

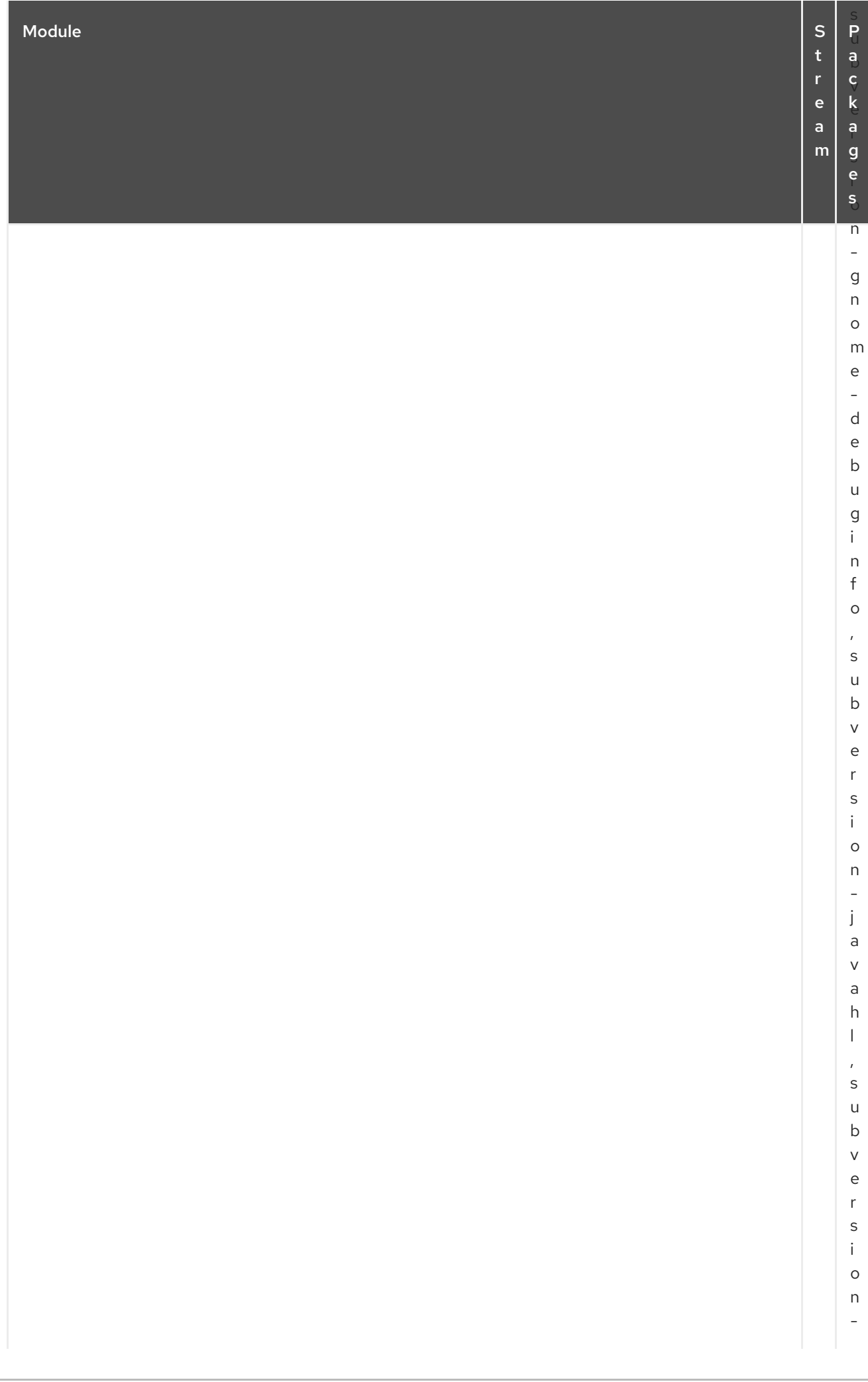

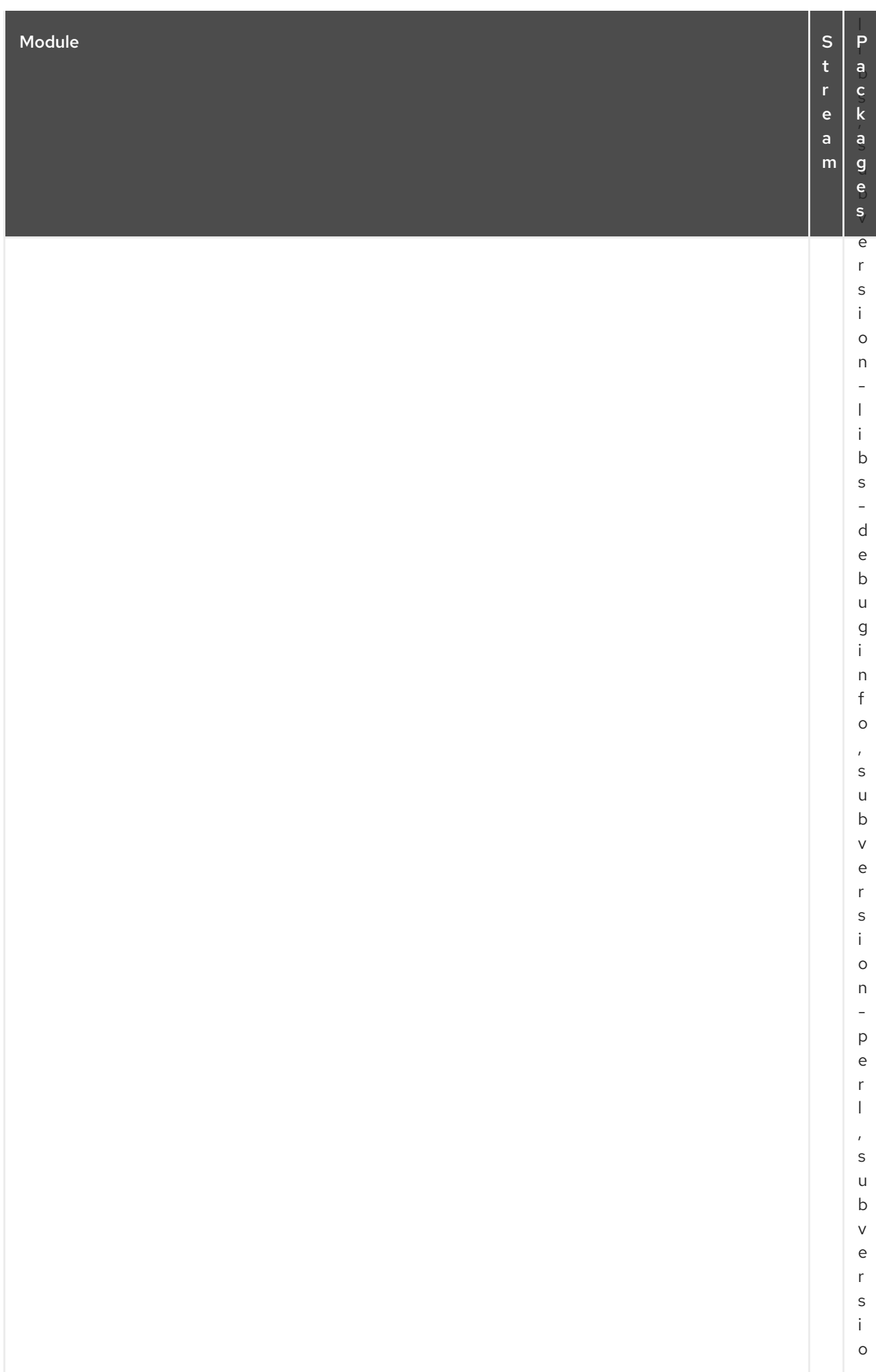

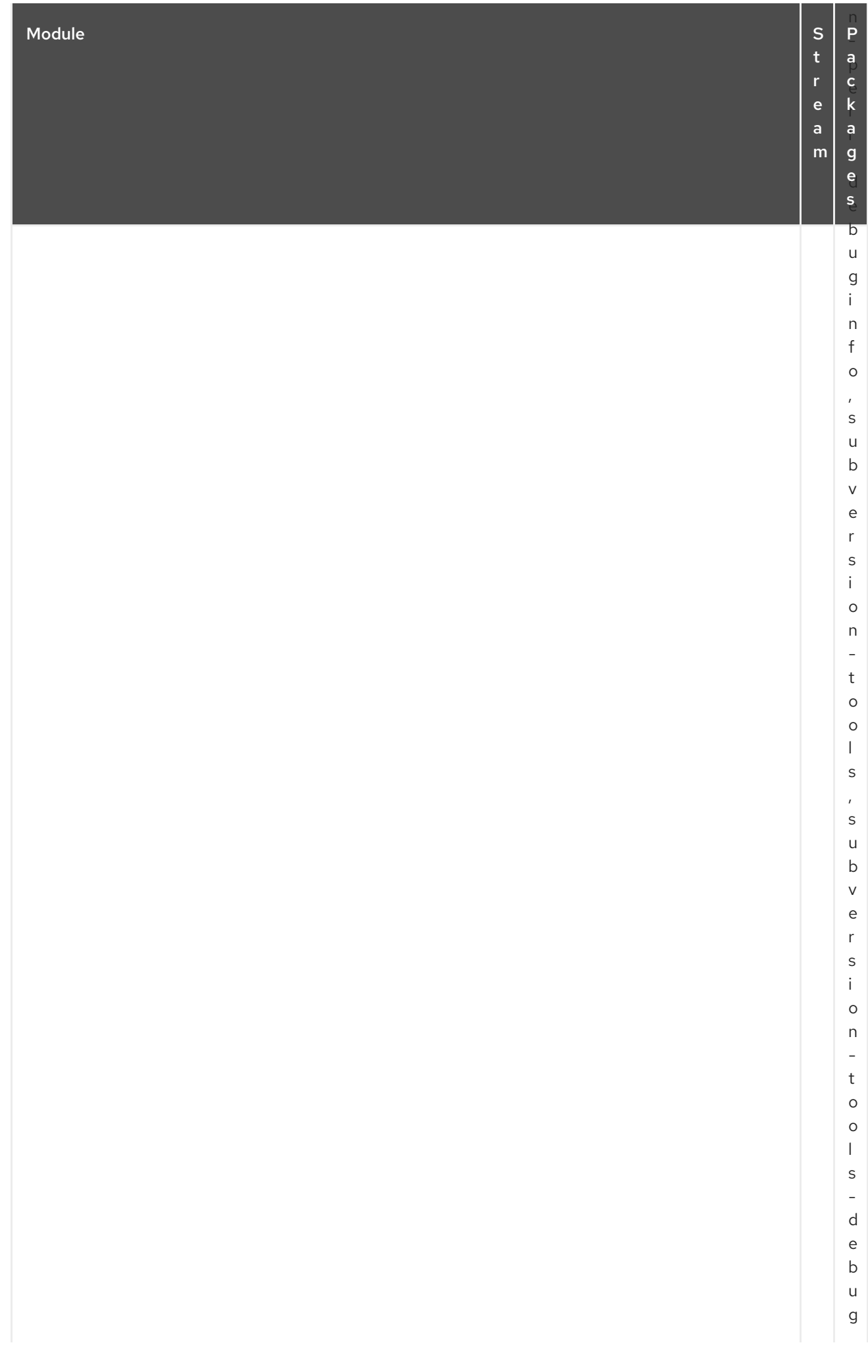

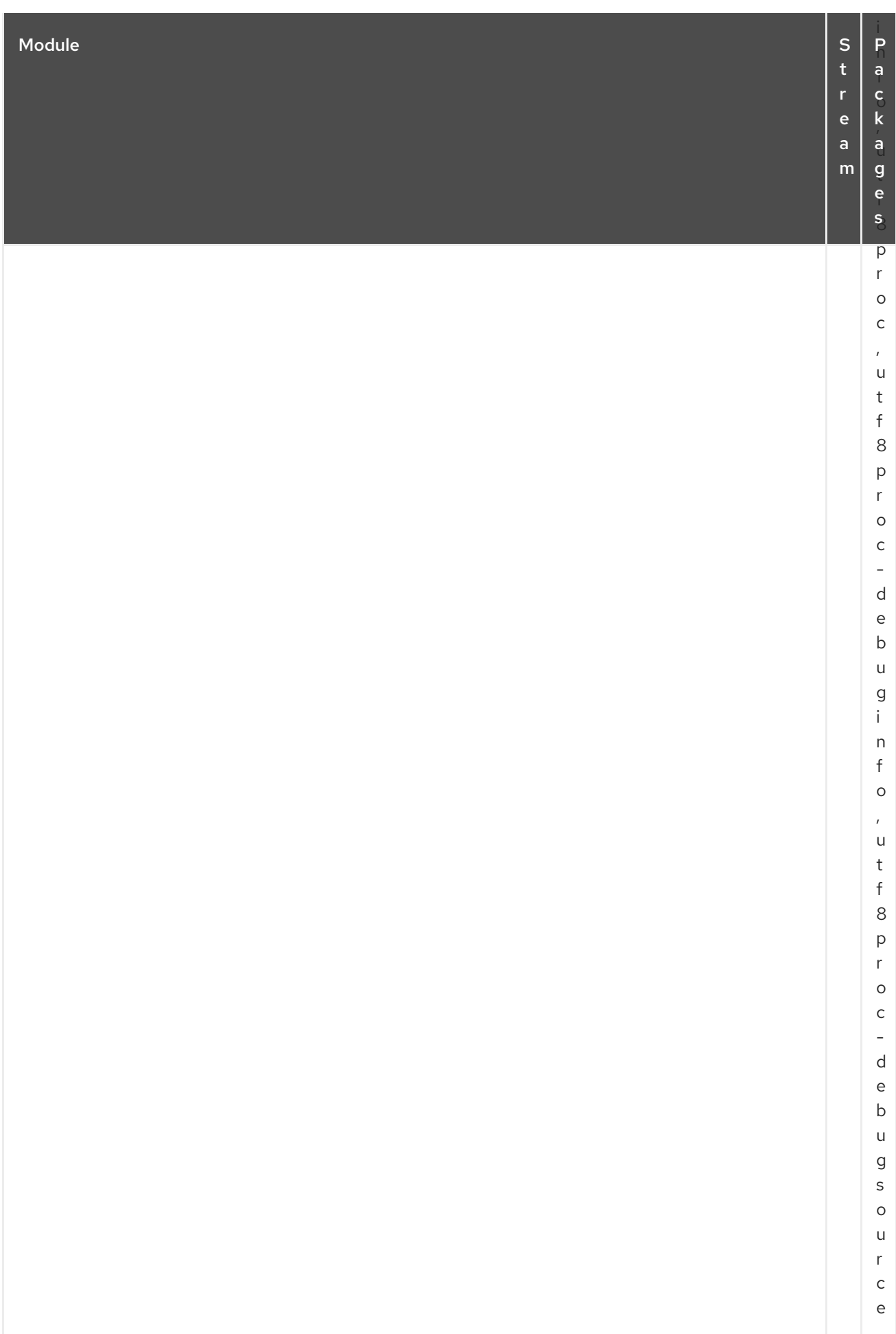

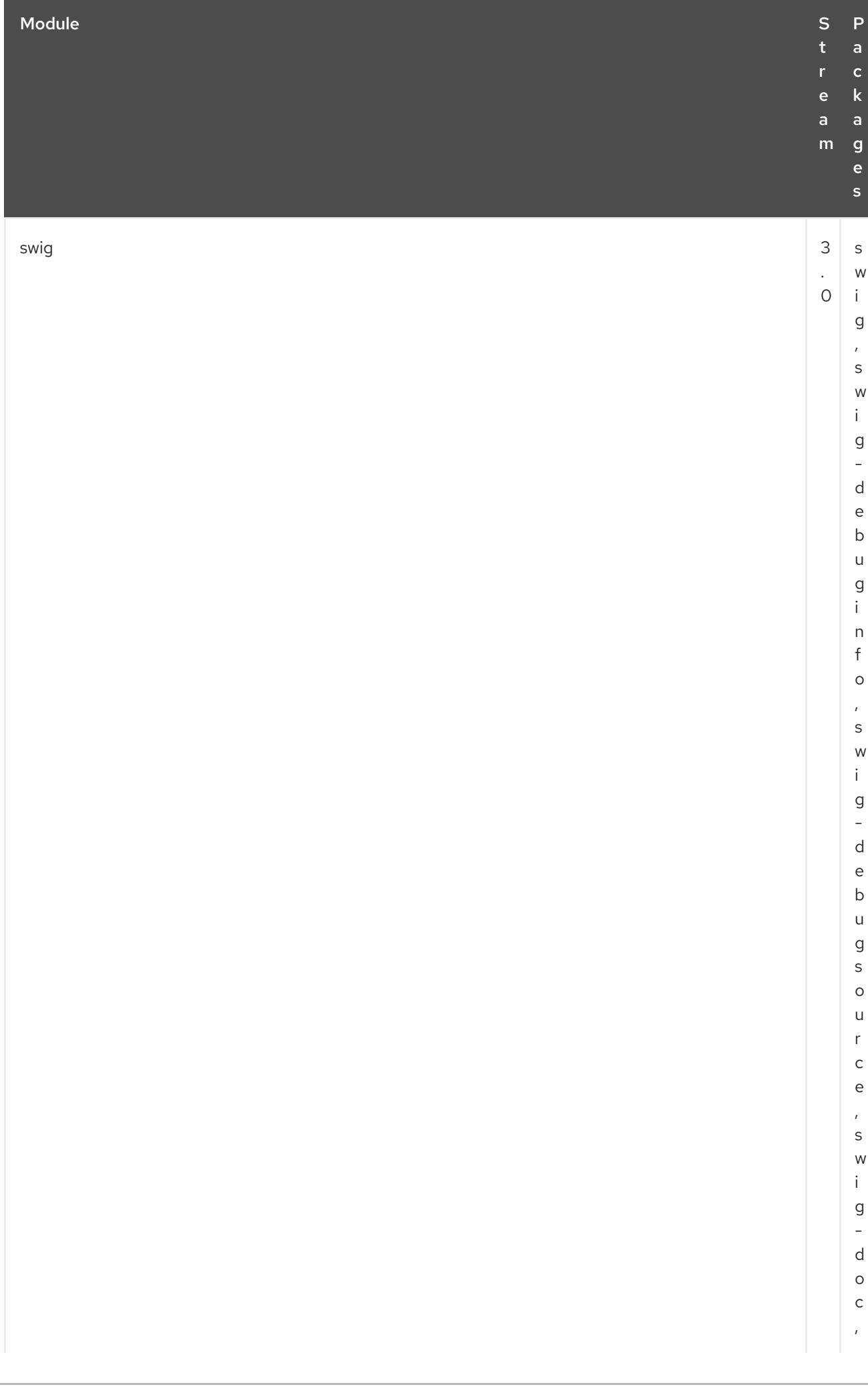

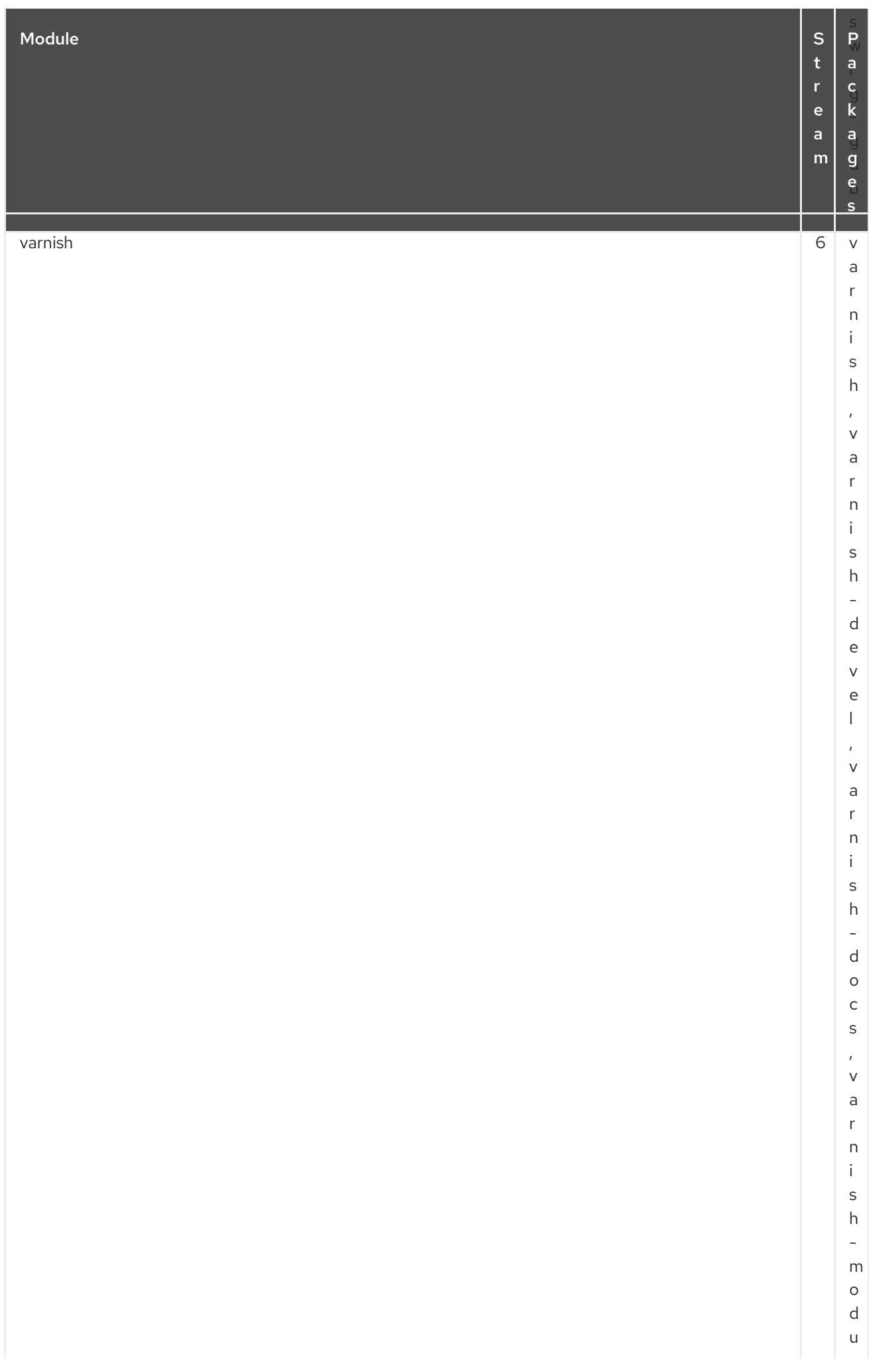

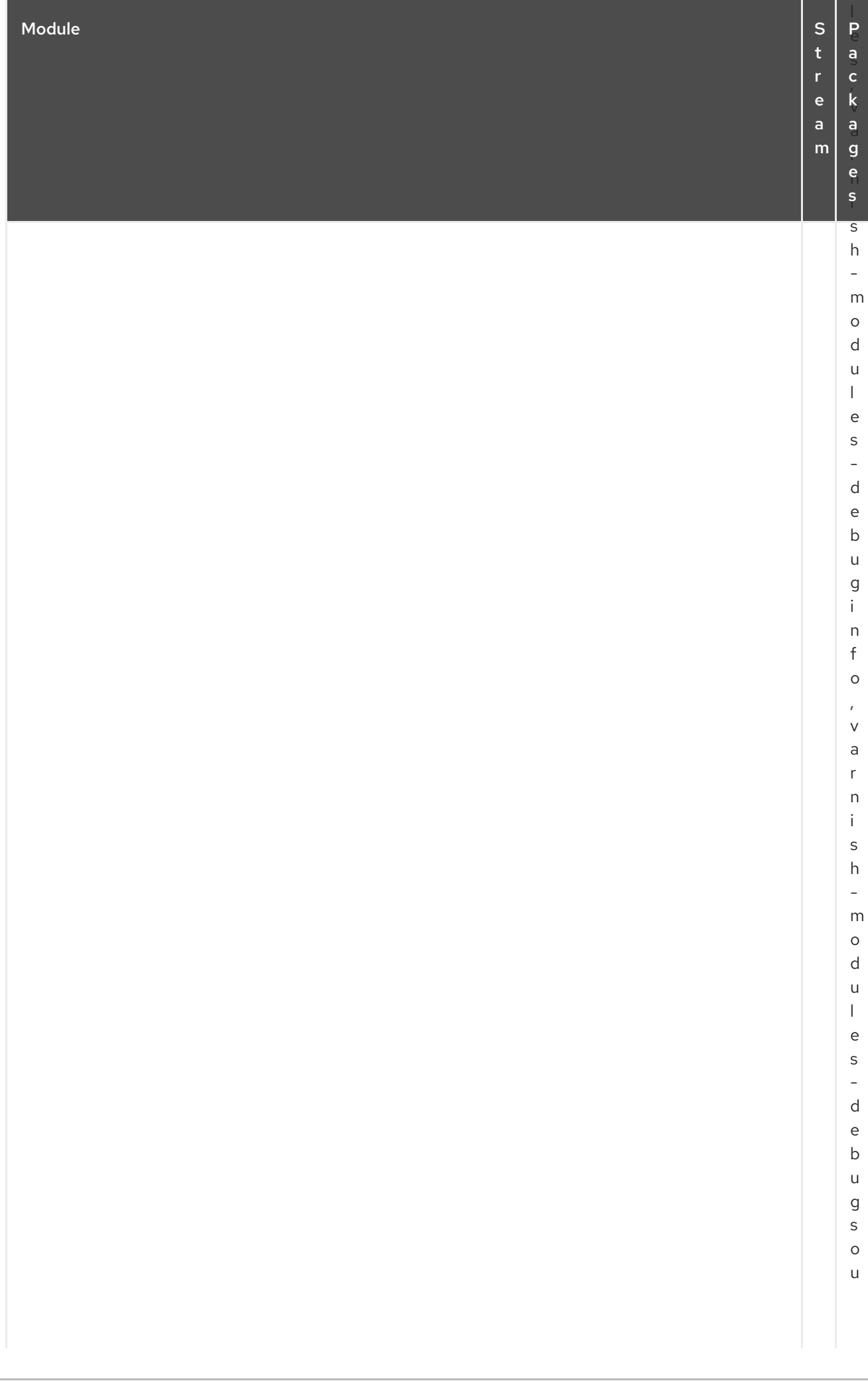

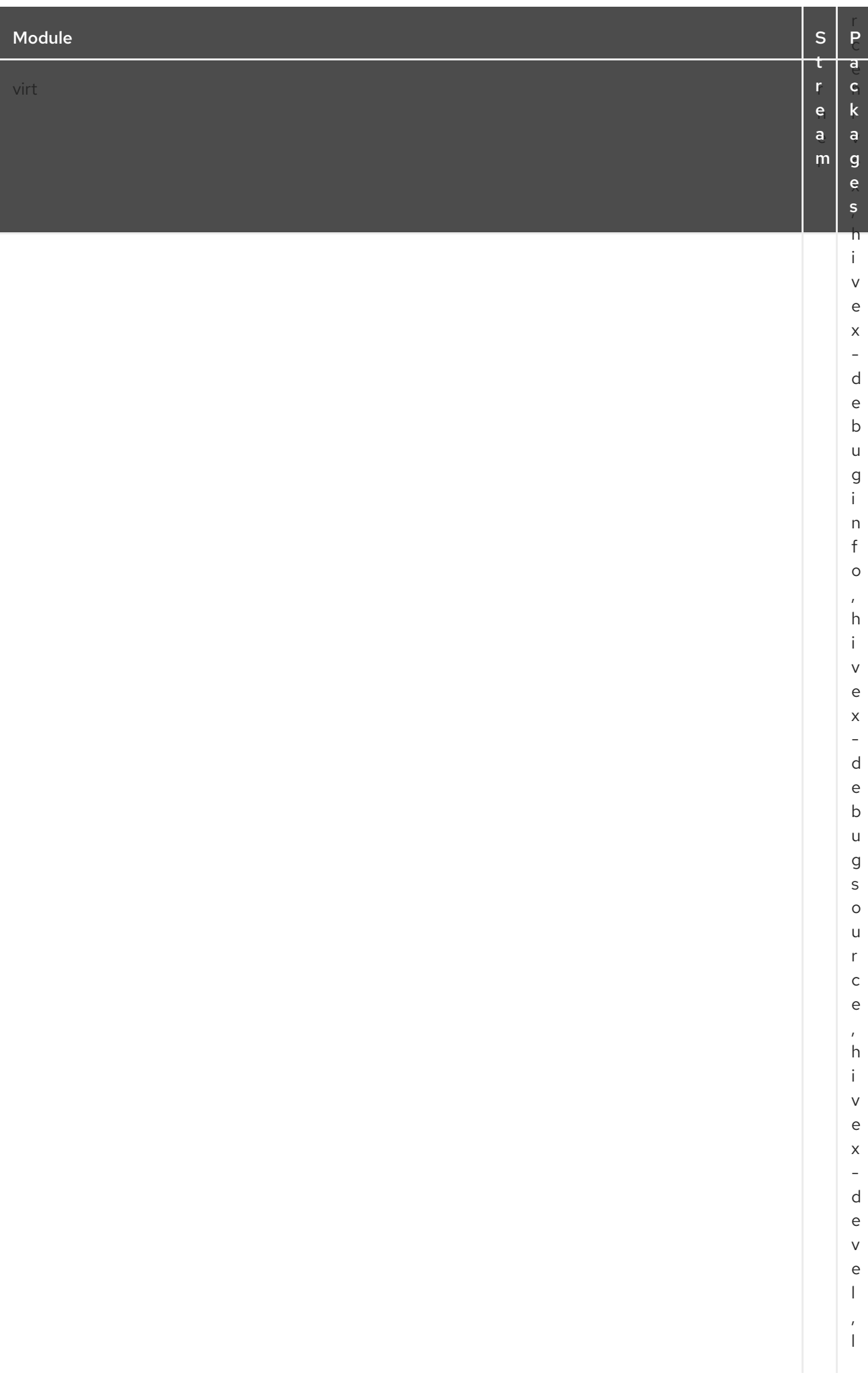

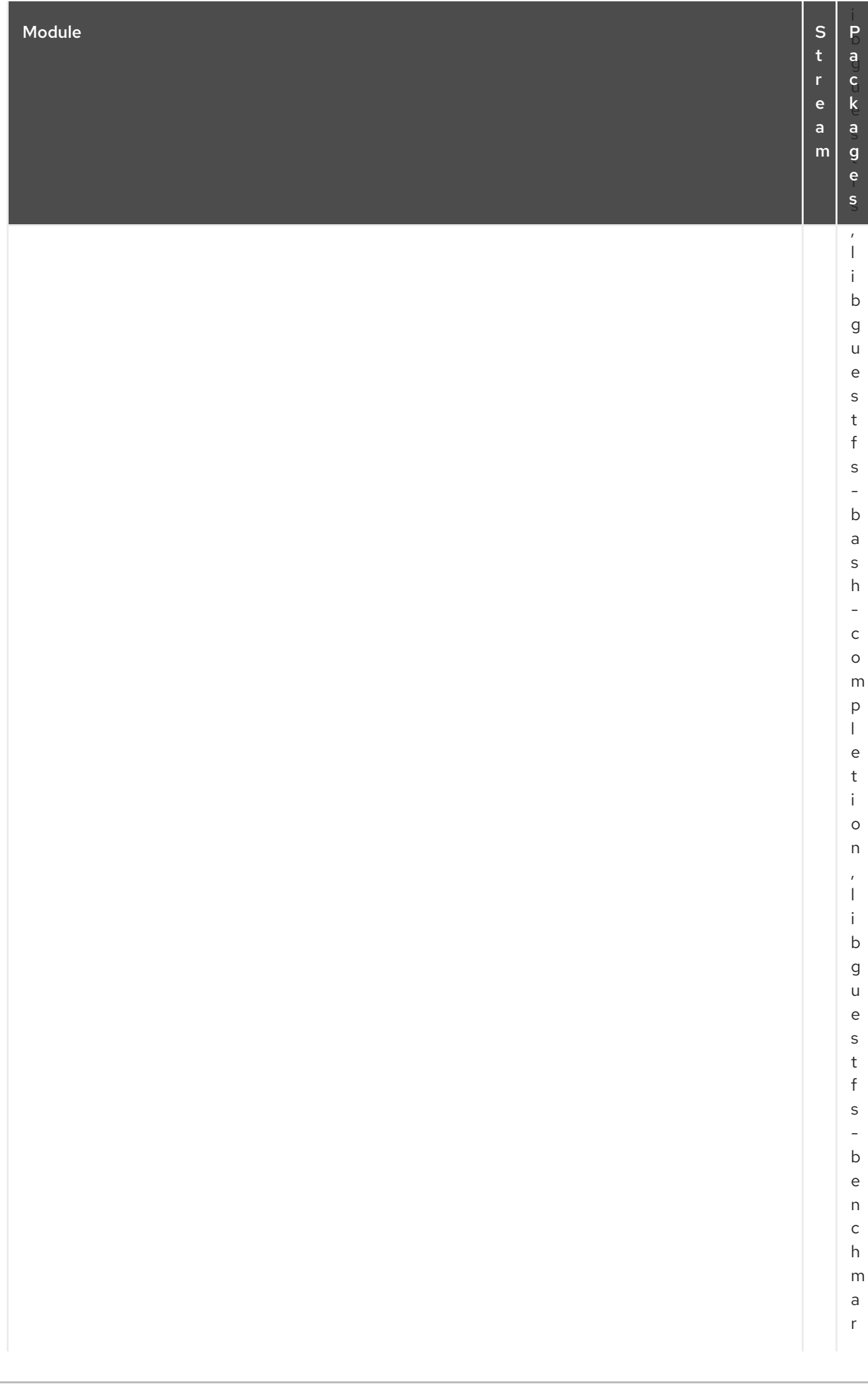

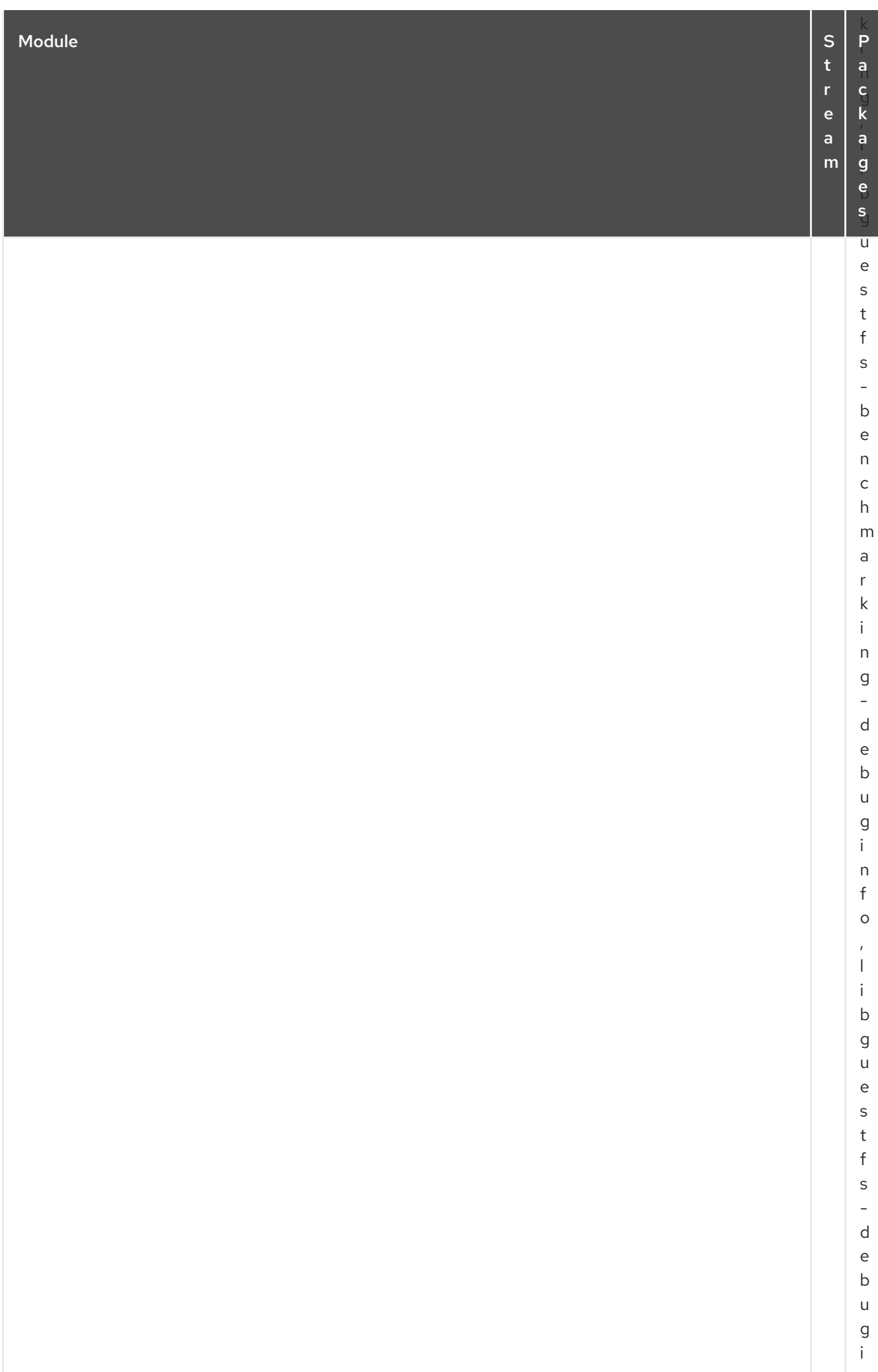

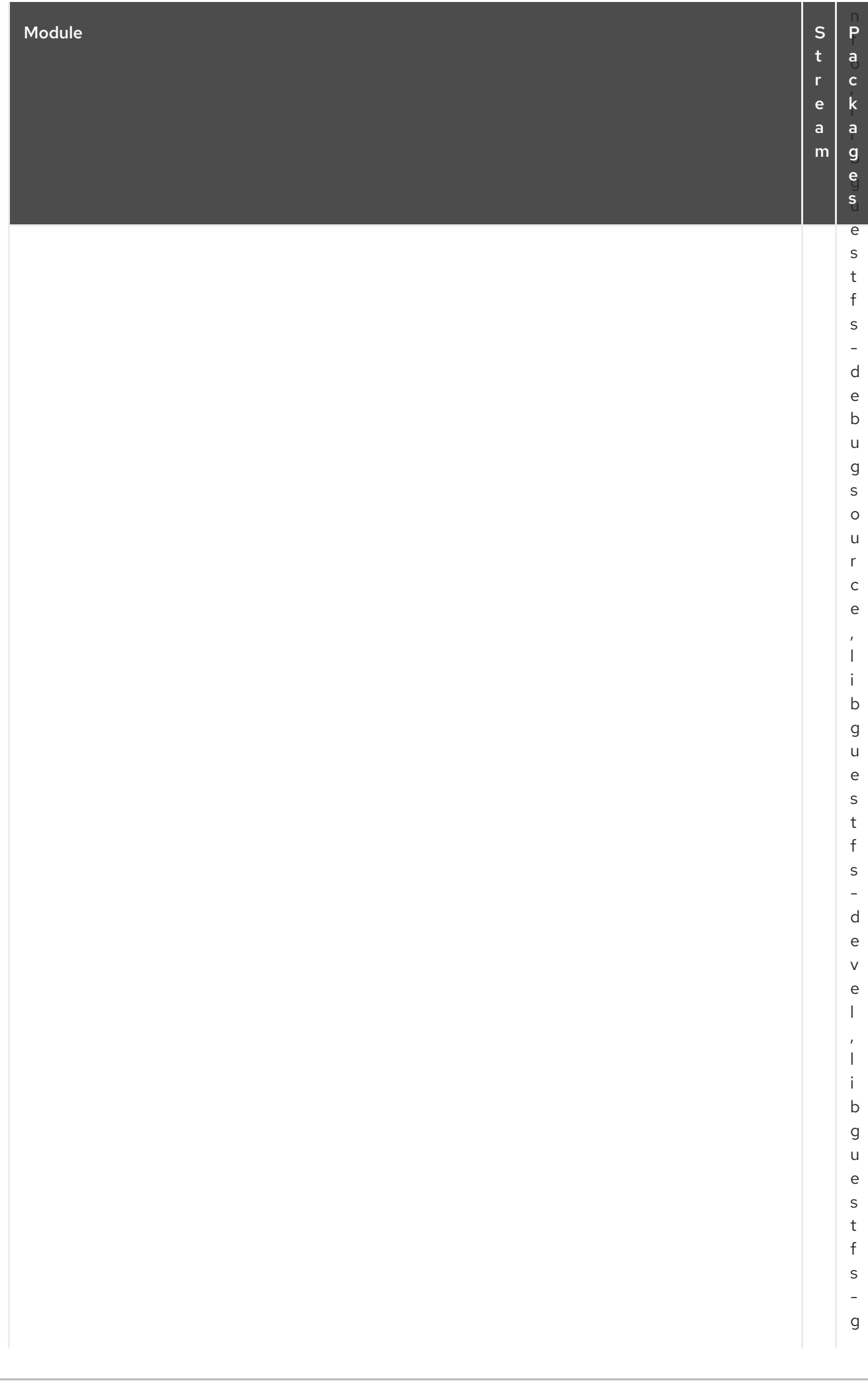

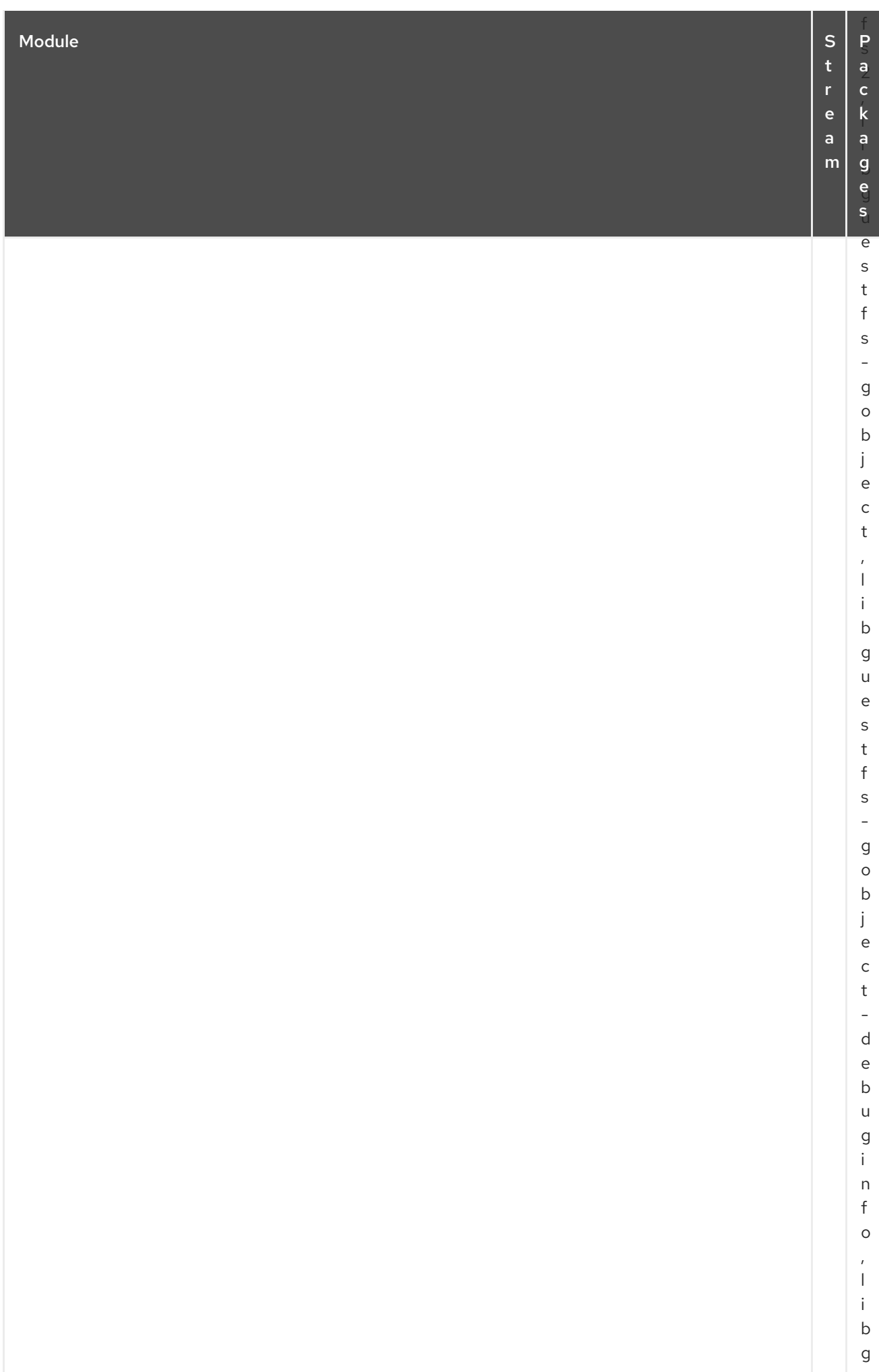

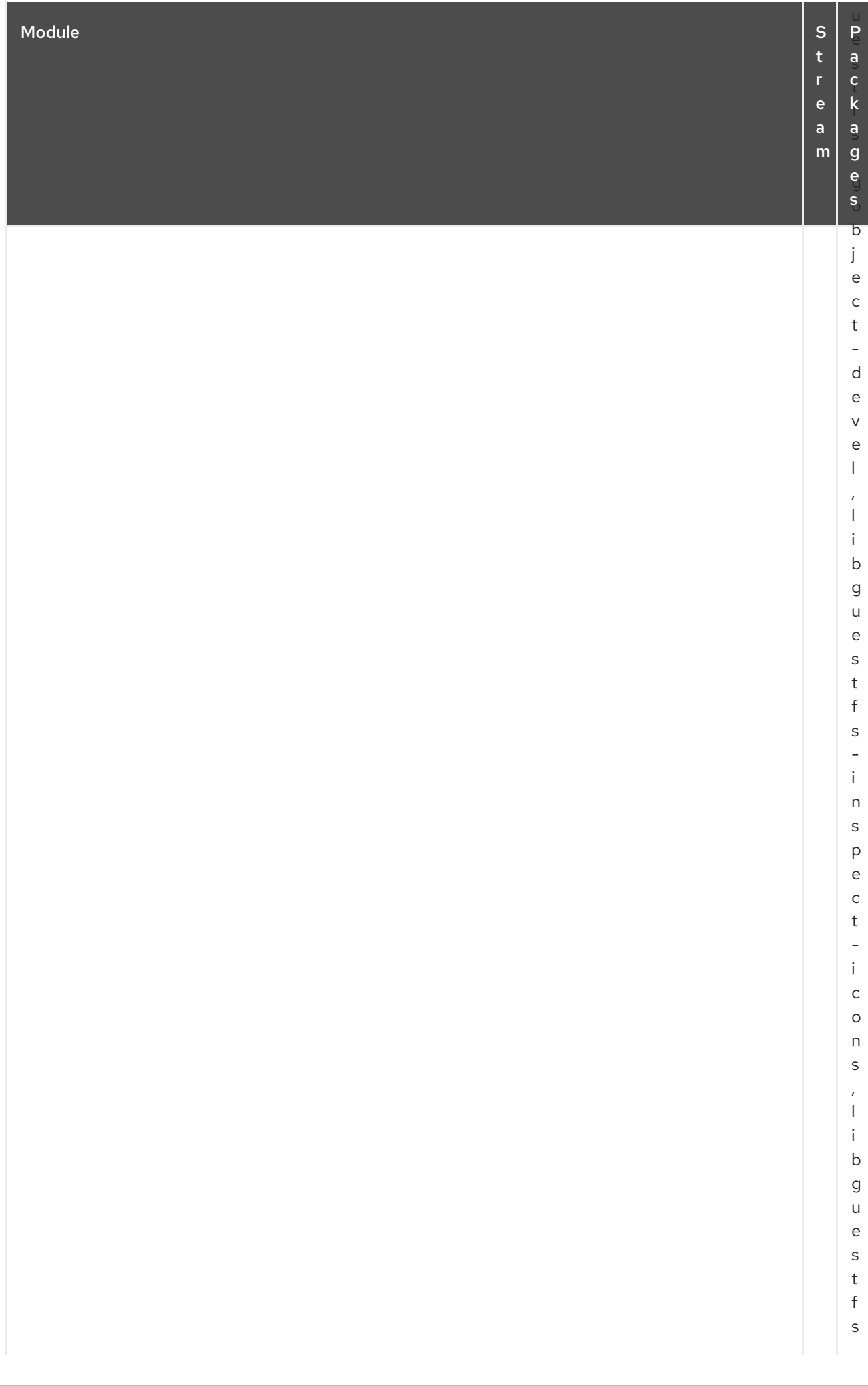

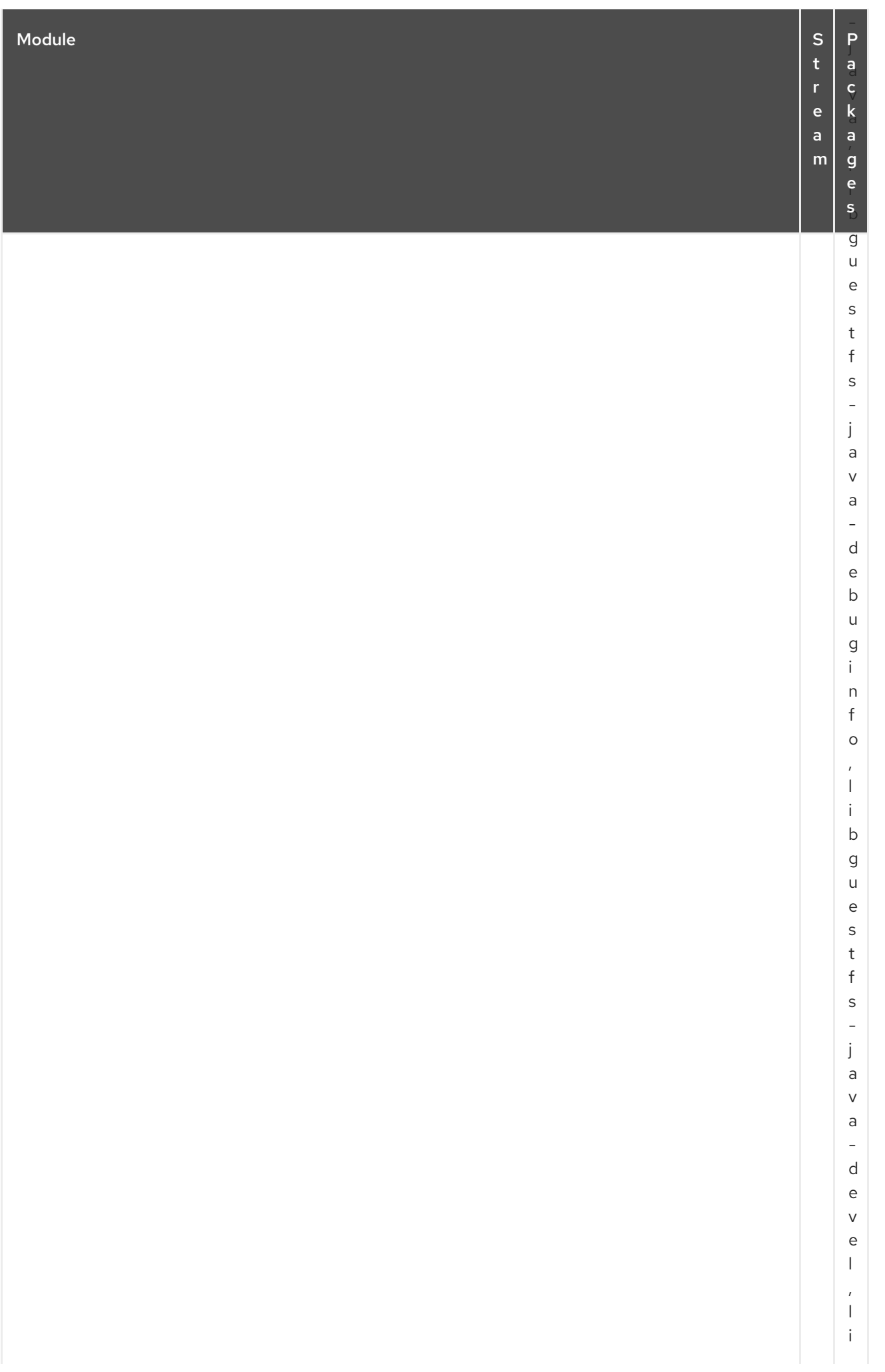

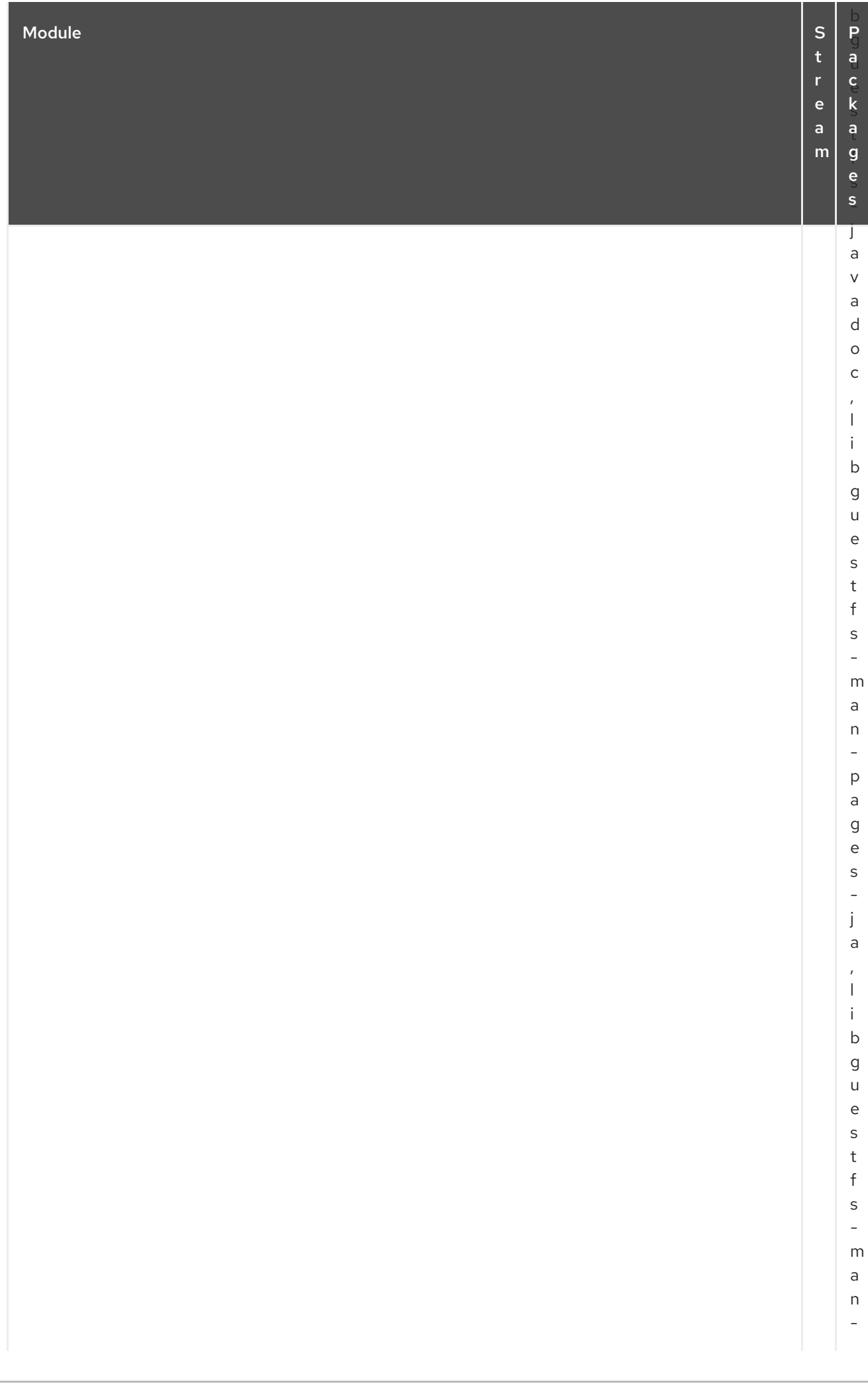

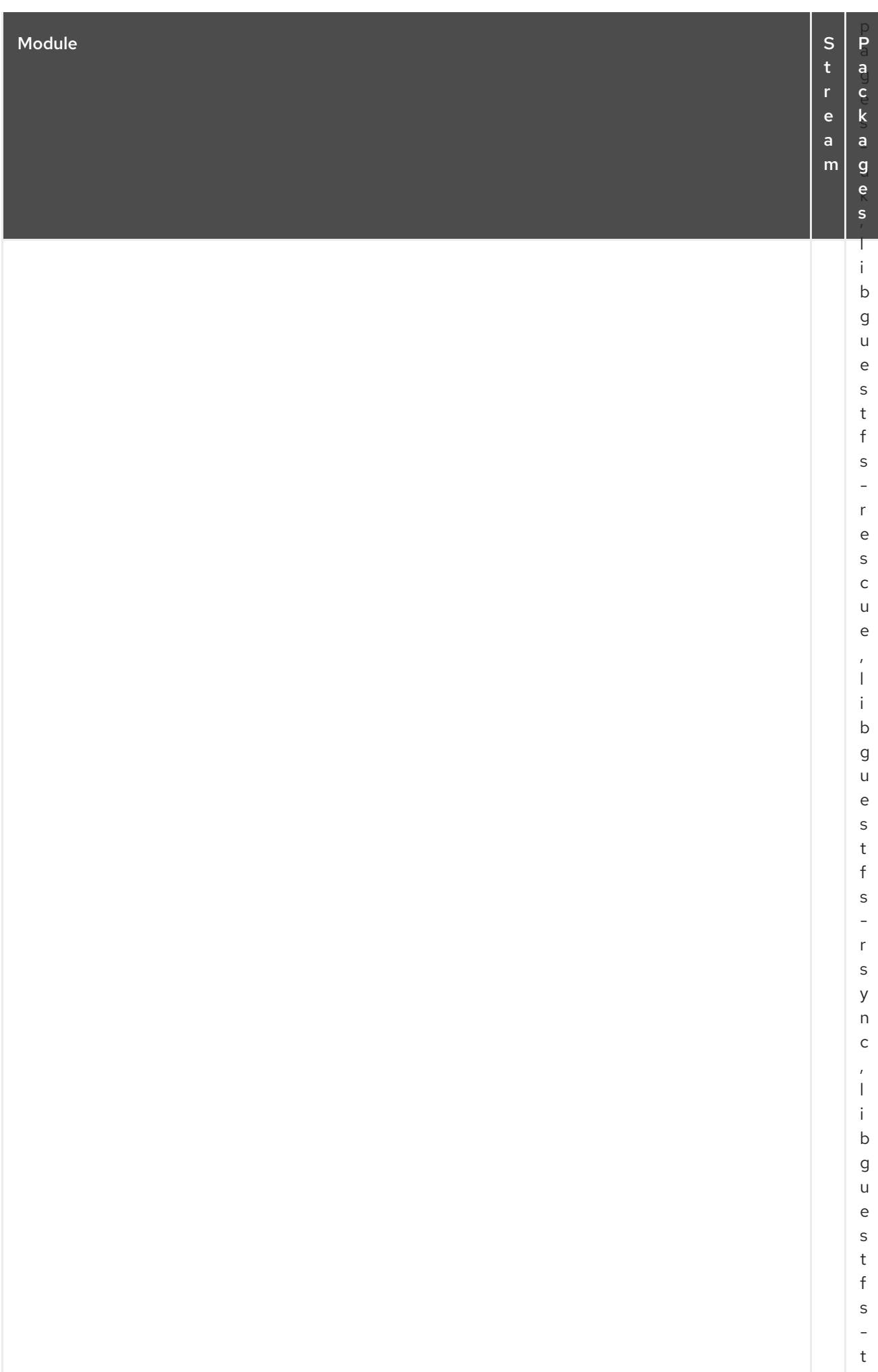

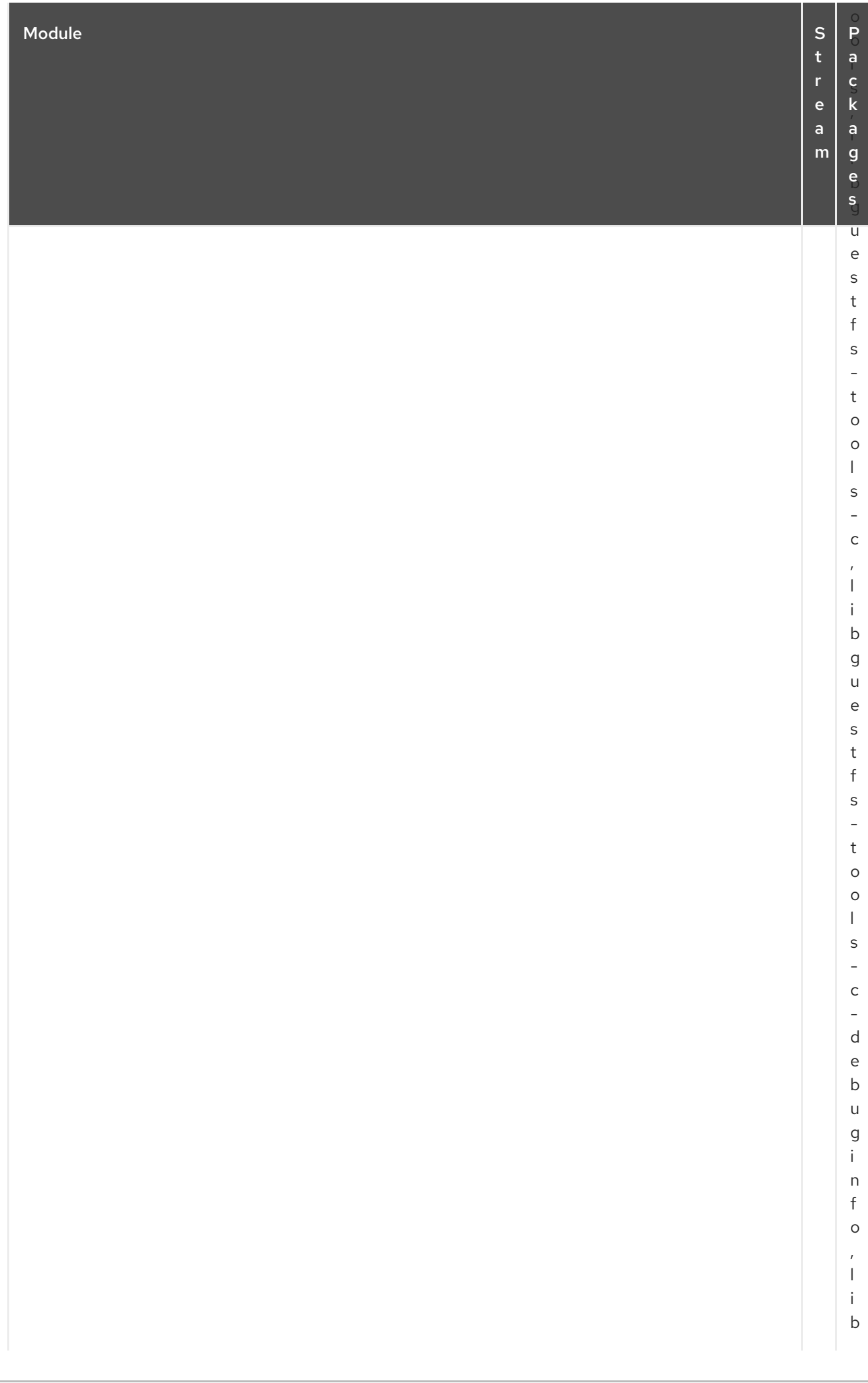

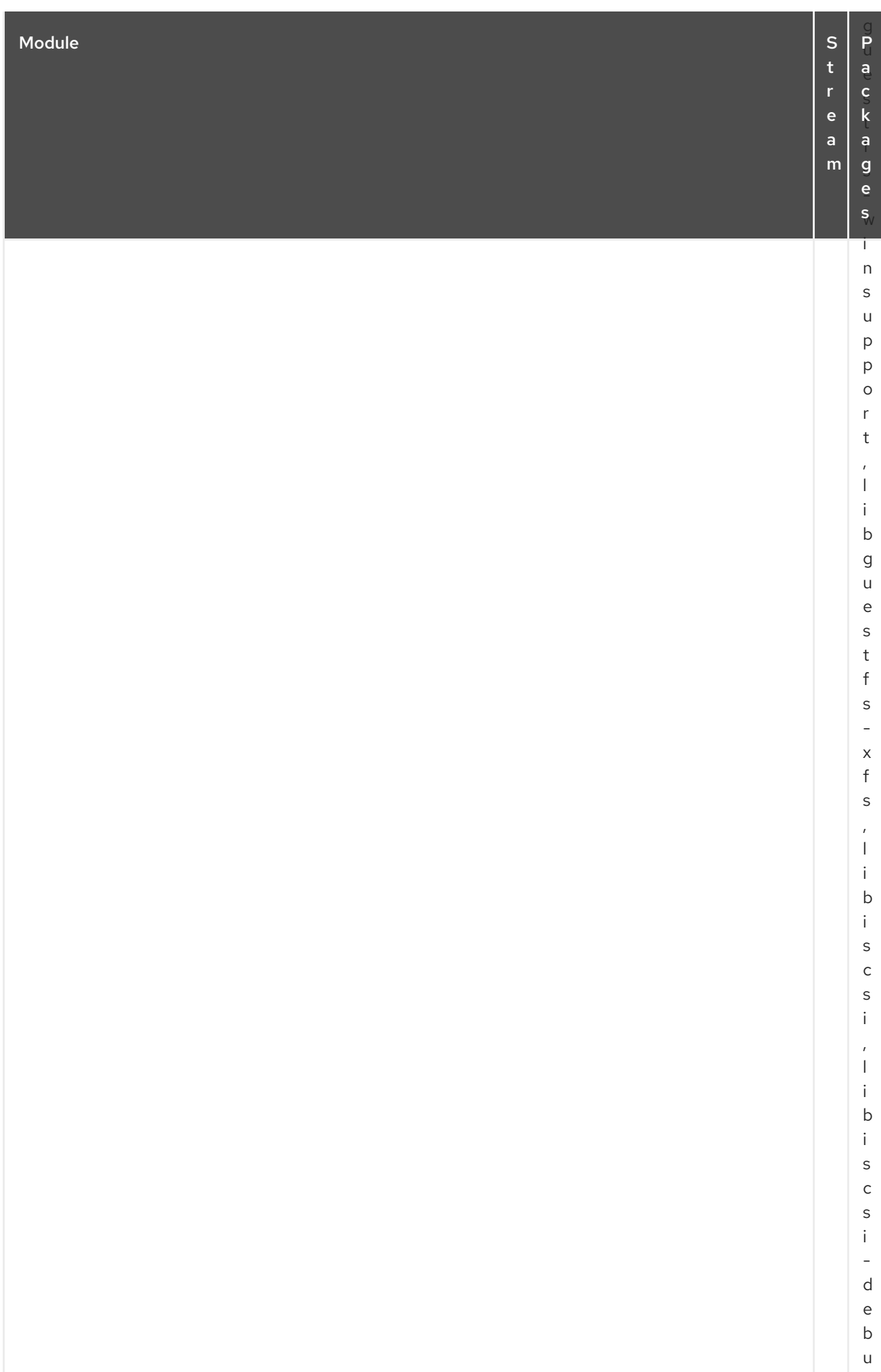

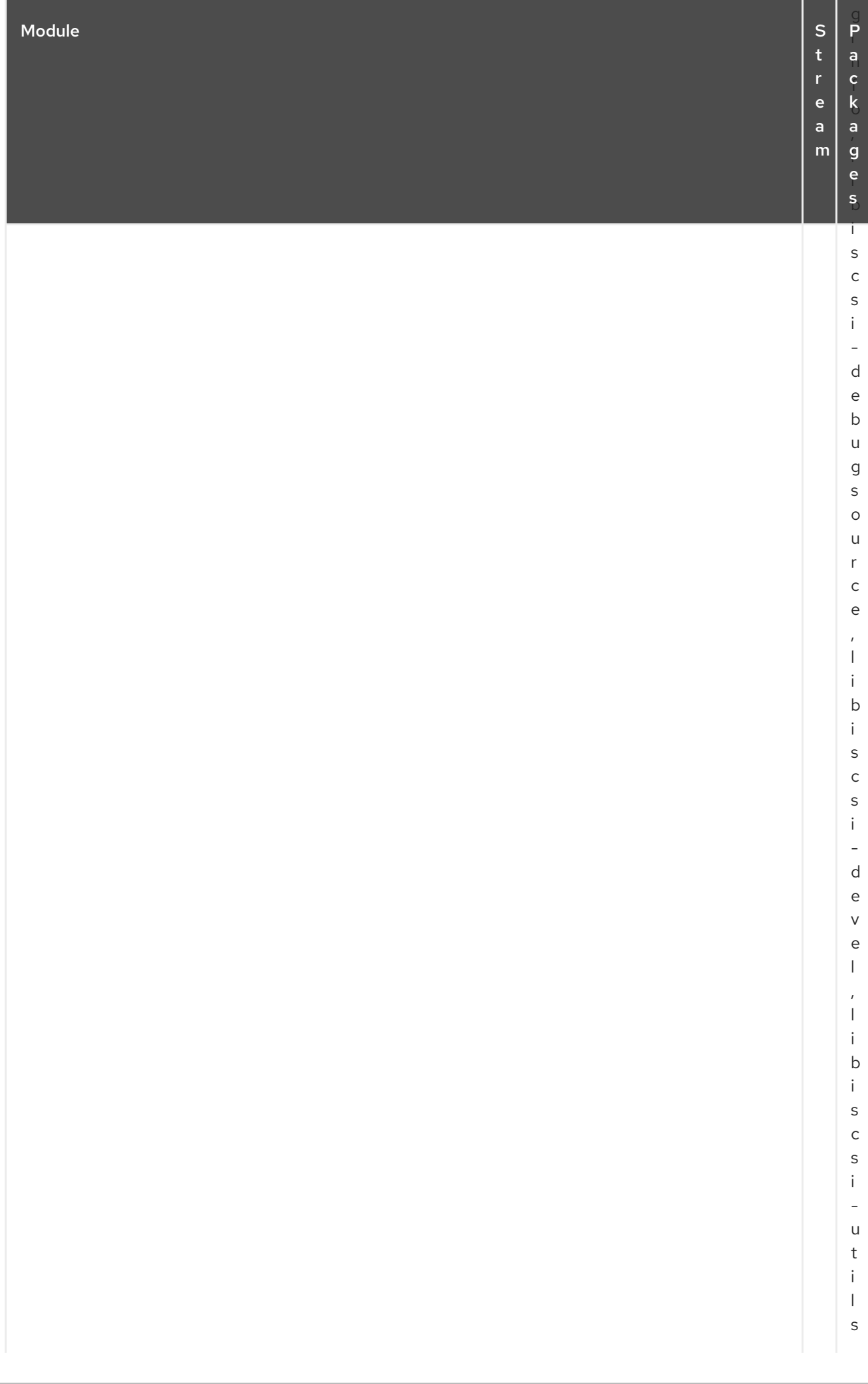

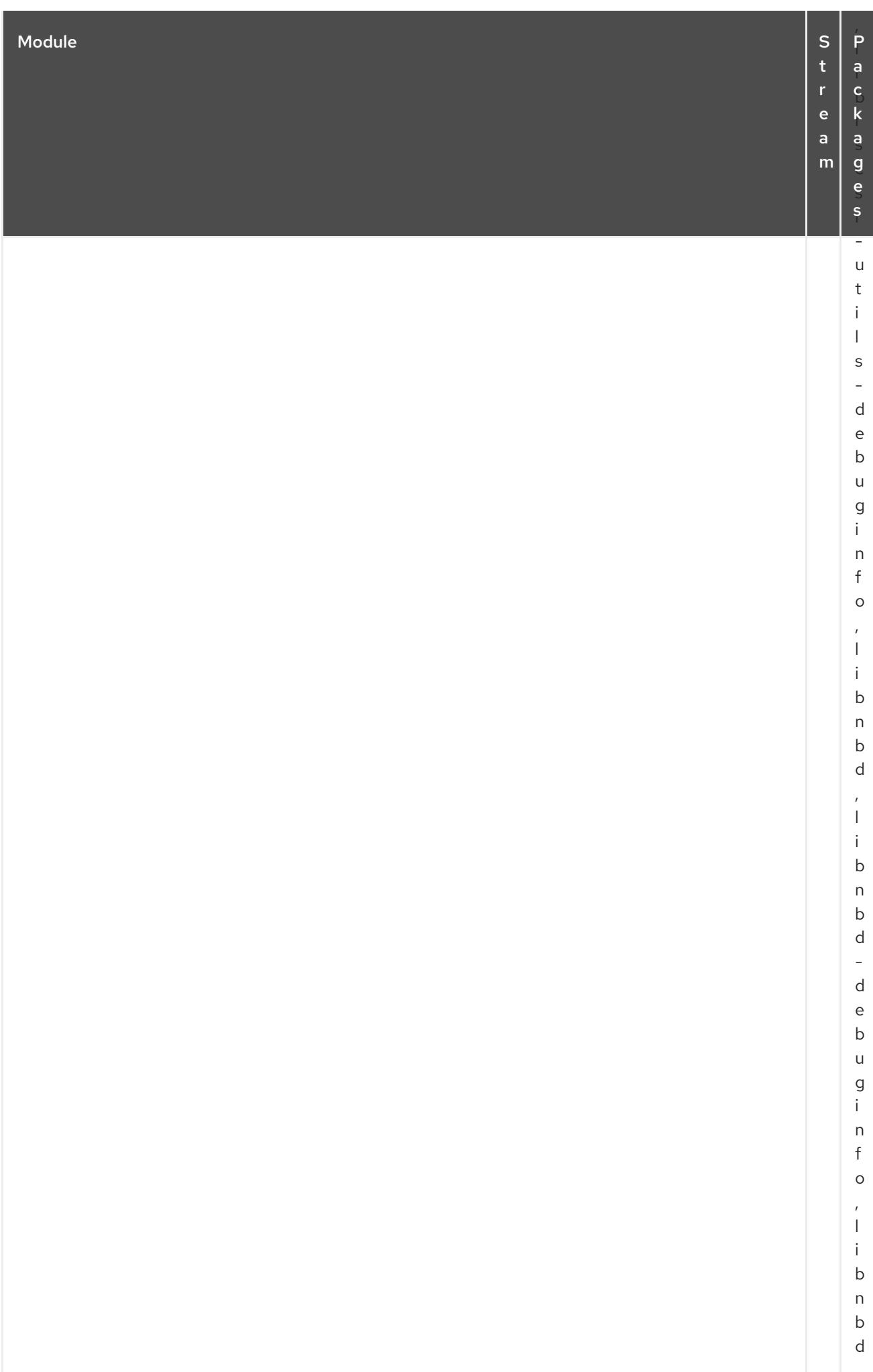

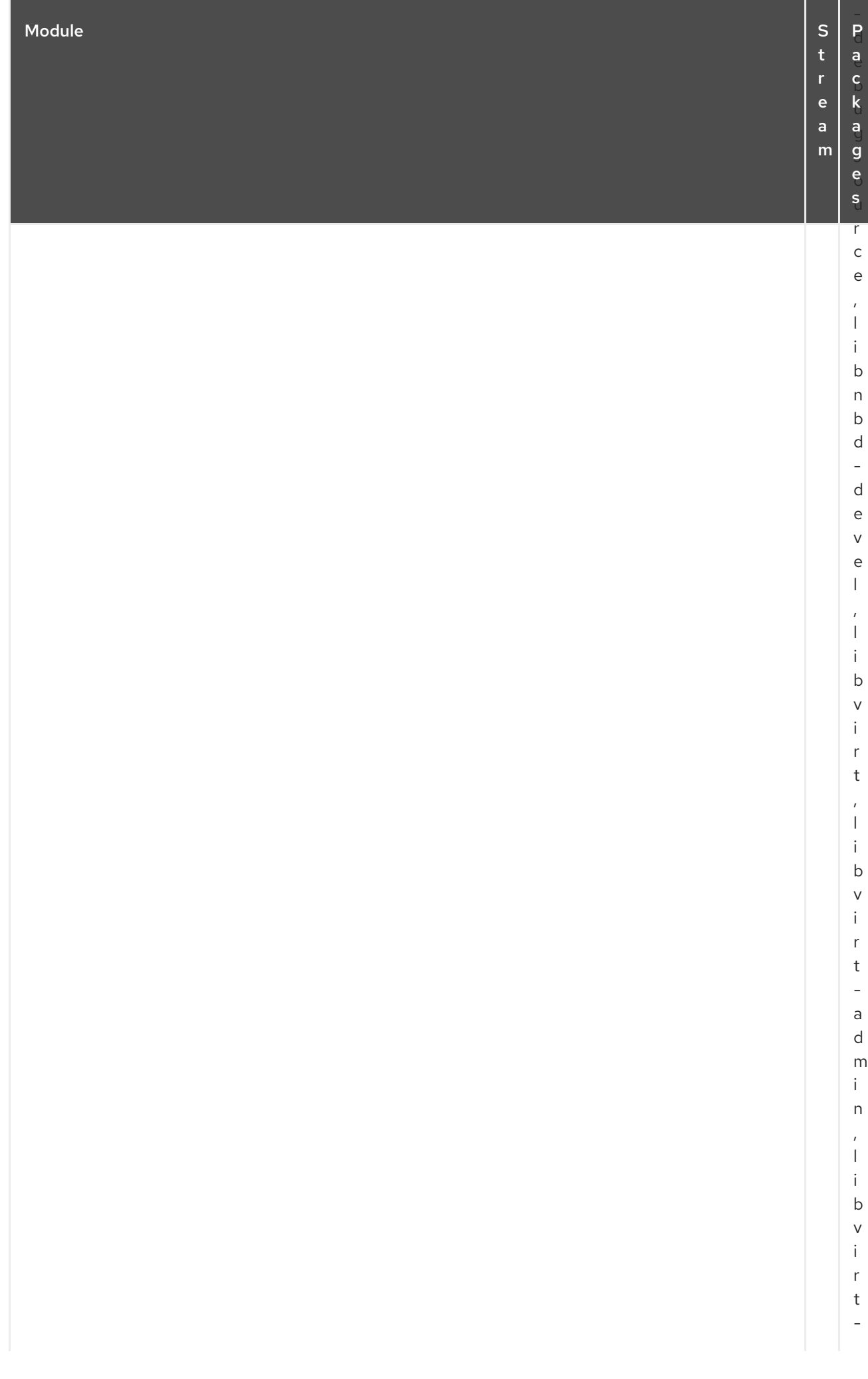
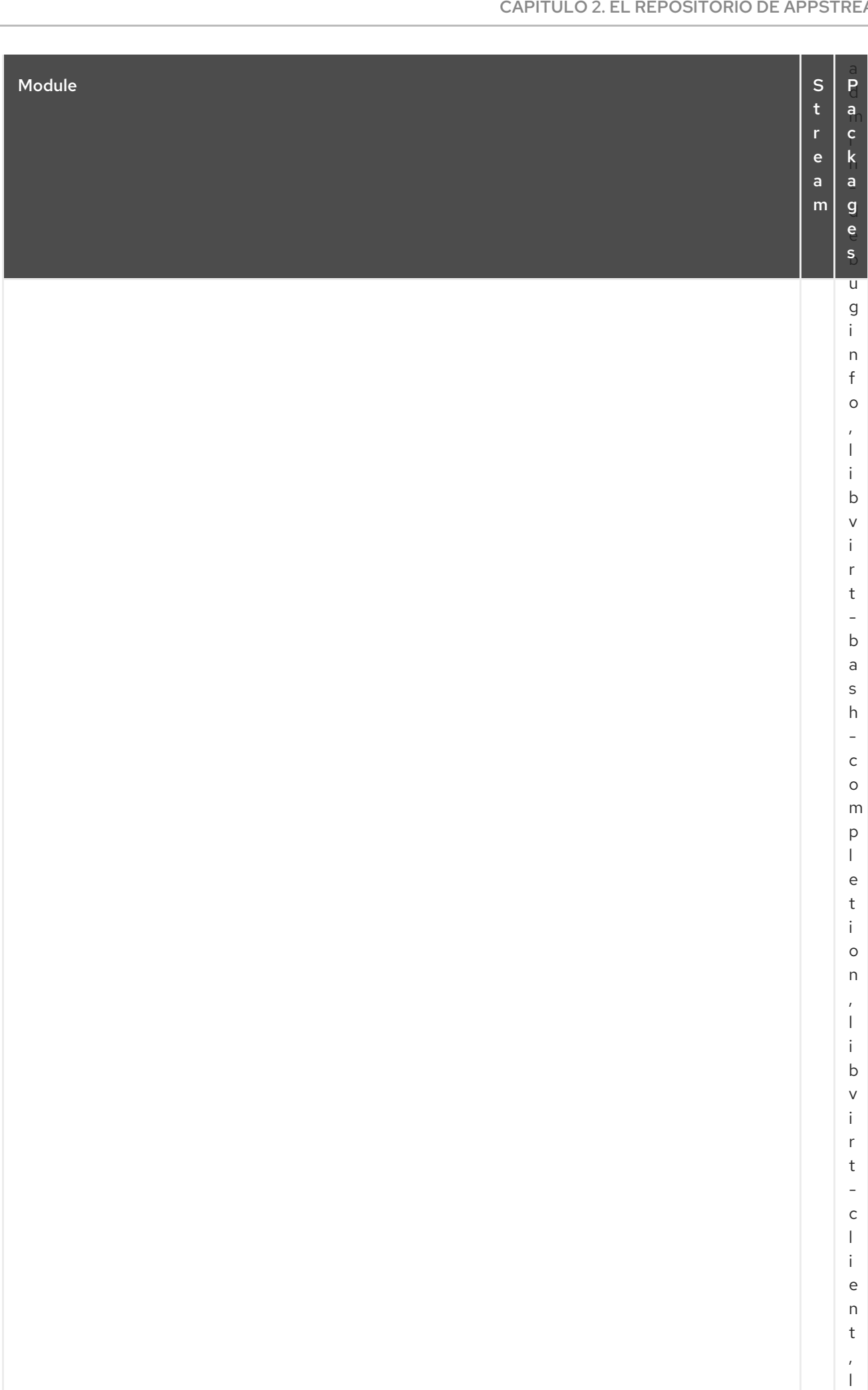

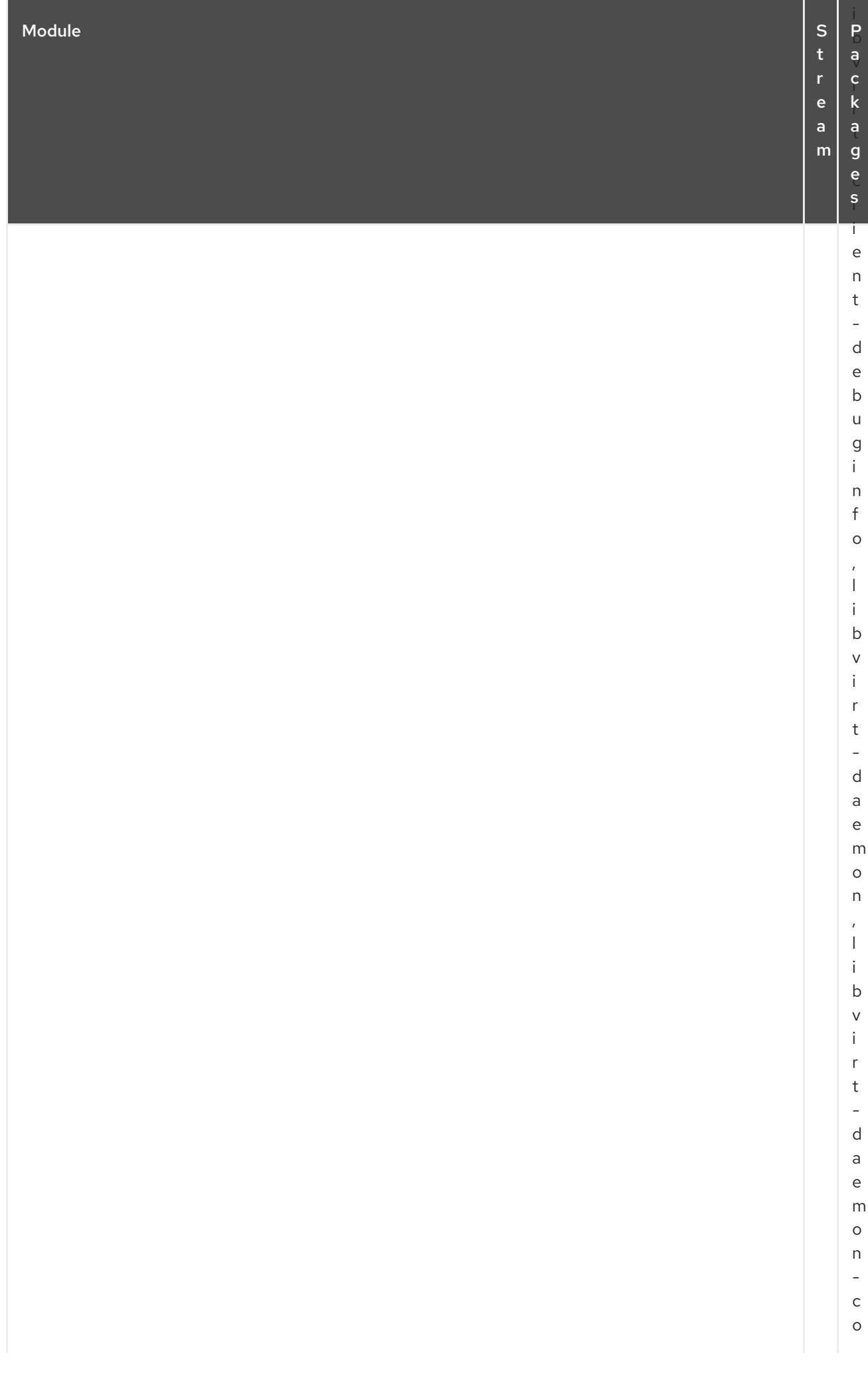

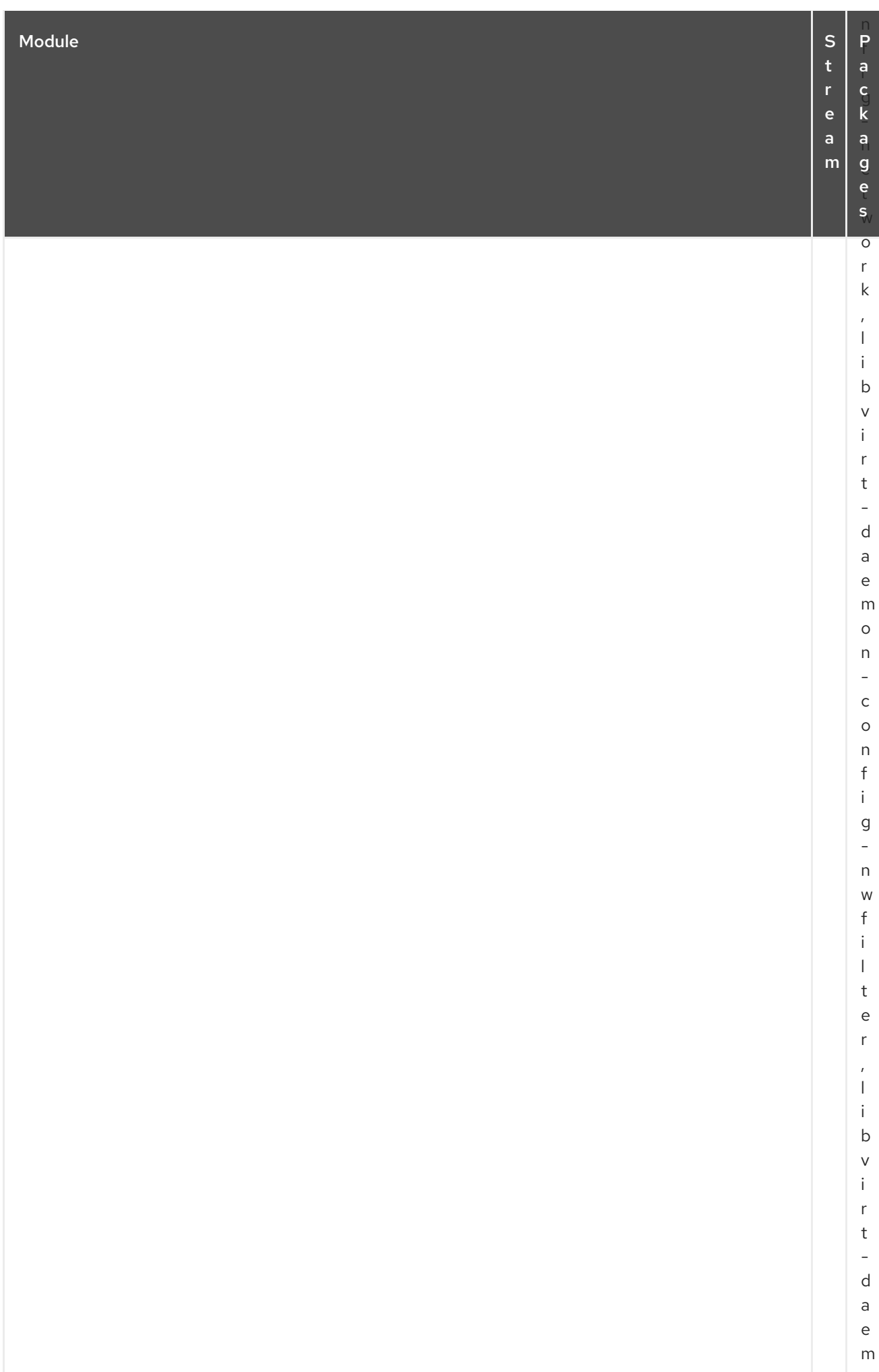

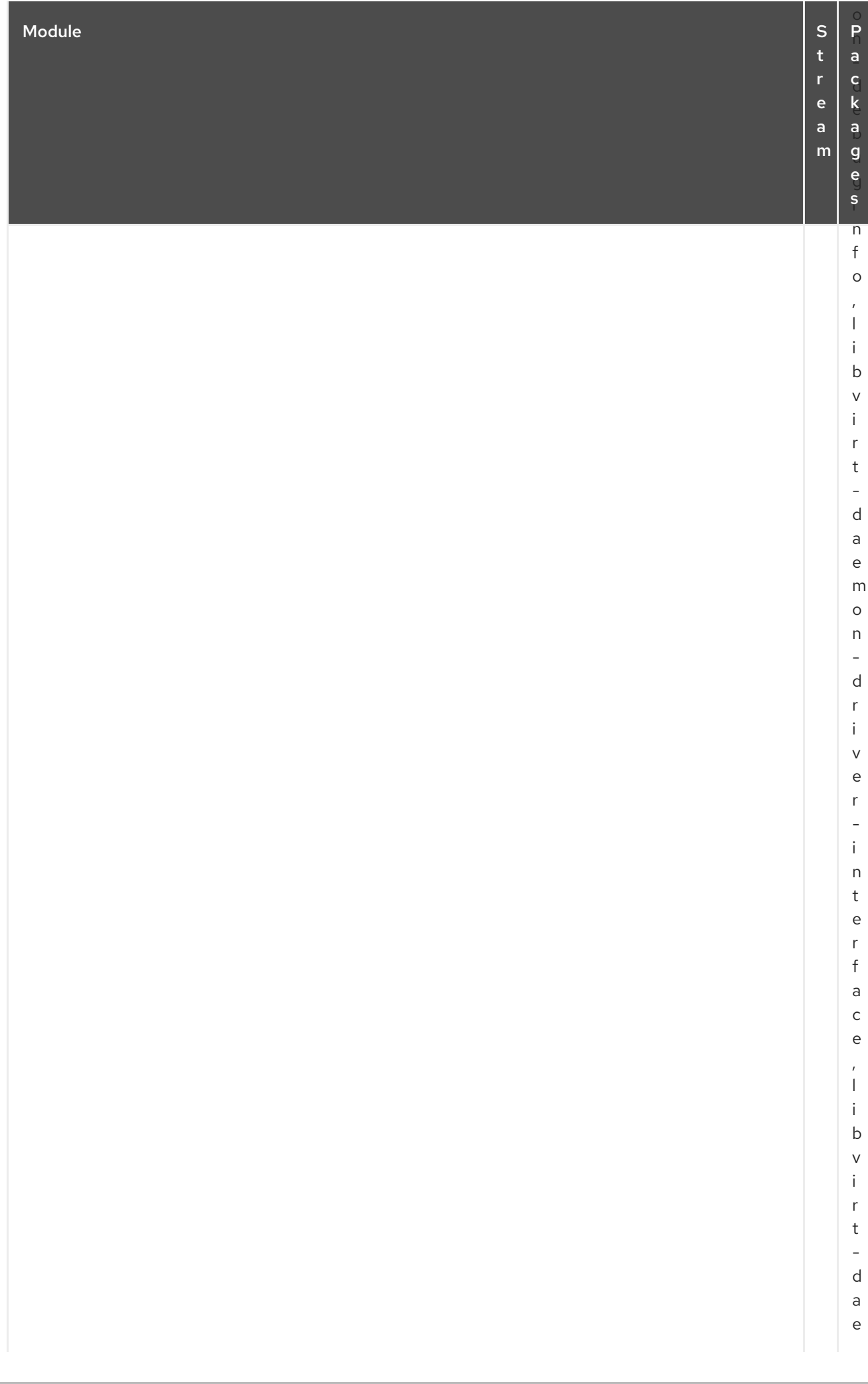

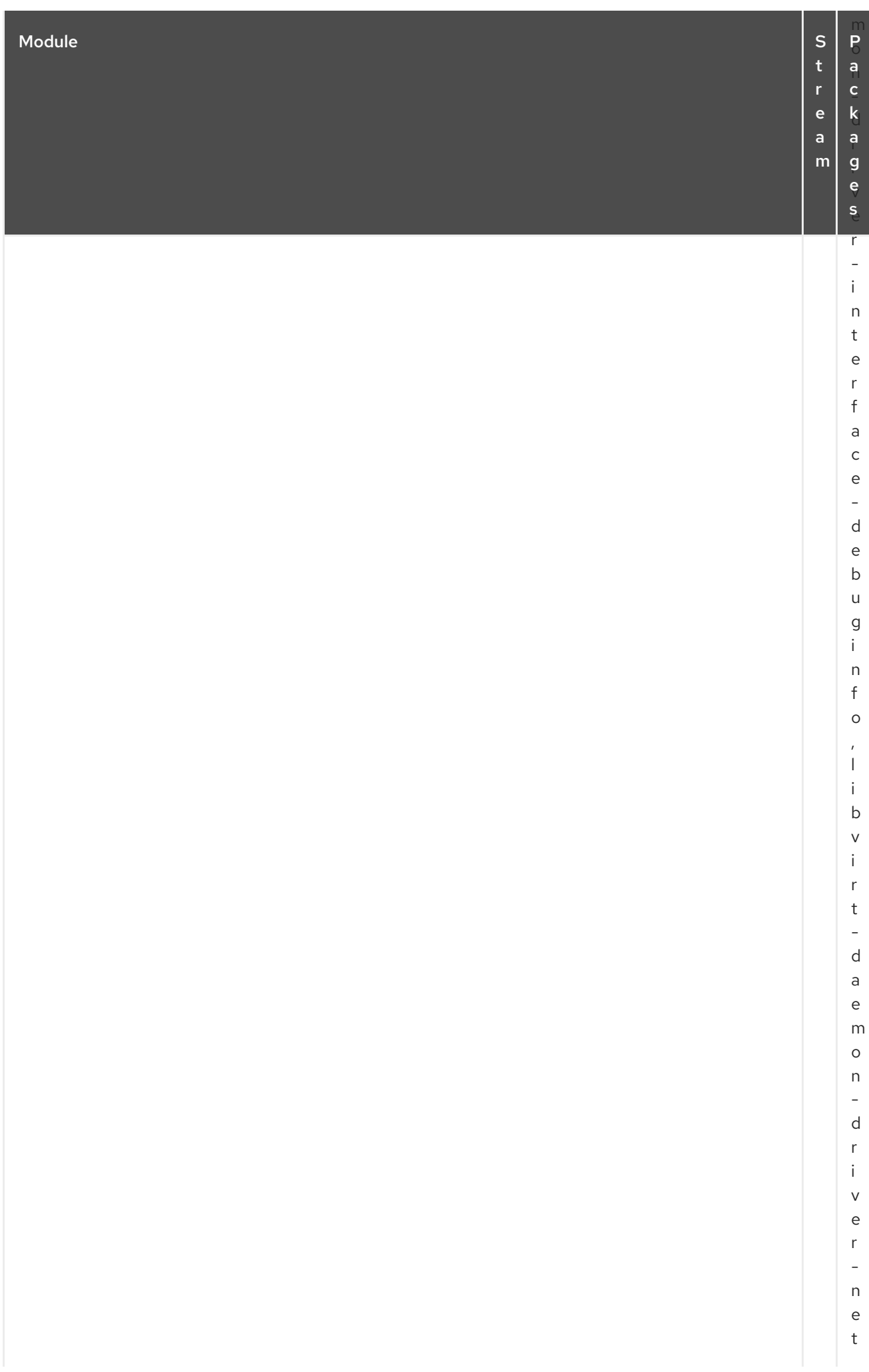

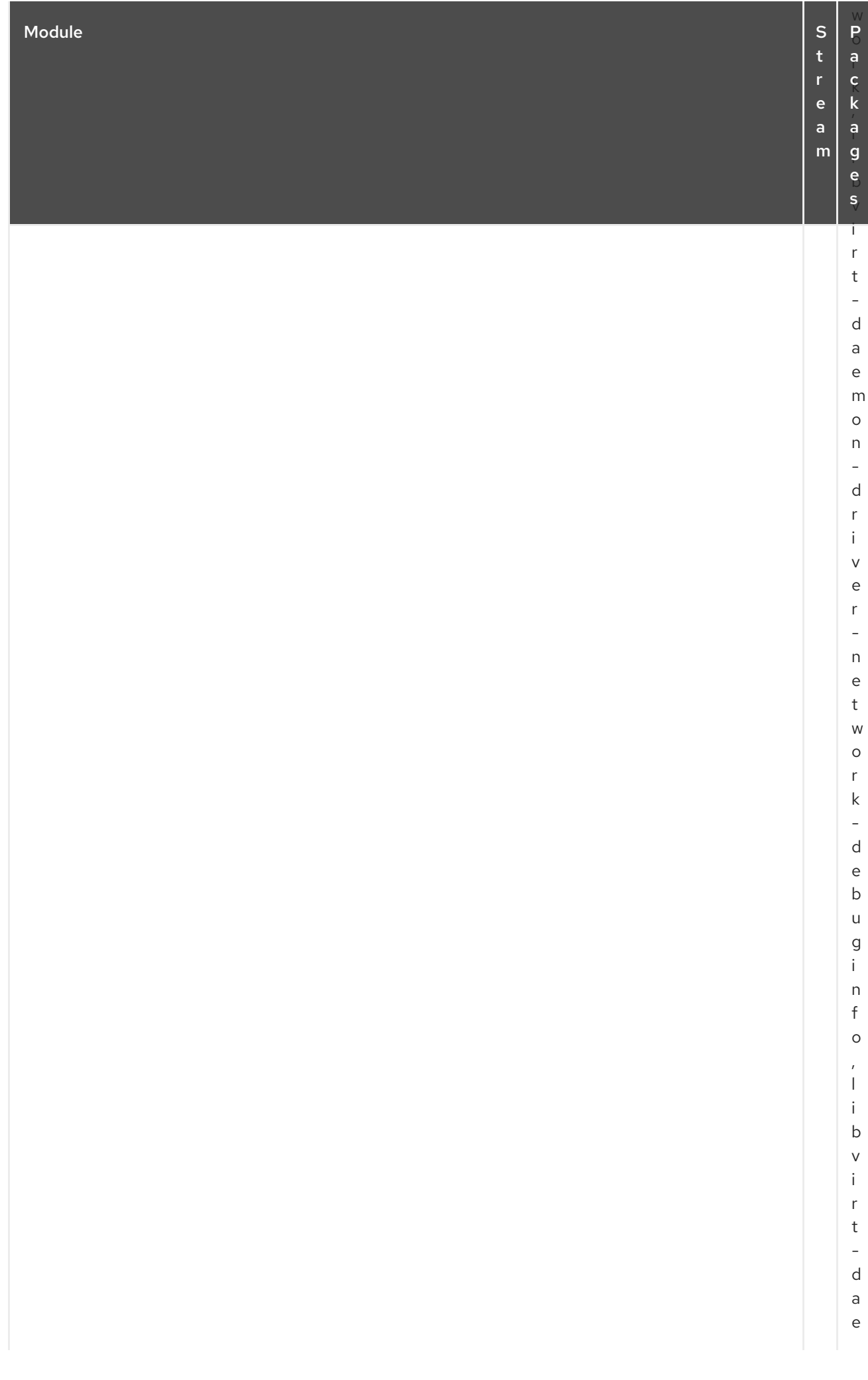

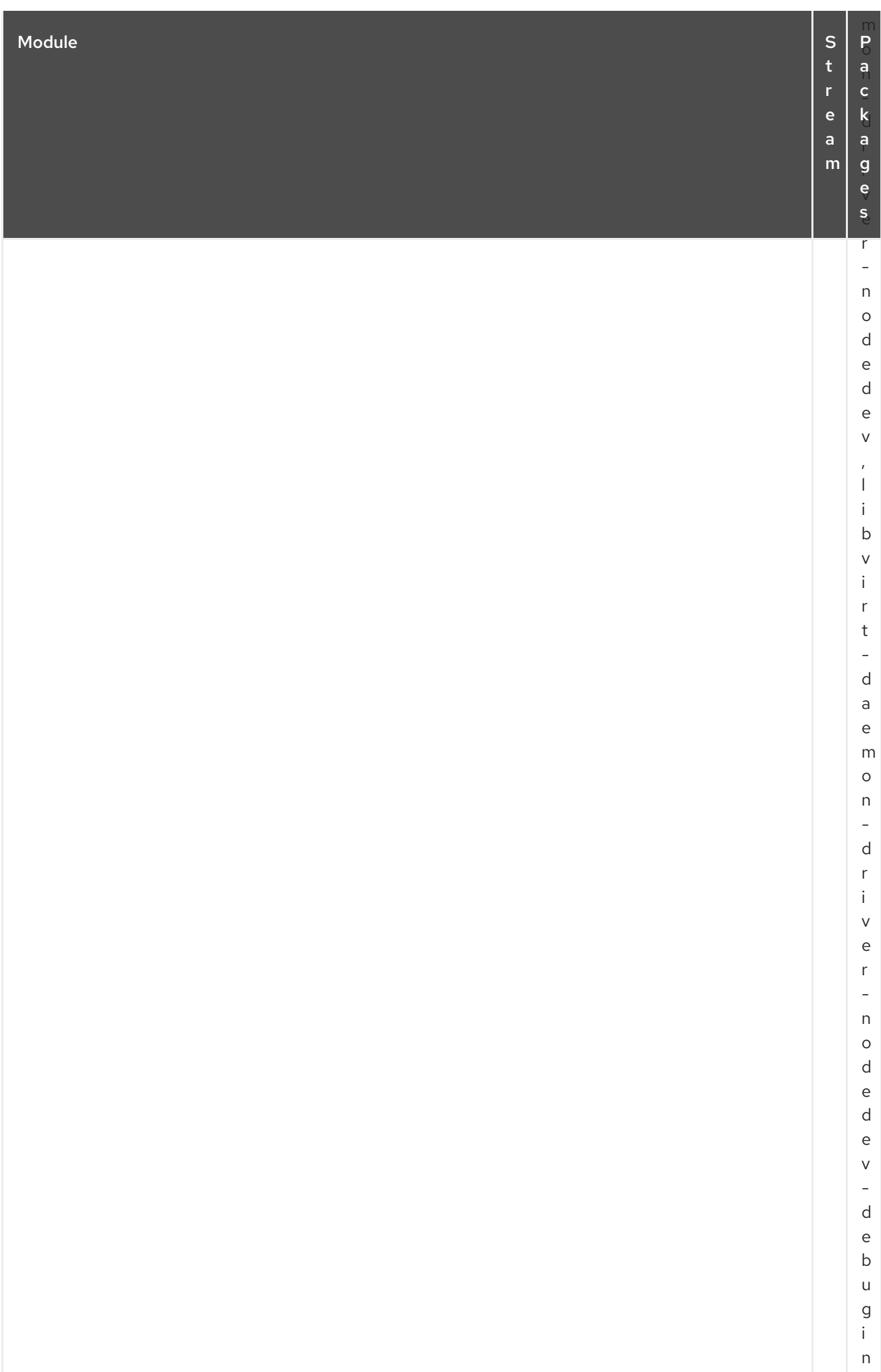

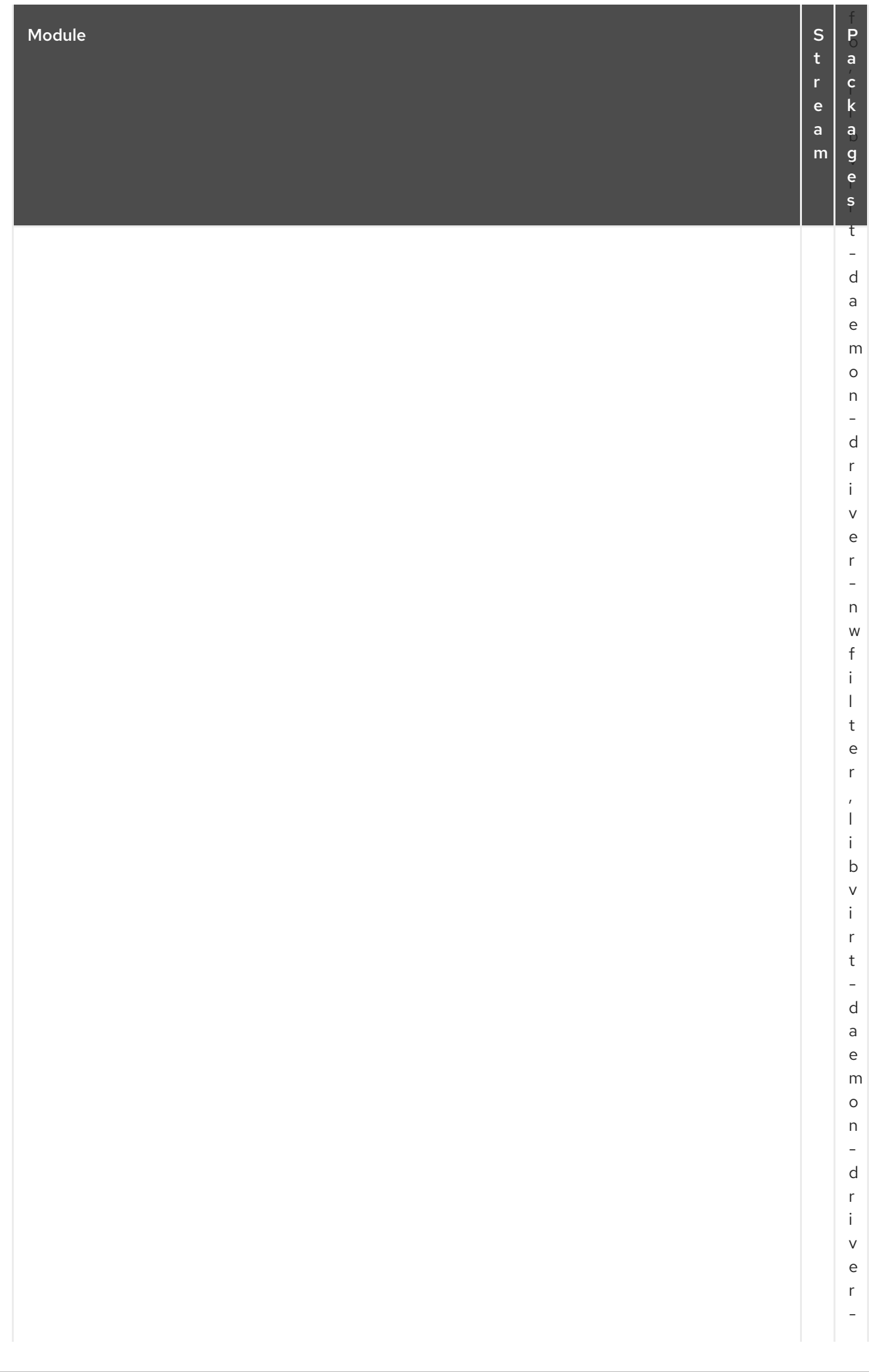

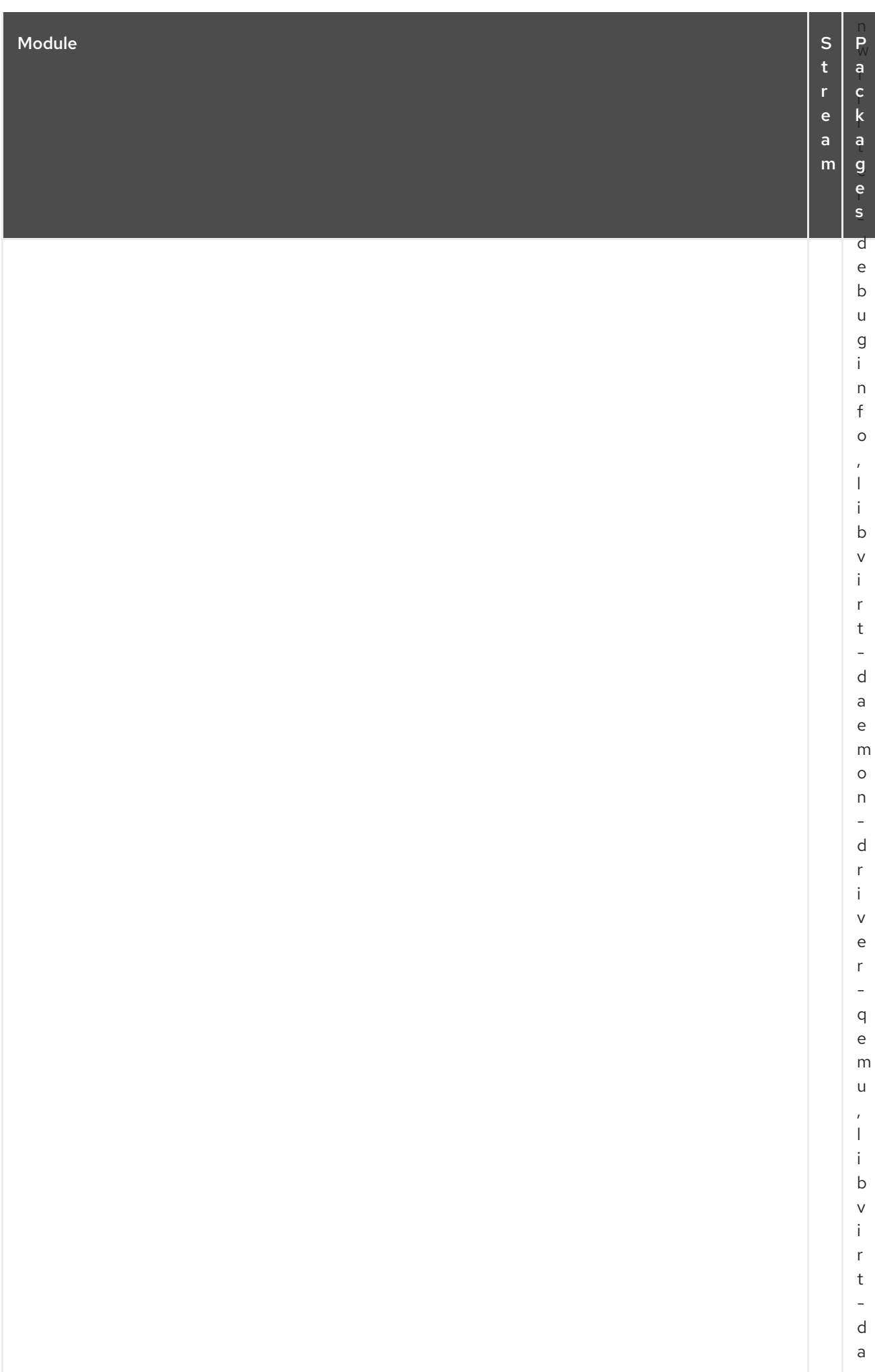

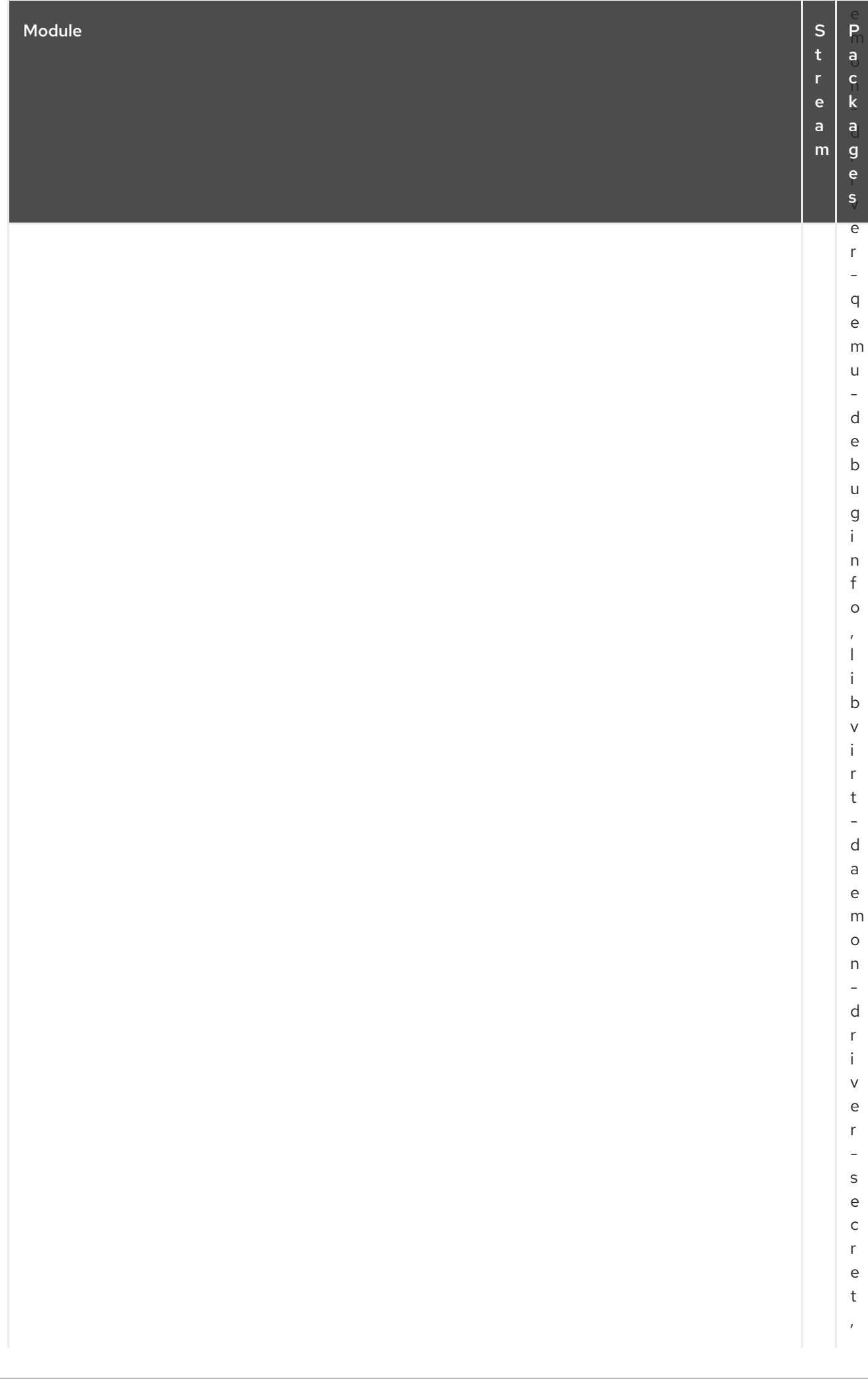

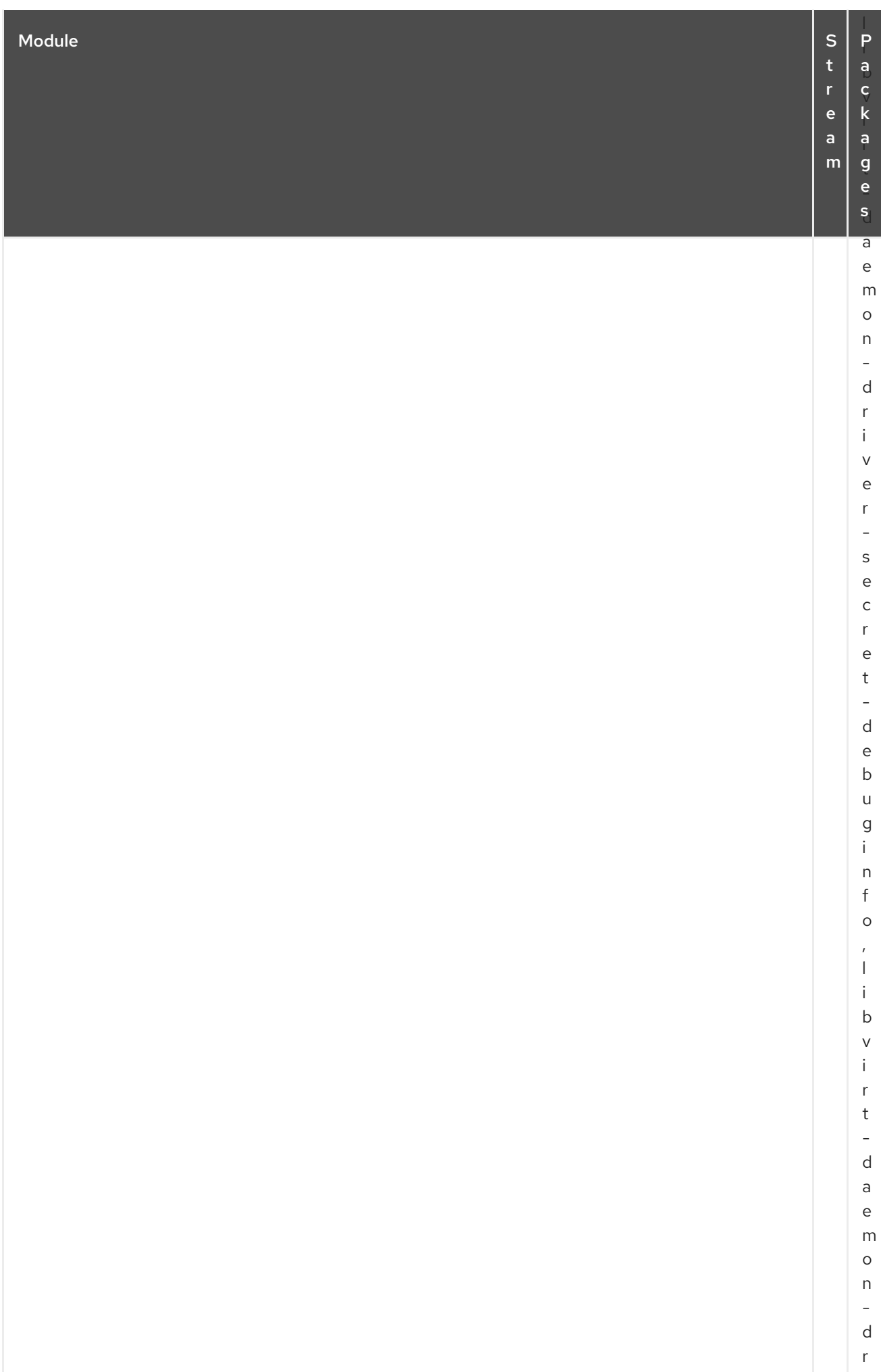

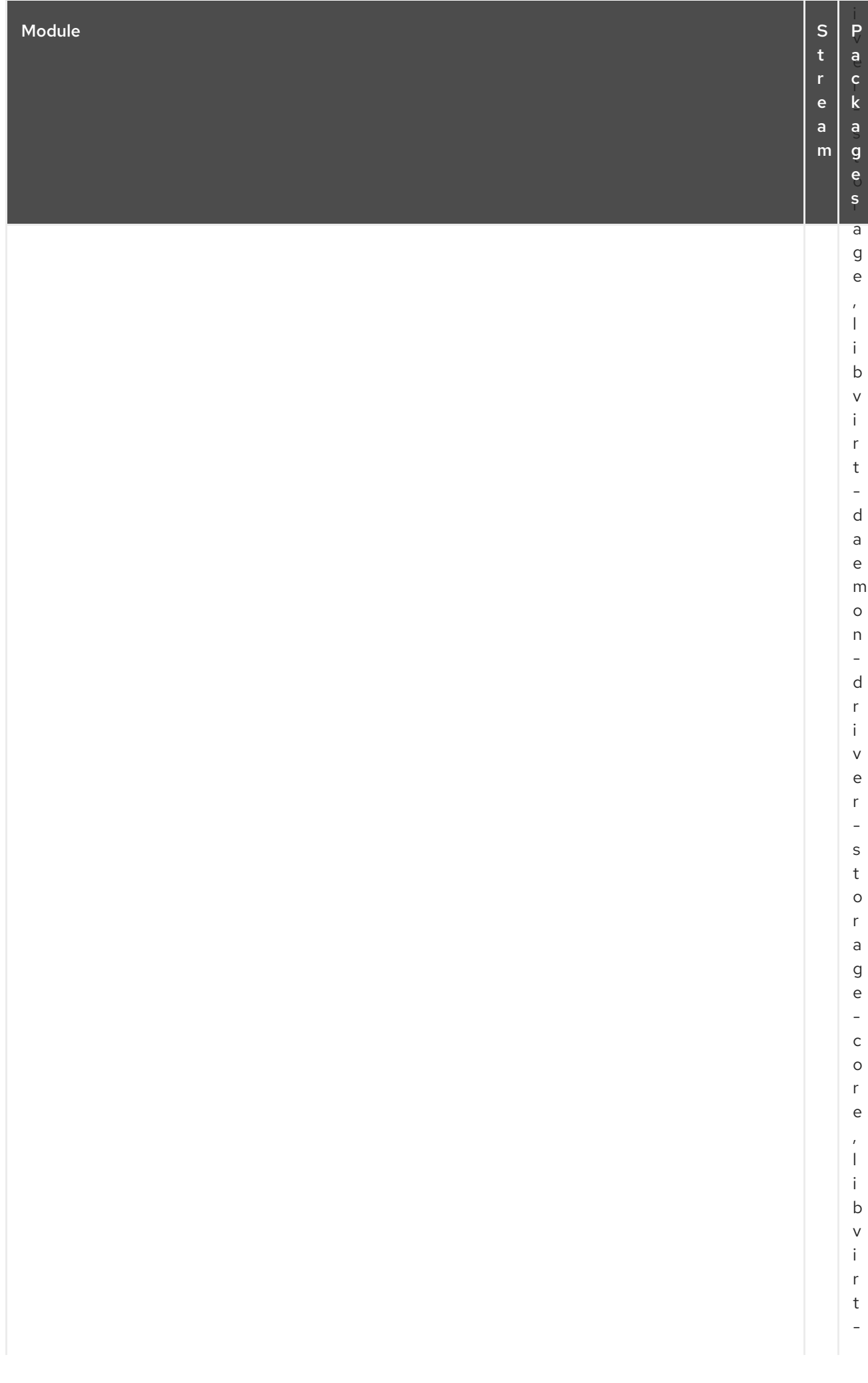

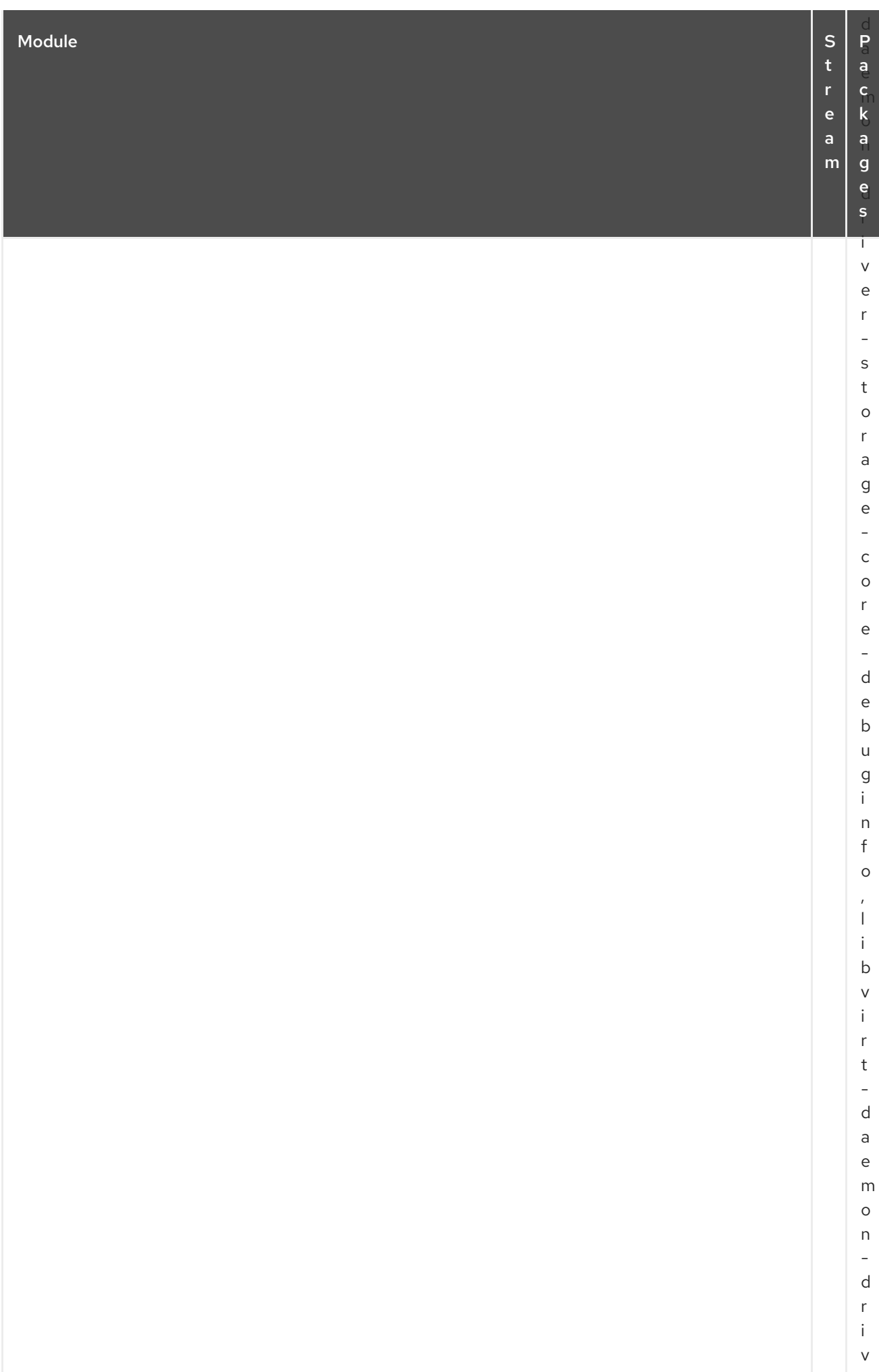

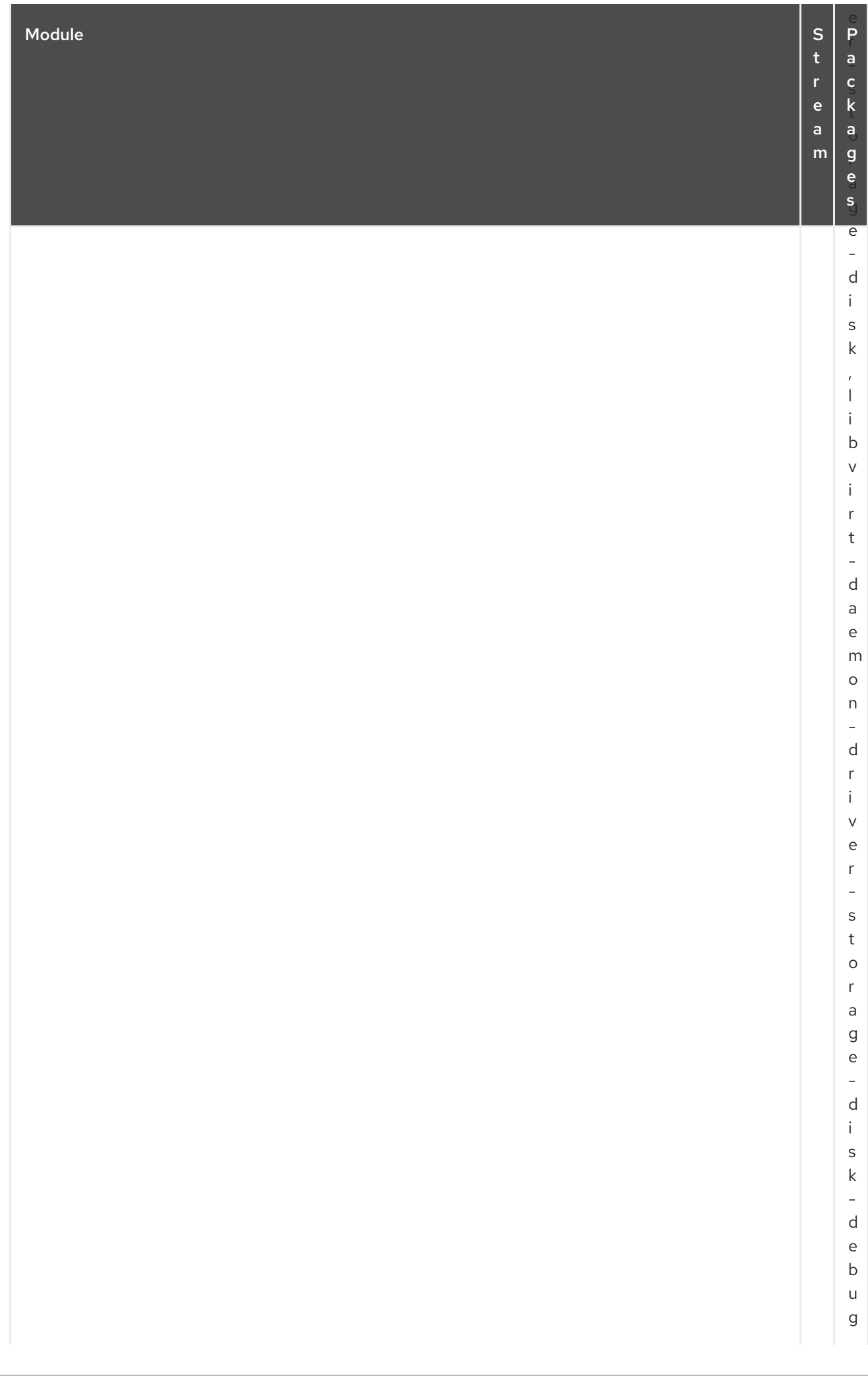

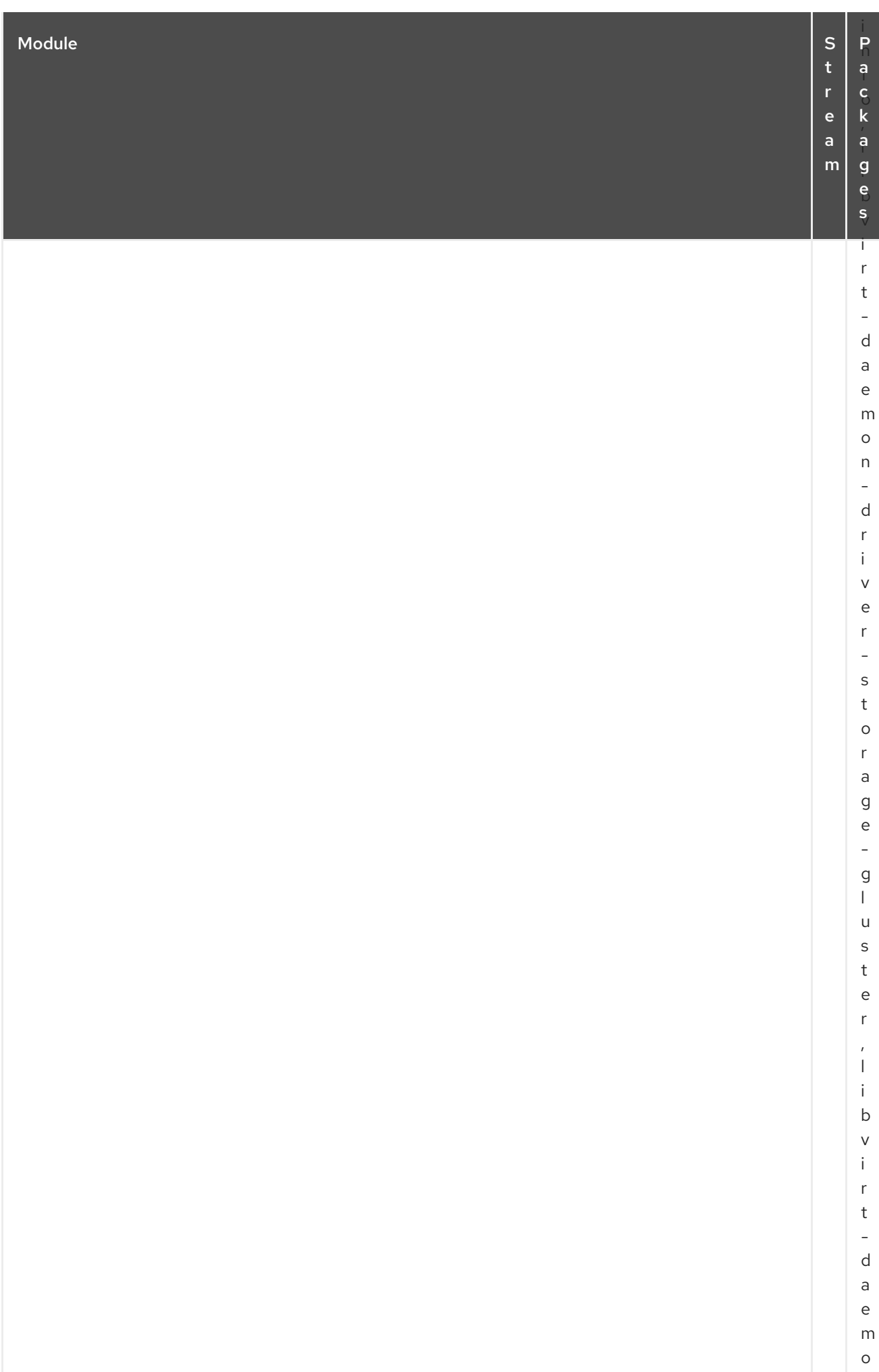

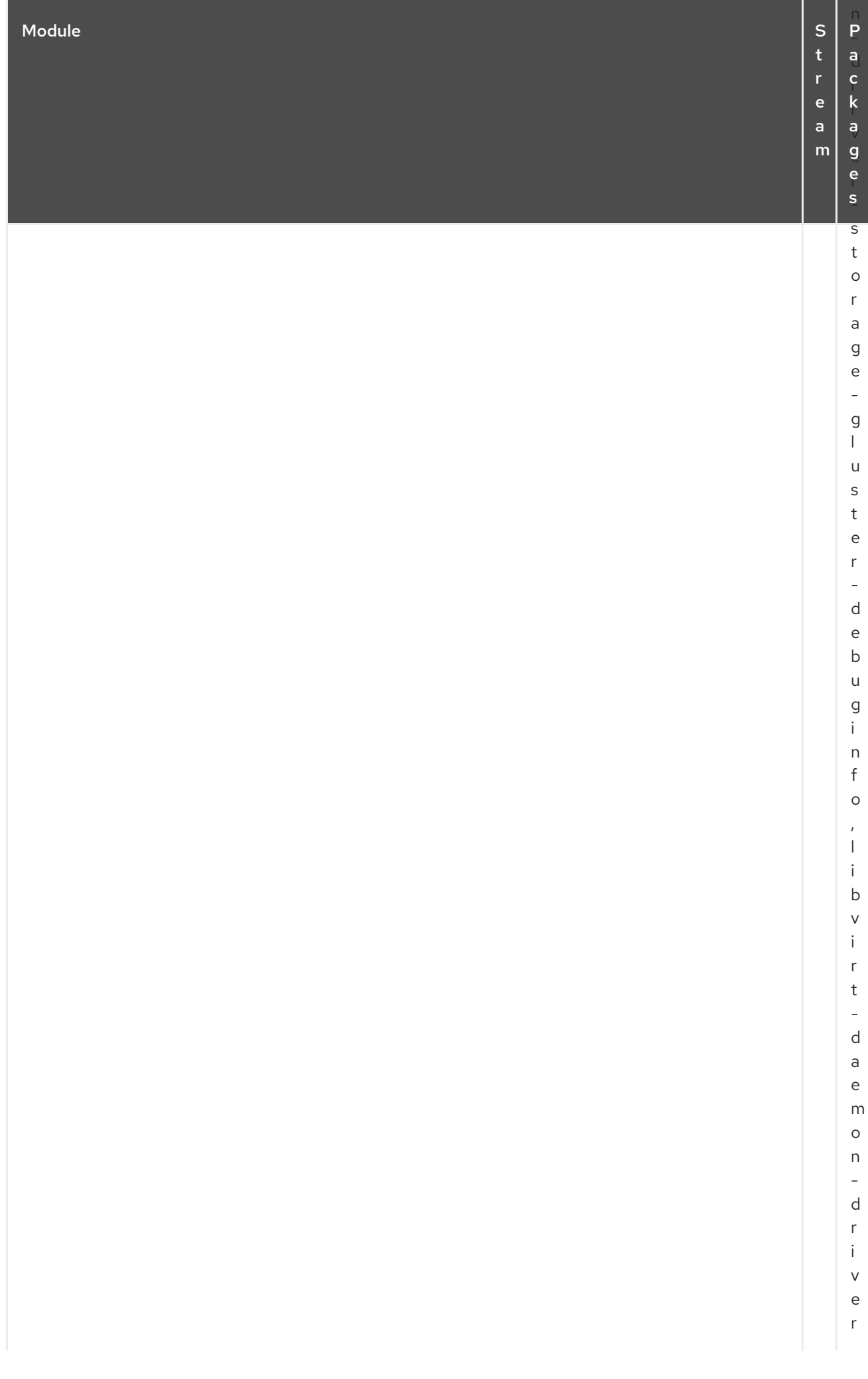

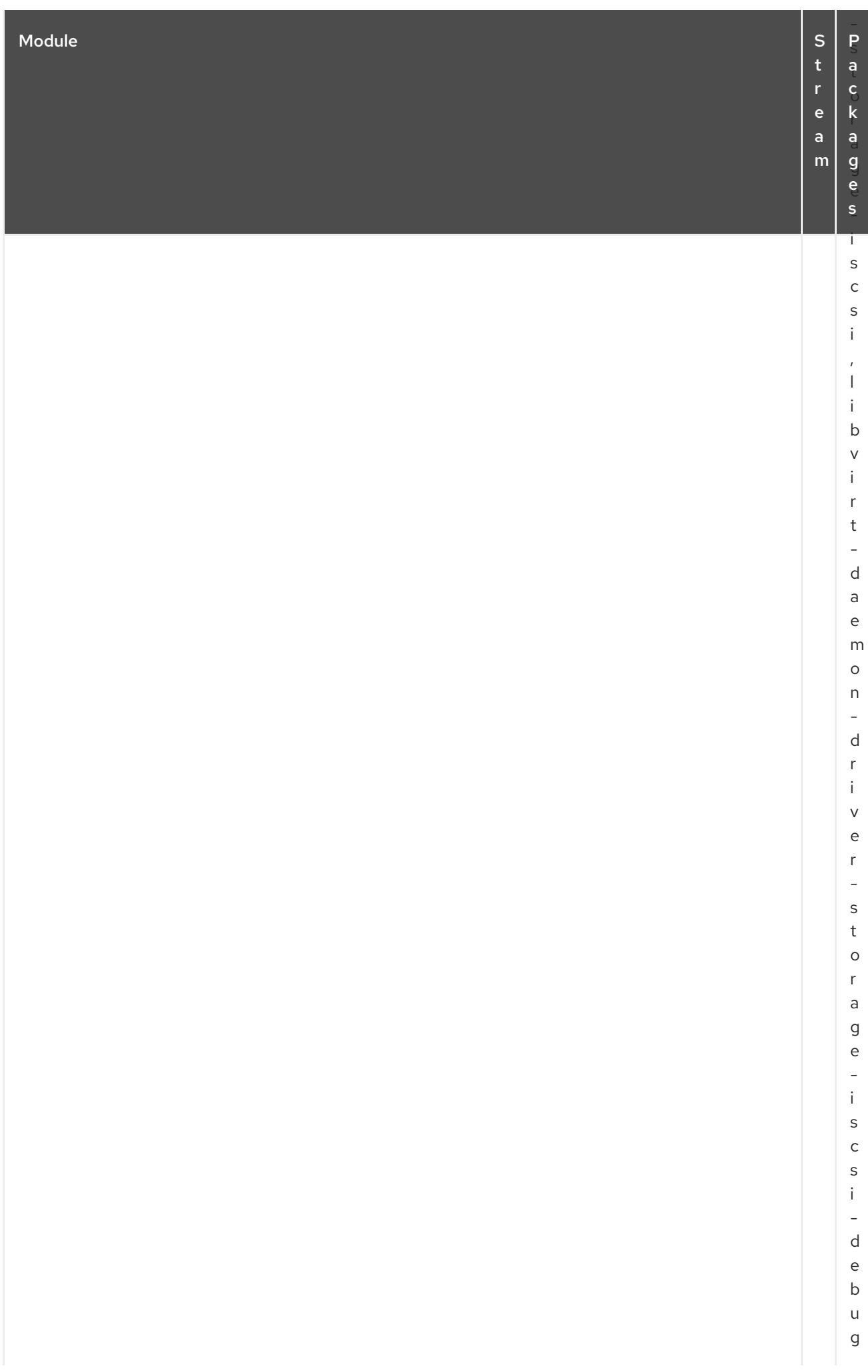

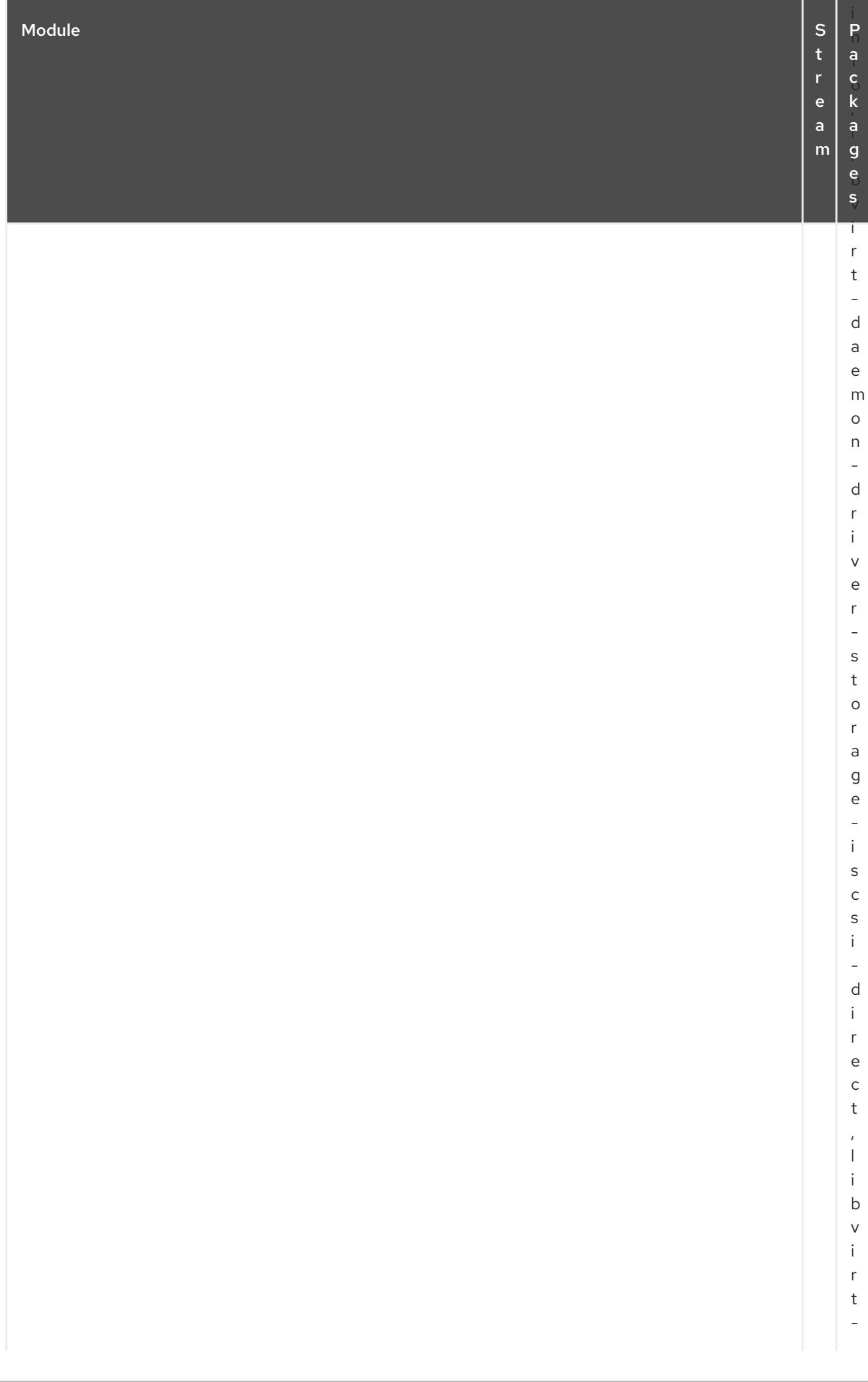

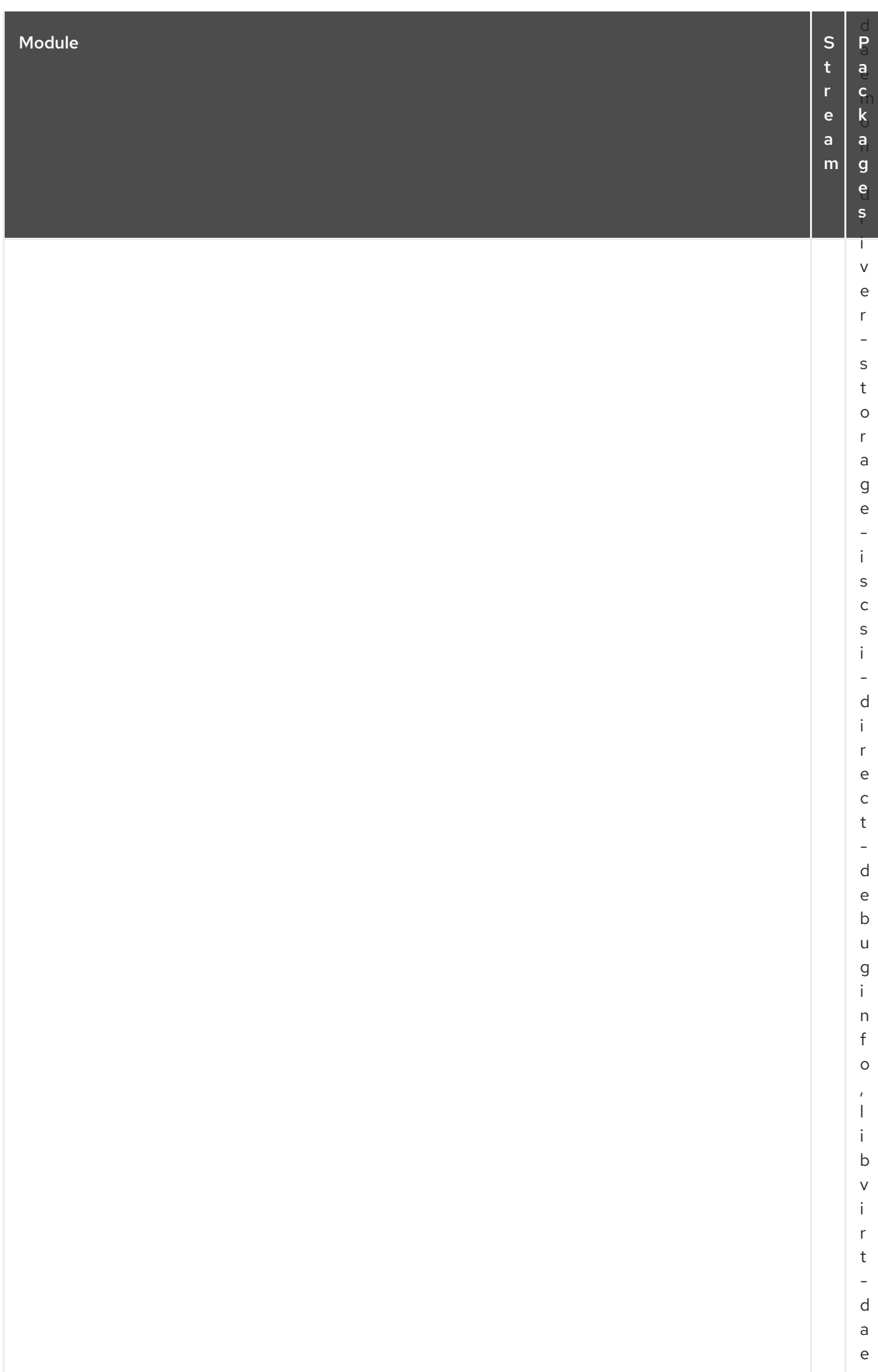

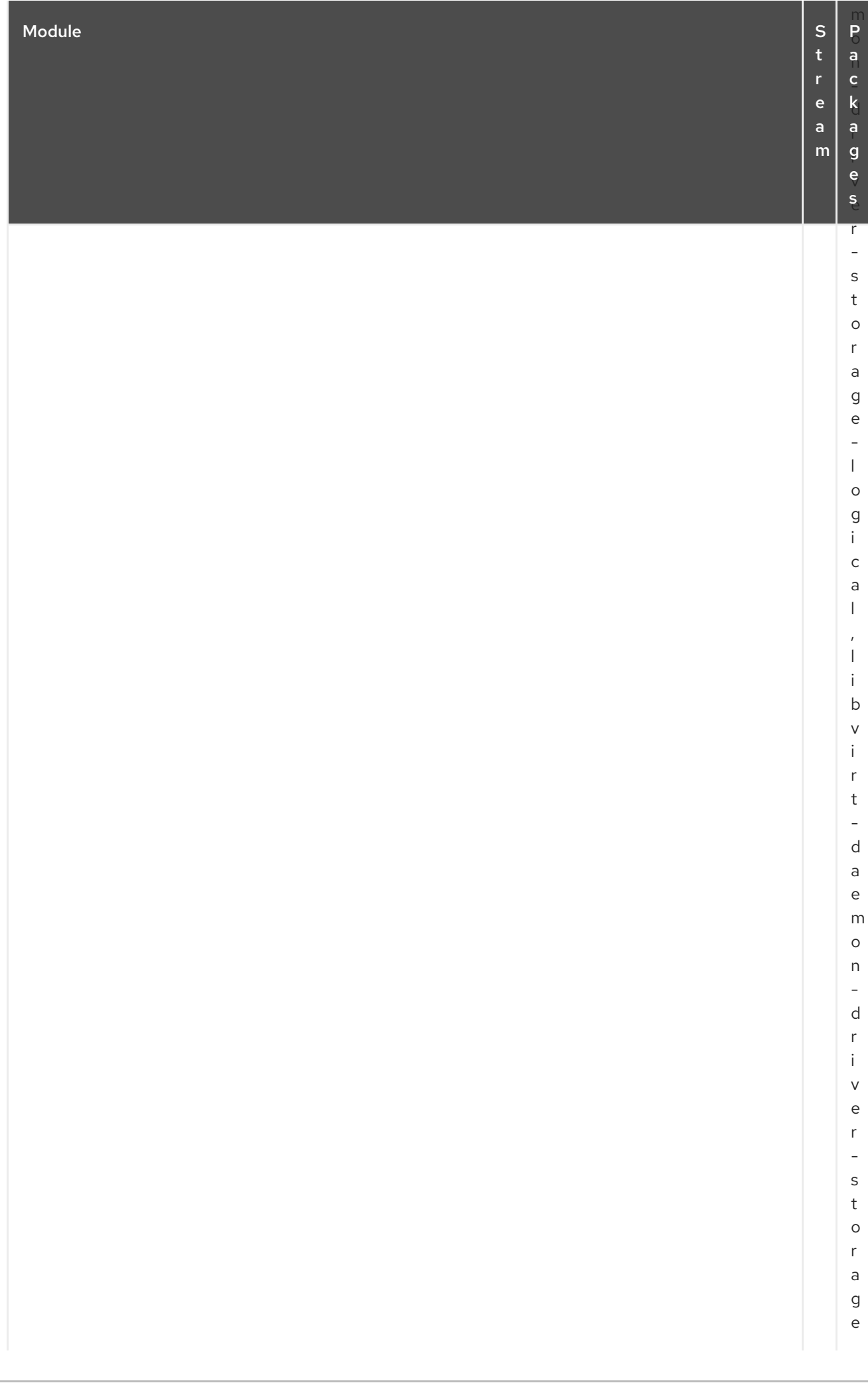

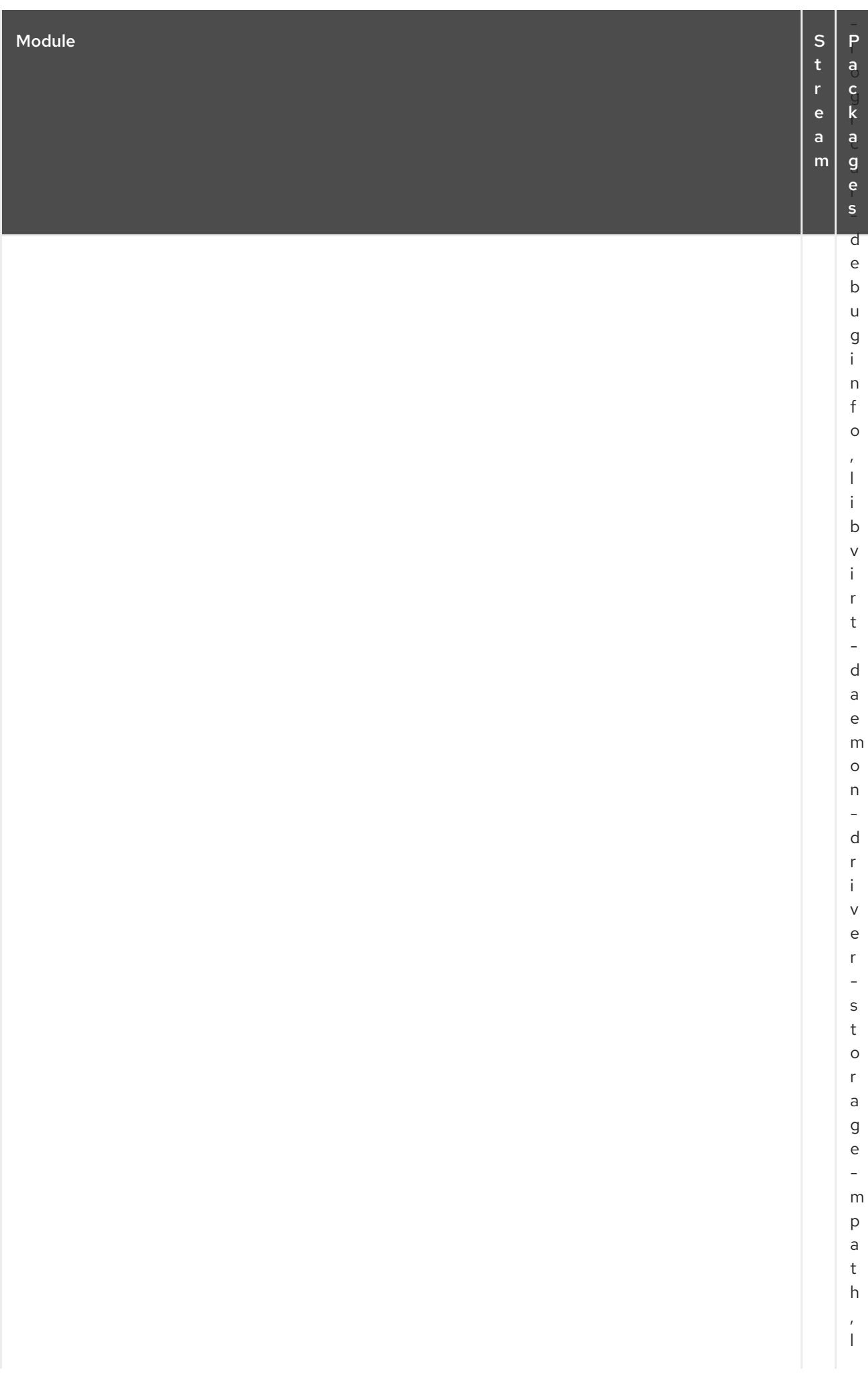

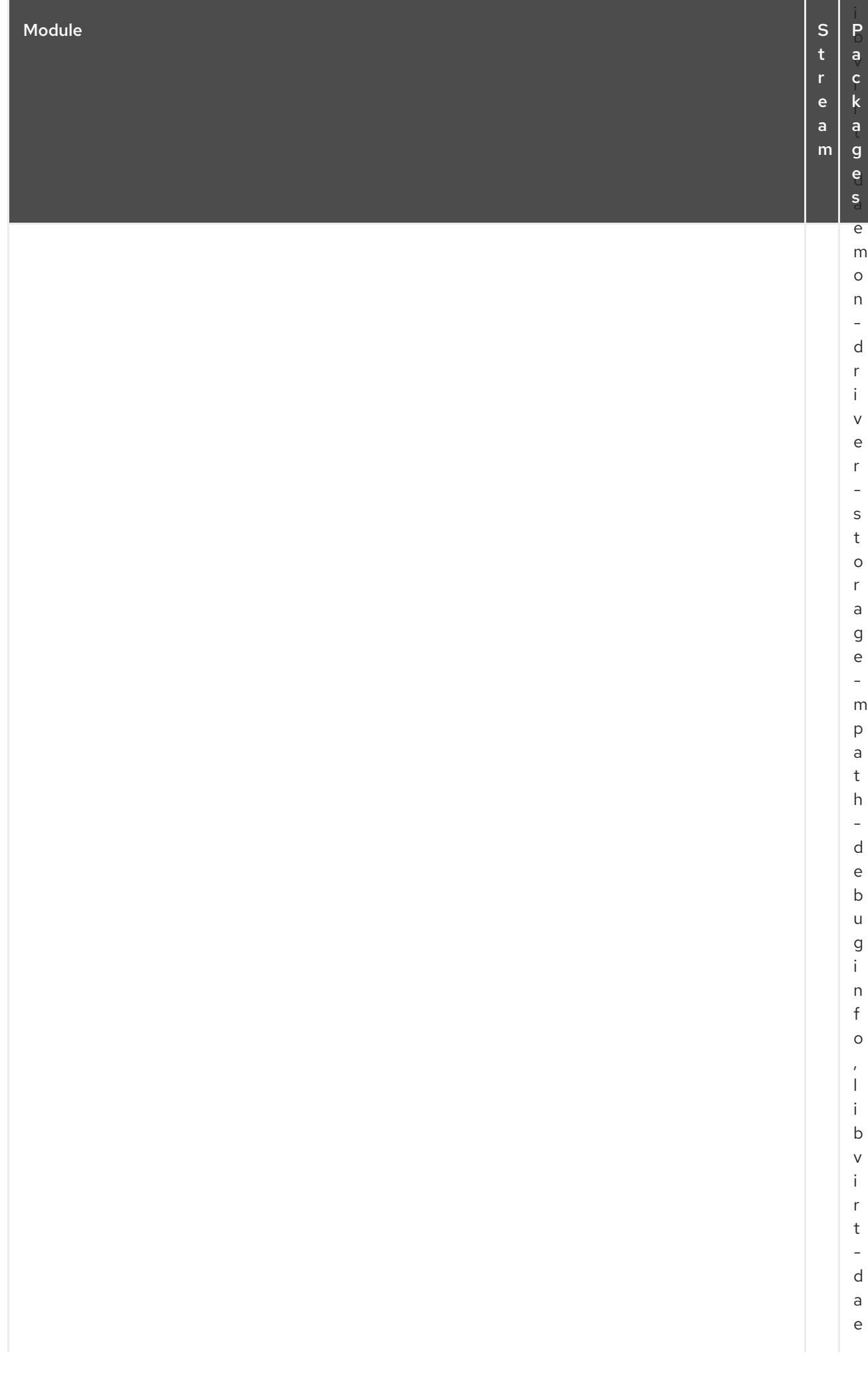

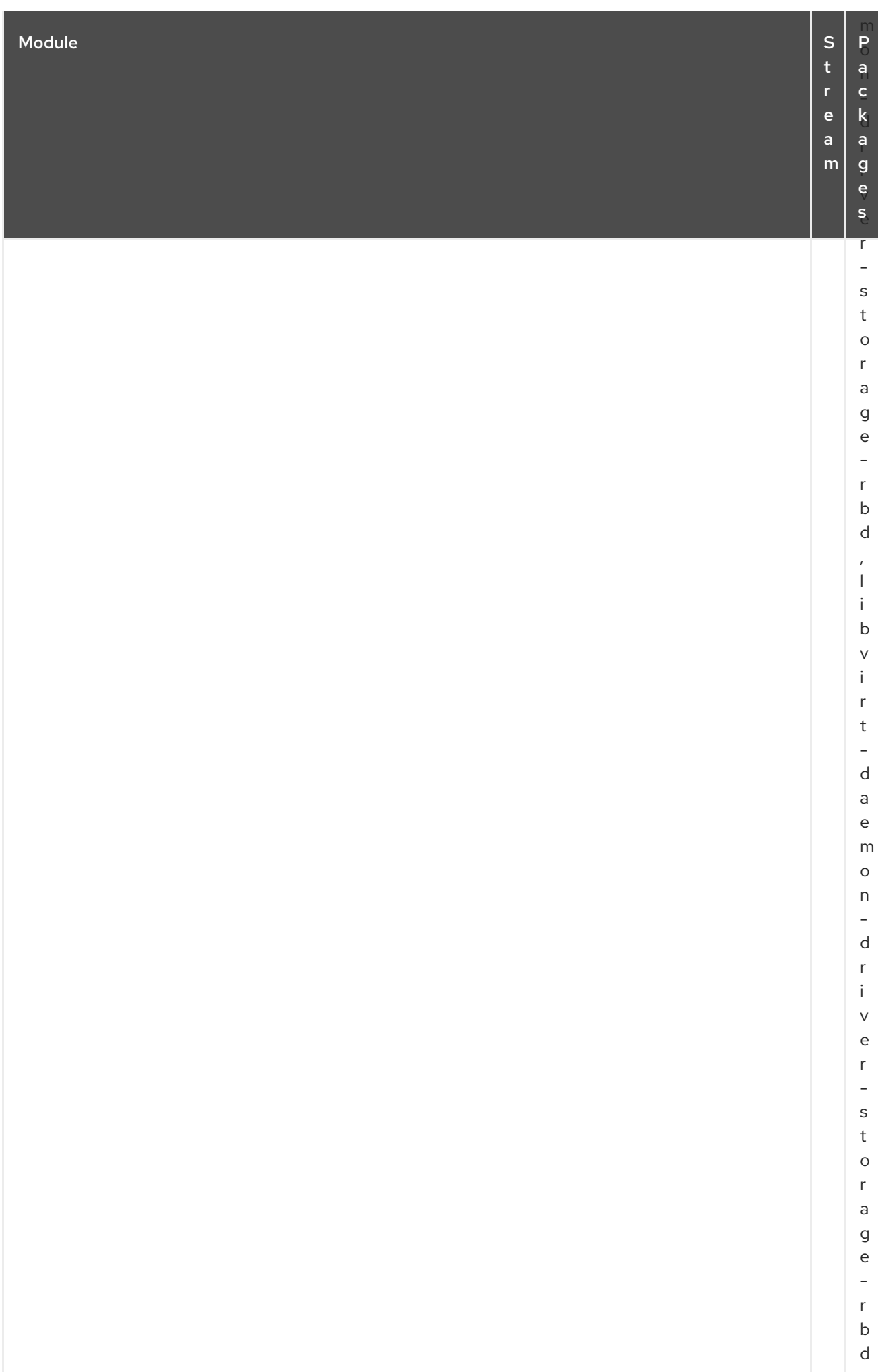

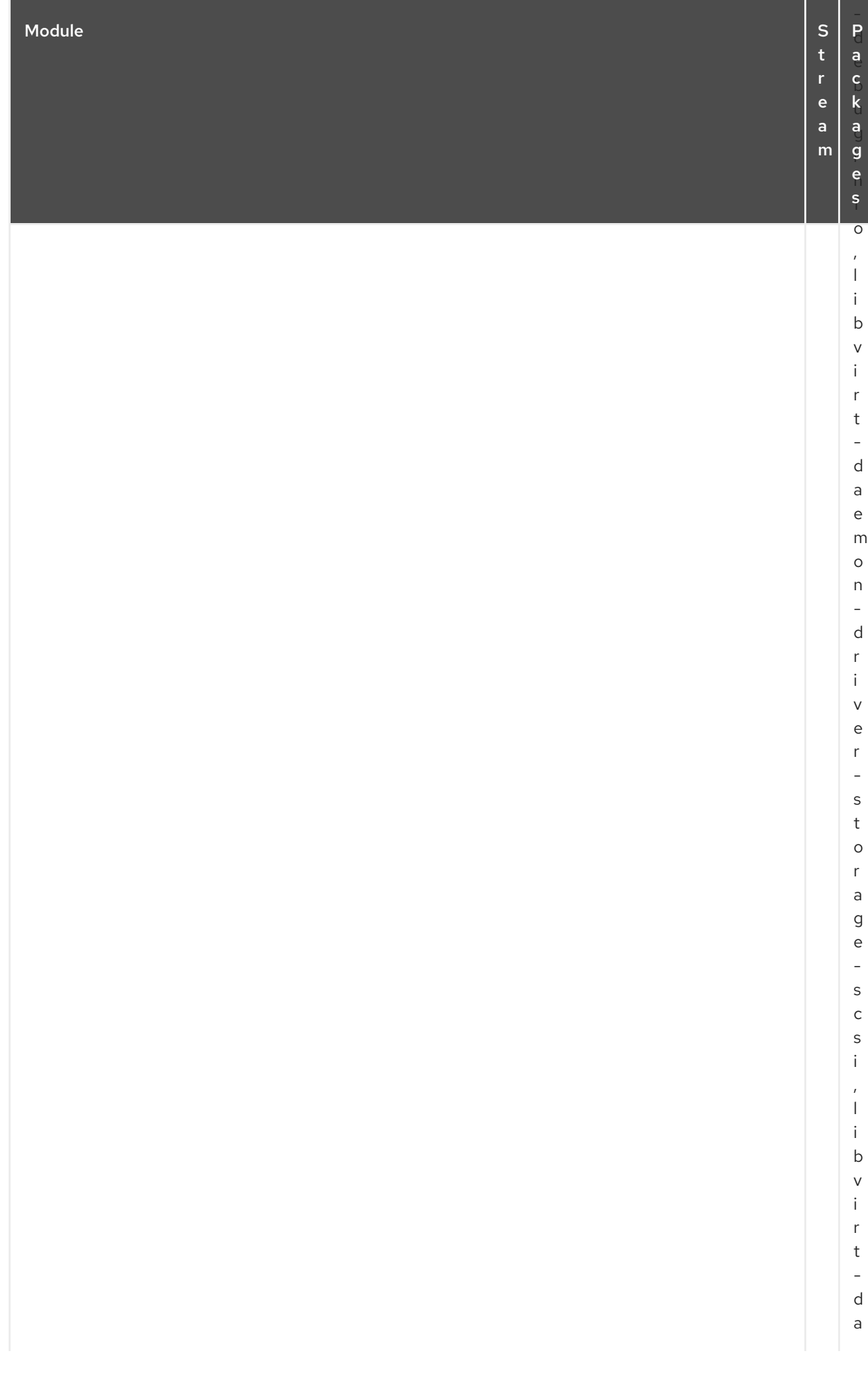

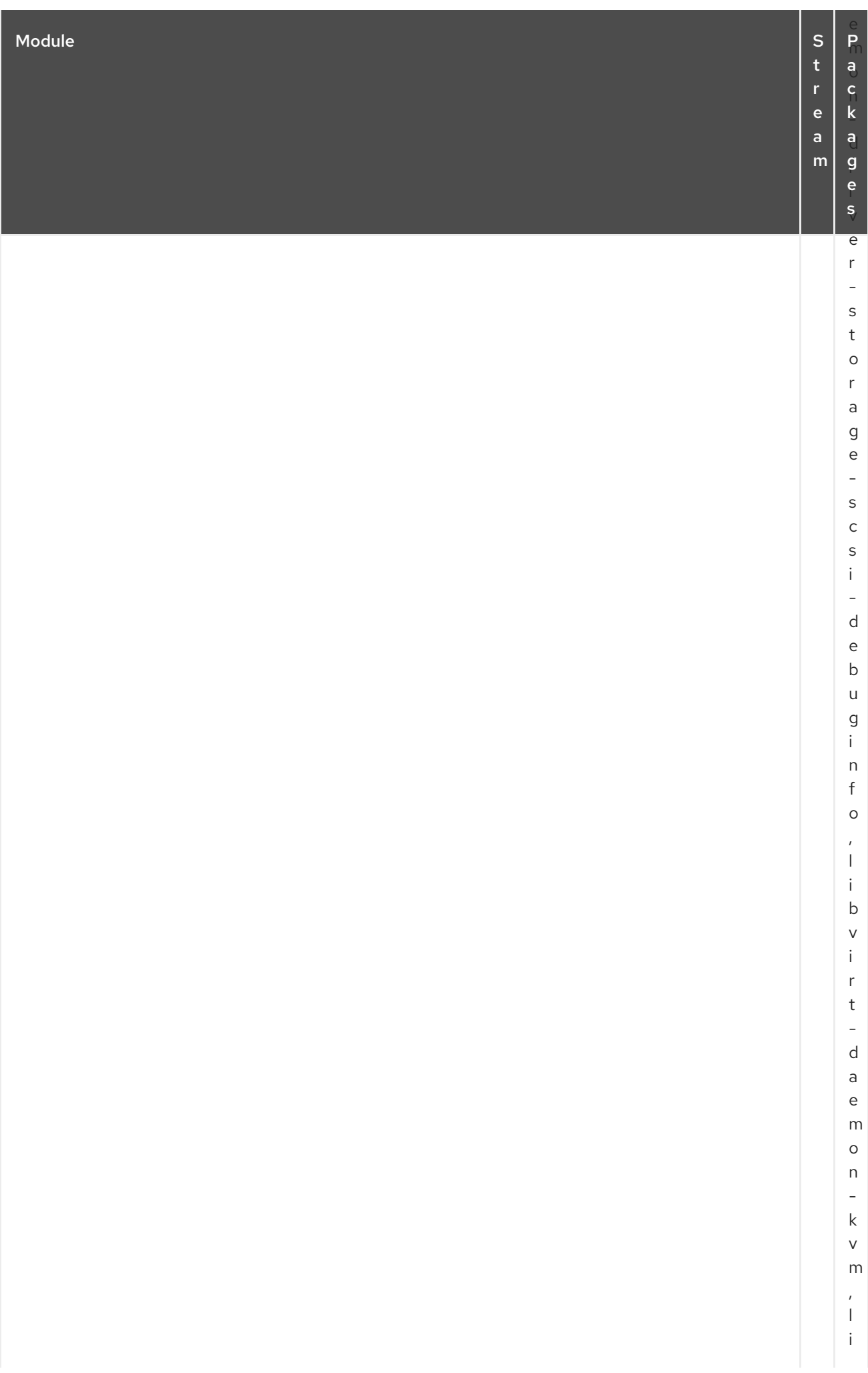

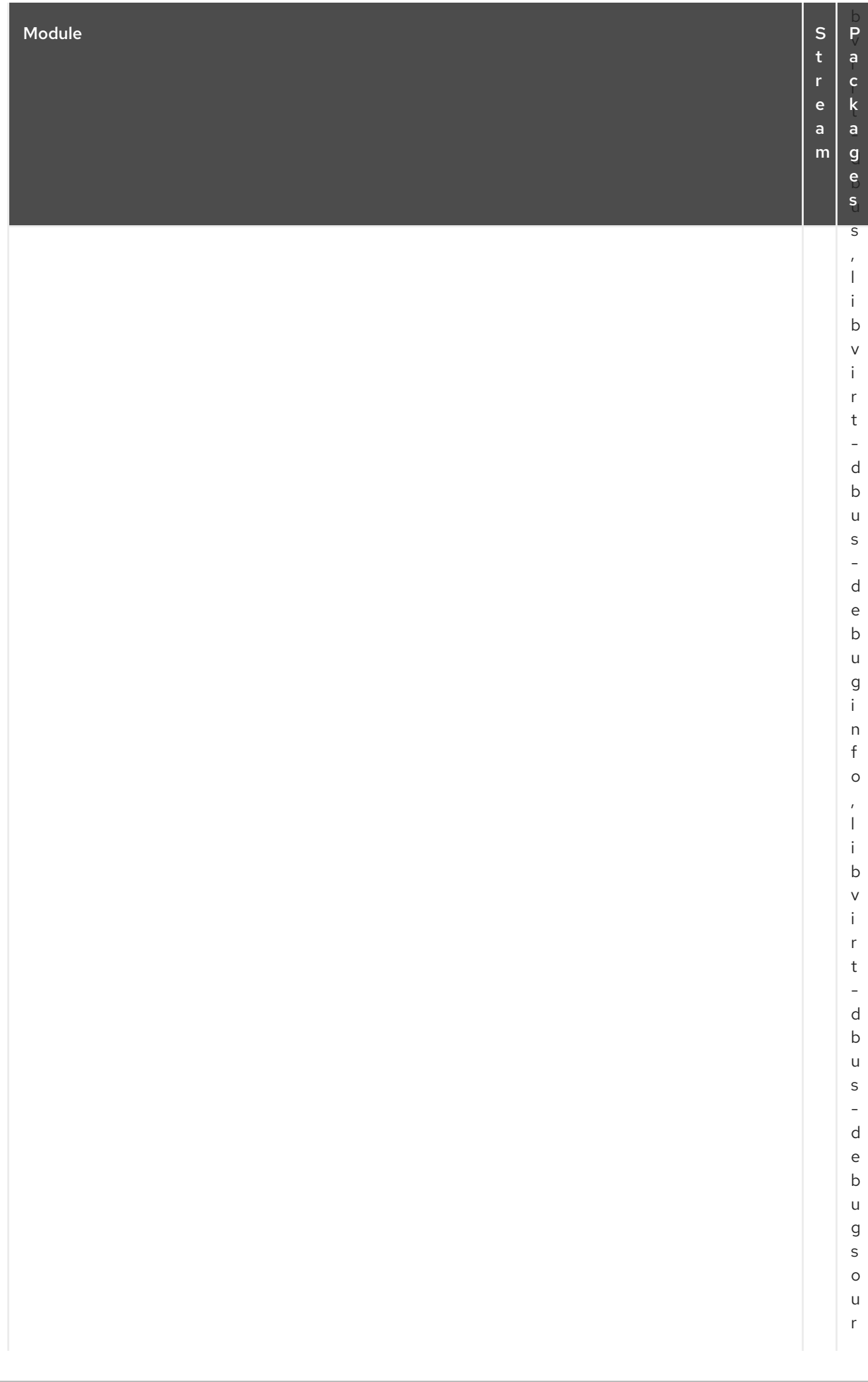

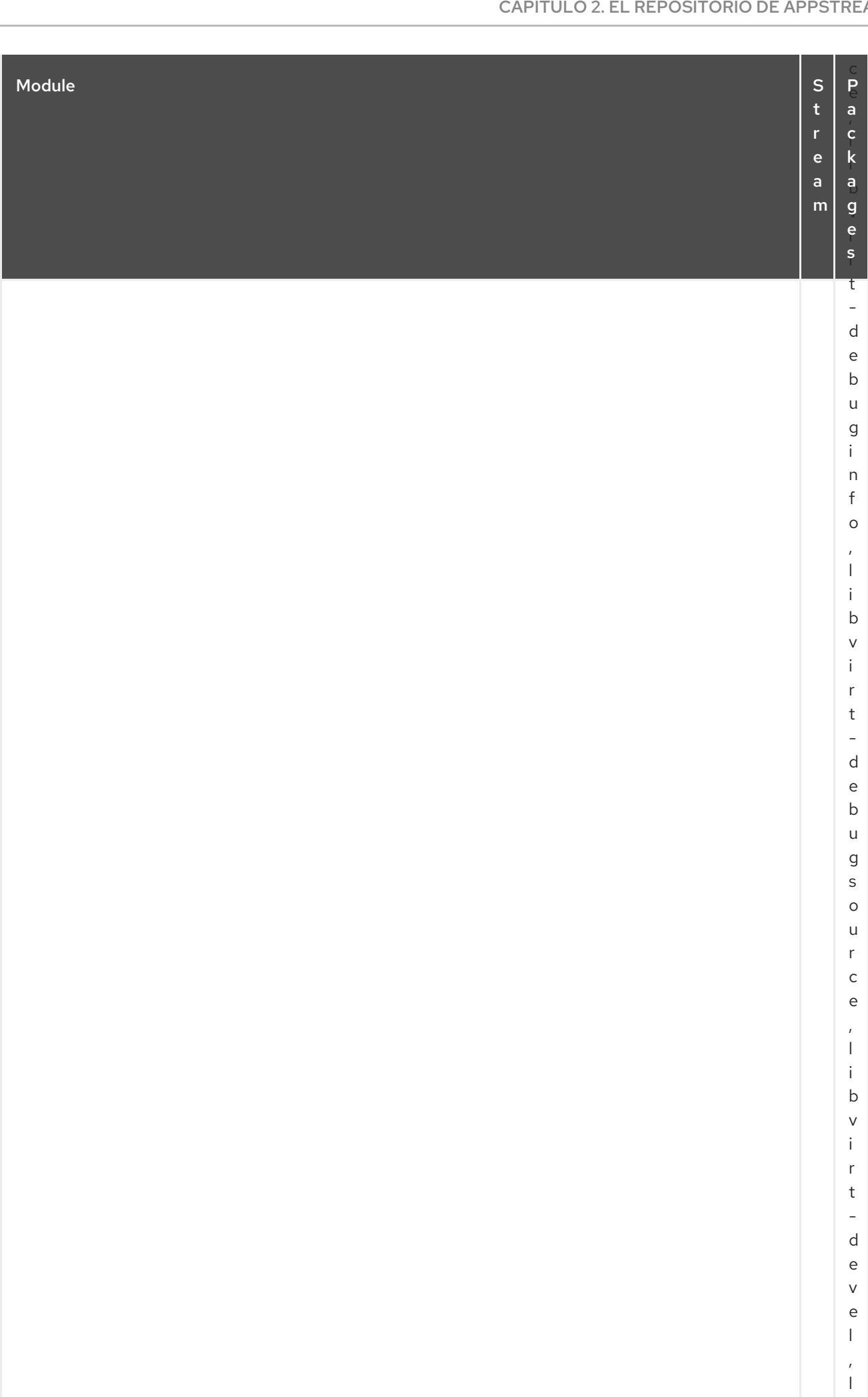

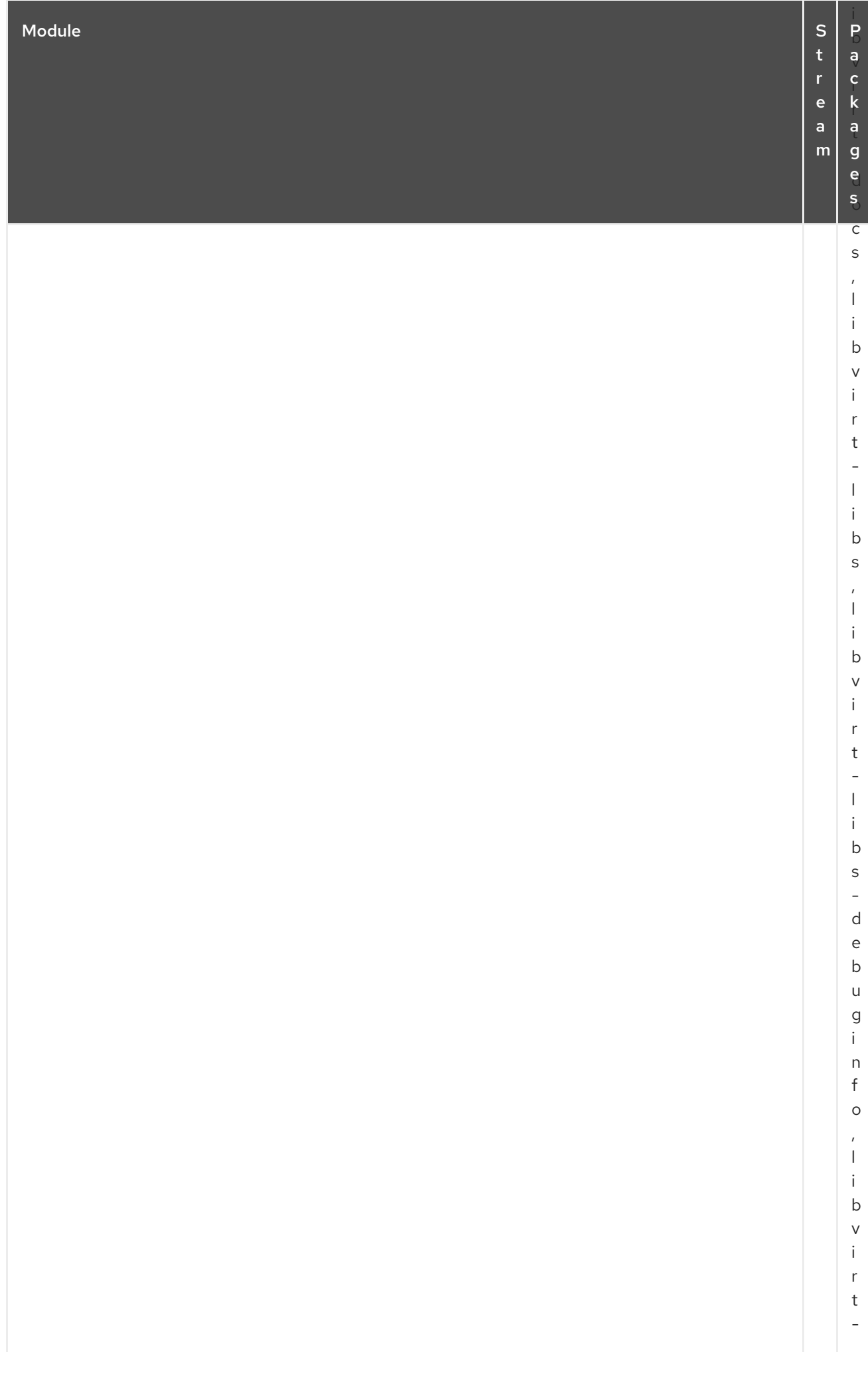

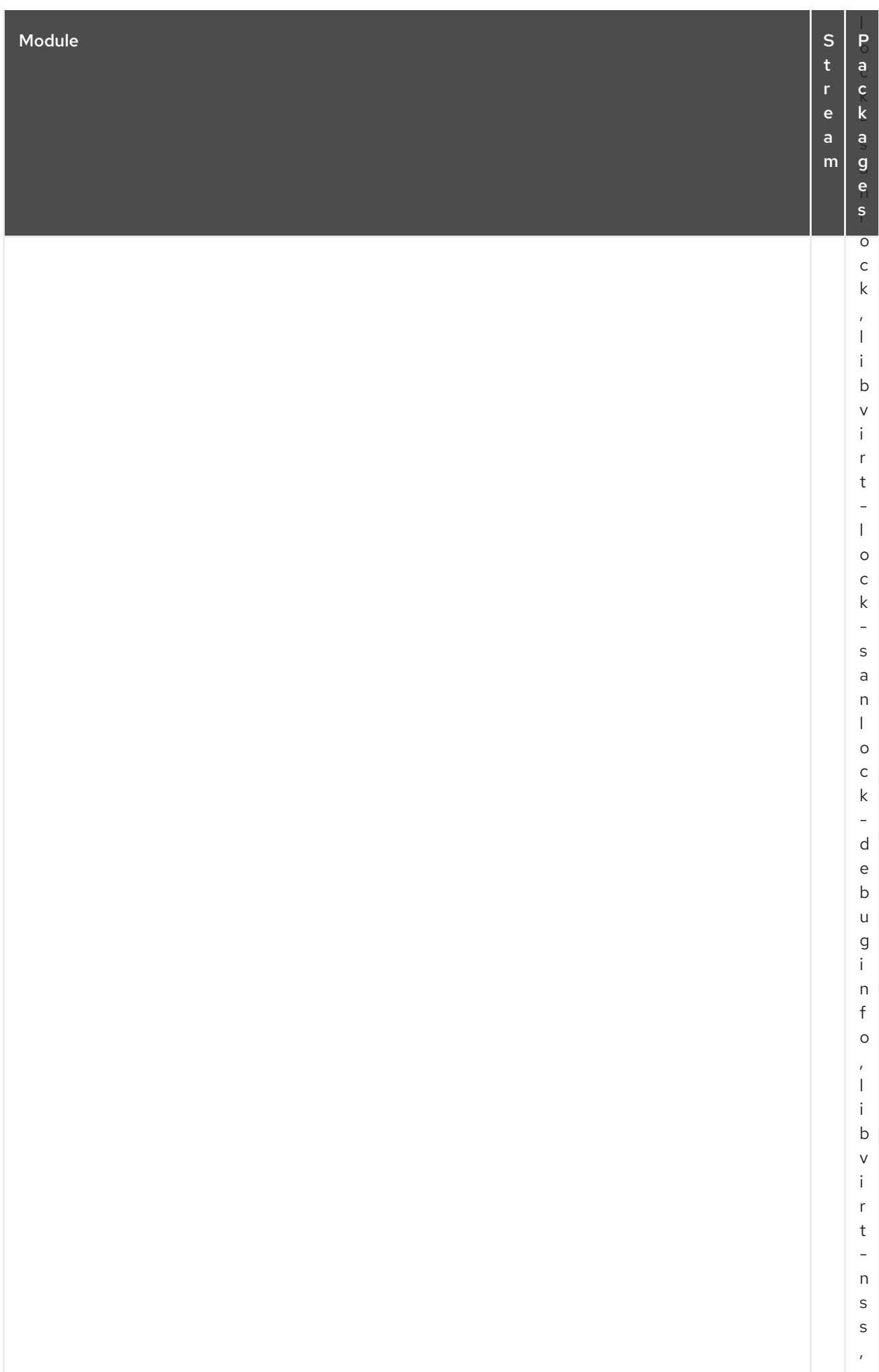

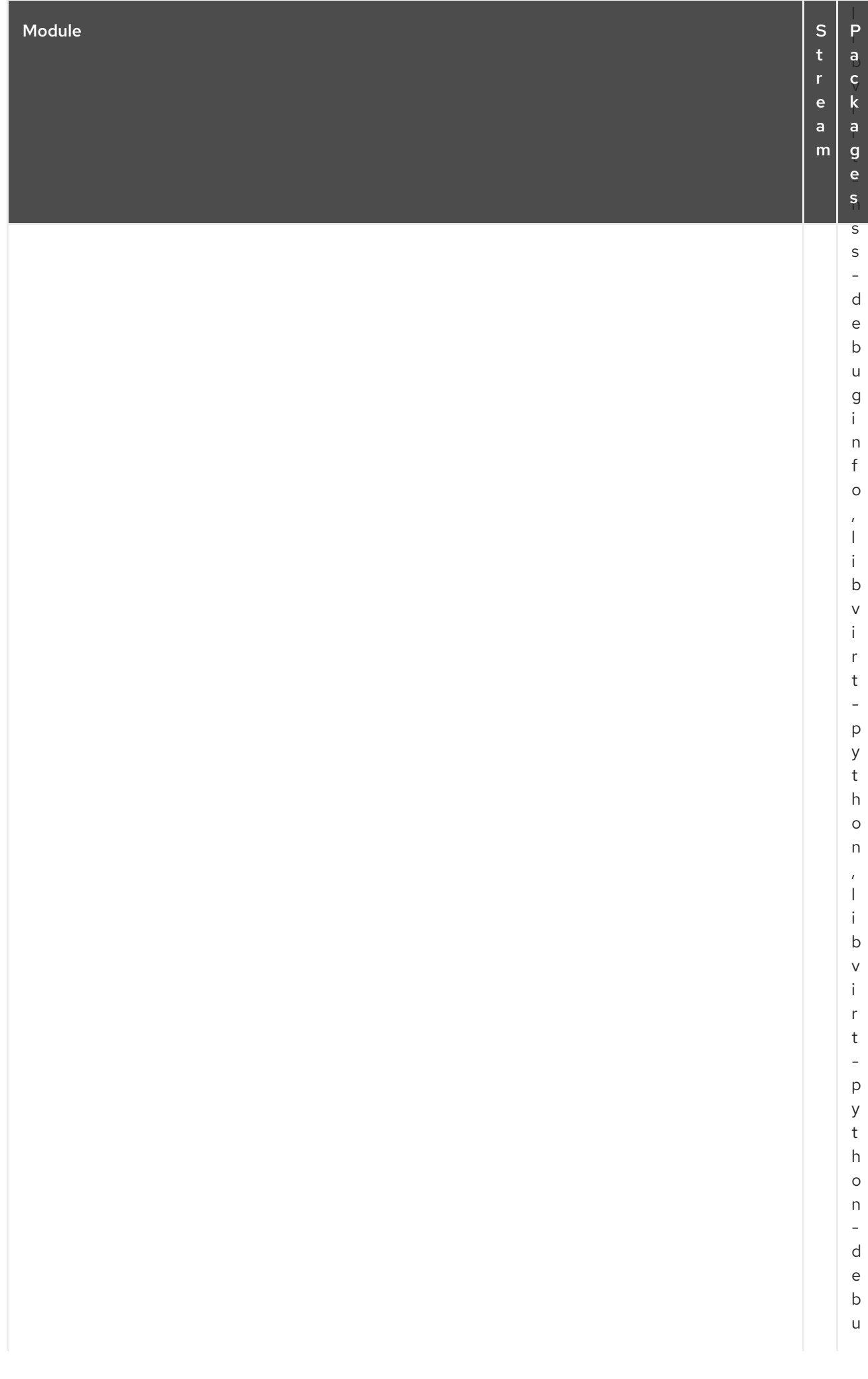

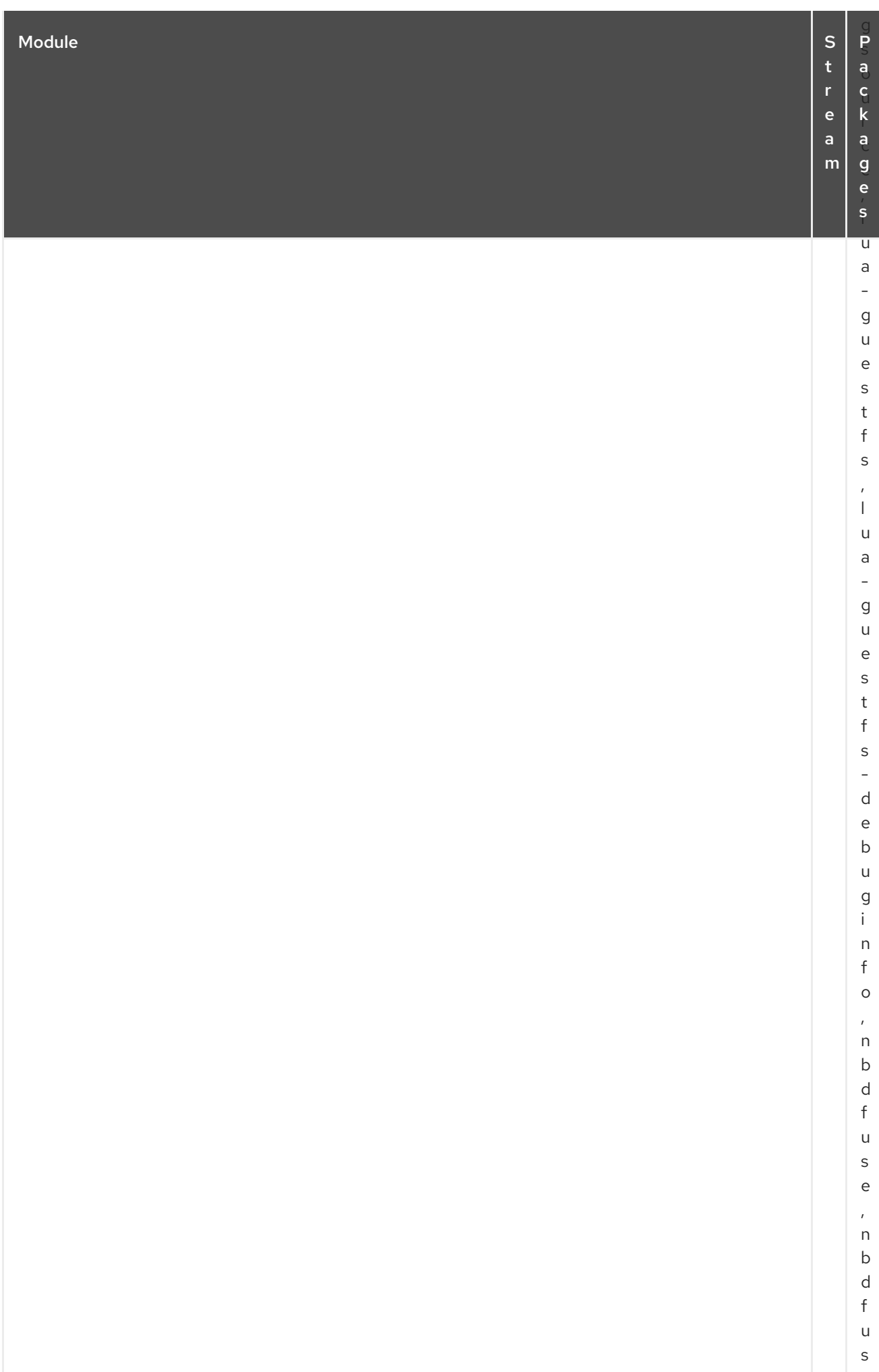

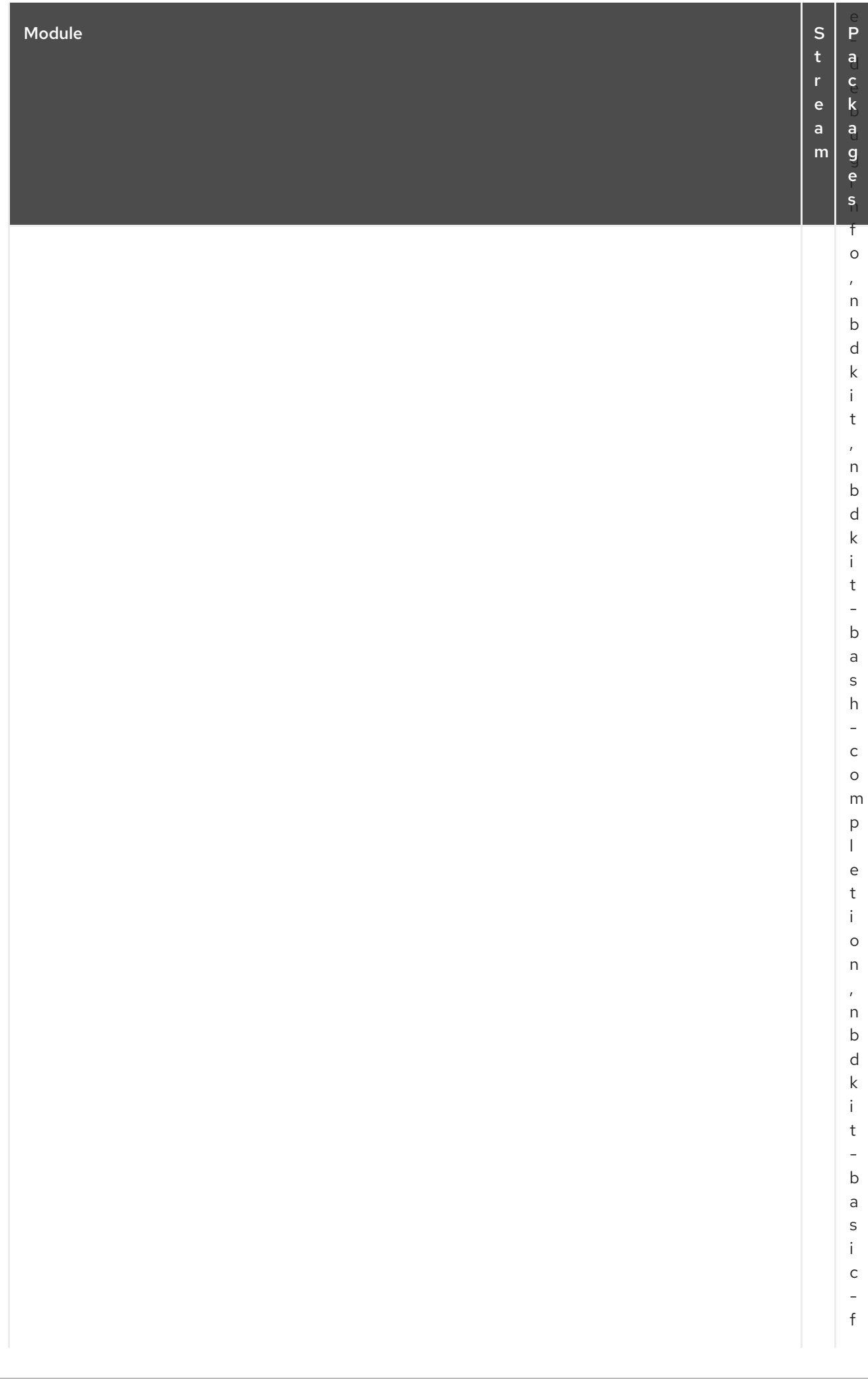

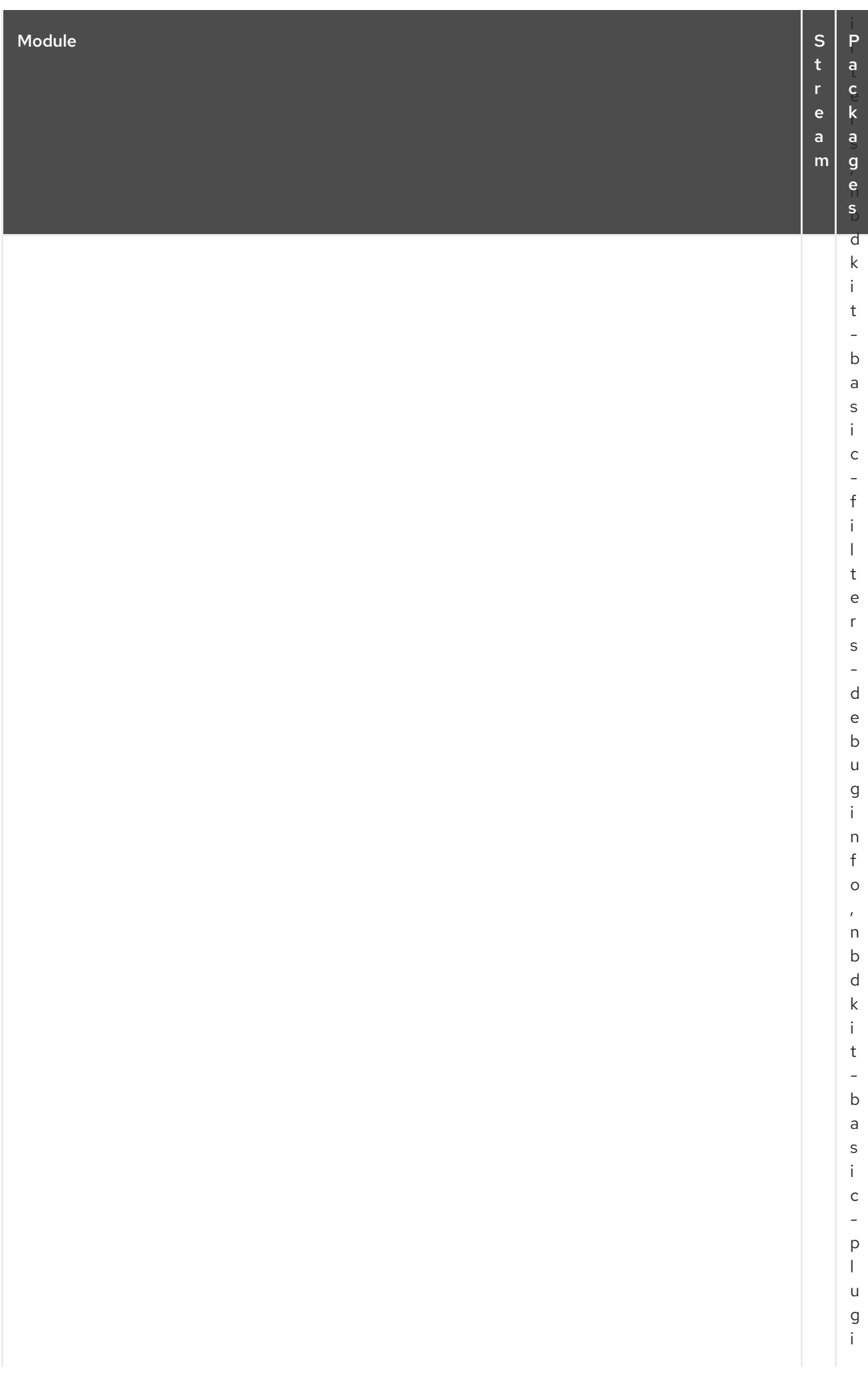

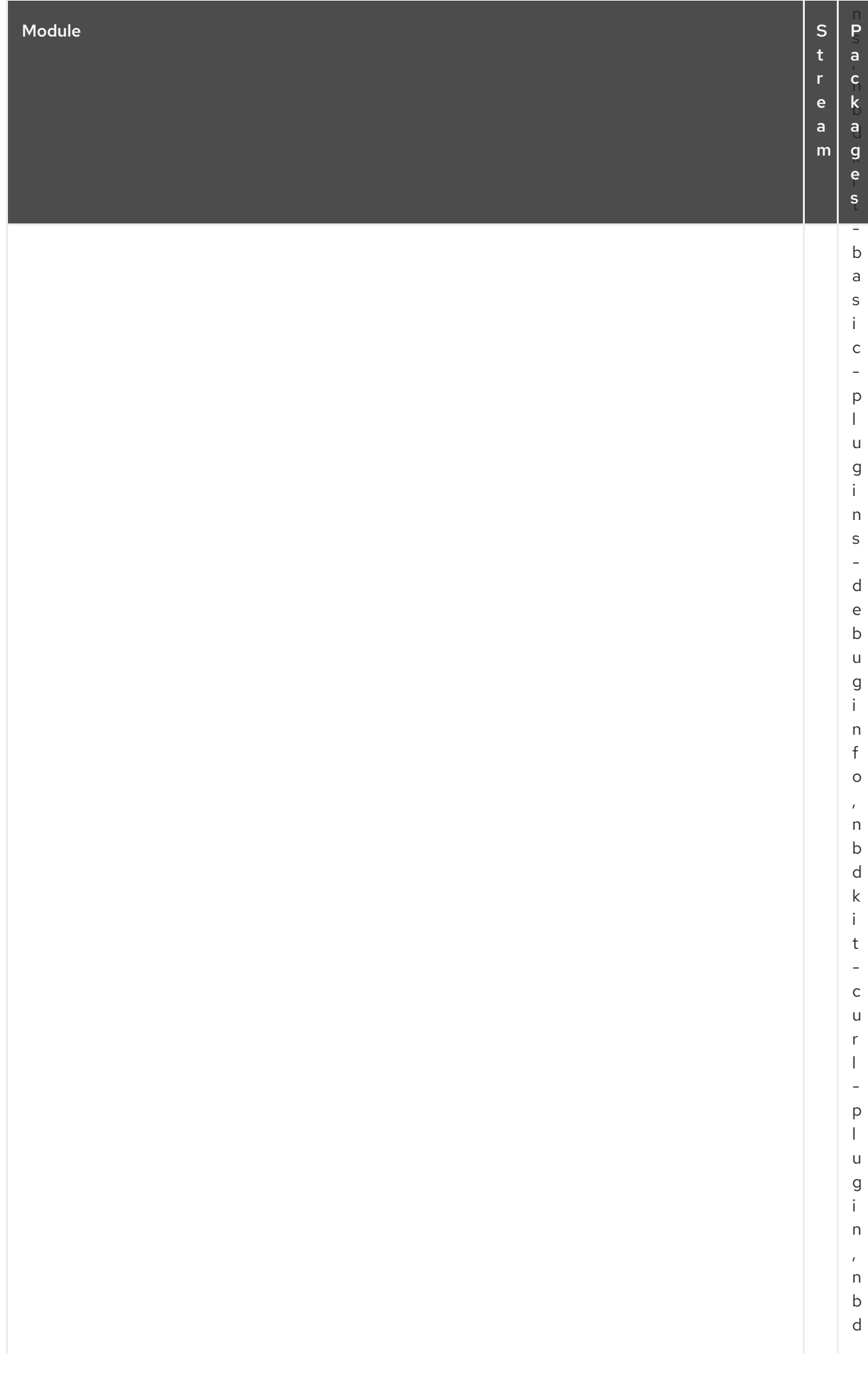

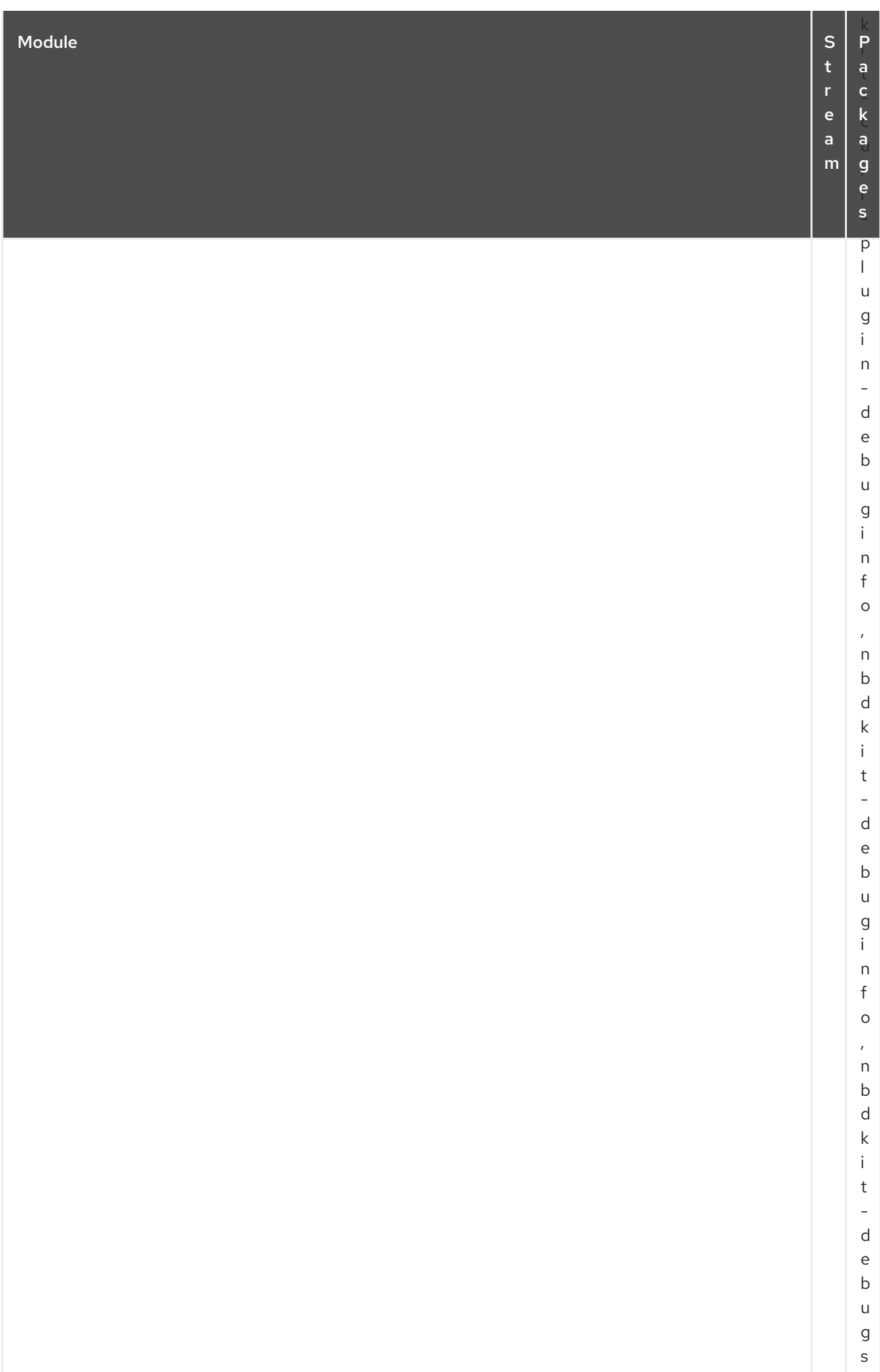

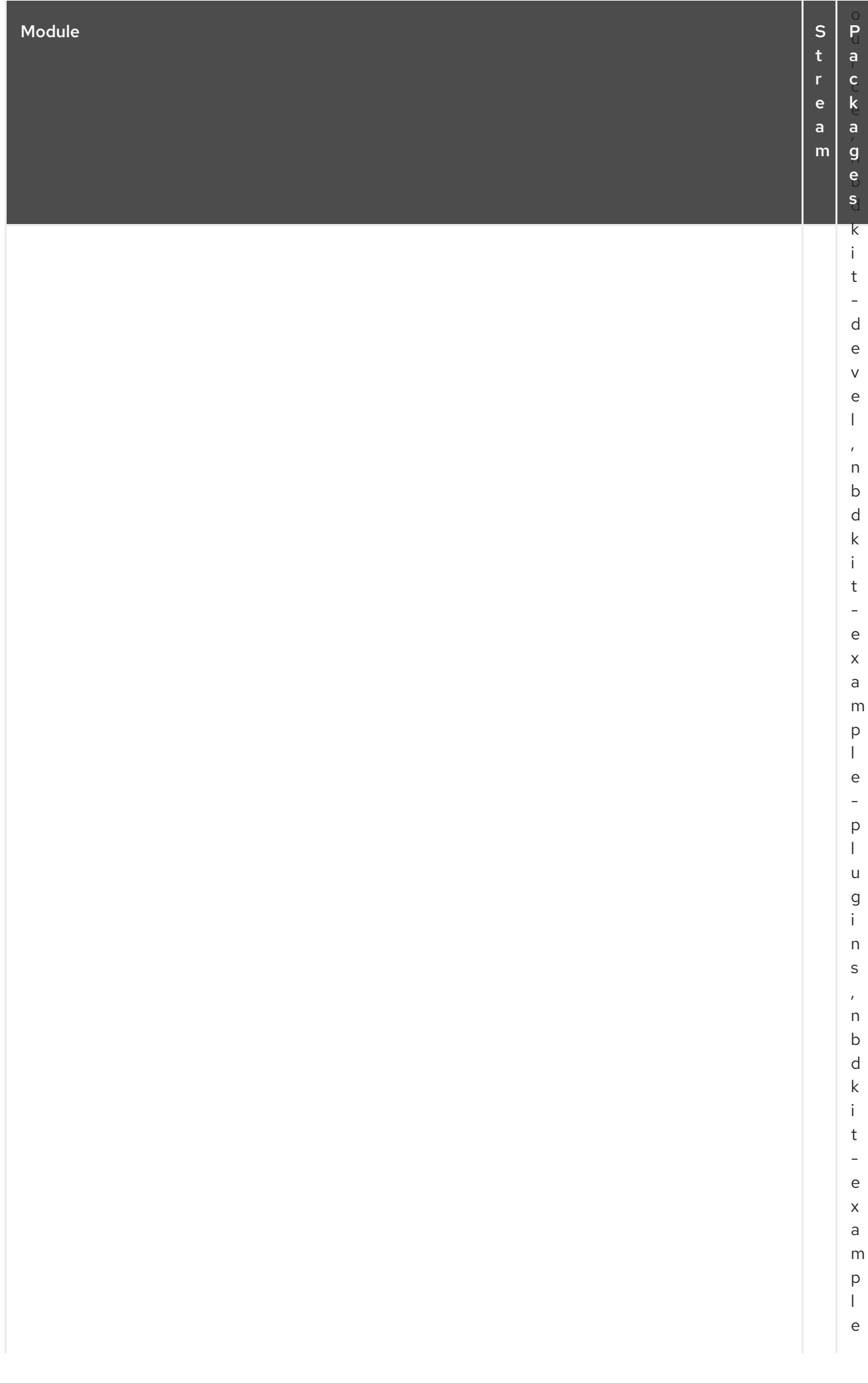
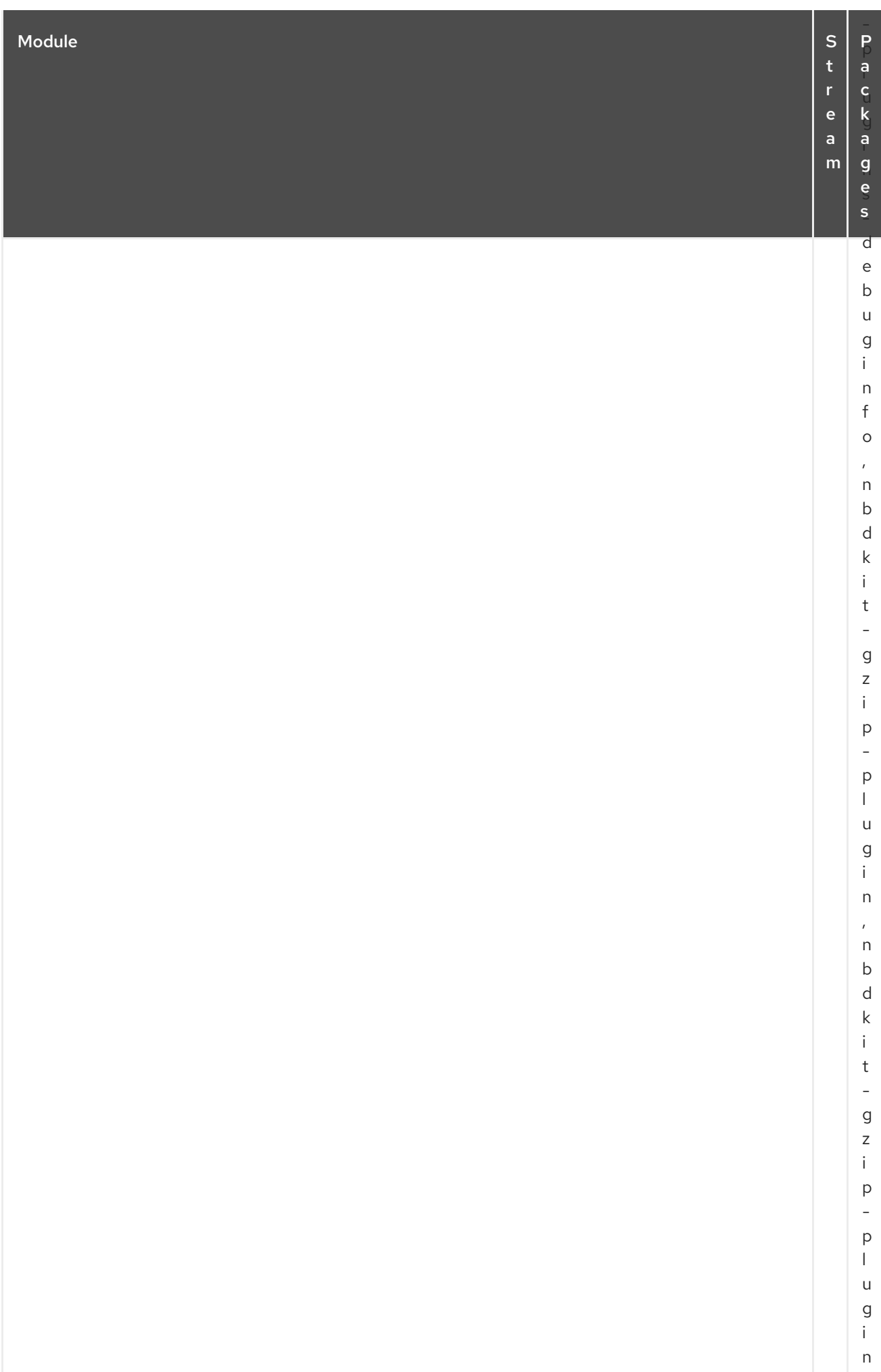

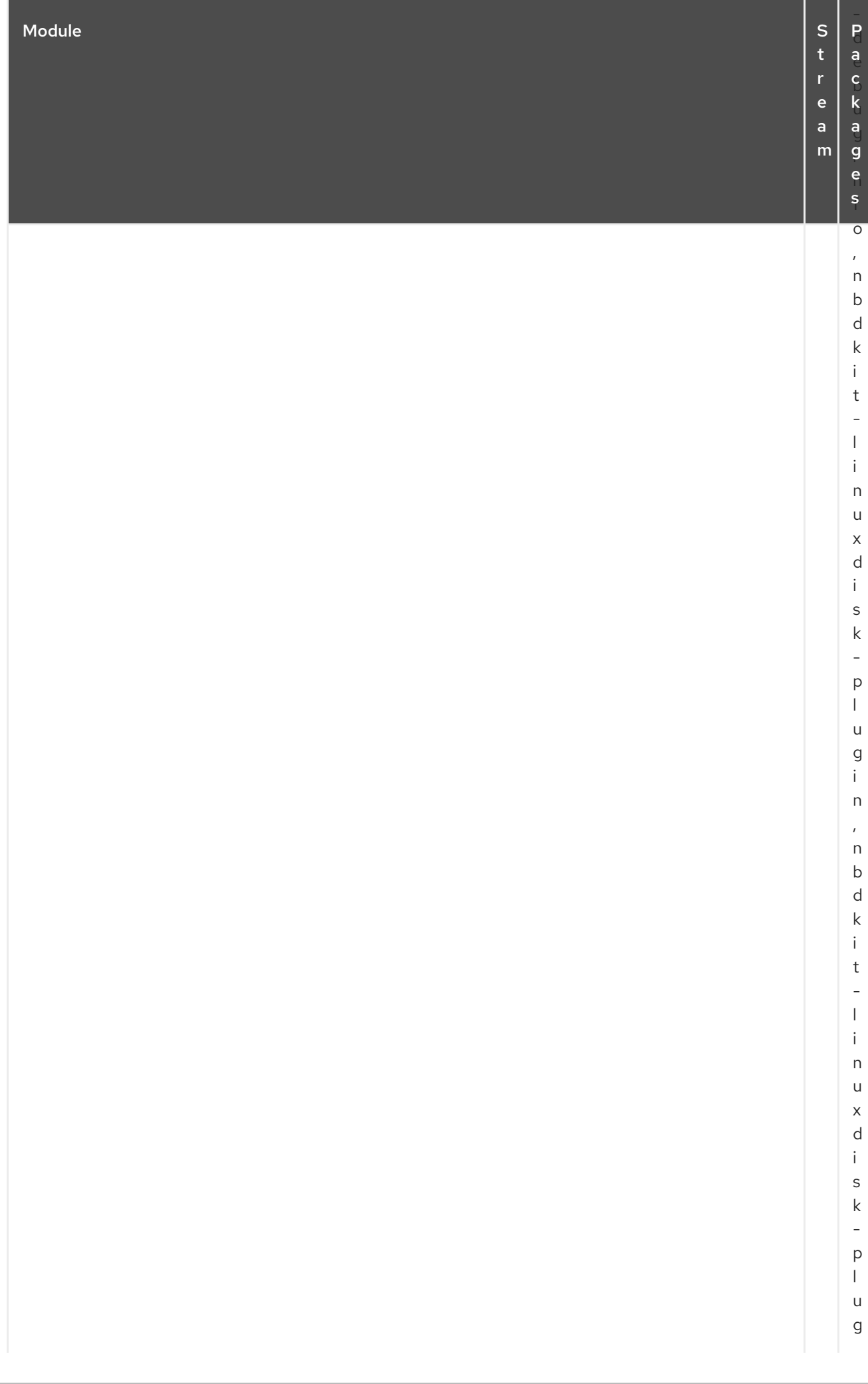

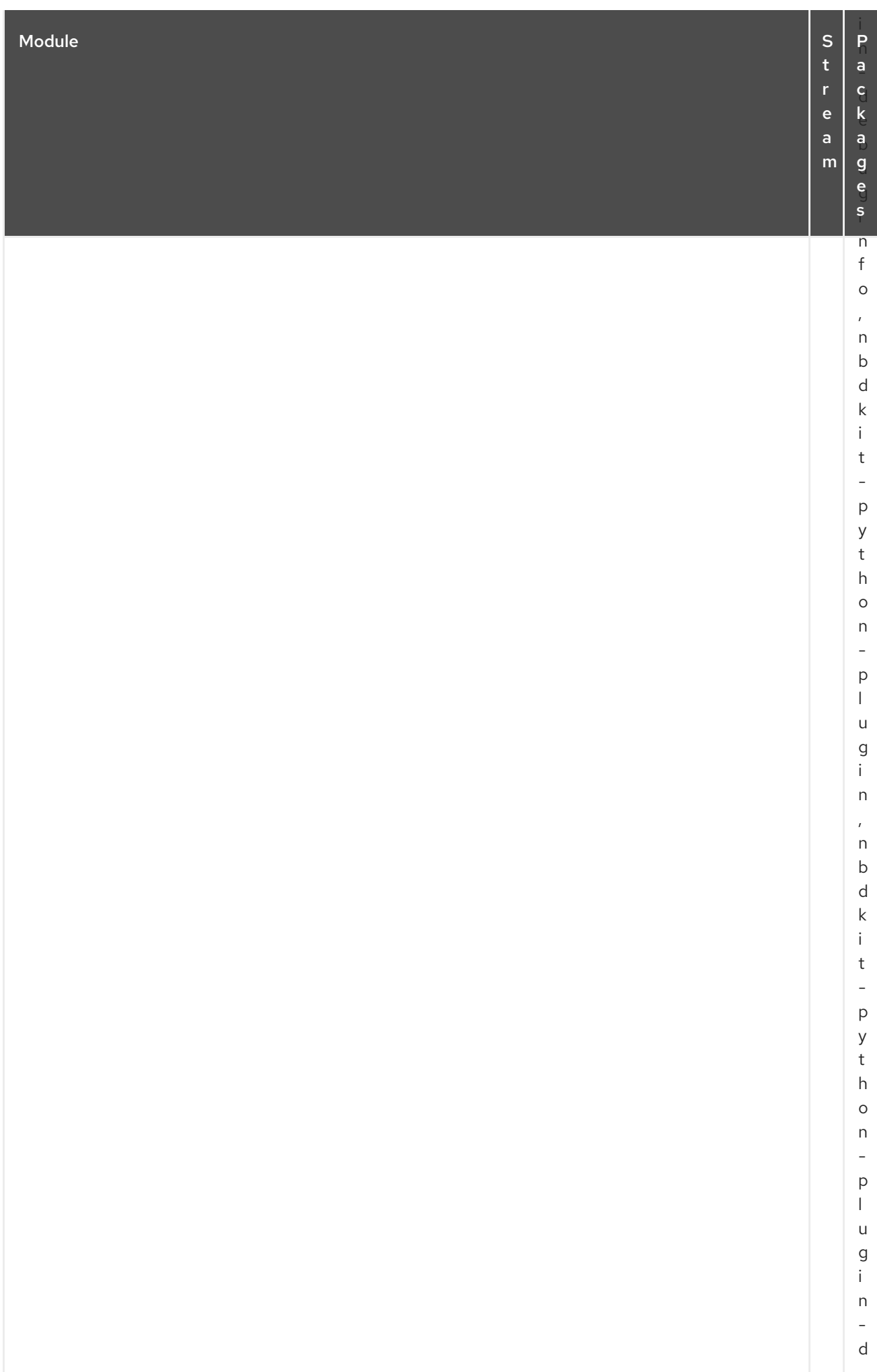

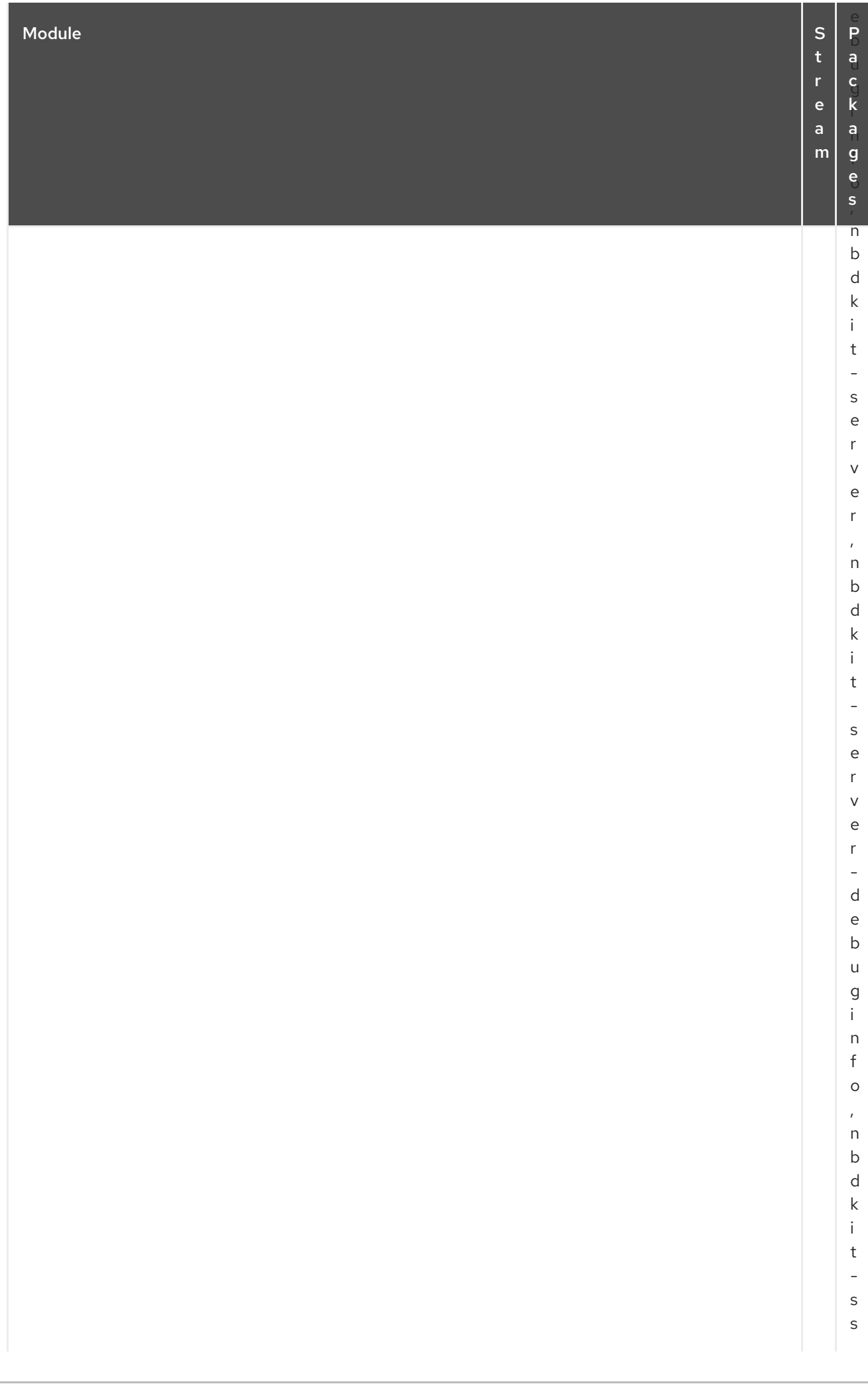

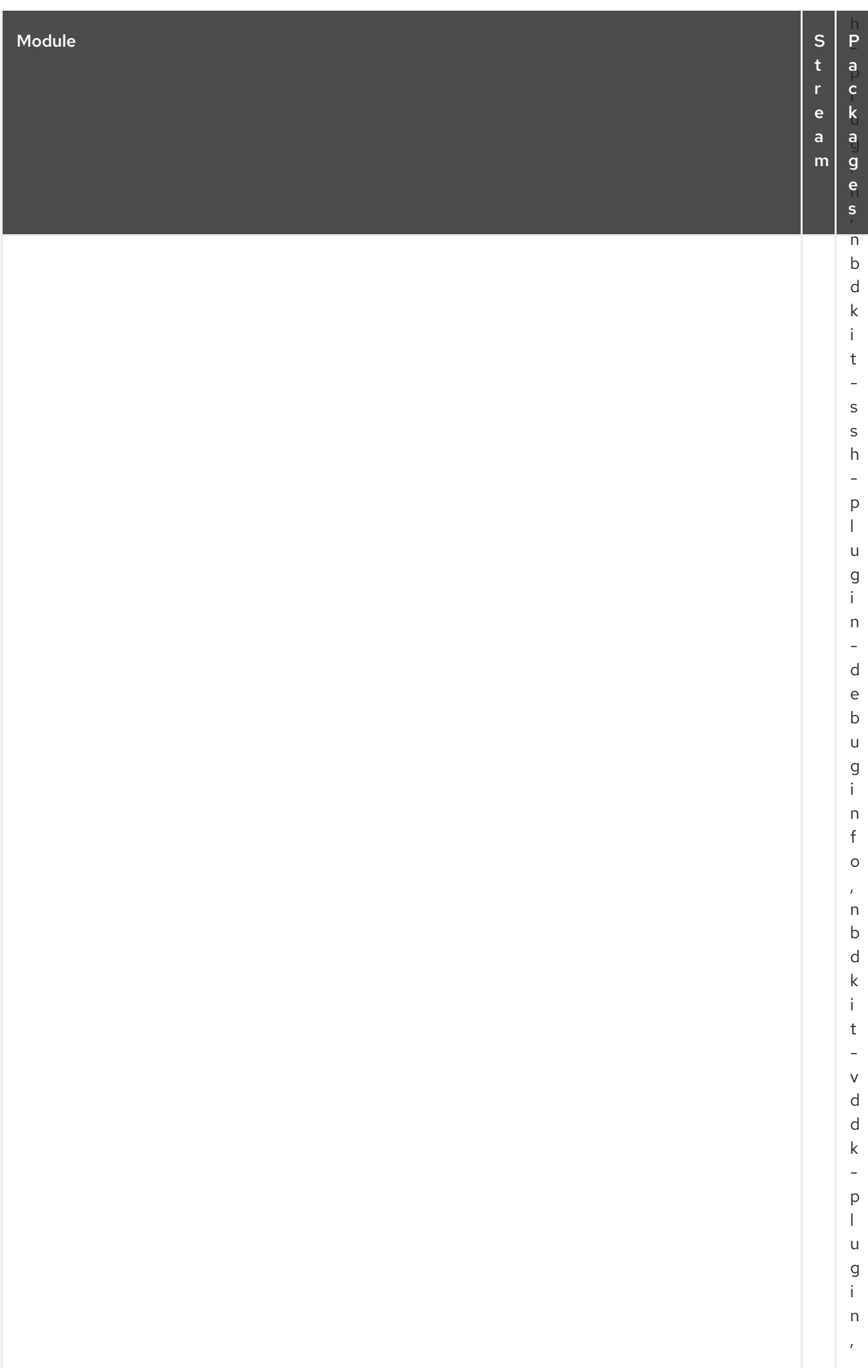

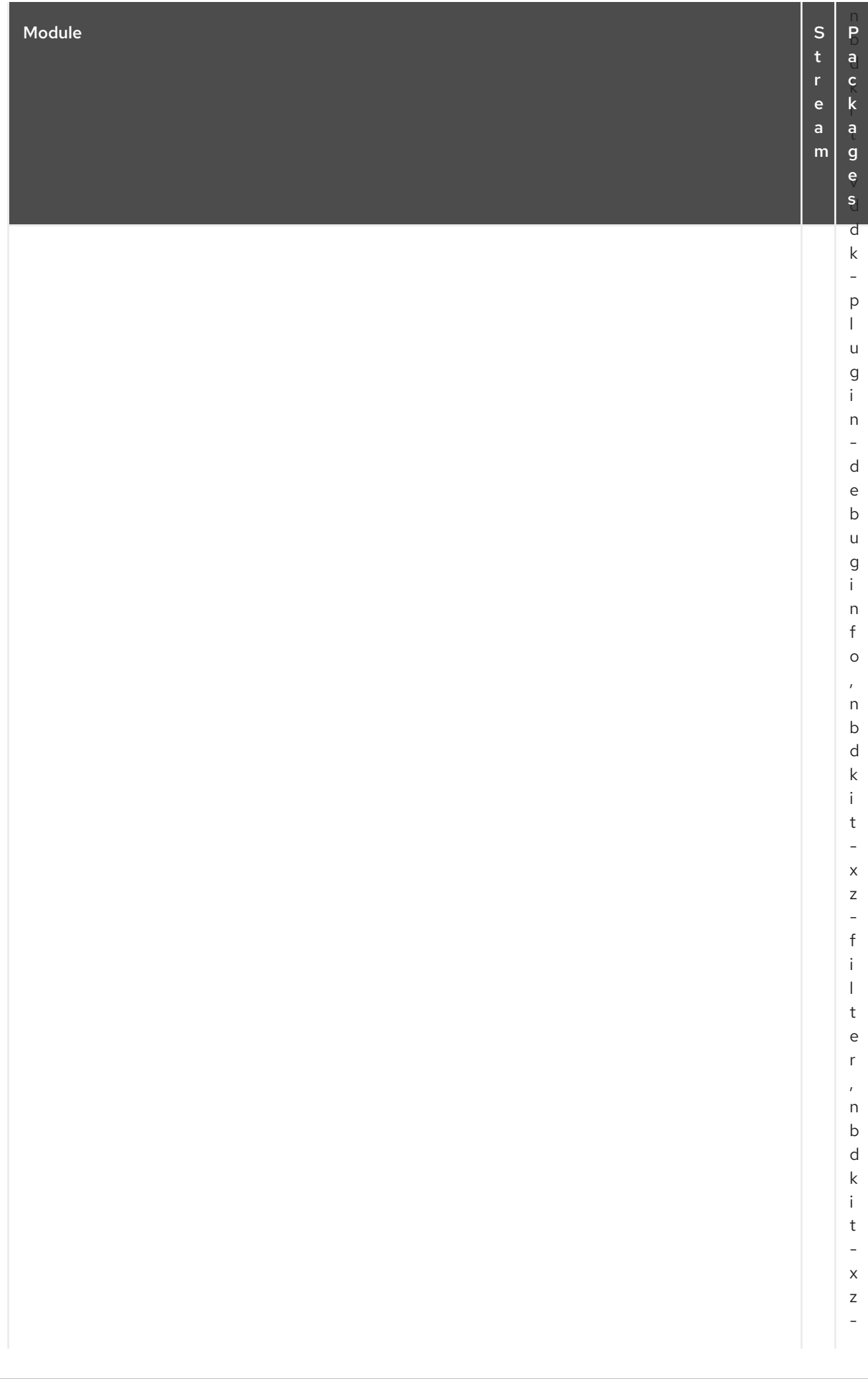

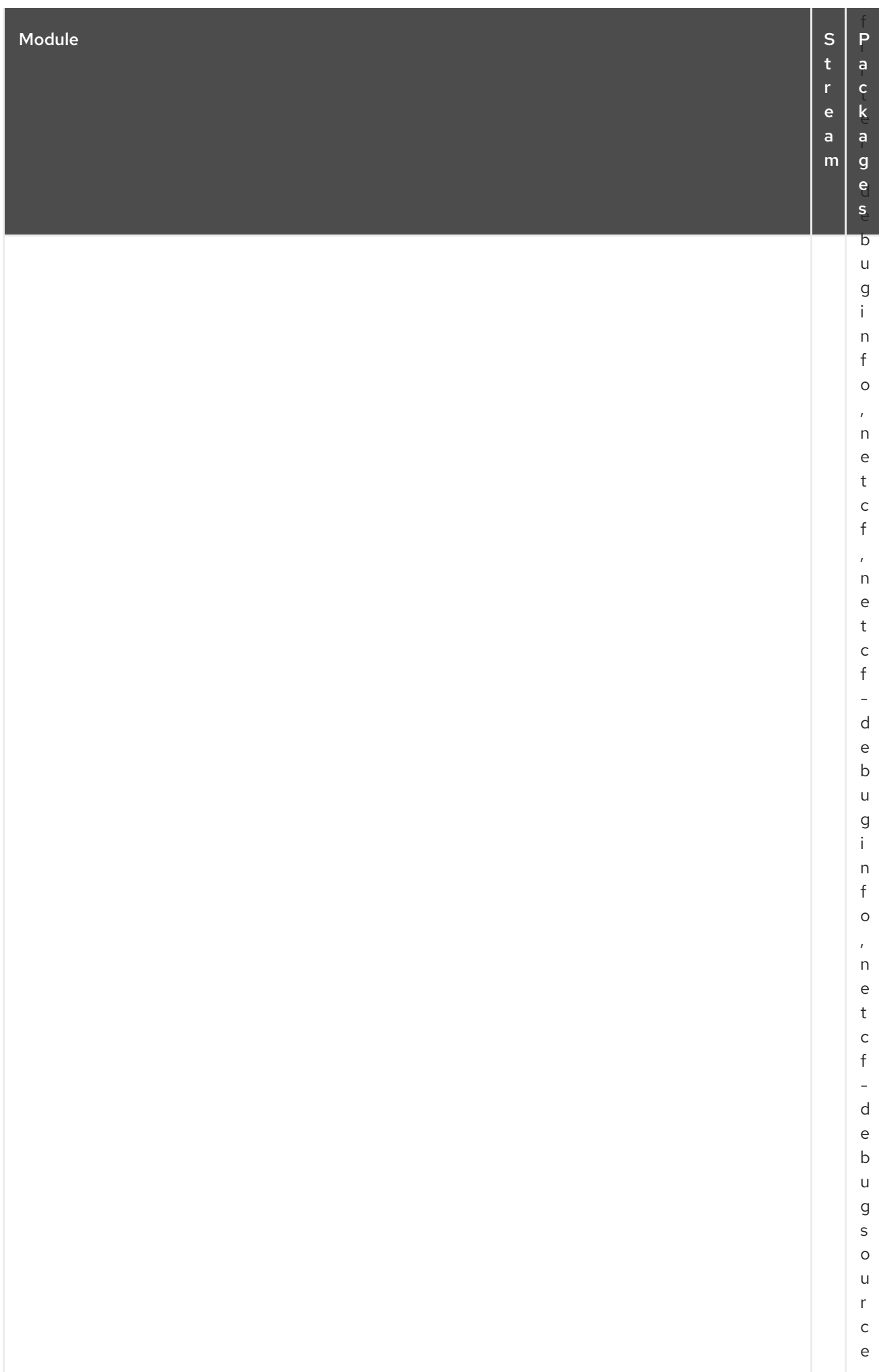

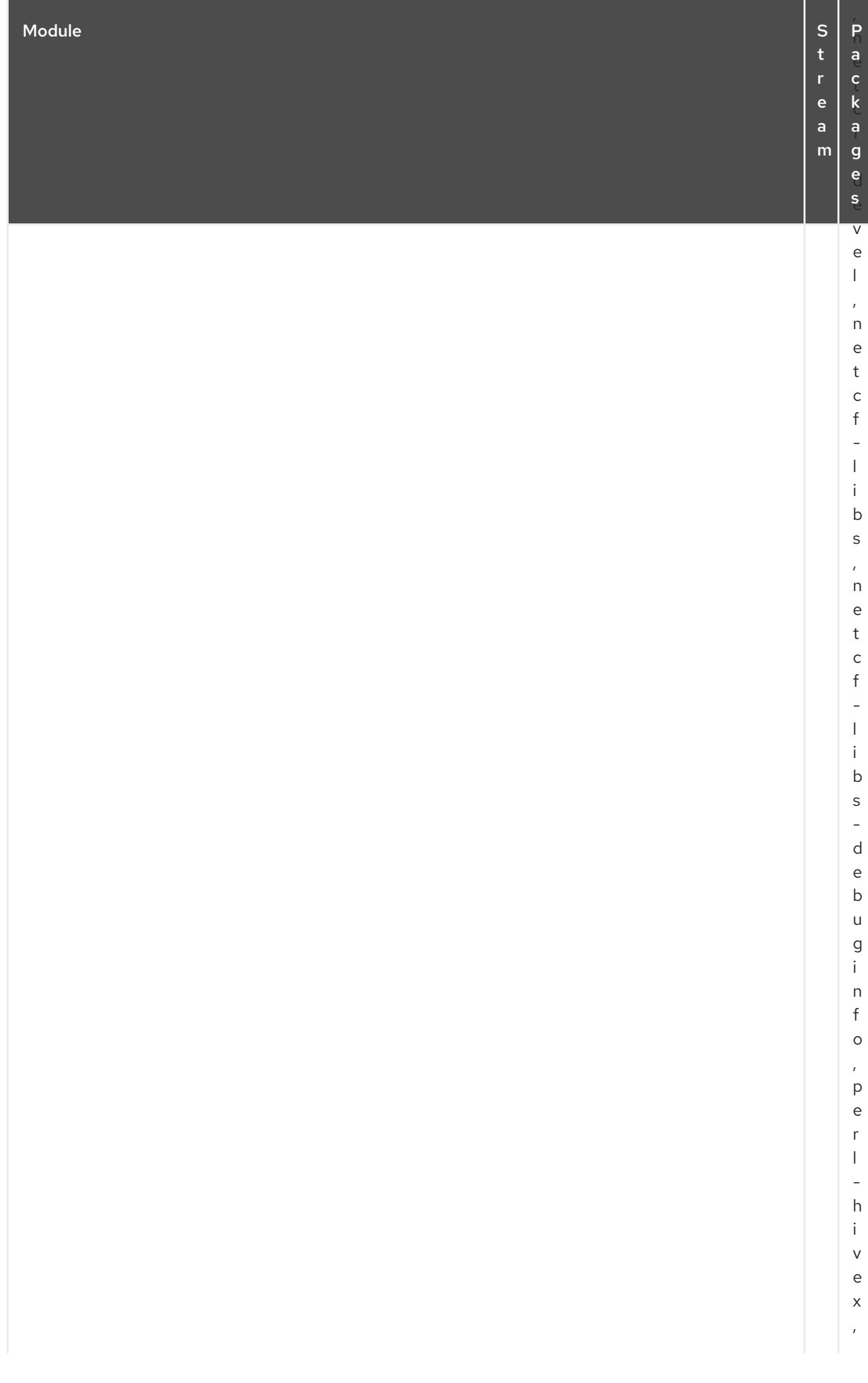

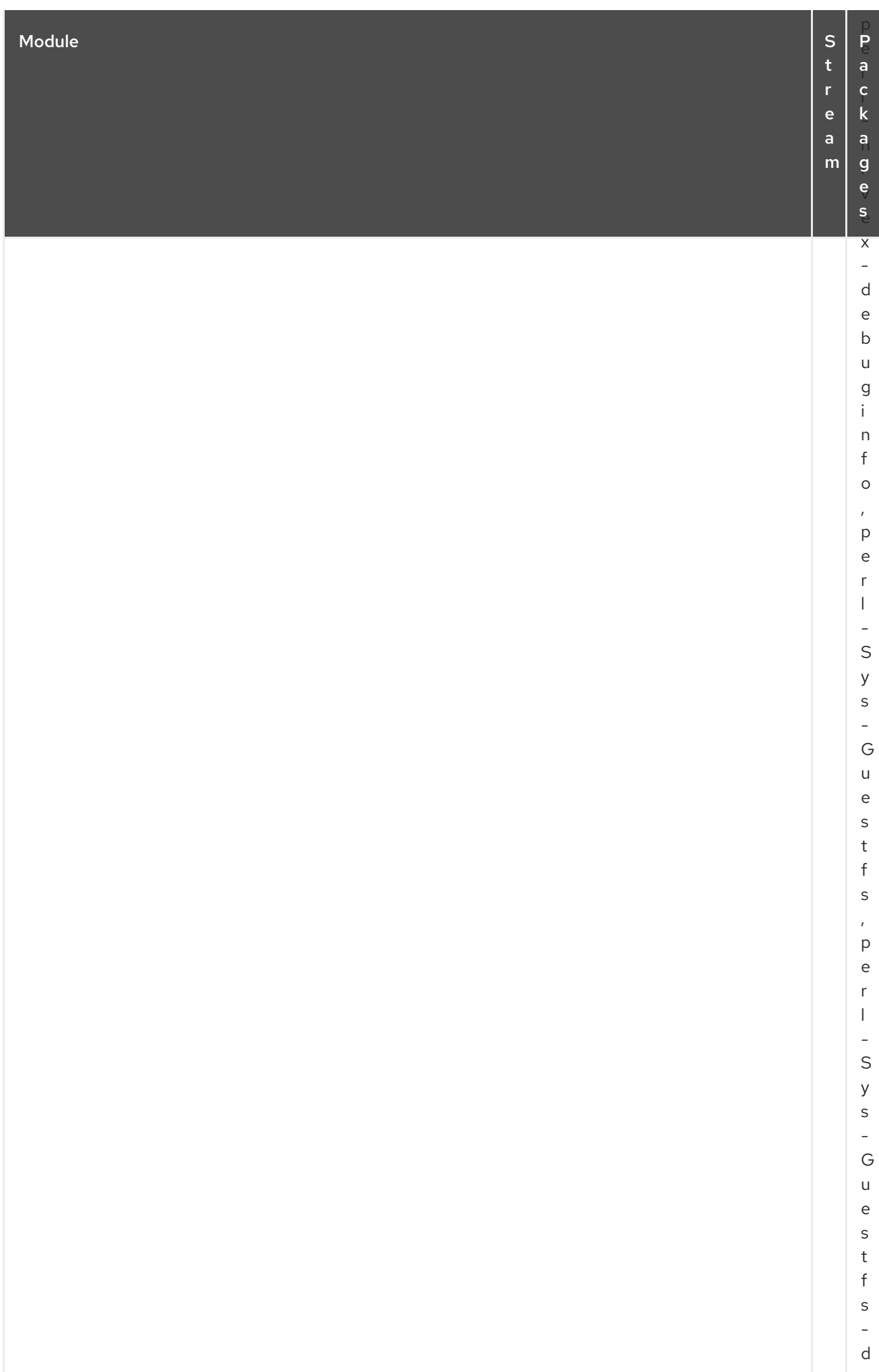

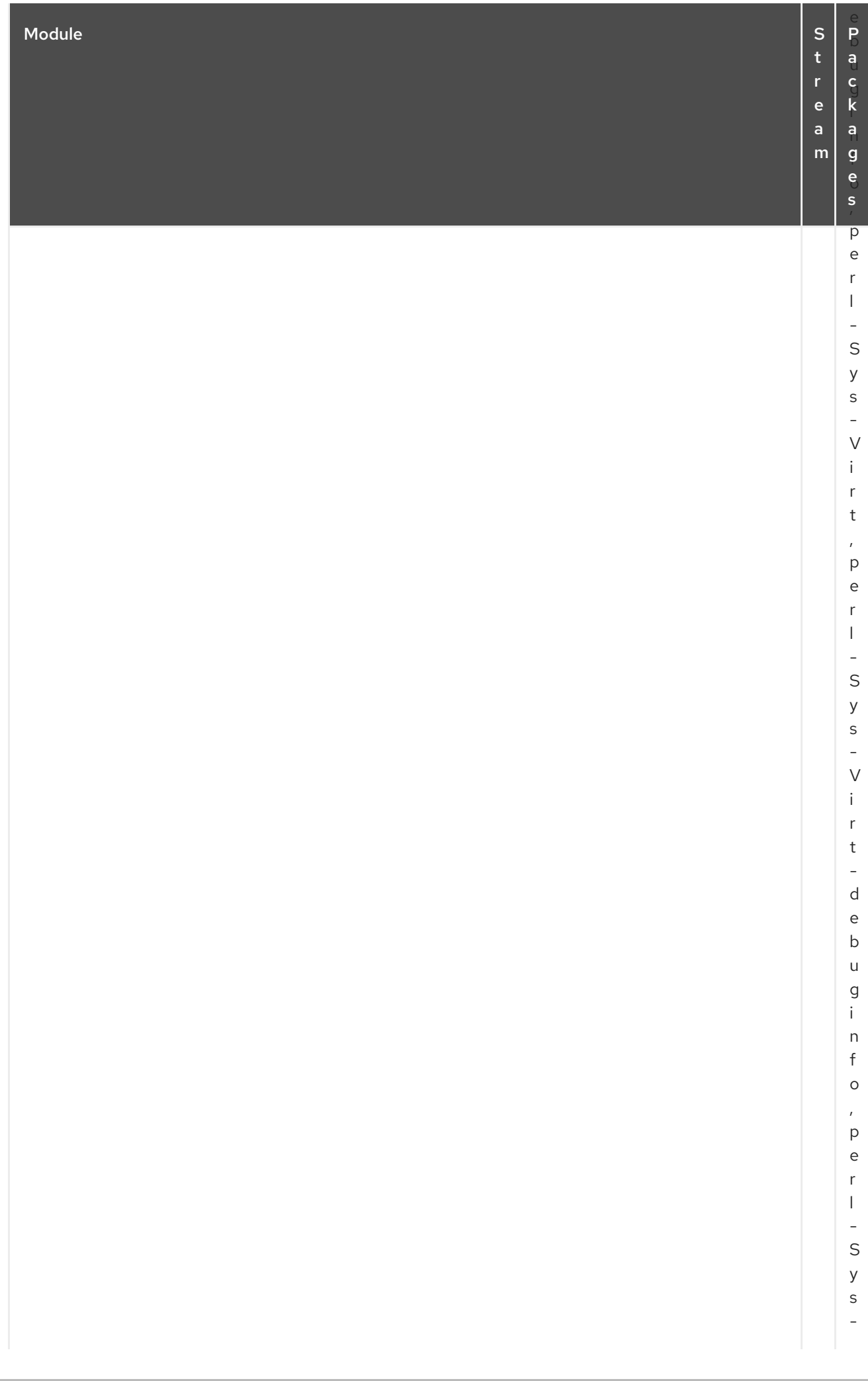

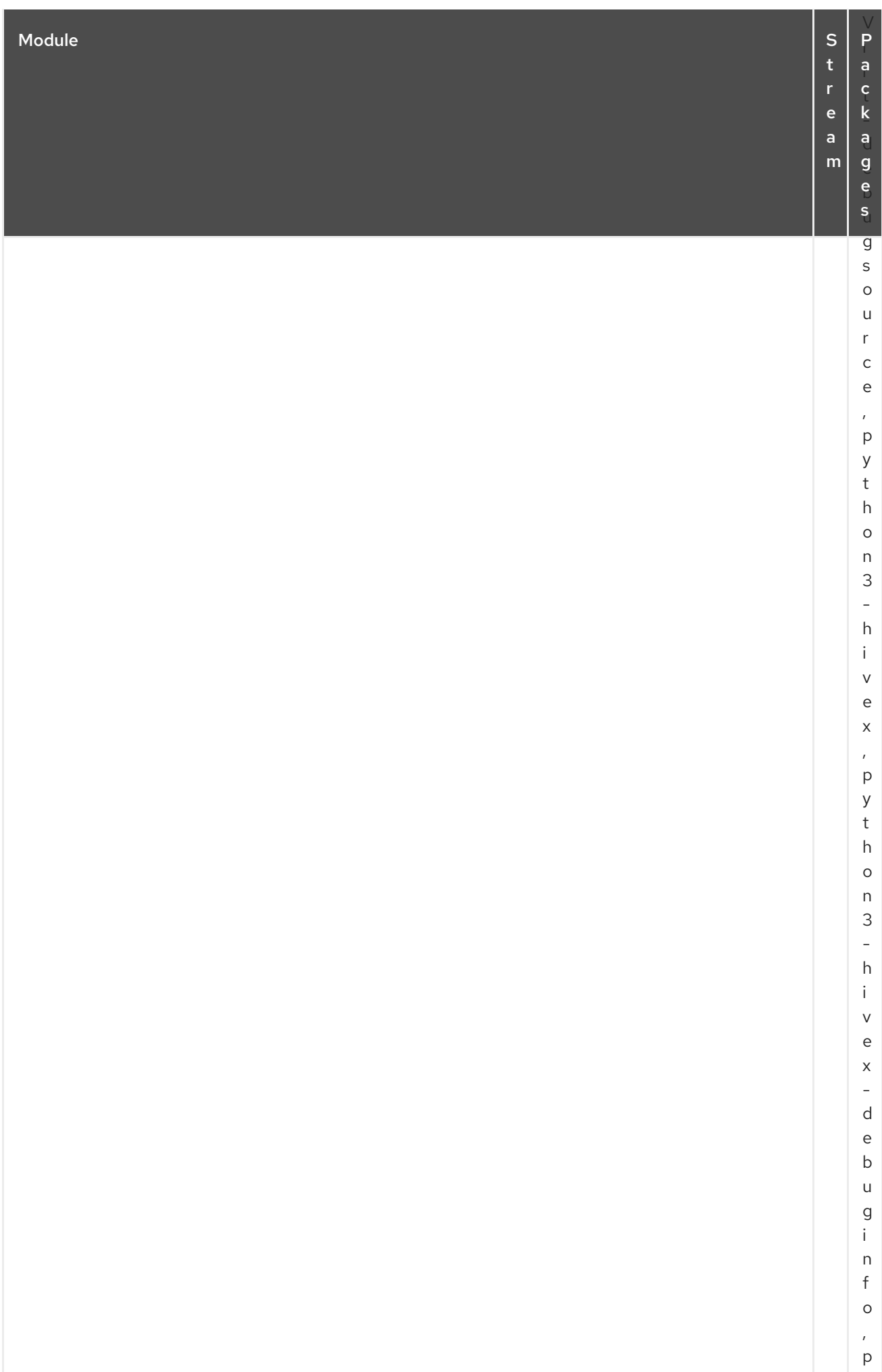

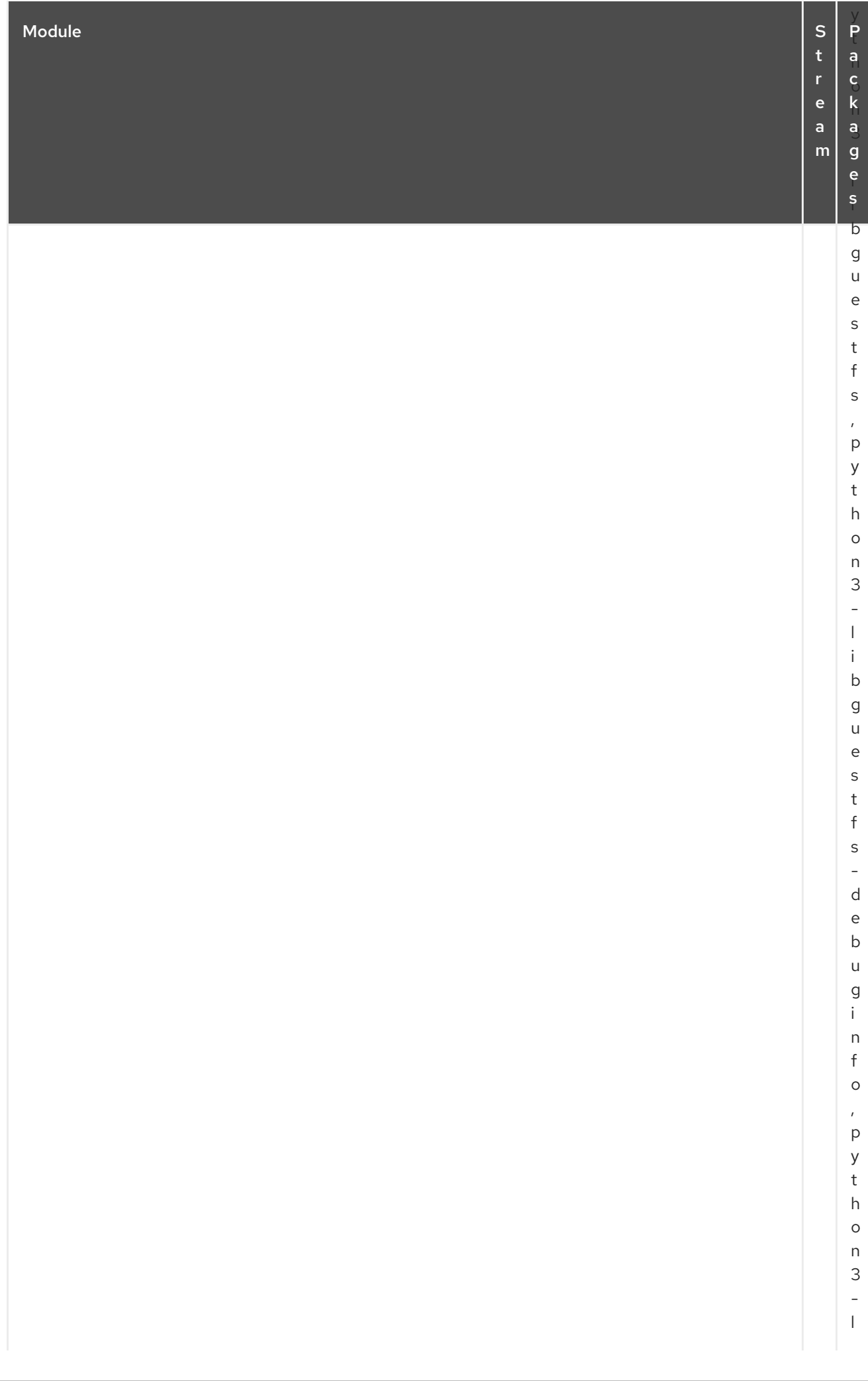

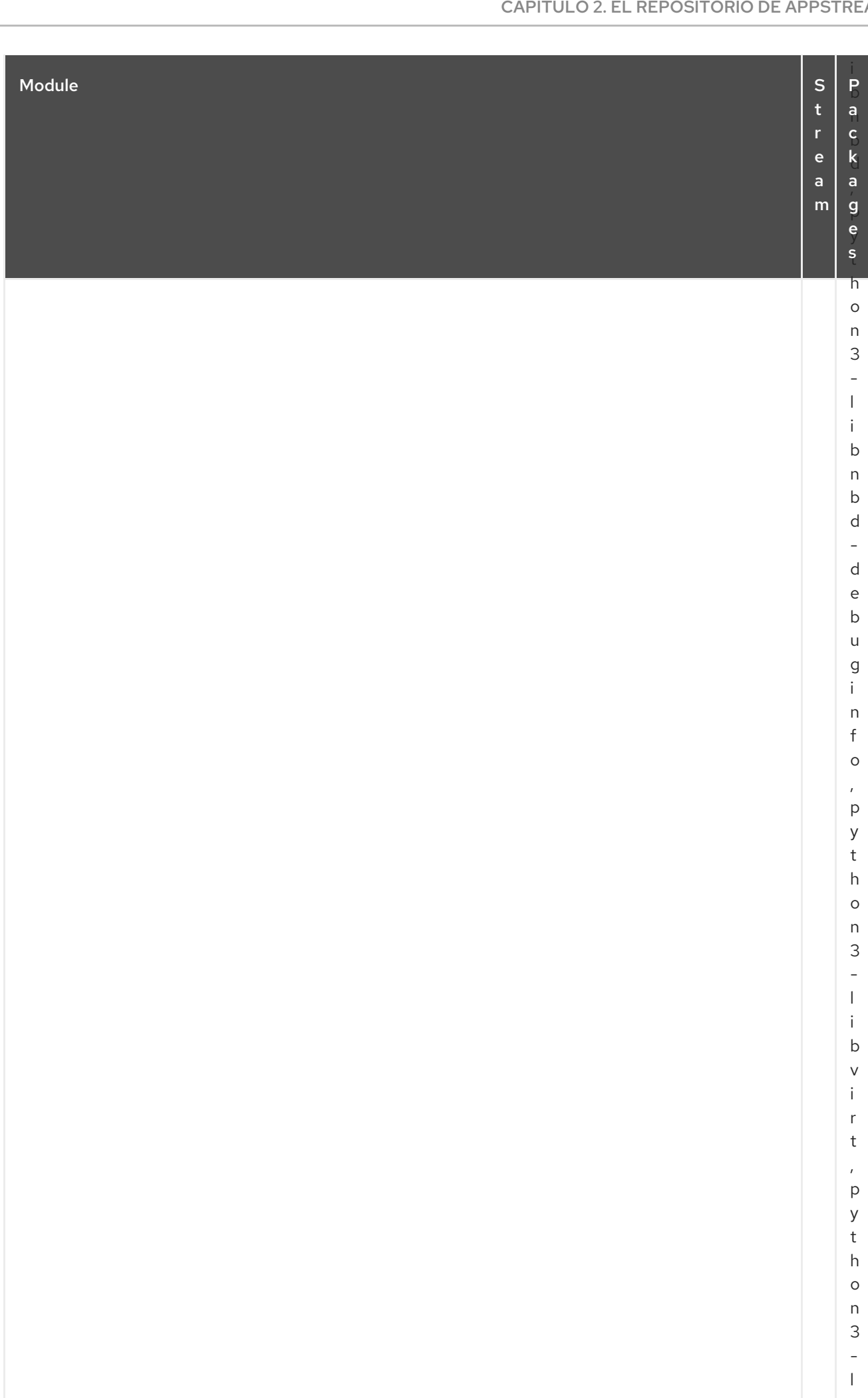

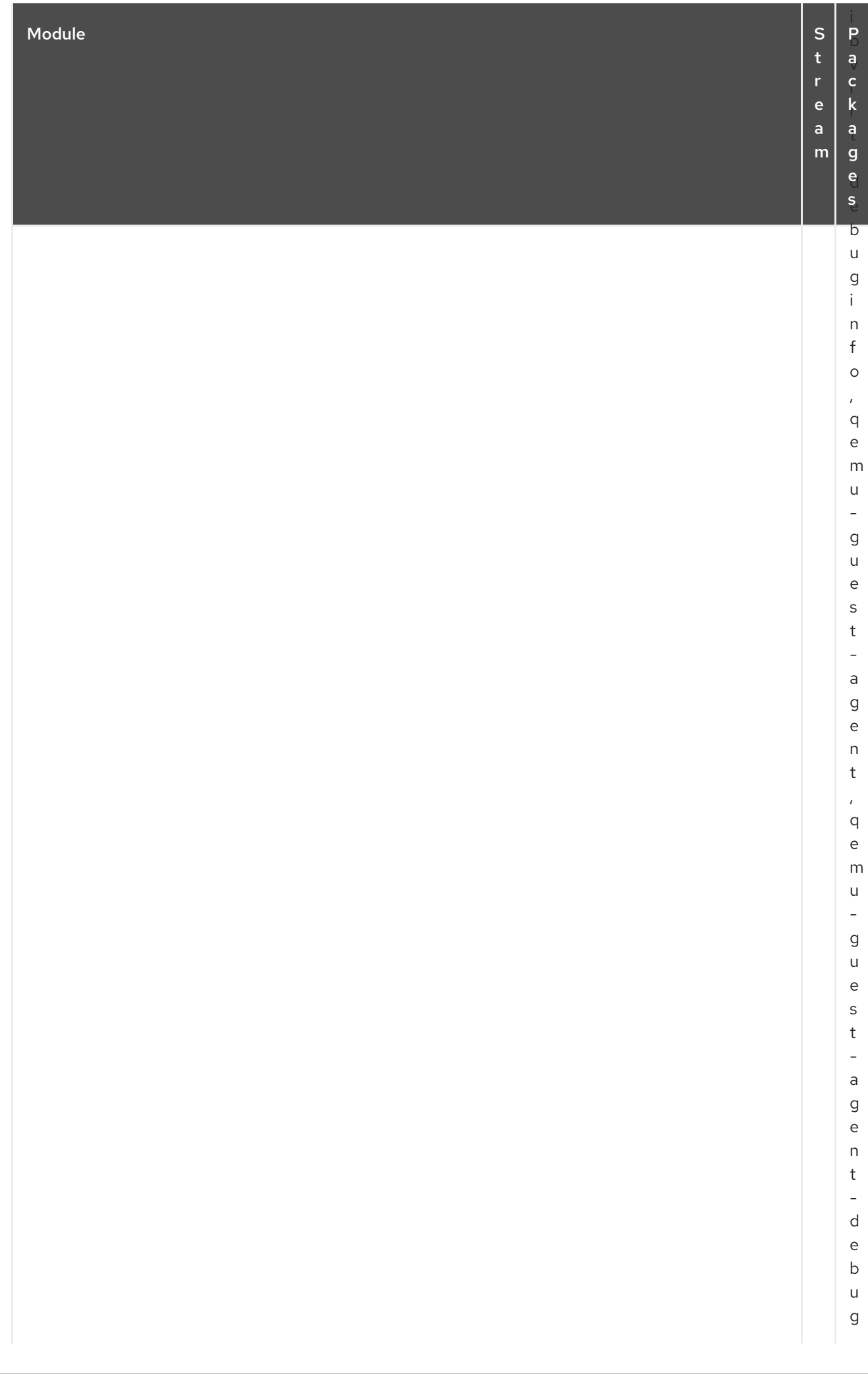

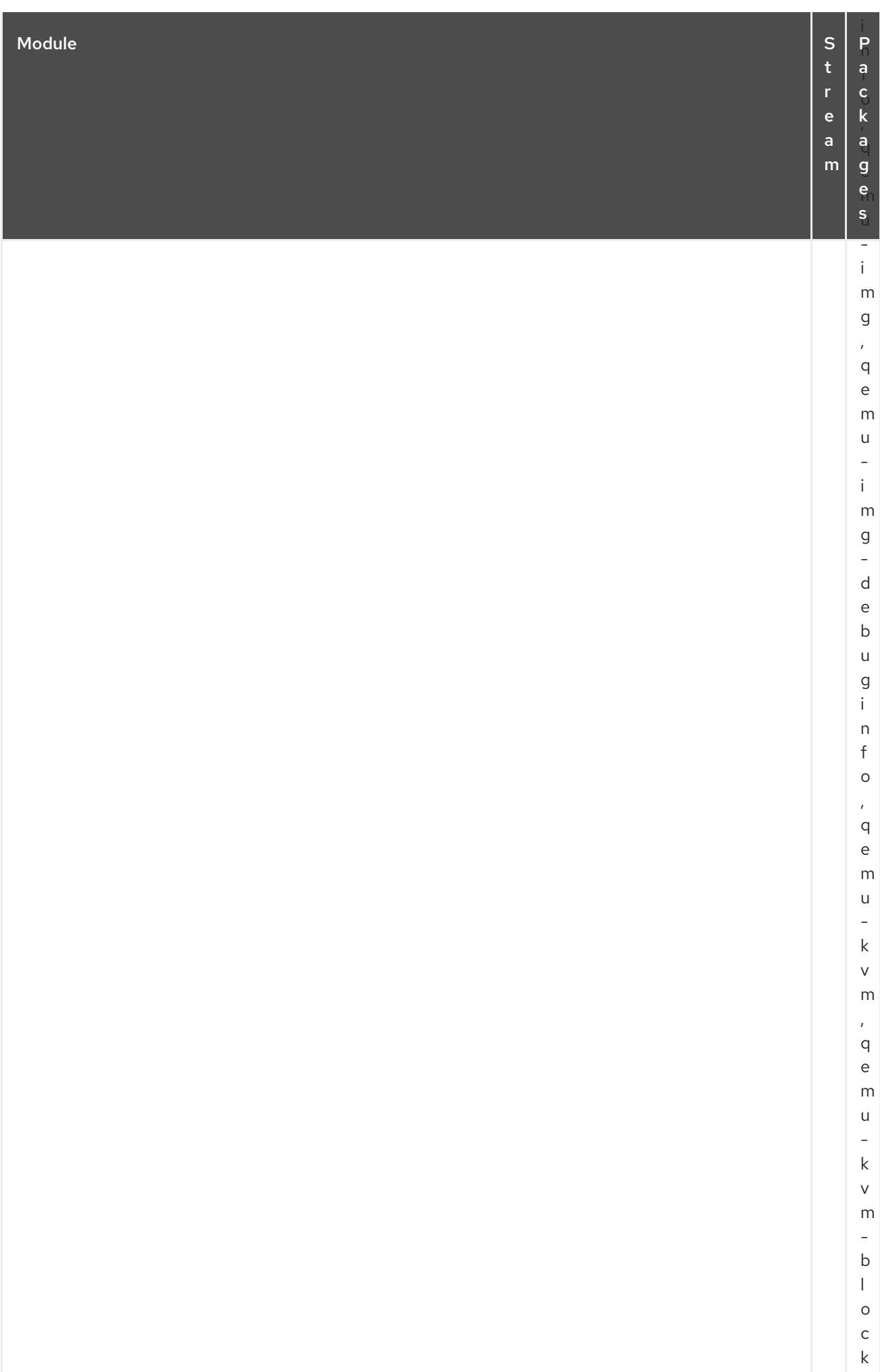

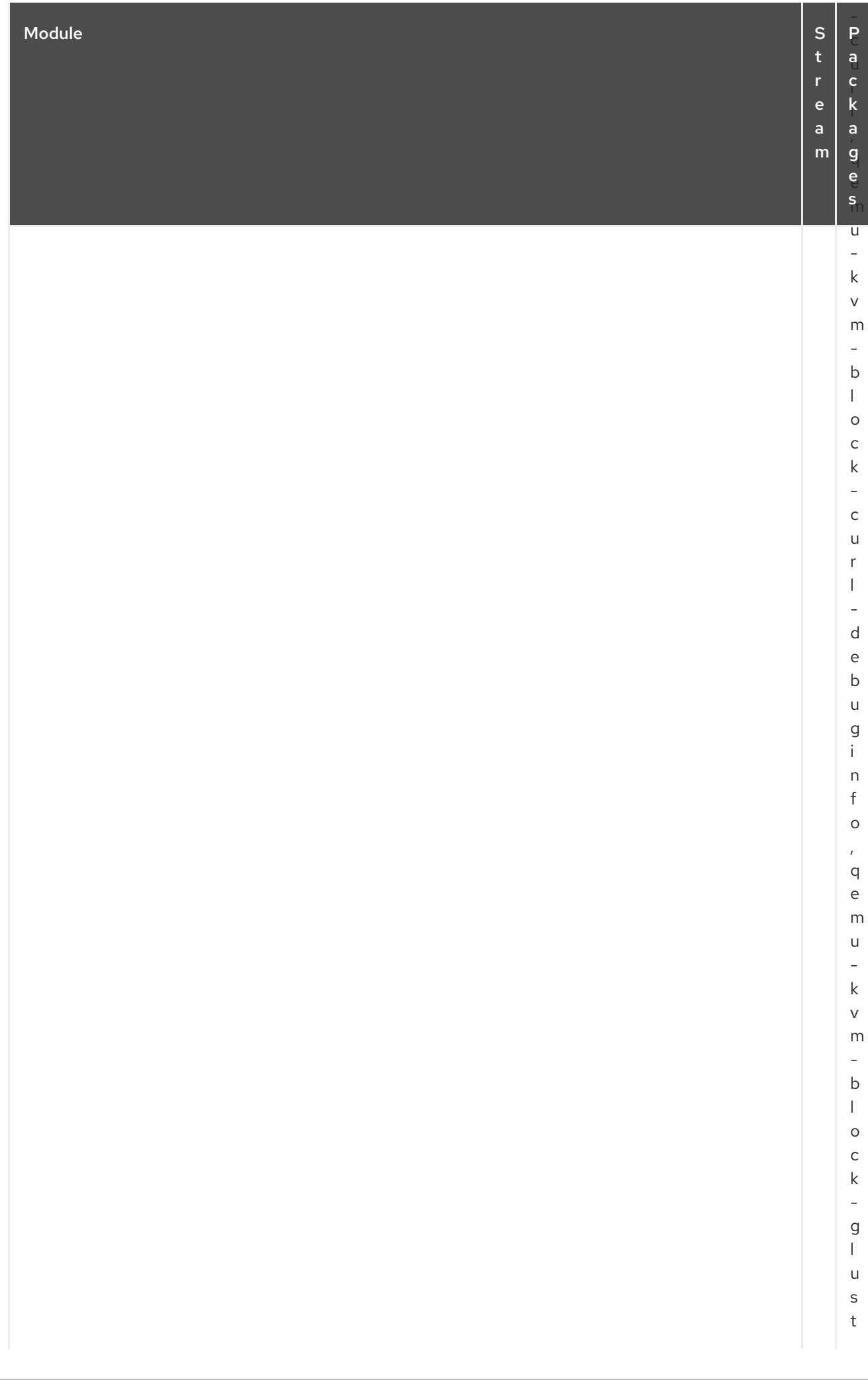

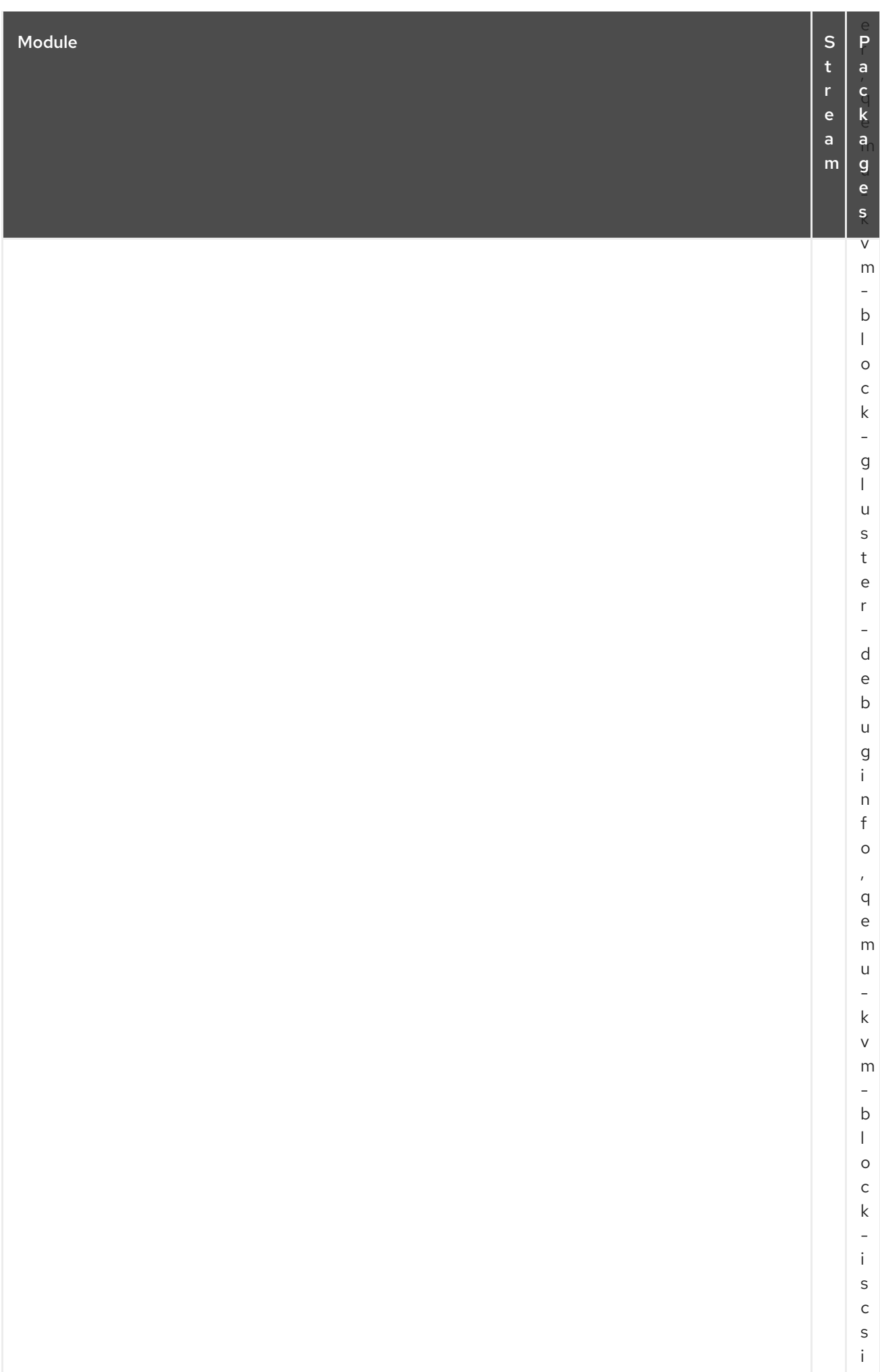

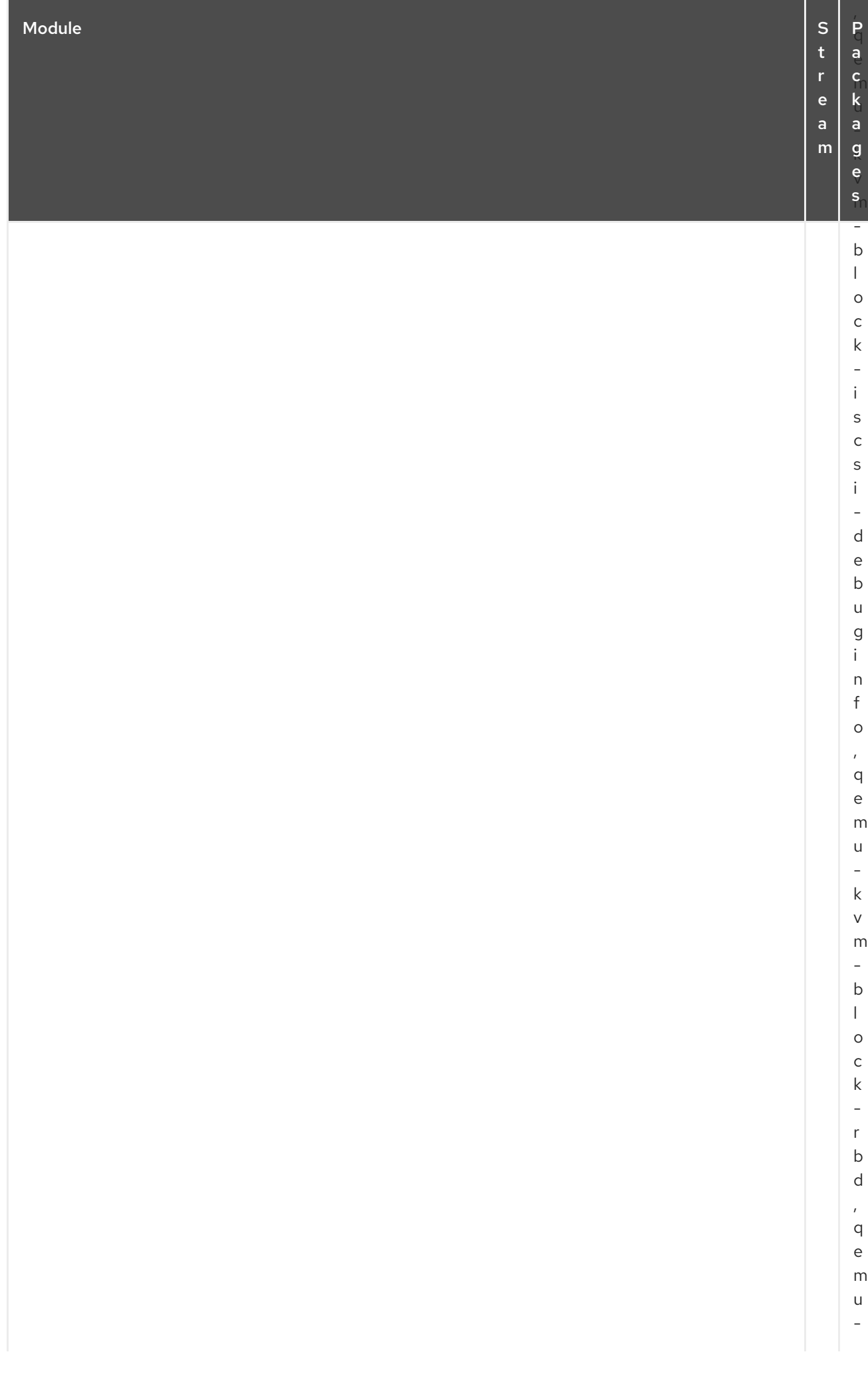

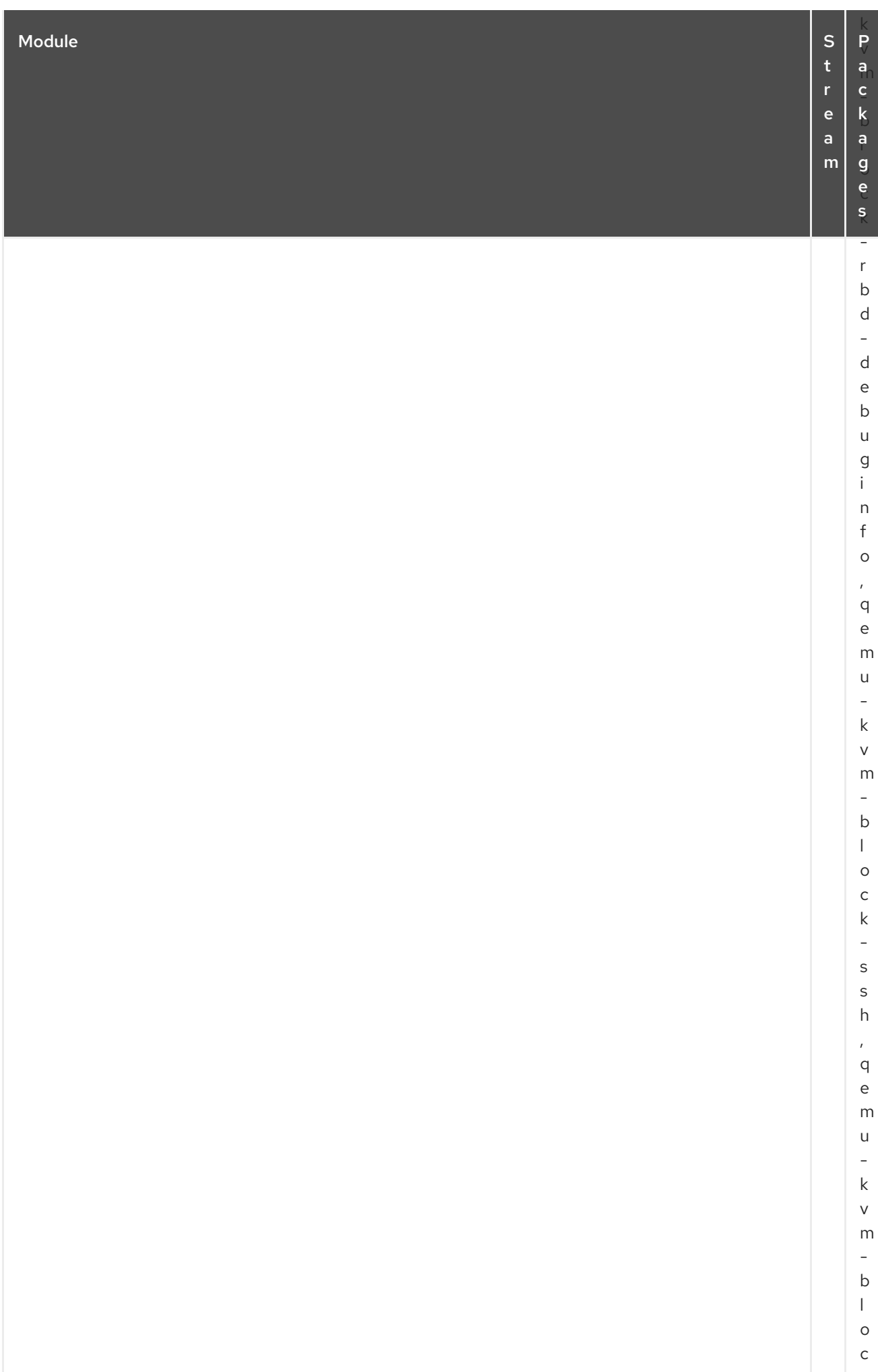

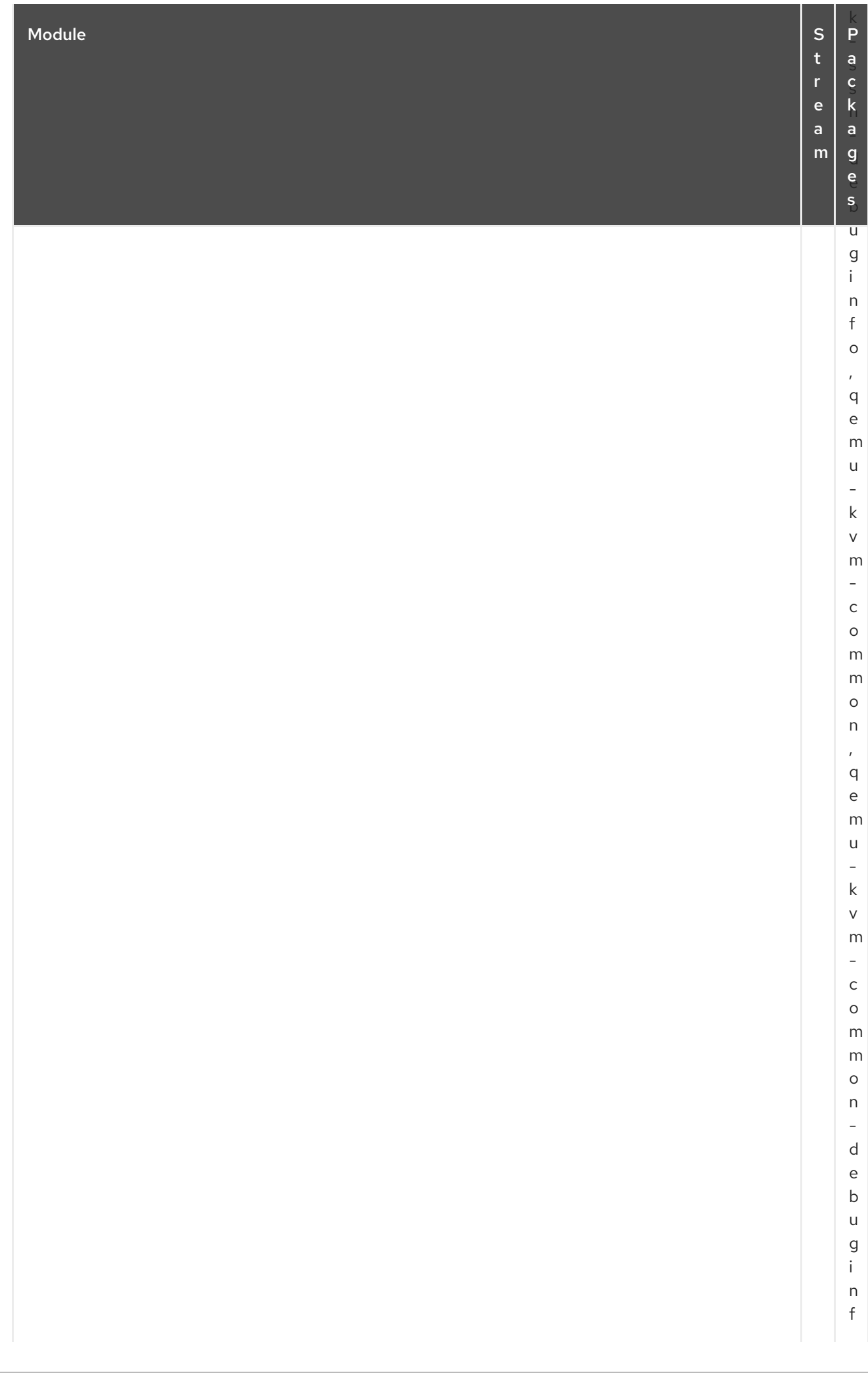

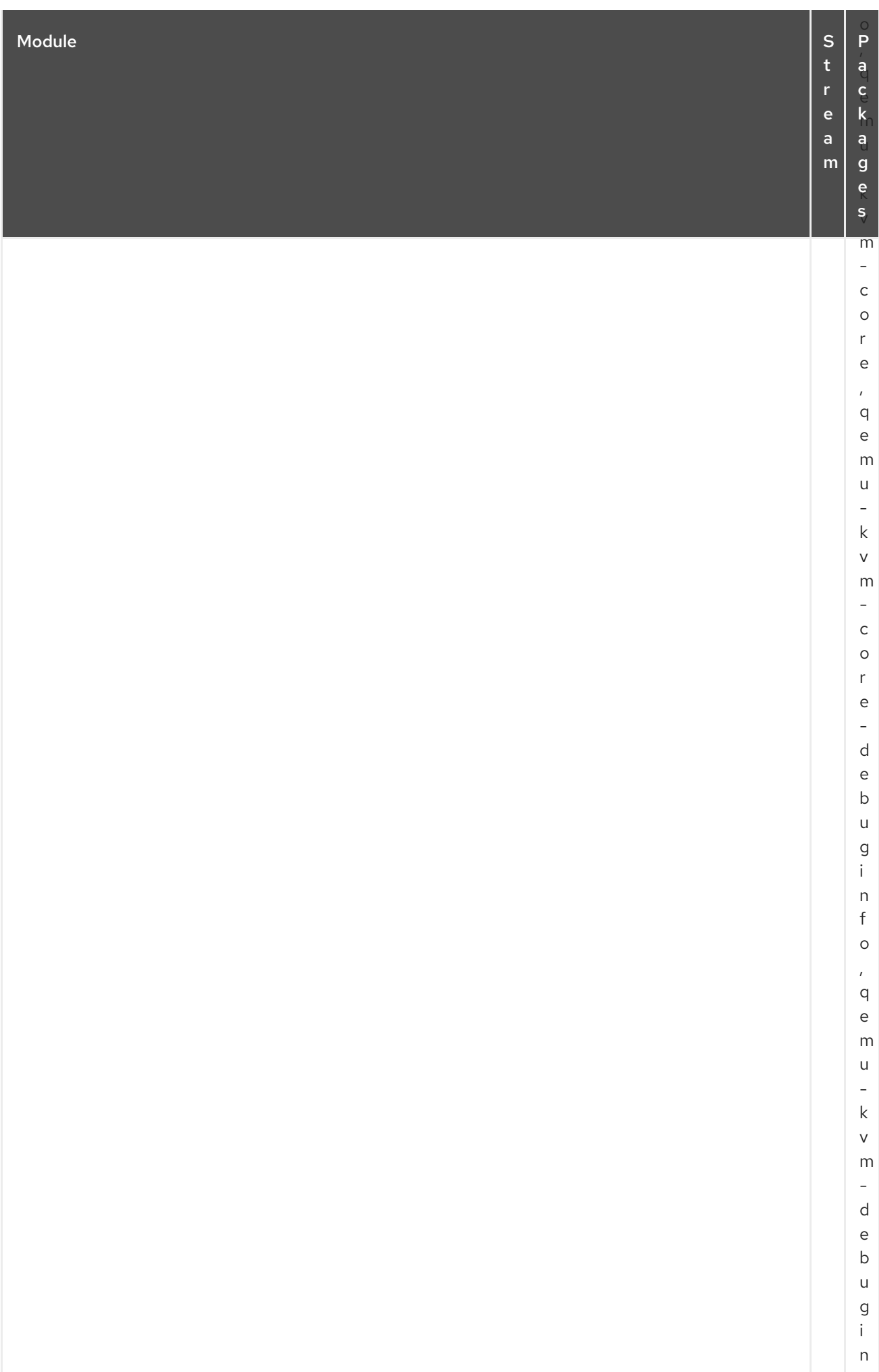

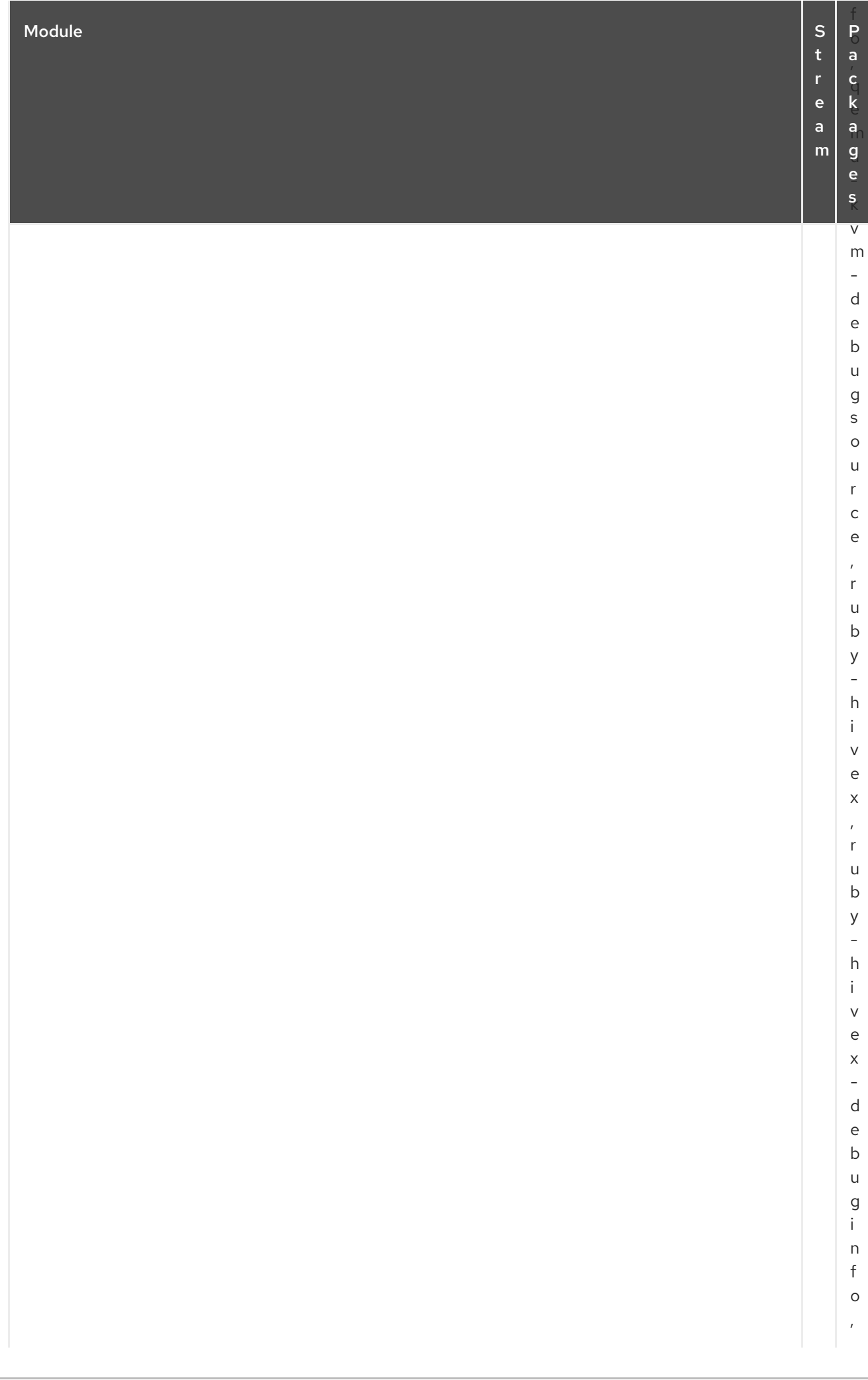

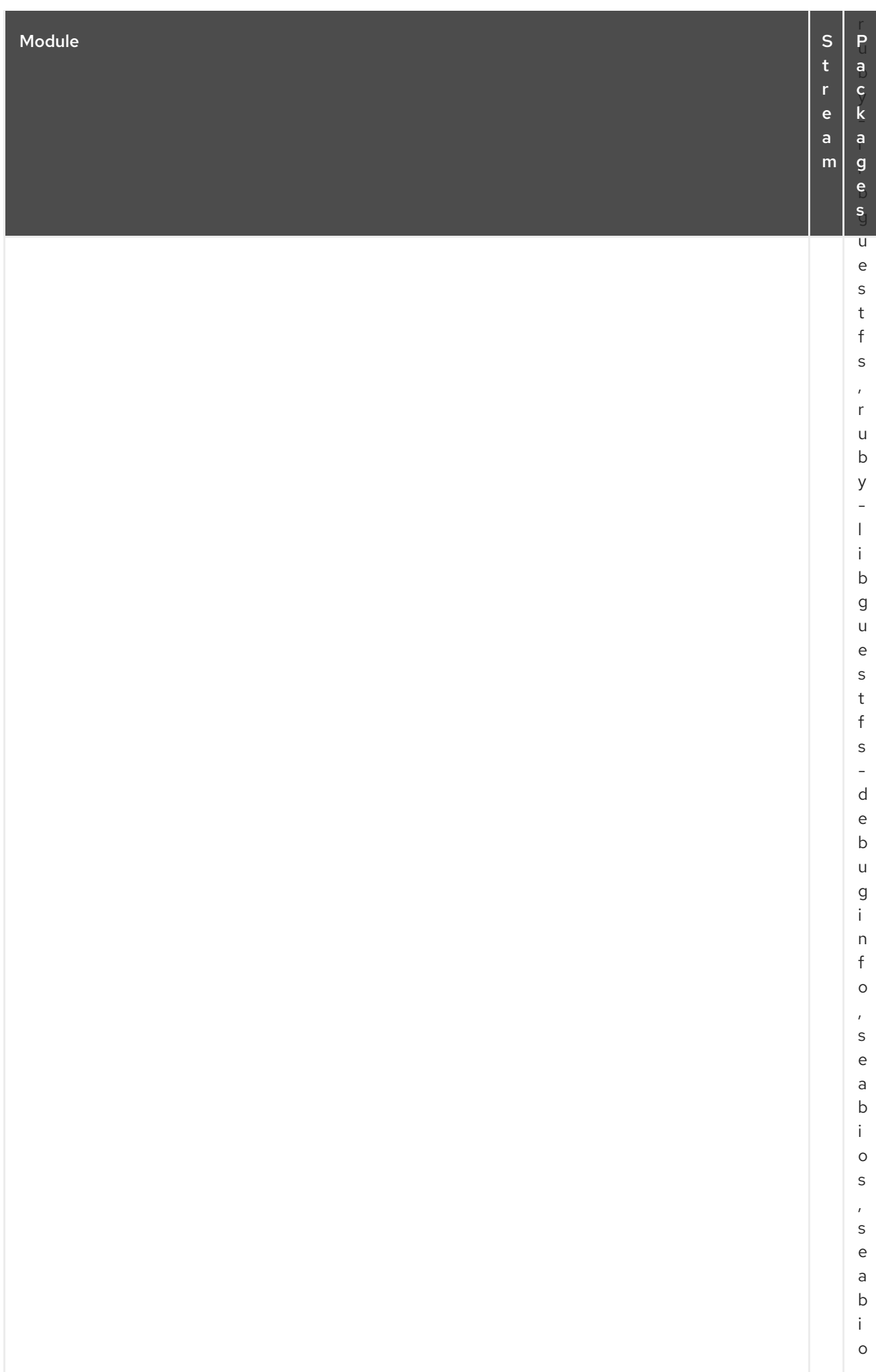

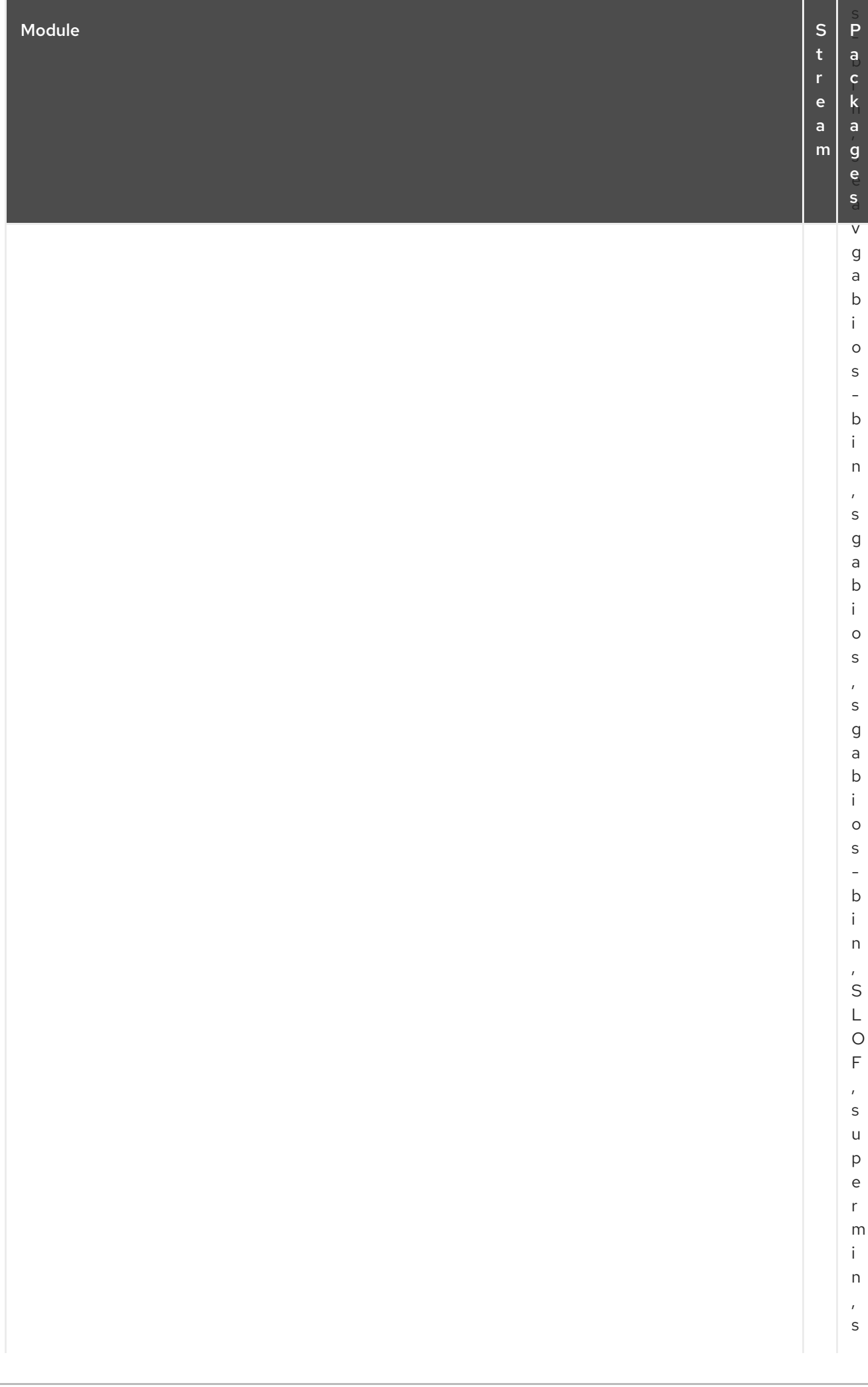

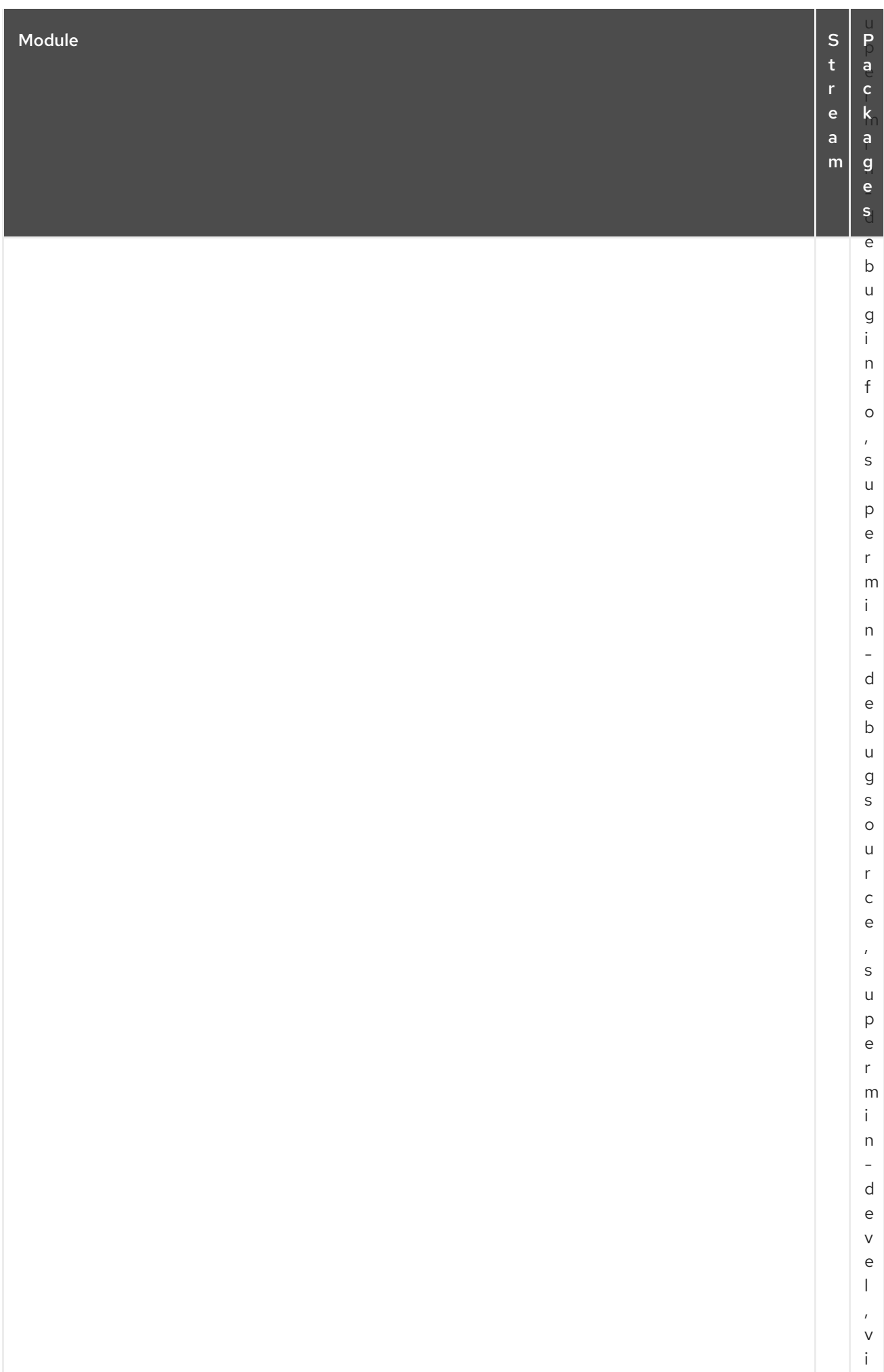

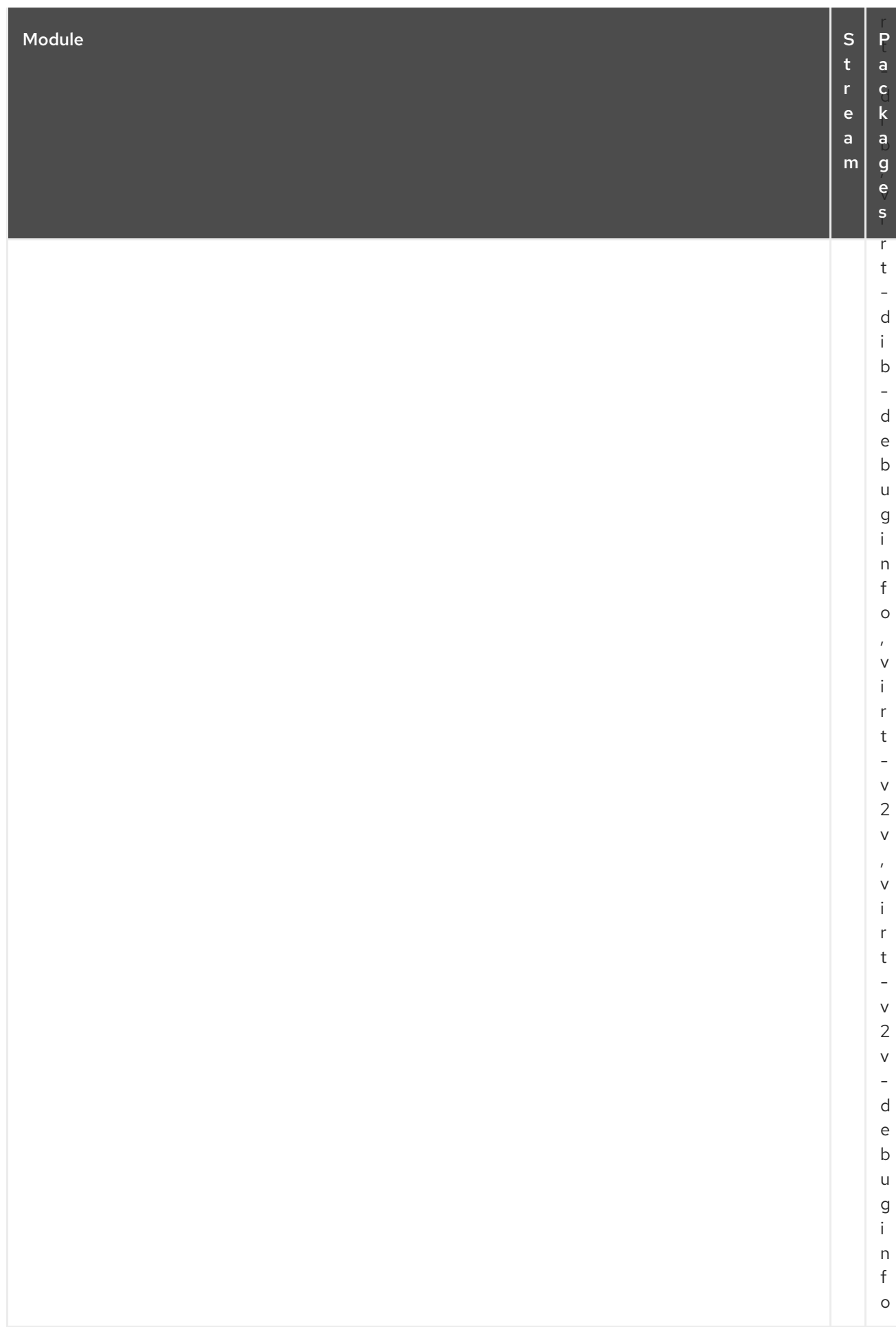

## CAPÍTULO 3. EL REPOSITORIO CODEREADY LINUX BUILDER

El repositorio *CodeReady Linux Builder* contiene paquetes adicionales para uso de los desarrolladores. Este repositorio está disponible con todas las suscripciones de Red Hat Enterprise Linux pero no necesita ser habilitado en sus implementaciones en tiempo de ejecución. Los paquetes incluidos en el repositorio CodeReady Linux Builder no son [compatibles.](https://access.redhat.com/articles/4348511) Para más información, vea Cómo habilitar y hacer uso del contenido dentro de CodeReady Linux Builder.

La siguiente tabla enumera todos los paquetes del repositorio CodeReady Linux Builder junto con su licencia.

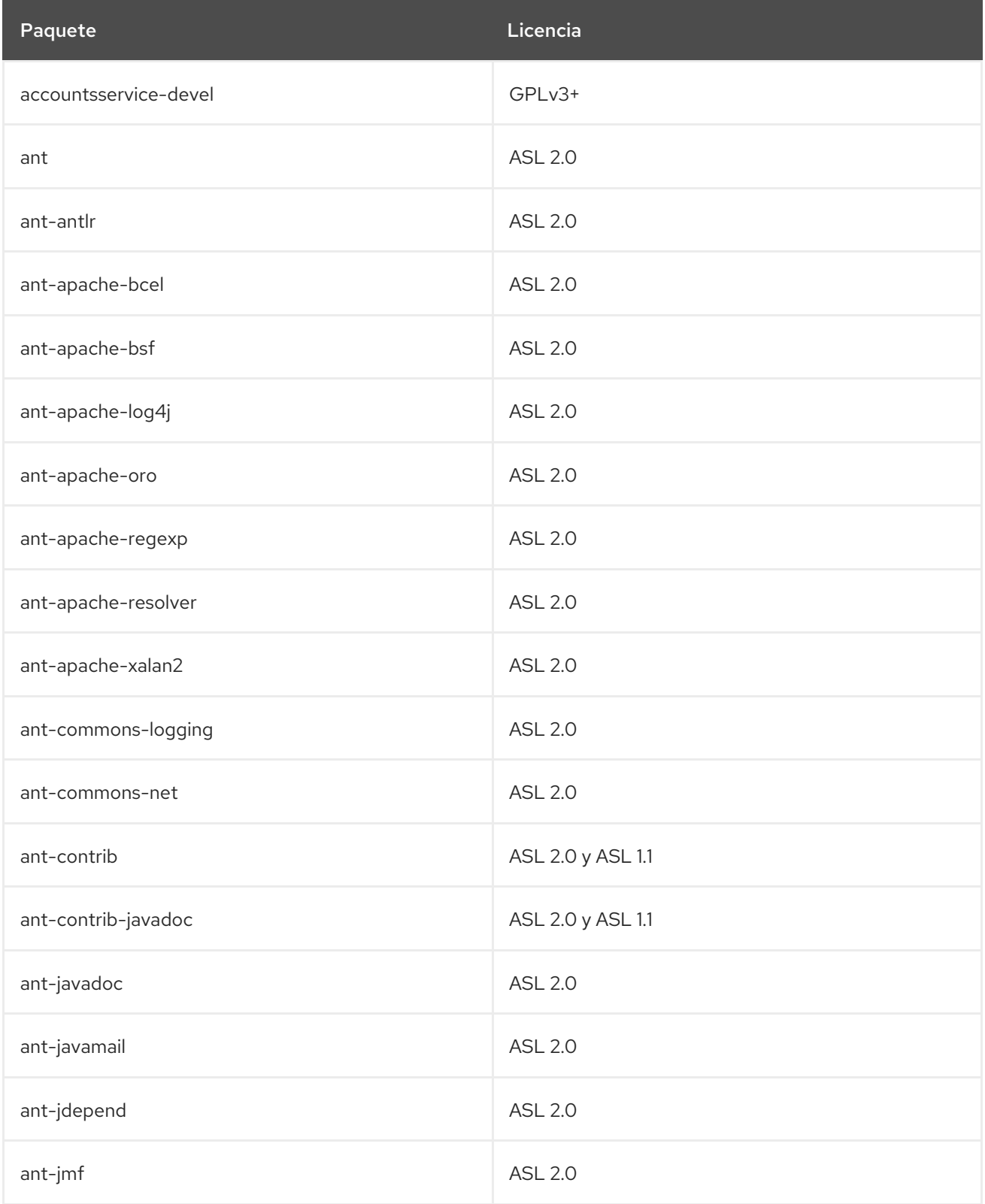

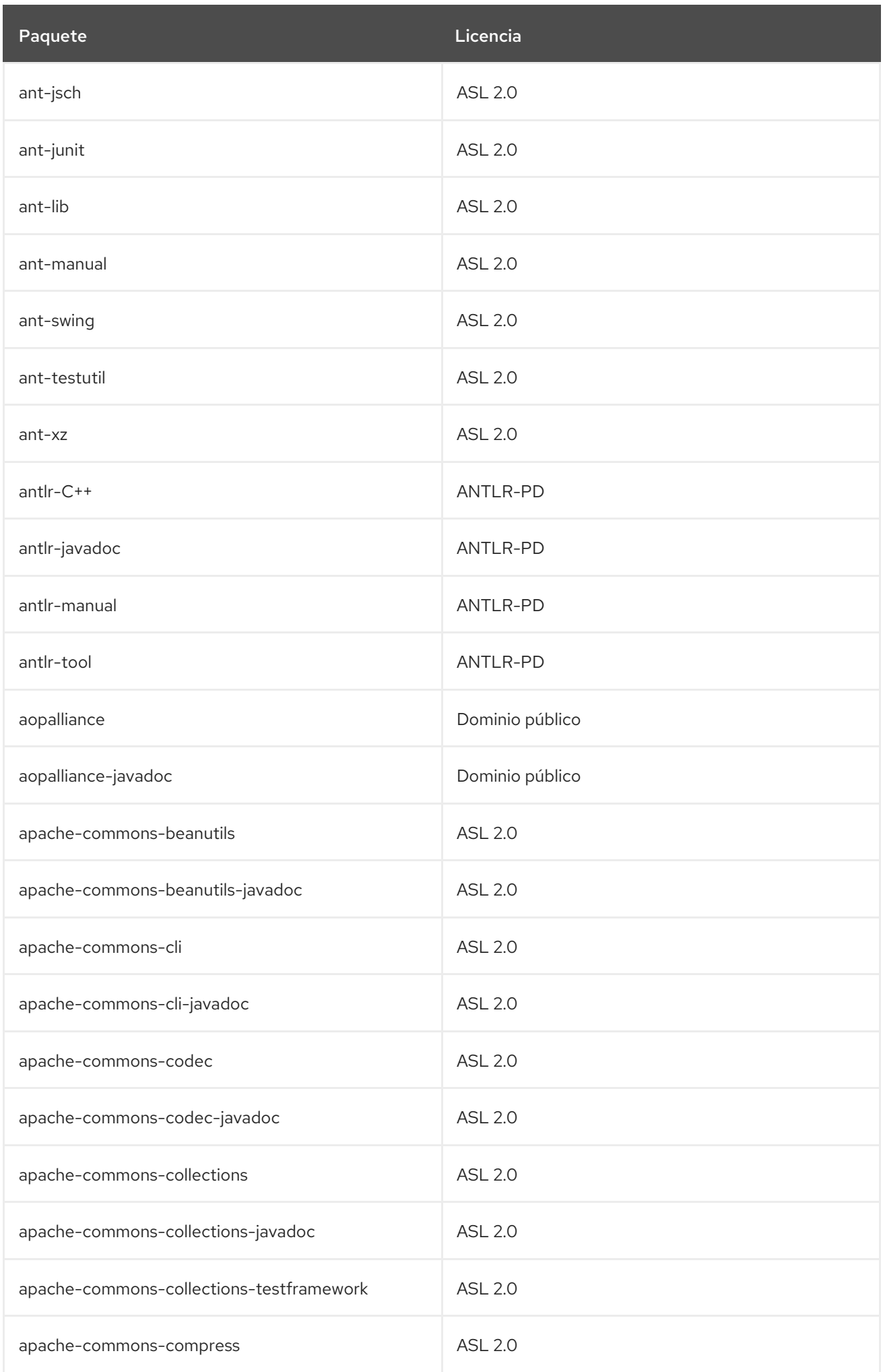

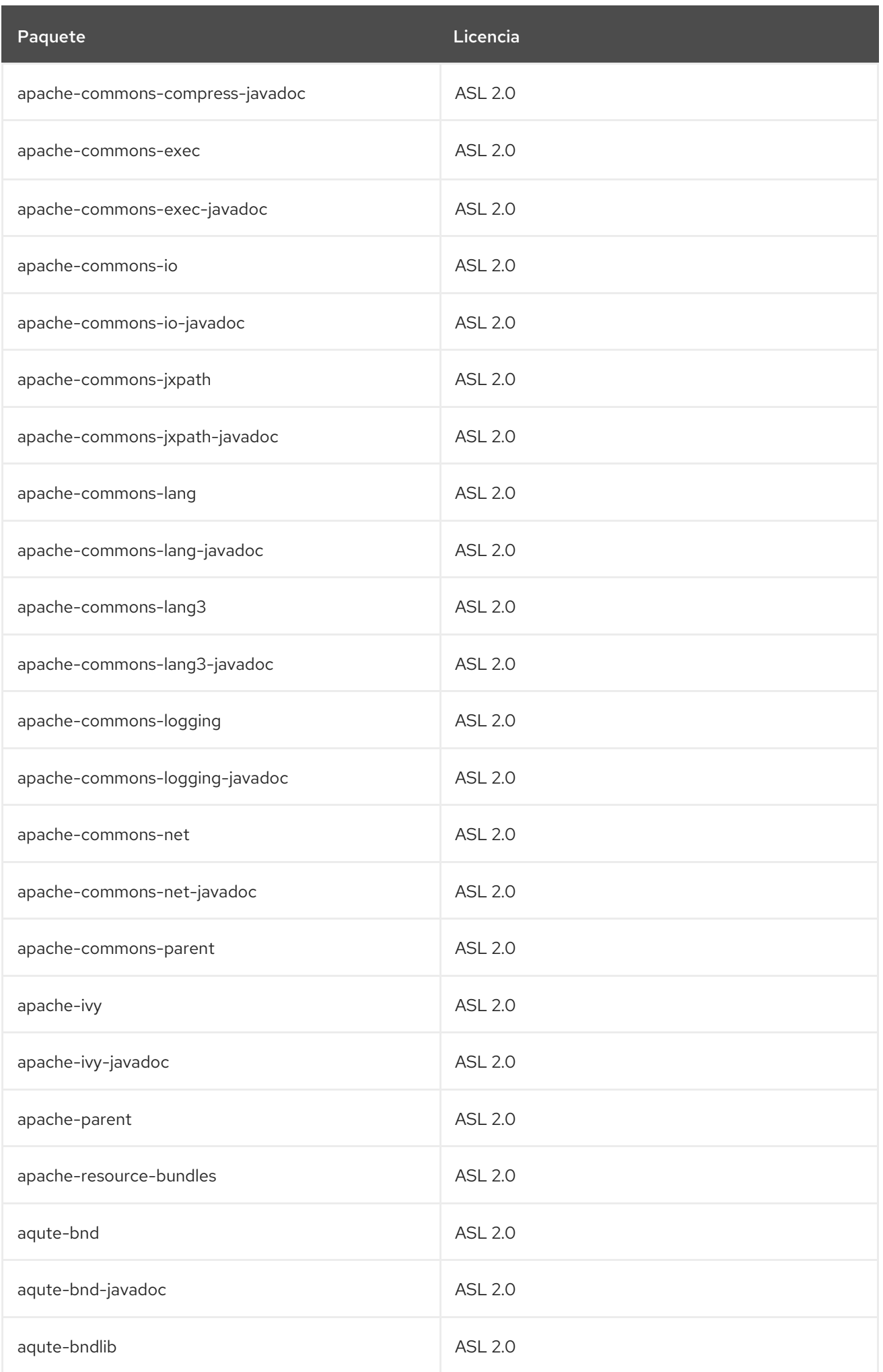

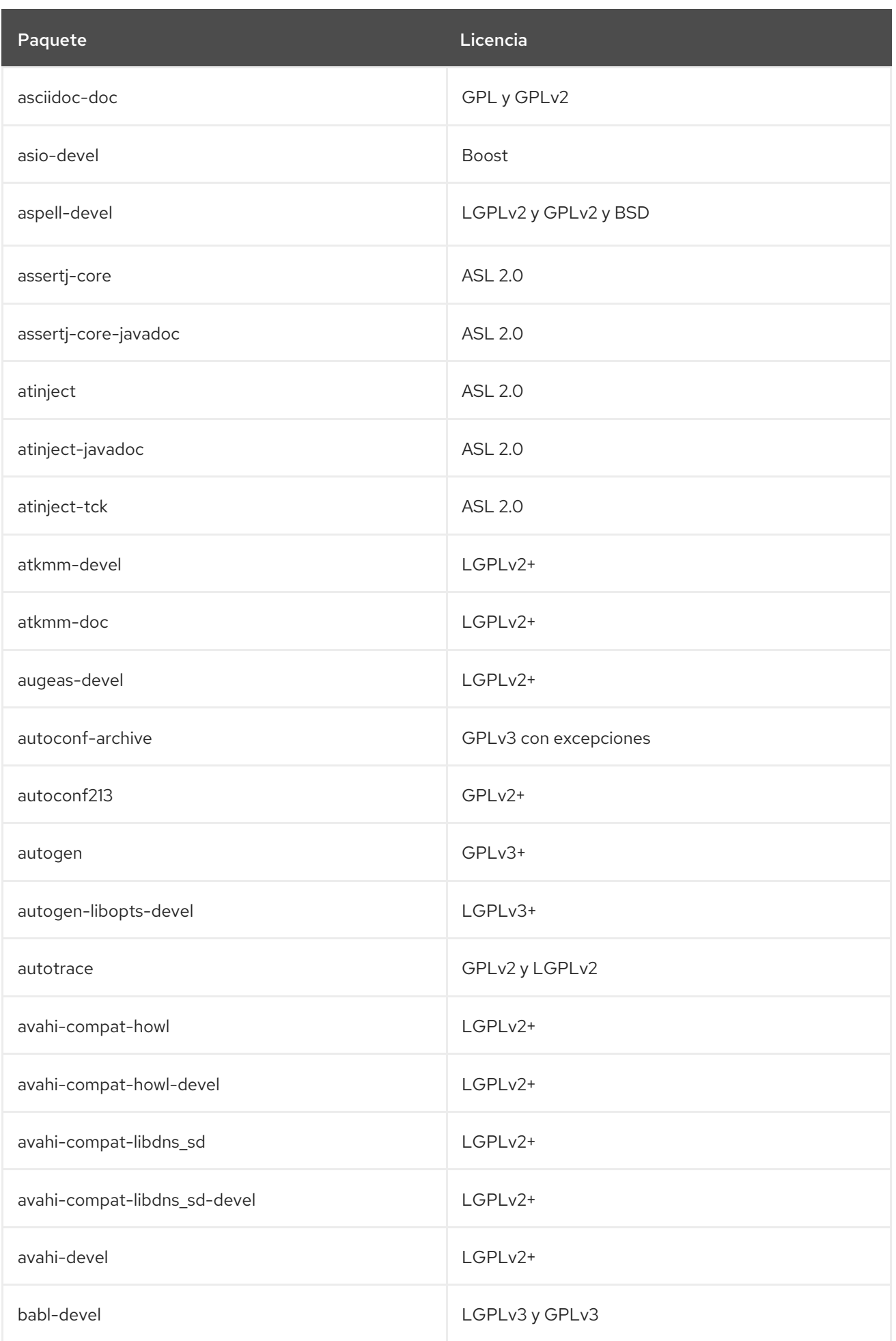

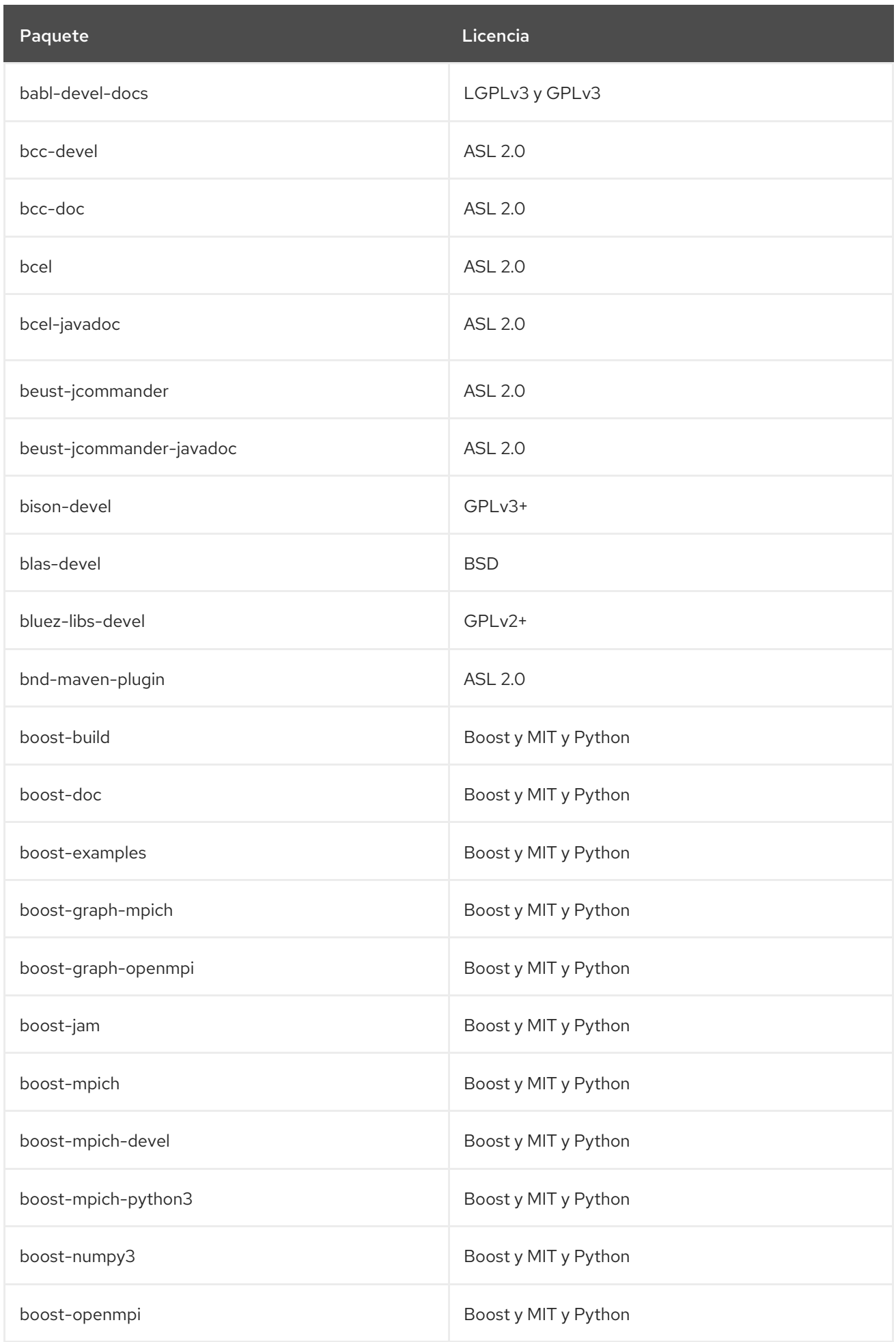

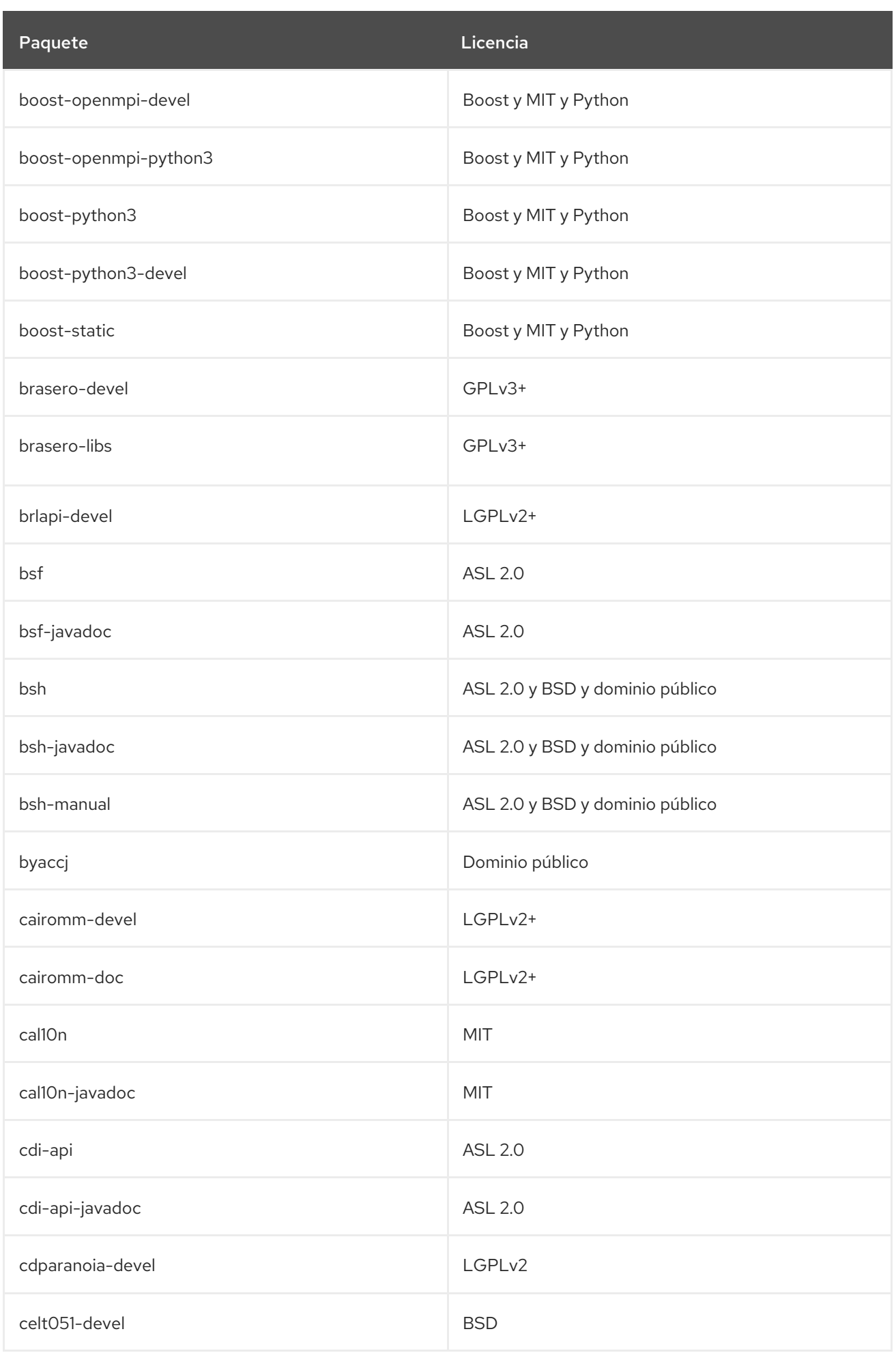

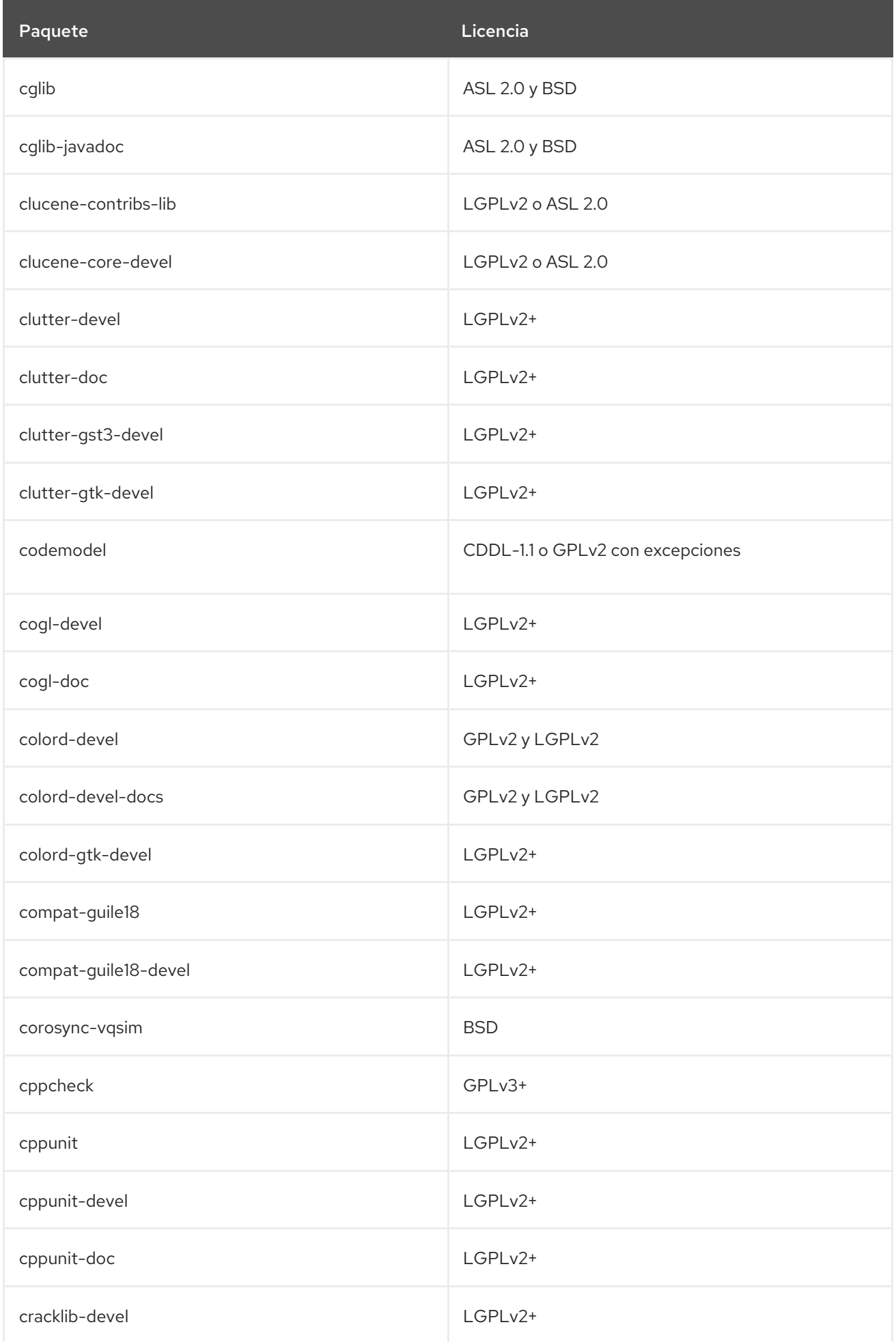

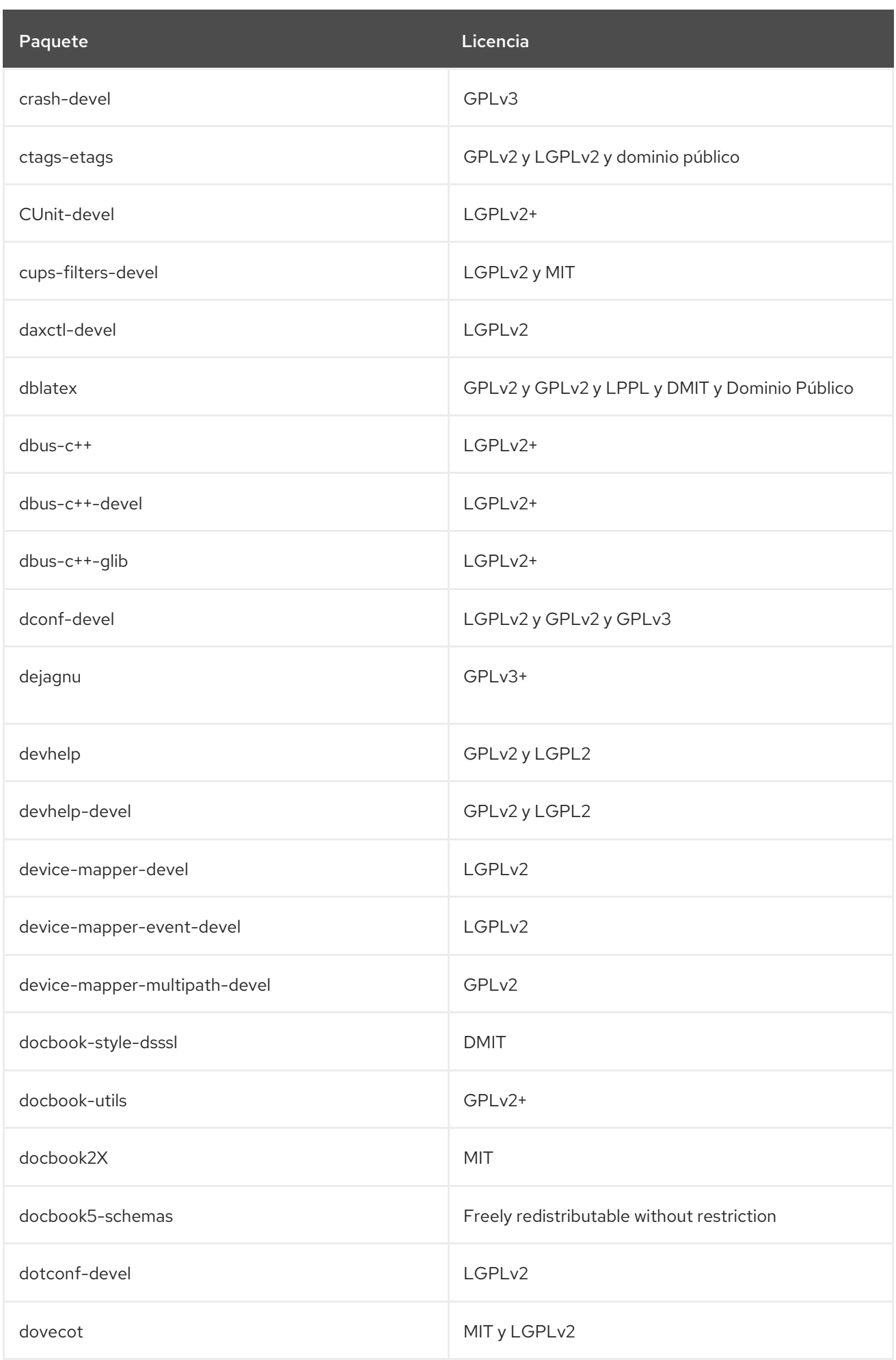

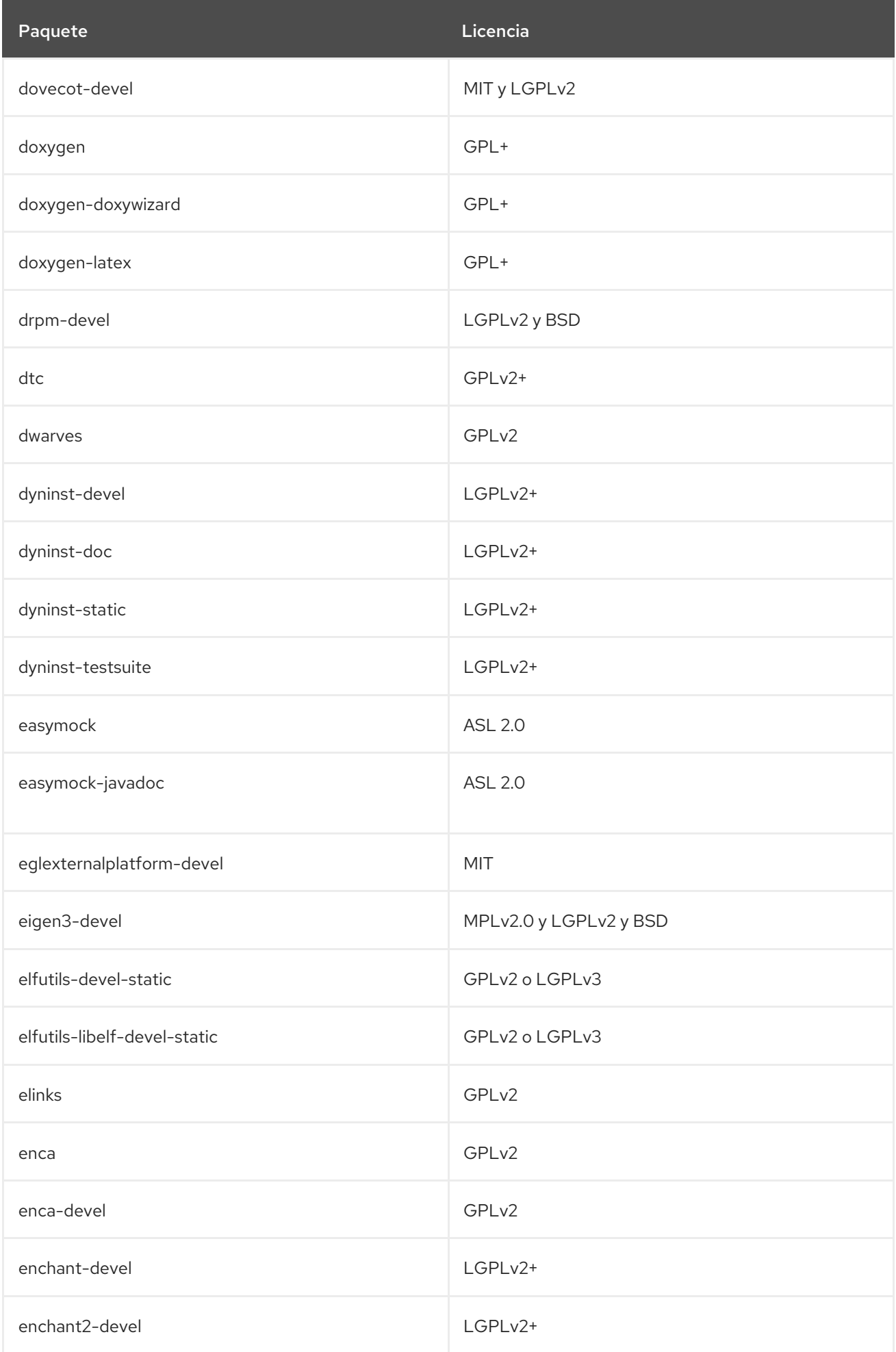

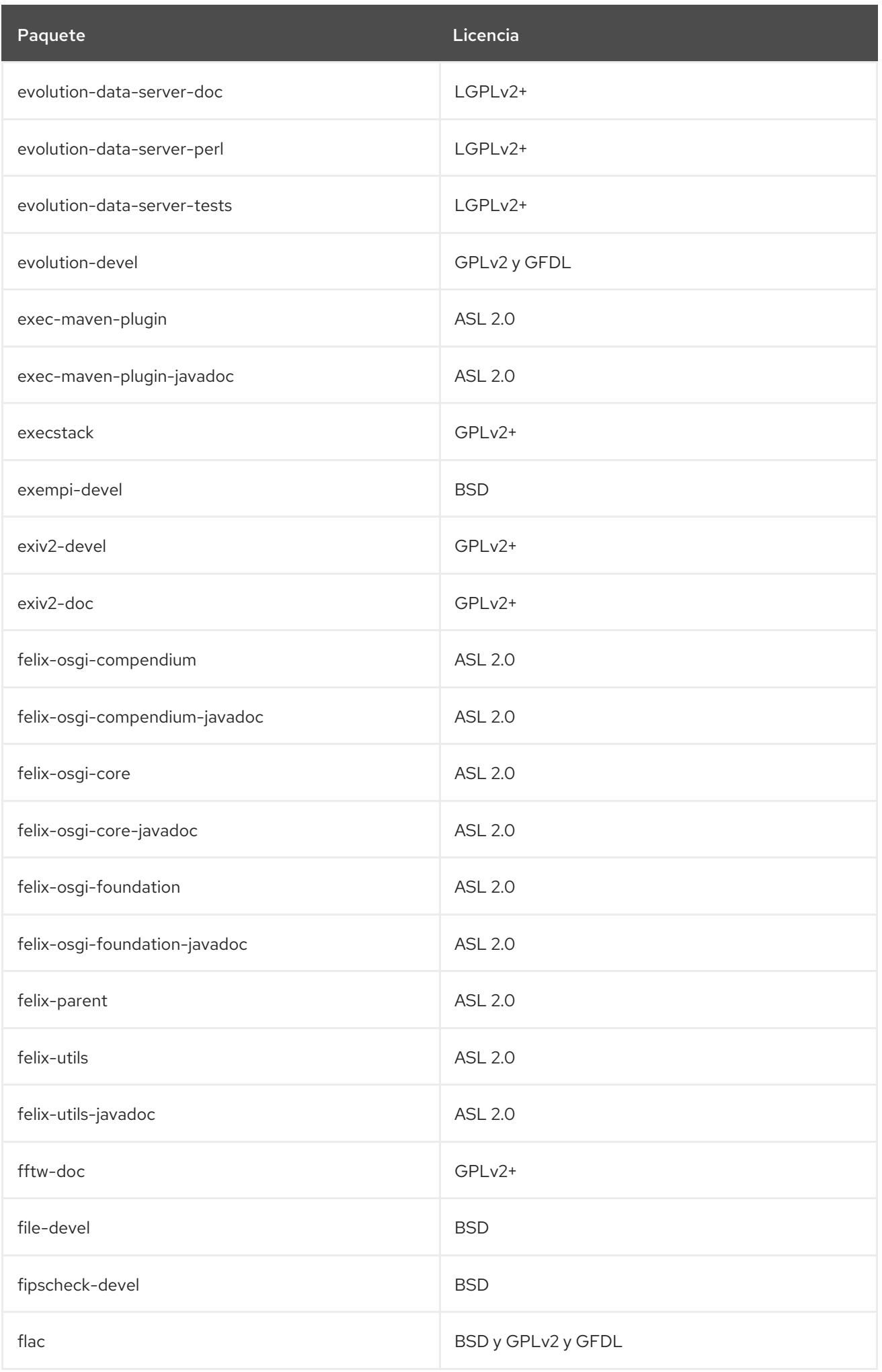
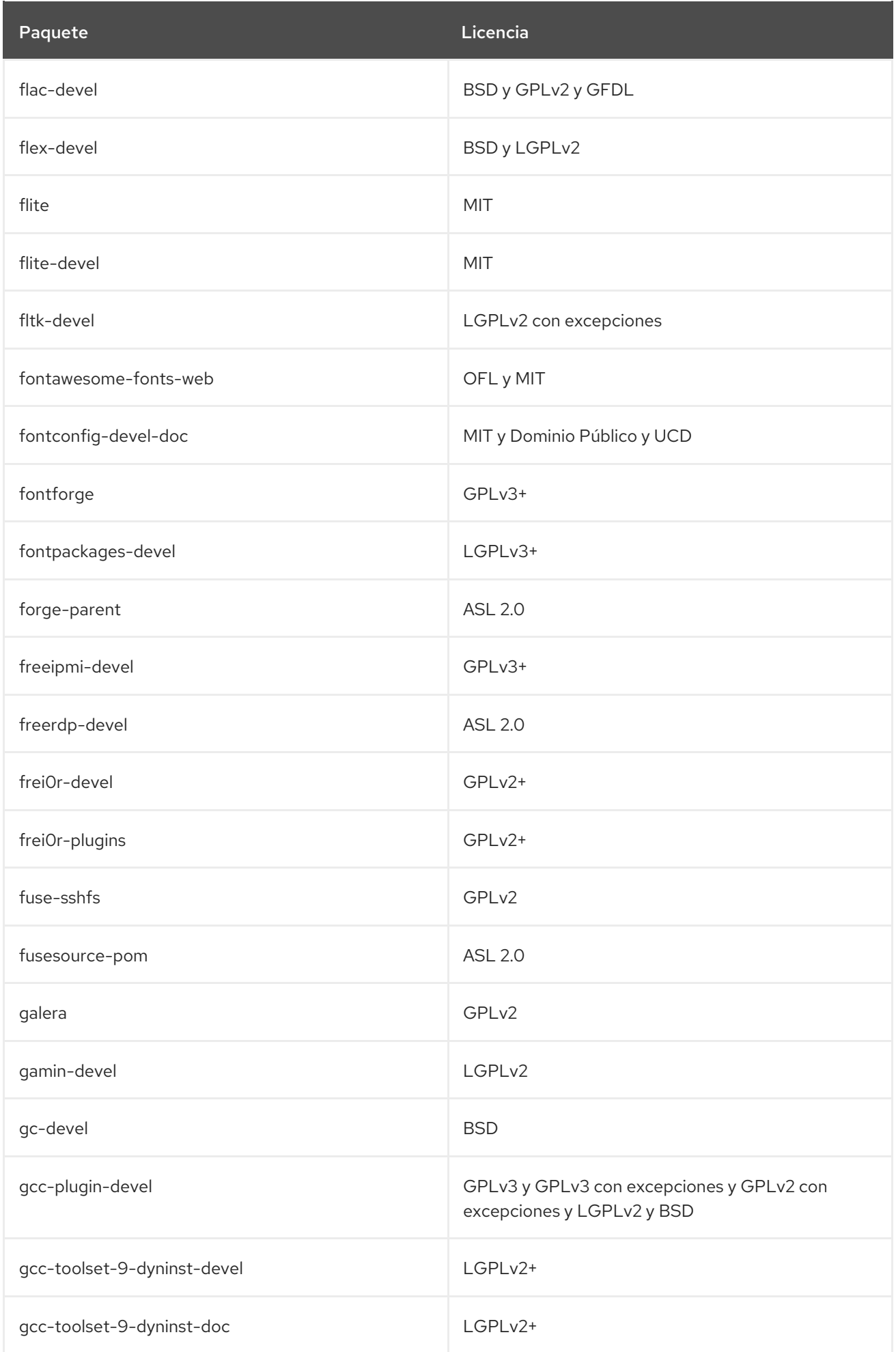

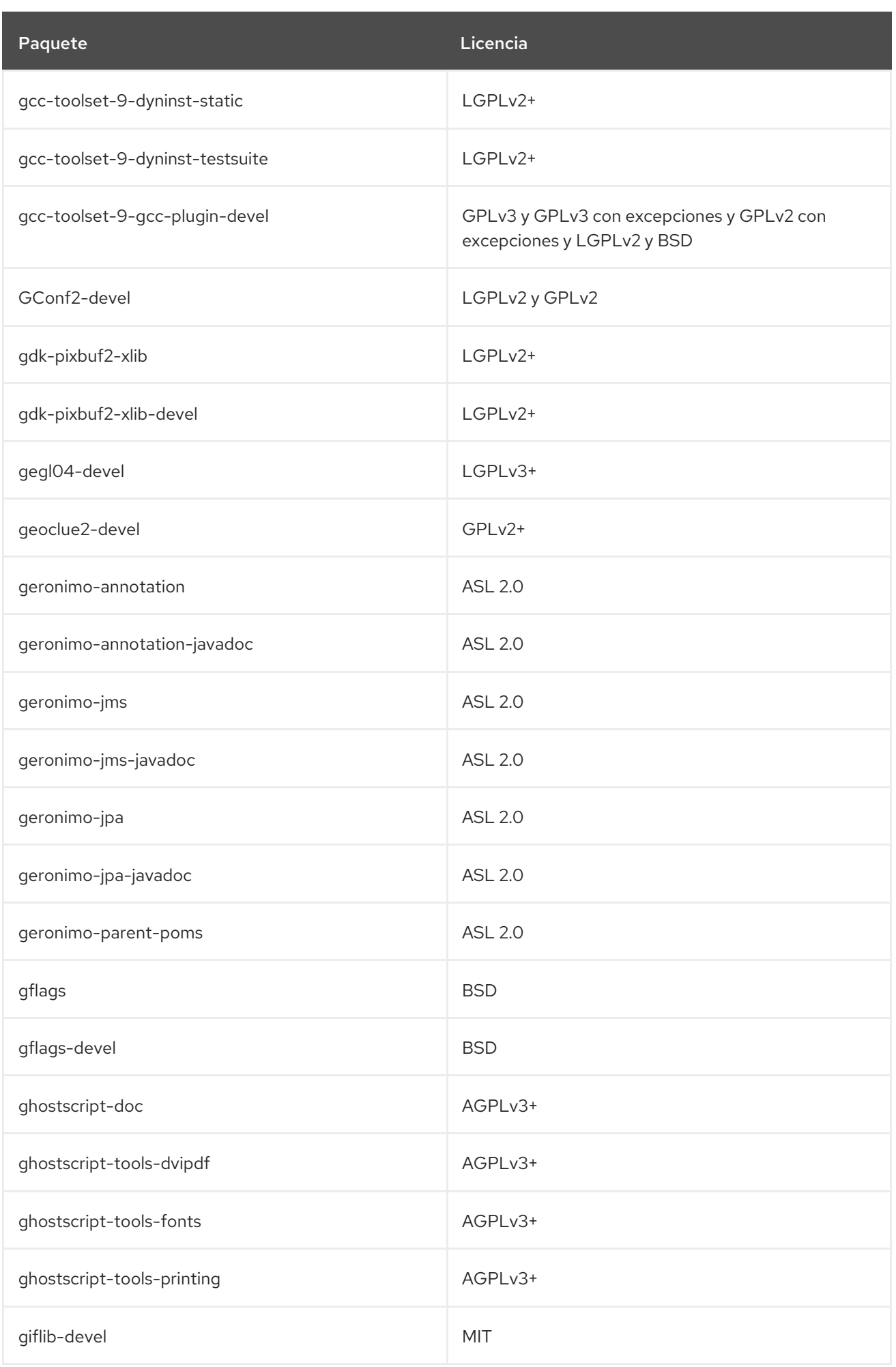

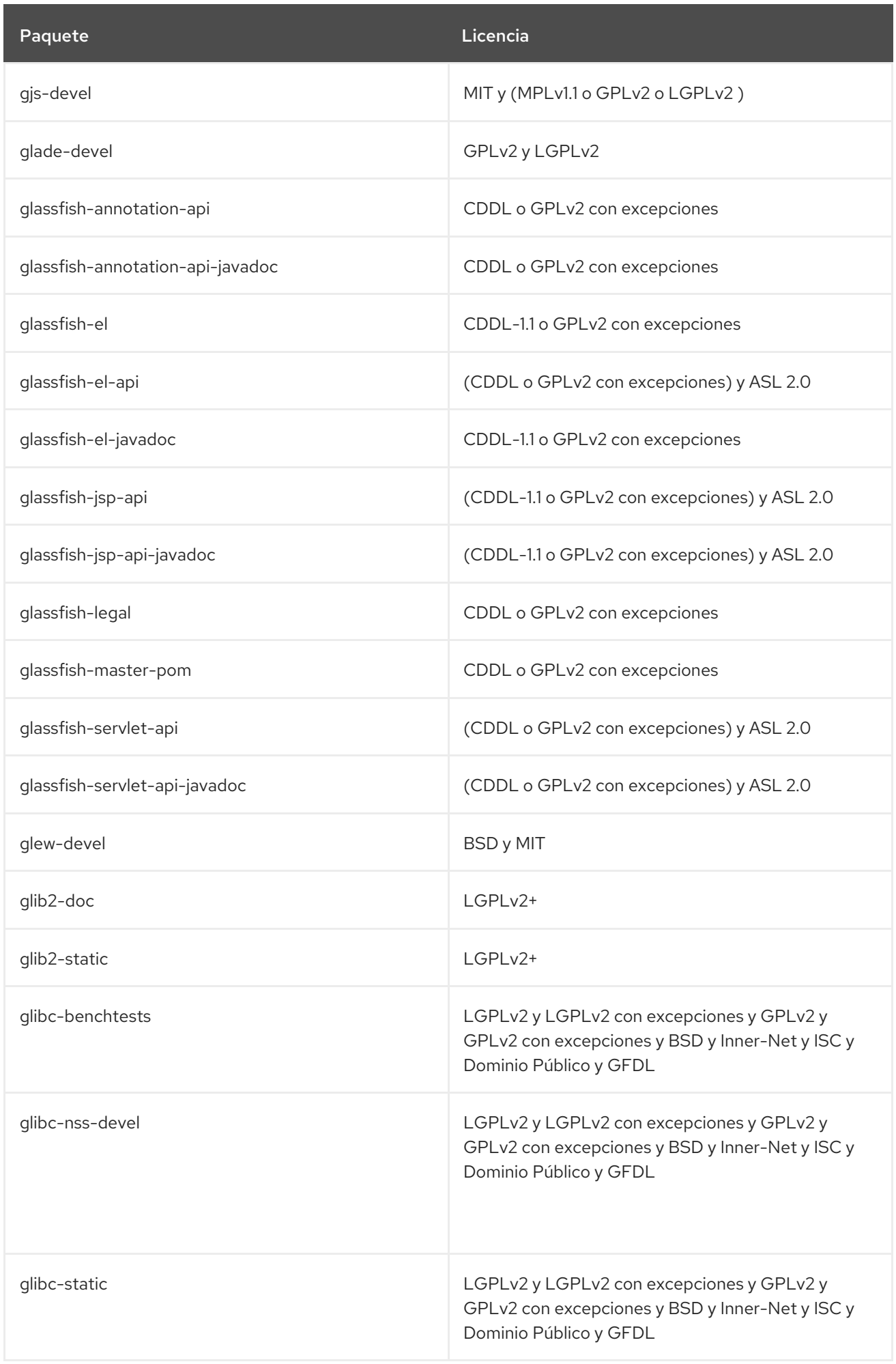

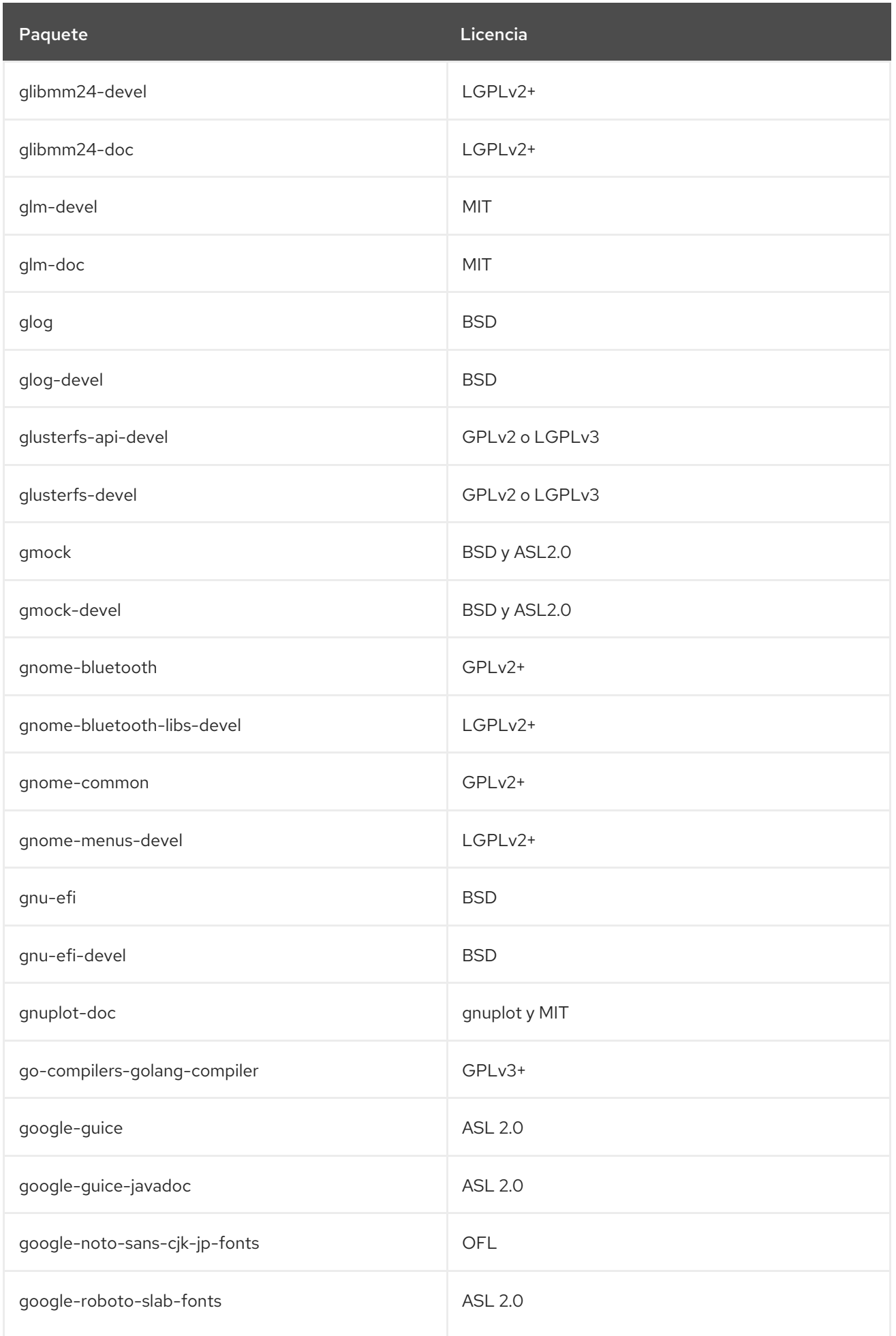

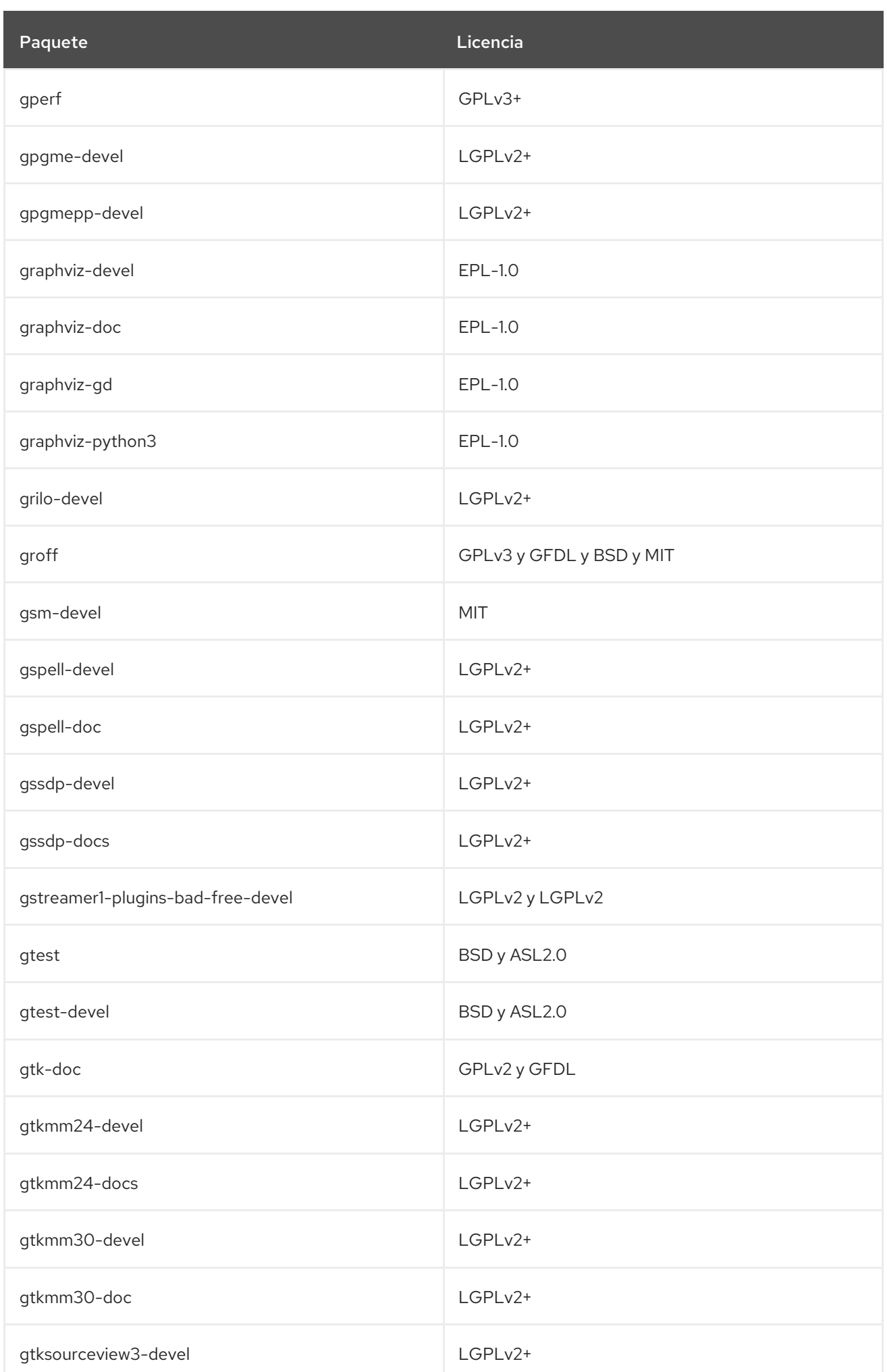

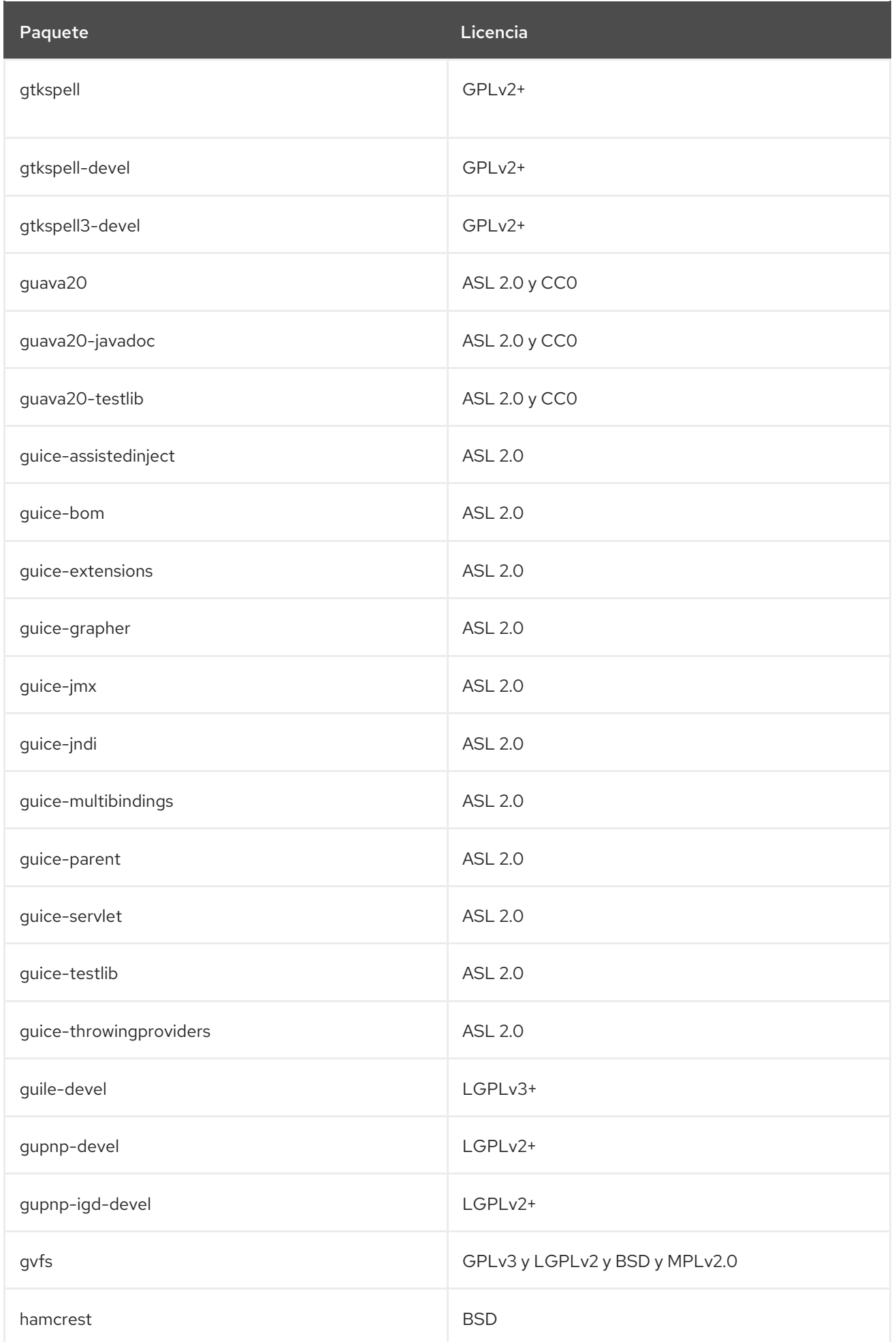

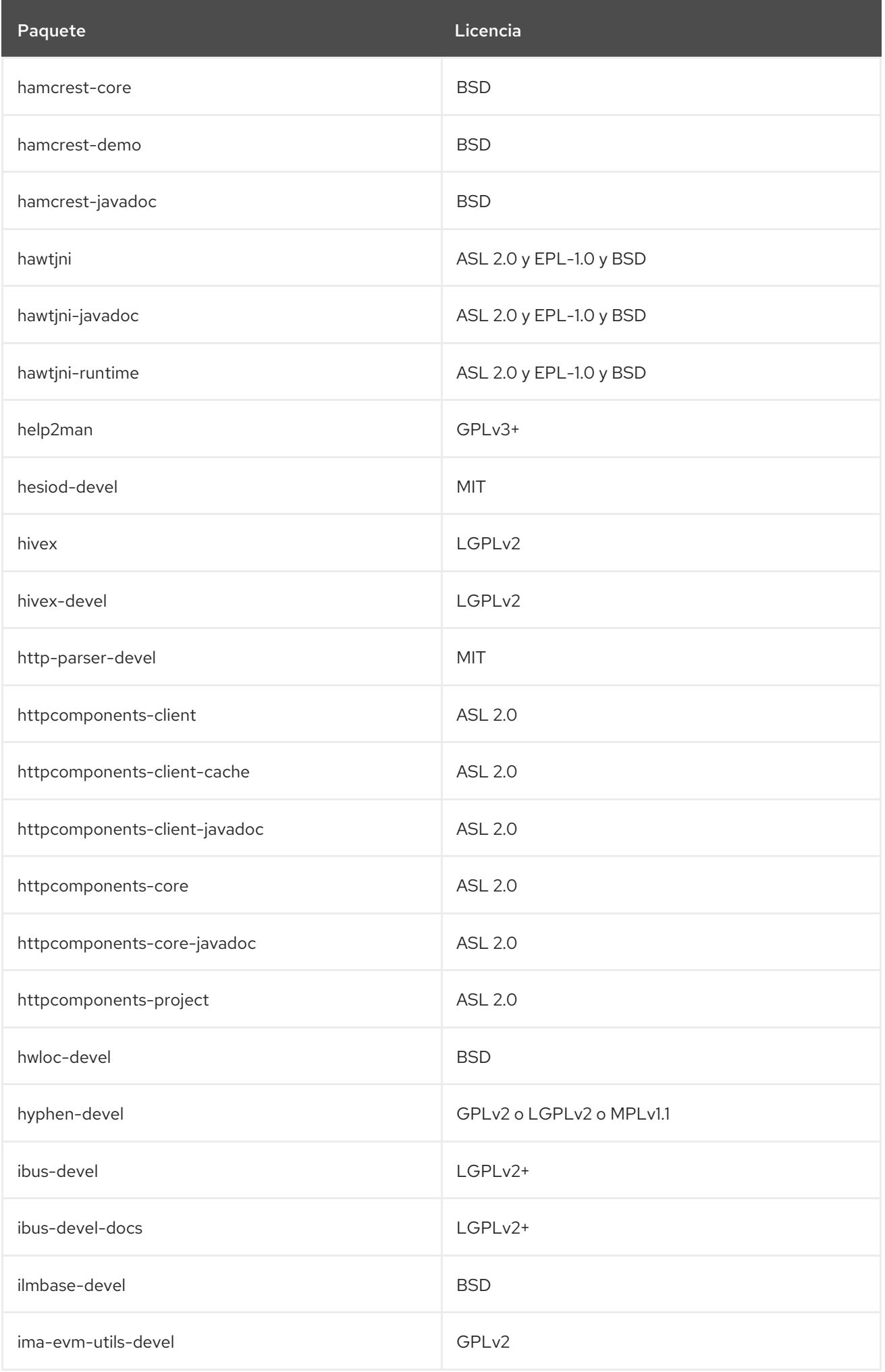

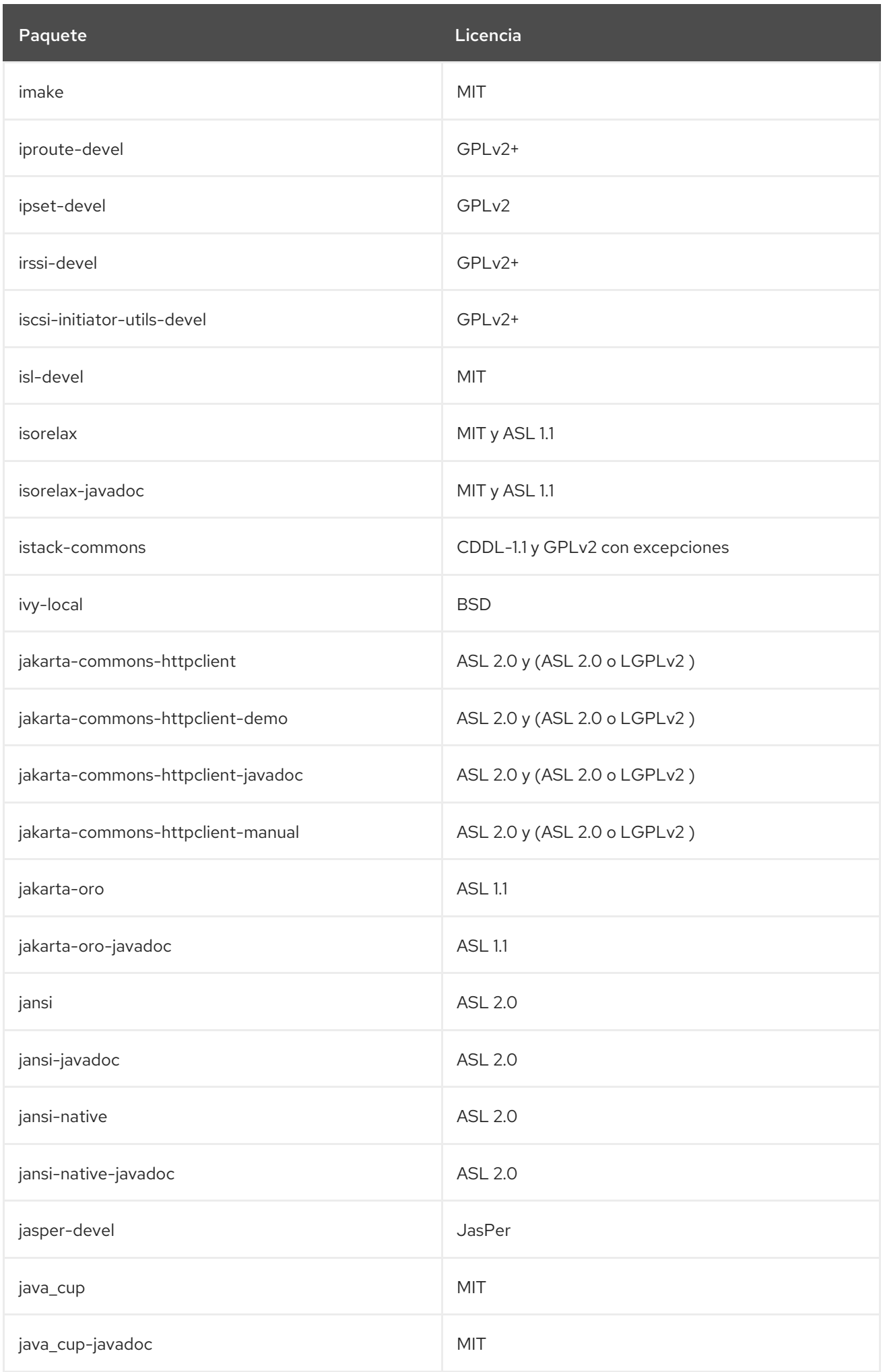

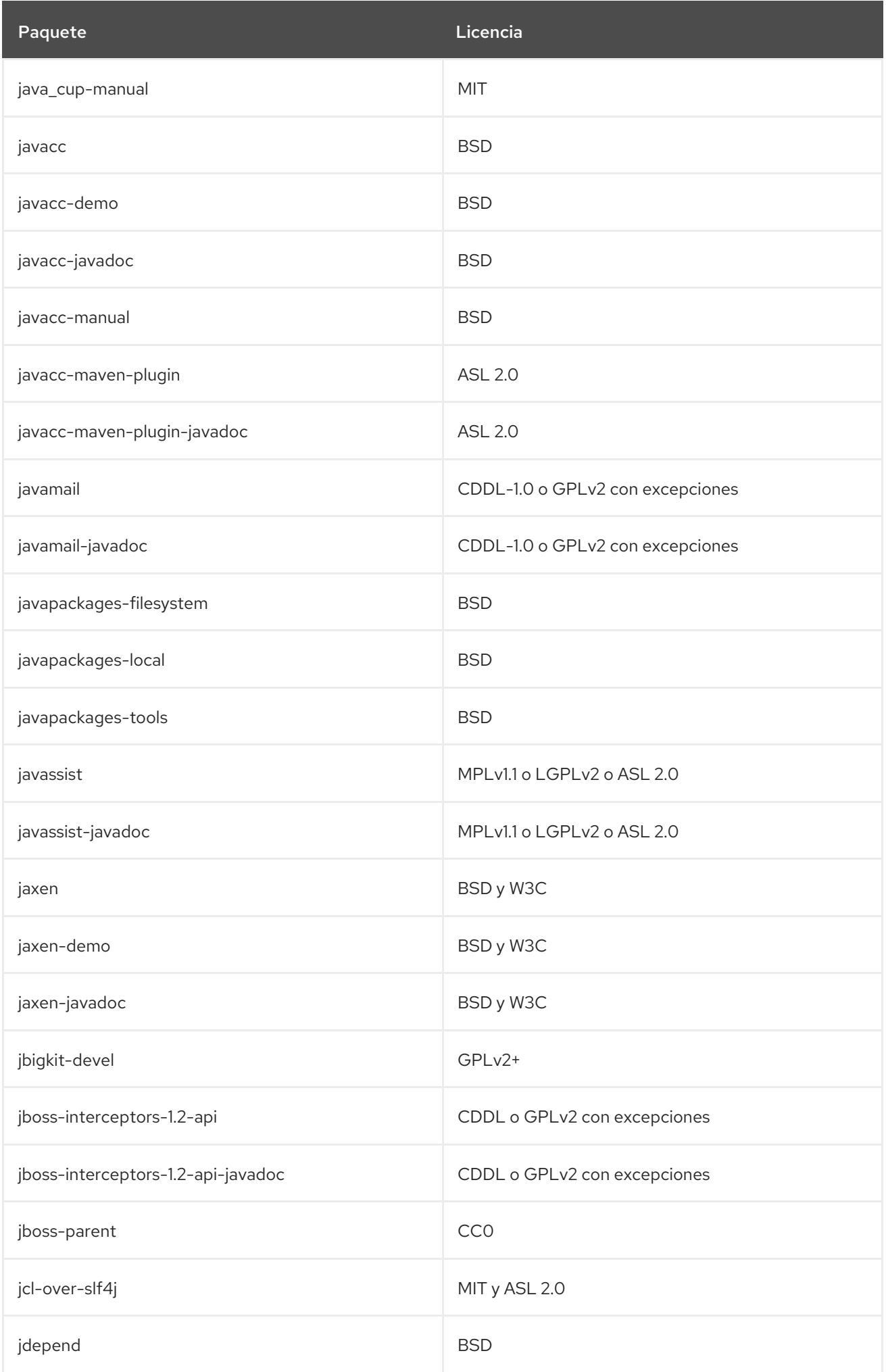

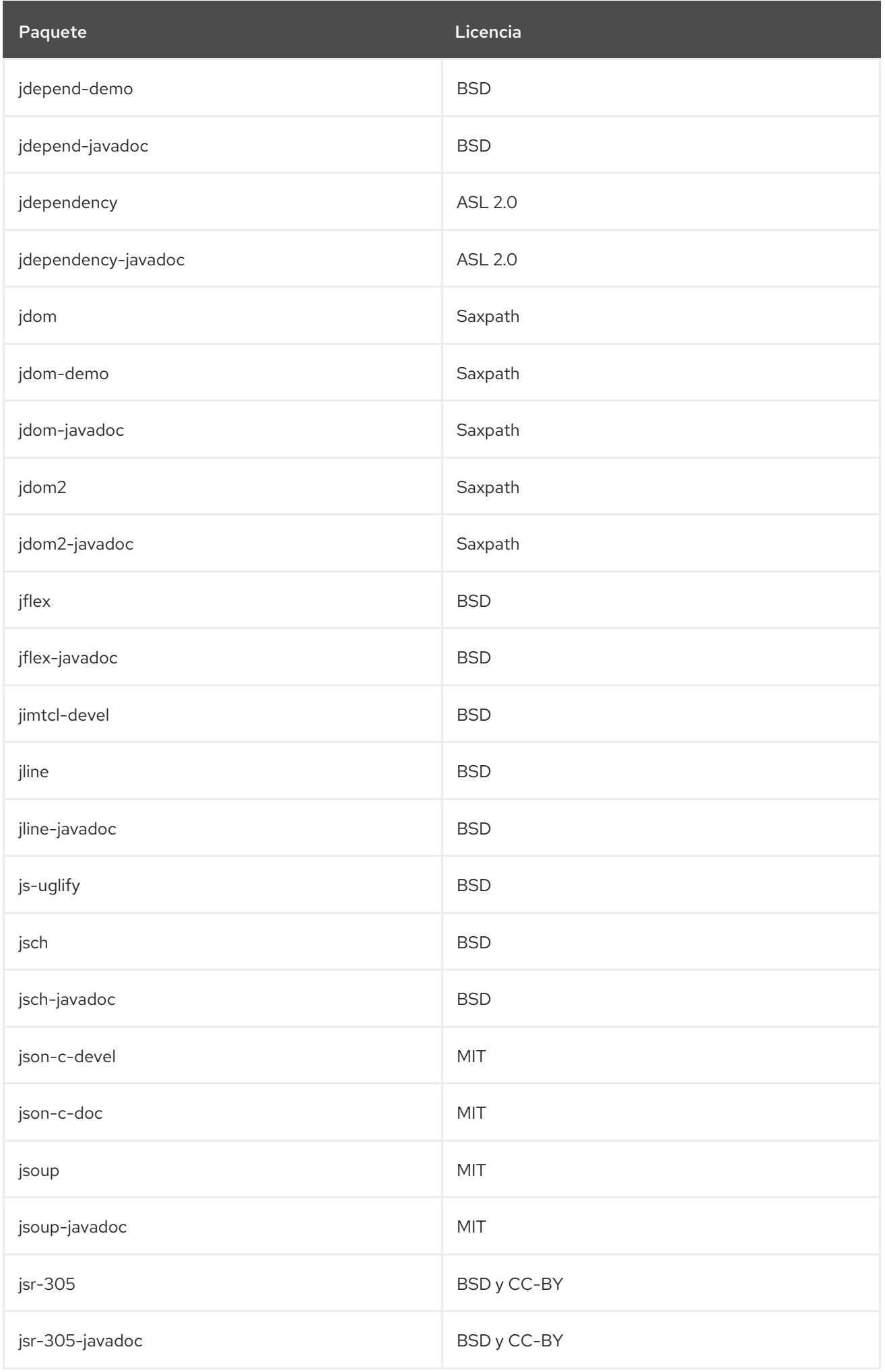

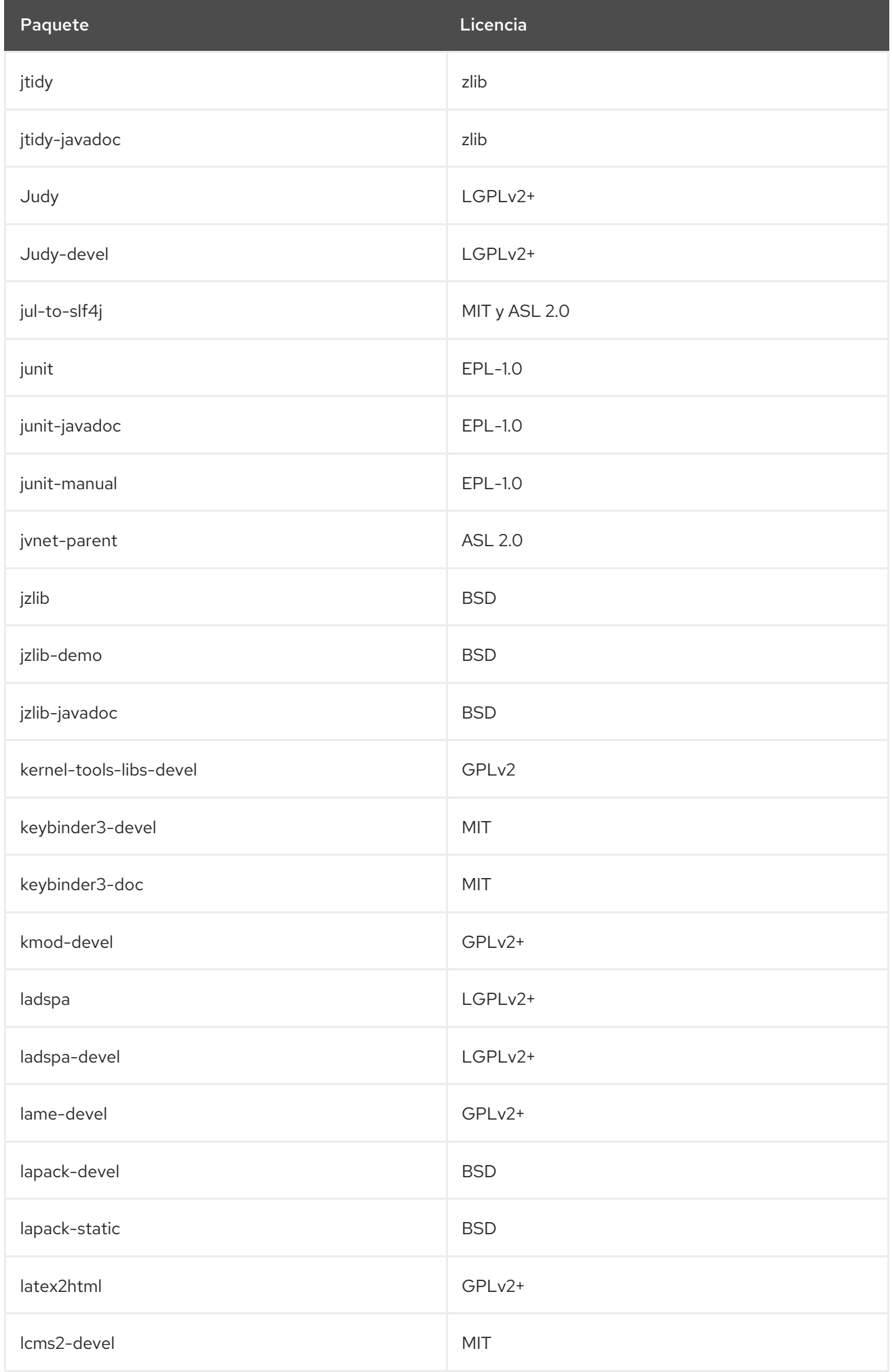

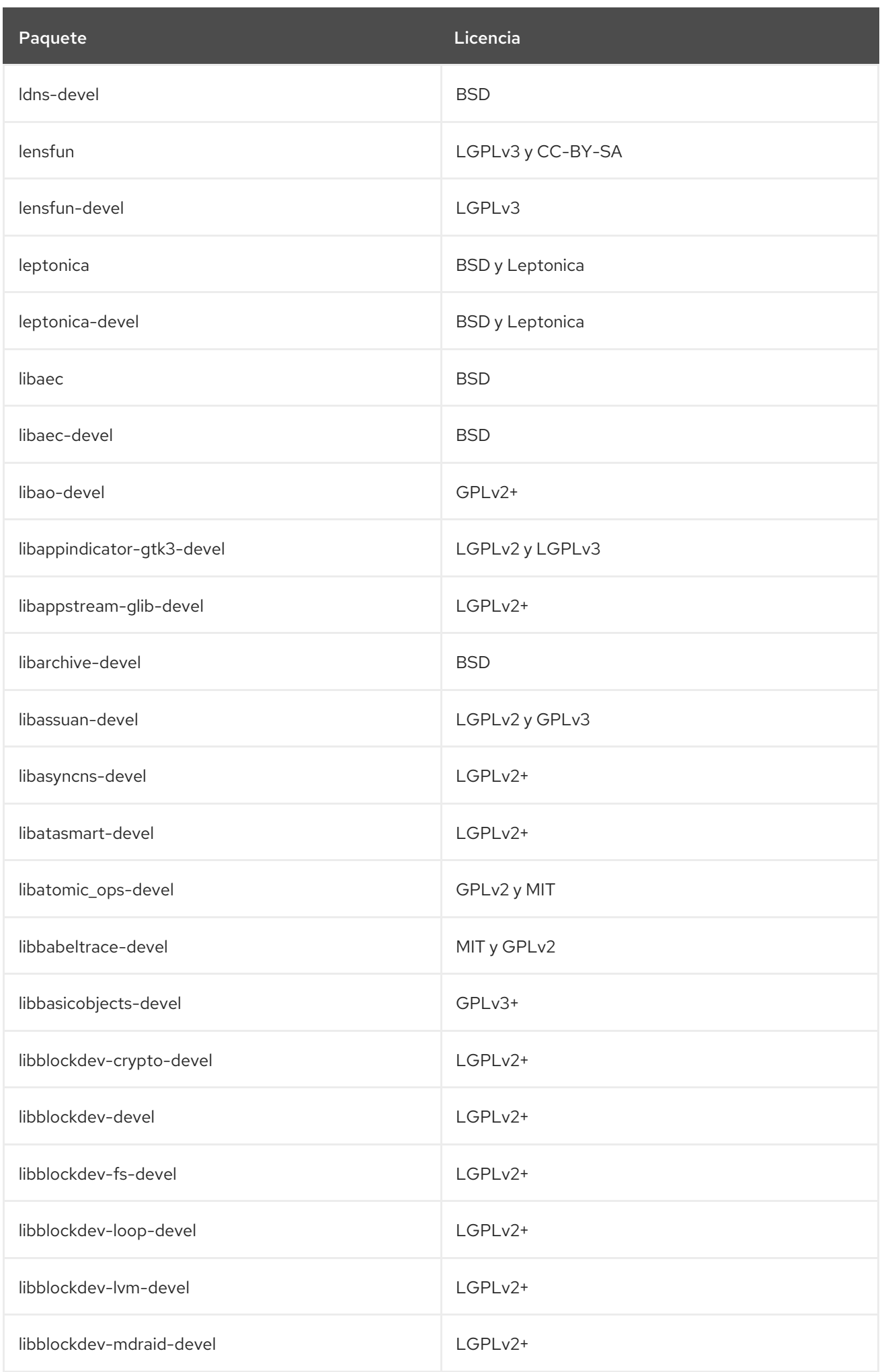

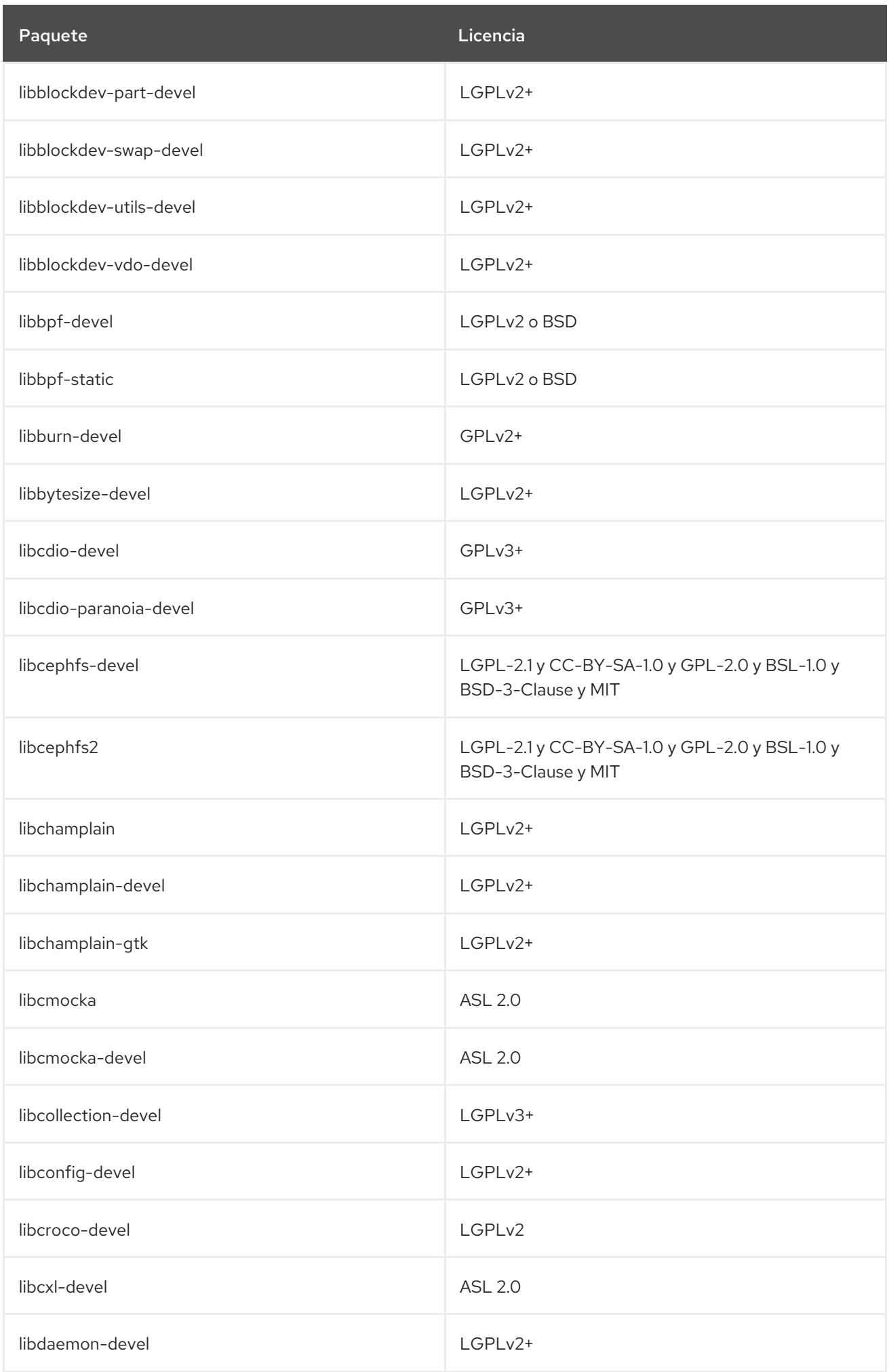

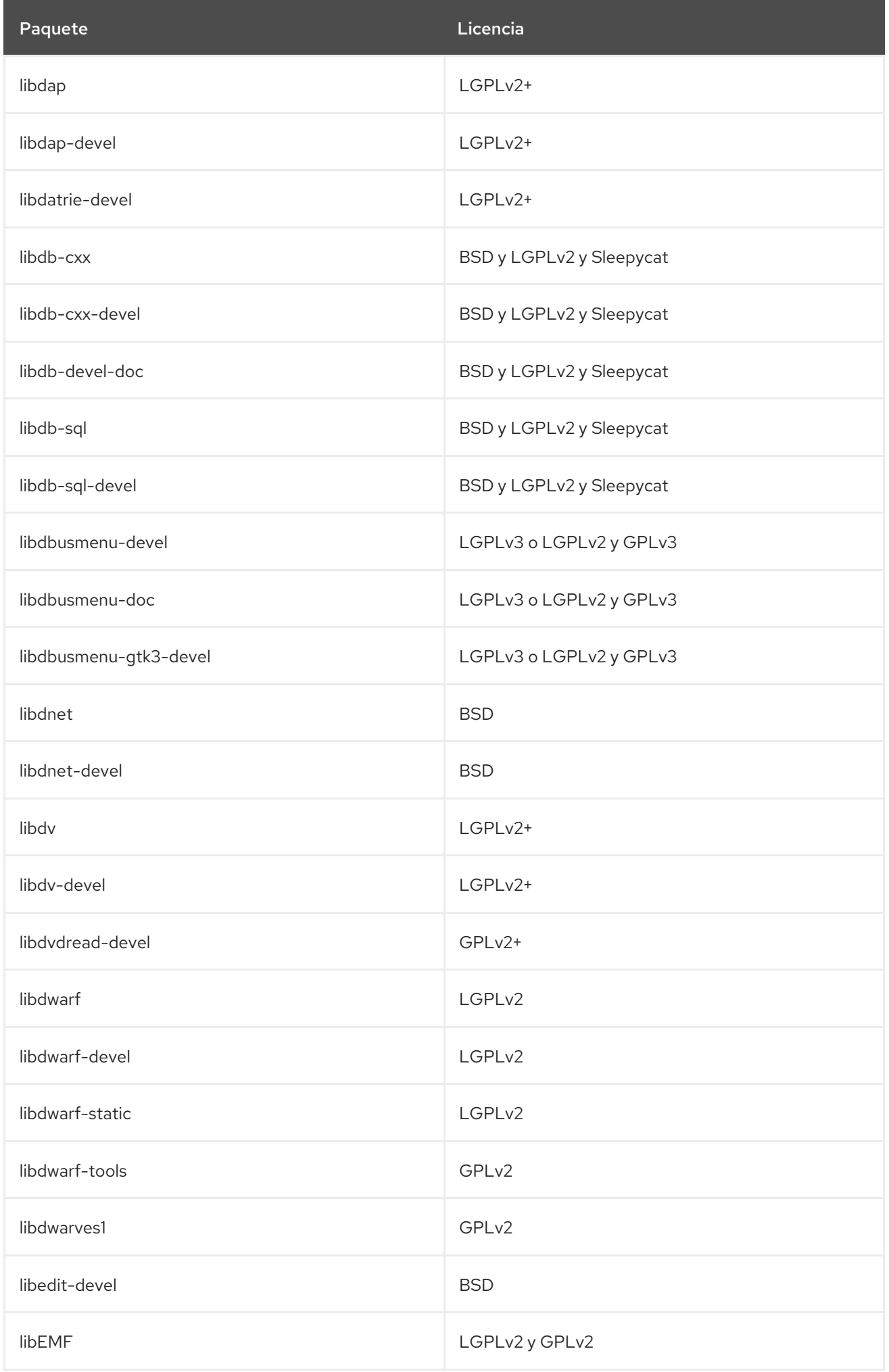

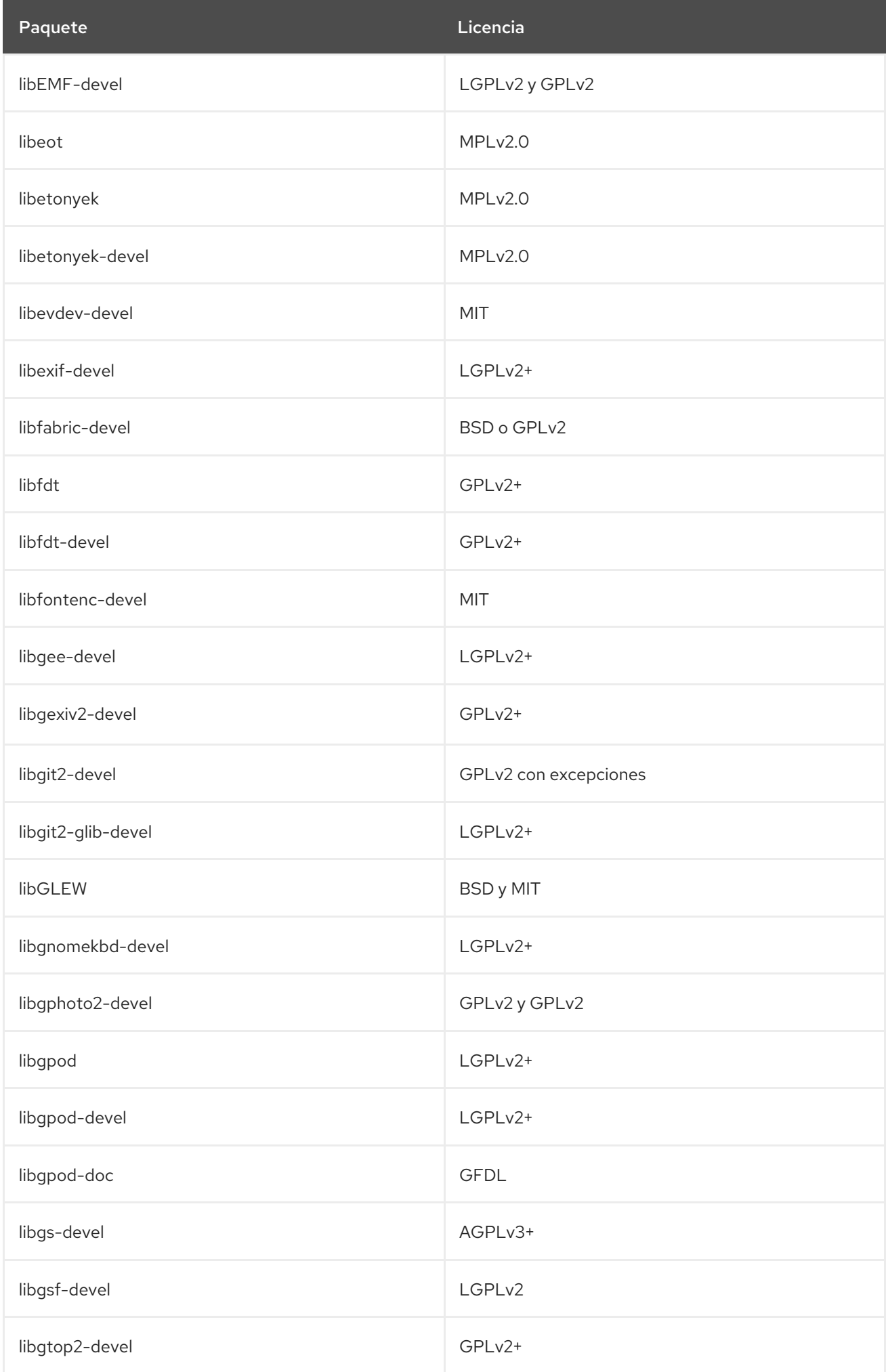

Paquete **Licencia** Contractor Contractor Contractor Contractor Contractor Contractor Contractor Contractor Contractor Contractor Contractor Contractor Contractor Contractor Contractor Contractor Contractor Contractor Contr

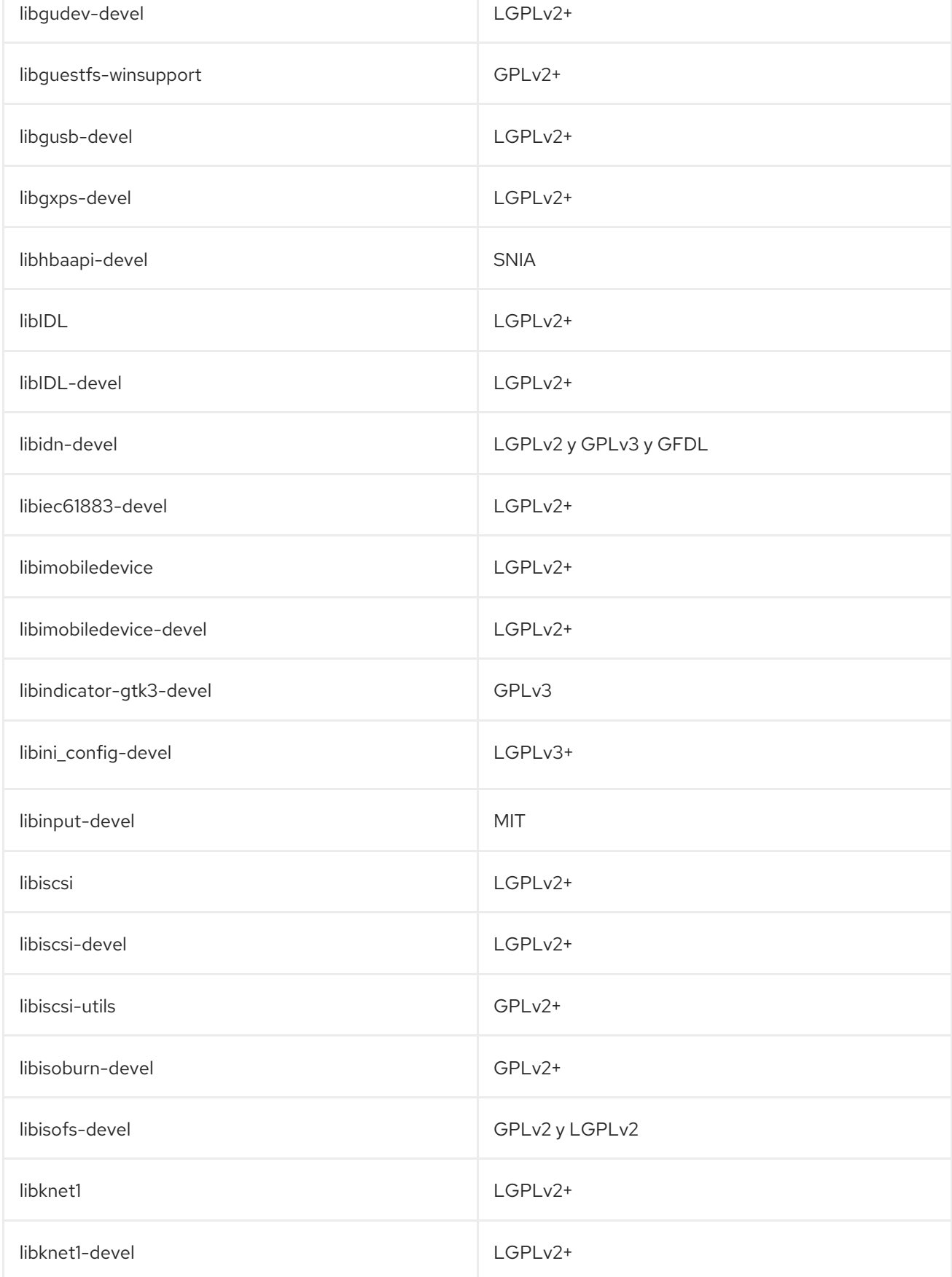

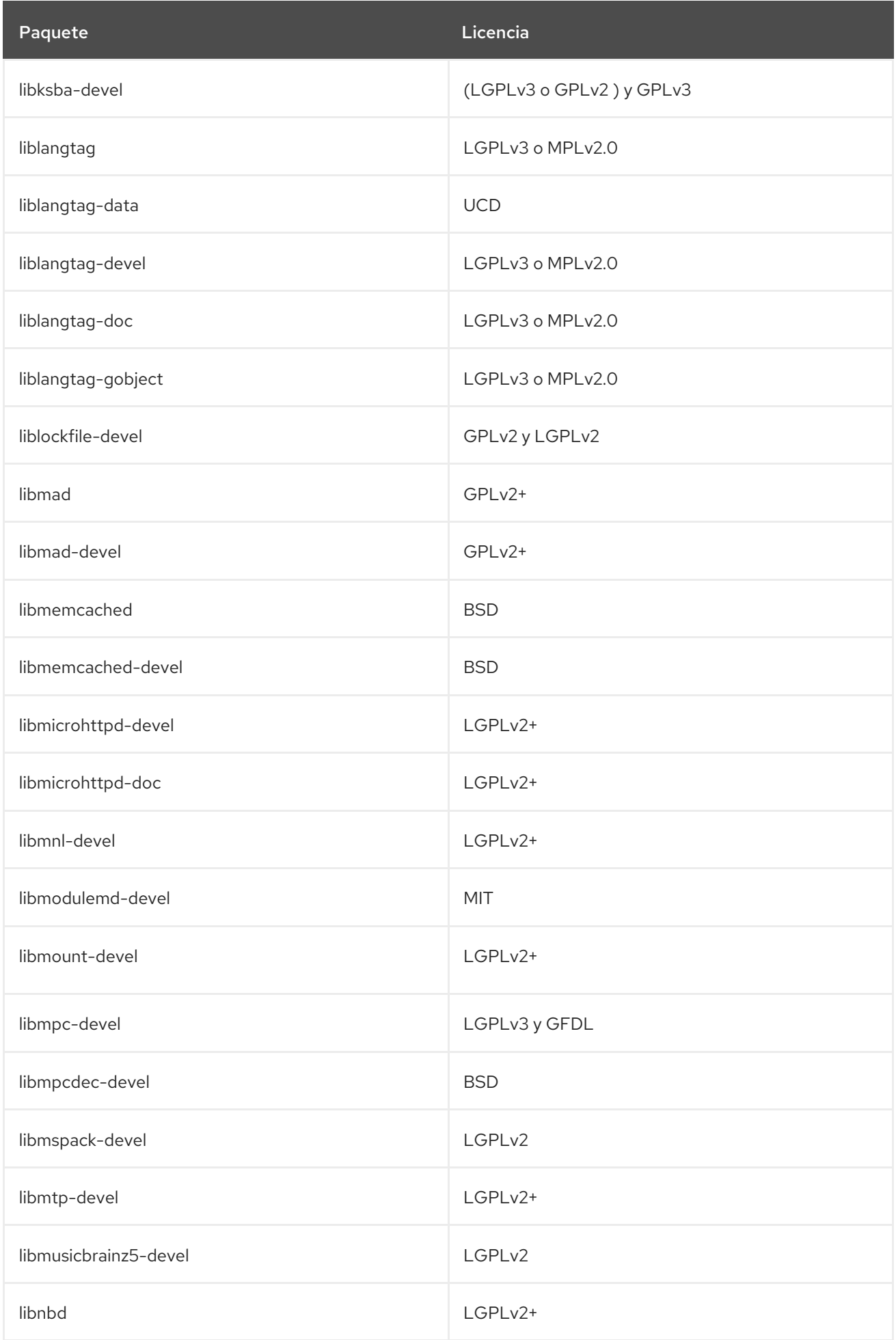

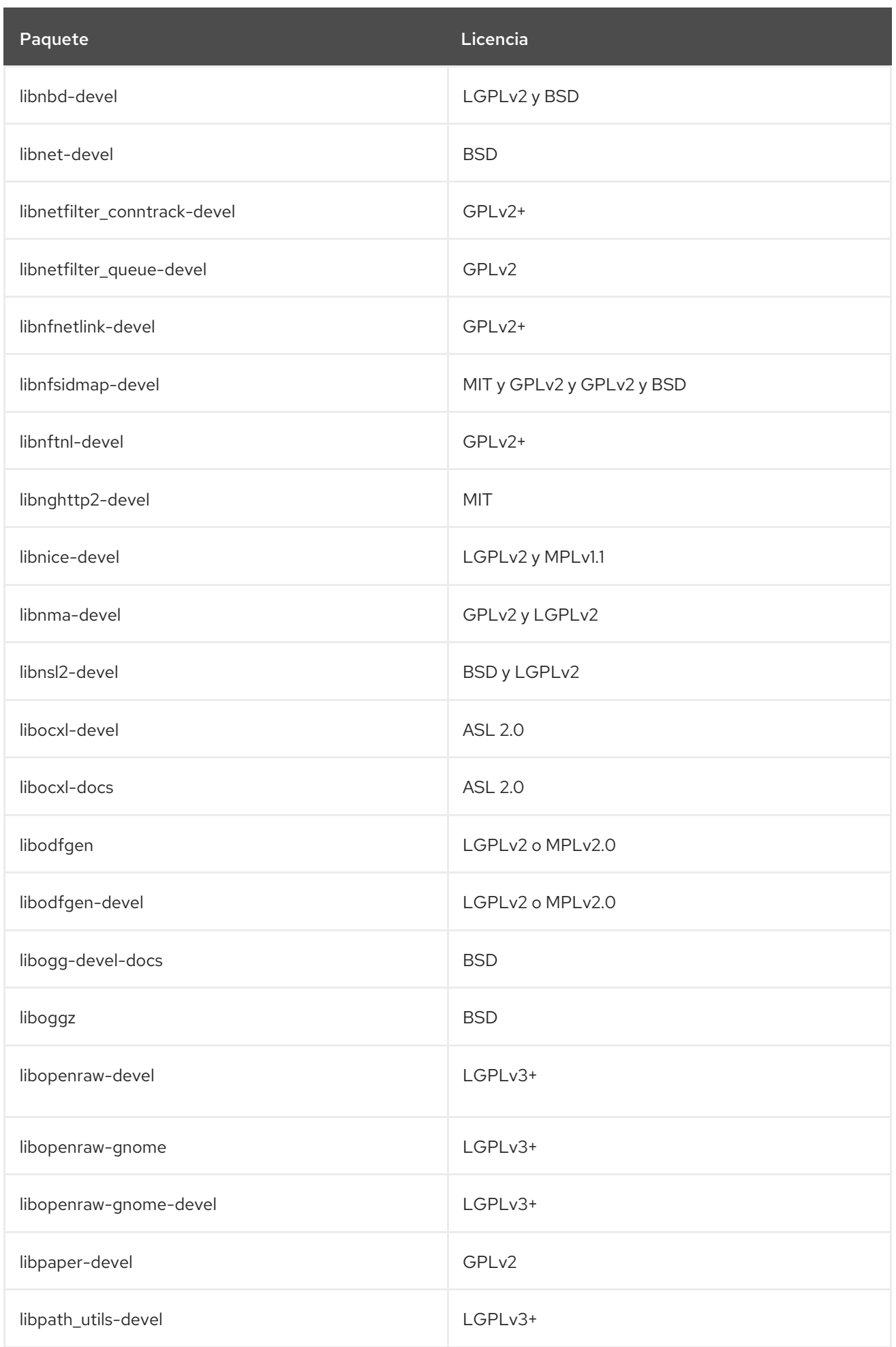

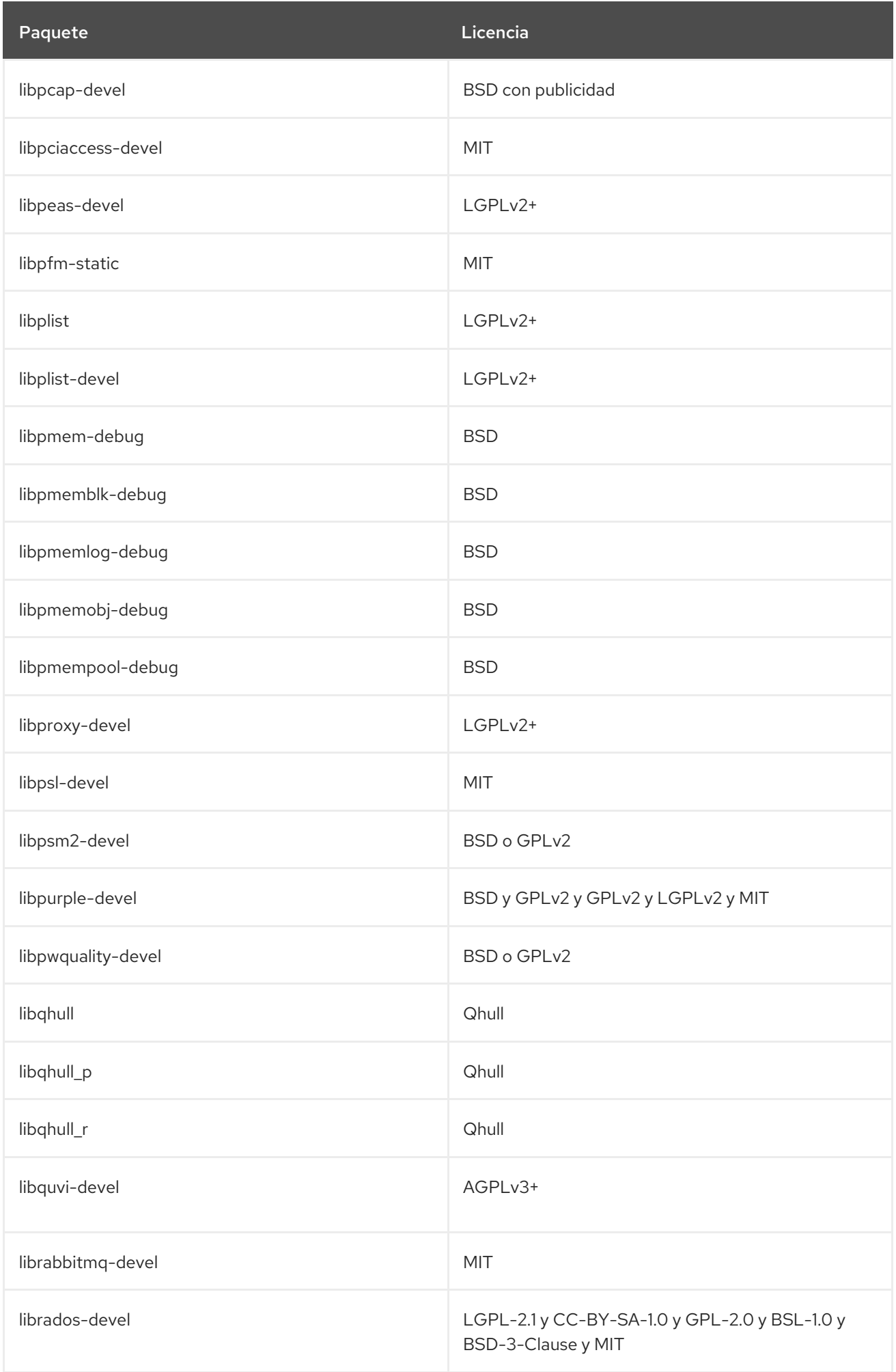

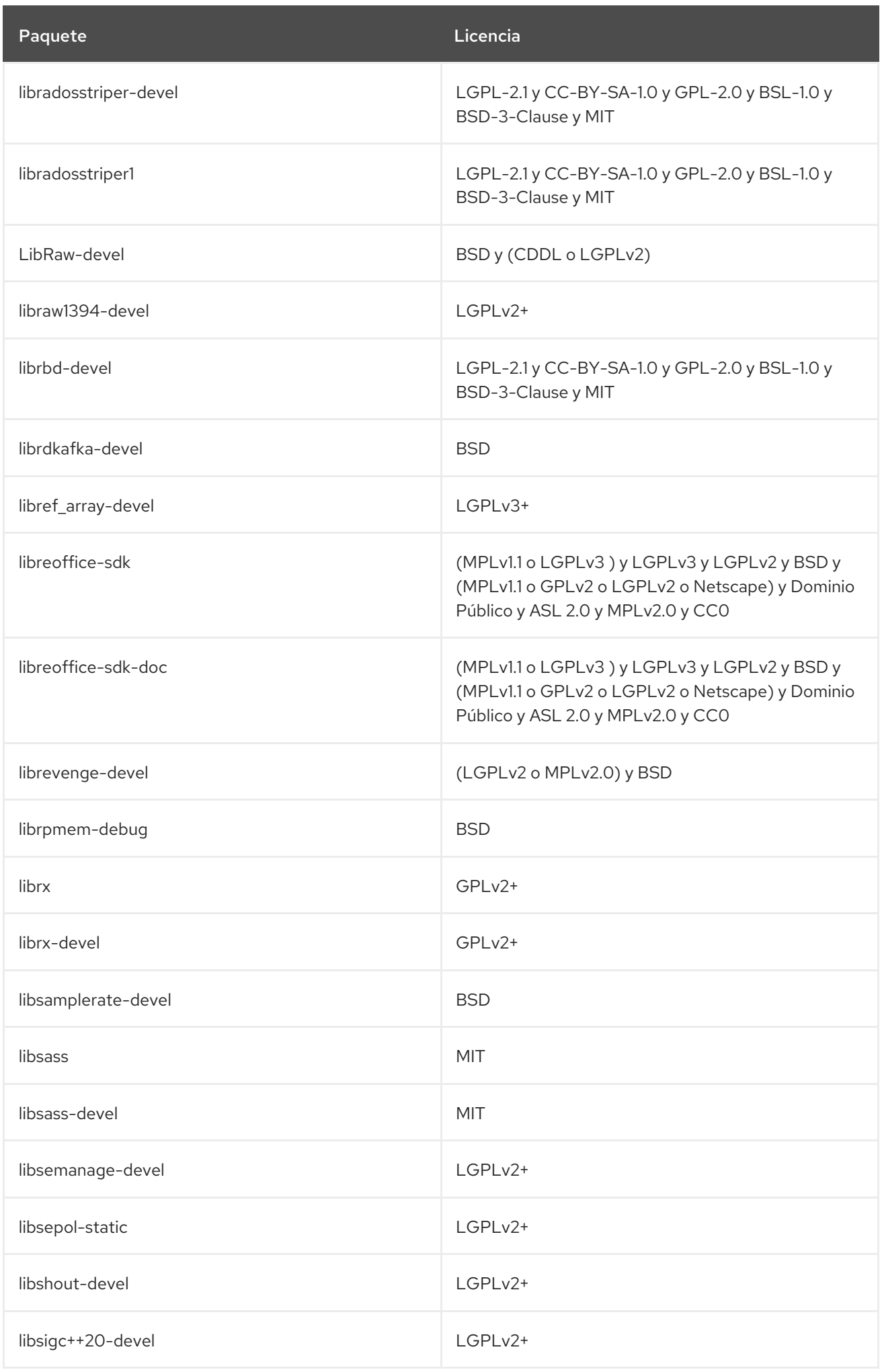

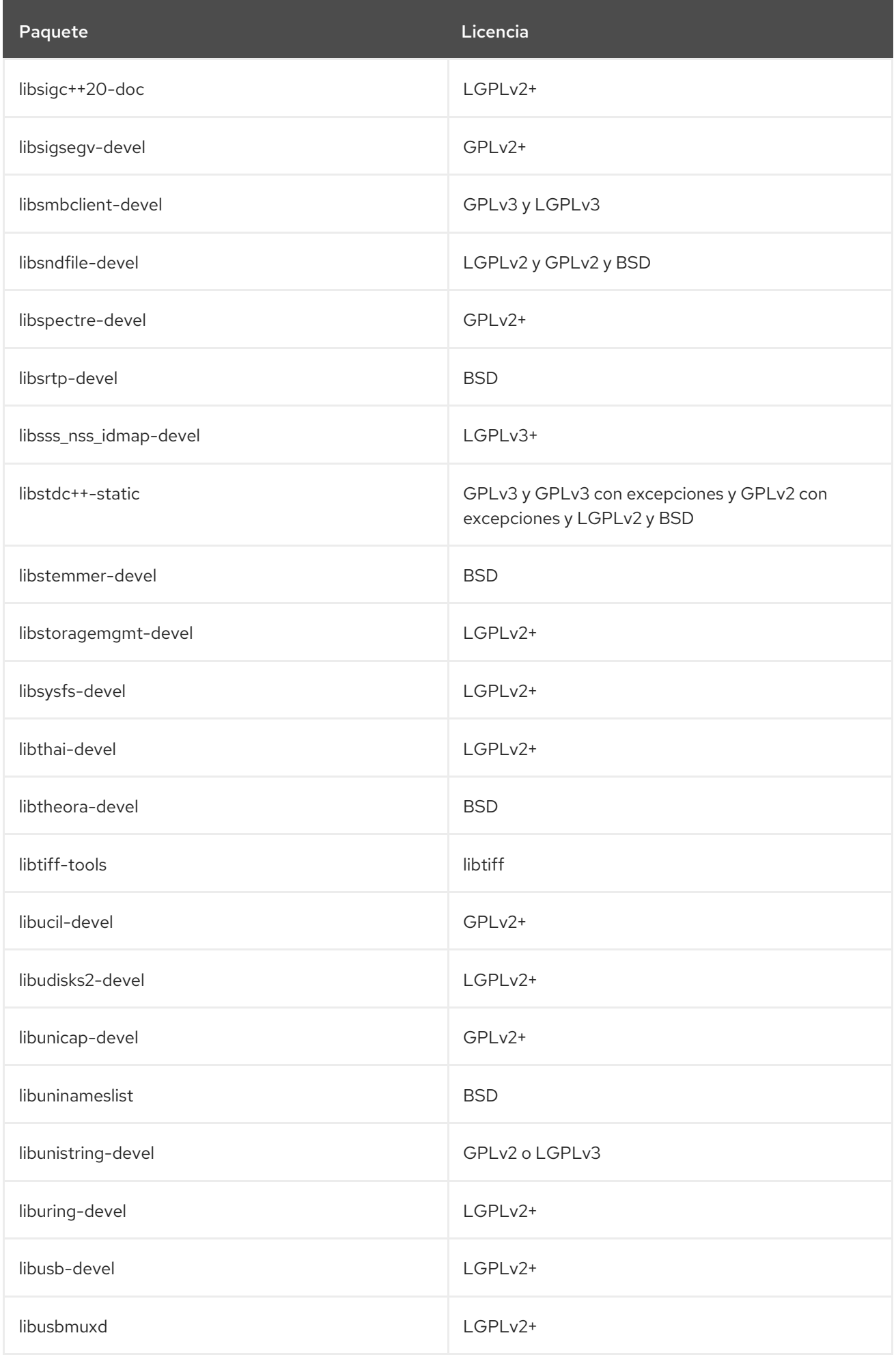

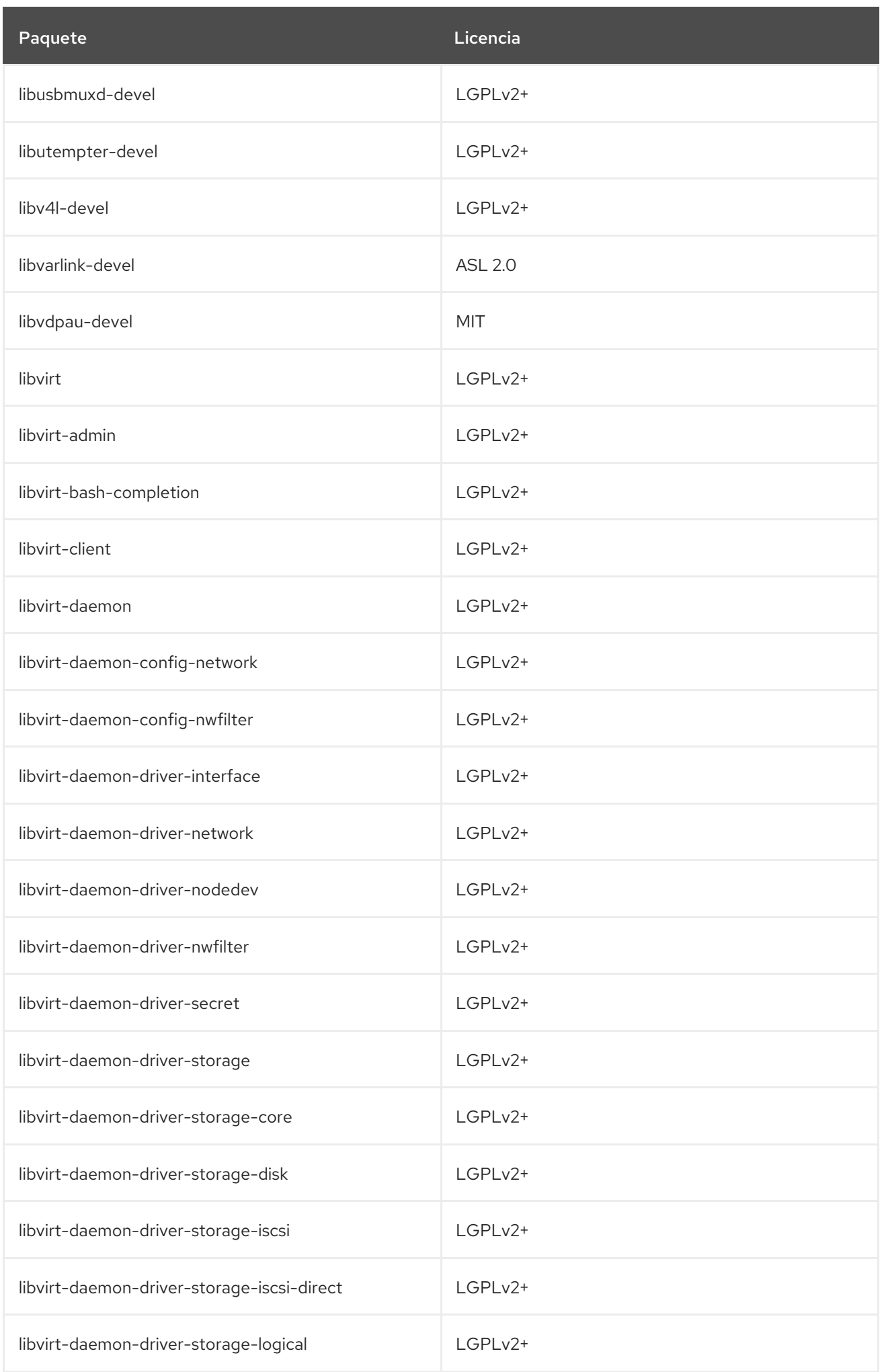

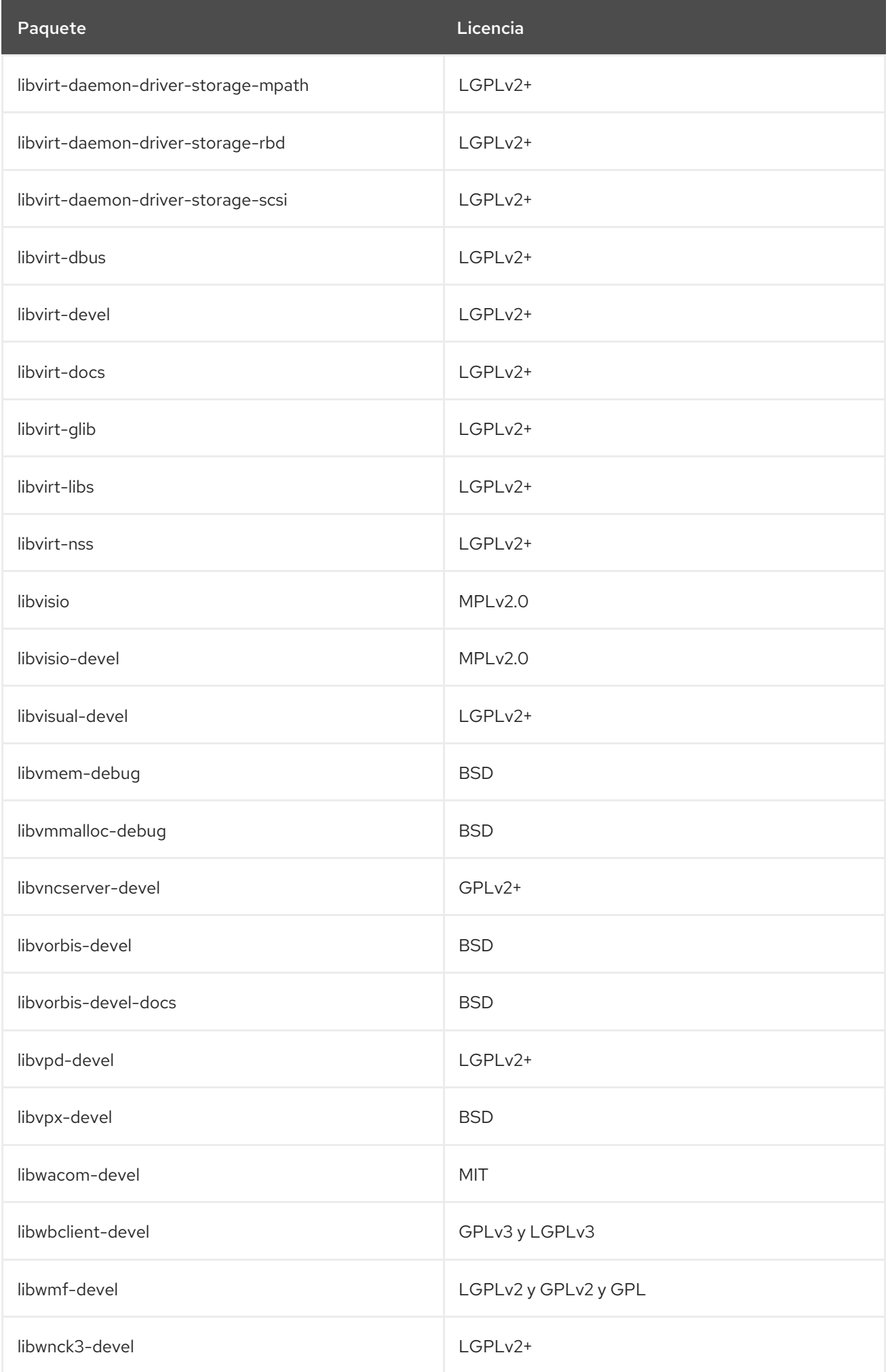

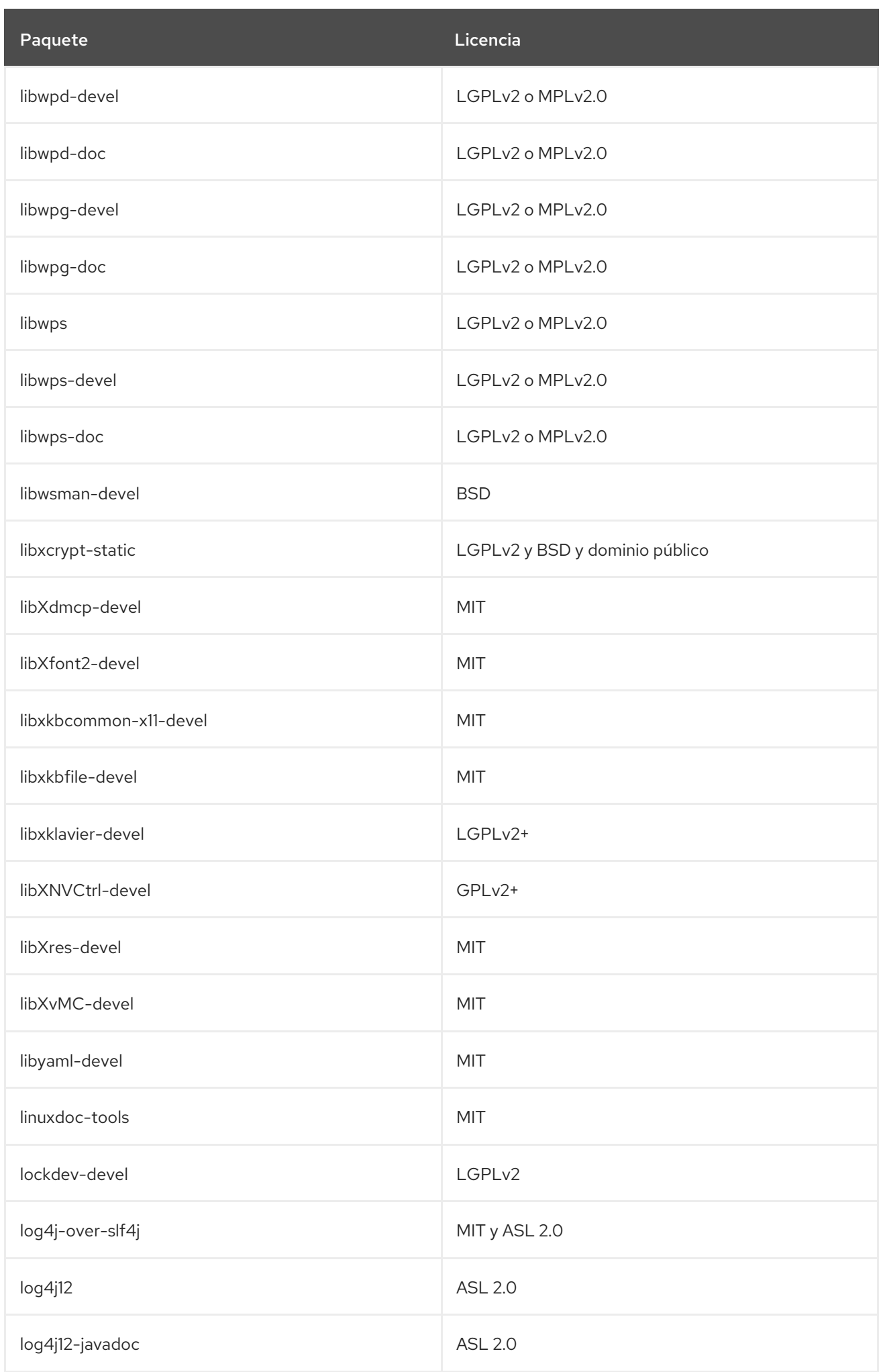

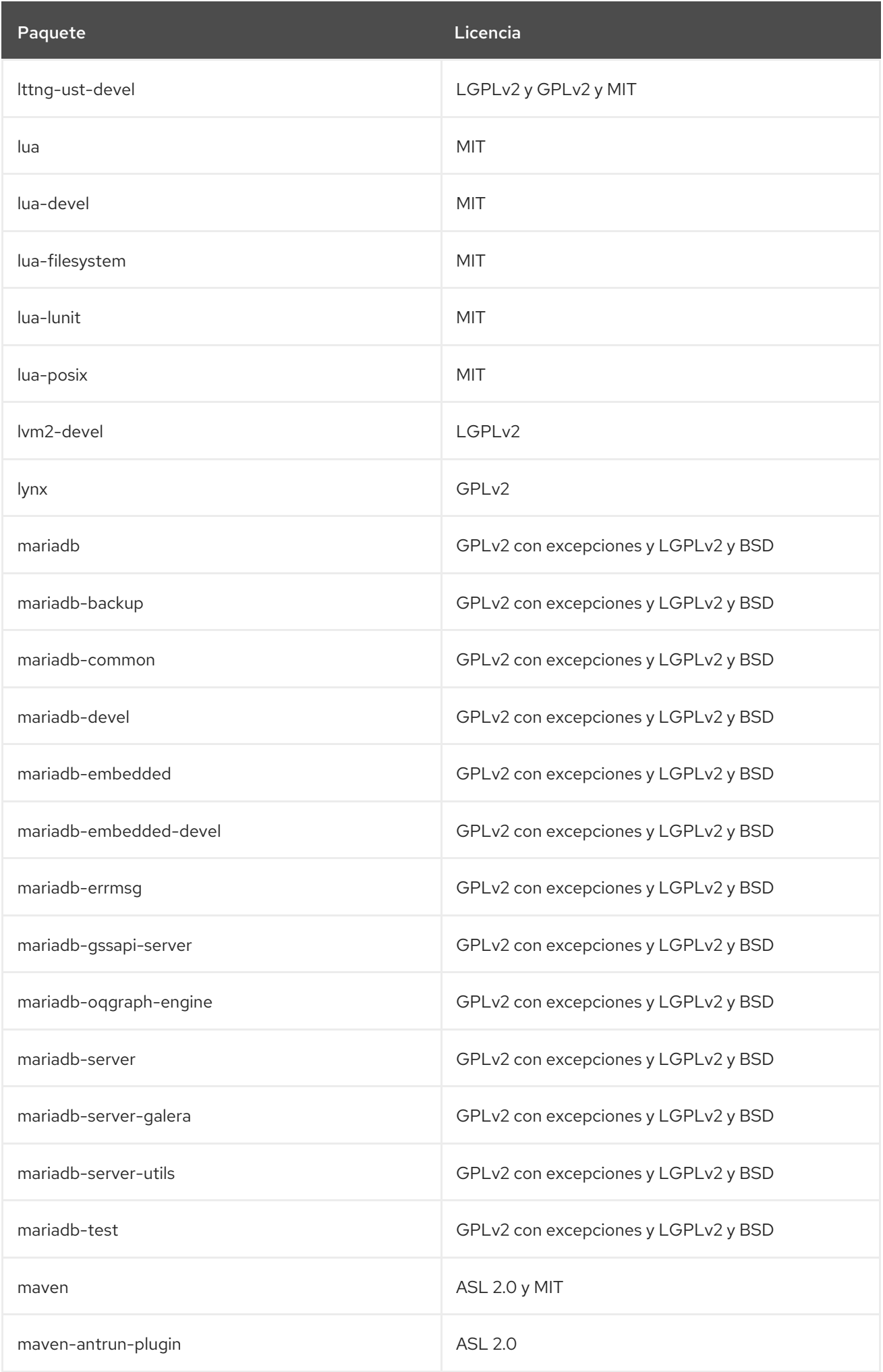

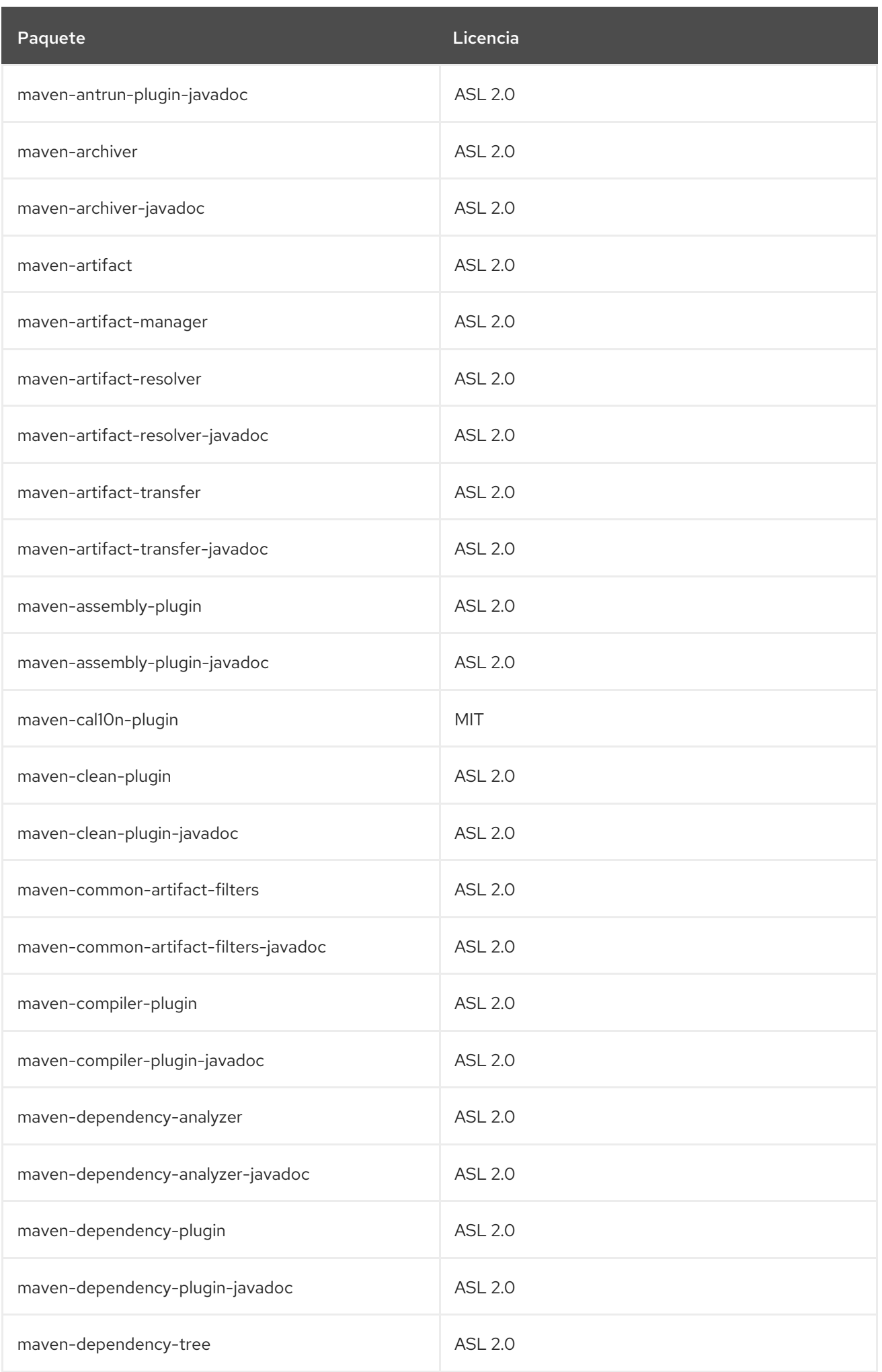

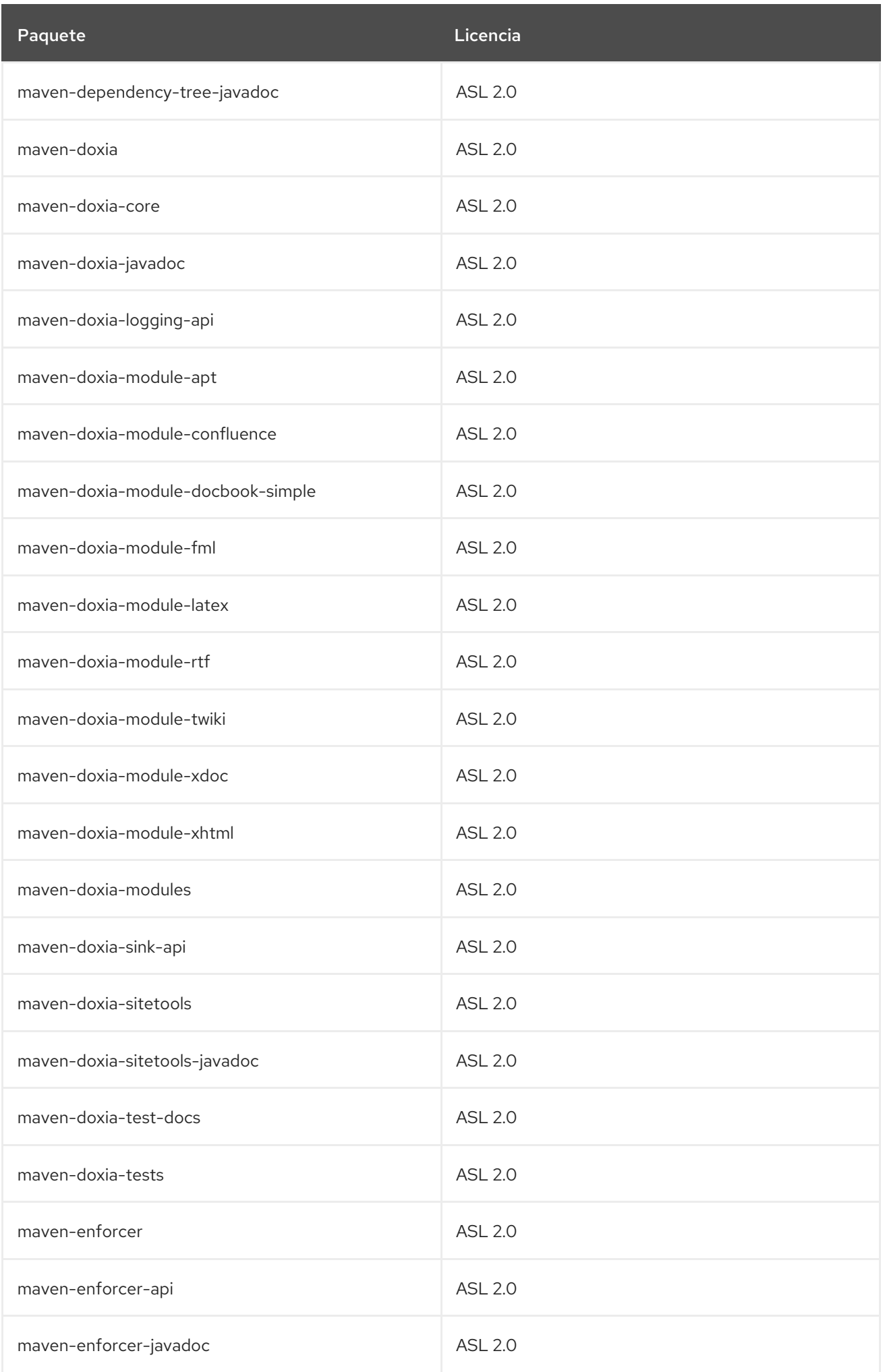

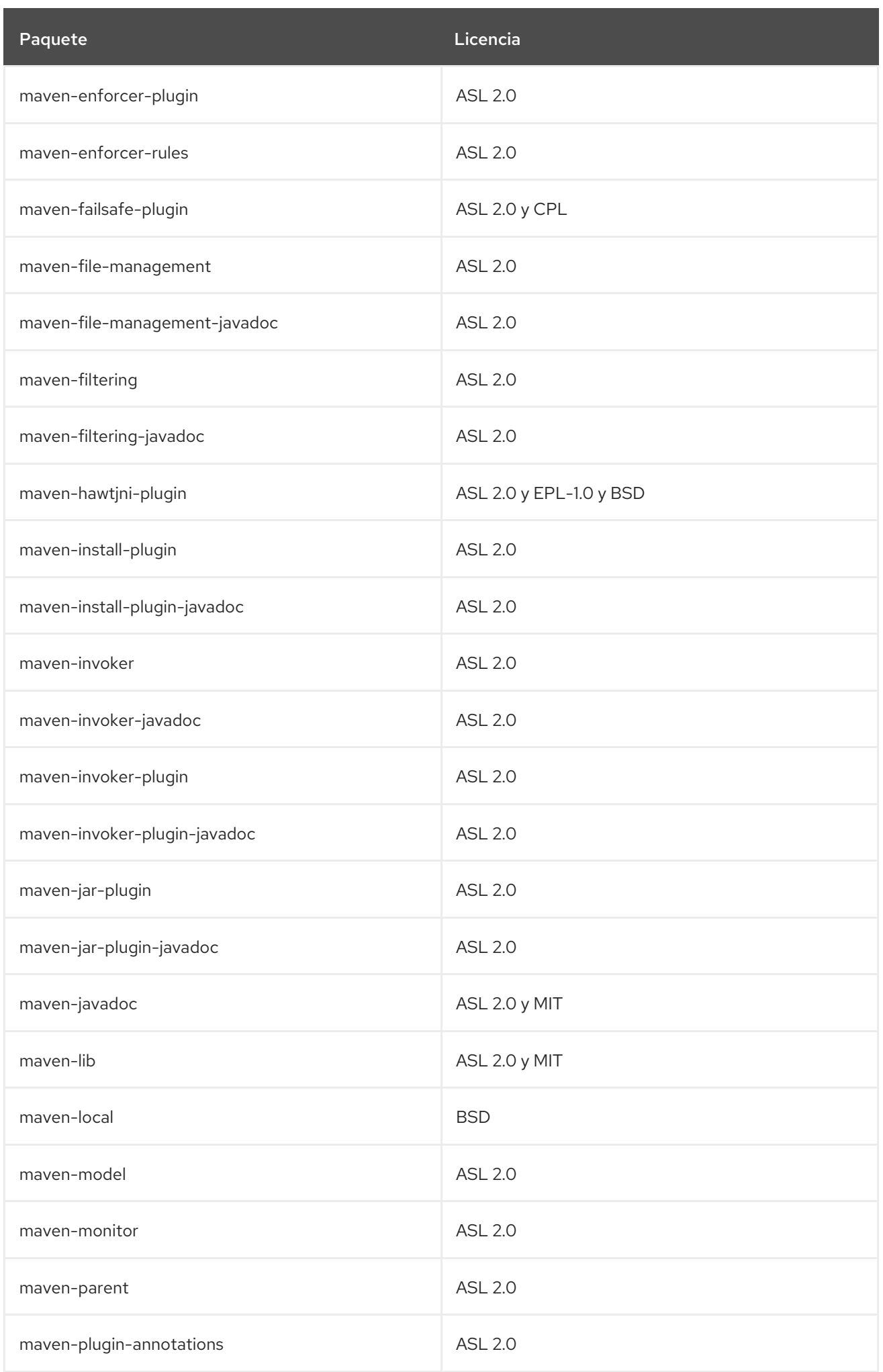

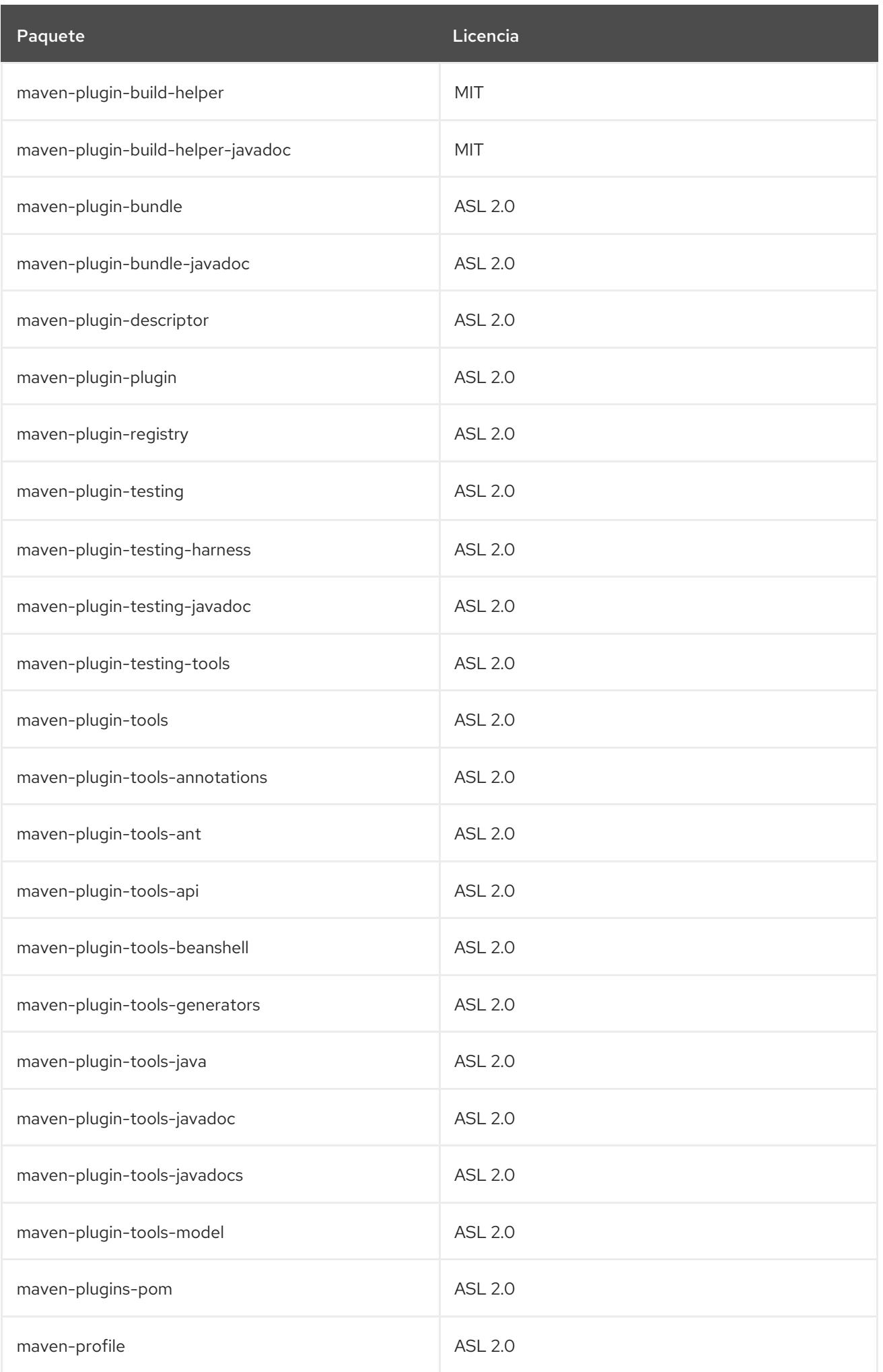

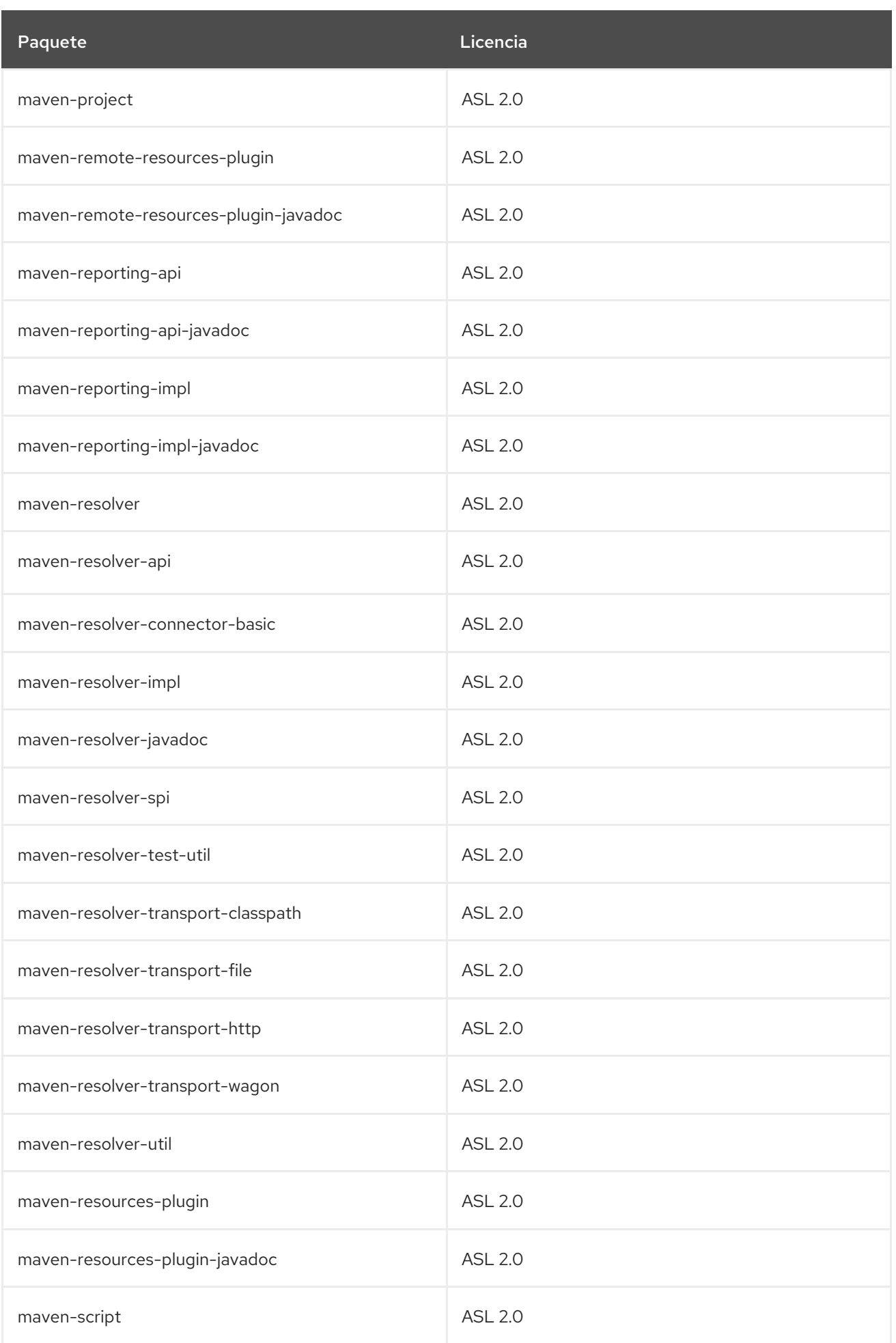

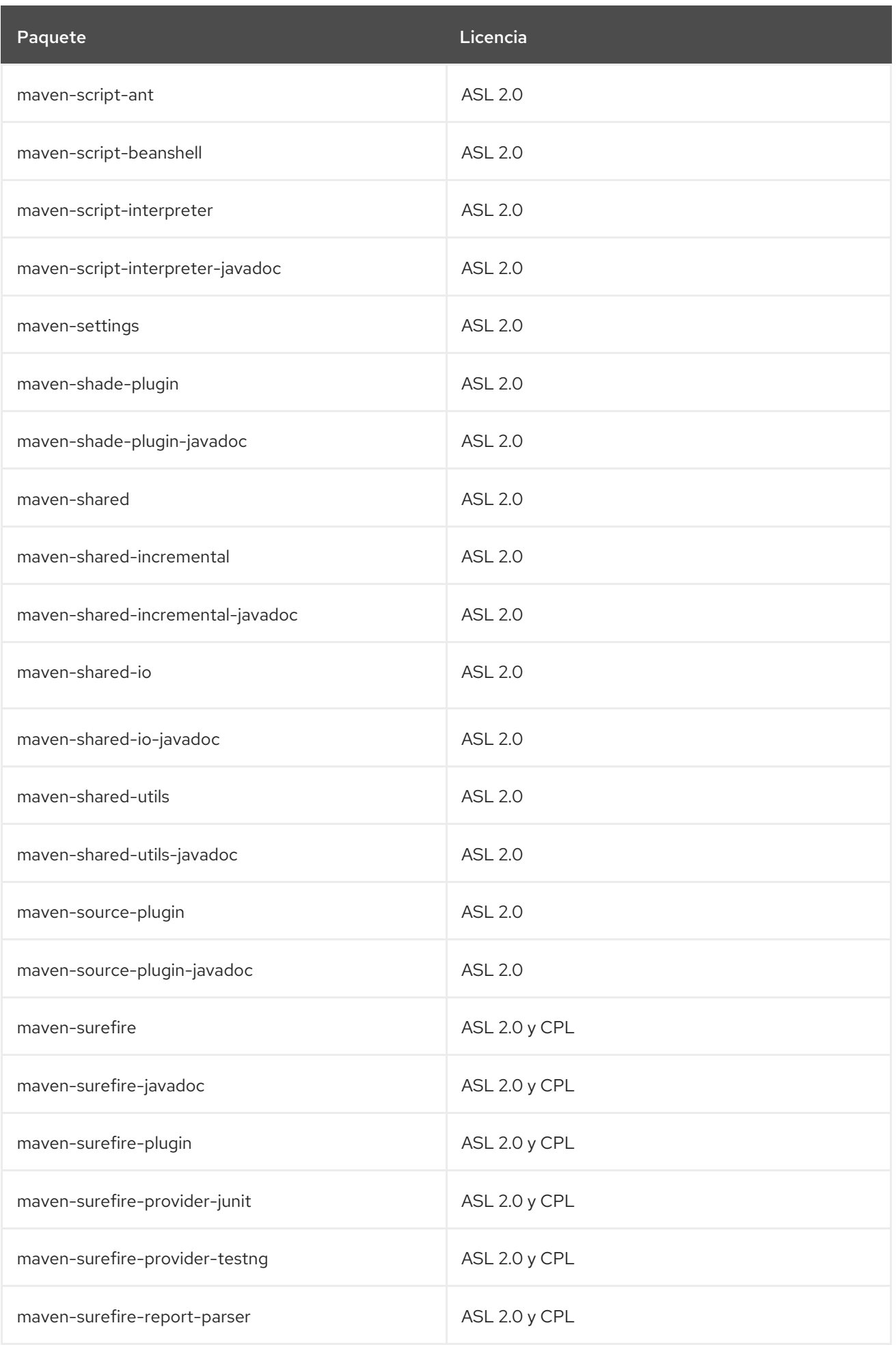

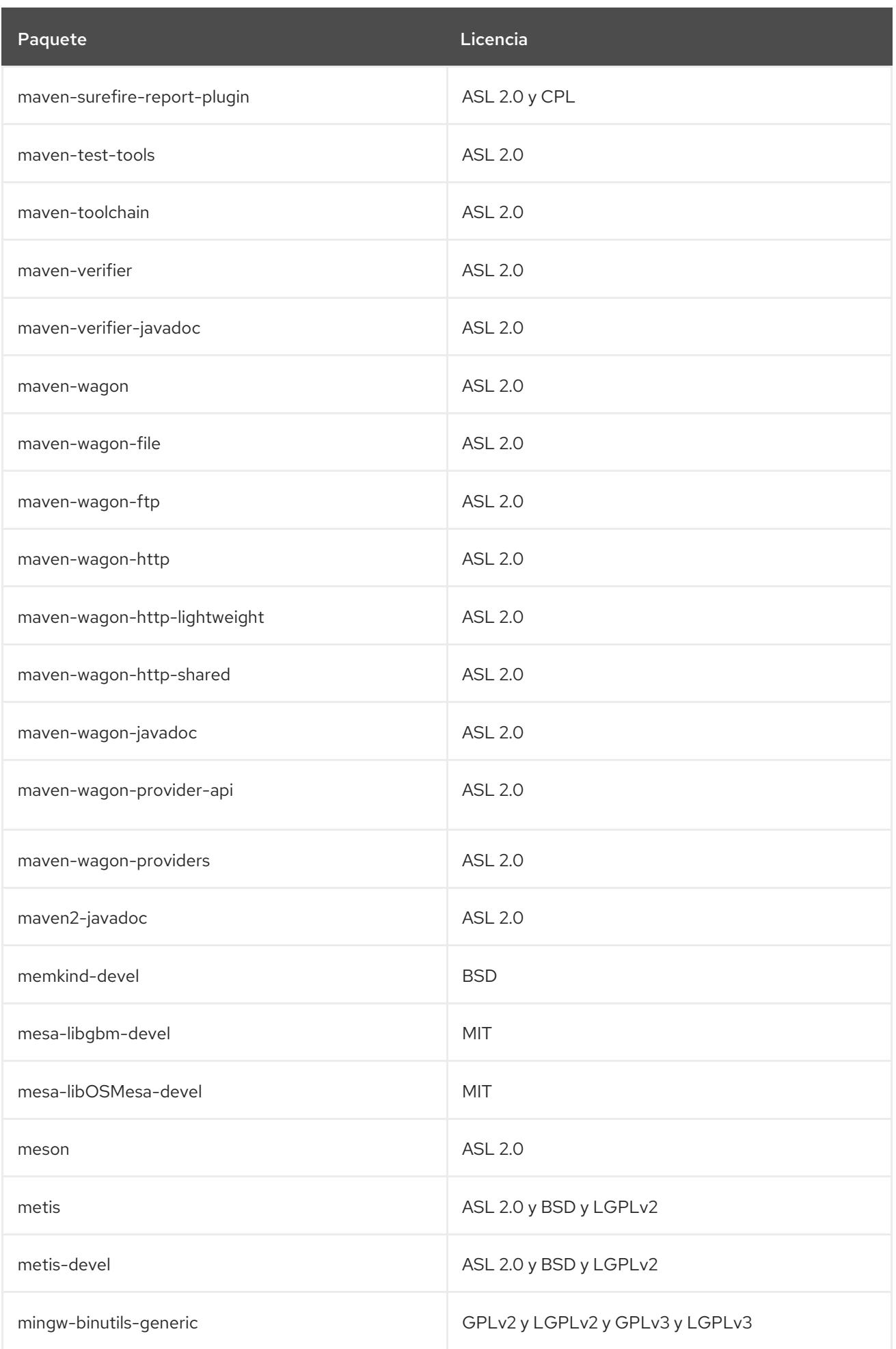

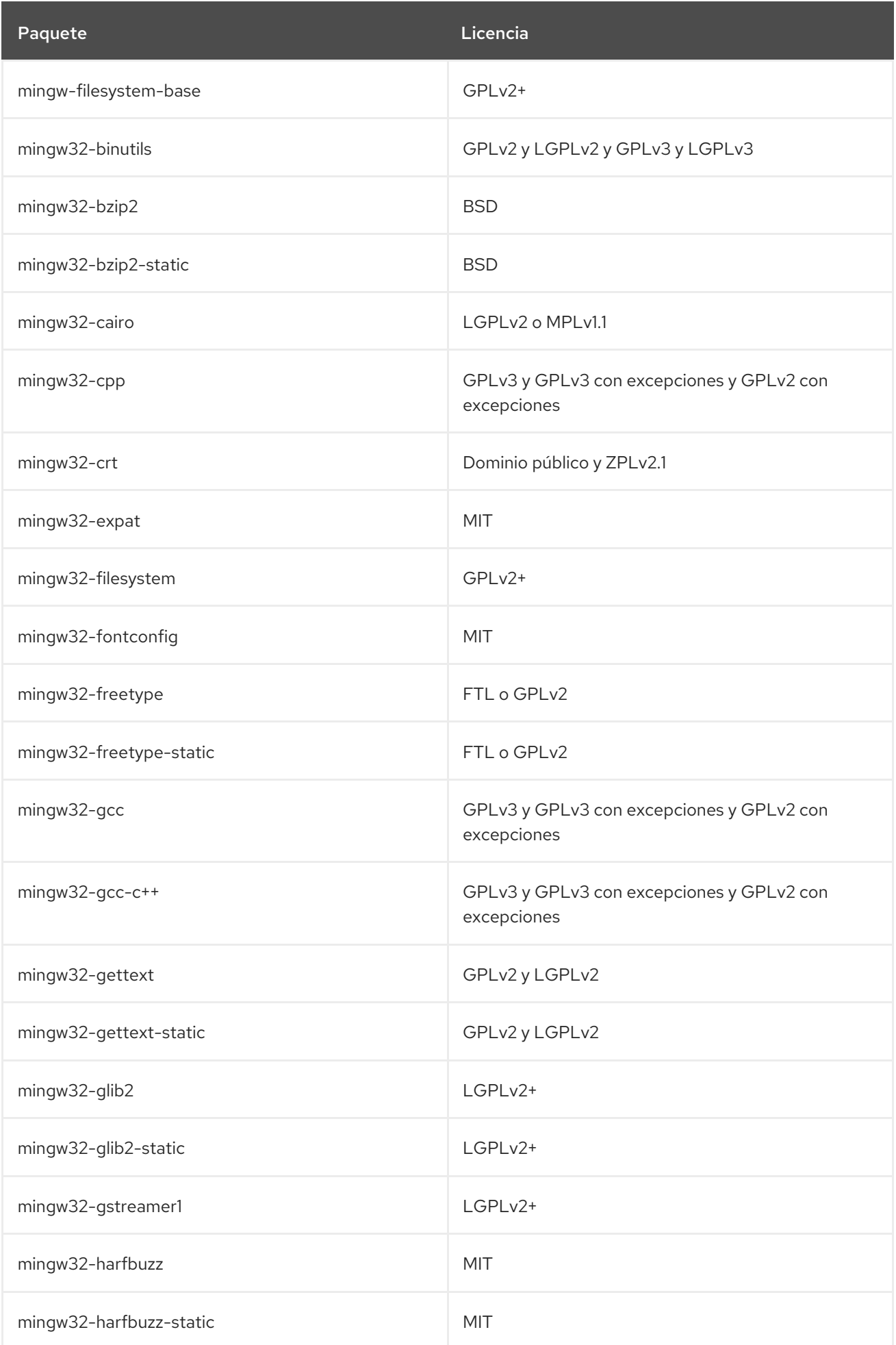

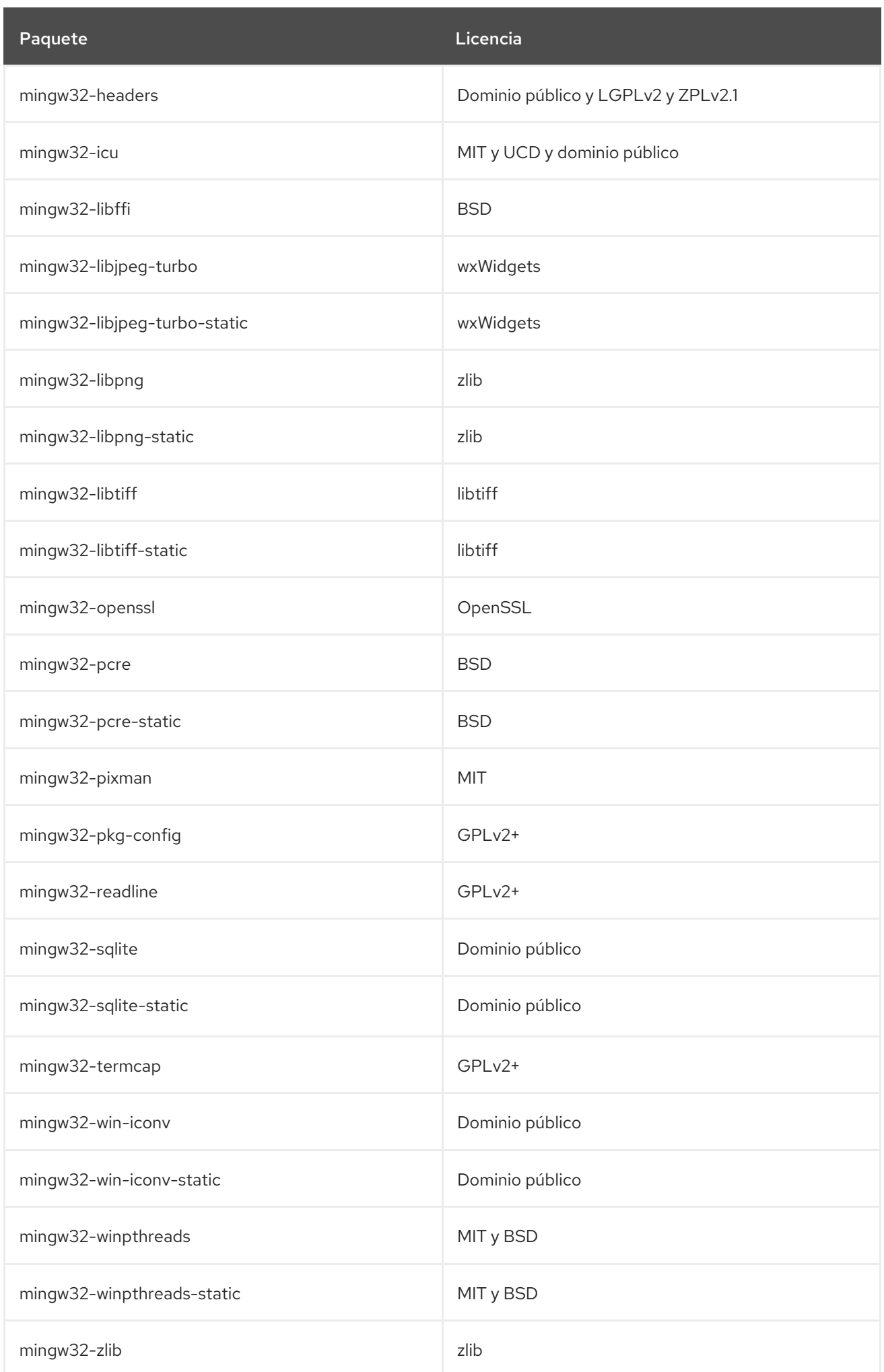

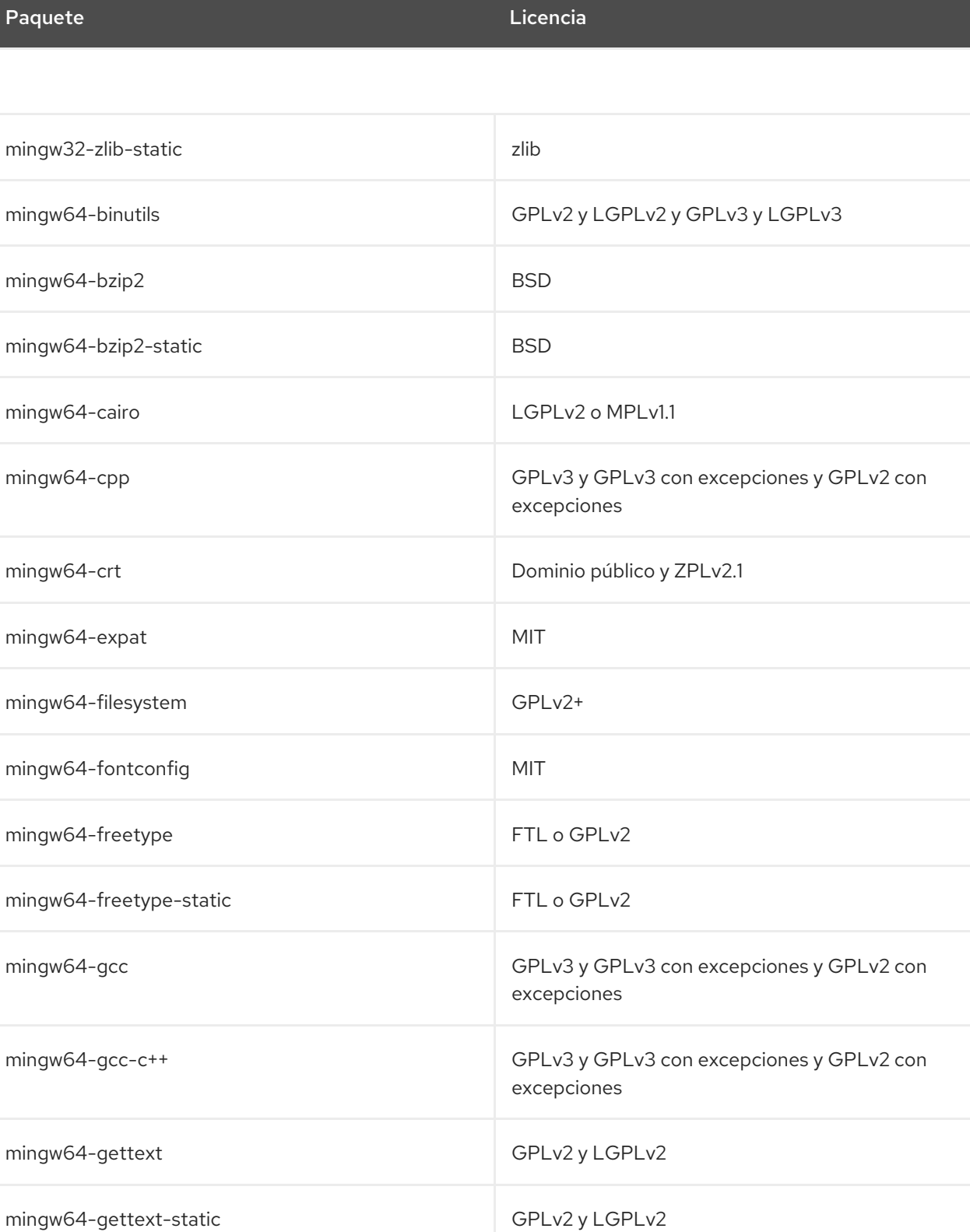

mingw64-glib2 LGPLv2+

mingw64-glib2-static LGPLv2+

mingw64-gstreamer1 LGPLv2+

mingw64-harfbuzz MIT

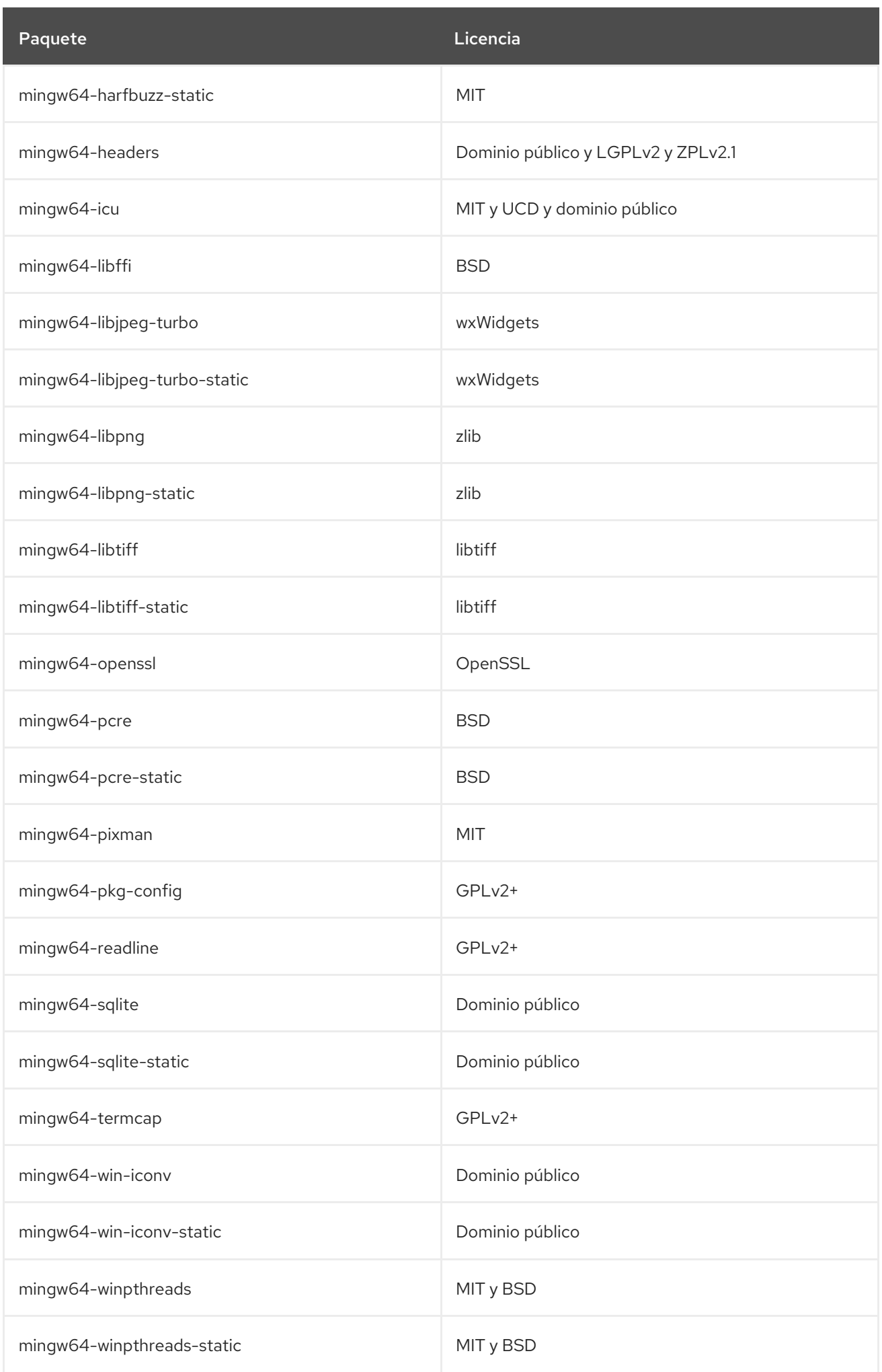
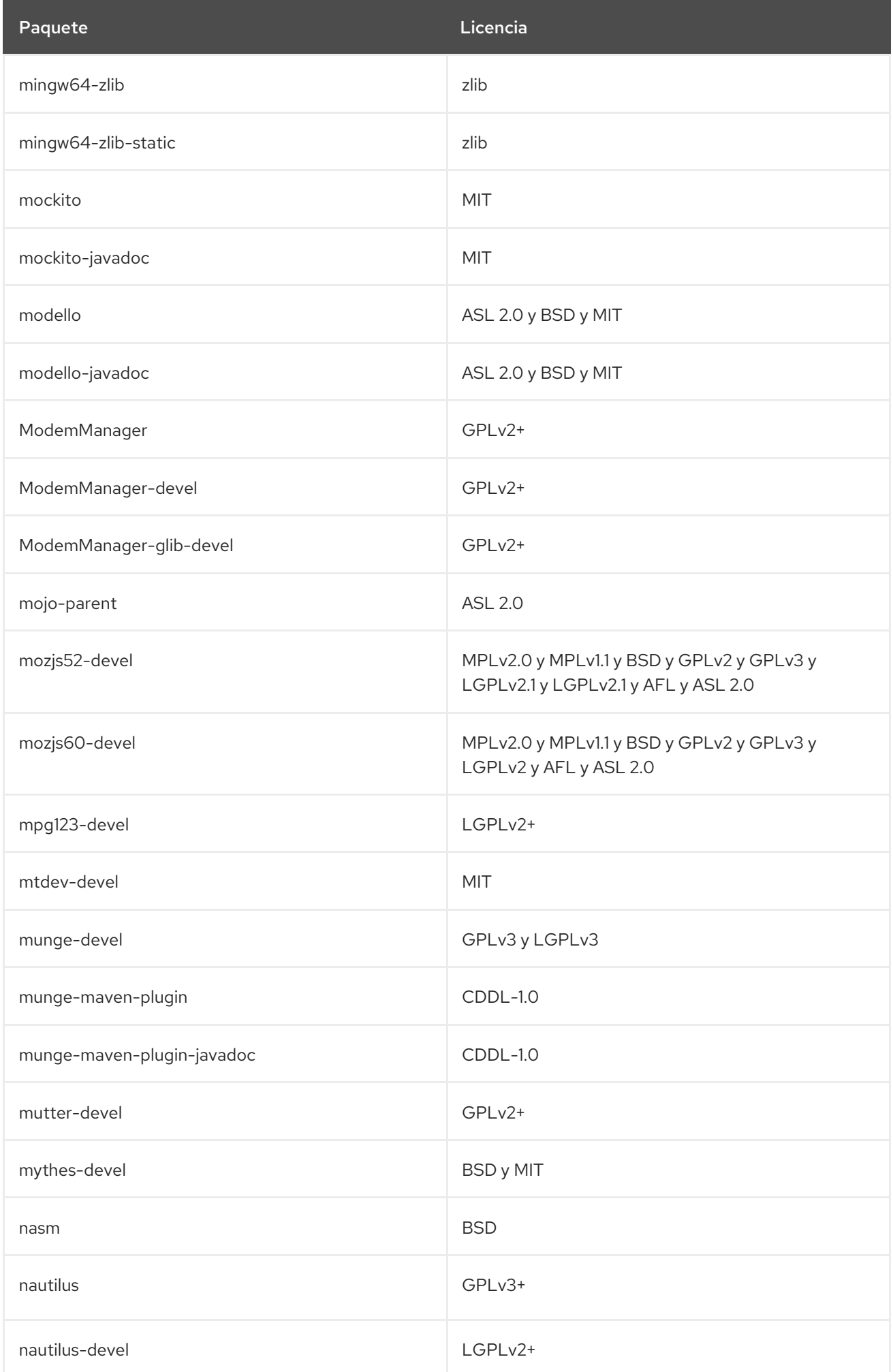

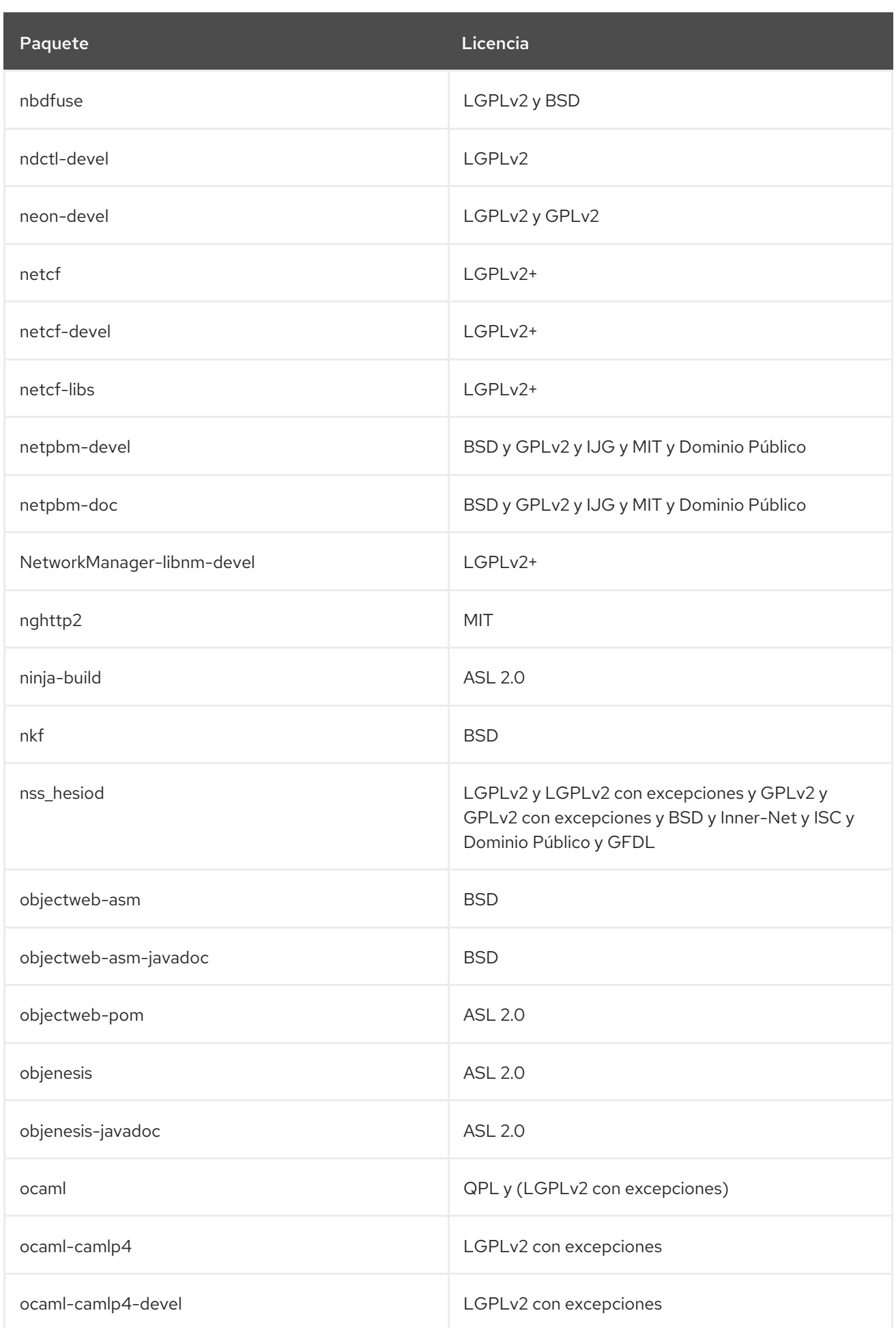

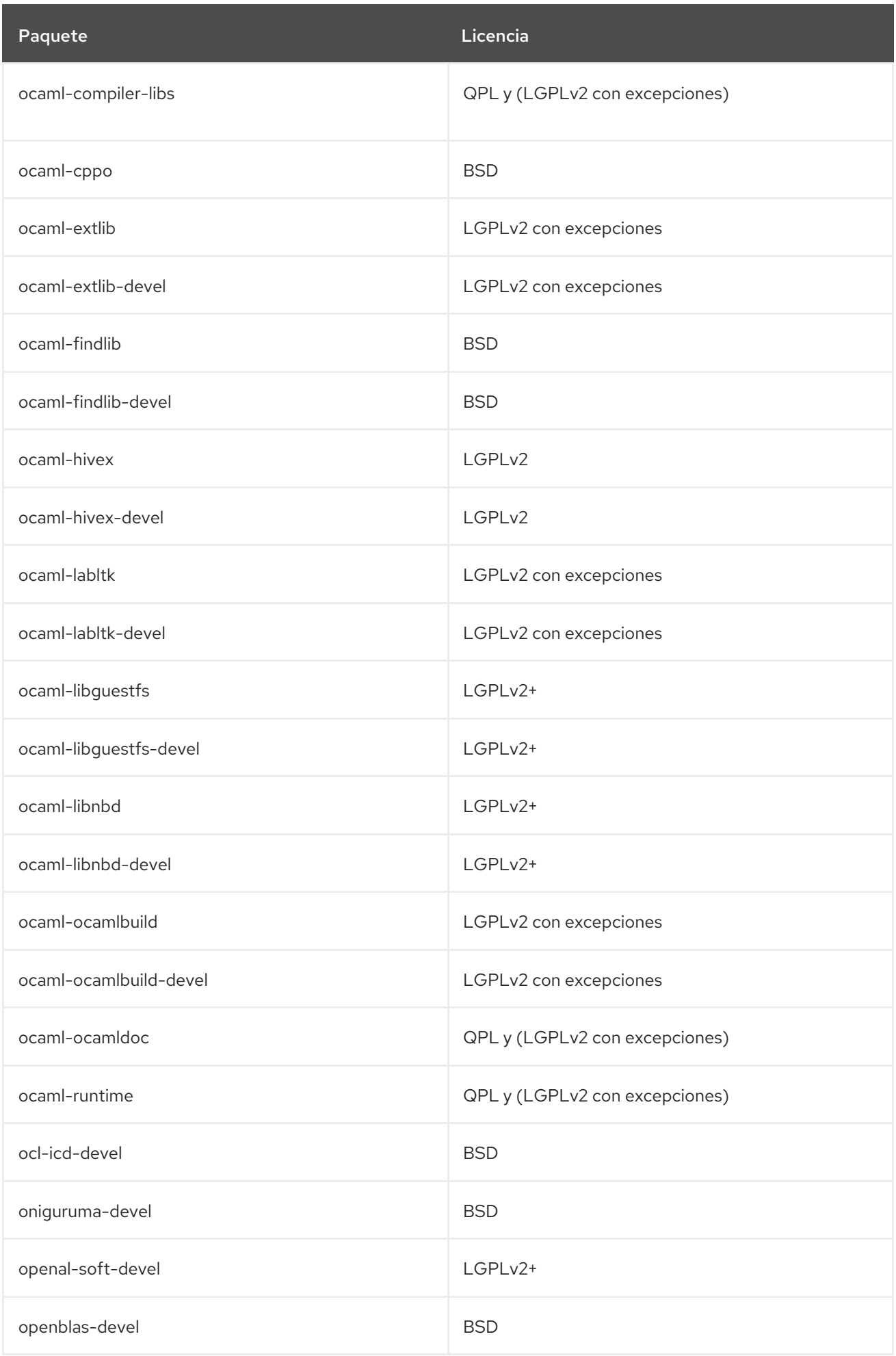

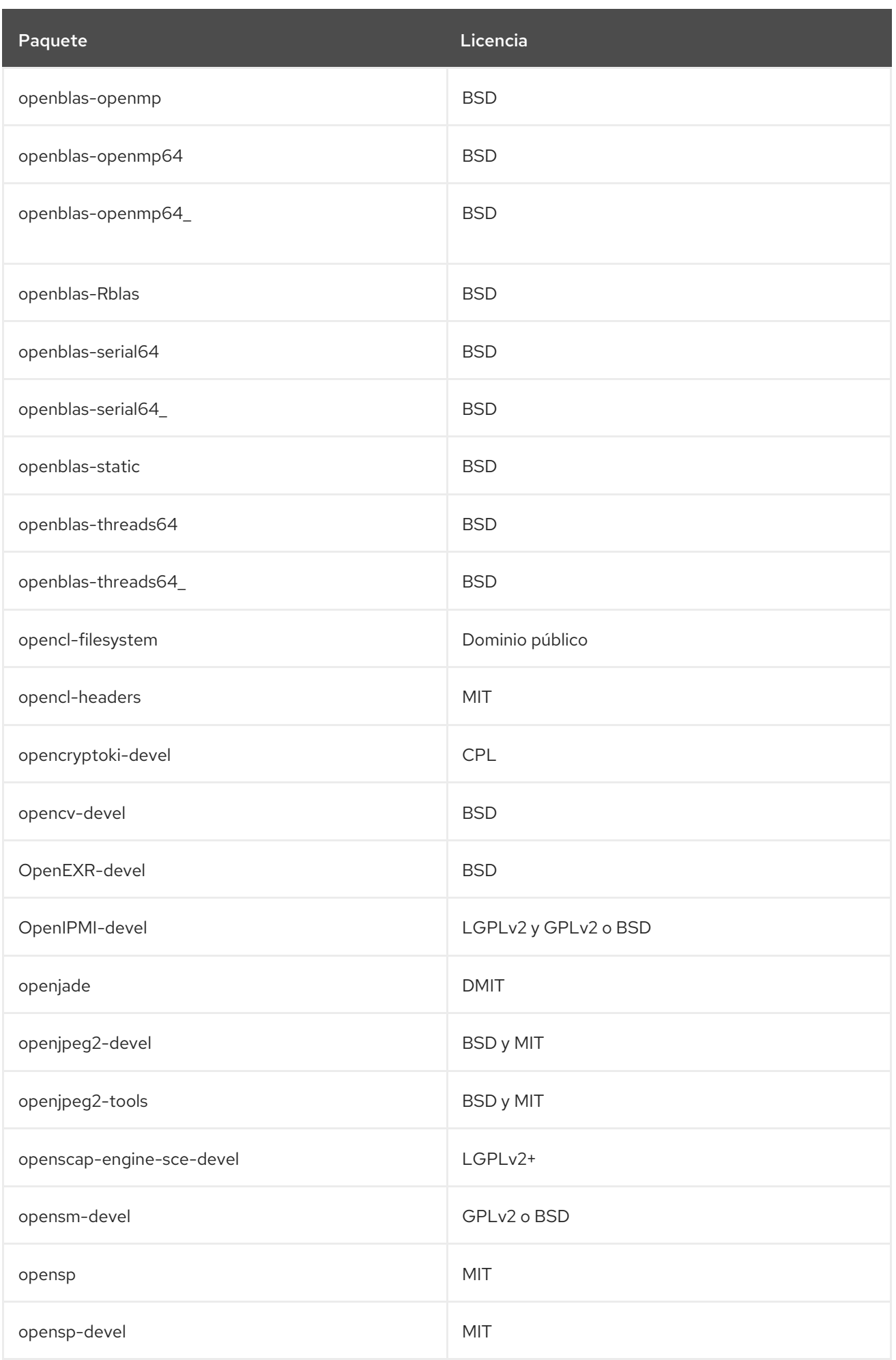

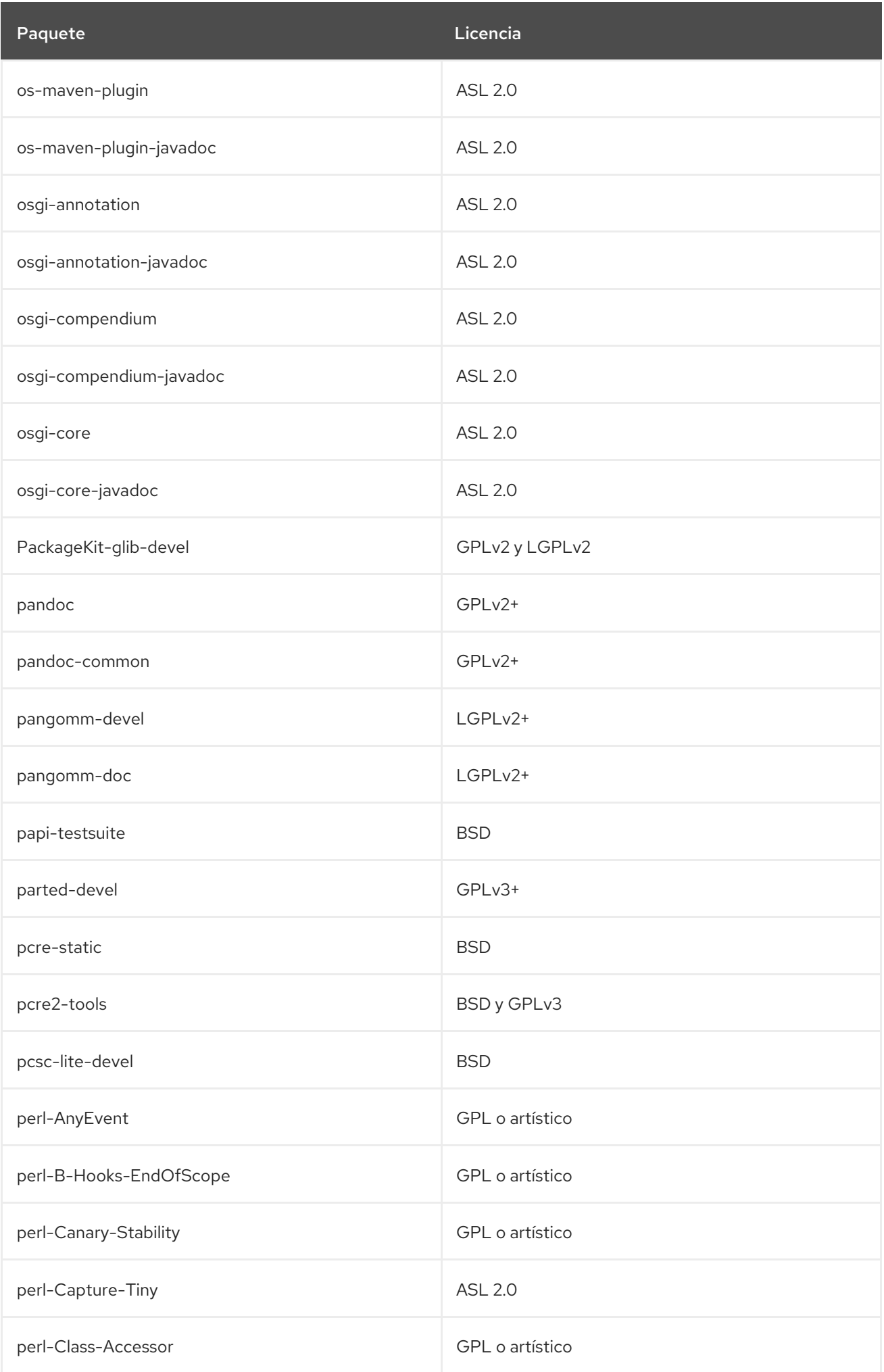

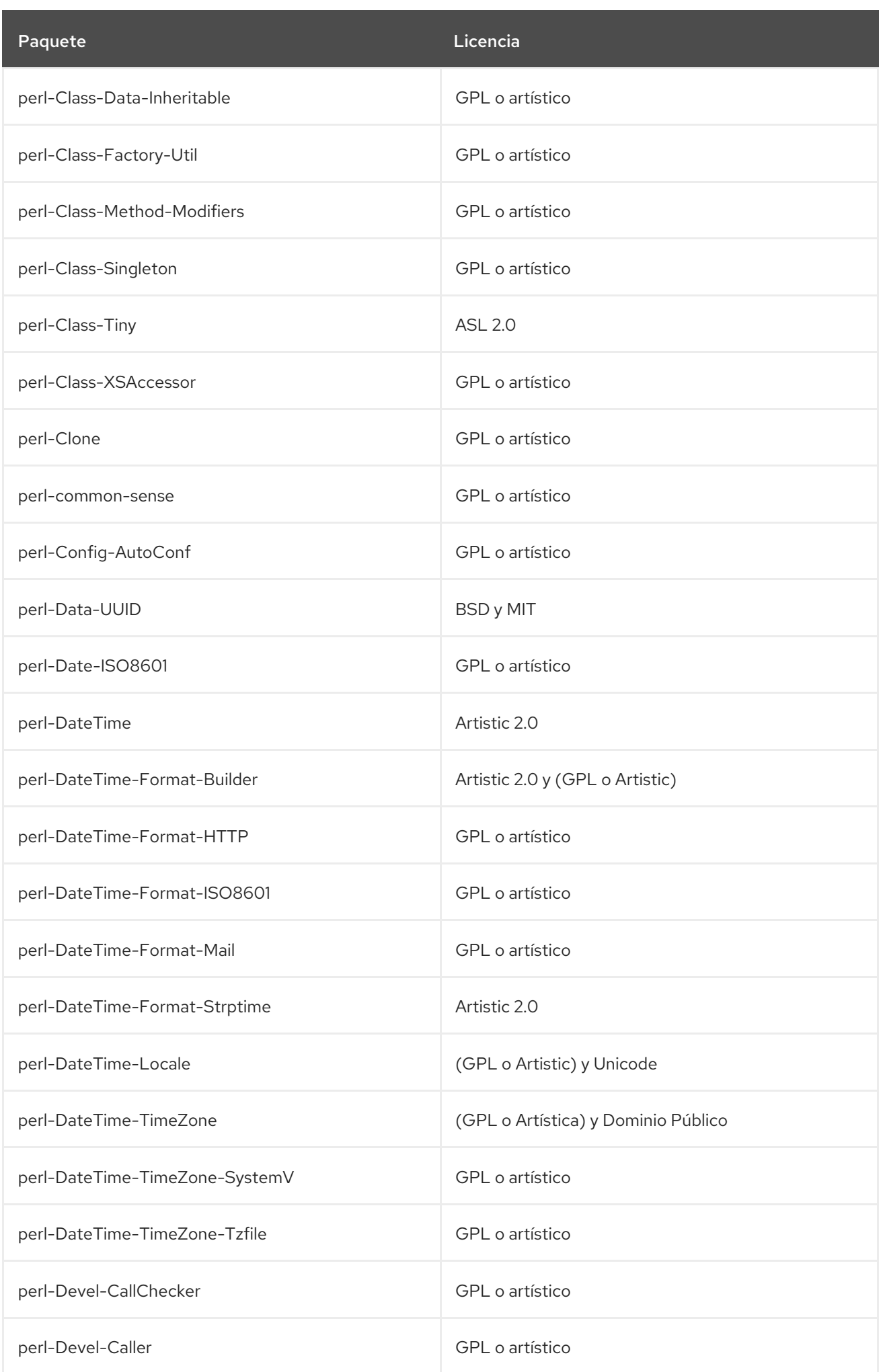

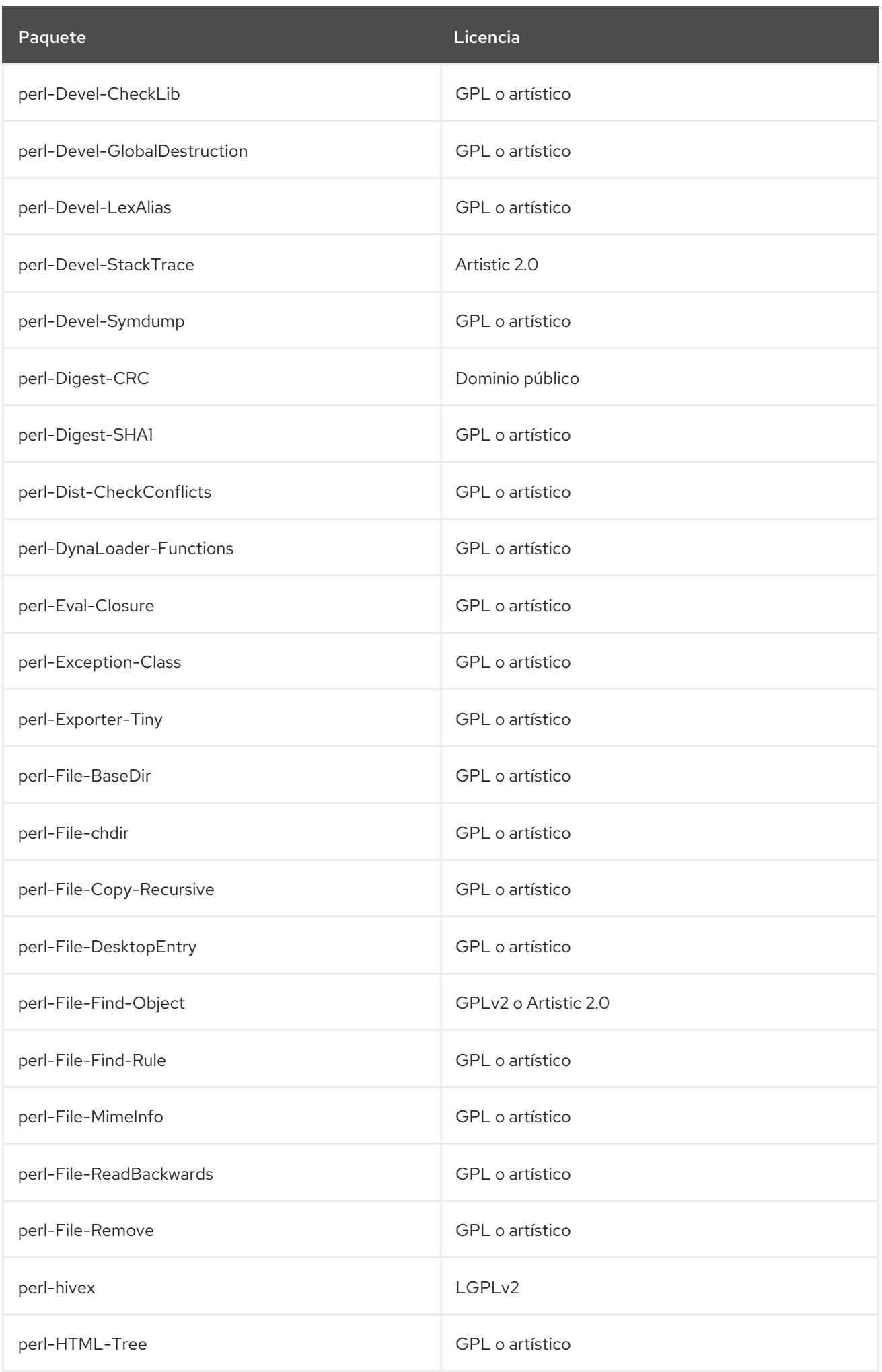

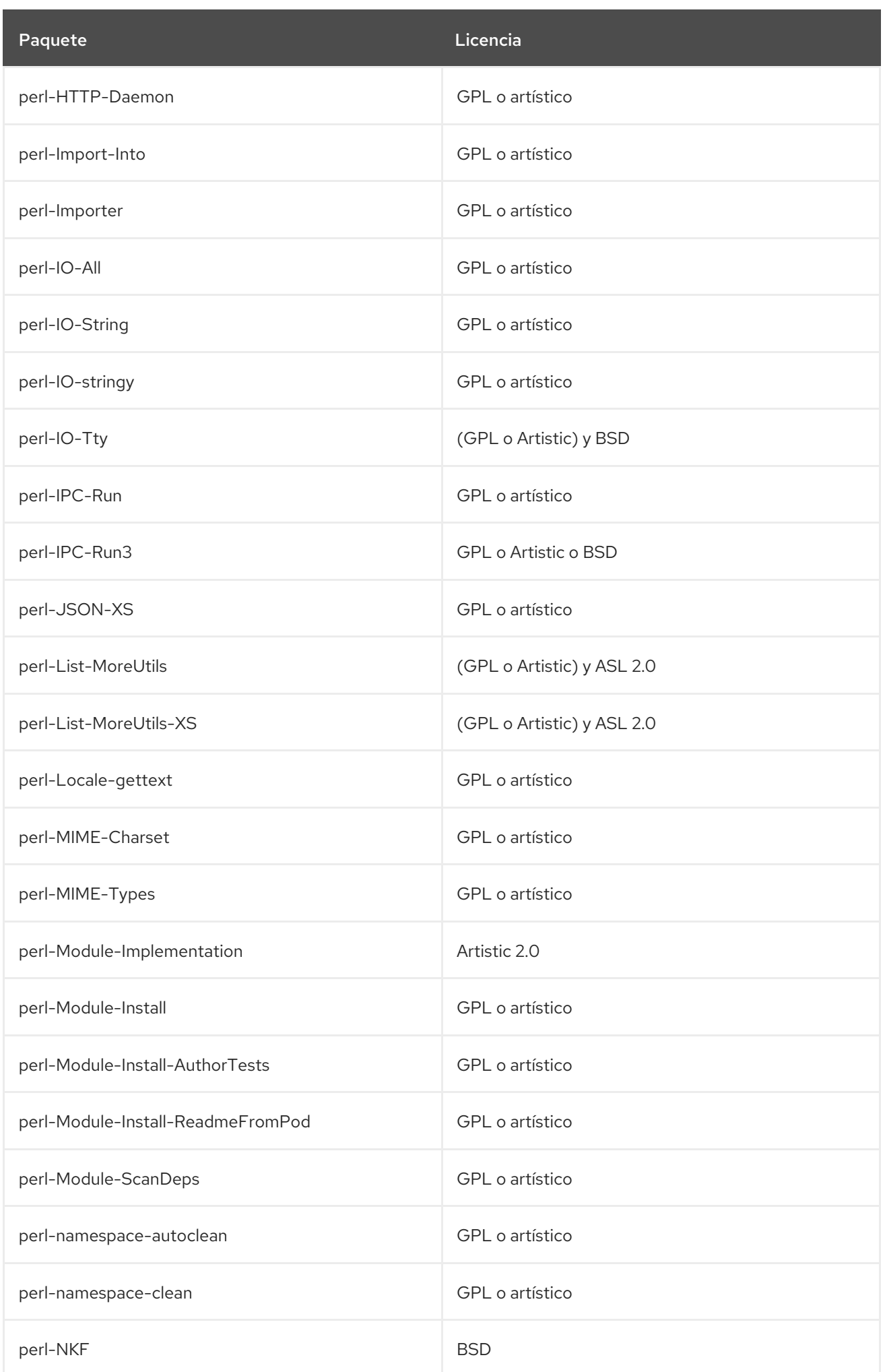

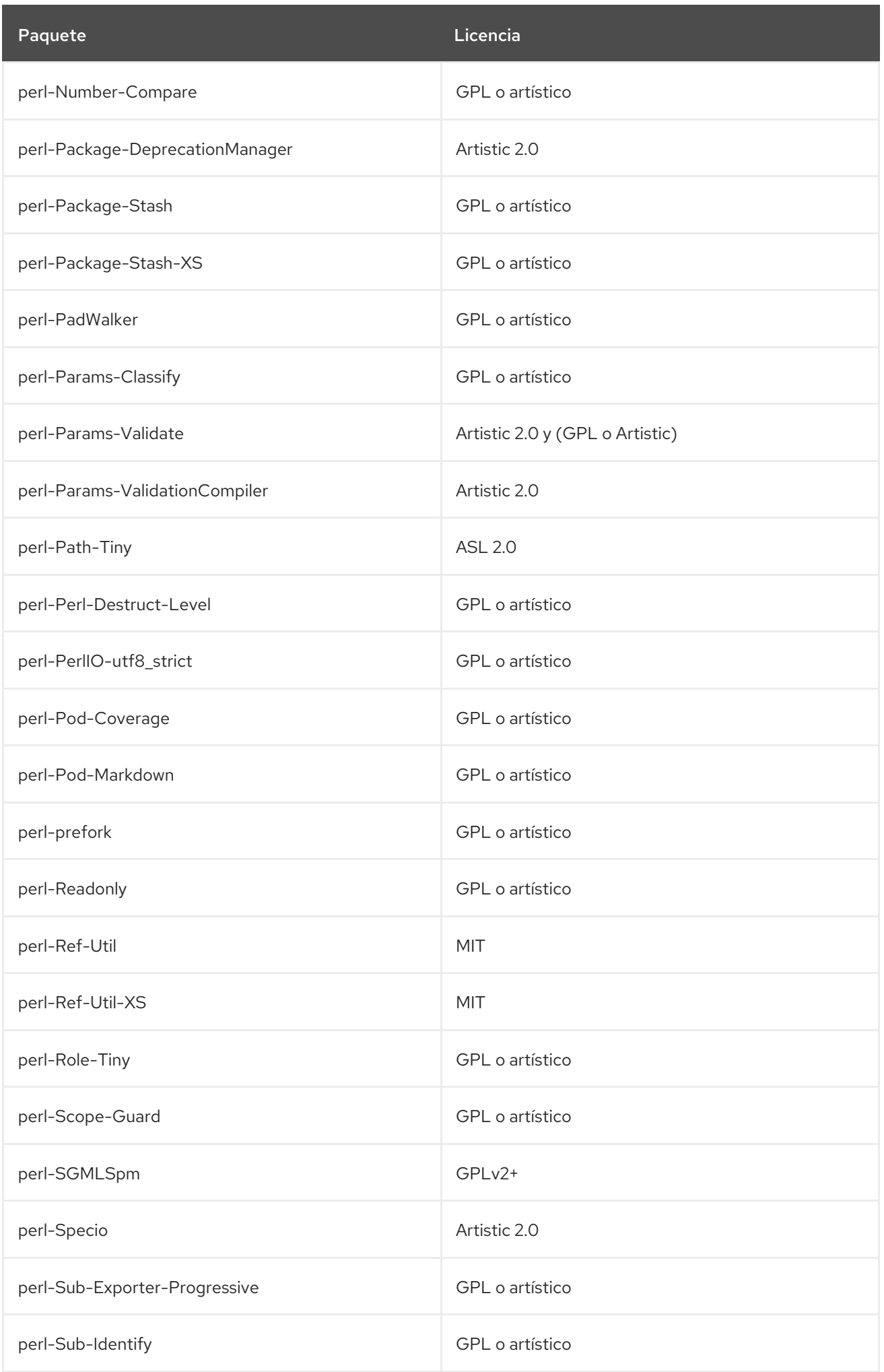

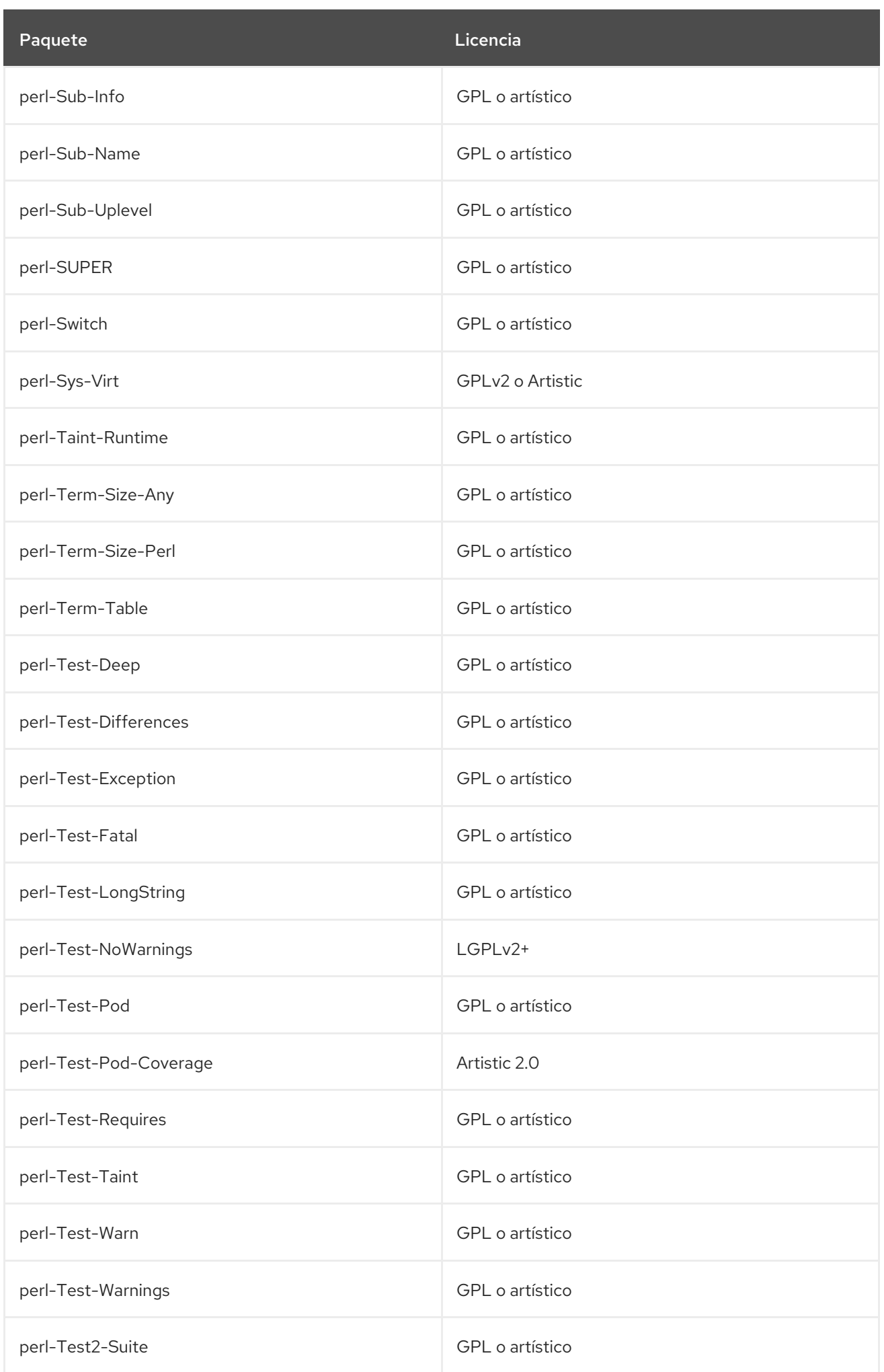

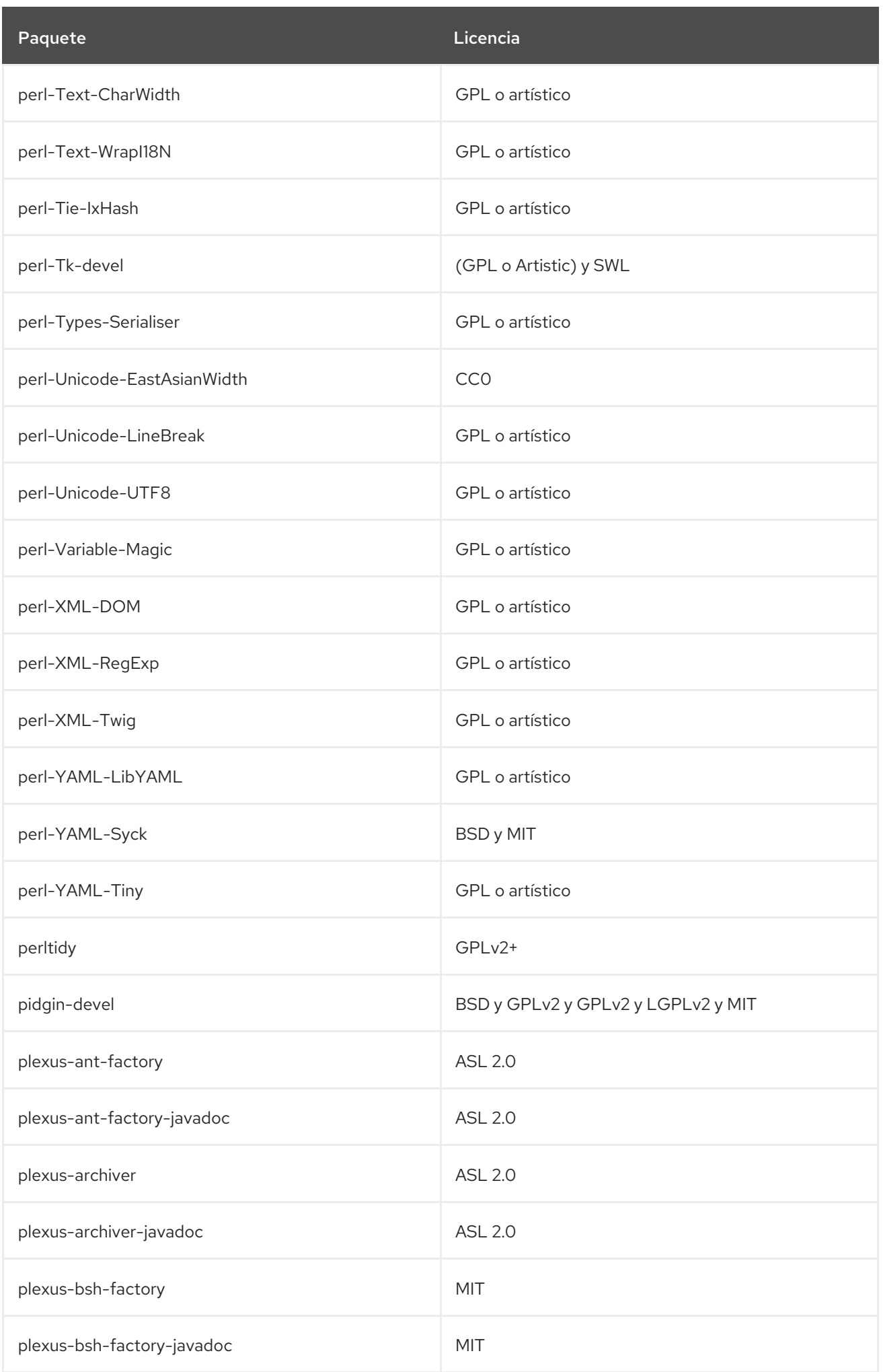

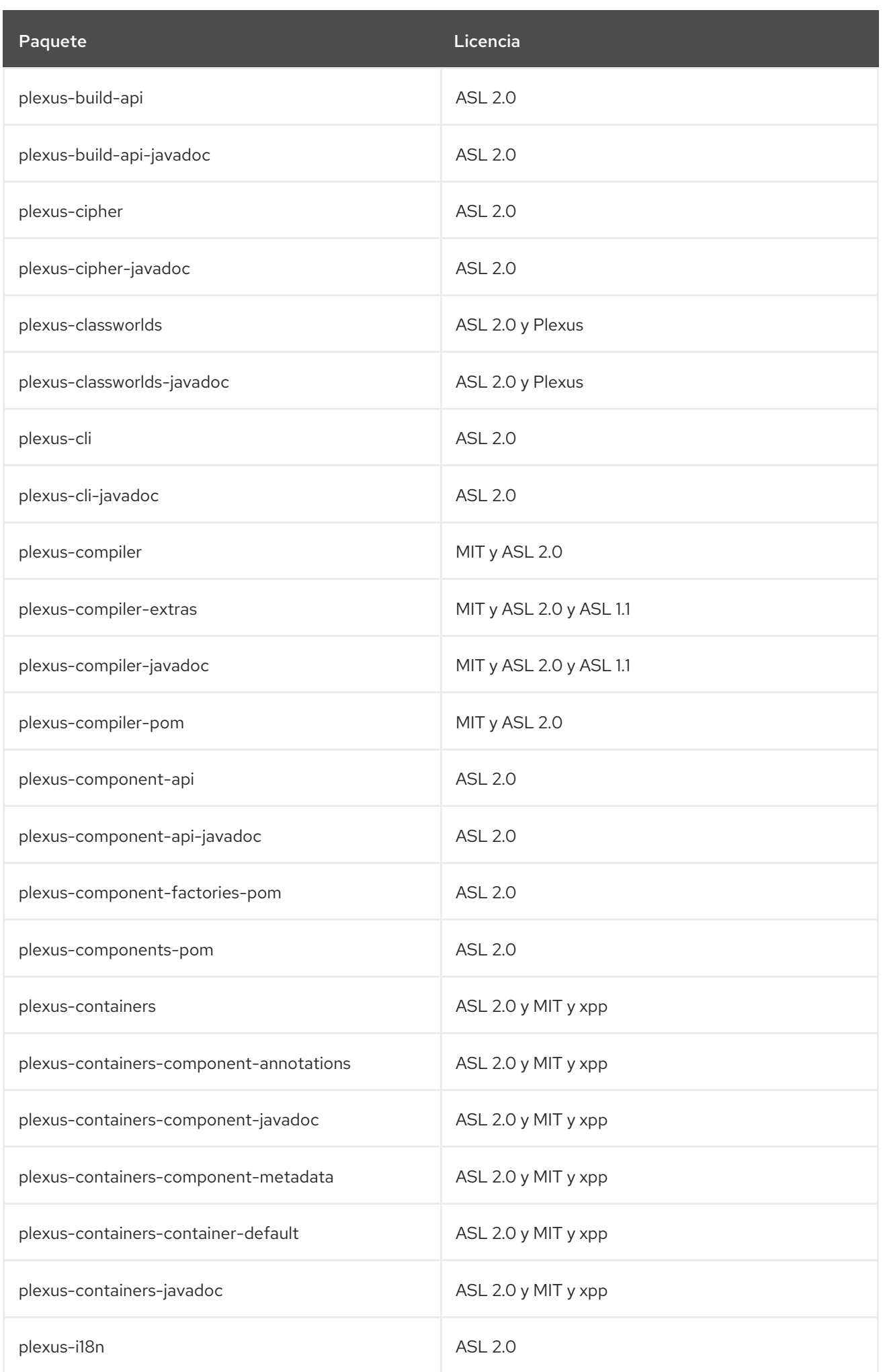

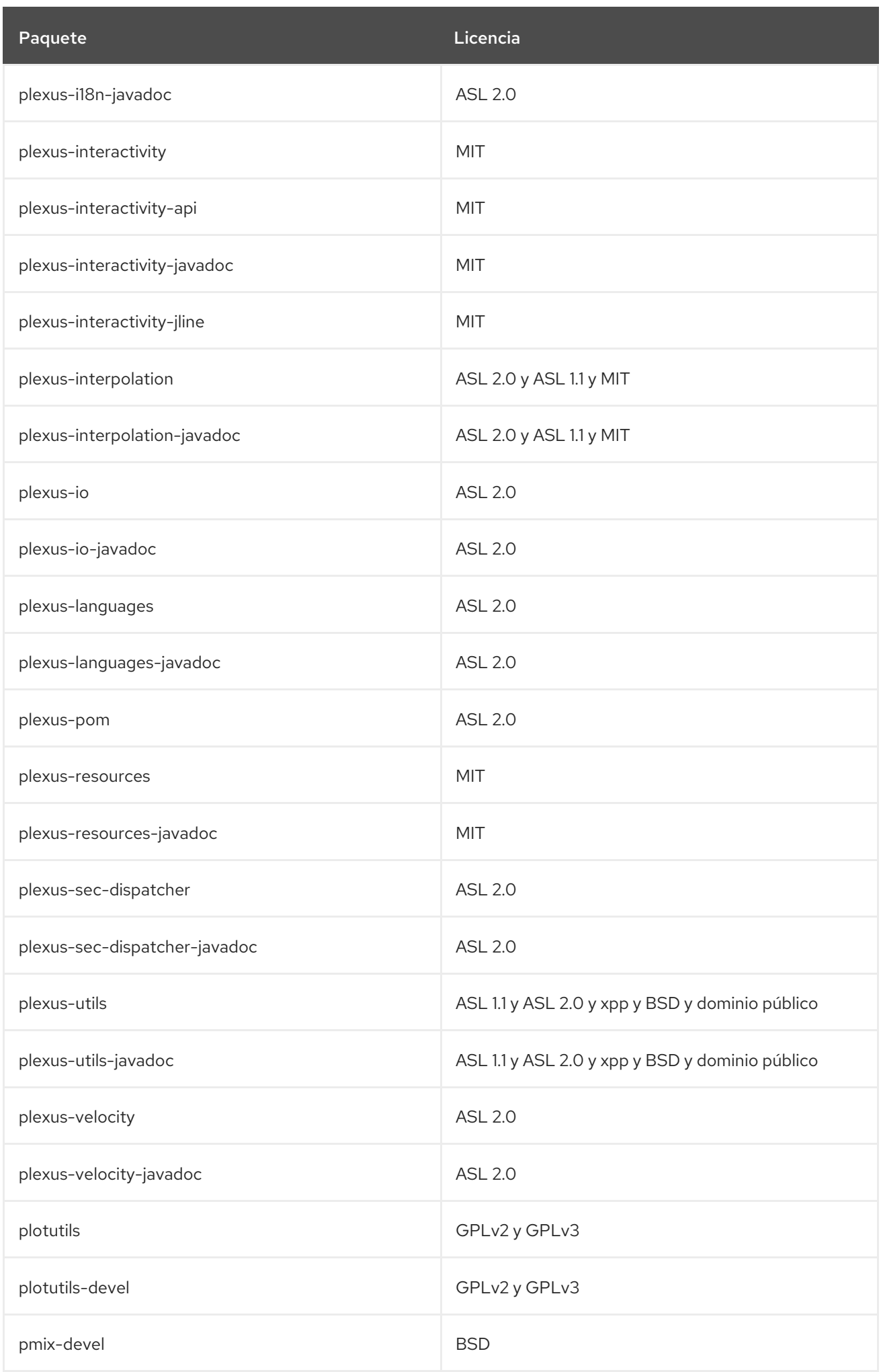

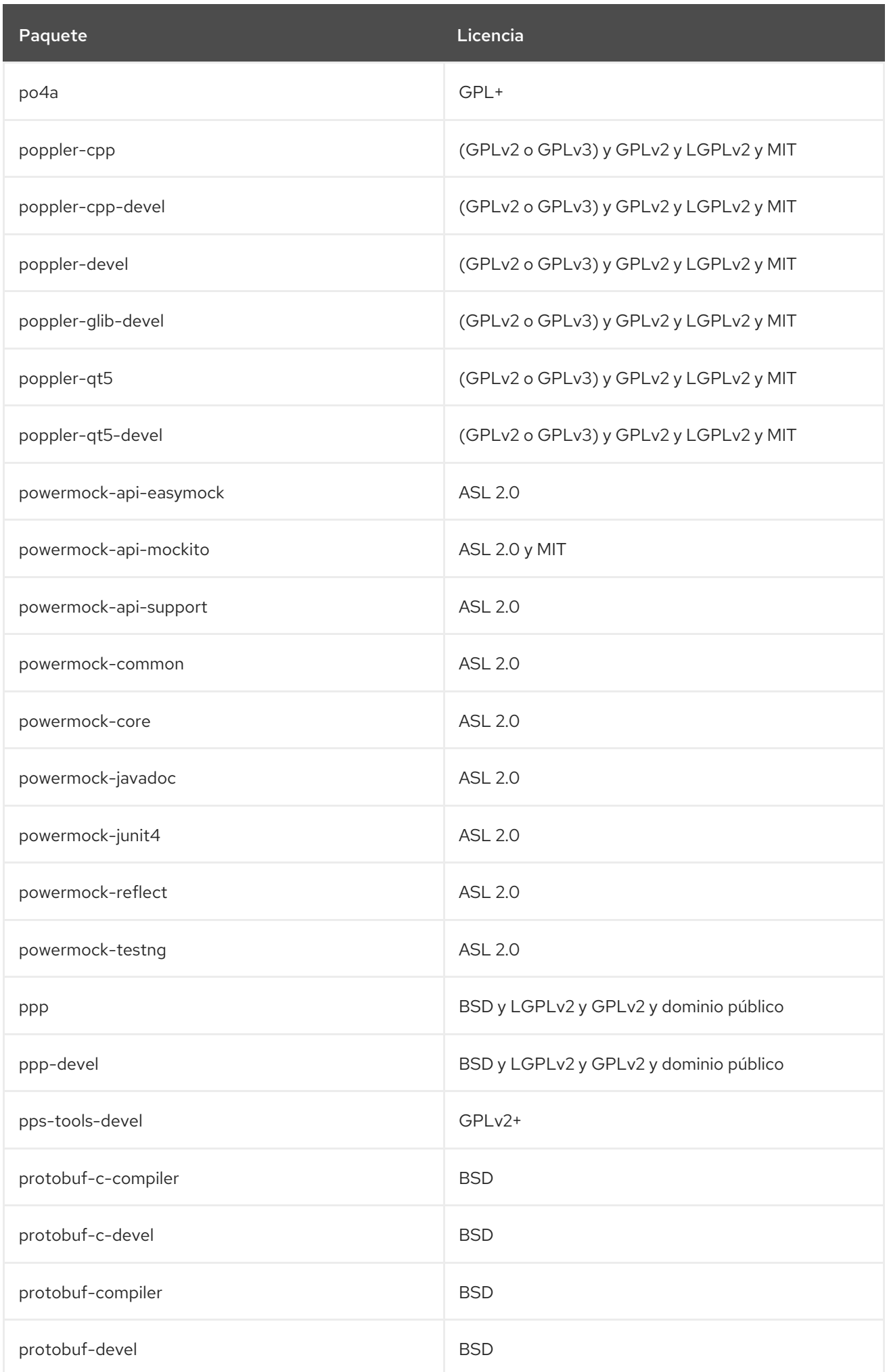

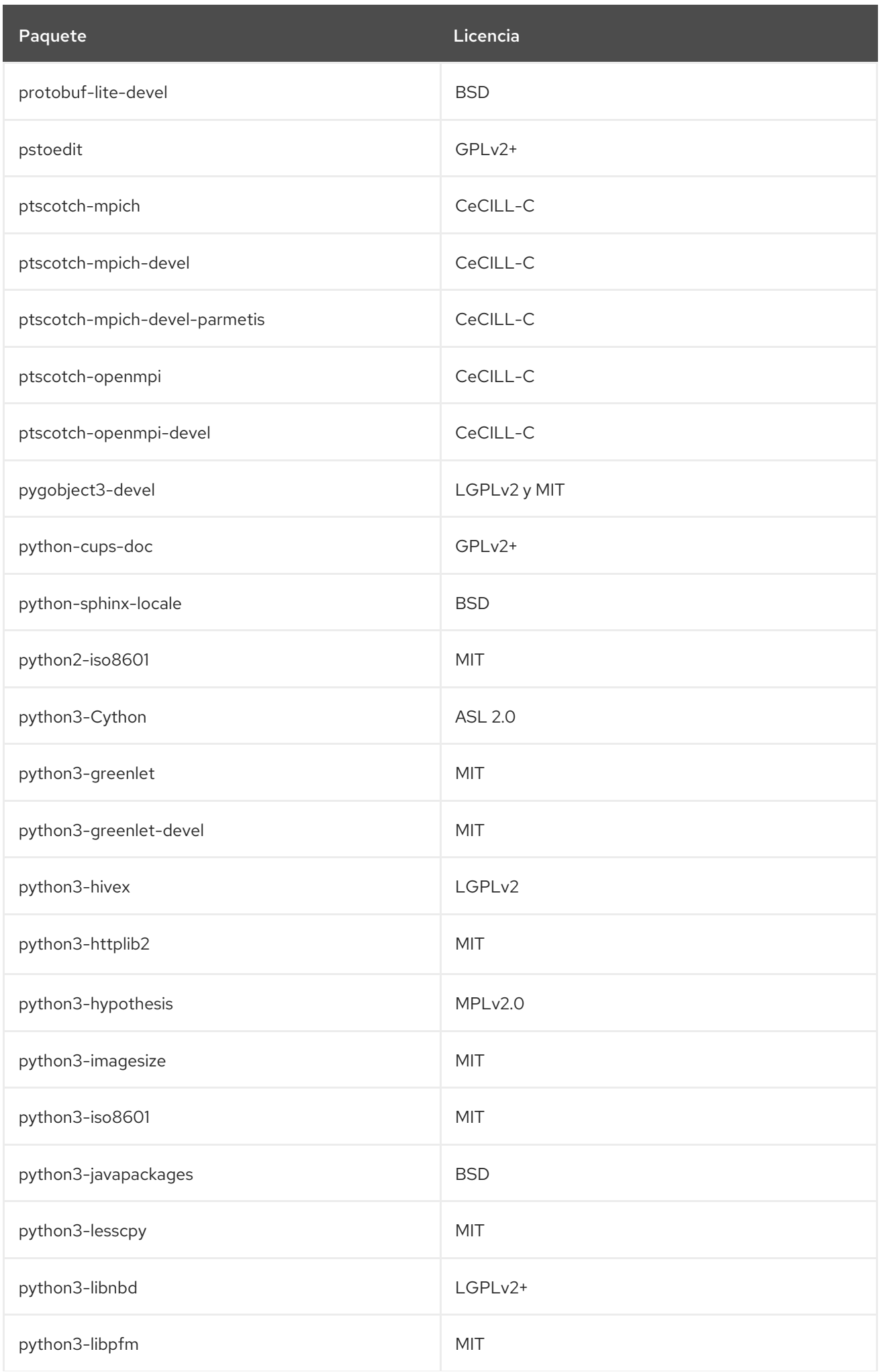

Paquete **Licencia** Contractor Contractor Contractor Contractor Contractor Contractor Contractor Contractor Contra

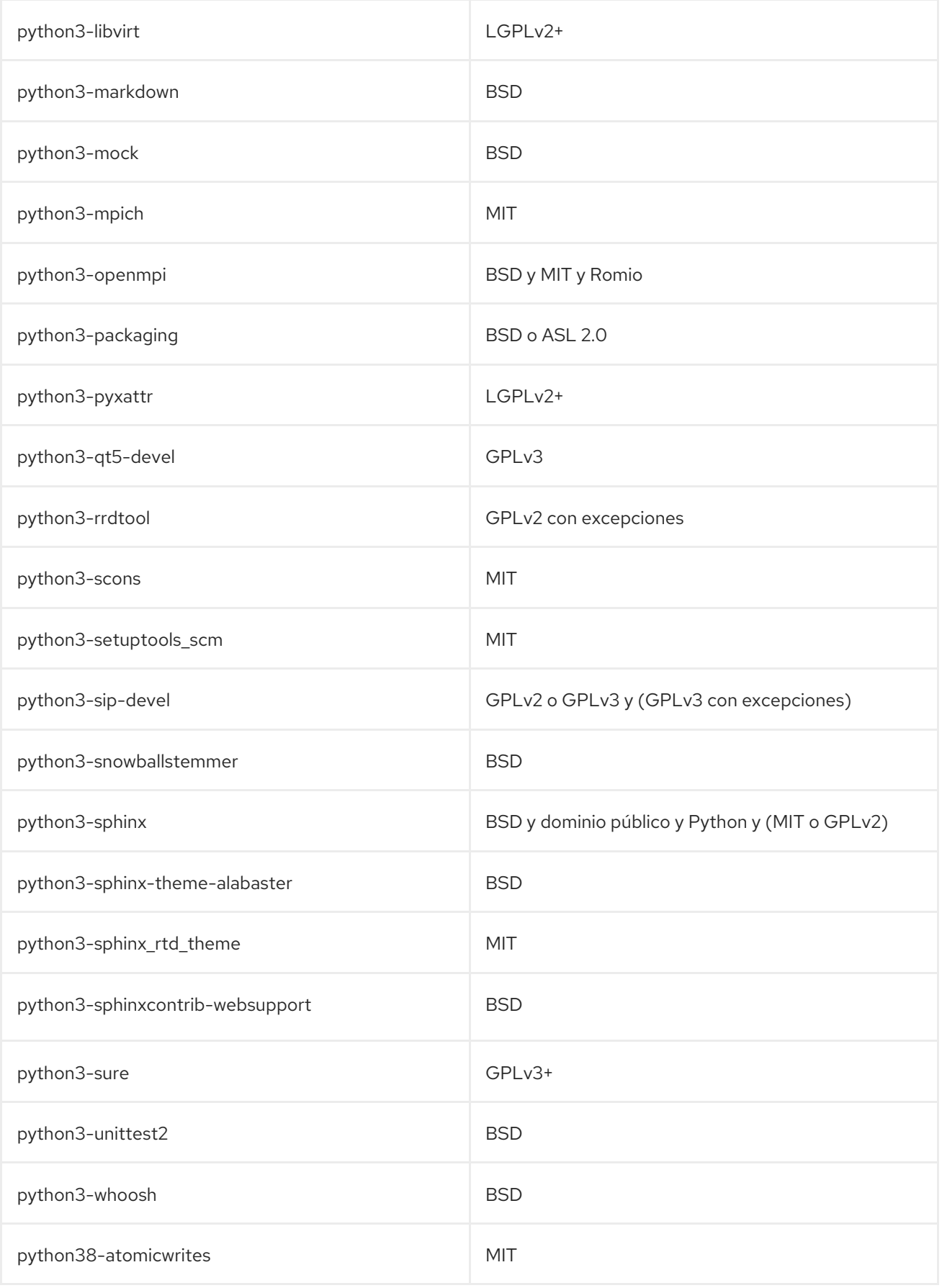

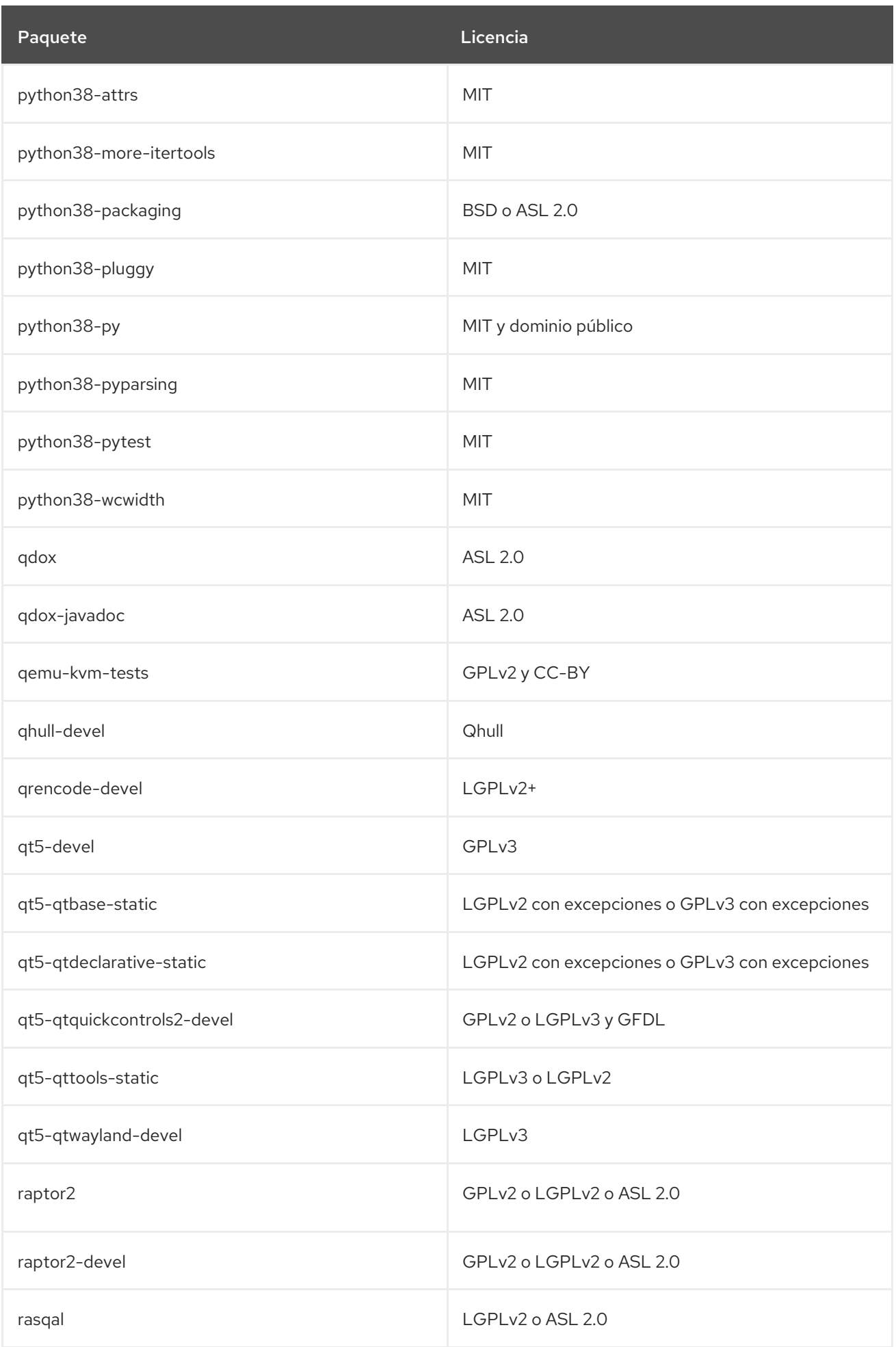

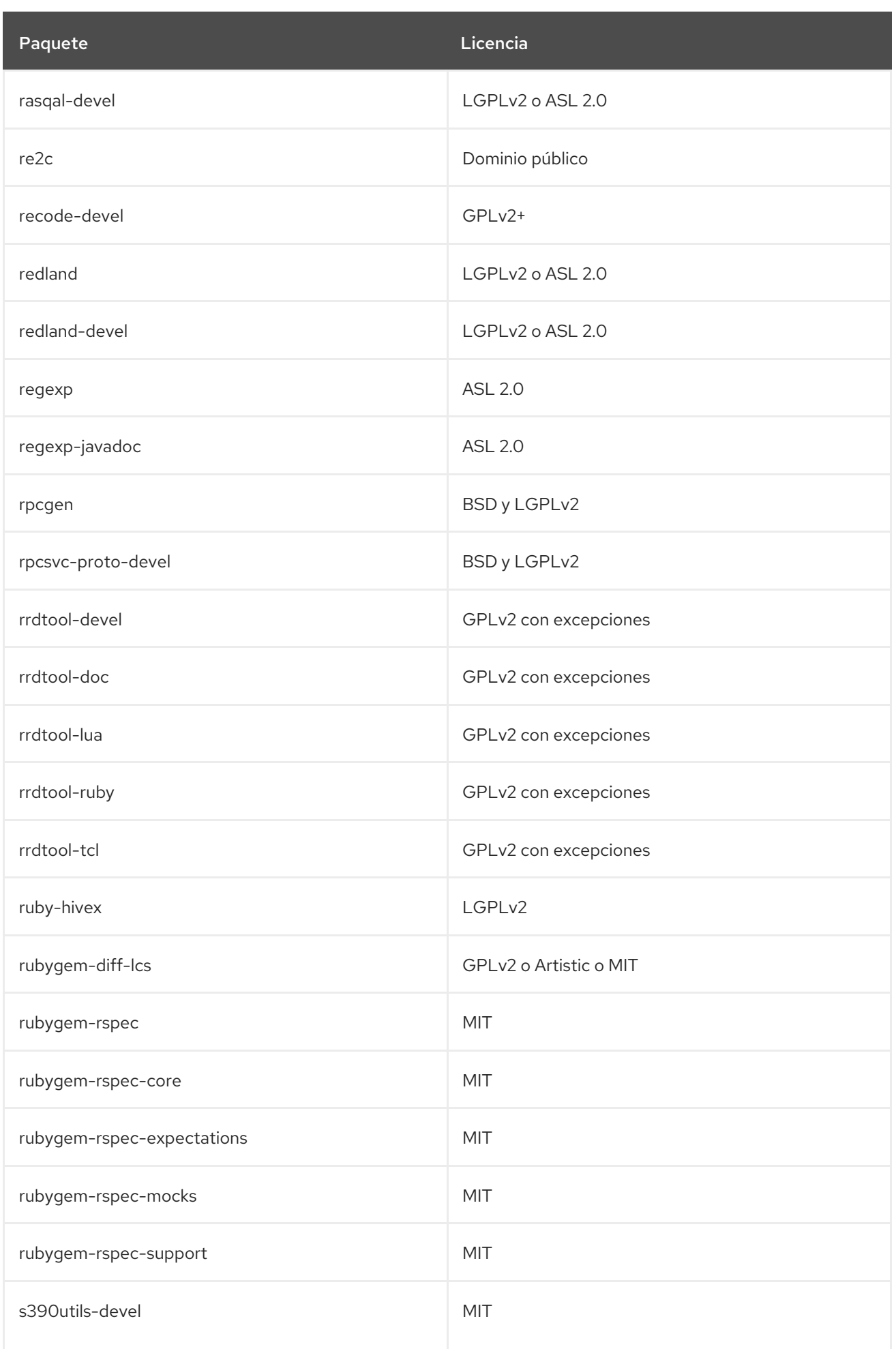

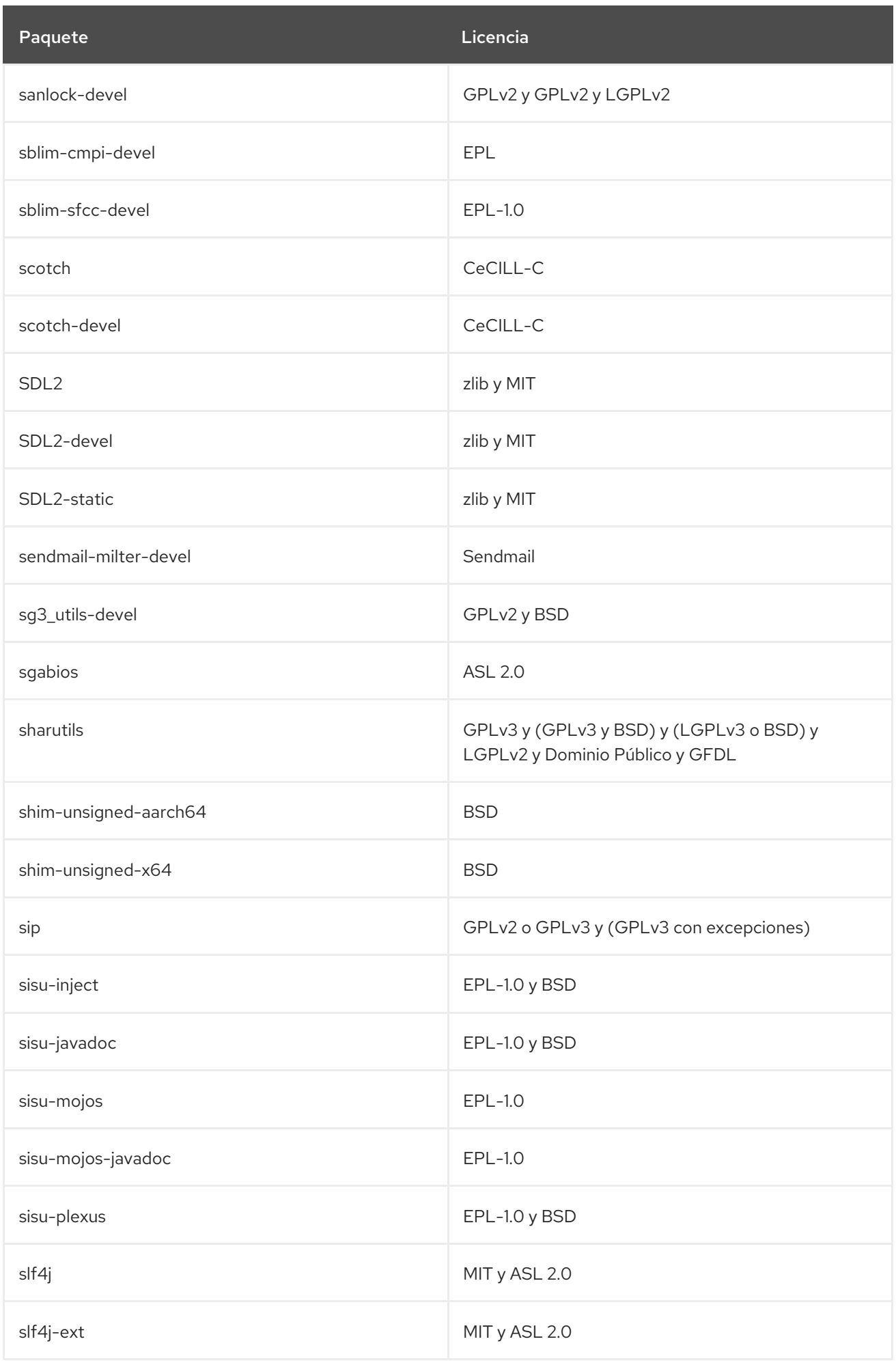

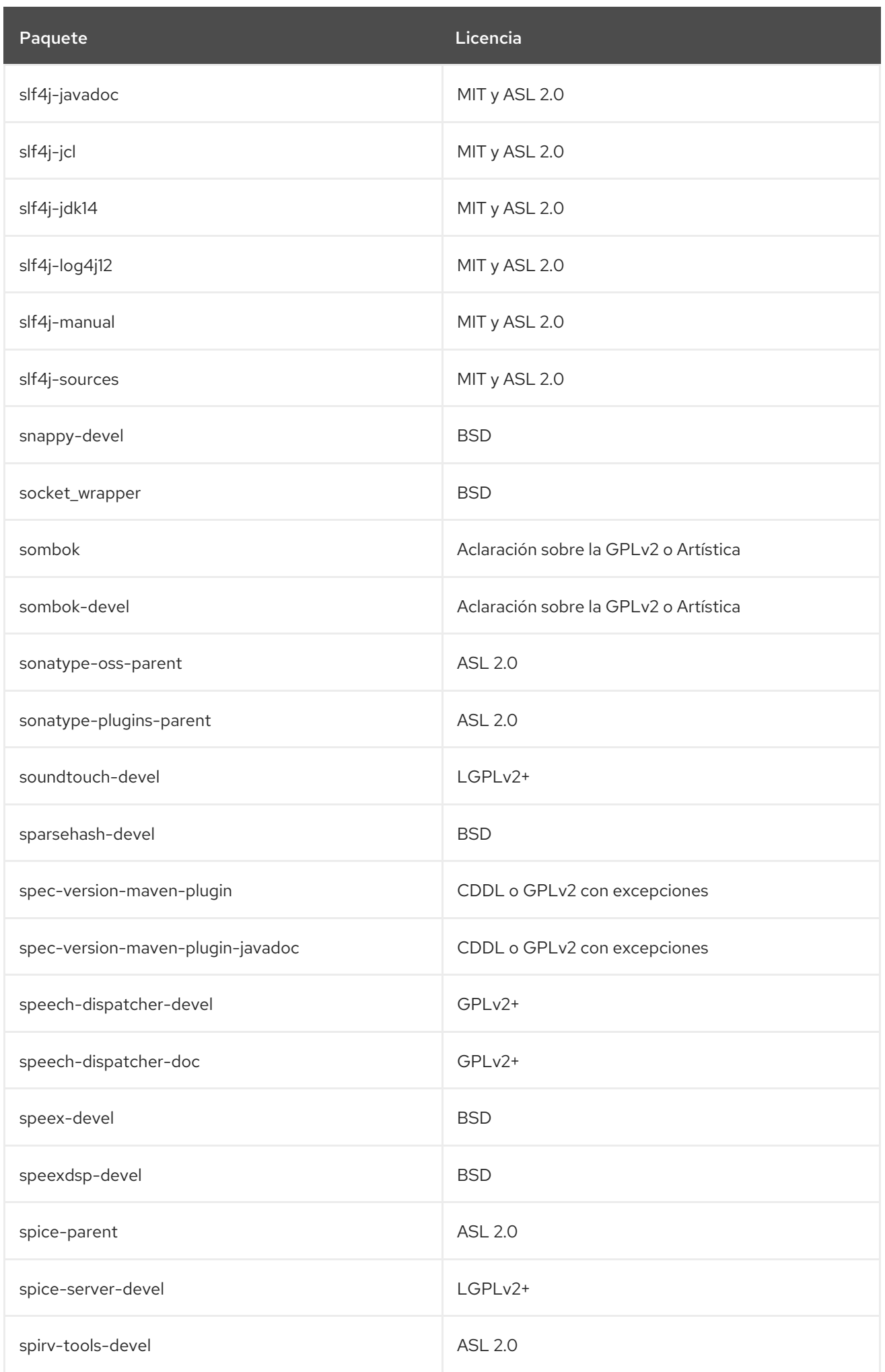

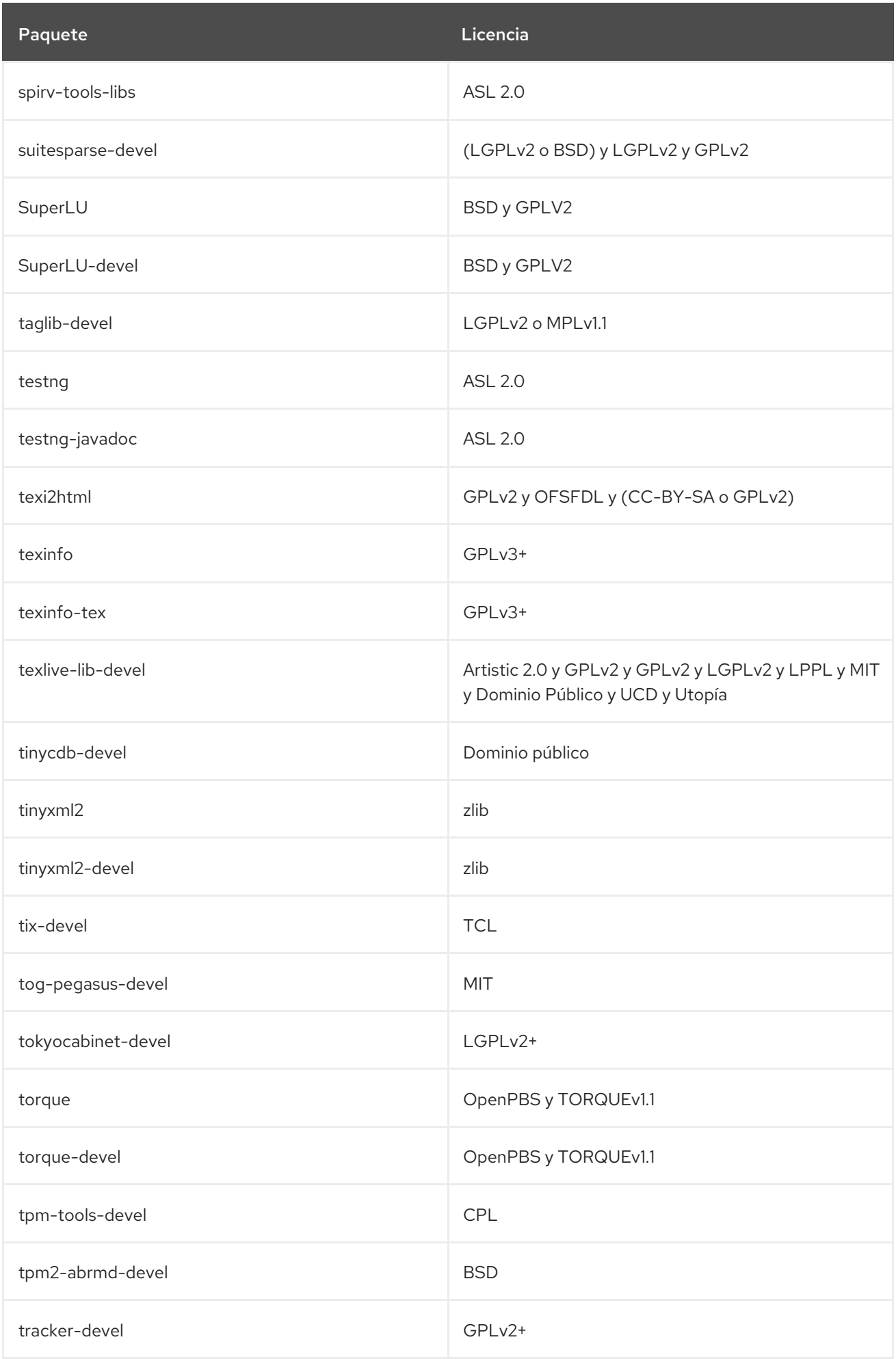

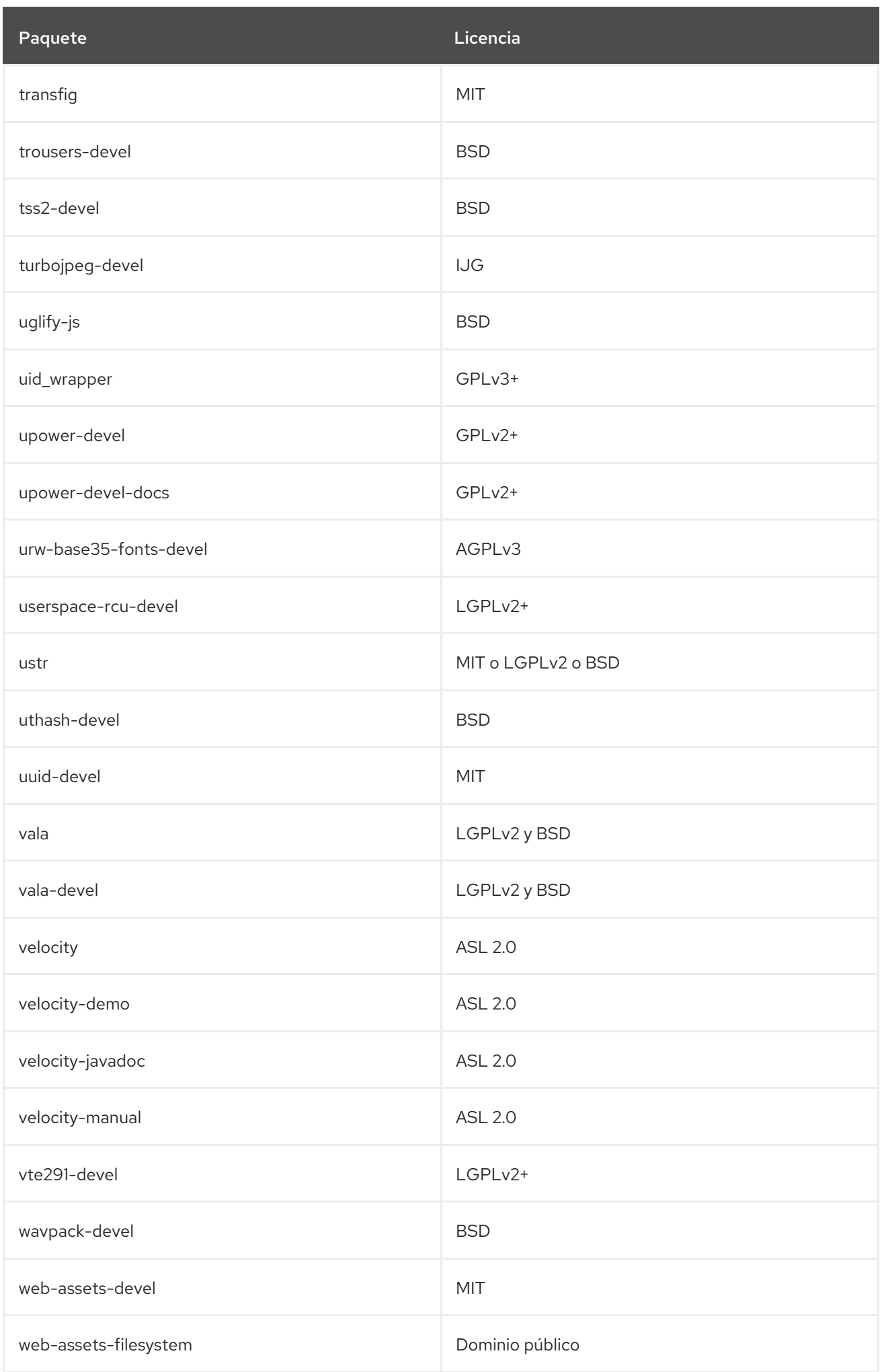

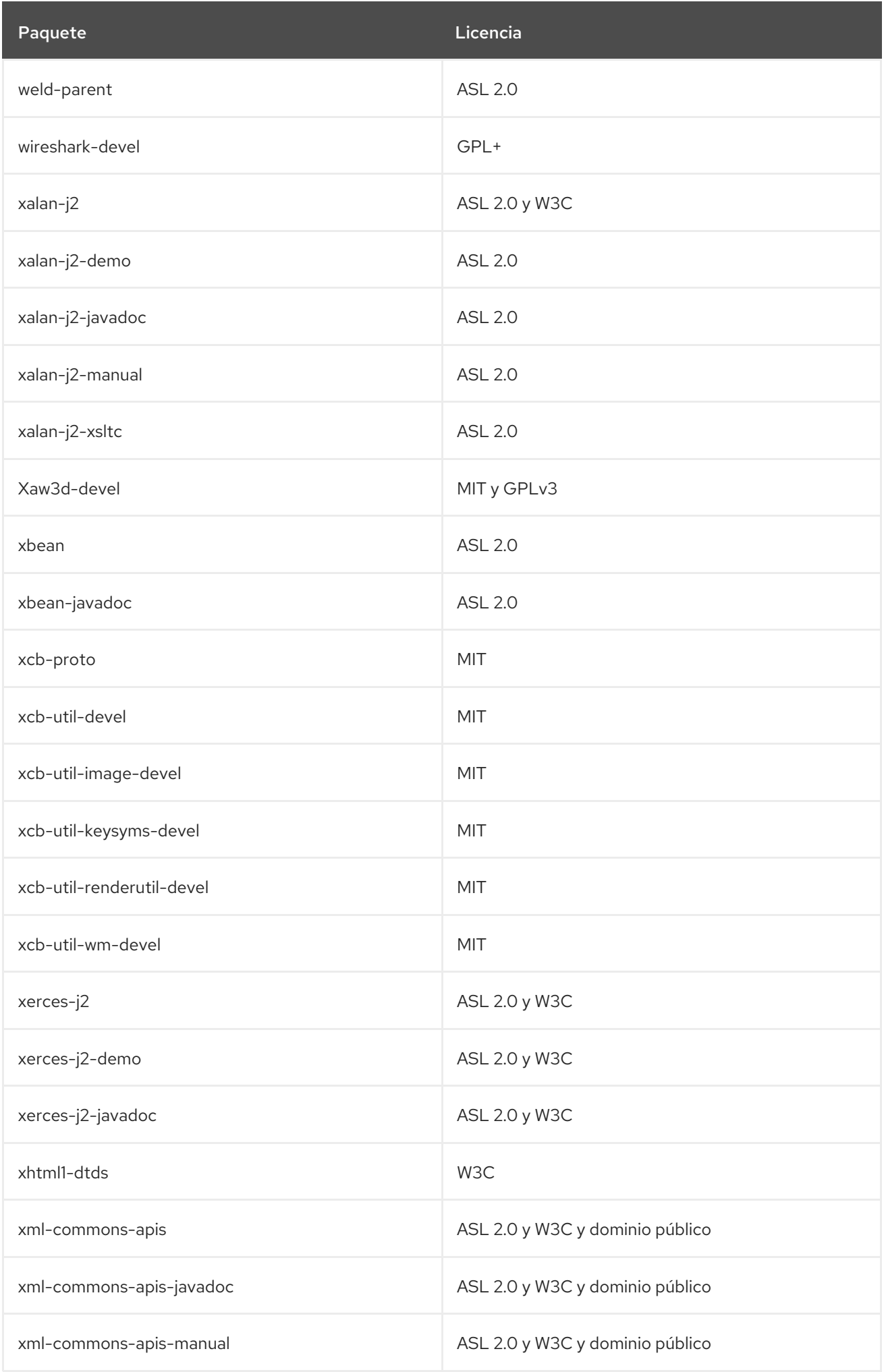

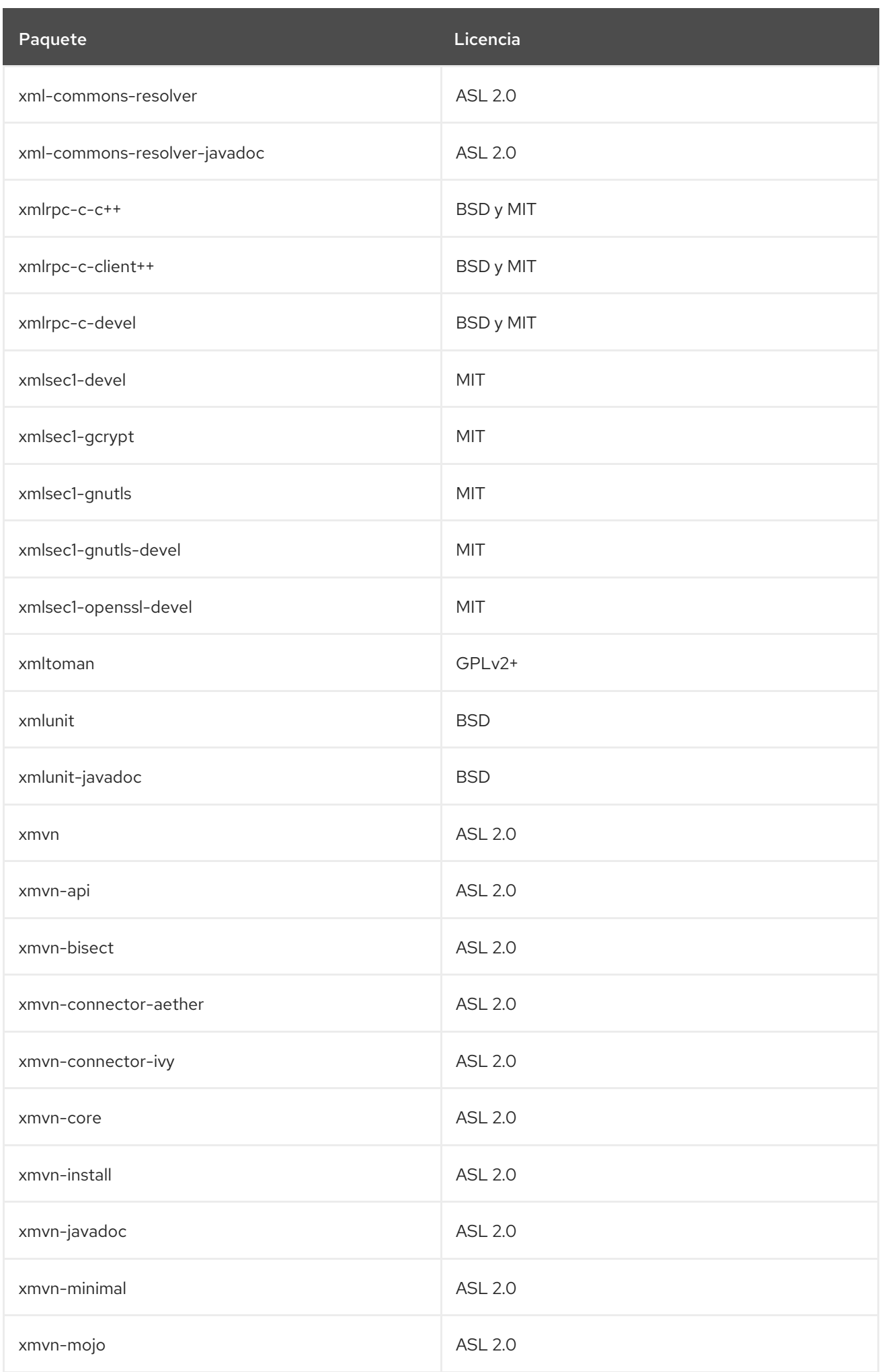

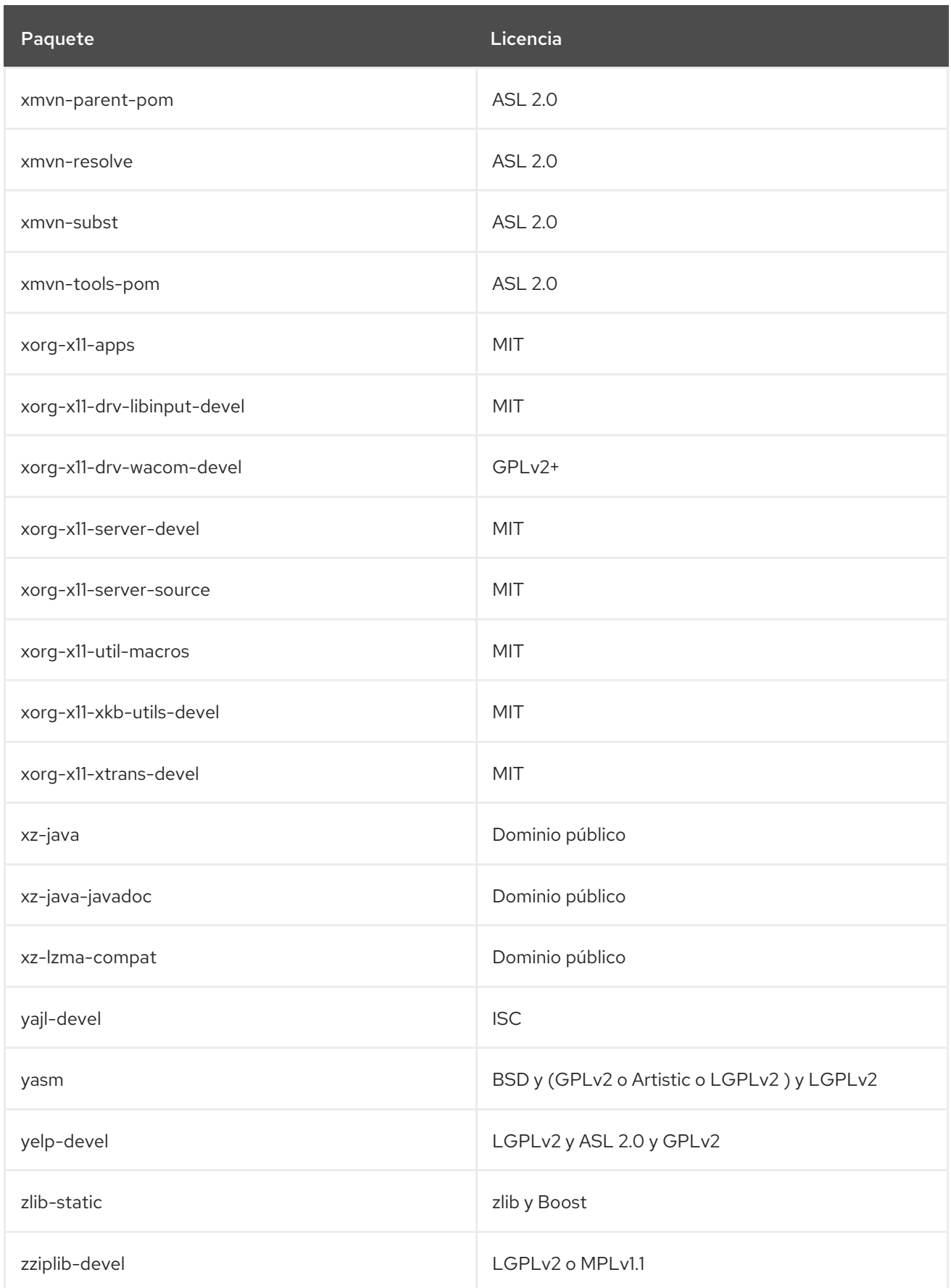

## 3.1. MÓDULOS EN EL REPOSITORIO CODEREADY LINUX BUILDER

La siguiente tabla enumera los paquetes del repositorio CodeReady Linux Builder por módulo y flujo. Tenga en cuenta que no todos los paquetes de este repositorio se distribuyen dentro de un módulo. Para ver todos los paquetes del repositorio [CodeReady](#page-1148-0) Linux Builder, consulte Capítulo 3, *El repositorio* *CodeReady Linux Builder*.

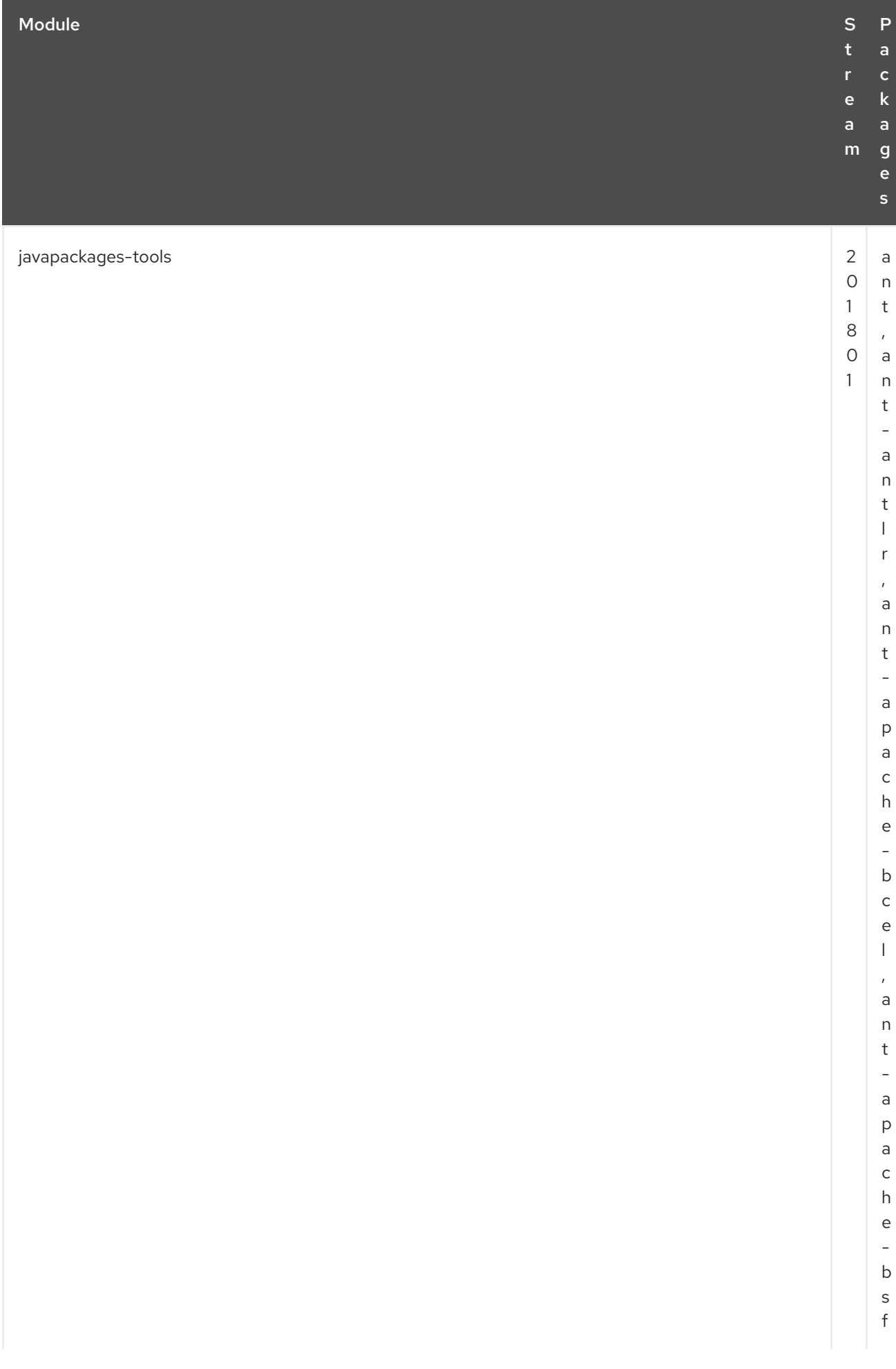

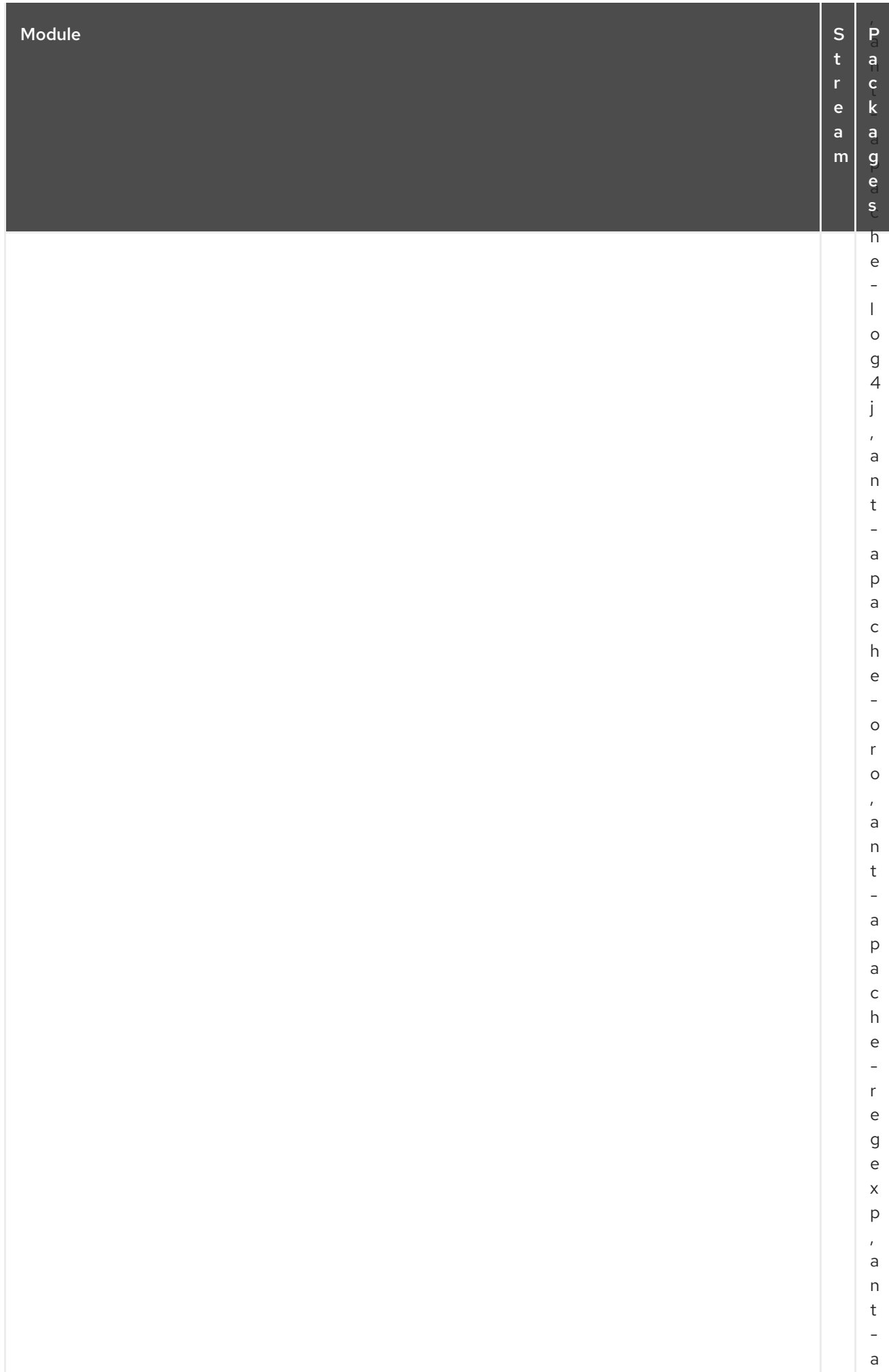

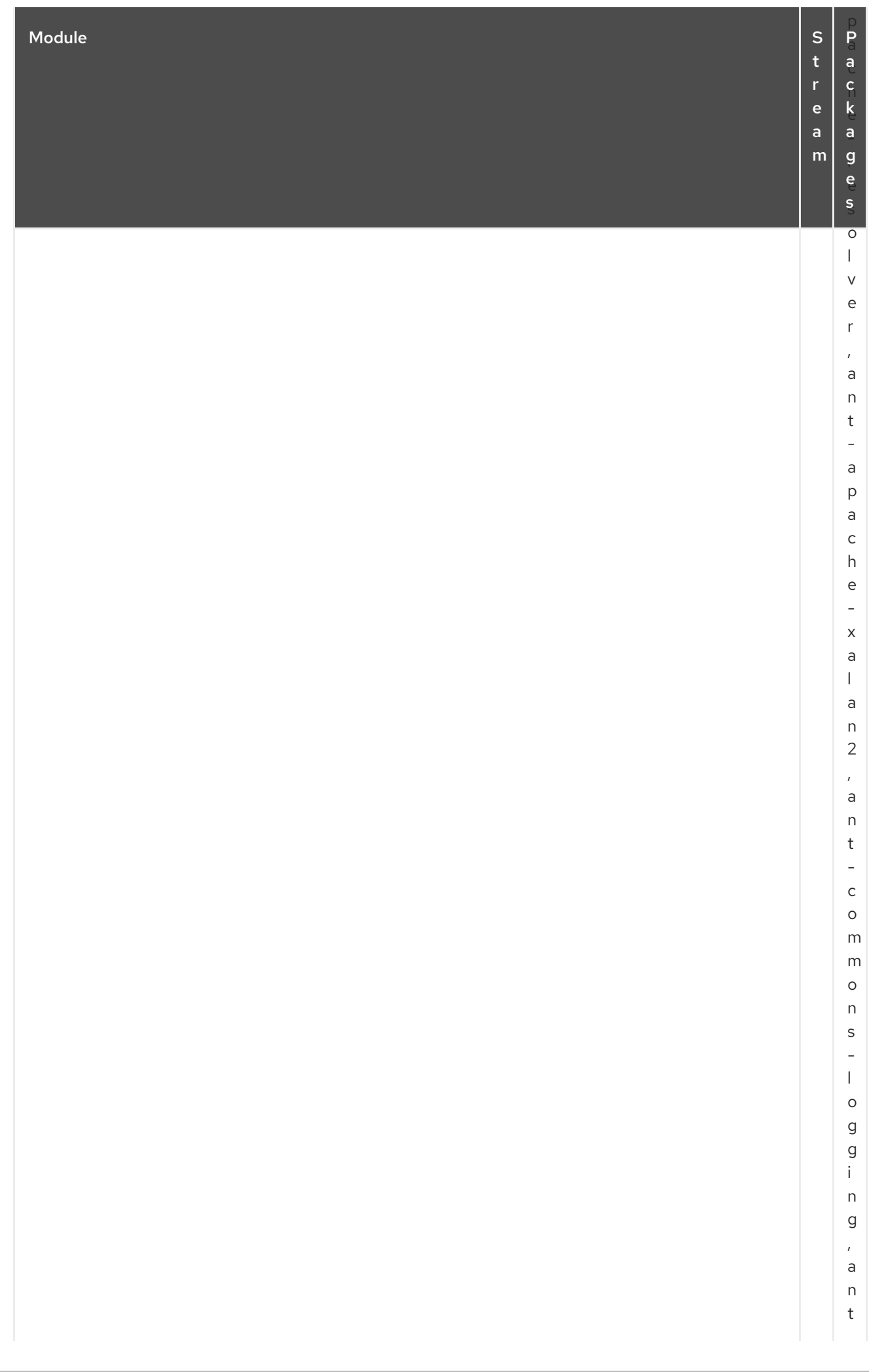

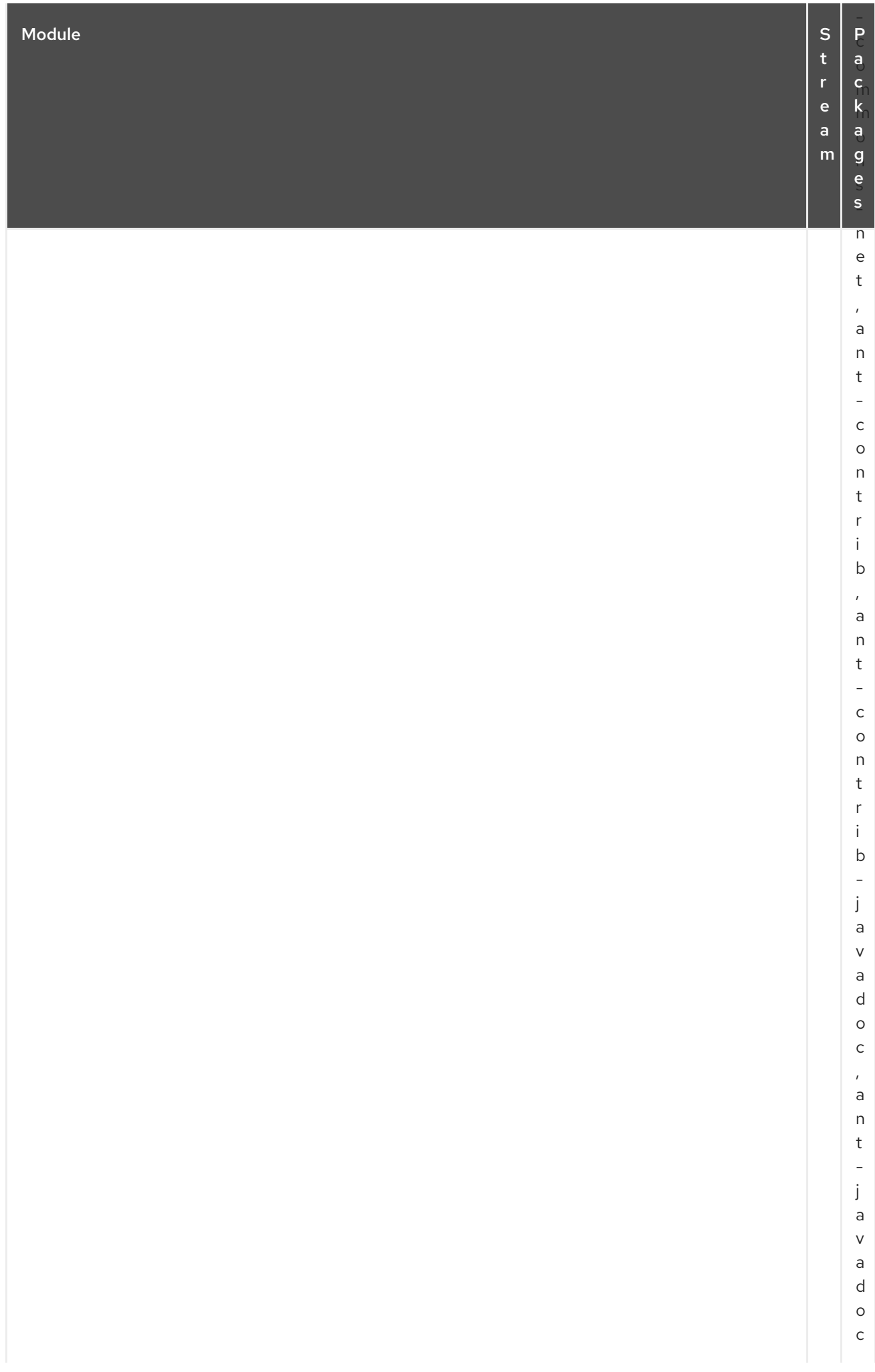

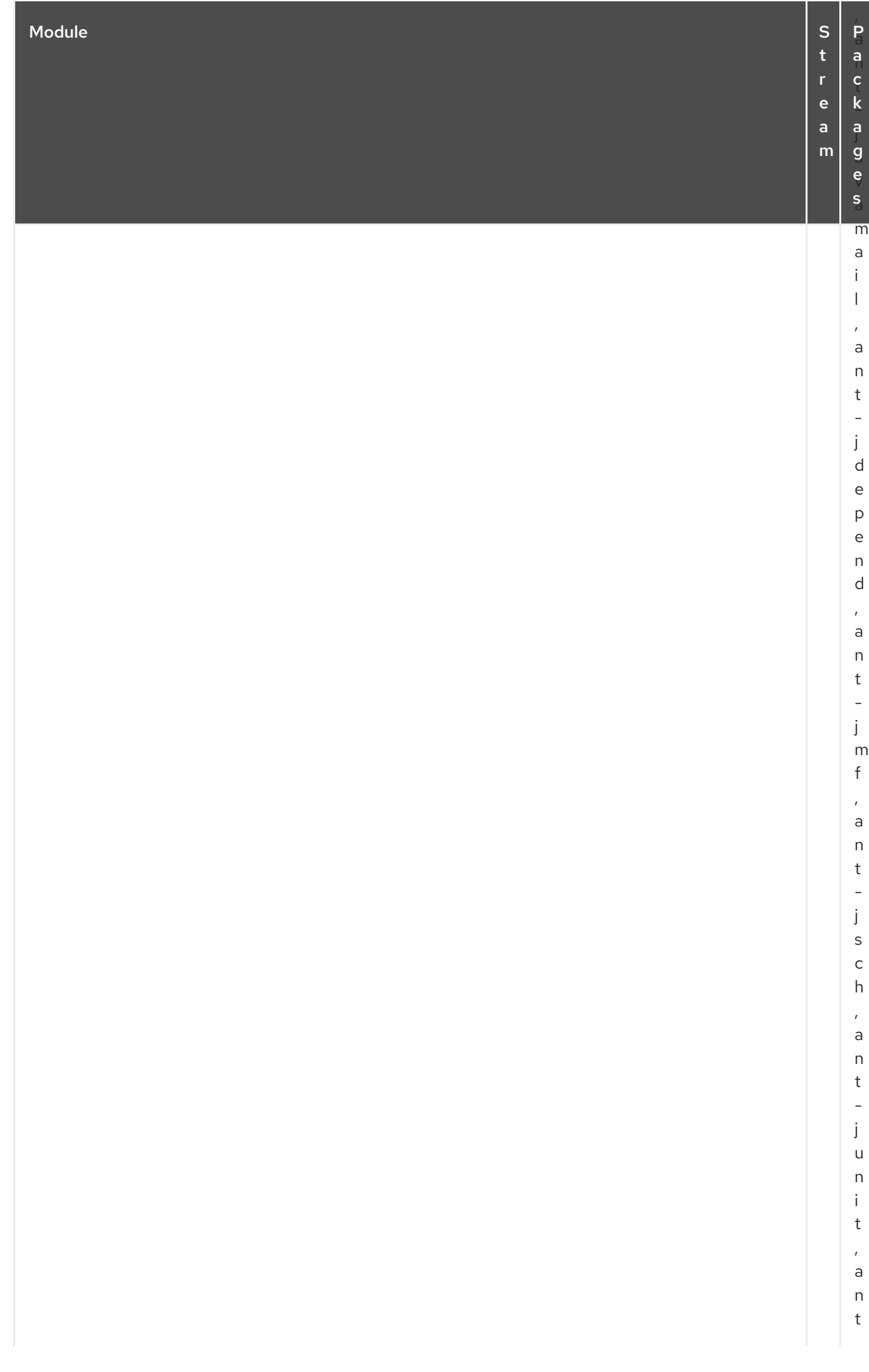

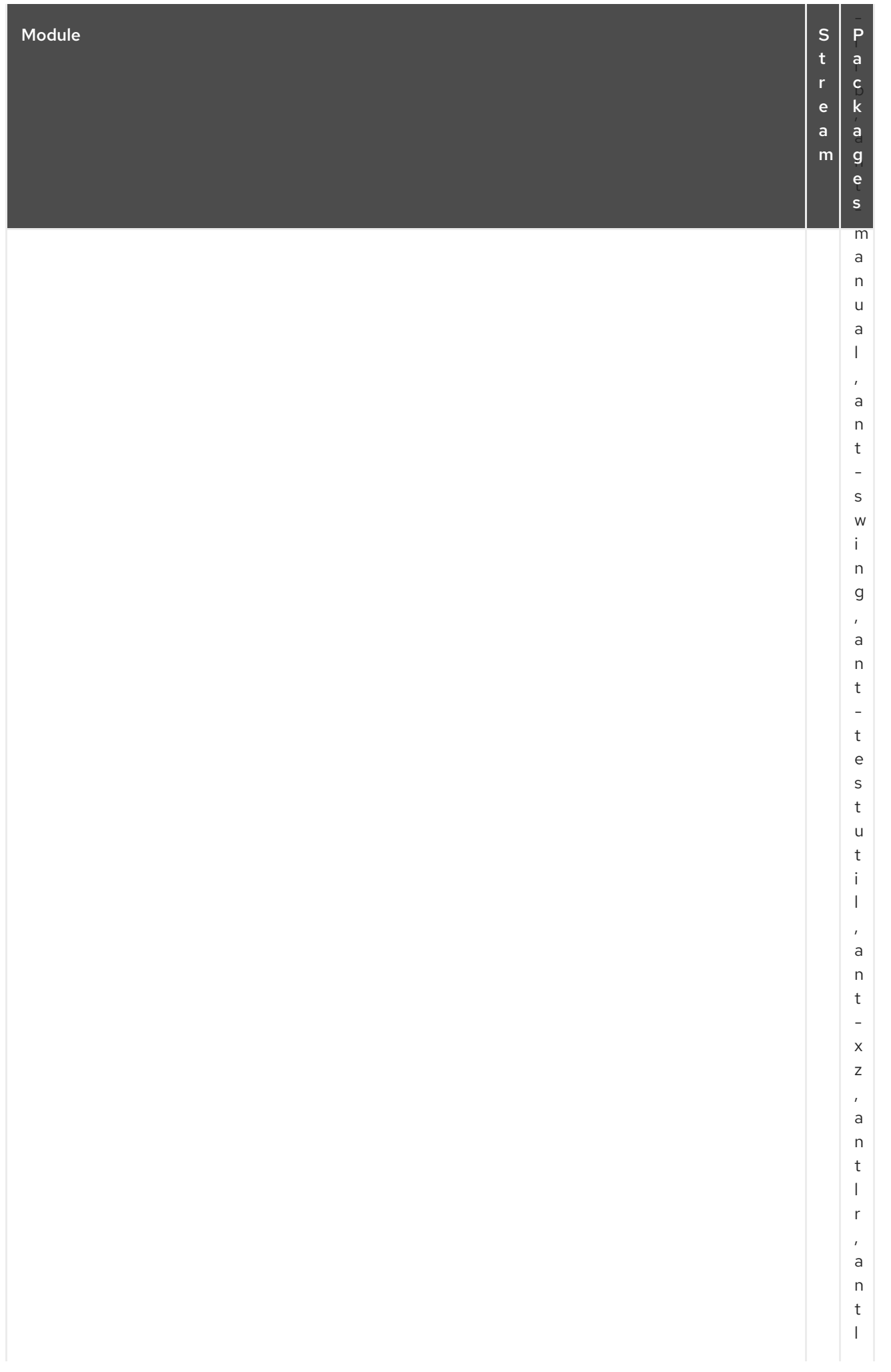

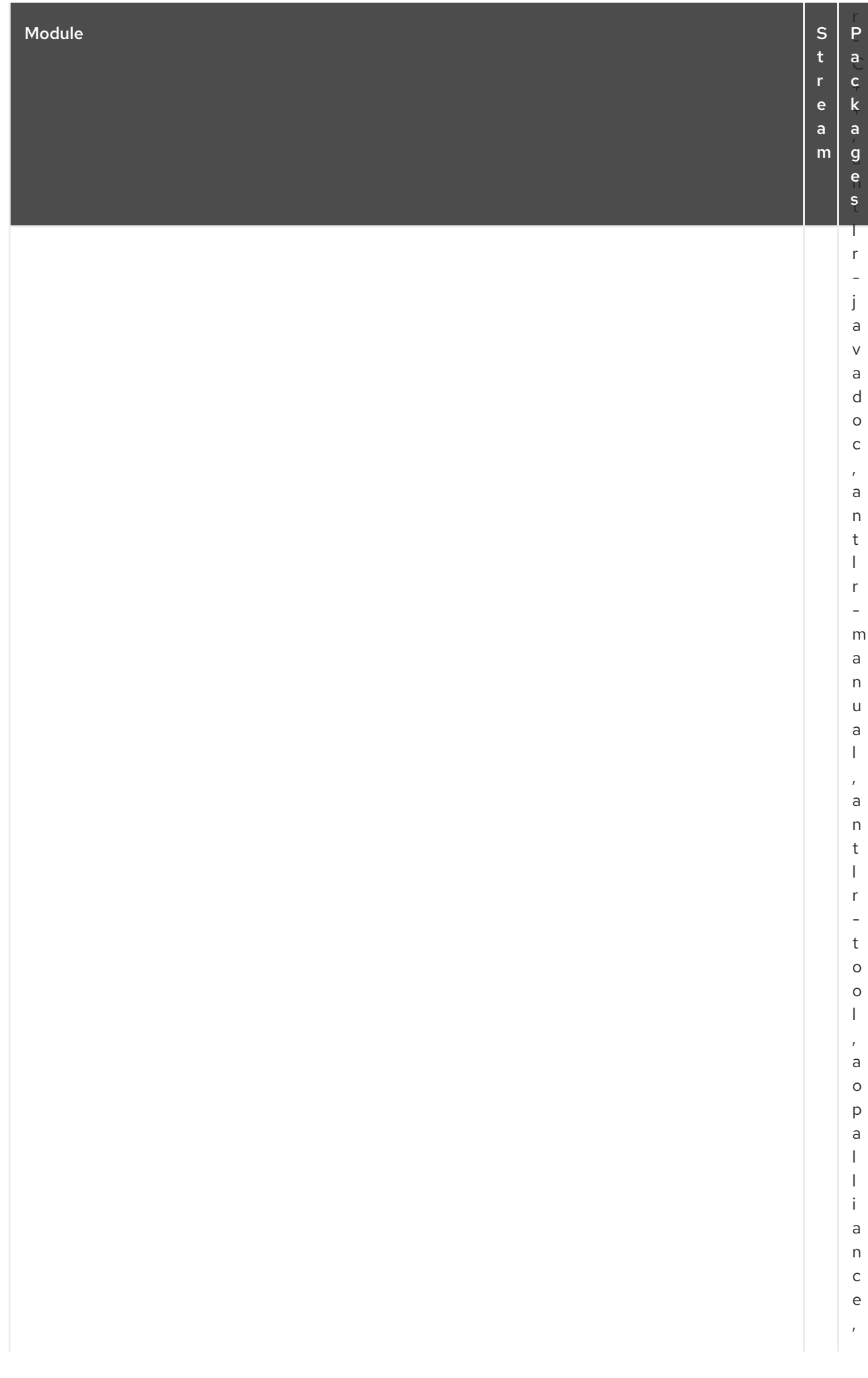

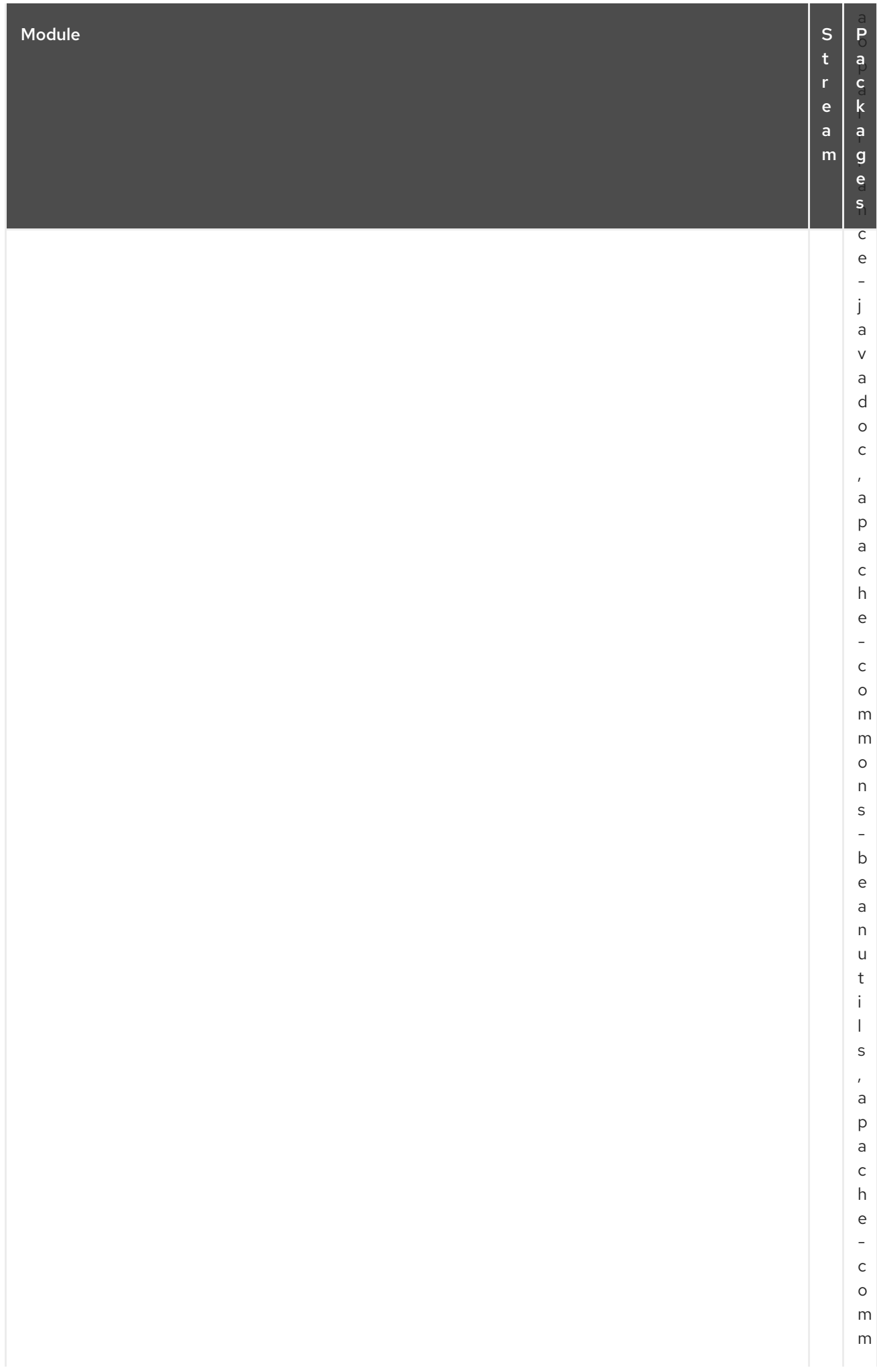

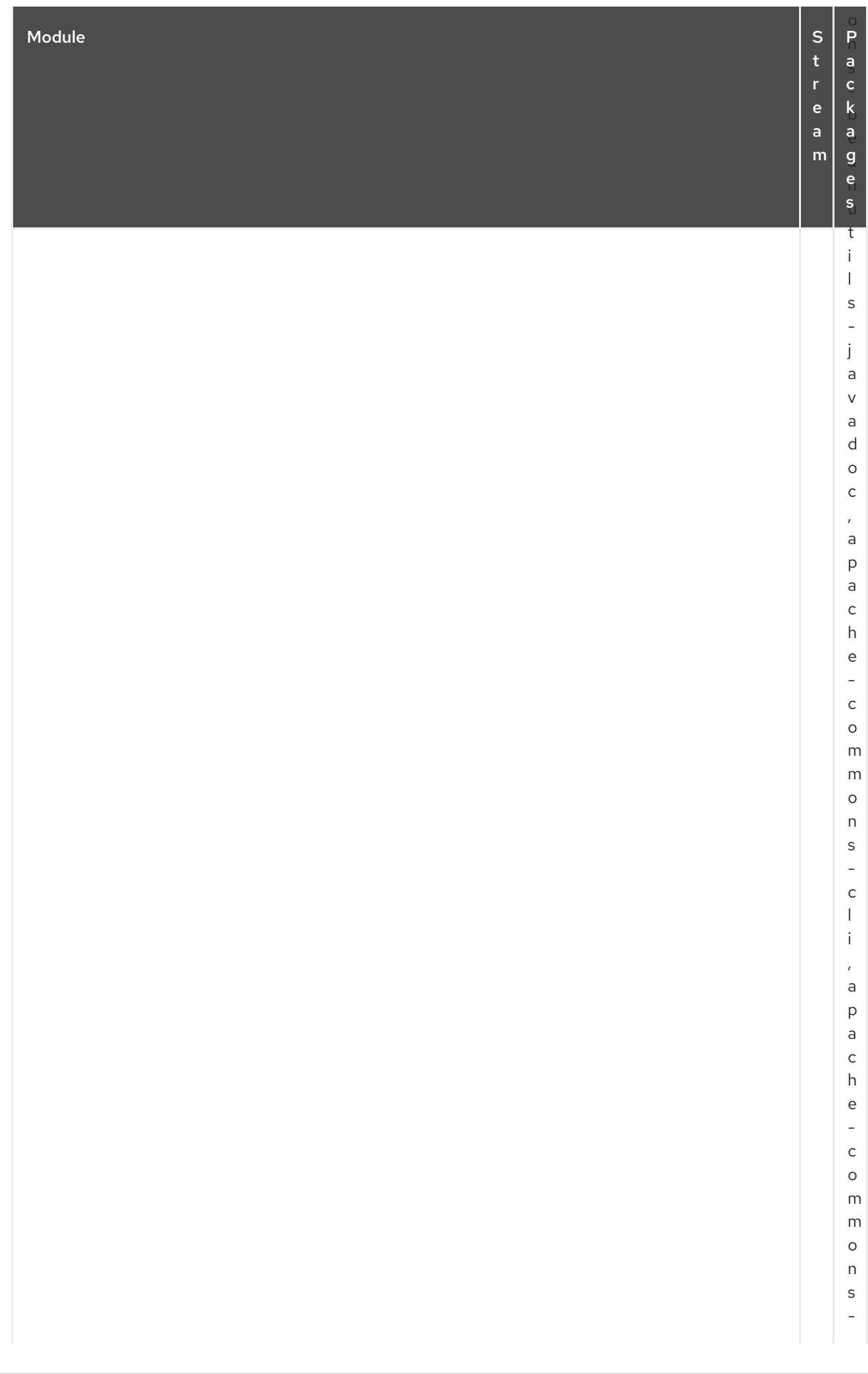

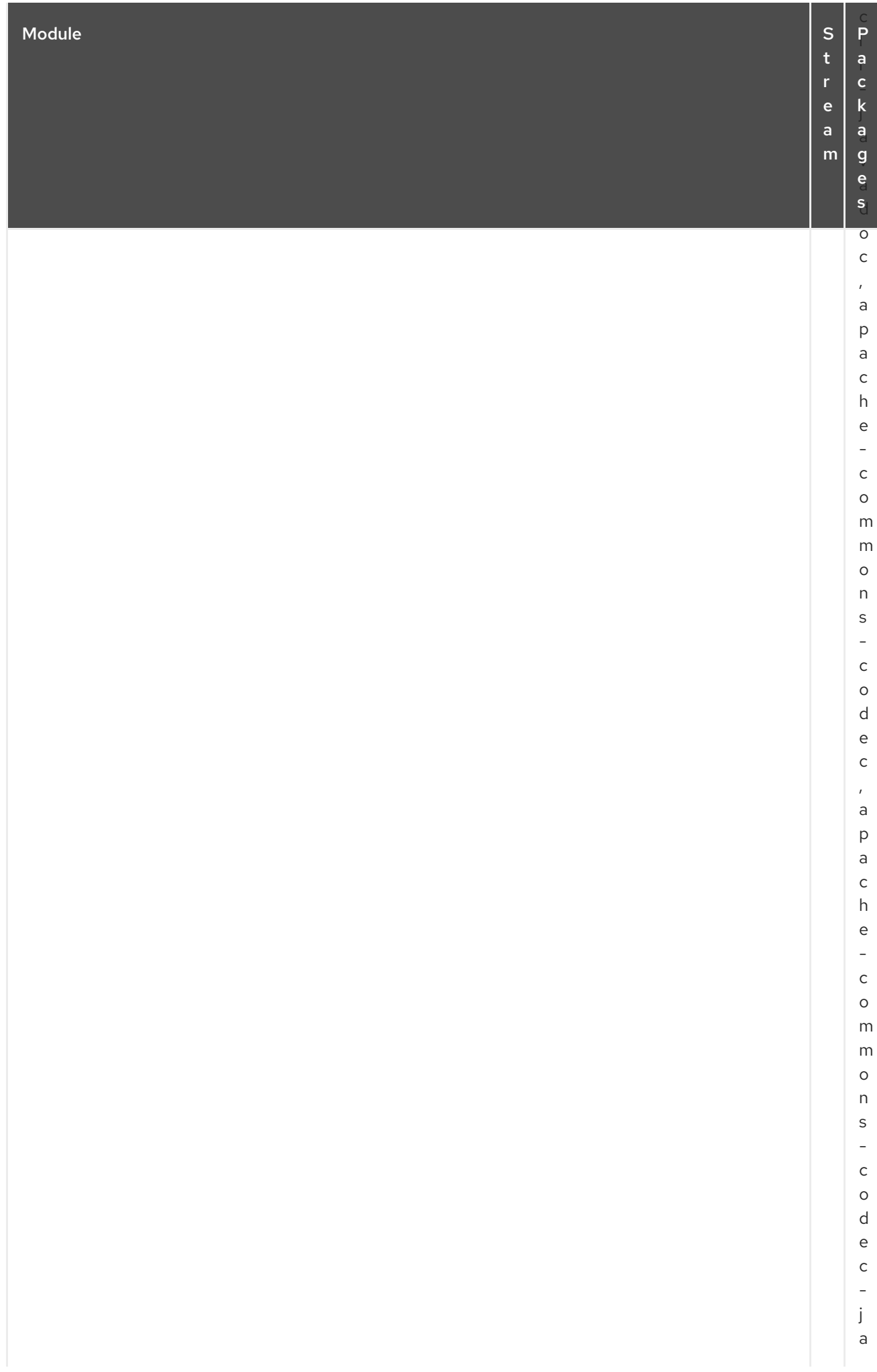

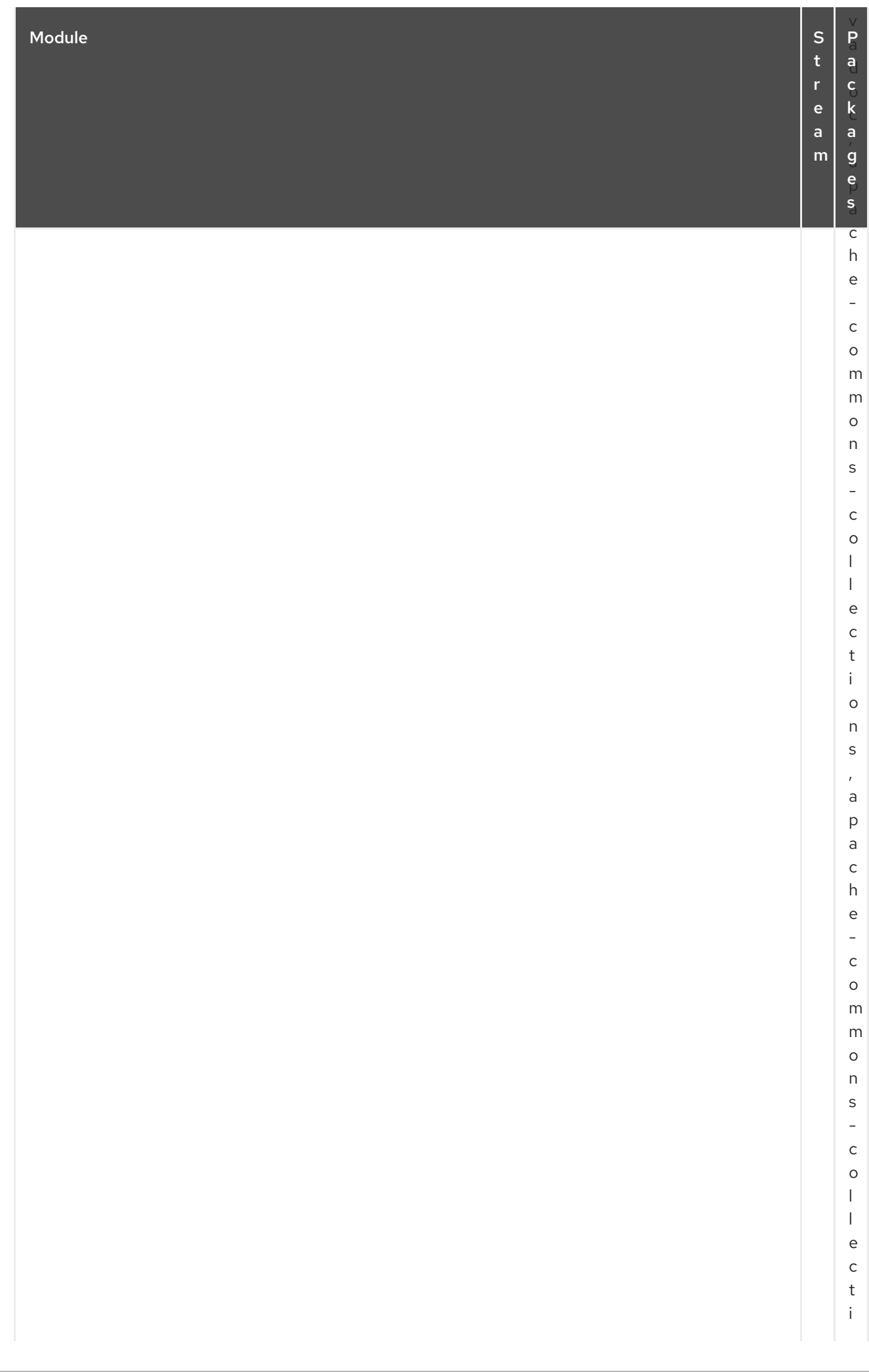
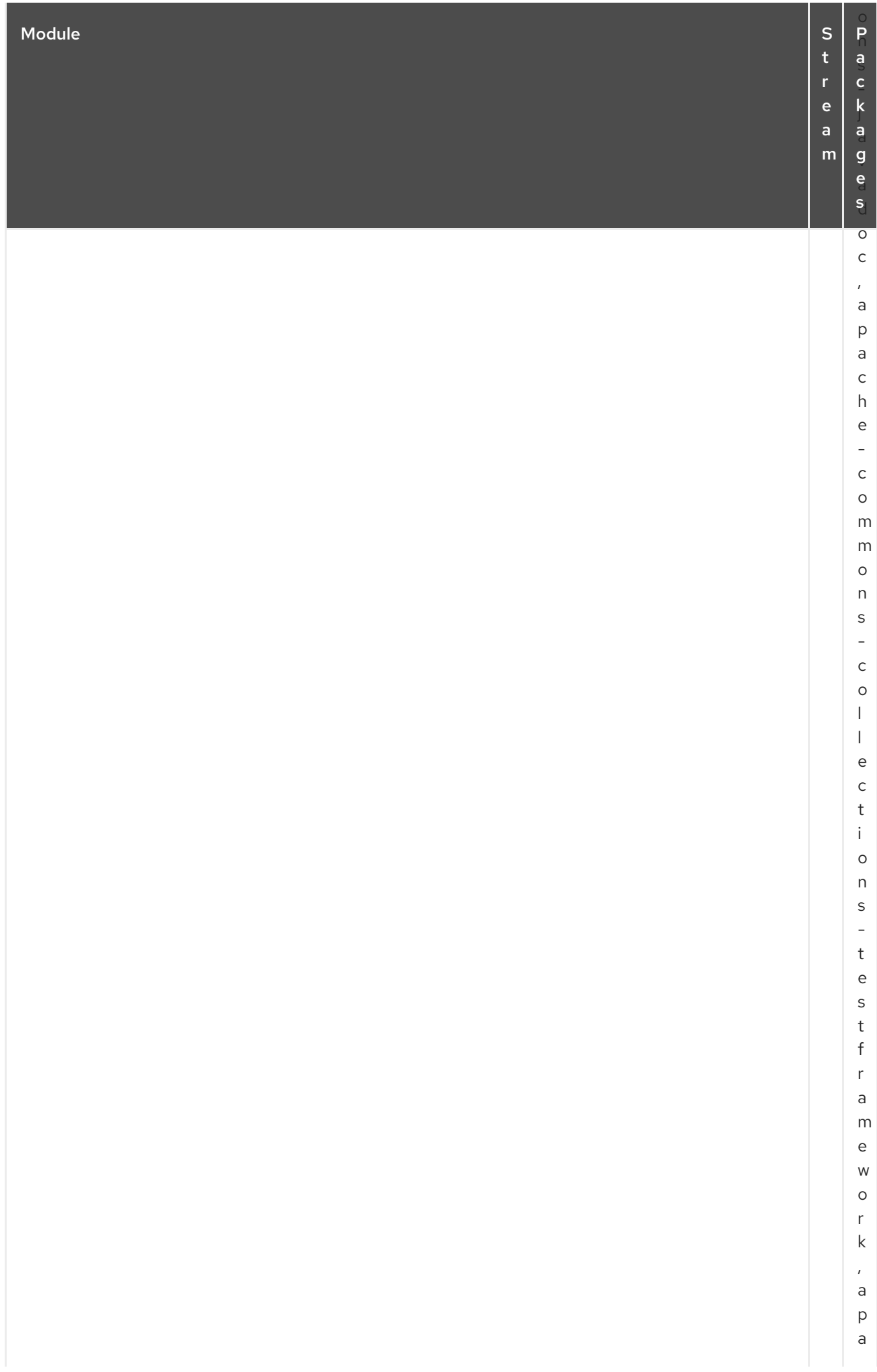

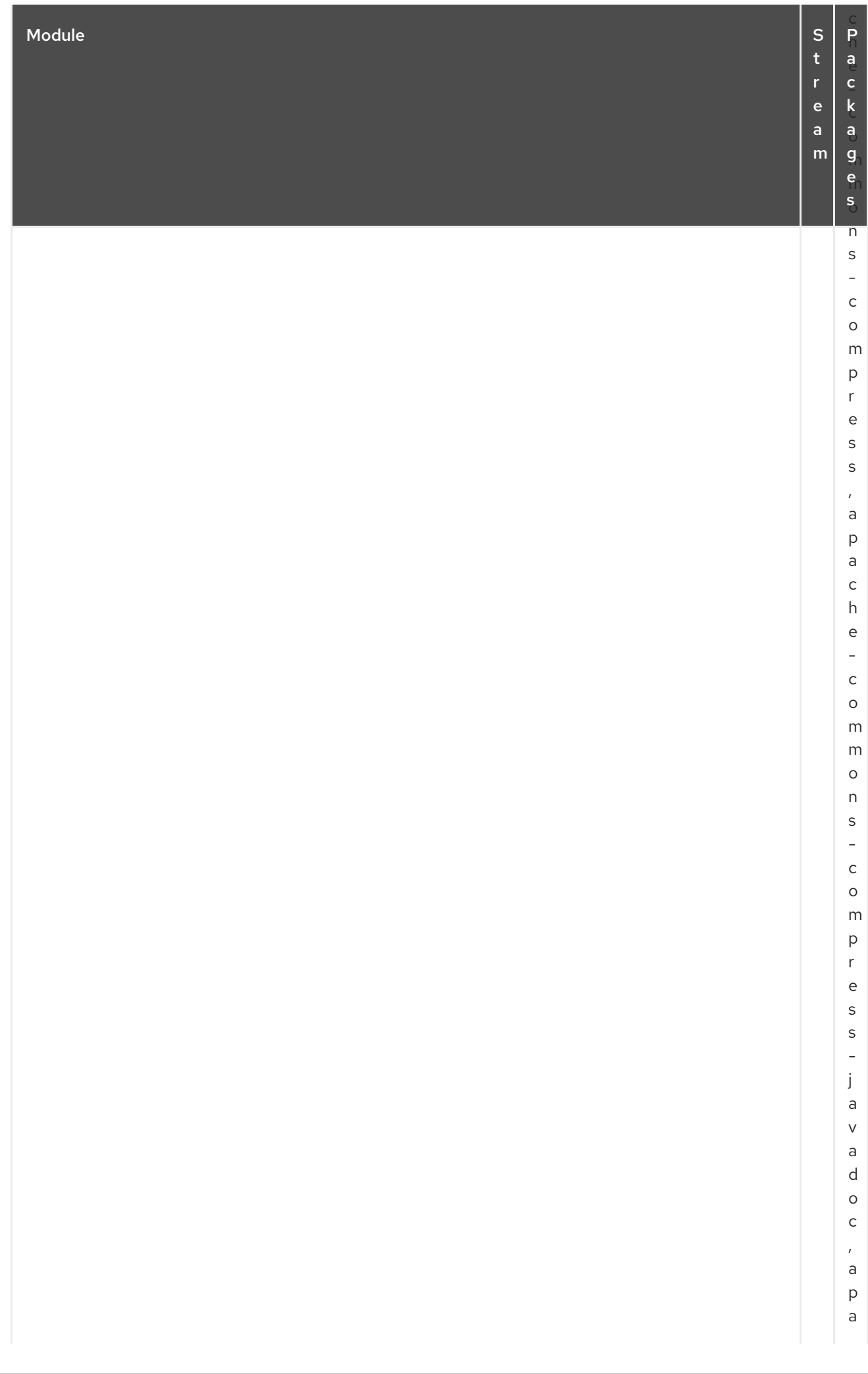

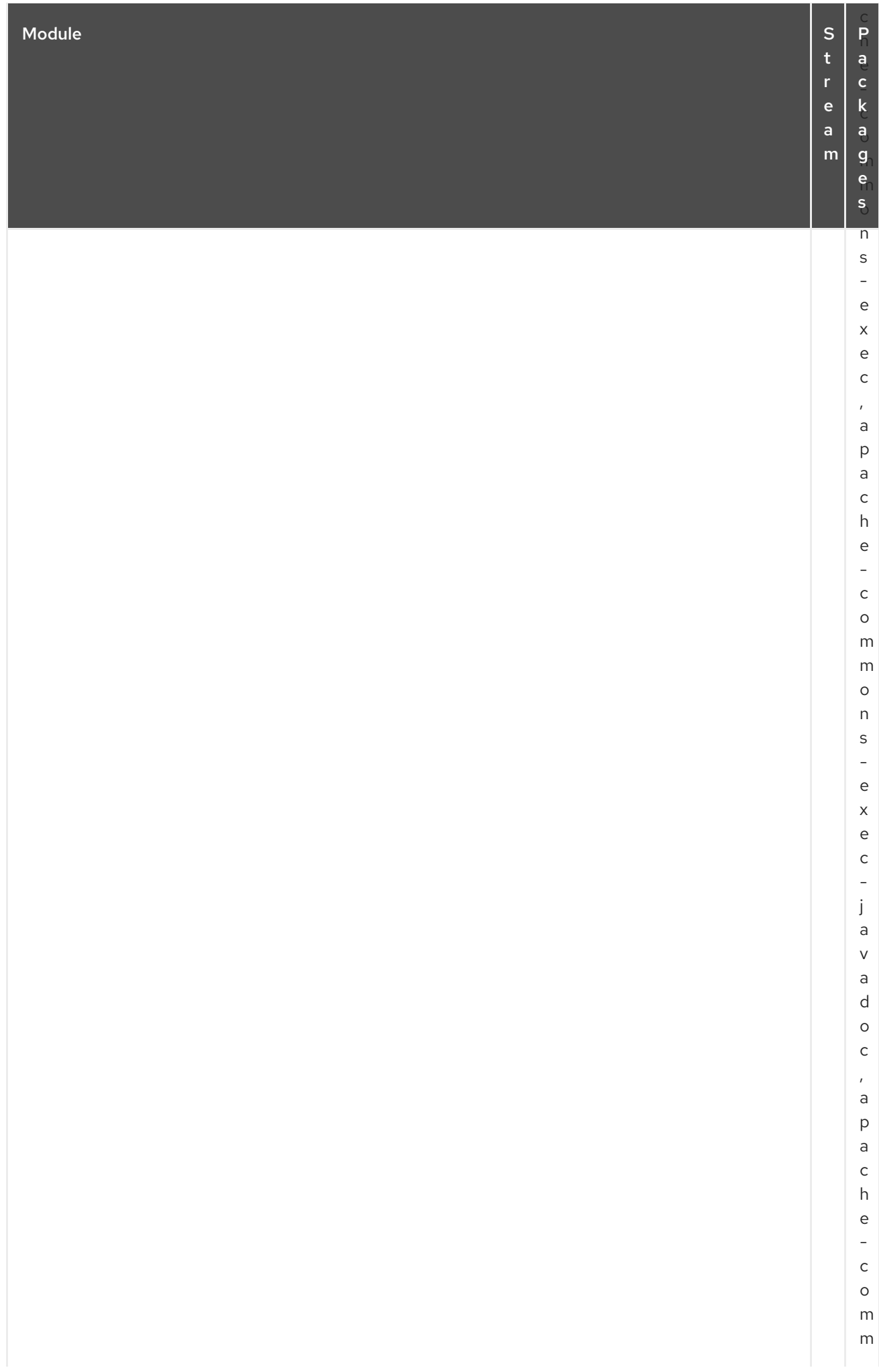

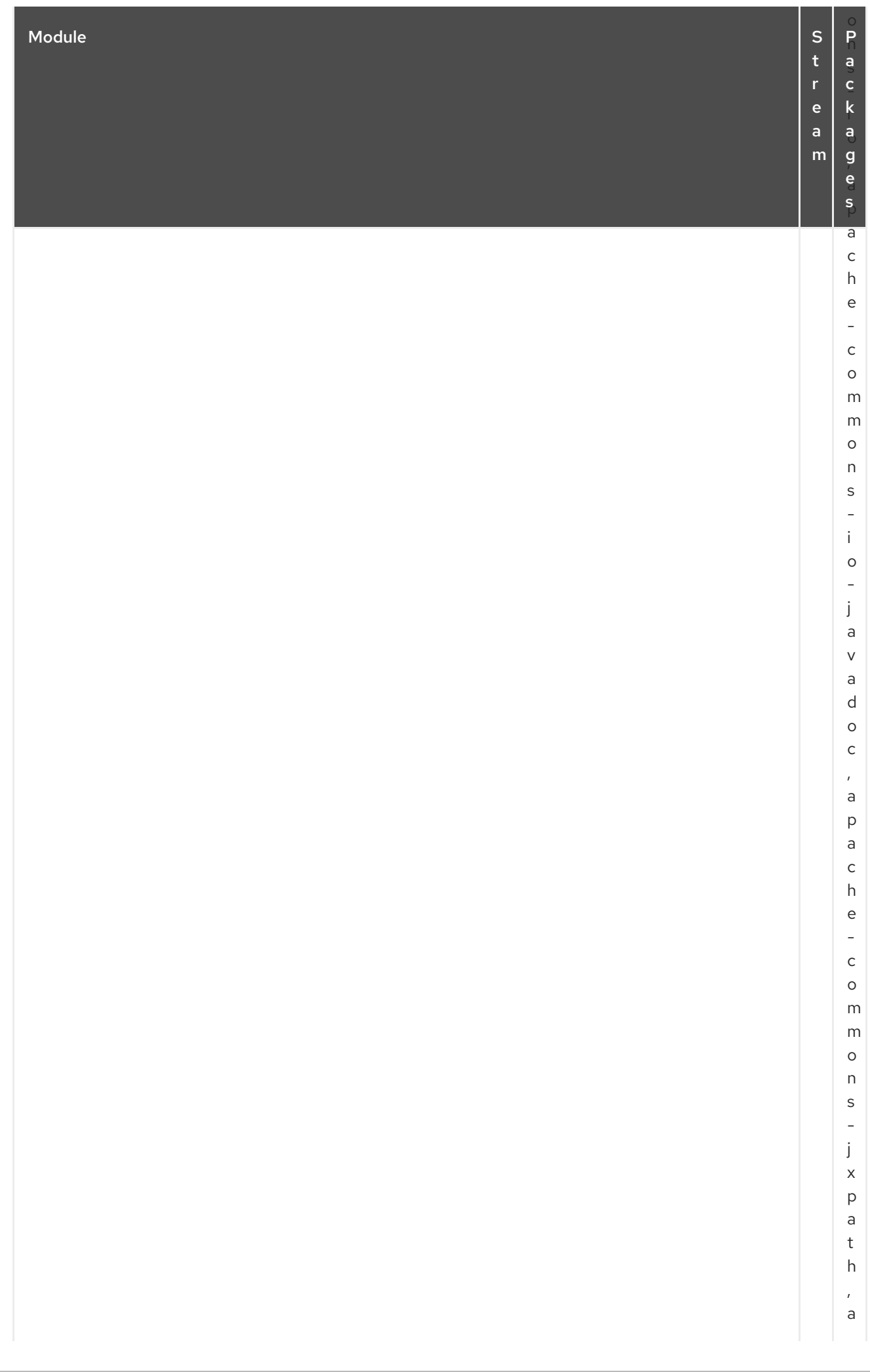

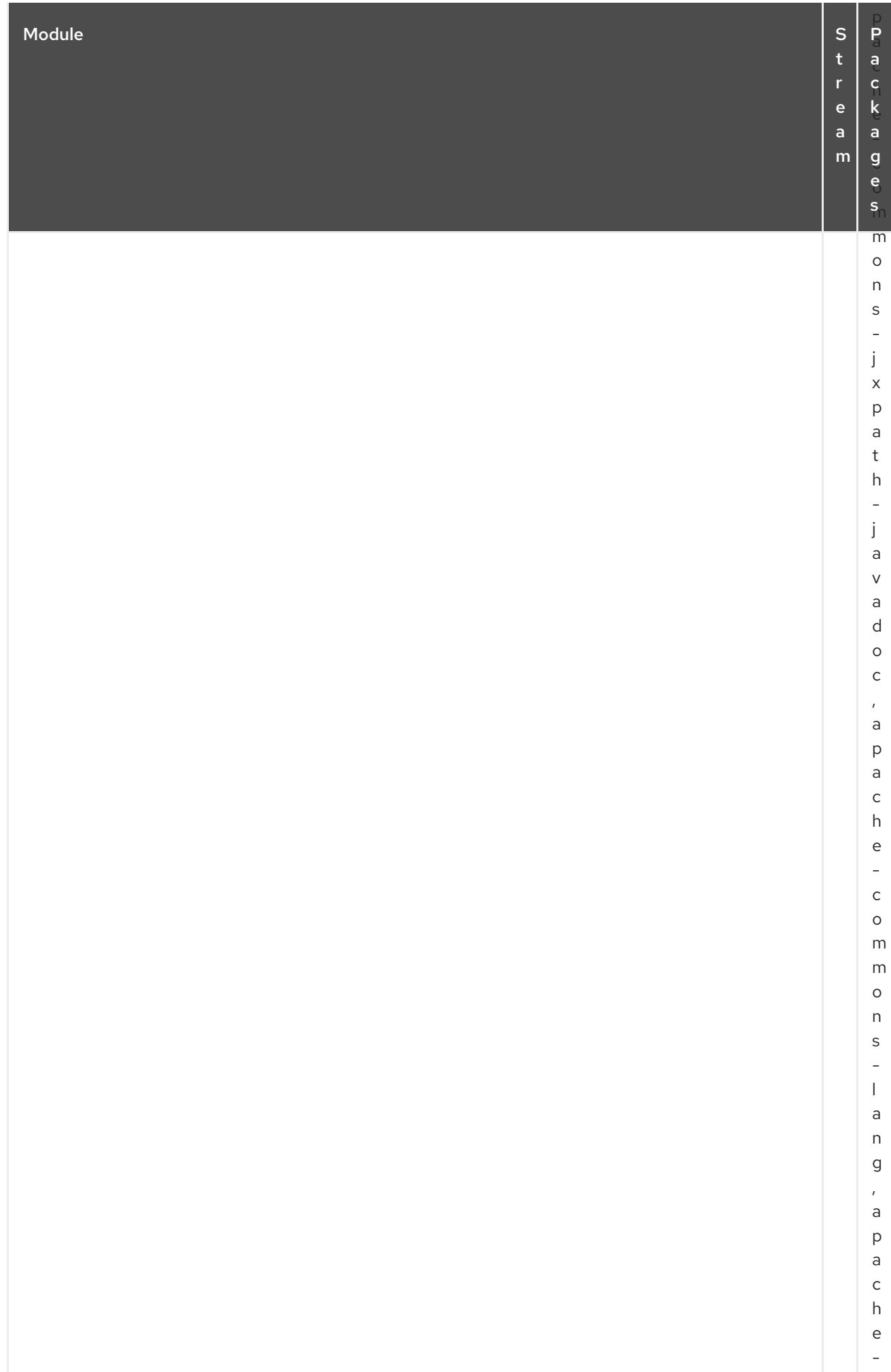

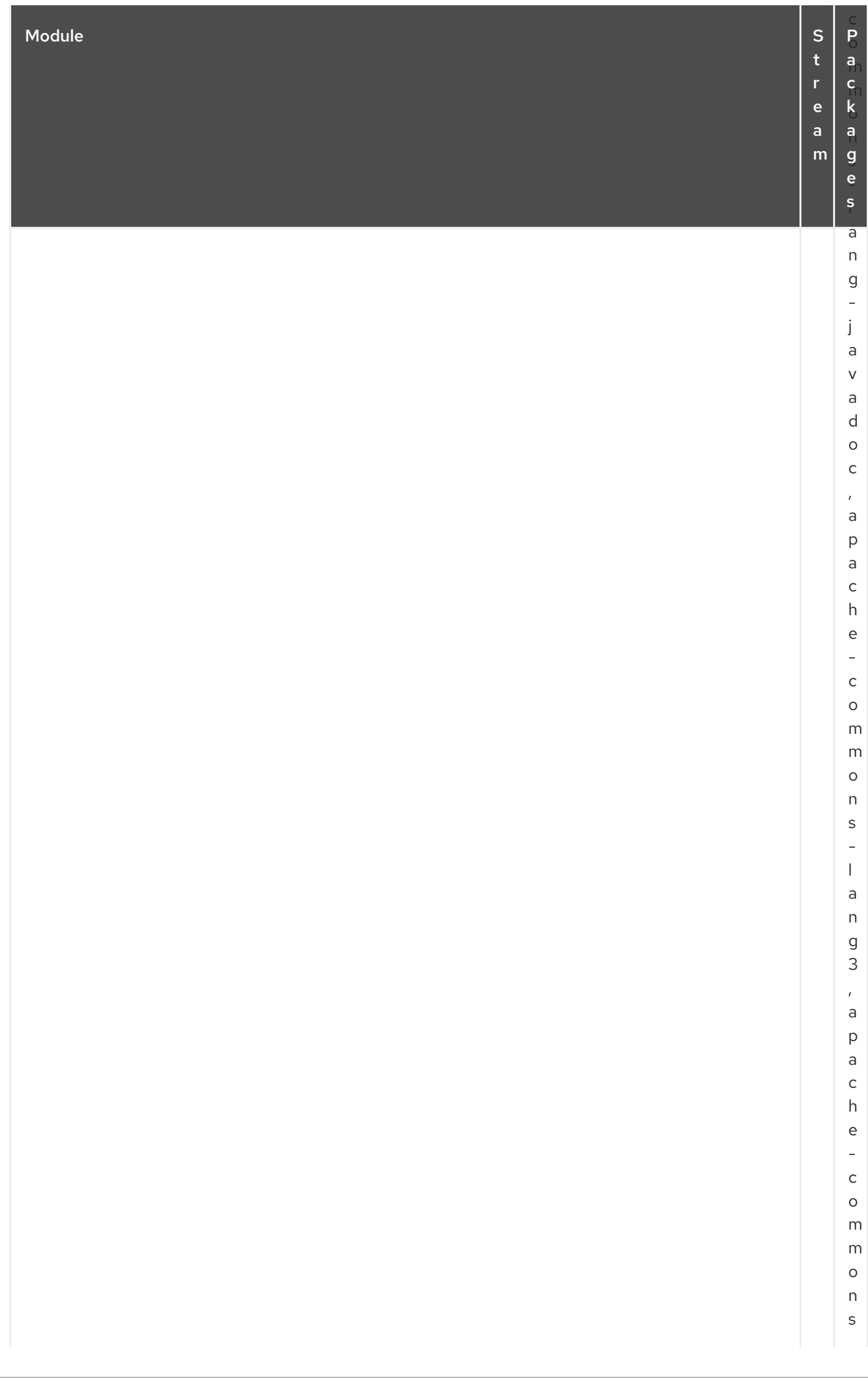

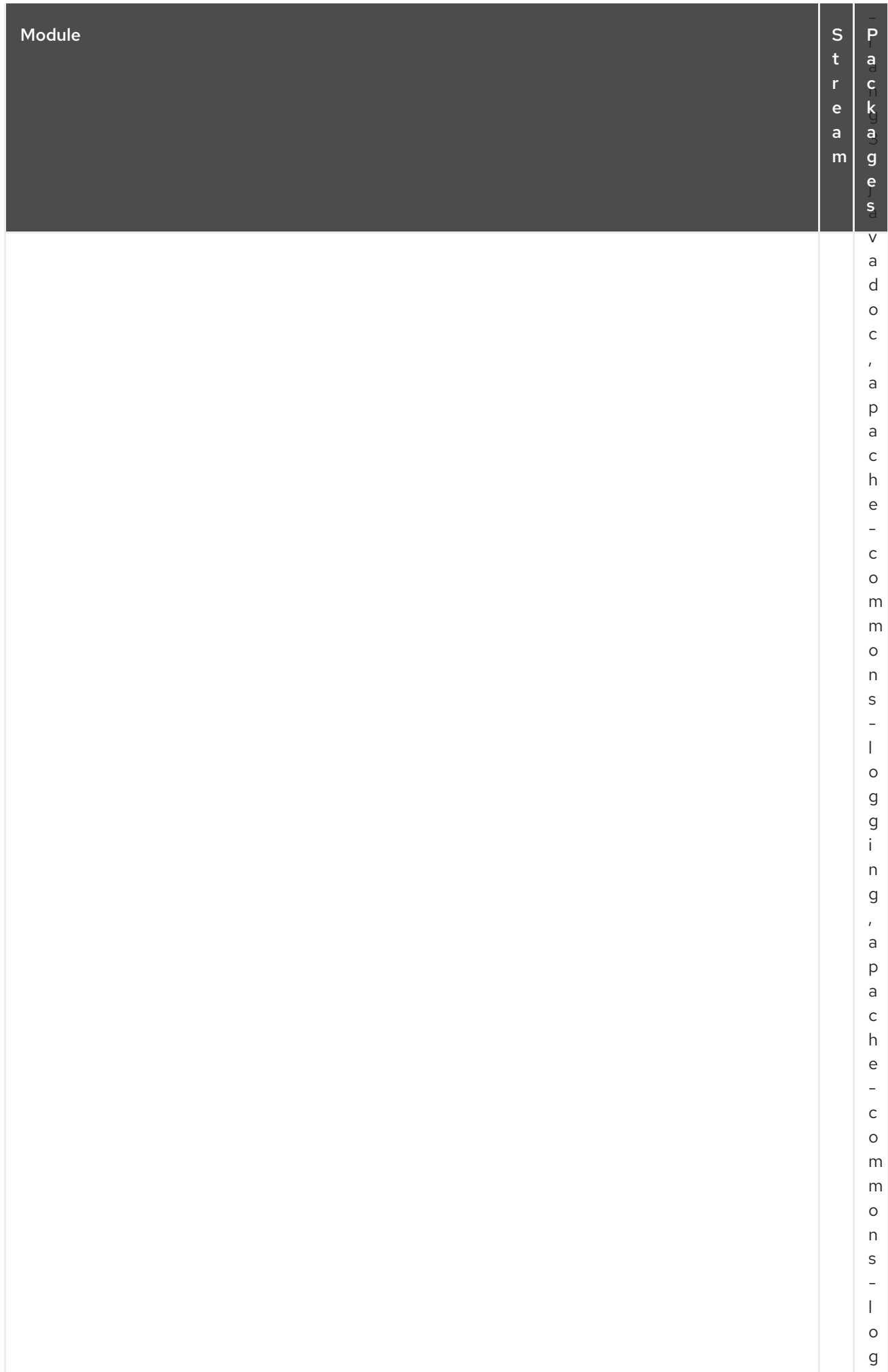

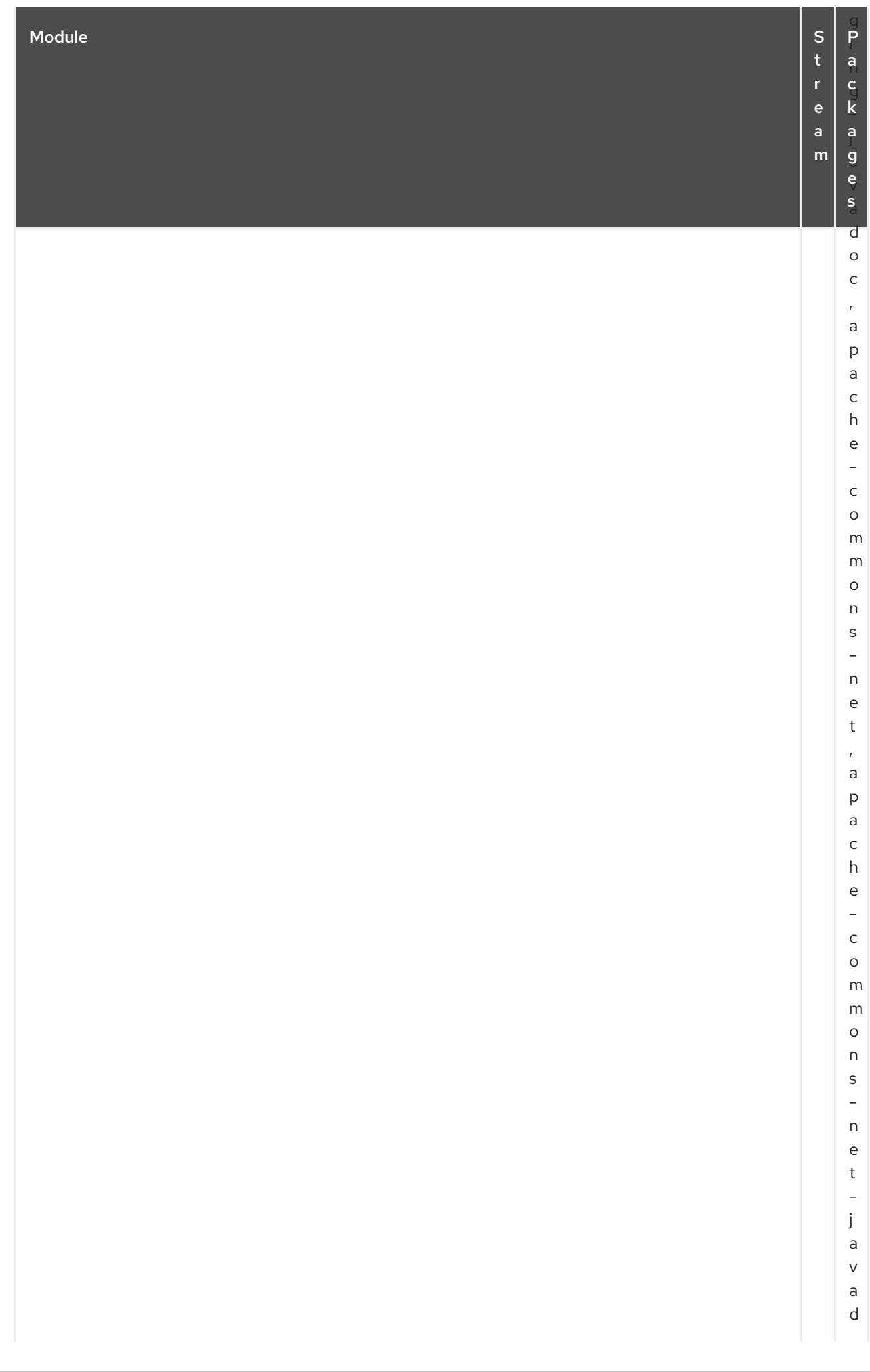

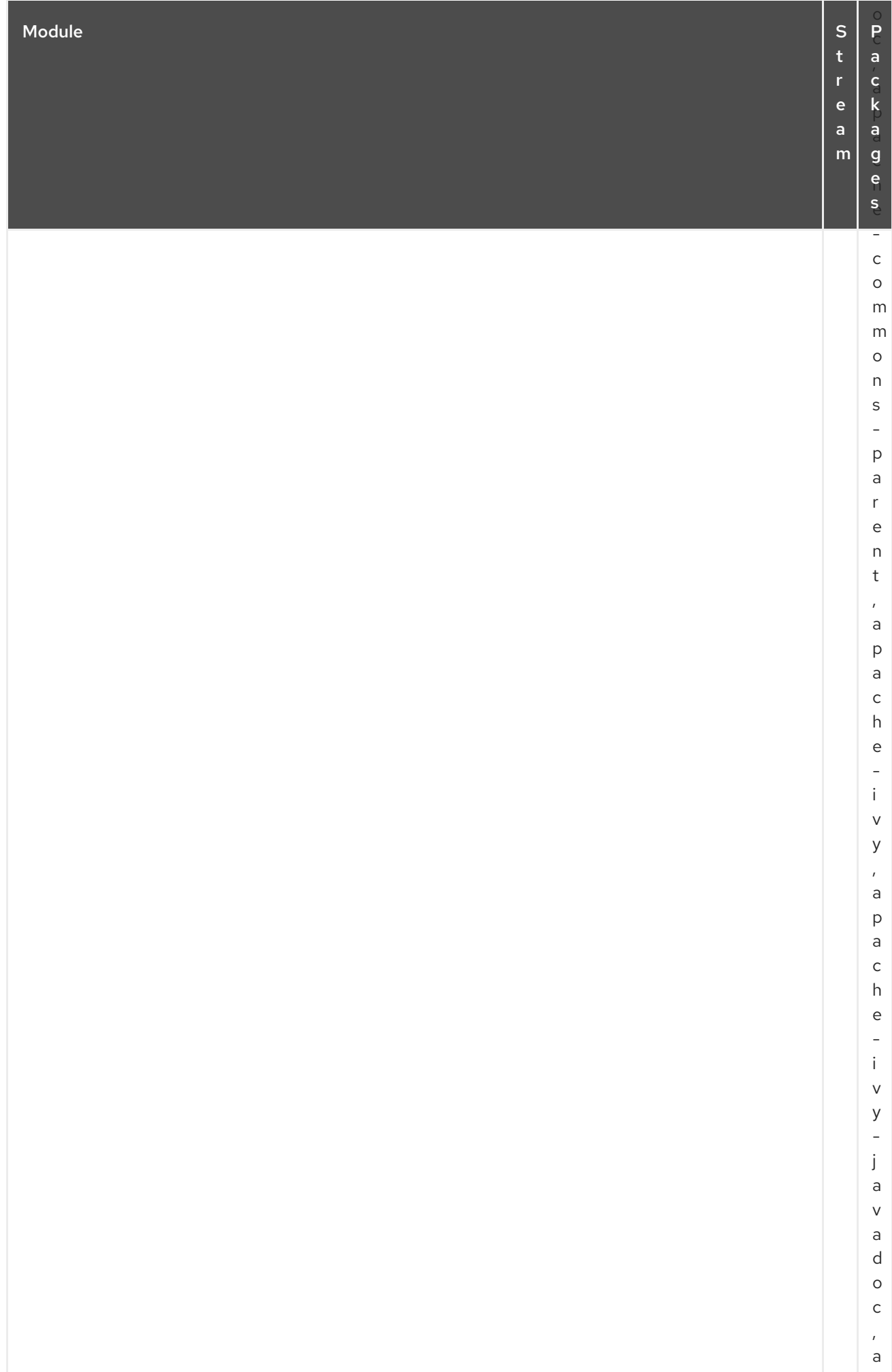

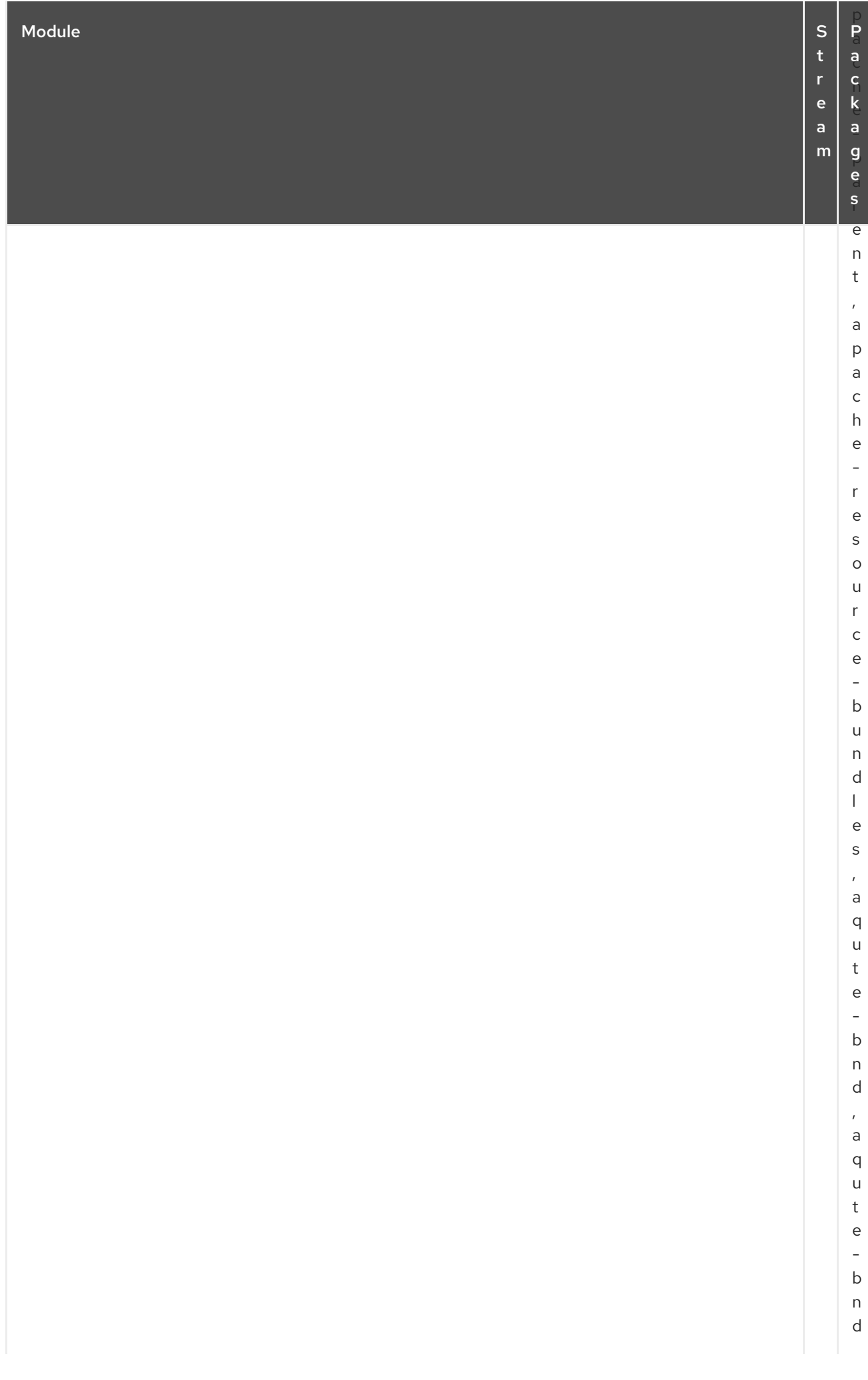

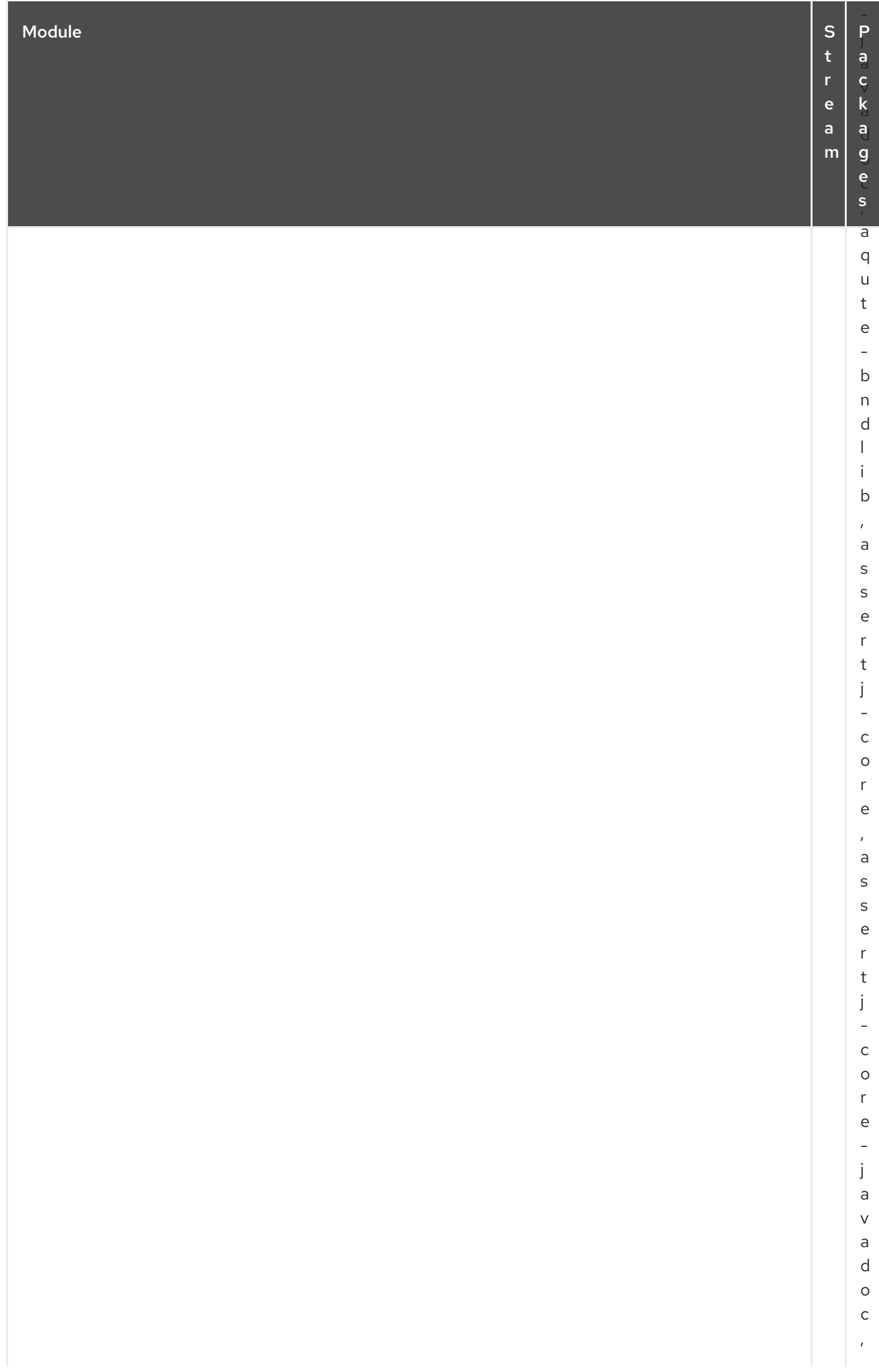

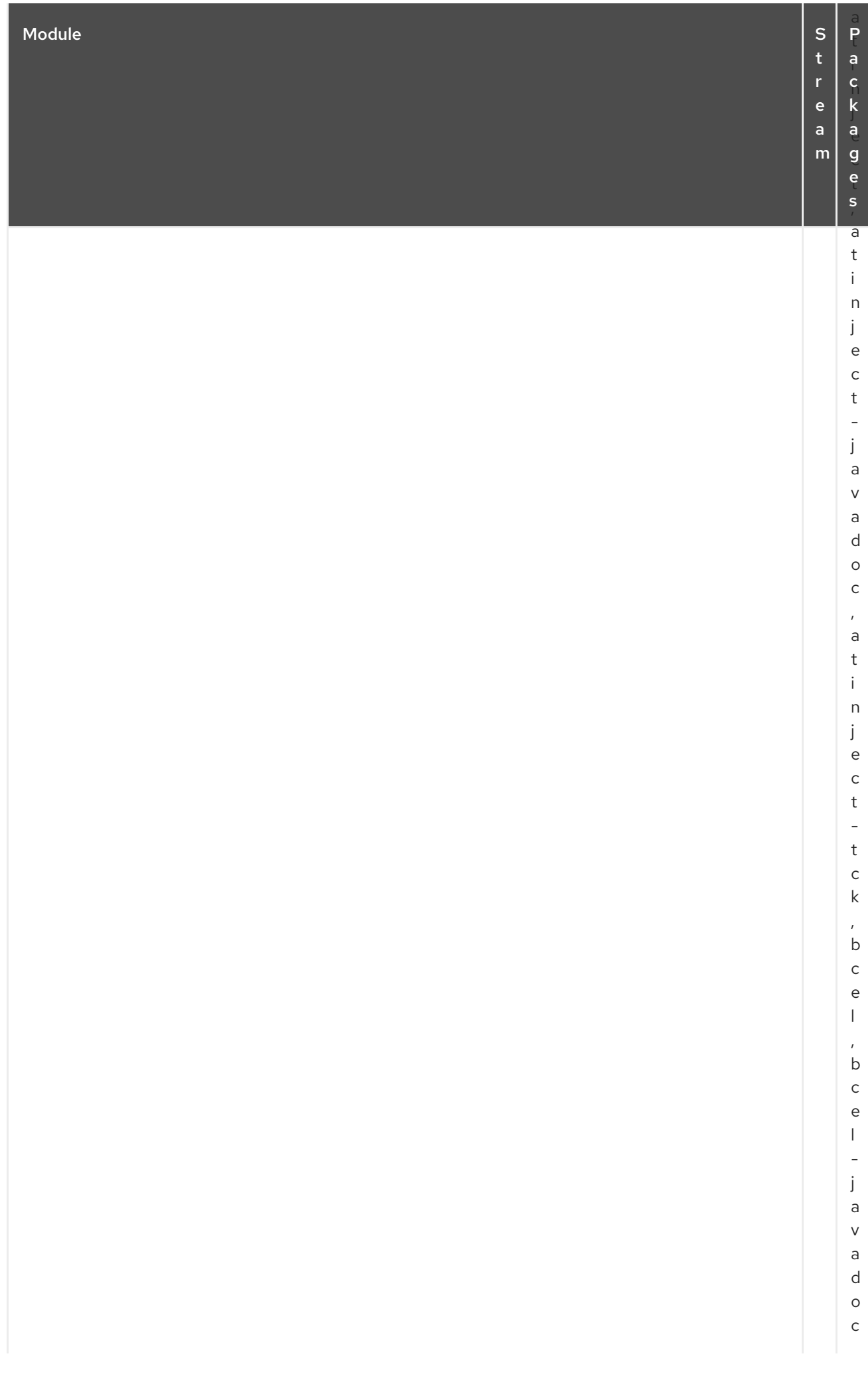

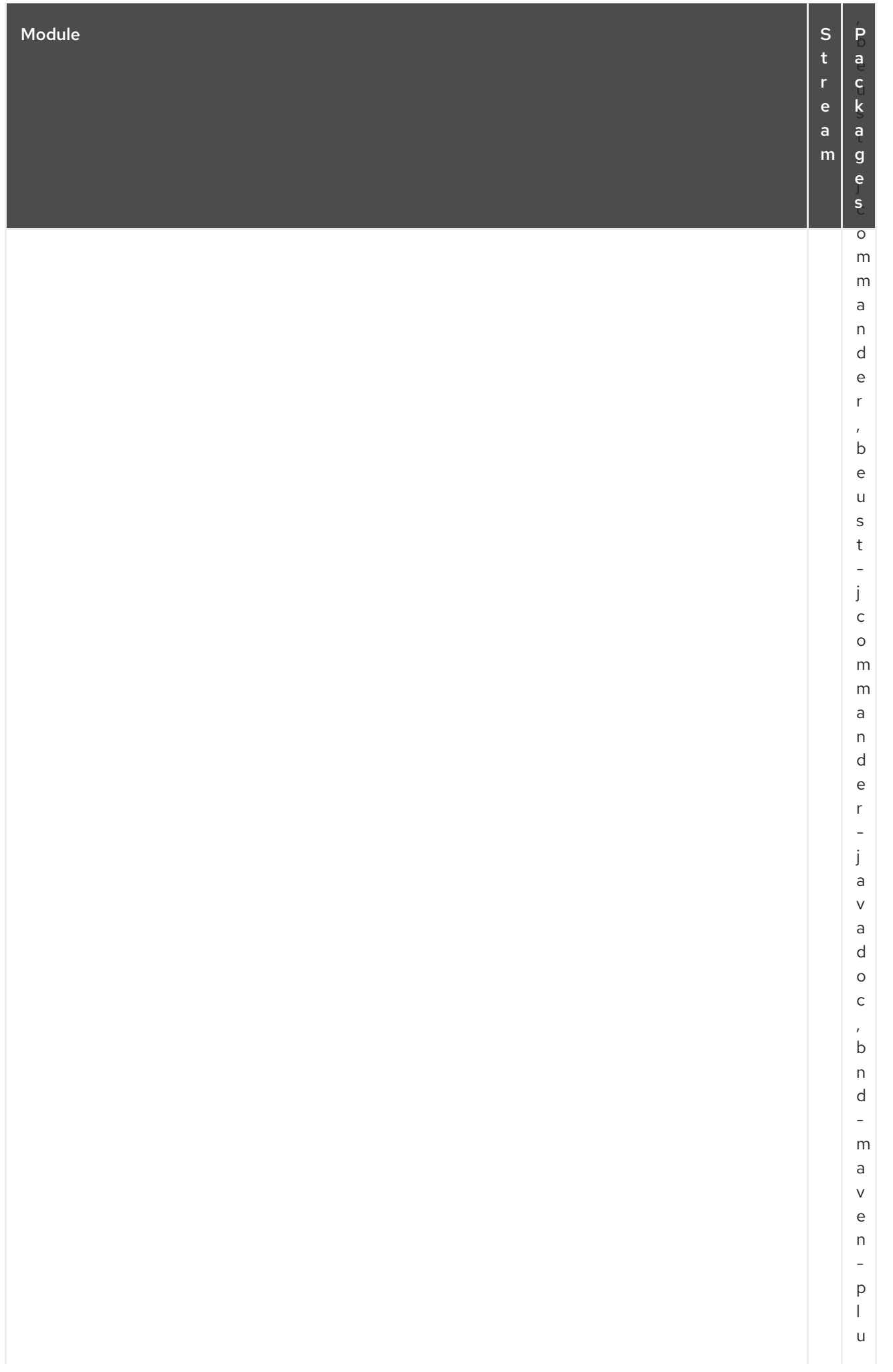

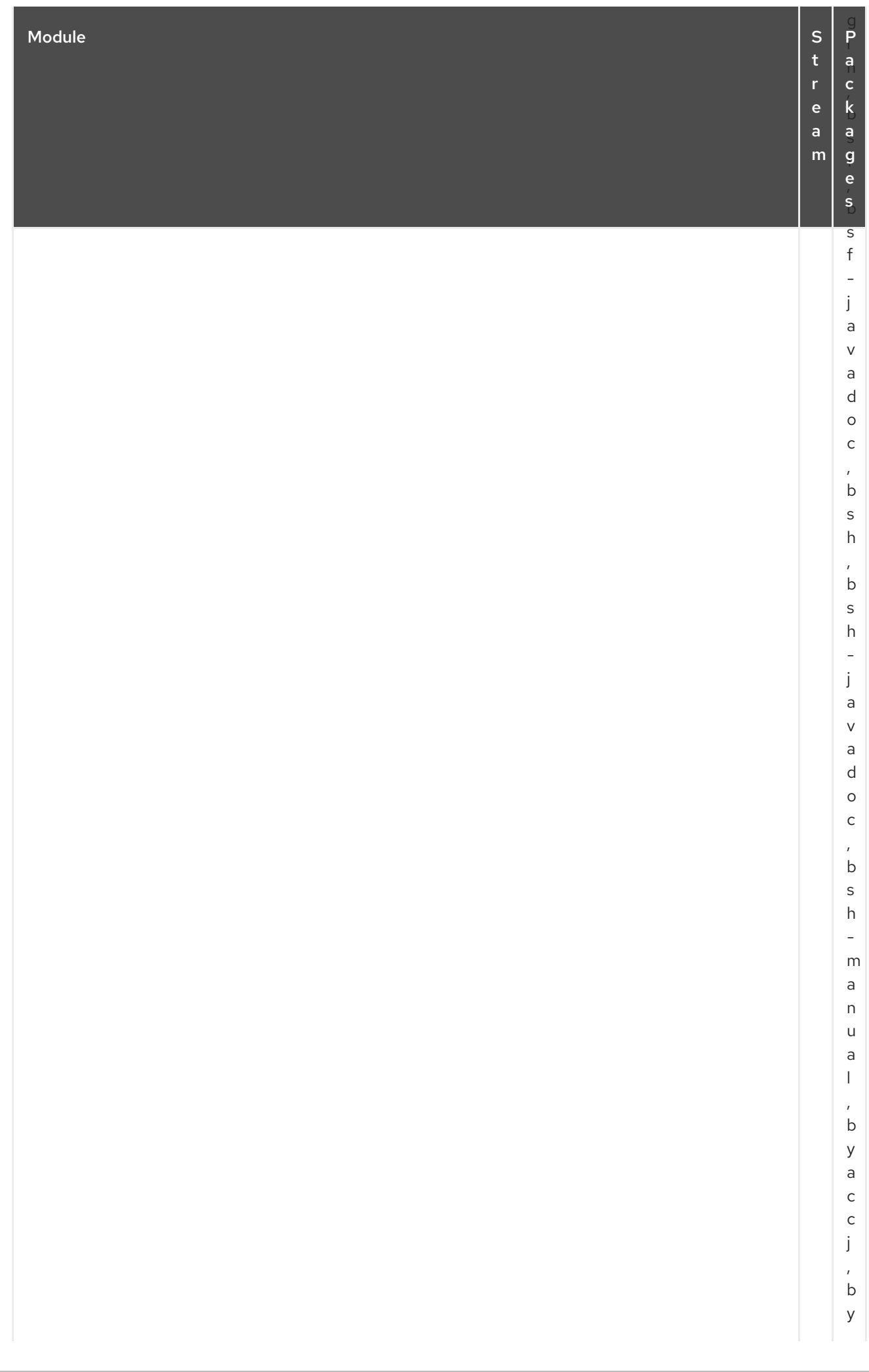

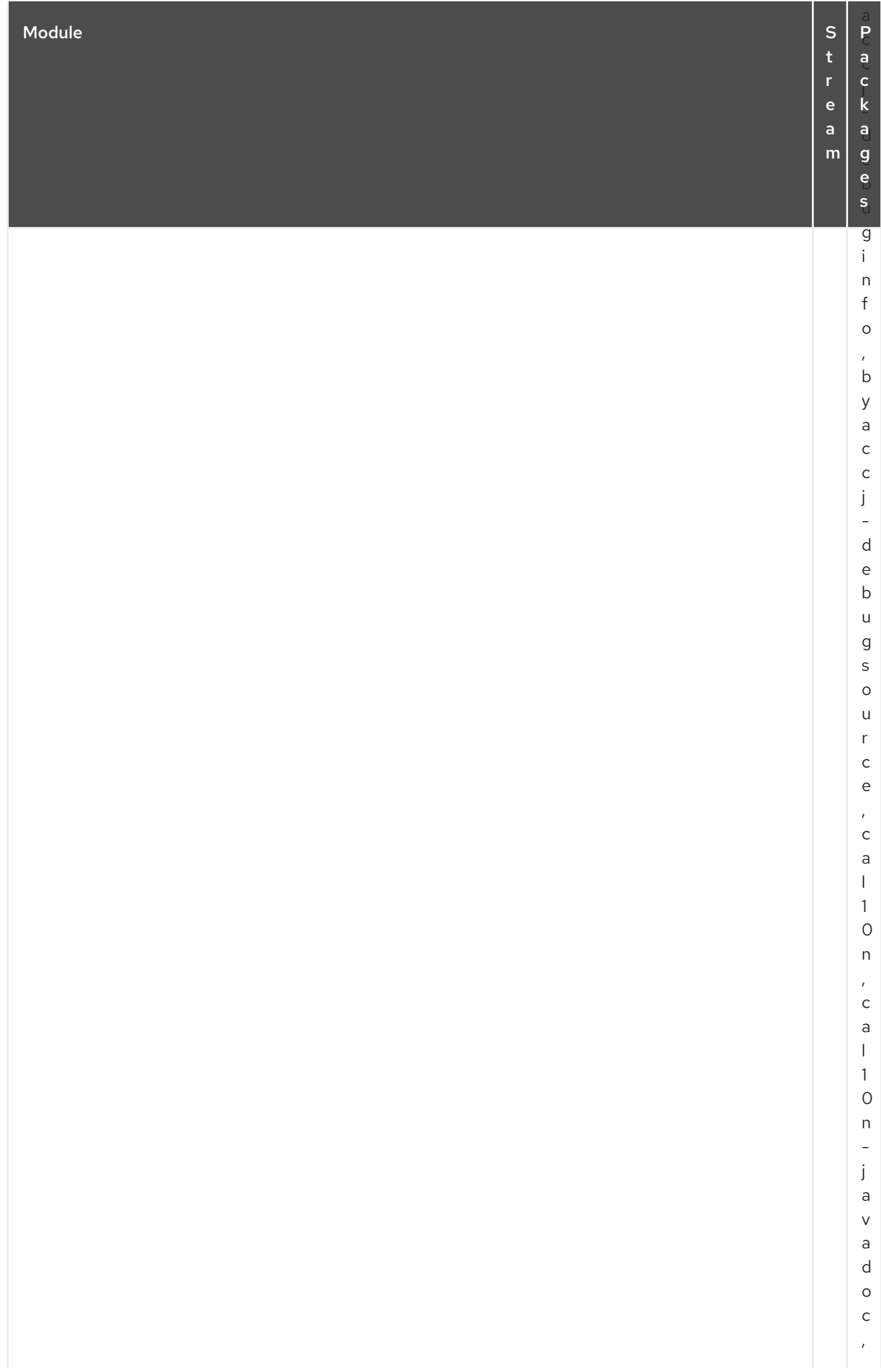

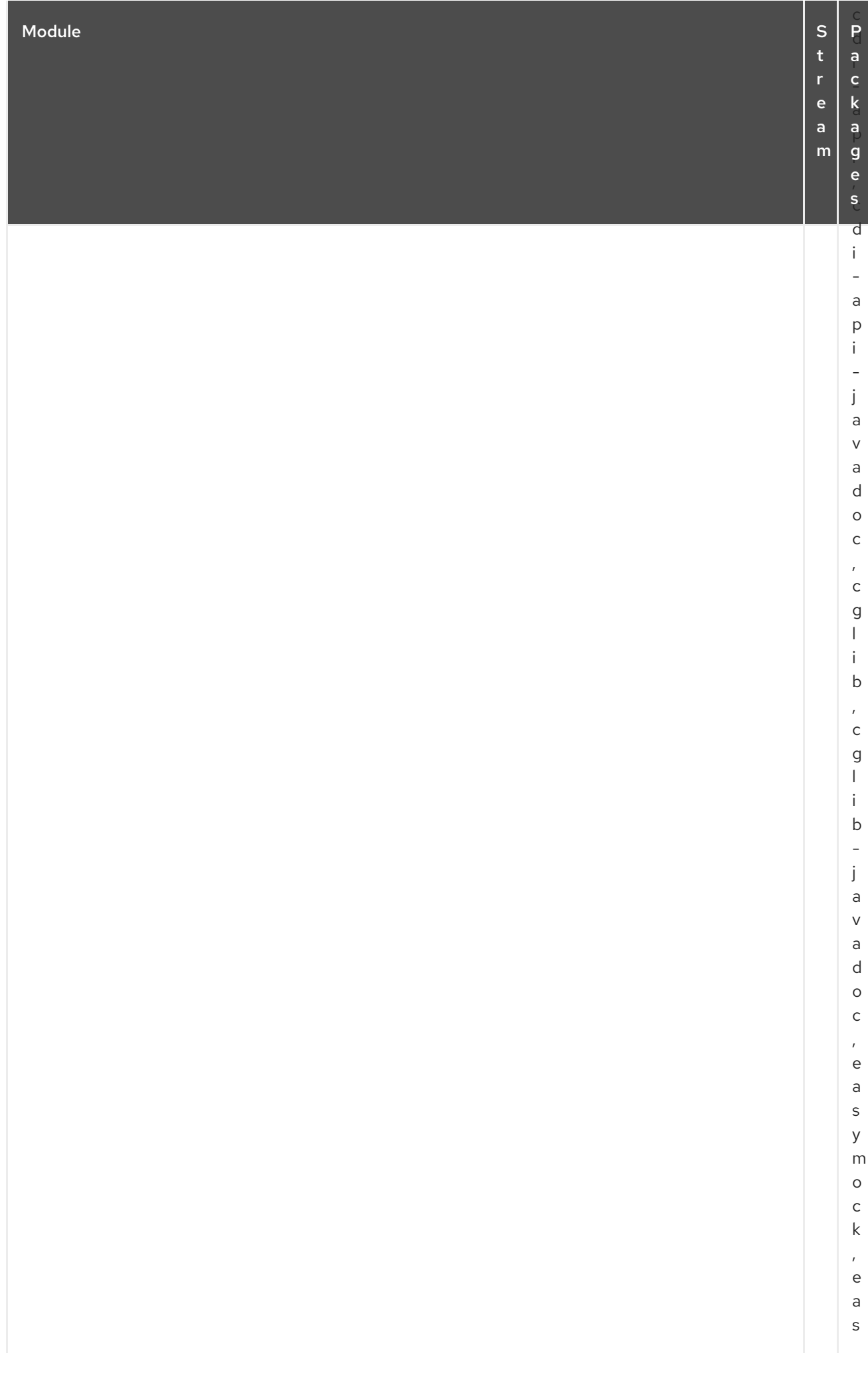

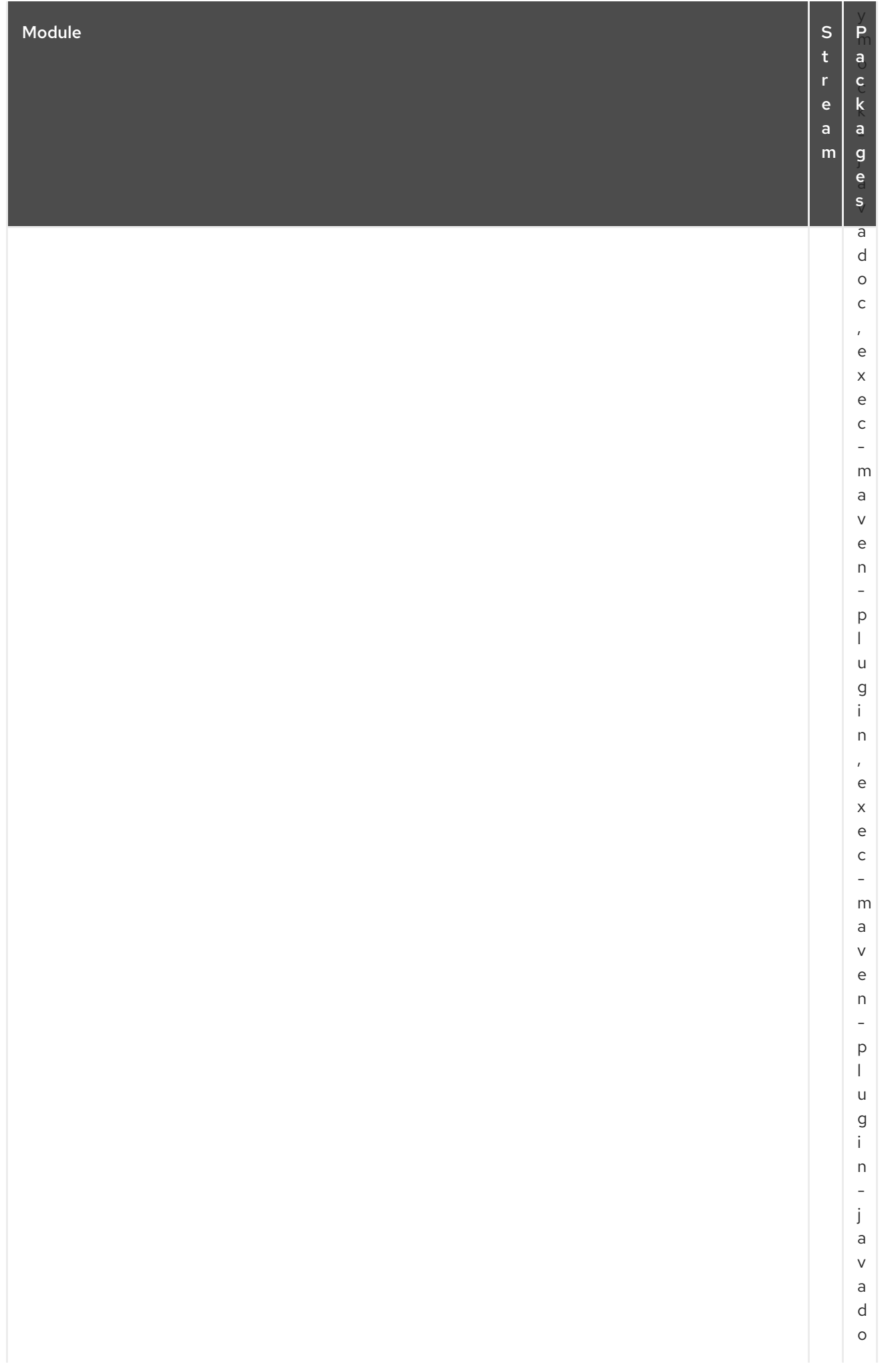

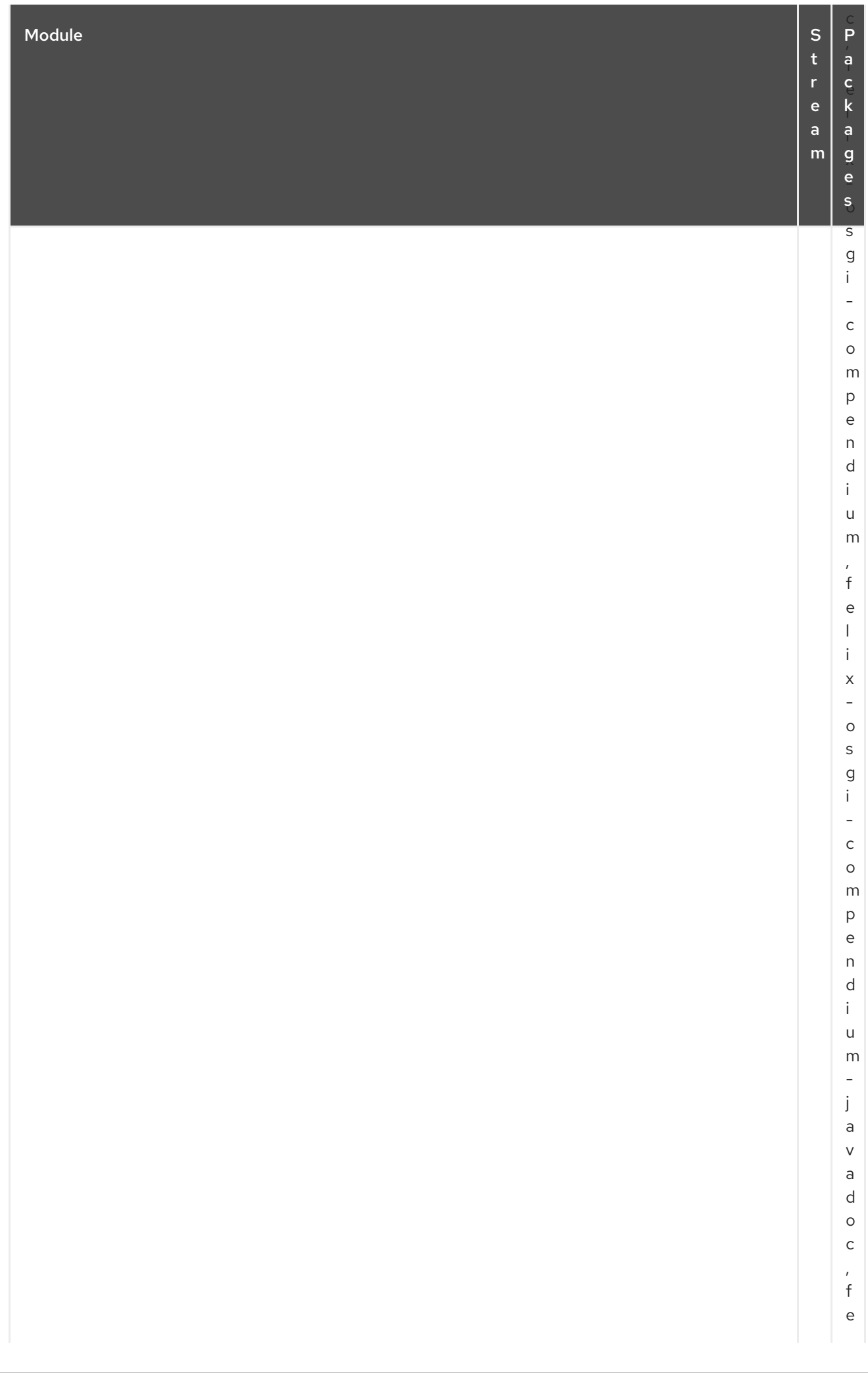

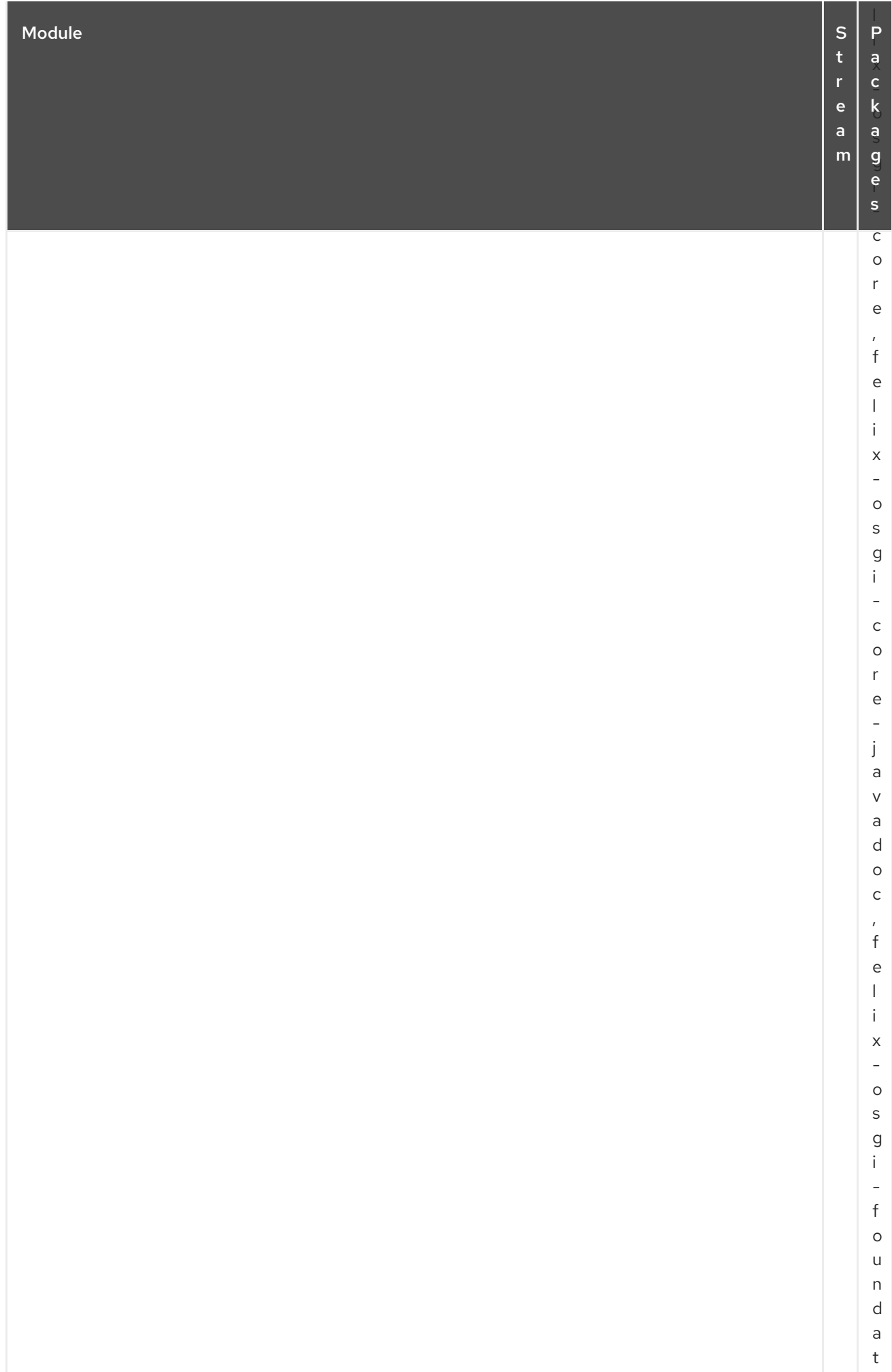

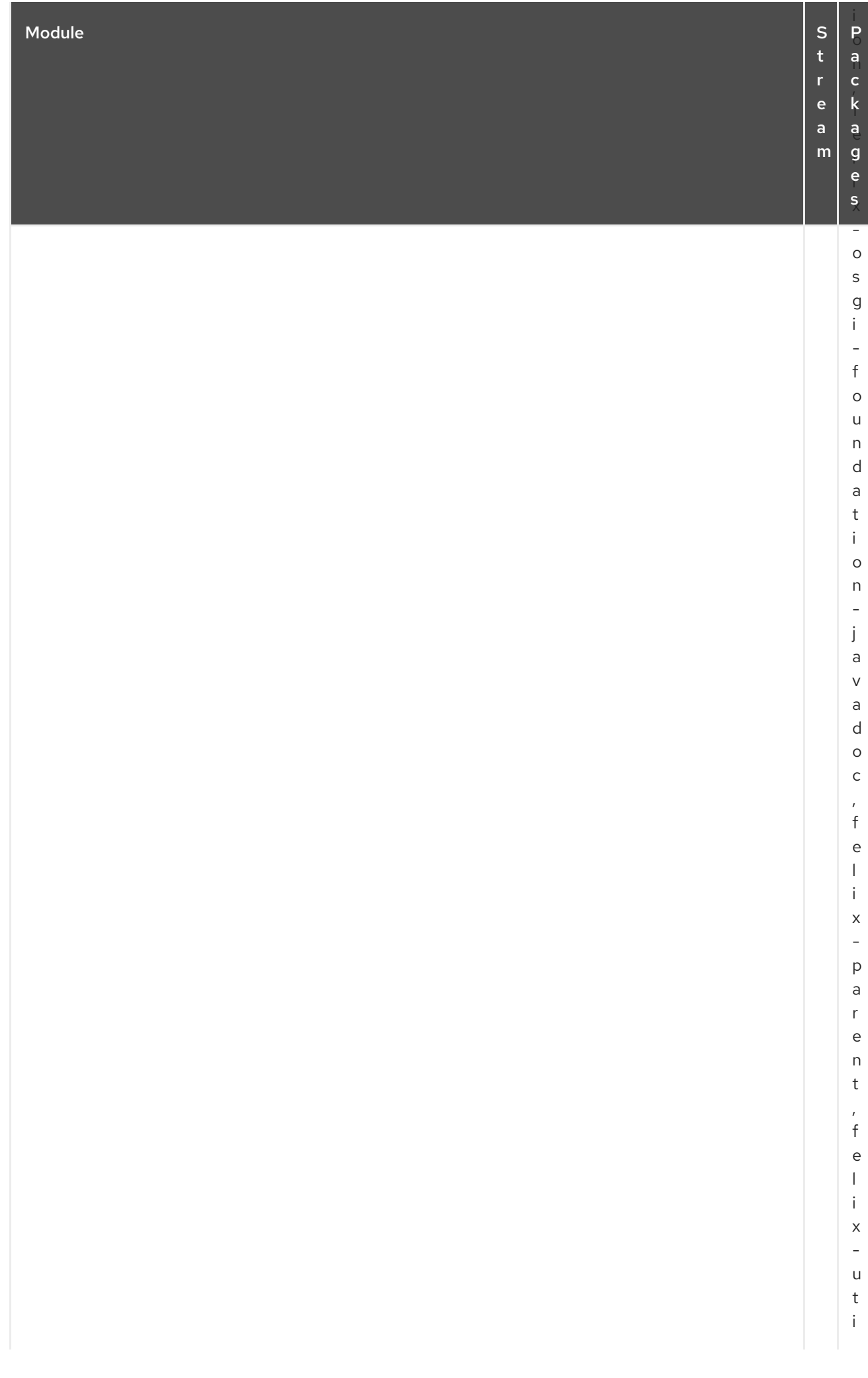

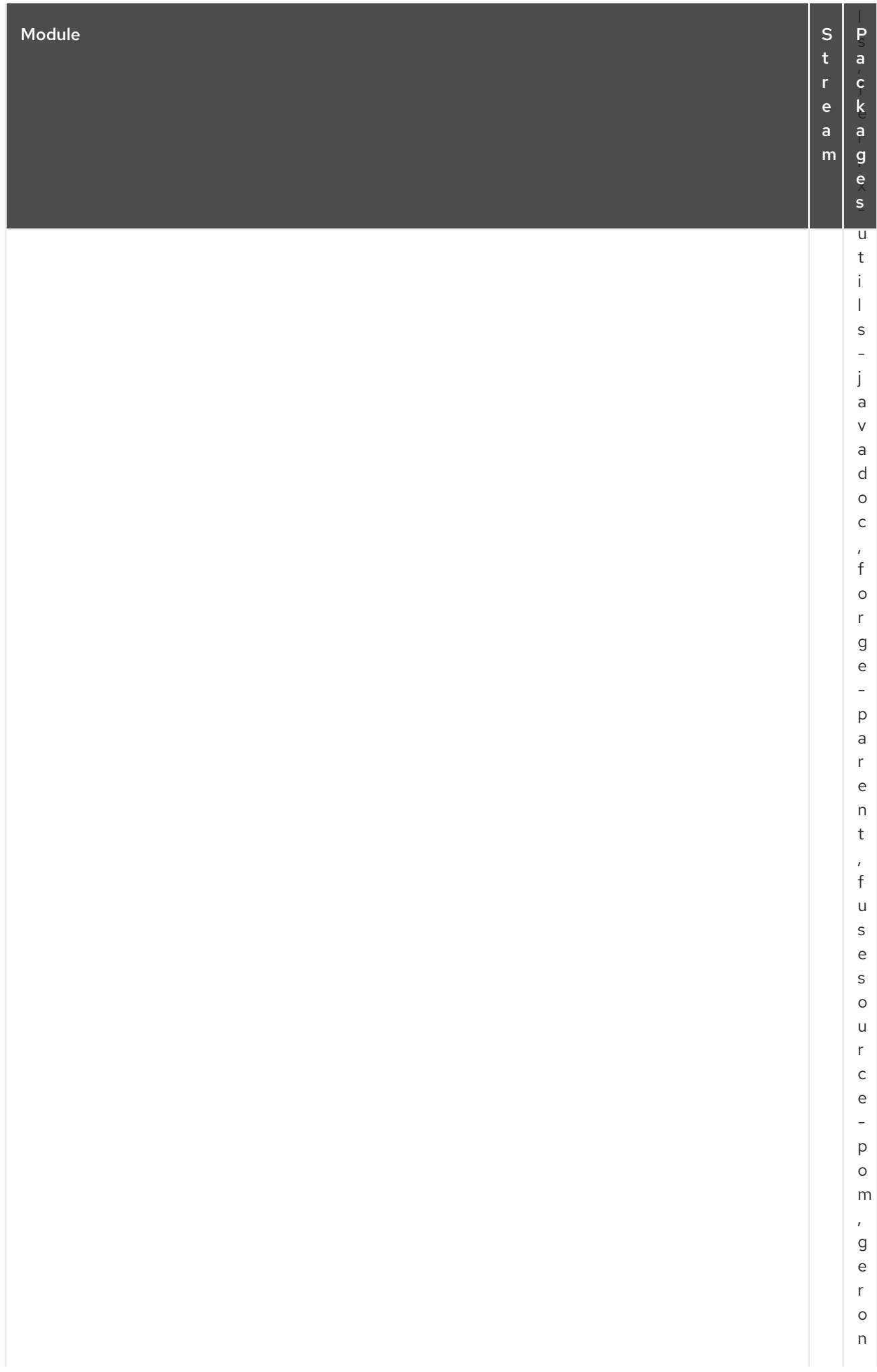

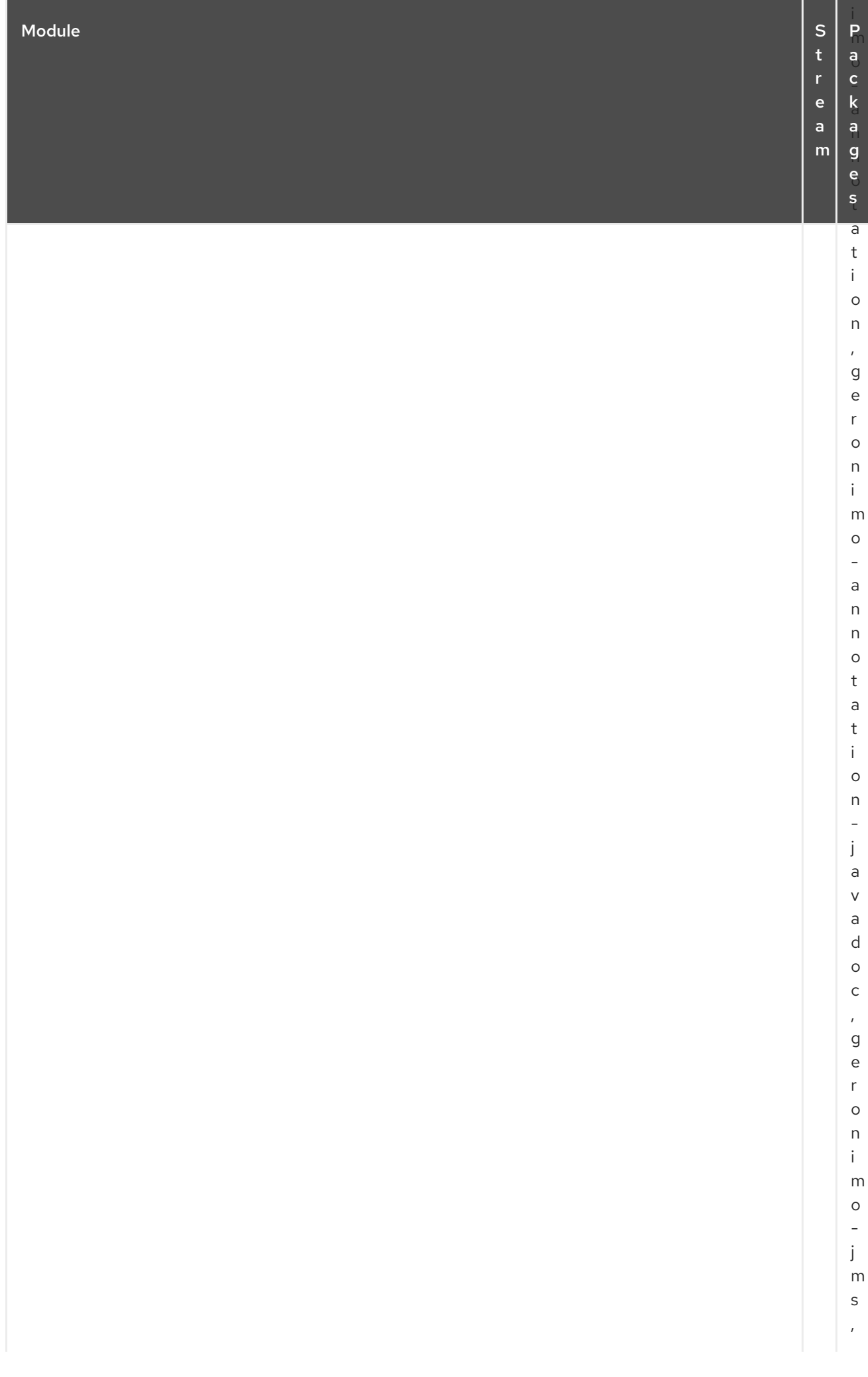

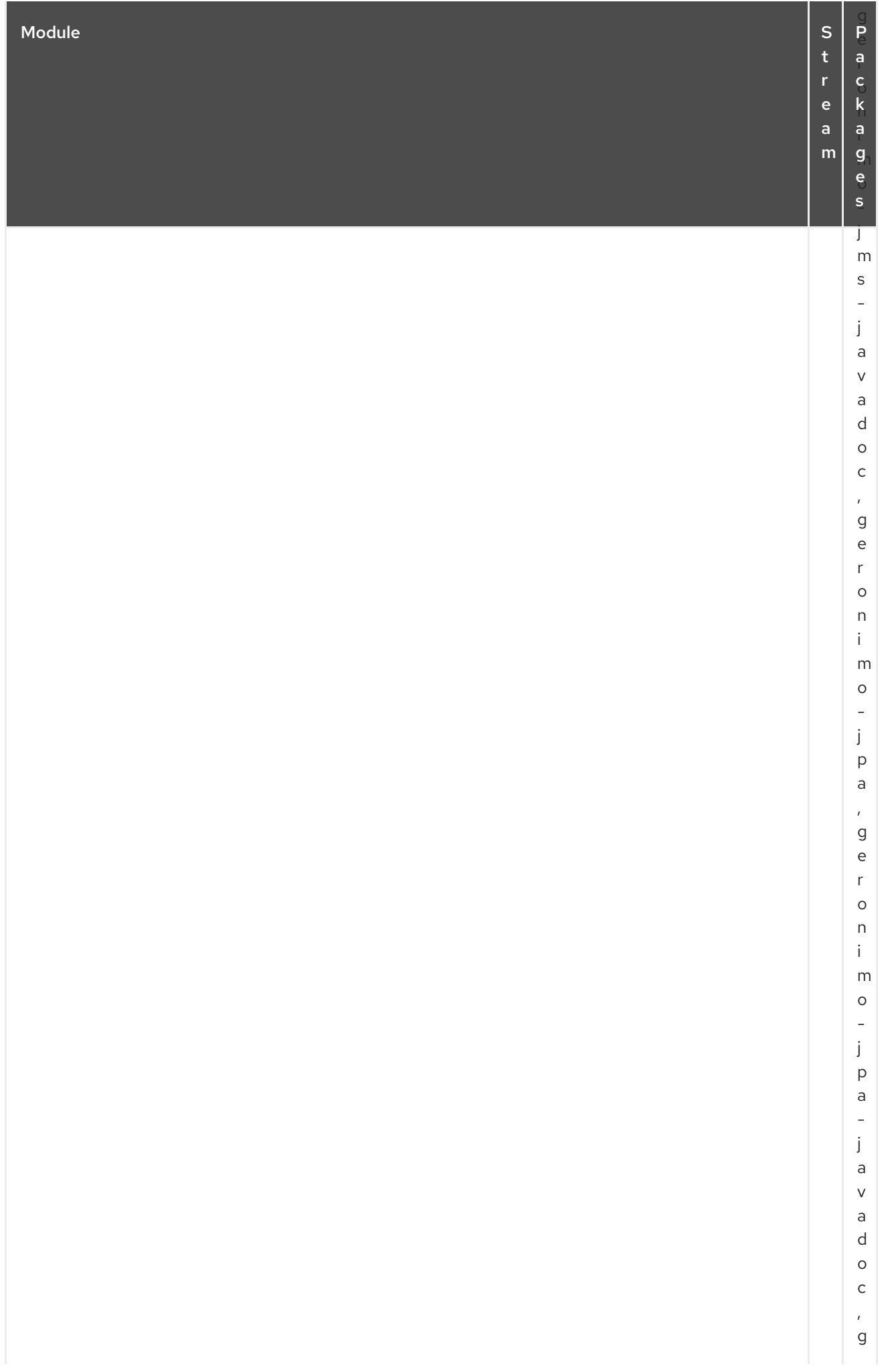

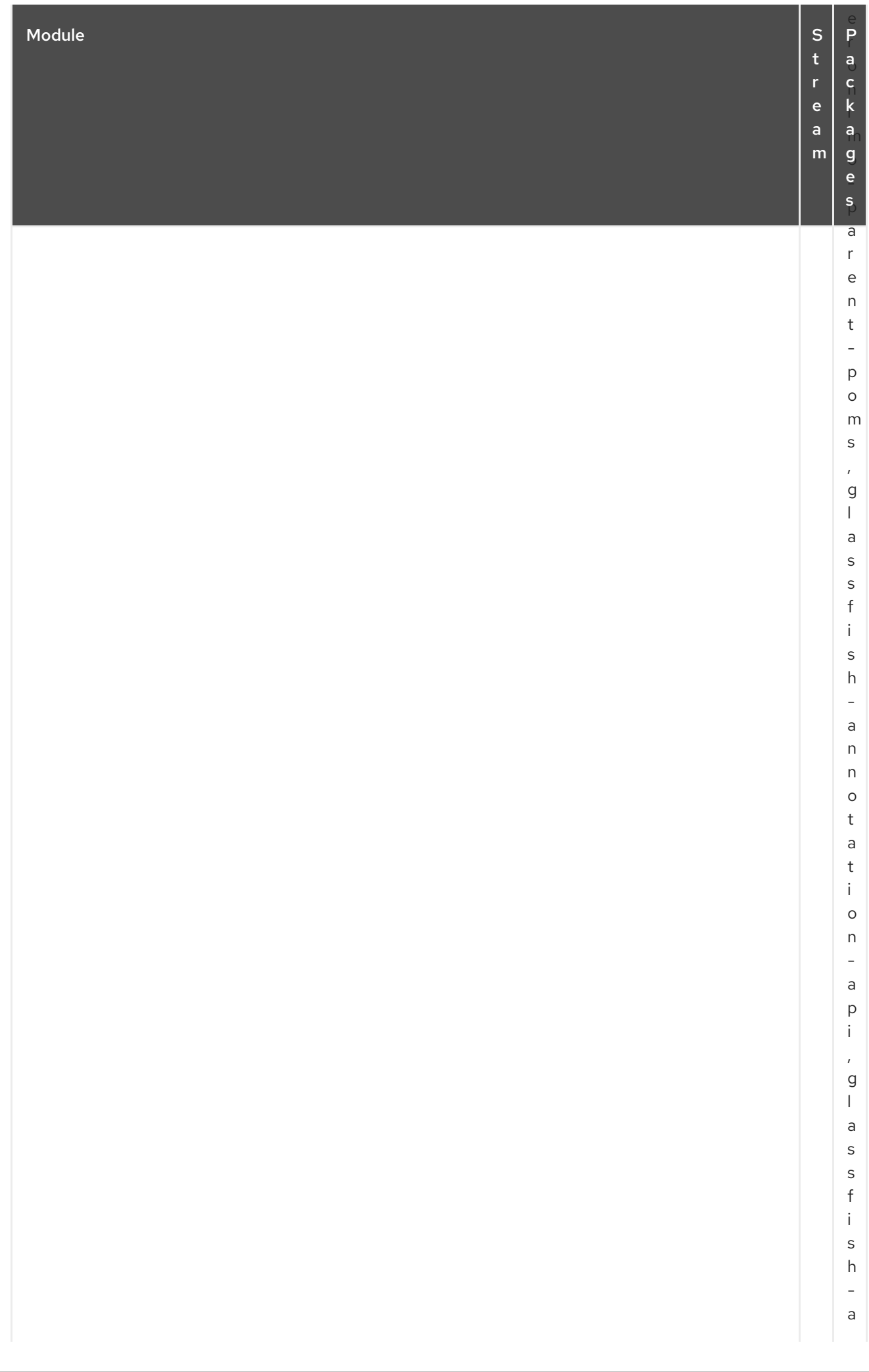

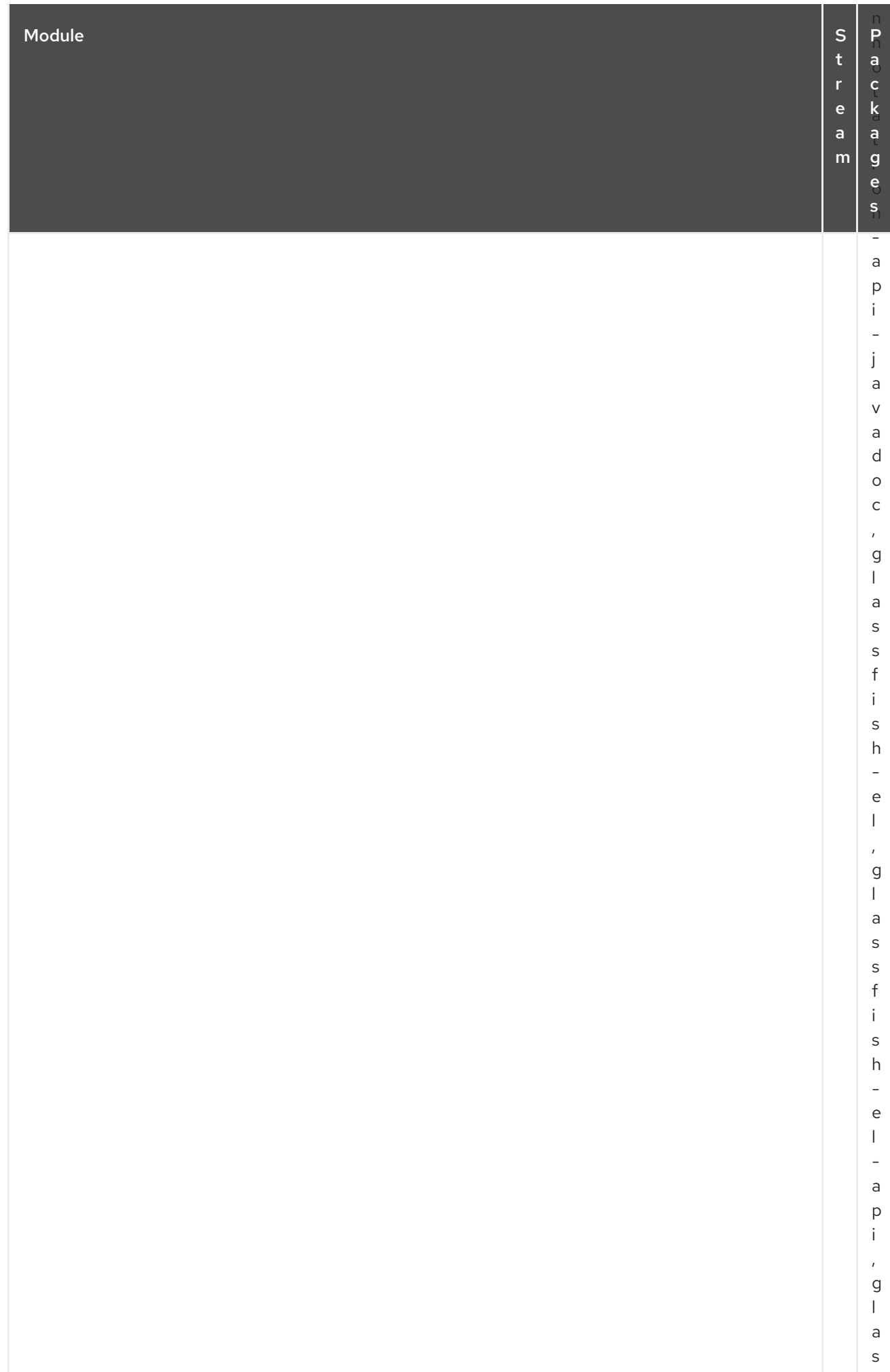

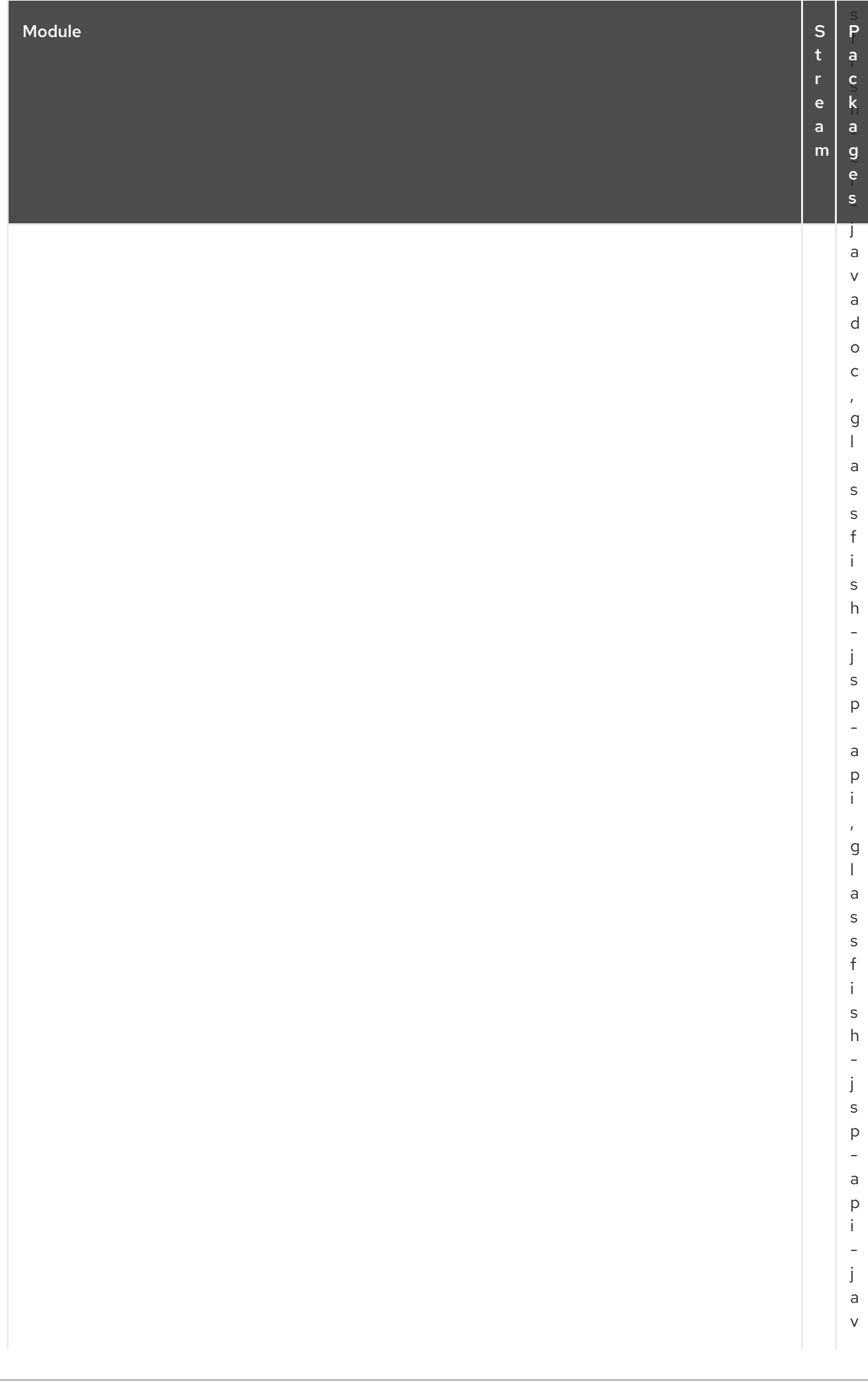

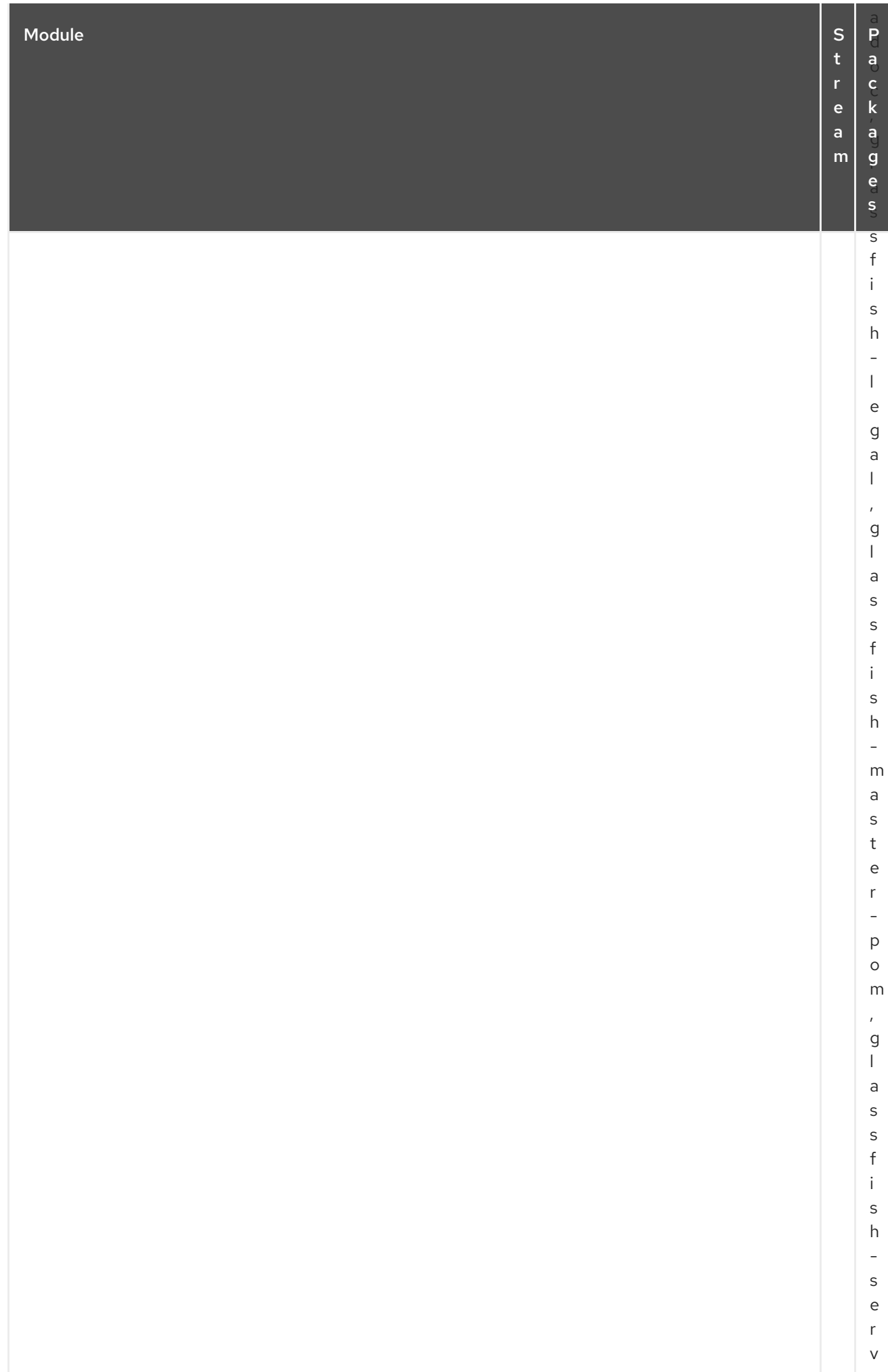

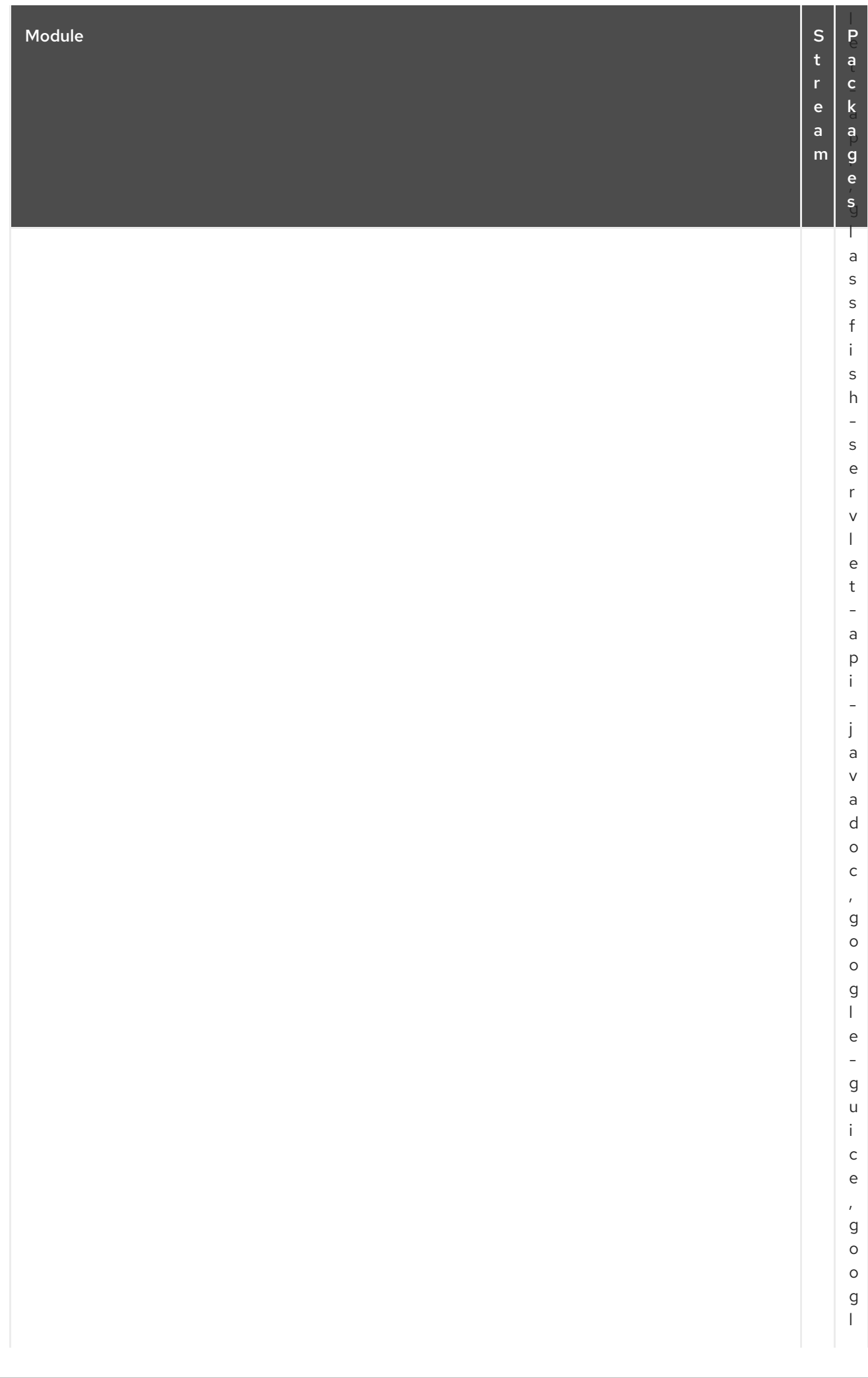

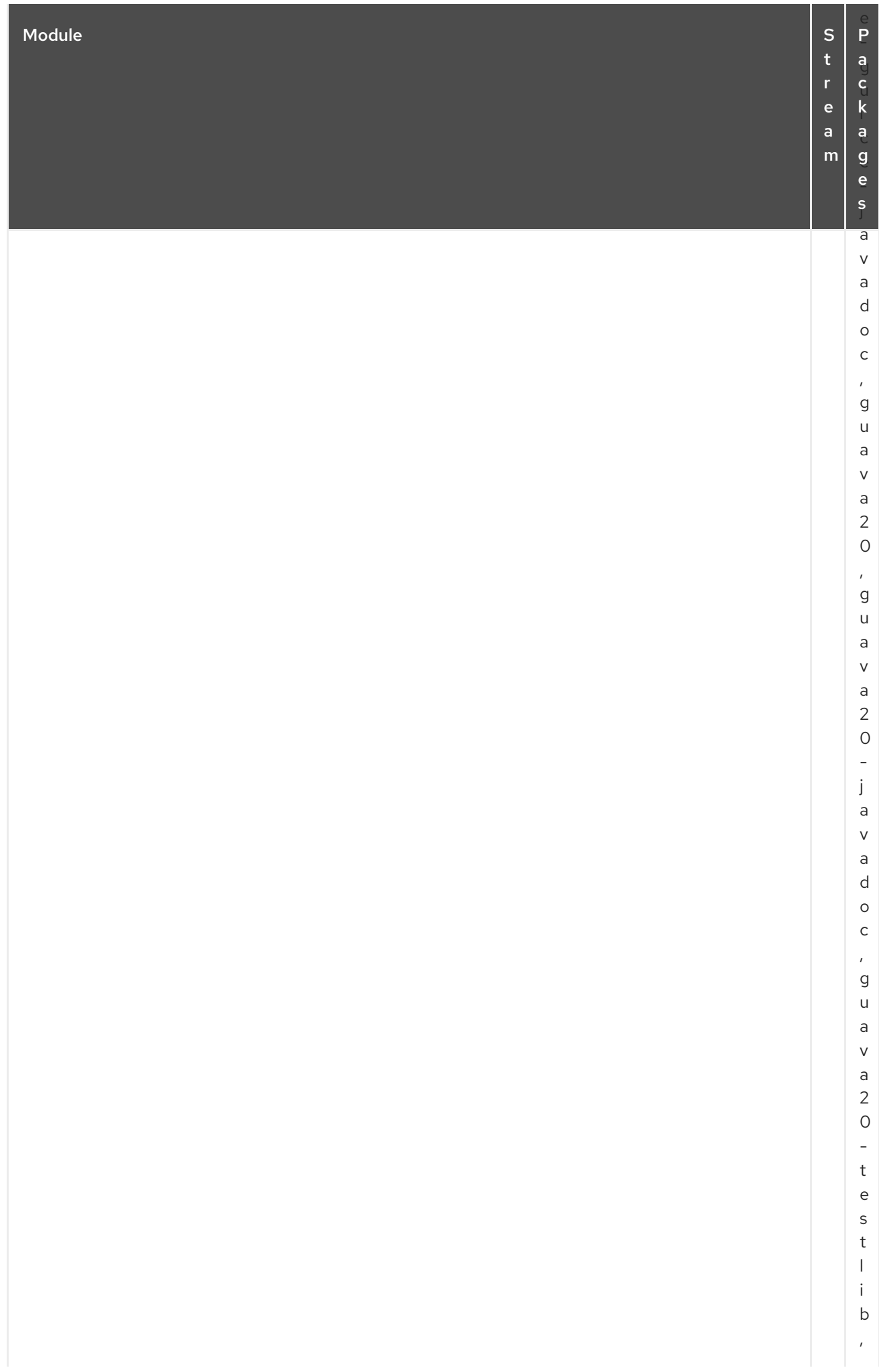

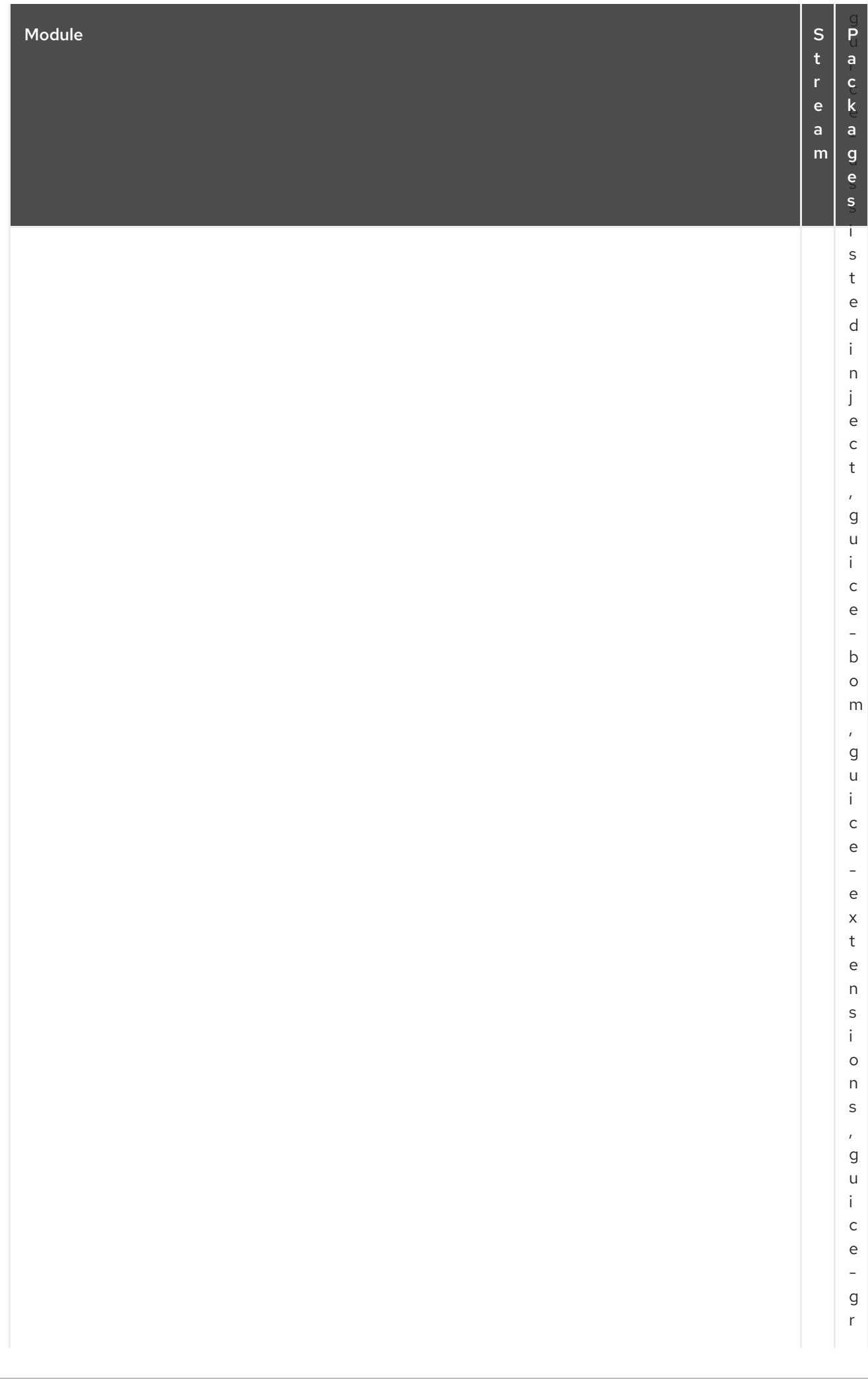

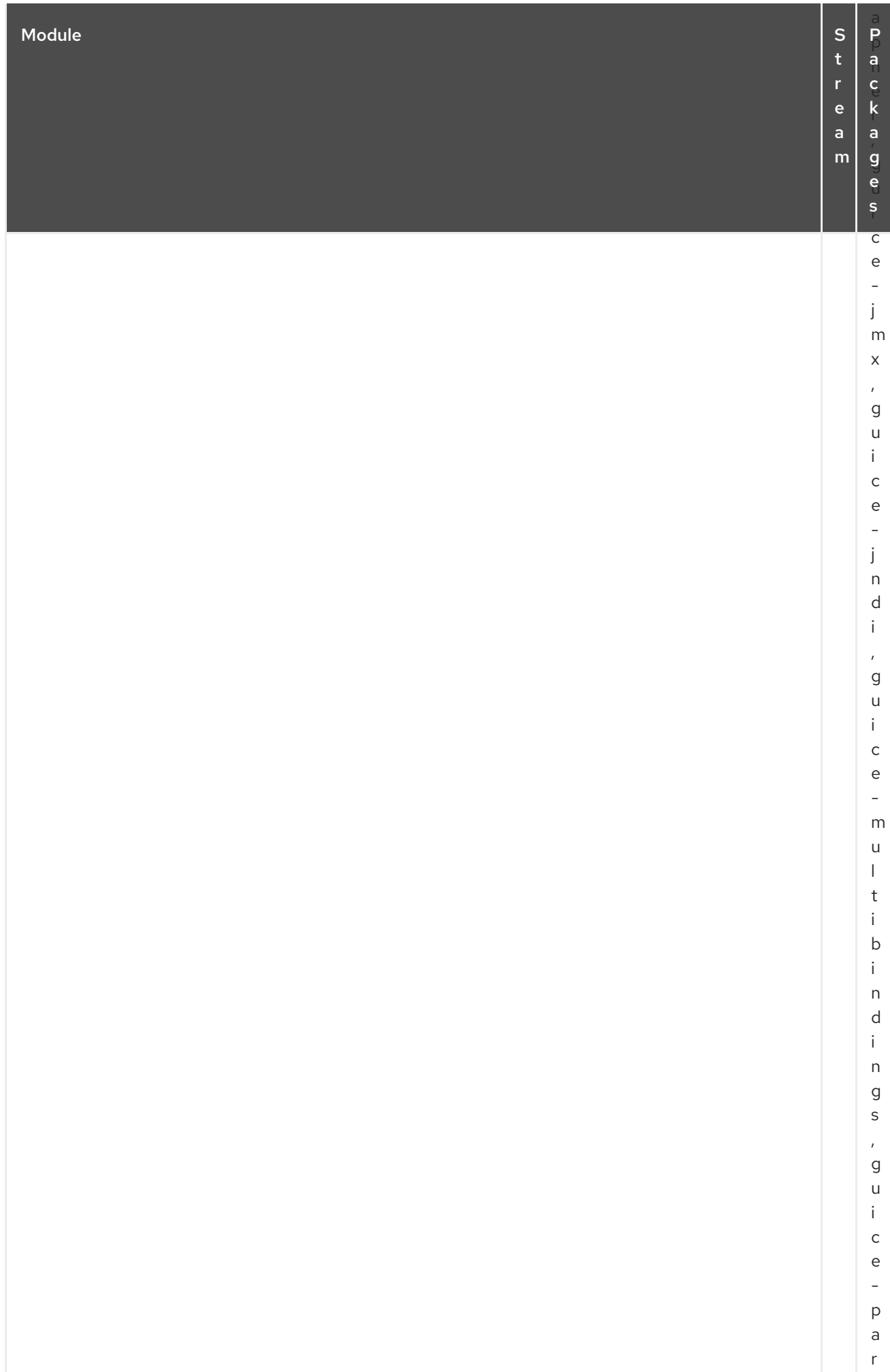

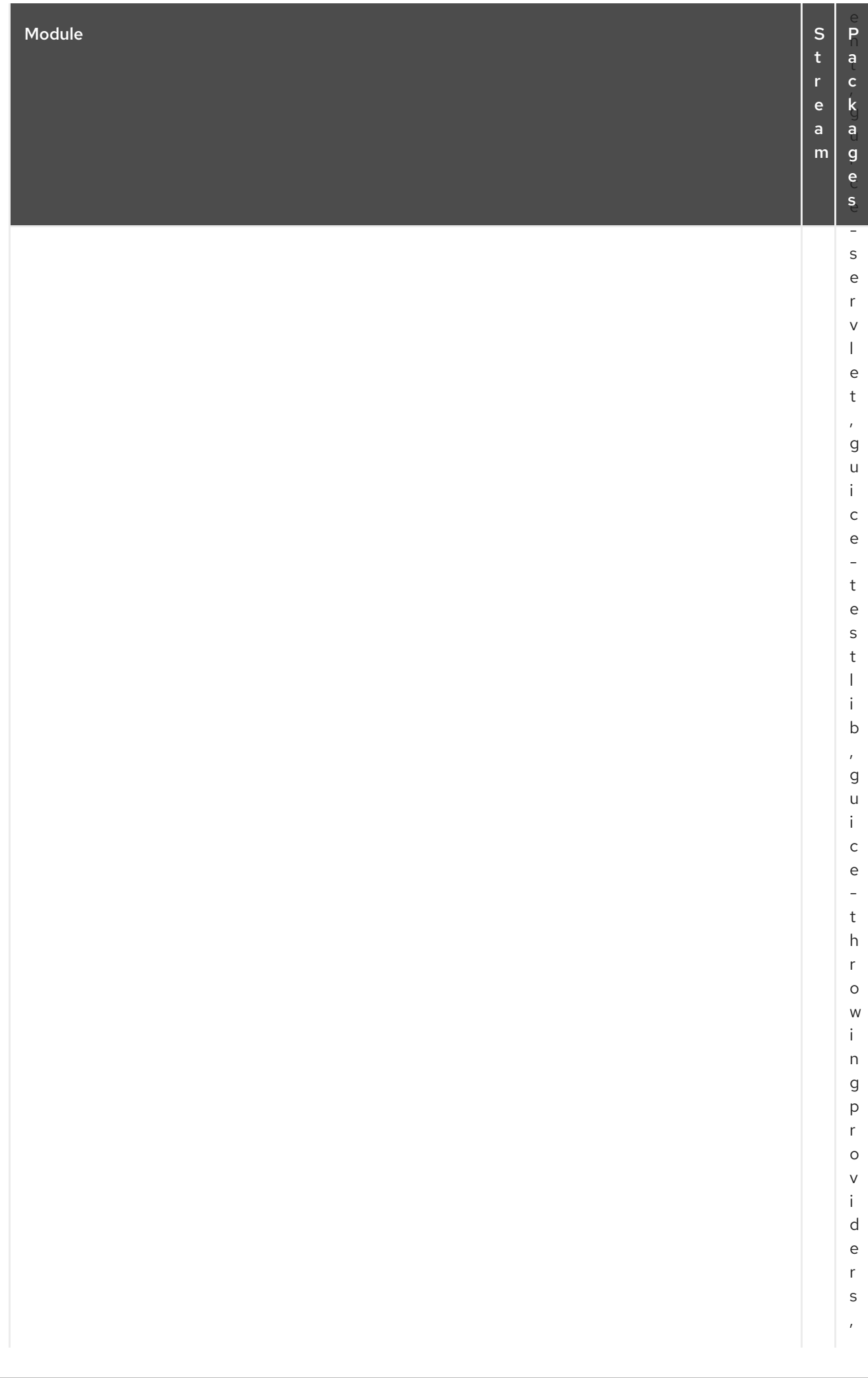

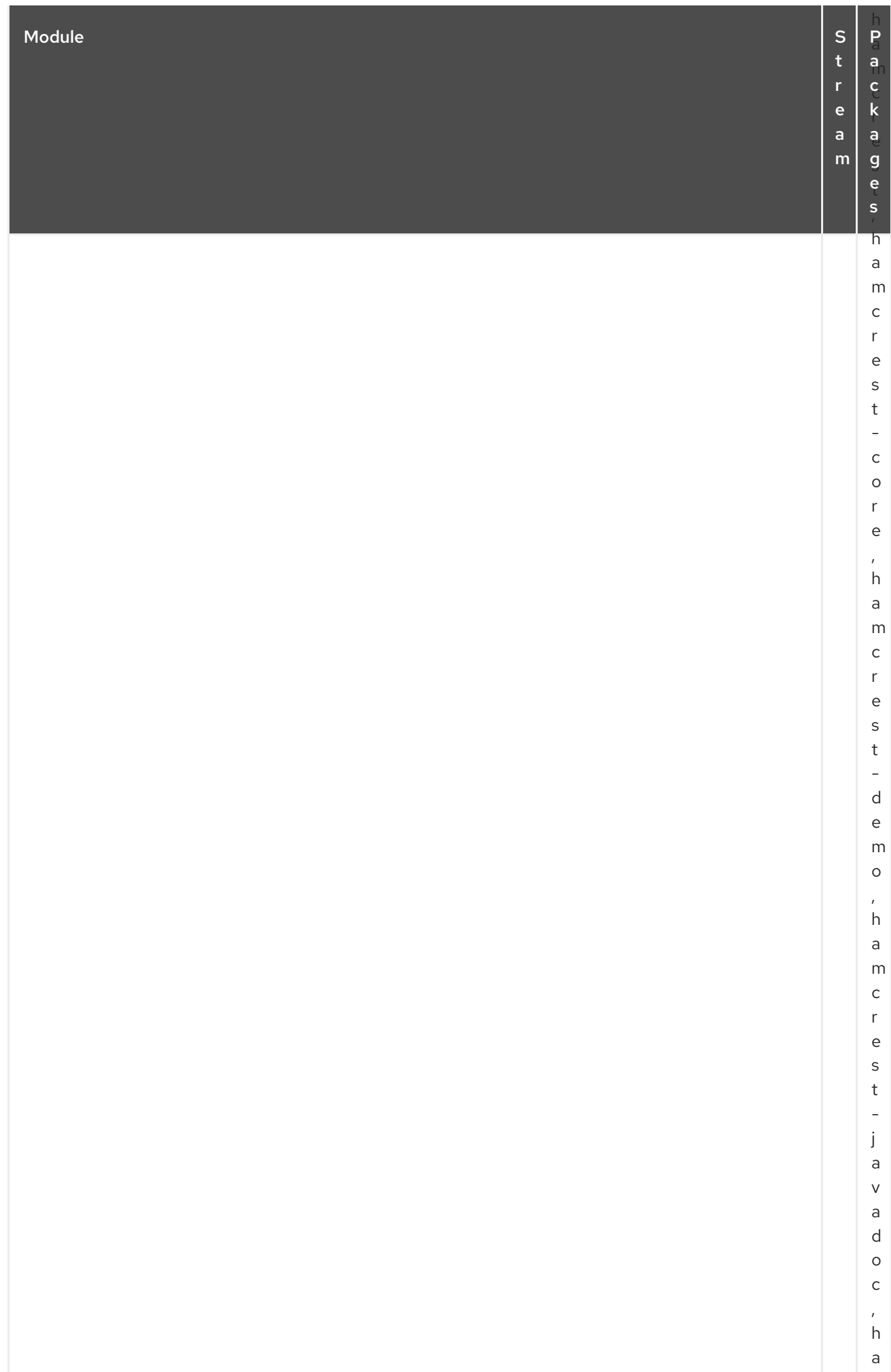

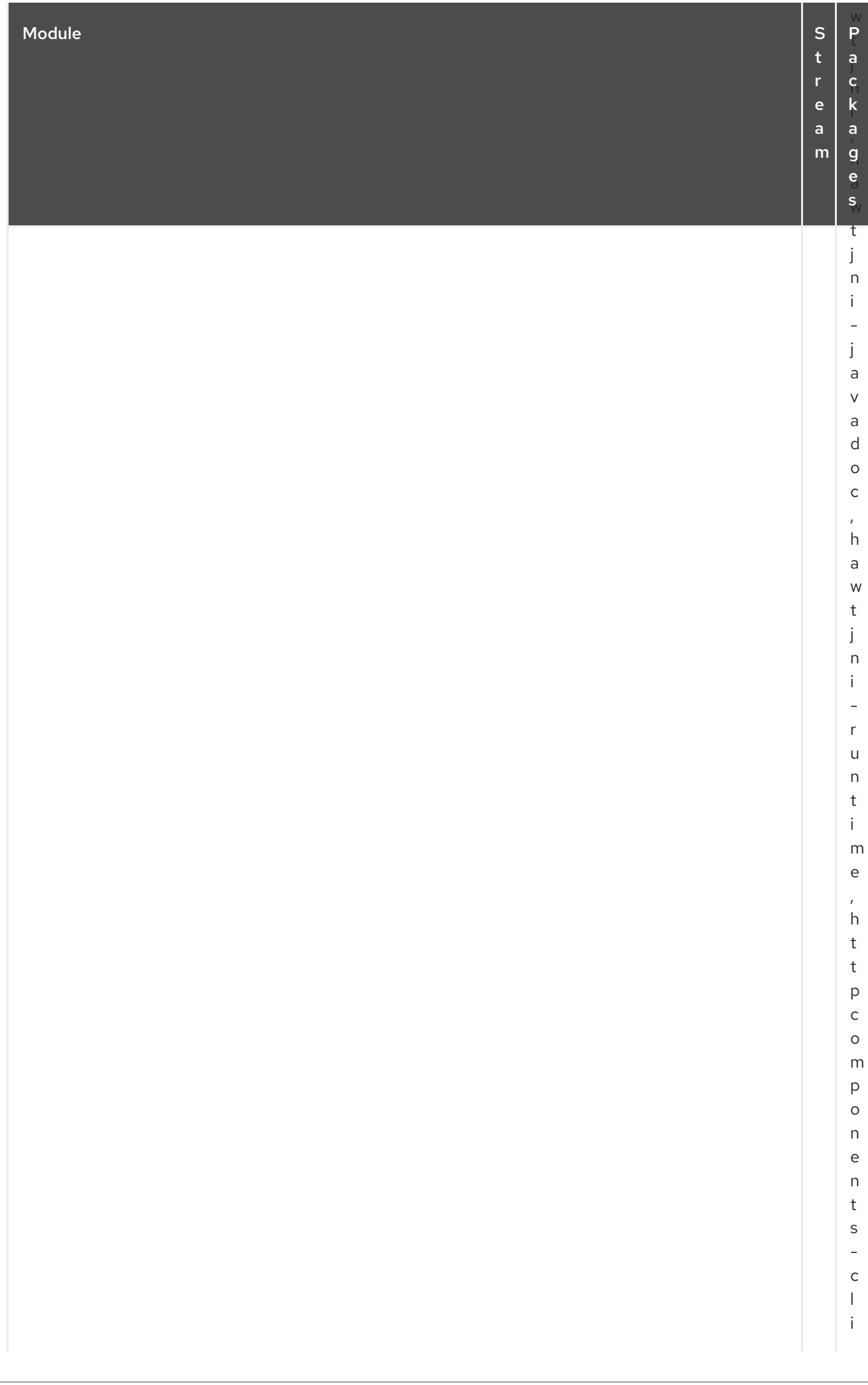

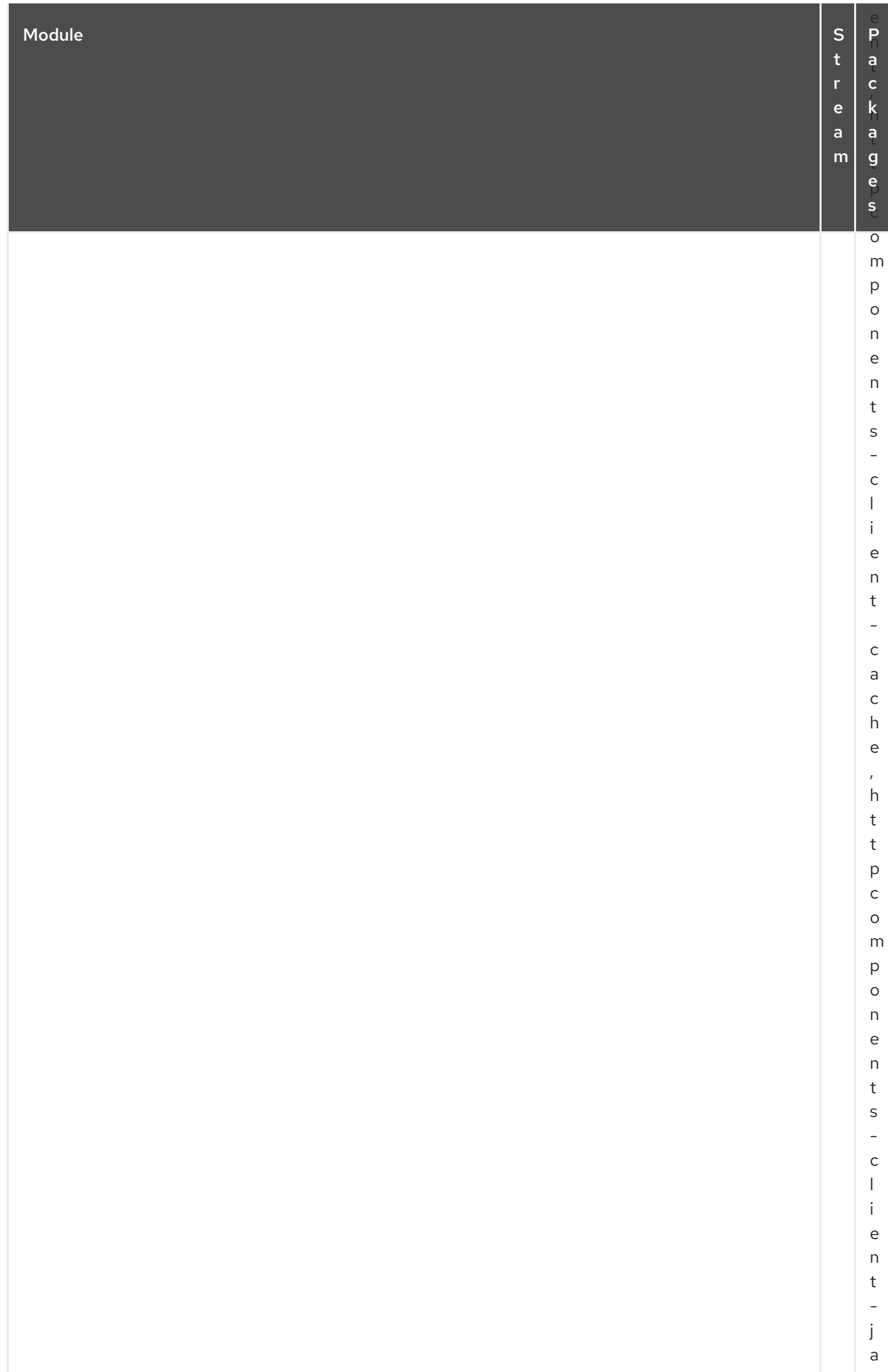

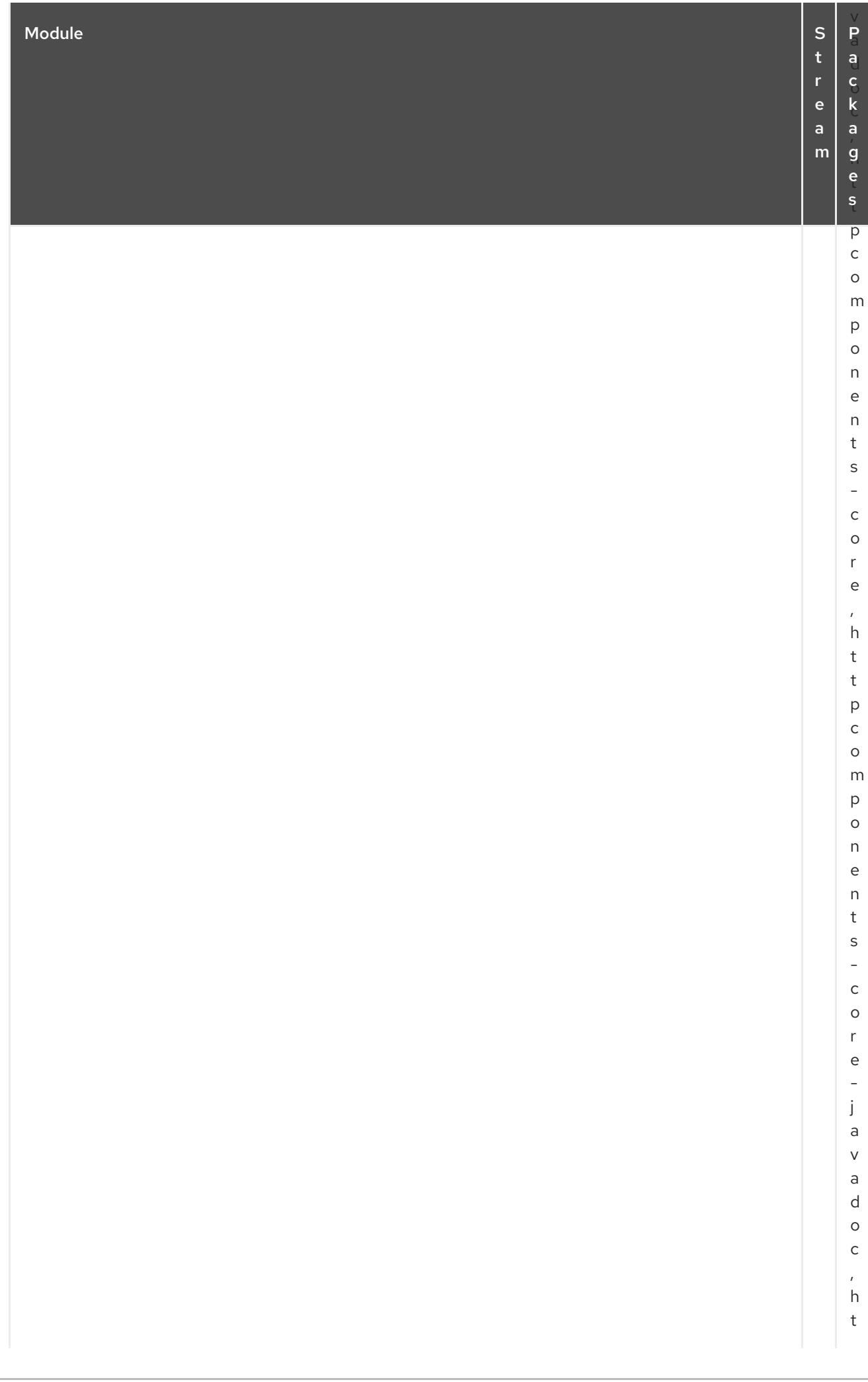
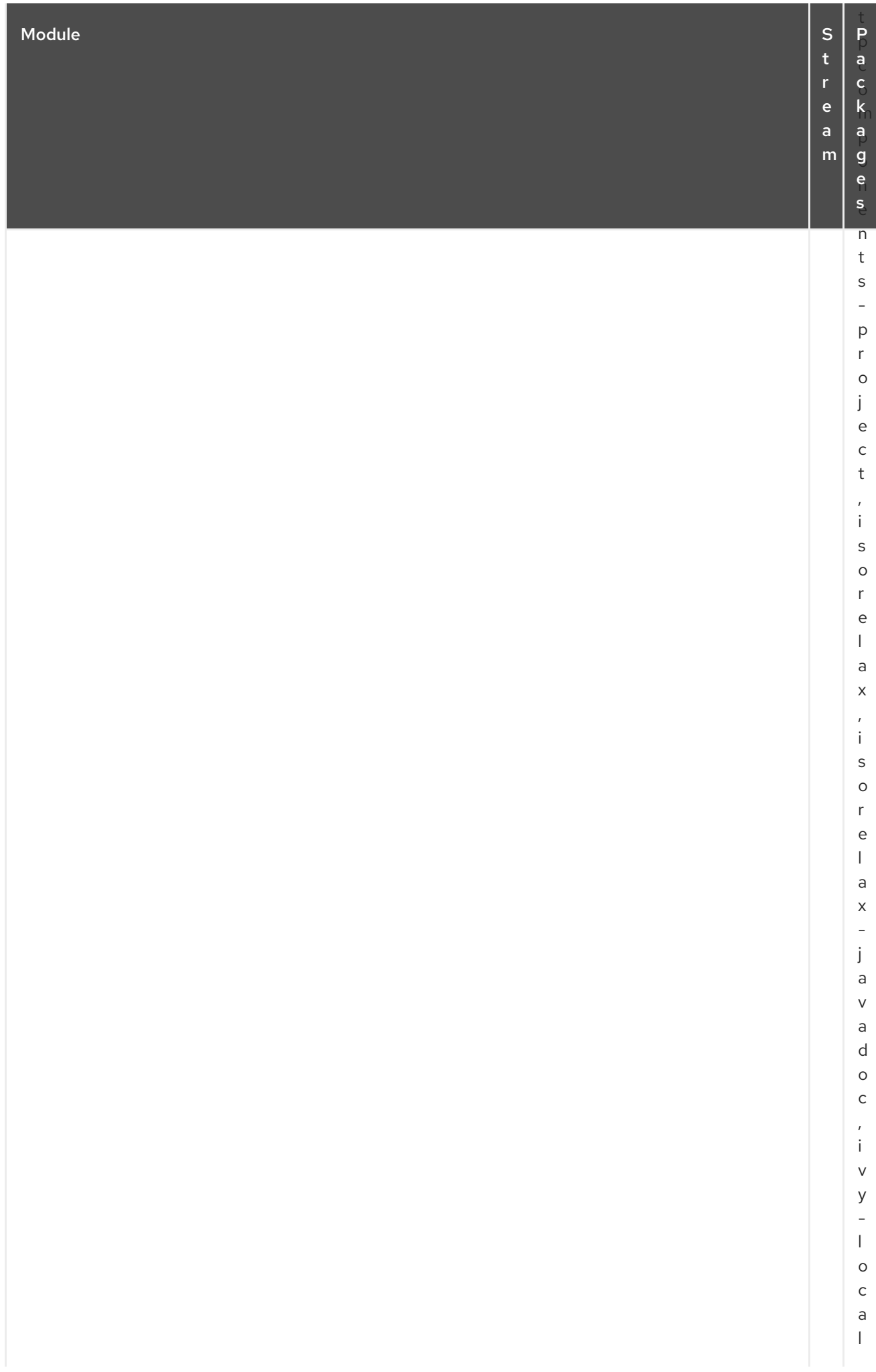

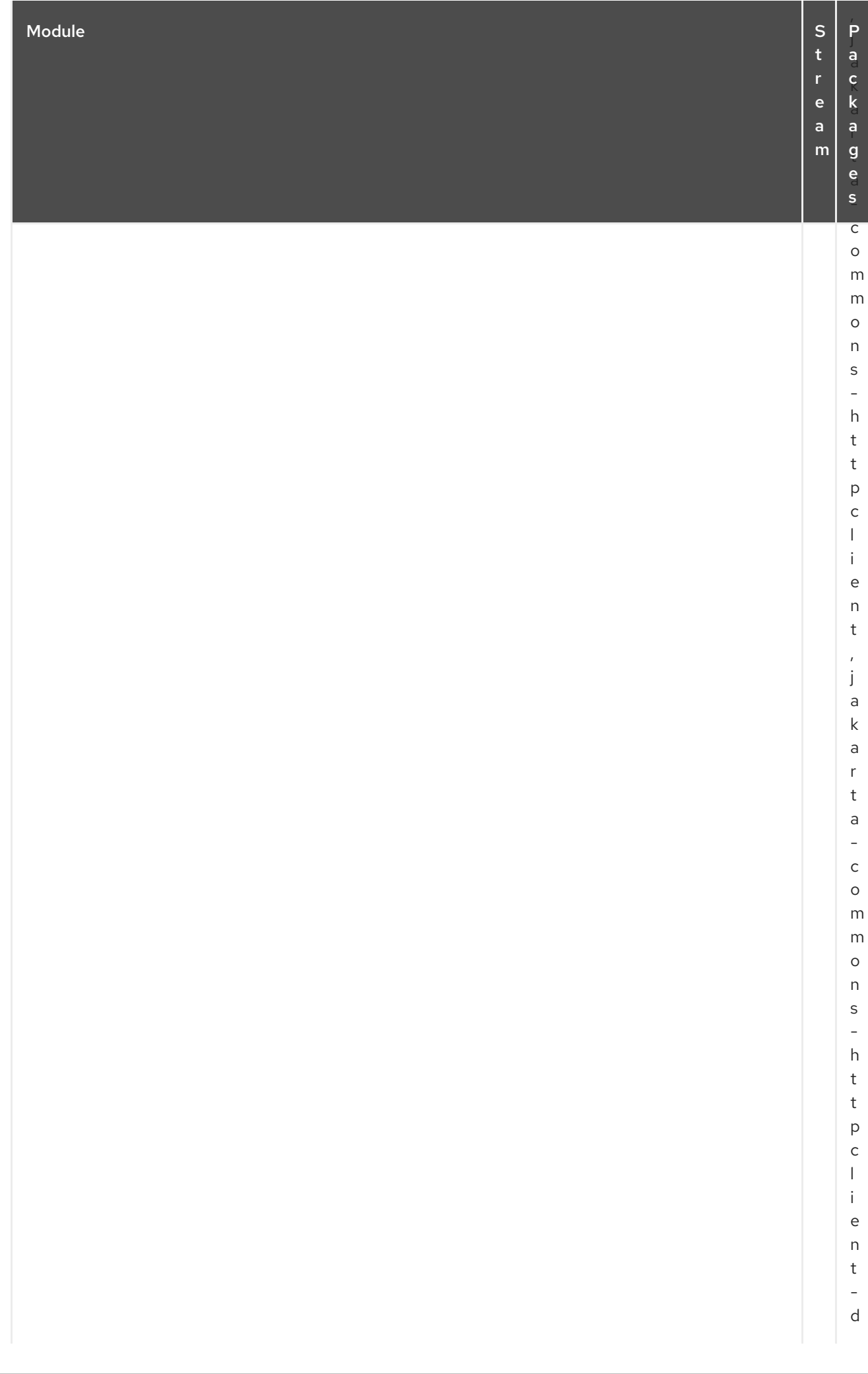

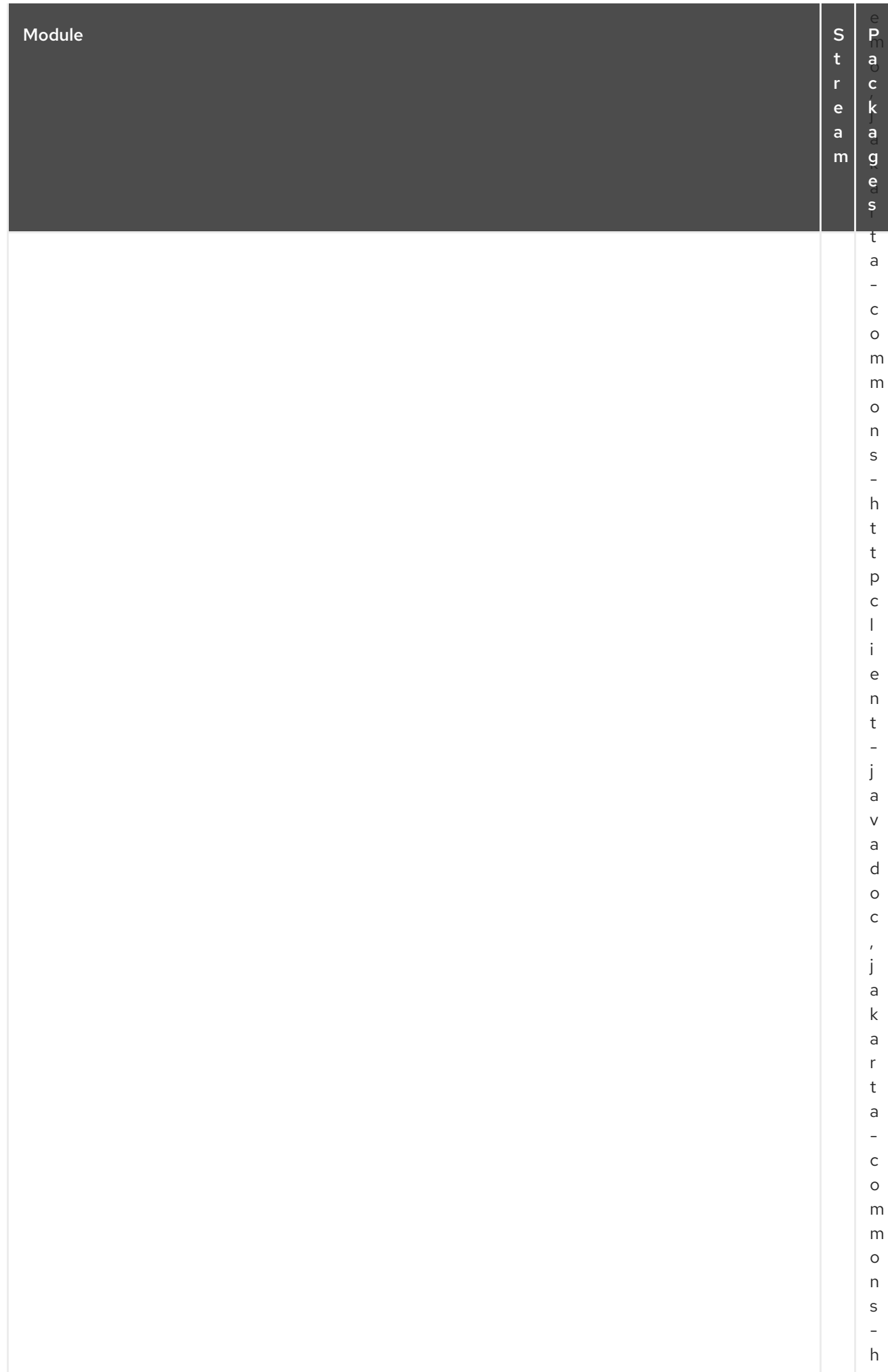

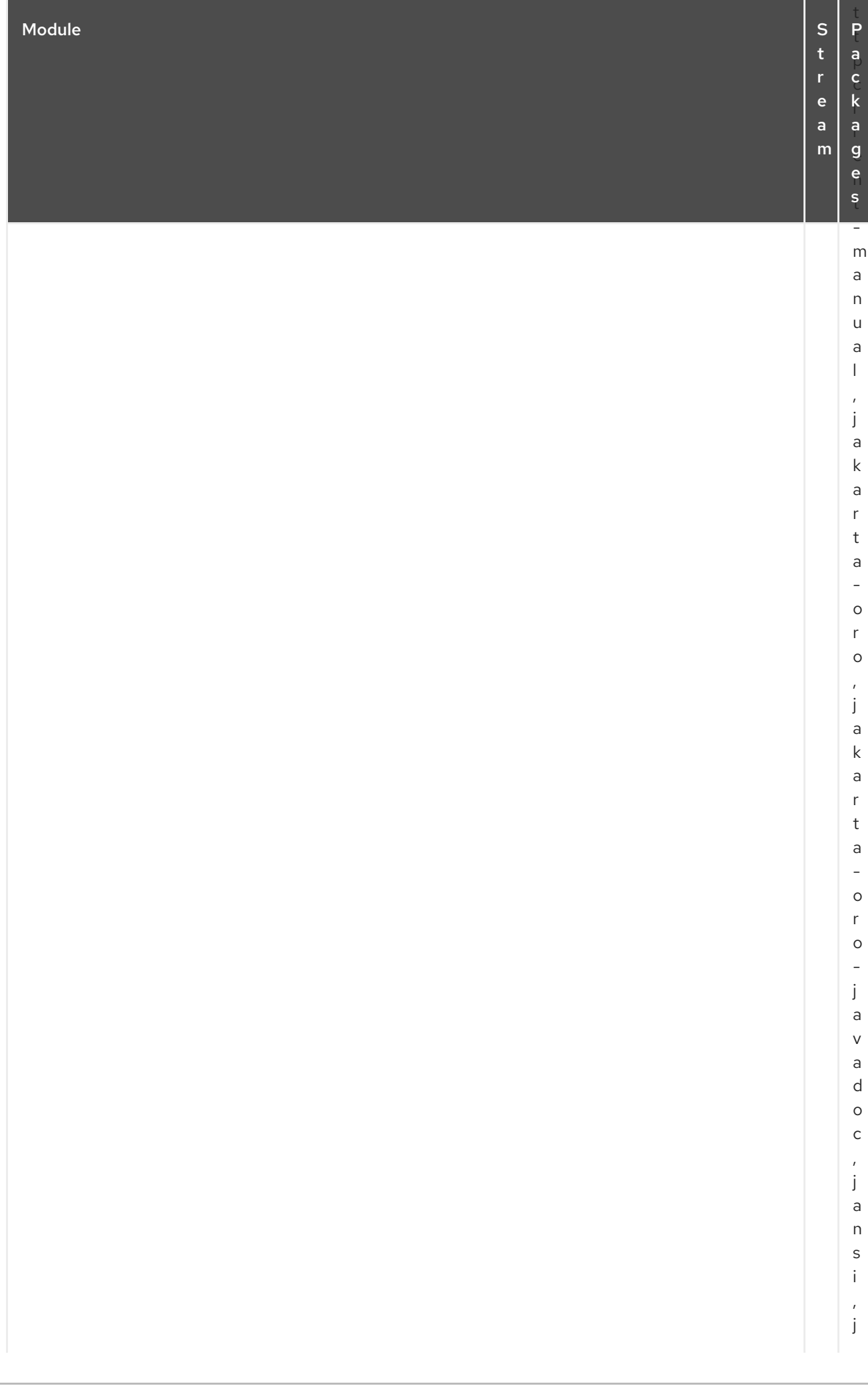

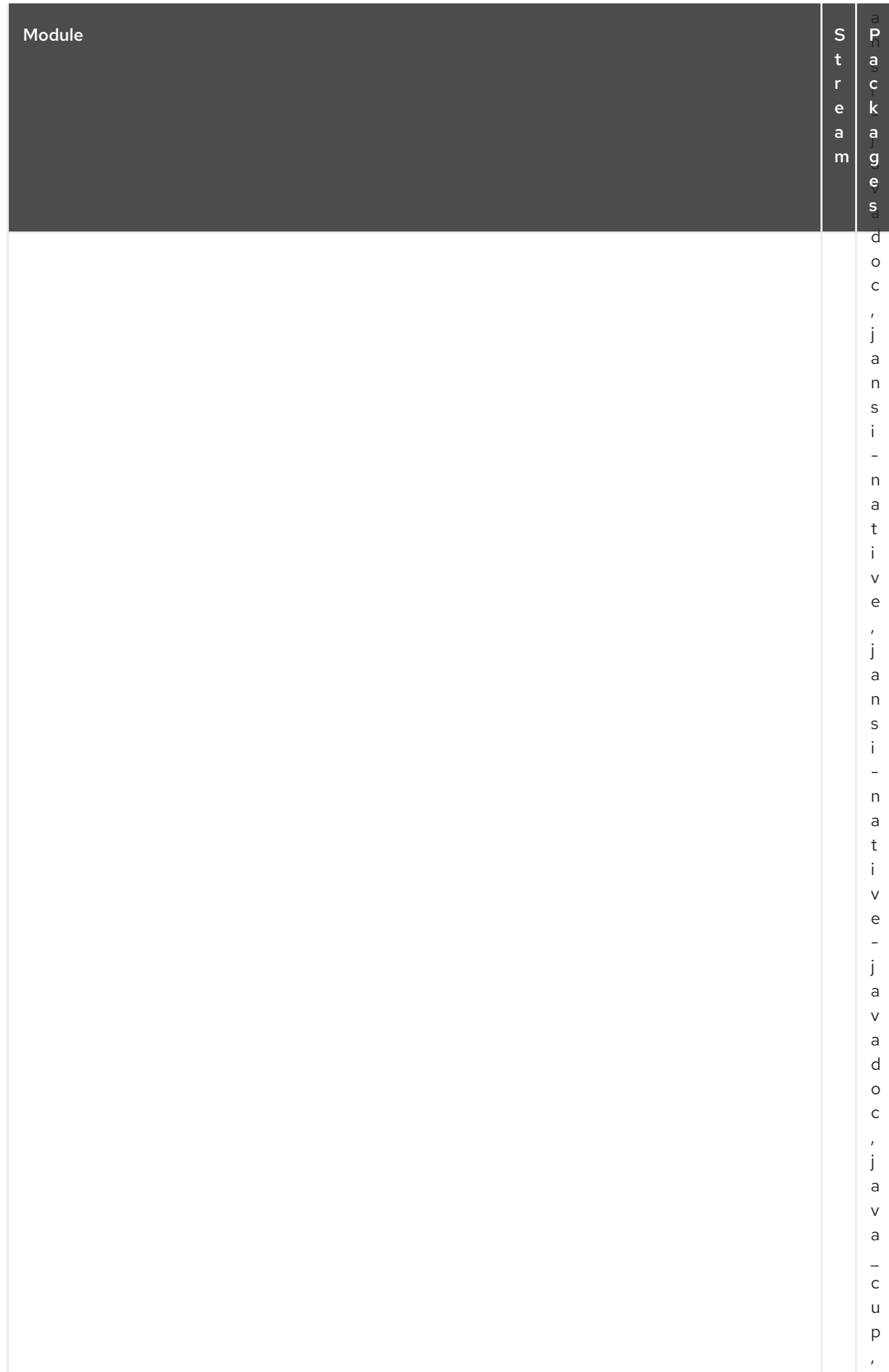

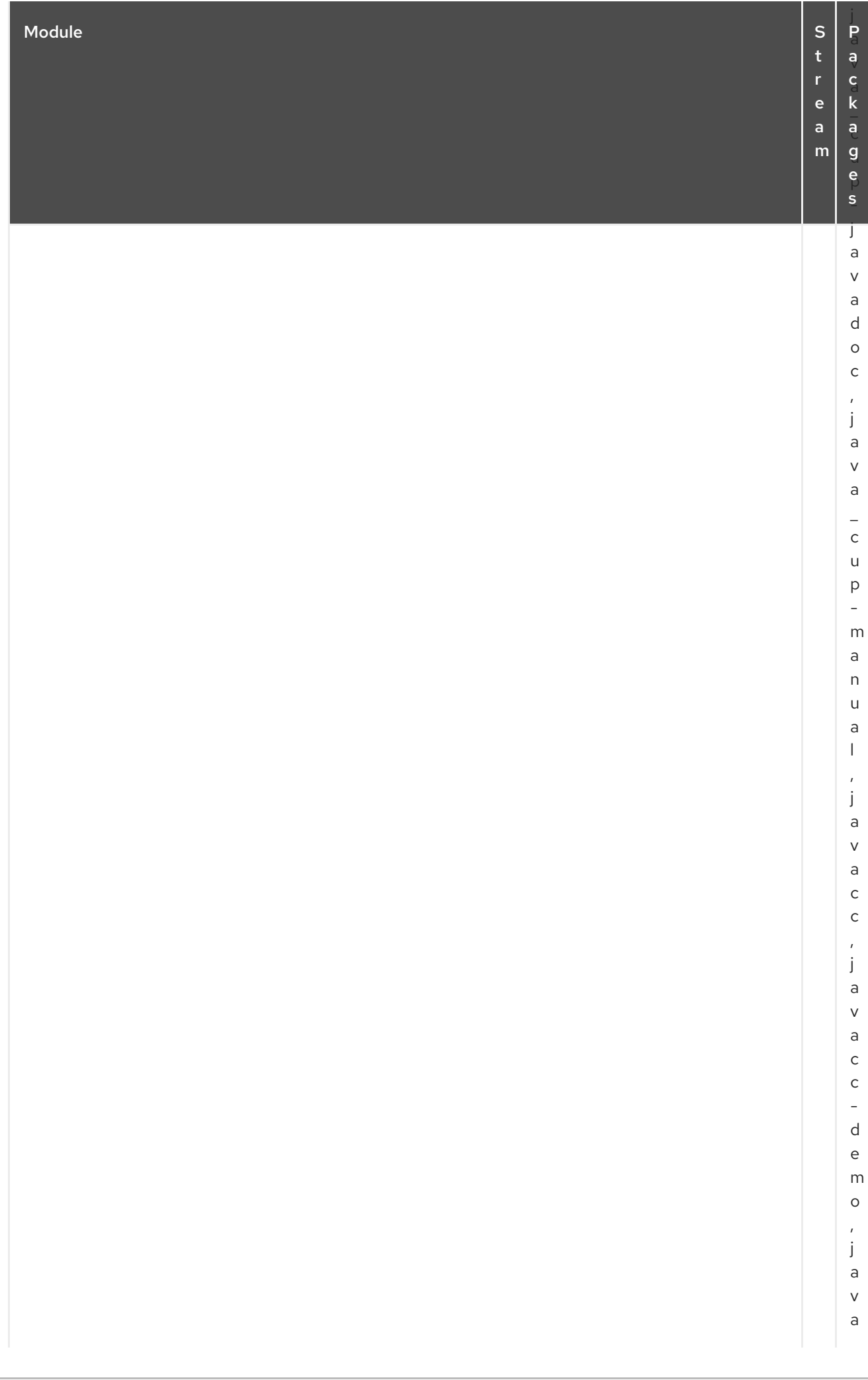

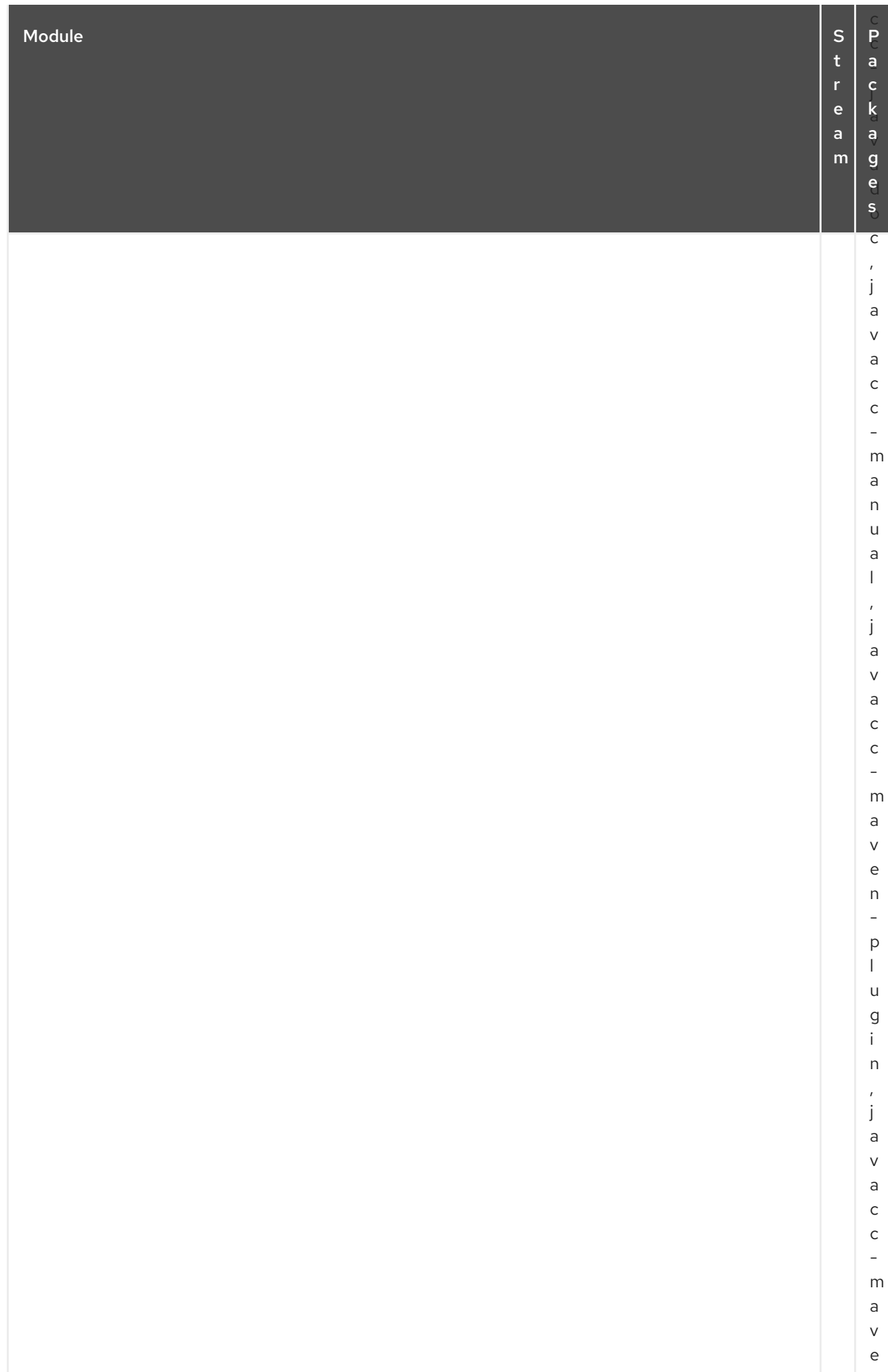

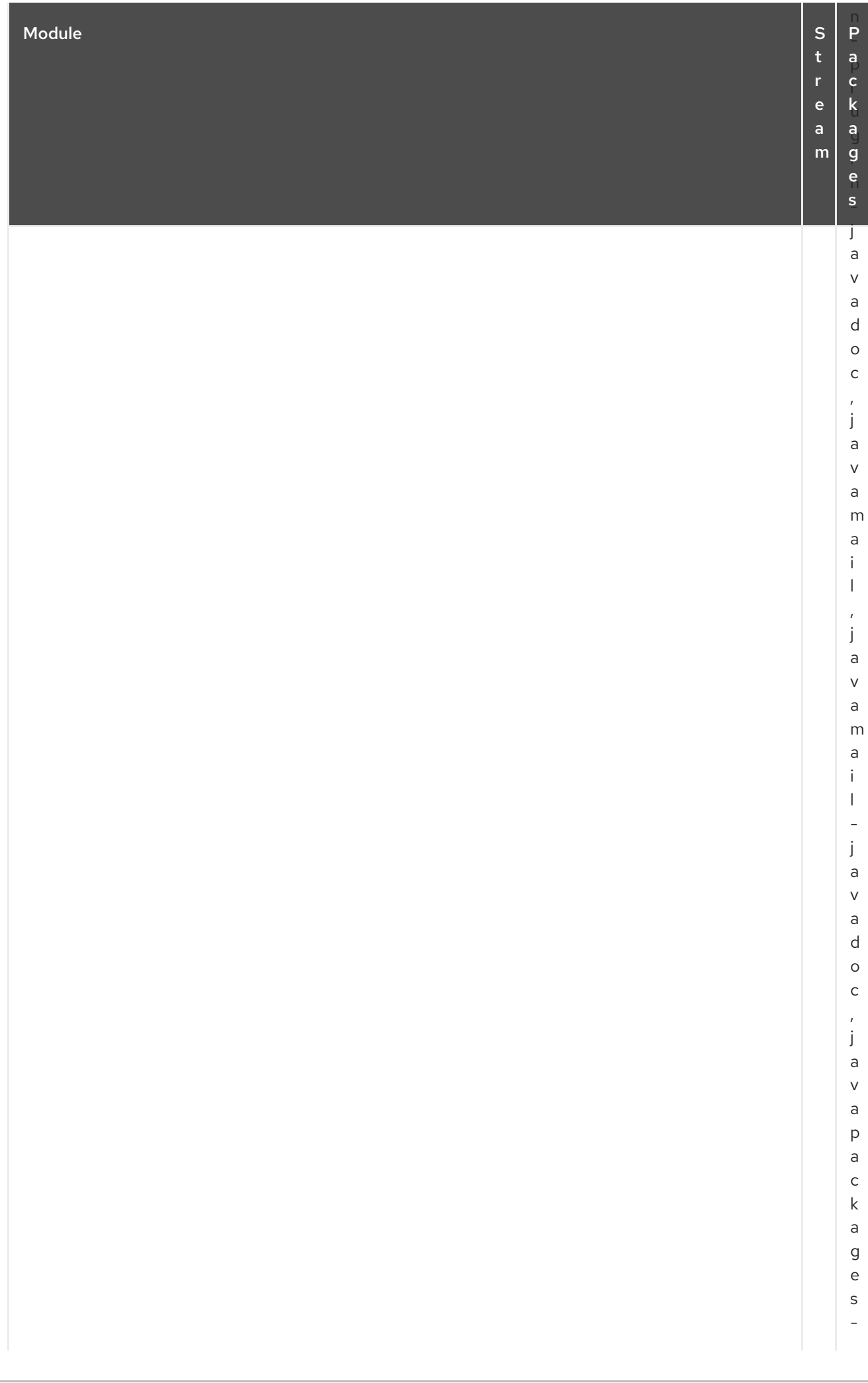

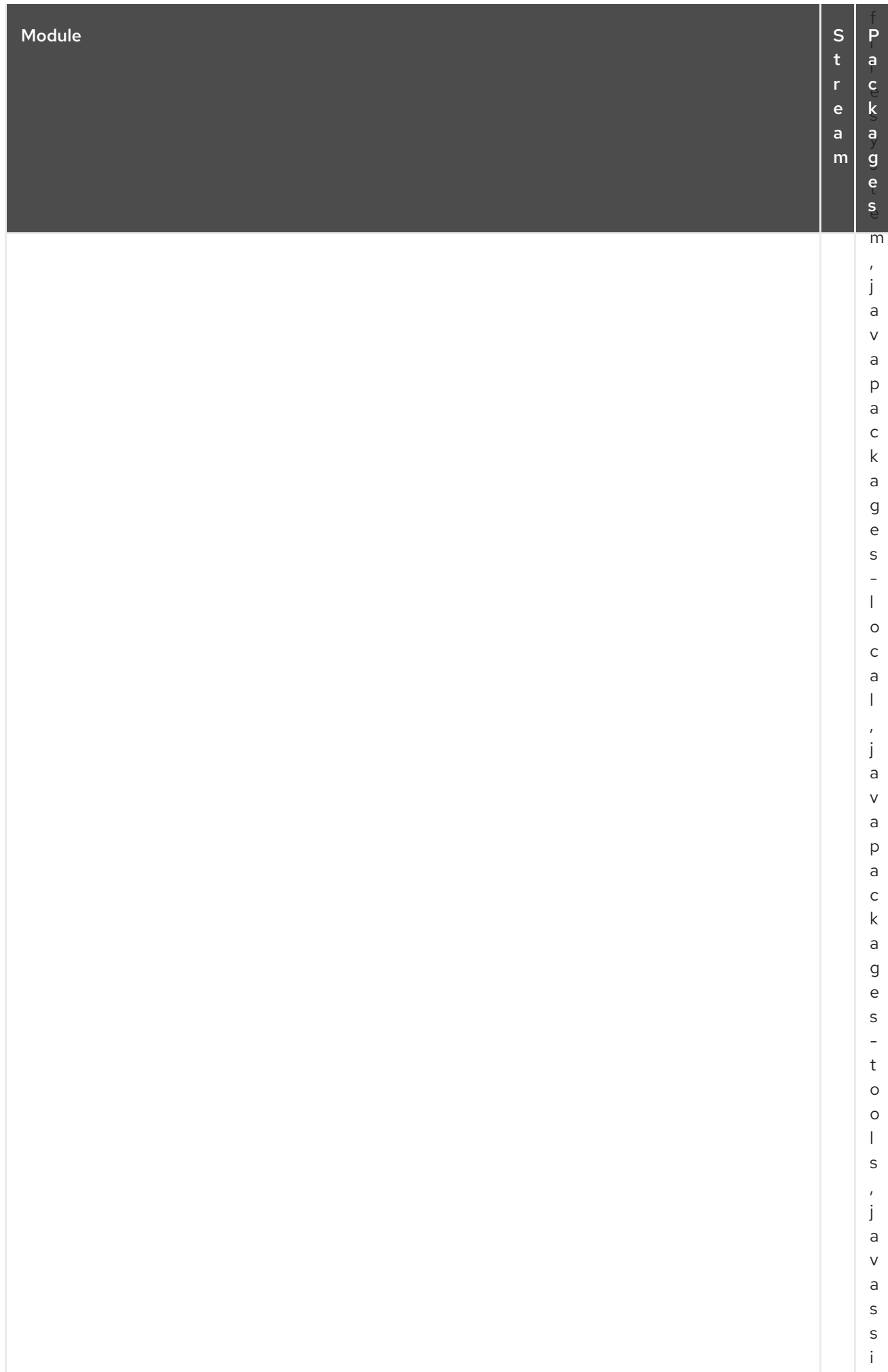

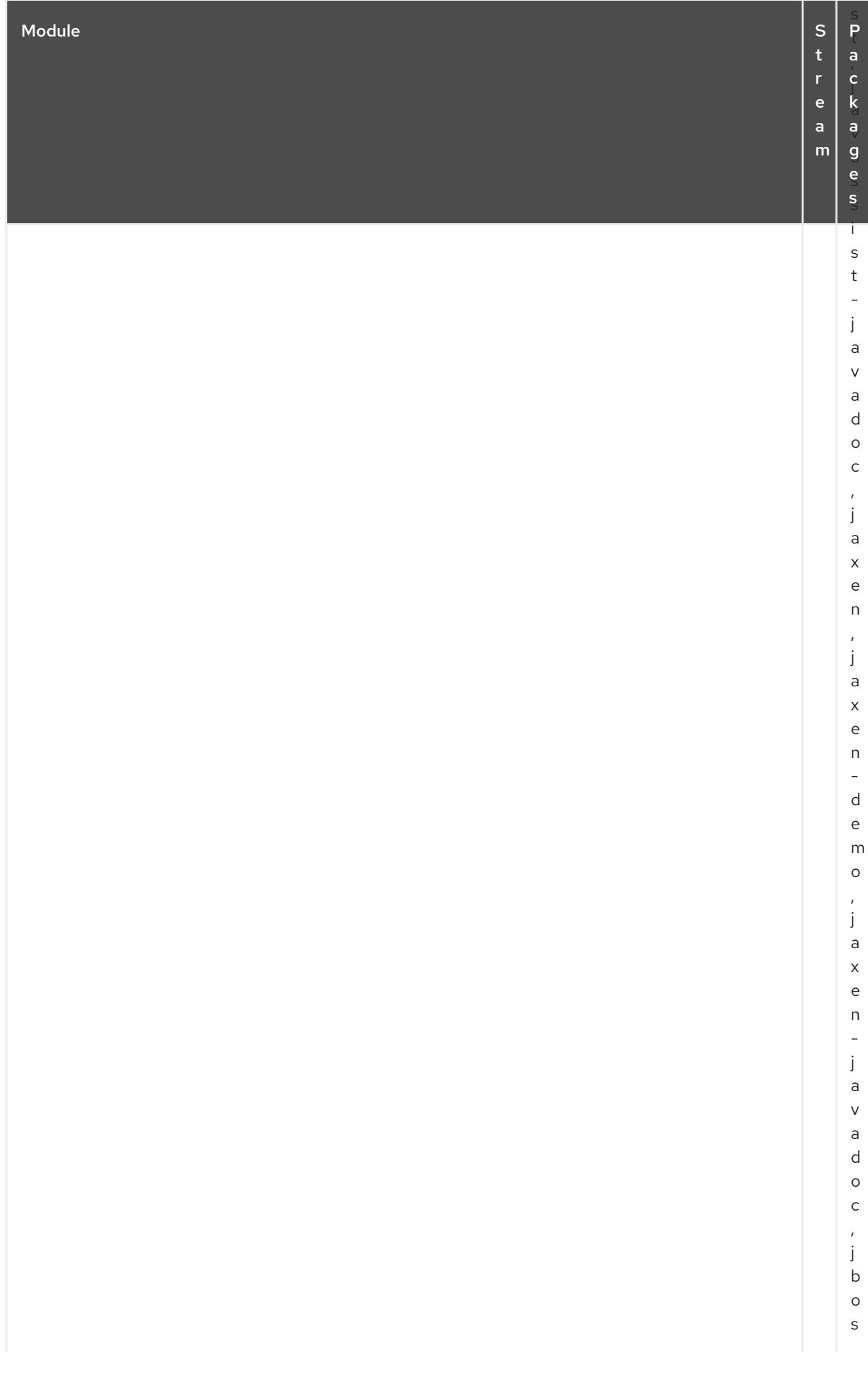

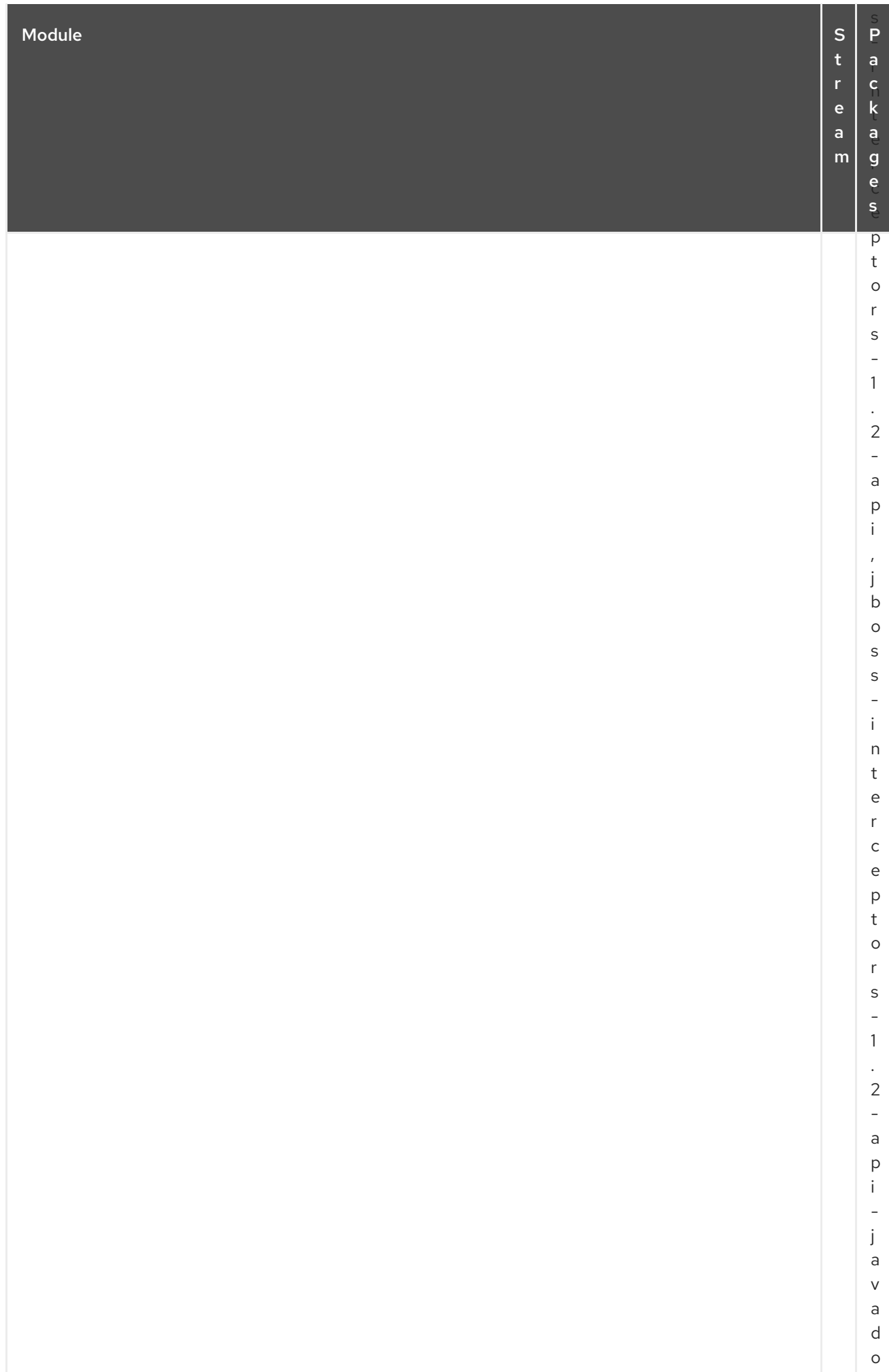

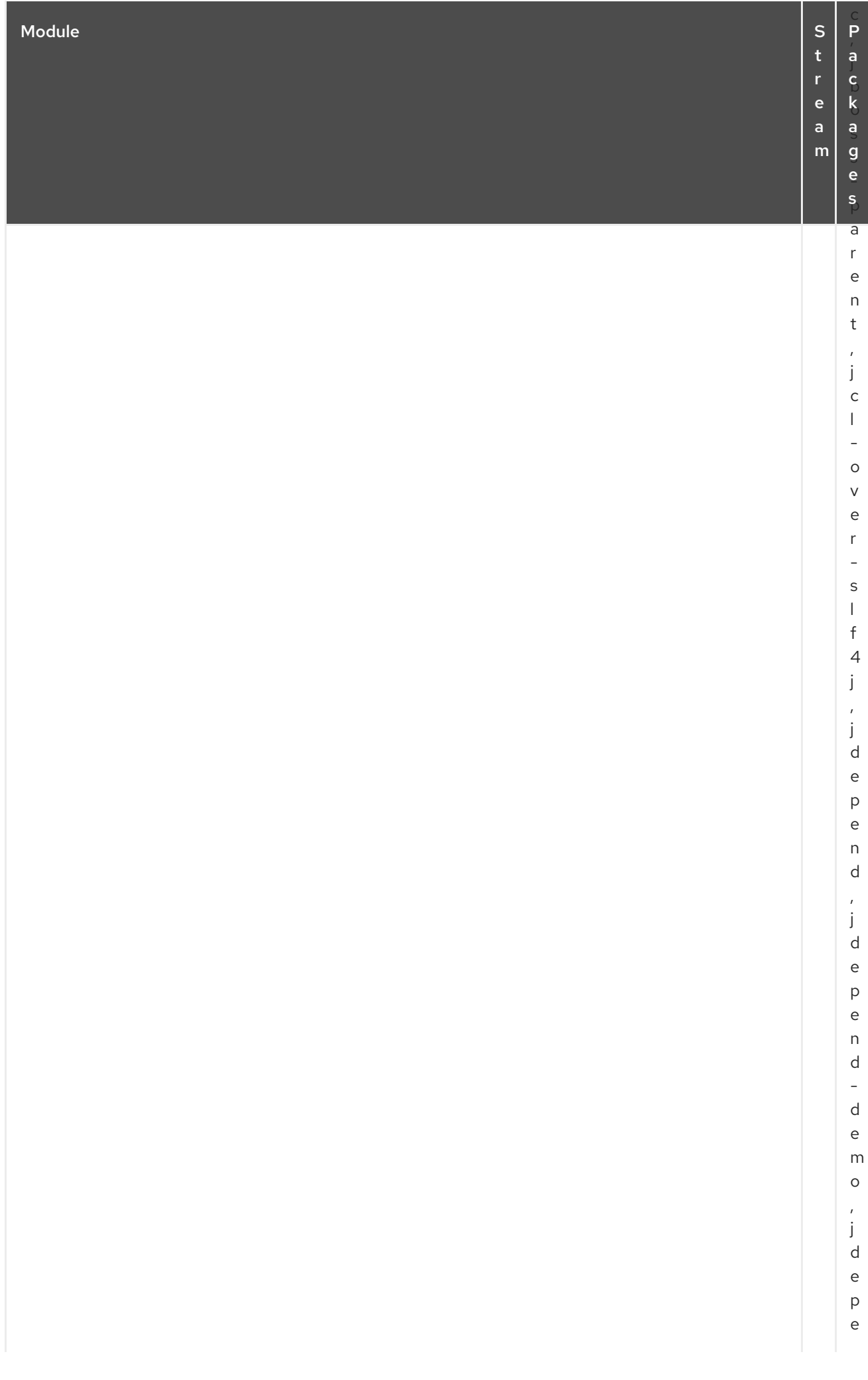

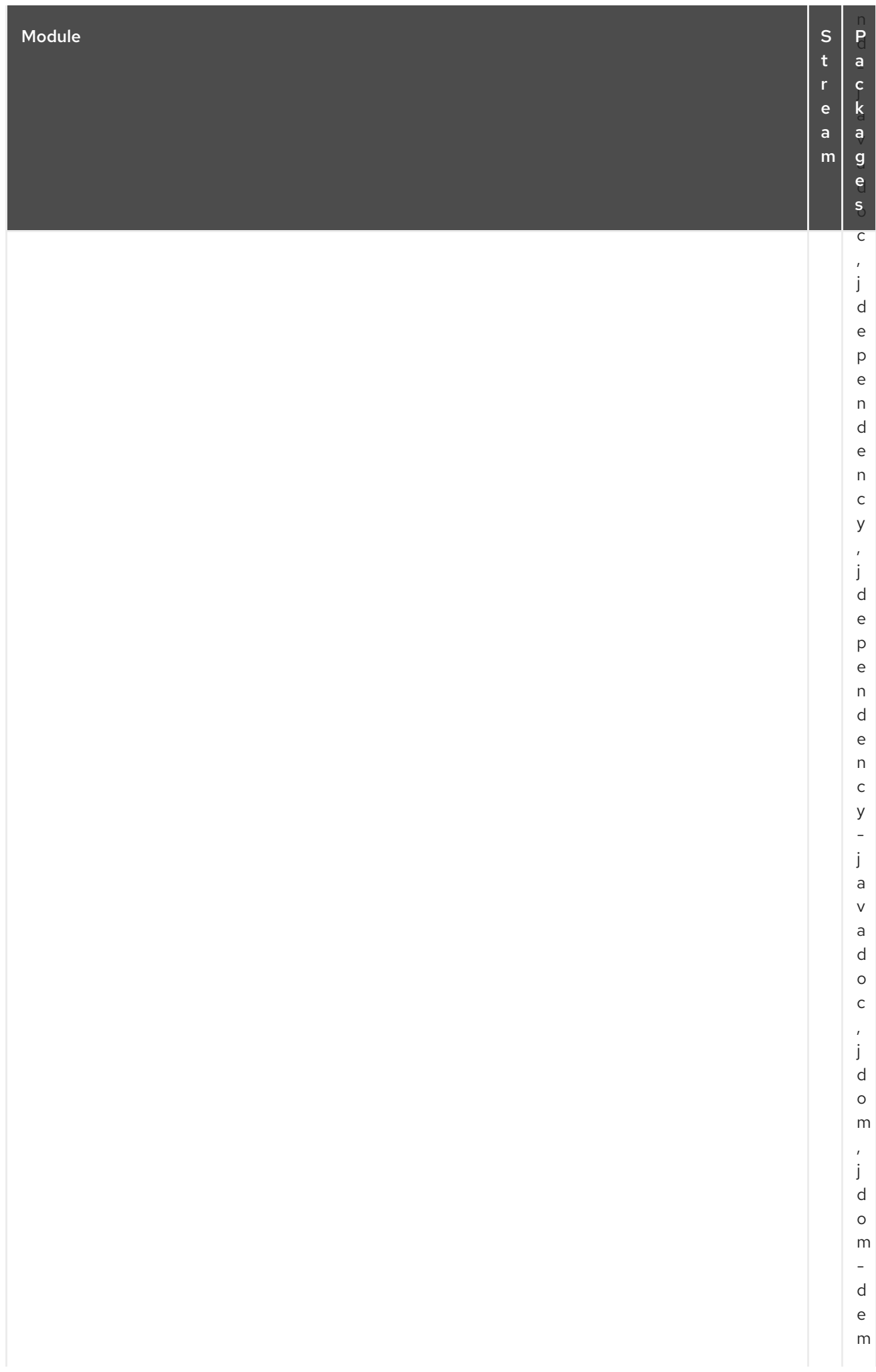

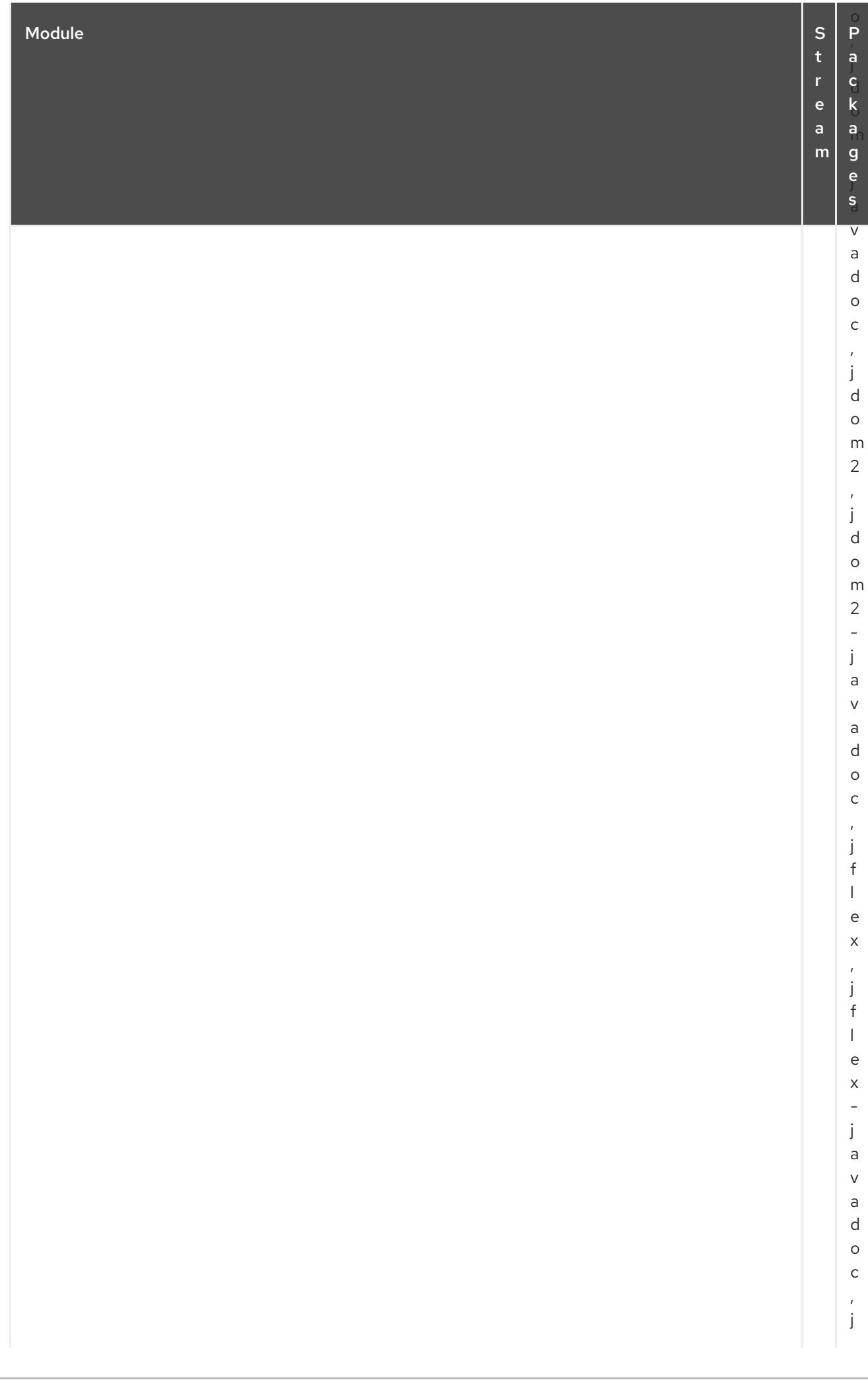

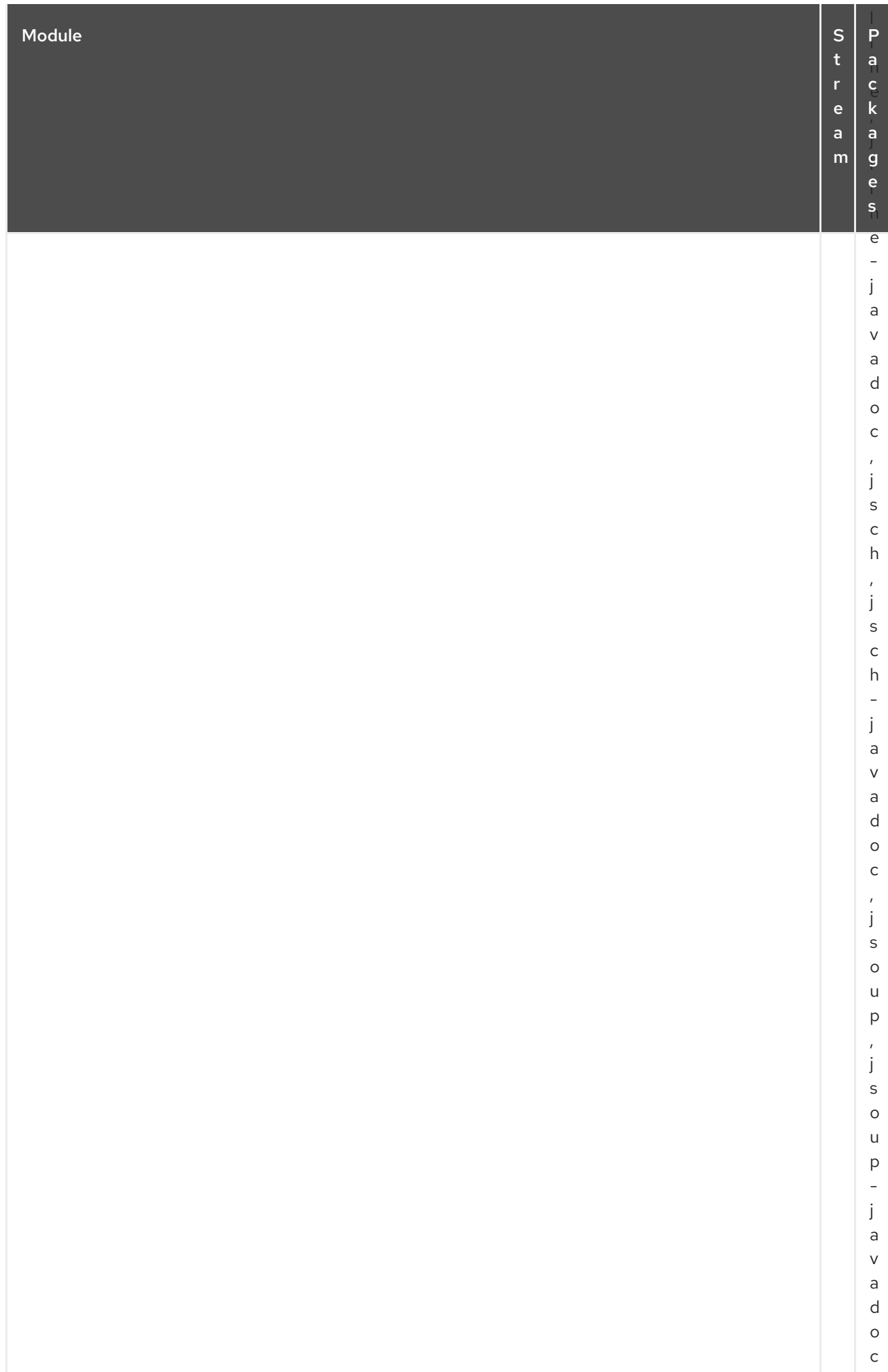

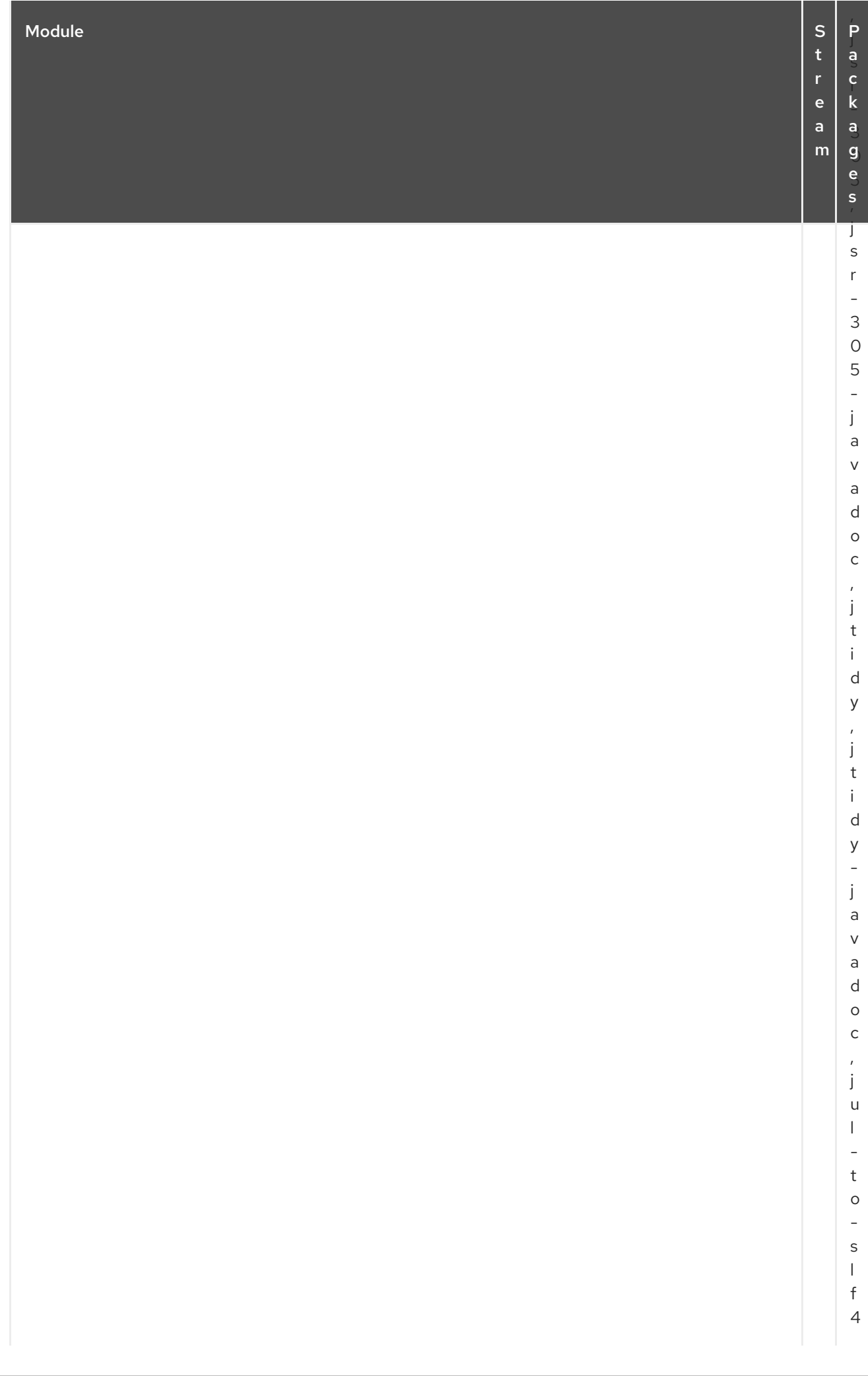

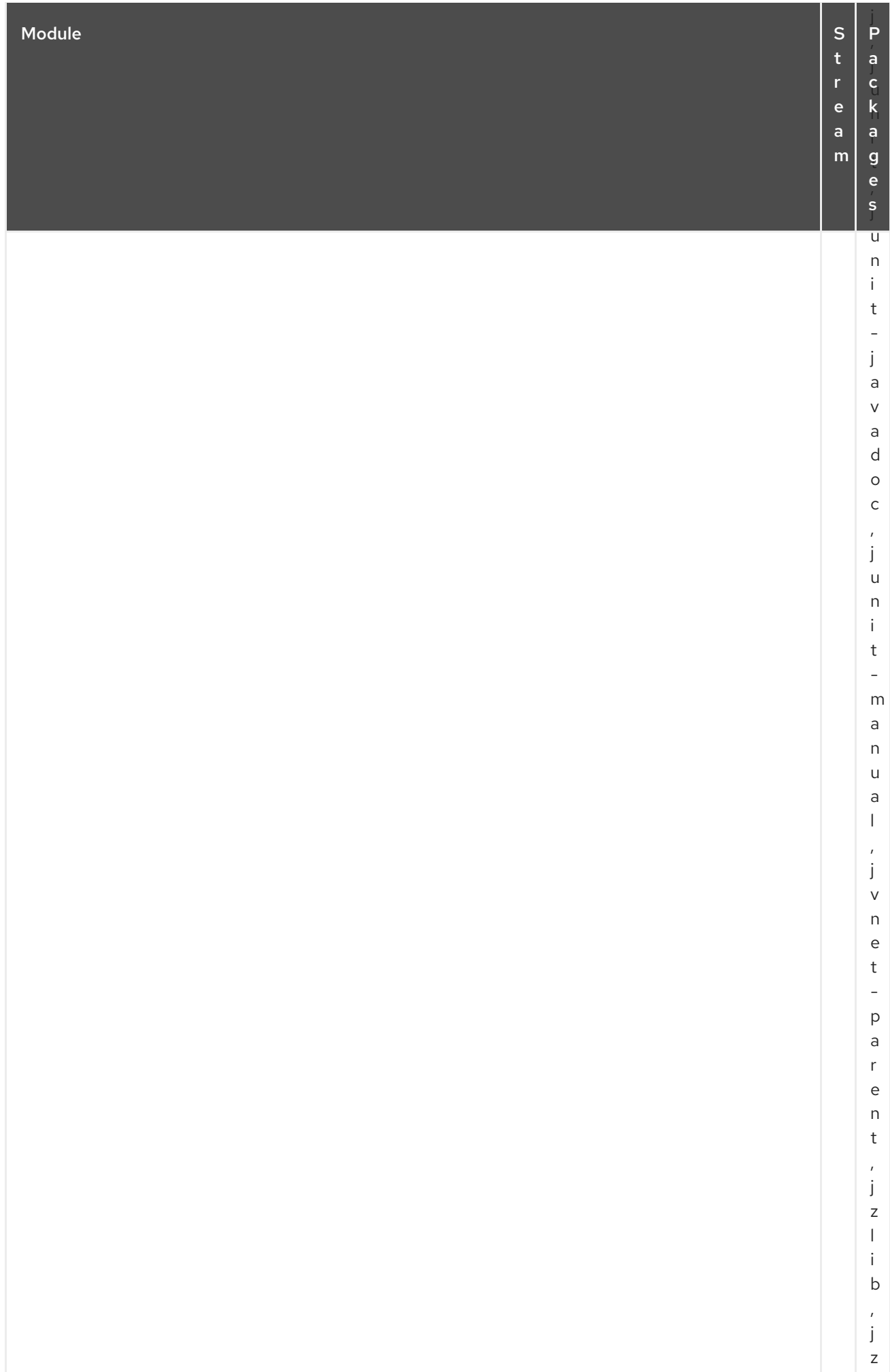

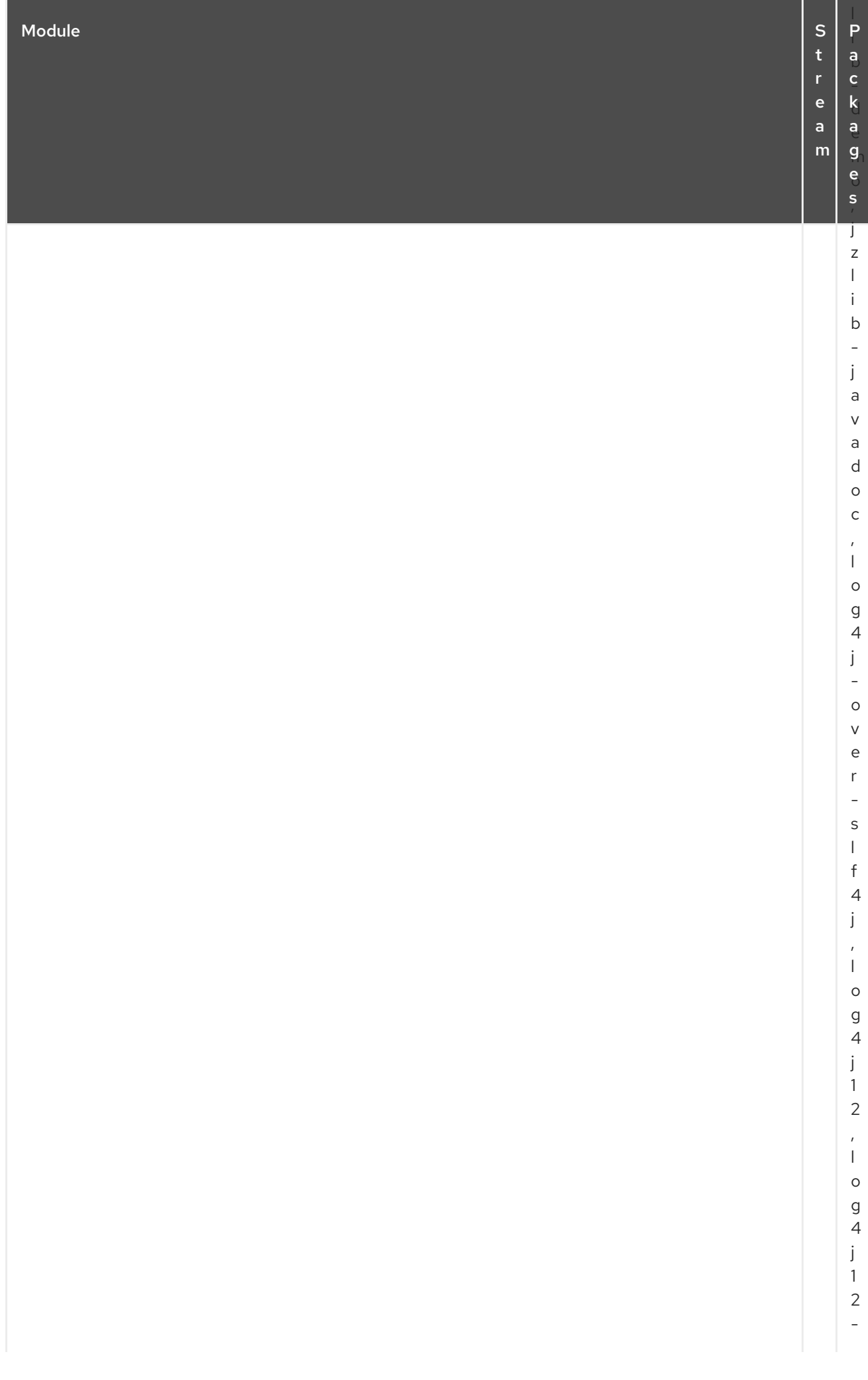

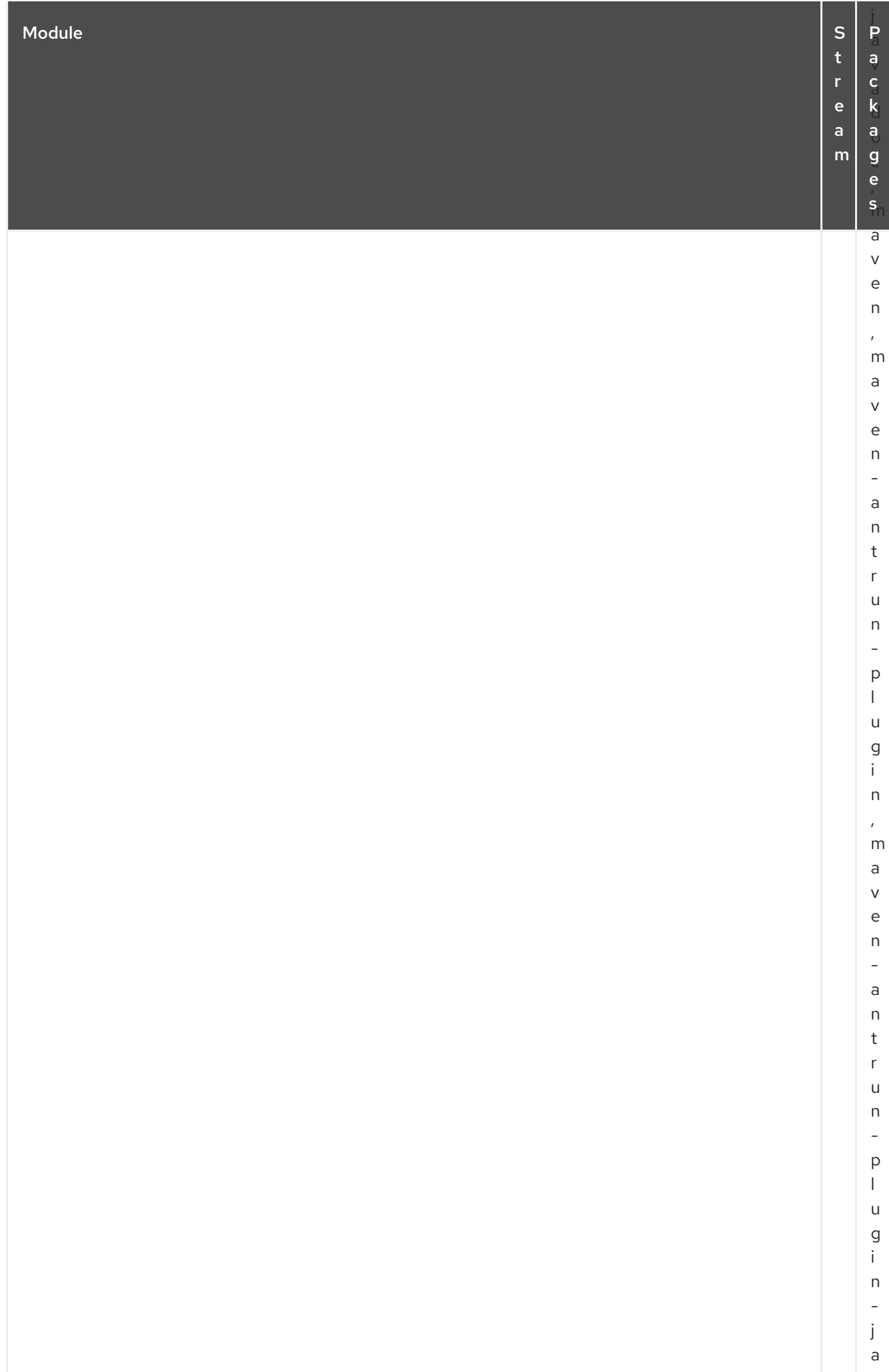

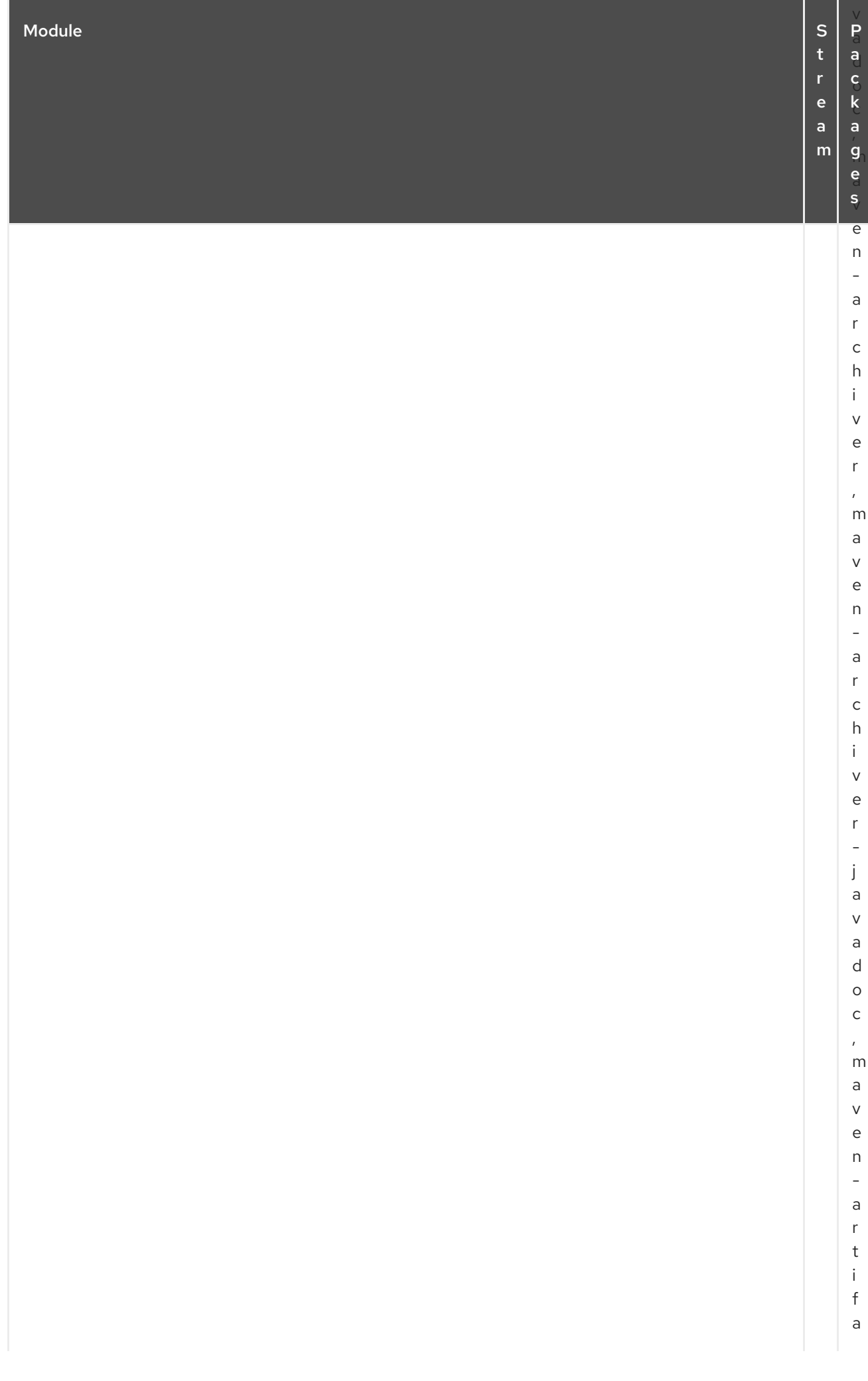

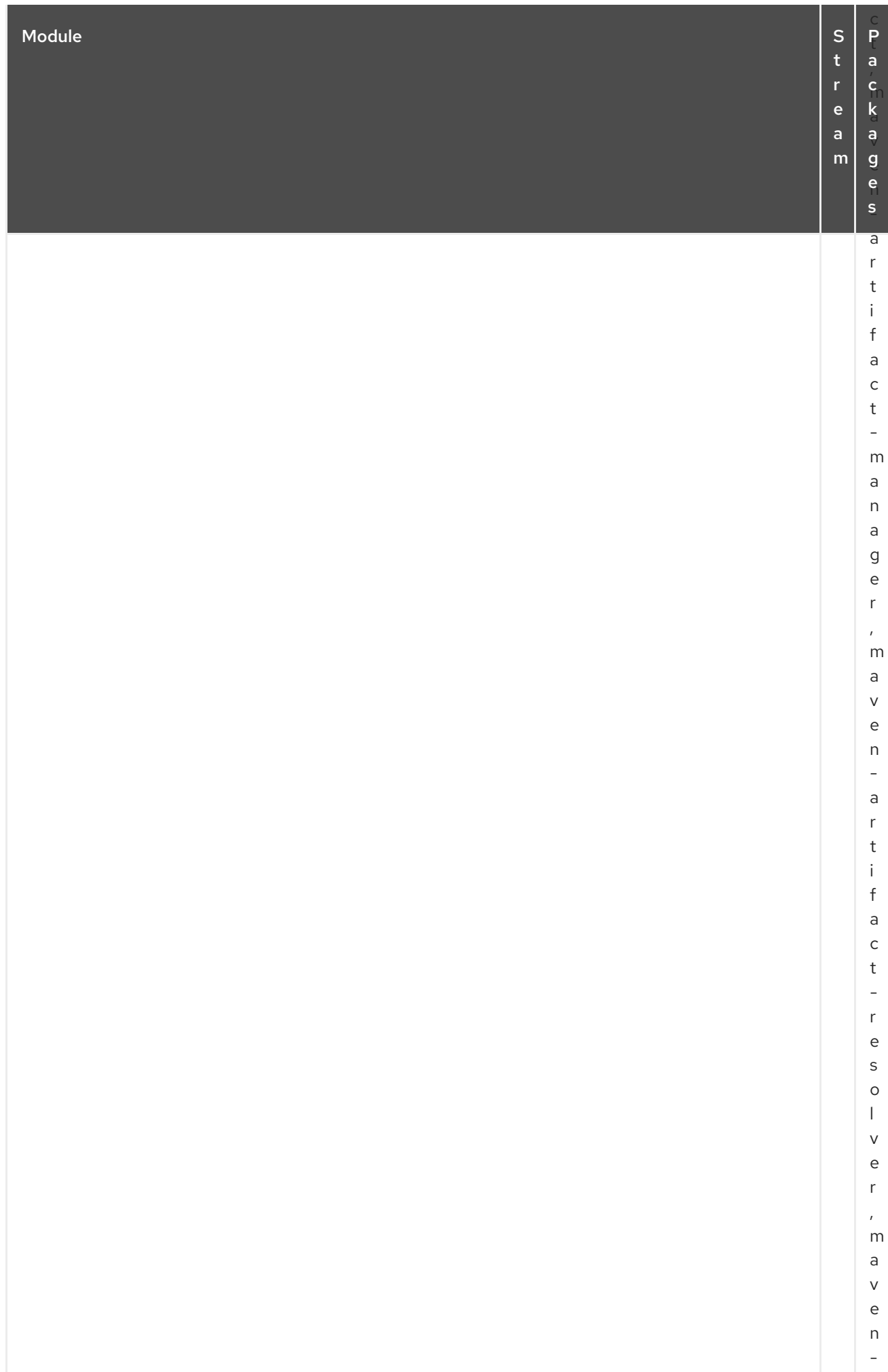

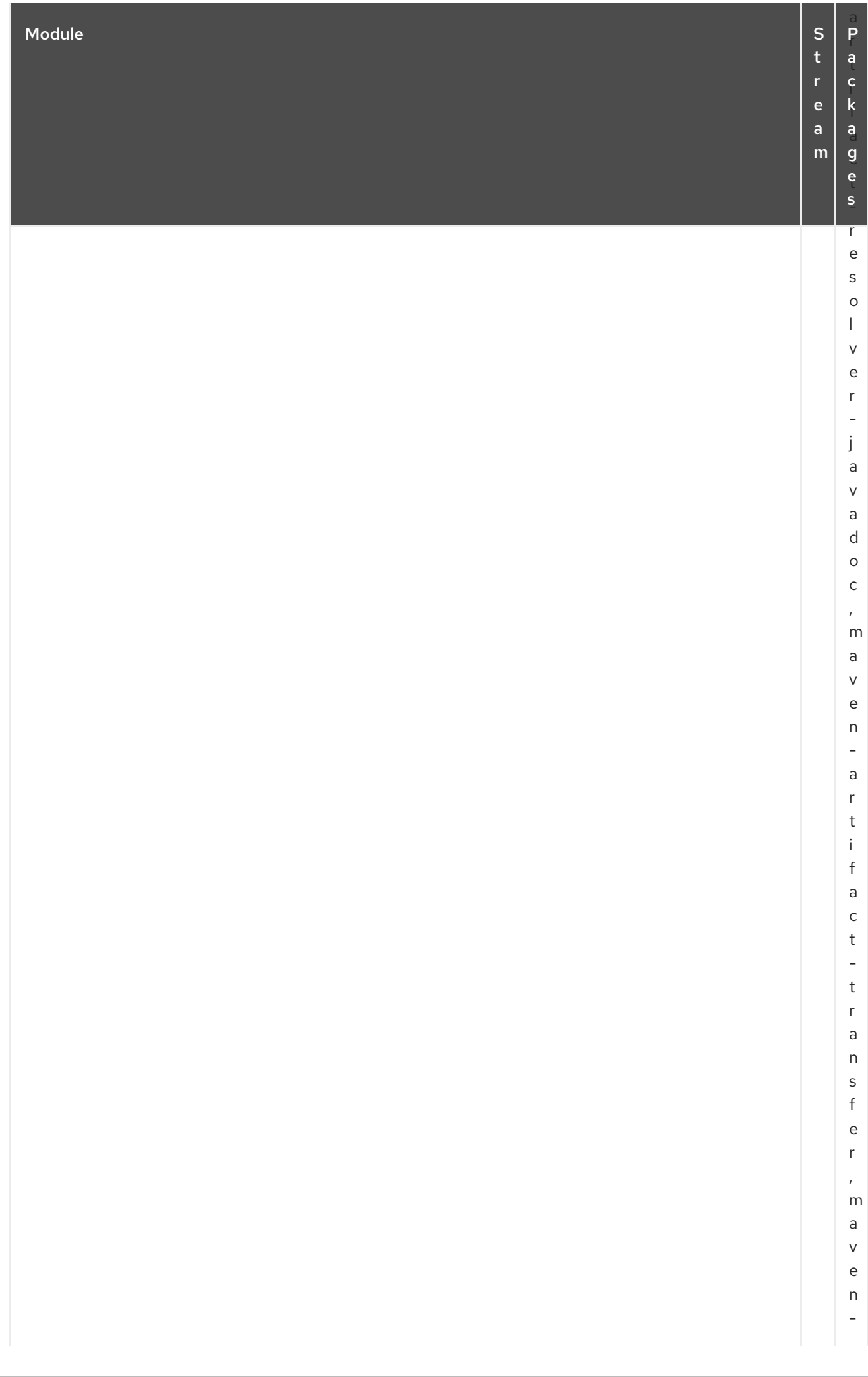

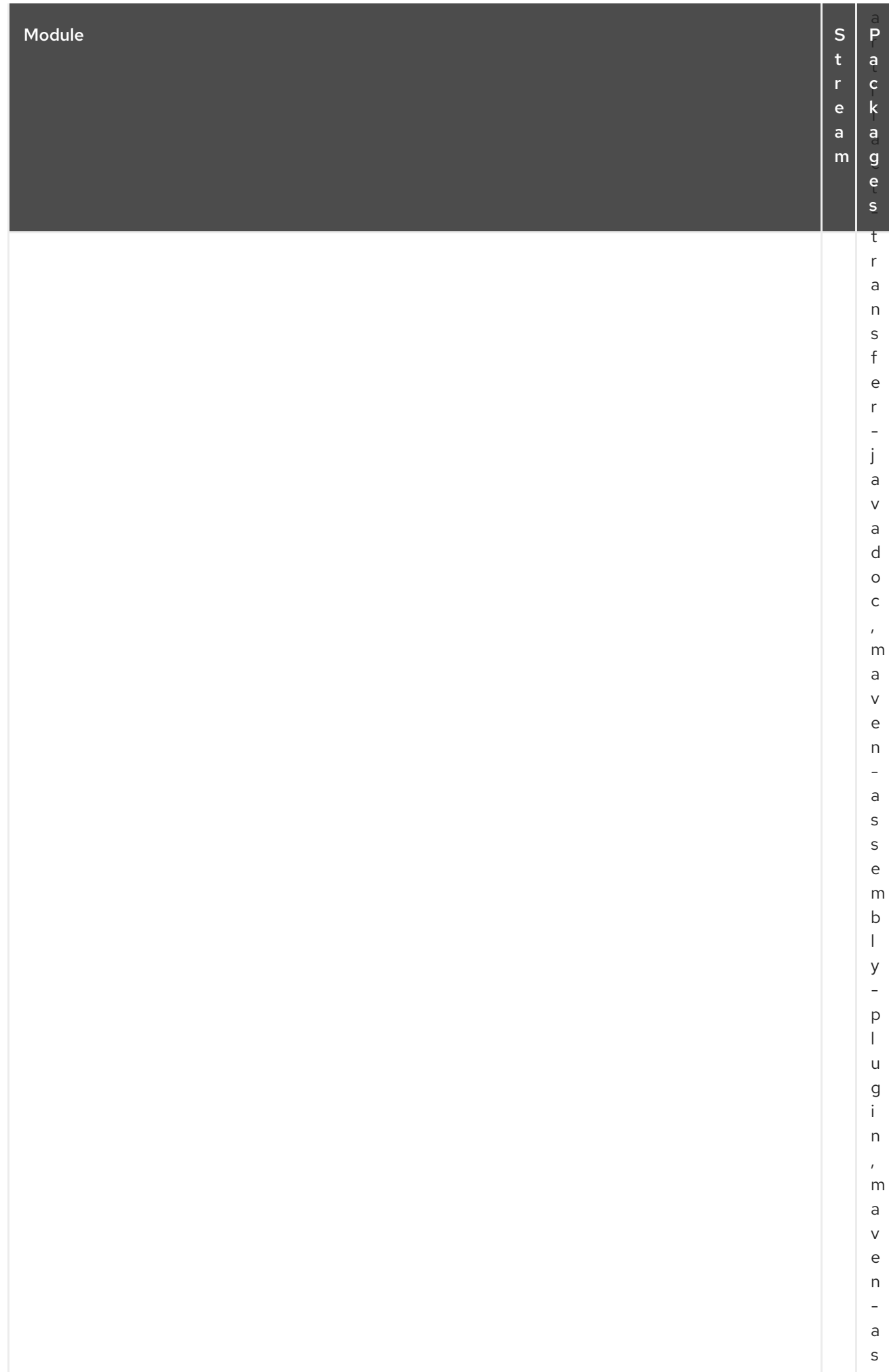

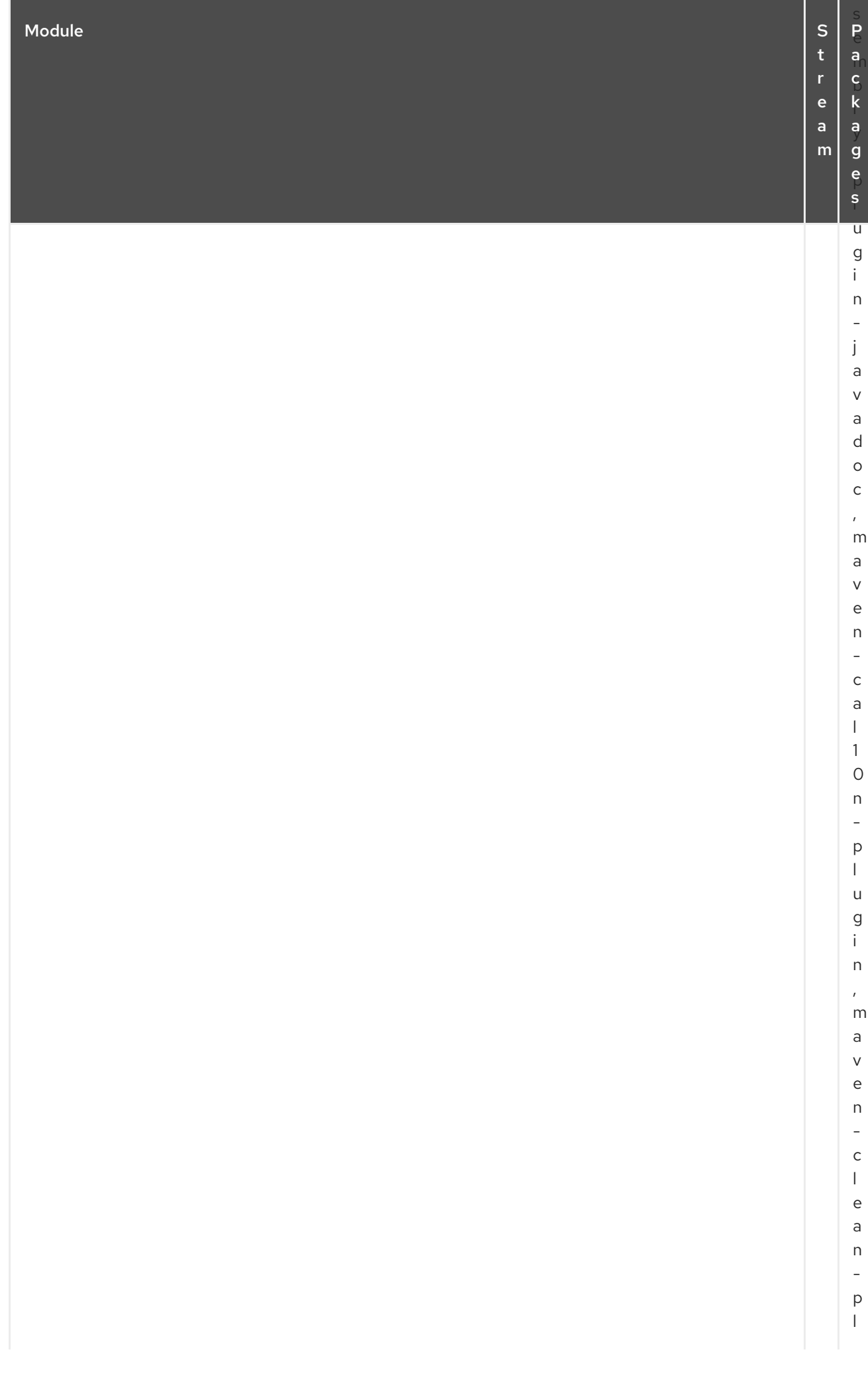

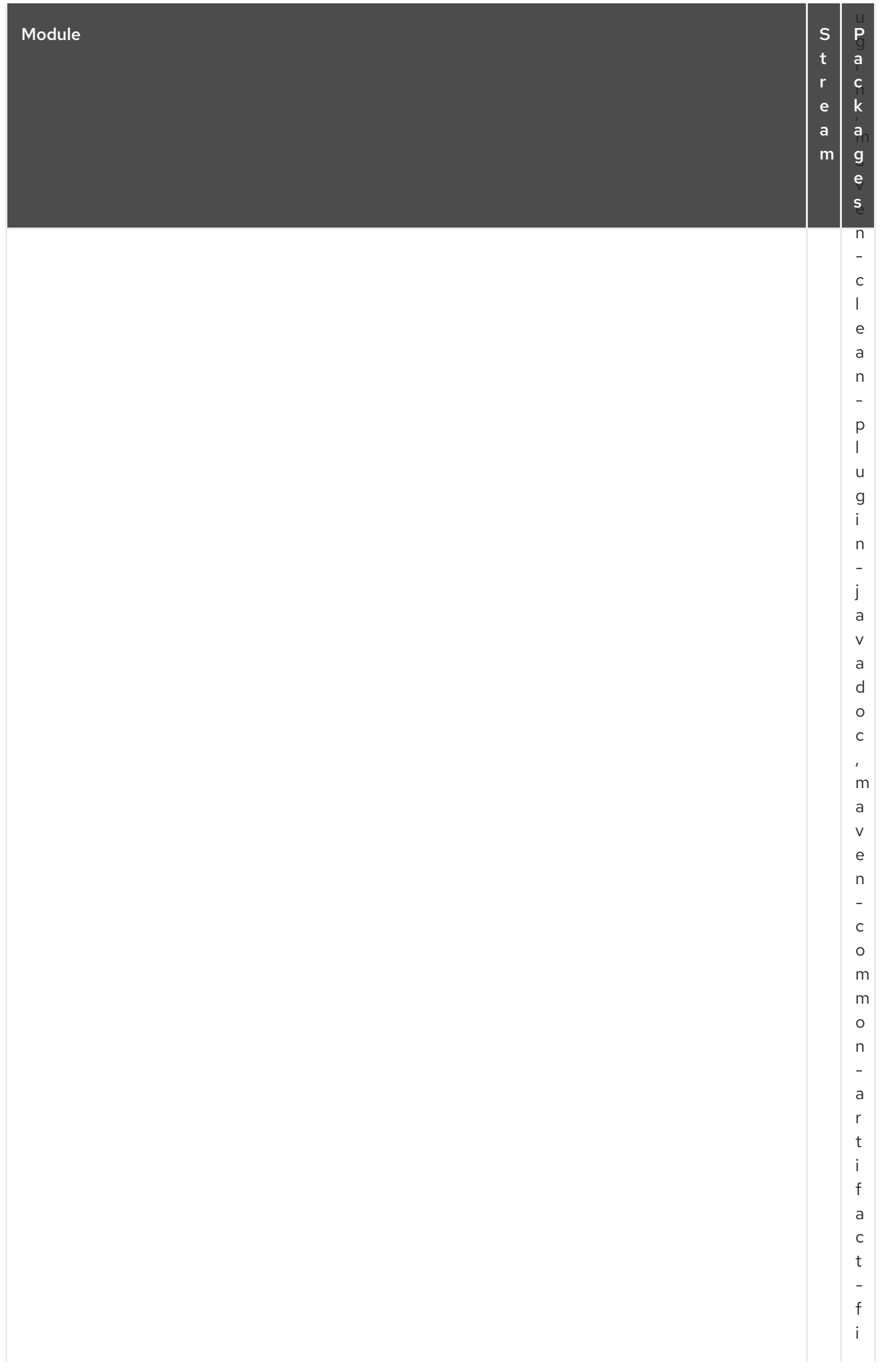

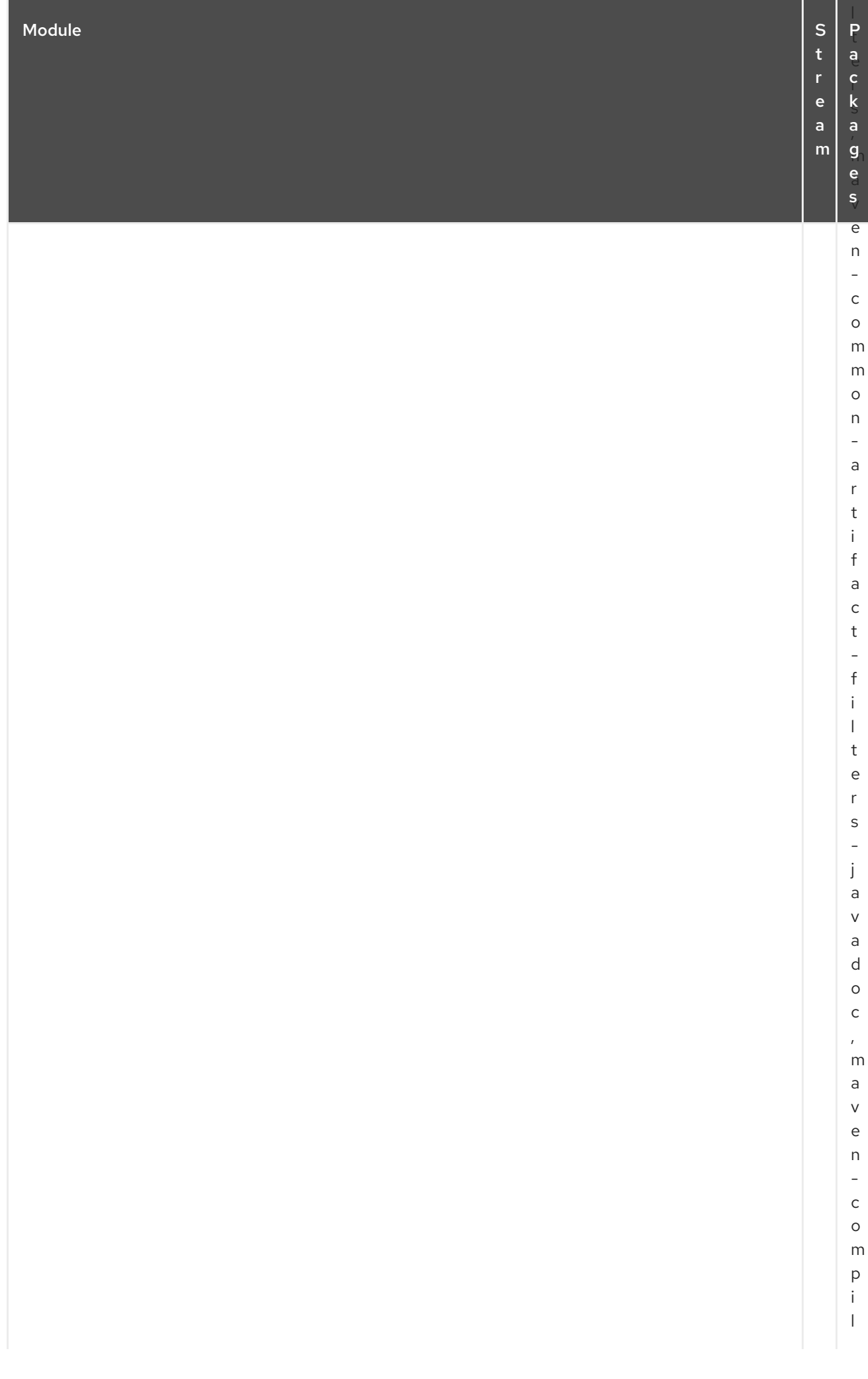

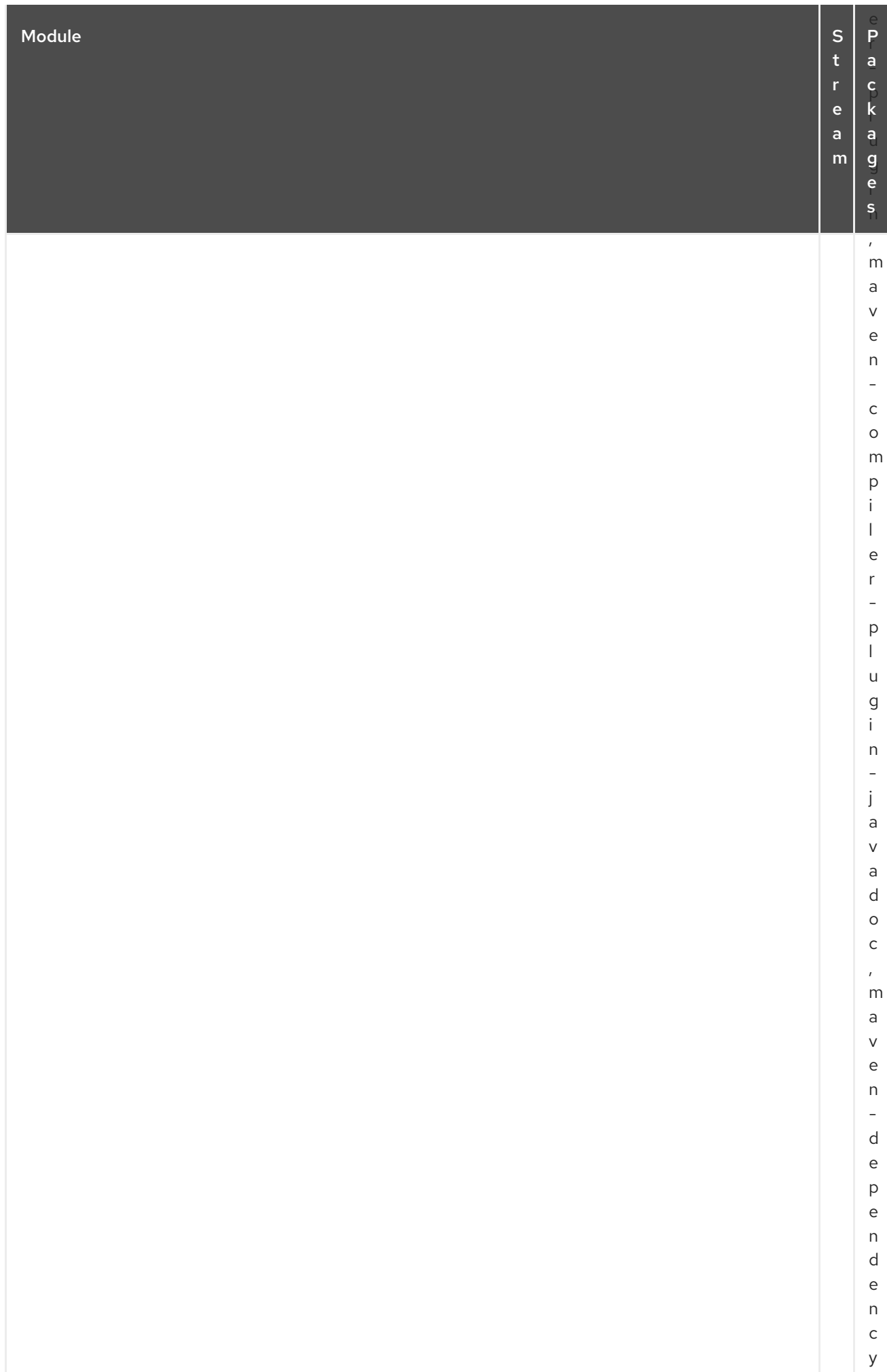

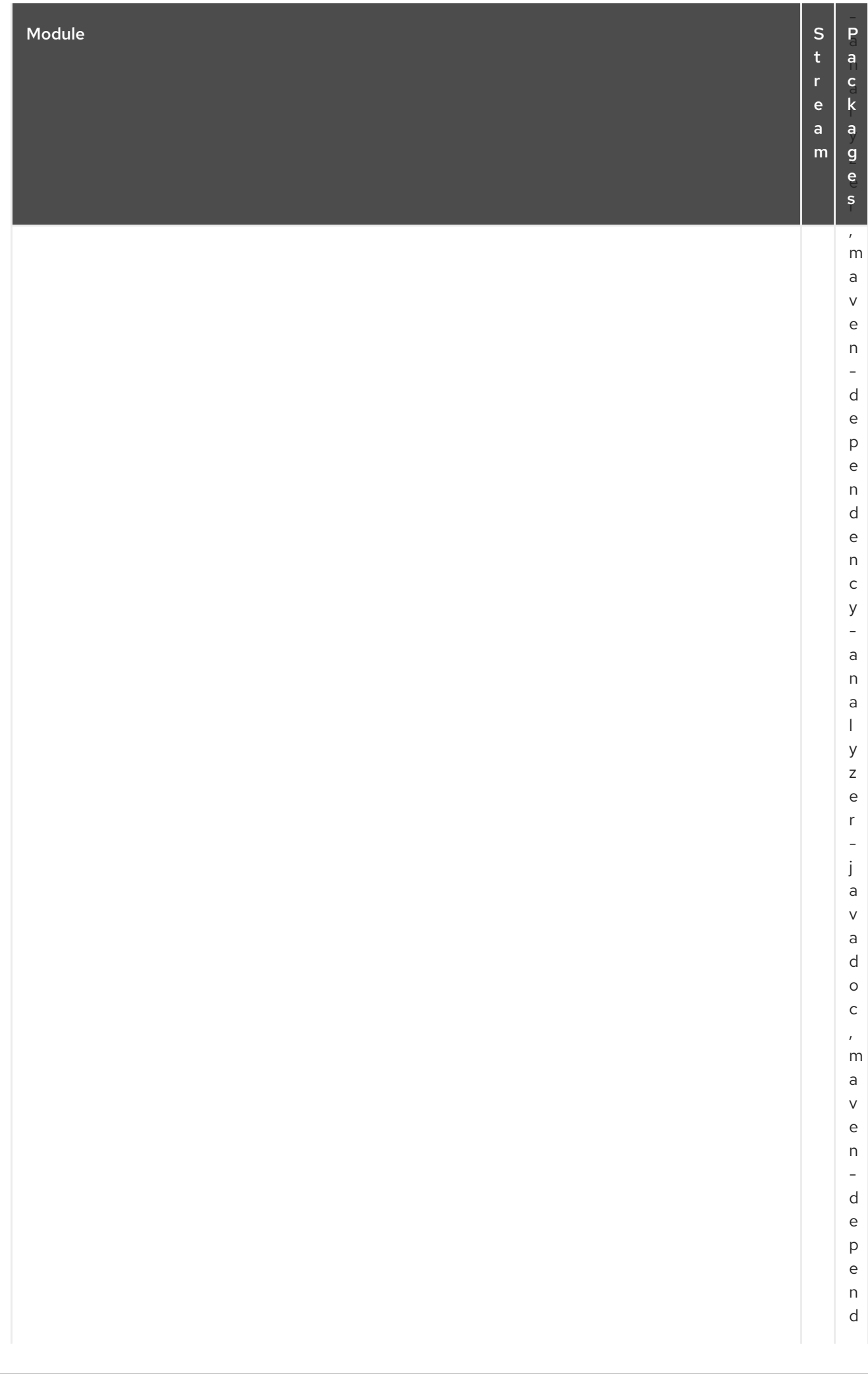

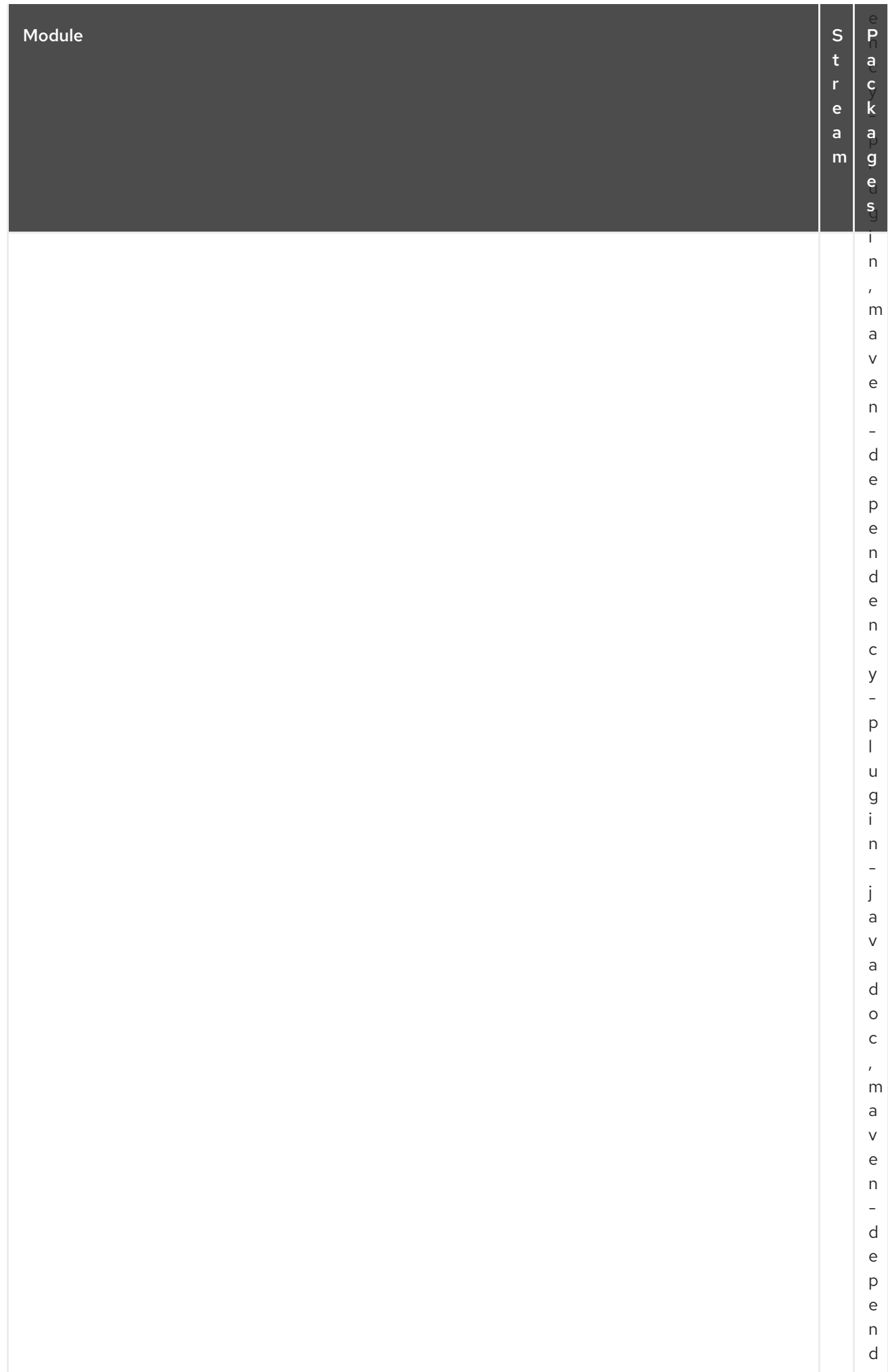

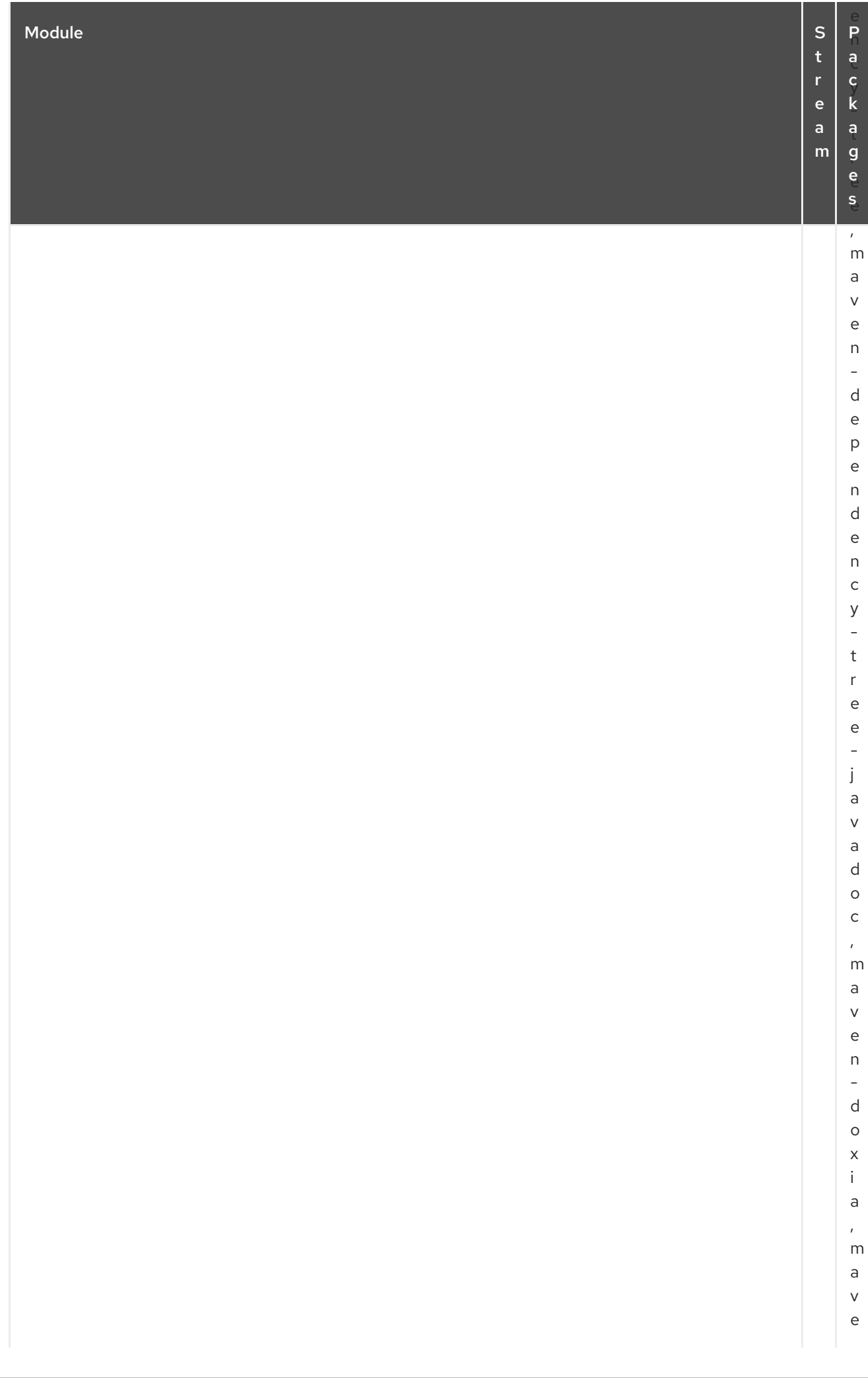

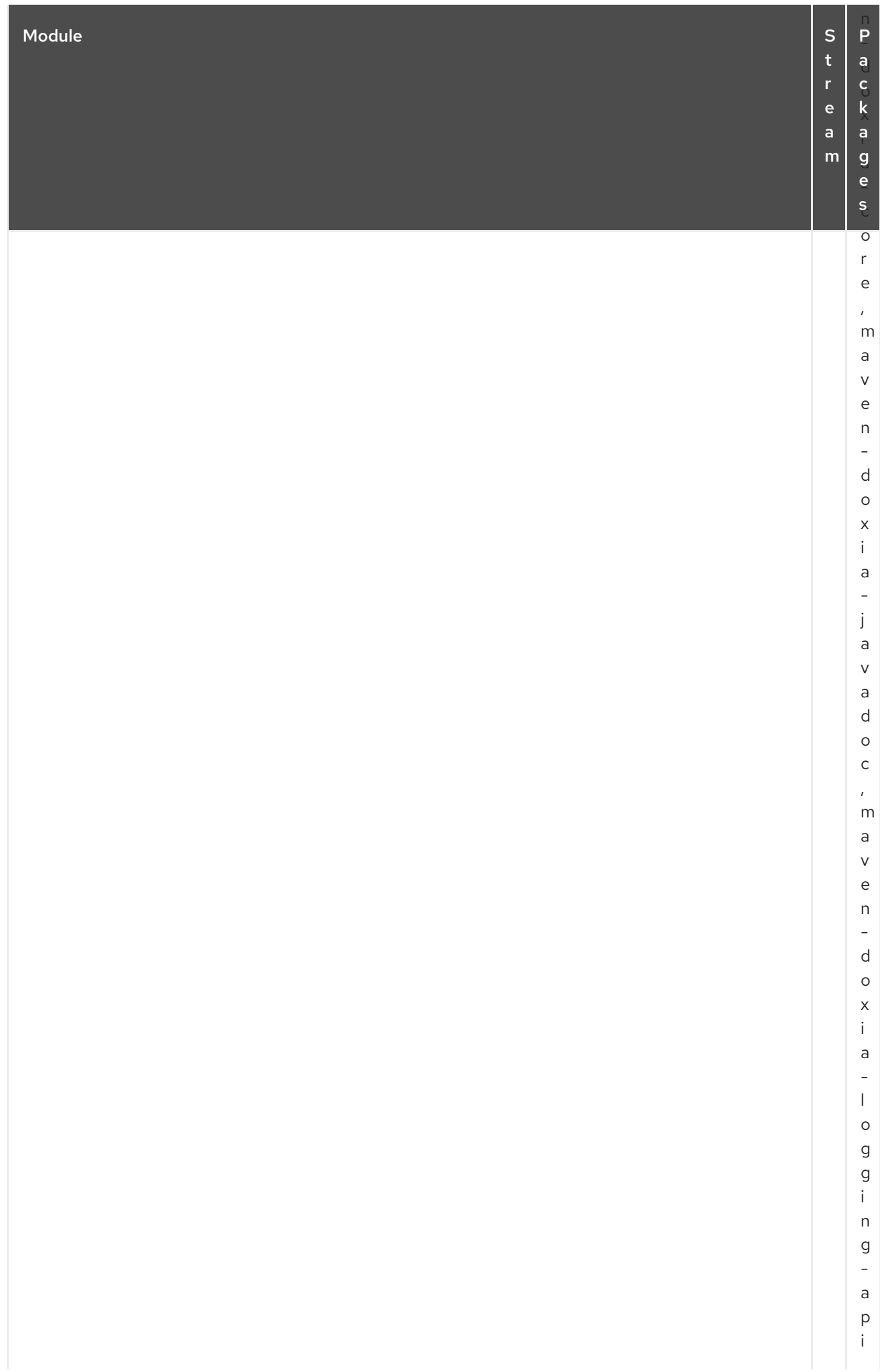

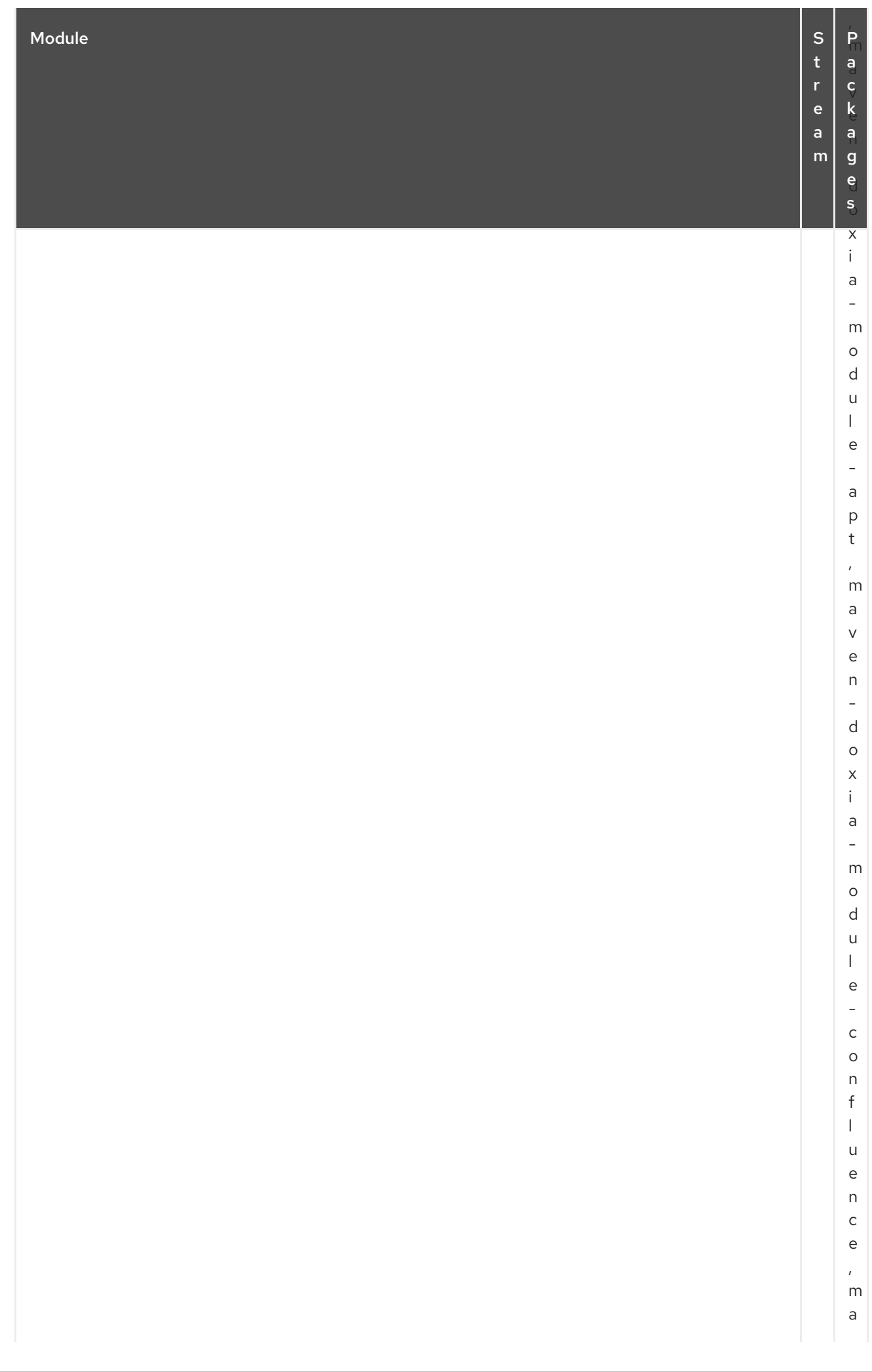

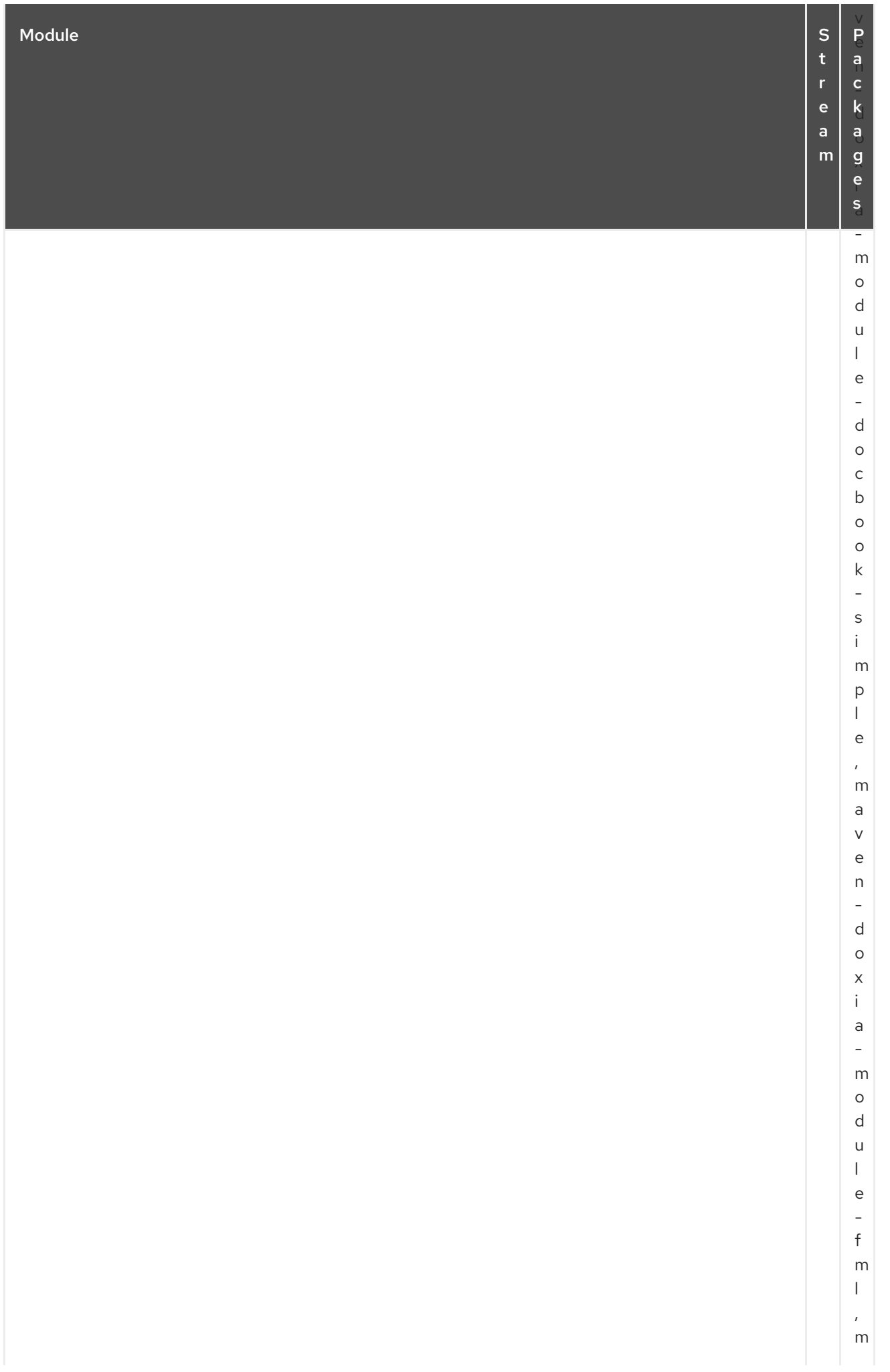

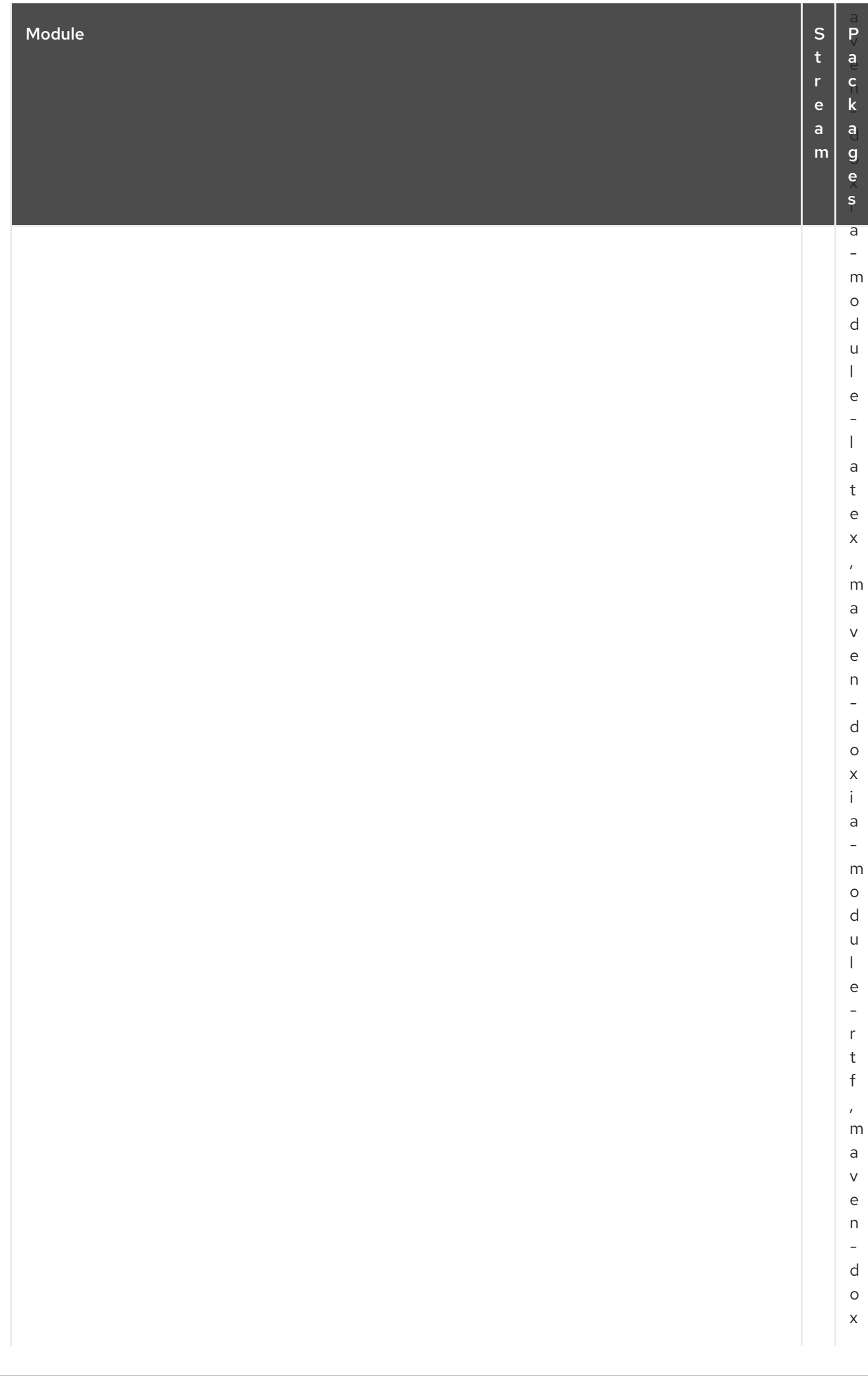

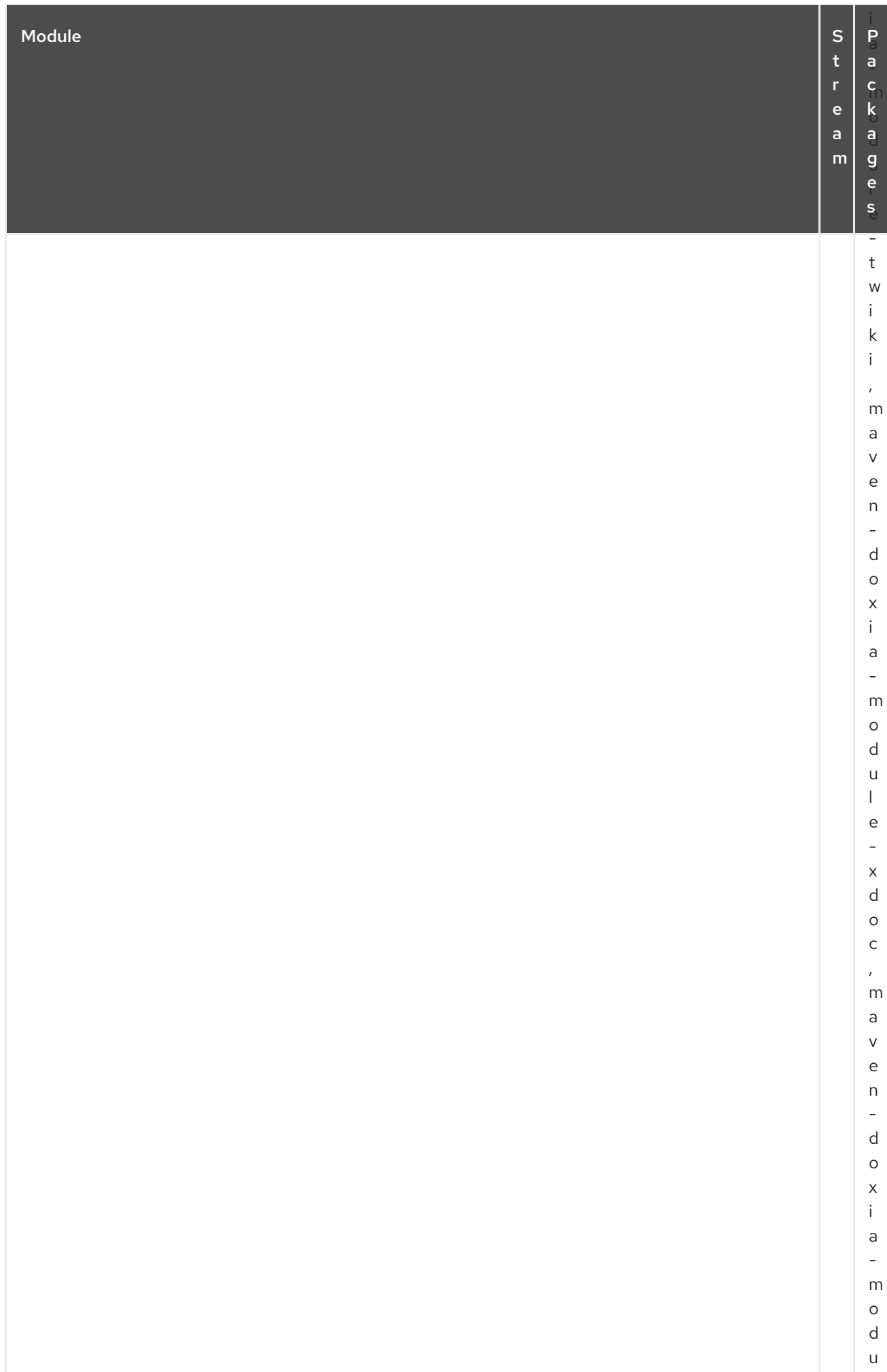

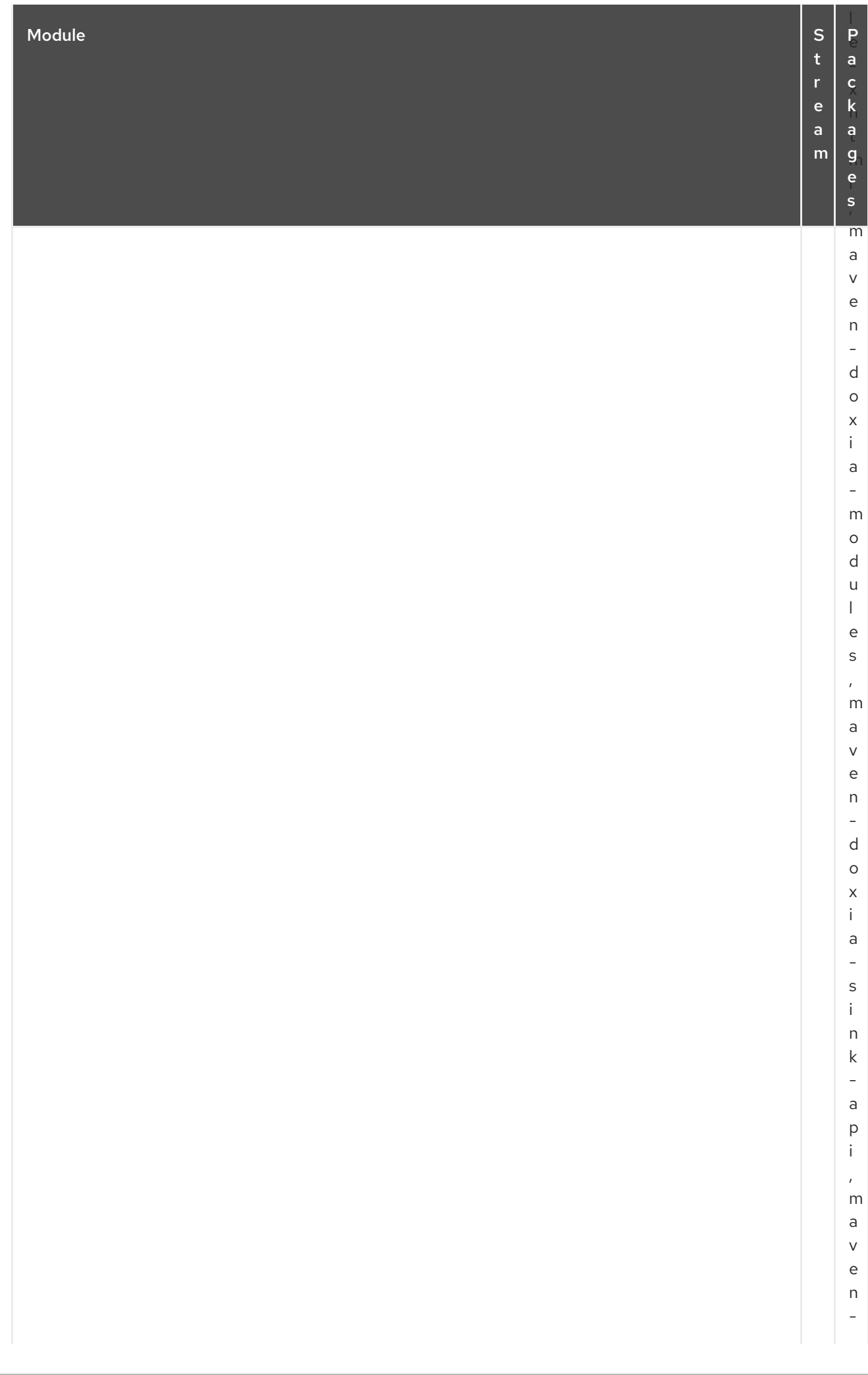
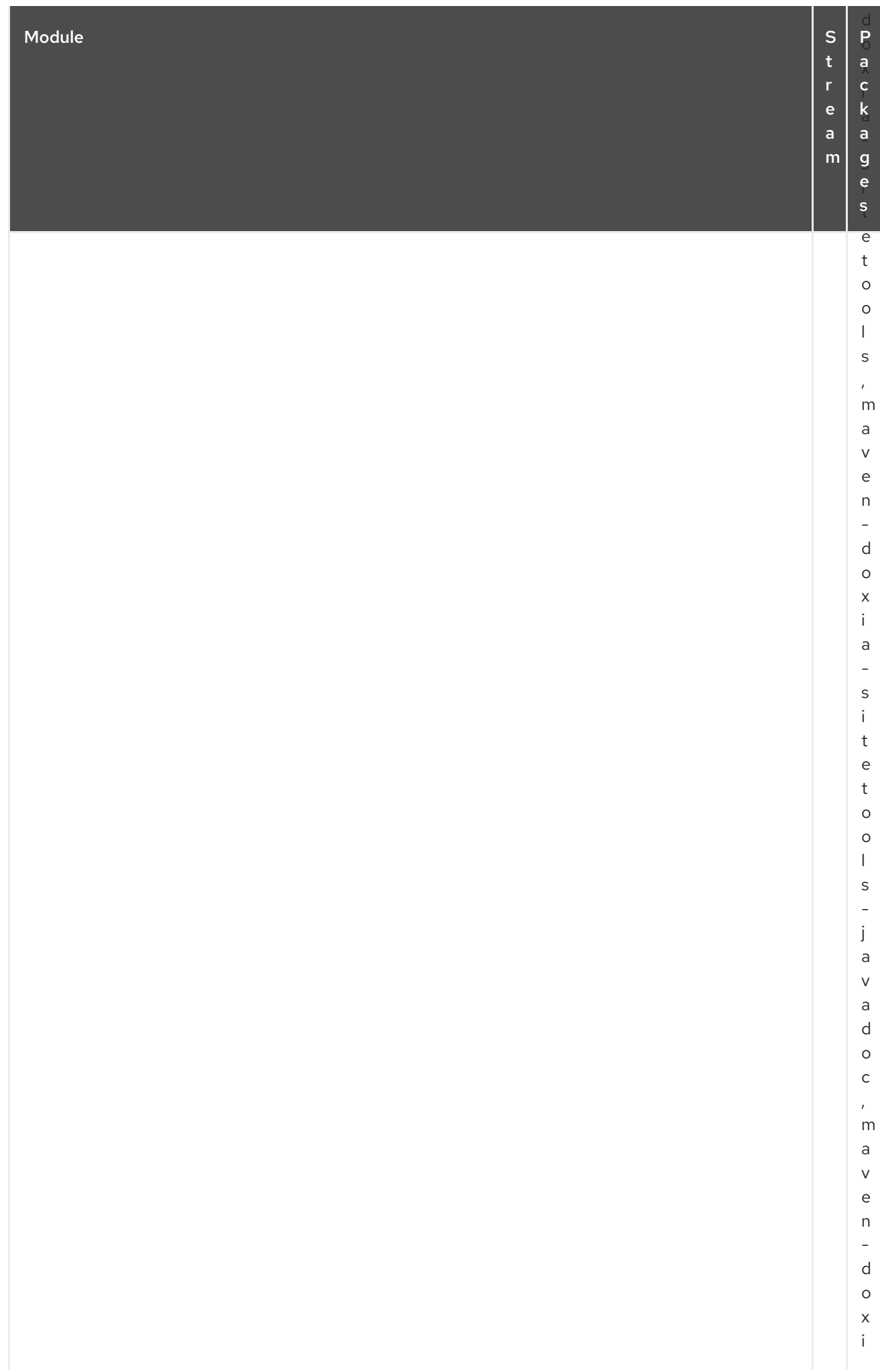

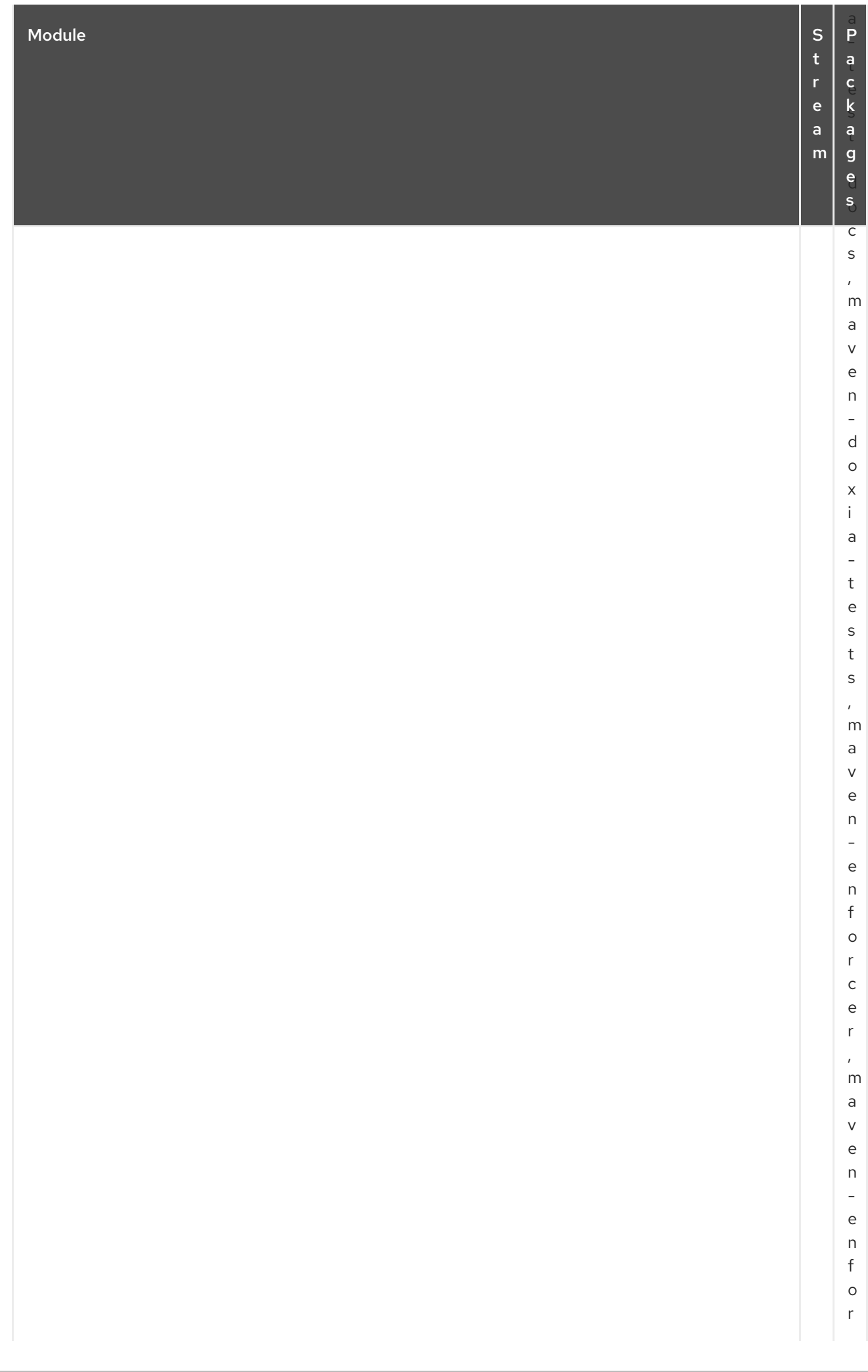

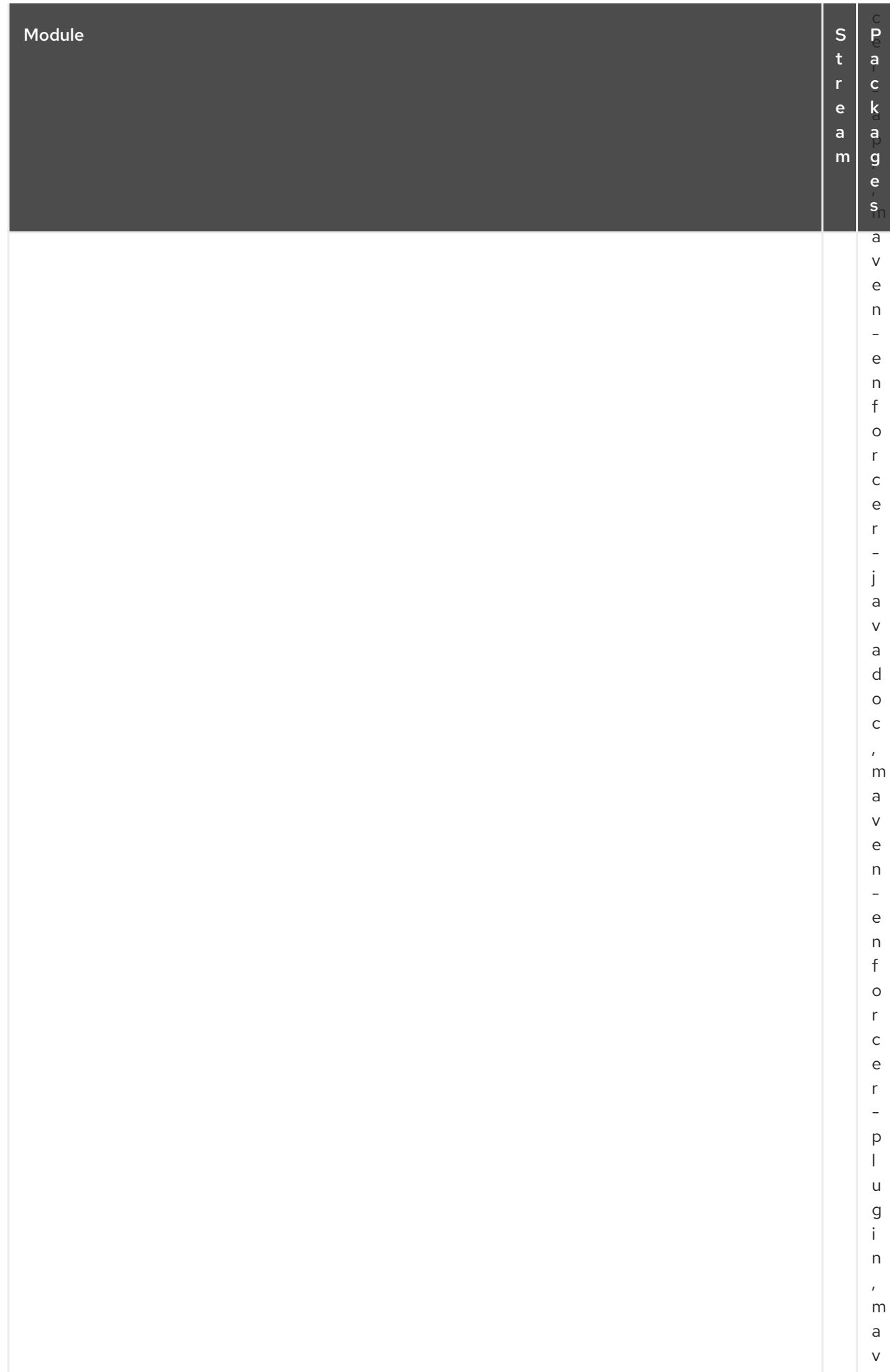

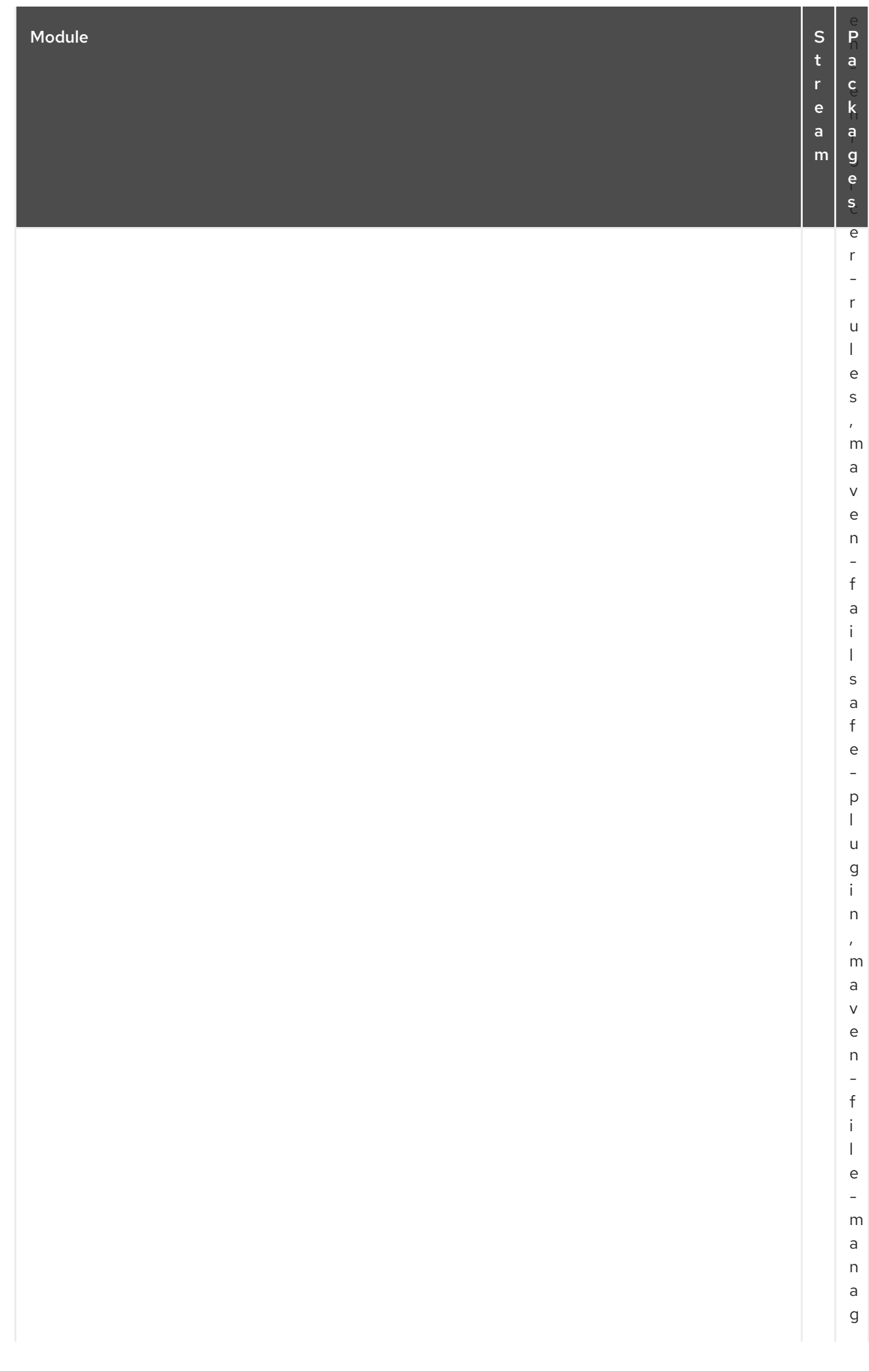

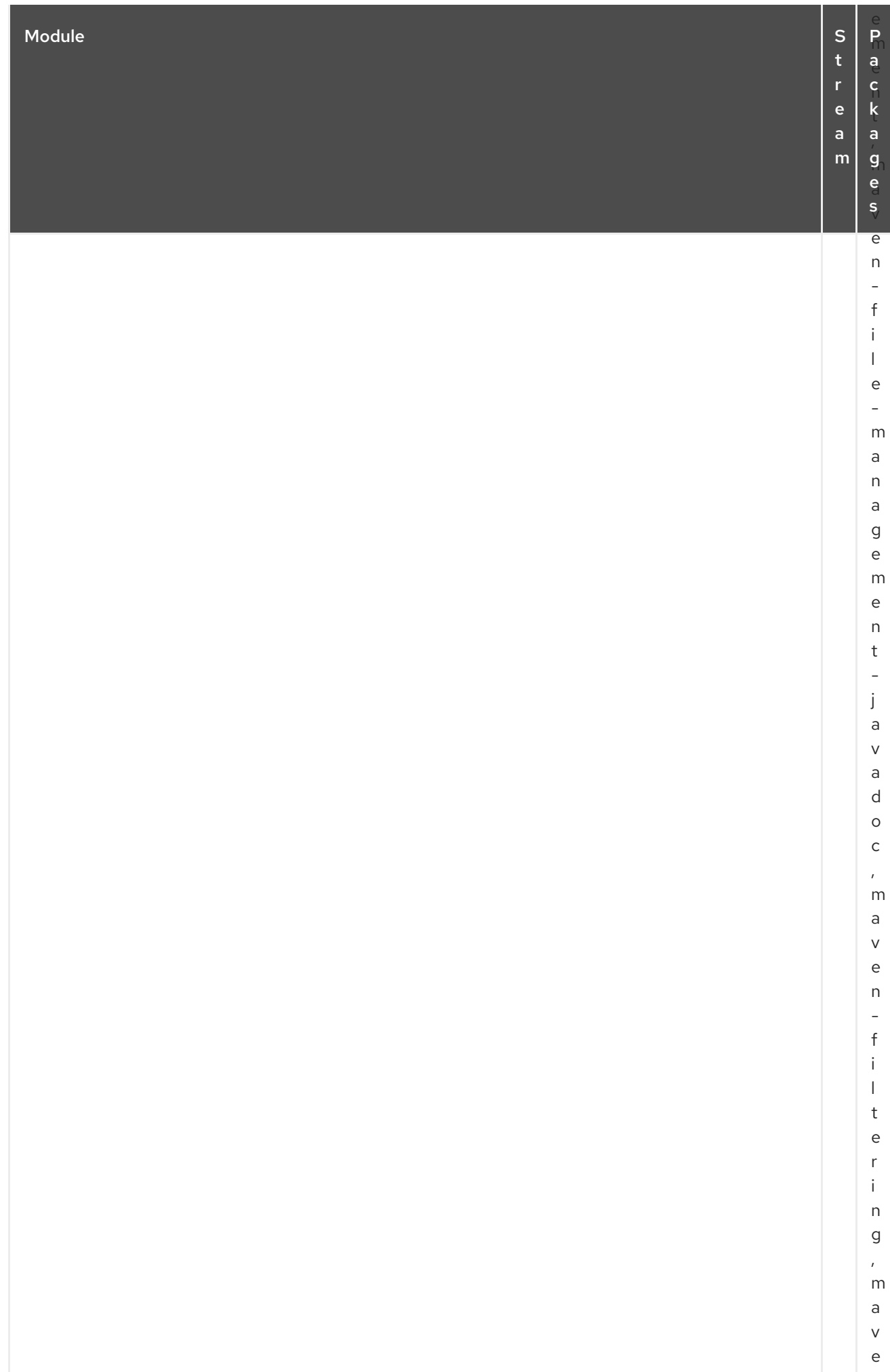

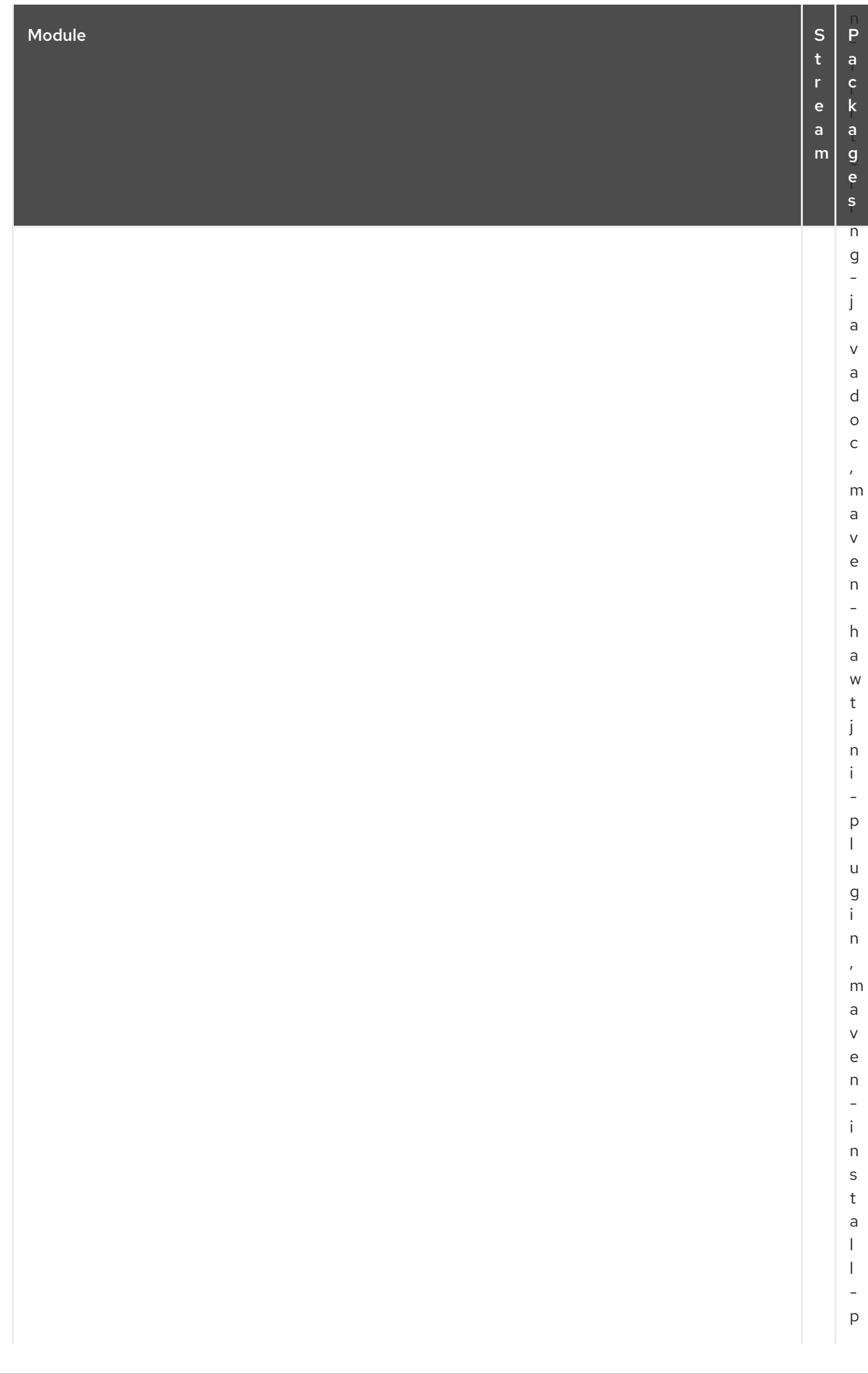

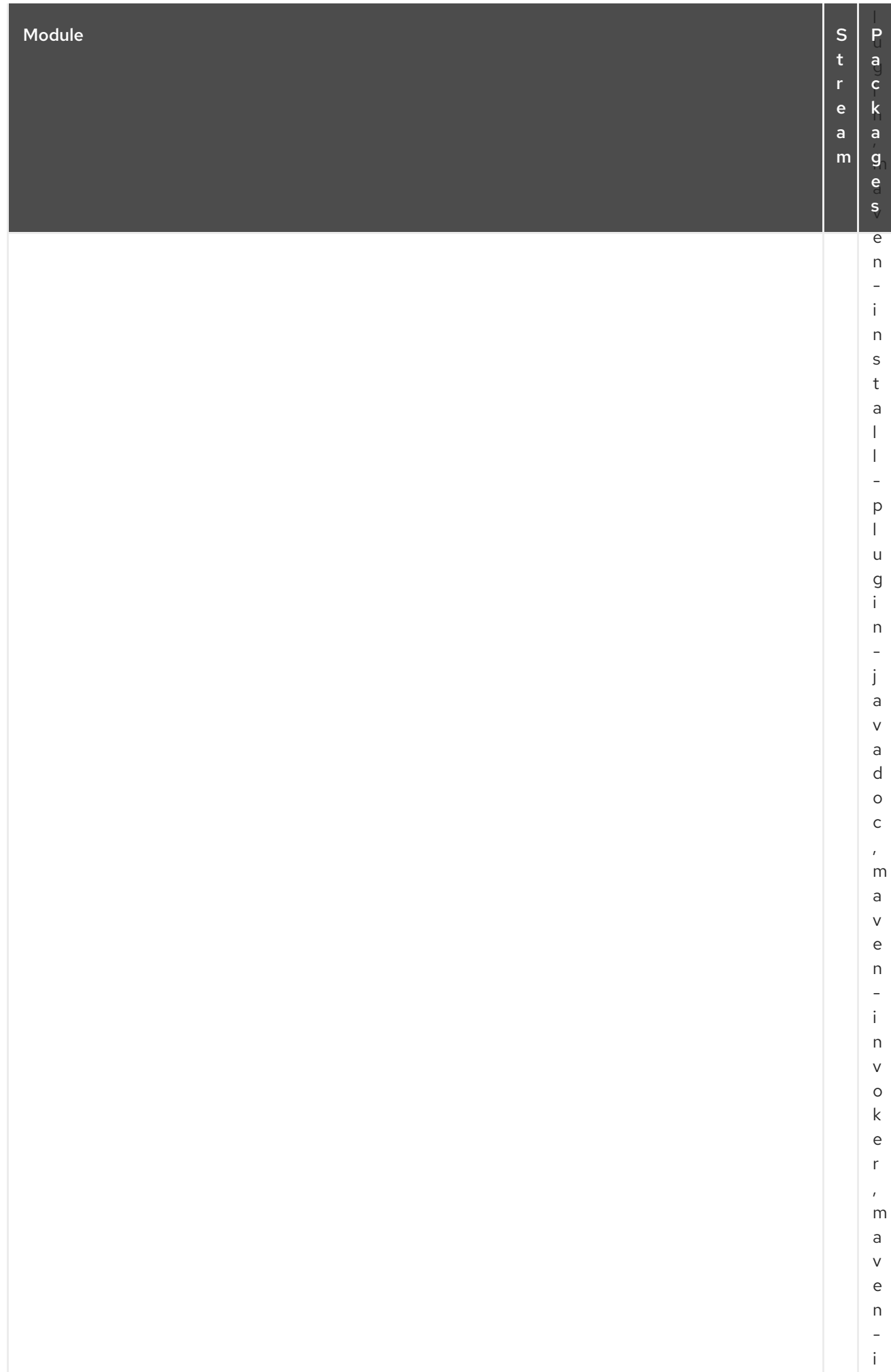

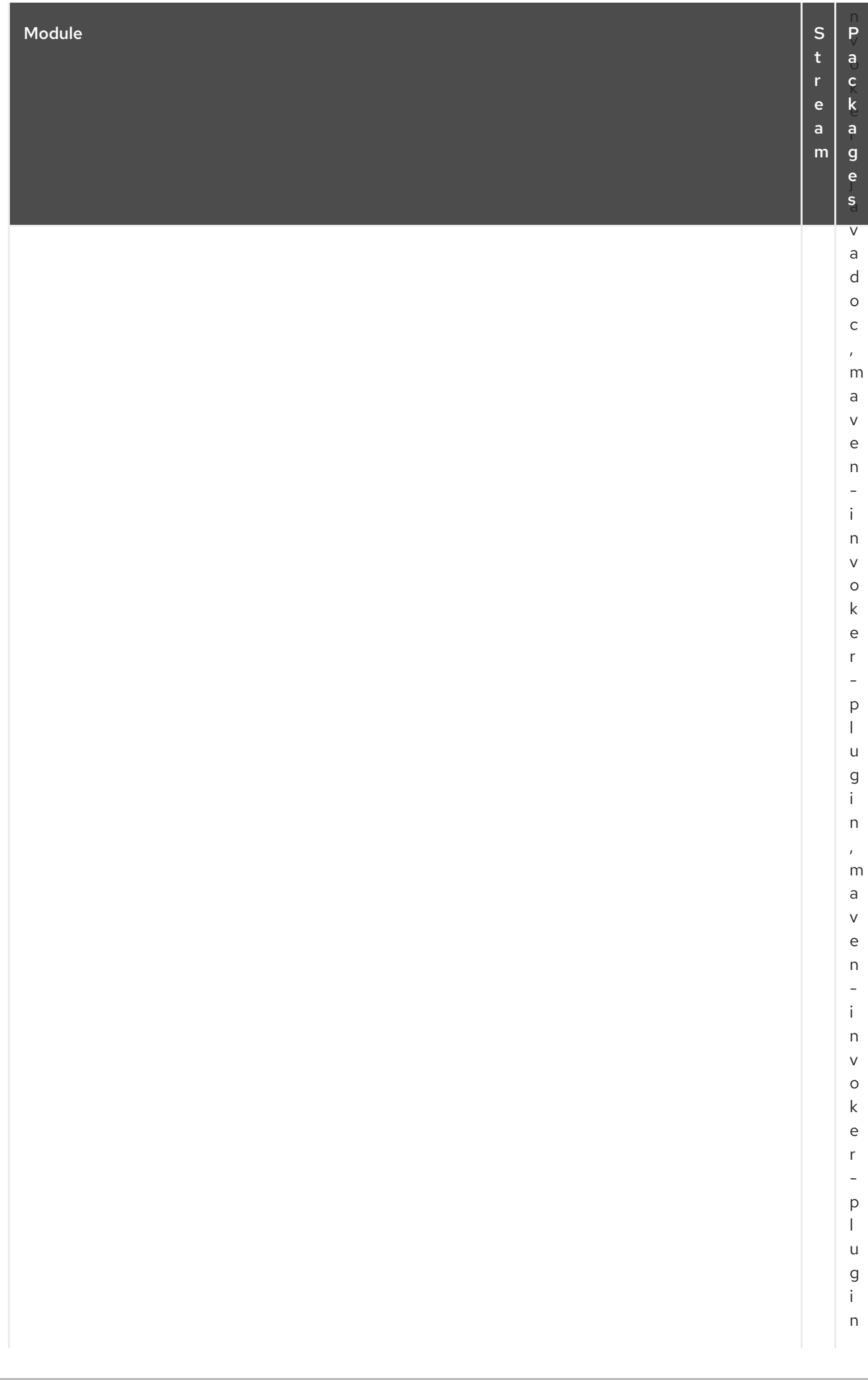

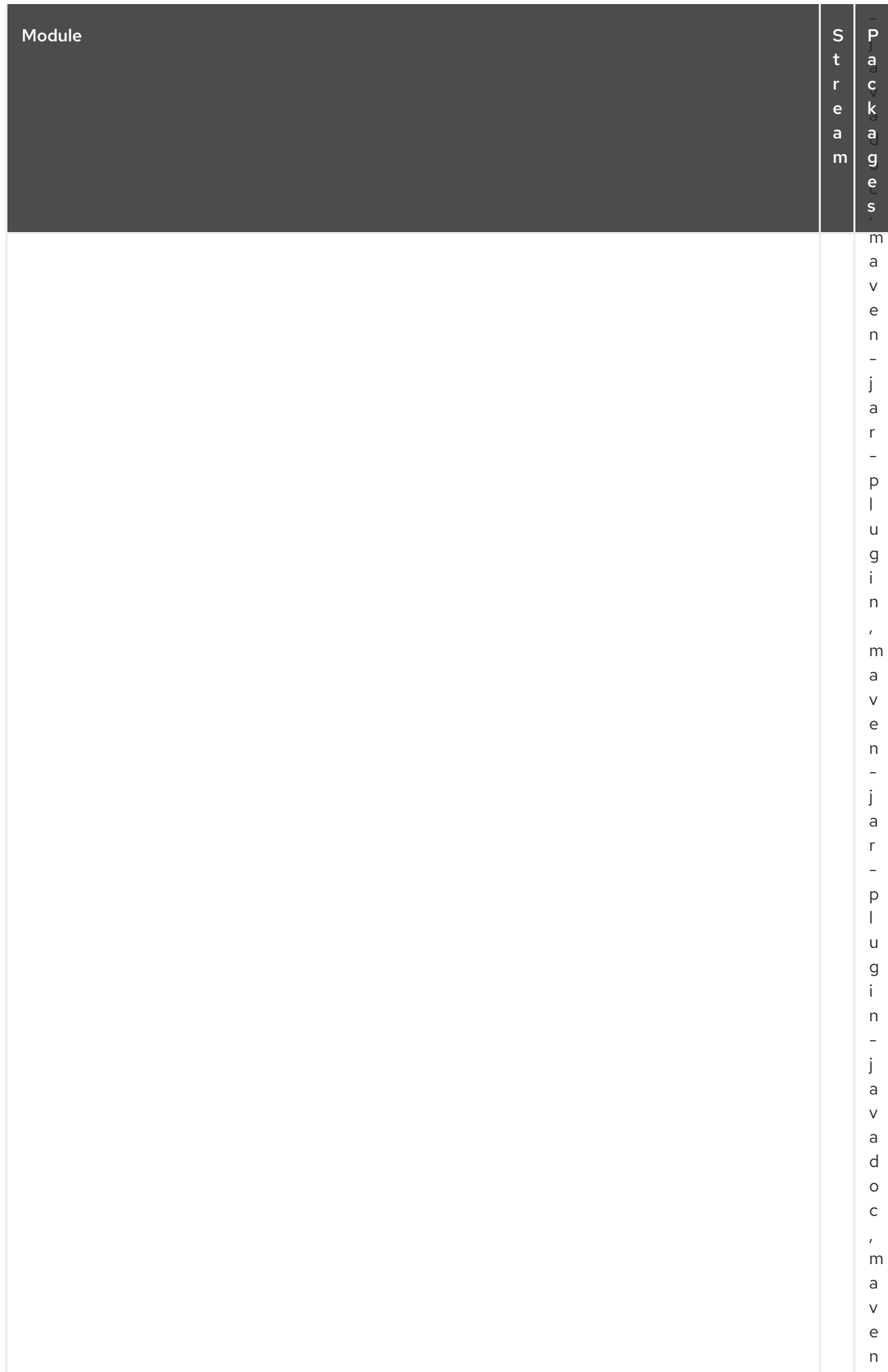

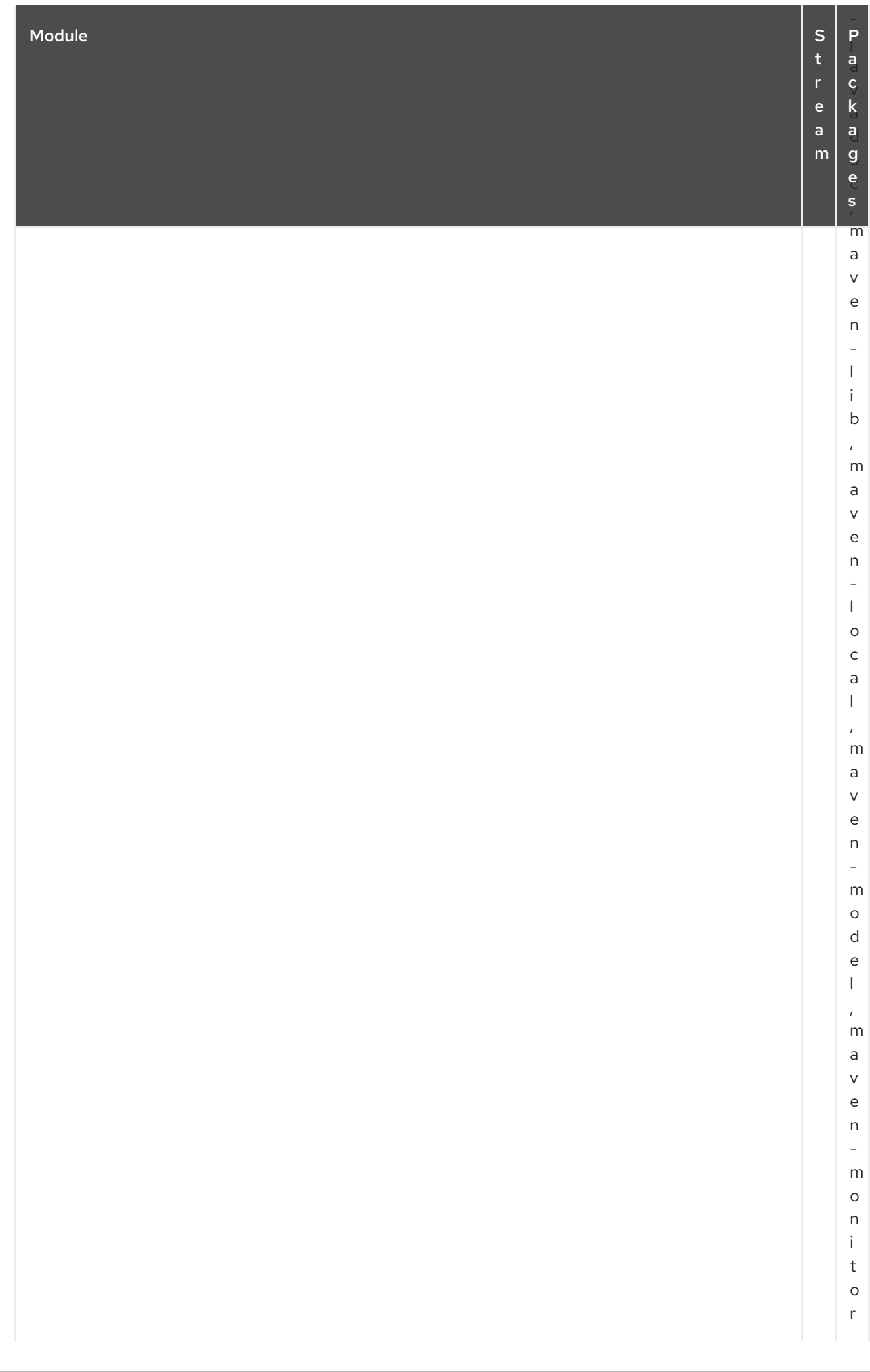

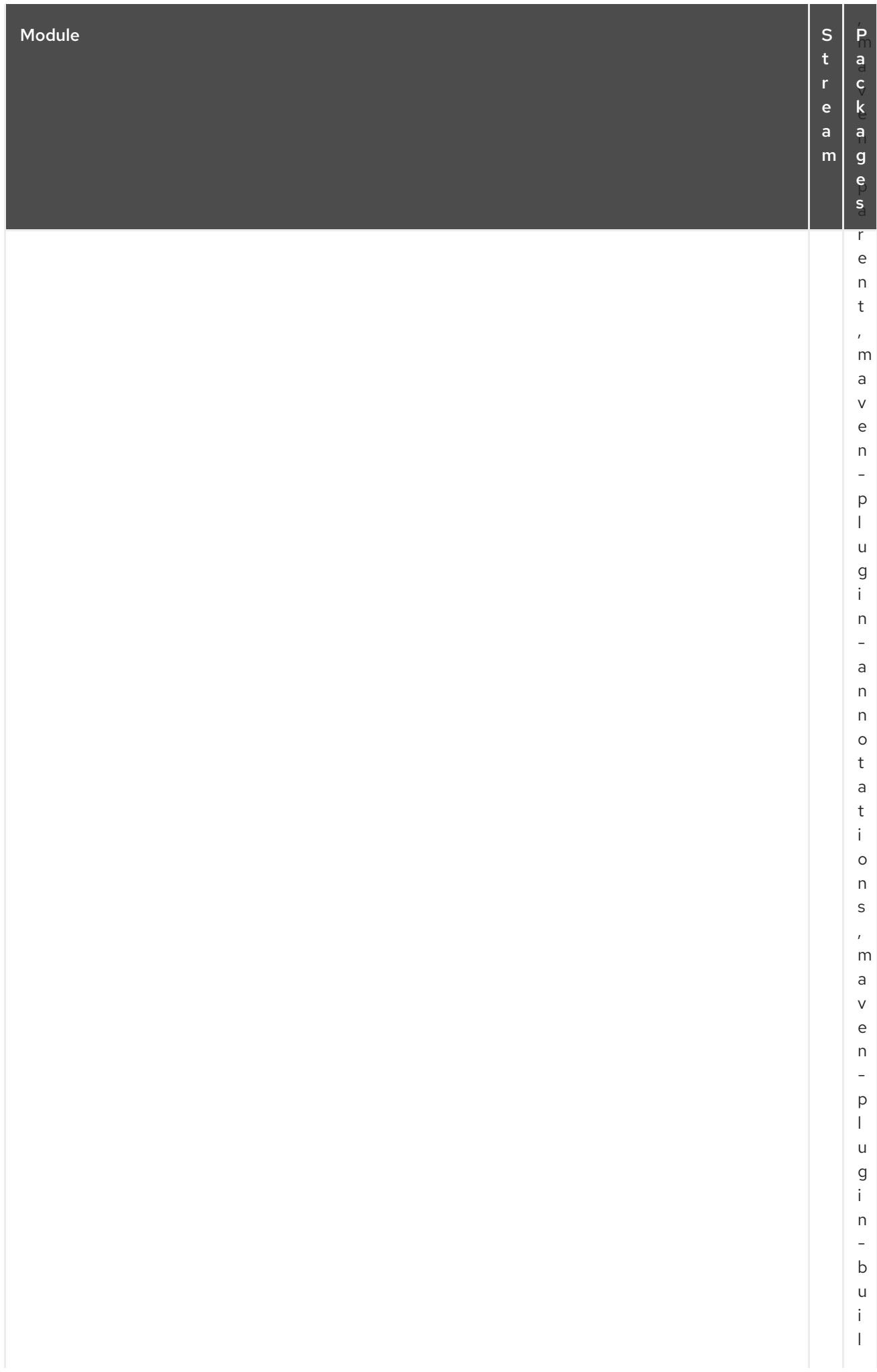

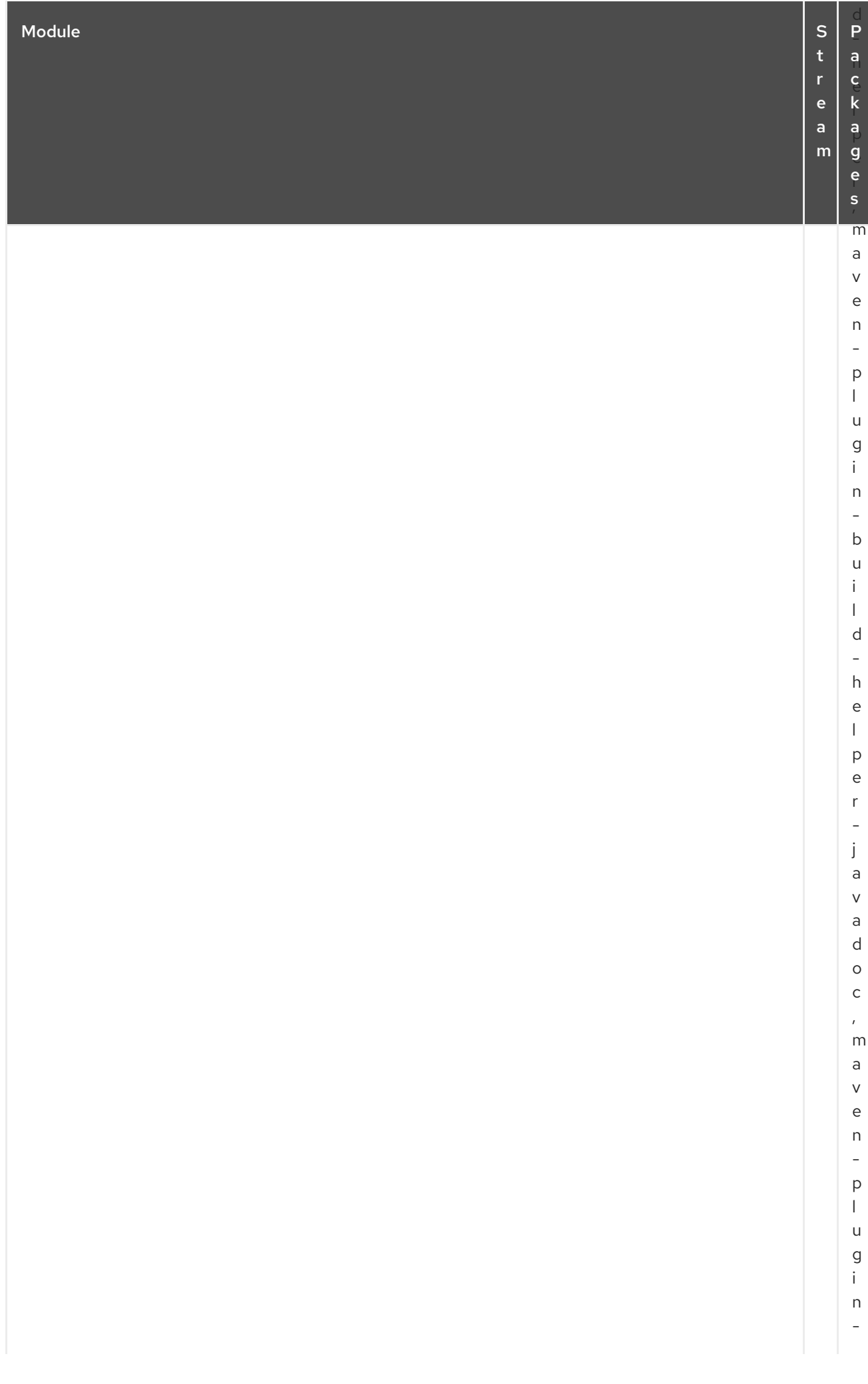

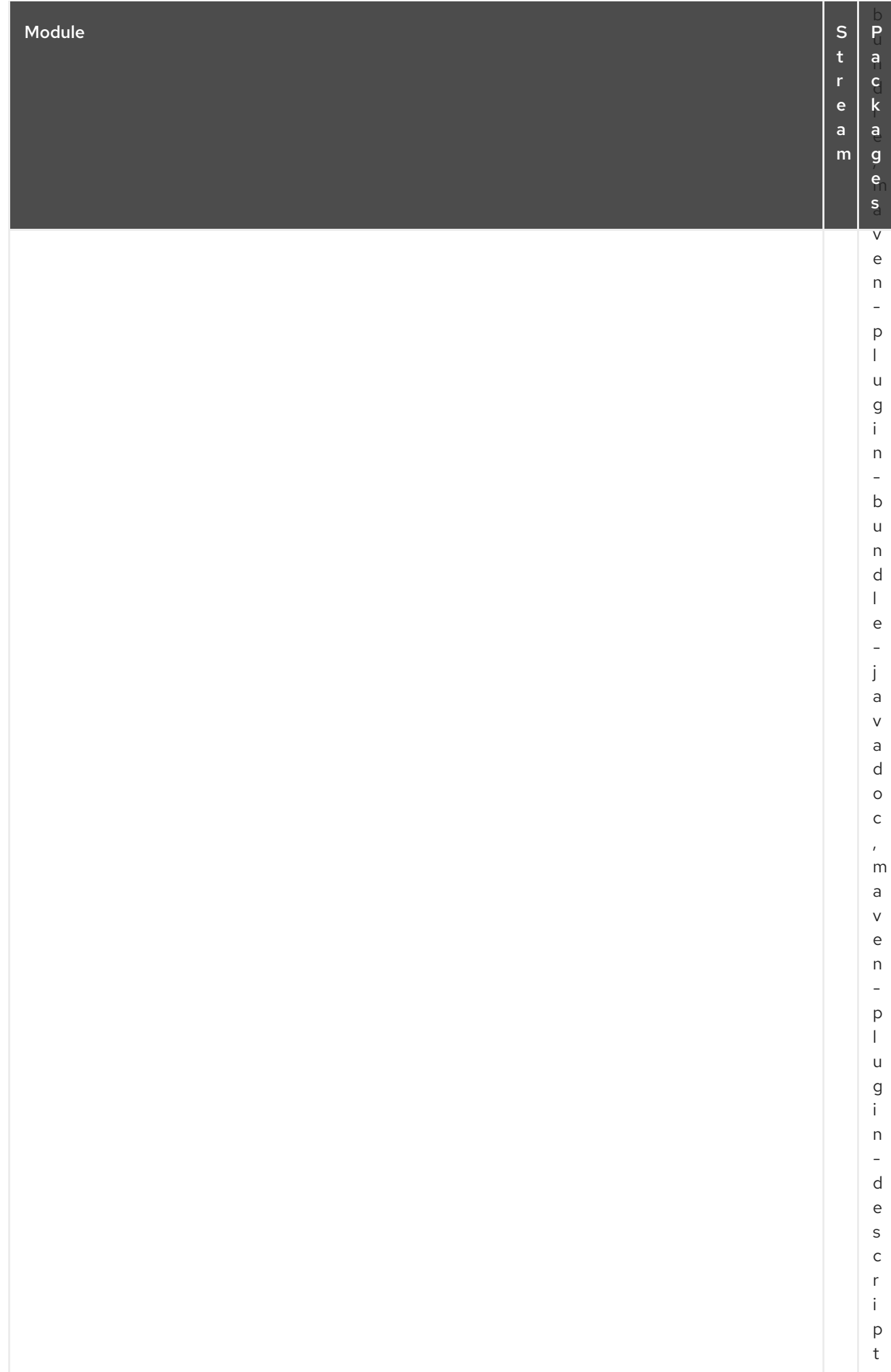

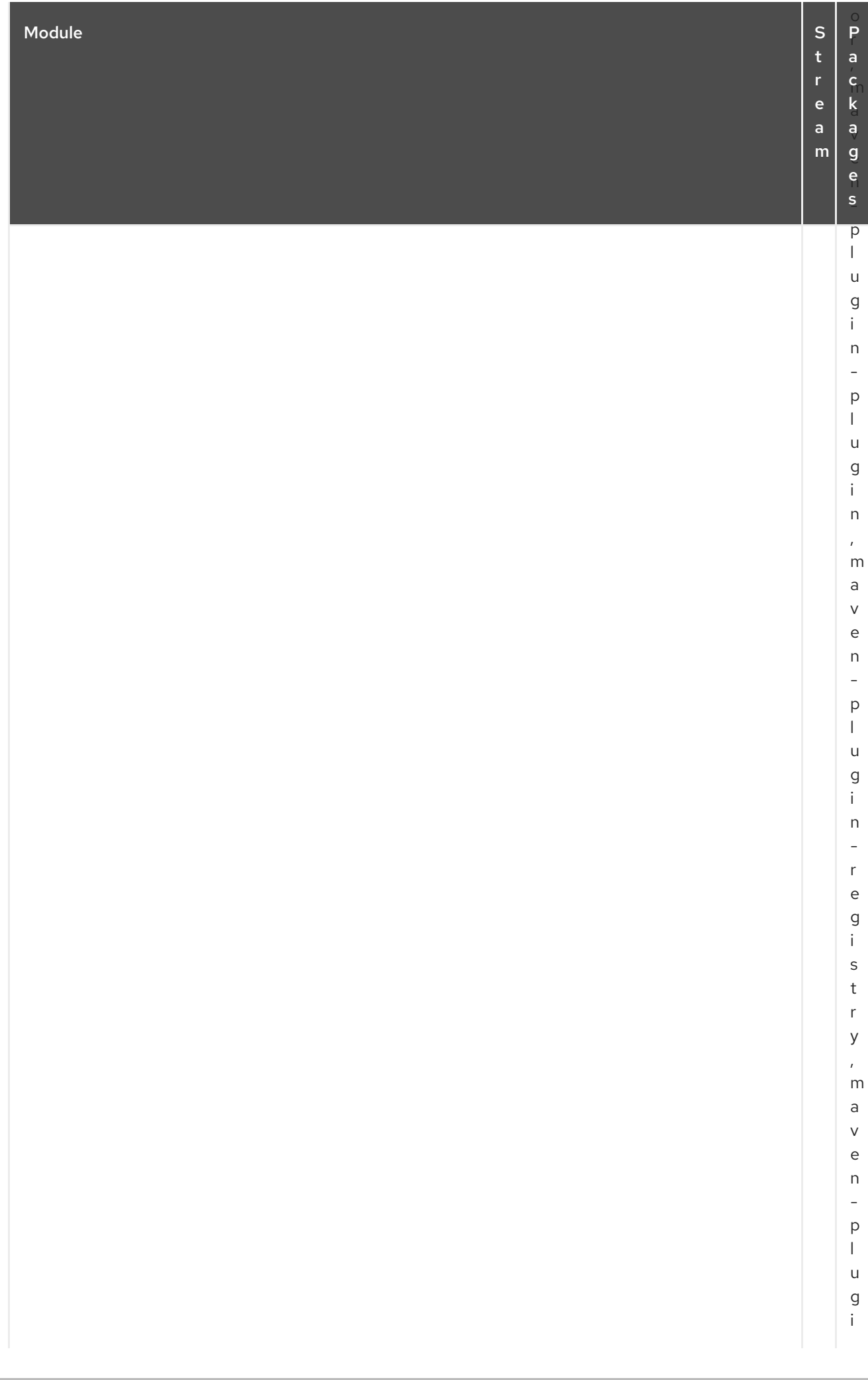

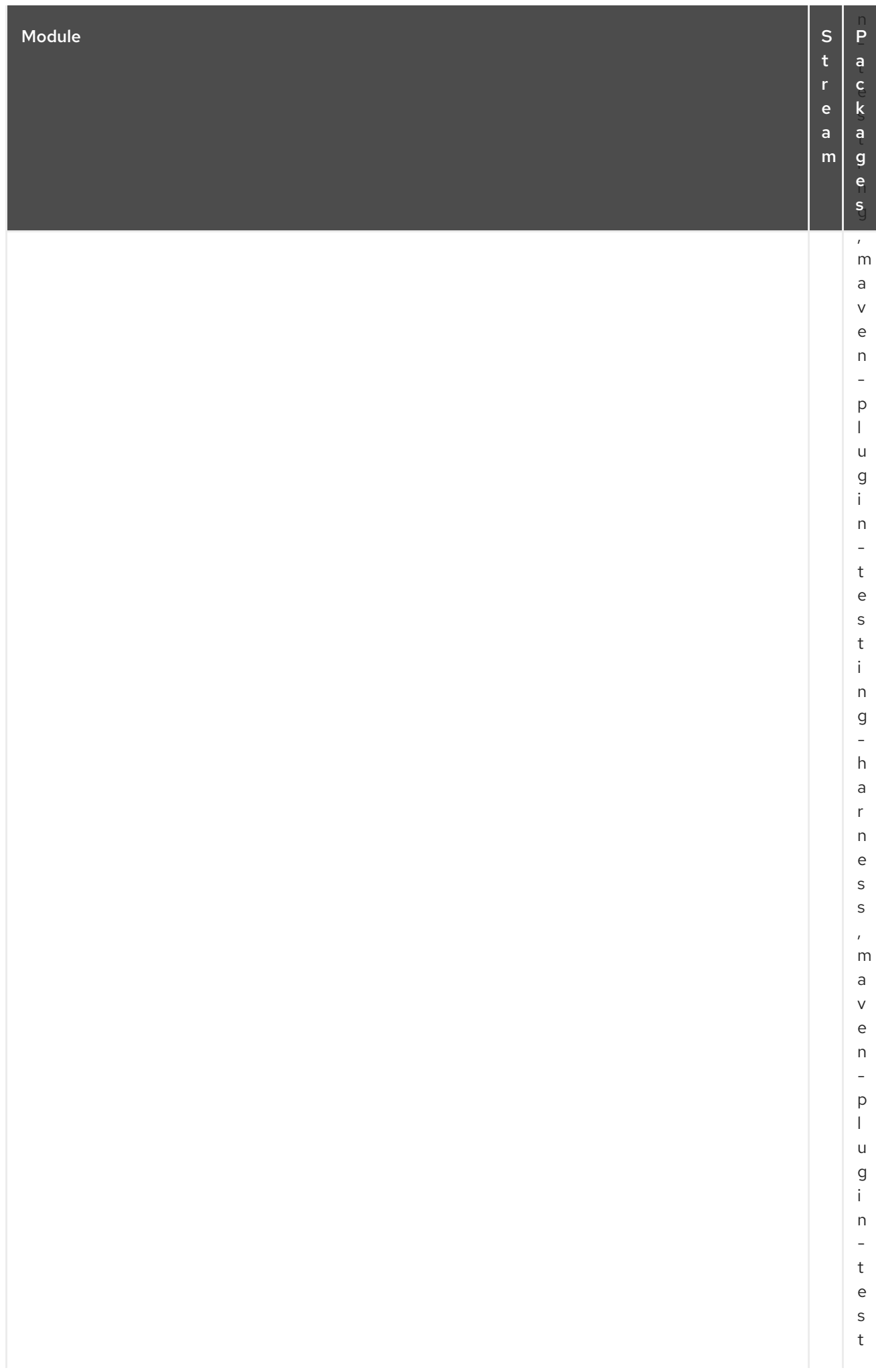

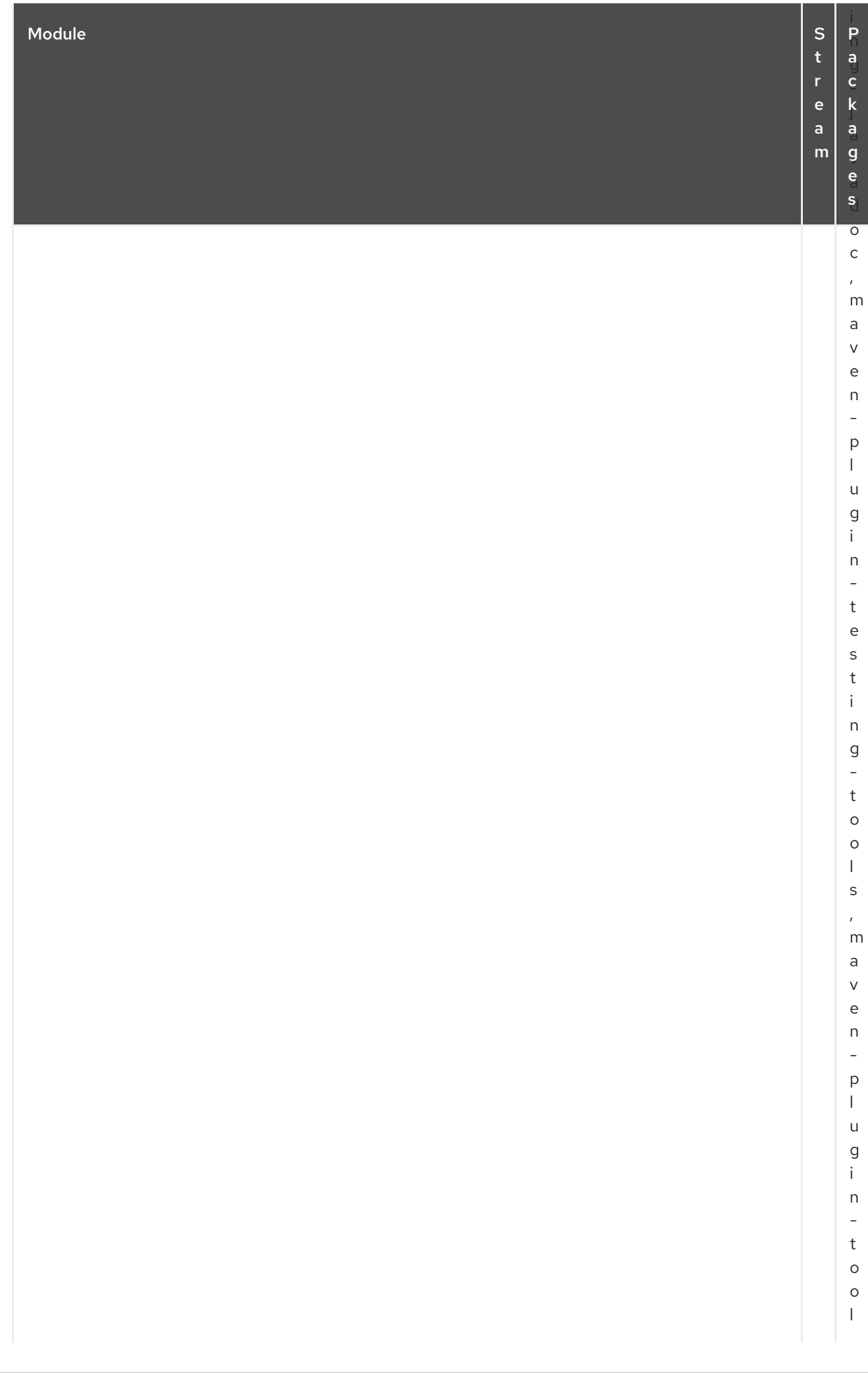

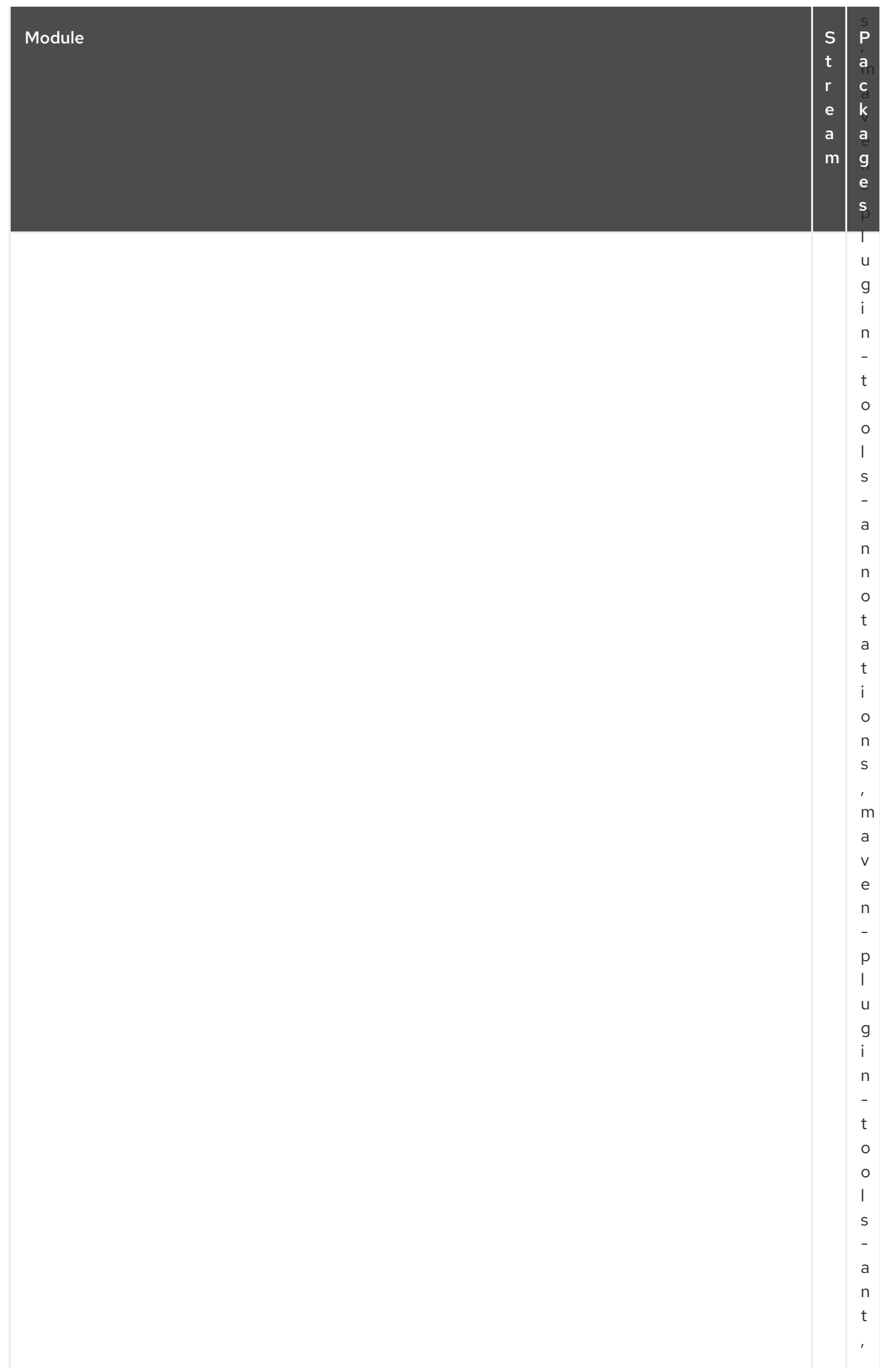

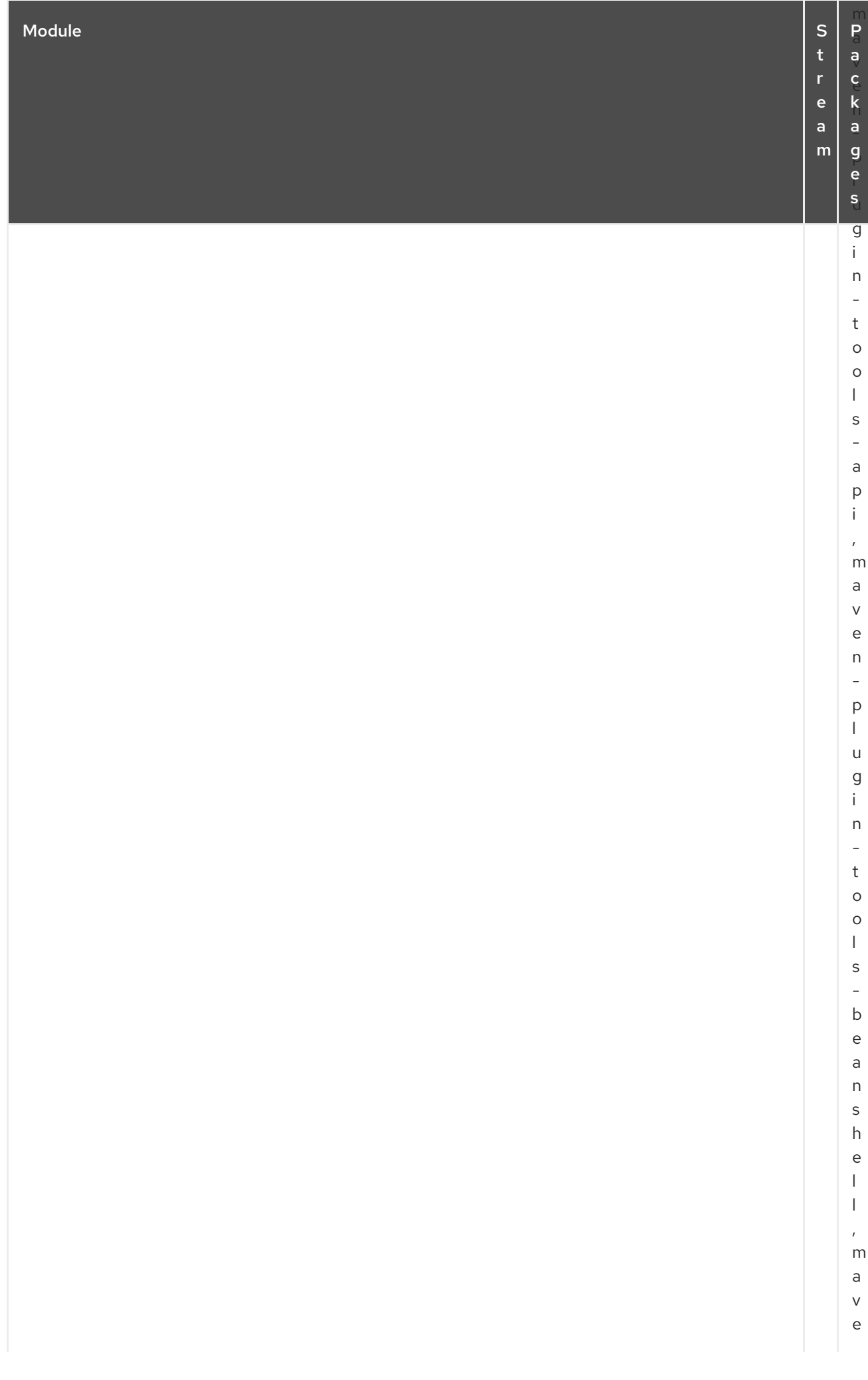

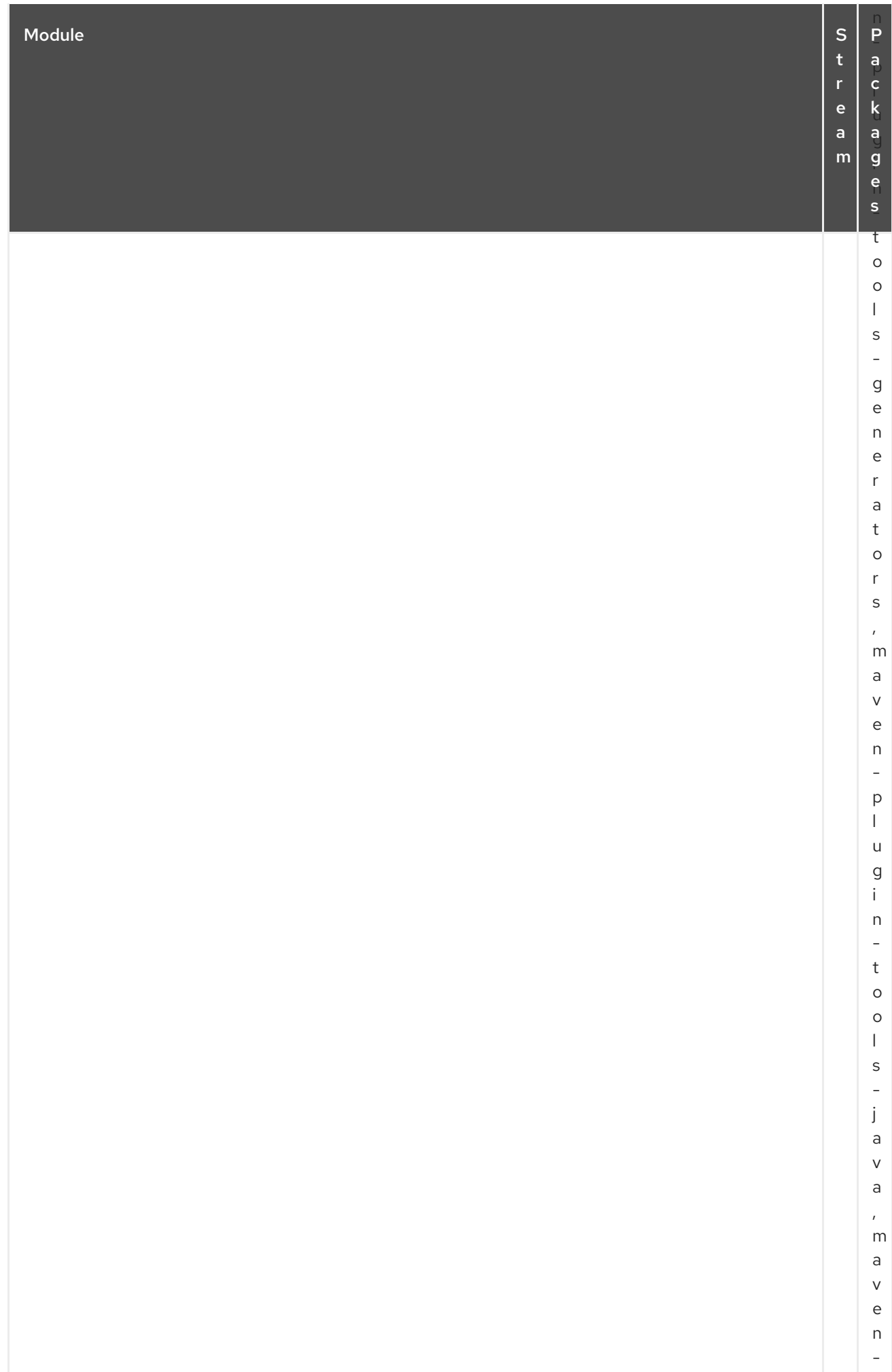

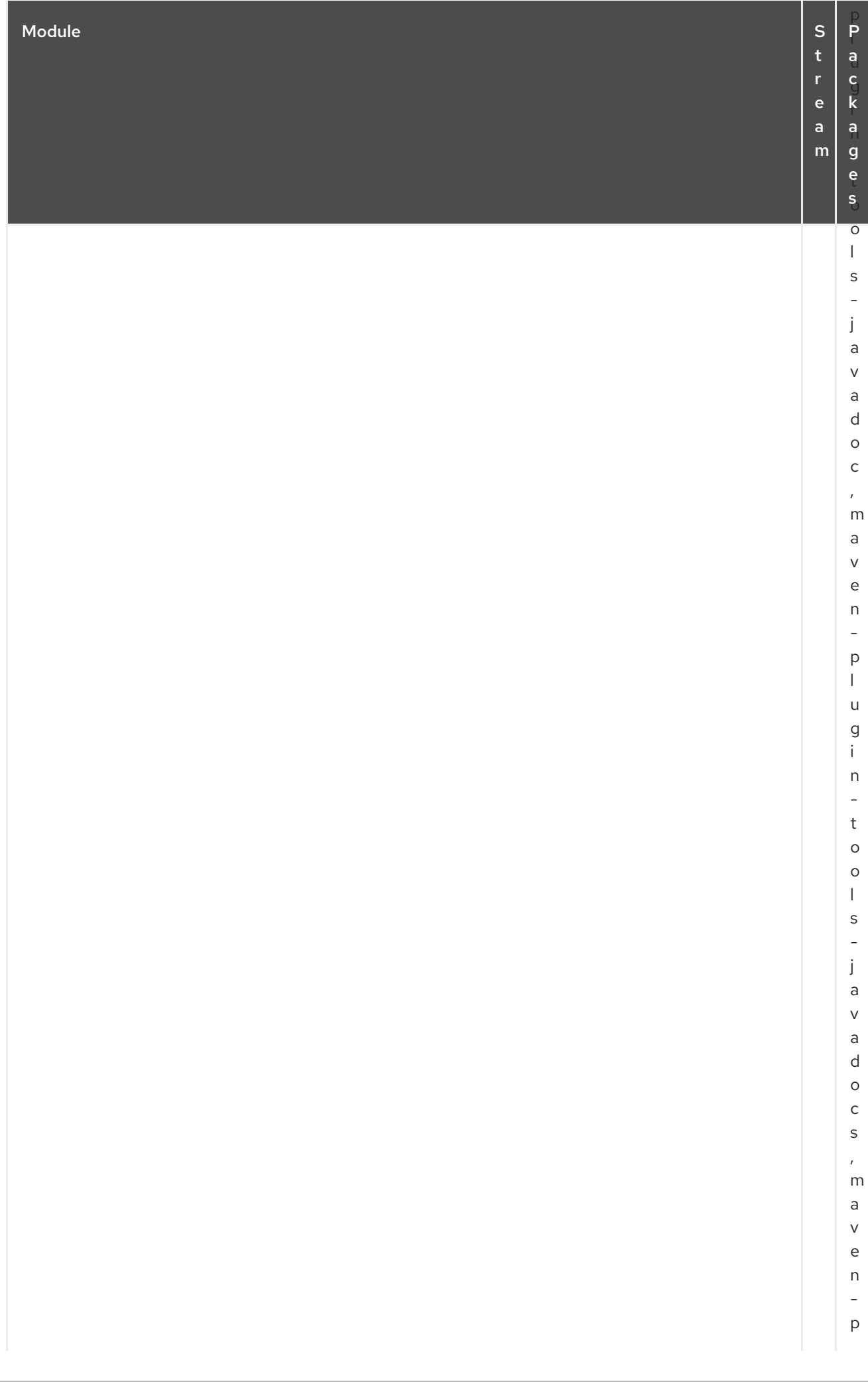

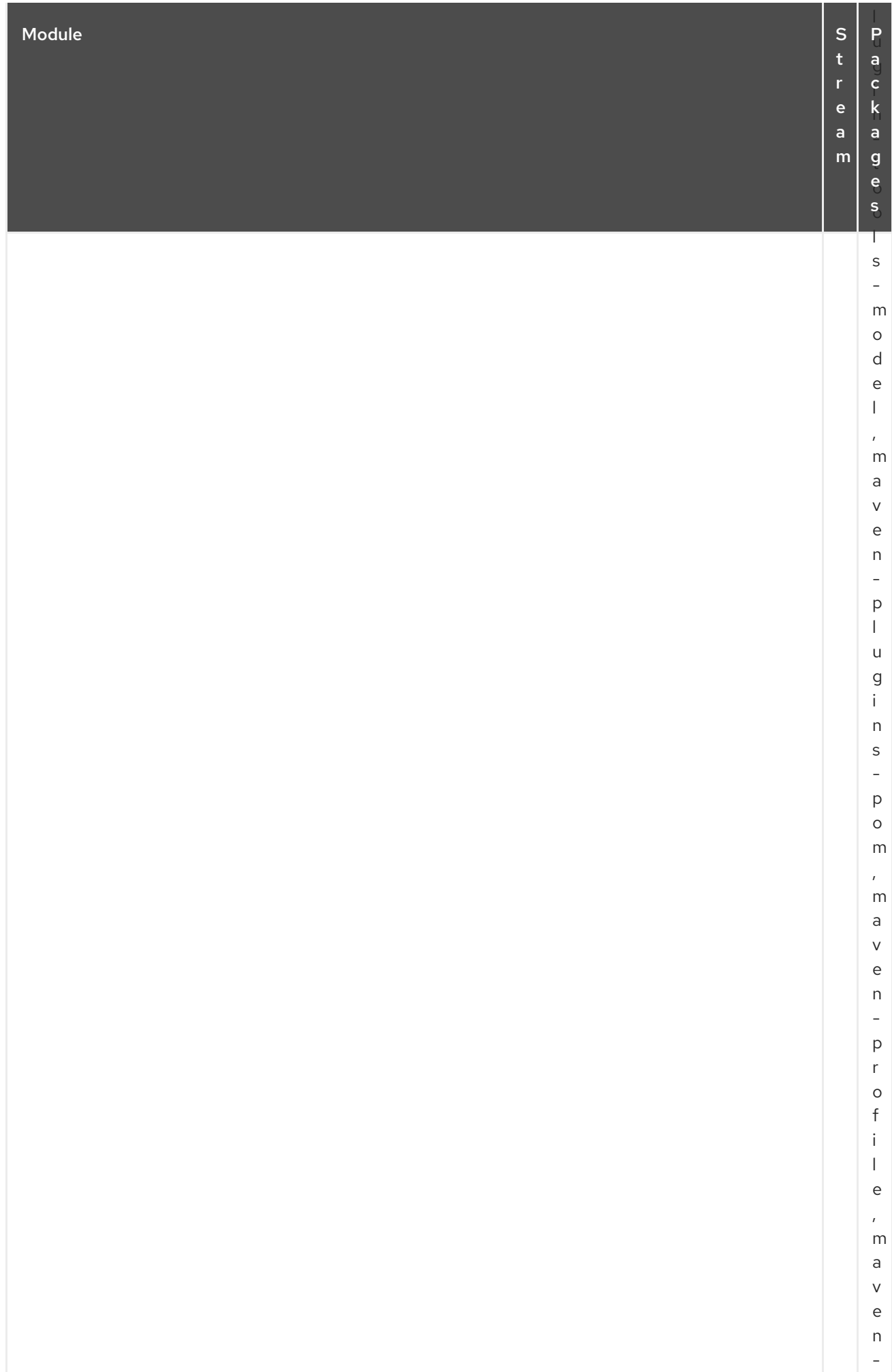

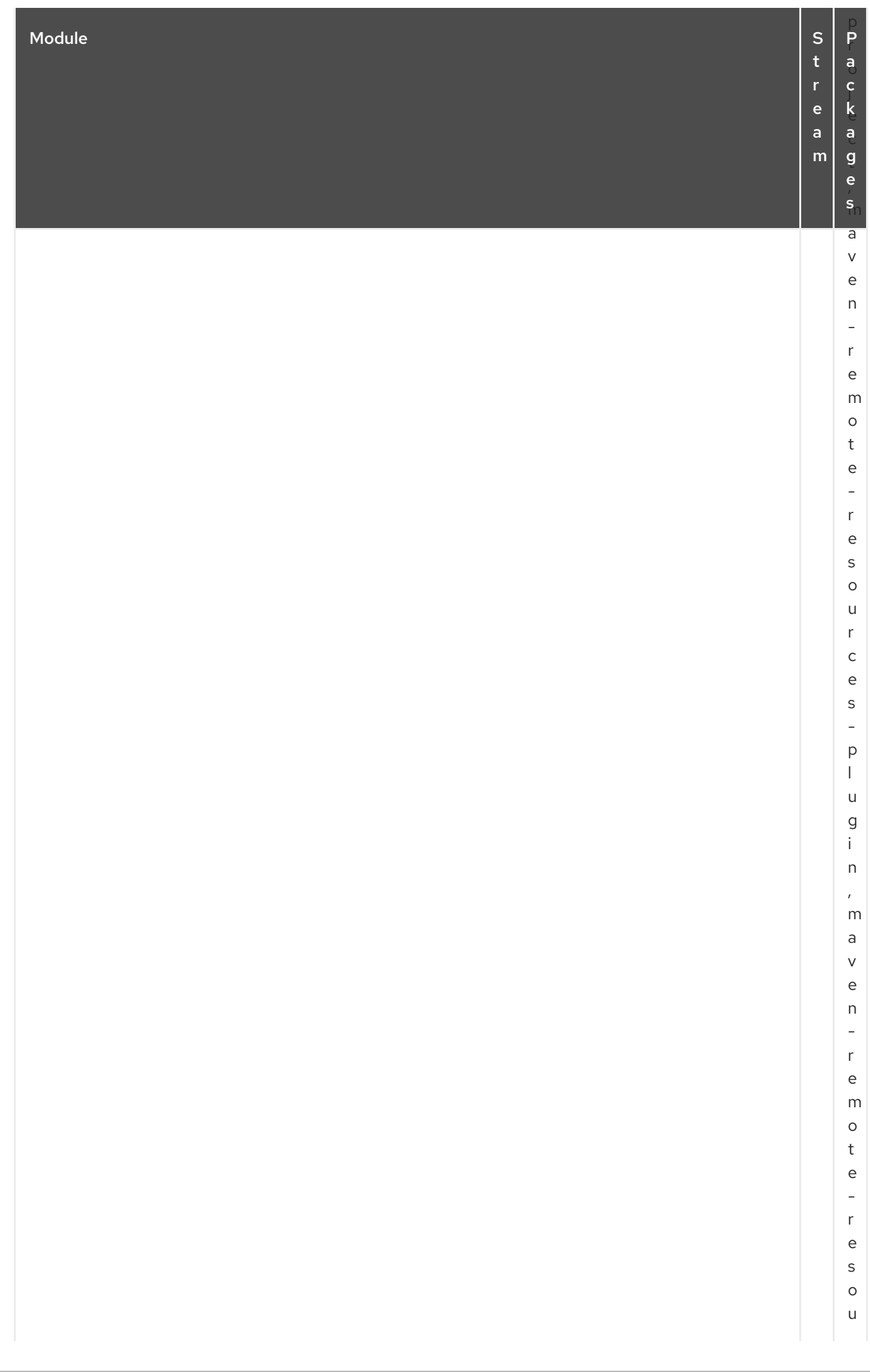

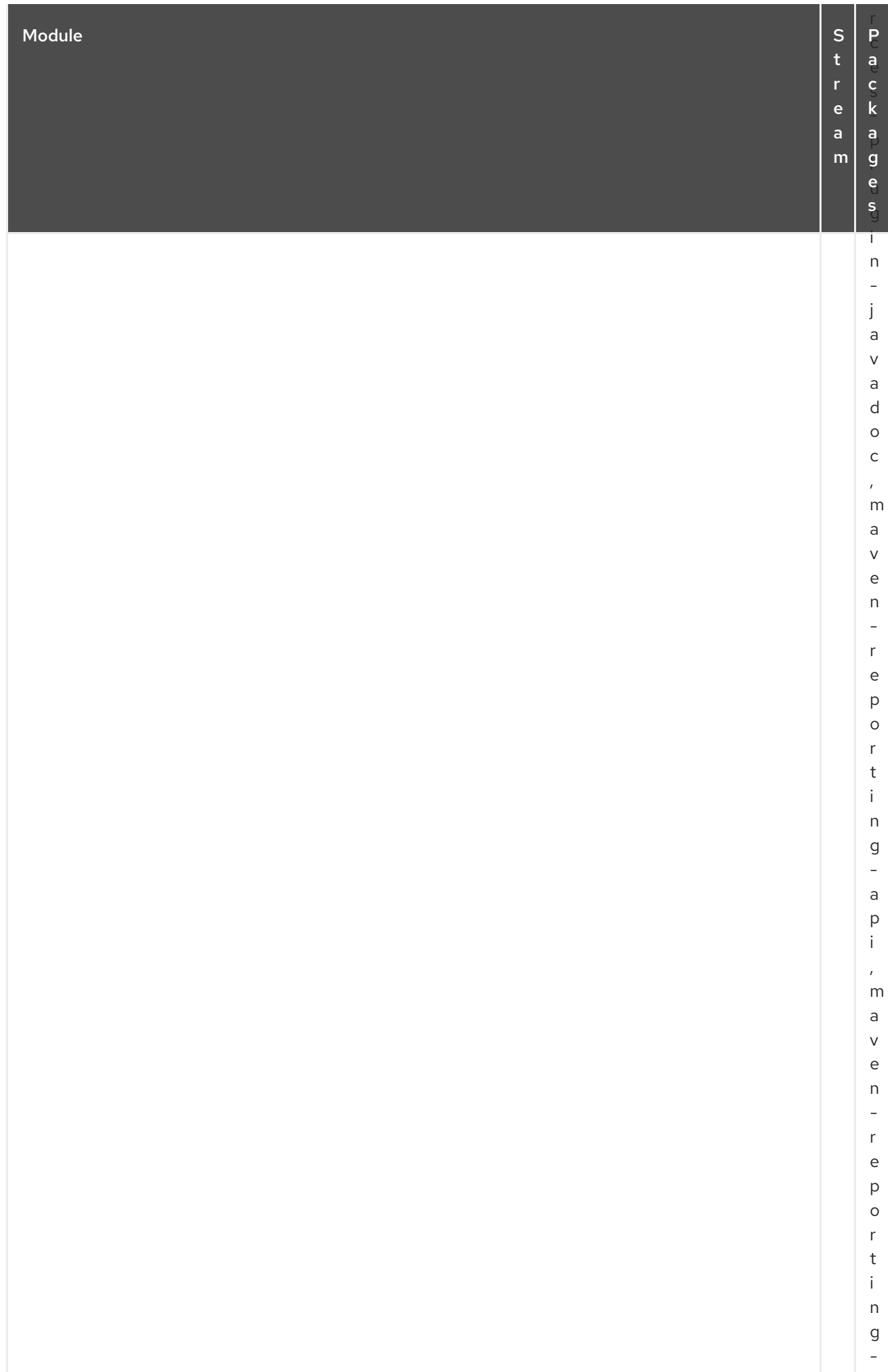

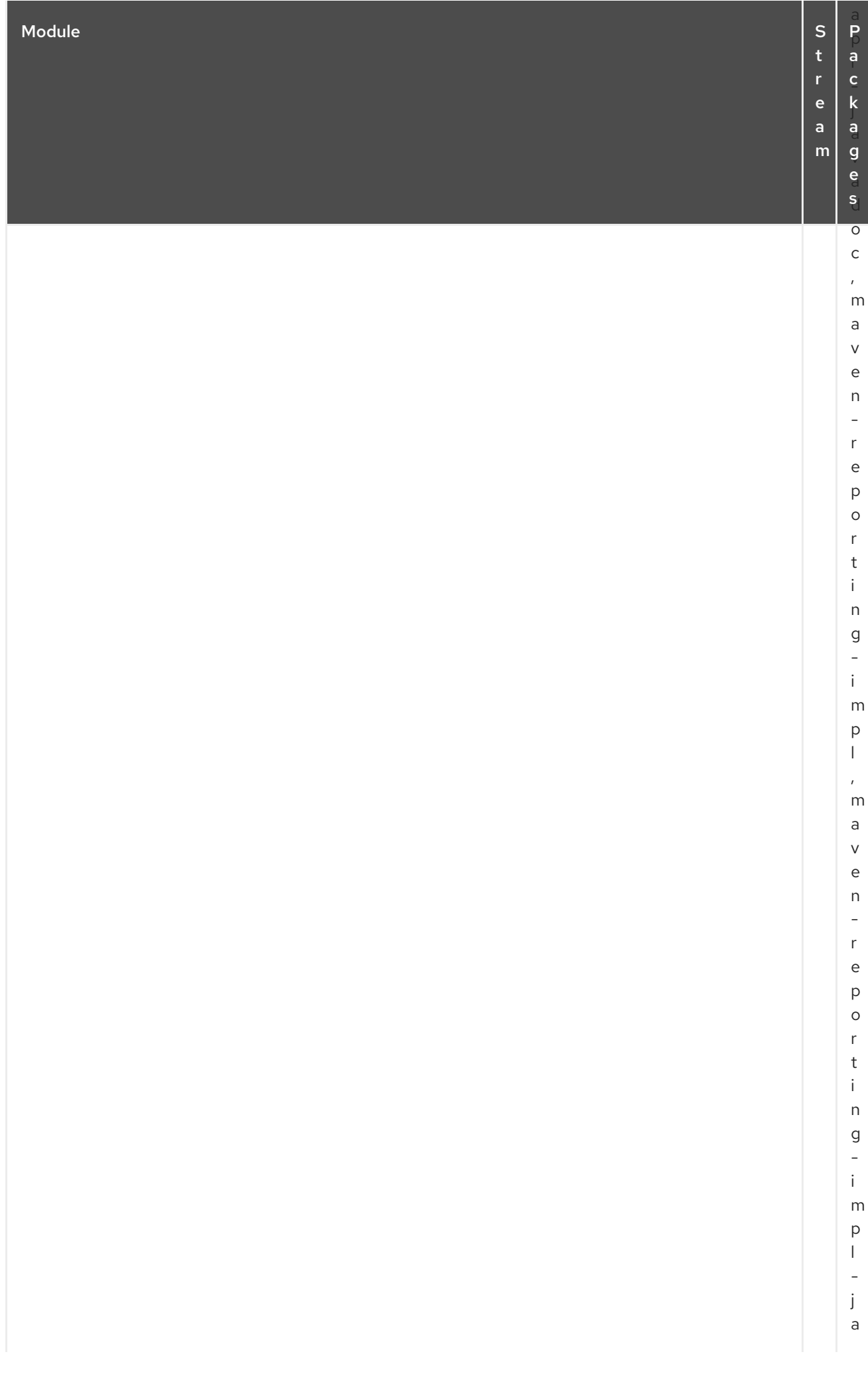

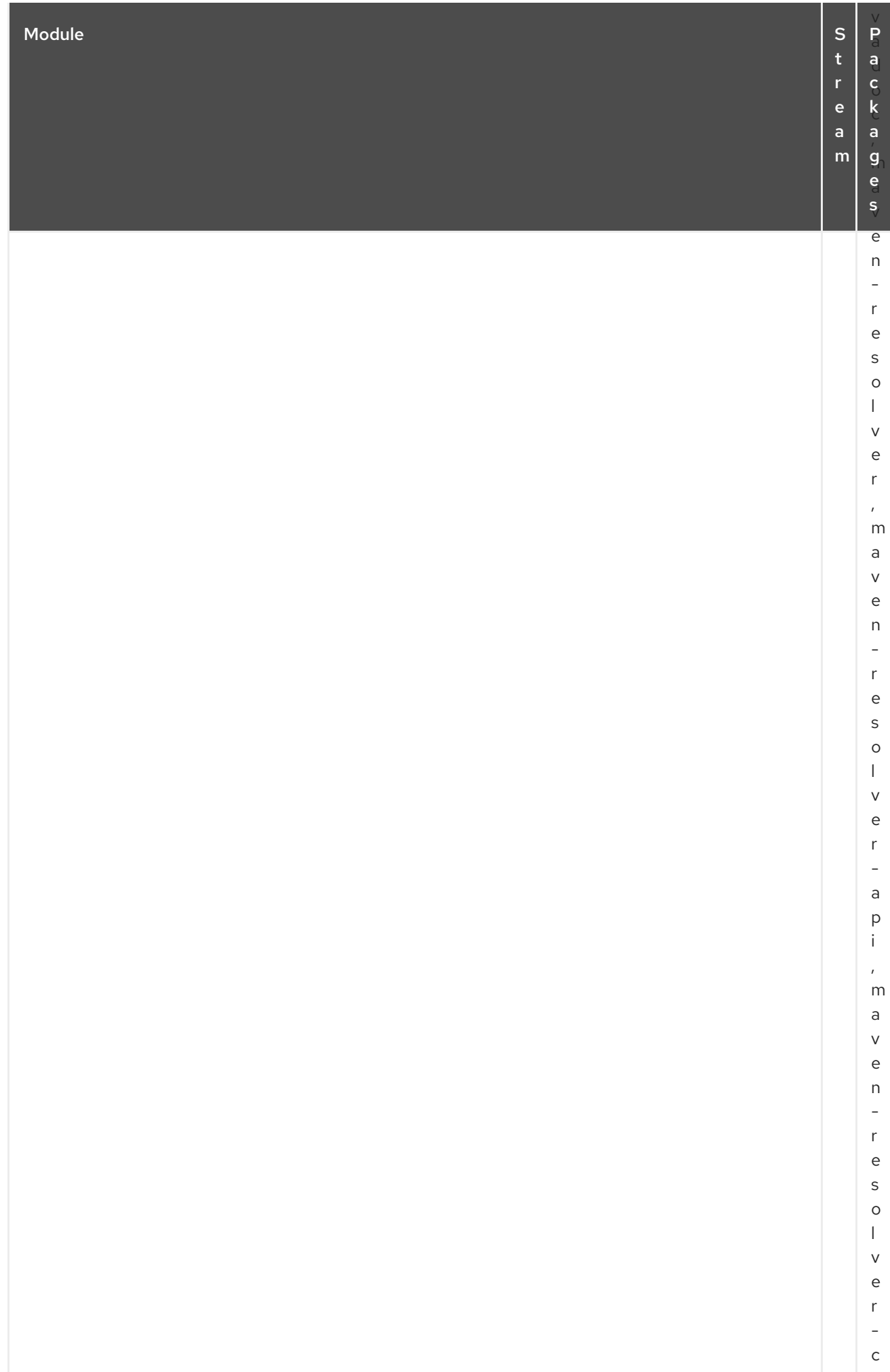

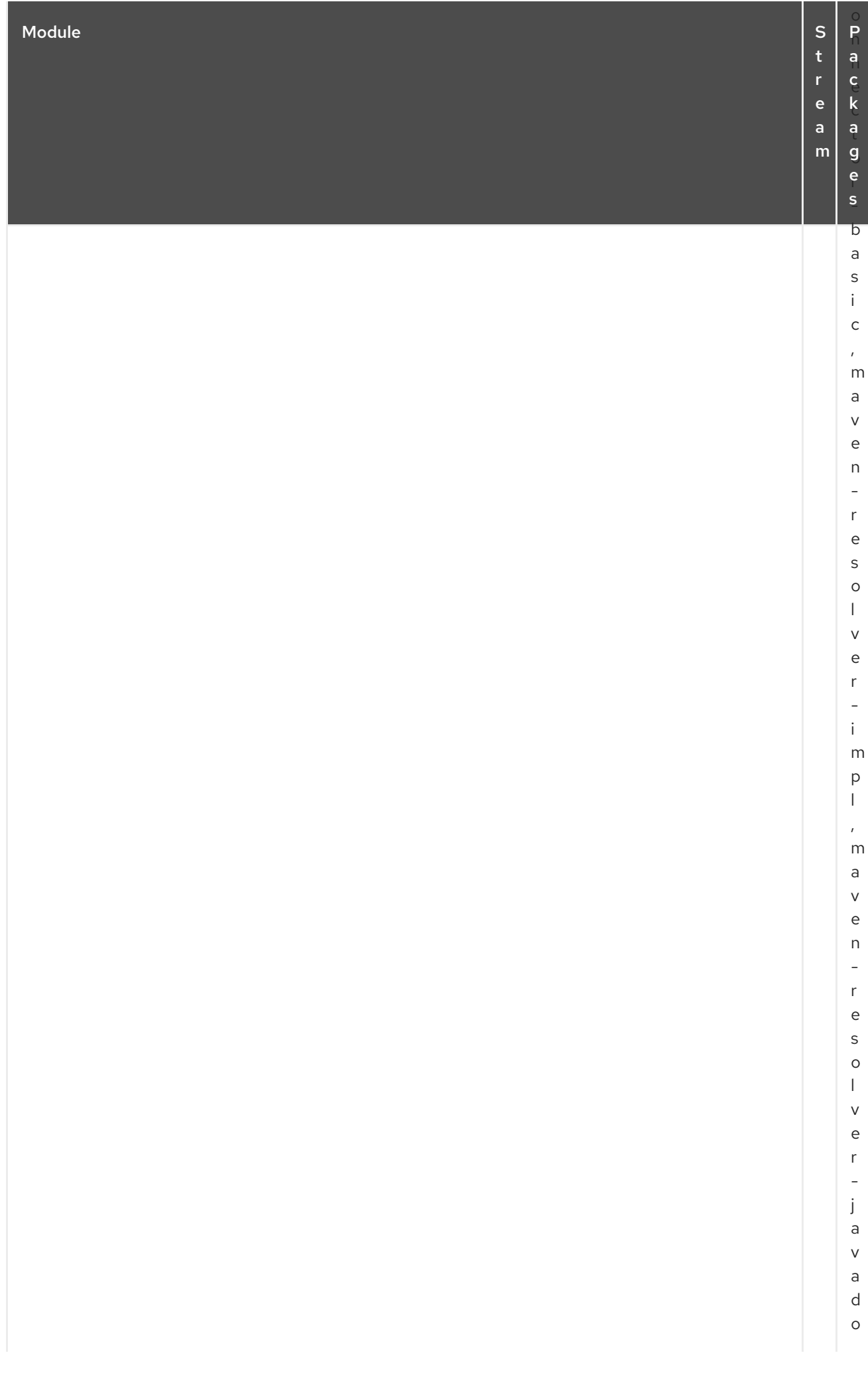

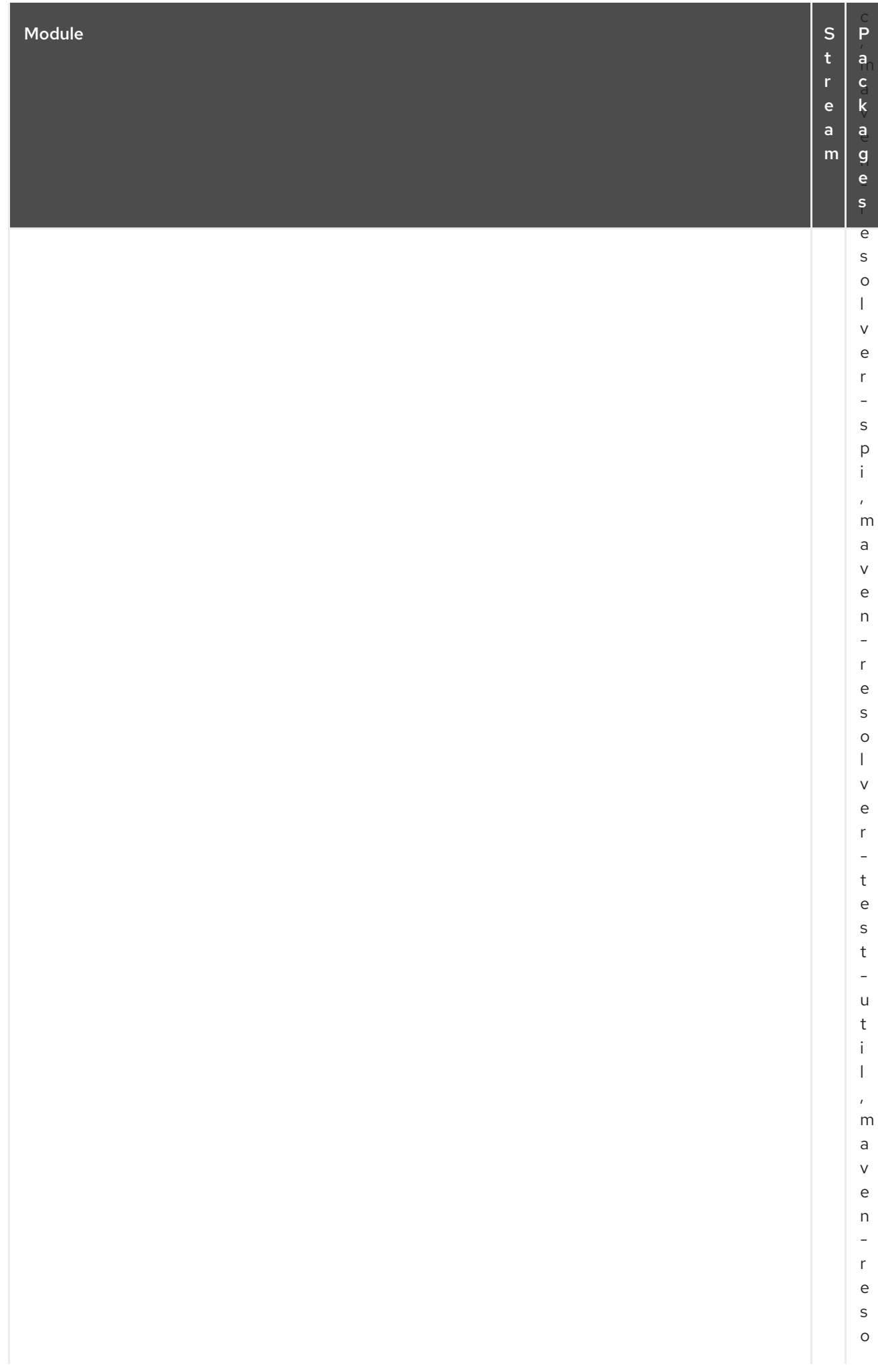

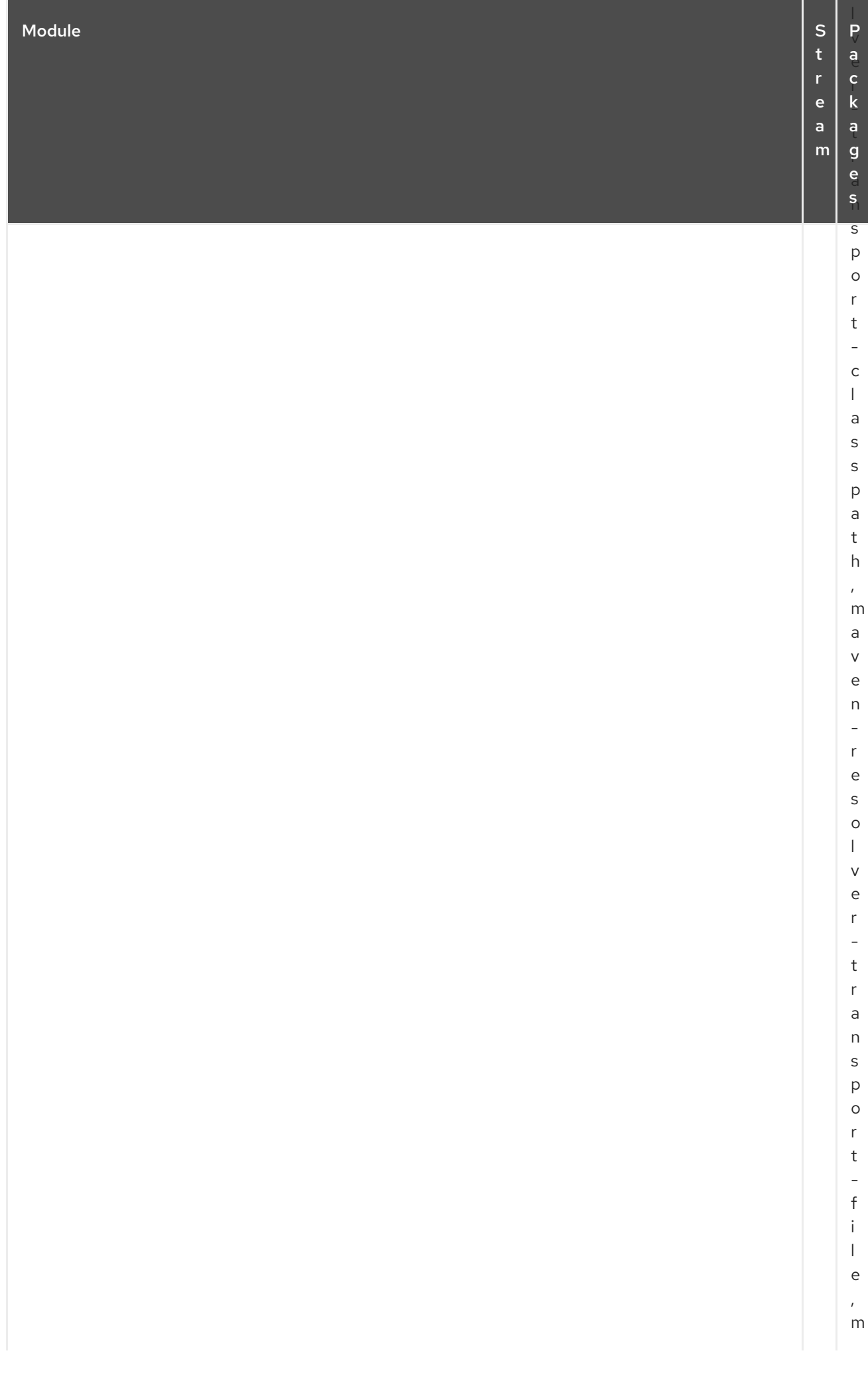

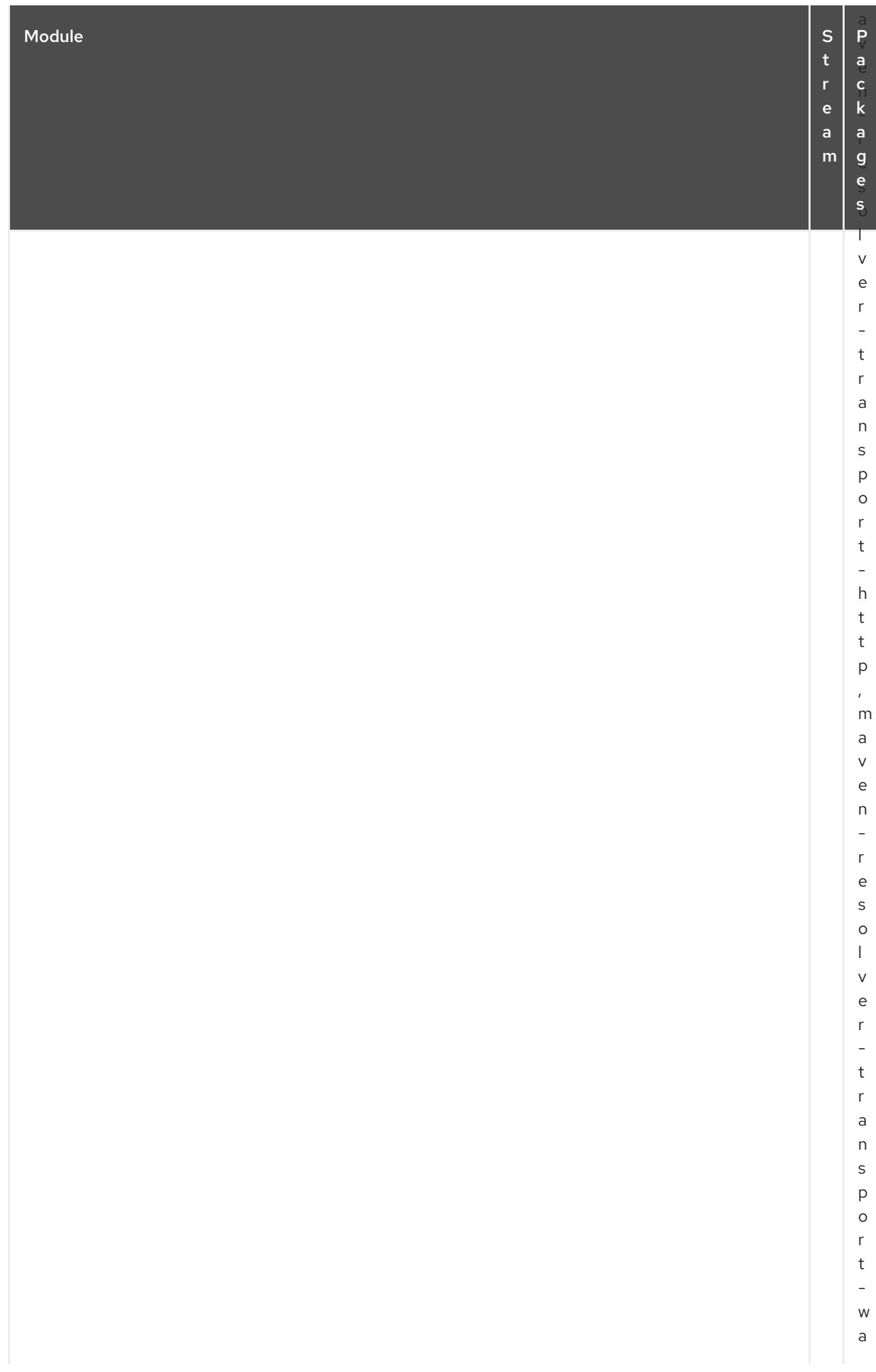

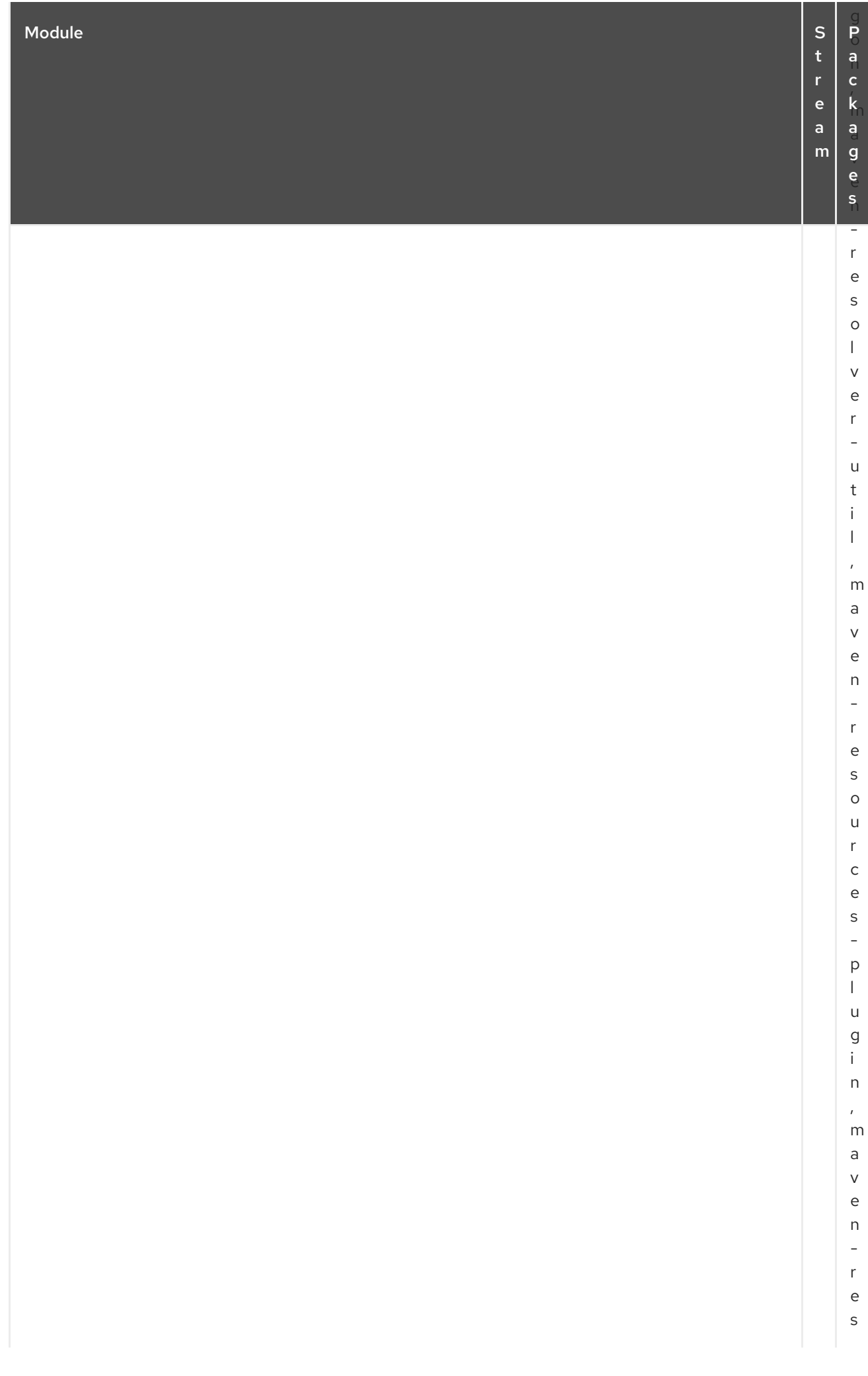

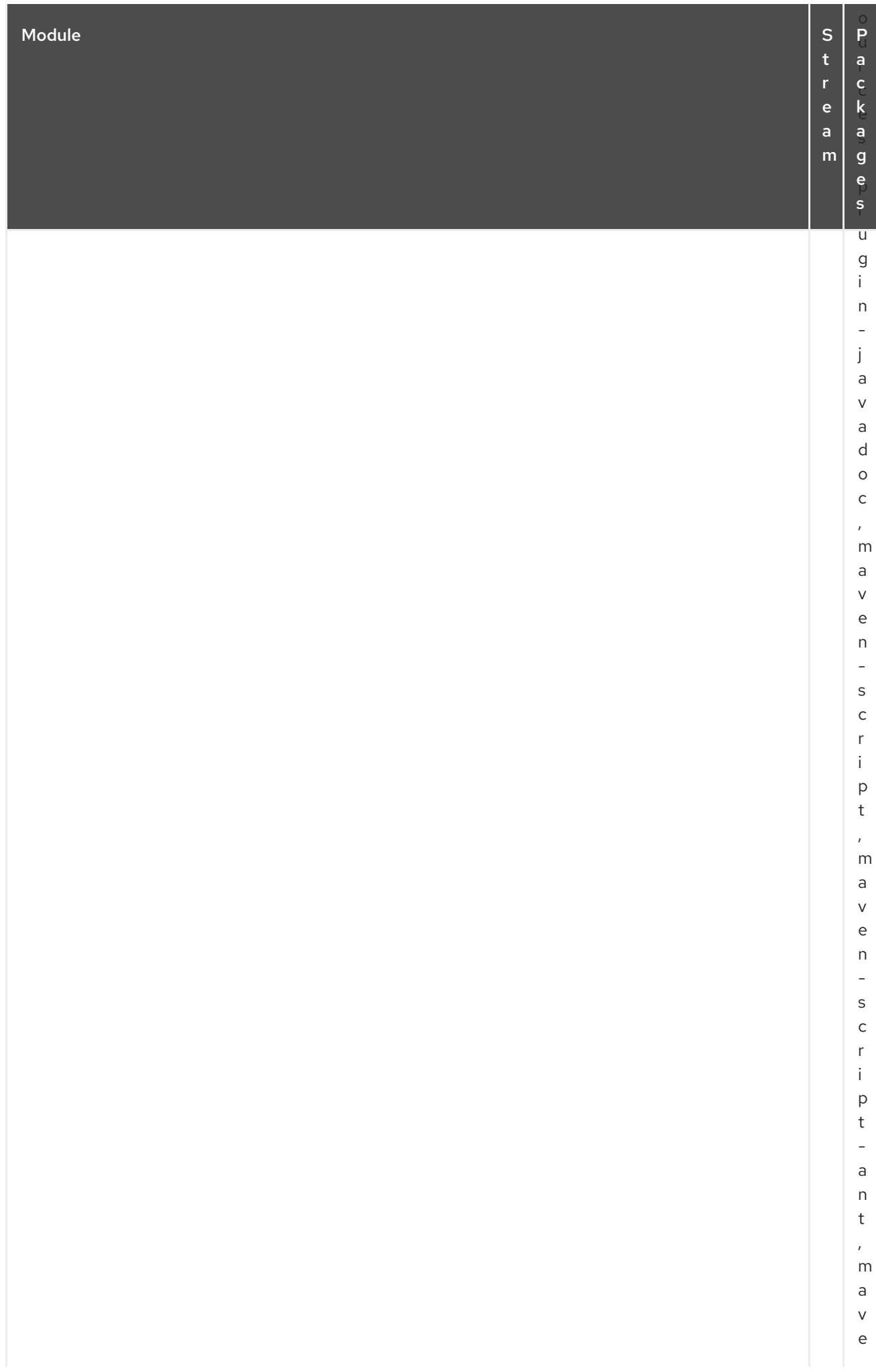

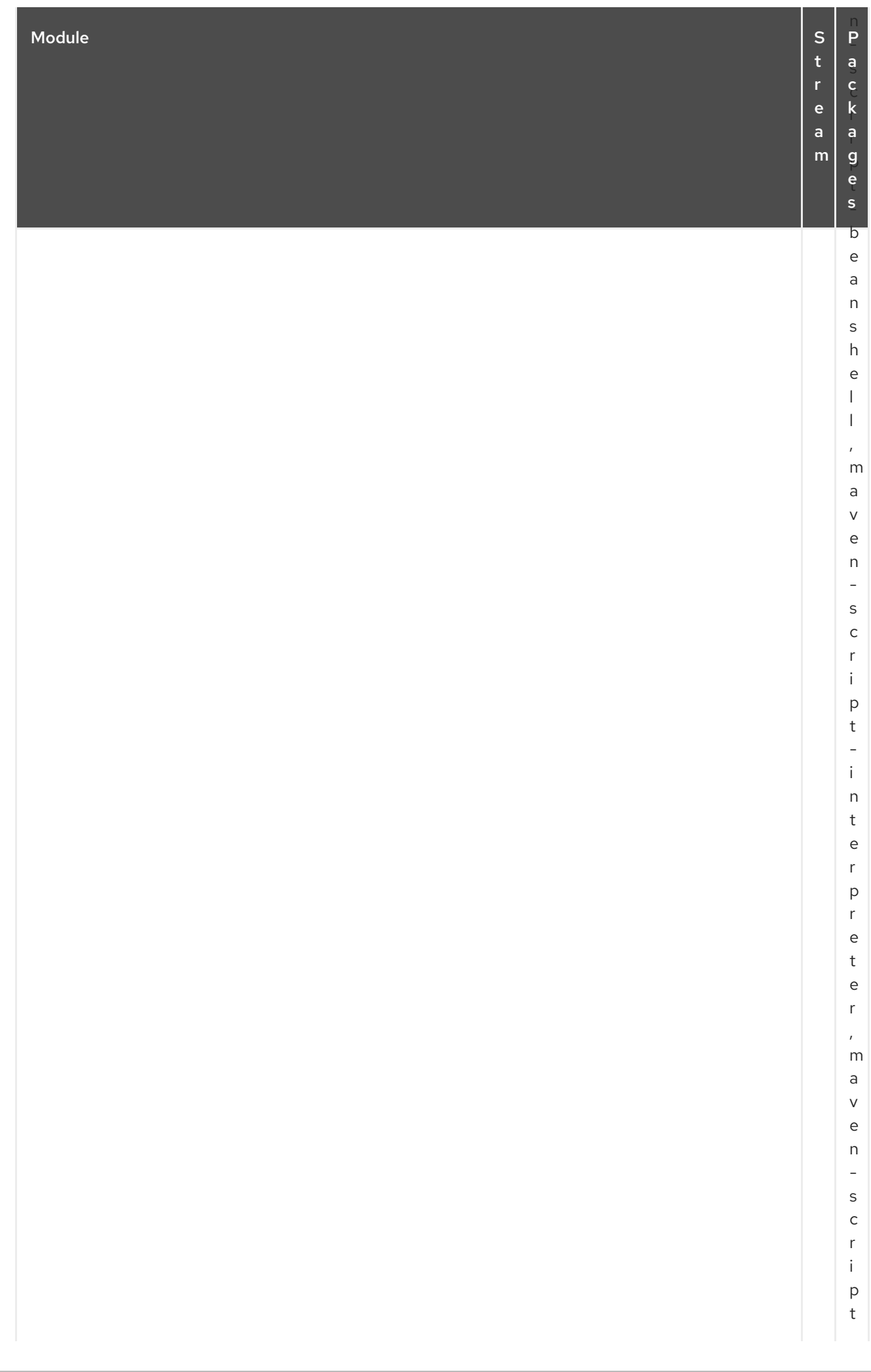

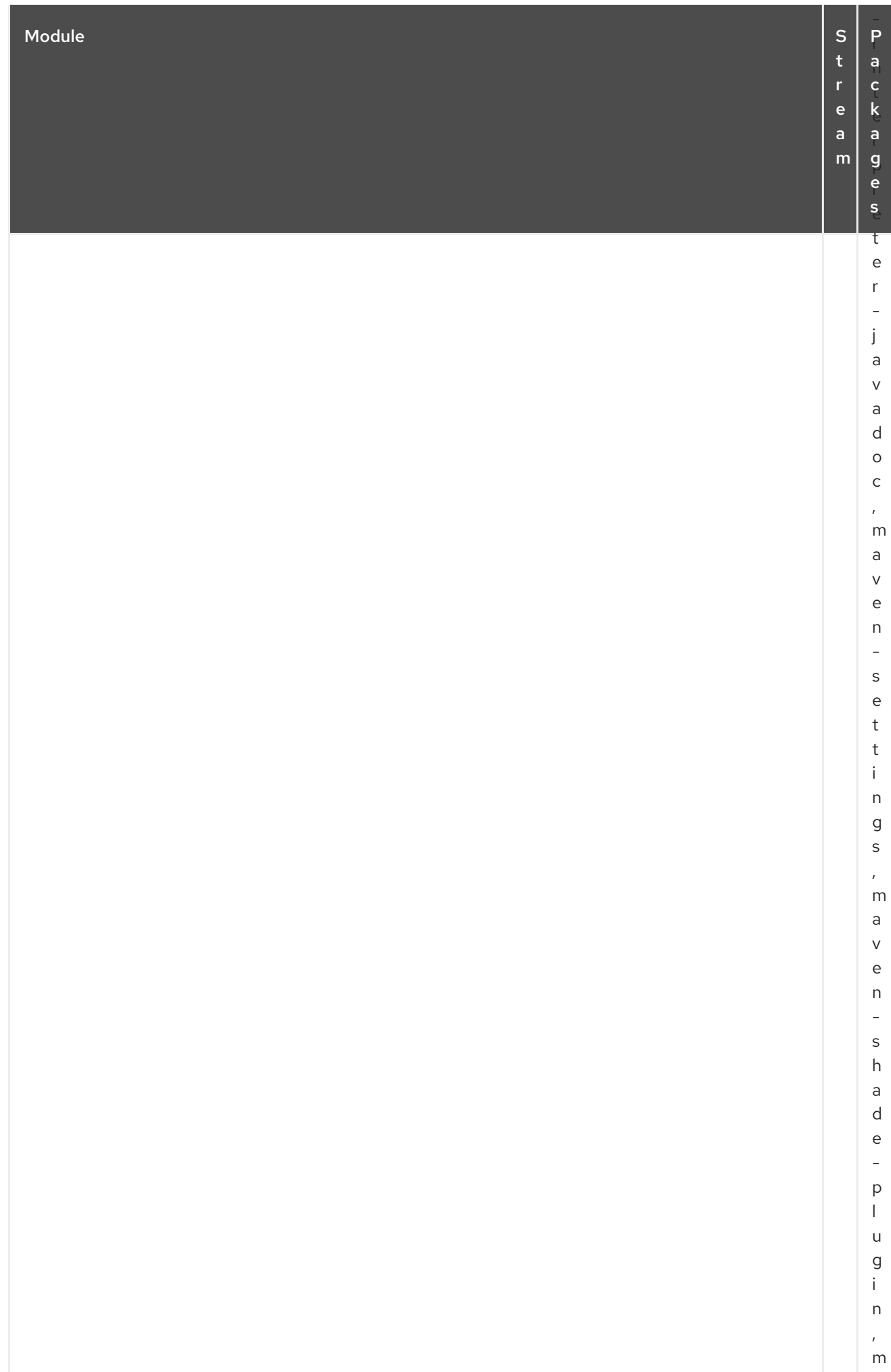

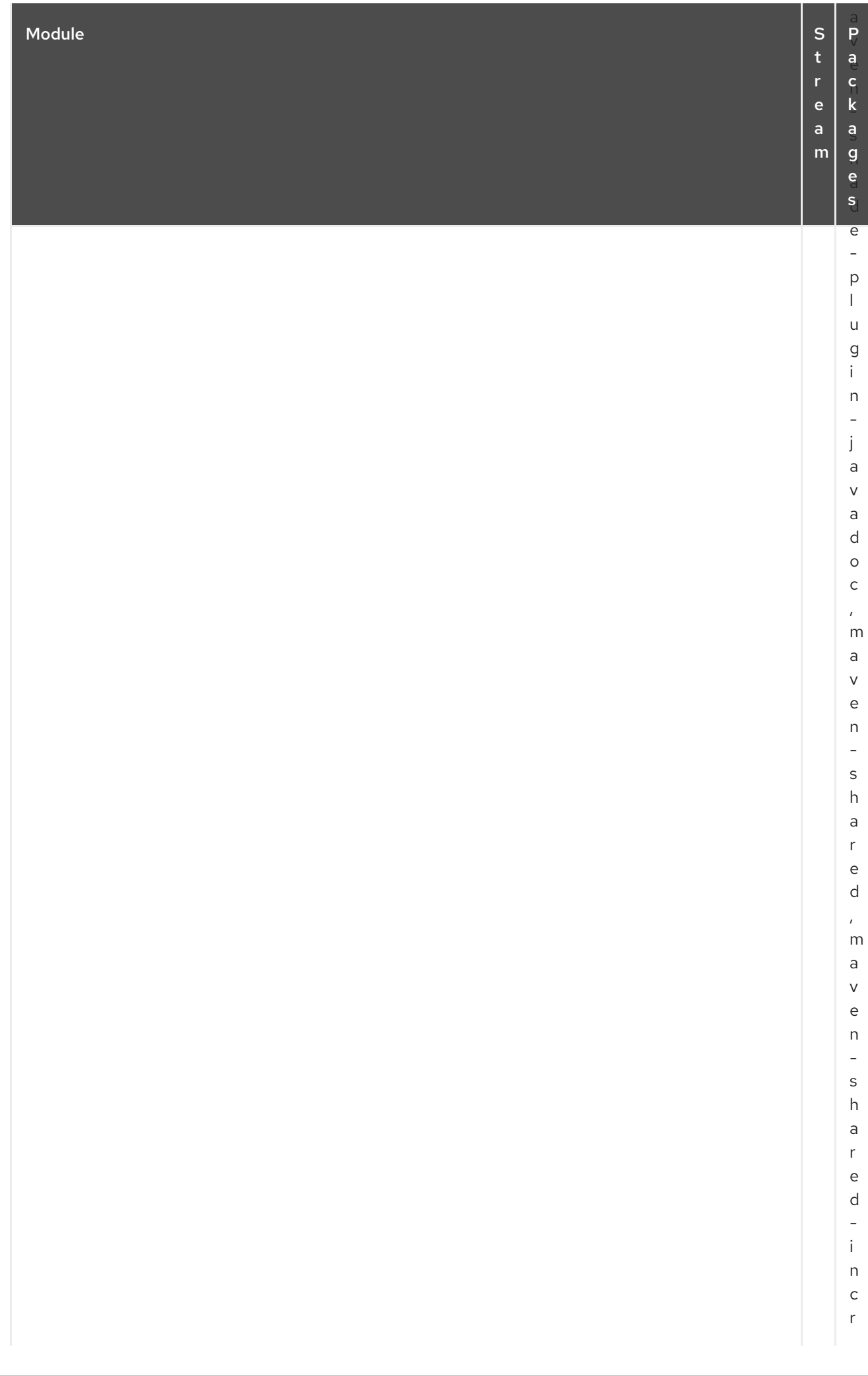

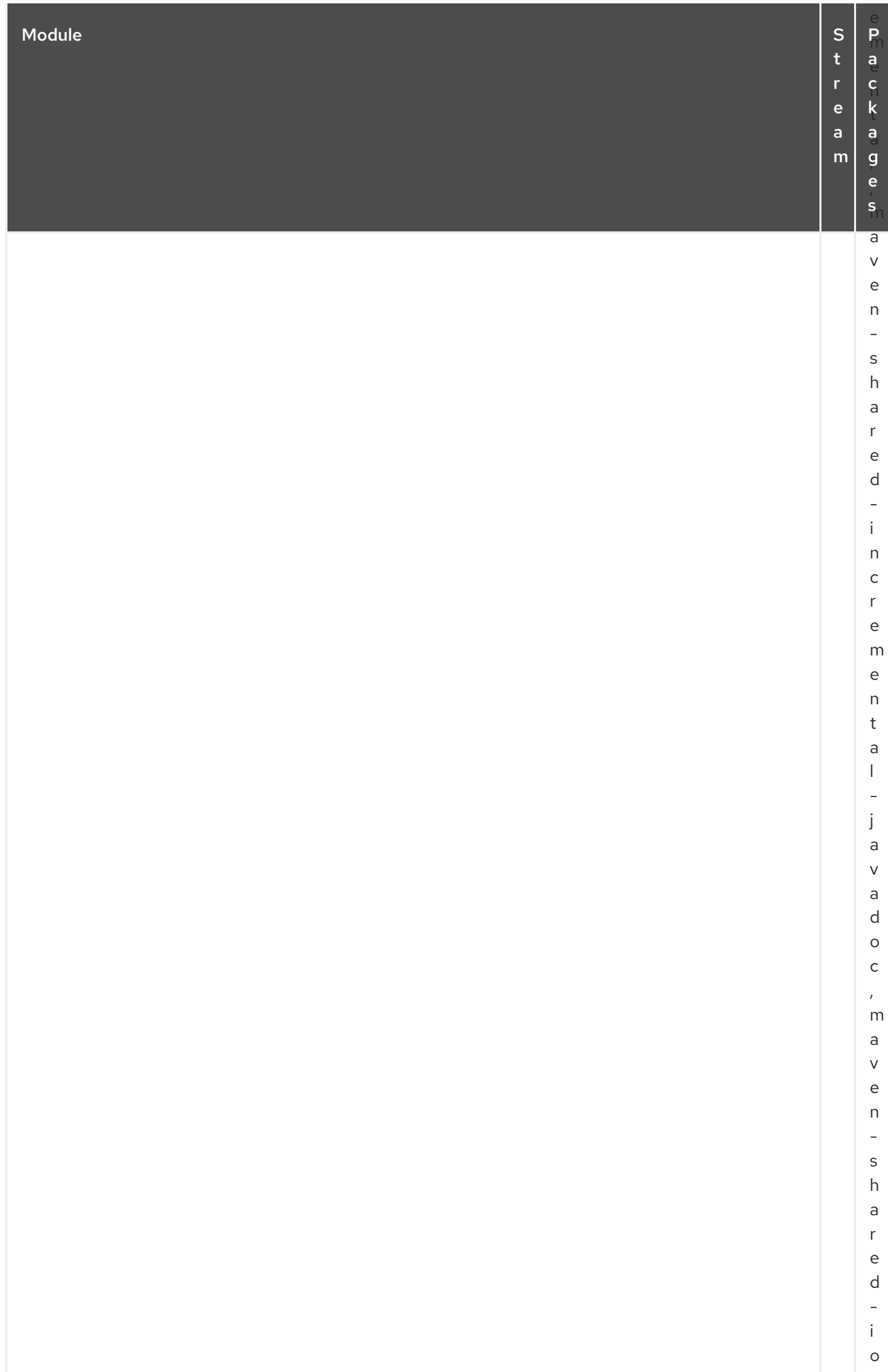

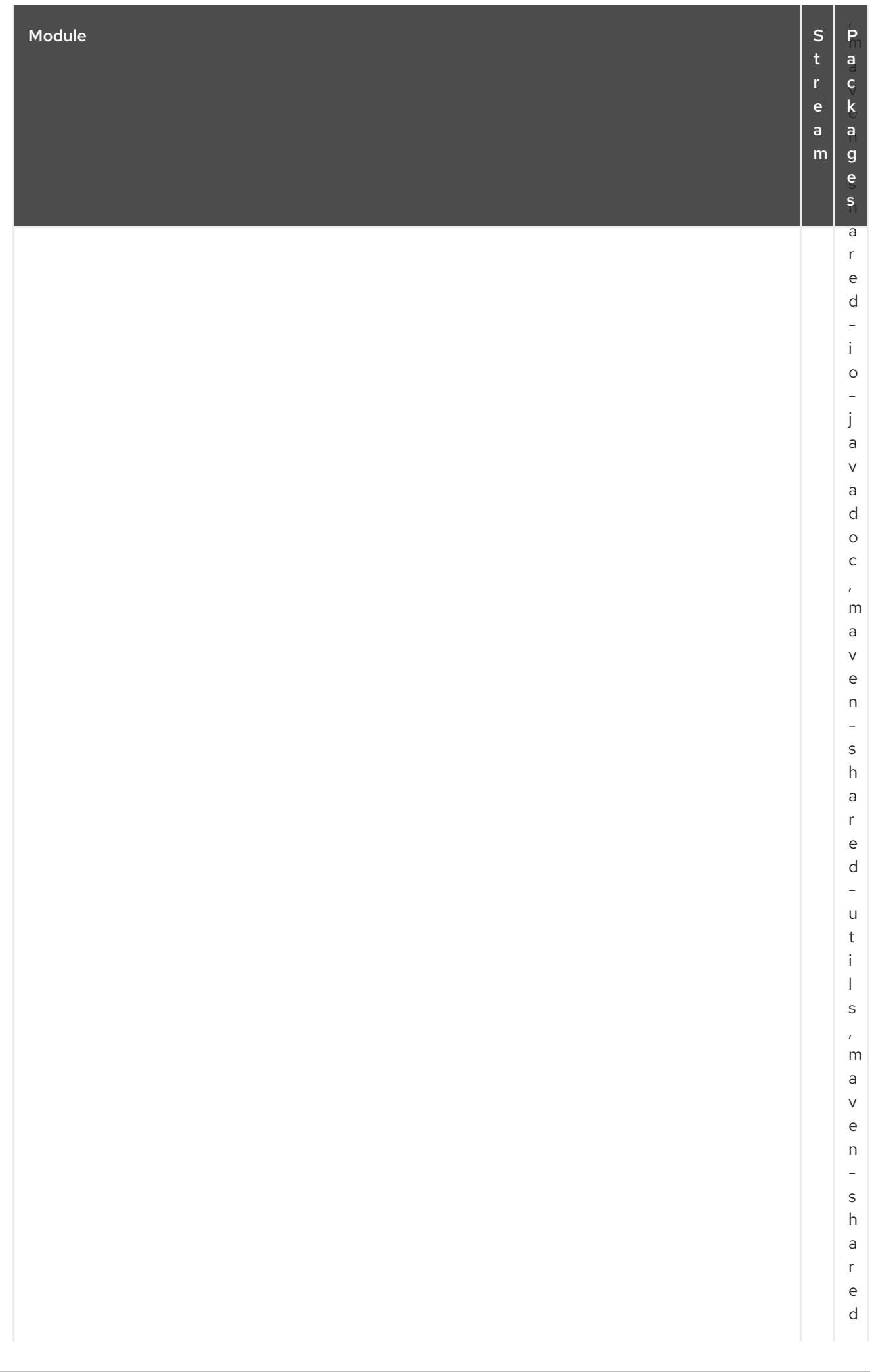
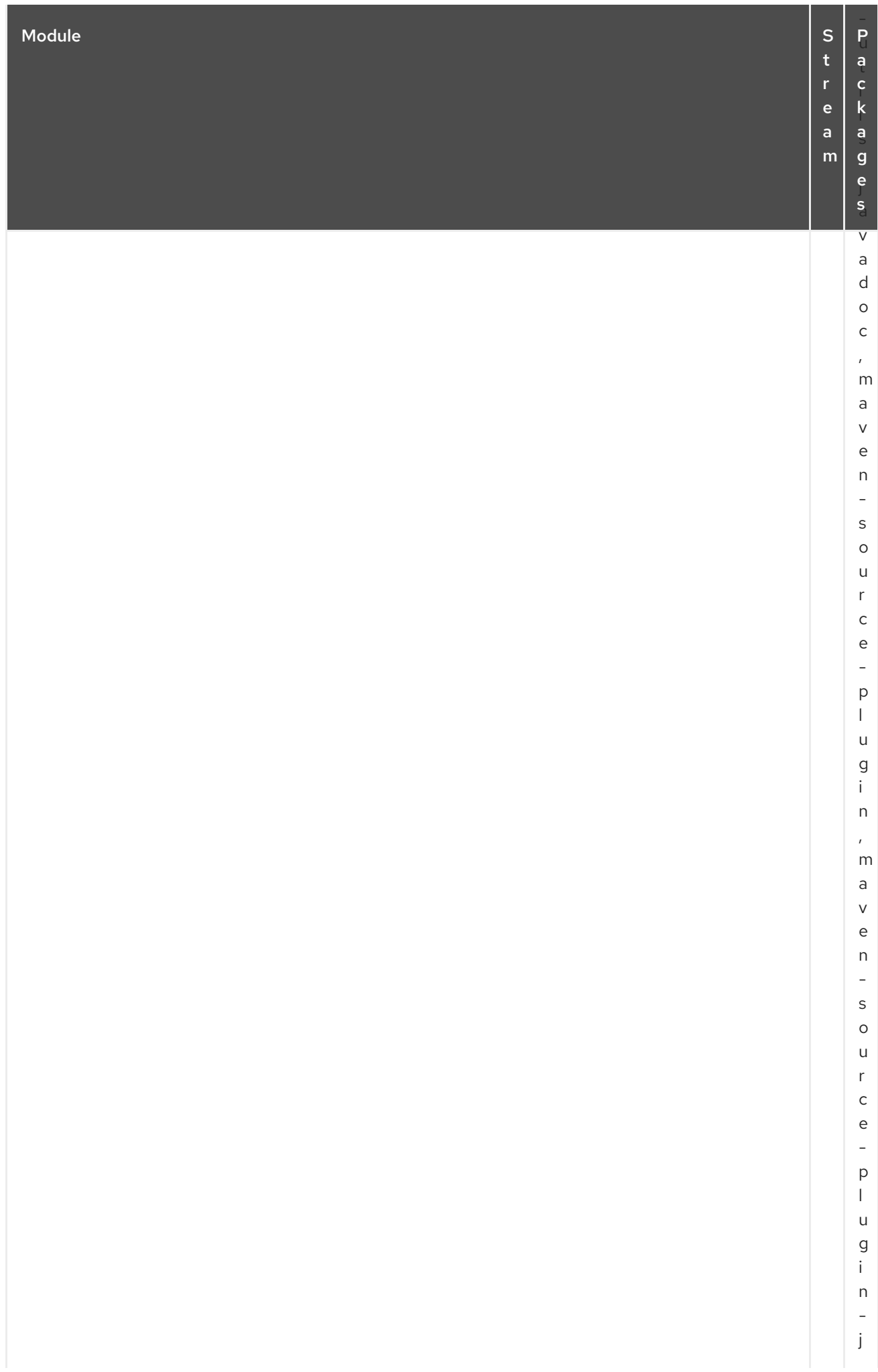

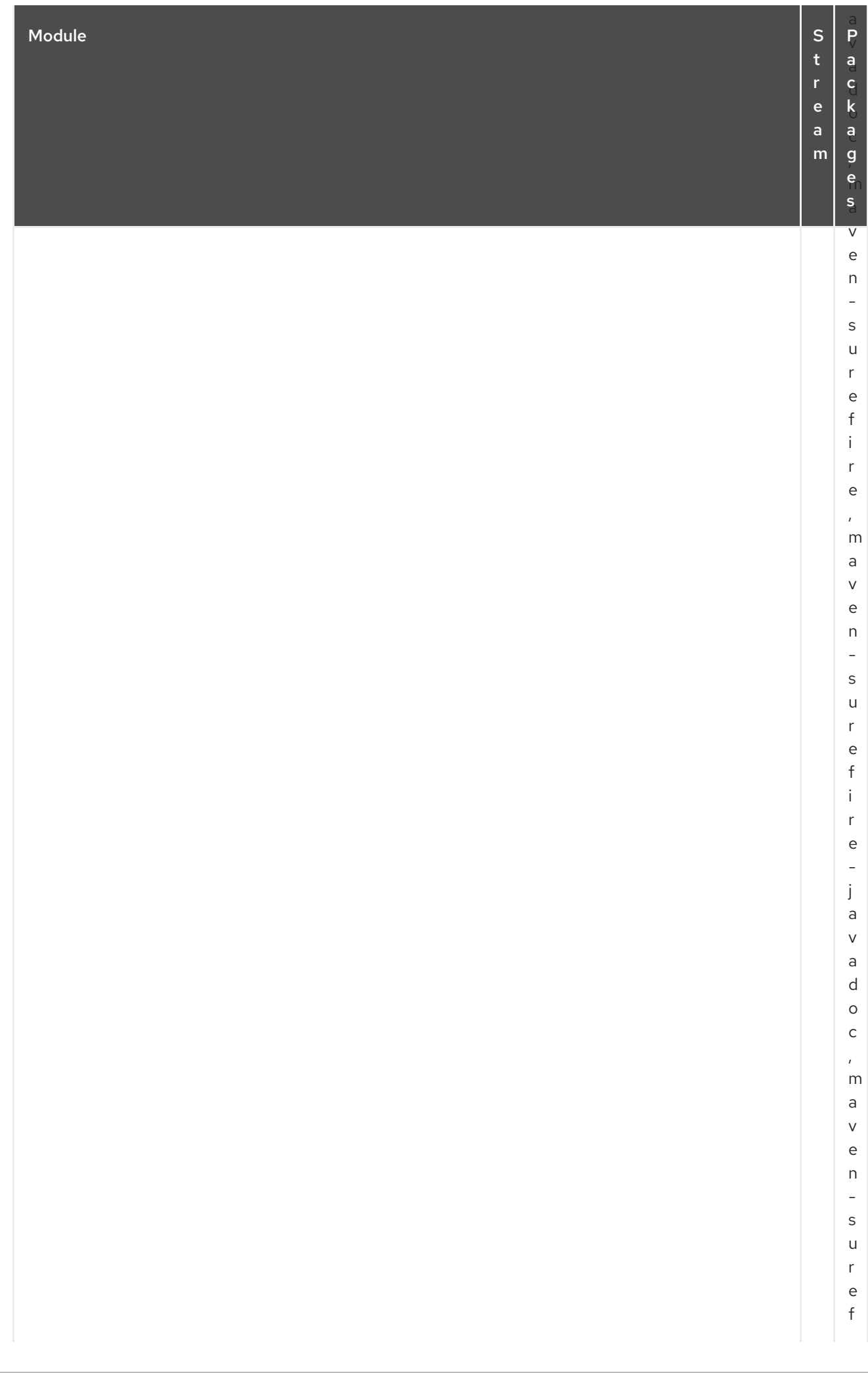

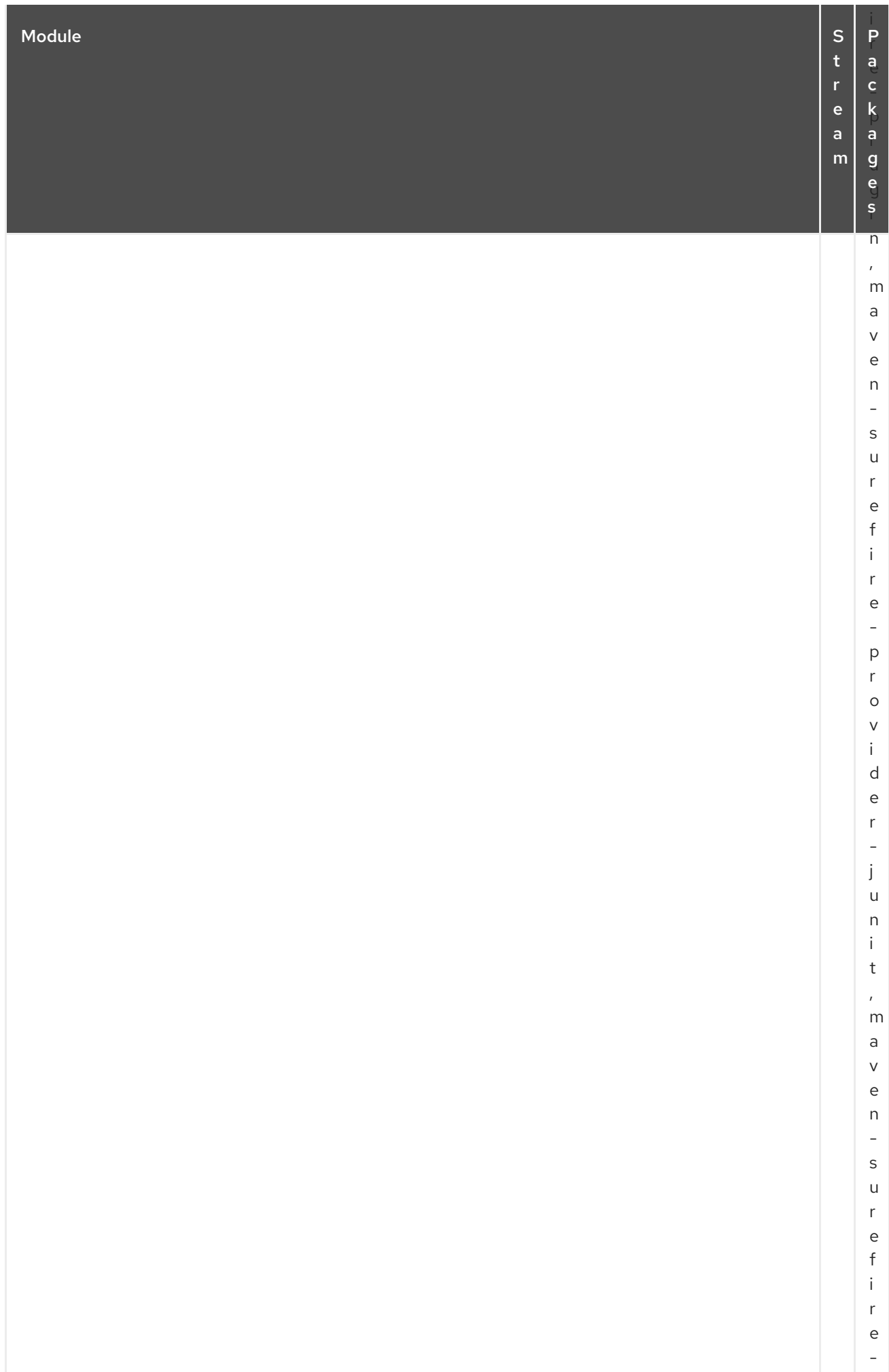

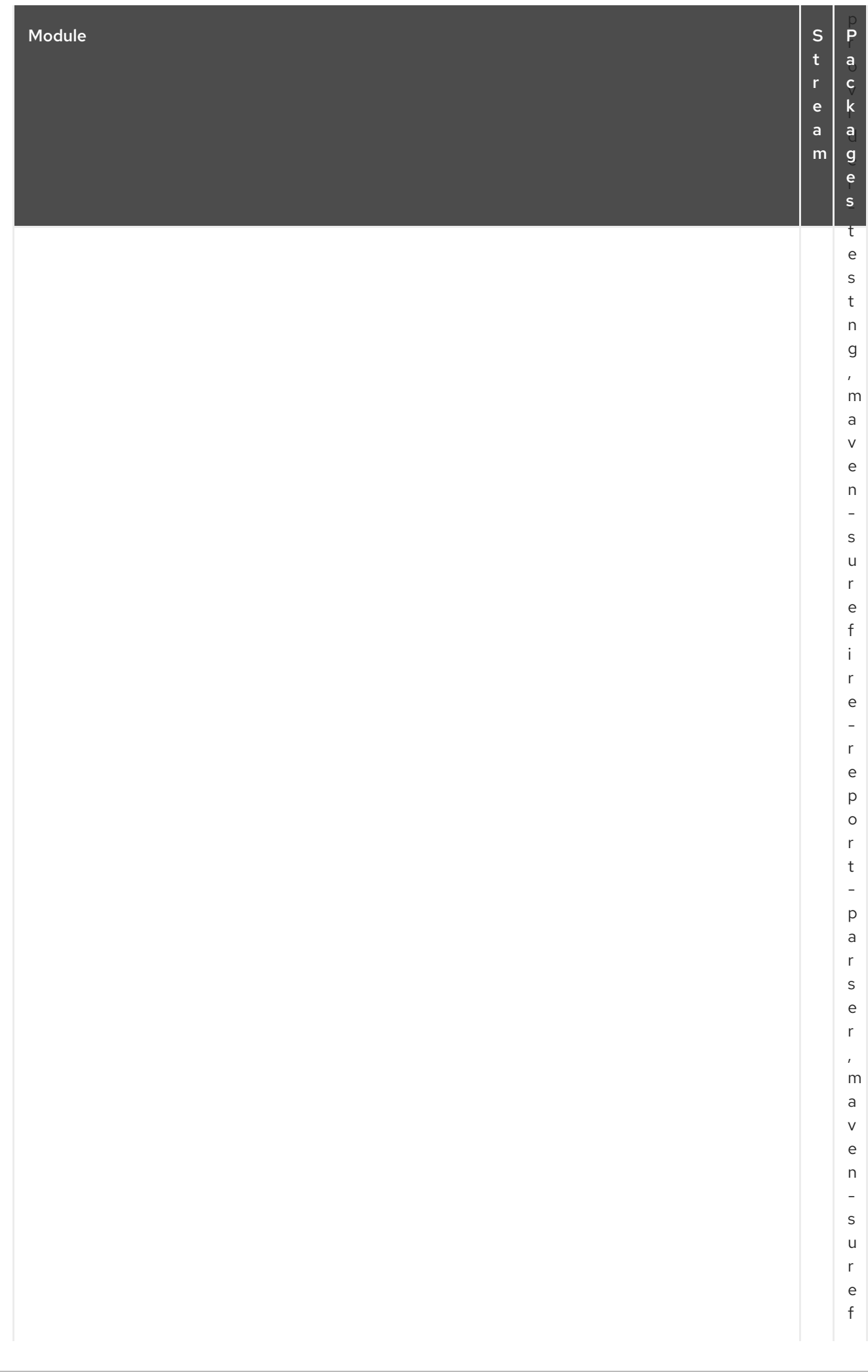

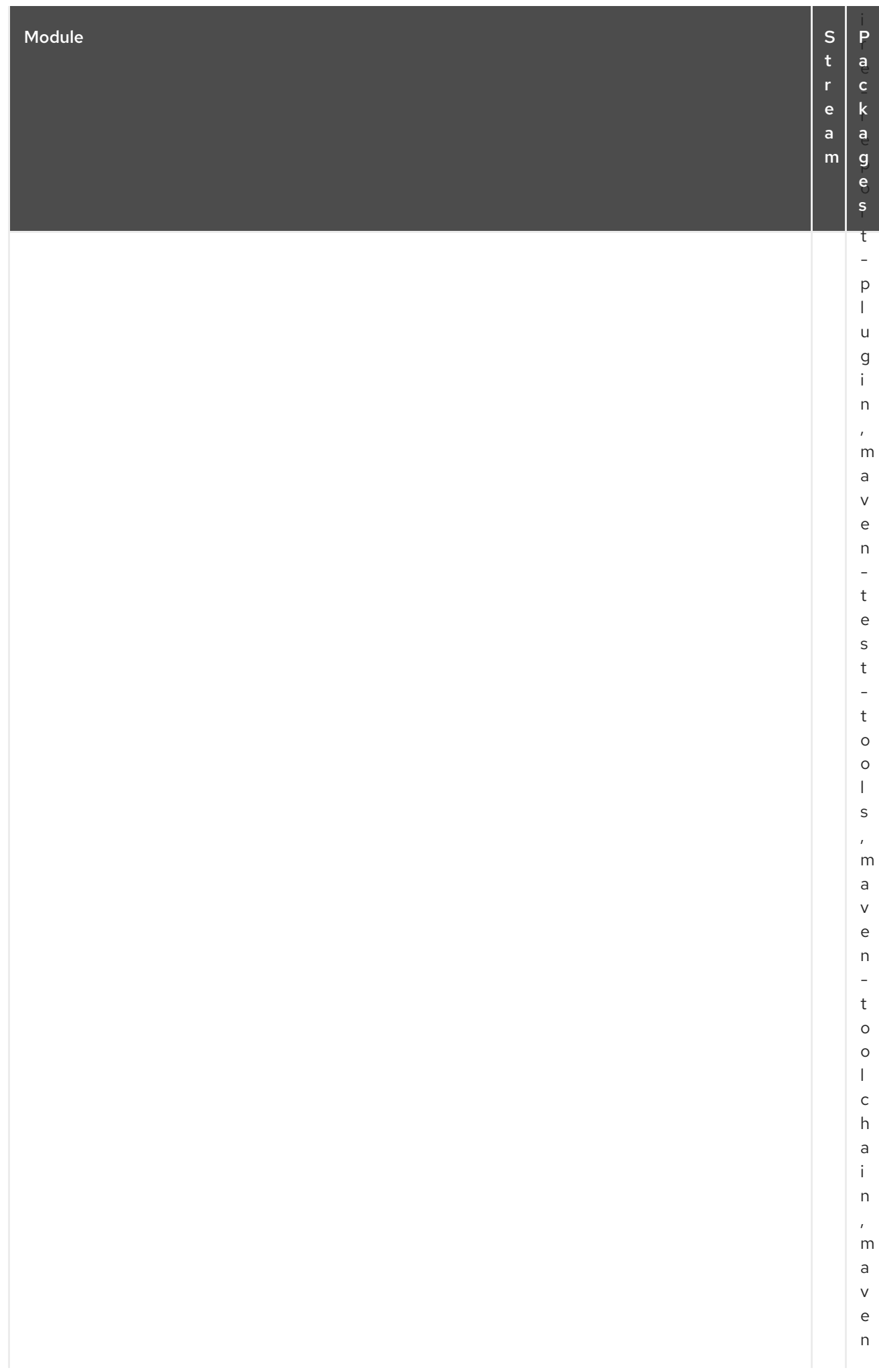

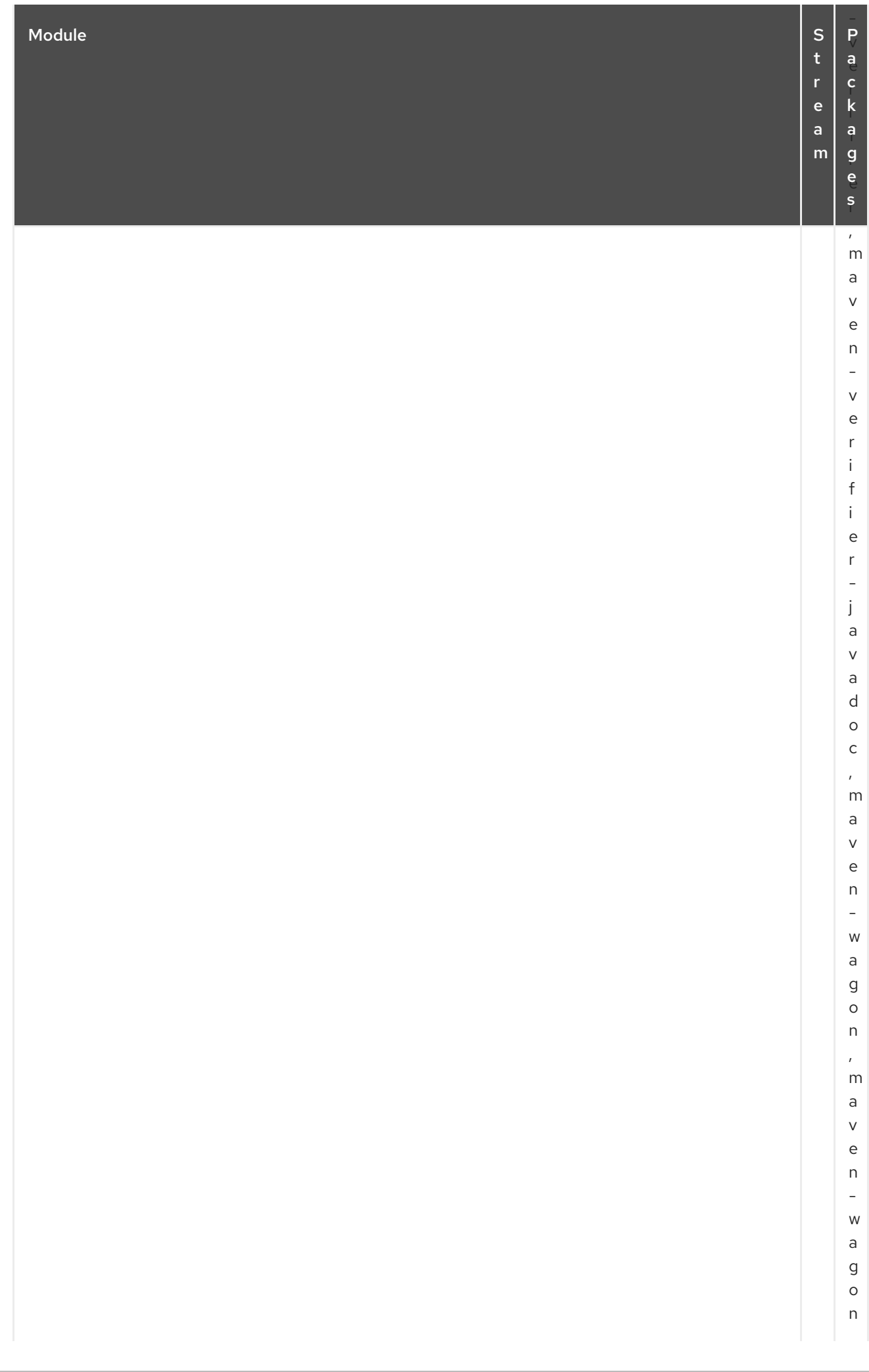

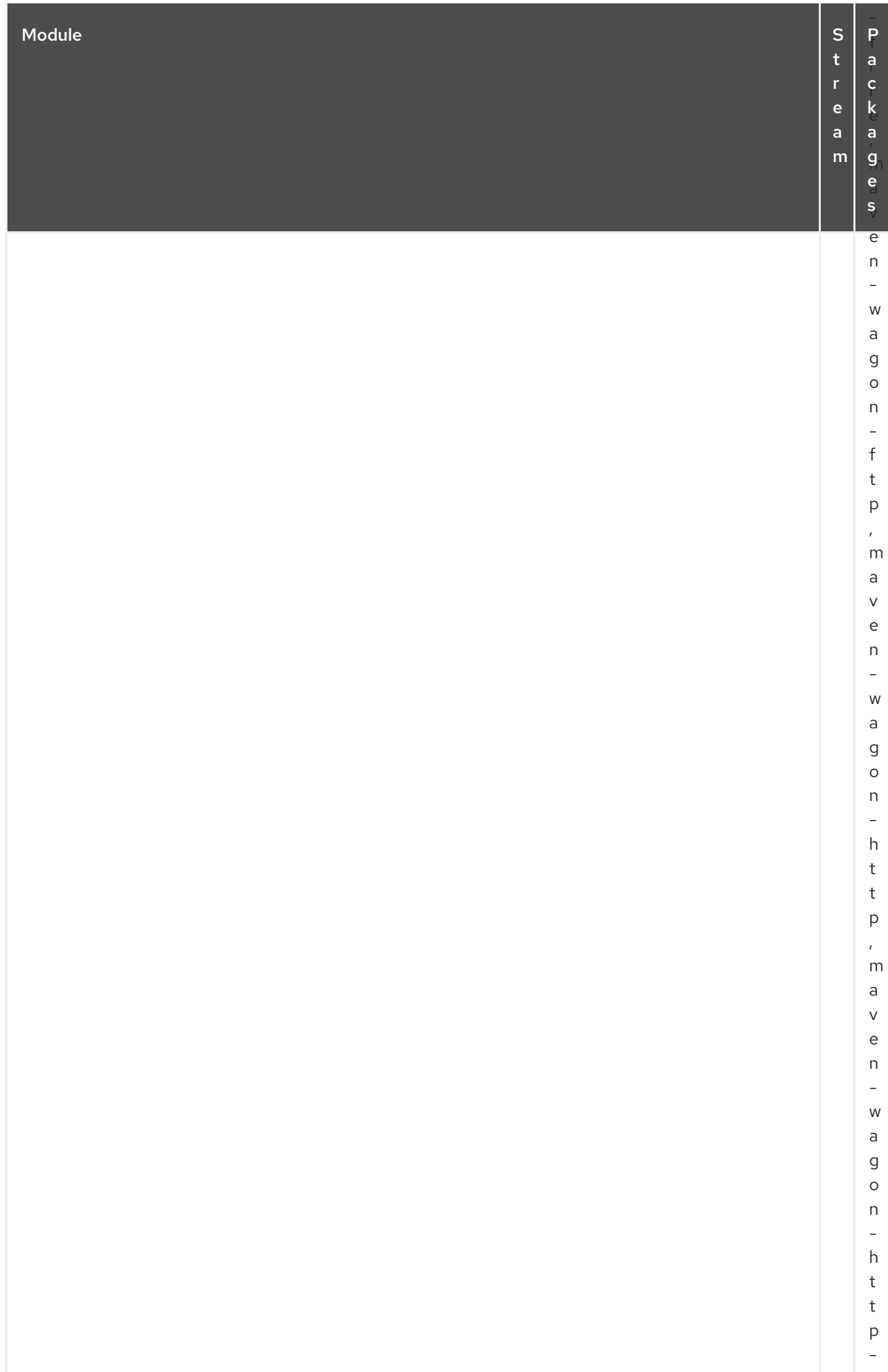

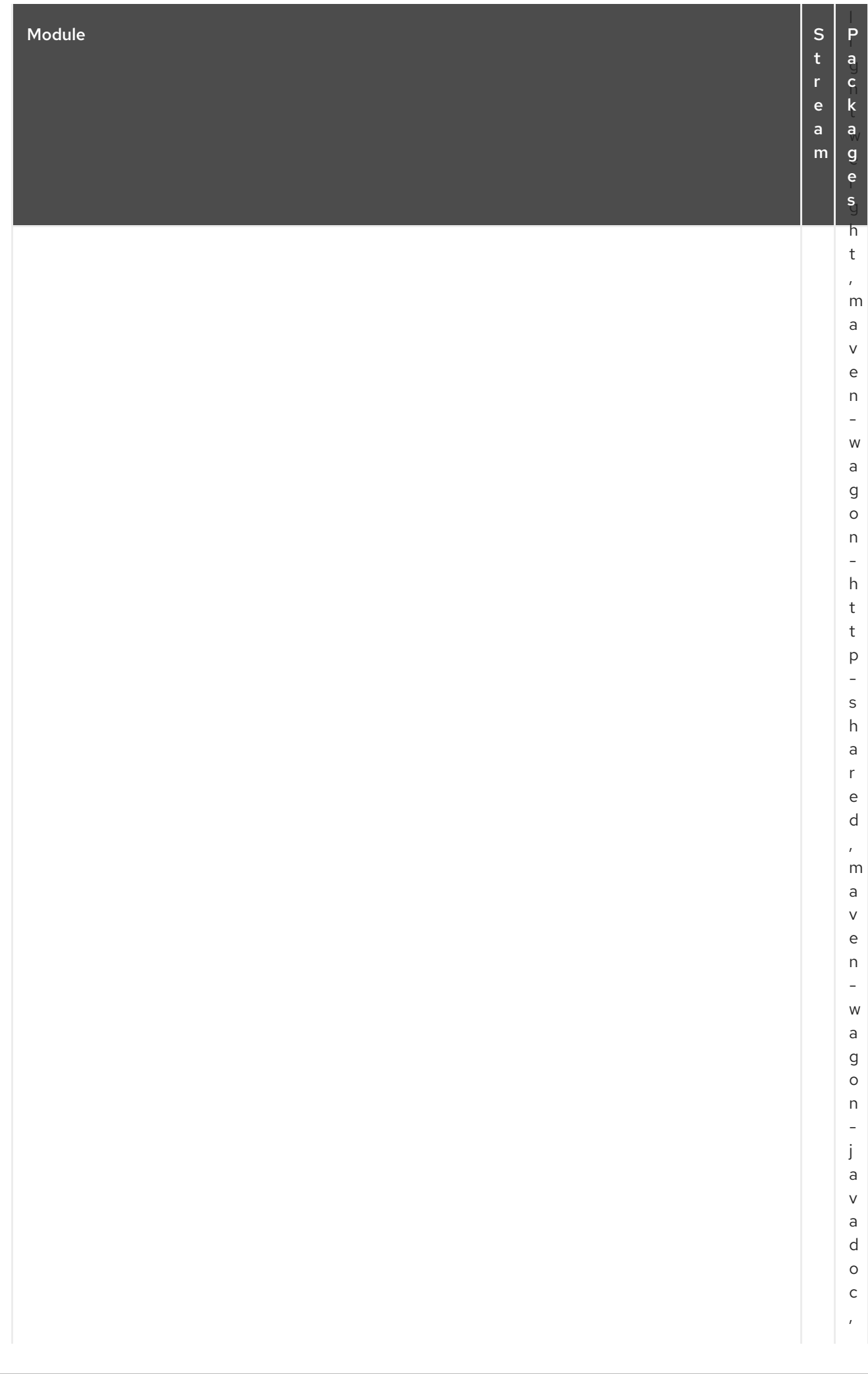

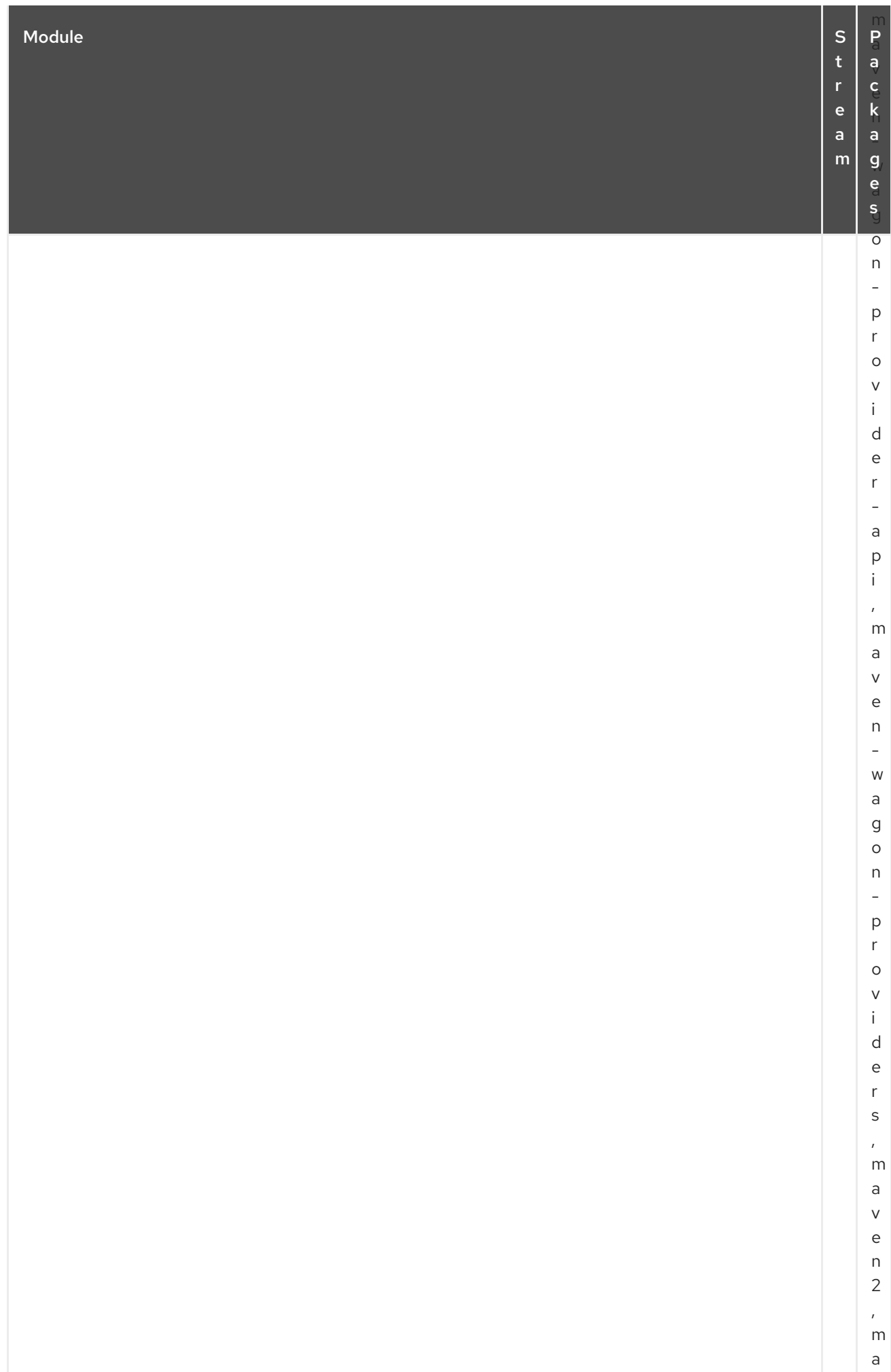

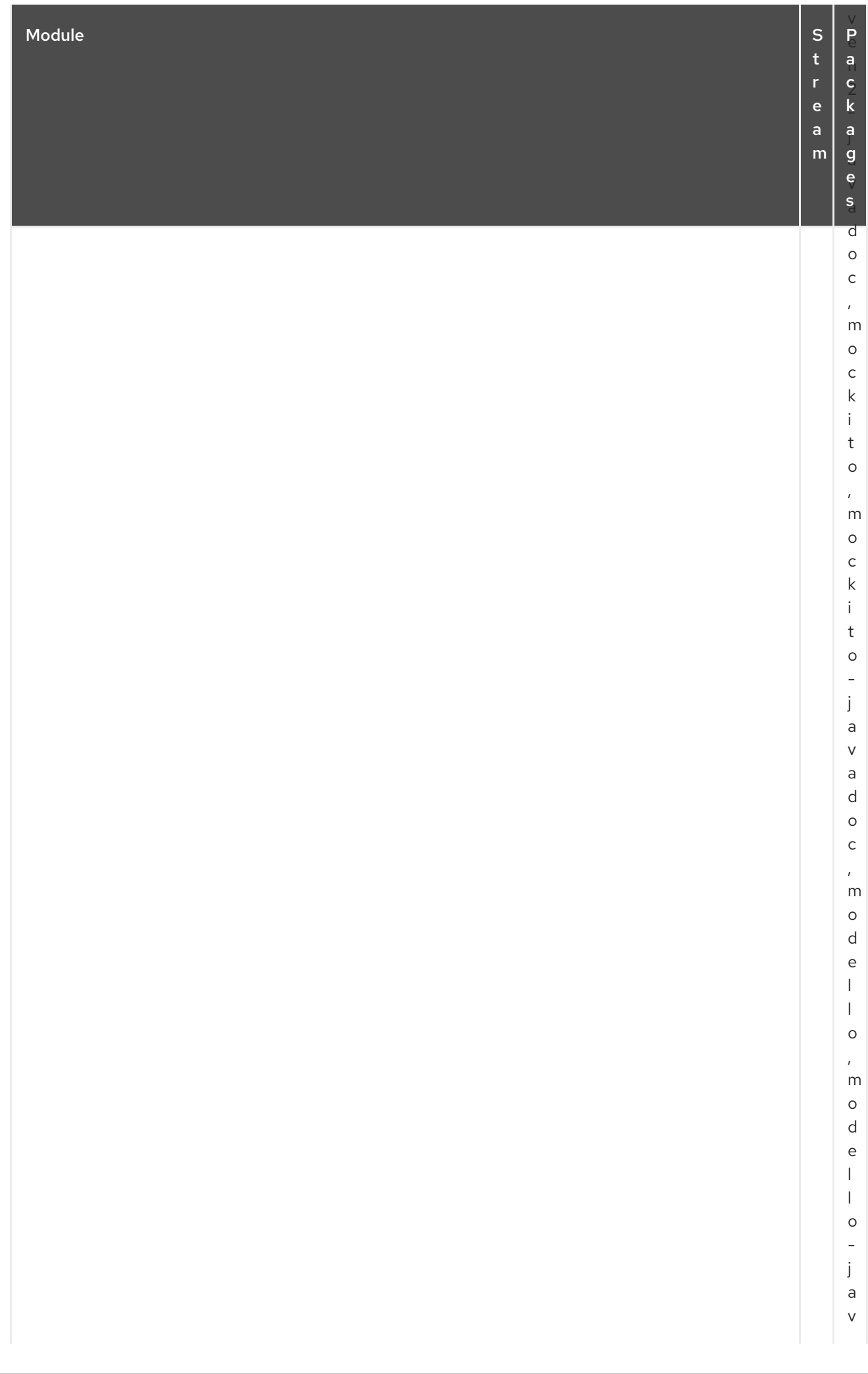

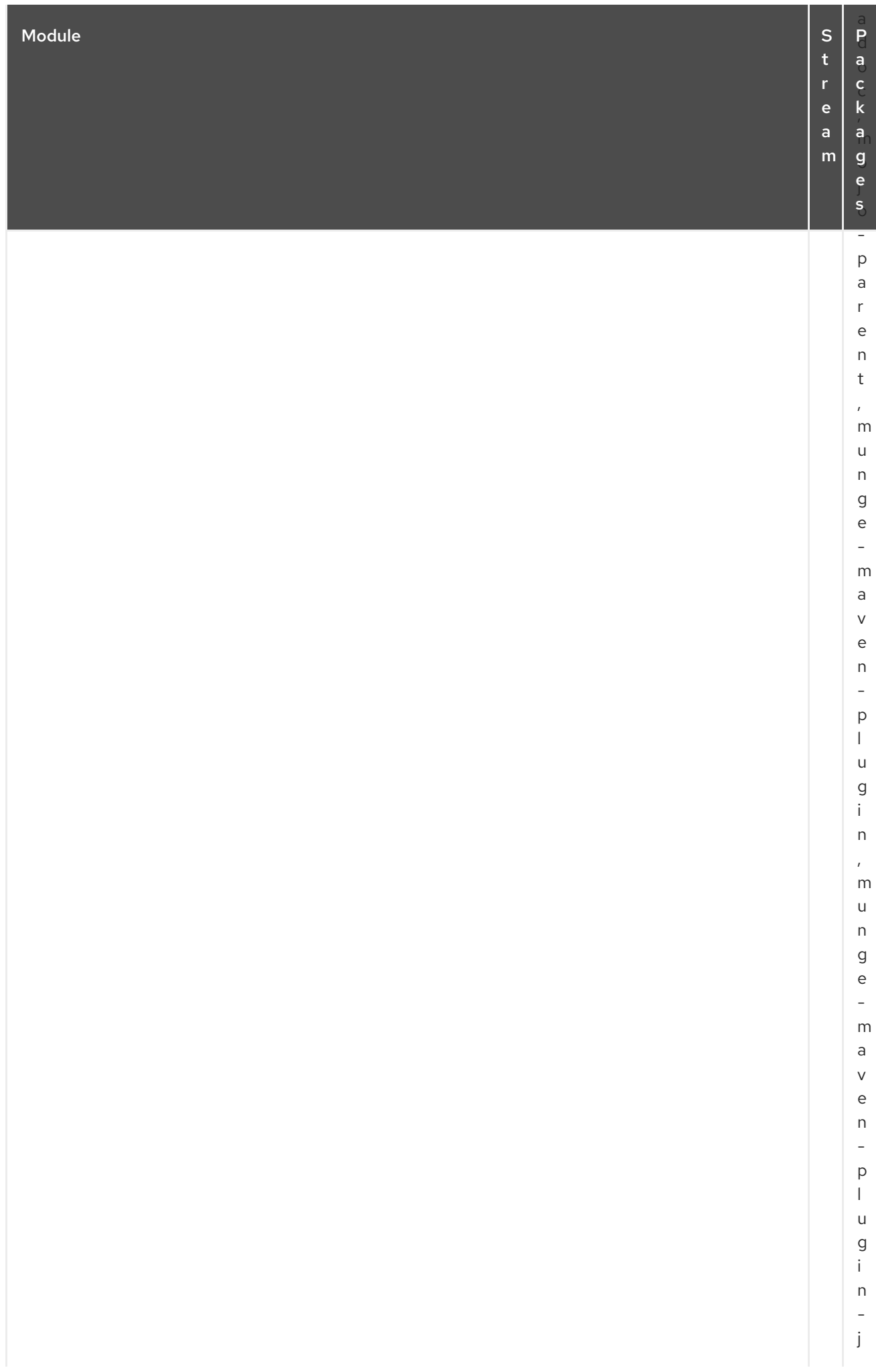

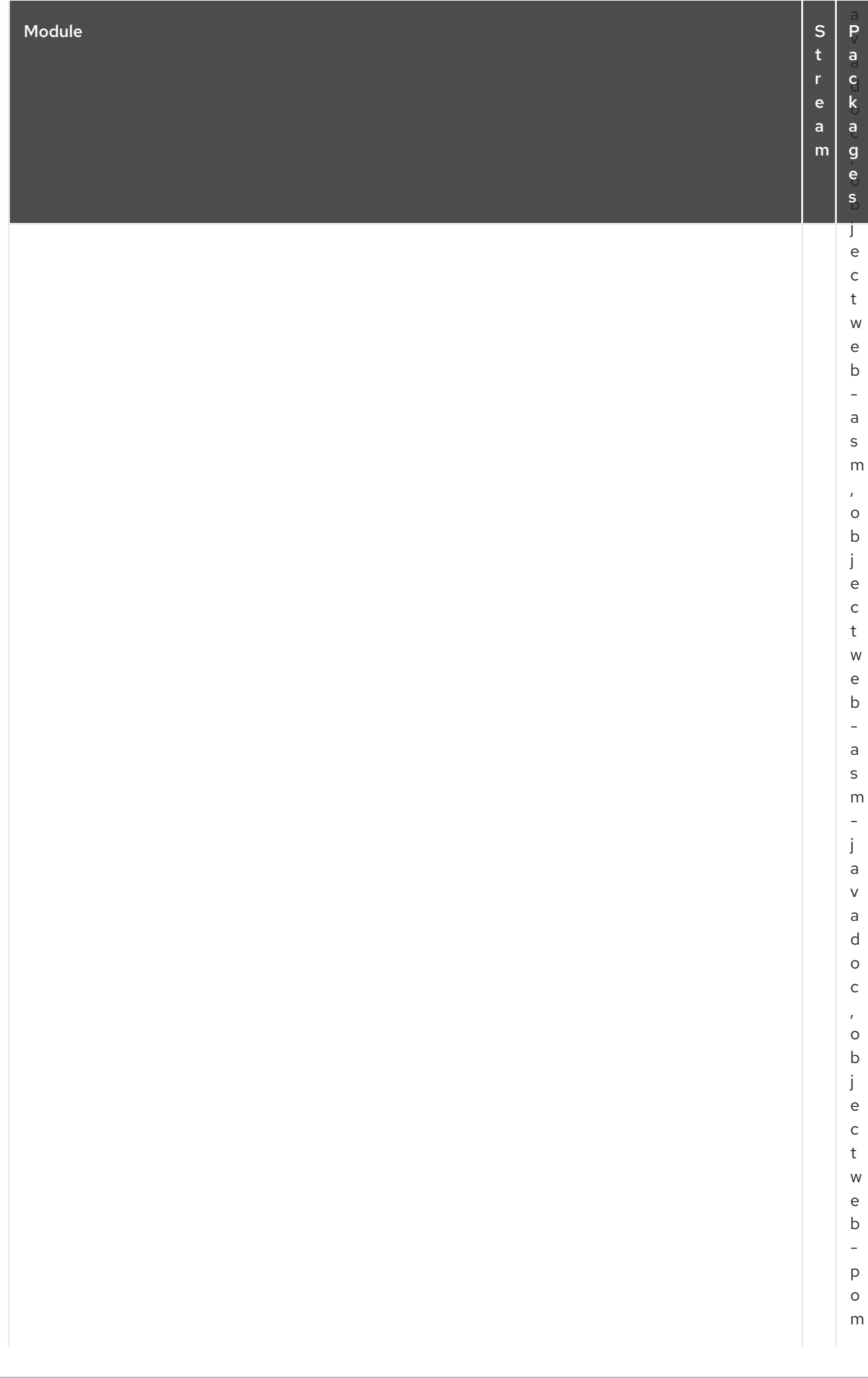

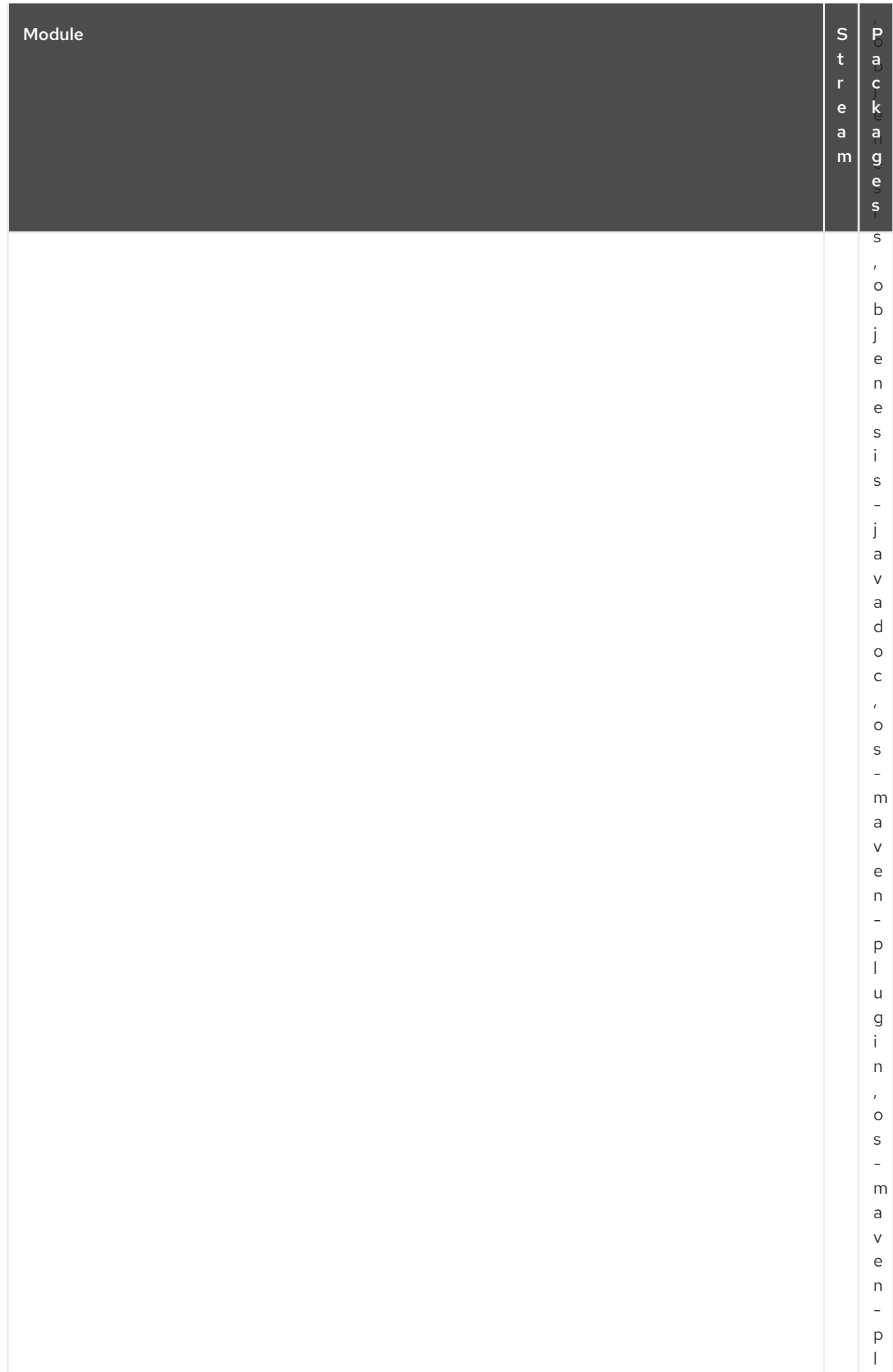

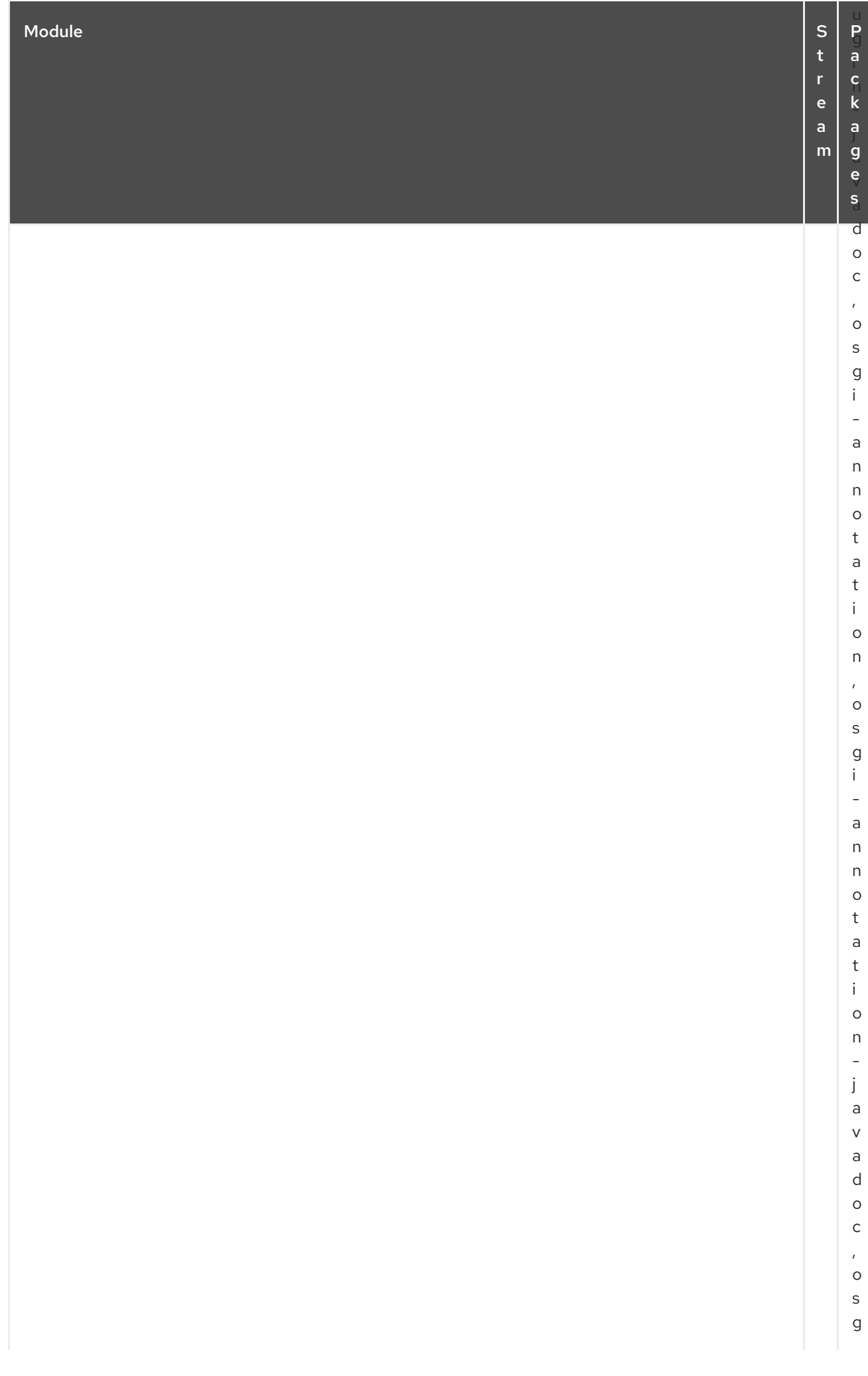

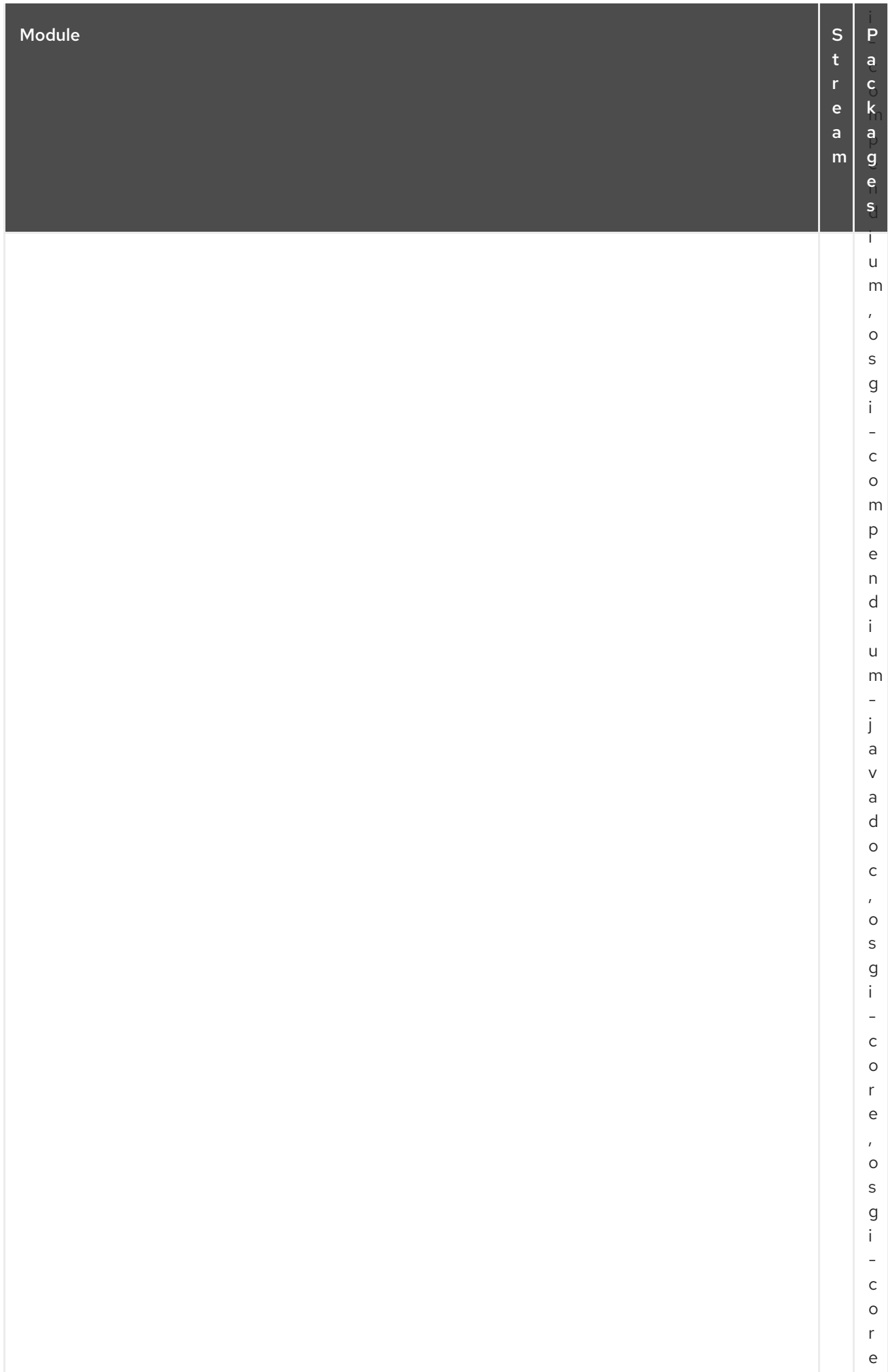

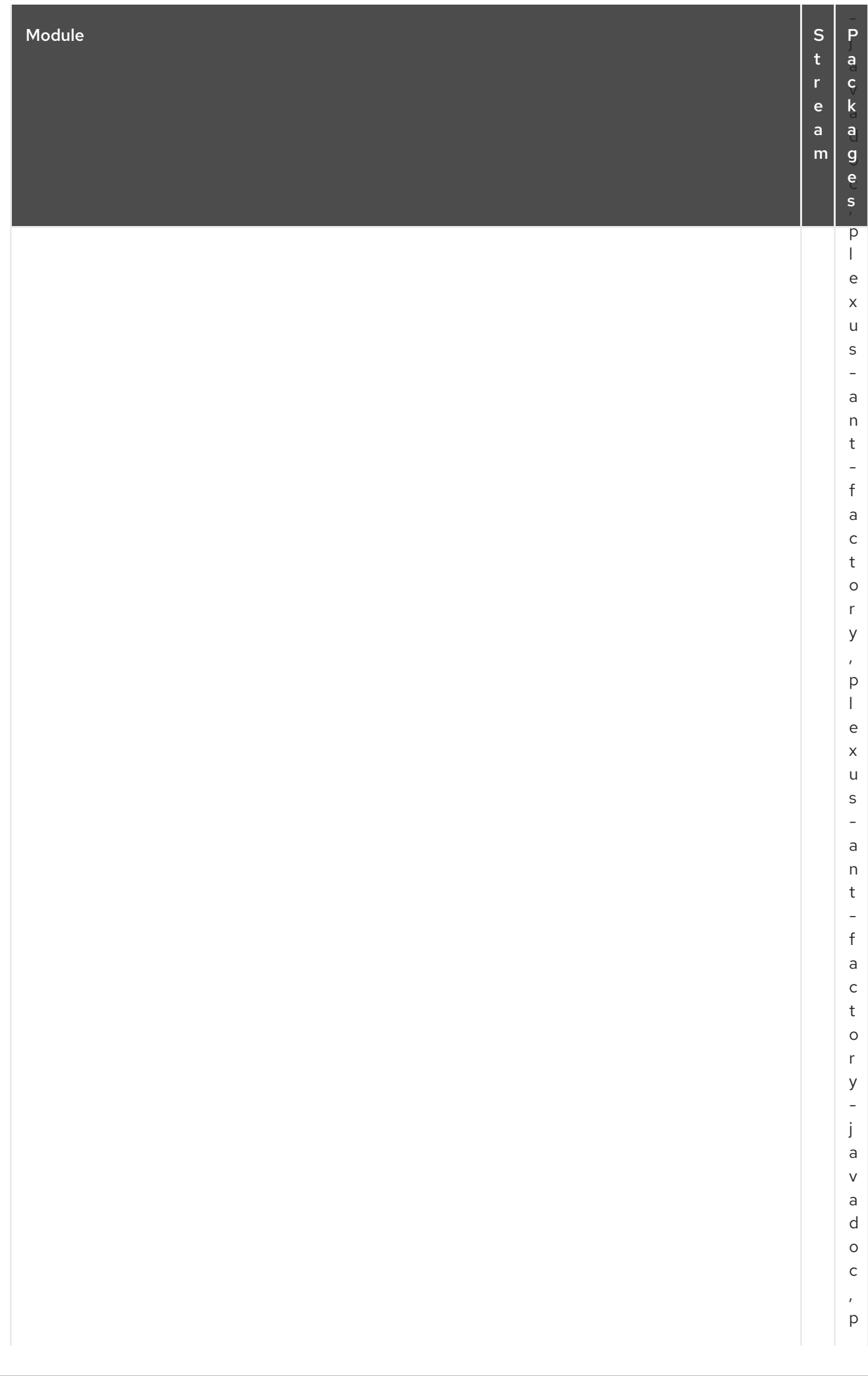

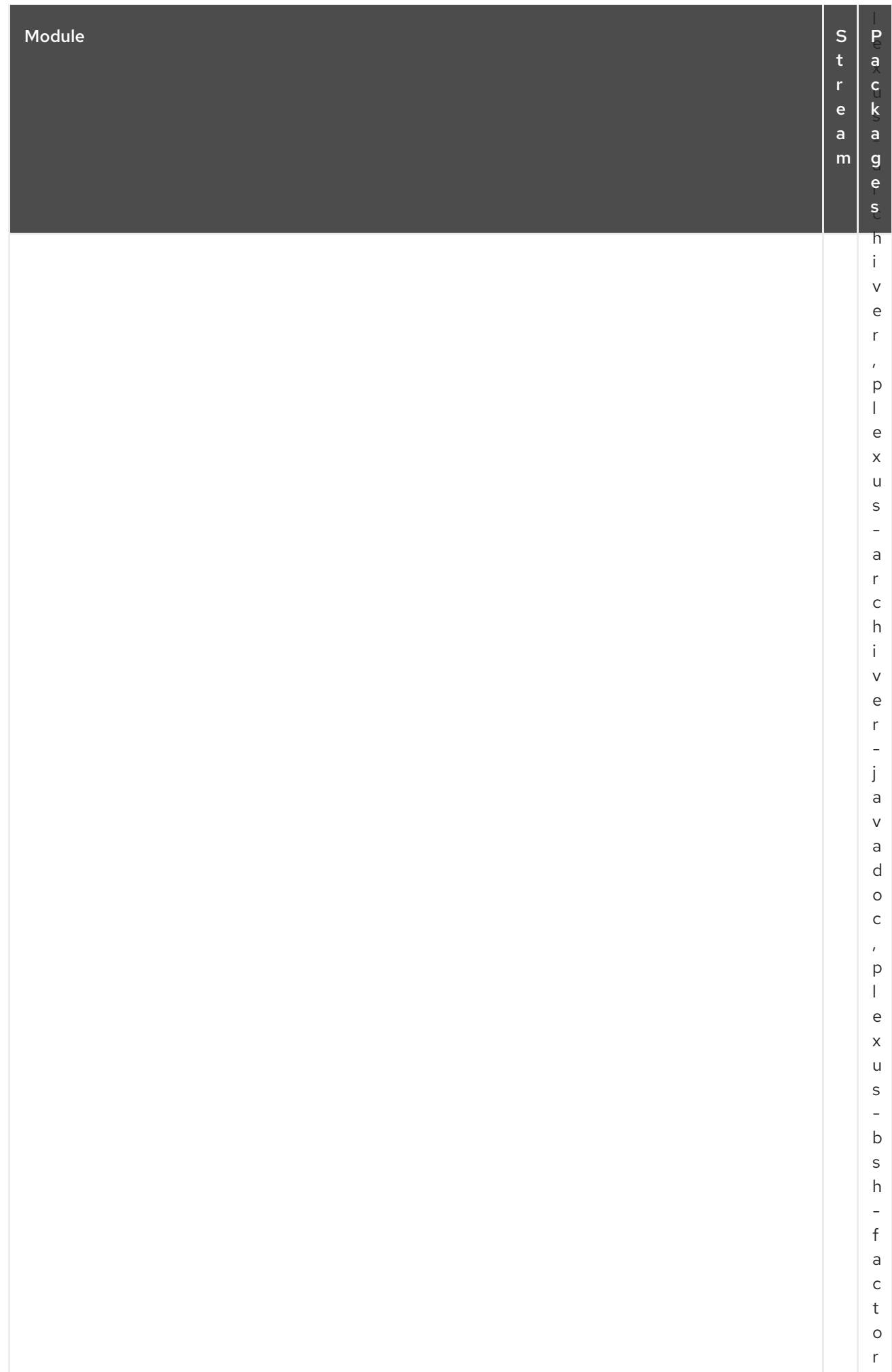

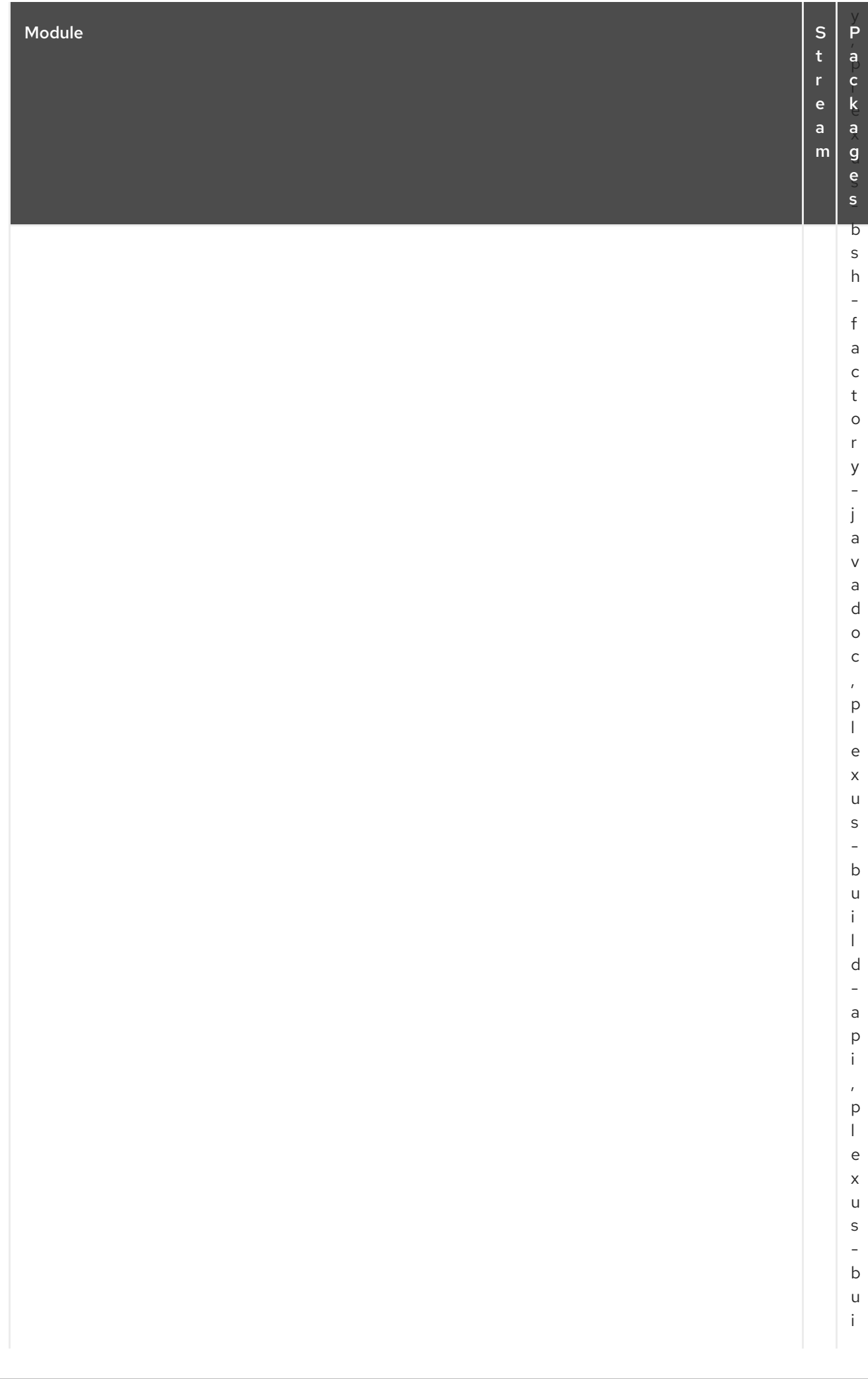

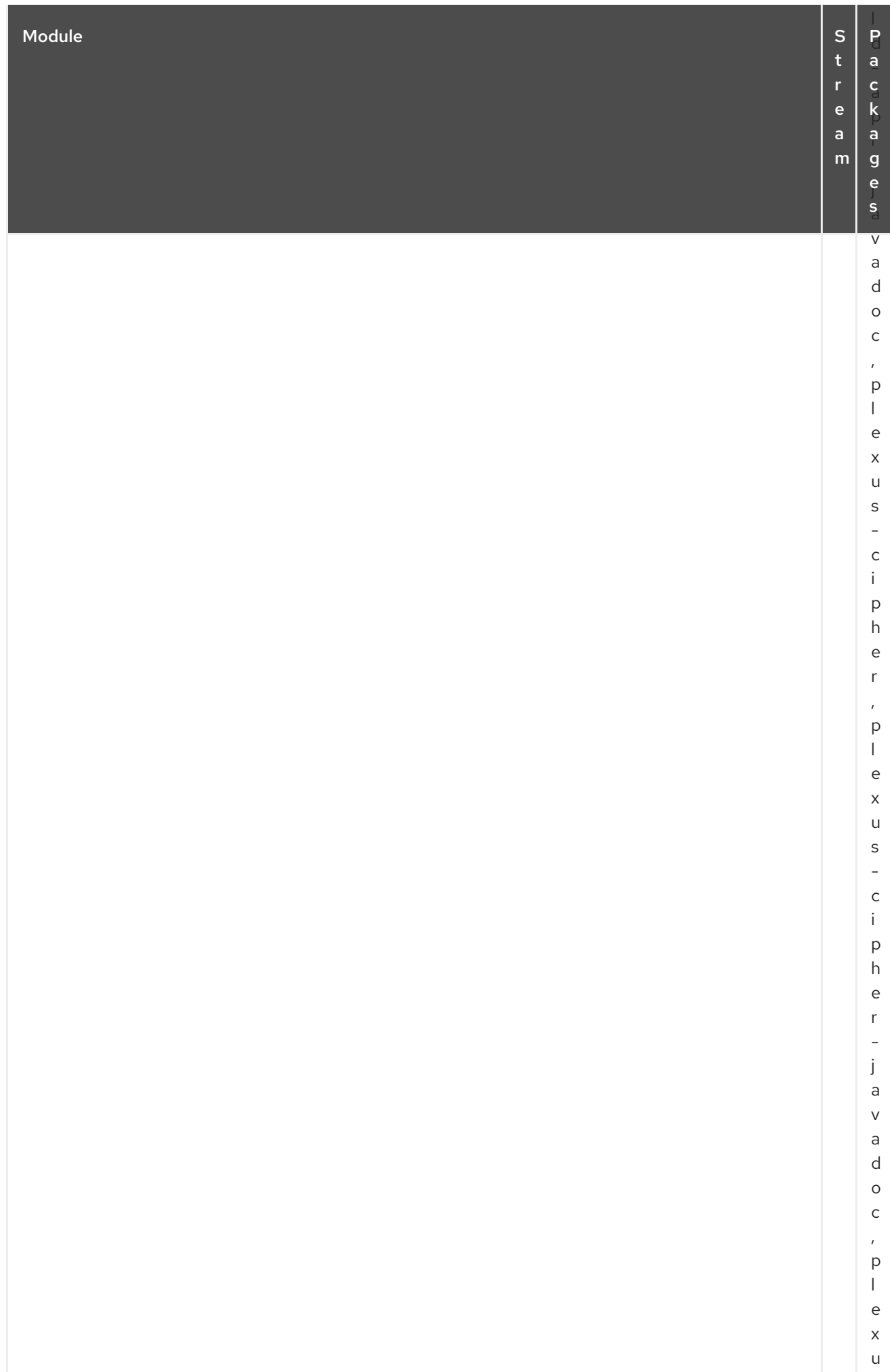

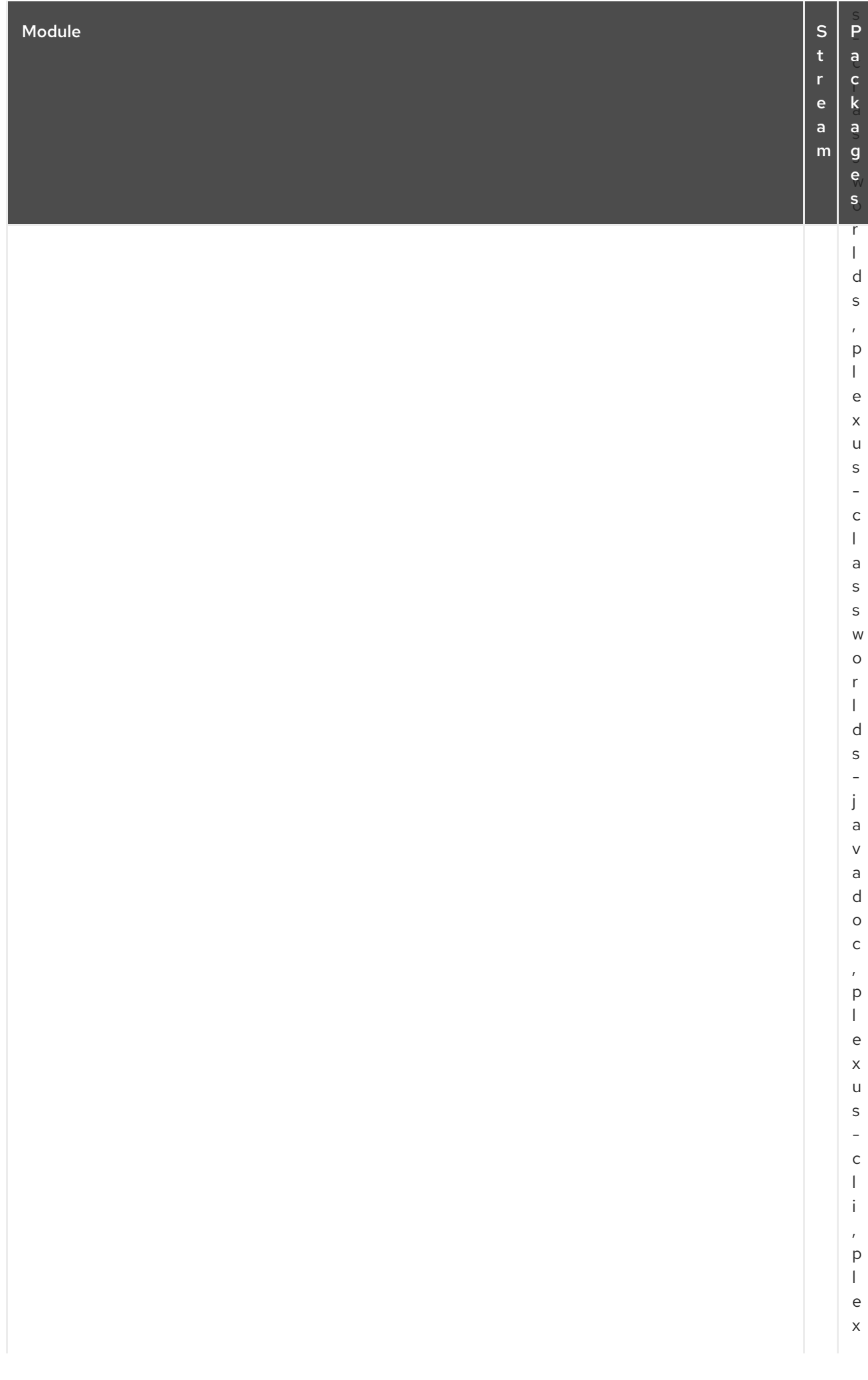

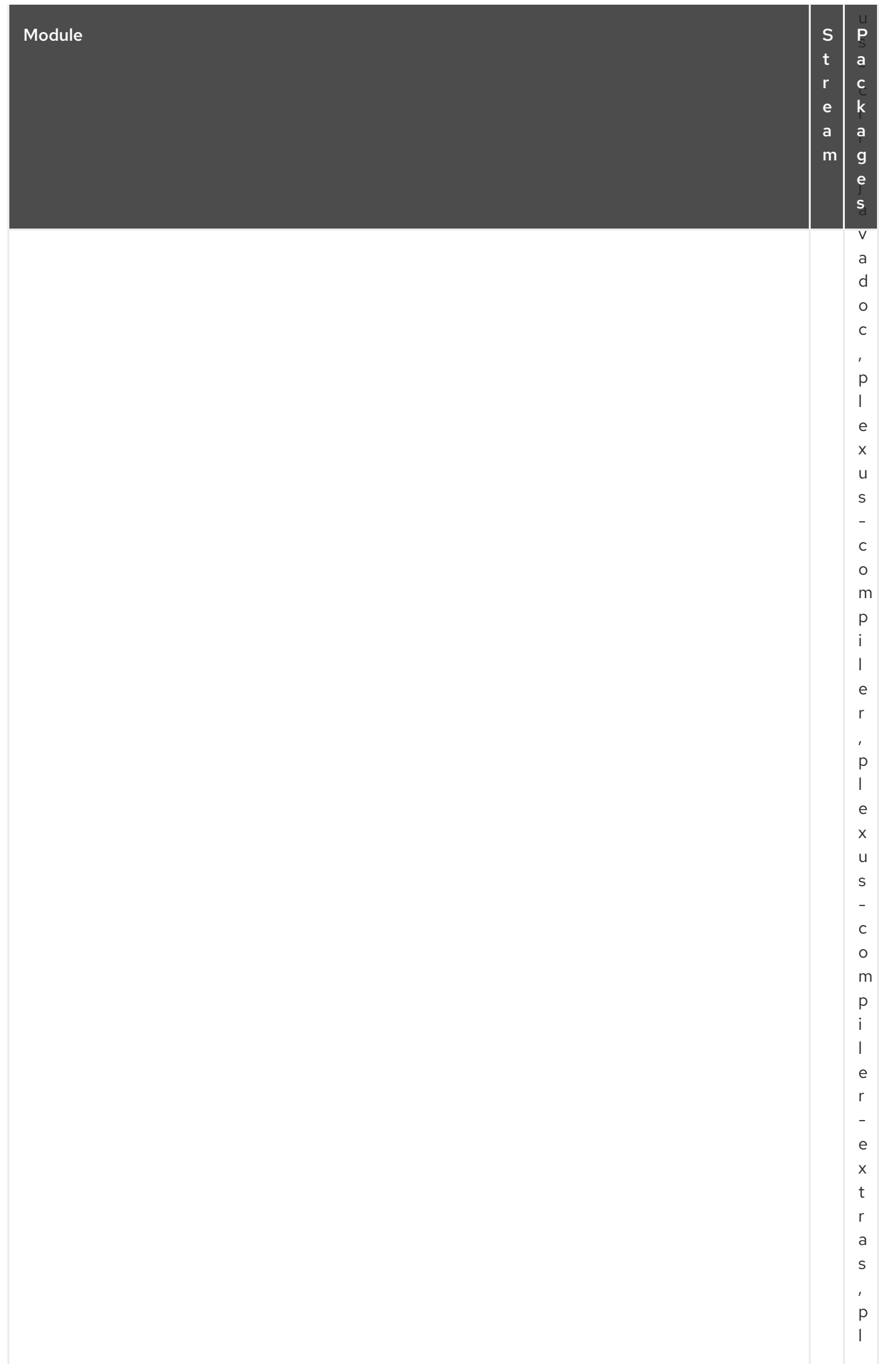

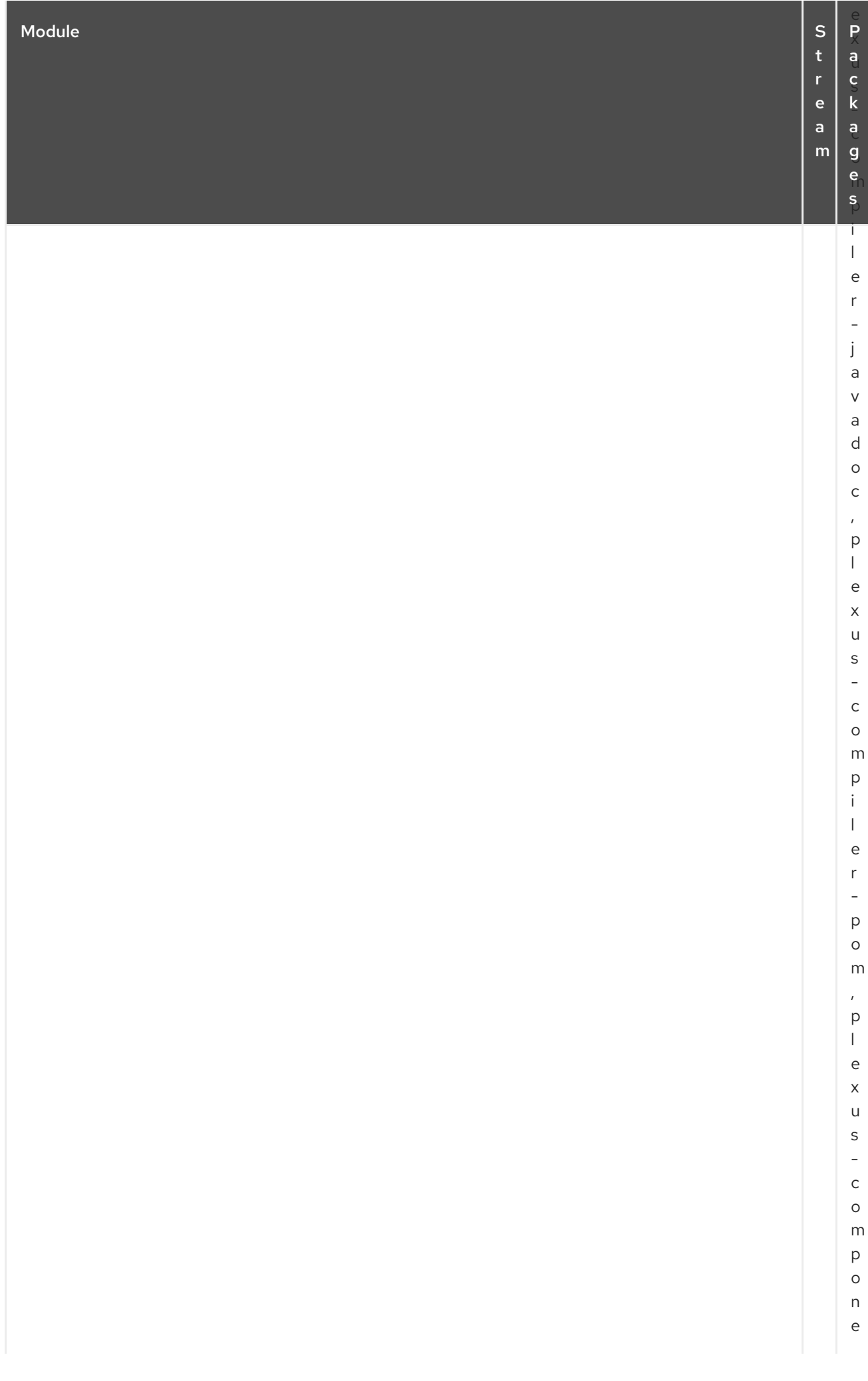

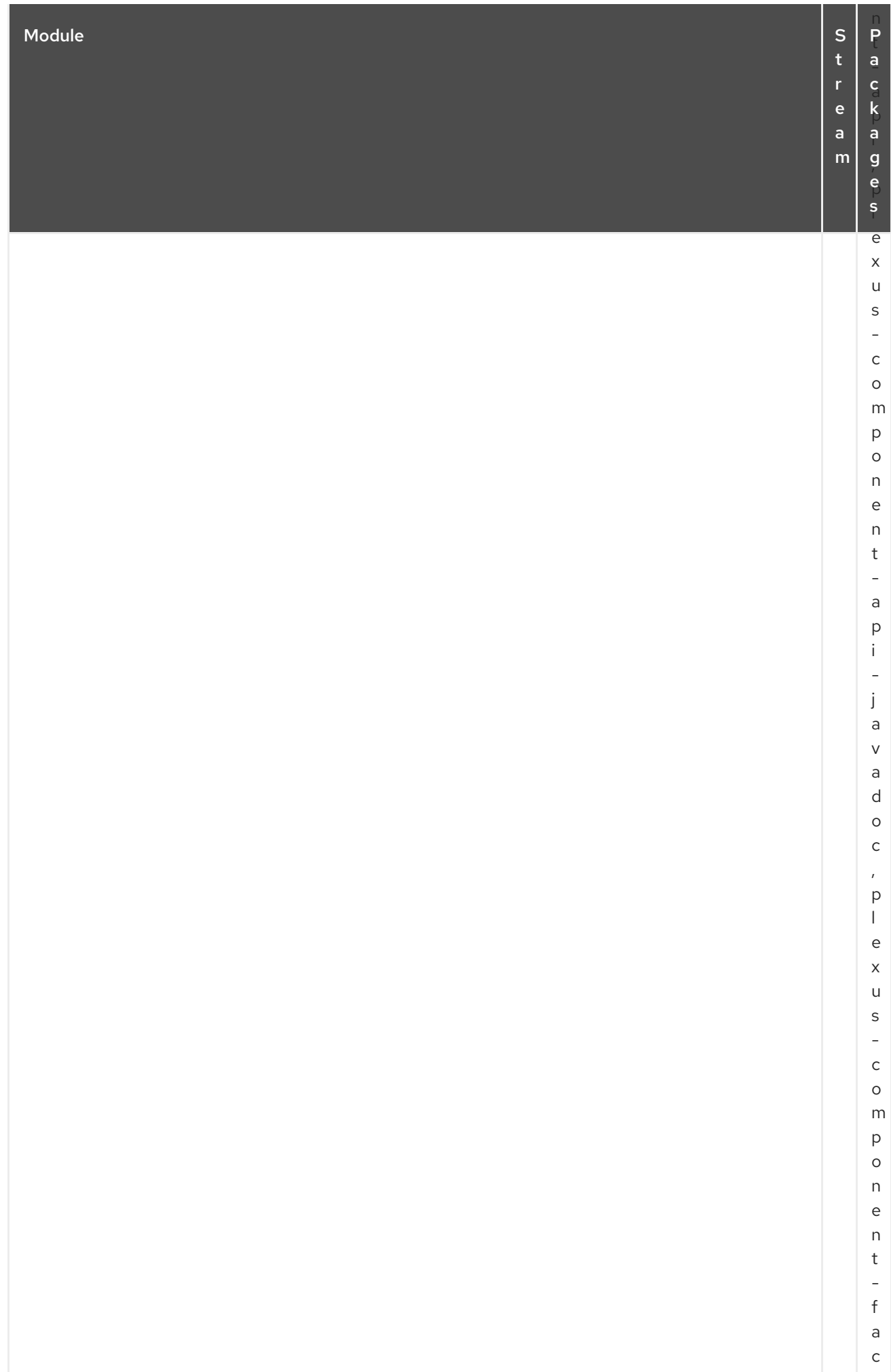

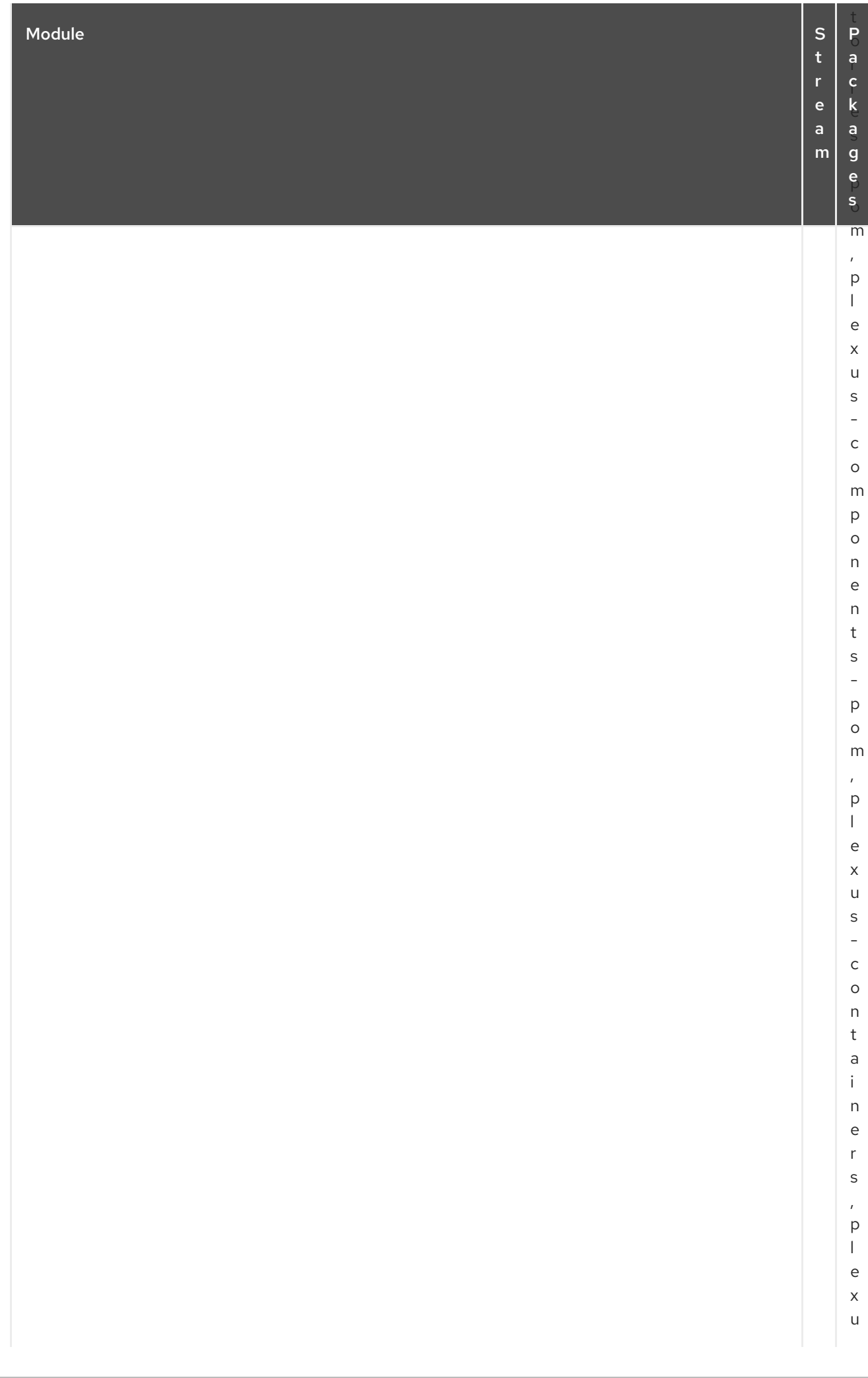

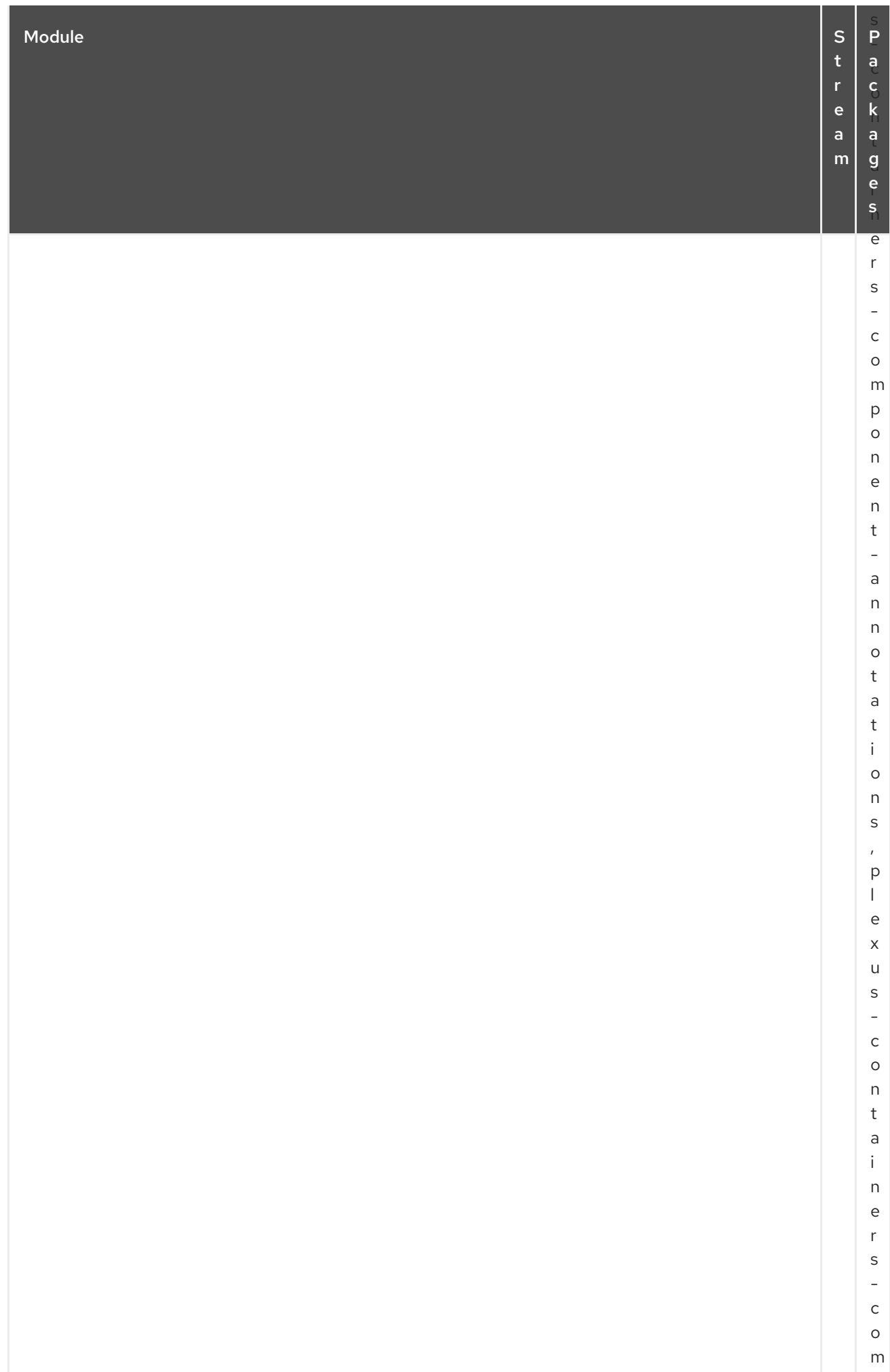

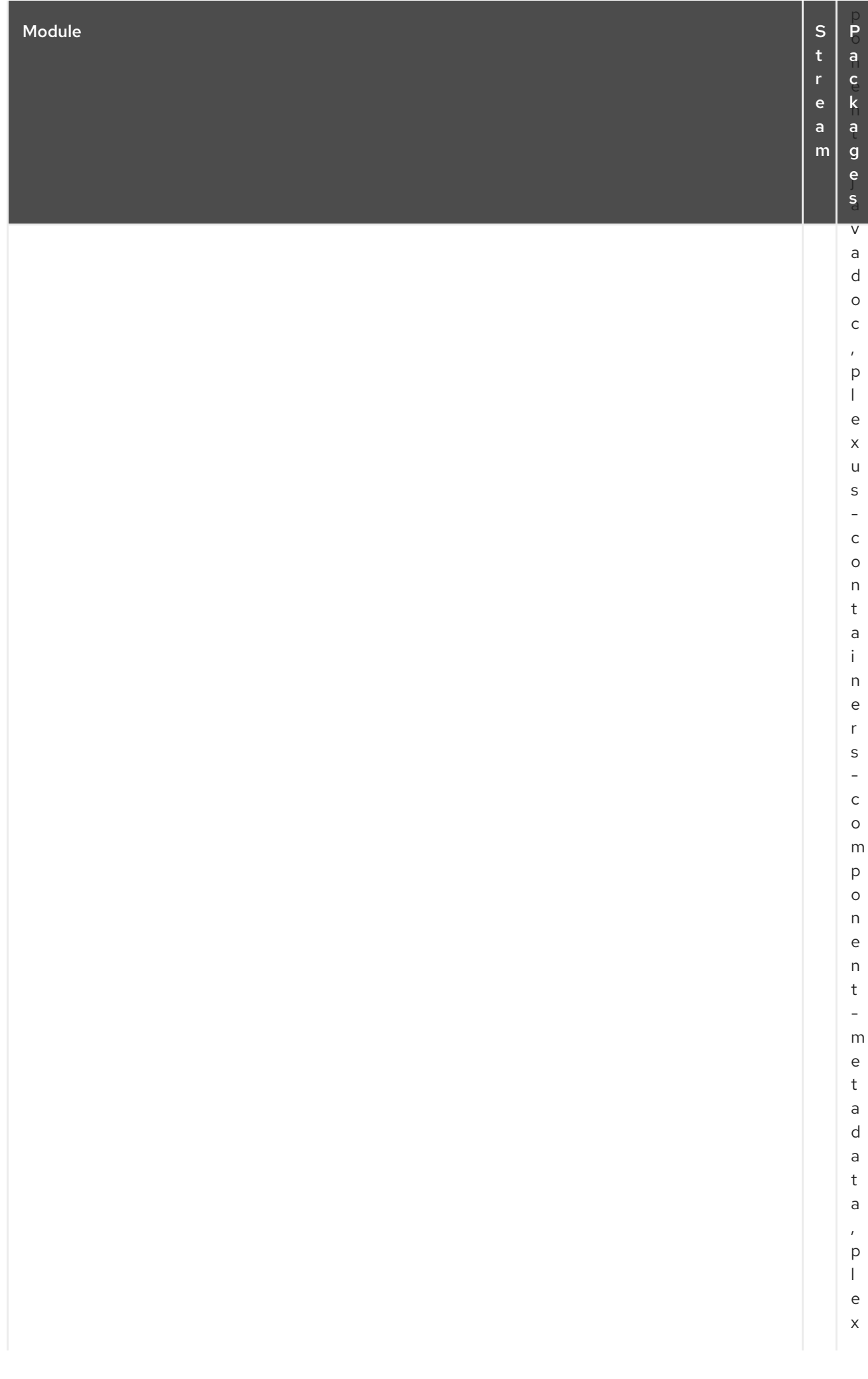

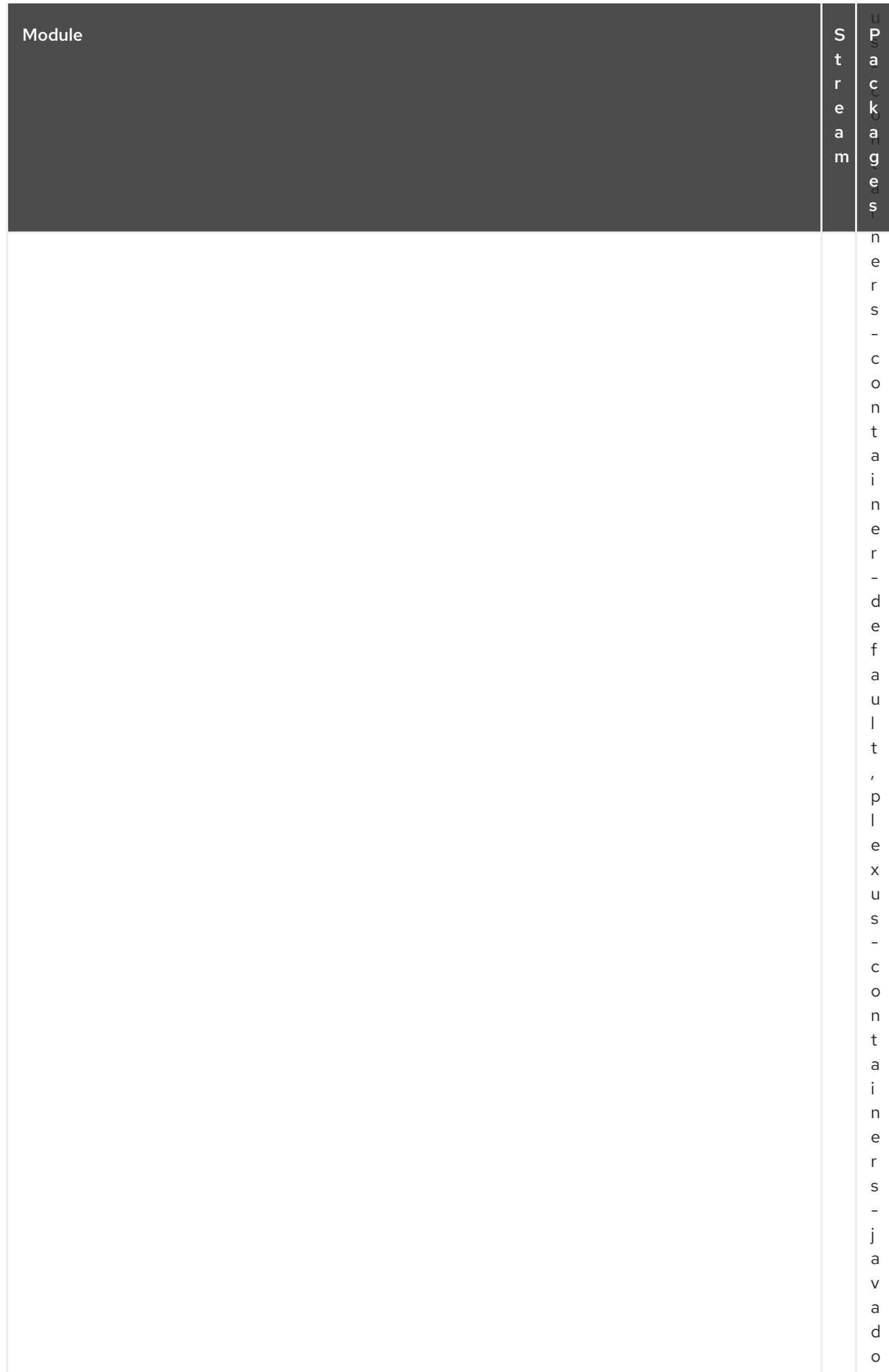

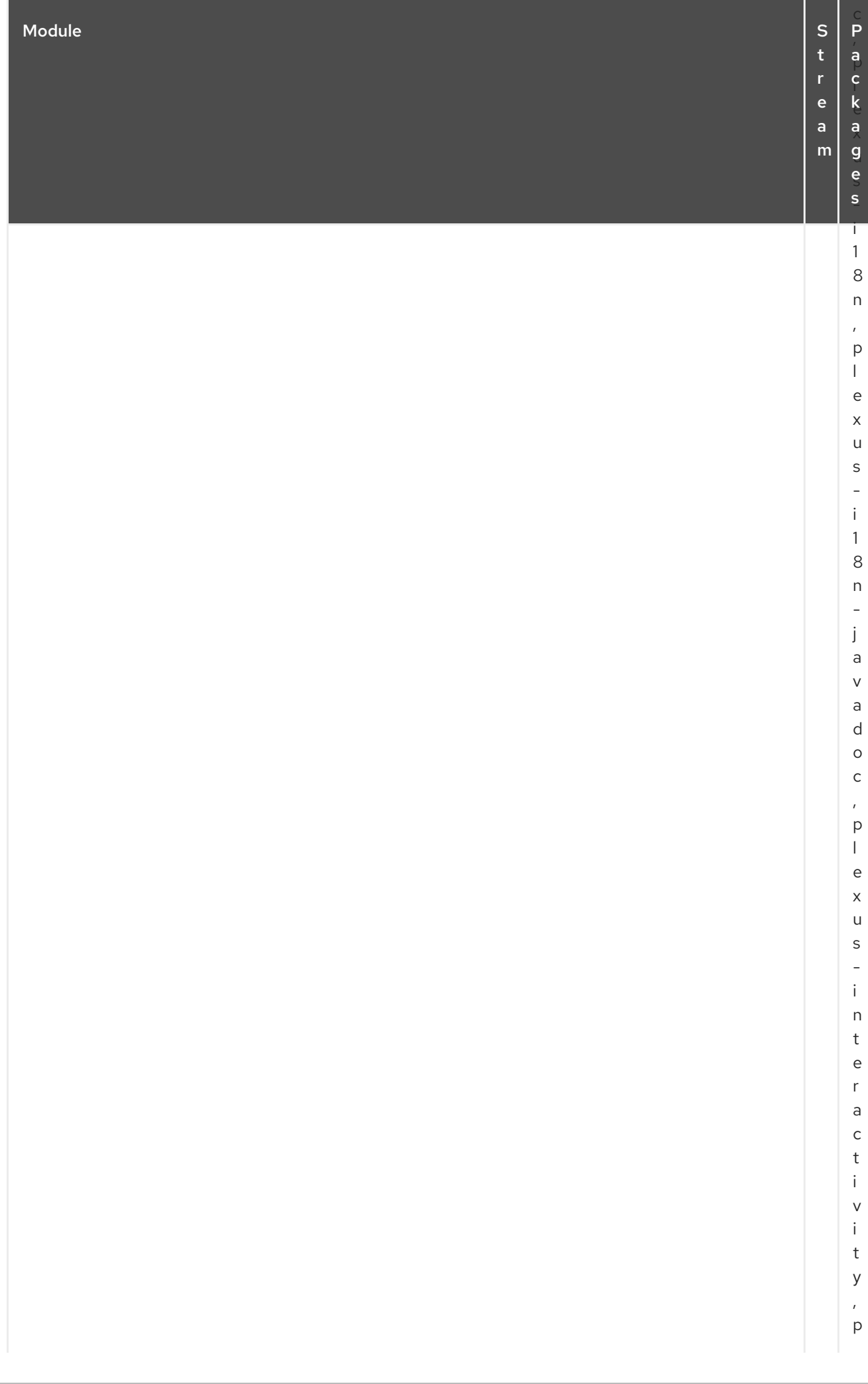

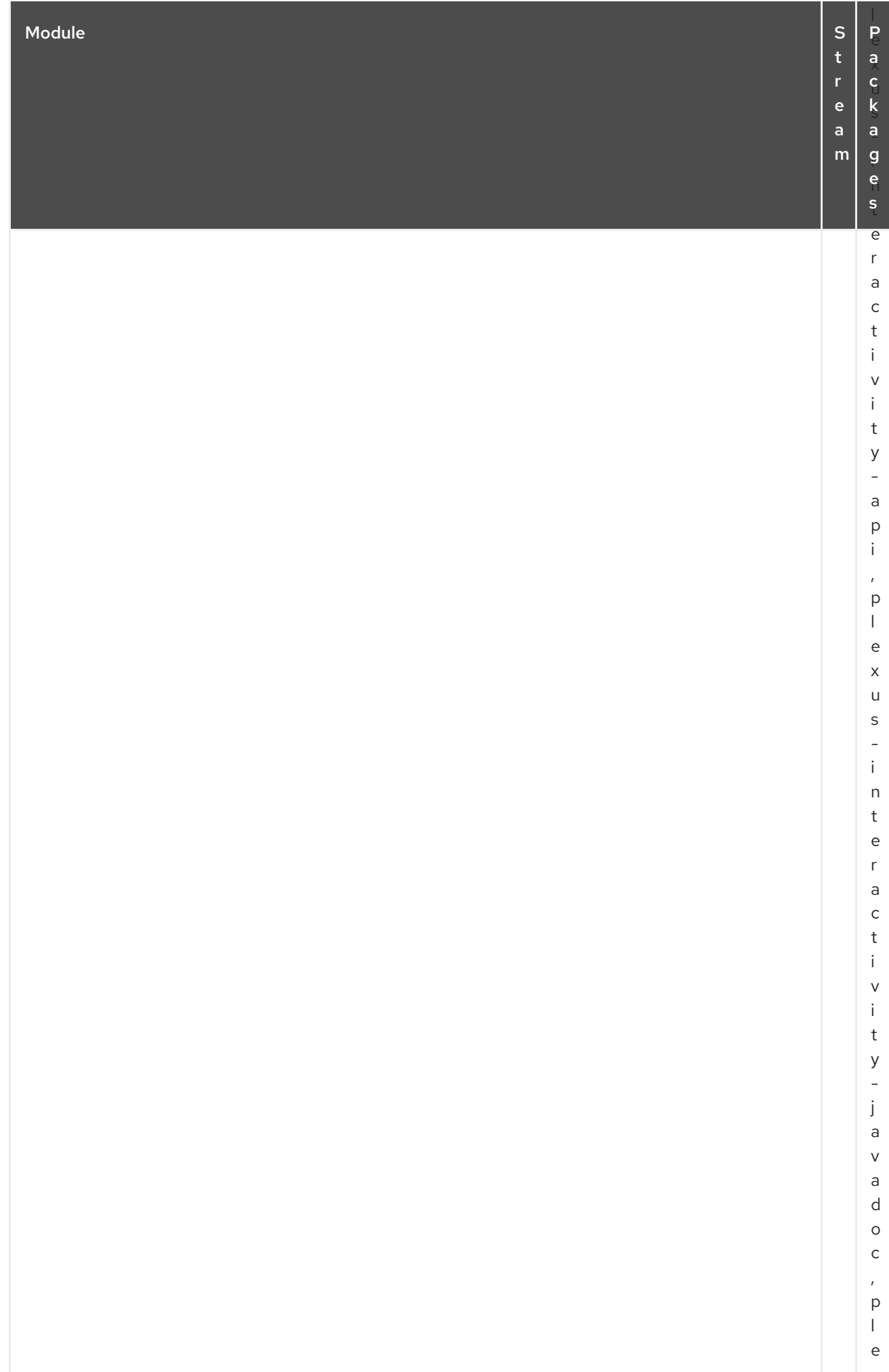

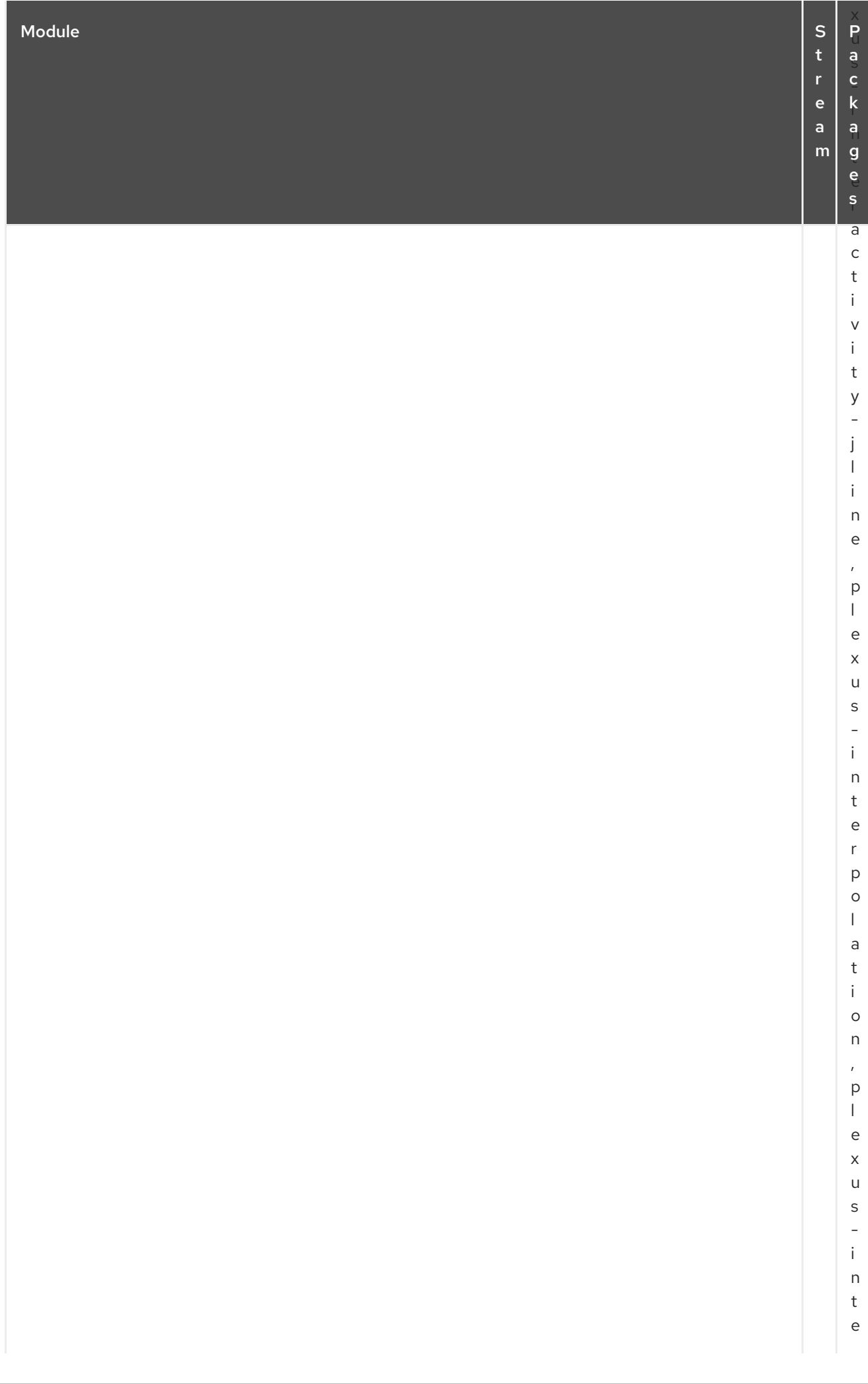

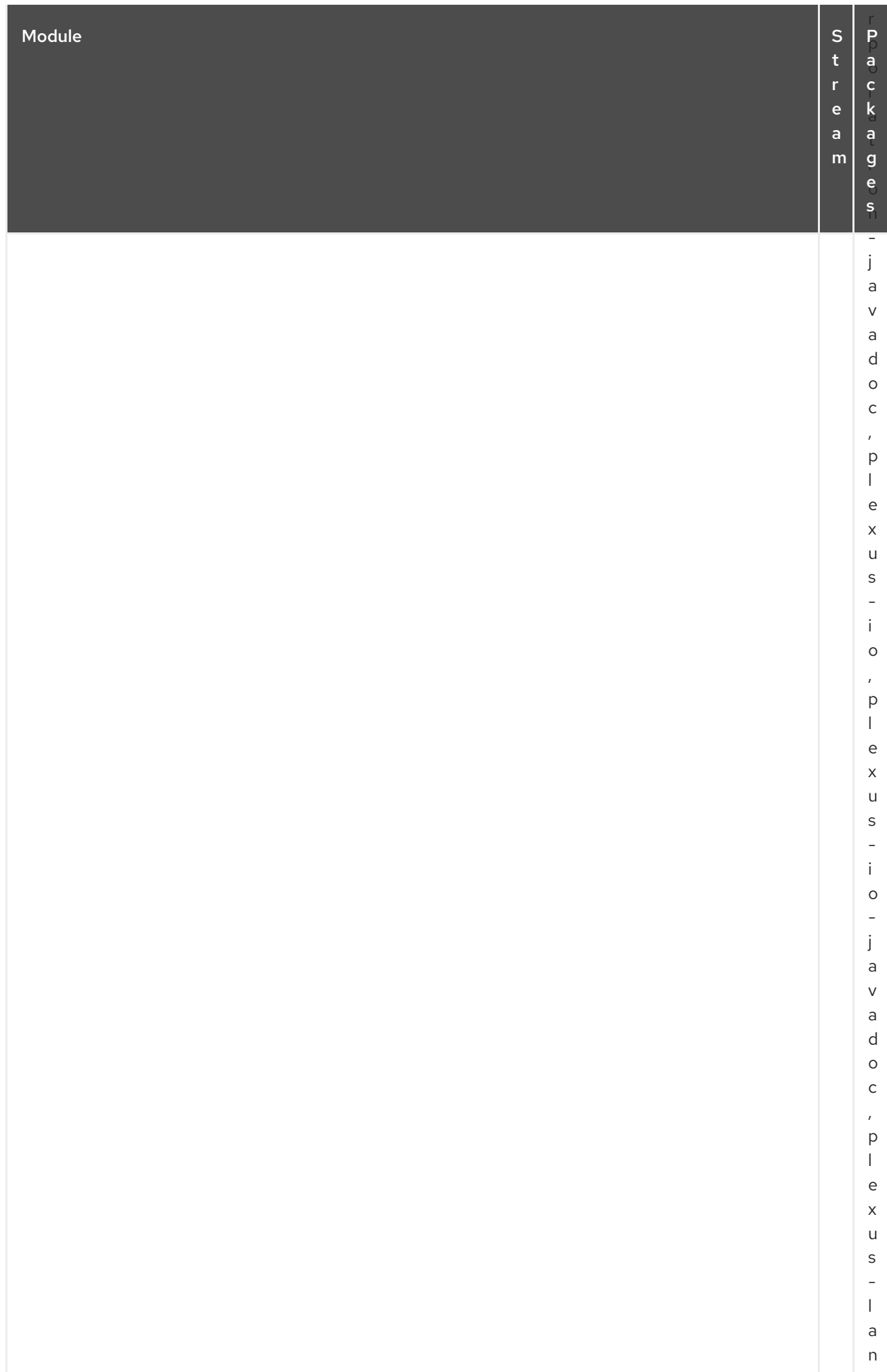

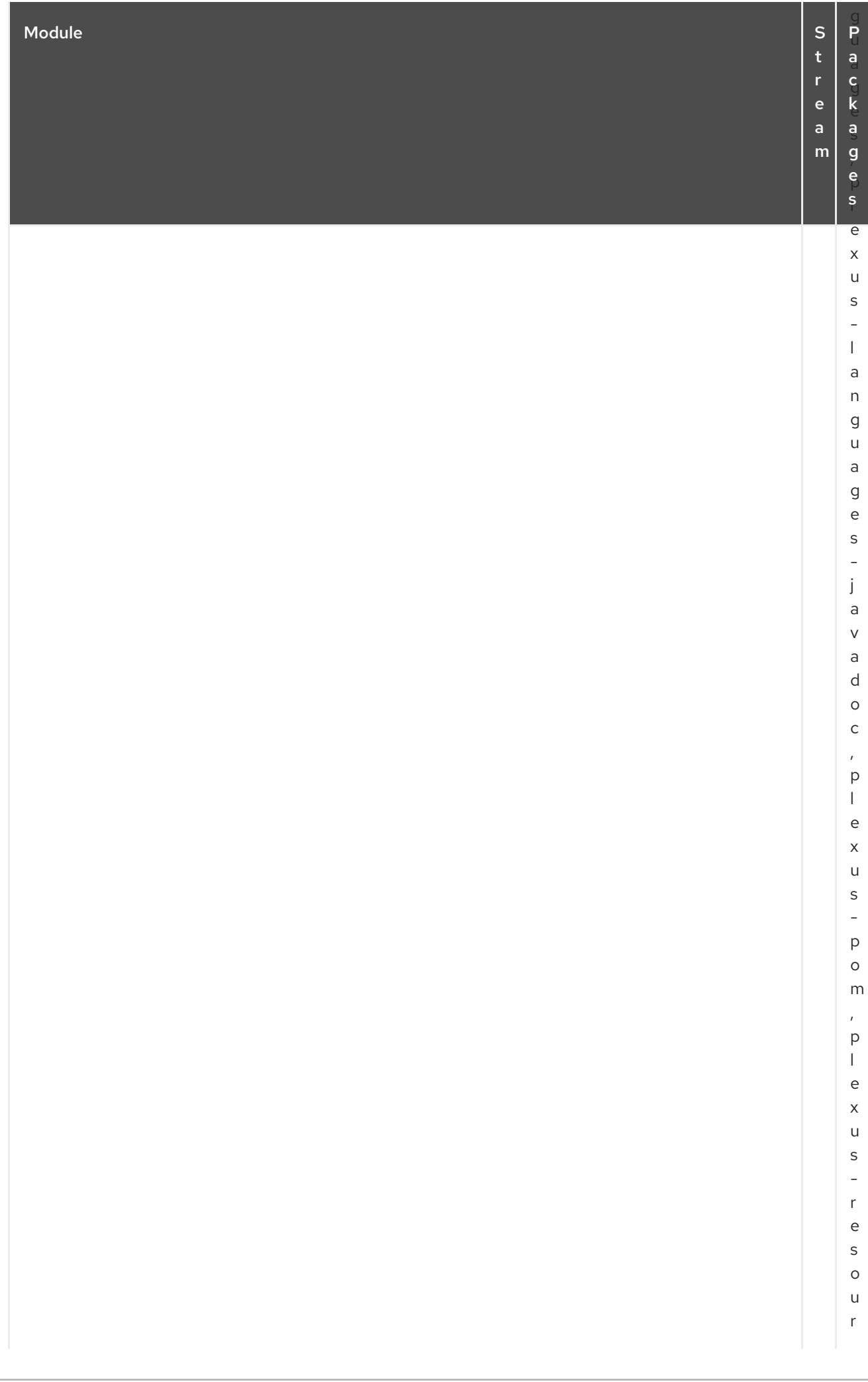

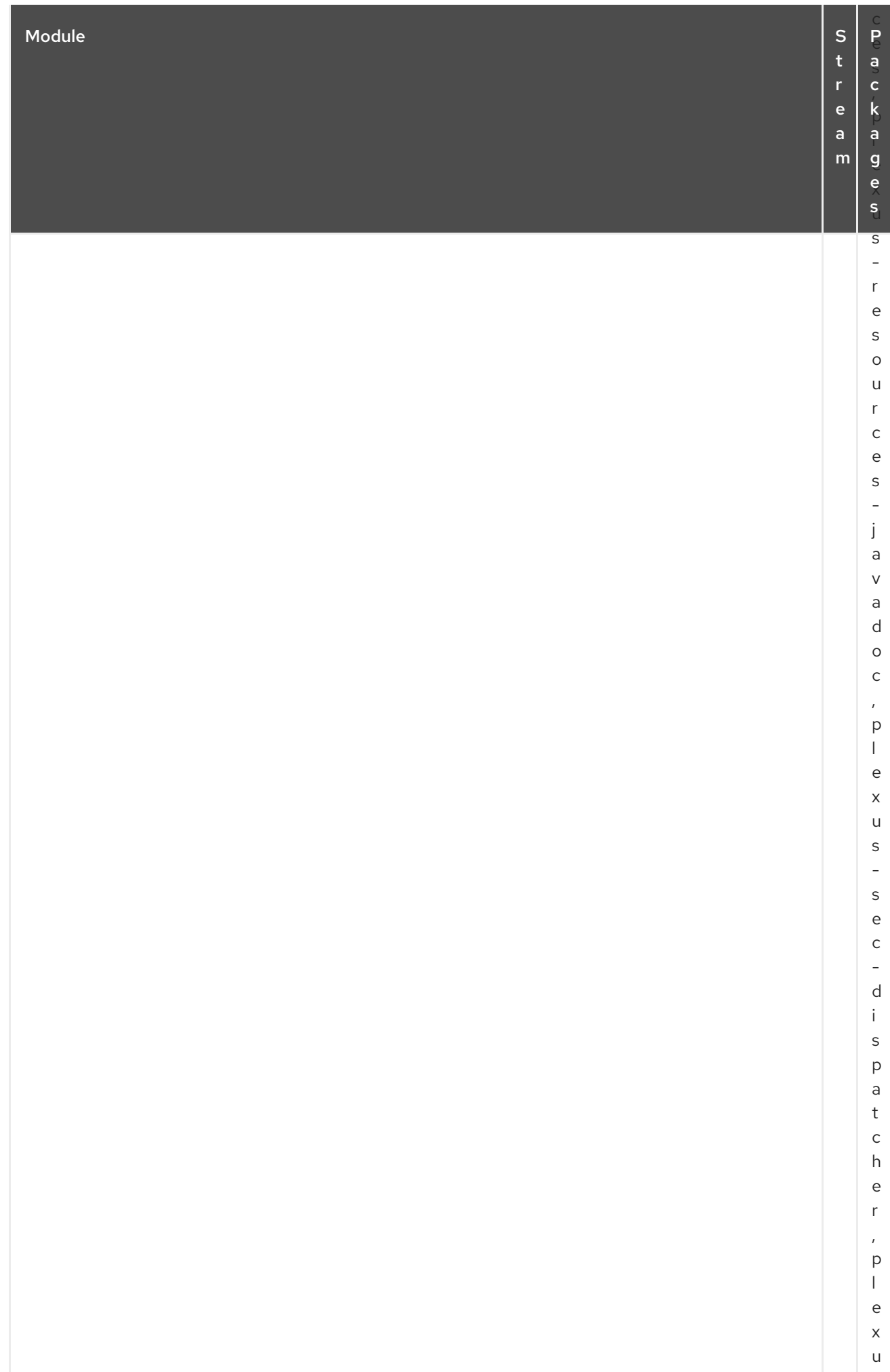

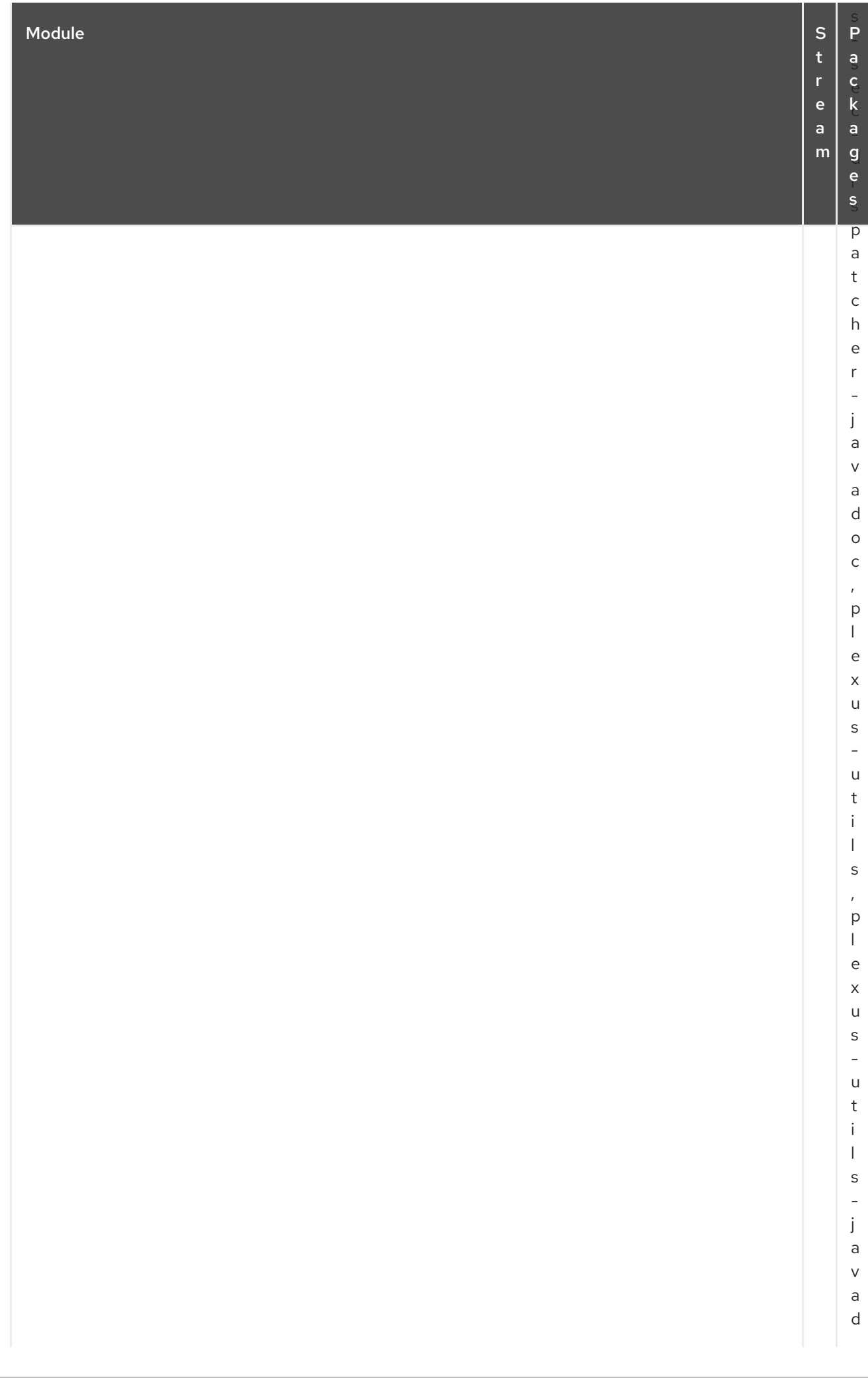

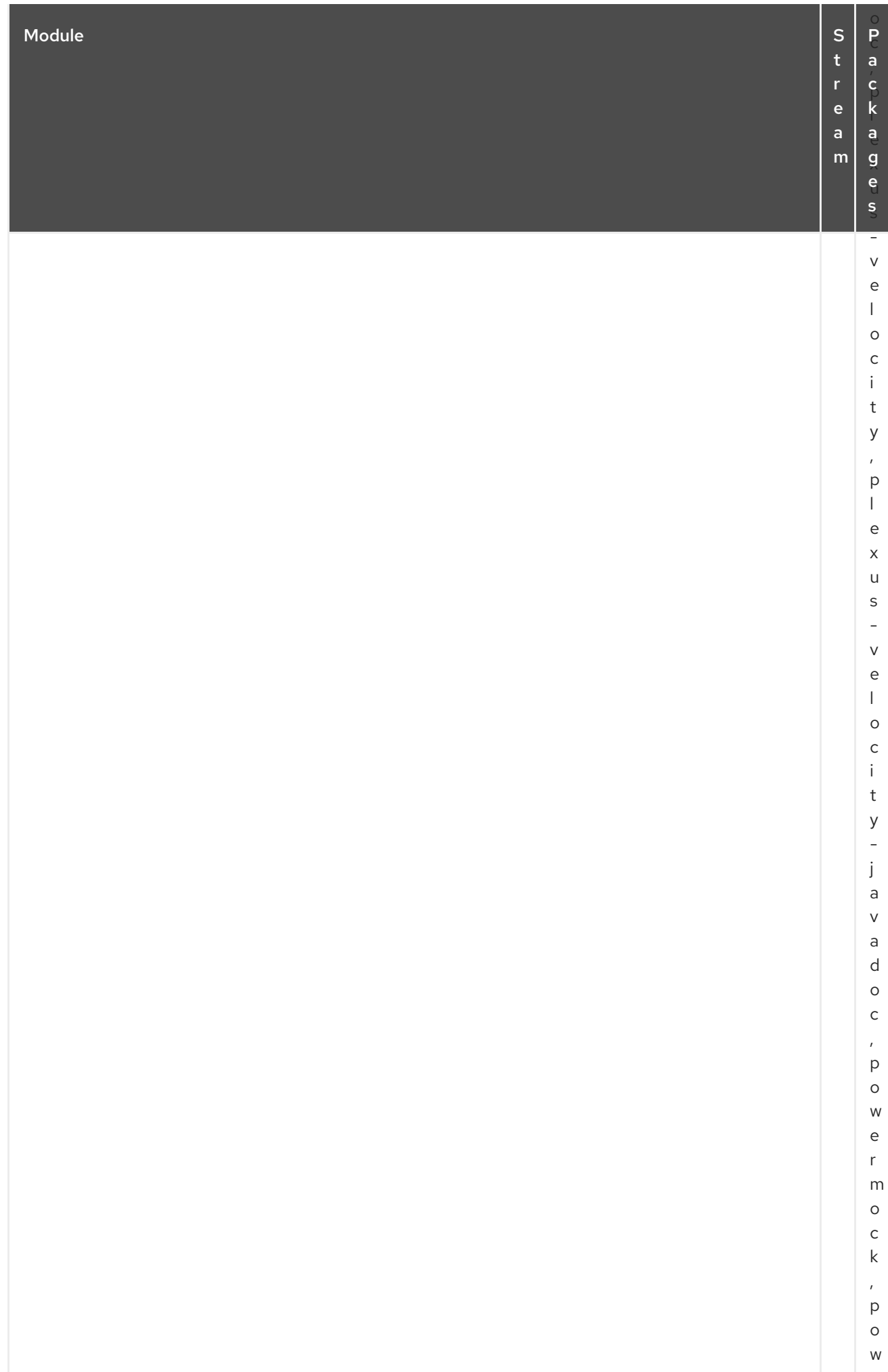

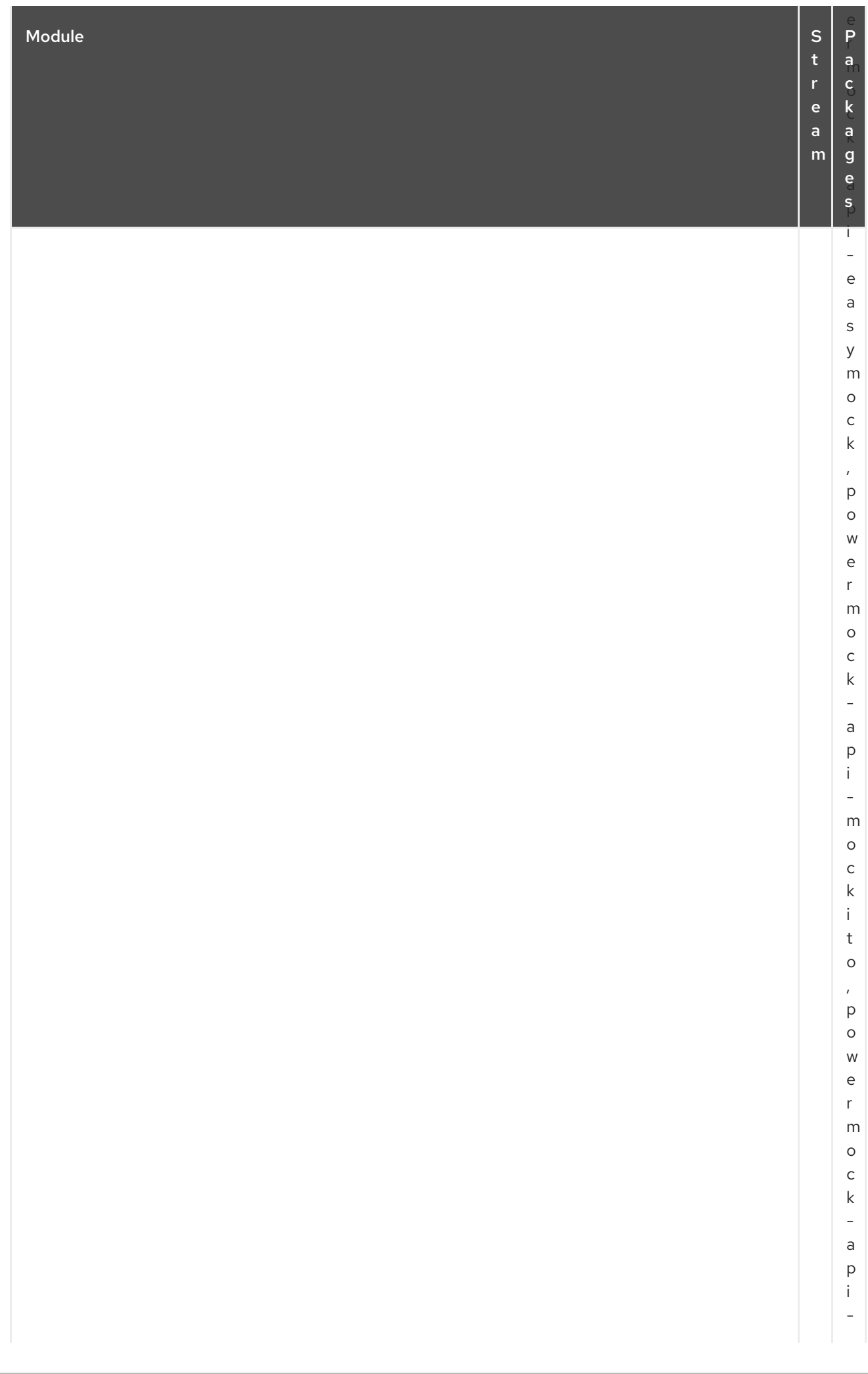
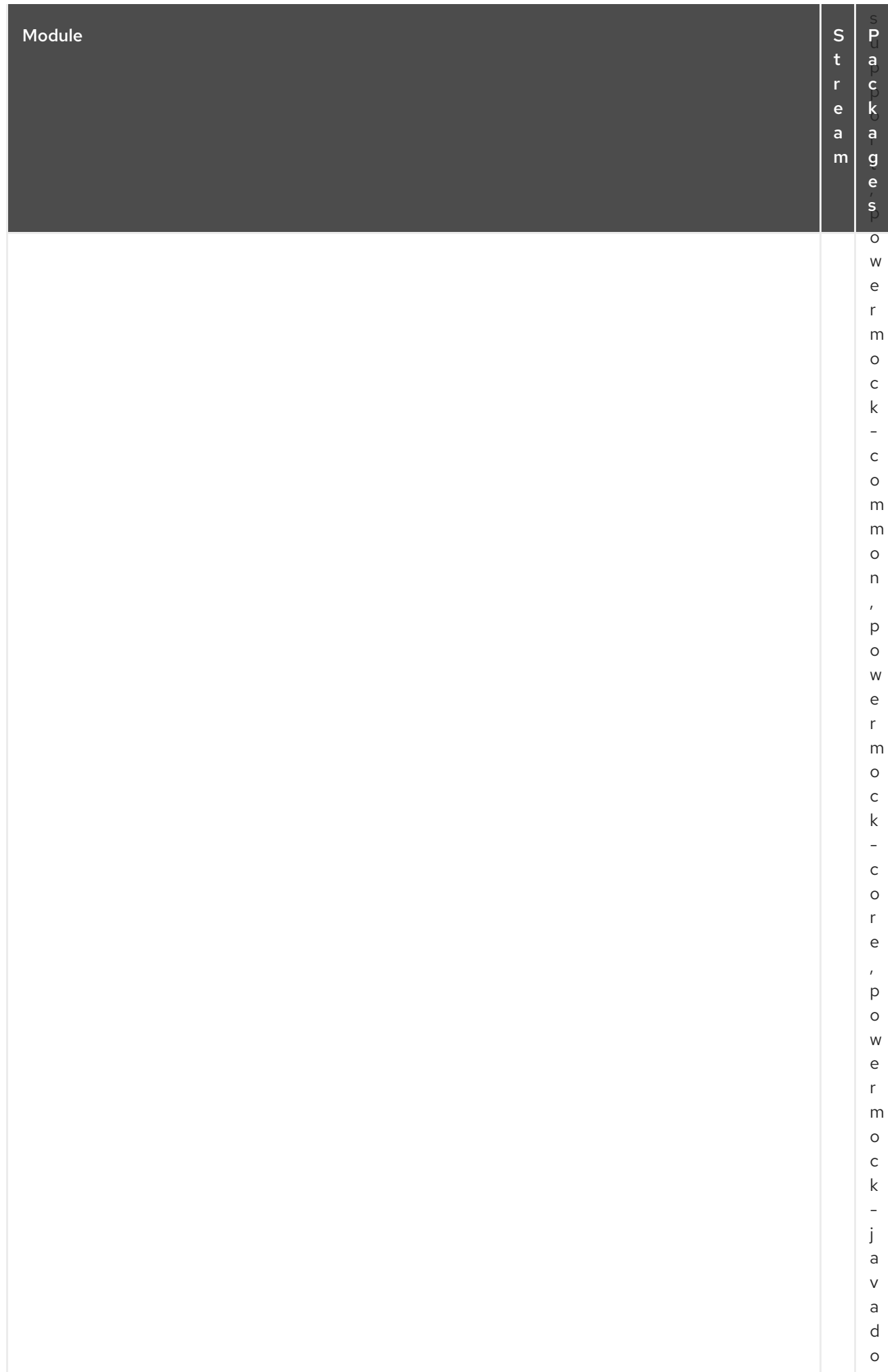

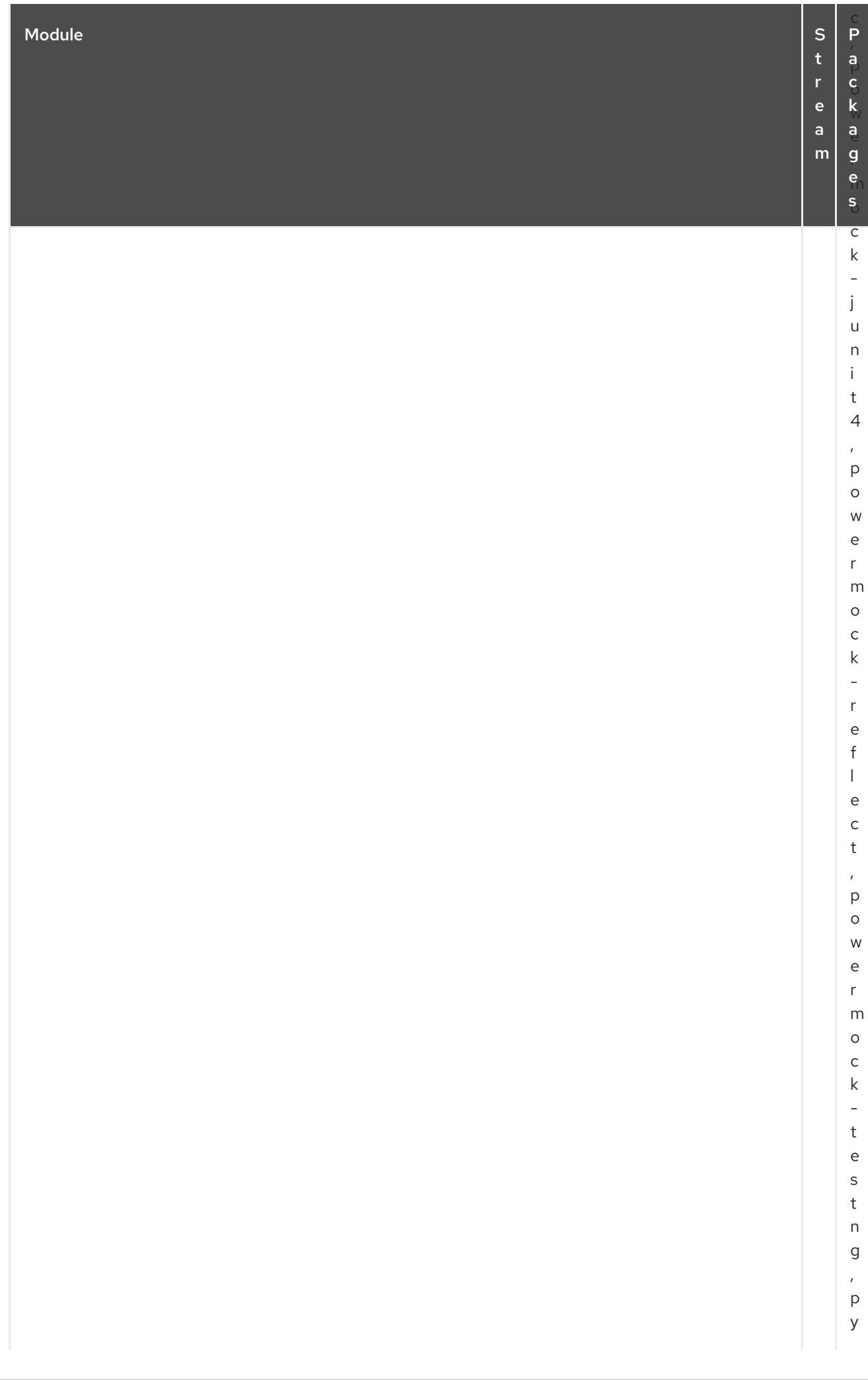

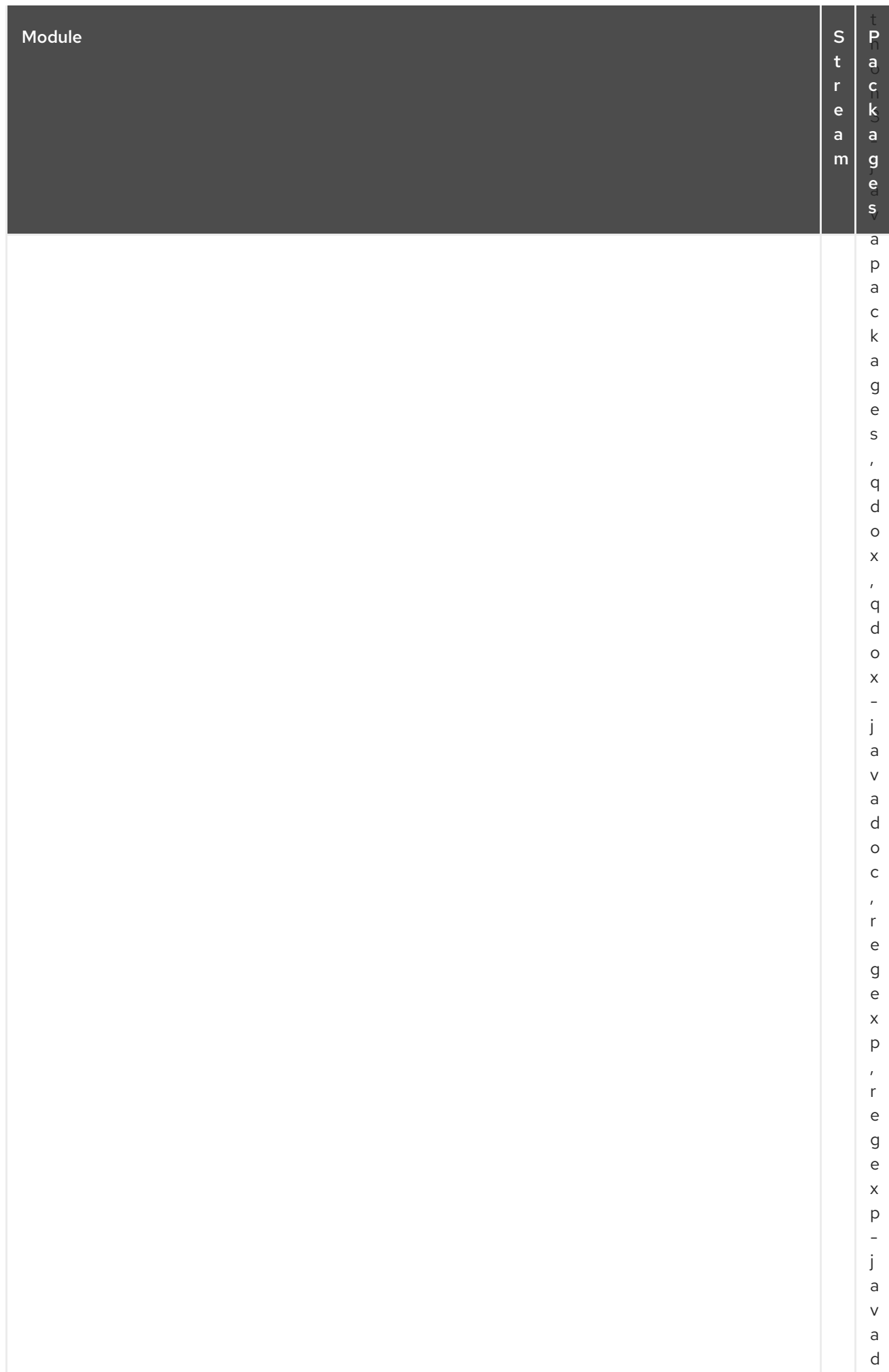

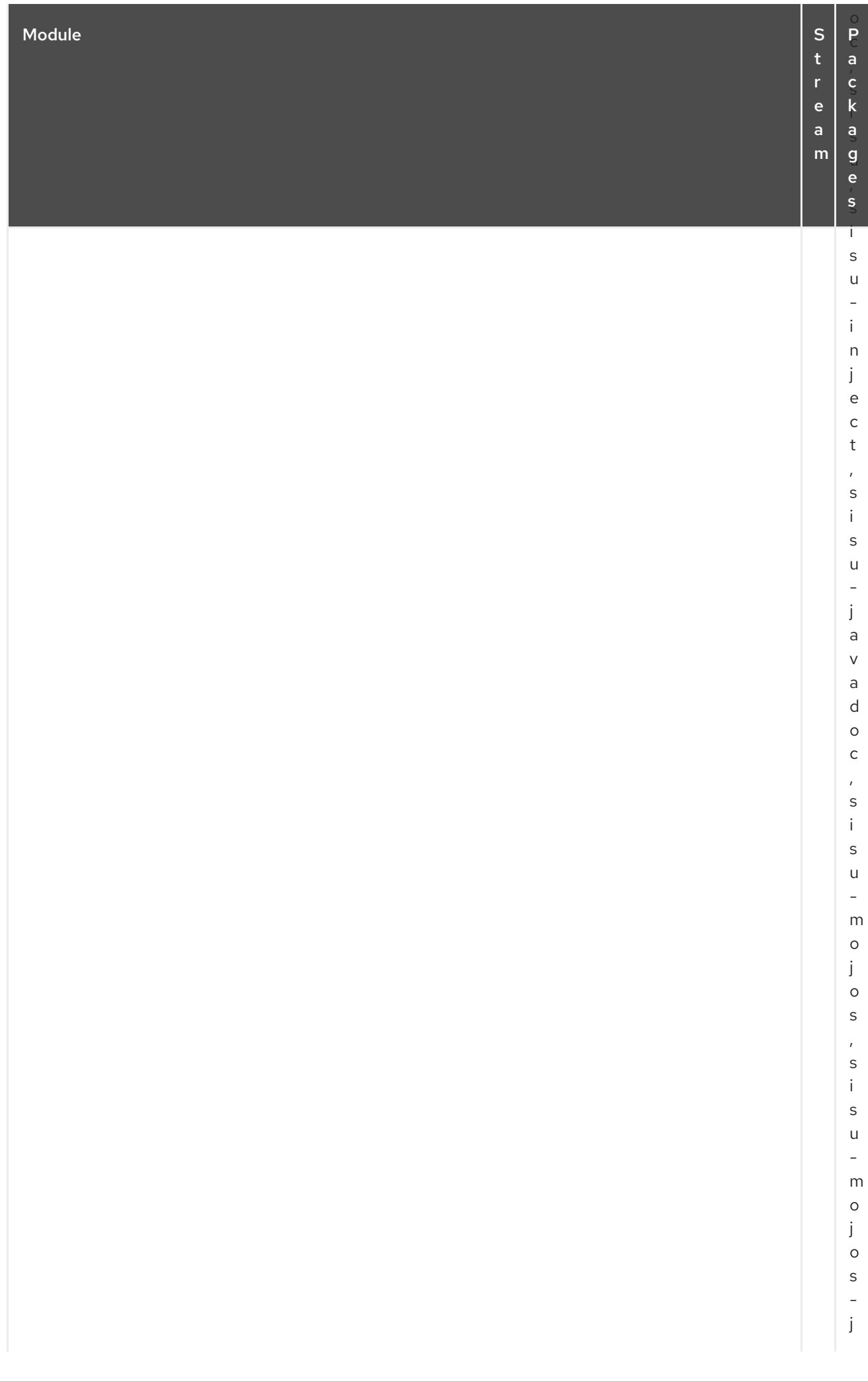

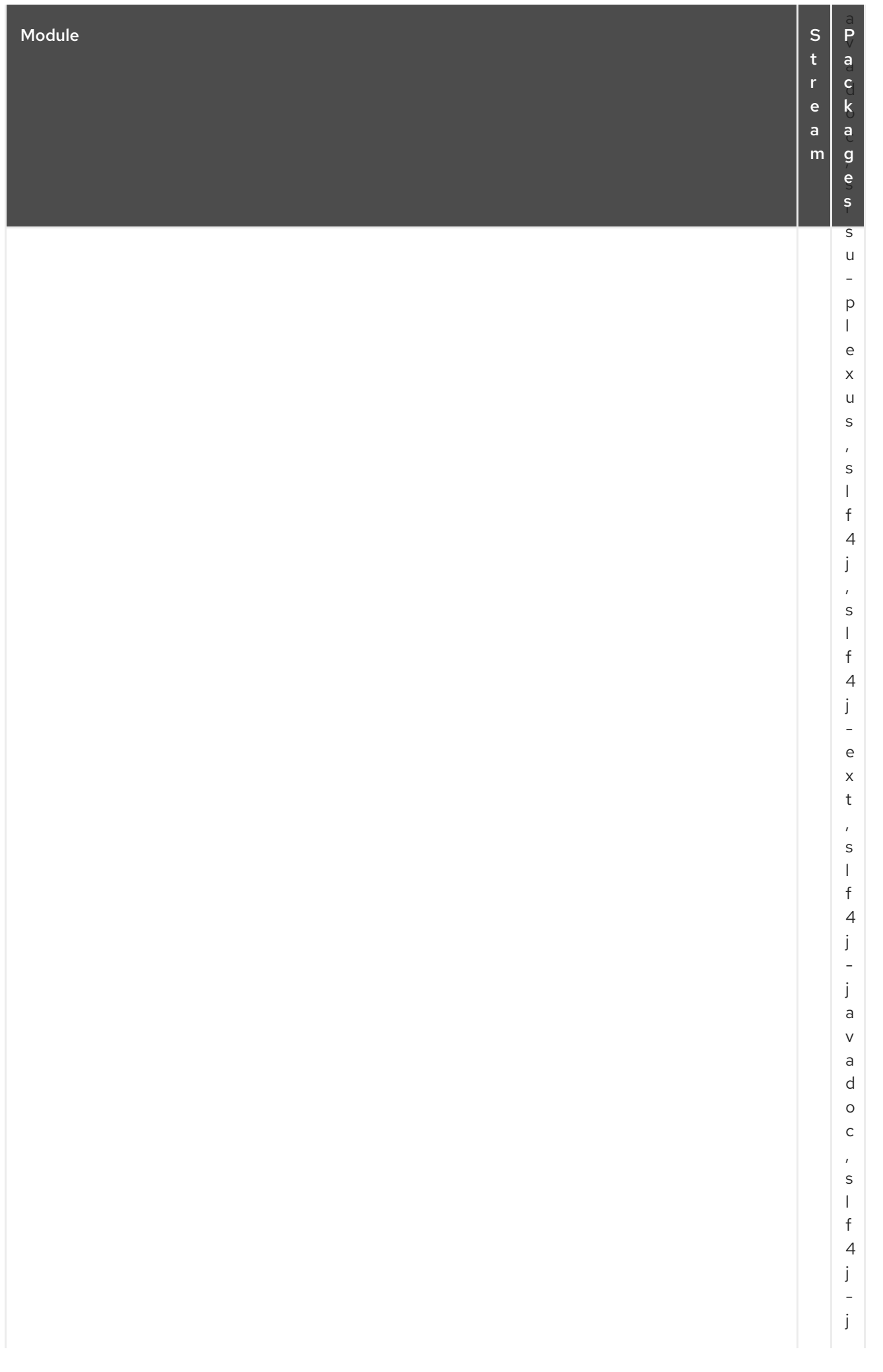

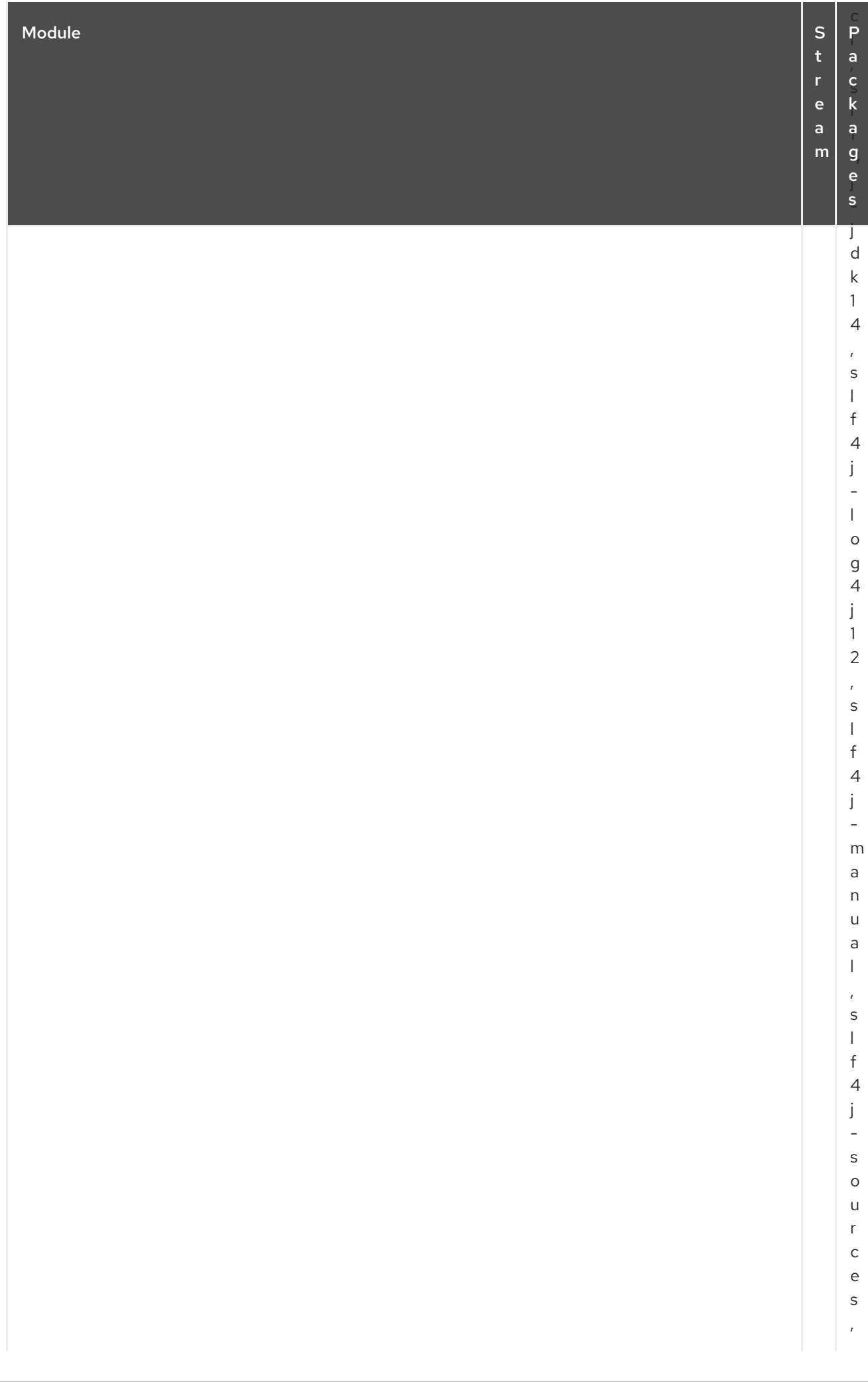

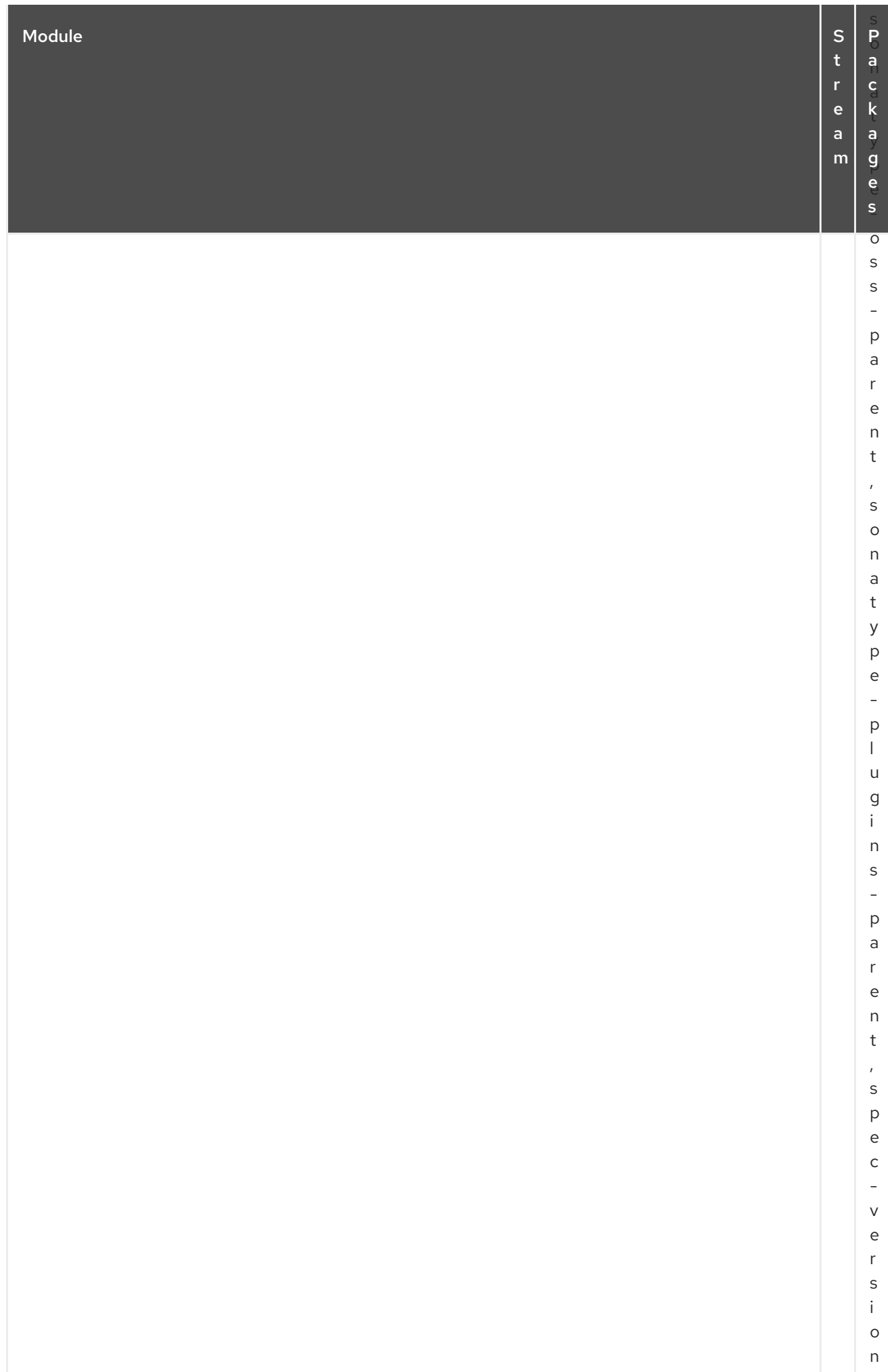

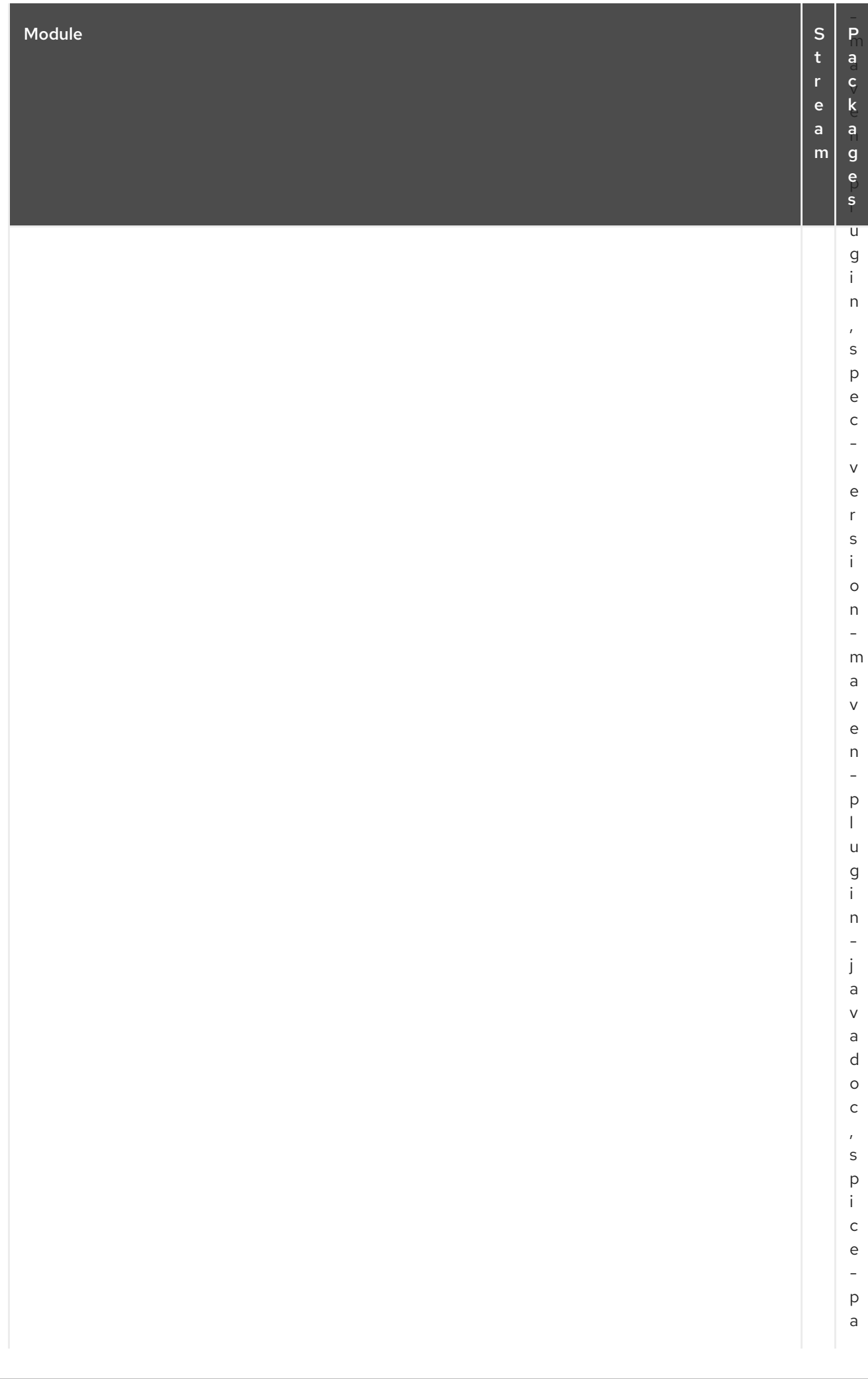

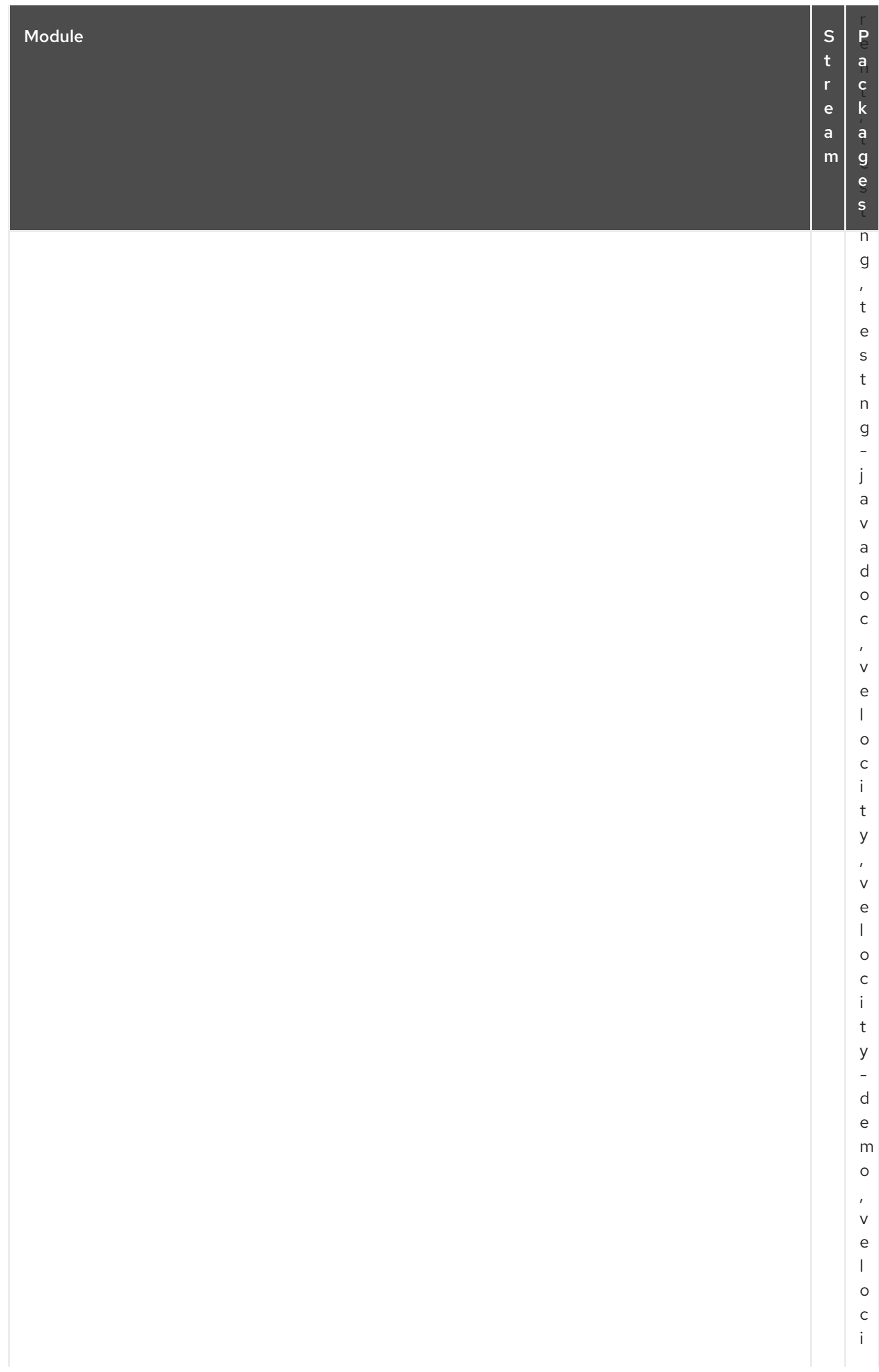

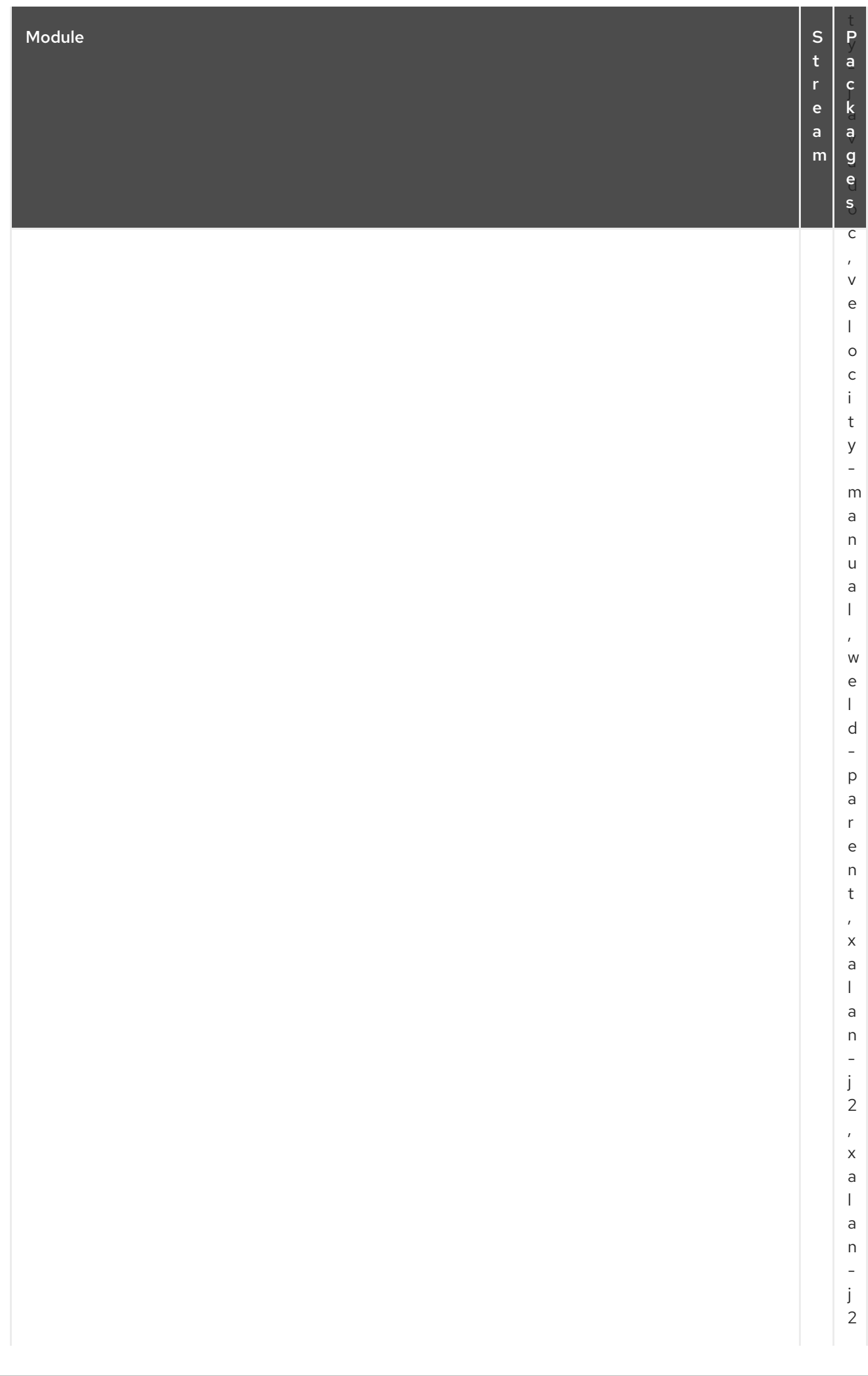

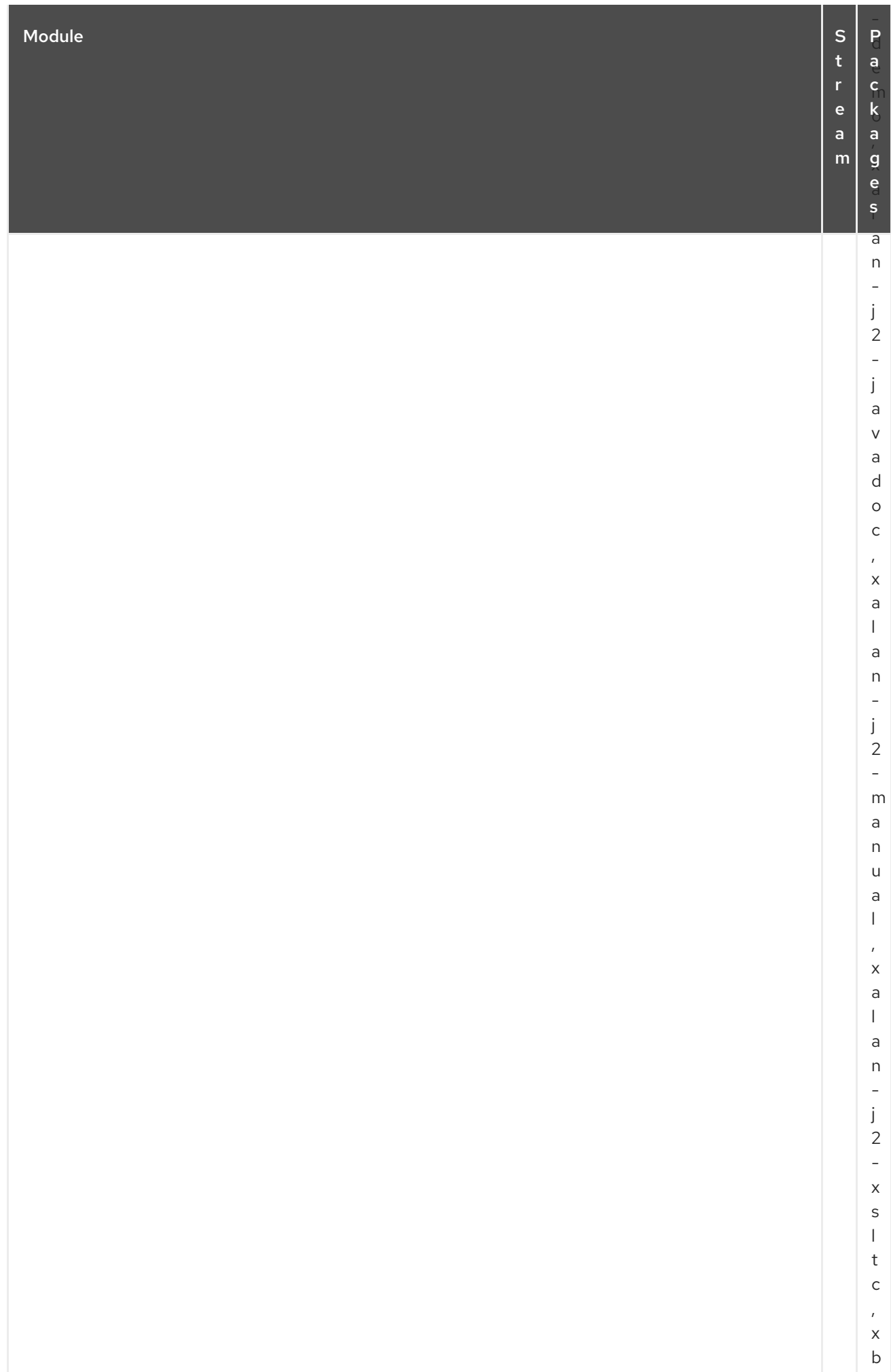

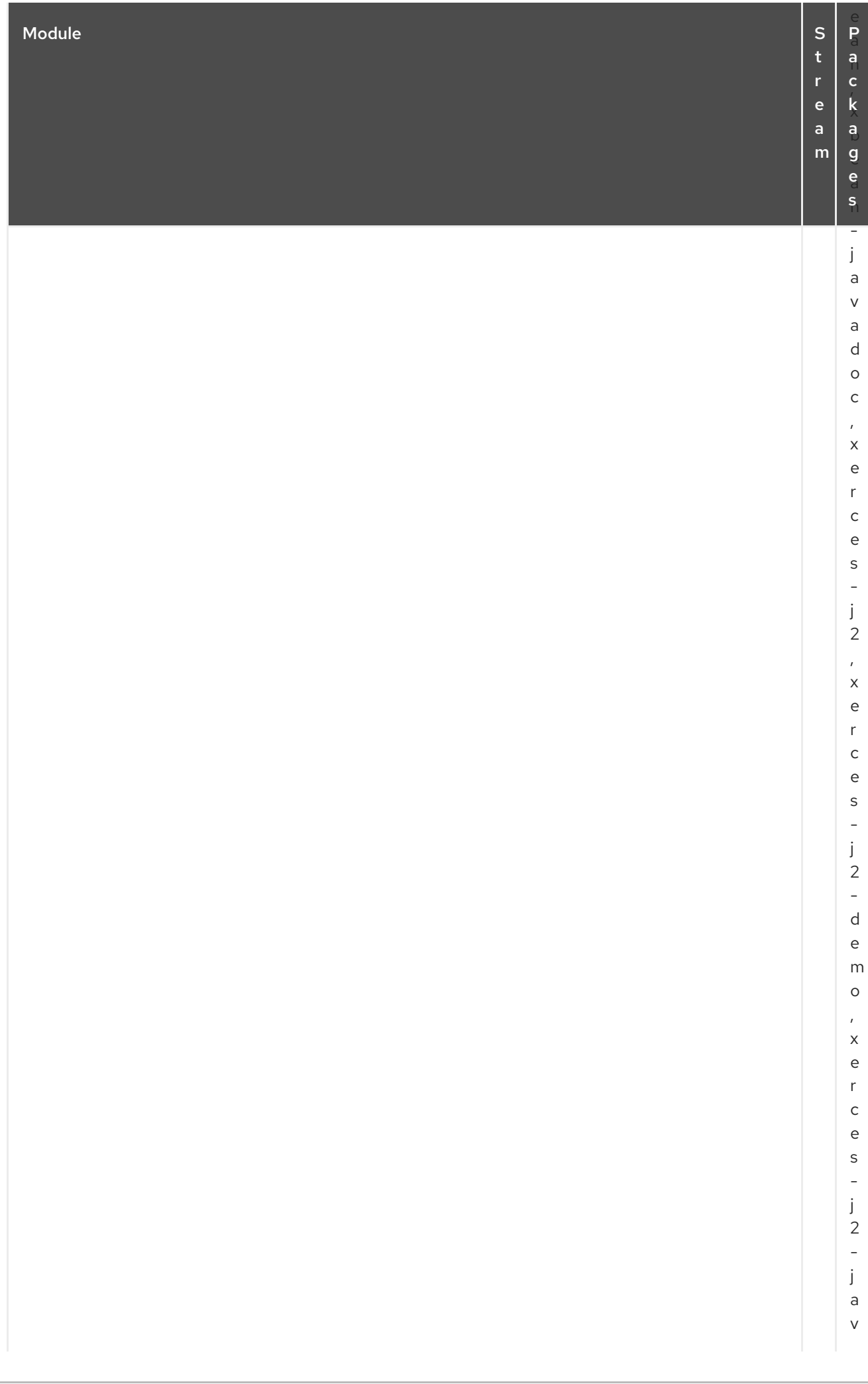

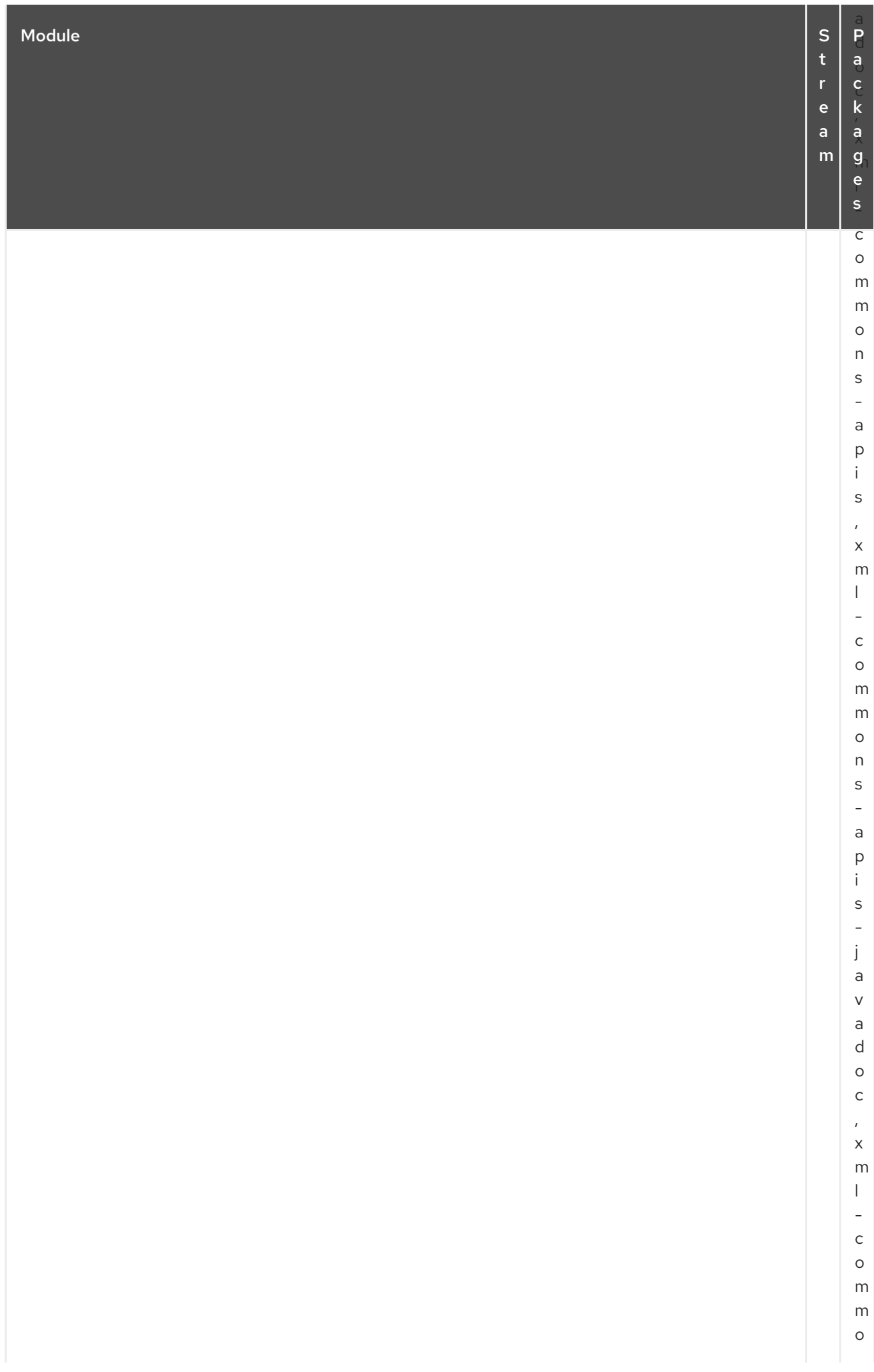

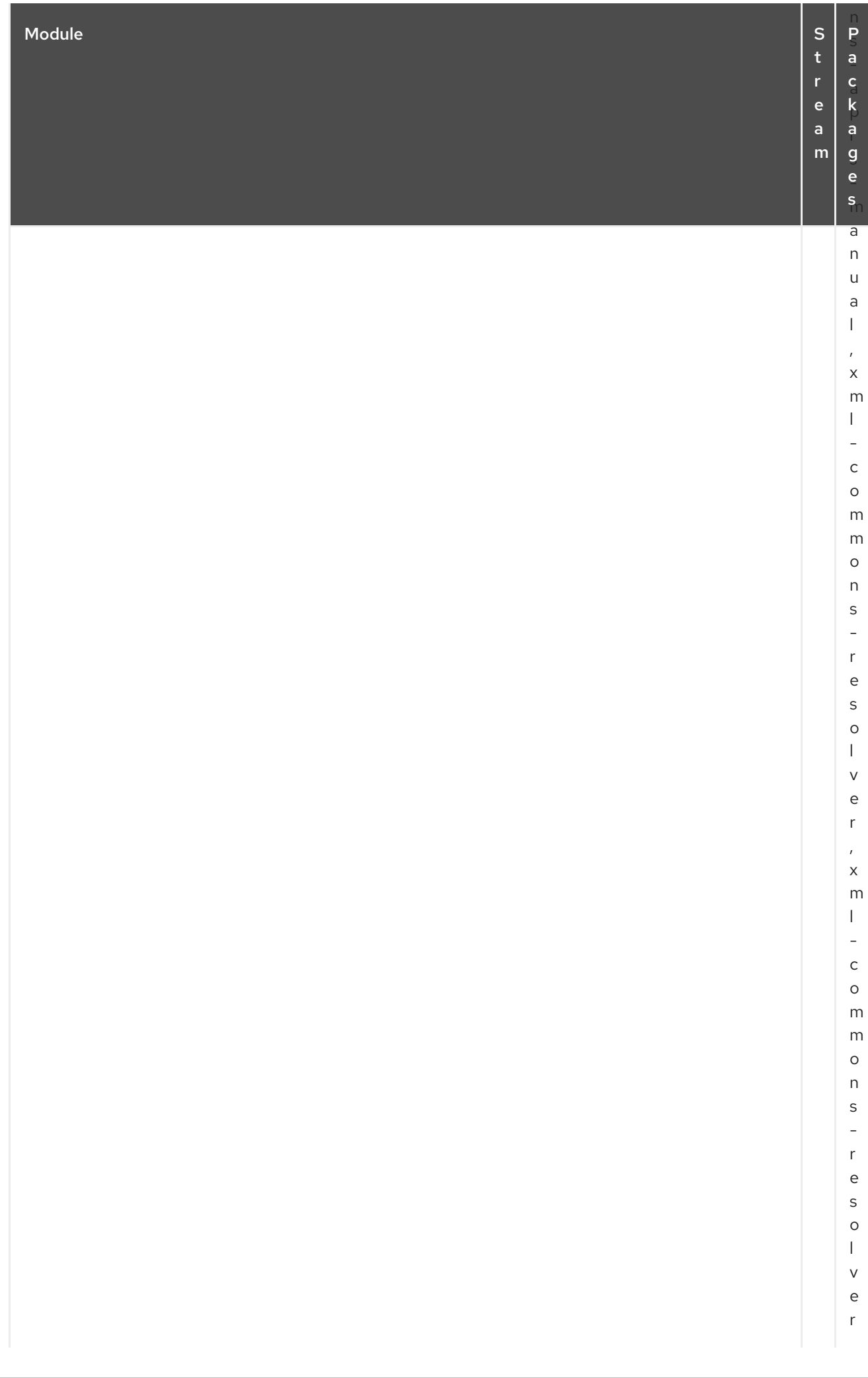

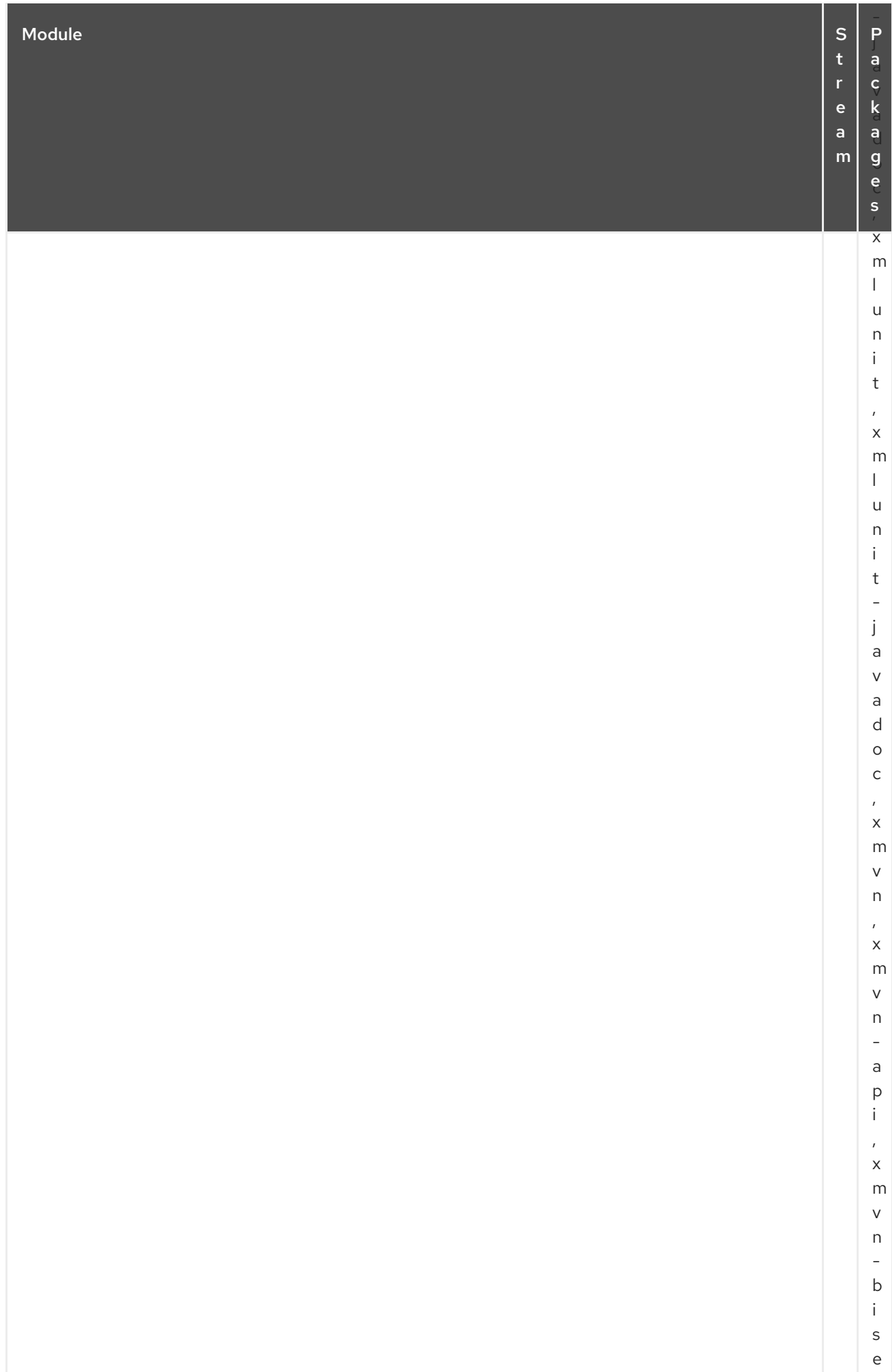

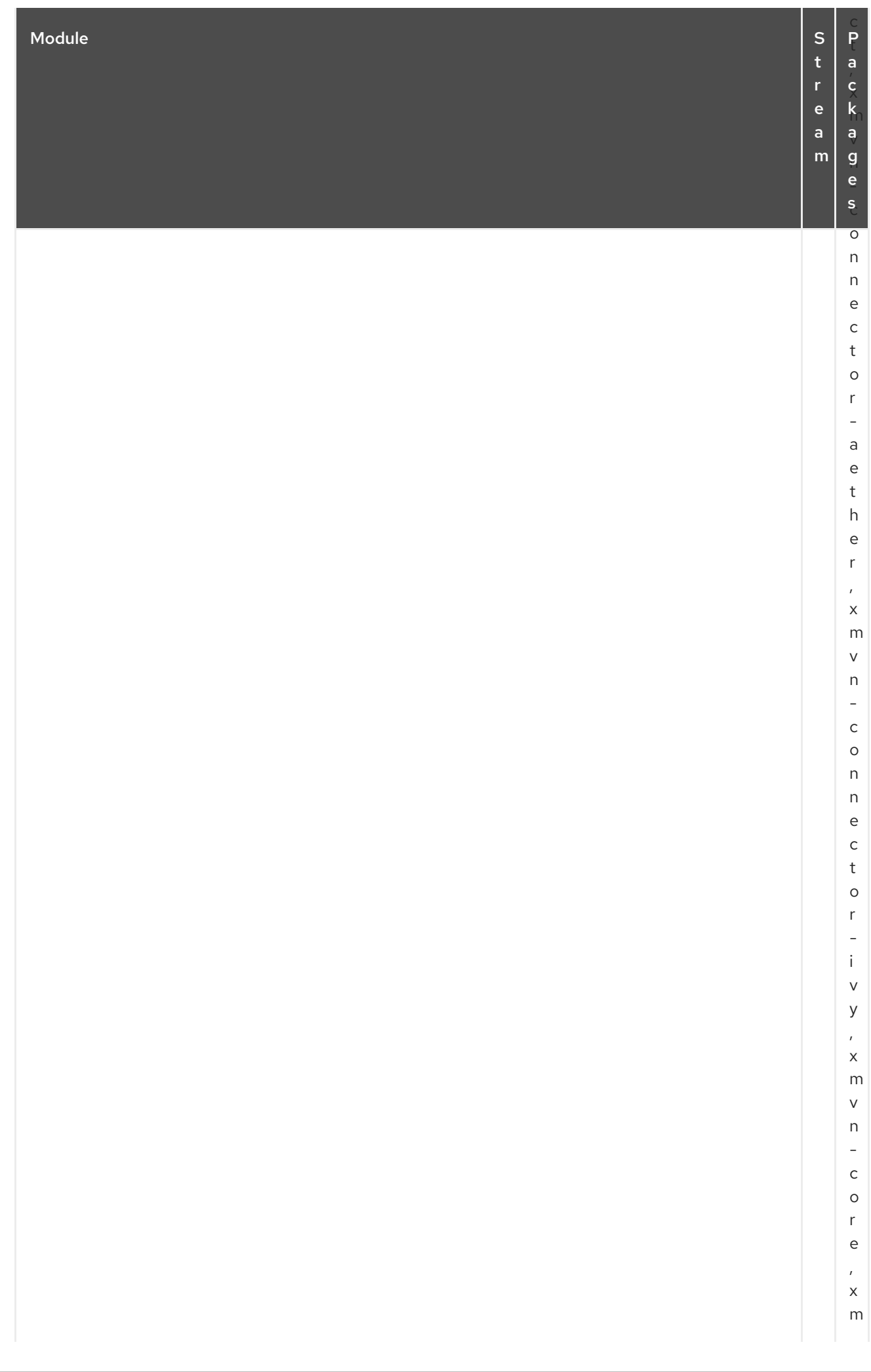

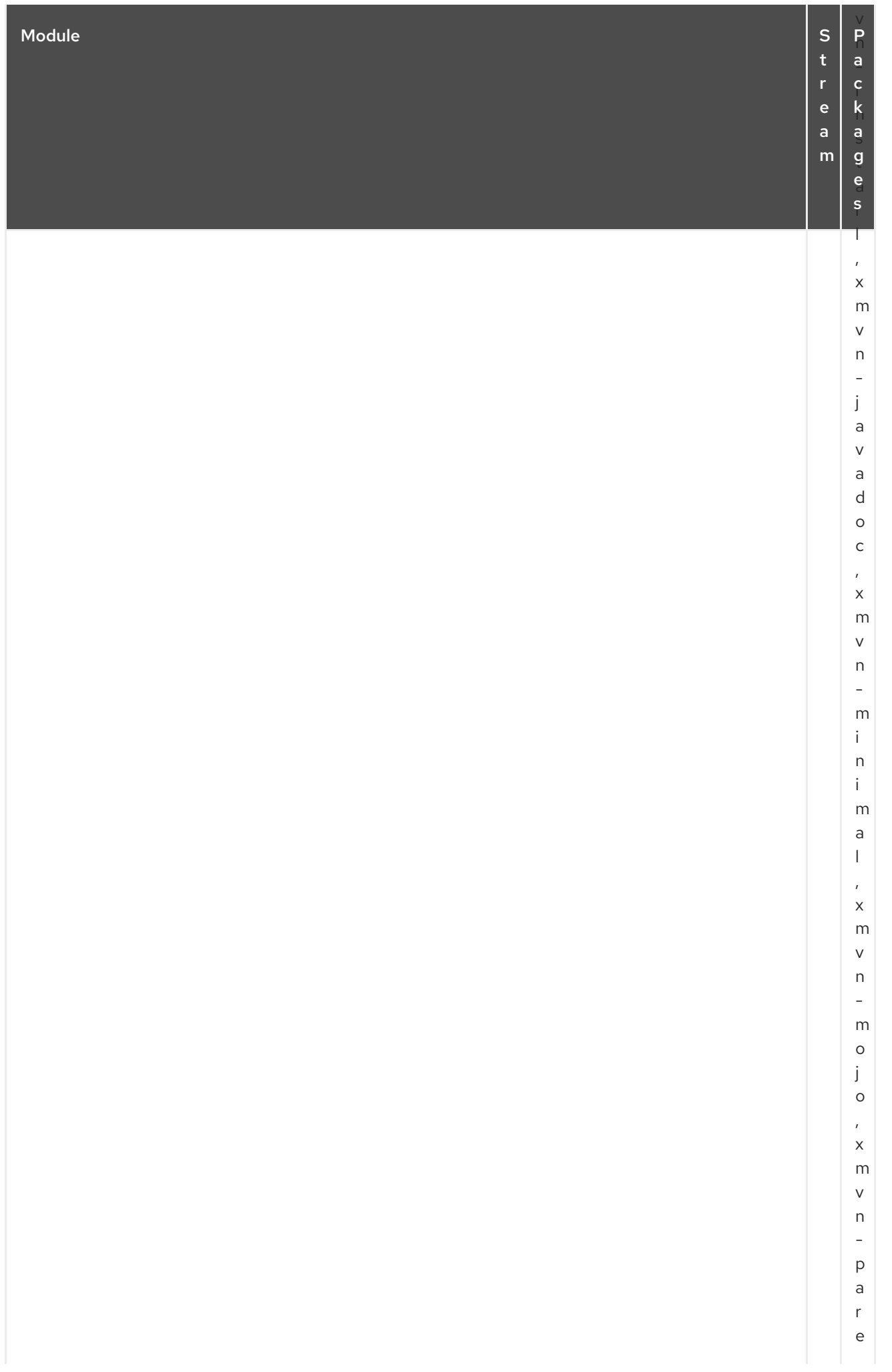

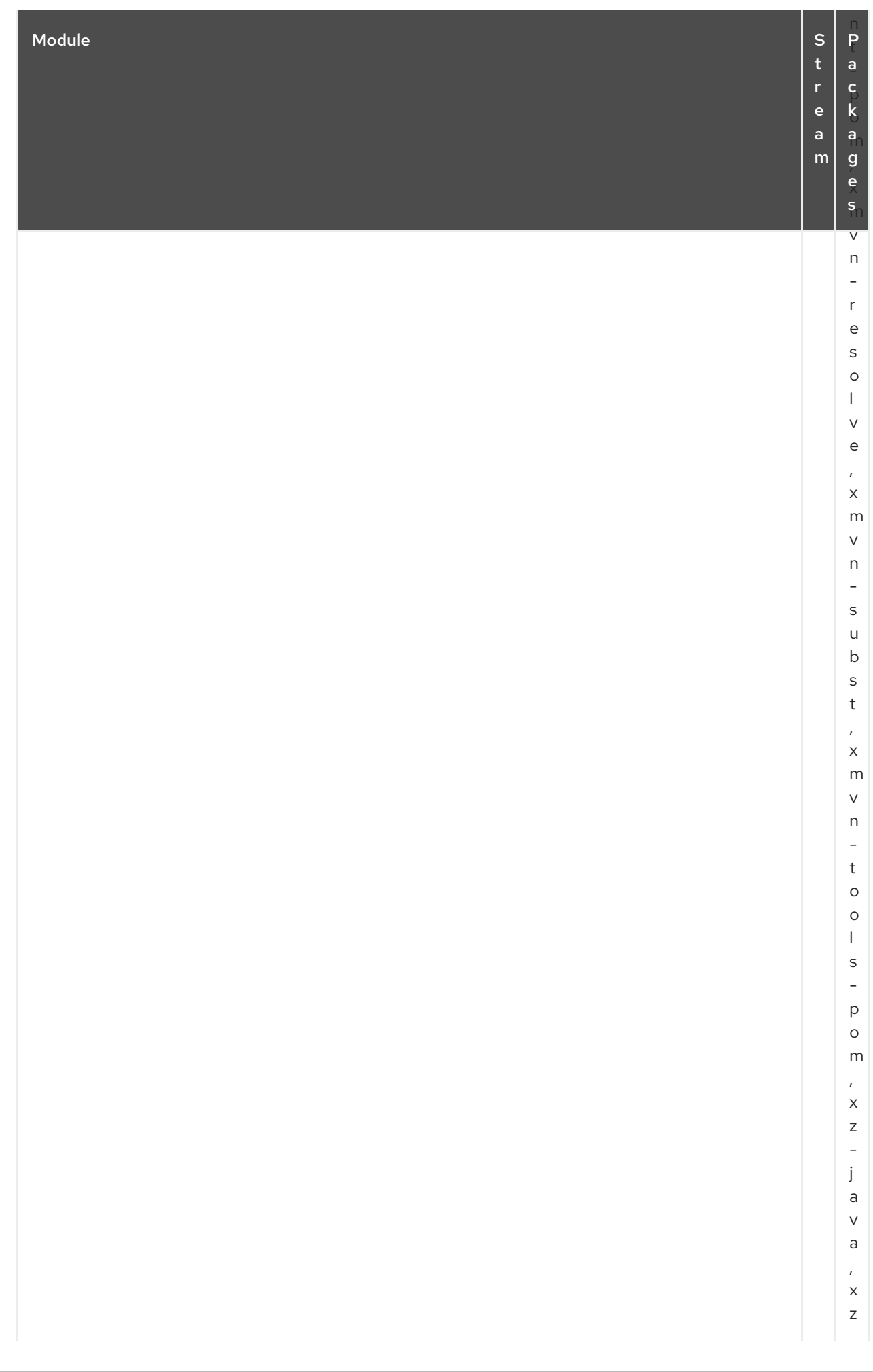

## CAPÍTULO 3. EL REPOSITORIO CODEREADY LINUX BUILDER

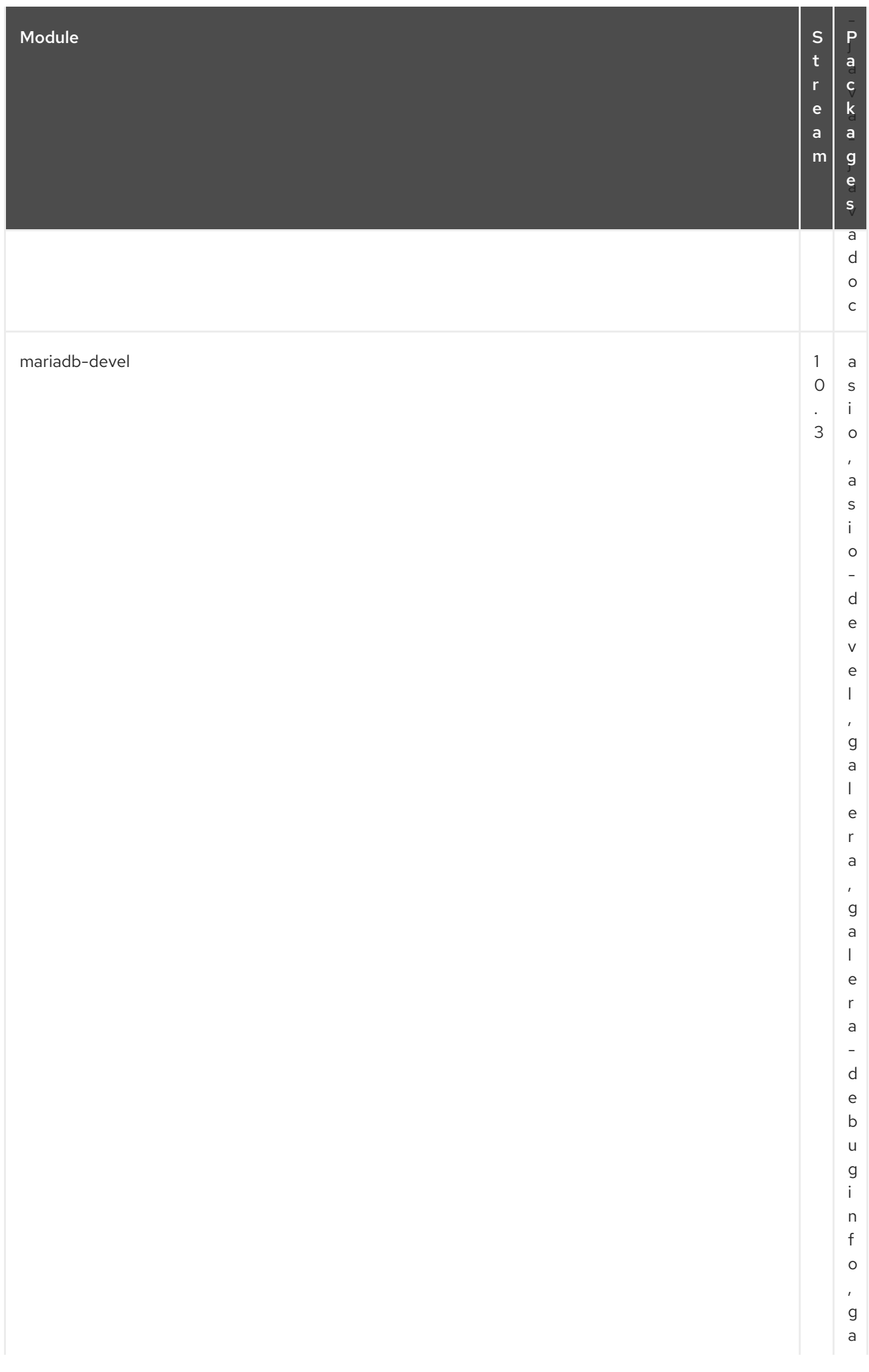

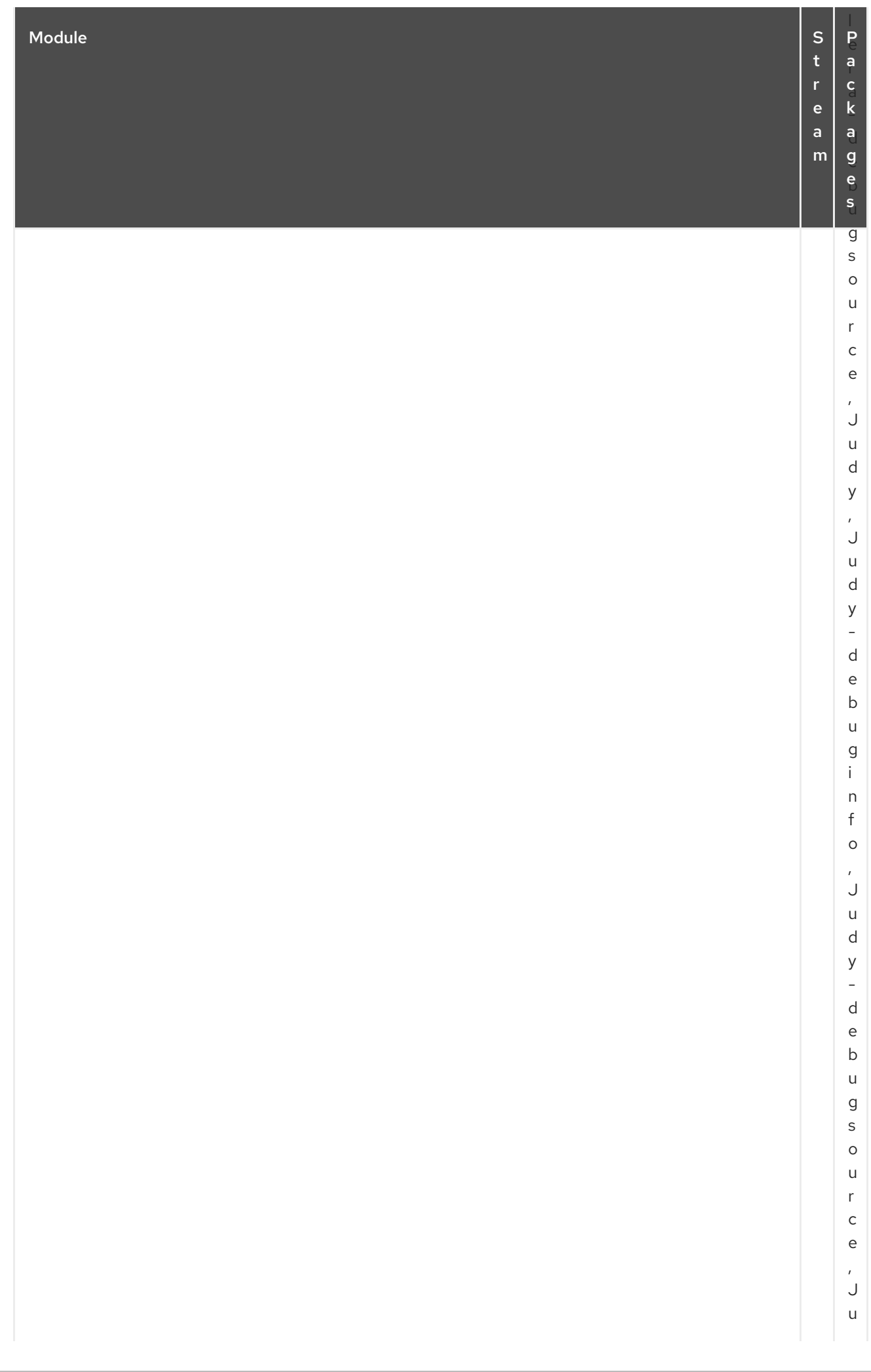

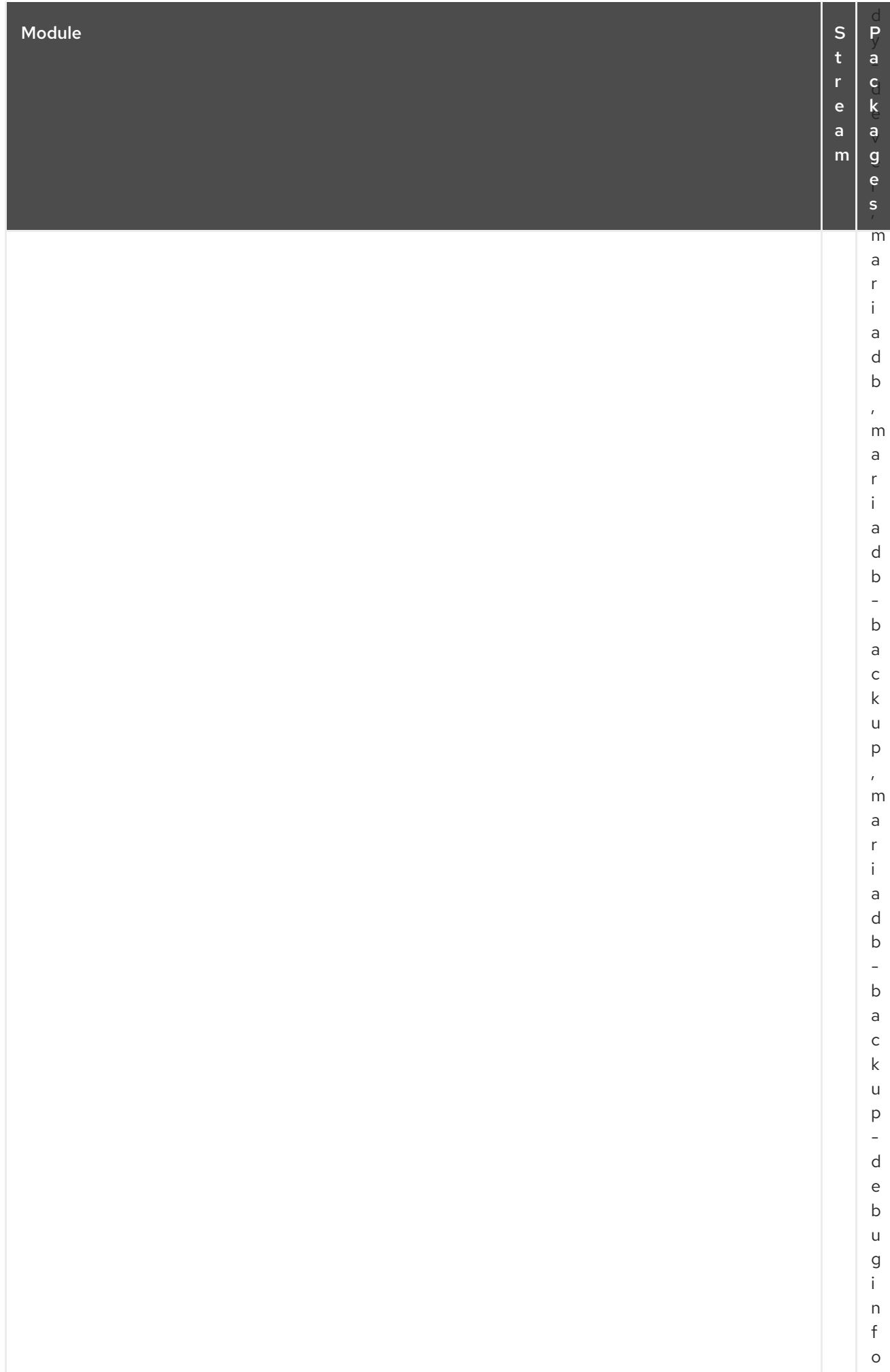

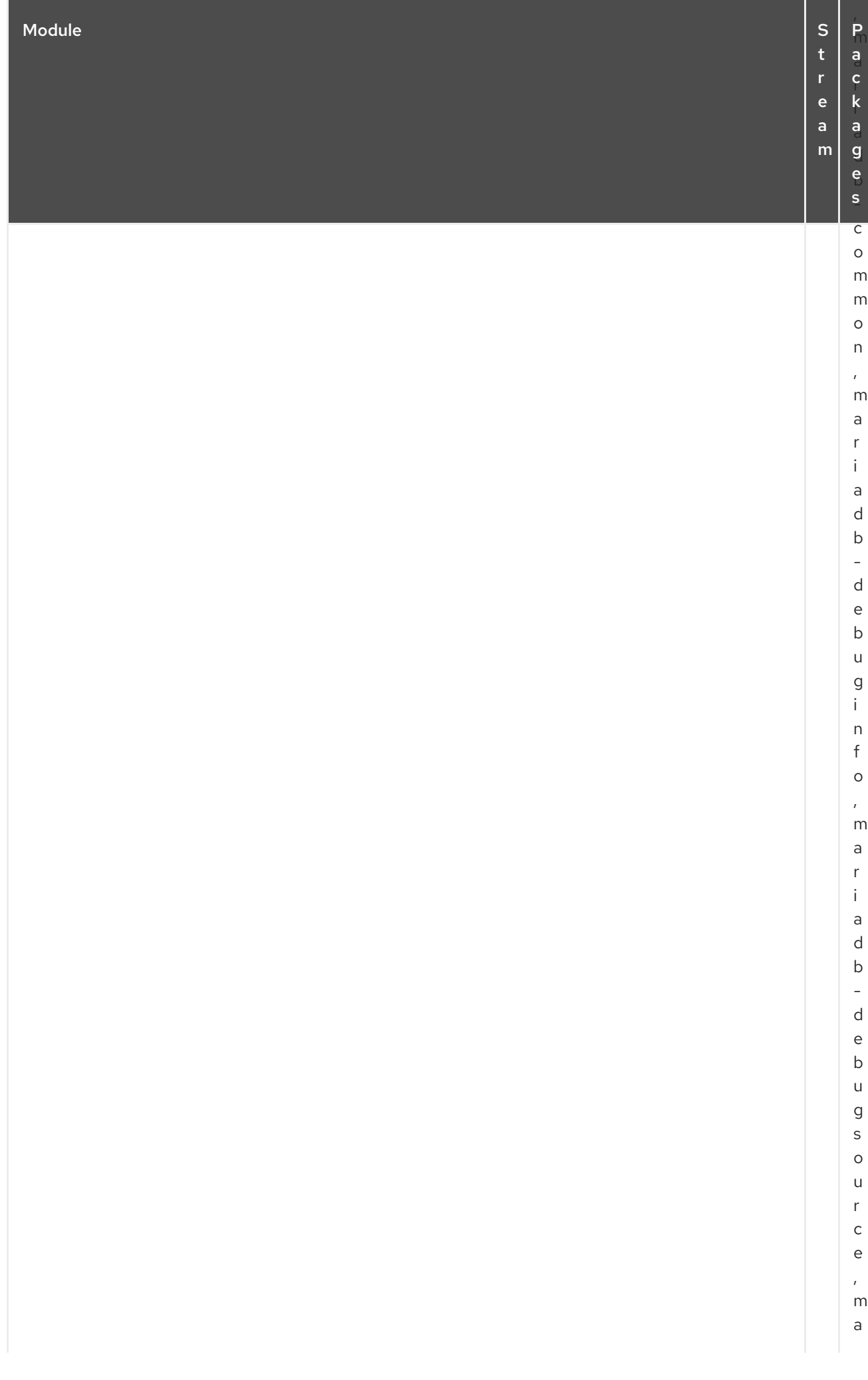

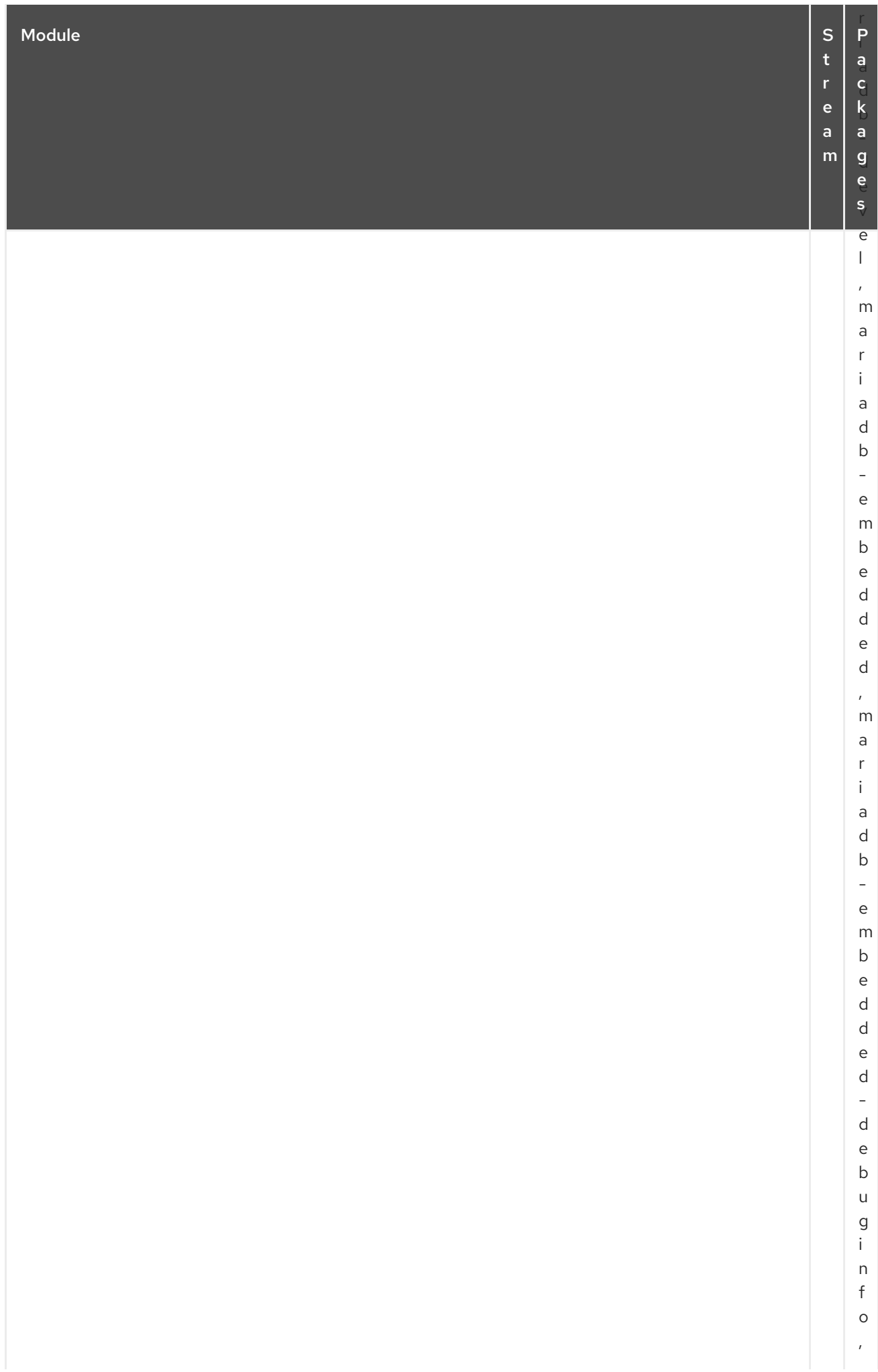

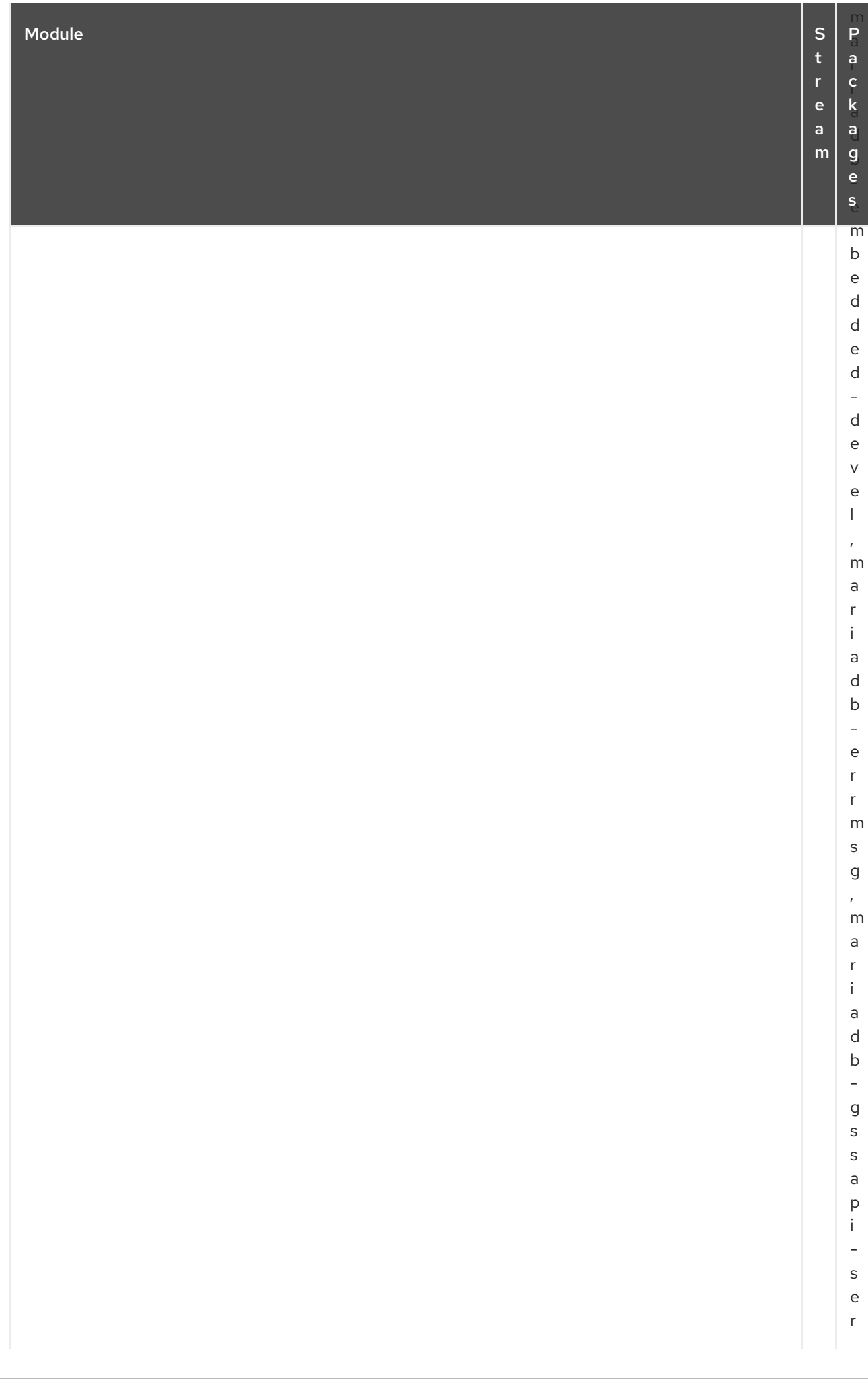

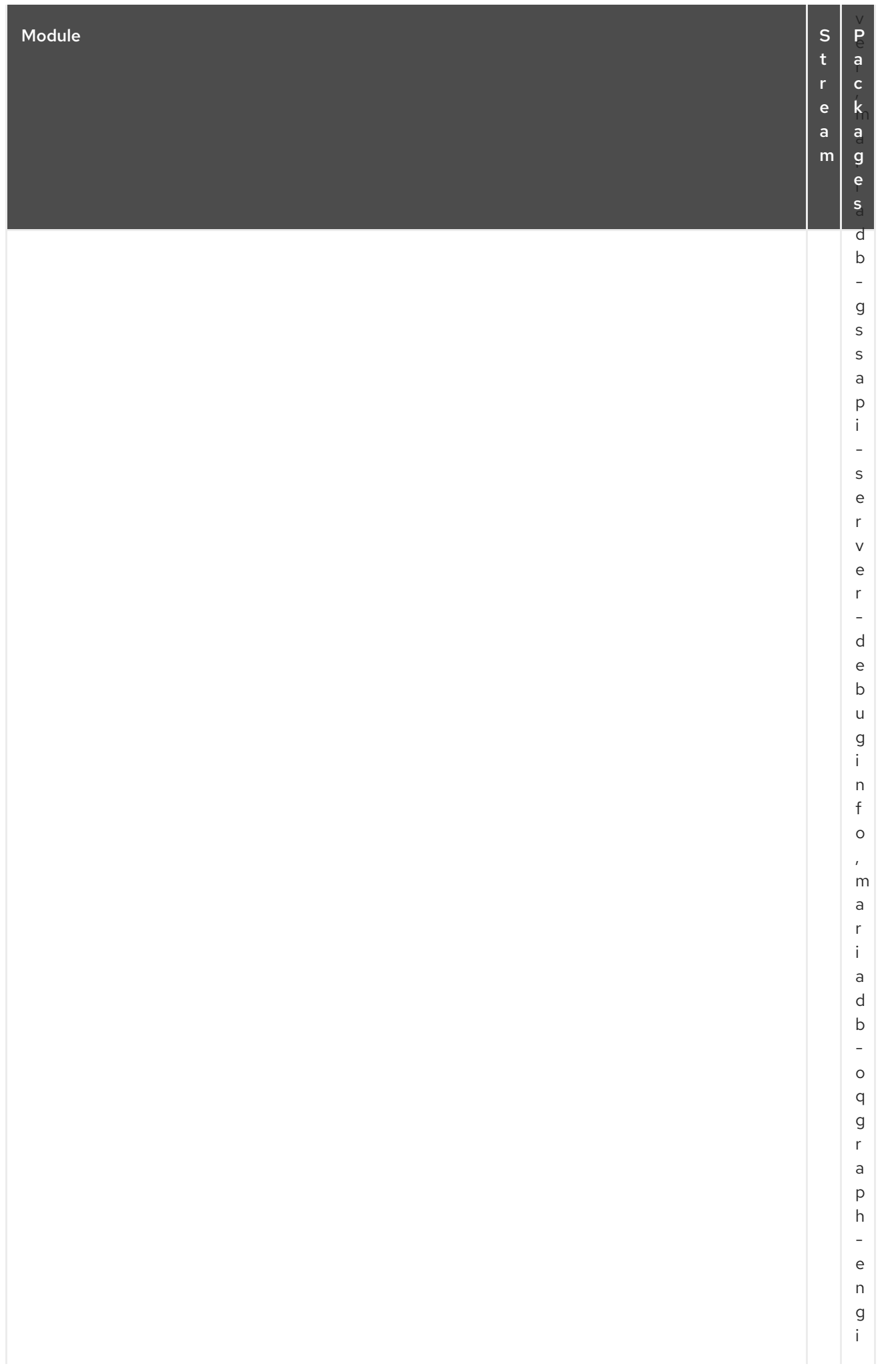

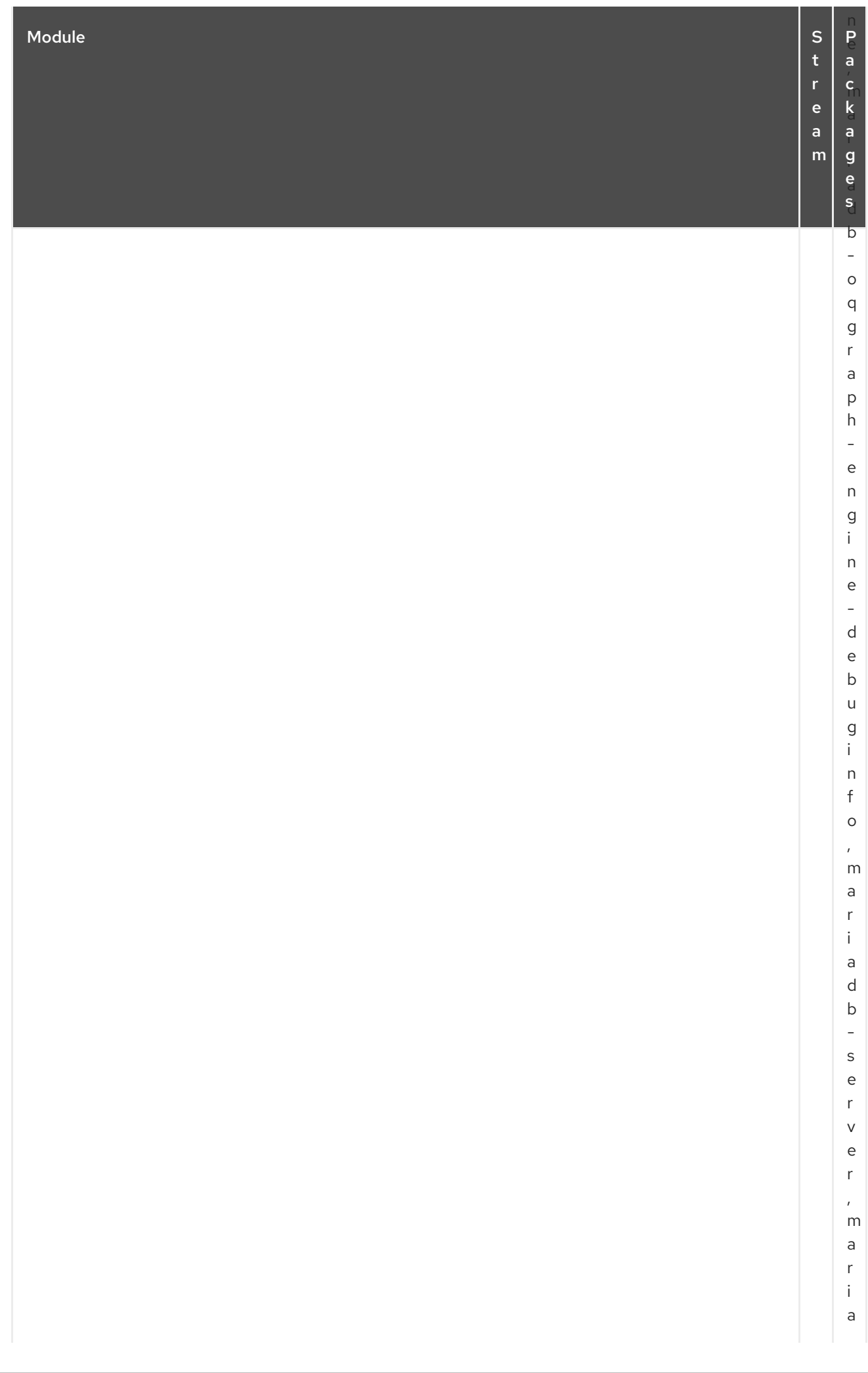

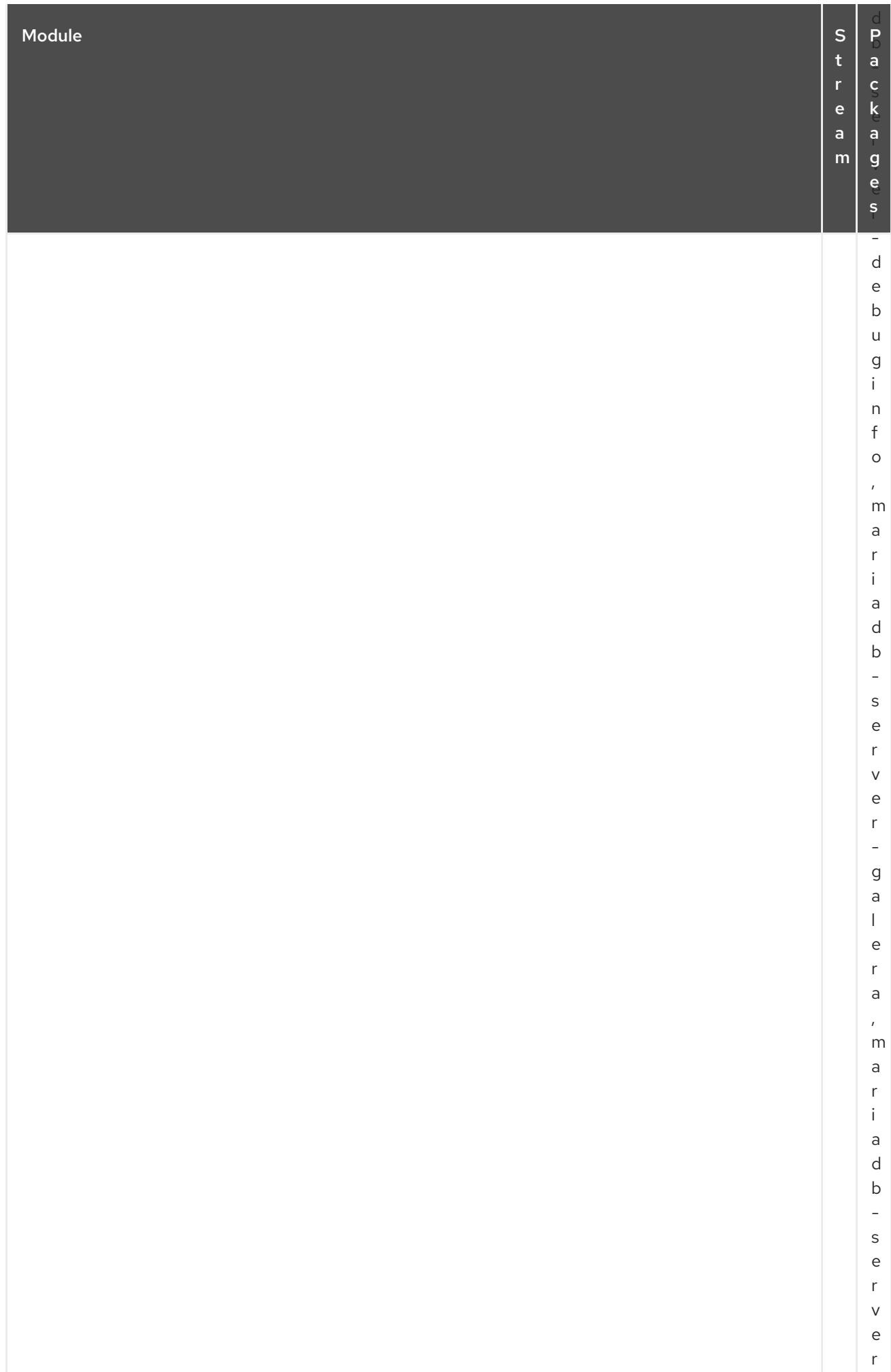

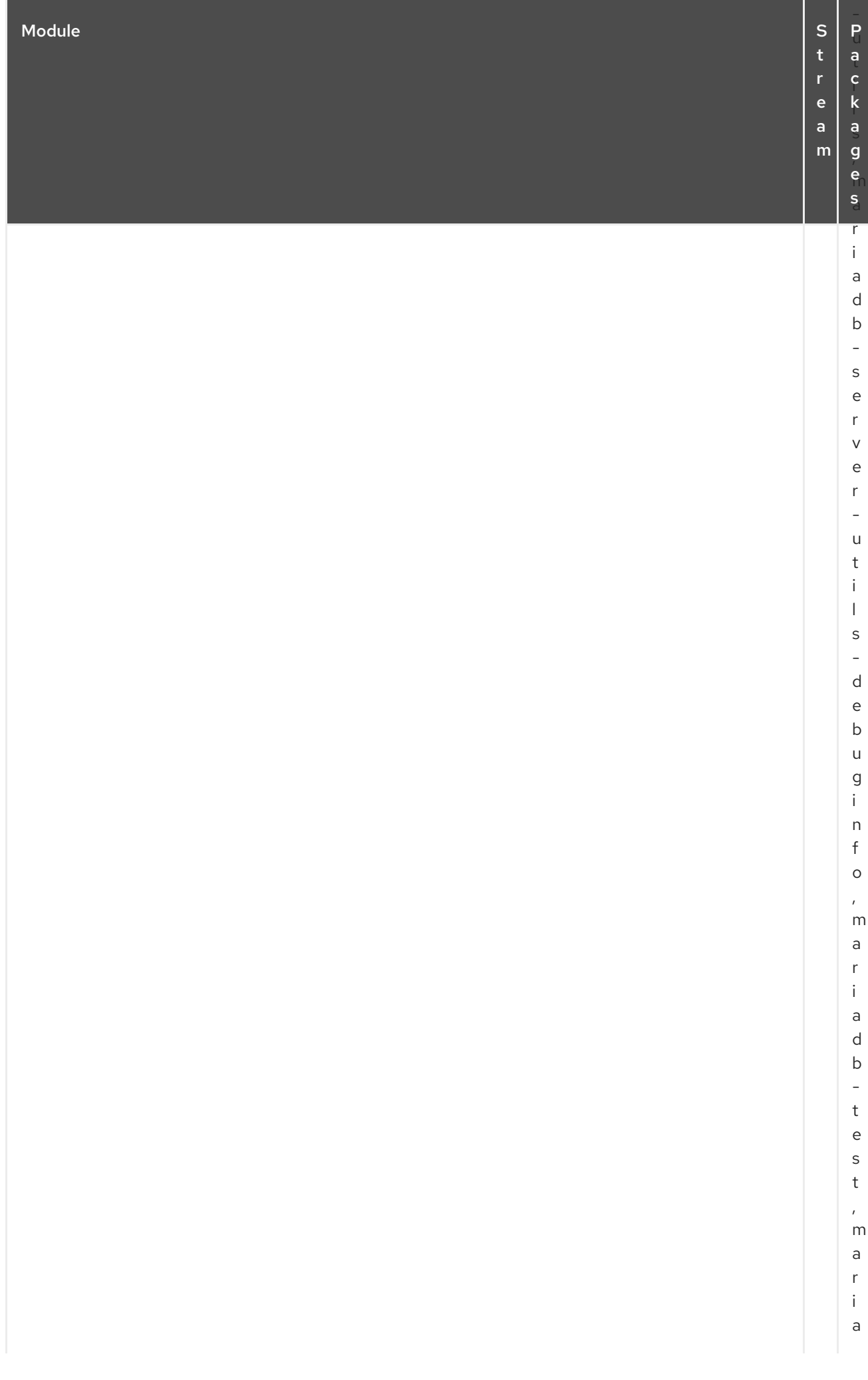

## CAPÍTULO 3. EL REPOSITORIO CODEREADY LINUX BUILDER

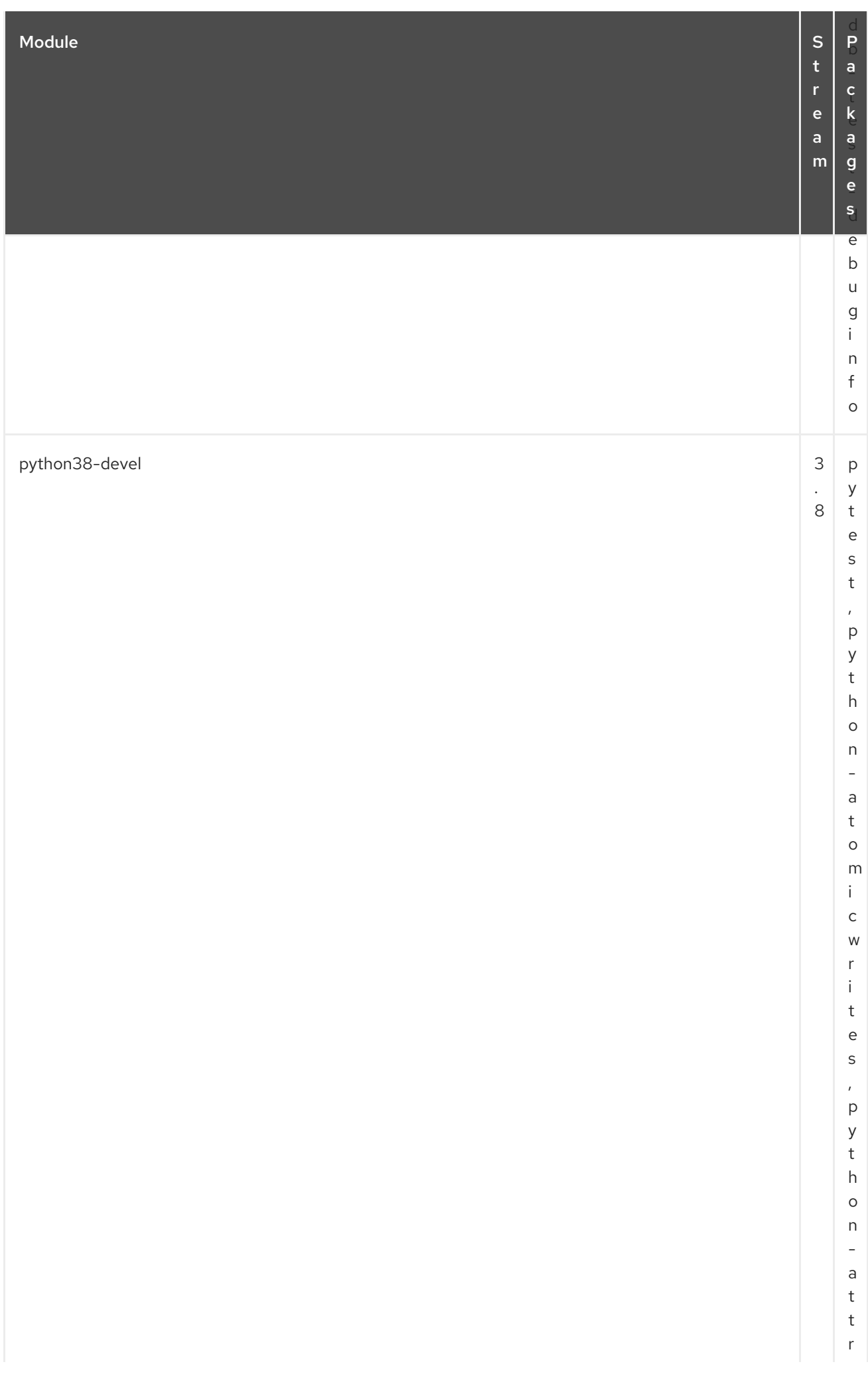

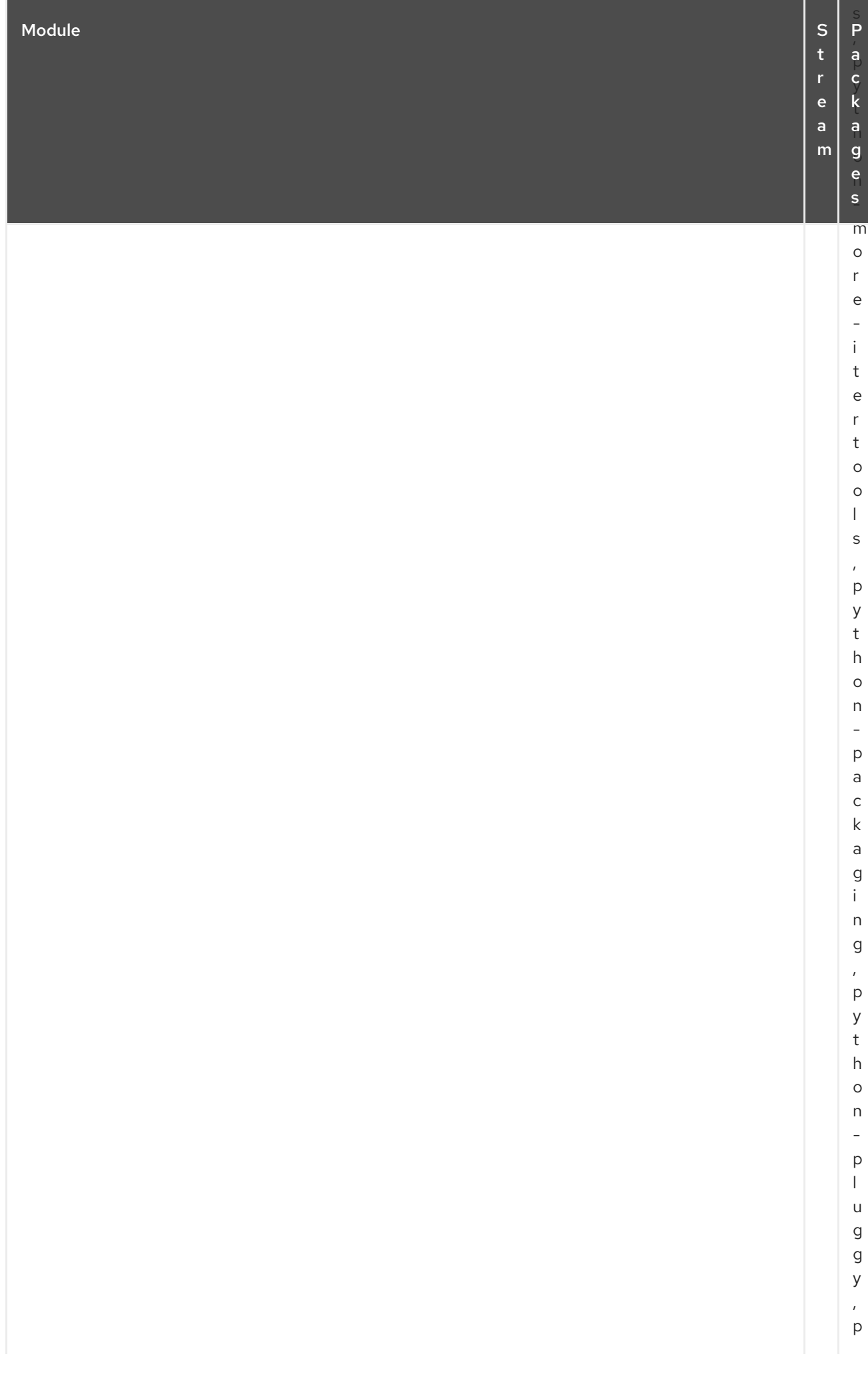

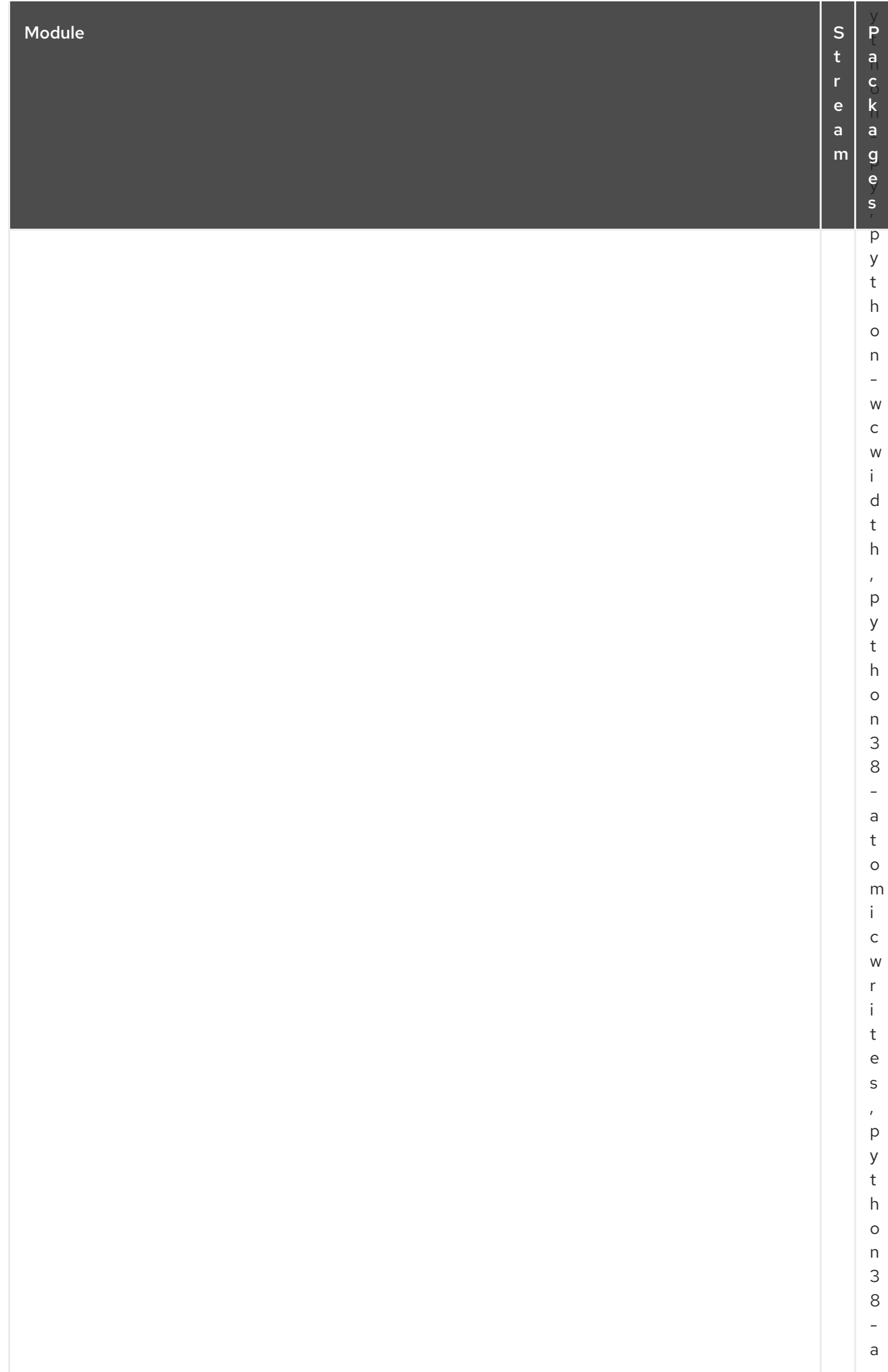

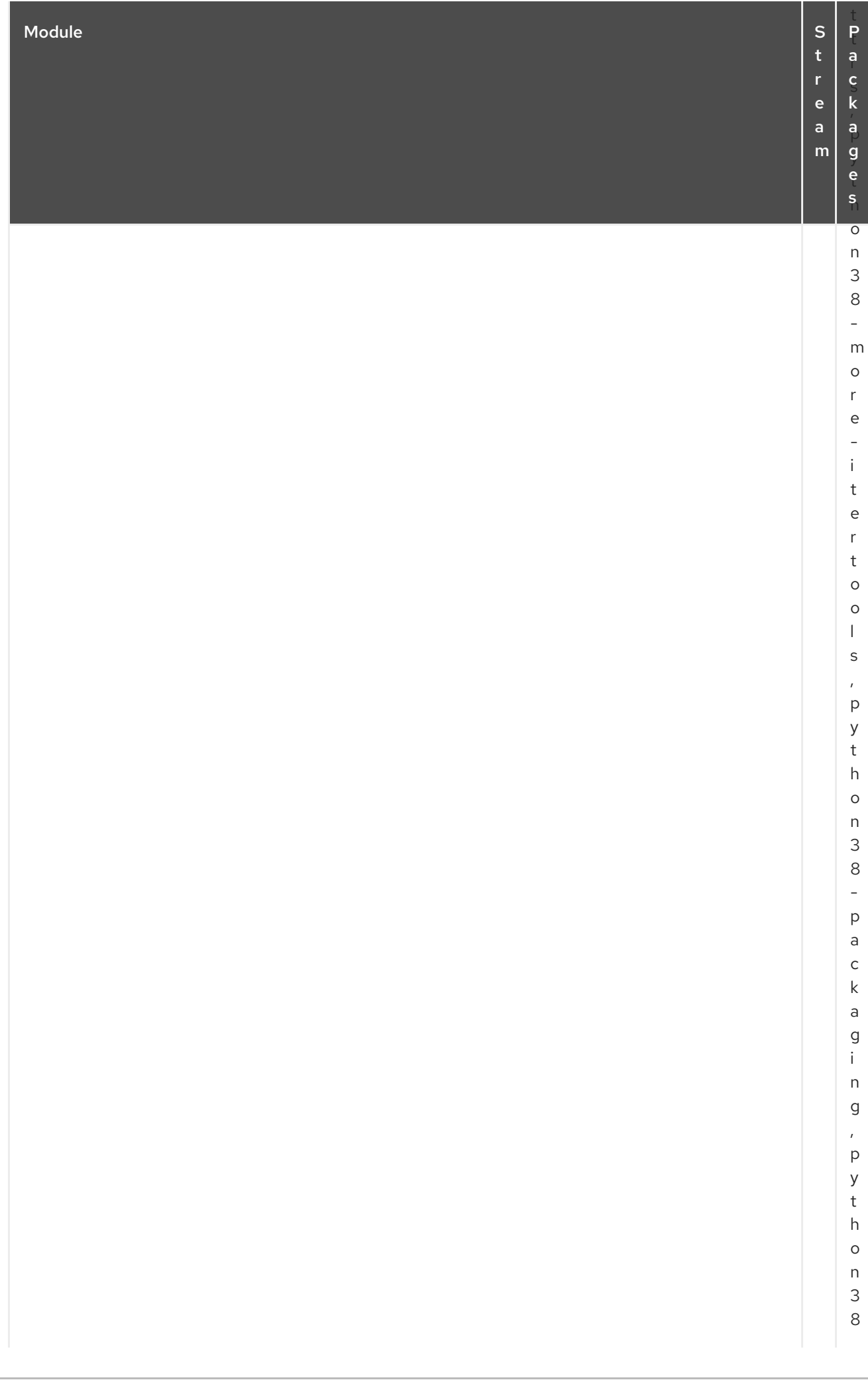

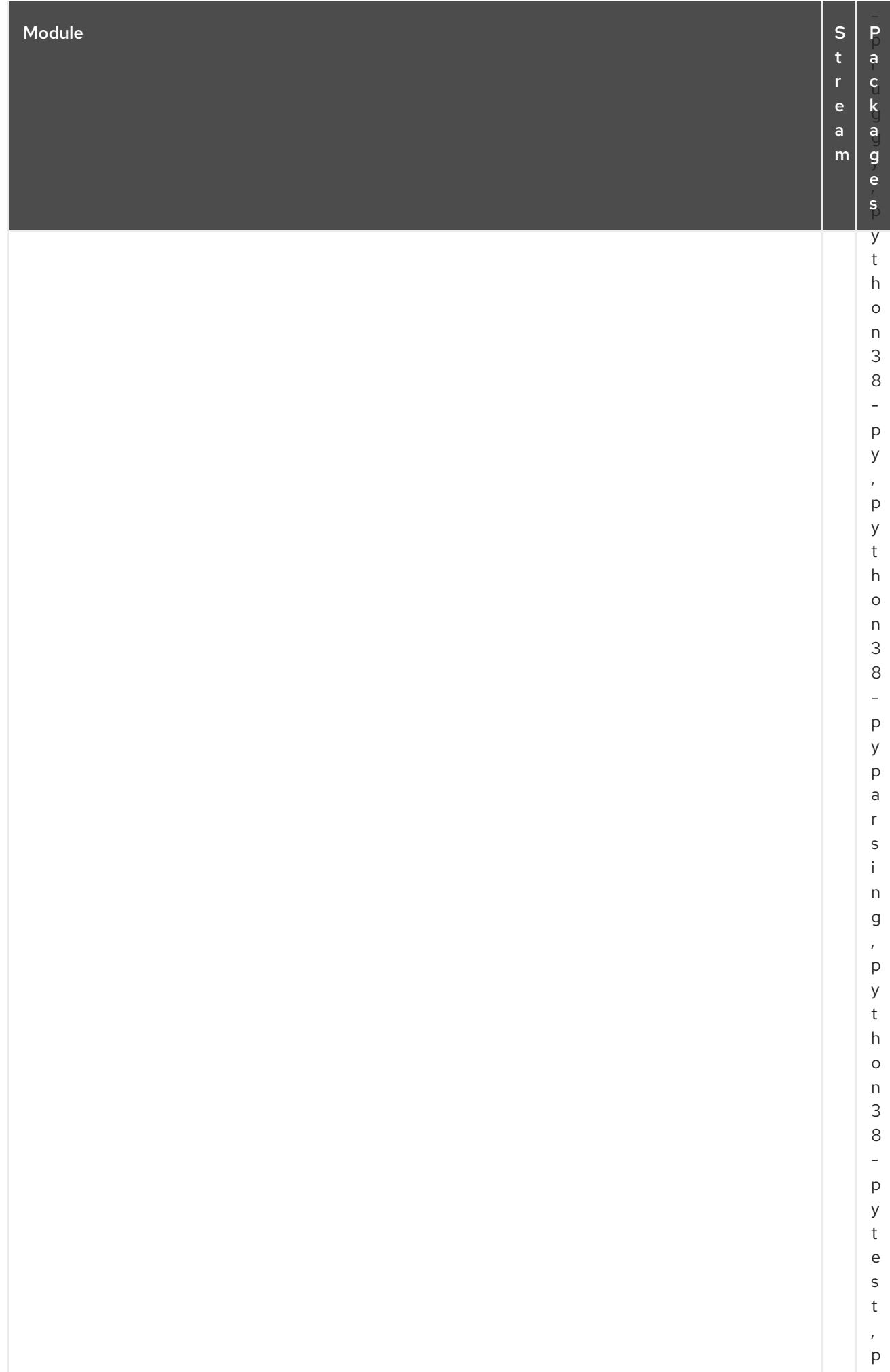

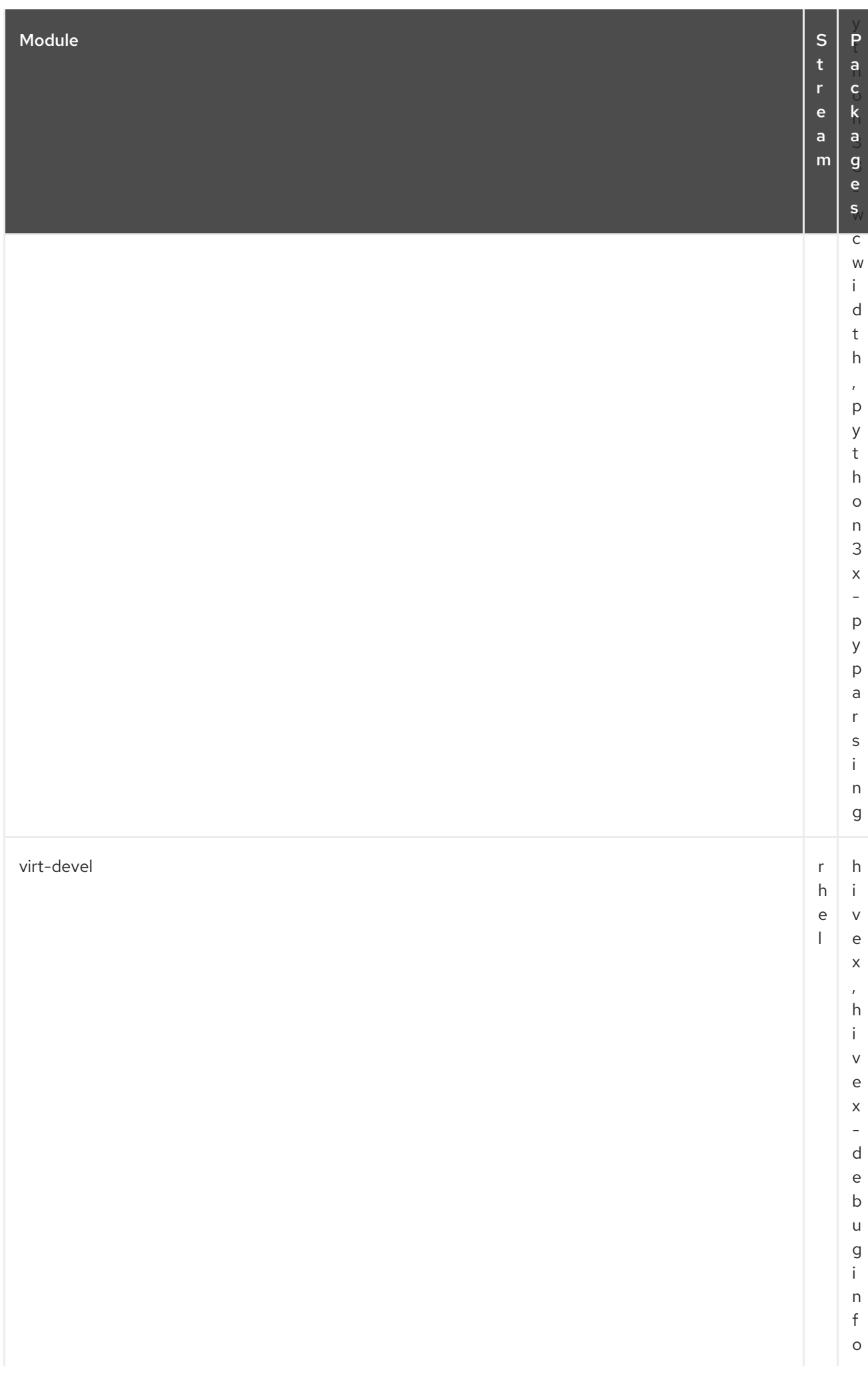

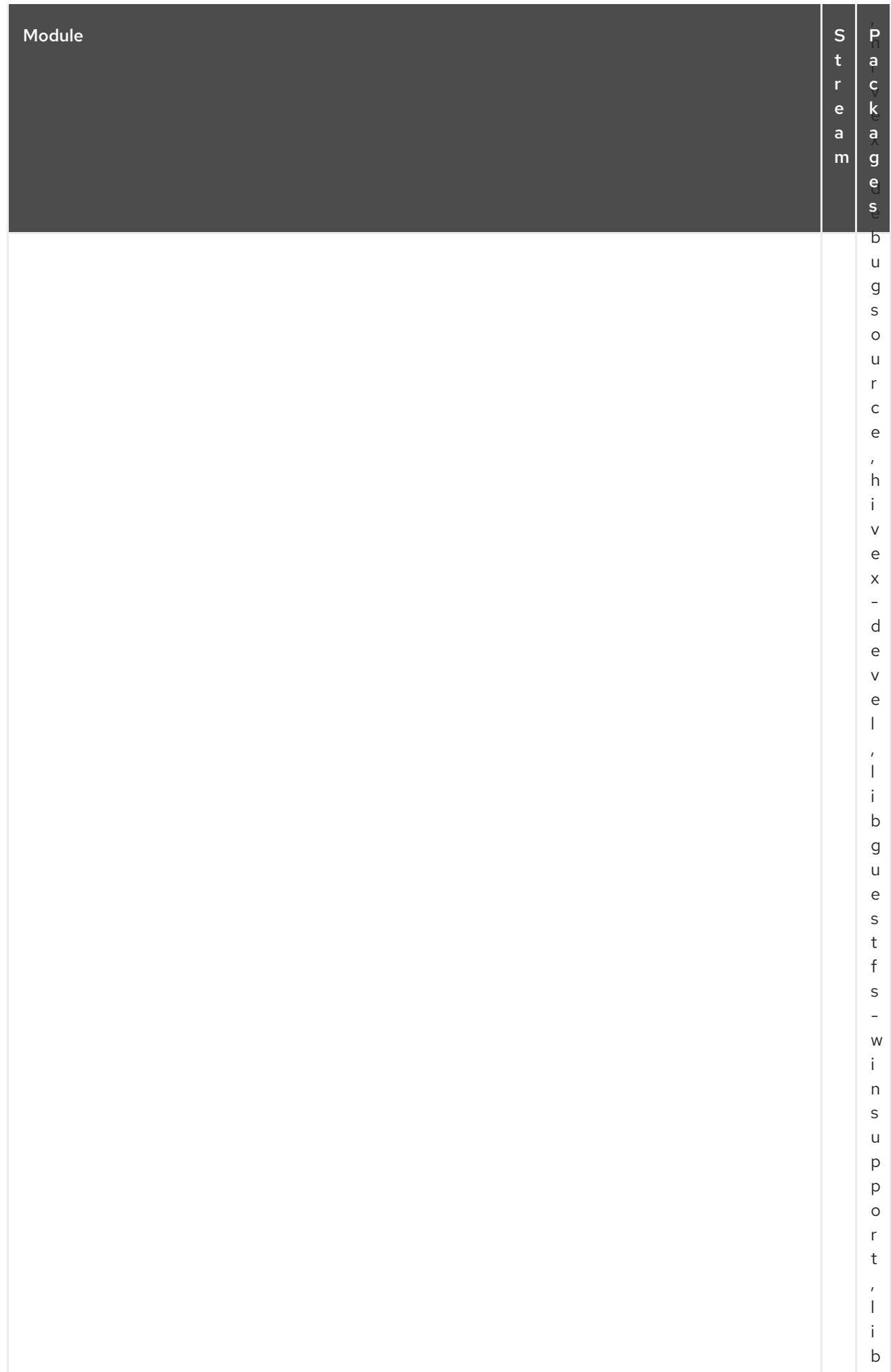

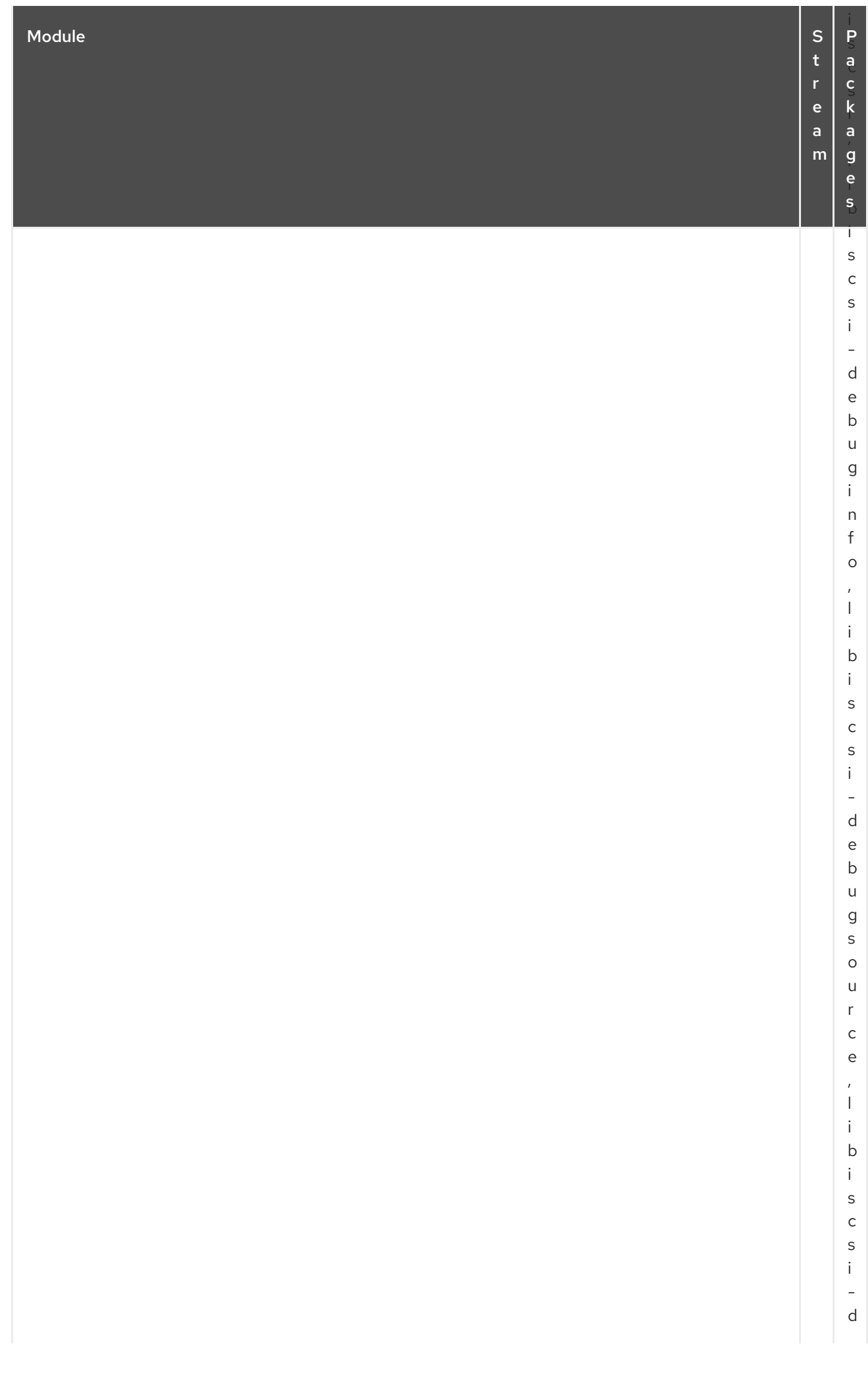
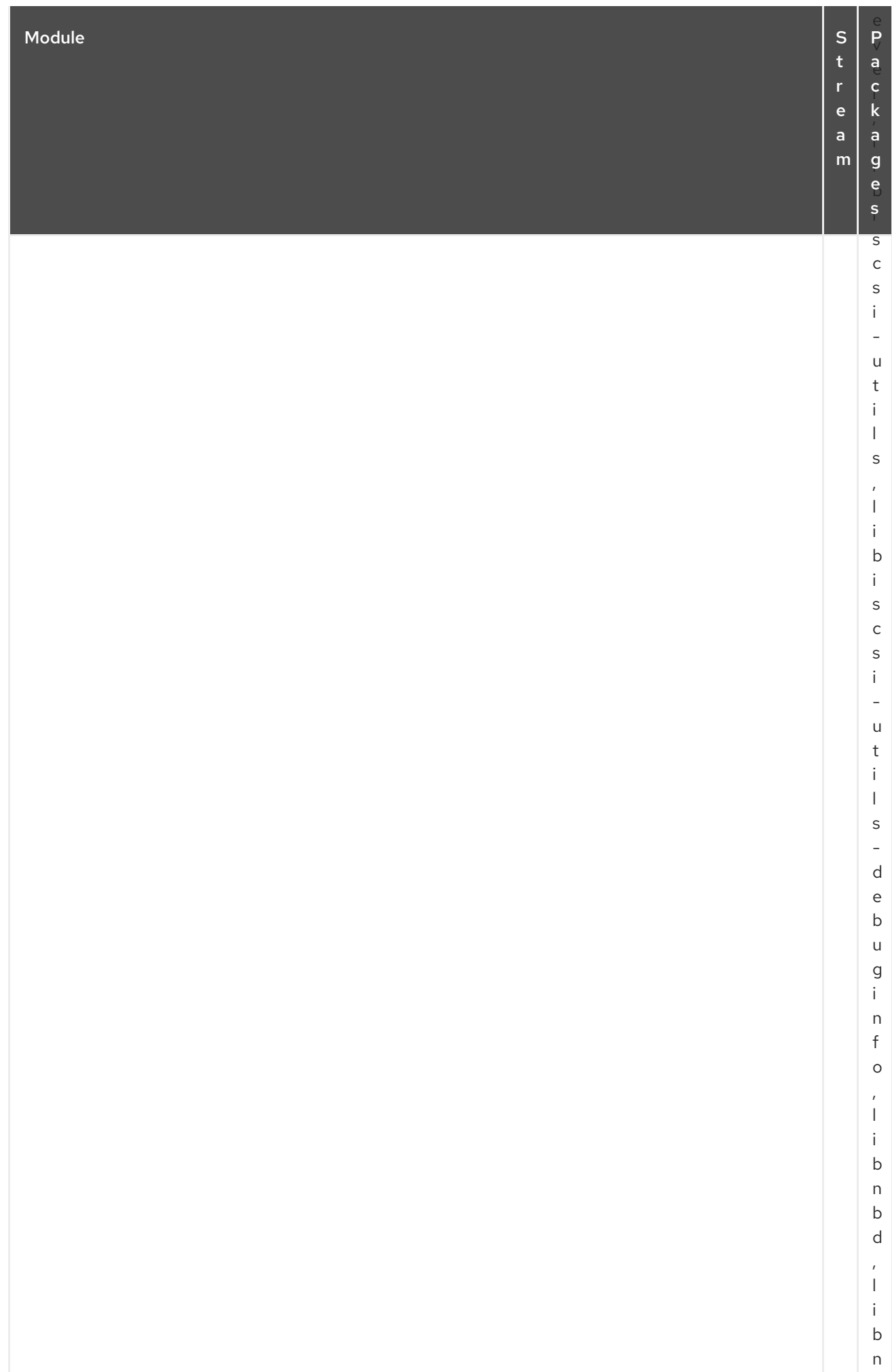

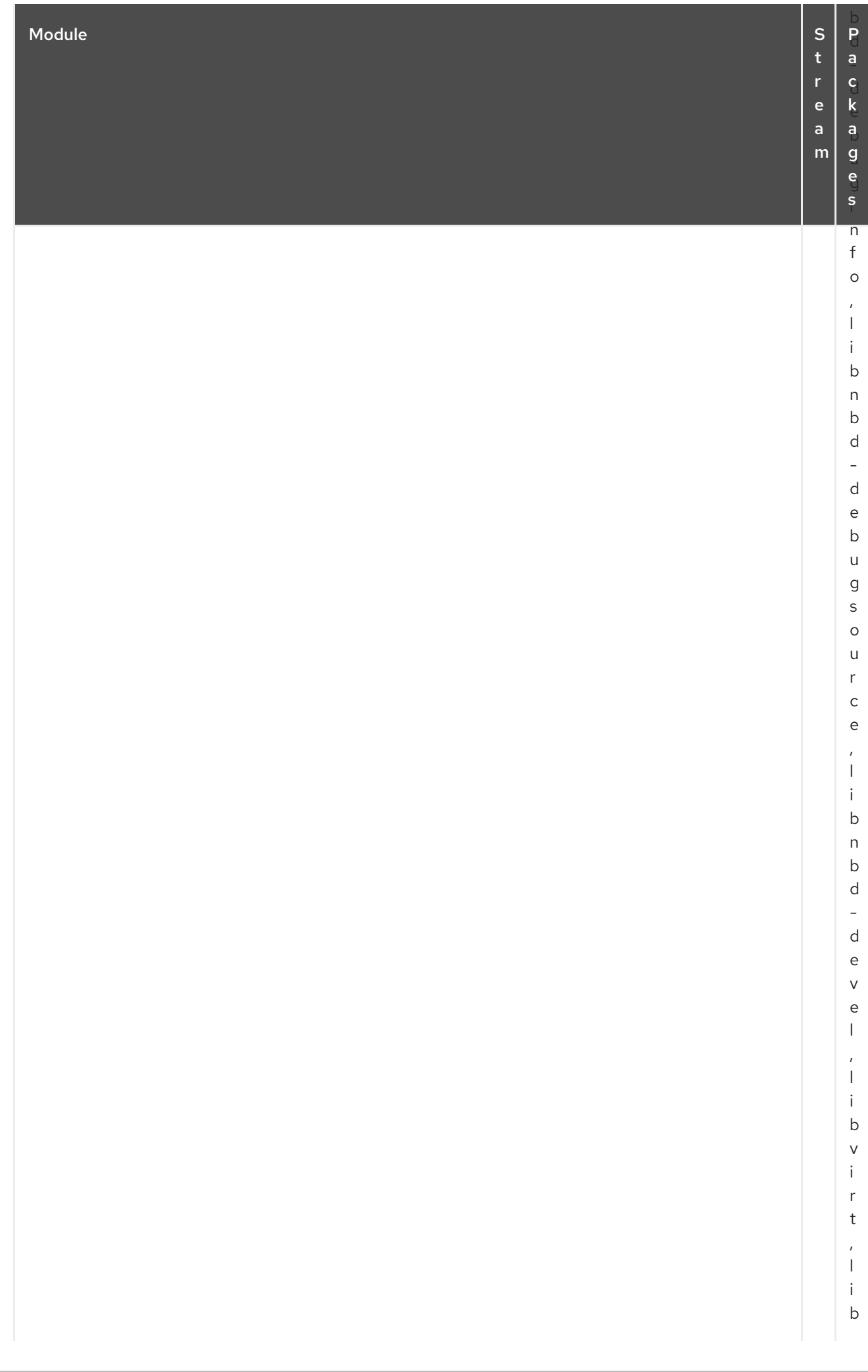

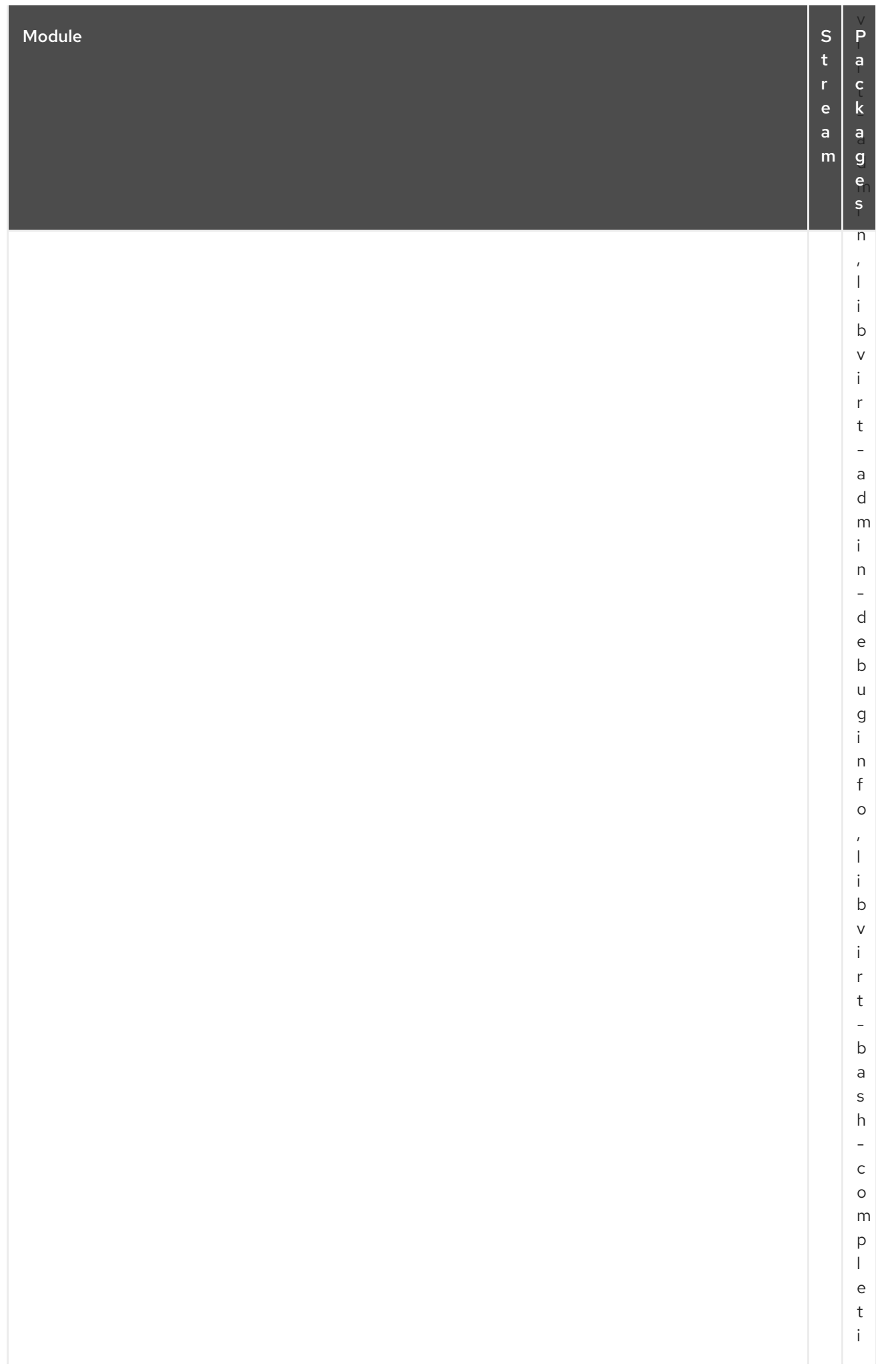

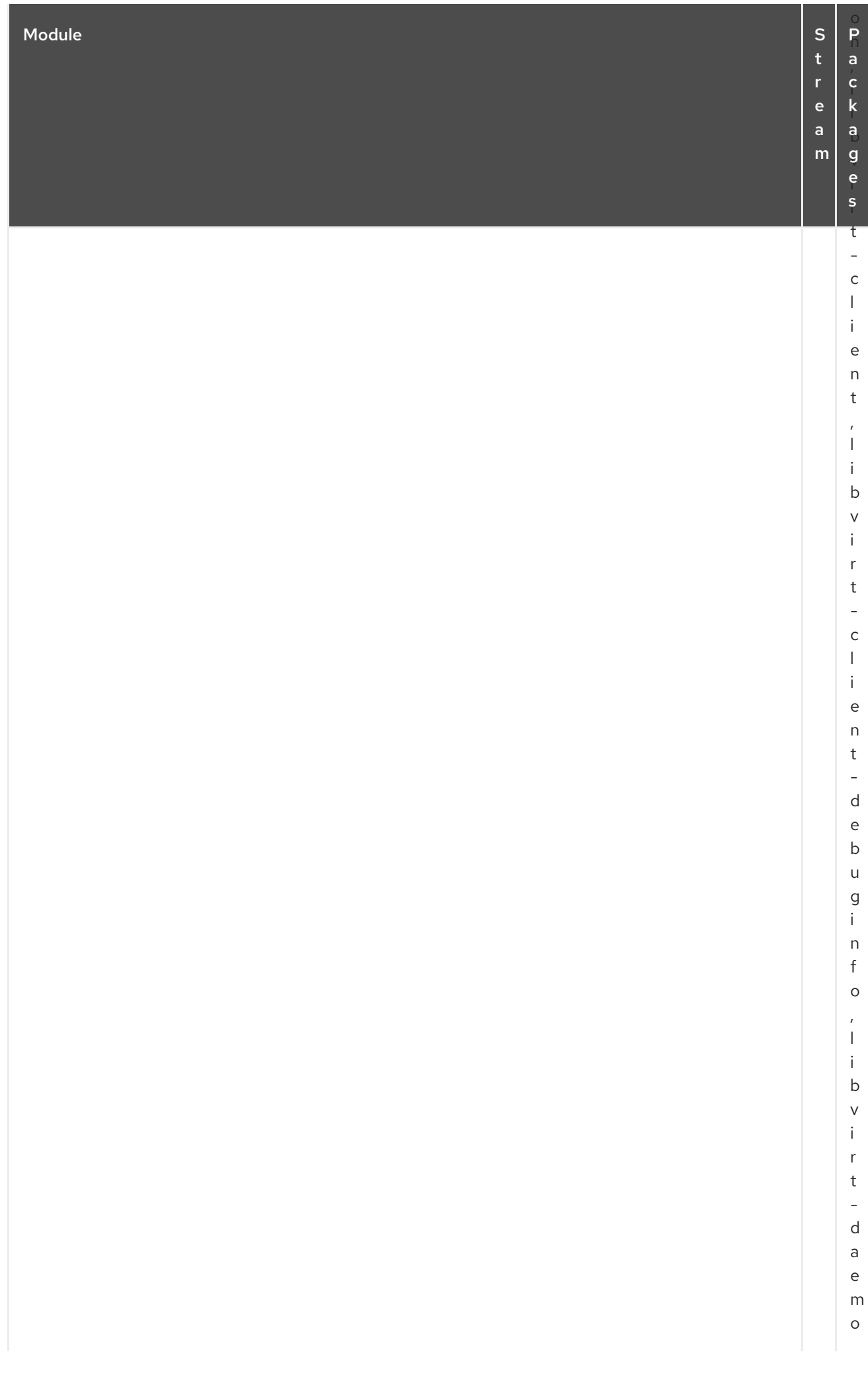

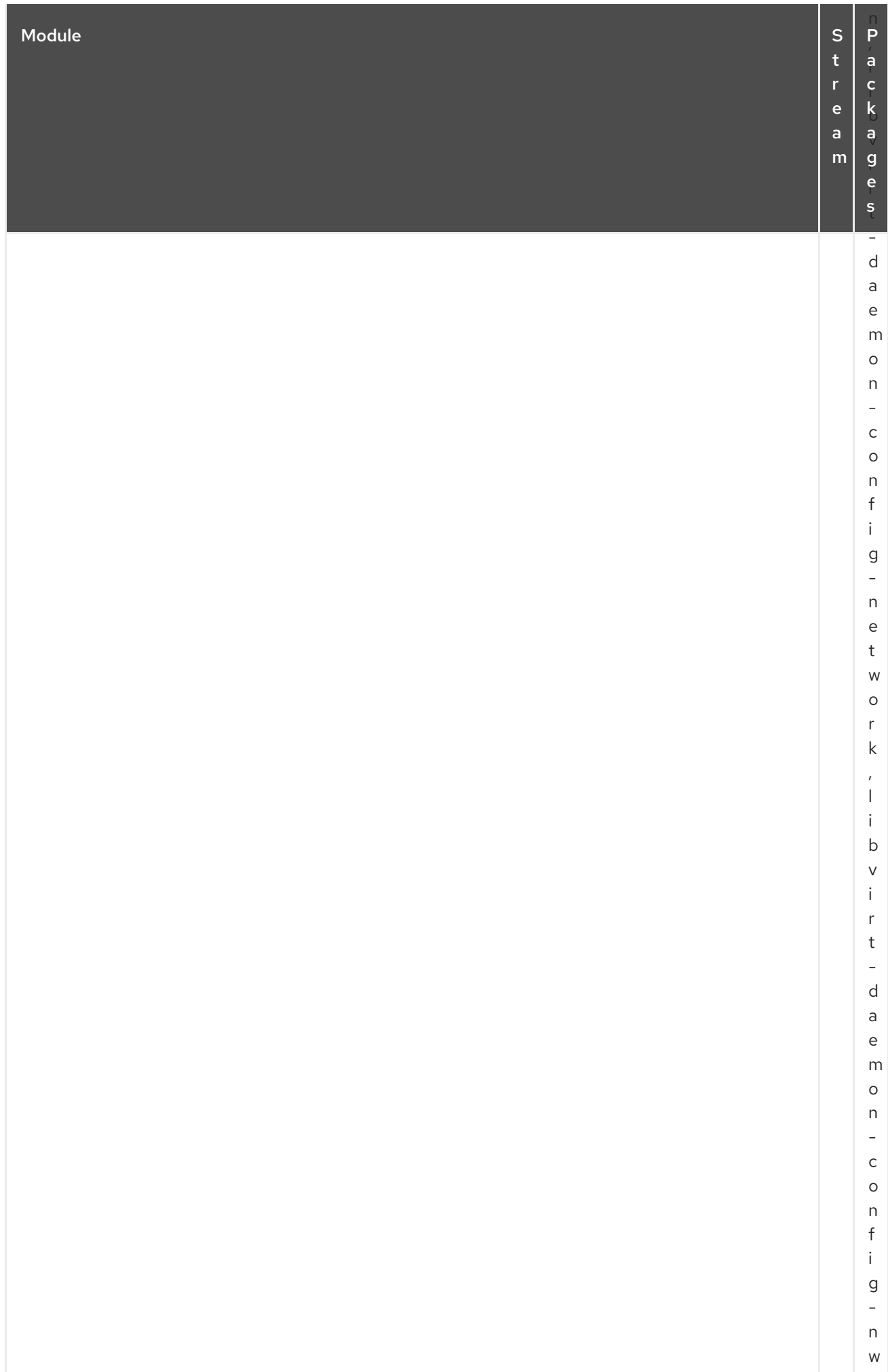

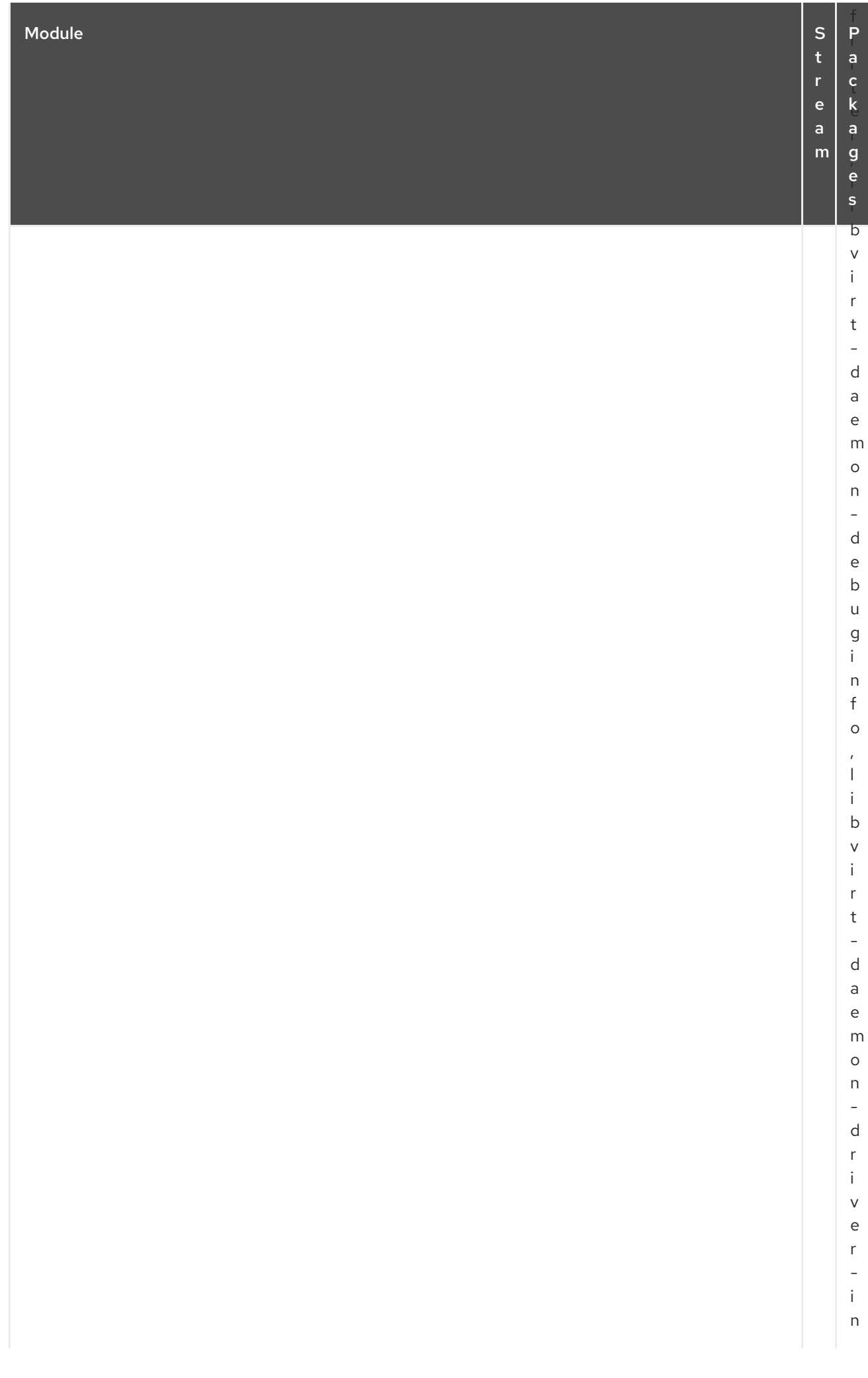

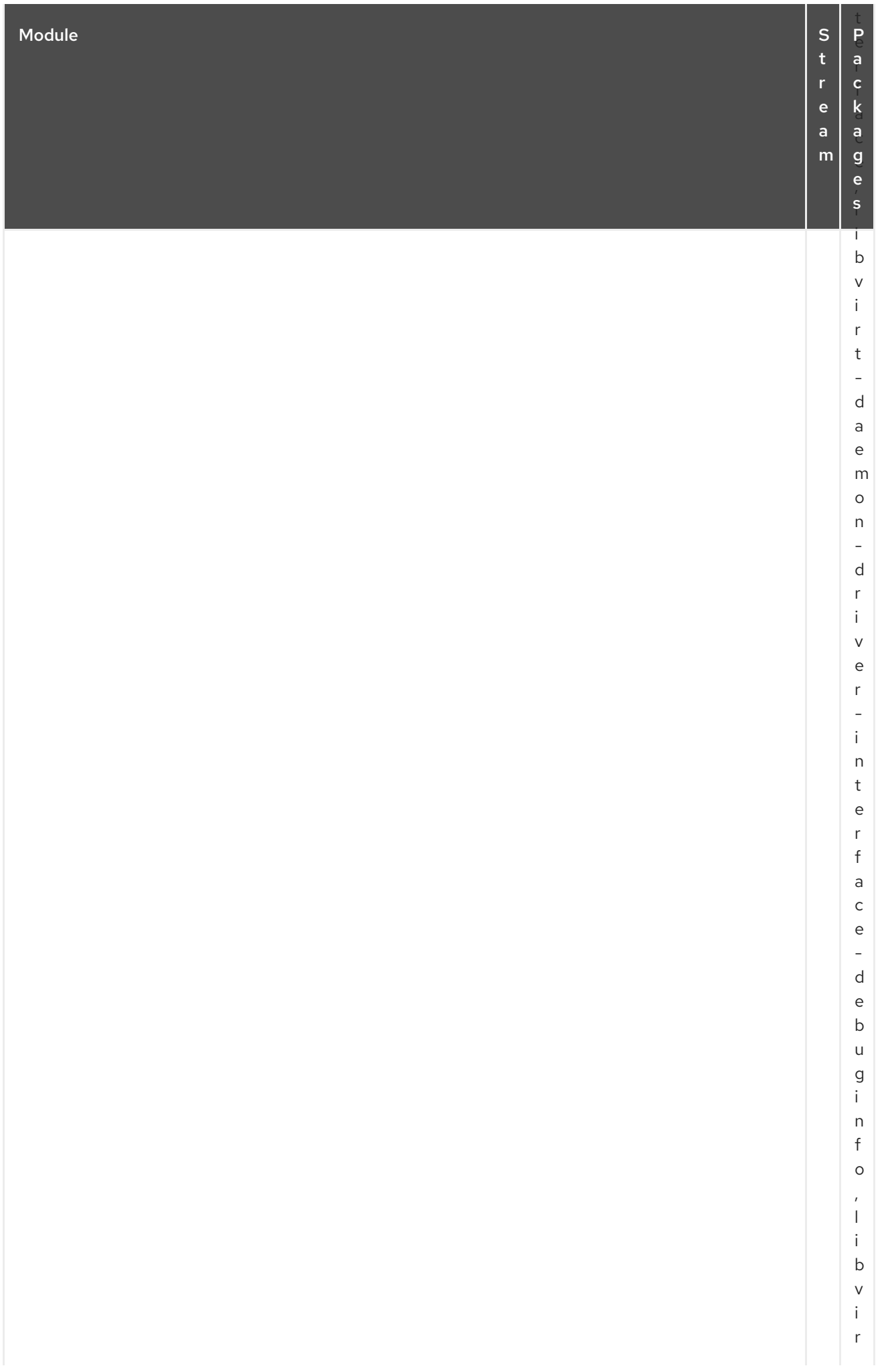

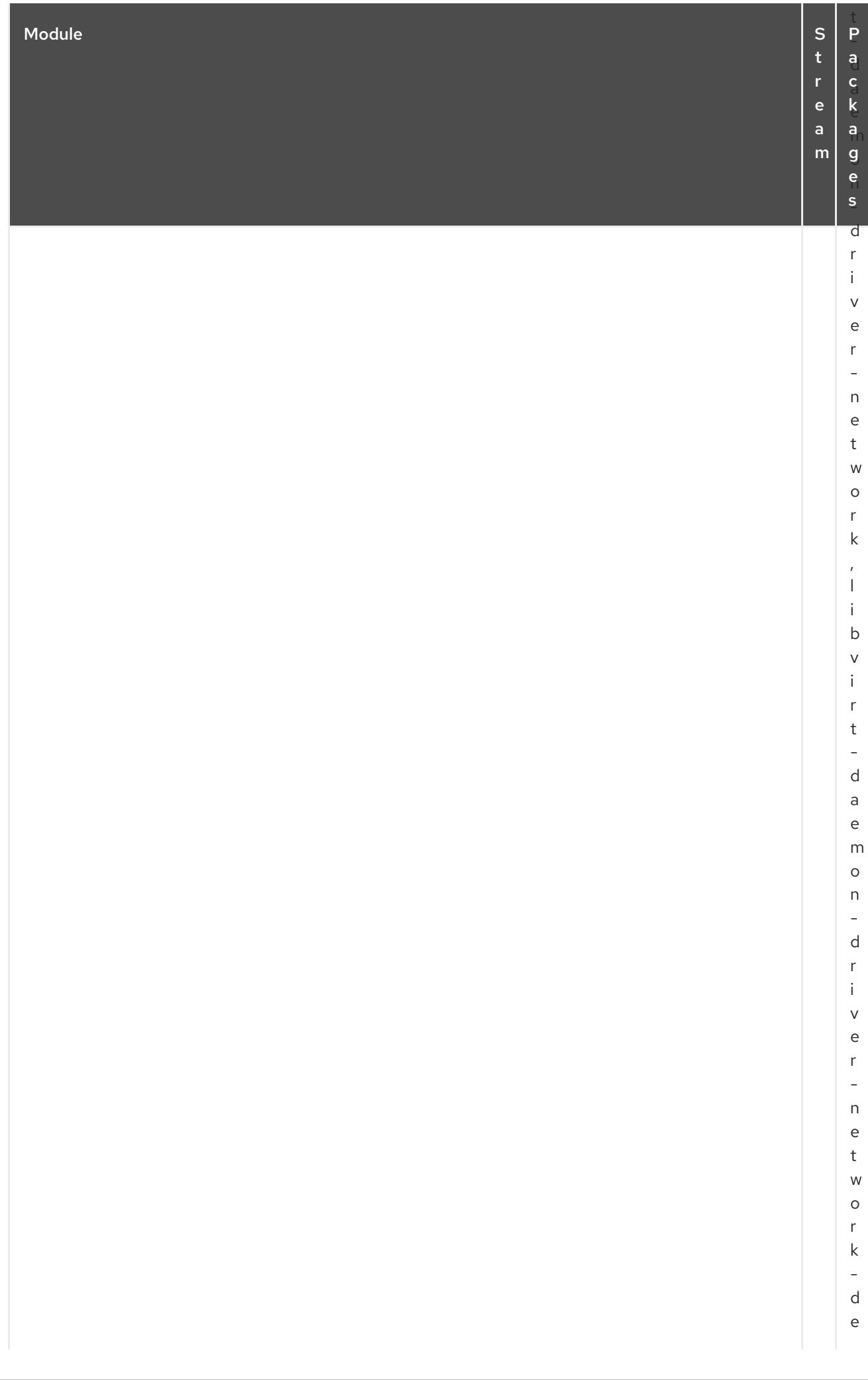

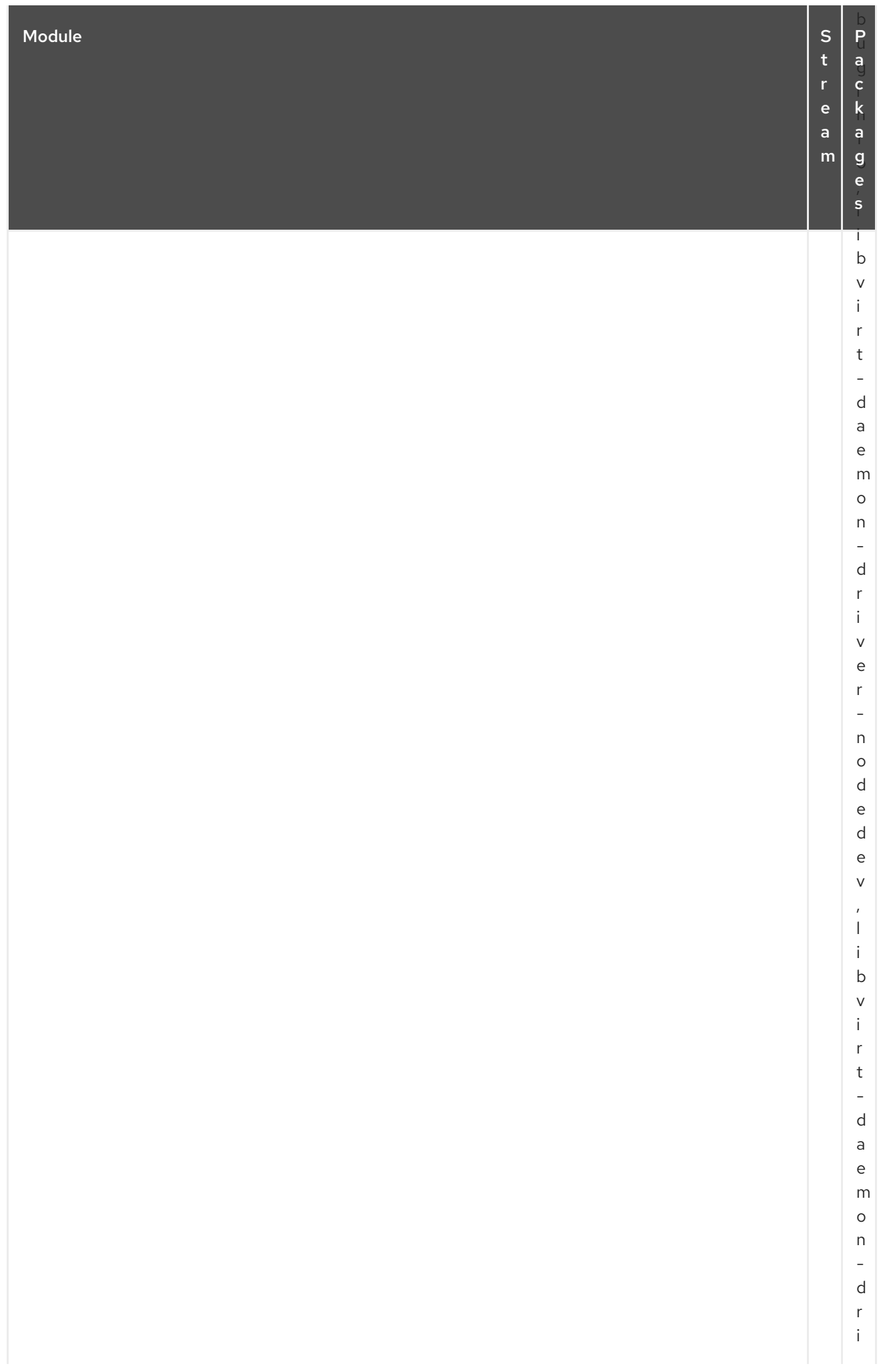

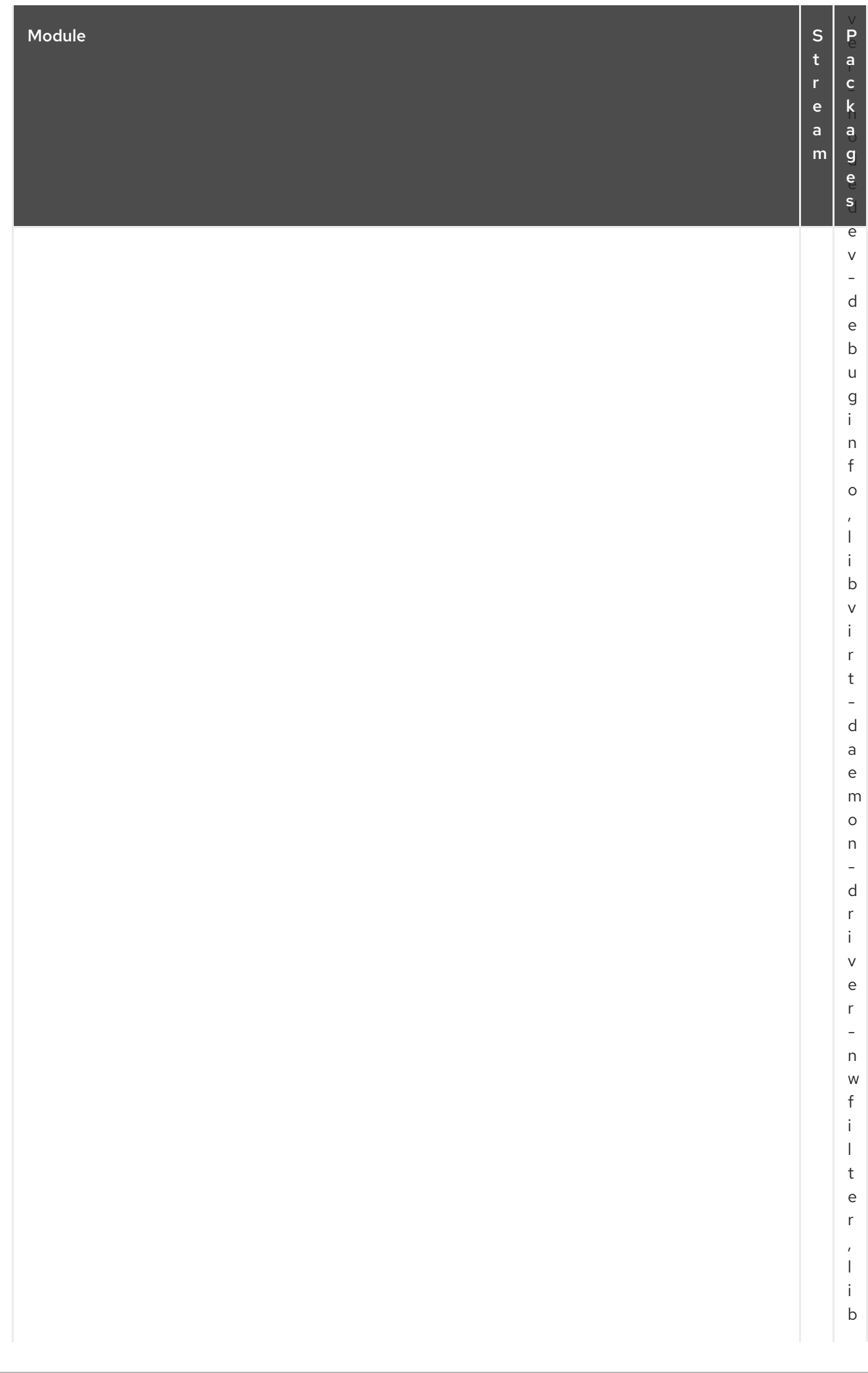

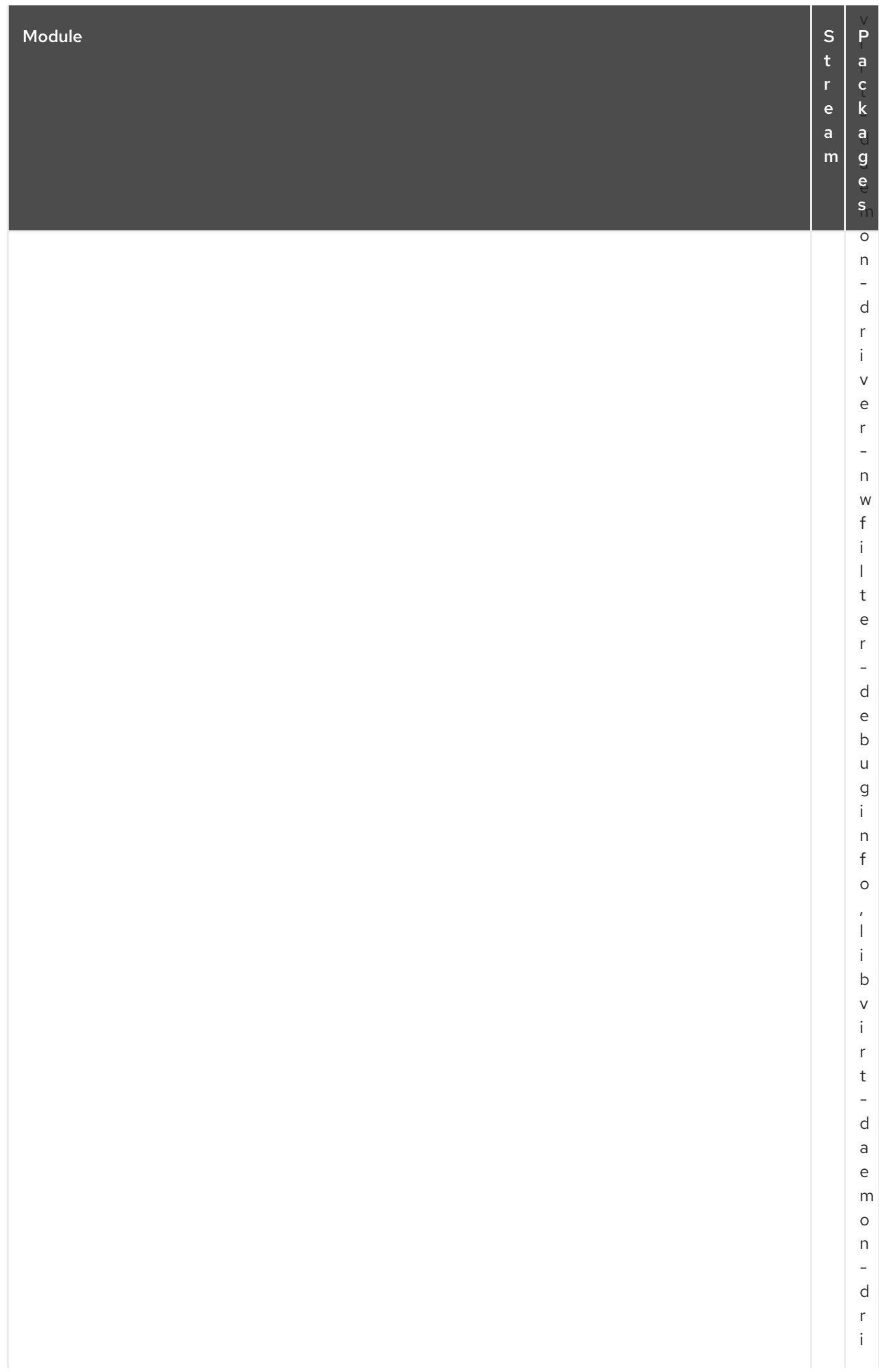

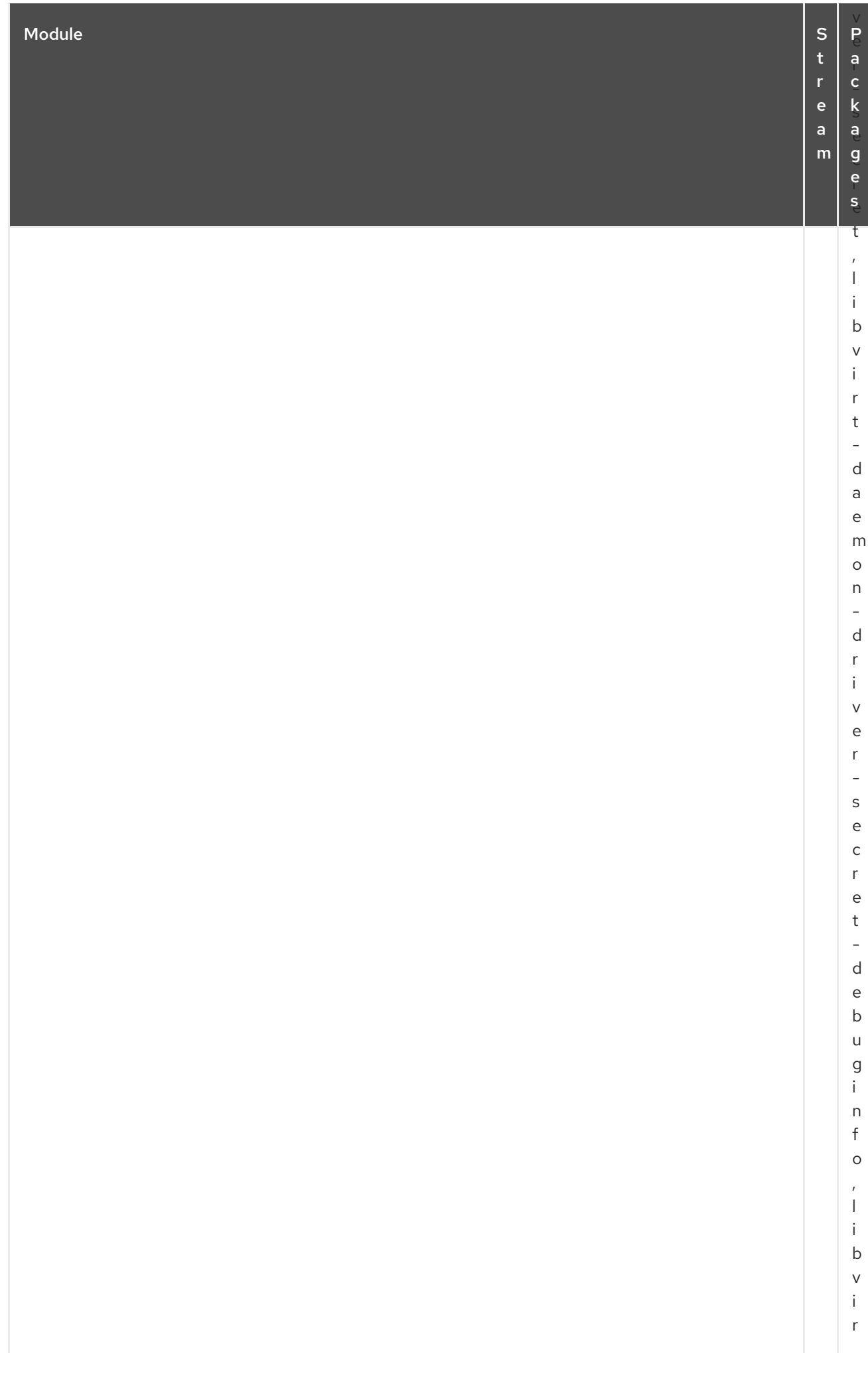

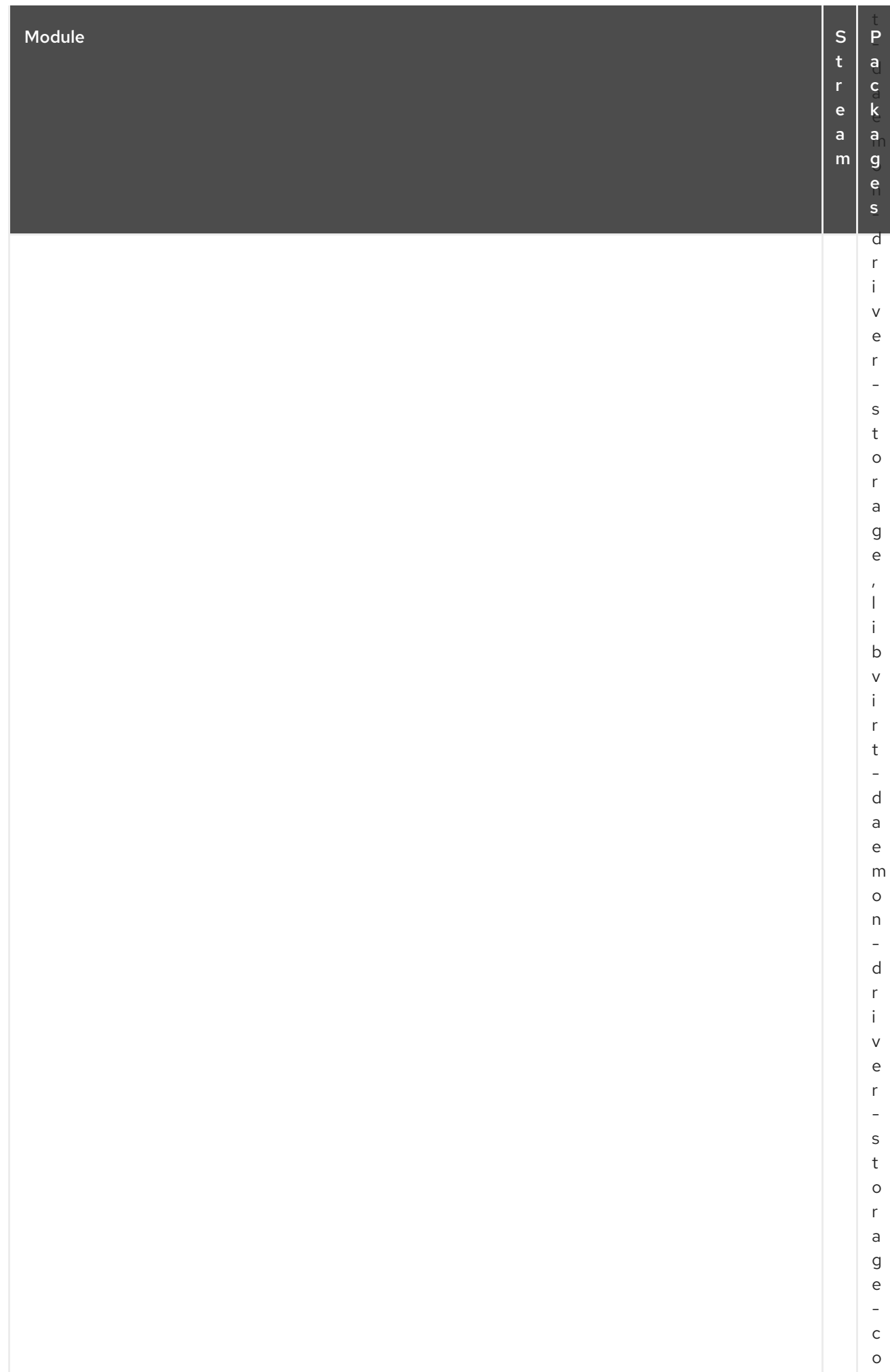

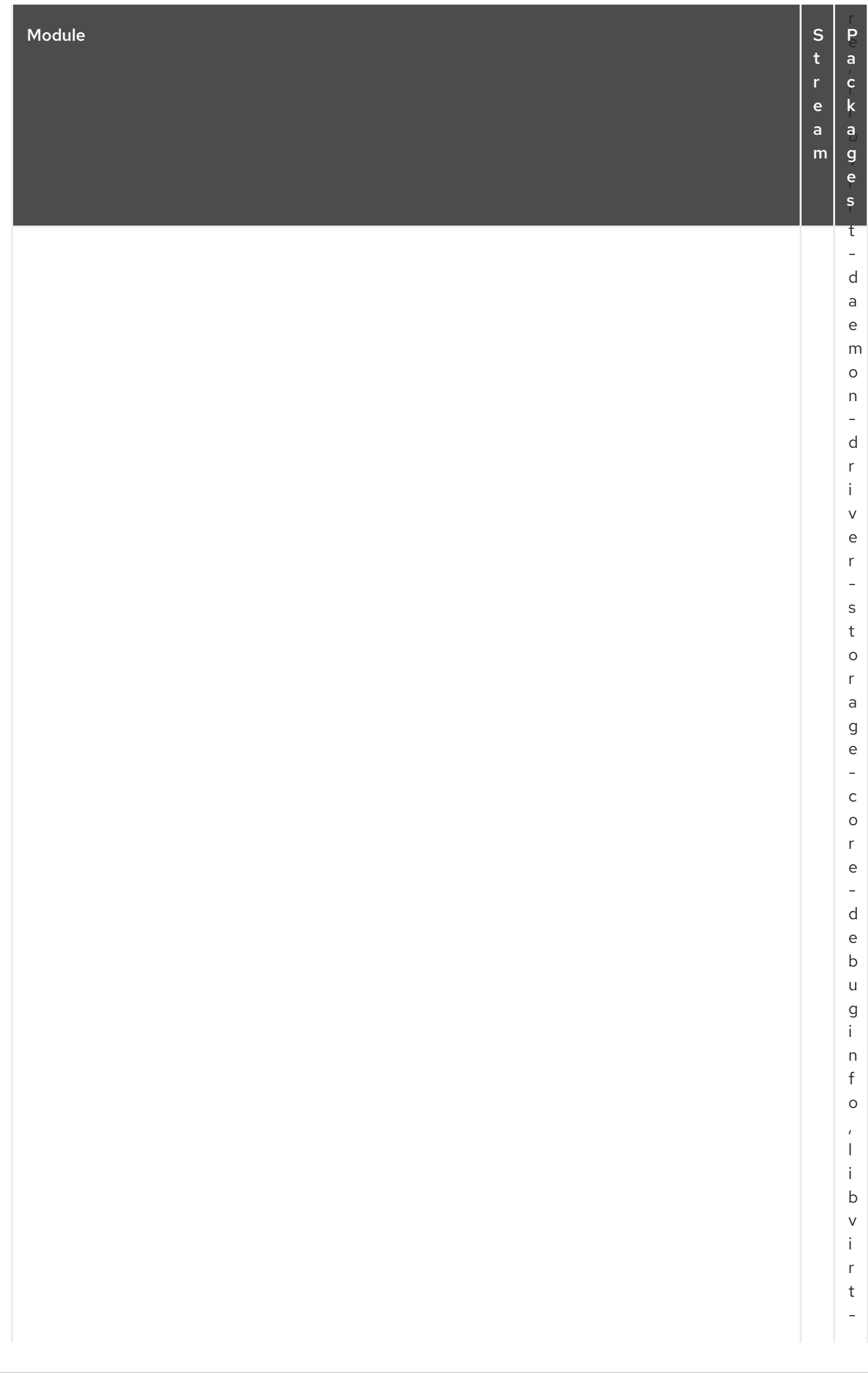

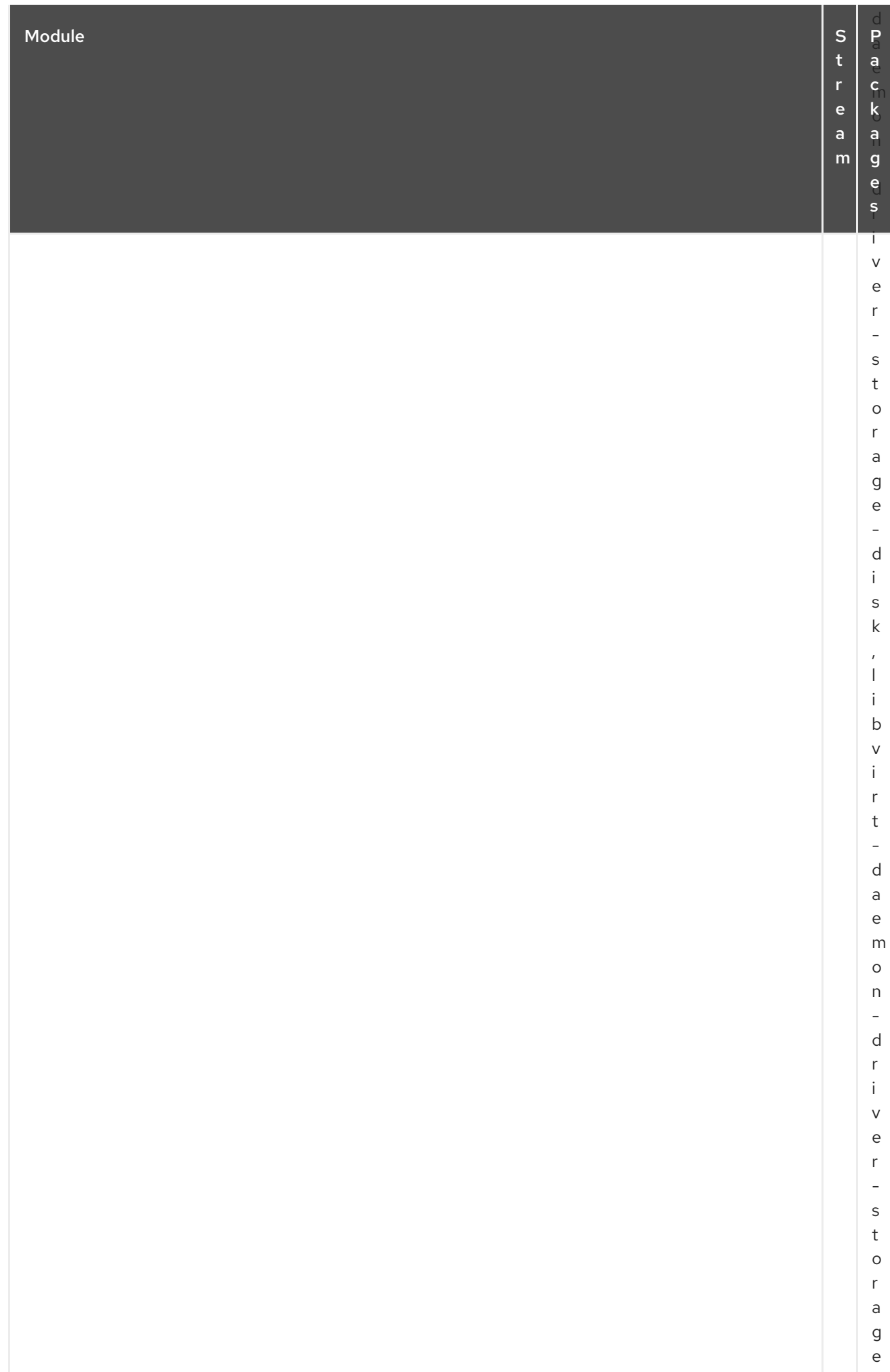

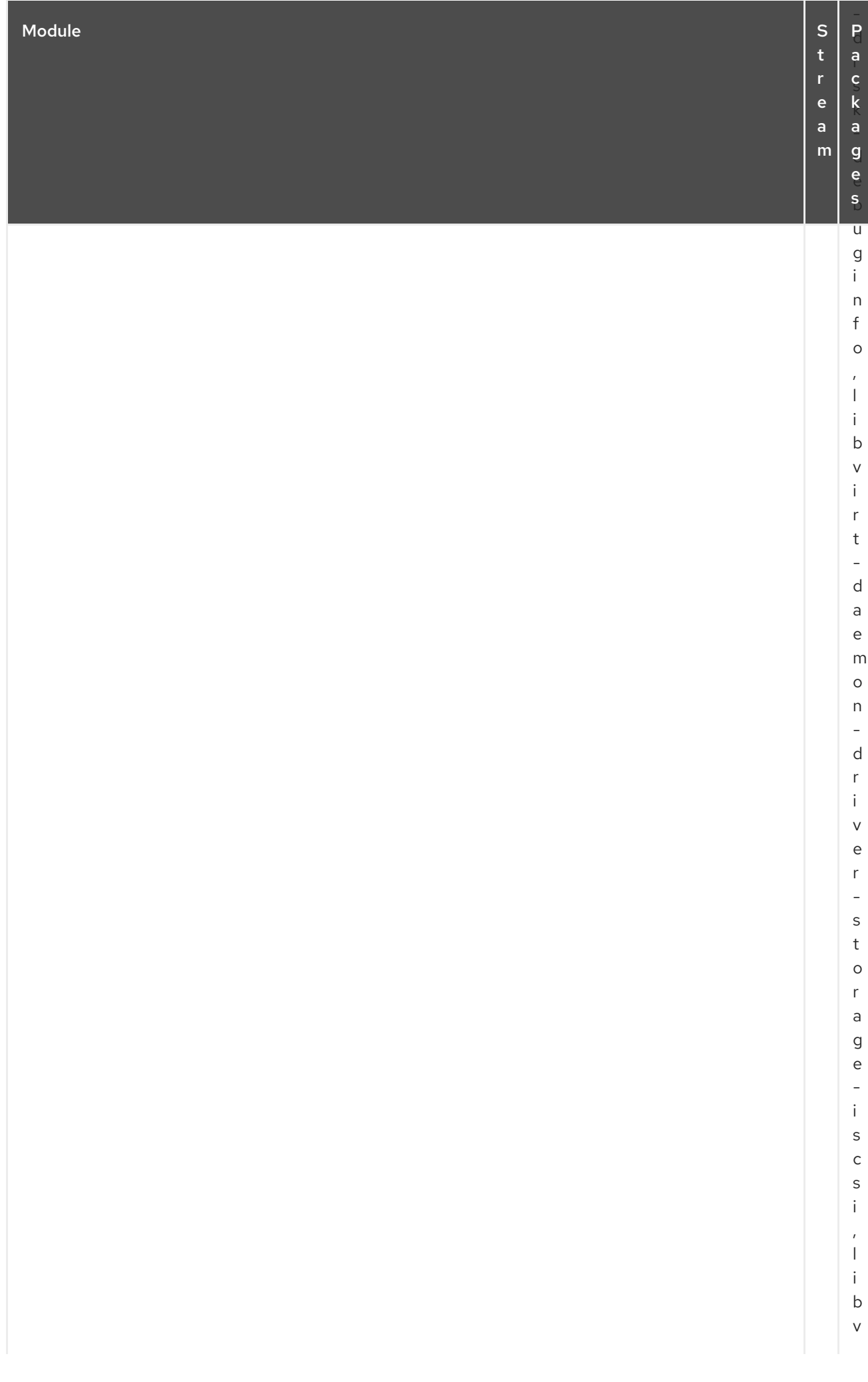

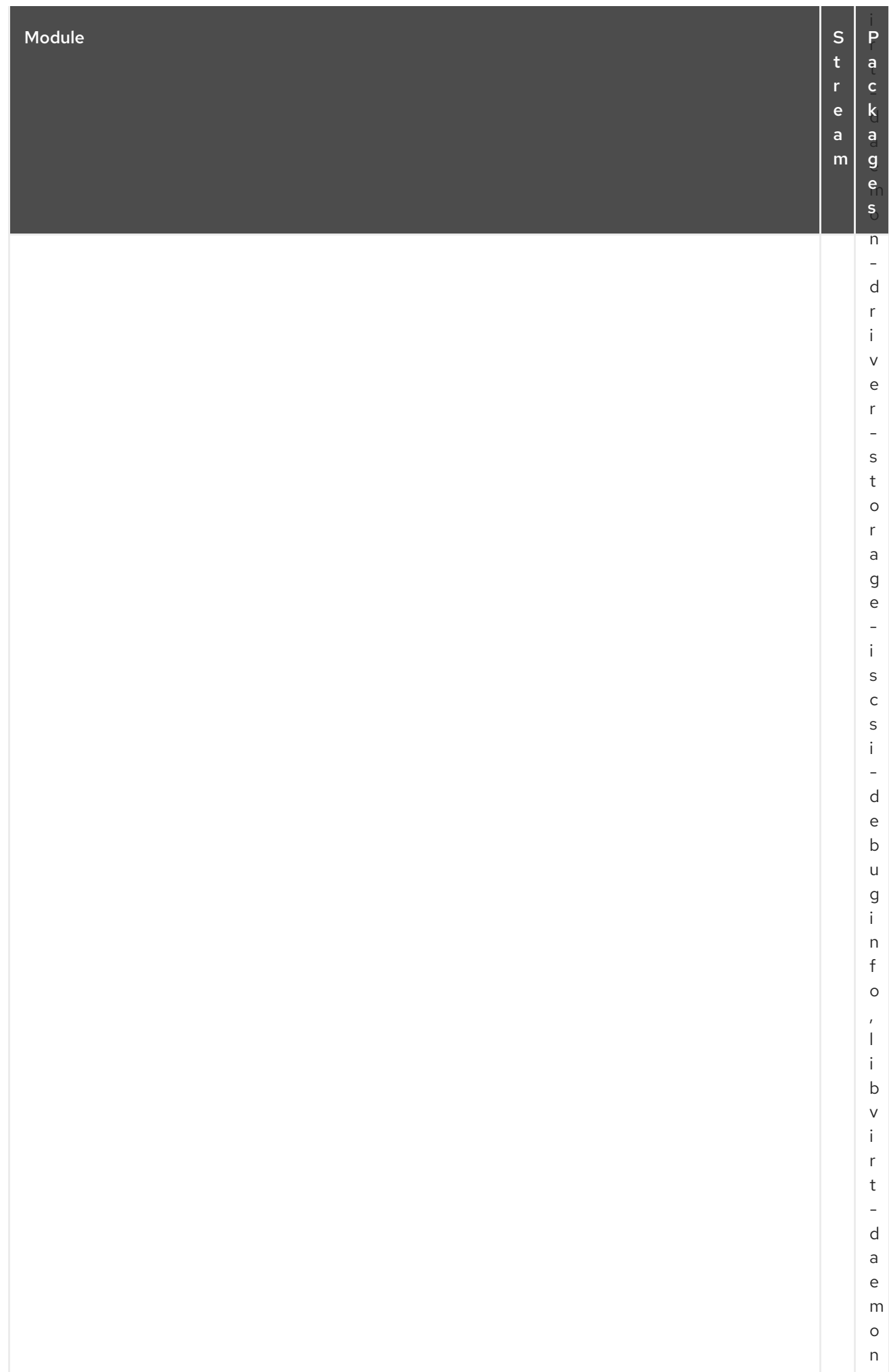

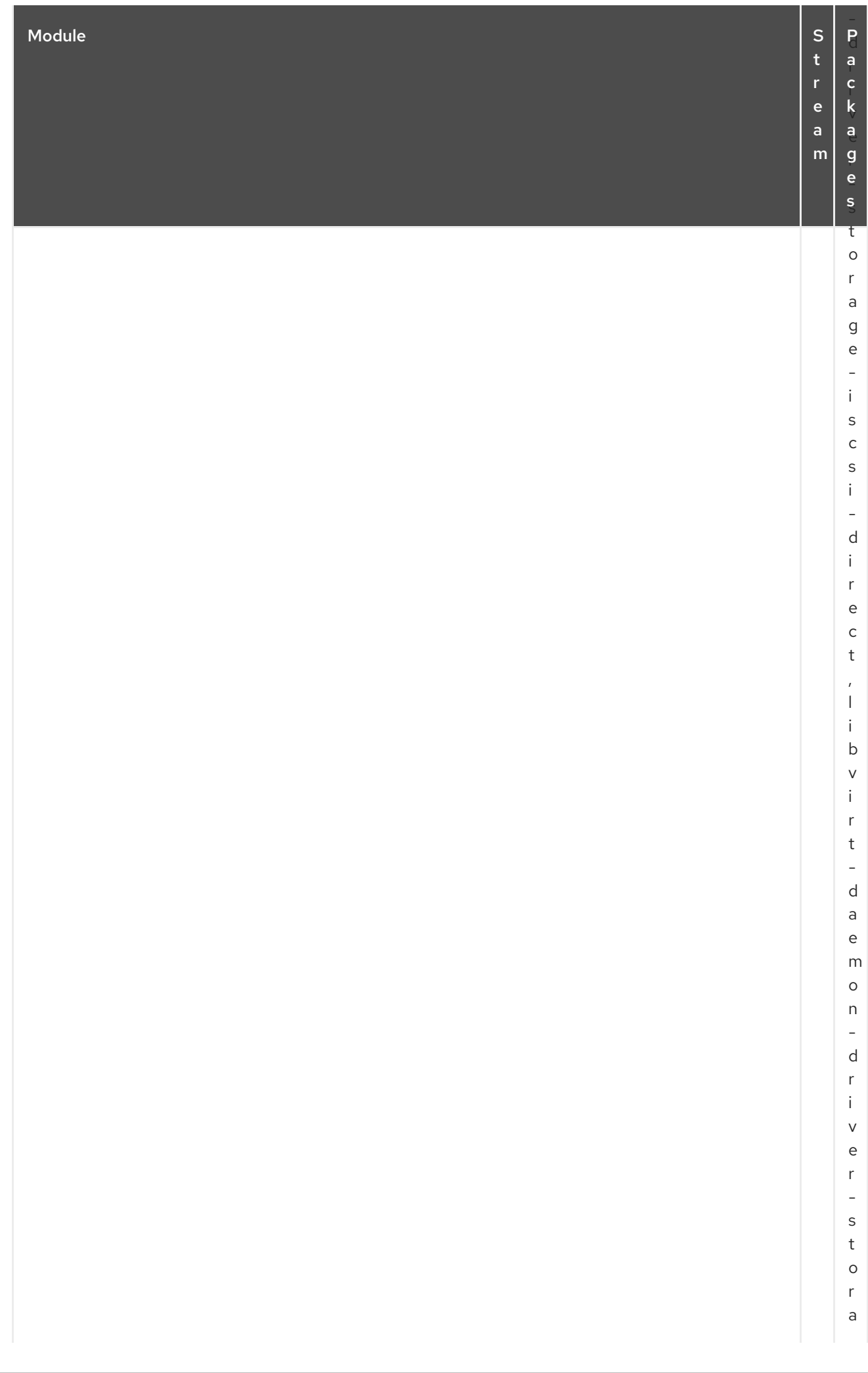

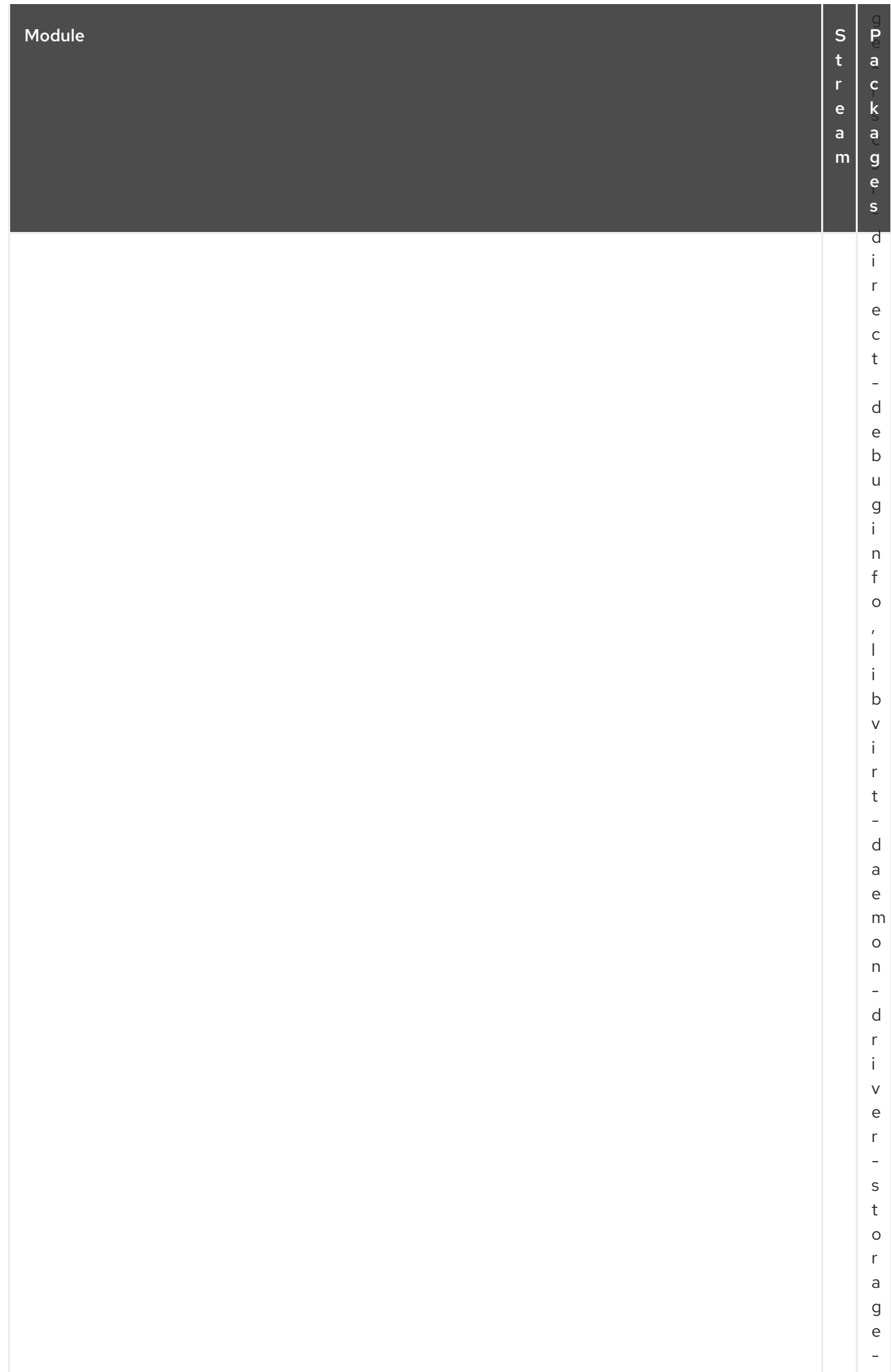

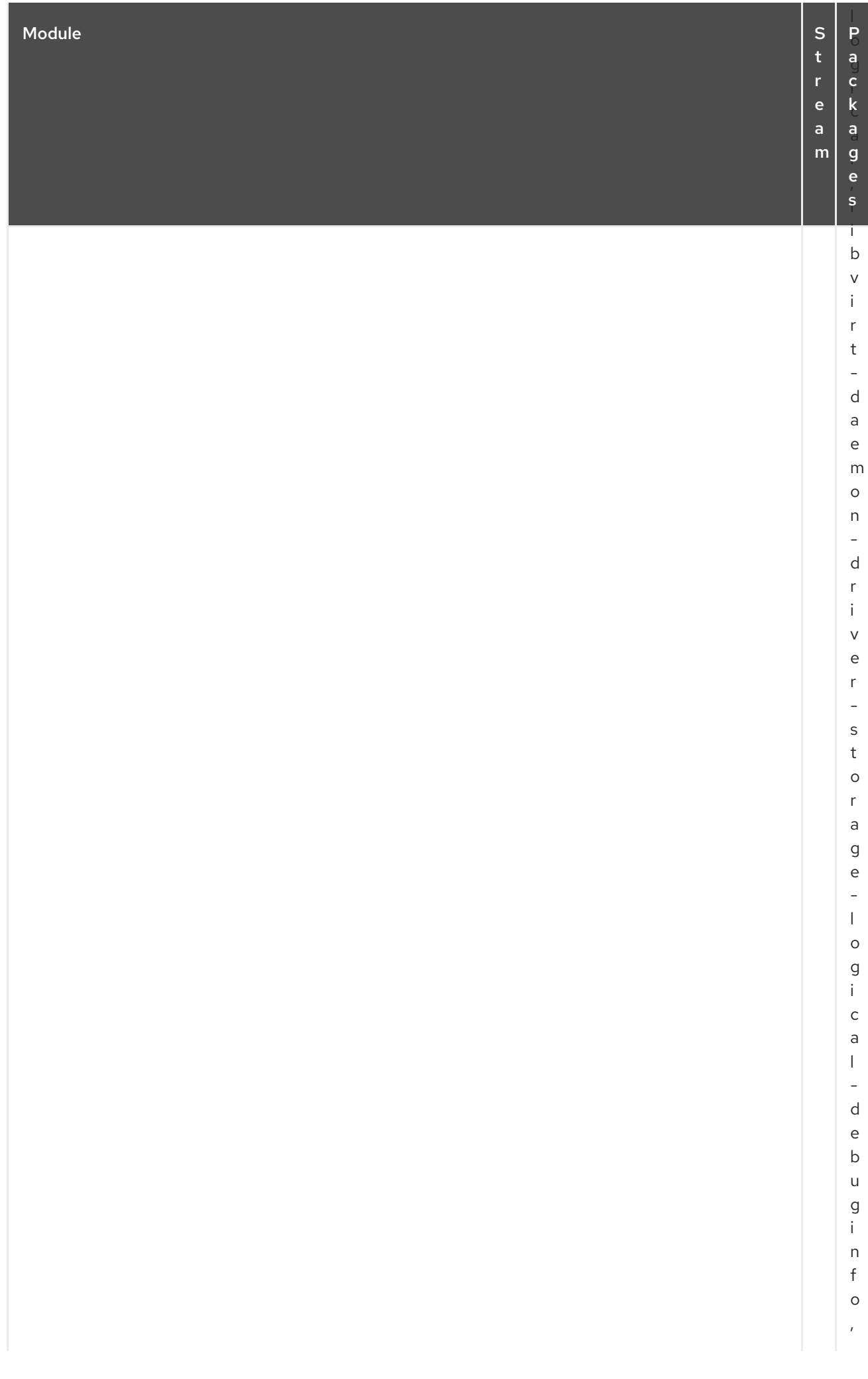

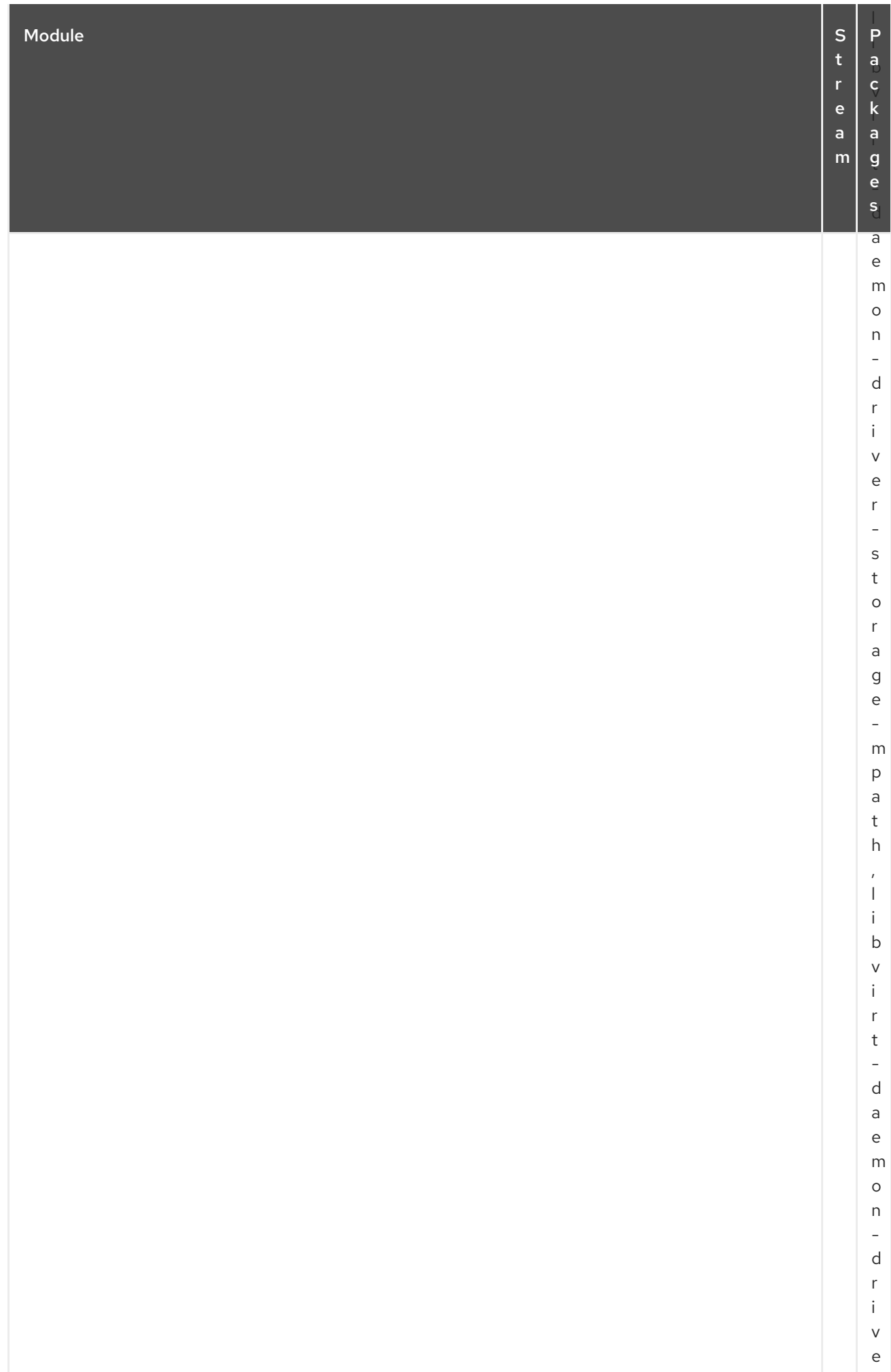

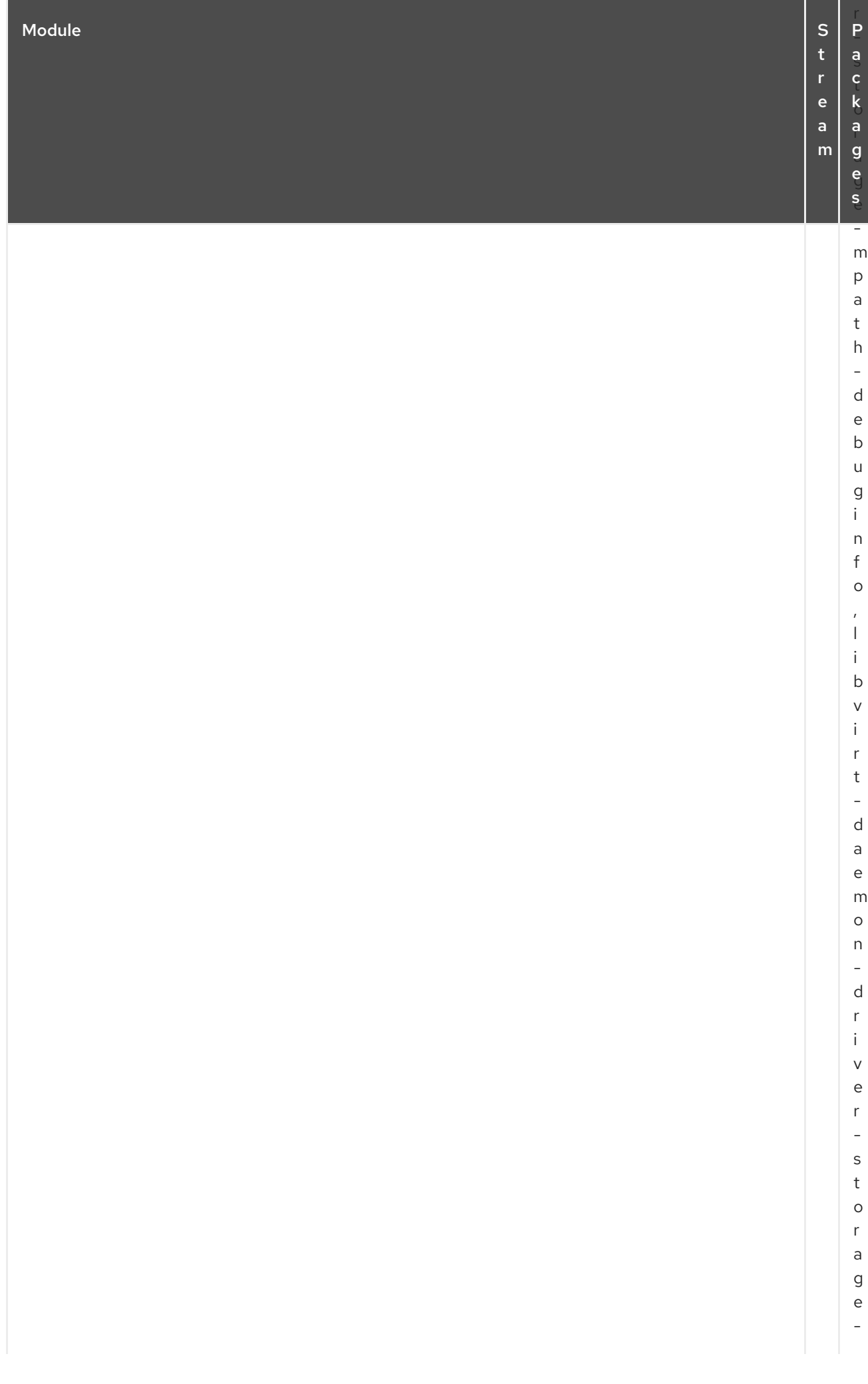

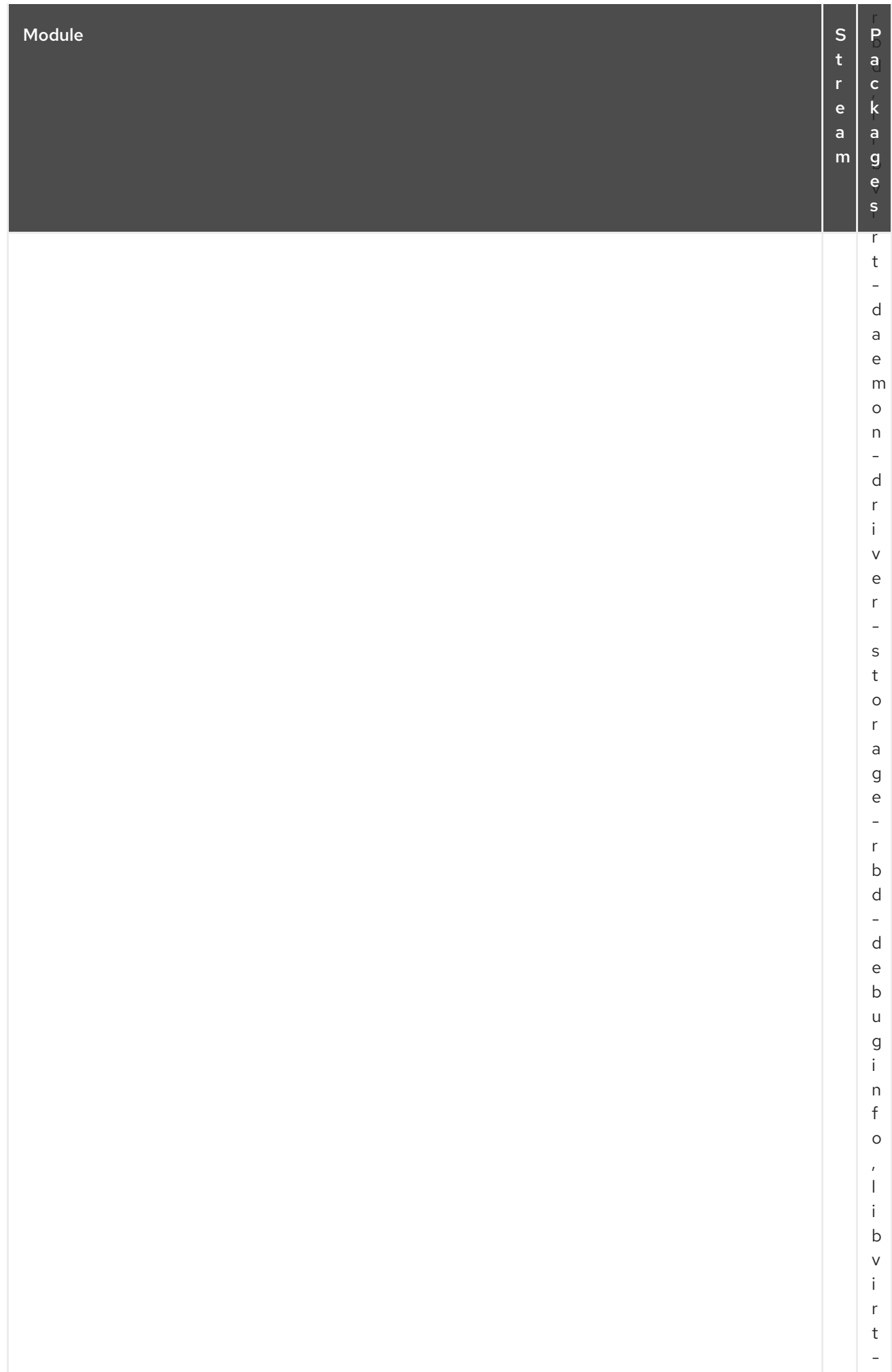

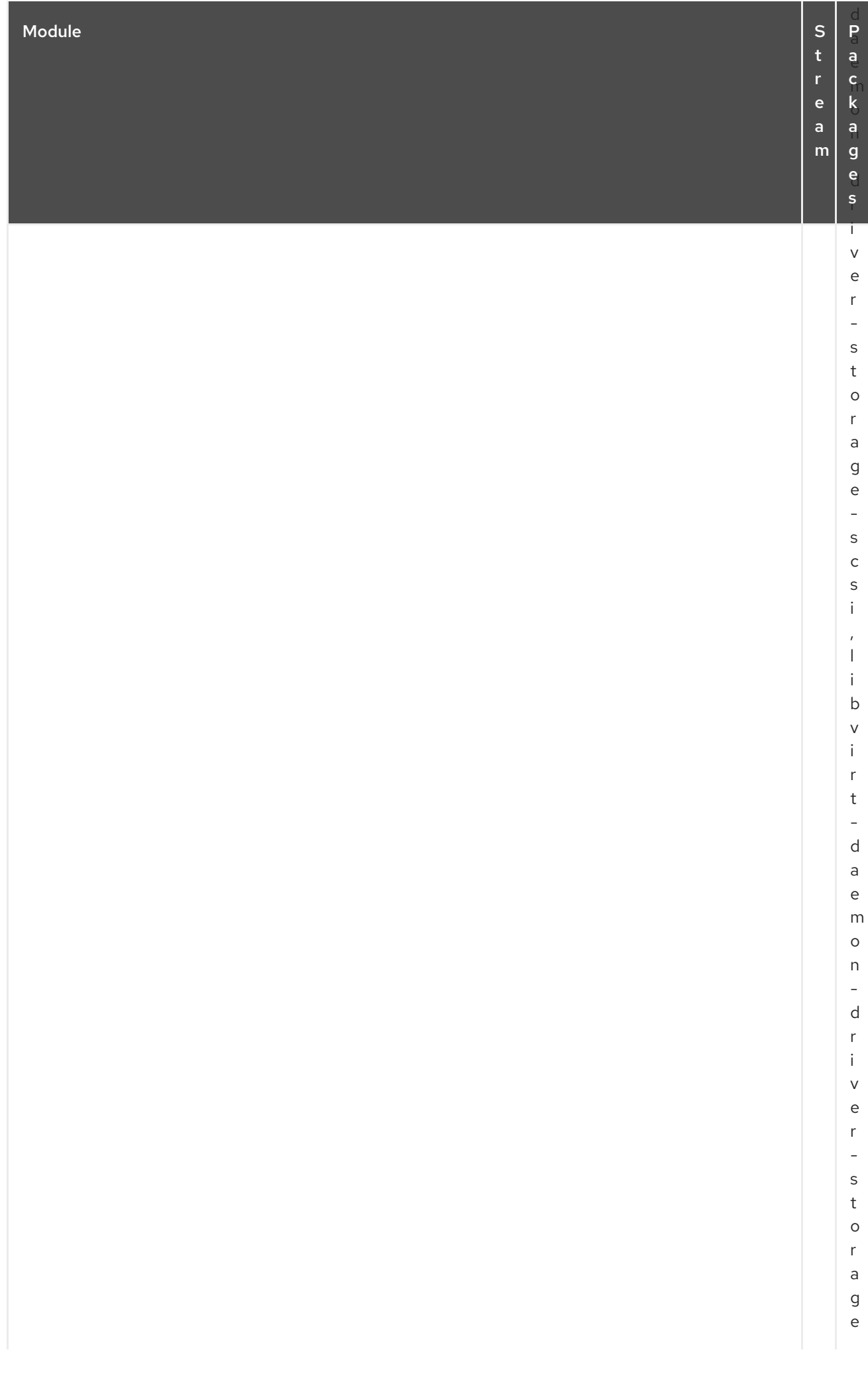

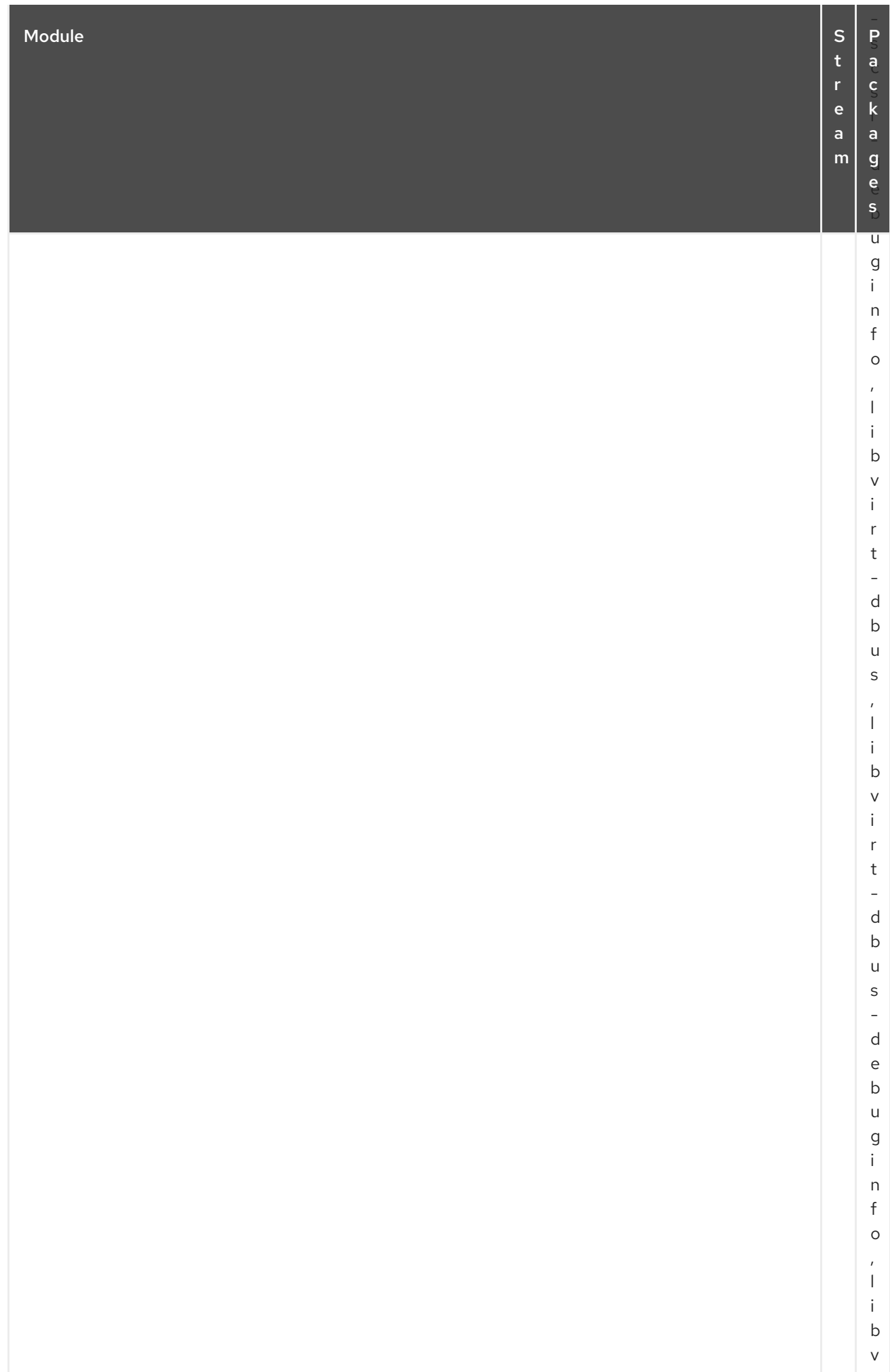

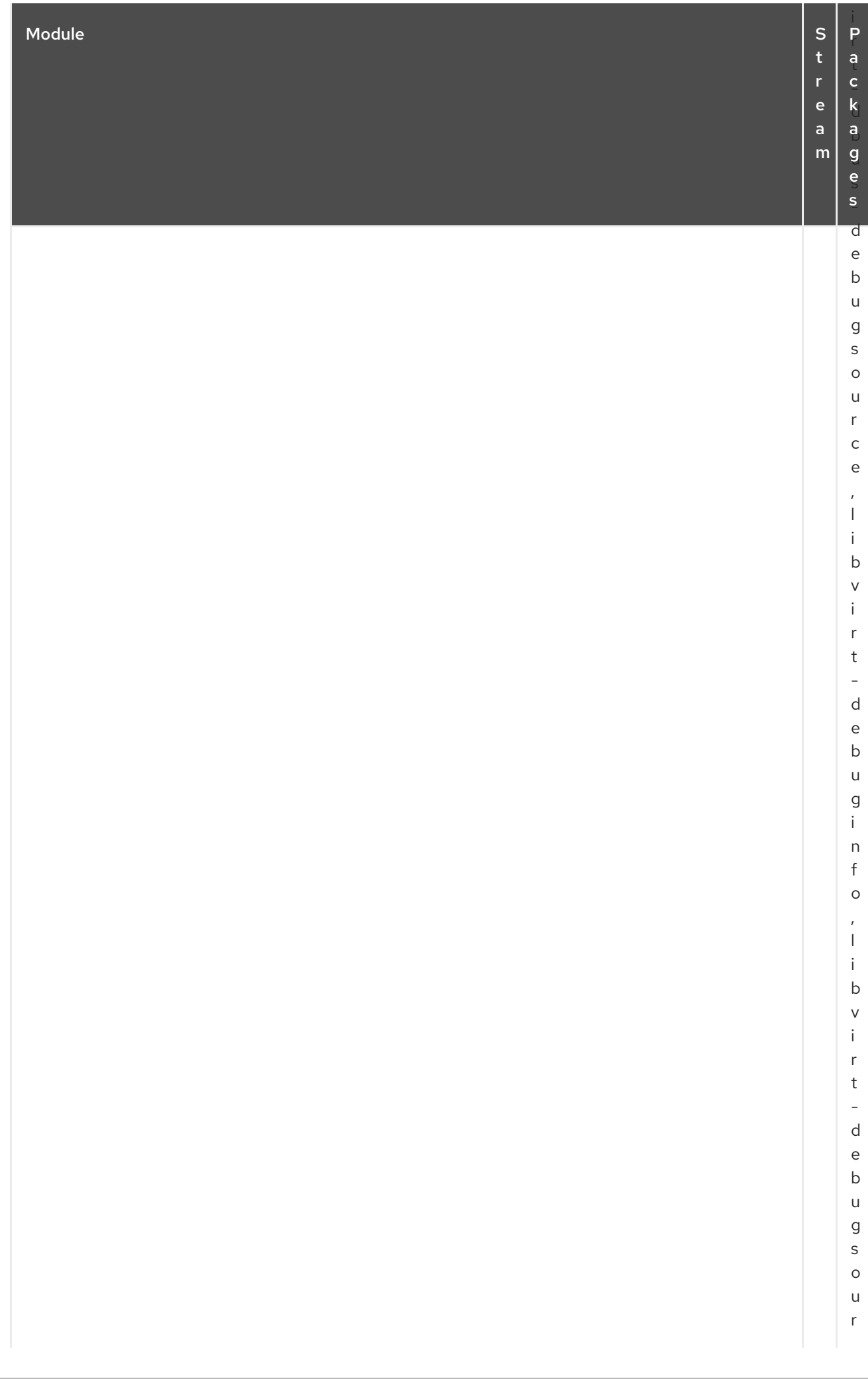

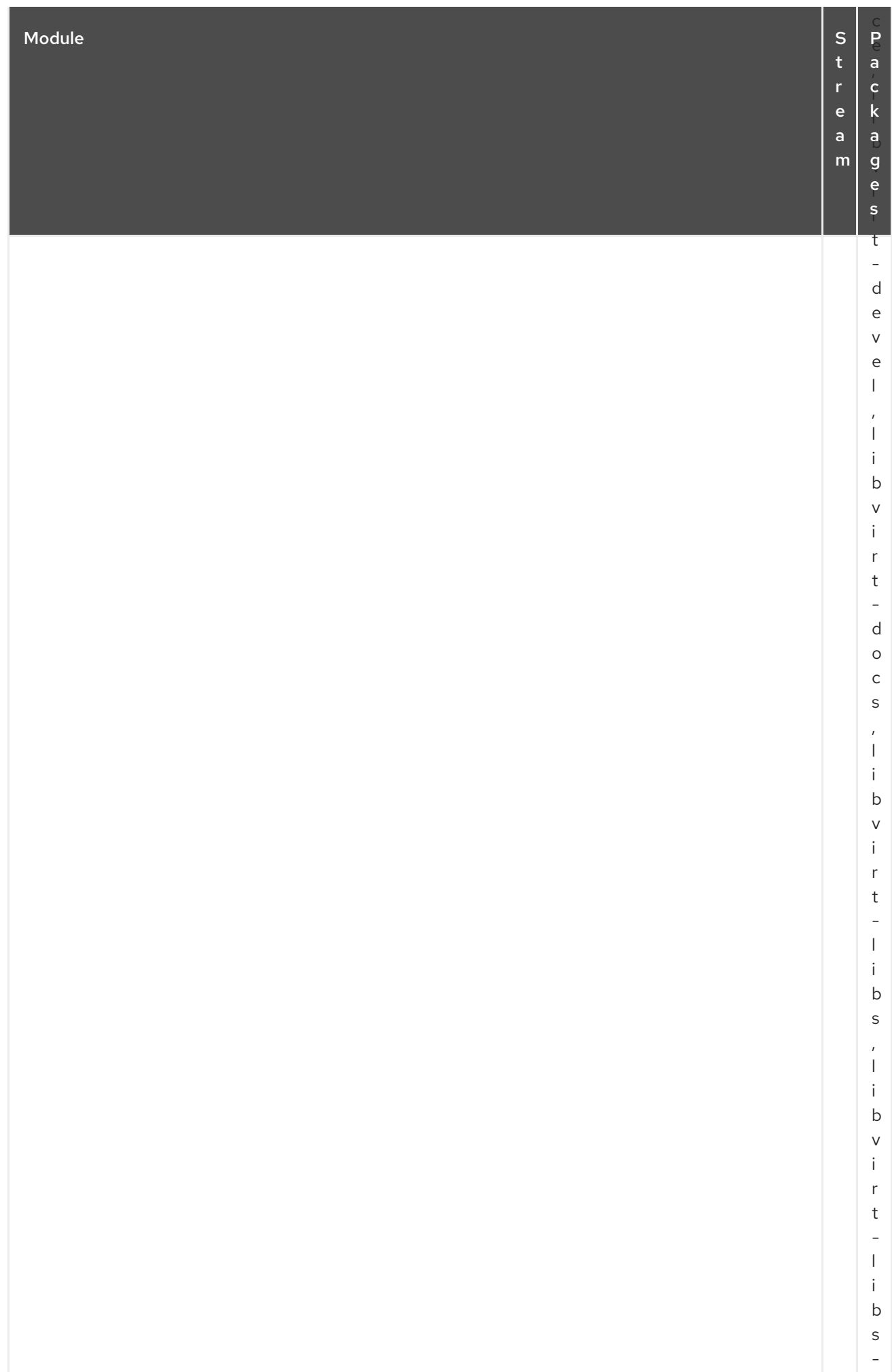

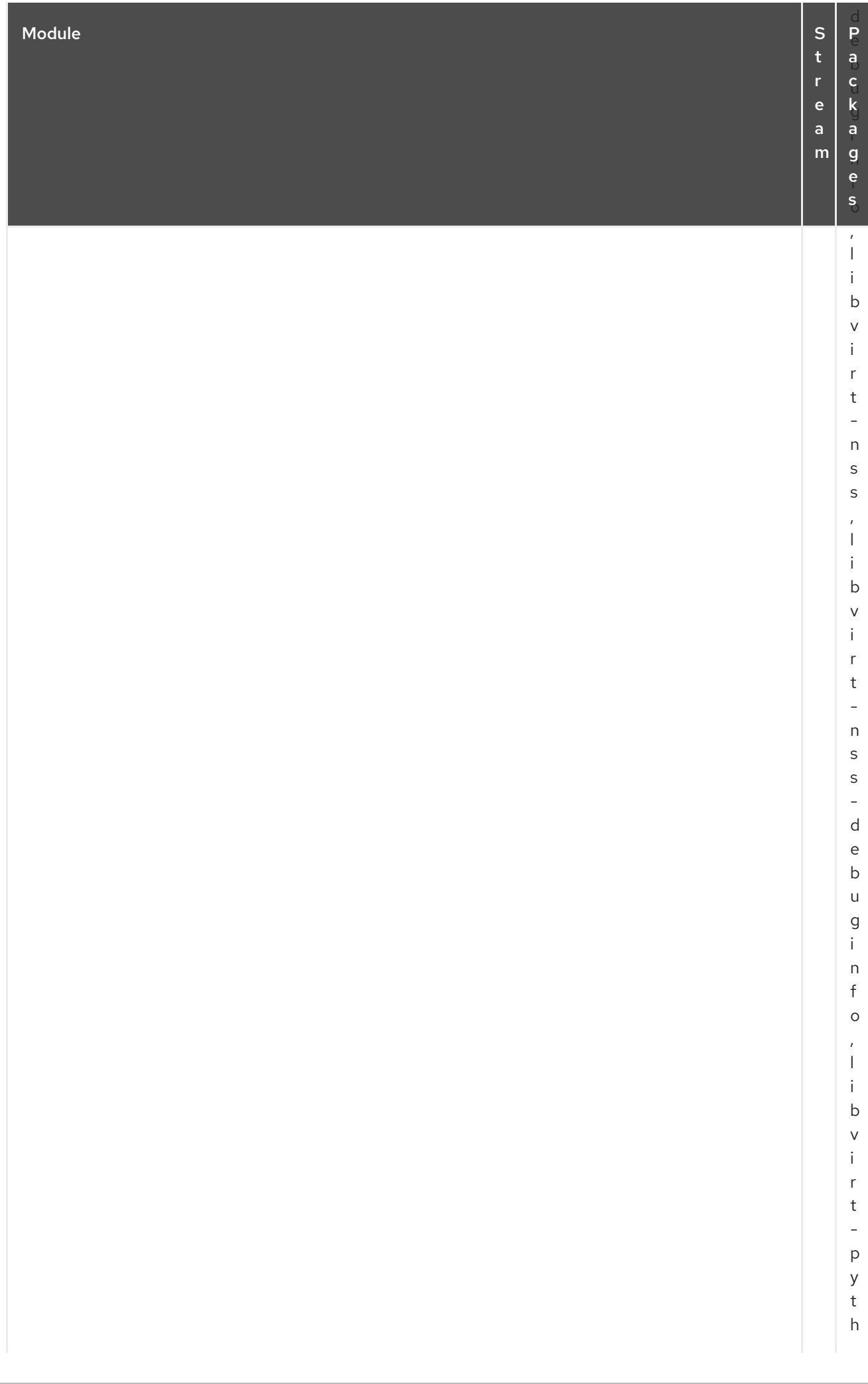

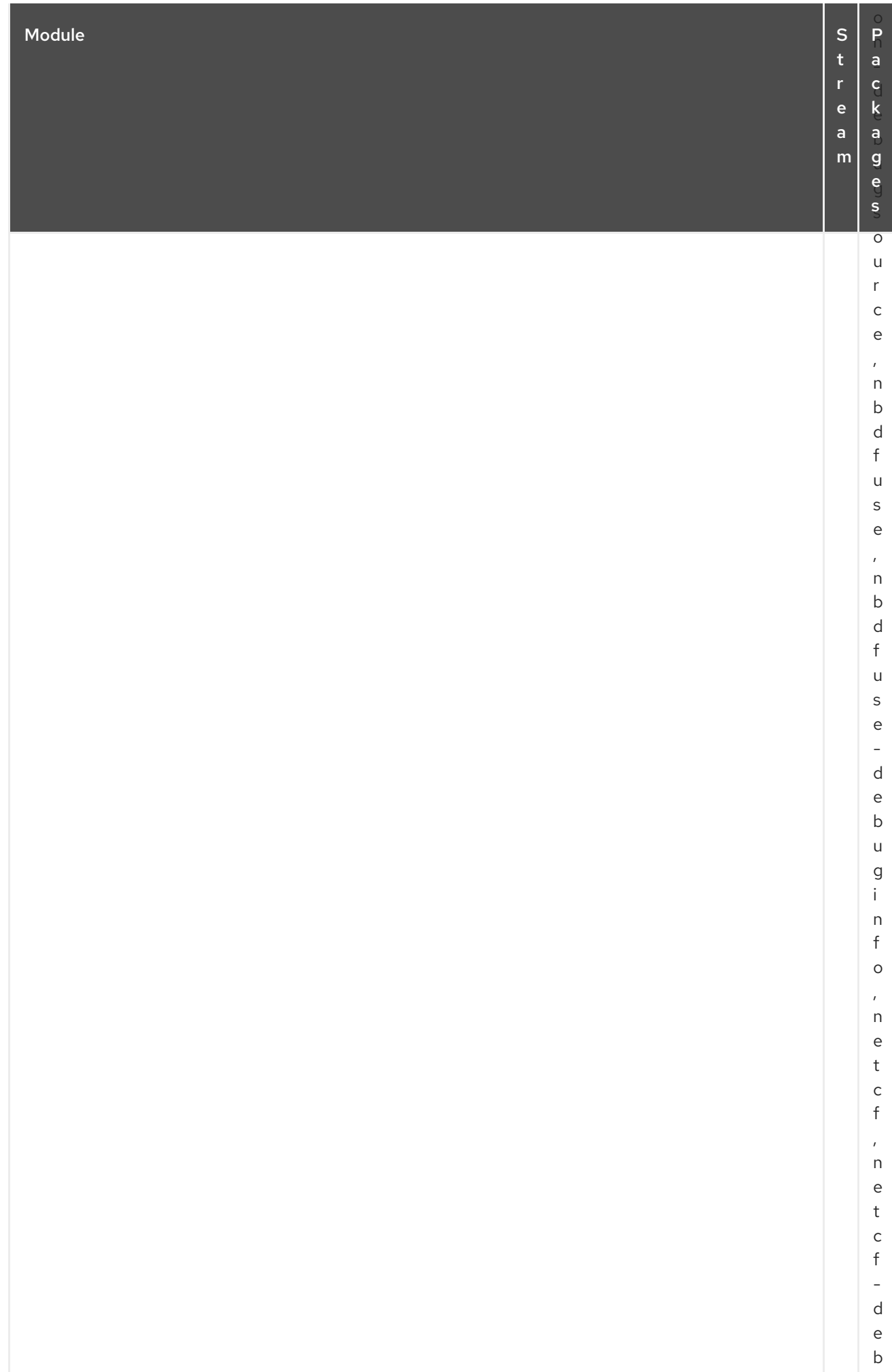

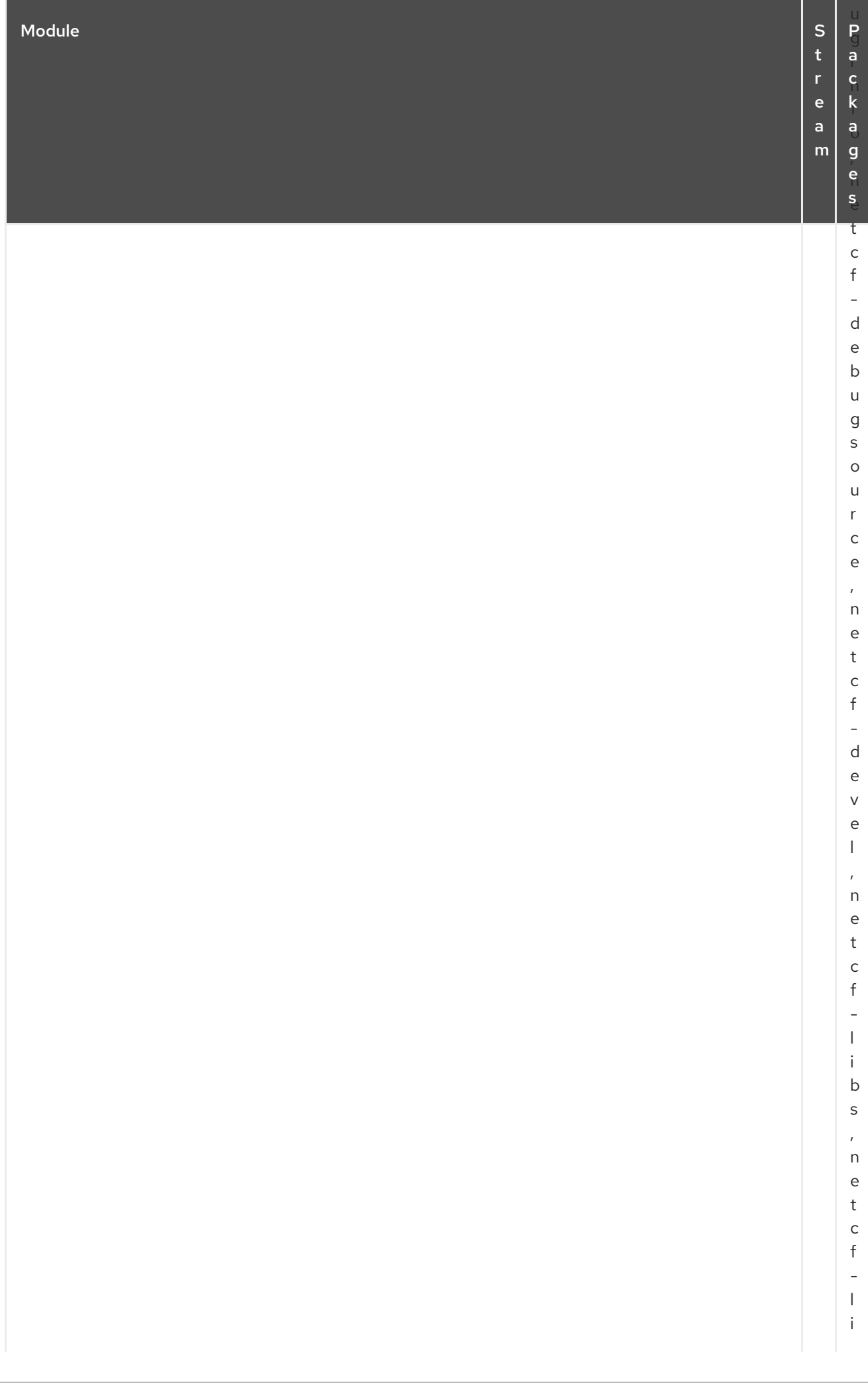

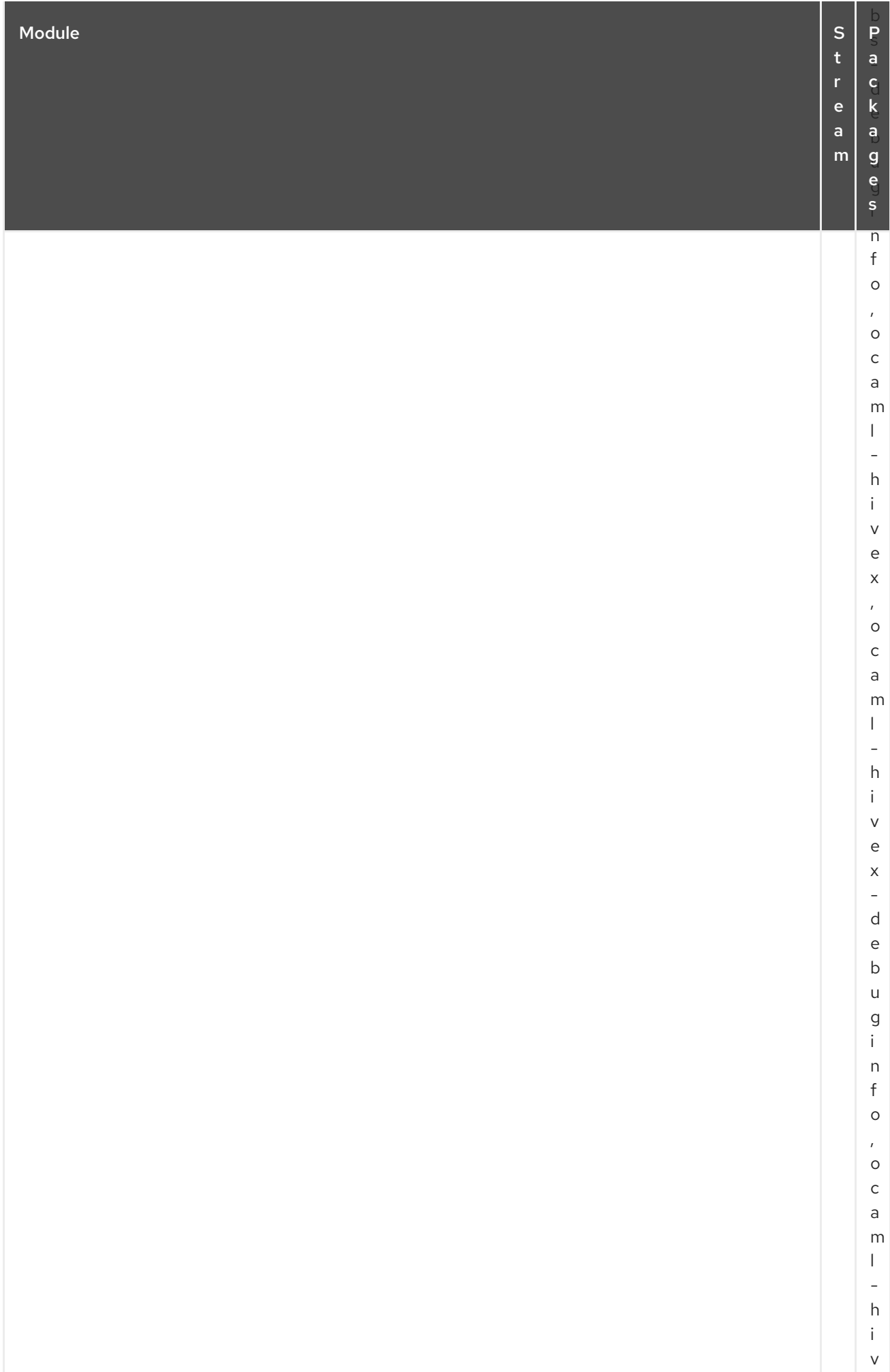

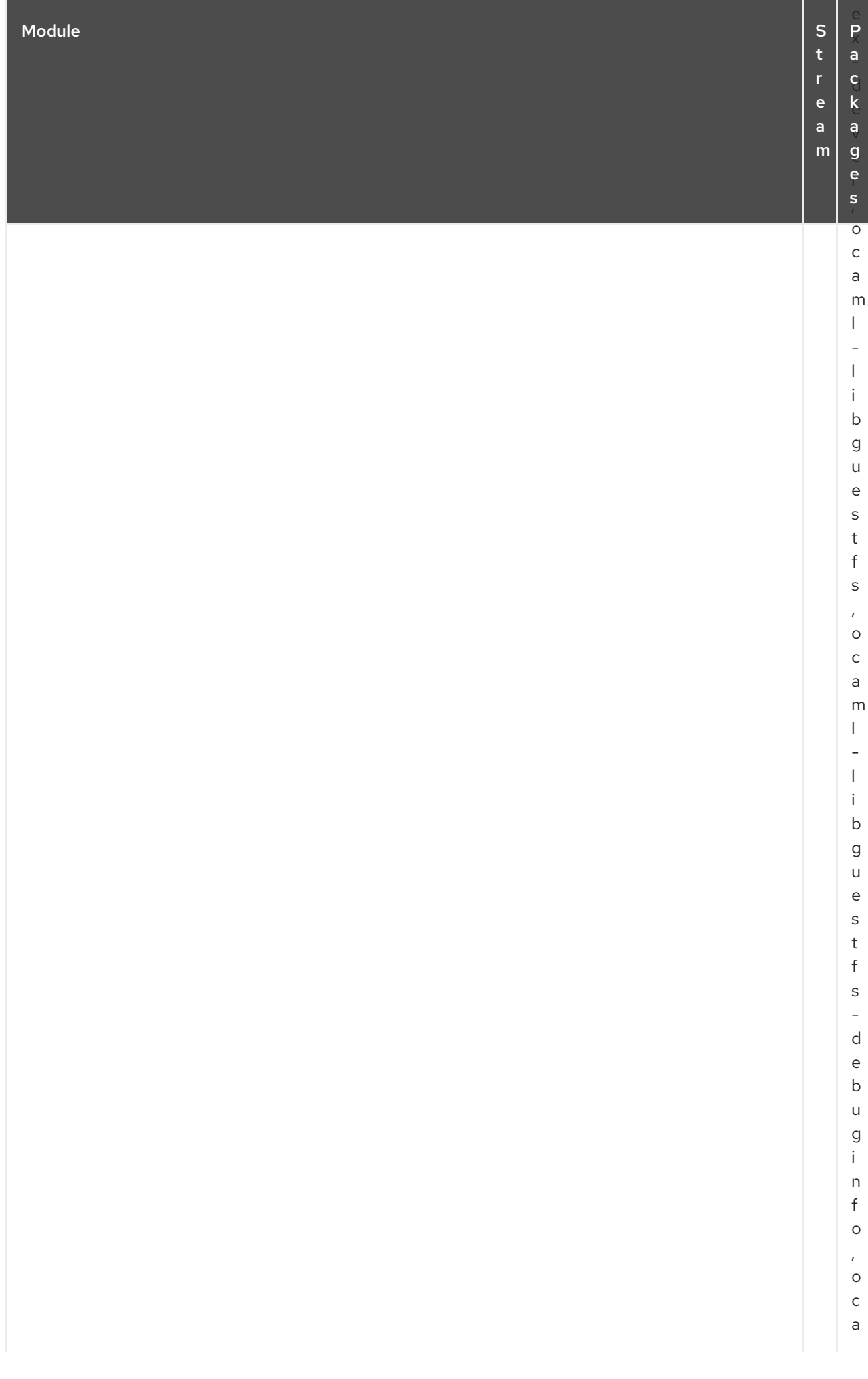

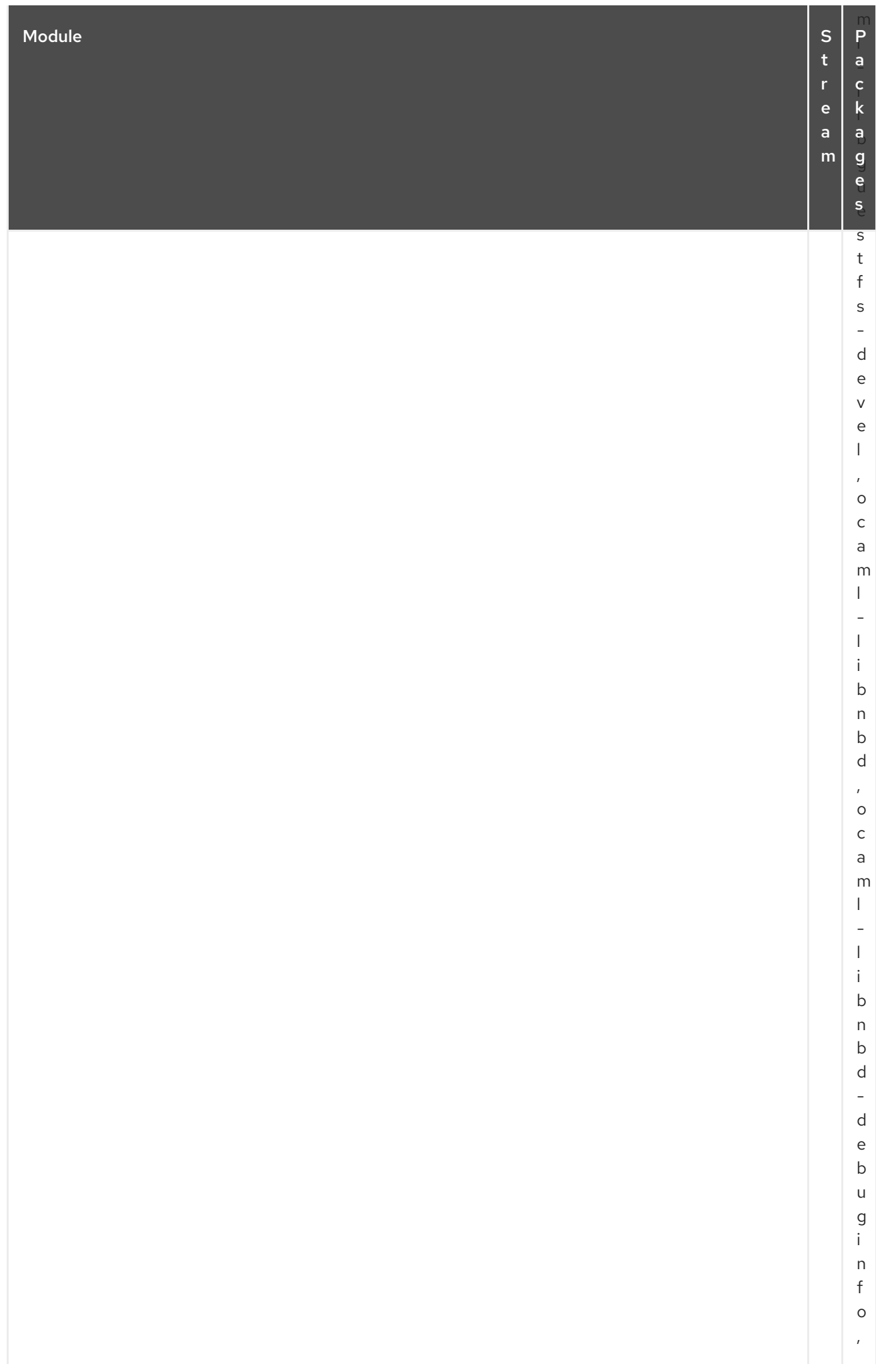

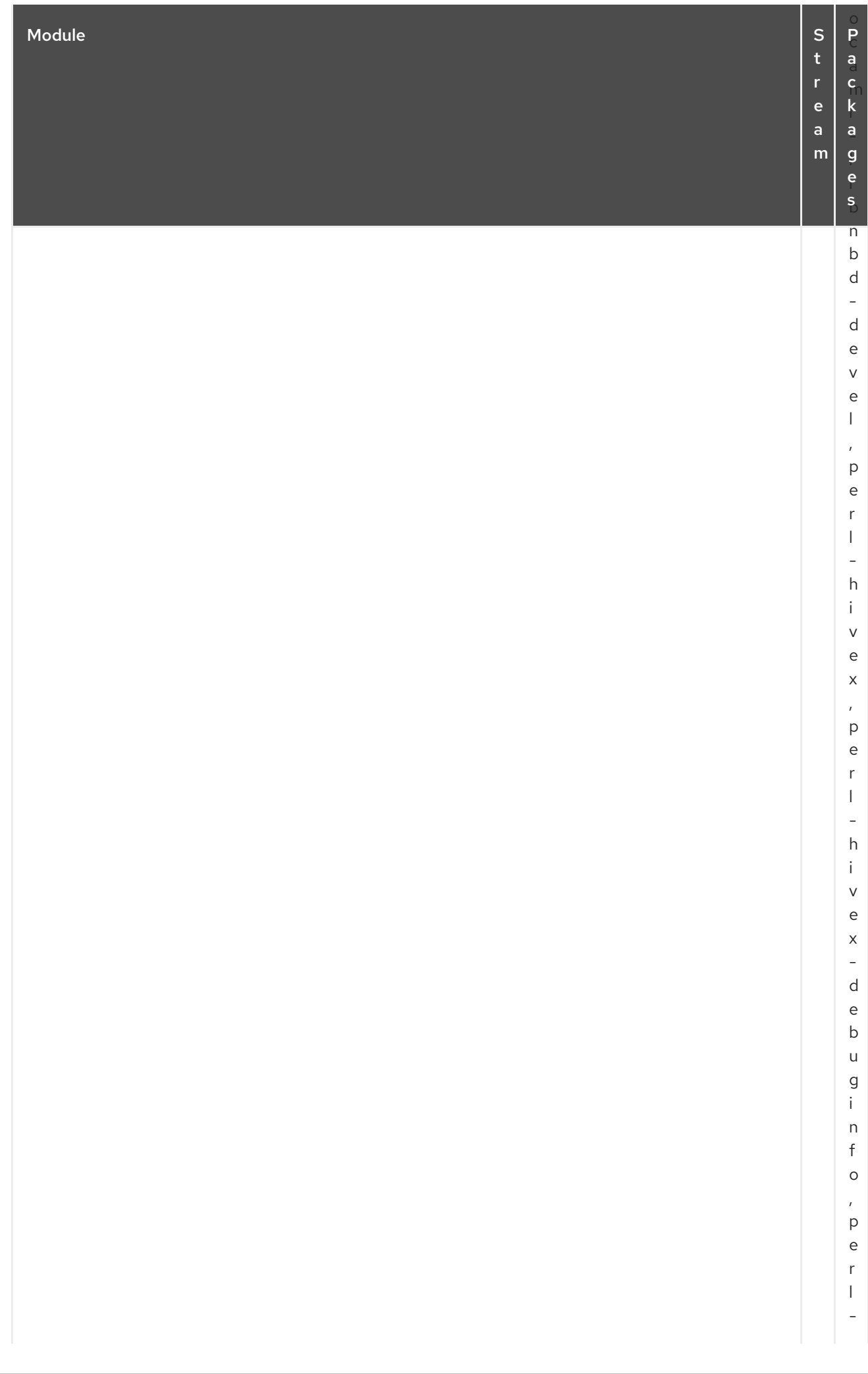

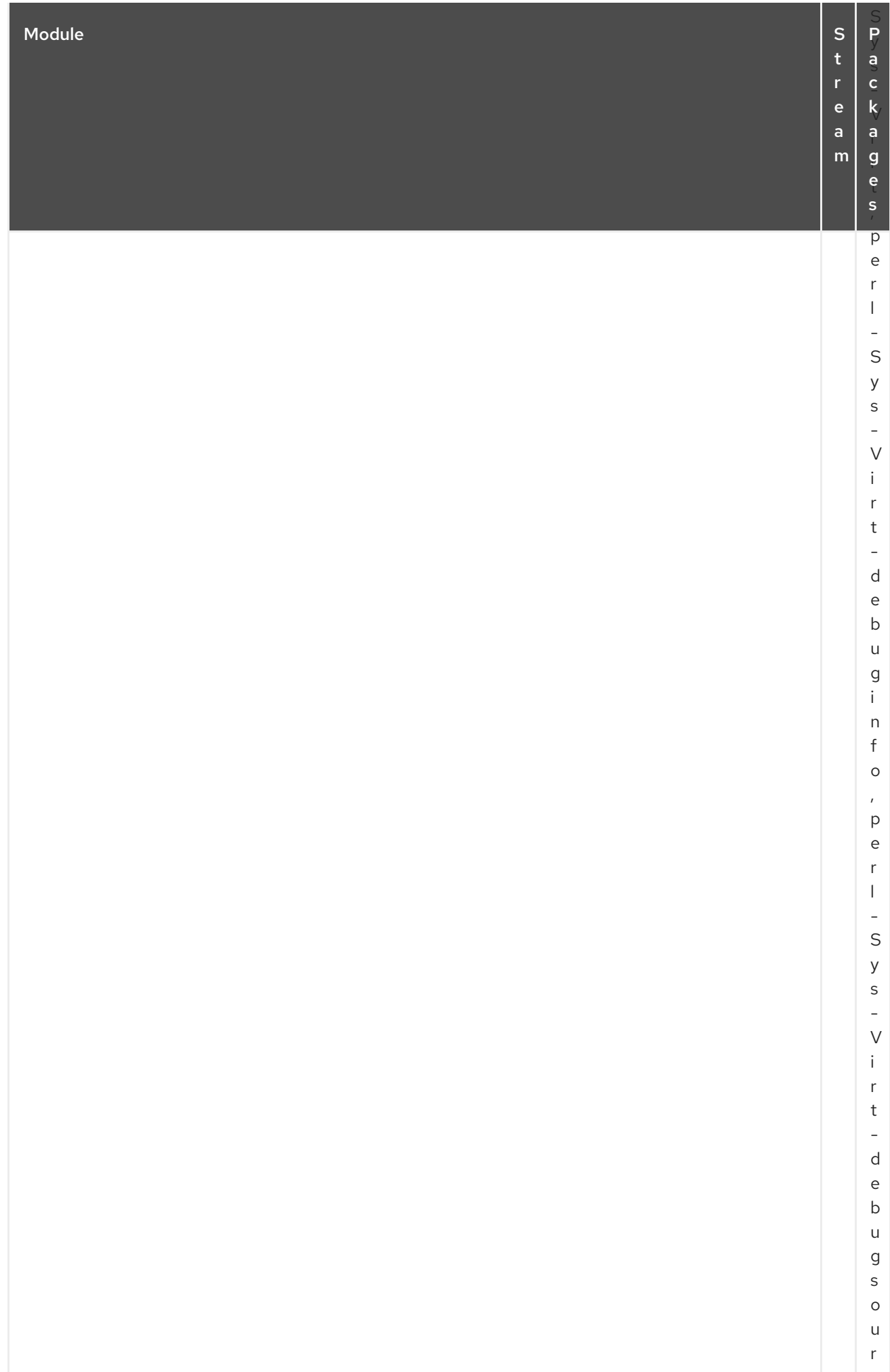

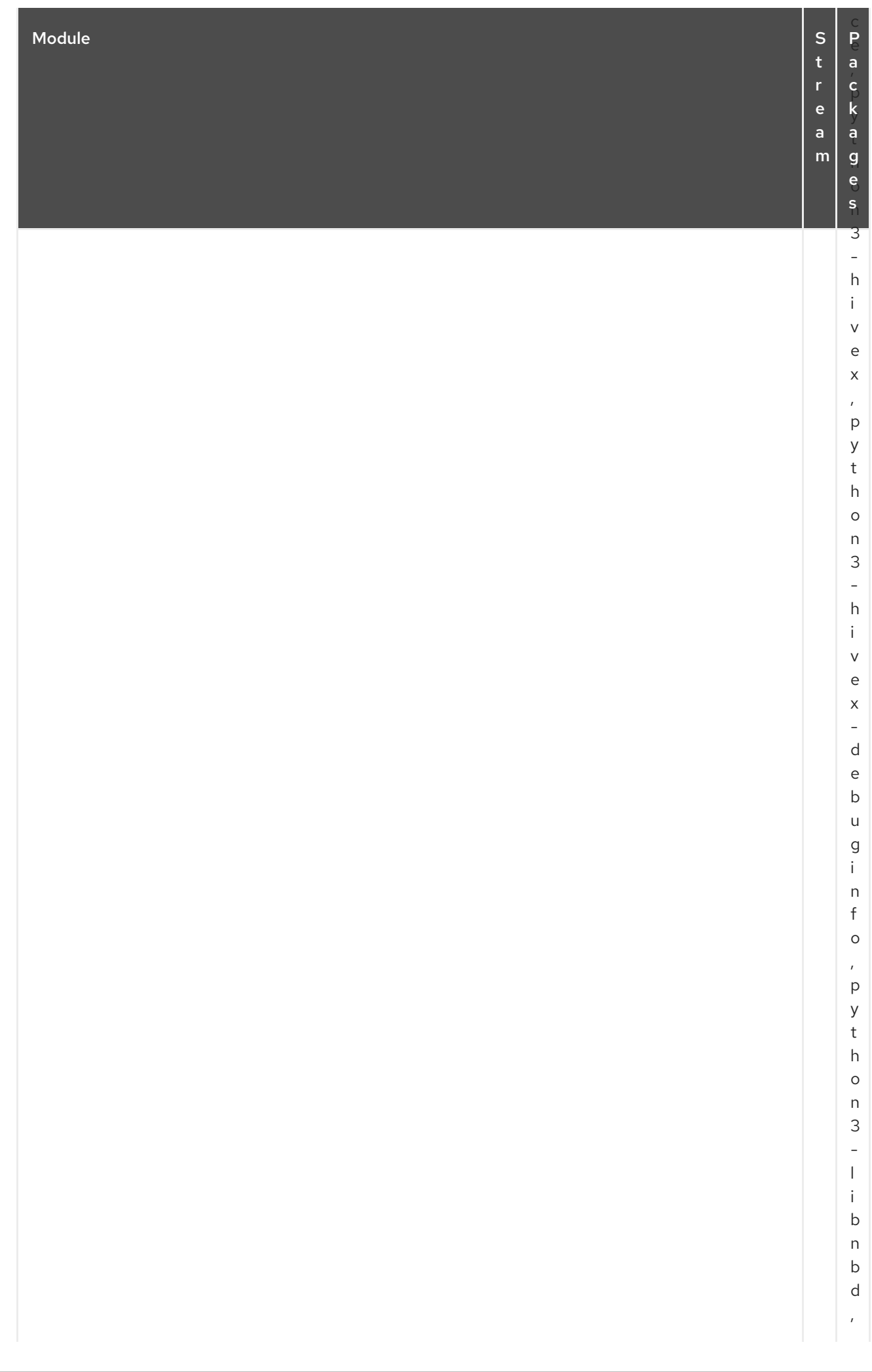
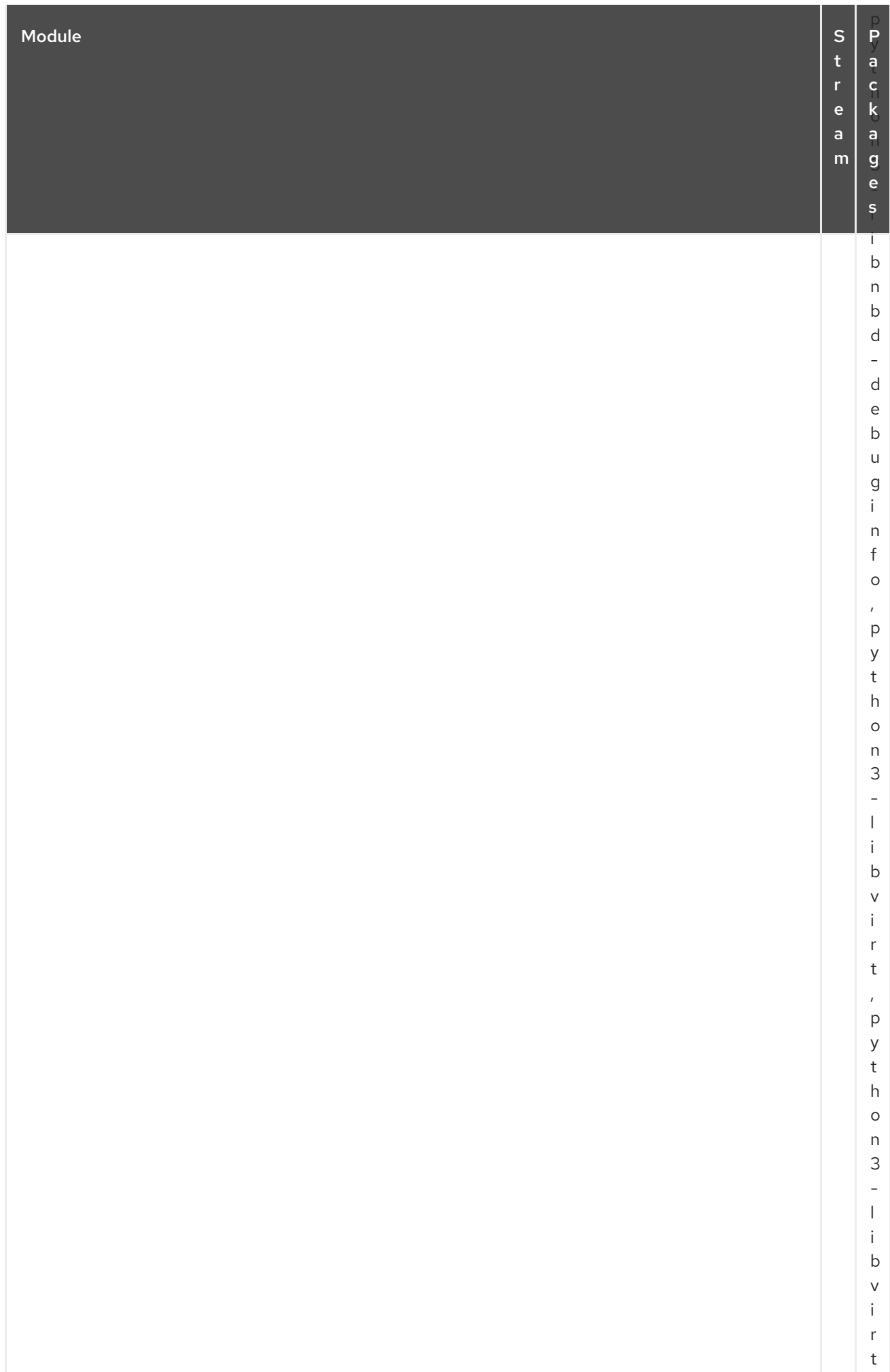

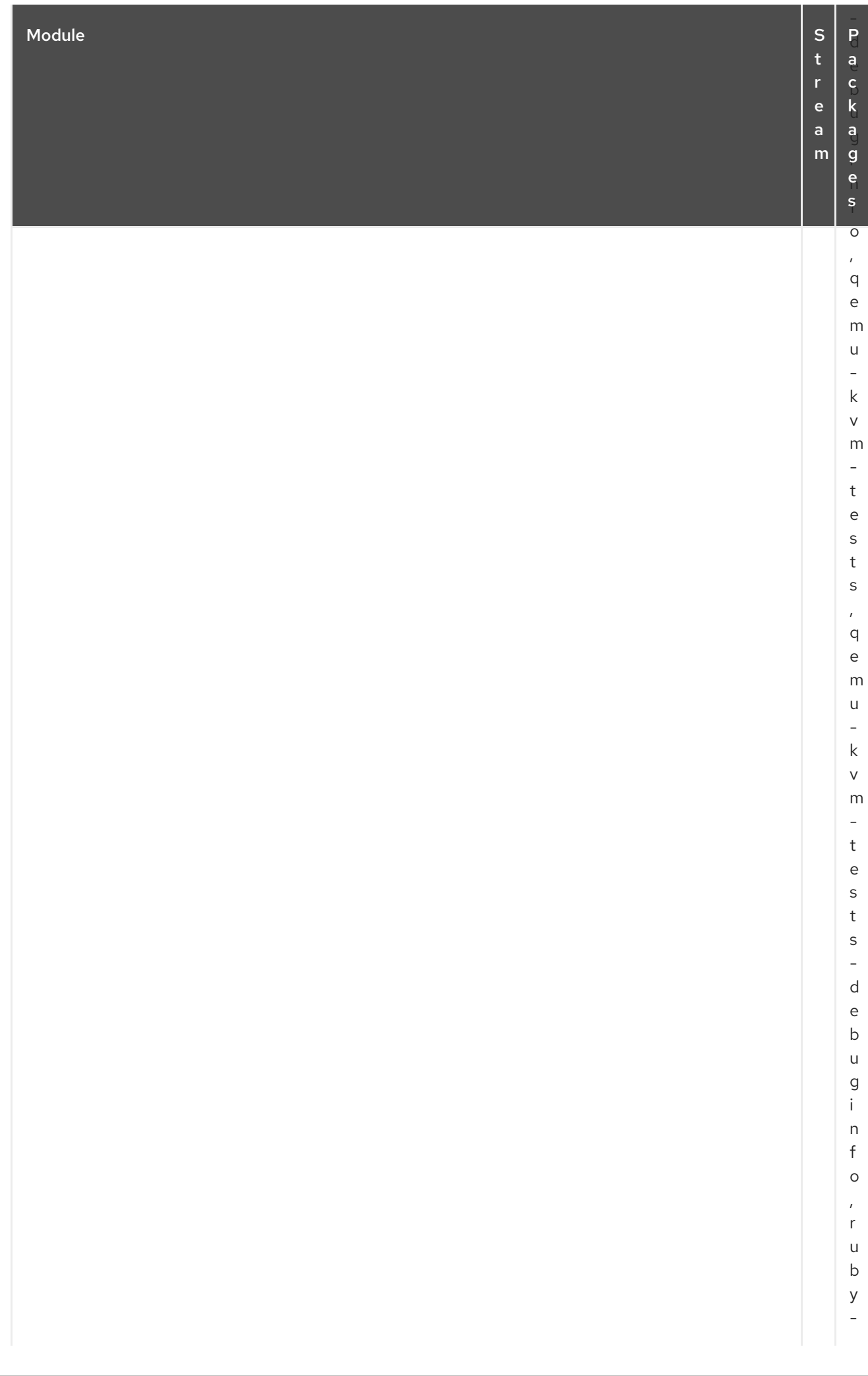

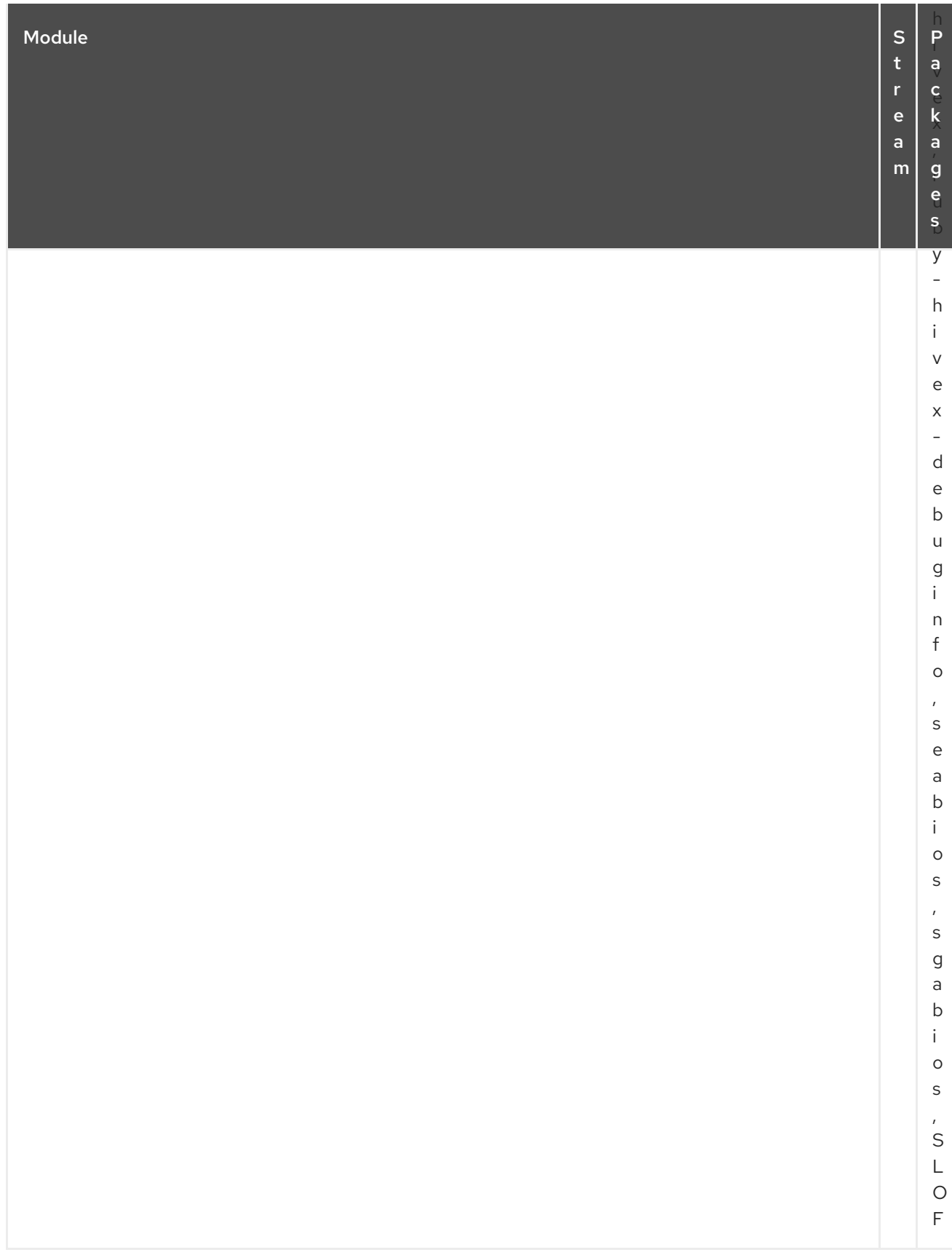

# CAPÍTULO 4. EL DEPÓSITO COMPLEMENTARIO

El repositorio *Supplementary* incluye paquetes con licencia propietaria que no están incluidos en los repositorios de código abierto de Red Hat Enterprise Linux. Los paquetes de software en el repositorio Supplementary no están soportados, ni se garantizan las ABIs. Los problemas que surgen de los paquetes pertenecientes al repositorio Suplementario no son soportados. Para más información, consulte la Política de soporte de los canales opcionales y [suplementarios](https://access.redhat.com/solutions/62331) en Red Hat Enterprise Linux .

La siguiente tabla enumera todos los paquetes del repositorio suplementario junto con su licencia.

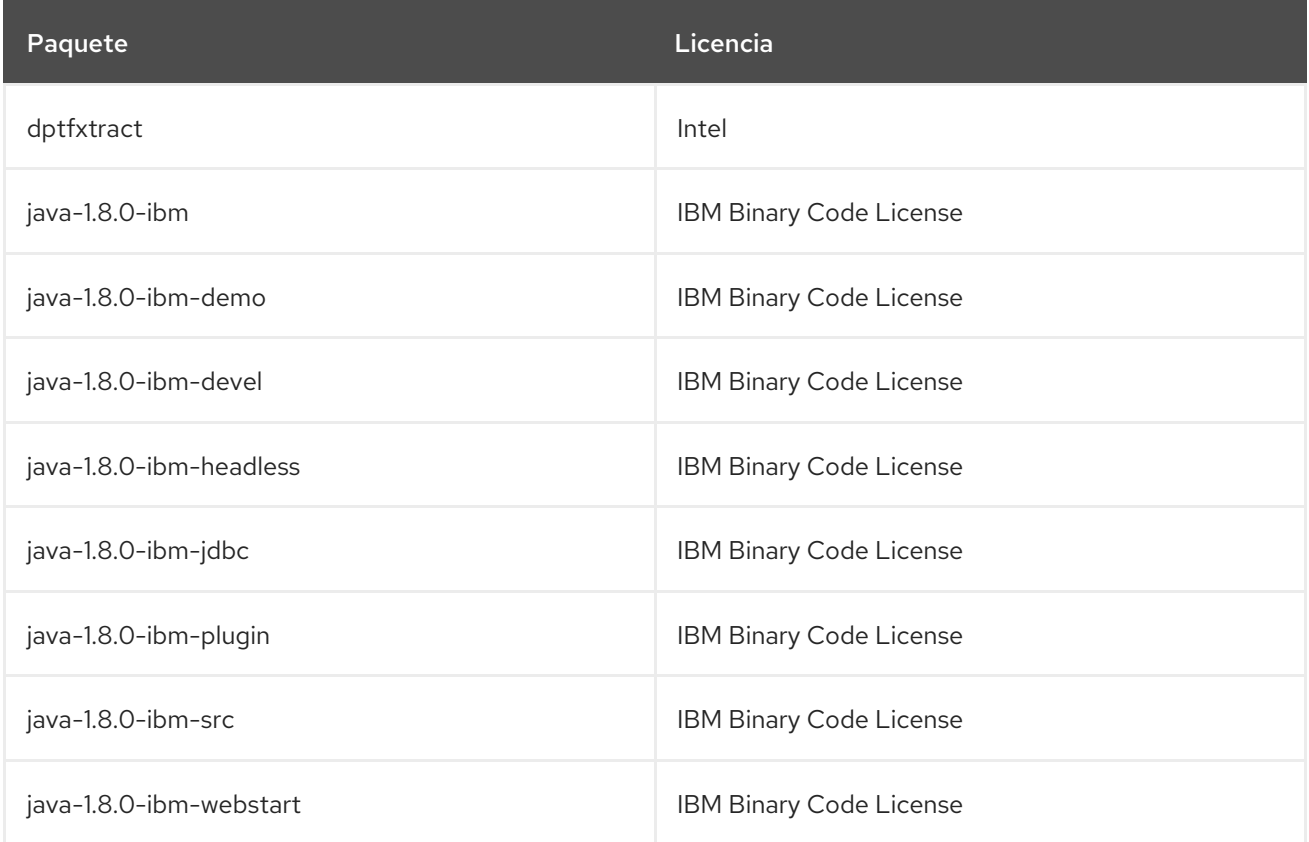

## CAPÍTULO 5. EL COMPLEMENTO DE ALTA DISPONIBILIDAD

El complemento *High Availability* proporciona servicios de conmutación por error bajo demanda entre los nodos de un clúster. El complemento está disponible con una suscripción independiente. Para obtener más información, consulte las Políticas de soporte para clústeres de alta [disponibilidad](https://access.redhat.com/articles/2912891) de RHEL.

La siguiente tabla enumera todos los paquetes disponibles con el complemento de alta disponibilidad junto con su licencia.

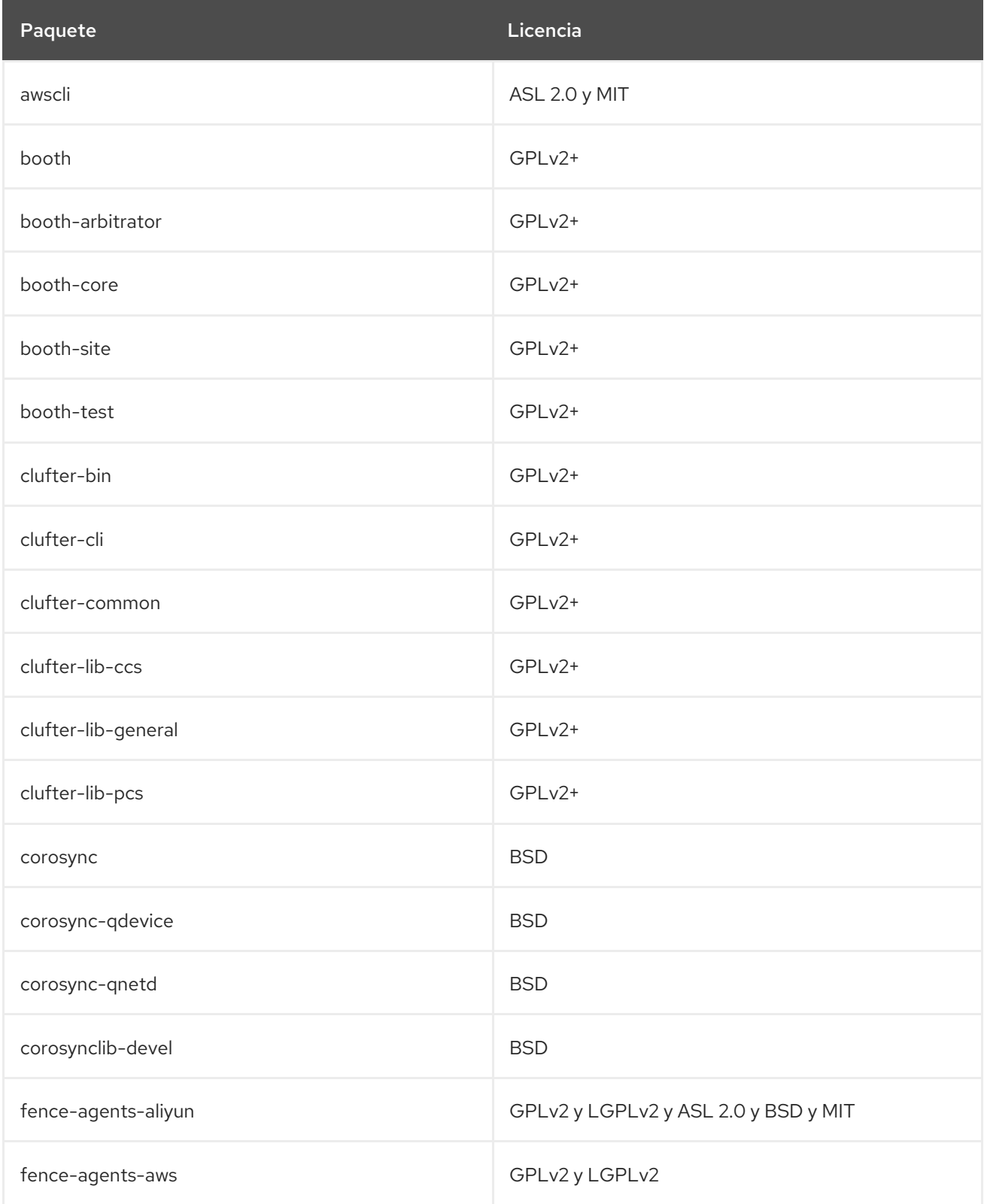

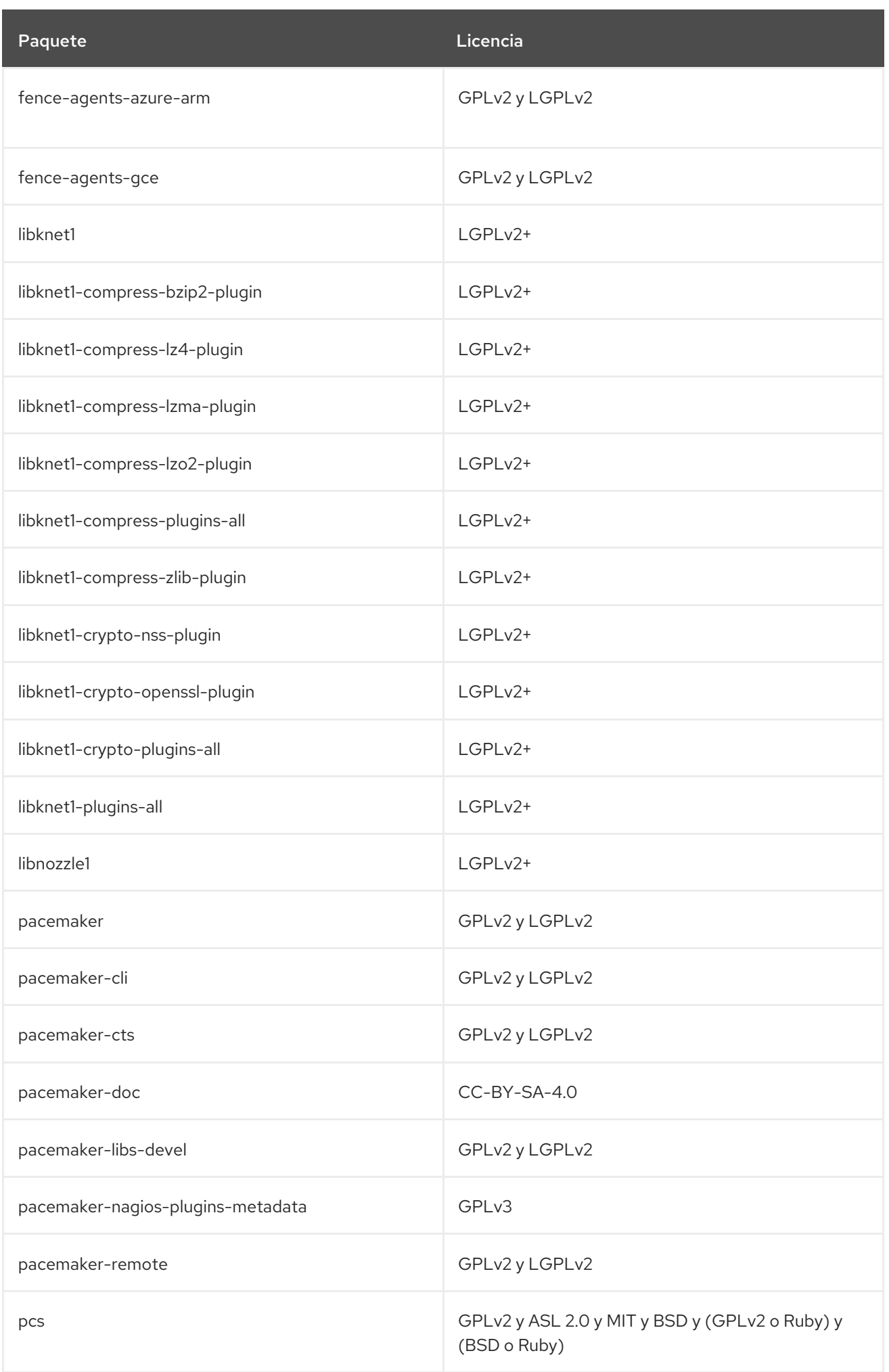

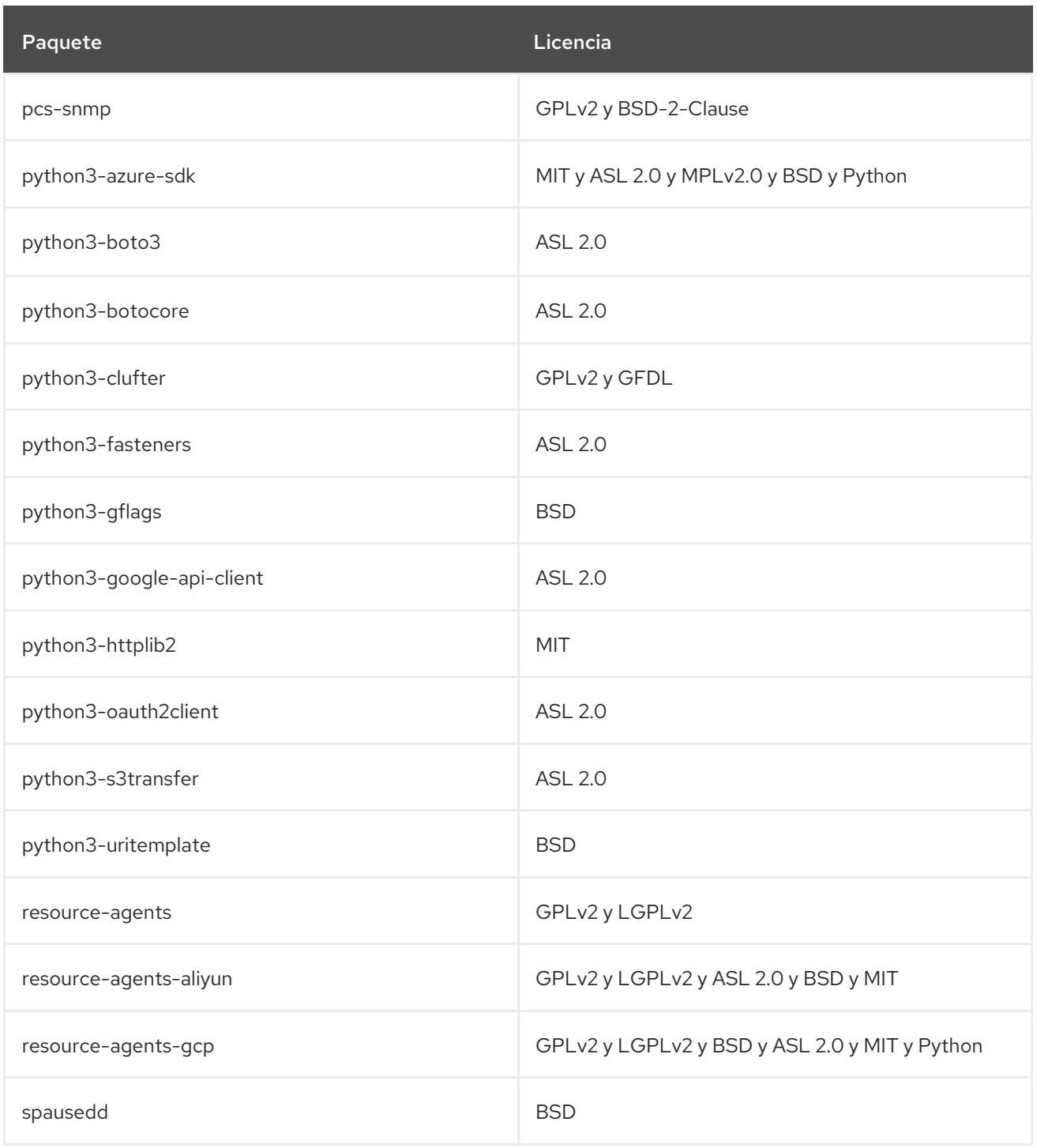

## CAPÍTULO 6. EL COMPLEMENTO DE ALMACENAMIENTO RESISTENTE

El complemento *Resilient Storage* permite que un almacenamiento compartido o un sistema de archivos en clúster acceda al mismo dispositivo de almacenamiento a través de una red mediante un pool de datos que está disponible para cada servidor del grupo. El complemento está disponible con una suscripción [independiente.](https://access.redhat.com/articles/3290201) Para obtener más información, consulte las Políticas de soporte para RHEL Resilient Storage - Suscripciones, servicios de soporte y acceso al software.

La siguiente tabla enumera todos los paquetes disponibles con el complemento Resilient Storage junto con su licencia.

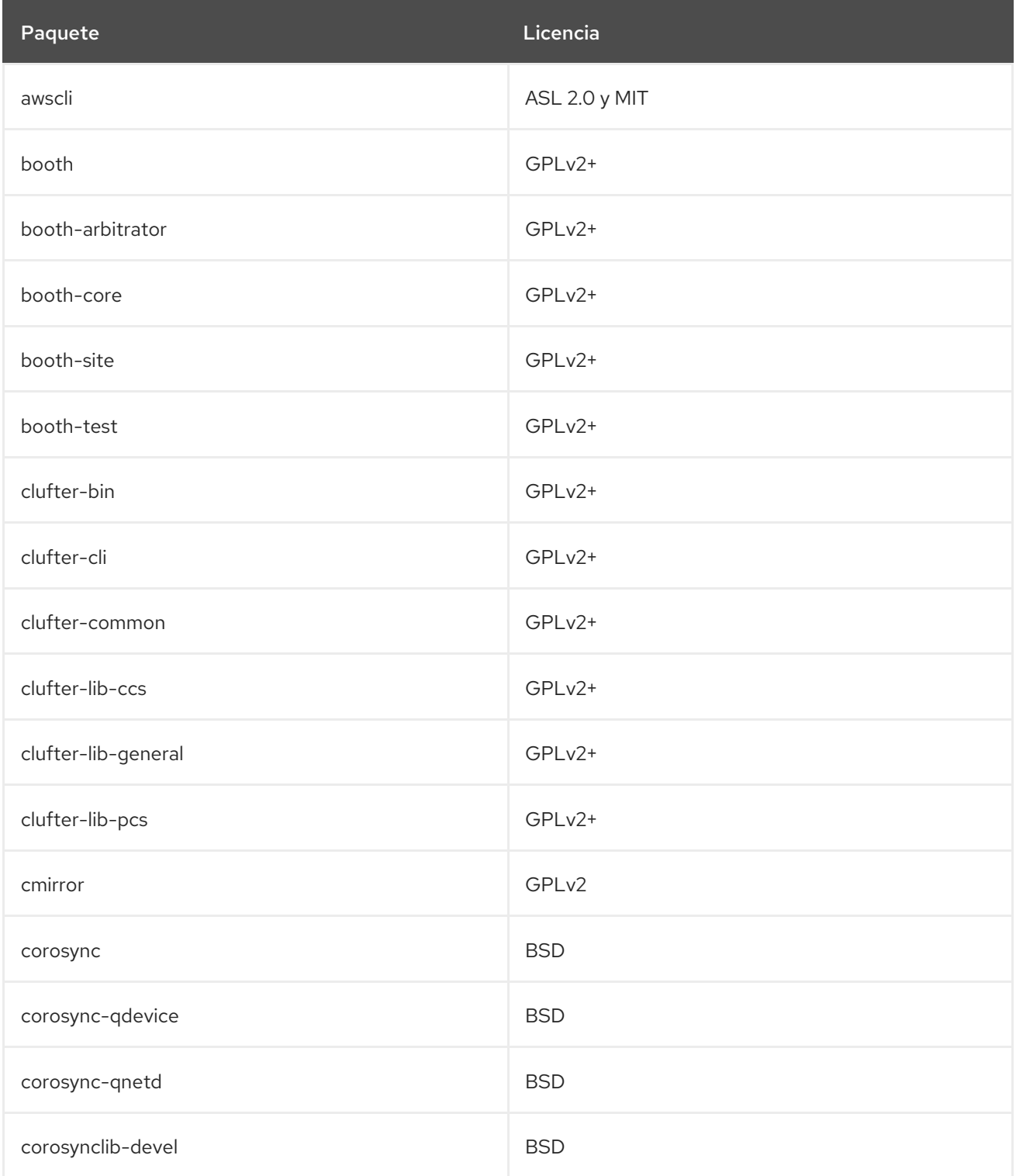

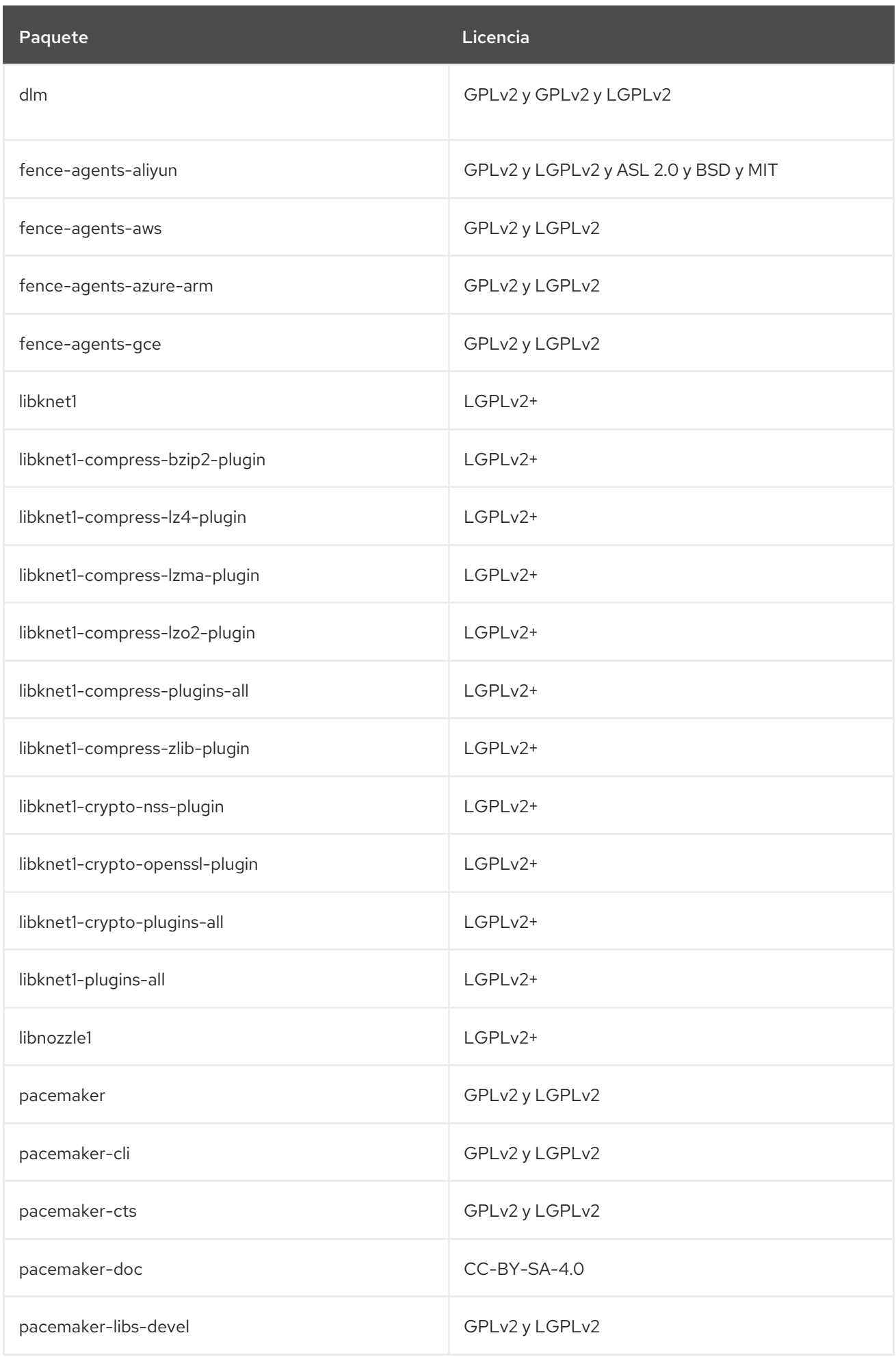

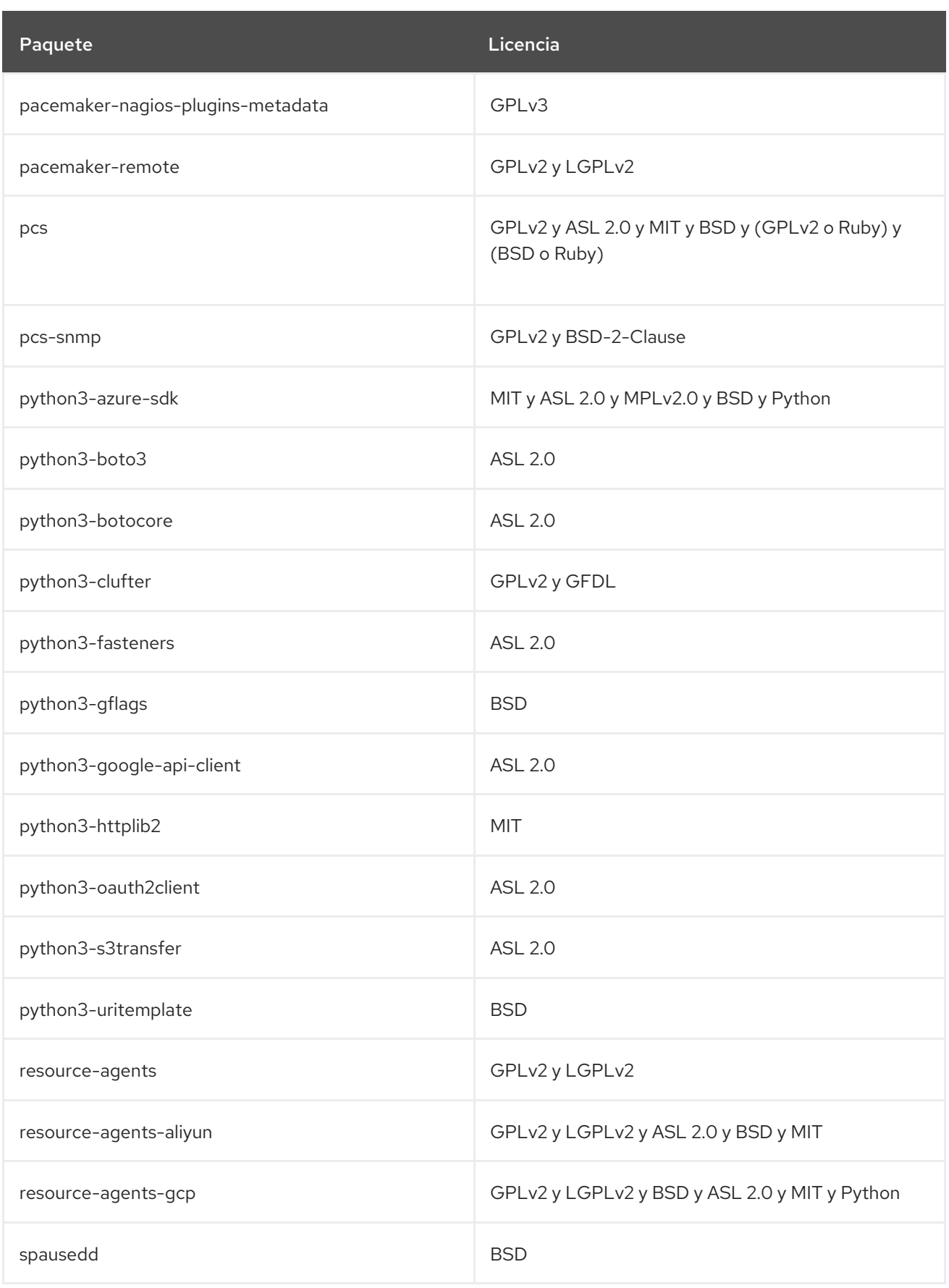

# APÉNDICE A. HISTORIAL DE REVISIONES

### **0.0-5**

Tue Nov 03 2020, Lenka Špačková[\(lspackova@redhat.com\)](mailto:lspackova@redhat.com)

Publicación del manifiesto de paquetes de Red Hat Enterprise Linux 8.3.

### **0.0-4**

Tue Apr 28 2020, Lenka Špačková[\(lspackova@redhat.com](mailto:lspackova@redhat.com))

Publicación del manifiesto de paquetes de Red Hat Enterprise Linux 8.2.

### **0.0-3**

Mar Nov 05 2019, Lenka Špačková[\(lspackova@redhat.com](mailto:lspackova@redhat.com))

Publicación del manifiesto de paquetes de Red Hat Enterprise Linux 8.1.

#### **0.0-2**

Mar Sep 24 2019, Lenka Špačková[\(lspackova@redhat.com](mailto:lspackova@redhat.com))

Mejoras formales menores.

#### **0.0-1**

Mar May 07 2019, Lenka Špačková[\(lspackova@redhat.com\)](mailto:lspackova@redhat.com)

Publicación del manifiesto de paquetes de Red Hat Enterprise Linux 8.0.